# 数据治理中心

**API** 参考

文档版本 01 发布日期 2025-01-22

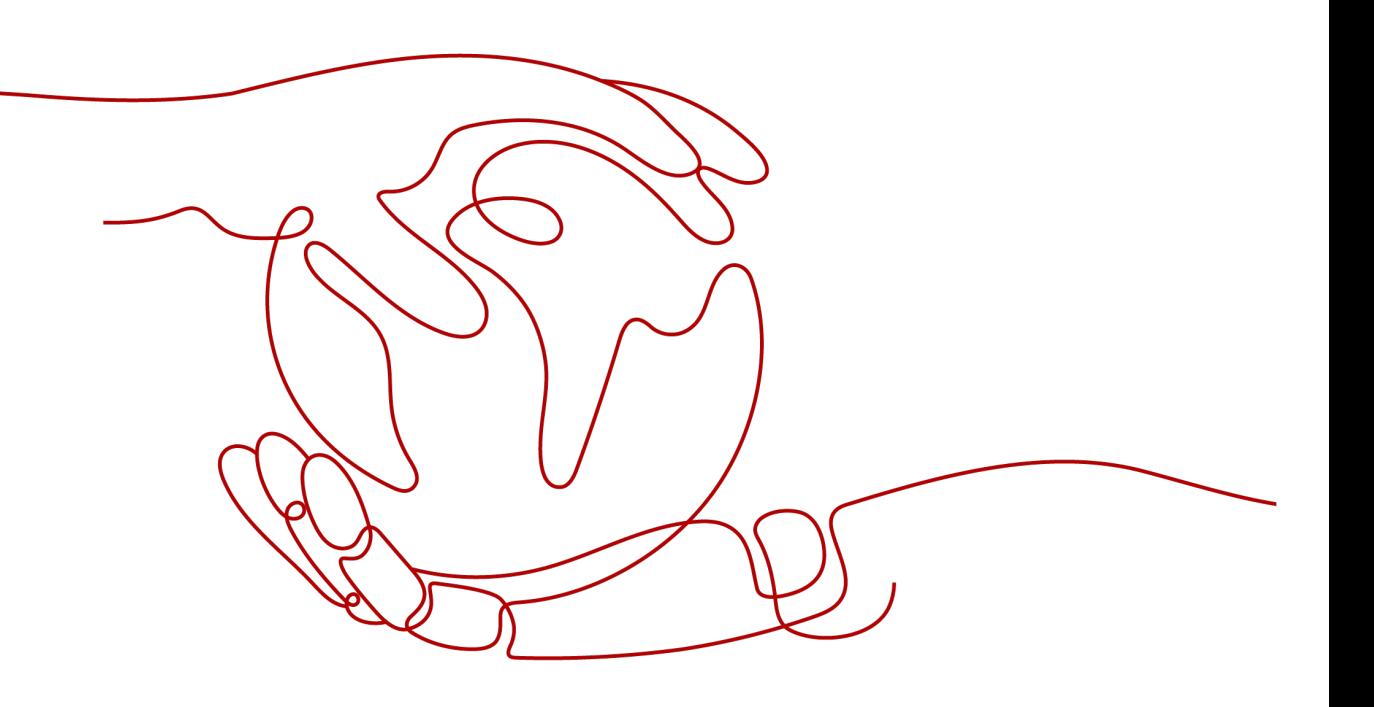

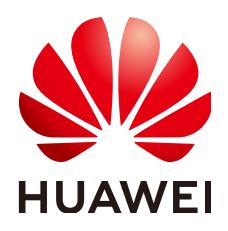

#### 版权所有 **©** 华为云计算技术有限公司 **2025**。 保留一切权利。

非经本公司书面许可,任何单位和个人不得擅自摘抄、复制本文档内容的部分或全部,并不得以任何形式传 播。

#### 商标声明

**、<br>HUAWE和其他华为商标均为华为技术有限公司的商标。** 本文档提及的其他所有商标或注册商标,由各自的所有人拥有。

#### 注意

您购买的产品、服务或特性等应受华为云计算技术有限公司商业合同和条款的约束,本文档中描述的全部或部 分产品、服务或特性可能不在您的购买或使用范围之内。除非合同另有约定,华为云计算技术有限公司对本文 档内容不做任何明示或暗示的声明或保证。

由于产品版本升级或其他原因,本文档内容会不定期进行更新。除非另有约定,本文档仅作为使用指导,本文 档中的所有陈述、信息和建议不构成任何明示或暗示的担保。

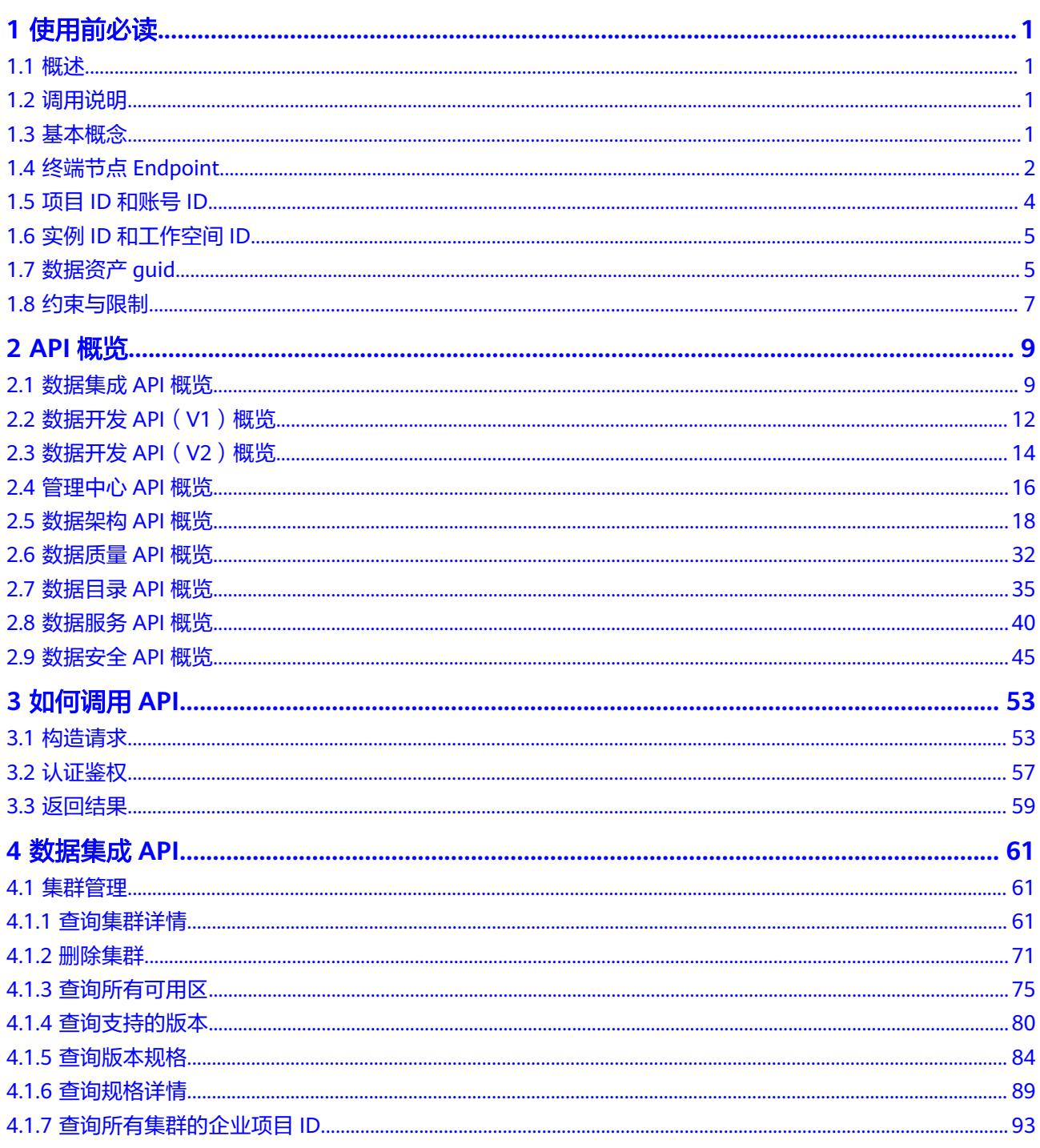

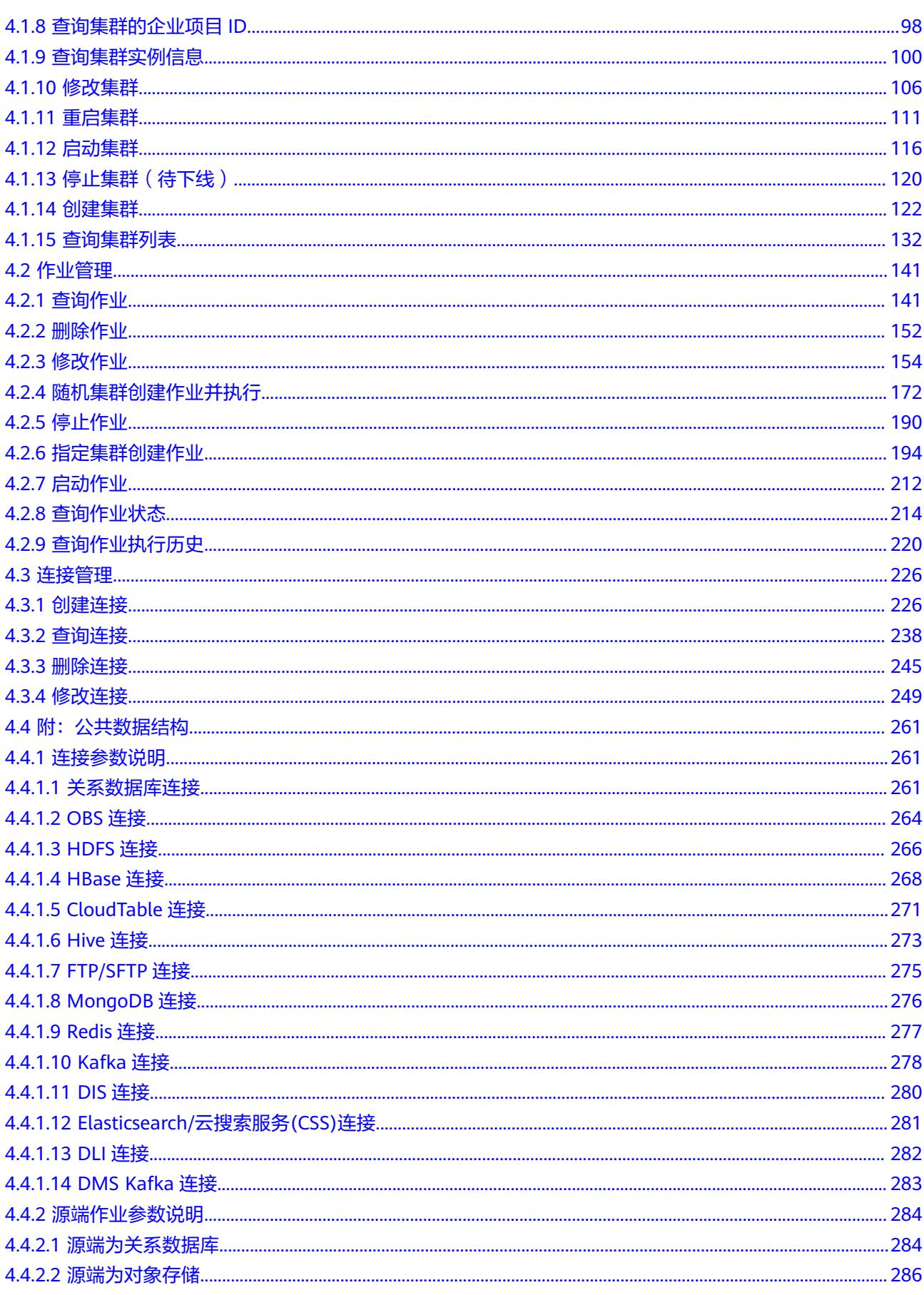

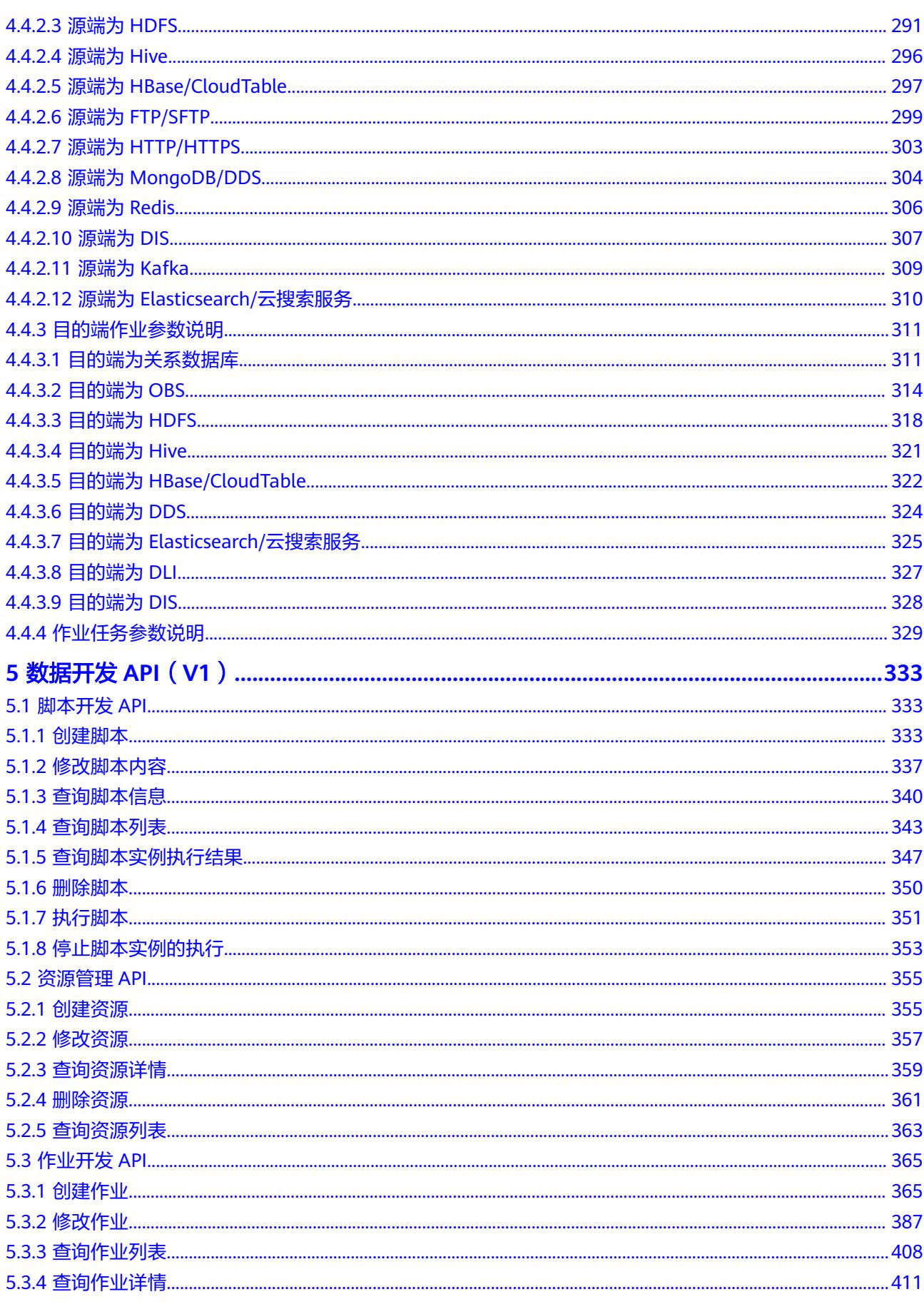

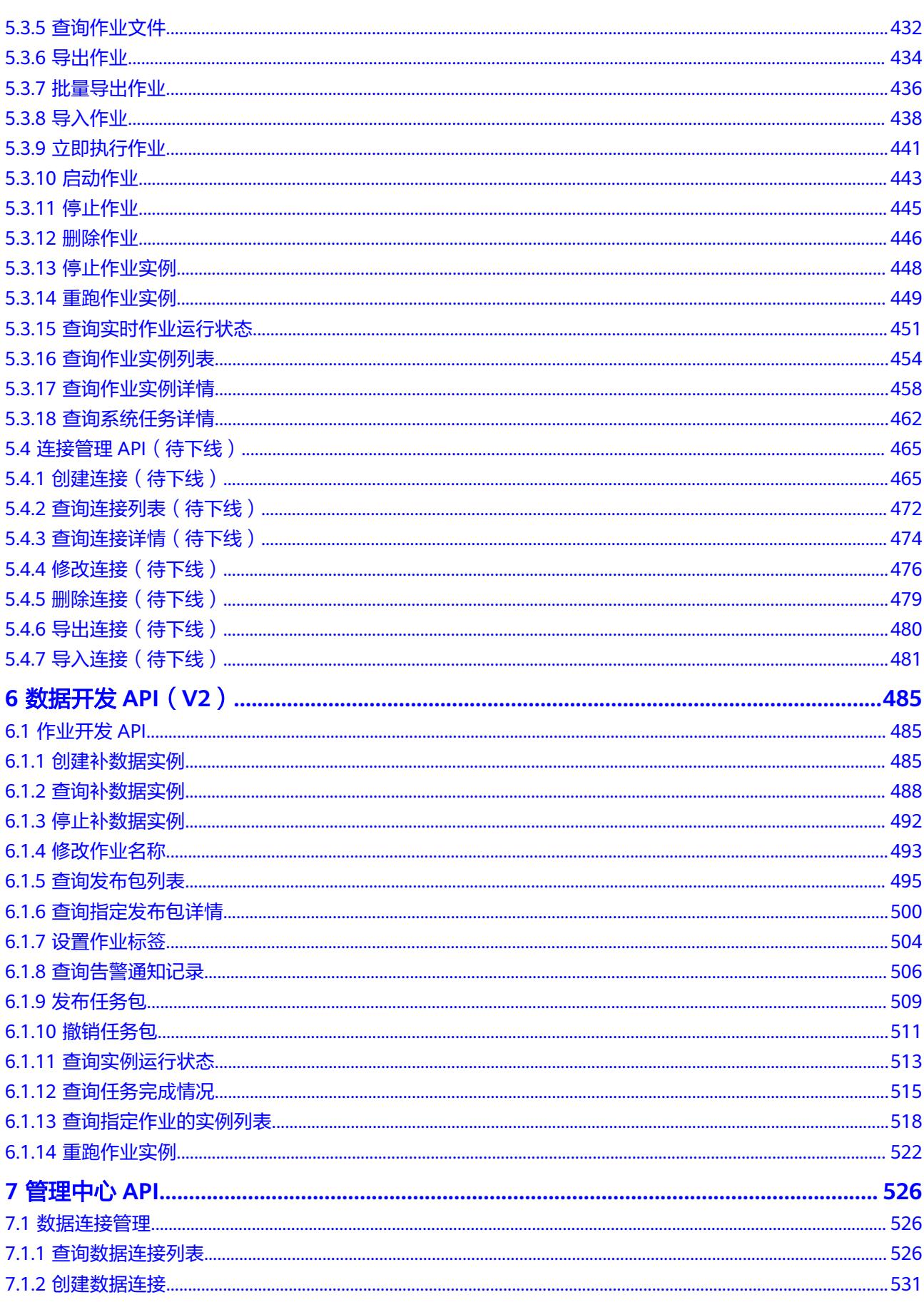

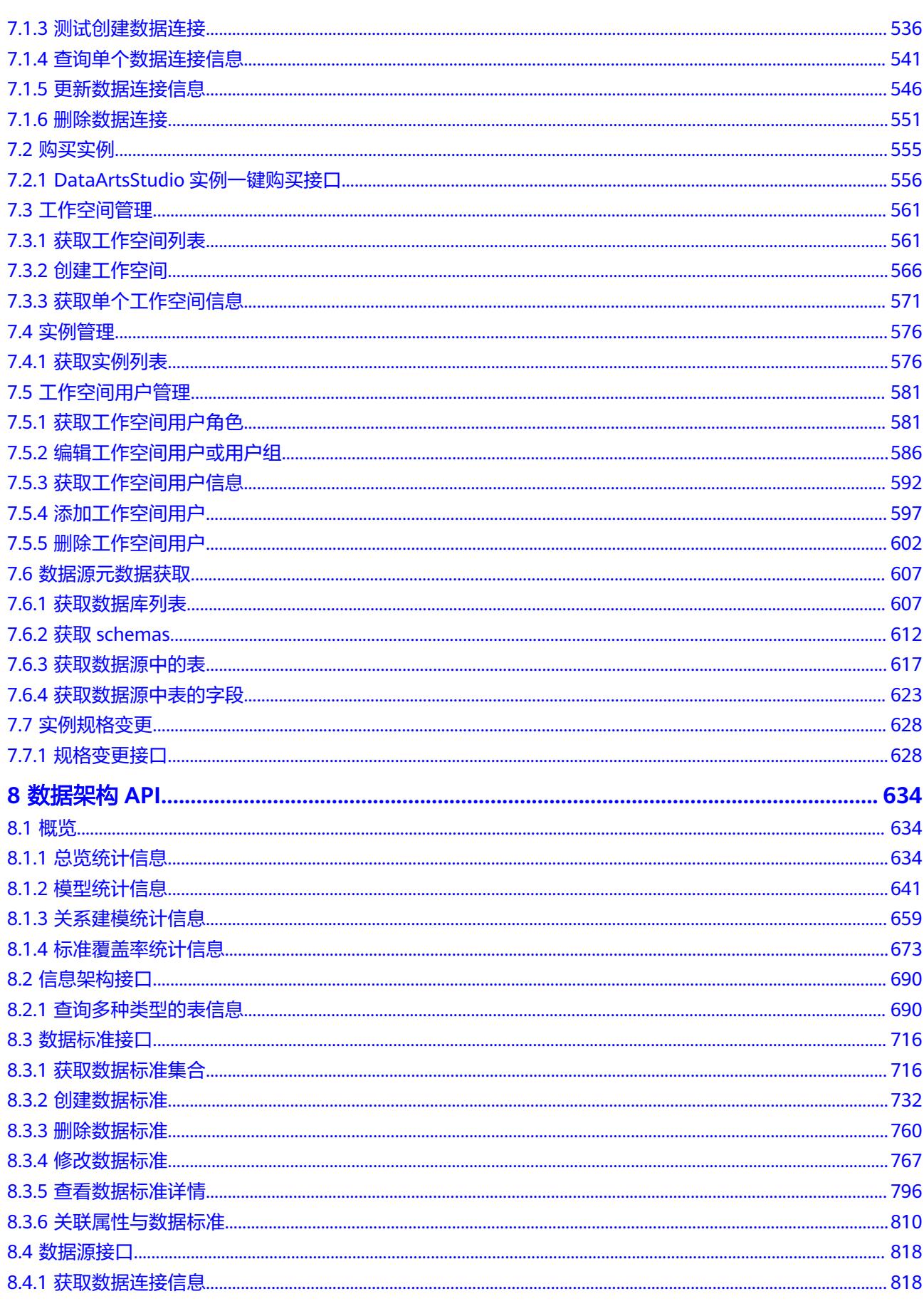

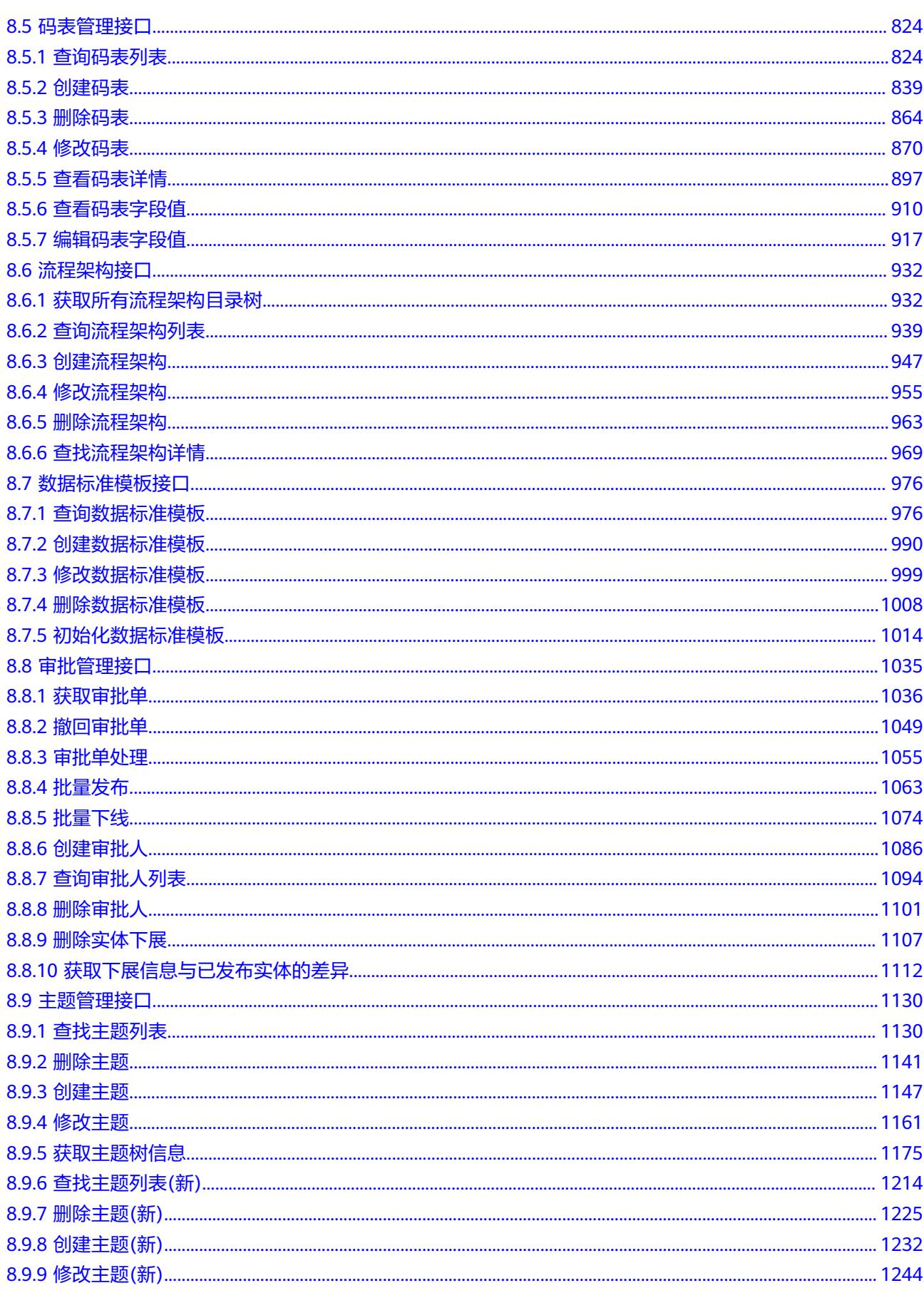

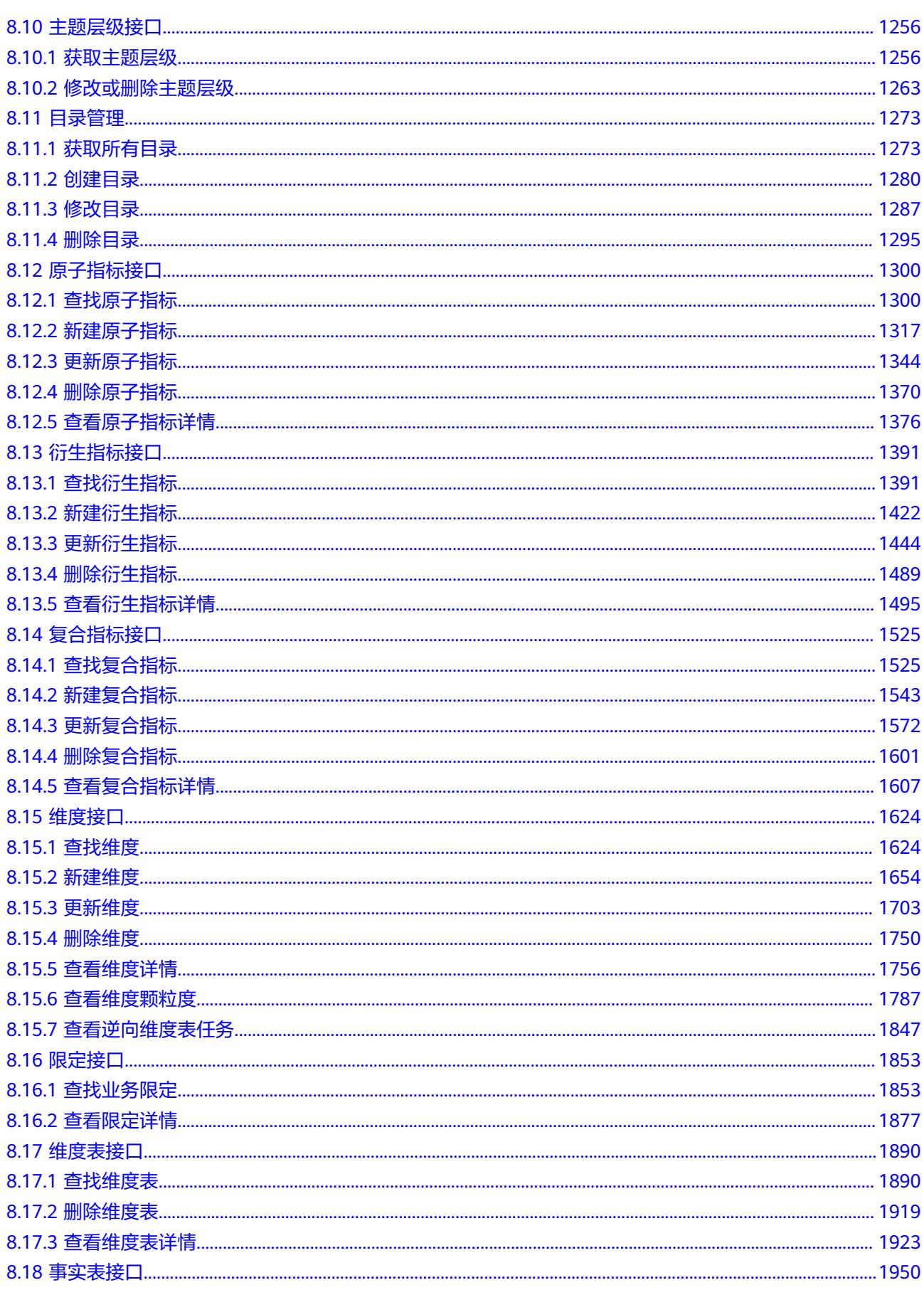

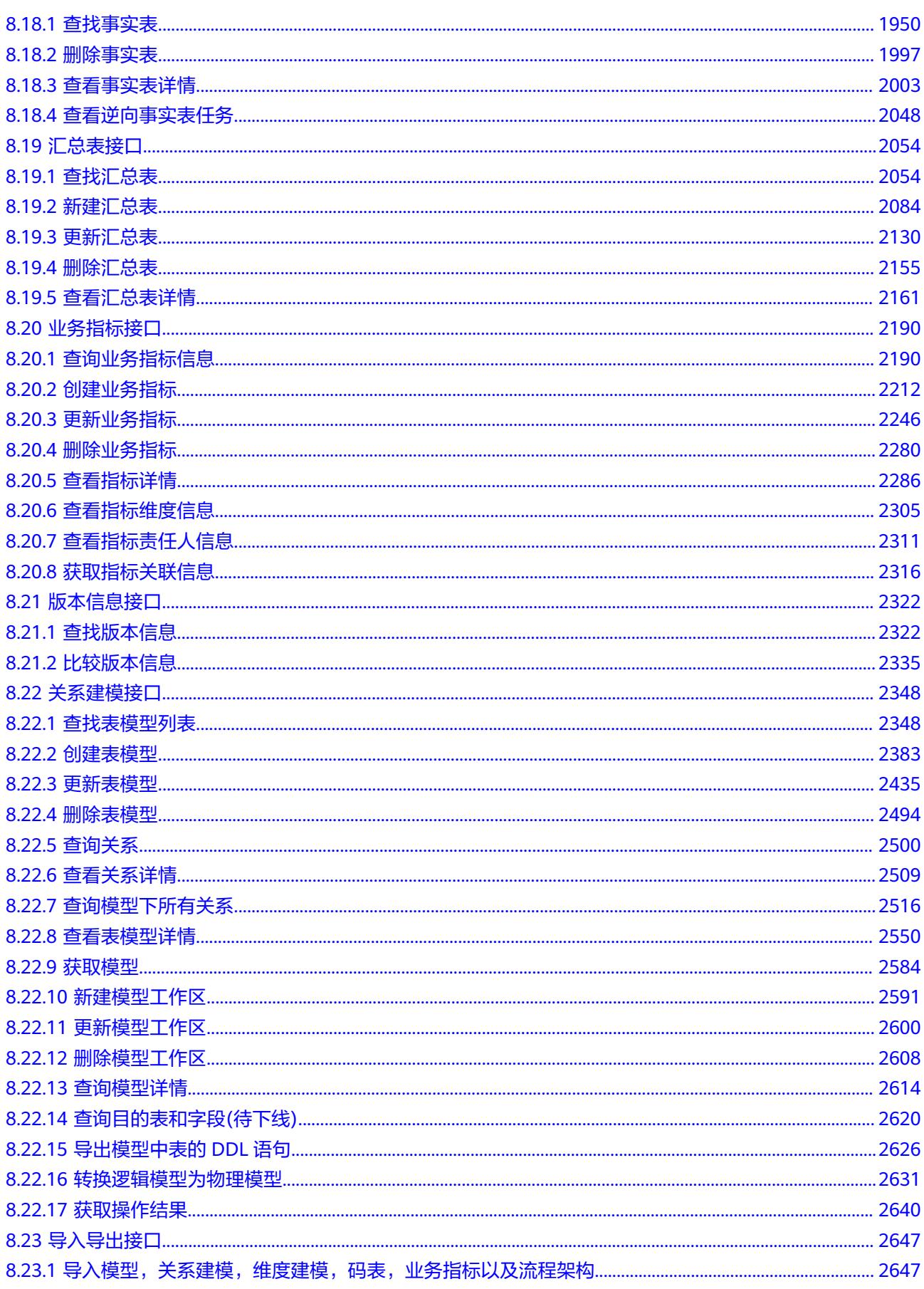

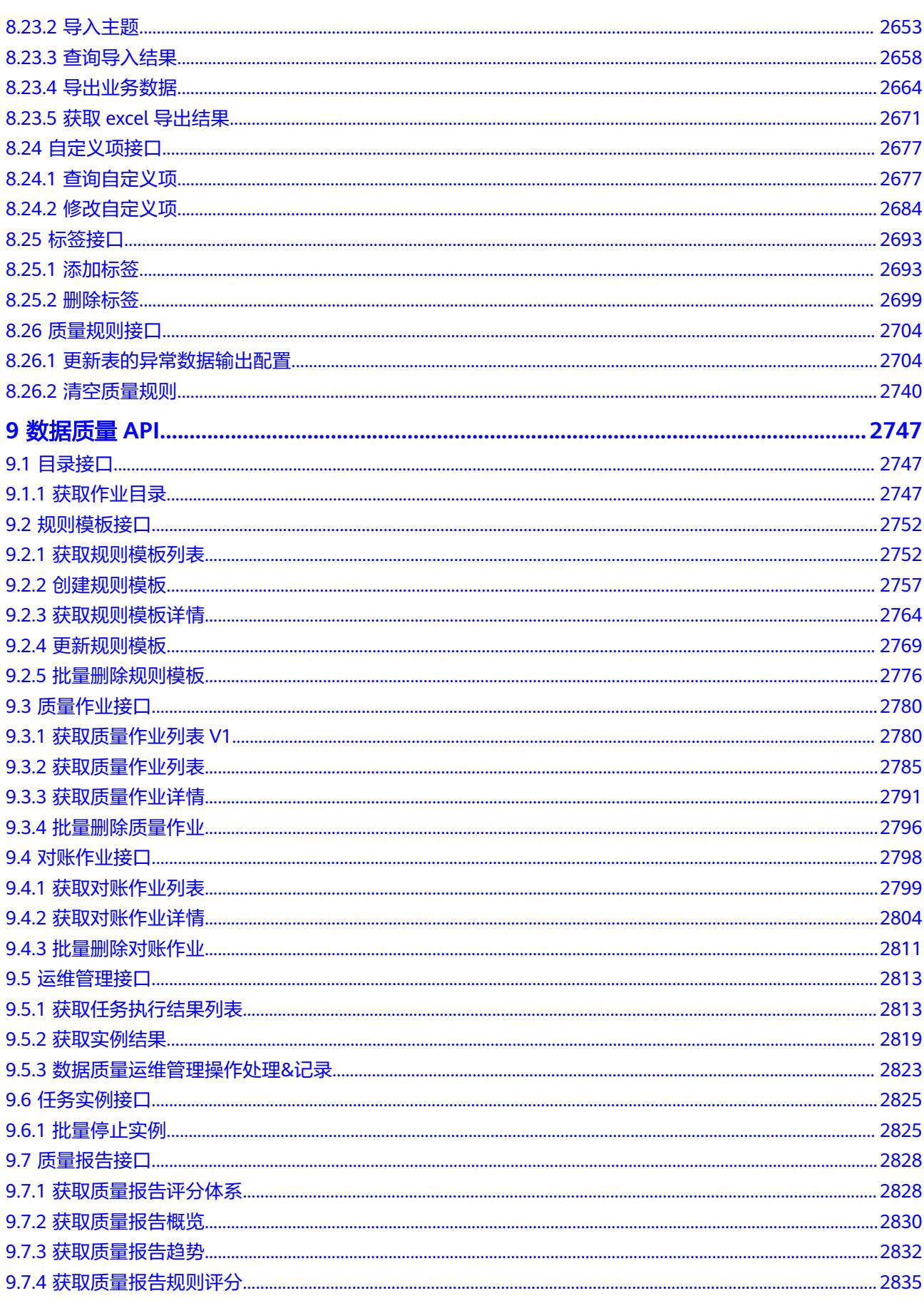

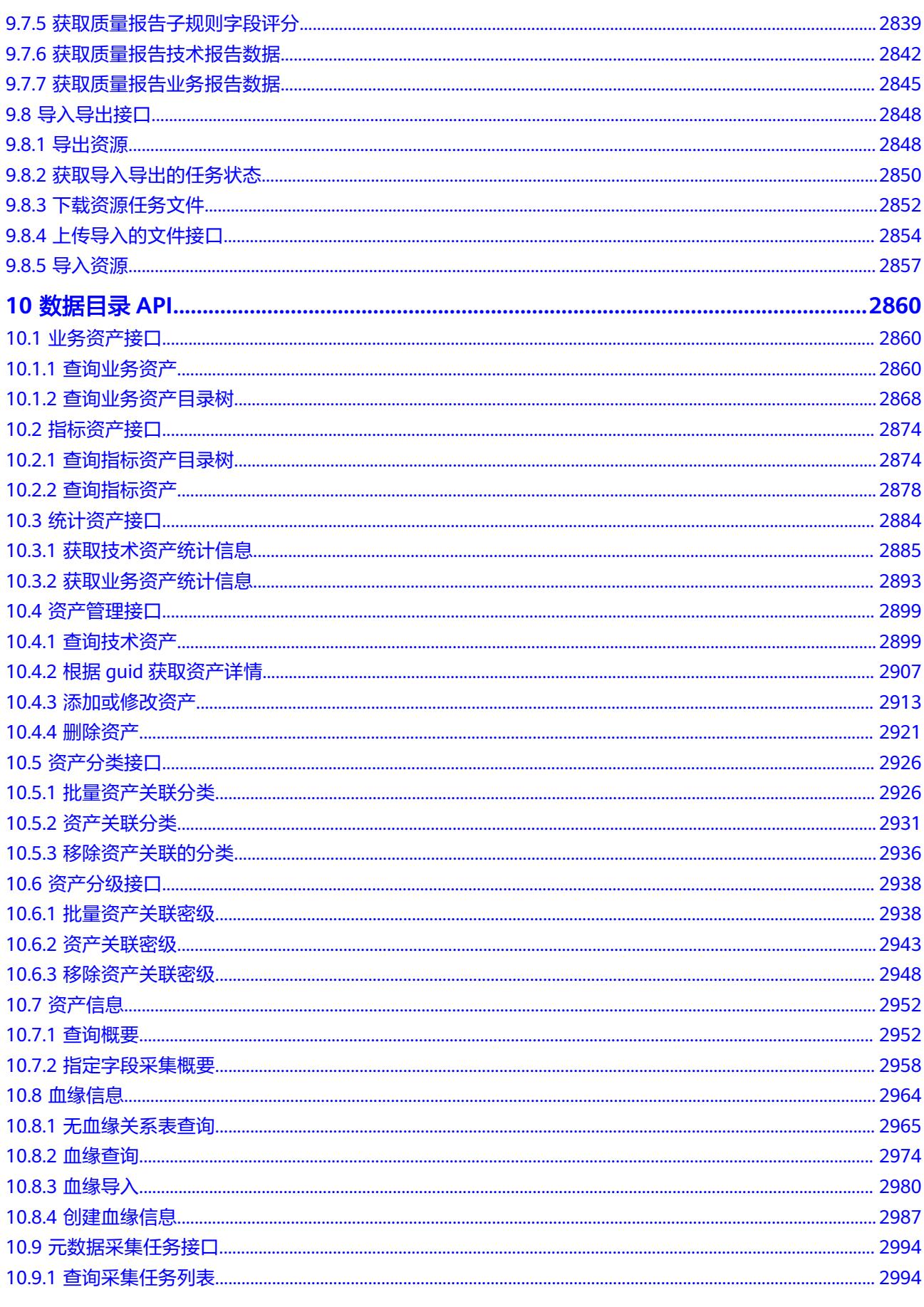

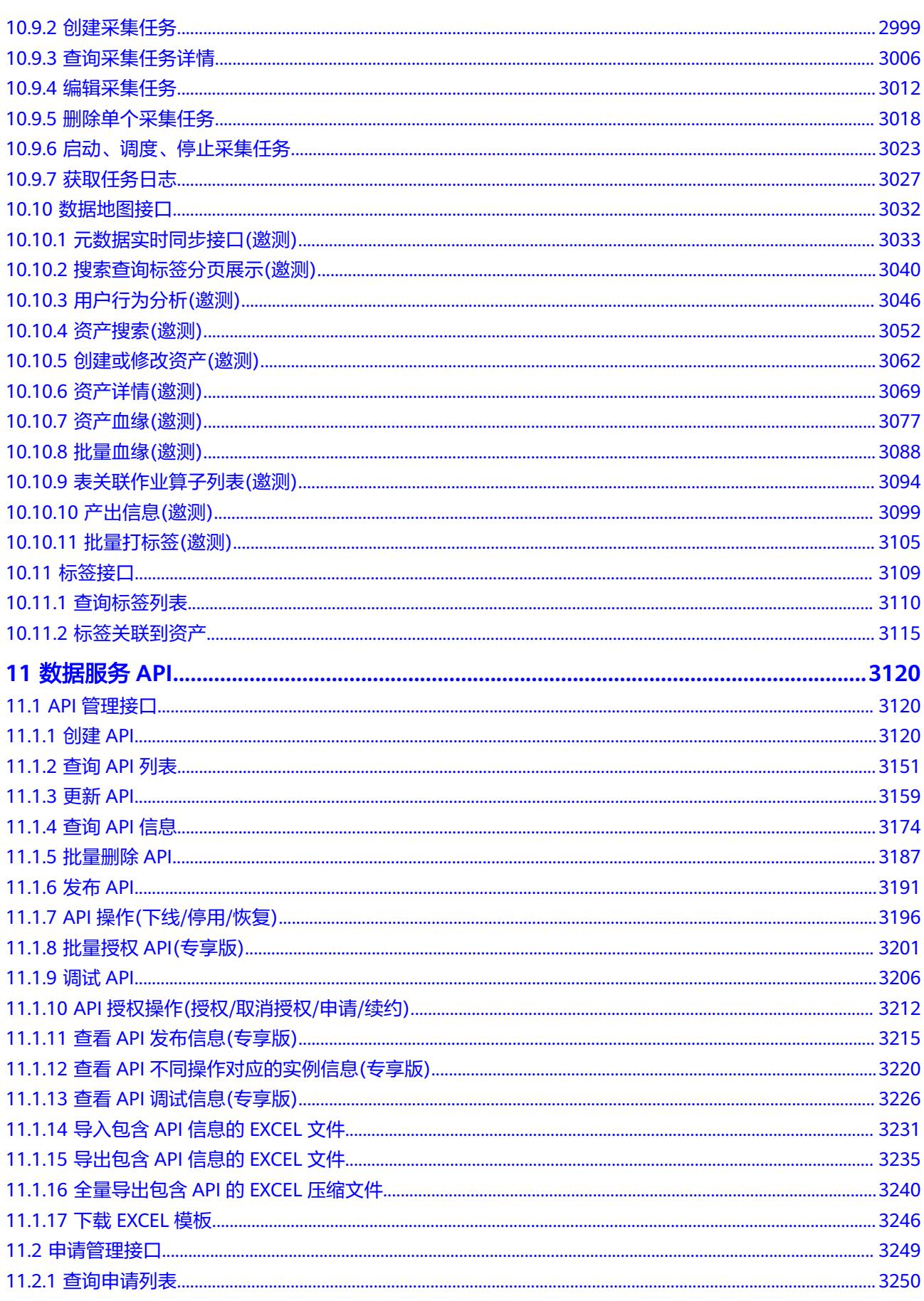

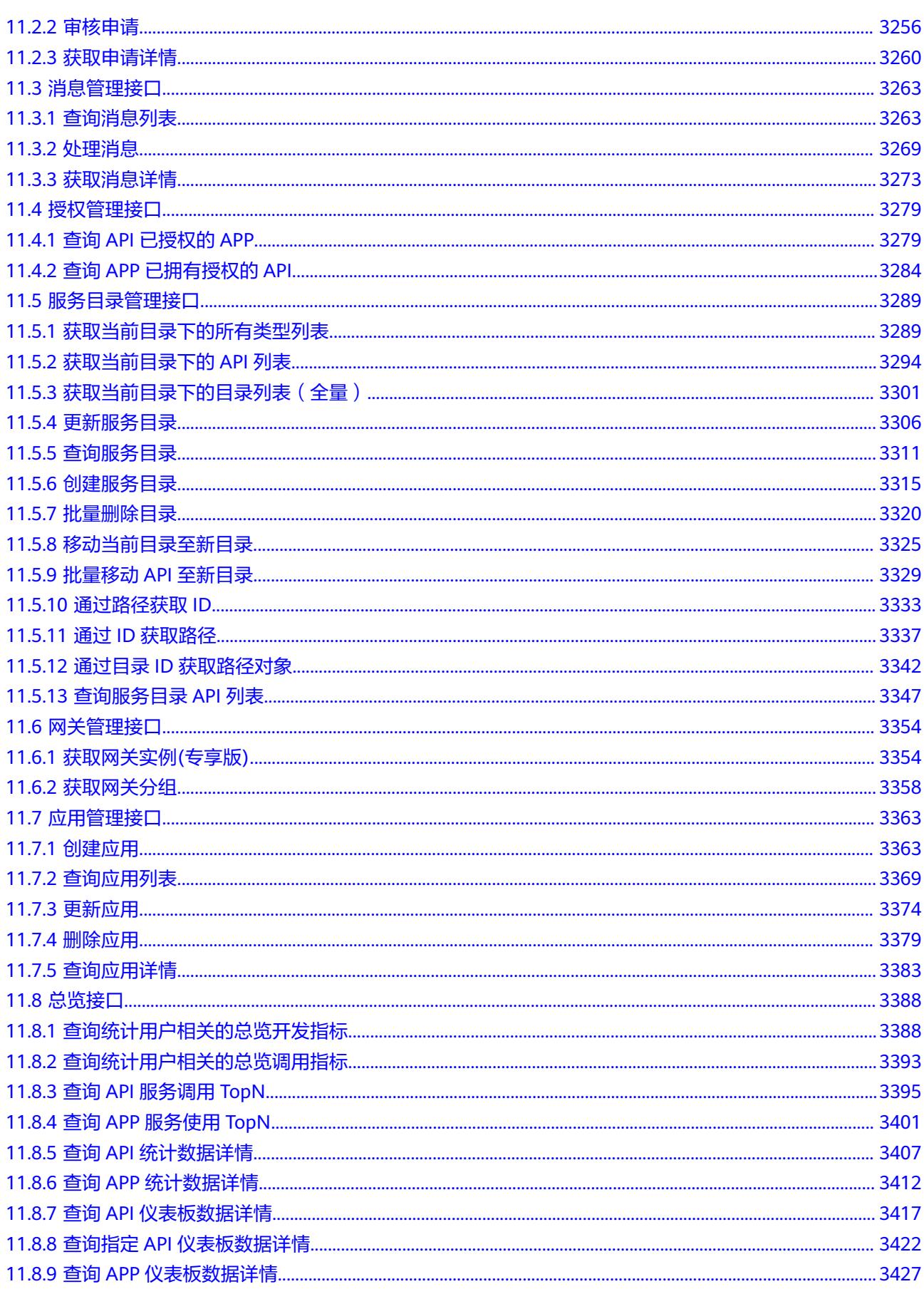

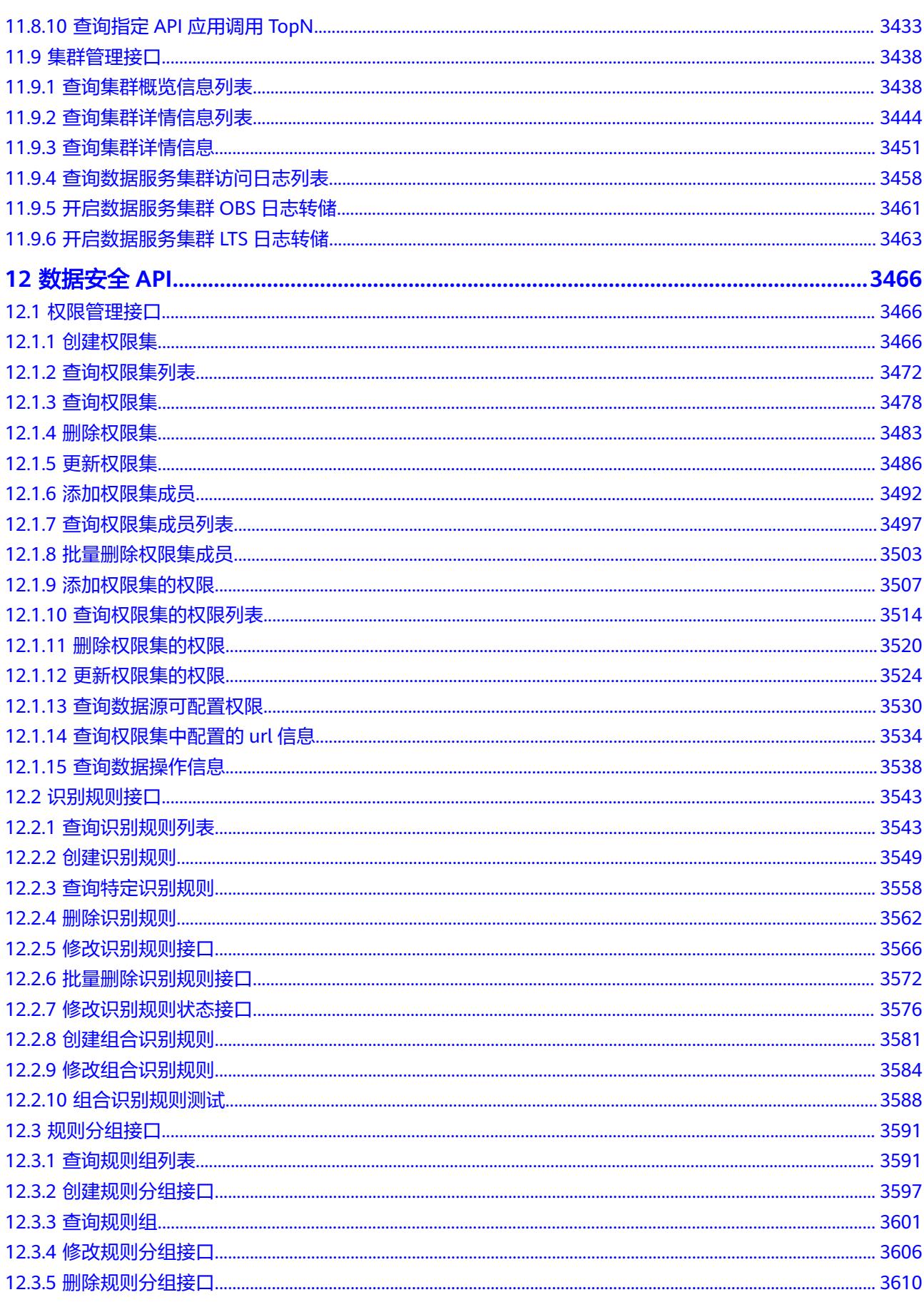

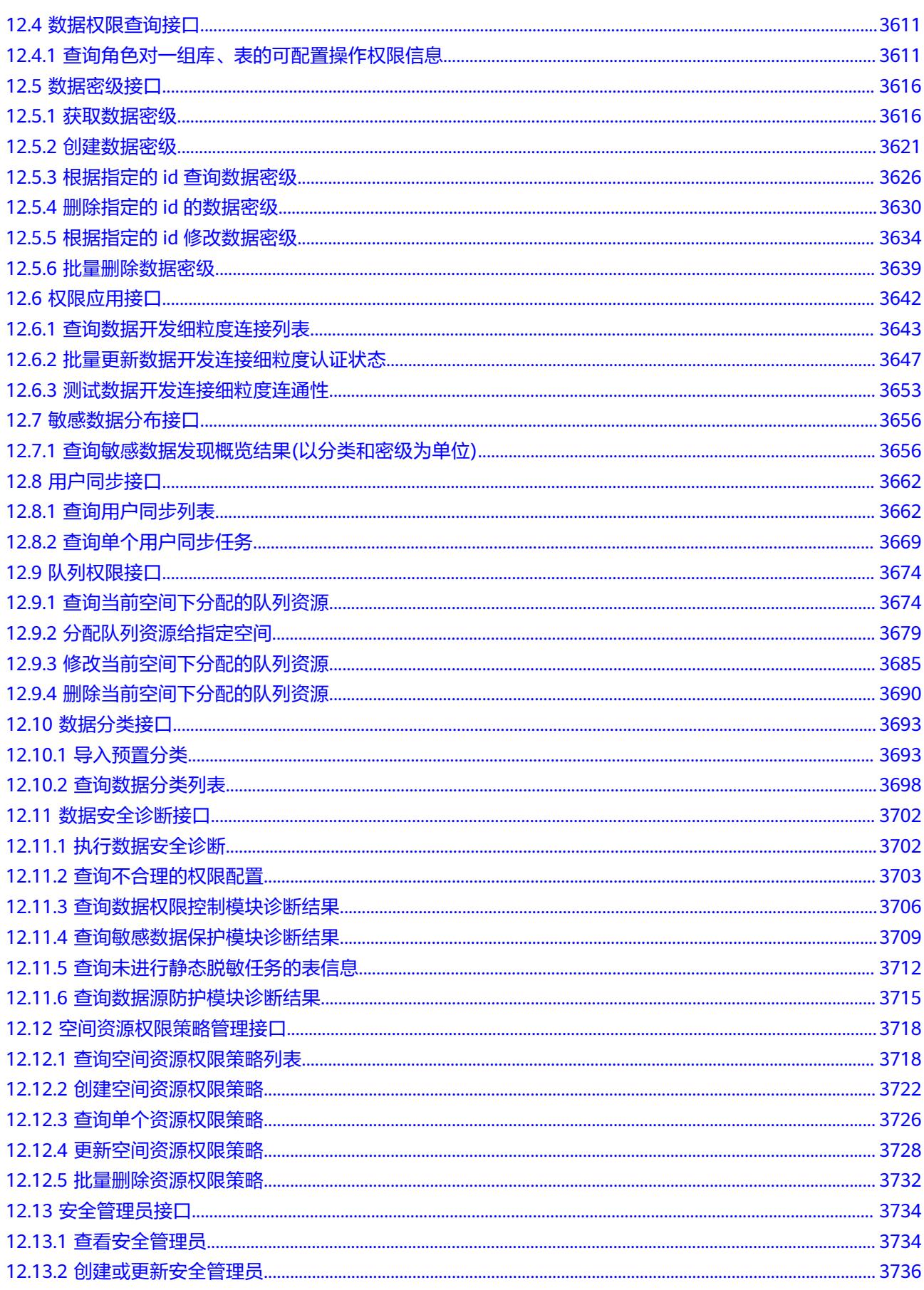

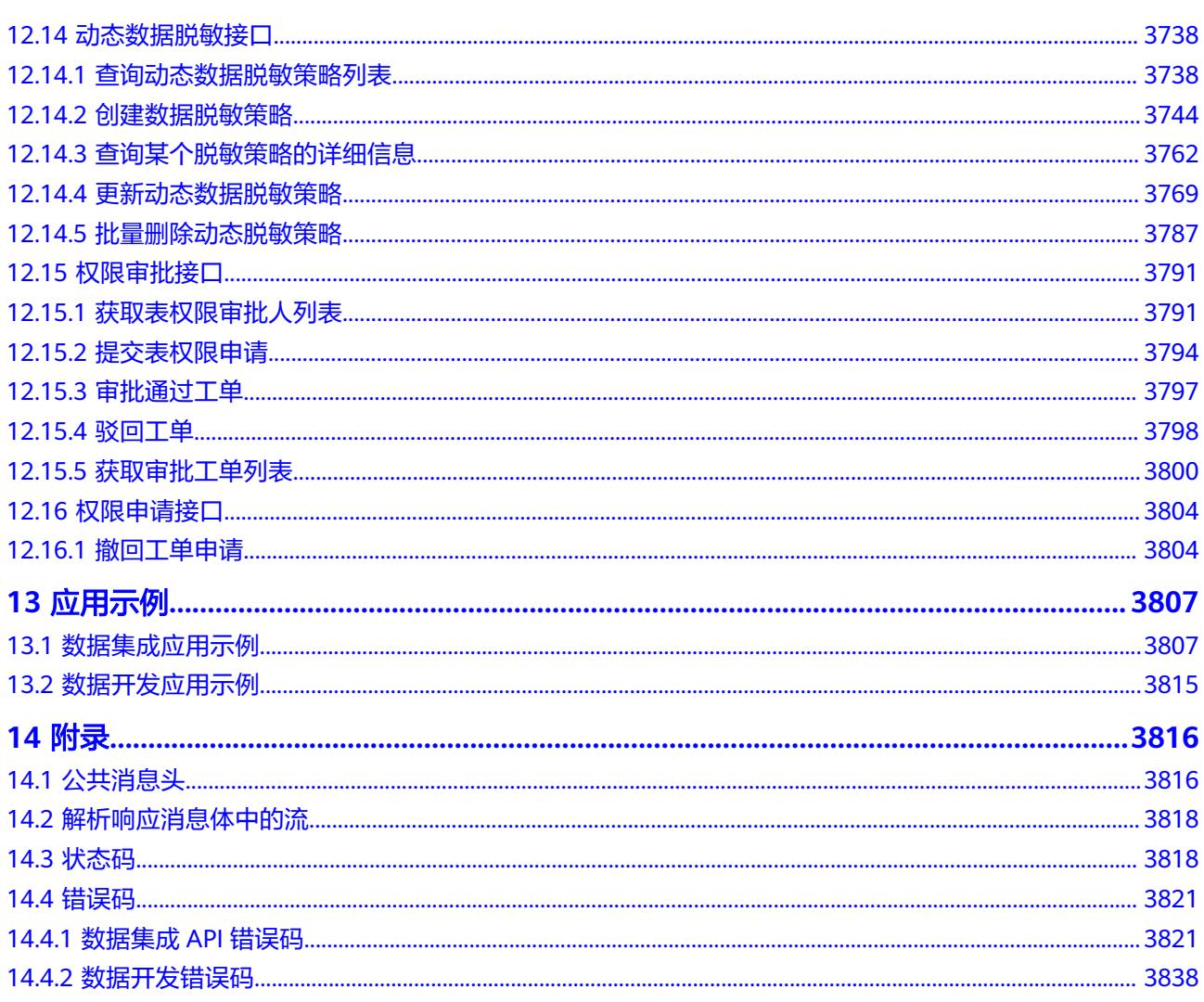

# **1** 使用前必读

# <span id="page-17-0"></span>**1.1** 概述

欢迎使用数据治理中心DataArts Studio服务。DataArts Studio是针对企业数字化运营 诉求提供的数据全生命周期管理、具有智能数据管理能力的一站式治理运营平台,包 含数据集成、数据架构、数据开发、数据质量、数据目录、数据服务等功能,支持行 业知识库智能化建设,支持大数据存储、大数据计算分析引擎等数据底座,帮助企业 快速构建从数据接入到数据分析的端到端智能数据系统,消除数据孤岛,统一数据标 准,加快数据变现,实现数字化转型。

您可以使用本文档提供的API对数据治理中心的各组件进行相关操作,如创建集群、创 建连接等。支持的全部操作请参见**API**[概览](#page-25-0)。

在调用数据治理中心API之前,请确保已经充分了解数据治理中心相关概念,详细信息 请参[见产品介绍](https://support.huaweicloud.com/productdesc-dataartsstudio/dataartsstudio_07_001.html)。

# **1.2** 调用说明

数据治理中心提供了REST (Representational State Transfer)风格API, 支持您通过 HTTPS请求调用。

调用方法请参[见如何调用](#page-69-0)**API**。

- [构造请求](#page-69-0)
- [认证鉴权](#page-73-0)
- [返回结果](#page-75-0)

# **1.3** 基本概念

● 账号

用户的账号对其所拥有的资源及云服务具有完全的访问权限,可以重置用户密 码、分配用户权限等。为了确保账号安全,建议您不要直接使用账号进行日常管 理工作,而是创建用户并使用用户进行日常管理工作。

● 用户

<span id="page-18-0"></span>由账号在IAM中创建的用户,是云服务的使用人员,具有身份凭证(密码和访问 密钥)。

在项目**ID**[和账号](#page-20-0)**ID**下,您可以查看账号ID和用户ID。通常在调用API的鉴权过程 中,您需要用到账号、用户和密码等信息。

● 项目

区域默认对应一个项目,这个项目由系统预置,用来隔离物理区域间的资源(计 算资源、存储资源和网络资源),以默认项目为单位进行授权,用户可以访问您 账号中该区域的所有资源。如果您希望进行更加精细的权限控制,可以在区域默 认的项目中创建子项目,并在子项目中创建资源,然后以子项目为单位进行授 权,使得用户仅能访问特定子项目中资源,使得资源的权限控制更加精确。

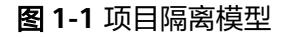

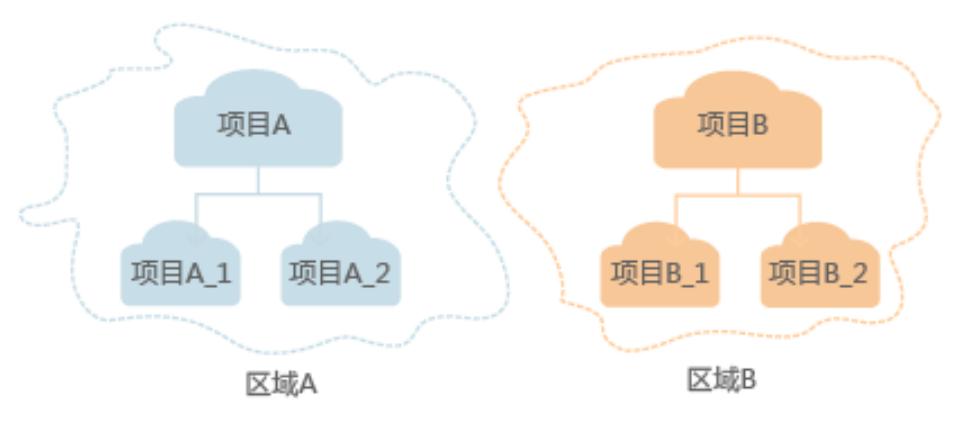

# **1.4** 终端节点 **Endpoint**

## 获取终端节点

终端节点(Endpoint)即调用API的**请求地址**,不同服务不同区域的终端节点不同。

数据治理中心的终端节点Endpoint构造规则如下,请您根据业务需要选择对应区域的 终端节点。

- CDM数据集成接口:cdm.**{region\_id}**.myhuaweicloud.com,具体如表**[1-1](#page-19-0)**所 示。
- DLF数据开发V1接口:dayu-dlf.**{region\_id}**.myhuaweicloud.com,具体如表**[1-2](#page-19-0)** 所示。
- DLF数据开发V2接口:dayu.**{region\_id}**.myhuaweicloud.com,具体如表**[1-2](#page-19-0)**所 示。
- DataArts Studio其他组件接口(如管理中心、数据架构、数据质量、数据目录、 数据服务、数据安全、数据地图等):dayu*.{region\_id}.*myhuaweicloud.com, 具体如表**[1-3](#page-20-0)**所示。

### <span id="page-19-0"></span>表 **1-1** CDM 数据集成 Endpoint

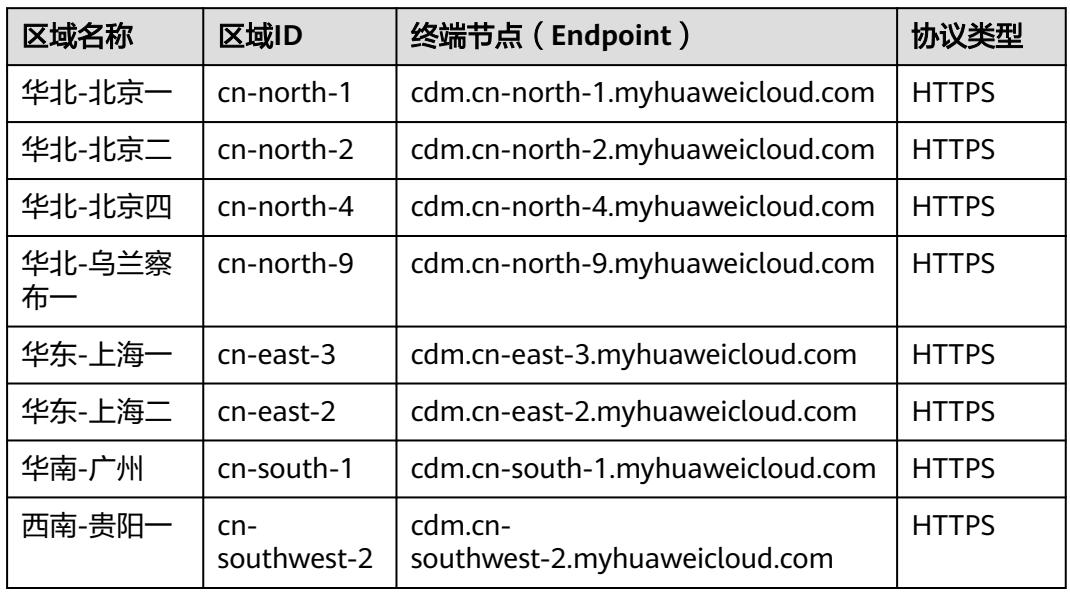

### 表 **1-2** 数据开发 Endpoint

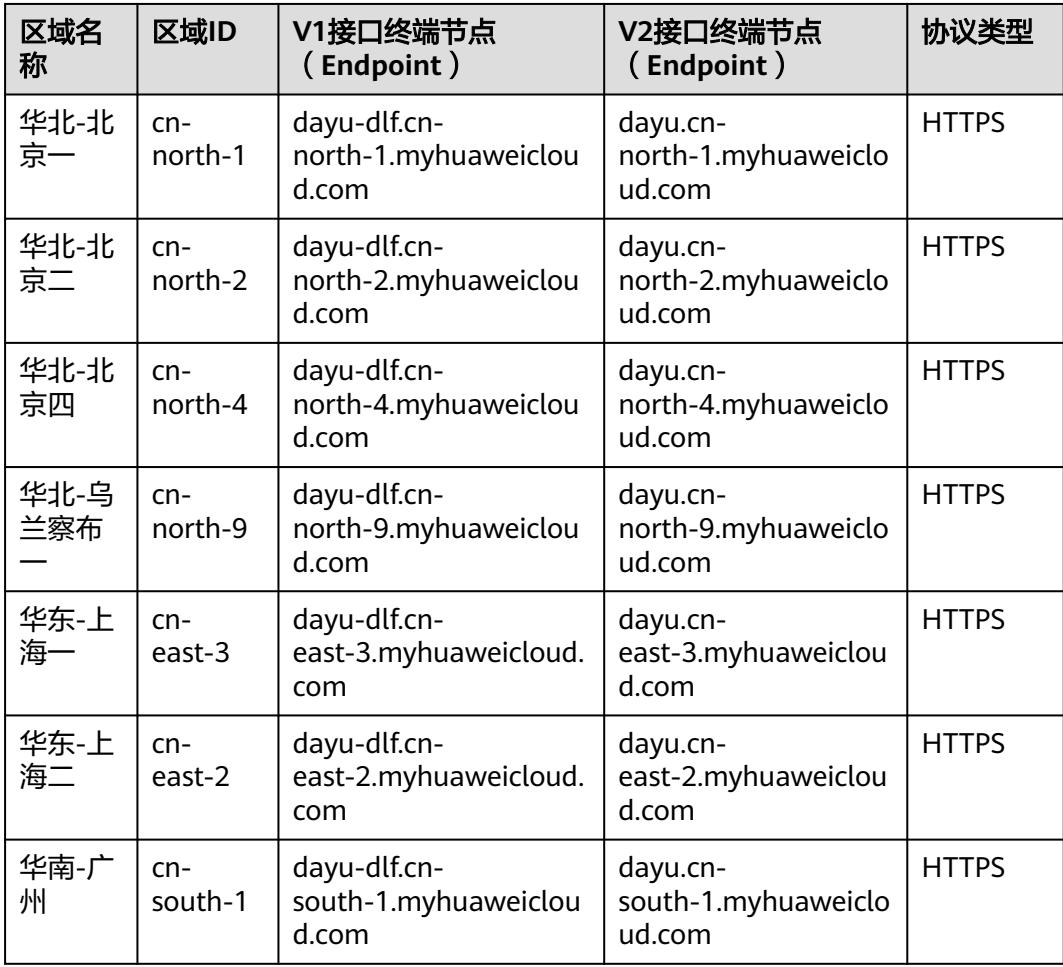

<span id="page-20-0"></span>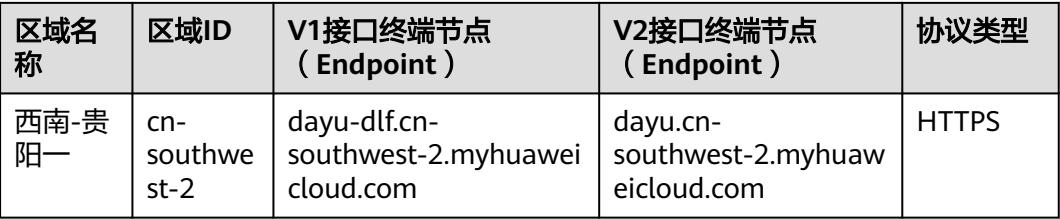

### 表 **1-3** 其他组件 Endpoint

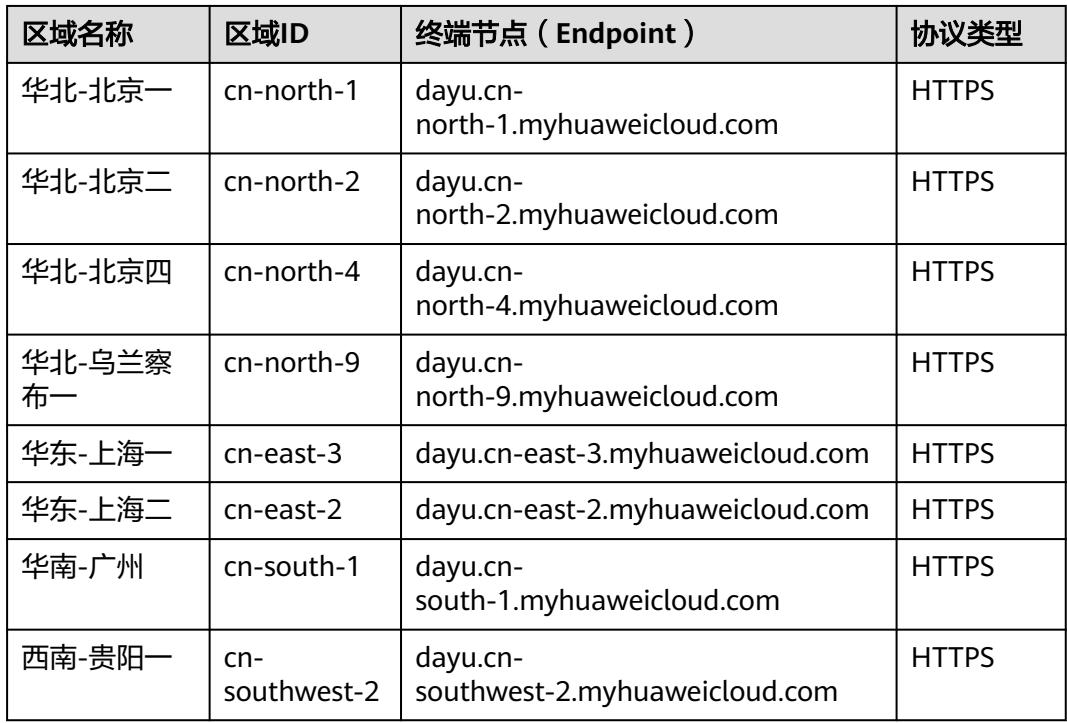

# **1.5** 项目 **ID** 和账号 **ID**

## 获取项目 **ID** 和账号 **ID**

项目ID表示租户的资源,账号ID对应当前账号,IAM用户ID对应当前用户。用户可在 对应页面下查看不同Region对应的项目ID、账号ID和用户ID。

- 1. 注册并登录管理控制台。
- 2. 在用户名的下拉列表中单击"我的凭证"。
- 3. 在"API凭证"页面,查看账号名和账号ID、IAM用户名和IAM用户ID,在项目列 表中查看项目和项目ID。

## 调用 **API** 获取项目 **ID**

项目ID可以通过调[用查询指定条件下的项目信息](https://support.huaweicloud.com/api-iam/iam_06_0001.html)API获取,接口为"GET https:// {Endpoint}/v3/projects",其中{Endpoint}为IAM的终端节点,可参考IAM文档获 取。

#### <span id="page-21-0"></span>接口的认证鉴权请参见<mark>认证鉴权</mark>。

响应示例如下, 其中projects下的"id"即为项目ID。当返回多个id, 请依据实际的区 域(name)获取。

```
{
   "projects": [
      {
         "domain_id": "65382450e8f64ac0870cd180d14e684b",
         "is_domain": false,
         "parent_id": "65382450e8f64ac0870cd180d14e684b",
          "name": "region-name",
        "description": ""
         "links": {
            "next": null,
            "previous": null,
            "self": "https://www.example.com/v3/projects/a4a5d4098fb4474fa22cd05f897d6b99"
         },
         "id": "a4a5d4098fb4474fa22cd05f897d6b99",
         "enabled": true
      }
 ],
 "links": {
      "next": null,
      "previous": null,
       "self": "https://www.example.com/v3/projects"
   }
}
```
# **1.6** 实例 **ID** 和工作空间 **ID**

### 获取 **DataArts Studio** 实例 **ID** 和工作空间 **ID**

DataArts Studio的实例ID和工作空间ID可以从DataArts Studio控制台的URI链接中获 取。

- 1. 在DataArts Studio控制台首页,选择对应工作空间,并单击任一模块,如"管理 中心"。
- 2. 讲入管理中心页面后,从浏览器地址栏中获取"instanceId"和"workspace"对 应的值,即为DataArts Studio的实例ID和工作空间ID。

如图**1-2**所示,实例ID为**6b88**…**2688**,工作空间ID为**1dd3bc**…**d93f0**。

图 **1-2** 获取实例 ID 和工作空间 ID

dayu/aworkspace=1dd3bc extension in 11d93f0<mark>&instanceId=6b88<sup>1</sup> extension</mark> 12688

# **1.7** 数据资产 **guid**

每个业务资产、技术资产或指标资产都具备guid,guid是资产的唯一标识符。在调用 数据目录或数据地图接口时,部分URI中需要填入guid。

资产guid可通过相应查询接口获取,也可以通过控制台获取,推荐您通过相应查询接 口获取。

控制台获取操作相对复杂,如下所示,为您介绍如何通过控制台获取guid资产:

1. 在DataArts Studio控制台首页,选择实例,单击"进入控制台",选择"数据地 图"或对应工作空间的"数据目录",进入数据地图或数据目录页面。

#### 图 **1-3** 选择数据地图或数据目录

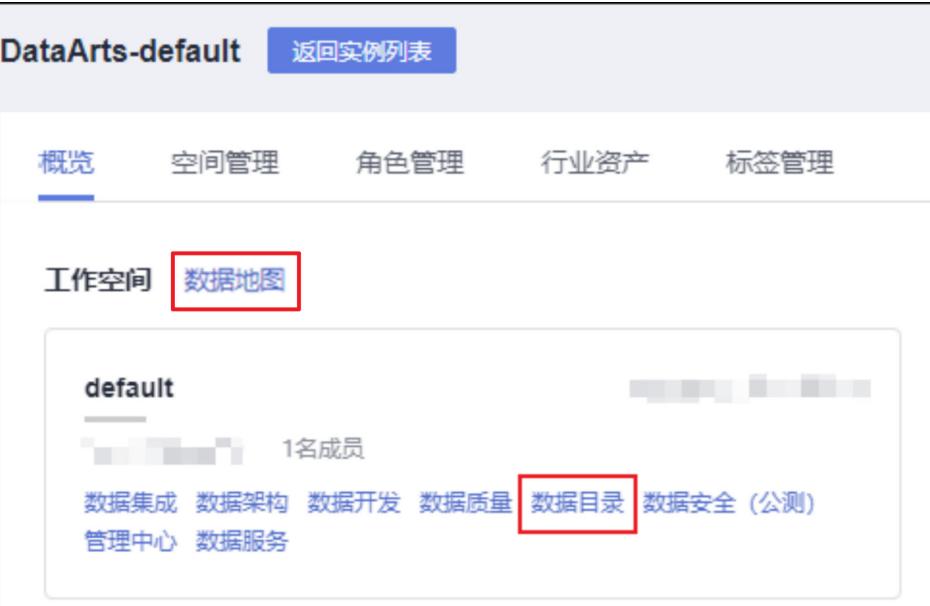

2. 按下F12,打开开发者调试工具,然后选择Network功能。

#### 图 **1-4** 选择 Network

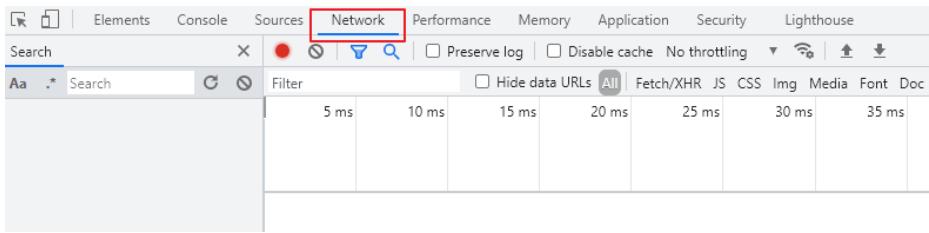

- 3. 在数据地图的"首页"界面或"数据搜索"界面,或者在数据目录的"总览"界 面或"数据目录"界面,选择需要查询guid的资产,并单击资产名进入资产详情 页。
	- a. 在Network请求中,寻找Name形如"09318f28-939f-4ab6 a374-9e621096652c"的长字符串。

#### <span id="page-23-0"></span>图 **1-5** 寻找长字符串

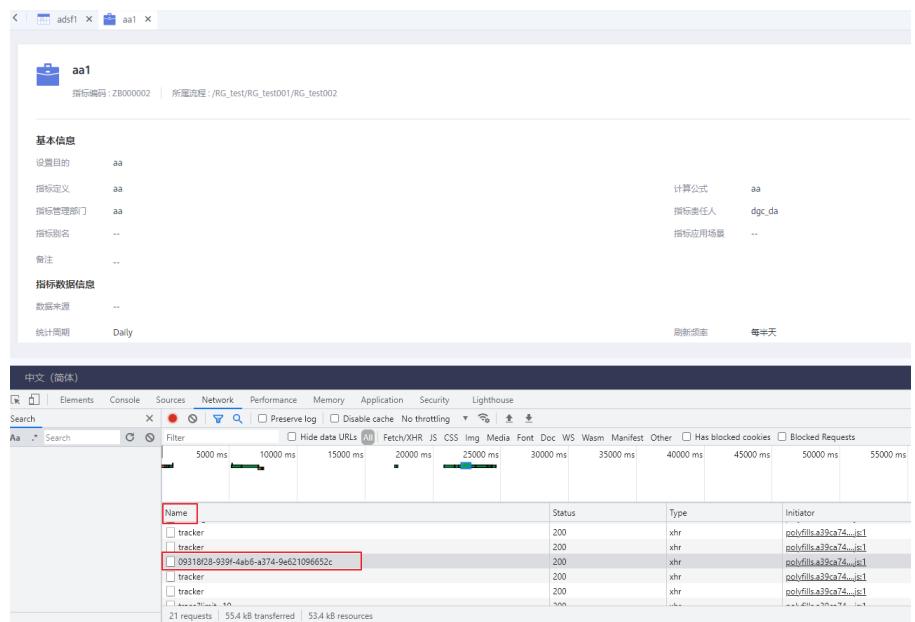

b. 单击该字符串,弹出具体请求的弹窗。在**Request URL**中,可以确认该字符 串即为该资产的guid。

#### 图 **1-6** 获取 guid

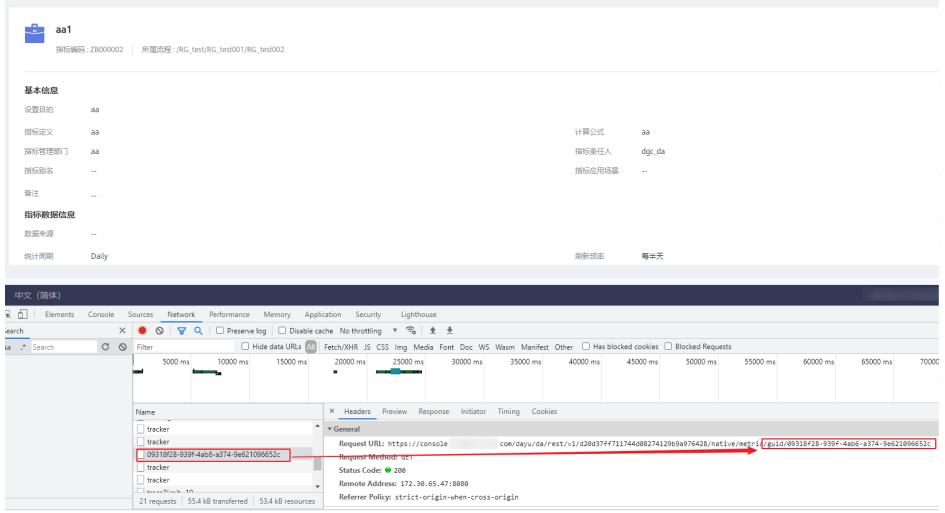

# **1.8** 约束与限制

- 仅当创建IAM用户时的访问方式勾选"编程访问"后,此IAM用户才能通过认证鉴 权,从而使用API、SDK等方式访问DataArts Studio。
- 各组件API的流量限制请参见**API**[概览](#page-25-0)。
- 数据集成API的约束如下:
	- CDM的作业数据量太多,会造成数据库压力,建议定时清理不需要的作业。
	- 短时间内下发大量作业,可能会导致集群资源耗尽异常等,您调用API时需要 注意。
- CDM是批量离线迁移工具,不建议客户创建大量小作业场景。
- 其他组件API更详细的限制请参见具体API的说明。

# **2 API** 概览

# <span id="page-25-0"></span>**2.1** 数据集成 **API** 概览

### 表 **2-1** 数据集成 API 类型

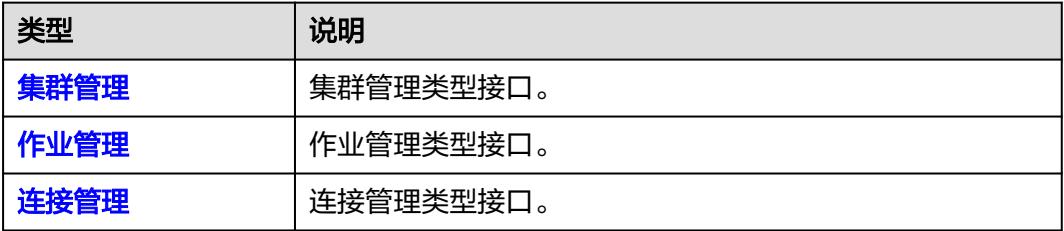

## 集群管理

### 表 **2-2** 集群管理

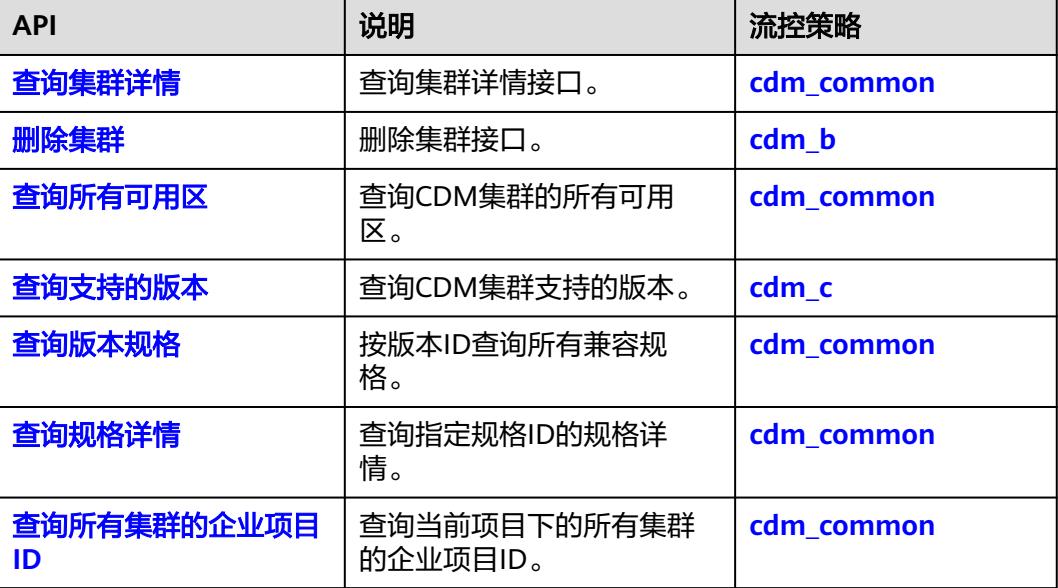

<span id="page-26-0"></span>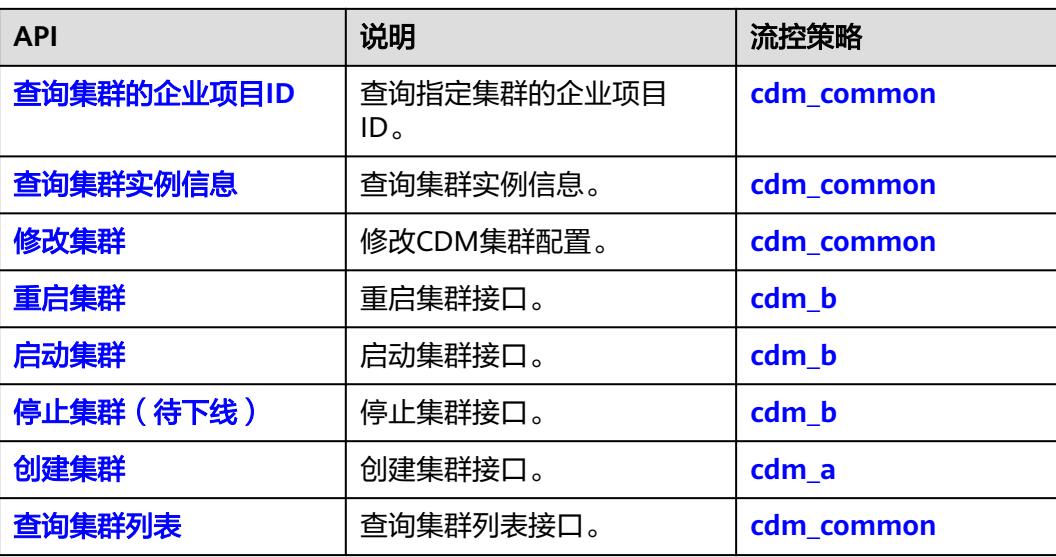

# 作业管理

### 表 **2-3** 作业管理

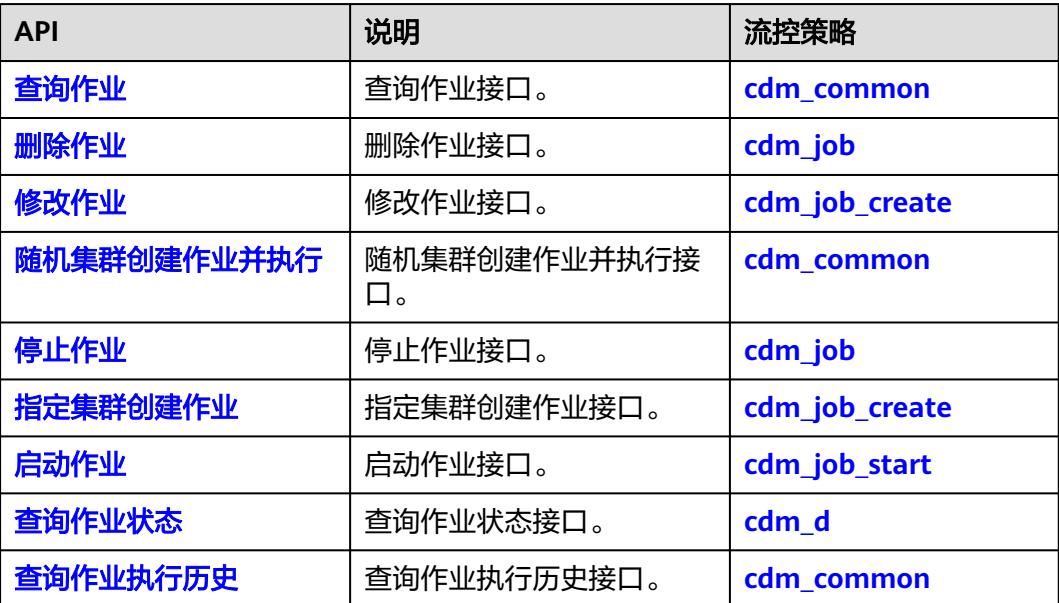

# 连接管理

### 表 **2-4** 连接管理

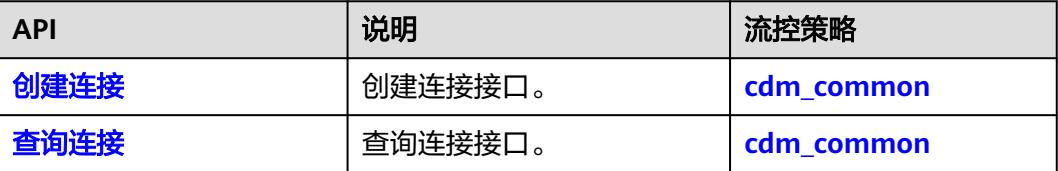

<span id="page-27-0"></span>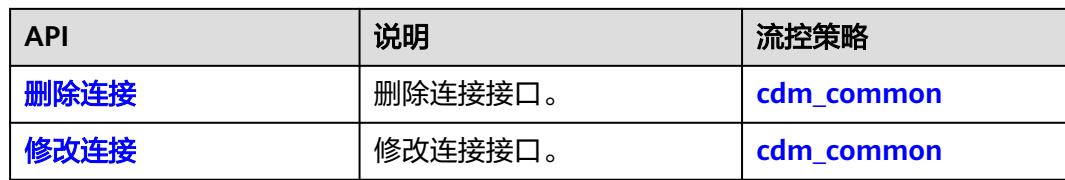

# 参考:流控策略详情

### 表 **2-5** 数据集成 API 流控策略

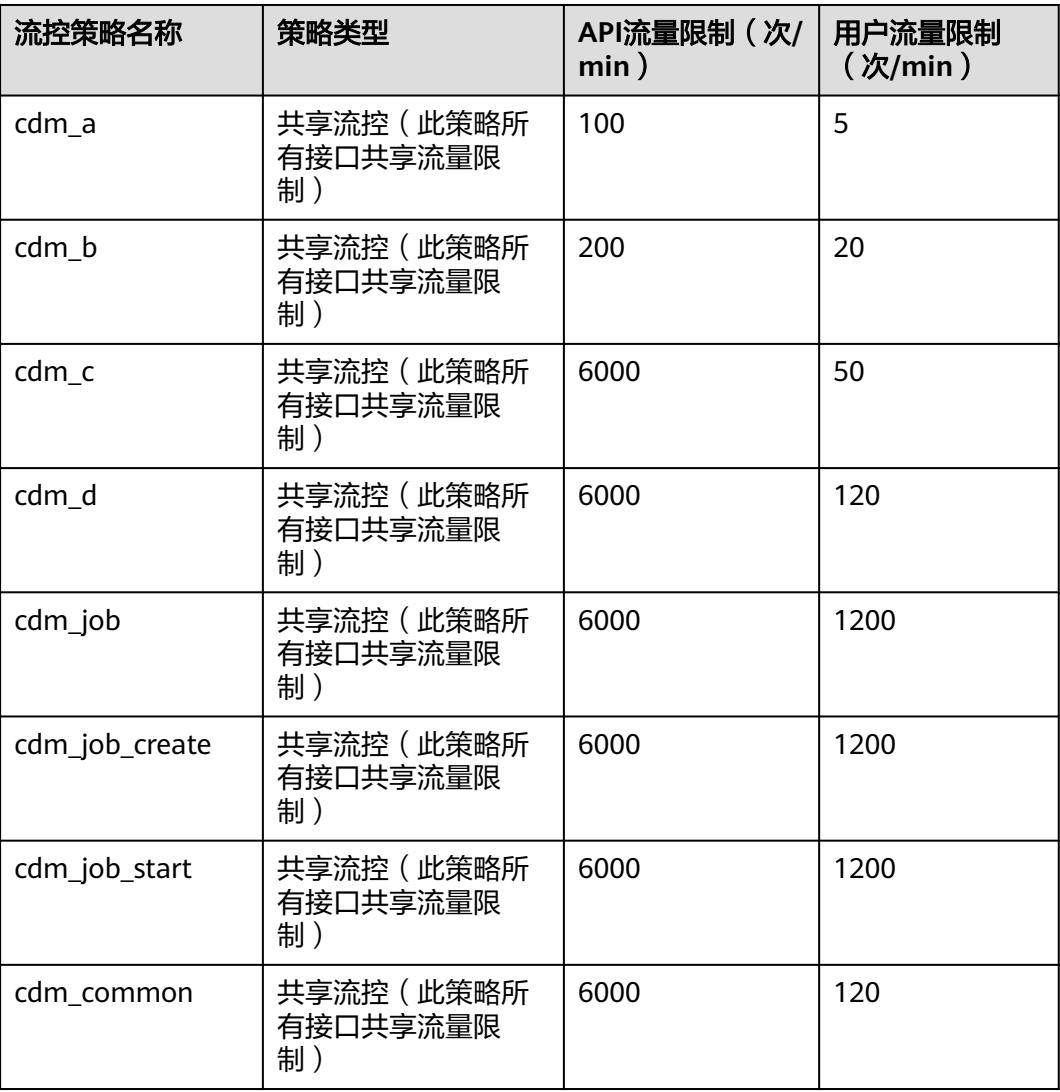

# <span id="page-28-0"></span>**2.2** 数据开发 **API**(**V1**)概览

表 **2-6** 数据开发 API(V1)类型

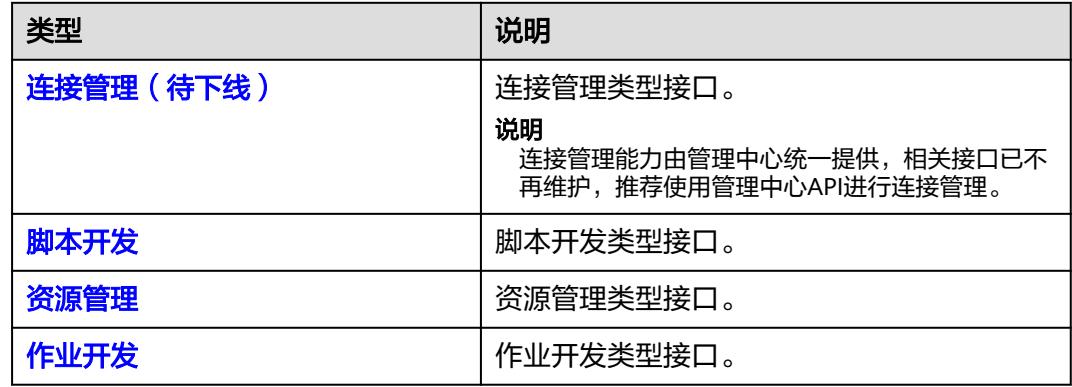

# 连接管理(待下线)

#### 表 **2-7** 连接管理(待下线)

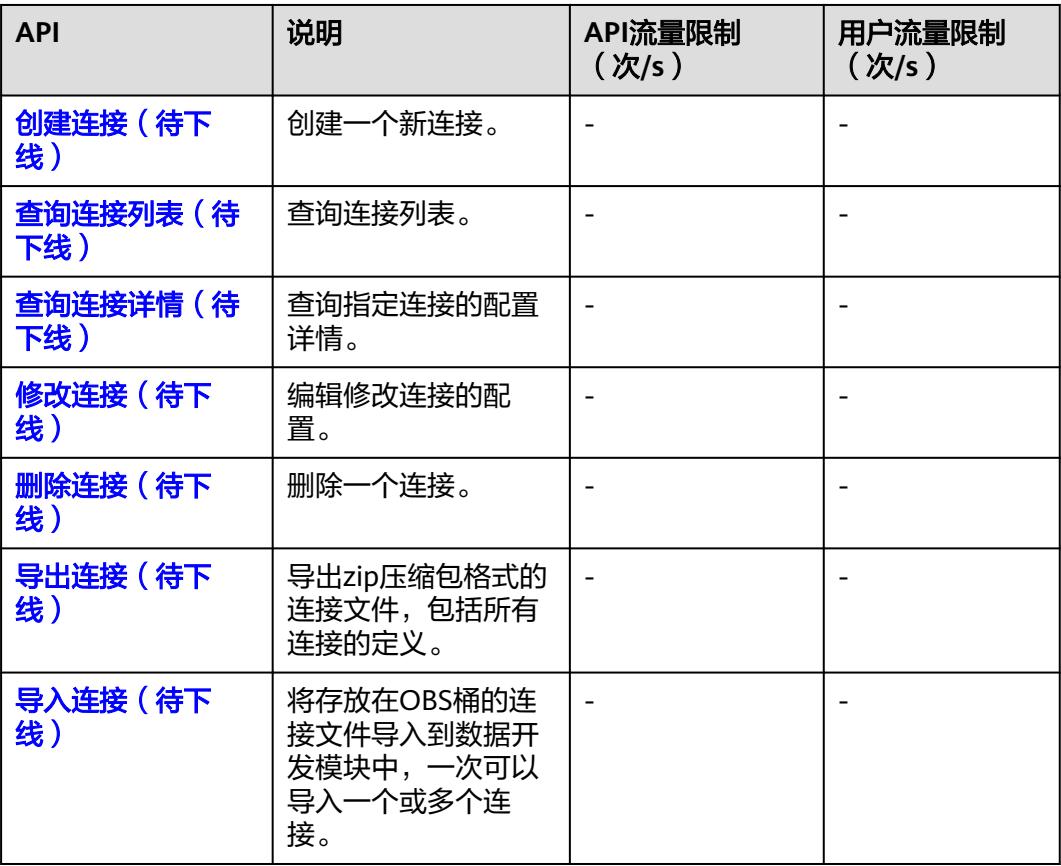

# <span id="page-29-0"></span>脚本开发

### 表 **2-8** 脚本开发

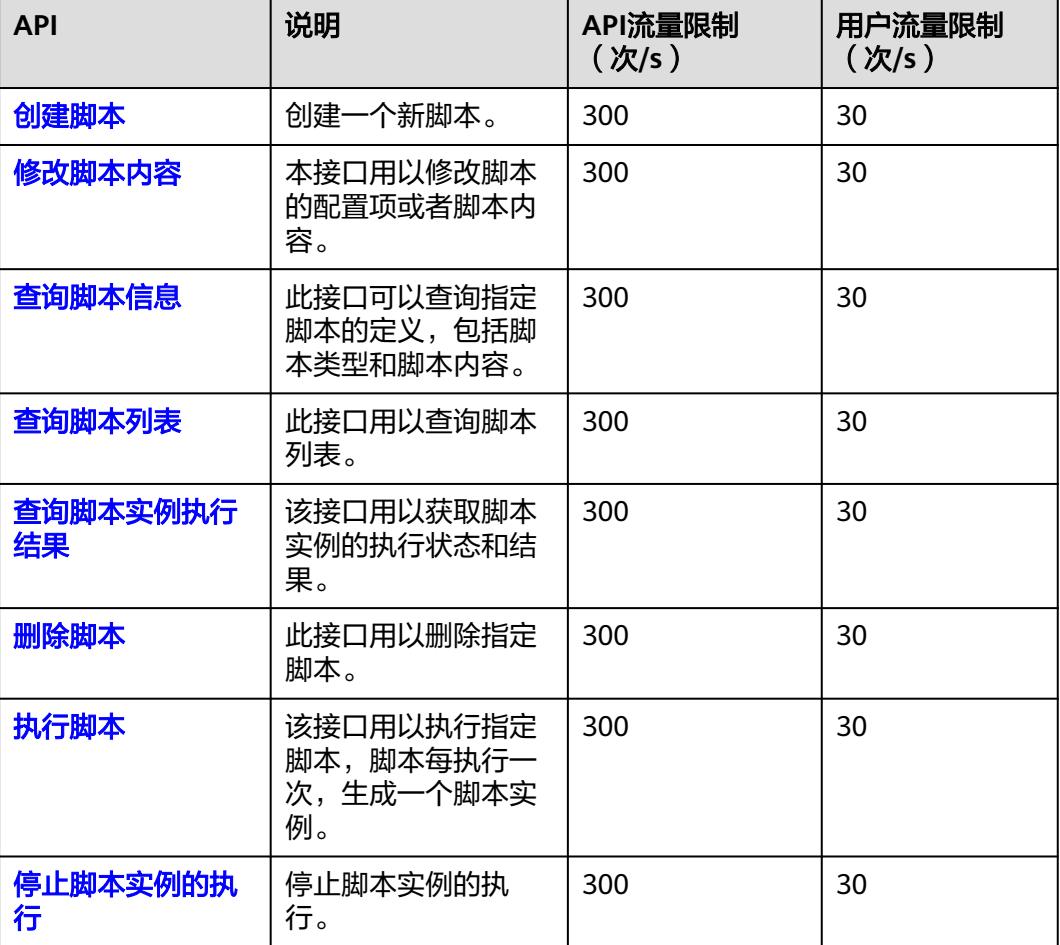

# 资源管理

#### 表 **2-9** 资源管理

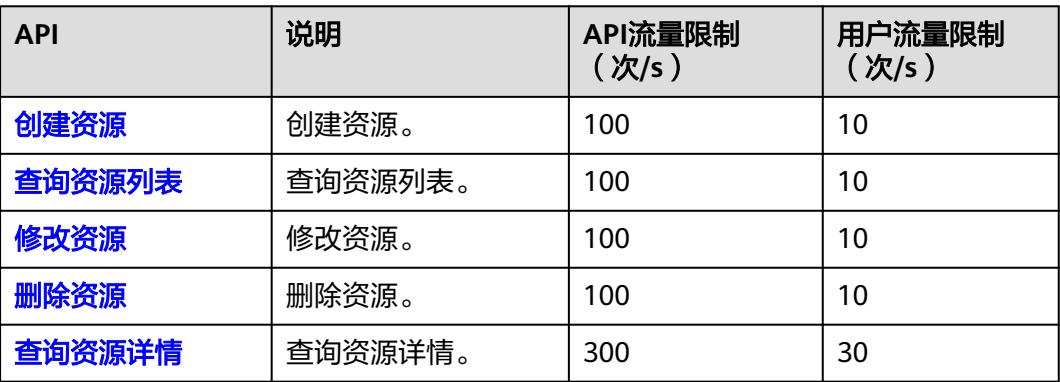

# <span id="page-30-0"></span>作业开发

### 表 **2-10** 作业开发

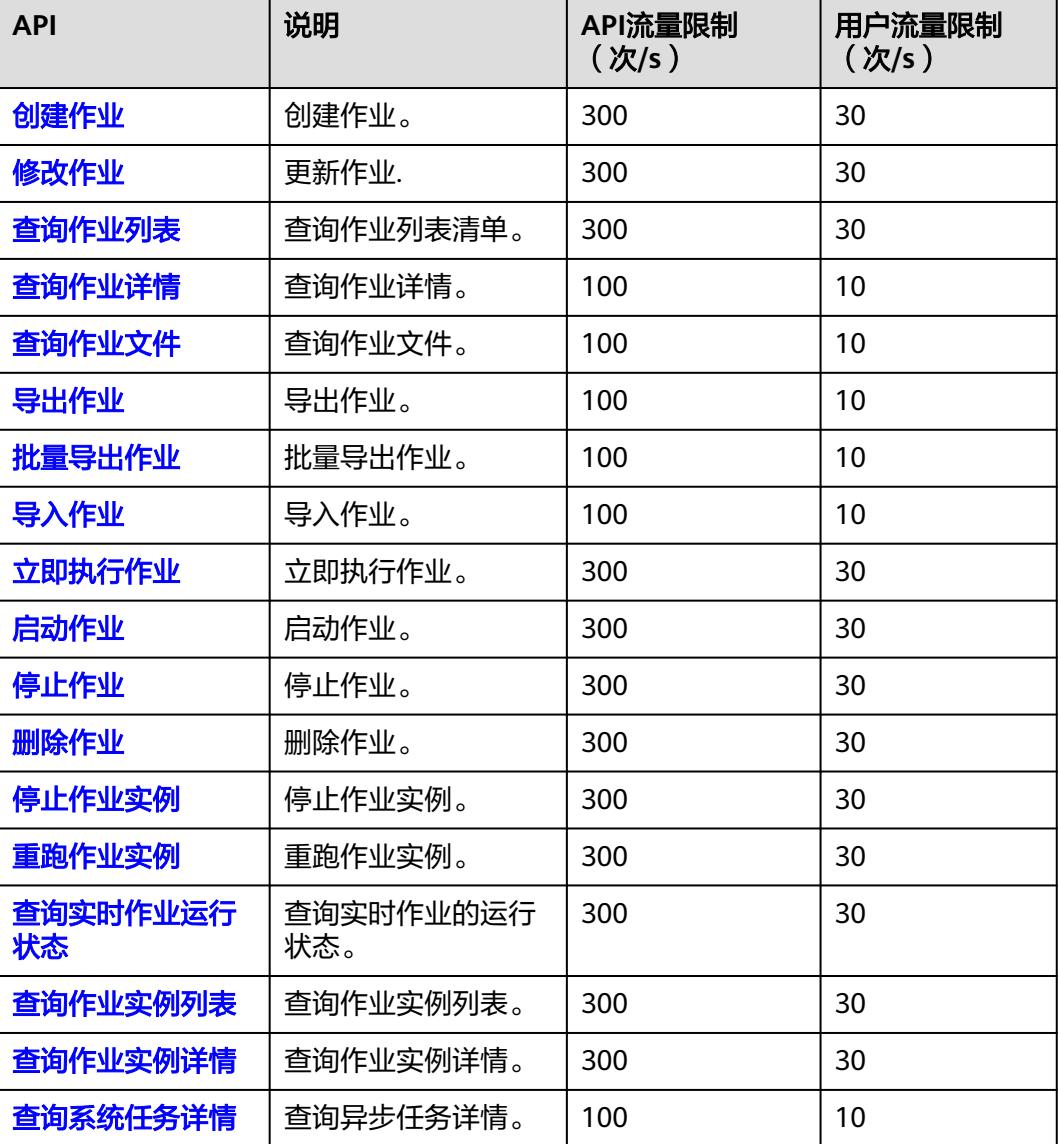

# **2.3** 数据开发 **API**(**V2**)概览

### 表 **2-11** 数据开发 API(V2)类型

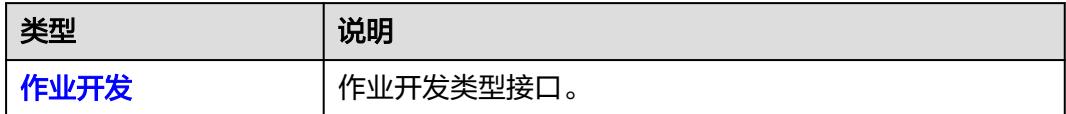

# <span id="page-31-0"></span>作业开发

### 表 **2-12** 作业开发

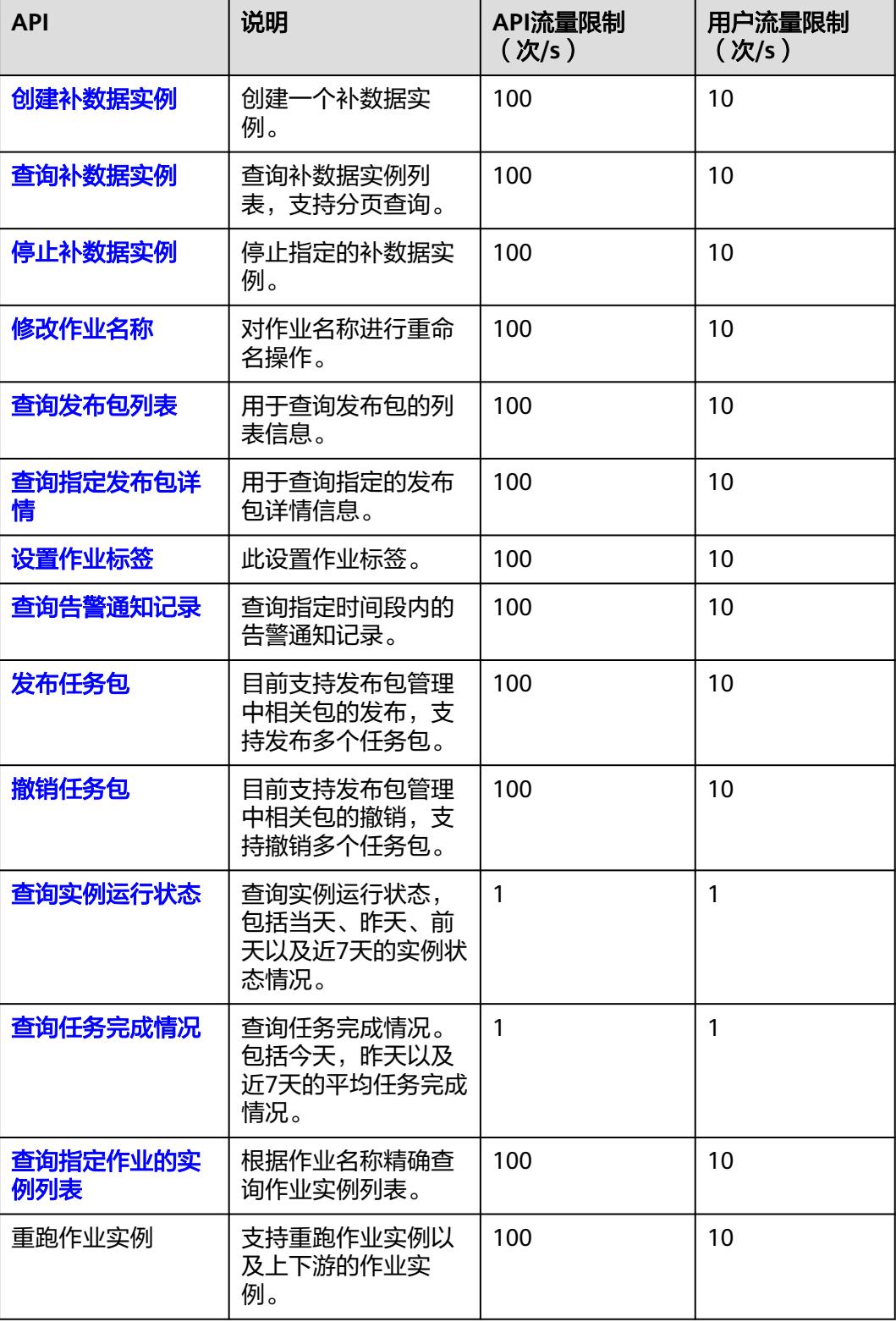

# <span id="page-32-0"></span>**2.4** 管理中心 **API** 概览

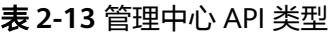

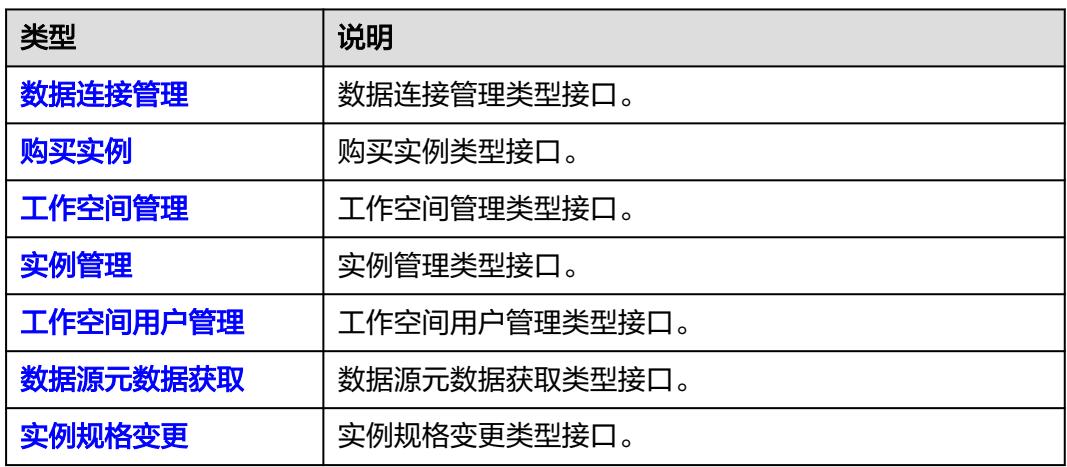

### 数据连接管理

表 **2-14** 数据连接管理

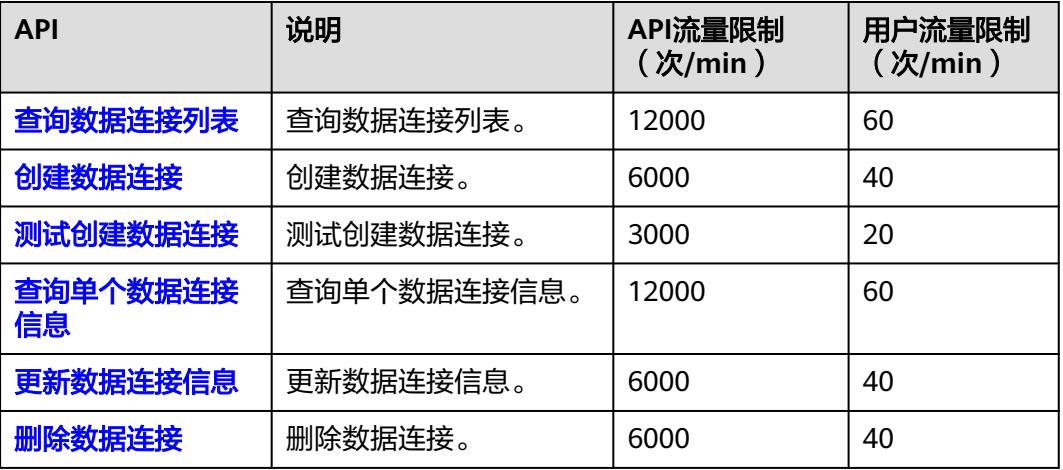

# 购买实例

#### 表 **2-15** 购买实例

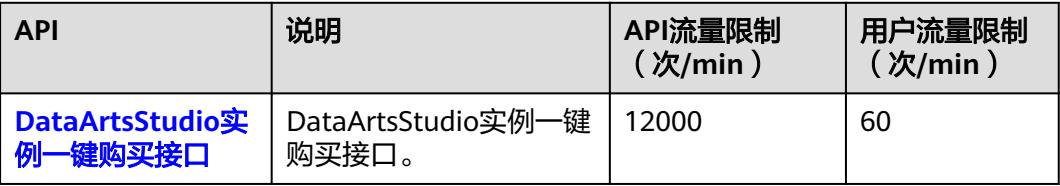

# <span id="page-33-0"></span>工作空间管理

### 表 **2-16** 工作空间管理

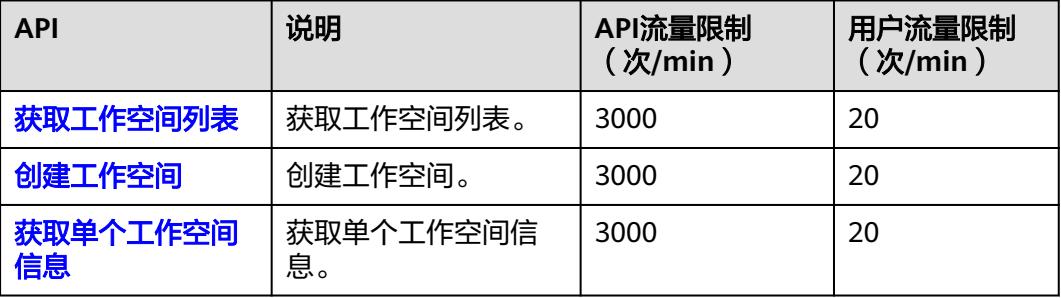

## 实例管理

### 表 **2-17** 实例管理

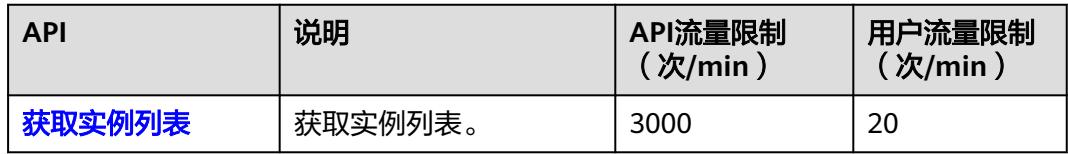

# 工作空间用户管理

### 表 **2-18** 工作空间用户管理

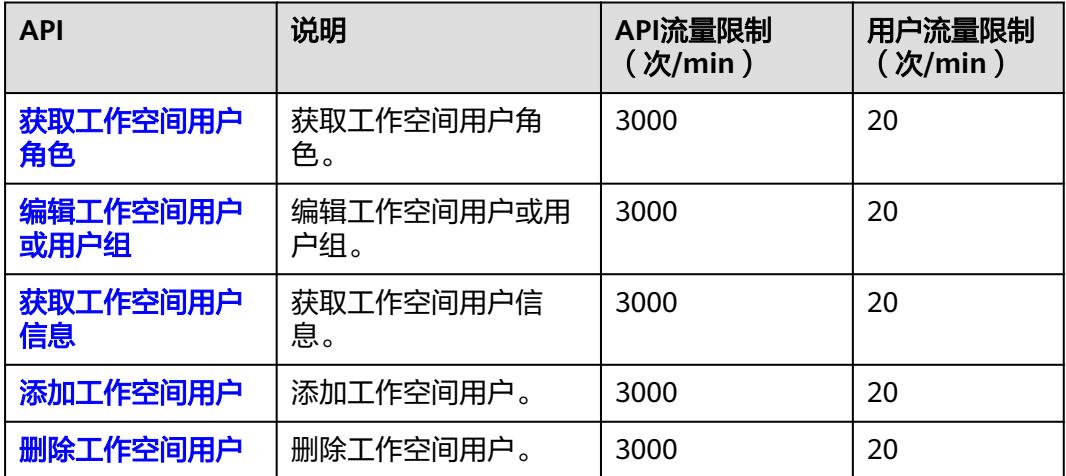

# <span id="page-34-0"></span>数据源元数据获取

#### 表 **2-19** 数据源元数据获取

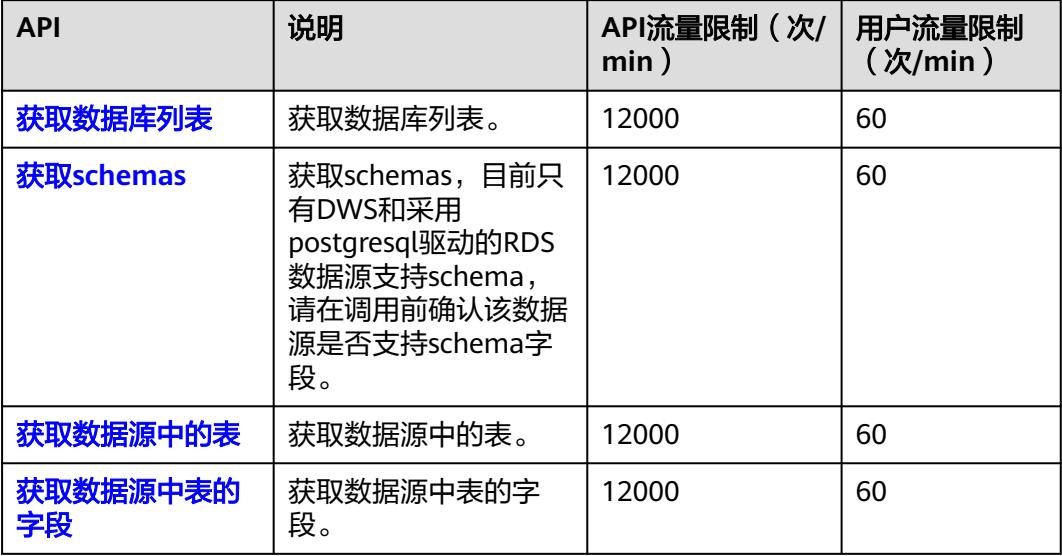

## 实例规格变更

### 表 **2-20** 实例规格变更

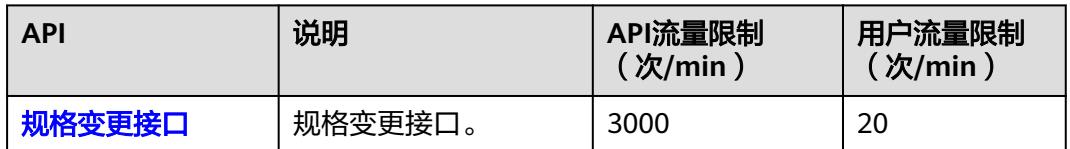

# **2.5** 数据架构 **API** 概览

#### 表 **2-21** 数据架构 API 类型

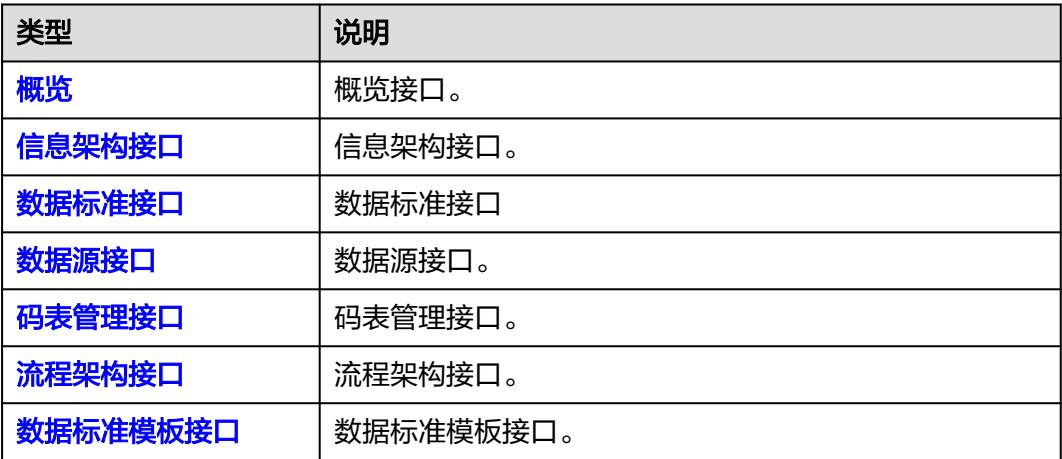

<span id="page-35-0"></span>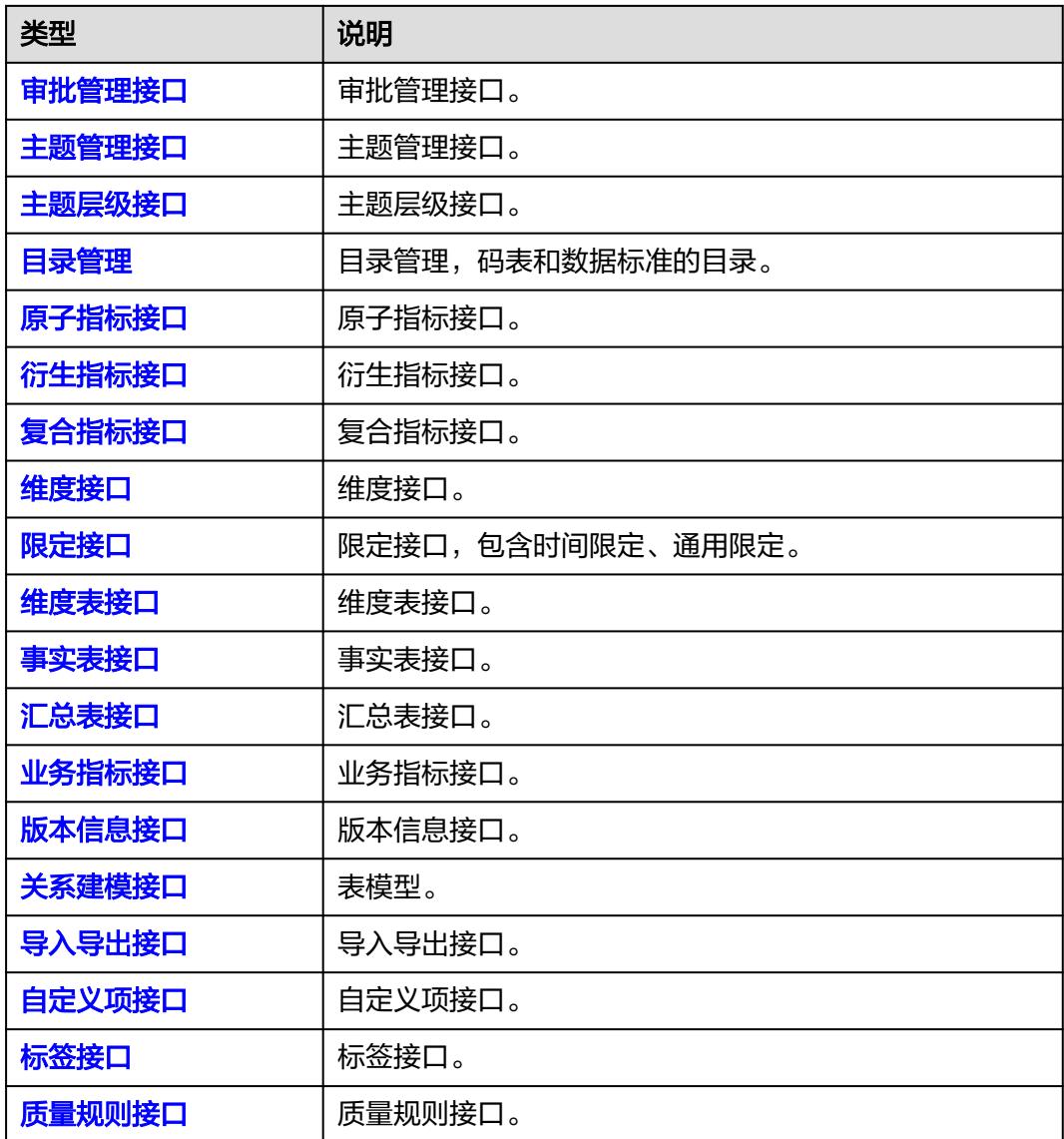

# 概览

### 表 **2-22** 概览

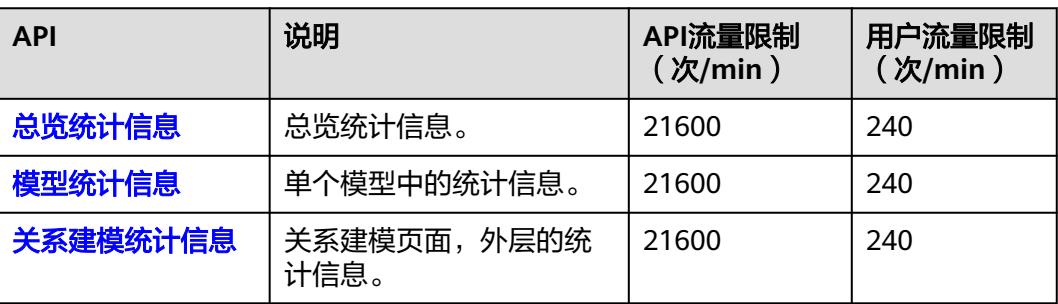
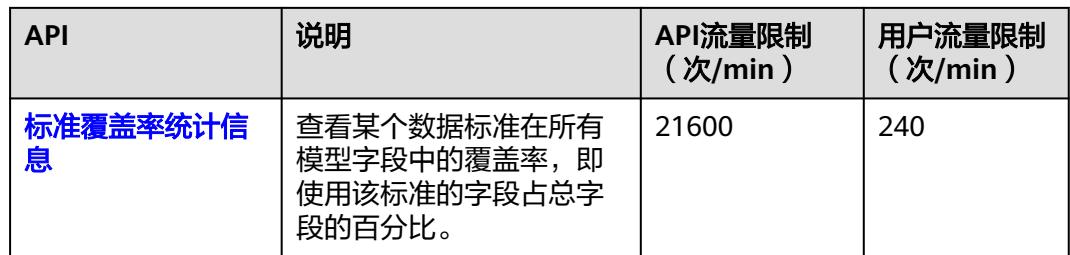

# 信息架构接口

#### 表 **2-23** 信息架构接口

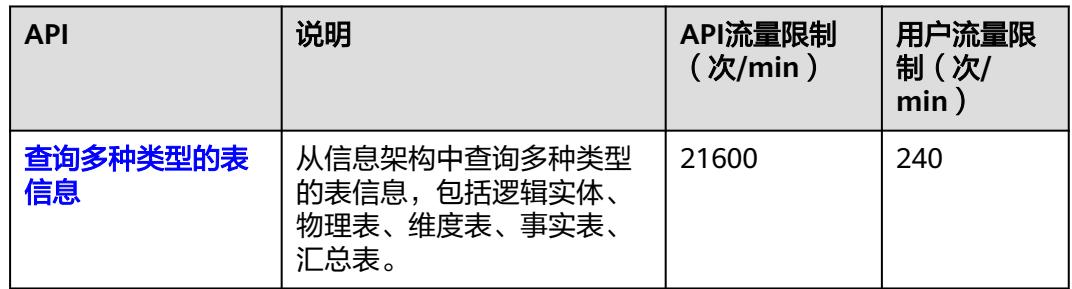

# 数据标准接口

#### 表 **2-24** 数据标准接口

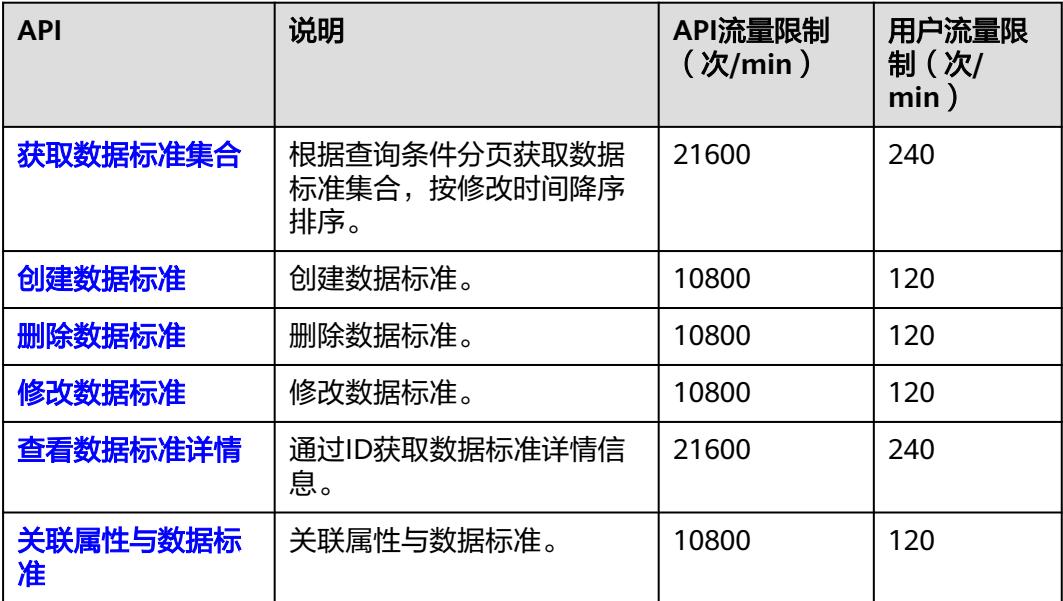

## 数据源接口

#### 表 **2-25** 数据源接口

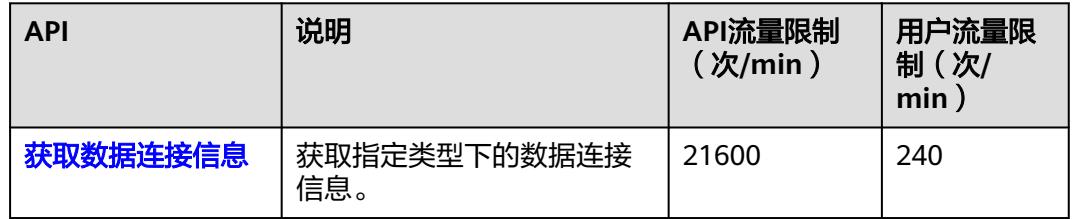

# 码表管理接口

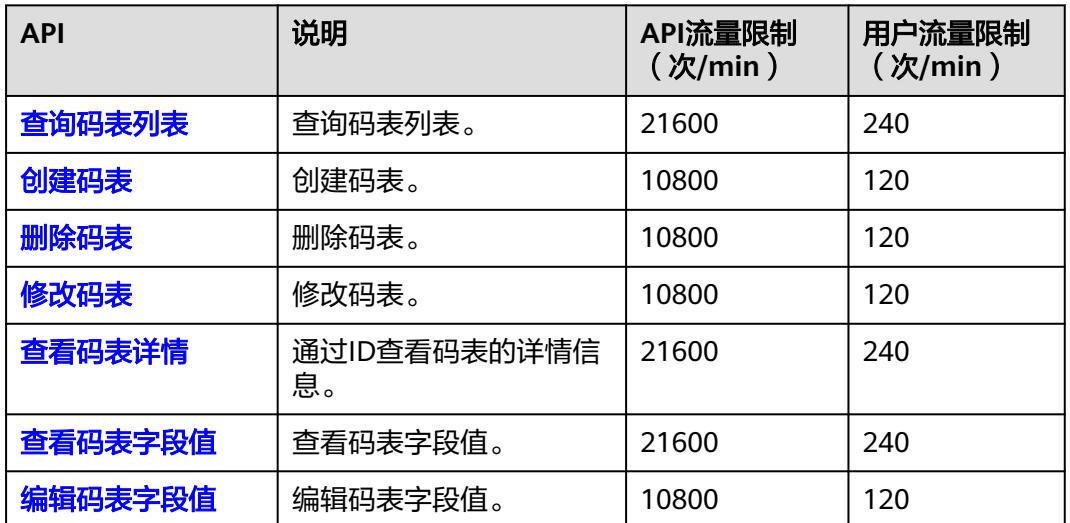

#### 表 **2-26** 码表管理接口

# 流程架构接口

#### 表 **2-27** 流程架构接口

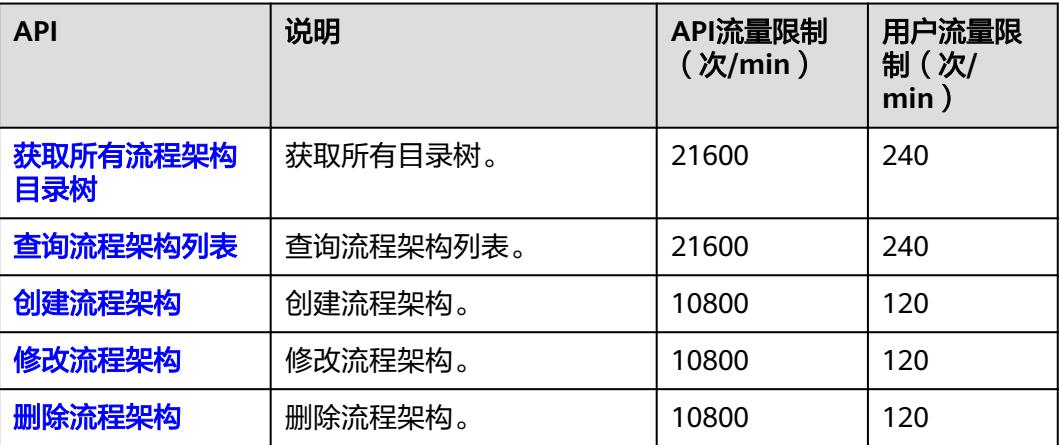

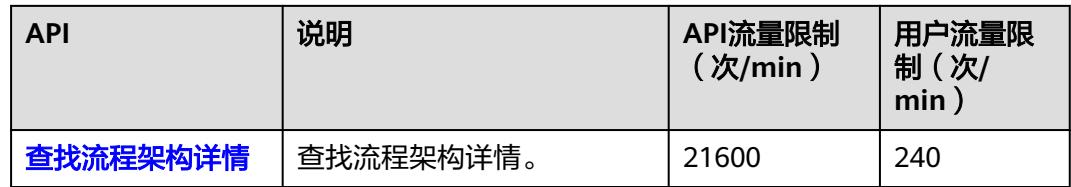

# 数据标准模板接口

#### 表 **2-28** 数据标准模板接口

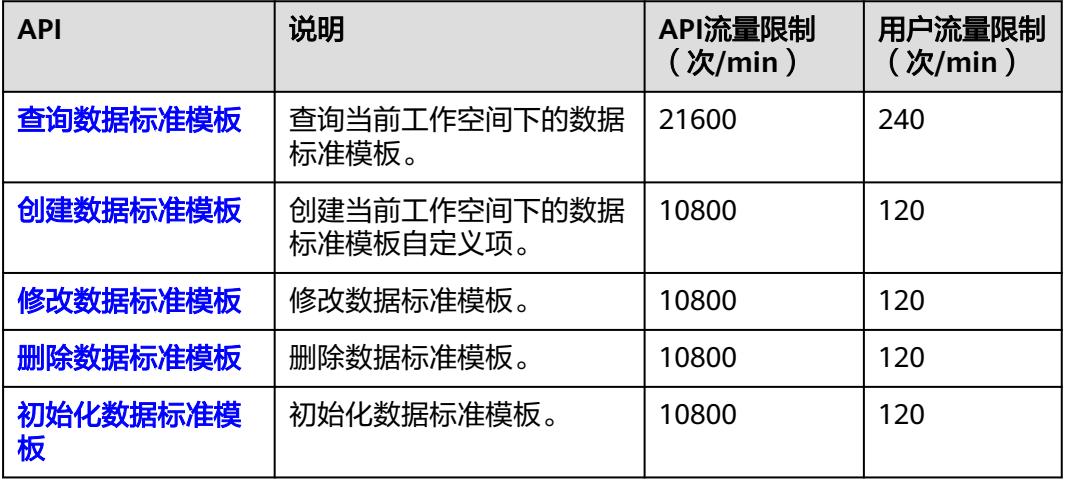

# 审批管理接口

#### 表 **2-29** 审批管理接口

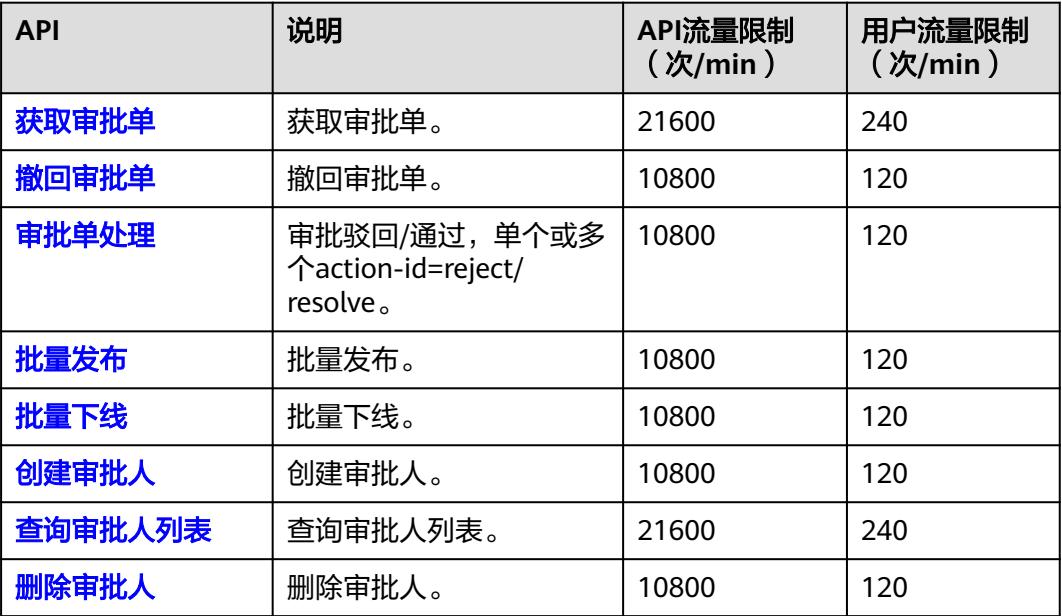

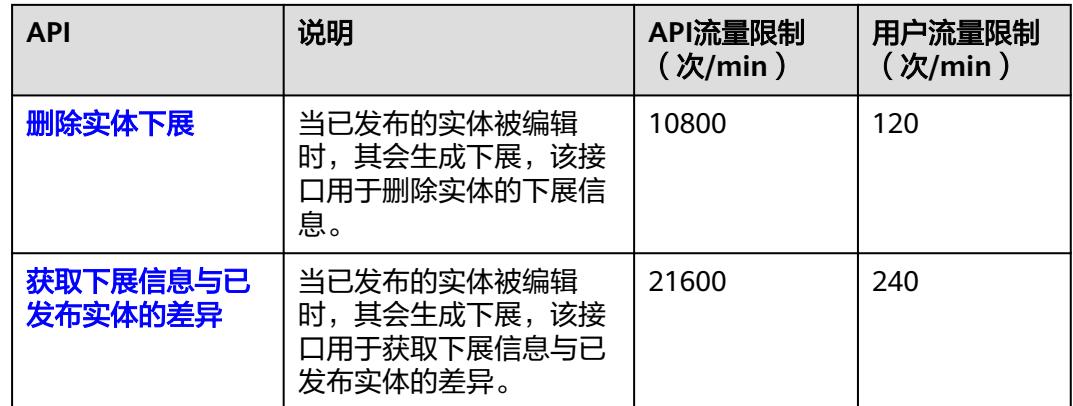

# 主题管理接口

#### 表 **2-30** 主题管理接口

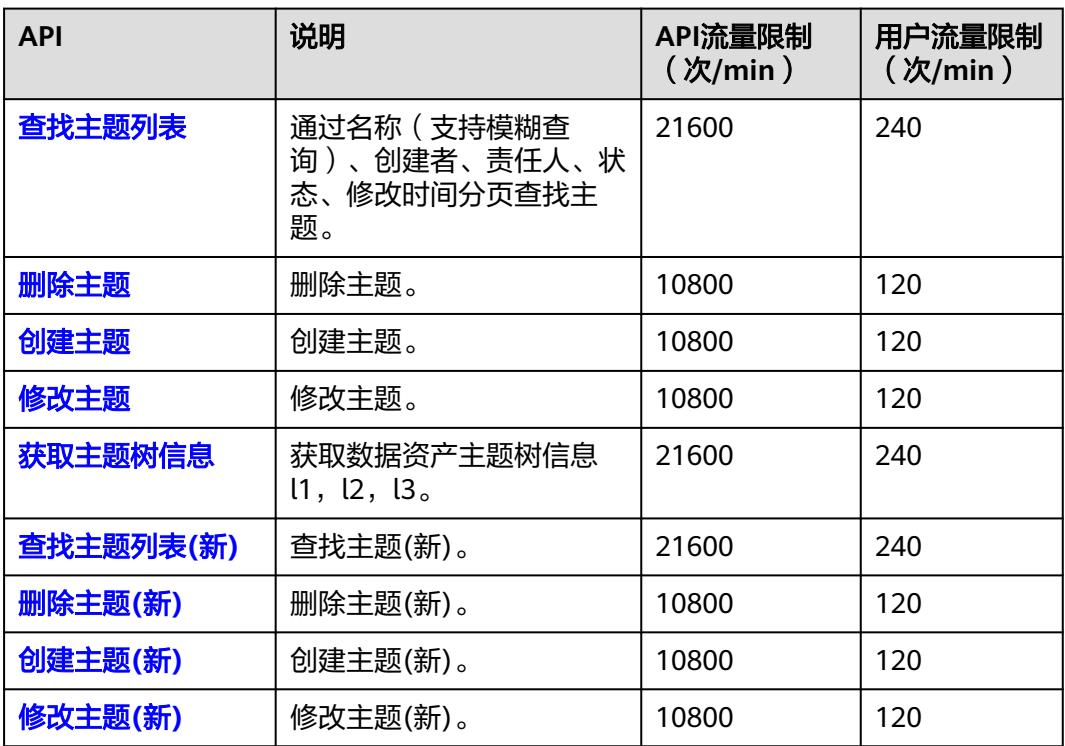

# 主题层级接口

#### 表 **2-31** 主题层级接口

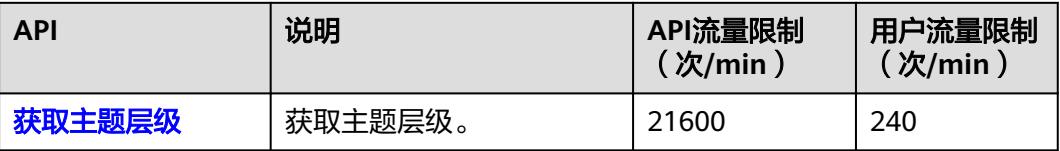

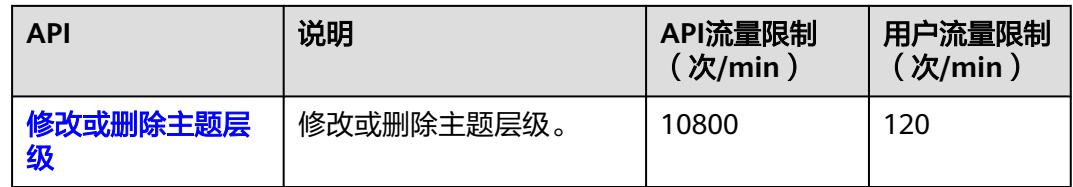

# 目录管理

#### 表 **2-32** 目录管理

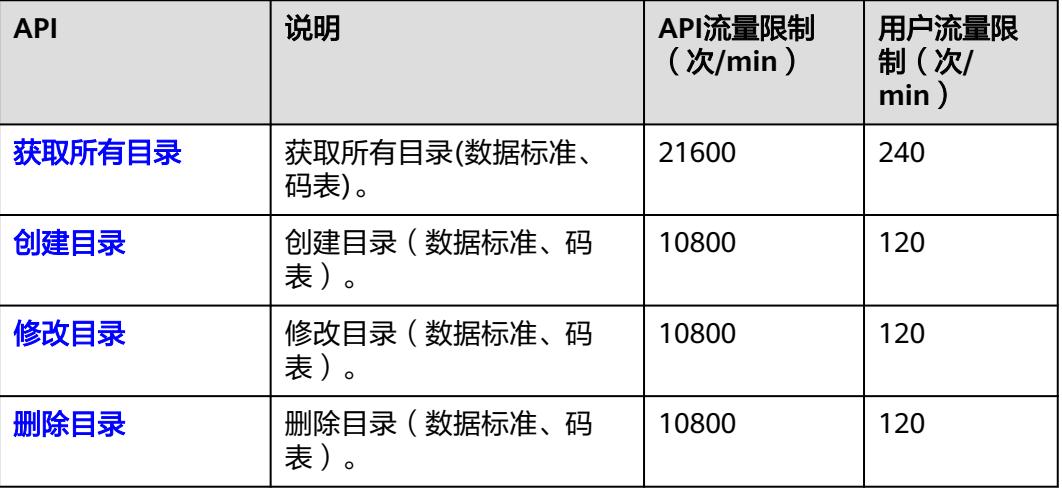

# 原子指标接口

#### 表 **2-33** 原子指标接口

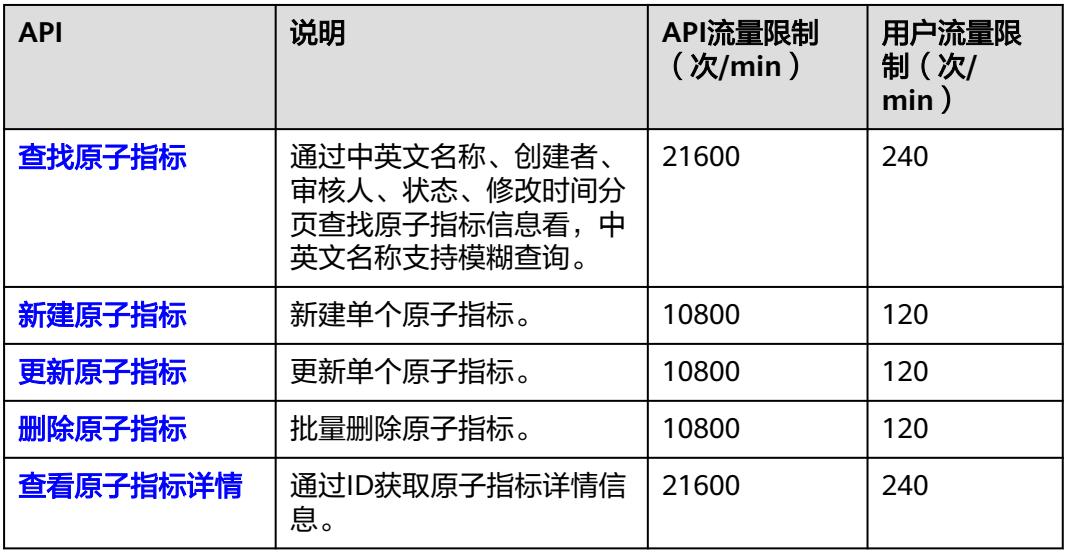

# 衍生指标接口

## 表 **2-34** 衍生指标接口

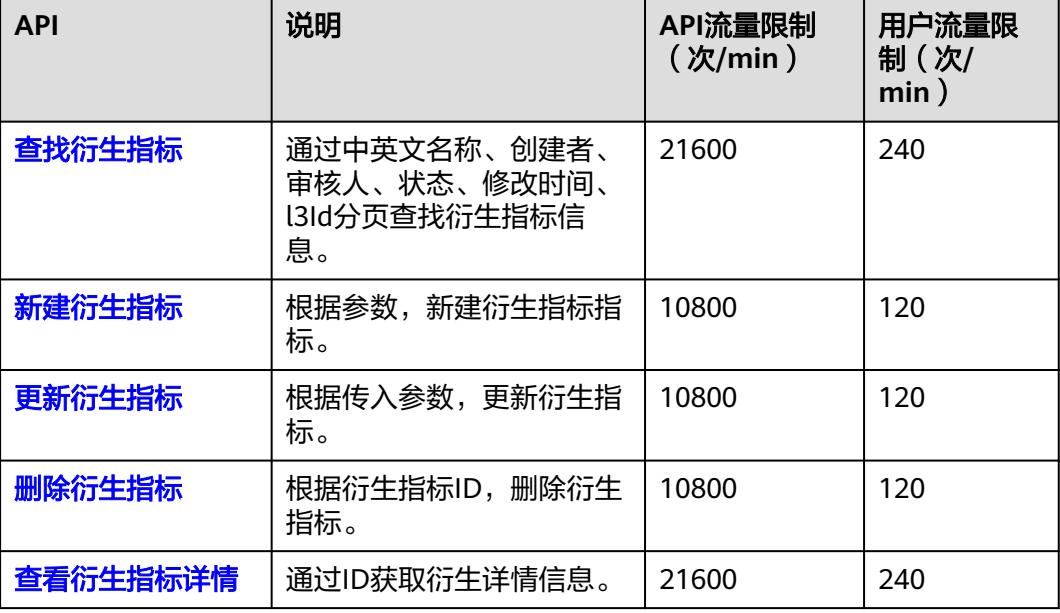

# 复合指标接口

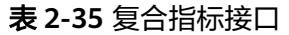

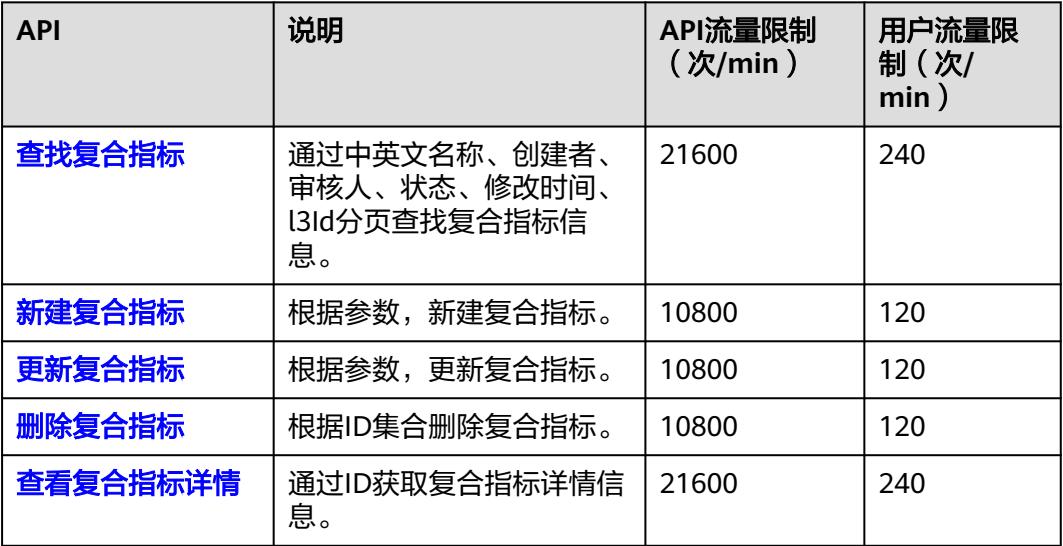

## 维度接口

#### 表 **2-36** 维度接口

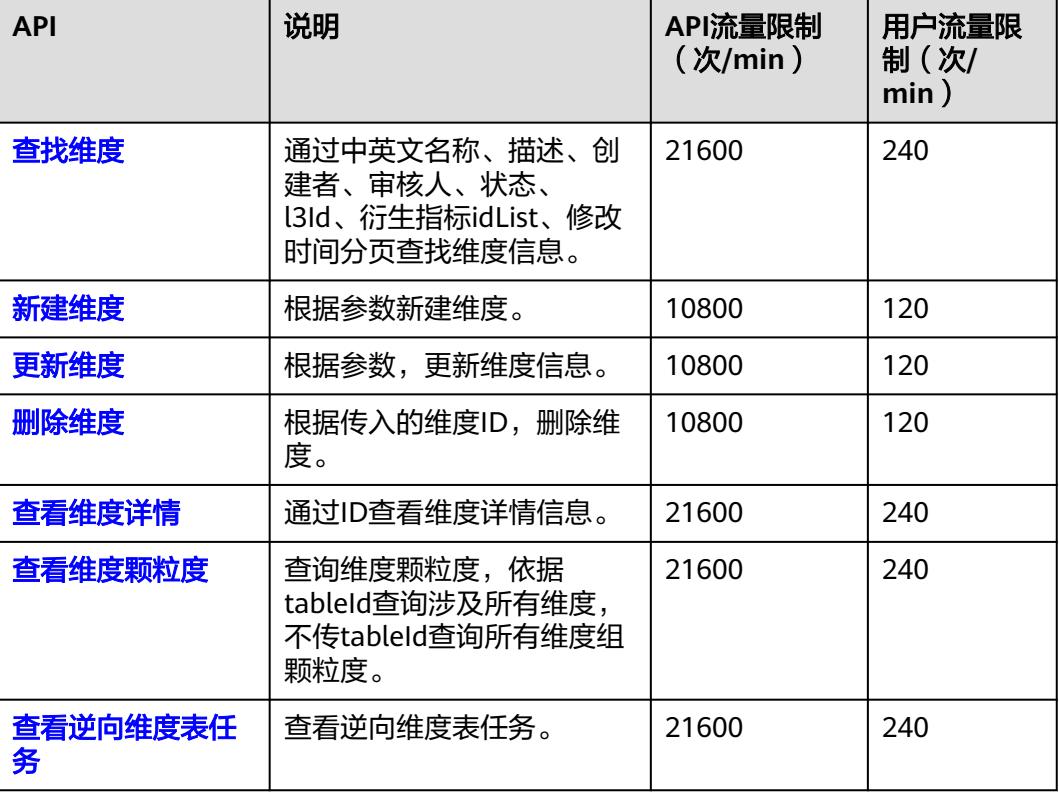

# 限定接口

#### 表 **2-37** 限定接口

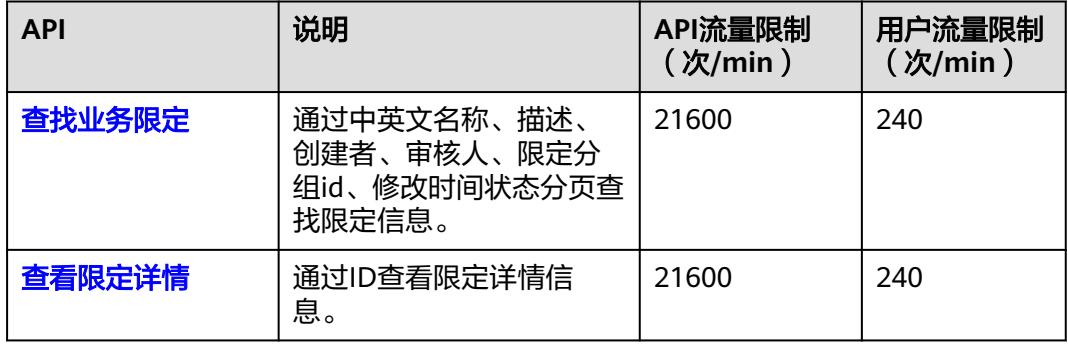

#### 维度表接口

## 表 **2-38** 维度表接口

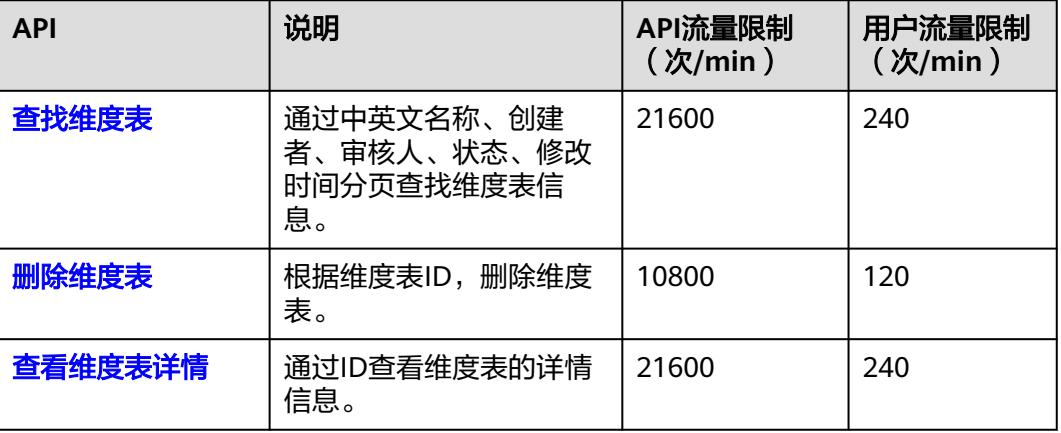

# 事实表接口

## 表 **2-39** 事实表接口

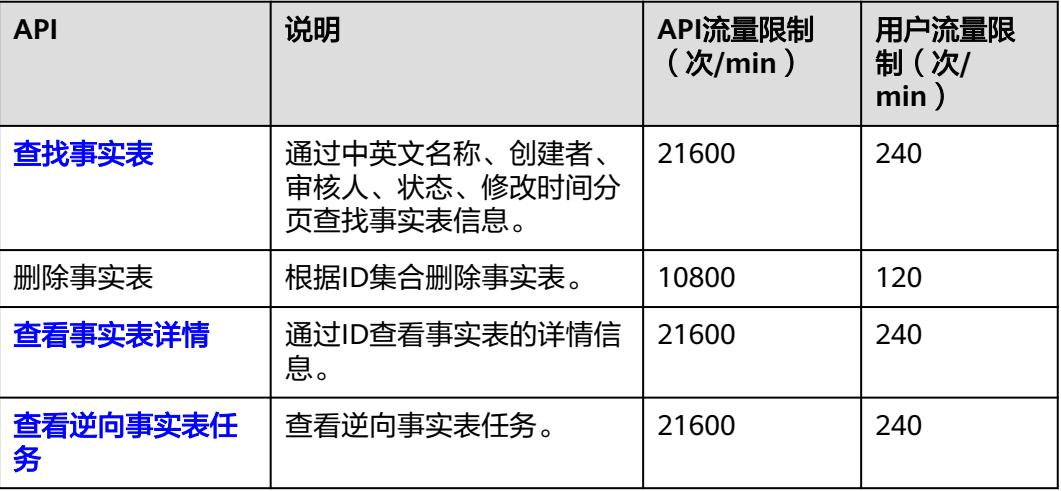

# 汇总表接口

#### 表 **2-40** 汇总表接口

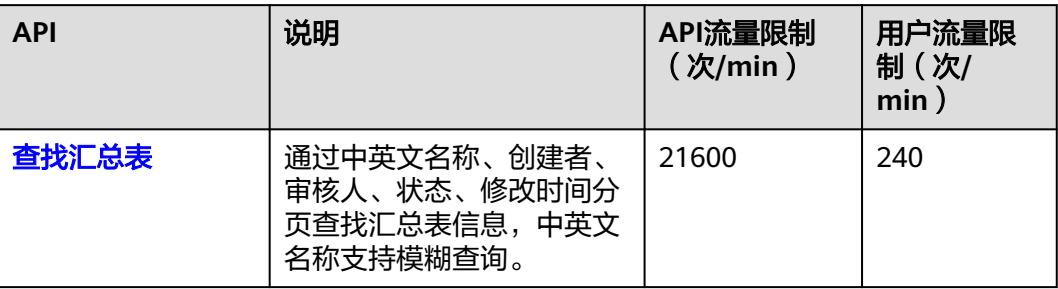

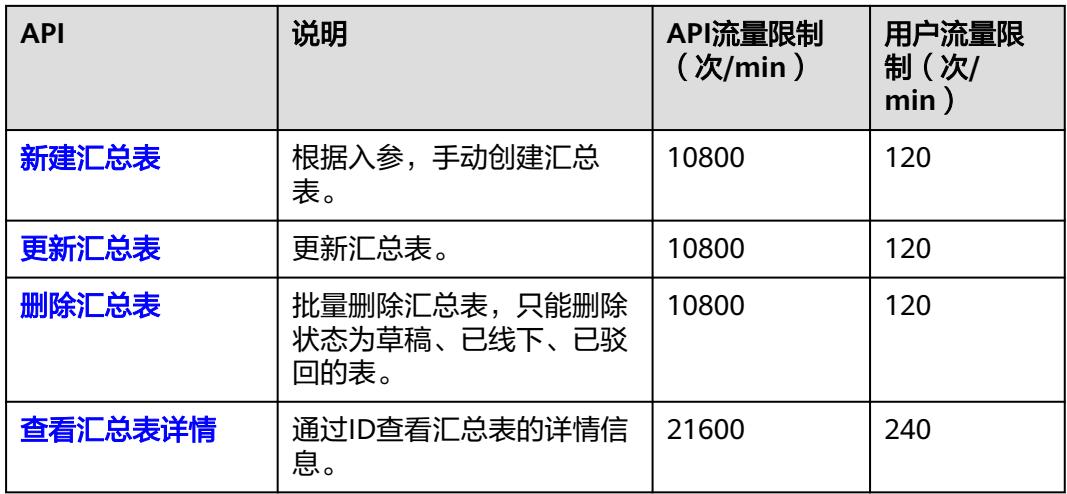

# 业务指标接口

#### 表 **2-41** 业务指标接口

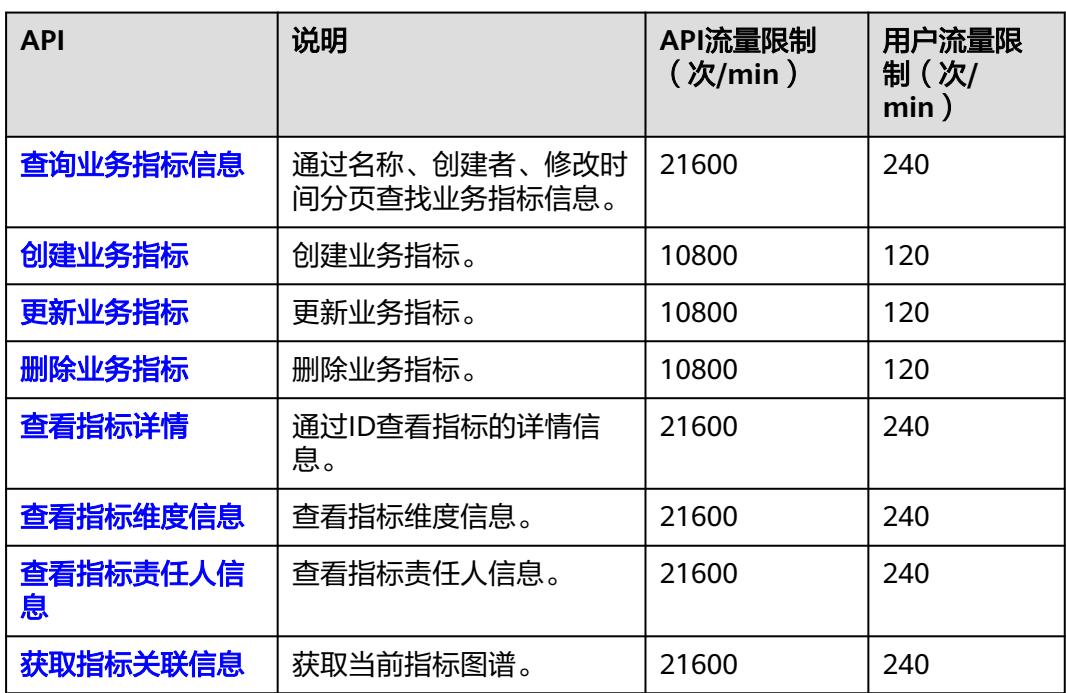

# 版本信息接口

#### 表 **2-42** 版本信息接口

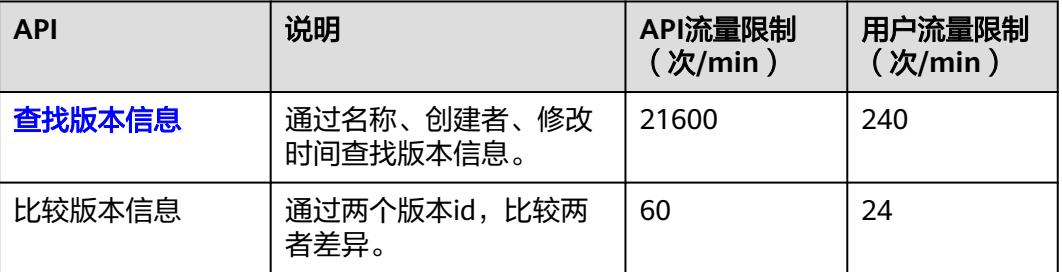

# 关系建模接口

#### 表 **2-43** 关系建模接口

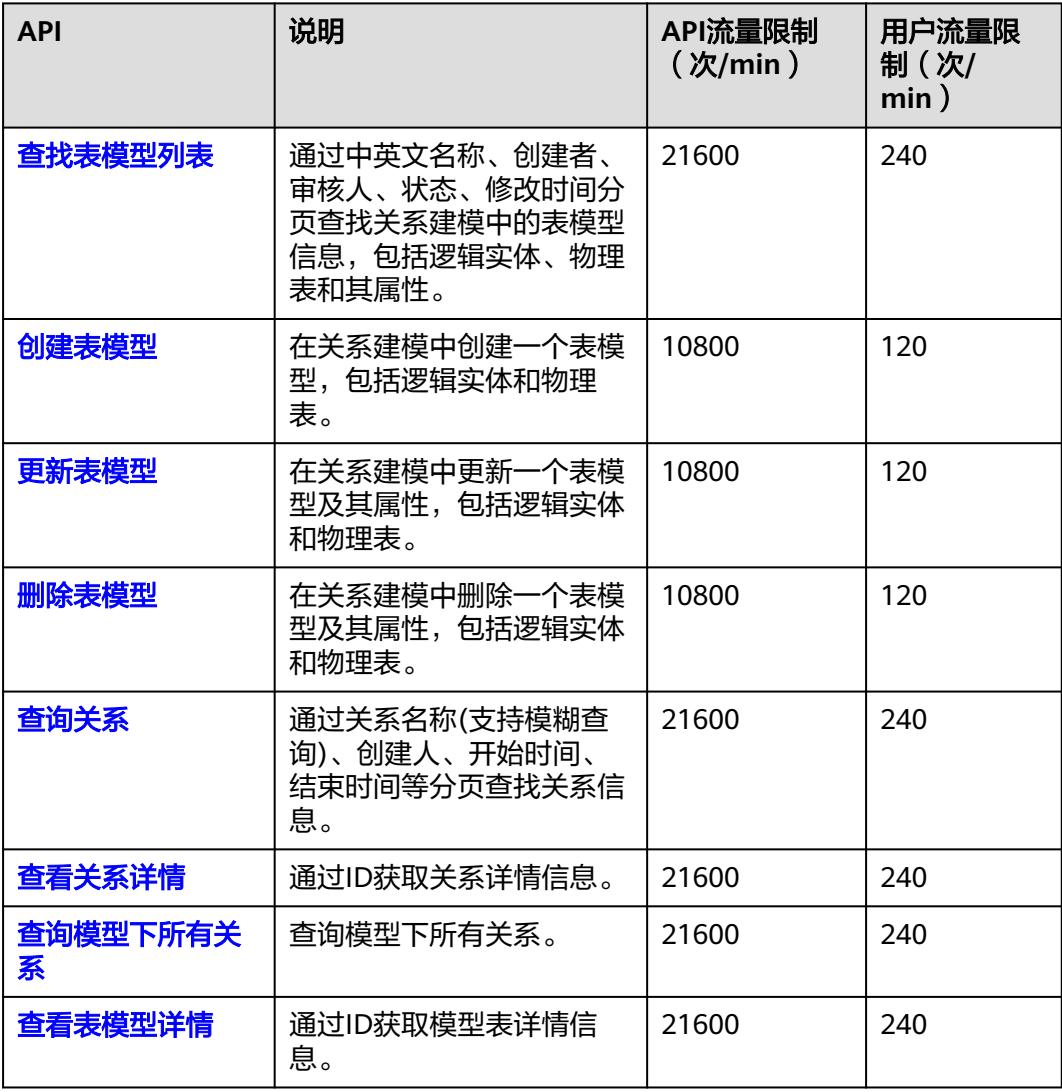

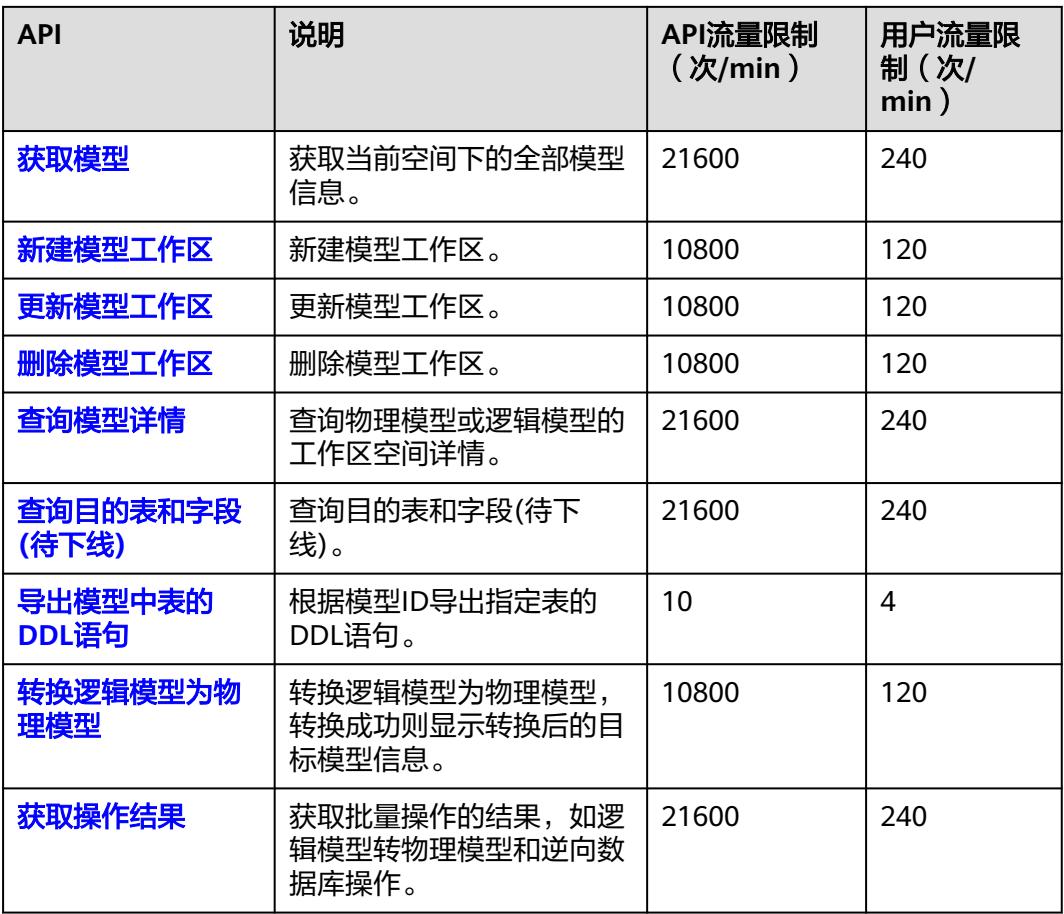

# 导入导出接口

#### 表 **2-44** 导入导出接口

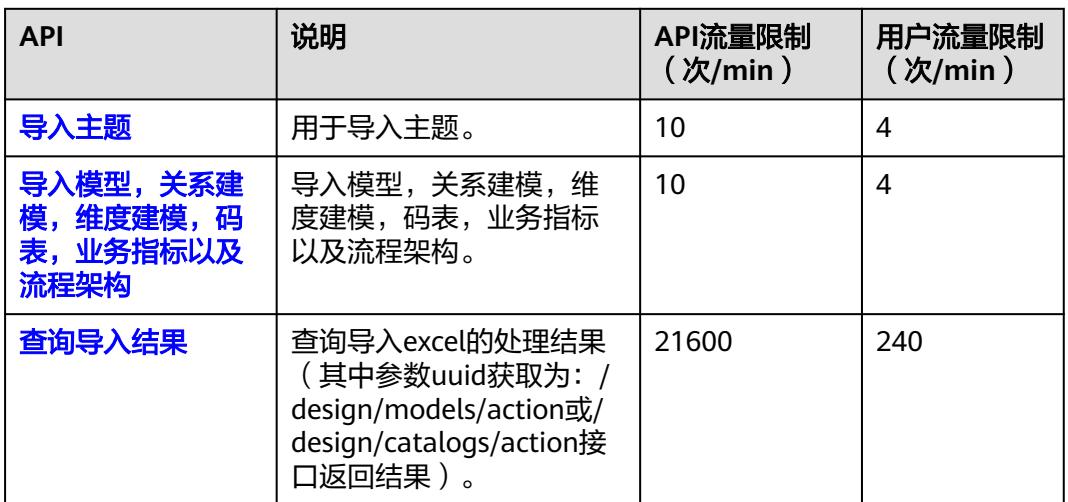

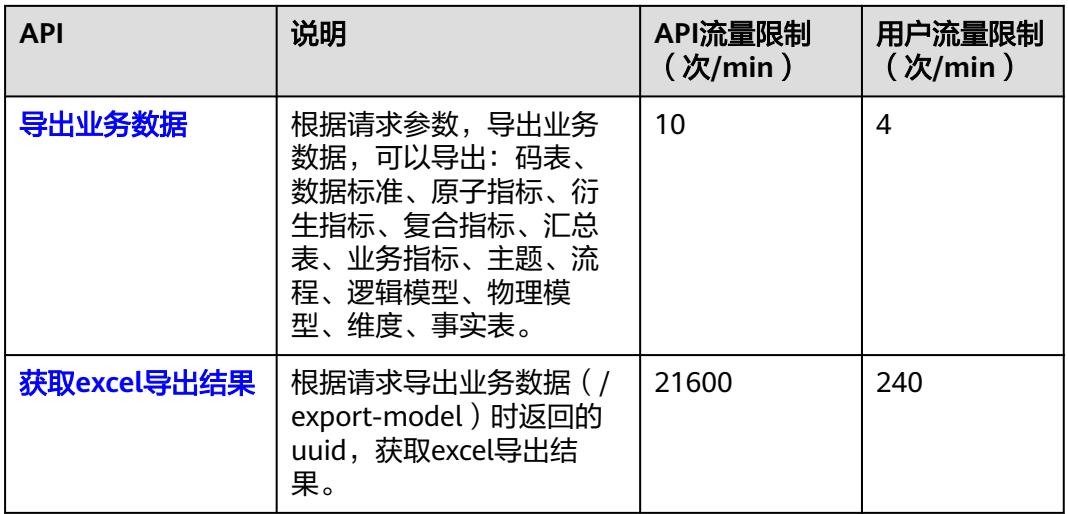

# 自定义项接口

#### 表 **2-45** 自定义项接口

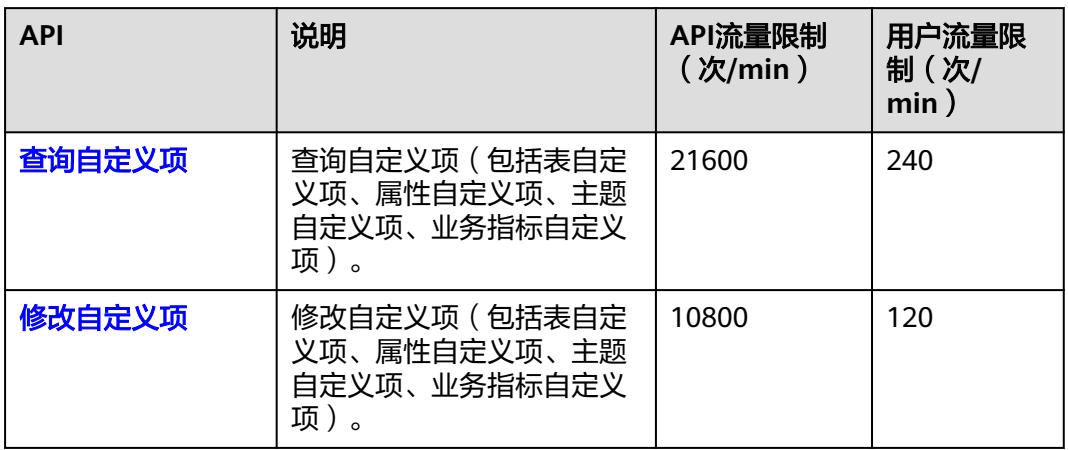

# 标签接口

#### 表 **2-46** 标签接口

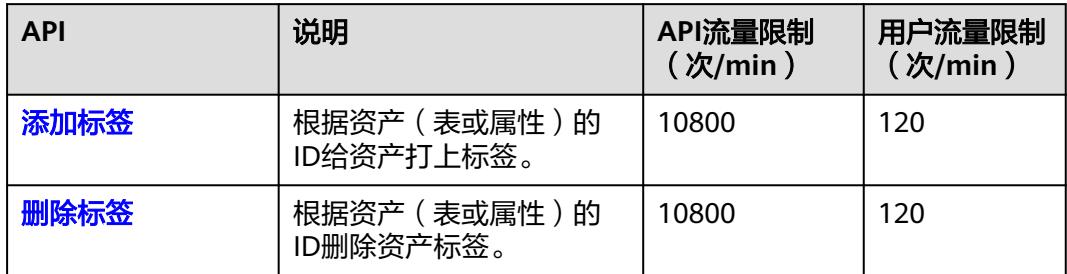

# 质量规则接口

#### 表 **2-47** 质量规则接口

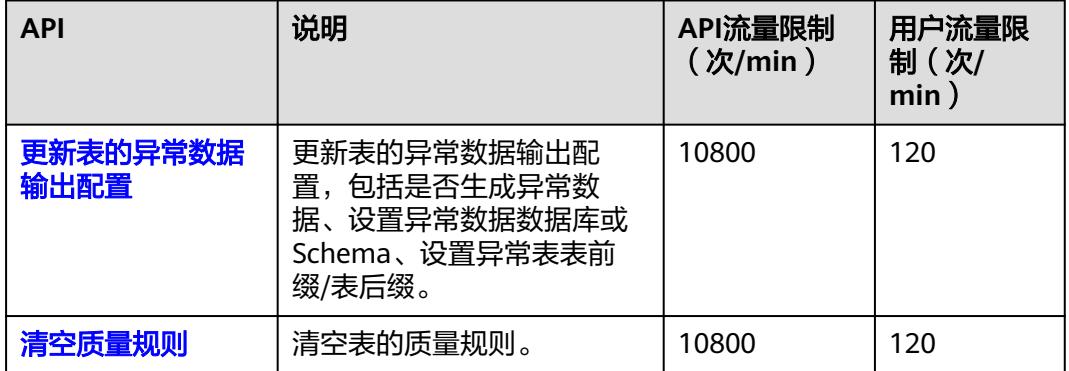

# **2.6** 数据质量 **API** 概览

#### 表 **2-48** 数据质量 API 类型

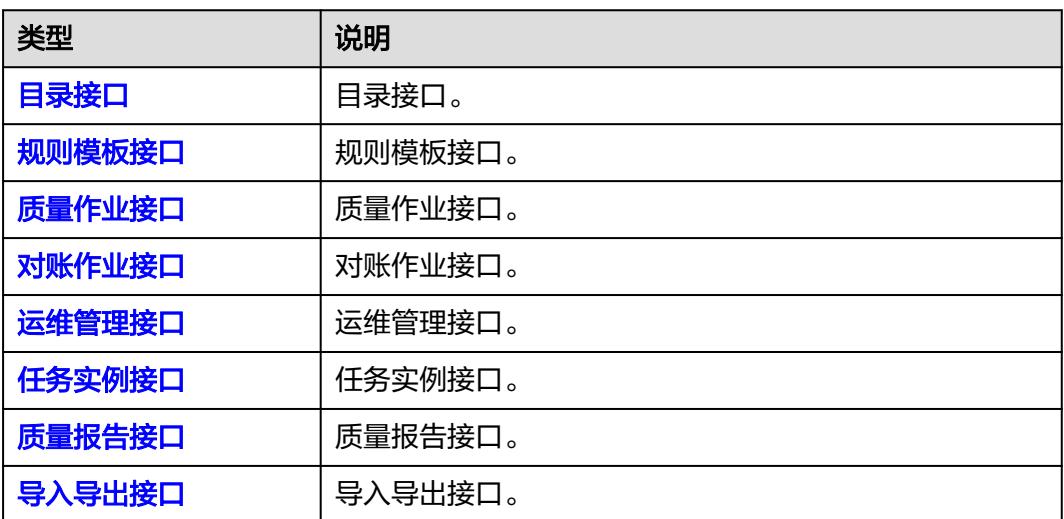

# 目录接口

## 表 **2-49** 目录接口

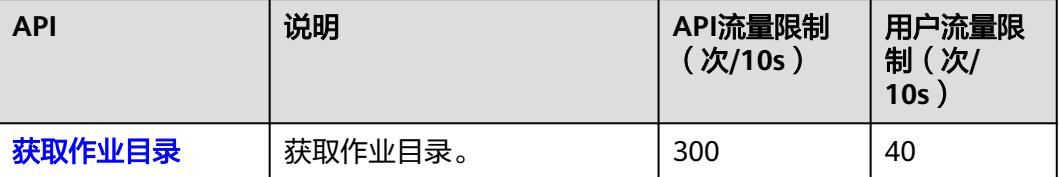

# <span id="page-49-0"></span>规则模板接口

#### 表 **2-50** 规则模板接口

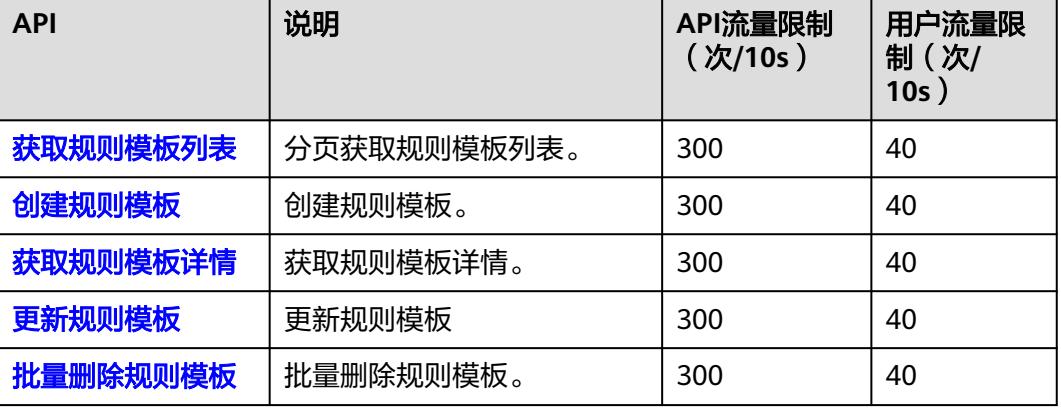

# 质量作业接口

#### 表 **2-51** 质量作业接口

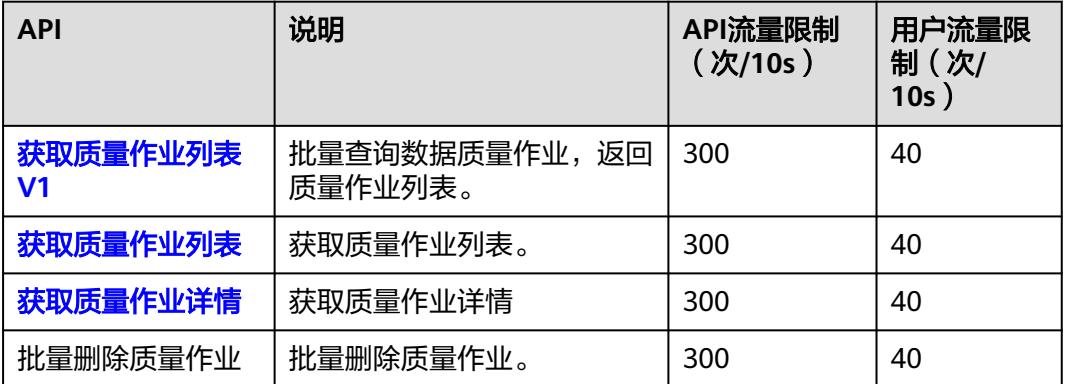

# 对账作业接口

#### 表 **2-52** 对账作业接口

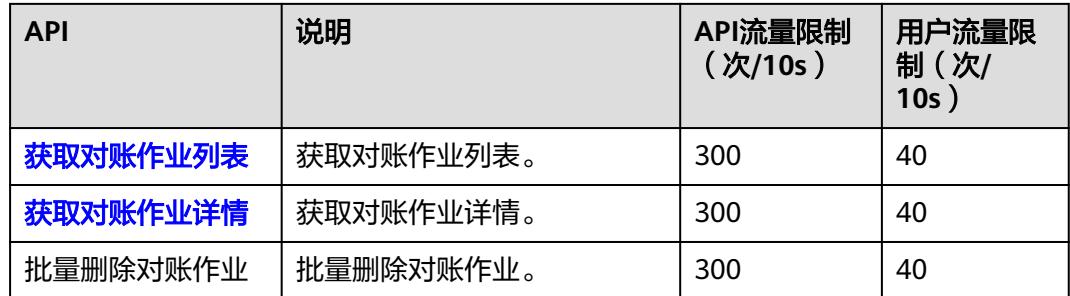

# <span id="page-50-0"></span>运维管理接口

#### 表 **2-53** 运维管理接口

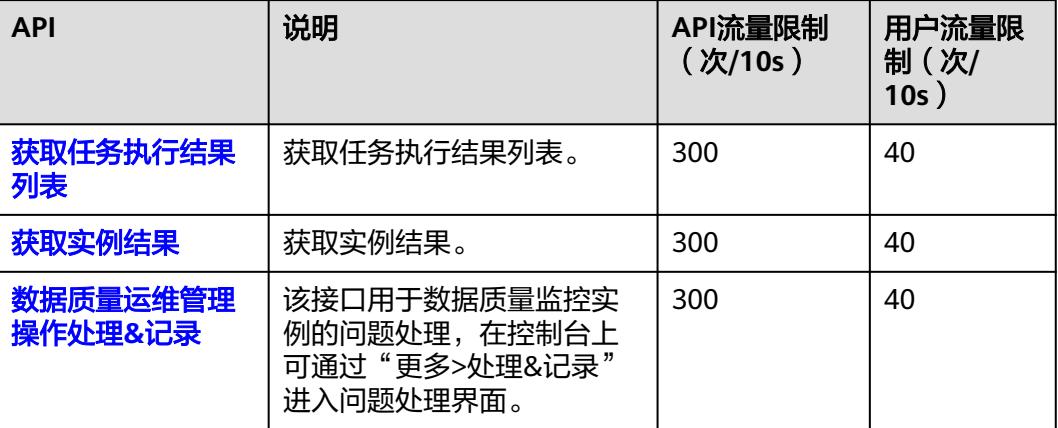

# 任务实例接口

#### 表 **2-54** 任务实例接口

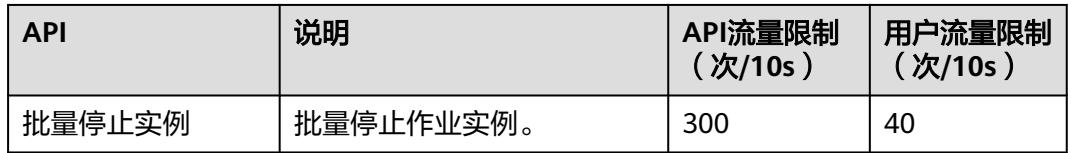

# 质量报告接口

#### 表 **2-55** 质量报告接口

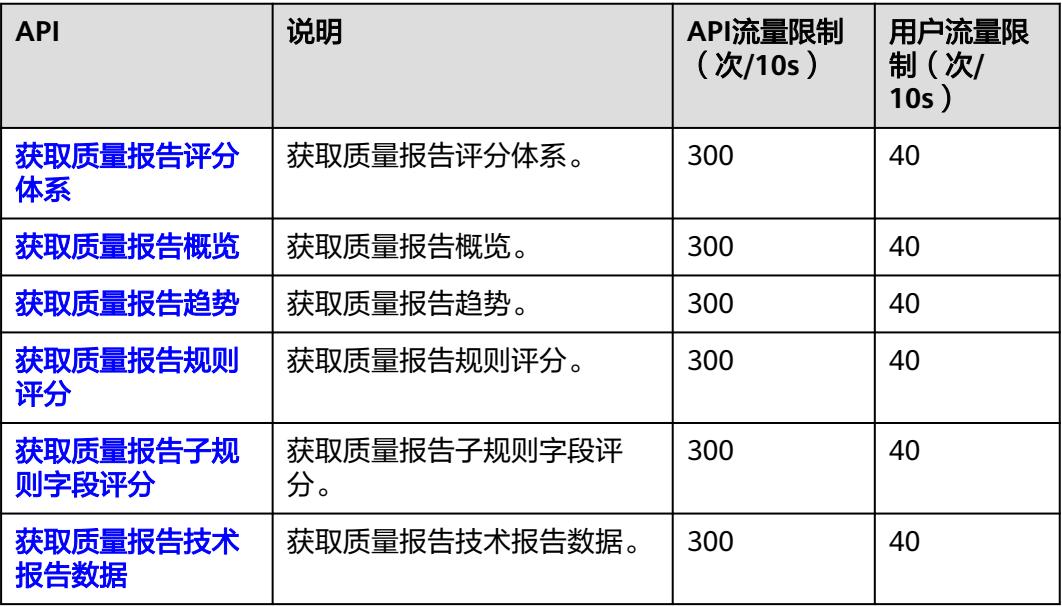

<span id="page-51-0"></span>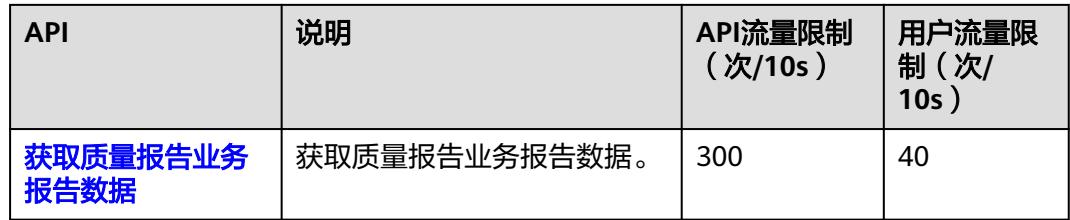

# 导入导出接口

### 表 **2-56** 导入导出接口

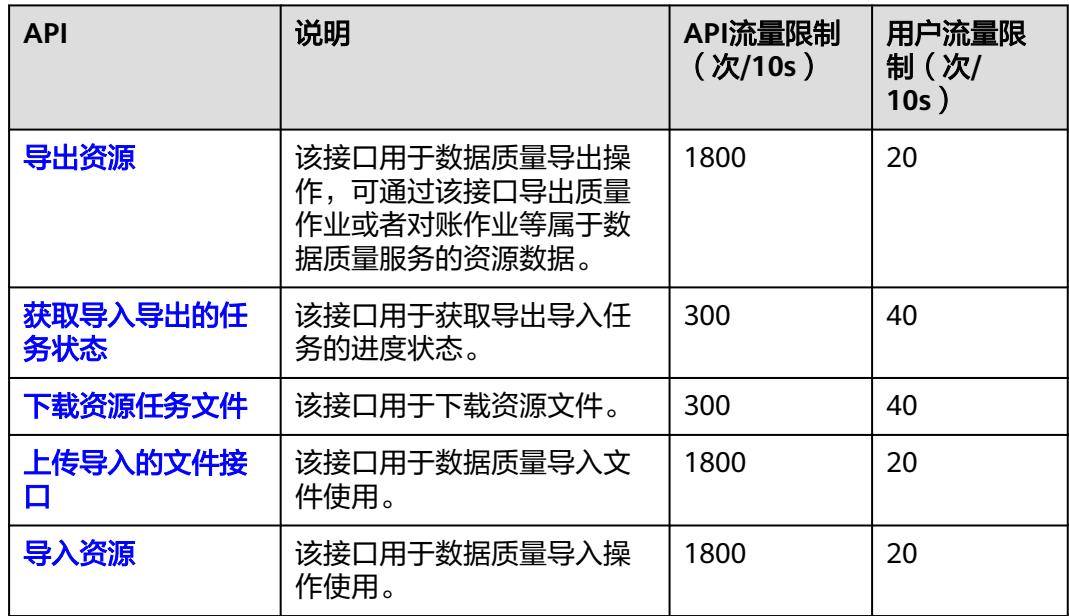

# **2.7** 数据目录 **API** 概览

表 **2-57** 数据目录 API 类型

| 类型     | 说明     | API流量限制                                | 用户流量限制<br>(次/s)                      |
|--------|--------|----------------------------------------|--------------------------------------|
| 业务资产接口 | 业务资产接口 | 对应类型的所<br>有API共享<br>100次/s的API<br>流量限制 | 对应类型的所<br>有API共享50<br>次/s的用户流<br>量限制 |
| 指标资产接口 | 指标资产接口 |                                        |                                      |
| 统计资产接口 | 统计资产接口 |                                        |                                      |
| 资产管理接口 | 资产管理接口 |                                        |                                      |
| 资产分类接口 | 资产分类接口 |                                        |                                      |
| 资产分级接口 | 资产分级   |                                        |                                      |
| 资产信息   | 资产信息接口 |                                        |                                      |

<span id="page-52-0"></span>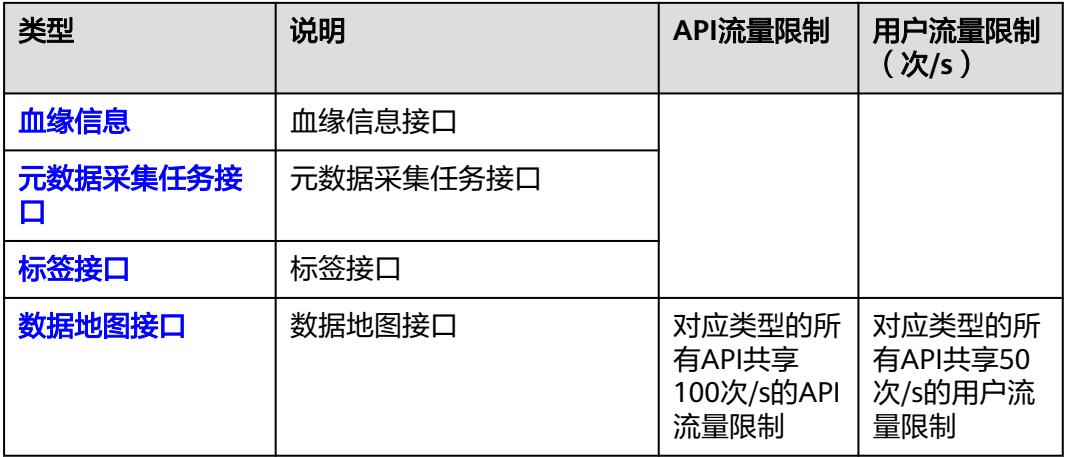

# 业务资产接口

#### 表 **2-58** 业务资产接口

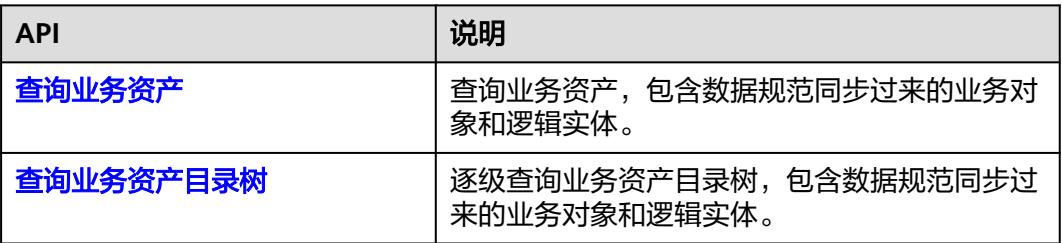

# 指标资产接口

#### 表 **2-59** 指标资产接口

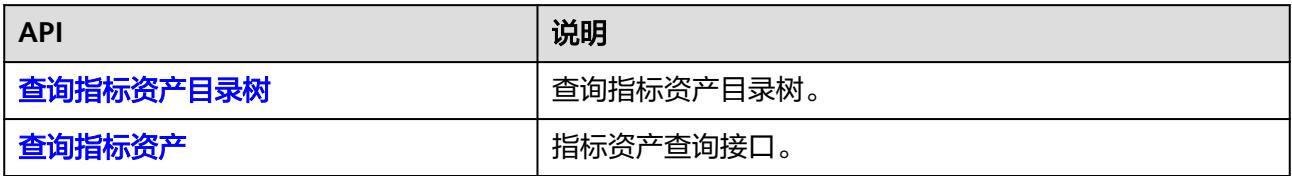

# 统计资产接口

#### 表 **2-60** 统计资产接口

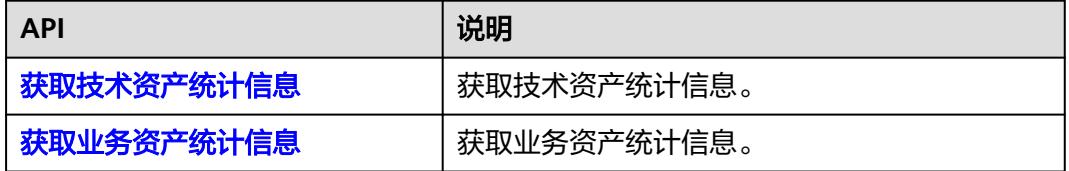

# <span id="page-53-0"></span>资产管理接口

#### 表 **2-61** 资产管理接口

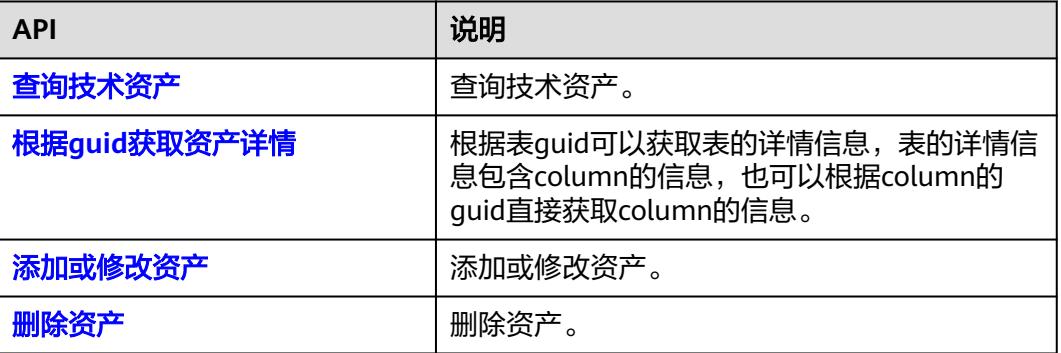

# 资产分类接口

#### 表 **2-62** 资产分类接口

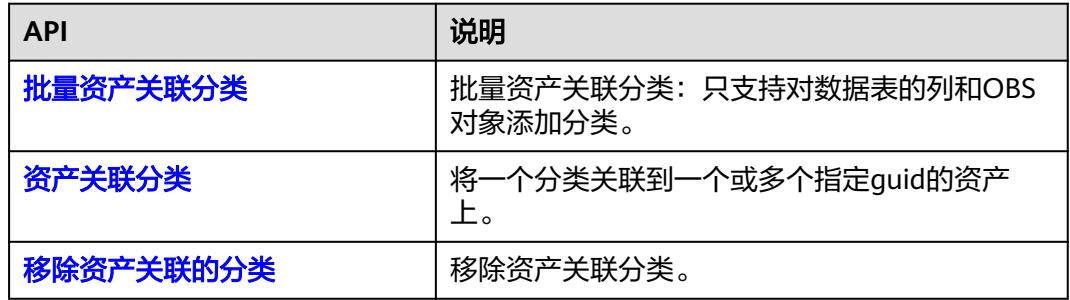

# 资产分级接口

#### 表 **2-63** 资产分级接口

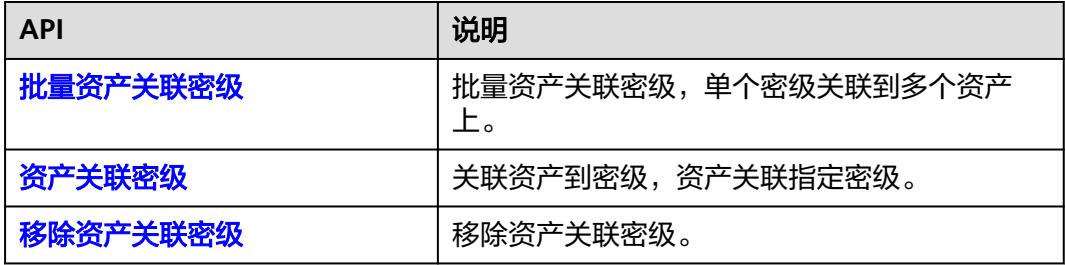

# <span id="page-54-0"></span>资产信息

#### 表 **2-64** 资产信息

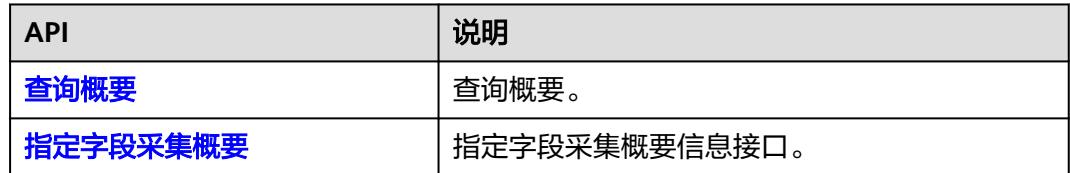

# 血缘信息

#### 表 **2-65** 血缘信息

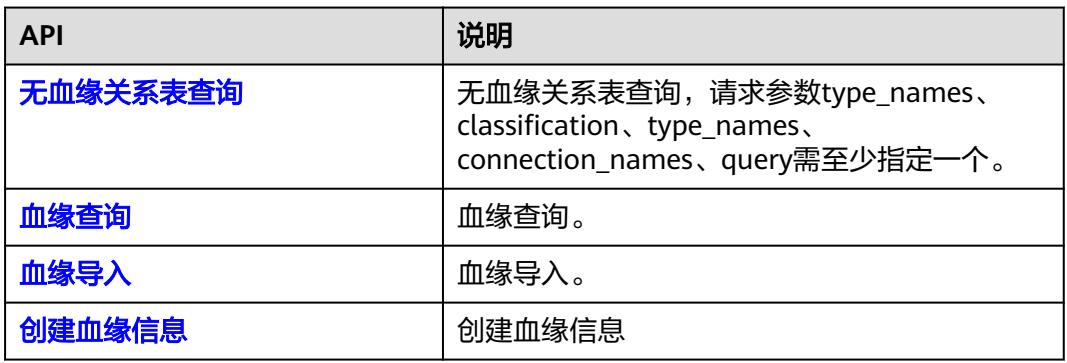

# 元数据采集任务接口

#### 表 **2-66** 元数据采集任务接口

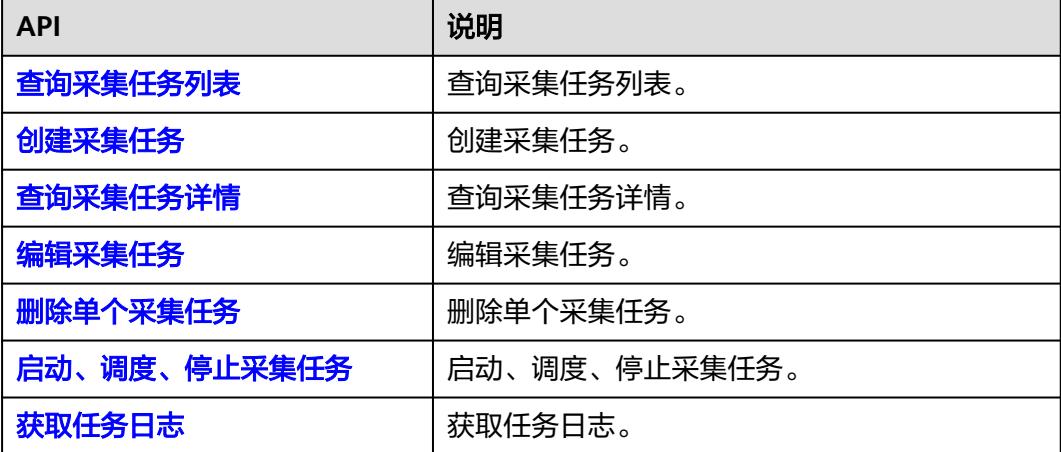

# <span id="page-55-0"></span>标签接口

#### 表 **2-67** 标签接口

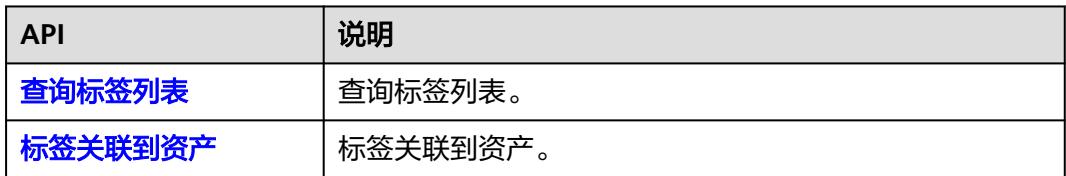

# 数据地图接口

#### 表 **2-68** 数据地图接口

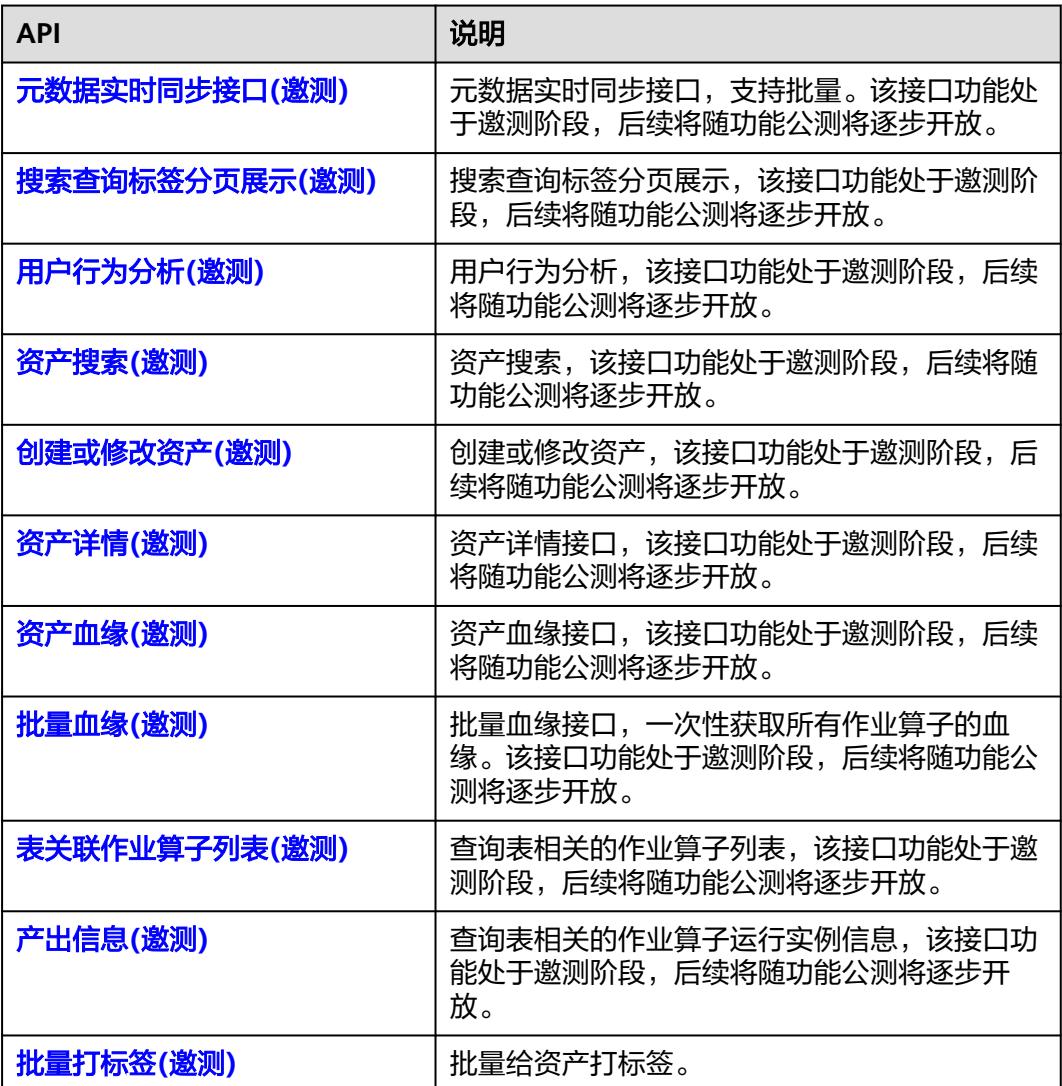

# **2.8** 数据服务 **API** 概览

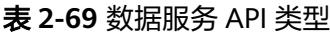

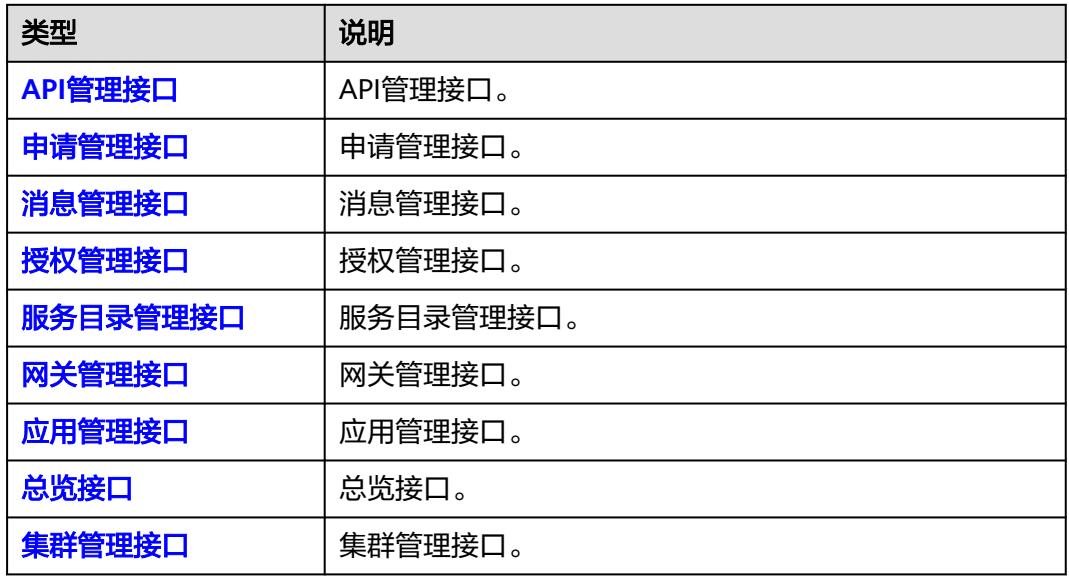

# **API** 管理接口

#### 表 **2-70** API 管理接口

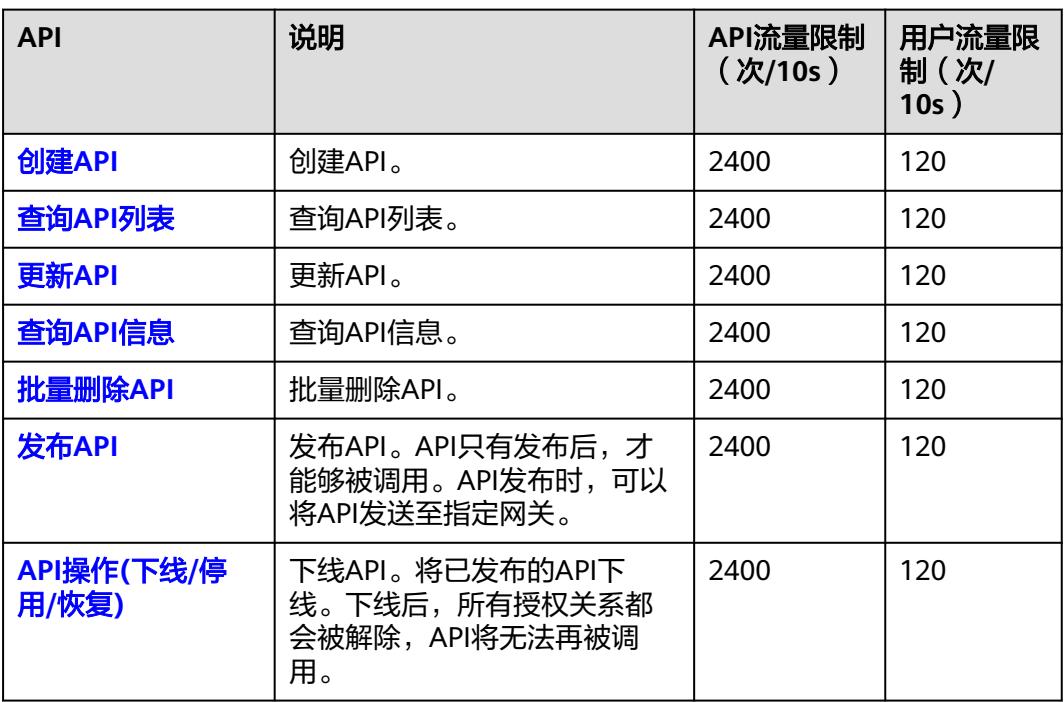

<span id="page-57-0"></span>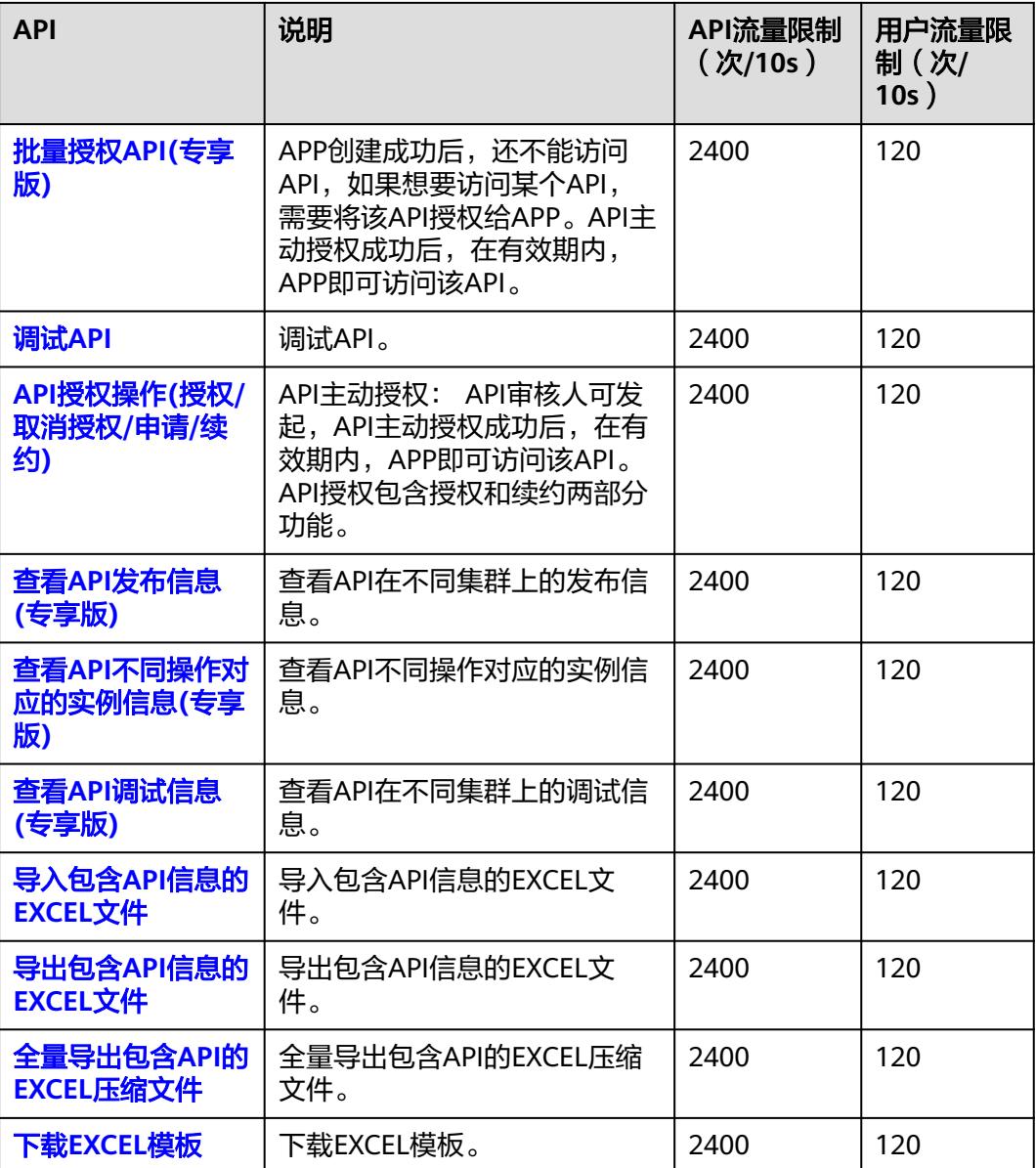

# 申请管理接口

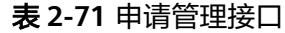

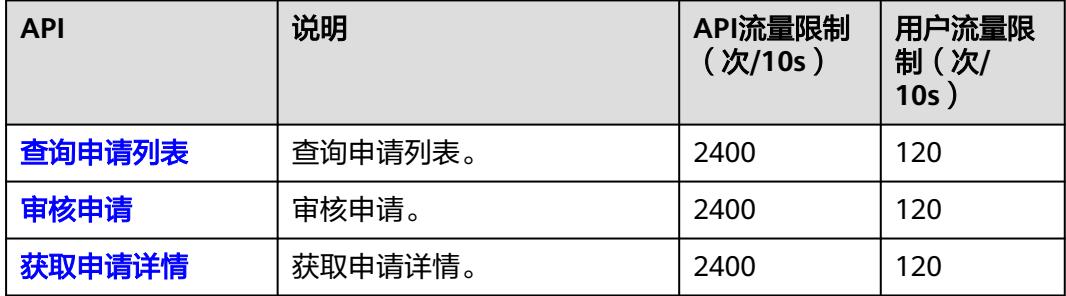

# <span id="page-58-0"></span>消息管理接口

#### 表 **2-72** 消息管理接口

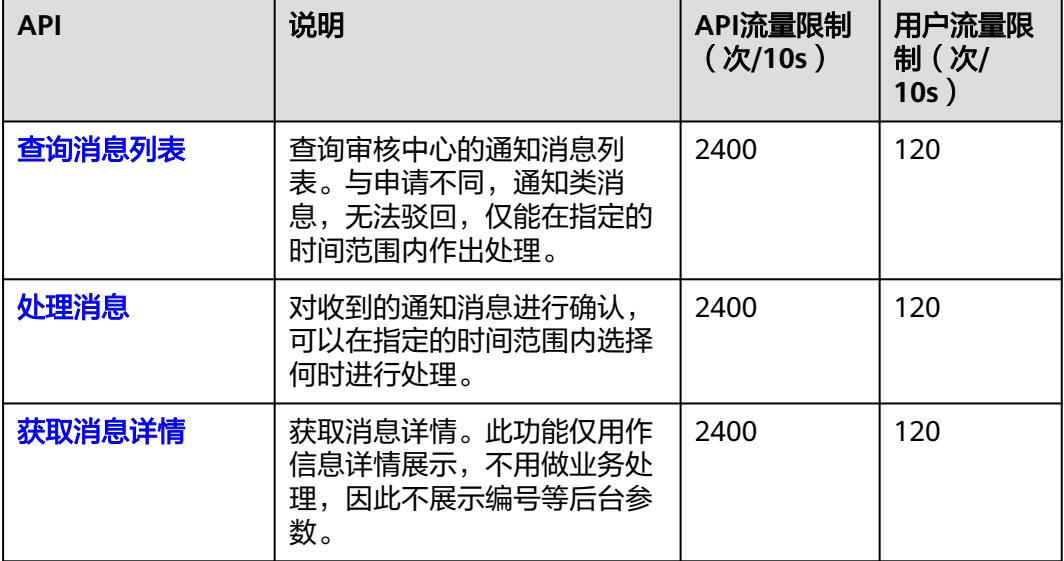

# 授权管理接口

#### 表 **2-73** 授权管理接口

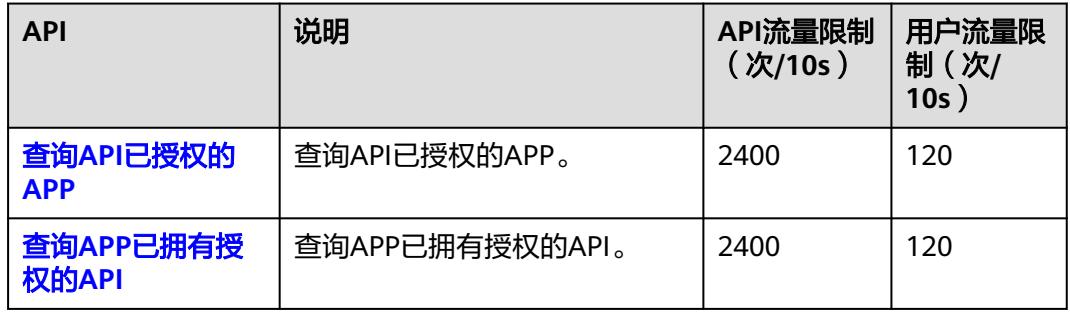

# 服务目录管理接口

#### 表 **2-74** 服务目录管理接口

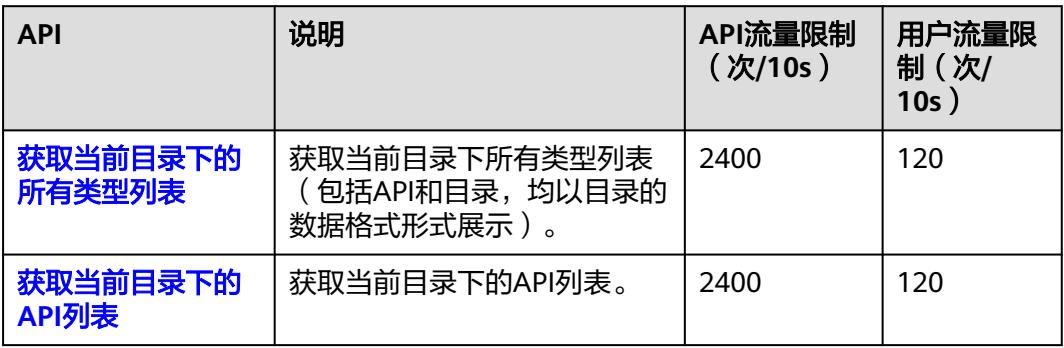

<span id="page-59-0"></span>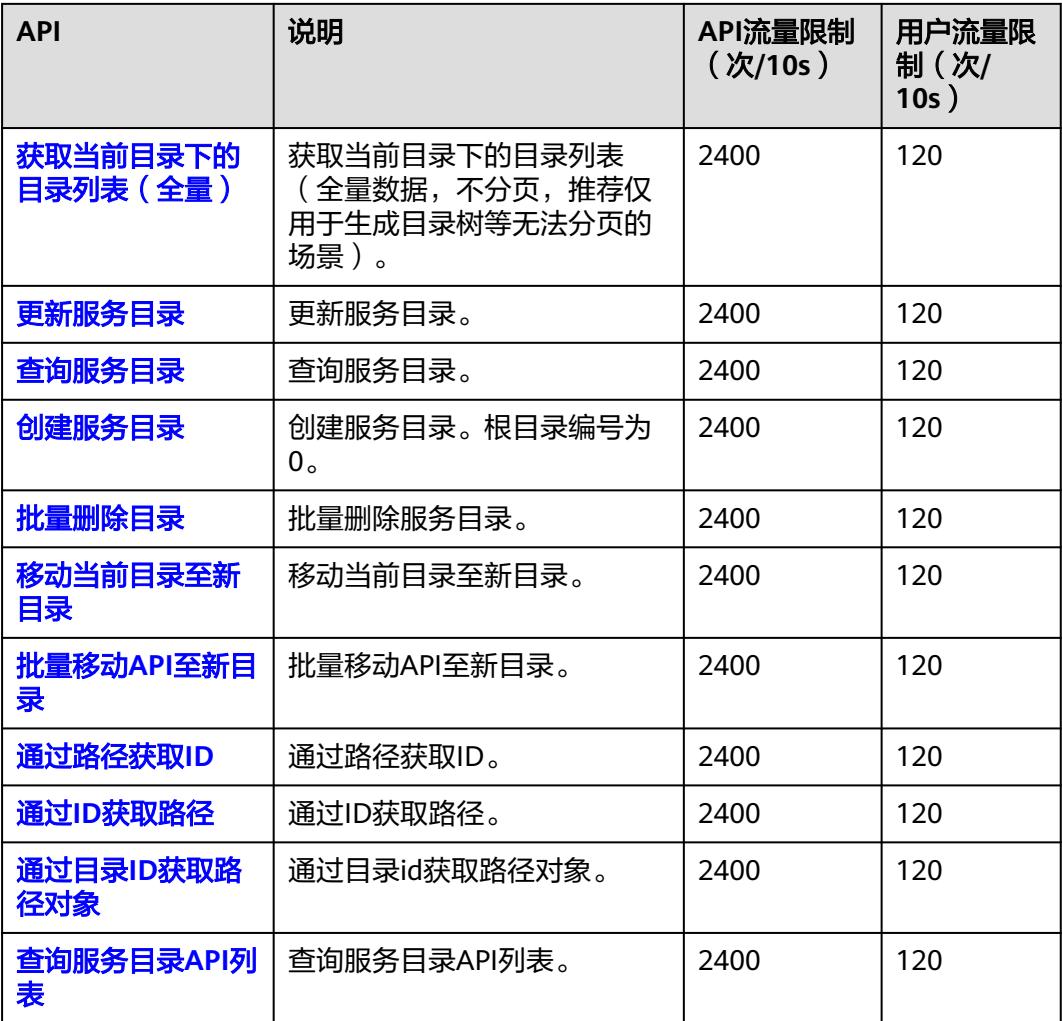

# 网关管理接口

## 表 **2-75** 网关管理接口

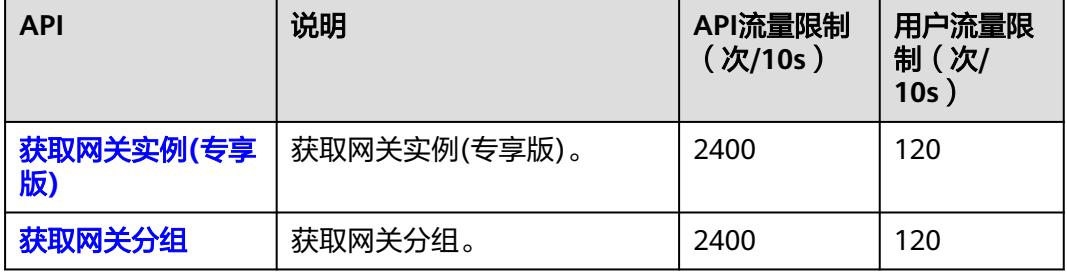

# <span id="page-60-0"></span>应用管理接口

# 表 **2-76** 应用管理接口

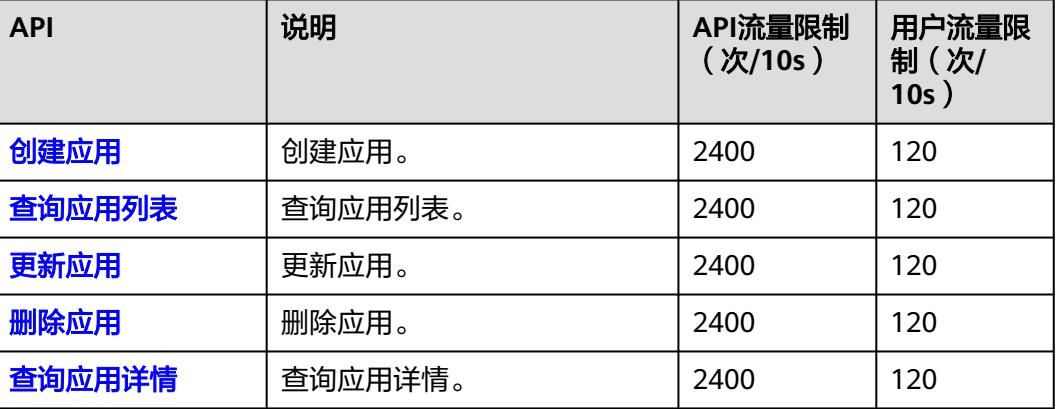

# 总览接口

#### 表 **2-77** 总览接口

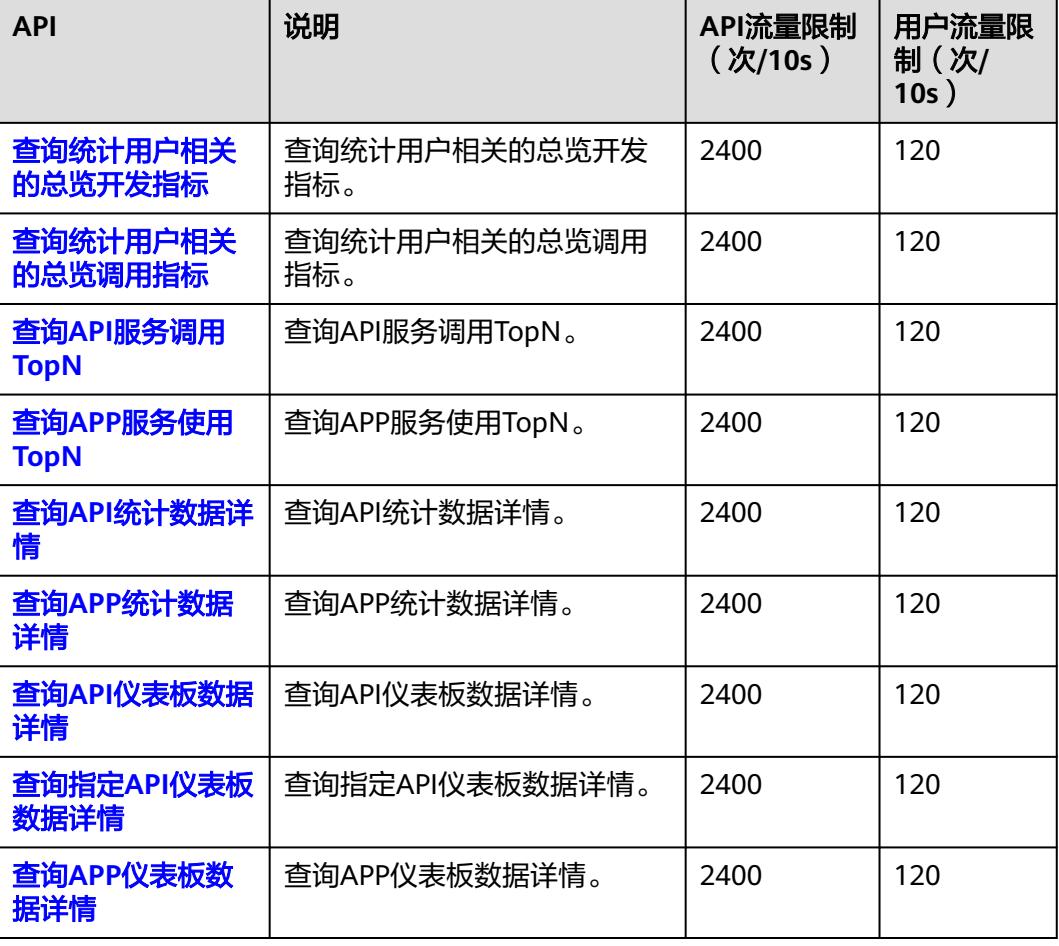

<span id="page-61-0"></span>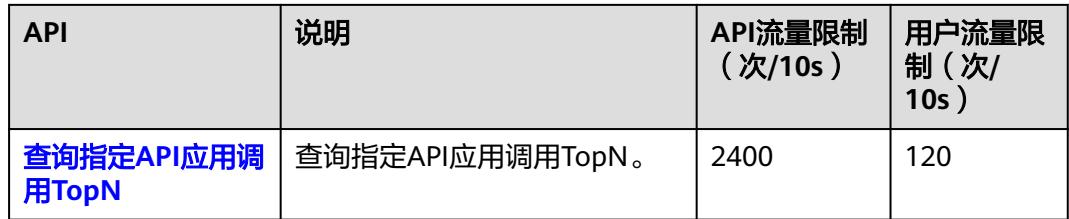

# 集群管理接口

#### 表 **2-78** 集群管理接口

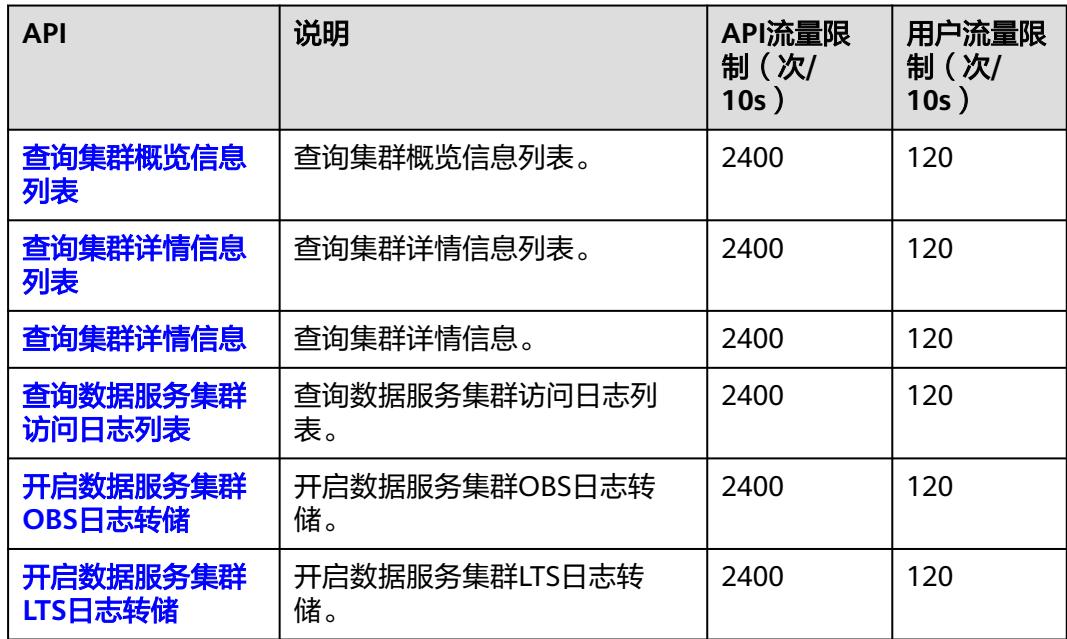

# **2.9** 数据安全 **API** 概览

表 **2-79** 数据安全 API 类型

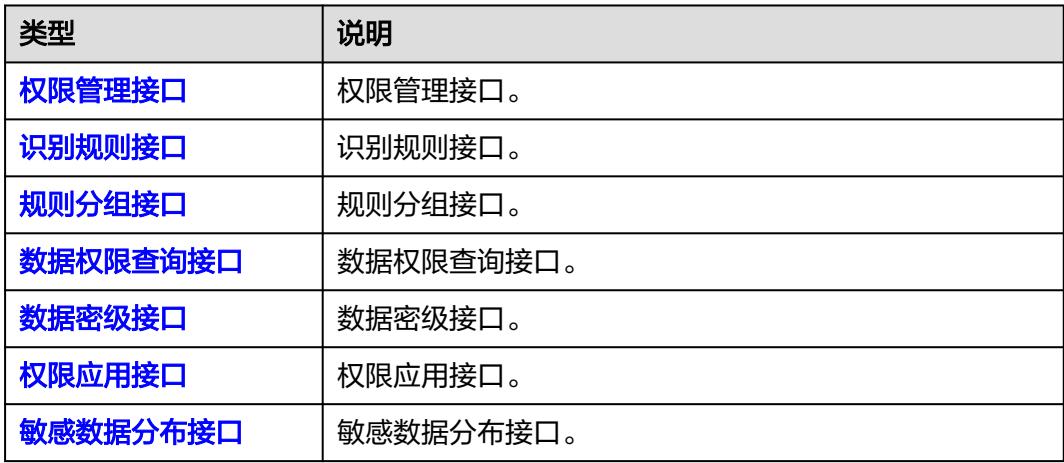

<span id="page-62-0"></span>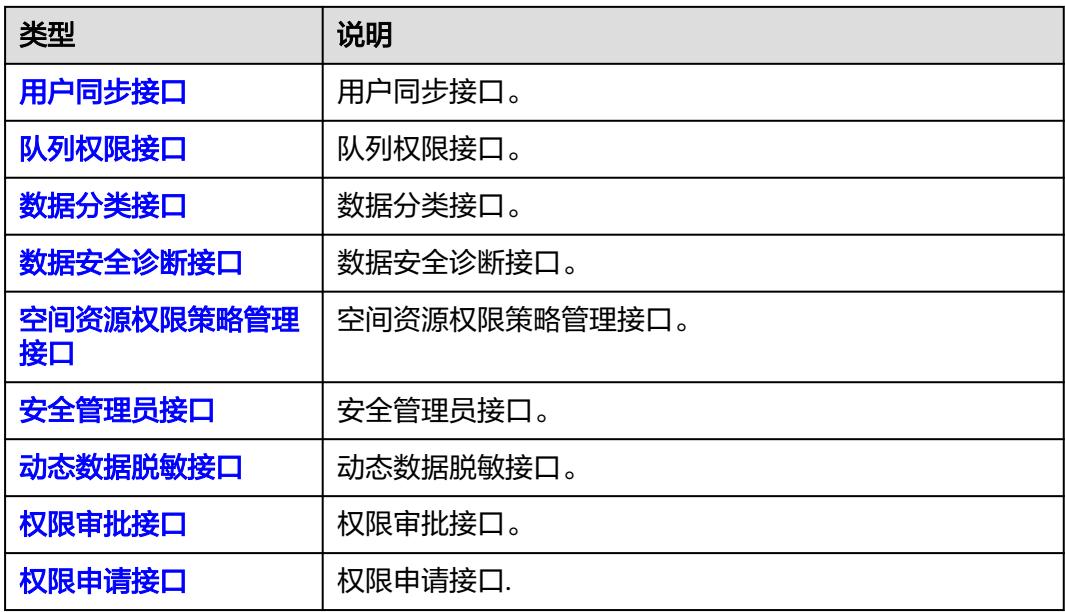

# 权限管理接口

#### 表 **2-80** 权限管理接口

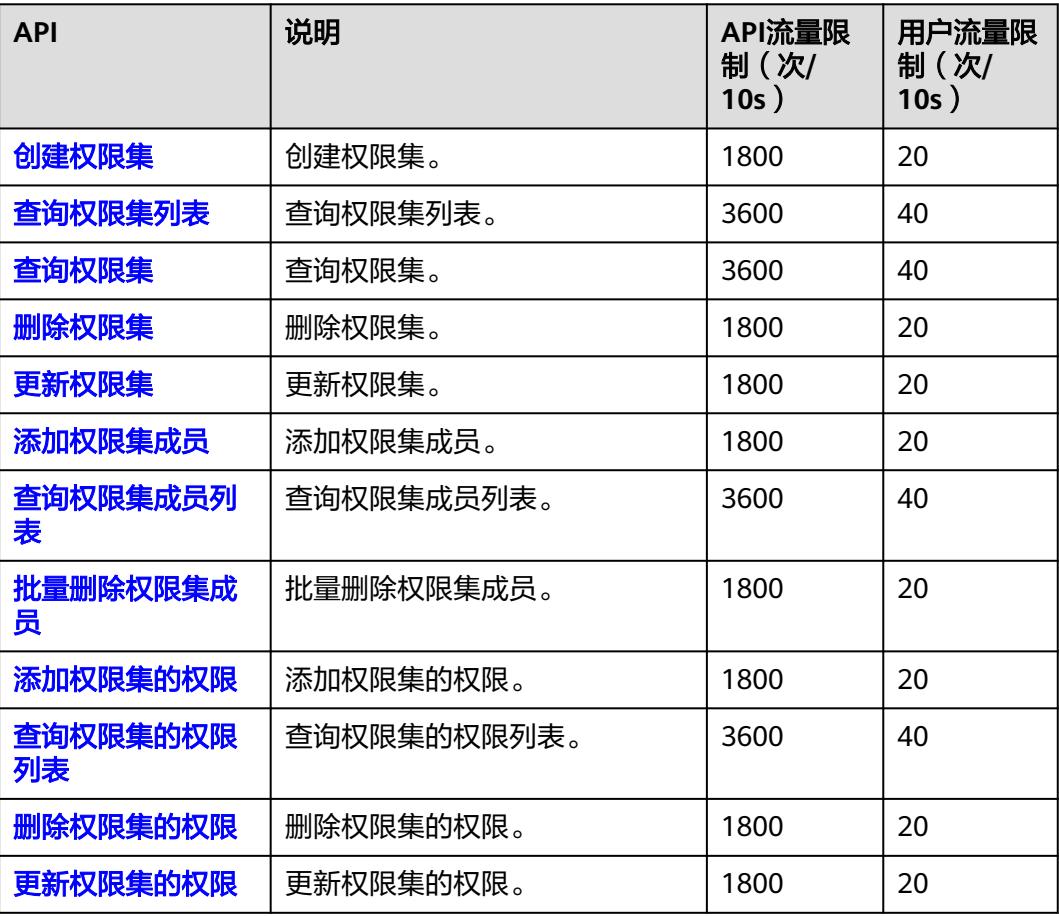

<span id="page-63-0"></span>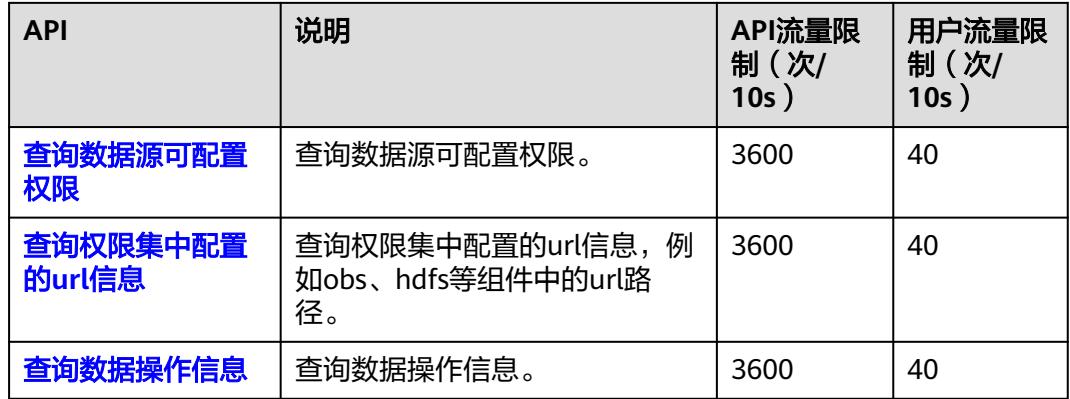

# 识别规则接口

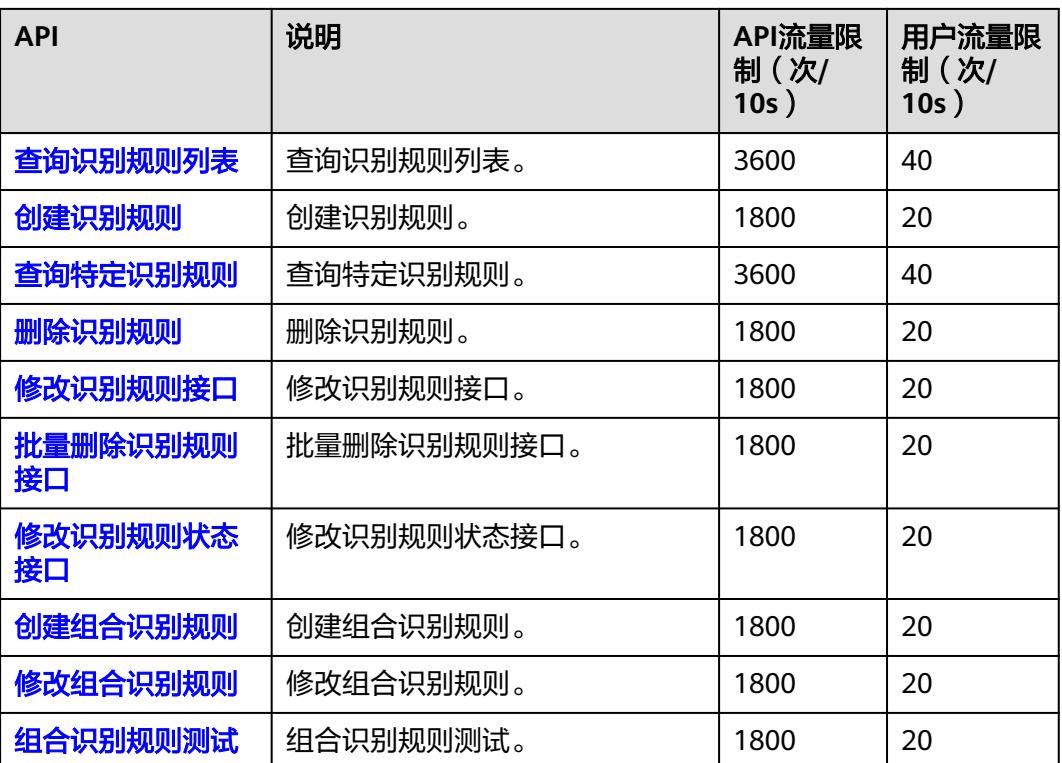

#### 表 **2-81** 识别规则接口

# 规则分组接口

#### 表 **2-82** 规则分组接口

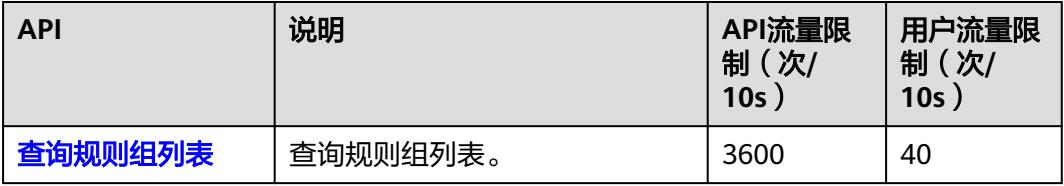

<span id="page-64-0"></span>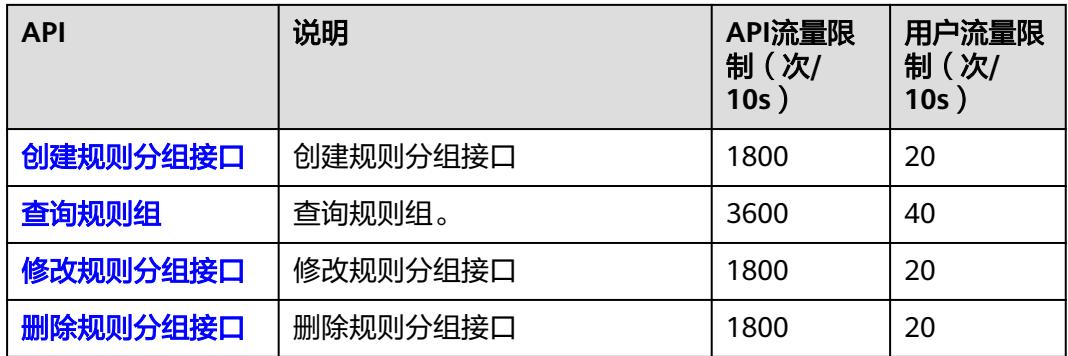

# 数据权限查询接口

#### 表 **2-83** 数据权限查询接口

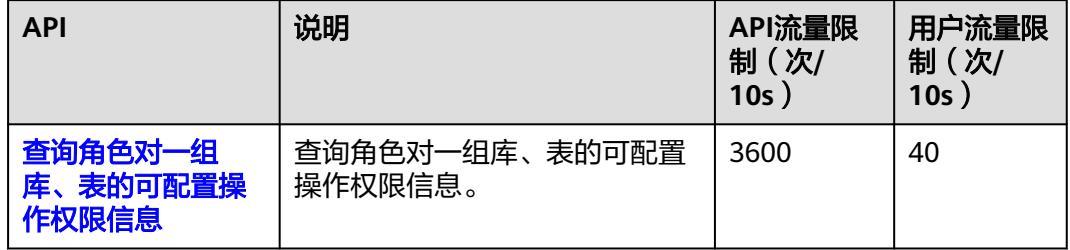

# 数据密级接口

#### 表 **2-84** 数据密级接口

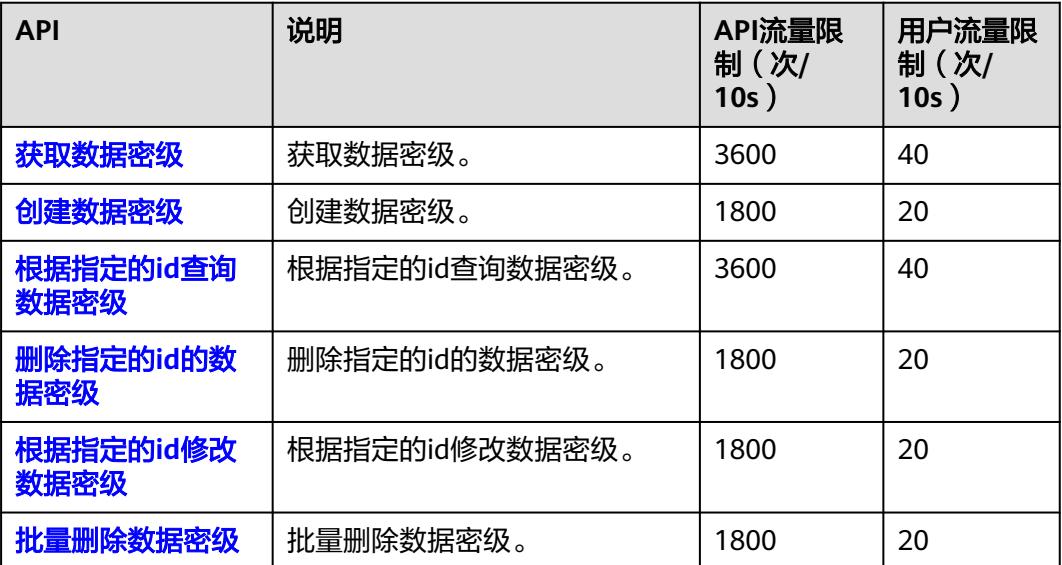

# <span id="page-65-0"></span>权限应用接口

#### 表 **2-85** 权限应用接口

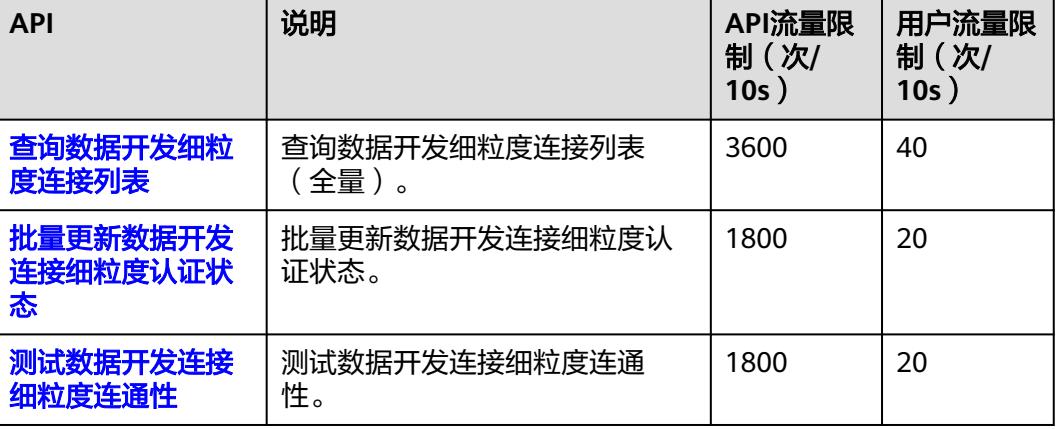

# 敏感数据分布接口

#### 表 **2-86** 敏感数据分布接口

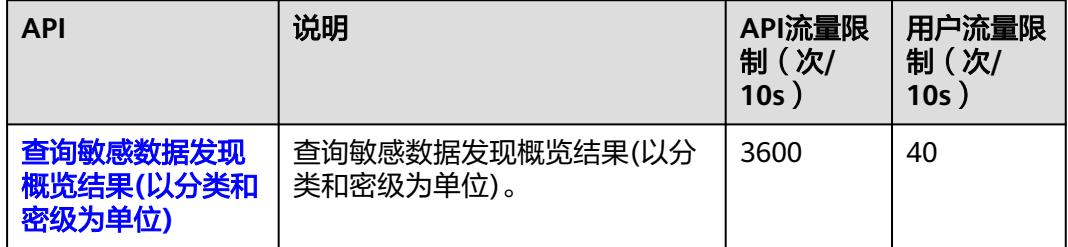

# 用户同步接口

#### 表 **2-87** 用户同步接口

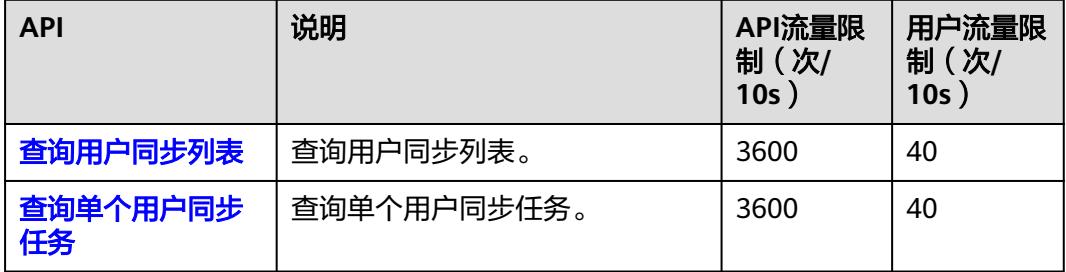

# <span id="page-66-0"></span>队列权限接口

#### 表 **2-88** 队列权限接口

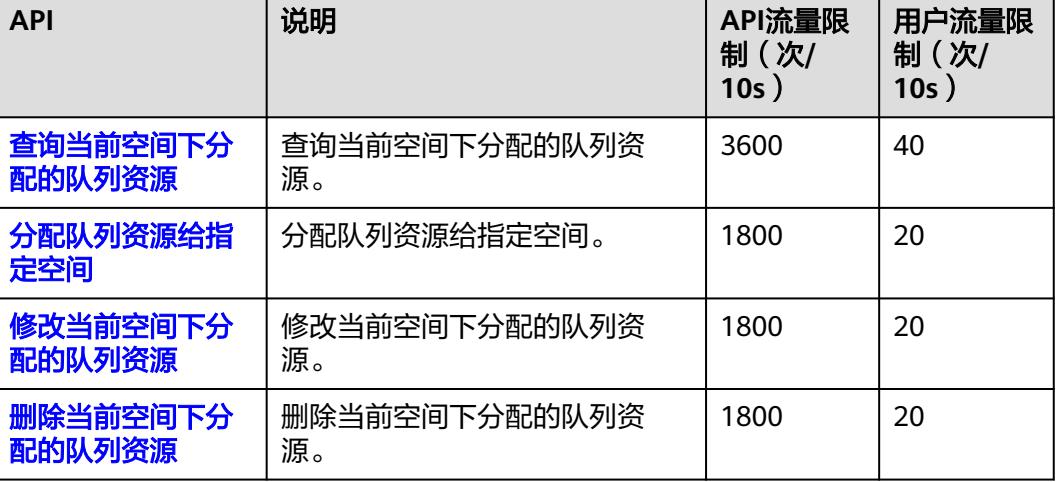

# 数据分类接口

#### 表 **2-89** 数据分类接口

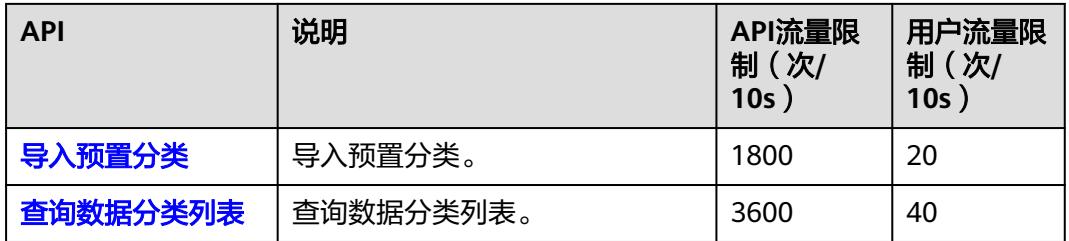

# 数据安全诊断接口

#### 表 **2-90** 数据安全诊断接口

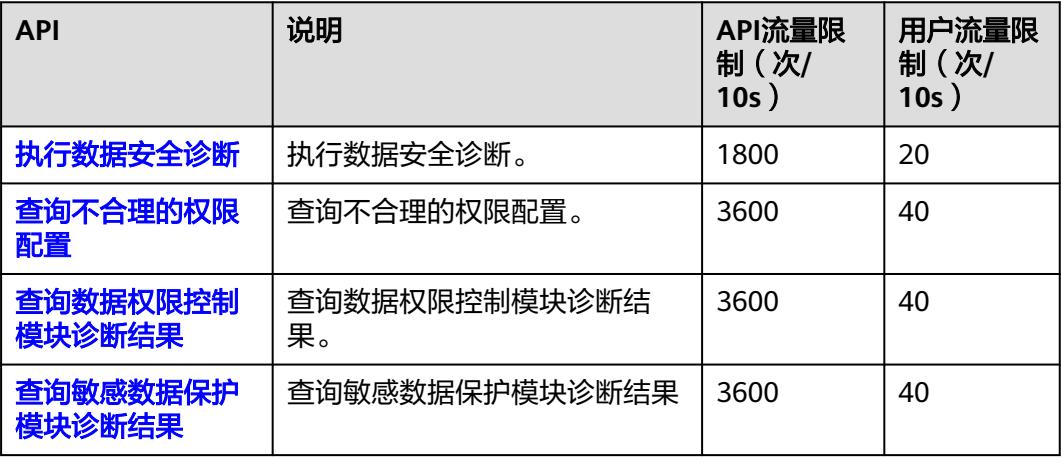

<span id="page-67-0"></span>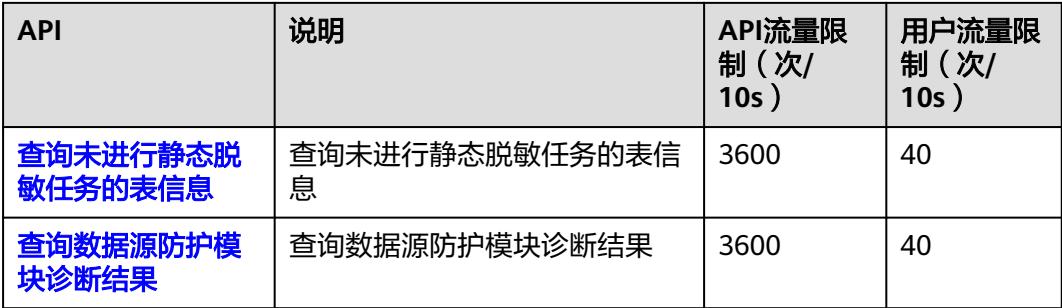

# 空间资源权限策略管理接口

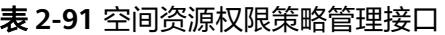

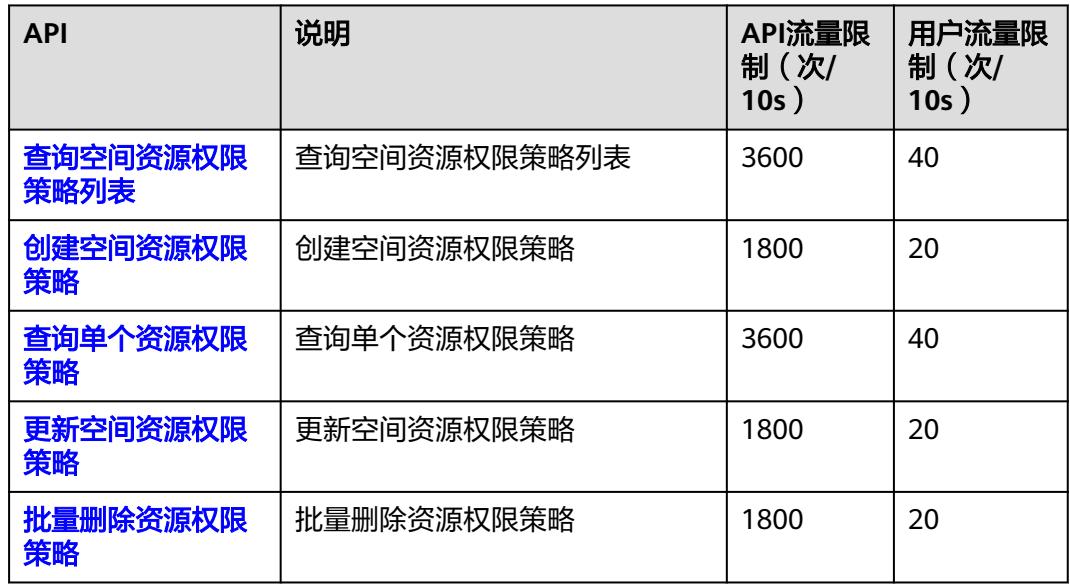

# 安全管理员接口

#### 表 **2-92** 安全管理员接口

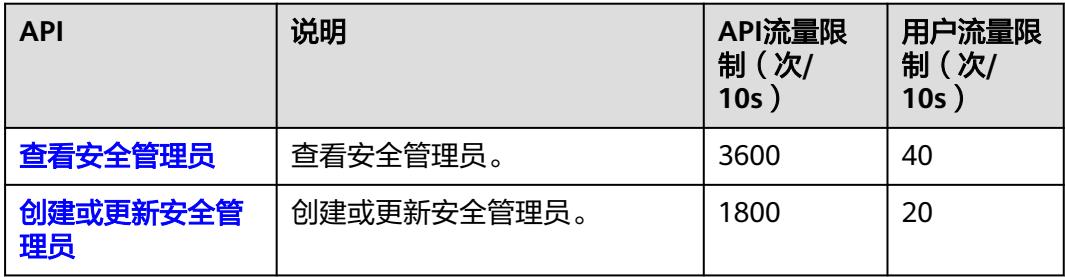

# <span id="page-68-0"></span>动态数据脱敏接口

#### 表 **2-93** 动态数据脱敏接口

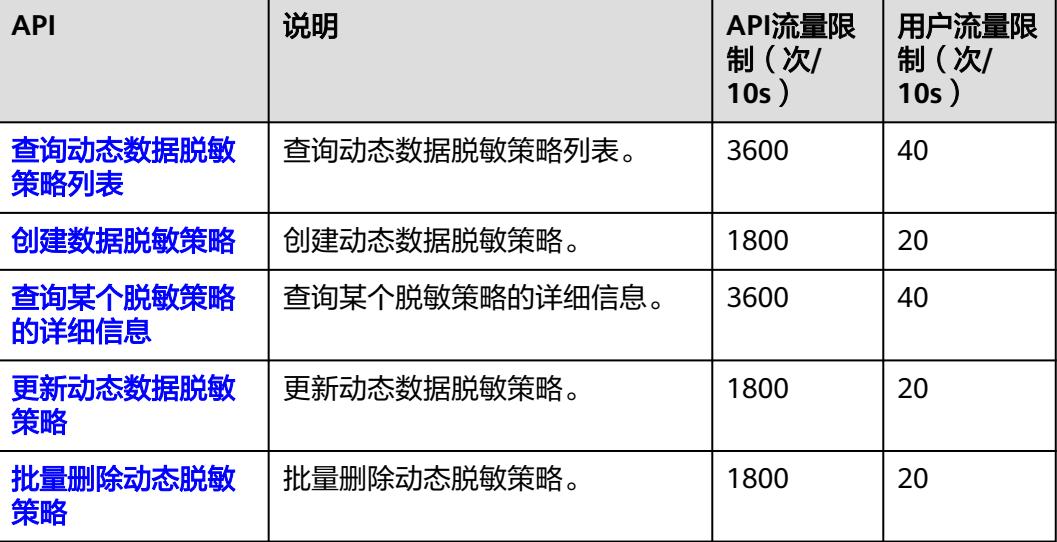

# 权限审批接口

#### 表 **2-94** 权限审批接口

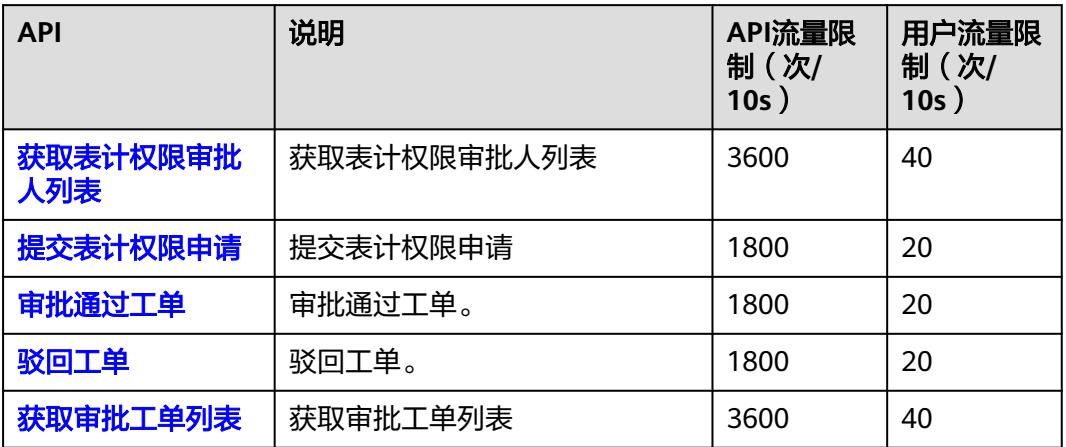

# 权限申请接口

#### 表 **2-95** 权限申请接口

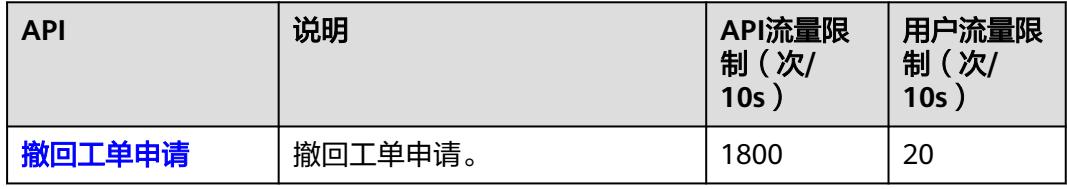

# **3** 如何调用 API

# **3.1** 构造请求

本节介绍REST API请求的组成,并以调用IAM服务的[管理员创建](https://support.huaweicloud.com/api-iam/iam_08_0015.html)**IAM**用户接口为例说 明如何调用API。该API用于管理员创建IAM用户。

您还可以通过这个视频教程了解如何构造请求调用API:**[https://](https://bbs.huaweicloud.com/videos/102987) [bbs.huaweicloud.com/videos/102987](https://bbs.huaweicloud.com/videos/102987)** 。

## 请求 **URI**

请求URI由如下部分组成:

#### **{URI-scheme}://{Endpoint}/{resource-path}?{query-string}**

尽管请求URI包含在请求消息头中,但大多数语言或框架都要求您从请求消息中单独传 递它,所以在此单独强调。

表 **3-1** URI 中的参数说明

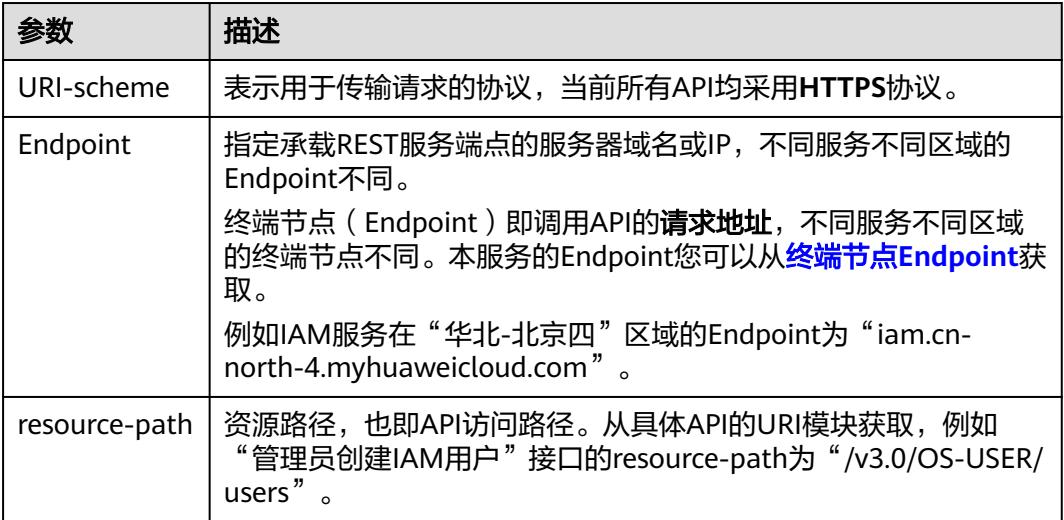

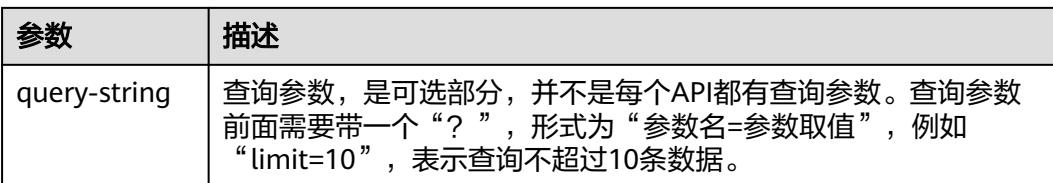

例如您需要创建IAM用户,由于IAM为全局服务,则使用任一区域的Endpoint(比如 "华北-北京四"区域的Endpoint: iam.cn-north-4.myhuaweicloud.com ), 并在[管](https://support.huaweicloud.com/api-iam/iam_08_0015.html) **[理员创建](https://support.huaweicloud.com/api-iam/iam_08_0015.html)IAM用户**接口的URI部分找到resource-path (/v3.0/OS-USER/users), 拼接 起来如下所示。

https://iam.cn-north-4.myhuaweicloud.com/v3.0/OS-USER/users

#### 图 **3-1** URI 示意图

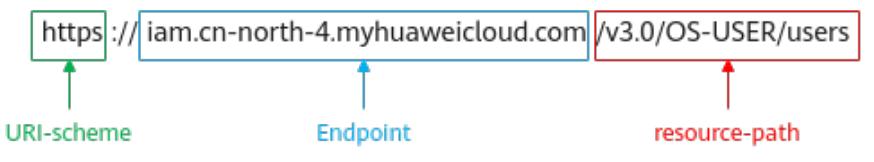

#### 说明

为查看方便,在每个具体API的URI部分,只给出resource-path部分,并将请求方法写在一起。 这是因为URI-scheme都是HTTPS,而Endpoint在同一个区域也相同,所以简洁起见将这两部分 省略。

# 请求方法

HTTP请求方法(也称为操作或动词),它告诉服务你正在请求什么类型的操作。

#### 表 **3-2** HTTP 方法

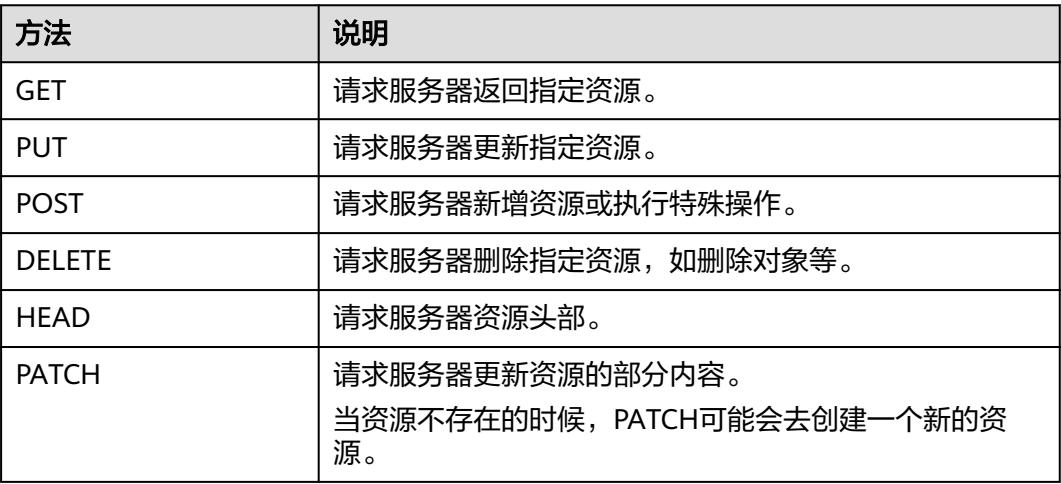

在IAM的<mark>管理员创建IAM用户</mark>接口的URI部分,您可以看到其请求方法为"POST", 则其请求为:

POST https://iam.cn-north-4.myhuaweicloud.com/v3.0/OS-USER/users

# 请求消息头

附加请求头字段,如指定的URI和HTTP方法所要求的字段。例如定义消息体类型的请 求头"Content-Type",请求鉴权信息等。

详细的公共请求消息头字段请参见表**3-3**。

表 **3-3** 公共请求消息头

| 名称                 | 描述                                                                                                    | 是否必选                 | 示例                                                                      |
|--------------------|----------------------------------------------------------------------------------------------------|----------------------|-------------------------------------------------------------------------|
| Content-<br>Type   | 消息体的类型 (格式), 默<br>认取值为"application/<br>json".<br>如果请求消息体中含有中文<br>字符,则还需要通过<br>charset=utf8指定中文字符<br>集。                                         | 是                    | application/<br>json;charset=utf8                                       |
| Content-<br>Length | 请求body长度,单位为<br>Byte.                                                                                                    | 否                    | 3495                                                                    |
| X-<br>Languag<br>e | 请求语言。                                                                                                    | 否                    | en_us                                                                   |
| X-Auth-<br>Token   | 用户Token。用户Token是调<br>用获取用户Token接口的响<br>应值,因此调用 <b>获取用户</b><br>Token接口是唯一不需要认<br>证的接口。<br>请求响应成功后在响应消息<br>头中包含的"X-Subject-<br>Token"的值即为Token值。 | 使用Token认证时<br>该字段必选。 | 注: 以下仅为<br>Token示例片段<br>MIIPAqYJKoZIhvc<br>NAQcCoggg1BBI<br>INPXsidG9rZ |
| Authoriz<br>ation  | 签名认证信息。<br>当使用AK/SK方式认证时,<br>使用SDK对请求进行签名的<br>过程中会自动填充该字段。                                                                                     | 使用AK/SK认证时<br>必选。    |                                                                         |
| X-Sdk-<br>Date     | 请求的发生时间,格式为<br>(YYYYMMDD'T'HHMMSS'Z'<br>), 取值为当前系统的GMT<br>时间。<br>当使用AK/SK方式认证时,<br>使用SDK对请求进行签名的<br>过程中会自动填充该字段。                               | 使用AK/SK认证时<br>必选。    | 20150907T10145<br>9Z                                                    |
| Host               | 请求的服务器信息,从服务<br>API的URL中获取。值为<br>hostname[:port]。端口缺省<br>时使用默认的端口, https的<br>默认端口为443。                                                         | 使用AK/SK认证时<br>必选。    | code.test.com<br>or<br>code.test.com:443                                |
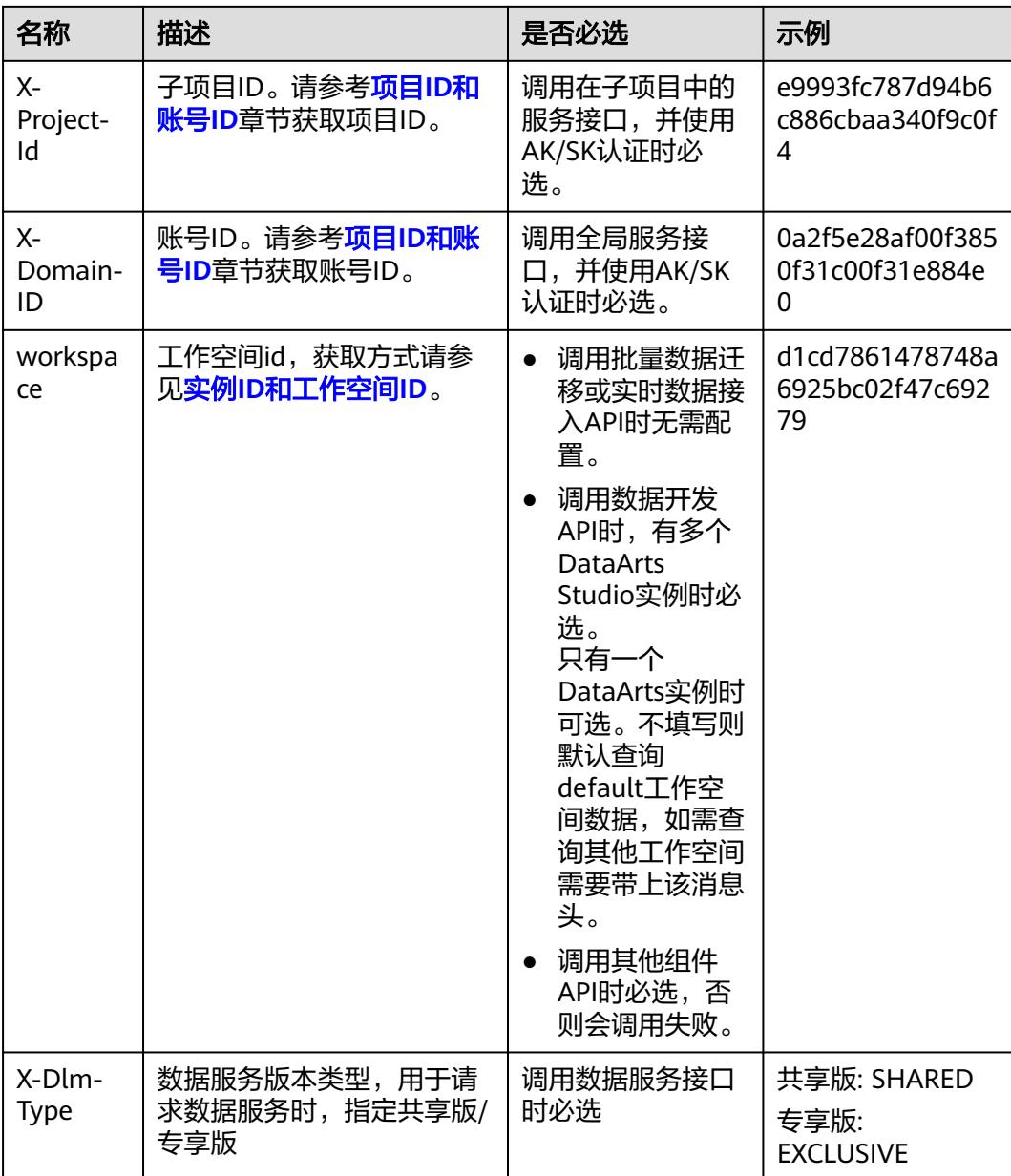

#### 说明

API同时支持使用AK/SK认证,AK/SK认证是使用SDK对请求进行签名,签名过程会自动往请求中 添加Authorization(签名认证信息)和X-Sdk-Date(请求发送的时间)请求头。

AK/SK认证的详细说明请参见[认证鉴权的](#page-73-0)"AK/SK认证"。

对于[管理员创建](https://support.huaweicloud.com/api-iam/iam_08_0015.html)**IAM**用户接口,使用AK/SK方式认证时,添加消息头后的请求如下所 示。

POST https://iam.cn-north-4.myhuaweicloud.com/v3.0/OS-USER/users Content-Type: application/json X-Sdk-Date: 20240416T095341Z Authorization: SDK-HMAC-SHA256 Access=\*\*\*\*\*\*\*\*\*\*\*\*\*\*\*\*, SignedHeaders=content-type;host;x-sdk-date, Signature=\*\*\*\*\*\*\*\*\*\*\*\*\*\*\*\*

## <span id="page-73-0"></span>请求消息体

请求消息体通常以结构化格式(如JSON或XML)发出,与请求消息头中Content-Type 对应,传递除请求消息头之外的内容。若请求消息体中的参数支持中文,则中文字符 必须为UTF-8编码。

每个接口的请求消息体内容不同,也并不是每个接口都需要有请求消息体(或者说消 息体为空),GET、DELETE操作类型的接口就不需要消息体,消息体具体内容需要根 据具体接口而定。

对于[管理员创建](https://support.huaweicloud.com/api-iam/iam_08_0015.html)**IAM**用户接口,您可以从接口的请求部分看到所需的请求参数及参数 说明。将消息体加入后的请求如下所示,加粗的斜体字段需要根据实际值填写:

- **accountid**为IAM用户所属的账号ID。
- **username**为要创建的IAM用户名。
- **email**为IAM用户的邮箱。
- **\*\*\*\*\*\*\*\*\*\***为IAM用户的登录密码。

```
POST https://iam.cn-north-4.myhuaweicloud.com/v3.0/OS-USER/users
Content-Type: application/json
X-Sdk-Date: 20240416T095341Z
Authorization: SDK-HMAC-SHA256 Access=****************, SignedHeaders=content-type;host;x-sdk-date, 
Signature=******
```

```
 "user": {
       "domain_id": "accountid",
       "name": "username",
       "password": "**********",
       "email": "email",
       "description": "IAM User Description"
   }
 }
```
到这里为止,一个API请求所需要的内容已经准备完成,您可以使用**[curl](https://curl.haxx.se/)**、**[Postman](https://www.getpostman.com/)**或 直接编写代码等方式发送请求调用API。

# **3.2** 认证鉴权

{

调用接口有如下两种认证方式,您可以选择其中一种进行认证鉴权。

- Token认证:通过Token认证通用请求。
- AK/SK认证:通过AK(Access Key ID)/SK(Secret Access Key)加密调用请求。

#### 说明

仅当创建IAM用户时的访问方式勾选"编程访问"后,此IAM用户才能通过认证鉴权,从而使用 API、SDK等方式访问DataArts Studio。

## **Token** 认证

#### 说明

- Token的有效期为24小时,需要使用一个Token鉴权时,可以先缓存起来,避免频繁调用。
- 使用Token前请确保Token离过期有足够的时间,防止调用API的过程中Token过期导致调用 API失败。

Token在计算机系统中代表令牌(临时)的意思,拥有Token就代表拥有某种权限。 Token认证就是在调用API的时候将Token加到请求消息头,从而通过身份认证,获得 操作API的权限。

Token可通过调[用获取用户](https://support.huaweicloud.com/api-iam/iam_30_0001.html)**Token**接口获取,调用本服务API需要project级别的 Token,即调用<mark>[获取用户](https://support.huaweicloud.com/api-iam/iam_30_0001.html)Token</mark>接口时,请求body中auth.scope的取值需要选择 project,如下所示。

```
{ 
    "auth": { 
       "identity": { 
          "methods": [ 
              "password" 
          ], 
           "password": { 
              "user": { 
                "name": "username", 
                 "password": "********", 
                "domain": { 
                    "name": "domainname" 
 } 
             } 
          } 
       }, 
        "scope": { 
          "project": { 
             "id": "xxxxxxxxxxxxxxxxxx" 
          } 
      } 
   } 
}
```
获取Token后,再调用其他接口时(以数据开发组件的"查询连接列表"接口为例), 您需要在请求消息头中添加"X-Auth-Token",其值即为Token。例如Token值为 "ABCDEFJ....",则调用接口时将"X-Auth-Token: ABCDEFJ...."加到请求消息头即 可,如下所示。

GET https://iam.cn-north-4.myhuaweicloud.com/v1/{project\_id}/connections Content-Type: application/json **X-Auth-Token: ABCDEFJ....**

您还可以通过这个视频教程了解如何使用Token认证:**[https://](https://bbs.huaweicloud.com/videos/101333) [bbs.huaweicloud.com/videos/101333](https://bbs.huaweicloud.com/videos/101333)** 。

## **AK/SK** 认证

#### 说明

- AK/SK签名认证方式仅支持消息体大小12MB以内,12MB以上的请求请使用Token认证。
- AK/SK既可以使用永久访问密钥中的AK/SK,也可以使用临时访问密钥中的AK/SK,但使用临 时访问密钥的AK/SK时需要额外携带"X-Security-Token"字段,字段值为临时访问密钥的 security\_token。

AK/SK认证就是使用AK/SK对请求进行签名,在请求时将签名信息添加到消息头,从而 通过身份认证。

- AK(Access Key ID): 访问密钥ID。与私有访问密钥关联的唯一标识符; 访问密钥 ID和私有访问密钥一起使用,对请求进行加密签名。
- SK(Secret Access Key): 与访问密钥ID结合使用的密钥, 对请求进行加密签名, 可标识发送方,并防止请求被修改。

您可以通过如下方式获取访问密钥。

- 1. 登录控制台,在用户名下拉列表中选择"我的凭证"。
- 2. 进入"我的凭证"页面,选择"访问密钥 > 新增访问密钥",如图3-2所示。

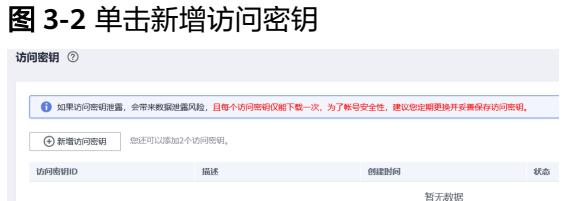

3. 单击"确定",根据浏览器提示,保存密钥文件。密钥文件会直接保存到浏览器 默认的下载文件夹中。打开名称为"credentials.csv"的文件,即可查看访问密钥 (Access Key Id和Secret Access Key)。

#### 说明

- 每个用户仅允许新增两个访问密钥。
- 为保证访问密钥的安全,访问密钥仅在初次生成时自动下载,后续不可再次通过管理控 制台界面获取。请在生成后妥善保管。

使用AK/SK认证时,您可以基于签名算法使用AK/SK对请求进行签名,也可以使用专门 的签名SDK对请求进行签名。详细的签名方法和SDK使用方法请参见**API**[签名指南。](https://support.huaweicloud.com/devg-apisign/api-sign-provide01.html)

#### 须知

签名SDK只提供签名功能,与服务提供的SDK不同,使用时请注意。

您也可以通过这个视频教程了解AK/SK认证的使用:**[https://bbs.huaweicloud.com/](https://bbs.huaweicloud.com/videos/100697) [videos/100697](https://bbs.huaweicloud.com/videos/100697)** 。

# **3.3** 返回结果

请求发送以后,您会收到响应,包含状态码、响应消息头和消息体。

#### 状态码

请求发送以后,您会收到响应,包含状态码、响应消息头和消息体。

状态码是一组从1xx到5xx的数字代码,状态码表示了请求响应的状态,完整的状态码 列表请参[见状态码。](#page-3834-0)

对于<mark>[获取用户](https://support.huaweicloud.com/api-iam/iam_30_0001.html)Token</mark>接口,如果调用后返回状态码为"201",则表示请求成功。

#### 响应消息头

对应请求消息头,响应同样也有消息头,如"Content-type"。

对于[管理员创建](https://support.huaweicloud.com/api-iam/iam_08_0015.html)**IAM**用户接口,如果调用后返回状态码为"201",则表示请求成功。

#### 响应消息体

响应消息体通常以结构化格式(如JSON或XML)返回,与响应消息头中Content-Type 对应,传递除响应消息头之外的内容。

```
对于管理员创建IAM用户接口,返回如下消息体。为篇幅起见,这里只展示部分内
容。
{
 "user": {
 "id": "c131886aec...",
     "name": "IAMUser",
     "description": "IAM User Description",
     "areacode": "",
 "phone": "",
 "email": "***@***.com",
     "status": null,
     "enabled": true,
     "pwd_status": false,
     "access_mode": "default",
     "is_domain_owner": false,
    "xuser_id": \overline{''}",
     "xuser_type": "",
 "password_expires_at": null,
 "create_time": "2024-05-21T09:03:41.000000",
 "domain_id": "d78cbac1..........",
 "xdomain_id": "30086000........",
     "xdomain_type": "",
     "default_project_id": null
   }
}
当接口调用出错时,会返回错误码及错误信息说明,错误响应的Body体格式如下所
示。
```

```
{
 "error_msg": "Request body is invalid.",
 "error_code": "IAM.0011"
}
```
其中, error\_code表示错误码, error\_msg表示错误描述信息。

# **4** 数据集成 **API**

# **4.1** 集群管理

# **4.1.1** 查询集群详情

## 功能介绍

查询集群详情接口。

## 调用方法

请参[见如何调用](#page-69-0)**API**。

#### **URI**

GET /v1.1/{project\_id}/clusters/{cluster\_id}

#### 表 **4-1** 路径参数

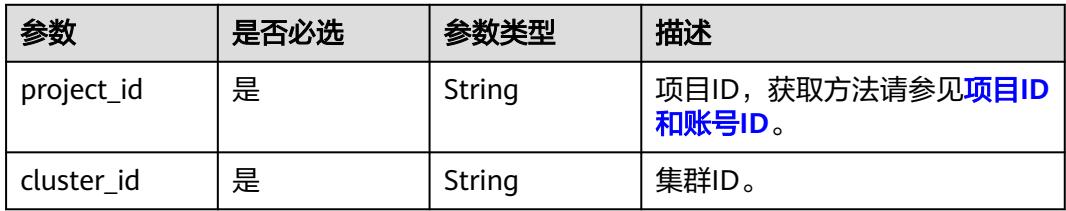

## 请求参数

表 **4-2** 请求 Header 参数

| 参数           | 是否必选 | 参数类型   | 描述                                                                     |
|--------------|------|--------|------------------------------------------------------------------------|
| X-Auth-Token | 是    | String | 用户Token。<br>通过调用IAM服务获取用户<br>Token接口获取 ( 响应消息头中<br>X-Subject-Token的值)。 |

## 响应参数

## 状态码: **200**

表 **4-3** 响应 Body 参数

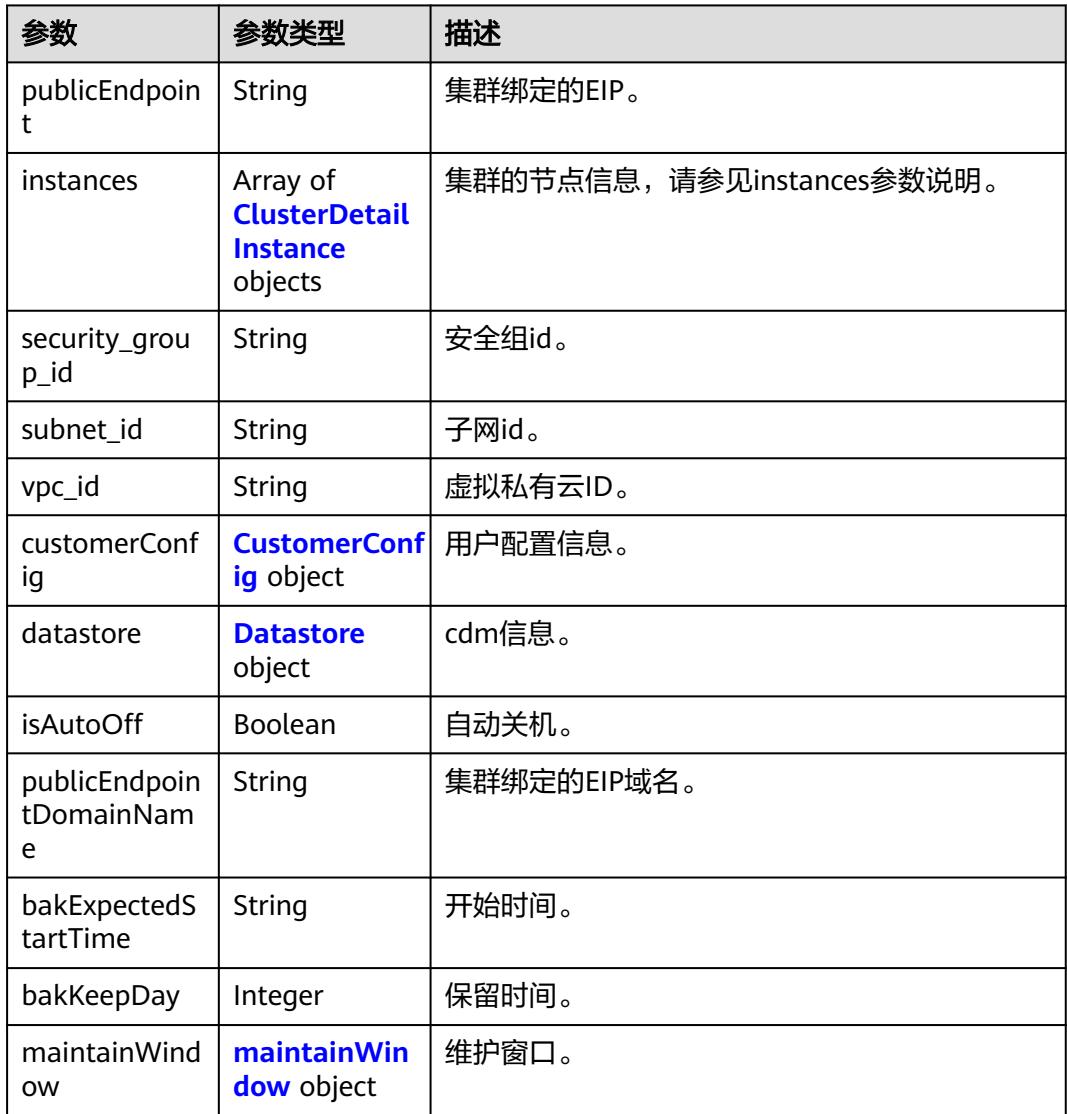

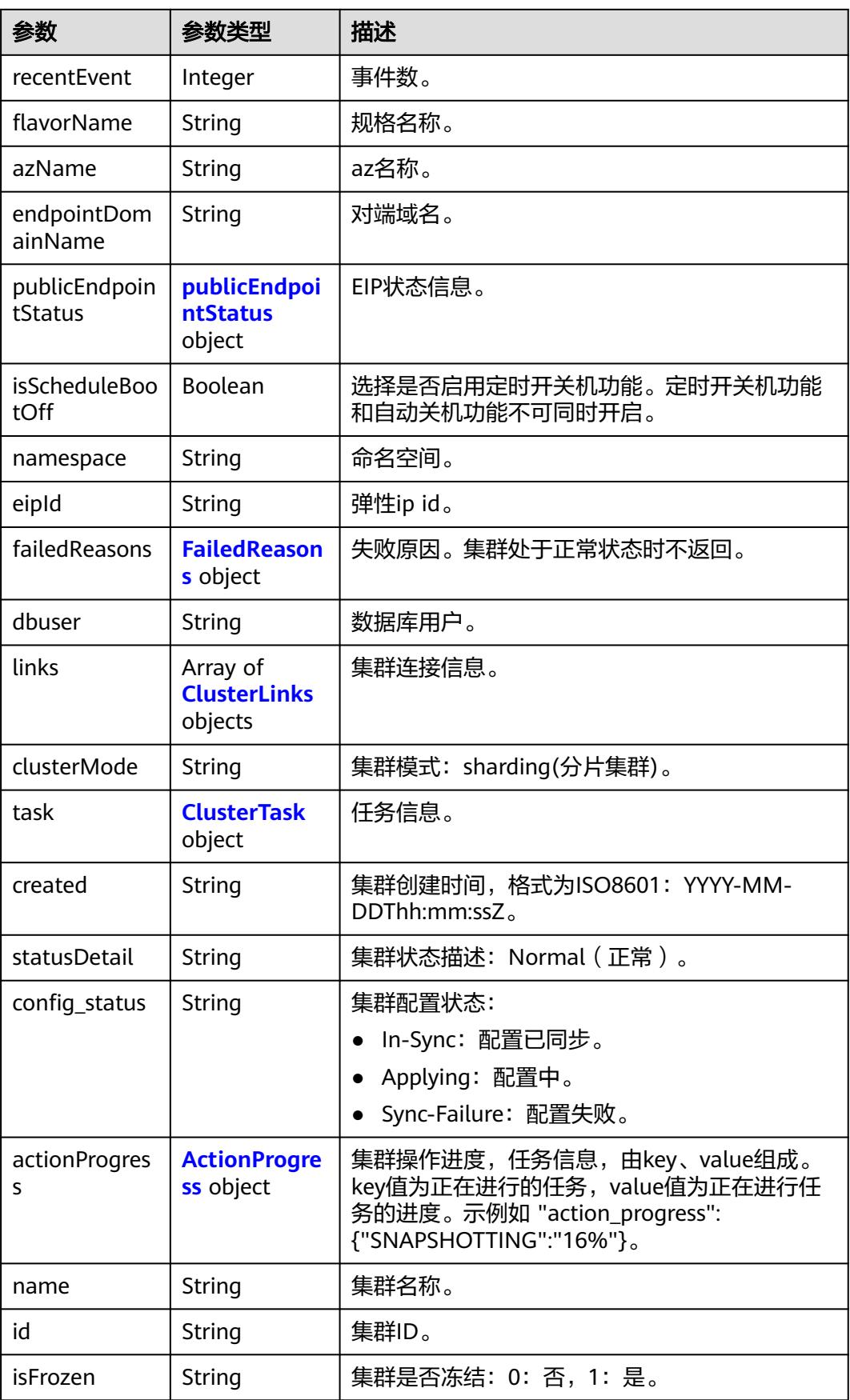

<span id="page-80-0"></span>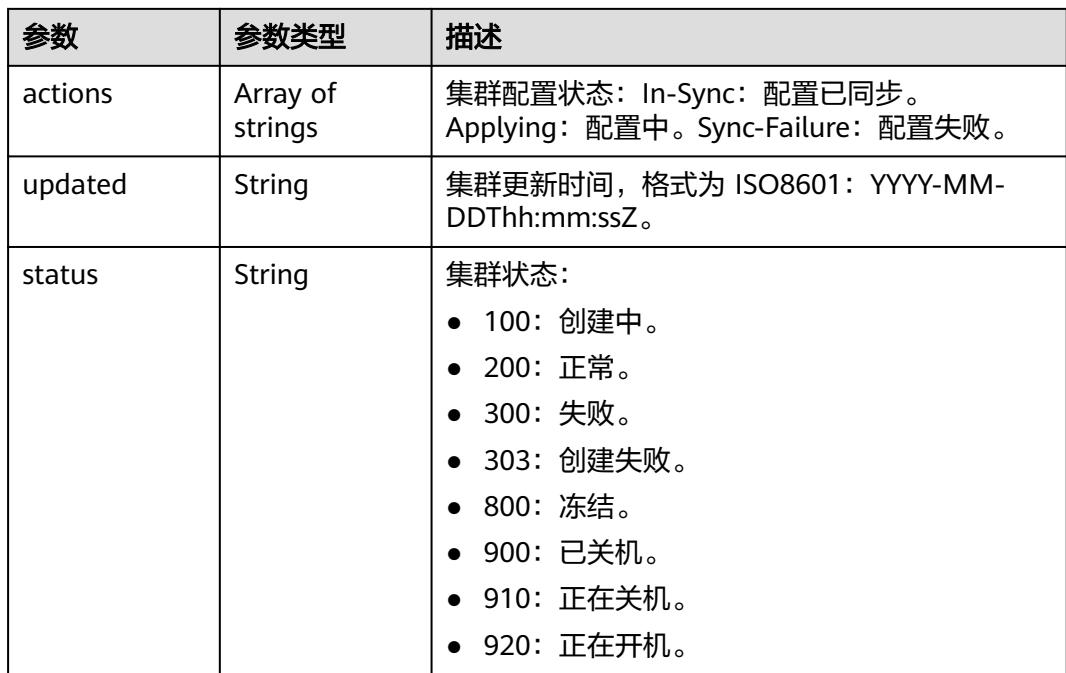

#### 表 **4-4** ClusterDetailInstance

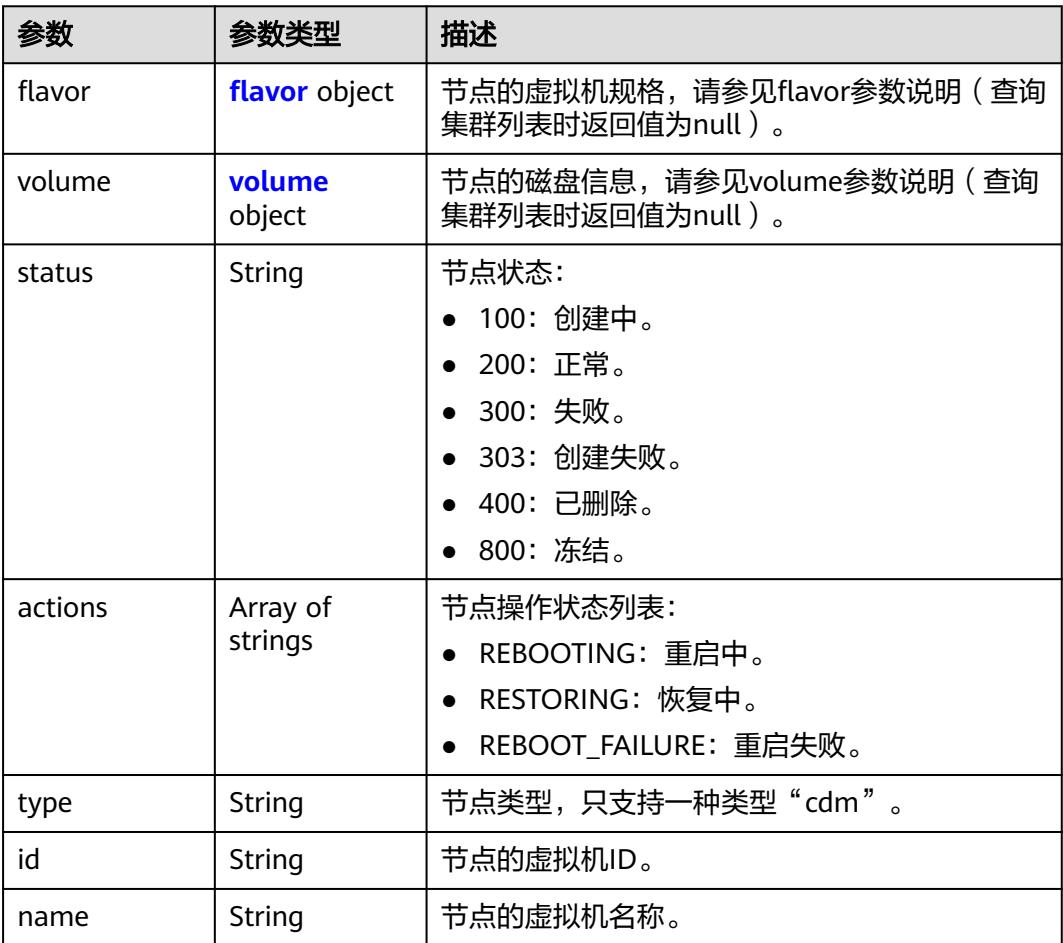

<span id="page-81-0"></span>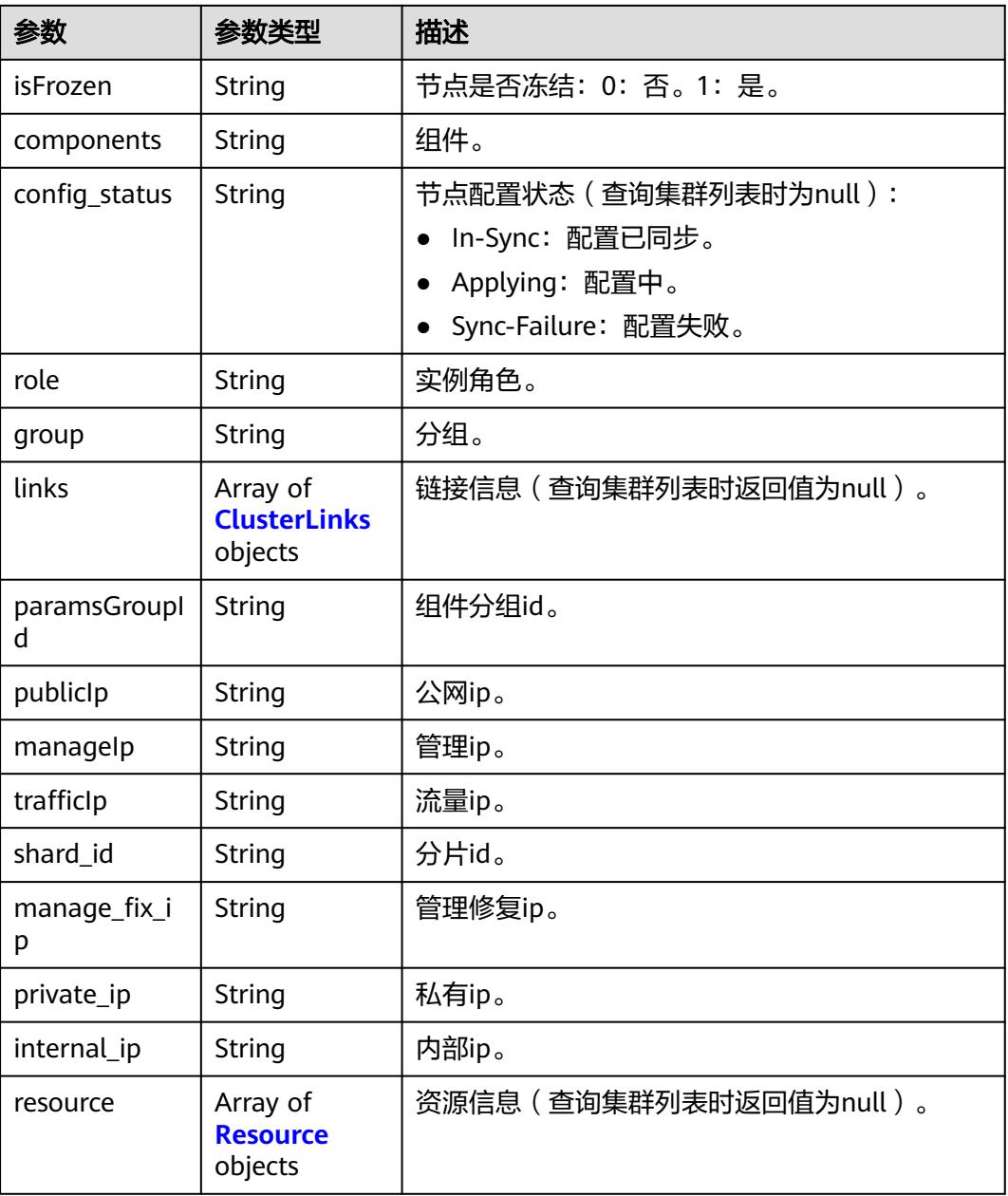

#### 表 **4-5** flavor

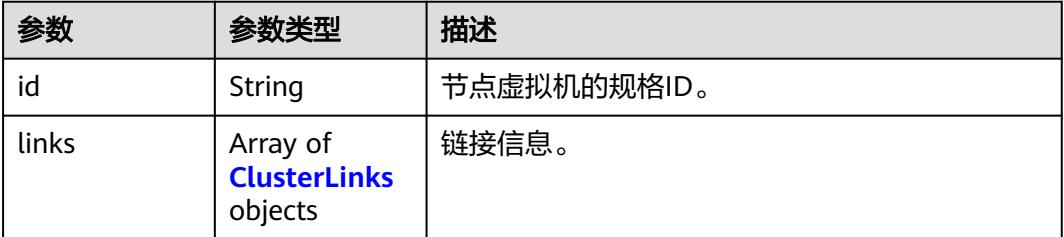

#### <span id="page-82-0"></span>表 **4-6** volume

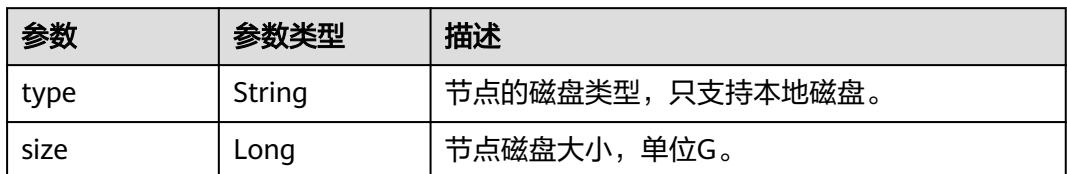

#### 表 **4-7** Resource

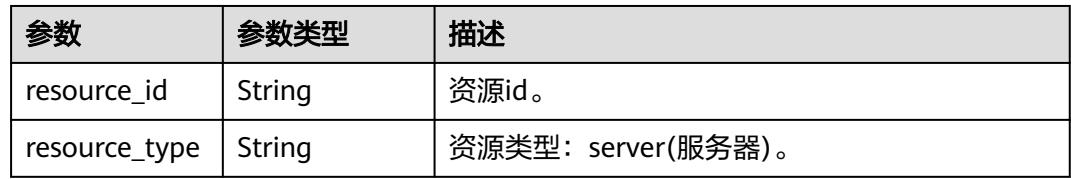

## 表 **4-8** CustomerConfig

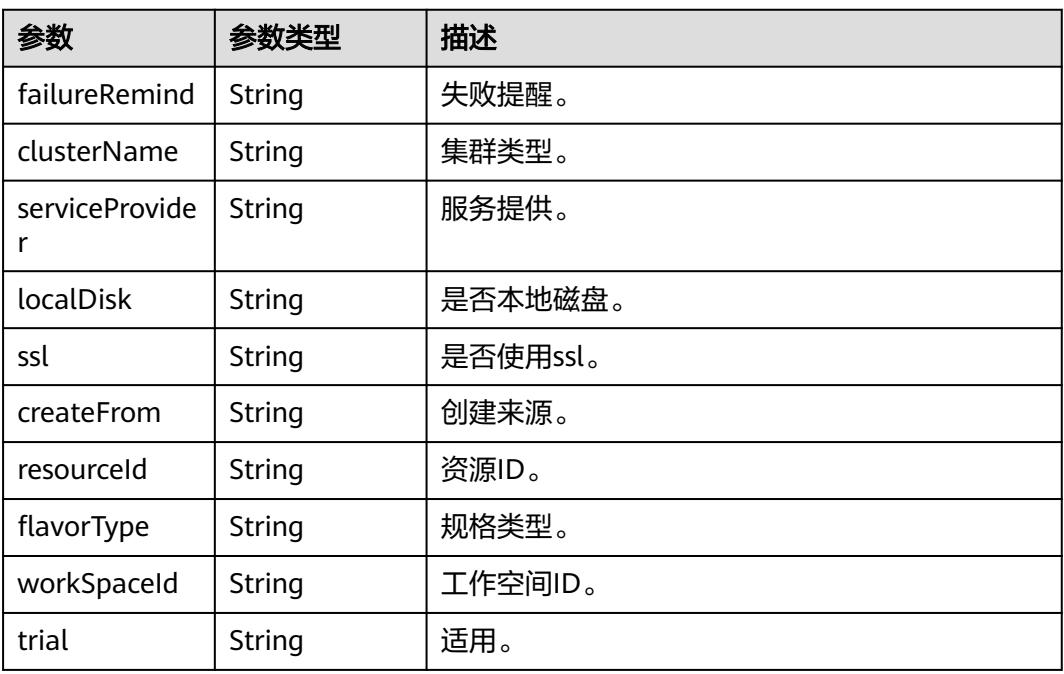

#### 表 **4-9** Datastore

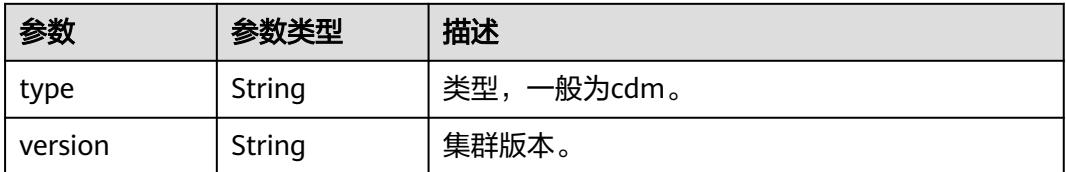

#### <span id="page-83-0"></span>表 **4-10** maintainWindow

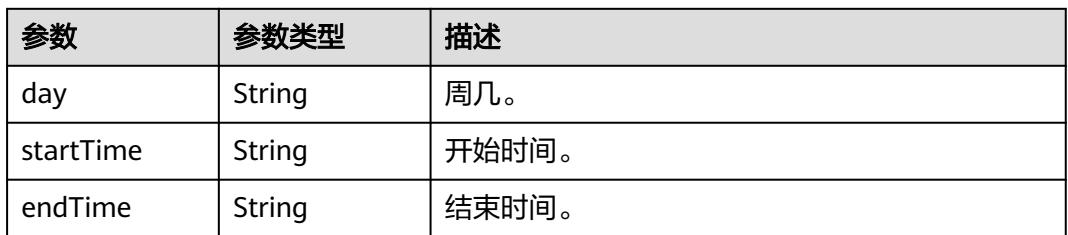

#### 表 **4-11** publicEndpointStatus

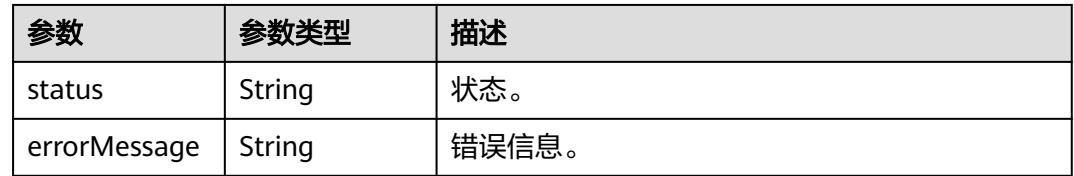

#### 表 **4-12** FailedReasons

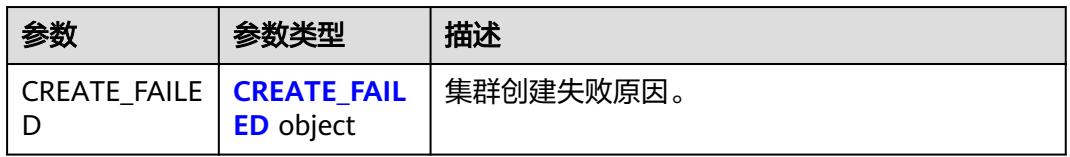

#### 表 **4-13** CREATE\_FAILED

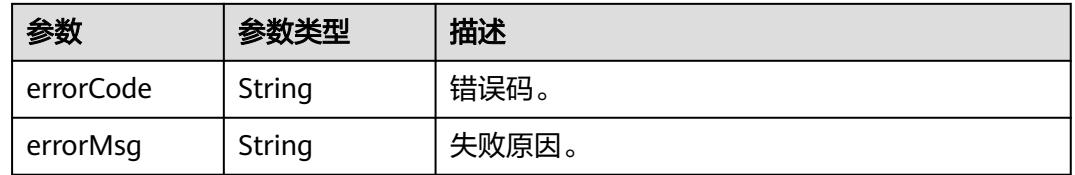

#### 表 **4-14** ClusterLinks

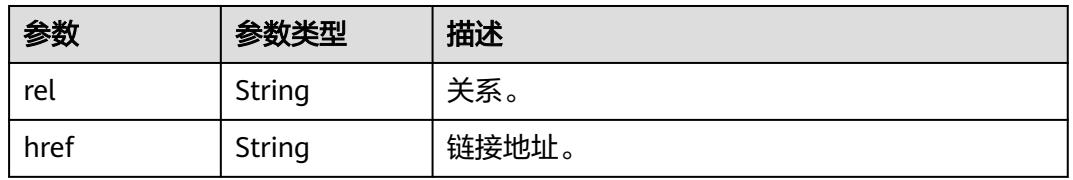

#### 表 **4-15** ClusterTask

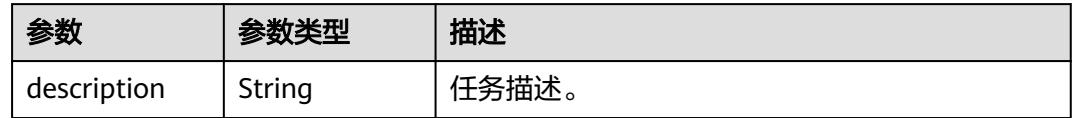

<span id="page-84-0"></span>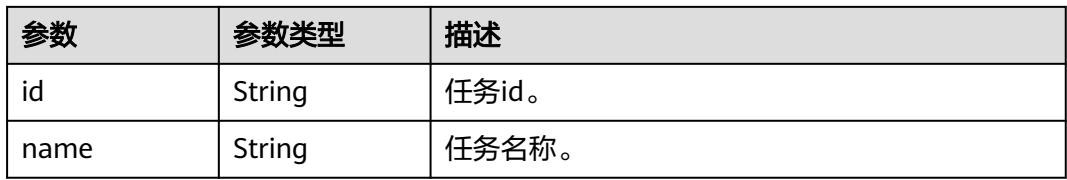

#### 表 **4-16** ActionProgress

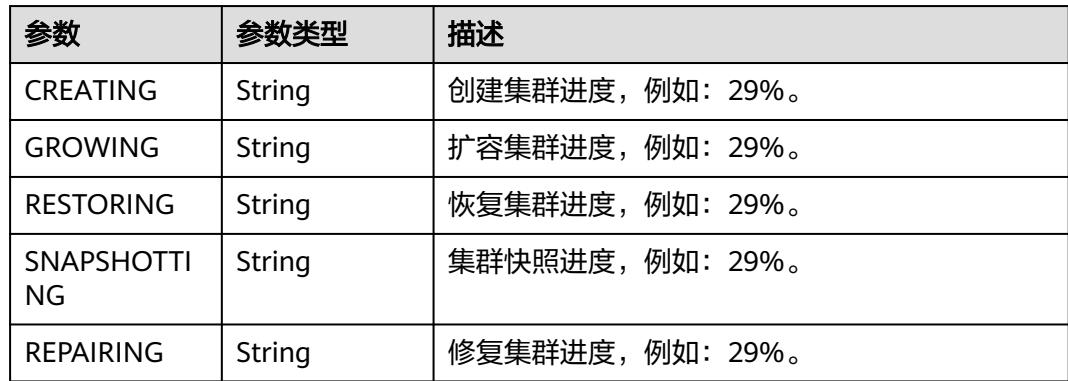

## 请求示例

GET /v1.1/1551c7f6c808414d8e9f3c514a170f2e/clusters/bae65496-643e-47ca-84af-948672de7eeb

## 响应示例

#### 状态码: **200**

OK。

```
{
  "publicEndpoint" : "49.xx.xx.10",
 "instances" : [ {
 "flavor" : {
    "id" : "fb8fe666-6734-4b11-bc6c-43d11db3c745"
   },
 "volume" : {
 "size" : "100",
 "type" : "LOCAL_DISK"
   },
    "name" : "cdm-c018",
   "id" : "635dce67-3df8-4756-b4c7-90e45e687367",
   "isFrozen" : "0",
   "type" : "cdm",
   "actions" : "REBOOTING",
   "config_status" : "In-Sync",
   "status" : "200"
  } ],
  "created" : "2018-09-05T08:38:25",
  "statusDetail" : "Normal",
  "actionProgress" : { },
  "name" : "cdm-c018",
  "id" : "bae65496-643e-47ca-84af-948672de7eeb",
 "isFrozen" : "0",
 "actions" : "REBOOTING",
  "updated" : "2018-09-05T08:38:25",
  "status" : "200"
}
```
#### **SDK** 代码示例

SDK代码示例如下。

#### **Java**

package com.huaweicloud.sdk.test;

```
import com.huaweicloud.sdk.core.auth.ICredential;
import com.huaweicloud.sdk.core.auth.BasicCredentials;
import com.huaweicloud.sdk.core.exception.ConnectionException;
import com.huaweicloud.sdk.core.exception.RequestTimeoutException;
import com.huaweicloud.sdk.core.exception.ServiceResponseException;
import com.huaweicloud.sdk.cdm.v1.region.CdmRegion;
import com.huaweicloud.sdk.cdm.v1.*;
import com.huaweicloud.sdk.cdm.v1.model.*;
public class ShowClusterDetailSolution {
   public static void main(String[] args) {
      // The AK and SK used for authentication are hard-coded or stored in plaintext, which has great 
security risks. It is recommended that the AK and SK be stored in ciphertext in configuration files or 
environment variables and decrypted during use to ensure security.
      // In this example, AK and SK are stored in environment variables for authentication. Before running 
this example, set environment variables CLOUD_SDK_AK and CLOUD_SDK_SK in the local environment
      String ak = System.getenv("CLOUD_SDK_AK");
      String sk = System.getenv("CLOUD_SDK_SK");
      String projectId = "{project_id}";
      ICredential auth = new BasicCredentials()
           .withProjectId(projectId)
            .withAk(ak)
           .withSk(sk);
      CdmClient client = CdmClient.newBuilder()
           .withCredential(auth)
           .withRegion(CdmRegion.valueOf("<YOUR REGION>"))
            .build();
      ShowClusterDetailRequest request = new ShowClusterDetailRequest();
      request.withClusterId("{cluster_id}");
      try {
         ShowClusterDetailResponse response = client.showClusterDetail(request);
         System.out.println(response.toString());
      } catch (ConnectionException e) {
         e.printStackTrace();
      } catch (RequestTimeoutException e) {
         e.printStackTrace();
      } catch (ServiceResponseException e) {
         e.printStackTrace();
         System.out.println(e.getHttpStatusCode());
         System.out.println(e.getRequestId());
         System.out.println(e.getErrorCode());
         System.out.println(e.getErrorMsg());
      }
   }
}
```
#### **Python**

# coding: utf-8

#### import os

from huaweicloudsdkcore.auth.credentials import BasicCredentials from huaweicloudsdkcdm.v1.region.cdm\_region import CdmRegion from huaweicloudsdkcore.exceptions import exceptions from huaweicloudsdkcdm.v1 import \*

```
if __name__ == "__main__":
```
 # The AK and SK used for authentication are hard-coded or stored in plaintext, which has great security risks. It is recommended that the AK and SK be stored in ciphertext in configuration files or environment variables and decrypted during use to ensure security.

 # In this example, AK and SK are stored in environment variables for authentication. Before running this example, set environment variables CLOUD\_SDK\_AK and CLOUD\_SDK\_SK in the local environment ak = os.environ["CLOUD\_SDK\_AK"]

 sk = os.environ["CLOUD\_SDK\_SK"] projectId = "{project\_id}"

credentials = BasicCredentials(ak, sk, projectId)

```
client = CdmClient.new_builder() \setminus .with_credentials(credentials) \
    .with_region(CdmRegion.value_of("<YOUR REGION>")) \
    .build()
```
try:

```
 request = ShowClusterDetailRequest()
   request.cluster_id = "{cluster_id}"
   response = client.show_cluster_detail(request)
   print(response)
 except exceptions.ClientRequestException as e:
   print(e.status_code)
    print(e.request_id)
   print(e.error_code)
   print(e.error_msg)
```
#### **Go**

```
package main
```

```
import (
```

```
 "fmt"
 "github.com/huaweicloud/huaweicloud-sdk-go-v3/core/auth/basic"
 cdm "github.com/huaweicloud/huaweicloud-sdk-go-v3/services/cdm/v1"
 "github.com/huaweicloud/huaweicloud-sdk-go-v3/services/cdm/v1/model"
 region "github.com/huaweicloud/huaweicloud-sdk-go-v3/services/cdm/v1/region"
```
func main() {

)

 // The AK and SK used for authentication are hard-coded or stored in plaintext, which has great security risks. It is recommended that the AK and SK be stored in ciphertext in configuration files or environment variables and decrypted during use to ensure security.

 // In this example, AK and SK are stored in environment variables for authentication. Before running this example, set environment variables CLOUD\_SDK\_AK and CLOUD\_SDK\_SK in the local environment

```
 ak := os.Getenv("CLOUD_SDK_AK")
 sk := os.Getenv("CLOUD_SDK_SK")
 projectId := "{project_id}"
 auth := basic.NewCredentialsBuilder().
   WithAk(ak).
   WithSk(sk).
   WithProjectId(projectId).
   Build()
 client := cdm.NewCdmClient(
   cdm.CdmClientBuilder().
      WithRegion(region.ValueOf("<YOUR REGION>")).
      WithCredential(auth).
      Build())
 request := &model.ShowClusterDetailRequest{}
 request.ClusterId = "{cluster_id}"
```

```
 response, err := client.ShowClusterDetail(request)
if err == nil fmt.Printf("%+v\n", response)
 } else {
   fmt.Println(err)
```
}

}

## 更多

更多编程语言的SDK代码示例,请参见**[API Explorer](https://console.huaweicloud.com/apiexplorer/#/openapi/CDM/sdk?api=ShowClusterDetail)**的代码示例页签,可生成自动对应 的SDK代码示例。

## 状态码

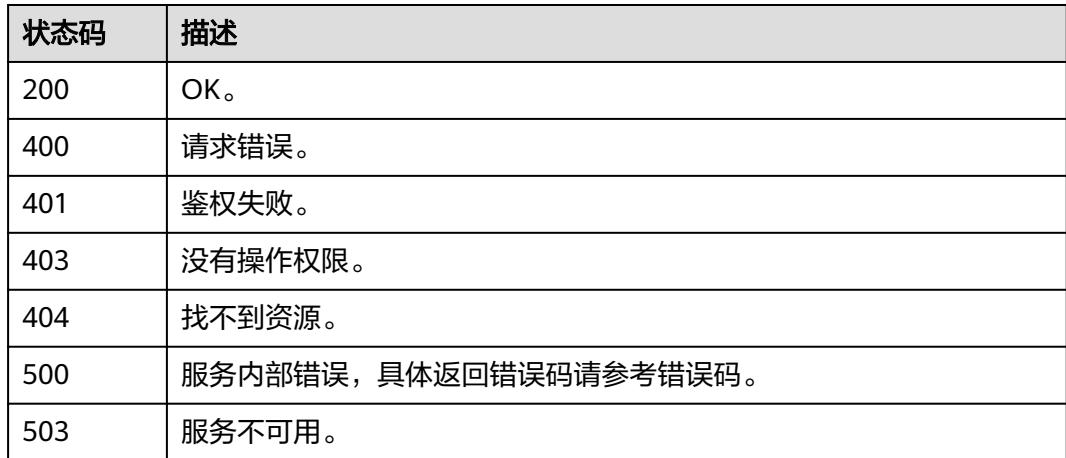

## 错误码

请参见<mark>错误码</mark>。

# **4.1.2** 删除集群

## 功能介绍

删除集群接口。

## 调用方法

请参[见如何调用](#page-69-0)**API**。

## **URI**

DELETE /v1.1/{project\_id}/clusters/{cluster\_id}

#### 表 **4-17** 路径参数

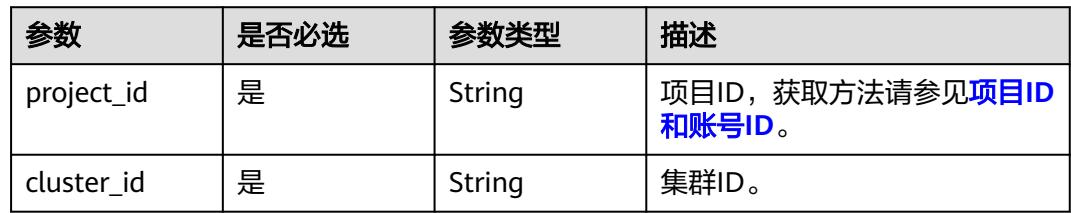

## 请求参数

表 **4-18** 请求 Header 参数

| 参数           | 是否必选 | 参数类型   | 描述                                                                     |
|--------------|------|--------|------------------------------------------------------------------------|
| X-Auth-Token | 是    | String | 用户Token。<br>通过调用IAM服务获取用户<br>Token接口获取 ( 响应消息头中<br>X-Subject-Token的值)。 |

#### 表 **4-19** 请求 Body 参数

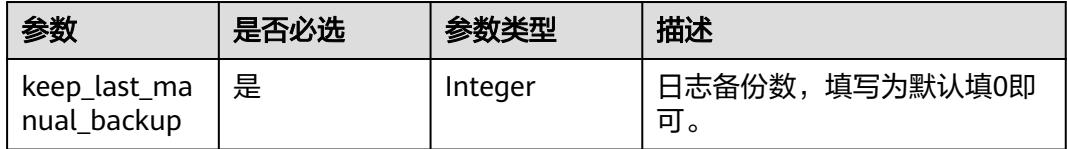

## 响应参数

#### 状态码: **202**

表 **4-20** 响应 Body 参数

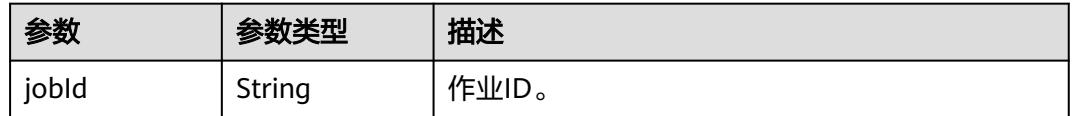

#### 请求示例

DELETE /v1.1/1551c7f6c808414d8e9f3c514a170f2e/clusters/6ec9a0a4-76be-4262-8697-e7af1fac7920

{ "keep\_last\_manual\_backup" : 0

## 响应示例

#### 状态码: **202**

Accepted。

}

{ "jobId" : "ff8080815e55125a015e552eddba001a" }

## **SDK** 代码示例

SDK代码示例如下。

#### **Java**

```
package com.huaweicloud.sdk.test;
import com.huaweicloud.sdk.core.auth.ICredential;
import com.huaweicloud.sdk.core.auth.BasicCredentials;
import com.huaweicloud.sdk.core.exception.ConnectionException;
import com.huaweicloud.sdk.core.exception.RequestTimeoutException;
import com.huaweicloud.sdk.core.exception.ServiceResponseException;
import com.huaweicloud.sdk.cdm.v1.region.CdmRegion;
import com.huaweicloud.sdk.cdm.v1.*;
import com.huaweicloud.sdk.cdm.v1.model.*;
public class DeleteClusterSolution {
   public static void main(String[] args) {
      // The AK and SK used for authentication are hard-coded or stored in plaintext, which has great 
security risks. It is recommended that the AK and SK be stored in ciphertext in configuration files or 
environment variables and decrypted during use to ensure security.
      // In this example, AK and SK are stored in environment variables for authentication. Before running 
this example, set environment variables CLOUD_SDK_AK and CLOUD_SDK_SK in the local environment
      String ak = System.getenv("CLOUD_SDK_AK");
      String sk = System.getenv("CLOUD_SDK_SK");
      String projectId = "{project_id}";
      ICredential auth = new BasicCredentials()
            .withProjectId(projectId)
            .withAk(ak)
           .withSk(sk);
      CdmClient client = CdmClient.newBuilder()
           .withCredential(auth)
            .withRegion(CdmRegion.valueOf("<YOUR REGION>"))
            .build();
      DeleteClusterRequest request = new DeleteClusterRequest();
      request.withClusterId("{cluster_id}");
      CdmDeleteClusterReq body = new CdmDeleteClusterReq();
      body.withKeepLastManualBackup(0);
      request.withBody(body);
      try {
         DeleteClusterResponse response = client.deleteCluster(request);
         System.out.println(response.toString());
      } catch (ConnectionException e) {
         e.printStackTrace();
      } catch (RequestTimeoutException e) {
         e.printStackTrace();
      } catch (ServiceResponseException e) {
         e.printStackTrace();
         System.out.println(e.getHttpStatusCode());
         System.out.println(e.getRequestId());
         System.out.println(e.getErrorCode());
         System.out.println(e.getErrorMsg());
      }
   }
}
```
#### **Python**

# coding: utf-8

import os

from huaweicloudsdkcore.auth.credentials import BasicCredentials from huaweicloudsdkcdm.v1.region.cdm\_region import CdmRegion from huaweicloudsdkcore.exceptions import exceptions from huaweicloudsdkcdm.v1 import \*

if \_\_name\_\_ == "\_\_main\_\_": # The AK and SK used for authentication are hard-coded or stored in plaintext, which has great security

```
risks. It is recommended that the AK and SK be stored in ciphertext in configuration files or environment 
variables and decrypted during use to ensure security.
   # In this example, AK and SK are stored in environment variables for authentication. Before running this 
example, set environment variables CLOUD_SDK_AK and CLOUD_SDK_SK in the local environment
   ak = os.environ["CLOUD_SDK_AK"]
   sk = os.environ["CLOUD_SDK_SK"]
   projectId = "{project_id}"
   credentials = BasicCredentials(ak, sk, projectId)
  client = CdmClient.new_builder() \
      .with_credentials(credentials) \
     .with_region(CdmRegion.value_of("<YOUR REGION>")) \
      .build()
   try:
      request = DeleteClusterRequest()
      request.cluster_id = "{cluster_id}"
      request.body = CdmDeleteClusterReq(
         keep_last_manual_backup=0
      )
      response = client.delete_cluster(request)
      print(response)
   except exceptions.ClientRequestException as e:
      print(e.status_code)
      print(e.request_id)
      print(e.error_code)
      print(e.error_msg)
```
#### **Go**

```
package main
import (
    "fmt"
   "github.com/huaweicloud/huaweicloud-sdk-go-v3/core/auth/basic"
   cdm "github.com/huaweicloud/huaweicloud-sdk-go-v3/services/cdm/v1"
   "github.com/huaweicloud/huaweicloud-sdk-go-v3/services/cdm/v1/model"
   region "github.com/huaweicloud/huaweicloud-sdk-go-v3/services/cdm/v1/region"
func main() {
   // The AK and SK used for authentication are hard-coded or stored in plaintext, which has great security 
risks. It is recommended that the AK and SK be stored in ciphertext in configuration files or environment 
variables and decrypted during use to ensure security.
   // In this example, AK and SK are stored in environment variables for authentication. Before running this 
example, set environment variables CLOUD_SDK_AK and CLOUD_SDK_SK in the local environment
   ak := os.Getenv("CLOUD_SDK_AK")
   sk := os.Getenv("CLOUD_SDK_SK")
   projectId := "{project_id}"
   auth := basic.NewCredentialsBuilder().
      WithAk(ak).
      WithSk(sk).
      WithProjectId(projectId).
      Build()
   client := cdm.NewCdmClient(
      cdm.CdmClientBuilder().
         WithRegion(region.ValueOf("<YOUR REGION>")).
         WithCredential(auth).
        Build())
   request := &model.DeleteClusterRequest{}
   request.ClusterId = "{cluster_id}"
   request.Body = &model.CdmDeleteClusterReq{
      KeepLastManualBackup: int32(0),
   }
   response, err := client.DeleteCluster(request)
```
)

```
if err == nil fmt.Printf("%+v\n", response)
 } else {
   fmt.Println(err)
 }
```
}

## 更多

更多编程语言的SDK代码示例,请参见**[API Explorer](https://console.huaweicloud.com/apiexplorer/#/openapi/CDM/sdk?api=DeleteCluster)**的代码示例页签,可生成自动对应 的SDK代码示例。

## 状态码

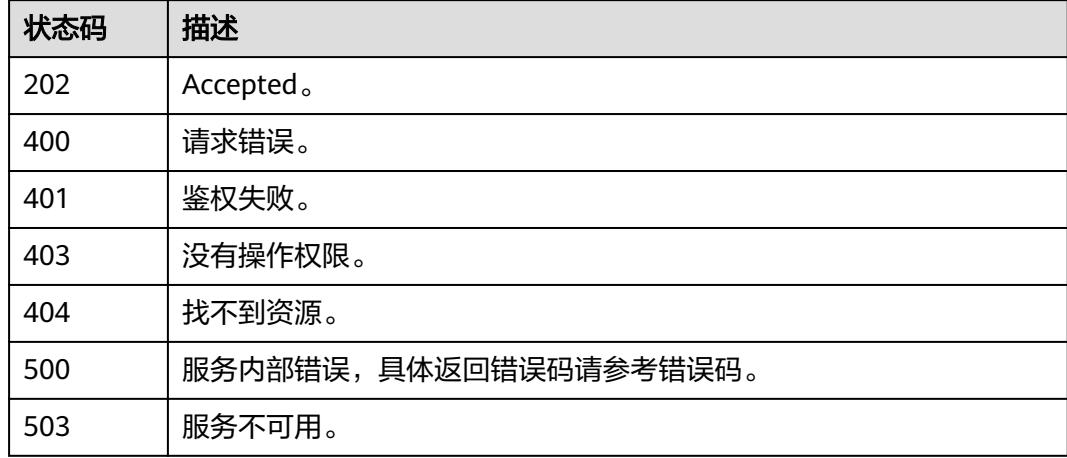

## 错误码

请参[见错误码。](#page-3837-0)

# **4.1.3** 查询所有可用区

## 功能介绍

查询CDM集群的所有可用区。

## 调用方法

请参[见如何调用](#page-69-0)**API**。

## **URI**

GET /v1.1/{project\_id}/regions/{region\_id}/availability\_zones

#### 表 **4-21** 路径参数

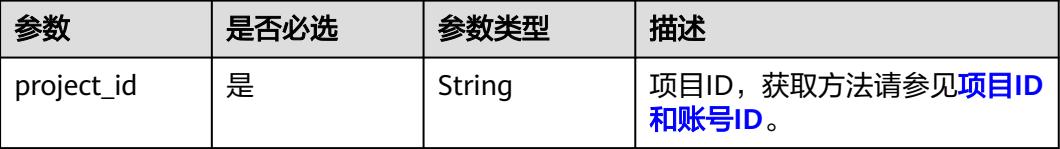

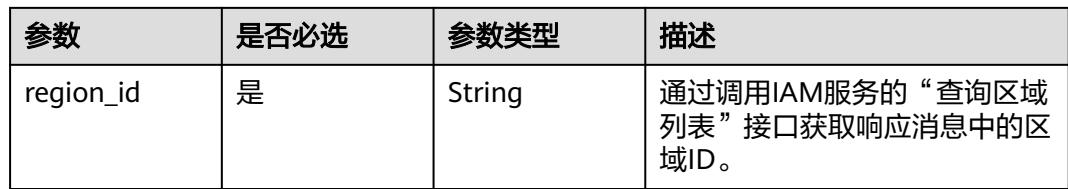

# 请求参数

## 表 **4-22** 请求 Header 参数

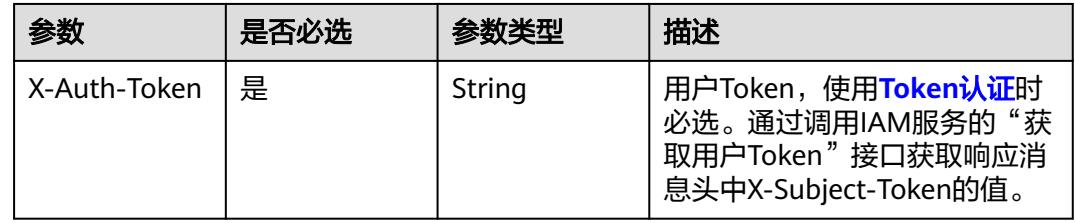

## 响应参数

#### 状态码: **200**

## 表 **4-23** 响应 Body 参数

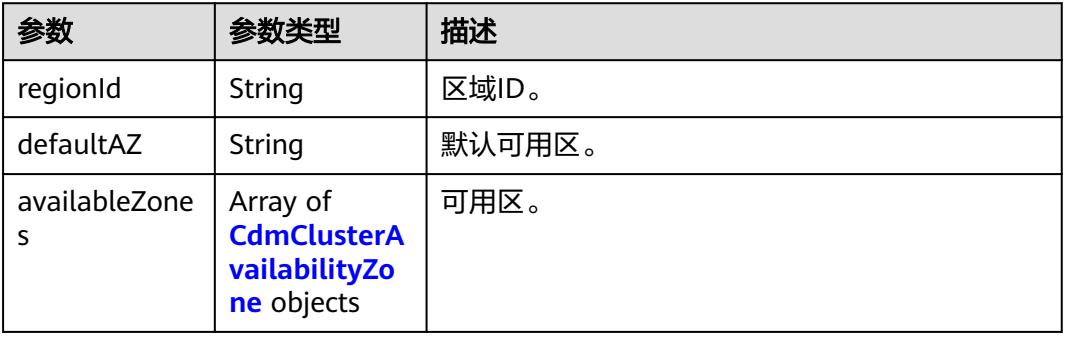

## 表 **4-24** CdmClusterAvailabilityZone

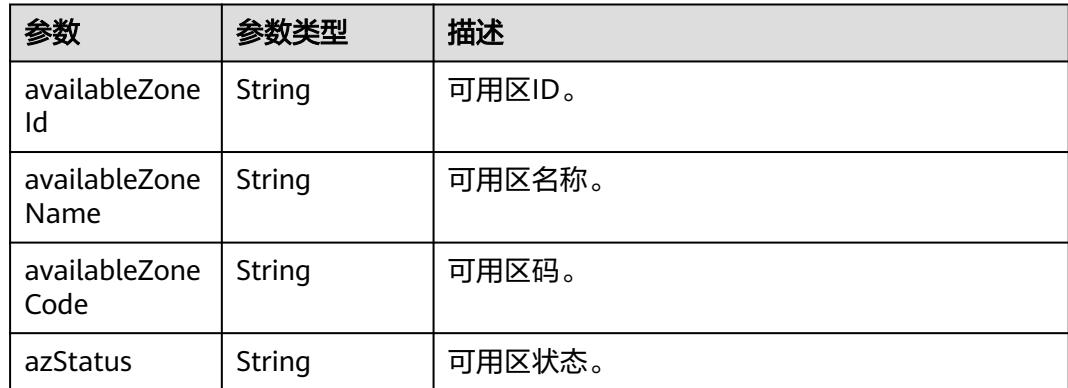

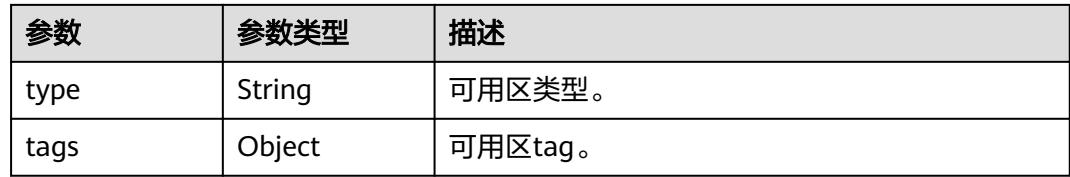

## 请求示例

GET /v1.1/1551c7f6c808414d8e9f3c514a170f2e/regions/xxx-xxx-xxx/availability\_zones

## 响应示例

#### 状态码: **200**

请求成功。

```
{
  "regionId" : "xxx-xxx-xxx",
  "defaultAZ" : "xxx-xxx-xxx",
  "availableZones" : [ {
    "availableZoneId" : "xxx-xxx-xxx",
 "availableZoneName" : "xxx-xxx-xxx",
 "availableZoneCode" : "xxx-xxx-xxx",
   "azStatus" : "Available",
    "type" : null,
    "tags" : null
 } ]
}
```
## **SDK** 代码示例

SDK代码示例如下。

#### **Java**

package com.huaweicloud.sdk.test;

```
import com.huaweicloud.sdk.core.auth.ICredential;
import com.huaweicloud.sdk.core.auth.BasicCredentials;
import com.huaweicloud.sdk.core.exception.ConnectionException;
import com.huaweicloud.sdk.core.exception.RequestTimeoutException;
import com.huaweicloud.sdk.core.exception.ServiceResponseException;
import com.huaweicloud.sdk.cdm.v1.region.CdmRegion;
import com.huaweicloud.sdk.cdm.v1.*;
import com.huaweicloud.sdk.cdm.v1.model.*;
public class ShowAvailabilityZonesSolution {
   public static void main(String[] args) {
      // The AK and SK used for authentication are hard-coded or stored in plaintext, which has great 
security risks. It is recommended that the AK and SK be stored in ciphertext in configuration files or 
environment variables and decrypted during use to ensure security.
      // In this example, AK and SK are stored in environment variables for authentication. Before running 
this example, set environment variables CLOUD_SDK_AK and CLOUD_SDK_SK in the local environment
      String ak = System.getenv("CLOUD_SDK_AK");
      String sk = System.getenv("CLOUD_SDK_SK");
     String projectId = \sqrt{2} project_id}";
      ICredential auth = new BasicCredentials()
           .withProjectId(projectId)
           .withAk(ak)
```
.withSk(sk);

```
 CdmClient client = CdmClient.newBuilder()
           .withCredential(auth)
           .withRegion(CdmRegion.valueOf("<YOUR REGION>"))
           .build();
      ShowAvailabilityZonesRequest request = new ShowAvailabilityZonesRequest();
      request.withRegionId("{region_id}");
 try {
 ShowAvailabilityZonesResponse response = client.showAvailabilityZones(request);
        System.out.println(response.toString());
     } catch (ConnectionException e) {
        e.printStackTrace();
     } catch (RequestTimeoutException e) {
        e.printStackTrace();
     } catch (ServiceResponseException e) {
        e.printStackTrace();
        System.out.println(e.getHttpStatusCode());
        System.out.println(e.getRequestId());
        System.out.println(e.getErrorCode());
        System.out.println(e.getErrorMsg());
     }
   }
```
#### **Python**

# coding: utf-8

}

```
import os
from huaweicloudsdkcore.auth.credentials import BasicCredentials
from huaweicloudsdkcdm.v1.region.cdm_region import CdmRegion
from huaweicloudsdkcore.exceptions import exceptions
from huaweicloudsdkcdm.v1 import *
```
#### if \_\_name\_\_ == "\_\_main\_\_":

 # The AK and SK used for authentication are hard-coded or stored in plaintext, which has great security risks. It is recommended that the AK and SK be stored in ciphertext in configuration files or environment variables and decrypted during use to ensure security.

 # In this example, AK and SK are stored in environment variables for authentication. Before running this example, set environment variables CLOUD\_SDK\_AK and CLOUD\_SDK\_SK in the local environment

```
 ak = os.environ["CLOUD_SDK_AK"]
 sk = os.environ["CLOUD_SDK_SK"]
 projectId = "{project_id}"
```
credentials = BasicCredentials(ak, sk, projectId)

```
client = CdmClient.new_builder() \
   .with_credentials(credentials) \
  .with_region(CdmRegion.value_of("<YOUR REGION>")) \
   .build()
```
try:

```
 request = ShowAvailabilityZonesRequest()
   request.region_id = "{region_id}"
   response = client.show_availability_zones(request)
   print(response)
 except exceptions.ClientRequestException as e:
   print(e.status_code)
   print(e.request_id)
   print(e.error_code)
   print(e.error_msg)
```
#### **Go**

package main

import ( "fmt"

```
 "github.com/huaweicloud/huaweicloud-sdk-go-v3/core/auth/basic"
   cdm "github.com/huaweicloud/huaweicloud-sdk-go-v3/services/cdm/v1"
   "github.com/huaweicloud/huaweicloud-sdk-go-v3/services/cdm/v1/model"
   region "github.com/huaweicloud/huaweicloud-sdk-go-v3/services/cdm/v1/region"
)
func main() {
   // The AK and SK used for authentication are hard-coded or stored in plaintext, which has great security 
risks. It is recommended that the AK and SK be stored in ciphertext in configuration files or environment 
variables and decrypted during use to ensure security.
   // In this example, AK and SK are stored in environment variables for authentication. Before running this 
example, set environment variables CLOUD_SDK_AK and CLOUD_SDK_SK in the local environment
   ak := os.Getenv("CLOUD_SDK_AK")
   sk := os.Getenv("CLOUD_SDK_SK")
   projectId := "{project_id}"
   auth := basic.NewCredentialsBuilder().
      WithAk(ak).
      WithSk(sk).
      WithProjectId(projectId).
      Build()
   client := cdm.NewCdmClient(
      cdm.CdmClientBuilder().
         WithRegion(region.ValueOf("<YOUR REGION>")).
         WithCredential(auth).
        Build())
   request := &model.ShowAvailabilityZonesRequest{}
   request.RegionId = "{region_id}"
   response, err := client.ShowAvailabilityZones(request)
  if err == nil fmt.Printf("%+v\n", response)
   } else {
      fmt.Println(err)
   }
}
```
## 更多

更多编程语言的SDK代码示例,请参见**[API Explorer](https://console.huaweicloud.com/apiexplorer/#/openapi/CDM/sdk?api=ShowAvailabilityZones)**的代码示例页签,可生成自动对应 的SDK代码示例。

#### 状态码

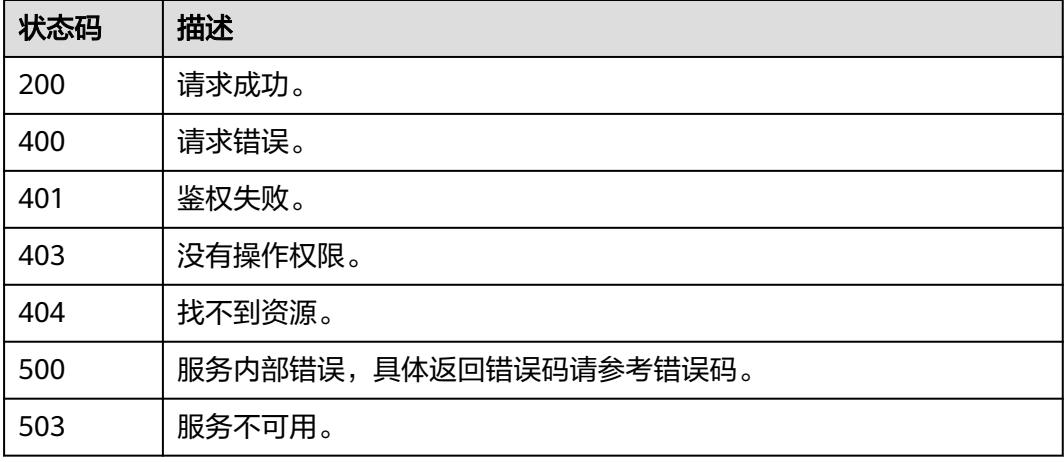

## <span id="page-96-0"></span>错误码

请参[见错误码。](#page-3837-0)

# **4.1.4** 查询支持的版本

## 功能介绍

查询CDM集群支持的版本。

## 调用方法

请参[见如何调用](#page-69-0)**API**。

## **URI**

GET /v1.1/{project\_id}/datastores

#### 表 **4-25** 路径参数

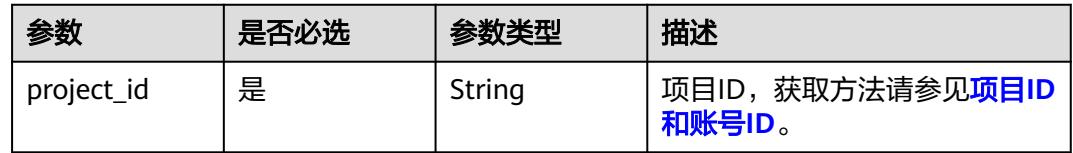

## 请求参数

表 **4-26** 请求 Header 参数

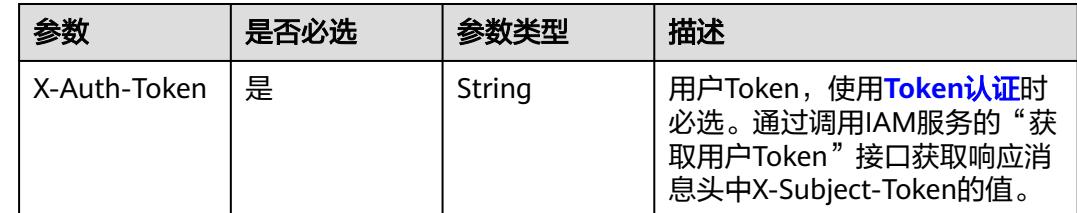

## 响应参数

状态码: **200**

表 **4-27** 响应 Body 参数

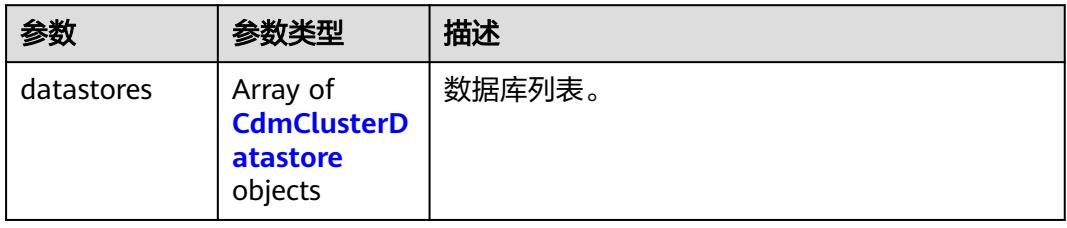

#### <span id="page-97-0"></span>表 **4-28** CdmClusterDatastore

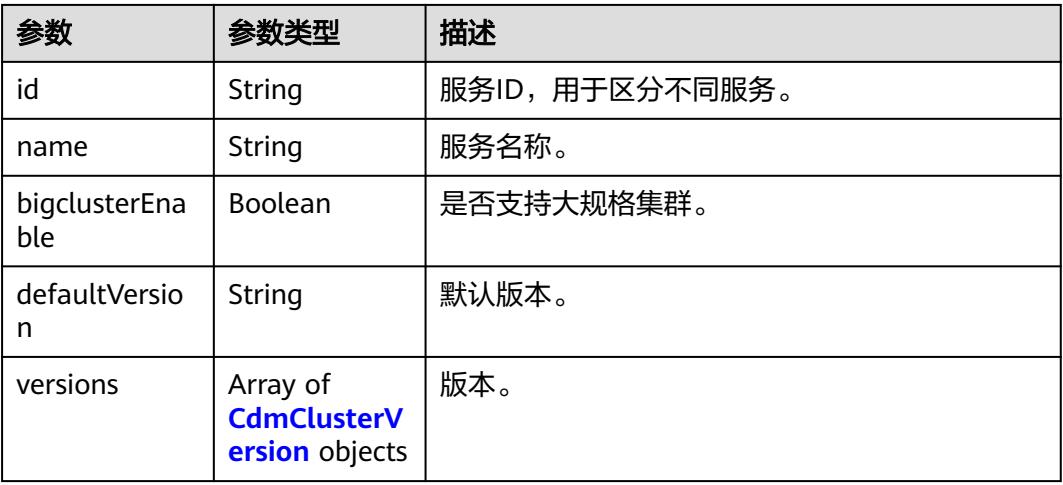

#### 表 **4-29** CdmClusterVersion

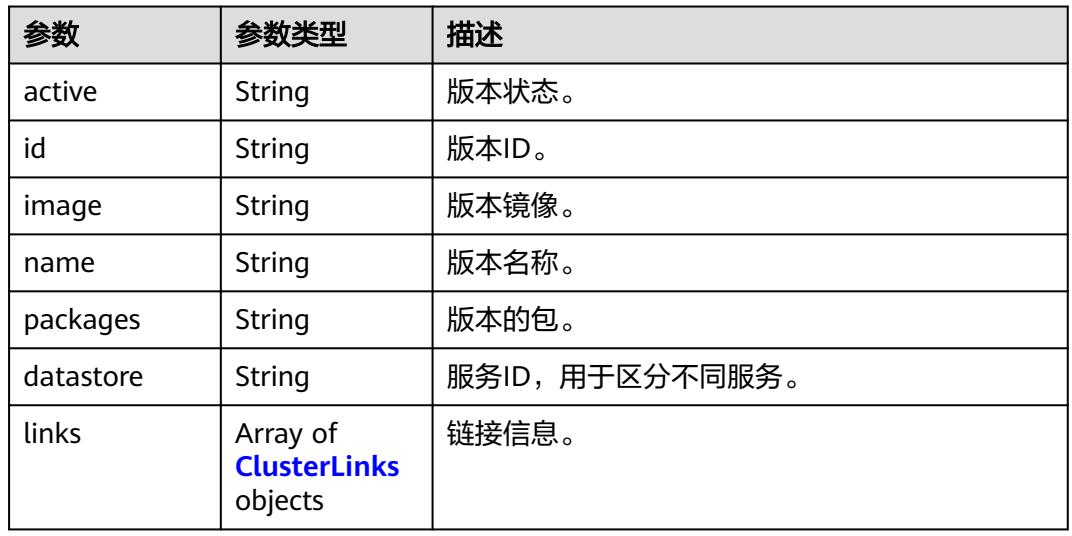

#### 表 **4-30** ClusterLinks

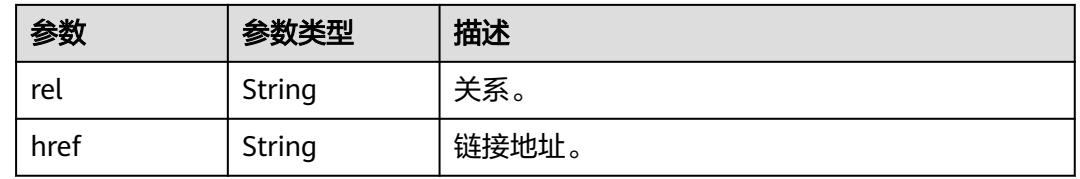

## 请求示例

GET /v1.1/1551c7f6c808414d8e9f3c514a170f2e/datastores

## 响应示例

状态码: **200**

#### 请求成功。

```
\lceil \ \{ "id" : "736270b9-27c7-4f03-823b-447d8245e1c2",
  "name" : "cdm",
  "bigclusterEnable" : false,
  "defaultVersion" : "2.9.3.300",
  "links" : null,
  "versions" : [ {
   "active" : "1",
    "id" : "e8a8b8cc-63f8-4fb5-8d4a-24c502317b11",
    "image" : null,
 "links" : [ {
 "rel" : "self",
     "href" : "https://10.63.25.93:443/rds/v1.0/datastores/736270b9-27c7-4f03-823b-447d8245e1c2"
   }, {
     "rel" : "bookmark",
     "href" : "https://10.63.25.93:443/datastores/736270b9-27c7-4f03-823b-447d8245e1c2"
   } ],
    "name" : "2.9.3.300",
    "packages" : "cdm",
    "datastore" : "736270b9-27c7-4f03-823b-447d8245e1c2"
  } ]
\overline{1}
```
#### **SDK** 代码示例

#### SDK代码示例如下。

#### **Java**

```
package com.huaweicloud.sdk.test;
```

```
import com.huaweicloud.sdk.core.auth.ICredential;
import com.huaweicloud.sdk.core.auth.BasicCredentials;
import com.huaweicloud.sdk.core.exception.ConnectionException;
import com.huaweicloud.sdk.core.exception.RequestTimeoutException;
import com.huaweicloud.sdk.core.exception.ServiceResponseException;
import com.huaweicloud.sdk.cdm.v1.region.CdmRegion;
import com.huaweicloud.sdk.cdm.v1.*;
import com.huaweicloud.sdk.cdm.v1.model.*;
public class ShowDatastoresSolution {
   public static void main(String[] args) {
      // The AK and SK used for authentication are hard-coded or stored in plaintext, which has great 
security risks. It is recommended that the AK and SK be stored in ciphertext in configuration files or 
environment variables and decrypted during use to ensure security.
      // In this example, AK and SK are stored in environment variables for authentication. Before running 
this example, set environment variables CLOUD_SDK_AK and CLOUD_SDK_SK in the local environment
      String ak = System.getenv("CLOUD_SDK_AK");
      String sk = System.getenv("CLOUD_SDK_SK");
      String projectId = "{project_id}";
      ICredential auth = new BasicCredentials()
           .withProjectId(projectId)
           .withAk(ak)
           .withSk(sk);
      CdmClient client = CdmClient.newBuilder()
           .withCredential(auth)
           .withRegion(CdmRegion.valueOf("<YOUR REGION>"))
           .build();
      ShowDatastoresRequest request = new ShowDatastoresRequest();
      try {
        ShowDatastoresResponse response = client.showDatastores(request);
         System.out.println(response.toString());
```

```
 } catch (ConnectionException e) {
   e.printStackTrace();
 } catch (RequestTimeoutException e) {
   e.printStackTrace();
 } catch (ServiceResponseException e) {
   e.printStackTrace();
   System.out.println(e.getHttpStatusCode());
   System.out.println(e.getRequestId());
   System.out.println(e.getErrorCode());
   System.out.println(e.getErrorMsg());
 }
```
#### **Python**

# coding: utf-8

#### import os

 } }

from huaweicloudsdkcore.auth.credentials import BasicCredentials from huaweicloudsdkcdm.v1.region.cdm\_region import CdmRegion from huaweicloudsdkcore.exceptions import exceptions from huaweicloudsdkcdm.v1 import \*

 $if$   $name$   $==$  " $main$  ":

 # The AK and SK used for authentication are hard-coded or stored in plaintext, which has great security risks. It is recommended that the AK and SK be stored in ciphertext in configuration files or environment variables and decrypted during use to ensure security.

 # In this example, AK and SK are stored in environment variables for authentication. Before running this example, set environment variables CLOUD\_SDK\_AK and CLOUD\_SDK\_SK in the local environment

```
 ak = os.environ["CLOUD_SDK_AK"]
 sk = os.environ["CLOUD_SDK_SK"]
  projectId = "{project_id}"
```
credentials = BasicCredentials(ak, sk, projectId)

```
 client = CdmClient.new_builder() \
    .with_credentials(credentials) \
    .with_region(CdmRegion.value_of("<YOUR REGION>")) \
   .build()
```
try:

```
 request = ShowDatastoresRequest()
   response = client.show_datastores(request)
   print(response)
 except exceptions.ClientRequestException as e:
   print(e.status_code)
   print(e.request_id)
   print(e.error_code)
  print(e.error_msg)
```
#### **Go**

```
package main
```

```
import (
   "fmt"
   "github.com/huaweicloud/huaweicloud-sdk-go-v3/core/auth/basic"
   cdm "github.com/huaweicloud/huaweicloud-sdk-go-v3/services/cdm/v1"
   "github.com/huaweicloud/huaweicloud-sdk-go-v3/services/cdm/v1/model"
   region "github.com/huaweicloud/huaweicloud-sdk-go-v3/services/cdm/v1/region"
```
#### func main() {

)

 // The AK and SK used for authentication are hard-coded or stored in plaintext, which has great security risks. It is recommended that the AK and SK be stored in ciphertext in configuration files or environment variables and decrypted during use to ensure security.

 // In this example, AK and SK are stored in environment variables for authentication. Before running this example, set environment variables CLOUD\_SDK\_AK and CLOUD\_SDK\_SK in the local environment

```
 ak := os.Getenv("CLOUD_SDK_AK")
 sk := os.Getenv("CLOUD_SDK_SK")
 projectId := "{project_id}"
 auth := basic.NewCredentialsBuilder().
   WithAk(ak).
   WithSk(sk).
   WithProjectId(projectId).
   Build()
 client := cdm.NewCdmClient(
   cdm.CdmClientBuilder().
      WithRegion(region.ValueOf("<YOUR REGION>")).
      WithCredential(auth).
      Build())
 request := &model.ShowDatastoresRequest{}
 response, err := client.ShowDatastores(request)
if err == nil fmt.Printf("%+v\n", response)
 } else {
   fmt.Println(err)
 }
```
更多

}

更多编程语言的SDK代码示例,请参见**[API Explorer](https://console.huaweicloud.com/apiexplorer/#/openapi/CDM/sdk?api=ShowDatastores)**的代码示例页签,可生成自动对应 的SDK代码示例。

## 状态码

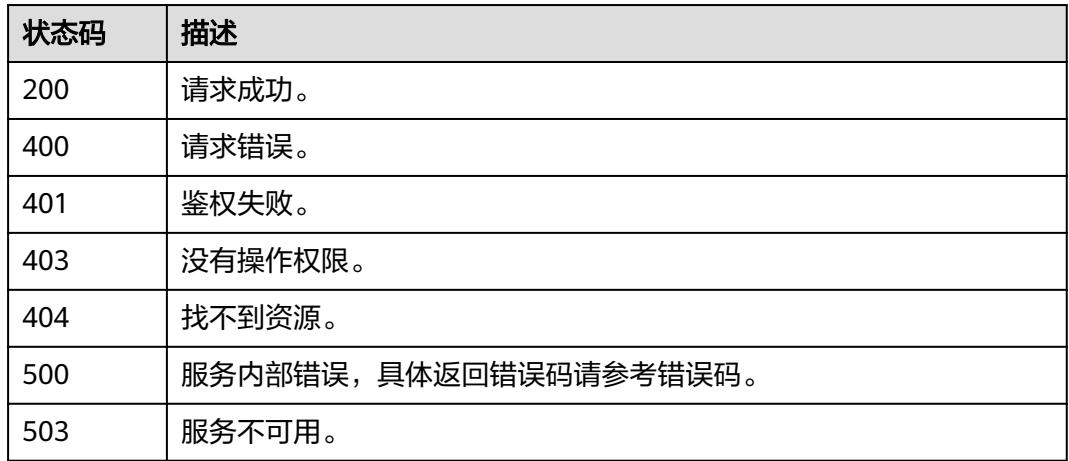

#### 错误码

请参见<mark>错误码</mark>。

# **4.1.5** 查询版本规格

## 功能介绍

按版本ID查询所有兼容规格。

## 调用方法

请参[见如何调用](#page-69-0)**API**。

## **URI**

GET /v1.1/{project\_id}/datastores/{datastore\_id}/flavors

#### 表 **4-31** 路径参数

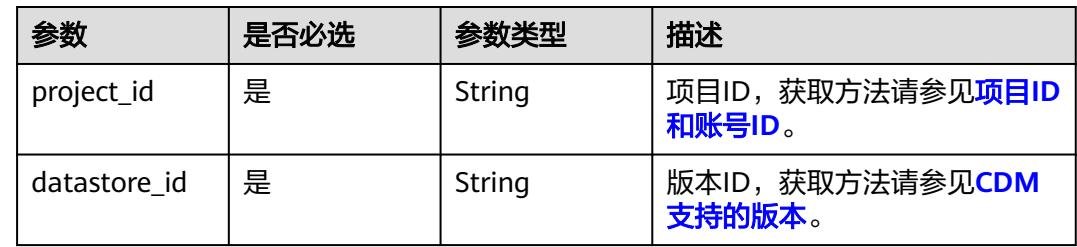

## 请求参数

#### 表 **4-32** 请求 Header 参数

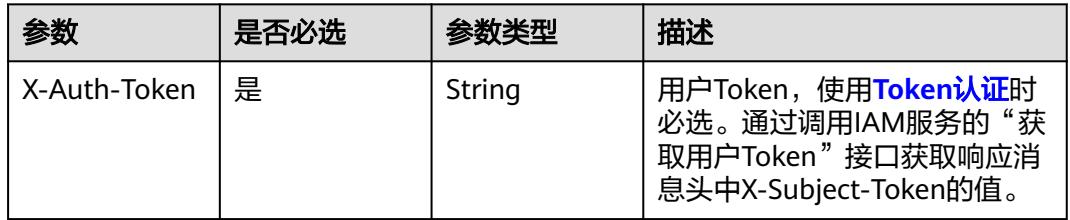

## 响应参数

状态码: **200**

#### 表 **4-33** 响应 Body 参数

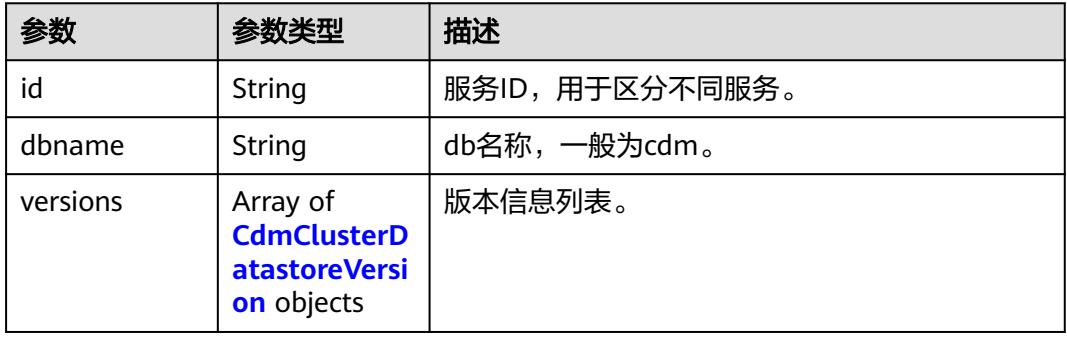

#### <span id="page-102-0"></span>表 **4-34** CdmClusterDatastoreVersion

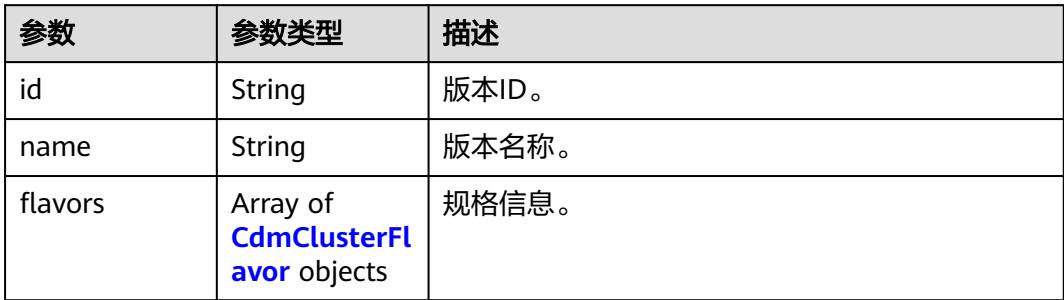

#### 表 **4-35** CdmClusterFlavor

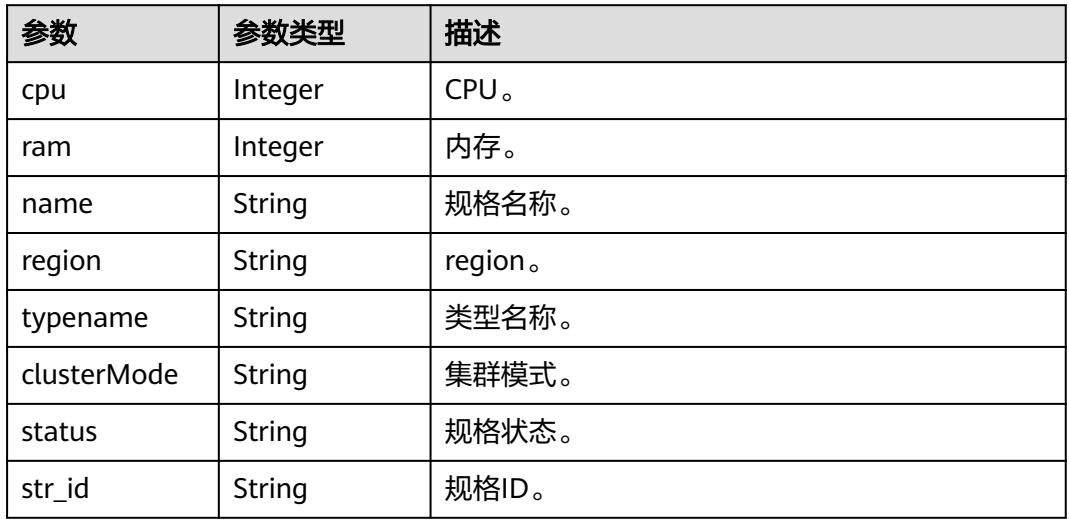

## 请求示例

GET /v1.1/1551c7f6c808414d8e9f3c514a170f2e/datastores/736270b9-27c7-4f03-823b-447d8245e1c2/ flavors

## 响应示例

#### 状态码: **200**

请求成功。

```
{
  "id" : "736270b9-27c7-4f03-823b-447d8245e1c2",
  "dbname" : "cdm",
  "versions" : [ {
   "id" : "e8a8b8cc-63f8-4fb5-8d4a-24c502317b11",
   "name" : "2.9.3.300",
   "flavors" : [ {
    "cpu" : 4,
 "ram" : 8,
 "name" : "cdm.small",
 "region" : "xxx-xxx-xxx",
 "typename" : "cdm",
    "clusterMode" : "sharding",
 "status" : "abandon",
 "str_id" : "a79fd5ae-1833-448a-88e8-3ea2b913e1f6"
```
 } ]  $\overline{)}$ 

}

## **SDK** 代码示例

#### SDK代码示例如下。

#### **Java**

package com.huaweicloud.sdk.test;

import com.huaweicloud.sdk.core.auth.ICredential; import com.huaweicloud.sdk.core.auth.BasicCredentials; import com.huaweicloud.sdk.core.exception.ConnectionException; import com.huaweicloud.sdk.core.exception.RequestTimeoutException; import com.huaweicloud.sdk.core.exception.ServiceResponseException; import com.huaweicloud.sdk.cdm.v1.region.CdmRegion; import com.huaweicloud.sdk.cdm.v1.\*; import com.huaweicloud.sdk.cdm.v1.model.\*; public class ShowFlavorsSolution { public static void main(String[] args) { // The AK and SK used for authentication are hard-coded or stored in plaintext, which has great security risks. It is recommended that the AK and SK be stored in ciphertext in configuration files or environment variables and decrypted during use to ensure security. // In this example, AK and SK are stored in environment variables for authentication. Before running this example, set environment variables CLOUD\_SDK\_AK and CLOUD\_SDK\_SK in the local environment String ak = System.getenv("CLOUD\_SDK\_AK"); String sk = System.getenv("CLOUD\_SDK\_SK"); String projectId = "{project\_id}"; ICredential auth = new BasicCredentials() .withProjectId(projectId) .withAk(ak) .withSk(sk); CdmClient client = CdmClient.newBuilder() .withCredential(auth) .withRegion(CdmRegion.valueOf("<YOUR REGION>")) .build(); ShowFlavorsRequest request = new ShowFlavorsRequest(); request.withDatastoreId("{datastore\_id}"); try { ShowFlavorsResponse response = client.showFlavors(request); System.out.println(response.toString()); } catch (ConnectionException e) { e.printStackTrace(); } catch (RequestTimeoutException e) { e.printStackTrace(); } catch (ServiceResponseException e) { e.printStackTrace(); System.out.println(e.getHttpStatusCode()); System.out.println(e.getRequestId()); System.out.println(e.getErrorCode()); System.out.println(e.getErrorMsg()); } } }

#### **Python**

# coding: utf-8

import os

```
from huaweicloudsdkcore.auth.credentials import BasicCredentials
from huaweicloudsdkcdm.v1.region.cdm_region import CdmRegion
from huaweicloudsdkcore.exceptions import exceptions
from huaweicloudsdkcdm.v1 import *
if __name__ == '__main__": # The AK and SK used for authentication are hard-coded or stored in plaintext, which has great security 
risks. It is recommended that the AK and SK be stored in ciphertext in configuration files or environment 
variables and decrypted during use to ensure security.
    # In this example, AK and SK are stored in environment variables for authentication. Before running this 
example, set environment variables CLOUD_SDK_AK and CLOUD_SDK_SK in the local environment
   ak = os.environ["CLOUD_SDK_AK"]
   sk = os.environ["CLOUD_SDK_SK"]
   projectId = "{project_id}"
   credentials = BasicCredentials(ak, sk, projectId)
  client = CdmClient.new_builder() \setminus .with_credentials(credentials) \
      .with_region(CdmRegion.value_of("<YOUR REGION>")) \
      .build()
   try:
      request = ShowFlavorsRequest()
      request.datastore_id = "{datastore_id}"
      response = client.show_flavors(request)
      print(response)
   except exceptions.ClientRequestException as e:
      print(e.status_code)
      print(e.request_id)
      print(e.error_code)
      print(e.error_msg)
```
#### **Go**

package main

```
import (
    "fmt"
   "github.com/huaweicloud/huaweicloud-sdk-go-v3/core/auth/basic"
   cdm "github.com/huaweicloud/huaweicloud-sdk-go-v3/services/cdm/v1"
   "github.com/huaweicloud/huaweicloud-sdk-go-v3/services/cdm/v1/model"
   region "github.com/huaweicloud/huaweicloud-sdk-go-v3/services/cdm/v1/region"
)
func main() {
   // The AK and SK used for authentication are hard-coded or stored in plaintext, which has great security 
risks. It is recommended that the AK and SK be stored in ciphertext in configuration files or environment 
variables and decrypted during use to ensure security.
   // In this example, AK and SK are stored in environment variables for authentication. Before running this 
example, set environment variables CLOUD_SDK_AK and CLOUD_SDK_SK in the local environment
  ak := os.Getenv("CLOUD_SDK_AK")
   sk := os.Getenv("CLOUD_SDK_SK")
   projectId := "{project_id}"
   auth := basic.NewCredentialsBuilder().
      WithAk(ak).
      WithSk(sk).
      WithProjectId(projectId).
      Build()
   client := cdm.NewCdmClient(
      cdm.CdmClientBuilder().
         WithRegion(region.ValueOf("<YOUR REGION>")).
         WithCredential(auth).
        Build())
```
 request := &model.ShowFlavorsRequest{} request.DatastoreId = "{datastore\_id}"

}

```
 response, err := client.ShowFlavors(request)
  if err == nil fmt.Printf("%+v\n", response)
 } else {
 fmt.Println(err)
   }
```
## 更多

更多编程语言的SDK代码示例,请参见**[API Explorer](https://console.huaweicloud.com/apiexplorer/#/openapi/CDM/sdk?api=ShowFlavors)**的代码示例页签,可生成自动对应 的SDK代码示例。

## 状态码

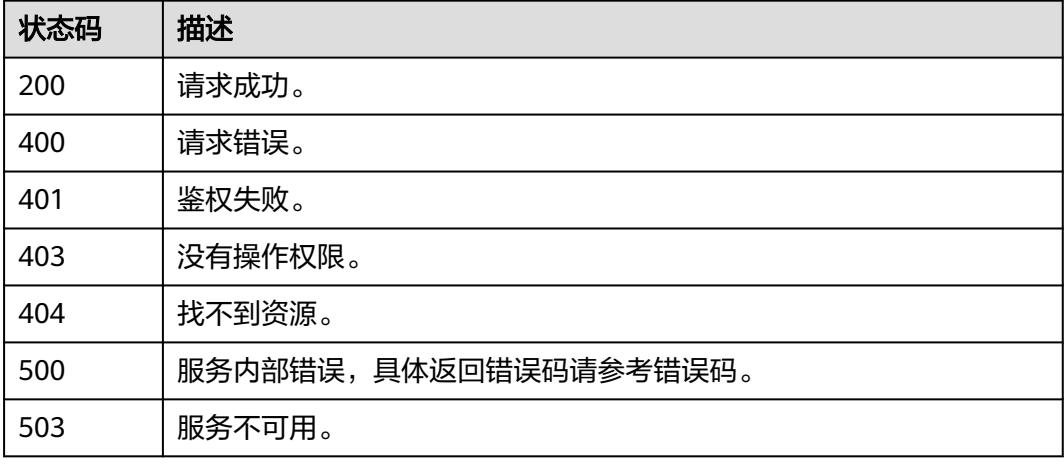

## 错误码

请参[见错误码。](#page-3837-0)

# **4.1.6** 查询规格详情

## 功能介绍

查询指定规格ID的规格详情。

## 调用方法

请参[见如何调用](#page-69-0)**API**。

## **URI**

GET /v1.1/{project\_id}/flavors/{flavor\_id}

#### 表 **4-36** 路径参数

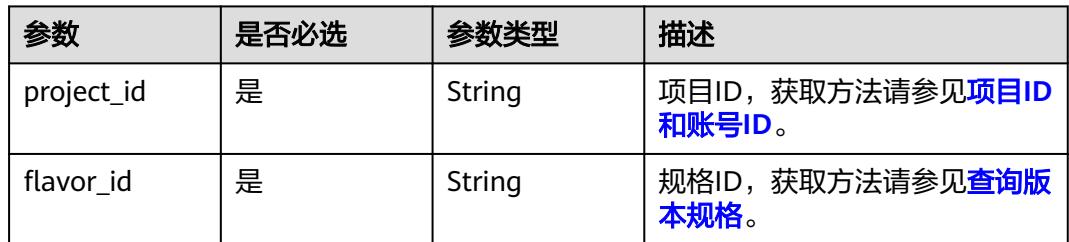

## 请求参数

#### 表 **4-37** 请求 Header 参数

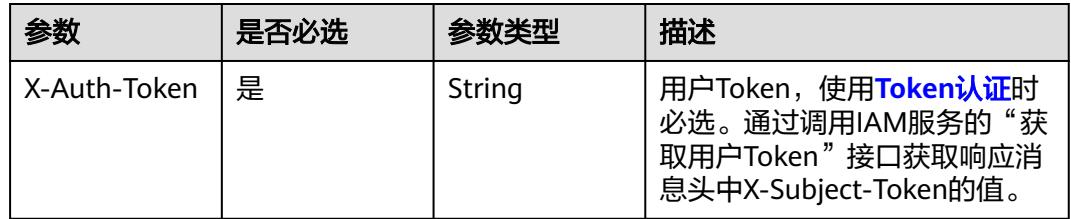

## 响应参数

#### 状态码: **200**

表 **4-38** 响应 Body 参数

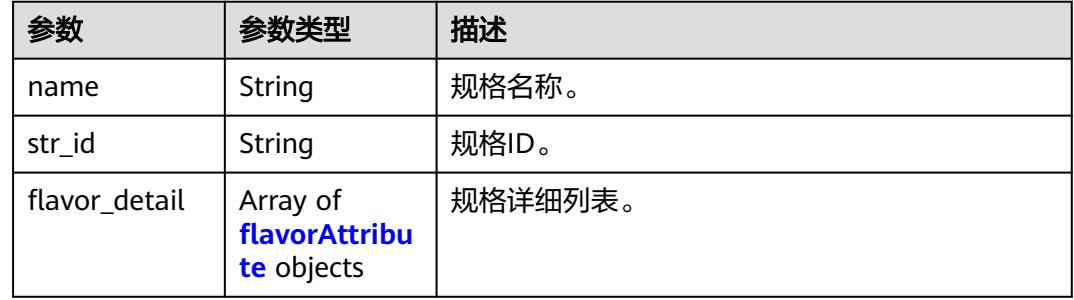

#### 表 **4-39** flavorAttribute

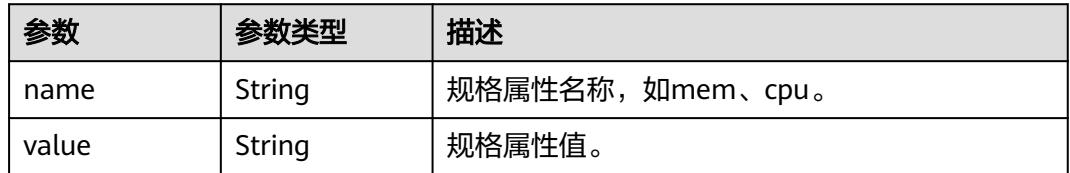

## 请求示例

GET /v1.1/1551c7f6c808414d8e9f3c514a170f2e/flavors/a79fd5ae-1833-448a-88e8-3ea2b913e1f6

## 响应示例

#### 状态码: **200**

```
请求成功。
```

```
{
  "str_id" : "a79fd5ae-1833-448a-88e8-3ea2b913e1f6",
  "name" : "cdm.large",
  "flavor_detail" : [ {
   "name" : "cpu",
    "value" : 8
  }, {
    "name" : "mem",
   "value" : 16
  }, {
    "name" : "volumeType",
   "value" : "SATA"
  }, {
    "name" : "flavor",
   "value" : "s6.2xlarge.2"
  } ]
}
```
## **SDK** 代码示例

SDK代码示例如下。

#### **Java**

package com.huaweicloud.sdk.test;

```
import com.huaweicloud.sdk.core.auth.ICredential;
import com.huaweicloud.sdk.core.auth.BasicCredentials;
import com.huaweicloud.sdk.core.exception.ConnectionException;
import com.huaweicloud.sdk.core.exception.RequestTimeoutException;
import com.huaweicloud.sdk.core.exception.ServiceResponseException;
import com.huaweicloud.sdk.cdm.v1.region.CdmRegion;
import com.huaweicloud.sdk.cdm.v1.*;
import com.huaweicloud.sdk.cdm.v1.model.*;
public class ShowFlavorDetailSolution {
   public static void main(String[] args) {
      // The AK and SK used for authentication are hard-coded or stored in plaintext, which has great 
security risks. It is recommended that the AK and SK be stored in ciphertext in configuration files or 
environment variables and decrypted during use to ensure security.
      // In this example, AK and SK are stored in environment variables for authentication. Before running 
this example, set environment variables CLOUD_SDK_AK and CLOUD_SDK_SK in the local environment
      String ak = System.getenv("CLOUD_SDK_AK");
      String sk = System.getenv("CLOUD_SDK_SK");
      String projectId = "{project_id}";
      ICredential auth = new BasicCredentials()
           .withProjectId(projectId)
           .withAk(ak)
           .withSk(sk);
      CdmClient client = CdmClient.newBuilder()
           .withCredential(auth)
           .withRegion(CdmRegion.valueOf("<YOUR REGION>"))
          .buid():
      ShowFlavorDetailRequest request = new ShowFlavorDetailRequest();
     request.withFlavorId("{flavor_id}");
      try {
         ShowFlavorDetailResponse response = client.showFlavorDetail(request);
```
```
 System.out.println(response.toString());
 } catch (ConnectionException e) {
   e.printStackTrace();
 } catch (RequestTimeoutException e) {
    e.printStackTrace();
 } catch (ServiceResponseException e) {
   e.printStackTrace();
   System.out.println(e.getHttpStatusCode());
   System.out.println(e.getRequestId());
   System.out.println(e.getErrorCode());
   System.out.println(e.getErrorMsg());
 }
```
## **Python**

# coding: utf-8

#### import os

 } }

from huaweicloudsdkcore.auth.credentials import BasicCredentials from huaweicloudsdkcdm.v1.region.cdm\_region import CdmRegion from huaweicloudsdkcore.exceptions import exceptions from huaweicloudsdkcdm.v1 import \*

```
if _name_ == "_main ":
```
 # The AK and SK used for authentication are hard-coded or stored in plaintext, which has great security risks. It is recommended that the AK and SK be stored in ciphertext in configuration files or environment variables and decrypted during use to ensure security.

 # In this example, AK and SK are stored in environment variables for authentication. Before running this example, set environment variables CLOUD\_SDK\_AK and CLOUD\_SDK\_SK in the local environment

```
 ak = os.environ["CLOUD_SDK_AK"]
 sk = os.environ["CLOUD_SDK_SK"]
 projectId = "{project_id}"
```
credentials = BasicCredentials(ak, sk, projectId)

```
client = CdmClient.new_builder() \
    .with_credentials(credentials) \
    .with_region(CdmRegion.value_of("<YOUR REGION>")) \
   .build()
```
#### try:

```
 request = ShowFlavorDetailRequest()
   request.flavor_id = "{flavor_id}"
    response = client.show_flavor_detail(request)
   print(response)
 except exceptions.ClientRequestException as e:
    print(e.status_code)
  print(e.request_id)
   print(e.error_code)
   print(e.error_msg)
```
#### **Go**

package main

#### import ( "fmt"

)

```
 "github.com/huaweicloud/huaweicloud-sdk-go-v3/core/auth/basic"
 cdm "github.com/huaweicloud/huaweicloud-sdk-go-v3/services/cdm/v1"
 "github.com/huaweicloud/huaweicloud-sdk-go-v3/services/cdm/v1/model"
 region "github.com/huaweicloud/huaweicloud-sdk-go-v3/services/cdm/v1/region"
```
func main() {

 // The AK and SK used for authentication are hard-coded or stored in plaintext, which has great security risks. It is recommended that the AK and SK be stored in ciphertext in configuration files or environment variables and decrypted during use to ensure security.

```
 // In this example, AK and SK are stored in environment variables for authentication. Before running this 
example, set environment variables CLOUD_SDK_AK and CLOUD_SDK_SK in the local environment
   ak := os.Getenv("CLOUD_SDK_AK")
   sk := os.Getenv("CLOUD_SDK_SK")
   projectId := "{project_id}"
   auth := basic.NewCredentialsBuilder().
      WithAk(ak).
      WithSk(sk).
      WithProjectId(projectId).
      Build()
   client := cdm.NewCdmClient(
      cdm.CdmClientBuilder().
         WithRegion(region.ValueOf("<YOUR REGION>")).
         WithCredential(auth).
         Build())
   request := &model.ShowFlavorDetailRequest{}
  request.FlavorId = "{flavor_id}"
   response, err := client.ShowFlavorDetail(request)
  if err == nil fmt.Printf("%+v\n", response)
   } else {
      fmt.Println(err)
   }
}
```
## 更多

更多编程语言的SDK代码示例,请参见**[API Explorer](https://console.huaweicloud.com/apiexplorer/#/openapi/CDM/sdk?api=ShowFlavorDetail)**的代码示例页签,可生成自动对应 的SDK代码示例。

## 状态码

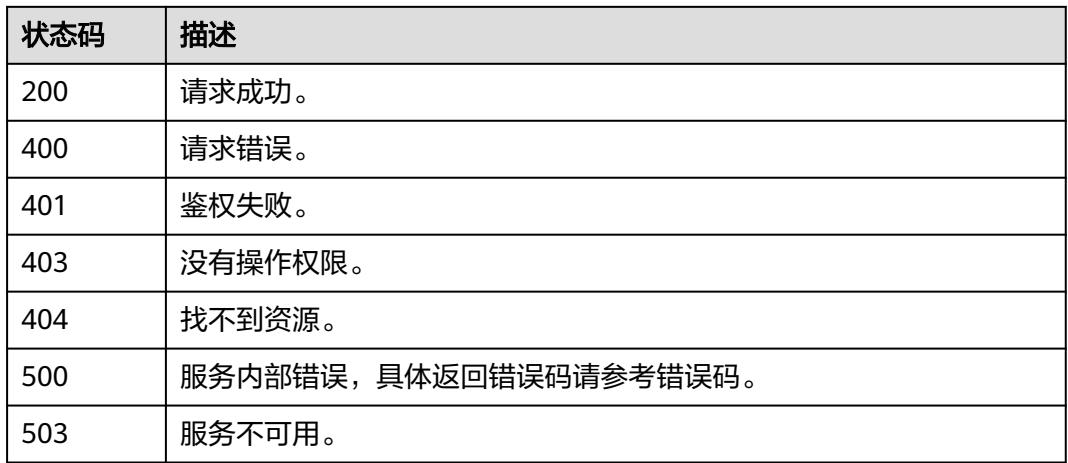

## 错误码

#### 请参[见错误码。](#page-3837-0)

# **4.1.7** 查询所有集群的企业项目 **ID**

## 功能介绍

查询当前项目下的所有集群的企业项目ID。

# 调用方法

请参[见如何调用](#page-69-0)**API**。

## **URI**

GET /v1.1/{project\_id}/enterprise-projects

#### 表 **4-40** 路径参数

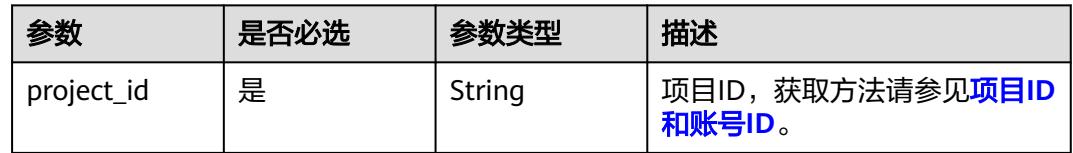

# 请求参数

## 表 **4-41** 请求 Header 参数

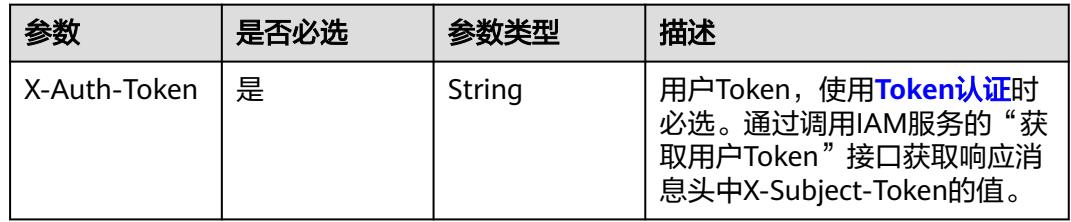

# 响应参数

#### 状态码: **200**

表 **4-42** 响应 Body 参数

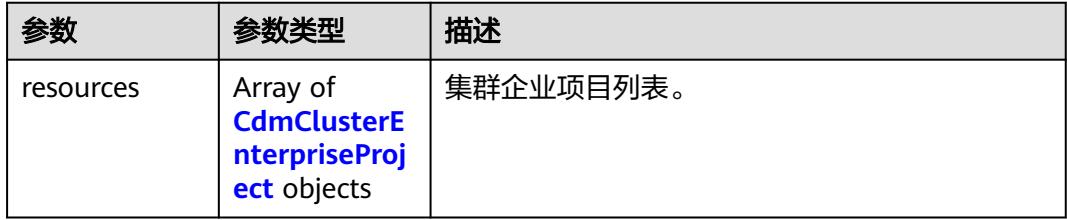

### 表 **4-43** CdmClusterEnterpriseProject

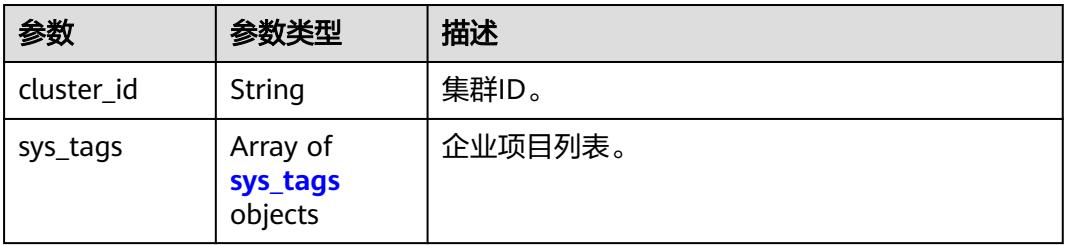

#### <span id="page-111-0"></span>表 **4-44** sys\_tags

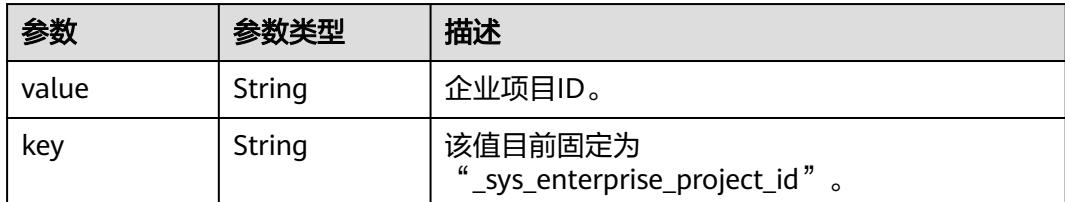

## 请求示例

GET /v1.1/1551c7f6c808414d8e9f3c514a170f2e/enterprise-projects

## 响应示例

#### 状态码: **200**

请求成功。

```
{
 "resources" : [ {
 "cluster_id" : "2b2a676f-0b91-4ad5-8c24-ec61be586fd1",
    "sys_tags" : [ {
 "key" : "_sys_enterprise_project_id",
 "value" : "1ce45885-4033-40d2-bdde-d4dbaceb387d"
   } ]
  }, {
  . .<br>"cluster_id" : "387f8b24-c4b0-4211-97fe-745d0e88dc88",
   "sys_tags" : [ {
 "key" : "_sys_enterprise_project_id",
 "value" : 0
   } ]
 } ]
}
```
## **SDK** 代码示例

SDK代码示例如下。

#### **Java**

package com.huaweicloud.sdk.test;

```
import com.huaweicloud.sdk.core.auth.ICredential;
import com.huaweicloud.sdk.core.auth.BasicCredentials;
import com.huaweicloud.sdk.core.exception.ConnectionException;
import com.huaweicloud.sdk.core.exception.RequestTimeoutException;
import com.huaweicloud.sdk.core.exception.ServiceResponseException;
import com.huaweicloud.sdk.cdm.v1.region.CdmRegion;
import com.huaweicloud.sdk.cdm.v1.*;
import com.huaweicloud.sdk.cdm.v1.model.*;
```
public class ShowEnterpriseProjectsSolution {

public static void main(String[] args) {

 // The AK and SK used for authentication are hard-coded or stored in plaintext, which has great security risks. It is recommended that the AK and SK be stored in ciphertext in configuration files or environment variables and decrypted during use to ensure security.

```
 // In this example, AK and SK are stored in environment variables for authentication. Before running 
this example, set environment variables CLOUD_SDK_AK and CLOUD_SDK_SK in the local environment
      String ak = System.getenv("CLOUD_SDK_AK");
      String sk = System.getenv("CLOUD_SDK_SK");
     Sumsy Sensy Sensy Sensy Sensy Sensy ICredential auth = new BasicCredentials()
           .withProjectId(projectId)
           .withAk(ak)
           .withSk(sk);
      CdmClient client = CdmClient.newBuilder()
           .withCredential(auth)
            .withRegion(CdmRegion.valueOf("<YOUR REGION>"))
            .build();
      ShowEnterpriseProjectsRequest request = new ShowEnterpriseProjectsRequest();
      try {
         ShowEnterpriseProjectsResponse response = client.showEnterpriseProjects(request);
         System.out.println(response.toString());
      } catch (ConnectionException e) {
         e.printStackTrace();
      } catch (RequestTimeoutException e) {
         e.printStackTrace();
      } catch (ServiceResponseException e) {
         e.printStackTrace();
         System.out.println(e.getHttpStatusCode());
         System.out.println(e.getRequestId());
         System.out.println(e.getErrorCode());
         System.out.println(e.getErrorMsg());
      }
   }
}
```
#### **Python**

# coding: utf-8

import os

from huaweicloudsdkcore.auth.credentials import BasicCredentials from huaweicloudsdkcdm.v1.region.cdm\_region import CdmRegion from huaweicloudsdkcore.exceptions import exceptions from huaweicloudsdkcdm.v1 import \*

```
if\_name__ == "main ":
```
 # The AK and SK used for authentication are hard-coded or stored in plaintext, which has great security risks. It is recommended that the AK and SK be stored in ciphertext in configuration files or environment variables and decrypted during use to ensure security.

 # In this example, AK and SK are stored in environment variables for authentication. Before running this example, set environment variables CLOUD\_SDK\_AK and CLOUD\_SDK\_SK in the local environment ak = os.environ["CLOUD\_SDK\_AK"]

```
 sk = os.environ["CLOUD_SDK_SK"]
 projectId = "{project_id}"
```

```
 credentials = BasicCredentials(ak, sk, projectId)
```

```
client = CdmClient.new_builder() \setminus .with_credentials(credentials) \
    .with_region(CdmRegion.value_of("<YOUR REGION>")) \
    .build()
```
try:

```
 request = ShowEnterpriseProjectsRequest()
   response = client.show_enterprise_projects(request)
   print(response)
 except exceptions.ClientRequestException as e:
    print(e.status_code)
   print(e.request_id)
    print(e.error_code)
   print(e.error_msg)
```
#### **Go**

```
package main
import (
    "fmt"
   "github.com/huaweicloud/huaweicloud-sdk-go-v3/core/auth/basic"
   cdm "github.com/huaweicloud/huaweicloud-sdk-go-v3/services/cdm/v1"
   "github.com/huaweicloud/huaweicloud-sdk-go-v3/services/cdm/v1/model"
   region "github.com/huaweicloud/huaweicloud-sdk-go-v3/services/cdm/v1/region"
)
func main() {
   // The AK and SK used for authentication are hard-coded or stored in plaintext, which has great security 
risks. It is recommended that the AK and SK be stored in ciphertext in configuration files or environment 
variables and decrypted during use to ensure security.
   // In this example, AK and SK are stored in environment variables for authentication. Before running this 
example, set environment variables CLOUD_SDK_AK and CLOUD_SDK_SK in the local environment
   ak := os.Getenv("CLOUD_SDK_AK")
   sk := os.Getenv("CLOUD_SDK_SK")
  projectId := "{project_id}"
   auth := basic.NewCredentialsBuilder().
      WithAk(ak).
      WithSk(sk).
      WithProjectId(projectId).
      Build()
   client := cdm.NewCdmClient(
      cdm.CdmClientBuilder().
         WithRegion(region.ValueOf("<YOUR REGION>")).
         WithCredential(auth).
        Build())
   request := &model.ShowEnterpriseProjectsRequest{}
   response, err := client.ShowEnterpriseProjects(request)
  if err == nil fmt.Printf("%+v\n", response)
   } else {
      fmt.Println(err)
   }
}
```
## 更多

更多编程语言的SDK代码示例,请参见**[API Explorer](https://console.huaweicloud.com/apiexplorer/#/openapi/CDM/sdk?api=ShowEnterpriseProjects)**的代码示例页签,可生成自动对应 的SDK代码示例。

## 状态码

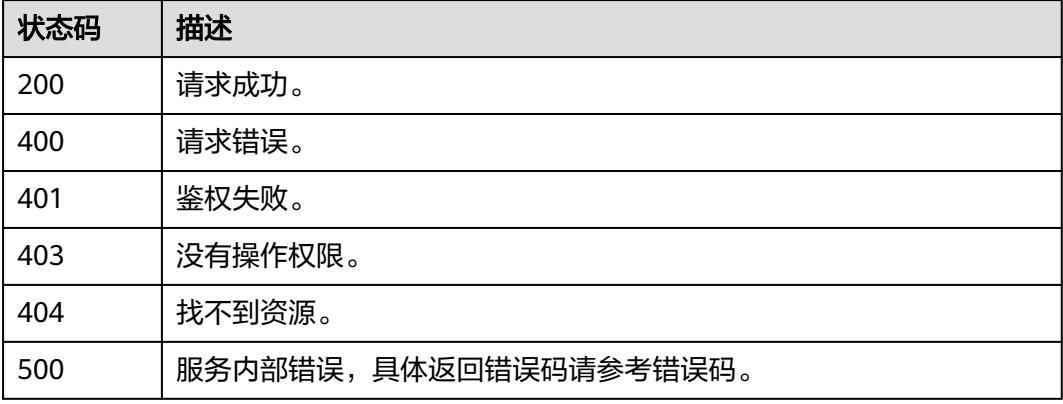

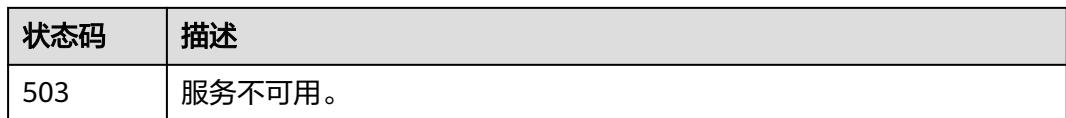

## 错误码

请参[见错误码。](#page-3837-0)

# **4.1.8** 查询集群的企业项目 **ID**

# 功能介绍

查询指定集群的企业项目ID。

# 调用方法

请参[见如何调用](#page-69-0)**API**。

**URI**

GET /v1.1/{project\_id}/clusters/{cluster\_id}/enterprise-projects

### 表 **4-45** 路径参数

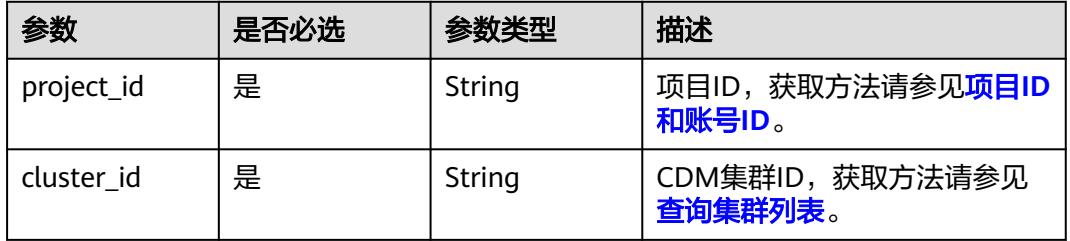

# 请求参数

#### 表 **4-46** 请求 Header 参数

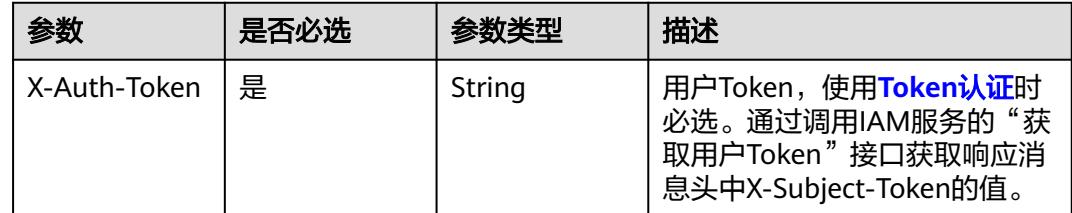

## 响应参数

状态码: **200**

#### 表 **4-47** 响应 Body 参数

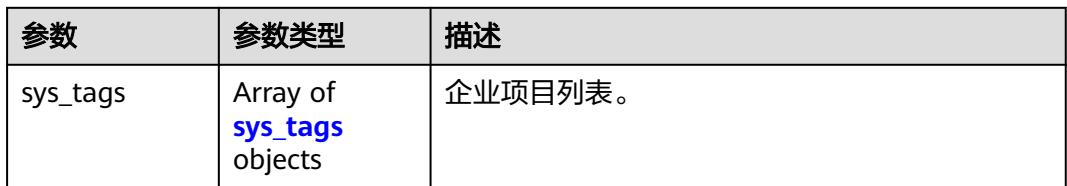

#### 表 **4-48** sys\_tags

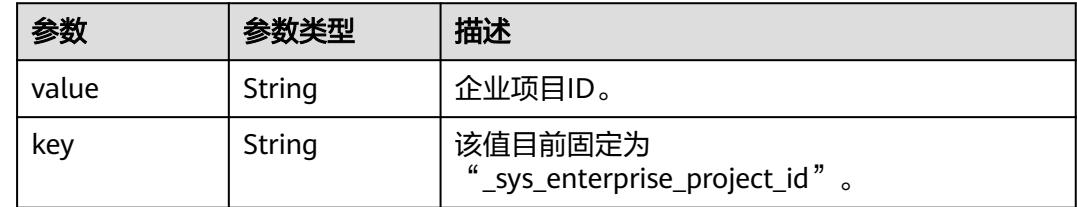

## 请求示例

GET /v1.1/1551c7f6c808414d8e9f3c514a170f2e/clusters/2b2a676f-0b91-4ad5-8c24-ec61be586fd1/ enterprise-projects

# 响应示例

#### 状态码: **200**

请求成功。

}

```
{
 "sys_tags" : [ {
 "key" : "_sys_enterprise_project_id",
 "value" : "1ce45885-4033-40d2-bdde-d4dbaceb387d"
 } ]
```
## 状态码

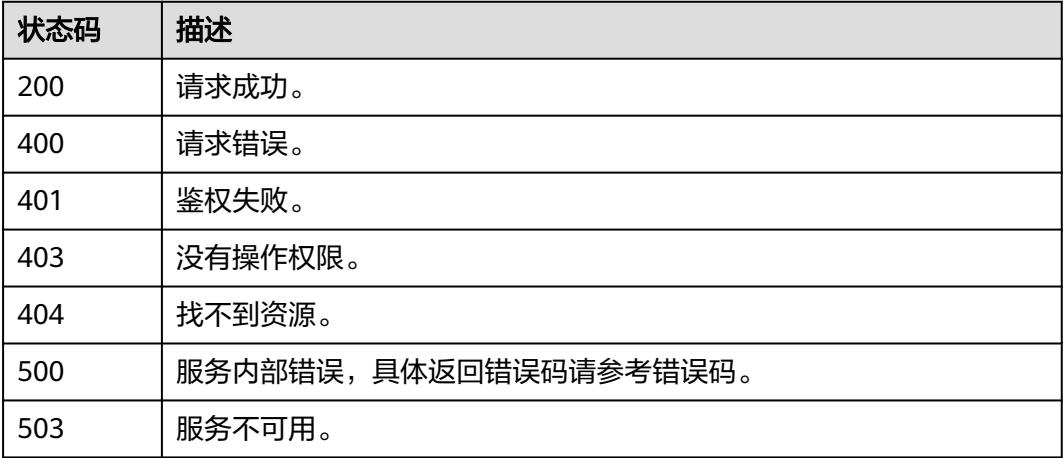

# 错误码

请参[见错误码。](#page-3837-0)

# **4.1.9** 查询集群实例信息

# 功能介绍

查询集群实例信息。

## 调用方法

请参[见如何调用](#page-69-0)**API**。

## **URI**

GET /v1.1/{project\_id}/instances/{instance\_id}

#### 表 **4-49** 路径参数

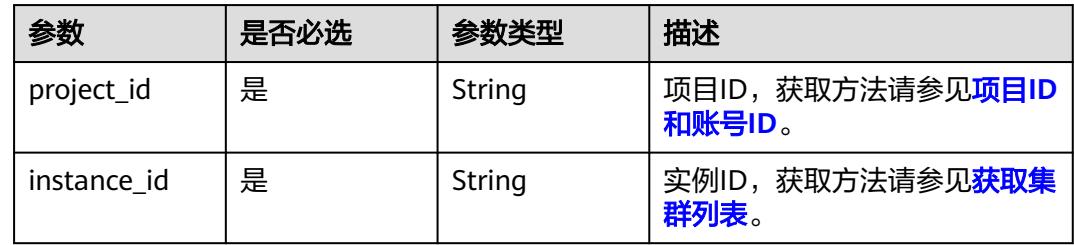

## 请求参数

表 **4-50** 请求 Header 参数

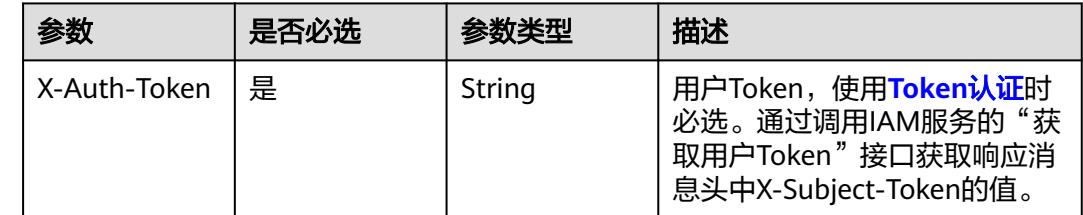

## 响应参数

状态码: **200**

#### 表 **4-51** 响应 Body 参数

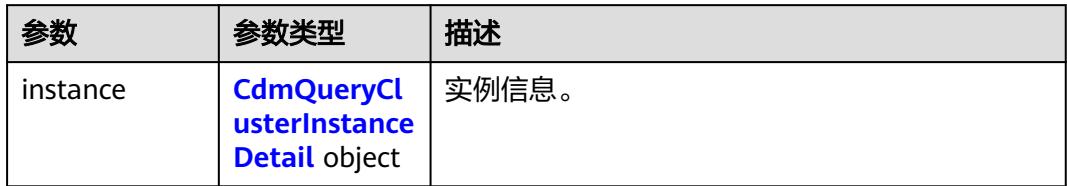

### 表 **4-52** CdmQueryClusterInstanceDetail

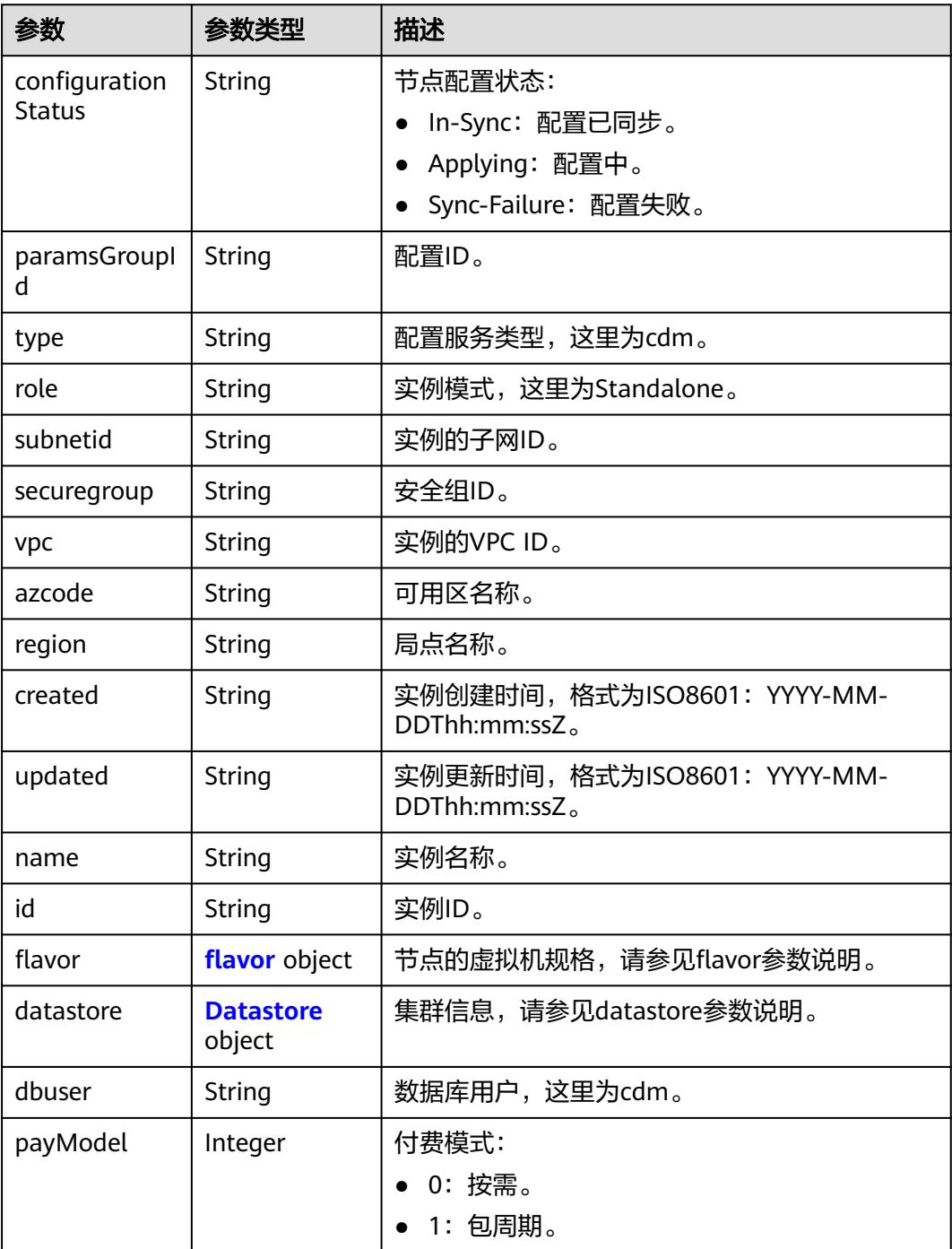

<span id="page-118-0"></span>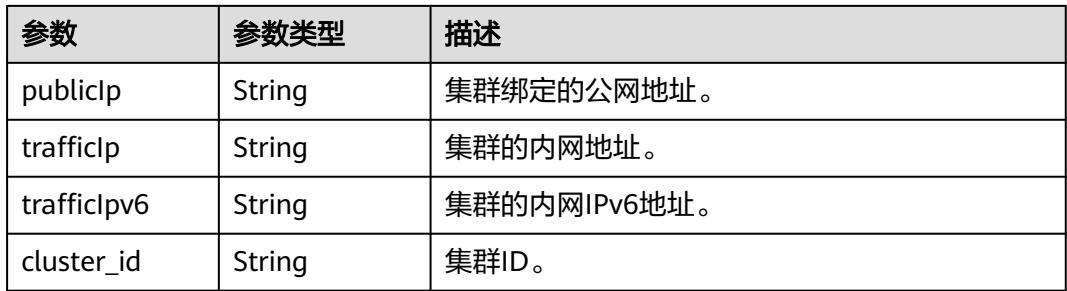

#### 表 **4-53** flavor

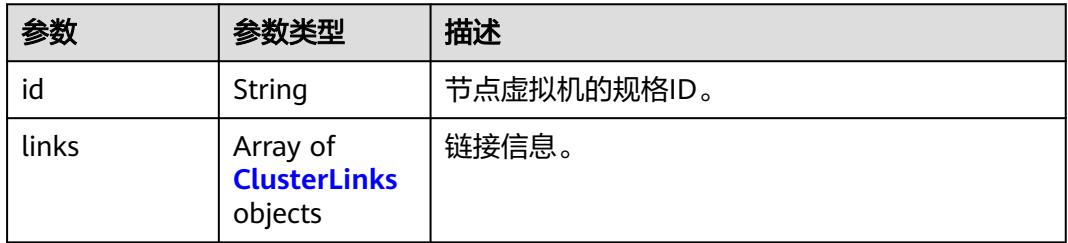

#### 表 **4-54** ClusterLinks

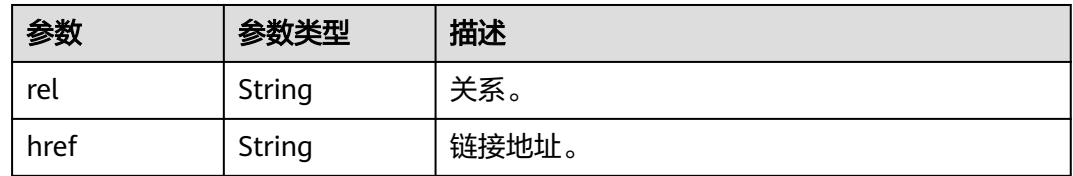

#### 表 **4-55** Datastore

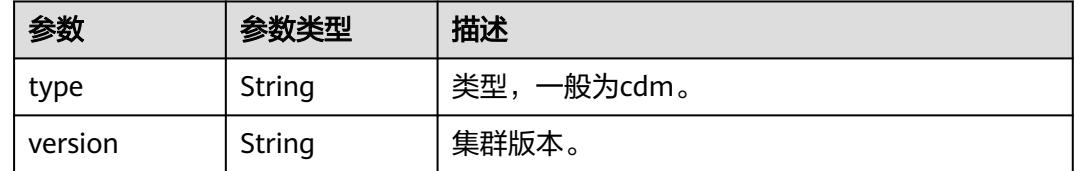

## 请求示例

GET /v1.1/1551c7f6c808414d8e9f3c514a170f2e/instances/2c529048-ed06-4bcb-a48e-bf1800e1f496

## 响应示例

## 状态码: **200**

请求成功。

{

```
 "instance" : {
 "configurationStatus" : "In-Sync",
 "paramsGroupId" : "26084bb9-e74b-47d5-8be6-c0fbee9449d5",
 "type" : "cdm",
```

```
 "subnetid" : "9e4049b5-19a6-48fe-b5a2-2857c842fe56",
   "securegroup" : "560a3642-ddb1-4e93-a4bb-e484ae975127",
   "vpc" : "f35aee01-c4a3-47c1-8d92-9df430537de4",
 "azcode" : "xxx-xxx-xxxa",
 "region" : "xxx-xxx-xxx",
   "created" : "2018-09-05T08:38:25",
   "updated" : "2018-09-05T08:38:25",
   "name" : "test-cdm-dn-1-1",
   "id" : "2c529048-ed06-4bcb-a48e-bf1800e1f496",
   "flavor" : {
    "id" : "a79fd5ae-1833-448a-88e8-3ea2b913e1f6",
     "links" : [ ]
   },
 "datastore" : {
 "type" : "cdm",
     "version" : "2.9.3.300"
   },
   "dbuser" : "cdm",
   "payModel" : 0,
 "publicIp" : "49.xx.xx.10",
 "trafficIp" : "192.168.0.128",
   "trafficIpv6" : null,
   "cluster_id" : "2d9ac57e-3ebf-4557-86d5-89ae750ff61c"
 }
```
## **SDK** 代码示例

}

SDK代码示例如下。

#### **Java**

package com.huaweicloud.sdk.test;

```
import com.huaweicloud.sdk.core.auth.ICredential;
import com.huaweicloud.sdk.core.auth.BasicCredentials;
import com.huaweicloud.sdk.core.exception.ConnectionException;
import com.huaweicloud.sdk.core.exception.RequestTimeoutException;
import com.huaweicloud.sdk.core.exception.ServiceResponseException;
import com.huaweicloud.sdk.cdm.v1.region.CdmRegion;
import com.huaweicloud.sdk.cdm.v1.*;
import com.huaweicloud.sdk.cdm.v1.model.*;
public class ShowInstanceDetailSolution {
   public static void main(String[] args) {
      // The AK and SK used for authentication are hard-coded or stored in plaintext, which has great 
security risks. It is recommended that the AK and SK be stored in ciphertext in configuration files or 
environment variables and decrypted during use to ensure security.
      // In this example, AK and SK are stored in environment variables for authentication. Before running 
this example, set environment variables CLOUD_SDK_AK and CLOUD_SDK_SK in the local environment
      String ak = System.getenv("CLOUD_SDK_AK");
      String sk = System.getenv("CLOUD_SDK_SK");
      String projectId = "{project_id}";
      ICredential auth = new BasicCredentials()
           .withProjectId(projectId)
           .withAk(ak)
           .withSk(sk);
      CdmClient client = CdmClient.newBuilder()
           .withCredential(auth)
           .withRegion(CdmRegion.valueOf("<YOUR REGION>"))
            .build();
      ShowInstanceDetailRequest request = new ShowInstanceDetailRequest();
      request.withInstanceId("{instance_id}");
      try {
```

```
 ShowInstanceDetailResponse response = client.showInstanceDetail(request);
   System.out.println(response.toString());
 } catch (ConnectionException e) {
   e.printStackTrace();
 } catch (RequestTimeoutException e) {
   e.printStackTrace();
 } catch (ServiceResponseException e) {
   e.printStackTrace();
   System.out.println(e.getHttpStatusCode());
   System.out.println(e.getRequestId());
   System.out.println(e.getErrorCode());
   System.out.println(e.getErrorMsg());
 }
```
## **Python**

# coding: utf-8

#### import os

 } }

from huaweicloudsdkcore.auth.credentials import BasicCredentials from huaweicloudsdkcdm.v1.region.cdm\_region import CdmRegion from huaweicloudsdkcore.exceptions import exceptions from huaweicloudsdkcdm.v1 import \*

 $if __name__ == '__main__":$ 

 # The AK and SK used for authentication are hard-coded or stored in plaintext, which has great security risks. It is recommended that the AK and SK be stored in ciphertext in configuration files or environment variables and decrypted during use to ensure security.

 # In this example, AK and SK are stored in environment variables for authentication. Before running this example, set environment variables CLOUD\_SDK\_AK and CLOUD\_SDK\_SK in the local environment

```
ak = os.environ["CLOUD_SDK_AK"]
 sk = os.environ["CLOUD_SDK_SK"]
 projectId = "{project_id}"
```
credentials = BasicCredentials(ak, sk, projectId)

```
 client = CdmClient.new_builder() \
  .with_credentials(credentials) \
    .with_region(CdmRegion.value_of("<YOUR REGION>")) \
   .build()
```
try:

```
 request = ShowInstanceDetailRequest()
   request.instance_id = "{instance_id}"
   response = client.show_instance_detail(request)
   print(response)
 except exceptions.ClientRequestException as e:
   print(e.status_code)
    print(e.request_id)
   print(e.error_code)
   print(e.error_msg)
```
#### **Go**

#### package main

```
import (
```

```
 "fmt"
 "github.com/huaweicloud/huaweicloud-sdk-go-v3/core/auth/basic"
 cdm "github.com/huaweicloud/huaweicloud-sdk-go-v3/services/cdm/v1"
 "github.com/huaweicloud/huaweicloud-sdk-go-v3/services/cdm/v1/model"
 region "github.com/huaweicloud/huaweicloud-sdk-go-v3/services/cdm/v1/region"
```
func main() {

)

 // The AK and SK used for authentication are hard-coded or stored in plaintext, which has great security risks. It is recommended that the AK and SK be stored in ciphertext in configuration files or environment

```
variables and decrypted during use to ensure security.
   // In this example, AK and SK are stored in environment variables for authentication. Before running this 
example, set environment variables CLOUD_SDK_AK and CLOUD_SDK_SK in the local environment
   ak := os.Getenv("CLOUD_SDK_AK")
  sk := os.Getenv("CLOUD-SDK SK") projectId := "{project_id}"
   auth := basic.NewCredentialsBuilder().
      WithAk(ak).
      WithSk(sk).
      WithProjectId(projectId).
      Build()
   client := cdm.NewCdmClient(
      cdm.CdmClientBuilder().
         WithRegion(region.ValueOf("<YOUR REGION>")).
         WithCredential(auth).
         Build())
   request := &model.ShowInstanceDetailRequest{}
   request.InstanceId = "{instance_id}"
   response, err := client.ShowInstanceDetail(request)
  if err == null fmt.Printf("%+v\n", response)
   } else {
      fmt.Println(err)
   }
}
```
## 更多

更多编程语言的SDK代码示例,请参见**[API Explorer](https://console.huaweicloud.com/apiexplorer/#/openapi/CDM/sdk?api=ShowInstanceDetail)**的代码示例页签,可生成自动对应 的SDK代码示例。

## 状态码

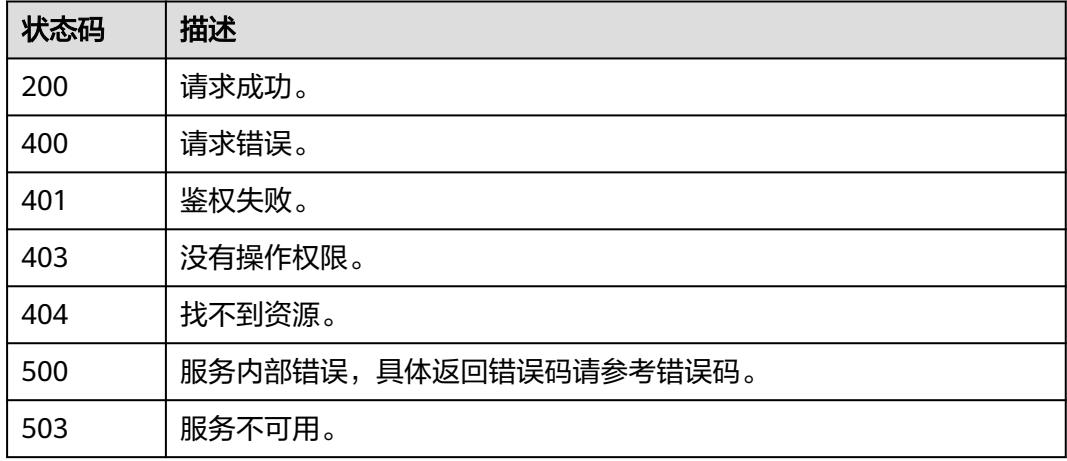

## 错误码

请参见<mark>错误码</mark>。

# **4.1.10** 修改集群

# 功能介绍

修改CDM集群配置。

## 调用方法

请参[见如何调用](#page-69-0)**API**。

**URI**

POST /v1.1/{project\_id}/cluster/modify/{cluster\_id}

## 表 **4-56** 路径参数

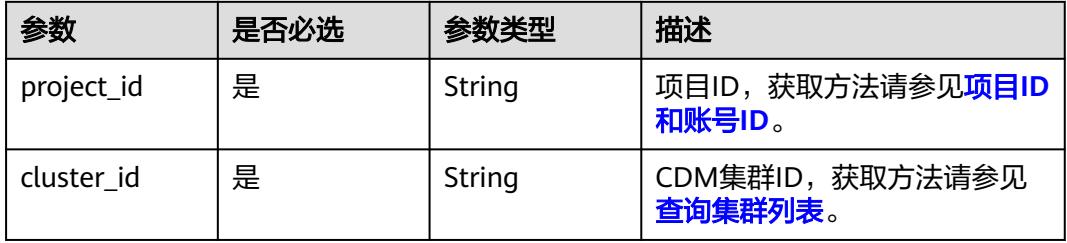

# 请求参数

#### 表 **4-57** 请求 Header 参数

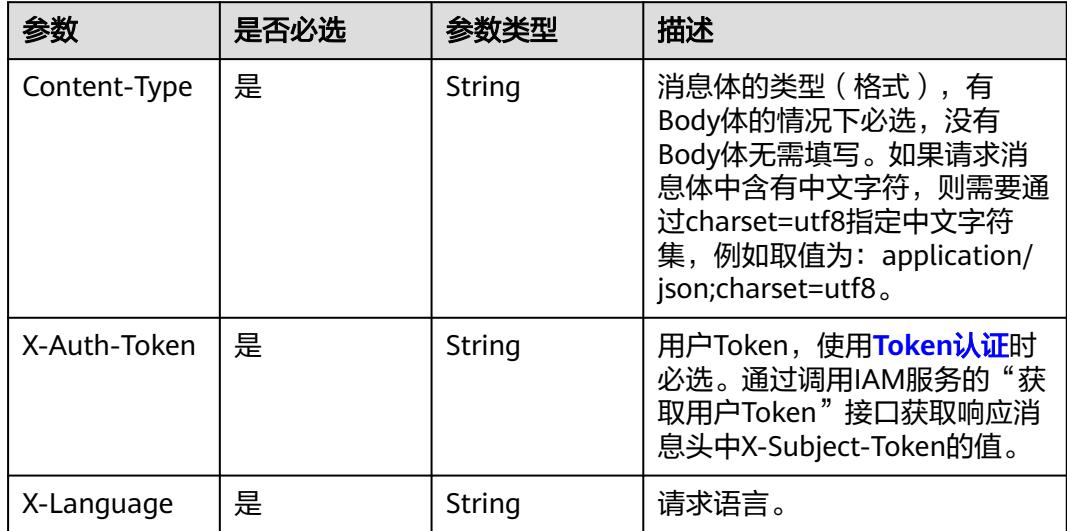

#### 表 **4-58** 请求 Body 参数

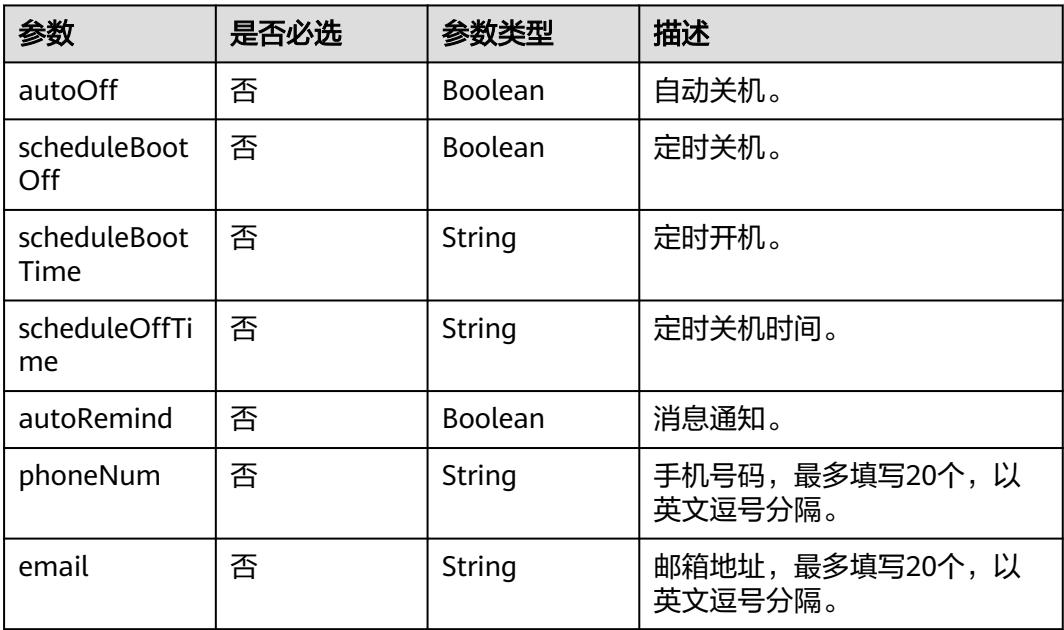

# 响应参数

无

## 请求示例

#### 修改集群配置。

POST /v1.1/1551c7f6c808414d8e9f3c514a170f2e/cluster/modify/bae65496-643e-47ca-84af-948672de7eeb

```
{
  "autoOff" : false,
  "scheduleBootOff" : true,
 "scheduleBootTime" : "00:00:00",
 "scheduleOffTime" : "10:00:00",
 "autoRemind" : true,
 "phoneNum" : "xxx",
  "email" : "xxx@xxx.com"
}
```
## 响应示例

无

# **SDK** 代码示例

SDK代码示例如下。

#### **Java**

修改集群配置。

package com.huaweicloud.sdk.test;

```
import com.huaweicloud.sdk.core.auth.ICredential;
import com.huaweicloud.sdk.core.auth.BasicCredentials;
import com.huaweicloud.sdk.core.exception.ConnectionException;
import com.huaweicloud.sdk.core.exception.RequestTimeoutException;
import com.huaweicloud.sdk.core.exception.ServiceResponseException;
import com.huaweicloud.sdk.cdm.v1.region.CdmRegion;
import com.huaweicloud.sdk.cdm.v1.*;
import com.huaweicloud.sdk.cdm.v1.model.*;
public class ModifyClusterSolution {
   public static void main(String[] args) {
      // The AK and SK used for authentication are hard-coded or stored in plaintext, which has great 
security risks. It is recommended that the AK and SK be stored in ciphertext in configuration files or 
environment variables and decrypted during use to ensure security.
      // In this example, AK and SK are stored in environment variables for authentication. Before running 
this example, set environment variables CLOUD_SDK_AK and CLOUD_SDK_SK in the local environment
      String ak = System.getenv("CLOUD_SDK_AK");
      String sk = System.getenv("CLOUD_SDK_SK");
      String projectId = "{project_id}";
      ICredential auth = new BasicCredentials()
           .withProjectId(projectId)
            .withAk(ak)
           .withSk(sk);
      CdmClient client = CdmClient.newBuilder()
           .withCredential(auth)
            .withRegion(CdmRegion.valueOf("<YOUR REGION>"))
            .build();
      ModifyClusterRequest request = new ModifyClusterRequest();
      request.withClusterId("{cluster_id}");
      CdmModifyClusterReq body = new CdmModifyClusterReq();
      body.withEmail("xxx@xxx.com");
      body.withPhoneNum("xxx");
      body.withAutoRemind(true);
      body.withScheduleOffTime("10:00:00");
      body.withScheduleBootTime("00:00:00");
      body.withScheduleBootOff(true);
      body.withAutoOff(false);
      request.withBody(body);
      try {
        ModifyClusterResponse response = client.modifyCluster(request);
         System.out.println(response.toString());
      } catch (ConnectionException e) {
         e.printStackTrace();
      } catch (RequestTimeoutException e) {
        e.printStackTrace();
      } catch (ServiceResponseException e) {
        e.printStackTrace();
         System.out.println(e.getHttpStatusCode());
         System.out.println(e.getRequestId());
        System.out.println(e.getErrorCode());
        System.out.println(e.getErrorMsg());
      }
   }
}
```
#### **Python**

#### 修改集群配置。

# coding: utf-8

import os

from huaweicloudsdkcore.auth.credentials import BasicCredentials from huaweicloudsdkcdm.v1.region.cdm\_region import CdmRegion from huaweicloudsdkcore.exceptions import exceptions

from huaweicloudsdkcdm.v1 import \*

```
if name = " main ":
   # The AK and SK used for authentication are hard-coded or stored in plaintext, which has great security 
risks. It is recommended that the AK and SK be stored in ciphertext in configuration files or environment 
variables and decrypted during use to ensure security.
   # In this example, AK and SK are stored in environment variables for authentication. Before running this 
example, set environment variables CLOUD_SDK_AK and CLOUD_SDK_SK in the local environment
   ak = os.environ["CLOUD_SDK_AK"]
   sk = os.environ["CLOUD_SDK_SK"]
   projectId = "{project_id}"
   credentials = BasicCredentials(ak, sk, projectId)
  client = CdmClient.new_builder() \setminus .with_credentials(credentials) \
      .with_region(CdmRegion.value_of("<YOUR REGION>")) \
      .build()
   try:
      request = ModifyClusterRequest()
      request.cluster_id = "{cluster_id}"
      request.body = CdmModifyClusterReq(
         email="xxx@xxx.com",
         phone_num="xxx",
        auto_remind=True.
         schedule_off_time="10:00:00",
         schedule_boot_time="00:00:00",
         schedule_boot_off=True,
         auto_off=False
\qquad \qquad response = client.modify_cluster(request)
      print(response)
   except exceptions.ClientRequestException as e:
      print(e.status_code)
      print(e.request_id)
     print(e.error_code)
      print(e.error_msg)
```
**Go**

#### 修改集群配置。

package main

#### import (

)

```
 "fmt"
 "github.com/huaweicloud/huaweicloud-sdk-go-v3/core/auth/basic"
 cdm "github.com/huaweicloud/huaweicloud-sdk-go-v3/services/cdm/v1"
 "github.com/huaweicloud/huaweicloud-sdk-go-v3/services/cdm/v1/model"
 region "github.com/huaweicloud/huaweicloud-sdk-go-v3/services/cdm/v1/region"
```
#### func main() {

 // The AK and SK used for authentication are hard-coded or stored in plaintext, which has great security risks. It is recommended that the AK and SK be stored in ciphertext in configuration files or environment variables and decrypted during use to ensure security.

 // In this example, AK and SK are stored in environment variables for authentication. Before running this example, set environment variables CLOUD\_SDK\_AK and CLOUD\_SDK\_SK in the local environment

 ak := os.Getenv("CLOUD\_SDK\_AK") sk := os.Getenv("CLOUD\_SDK\_SK") projectId := "{project\_id}"

```
 auth := basic.NewCredentialsBuilder().
   WithAk(ak).
   WithSk(sk).
   WithProjectId(projectId).
   Build()
```

```
 client := cdm.NewCdmClient(
      cdm.CdmClientBuilder().
        WithRegion(region.ValueOf("<YOUR REGION>")).
        WithCredential(auth).
        Build())
   request := &model.ModifyClusterRequest{}
   request.ClusterId = "{cluster_id}"
   emailCdmModifyClusterReq:= "xxx@xxx.com"
   phoneNumCdmModifyClusterReq:= "xxx"
   autoRemindCdmModifyClusterReq:= true
   scheduleOffTimeCdmModifyClusterReq:= "10:00:00"
   scheduleBootTimeCdmModifyClusterReq:= "00:00:00"
 scheduleBootOffCdmModifyClusterReq:= true
 autoOffCdmModifyClusterReq:= false
   request.Body = &model.CdmModifyClusterReq{
      Email: &emailCdmModifyClusterReq,
     PhoneNum: &phoneNumCdmModifyClusterReq,
      AutoRemind: &autoRemindCdmModifyClusterReq,
      ScheduleOffTime: &scheduleOffTimeCdmModifyClusterReq,
     ScheduleBootTime: &scheduleBootTimeCdmModifyClusterReq,
      ScheduleBootOff: &scheduleBootOffCdmModifyClusterReq,
      AutoOff: &autoOffCdmModifyClusterReq,
   }
   response, err := client.ModifyCluster(request)
  if err == nil fmt.Printf("%+v\n", response)
   } else {
      fmt.Println(err)
   }
}
```
## 更多

更多编程语言的SDK代码示例,请参见**[API Explorer](https://console.huaweicloud.com/apiexplorer/#/openapi/CDM/sdk?api=ModifyCluster)**的代码示例页签,可生成自动对应 的SDK代码示例。

# 状态码

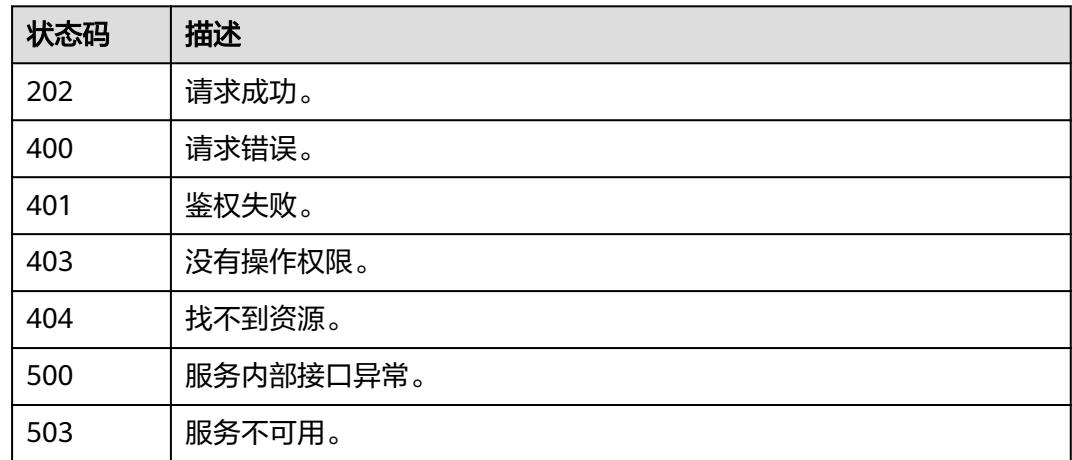

## 错误码

请参[见错误码。](#page-3837-0)

# **4.1.11** 重启集群

# 功能介绍

重启集群接口。

## 调用方法

请参[见如何调用](#page-69-0)**API**。

**URI**

POST /v1.1/{project\_id}/clusters/{cluster\_id}/action

## 表 **4-59** 路径参数

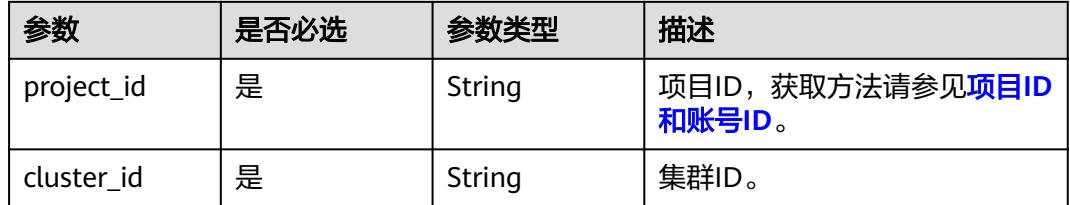

# 请求参数

### 表 **4-60** 请求 Header 参数

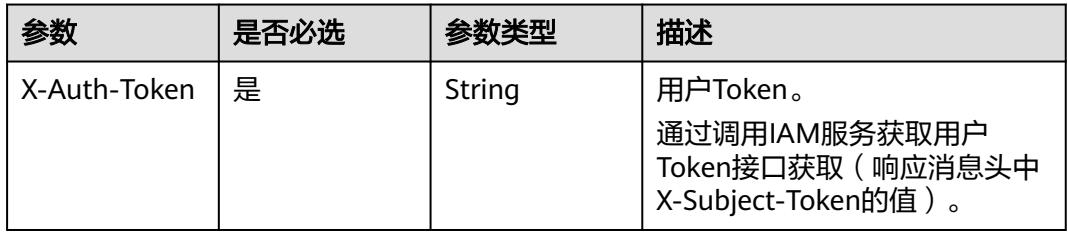

#### 表 **4-61** 请求 Body 参数

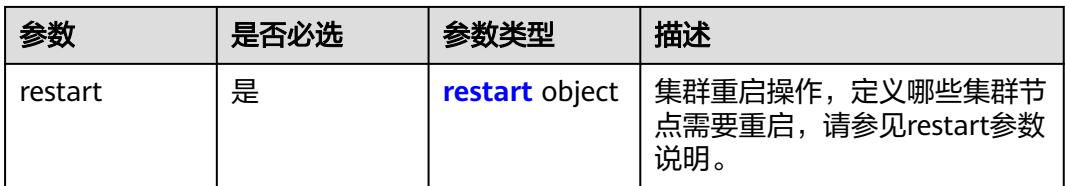

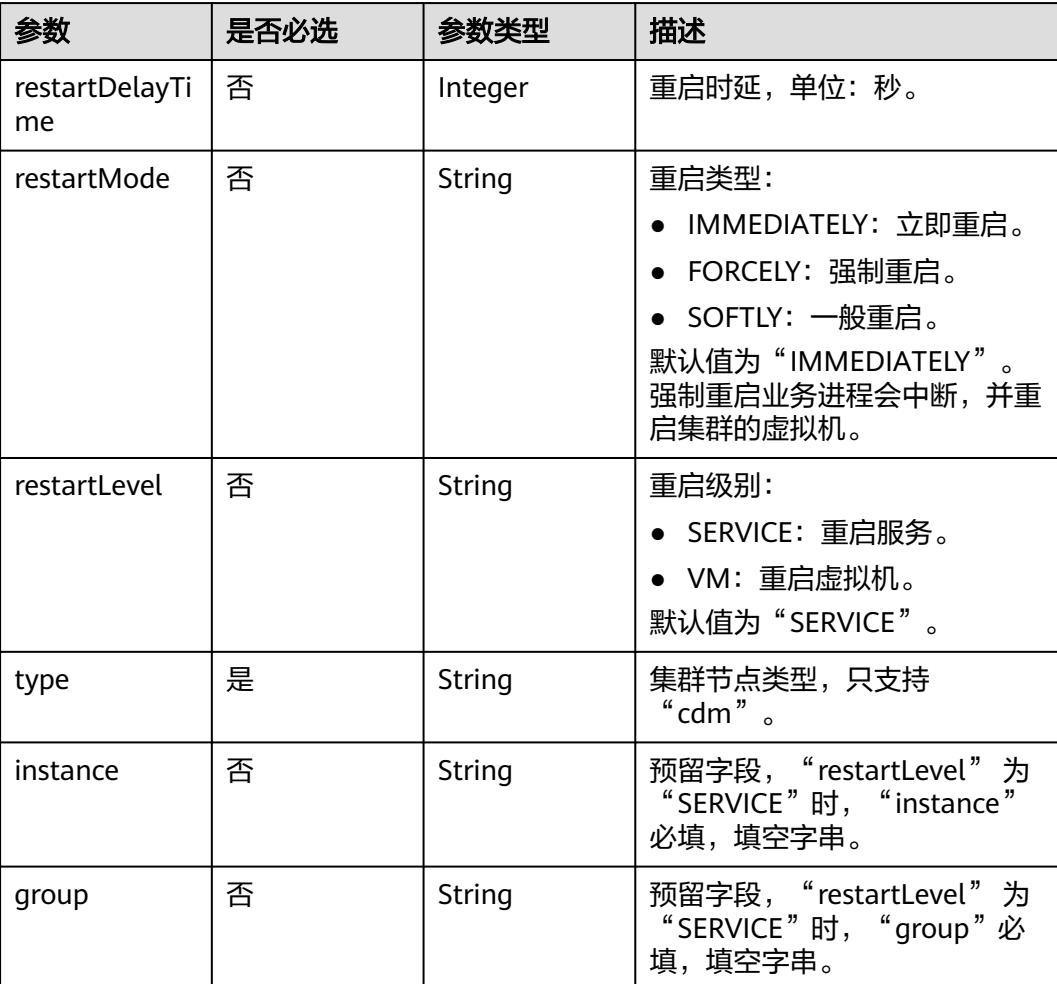

#### <span id="page-128-0"></span>表 **4-62** restart

# 响应参数

#### 状态码: **200**

表 **4-63** 响应 Body 参数

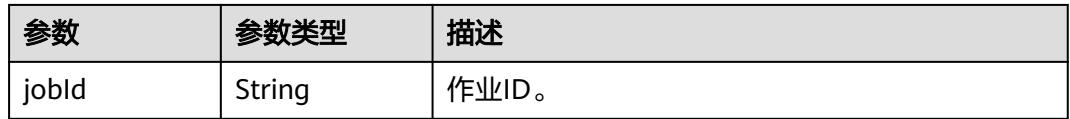

## 请求示例

## 重启集群。

POST /v1.1/1551c7f6c808414d8e9f3c514a170f2e/clusters/bae65496-643e-47ca-84af-948672de7eeb/action

```
{
 "restart" : {
 "instance" : "",
 "type" : "cdm",
```
 "group" : "" }

### 响应示例

状态码: **200**

OK。

{

}

}

"jobId" : "ff8080815e59d92d015e5b27ccb0004d"

## **SDK** 代码示例

SDK代码示例如下。

#### **Java**

#### 重启集群。

package com.huaweicloud.sdk.test;

```
import com.huaweicloud.sdk.core.auth.ICredential;
import com.huaweicloud.sdk.core.auth.BasicCredentials;
import com.huaweicloud.sdk.core.exception.ConnectionException;
import com.huaweicloud.sdk.core.exception.RequestTimeoutException;
import com.huaweicloud.sdk.core.exception.ServiceResponseException;
import com.huaweicloud.sdk.cdm.v1.region.CdmRegion;
import com.huaweicloud.sdk.cdm.v1.*;
import com.huaweicloud.sdk.cdm.v1.model.*;
public class RestartClusterSolution {
   public static void main(String[] args) {
      // The AK and SK used for authentication are hard-coded or stored in plaintext, which has great 
security risks. It is recommended that the AK and SK be stored in ciphertext in configuration files or 
environment variables and decrypted during use to ensure security.
      // In this example, AK and SK are stored in environment variables for authentication. Before running 
this example, set environment variables CLOUD_SDK_AK and CLOUD_SDK_SK in the local environment
      String ak = System.getenv("CLOUD_SDK_AK");
      String sk = System.getenv("CLOUD_SDK_SK");
     String projectId = "{project_id}";
      ICredential auth = new BasicCredentials()
           .withProjectId(projectId)
            .withAk(ak)
           .withSk(sk);
      CdmClient client = CdmClient.newBuilder()
           .withCredential(auth)
           .withRegion(CdmRegion.valueOf("<YOUR REGION>"))
            .build();
      RestartClusterRequest request = new RestartClusterRequest();
      request.withClusterId("{cluster_id}");
      CdmRestartClusterReq body = new CdmRestartClusterReq();
      CdmRestartClusterReqRestart restartbody = new CdmRestartClusterReqRestart();
      restartbody.withType("cdm")
         .withInstance("")
         .withGroup("");
      body.withRestart(restartbody);
      request.withBody(body);
      try {
```
RestartClusterResponse response = client.restartCluster(request);

```
 System.out.println(response.toString());
 } catch (ConnectionException e) {
   e.printStackTrace();
 } catch (RequestTimeoutException e) {
    e.printStackTrace();
 } catch (ServiceResponseException e) {
   e.printStackTrace();
   System.out.println(e.getHttpStatusCode());
   System.out.println(e.getRequestId());
   System.out.println(e.getErrorCode());
   System.out.println(e.getErrorMsg());
 }
```
### **Python**

#### 重启集群。

 } }

# coding: utf-8

import os

from huaweicloudsdkcore.auth.credentials import BasicCredentials from huaweicloudsdkcdm.v1.region.cdm\_region import CdmRegion from huaweicloudsdkcore.exceptions import exceptions from huaweicloudsdkcdm.v1 import \*

 $if __name__ == '__main__":$ 

 $\frac{1}{4}$  The AK and SK used for authentication are hard-coded or stored in plaintext, which has great security risks. It is recommended that the AK and SK be stored in ciphertext in configuration files or environment variables and decrypted during use to ensure security.

 # In this example, AK and SK are stored in environment variables for authentication. Before running this example, set environment variables CLOUD\_SDK\_AK and CLOUD\_SDK\_SK in the local environment

```
 ak = os.environ["CLOUD_SDK_AK"]
 sk = os.environ["CLOUD_SDK_SK"]
 projectId = "{project_id}"
```
credentials = BasicCredentials(ak, sk, projectId)

```
client = CdmClient.new_builder() \setminus .with_credentials(credentials) \
    .with_region(CdmRegion.value_of("<YOUR REGION>")) \
   .build()
```
try:

```
 request = RestartClusterRequest()
     request.cluster_id = "{cluster_id}"
      restartbody = CdmRestartClusterReqRestart(
         type="cdm",
         instance="",
         group=""
\qquad \qquad request.body = CdmRestartClusterReq(
         restart=restartbody
\qquad \qquad response = client.restart_cluster(request)
      print(response)
   except exceptions.ClientRequestException as e:
      print(e.status_code)
      print(e.request_id)
      print(e.error_code)
      print(e.error_msg)
```
#### **Go**

#### 重启集群。

package main

```
import (
   "fmt"
   "github.com/huaweicloud/huaweicloud-sdk-go-v3/core/auth/basic"
   cdm "github.com/huaweicloud/huaweicloud-sdk-go-v3/services/cdm/v1"
   "github.com/huaweicloud/huaweicloud-sdk-go-v3/services/cdm/v1/model"
   region "github.com/huaweicloud/huaweicloud-sdk-go-v3/services/cdm/v1/region"
)
func main() {
   // The AK and SK used for authentication are hard-coded or stored in plaintext, which has great security 
risks. It is recommended that the AK and SK be stored in ciphertext in configuration files or environment 
variables and decrypted during use to ensure security.
   // In this example, AK and SK are stored in environment variables for authentication. Before running this 
example, set environment variables CLOUD_SDK_AK and CLOUD_SDK_SK in the local environment
   ak := os.Getenv("CLOUD_SDK_AK")
   sk := os.Getenv("CLOUD_SDK_SK")
   projectId := "{project_id}"
   auth := basic.NewCredentialsBuilder().
      WithAk(ak).
      WithSk(sk).
      WithProjectId(projectId).
      Build()
   client := cdm.NewCdmClient(
      cdm.CdmClientBuilder().
         WithRegion(region.ValueOf("<YOUR REGION>")).
         WithCredential(auth).
         Build())
   request := &model.RestartClusterRequest{}
 request.ClusterId = "{cluster_id}"
 instanceRestart:= ""
   groupRestart:= ""
   restartbody := &model.CdmRestartClusterReqRestart{
      Type: "cdm",
      Instance: &instanceRestart,
      Group: &groupRestart,
   }
   request.Body = &model.CdmRestartClusterReq{
      Restart: restartbody,
   }
   response, err := client.RestartCluster(request)
  if err == nil fmt.Printf("%+v\n", response)
   } else {
      fmt.Println(err)
   }
}
```
# 更多

更多编程语言的SDK代码示例,请参见**[API Explorer](https://console.huaweicloud.com/apiexplorer/#/openapi/CDM/sdk?api=RestartCluster)**的代码示例页签,可生成自动对应 的SDK代码示例。

### 状态码

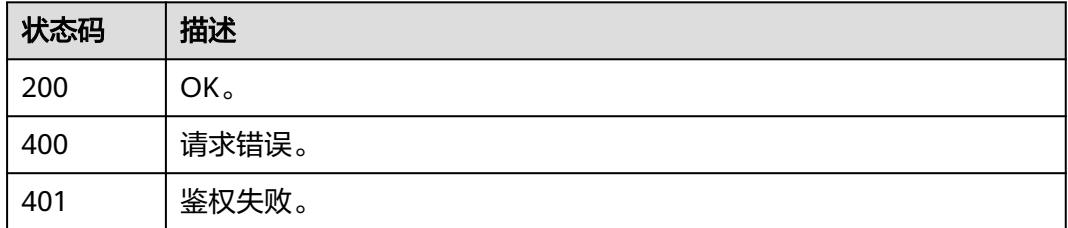

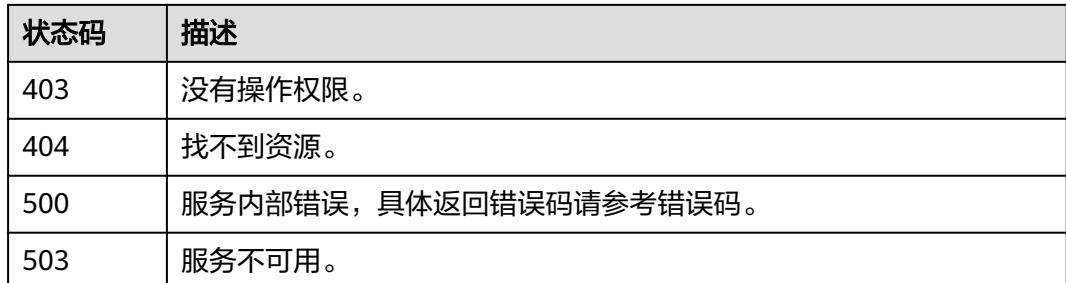

## 错误码

请参[见错误码。](#page-3837-0)

# **4.1.12** 启动集群

# 功能介绍

启动集群接口。

# 调用方法

请参[见如何调用](#page-69-0)**API**。

### **URI**

POST /v1.1/{project\_id}/clusters/{cluster\_id}/action

#### 表 **4-64** 路径参数

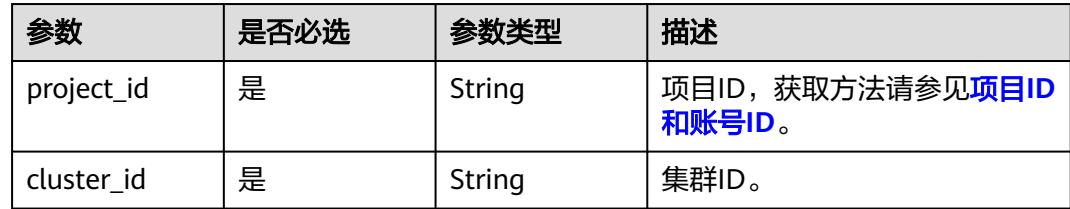

## 请求参数

表 **4-65** 请求 Header 参数

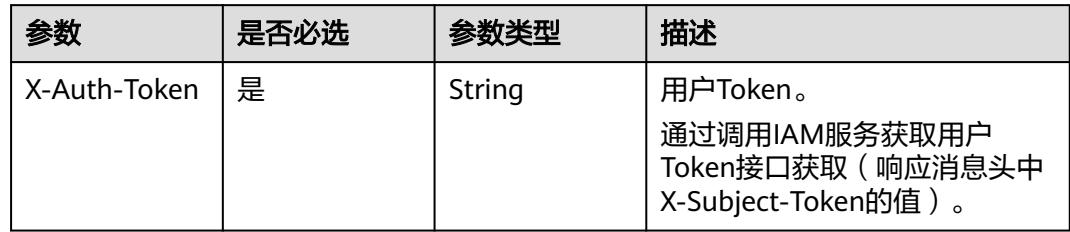

#### 表 **4-66** 请求 Body 参数

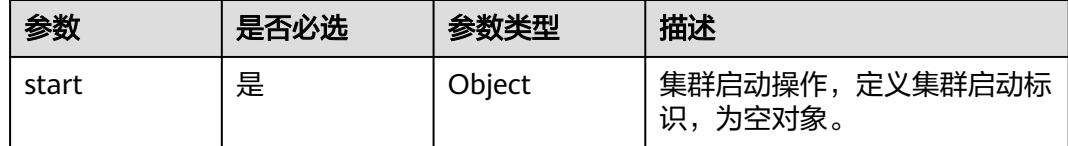

#### 响应参数

状态码: **200**

表 **4-67** 响应 Body 参数

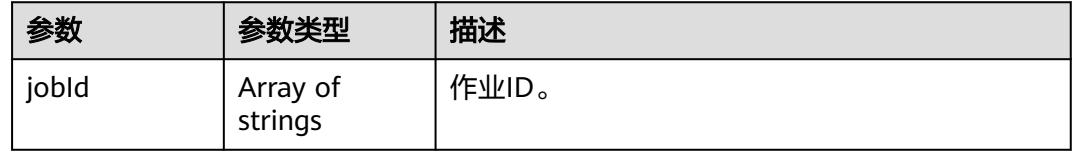

## 请求示例

## 启动集群。

POST /v1.1/1551c7f6c808414d8e9f3c514a170f2e/clusters/bae65496-643e-47ca-84af-948672de7eeb/action

```
{
  "start" : { }
}
```
### 响应示例

#### 状态码: **200**

OK。

}

{ "jobId" : [ "ff8080815e59d92d015e5b27ccb0004d" ]

## **SDK** 代码示例

SDK代码示例如下。

#### **Java**

#### 启动集群。

package com.huaweicloud.sdk.test;

```
import com.huaweicloud.sdk.core.auth.ICredential;
import com.huaweicloud.sdk.core.auth.BasicCredentials;
import com.huaweicloud.sdk.core.exception.ConnectionException;
import com.huaweicloud.sdk.core.exception.RequestTimeoutException;
import com.huaweicloud.sdk.core.exception.ServiceResponseException;
import com.huaweicloud.sdk.cdm.v1.region.CdmRegion;
import com.huaweicloud.sdk.cdm.v1.*;
import com.huaweicloud.sdk.cdm.v1.model.*;
```

```
public class StartClusterSolution {
   public static void main(String[] args) {
      // The AK and SK used for authentication are hard-coded or stored in plaintext, which has great 
security risks. It is recommended that the AK and SK be stored in ciphertext in configuration files or 
environment variables and decrypted during use to ensure security.
      // In this example, AK and SK are stored in environment variables for authentication. Before running 
this example, set environment variables CLOUD_SDK_AK and CLOUD_SDK_SK in the local environment
     String ak = System.getenv("CLOUD_SDK_AK");
      String sk = System.getenv("CLOUD_SDK_SK");
     String projectId = "{project_id}";
      ICredential auth = new BasicCredentials()
            .withProjectId(projectId)
            .withAk(ak)
            .withSk(sk);
      CdmClient client = CdmClient.newBuilder()
            .withCredential(auth)
            .withRegion(CdmRegion.valueOf("<YOUR REGION>"))
            .build();
      StartClusterRequest request = new StartClusterRequest();
      request.withClusterId("{cluster_id}");
      CdmStartClusterReq body = new CdmStartClusterReq();
      body.withStart(new Object());
      request.withBody(body);
      try {
         StartClusterResponse response = client.startCluster(request);
         System.out.println(response.toString());
      } catch (ConnectionException e) {
         e.printStackTrace();
      } catch (RequestTimeoutException e) {
         e.printStackTrace();
      } catch (ServiceResponseException e) {
         e.printStackTrace();
         System.out.println(e.getHttpStatusCode());
         System.out.println(e.getRequestId());
         System.out.println(e.getErrorCode());
         System.out.println(e.getErrorMsg());
      }
   }
}
```
#### **Python**

#### 启动集群。

# coding: utf-8

import os

from huaweicloudsdkcore.auth.credentials import BasicCredentials from huaweicloudsdkcdm.v1.region.cdm\_region import CdmRegion from huaweicloudsdkcore.exceptions import exceptions from huaweicloudsdkcdm.v1 import \*

```
if _name_ == "_main_":
```
 # The AK and SK used for authentication are hard-coded or stored in plaintext, which has great security risks. It is recommended that the AK and SK be stored in ciphertext in configuration files or environment variables and decrypted during use to ensure security.

 # In this example, AK and SK are stored in environment variables for authentication. Before running this example, set environment variables CLOUD\_SDK\_AK and CLOUD\_SDK\_SK in the local environment

```
 ak = os.environ["CLOUD_SDK_AK"]
 sk = os.environ["CLOUD_SDK_SK"]
```

```
 projectId = "{project_id}"
```
credentials = BasicCredentials(ak, sk, projectId)

```
client = CdmClient.new_builder() \setminus .with_credentials(credentials) \
      .with_region(CdmRegion.value_of("<YOUR REGION>")) \
      .build()
   try:
      request = StartClusterRequest()
      request.cluster_id = "{cluster_id}"
      request.body = CdmStartClusterReq(
         start={}
\qquad \qquad response = client.start_cluster(request)
      print(response)
   except exceptions.ClientRequestException as e:
      print(e.status_code)
     print(e.request_id)
      print(e.error_code)
      print(e.error_msg)
```
#### **Go**

#### 启动集群。

```
package main
```

```
import (
```
)

```
 "fmt"
   "github.com/huaweicloud/huaweicloud-sdk-go-v3/core/auth/basic"
   cdm "github.com/huaweicloud/huaweicloud-sdk-go-v3/services/cdm/v1"
   "github.com/huaweicloud/huaweicloud-sdk-go-v3/services/cdm/v1/model"
   region "github.com/huaweicloud/huaweicloud-sdk-go-v3/services/cdm/v1/region"
func main() {
   // The AK and SK used for authentication are hard-coded or stored in plaintext, which has great security 
risks. It is recommended that the AK and SK be stored in ciphertext in configuration files or environment 
variables and decrypted during use to ensure security.
   // In this example, AK and SK are stored in environment variables for authentication. Before running this 
example, set environment variables CLOUD_SDK_AK and CLOUD_SDK_SK in the local environment
   ak := os.Getenv("CLOUD_SDK_AK")
   sk := os.Getenv("CLOUD_SDK_SK")
   projectId := "{project_id}"
   auth := basic.NewCredentialsBuilder().
      WithAk(ak).
      WithSk(sk).
      WithProjectId(projectId).
      Build()
   client := cdm.NewCdmClient(
      cdm.CdmClientBuilder().
         WithRegion(region.ValueOf("<YOUR REGION>")).
         WithCredential(auth).
        Build())
```

```
 request := &model.StartClusterRequest{}
request.ClusterId = "{cluster_id}"
 var startCdmStartClusterReq interface{} = make(map[string]string)
 request.Body = &model.CdmStartClusterReq{
   Start: &startCdmStartClusterReq,
 }
 response, err := client.StartCluster(request)
if err == nil fmt.Printf("%+v\n", response)
 } else {
   fmt.Println(err)
 }
```
}

# 更多

更多编程语言的SDK代码示例,请参见**[API Explorer](https://console.huaweicloud.com/apiexplorer/#/openapi/CDM/sdk?api=StartCluster)**的代码示例页签,可生成自动对应 的SDK代码示例。

## 状态码

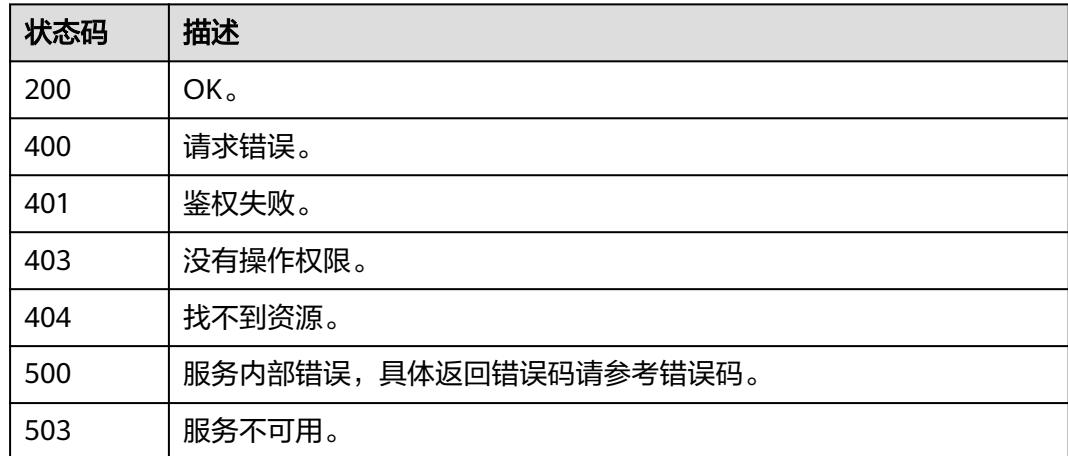

# 错误码

请参[见错误码。](#page-3837-0)

# **4.1.13** 停止集群(待下线)

## 功能介绍

停止集群接口。

## 调用方法

请参[见如何调用](#page-69-0)**API**。

## **URI**

POST /v1.1/{project\_id}/clusters/{cluster\_id}/action

#### 表 **4-68** 路径参数

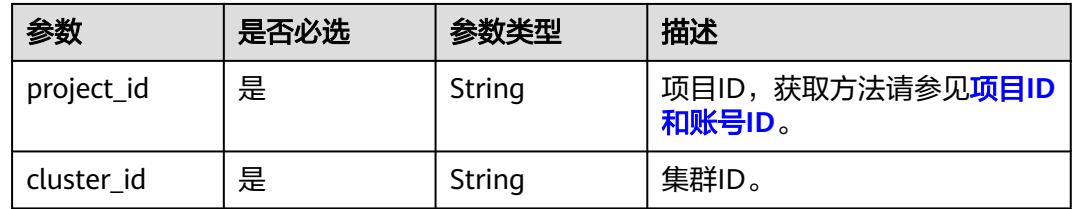

# 请求参数

表 **4-69** 请求 Header 参数

| 参数           | 是否必选 | 参数类型   | 描述                                                         |
|--------------|------|--------|------------------------------------------------------------|
| X-Auth-Token | 是    | String | 用户Token。                                                   |
|              |      |        | 通过调用IAM服务获取用户<br>Token接口获取 ( 响应消息头中<br>X-Subject-Token的值)。 |

#### 表 **4-70** 请求 Body 参数

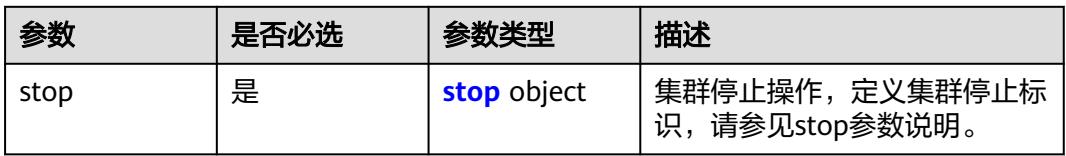

#### 表 **4-71** stop

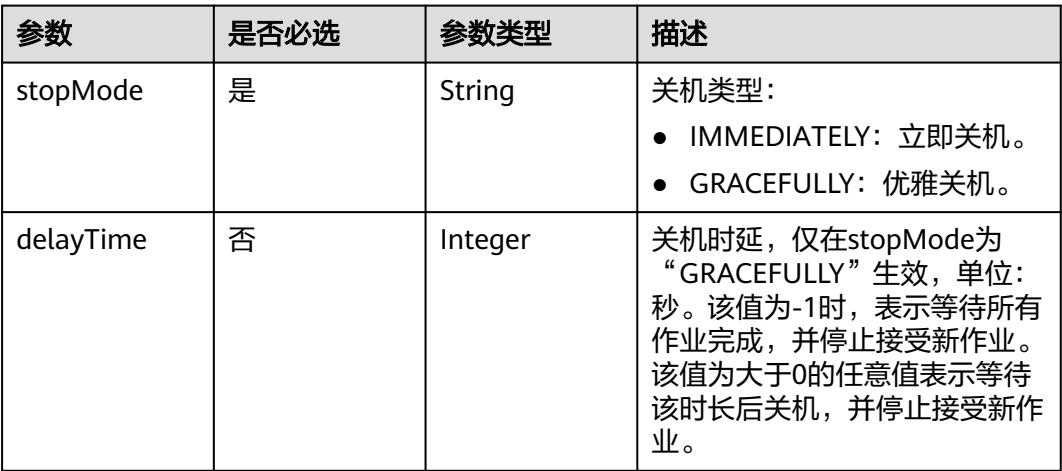

# 响应参数

## 状态码: **200**

表 **4-72** 响应 Body 参数

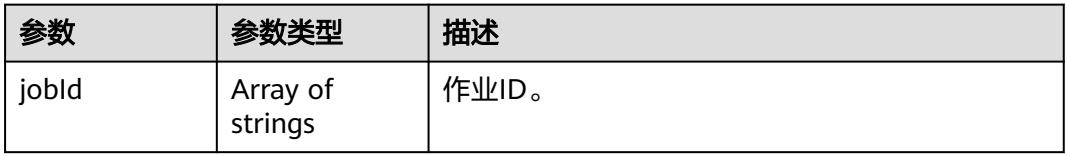

# 请求示例

#### 停止集群

POST /v1.1/1551c7f6c808414d8e9f3c514a170f2e/clusters/bae65496-643e-47ca-84af-948672de7eeb/action

```
{
 "stop" : {
 "stopMode" : "GRACEFULLY",
 "delayTime" : -1
 }
}
```
# 响应示例

### 状态码: **200**

OK。

{ "jobId" : [ "ff8080815e59d92d015e5b27ccb0004d" ] }

## 状态码

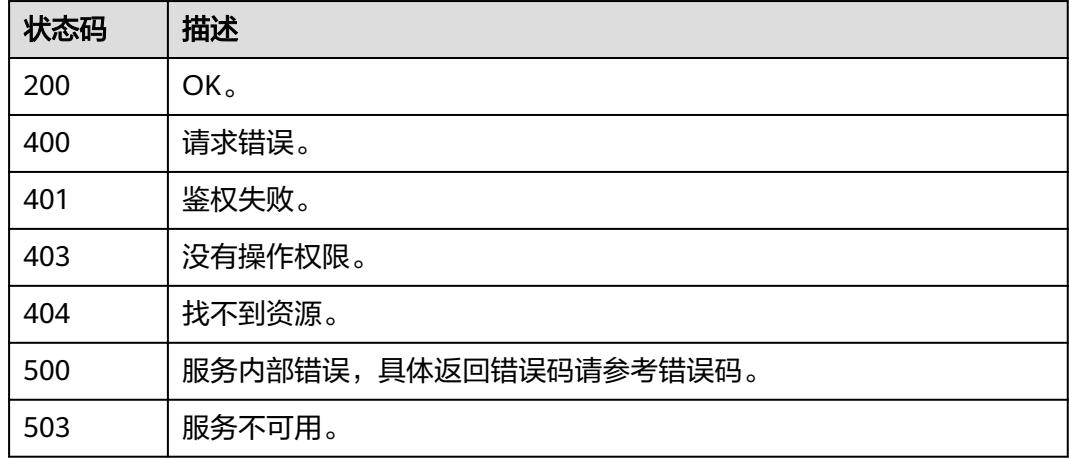

# 错误码

请参见<mark>错误码</mark>。

# **4.1.14** 创建集群

# 功能介绍

创建集群接口。

# 调用方法

请参[见如何调用](#page-69-0)**API**。

## **URI**

POST /v1.1/{project\_id}/clusters

#### 表 **4-73** 路径参数

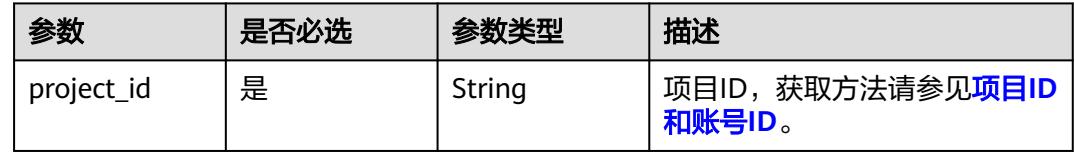

## 请求参数

### 表 **4-74** 请求 Header 参数

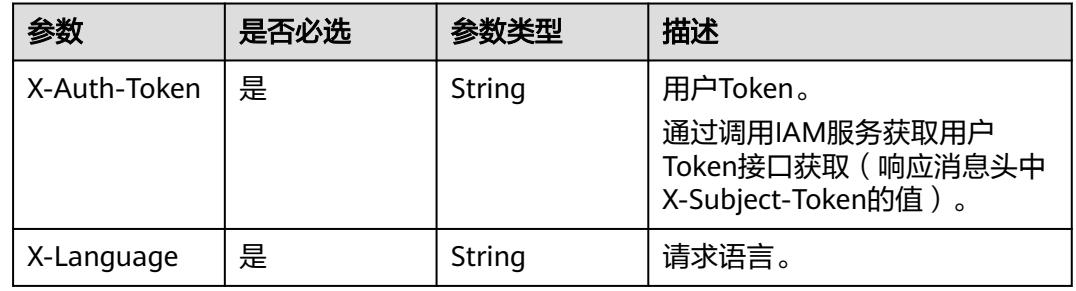

### 表 **4-75** 请求 Body 参数

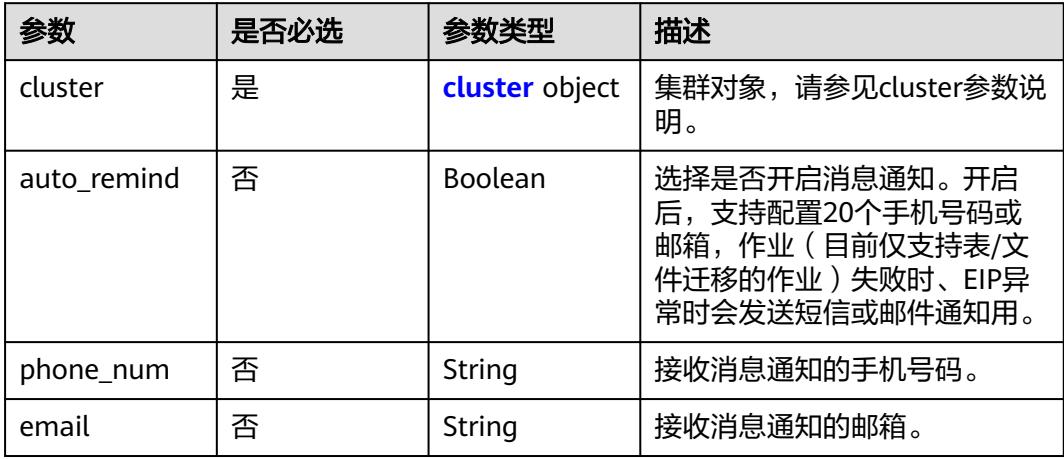

#### 表 **4-76** cluster

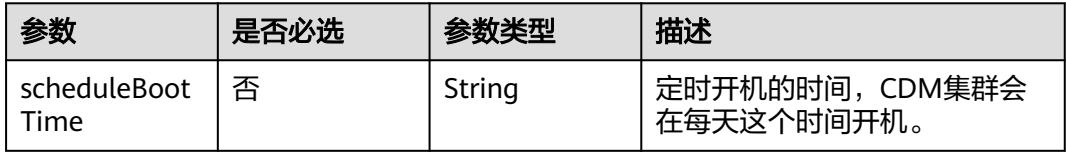

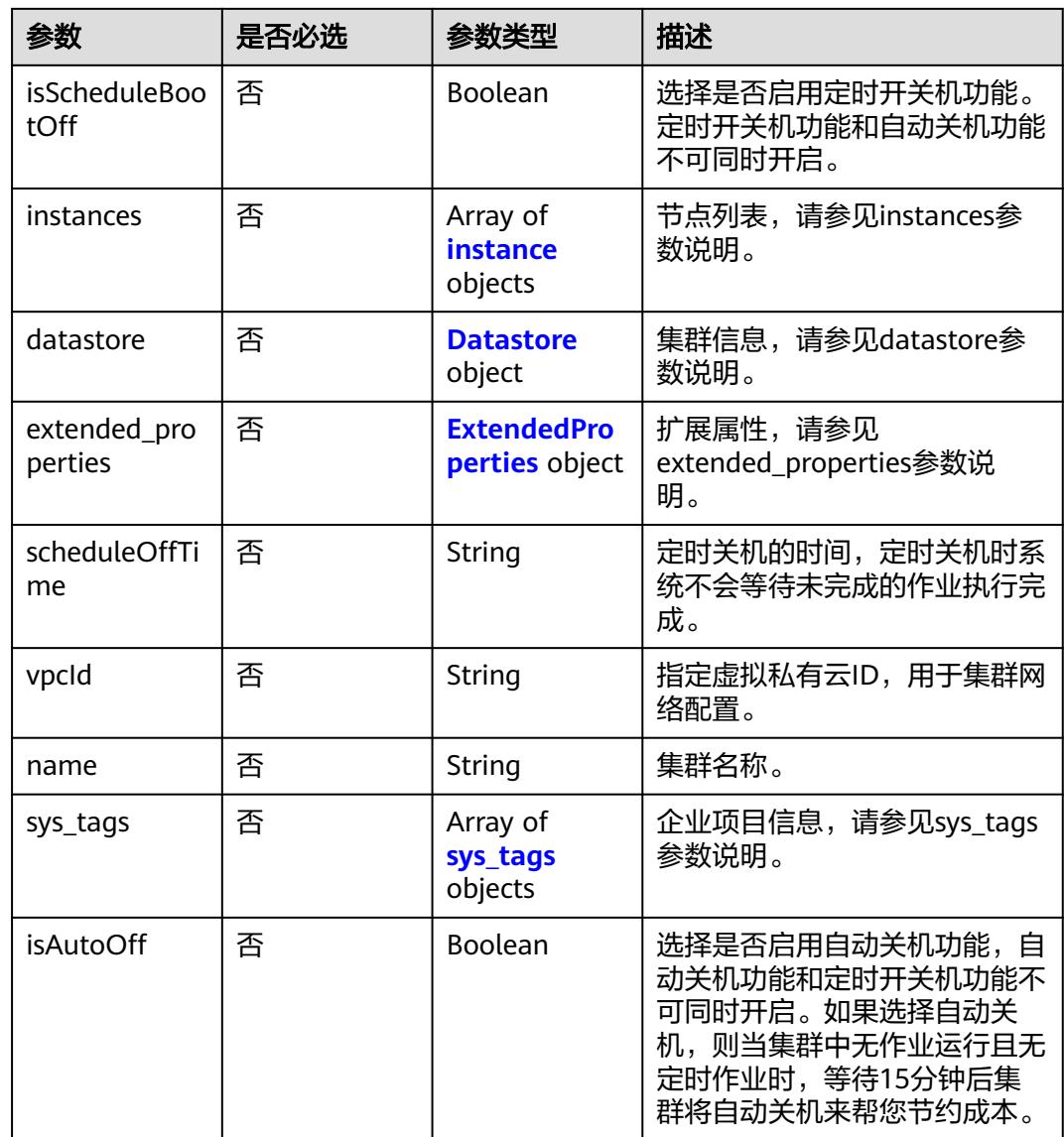

## 表 **4-77** instance

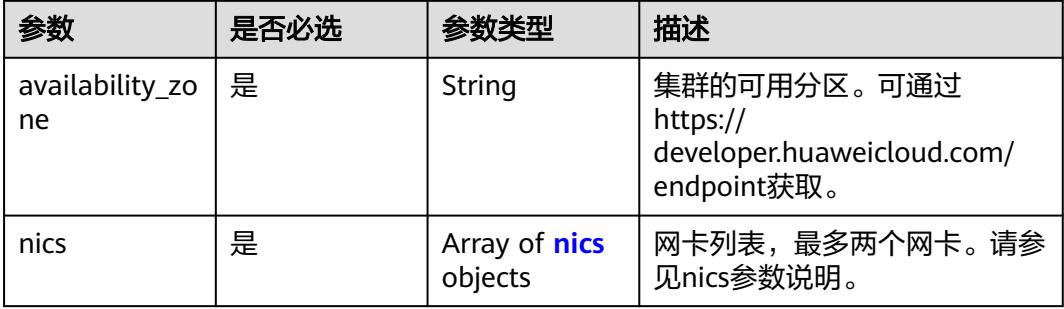

<span id="page-141-0"></span>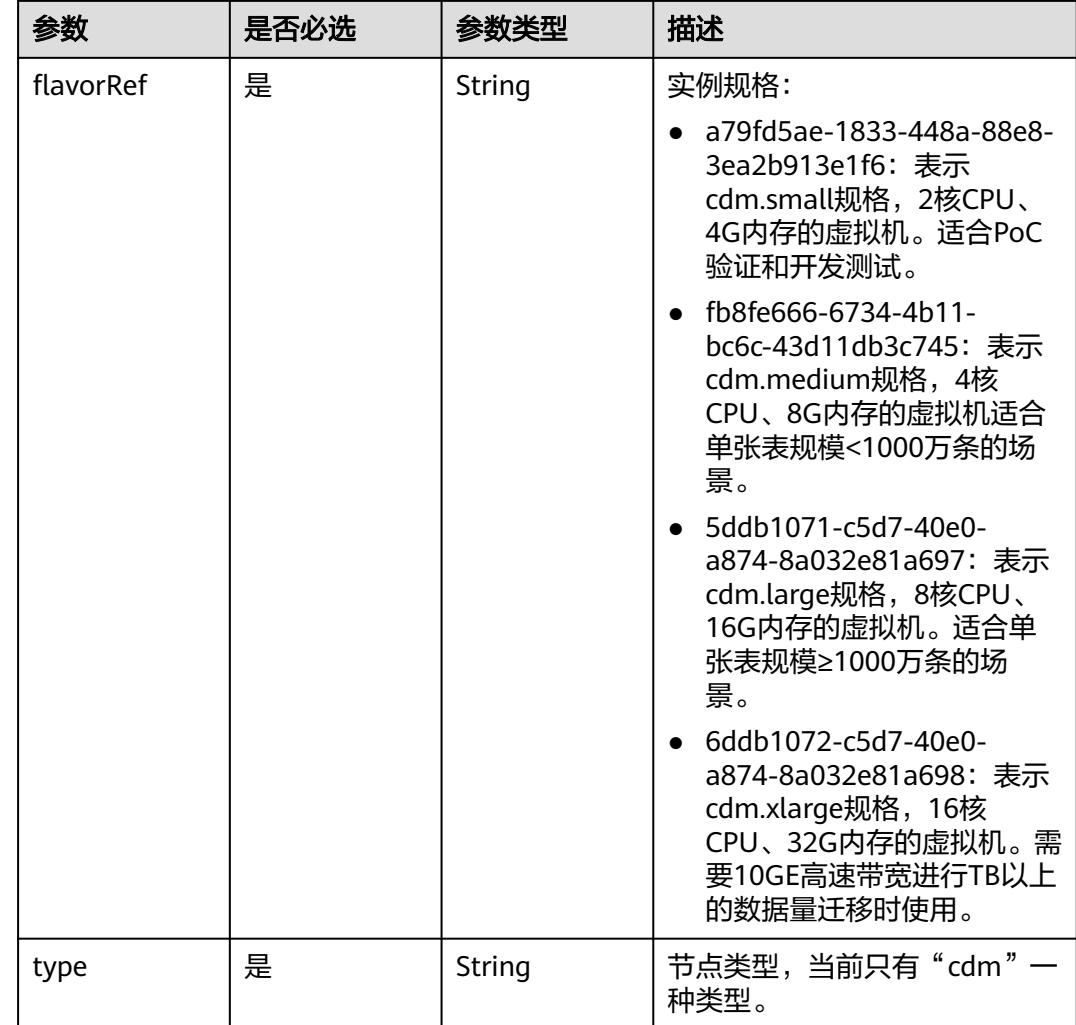

#### 表 **4-78** nics

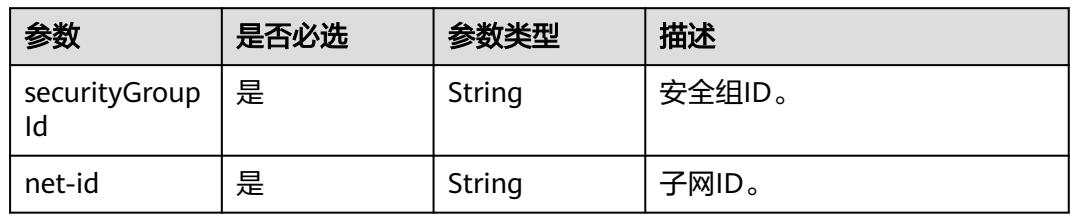

## 表 **4-79** Datastore

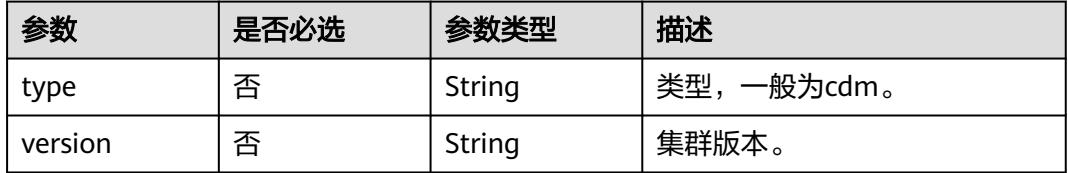

#### <span id="page-142-0"></span>表 **4-80** ExtendedProperties

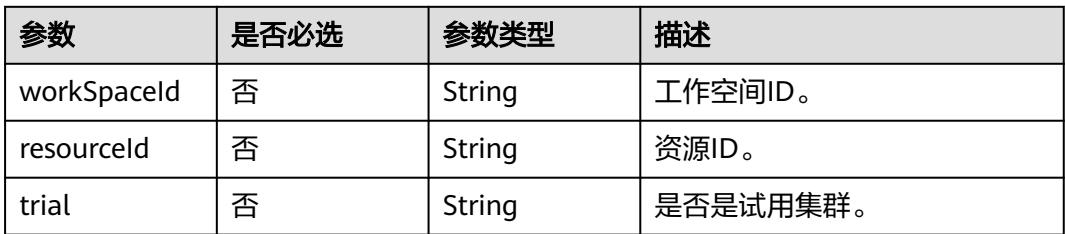

#### 表 **4-81** sys\_tags

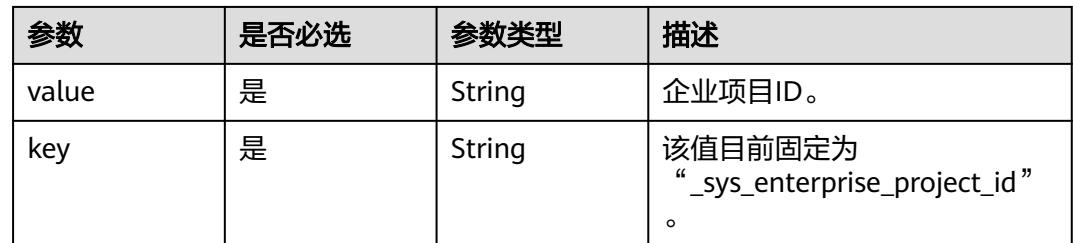

# 响应参数

#### 状态码: **202**

## 表 **4-82** 响应 Body 参数

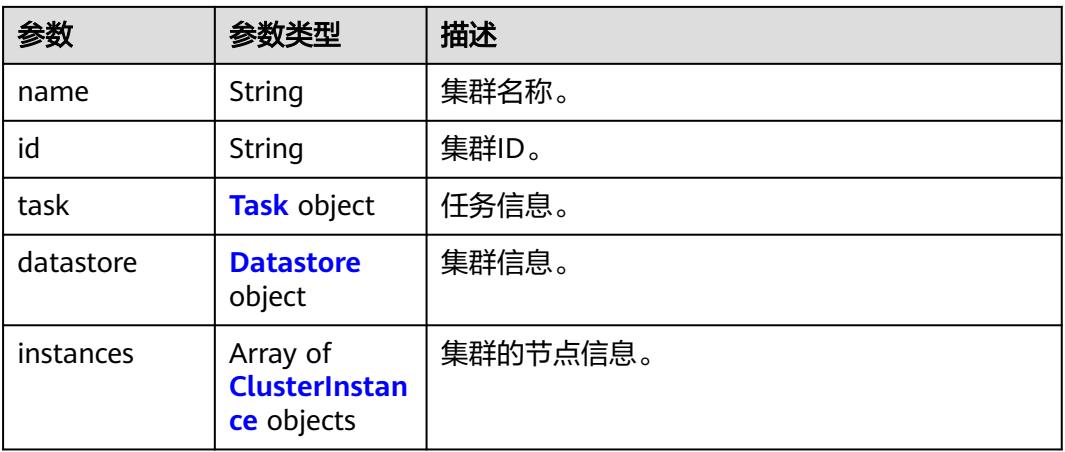

#### 表 **4-83** Task

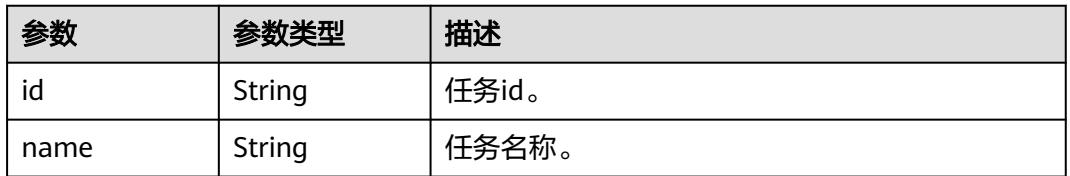

#### <span id="page-143-0"></span>表 **4-84** Datastore

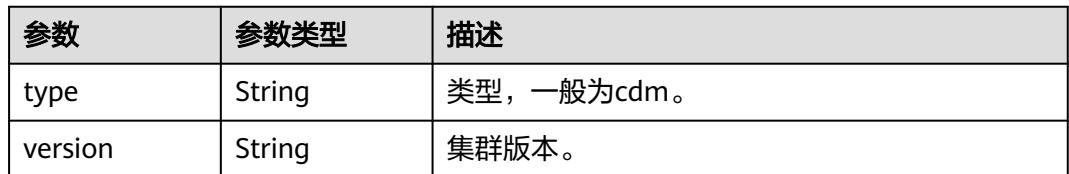

#### 表 **4-85** ClusterInstance

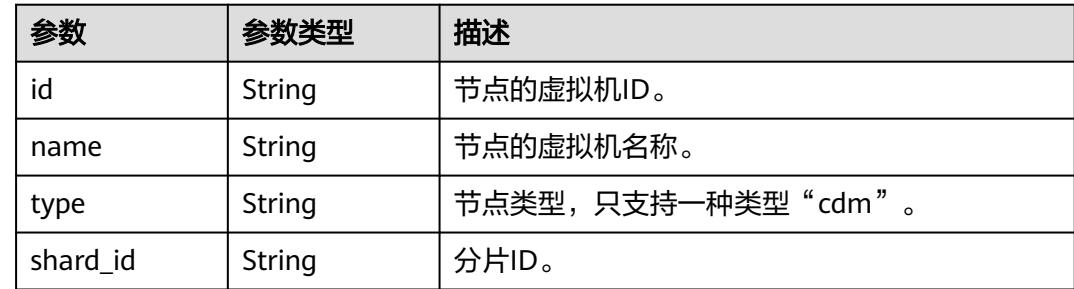

# 请求示例

#### 创建一个1.8.10版本,集群名为cdm-ab82的CDM集群。

POST /v1.1/1551c7f6c808414d8e9f3c514a170f2e/clusters

```
{
  "cluster" : {
   "scheduleBootTime" : "",
   "isScheduleBootOff" : false,
   "instances" : [ {
     "availability_zone" : "xx-xxx",
     "nics" : [ {
      "securityGroupId" : "c37852d2-2d12-41cb-af47-65c80e995c80",
      "net-id" : "2d120298-6130-44d4-a438-454912fff901"
    } ],
     "flavorRef" : "5ddb1071-c5d7-40e0-a874-8a032e81a697",
     "type" : "cdm"
 } ],
 "datastore" : {
     "type" : "cdm",
     "version" : "1.8.10"
 },
   "scheduleOffTime" : "",
 "vpcId" : "67c06084-2212-4242-bcd4-d2144c2385a9",
 "name" : "cdm-ab82",
 "sys_tags" : [ {
 "value" : "1ce45885-4033-40d2-bdde-d4dbaceb387d",
     "key" : "_sys_enterprise_project_id"
   } ],
   "isAutoOff" : false
 },
 "auto_remind" : false,
 "phone_num" : "",
 "email" : ""
}
```
## 响应示例

状态码: **202**
#### Accepted。

```
{
  "id" : "befc862c-9286-46a0-a1d6-300d98b63aad",
  "name" : "cdm-4ef213",
  "task" : {
   "id" : "2c9080047f1b1185017f1ef6ad0500ac",
   "name" : "rdsCreateBackupJob"
  },
  "datastore" : {
   "type" : "cdm",
   "version" : "2.9.1.100"
  },
  "instances" : [ {
   "id" : "b2672e7d-2faf-423f-96bb-0664cd743cfd",
 "name" : "cdm-4ef213-cdm-dn-1-1",
 "type" : "cdm",
   "shard_id" : "dn-1"
  } ]
}
```
# **SDK** 代码示例

SDK代码示例如下。

### **Java**

#### 创建一个1.8.10版本,集群名为cdm-ab82的CDM集群。

```
package com.huaweicloud.sdk.test;
```

```
import com.huaweicloud.sdk.core.auth.ICredential;
import com.huaweicloud.sdk.core.auth.BasicCredentials;
import com.huaweicloud.sdk.core.exception.ConnectionException;
import com.huaweicloud.sdk.core.exception.RequestTimeoutException;
import com.huaweicloud.sdk.core.exception.ServiceResponseException;
import com.huaweicloud.sdk.cdm.v1.region.CdmRegion;
import com.huaweicloud.sdk.cdm.v1.*;
import com.huaweicloud.sdk.cdm.v1.model.*;
import java.util.List;
import java.util.ArrayList;
public class CreateClusterSolution {
   public static void main(String[] args) {
      // The AK and SK used for authentication are hard-coded or stored in plaintext, which has great 
security risks. It is recommended that the AK and SK be stored in ciphertext in configuration files or 
environment variables and decrypted during use to ensure security.
      // In this example, AK and SK are stored in environment variables for authentication. Before running 
this example, set environment variables CLOUD_SDK_AK and CLOUD_SDK_SK in the local environment
      String ak = System.getenv("CLOUD_SDK_AK");
      String sk = System.getenv("CLOUD_SDK_SK");
      String projectId = "{project_id}";
      ICredential auth = new BasicCredentials()
           .withProjectId(projectId)
           .withAk(ak)
           .withSk(sk);
      CdmClient client = CdmClient.newBuilder()
           .withCredential(auth)
            .withRegion(CdmRegion.valueOf("<YOUR REGION>"))
            .build();
      CreateClusterRequest request = new CreateClusterRequest();
      CdmCreateClusterReq body = new CdmCreateClusterReq();
      List<SysTags> listClusterSysTags = new ArrayList<>();
```

```
 listClusterSysTags.add(
        new SysTags()
           .withValue("1ce45885-4033-40d2-bdde-d4dbaceb387d")
           .withKey("_sys_enterprise_project_id")
      );
     Datastore datastoreCluster = new Datastore();
      datastoreCluster.withType("cdm")
         .withVersion("1.8.10");
      List<Nics> listInstancesNics = new ArrayList<>();
      listInstancesNics.add(
        new Nics()
           .withSecurityGroupId("c37852d2-2d12-41cb-af47-65c80e995c80")
           .withNetId("2d120298-6130-44d4-a438-454912fff901")
\hspace{1.6cm});
     List<Instance> listClusterInstances = new ArrayList<>();
      listClusterInstances.add(
        new Instance()
           .withAvailabilityZone("xx-xxx")
           .withNics(listInstancesNics)
           .withFlavorRef("5ddb1071-c5d7-40e0-a874-8a032e81a697")
           .withType("cdm")
\hspace{1.6cm});
      CdmCreateClusterReqCluster clusterbody = new CdmCreateClusterReqCluster();
      clusterbody.withScheduleBootTime("")
         .withIsScheduleBootOff(false)
         .withInstances(listClusterInstances)
         .withDatastore(datastoreCluster)
         .withScheduleOffTime("")
         .withVpcId("67c06084-2212-4242-bcd4-d2144c2385a9")
        .withName("cdm-ab82")
         .withSysTags(listClusterSysTags)
         .withIsAutoOff(false);
      body.withEmail("");
      body.withPhoneNum("");
      body.withAutoRemind(false);
      body.withCluster(clusterbody);
      request.withBody(body);
      try {
         CreateClusterResponse response = client.createCluster(request);
         System.out.println(response.toString());
      } catch (ConnectionException e) {
       e.printStackTrace();
      } catch (RequestTimeoutException e) {
        e.printStackTrace();
      } catch (ServiceResponseException e) {
         e.printStackTrace();
        System.out.println(e.getHttpStatusCode());
        System.out.println(e.getRequestId());
         System.out.println(e.getErrorCode());
         System.out.println(e.getErrorMsg());
      }
   }
```
## **Python**

创建一个1.8.10版本,集群名为cdm-ab82的CDM集群。

# coding: utf-8

import os

}

from huaweicloudsdkcore.auth.credentials import BasicCredentials from huaweicloudsdkcdm.v1.region.cdm\_region import CdmRegion from huaweicloudsdkcore.exceptions import exceptions from huaweicloudsdkcdm.v1 import \*

 $if __name__ == '__main__":$ 

 # The AK and SK used for authentication are hard-coded or stored in plaintext, which has great security risks. It is recommended that the AK and SK be stored in ciphertext in configuration files or environment

```
variables and decrypted during use to ensure security.
   # In this example, AK and SK are stored in environment variables for authentication. Before running this 
example, set environment variables CLOUD_SDK_AK and CLOUD_SDK_SK in the local environment
 ak = os.environ["CLOUD_SDK_AK"]
 sk = os.environ["CLOUD_SDK_SK"]
   projectId = "{project_id}"
   credentials = BasicCredentials(ak, sk, projectId)
  client = CdmClient.new_builder() \setminuswith_credentials(credentials) \
      .with_region(CdmRegion.value_of("<YOUR REGION>")) \
      .build()
   try:
      request = CreateClusterRequest()
      listSysTagsCluster = [
         SysTags(
            value="1ce45885-4033-40d2-bdde-d4dbaceb387d",
            key="_sys_enterprise_project_id"
         )
      ]
      datastoreCluster = Datastore(
         type="cdm",
         version="1.8.10"
\qquad \qquad listNicsInstances = [
         Nics(
            security_group_id="c37852d2-2d12-41cb-af47-65c80e995c80",
            net_id="2d120298-6130-44d4-a438-454912fff901"
         )
\blacksquare listInstancesCluster = [
         Instance(
           availability_zone="xx-xxx",
            nics=listNicsInstances,
            flavor_ref="5ddb1071-c5d7-40e0-a874-8a032e81a697",
            type="cdm"
         )
      ]
      clusterbody = CdmCreateClusterReqCluster(
        schedule_boot_time="'
         is_schedule_boot_off=False,
         instances=listInstancesCluster,
         datastore=datastoreCluster,
         schedule_off_time="",
         vpc_id="67c06084-2212-4242-bcd4-d2144c2385a9",
         name="cdm-ab82",
         sys_tags=listSysTagsCluster,
         is_auto_off=False
\qquad \qquad request.body = CdmCreateClusterReq(
         email="",
        phone_num="",
         auto_remind=False,
         cluster=clusterbody
     \lambda response = client.create_cluster(request)
      print(response)
   except exceptions.ClientRequestException as e:
      print(e.status_code)
      print(e.request_id)
      print(e.error_code)
      print(e.error_msg)
```
**Go**

创建一个1.8.10版本,集群名为cdm-ab82的CDM集群。

```
package main
import (
    "fmt"
   "github.com/huaweicloud/huaweicloud-sdk-go-v3/core/auth/basic"
   cdm "github.com/huaweicloud/huaweicloud-sdk-go-v3/services/cdm/v1"
   "github.com/huaweicloud/huaweicloud-sdk-go-v3/services/cdm/v1/model"
   region "github.com/huaweicloud/huaweicloud-sdk-go-v3/services/cdm/v1/region"
)
func main() {
   // The AK and SK used for authentication are hard-coded or stored in plaintext, which has great security 
risks. It is recommended that the AK and SK be stored in ciphertext in configuration files or environment 
variables and decrypted during use to ensure security.
   // In this example, AK and SK are stored in environment variables for authentication. Before running this 
example, set environment variables CLOUD_SDK_AK and CLOUD_SDK_SK in the local environment
   ak := os.Getenv("CLOUD_SDK_AK")
   sk := os.Getenv("CLOUD_SDK_SK")
   projectId := "{project_id}"
   auth := basic.NewCredentialsBuilder().
      WithAk(ak).
      WithSk(sk).
      WithProjectId(projectId).
      Build()
   client := cdm.NewCdmClient(
      cdm.CdmClientBuilder().
        WithRegion(region.ValueOf("<YOUR REGION>")).
         WithCredential(auth).
        Build())
   request := &model.CreateClusterRequest{}
   var listSysTagsCluster = []model.SysTags{
      {
        Value: "1ce45885-4033-40d2-bdde-d4dbaceb387d",
        Key: "_sys_enterprise_project_id",
      },
   }
   typeDatastore:= "cdm"
   versionDatastore:= "1.8.10"
   datastoreCluster := &model.Datastore{
      Type: &typeDatastore,
      Version: &versionDatastore,
   }
   var listNicsInstances = []model.Nics{
      {
        SecurityGroupId: "c37852d2-2d12-41cb-af47-65c80e995c80",
        NetId: "2d120298-6130-44d4-a438-454912fff901",
      },
   }
   var listInstancesCluster = []model.Instance{
      {
        AvailabilityZone: "xx-xxx",
        Nics: listNicsInstances,
        FlavorRef: "5ddb1071-c5d7-40e0-a874-8a032e81a697",
         Type: "cdm",
      },
   }
   scheduleBootTimeCluster:= ""
   isScheduleBootOffCluster:= false
  scheduleOffTimeCluster:= '
   vpcIdCluster:= "67c06084-2212-4242-bcd4-d2144c2385a9"
   nameCluster:= "cdm-ab82"
   isAutoOffCluster:= false
   clusterbody := &model.CdmCreateClusterReqCluster{
      ScheduleBootTime: &scheduleBootTimeCluster,
      IsScheduleBootOff: &isScheduleBootOffCluster,
      Instances: &listInstancesCluster,
```

```
 Datastore: datastoreCluster,
     ScheduleOffTime: &scheduleOffTimeCluster,
     VpcId: &vpcIdCluster,
     Name: &nameCluster,
     SysTags: &listSysTagsCluster,
     IsAutoOff: &isAutoOffCluster,
   }
   emailCdmCreateClusterReq:= ""
 phoneNumCdmCreateClusterReq:= ""
 autoRemindCdmCreateClusterReq:= false
   request.Body = &model.CdmCreateClusterReq{
     Email: &emailCdmCreateClusterReq,
     PhoneNum: &phoneNumCdmCreateClusterReq,
     AutoRemind: &autoRemindCdmCreateClusterReq,
     Cluster: clusterbody,
   }
   response, err := client.CreateCluster(request)
  if err == nil fmt.Printf("%+v\n", response)
   } else {
     fmt.Println(err)
   }
```
更多

}

更多编程语言的SDK代码示例,请参见**[API Explorer](https://console.huaweicloud.com/apiexplorer/#/openapi/CDM/sdk?api=CreateCluster)**的代码示例页签,可生成自动对应 的SDK代码示例。

# 状态码

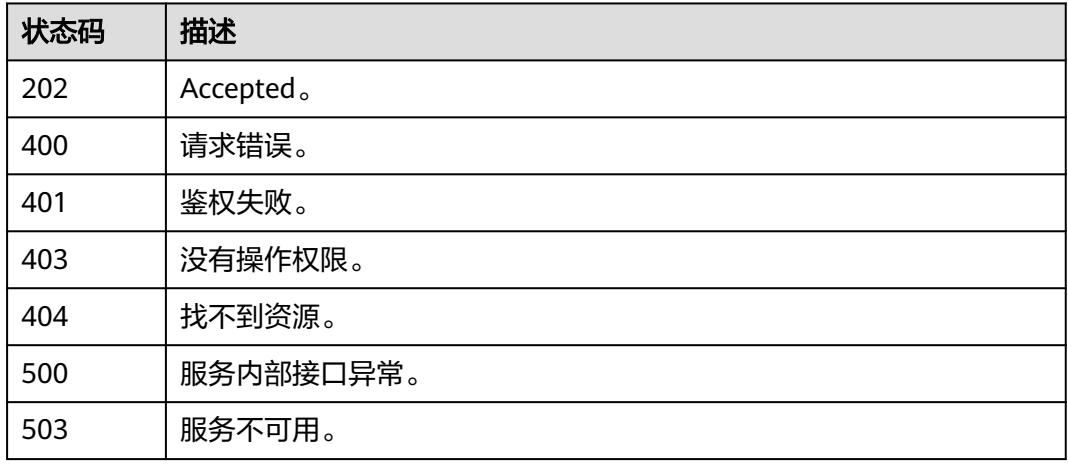

# 错误码

请参见<mark>错误码</mark>。

# **4.1.15** 查询集群列表

# 功能介绍

查询集群列表接口。

# 调用方法

请参[见如何调用](#page-69-0)**API**。

## **URI**

GET /v1.1/{project\_id}/clusters

### 表 **4-86** 路径参数

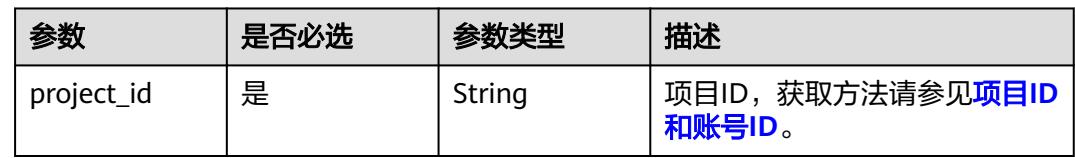

# 请求参数

### 表 **4-87** 请求 Header 参数

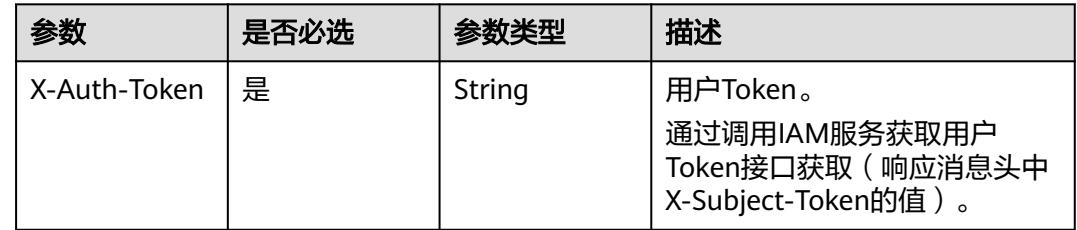

# 响应参数

### 状态码: **200**

表 **4-88** 响应 Body 参数

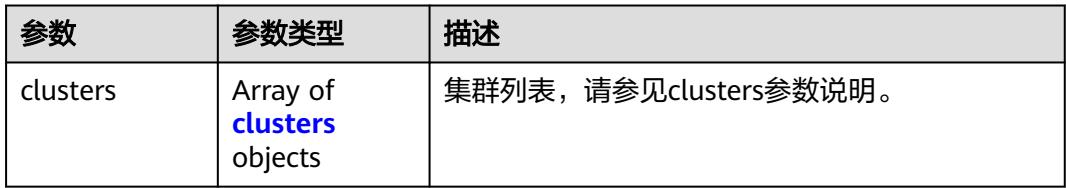

### 表 **4-89** clusters

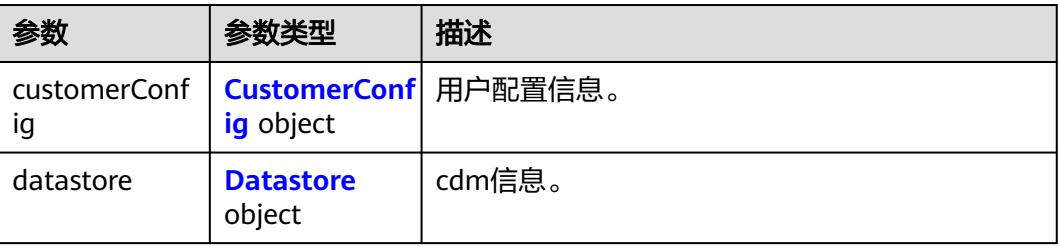

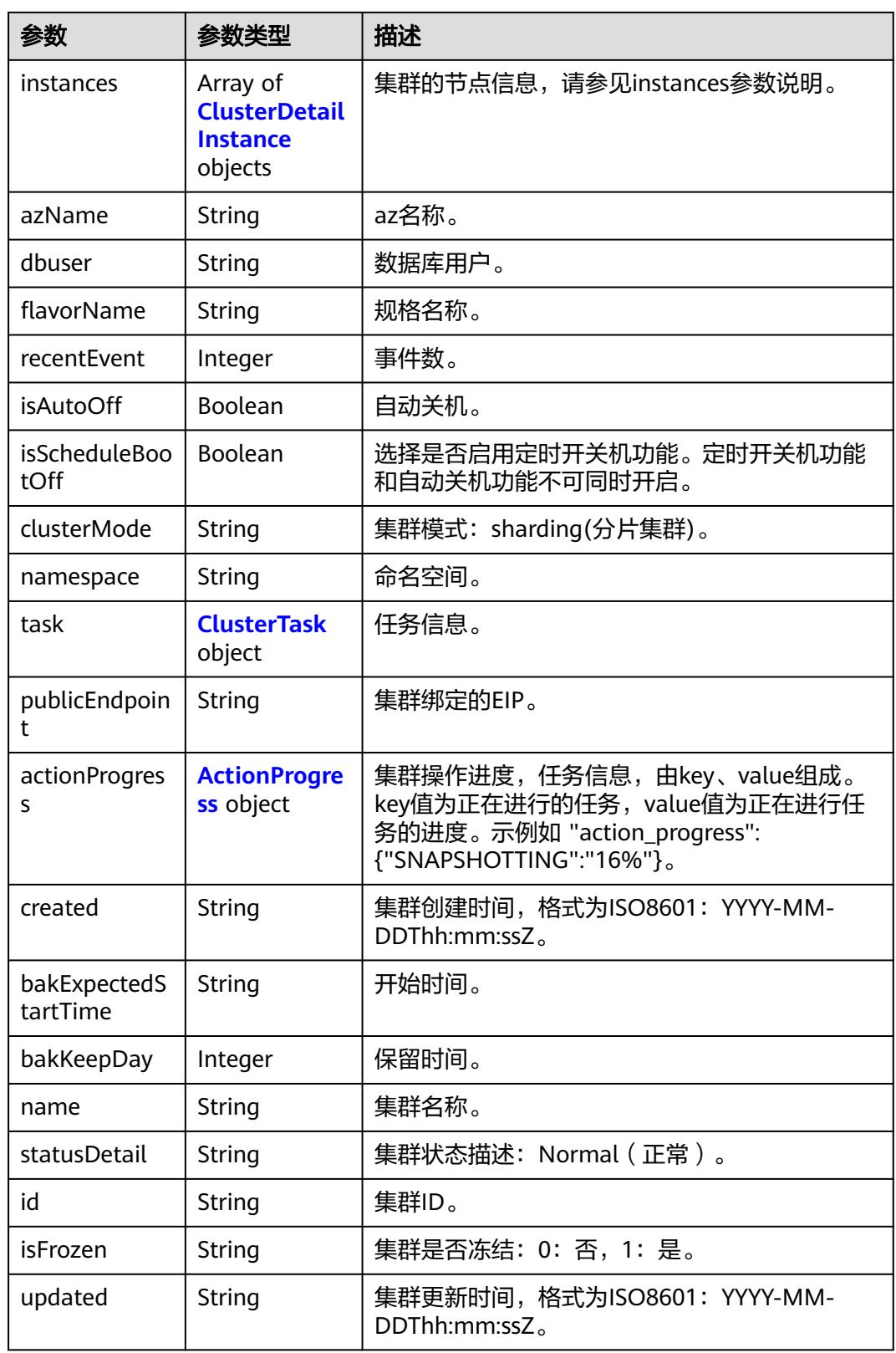

<span id="page-151-0"></span>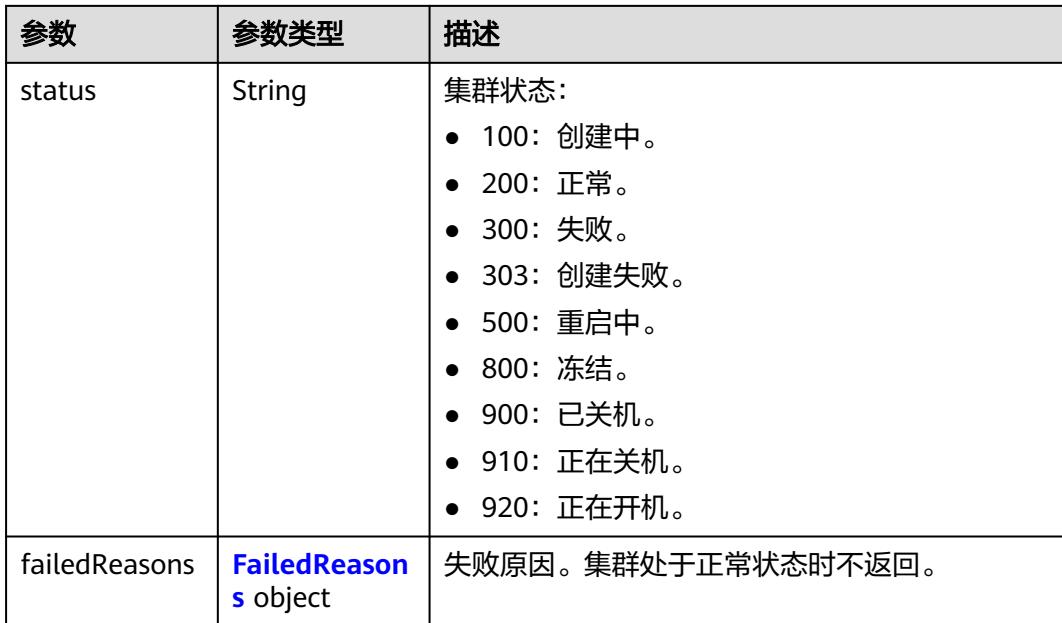

## 表 **4-90** CustomerConfig

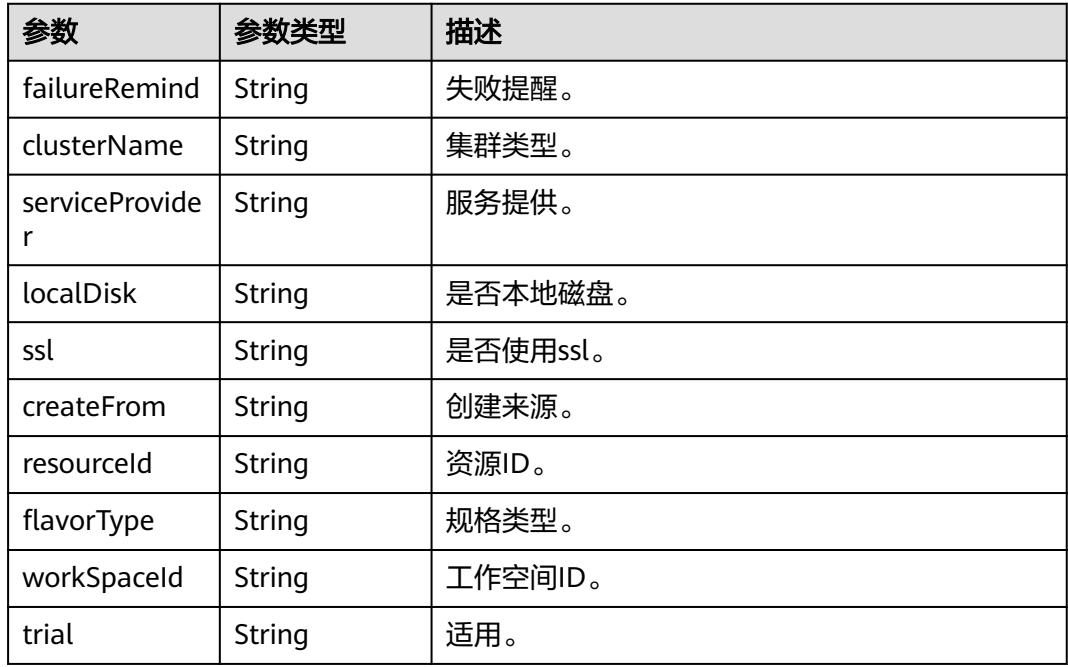

#### 表 **4-91** Datastore

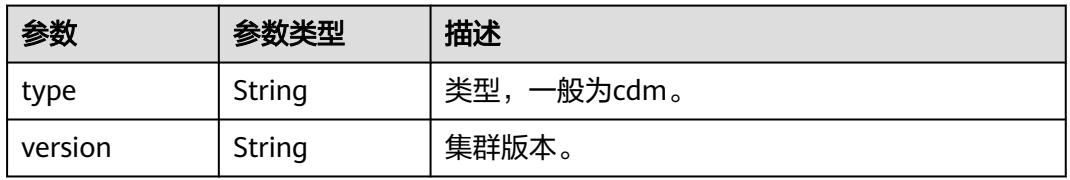

#### <span id="page-152-0"></span>表 **4-92** ClusterDetailInstance

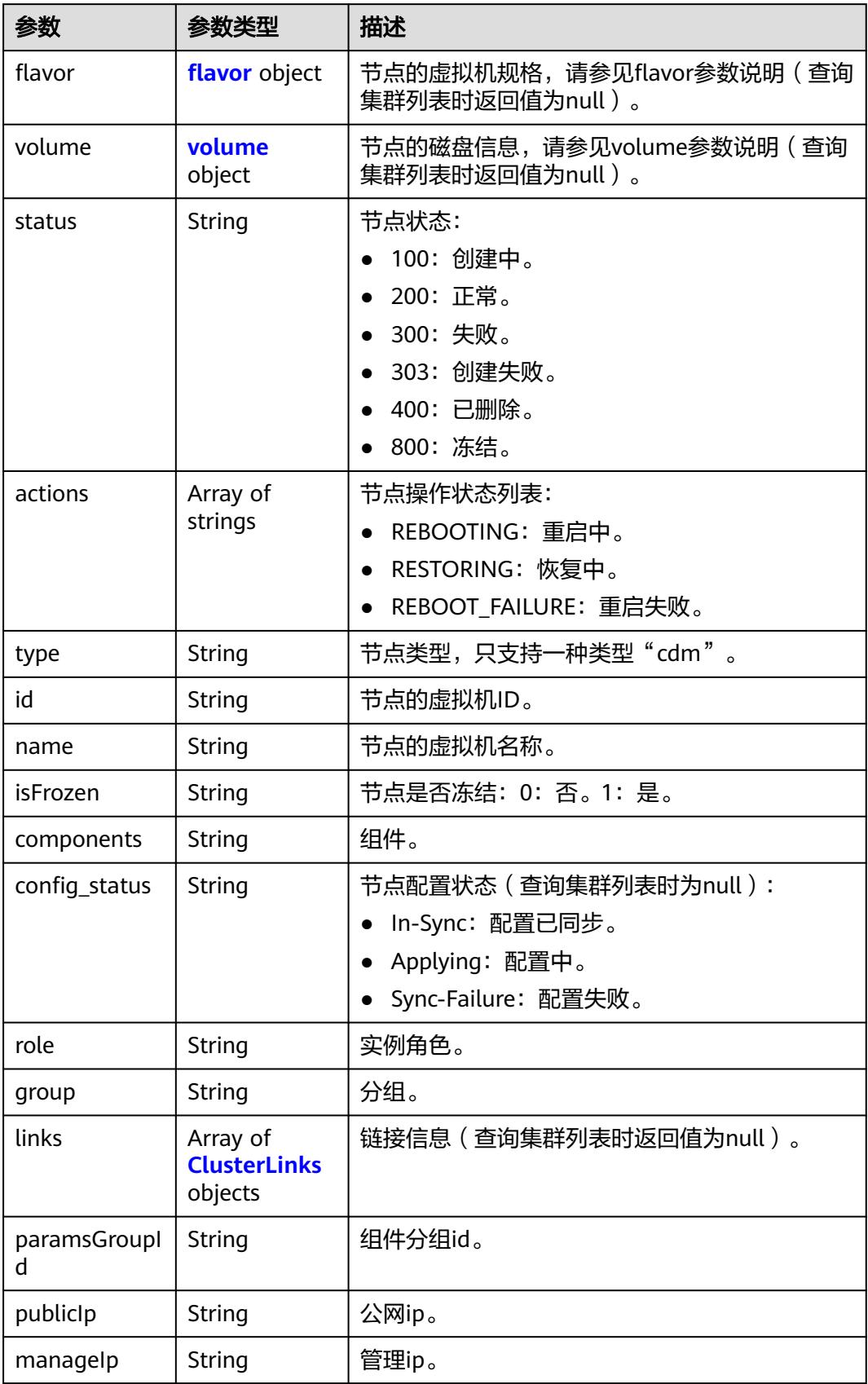

<span id="page-153-0"></span>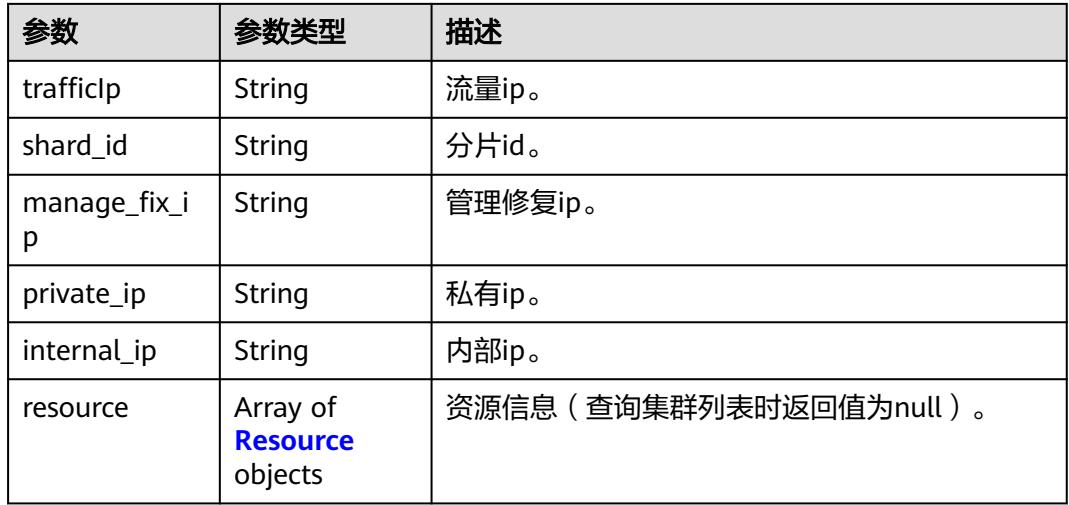

### 表 **4-93** flavor

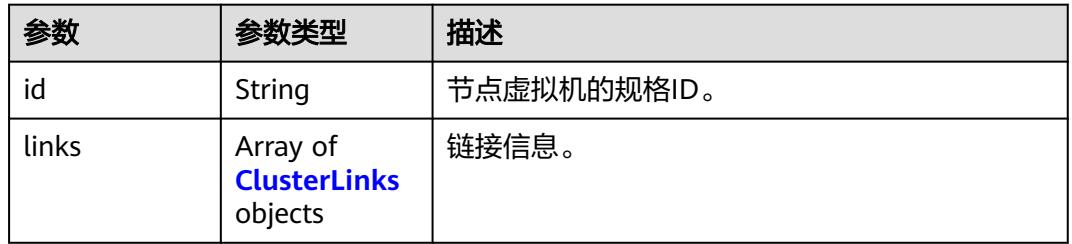

### 表 **4-94** volume

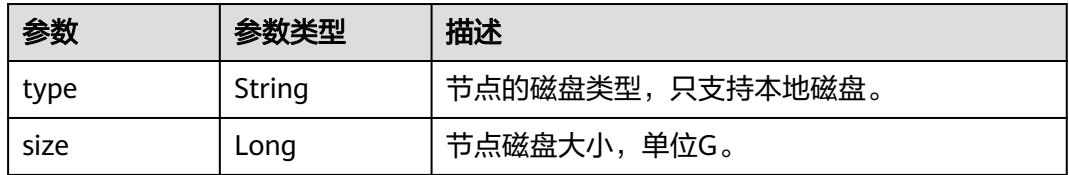

#### 表 **4-95** ClusterLinks

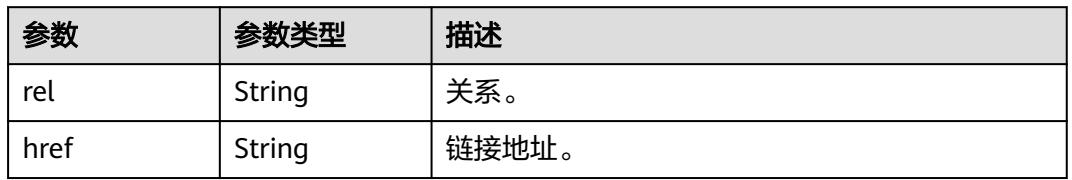

## 表 **4-96** Resource

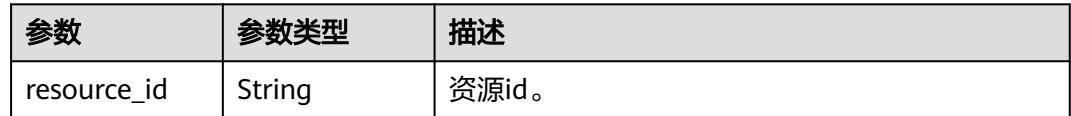

<span id="page-154-0"></span>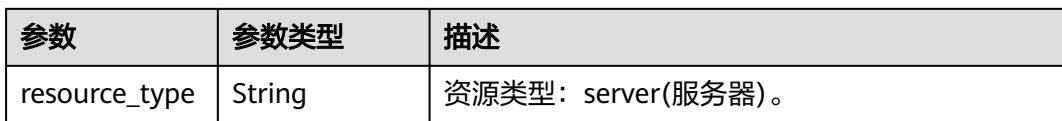

#### 表 **4-97** ClusterTask

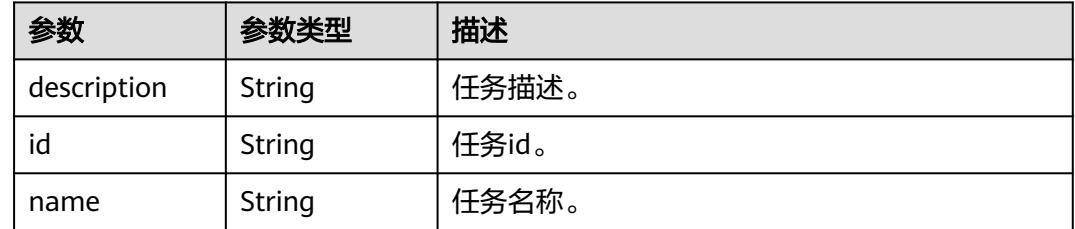

#### 表 **4-98** ActionProgress

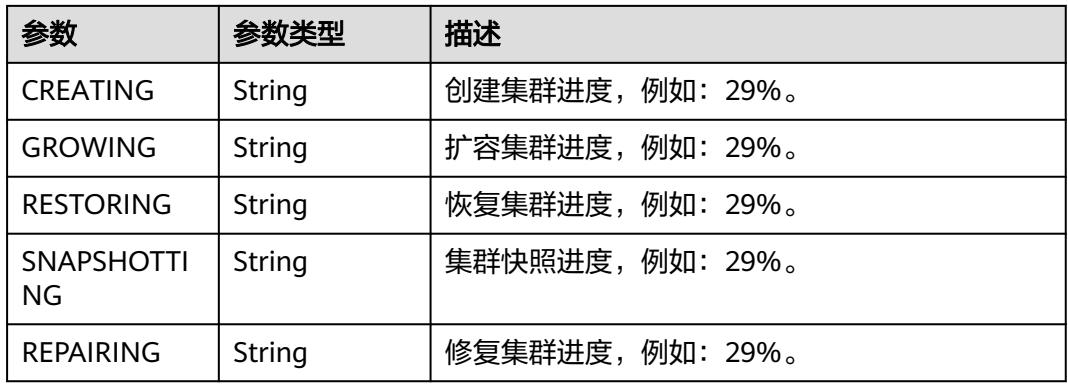

#### 表 **4-99** FailedReasons

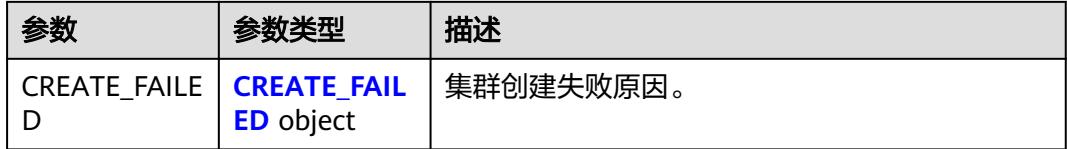

#### 表 **4-100** CREATE\_FAILED

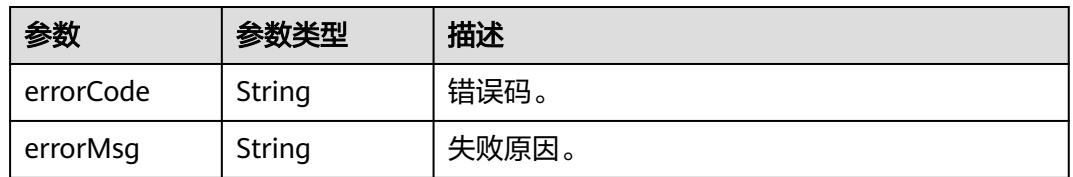

### 请求示例

GET /v1.1/1551c7f6c808414d8e9f3c514a170f2e/clusters

## 响应示例

#### 状态码: **200**

#### OK。

```
{
  "clusters" : [ {
    "publicEndpoint" : "49.xx.xx.10",
    "actionProgress" : { },
   "created" : "2018-09-05T08:38:25",
    "name" : "cdm-c018",
    "statusDetail" : "Normal",
   "id" : "bae65496-643e-47ca-84af-948672de7eeb",
 "isFrozen" : "0",
 "updated" : "2018-09-05T08:38:25",
    "status" : "200"
 } ]
}
```
# **SDK** 代码示例

#### SDK代码示例如下。

#### **Java**

package com.huaweicloud.sdk.test;

```
import com.huaweicloud.sdk.core.auth.ICredential;
import com.huaweicloud.sdk.core.auth.BasicCredentials;
import com.huaweicloud.sdk.core.exception.ConnectionException;
import com.huaweicloud.sdk.core.exception.RequestTimeoutException;
import com.huaweicloud.sdk.core.exception.ServiceResponseException;
import com.huaweicloud.sdk.cdm.v1.region.CdmRegion;
import com.huaweicloud.sdk.cdm.v1.*;
import com.huaweicloud.sdk.cdm.v1.model.*;
public class ListClustersSolution {
   public static void main(String[] args) {
      // The AK and SK used for authentication are hard-coded or stored in plaintext, which has great 
security risks. It is recommended that the AK and SK be stored in ciphertext in configuration files or 
environment variables and decrypted during use to ensure security.
      // In this example, AK and SK are stored in environment variables for authentication. Before running 
this example, set environment variables CLOUD_SDK_AK and CLOUD_SDK_SK in the local environment
      String ak = System.getenv("CLOUD_SDK_AK");
      String sk = System.getenv("CLOUD_SDK_SK");
     String projectId = \sqrt[n]{project_id}";
      ICredential auth = new BasicCredentials()
            .withProjectId(projectId)
            .withAk(ak)
           .withSk(sk);
      CdmClient client = CdmClient.newBuilder()
            .withCredential(auth)
            .withRegion(CdmRegion.valueOf("<YOUR REGION>"))
            .build();
      ListClustersRequest request = new ListClustersRequest();
      try {
         ListClustersResponse response = client.listClusters(request);
         System.out.println(response.toString());
      } catch (ConnectionException e) {
         e.printStackTrace();
      } catch (RequestTimeoutException e) {
         e.printStackTrace();
```

```
 } catch (ServiceResponseException e) {
      e.printStackTrace();
      System.out.println(e.getHttpStatusCode());
       System.out.println(e.getRequestId());
      System.out.println(e.getErrorCode());
       System.out.println(e.getErrorMsg());
    }
 }
```
### **Python**

# coding: utf-8

import os

}

from huaweicloudsdkcore.auth.credentials import BasicCredentials from huaweicloudsdkcdm.v1.region.cdm\_region import CdmRegion from huaweicloudsdkcore.exceptions import exceptions from huaweicloudsdkcdm.v1 import \*

#### if \_\_name\_\_ == "\_\_main\_\_":

 # The AK and SK used for authentication are hard-coded or stored in plaintext, which has great security risks. It is recommended that the AK and SK be stored in ciphertext in configuration files or environment variables and decrypted during use to ensure security.

 # In this example, AK and SK are stored in environment variables for authentication. Before running this example, set environment variables CLOUD\_SDK\_AK and CLOUD\_SDK\_SK in the local environment

```
 ak = os.environ["CLOUD_SDK_AK"]
 sk = os.environ["CLOUD_SDK_SK"]
 projectId = "{project_id}"
```
credentials = BasicCredentials(ak, sk, projectId)

```
client = CdmClient.new_builder() \
   .with_credentials(credentials) \
   .with_region(CdmRegion.value_of("<YOUR REGION>")) \
   .build()
```
try:

```
 request = ListClustersRequest()
   response = client.list_clusters(request)
   print(response)
 except exceptions.ClientRequestException as e:
   print(e.status_code)
    print(e.request_id)
    print(e.error_code)
   print(e.error_msg)
```
**Go**

```
package main
```

```
import (
   "fmt"
   "github.com/huaweicloud/huaweicloud-sdk-go-v3/core/auth/basic"
   cdm "github.com/huaweicloud/huaweicloud-sdk-go-v3/services/cdm/v1"
   "github.com/huaweicloud/huaweicloud-sdk-go-v3/services/cdm/v1/model"
   region "github.com/huaweicloud/huaweicloud-sdk-go-v3/services/cdm/v1/region"
)
func main() {
```
 // The AK and SK used for authentication are hard-coded or stored in plaintext, which has great security risks. It is recommended that the AK and SK be stored in ciphertext in configuration files or environment variables and decrypted during use to ensure security.

 // In this example, AK and SK are stored in environment variables for authentication. Before running this example, set environment variables CLOUD\_SDK\_AK and CLOUD\_SDK\_SK in the local environment

```
 ak := os.Getenv("CLOUD_SDK_AK")
 sk := os.Getenv("CLOUD_SDK_SK")
```

```
 projectId := "{project_id}"
```

```
 auth := basic.NewCredentialsBuilder().
     WithAk(ak).
     WithSk(sk).
     WithProjectId(projectId).
     Build()
   client := cdm.NewCdmClient(
     cdm.CdmClientBuilder().
 WithRegion(region.ValueOf("<YOUR REGION>")).
 WithCredential(auth).
        Build())
   request := &model.ListClustersRequest{}
   response, err := client.ListClusters(request)
  if err == nil fmt.Printf("%+v\n", response)
   } else {
     fmt.Println(err)
   }
```
# 更多

}

更多编程语言的SDK代码示例,请参见**[API Explorer](https://console.huaweicloud.com/apiexplorer/#/openapi/CDM/sdk?api=ListClusters)**的代码示例页签,可生成自动对应 的SDK代码示例。

# 状态码

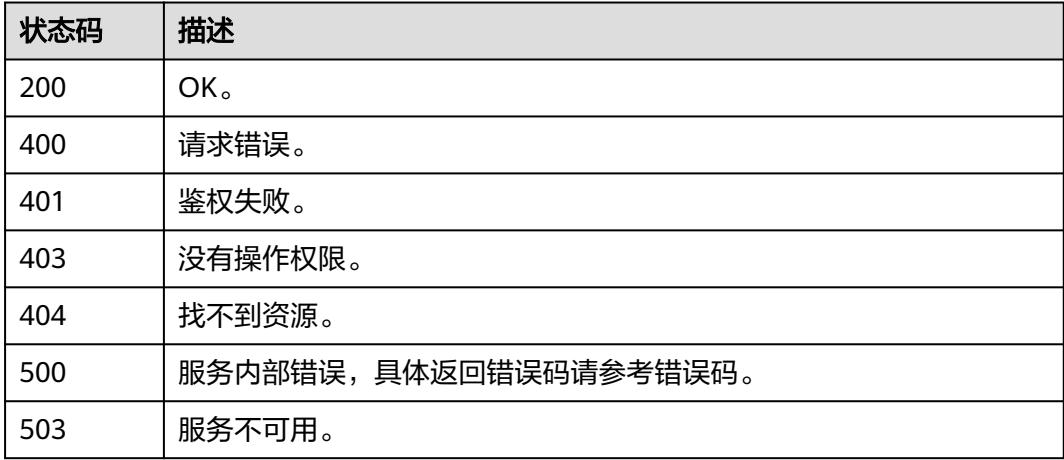

# 错误码

请参见<mark>错误码</mark>。

# **4.2** 作业管理

# **4.2.1** 查询作业

# 功能介绍

查询作业接口。

# 调用方法

请参[见如何调用](#page-69-0)**API**。

# **URI**

GET /v1.1/{project\_id}/clusters/{cluster\_id}/cdm/job/{job\_name}

### 表 **4-101** 路径参数

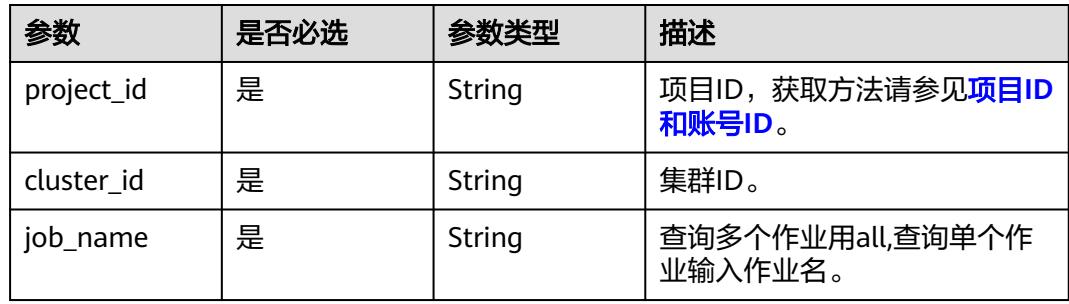

# 表 **4-102** Query 参数

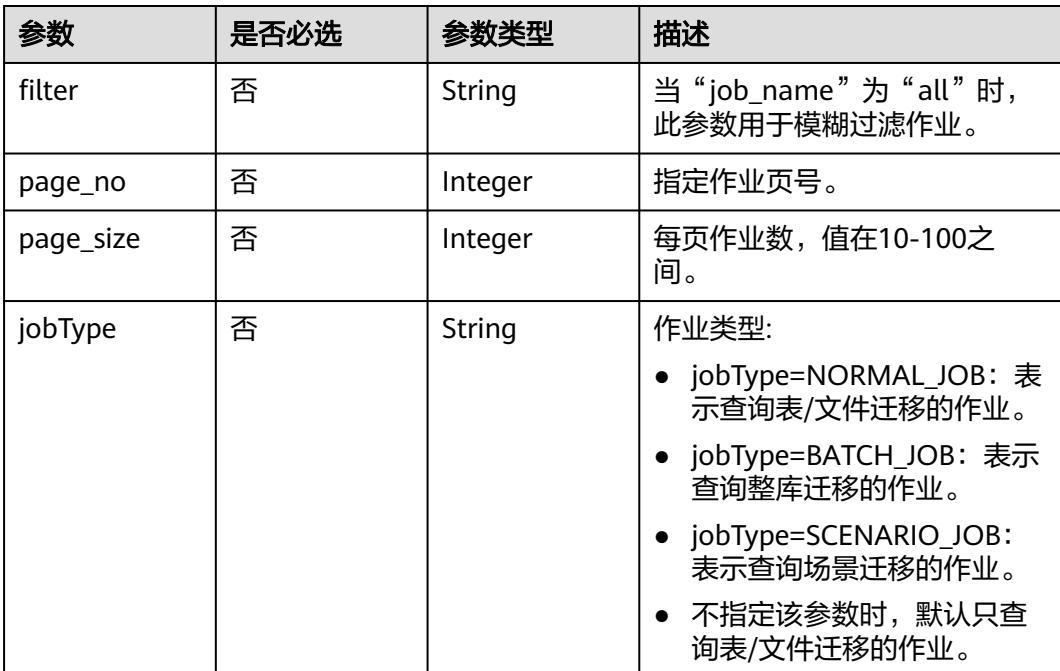

# 请求参数

### 表 **4-103** 请求 Header 参数

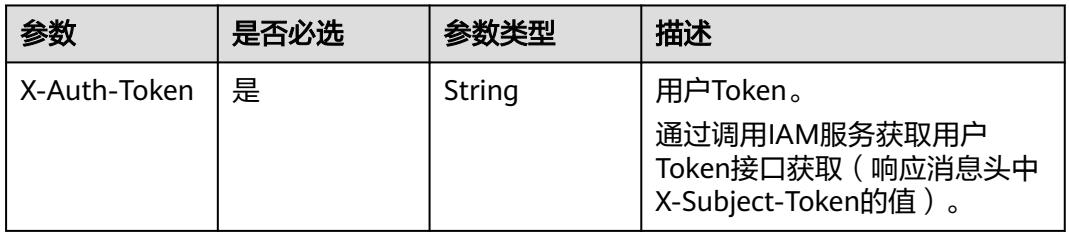

# 响应参数

### 状态码: **200**

### 表 **4-104** 响应 Body 参数

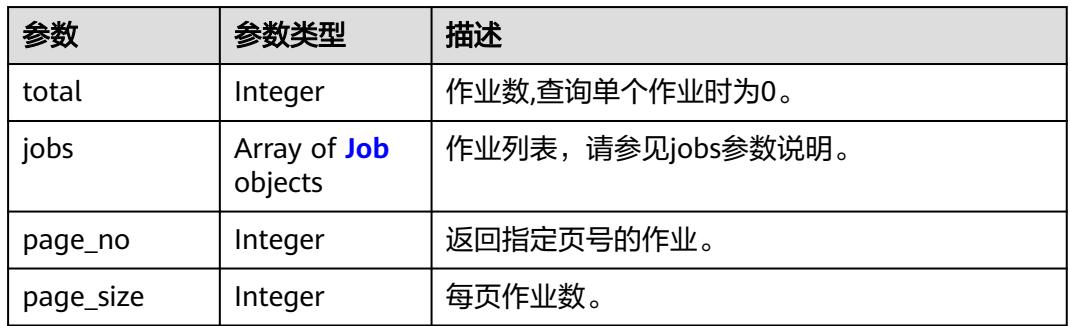

#### 表 **4-105** Job

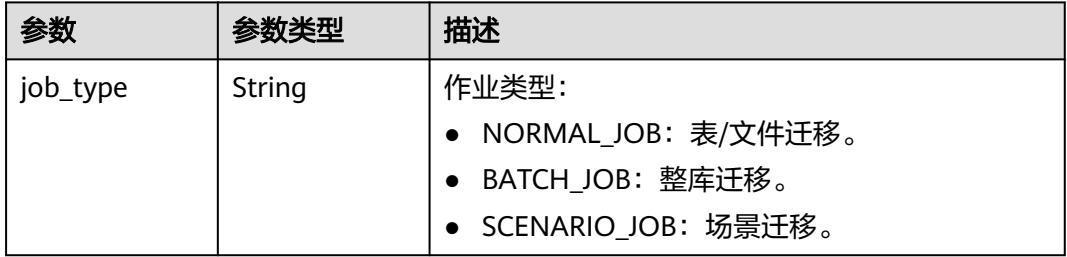

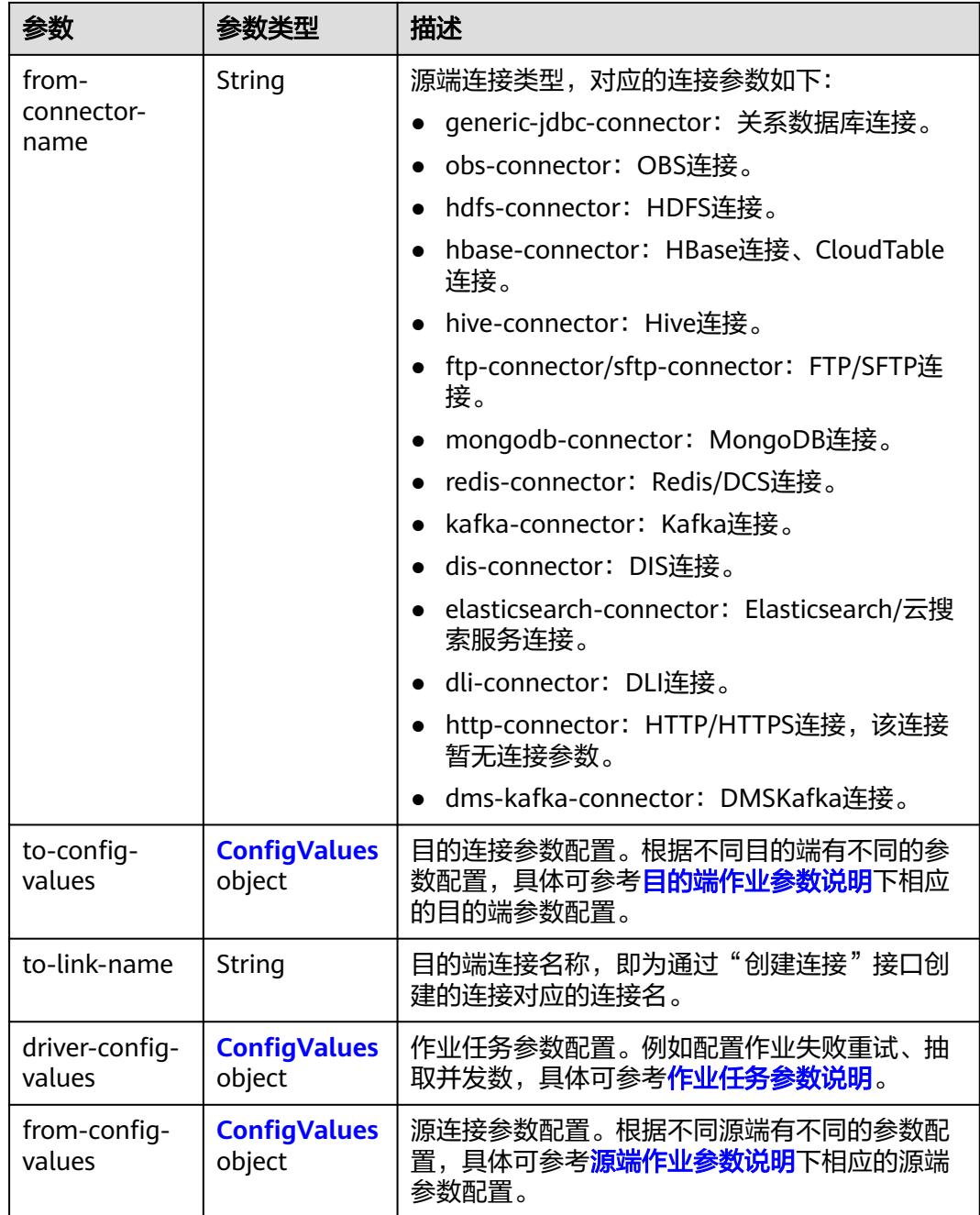

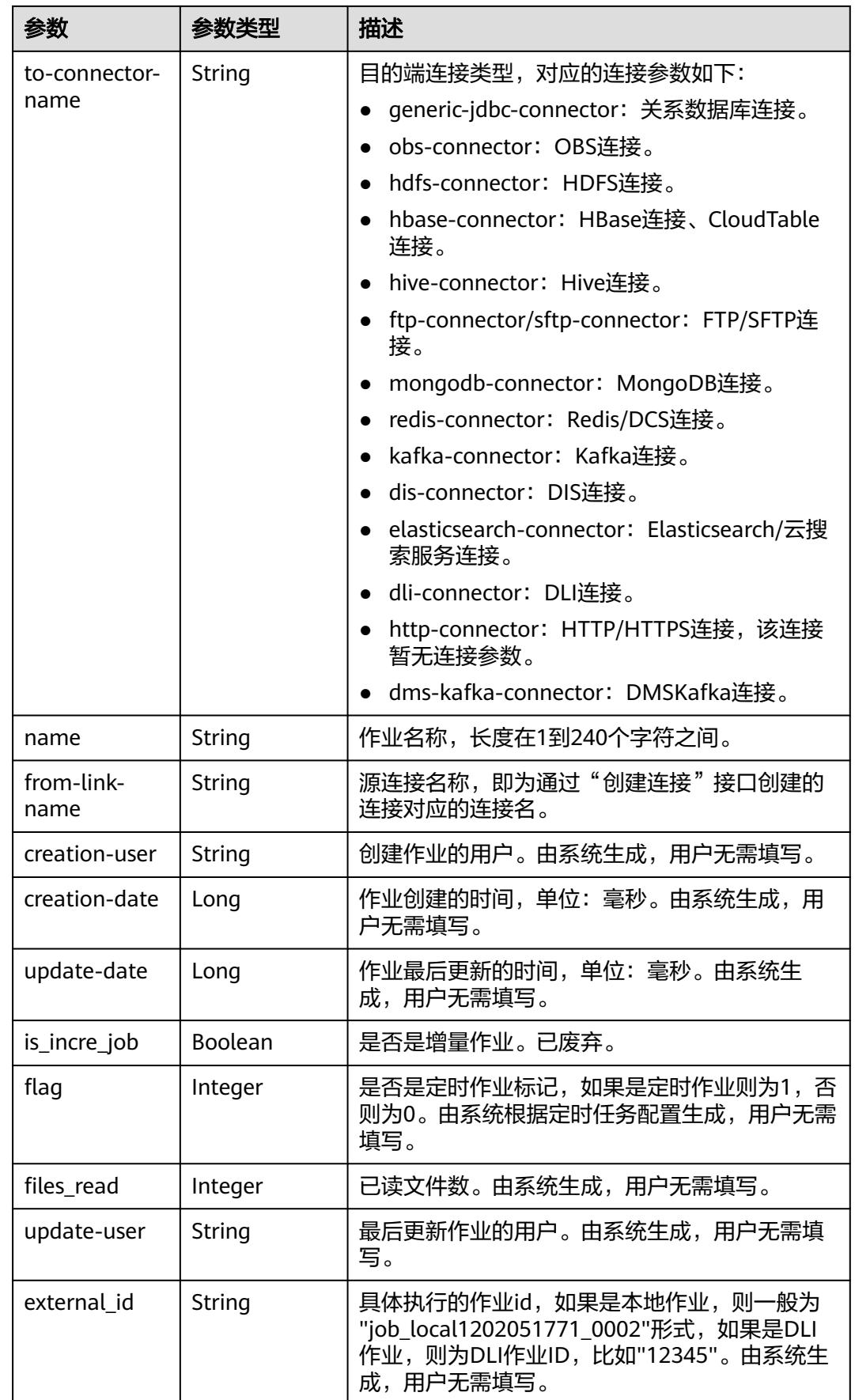

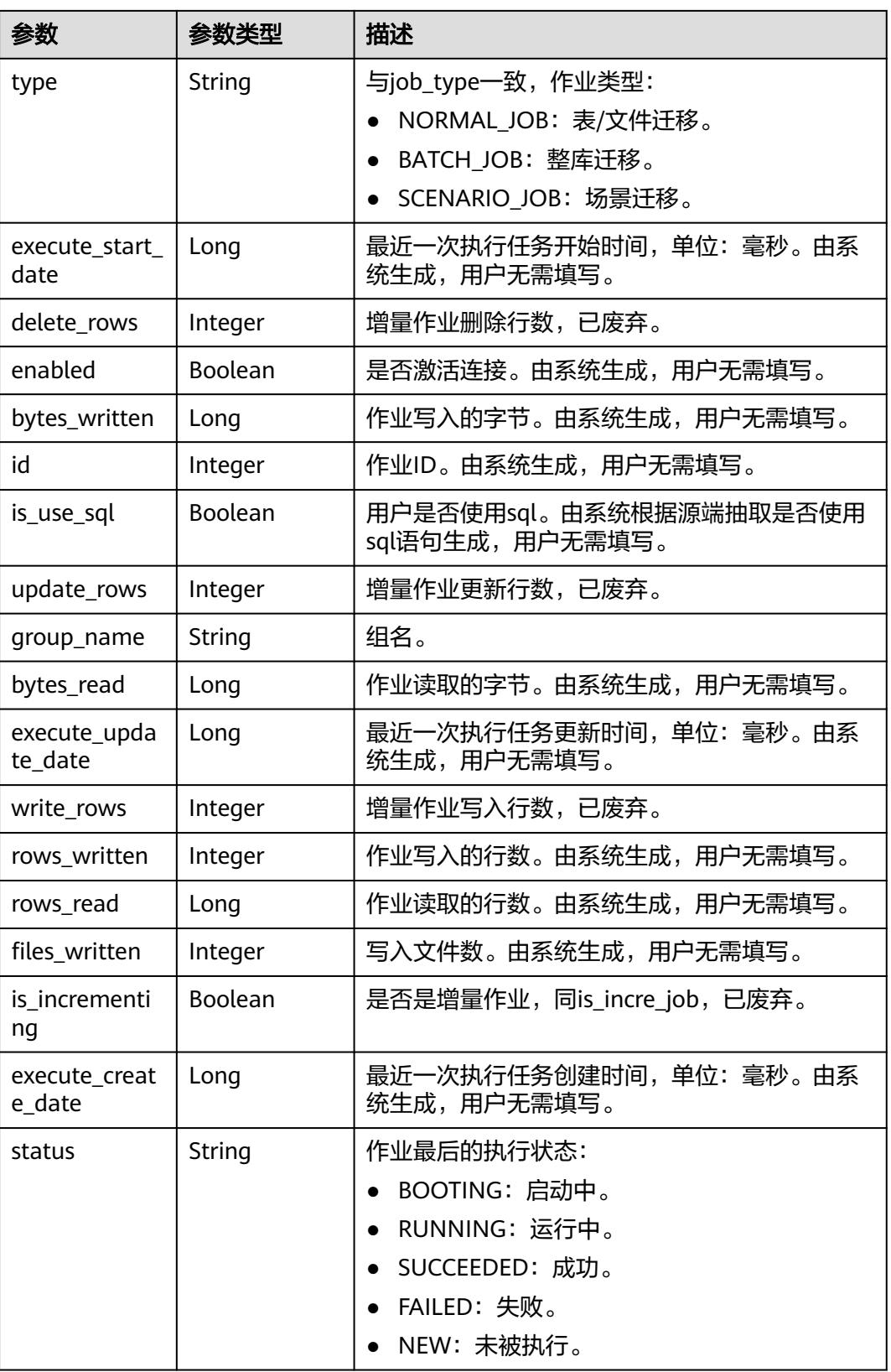

## <span id="page-163-0"></span>表 **4-106** ConfigValues

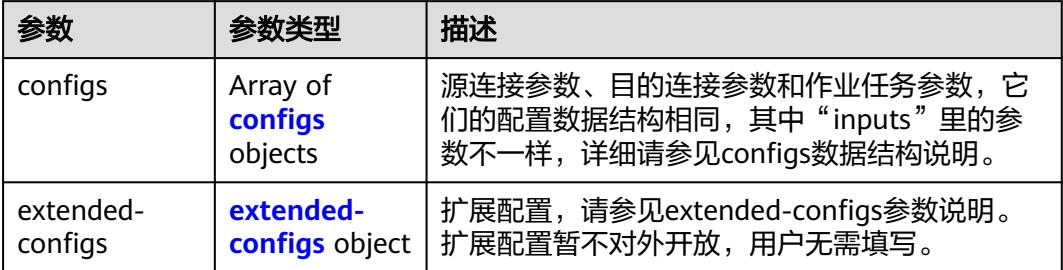

## 表 **4-107** configs

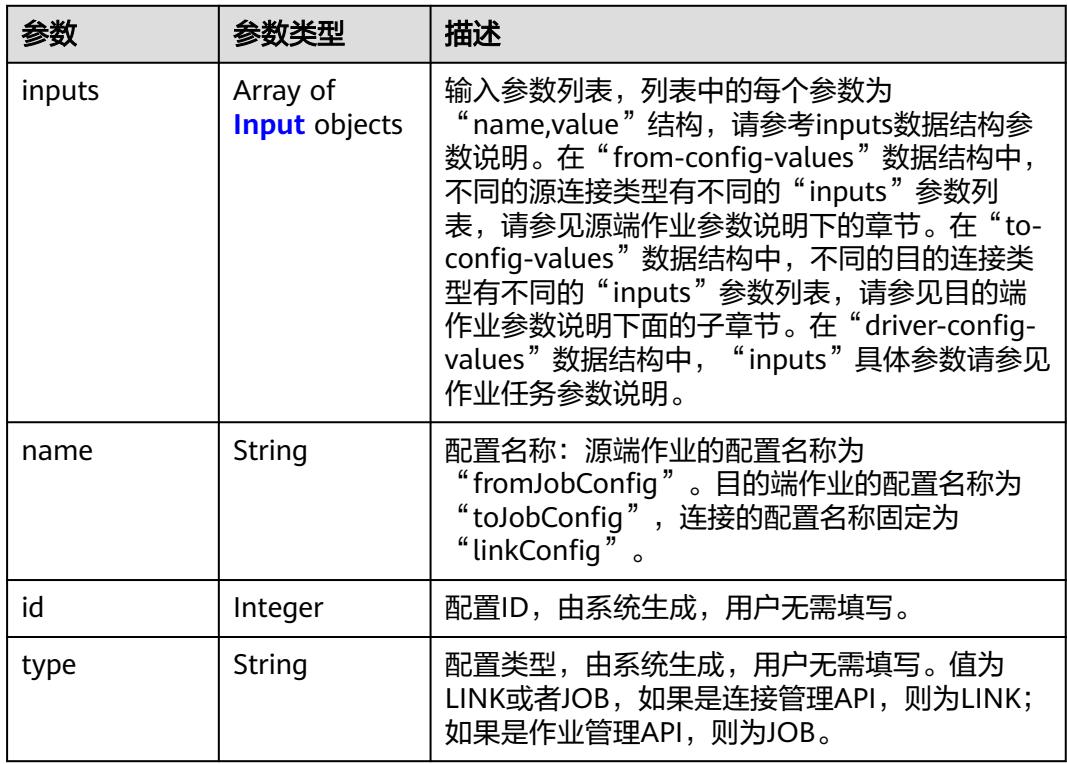

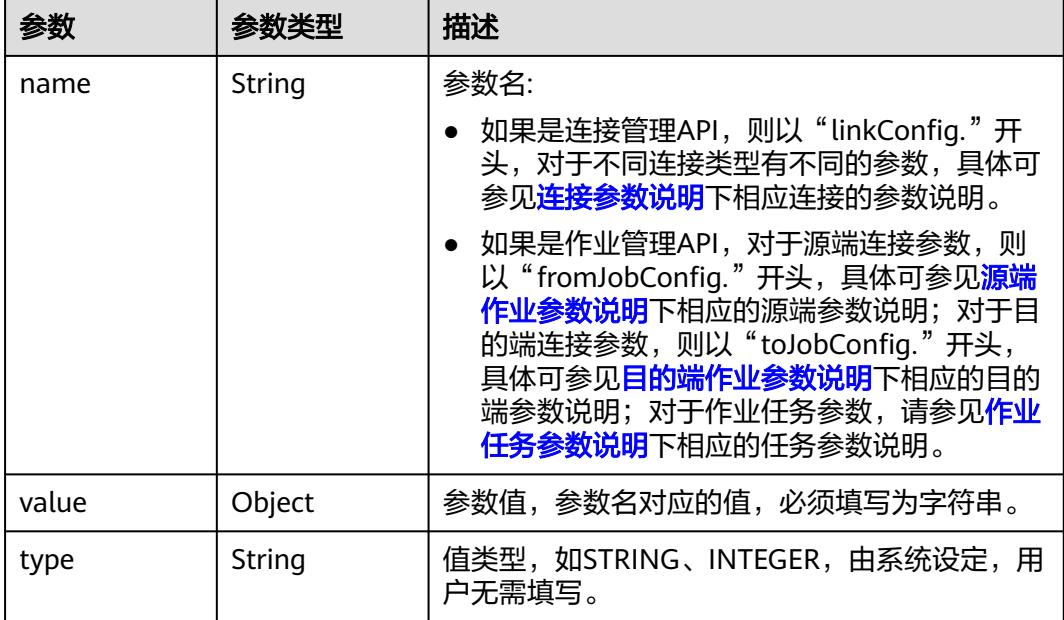

#### <span id="page-164-0"></span>表 **4-108** Input

#### 表 **4-109** extended-configs

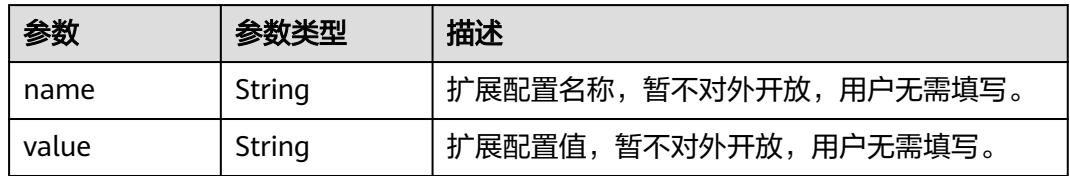

## 请求示例

GET /v1.1/1551c7f6c808414d8e9f3c514a170f2e/clusters/6ec9a0a4-76be-4262-8697-e7af1fac7920/cdm/job/ all?jobType=NORMAL\_JOB

# 响应示例

#### 状态码: **200**

```
OK。
```

```
{
  "total" : 1,
  "jobs" : [ {
   "job_type" : "NORMAL_JOB",
 "from-connector-name" : "elasticsearch-connector",
 "to-config-values" : {
 "configs" : [ {
 "inputs" : [ {
 "name" : "toJobConfig.streamName",
 "value" : "dis-lkGm"
\}, {
 "name" : "toJobConfig.separator",
       "value" : "|"
\}, {
 "name" : "toJobConfig.columnList",
 "value" : "1&2&3"
```

```
 } ],
      "name" : "toJobConfig"
    } ]
 },
 "to-link-name" : "dis",
   "driver-config-values" : {
     "configs" : [ {
 "inputs" : [ {
 "name" : "throttlingConfig.numExtractors",
 "value" : "1"
\}, {
 "name" : "throttlingConfig.submitToCluster",
 "value" : "false"
\}, {
 "name" : "throttlingConfig.numLoaders",
       "value" : "1"
      }, {
       "name" : "throttlingConfig.recordDirtyData",
       "value" : "false"
\} ],
 "name" : "throttlingConfig"
    }, {
 "inputs" : [ ],
 "name" : "jarConfig"
\}, {
 "inputs" : [ {
 "name" : "schedulerConfig.isSchedulerJob",
 "value" : "false"
      }, {
 "name" : "schedulerConfig.disposableType",
 "value" : "NONE"
\} ],
 "name" : "schedulerConfig"
    }, {
 "inputs" : [ ],
 "name" : "transformConfig"
    }, {
 "inputs" : [ {
 "name" : "retryJobConfig.retryJobType",
 "value" : "NONE"
      } ],
      "name" : "retryJobConfig"
    } ]
   },
    "from-config-values" : {
 "configs" : [ {
 "inputs" : [ {
 "name" : "fromJobConfig.index",
 "value" : "52est"
      }, {
       "name" : "fromJobConfig.type",
       "value" : "est_array"
     }, {
       "name" : "fromJobConfig.columnList",
       "value" : "array_f1_int:long&array_f2_text:string&array_f3_object:nested"
\}, {
 "name" : "fromJobConfig.splitNestedField",
 "value" : "false"
      } ],
      "name" : "fromJobConfig"
    } ]
   },
   "to-connector-name" : "dis-connector",
 "name" : "es_css",
 "from-link-name" : "css"
  } ],
  "page_no" : 1,
  "page_size" : 10
}
```
## **SDK** 代码示例

SDK代码示例如下。

#### **Java**

package com.huaweicloud.sdk.test;

```
import com.huaweicloud.sdk.core.auth.ICredential;
import com.huaweicloud.sdk.core.auth.BasicCredentials;
import com.huaweicloud.sdk.core.exception.ConnectionException;
import com.huaweicloud.sdk.core.exception.RequestTimeoutException;
import com.huaweicloud.sdk.core.exception.ServiceResponseException;
import com.huaweicloud.sdk.cdm.v1.region.CdmRegion;
import com.huaweicloud.sdk.cdm.v1.*;
import com.huaweicloud.sdk.cdm.v1.model.*;
public class ShowJobsSolution {
   public static void main(String[] args) {
      // The AK and SK used for authentication are hard-coded or stored in plaintext, which has great 
security risks. It is recommended that the AK and SK be stored in ciphertext in configuration files or 
environment variables and decrypted during use to ensure security.
      // In this example, AK and SK are stored in environment variables for authentication. Before running 
this example, set environment variables CLOUD_SDK_AK and CLOUD_SDK_SK in the local environment
      String ak = System.getenv("CLOUD_SDK_AK");
      String sk = System.getenv("CLOUD_SDK_SK");
      String projectId = "{project_id}";
      ICredential auth = new BasicCredentials()
           .withProjectId(projectId)
            .withAk(ak)
           .withSk(sk);
      CdmClient client = CdmClient.newBuilder()
           .withCredential(auth)
           .withRegion(CdmRegion.valueOf("<YOUR REGION>"))
            .build();
     ShowJobsRequest request = new ShowJobsRequest();
      request.withClusterId("{cluster_id}");
      request.withJobName("{job_name}");
      try {
         ShowJobsResponse response = client.showJobs(request);
         System.out.println(response.toString());
      } catch (ConnectionException e) {
         e.printStackTrace();
      } catch (RequestTimeoutException e) {
         e.printStackTrace();
      } catch (ServiceResponseException e) {
         e.printStackTrace();
         System.out.println(e.getHttpStatusCode());
         System.out.println(e.getRequestId());
         System.out.println(e.getErrorCode());
         System.out.println(e.getErrorMsg());
      }
   }
}
```
#### **Python**

# coding: utf-8

#### import os

from huaweicloudsdkcore.auth.credentials import BasicCredentials from huaweicloudsdkcdm.v1.region.cdm\_region import CdmRegion from huaweicloudsdkcore.exceptions import exceptions from huaweicloudsdkcdm.v1 import \*

```
if __name__ == "__main__": # The AK and SK used for authentication are hard-coded or stored in plaintext, which has great security 
risks. It is recommended that the AK and SK be stored in ciphertext in configuration files or environment 
variables and decrypted during use to ensure security.
   # In this example, AK and SK are stored in environment variables for authentication. Before running this 
example, set environment variables CLOUD_SDK_AK and CLOUD_SDK_SK in the local environment
   ak = os.environ["CLOUD_SDK_AK"]
   sk = os.environ["CLOUD_SDK_SK"]
   projectId = "{project_id}"
   credentials = BasicCredentials(ak, sk, projectId)
   client = CdmClient.new_builder() \
      .with_credentials(credentials) \
      .with_region(CdmRegion.value_of("<YOUR REGION>")) \
      .build()
   try:
      request = ShowJobsRequest()
      request.cluster_id = "{cluster_id}"
      request.job_name = "{job_name}"
      response = client.show_jobs(request)
      print(response)
   except exceptions.ClientRequestException as e:
      print(e.status_code)
      print(e.request_id)
      print(e.error_code)
      print(e.error_msg)
```
### **Go**

```
package main
```

```
import (
   "fmt"
   "github.com/huaweicloud/huaweicloud-sdk-go-v3/core/auth/basic"
   cdm "github.com/huaweicloud/huaweicloud-sdk-go-v3/services/cdm/v1"
   "github.com/huaweicloud/huaweicloud-sdk-go-v3/services/cdm/v1/model"
   region "github.com/huaweicloud/huaweicloud-sdk-go-v3/services/cdm/v1/region"
)
```
func main() {

if  $err == nil$ 

 // The AK and SK used for authentication are hard-coded or stored in plaintext, which has great security risks. It is recommended that the AK and SK be stored in ciphertext in configuration files or environment variables and decrypted during use to ensure security.

 // In this example, AK and SK are stored in environment variables for authentication. Before running this example, set environment variables CLOUD\_SDK\_AK and CLOUD\_SDK\_SK in the local environment

```
 ak := os.Getenv("CLOUD_SDK_AK")
 sk := os.Getenv("CLOUD_SDK_SK")
 projectId := "{project_id}"
 auth := basic.NewCredentialsBuilder().
   WithAk(ak).
  WithSk(sk)
   WithProjectId(projectId).
   Build()
 client := cdm.NewCdmClient(
   cdm.CdmClientBuilder().
      WithRegion(region.ValueOf("<YOUR REGION>")).
      WithCredential(auth).
      Build())
 request := &model.ShowJobsRequest{}
 request.ClusterId = "{cluster_id}"
 request.JobName = "{job_name}"
 response, err := client.ShowJobs(request)
```
}

```
 fmt.Printf("%+v\n", response)
 } else {
    fmt.Println(err)
 }
```
# 更多

更多编程语言的SDK代码示例,请参见**[API Explorer](https://console.huaweicloud.com/apiexplorer/#/openapi/CDM/sdk?api=ShowJobs)**的代码示例页签,可生成自动对应 的SDK代码示例。

# 状态码

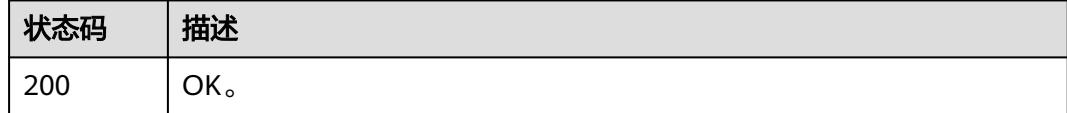

# 错误码

请参[见错误码。](#page-3837-0)

# **4.2.2** 删除作业

# 功能介绍

删除作业接口。

# 调用方法

请参[见如何调用](#page-69-0)**API**。

## **URI**

DELETE /v1.1/{project\_id}/clusters/{cluster\_id}/cdm/job/{job\_name}

### 表 **4-110** 路径参数

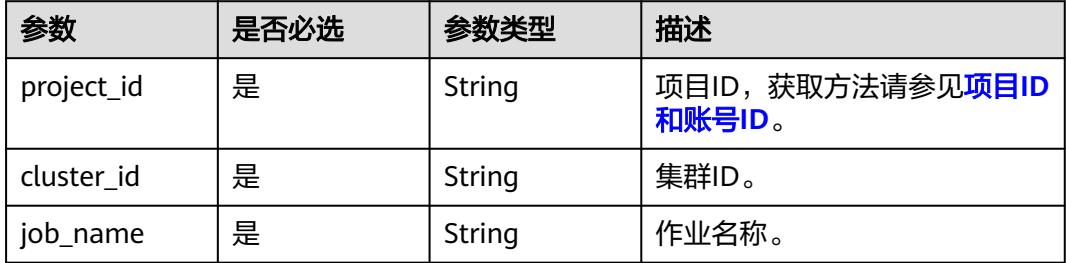

# 请求参数

#### 表 **4-111** 请求 Header 参数

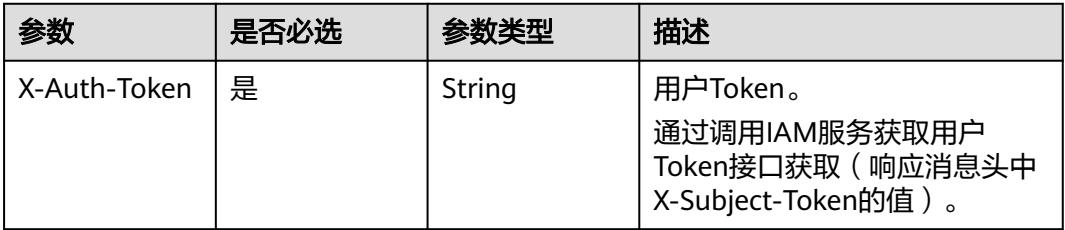

## 响应参数

#### 状态码: **500**

表 **4-112** 响应 Body 参数

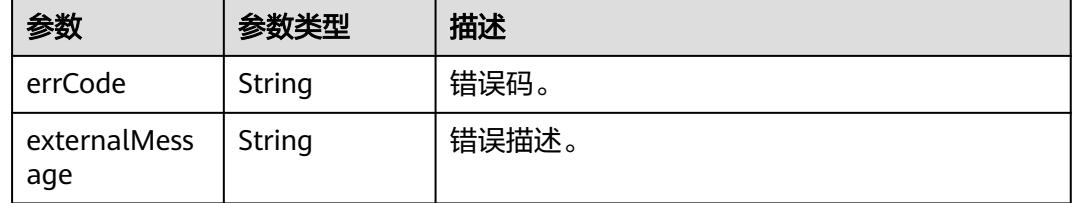

## 请求示例

DELETE /v1.1/1551c7f6c808414d8e9f3c514a170f2e/clusters/6ec9a0a4-76be-4262-8697 e7af1fac7920/cdm/job/jdbc2hive

# 响应示例

#### 状态码: **500**

服务内部错误,具体返回错误码请参考错误码。

```
{
  "errCode" : "Cdm.0100",
```
 "externalMessage" : "Job[jdbc2hive] doesn't exist." }

## 状态码

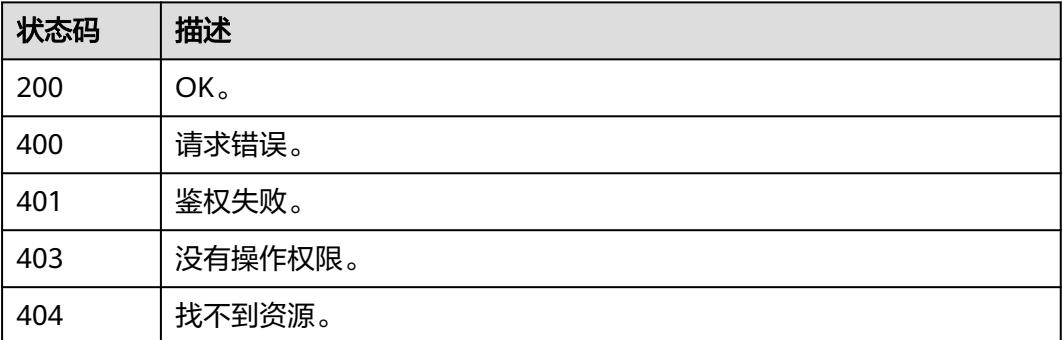

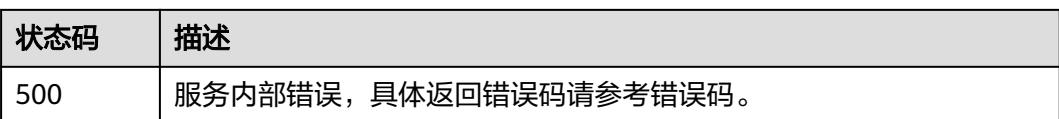

# 错误码

请参[见错误码。](#page-3837-0)

# **4.2.3** 修改作业

# 功能介绍

修改作业接口。

## 调用方法

请参[见如何调用](#page-69-0)**API**。

## **URI**

PUT /v1.1/{project\_id}/clusters/{cluster\_id}/cdm/job/{job\_name}

#### 表 **4-113** 路径参数

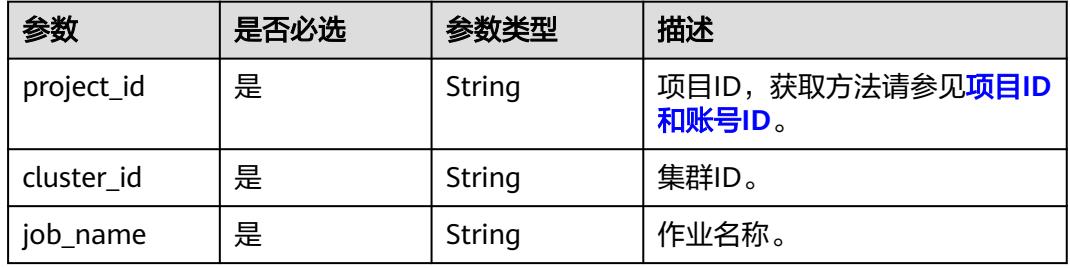

# 请求参数

#### 表 **4-114** 请求 Header 参数

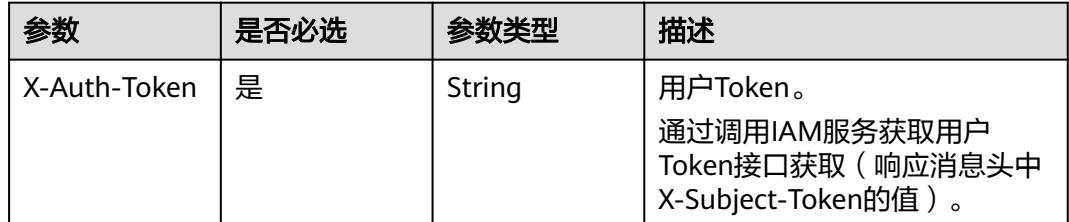

## 表 **4-115** 请求 Body 参数

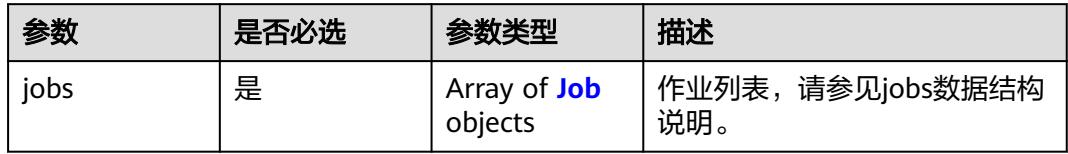

#### 表 **4-116** Job

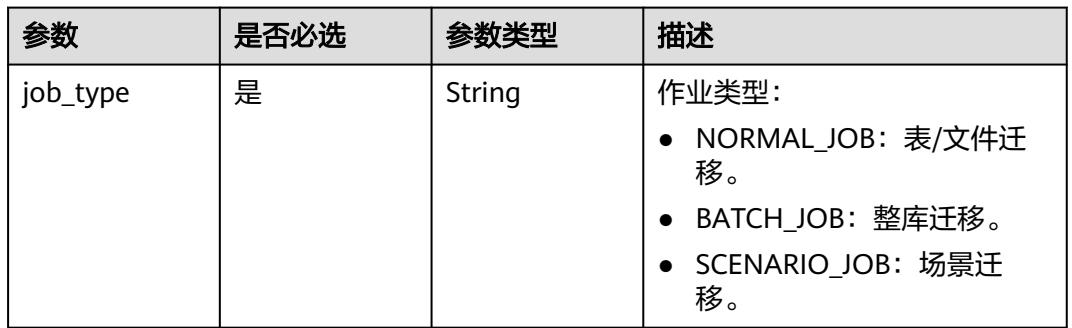

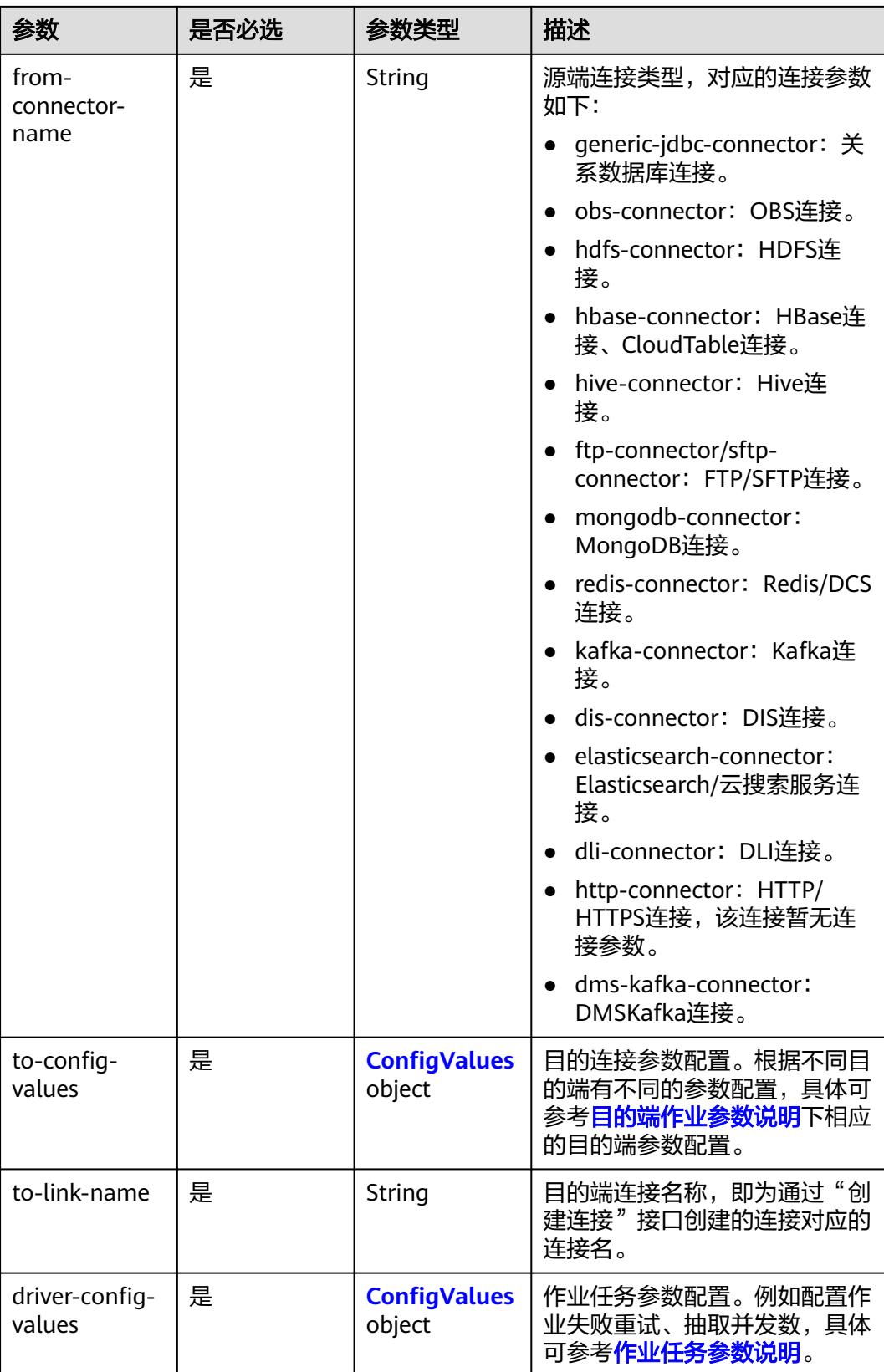

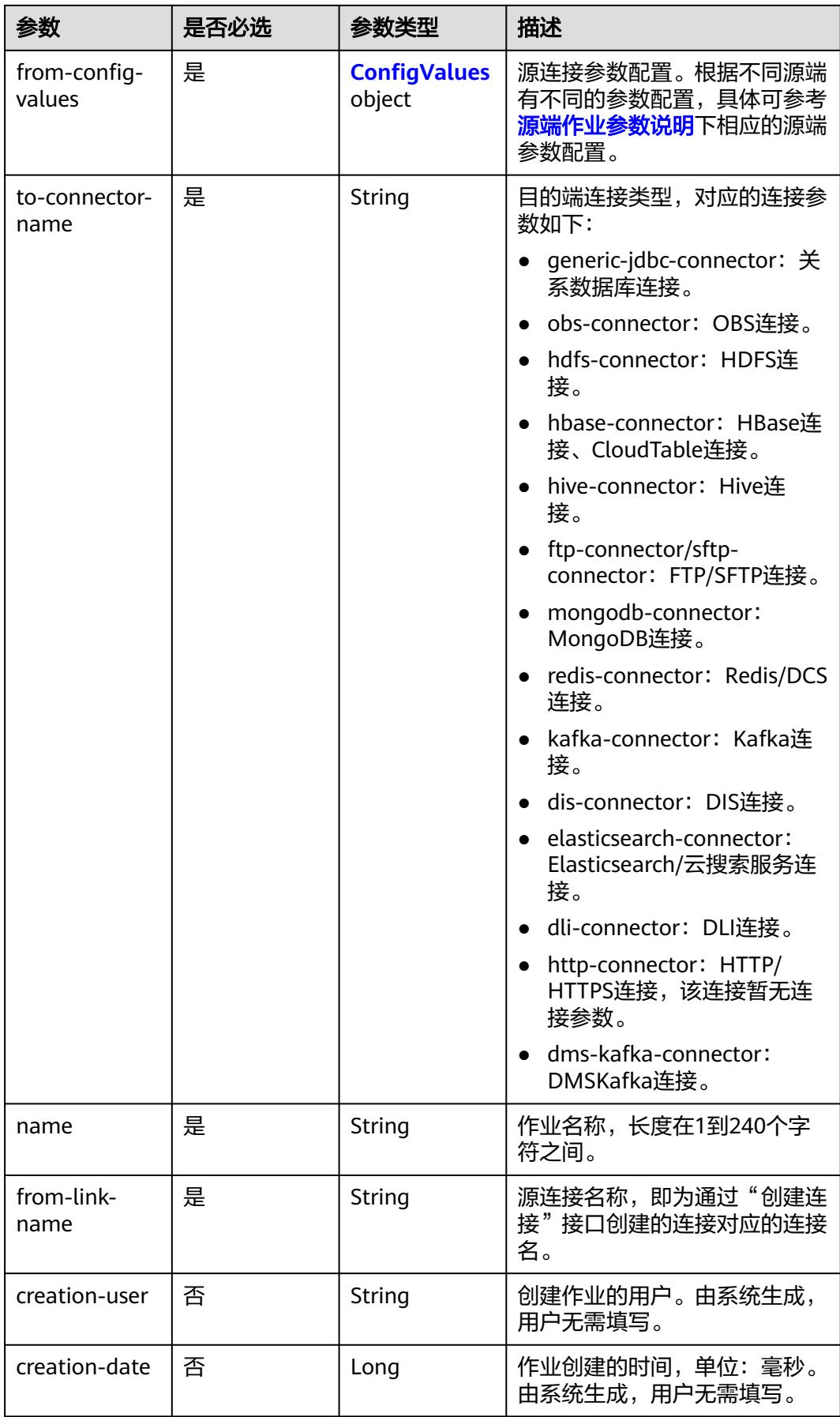

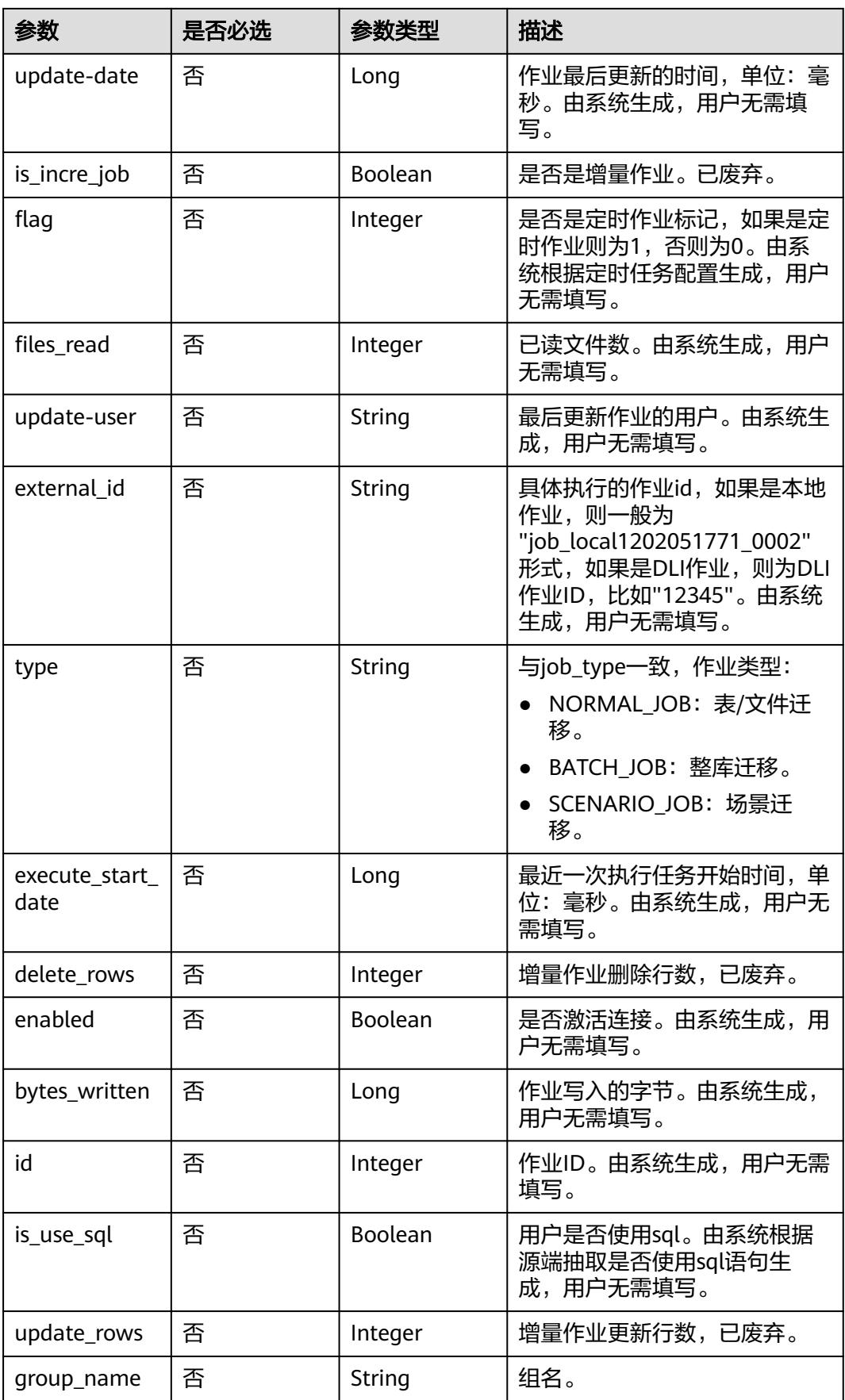

<span id="page-175-0"></span>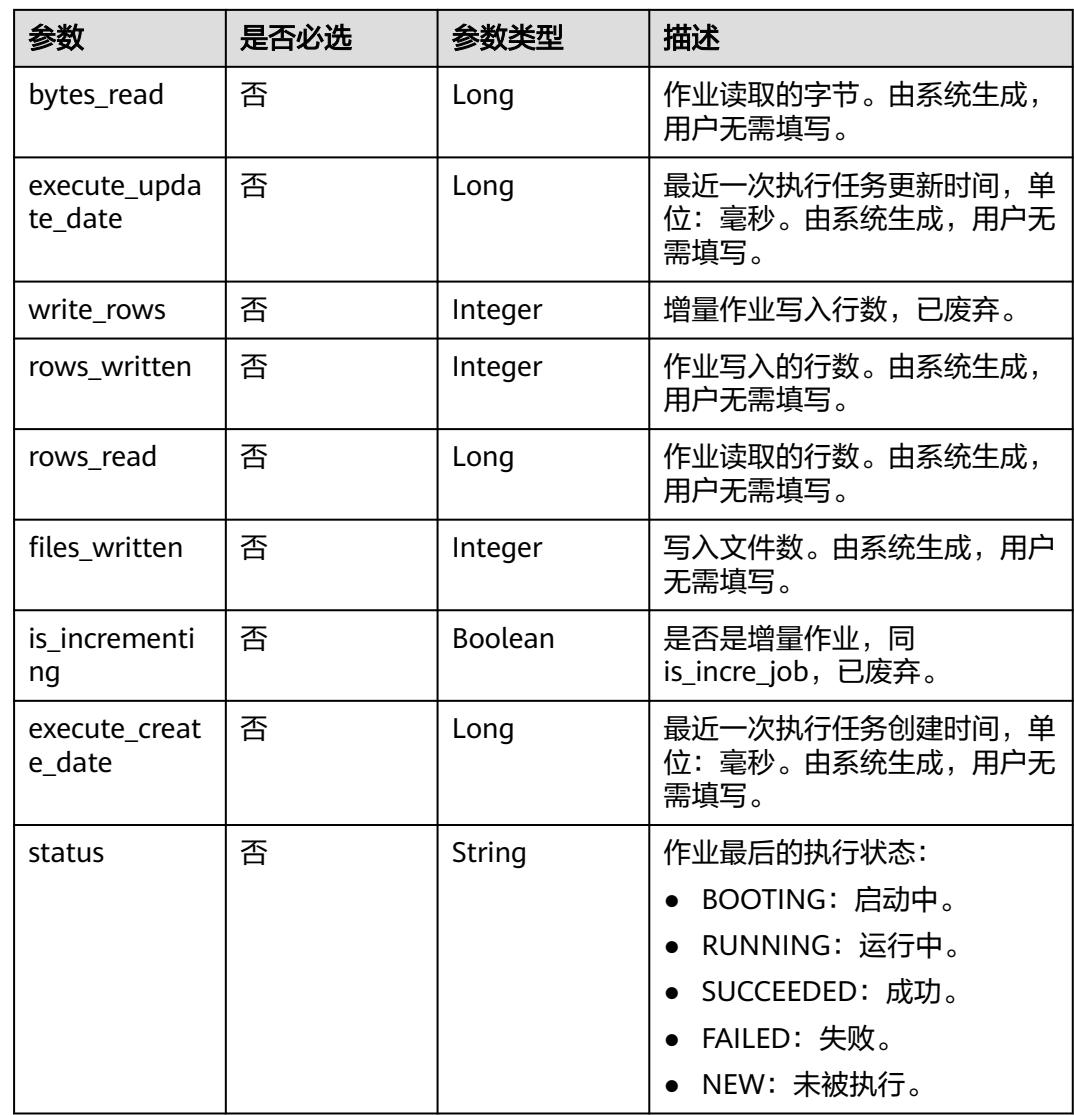

## 表 **4-117** ConfigValues

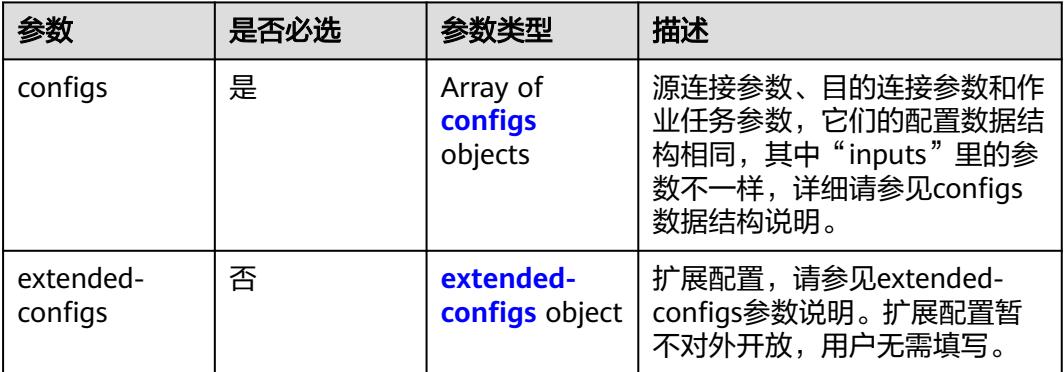

<span id="page-176-0"></span>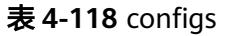

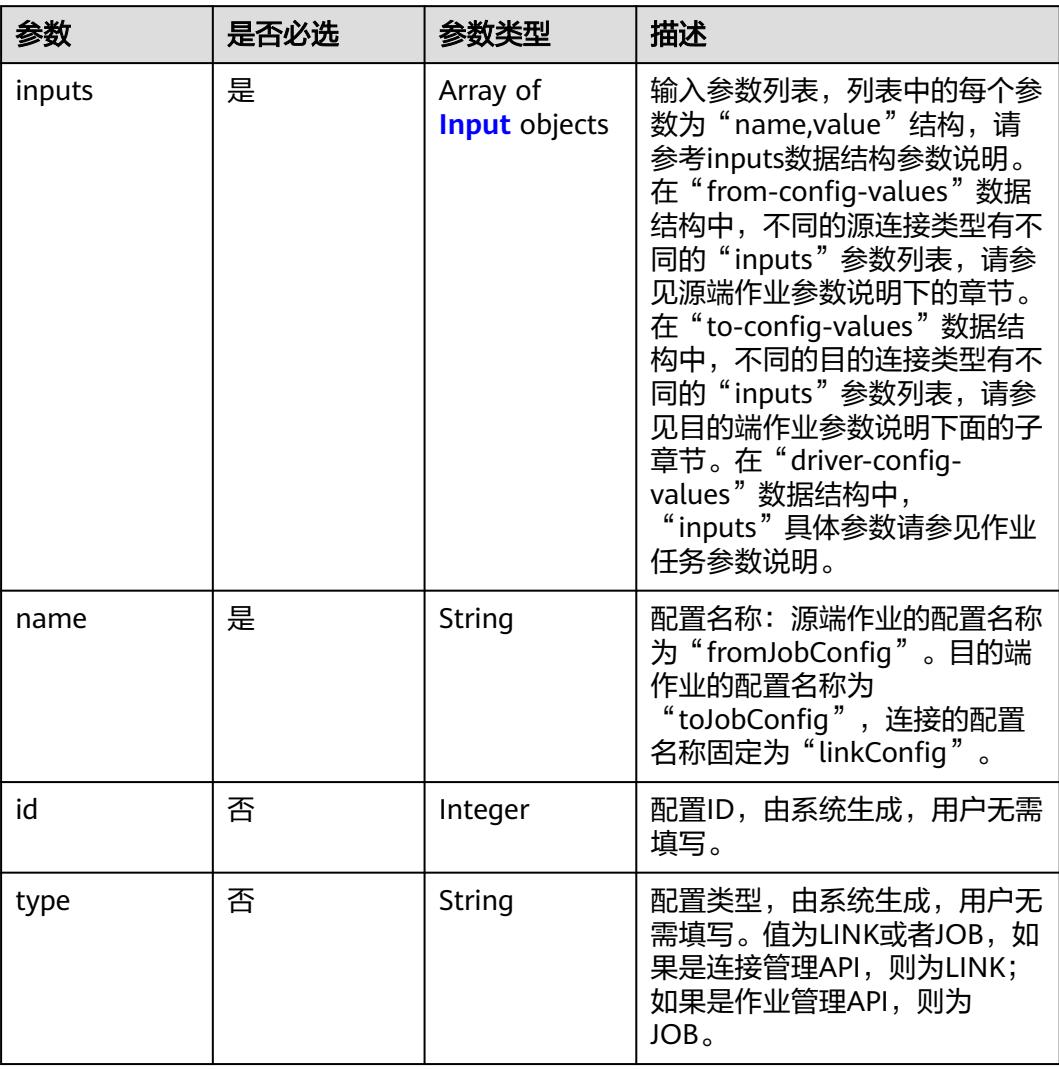

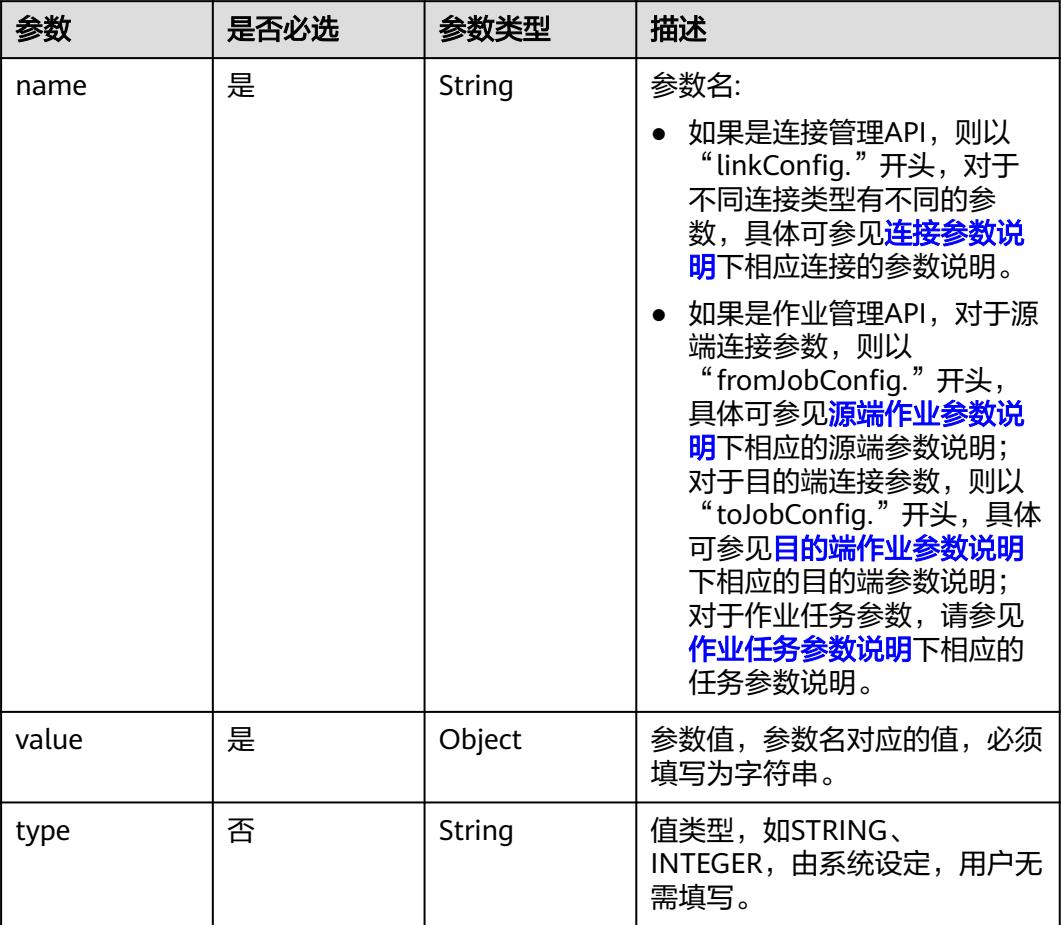

## <span id="page-177-0"></span>表 **4-119** Input

## 表 **4-120** extended-configs

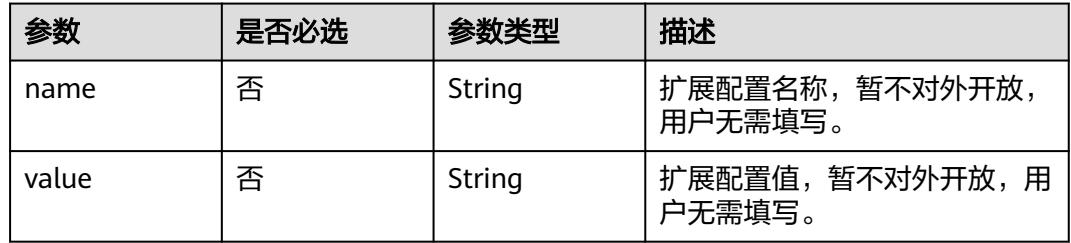

# 响应参数

状态码: **200**

#### 表 **4-121** 响应 Body 参数

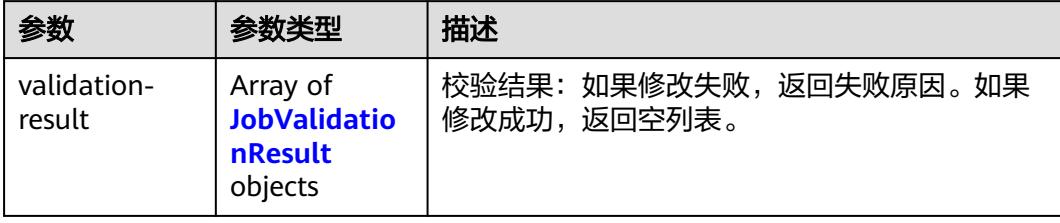

#### 表 **4-122** JobValidationResult

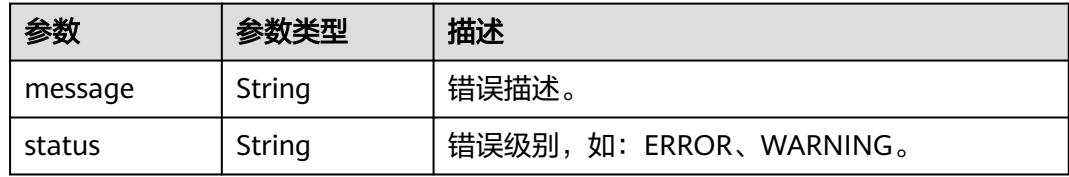

#### 状态码: **400**

#### 表 **4-123** 响应 Body 参数

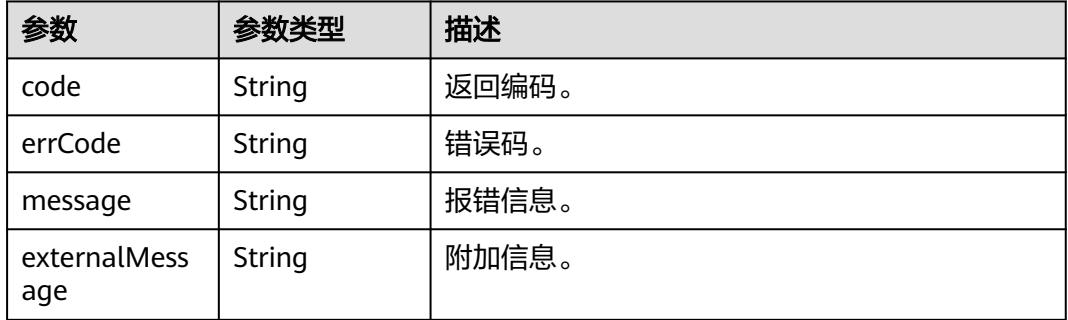

# 请求示例

修改一个源端为Elasticsearch数据连接,目的端为DIS数据连接,作业名为es\_css的表 数据迁移作业。

PUT /v1.1/1551c7f6c808414d8e9f3c514a170f2e/cluster/6ec9a0a4-76be-4262-8697-e7af1fac7920/cdm/job/ es\_css

```
{
  "jobs" : [ {
 "job_type" : "NORMAL_JOB",
 "from-connector-name" : "elasticsearch-connector",
   "to-config-values" : {
 "configs" : [ {
 "inputs" : [ {
 "name" : "toJobConfig.streamName",
 "value" : "dis-lkGm"
\}, {
 "name" : "toJobConfig.separator",
       "value" : "|"
     }, {
       "name" : "toJobConfig.columnList",
```

```
 "value" : "1&2&3"
      } ],
      "name" : "toJobConfig"
    } ]
   },
   "to-link-name" : "dis",
   "driver-config-values" : {
     "configs" : [ {
 "inputs" : [ {
 "name" : "throttlingConfig.numExtractors",
       "value" : "1"
      }, {
       "name" : "throttlingConfig.submitToCluster",
       "value" : "false"
      }, {
       "name" : "throttlingConfig.numLoaders",
       "value" : "1"
\}, {
 "name" : "throttlingConfig.recordDirtyData",
 "value" : "false"
\{\} ],
 "name" : "throttlingConfig"
     }, {
      "inputs" : [ ],
      "name" : "jarConfig"
     }, {
      "inputs" : [ {
 "name" : "schedulerConfig.isSchedulerJob",
 "value" : "false"
\}, {
 "name" : "schedulerConfig.disposableType",
       "value" : "NONE"
      } ],
      "name" : "schedulerConfig"
\}, {
 "inputs" : [ ],
 "name" : "transformConfig"
     }, {
 "inputs" : [ {
 "name" : "retryJobConfig.retryJobType",
 "value" : "NONE"
\} ],
 "name" : "retryJobConfig"
    } ]
 },
 "from-config-values" : {
     "configs" : [ {
 "inputs" : [ {
 "name" : "fromJobConfig.index",
 "value" : "52est"
      }, {
 "name" : "fromJobConfig.type",
 "value" : "est_array"
      }, {
       "name" : "fromJobConfig.columnList",
       "value" : "array_f1_int:long&array_f2_text:string&array_f3_object:nested"
      }, {
       "name" : "fromJobConfig.splitNestedField",
       "value" : "false"
\} ],
 "name" : "fromJobConfig"
    } ]
   },
   "to-connector-name" : "dis-connector",
   "name" : "es_css",
   "from-link-name" : "css"
 } ]
}
```
### 响应示例

### 状态码: **200**

OK。

}

{ "validation-result" :  $[ \{ \}, \{ \}, \{ \} ]$ 

#### 状态码: **400**

报错错误码。

```
{
  "code" : "Cdm.0095",
  "errCode" : "Cdm.00095",
  "message" : "A job with the name obs-obs does not exist.",
  "externalMessage" : "A job with the name obs-obs does not exist."
}
```
## **SDK** 代码示例

SDK代码示例如下。

### **Java**

### 修改一个源端为Elasticsearch数据连接,目的端为DIS数据连接,作业名为es\_css的表 数据迁移作业。

package com.huaweicloud.sdk.test;

```
import com.huaweicloud.sdk.core.auth.ICredential;
import com.huaweicloud.sdk.core.auth.BasicCredentials;
import com.huaweicloud.sdk.core.exception.ConnectionException;
import com.huaweicloud.sdk.core.exception.RequestTimeoutException;
import com.huaweicloud.sdk.core.exception.ServiceResponseException;
import com.huaweicloud.sdk.cdm.v1.region.CdmRegion;
import com.huaweicloud.sdk.cdm.v1.*;
import com.huaweicloud.sdk.cdm.v1.model.*;
import java.util.List;
import java.util.ArrayList;
public class UpdateJobSolution {
   public static void main(String[] args) {
      // The AK and SK used for authentication are hard-coded or stored in plaintext, which has great 
security risks. It is recommended that the AK and SK be stored in ciphertext in configuration files or 
environment variables and decrypted during use to ensure security.
      // In this example, AK and SK are stored in environment variables for authentication. Before running 
this example, set environment variables CLOUD_SDK_AK and CLOUD_SDK_SK in the local environment
      String ak = System.getenv("CLOUD_SDK_AK");
      String sk = System.getenv("CLOUD_SDK_SK");
      String projectId = "{project_id}";
      ICredential auth = new BasicCredentials()
            .withProjectId(projectId)
            .withAk(ak)
           .withSk(sk);
      CdmClient client = CdmClient.newBuilder()
           .withCredential(auth)
            .withRegion(CdmRegion.valueOf("<YOUR REGION>"))
            .build();
```

```
 UpdateJobRequest request = new UpdateJobRequest();
```

```
 request.withClusterId("{cluster_id}");
      request.withJobName("{job_name}");
      CdmUpdateJobJsonReq body = new CdmUpdateJobJsonReq();
      List<Input> listConfigsInputs = new ArrayList<>();
      listConfigsInputs.add(
        new Input()
           .withName("fromJobConfig.index")
           .withValue("52est")
      );
      listConfigsInputs.add(
        new Input()
           .withName("fromJobConfig.type")
           .withValue("est_array")
\hspace{1.6cm});
      listConfigsInputs.add(
        new Input()
           .withName("fromJobConfig.columnList")
           .withValue("array_f1_int:long&array_f2_text:string&array_f3_object:nested")
      );
      listConfigsInputs.add(
        new Input()
           .withName("fromJobConfig.splitNestedField")
           .withValue("false")
      );
      List<Configs> listFromConfigValuesConfigs = new ArrayList<>();
      listFromConfigValuesConfigs.add(
        new Configs()
           .withInputs(listConfigsInputs)
           .withName("fromJobConfig")
      );
      ConfigValues fromconfigvaluesJobs = new ConfigValues();
      fromconfigvaluesJobs.withConfigs(listFromConfigValuesConfigs);
     List<Input> listConfigsInputs1 = new ArrayList<>();
      listConfigsInputs1.add(
        new Input()
           .withName("retryJobConfig.retryJobType")
           .withValue("NONE")
      );
     List<Input> listConfigsInputs2 = new ArrayList<>();
      listConfigsInputs2.add(
        new Input()
           .withName("schedulerConfig.isSchedulerJob")
           .withValue("false")
      );
      listConfigsInputs2.add(
        new Input()
           .withName("schedulerConfig.disposableType")
           .withValue("NONE")
      );
     List<Input> listConfigsInputs3 = new ArrayList<>();
      listConfigsInputs3.add(
        new Input()
           .withName("throttlingConfig.numExtractors")
           .withValue("1")
      );
      listConfigsInputs3.add(
        new Input()
           .withName("throttlingConfig.submitToCluster")
           .withValue("false")
      );
      listConfigsInputs3.add(
        new Input()
           .withName("throttlingConfig.numLoaders")
           .withValue("1")
      );
      listConfigsInputs3.add(
         new Input()
           .withName("throttlingConfig.recordDirtyData")
           .withValue("false")
```

```
\hspace{1.6cm} List<Configs> listDriverConfigValuesConfigs = new ArrayList<>();
      listDriverConfigValuesConfigs.add(
        new Configs()
           .withInputs(listConfigsInputs1)
           .withName("retryJobConfig")
      );
      ConfigValues driverconfigvaluesJobs = new ConfigValues();
      driverconfigvaluesJobs.withConfigs(listDriverConfigValuesConfigs);
     List<Input> listConfigsInputs4 = new ArrayList<>();
      listConfigsInputs4.add(
        new Input()
           .withName("toJobConfig.streamName")
           .withValue("dis-lkGm")
      );
      listConfigsInputs4.add(
         new Input()
           .withName("toJobConfig.separator")
           .withValue("|")
\hspace{1.6cm});
      listConfigsInputs4.add(
        new Input()
           .withName("toJobConfig.columnList")
           .withValue("1&2&3")
      );
     List<Configs> listToConfigValuesConfigs = new ArrayList<>();
      listToConfigValuesConfigs.add(
        new Configs()
           .withInputs(listConfigsInputs4)
           .withName("toJobConfig")
      );
      ConfigValues toconfigvaluesJobs = new ConfigValues();
      toconfigvaluesJobs.withConfigs(listToConfigValuesConfigs);
     List<Job> listbodyJobs = new ArrayList<>();
      listbodyJobs.add(
        new Job()
           .withJobType(Job.JobTypeEnum.fromValue("NORMAL_JOB"))
            .withFromConnectorName("elasticsearch-connector")
            .withToConfigValues(toconfigvaluesJobs)
           .withToLinkName("dis")
            .withDriverConfigValues(driverconfigvaluesJobs)
            .withFromConfigValues(fromconfigvaluesJobs)
           .withToConnectorName("dis-connector")
           .withName("es_css")
           .withFromLinkName("css")
\hspace{1.6cm});
      body.withJobs(listbodyJobs);
      request.withBody(body);
      try {
         UpdateJobResponse response = client.updateJob(request);
         System.out.println(response.toString());
      } catch (ConnectionException e) {
         e.printStackTrace();
      } catch (RequestTimeoutException e) {
         e.printStackTrace();
      } catch (ServiceResponseException e) {
        e.printStackTrace();
         System.out.println(e.getHttpStatusCode());
        System.out.println(e.getRequestId());
        System.out.println(e.getErrorCode());
        System.out.println(e.getErrorMsg());
      }
   }
```
}

## **Python**

修改一个源端为Elasticsearch数据连接,目的端为DIS数据连接,作业名为es\_css的表 数据迁移作业。

# coding: utf-8

import os

from huaweicloudsdkcore.auth.credentials import BasicCredentials from huaweicloudsdkcdm.v1.region.cdm\_region import CdmRegion from huaweicloudsdkcore.exceptions import exceptions from huaweicloudsdkcdm.v1 import \*

if \_\_name\_\_ == "\_\_main\_\_":

 # The AK and SK used for authentication are hard-coded or stored in plaintext, which has great security risks. It is recommended that the AK and SK be stored in ciphertext in configuration files or environment variables and decrypted during use to ensure security.

 # In this example, AK and SK are stored in environment variables for authentication. Before running this example, set environment variables CLOUD\_SDK\_AK and CLOUD\_SDK\_SK in the local environment

```
ak = os.environ["CLOUD_SDK_AK"]
 sk = os.environ["CLOUD_SDK_SK"]
 projectId = "{project_id}"
```
credentials = BasicCredentials(ak, sk, projectId)

```
client = CdmClient.new_builder() \setminus .with_credentials(credentials) \
    .with_region(CdmRegion.value_of("<YOUR REGION>")) \
    .build()
 try:
```

```
 request = UpdateJobRequest()
      request.cluster_id = "{cluster_id}"
      request.job_name = "{job_name}"
      listInputsConfigs = [
         Input(
            name="fromJobConfig.index",
            value="52est"
         ),
         Input(
            name="fromJobConfig.type",
            value="est_array"
         ),
         Input(
            name="fromJobConfig.columnList",
            value="array_f1_int:long&array_f2_text:string&array_f3_object:nested"
         ),
         Input(
           name="fromJobConfig.splitNestedField",
            value="false"
         )
\blacksquare listConfigsFromconfigvalues = [
         Configs(
            inputs=listInputsConfigs,
            name="fromJobConfig"
         )
\blacksquare fromconfigvaluesJobs = ConfigValues(
         configs=listConfigsFromconfigvalues
\qquad \qquad listInputsConfigs1 = [
         Input(
            name="retryJobConfig.retryJobType",
            value="NONE"
         )
\blacksquare listInputsConfigs2 = [
```
Input(

```
 name="schedulerConfig.isSchedulerJob",
            value="false"
         ),
         Input(
            name="schedulerConfig.disposableType",
            value="NONE"
         )
      ]
      listInputsConfigs3 = [
         Input(
            name="throttlingConfig.numExtractors",
           value="1"
         ),
         Input(
            name="throttlingConfig.submitToCluster",
            value="false"
         ),
         Input(
            name="throttlingConfig.numLoaders",
           value="1"
        \lambda Input(
           name="throttlingConfig.recordDirtyData",
            value="false"
         )
\blacksquare listConfigsDriverconfigvalues = [
         Configs(
            inputs=listInputsConfigs1,
            name="retryJobConfig"
         )
      ]
      driverconfigvaluesJobs = ConfigValues(
         configs=listConfigsDriverconfigvalues
\qquad \qquad listInputsConfigs4 = [
         Input(
            name="toJobConfig.streamName",
            value="dis-lkGm"
\qquad \qquad),
         Input(
           name="toJobConfig.separator",
            value="|"
         ),
         Input(
            name="toJobConfig.columnList",
            value="1&2&3"
         )
      ]
      listConfigsToconfigvalues = [
         Configs(
           inputs=listInputsConfigs4,
            name="toJobConfig"
        \lambda ]
      toconfigvaluesJobs = ConfigValues(
         configs=listConfigsToconfigvalues
\qquad \qquad listJobsbody = [
         Job(
            job_type="NORMAL_JOB",
            from_connector_name="elasticsearch-connector",
           to config values=toconfigvaluesJobs,
            to_link_name="dis",
            driver_config_values=driverconfigvaluesJobs,
            from_config_values=fromconfigvaluesJobs,
            to_connector_name="dis-connector",
            name="es_css",
            from_link_name="css"
```

```
 )
      ]
      request.body = CdmUpdateJobJsonReq(
        jobs=listJobsbody
     \lambdaresparse = client.update\_job(request) print(response)
   except exceptions.ClientRequestException as e:
      print(e.status_code)
      print(e.request_id)
     print(e.error_code)
      print(e.error_msg)
```
**Go**

### 修改一个源端为Elasticsearch数据连接,目的端为DIS数据连接,作业名为es\_css的表 数据迁移作业。

package main

```
import (
   "fmt"
   "github.com/huaweicloud/huaweicloud-sdk-go-v3/core/auth/basic"
   cdm "github.com/huaweicloud/huaweicloud-sdk-go-v3/services/cdm/v1"
   "github.com/huaweicloud/huaweicloud-sdk-go-v3/services/cdm/v1/model"
   region "github.com/huaweicloud/huaweicloud-sdk-go-v3/services/cdm/v1/region"
```
func main() {

)

 // The AK and SK used for authentication are hard-coded or stored in plaintext, which has great security risks. It is recommended that the AK and SK be stored in ciphertext in configuration files or environment variables and decrypted during use to ensure security.

 // In this example, AK and SK are stored in environment variables for authentication. Before running this example, set environment variables CLOUD\_SDK\_AK and CLOUD\_SDK\_SK in the local environment

```
 ak := os.Getenv("CLOUD_SDK_AK")
 sk := os.Getenv("CLOUD_SDK_SK")
 projectId := "{project_id}"
 auth := basic.NewCredentialsBuilder().
   WithAk(ak).
   WithSk(sk).
   WithProjectId(projectId).
   Build()
 client := cdm.NewCdmClient(
   cdm.CdmClientBuilder().
      WithRegion(region.ValueOf("<YOUR REGION>")).
      WithCredential(auth).
      Build())
 request := &model.UpdateJobRequest{}
 request.ClusterId = "{cluster_id}"
 request.JobName = "{job_name}"
 valueInputs:= "52est"
var valueInputsInterface interface\} = valueInputs
 valueInputs1:= "est_array"
 var valueInputsInterface1 interface{} = valueInputs1
 valueInputs2:= "array_f1_int:long&array_f2_text:string&array_f3_object:nested"
 var valueInputsInterface2 interface{} = valueInputs2
 valueInputs3:= "false"
var valueInputsInterface3 interface{} = valueInputs3
 var listInputsConfigs = []model.Input{
   {
      Name: "fromJobConfig.index",
      Value: &valueInputsInterface,
   },
   {
      Name: "fromJobConfig.type",
```
Value: &valueInputsInterface1,

```
 },
      {
        Name: "fromJobConfig.columnList",
        Value: &valueInputsInterface2,
      },
      {
        Name: "fromJobConfig.splitNestedField",
         Value: &valueInputsInterface3,
      },
   }
   var listConfigsFromConfigValues = []model.Configs{
      {
        Inputs: listInputsConfigs,
        Name: "fromJobConfig",
     },
   }
   fromconfigvaluesJobs := &model.ConfigValues{
      Configs: listConfigsFromConfigValues,
 }
   valueInputs4:= "NONE"
  var valueInputsInterface4 interface{} = valueInputs4
   var listInputsConfigs1 = []model.Input{
      {
        Name: "retryJobConfig.retryJobType",
         Value: &valueInputsInterface4,
      },
   }
   valueInputs5:= "false"
  var valueInputsInterface5 interface{} = valueInputs5
   valueInputs6:= "NONE"
   var valueInputsInterface6 interface{} = valueInputs6
   var listInputsConfigs2 = []model.Input{
      {
        Name: "schedulerConfig.isSchedulerJob",
        Value: &valueInputsInterface5,
      },
      {
        Name: "schedulerConfig.disposableType",
        Value: &valueInputsInterface6,
      },
   }
   valueInputs7:= "1"
  var valueInputsInterface7 interface{} = valueInputs7
   valueInputs8:= "false"
   var valueInputsInterface8 interface{} = valueInputs8
  valueInputs9:= "1"
  var valueInputsInterface9 interface{} = valueInputs9
   valueInputs10:= "false"
   var valueInputsInterface10 interface{} = valueInputs10
   var listInputsConfigs3 = []model.Input{
      {
        Name: "throttlingConfig.numExtractors",
        Value: &valueInputsInterface7,
      },
      {
        Name: "throttlingConfig.submitToCluster",
        Value: &valueInputsInterface8,
      },
      {
         Name: "throttlingConfig.numLoaders",
         Value: &valueInputsInterface9,
      },
      {
        Name: "throttlingConfig.recordDirtyData",
        Value: &valueInputsInterface10,
      },
   }
   var listConfigsDriverConfigValues = []model.Configs{
      {
```

```
 Inputs: listInputsConfigs1,
         Name: "retryJobConfig",
      },
   }
   driverconfigvaluesJobs := &model.ConfigValues{
      Configs: listConfigsDriverConfigValues,
   }
   valueInputs11:= "dis-lkGm"
  var valueInputsInterface11 interface{} = valueInputs11
  valueInputs12:= "|'
  var valueInputsInterface12 interface{} = valueInputs12
   valueInputs13:= "1&2&3"
   var valueInputsInterface13 interface{} = valueInputs13
   var listInputsConfigs4 = []model.Input{
      {
         Name: "toJobConfig.streamName",
         Value: &valueInputsInterface11,
      },
      {
         Name: "toJobConfig.separator",
         Value: &valueInputsInterface12,
      },
      {
         Name: "toJobConfig.columnList",
         Value: &valueInputsInterface13,
      },
   }
   var listConfigsToConfigValues = []model.Configs{
      {
         Inputs: listInputsConfigs4,
         Name: "toJobConfig",
      },
   }
   toconfigvaluesJobs := &model.ConfigValues{
      Configs: listConfigsToConfigValues,
   }
   var listJobsbody = []model.Job{
      {
         JobType: model.GetJobJobTypeEnum().NORMAL_JOB,
         FromConnectorName: "elasticsearch-connector",
         ToConfigValues: toconfigvaluesJobs,
         ToLinkName: "dis",
         DriverConfigValues: driverconfigvaluesJobs,
         FromConfigValues: fromconfigvaluesJobs,
         ToConnectorName: "dis-connector",
         Name: "es_css",
         FromLinkName: "css",
      },
   }
   request.Body = &model.CdmUpdateJobJsonReq{
      Jobs: listJobsbody,
   }
   response, err := client.UpdateJob(request)
  if err == nil fmt.Printf("%+v\n", response)
   } else {
      fmt.Println(err)
   }
}
```
## 更多

更多编程语言的SDK代码示例,请参见**[API Explorer](https://console.huaweicloud.com/apiexplorer/#/openapi/CDM/sdk?api=UpdateJob)**的代码示例页签,可生成自动对应 的SDK代码示例。

## 状态码

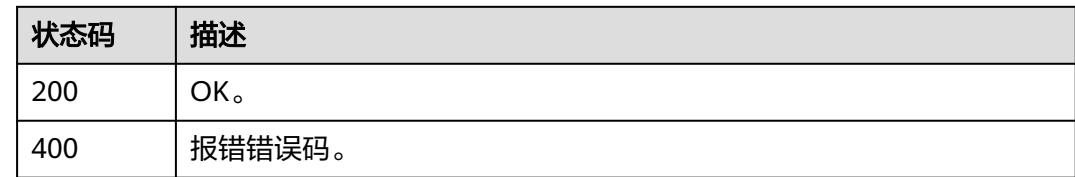

## 错误码

请参见<mark>错误码</mark>。

# **4.2.4** 随机集群创建作业并执行

## 功能介绍

随机集群创建作业并执行接口。

## 调用方法

请参[见如何调用](#page-69-0)**API**。

### **URI**

POST /v1.1/{project\_id}/clusters/job

### 表 **4-124** 路径参数

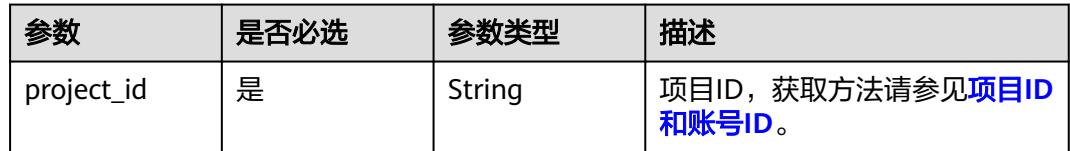

## 请求参数

### 表 **4-125** 请求 Header 参数

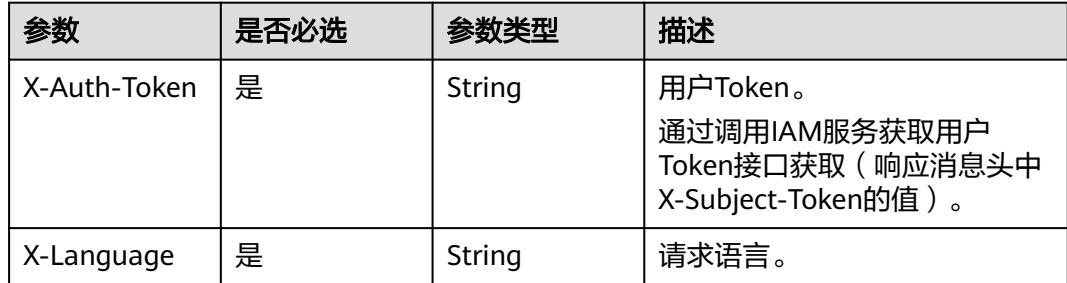

### 表 **4-126** 请求 Body 参数

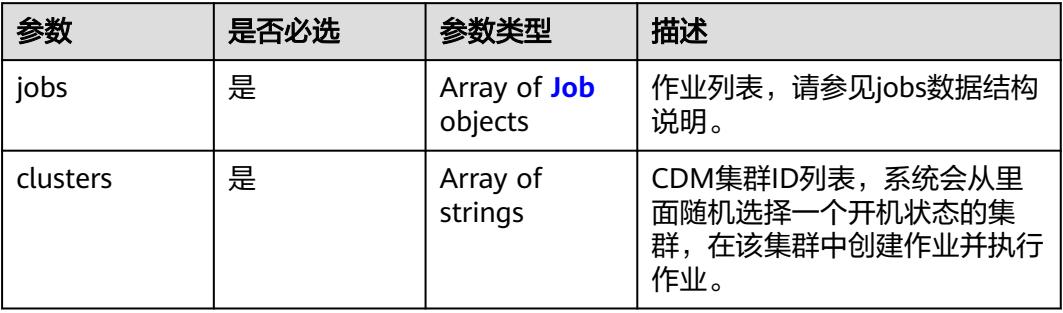

### 表 **4-127** Job

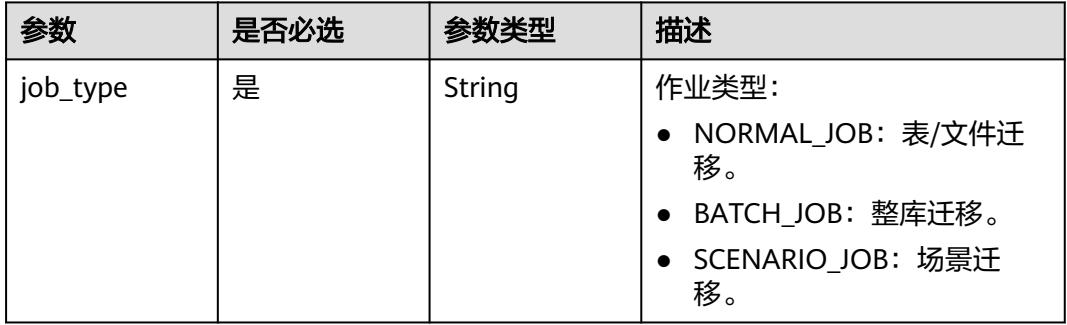

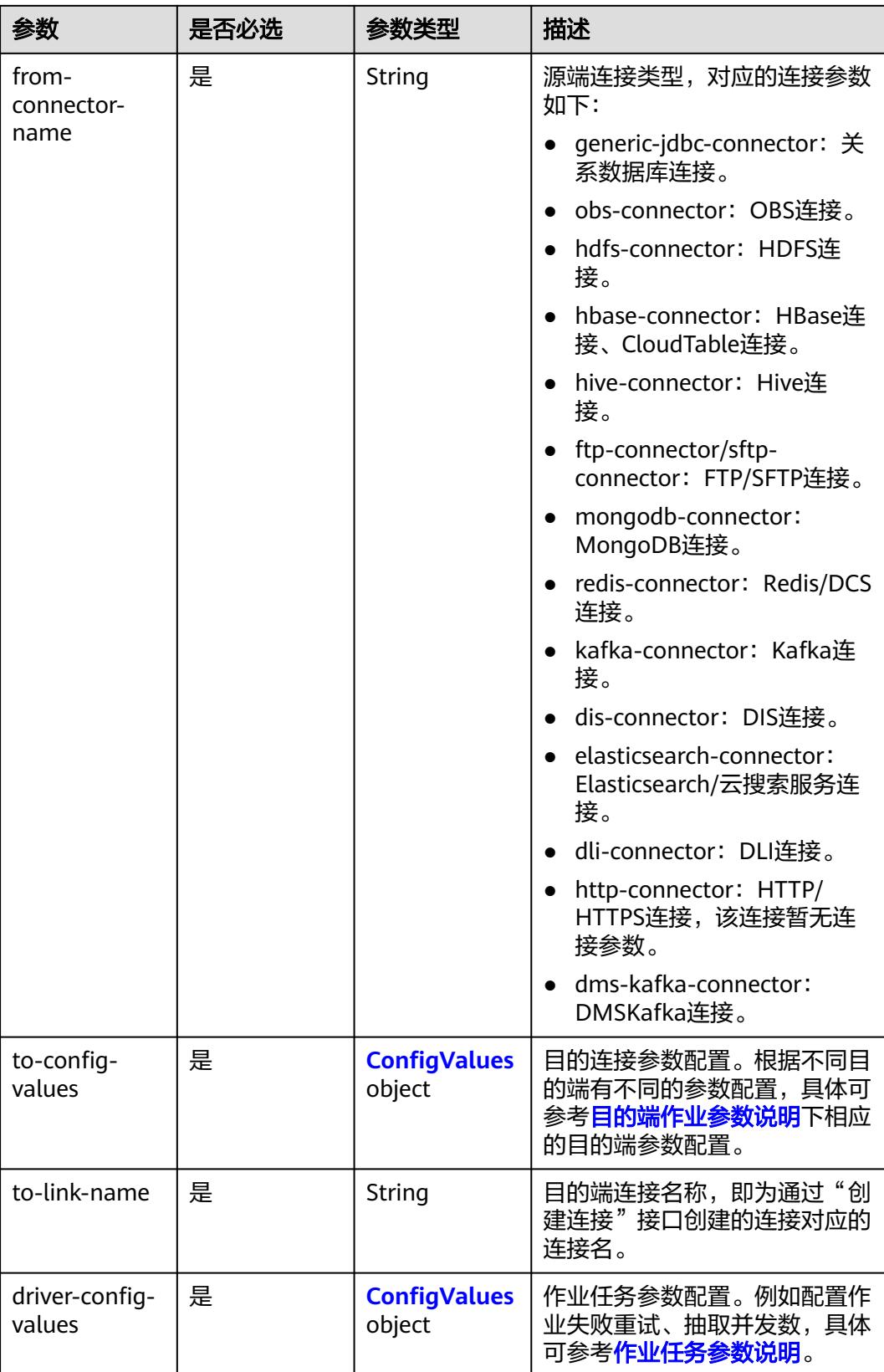

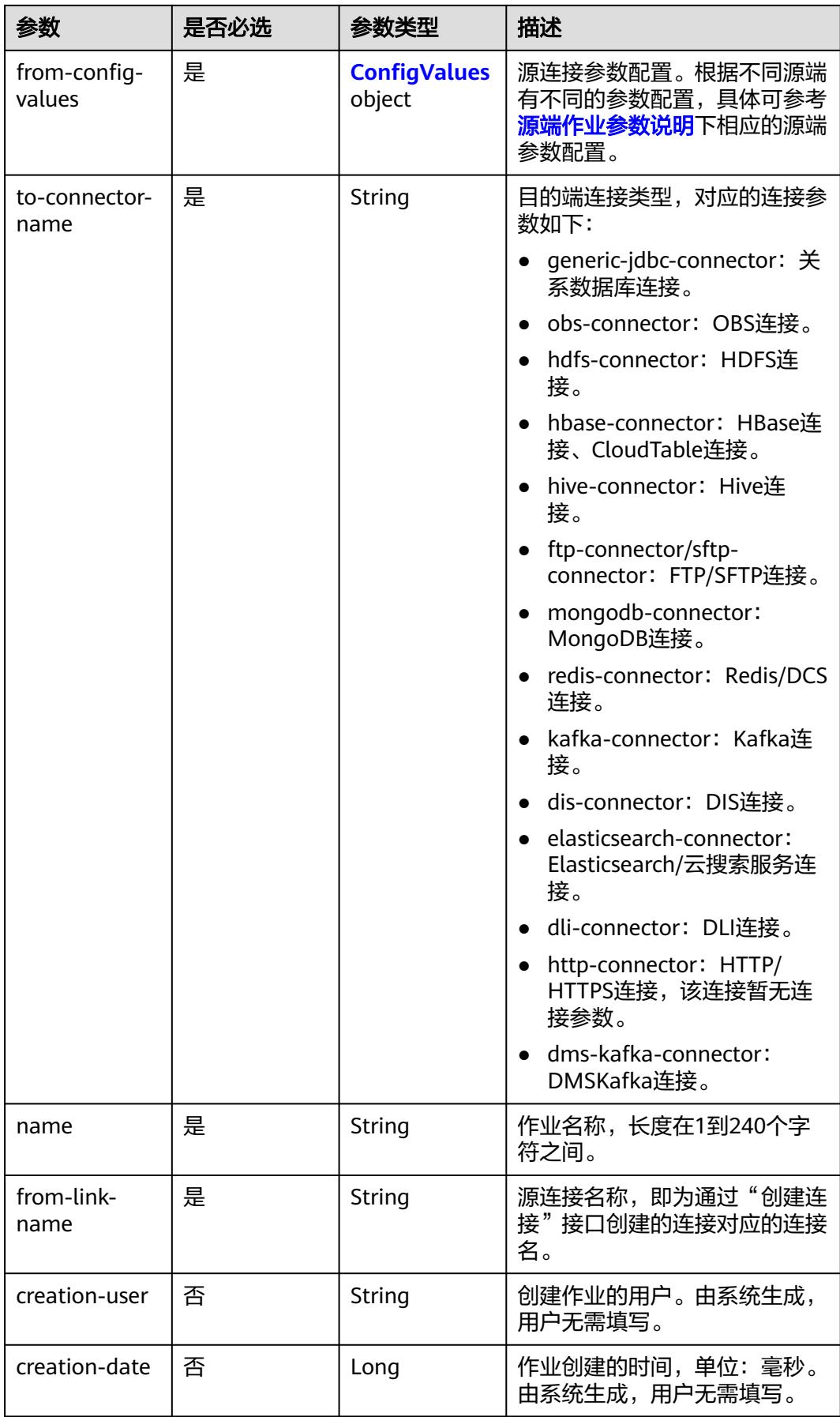

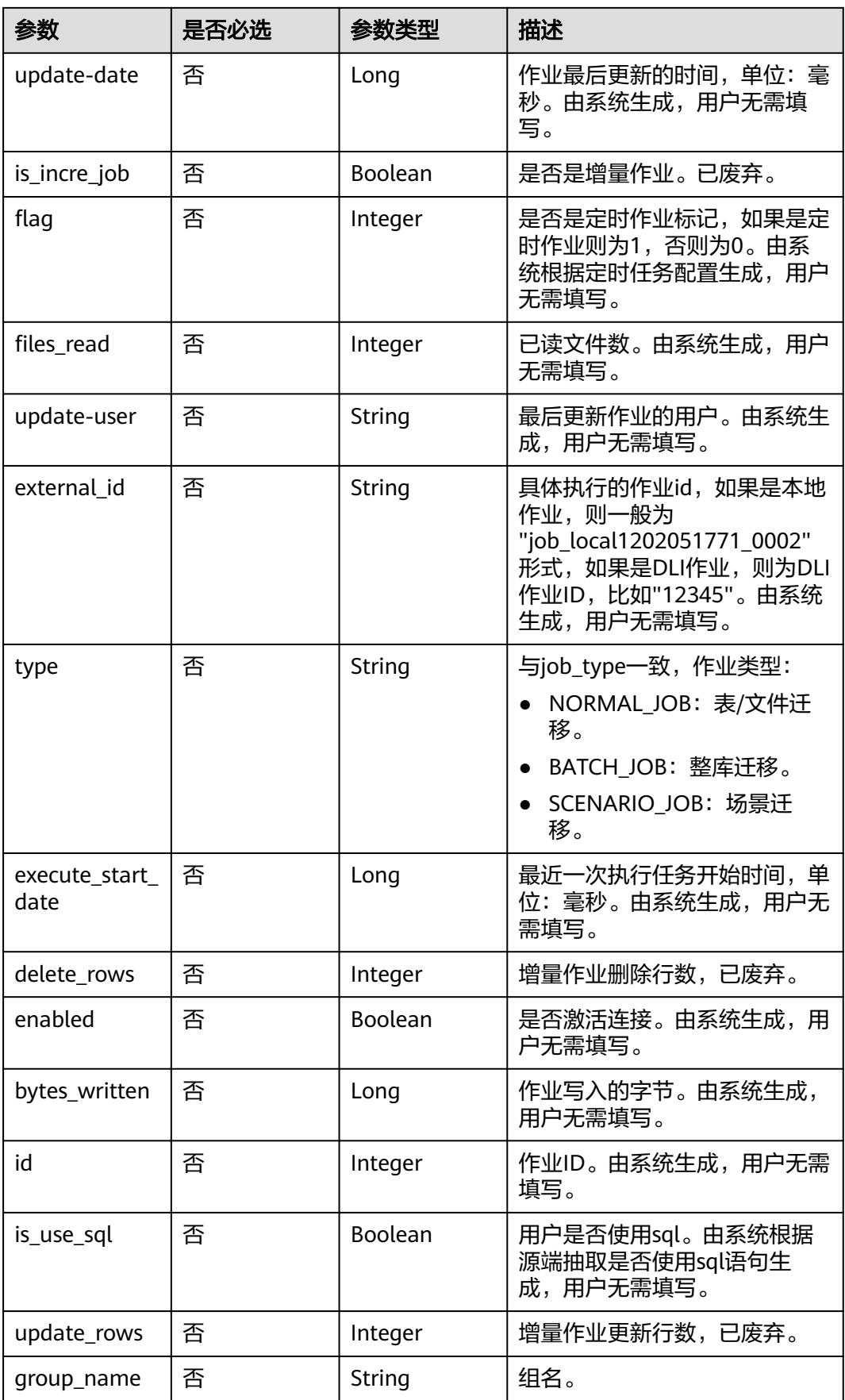

<span id="page-193-0"></span>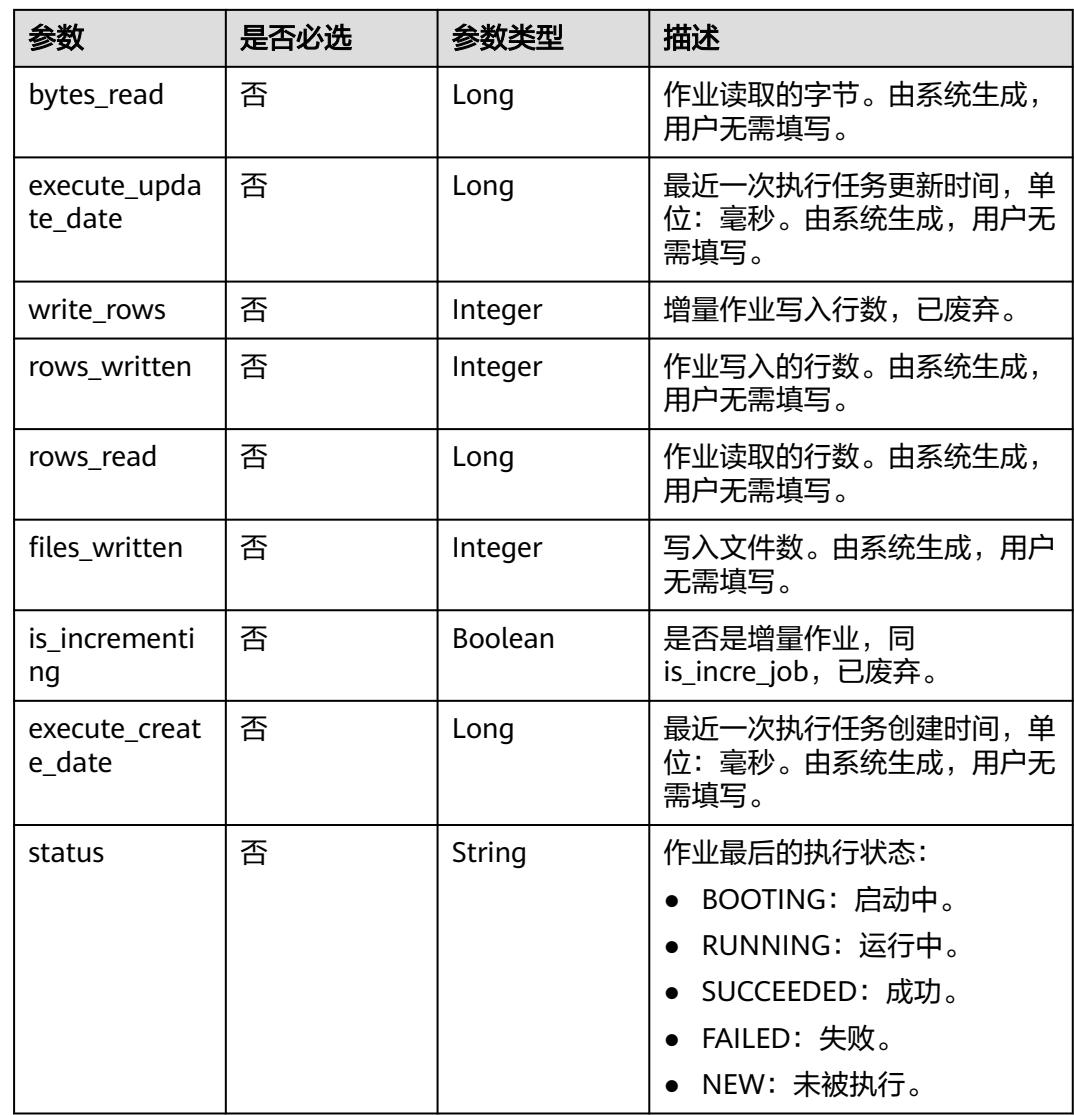

## 表 **4-128** ConfigValues

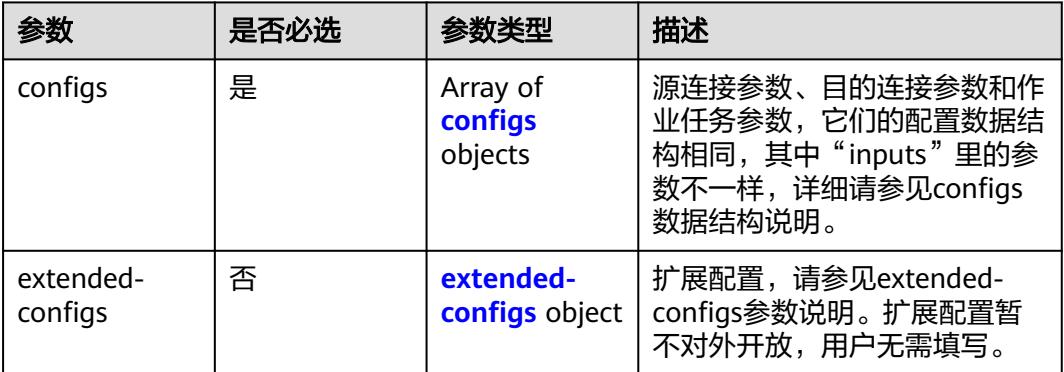

结构,请

为"fromJobConfig"。目的端

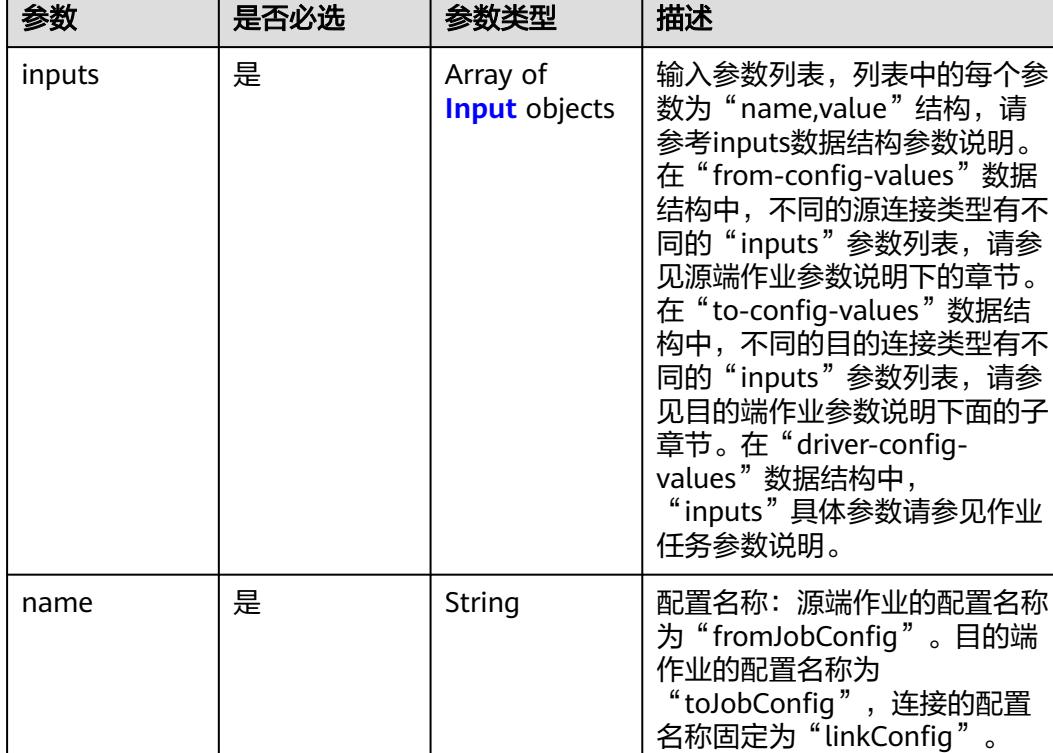

id 否 Integer 配置ID,由系统生成,用户无需

type 否 String 配置类型,由系统生成,用户无

填写。

JOB。

需填写。值为LINK或者JOB, 如 果是连接管理API,则为LINK; 如果是作业管理API,则为

### <span id="page-194-0"></span>表 **4-129** configs

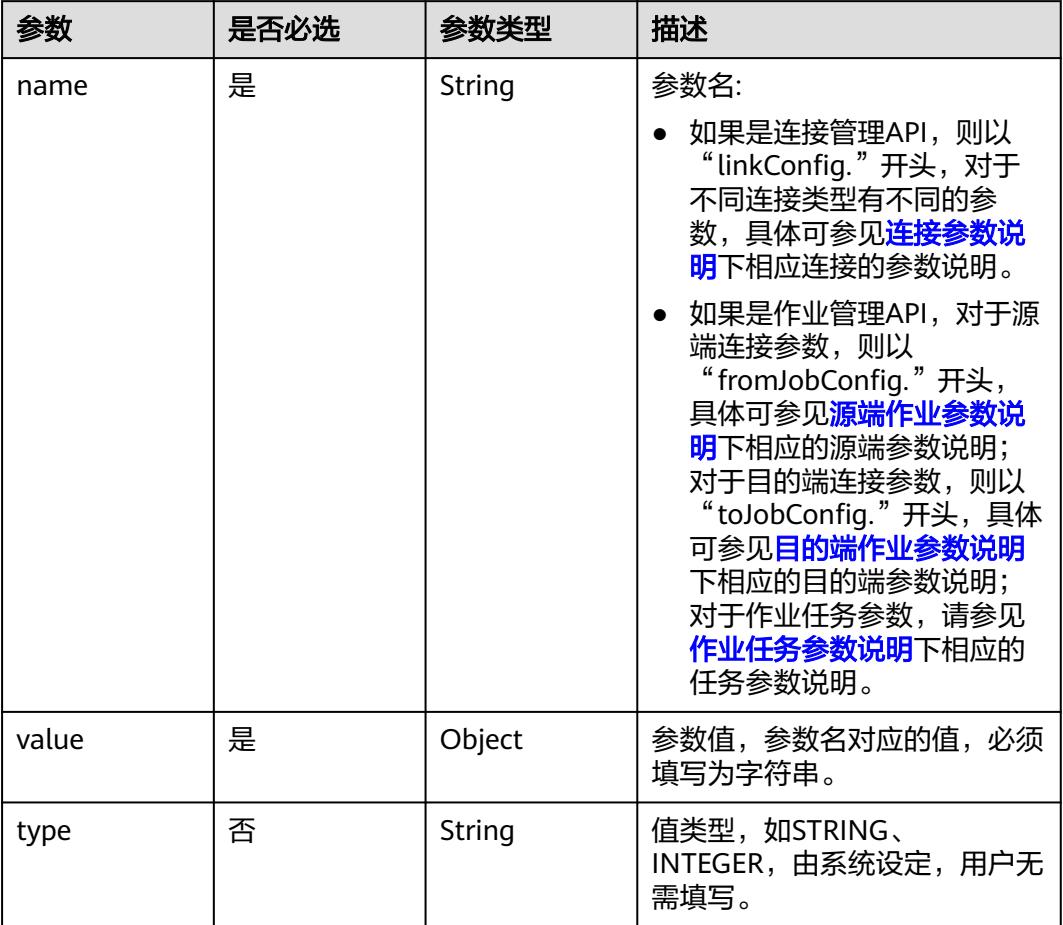

## <span id="page-195-0"></span>表 **4-130** Input

## 表 **4-131** extended-configs

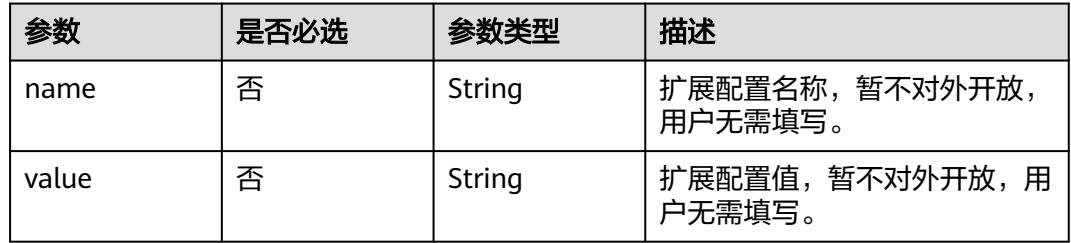

## 响应参数

状态码: **200**

### 表 **4-132** 响应 Body 参数

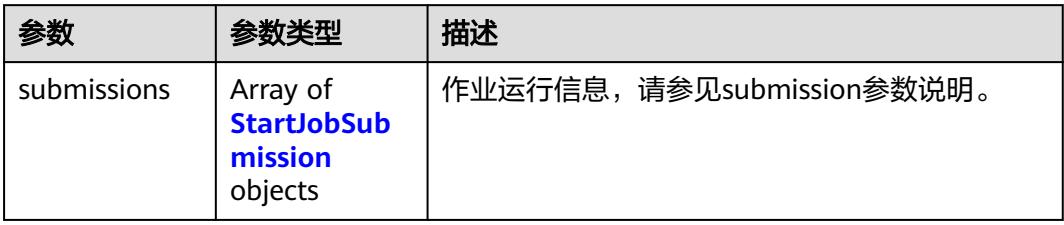

### 表 **4-133** StartJobSubmission

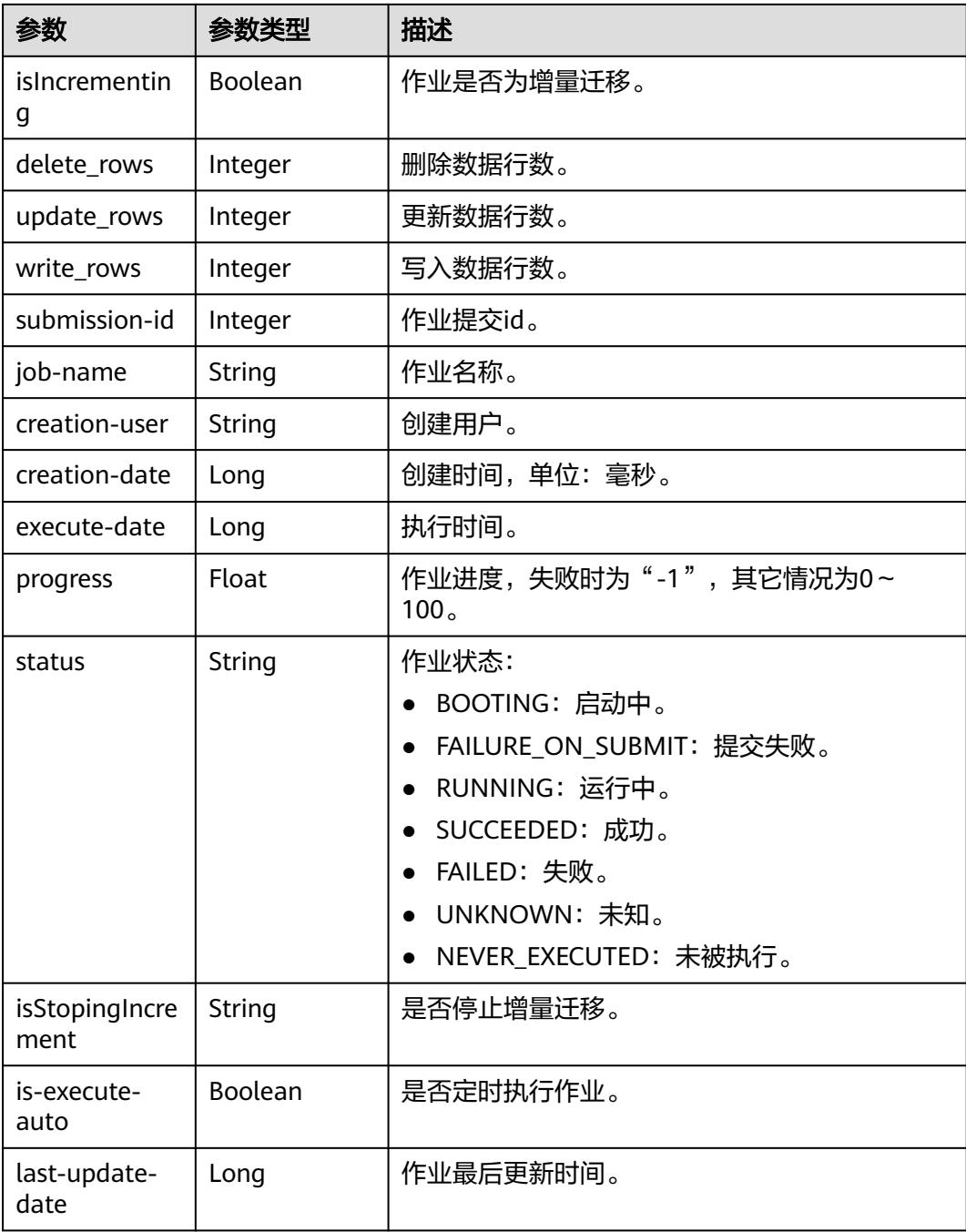

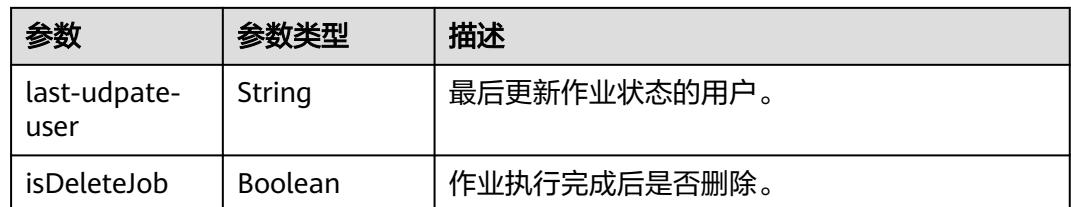

## 请求示例

在CDM集群ID列表中随机选择一个集群,创建一个源端为elasticsearch,目的端为 DIS,作业名为es\_css的表迁移作业。

POST /v1.1/1551c7f6c808414d8e9f3c514a170f2e/clusters/job

```
{
  "jobs" : [ {
   "job_type" : "NORMAL_JOB",
   "from-connector-name" : "elasticsearch-connector",
   "to-config-values" : {
 "configs" : [ {
 "inputs" : [ {
 "name" : "toJobConfig.streamName",
       "value" : "dis-lkGm"
      }, {
       "name" : "toJobConfig.separator",
       "value" : "|"
      }, {
       "name" : "toJobConfig.columnList",
       "value" : "1&2&3"
\{\} ],
 "name" : "toJobConfig"
    } ]
   },
    "to-link-name" : "dis",
   "driver-config-values" : {
     "configs" : [ {
 "inputs" : [ {
 "name" : "throttlingConfig.numExtractors",
 "value" : "1"
      }, {
       "name" : "throttlingConfig.submitToCluster",
       "value" : "false"
      }, {
 "name" : "throttlingConfig.numLoaders",
 "value" : "1"
      }, {
        "name" : "throttlingConfig.recordDirtyData",
       "value" : "false"
\} ],
 "name" : "throttlingConfig"
     }, {
 "inputs" : [ ],
 "name" : "jarConfig"
\}, {
 "inputs" : [ {
       "name" : "schedulerConfig.isSchedulerJob",
       "value" : "false"
      }, {
       "name" : "schedulerConfig.disposableType",
       "value" : "NONE"
\{\} ],
 "name" : "schedulerConfig"
\}, {
 "inputs" : [ ],
      "name" : "transformConfig"
```

```
 }, {
 "inputs" : [ {
 "name" : "retryJobConfig.retryJobType",
       "value" : "NONE"
      } ],
      "name" : "retryJobConfig"
    } ]
   },
   "from-config-values" : {
 "configs" : [ {
 "inputs" : [ {
 "name" : "fromJobConfig.index",
 "value" : "52est"
\}, {
 "name" : "fromJobConfig.type",
       "value" : "est_array"
      }, {
       "name" : "fromJobConfig.columnList",
       "value" : "array_f1_int:long&array_f2_text:string&array_f3_object:nested"
\}, {
 "name" : "fromJobConfig.splitNestedField",
 "value" : "false"
      } ],
      "name" : "fromJobConfig"
    } ]
   },
   "to-connector-name" : "dis-connector",
 "name" : "es_css",
 "from-link-name" : "css"
 } ],
 "clusters" : [ "b0791496-e111-4e75-b7ca-9277aeab9297", "c2db1191-eb6c-464a-a0d3-b434e6c6df26", 
"c2db1191-eb6c-464a-a0d3-b434e6c6df26" ]
}
```
## 响应示例

### 状态码: **200**

OK。

```
{
  "submissions" : [ {
   "isIncrementing" : false,
 "job-name" : "obs2obs-03",
 "submission-id" : 13,
    "isStopingIncrement" : "",
    "last-update-date" : 1635909057030,
   "is-execute-auto" : false,
   "delete_rows" : 0,
    "write_rows" : 0,
   "isDeleteJob" : false,
   "creation-user" : "cdmUser",
    "progress" : 0,
    "creation-date" : 1635909057030,
   "update_rows" : 0,
    "status" : "PENDING",
    "execute-date" : 1635909057030
 } ]
}
```
# **SDK** 代码示例

SDK代码示例如下。

#### **Java**

```
在CDM集群ID列表中随机选择一个集群,创建一个源端为elasticsearch,目的端为
DIS, 作业名为es_css的表迁移作业。
package com.huaweicloud.sdk.test;
import com.huaweicloud.sdk.core.auth.ICredential;
import com.huaweicloud.sdk.core.auth.BasicCredentials;
import com.huaweicloud.sdk.core.exception.ConnectionException;
```

```
import com.huaweicloud.sdk.core.exception.RequestTimeoutException;
import com.huaweicloud.sdk.core.exception.ServiceResponseException;
import com.huaweicloud.sdk.cdm.v1.region.CdmRegion;
import com.huaweicloud.sdk.cdm.v1.*;
import com.huaweicloud.sdk.cdm.v1.model.*;
import java.util.List;
import java.util.ArrayList;
public class CreateAndStartRandomClusterJobSolution {
   public static void main(String[] args) {
      // The AK and SK used for authentication are hard-coded or stored in plaintext, which has great 
security risks. It is recommended that the AK and SK be stored in ciphertext in configuration files or 
environment variables and decrypted during use to ensure security.
      // In this example, AK and SK are stored in environment variables for authentication. Before running 
this example, set environment variables CLOUD_SDK_AK and CLOUD_SDK_SK in the local environment
      String ak = System.getenv("CLOUD_SDK_AK");
     String sk = System.getenv("CLOUD_SDK_SK");
      String projectId = "{project_id}";
      ICredential auth = new BasicCredentials()
           .withProjectId(projectId)
            .withAk(ak)
           .withSk(sk);
      CdmClient client = CdmClient.newBuilder()
            .withCredential(auth)
            .withRegion(CdmRegion.valueOf("<YOUR REGION>"))
            .build();
      CreateAndStartRandomClusterJobRequest request = new CreateAndStartRandomClusterJobRequest();
      CdmRandomCreateAndStartJobJsonReq body = new CdmRandomCreateAndStartJobJsonReq();
      List<String> listbodyClusters = new ArrayList<>();
      listbodyClusters.add("b0791496-e111-4e75-b7ca-9277aeab9297");
      listbodyClusters.add("c2db1191-eb6c-464a-a0d3-b434e6c6df26");
      listbodyClusters.add("c2db1191-eb6c-464a-a0d3-b434e6c6df26");
     List<Input> listConfigsInputs = new ArrayList<>();
      listConfigsInputs.add(
        new Input()
           .withName("fromJobConfig.index")
           .withValue("52est")
\hspace{1.6cm});
      listConfigsInputs.add(
        new Input()
           .withName("fromJobConfig.type")
           .withValue("est_array")
      );
      listConfigsInputs.add(
        new Input()
           .withName("fromJobConfig.columnList")
           .withValue("array_f1_int:long&array_f2_text:string&array_f3_object:nested")
      );
      listConfigsInputs.add(
        new Input()
           .withName("fromJobConfig.splitNestedField")
           .withValue("false")
\hspace{1.6cm});
      List<Configs> listFromConfigValuesConfigs = new ArrayList<>();
      listFromConfigValuesConfigs.add(
```

```
 new Configs()
           .withInputs(listConfigsInputs)
            .withName("fromJobConfig")
\hspace{1.6cm});
 ConfigValues fromconfigvaluesJobs = new ConfigValues();
      fromconfigvaluesJobs.withConfigs(listFromConfigValuesConfigs);
     List<Input> listConfigsInputs1 = new ArrayList<>();
      listConfigsInputs1.add(
        new Input()
           .withName("retryJobConfig.retryJobType")
           .withValue("NONE")
      );
     List<Input> listConfigsInputs2 = new ArrayList<>();
      listConfigsInputs2.add(
        new Input()
           .withName("schedulerConfig.isSchedulerJob")
           .withValue("false")
      );
      listConfigsInputs2.add(
        new Input()
           .withName("schedulerConfig.disposableType")
           .withValue("NONE")
      );
      List<Input> listConfigsInputs3 = new ArrayList<>();
      listConfigsInputs3.add(
        new Input()
            .withName("throttlingConfig.numExtractors")
           .withValue("1")
      );
      listConfigsInputs3.add(
        new Input()
           .withName("throttlingConfig.submitToCluster")
           .withValue("false")
      );
      listConfigsInputs3.add(
        new Input()
           .withName("throttlingConfig.numLoaders")
           .withValue("1")
      );
      listConfigsInputs3.add(
        new Input()
           .withName("throttlingConfig.recordDirtyData")
           .withValue("false")
      );
      List<Configs> listDriverConfigValuesConfigs = new ArrayList<>();
      listDriverConfigValuesConfigs.add(
        new Configs()
           .withInputs(listConfigsInputs1)
           .withName("retryJobConfig")
\hspace{1.6cm});
      ConfigValues driverconfigvaluesJobs = new ConfigValues();
      driverconfigvaluesJobs.withConfigs(listDriverConfigValuesConfigs);
     List<Input> listConfigsInputs4 = new ArrayList<>();
      listConfigsInputs4.add(
        new Input()
           .withName("toJobConfig.streamName")
           .withValue("dis-lkGm")
      );
      listConfigsInputs4.add(
         new Input()
           .withName("toJobConfig.separator")
           .withValue("|")
      );
      listConfigsInputs4.add(
        new Input()
           .withName("toJobConfig.columnList")
           .withValue("1&2&3")
      );
      List<Configs> listToConfigValuesConfigs = new ArrayList<>();
```

```
 listToConfigValuesConfigs.add(
         new Configs()
            .withInputs(listConfigsInputs4)
            .withName("toJobConfig")
\hspace{1.6cm});
     \overline{\text{ConfigValues}} toconfigvaluesJobs = new ConfigValues();
      toconfigvaluesJobs.withConfigs(listToConfigValuesConfigs);
      List<Job> listbodyJobs = new ArrayList<>();
      listbodyJobs.add(
         new Job()
            .withJobType(Job.JobTypeEnum.fromValue("NORMAL_JOB"))
            .withFromConnectorName("elasticsearch-connector")
            .withToConfigValues(toconfigvaluesJobs)
            .withToLinkName("dis")
            .withDriverConfigValues(driverconfigvaluesJobs)
            .withFromConfigValues(fromconfigvaluesJobs)
            .withToConnectorName("dis-connector")
            .withName("es_css")
            .withFromLinkName("css")
\hspace{1.6cm});
      body.withClusters(listbodyClusters);
      body.withJobs(listbodyJobs);
      request.withBody(body);
      try {
         CreateAndStartRandomClusterJobResponse response = 
client.createAndStartRandomClusterJob(request);
         System.out.println(response.toString());
      } catch (ConnectionException e) {
         e.printStackTrace();
      } catch (RequestTimeoutException e) {
         e.printStackTrace();
      } catch (ServiceResponseException e) {
         e.printStackTrace();
         System.out.println(e.getHttpStatusCode());
         System.out.println(e.getRequestId());
         System.out.println(e.getErrorCode());
         System.out.println(e.getErrorMsg());
      }
   }
```
## **Python**

在CDM集群ID列表中随机选择一个集群,创建一个源端为elasticsearch,目的端为 DIS, 作业名为es\_css的表迁移作业。

# coding: utf-8

import os

}

from huaweicloudsdkcore.auth.credentials import BasicCredentials from huaweicloudsdkcdm.v1.region.cdm\_region import CdmRegion from huaweicloudsdkcore.exceptions import exceptions from huaweicloudsdkcdm.v1 import \*

 $if$   $name$   $==$  " $main$ 

 $#$  The AK and SK used for authentication are hard-coded or stored in plaintext, which has great security risks. It is recommended that the AK and SK be stored in ciphertext in configuration files or environment variables and decrypted during use to ensure security.

 # In this example, AK and SK are stored in environment variables for authentication. Before running this example, set environment variables CLOUD\_SDK\_AK and CLOUD\_SDK\_SK in the local environment

```
 ak = os.environ["CLOUD_SDK_AK"]
sk = os.environ["CLOUD_SDK_SK"]
 projectId = "{project_id}"
```
credentials = BasicCredentials(ak, sk, projectId)

```
client = CdmClient.new_builder() \setminus .with_credentials(credentials) \
    .with_region(CdmRegion.value_of("<YOUR REGION>")) \
```

```
 .build()
   try:
      request = CreateAndStartRandomClusterJobRequest()
      listClustersbody = [
        "b0791496-e111-4e75-b7ca-9277aeab9297",
         "c2db1191-eb6c-464a-a0d3-b434e6c6df26",
         "c2db1191-eb6c-464a-a0d3-b434e6c6df26"
      ]
      listInputsConfigs = [
        Input(
           name="fromJobConfig.index",
           value="52est"
        ),
        Input(
           name="fromJobConfig.type",
           value="est_array"
        ),
        Input(
           name="fromJobConfig.columnList",
           value="array_f1_int:long&array_f2_text:string&array_f3_object:nested"
        ),
        Input(
           name="fromJobConfig.splitNestedField",
           value="false"
        )
      ]
      listConfigsFromconfigvalues = [
        Configs(
           inputs=listInputsConfigs,
           name="fromJobConfig"
        )
\blacksquare fromconfigvaluesJobs = ConfigValues(
        configs=listConfigsFromconfigvalues
\qquad \qquad listInputsConfigs1 = [
        Input(
           name="retryJobConfig.retryJobType",
           value="NONE"
        )
      ]
      listInputsConfigs2 = [
        Input(
           name="schedulerConfig.isSchedulerJob",
           value="false"
       \lambda Input(
           name="schedulerConfig.disposableType",
           value="NONE"
        )
\blacksquare listInputsConfigs3 = [
        Input(
           name="throttlingConfig.numExtractors",
           value="1"
       \lambda Input(
           name="throttlingConfig.submitToCluster",
           value="false"
\qquad \qquad),
        Input(
           name="throttlingConfig.numLoaders",
           value="1"
        ),
        Input(
           name="throttlingConfig.recordDirtyData",
           value="false"
 )
```

```
\blacksquare listConfigsDriverconfigvalues = [
         Configs(
            inputs=listInputsConfigs1,
            name="retryJobConfig"
         )
      ]
      driverconfigvaluesJobs = ConfigValues(
         configs=listConfigsDriverconfigvalues
\qquad \qquad listInputsConfigs4 = [
         Input(
           name="toJobConfig.streamName",
           value="dis-lkGm"
         ),
         Input(
            name="toJobConfig.separator",
            value="|"
         ),
         Input(
            name="toJobConfig.columnList",
            value="1&2&3"
         )
\blacksquare listConfigsToconfigvalues = [
         Configs(
            inputs=listInputsConfigs4,
            name="toJobConfig"
         )
      ]
      toconfigvaluesJobs = ConfigValues(
         configs=listConfigsToconfigvalues
\qquad \qquad listJobsbody = [
         Job(
           job_type="NORMAL_JOB",
           from connector name="elasticsearch-connector",
            to_config_values=toconfigvaluesJobs,
            to_link_name="dis",
            driver_config_values=driverconfigvaluesJobs,
            from_config_values=fromconfigvaluesJobs,
            to_connector_name="dis-connector",
            name="es_css",
           from_link_name="css"
         )
      ]
      request.body = CdmRandomCreateAndStartJobJsonReq(
         clusters=listClustersbody,
         jobs=listJobsbody
\qquad \qquad response = client.create_and_start_random_cluster_job(request)
      print(response)
   except exceptions.ClientRequestException as e:
      print(e.status_code)
      print(e.request_id)
      print(e.error_code)
      print(e.error_msg)
```
### **Go**

在CDM集群ID列表中随机选择一个集群,创建一个源端为elasticsearch,目的端为 DIS,作业名为es\_css的表迁移作业。

package main

import ( "fmt"

 "github.com/huaweicloud/huaweicloud-sdk-go-v3/core/auth/basic" cdm "github.com/huaweicloud/huaweicloud-sdk-go-v3/services/cdm/v1"

```
 "github.com/huaweicloud/huaweicloud-sdk-go-v3/services/cdm/v1/model"
   region "github.com/huaweicloud/huaweicloud-sdk-go-v3/services/cdm/v1/region"
)
func main() {
   // The AK and SK used for authentication are hard-coded or stored in plaintext, which has great security 
risks. It is recommended that the AK and SK be stored in ciphertext in configuration files or environment 
variables and decrypted during use to ensure security.
   // In this example, AK and SK are stored in environment variables for authentication. Before running this 
example, set environment variables CLOUD_SDK_AK and CLOUD_SDK_SK in the local environment
   ak := os.Getenv("CLOUD_SDK_AK")
   sk := os.Getenv("CLOUD_SDK_SK")
   projectId := "{project_id}"
   auth := basic.NewCredentialsBuilder().
      WithAk(ak).
     WithSk(sk)
      WithProjectId(projectId).
      Build()
   client := cdm.NewCdmClient(
      cdm.CdmClientBuilder().
         WithRegion(region.ValueOf("<YOUR REGION>")).
         WithCredential(auth).
         Build())
   request := &model.CreateAndStartRandomClusterJobRequest{}
   var listClustersbody = []string{
      "b0791496-e111-4e75-b7ca-9277aeab9297",
      "c2db1191-eb6c-464a-a0d3-b434e6c6df26",
      "c2db1191-eb6c-464a-a0d3-b434e6c6df26",
   }
   valueInputs:= "52est"
  var valueInputsInterface interface{} = valueInputs
   valueInputs1:= "est_array"
   var valueInputsInterface1 interface{} = valueInputs1
  valueInputs2:= "array_f1_int:long&array_f2_text:string&array_f3_object:nested"
   var valueInputsInterface2 interface{} = valueInputs2
  valueInputs3:= "false"
   var valueInputsInterface3 interface{} = valueInputs3
   var listInputsConfigs = []model.Input{
      {
         Name: "fromJobConfig.index",
         Value: &valueInputsInterface,
      },
      {
         Name: "fromJobConfig.type",
         Value: &valueInputsInterface1,
      },
      {
         Name: "fromJobConfig.columnList",
         Value: &valueInputsInterface2,
      },
      {
         Name: "fromJobConfig.splitNestedField",
         Value: &valueInputsInterface3,
      },
   }
   var listConfigsFromConfigValues = []model.Configs{
      {
         Inputs: listInputsConfigs,
         Name: "fromJobConfig",
      },
   }
   fromconfigvaluesJobs := &model.ConfigValues{
      Configs: listConfigsFromConfigValues,
 }
   valueInputs4:= "NONE"
  var valueInputsInterface4 interface{} = valueInputs4
```

```
 var listInputsConfigs1 = []model.Input{
      {
        Name: "retryJobConfig.retryJobType",
         Value: &valueInputsInterface4,
      },
   }
  valueInputs5:= "false"
  var valueInputsInterface5 interface{} = valueInputs5
   valueInputs6:= "NONE"
  var valueInputsInterface6 interface{} = valueInputs6
   var listInputsConfigs2 = []model.Input{
      {
        Name: "schedulerConfig.isSchedulerJob",
        Value: &valueInputsInterface5,
      },
      {
        Name: "schedulerConfig.disposableType",
         Value: &valueInputsInterface6,
      },
   }
   valueInputs7:= "1"
   var valueInputsInterface7 interface{} = valueInputs7
   valueInputs8:= "false"
   var valueInputsInterface8 interface{} = valueInputs8
   valueInputs9:= "1"
   var valueInputsInterface9 interface{} = valueInputs9
   valueInputs10:= "false"
  var valueInputsInterface10 interface{} = valueInputs10
   var listInputsConfigs3 = []model.Input{
      {
        Name: "throttlingConfig.numExtractors",
         Value: &valueInputsInterface7,
      },
      {
        Name: "throttlingConfig.submitToCluster",
        Value: &valueInputsInterface8,
      },
      {
        Name: "throttlingConfig.numLoaders",
        Value: &valueInputsInterface9,
      },
      {
        Name: "throttlingConfig.recordDirtyData",
        Value: &valueInputsInterface10,
      },
   }
   var listConfigsDriverConfigValues = []model.Configs{
      {
        Inputs: listInputsConfigs1,
        Name: "retryJobConfig",
      },
   }
   driverconfigvaluesJobs := &model.ConfigValues{
      Configs: listConfigsDriverConfigValues,
 }
   valueInputs11:= "dis-lkGm"
   var valueInputsInterface11 interface{} = valueInputs11
   valueInputs12:= "|"
   var valueInputsInterface12 interface{} = valueInputs12
  valueInputs13:= "1&2&3'
  var valueInputsInterface13 interface{} = valueInputs13
   var listInputsConfigs4 = []model.Input{
      {
        Name: "toJobConfig.streamName",
        Value: &valueInputsInterface11,
      },
      {
        Name: "toJobConfig.separator",
        Value: &valueInputsInterface12,
```

```
 },
      {
         Name: "toJobConfig.columnList",
         Value: &valueInputsInterface13,
      },
   }
   var listConfigsToConfigValues = []model.Configs{
      {
         Inputs: listInputsConfigs4,
         Name: "toJobConfig",
      },
   }
   toconfigvaluesJobs := &model.ConfigValues{
      Configs: listConfigsToConfigValues,
   }
   var listJobsbody = []model.Job{
      {
         JobType: model.GetJobJobTypeEnum().NORMAL_JOB,
         FromConnectorName: "elasticsearch-connector",
         ToConfigValues: toconfigvaluesJobs,
         ToLinkName: "dis",
         DriverConfigValues: driverconfigvaluesJobs,
         FromConfigValues: fromconfigvaluesJobs,
         ToConnectorName: "dis-connector",
         Name: "es_css",
         FromLinkName: "css",
      },
   }
   request.Body = &model.CdmRandomCreateAndStartJobJsonReq{
      Clusters: listClustersbody,
      Jobs: listJobsbody,
   }
   response, err := client.CreateAndStartRandomClusterJob(request)
  if err == nil fmt.Printf("%+v\n", response)
   } else {
      fmt.Println(err)
   }
}
```
## 更多

更多编程语言的SDK代码示例,请参见**[API Explorer](https://console.huaweicloud.com/apiexplorer/#/openapi/CDM/sdk?api=CreateAndStartRandomClusterJob)**的代码示例页签,可生成自动对应 的SDK代码示例。

## 状态码

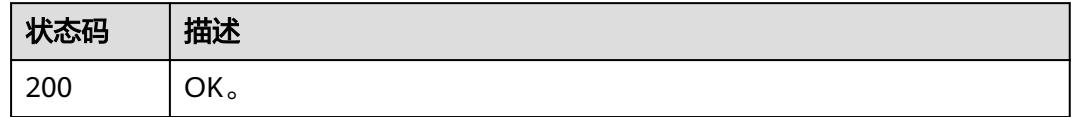

## 错误码

请参[见错误码。](#page-3837-0)

# **4.2.5** 停止作业

## 功能介绍

停止作业接口。

# 调用方法

请参[见如何调用](#page-69-0)**API**。

## **URI**

PUT /v1.1/{project\_id}/clusters/{cluster\_id}/cdm/job/{job\_name}/stop

### 表 **4-134** 路径参数

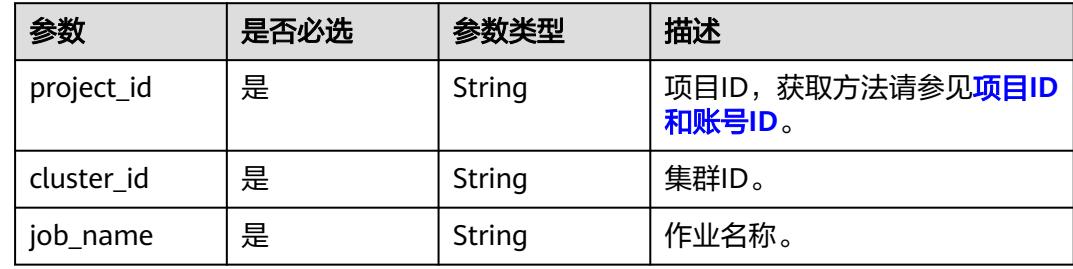

## 请求参数

表 **4-135** 请求 Header 参数

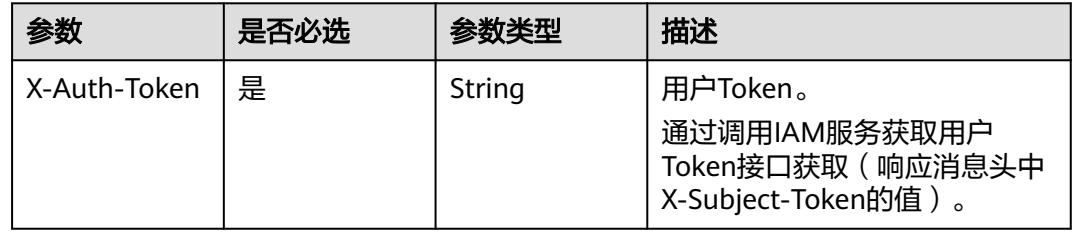

## 响应参数

状态码: **200**

### 表 **4-136** 响应 Body 参数

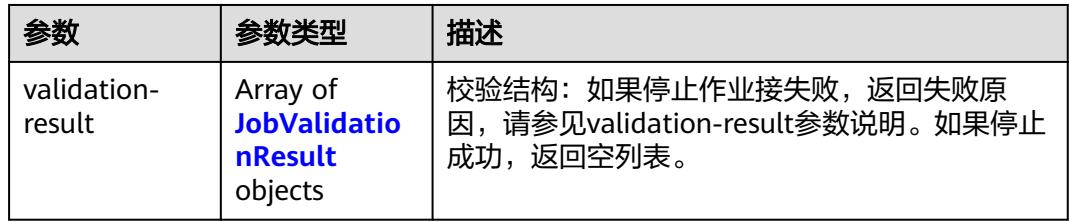

### 表 **4-137** JobValidationResult

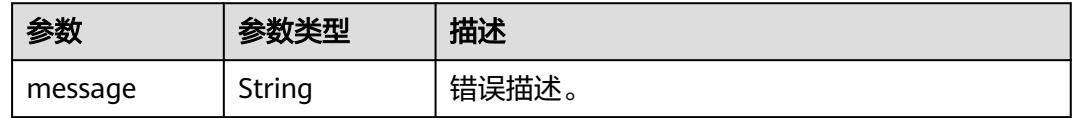

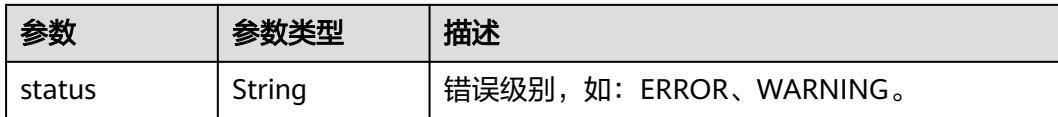

### 请求示例

PUT /v1.1/1551c7f6c808414d8e9f3c514a170f2e/clusters/6ec9a0a4-76be-4262-8697-e7af1fac7920/cdm/job/ jdbc2hive/stop

### 响应示例

### 状态码: **200**

OK。

{ }

## **SDK** 代码示例

SDK代码示例如下。

### **Java**

package com.huaweicloud.sdk.test;

```
import com.huaweicloud.sdk.core.auth.ICredential;
import com.huaweicloud.sdk.core.auth.BasicCredentials;
import com.huaweicloud.sdk.core.exception.ConnectionException:
import com.huaweicloud.sdk.core.exception.RequestTimeoutException;
import com.huaweicloud.sdk.core.exception.ServiceResponseException;
import com.huaweicloud.sdk.cdm.v1.region.CdmRegion;
import com.huaweicloud.sdk.cdm.v1.*;
import com.huaweicloud.sdk.cdm.v1.model.*;
public class StopJobSolution {
   public static void main(String[] args) {
      // The AK and SK used for authentication are hard-coded or stored in plaintext, which has great 
security risks. It is recommended that the AK and SK be stored in ciphertext in configuration files or 
environment variables and decrypted during use to ensure security.
      // In this example, AK and SK are stored in environment variables for authentication. Before running 
this example, set environment variables CLOUD_SDK_AK and CLOUD_SDK_SK in the local environment
      String ak = System.getenv("CLOUD_SDK_AK");
      String sk = System.getenv("CLOUD_SDK_SK");
      String projectId = "{project_id}";
      ICredential auth = new BasicCredentials()
           .withProjectId(projectId)
           .withAk(ak)
           .withSk(sk);
      CdmClient client = CdmClient.newBuilder()
           .withCredential(auth)
            .withRegion(CdmRegion.valueOf("<YOUR REGION>"))
           .build();
      StopJobRequest request = new StopJobRequest();
      request.withClusterId("{cluster_id}");
      request.withJobName("{job_name}");
      try {
         StopJobResponse response = client.stopJob(request);
        System.out.println(response.toString());
      } catch (ConnectionException e) {
```

```
 e.printStackTrace();
    } catch (RequestTimeoutException e) {
      e.printStackTrace();
    } catch (ServiceResponseException e) {
       e.printStackTrace();
       System.out.println(e.getHttpStatusCode());
      System.out.println(e.getRequestId());
       System.out.println(e.getErrorCode());
       System.out.println(e.getErrorMsg());
    }
 }
```
### **Python**

# coding: utf-8

#### import os

}

from huaweicloudsdkcore.auth.credentials import BasicCredentials from huaweicloudsdkcdm.v1.region.cdm\_region import CdmRegion from huaweicloudsdkcore.exceptions import exceptions from huaweicloudsdkcdm.v1 import \*

```
if __name__ == "__main__":
```
 # The AK and SK used for authentication are hard-coded or stored in plaintext, which has great security risks. It is recommended that the AK and SK be stored in ciphertext in configuration files or environment variables and decrypted during use to ensure security.

 # In this example, AK and SK are stored in environment variables for authentication. Before running this example, set environment variables CLOUD\_SDK\_AK and CLOUD\_SDK\_SK in the local environment

```
 ak = os.environ["CLOUD_SDK_AK"]
 sk = os.environ["CLOUD_SDK_SK"]
 projectId = "{project_id}"
 credentials = BasicCredentials(ak, sk, projectId)
 client = CdmClient.new_builder() \
    .with_credentials(credentials) \
    .with_region(CdmRegion.value_of("<YOUR REGION>")) \
   .build()
 try:
   request = StopJobRequest()
  request-cluster_id = "{cluster_id}"
   request.job_name = "{job_name}"
   response = client.stop_job(request)
   print(response)
 except exceptions.ClientRequestException as e:
   print(e.status_code)
```
### **Go**

#### package main

 print(e.request\_id) print(e.error\_code) print(e.error\_msg)

#### import (

)

```
 "fmt"
 "github.com/huaweicloud/huaweicloud-sdk-go-v3/core/auth/basic"
 cdm "github.com/huaweicloud/huaweicloud-sdk-go-v3/services/cdm/v1"
 "github.com/huaweicloud/huaweicloud-sdk-go-v3/services/cdm/v1/model"
 region "github.com/huaweicloud/huaweicloud-sdk-go-v3/services/cdm/v1/region"
```
#### func main() {

 // The AK and SK used for authentication are hard-coded or stored in plaintext, which has great security risks. It is recommended that the AK and SK be stored in ciphertext in configuration files or environment variables and decrypted during use to ensure security.

// In this example, AK and SK are stored in environment variables for authentication. Before running this

```
example, set environment variables CLOUD_SDK_AK and CLOUD_SDK_SK in the local environment
   ak := os.Getenv("CLOUD_SDK_AK")
   sk := os.Getenv("CLOUD_SDK_SK")
   projectId := "{project_id}"
   auth := basic.NewCredentialsBuilder().
      WithAk(ak).
      WithSk(sk).
      WithProjectId(projectId).
      Build()
   client := cdm.NewCdmClient(
      cdm.CdmClientBuilder().
         WithRegion(region.ValueOf("<YOUR REGION>")).
         WithCredential(auth).
         Build())
   request := &model.StopJobRequest{}
   request.ClusterId = "{cluster_id}"
   request.JobName = "{job_name}"
   response, err := client.StopJob(request)
  if err == nil fmt.Printf("%+v\n", response)
   } else {
      fmt.Println(err)
   }
}
```
## 更多

更多编程语言的SDK代码示例,请参见**[API Explorer](https://console.huaweicloud.com/apiexplorer/#/openapi/CDM/sdk?api=StopJob)**的代码示例页签,可生成自动对应 的SDK代码示例。

## 状态码

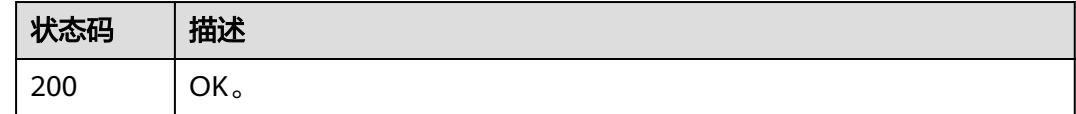

## 错误码

请参见<mark>错误码</mark>。

# **4.2.6** 指定集群创建作业

## 功能介绍

指定集群创建作业接口。

## 调用方法

请参[见如何调用](#page-69-0)**API**。

### **URI**

POST /v1.1/{project\_id}/clusters/{cluster\_id}/cdm/job

### 表 **4-138** 路径参数

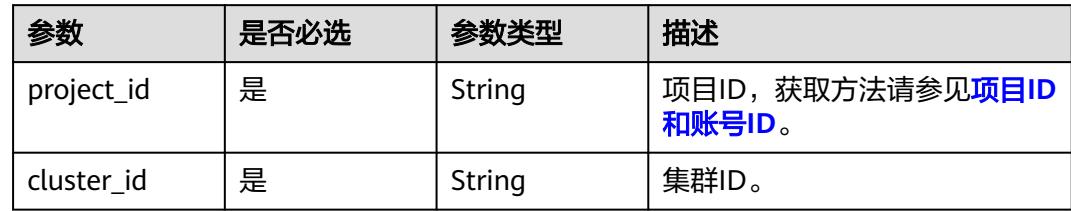

# 请求参数

表 **4-139** 请求 Header 参数

| 参数           | 是否必选 | 参数类型   | 描述                                                                     |
|--------------|------|--------|------------------------------------------------------------------------|
| X-Auth-Token | 是    | String | 用户Token。<br>通过调用IAM服务获取用户<br>Token接口获取 ( 响应消息头中<br>X-Subject-Token的值)。 |

## 表 **4-140** 请求 Body 参数

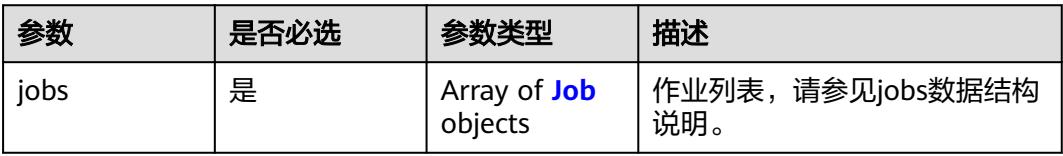

### 表 **4-141** Job

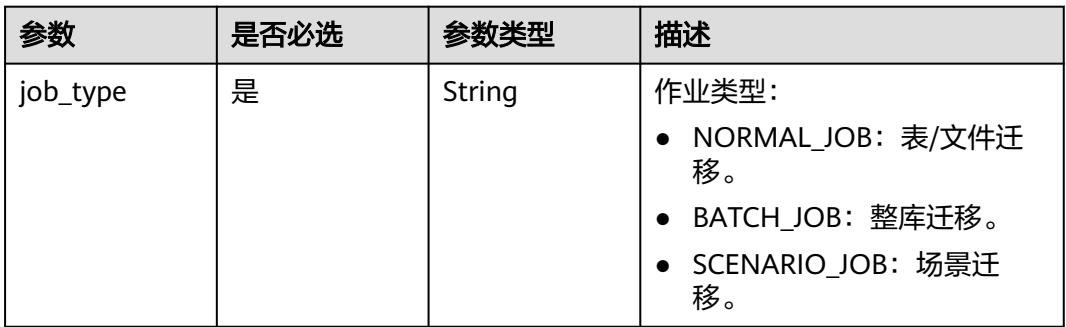

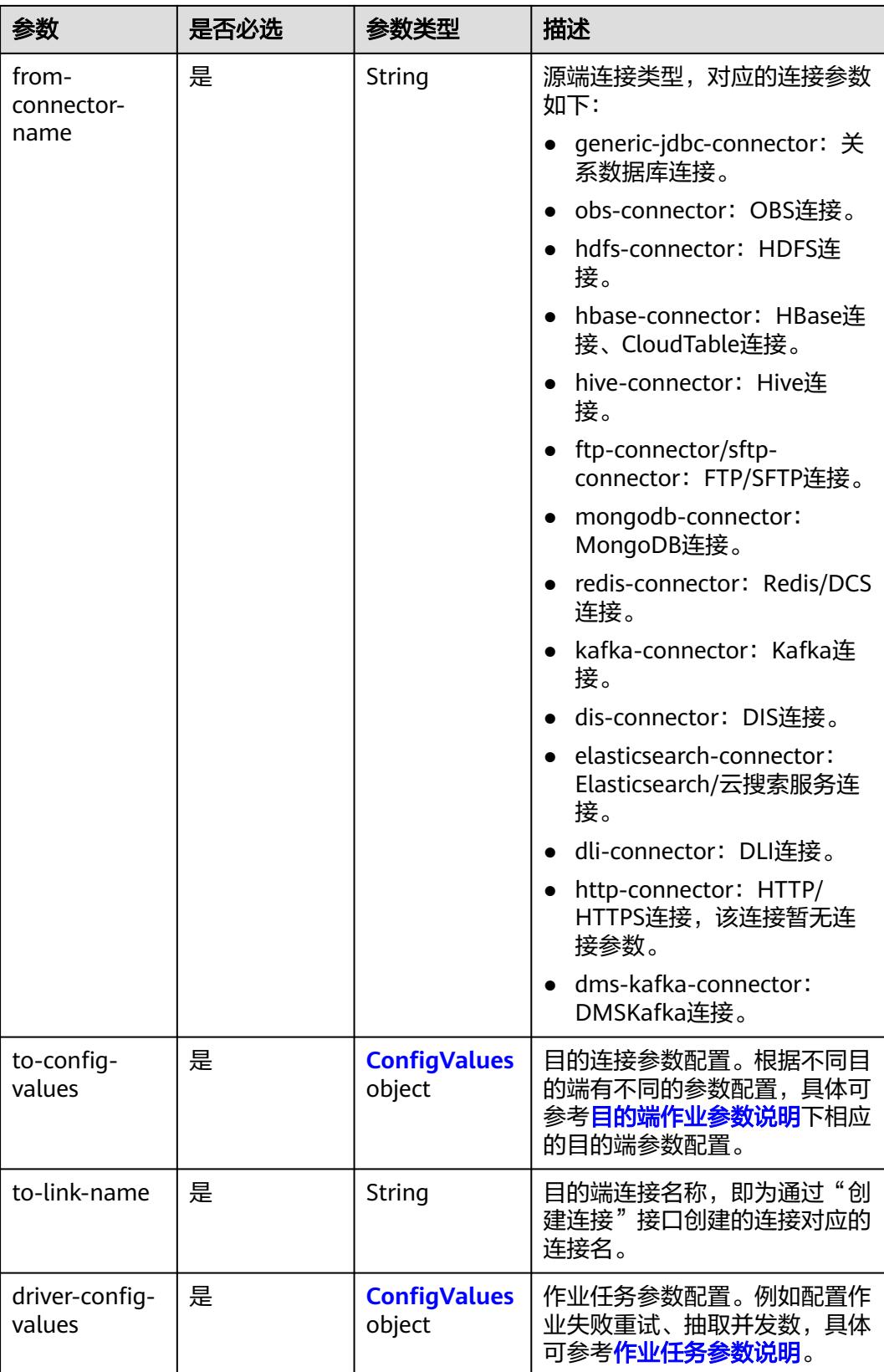

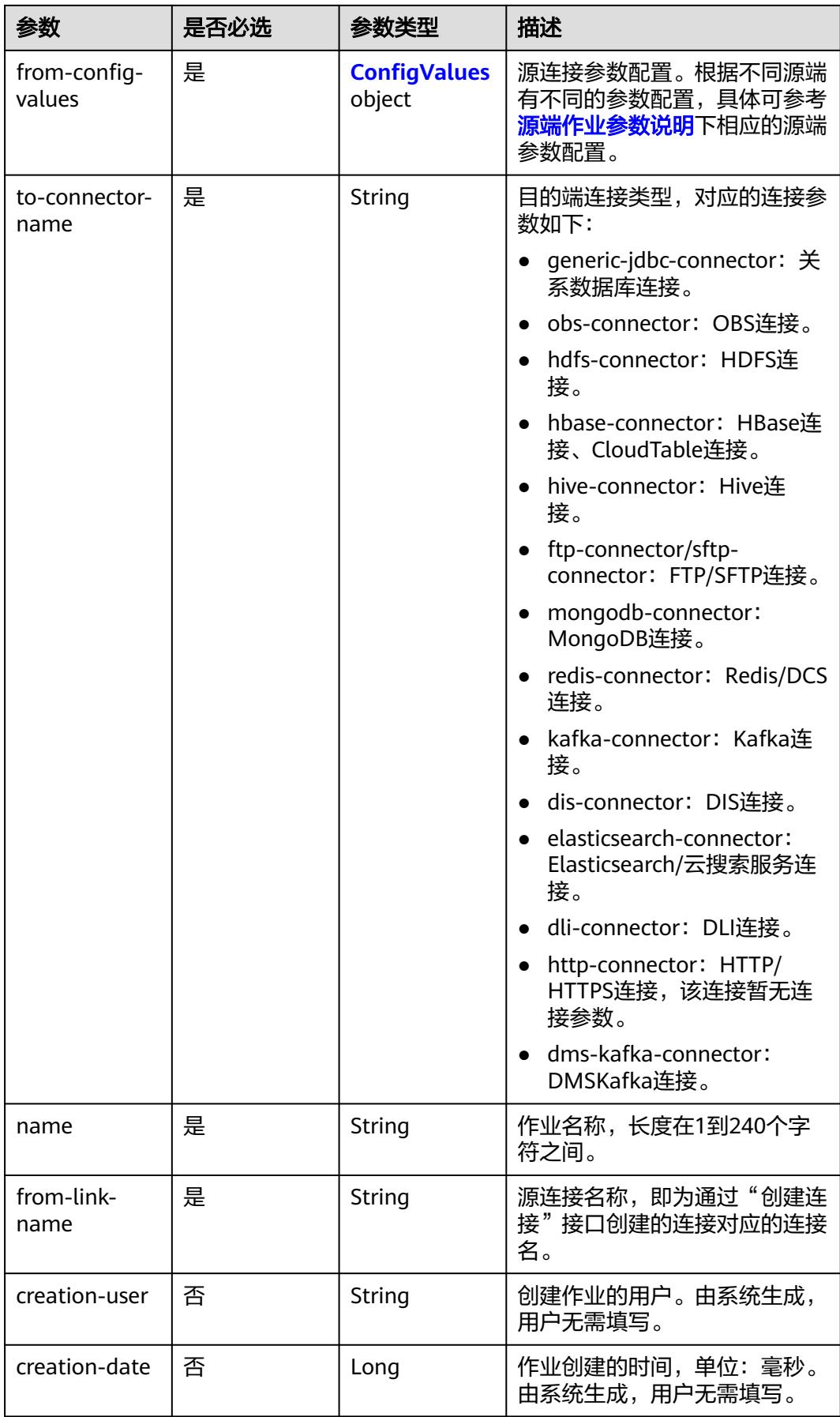

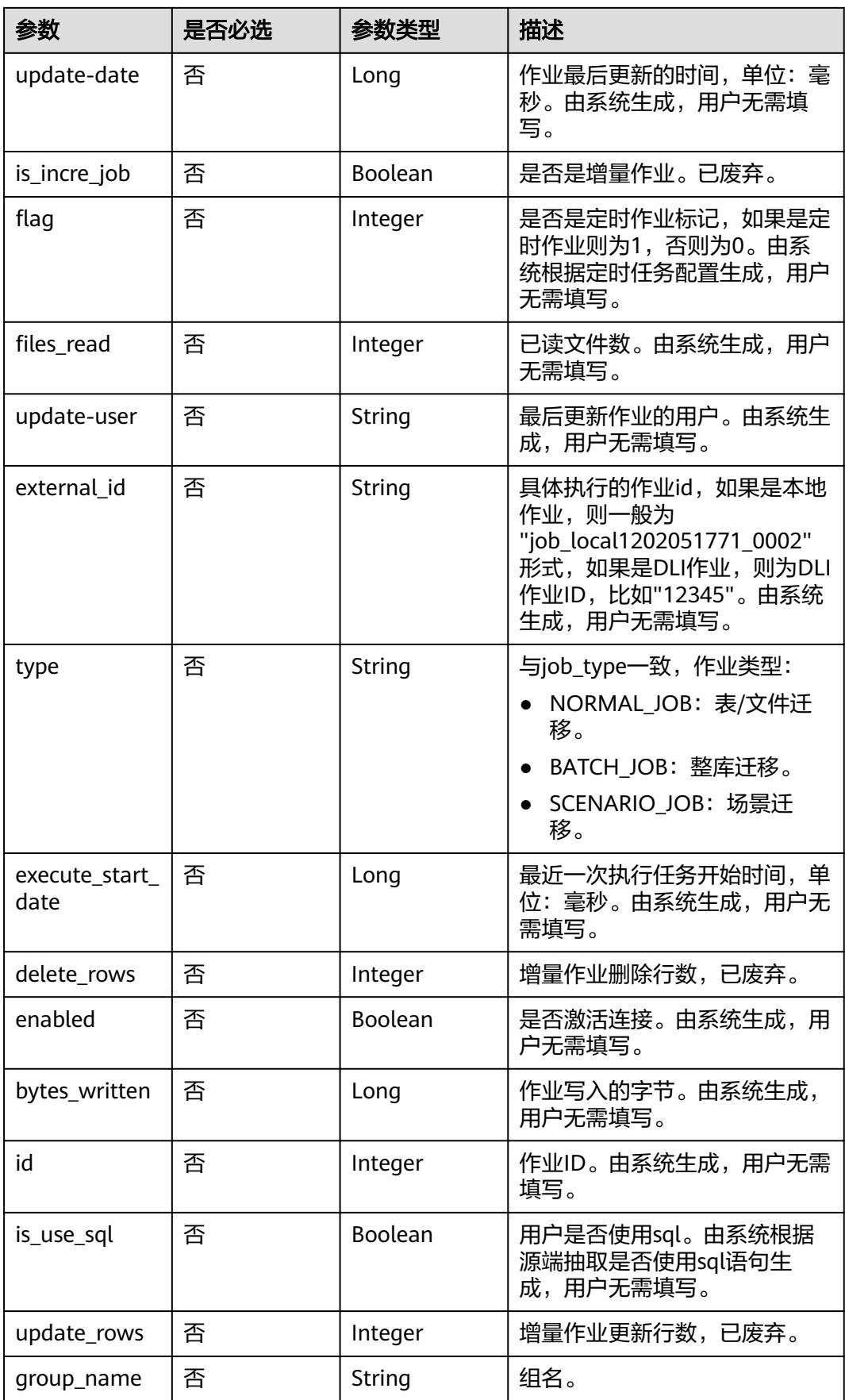

<span id="page-215-0"></span>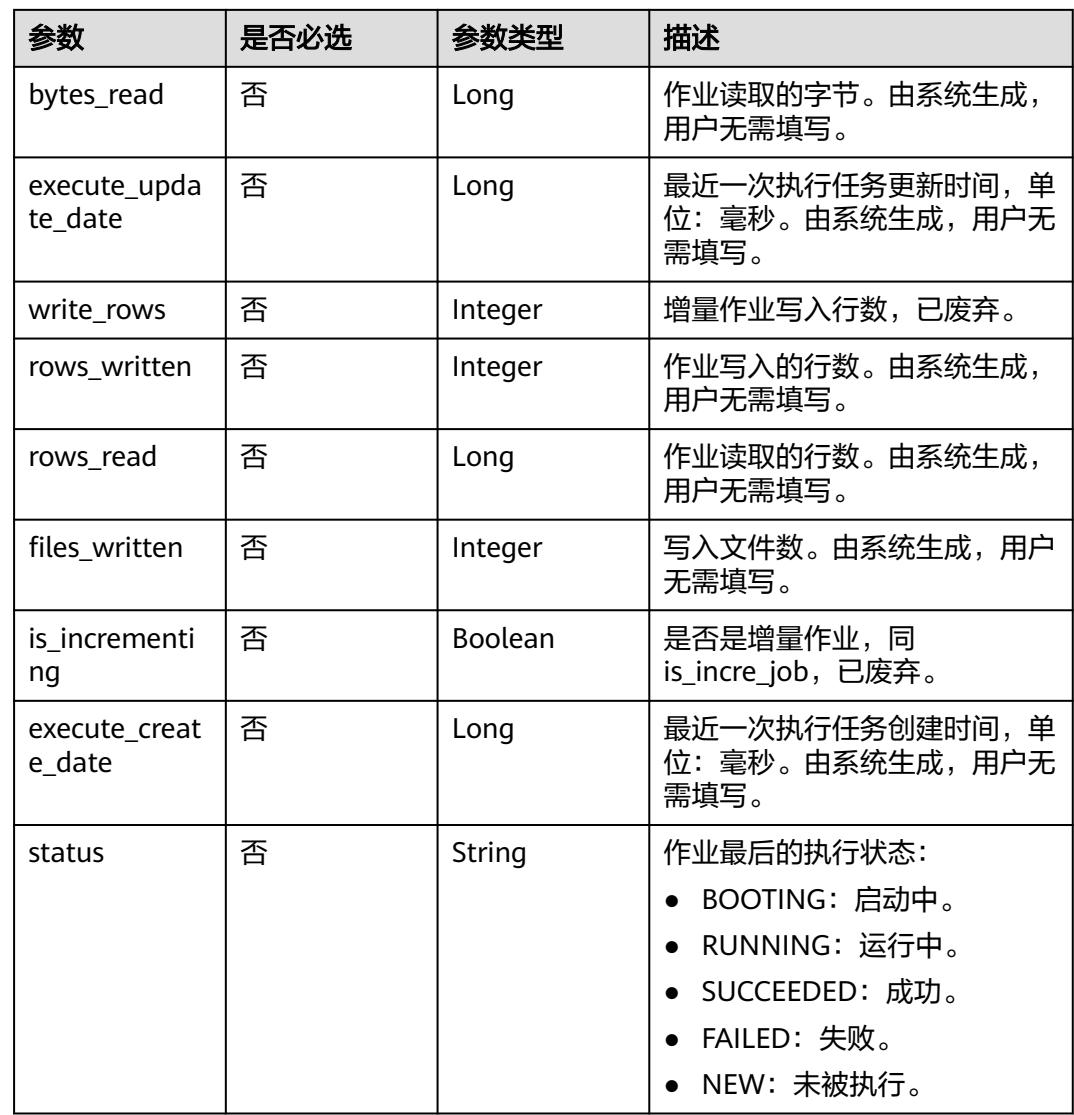

## 表 **4-142** ConfigValues

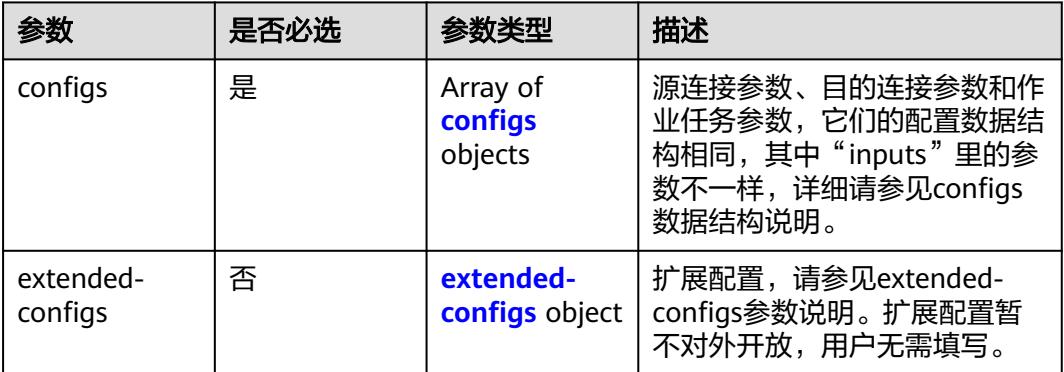
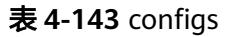

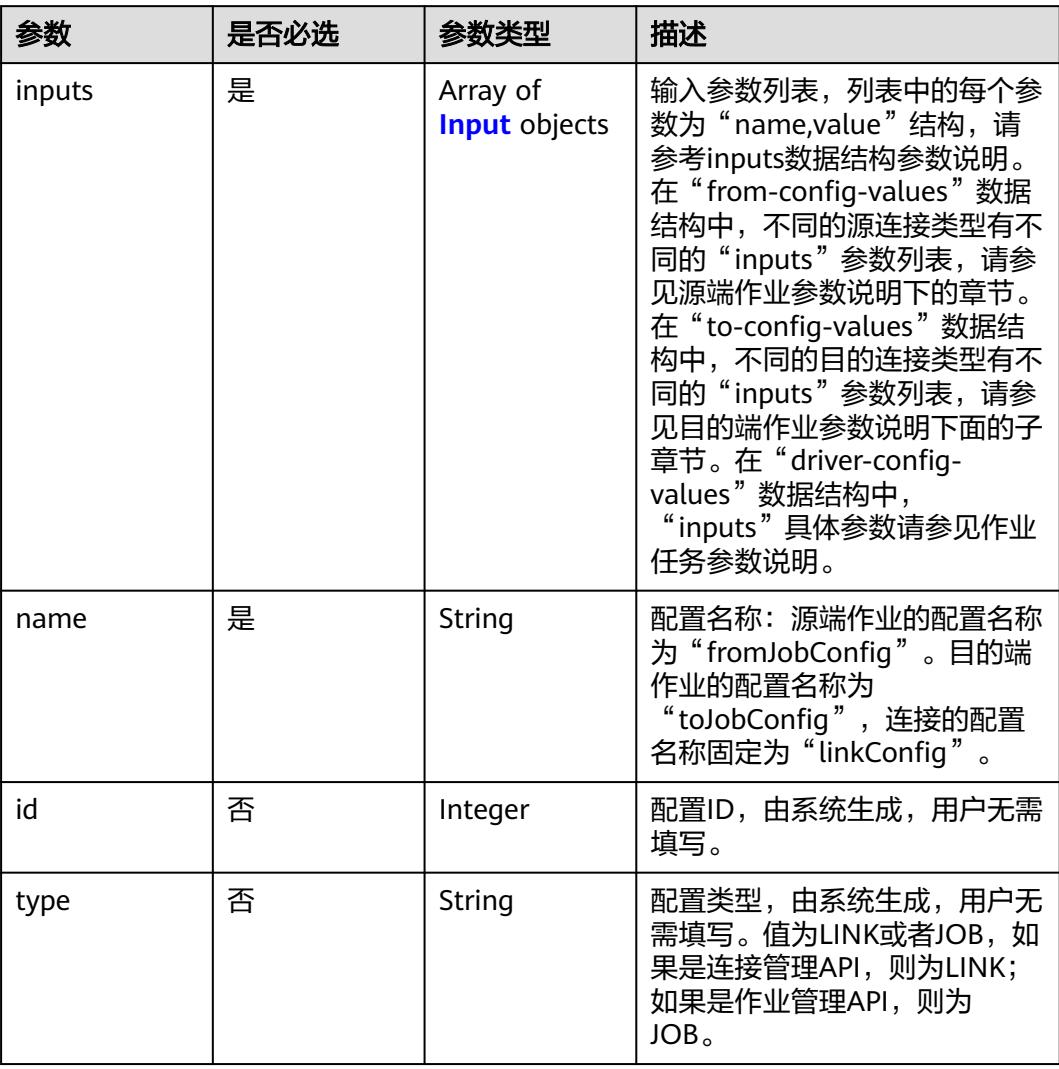

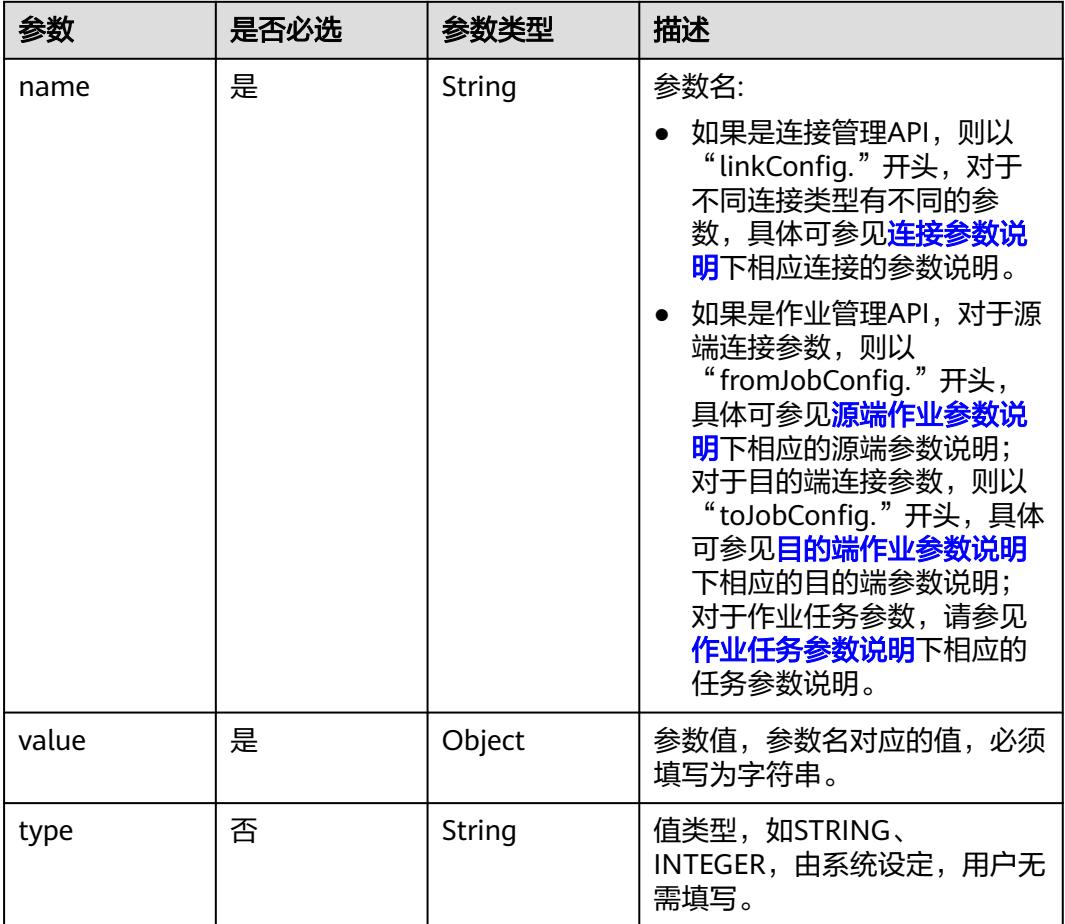

#### <span id="page-217-0"></span>表 **4-144** Input

## 表 **4-145** extended-configs

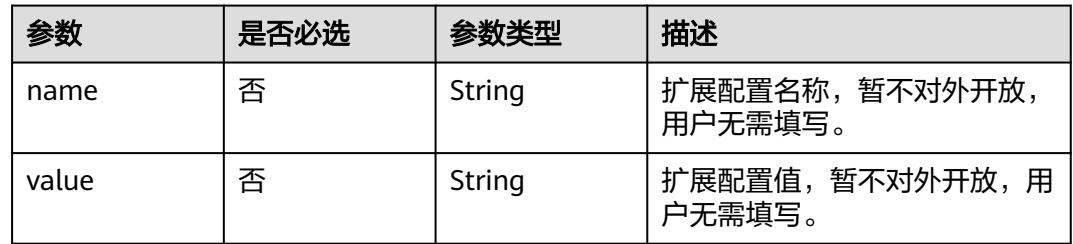

## 响应参数

状态码: **200**

表 **4-146** 响应 Body 参数

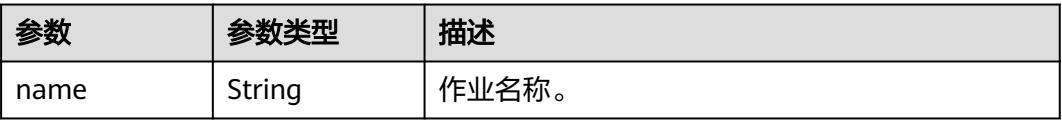

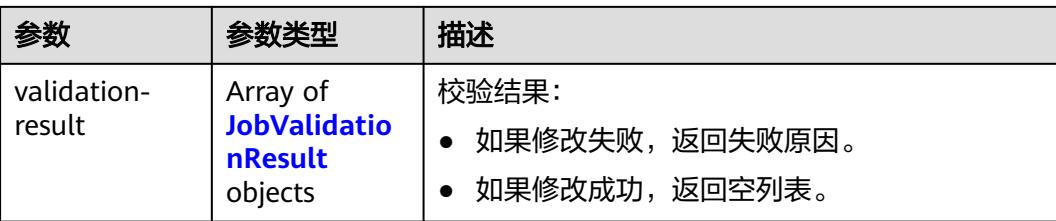

#### 表 **4-147** JobValidationResult

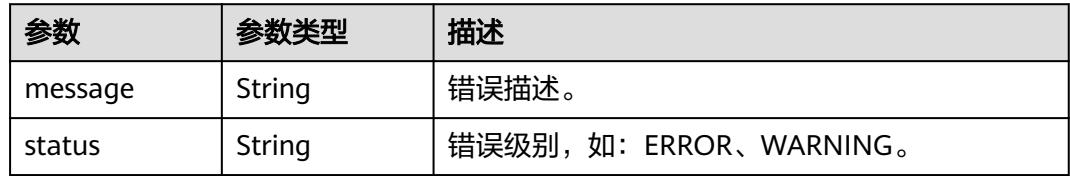

#### 状态码: **400**

表 **4-148** 响应 Body 参数

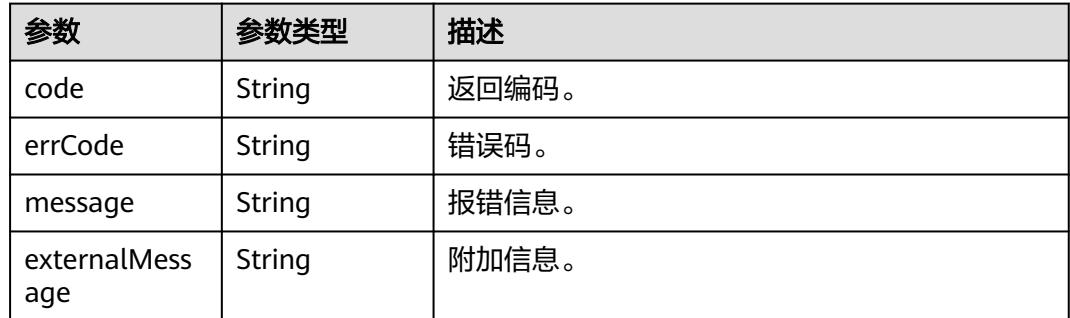

## 请求示例

创建一个源端为Elasticsearch数据连接,目的端为DIS数据连接,作业名为es\_css的数 据迁移作业。

POST /v1.1/1551c7f6c808414d8e9f3c514a170f2e/clusters/6ec9a0a4-76be-4262-8697-e7af1fac7920/cdm/job

```
{
  "jobs" : [ {
   "job_type" : "NORMAL_JOB",
   "from-connector-name" : "elasticsearch-connector",
   "to-config-values" : {
 "configs" : [ {
 "inputs" : [ {
 "name" : "toJobConfig.streamName",
 "value" : "dis-lkGm"
\}, {
 "name" : "toJobConfig.separator",
       "value" : "|"
\}, {
 "name" : "toJobConfig.columnList",
       "value" : "1&2&3"
     } ],
      "name" : "toJobConfig"
```

```
 } ]
   },
   "to-link-name" : "dis",
   "driver-config-values" : {
     "configs" : [ {
 "inputs" : [ {
 "name" : "throttlingConfig.numExtractors",
 "value" : "1"
      }, {
        "name" : "throttlingConfig.submitToCluster",
       "value" : "false"
      }, {
       "name" : "throttlingConfig.numLoaders",
       "value" : "1"
      }, {
       "name" : "throttlingConfig.recordDirtyData",
       "value" : "false"
\} ],
 "name" : "throttlingConfig"
\}, {
 "inputs" : [ ],
 "name" : "jarConfig"
     }, {
 "inputs" : [ {
 "name" : "schedulerConfig.isSchedulerJob",
 "value" : "false"
      }, {
 "name" : "schedulerConfig.disposableType",
 "value" : "NONE"
\} ],
 "name" : "schedulerConfig"
\}, {
 "inputs" : [ ],
      "name" : "transformConfig"
\}, {
 "inputs" : [ {
 "name" : "retryJobConfig.retryJobType",
 "value" : "NONE"
\{\} ],
     "name" : "retryJobConfig"
    } ]
   },
    "from-config-values" : {
     "configs" : [ {
 "inputs" : [ {
 "name" : "fromJobConfig.index",
 "value" : "52est"
      }, {
 "name" : "fromJobConfig.type",
 "value" : "est_array"
      }, {
        "name" : "fromJobConfig.columnList",
       "value" : "array_f1_int:long&array_f2_text:string&array_f3_object:nested"
      }, {
       "name" : "fromJobConfig.splitNestedField",
       "value" : "false"
      } ],
      "name" : "fromJobConfig"
    } ]
   },
   "to-connector-name" : "dis-connector",
   "name" : "es_css",
   "from-link-name" : "css"
 } ]
}
```
响应示例

状态码: **200**

#### OK。

{ "name" : "mysql2hive" }

#### 状态码: **400**

请求报错。

```
{
  "code" : "Cdm.0104",
  "errCode" : "Cdm.0104",
  "message" : "Job name already exist or created by other.",
  "ternalMessage" : "Job name already exist or created by other."
}
```
## **SDK** 代码示例

#### SDK代码示例如下。

#### **Java**

创建一个源端为Elasticsearch数据连接,目的端为DIS数据连接,作业名为es\_css的数 据迁移作业。

package com.huaweicloud.sdk.test;

```
import com.huaweicloud.sdk.core.auth.ICredential;
import com.huaweicloud.sdk.core.auth.BasicCredentials;
import com.huaweicloud.sdk.core.exception.ConnectionException;
import com.huaweicloud.sdk.core.exception.RequestTimeoutException;
import com.huaweicloud.sdk.core.exception.ServiceResponseException;
import com.huaweicloud.sdk.cdm.v1.region.CdmRegion;
import com.huaweicloud.sdk.cdm.v1.*;
import com.huaweicloud.sdk.cdm.v1.model.*;
import java.util.List;
import java.util.ArrayList;
public class CreateJobSolution {
   public static void main(String[] args) {
      // The AK and SK used for authentication are hard-coded or stored in plaintext, which has great 
security risks. It is recommended that the AK and SK be stored in ciphertext in configuration files or 
environment variables and decrypted during use to ensure security.
      // In this example, AK and SK are stored in environment variables for authentication. Before running 
this example, set environment variables CLOUD_SDK_AK and CLOUD_SDK_SK in the local environment
      String ak = System.getenv("CLOUD_SDK_AK");
      String sk = System.getenv("CLOUD_SDK_SK");
      String projectId = "{project_id}";
      ICredential auth = new BasicCredentials()
           .withProjectId(projectId)
           .withAk(ak)
           .withSk(sk);
      CdmClient client = CdmClient.newBuilder()
           .withCredential(auth)
            .withRegion(CdmRegion.valueOf("<YOUR REGION>"))
           .build();
      CreateJobRequest request = new CreateJobRequest();
      request.withClusterId("{cluster_id}");
      CdmCreateJobJsonReq body = new CdmCreateJobJsonReq();
     List<Input> listConfigsInputs = new ArrayList<>();
      listConfigsInputs.add(
```
new Input()

```
 .withName("fromJobConfig.index")
           .withValue("52est")
      );
      listConfigsInputs.add(
        new Input()
           .withName("fromJobConfig.type")
           .withValue("est_array")
      );
      listConfigsInputs.add(
        new Input()
           .withName("fromJobConfig.columnList")
           .withValue("array_f1_int:long&array_f2_text:string&array_f3_object:nested")
      );
      listConfigsInputs.add(
        new Input()
           .withName("fromJobConfig.splitNestedField")
           .withValue("false")
      );
      List<Configs> listFromConfigValuesConfigs = new ArrayList<>();
      listFromConfigValuesConfigs.add(
        new Configs()
           .withInputs(listConfigsInputs)
           .withName("fromJobConfig")
      );
      ConfigValues fromconfigvaluesJobs = new ConfigValues();
      fromconfigvaluesJobs.withConfigs(listFromConfigValuesConfigs);
     List<Input> listConfigsInputs1 = new ArrayList<>();
      listConfigsInputs1.add(
        new Input()
 .withName("retryJobConfig.retryJobType")
 .withValue("NONE")
      );
     List<Input> listConfigsInputs2 = new ArrayList<>();
      listConfigsInputs2.add(
        new Input()
           .withName("schedulerConfig.isSchedulerJob")
           .withValue("false")
      );
      listConfigsInputs2.add(
        new Input()
           .withName("schedulerConfig.disposableType")
           .withValue("NONE")
      );
     List<Input> listConfigsInputs3 = new ArrayList<>();
      listConfigsInputs3.add(
        new Input()
           .withName("throttlingConfig.numExtractors")
           .withValue("1")
      );
      listConfigsInputs3.add(
        new Input()
           .withName("throttlingConfig.submitToCluster")
           .withValue("false")
      );
      listConfigsInputs3.add(
        new Input()
           .withName("throttlingConfig.numLoaders")
           .withValue("1")
      );
      listConfigsInputs3.add(
        new Input()
           .withName("throttlingConfig.recordDirtyData")
           .withValue("false")
      );
      List<Configs> listDriverConfigValuesConfigs = new ArrayList<>();
      listDriverConfigValuesConfigs.add(
        new Configs()
           .withInputs(listConfigsInputs1)
           .withName("retryJobConfig")
```

```
\hspace{1.6cm} );
      ConfigValues driverconfigvaluesJobs = new ConfigValues();
      driverconfigvaluesJobs.withConfigs(listDriverConfigValuesConfigs);
     List<Input> listConfigsInputs4 = new ArrayList<>();
      listConfigsInputs4.add(
         new Input()
            .withName("toJobConfig.streamName")
            .withValue("dis-lkGm")
      );
      listConfigsInputs4.add(
         new Input()
            .withName("toJobConfig.separator")
            .withValue("|")
\hspace{1.6cm});
      listConfigsInputs4.add(
         new Input()
            .withName("toJobConfig.columnList")
            .withValue("1&2&3")
\hspace{1.6cm} );
      List<Configs> listToConfigValuesConfigs = new ArrayList<>();
      listToConfigValuesConfigs.add(
         new Configs()
            .withInputs(listConfigsInputs4)
            .withName("toJobConfig")
\hspace{1.6cm});
     \overline{\text{ConfigValues}} toconfigvaluesJobs = new ConfigValues();
      toconfigvaluesJobs.withConfigs(listToConfigValuesConfigs);
     List<Job> listbodyJobs = new ArrayList<>();
      listbodyJobs.add(
         new Job()
            .withJobType(Job.JobTypeEnum.fromValue("NORMAL_JOB"))
            .withFromConnectorName("elasticsearch-connector")
            .withToConfigValues(toconfigvaluesJobs)
            .withToLinkName("dis")
            .withDriverConfigValues(driverconfigvaluesJobs)
            .withFromConfigValues(fromconfigvaluesJobs)
            .withToConnectorName("dis-connector")
            .withName("es_css")
            .withFromLinkName("css")
\hspace{1.6cm});
      body.withJobs(listbodyJobs);
      request.withBody(body);
      try {
         CreateJobResponse response = client.createJob(request);
         System.out.println(response.toString());
      } catch (ConnectionException e) {
         e.printStackTrace();
      } catch (RequestTimeoutException e) {
         e.printStackTrace();
      } catch (ServiceResponseException e) {
         e.printStackTrace();
         System.out.println(e.getHttpStatusCode());
         System.out.println(e.getRequestId());
         System.out.println(e.getErrorCode());
         System.out.println(e.getErrorMsg());
      }
   }
```
## **Python**

创建一个源端为Elasticsearch数据连接,目的端为DIS数据连接,作业名为es\_css的数 据迁移作业。

# coding: utf-8

}

import os from huaweicloudsdkcore.auth.credentials import BasicCredentials from huaweicloudsdkcdm.v1.region.cdm\_region import CdmRegion

```
from huaweicloudsdkcore.exceptions import exceptions
from huaweicloudsdkcdm.v1 import *
if __name__ == "__main__":
 # The AK and SK used for authentication are hard-coded or stored in plaintext, which has great security 
risks. It is recommended that the AK and SK be stored in ciphertext in configuration files or environment 
variables and decrypted during use to ensure security.
   # In this example, AK and SK are stored in environment variables for authentication. Before running this 
example, set environment variables CLOUD_SDK_AK and CLOUD_SDK_SK in the local environment
   ak = os.environ["CLOUD_SDK_AK"]
   sk = os.environ["CLOUD_SDK_SK"]
   projectId = "{project_id}"
   credentials = BasicCredentials(ak, sk, projectId)
  client = CdmClient.new_builder() \
      .with_credentials(credentials) \
      .with_region(CdmRegion.value_of("<YOUR REGION>")) \
      .build()
   try:
      request = CreateJobRequest()
      request.cluster_id = "{cluster_id}"
      listInputsConfigs = [
         Input(
            name="fromJobConfig.index",
            value="52est"
         ),
         Input(
            name="fromJobConfig.type",
            value="est_array"
         ),
         Input(
            name="fromJobConfig.columnList",
            value="array_f1_int:long&array_f2_text:string&array_f3_object:nested"
        \lambda Input(
            name="fromJobConfig.splitNestedField",
            value="false"
         )
\blacksquare listConfigsFromconfigvalues = [
         Configs(
            inputs=listInputsConfigs,
            name="fromJobConfig"
         )
      ]
      fromconfigvaluesJobs = ConfigValues(
         configs=listConfigsFromconfigvalues
\qquad \qquad listInputsConfigs1 = [
         Input(
            name="retryJobConfig.retryJobType",
            value="NONE"
         )
\blacksquare listInputsConfigs2 = [
         Input(
            name="schedulerConfig.isSchedulerJob",
            value="false"
\qquad \qquad),
         Input(
            name="schedulerConfig.disposableType",
            value="NONE"
         )
\blacksquare listInputsConfigs3 = [
         Input(
            name="throttlingConfig.numExtractors",
```

```
 value="1"
        ),
        Input(
           name="throttlingConfig.submitToCluster",
           value="false"
        ),
        Input(
           name="throttlingConfig.numLoaders",
           value="1"
        ),
        Input(
           name="throttlingConfig.recordDirtyData",
           value="false"
        )
      ]
      listConfigsDriverconfigvalues = [
        Configs(
           inputs=listInputsConfigs1,
           name="retryJobConfig"
        )
      ]
      driverconfigvaluesJobs = ConfigValues(
        configs=listConfigsDriverconfigvalues
\qquad \qquad listInputsConfigs4 = [
        Input(
           name="toJobConfig.streamName",
           value="dis-lkGm"
        ),
        Input(
           name="toJobConfig.separator",
           value="|"
        ),
        Input(
 name="toJobConfig.columnList",
 value="1&2&3"
        )
\blacksquare listConfigsToconfigvalues = [
        Configs(
           inputs=listInputsConfigs4,
           name="toJobConfig"
        )
      ]
      toconfigvaluesJobs = ConfigValues(
        configs=listConfigsToconfigvalues
\qquad \qquad listJobsbody = [
        Job(
           job_type="NORMAL_JOB",
           from_connector_name="elasticsearch-connector",
           to_config_values=toconfigvaluesJobs,
           to_link_name="dis",
           driver_config_values=driverconfigvaluesJobs,
           from_config_values=fromconfigvaluesJobs,
           to_connector_name="dis-connector",
           name="es_css",
           from_link_name="css"
        )
      ]
      request.body = CdmCreateJobJsonReq(
        jobs=listJobsbody
      )
      response = client.create_job(request)
      print(response)
   except exceptions.ClientRequestException as e:
      print(e.status_code)
     print(e.request_id)
```
 print(e.error\_code) print(e.error\_msg)

#### **Go**

创建一个源端为Elasticsearch数据连接,目的端为DIS数据连接,作业名为es\_css的数 据迁移作业。

package main

import (

)

```
 "fmt"
    "github.com/huaweicloud/huaweicloud-sdk-go-v3/core/auth/basic"
   cdm "github.com/huaweicloud/huaweicloud-sdk-go-v3/services/cdm/v1"
   "github.com/huaweicloud/huaweicloud-sdk-go-v3/services/cdm/v1/model"
   region "github.com/huaweicloud/huaweicloud-sdk-go-v3/services/cdm/v1/region"
func main() {
   // The AK and SK used for authentication are hard-coded or stored in plaintext, which has great security 
risks. It is recommended that the AK and SK be stored in ciphertext in configuration files or environment 
variables and decrypted during use to ensure security.
   // In this example, AK and SK are stored in environment variables for authentication. Before running this 
example, set environment variables CLOUD_SDK_AK and CLOUD_SDK_SK in the local environment
   ak := os.Getenv("CLOUD_SDK_AK")
   sk := os.Getenv("CLOUD_SDK_SK")
   projectId := "{project_id}"
   auth := basic.NewCredentialsBuilder().
      WithAk(ak).
      WithSk(sk).
      WithProjectId(projectId).
      Build()
   client := cdm.NewCdmClient(
      cdm.CdmClientBuilder().
         WithRegion(region.ValueOf("<YOUR REGION>")).
         WithCredential(auth).
         Build())
   request := &model.CreateJobRequest{}
   request.ClusterId = "{cluster_id}"
   valueInputs:= "52est"
   var valueInputsInterface interface{} = valueInputs
   valueInputs1:= "est_array"
   var valueInputsInterface1 interface{} = valueInputs1
   valueInputs2:= "array_f1_int:long&array_f2_text:string&array_f3_object:nested"
   var valueInputsInterface2 interface{} = valueInputs2
   valueInputs3:= "false"
   var valueInputsInterface3 interface{} = valueInputs3
   var listInputsConfigs = []model.Input{
      {
         Name: "fromJobConfig.index",
         Value: &valueInputsInterface,
      },
      {
         Name: "fromJobConfig.type",
         Value: &valueInputsInterface1,
 },
      {
         Name: "fromJobConfig.columnList",
         Value: &valueInputsInterface2,
      },
      {
         Name: "fromJobConfig.splitNestedField",
         Value: &valueInputsInterface3,
      },
   }
   var listConfigsFromConfigValues = []model.Configs{
```

```
 {
        Inputs: listInputsConfigs,
        Name: "fromJobConfig",
      },
   }
   fromconfigvaluesJobs := &model.ConfigValues{
      Configs: listConfigsFromConfigValues,
   }
   valueInputs4:= "NONE"
   var valueInputsInterface4 interface{} = valueInputs4
   var listInputsConfigs1 = []model.Input{
      {
        Name: "retryJobConfig.retryJobType",
         Value: &valueInputsInterface4,
     },
   }
   valueInputs5:= "false"
  var valueInputsInterface5 interface{} = valueInputs5
   valueInputs6:= "NONE"
  var valueInputsInterface6 interface{} = valueInputs6
   var listInputsConfigs2 = []model.Input{
      {
        Name: "schedulerConfig.isSchedulerJob",
        Value: &valueInputsInterface5,
 },
\overline{\phantom{a}} Name: "schedulerConfig.disposableType",
        Value: &valueInputsInterface6,
     },
   }
   valueInputs7:= "1"
   var valueInputsInterface7 interface{} = valueInputs7
   valueInputs8:= "false"
  var valueInputsInterface8 interface{} = valueInputs8
   valueInputs9:= "1"
   var valueInputsInterface9 interface{} = valueInputs9
   valueInputs10:= "false"
   var valueInputsInterface10 interface{} = valueInputs10
   var listInputsConfigs3 = []model.Input{
      {
        Name: "throttlingConfig.numExtractors",
        Value: &valueInputsInterface7,
      },
      {
        Name: "throttlingConfig.submitToCluster",
        Value: &valueInputsInterface8,
      },
      {
        Name: "throttlingConfig.numLoaders",
        Value: &valueInputsInterface9,
      },
      {
        Name: "throttlingConfig.recordDirtyData",
        Value: &valueInputsInterface10,
      },
   }
   var listConfigsDriverConfigValues = []model.Configs{
      {
        Inputs: listInputsConfigs1,
        Name: "retryJobConfig",
      },
   }
   driverconfigvaluesJobs := &model.ConfigValues{
      Configs: listConfigsDriverConfigValues,
   }
   valueInputs11:= "dis-lkGm"
  var valueInputsInterface11 interface{} = valueInputs11
  valueInputs12:= "|"
   var valueInputsInterface12 interface{} = valueInputs12
```

```
 valueInputs13:= "1&2&3"
   var valueInputsInterface13 interface{} = valueInputs13
   var listInputsConfigs4 = []model.Input{
      {
        Name: "toJobConfig.streamName",
        Value: &valueInputsInterface11,
      },
      {
        Name: "toJobConfig.separator",
        Value: &valueInputsInterface12,
      },
      {
        Name: "toJobConfig.columnList",
        Value: &valueInputsInterface13,
      },
   }
   var listConfigsToConfigValues = []model.Configs{
      {
        Inputs: listInputsConfigs4,
        Name: "toJobConfig",
     },
   }
   toconfigvaluesJobs := &model.ConfigValues{
      Configs: listConfigsToConfigValues,
   }
   var listJobsbody = []model.Job{
      {
 JobType: model.GetJobJobTypeEnum().NORMAL_JOB,
 FromConnectorName: "elasticsearch-connector",
        ToConfigValues: toconfigvaluesJobs,
        ToLinkName: "dis",
        DriverConfigValues: driverconfigvaluesJobs,
        FromConfigValues: fromconfigvaluesJobs,
        ToConnectorName: "dis-connector",
        Name: "es_css",
        FromLinkName: "css",
      },
   }
   request.Body = &model.CdmCreateJobJsonReq{
      Jobs: listJobsbody,
   }
   response, err := client.CreateJob(request)
  if err == nil fmt.Printf("%+v\n", response)
   } else {
      fmt.Println(err)
   }
```
# 更多

更多编程语言的SDK代码示例,请参见**[API Explorer](https://console.huaweicloud.com/apiexplorer/#/openapi/CDM/sdk?api=CreateJob)**的代码示例页签,可生成自动对应 的SDK代码示例。

## 状态码

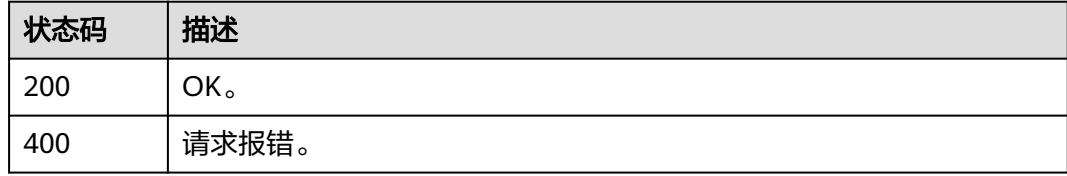

}

# 错误码

请参见<mark>错误码</mark>。

# **4.2.7** 启动作业

# 功能介绍

启动作业接口。

## 调用方法

请参[见如何调用](#page-69-0)**API**。

## **URI**

PUT /v1.1/{project\_id}/clusters/{cluster\_id}/cdm/job/{job\_name}/start

#### 表 **4-149** 路径参数

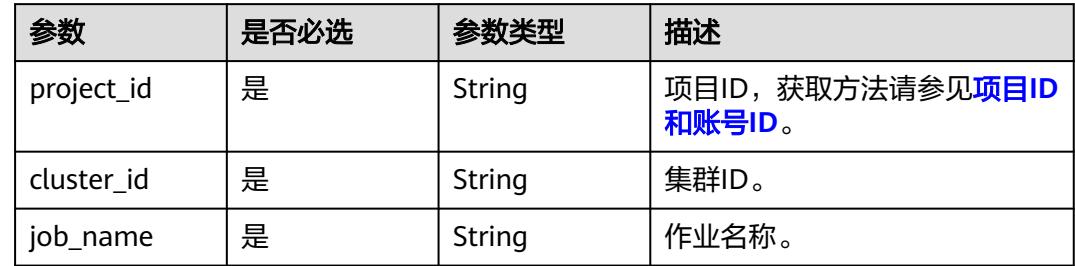

# 请求参数

## 表 **4-150** 请求 Header 参数

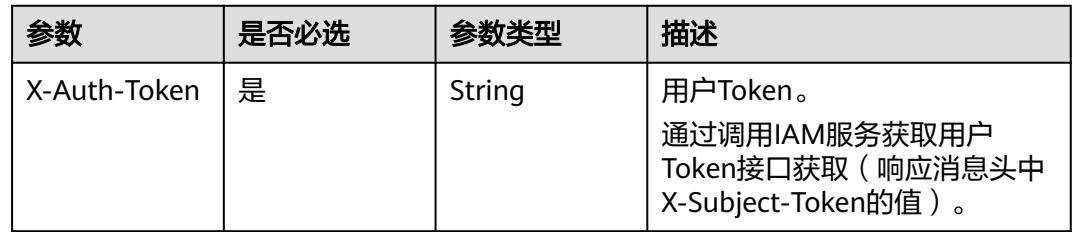

### 表 **4-151** 请求 Body 参数

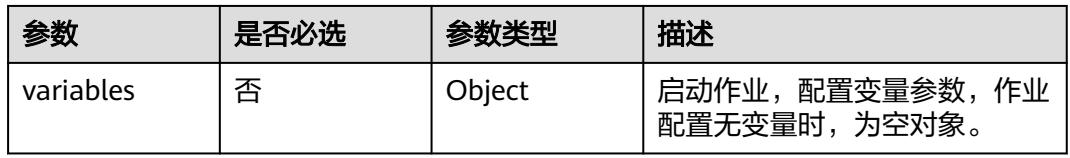

# 响应参数

## 状态码: **200**

## 表 **4-152** 响应 Body 参数

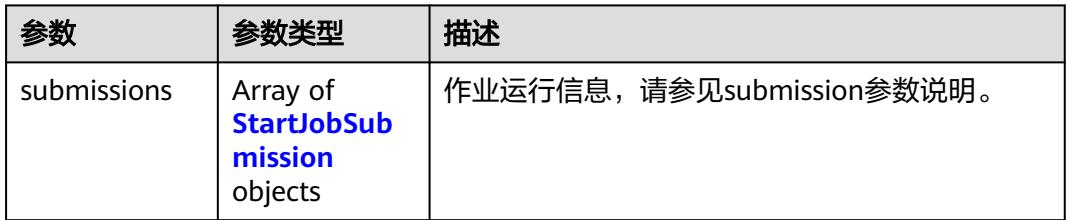

#### 表 **4-153** StartJobSubmission

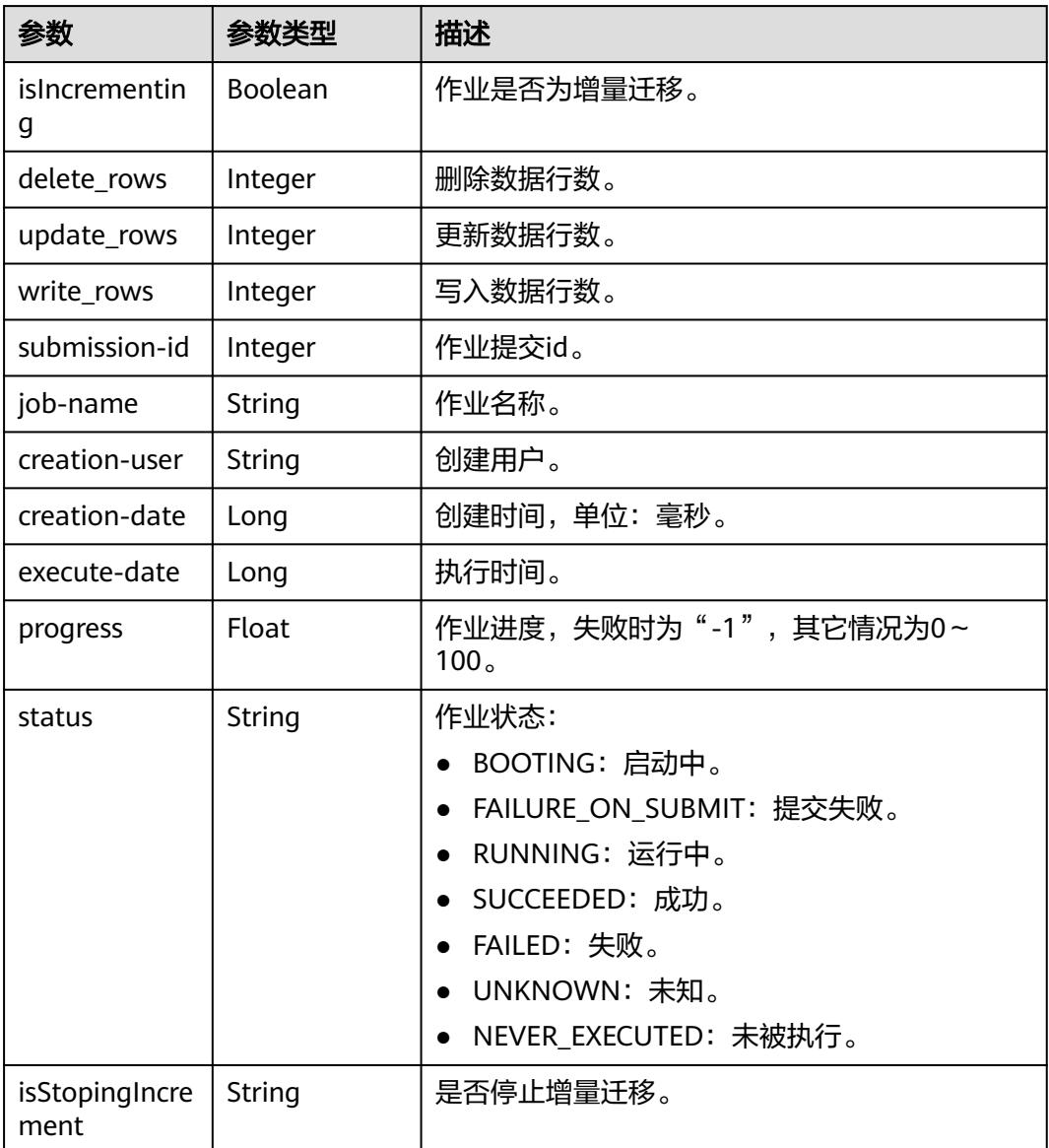

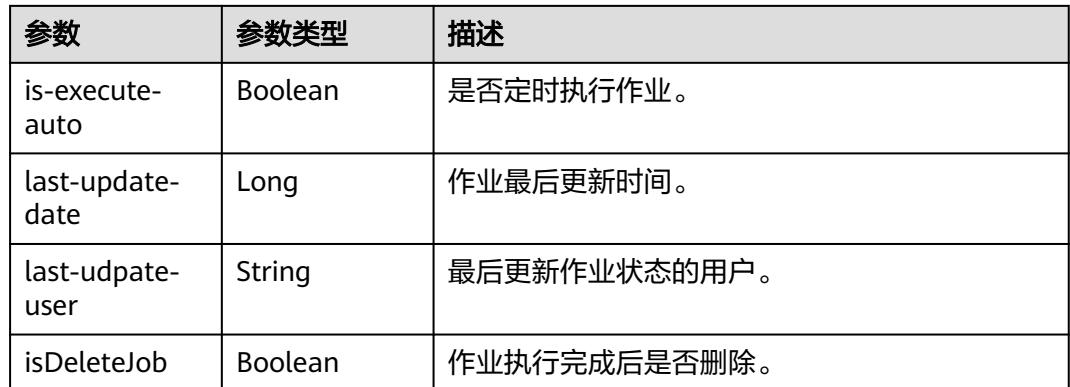

## 请求示例

启动作业,参数为空。

PUT /v1.1/1551c7f6c808414d8e9f3c514a170f2e/clusters/6ec9a0a4-76be-4262-8697-e7af1fac7920/cdm/job/ jdbc2hive/start

{ "variables" : { } }

# 响应示例

### 状态码: **200**

OK。

```
{
 "submissions" : [ {
 "job-name" : "jdbc2hive",
 "creation-user" : "cdm",
 "creation-date" : "1536905778725",
   "progress" : 1,
   "status" : "BOOTING"
 } ]
}
```
## 状态码

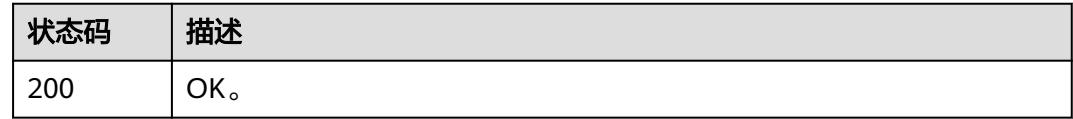

## 错误码

请参[见错误码。](#page-3837-0)

# **4.2.8** 查询作业状态

## 功能介绍

查询作业状态接口。

# 调用方法

请参[见如何调用](#page-69-0)**API**。

## **URI**

GET /v1.1/{project\_id}/clusters/{cluster\_id}/cdm/job/{job\_name}/status

### 表 **4-154** 路径参数

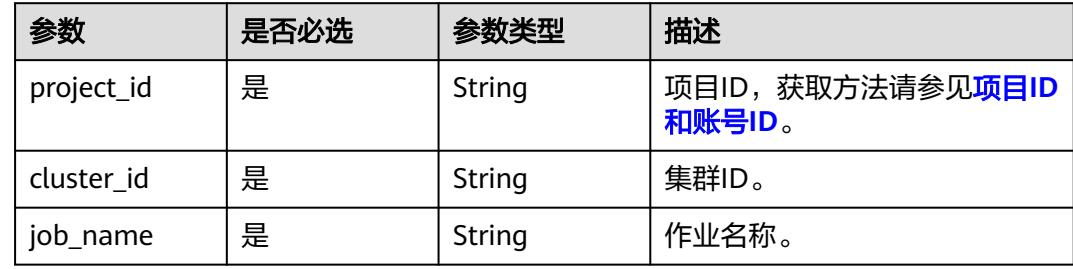

# 请求参数

表 **4-155** 请求 Header 参数

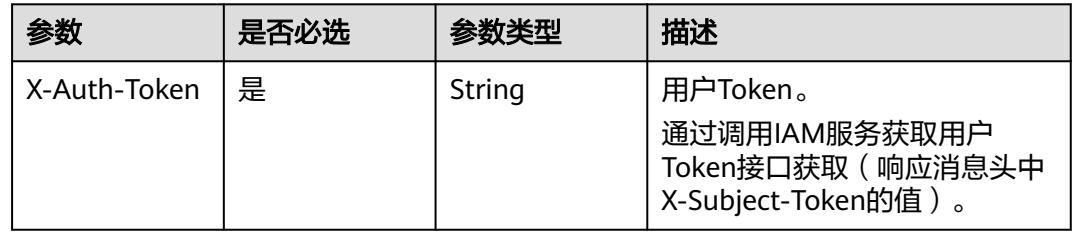

## 响应参数

状态码: **200**

#### 表 **4-156** 响应 Body 参数

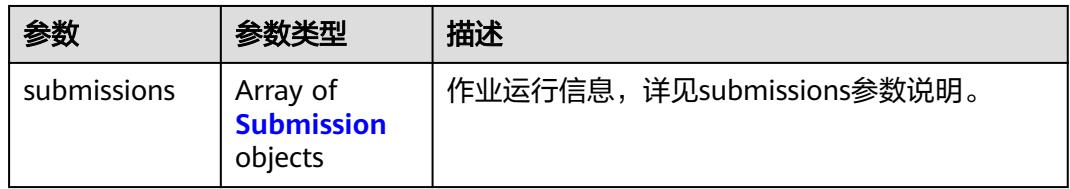

#### 表 **4-157** Submission

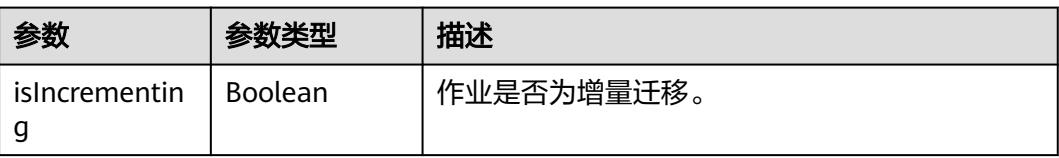

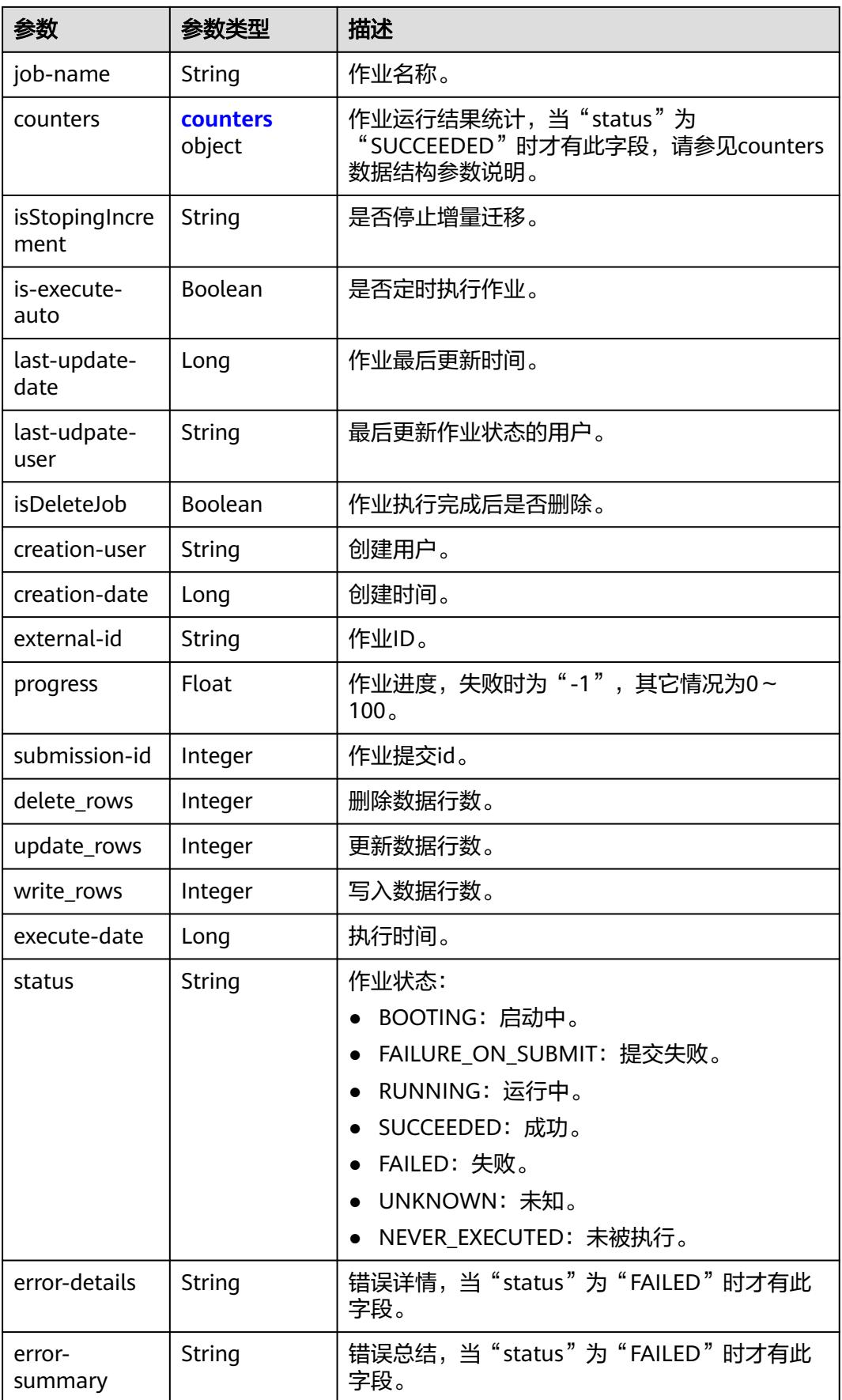

#### <span id="page-233-0"></span>表 **4-158** counters

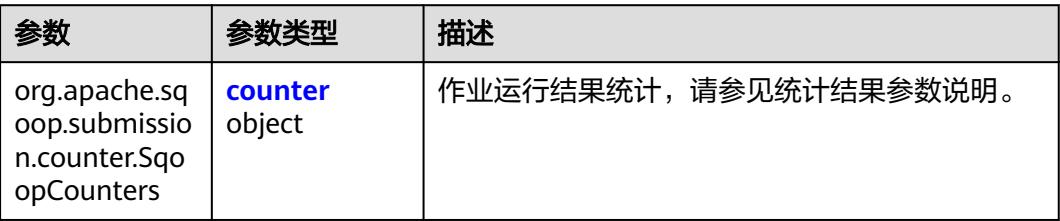

#### 表 **4-159** counter

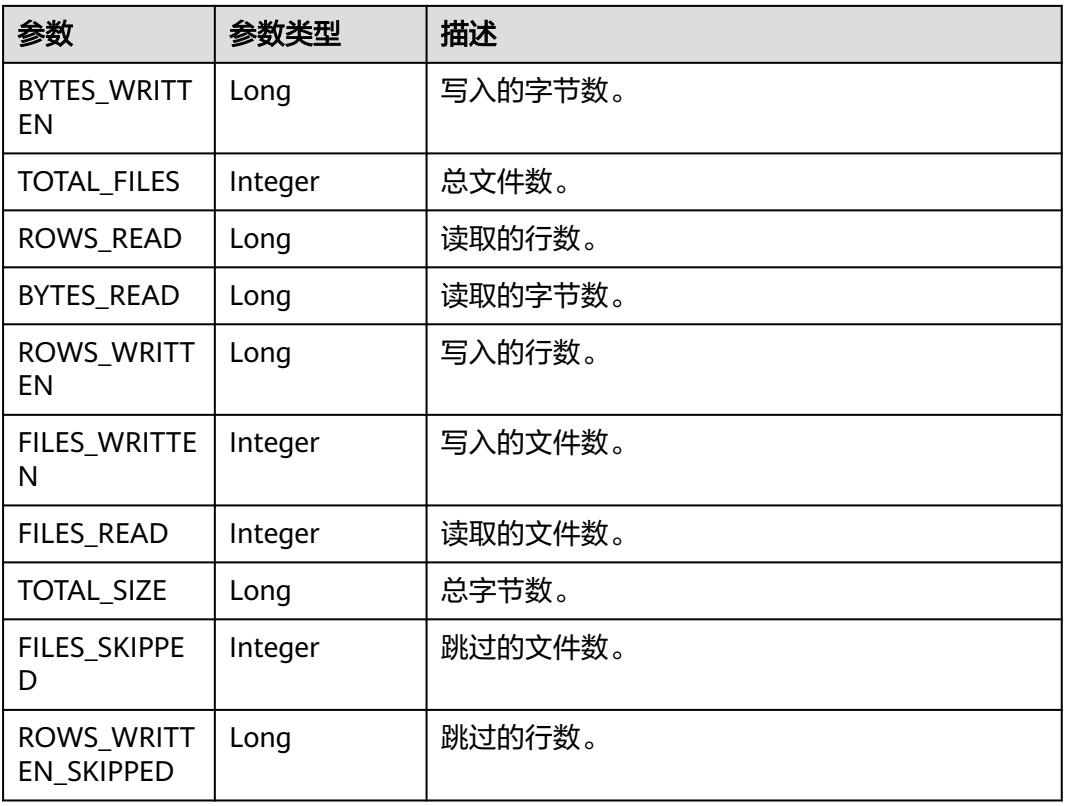

## 请求示例

GET /v1.1/1551c7f6c808414d8e9f3c514a170f2e/clusters/6ec9a0a4-76be-4262-8697-e7af1fac7920/cdm/job/ jdbc2hive/status

# 响应示例

#### 状态码: **200**

OK。

{

 "submissions" : [ { "job-name" : "jdbc2hive", "creation-user" : "cdm",

```
 "creation-date" : "1536905778725",
  "progress" : 1,
  "status" : "BOOTING"
 } ]
```
## **SDK** 代码示例

}

SDK代码示例如下。

#### **Java**

```
package com.huaweicloud.sdk.test;
```

```
import com.huaweicloud.sdk.core.auth.ICredential;
import com.huaweicloud.sdk.core.auth.BasicCredentials;
import com.huaweicloud.sdk.core.exception.ConnectionException;
import com.huaweicloud.sdk.core.exception.RequestTimeoutException;
import com.huaweicloud.sdk.core.exception.ServiceResponseException;
import com.huaweicloud.sdk.cdm.v1.region.CdmRegion;
import com.huaweicloud.sdk.cdm.v1.*;
import com.huaweicloud.sdk.cdm.v1.model.*;
public class ShowJobStatusSolution {
   public static void main(String[] args) {
      // The AK and SK used for authentication are hard-coded or stored in plaintext, which has great 
security risks. It is recommended that the AK and SK be stored in ciphertext in configuration files or 
environment variables and decrypted during use to ensure security.
      // In this example, AK and SK are stored in environment variables for authentication. Before running 
this example, set environment variables CLOUD_SDK_AK and CLOUD_SDK_SK in the local environment
     String ak = System.getenv("CLOUD_SDK_AK");
      String sk = System.getenv("CLOUD_SDK_SK");
     String projectId = "{project_id}";
      ICredential auth = new BasicCredentials()
           .withProjectId(projectId)
            .withAk(ak)
           .withSk(sk);
      CdmClient client = CdmClient.newBuilder()
           .withCredential(auth)
            .withRegion(CdmRegion.valueOf("<YOUR REGION>"))
           .build();
      ShowJobStatusRequest request = new ShowJobStatusRequest();
      request.withClusterId("{cluster_id}");
      request.withJobName("{job_name}");
      try {
         ShowJobStatusResponse response = client.showJobStatus(request);
         System.out.println(response.toString());
      } catch (ConnectionException e) {
        e.printStackTrace();
      } catch (RequestTimeoutException e) {
        e.printStackTrace();
      } catch (ServiceResponseException e) {
        e.printStackTrace();
        System.out.println(e.getHttpStatusCode());
        System.out.println(e.getRequestId());
        System.out.println(e.getErrorCode());
         System.out.println(e.getErrorMsg());
      }
   }
```
}

## **Python**

# coding: utf-8

```
import os
from huaweicloudsdkcore.auth.credentials import BasicCredentials
from huaweicloudsdkcdm.v1.region.cdm_region import CdmRegion
from huaweicloudsdkcore.exceptions import exceptions
from huaweicloudsdkcdm.v1 import *
```

```
if __name__ == "__main__":
```
 # The AK and SK used for authentication are hard-coded or stored in plaintext, which has great security risks. It is recommended that the AK and SK be stored in ciphertext in configuration files or environment variables and decrypted during use to ensure security.

 # In this example, AK and SK are stored in environment variables for authentication. Before running this example, set environment variables CLOUD\_SDK\_AK and CLOUD\_SDK\_SK in the local environment

```
 ak = os.environ["CLOUD_SDK_AK"]
 sk = os.environ["CLOUD_SDK_SK"]
 projectId = "{project_id}"
```
credentials = BasicCredentials(ak, sk, projectId)

```
client = CdmClient.new_builder() \setminus .with_credentials(credentials) \
    .with_region(CdmRegion.value_of("<YOUR REGION>")) \
    .build()
```
try:

```
 request = ShowJobStatusRequest()
   request.cluster_id = "{cluster_id}"
  request.job_name = "\{job\ name\}"
   response = client.show_job_status(request)
    print(response)
 except exceptions.ClientRequestException as e:
    print(e.status_code)
    print(e.request_id)
   print(e.error_code)
   print(e.error_msg)
```
#### **Go**

package main

```
import (
```
)

```
 "fmt"
 "github.com/huaweicloud/huaweicloud-sdk-go-v3/core/auth/basic"
 cdm "github.com/huaweicloud/huaweicloud-sdk-go-v3/services/cdm/v1"
 "github.com/huaweicloud/huaweicloud-sdk-go-v3/services/cdm/v1/model"
 region "github.com/huaweicloud/huaweicloud-sdk-go-v3/services/cdm/v1/region"
```
#### func main() {

 // The AK and SK used for authentication are hard-coded or stored in plaintext, which has great security risks. It is recommended that the AK and SK be stored in ciphertext in configuration files or environment variables and decrypted during use to ensure security.

 // In this example, AK and SK are stored in environment variables for authentication. Before running this example, set environment variables CLOUD\_SDK\_AK and CLOUD\_SDK\_SK in the local environment

```
 ak := os.Getenv("CLOUD_SDK_AK")
 sk := os.Getenv("CLOUD_SDK_SK")
  projectId := "{project_id}"
```

```
 auth := basic.NewCredentialsBuilder().
    WithAk(ak).
    WithSk(sk).
    WithProjectId(projectId).
   Build()
```
 client := cdm.NewCdmClient( cdm.CdmClientBuilder().

```
 WithRegion(region.ValueOf("<YOUR REGION>")).
      WithCredential(auth).
      Build())
 request := &model.ShowJobStatusRequest{}
 request.ClusterId = "{cluster_id}"
 request.JobName = "{job_name}"
 response, err := client.ShowJobStatus(request)
if err == nil fmt.Printf("%+v\n", response)
 } else {
   fmt.Println(err)
 }
```
## 更多

更多编程语言的SDK代码示例,请参见**[API Explorer](https://console.huaweicloud.com/apiexplorer/#/openapi/CDM/sdk?api=ShowJobStatus)**的代码示例页签,可生成自动对应 的SDK代码示例。

## 状态码

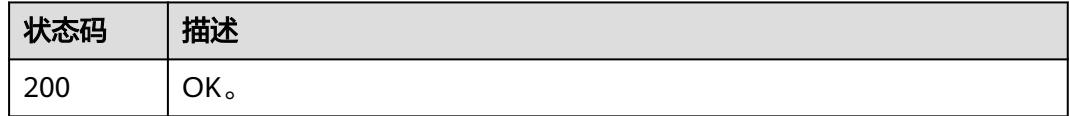

## 错误码

请参[见错误码。](#page-3837-0)

# **4.2.9** 查询作业执行历史

}

# 功能介绍

查询作业执行历史接口。

## 调用方法

请参[见如何调用](#page-69-0)**API**。

## **URI**

GET /v1.1/{project\_id}/clusters/{cluster\_id}/cdm/submissions

#### 表 **4-160** 路径参数

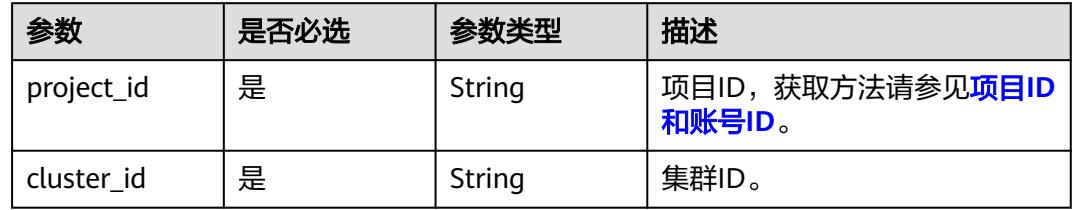

#### 表 **4-161** Query 参数

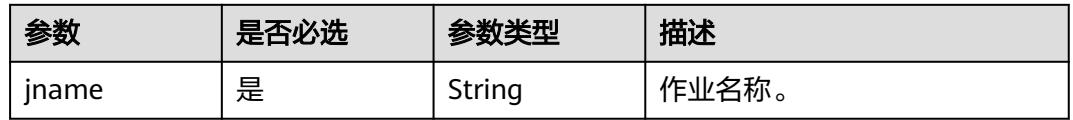

## 请求参数

#### 表 **4-162** 请求 Header 参数

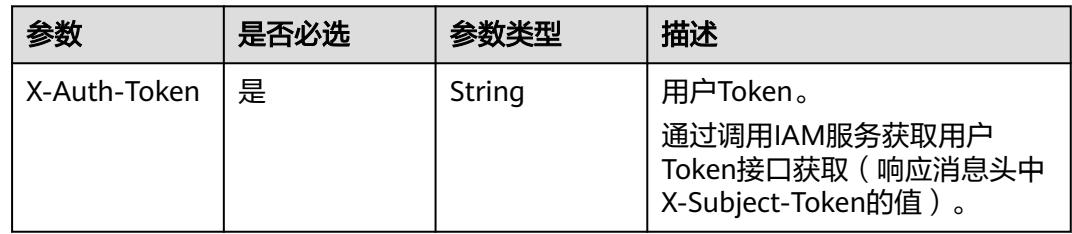

# 响应参数

## 状态码: **200**

## 表 **4-163** 响应 Body 参数

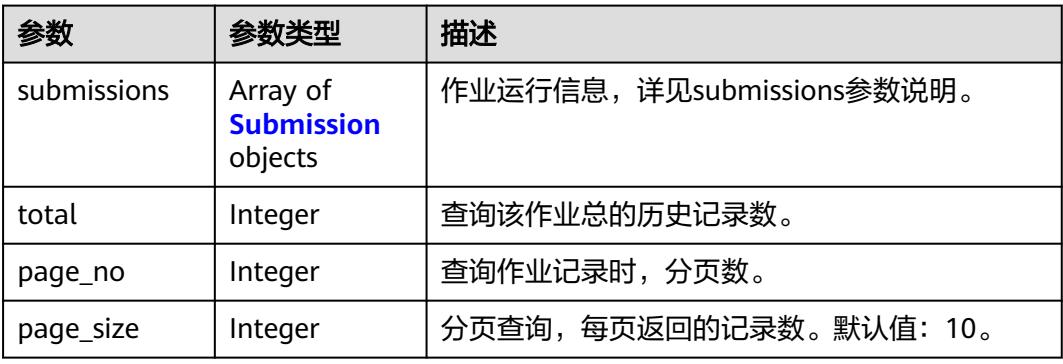

#### 表 **4-164** Submission

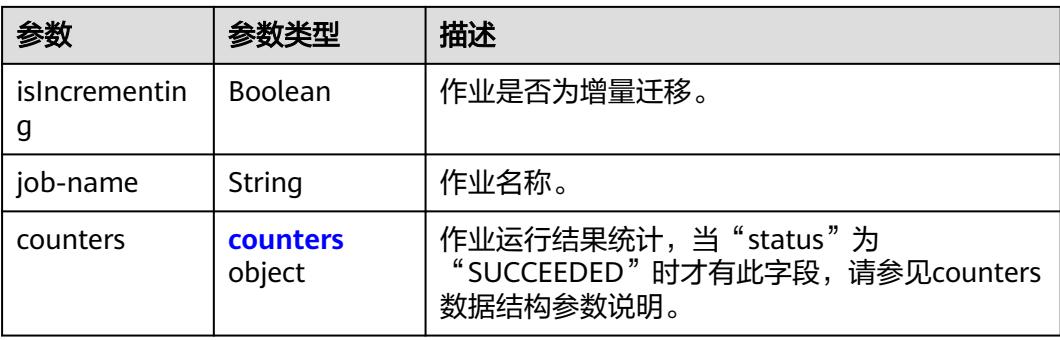

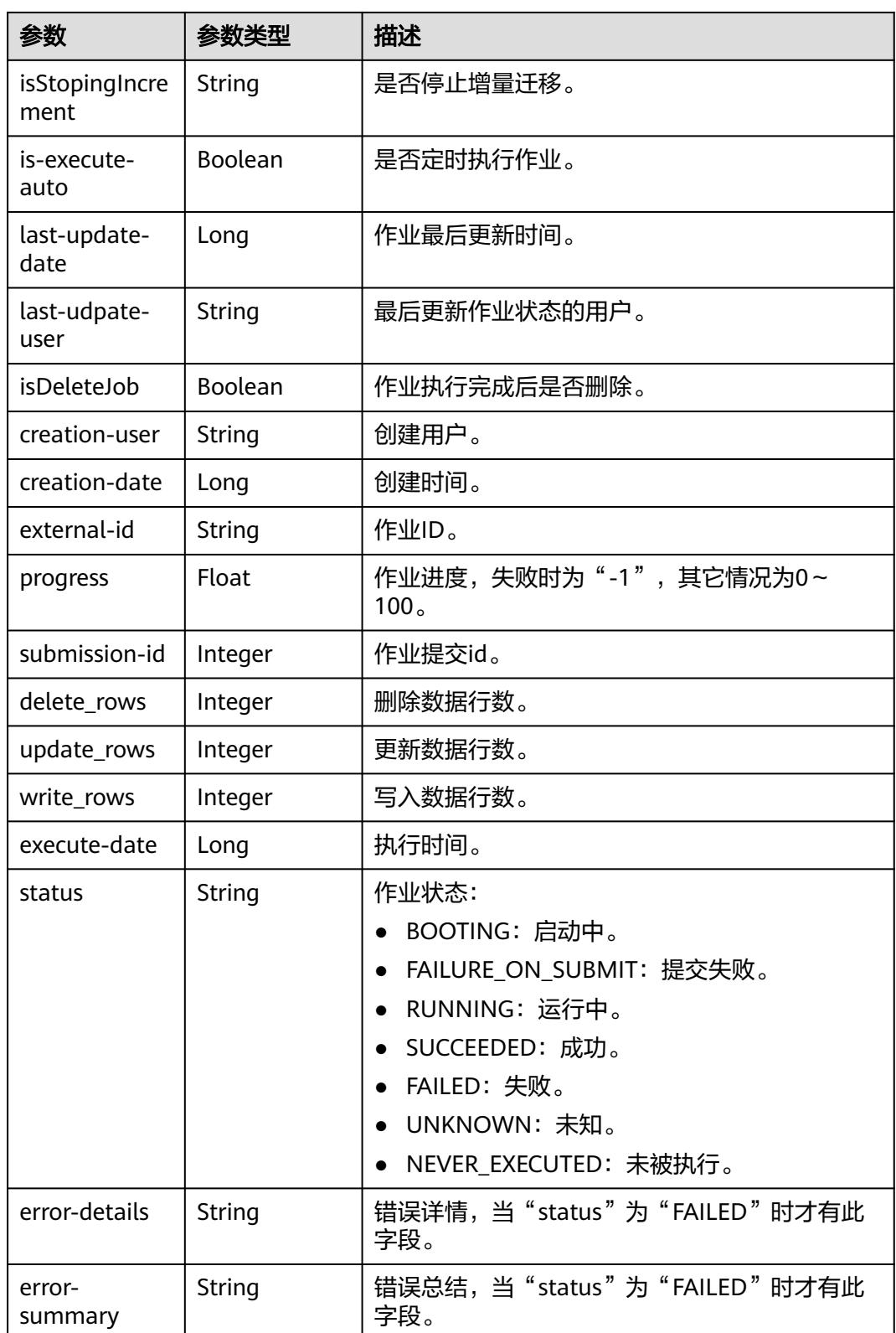

#### <span id="page-239-0"></span>表 **4-165** counters

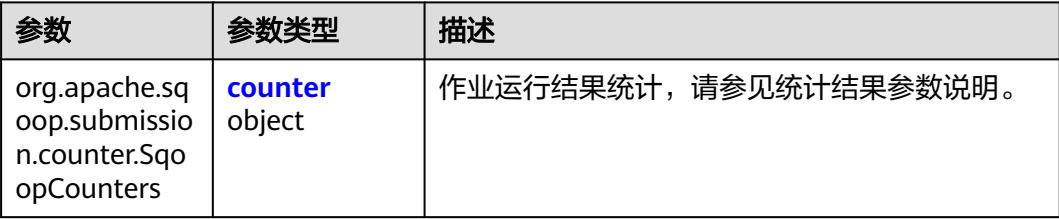

#### 表 **4-166** counter

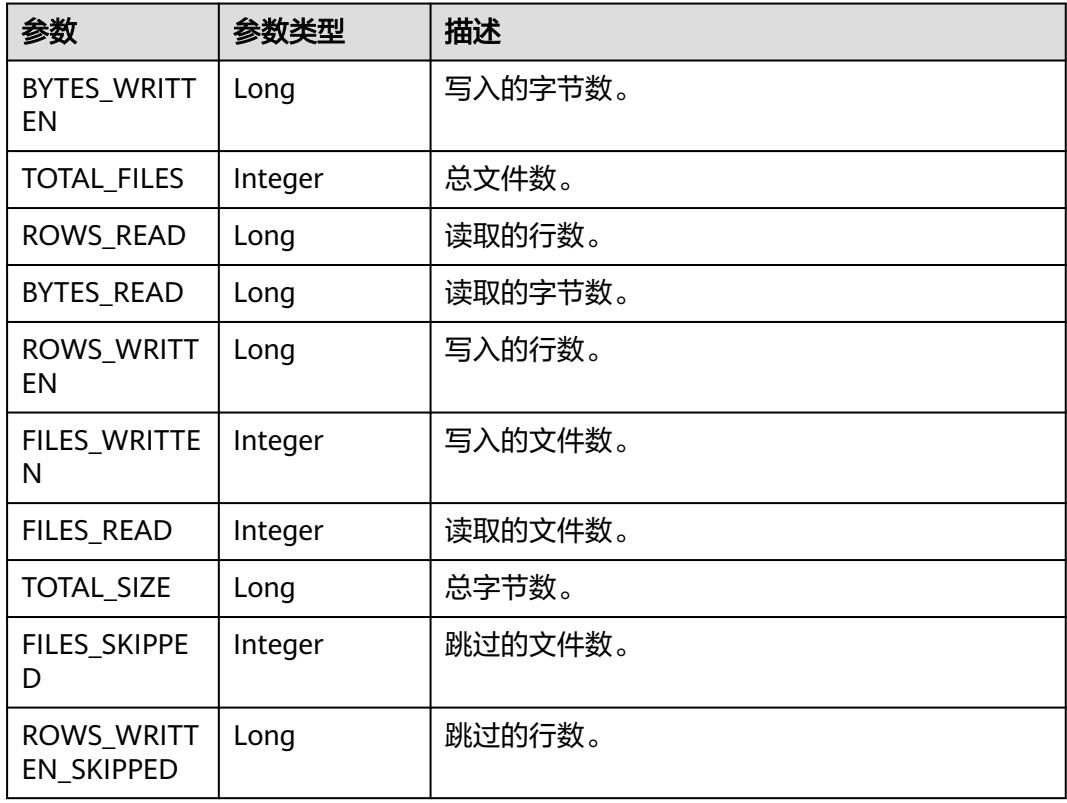

# 请求示例

GET /v1.1/1551c7f6c808414d8e9f3c514a170f2e/clusters/6ec9a0a4-76be-4262-8697-e7af1fac7920/cdm/ submissions?jname=jdbc2hive

# 响应示例

## 状态码: **200**

OK。

```
{
 "submissions" : [ {
 "job-name" : "jdbc2hive",
 "creation-user" : "cdm",
 "creation-date" : "1536905778725",
 "progress" : 1,
 "status" : "BOOTING"
```
 } ] }

## **SDK** 代码示例

SDK代码示例如下。

#### **Java**

package com.huaweicloud.sdk.test;

```
import com.huaweicloud.sdk.core.auth.ICredential;
import com.huaweicloud.sdk.core.auth.BasicCredentials;
import com.huaweicloud.sdk.core.exception.ConnectionException;
import com.huaweicloud.sdk.core.exception.RequestTimeoutException;
import com.huaweicloud.sdk.core.exception.ServiceResponseException;
import com.huaweicloud.sdk.cdm.v1.region.CdmRegion;
import com.huaweicloud.sdk.cdm.v1.*;
import com.huaweicloud.sdk.cdm.v1.model.*;
public class ShowSubmissionsSolution {
   public static void main(String[] args) {
      // The AK and SK used for authentication are hard-coded or stored in plaintext, which has great 
security risks. It is recommended that the AK and SK be stored in ciphertext in configuration files or 
environment variables and decrypted during use to ensure security.
      // In this example, AK and SK are stored in environment variables for authentication. Before running 
this example, set environment variables CLOUD_SDK_AK and CLOUD_SDK_SK in the local environment
      String ak = System.getenv("CLOUD_SDK_AK");
      String sk = System.getenv("CLOUD_SDK_SK");
      String projectId = "{project_id}";
      ICredential auth = new BasicCredentials()
           .withProjectId(projectId)
           .withAk(ak)
           .withSk(sk);
      CdmClient client = CdmClient.newBuilder()
           .withCredential(auth)
            .withRegion(CdmRegion.valueOf("<YOUR REGION>"))
           .build();
      ShowSubmissionsRequest request = new ShowSubmissionsRequest();
      request.withClusterId("{cluster_id}");
      try {
        ShowSubmissionsResponse response = client.showSubmissions(request);
        System.out.println(response.toString());
      } catch (ConnectionException e) {
        e.printStackTrace();
      } catch (RequestTimeoutException e) {
         e.printStackTrace();
      } catch (ServiceResponseException e) {
         e.printStackTrace();
         System.out.println(e.getHttpStatusCode());
        System.out.println(e.getRequestId());
         System.out.println(e.getErrorCode());
         System.out.println(e.getErrorMsg());
      }
   }
}
```
#### **Python**

# coding: utf-8

import os from huaweicloudsdkcore.auth.credentials import BasicCredentials

```
from huaweicloudsdkcdm.v1.region.cdm_region import CdmRegion
from huaweicloudsdkcore.exceptions import exceptions
from huaweicloudsdkcdm.v1 import *
if name = " main":
  # The AK and SK used for authentication are hard-coded or stored in plaintext, which has great security
risks. It is recommended that the AK and SK be stored in ciphertext in configuration files or environment 
variables and decrypted during use to ensure security.
   # In this example, AK and SK are stored in environment variables for authentication. Before running this 
example, set environment variables CLOUD_SDK_AK and CLOUD_SDK_SK in the local environment
  ak = os.environ["CLOUD_SDK_AK"]
   sk = os.environ["CLOUD_SDK_SK"]
  projectId = "{project_id}"
   credentials = BasicCredentials(ak, sk, projectId)
  client = CdmClient.new_builder() \setminus .with_credentials(credentials) \
      .with_region(CdmRegion.value_of("<YOUR REGION>")) \
      .build()
   try:
      request = ShowSubmissionsRequest()
      request.cluster_id = "{cluster_id}"
      response = client.show_submissions(request)
      print(response)
   except exceptions.ClientRequestException as e:
      print(e.status_code)
      print(e.request_id)
     print(e.error_code)
      print(e.error_msg)
```
#### **Go**

```
package main
import (
   "fmt"
   "github.com/huaweicloud/huaweicloud-sdk-go-v3/core/auth/basic"
   cdm "github.com/huaweicloud/huaweicloud-sdk-go-v3/services/cdm/v1"
   "github.com/huaweicloud/huaweicloud-sdk-go-v3/services/cdm/v1/model"
   region "github.com/huaweicloud/huaweicloud-sdk-go-v3/services/cdm/v1/region"
func main() {
   // The AK and SK used for authentication are hard-coded or stored in plaintext, which has great security
```
risks. It is recommended that the AK and SK be stored in ciphertext in configuration files or environment variables and decrypted during use to ensure security.

 // In this example, AK and SK are stored in environment variables for authentication. Before running this example, set environment variables CLOUD\_SDK\_AK and CLOUD\_SDK\_SK in the local environment ak := os.Getenv("CLOUD\_SDK\_AK")

```
 sk := os.Getenv("CLOUD_SDK_SK")
 projectId := "{project_id}"
 auth := basic.NewCredentialsBuilder().
   WithAk(ak).
   WithSk(sk).
```

```
 WithProjectId(projectId).
   Build()
 client := cdm.NewCdmClient(
   cdm.CdmClientBuilder().
```

```
 WithRegion(region.ValueOf("<YOUR REGION>")).
 WithCredential(auth).
 Build())
```

```
 request := &model.ShowSubmissionsRequest{}
 request.ClusterId = "{cluster_id}"
 response, err := client.ShowSubmissions(request)
```
)

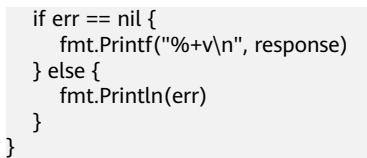

## 更多

更多编程语言的SDK代码示例,请参见**[API Explorer](https://console.huaweicloud.com/apiexplorer/#/openapi/CDM/sdk?api=ShowSubmissions)**的代码示例页签,可生成自动对应 的SDK代码示例。

## 状态码

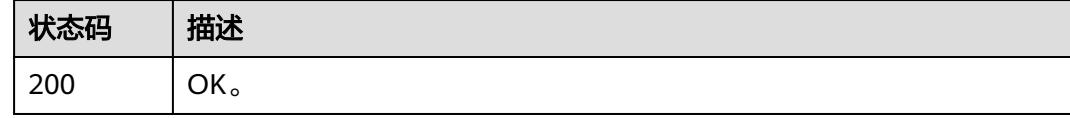

# 错误码

请参见<mark>错误码</mark>。

# **4.3** 连接管理

# **4.3.1** 创建连接

# 功能介绍

创建连接接口。

## 调用方法

请参[见如何调用](#page-69-0)**API**。

## **URI**

POST /v1.1/{project\_id}/clusters/{cluster\_id}/cdm/link

#### 表 **4-167** 路径参数

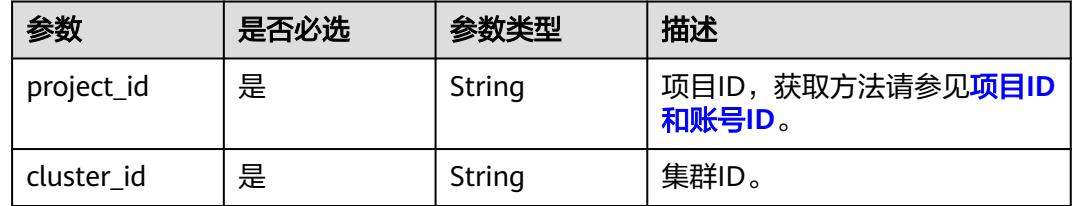

#### 表 **4-168** Query 参数

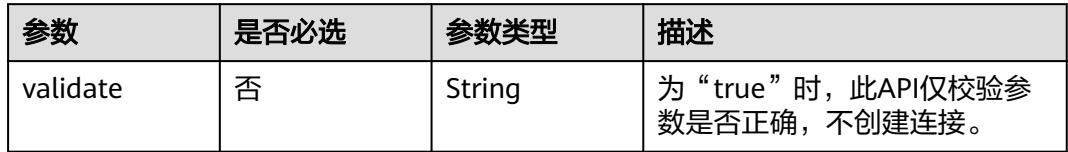

# 请求参数

## 表 **4-169** 请求 Header 参数

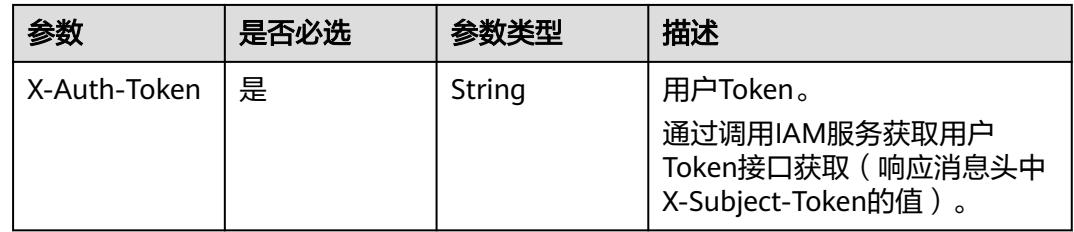

## 表 **4-170** 请求 Body 参数

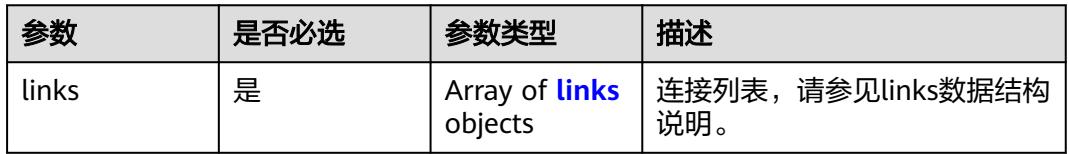

## 表 **4-171** links

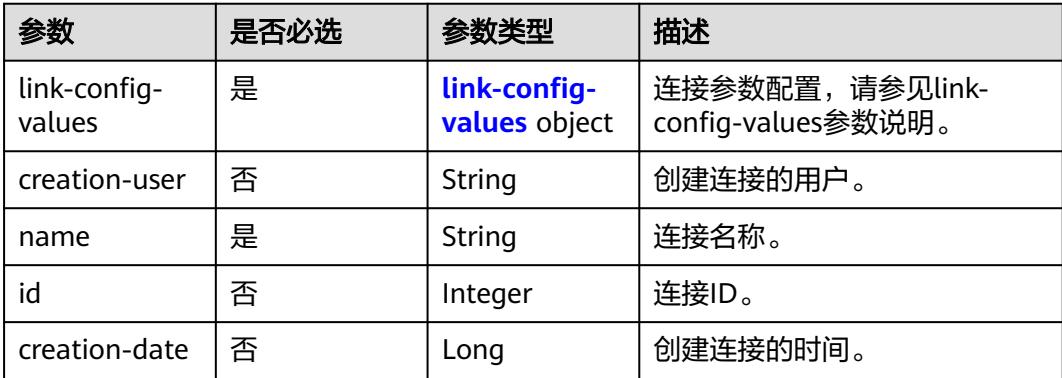

<span id="page-244-0"></span>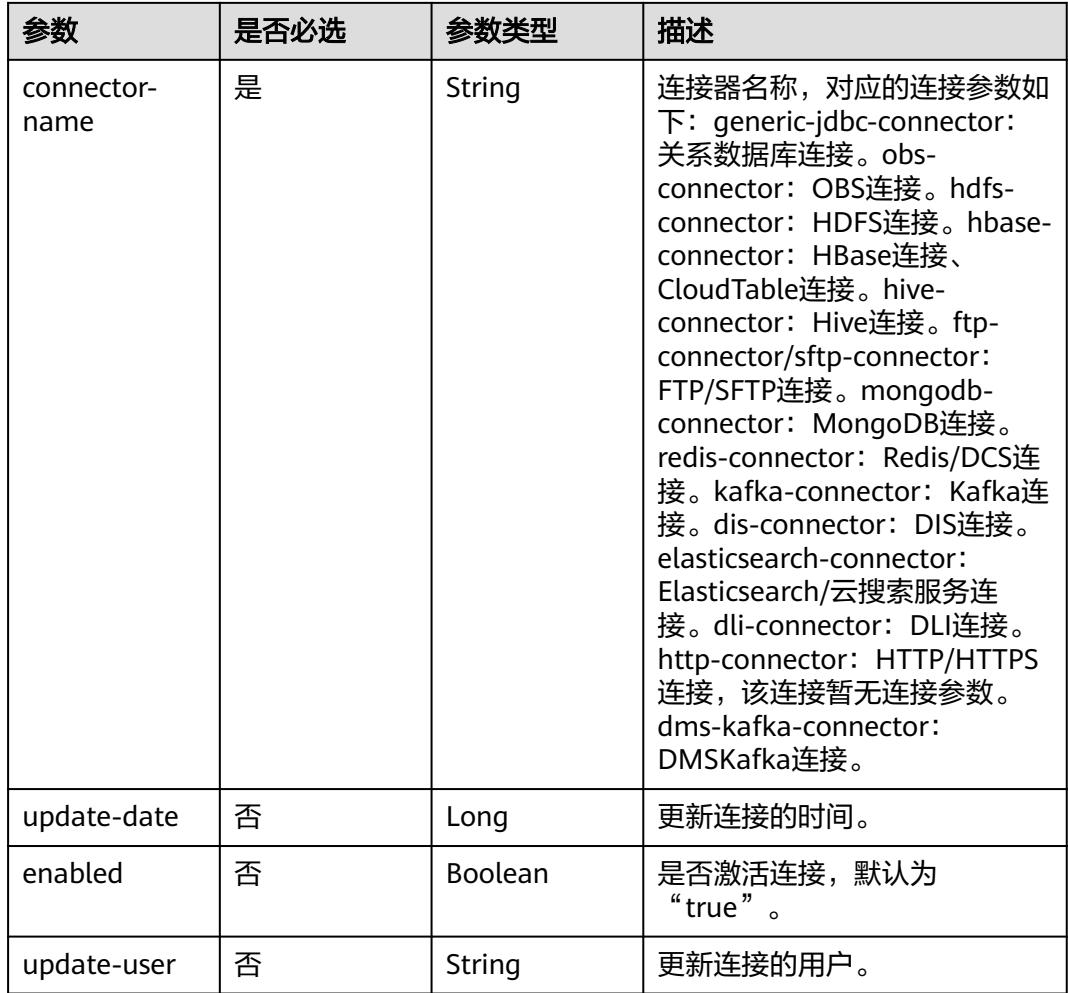

### 表 **4-172** link-config-values

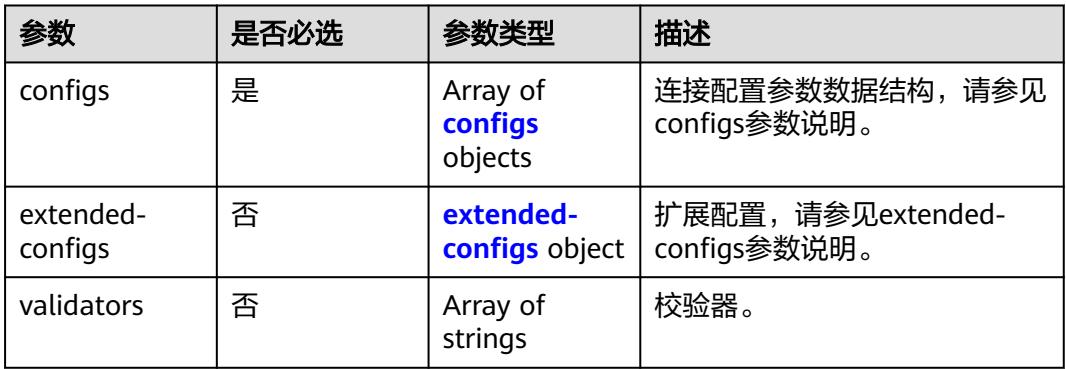

<span id="page-245-0"></span>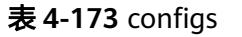

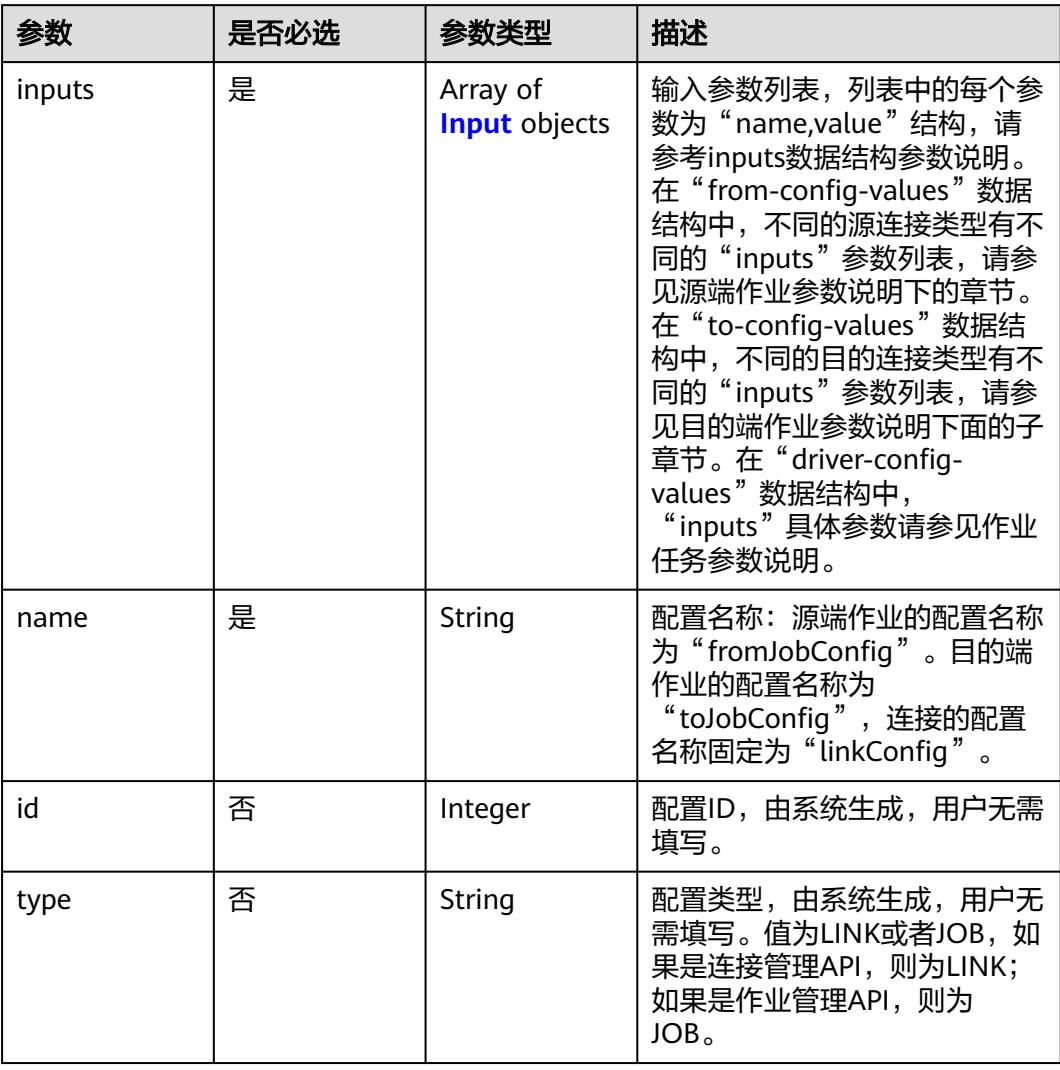

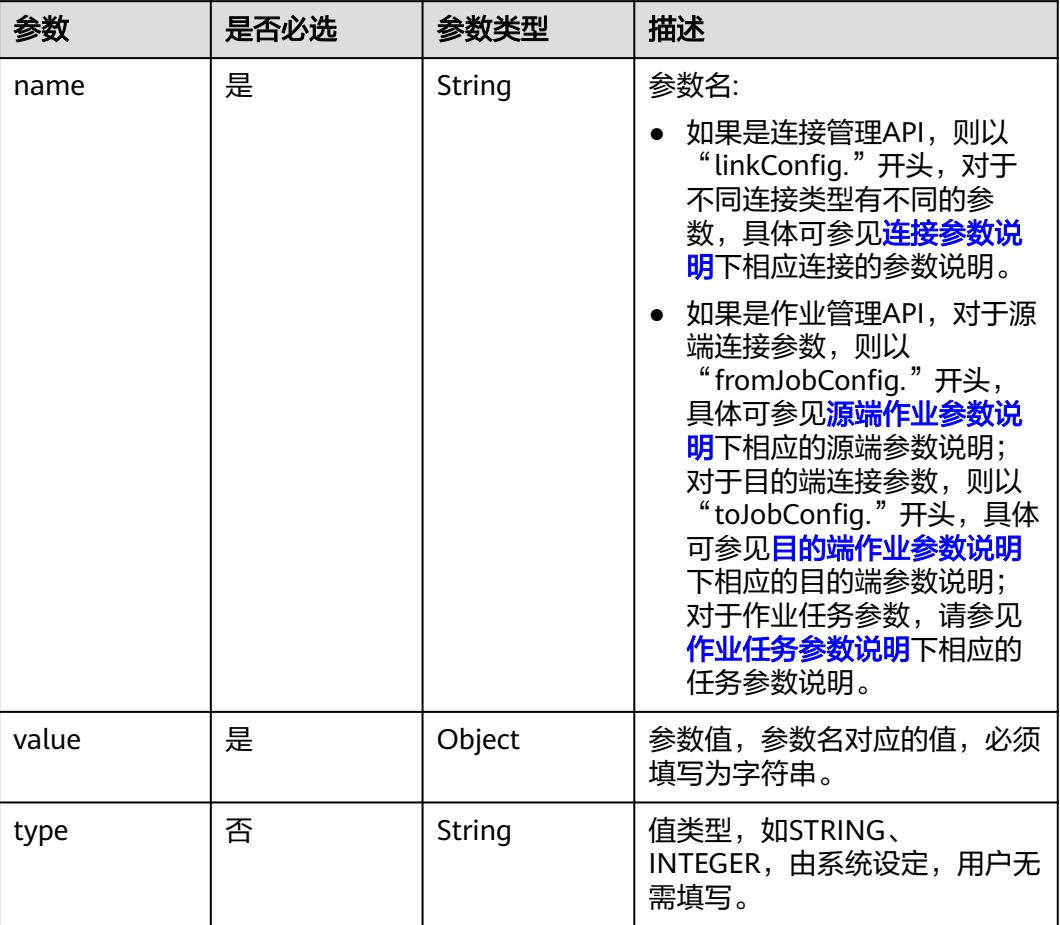

#### <span id="page-246-0"></span>表 **4-174** Input

## 表 **4-175** extended-configs

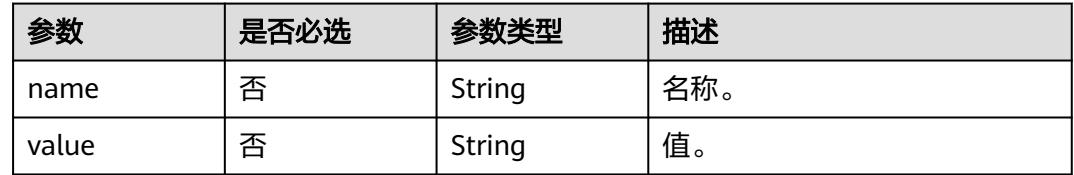

# 响应参数

## 状态码: **200**

### 表 **4-176** 响应 Body 参数

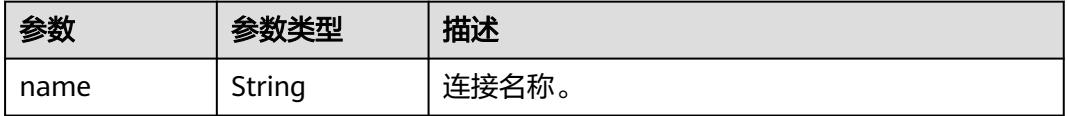

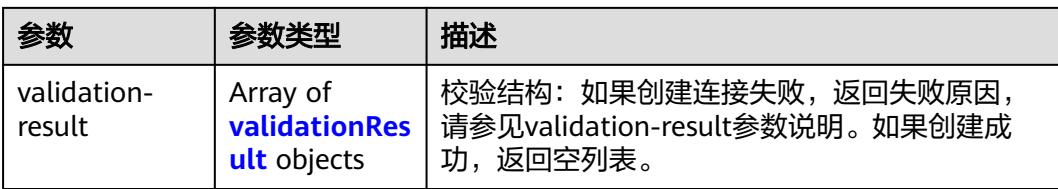

#### 表 **4-177** validationResult

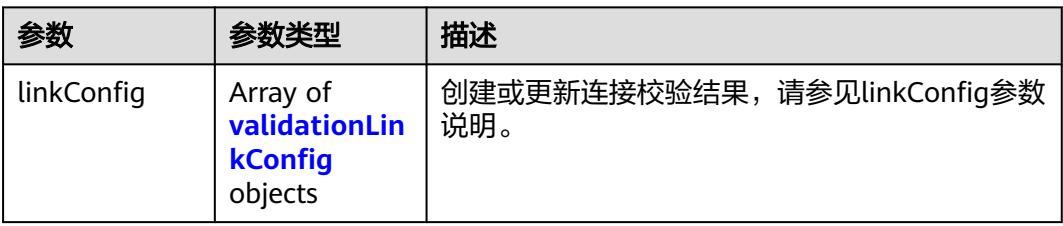

## 表 **4-178** validationLinkConfig

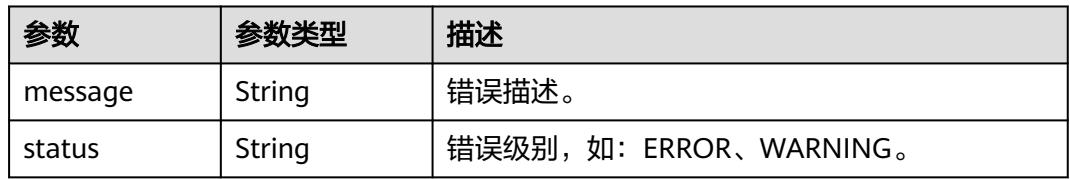

## 状态码: **400**

## 表 **4-179** 响应 Body 参数

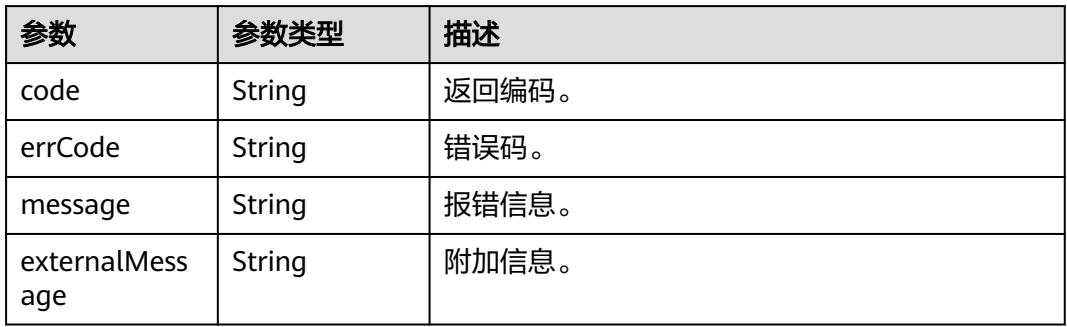

#### 状态码: **500**

#### 表 **4-180** 响应 Body 参数

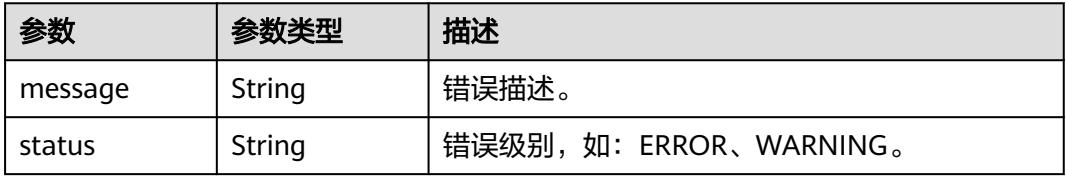

# 请求示例

#### 创建一个名为mysql\_link的数据连接。

POST /v1.1/1551c7f6c808414d8e9f3c514a170f2e/clusters/6ec9a0a4-76be-4262-8697-e7af1fac7920/cdm/link

```
{
 "links" : [ {
   "link-config-values" : {
 "configs" : [ {
 "inputs" : [ {
 "name" : "linkConfig.databaseType",
 "value" : "MYSQL"
      }, {
        "name" : "linkConfig.host",
        "value" : "100.94.8.163"
      }, {
        "name" : "linkConfig.port",
       "value" : "3306"
      }, {
       "name" : "linkConfig.database",
       "value" : "DB_name"
      }, {
       "name" : "linkConfig.username",
       "value" : "username"
\}, {
 "name" : "linkConfig.password",
       "value" : "DB_password"
      }, {
        "name" : "linkConfig.fetchSize",
       "value" : "100000"
      }, {
 "name" : "linkConfig.usingNative",
 "value" : "false"
      } ],
      "name" : "linkConfig"
    } ]
   },
   "name" : "mysql_link",
   "creation-date" : 1496654788622,
   "connector-name" : "generic-jdbc-connector",
   "update-date" : 1496654788622,
   "enabled" : true
 } ]
}
```
## 响应示例

#### 状态码: **200**

```
OK。
```

```
{
 "name" : "rdb_link",
 "validation-result" : [ { } ]
}
```
#### 状态码: **400**

请求错误。

```
{
 "code" : "Cdm.0315",
 "errCode" : "Cdm.0315",
 "message" : "Link name [ftp_link] already exist or created by other user.",
  "externalMessage" : "Link name [ftp_link] already exist or created by other user."
}
```
#### 状态码: **500**

```
服务内部错误,具体返回错误码请参考错误码。
{
  "validation-result" : [ {
 "linkConfig" : [ {
 "message" : "Can't connect to the database with given credentials: The authentication type 12 is not 
supported. Check that you have configured the pg_hba.conf file to include the client's IP address or subnet, 
and that it is using an authentication scheme supported by the driver.",
     "status" : "ERROR"
   } ]
 } ]
}
```
## **SDK** 代码示例

SDK代码示例如下。

#### **Java**

#### 创建一个名为mysql\_link的数据连接。

package com.huaweicloud.sdk.test;

```
import com.huaweicloud.sdk.core.auth.ICredential;
import com.huaweicloud.sdk.core.auth.BasicCredentials;
import com.huaweicloud.sdk.core.exception.ConnectionException;
import com.huaweicloud.sdk.core.exception.RequestTimeoutException;
import com.huaweicloud.sdk.core.exception.ServiceResponseException;
import com.huaweicloud.sdk.cdm.v1.region.CdmRegion;
import com.huaweicloud.sdk.cdm.v1.*;
import com.huaweicloud.sdk.cdm.v1.model.*;
import java.util.List;
import java.util.ArrayList;
public class CreateLinkSolution {
   public static void main(String[] args) {
      // The AK and SK used for authentication are hard-coded or stored in plaintext, which has great 
security risks. It is recommended that the AK and SK be stored in ciphertext in configuration files or 
environment variables and decrypted during use to ensure security.
      // In this example, AK and SK are stored in environment variables for authentication. Before running 
this example, set environment variables CLOUD_SDK_AK and CLOUD_SDK_SK in the local environment
      String ak = System.getenv("CLOUD_SDK_AK");
      String sk = System.getenv("CLOUD_SDK_SK");
      String projectId = "{project_id}";
      ICredential auth = new BasicCredentials()
           .withProjectId(projectId)
           .withAk(ak)
           .withSk(sk);
      CdmClient client = CdmClient.newBuilder()
           .withCredential(auth)
            .withRegion(CdmRegion.valueOf("<YOUR REGION>"))
          .buid():
      CreateLinkRequest request = new CreateLinkRequest();
     request.withClusterId("{cluster_id}");
      CdmCreateAndUpdateLinkReq body = new CdmCreateAndUpdateLinkReq();
     List<Input> listConfigsInputs = new ArrayList<>();
      listConfigsInputs.add(
         new Input()
           .withName("linkConfig.databaseType")
           .withValue("MYSQL")
```

```
 );
```

```
 listConfigsInputs.add(
        new Input()
           .withName("linkConfig.host")
           .withValue("100.94.8.163")
      );
      listConfigsInputs.add(
        new Input()
           .withName("linkConfig.port")
           .withValue("3306")
      );
      listConfigsInputs.add(
        new Input()
           .withName("linkConfig.database")
           .withValue("DB_name")
      );
      listConfigsInputs.add(
        new Input()
           .withName("linkConfig.username")
           .withValue("username")
\hspace{1.6cm});
      listConfigsInputs.add(
        new Input()
           .withName("linkConfig.password")
           .withValue("DB_password")
\hspace{1.6cm});
      listConfigsInputs.add(
        new Input()
           .withName("linkConfig.fetchSize")
           .withValue("100000")
      );
      listConfigsInputs.add(
        new Input()
           .withName("linkConfig.usingNative")
           .withValue("false")
\hspace{1.6cm});
     List<Configs> listLinkConfigValuesConfigs = new ArrayList<>();
      listLinkConfigValuesConfigs.add(
        new Configs()
           .withInputs(listConfigsInputs)
           .withName("linkConfig")
      );
      LinksLinkconfigvalues linkConfigValuesLinks = new LinksLinkconfigvalues();
      linkConfigValuesLinks.withConfigs(listLinkConfigValuesConfigs);
      List<Links> listbodyLinks = new ArrayList<>();
      listbodyLinks.add(
        new Links()
           .withLinkConfigValues(linkConfigValuesLinks)
            .withName("mysql_link")
            .withCreationDate(1496654788622L)
            .withConnectorName("generic-jdbc-connector")
           .withUpdateDate(1496654788622L)
           .withEnabled(true)
      );
      body.withLinks(listbodyLinks);
      request.withBody(body);
      try {
         CreateLinkResponse response = client.createLink(request);
        System.out.println(response.toString());
      } catch (ConnectionException e) {
         e.printStackTrace();
      } catch (RequestTimeoutException e) {
         e.printStackTrace();
      } catch (ServiceResponseException e) {
        e.printStackTrace();
        System.out.println(e.getHttpStatusCode());
        System.out.println(e.getRequestId());
        System.out.println(e.getErrorCode());
         System.out.println(e.getErrorMsg());
      }
```
 } }

### **Python**

#### 创建一个名为mysql\_link的数据连接。

# coding: utf-8

import os

from huaweicloudsdkcore.auth.credentials import BasicCredentials from huaweicloudsdkcdm.v1.region.cdm\_region import CdmRegion from huaweicloudsdkcore.exceptions import exceptions from huaweicloudsdkcdm.v1 import \*

```
if __name__ == '__main__":
```
 # The AK and SK used for authentication are hard-coded or stored in plaintext, which has great security risks. It is recommended that the AK and SK be stored in ciphertext in configuration files or environment variables and decrypted during use to ensure security.

 # In this example, AK and SK are stored in environment variables for authentication. Before running this example, set environment variables CLOUD\_SDK\_AK and CLOUD\_SDK\_SK in the local environment

```
 ak = os.environ["CLOUD_SDK_AK"]
 sk = os.environ["CLOUD_SDK_SK"]
 projectId = "{project_id}"
```
value="100000"

value="false"

name="linkConfig.usingNative",

 ), Input(

 ) ]

credentials = BasicCredentials(ak, sk, projectId)

```
client = CdmClient.new_builder() \setminuswith_credentials(credentials) \
    .with_region(CdmRegion.value_of("<YOUR REGION>")) \
    .build()
 try:
   request = CreateLinkRequest()
    request.cluster_id = "{cluster_id}"
    listInputsConfigs = [
      Input(
         name="linkConfig.databaseType",
         value="MYSQL"
      ),
      Input(
         name="linkConfig.host",
         value="100.94.8.163"
      ),
      Input(
         name="linkConfig.port",
         value="3306"
      ),
      Input(
         name="linkConfig.database",
         value="DB_name"
      ),
      Input(
         name="linkConfig.username",
         value="username"
      ),
      Input(
         name="linkConfig.password",
         value="DB_password"
      ),
      Input(
         name="linkConfig.fetchSize",
```
```
 listConfigsLinkConfigValues = [
         Configs(
            inputs=listInputsConfigs,
            name="linkConfig"
         )
\blacksquare linkConfigValuesLinks = LinksLinkconfigvalues(
         configs=listConfigsLinkConfigValues
\qquad \qquad listLinksbody = [
         Links(
            link_config_values=linkConfigValuesLinks,
            name="mysql_link",
            creation_date=1496654788622,
            connector_name="generic-jdbc-connector",
           update_date=1496654788622.
            enabled=True
         )
      ]
      request.body = CdmCreateAndUpdateLinkReq(
         links=listLinksbody
\qquad \qquad response = client.create_link(request)
      print(response)
   except exceptions.ClientRequestException as e:
      print(e.status_code)
      print(e.request_id)
      print(e.error_code)
      print(e.error_msg)
```
#### **Go**

#### 创建一个名为mysql\_link的数据连接。

package main

```
import (
```
)

```
 "fmt"
 "github.com/huaweicloud/huaweicloud-sdk-go-v3/core/auth/basic"
 cdm "github.com/huaweicloud/huaweicloud-sdk-go-v3/services/cdm/v1"
 "github.com/huaweicloud/huaweicloud-sdk-go-v3/services/cdm/v1/model"
 region "github.com/huaweicloud/huaweicloud-sdk-go-v3/services/cdm/v1/region"
```
func main() {

 // The AK and SK used for authentication are hard-coded or stored in plaintext, which has great security risks. It is recommended that the AK and SK be stored in ciphertext in configuration files or environment variables and decrypted during use to ensure security.

 // In this example, AK and SK are stored in environment variables for authentication. Before running this example, set environment variables CLOUD\_SDK\_AK and CLOUD\_SDK\_SK in the local environment

```
 ak := os.Getenv("CLOUD_SDK_AK")
 sk := os.Getenv("CLOUD_SDK_SK")
 projectId := "{project_id}"
 auth := basic.NewCredentialsBuilder().
   WithAk(ak).
   WithSk(sk).
   WithProjectId(projectId).
   Build()
 client := cdm.NewCdmClient(
   cdm.CdmClientBuilder().
      WithRegion(region.ValueOf("<YOUR REGION>")).
      WithCredential(auth).
```

```
 request := &model.CreateLinkRequest{}
 request.ClusterId = "{cluster_id}"
 valueInputs:= "MYSQL"
```
Build())

```
 var valueInputsInterface interface{} = valueInputs
   valueInputs1:= "100.94.8.163"
  var valueInputsInterface1 interface{} = valueInputs1
   valueInputs2:= "3306"
   var valueInputsInterface2 interface{} = valueInputs2
   valueInputs3:= "DB_name"
   var valueInputsInterface3 interface{} = valueInputs3
   valueInputs4:= "username"
   var valueInputsInterface4 interface{} = valueInputs4
   valueInputs5:= "DB_password"
  var valueInputsInterface5 interface{} = valueInputs5
   valueInputs6:= "100000"
   var valueInputsInterface6 interface{} = valueInputs6
   valueInputs7:= "false"
   var valueInputsInterface7 interface{} = valueInputs7
   var listInputsConfigs = []model.Input{
      {
         Name: "linkConfig.databaseType",
         Value: &valueInputsInterface,
      },
      {
        Name: "linkConfig.host",
        Value: &valueInputsInterface1,
      },
      {
        Name: "linkConfig.port",
        Value: &valueInputsInterface2,
      },
      {
        Name: "linkConfig.database",
         Value: &valueInputsInterface3,
      },
      {
         Name: "linkConfig.username",
         Value: &valueInputsInterface4,
      },
      {
        Name: "linkConfig.password",
         Value: &valueInputsInterface5,
 },
      {
        Name: "linkConfig.fetchSize",
        Value: &valueInputsInterface6,
      },
      {
        Name: "linkConfig.usingNative",
        Value: &valueInputsInterface7,
      },
   }
   var listConfigsLinkConfigValues = []model.Configs{
      {
        Inputs: listInputsConfigs,
        Name: "linkConfig",
      },
 }
   linkConfigValuesLinks := &model.LinksLinkconfigvalues{
      Configs: listConfigsLinkConfigValues,
   }
   creationDateLinks:= int64(1496654788622)
   updateDateLinks:= int64(1496654788622)
   enabledLinks:= true
   var listLinksbody = []model.Links{
      {
        LinkConfigValues: linkConfigValuesLinks,
        Name: "mysql_link",
        CreationDate: &creationDateLinks,
         ConnectorName: "generic-jdbc-connector",
        UpdateDate: &updateDateLinks,
        Enabled: &enabledLinks,
```

```
 },
   }
   request.Body = &model.CdmCreateAndUpdateLinkReq{
      Links: listLinksbody,
   }
   response, err := client.CreateLink(request)
  if err == nil fmt.Printf("%+v\n", response)
 } else {
 fmt.Println(err)
   }
}
```
## 更多

更多编程语言的SDK代码示例,请参见**[API Explorer](https://console.huaweicloud.com/apiexplorer/#/openapi/CDM/sdk?api=CreateLink)**的代码示例页签,可生成自动对应 的SDK代码示例。

## 状态码

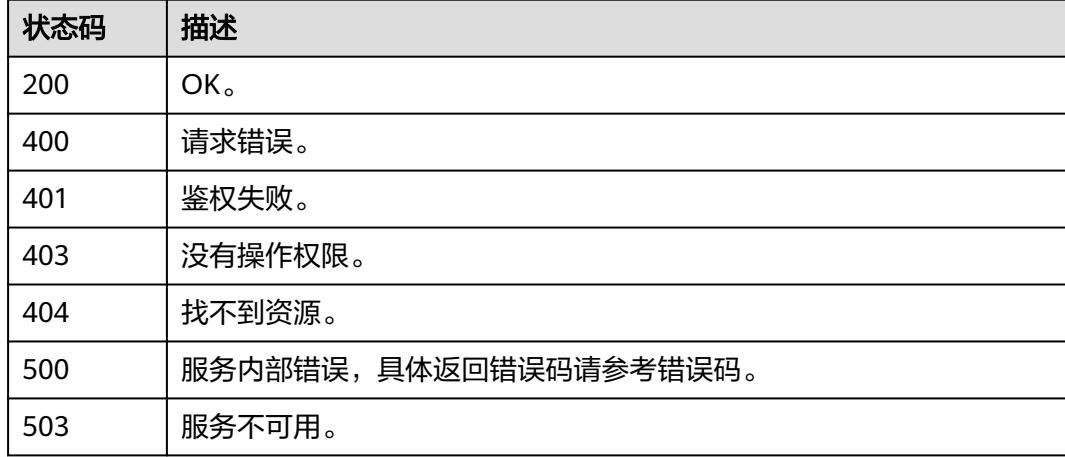

# 错误码

请参见<mark>错误码</mark>。

# **4.3.2** 查询连接

# 功能介绍

查询连接接口。

## 调用方法

请参[见如何调用](#page-69-0)**API**。

## **URI**

GET /v1.1/{project\_id}/clusters/{cluster\_id}/cdm/link/{link\_name}

#### 表 **4-181** 路径参数

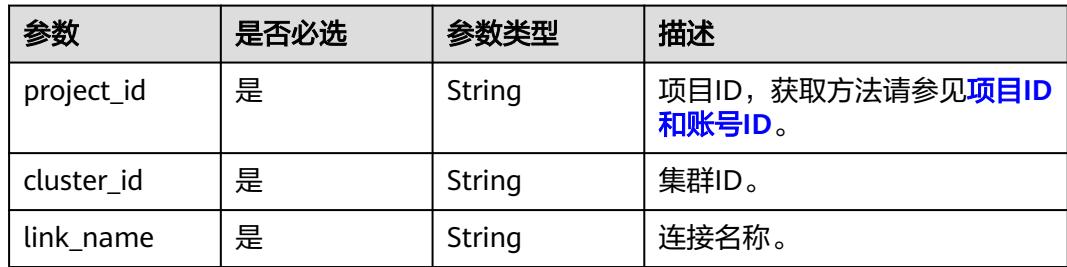

# 请求参数

### 表 **4-182** 请求 Header 参数

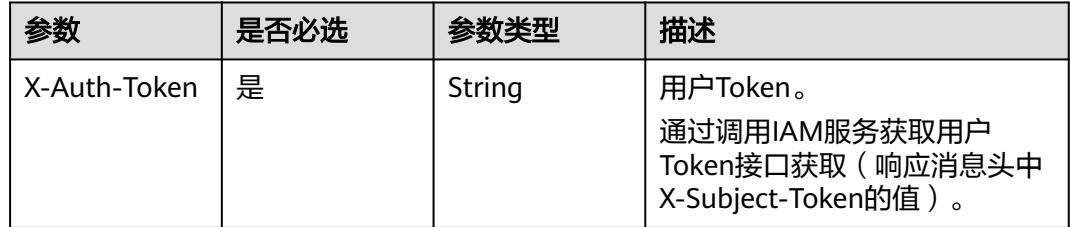

# 响应参数

#### 状态码: **200**

#### 表 **4-183** 响应 Body 参数

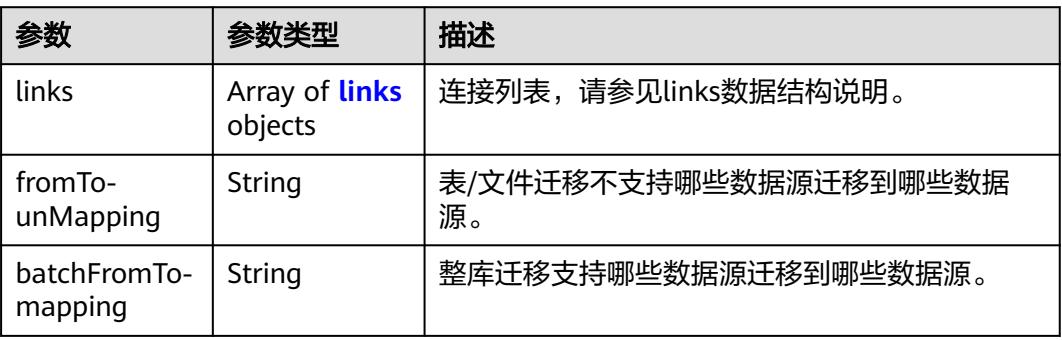

#### 表 **4-184** links

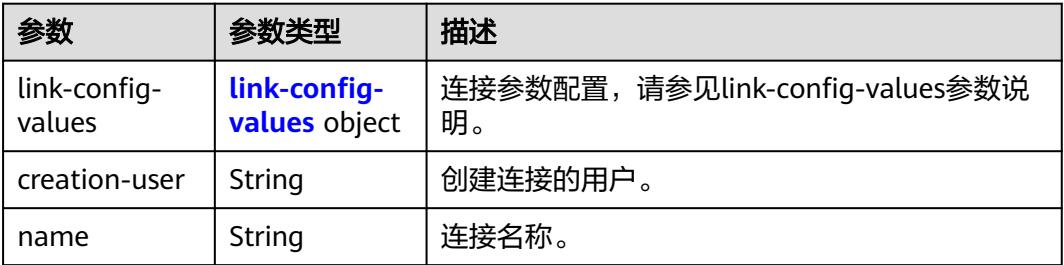

<span id="page-256-0"></span>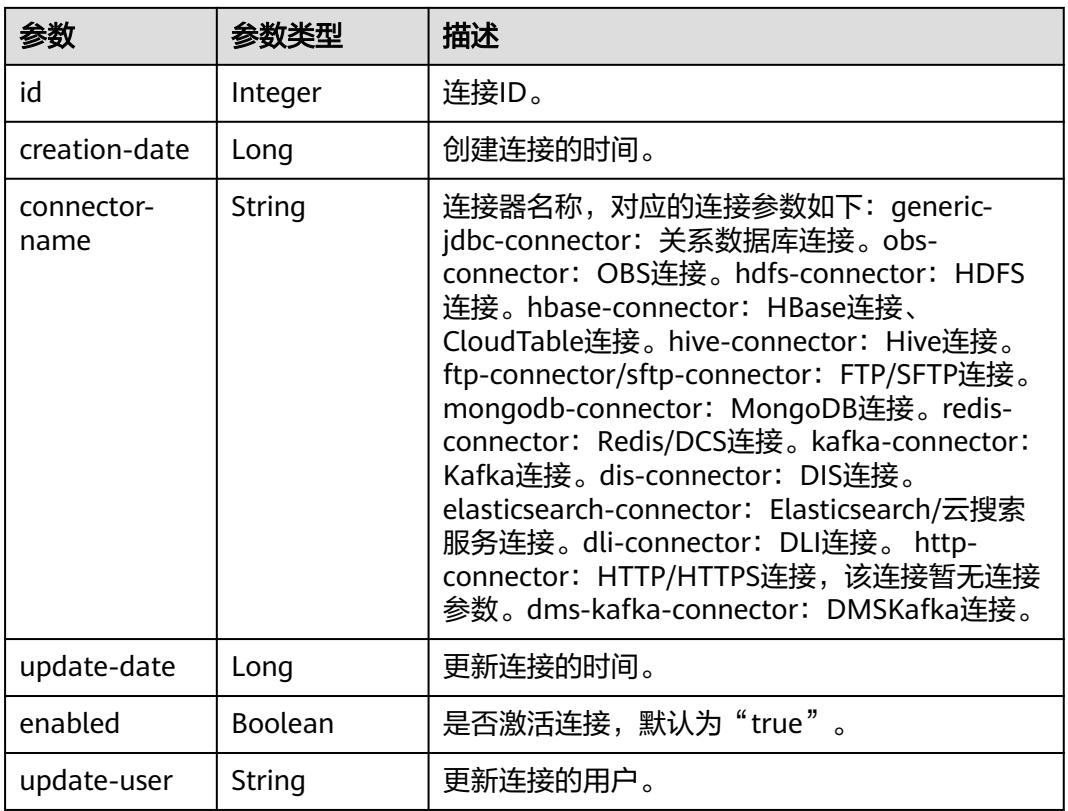

## 表 **4-185** link-config-values

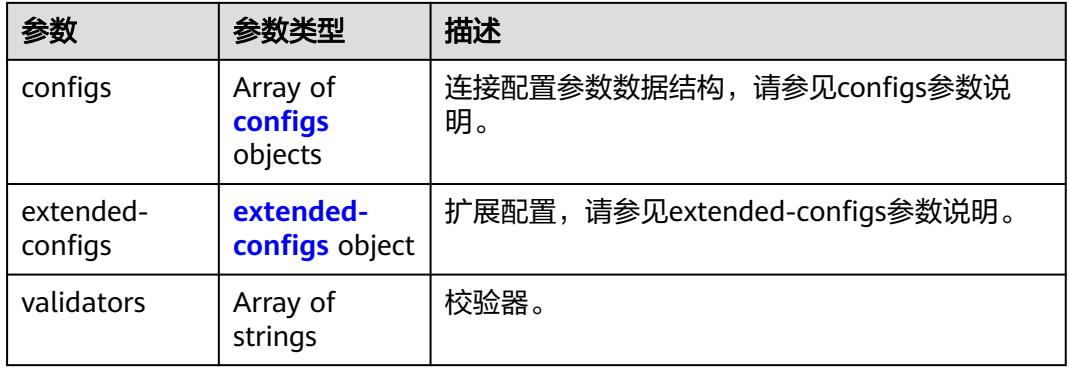

### <span id="page-257-0"></span>表 **4-186** configs

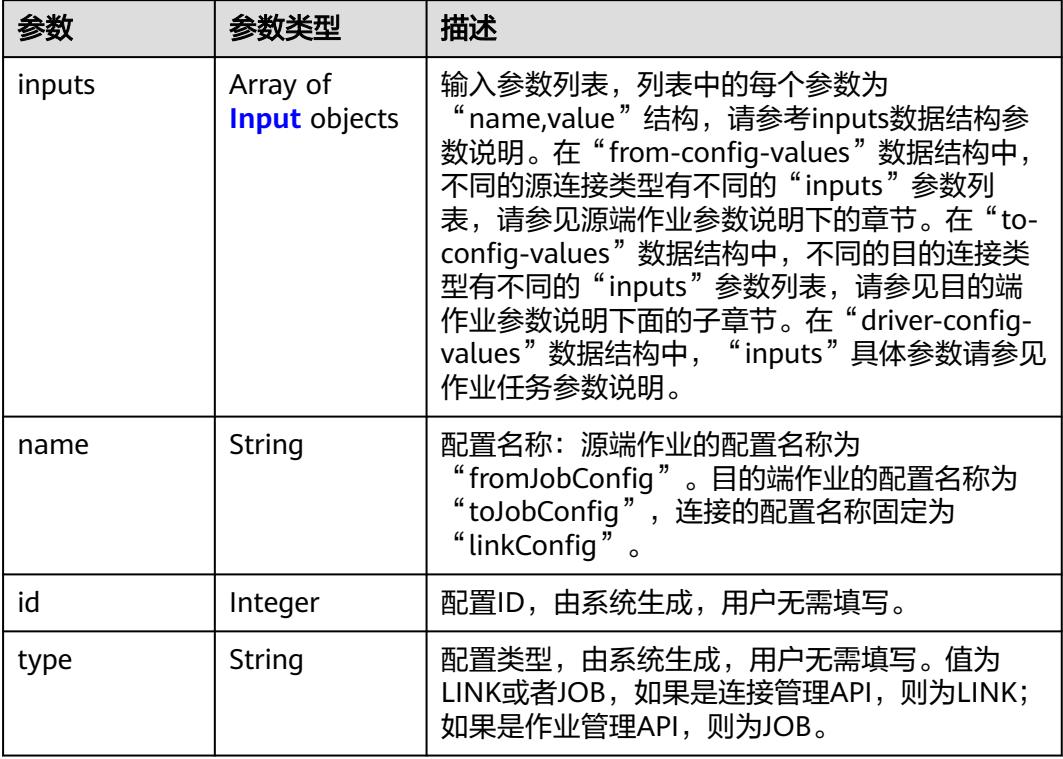

### 表 **4-187** Input

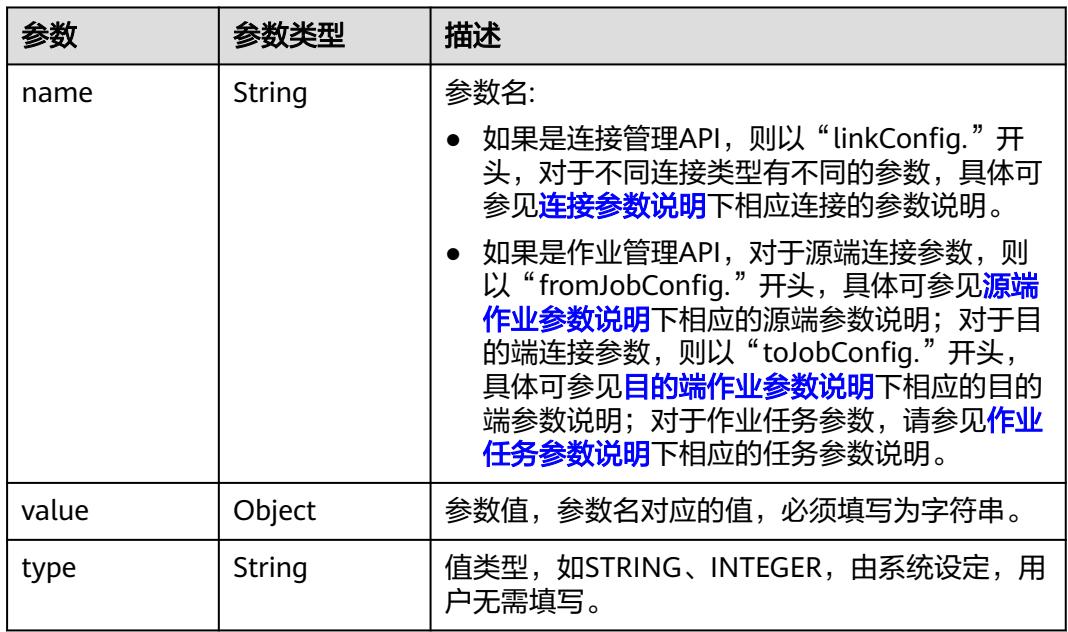

#### <span id="page-258-0"></span>表 **4-188** extended-configs

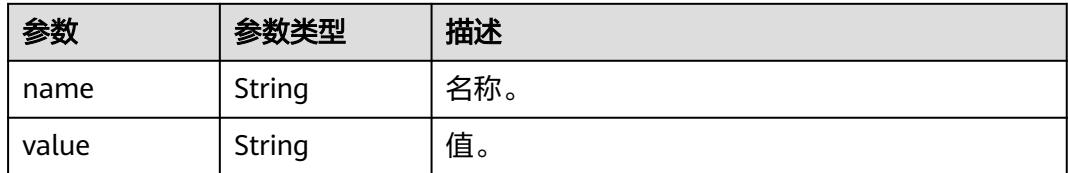

## 请求示例

GET /v1.1/1551c7f6c808414d8e9f3c514a170f2e/clusters/6ec9a0a4-76be-4262-8697-e7af1fac7920/cdm/link/ sftplink

## 响应示例

#### 状态码: **200**

#### OK。

```
{
 "links" : [ {
   "link-config-values" : {
    "configs" : [ {
 "inputs" : [ {
 "name" : "linkConfig.server",
 "type" : "STRING",
       "value" : "100.94.8.163"
     }, {
 "name" : "linkConfig.port",
 "type" : "INTEGER",
 "value" : 22
     }, {
       "name" : "linkConfig.username",
       "type" : "STRING",
       "value" : "root"
     }, {
       "name" : "linkConfig.password",
 "type" : "STRING",
 "value" : "Add password here"
\} ],
 "name" : "linkConfig"
    } ]
   },
   "creation-user" : "cdm",
   "name" : "sftp_link",
   "creation-date" : 1516674482640,
   "connector-name" : "sftp-connector",
   "update-date" : 1516674476022,
   "enabled" : true,
   "update-user" : "cdm"
 } ]
}
```
# **SDK** 代码示例

#### SDK代码示例如下。

#### **Java**

package com.huaweicloud.sdk.test;

import com.huaweicloud.sdk.core.auth.ICredential; import com.huaweicloud.sdk.core.auth.BasicCredentials;

```
import com.huaweicloud.sdk.core.exception.ConnectionException;
import com.huaweicloud.sdk.core.exception.RequestTimeoutException;
import com.huaweicloud.sdk.core.exception.ServiceResponseException;
import com.huaweicloud.sdk.cdm.v1.region.CdmRegion;
import com.huaweicloud.sdk.cdm.v1.*;
import com.huaweicloud.sdk.cdm.v1.model.*;
public class ShowLinkSolution {
   public static void main(String[] args) {
      // The AK and SK used for authentication are hard-coded or stored in plaintext, which has great 
security risks. It is recommended that the AK and SK be stored in ciphertext in configuration files or 
environment variables and decrypted during use to ensure security.
      // In this example, AK and SK are stored in environment variables for authentication. Before running 
this example, set environment variables CLOUD_SDK_AK and CLOUD_SDK_SK in the local environment
      String ak = System.getenv("CLOUD_SDK_AK");
      String sk = System.getenv("CLOUD_SDK_SK");
      String projectId = "{project_id}";
      ICredential auth = new BasicCredentials()
            .withProjectId(projectId)
           .withAk(ak)
           .withSk(sk);
      CdmClient client = CdmClient.newBuilder()
           .withCredential(auth)
            .withRegion(CdmRegion.valueOf("<YOUR REGION>"))
            .build();
      ShowLinkRequest request = new ShowLinkRequest();
      request.withClusterId("{cluster_id}");
      request.withLinkName("{link_name}");
      try {
         ShowLinkResponse response = client.showLink(request);
         System.out.println(response.toString());
      } catch (ConnectionException e) {
         e.printStackTrace();
      } catch (RequestTimeoutException e) {
         e.printStackTrace();
      } catch (ServiceResponseException e) {
         e.printStackTrace();
         System.out.println(e.getHttpStatusCode());
         System.out.println(e.getRequestId());
         System.out.println(e.getErrorCode());
         System.out.println(e.getErrorMsg());
      }
   }
}
```
#### **Python**

# coding: utf-8

import os

from huaweicloudsdkcore.auth.credentials import BasicCredentials from huaweicloudsdkcdm.v1.region.cdm\_region import CdmRegion from huaweicloudsdkcore.exceptions import exceptions from huaweicloudsdkcdm.v1 import \*

```
if name = " main ":
```
 # The AK and SK used for authentication are hard-coded or stored in plaintext, which has great security risks. It is recommended that the AK and SK be stored in ciphertext in configuration files or environment variables and decrypted during use to ensure security.

 # In this example, AK and SK are stored in environment variables for authentication. Before running this example, set environment variables CLOUD\_SDK\_AK and CLOUD\_SDK\_SK in the local environment

```
 ak = os.environ["CLOUD_SDK_AK"]
 sk = os.environ["CLOUD_SDK_SK"]
 projectId = "{project_id}"
```
credentials = BasicCredentials(ak, sk, projectId)

```
client = CdmClient.new_builder() \setminus .with_credentials(credentials) \
   .with_region(CdmRegion.value_of("<YOUR REGION>")) \
    .build()
 try:
   request = ShowLinkRequest()
    request.cluster_id = "{cluster_id}"
    request.link_name = "{link_name}"
   response = client.show_link(request)
   print(response)
```

```
 except exceptions.ClientRequestException as e:
   print(e.status_code)
  print(e.request_id)
    print(e.error_code)
   print(e.error_msg)
```
## **Go**

```
package main
```

```
import (
    "fmt"
   "github.com/huaweicloud/huaweicloud-sdk-go-v3/core/auth/basic"
   cdm "github.com/huaweicloud/huaweicloud-sdk-go-v3/services/cdm/v1"
   "github.com/huaweicloud/huaweicloud-sdk-go-v3/services/cdm/v1/model"
   region "github.com/huaweicloud/huaweicloud-sdk-go-v3/services/cdm/v1/region"
)
func main() {
   // The AK and SK used for authentication are hard-coded or stored in plaintext, which has great security 
risks. It is recommended that the AK and SK be stored in ciphertext in configuration files or environment 
variables and decrypted during use to ensure security.
   // In this example, AK and SK are stored in environment variables for authentication. Before running this 
example, set environment variables CLOUD_SDK_AK and CLOUD_SDK_SK in the local environment
   ak := os.Getenv("CLOUD_SDK_AK")
   sk := os.Getenv("CLOUD_SDK_SK")
  projectId := "{project_id}"
   auth := basic.NewCredentialsBuilder().
      WithAk(ak).
      WithSk(sk).
      WithProjectId(projectId).
      Build()
   client := cdm.NewCdmClient(
      cdm.CdmClientBuilder().
         WithRegion(region.ValueOf("<YOUR REGION>")).
        WithCredential(auth).
        Build())
   request := &model.ShowLinkRequest{}
   request.ClusterId = "{cluster_id}"
   request.LinkName = "{link_name}"
   response, err := client.ShowLink(request)
  if err == nil fmt.Printf("%+v\n", response)
   } else {
      fmt.Println(err)
   }
```
## 更多

更多编程语言的SDK代码示例,请参见**[API Explorer](https://console.huaweicloud.com/apiexplorer/#/openapi/CDM/sdk?api=ShowLink)**的代码示例页签,可生成自动对应 的SDK代码示例。

}

# 状态码

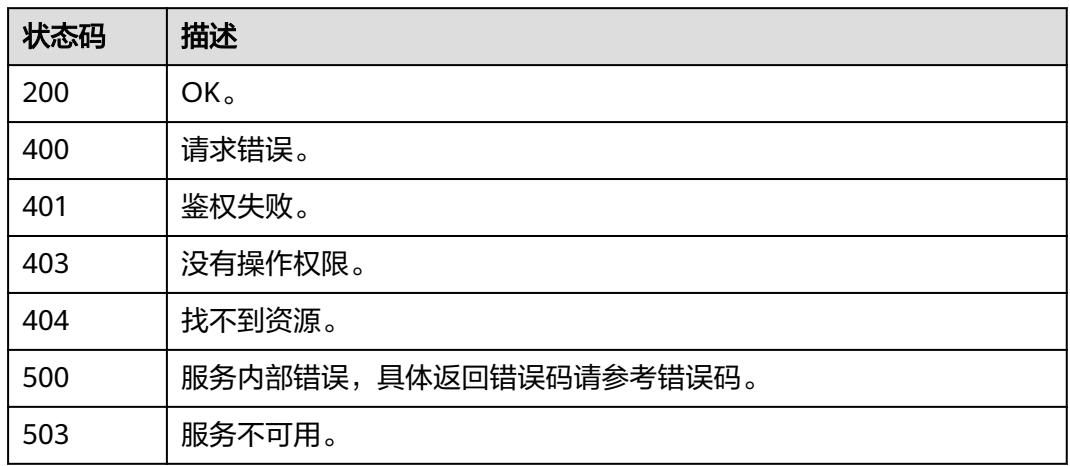

# 错误码

请参[见错误码。](#page-3837-0)

# **4.3.3** 删除连接

## 功能介绍

删除连接接口。

# 调用方法

请参[见如何调用](#page-69-0)**API**。

# **URI**

DELETE /v1.1/{project\_id}/clusters/{cluster\_id}/cdm/link/{link\_name}

#### 表 **4-189** 路径参数

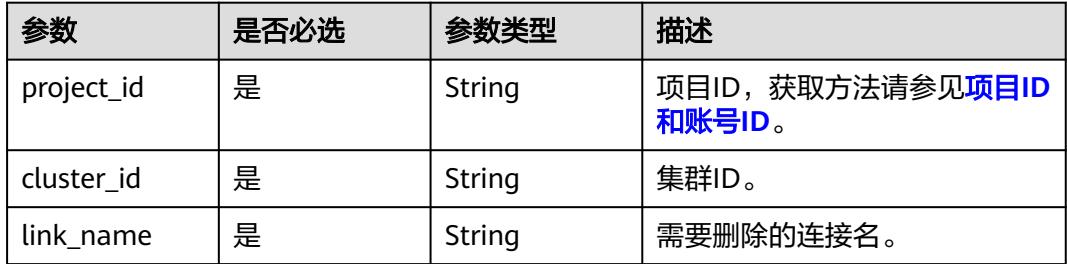

## 请求参数

#### 表 **4-190** 请求 Header 参数

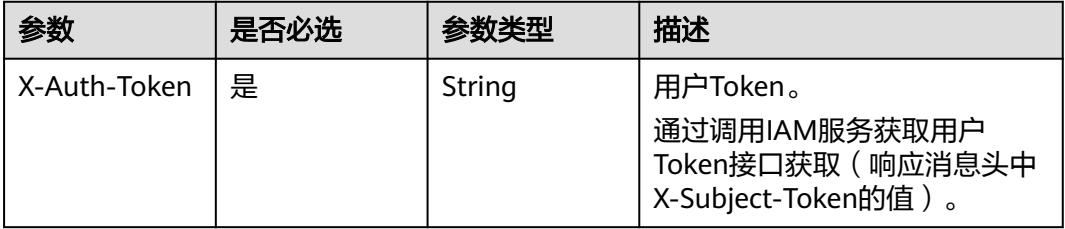

### 响应参数

#### 状态码: **500**

表 **4-191** 响应 Body 参数

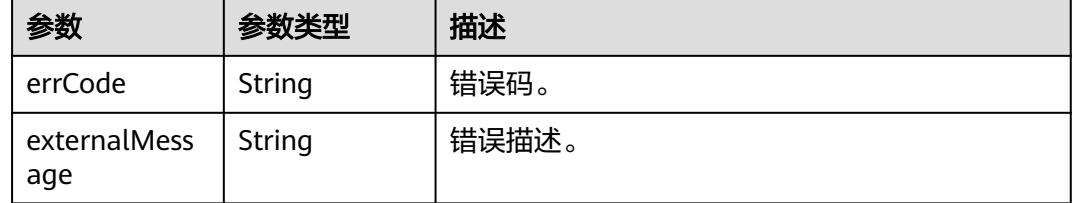

### 请求示例

DELETE /v1.1/1551c7f6c808414d8e9f3c514a170f2e/clusters/6ec9a0a4-76be-4262-8697-e7af1fac7920/cdm/ link/jdbclink

## 响应示例

#### 状态码: **500**

服务内部错误,具体返回错误码请参考错误码。

```
{
  "errCode" : "Cdm.0021",
  "externalMessage" : "Given link name is in use"
}
```
### **SDK** 代码示例

#### SDK代码示例如下。

#### **Java**

package com.huaweicloud.sdk.test;

import com.huaweicloud.sdk.core.auth.ICredential; import com.huaweicloud.sdk.core.auth.BasicCredentials; import com.huaweicloud.sdk.core.exception.ConnectionException; import com.huaweicloud.sdk.core.exception.RequestTimeoutException; import com.huaweicloud.sdk.core.exception.ServiceResponseException; import com.huaweicloud.sdk.cdm.v1.region.CdmRegion;

```
import com.huaweicloud.sdk.cdm.v1.*;
import com.huaweicloud.sdk.cdm.v1.model.*;
public class DeleteLinkSolution {
   public static void main(String[] args) {
      // The AK and SK used for authentication are hard-coded or stored in plaintext, which has great 
security risks. It is recommended that the AK and SK be stored in ciphertext in configuration files or 
environment variables and decrypted during use to ensure security.
      // In this example, AK and SK are stored in environment variables for authentication. Before running 
this example, set environment variables CLOUD_SDK_AK and CLOUD_SDK_SK in the local environment
     String ak = System.getenv("CLOUD_SDK_AK");
      String sk = System.getenv("CLOUD_SDK_SK");
      String projectId = "{project_id}";
      ICredential auth = new BasicCredentials()
            .withProjectId(projectId)
            .withAk(ak)
            .withSk(sk);
      CdmClient client = CdmClient.newBuilder()
            .withCredential(auth)
            .withRegion(CdmRegion.valueOf("<YOUR REGION>"))
            .build();
      DeleteLinkRequest request = new DeleteLinkRequest();
      request.withClusterId("{cluster_id}");
      request.withLinkName("{link_name}");
      try {
         DeleteLinkResponse response = client.deleteLink(request);
         System.out.println(response.toString());
      } catch (ConnectionException e) {
         e.printStackTrace();
      } catch (RequestTimeoutException e) {
         e.printStackTrace();
      } catch (ServiceResponseException e) {
         e.printStackTrace();
         System.out.println(e.getHttpStatusCode());
         System.out.println(e.getRequestId());
         System.out.println(e.getErrorCode());
         System.out.println(e.getErrorMsg());
      }
   }
}
```
### **Python**

# coding: utf-8

import os

from huaweicloudsdkcore.auth.credentials import BasicCredentials from huaweicloudsdkcdm.v1.region.cdm\_region import CdmRegion from huaweicloudsdkcore.exceptions import exceptions from huaweicloudsdkcdm.v1 import \*

 $if$  \_name\_ == "\_main\_":

 # The AK and SK used for authentication are hard-coded or stored in plaintext, which has great security risks. It is recommended that the AK and SK be stored in ciphertext in configuration files or environment variables and decrypted during use to ensure security.

 # In this example, AK and SK are stored in environment variables for authentication. Before running this example, set environment variables CLOUD\_SDK\_AK and CLOUD\_SDK\_SK in the local environment

```
ak = os.environ["CLOUD_SDK_AK"]
 sk = os.environ["CLOUD_SDK_SK"]
 projectId = "{project_id}"
```
credentials = BasicCredentials(ak, sk, projectId)

```
client = CdmClient.new_builder() \setminus .with_credentials(credentials) \
```
**Go**

```
 .with_region(CdmRegion.value_of("<YOUR REGION>")) \
      .build()
   try:
      request = DeleteLinkRequest()
      request.cluster_id = "{cluster_id}"
      request.link_name = "{link_name}"
      response = client.delete_link(request)
      print(response)
   except exceptions.ClientRequestException as e:
      print(e.status_code)
      print(e.request_id)
     print(e.error_code)
      print(e.error_msg)
package main
import (
   "fmt"
   "github.com/huaweicloud/huaweicloud-sdk-go-v3/core/auth/basic"
   cdm "github.com/huaweicloud/huaweicloud-sdk-go-v3/services/cdm/v1"
   "github.com/huaweicloud/huaweicloud-sdk-go-v3/services/cdm/v1/model"
   region "github.com/huaweicloud/huaweicloud-sdk-go-v3/services/cdm/v1/region"
)
func main() {
   // The AK and SK used for authentication are hard-coded or stored in plaintext, which has great security 
risks. It is recommended that the AK and SK be stored in ciphertext in configuration files or environment 
variables and decrypted during use to ensure security.
   // In this example, AK and SK are stored in environment variables for authentication. Before running this 
example, set environment variables CLOUD_SDK_AK and CLOUD_SDK_SK in the local environment
   ak := os.Getenv("CLOUD_SDK_AK")
   sk := os.Getenv("CLOUD_SDK_SK")
   projectId := "{project_id}"
   auth := basic.NewCredentialsBuilder().
      WithAk(ak).
      WithSk(sk).
      WithProjectId(projectId).
      Build()
   client := cdm.NewCdmClient(
      cdm.CdmClientBuilder().
         WithRegion(region.ValueOf("<YOUR REGION>")).
         WithCredential(auth).
         Build())
   request := &model.DeleteLinkRequest{}
   request.ClusterId = "{cluster_id}"
   request.LinkName = "{link_name}"
   response, err := client.DeleteLink(request)
  if err == nil fmt.Printf("%+v\n", response)
   } else {
      fmt.Println(err)
   }
}
```
## 更多

更多编程语言的SDK代码示例,请参见**[API Explorer](https://console.huaweicloud.com/apiexplorer/#/openapi/CDM/sdk?api=DeleteLink)**的代码示例页签,可生成自动对应 的SDK代码示例。

# 状态码

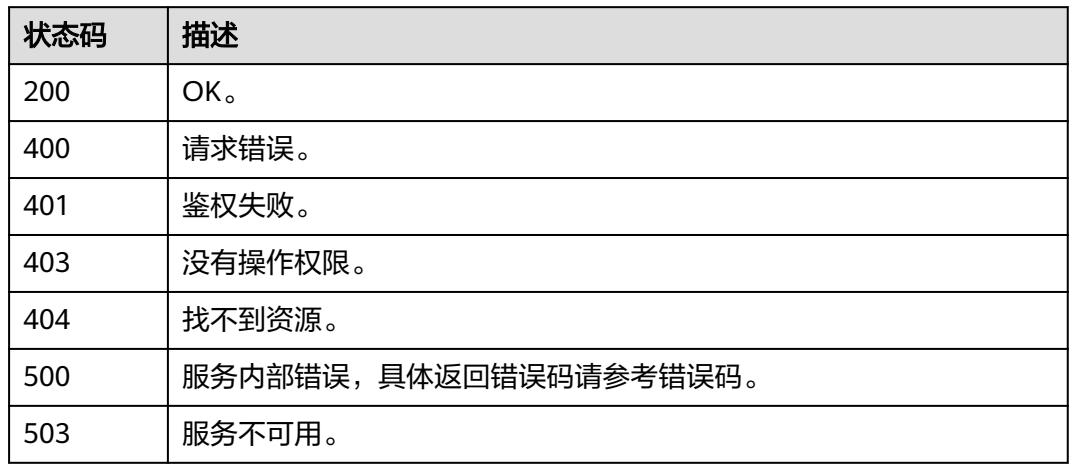

# 错误码

请参[见错误码。](#page-3837-0)

# **4.3.4** 修改连接

## 功能介绍

修改连接接口。

# 调用方法

请参[见如何调用](#page-69-0)**API**。

# **URI**

PUT /v1.1/{project\_id}/clusters/{cluster\_id}/cdm/link/{link\_name}

### 表 **4-192** 路径参数

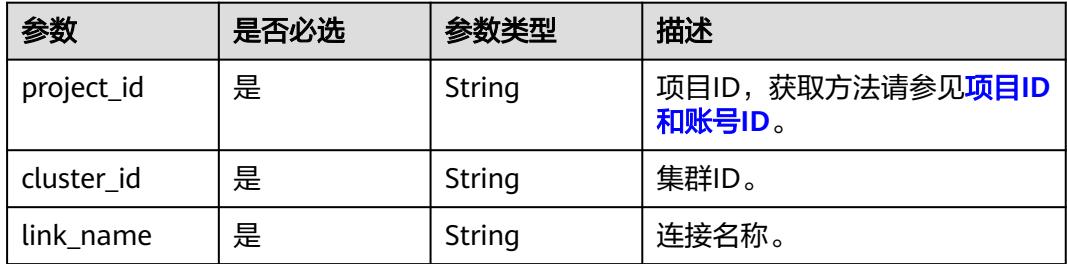

# 请求参数

#### 表 **4-193** 请求 Header 参数

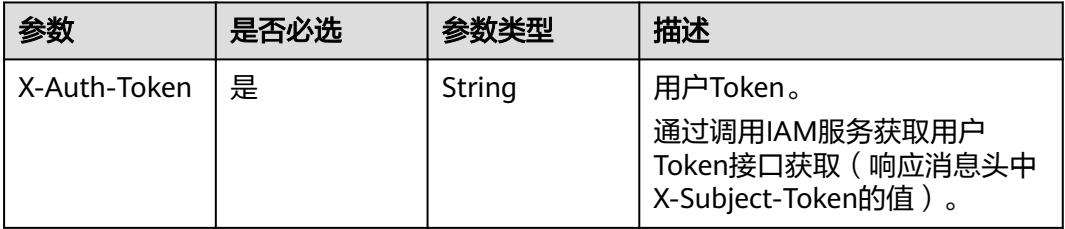

## 表 **4-194** 请求 Body 参数

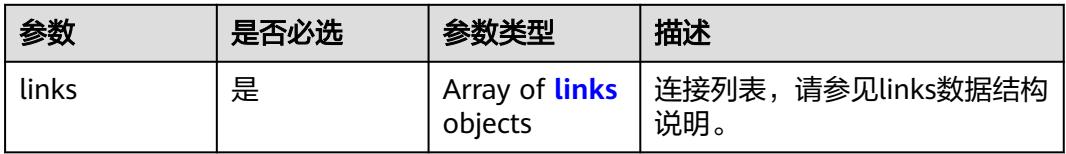

#### 表 **4-195** links

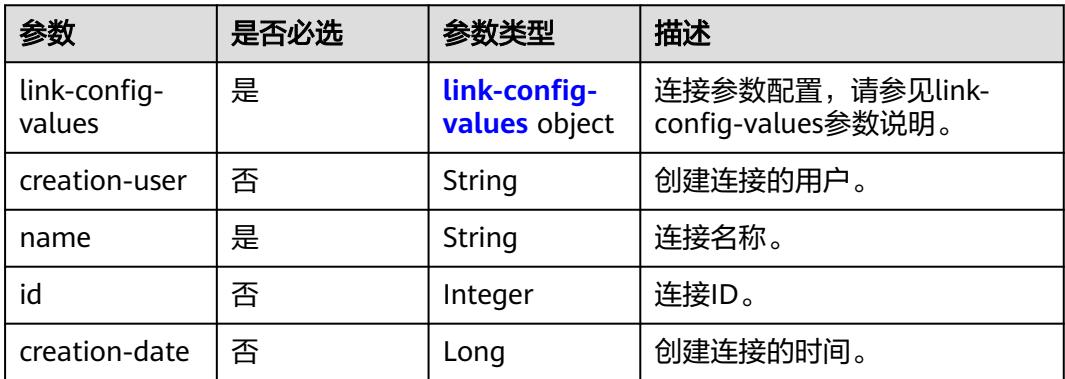

<span id="page-267-0"></span>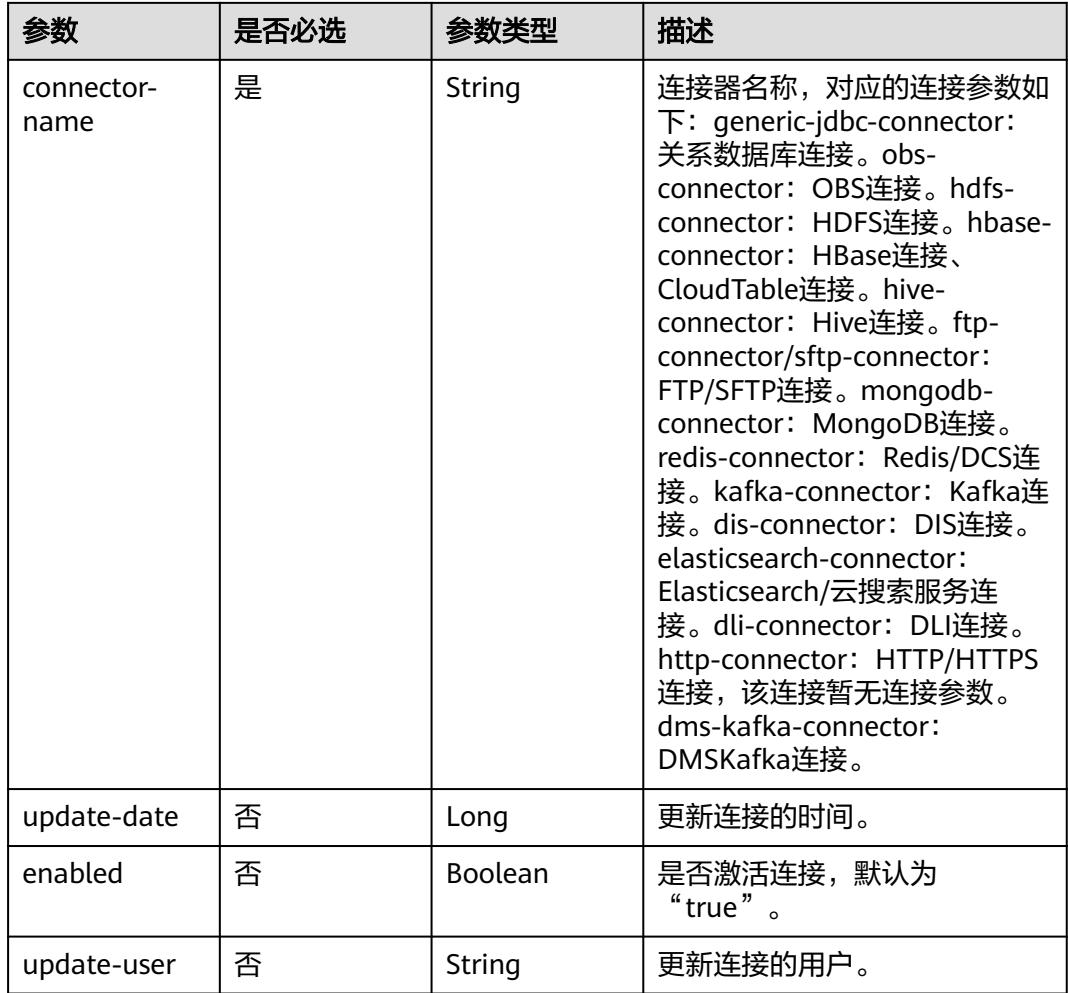

### 表 **4-196** link-config-values

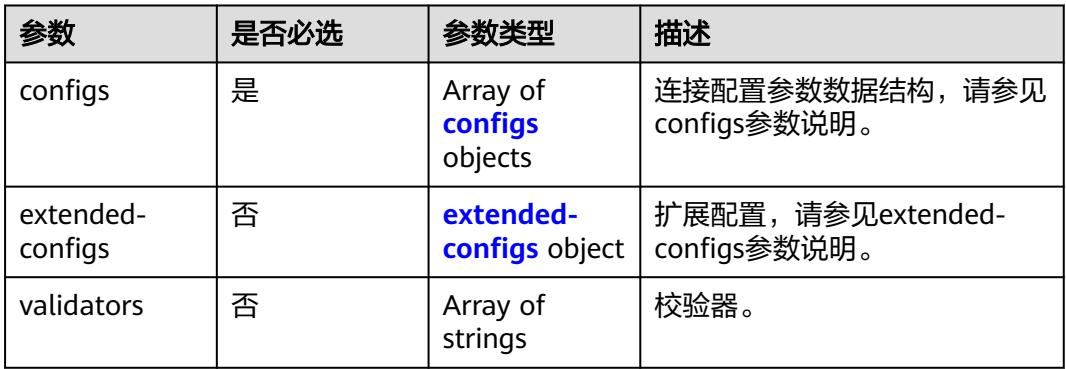

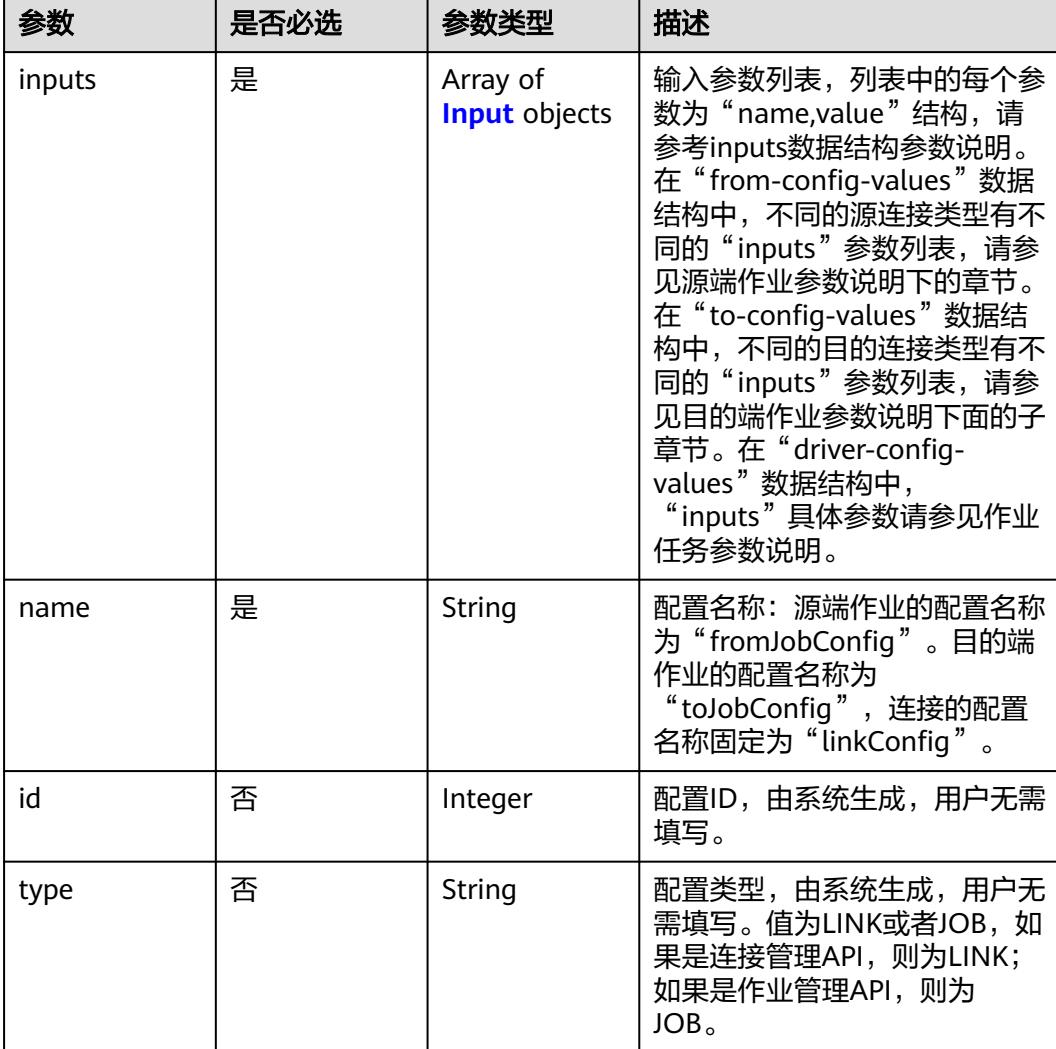

### <span id="page-268-0"></span>表 **4-197** configs

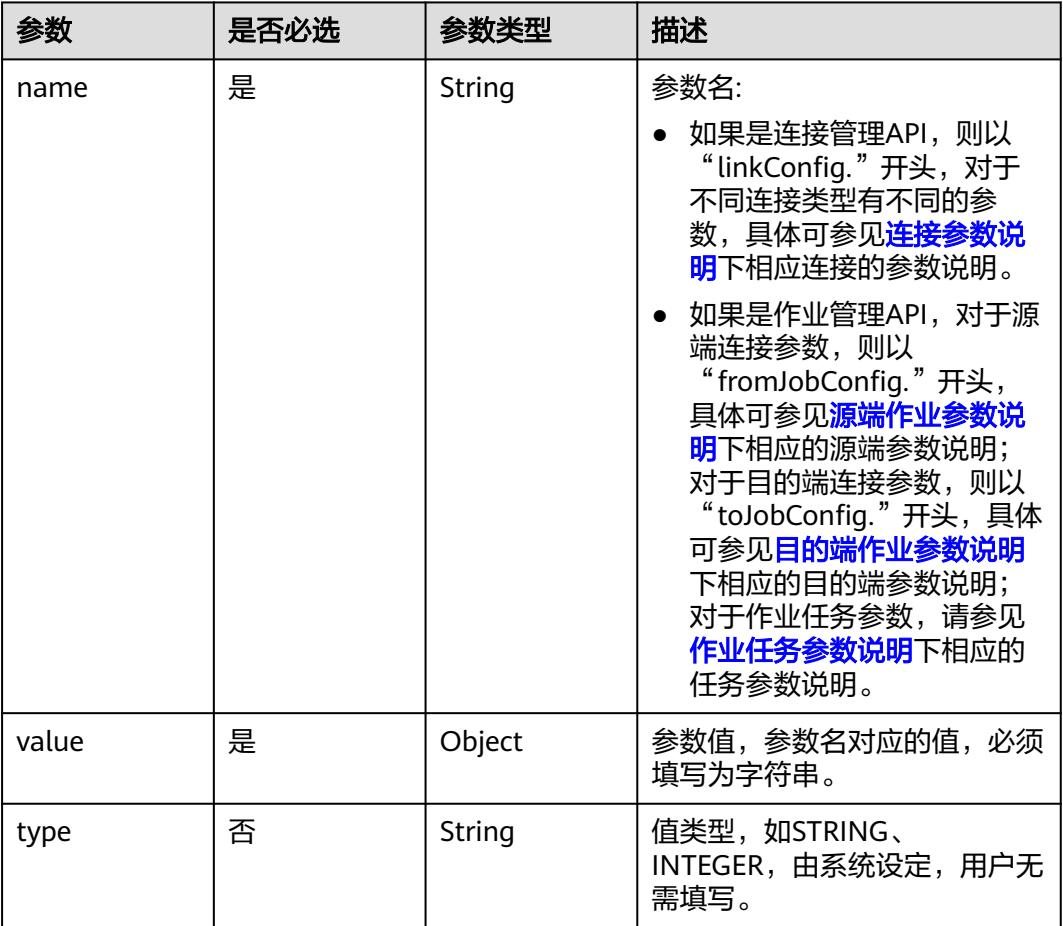

#### <span id="page-269-0"></span>表 **4-198** Input

## 表 **4-199** extended-configs

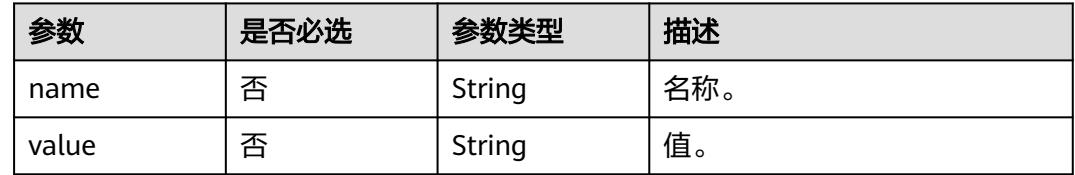

# 响应参数

### 状态码: **200**

### 表 **4-200** 响应 Body 参数

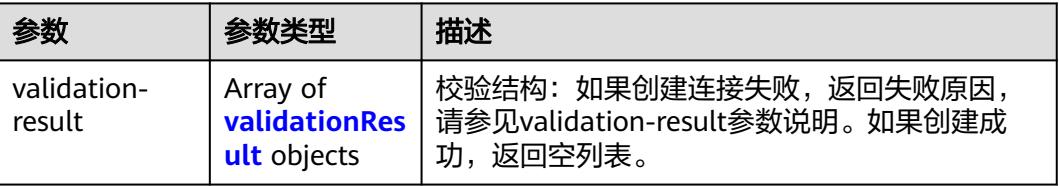

#### <span id="page-270-0"></span>表 **4-201** validationResult

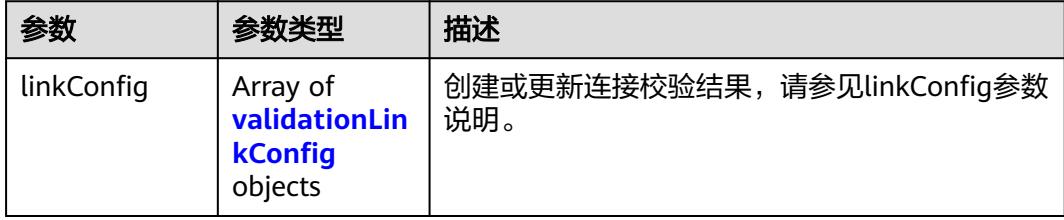

#### 表 **4-202** validationLinkConfig

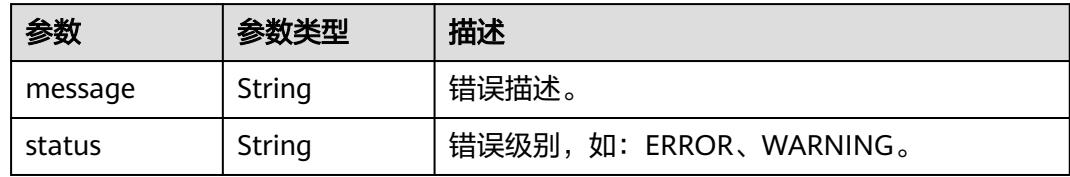

#### 状态码: **500**

#### 表 **4-203** 响应 Body 参数

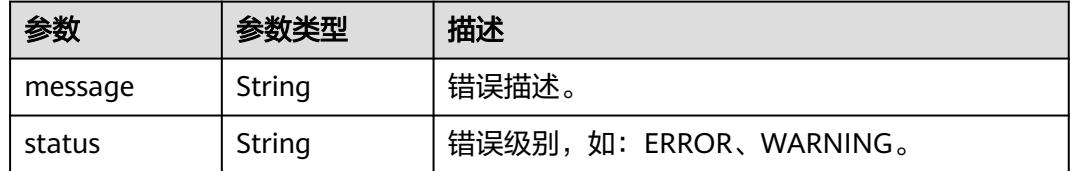

## 请求示例

修改一个名为mysql\_link的数据连接。

PUT /v1.1/1551c7f6c808414d8e9f3c514a170f2e/clusters/6ec9a0a4-76be-4262-8697-e7af1fac7920/cdm/link/ rdb\_link

```
{
 "links" : [ {
 "link-config-values" : {
 "configs" : [ {
 "inputs" : [ {
 "name" : "linkConfig.databaseType",
 "value" : "MYSQL"
     }, {
       "name" : "linkConfig.host",
       "value" : "100.94.8.163"
     }, {
       "name" : "linkConfig.port",
       "value" : "3306"
\}, {
 "name" : "linkConfig.database",
 "value" : "DB_name"
\}, {
 "name" : "linkConfig.username",
       "value" : "username"
     }, {
       "name" : "linkConfig.password",
```

```
 "value" : "DB_password"
      }, {
        "name" : "linkConfig.fetchSize",
       "value" : "100000"
      }, {
       "name" : "linkConfig.usingNative",
       "value" : "false"
\{\} ],
 "name" : "linkConfig"
    } ]
 },
 "name" : "mysql_link",
   "creation-date" : 1496654788622,
   "connector-name" : "generic-jdbc-connector",
   "update-date" : 1496654788622,
   "enabled" : true
 } ]
```
### 响应示例

#### 状态码: **200**

OK。

}

```
{
  "validation-result" : [ { } ]
}
```
#### 状态码: **500**

服务内部错误,具体返回错误码请参考错误码。

```
{
  "validation-result" : [ {
   "linkConfig" : [ {
     "message" : "Can't connect to the database with given credentials: The authentication type 12 is not 
supported. Check that you have configured the pg_hba.conf file to include the client's IP address or subnet,
and that it is using an authentication scheme supported by the driver.",
     "status" : "ERROR"
```

```
 } ]
  } ]
}
```
# **SDK** 代码示例

SDK代码示例如下。

#### **Java**

修改一个名为mysql\_link的数据连接。

package com.huaweicloud.sdk.test;

```
import com.huaweicloud.sdk.core.auth.ICredential;
import com.huaweicloud.sdk.core.auth.BasicCredentials;
import com.huaweicloud.sdk.core.exception.ConnectionException:
import com.huaweicloud.sdk.core.exception.RequestTimeoutException;
import com.huaweicloud.sdk.core.exception.ServiceResponseException;
import com.huaweicloud.sdk.cdm.v1.region.CdmRegion;
import com.huaweicloud.sdk.cdm.v1.*;
import com.huaweicloud.sdk.cdm.v1.model.*;
```
import java.util.List; import java.util.ArrayList;

```
public class UpdateLinkSolution {
   public static void main(String[] args) {
      // The AK and SK used for authentication are hard-coded or stored in plaintext, which has great 
security risks. It is recommended that the AK and SK be stored in ciphertext in configuration files or
environment variables and decrypted during use to ensure security.
      // In this example, AK and SK are stored in environment variables for authentication. Before running 
this example, set environment variables CLOUD_SDK_AK and CLOUD_SDK_SK in the local environment
      String ak = System.getenv("CLOUD_SDK_AK");
      String sk = System.getenv("CLOUD_SDK_SK");
     String projectId = "{project_id}";
      ICredential auth = new BasicCredentials()
            .withProjectId(projectId)
            .withAk(ak)
            .withSk(sk);
      CdmClient client = CdmClient.newBuilder()
            .withCredential(auth)
            .withRegion(CdmRegion.valueOf("<YOUR REGION>"))
            .build();
      UpdateLinkRequest request = new UpdateLinkRequest();
      request.withClusterId("{cluster_id}");
      request.withLinkName("{link_name}");
 CdmCreateAndUpdateLinkReq body = new CdmCreateAndUpdateLinkReq();
 List<Input> listConfigsInputs = new ArrayList<>();
      listConfigsInputs.add(
         new Input()
            .withName("linkConfig.databaseType")
            .withValue("MYSQL")
      );
      listConfigsInputs.add(
         new Input()
            .withName("linkConfig.host")
            .withValue("100.94.8.163")
      );
      listConfigsInputs.add(
         new Input()
            .withName("linkConfig.port")
            .withValue("3306")
      );
      listConfigsInputs.add(
         new Input()
            .withName("linkConfig.database")
            .withValue("DB_name")
      );
      listConfigsInputs.add(
         new Input()
            .withName("linkConfig.username")
            .withValue("username")
      );
      listConfigsInputs.add(
         new Input()
            .withName("linkConfig.password")
            .withValue("DB_password")
\hspace{1.6cm});
      listConfigsInputs.add(
         new Input()
            .withName("linkConfig.fetchSize")
            .withValue("100000")
\hspace{1.6cm});
      listConfigsInputs.add(
         new Input()
            .withName("linkConfig.usingNative")
            .withValue("false")
\hspace{1.6cm});
     List<Configs> listLinkConfigValuesConfigs = new ArrayList<>();
      listLinkConfigValuesConfigs.add(
         new Configs()
```

```
 .withInputs(listConfigsInputs)
         .withName("linkConfig")
   );
   LinksLinkconfigvalues linkConfigValuesLinks = new LinksLinkconfigvalues();
   linkConfigValuesLinks.withConfigs(listLinkConfigValuesConfigs);
   List<Links> listbodyLinks = new ArrayList<>();
   listbodyLinks.add(
      new Links()
         .withLinkConfigValues(linkConfigValuesLinks)
         .withName("mysql_link")
         .withCreationDate(1496654788622L)
         .withConnectorName("generic-jdbc-connector")
         .withUpdateDate(1496654788622L)
         .withEnabled(true)
    );
    body.withLinks(listbodyLinks);
    request.withBody(body);
   try {
      UpdateLinkResponse response = client.updateLink(request);
      System.out.println(response.toString());
   } catch (ConnectionException e) {
      e.printStackTrace();
   } catch (RequestTimeoutException e) {
      e.printStackTrace();
   } catch (ServiceResponseException e) {
      e.printStackTrace();
      System.out.println(e.getHttpStatusCode());
      System.out.println(e.getRequestId());
      System.out.println(e.getErrorCode());
      System.out.println(e.getErrorMsg());
   }
 }
```
## **Python**

修改一个名为mysql\_link的数据连接。

# coding: utf-8

}

```
import os
from huaweicloudsdkcore.auth.credentials import BasicCredentials
from huaweicloudsdkcdm.v1.region.cdm_region import CdmRegion
from huaweicloudsdkcore.exceptions import exceptions
from huaweicloudsdkcdm.v1 import *
```

```
if __name__ == "__main__":
```
Input(

 # The AK and SK used for authentication are hard-coded or stored in plaintext, which has great security risks. It is recommended that the AK and SK be stored in ciphertext in configuration files or environment variables and decrypted during use to ensure security.

 # In this example, AK and SK are stored in environment variables for authentication. Before running this example, set environment variables CLOUD\_SDK\_AK and CLOUD\_SDK\_SK in the local environment

```
 ak = os.environ["CLOUD_SDK_AK"]
 sk = os.environ["CLOUD_SDK_SK"]
 projectId = "{project_id}"
```
credentials = BasicCredentials(ak, sk, projectId)

```
 client = CdmClient.new_builder() \
   .with_credentials(credentials) \
    .with_region(CdmRegion.value_of("<YOUR REGION>")) \
   .build()
 try:
   request = UpdateLinkRequest()
   request.cluster_id = "{cluster_id}"
   request.link_name = "{link_name}"
   listInputsConfigs = [
```

```
 name="linkConfig.databaseType",
           value="MYSQL"
        ),
        Input(
           name="linkConfig.host",
           value="100.94.8.163"
        ),
        Input(
           name="linkConfig.port",
           value="3306"
        ),
        Input(
           name="linkConfig.database",
           value="DB_name"
        ),
        Input(
           name="linkConfig.username",
           value="username"
        ),
        Input(
           name="linkConfig.password",
           value="DB_password"
        ),
        Input(
           name="linkConfig.fetchSize",
           value="100000"
        ),
        Input(
           name="linkConfig.usingNative",
           value="false"
        )
\blacksquare listConfigsLinkConfigValues = [
        Configs(
 inputs=listInputsConfigs,
 name="linkConfig"
        )
\blacksquare linkConfigValuesLinks = LinksLinkconfigvalues(
        configs=listConfigsLinkConfigValues
\qquad \qquadlistLinkbody = [
        Links(
           link_config_values=linkConfigValuesLinks,
           name="mysql_link",
           creation_date=1496654788622,
          connector_name="generic-jdbc-connector",
           update_date=1496654788622,
           enabled=True
        )
      ]
      request.body = CdmCreateAndUpdateLinkReq(
        links=listLinksbody
      )
      response = client.update_link(request)
      print(response)
   except exceptions.ClientRequestException as e:
      print(e.status_code)
      print(e.request_id)
      print(e.error_code)
      print(e.error_msg)
```
#### **Go**

修改一个名为mysql\_link的数据连接。

package main

import (

```
 "fmt"
   "github.com/huaweicloud/huaweicloud-sdk-go-v3/core/auth/basic"
   cdm "github.com/huaweicloud/huaweicloud-sdk-go-v3/services/cdm/v1"
   "github.com/huaweicloud/huaweicloud-sdk-go-v3/services/cdm/v1/model"
   region "github.com/huaweicloud/huaweicloud-sdk-go-v3/services/cdm/v1/region"
)
func main() {
   // The AK and SK used for authentication are hard-coded or stored in plaintext, which has great security 
risks. It is recommended that the AK and SK be stored in ciphertext in configuration files or environment 
variables and decrypted during use to ensure security.
   // In this example, AK and SK are stored in environment variables for authentication. Before running this 
example, set environment variables CLOUD_SDK_AK and CLOUD_SDK_SK in the local environment
   ak := os.Getenv("CLOUD_SDK_AK")
   sk := os.Getenv("CLOUD_SDK_SK")
   projectId := "{project_id}"
   auth := basic.NewCredentialsBuilder().
      WithAk(ak).
      WithSk(sk).
      WithProjectId(projectId).
      Build()
   client := cdm.NewCdmClient(
      cdm.CdmClientBuilder().
         WithRegion(region.ValueOf("<YOUR REGION>")).
         WithCredential(auth).
         Build())
   request := &model.UpdateLinkRequest{}
   request.ClusterId = "{cluster_id}"
   request.LinkName = "{link_name}"
   valueInputs:= "MYSQL"
  var valueInputsInterface interface{} = valueInputs
   valueInputs1:= "100.94.8.163"
  var valueInputsInterface1 interface{} = valueInputs1
  valueInputs2:= "3306"
   var valueInputsInterface2 interface{} = valueInputs2
   valueInputs3:= "DB_name"
   var valueInputsInterface3 interface{} = valueInputs3
   valueInputs4:= "username"
   var valueInputsInterface4 interface{} = valueInputs4
   valueInputs5:= "DB_password"
  var valueInputsInterface5 interface{} = valueInputs5
   valueInputs6:= "100000"
  var valueInputsInterface6 interface{} = valueInputs6
   valueInputs7:= "false"
  var valueInputsInterface7 interface{} = valueInputs7
   var listInputsConfigs = []model.Input{
      {
         Name: "linkConfig.databaseType",
         Value: &valueInputsInterface,
      },
      {
         Name: "linkConfig.host",
         Value: &valueInputsInterface1,
      },
      {
         Name: "linkConfig.port",
         Value: &valueInputsInterface2,
 },
\overline{\phantom{a}} Name: "linkConfig.database",
         Value: &valueInputsInterface3,
      },
      {
         Name: "linkConfig.username",
         Value: &valueInputsInterface4,
      },
```

```
 {
         Name: "linkConfig.password",
         Value: &valueInputsInterface5,
 },
\overline{\phantom{a}} Name: "linkConfig.fetchSize",
         Value: &valueInputsInterface6,
      },
      {
         Name: "linkConfig.usingNative",
         Value: &valueInputsInterface7,
      },
   }
   var listConfigsLinkConfigValues = []model.Configs{
      {
         Inputs: listInputsConfigs,
         Name: "linkConfig",
      },
   }
   linkConfigValuesLinks := &model.LinksLinkconfigvalues{
      Configs: listConfigsLinkConfigValues,
   }
   creationDateLinks:= int64(1496654788622)
   updateDateLinks:= int64(1496654788622)
   enabledLinks:= true
   var listLinksbody = []model.Links{
      {
         LinkConfigValues: linkConfigValuesLinks,
         Name: "mysql_link",
         CreationDate: &creationDateLinks,
         ConnectorName: "generic-jdbc-connector",
         UpdateDate: &updateDateLinks,
         Enabled: &enabledLinks,
      },
   }
   request.Body = &model.CdmCreateAndUpdateLinkReq{
      Links: listLinksbody,
   }
   response, err := client.UpdateLink(request)
  if err == nil fmt.Printf("%+v\n", response)
   } else {
      fmt.Println(err)
   }
}
```
# 更多

更多编程语言的SDK代码示例,请参见**[API Explorer](https://console.huaweicloud.com/apiexplorer/#/openapi/CDM/sdk?api=UpdateLink)**的代码示例页签,可生成自动对应 的SDK代码示例。

# 状态码

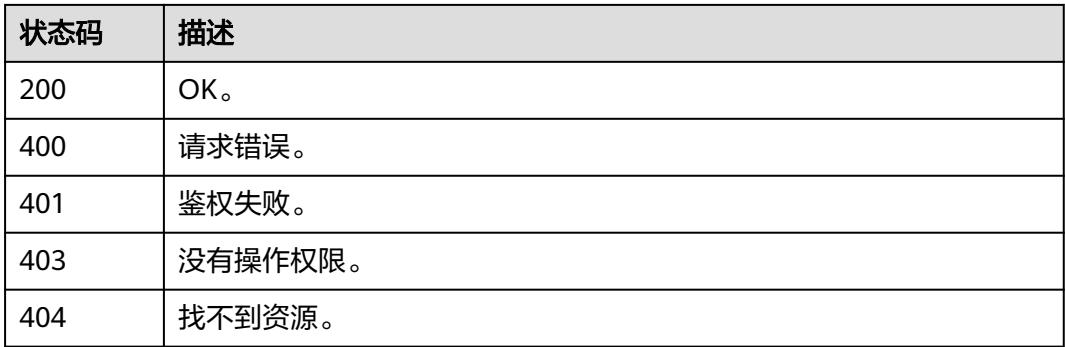

<span id="page-277-0"></span>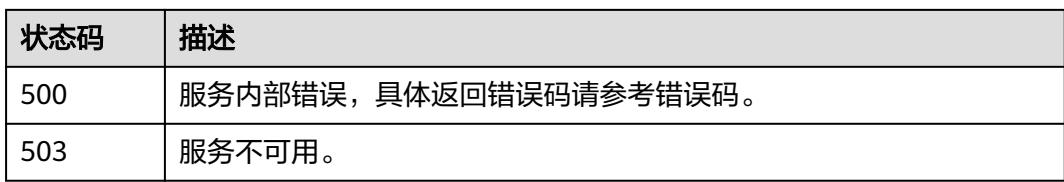

### 错误码

请参[见错误码。](#page-3837-0)

# **4.4** 附:公共数据结构

# **4.4.1** 连接参数说明

## **4.4.1.1** 关系数据库连接

介绍

通过JDBC连接,可以对以下关系型数据库抽取、加载数据:

- 云数据库 PostgreSQL
- 云数据库 SQL Server
- PostgreSQL

{

● Microsoft SQL Server

## 连接样例

```
 "links": [
    {
 "link-config-values": {
 "configs": [
 {
             "inputs": [
{ } "name": "linkConfig.databaseType",
 "value": "MYSQL"
, and the contract of \},
{ } "name": "linkConfig.host",
 "value": "10.120.205.30"
, and the contract of \mathbb{R}.
{ } "name": "linkConfig.port",
                 "value": "3306"
, and the contract of \},
\{ "name": "linkConfig.database",
                "value": "DB_name"
, and the contract of \mathbb{R}.
{ } "name": "linkConfig.username",
                "value": "username"
, and the contract of \},
```

```
{1 \over 2} "name": "linkConfig.password",
 "value": "Add password here"
, and the contract of \},
{ } "name": "linkConfig.fetchSize",
 "value": "100000"
            },
{ } "name": "linkConfig.commitSize",
 "value": "10000"
, and the contract of \},
{ } "name": "linkConfig.usingNative",
 "value": "false"
            },
{ } "name": "linkConfig.useSSL",
 "value": "false"
            }
, and the set of \mathbf{I} ,
 "name": "linkConfig"
         }
       ]
\qquad \qquad \} "name": "mysql_link",
     "connector-name": "generic-jdbc-connector"
    }
  ]
```
# 连接参数

}

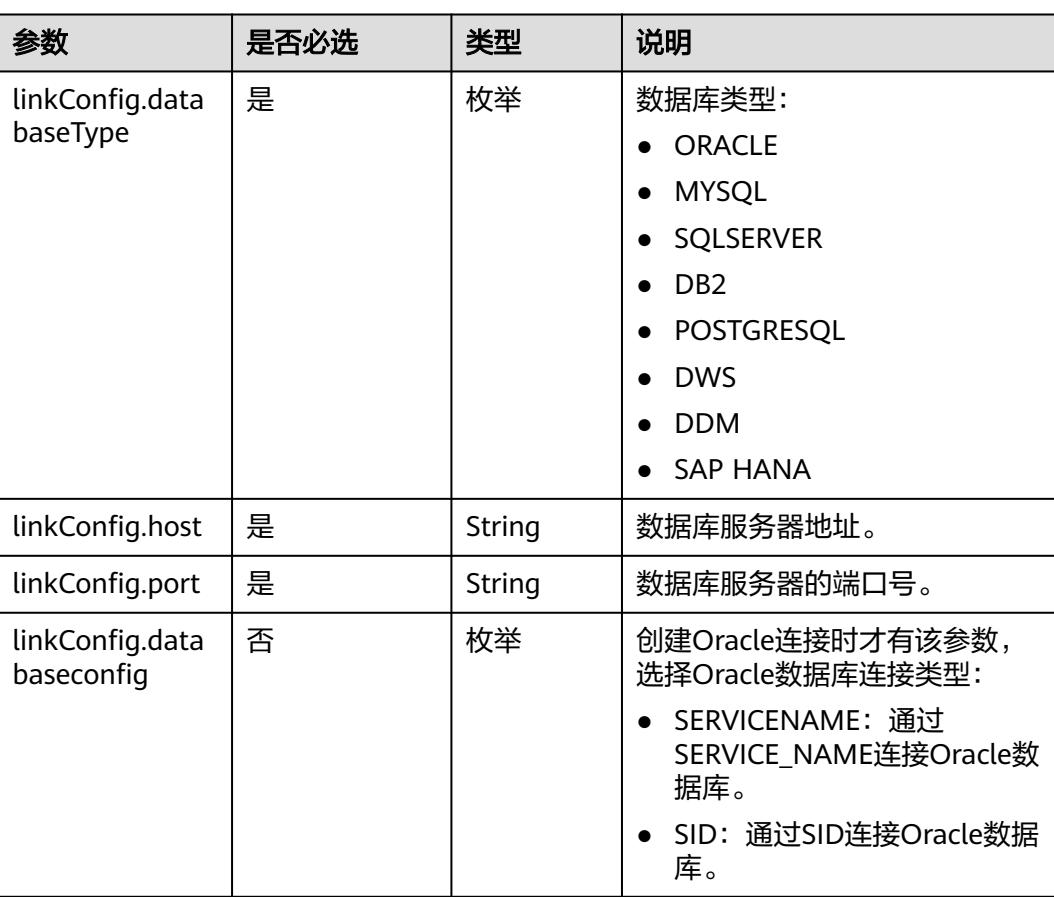

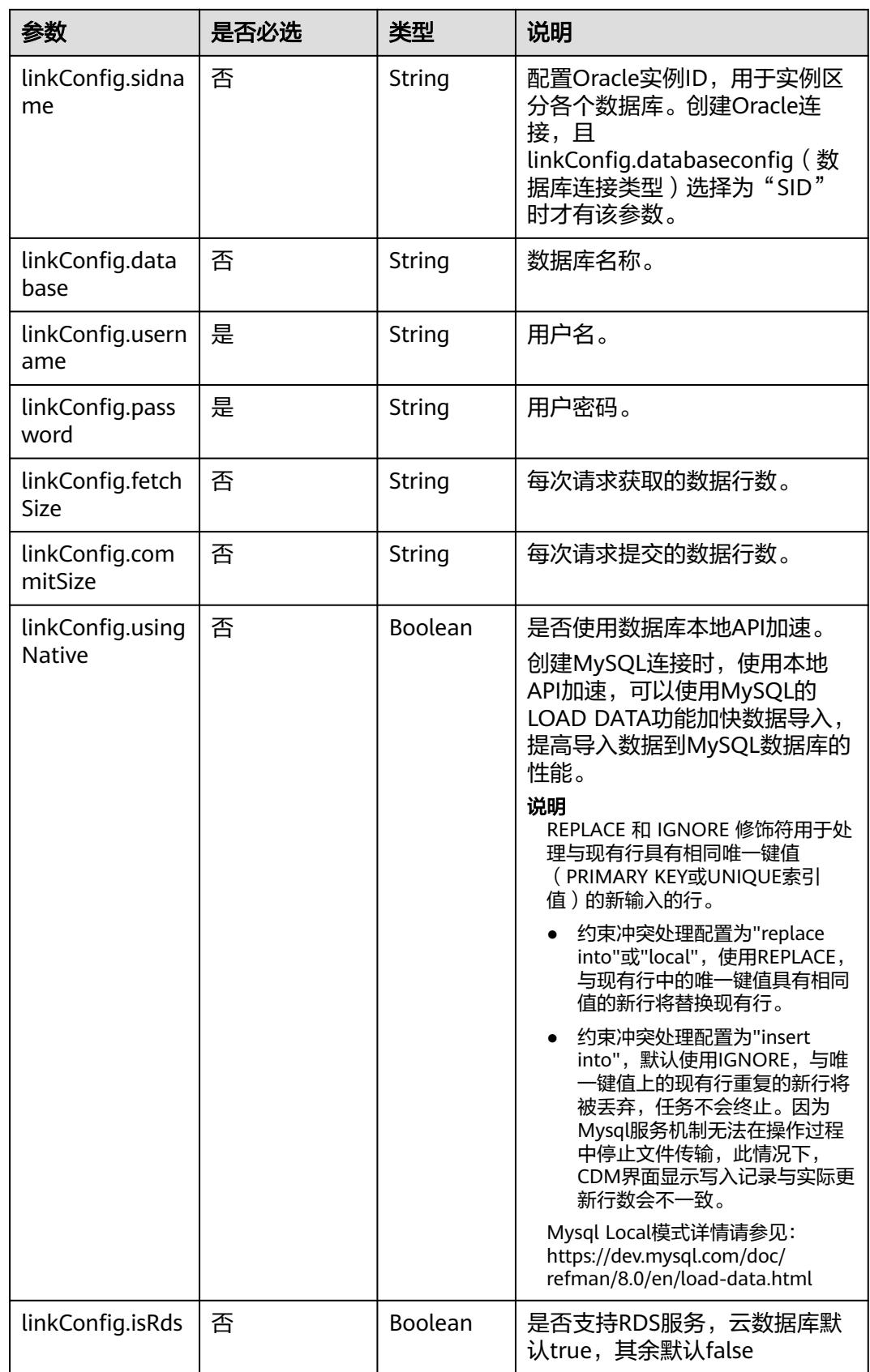

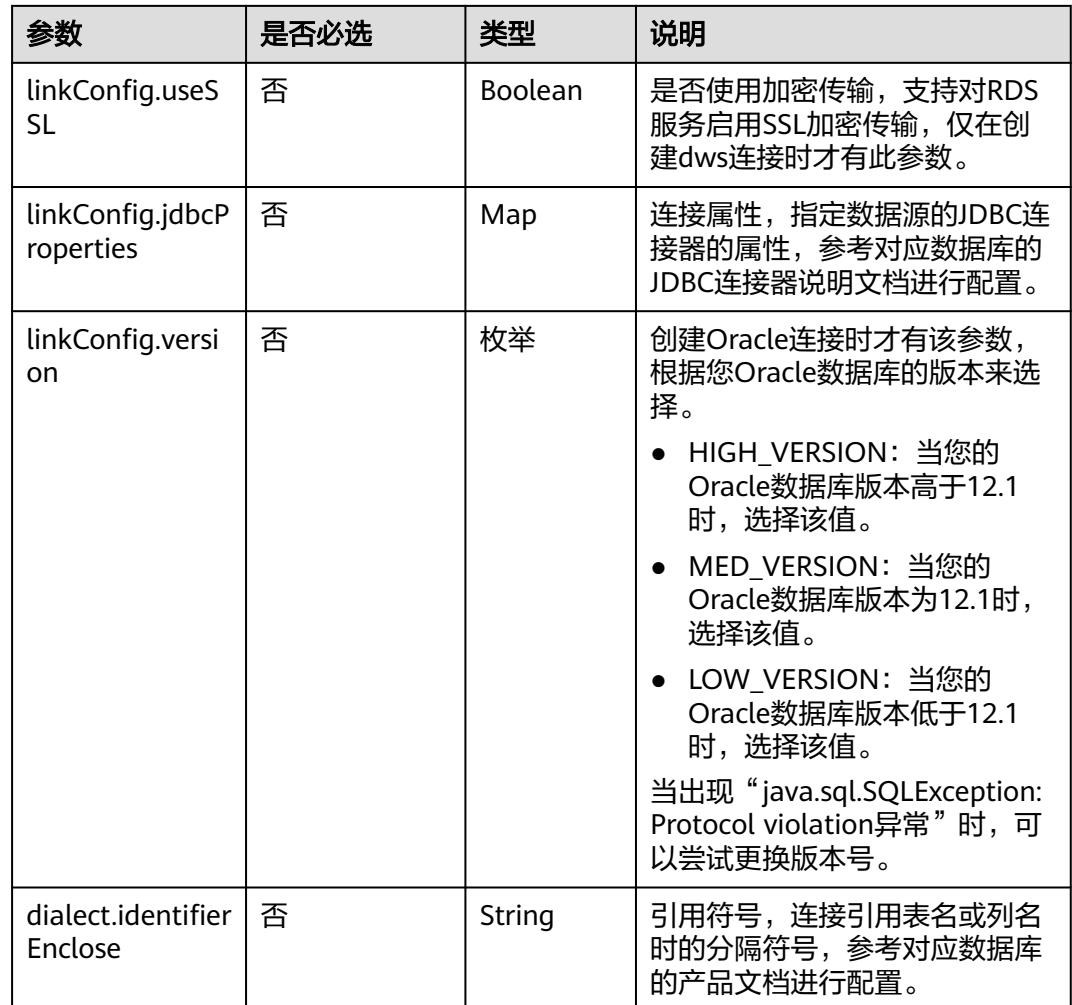

# **4.4.1.2 OBS** 连接

# 介绍

通过OBS连接,可以对对象存储服务(Object Storage Service,简称OBS)抽取或加 载文件,支持CSV、JSON和二进制格式。

## 连接样例

本示例为连接样例消息体。在实际使用中,AK(accessKey)和SK(securityKey)建 议在配置文件或者环境变量中密文存放,使用时解密,确保安全。

```
{
   "links": [
\overline{\phantom{a}} "link-config-values": {
 "configs": [
           {
             "inputs": [
{ } "name": "linkConfig.storageType",
 "value": "OBS"
, and the contract of \},
```

```
{1 \over 2} "name": "linkConfig.obsBucketType",
 "value": "PFS"
, and the contract of \},
{ } "name": "linkConfig.server",
 "value": "10.121.16.183"
            },
{ } "name": "linkConfig.port",
 "value": "443"
, and the contract of \},
{ } "name":"linkConfig.accessKey",
 "value": "<YOUR AK>"
            },
{ } "name":"linkConfig.securityKey",
 "value":"<YOUR SK>"
            }
, and the set of \mathbf{I} ,
 "name": "linkConfig"
         }
       ]
\qquad \qquad \} "name": "obs_link",
 "connector-name": "obs-connector"
   }
  ]
```
# 连接参数

}

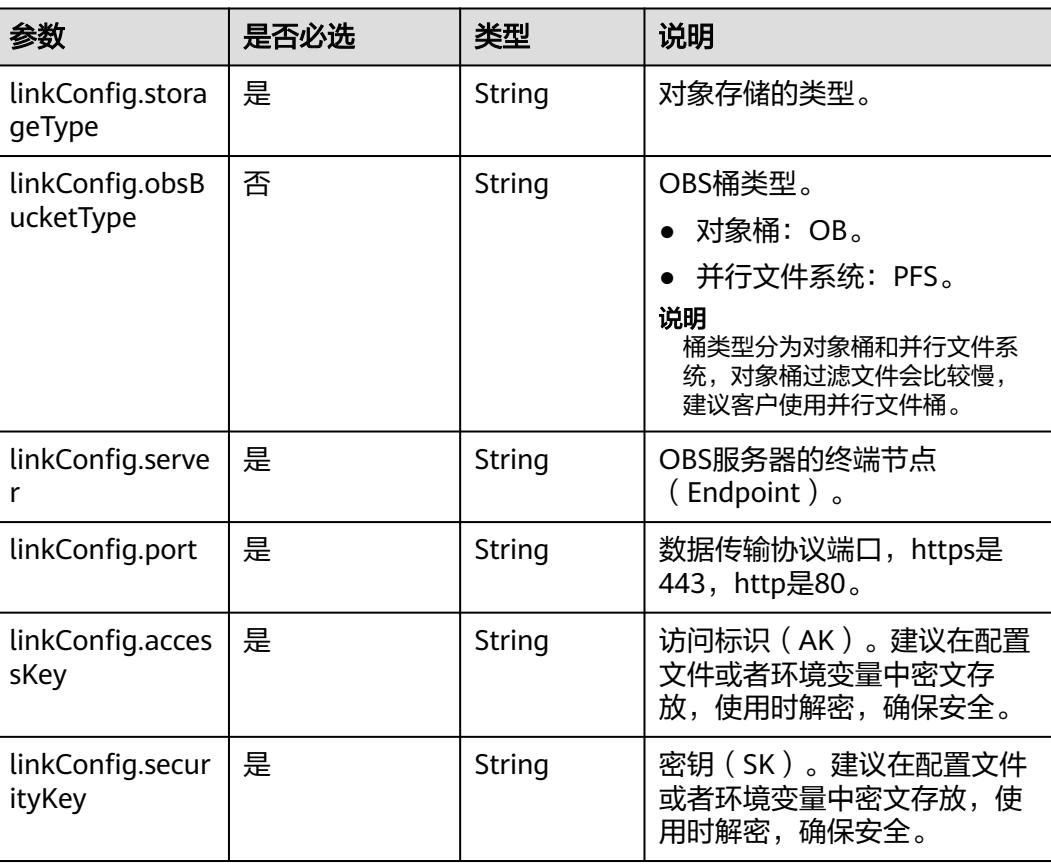

## **4.4.1.3 HDFS** 连接

# 介绍

通过HDFS连接,可以对MRS、FusionInsight HD或开源Hadoop的HDFS抽取、加载文 件,支持CSV、Parquet和二进制格式。

## 连接样例

```
{
   "links": [
     {
       "link-config-values": {
          "configs": [
            {
              "inputs": [
{ } "name": "linkConfig.hadoopType",
 "value": "FusionInsight HD"
, and the contract of \mathbb{R}.
{ } "name": "linkConfig.host",
                   "value": "10.120.205.143"
, and the contract of \},
\{ "name": "linkConfig.casPort",
                   "value": "20009"
, and the contract of \mathbb{R}.
{ } "name": "linkConfig.port",
                   "value": "28443"
, and the contract of \},
\{ "name": "linkConfig.authType",
 "value": "KERBEROS"
, and the contract of \},
{ } "name": "linkConfig.user",
 "value": "admin"
, and the contract of \},
{ } "name": "linkConfig.password",
                "value": "Add password here"<br>"value": "Add password here"<br>},
, and the contract of \},
{ } "name": "linkConfig.runMode",
                   "value": "STANDALONE"
\{\hspace{.8cm},\hspace{.8cm}\}, where \sim 1,
 "name": "linkConfig"
            }
         ]
       },
       "name": "hdfslink",
       "connector-name": "hdfs-connector"
     }
   ]
}
```
# 连接参数

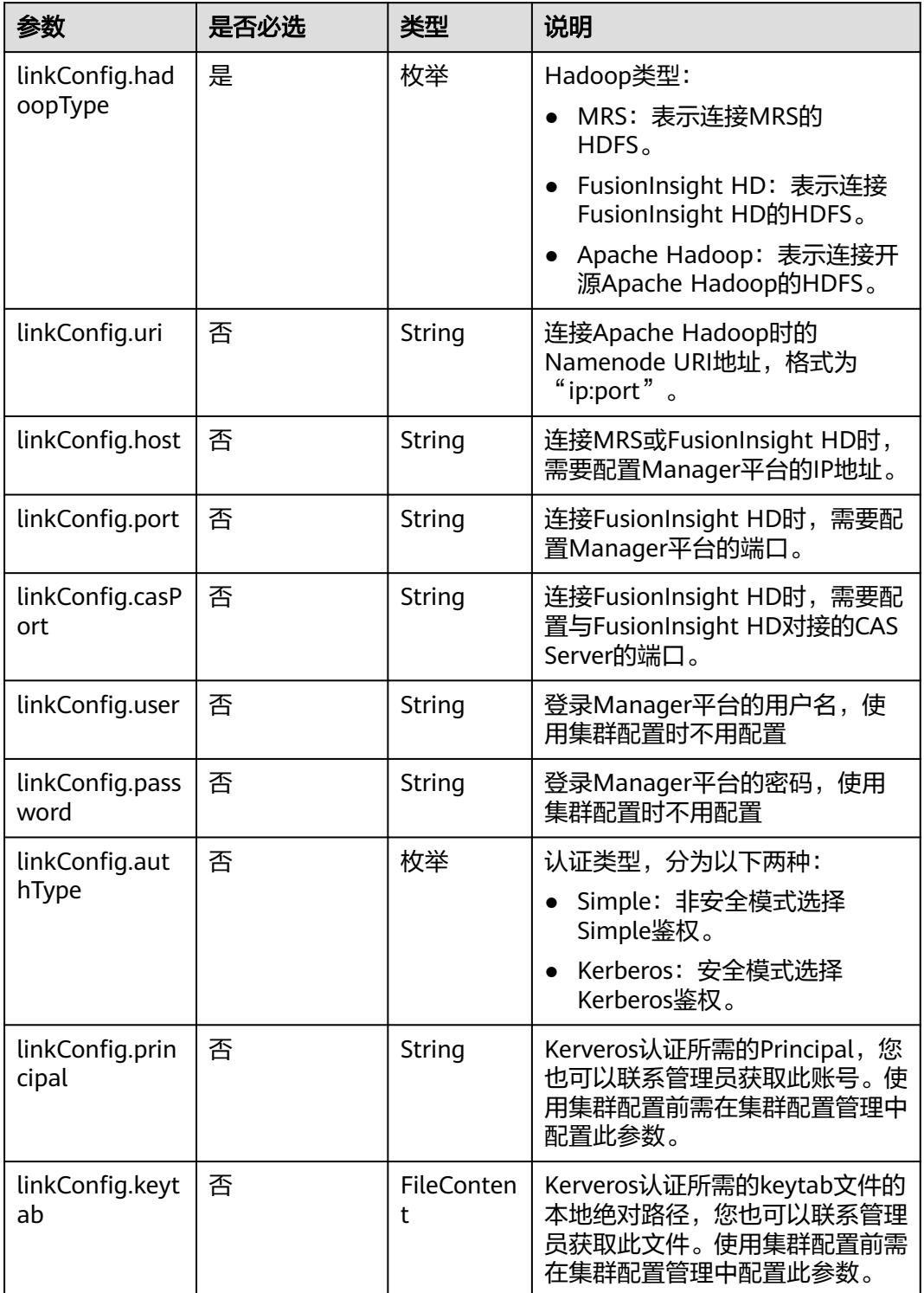

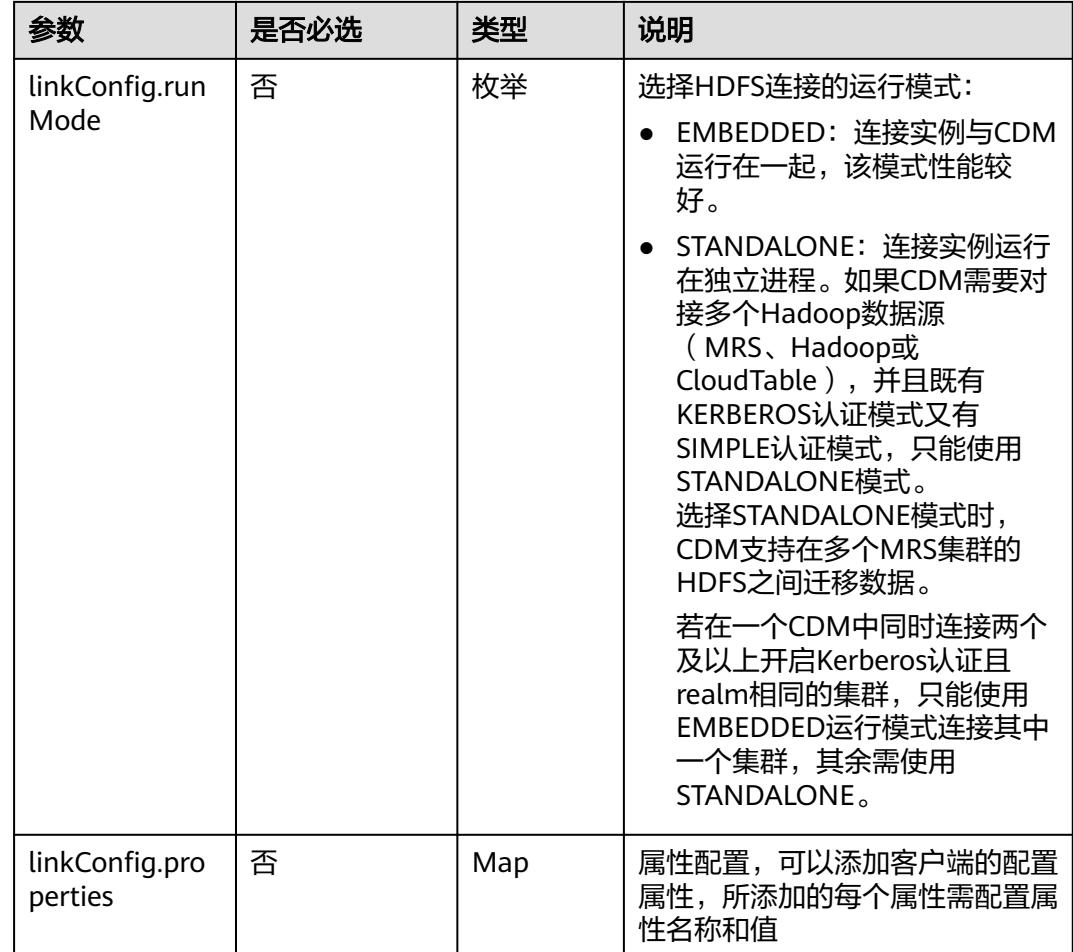

# **4.4.1.4 HBase** 连接

# 介绍

通过HBase连接,可以对MRS、FusionInsight HD、Apache Hadoop的HBase抽取、 加载数据。

# 连接样例

```
{
 "links": [
\{ "link-config-values": {
 "configs": [
\overline{\phantom{a}} "inputs": [
 {
 "name": "linkConfig.hbaseType",
 "value": "MRS"
        },
 {
 "name": "linkConfig.host",
 "value": "192.168.0.34"
\qquad \qquad \} {
 "name": "linkConfig.user",
```

```
 "value": "zephyr"
         },
         {
 "name": "linkConfig.password",
 "value": "Add password here."
         },
         {
 "name": "linkConfig.authType",
 "value": "KERBEROS"
         },
         {
 "name": "linkConfig.serviceType",
 "value": "HDFS"
         },
         {
          "name": "linkConfig.hBaseVersion",
          "value": "HBASE_2_X"
         },
         {
 "name": "linkConfig.runMode",
 "value": "EMBEDDED"
        }
        ],
        "name": "linkConfig"
      }
     ],
      "extended-configs": {
 "name": "linkConfig.extendedFields",
 "value": 
"eyL1c2VDbHVzdGVyQ29uZmlnIjoiZmFsc2UiJCLjbHVzdGVyQ29uZmlnUHLpbmNpcGFsIjoiemVwaHlyIn0="
     }
 },
 "name": "mrs_hbase_dlf",
    "connector-name": "hbase-connector"
 }
 ]
}
```
# 连接参数

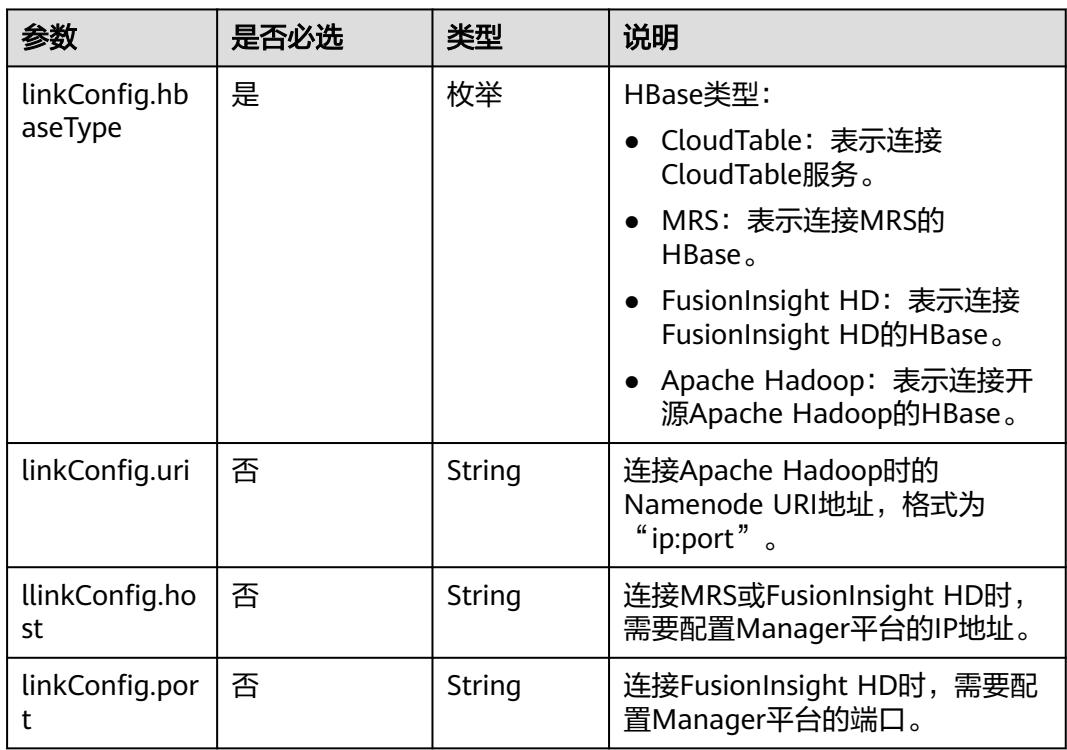

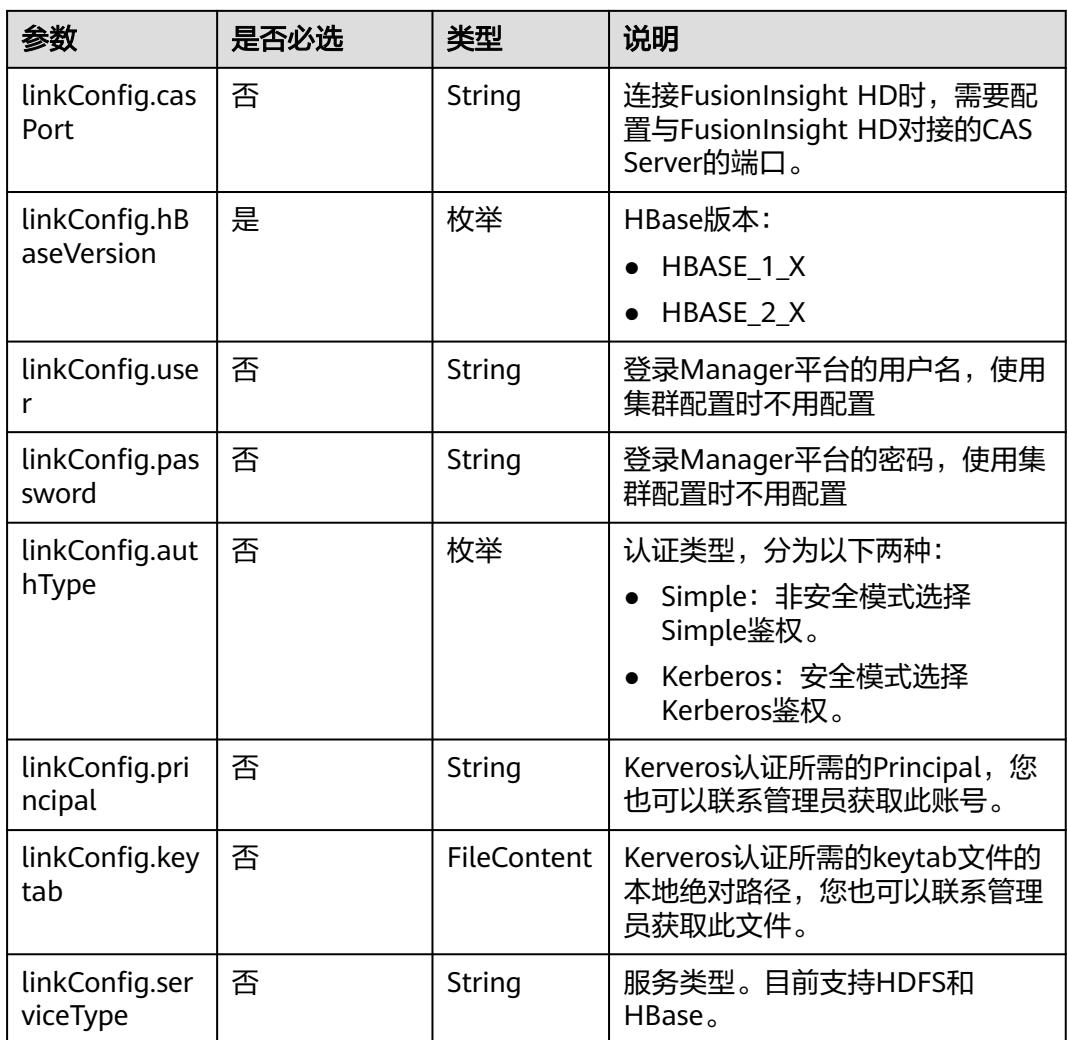

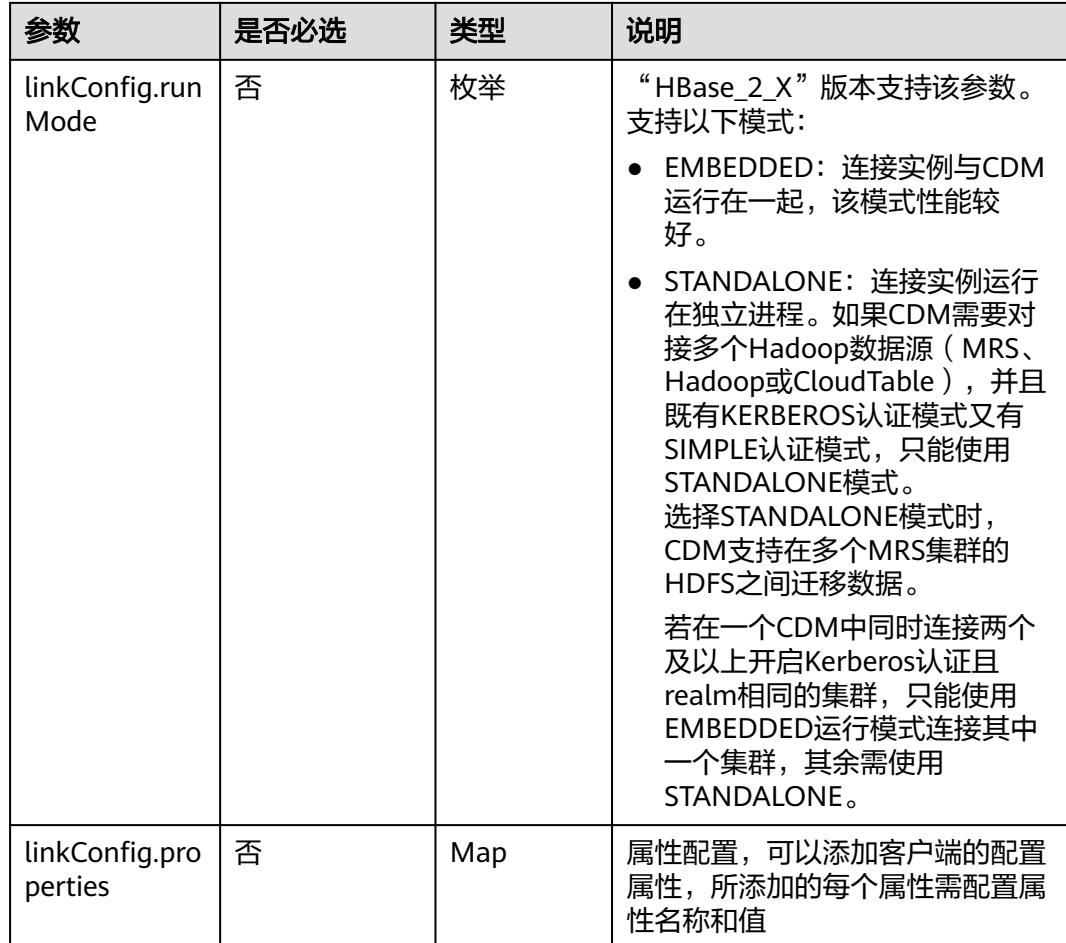

# **4.4.1.5 CloudTable** 连接

# 介绍

通过CloudTable连接,可以对CloudTable服务抽取、加载数据。

# 连接样例

本示例为连接样例消息体。在实际使用中,AK(accessKey)和SK(securityKey)建 议在配置文件或者环境变量中密文存放,使用时解密,确保安全。

```
{
  "links": [
   {
 "link-config-values": {
 "configs": [
       {
        "inputs": [
         {
 "name": "linkConfig.hbaseType",
 "value": "CloudTable"
         },
          {
           "name": "linkConfig.zookeeperQuorum",
           "value": "cloudtable-pass-zk2-bae54VGN.cloudtable.com:2181,cloudtable-pass-zk1-
Fu828so2.cloudtable.com:2181"
```
```
 },
 {
 "name": "linkConfig.iamAuth",
 "value": "true"
         },
        \tilde{\mathcal{E}} "name": "linkConfig.cloudtableUser",
 "value": "zane"
         },
         {
 "name": "linkConfig.accessKey",
 "value": "<YOUR AK>"
         },
 {
 "name": "linkConfig.securityKey",
 "value": "<YOUR SK>"
, and \},
 {
 "name": "linkConfig.runMode",
 "value": "EMBEDDED"
\begin{array}{ccc} & & \rightarrow & \rightarrow & \rightarrow \end{array} ],
        "name": "linkConfig"
      }
     ]
    },
    "name": "cloudtablelink",
    "connector-name": "hbase-connector"
 }
```
 ] }

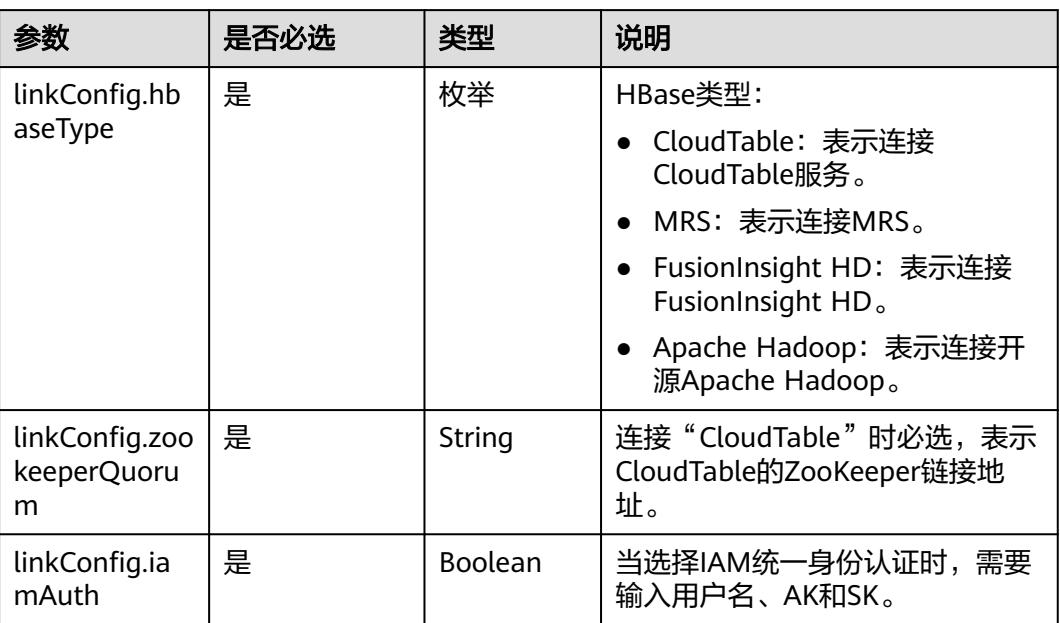

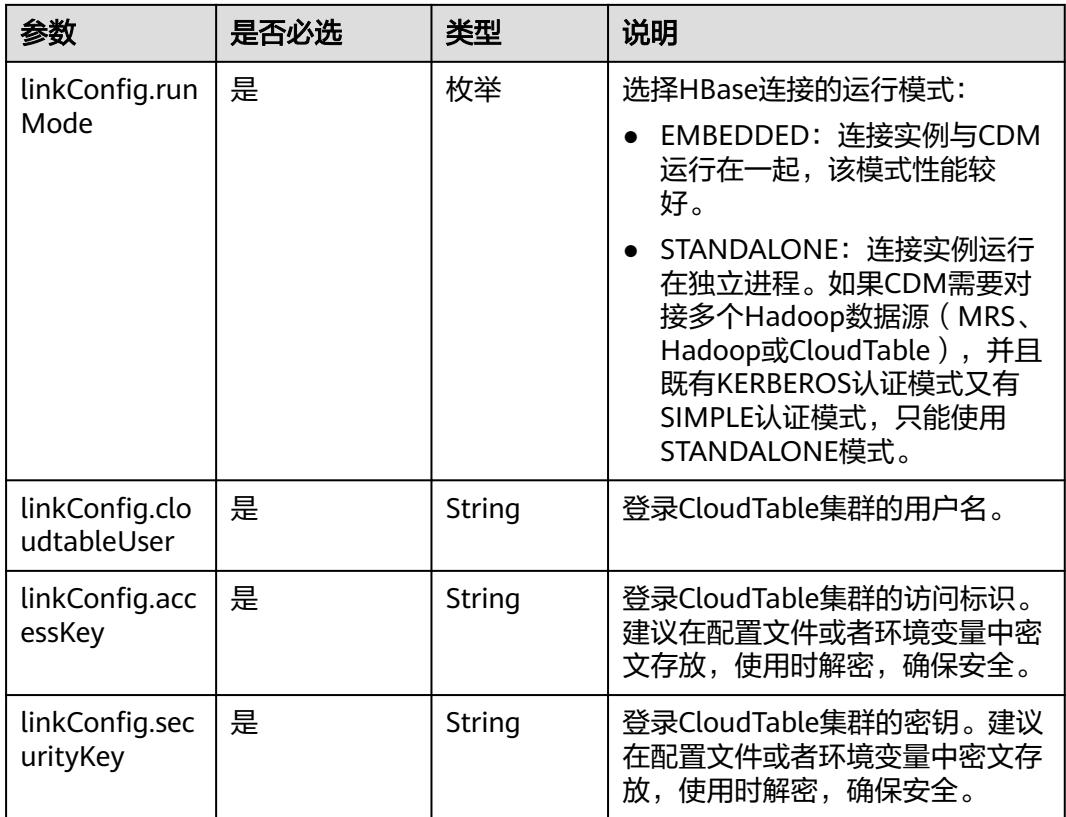

#### **4.4.1.6 Hive** 连接

{

介绍

通过Hive连接,可以对MRS的Hive数据源进行抽取、加载数据。

#### 连接样例

本示例为连接样例消息体。在实际使用中,AK(accessKey)和SK(securityKey)建 议在配置文件或者环境变量中密文存放,使用时解密,确保安全。

```
 "links": [
\{ "link-config-values": {
 "configs": [
\overline{\phantom{a}} "inputs": [
 {
 "name": "linkConfig.host",
 "value": "10.120.205.230"
\qquad \qquad \} {
 "name": "linkConfig.authType",
 "value": "KERBEROS"
, and \},
        {
 "name": "linkConfig.user",
 "value": "cdm"
        },
        {
```
 "name": "linkConfig.password", "value": "*Add password here*" }  $\qquad \qquad$  ], "name": "linkConfig" } ] }, "name": "hive\_link", "connector-name": "hive-connector" } ]

}

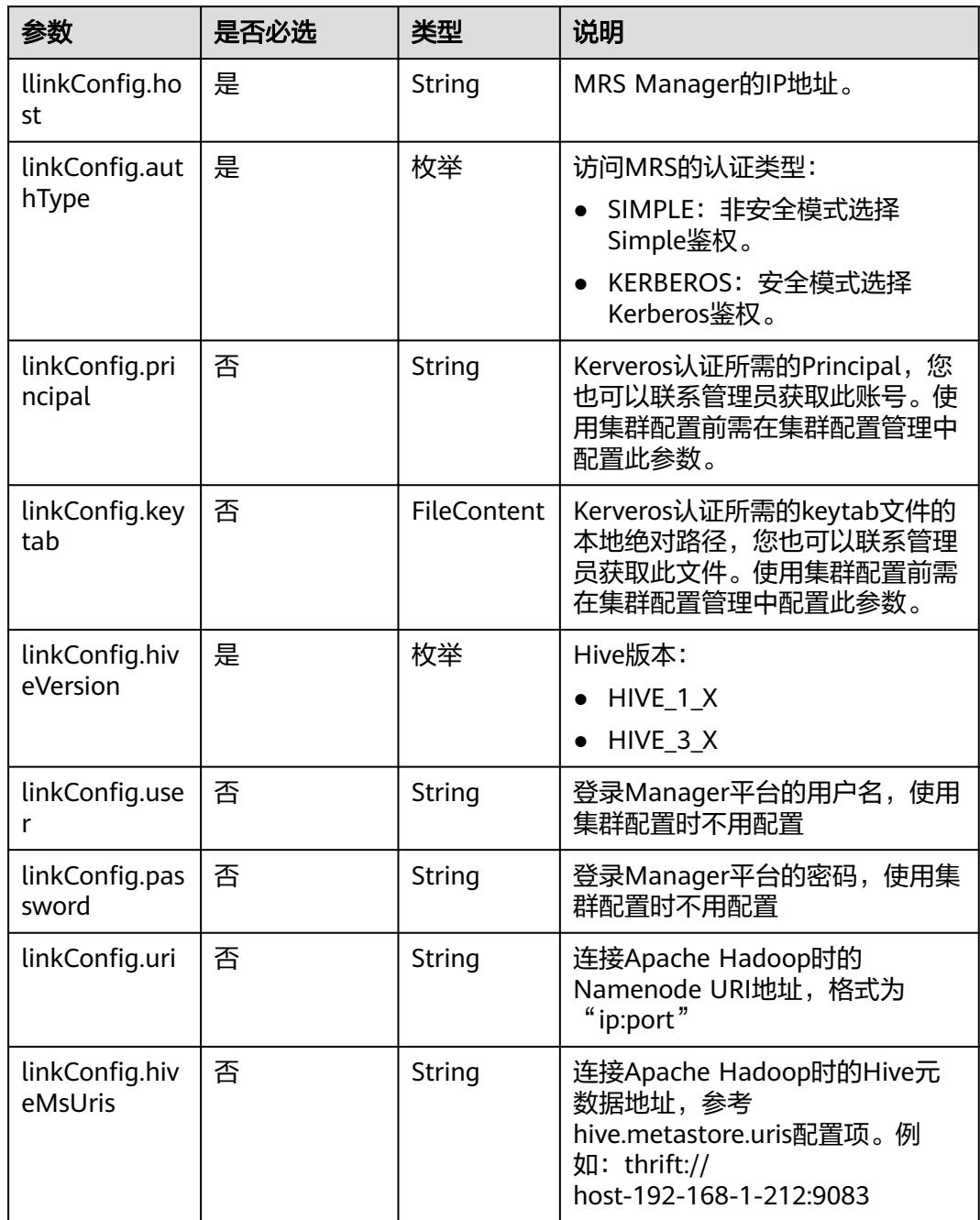

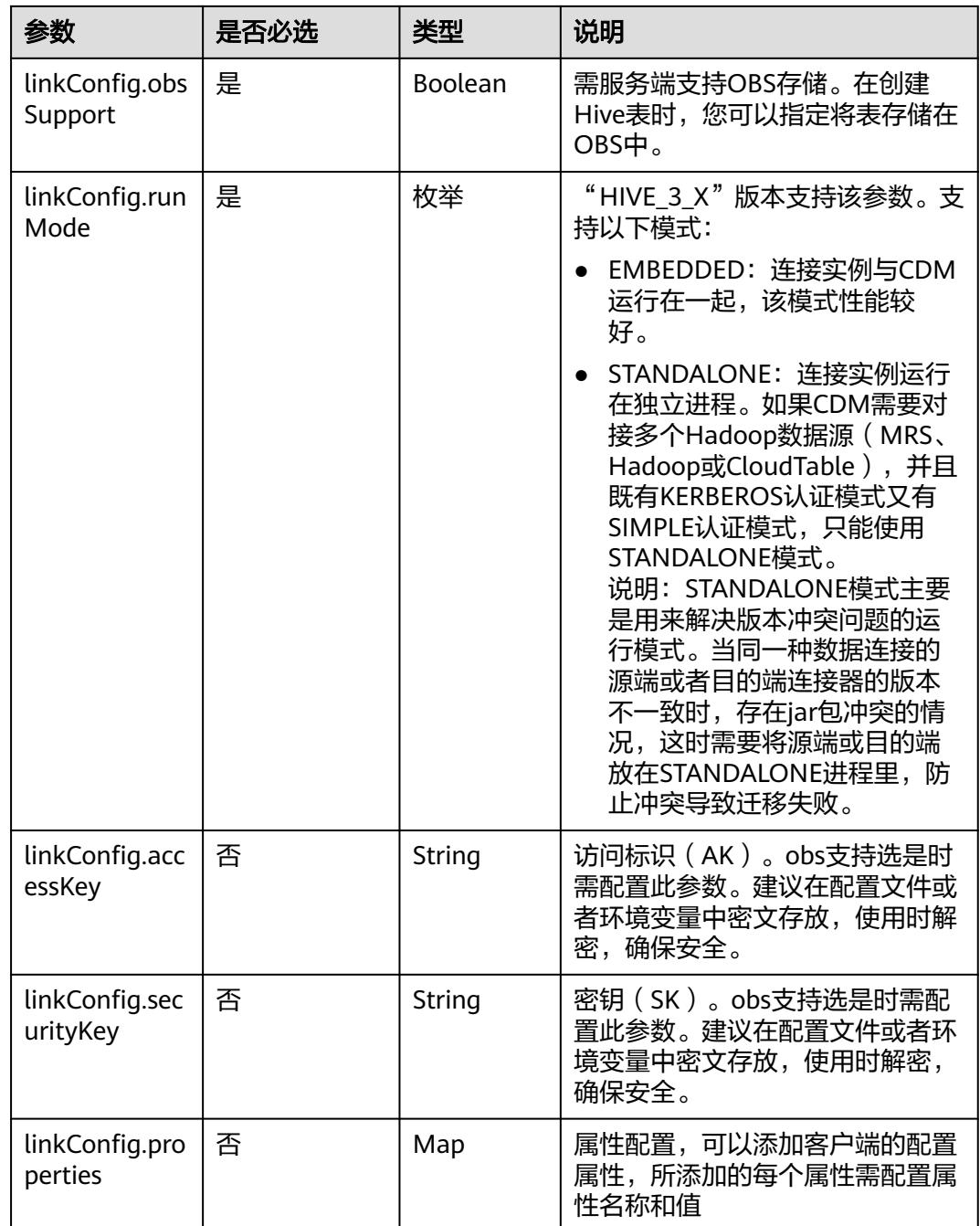

### **4.4.1.7 FTP/SFTP** 连接

介绍

通过FTP或SFTP连接,可以对FTP或SFTP服务器抽取或加载文件,支持CSV、二进制和 JSON格式。

#### 连接样例

"links": [

{

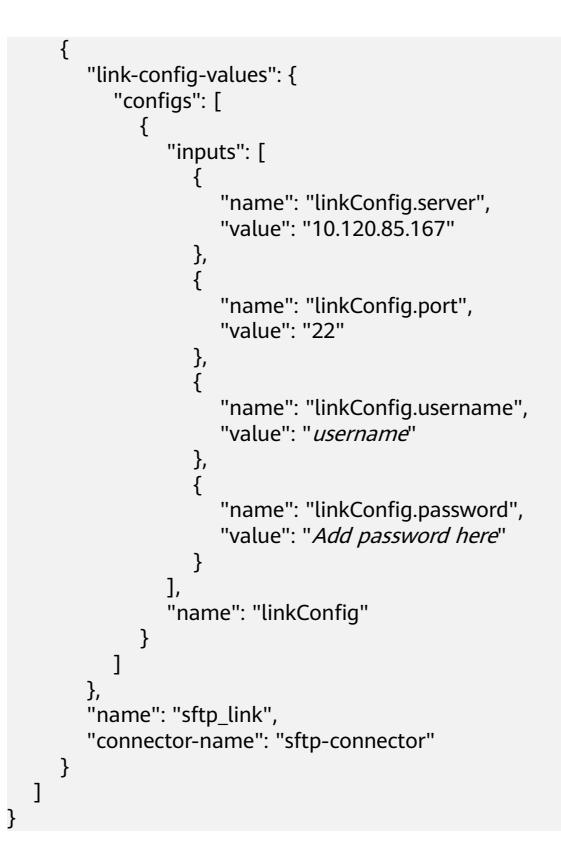

FTP和SFTP的连接参数相同。

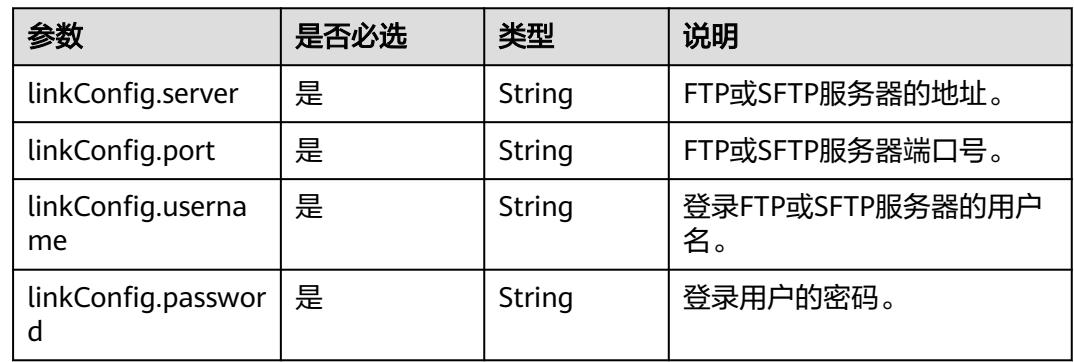

## **4.4.1.8 MongoDB** 连接

{

## 介绍

通过MongoDB连接,可以对MongoDB服务器抽取、加载数据。

### 连接样例

 "links": [ { "link-config-values": { "configs": [

```
 {
                 "inputs": [
\{ "name": "linkConfig.serverList",
 "value": "10.120.84.149:27017"
, where \{ \}, where \{ \}, \{ \}, \{ \}, \{ \}, \{ \}, \{ \}, \{ \}, \{ \}, \{ \}, \{ \}, \{ \}, \{ \}, \{ \}, \{ \}, \{ \}, \{ \}, \{ \}, \{ \}, \{ \}, \{ \}, \{ \}, \{ \}, \{ \}, \{ \}, \{ \},
{ } "name": "linkConfig.database",
 "value": "DB_name"
, and the contract of \},
\{ "name": "linkConfig.userName",
                   "value": "username"<br>},<br>{
, and the contract of \},
{ } "name": "linkConfig.password",
                   "value": "Add password here"<br>"value": "Add password here"
 }
                 ],
                  "name": "linkConfig"
              }
           ]
         },
         "name": "mongo_link",
         "connector-name": "mongodb-connector"
     }
   ]
```
}

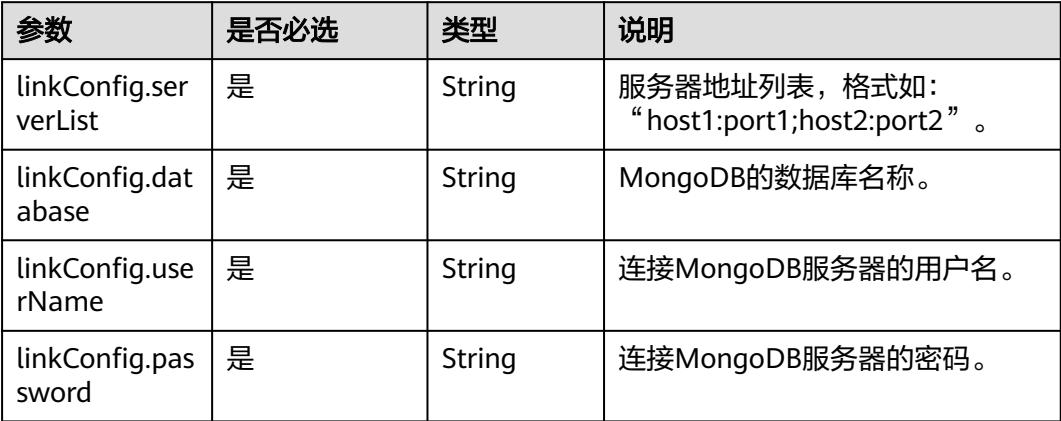

### **4.4.1.9 Redis** 连接

### 介绍

通过Redis连接,可以对Redis服务器抽取或加载数据。

#### 连接样例

```
 "links": [
                  {
 "link-config-values": {
 "configs": [
\left\{ \begin{array}{ccc} 0 & 0 & 0 \\ 0 & 0 & 0 \\ 0 & 0 & 0 \\ 0 & 0 & 0 \\ 0 & 0 & 0 \\ 0 & 0 & 0 \\ 0 & 0 & 0 \\ 0 & 0 & 0 \\ 0 & 0 & 0 \\ 0 & 0 & 0 \\ 0 & 0 & 0 \\ 0 & 0 & 0 \\ 0 & 0 & 0 \\ 0 & 0 & 0 & 0 \\ 0 & 0 & 0 & 0 \\ 0 & 0 & 0 & 0 \\ 0 & 0 & 0 & 0 & 0 \\ 0 & 0 & 0 & 0 & 0 \\ 0 & 0 & 0 & 0 & 0 \\ 0 & 0 & 0 & 0 "inputs": [
{ }
```
{

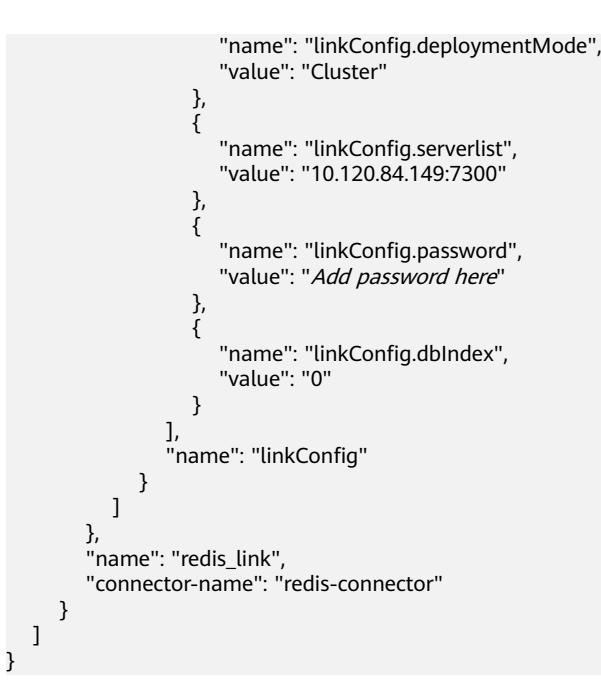

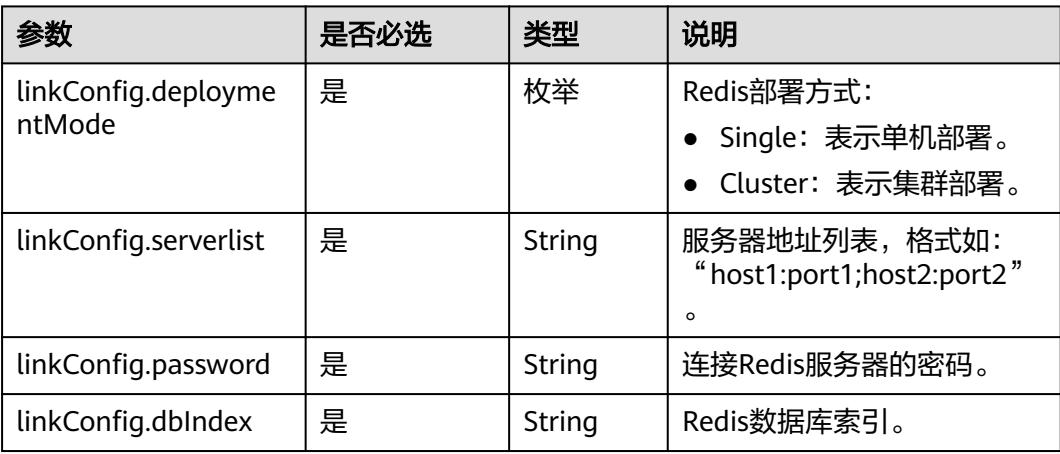

### **4.4.1.10 Kafka** 连接

### 介绍

通过Kafka连接器可以与开源的Kafka数据源建立连接,并按照用户指定配置将Kafka中 的数据迁移到其它数据源。目前仅支持从Kafka导出数据。

#### 连接样例

```
 "links": [
\{ "link-config-values": {
      "configs": [
\overline{\phantom{a}} "inputs": [
 {
            "name": "linkConfig.hadoopType",
```
{

```
 "value": "MRS"
        },
        {
 "name": "linkConfig.host",
 "value": "192.168.1.147"
        },
 {
 "name": "linkConfig.user",
 "value": "liuhuan1"
, and \},
        {
 "name": "linkConfig.password",
 "value": "Add password here."
        },
        {
 "name": "linkConfig.authType",
 "value": "KERBEROS"
        }
       ],
       "name": "linkConfig"
     }
     ],
 "extended-configs": {
 "name": "linkConfig.extendedFields",
 "value": "e30="
    }
    },
 "name": "mrs_kafka_link",
 "connector-name": "kafka-connector"
 }
```
 ] }

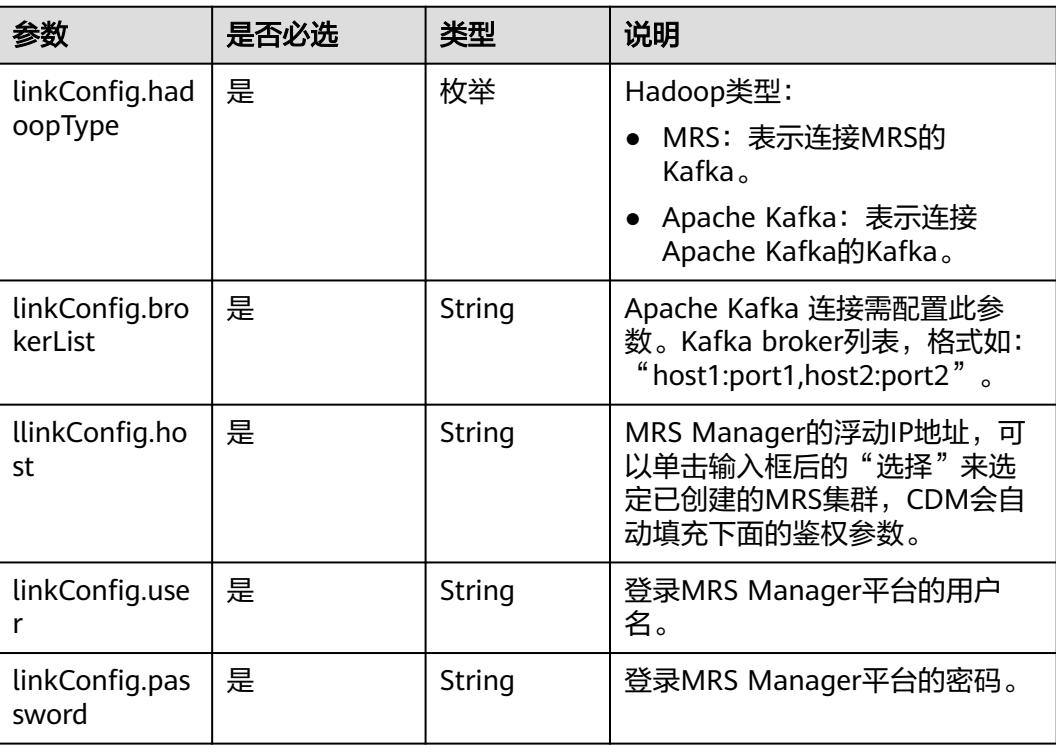

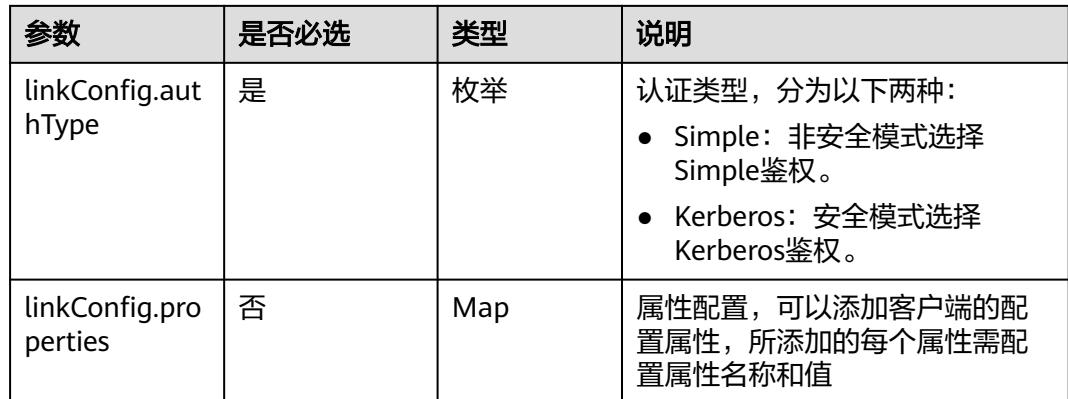

#### **4.4.1.11 DIS** 连接

### 介绍

通过DIS连接可以与DIS建立连接,并按照用户指定配置将DIS中的数据迁移到其他数据 源。

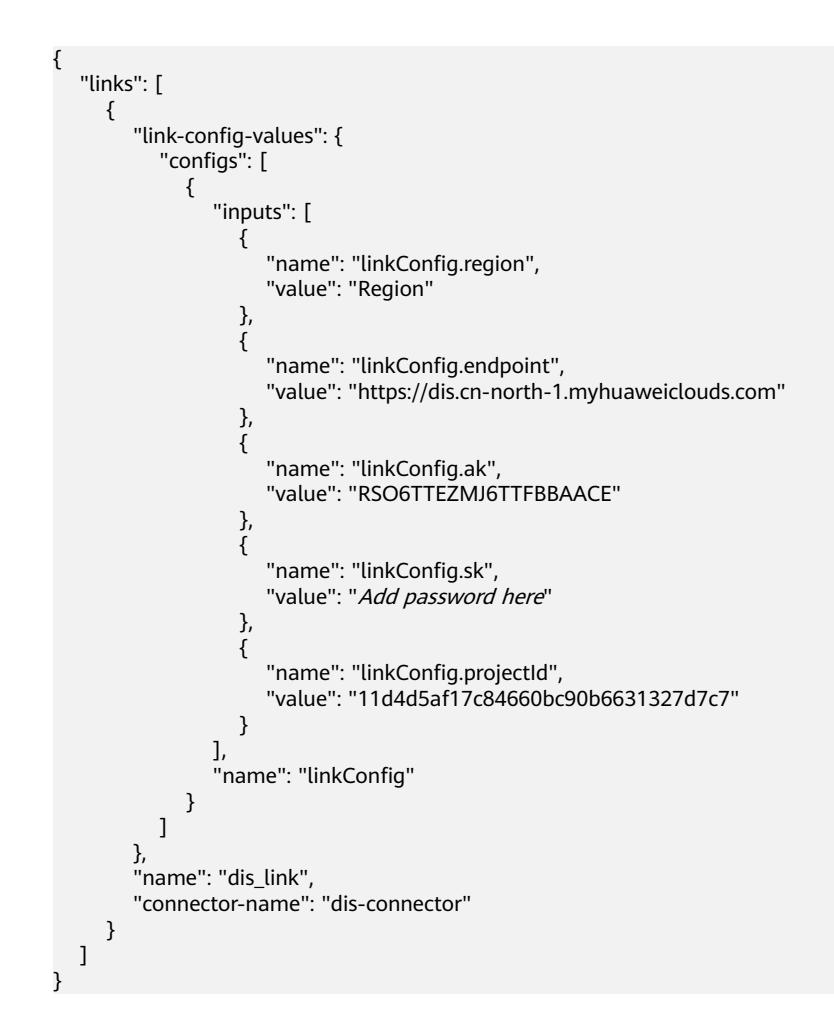

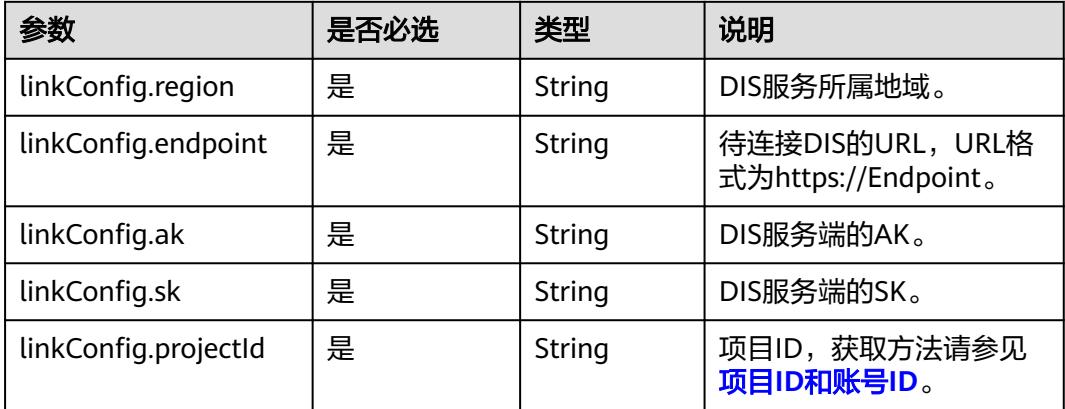

## **4.4.1.12 Elasticsearch/**云搜索服务**(CSS)**连接

### 介绍

通过Elasticsearch连接,可以对Elasticsearch服务器或云搜索服务抽取、加载数据。

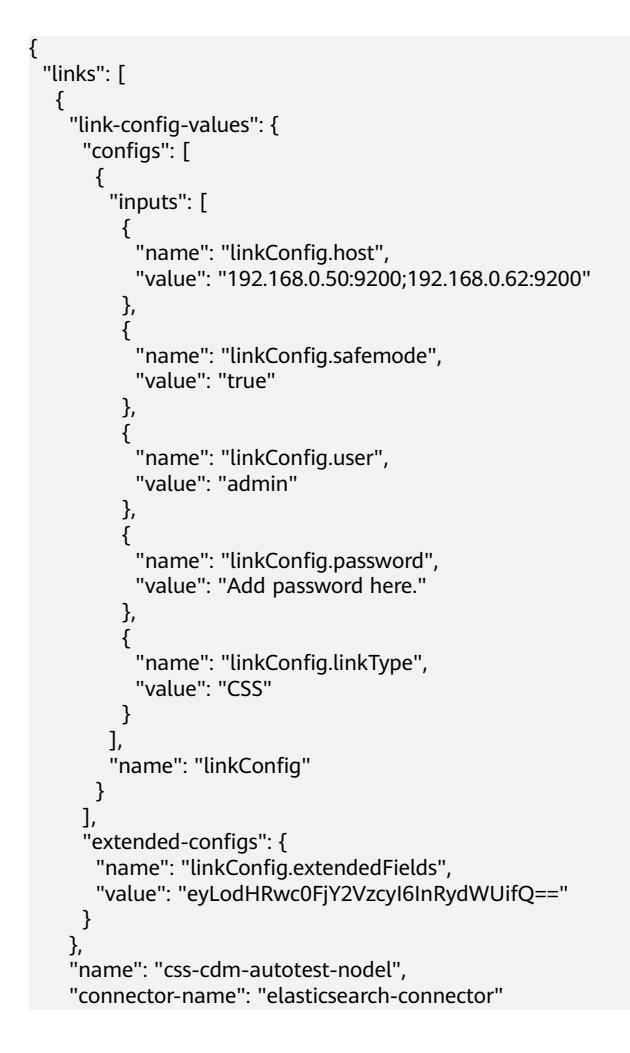

#### } ]

}

#### 连接参数

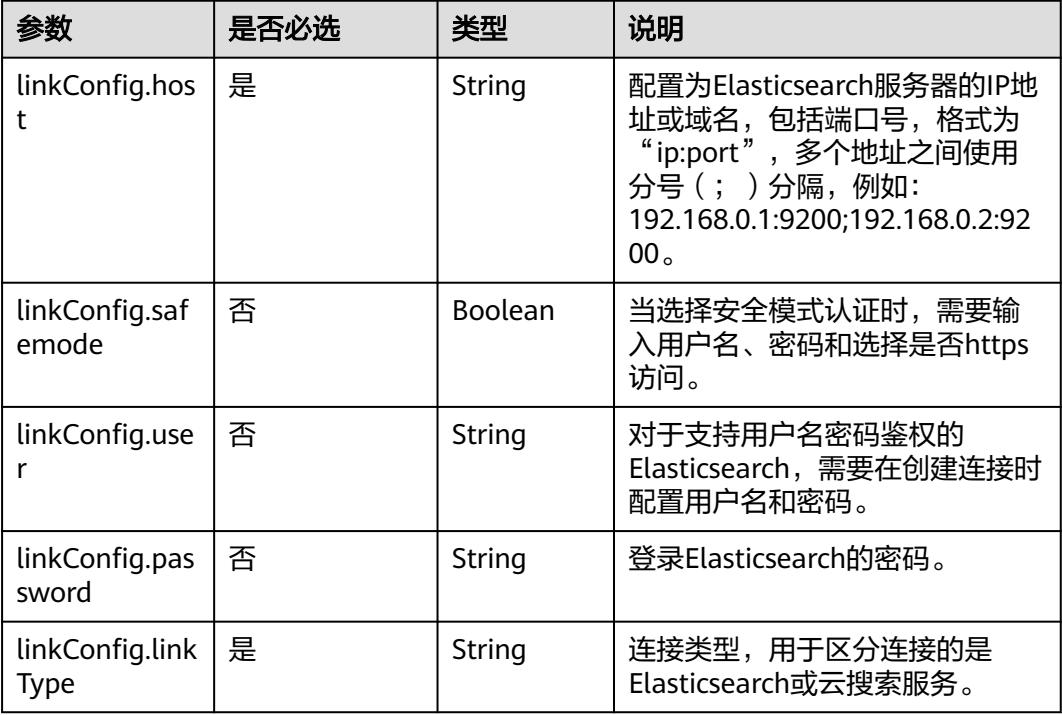

## **4.4.1.13 DLI** 连接

{

介绍

通过DLI连接,可以导入数据到数据湖探索(DLI)服务,CDM暂不支持从DLI服务导 出数据。

```
 "links": [
\overline{\phantom{a}} "link-config-values": {
 "configs": [
\left\{ \begin{array}{ccc} 1 & 0 & 0 \\ 0 & 0 & 0 \\ 0 & 0 & 0 \\ 0 & 0 & 0 \\ 0 & 0 & 0 \\ 0 & 0 & 0 \\ 0 & 0 & 0 \\ 0 & 0 & 0 \\ 0 & 0 & 0 \\ 0 & 0 & 0 \\ 0 & 0 & 0 \\ 0 & 0 & 0 \\ 0 & 0 & 0 \\ 0 & 0 & 0 & 0 \\ 0 & 0 & 0 & 0 \\ 0 & 0 & 0 & 0 \\ 0 & 0 & 0 & 0 \\ 0 & 0 & 0 & 0 & 0 \\ 0 & 0 & 0 & 0 & 0 \\ 0 & 0 & 0 & 0 & 0 "inputs": [
\{ "name": "linkConfig.ak",
 "value": "GRC2WR0IDC6NGROYLWU2"
, and the contract of \mathbb{R}.
{ } "name": "linkConfig.sk",
 "value": "Add password here"
                        },
\{ "name": "linkConfig.region",
 "value": "cn-north-1"
, and the contract of \},
{ }
```

```
 "name": "linkConfig.projectId",
 "value": "c48475ce8e174a7a9f775706a3d5ebe2"
\{\hspace{.8cm},\hspace{.8cm}\}, where \sim 1,
 "name": "linkConfig"
           }
         ]
       },
       "name": "dli",
       "connector-name": "dli-connector"
     }
  ]
```
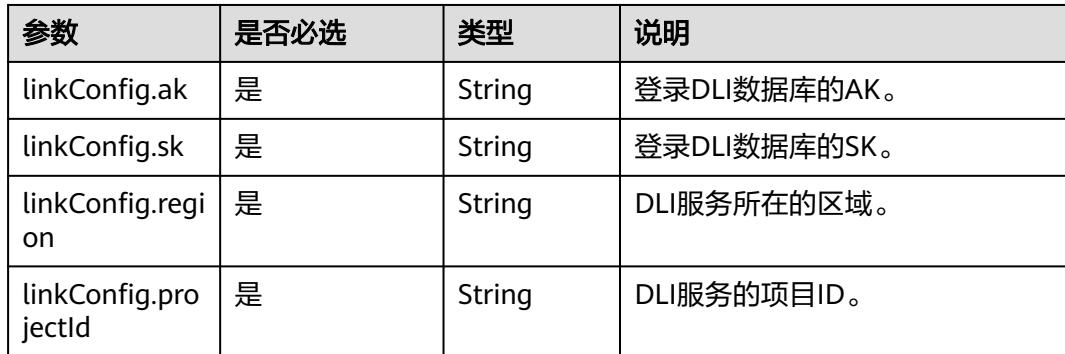

#### **4.4.1.14 DMS Kafka** 连接

}

#### 介绍

通过DMS Kafka连接,可以连接DMS Kafka普通队列或者专享版Kafka。目前仅支持从 DMS Kafka导出数据到云搜索服务。

```
{
  "links": [
\{ "link-config-values": {
      "configs": [
\overline{\phantom{a}} "inputs": [
 {
 "name": "linkConfig.kafkaType",
 "value": "Platinum"
         },
 {
 "name": "linkConfig.brokerList",
 "value": "100.85.121.112:9094,100.85.220.134:9094,100.85.127.232:9094"
         },
         {
 "name": "linkConfig.isPlatinumInstance",
 "value": "false"
         }
\sim \sim \sim \sim \sim \sim "name": "linkConfig"
      }
     ],
      "extended-configs": {
```

```
 "name": "linkConfig.extendedFields",
 "value": "e30="
    }
 },
 "name": "dms_kafka",
    "connector-name": "dms-kafka-connector"
 }
```
 ] }

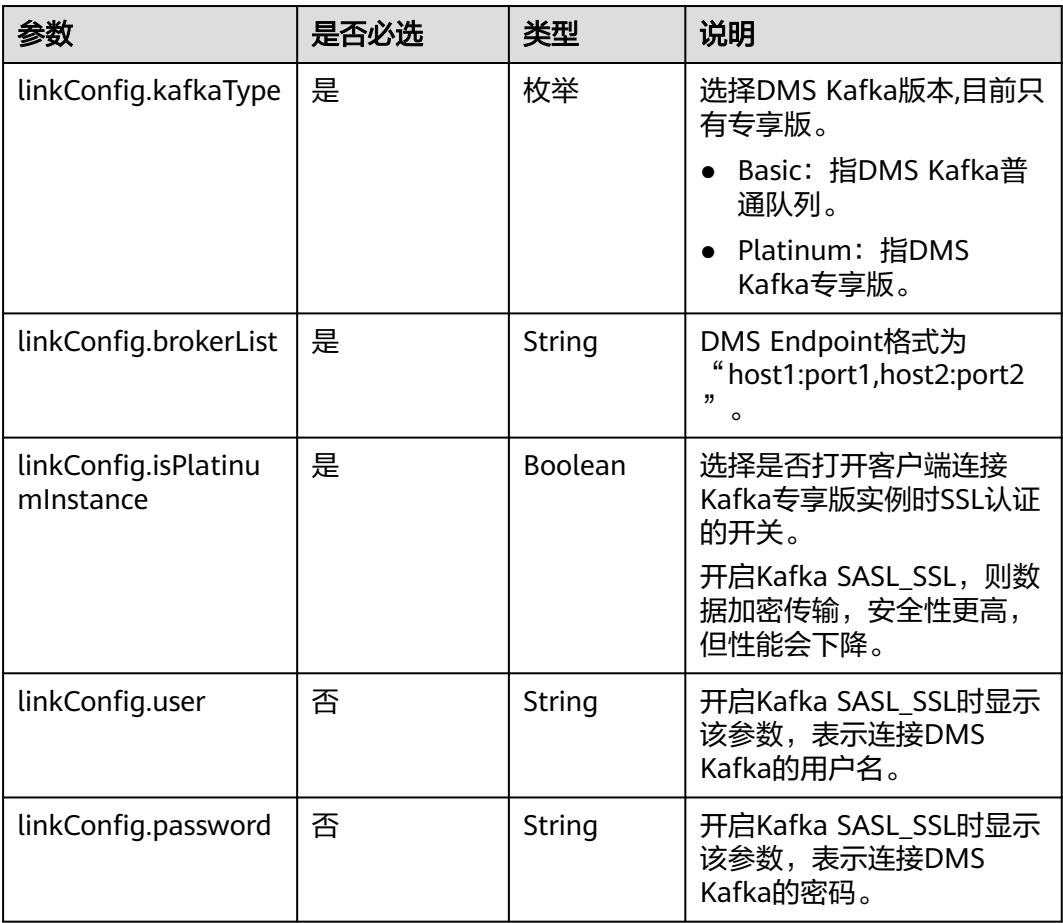

# **4.4.2** 源端作业参数说明

## **4.4.2.1** 源端为关系数据库

```
"from-config-values": {
     "configs": [
\overline{\phantom{a}} "inputs": [
 {
 "name": "fromJobConfig.useSql",
 "value": "false"
, and \},
```

```
 {
 "name": "fromJobConfig.schemaName",
 "value": "rf_database"
, and \},
        {
 "name": "fromJobConfig.tableName",
 "value": "rf_from"
        },
 {
 "name": "fromJobConfig.columnList",
 "value": "AA&BB"
        },
 {
 "name": "fromJobConfig.incrMigration",
 "value": "false"
\{a_1, \ldots, a_n\}\qquad \qquad ],
 "name": "fromJobConfig"
\qquad \qquad \}\blacksquare
```
}

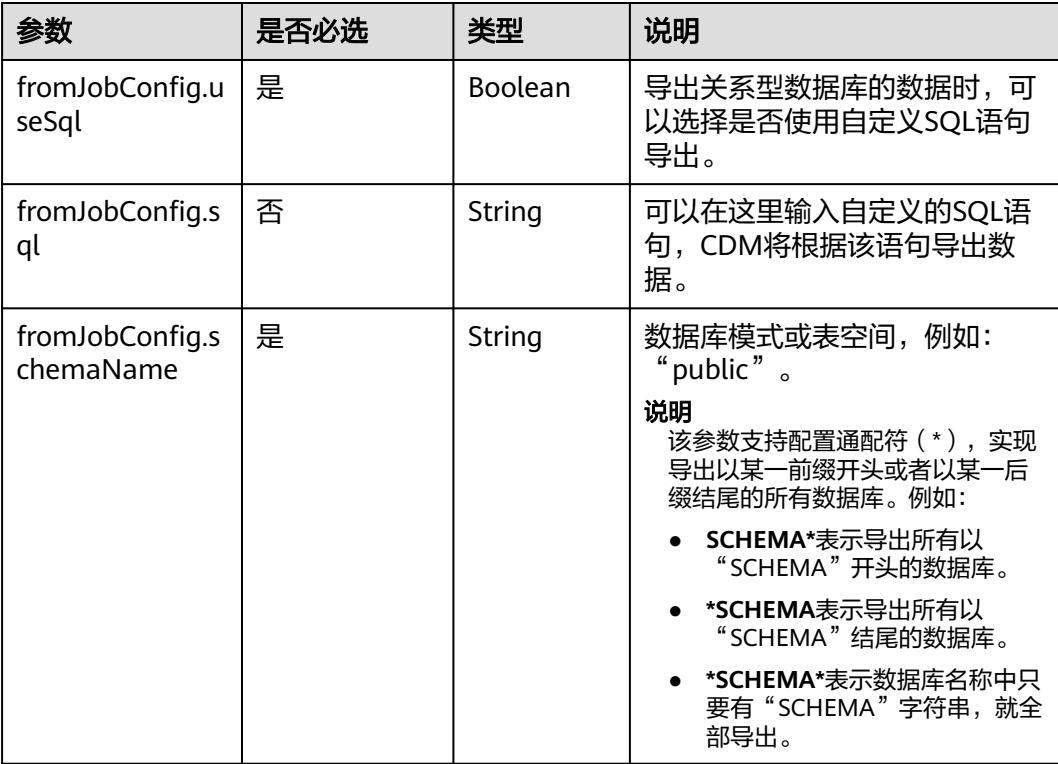

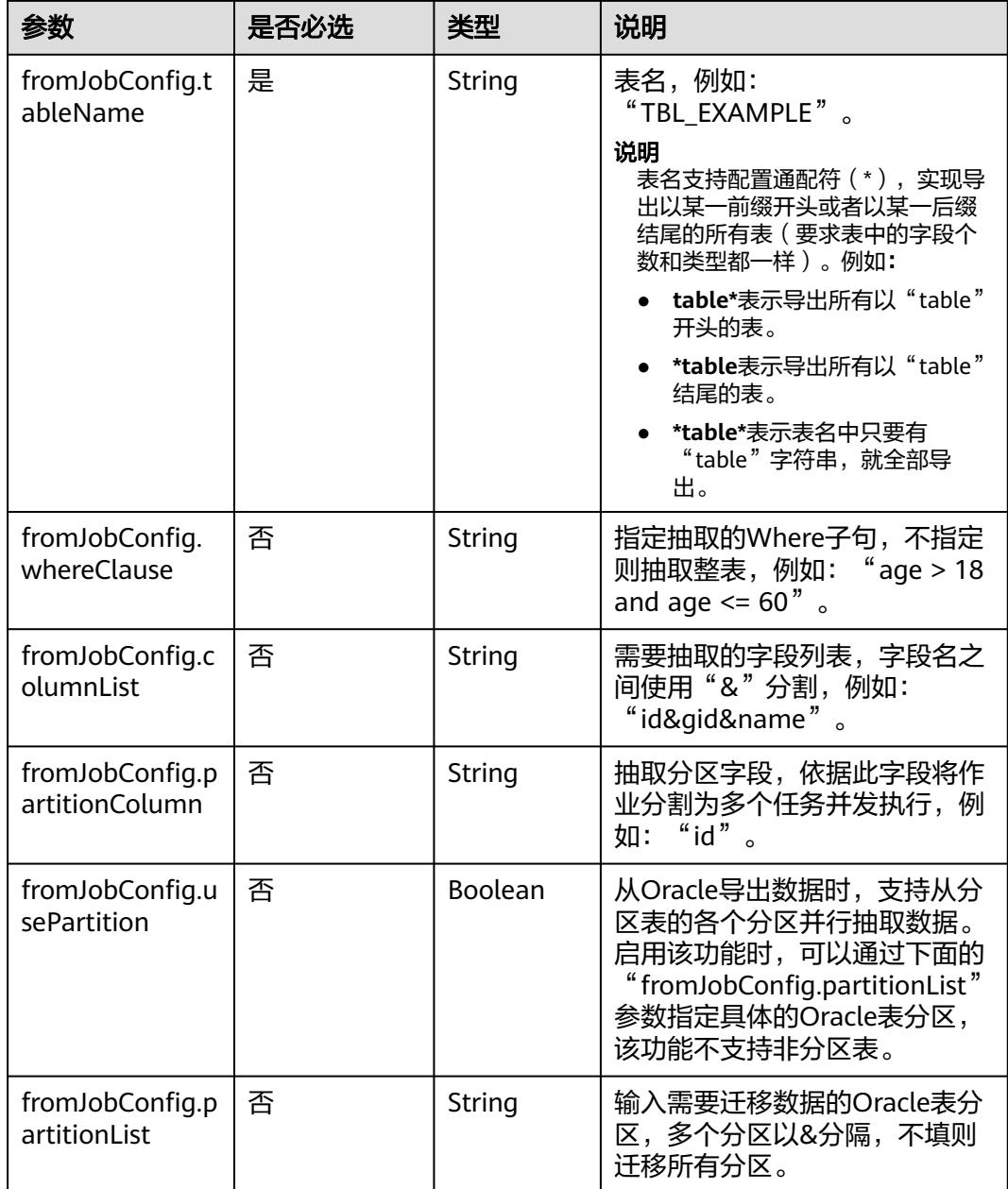

## **4.4.2.2** 源端为对象存储

```
"from-config-values": {
 "configs": [
      {
       "inputs": [
        {
 "name": "fromJobConfig.bucketName",
 "value": "cdm-est"
        },
        {
 "name": "fromJobConfig.inputDirectory",
 "value": "/obsfrom/varchar.txt"
        },
```

```
 {
 "name": "fromJobConfig.inputFormat",
 "value": "CSV_FILE"
        },
        {
         "name": "fromJobConfig.columnList",
         "value": "1&2&3"
        },
 {
 "name": "fromJobConfig.fieldSeparator",
 "value": ","
        },
        {
 "name": "fromJobConfig.quoteChar",
 "value": "false"
        },
        {
 "name": "fromJobConfig.regexSeparator",
 "value": "false"
, and \},
 {
         "name": "fromJobConfig.firstRowAsHeader",
         "value": "false"
        },
 {
 "name": "fromJobConfig.encodeType",
 "value": "UTF-8"
, and \},
        {
 "name": "fromJobConfig.fromCompression",
 "value": "NONE"
        },
        {
         "name": "fromJobConfig.splitType",
         "value": "FILE"
        }
\qquad \qquad ],
 "name": "fromJobConfig"
      }
    \, \, \,
```
}

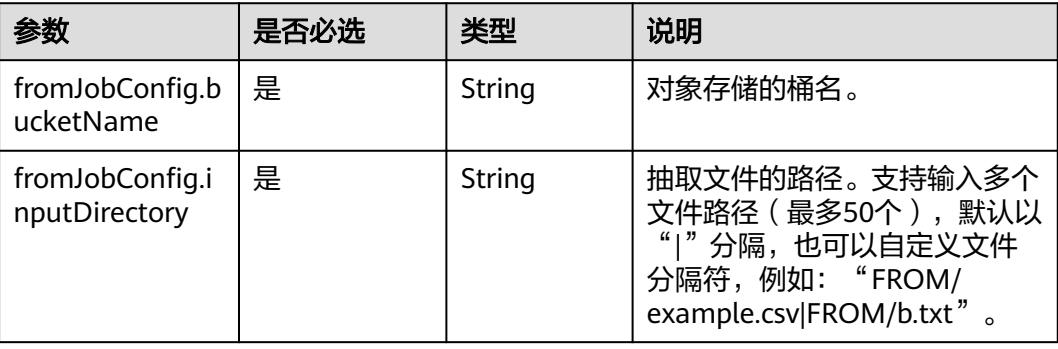

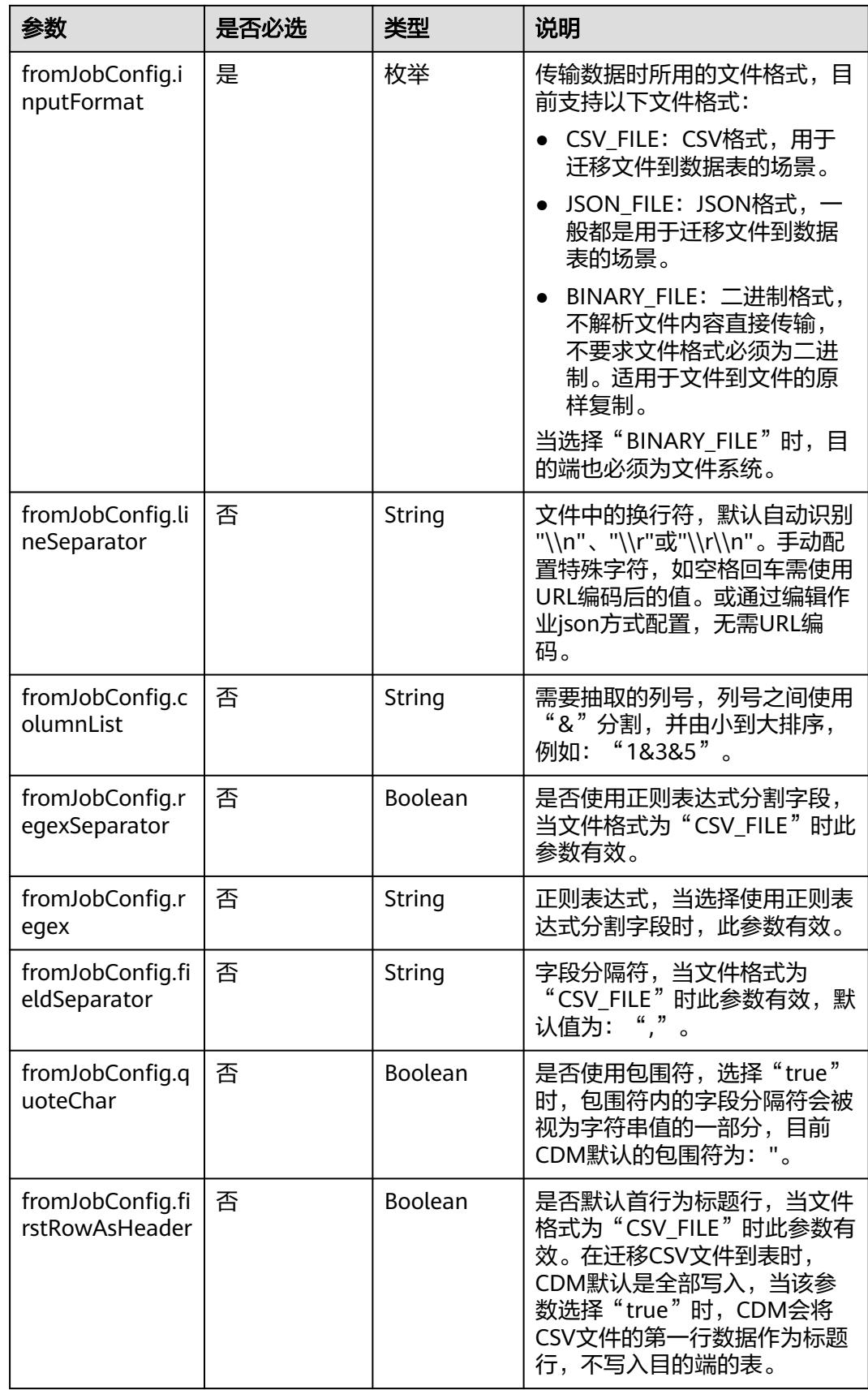

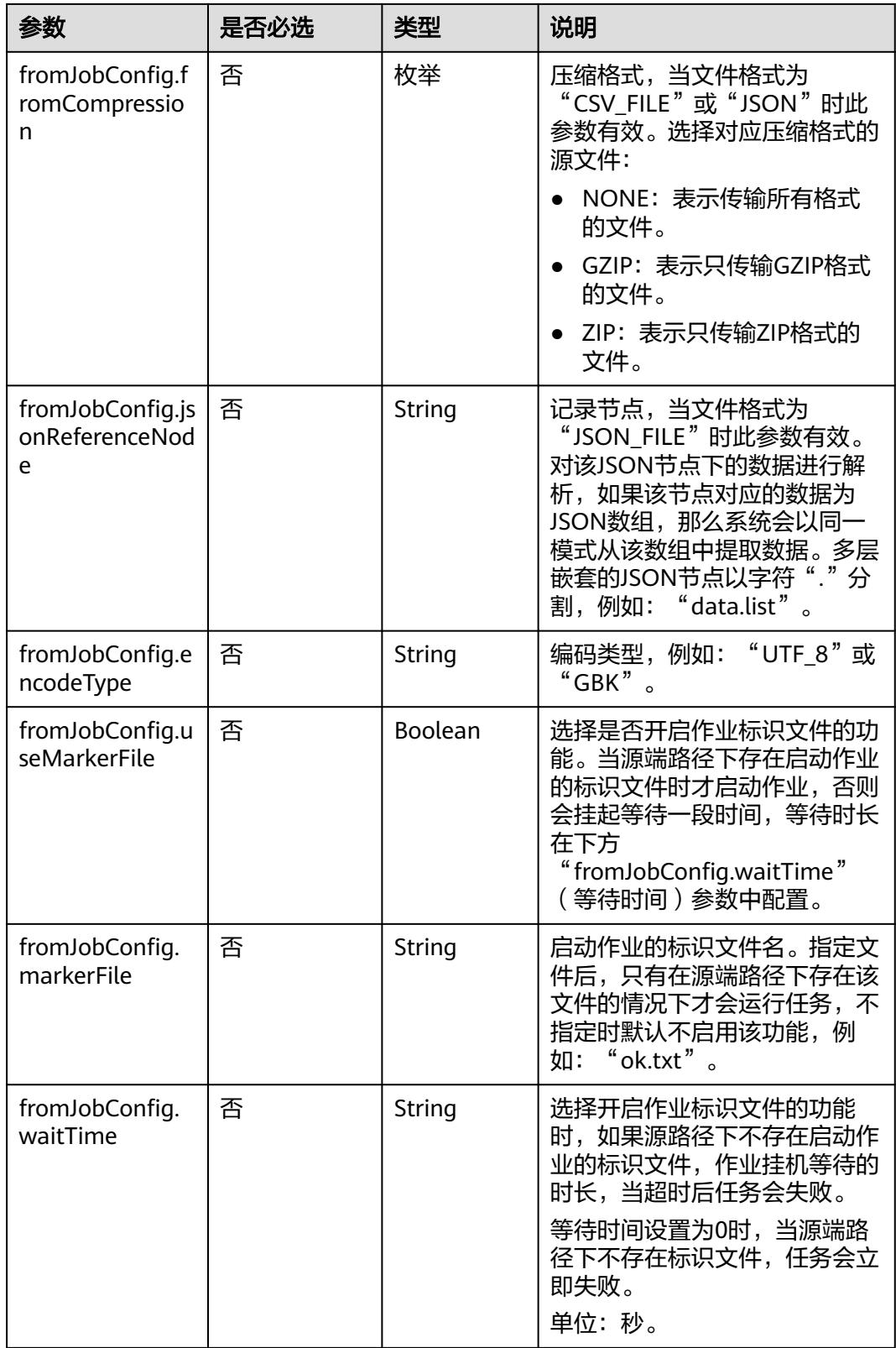

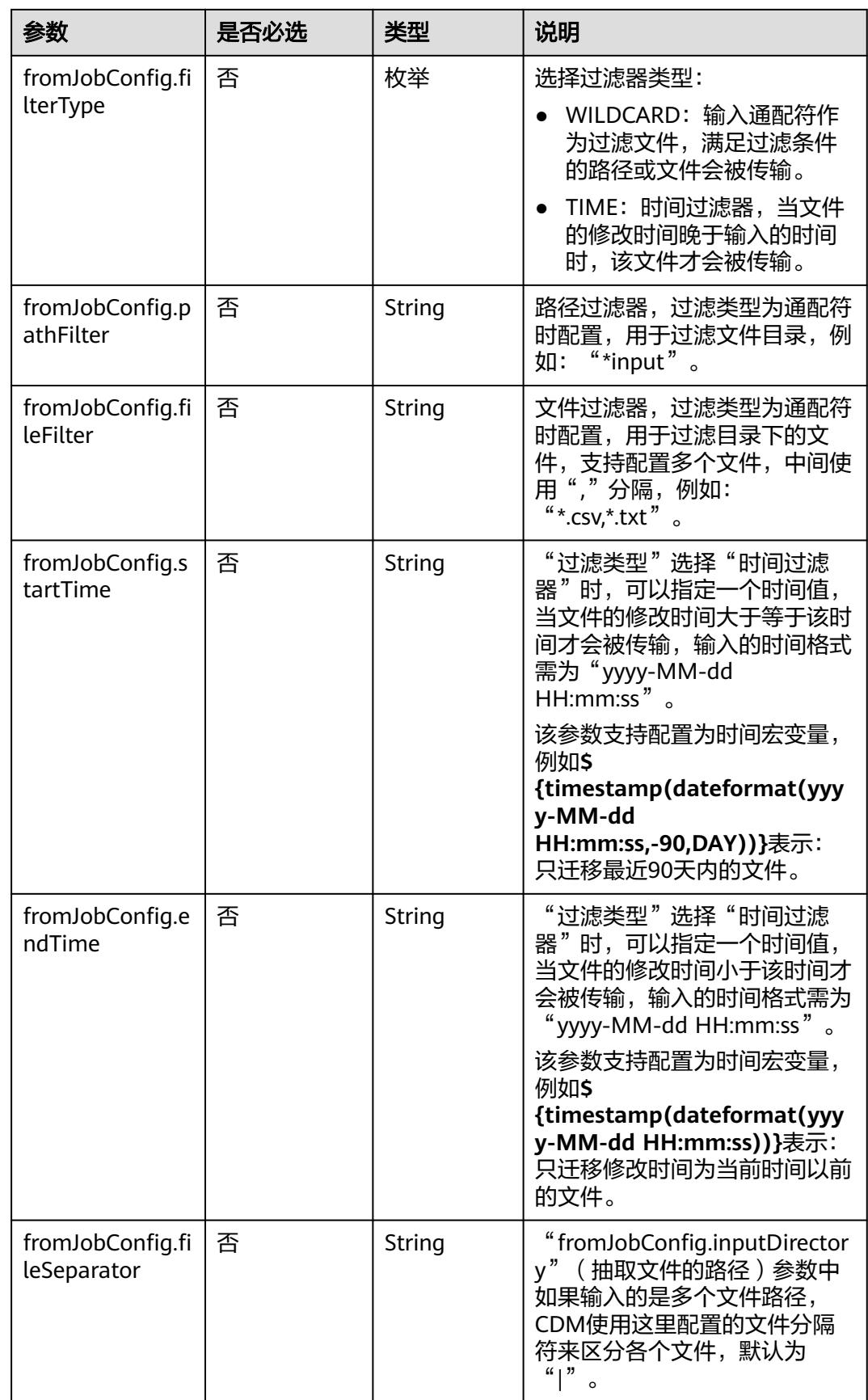

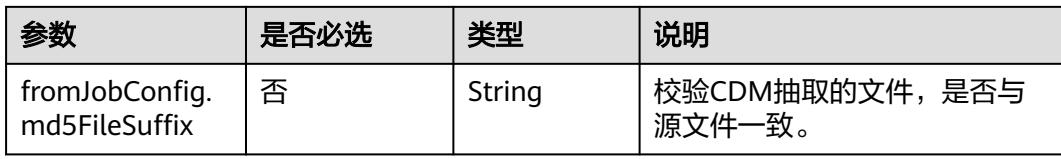

#### **4.4.2.3** 源端为 **HDFS**

```
"from-config-values": {
     "configs": [
      {
        "inputs": [
 {
          "name": "fromJobConfig.inputDirectory",
          "value": "/hdfsfrom/from_hdfs_est.csv"
         },
         {
 "name": "fromJobConfig.inputFormat",
 "value": "CSV_FILE"
         },
         {
 "name": "fromJobConfig.columnList",
 "value": "1"
         },
         {
          "name": "fromJobConfig.fieldSeparator",
          "value": ","
         },
         {
          "name": "fromJobConfig.quoteChar",
          "value": "false"
         },
         {
          "name": "fromJobConfig.regexSeparator",
          "value": "false"
         },
 {
 "name": "fromJobConfig.firstRowAsHeader",
 "value": "false"
         },
 {
          "name": "fromJobConfig.encodeType",
          "value": "UTF-8"
         },
         {
 "name": "fromJobConfig.fromCompression",
 "value": "NONE"
         },
         {
          "name": "fromJobConfig.compressedFileSuffix",
          "value": "*"
         },
 {
 "name": "fromJobConfig.splitType",
          "value": "FILE"
         },
 {
          "name": "fromJobConfig.useMarkerFile",
          "value": "false"
         },
 {
          "name": "fromJobConfig.fileSeparator",
          "value": "|"
         },
```

```
 {
 "name": "fromJobConfig.filterType",
 "value": "NONE"
\begin{array}{ccc} & & & \end{array}\qquad \qquad ],
 "name": "fromJobConfig"
\qquad \qquad \}\blacksquare }
```
● HDFS作业参数说明

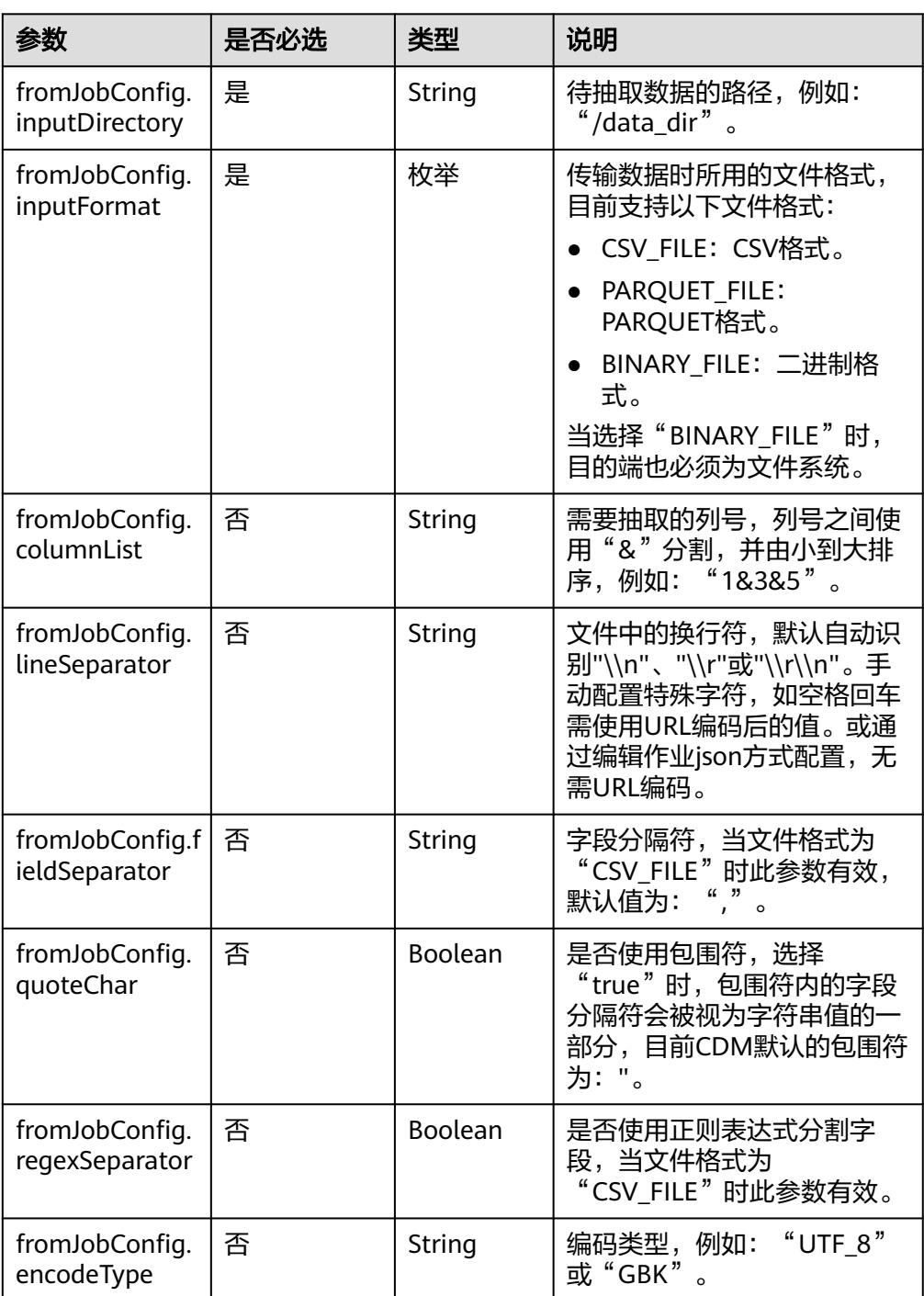

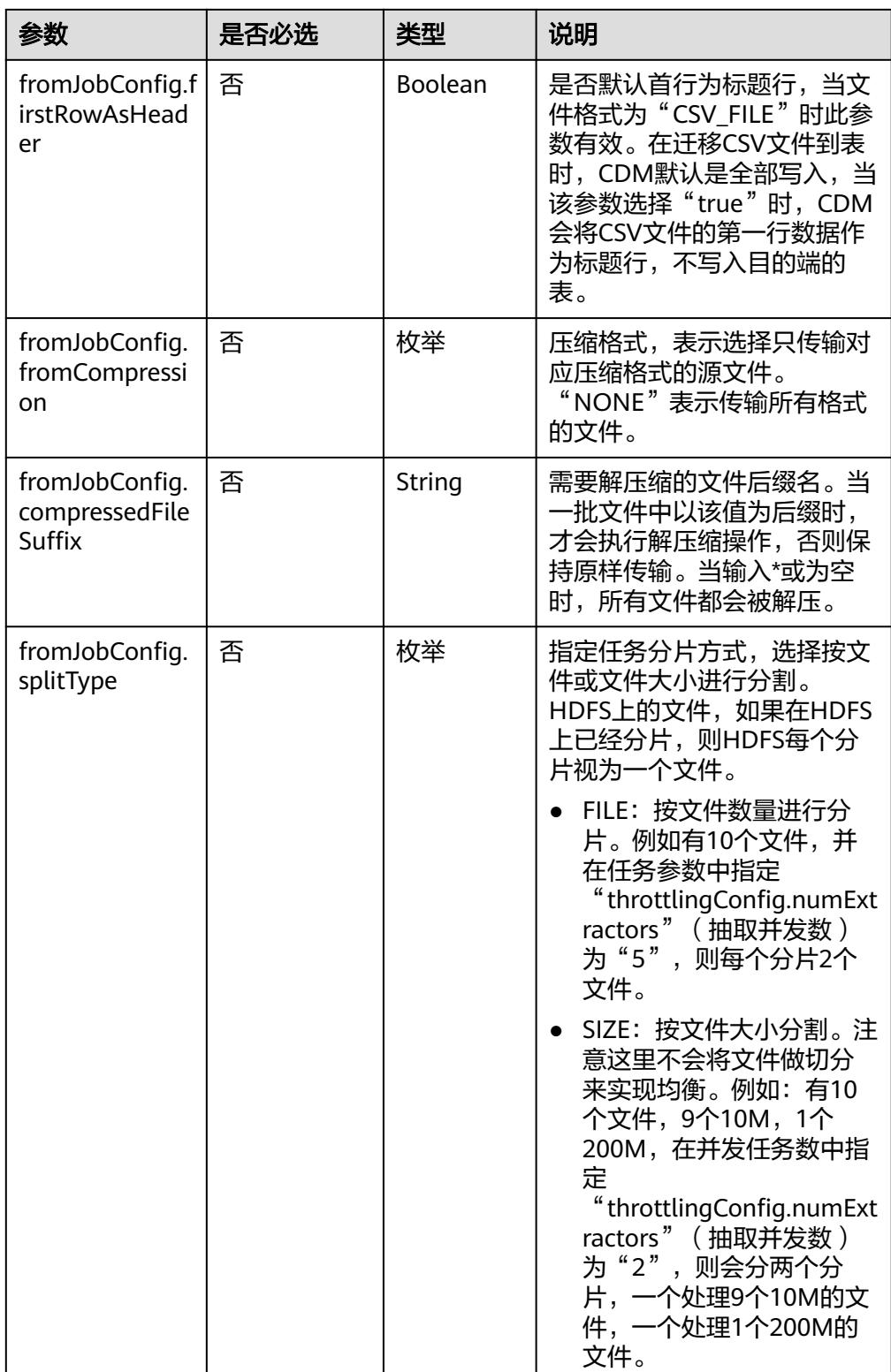

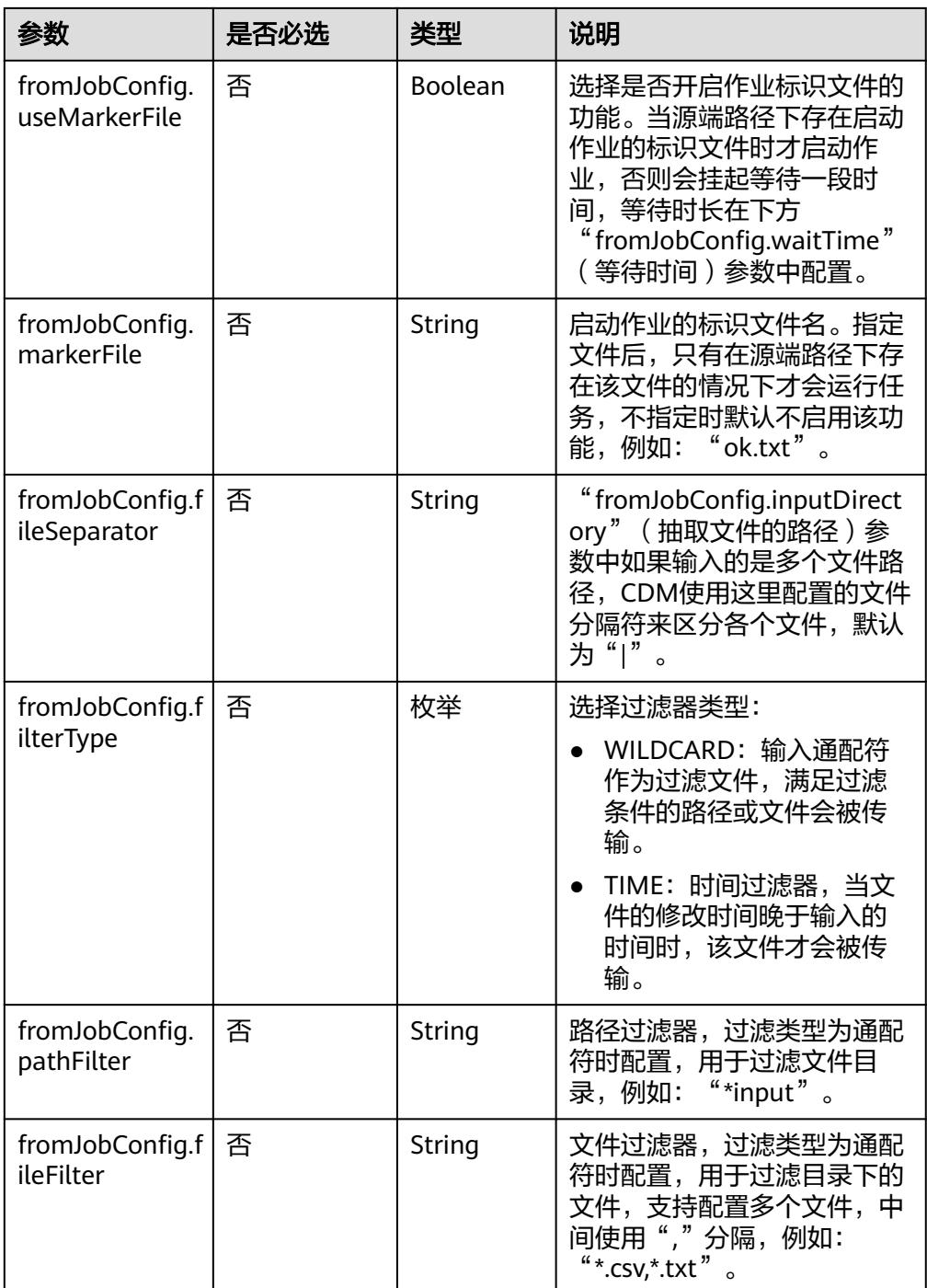

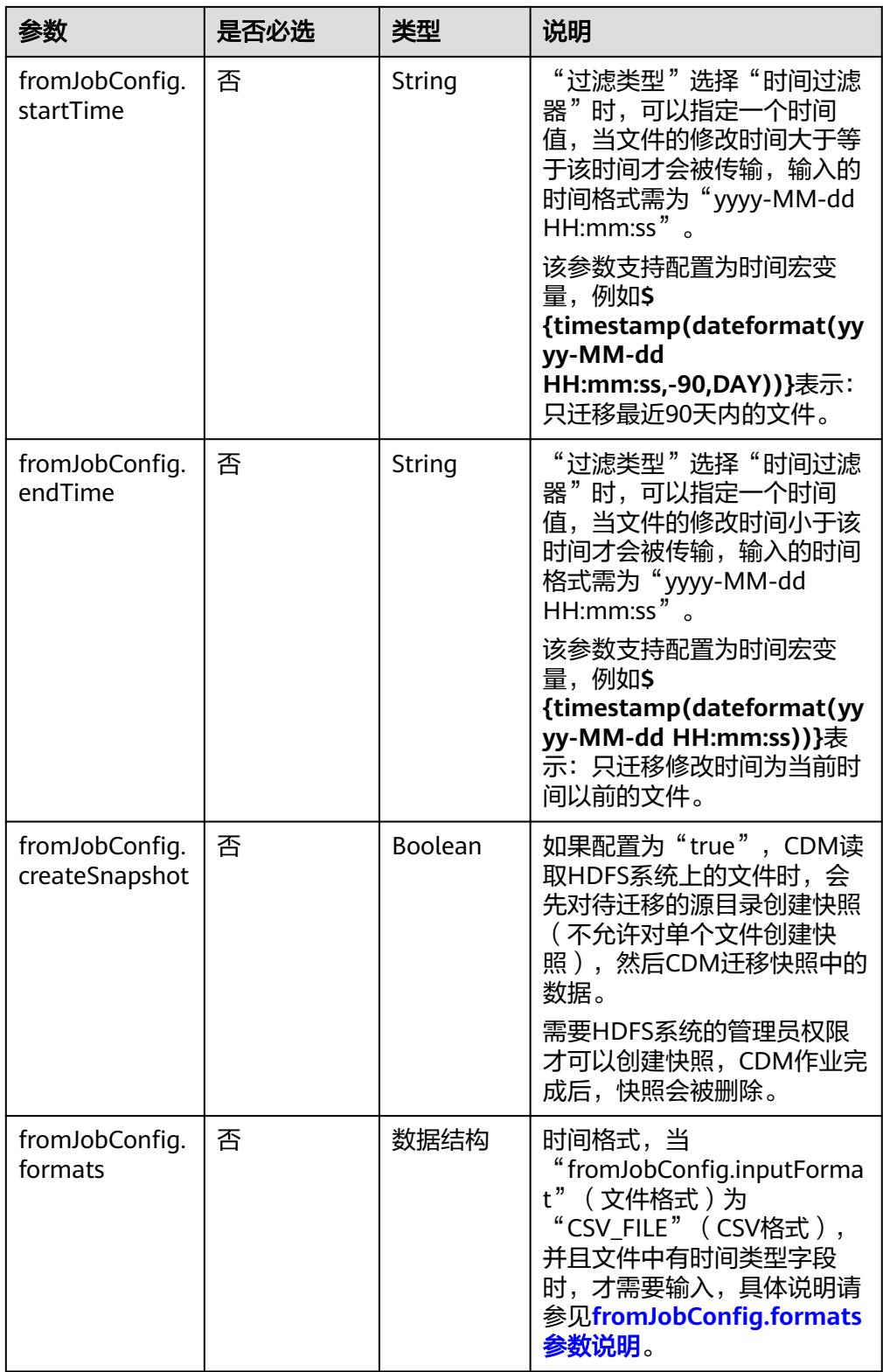

<span id="page-312-0"></span>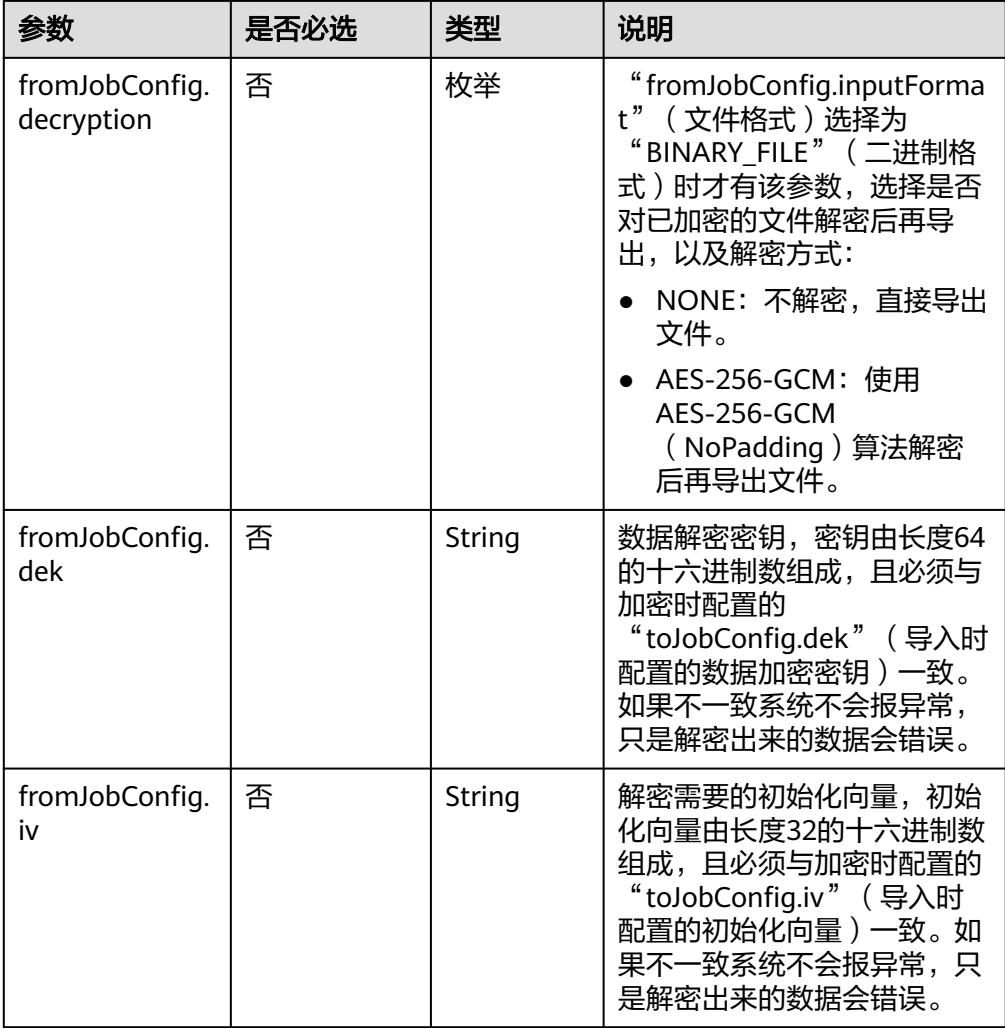

#### ● fromJobConfig.formats参数说明

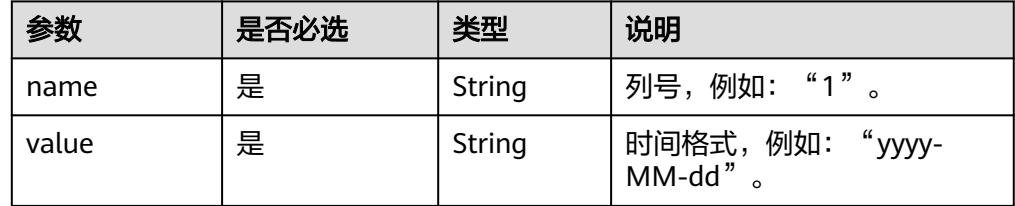

### **4.4.2.4** 源端为 **Hive**

```
"from-config-values": {
 "configs": [
\overline{\phantom{a}} "inputs": [
 {
 "name": "fromJobConfig.hive",
 "value": "hive"
, and \},
       },<br>{
```

```
 "name": "fromJobConfig.database",
 "value": "rf_database"
         },
         {
          "name": "fromJobConfig.table",
          "value": "rf_from"
        },
         {
 "name": "fromJobConfig.columnList",
 "value": "tiny&small&int&integer&bigint&float&double&timestamp&char&varchar&text"
        }
       ],
       "name": "fromJobConfig"
      }
     ]
    }
```
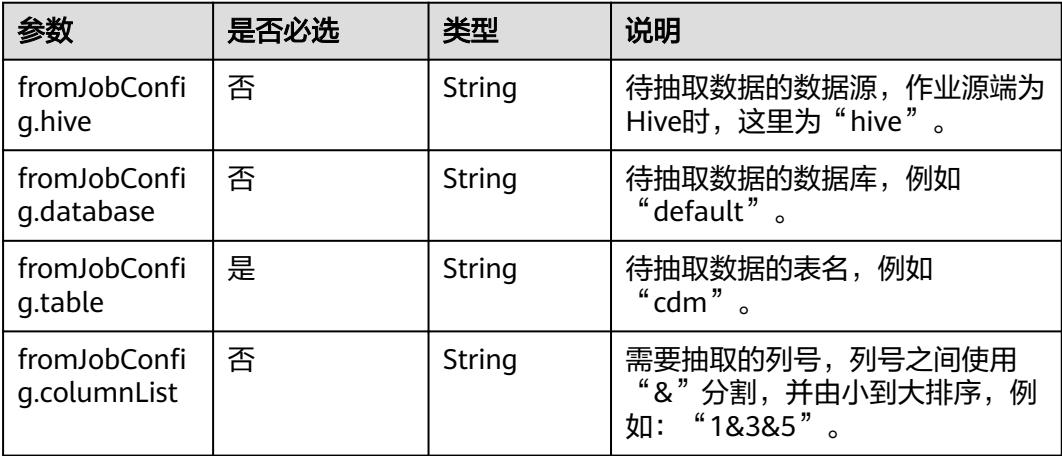

### **4.4.2.5** 源端为 **HBase/CloudTable**

```
"from-config-values": {
 "configs": [
\overline{\phantom{a}} "inputs": [
 {
 "name": "fromJobConfig.table",
 "value": "rf_from"
        },
         {
          "name": "fromJobConfig.columnFamilies",
          "value": "rowkey&f"
        },
 {
 "name": "fromJobConfig.columns",
          "value": "rowkey:rowkey&f:_small"
        },
         {
          "name": "fromJobConfig.formats",
 "value": {
 "f:_date": "yyyy-MM-dd",
 "f:_timestamp": "yyyy-MM-dd HH:mm:ss"
         }
        }
       ],
```

```
 "name": "fromJobConfig"
\qquad \qquad \}\blacksquare }
```
● HBase/CloudTable作业参数说明

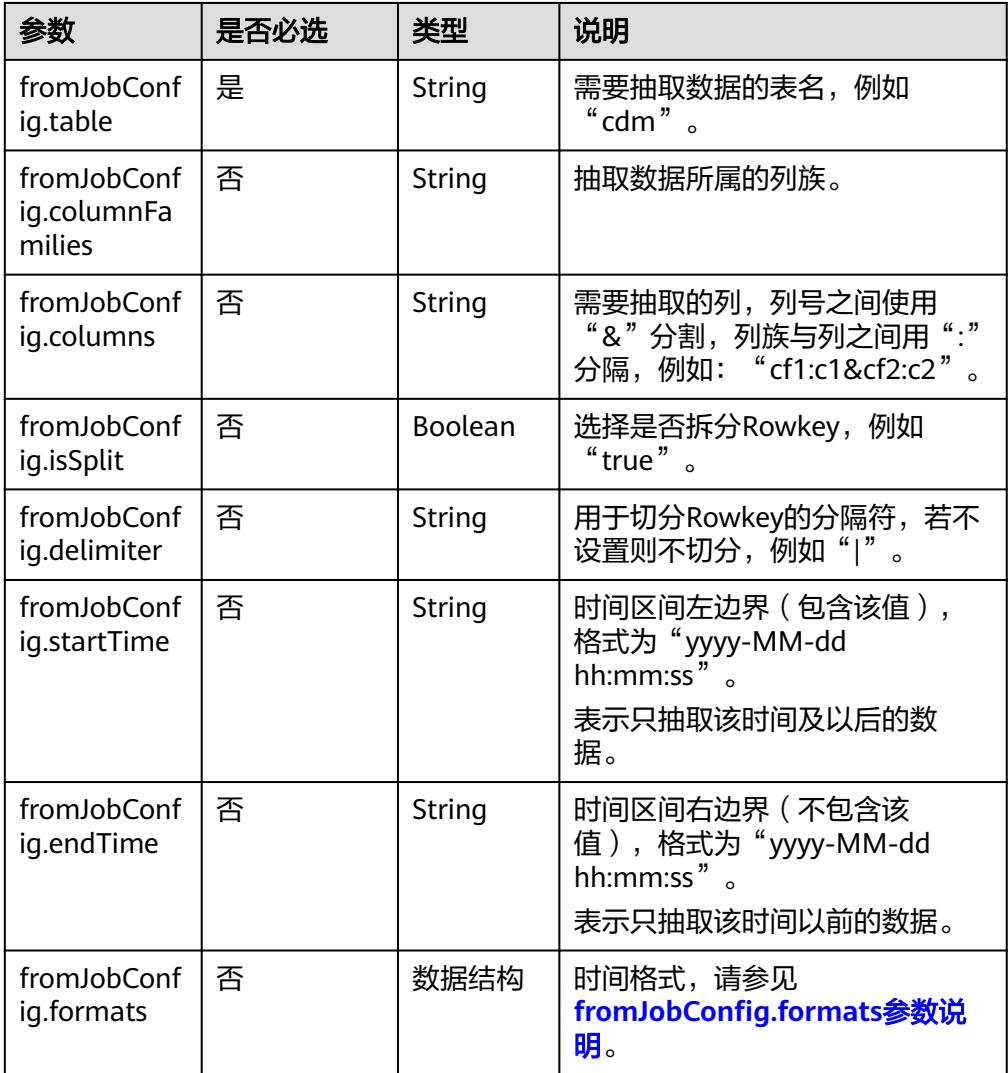

● fromJobConfig.formats参数说明

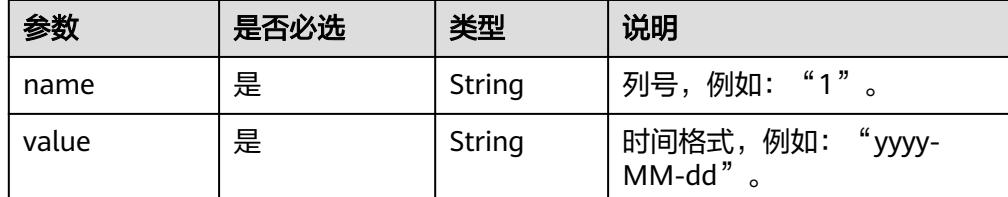

#### **4.4.2.6** 源端为 **FTP/SFTP**

#### **JSON** 样例

```
"from-config-values": {
     "configs": [
       {
        "inputs": [
 {
 "name": "fromJobConfig.inputDirectory",
 "value": "/sftpfrom/from_sftp.csv"
, and \},
         {
 "name": "fromJobConfig.inputFormat",
 "value": "CSV_FILE"
         },
         {
          "name": "fromJobConfig.columnList",
          "value": "1&2&3&4&5&6&7&8&9&10&11&12"
         },
         {
          "name": "fromJobConfig.fieldSeparator",
          "value": ","
         },
 {
 "name": "fromJobConfig.regexSeparator",
          "value": "false"
         },
         {
          "name": "fromJobConfig.firstRowAsHeader",
          "value": "false"
         },
         {
 "name": "fromJobConfig.encodeType",
 "value": "UTF-8"
         },
         {
 "name": "fromJobConfig.fromCompression",
 "value": "NONE"
         },
         {
          "name": "fromJobConfig.splitType",
          "value": "FILE"
         }
\qquad \qquad ],
 "name": "fromJobConfig"
      }
     ]
    }
```
#### 参数说明

FTP、SFTP的源端作业参数相同,如表**4-204**所示。

#### 表 **4-204** 文件类源端作业参数

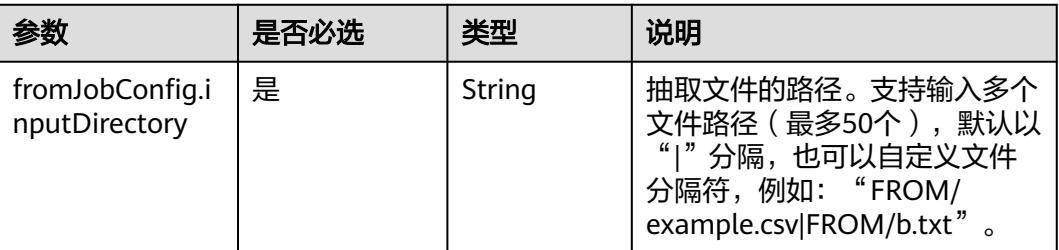

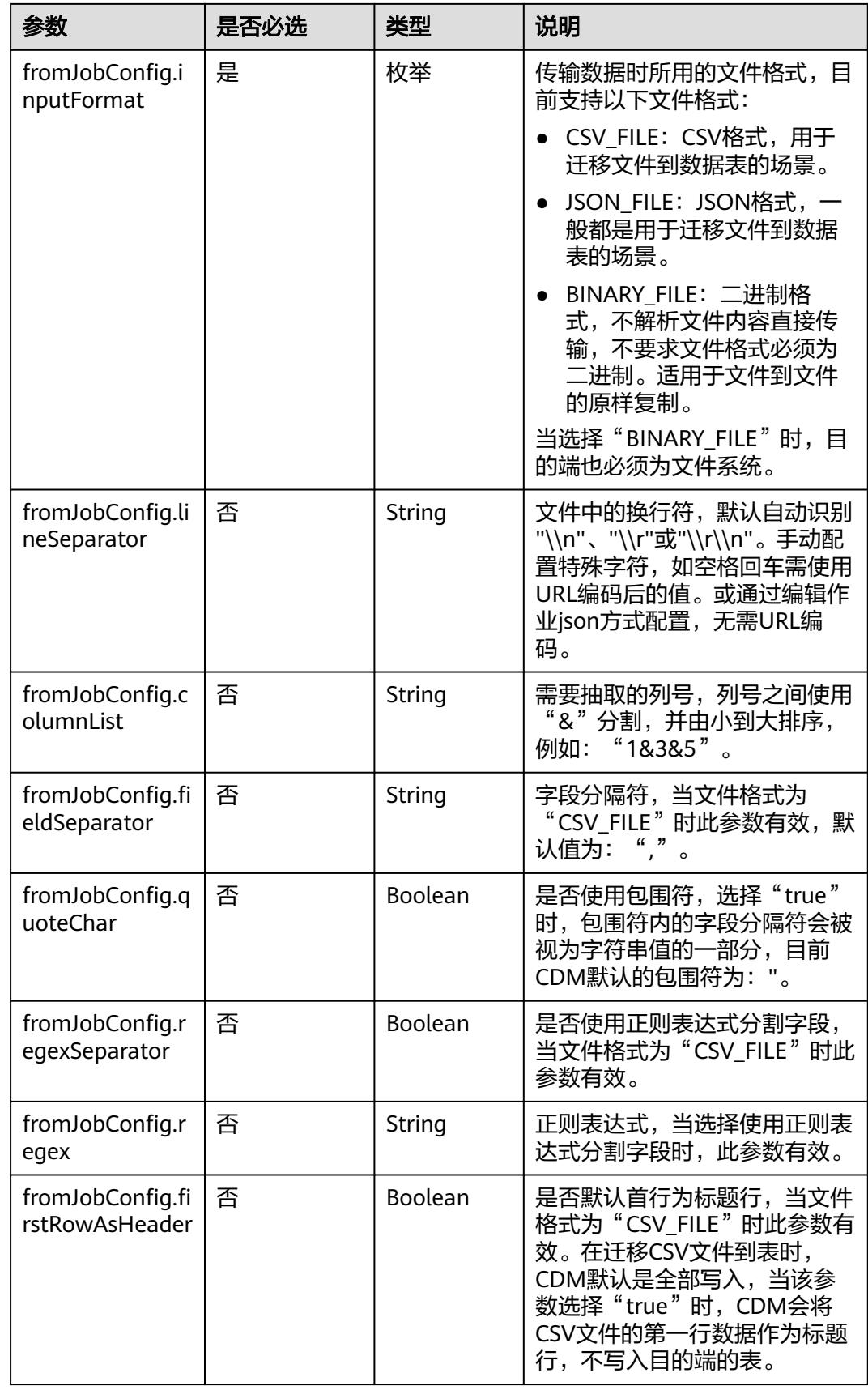

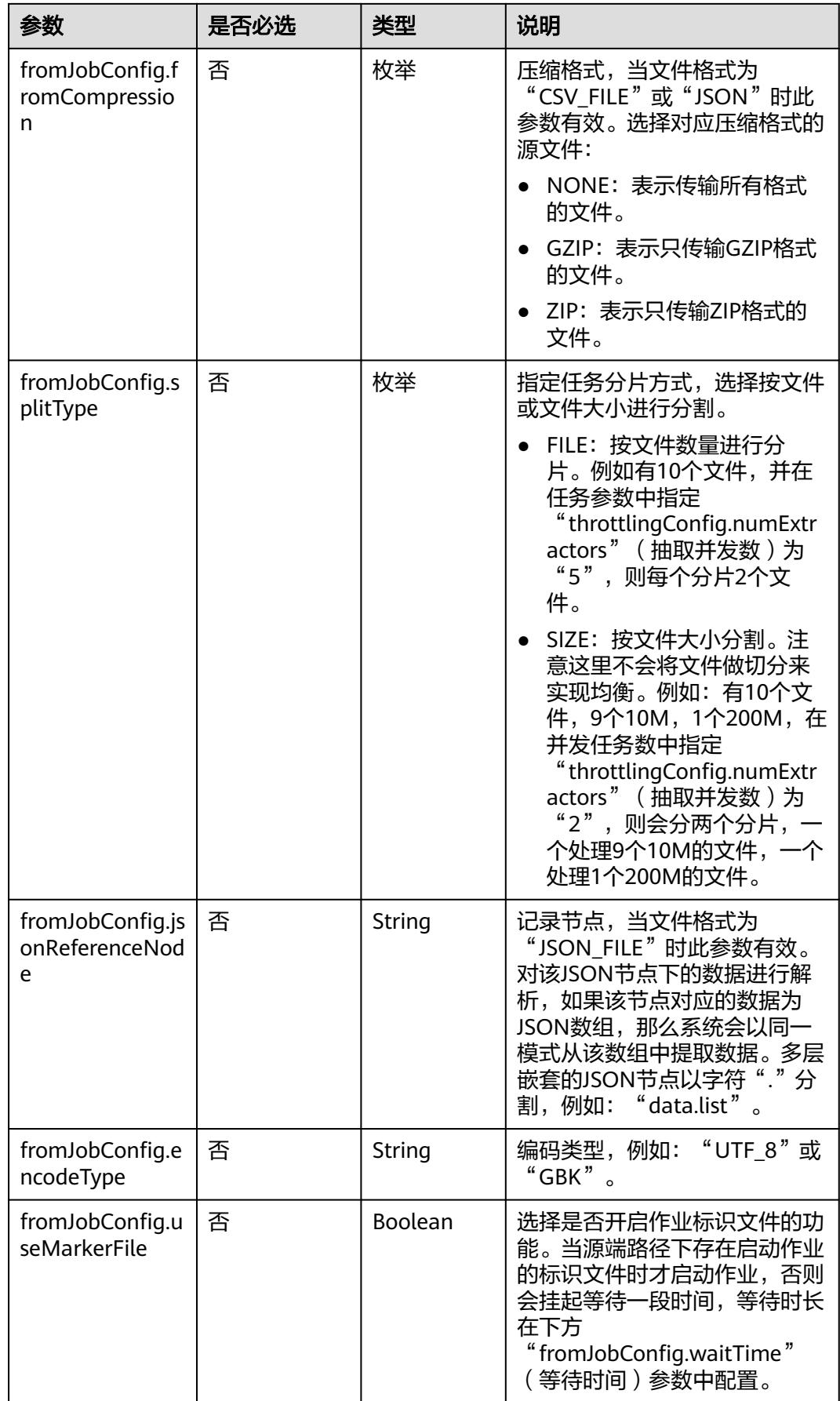

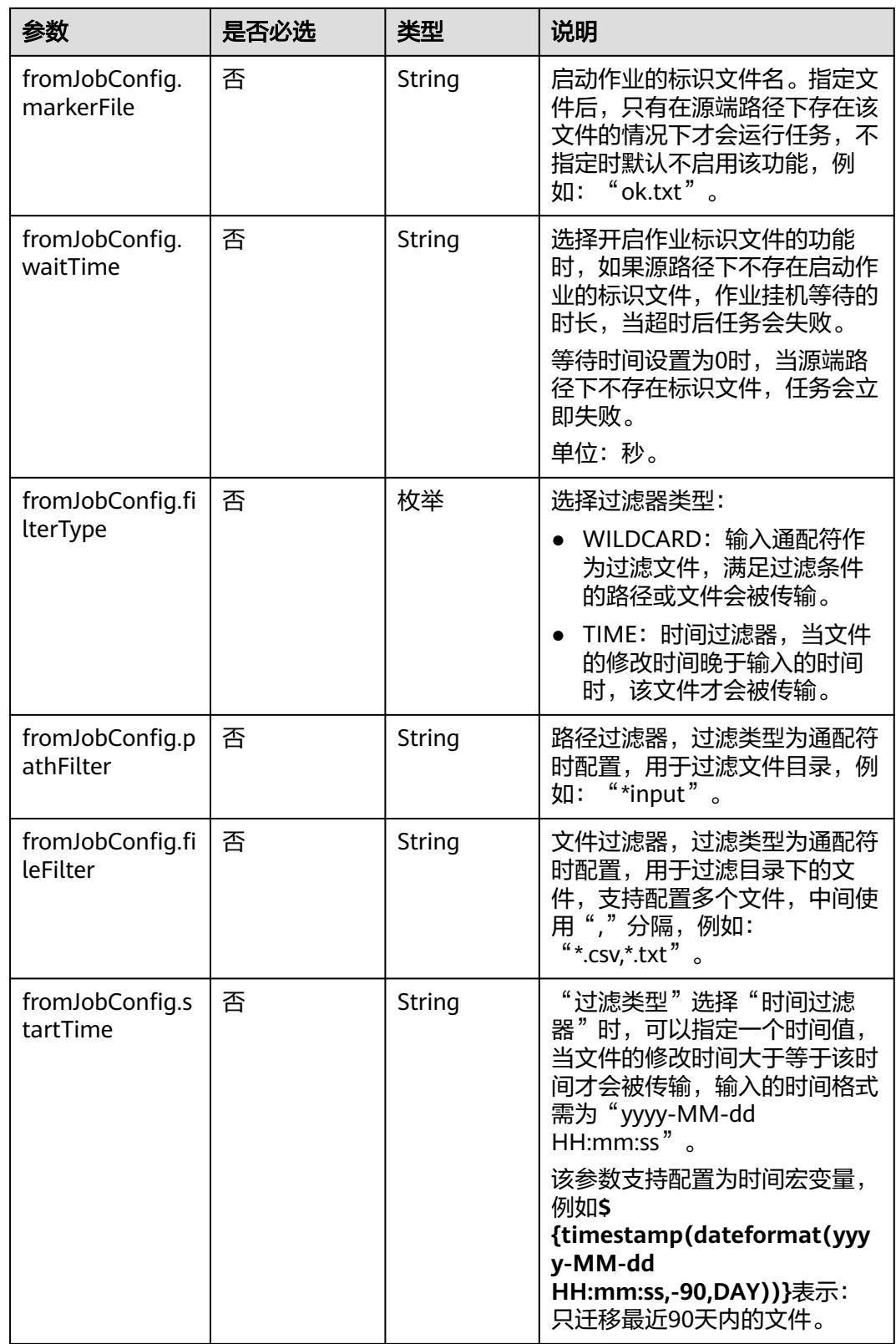

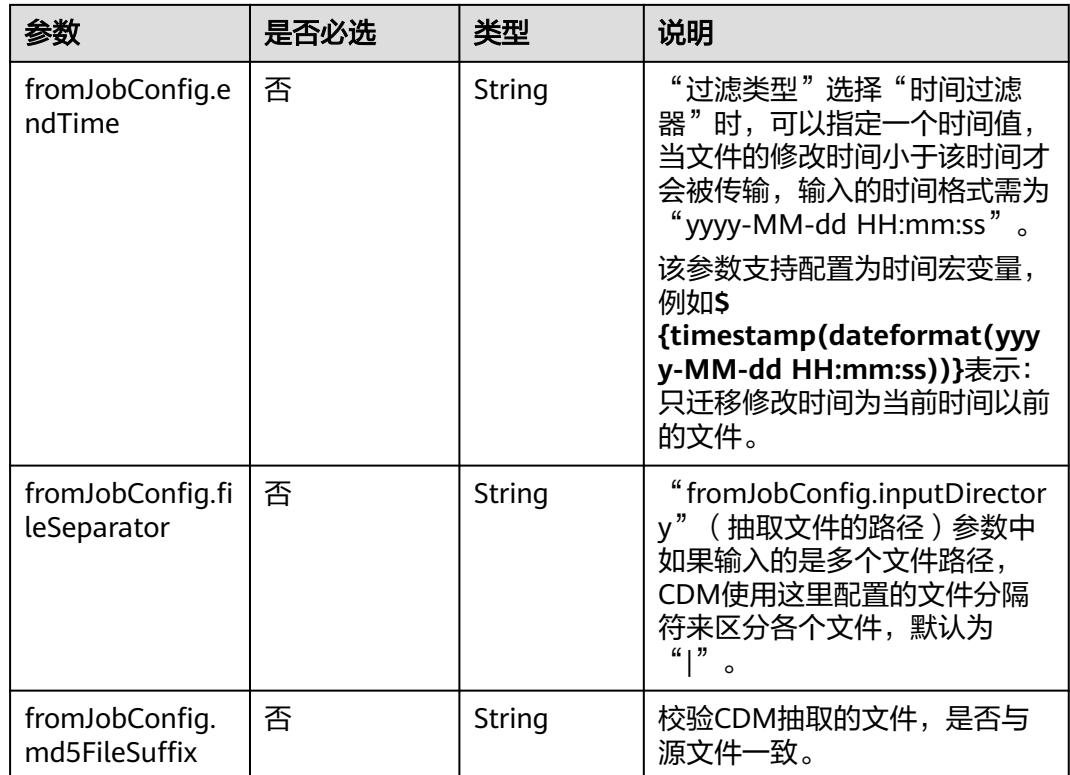

## **4.4.2.7** 源端为 **HTTP/HTTPS**

"from-config-values": { "configs": [  $\overline{\phantom{a}}$  "inputs": [ { "name": "fromJobConfig.inputDirectory", "value": "http://10.114.196.186:8080/httpfrom/symbol.txt" }, { "name": "fromJobConfig.inputFormat", "value": "BINARY\_FILE" }, { "name": "fromJobConfig.fromCompression", "value": "TARGZ" }, { "name": "fromJobConfig.compressedFileSuffix", "value": "\*" }, { "name": "fromJobConfig.fileSeparator", "value": "|" } ], "name": "fromJobConfig" } ] }

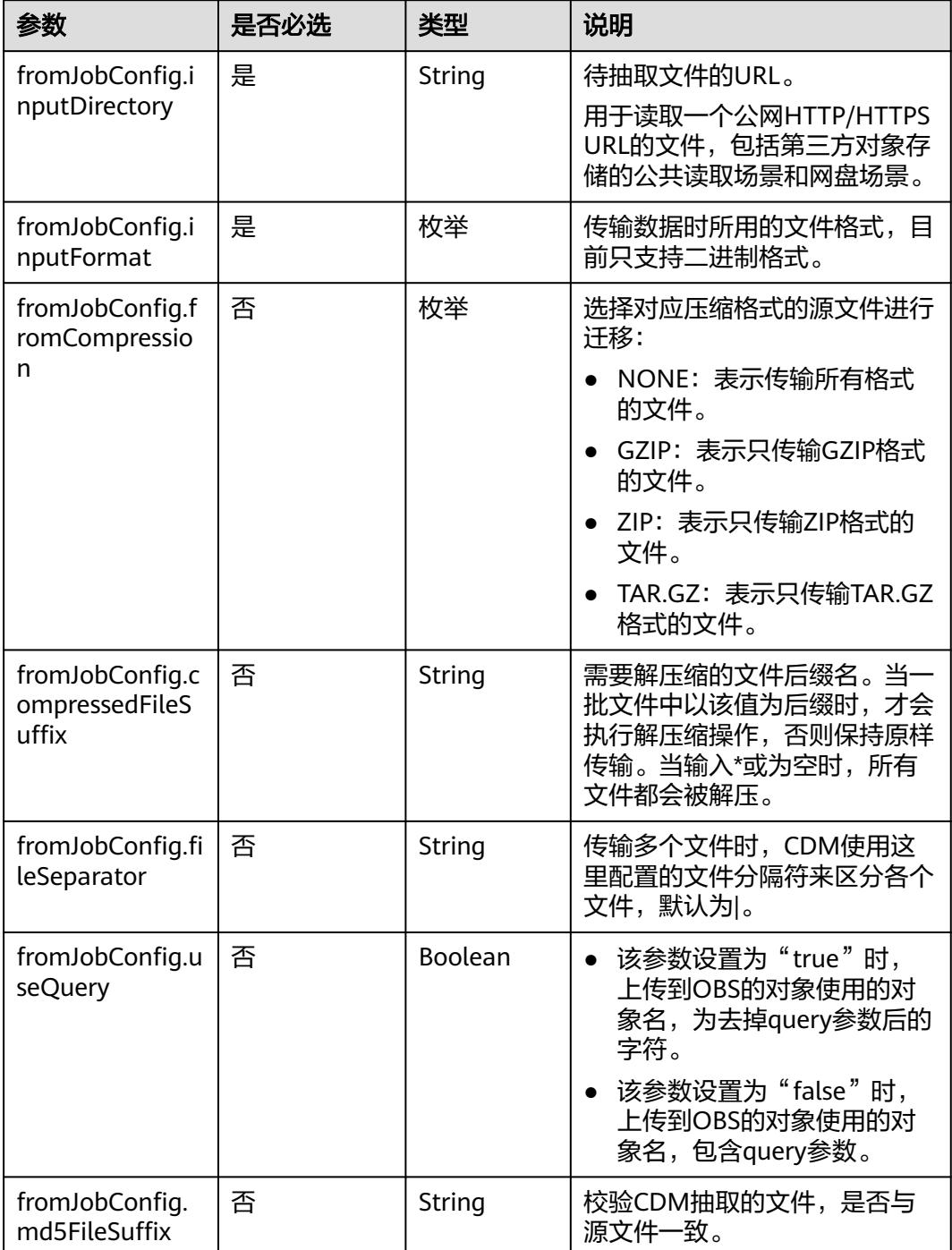

## **4.4.2.8** 源端为 **MongoDB/DDS**

**JSON** 样例

"from-config-values": { "configs": [  $\overline{\phantom{a}}$ "inputs": [

```
 {
 "name": "fromJobConfig.database",
 "value": "cdm"
        },
        {
         "name": "fromJobConfig.collectionName",
         "value": "rf_from"
        },
 {
 "name": "fromJobConfig.columnList",
 "value": "TINYTEST&SMALLTEST&INTTEST&INTEGERTEST&BIGINTTEST&FLOATTEST"
, and \},
 {
 "name": "fromJobConfig.isBatchMigration",
 "value": "false"
\qquad \qquad \} {
 "name": "fromJobConfig.filters",
 "value": "{'last_name': 'Smith'}"
       }
\qquad \qquad ],
 "name": "fromJobConfig"
     }
    ]
```
}

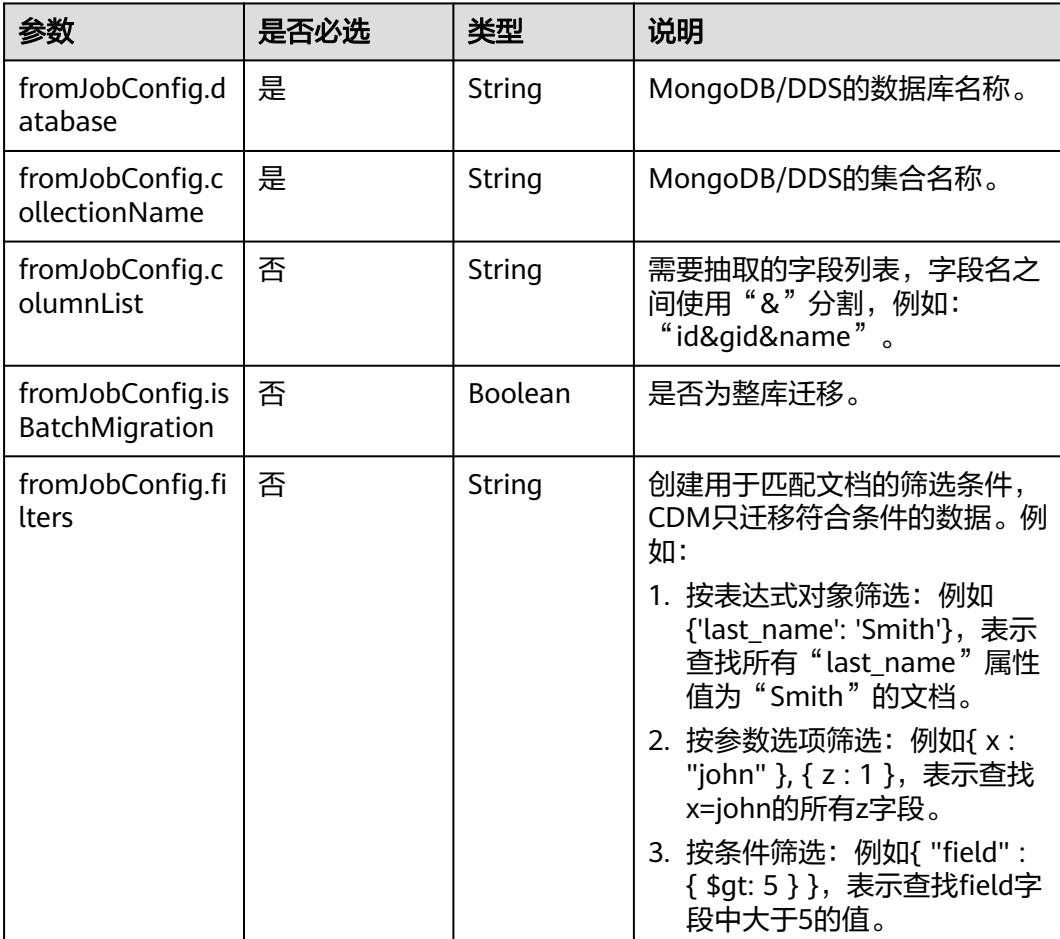

### **4.4.2.9** 源端为 **Redis**

### **JSON** 样例

```
"from-config-values": {
     "configs": [
      {
        "inputs": [
         {
          "name": "fromJobConfig.isBatchMigration",
          "value": "false"
         },
 {
 "name": "fromJobConfig.keyPrefix",
 "value": "rf_string_from"
         },
 {
 "name": "fromJobConfig.keySeparator",
 "value": ":"
\qquad \qquad \} {
 "name": "fromJobConfig.valueStoreType",
 "value": "STRING"
, and \},
         {
 "name": "fromJobConfig.valueSeparator",
 "value": ","
         },
 {
 "name": "fromJobConfig.columnList",
 "value": "1&2&3&4&5&6&7&8&9&10&11&12"
\begin{array}{ccc} & & & \end{array} ],
       "name": "fromJobConfig"
      }
     ]
    }
```
#### 参数说明

● Redis源端作业参数说明

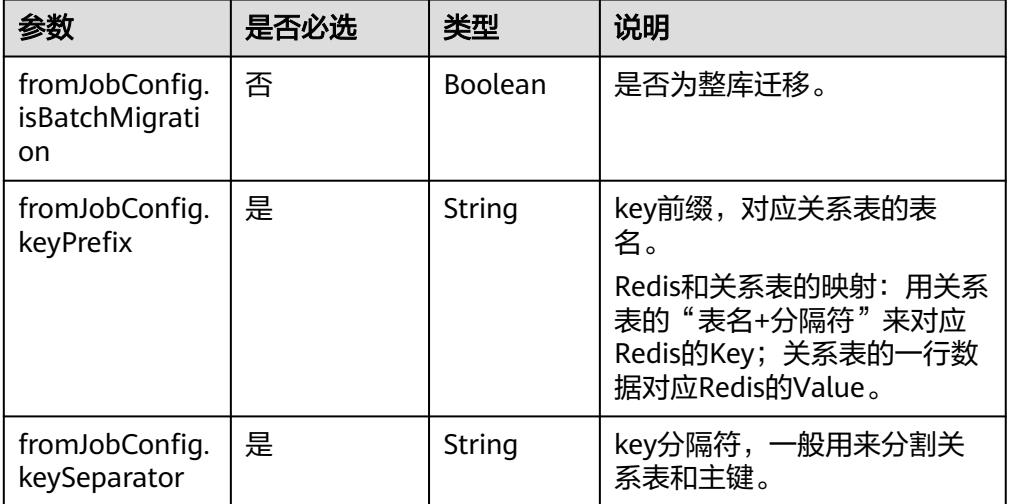

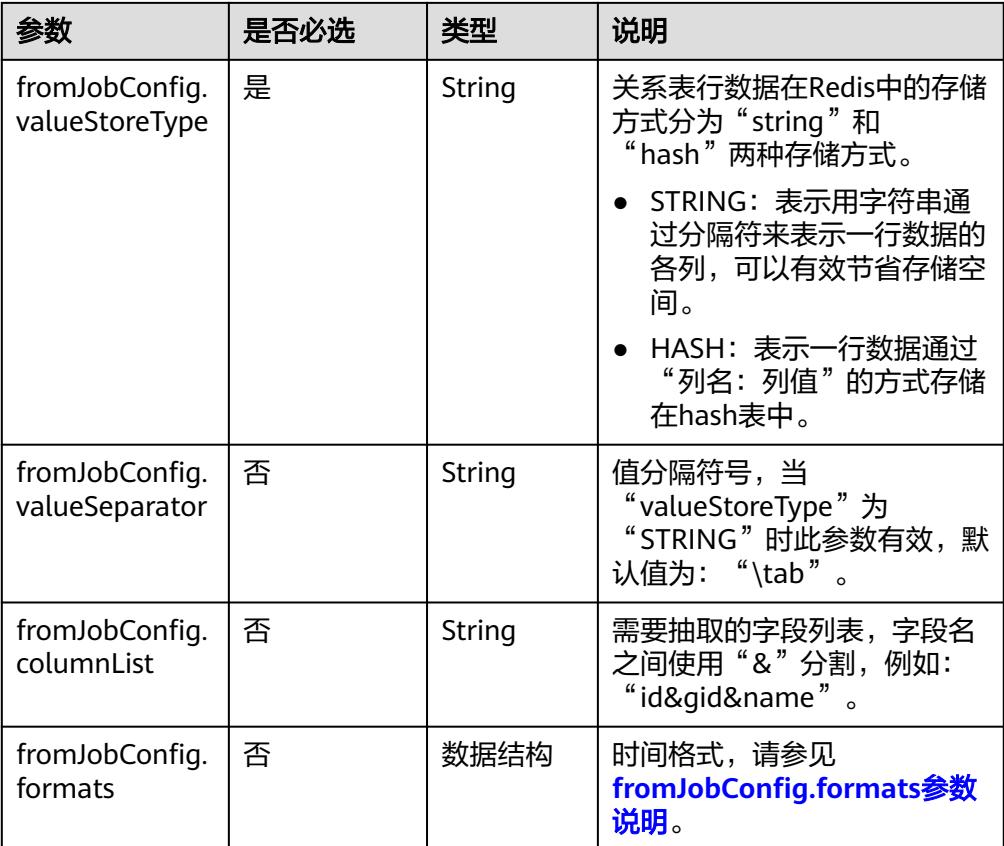

● fromJobConfig.formats参数说明

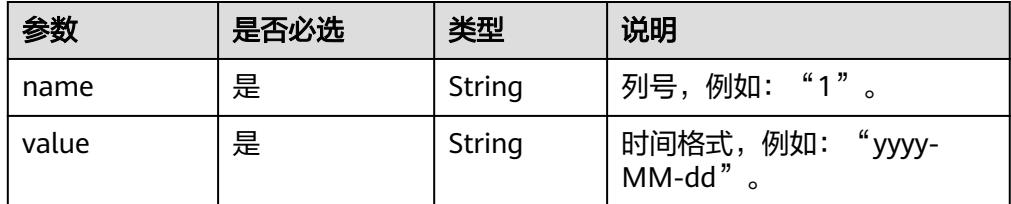

## **4.4.2.10** 源端为 **DIS**

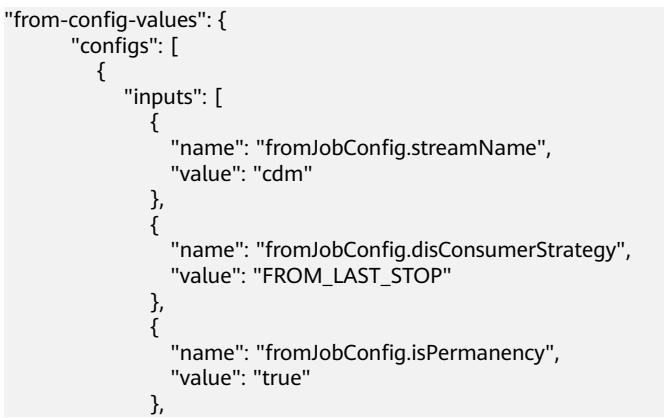
```
\{ "name": "fromJobConfig.maxPollRecords",
 "value": "100"
         },
\{ "name": "fromJobConfig.shardId",
 "value": "0"
, and the state \}\{ "name": "fromJobConfig.dataFormat",
 "value": "BINARY"
         },
\{ "name": "fromJobConfig.separator",
 "value": ","
         }
\qquad \qquad \Box "name": "fromJobConfig"
     }
   \, ]
```
}

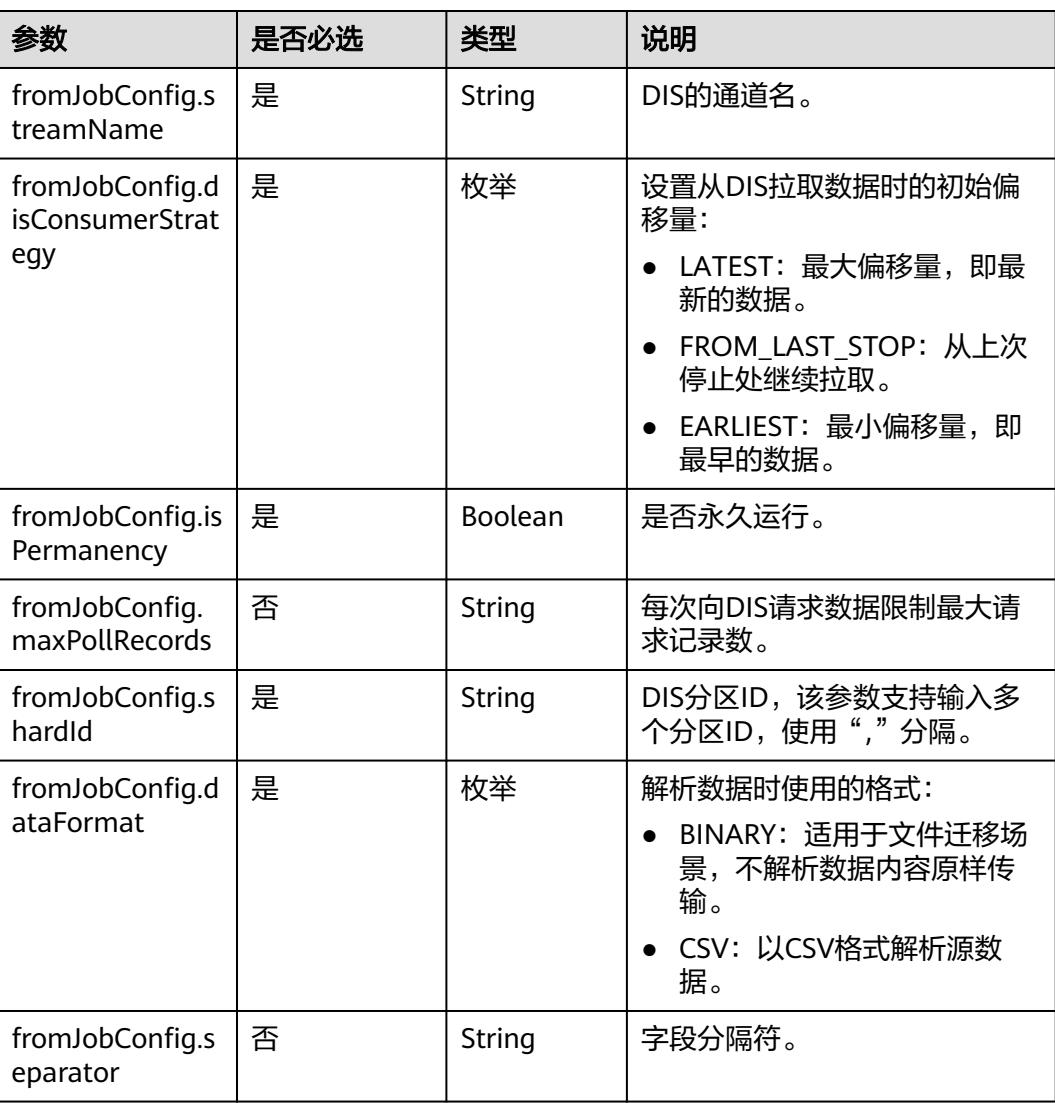

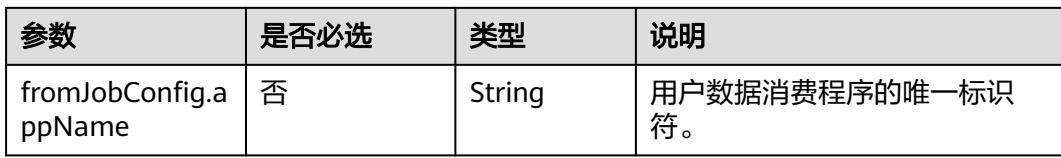

# **4.4.2.11** 源端为 **Kafka**

## **JSON** 样例

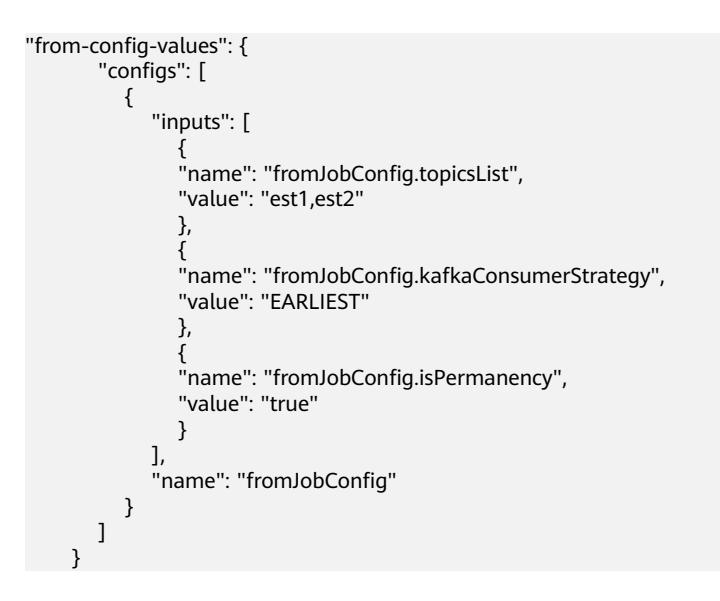

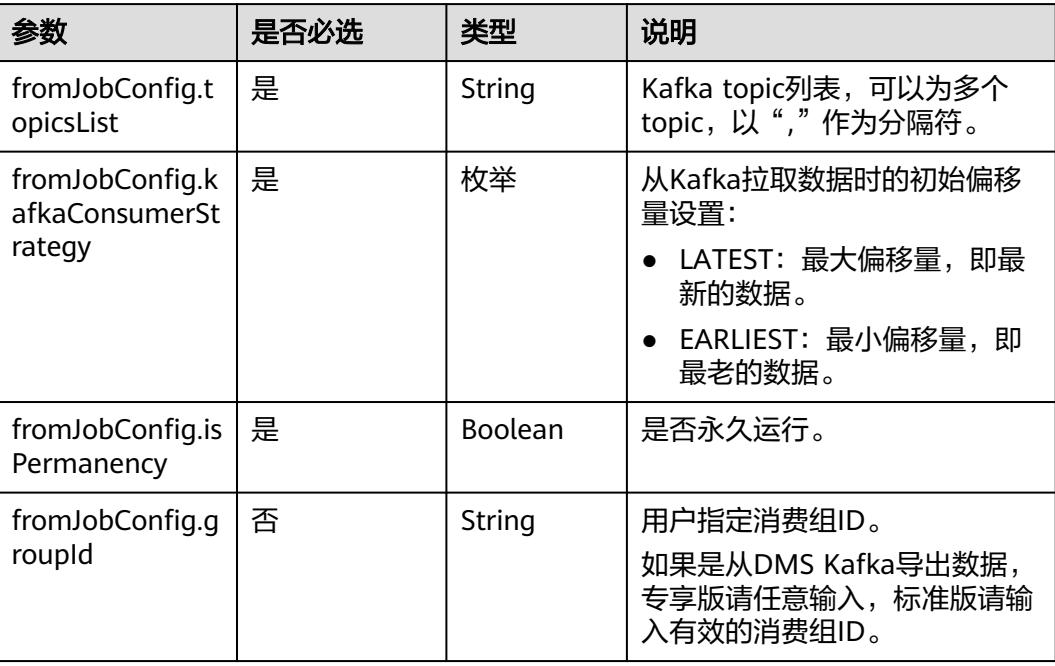

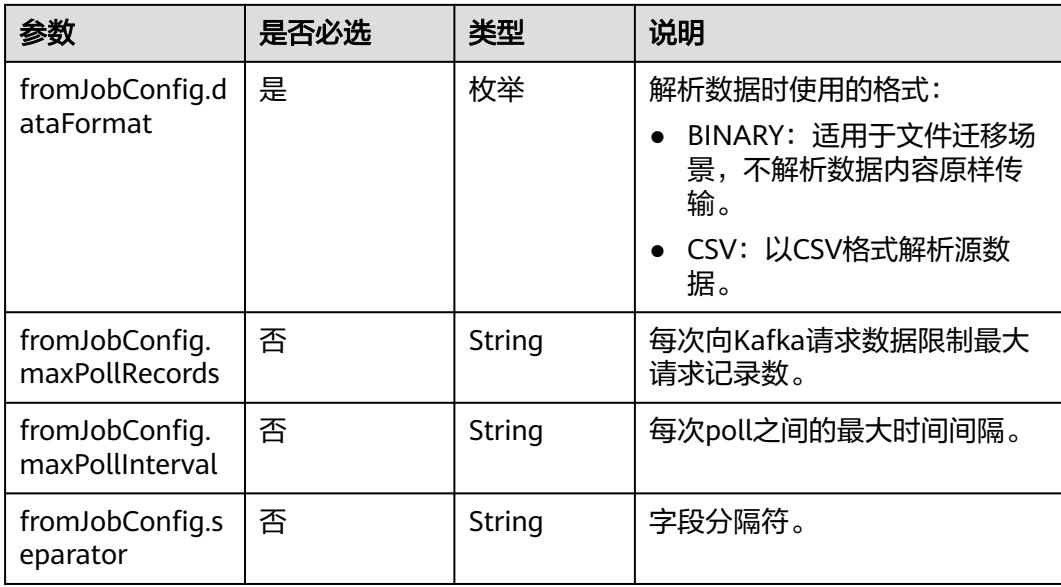

# **4.4.2.12** 源端为 **Elasticsearch/**云搜索服务

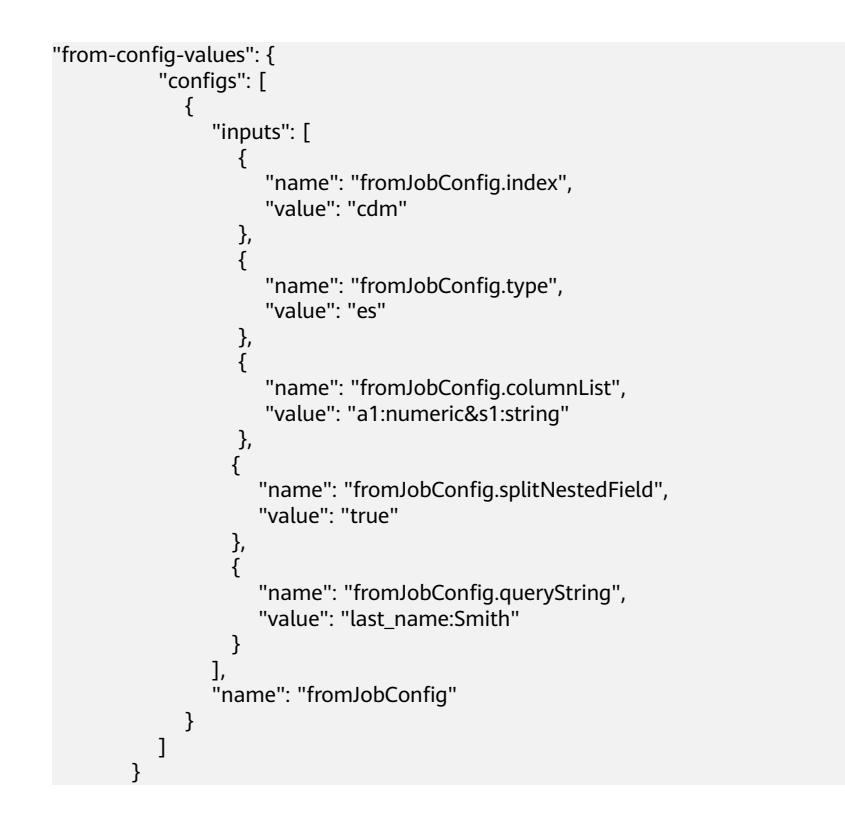

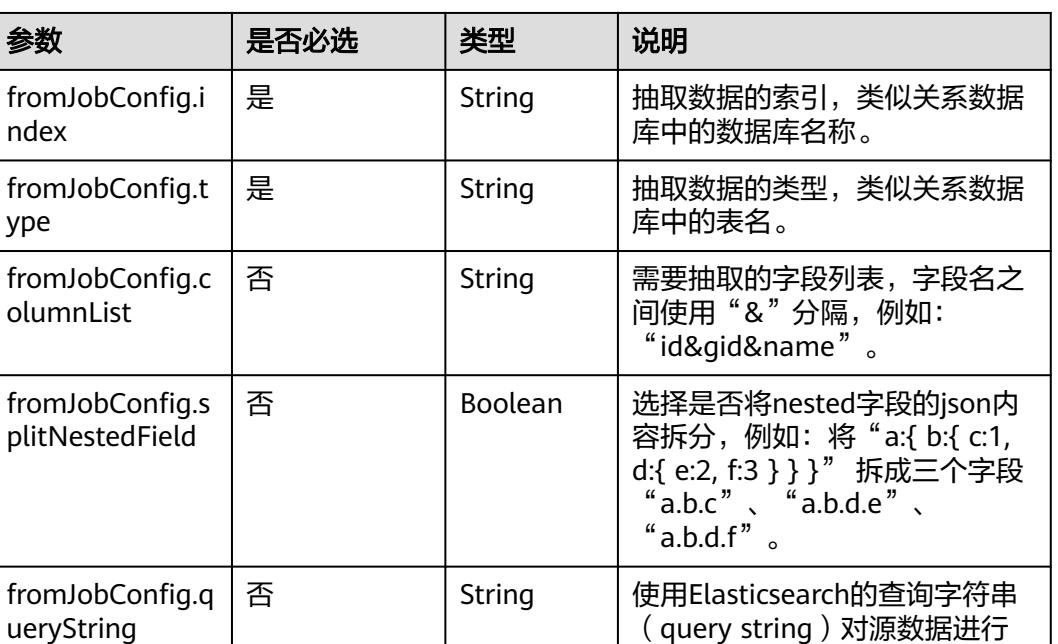

# **4.4.3** 目的端作业参数说明

# **4.4.3.1** 目的端为关系数据库

## **JSON** 样例

```
"to-config-values": {
      "configs": [
       {
        "inputs": [
         {
 "name": "toJobConfig.schemaName",
 "value": "cdm"
         },
         {
          "name": "toJobConfig.tablePreparation",
          "value": "DROP_AND_CREATE"
         },
        \overline{\mathcal{E}} "name": "toJobConfig.tableName",
 "value": "rf_to"
, and \},
 {
          "name": "toJobConfig.columnList",
          "value": "id&gid&name"
         },
         {
 "name": "toJobConfig.isCompress",
 "value": "false"
         },
 {
          "name": "toJobConfig.orientation",
          "value": "ROW"
```
过滤,CDM只迁移满足过滤条件

的数据。

```
 },
 {
 "name": "toJobConfig.useStageTable",
 "value": "false"
, and \},
 {
 "name": "toJobConfig.shouldClearTable",
 "value": "false"
, and \},
 {
 "name": "toJobConfig.extendCharLength",
 "value": "false"
\begin{array}{ccc} & & & \end{array}\qquad \qquad ],
 "name": "toJobConfig"
\qquad \qquad \}\blacksquare }
```
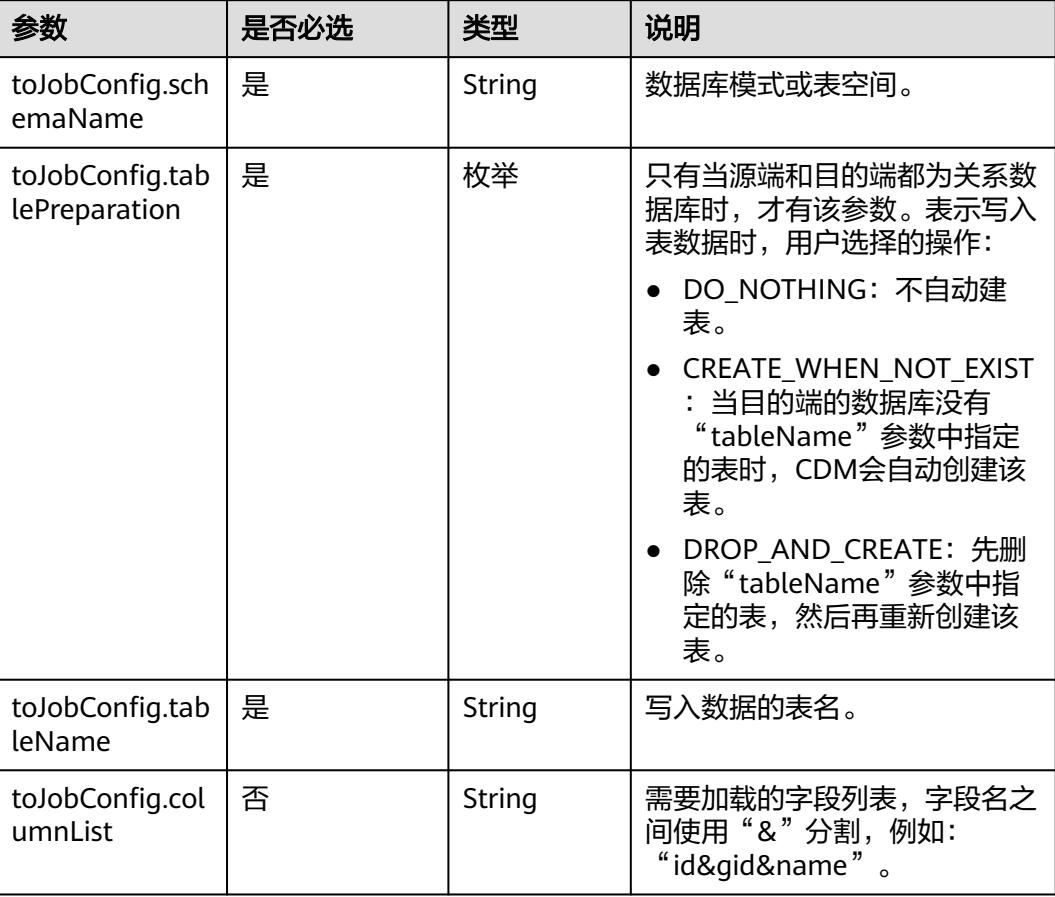

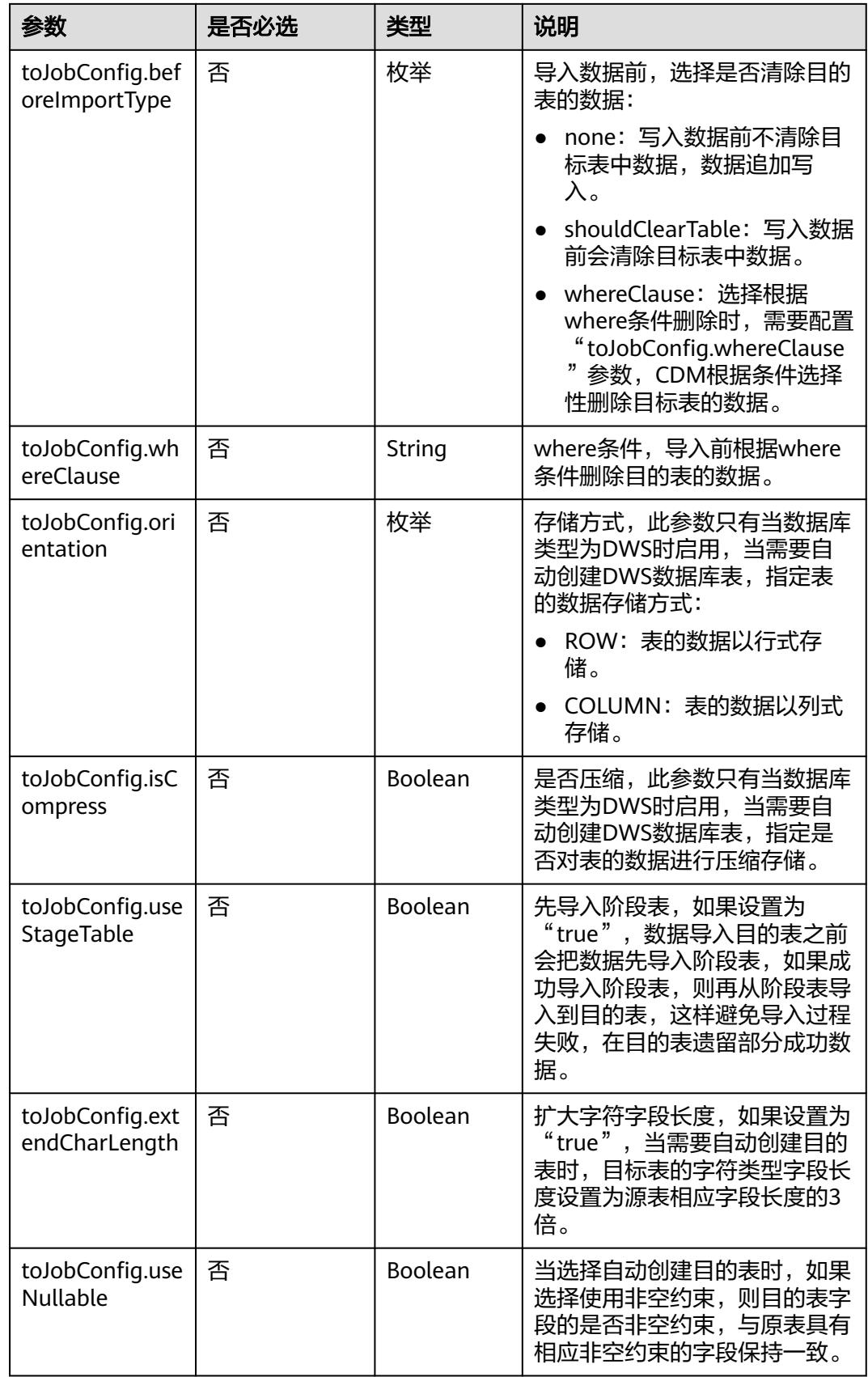

# **4.4.3.2** 目的端为 **OBS**

# **JSON** 样例

"to-config-values": {

```
 "configs": [
\overline{\phantom{a}} "inputs": [
 {
 "name": "toJobConfig.bucketName",
 "value": "cdm"
         },
         {
          "name": "toJobConfig.outputDirectory",
          "value": "/obsfrom/advance/"
        },
 {
 "name": "toJobConfig.outputFormat",
          "value": "CSV_FILE"
        },
         {
          "name": "toJobConfig.fieldSeparator",
          "value": ","
         },
 {
          "name": "toJobConfig.writeToTempFile",
          "value": "false"
         },
 {
 "name": "toJobConfig.validateMD5",
 "value": "false"
        },
 {
 "name": "toJobConfig.recordMD5Result",
 "value": "false"
, and \},
 {
 "name": "toJobConfig.encodeType",
 "value": "UTF-8"
        },
 {
          "name": "toJobConfig.markerFile",
          "value": "finish.txt"
        },
         {
          "name": "toJobConfig.duplicateFileOpType",
          "value": "REPLACE"
         },
         {
          "name": "toJobConfig.columnList",
          "value": "1&2"
         },
 {
 "name": "toJobConfig.quoteChar",
 "value": "false"
        },
         {
 "name": "toJobConfig.encryption",
 "value": "NONE"
        },
         {
 "name": "toJobConfig.copyContentType",
 "value": "false"
        }
       ],
       "name": "toJobConfig"
      }
     ]
    }
```
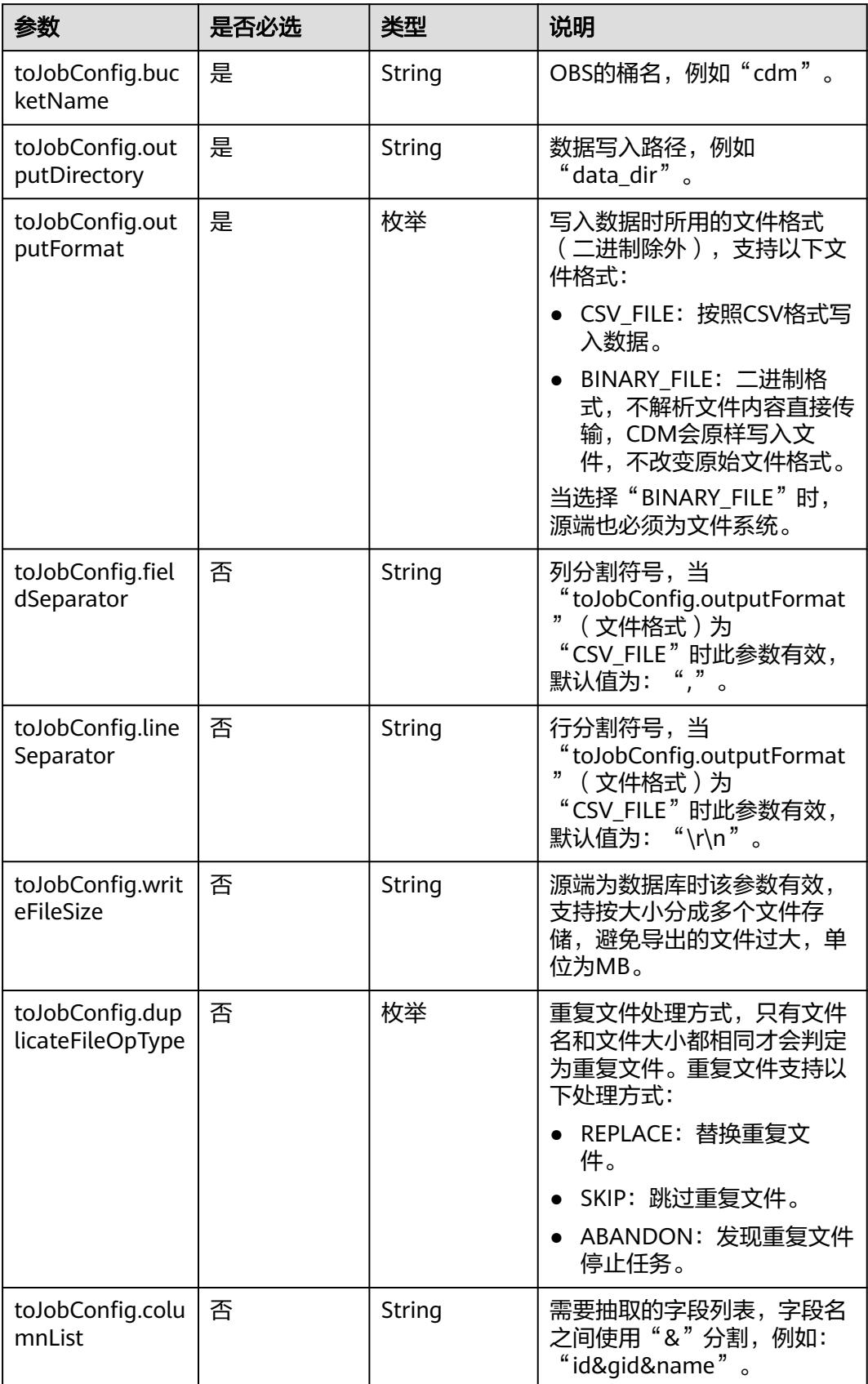

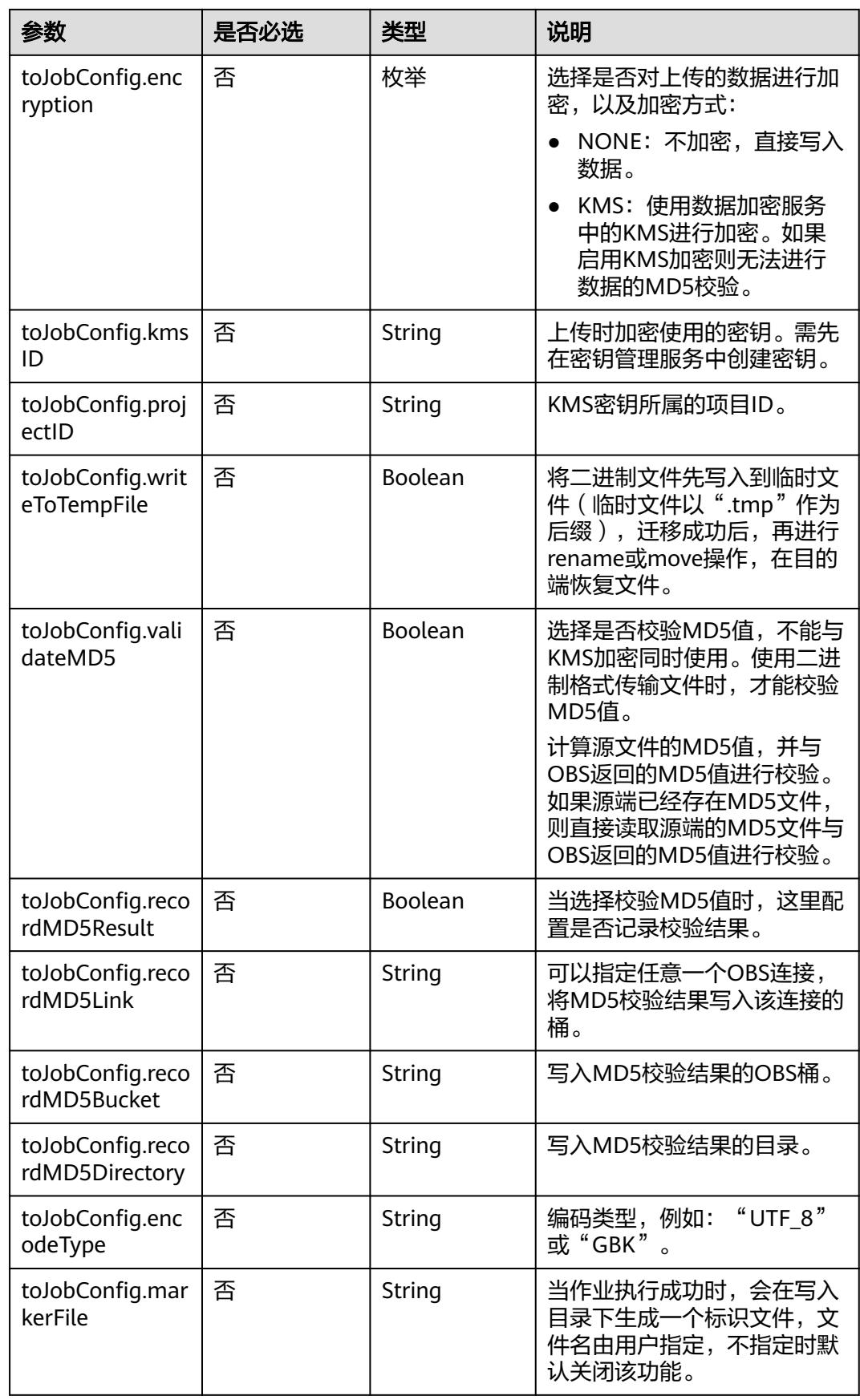

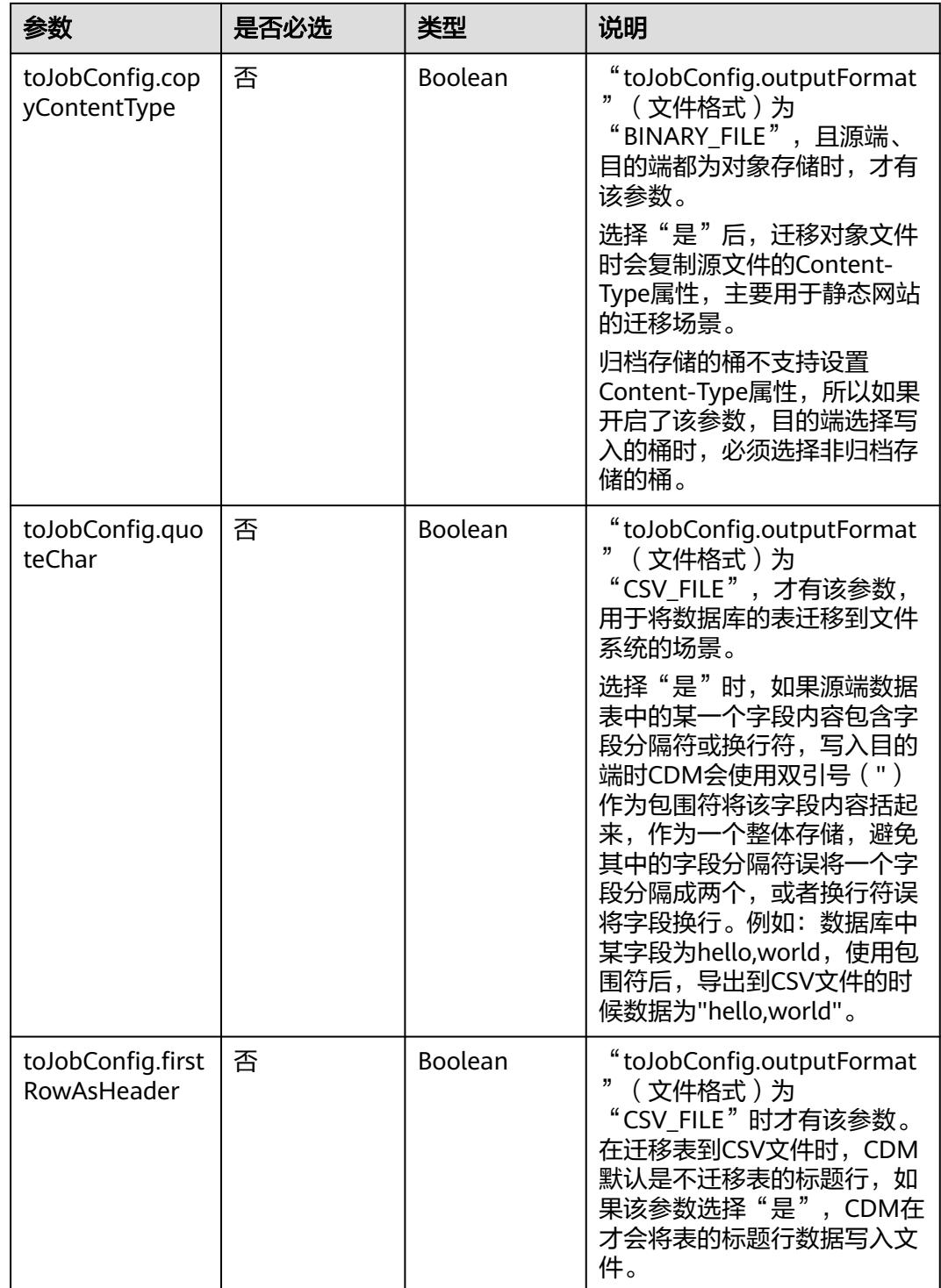

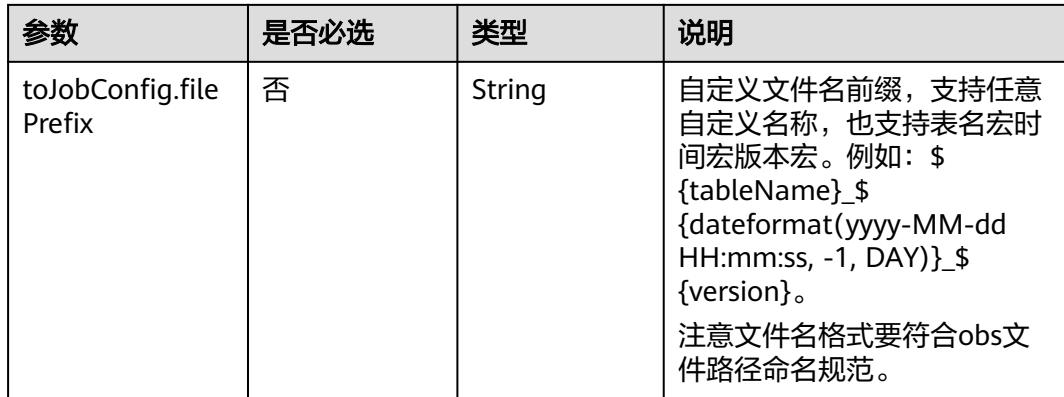

# **4.4.3.3** 目的端为 **HDFS**

# **JSON** 样例

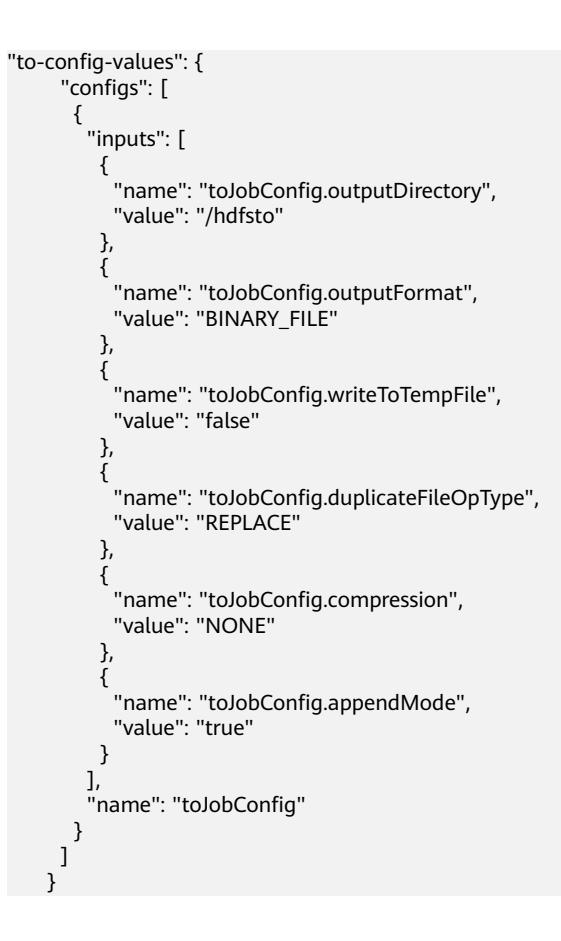

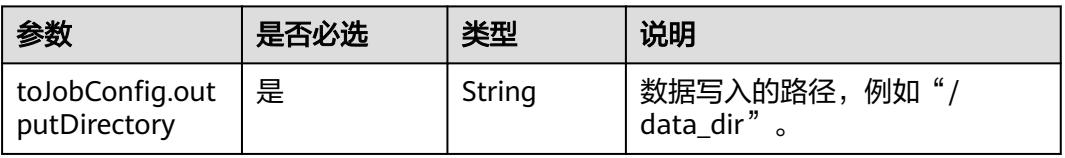

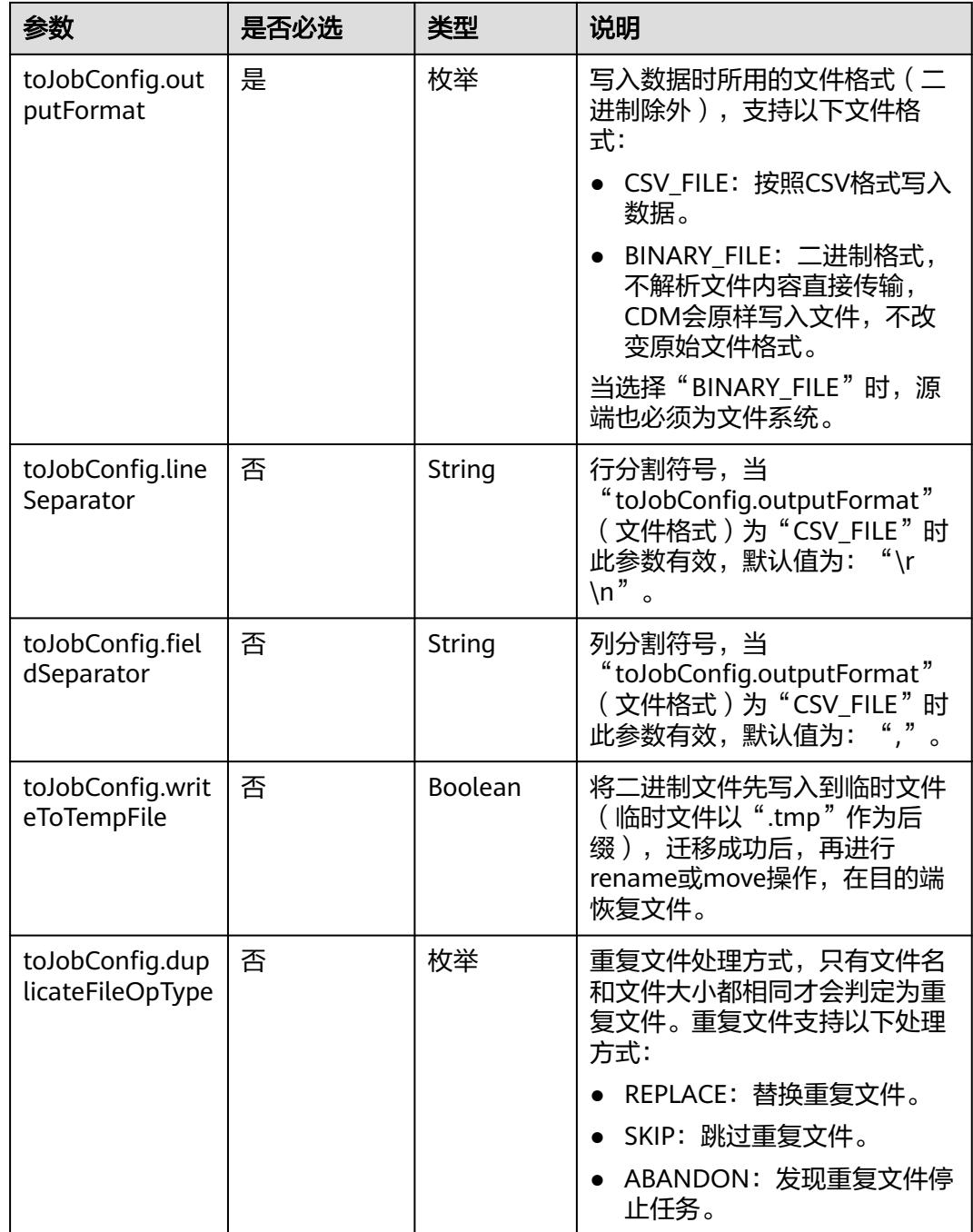

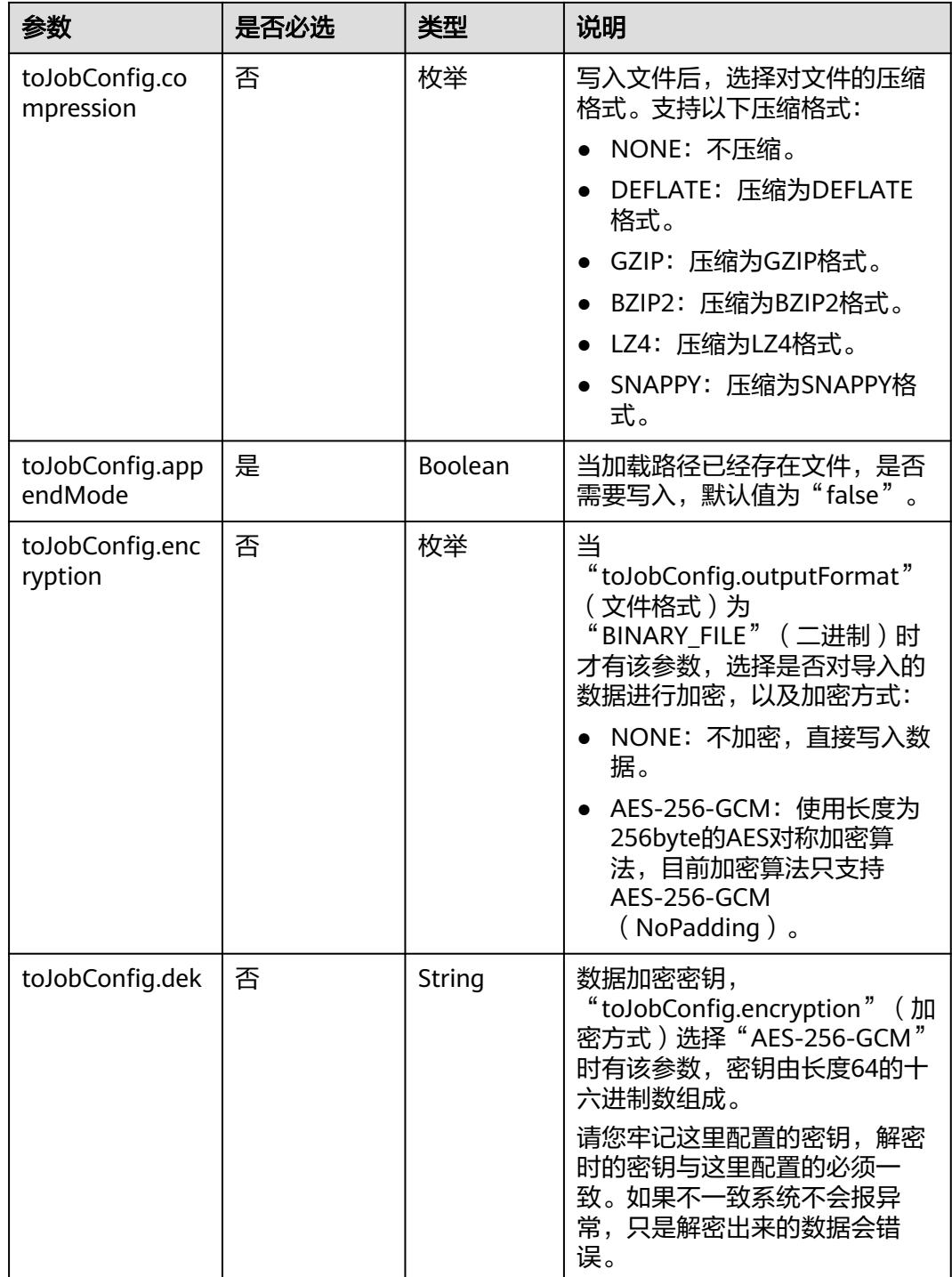

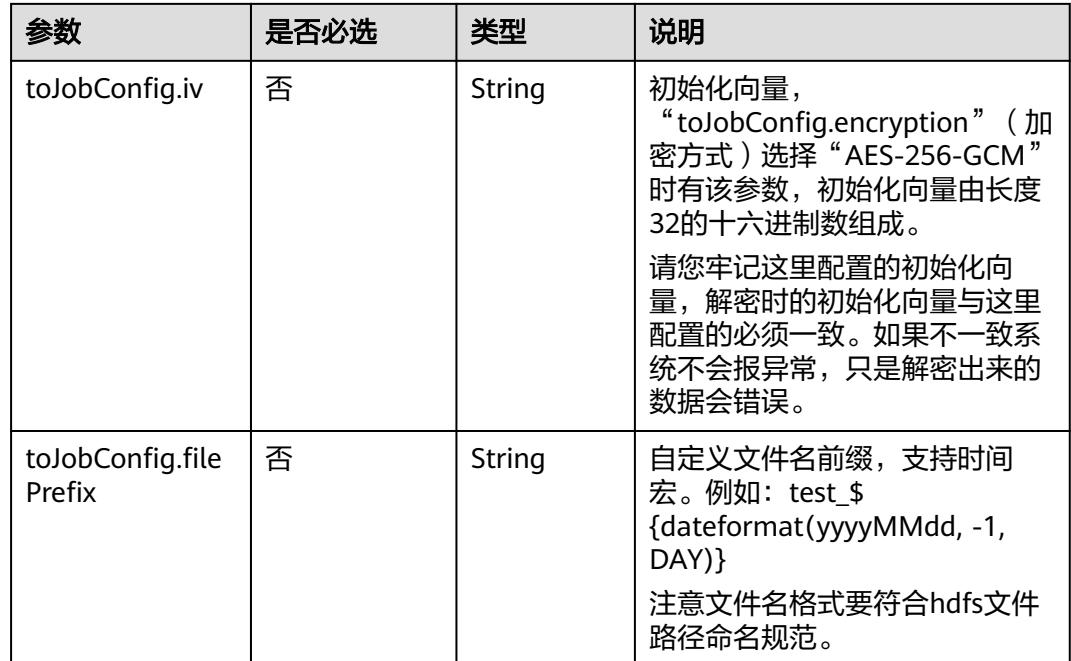

## **4.4.3.4** 目的端为 **Hive**

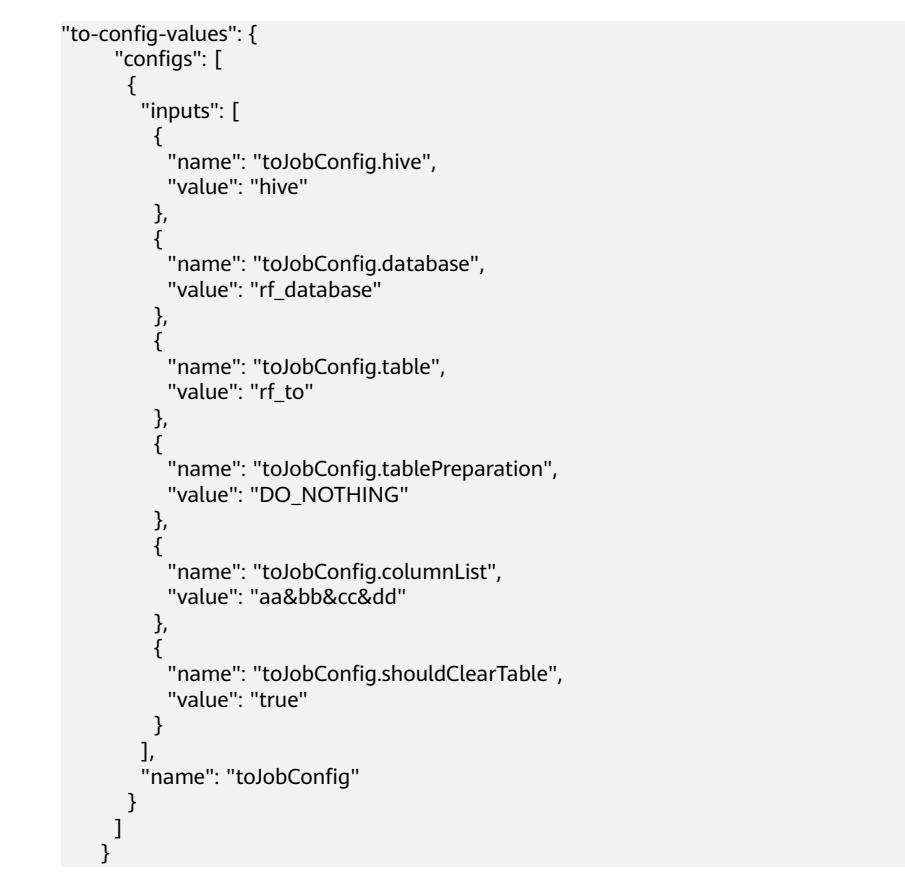

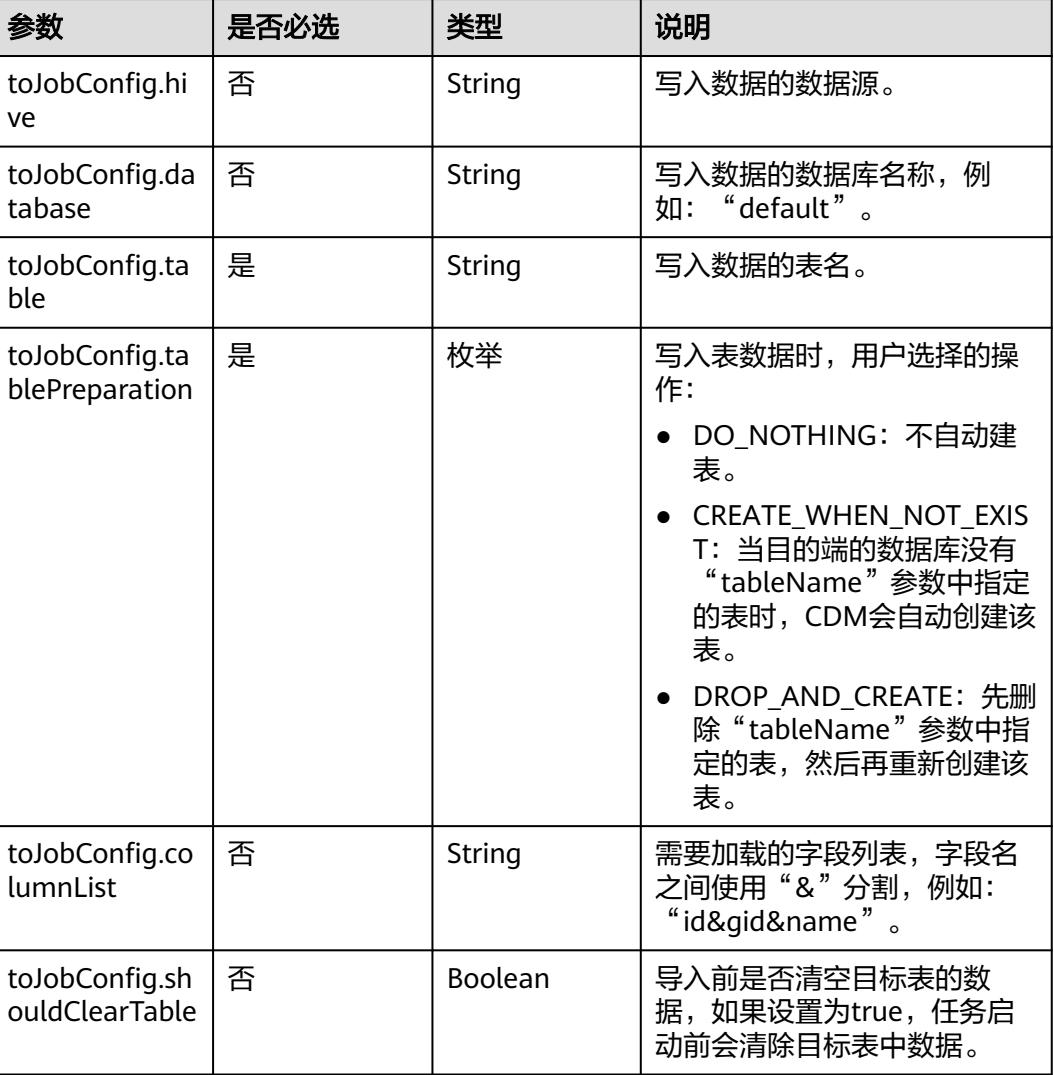

# **4.4.3.5** 目的端为 **HBase/CloudTable**

"to-config-values": { "configs": [  $\overline{\phantom{a}}$  "inputs": [ { "name": "toJobConfig.table", "value": "rf\_to"  $\qquad \qquad \}$  { "name": "toJobConfig.storageType", "value": "PUTLIST" , and  $\}$ , { "name": "toJobConfig.columns", "value": "AA:AA&BB:BB&CC:CC&DD:DD" , and  $\}$ , {

```
 "name": "toJobConfig.rowKeyColumn",
 "value": "AA:AA"
        },
 {
 "name": "toJobConfig.isOverride",
 "value": "false"
        },
 {
 "name": "toJobConfig.isRowkeyRedundancy",
 "value": "false"
\qquad \qquad \} {
 "name": "toJobConfig.algorithm",
 "value": "NONE"
        },
 {
 "name": "toJobConfig.writeToWAL",
 "value": "true"
, and \},
 {
 "name": "toJobConfig.transType",
 "value": "false"
       }
\sim \sim \sim \sim \sim \sim "name": "toJobConfig"
\qquad \qquad \}\blacksquare
```
}

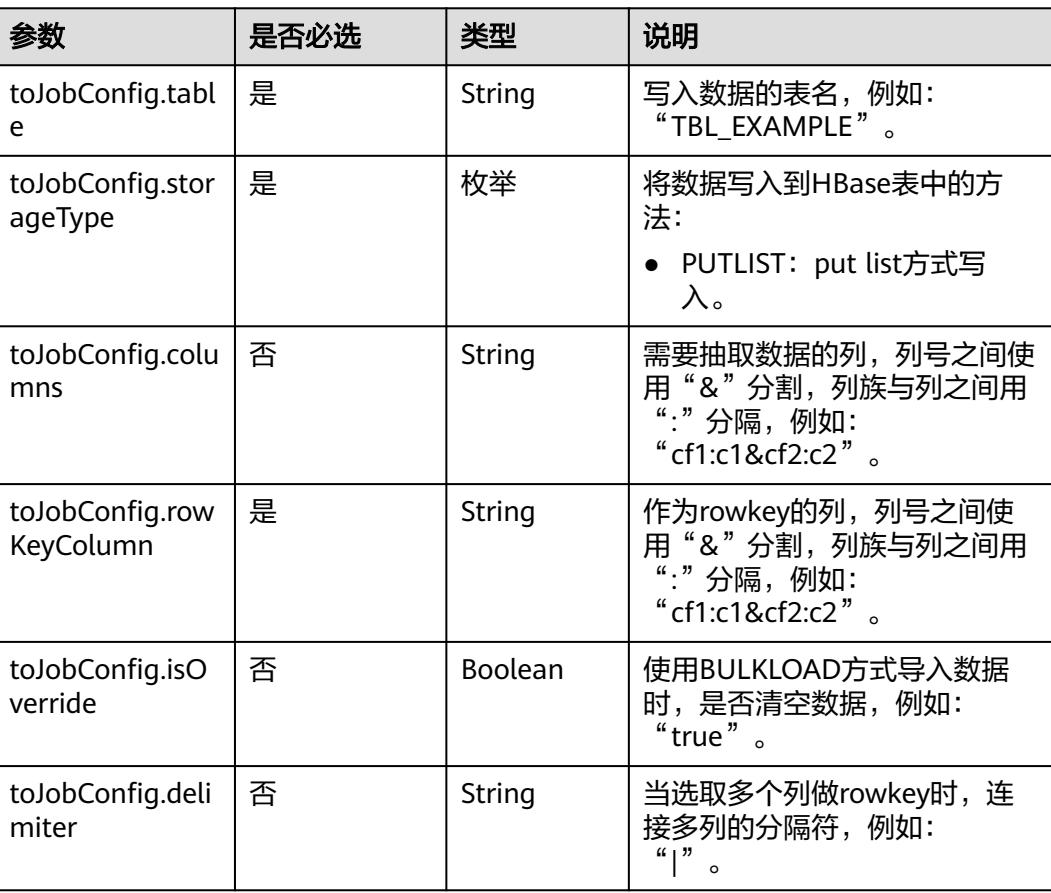

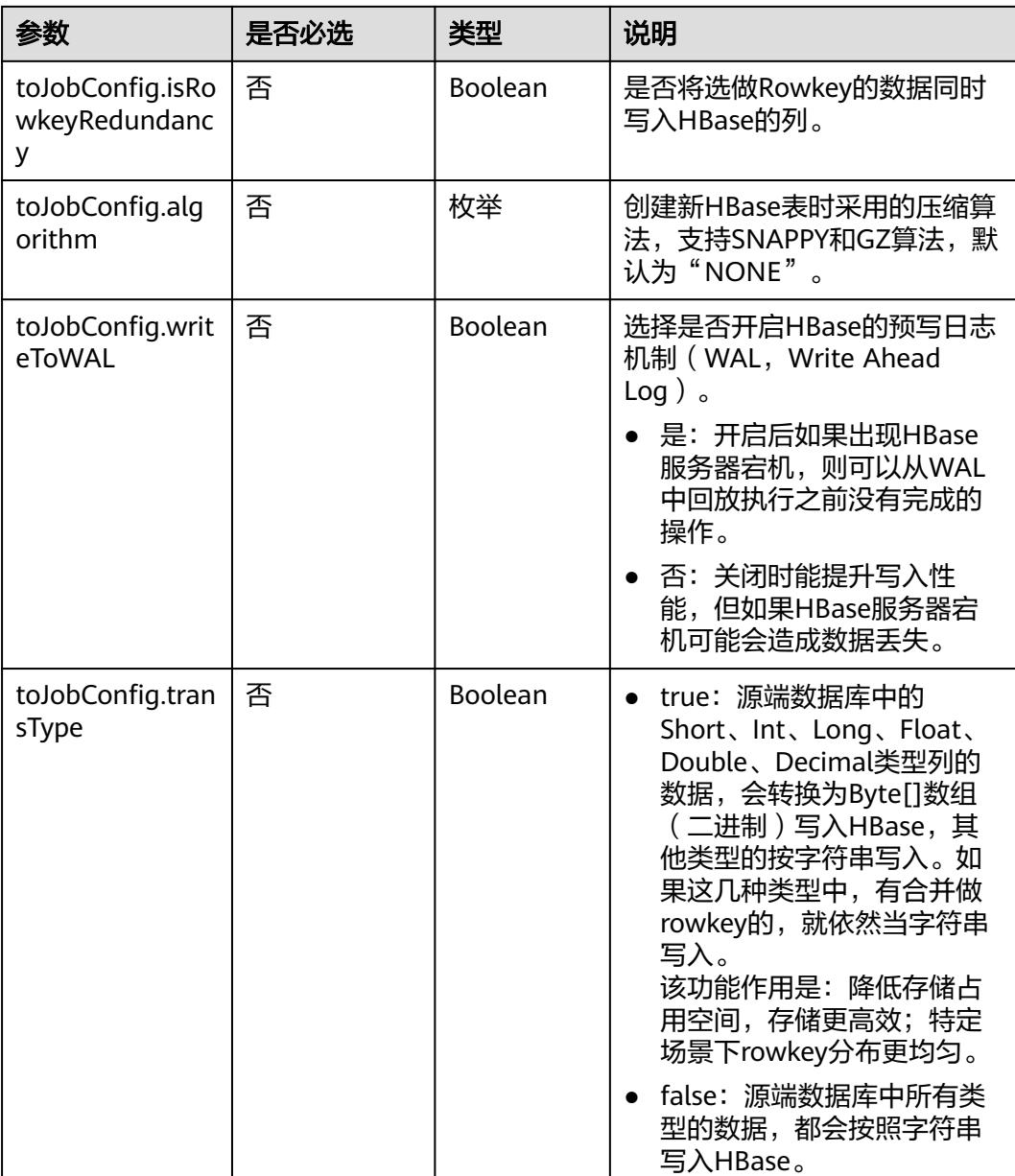

# **4.4.3.6** 目的端为 **DDS**

```
"to-config-values": {
     "configs": [
      {
       "inputs": [
        {
 "name": "toJobConfig.database",
 "value": "demo"
        },
        {
 "name": "toJobConfig.collectionName",
 "value": "cdmbase"
, and \},
 {
```

```
 "name": "toJobConfig.columnList",
 "value": "_char&_varchar"
         },
         {
           "name": "toJobConfig.isBatchMigration",
           "value": "false"
         }
        ],
      "name": "toJobConfig"
\qquad \qquad \}\blacksquare }
```
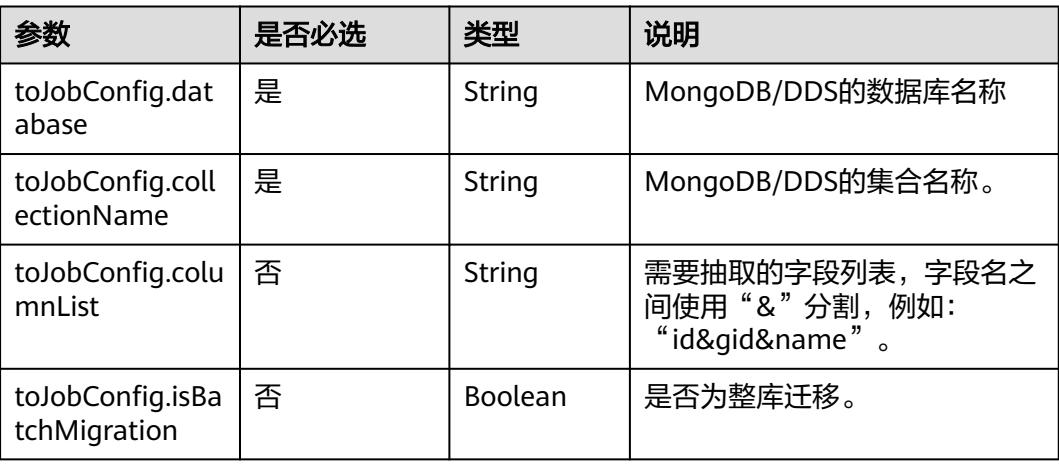

# **4.4.3.7** 目的端为 **Elasticsearch/**云搜索服务

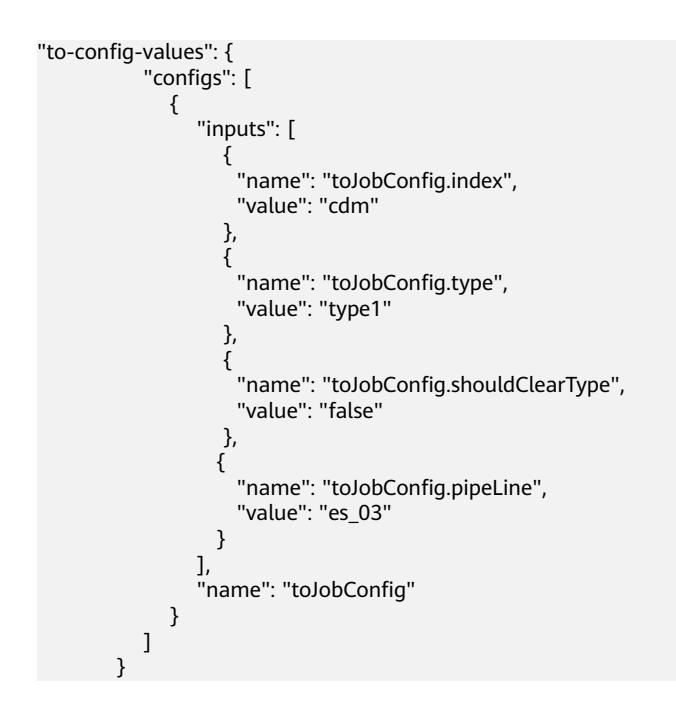

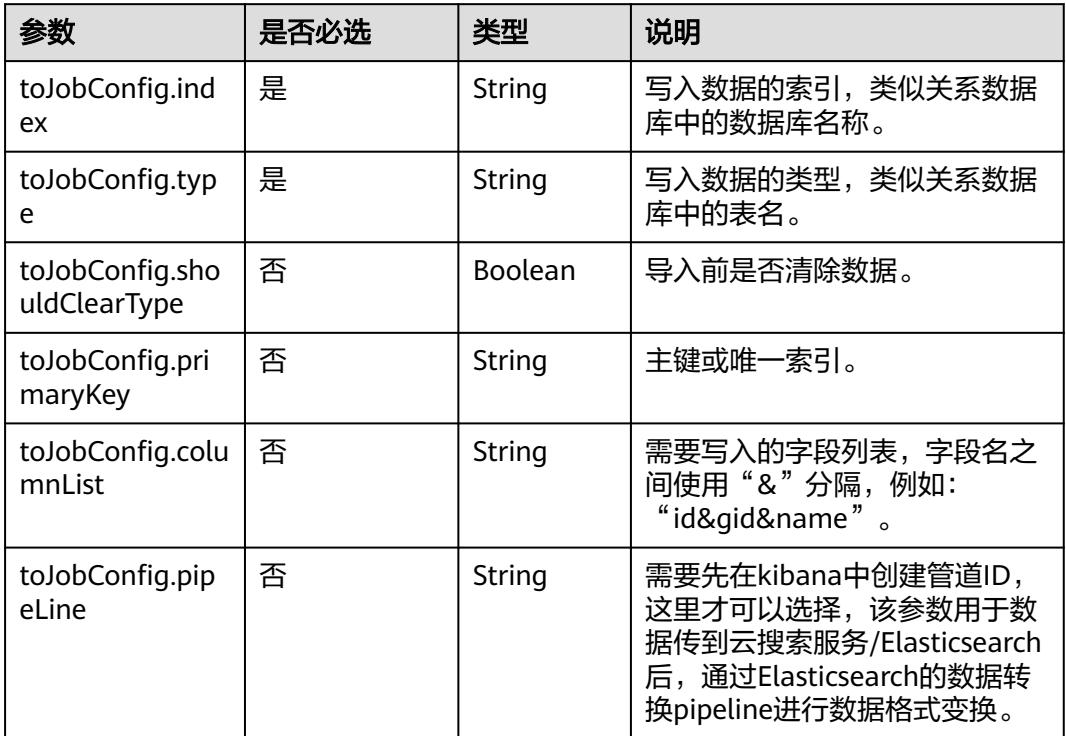

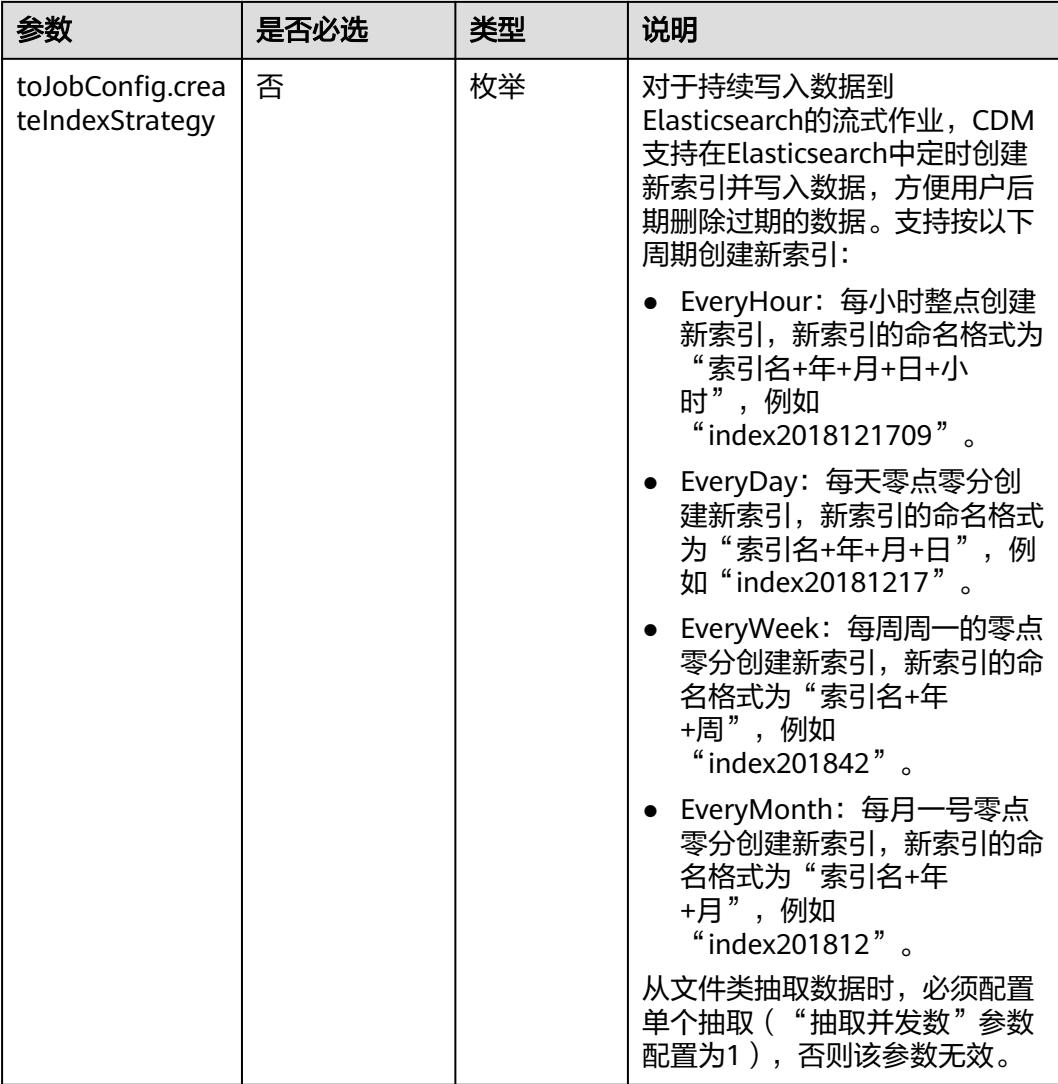

# **4.4.3.8** 目的端为 **DLI**

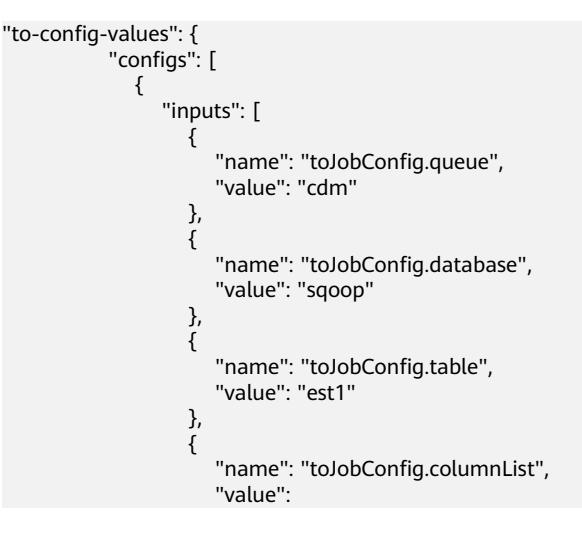

```
"string_&int_&date_&double_&boolean_&short_&timestamp_&long_&smallint_&bigint_"
, and the contract of \},
\{ "name": "toJobConfig.shouldClearTable",
 "value": "false"
\{a_1, \ldots, a_n\}, where \sim 1,
 "name": "toJobConfig"
          }
        ]
       }
```
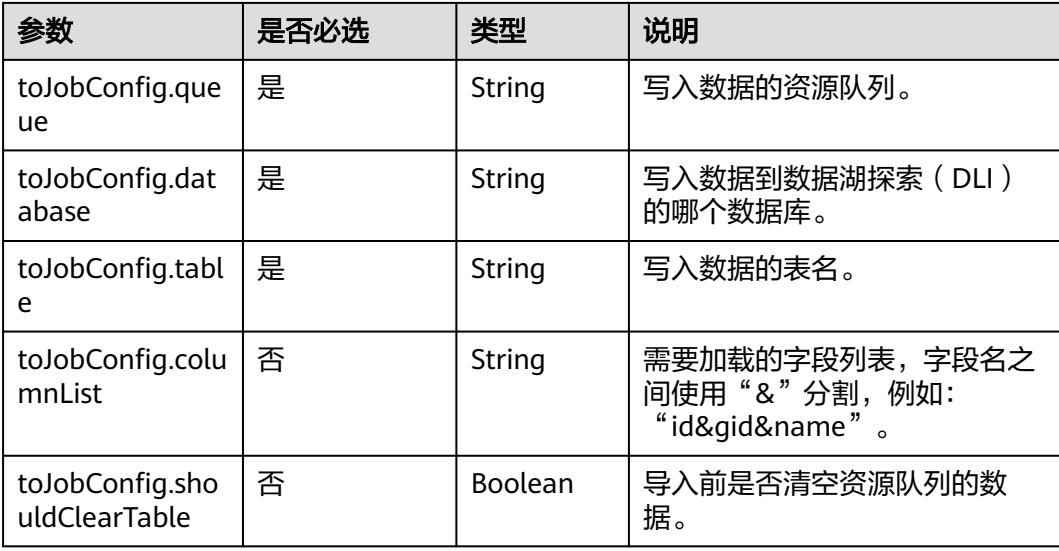

# **4.4.3.9** 目的端为 **DIS**

```
"to-config-values": {
     "configs": [
      {
       "inputs": [
        {
 "name": "toJobConfig.streamName",
 "value": "cdm"
        },
        {
 "name": "toJobConfig.separator",
 "value": ","
, and \},
 {
 "name": "toJobConfig.identifierEnclose",
 "value": "'"
        }
\qquad \qquad ],
 "name": "toJobConfig"
      }
     ]
    }
```
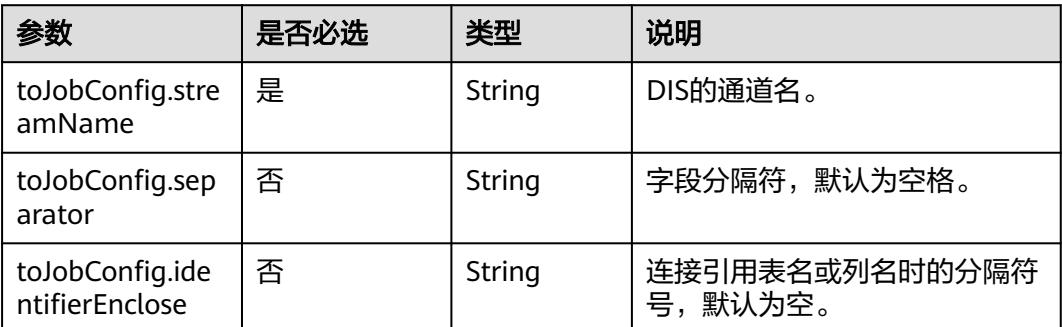

# **4.4.4** 作业任务参数说明

[在指定集群创建作业](#page-210-0)或[者随机集群创建作业并执行时](#page-188-0),由"driver-config-values"参 数指定作业任务配置,包含如下功能:

- 作业失败重试:如果作业执行失败,可选择是否自动重新启动作业。
- 作业分组: CDM支持对作业进行分组, 分组后的作业可以按组显示、按组批量删 除作业、按组批量启动作业、按组导出等。
- 是否定时执行:可选择作业是否定时自动启动。
- 抽取并发数:可设置同时执行的抽取任务数。
- 是否写入脏数据:如果需要将作业执行过程中处理失败的数据、或者被清洗过滤 掉的数据写入OBS中,以便后面查看,可通过该参数配置,写入脏数据前需要先 配置好OBS连接。
- 作业运行完是否删除:可选择是否自动删除作业。

```
"driver-config-values": {
      "configs": [
       {
         "inputs": [
          {
 "name": "throttlingConfig.numExtractors",
 "value": "1"
          },
 {
           "name": "throttlingConfig.numLoaders",
           "value": "1"
          },
          {
           "name": "throttlingConfig.recordDirtyData",
           "value": "false"
          }
         ],
         "name": "throttlingConfig"
       },
       {
         "inputs": [],
         "name": "jarConfig"
       },
        {
         "inputs": [
 {
           "name": "schedulerConfig.isSchedulerJob",
```

```
 "value": "false"
         },
         {
 "name": "schedulerConfig.disposableType",
 "value": "NONE"
         }
\qquad \qquad ],
 "name": "schedulerConfig"
\qquad \qquad \}\overline{\phantom{a}} "inputs": [],
 "name": "transformConfig"
\qquad \qquad \}\overline{\phantom{a}} "inputs": [
 {
 "name": "retryJobConfig.retryJobType",
 "value": "NONE"
         }
\qquad \qquad ],
 "name": "retryJobConfig"
      }
     ]
    }
```
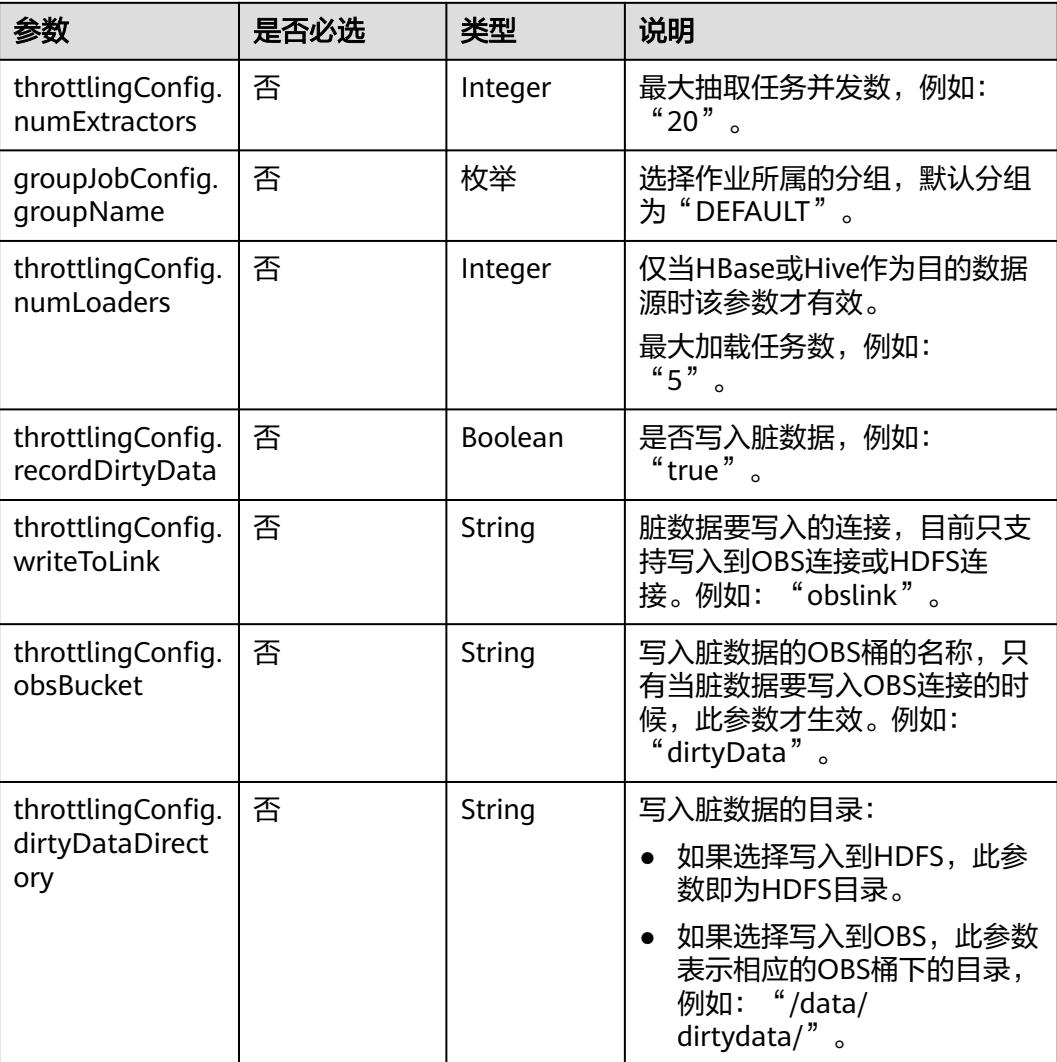

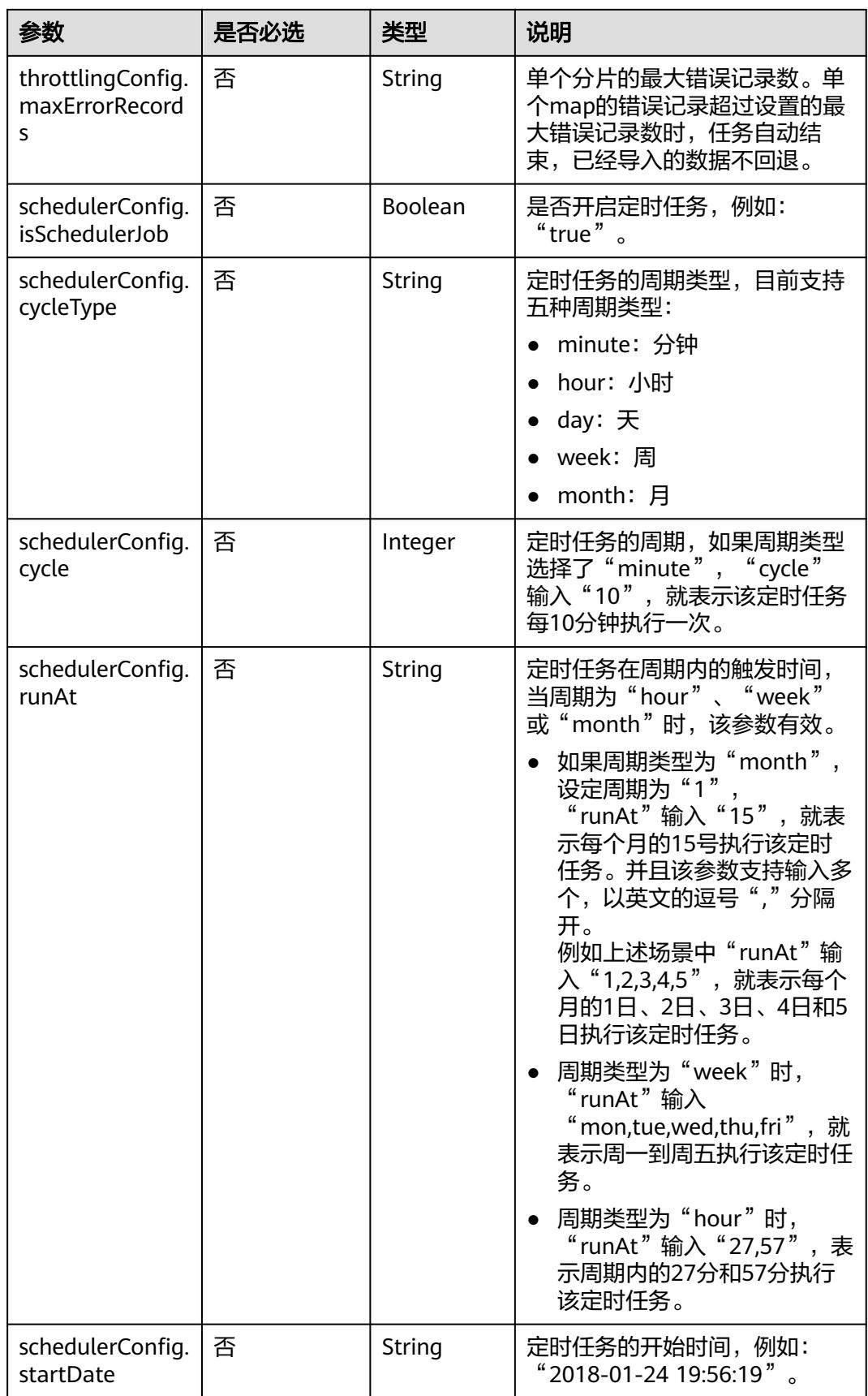

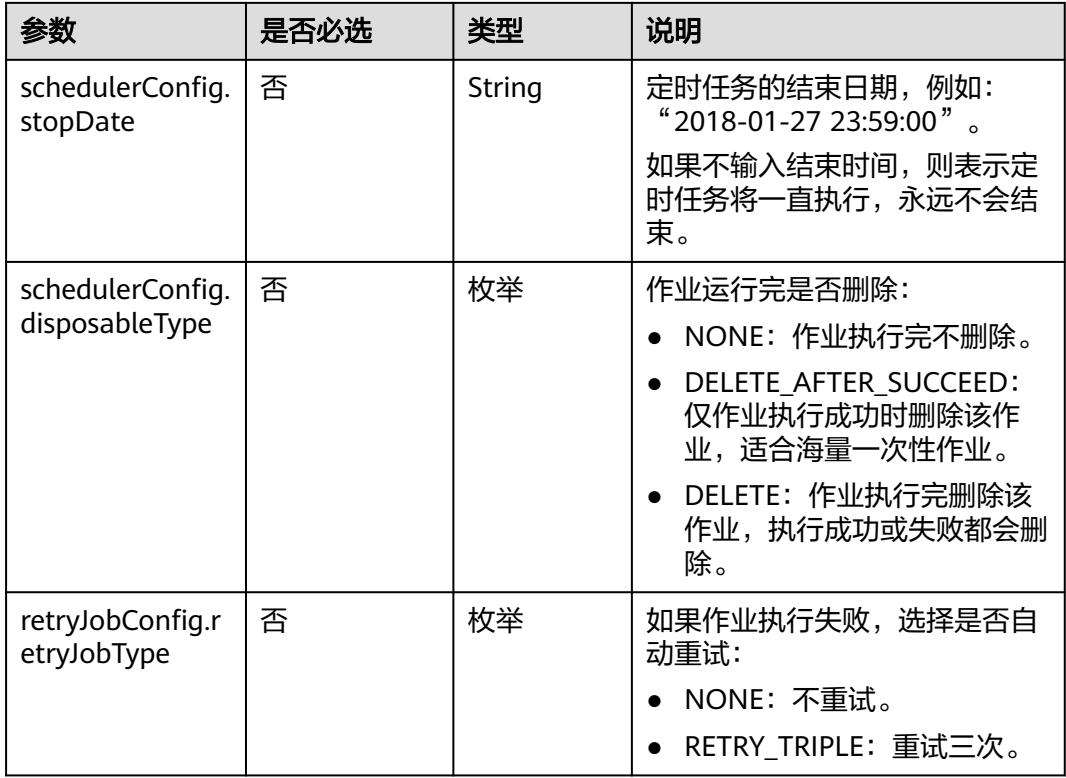

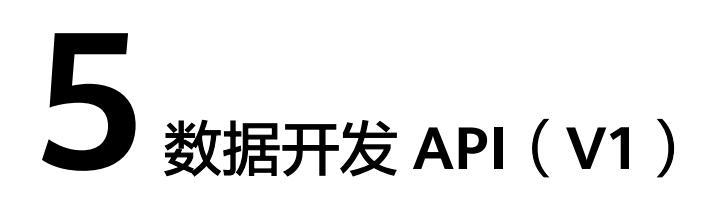

# **5.1** 脚本开发 **API**

# **5.1.1** 创建脚本

# 功能介绍

创建一个新脚本,当前支持的脚本类型有DLI SQL、Flink SQL、RDS SQL、Spark SQL、Hive SQL、DWS SQL、Shell、Presto SQL、ClickHouse SQL、HetuEngine SQL、Python、Spark Python和Impala SQL。

### 调试

您可以在**[API Explorer](https://console.huaweicloud.com/apiexplorer/#/openapi/DGC/doc?api=CreateScript)**中调试该接口,支持自动认证鉴权。

### **URI**

- URI格式 POST /v1/{project\_id}/scripts
- 参数说明

表 **5-1** URI 参数说明

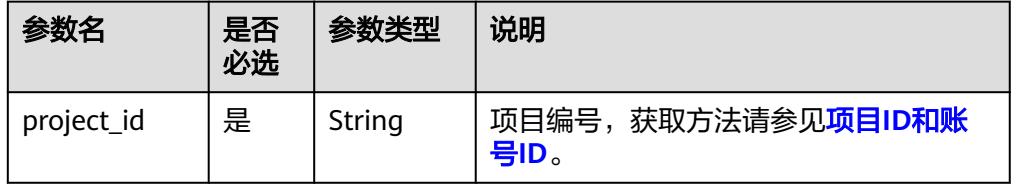

# 请求参数

#### 表 **5-2** 请求 Header 参数

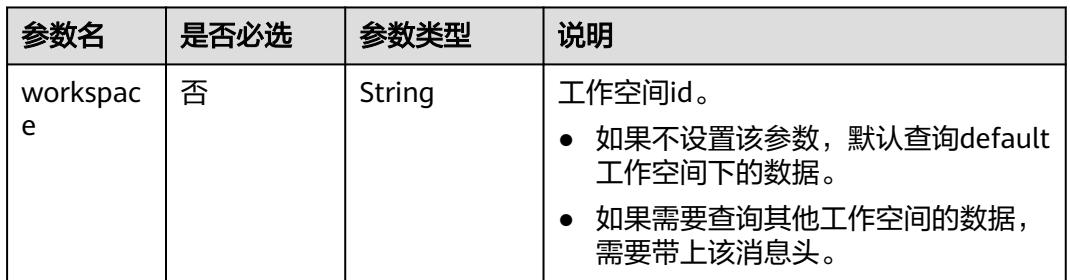

#### 表 **5-3** Script 参数说明

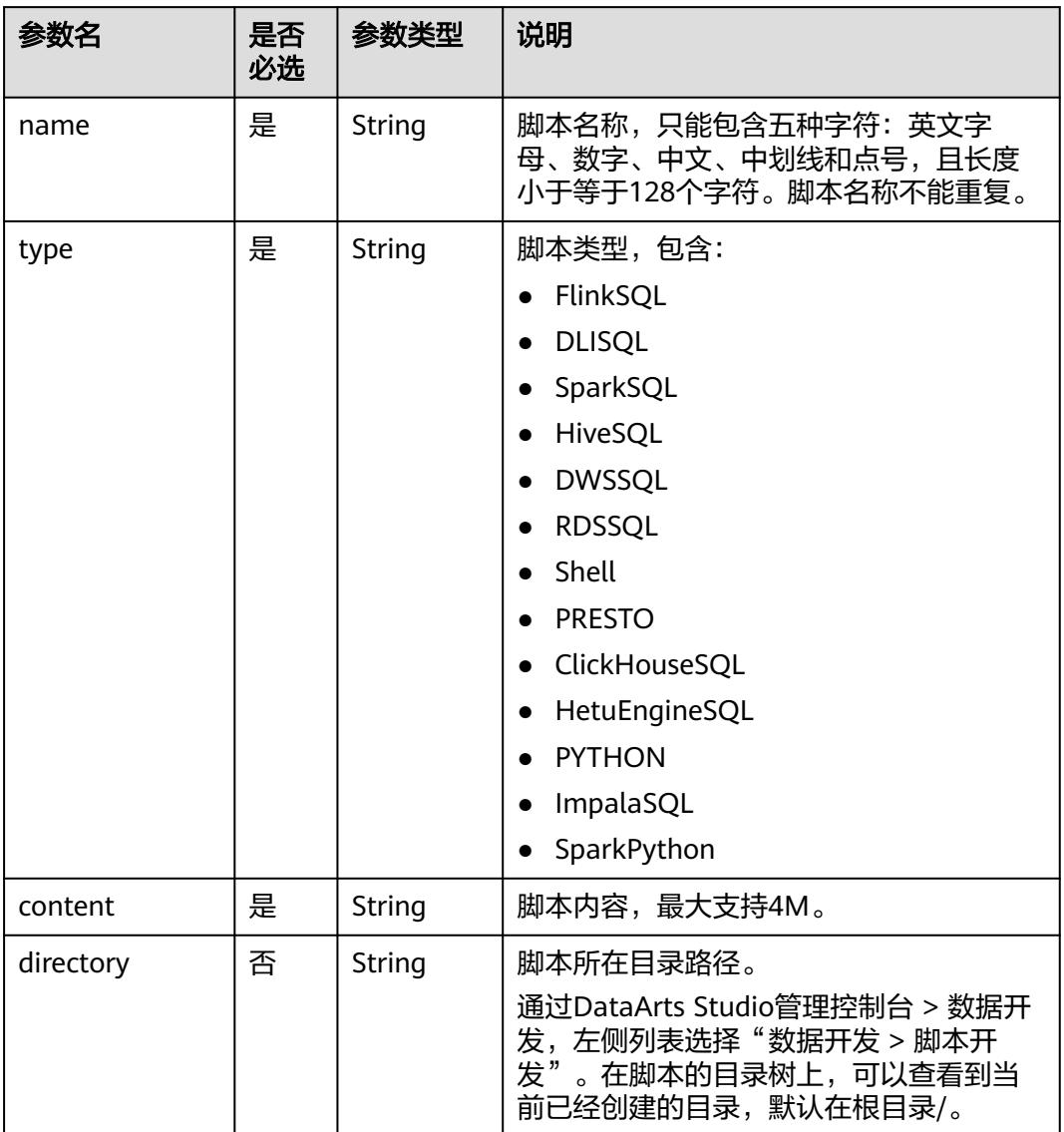

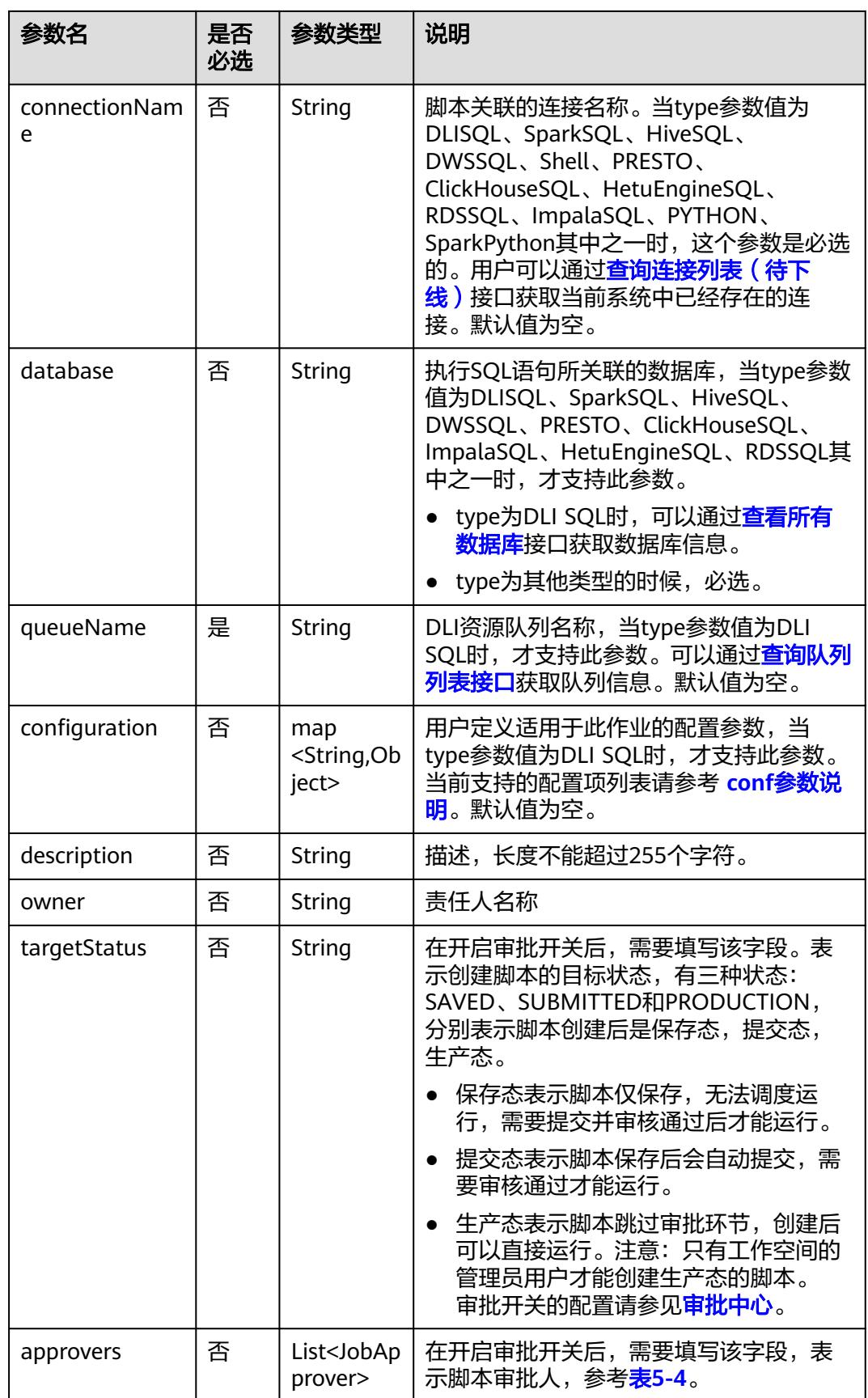

#### <span id="page-352-0"></span>表 **5-4** 审批人属性说明

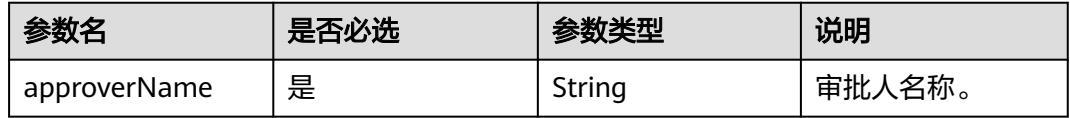

#### 响应参数

无

### 请求示例

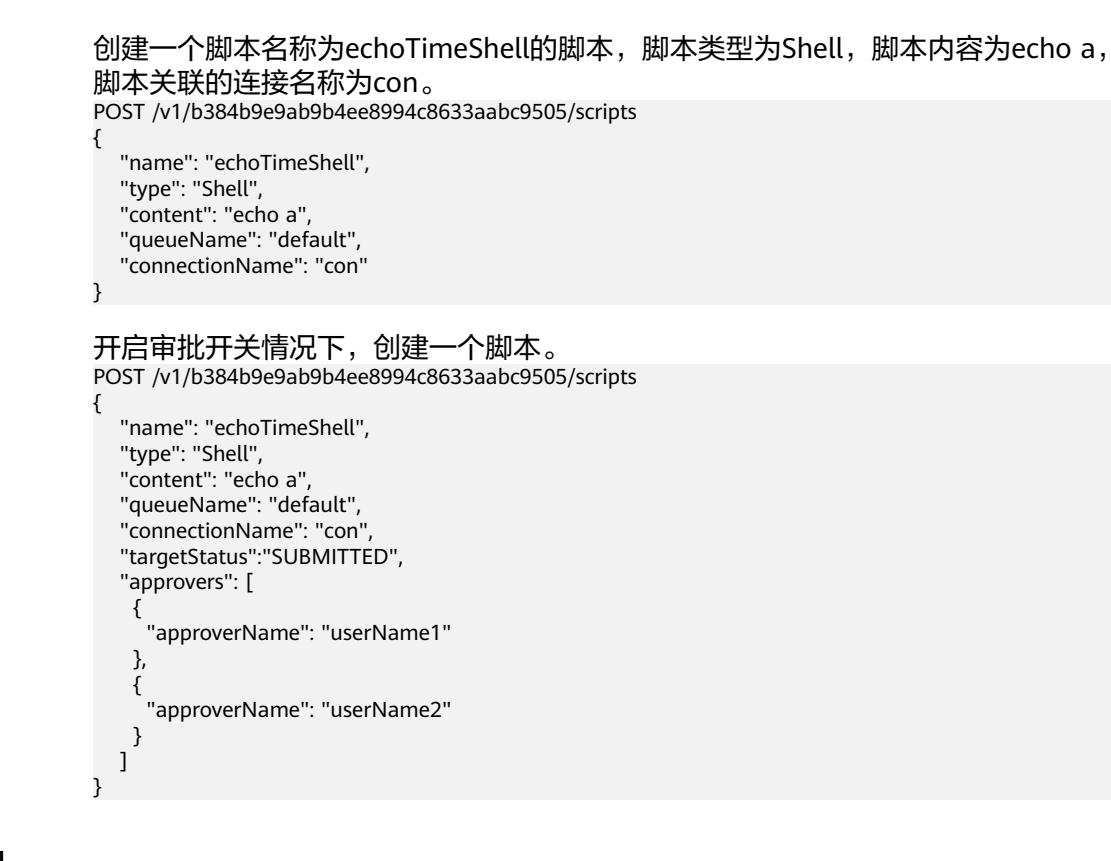

## 响应示例

成功响应

HTTP状态码 204

失败响应

HTTP状态码 400

```
{
   "error_code":"DLF.6247",
    "error_msg":"The script type is not specified."
}
```
状态码

[状态码](#page-3834-0)请参见<mark>状态码</mark>。

# **5.1.2** 修改脚本内容

## 功能介绍

本接口用以修改脚本的配置项或者脚本内容。

- 修改脚本时,需要指定待修改的脚本名称。
- 脚本名称和脚本类型不支持修改。

## 调试

您可以在**[API Explorer](https://console.huaweicloud.com/apiexplorer/#/openapi/DGC/doc?api=UpdateScript)**中调试该接口,支持自动认证鉴权。

### **URI**

- URI格式 PUT /v1/{project\_id}/scripts/{script\_name}
- 参数说明

表 **5-5** URI 参数说明

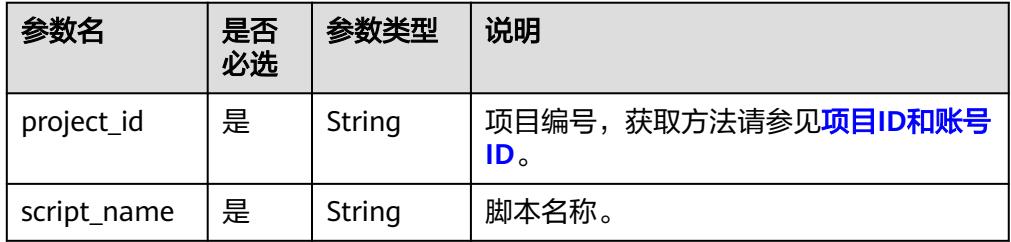

## 请求参数

#### 表 **5-6** 请求 Header 参数

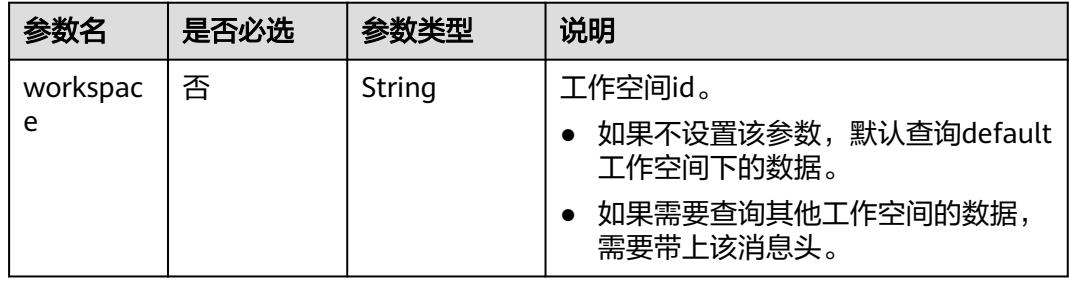

#### 表 **5-7** Script 参数说明

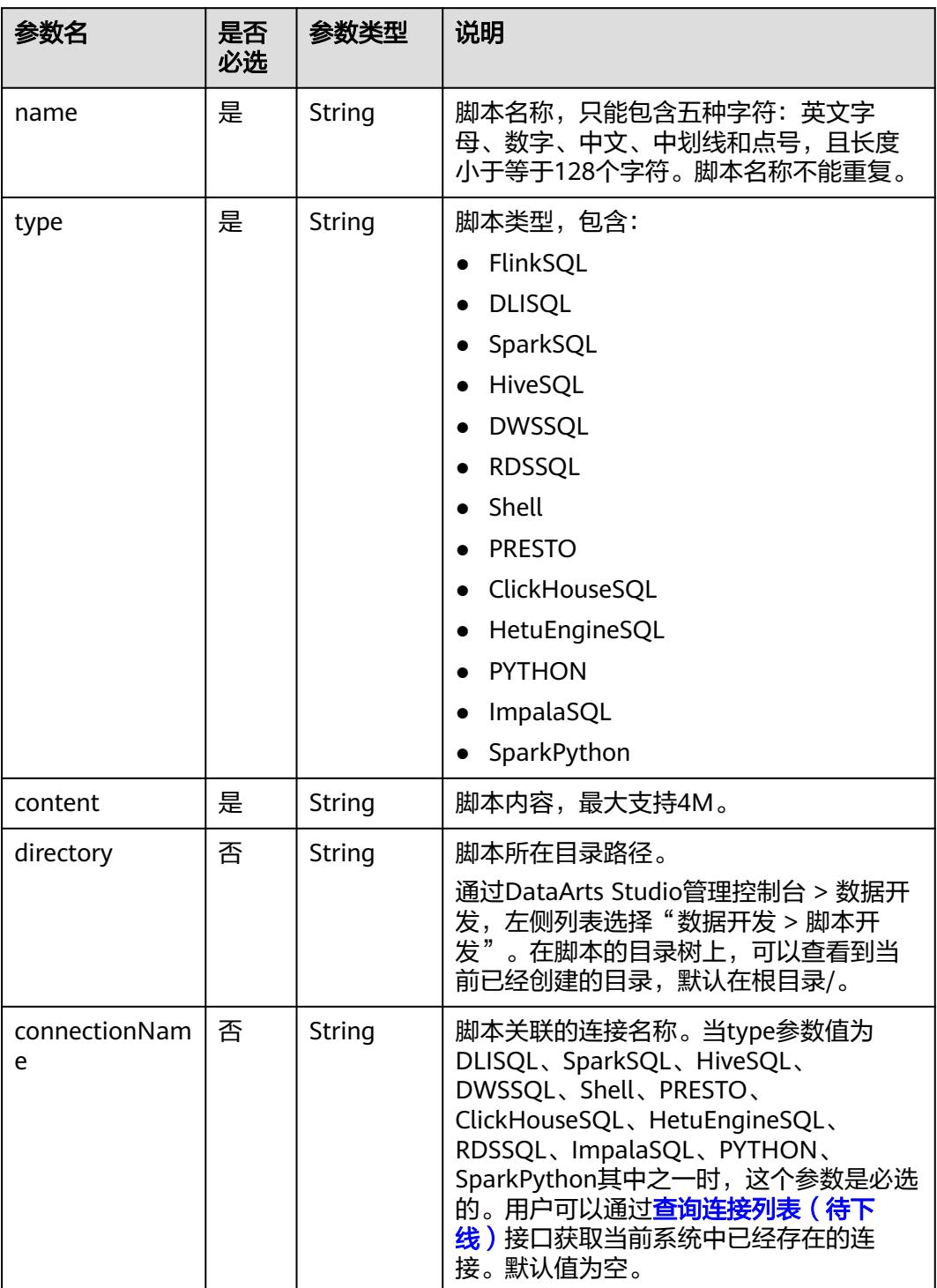

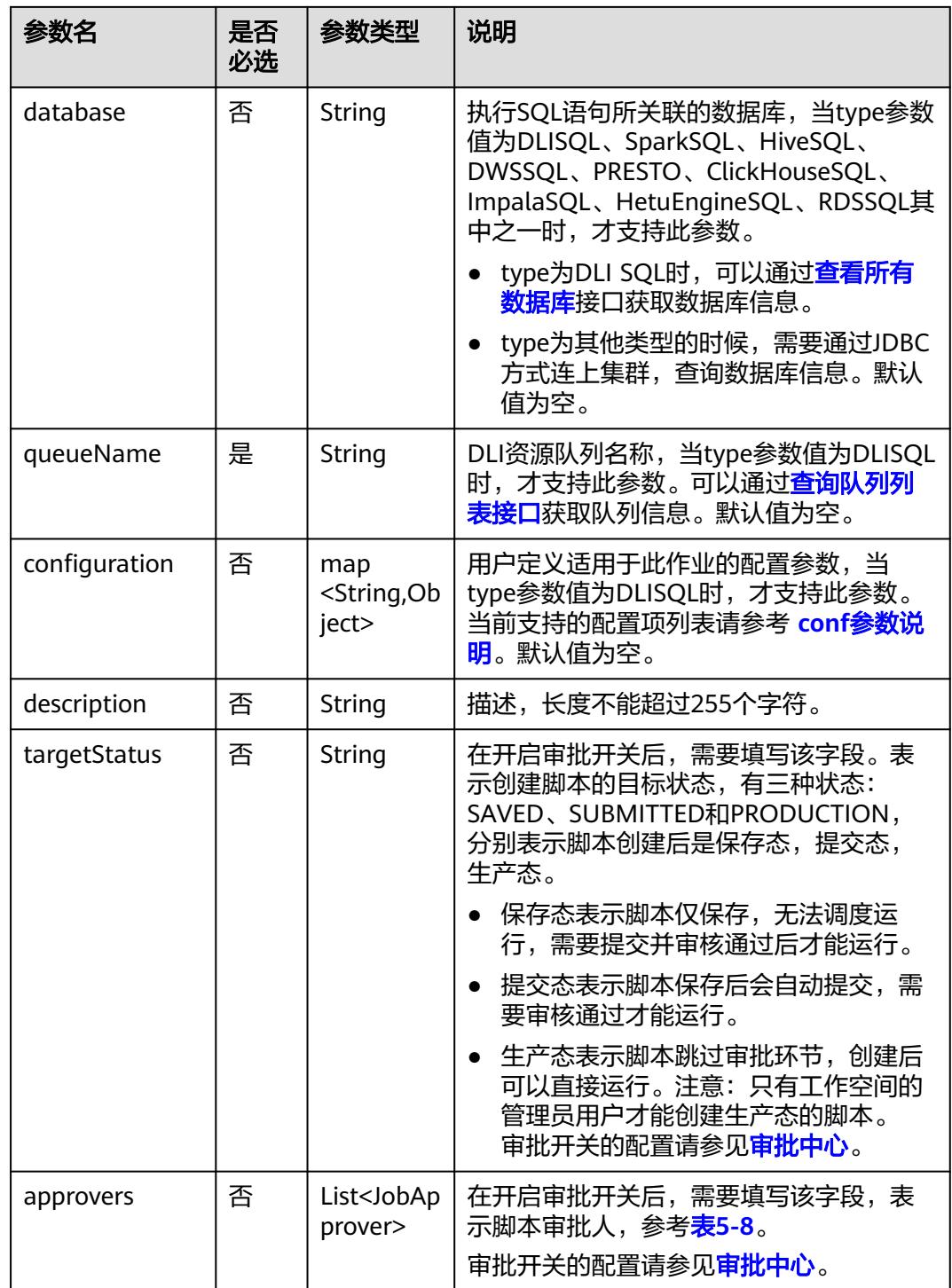

### 表 **5-8** 审批人属性说明

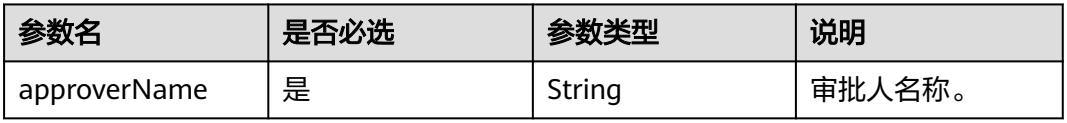

## 响应参数

无

## 请求示例

```
修改脚本名称为echoTimeShell的脚本内容,脚本类型为Shell,脚本内容为echo a,
脚本关联的连接名称为con。
PUT /v1/b384b9e9ab9b4ee8994c8633aabc9505/scripts/echoTimeShell
{
 "name": "echoTimeShell",
 "type": "Shell",
   "content": "echo a",
   "queueName": "default",
   "connectionName": "con"
}
开启审批开关的情况下,修改脚本内容。
PUT /v1/b384b9e9ab9b4ee8994c8633aabc9505/scripts/echoTimeShell
{
   "name": "echoTimeShell",
   "type": "Shell",
   "content": "echo a",
   "queueName": "default",
   "connectionName": "con",
   "approvers": [
    {
     "approverName": "userName1"
    },
    {
     "approverName": "userName2"
    }
   ]
}
```
# 响应示例

- 成功响应 HTTP状态码 204
- 失败响应 HTTP状态码 400

{

}

```
 "error_code":"DLF.6201",
 "error_msg":"The script does not exist."
```
# **5.1.3** 查询脚本信息

## 功能介绍

此接口可以查询指定脚本的定义,包括脚本类型和脚本内容。

## 调试

您可以在**[API Explorer](https://console.huaweicloud.com/apiexplorer/#/openapi/DGC/doc?api=ShowScript)**中调试该接口,支持自动认证鉴权。

# **URI**

● URI格式

GET /v1/{project\_id}/scripts/{script\_name}?version={version}

● 参数说明

#### 表 **5-9** URI 参数说明

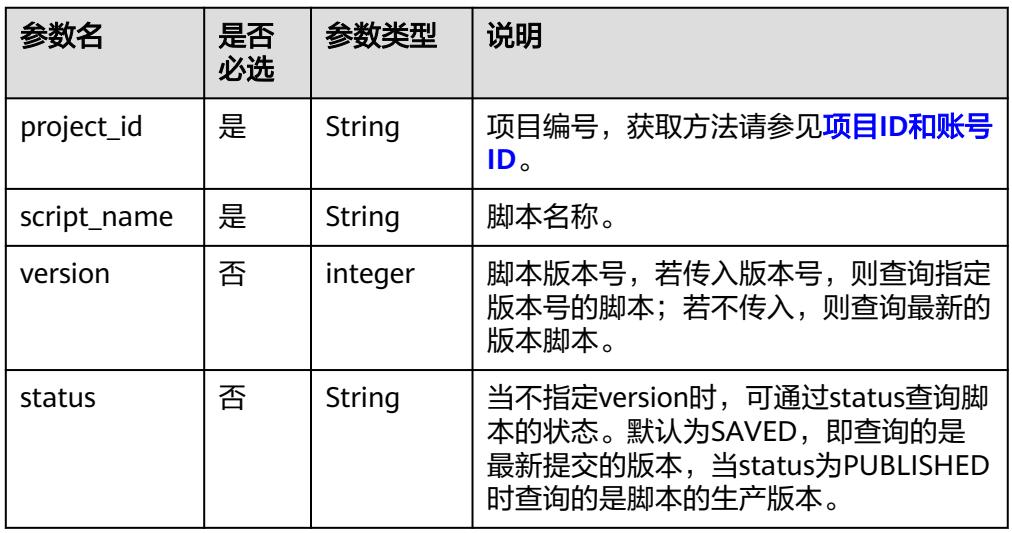

# 请求参数

#### 表 **5-10** 请求 Header 参数

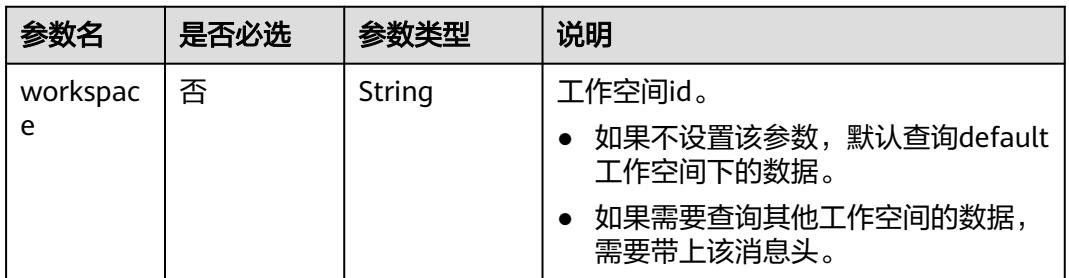

## 响应参数

### 表 **5-11** Script 参数说明

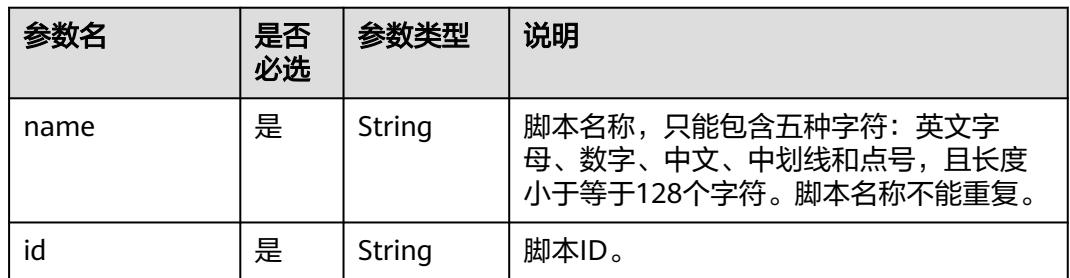

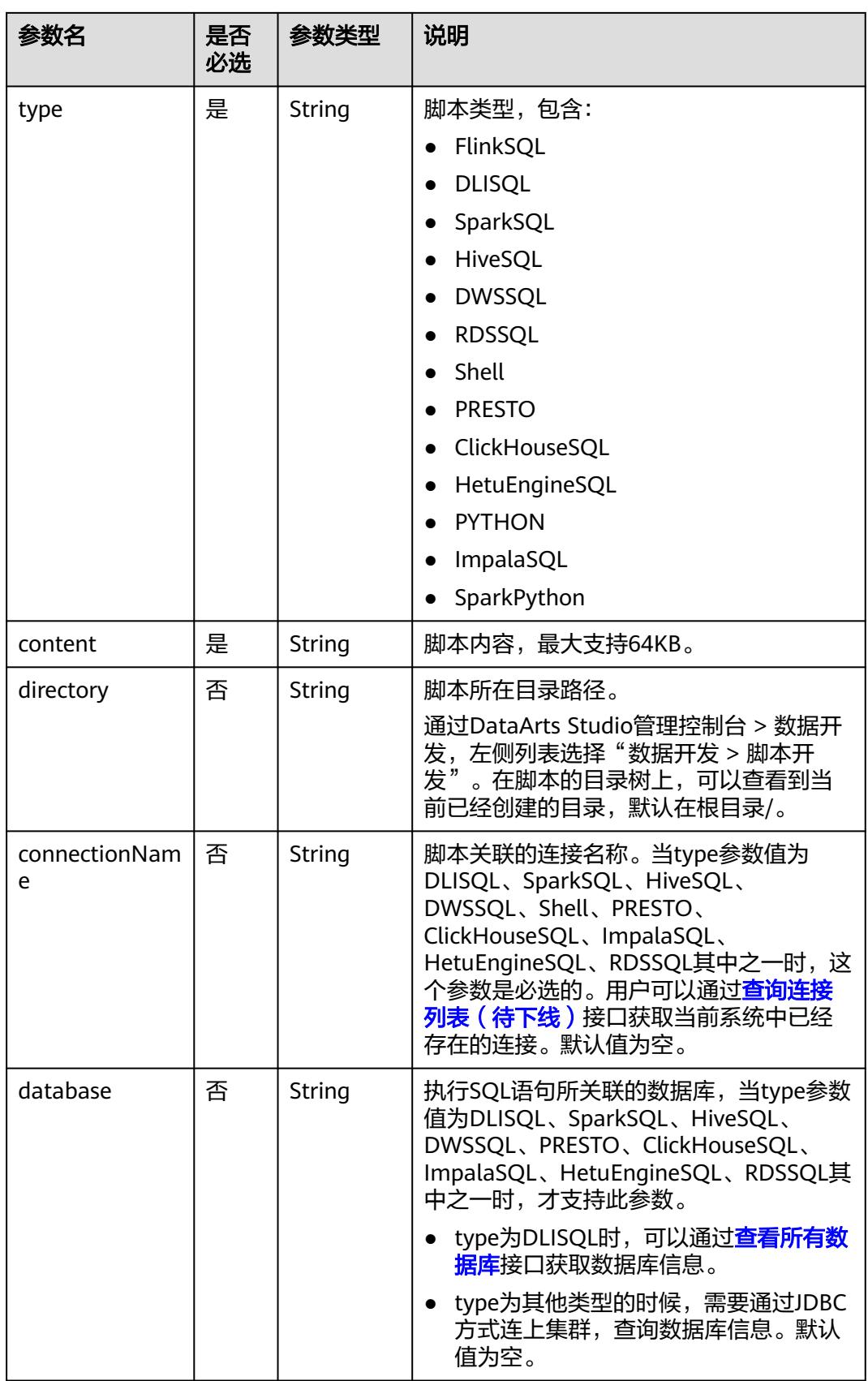

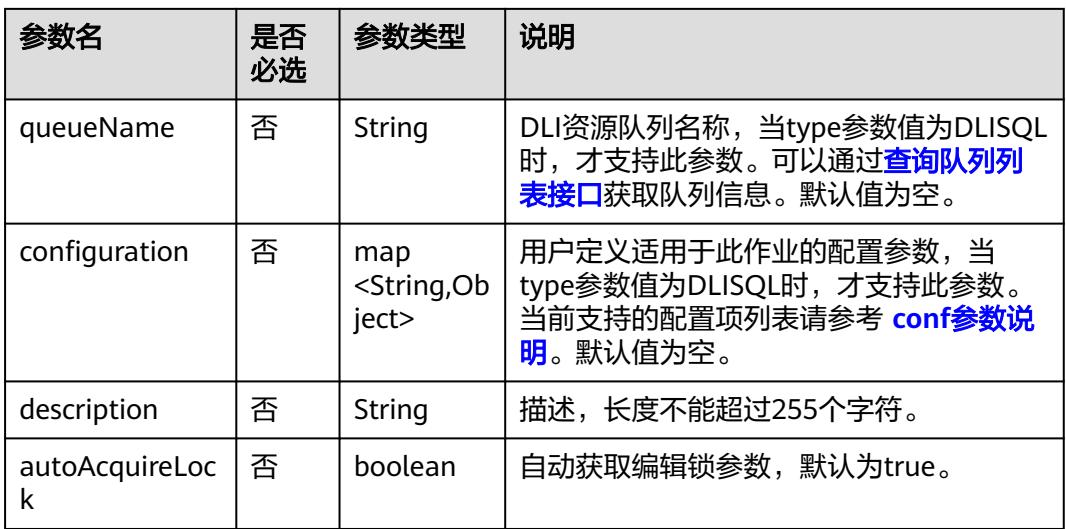

# 请求示例

GET /v1/b384b9e9ab9b4ee8994c8633aabc9505/scripts/scriptName

# 响应示例

● 成功响应

#### HTTP状态码 200

```
{
   "configuration":{},
   "connectionName":"mrs_spark",
   "content":"SELECT 1;",
   "database":"aaa",
   "description":"",
   "directory":"/",
      "id": "8abfd8a49035cf8a019035d37b550000",
   "name":"mrs_spark_sql",
   "type":"SparkSQL"
}
```
● 失败响应

{

}

HTTP状态码 400

```
 "error_code":"DLF.6201",
 "error_msg":"The script does not exist."
```
## 状态码

[状态码](#page-3834-0)请参见<mark>状态码</mark>。

# **5.1.4** 查询脚本列表

## 功能介绍

此接口用于查询脚本列表,每次查询返回的脚本数量上限是1000个。
## 调试

您可以在**[API Explorer](https://console.huaweicloud.com/apiexplorer/#/openapi/DGC/doc?api=ListScripts)**中调试该接口,支持自动认证鉴权。

#### **URI**

- URI格式 GET /v1/{project\_id}/scripts? offset={offset}&limit={limit}&scriptName={scriptName}
- 参数说明

表 **5-12** URI 参数说明

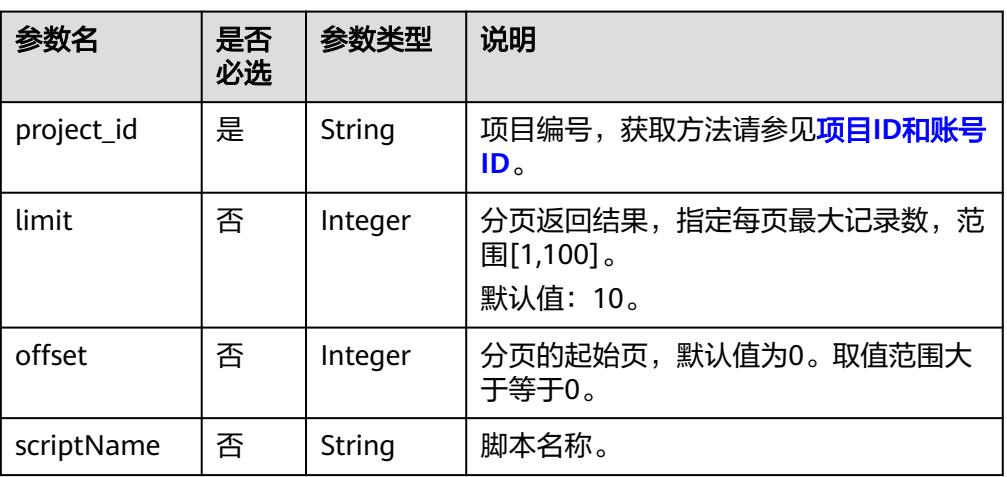

## 请求参数

#### 表 **5-13** 请求 Header 参数

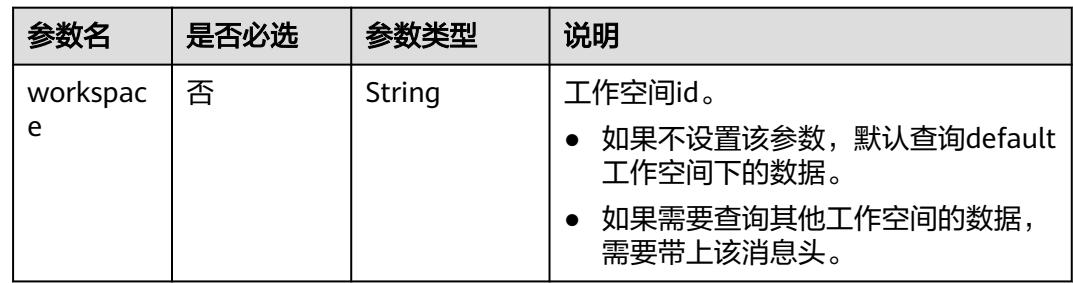

## 响应参数

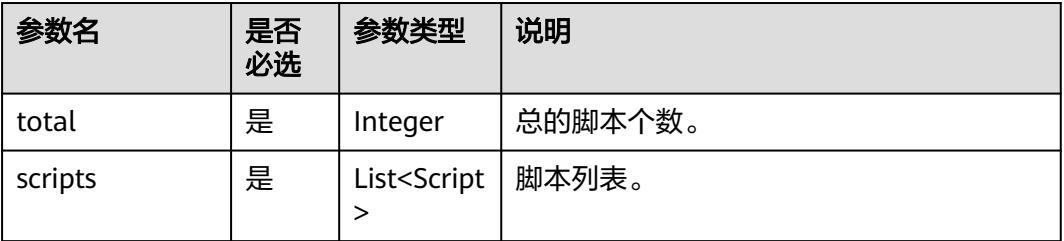

### 表 **5-14** Script 参数说明

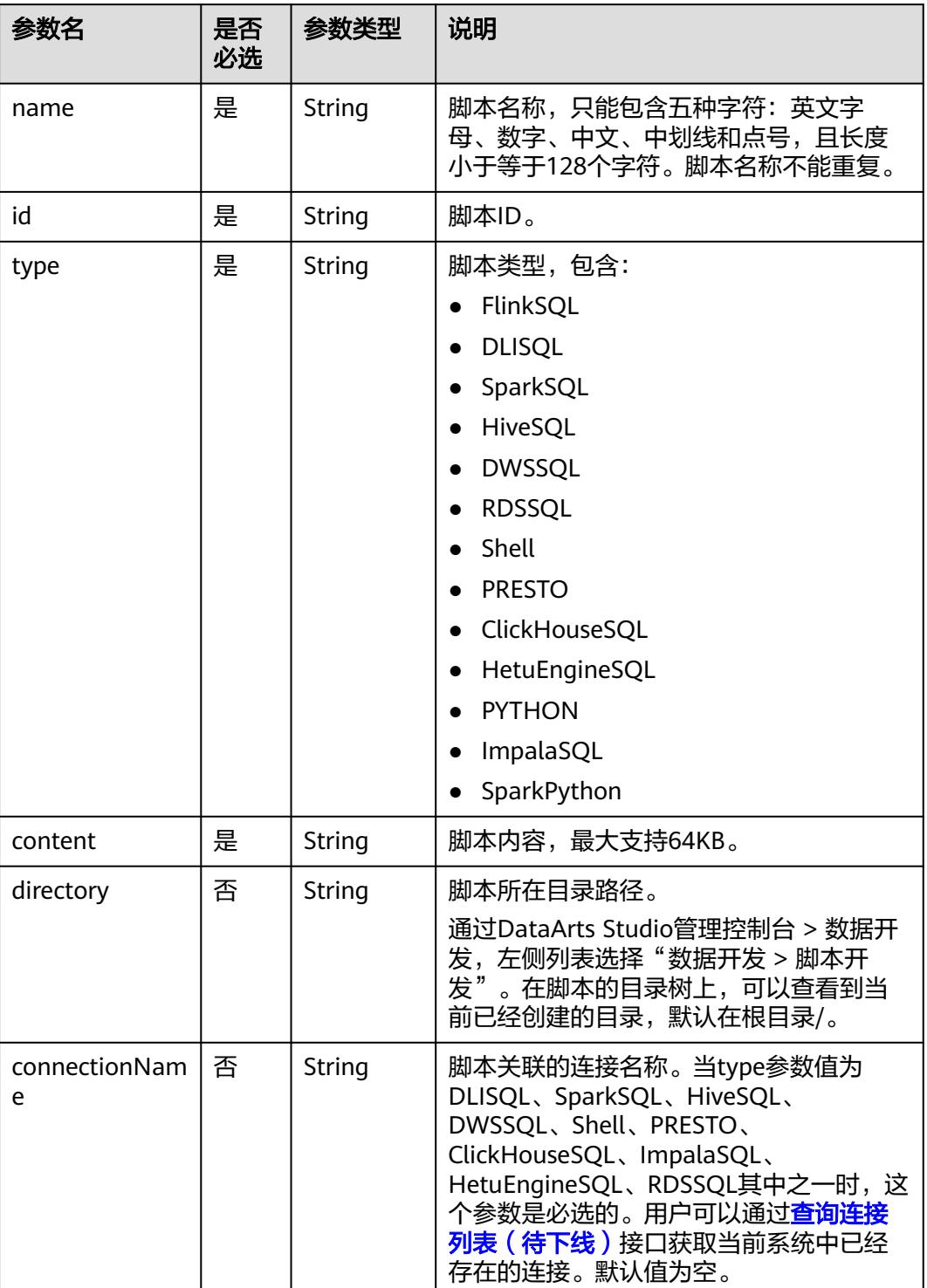

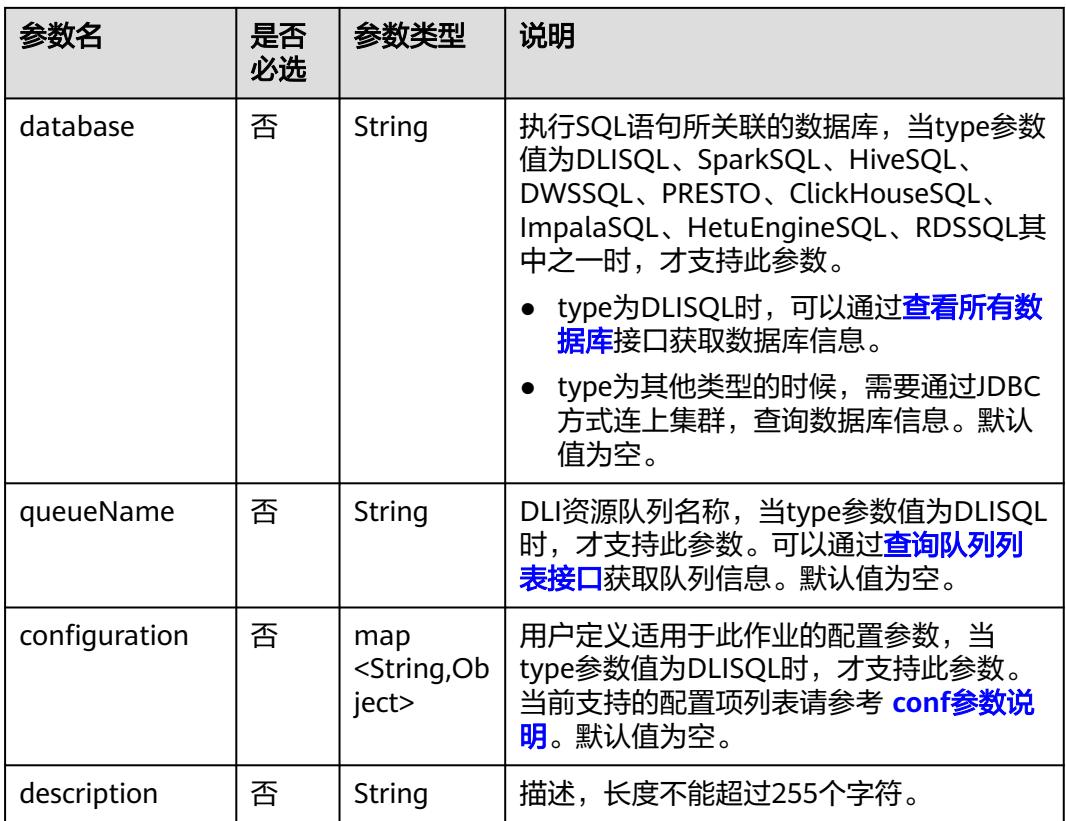

## 请求示例

#### 查询脚本列表。

GET /v1/b384b9e9ab9b4ee8994c8633aabc9505/scripts

## 响应示例

● 成功响应

#### HTTP状态码 200

```
{
       "total": 1,
        "scripts": [
         \left\{ \right. "configuration": {},
     "connectionName": "mrs_spark",
     "content": "SELECT 1;",
     "database": "aaa",
            "description": "",
            "directory": "/",
     "id": "8abfd8a49035cf8a019035d37b550000",
     "name": "mrs_spark_sql",
     "type": "SparkSQL"
          }
       ]
    }
● 失败响应
    HTTP状态码 400
    {
```

```
 "error_code":"DLF.3051",
```
 "error\_msg":"The request parameter is invalid." }

## <span id="page-363-0"></span>**5.1.5** 查询脚本实例执行结果

## 功能介绍

该接口用以获取脚本实例的执行状态和结果。

查询时,需要指定脚本名称和脚本实例ID。

## 调试

您可以在**[API Explorer](https://console.huaweicloud.com/apiexplorer/#/openapi/DGC/doc?api=ListScriptResults)**中调试该接口,支持自动认证鉴权。

#### **URI**

- URI格式 GET /v1/{project\_id}/scripts/{script\_name}/instances/{instance\_id}
- 参数说明

#### 表 **5-15** URI 参数说明

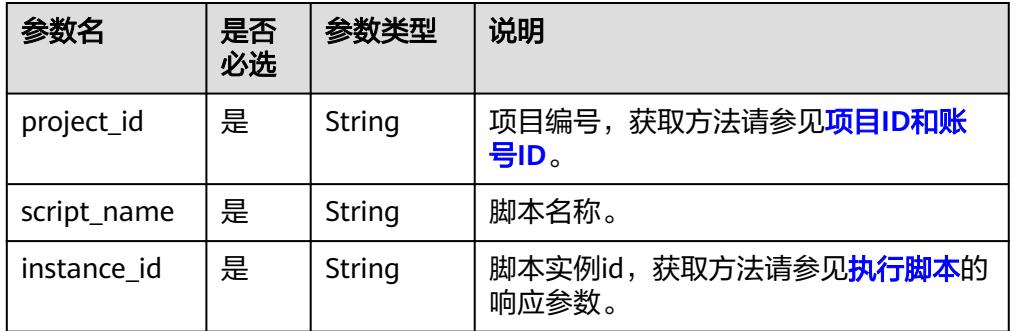

## 请求参数

#### 表 **5-16** 请求 Header 参数

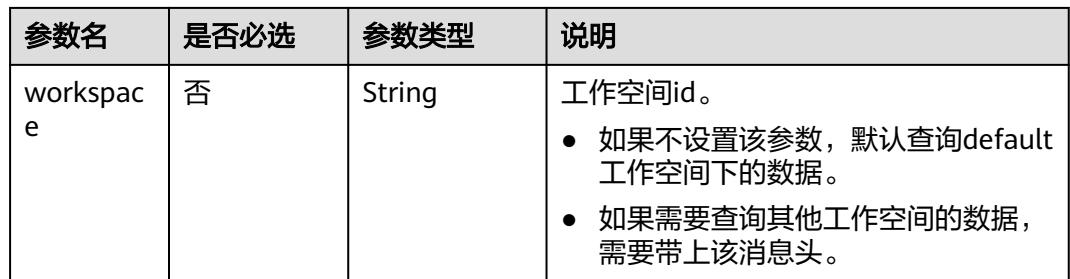

## 响应参数

#### 表 **5-17** 参数说明

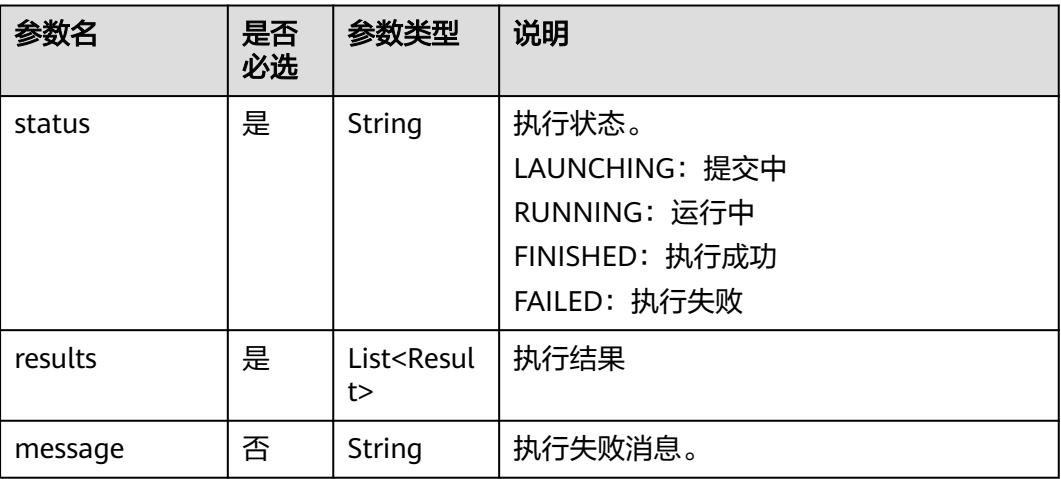

#### 表 **5-18** Result 数据结构说明

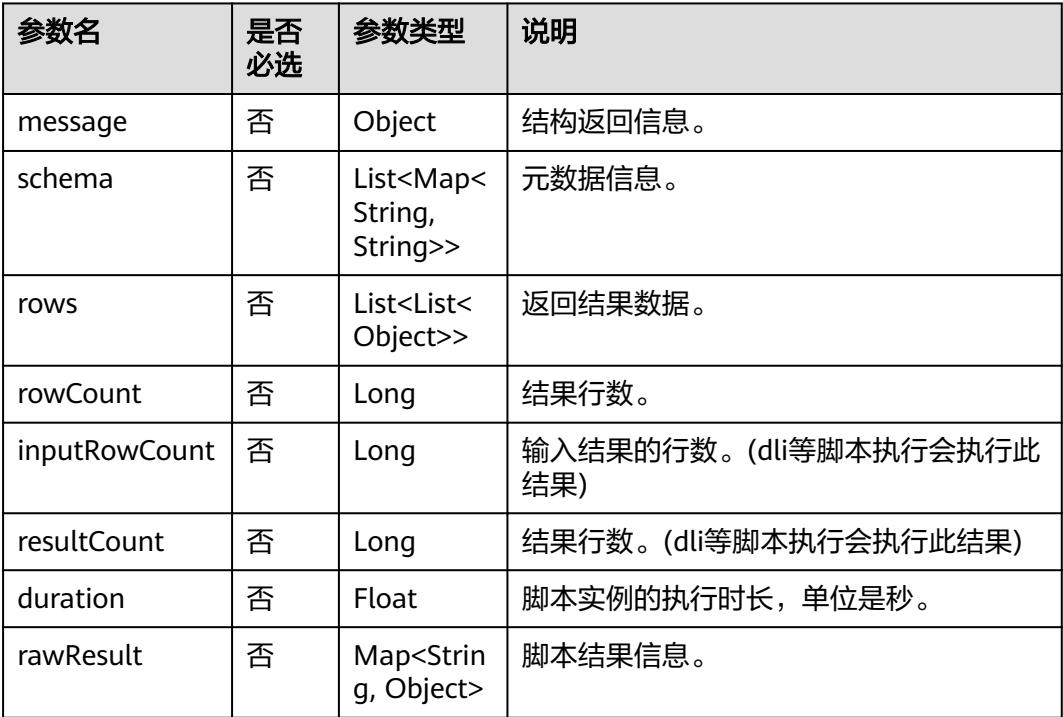

## 请求示例

GET /v1/b384b9e9ab9b4ee8994c8633aabc9505/scripts/dwsscript/instances/a1ad-448a-9d56-4154193d49c5

响应示例

● 成功响应 HTTP状态码 200 {

```
 "results": [{
       "message": "",
 "duration":0.5,
 "rowCount": 1,
       "rows": [[913460.0,
       765.0,
       "8/31/2015 23:26",
       "Harry Bridges Plaza (Ferry Building)",
       50.0,
       "8/31/2015 23:39",
       "San Francisco Caltrain (Townsend at 4th)",
       70.0,
       "288",
       "Subscriber",
      "2139"]],
       "schema": [{
          "TripID": "int"
       },
       {
          "Duration": "int"
      },
       {
          "StartDate": "string"
 },
\overline{\phantom{a}} "StartStation": "string"
      },
       {
          "StartTerminal": "int"
      },
       {
          "EndDate": "string"
      },
       {
          "EndStation": "string"
      },
       {
          "EndTerminal": "int"
       },
       {
          "Bike": "string"
      },
       {
          "SubscriberType": "string"
       },
       {
          "ZipCode": "string"
      }]
   }],
    "status": "FINISHED"
}
失败响应
```
[状态码](#page-3834-0)请参见<mark>状态码</mark>。

```
{
```

```
HTTP状态码 400
```

```
 "error_msg":"The script does not exist."
}
```
"error\_code":"DLF.6201",

状态码

## **5.1.6** 删除脚本

## 功能介绍

此接口用以删除指定脚本。

### 调试

您可以在**[API Explorer](https://console.huaweicloud.com/apiexplorer/#/openapi/DGC/doc?api=DeleteScript)**中调试该接口,支持自动认证鉴权。

## **URI**

- URI格式 DELETE /v1/{project\_id}/scripts/{script\_name}
- 参数说明

表 **5-19** URI 参数说明

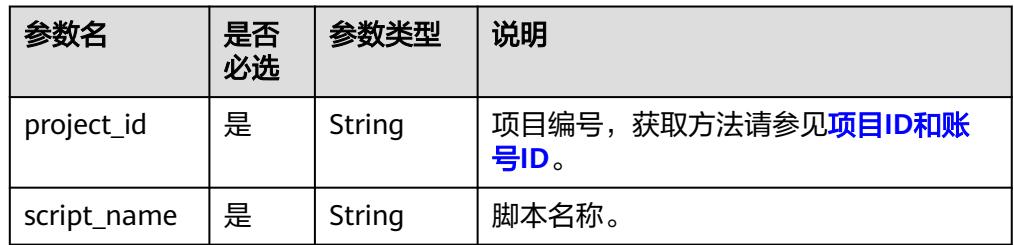

## 请求参数

表 **5-20** 请求 Header 参数

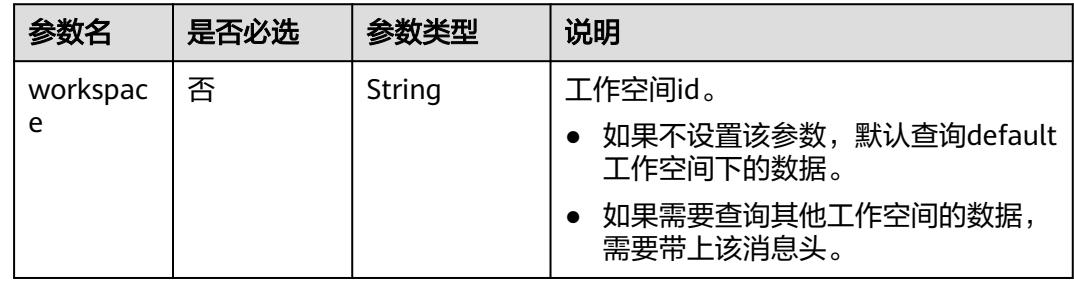

#### 表 **5-21** 参数说明

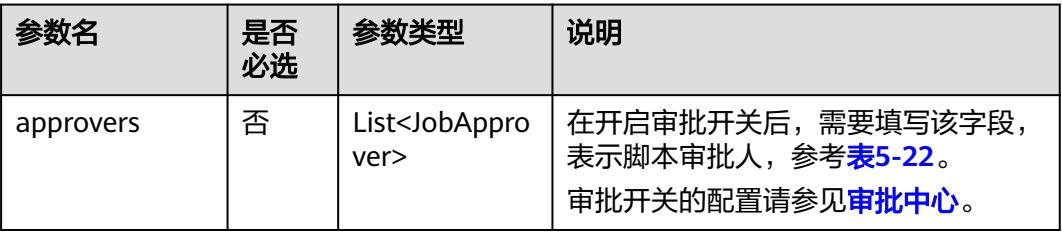

#### <span id="page-367-0"></span>表 **5-22** 审批人属性说明

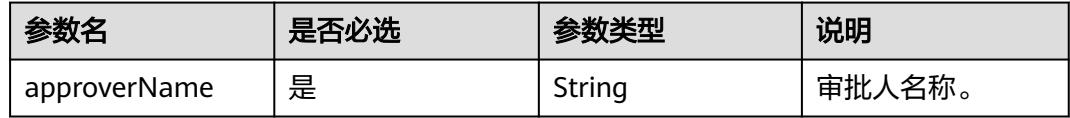

#### 响应参数

无

## 请求示例

DELETE /v1/b384b9e9ab9b4ee8994c8633aabc9505/scripts/echoTime

#### 开启审批开关的情况下,删除脚本。

DELETE /v1/b384b9e9ab9b4ee8994c8633aabc9505/scripts/echoTime

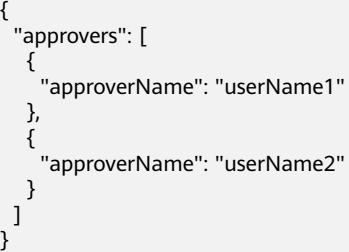

## 响应示例

- 成功响应 HTTP状态码 204
- 失败响应 HTTP状态码 400

```
{
   "error_code":"DLF.6201",
   "error_msg":"The script does not exist."
}
```
## 状态码

[状态码](#page-3834-0)请参见状态码。

## **5.1.7** 执行脚本

### 功能介绍

该接口用以执行指定脚本,支持执行DWS SQL、DLI SQL、RDS SQL、Hive SQL、 Spark SQL、Presto SQL、Shell、ClickHouse SQL、HetuEngine SQL、Python、 Spark Python和Impala SQL脚本。脚本每执行一次,生成一个脚本实例。执行脚本接 口是一个异步命令,需要通过**查询脚本实例执行结果**获取执行状态和结果。

#### 说明

DLI SQL和Presto SQL不支持多语句场景。

## 调试

您可以在**[API Explorer](https://console.huaweicloud.com/apiexplorer/#/openapi/DGC/doc?api=ExecuteScript)**中调试该接口,支持自动认证鉴权。

#### **URI**

- URI格式 POST /v1/{project\_id}/scripts/{script\_name}/execute
- 参数说明

#### 表 **5-23** URI 参数说明

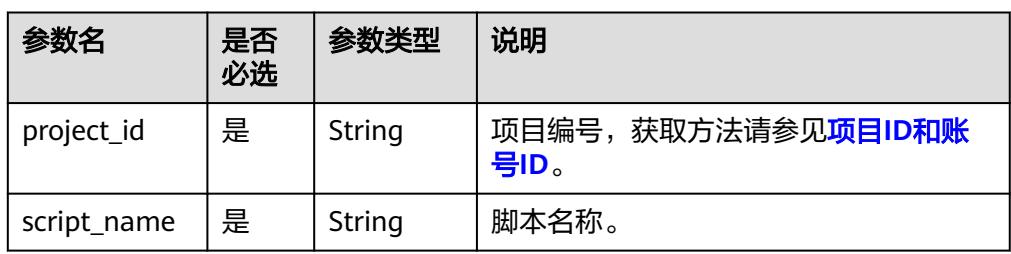

## 请求参数

#### 表 **5-24** 请求 Header 参数

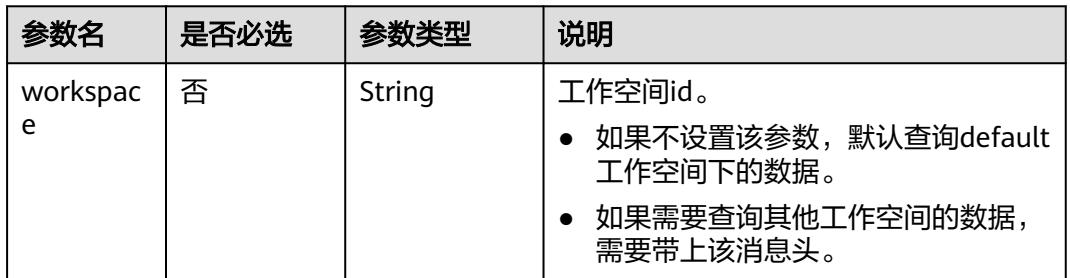

#### 表 **5-25** 参数说明

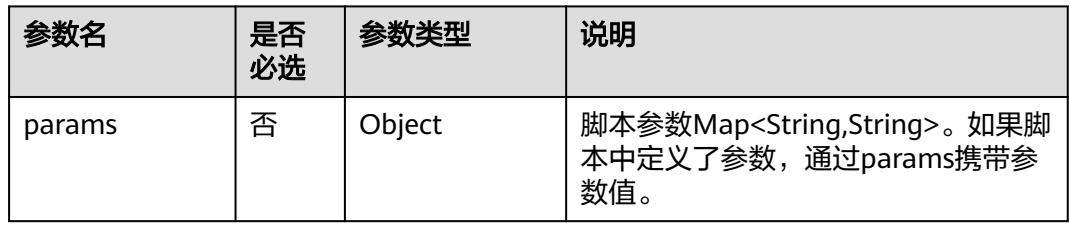

#### 脚本参数指的是脚本内容里的参数,如下所示:

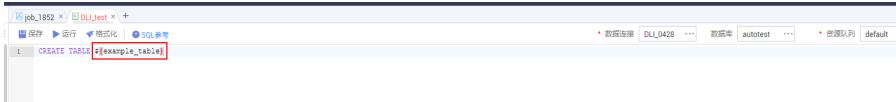

 $\sim$  +

## 响应参数

#### 表 **5-26** 参数说明

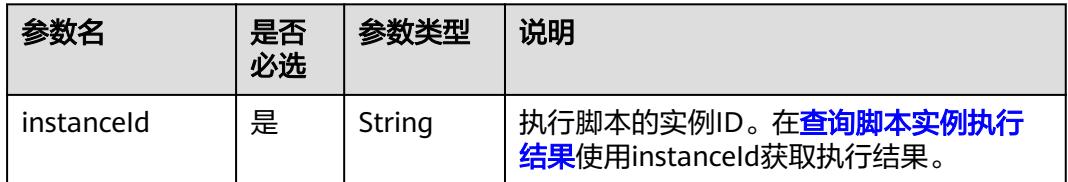

## 请求示例

执行脚本名称为dws\_sql的脚本,脚本中参数tableVar的值为citys,脚本中参数time的 值为2019-07-25。

POST /v1/b384b9e9ab9b4ee8994c8633aabc9505/scripts/dws\_sql/execute

```
 "params": {
    "tableVar": "citys",
    "time": "2019-07-25"
 }
```
{

}

## 响应示例

- 成功响应 HTTP状态码 200
- 失败响应 HTTP状态码 400
	- { "error\_code":"DLF.6201", "error\_msg":"The script does not exist." }

### 状态码

[状态码](#page-3834-0)请参见<mark>状态码</mark>。

## **5.1.8** 停止脚本实例的执行

## 功能介绍

该接口用以停止脚本实例的执行。

### 调试

您可以在**[API Explorer](https://console.huaweicloud.com/apiexplorer/#/openapi/DGC/doc?api=CancelScript)**中调试该接口,支持自动认证鉴权。

### **URI**

● URI格式 POST /v1/{project\_id}/scripts/{script\_name}/instances/{instance\_id}/stop

#### ● 参数说明

#### 表 **5-27** URI 参数说明

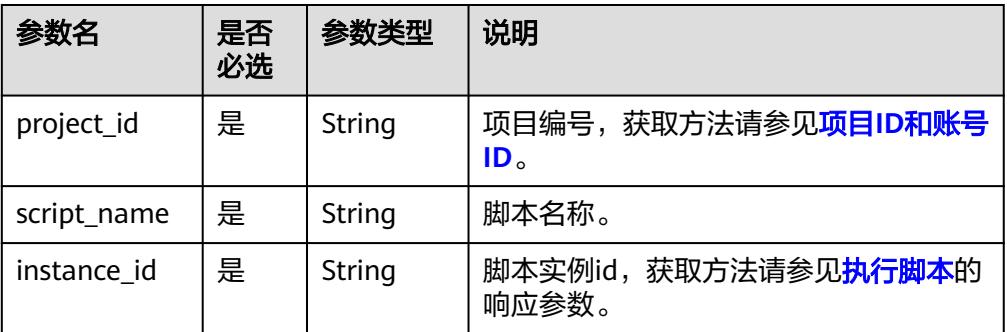

## 请求参数

#### 表 **5-28** 请求 Header 参数

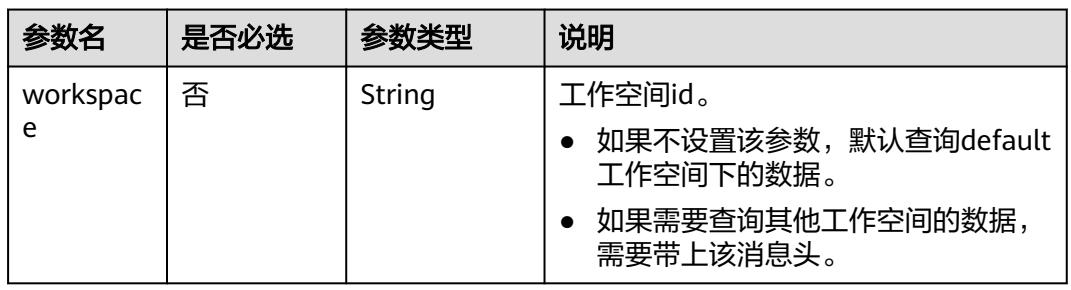

## 响应参数

无

#### 请求示例

POST /v1/b384b9e9ab9b4ee8994c8633aabc9505/scripts/dwsscript/instances/ a1ad-448a-9d56-4154193d49c5/stop

## 响应示例

- 成功响应 HTTP状态码 204
- 失败响应

HTTP状态码 400

{ "error\_code":"DLF.6205", "error\_msg":"The script running history does not exist." }

状态码

[状态码](#page-3834-0)请参见<mark>状态码</mark>。

# **5.2** 资源管理 **API**

## **5.2.1** 创建资源

## 功能介绍

创建一个新资源,作业节点类型MRS Spark、MRS MapReduce、DLI Spark可以通过 资源引用JAR、properties等文件。

### 调试

您可以在**[API Explorer](https://console.huaweicloud.com/apiexplorer/#/openapi/DGC/doc?api=CreateResource)**中调试该接口,支持自动认证鉴权。

### **URI**

- URI格式 POST /v1/{project\_id}/resources
- 参数说明

表 **5-29** URI 参数说明

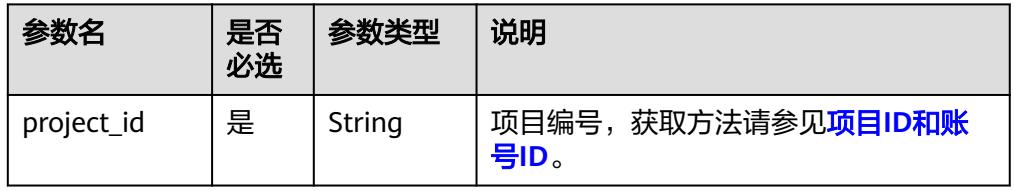

## 请求参数

#### 表 **5-30** 请求 Header 参数

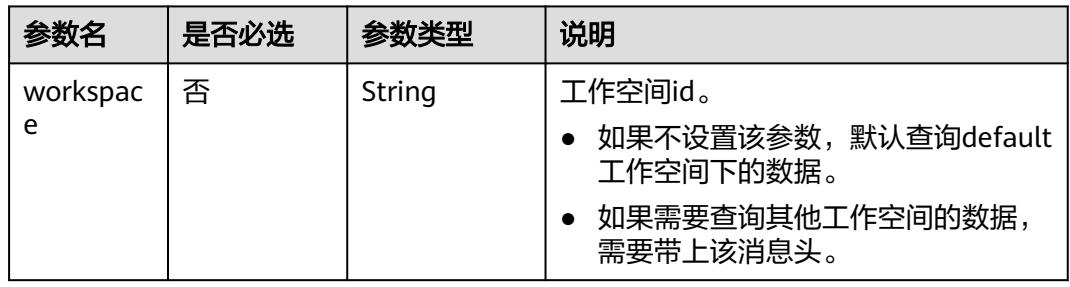

#### 表 **5-31** Resource 参数说明

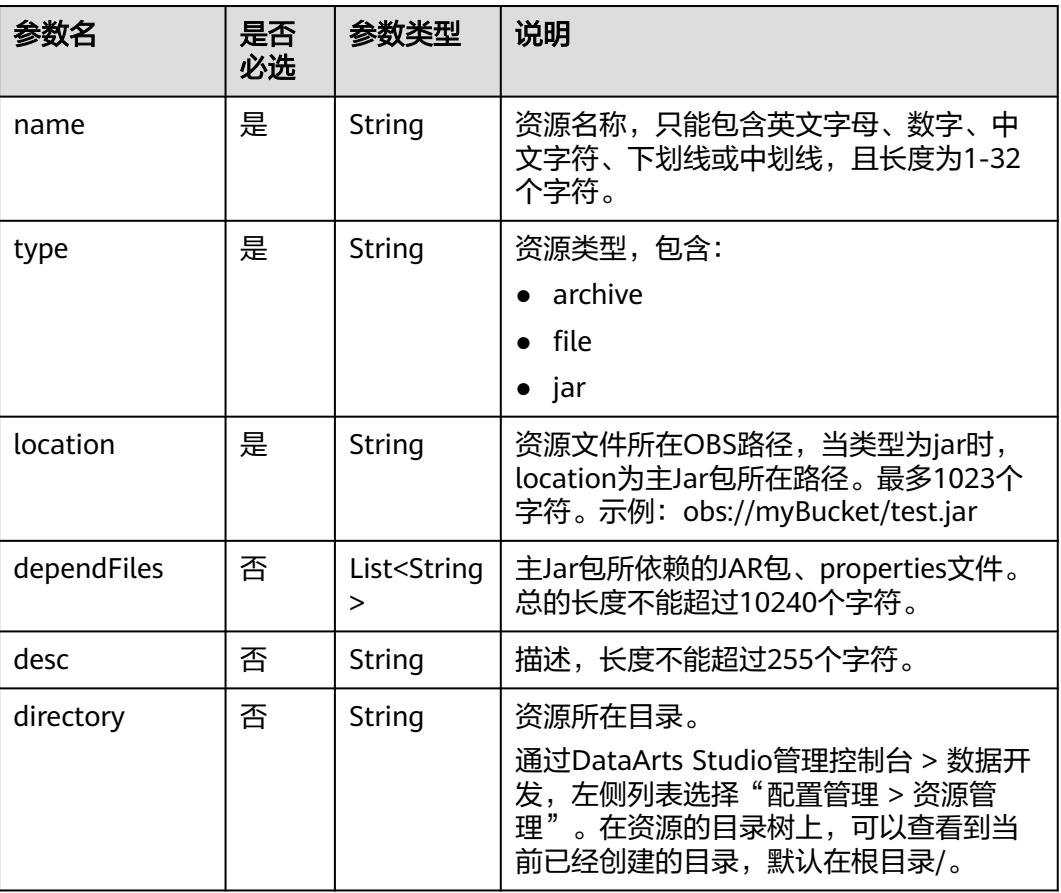

## 响应参数

#### 表 **5-32** 参数说明

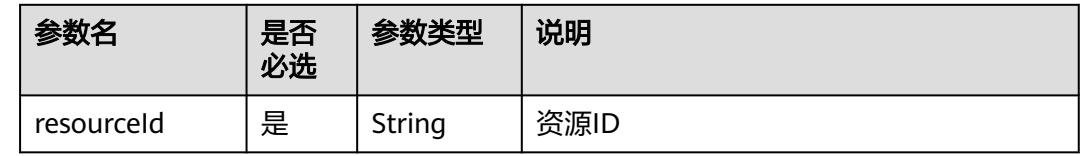

### 请求示例

创建资源名称为test的资源,资源类型为jar,资源文件所在OBS路径为**obs://dlf-test/ hadoop-mapreduce-examples-2.4.1.jar**,资源主Jar包所依赖的JAR包、properties 文件为**obs://dlf-test/depend1.jar","obs://dlf-test/depend2.jar**,描述为test,资源 所在目录为**/resource**。

POST /v1/b384b9e9ab9b4ee8994c8633aabc9505/resources

```
 "name": "test",
 "type": "jar",
 "location": "obs://dlf-test/hadoop-mapreduce-examples-2.4.1.jar",
 "dependFiles": ["obs://dlf-test/depend1.jar","obs://dlf-test/depend2.jar"],
 "desc": "test",
```
{

 "directory":"/resource" }

## 响应示例

● 成功响应

{ "resourceId":"3624d1c3-5df5-4f20-9af9-98eadad6c5f9" }

● 失败响应

HTTP状态码 400

{ "error\_code":"DLF.6259", "error\_msg":"Files of the same name exist in the directory." }

## 状态码

[状态码](#page-3834-0)请参见<mark>状态码</mark>。

## **5.2.2** 修改资源

## 功能介绍

此接口可以修改指定资源,修改时,请指定资源ID。

● 资源类型和资源目录不支持修改。

### 调试

您可以在**[API Explorer](https://console.huaweicloud.com/apiexplorer/#/openapi/DGC/doc?api=UpdateResource)**中调试该接口,支持自动认证鉴权。

## **URI**

- URI格式 PUT /v1/{project\_id}/resources/{resource\_id}
- 参数说明

#### 表 **5-33** URI 参数说明

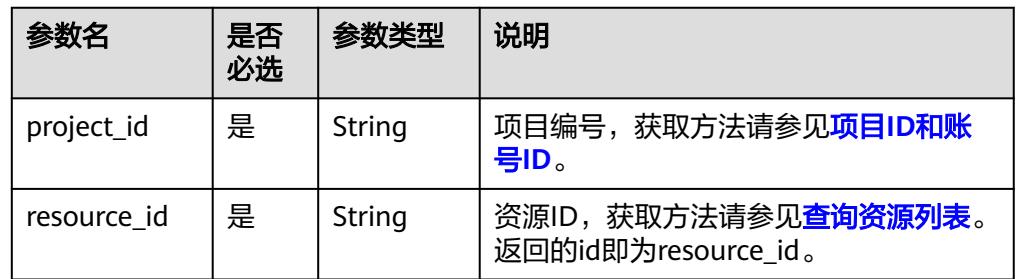

## 请求参数

表 **5-34** 请求 Header 参数

| 参数名      | 是否必选 | 参数类型   | 说明                                |
|----------|------|--------|-----------------------------------|
| workspac | 否    | String | 工作空间id。                           |
| e        |      |        | 如果不设置该参数,默认查询default<br>工作空间下的数据。 |
|          |      |        | 如果需要查询其他工作空间的数据,<br>需要带上该消息头。     |

#### 表 **5-35** Resource 参数说明

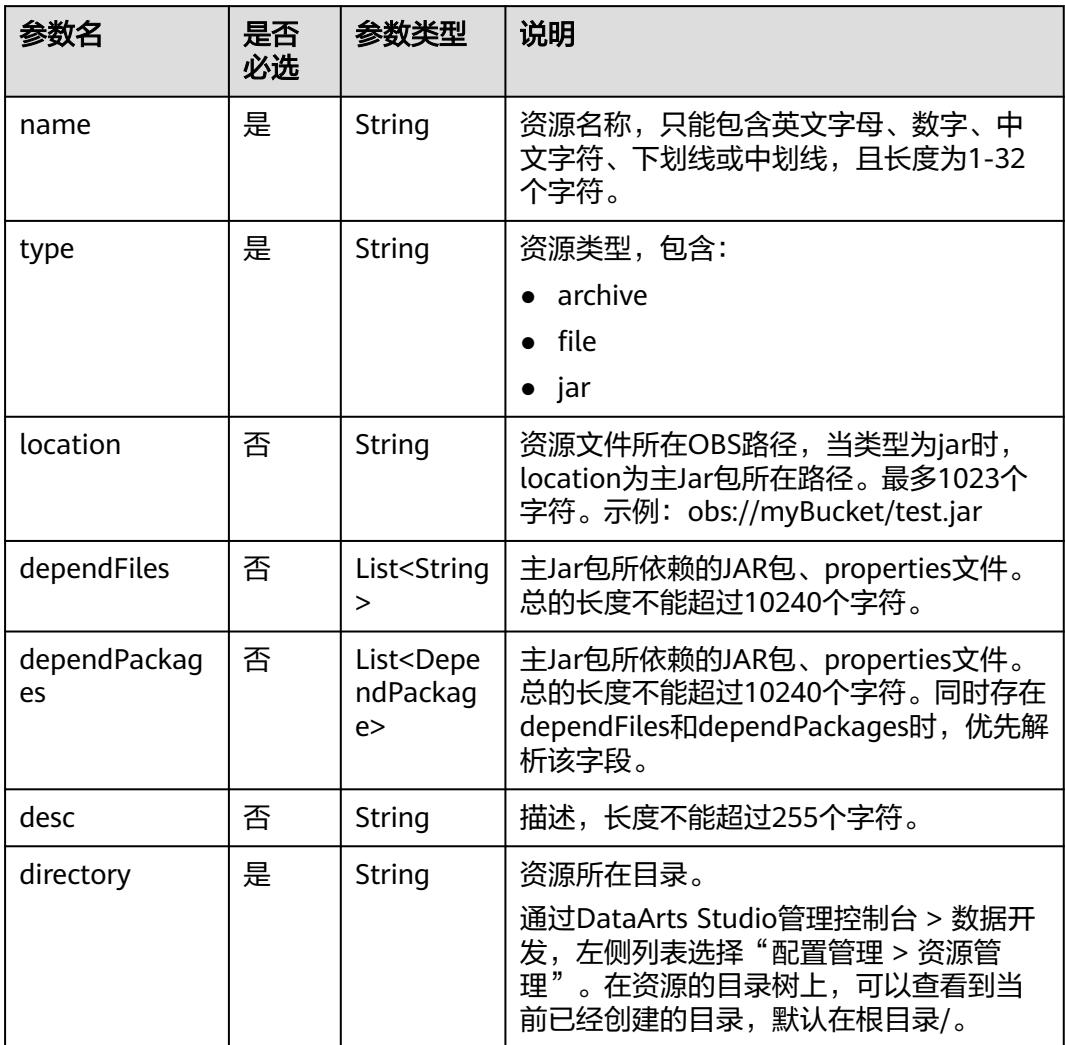

#### 表 **5-36** DependPackage 参数说明

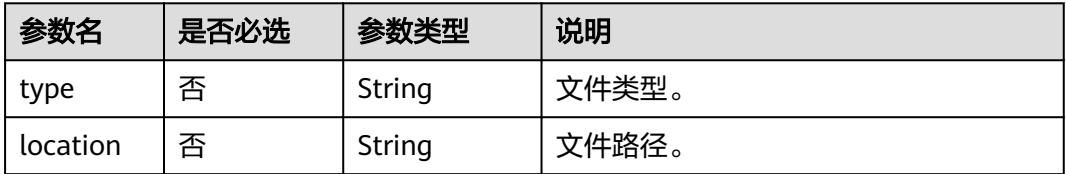

#### 响应参数

无

{

}

#### 请求示例

修改资源名称为test的资源内容,资源类型为jar,资源文件所在OBS路径为**obs://dlftest/hadoop-mapreduce-examples-2.4.1.jar**,资源主Jar包所依赖的JAR包、 properties文件为**obs://dlf-test/depend1.jar","obs://dlf-test/depend2.jar**,描述为 test,资源所在目录为**/resource**。

PUT /v1/b384b9e9ab9b4ee8994c8633aabc9505/resources/3624d1c3-5df5-4f20-9af9-98eadad6c5f9

```
 "name": "test",
 "type": "jar",
   "location": "obs://dlf-test/hadoop-mapreduce-examples-2.4.1.jar",
   "dependFiles": ["obs://dlf-test/depend1.jar","obs://dlf-test/depend2.jar"],
   "desc": "test",
   "directory":"/resource"
```
### 响应示例

成功响应

HTTP状态码 204

失败响应

{

}

HTTP状态码 400

 "error\_code":"DLF.6241", "error\_msg":"The resource information does not exist."

## **5.2.3** 查询资源详情

#### 功能介绍

查询资源详情,一个资源包含jar、zip、properties等文件,已经创建的资源在DLI Spark、MRS Spark等作业节点中使用。

#### 调试

您可以在**[API Explorer](https://console.huaweicloud.com/apiexplorer/#/openapi/DGC/doc?api=ShowResource)**中调试该接口,支持自动认证鉴权。

#### **URI**

● URI格式

#### GET /v1/{project\_id}/resources/{resource\_id}

● 参数说明

#### 表 **5-37** URI 参数说明

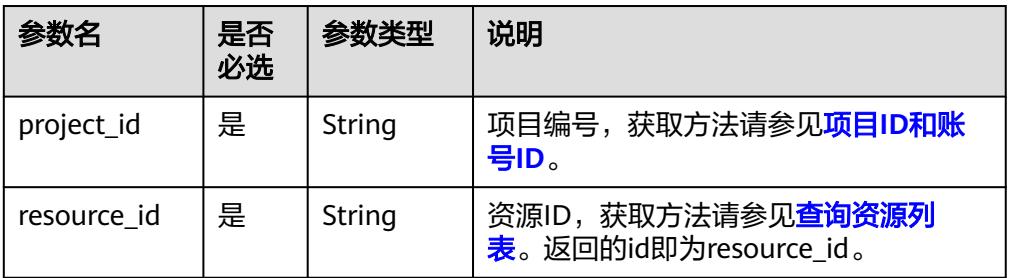

## 请求参数

#### 表 **5-38** 请求 Header 参数

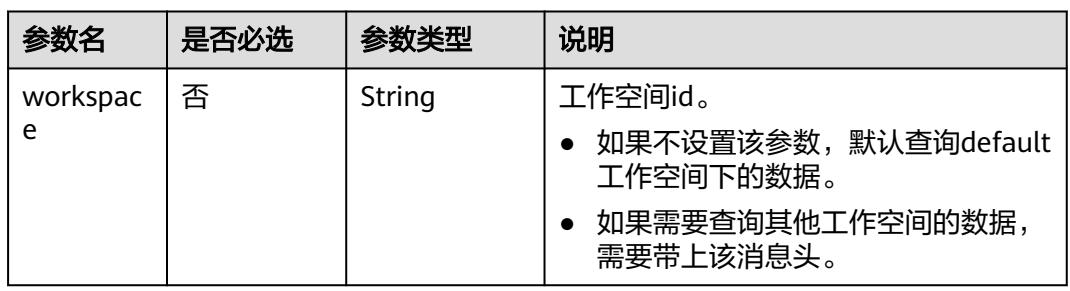

## 响应参数

#### 表 **5-39** Resource 参数说明

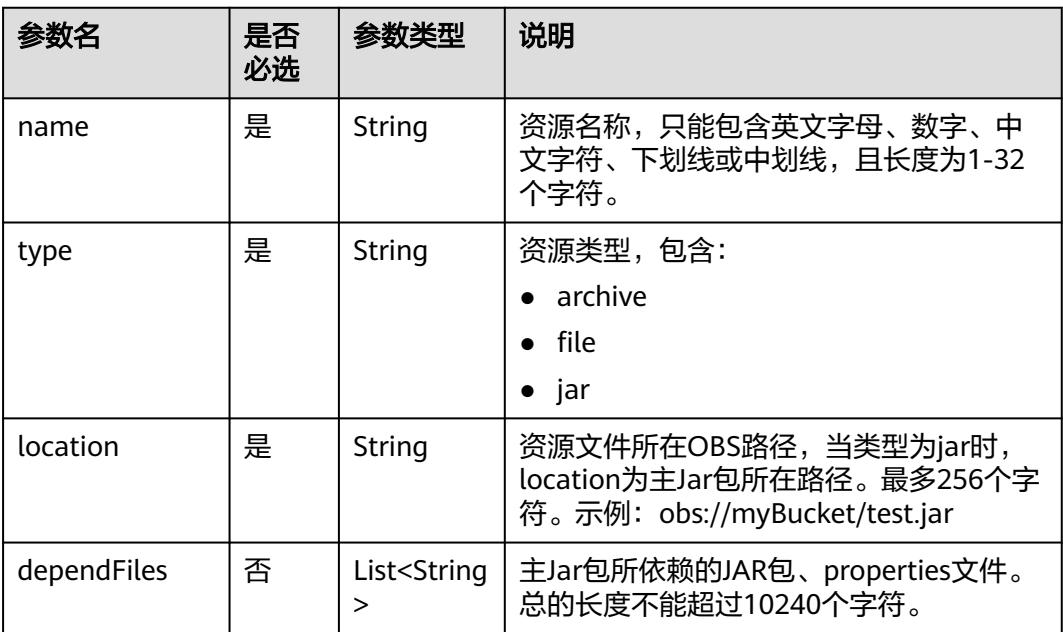

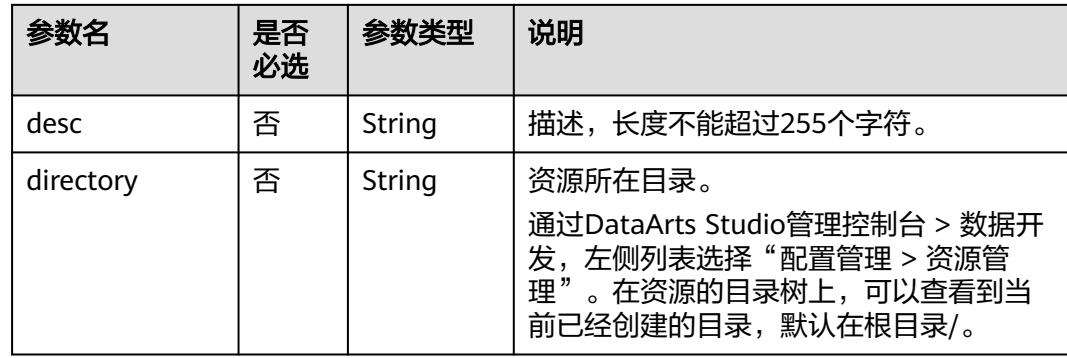

## 请求示例

查询资源详情 GET /v1/b384b9e9ab9b4ee8994c8633aabc9505/resources/3624d1c3-5df5-4f20-9af9-98eadad6c5f9

#### 响应示例

● 成功响应

```
{
 "name": "test",
 "type": "jar",
    "location": "obs://dlf-test/hadoop-mapreduce-examples-2.4.1.jar",
   "dependFiles": ["obs://dlf-test/depend1.jar","obs://dlf-test/depend2.jar"],
   "desc": "test",
   "directory":"/resource"
}
```
● 失败响应

HTTP状态码 400

```
{
   "error_code":"DLF.6241",
   "error_msg":"The resource information does not exist."
}
```
### 状态码

[状态码](#page-3834-0)请参见状态码。

## **5.2.4** 删除资源

### 功能介绍

此接口可以删除指定资源。

#### 调试

您可以在**[API Explorer](https://console.huaweicloud.com/apiexplorer/#/openapi/DGC/doc?api=DeleteResource)**中调试该接口,支持自动认证鉴权。

### **URI**

● URI格式 DELETE /v1/{project\_id}/resources/{resource\_id}

#### ● 参数说明

#### 表 **5-40** URI 参数说明

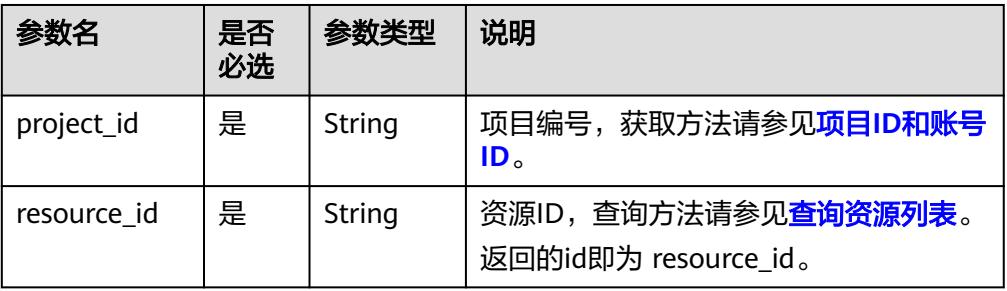

#### 请求参数

#### 表 **5-41** 请求 Header 参数

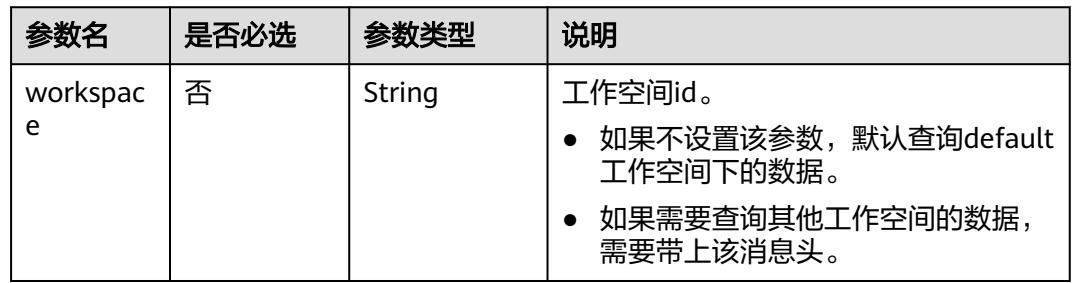

### 响应参数

无

### 请求示例

DELETE /v1/b384b9e9ab9b4ee8994c8633aabc9505/resources/3624d1c3-5df5-4f20-9af9-98eadad6c5f9

## 响应示例

- 成功响应
	- HTTP状态码 204
- 失败响应

HTTP状态码 400

```
{
 "error_code":"DLF.6241",
 "error_msg":"The resource information does not exist."
}
```
### 状态码

[状态码](#page-3834-0)请参见<mark>状态码</mark>。

## <span id="page-379-0"></span>**5.2.5** 查询资源列表

## 功能介绍

查询资源列表。查询时,可指定返回页号和每页的最大记录数。

#### 调试

您可以在**[API Explorer](https://console.huaweicloud.com/apiexplorer/#/openapi/DGC/doc?api=ListResources)**中调试该接口,支持自动认证鉴权。

#### **URI**

- URI格式 GET /v1/{project\_id}/resources? offset={offset}&limit={limit}&resourceName={resourceName}
- 参数说明

表 **5-42** URI 参数说明

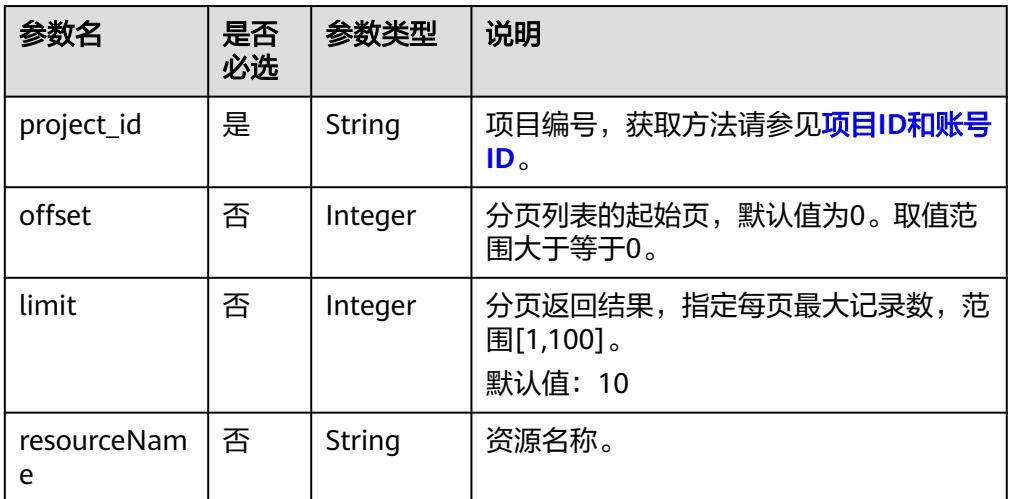

## 请求参数

表 **5-43** 请求 Header 参数

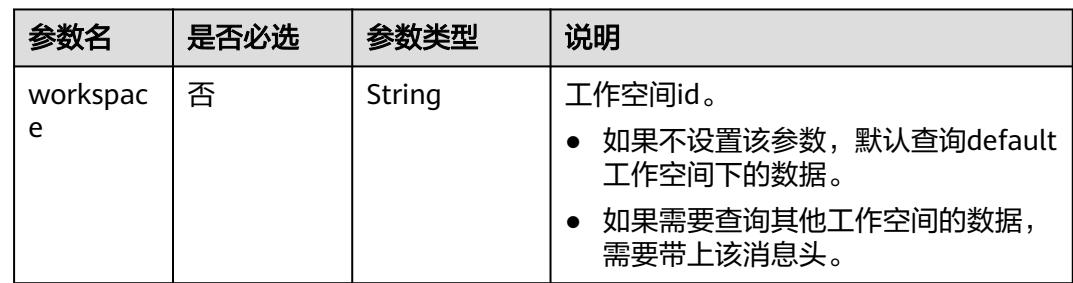

## 响应参数

#### 表 **5-44** 参数说明

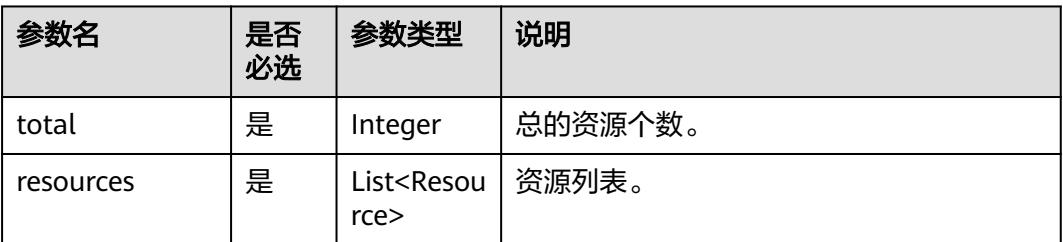

#### 表 **5-45** Resource 参数说明

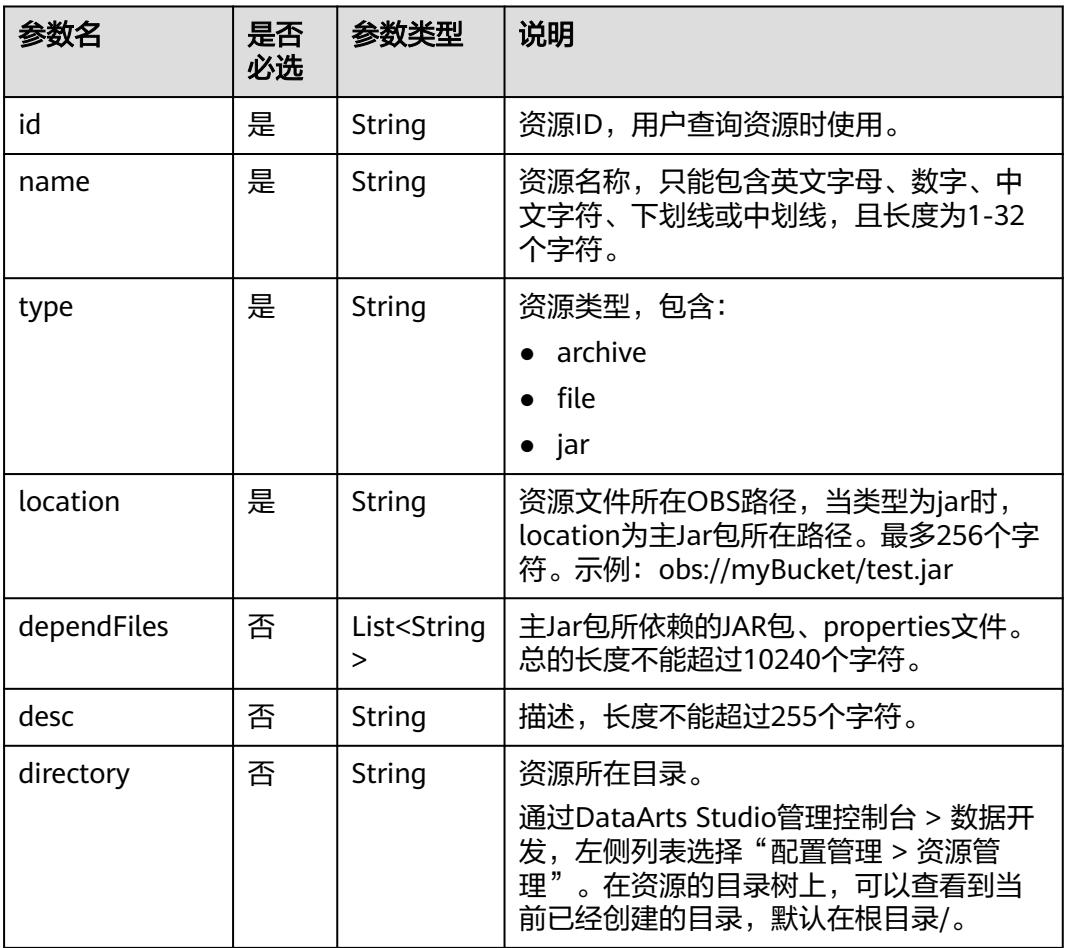

## 请求示例

查询资源列表 GET /v1/b384b9e9ab9b4ee8994c8633aabc9505/resources

## 响应示例

成功响应

```
HTTP状态码 200
```

```
{
         "total":1,
         "resources":[
           {
              "id":"b384b9e9ab9b4ee8994c8633aabc9505",
              "name":"test",
              "type":"jar",
              "location":"obs://00000000dlf-test/hadoop-mapreduce-examples-2.4.1.jar",
              "dependFiles":[
                 "obs://00000000dlf-test/depend1.jar",
                 "obs://00000000dlf-test/depend2.jar"
     \sim \sim \sim \sim \sim \sim "desc":"test",
      "directory":"/resource"
           }
       \, ]
     }
● 失败响应
     HTTP状态码 400
     {
         "error_code":"DLF.3051",
```
# **5.3** 作业开发 **API**

}

## **5.3.1** 创建作业

## 功能介绍

此接口可以创建一个新作业,作业由一个或多个相互依赖的节点构成,支持Hive SQL、CDM Job等节点。DLF有两类型作业:批处理作业和实时作业。

## 调试

您可以在**[API Explorer](https://console.huaweicloud.com/apiexplorer/#/openapi/DGC/doc?api=CreateJob)**中调试该接口,支持自动认证鉴权。

"error\_msg":"The request parameter is invalid."

### **URI**

- URI格式 POST /v1/{project\_id}/jobs
- 参数说明

表 **5-46** URI 参数说明

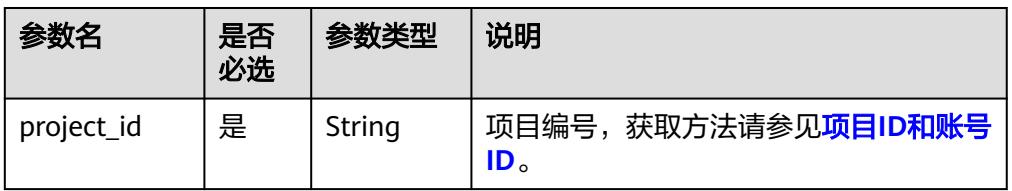

## 请求参数

#### 表 **5-47** 请求 Header 参数

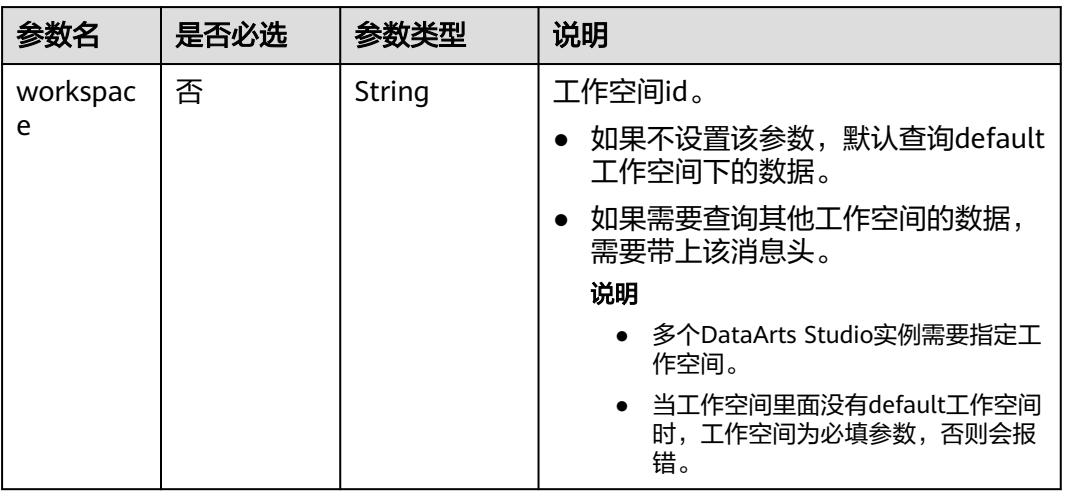

#### 表 **5-48** 参数说明

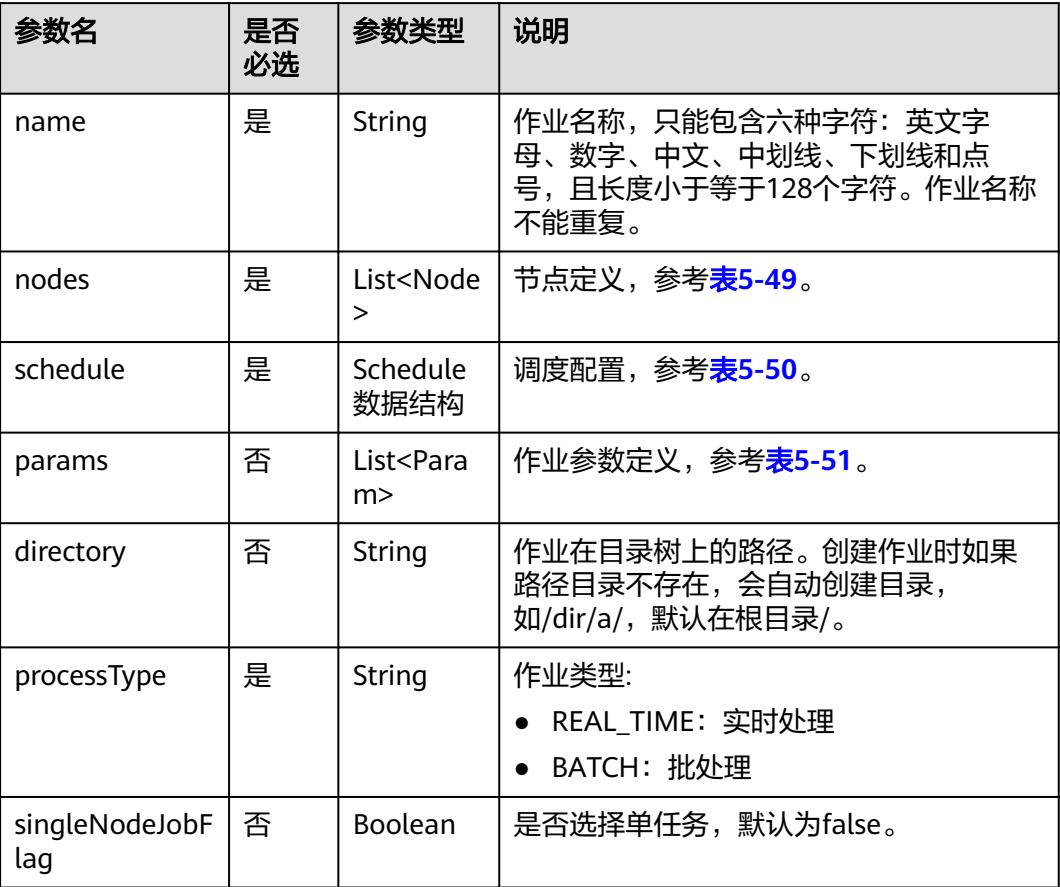

<span id="page-383-0"></span>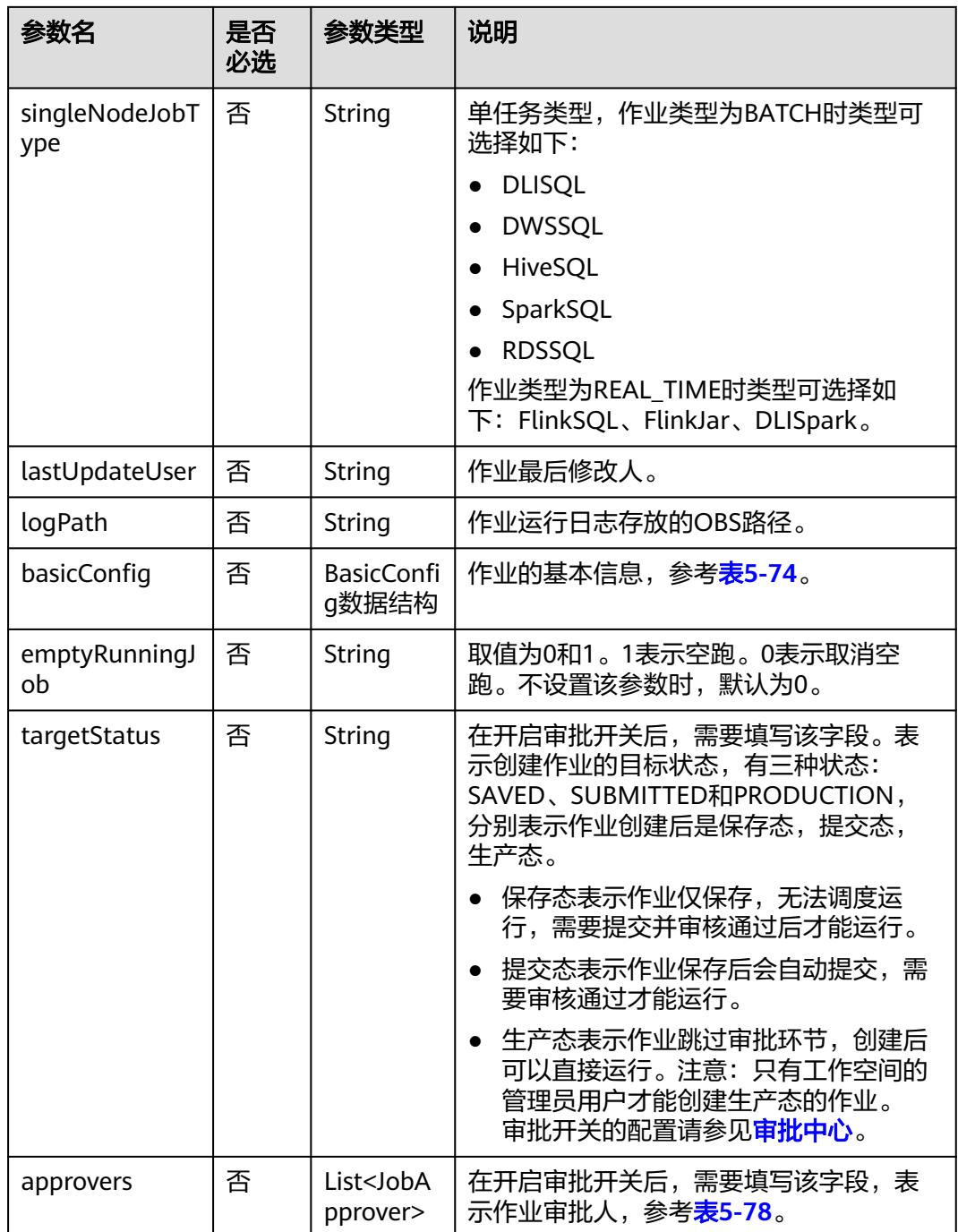

#### 表 **5-49** Node 数据结构说明

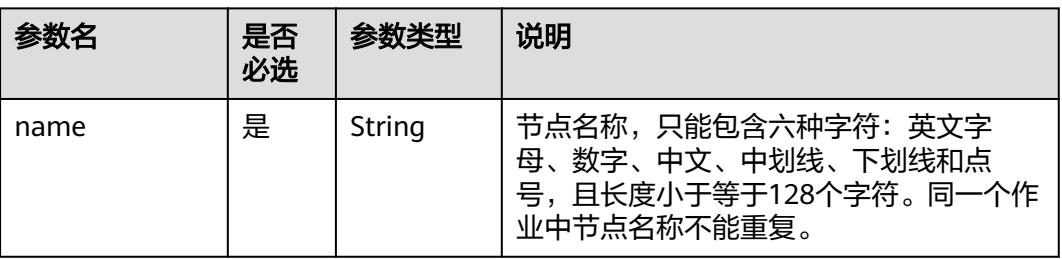

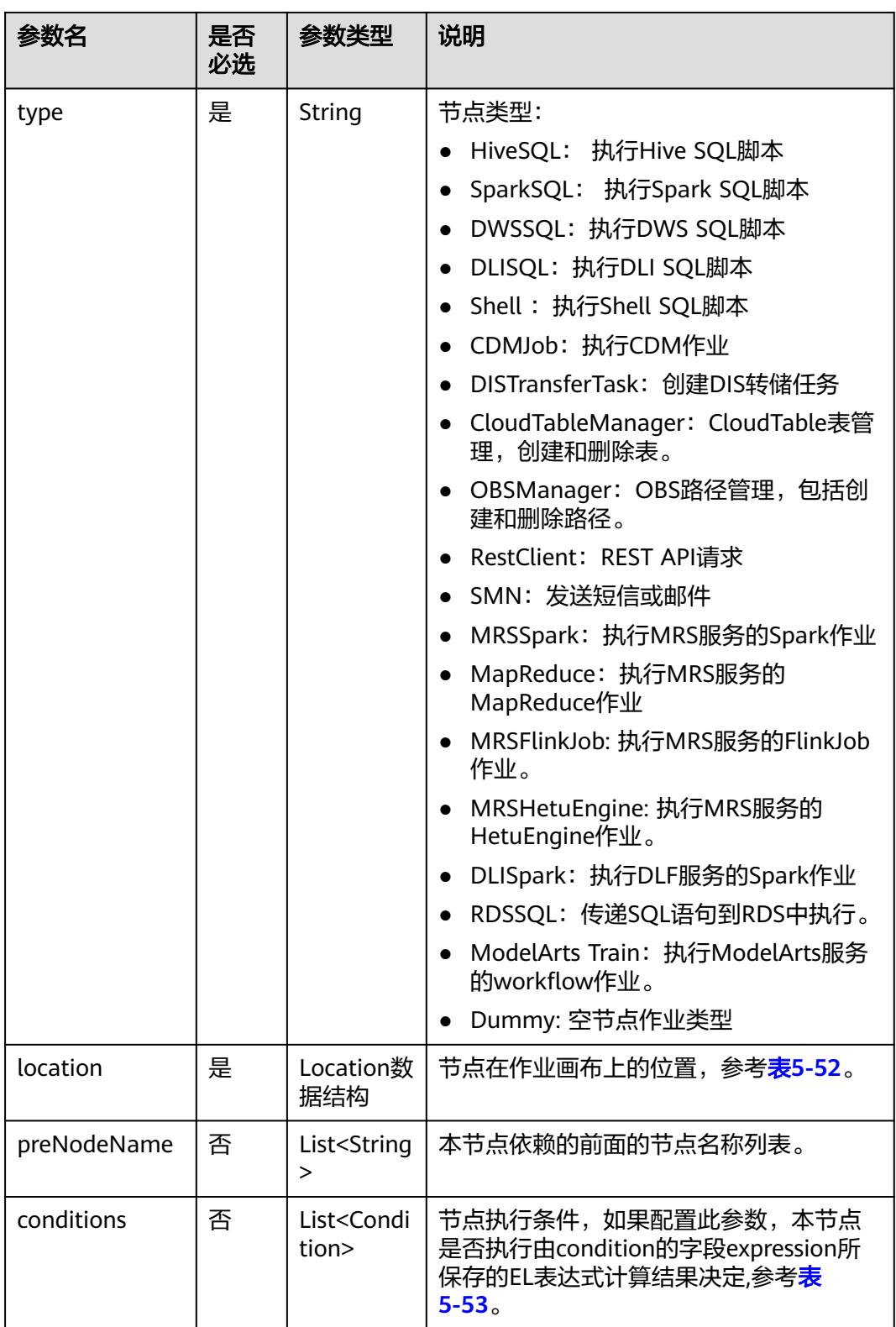

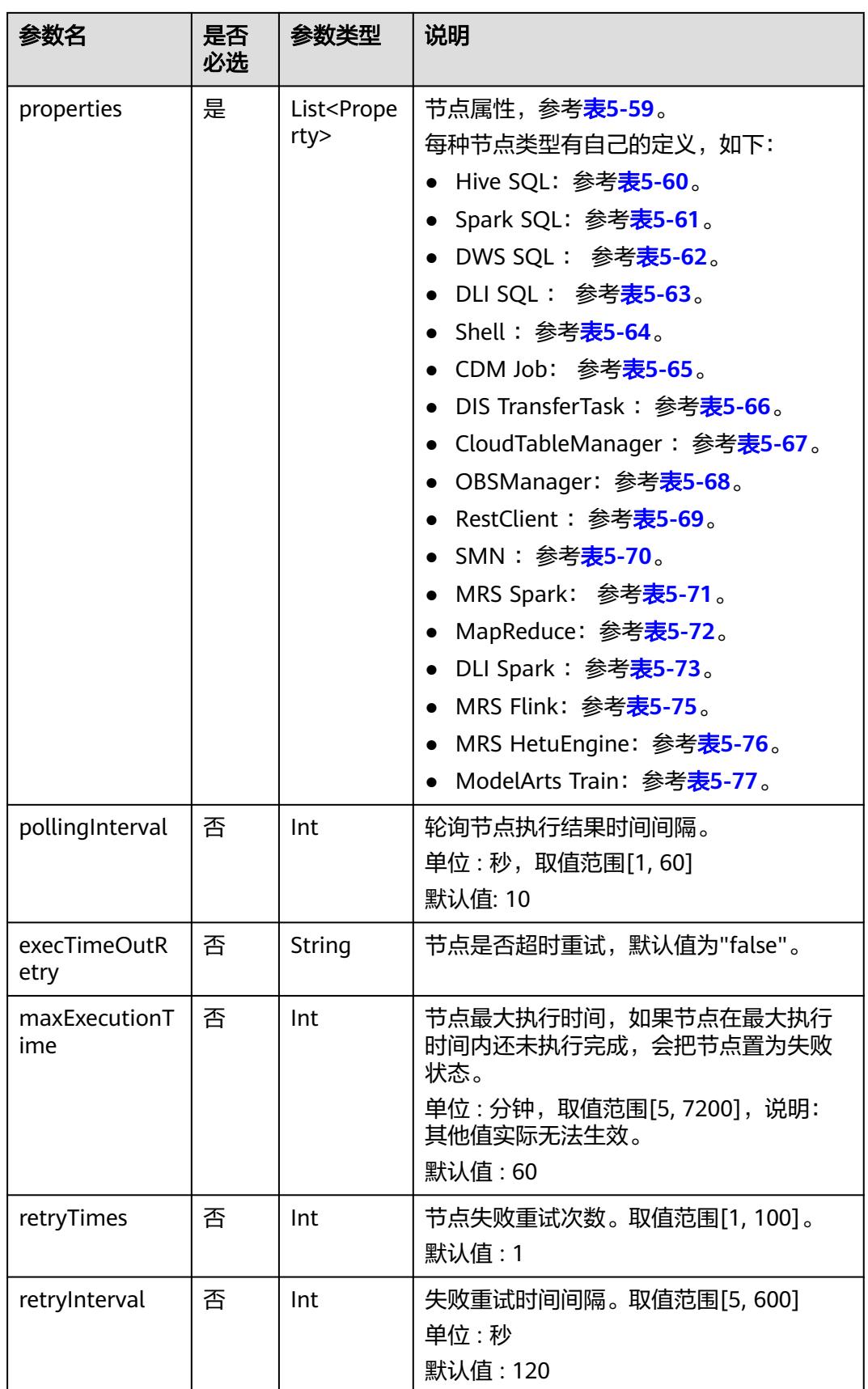

<span id="page-386-0"></span>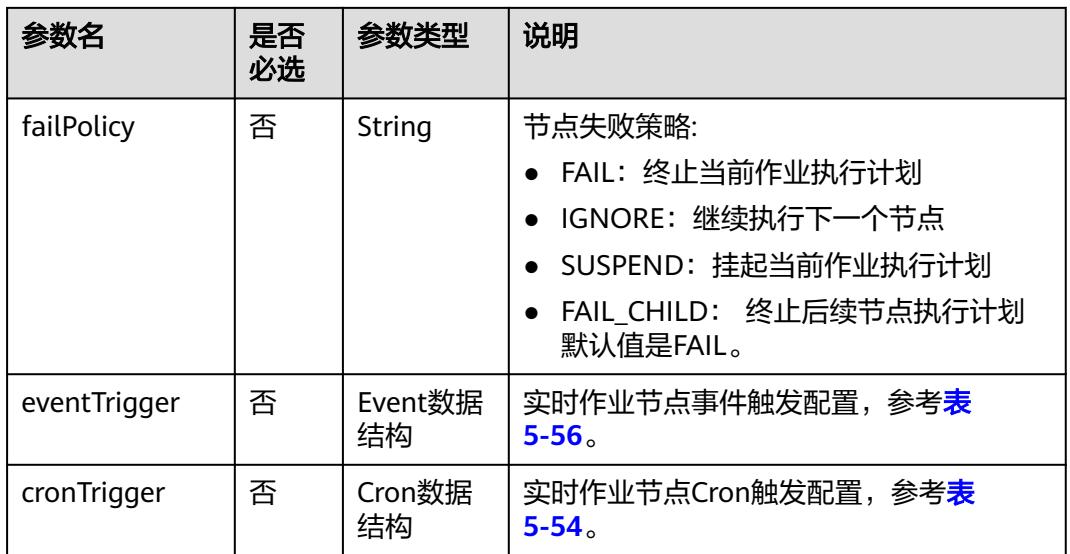

#### 表 **5-50** Schedule 数据结构说明

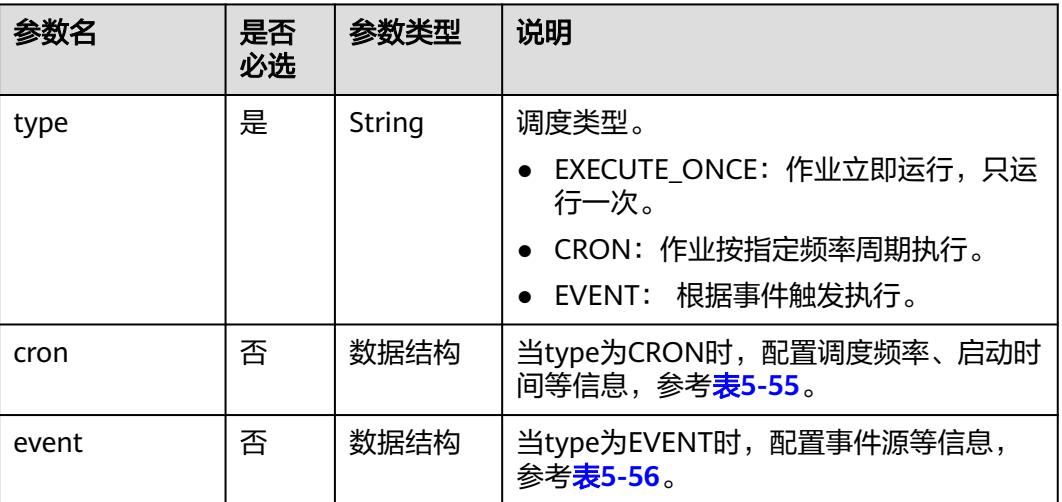

#### 表 **5-51** Param 数据结构说明

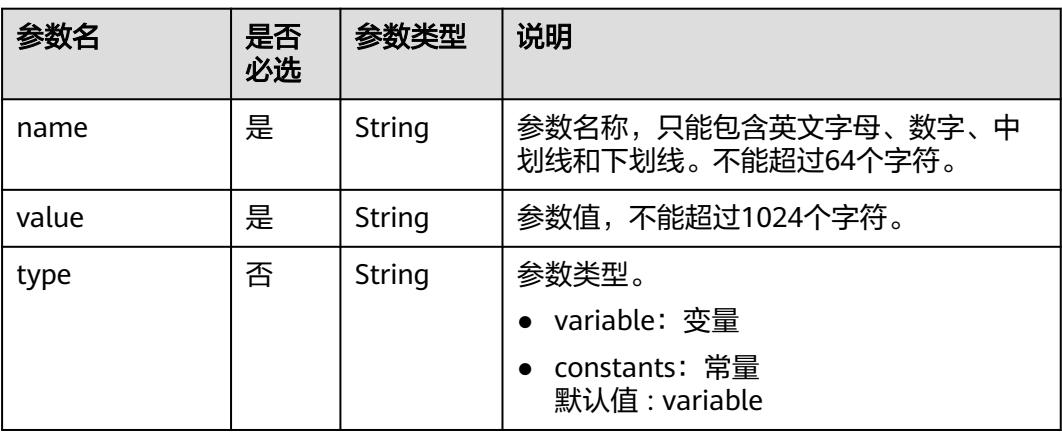

#### <span id="page-387-0"></span>表 **5-52** Location 数据结构说明

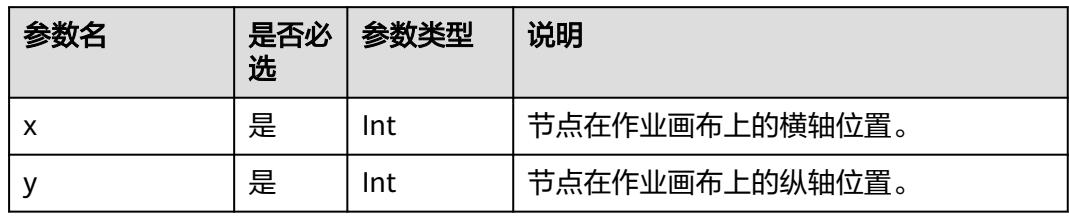

#### 表 **5-53** condition 数据结构说明

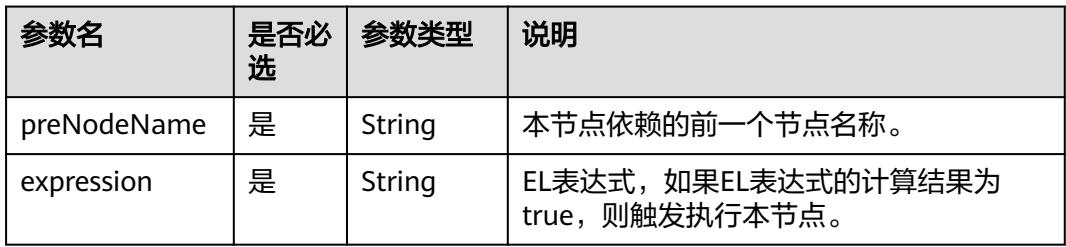

#### 表 **5-54** CronTrigger 数据结构说明

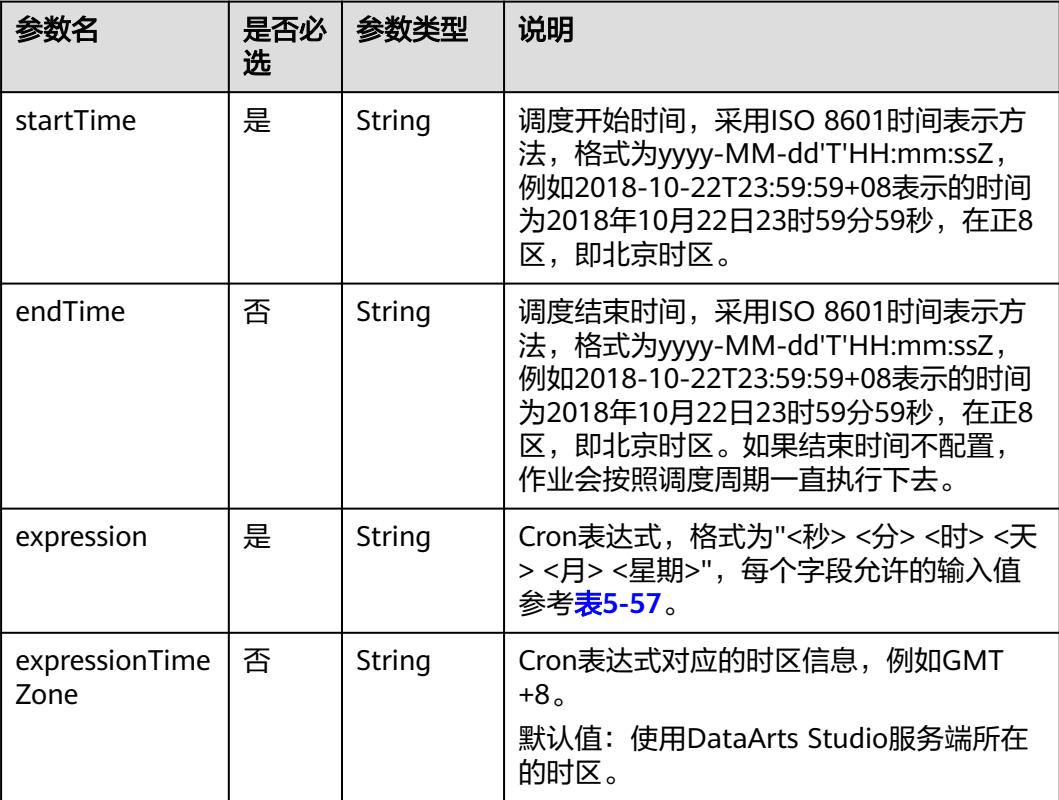

<span id="page-388-0"></span>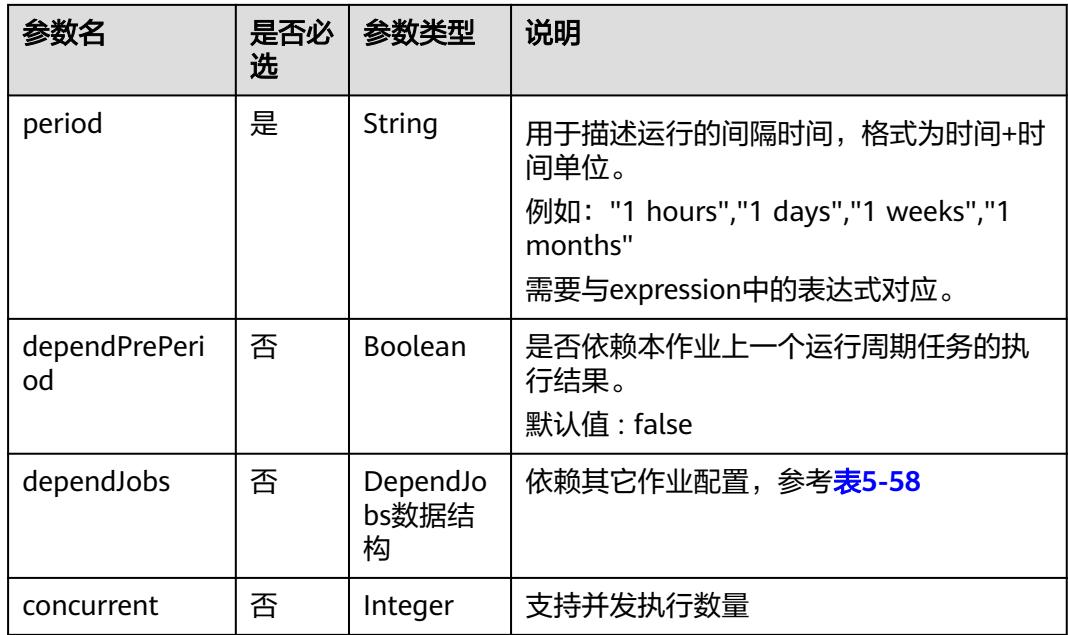

### 表 **5-55** Cron 数据结构说明

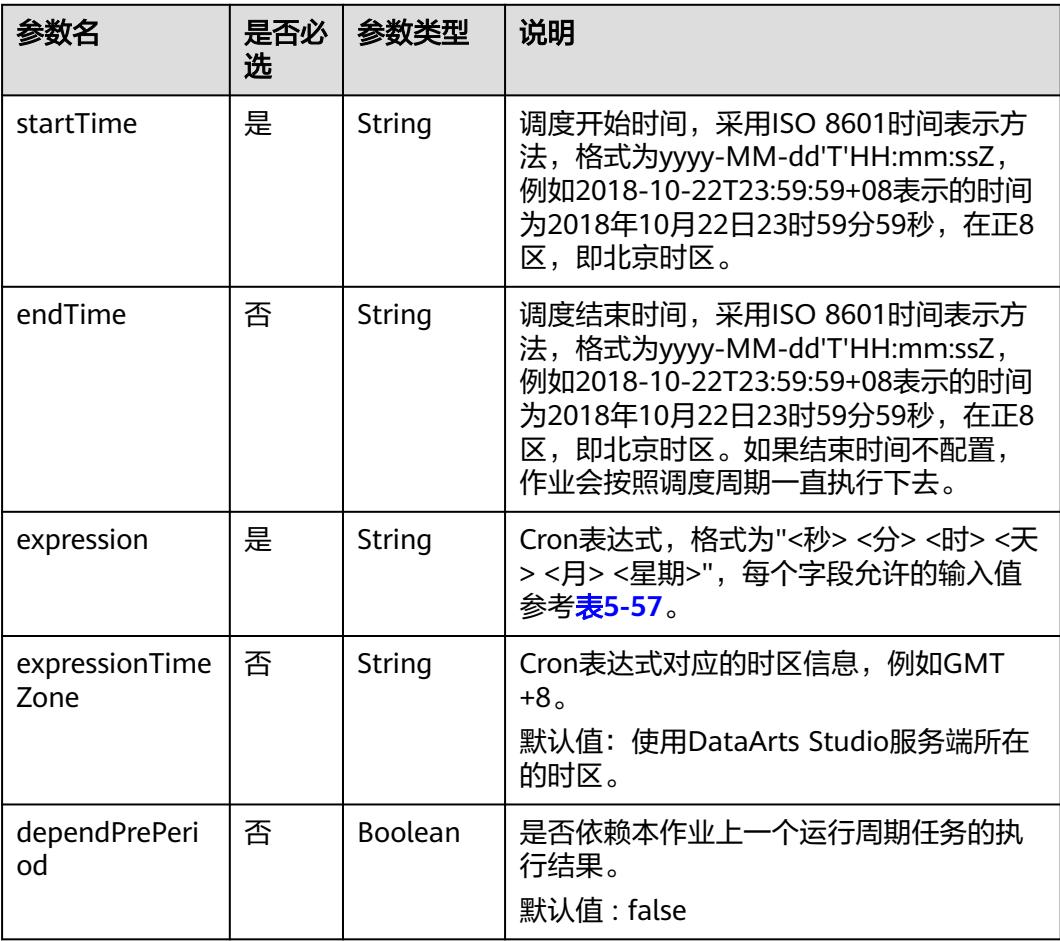

<span id="page-389-0"></span>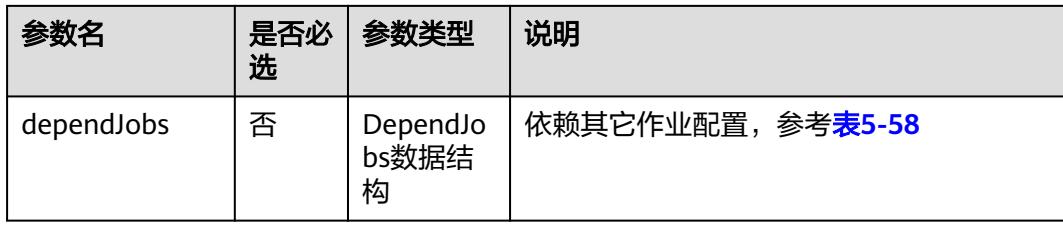

### 表 **5-56** Event 数据结构说明

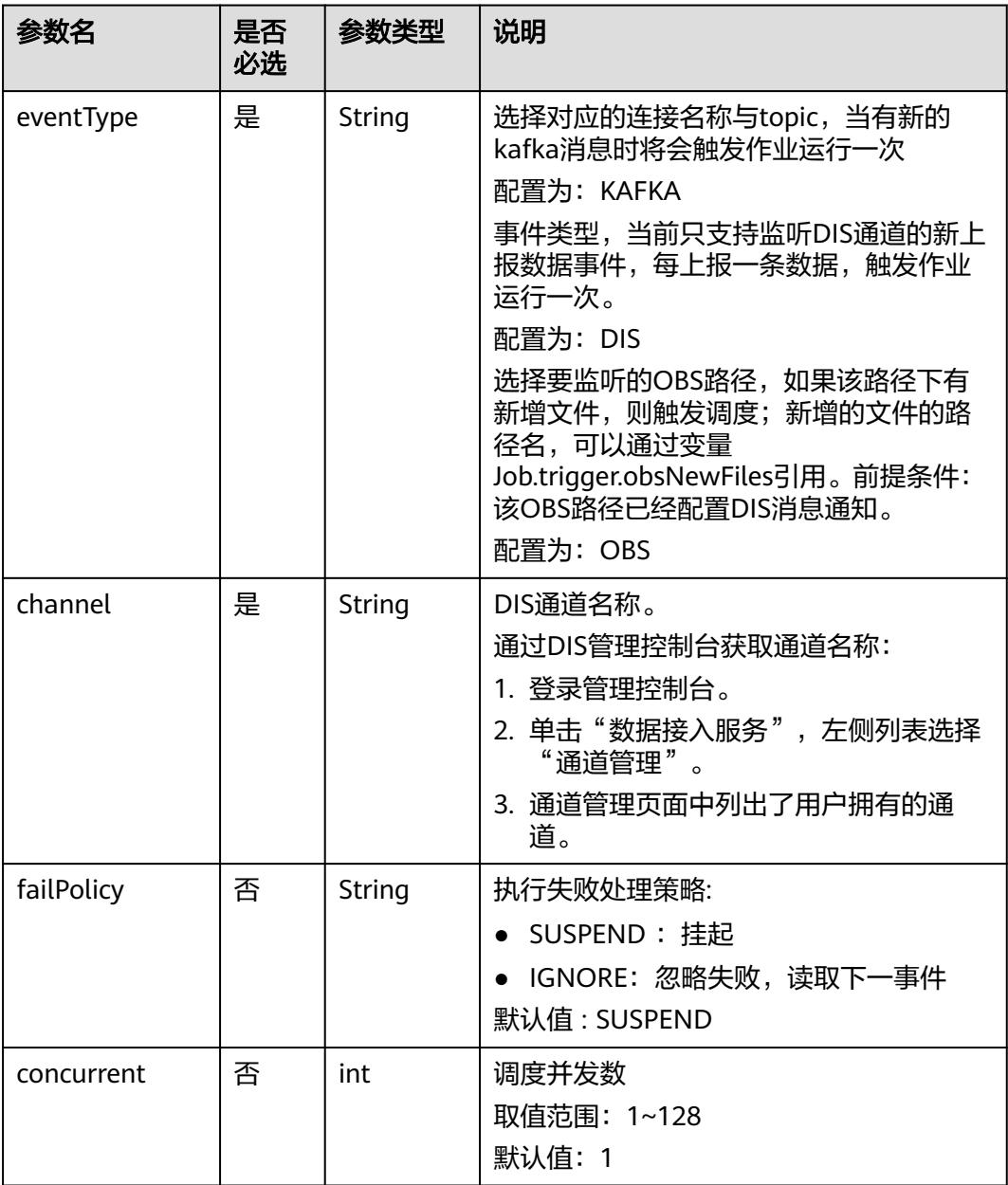

<span id="page-390-0"></span>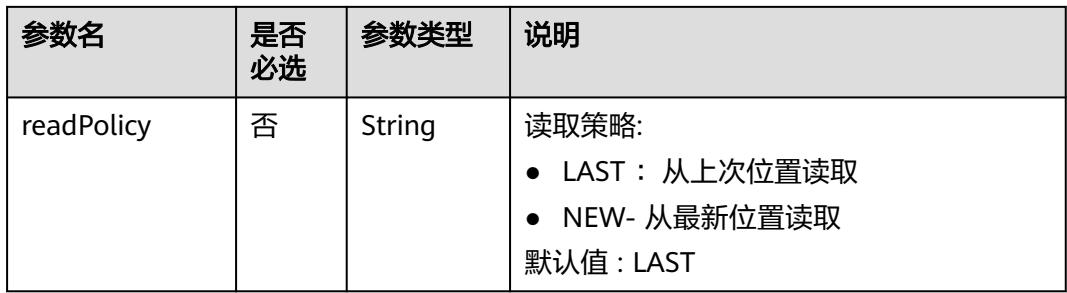

#### 表 **5-57** Cron 表达式字段取值

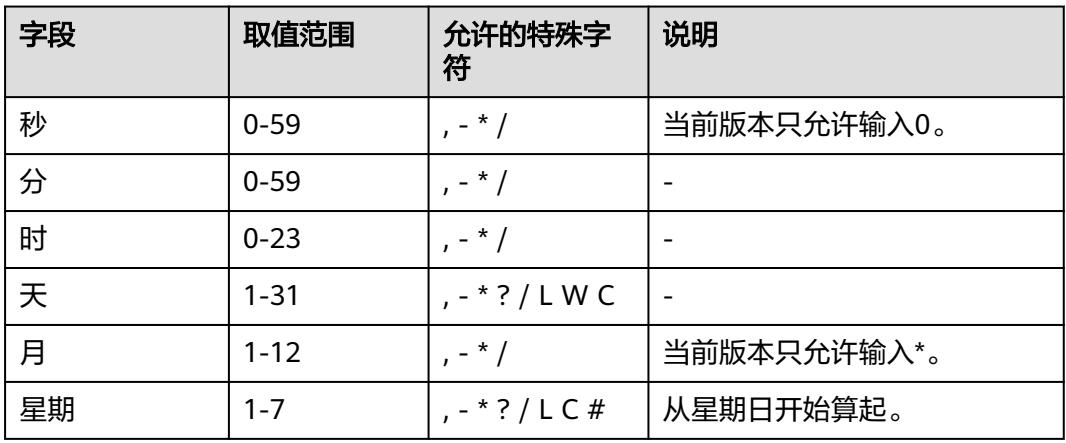

表 **5-58** DependJobs 数据结构说明

| 参数名                  | 是否<br>必选 | 参数类型                             | 说明                                                                                                    |
|----------------------|----------|----------------------------------|----------------------------------------------------------------------------------------------------|
| jobs                 | 是        | List <string<br>&gt;</string<br> | 依赖的作业名称列表,必须依赖已存在的<br>作业。                                                                                    |
| dependPeriod         | 否        | String                           | 依赖周期:<br>SAME_PERIOD :依赖被依赖作业的同周<br>期任务的执行结果。<br>• PRE PERIOD :依赖被依赖作业的前一周<br>期任务的执行结果。<br>默认值 : SAME PERIOD |
| dependFailPoli<br>Cy | 否        | String                           | 依赖作业任务执行失败处理策略:<br>• FAIL: 停止作业,设置作业为失败状态<br>IGNORE: 继续执行作业<br>• SUSPEND : 挂起作业<br>默认值 : FAIL                |

#### <span id="page-391-0"></span>表 **5-59** Property 属性说明

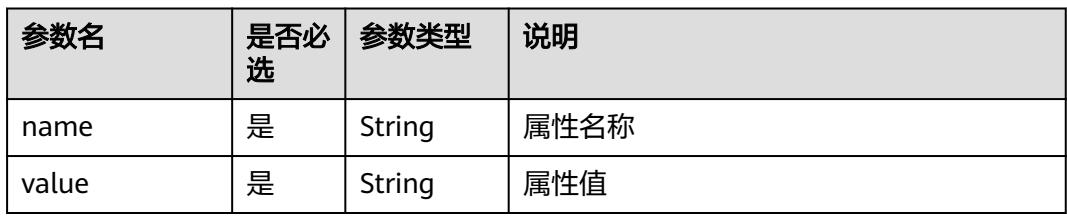

#### 表 **5-60** Hive SQL 节点属性说明

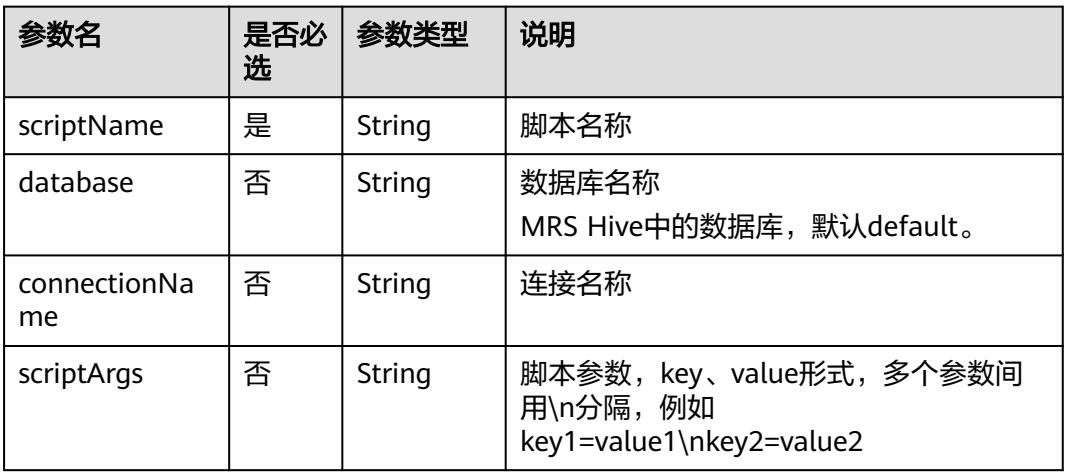

#### 表 **5-61** Spark SQL 节点属性说明

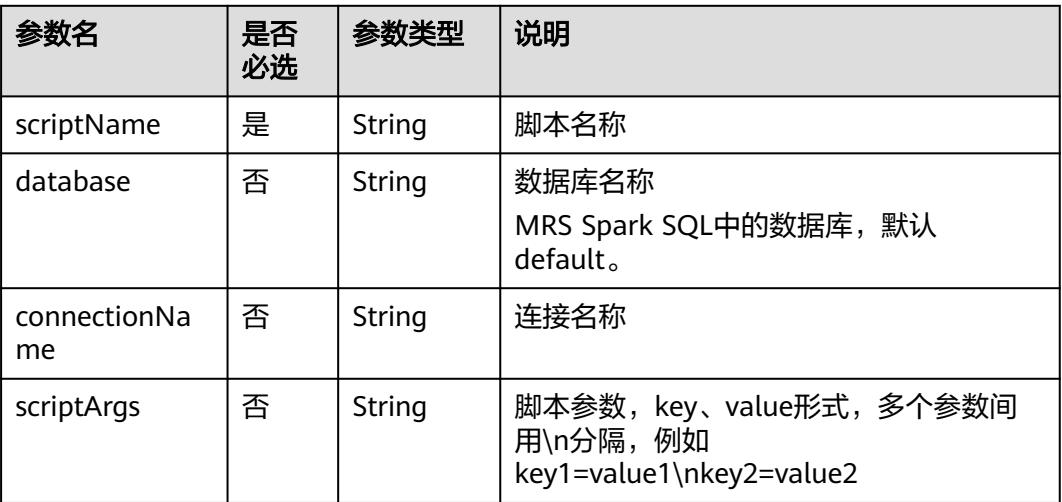

### 表 **5-62** DWS SQL 节点属性说明

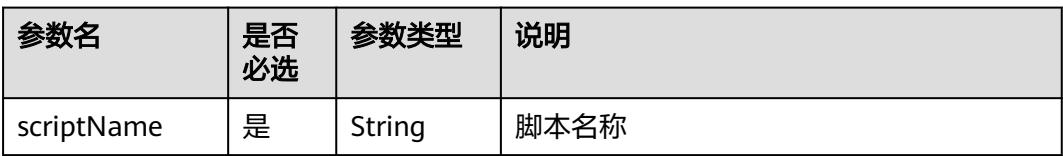

<span id="page-392-0"></span>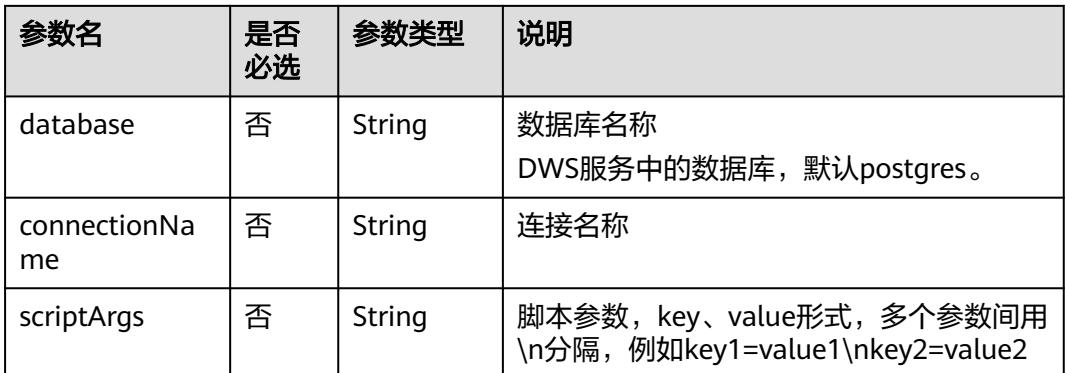

#### 表 **5-63** DLI SQL 节点属性说明

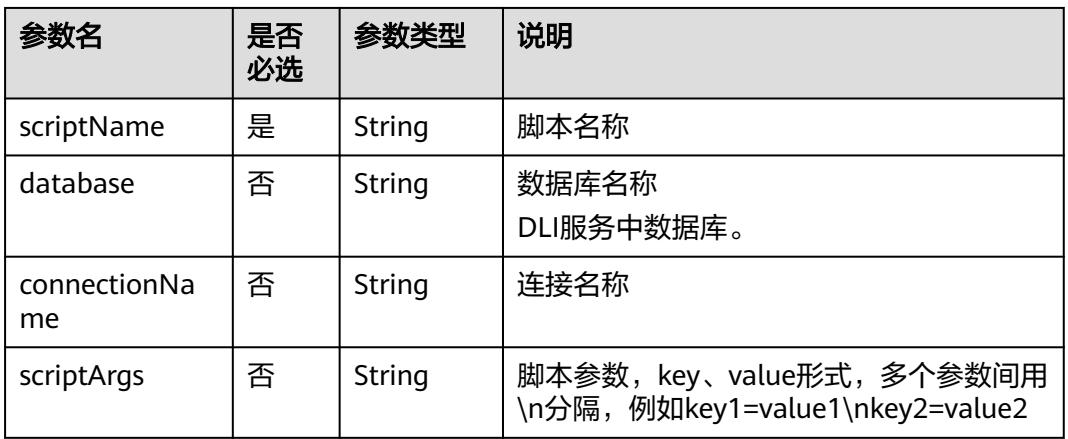

#### 表 **5-64** Shell 节点属性说明

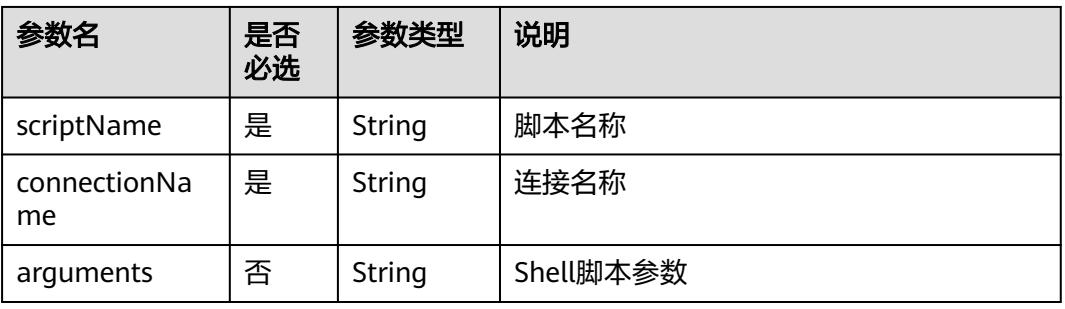

#### 表 **5-65** CDM Job 节点属性说明

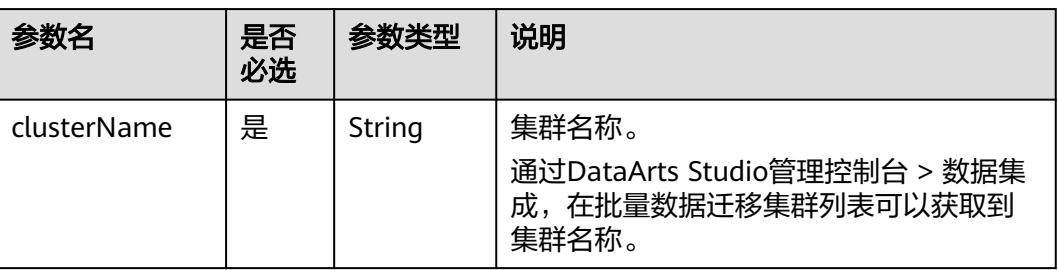

<span id="page-393-0"></span>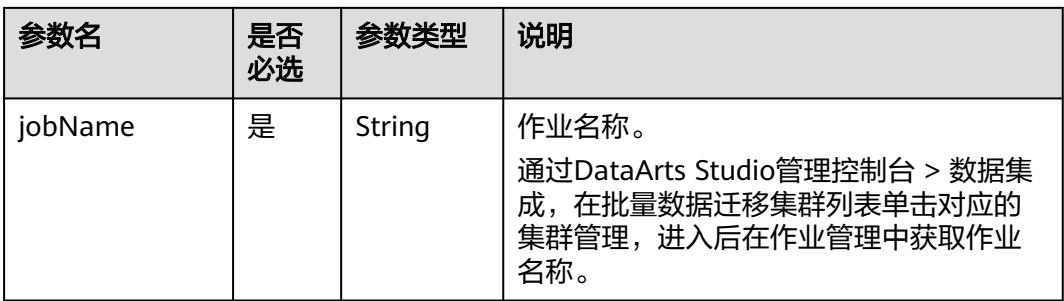

#### 表 **5-66** DISTransferTask 节点属性说明

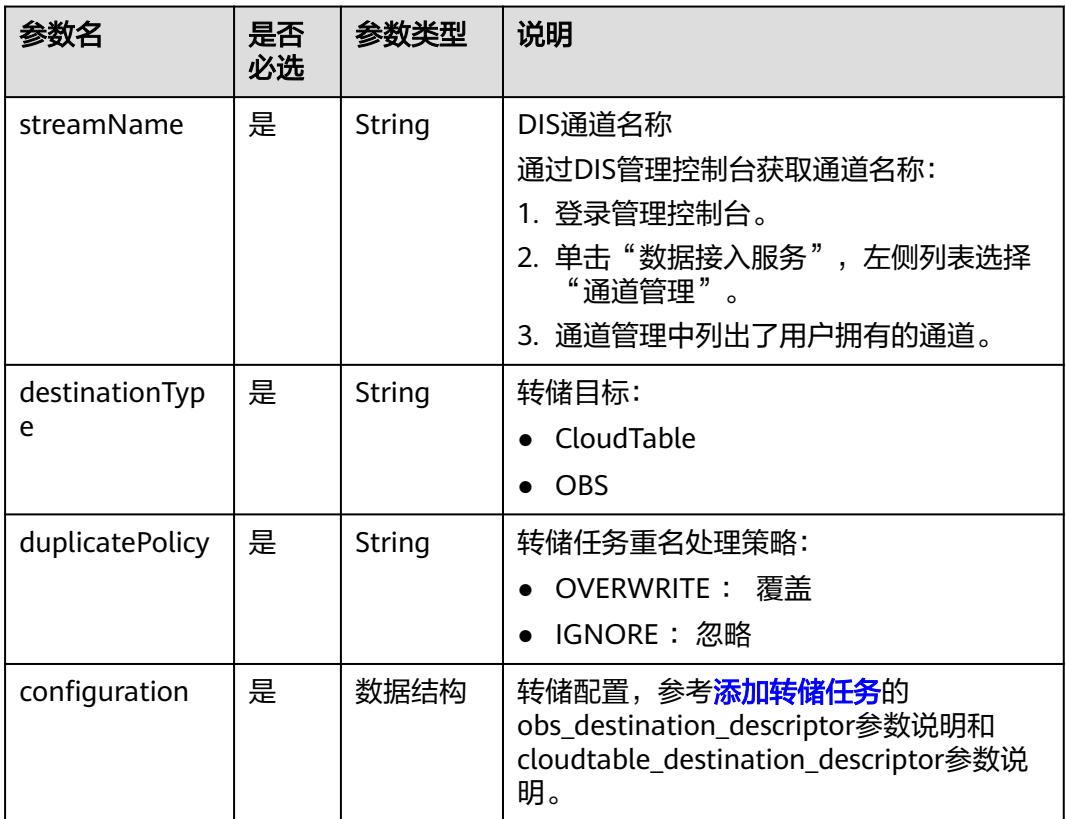

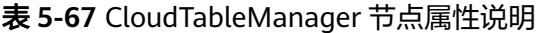

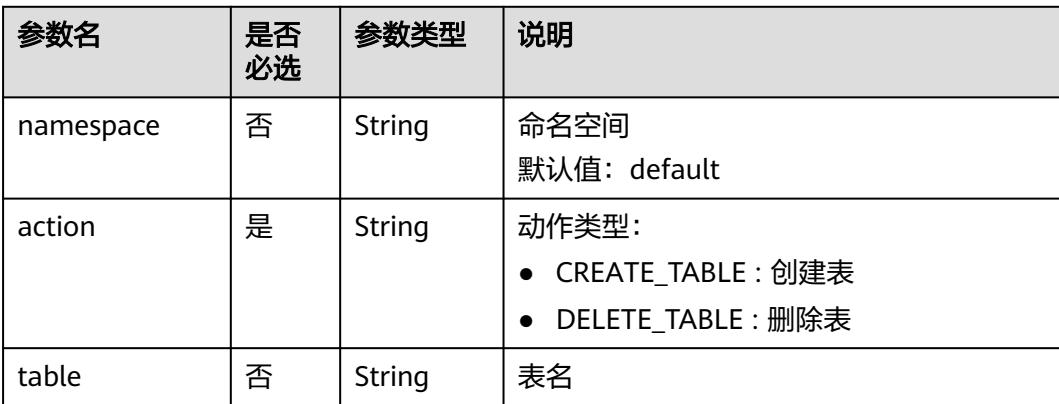

<span id="page-394-0"></span>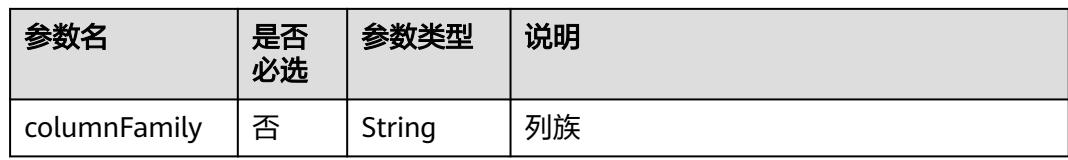

### 表 **5-68** OBSManager 节点属性说明

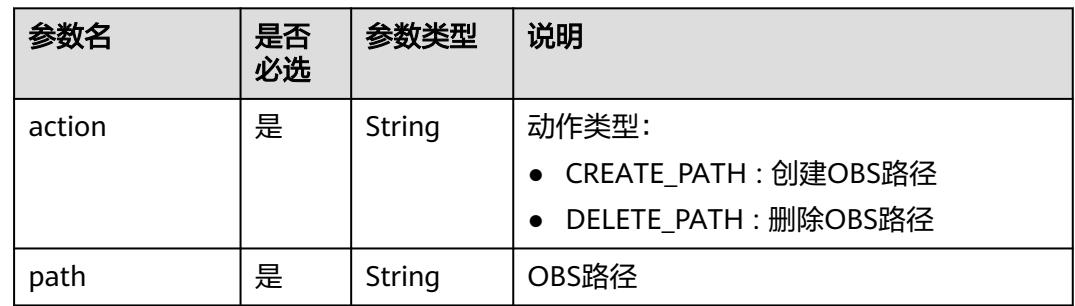

#### 表 **5-69** RestClient 节点属性说明

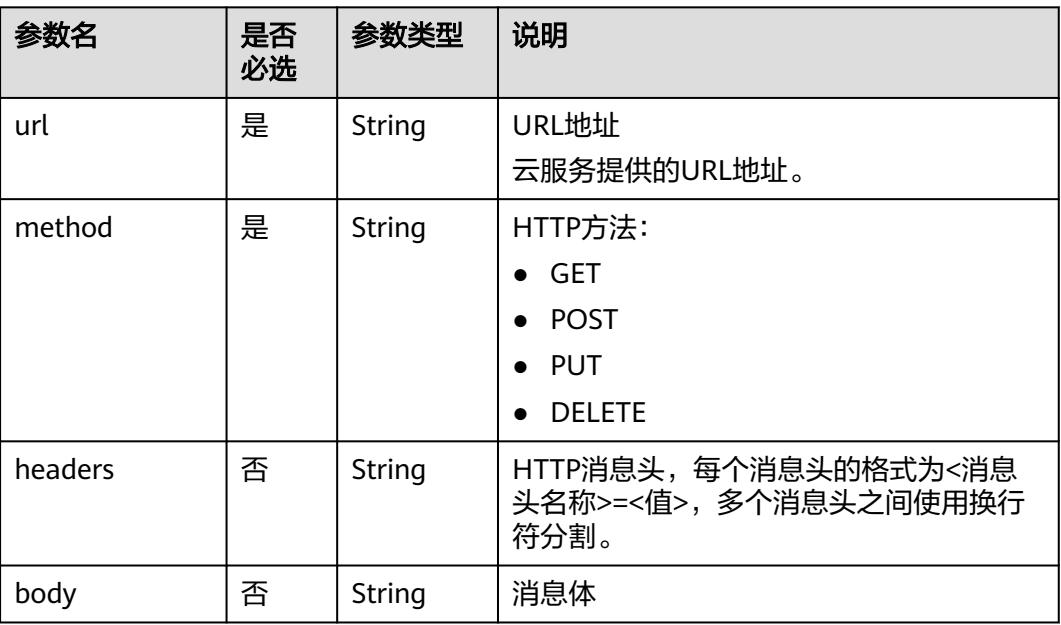

#### <span id="page-395-0"></span>表 **5-70** SMN 节点属性说明

| 参数名         | 是否<br>必选 | 参数类型   | 说明                                                                                                    |
|-------------|----------|--------|----------------------------------------------------------------------------------------------------|
| topic       | 是        | String | SMN主题URN<br>通过SMN管理控制台获取SMN主题URN:<br>1. 登录管理控制台。<br>2. 单击"消息通知服务", 左侧列表选择<br>"主题管理 > 主题"。<br>在主题列表中可以获取到SMN主题URN。 |
| subject     | 是        | String | 消息标题,给邮箱订阅者发送邮件时作为邮<br>件主题。                                                                                       |
| messageType | 是        | String | 消息类型<br><b>NORMAL</b><br><b>STRUCTURE</b><br>$\bullet$<br><b>TEMPLATE</b>                                         |
| message     | 是        | String | 发送的消息。                                                                                                    |

表 **5-71** MRS Spark 节点属性说明

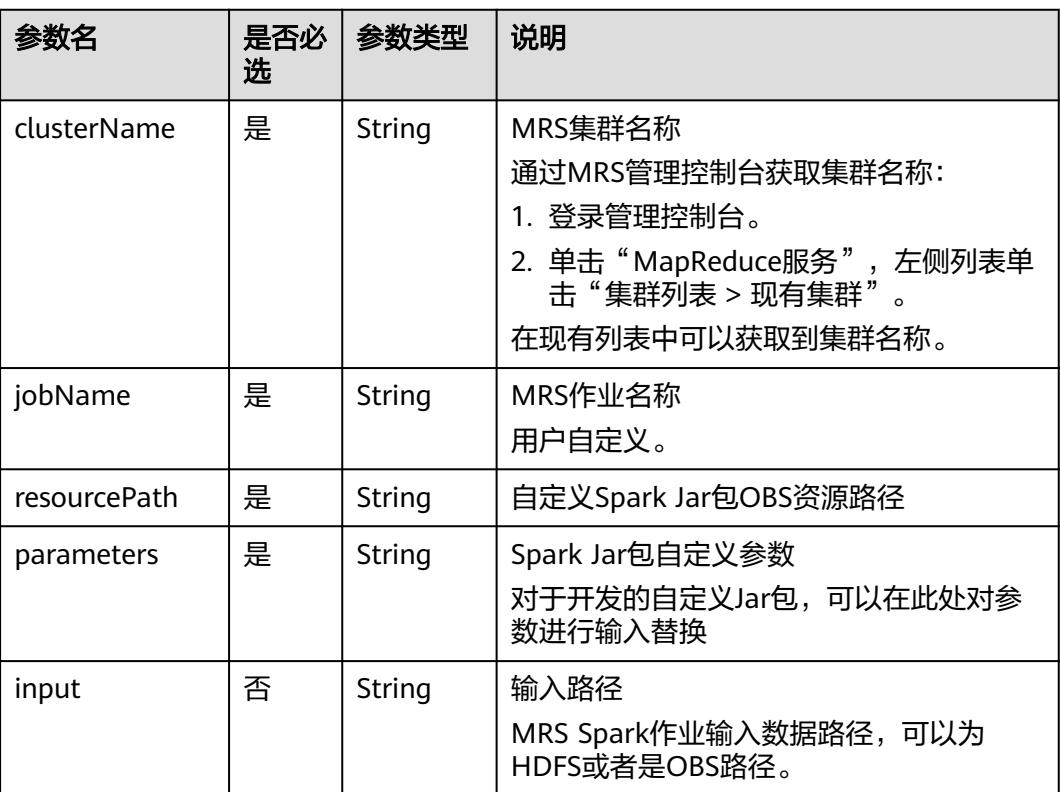
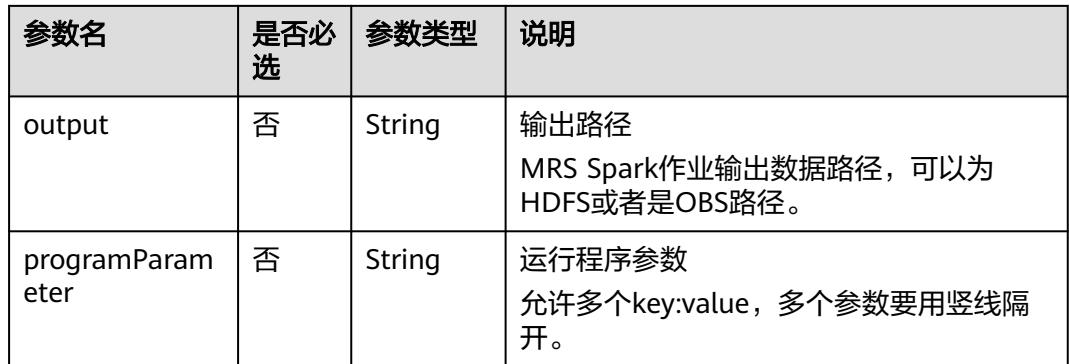

# 表 **5-72** MapReduce 节点属性说明

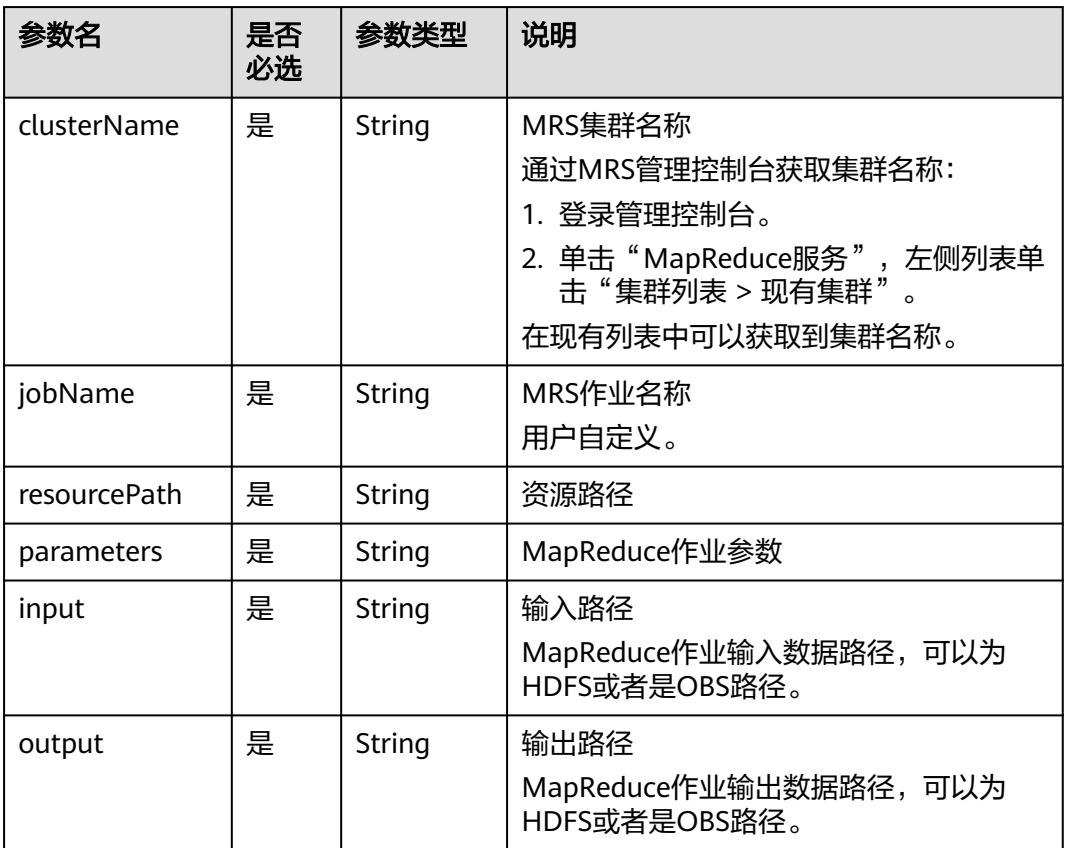

#### 表 **5-73** DLI Spark 节点属性说明

| 参数名          | 是否<br>必选 | 参数类型   | 说明                                                                                                    |
|--------------|----------|--------|----------------------------------------------------------------------------------------------------|
| clusterName  | 是        | String | DLI队列名称<br>通过DLI管理控制台获取队列名称:<br>1. 登录管理控制台。<br>2. 单击"数据湖探索服务", 单击"队列<br>管理"。<br>在队列管理列表中可以获取到队列名称。                 |
| jobName      | 是        | String | DLI作业名称<br>通过DLI管理控制台获取作业名称:<br>1. 登录管理控制台。<br>2. 单击"数据湖探索服务",单击Spark<br>作业。<br>3. 选择"作业管理"。<br>在作业管理列表中可以获取到作业名称。 |
| resourceType | 否        | String | DLI作业运行资源类型,可选<br>1. OBS路径: OBS<br>2. DLI程序包: DLIResources                                                         |
| jobClass     | 否        | String | 主类名称。当应用程序类型为".jar"时,<br>主类名称不能为空。                                                                                 |
| resourcePath | 是        | String | JAR包资源路径                                                                                                    |
| jarArgs      | 否        | String | 主类入口参数                                                                                                    |
| sparkConfig  | 否        | String | Spark作业运行参数                                                                                                    |

表 **5-74** BasicConfig 作业基本信息说明

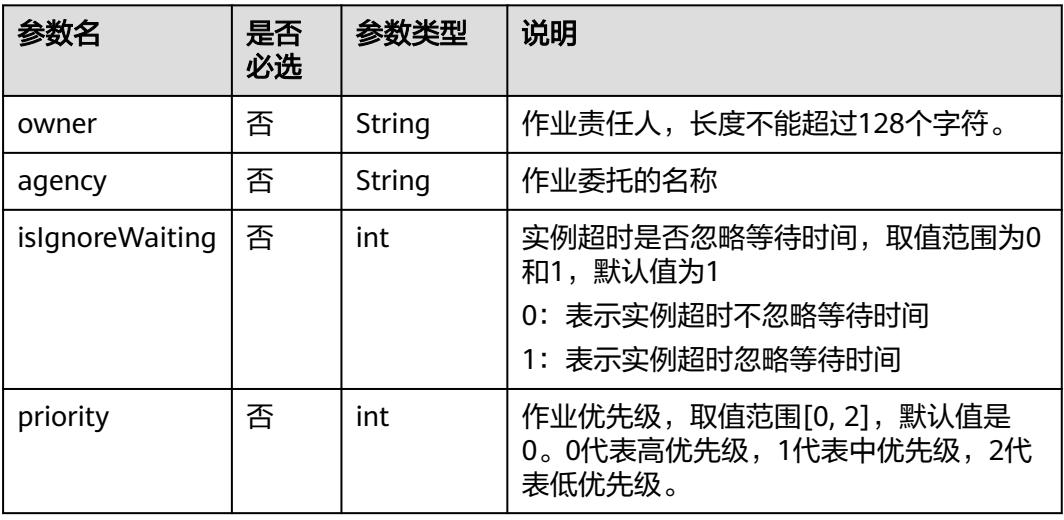

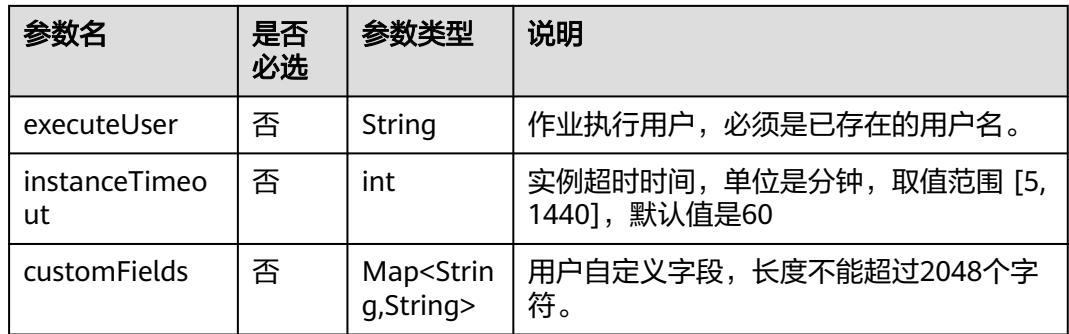

### 表 **5-75** MRS Flink 节点属性说明

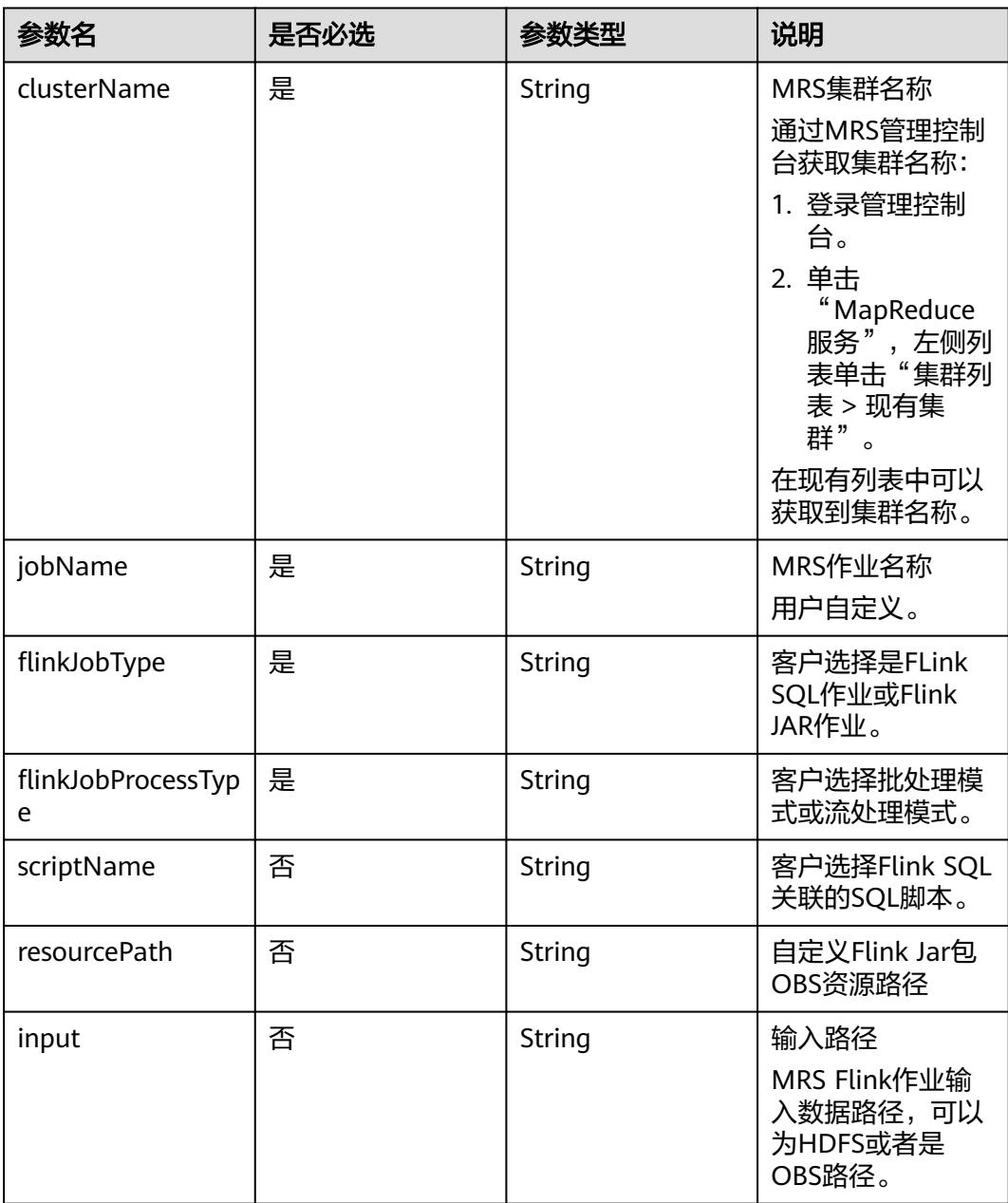

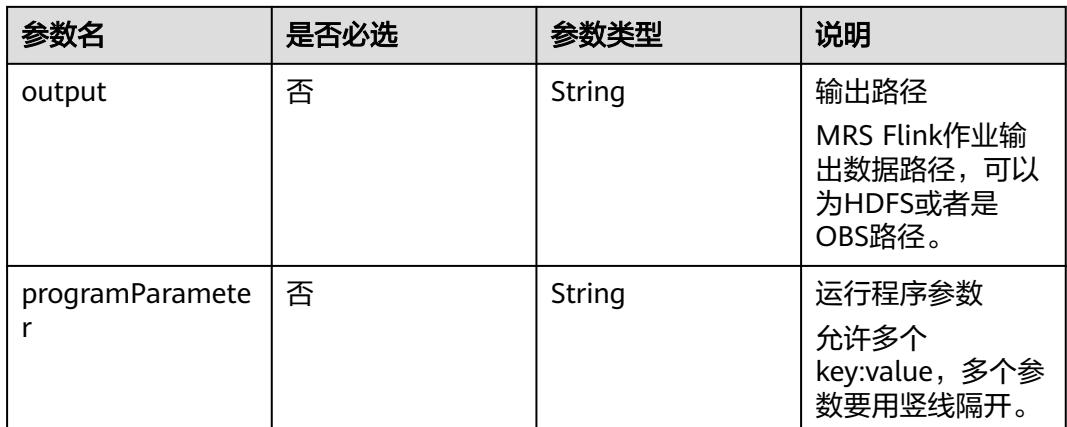

#### 表 **5-76** MRS HetuEngine 节点属性说明

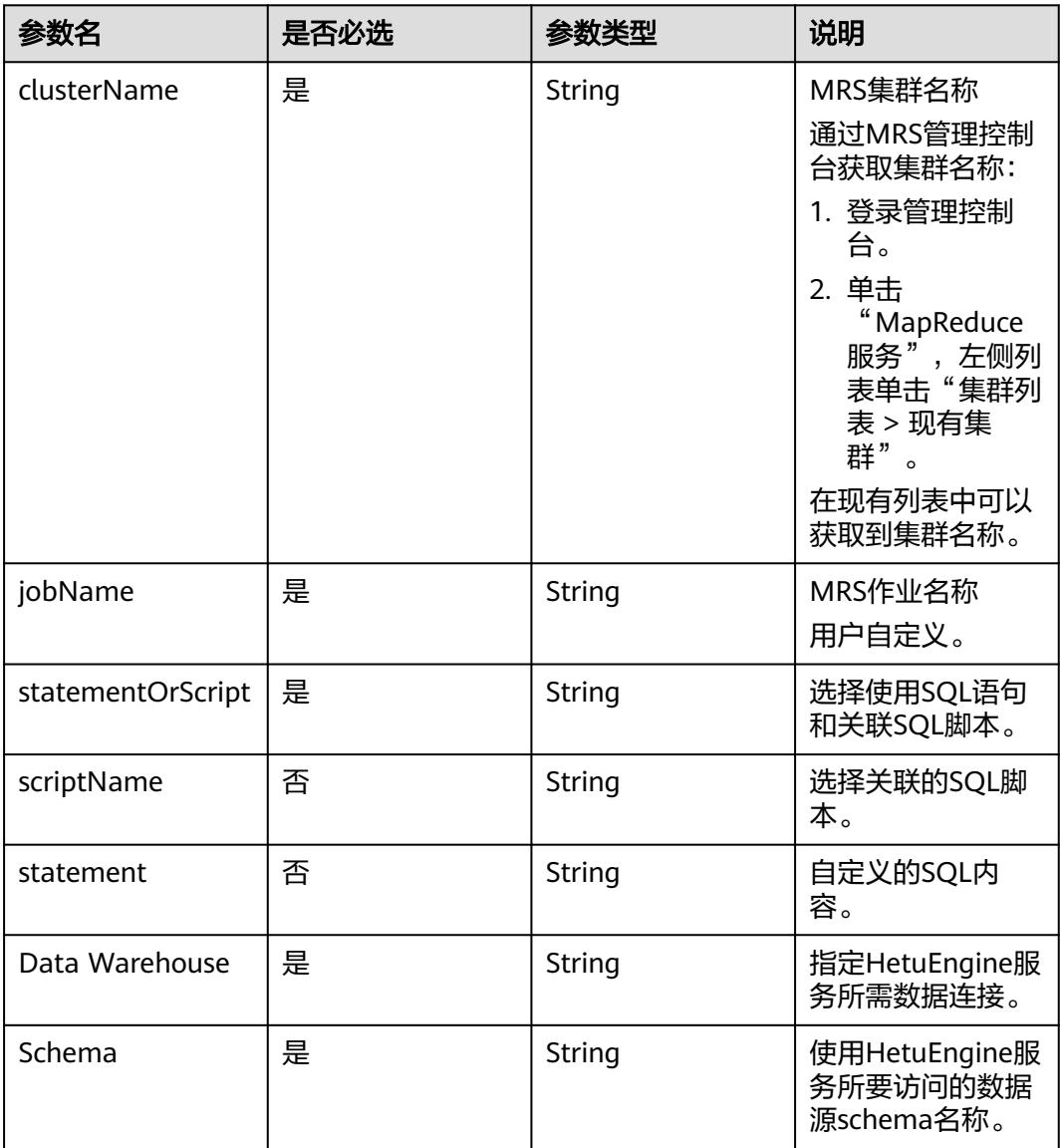

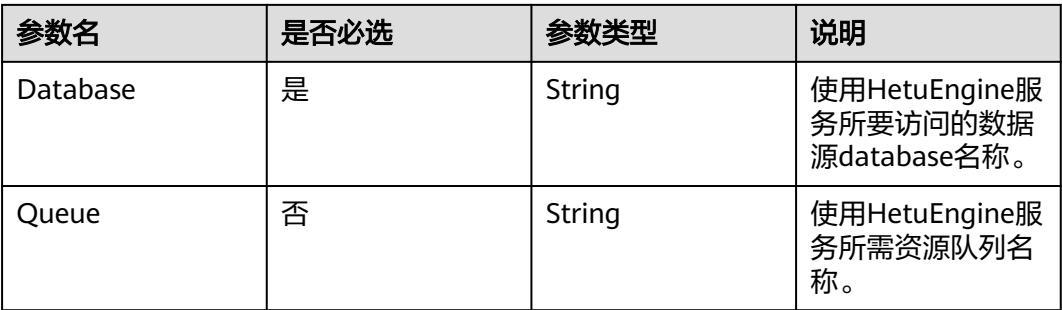

# 表 **5-77** ModelArts Train 节点属性说明

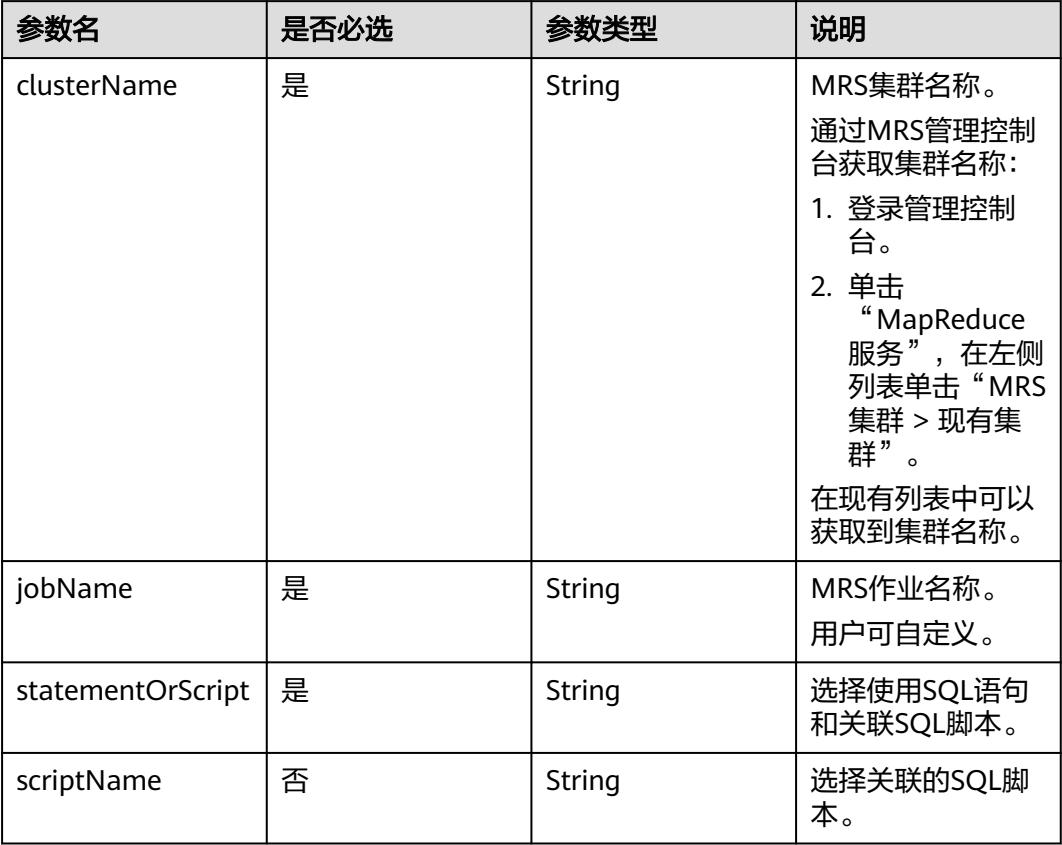

#### 表 **5-78** 审批人属性说明

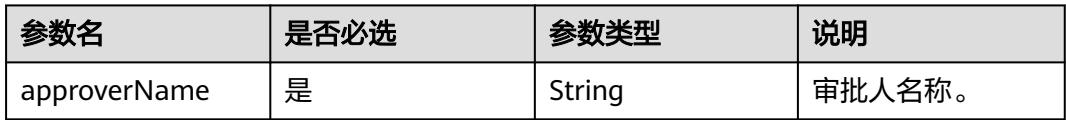

# 响应参数

无

# 请求示例

{

```
创建一个作业名称为myJob的作业,作业类型为BATCH,作业调度配置为CRON,作
业在目录树上的路径为/myDir,作业运行日志存放的OBS路径为obs://dlf-test-log。
```
POST /v1/b384b9e9ab9b4ee8994c8633aabc9505/jobs

```
 "basicConfig": {
      "customFields": {},
      "executeUser": "",
      "instanceTimeout": 0,
      "owner": "test_user",
      "priority": 0
   },
   "directory": "/myDir",
 "logPath": "obs://dlf-test-log",
 "name": "myJob",
   "nodes": [
      {
 "failPolicy": "FAIL_CHILD",
 "location": {
           "x": "-45.5",
           "y": "-134.5"
        },
         "maxExecutionTime": 360,
        "name": "MRS_Hive_SQL",
         "pollingInterval": 20,
         "preNodeName": [],
        "properties": [
           {
 "name": "scriptName",
 "value": "test_hive_sql"
           },
           {
              "name": "connectionName",
              "value": "mrs_hive_test"
           },
           {
              "name": "database",
              "value": "default"
           },
           {
              "name": "scriptArgs",
             "value": "test var=111"
           }
        ],
         "retryInterval": 120,
         "retryTimes": 0,
         "type": "HiveSQL"
     }
   ],
    "processType": "BATCH",
   "schedule": {
      "type": "CRON"
   }
```
开启审批开关的情况下,创建作业的示例。

```
POST /v1/b384b9e9ab9b4ee8994c8633aabc9505/jobs
{
    "basicConfig": {
      "customFields": {},
      "executeUser": "",
      "instanceTimeout": 0,
      "owner": "test_user",
      "priority": 0
   },
    "directory": "/myDir",
```
}

```
 "logPath": "obs://dlf-test-log",
   "name": "myJob",
   "nodes": [
     {
        "failPolicy": "FAIL_CHILD",
        "location": {
 "x": "-45.5",
 "y": "-134.5"
\qquad \qquad \} "maxExecutionTime": 360,
        "name": "MRS_Hive_SQL",
        "pollingInterval": 20,
        "preNodeName": [],
        "properties": [
           {
             "name": "scriptName",
             "value": "test_hive_sql"
          },
           {
 "name": "connectionName",
 "value": "mrs_hive_test"
          },
          {
             "name": "database",
             "value": "default"
          },
          {
 "name": "scriptArgs",
 "value": "test_var=111"
          }
        ],
        "retryInterval": 120,
        "retryTimes": 0,
        "type": "HiveSQL"
     }
   ],
   "processType": "BATCH",
 "schedule": {
 "type": "CRON"
 },
 "targetStatus":"SUBMITTED",
   "approvers": [
     {
        "approverName": "userName1"
 },
\overline{\phantom{a}} "approverName": "userName2"
     }
   ]
```
# 响应示例

成功响应

}

- HTTP状态码 204
- 失败响应 HTTP状态码 400

```
{
   "error_code":"DLF.0102",
   "error_msg":"The job name already exists."
}
```
# **5.3.2** 修改作业

# 功能介绍

此接口可以对一个作业进行编辑。

## 调试

您可以在**[API Explorer](https://console.huaweicloud.com/apiexplorer/#/openapi/DGC/doc?api=UpdateJob)**中调试该接口,支持自动认证鉴权。

#### **URI**

- URI格式 PUT /v1/{project\_id}/jobs/{job\_name}
- 参数说明

#### 表 **5-79** URI 参数说明

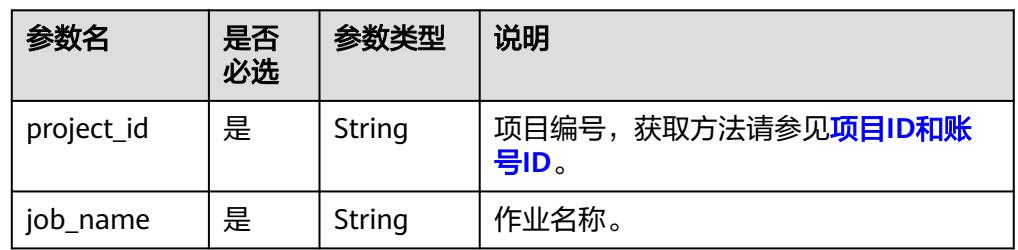

# 请求参数

#### 表 **5-80** 请求 Header 参数

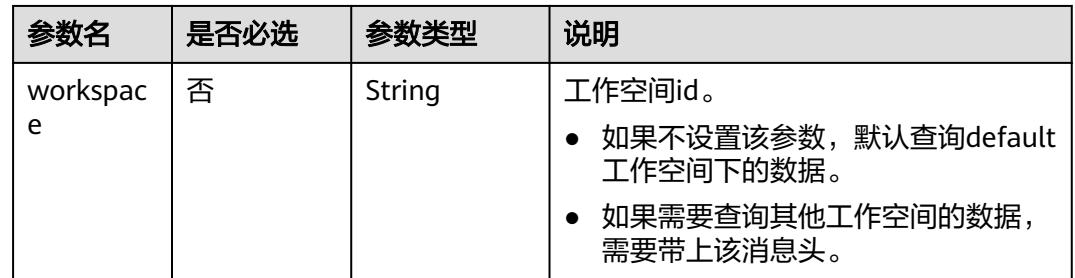

#### 表 **5-81** 参数说明

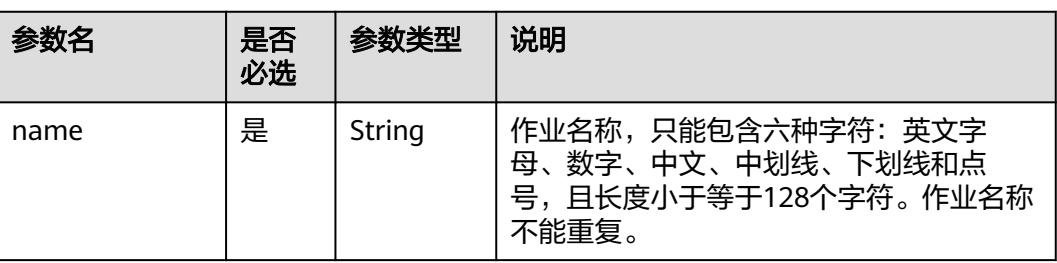

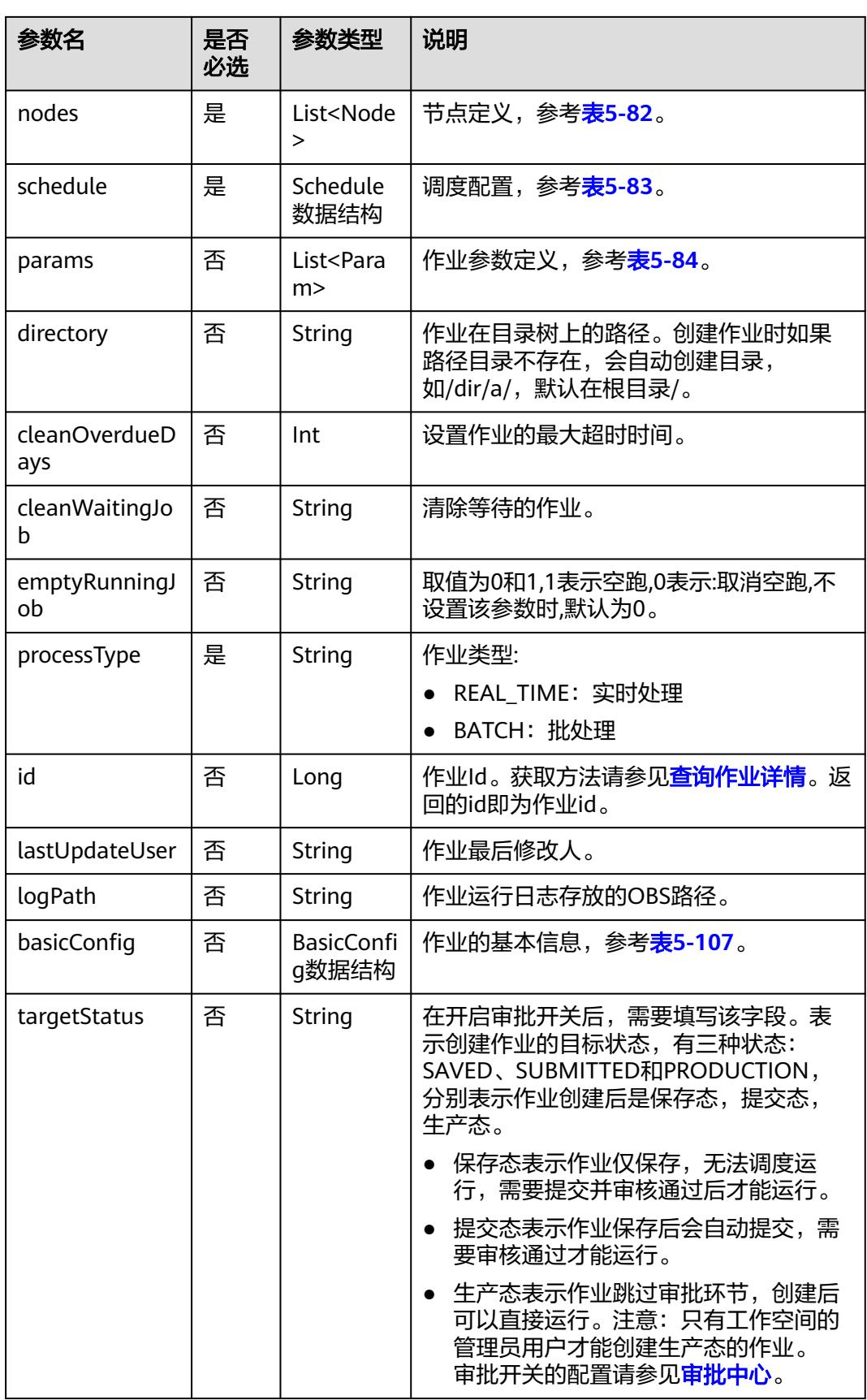

<span id="page-405-0"></span>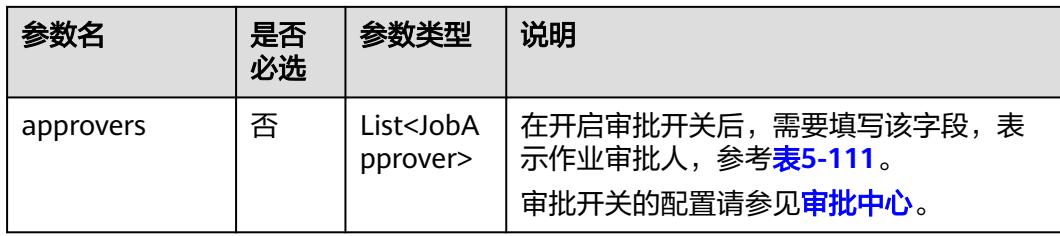

# 表 **5-82** Node 数据结构说明

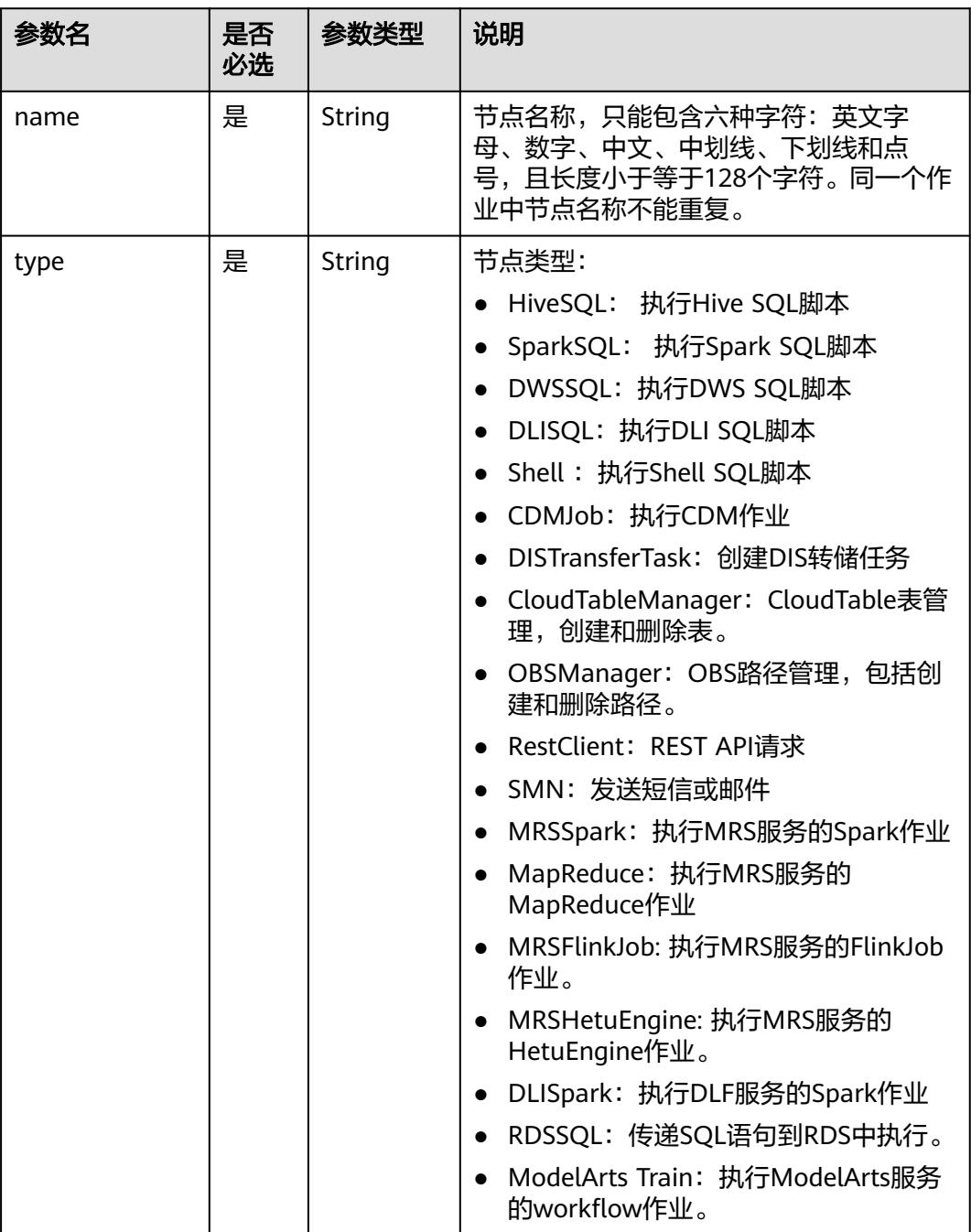

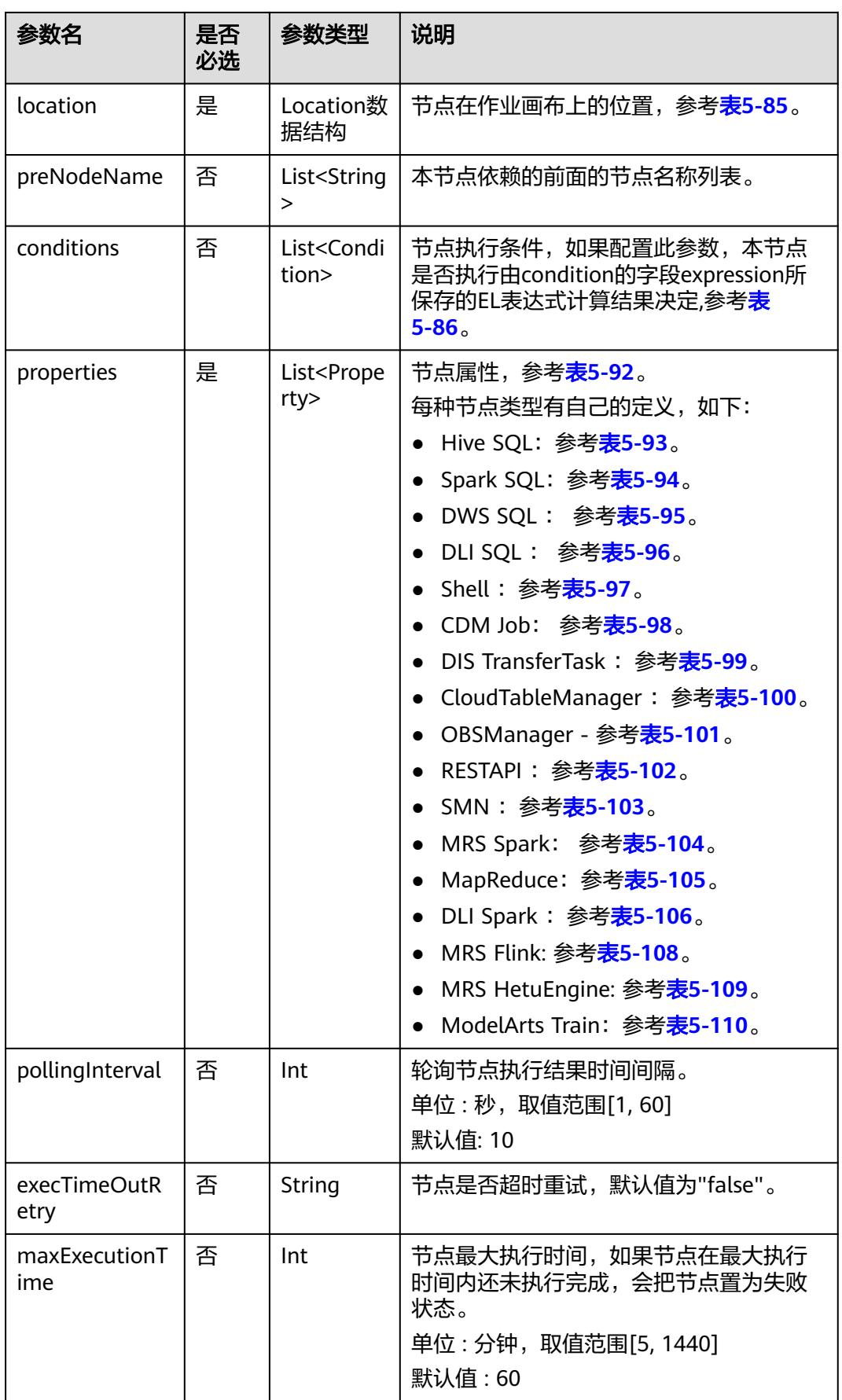

<span id="page-407-0"></span>

| 参数名           | 是否<br>必选 | 参数类型          | 说明                                                                                                    |
|---------------|----------|---------------|----------------------------------------------------------------------------------------------------|
| retryTimes    | 否        | Int           | 节点失败重试次数。取值范围[1,100]。<br>默认值 : 1                                                                                 |
| retryInterval | 否        | Int           | 失败重试时间间隔。取值范围[5,600]<br>单位 : 秒<br>默认值: 120                                                                       |
| failPolicy    | 否        | String        | 节点失败策略:<br>FAIL: 终止当前作业执行计划<br>IGNORE: 继续执行下一个节点<br>• SUSPEND: 挂起当前作业执行计划<br>FAIL CHILD: 终止后续节点执行计划<br>默认值是FAIL。 |
| eventTrigger  | 否        | Event数据<br>结构 | 实时作业节点事件触发配置,参考 <b>表</b><br>$5-89.$                                                                              |
| cronTrigger   | 否        | Cron数据<br>结构  | 实时作业节点Cron触发配置,参考 <b>表</b><br>$5-87.$                                                                            |

表 **5-83** Schedule 数据结构说明

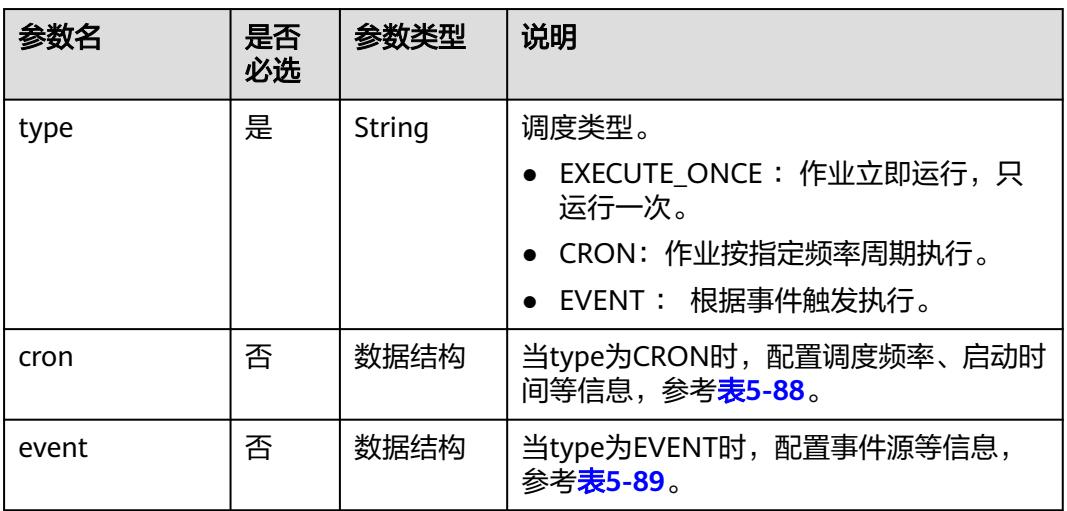

#### 表 **5-84** Param 数据结构说明

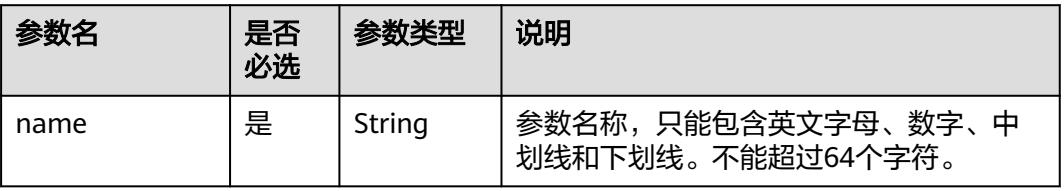

<span id="page-408-0"></span>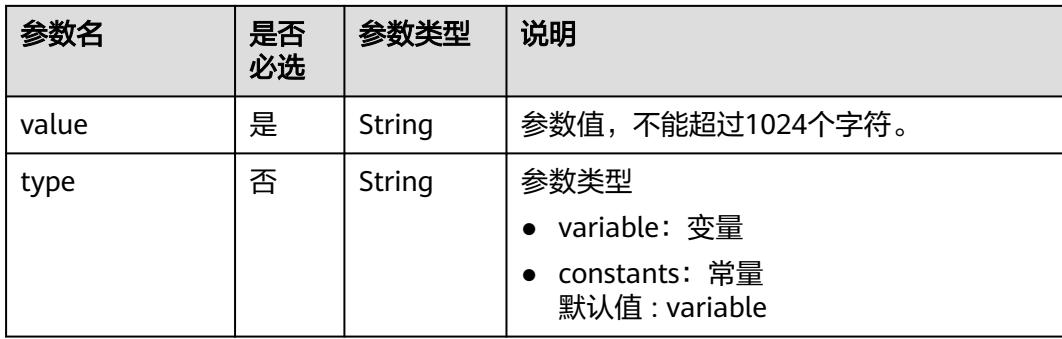

#### 表 **5-85** Location 数据结构说明

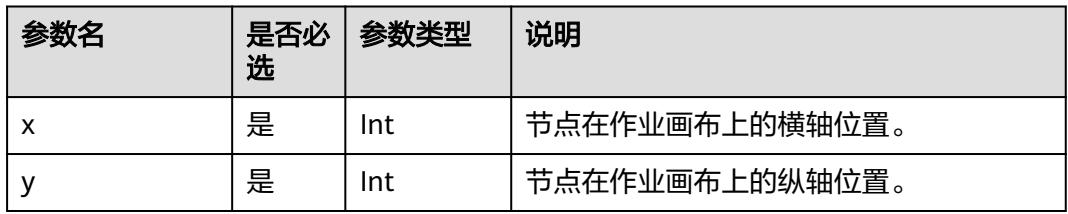

#### 表 **5-86** condition 数据结构说明

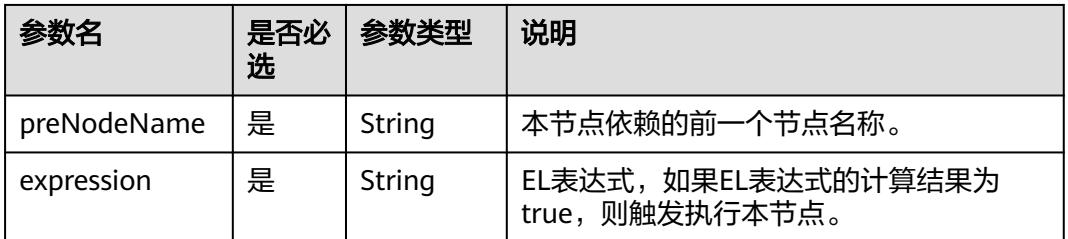

# 表 **5-87** CronTrigger 数据结构说明

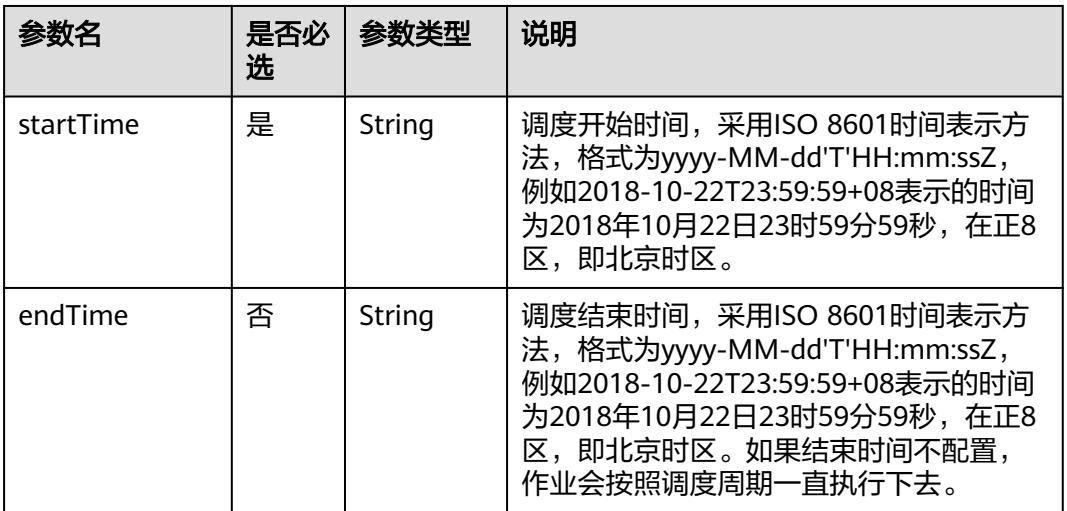

<span id="page-409-0"></span>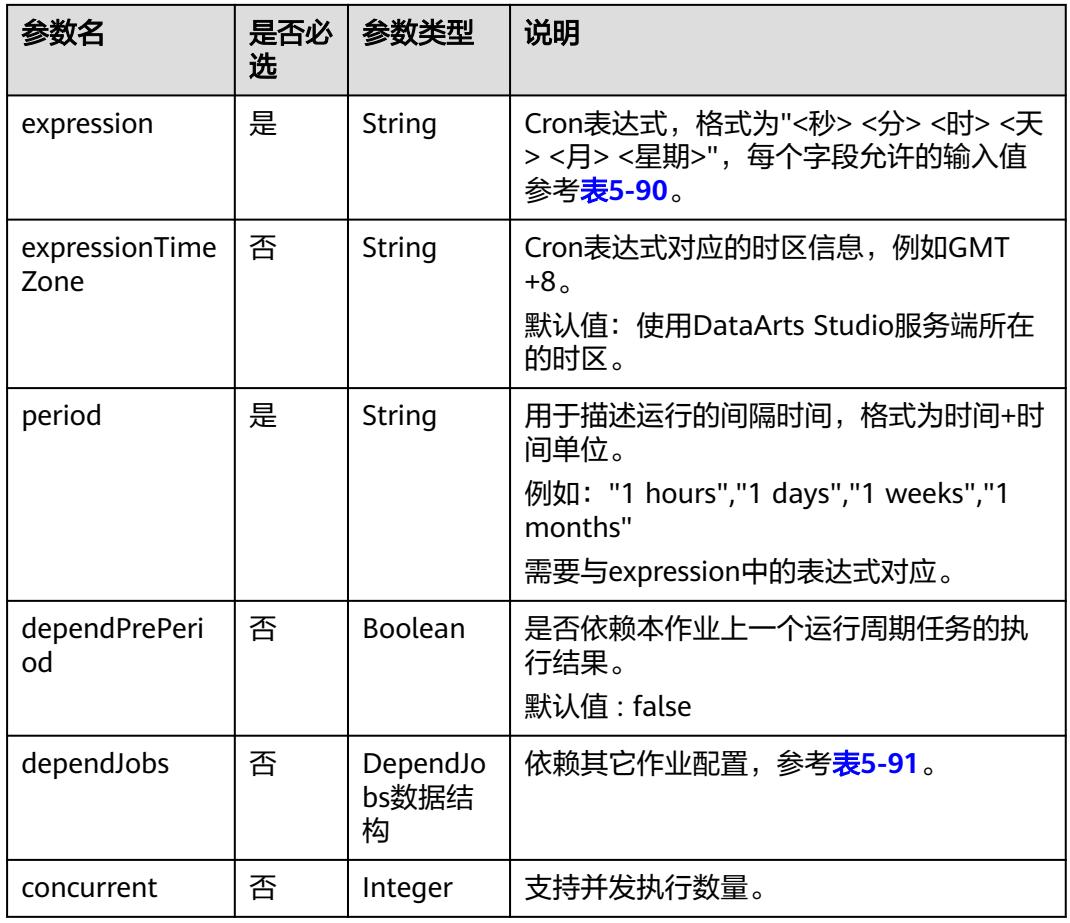

### 表 **5-88** Cron 数据结构说明

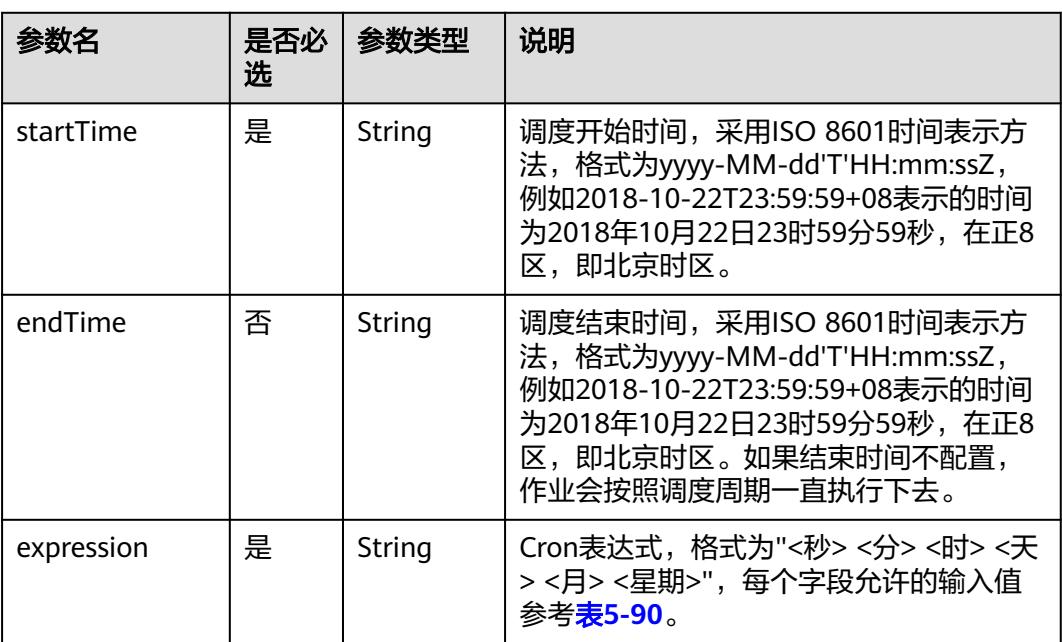

<span id="page-410-0"></span>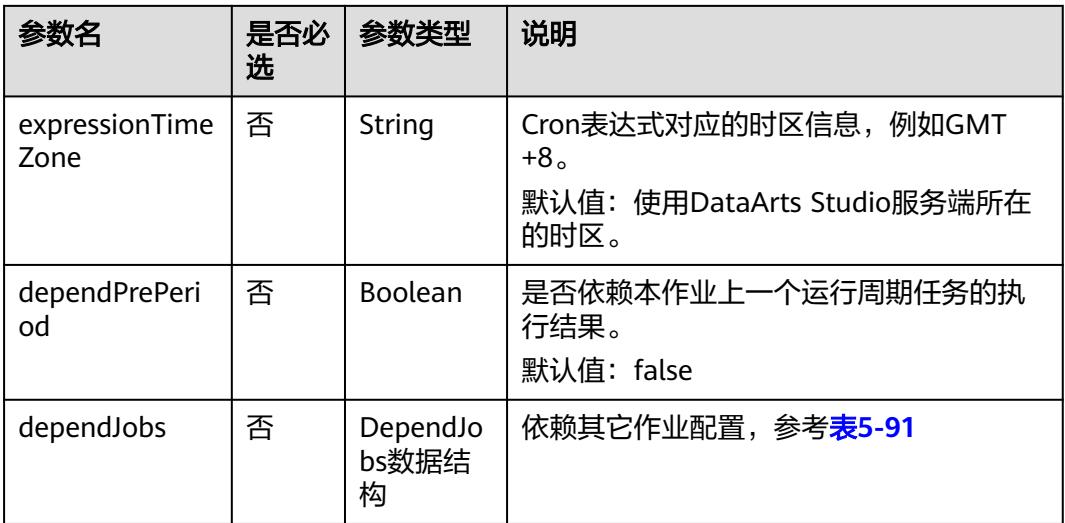

#### 表 **5-89** Event 数据结构说明

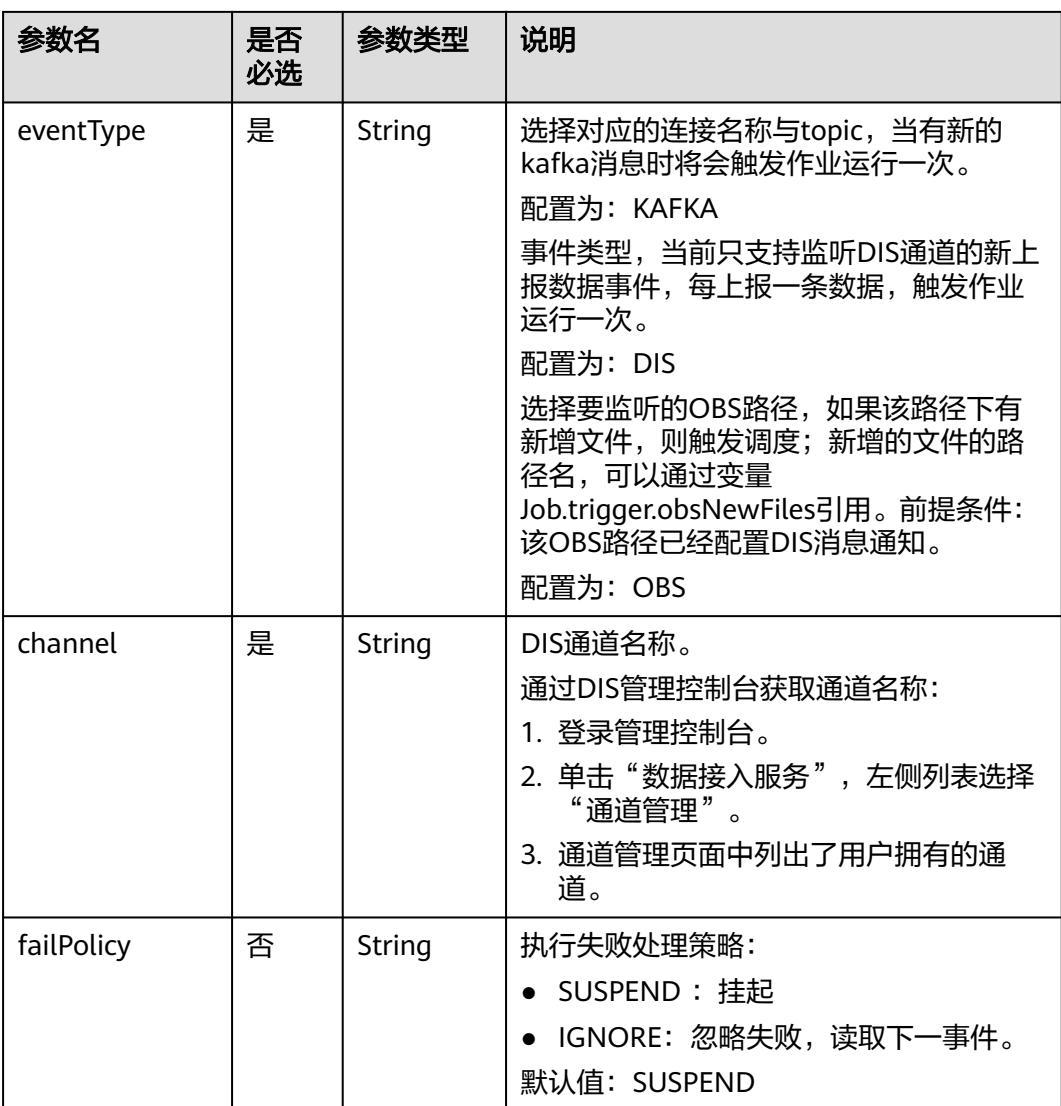

<span id="page-411-0"></span>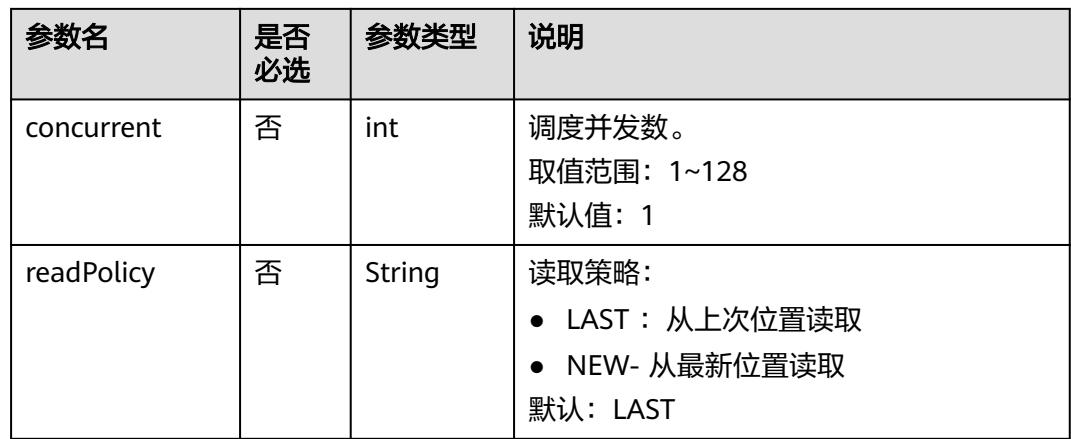

#### 表 **5-90** Cron 表达式字段取值

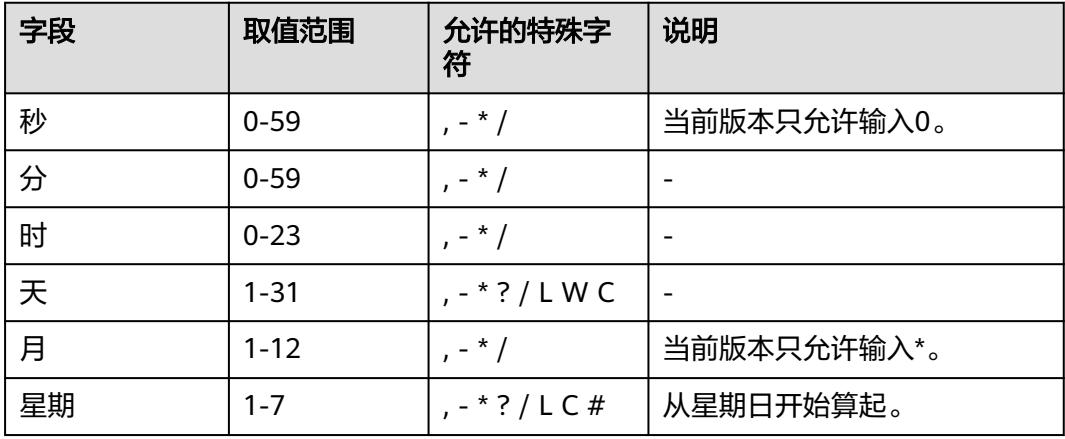

#### 表 **5-91** DependJobs 数据结构说明

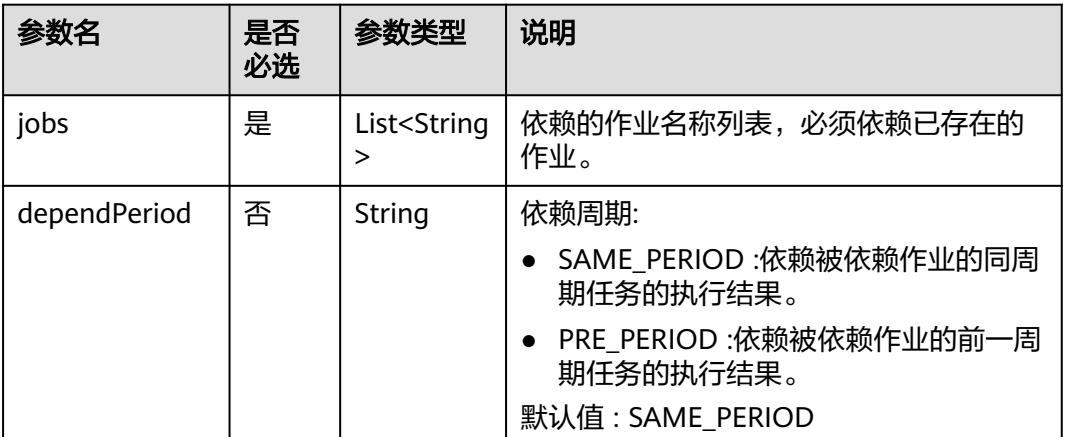

<span id="page-412-0"></span>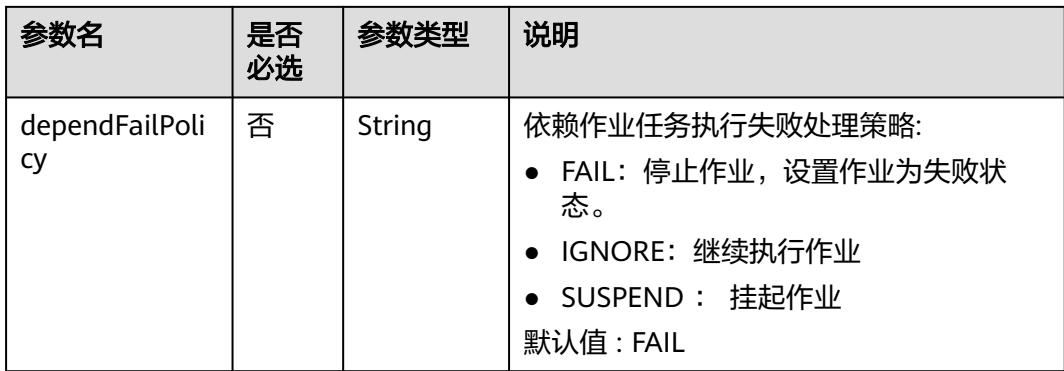

### 表 **5-92** Property 属性说明

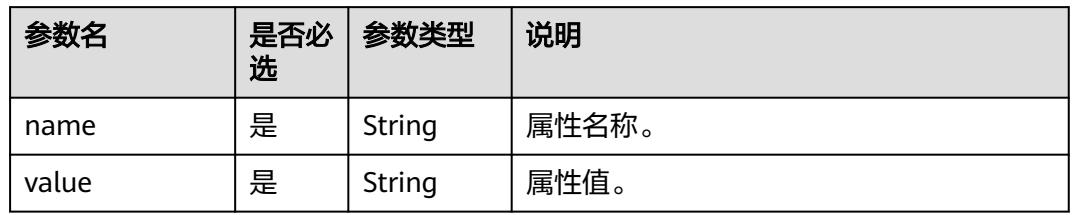

# 表 **5-93** Hive SQL 节点属性说明

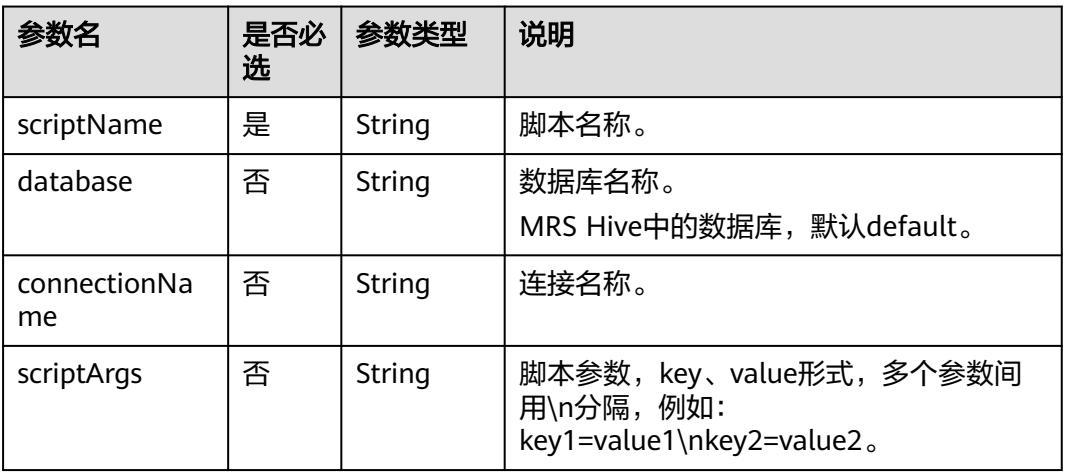

### 表 **5-94** Spark SQL 节点属性说明

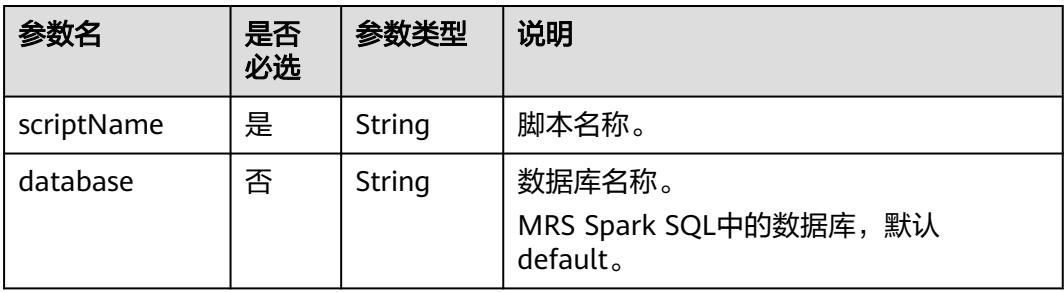

<span id="page-413-0"></span>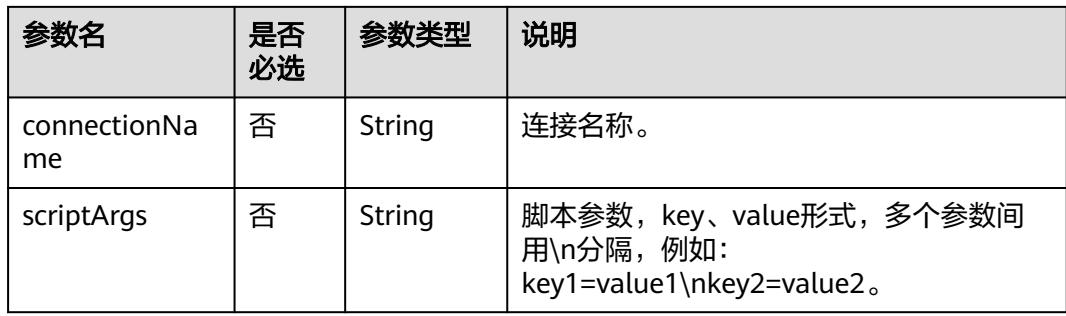

#### 表 **5-95** DWS SQL 节点属性说明

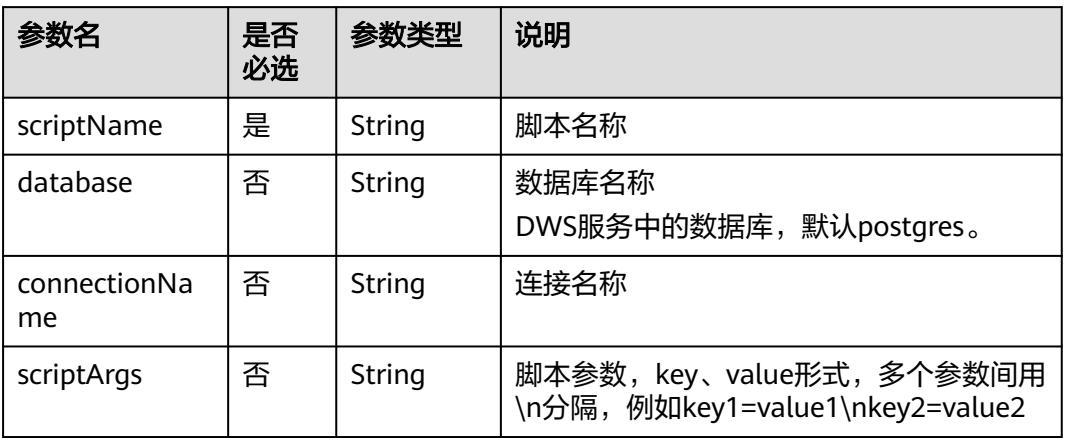

### 表 **5-96** DLI SQL 节点属性说明

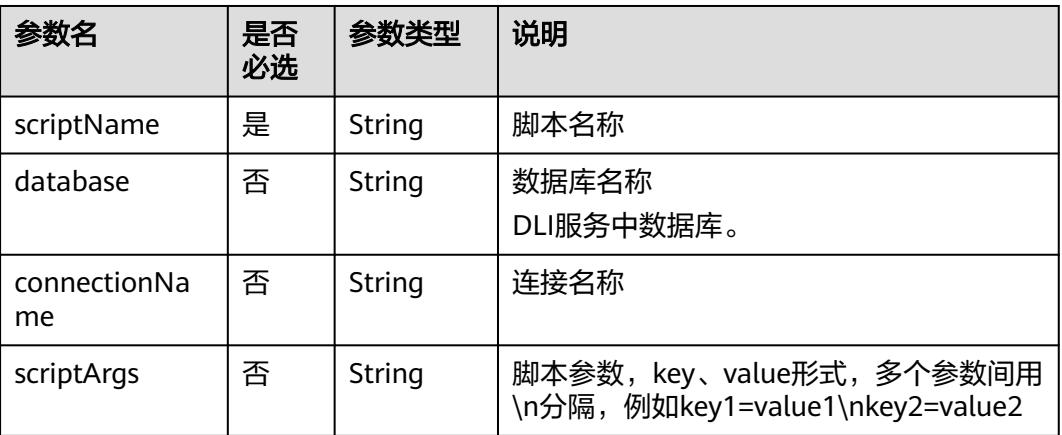

#### 表 **5-97** Shell 节点属性说明

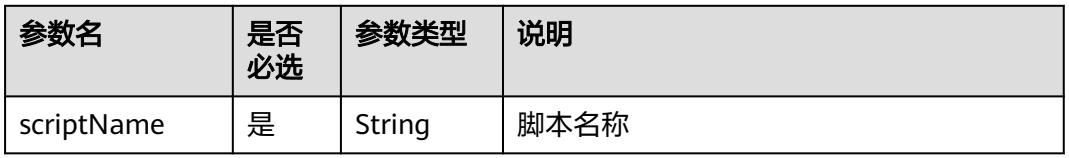

<span id="page-414-0"></span>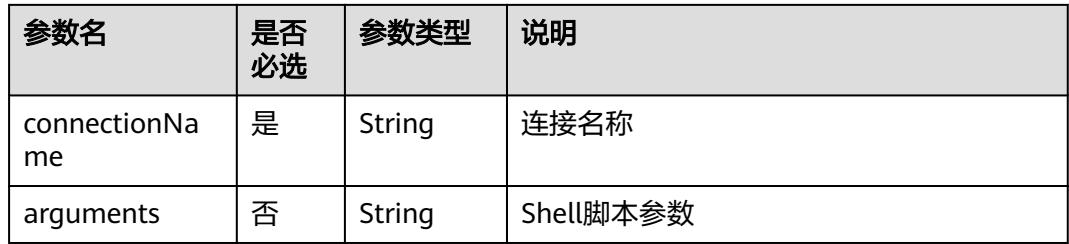

# 表 **5-98** CDM Job 节点属性说明

| 参数名         | 是否<br>必选 | 参数类型   | 说明                                                                                       |
|-------------|----------|--------|------------------------------------------------------------------------------------------|
| clusterName | 是        | String | 集群名称。<br>通过DataArts Studio管理控制台 > 数据集<br>成,在批量数据迁移集群列表可以获取到<br>集群名称。                     |
| jobName     | 是        | String | 作业名称。<br>通过DataArts Studio管理控制台 > 数据集<br>成,在批量数据迁移集群列表单击对应的<br>集群管理,进入后在作业管理中获取作业<br>名称。 |

表 **5-99** DISTransferTask 节点属性说明

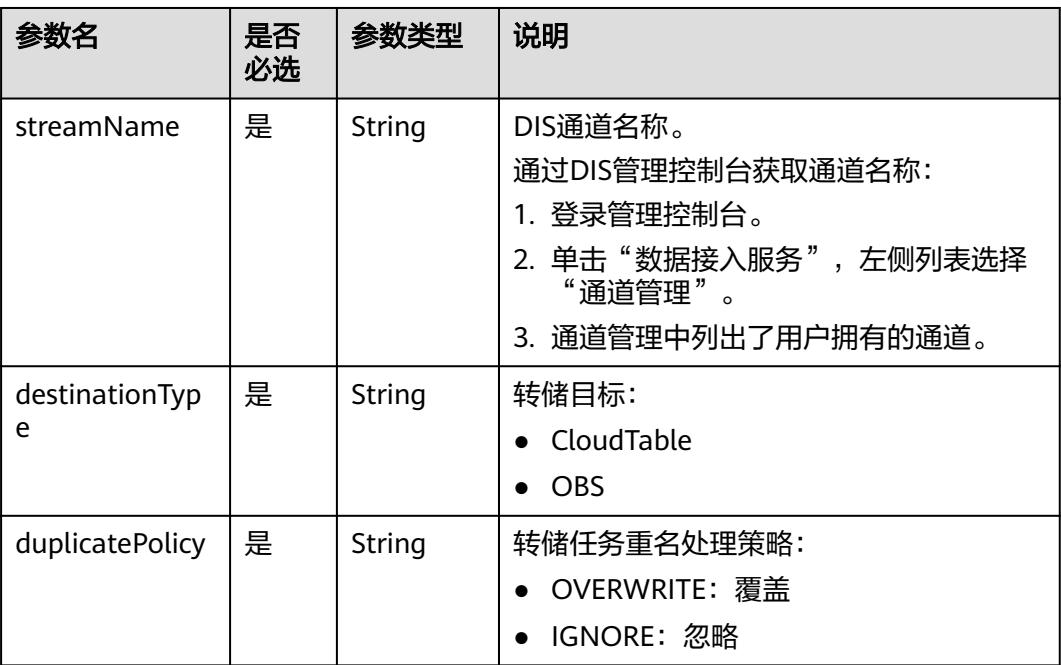

<span id="page-415-0"></span>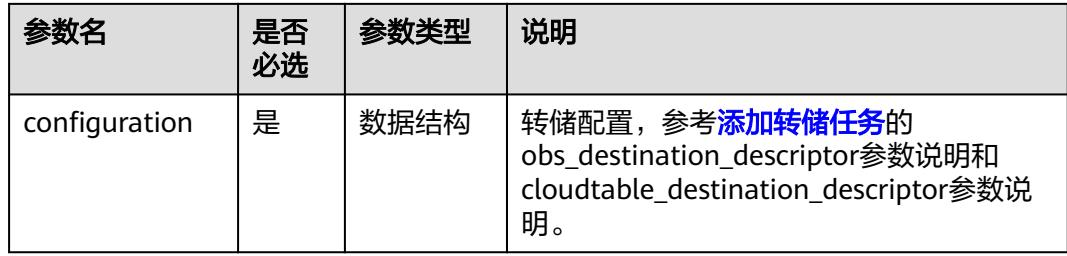

#### 表 **5-100** CloudTableManager 节点属性说明

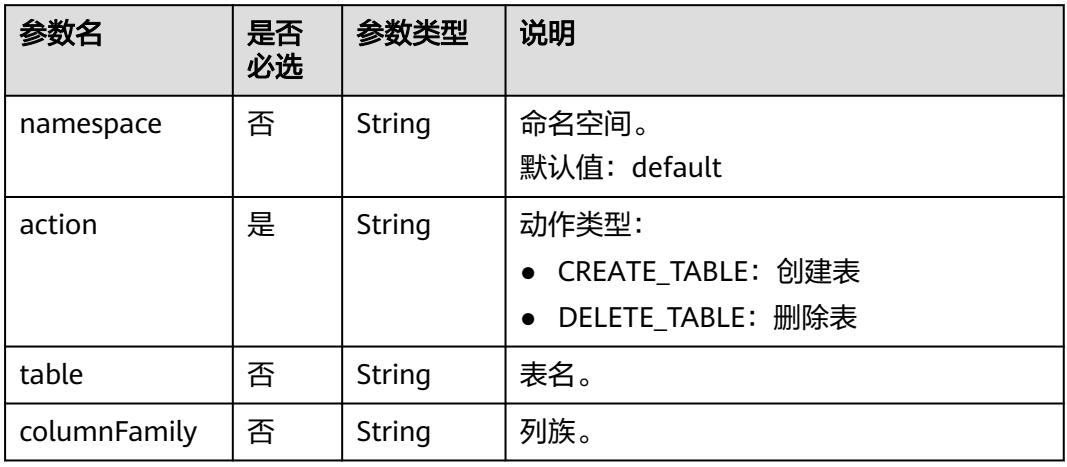

### 表 **5-101** OBSManager 节点属性说明

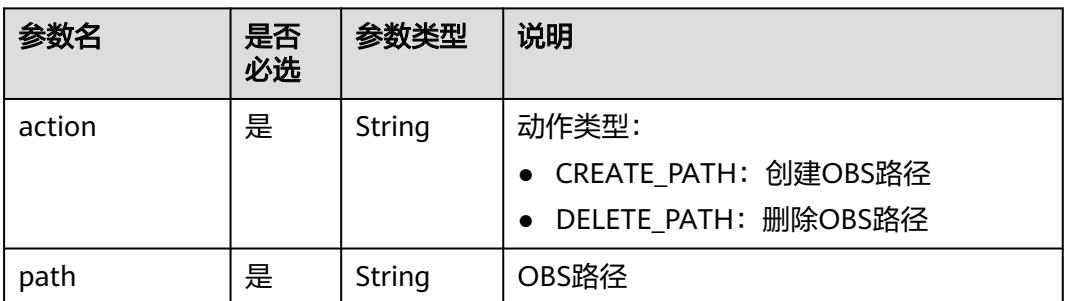

### 表 **5-102** RESTAPI 节点属性说明

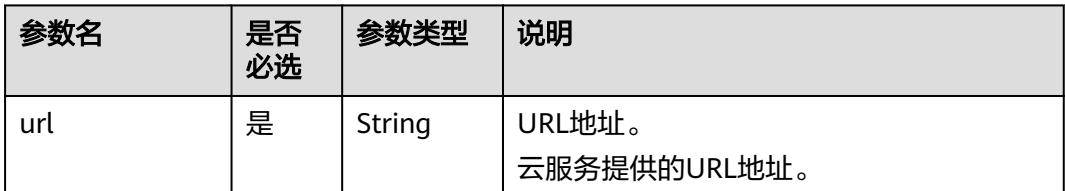

<span id="page-416-0"></span>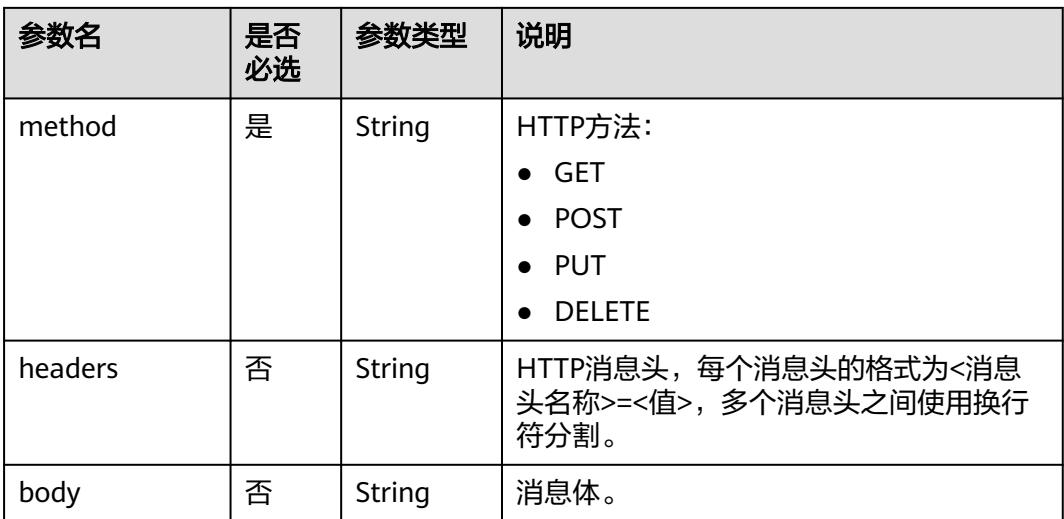

# 表 **5-103** SMN 节点属性说明

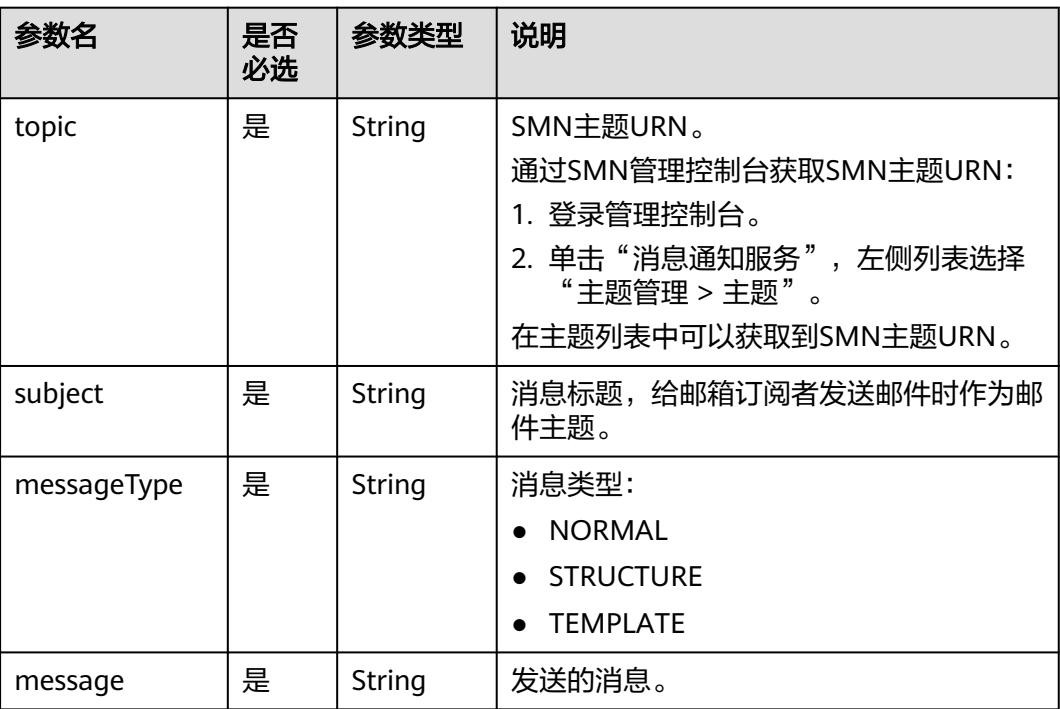

#### <span id="page-417-0"></span>表 **5-104** MRS Spark 节点属性说明

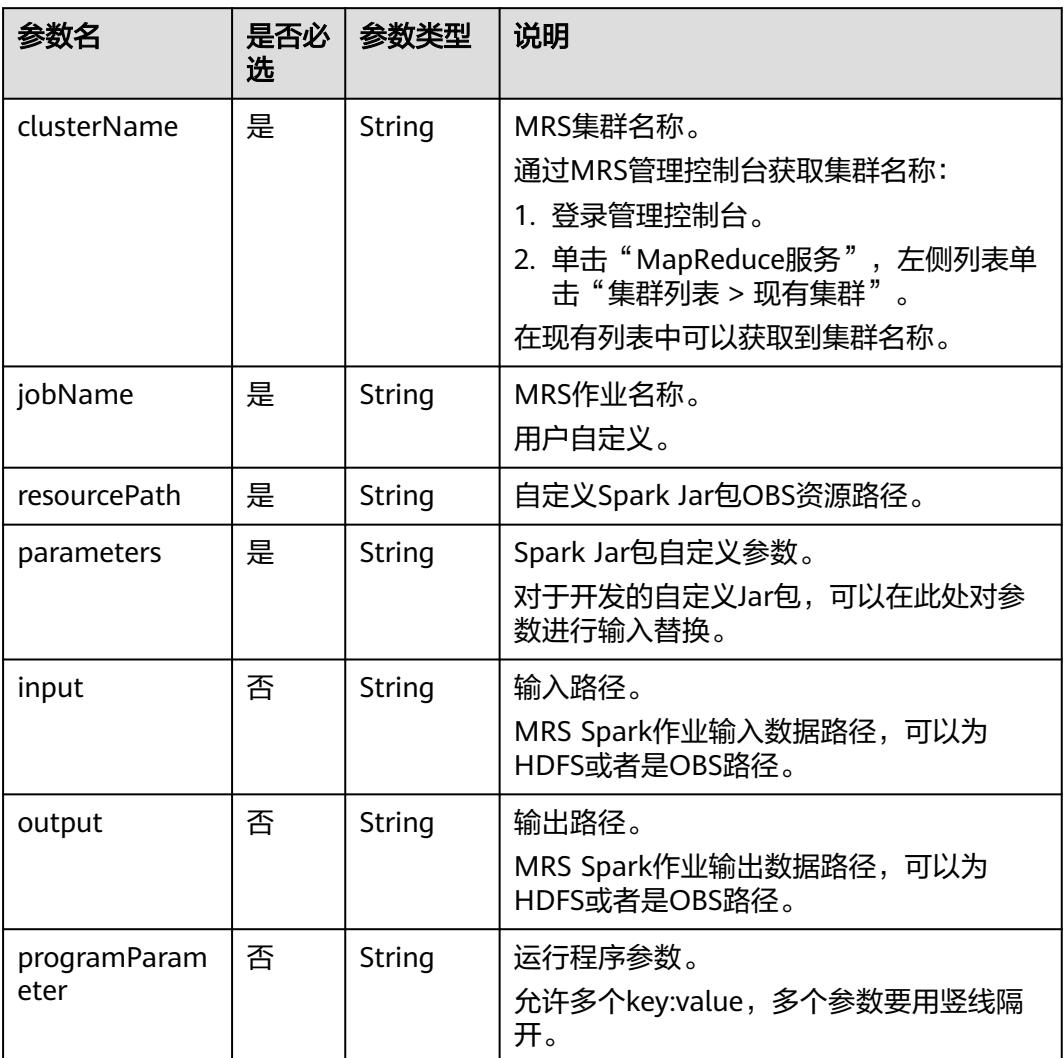

### 表 **5-105** MapReduce 节点属性说明

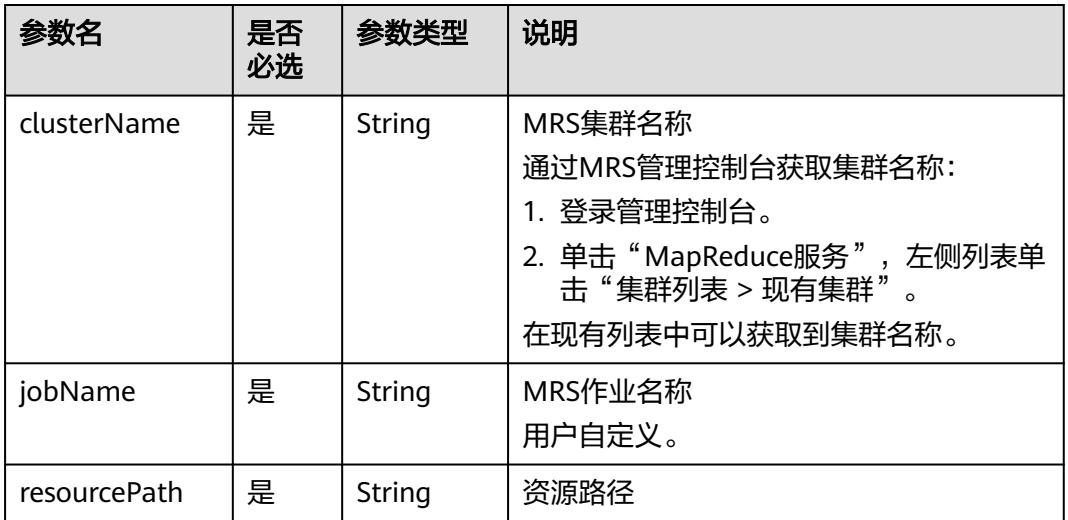

<span id="page-418-0"></span>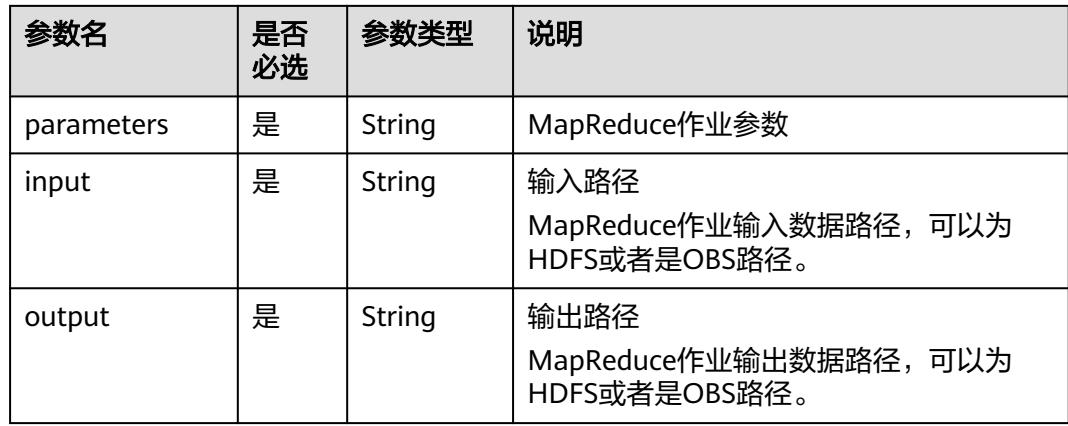

# 表 **5-106** DLI Spark 节点属性说明

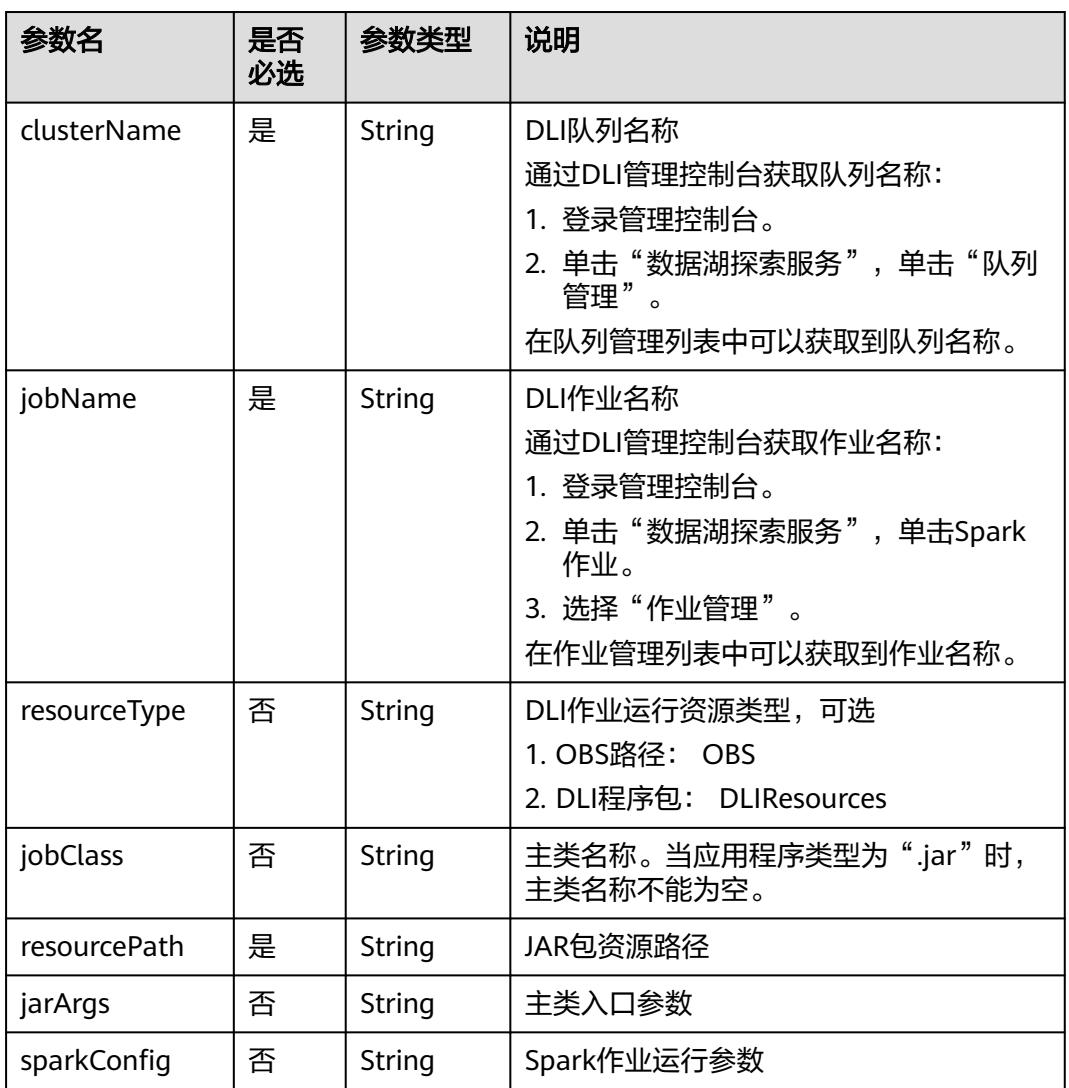

# <span id="page-419-0"></span>表 **5-107** BasicConfig 作业基本信息说明

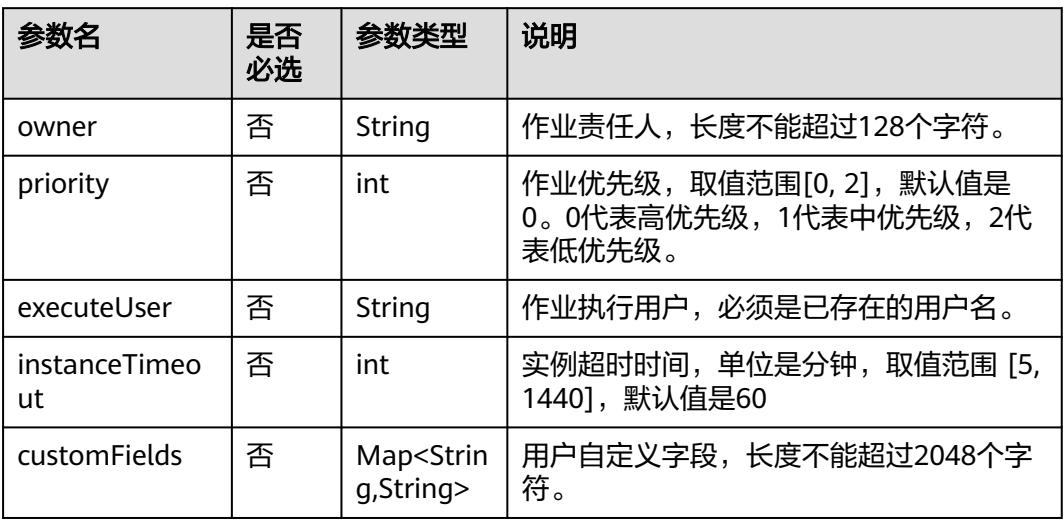

### 表 **5-108** MRS Flink 节点属性说明

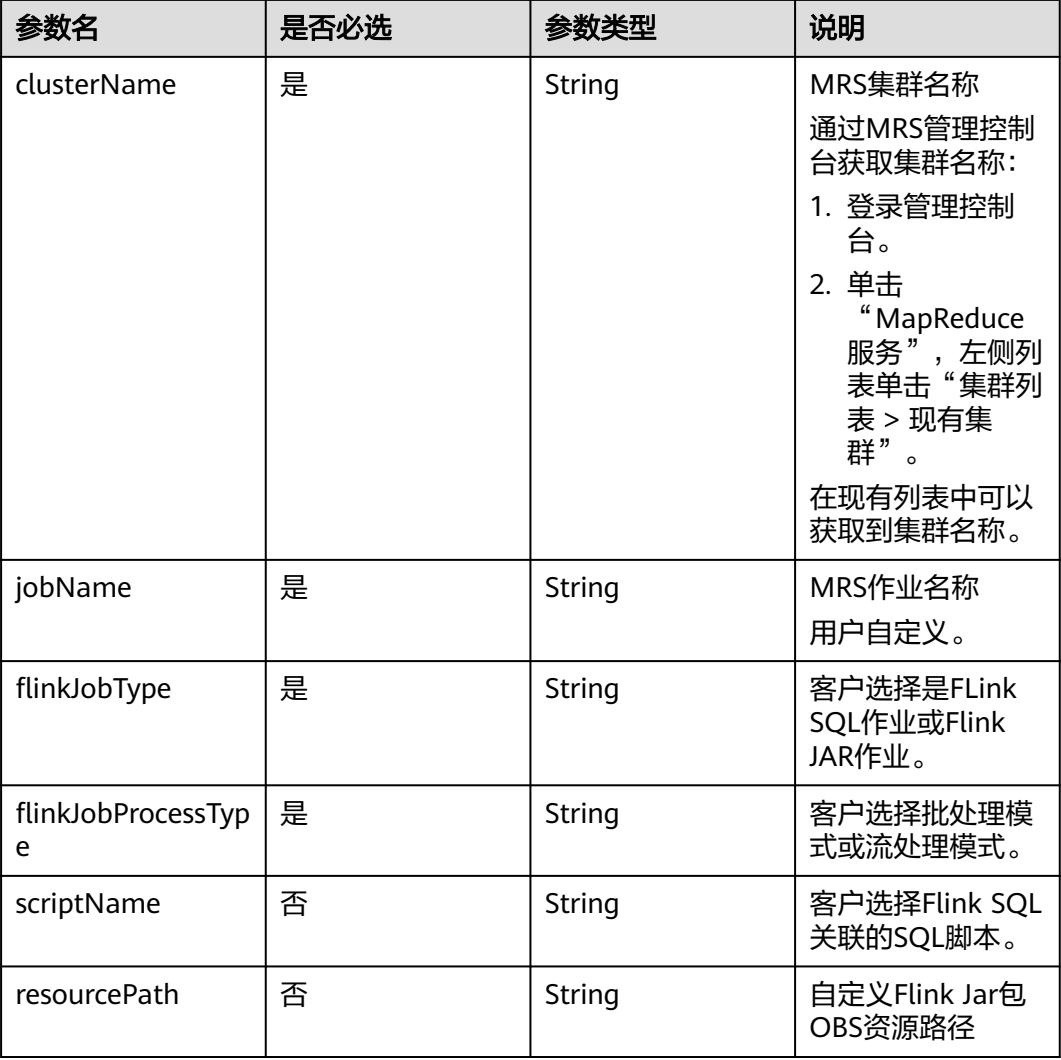

<span id="page-420-0"></span>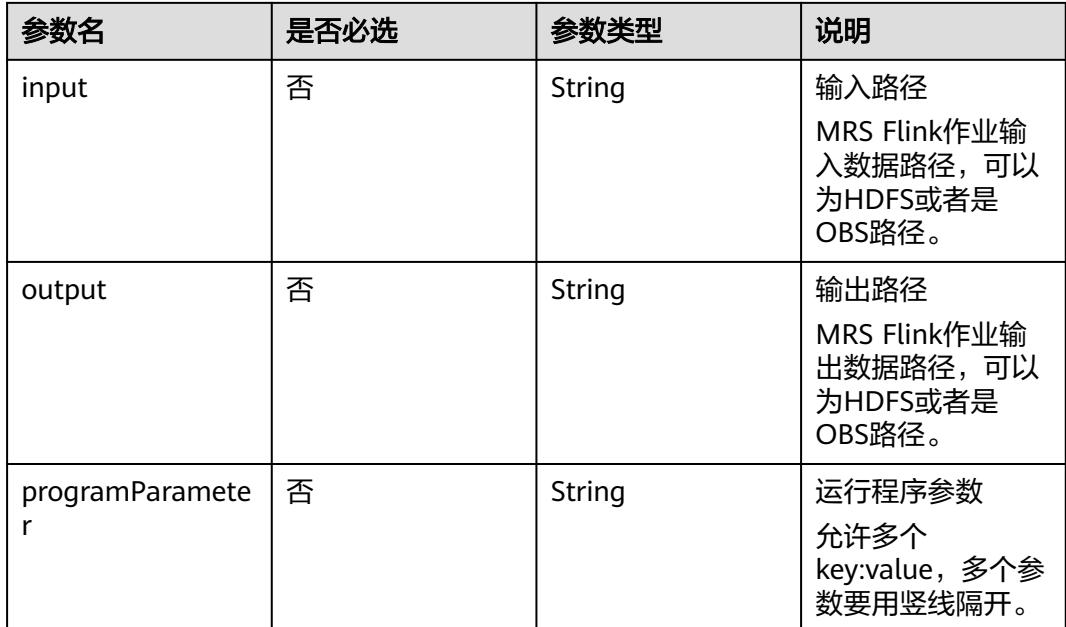

# 表 **5-109** MRS HetuEngine 节点属性说明

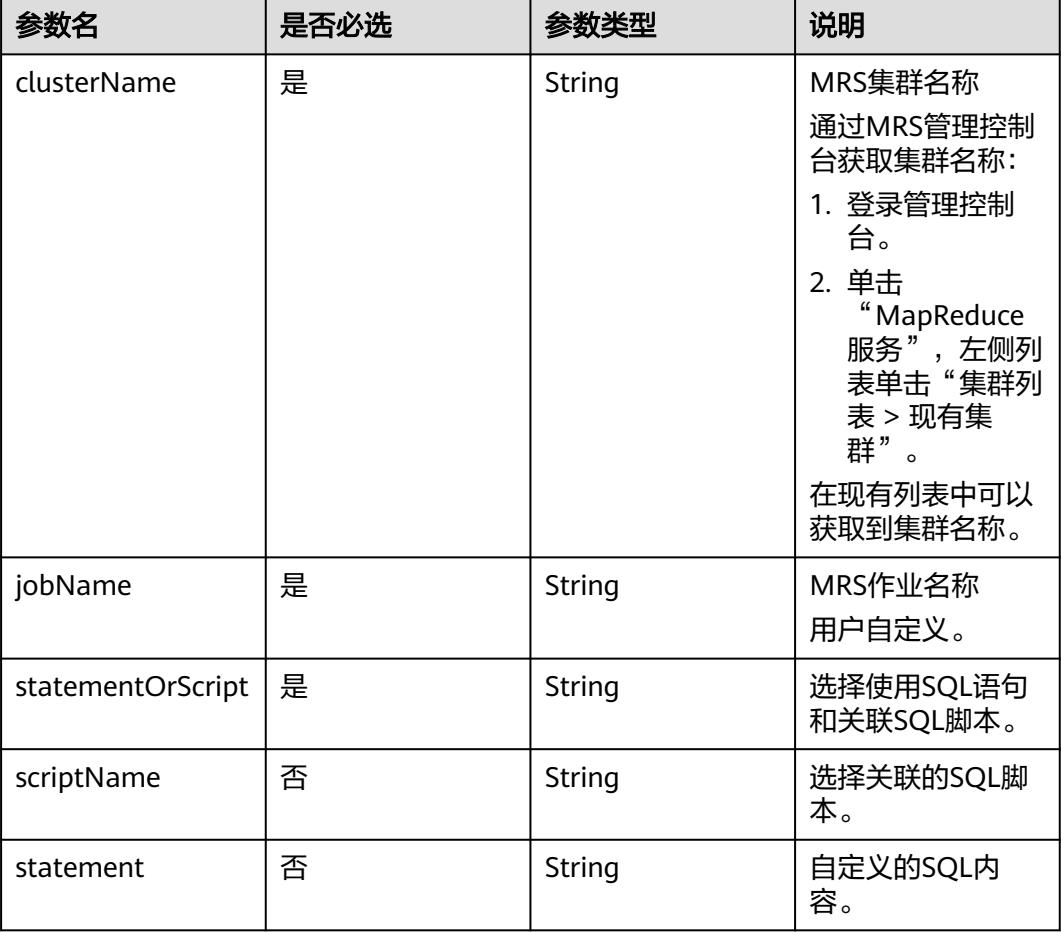

<span id="page-421-0"></span>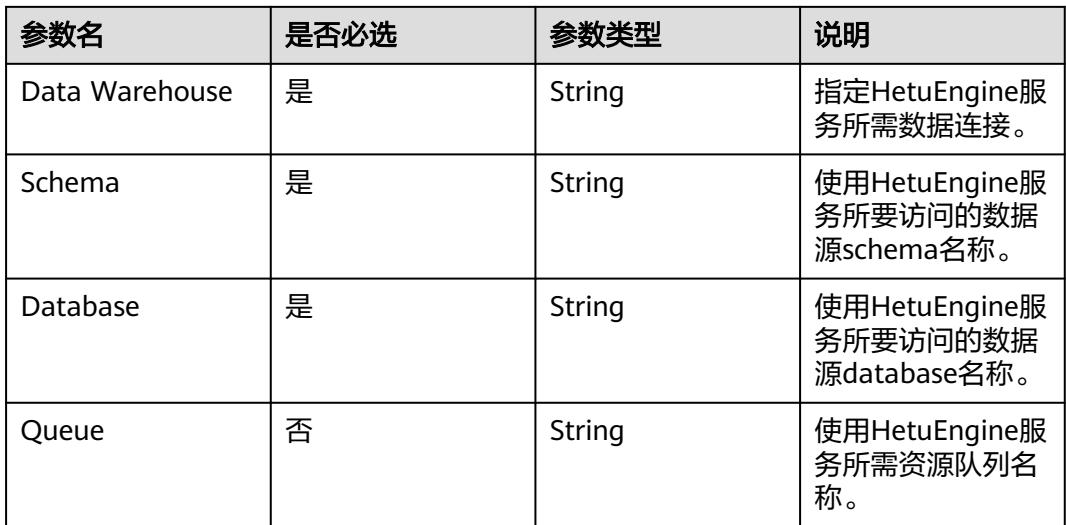

#### 表 **5-110** ModelArts Train 节点属性说明

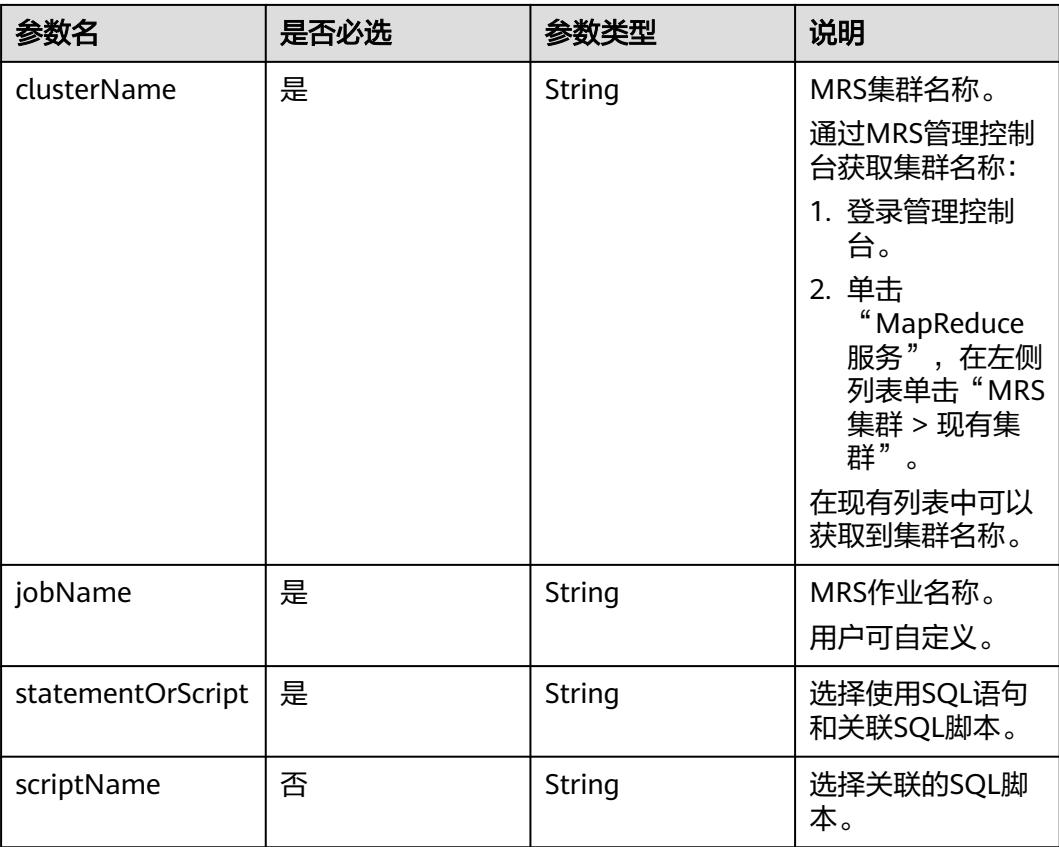

#### 表 **5-111** 审批人属性说明

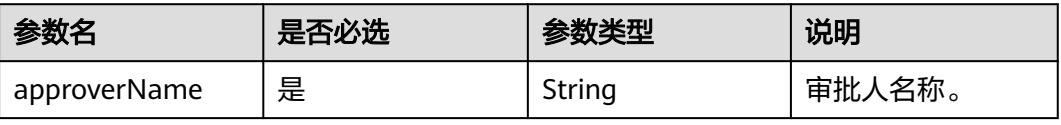

# 请求示例

```
修改作业名称为myJob的作业属性,作业业为608627,作业最后修改人为test_user,
作业类型为BATCH,作业调度配置为CRON,作业在目录树上的路径为/myDir,作业
运行日志存放的OBS路径为obs://dlf-test-log。
PUT /v1/b384b9e9ab9b4ee8994c8633aabc9505/jobs/myJob
{
   "basicConfig": {
     "customFields": {},
     "executeUser": "",
     "instanceTimeout": 0,
     "owner": "test_user",
     "priority": 0
   },
   "directory": "/myDir",
   "id": 608627,
   "lastUpdateUser": "test_user",
 "logPath": "obs://dlf-test-log",
 "name": "myJob",
   "nodes": [
     {
 "failPolicy": "FAIL_CHILD",
 "location": {
 "x": "-45.5",
 "y": "-134.5"
       },
        "maxExecutionTime": 360,
        "name": "MRS_Hive_SQL",
       "pollingInterval": 20,
        "preNodeName": [],
        "properties": [
          {
 "name": "scriptName",
 "value": "test_hive_sql"
          },
          {
            "name": "connectionName",
            "value": "mrs_hive_test"
          },
          {
            "name": "database",
            "value": "default"
          },
          {
            "name": "scriptArgs",
            "value": "test_var=111"
         }
\qquad \qquad ],
 "retryInterval": 120,
       "retryTimes": 0,
        "type": "HiveSQL"
     }
   ],
   "processType": "BATCH",
 "schedule": {
 "type": "CRON"
   }
}
开启审批开关的情况下,修改作业myJob的属性。
PUT /v1/b384b9e9ab9b4ee8994c8633aabc9505/jobs/myJob
{
   "basicConfig": {
     "customFields": {},
    "executeUser":
     "instanceTimeout": 0,
 "owner": "test_user",
 "priority": 0
```

```
 },
   "directory": "/myDir",
   "id": 608627,
 "lastUpdateUser": "test_user",
 "logPath": "obs://dlf-test-log",
   "name": "myJob",
   "nodes": [
     {
        "failPolicy": "FAIL_CHILD",
        "location": {
 "x": "-45.5",
 "y": "-134.5"
        },
 "maxExecutionTime": 360,
 "name": "MRS_Hive_SQL",
        "pollingInterval": 20,
        "preNodeName": [],
        "properties": [
          {
 "name": "scriptName",
 "value": "test_hive_sql"
          },
          {
             "name": "connectionName",
             "value": "mrs_hive_test"
          },
          {
 "name": "database",
 "value": "default"
          },
          {
 "name": "scriptArgs",
 "value": "test_var=111"
          }
\qquad \qquad ],
 "retryInterval": 120,
        "retryTimes": 0,
        "type": "HiveSQL"
     }
 ],
 "processType": "BATCH",
 "schedule": {
 "type": "CRON"
 },
 "approvers": [
\{ "approverName": "userName1"
   },
   {
     "approverName": "userName2"
   }
 ]
}
```
# 响应示例

● 成功响应

HTTP状态码 204

● 失败响应 HTTP状态码 400 {

```
 "error_code":"DLF.0100",
   "error_msg":"The job does not exists."
}
```
# **5.3.3** 查询作业列表

# 功能介绍

查询批处理或实时作业列表,每次查询返回的作业数量上限是100。

### 调试

您可以在**[API Explorer](https://console.huaweicloud.com/apiexplorer/#/openapi/DGC/doc?api=ListJobs)**中调试该接口,支持自动认证鉴权。

# **URI**

- URI格式 GET /v1/{project\_id}/jobs? jobType={jobType}&offset={offset}&limit={limit}&jobName={jobName}&tags ={tags}
- 参数说明

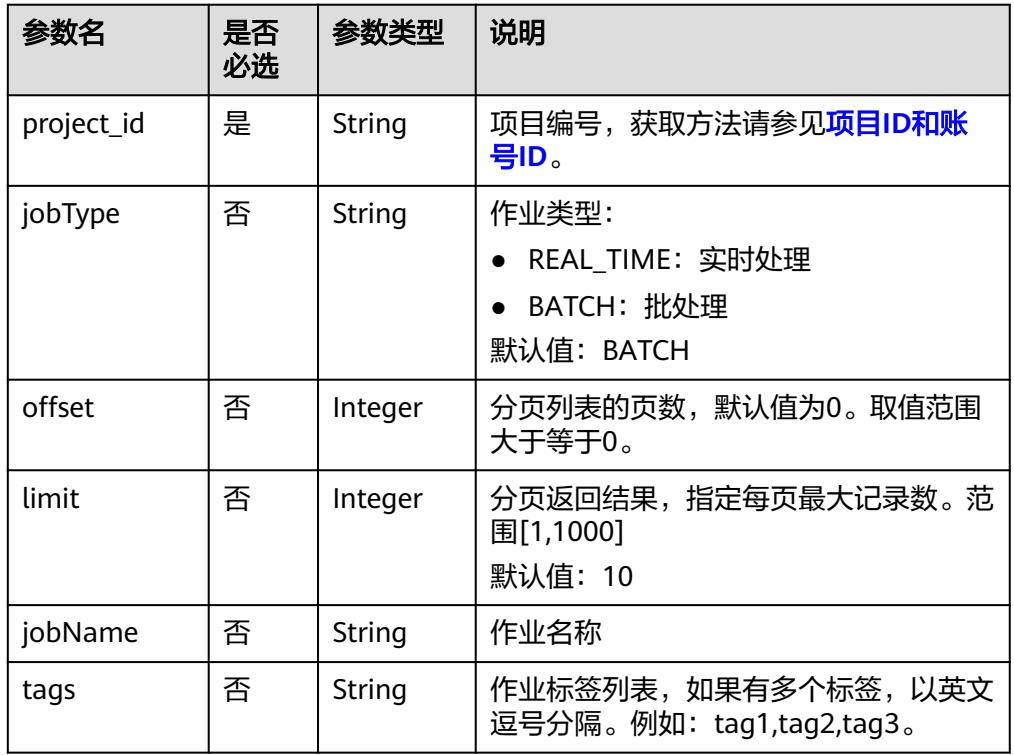

# 请求参数

#### 表 **5-112** 请求 Header 参数

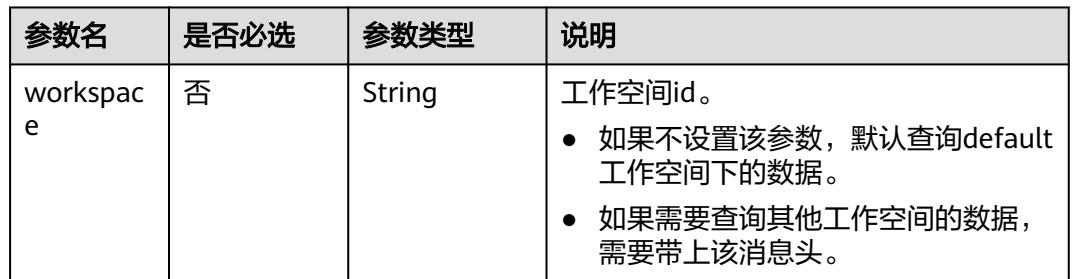

### 响应参数

#### 表 **5-113** 参数说明

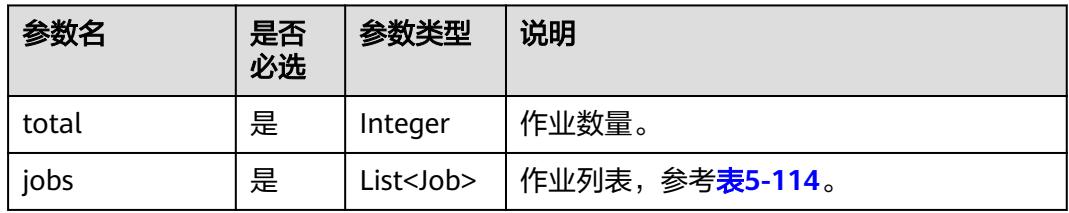

#### 表 **5-114** Job 数据结构说明

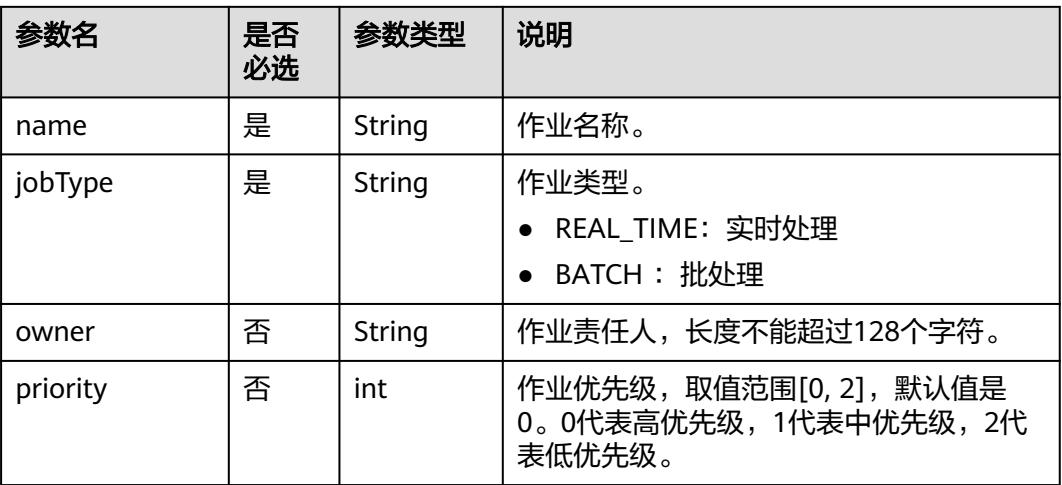

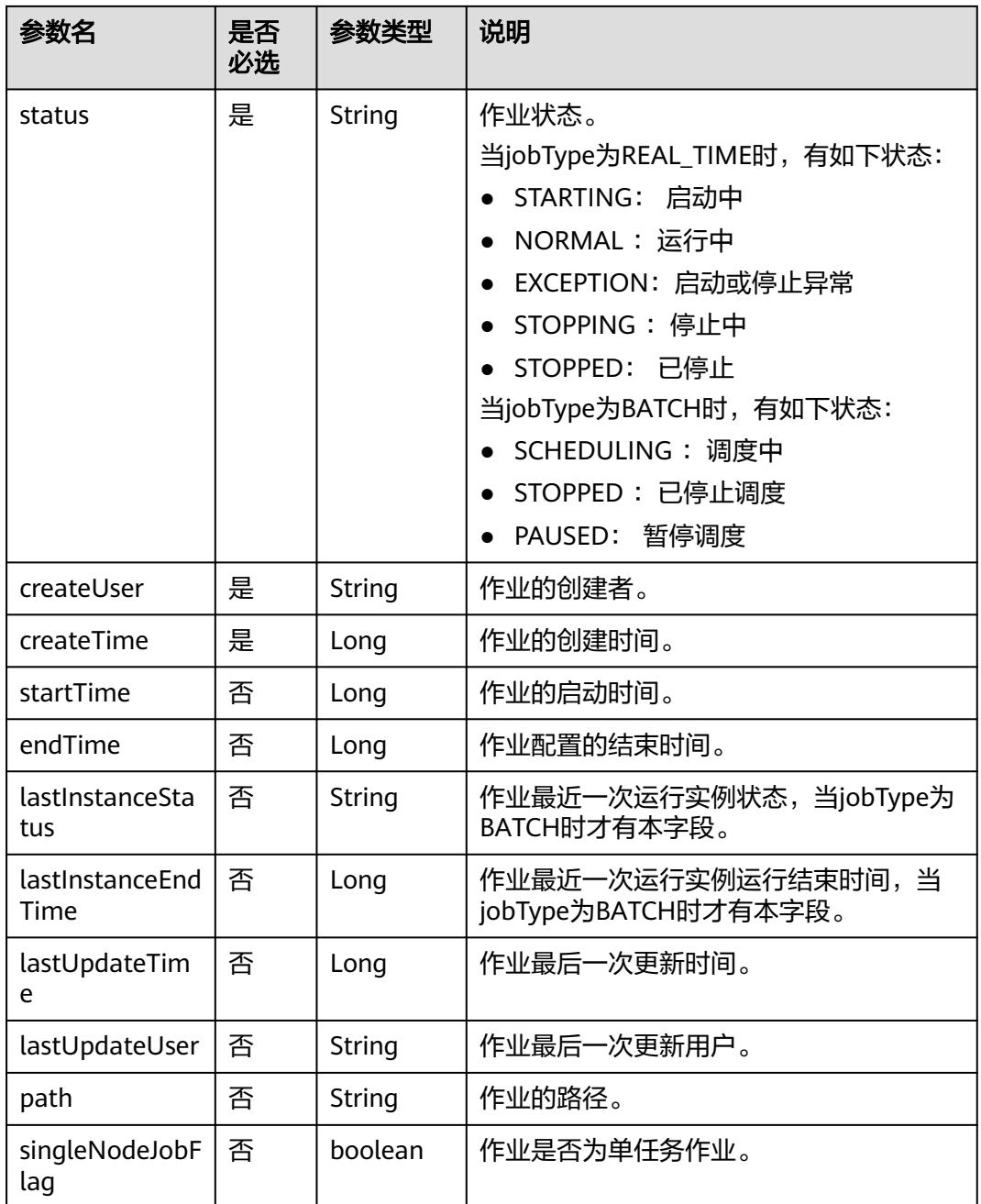

# 请求示例

#### 查询作业列表。

GET /v1/ff6b627b9d7b45b48f773be511c1a2b8/jobs

# 响应示例

● 成功响应

```
{
    "jobs": [
```

```
 {
 "createTime": 1680783636000,
 "createUser": "test_user",
```

```
 "jobType": "BATCH",
        "lastInstanceEndTime": 1682519407000,
        "lastInstanceStatus": "success",
        "lastUpdateUser": "test_user",
 "name": "myJob",
 "owner": "test_user",
        "path": "/",
        "priority": 0,
 "singleNodeJobFlag": false,
 "status": "SCHEDULING"
     }
   ],
   "total": 1
```
● 失败响应

}

HTTP状态码 400

```
{
   "error_code":"DLF.3051",
   "error_msg":"The request parameter is invalid."
}
```
# **5.3.4** 查询作业详情

# 功能介绍

此接口可以查询指定DLF作业定义。

### 调试

您可以在**[API Explorer](https://console.huaweicloud.com/apiexplorer/#/openapi/DGC/doc?api=ShowJob)**中调试该接口,支持自动认证鉴权。

#### **URI**

● URI格式

GET /v1/{project\_id}/jobs/{job\_name}?version={version}

参数说明

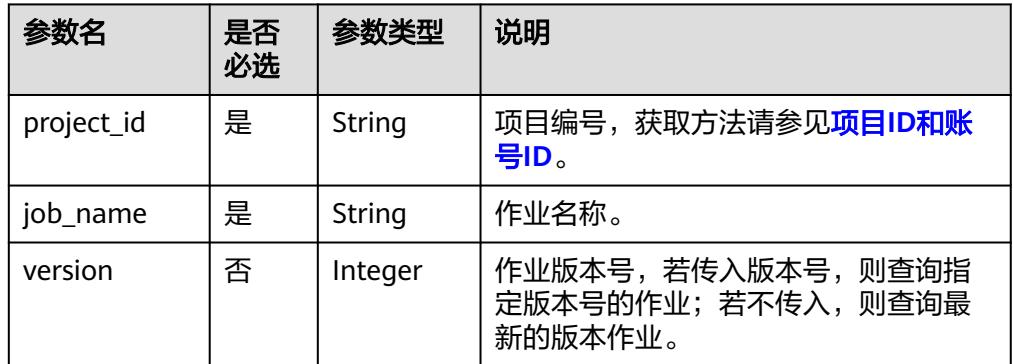

# 请求参数

# 表 **5-115** 请求 Header 参数

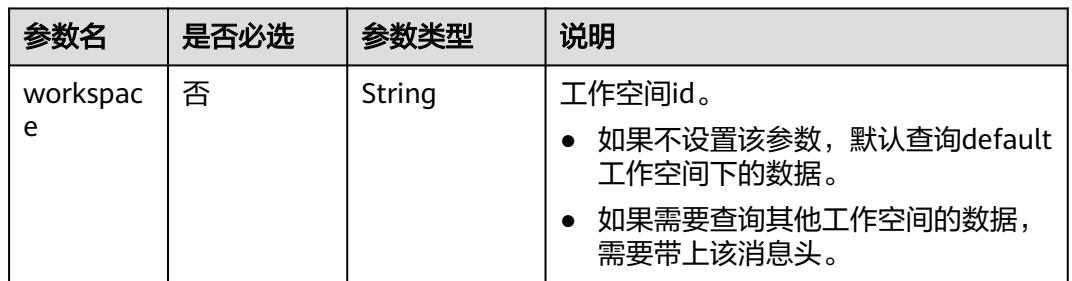

# 响应参数

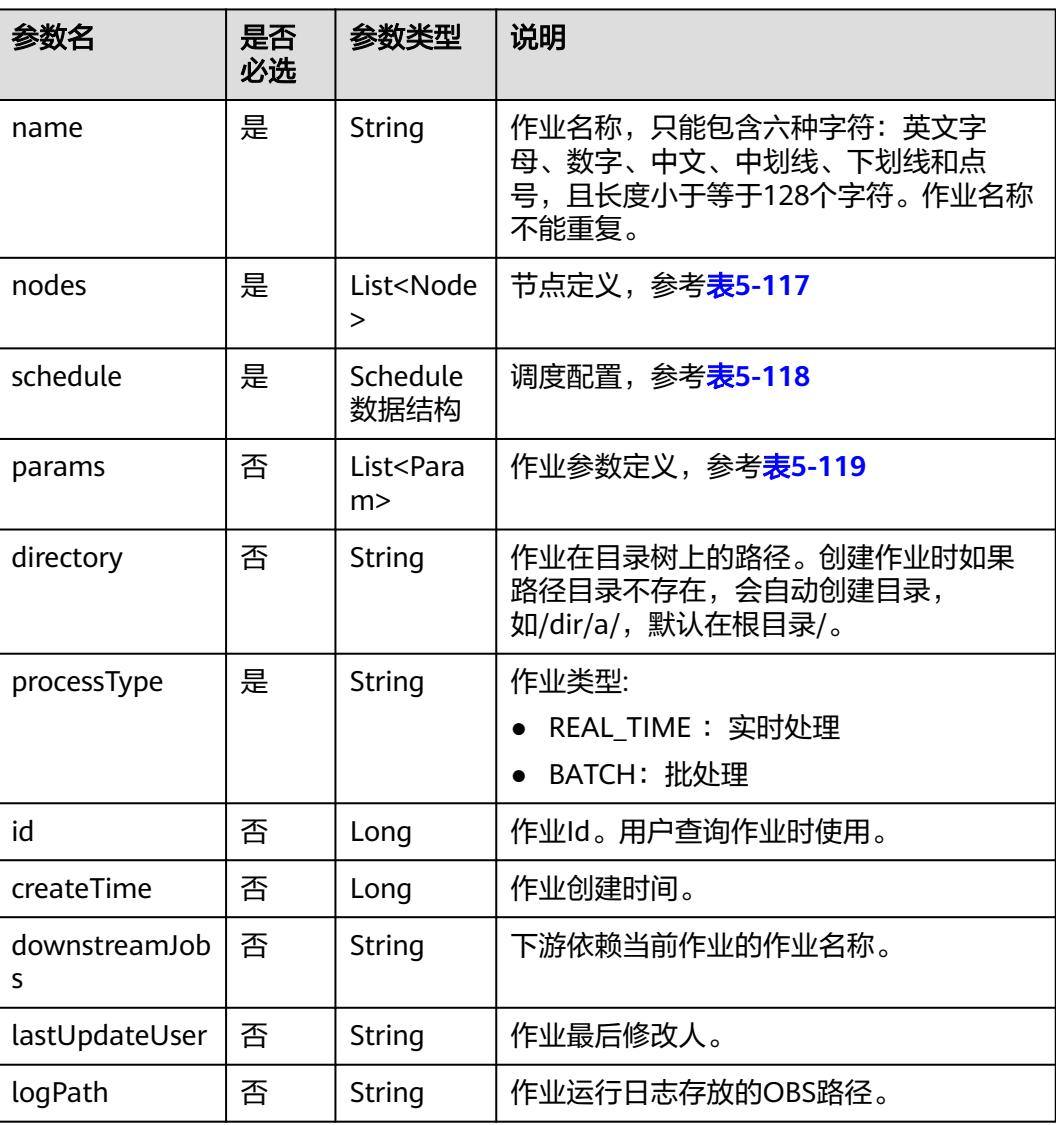

#### 表 **5-116** 参数说明

<span id="page-429-0"></span>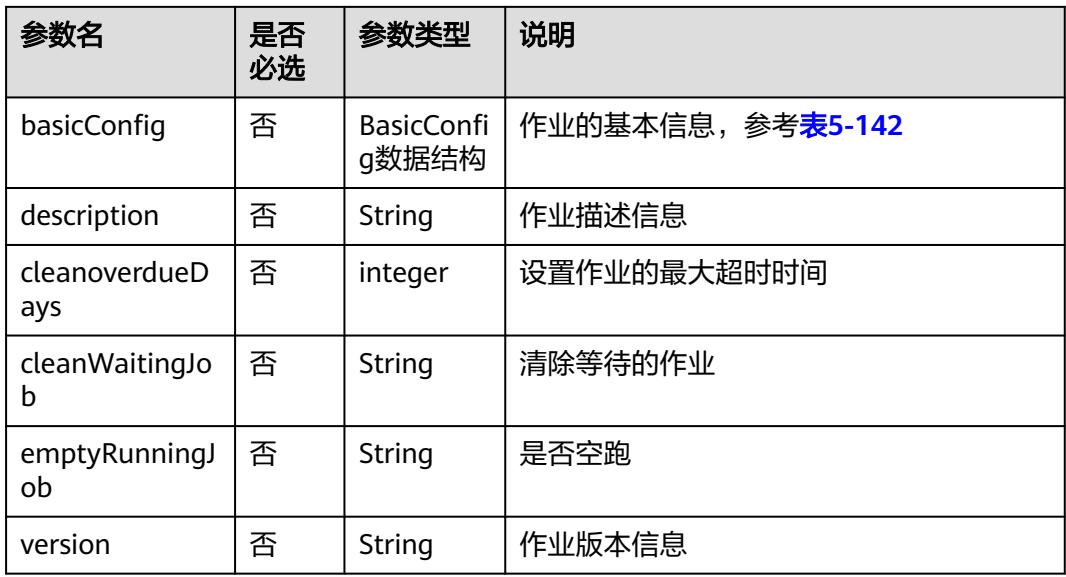

# 表 **5-117** Node 数据结构说明

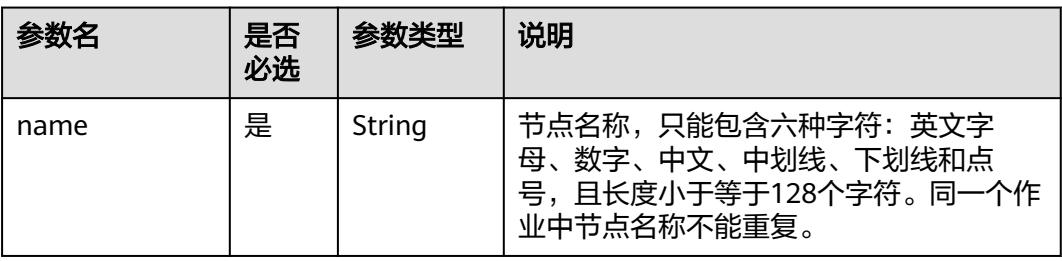

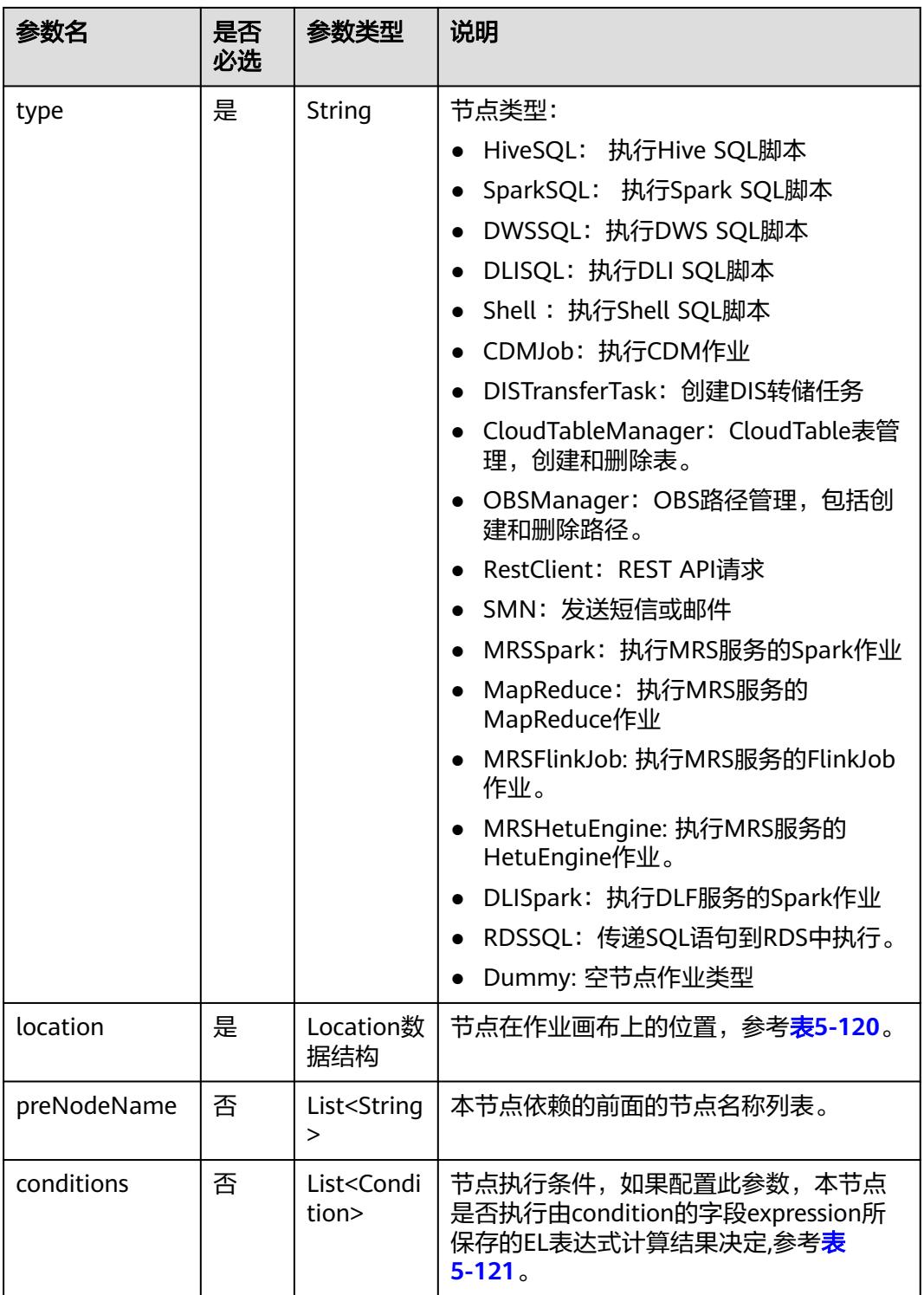

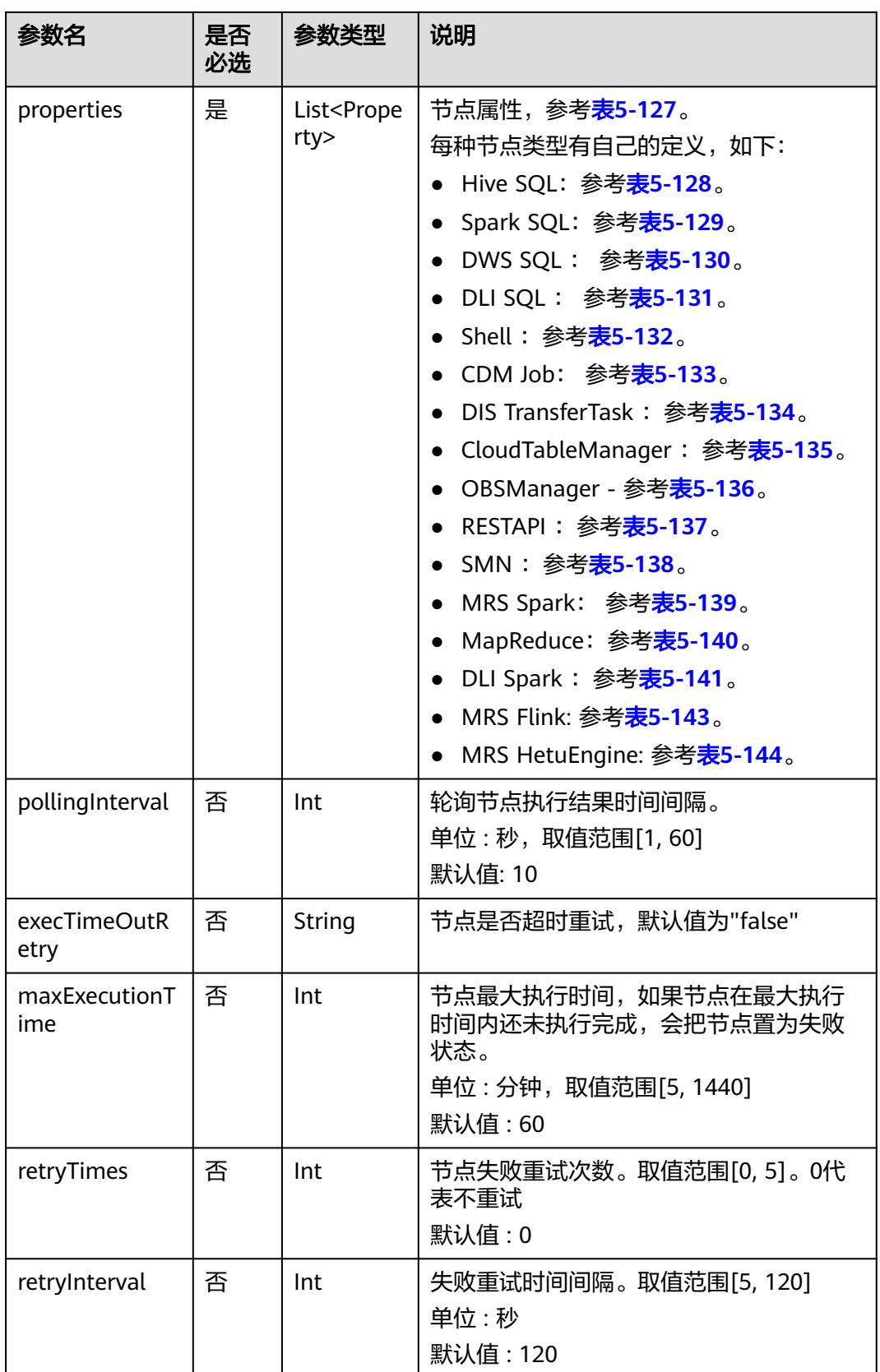
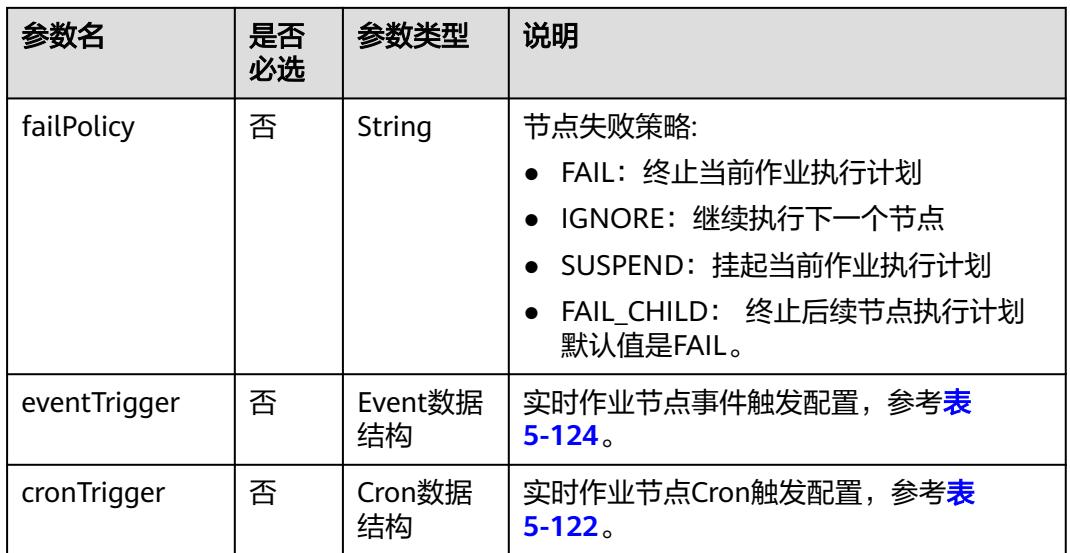

### 表 **5-118** Schedule 数据结构说明

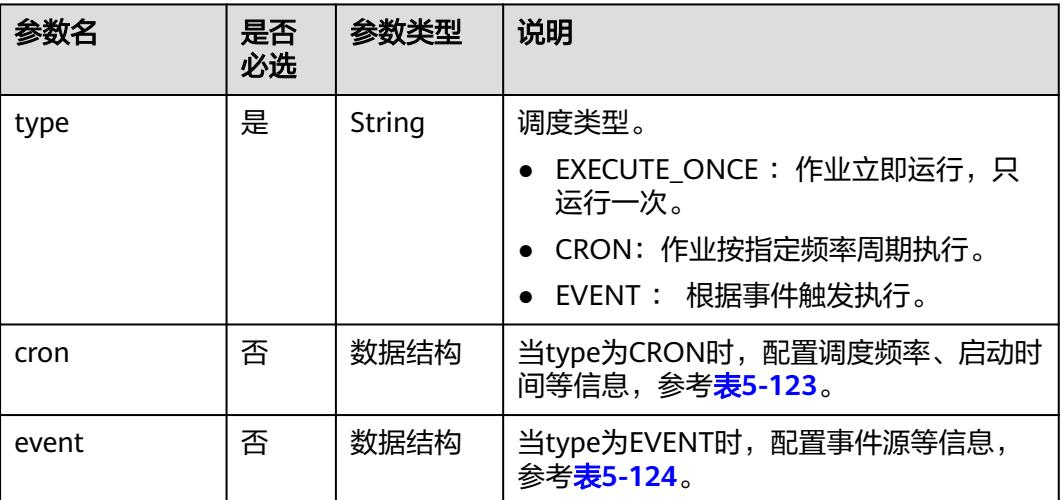

#### 表 **5-119** Param 数据结构说明

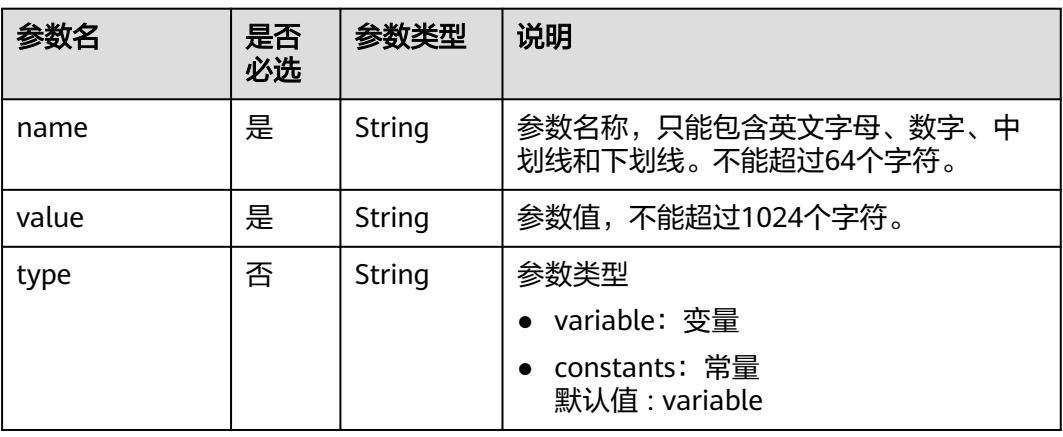

#### <span id="page-433-0"></span>表 **5-120** Location 数据结构说明

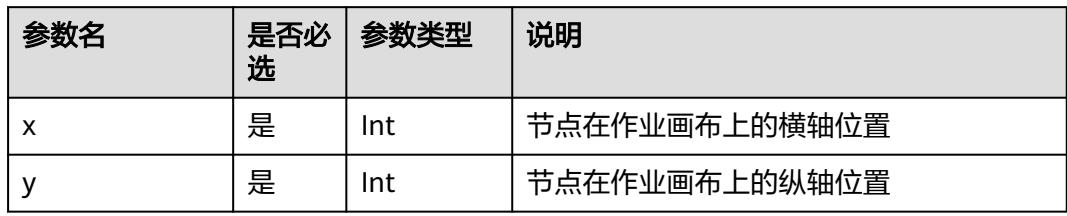

#### 表 **5-121** condition 数据结构说明

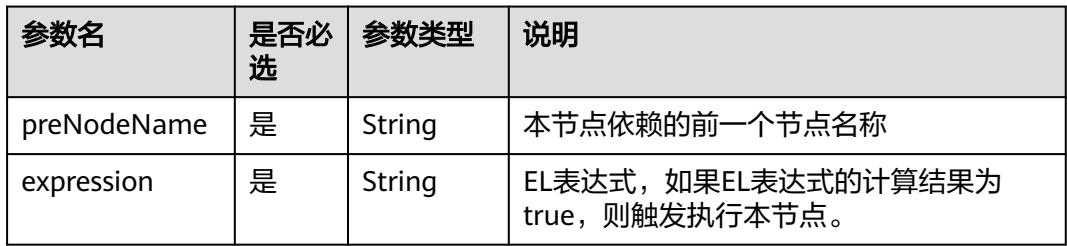

### 表 **5-122** CronTrigger 数据结构说明

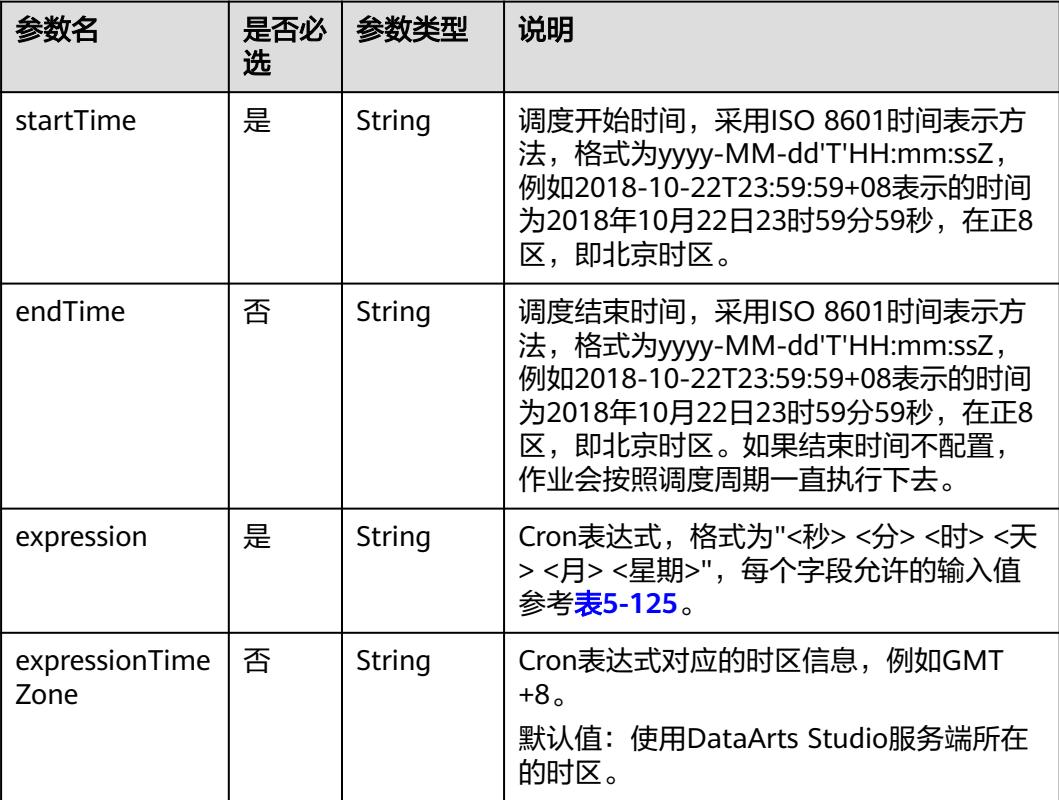

<span id="page-434-0"></span>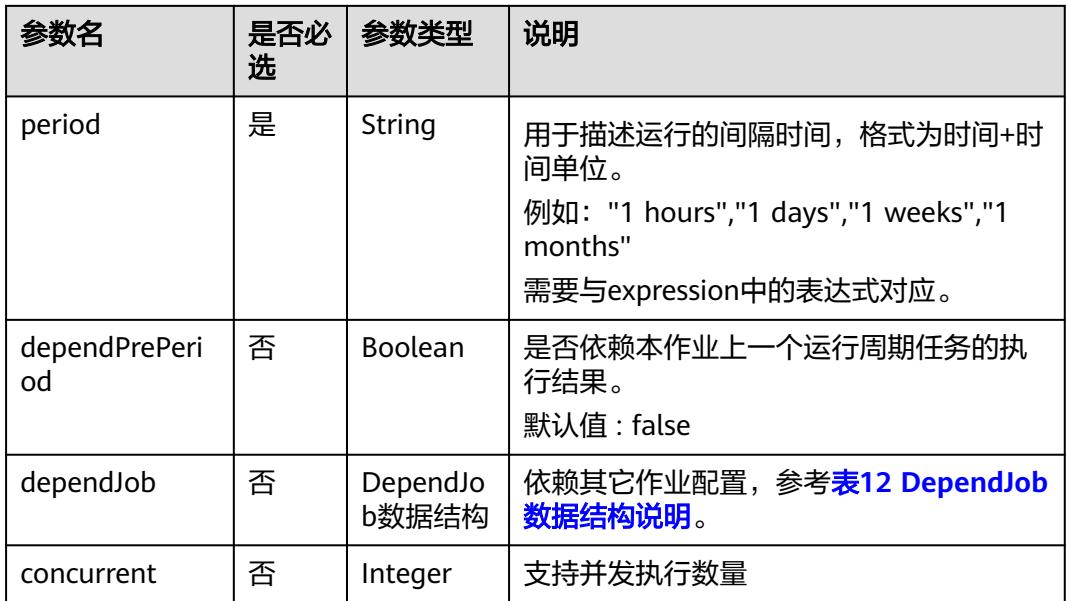

## 表 **5-123** Cron 数据结构说明

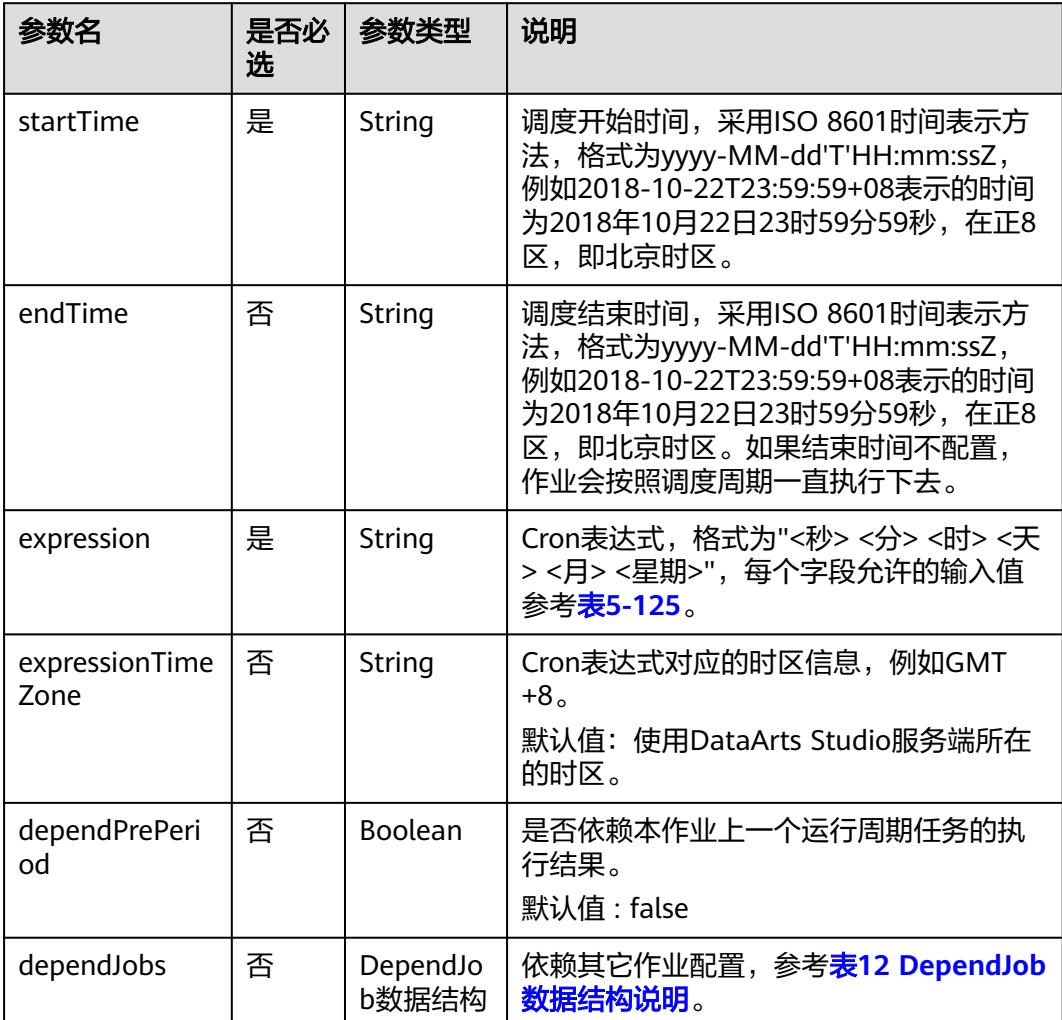

<span id="page-435-0"></span>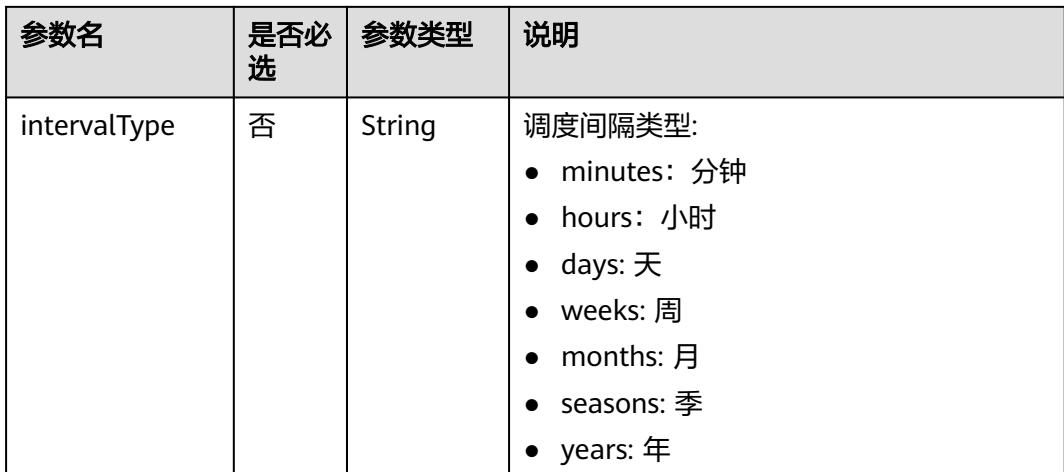

## 表 **5-124** Event 数据结构说明

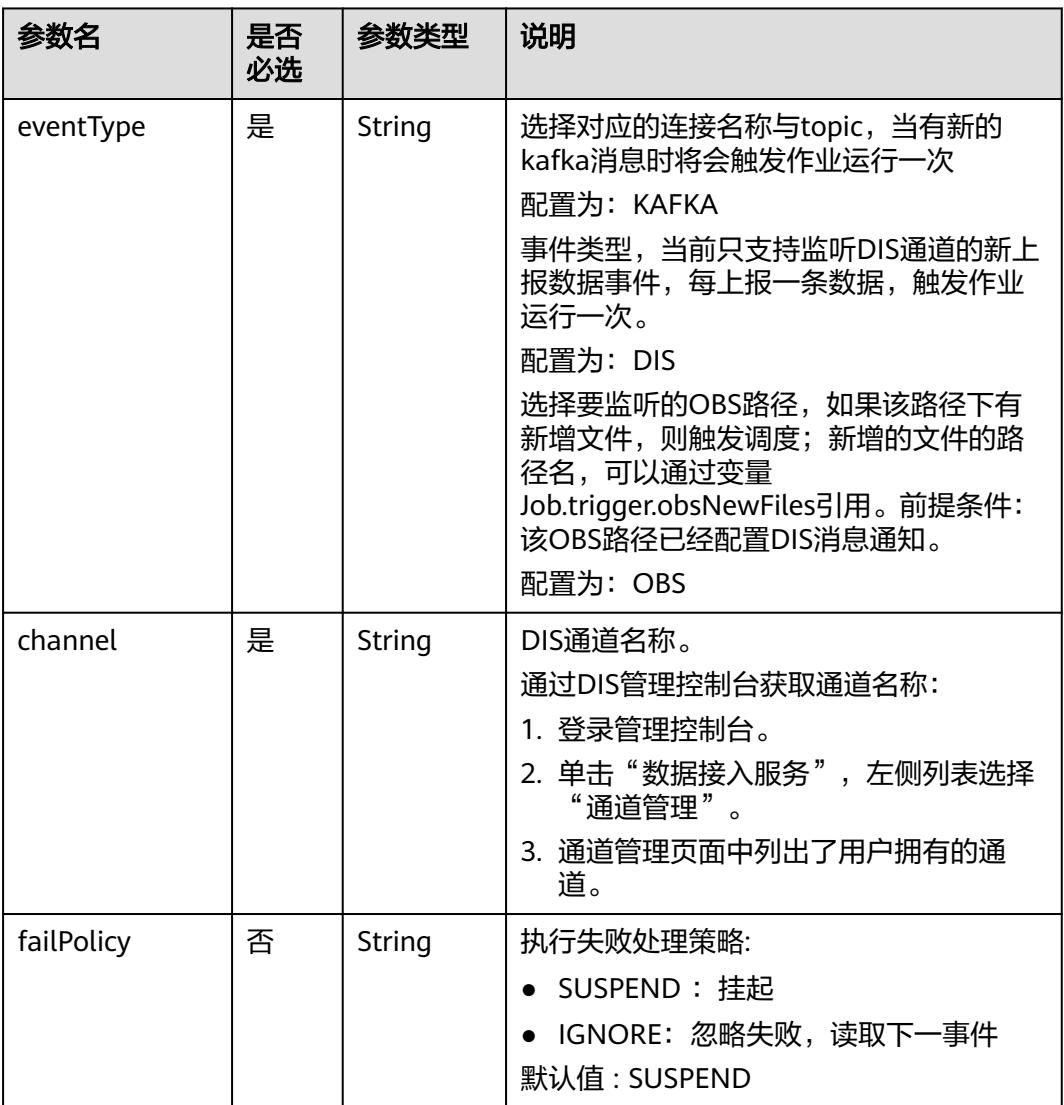

<span id="page-436-0"></span>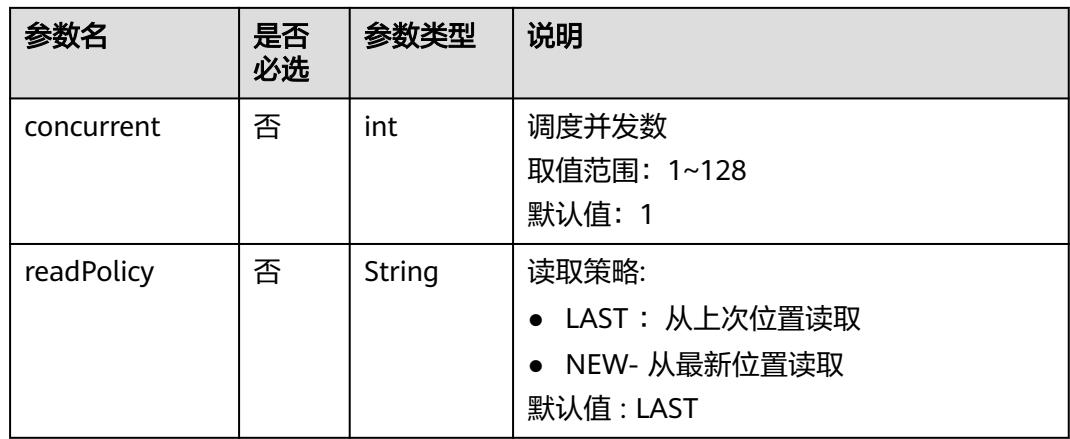

#### 表 **5-125** Cron 表达式字段取值

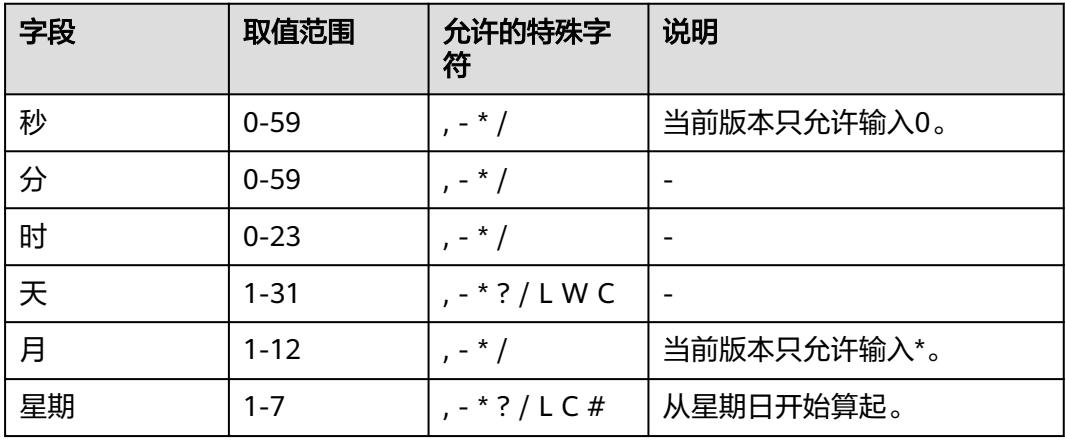

### 表 **5-126** DependJob 数据结构说明

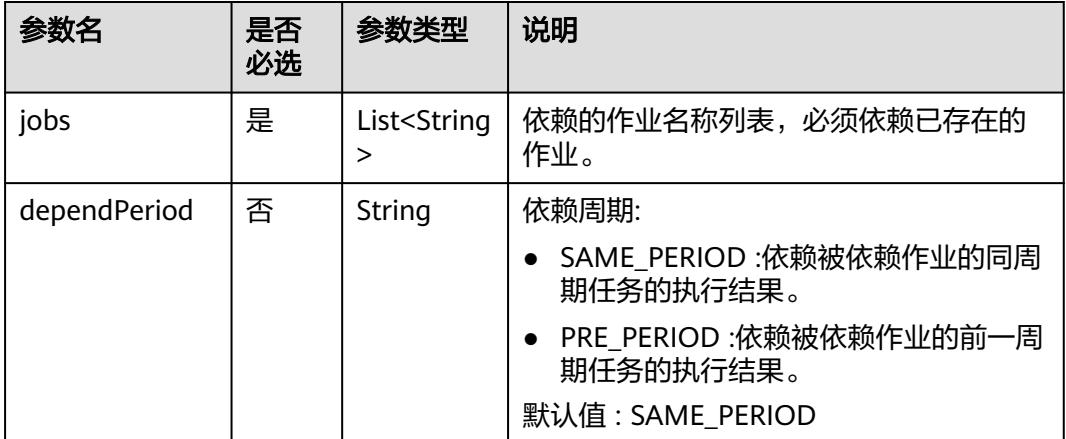

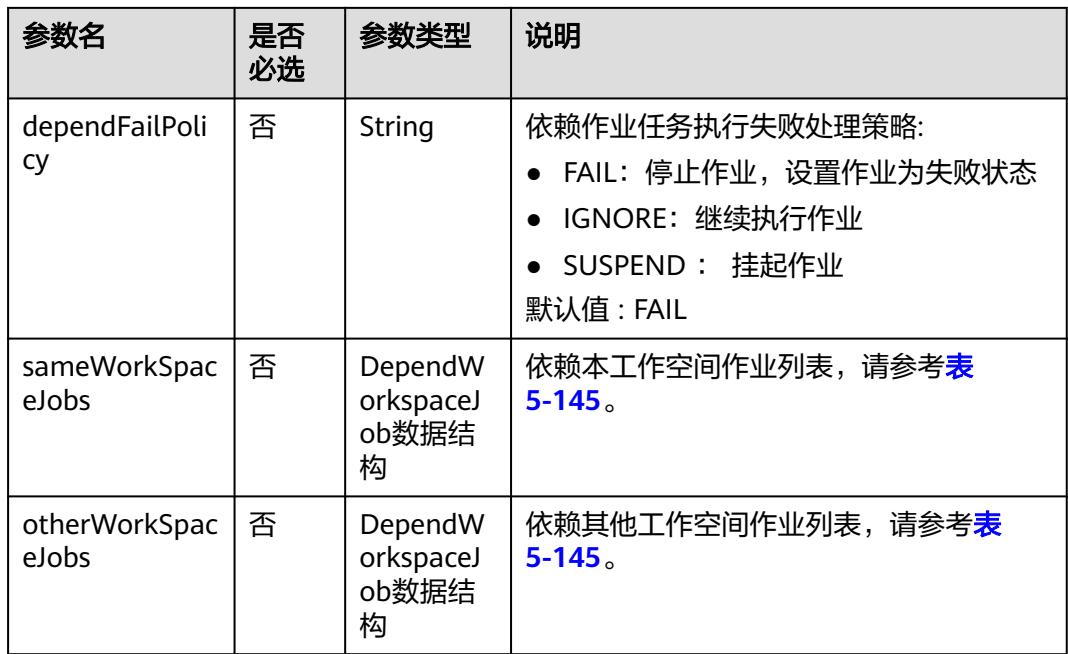

### 表 **5-127** Property 属性说明

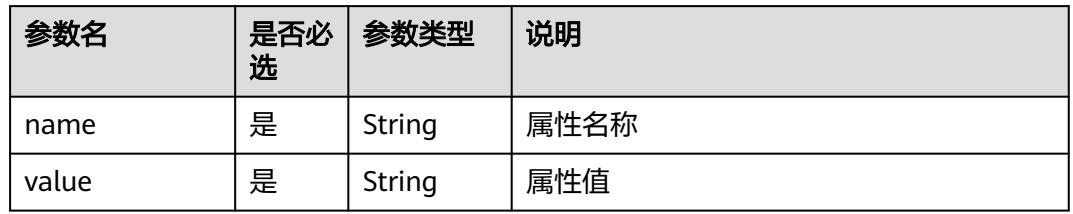

# 表 **5-128** Hive SQL 节点属性说明

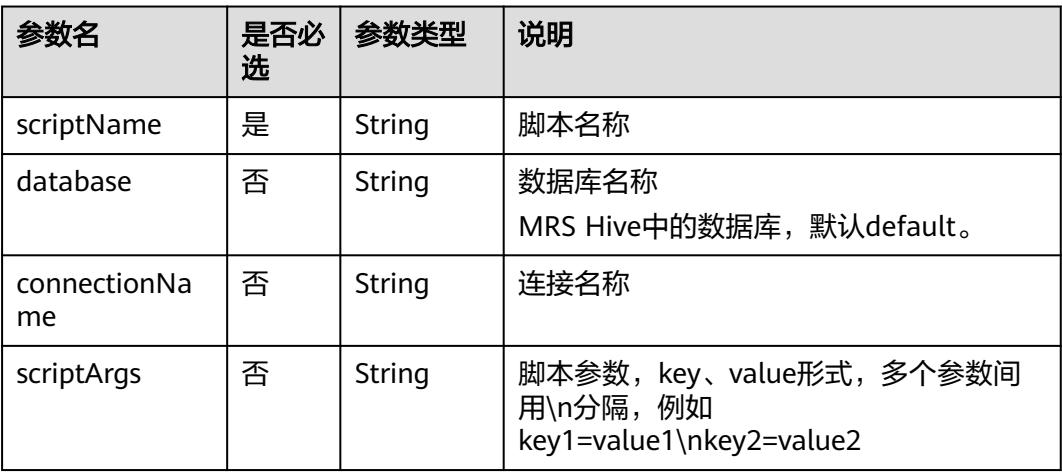

#### 表 **5-129** Spark SQL 节点属性说明

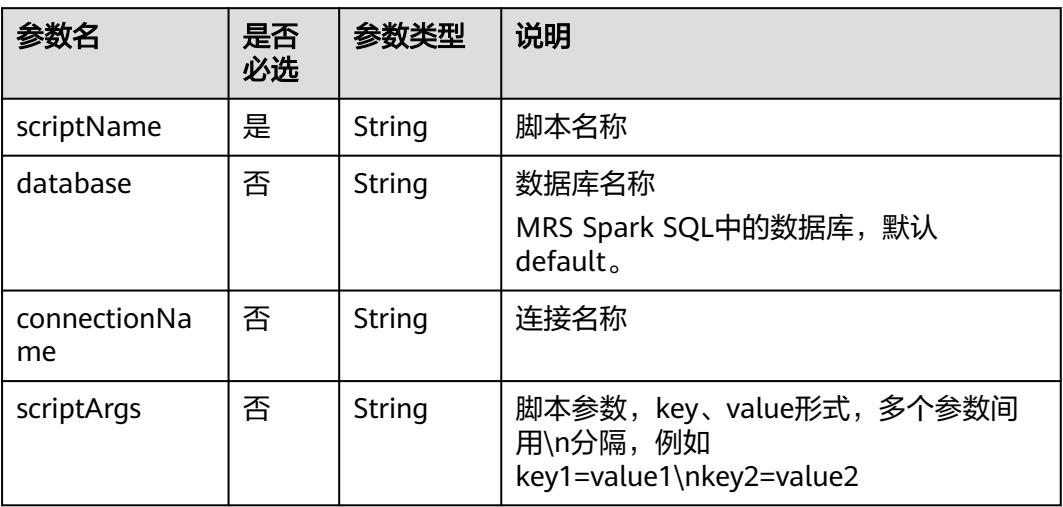

#### 表 **5-130** DWS SQL 节点属性说明

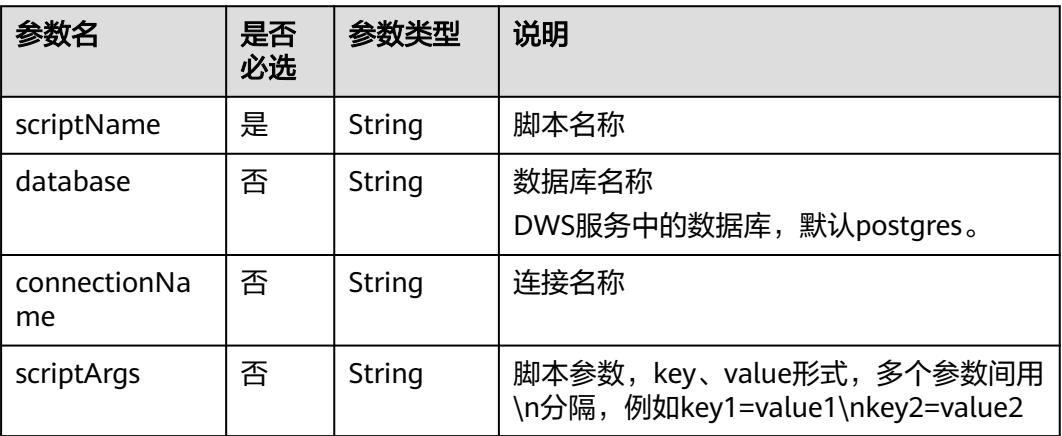

### 表 **5-131** DLI SQL 节点属性说明

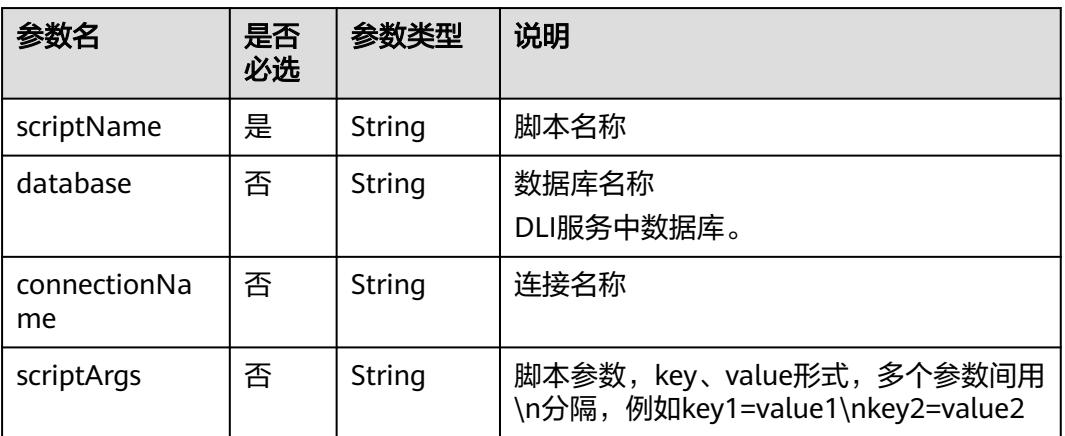

#### 表 **5-132** Shell 节点属性说明

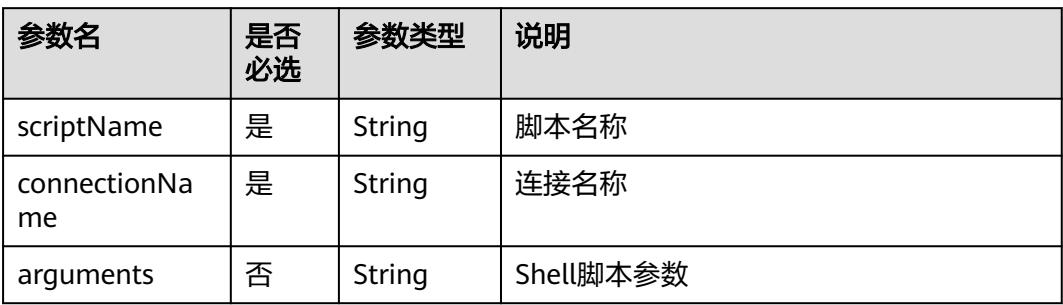

#### 表 **5-133** CDM Job 节点属性说明

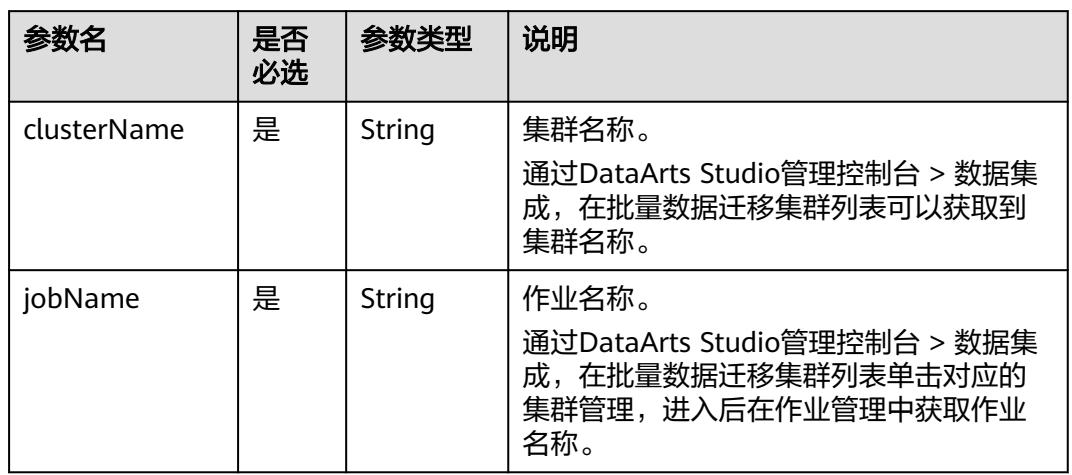

#### 表 **5-134** DISTransferTask 节点属性说明

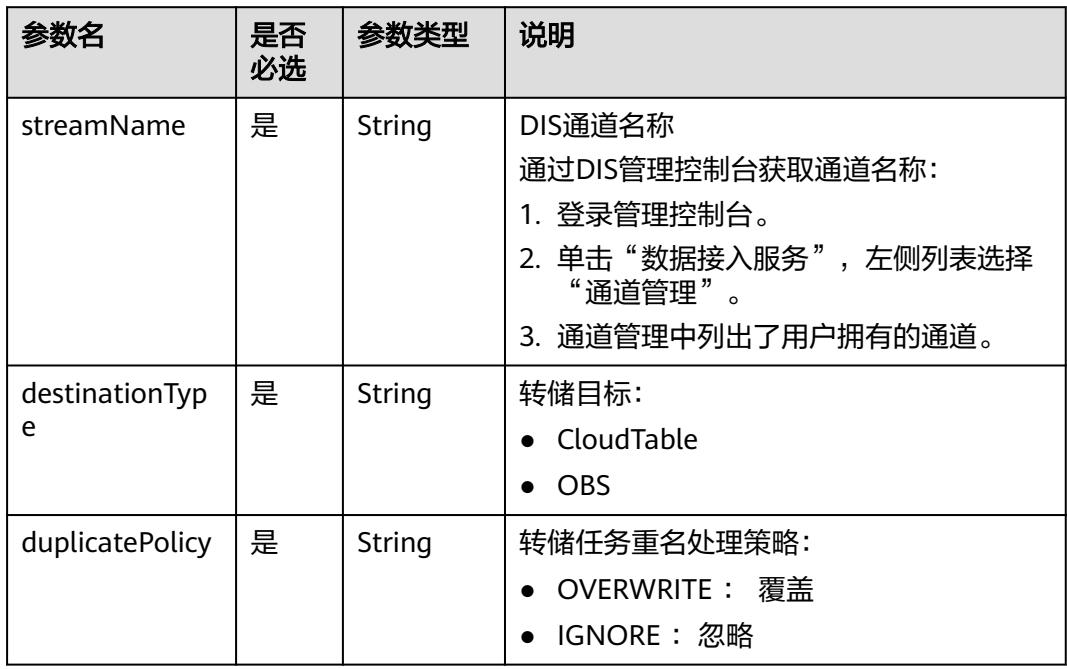

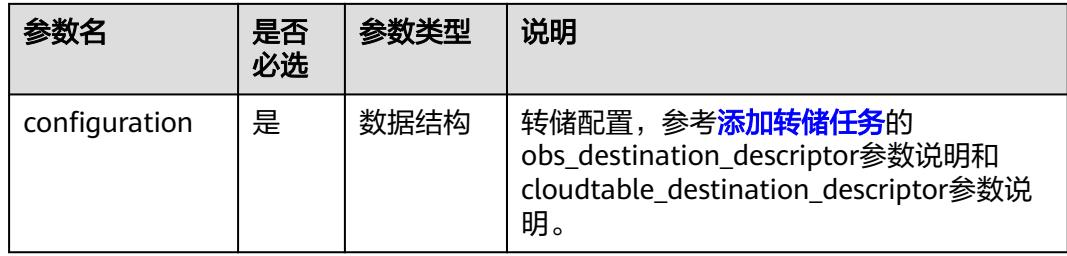

#### 表 **5-135** CloudTableManager 节点属性说明

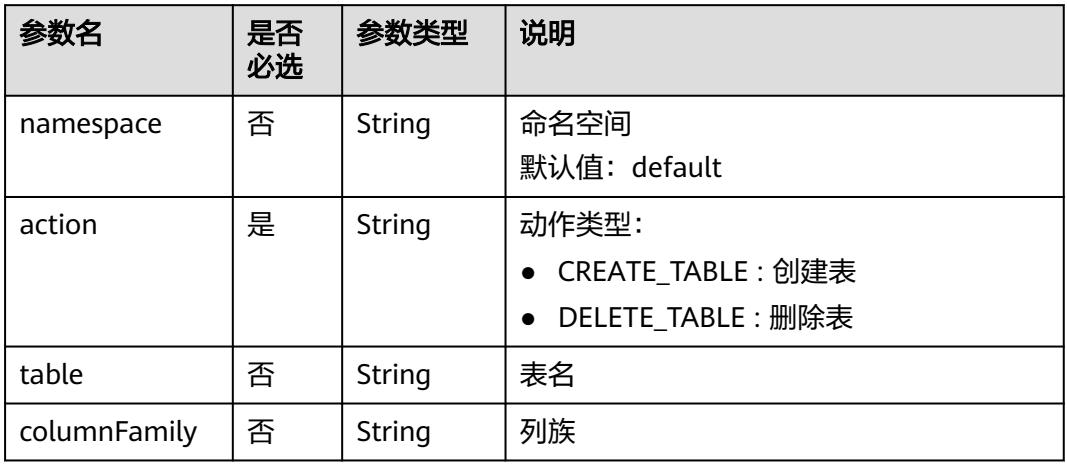

### 表 **5-136** OBSManager 节点属性说明

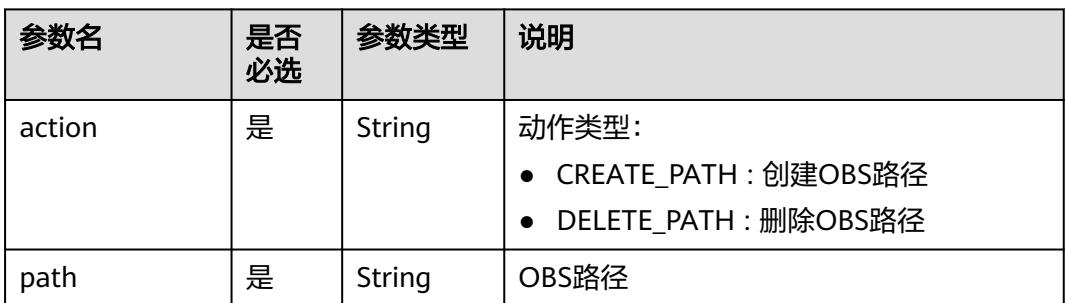

### 表 **5-137** RESTAPI 节点属性说明

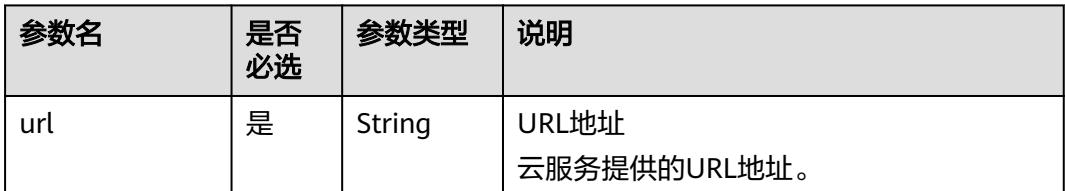

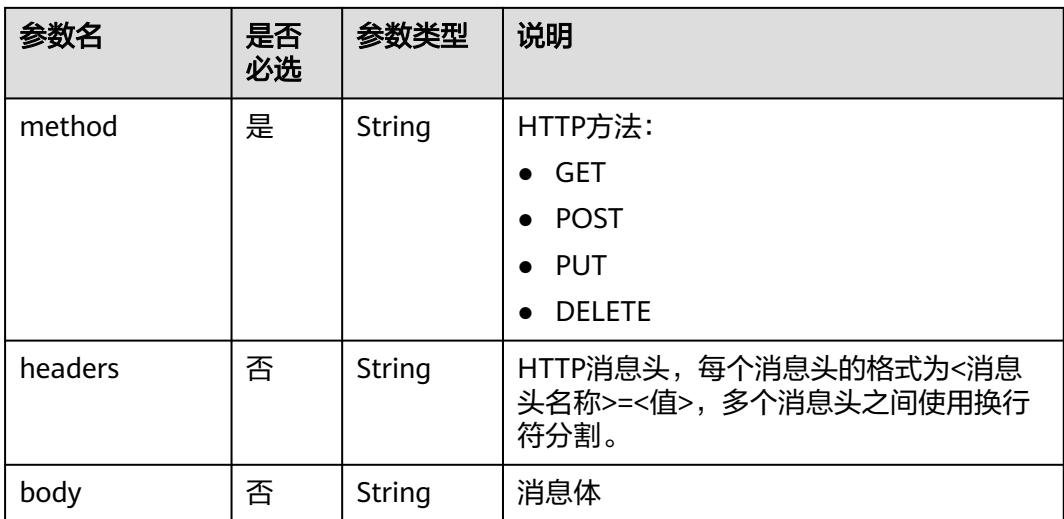

# 表 **5-138** SMN 节点属性说明

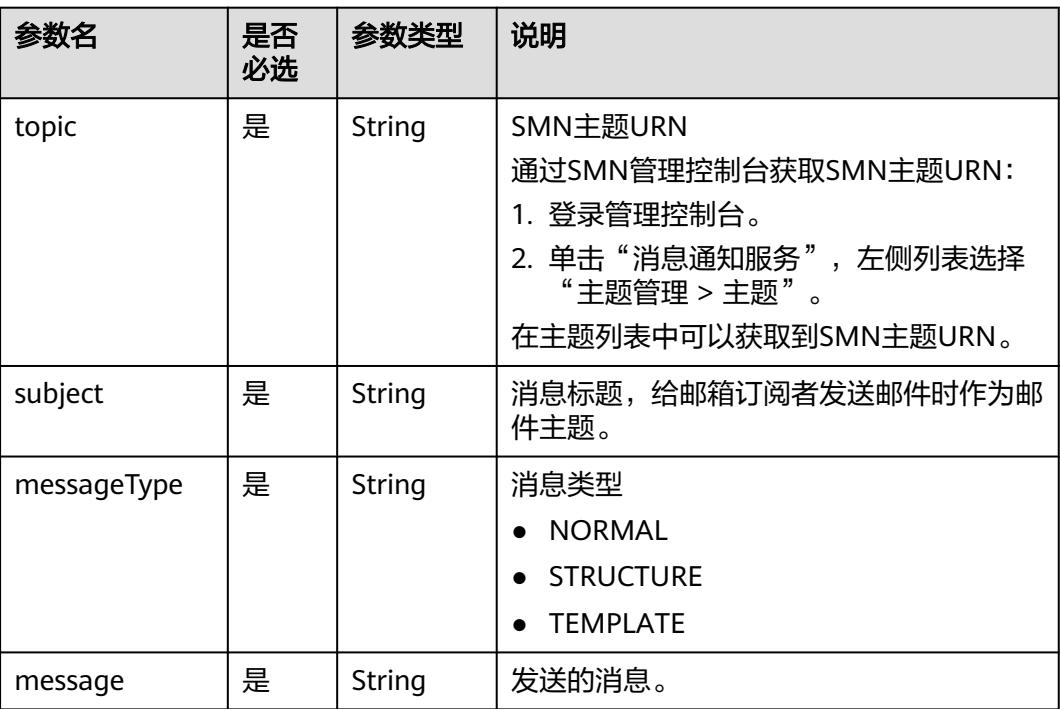

### 表 **5-139** MRS Spark 节点属性说明

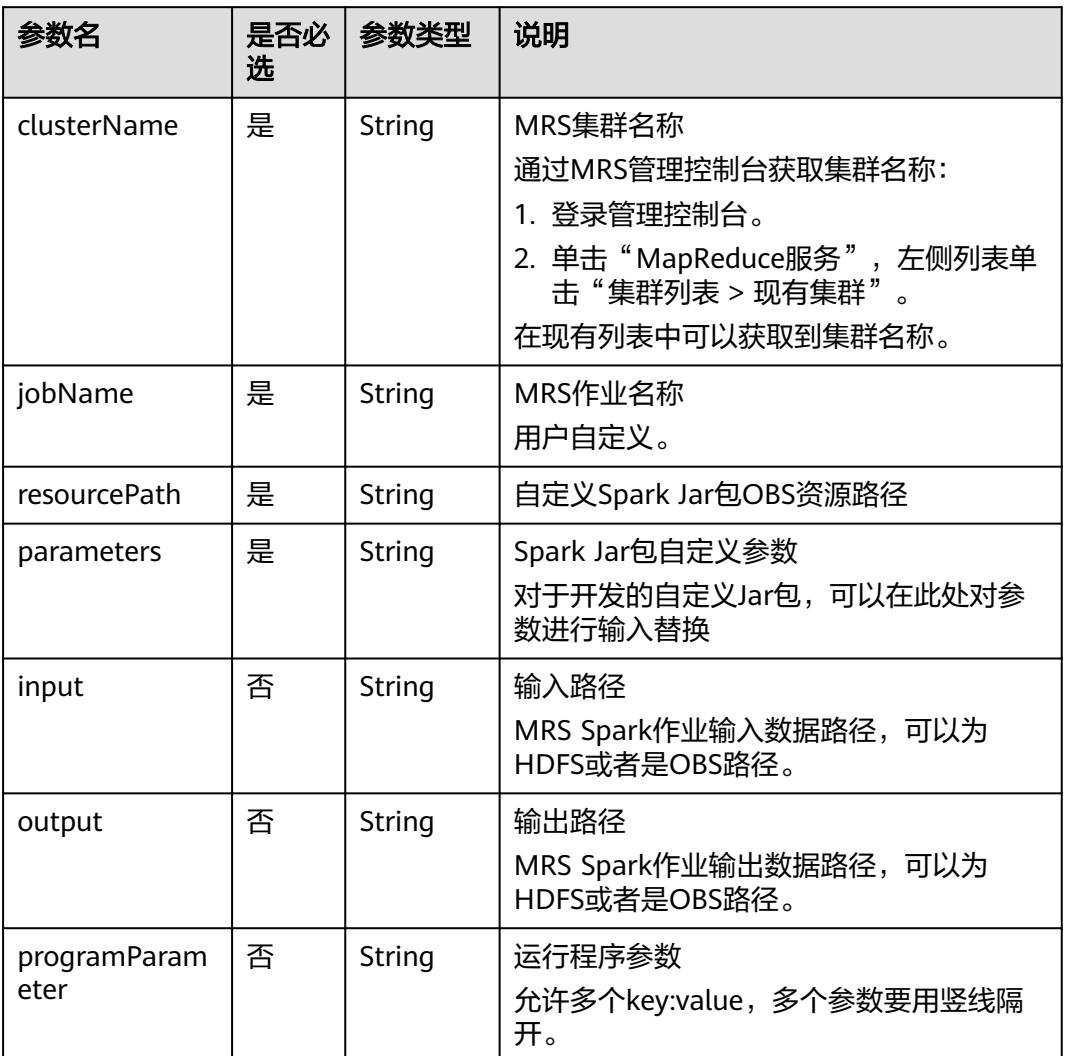

### 表 **5-140** MapReduce 节点属性说明

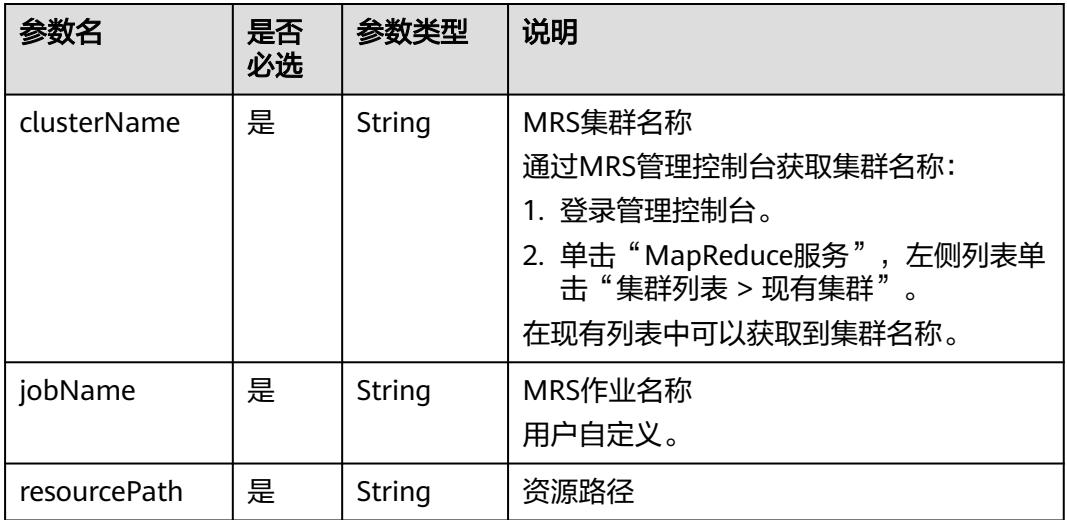

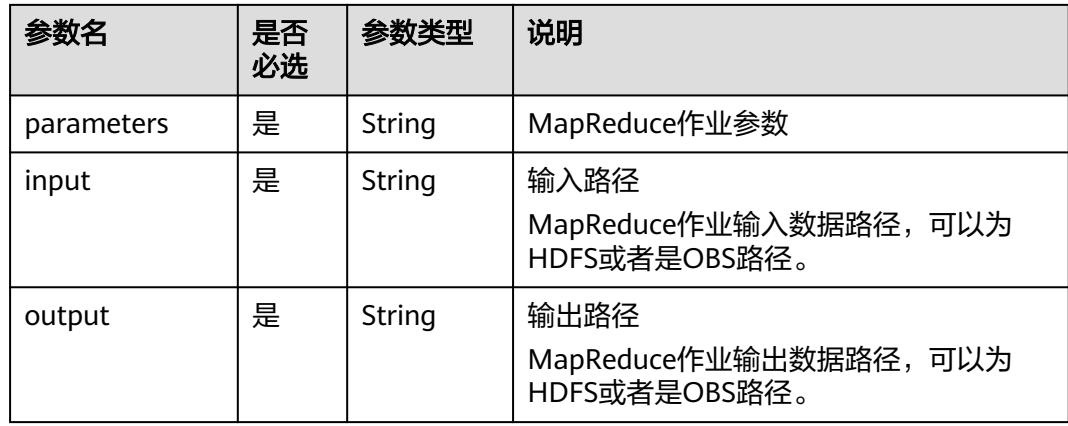

# 表 **5-141** DLI Spark 节点属性说明

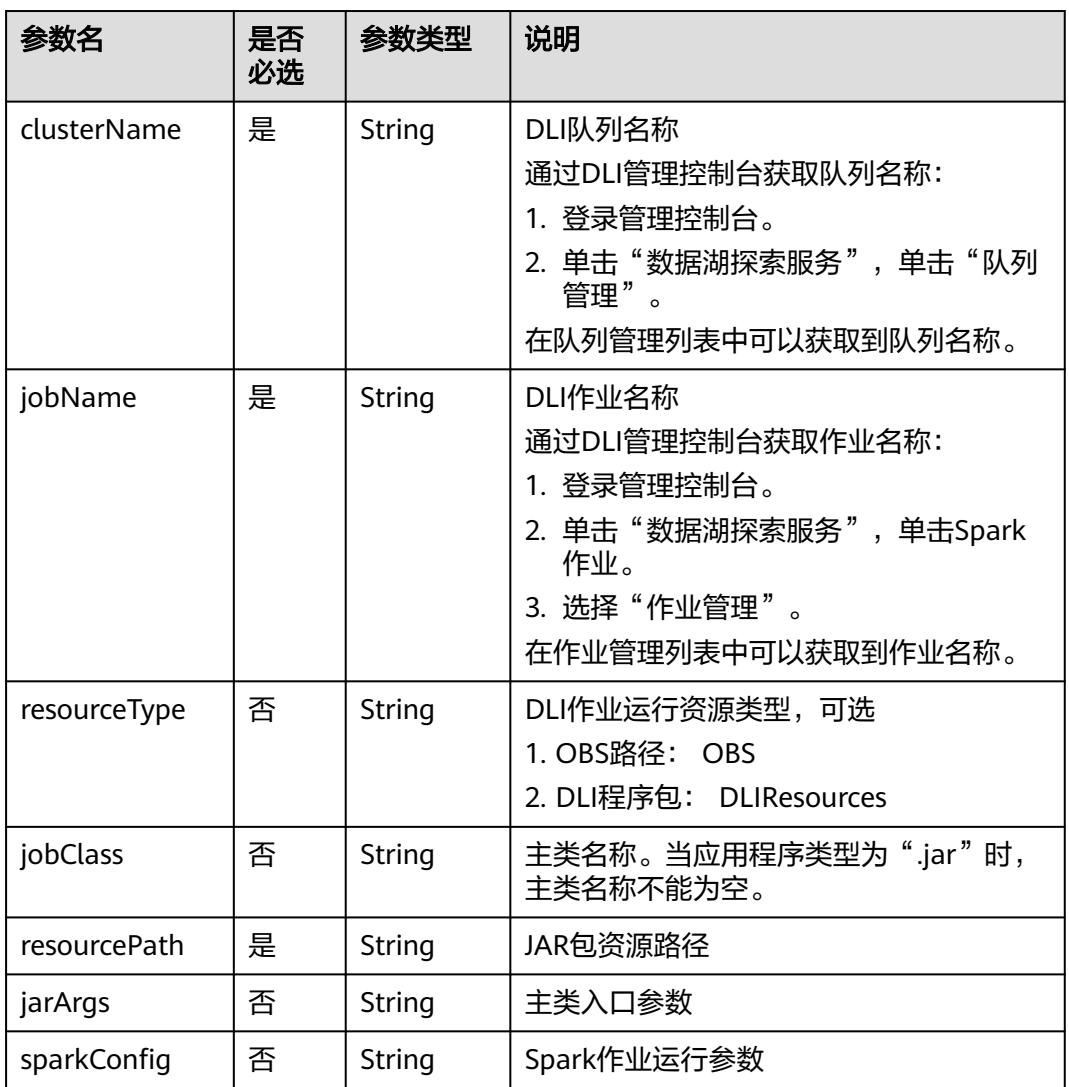

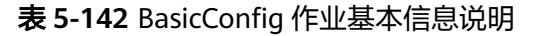

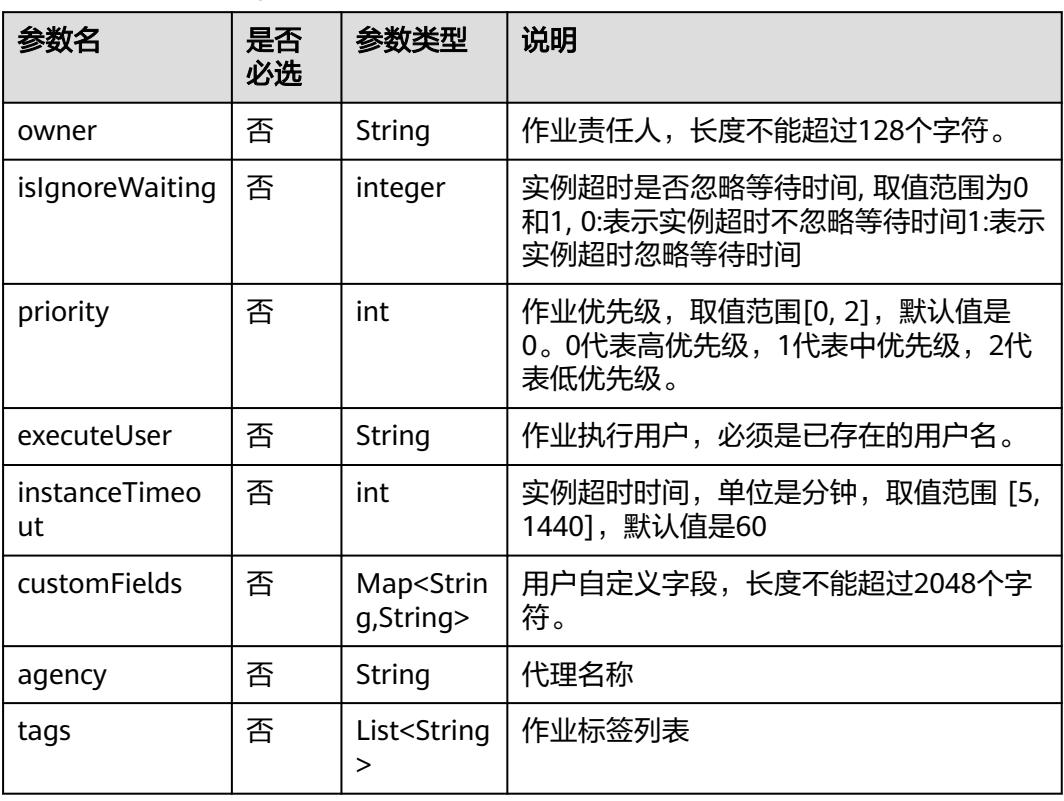

#### 表 **5-143** MRS Flink 节点属性说明

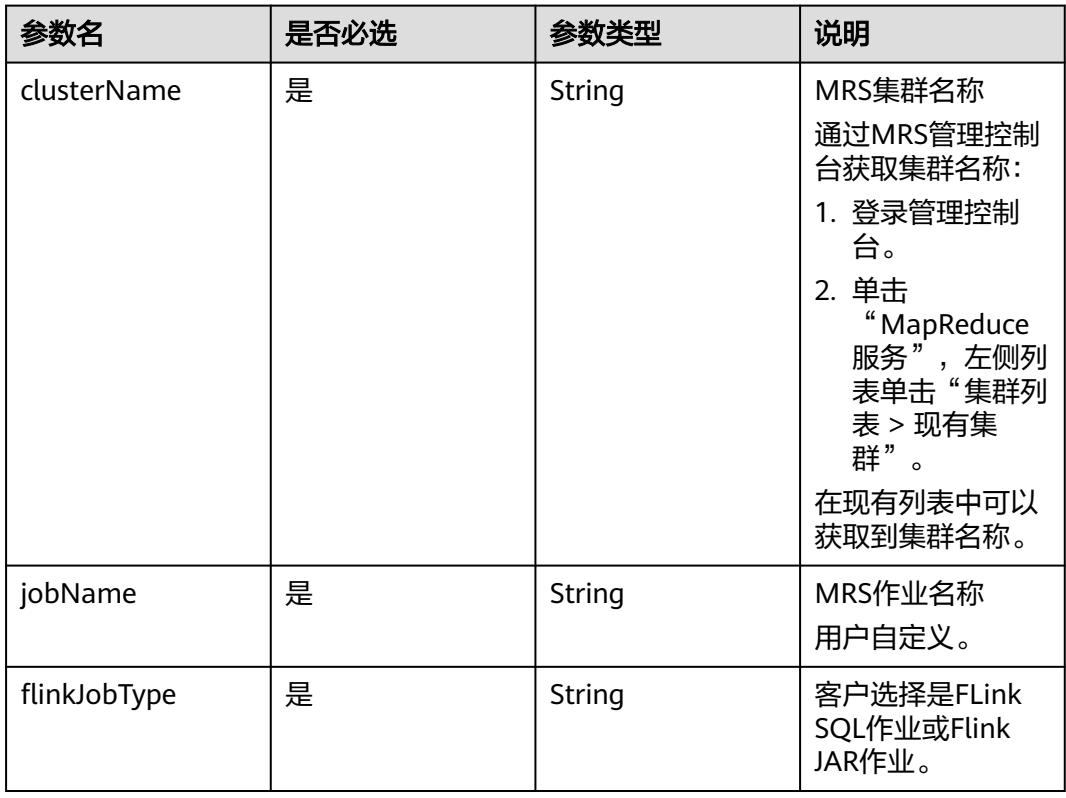

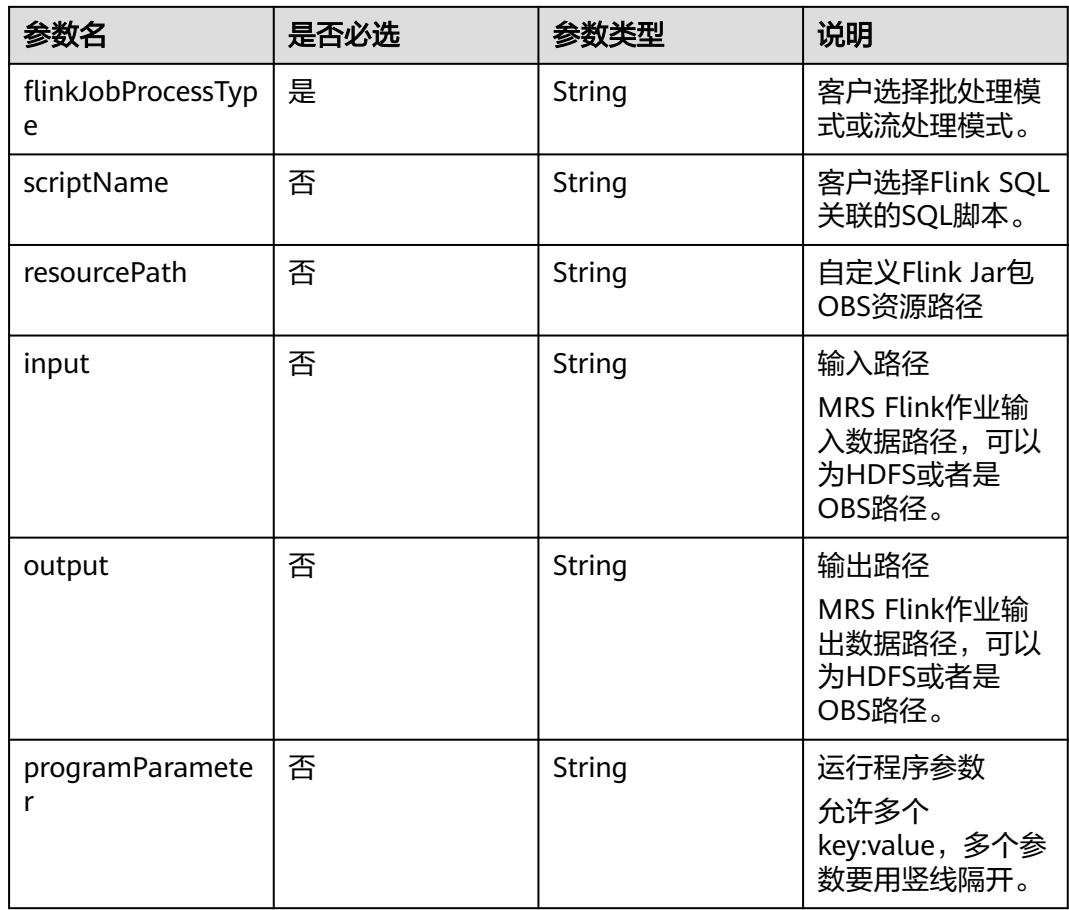

## 表 **5-144** MRS HetuEngine 节点属性说明

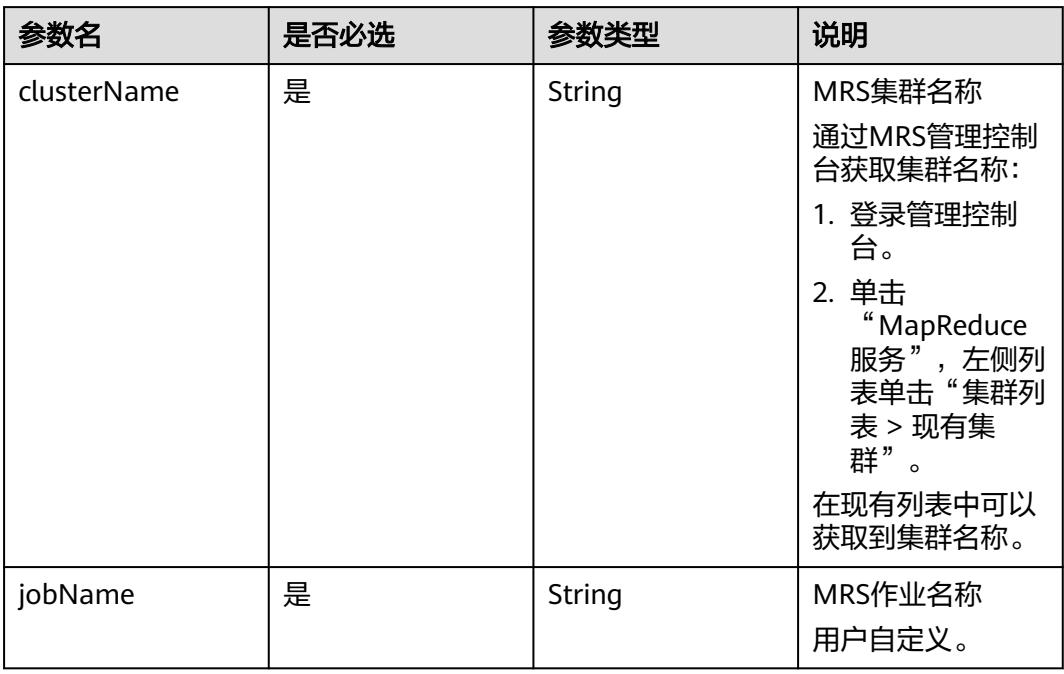

<span id="page-446-0"></span>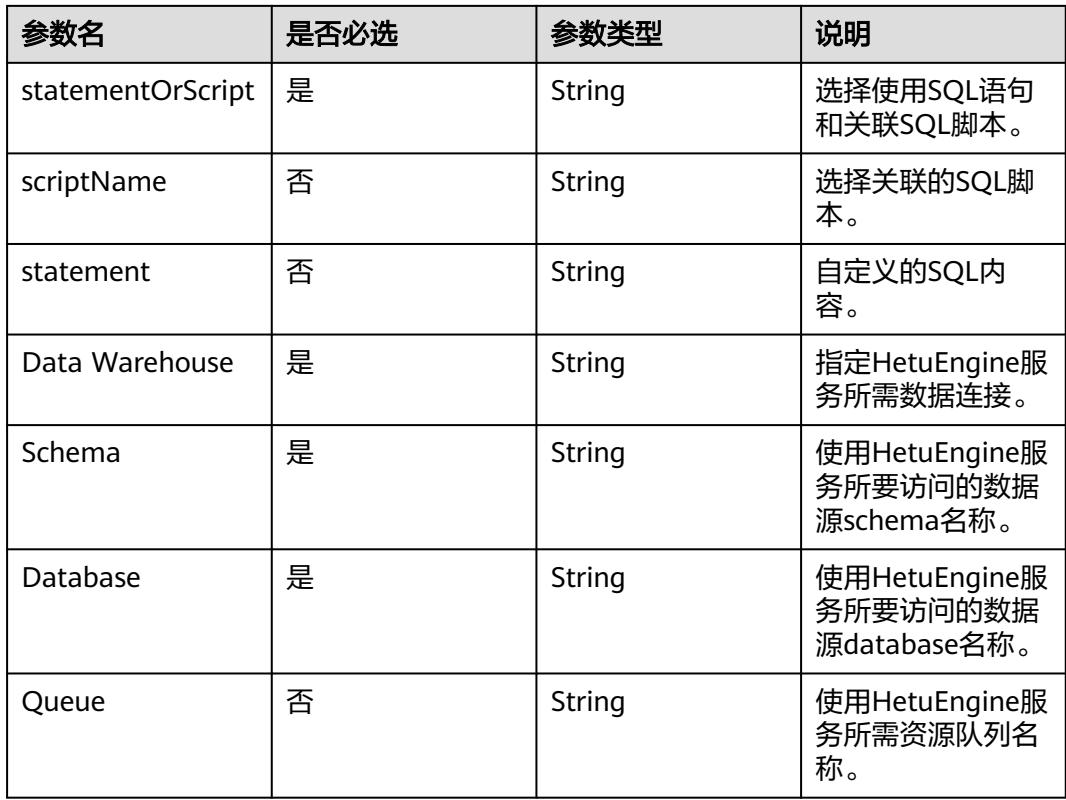

表 **5-145** DependWorkSpaceJob 数据结构说明

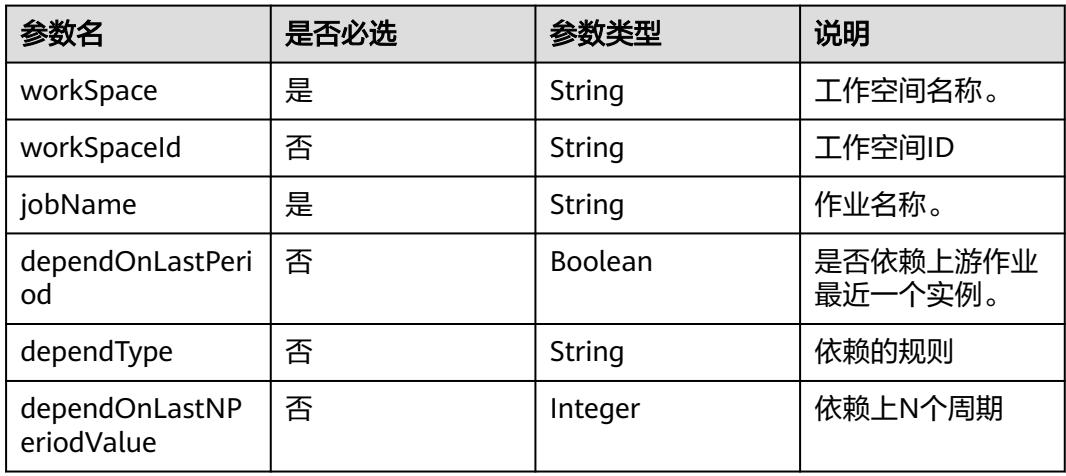

# 请求示例

查询作业myJob的详情。 GET /v1/b384b9e9ab9b4ee8994c8633aabc9505/jobs/myJob

# 响应示例

#### 说明

```
调用查询作业详情接口时,如果在参数中带上dependencies=true,则会返回下游依赖当前作业
的作业,只返回第一层。
GET /v1/b384b9e9ab9b4ee8994c8633aabc9505/jobs/xxx_1?dependencies=true
xxx_1表示作业名。
```
响应消息会返回下游依赖当前作业的作业,如下示例中的响应结果消息字段downstreamJobs。

● 成功响应

```
{
 "basicConfig": {
 "agency": "",
      "customFields": {},
      "executeUser": "",
      "instanceTimeout": 0,
      "owner": "test_user",
      "priority": 0,
      "tags": {}
   },
    "cleanoverdueDays": "60",
 "cleanWaitingJob": "cleanup",
 "createTime": "1695642745000",
   "downstreamJobs": [
      {
        "jobId": "163240", 
 "jobName": "xxx_2",
 "workSpace": "workspace_name"
      }
   ],
    "description": "",
   "emptyRunningJob": "0",
   "id": 608627,
   "lastUpdateUser": "test_user",
   "logPath": "obs://dlf-test-log",
   "name": "myJob",
   "nodes": [
      {
         "failPolicy": "FAIL_CHILD",
         "location": {
 "x": "-45.5",
 "y": "-134.5"
         },
         "maxExecutionTime": 360,
         "name": "MRS_Hive_SQL",
         "pollingInterval": 20,
         "preNodeName": [],
         "properties": [
            {
               "name": "scriptName",
               "value": "test_hive_sql"
            },
 {
               "name": "connectionName",
               "value": "mrs_hive_test"
           },
            {
               "name": "database",
               "value": "default"
            },
            {
               "name": "scriptArgs",
               "value": "test_var=111"
            }
         ],
         "retryInterval": 120,
         "retryTimes": 0,
         "type": "HiveSQL"
```

```
 }
   ],
   "processType": "BATCH",
 "schedule": {
 "type": "CRON"
   }
}
```
● 失败响应

HTTP状态码 400

```
{
   "error_code":"DLF.0100",
   "error_msg":"The job does not exists."
}
```
# **5.3.5** 查询作业文件

## 功能介绍

从OBS路径上导入作业前,可以通过此接口查询导入作业文件中是否有作业和脚本。

#### 调试

您可以在**[API Explorer](https://console.huaweicloud.com/apiexplorer/#/openapi/DGC/doc?api=ShowFileInfo)**中调试该接口,支持自动认证鉴权。

### **URI**

- URI格式 POST /v1/{project\_id}/jobs/check-file
- 参数说明

表 **5-146** URI 参数说明

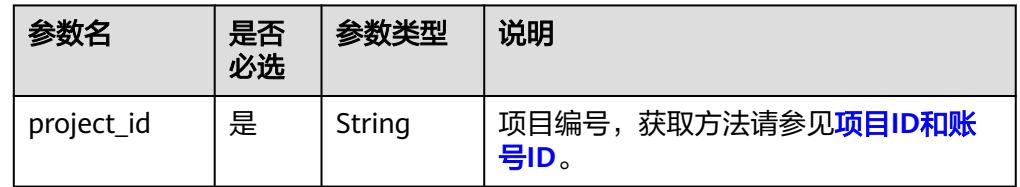

# 请求参数

#### 表 **5-147** 参数说明

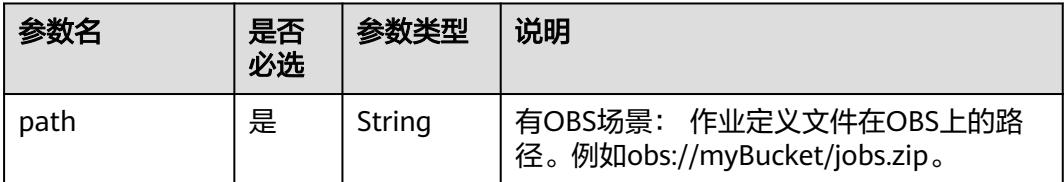

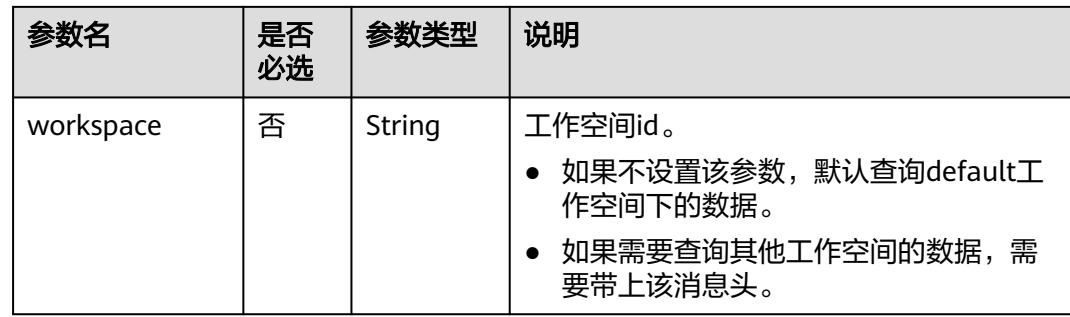

# 响应参数

#### 表 **5-148** 参数说明

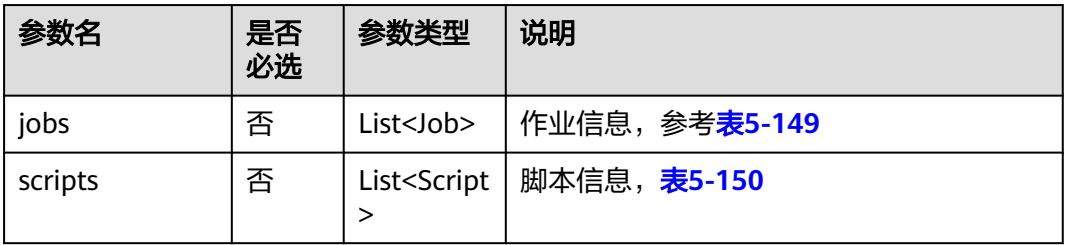

#### 表 **5-149** job 字段数据结构说明

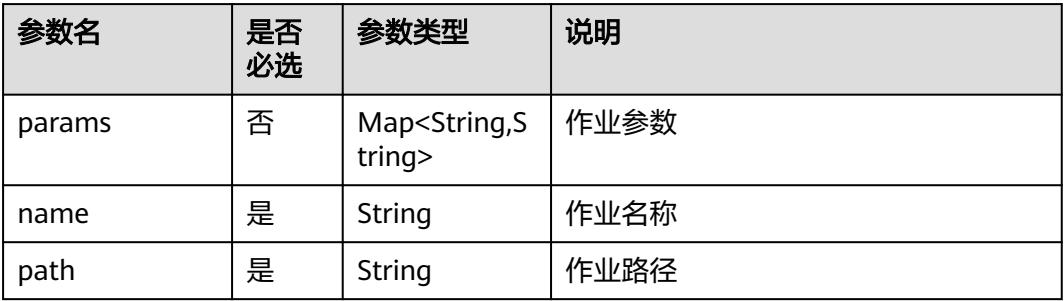

#### 表 **5-150** Script 字段数据结构说明

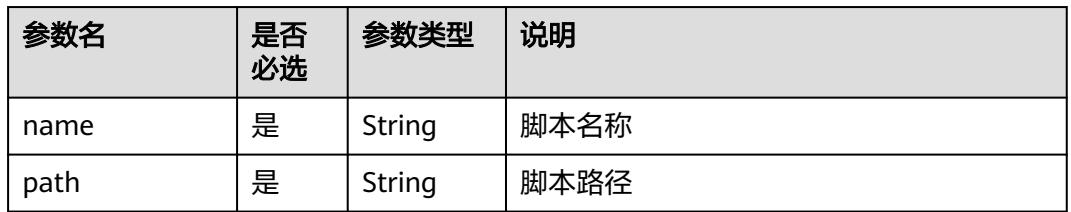

# 请求示例

查询OBS上作业文件中的参数定义。作业定义文件在OBS上的路径为**obs://aaaaa/ DLF\_myJob.zip**。

POST /v1/b384b9e9ab9b4ee8994c8633aabc9505/jobs/check-file {

"path": "obs://aaaaa/DLF\_myJob.zip" }

# 响应示例

● 成功响应

{

- "jobs":[ { "name":"test", "path":"/test", "params":{ "ddd":"dddd" } }, { "name":"test1", "path":"/test", "params":{ "ddd":"dddd" } } ], "scripts":[ { "name":"script1", "path":"/path1" }, { "name":"script2", "path":"/path1" } ]
- 失败响应

}

{

}

HTTP状态码 400

 "error\_code":"DLF.0815", "error\_msg":"Fail to read OBS file."

# 状态码

[状态码](#page-3834-0)请参见<mark>状态码</mark>。

# **5.3.6** 导出作业

# 功能介绍

导出zip压缩包格式的作业文件,包括作业定义、作业依赖的脚本、CDM作业定义。

# 调试

您可以在**[API Explorer](https://console.huaweicloud.com/apiexplorer/#/openapi/DGC/doc?api=ExportJob)**中调试该接口,支持自动认证鉴权。

# **URI**

● URI格式 POST /v1/{project\_id}/jobs/{job\_name}/export

#### <span id="page-451-0"></span>● 参数说明

#### 表 **5-151** URI 参数说明

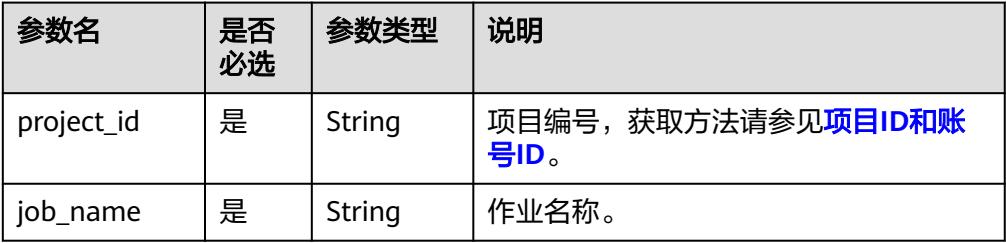

# 请求参数

#### 表 **5-152** 请求 Header 参数

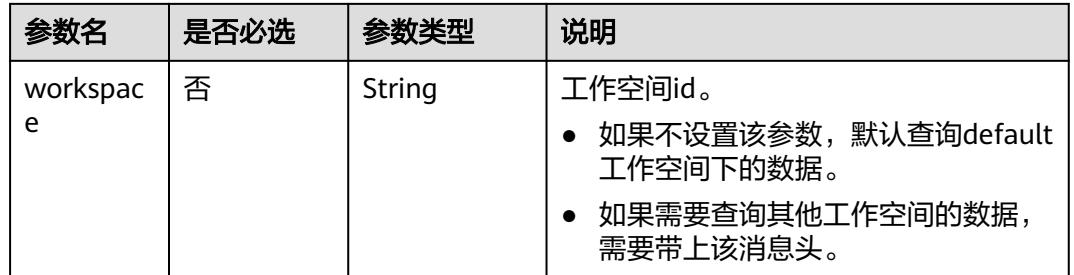

### 响应参数

响应消息的Content-Type是application/octet-stream,需要解析转化为一个文件,可 以参考<mark>解析响应消息体中的流样例代码</mark>。响应是一个压缩文件,文件名称格式 DLF\_{job\_name}.zip,压缩文件里面的文件目录如下:

jobs ├─{job\_name}.job scripts ├─{script\_name}.script resources ├─{resource\_name}.resource

上述文件名中的参数说明如表**5-153**所示。

#### 表 **5-153** 参数说明

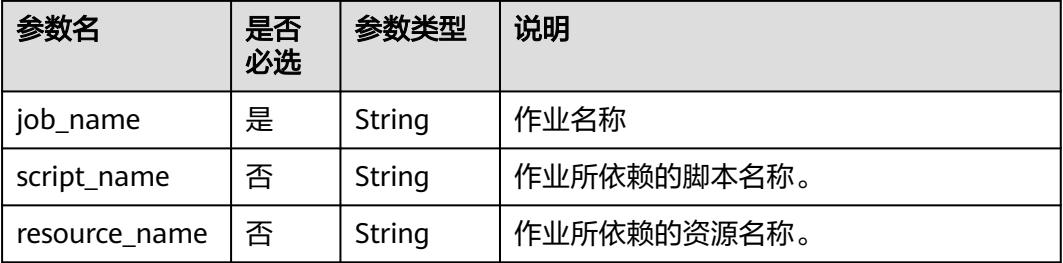

- {job\_name}.job文件内容 文件中的参数与创建作业接口的请求参数一样,请参考**创建作业**。
- {script\_name}.script文件内容 文件中的参数与创建资源接口的请求参数一样,请参考<mark>创建脚本</mark>。

## 请求示例

导出作业myJob。 POST /v1/b384b9e9ab9b4ee8994c8633aabc9505/jobs/myJob/export

# 响应示例

- 成功响应 HTTP状态码 200 导出文件名为DLF\_myJob.zip,解压后文件结构如下: jobs ├─myJob.job scripts ├─CS\_PROCESS\_TRIP.script ├─TRIP\_RAW\_STANDARD.script
- 失败响应

{

}

#### HTTP状态码 400

 "error\_code":"DLF.0100", "error\_msg":"The job does not exists."

# **5.3.7** 批量导出作业

# 功能介绍

此接口可以批量导出DLF作业定义,包括作业依赖的脚本和CDM作业定义。

### 调试

您可以在**[API Explorer](https://console.huaweicloud.com/apiexplorer/#/openapi/DGC/doc?api=ExportJobList)**中调试该接口,支持自动认证鉴权。

### **URI**

- **URI格式** POST /v1/{project\_id}/jobs/batch-export
- 参数说明

#### 表 **5-154** URI 参数说明

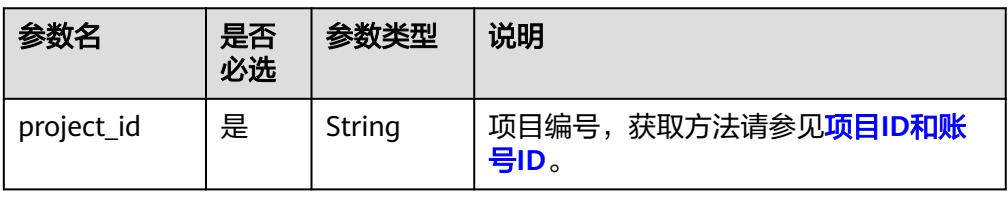

# 请求参数

表 **5-155** 请求 Header 参数

| 参数名           | 是否必选 | 参数类型   | 说明                               |
|---------------|------|--------|----------------------------------|
| workspac<br>e | 否    | String | 工作空间id。<br>如果不设置该参数, 默认查询default |
|               |      |        | 工作空间下的数据。                        |
|               |      |        | 如果需要查询其他工作空间的数据<br>需要带上该消息头。     |

#### 表 **5-156** 参数说明

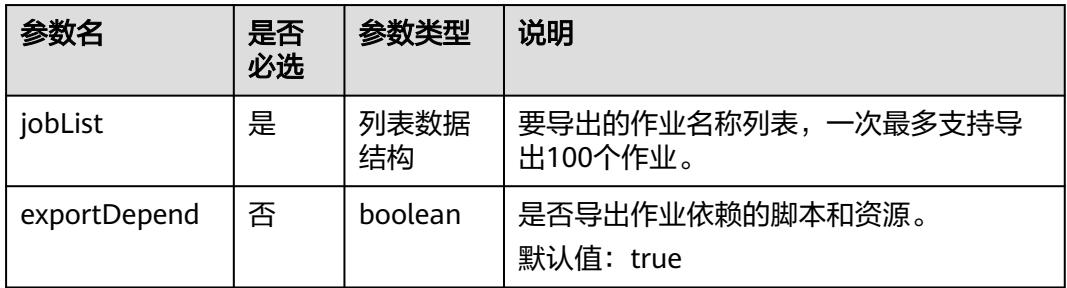

# 响应参数

批量导出作业响应消息和导出作业响应消息一致,请参考 [响应参数。](#page-451-0)

### 请求示例

导出两个作业,作业名称分别为job\_batch和job\_stream。是否导出作业依赖的脚本和 资源默认为true。

POST /v1/b384b9e9ab9b4ee8994c8633aabc9505/jobs/batch-export

```
 "jobList":["job_batch","job_stream"],
 "exportDepend":true
```

```
}
```
{

# 响应示例

● 成功响应

响应消息的Content-Type是application/octet-stream,需要解析转化为一个文 件,可以参考<mark>解析响应消息体中的流样例代码</mark> 。响应是一个压缩文件,文件名为 jobs.zip,解压后文件结构如下:

jobs +---job\_batch dws\_sql.script | job\_batch.job \---job\_stream job\_stream.job

job\_batch.job和job\_stream.job是作业定义文件

dws\_sql.script是job\_batch.job所使用的DWS SQL脚本文件。

#### ● 失败响应

{

}

HTTP状态码 400

```
 "error_code":"DLF.3051",
 "error_msg":"The request parameter is invalid."
```
# **5.3.8** 导入作业

# 功能介绍

将存放在OBS桶的作业文件导入到DLF,一次可以导入一个或多个作业。

#### 说明

执行本接口之前,需要将作业文件放到OBS的桶中。

### 调试

您可以在**[API Explorer](https://console.huaweicloud.com/apiexplorer/#/openapi/DGC/doc?api=ImportJob)**中调试该接口,支持自动认证鉴权。

## **URI**

- URI格式 POST /v1/{project\_id}/jobs/import
- 参数说明

#### 表 **5-157** URI 参数说明

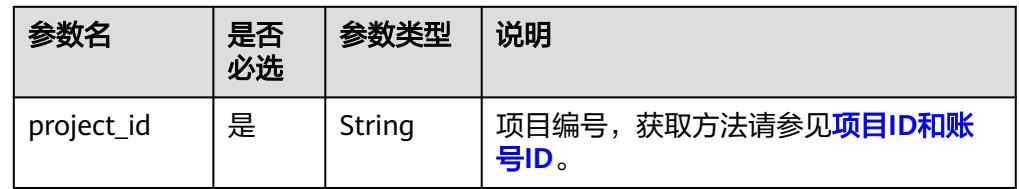

# 请求参数

#### 表 **5-158** 参数说明

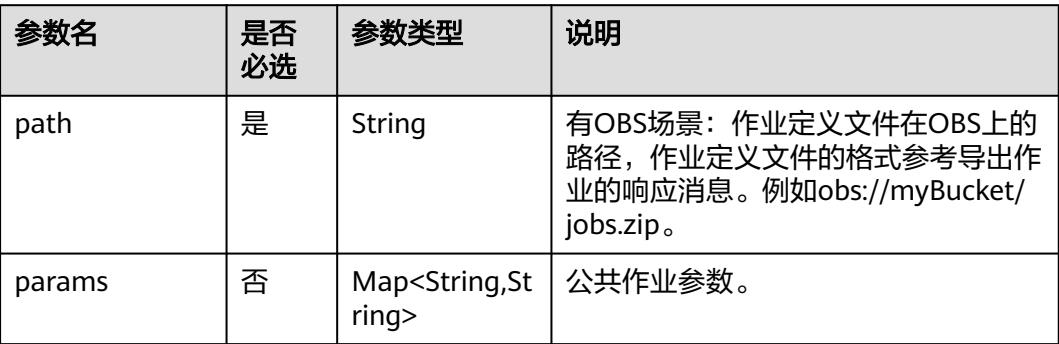

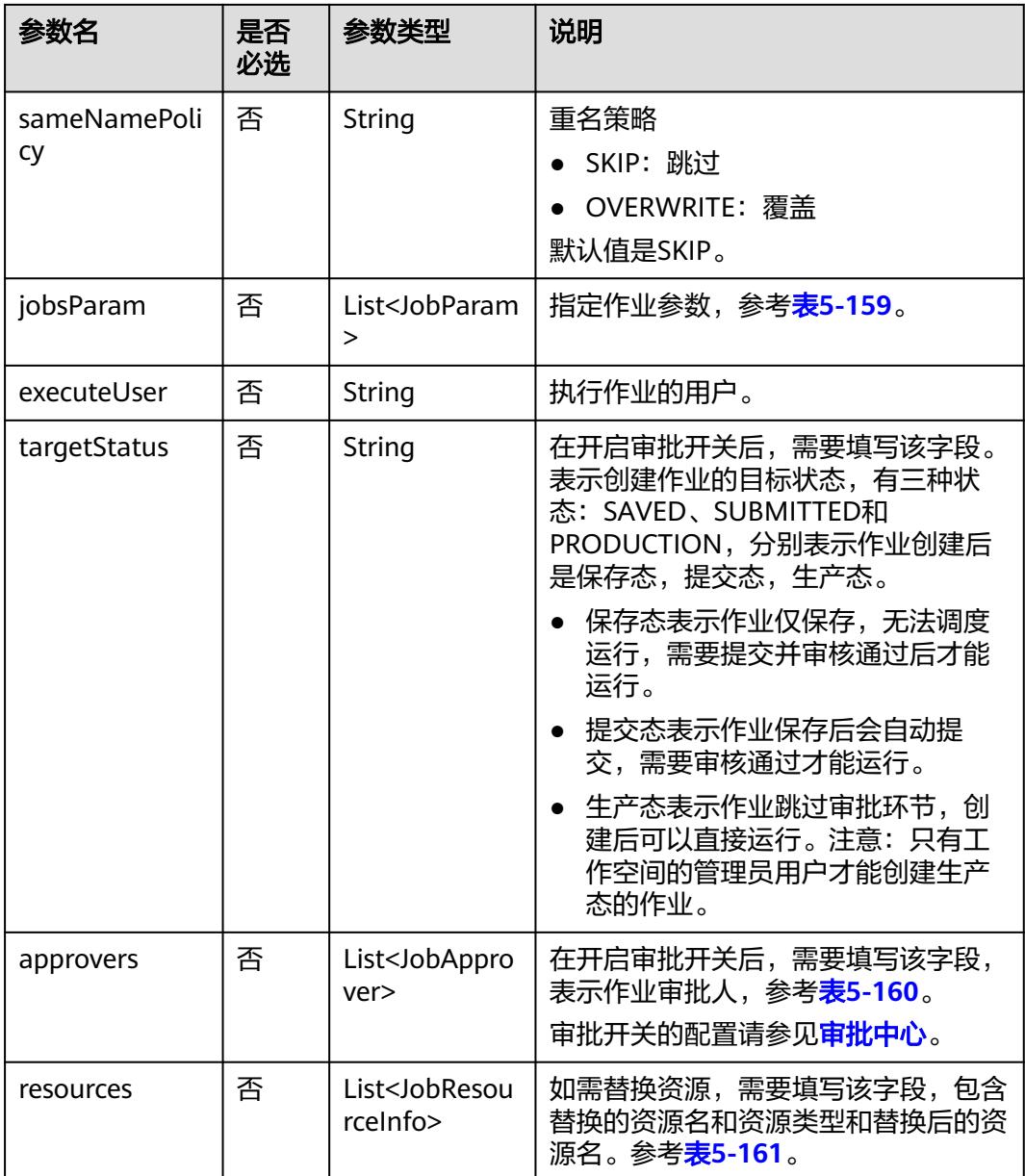

#### 表 **5-159** JobParam 属性说明

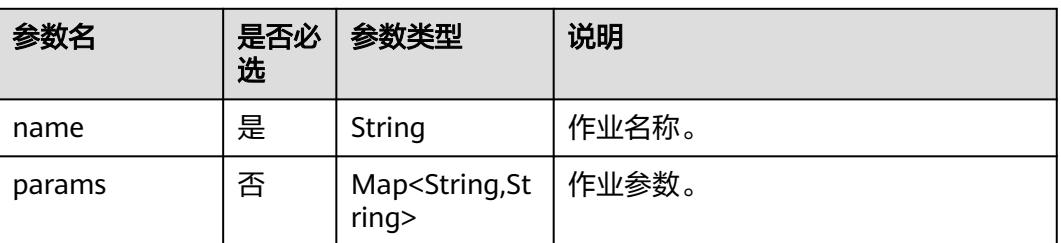

#### <span id="page-456-0"></span>表 **5-160** 审批人属性说明

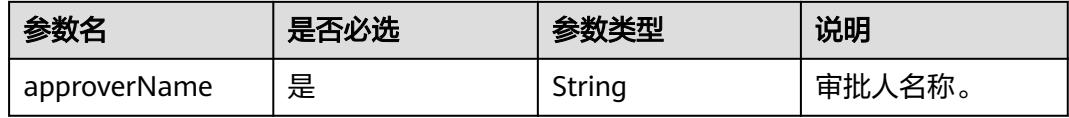

### 表 **5-161** 资源表说明

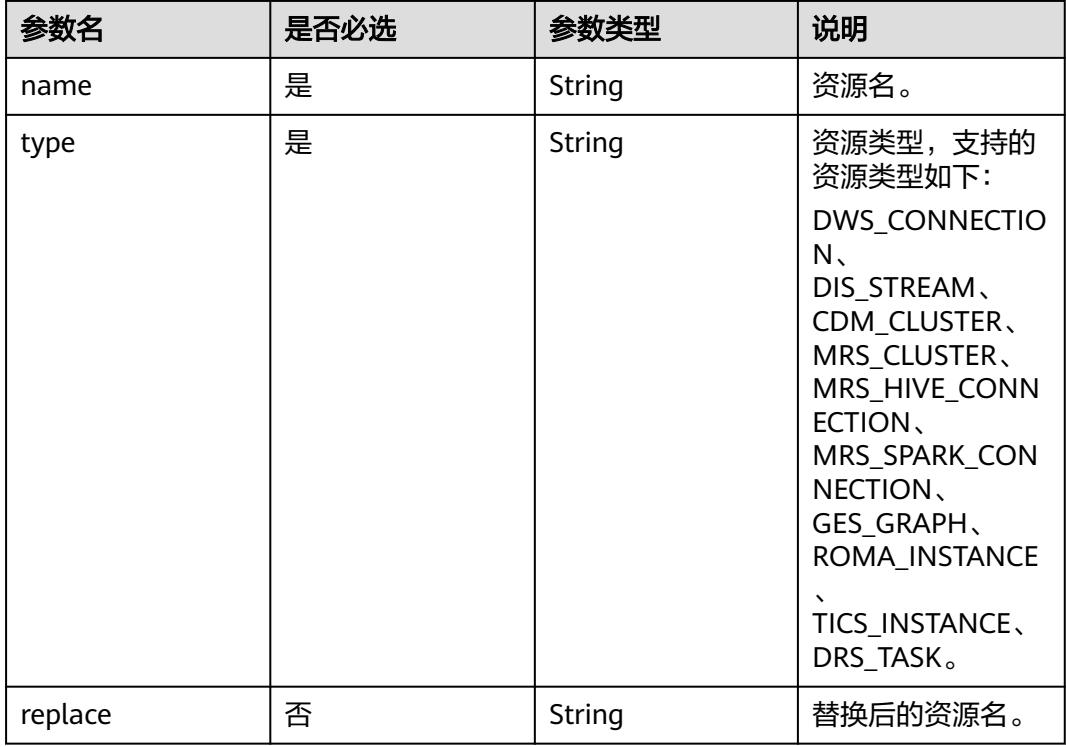

# 响应参数

### 表 **5-162** 参数说明

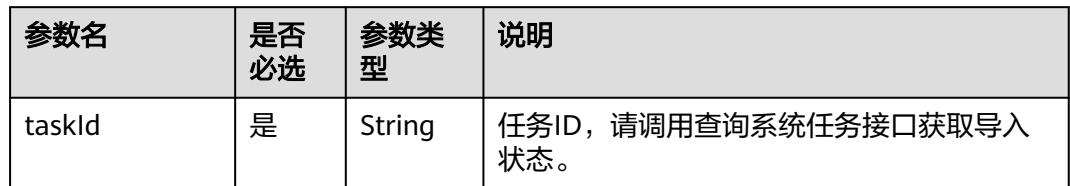

### 请求示例

从OBS路径上导入作业,如果有重名作业、脚本,则覆盖。所导入的作业定义文件在 OBS上的路径为obs://aaaaa/job\_batch.zip,指定的作业参数的作业名称为 job\_batch。

POST /v1/b384b9e9ab9b4ee8994c8633aabc9505/jobs/import {

 "path": "obs://aaaaa/job\_batch.zip", "jobsParam": [

```
 {
       "name": "job_batch"
     }
  ]
}
打开审批开关的情况下,从OBS路径上导入作业,如果有重名作业、脚本,则覆盖。
POST /v1/b384b9e9ab9b4ee8994c8633aabc9505/jobs/import
{
   "path": "obs://aaaaa/job_batch.zip",
   "jobsParam": [
     {
       "name": "job_batch"
     }
   ],
   "targetStatus": "SUBMITTED",
   "approvers": [
   {
    "approverName": "userName1"
   },
   {
    "approverName": "userName2"
   }
 ]
}
```
# 响应示例

● 成功响应

```
HTTP状态码 200
```
{ "taskId":"008aae2e675933c7016759418e870000"

失败响应

}

HTTP状态码 400

```
{
    "error_code":"DLF.0815",
    "error_msg":"Fail to read OBS file."
}
```
# **5.3.9** 立即执行作业

# 功能介绍

本接口用于立即执行作业,验证作业是否能执行成功。

### 调试

您可以在**[API Explorer](https://console.huaweicloud.com/apiexplorer/#/openapi/DGC/doc?api=RunOnce)**中调试该接口,支持自动认证鉴权。

### **URI**

- URI格式 POST /v1/{project\_id}/jobs/{job\_name}/run-immediate
- 参数说明

#### 表 **5-163** URI 参数说明

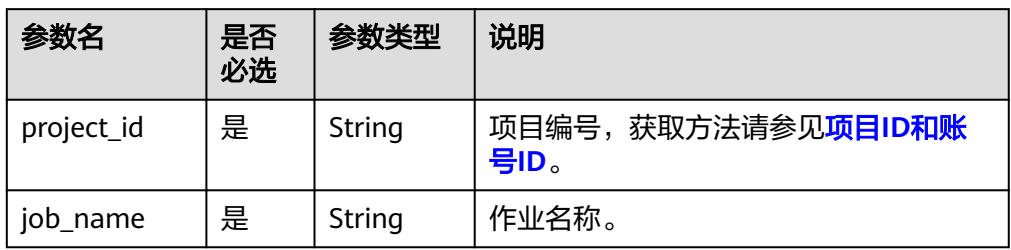

# 请求参数

#### 表 **5-164** 请求 Header 参数

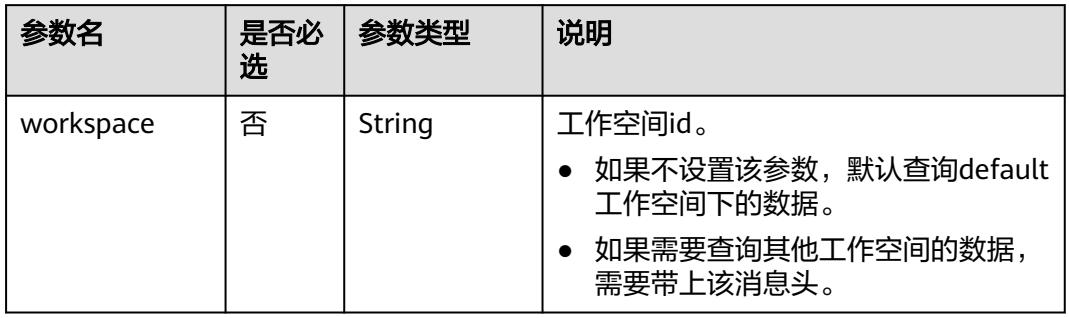

#### 表 **5-165** 参数说明

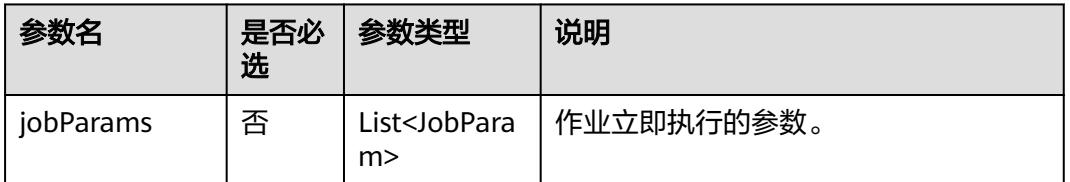

#### 表 **5-166** JobParam 数据结构说明

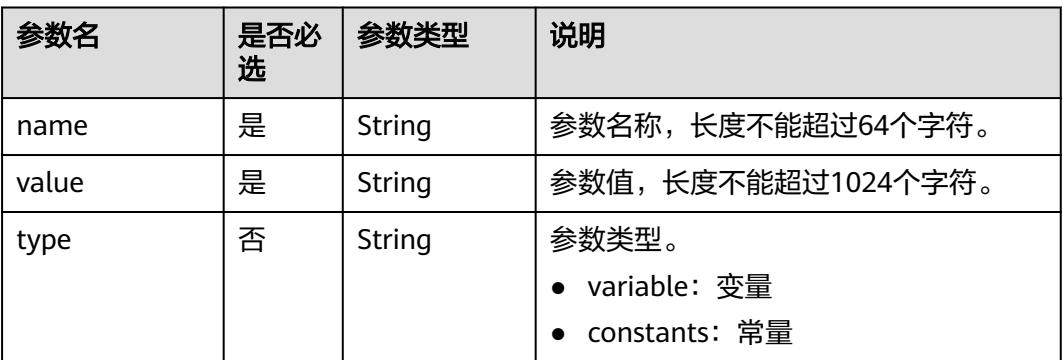

# 响应参数

#### 表 **5-167** 参数说明

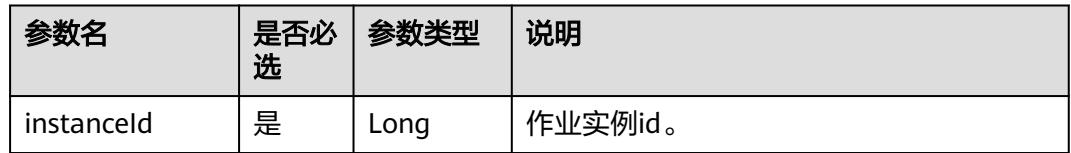

## 请求示例

单次执行作业myJob。作业中的参数为aaa,参数值为111,作业中的参数为bbb,参 数值为222。

POST /v1/b384b9e9ab9b4ee8994c8633aabc9505/jobs/myJob/run-immediate

```
 "jobParams":[
      {
          "name":"aaa",
          "value":"111"
 },
\overline{\phantom{a}} "name":"bbb",
          "value":"222"
      }
   ]
```
{

}

# 响应示例

成功响应

{ "instanceId":132343 }

● 失败响应

}

HTTP状态码 400

```
{
   "error_code":"DLF.0100",
   "error_msg":"The job does not exists."
```
# **5.3.10** 启动作业

# 功能介绍

本接口用于执行调度一个作业。

#### 调试

您可以在**[API Explorer](https://console.huaweicloud.com/apiexplorer/#/openapi/DGC/doc?api=StartJob)**中调试该接口,支持自动认证鉴权。

### **URI**

● URI格式 POST /v1/{project\_id}/jobs/{job\_name}/start

#### ● 参数说明

#### 表 **5-168** URI 参数说明

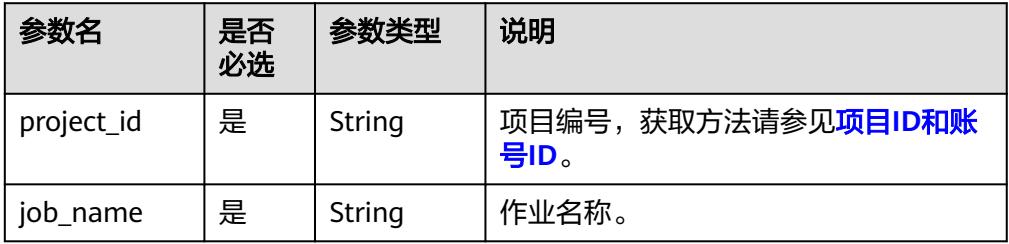

# 请求参数

#### 表 **5-169** 请求 Header 参数

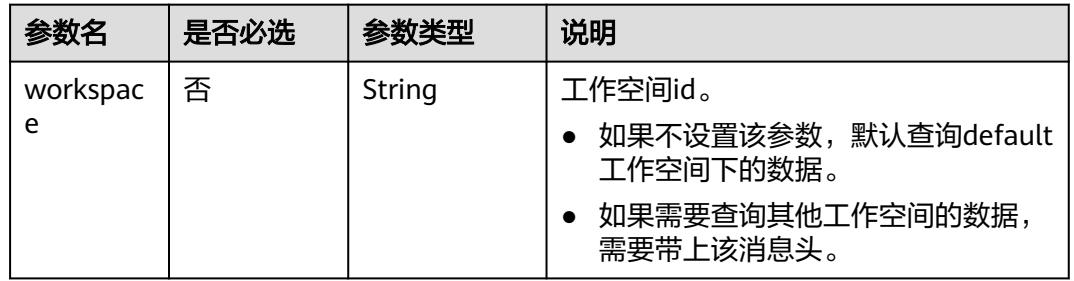

#### 表 **5-170** 参数说明

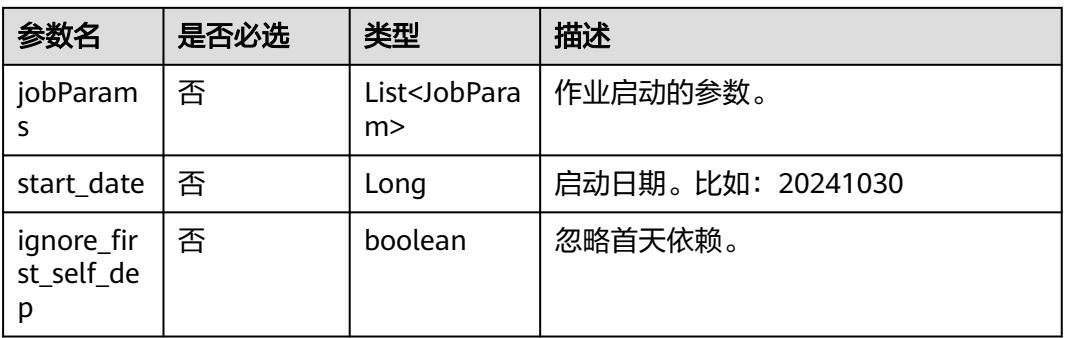

### 表 **5-171** JobParam 数据结构说明

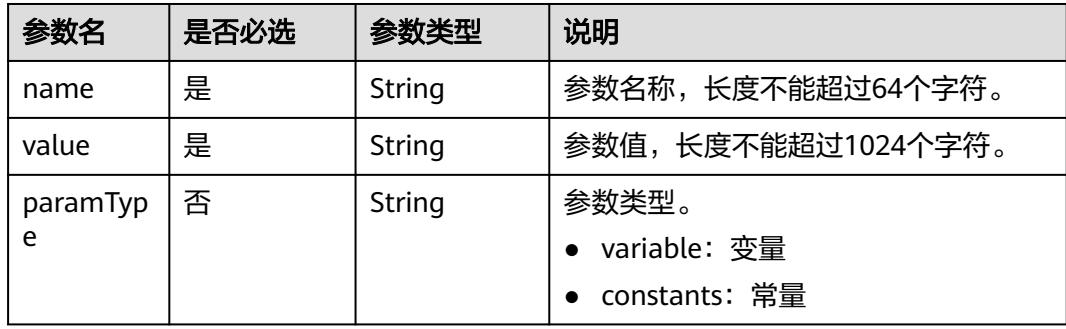

# 响应参数

无

# 请求示例

```
启动作业myJob。
POST /v1/b384b9e9ab9b4ee8994c8633aabc9505/jobs/myJob/start
{
  "jobParams": [
   {
 "name": "string",
 "value": "string",
 "paramType": "variable"
 }
 ]
}
```
# 响应示例

- 成功响应 HTTP状态码 204
	- 失败响应 HTTP状态码 400 { "error\_code":"DLF.0100", "error\_msg":"The job does not exists." }

# **5.3.11** 停止作业

# 功能介绍

本接口用于停止调度一个作业。

# 调试

您可以在**[API Explorer](https://console.huaweicloud.com/apiexplorer/#/openapi/DGC/doc?api=StopJob)**中调试该接口,支持自动认证鉴权。

### **URI**

- URI格式
	- POST /v1/{project\_id}/jobs/{job\_name}/stop
- 参数说明

### 表 **5-172** URI 参数说明

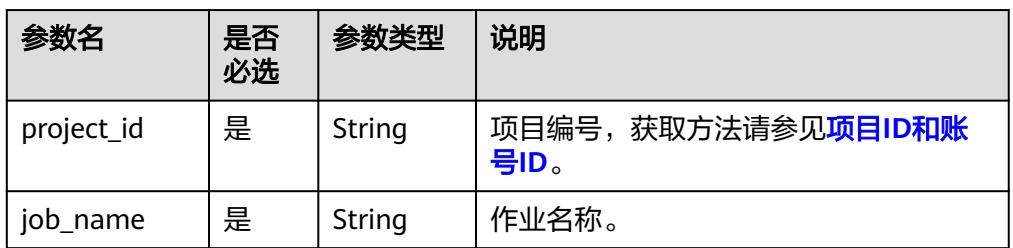

# 请求参数

#### 表 **5-173** 请求 Header 参数

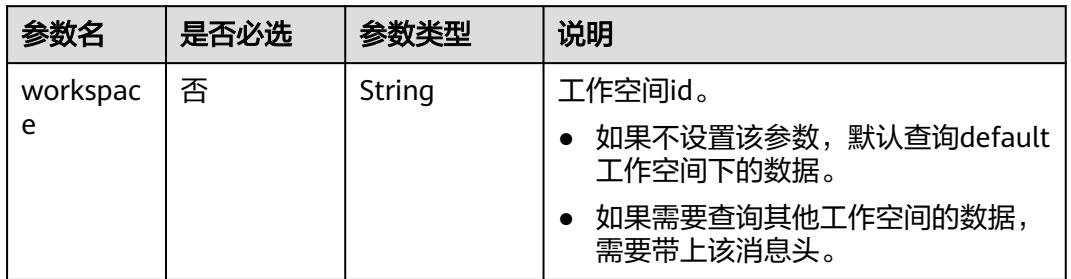

### 响应参数

无

## 请求示例

停止作业myJob。 POST /v1/b384b9e9ab9b4ee8994c8633aabc9505/jobs/myJob/stop

### 响应示例

- 成功响应
	- HTTP状态码 204
- 失败响应

}

HTTP状态码 400

{ "error\_code":"DLF.0100", "error\_msg":"The job does not exists."

# **5.3.12** 删除作业

# 功能介绍

本接口用于删除DLF作业,调度中的作业不允许删除,若要删除调度中的作业,请先停 止该作业。

## 调试

您可以在**[API Explorer](https://console.huaweicloud.com/apiexplorer/#/openapi/DGC/doc?api=DeleteJob)**中调试该接口,支持自动认证鉴权。

### **URI**

- URI格式 DELETE /v1/{project\_id}/jobs/{job\_name}
- 参数说明

#### 表 **5-174** URI 参数说明

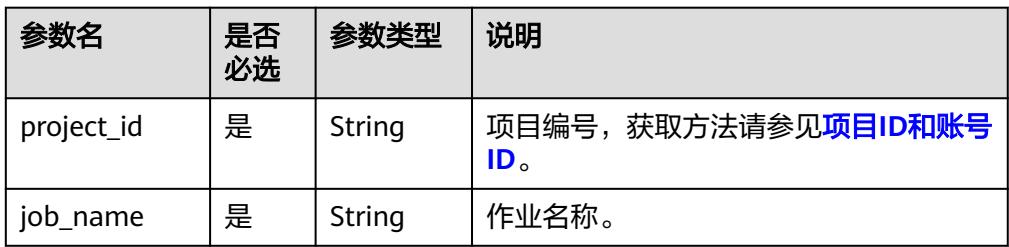

# 请求参数

表 **5-175** 请求 Header 参数

| 参数名           | 是否必选 | 参数类型   | 说明                                |
|---------------|------|--------|-----------------------------------|
| workspac<br>e | 否    | String | 工作空间id。                           |
|               |      |        | 如果不设置该参数,默认查询default<br>工作空间下的数据。 |
|               |      |        | 如果需要查询其他工作空间的数据,<br>需要带上该消息头。     |

### 表 **5-176** 参数说明

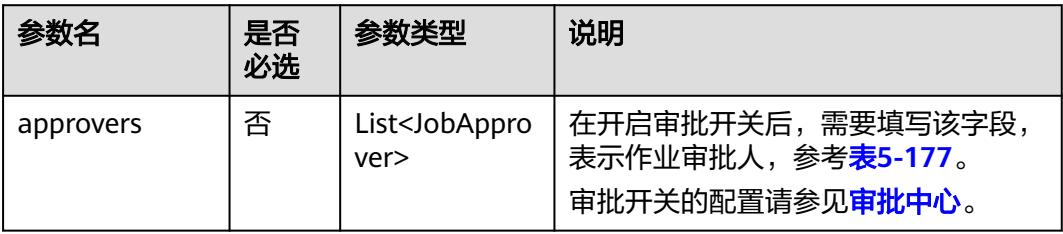

### 表 **5-177** 审批人属性说明

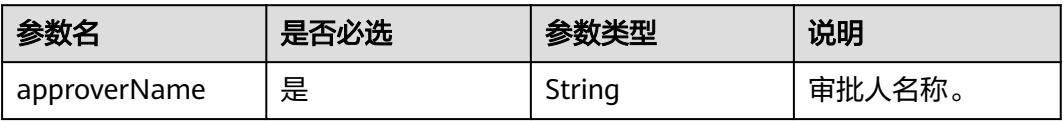

# 响应参数

无

# 请求示例

DELETE /v1/b384b9e9ab9b4ee8994c8633aabc9505/jobs/joba

打开审批开关的情况下,删除作业的示例。

DELETE /v1/b384b9e9ab9b4ee8994c8633aabc9505/jobs/joba {

 "approvers": [ { "approverName": "userName1" },  $\{$  "approverName": "userName2" } ]

# 响应示例

● 响应 HTTP状态码 204

}

失败响应 HTTP状态码 400 { "error\_code":"DLF.0100", "error\_msg":"The job does not exists."

# 状态码

[状态码](#page-3834-0)请参见<mark>状态码</mark>。

}

# **5.3.13** 停止作业实例

# 功能介绍

停止指定作业实例。只有作业实例的状态是运行中,才能停止作业实例。

### 调试

您可以在**[API Explorer](https://console.huaweicloud.com/apiexplorer/#/openapi/DGC/doc?api=StopJobInstance)**中调试该接口,支持自动认证鉴权。

### **URI**

- URI格式
	- POST /v1/{project\_id}/jobs/{job\_name}/instances/{instance\_id}/stop
- 参数说明

### 表 **5-178** URI 参数说明

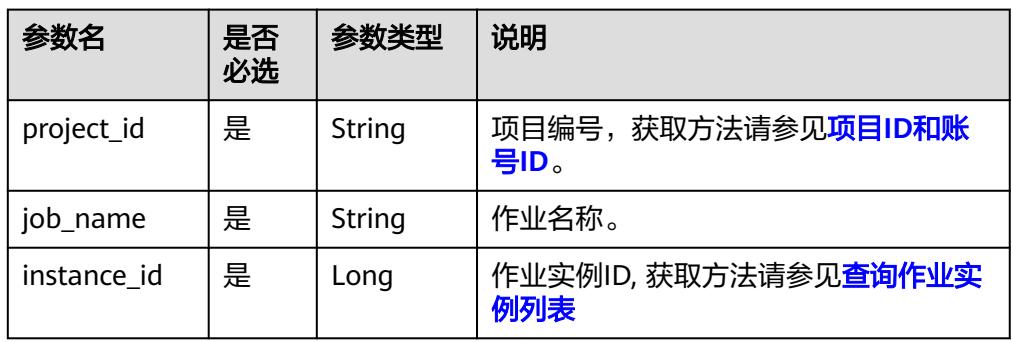

# 请求参数

#### 表 **5-179** 请求 Header 参数

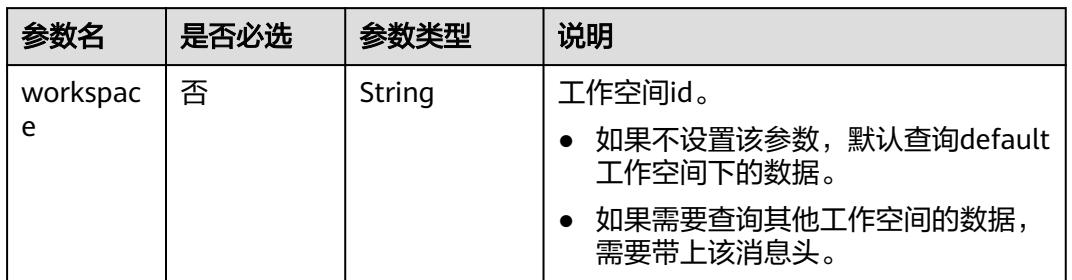

## 响应参数

无

## 请求示例

POST /v1/b384b9e9ab9b4ee8994c8633aabc9505/jobs/job\_batch/instances/34765/stop

# 响应示例

- 成功响应 HTTP状态码 204
- 失败响应 HTTP状态码 400 { "error\_code":"DLF.0137", "error\_msg":"Job instance does not exist." }

# **5.3.14** 重跑作业实例

# 功能介绍

重跑指定作业实例。只有作业实例的状态是成功、失败和取消,才能重跑作业实例。

### 调试

您可以在**[API Explorer](https://console.huaweicloud.com/apiexplorer/#/openapi/DGC/doc?api=RestoreJobInstance)**中调试该接口,支持自动认证鉴权。

### **URI**

- URI格式 POST /v1/{project\_id}/jobs/{job\_name}/instances/{instance\_id}/restart
- 参数说明

#### 表 **5-180** URI 参数说明

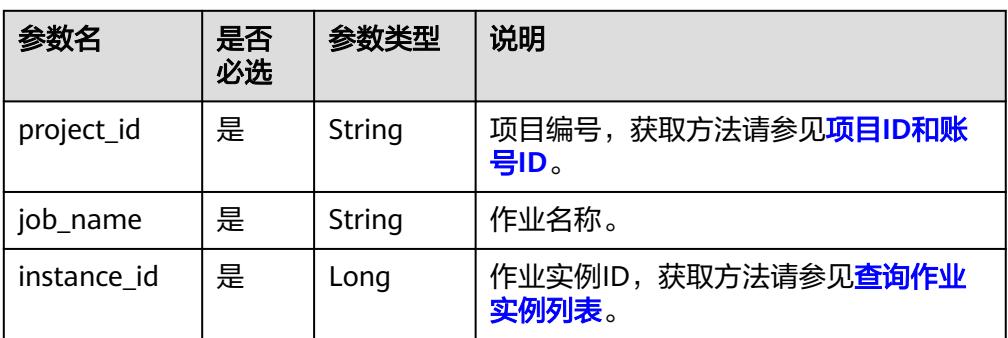

# 请求参数

### 表 **5-181** 请求 Header 参数

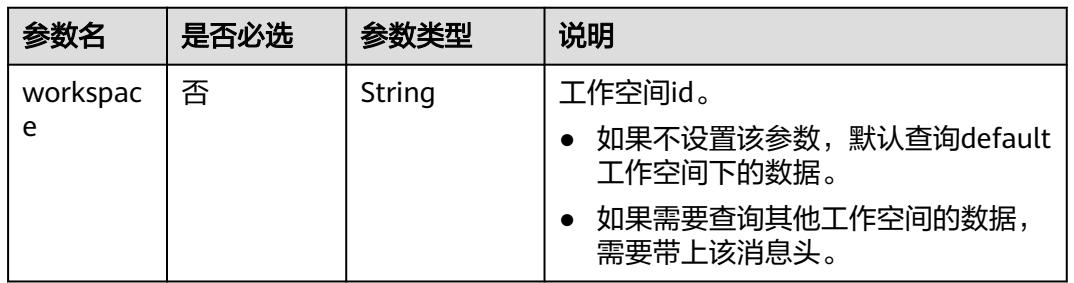

### 表 **5-182** 参数说明

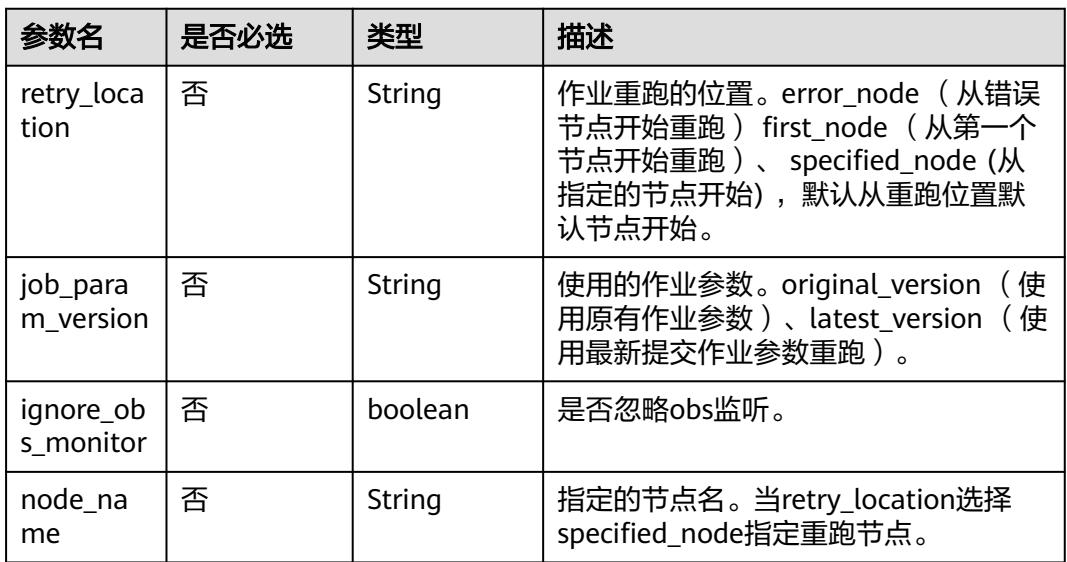

# 响应参数

无

# 请求示例

POST /v1/b384b9e9ab9b4ee8994c8633aabc9505/jobs/job\_batch/instances/34765/restart

# 响应示例

- 成功响应
	- HTTP状态码 204
- 失败响应
	- HTTP状态码 400
	- { "error\_code":"DLF.0137", "error\_msg":"Job instance does not exist." }

# **5.3.15** 查询实时作业运行状态

# 功能介绍

查询指定实时作业的运行状态。

# 调试

您可以在**[API Explorer](https://console.huaweicloud.com/apiexplorer/#/openapi/DGC/doc?api=ShowJobStatus)**中调试该接口,支持自动认证鉴权。

# **URI**

- URI格式 GET /v1/{project\_id}/jobs/{job\_name}/status
- 参数说明

### 表 **5-183** URI 参数说明

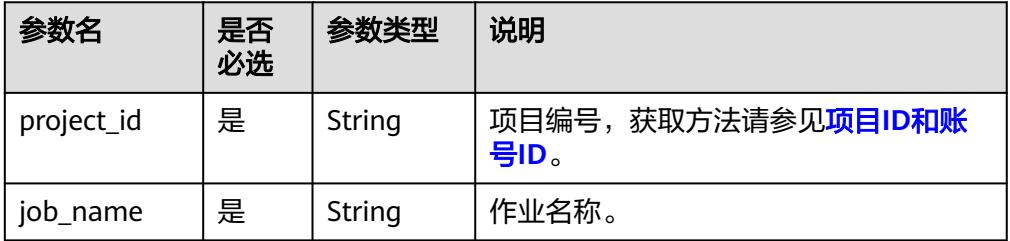
## 请求参数

#### 表 **5-184** 请求 Header 参数

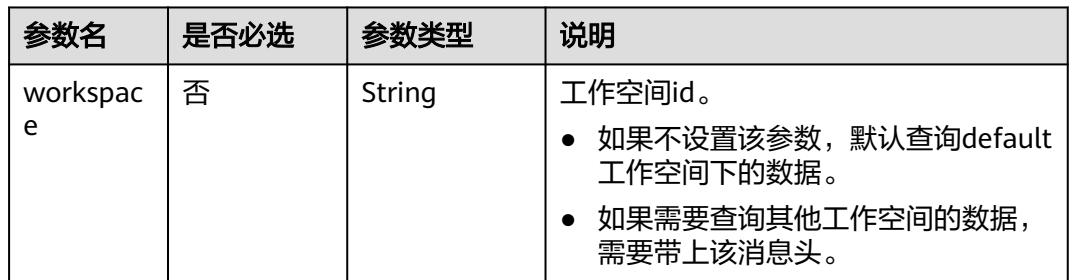

## 响应参数

#### 表 **5-185** 参数说明

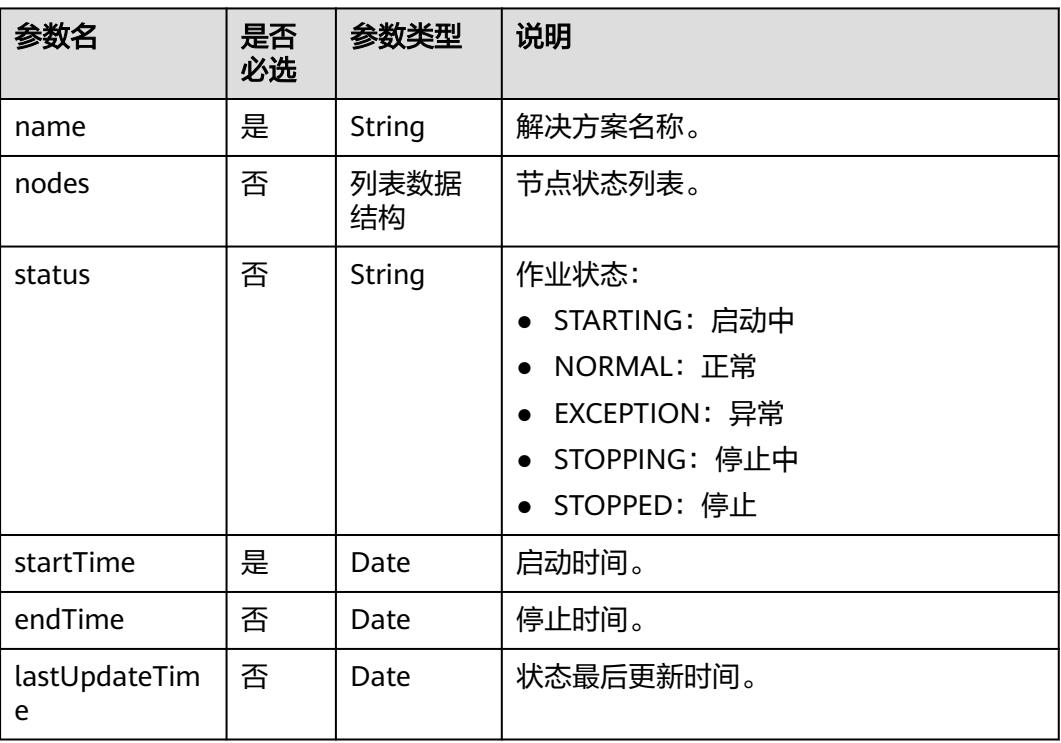

#### 表 **5-186** nodes 字段数据结构说明

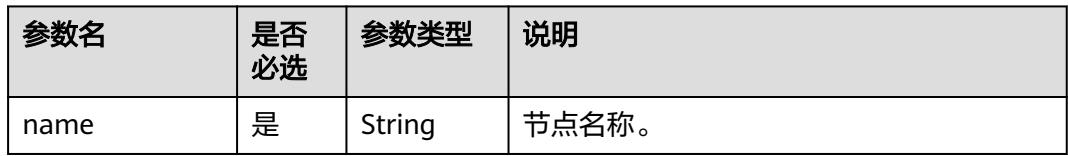

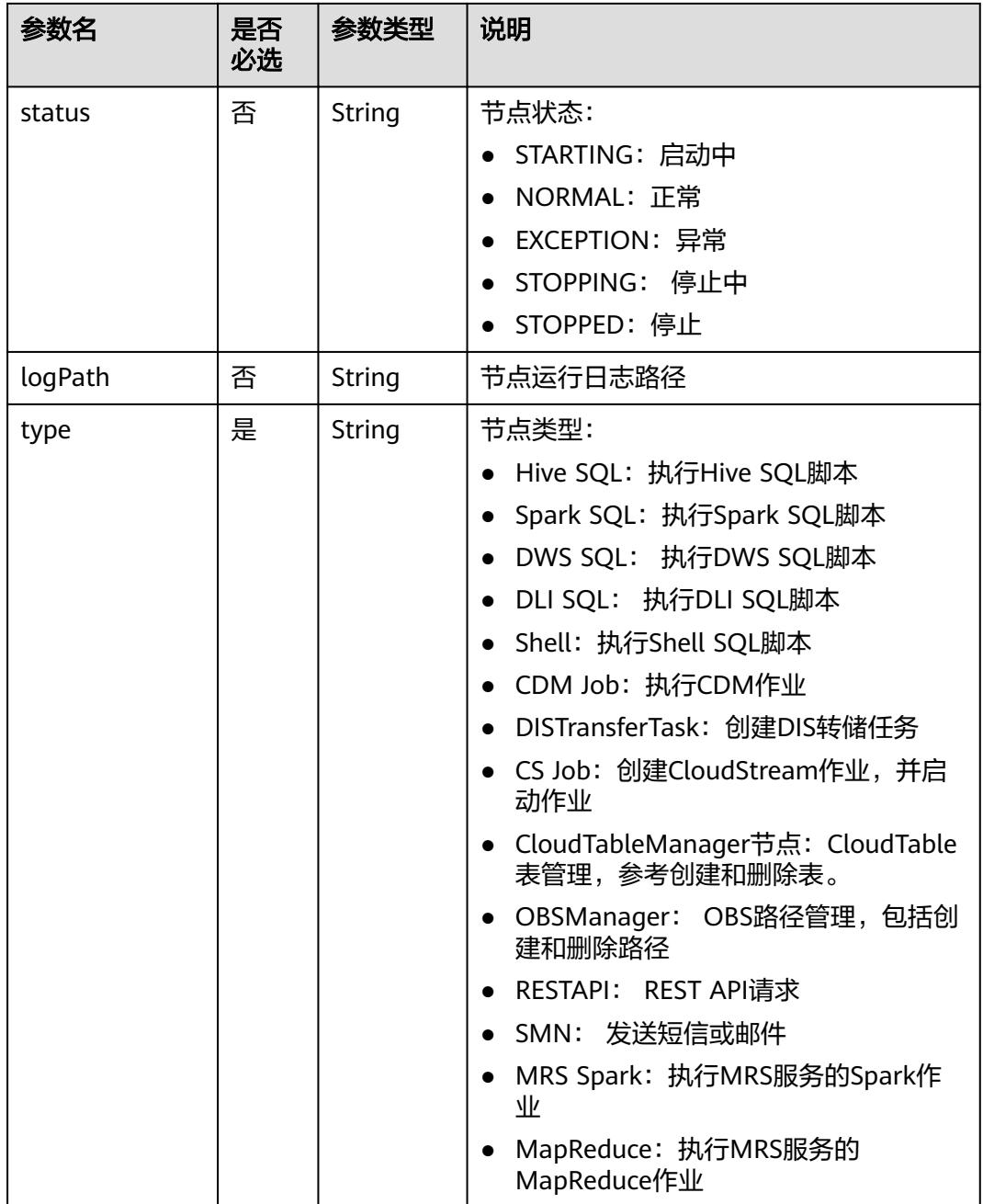

## 请求示例

查询实时作业job\_sms作业运行状态以及各个节点运行状态。 GET /v1/b384b9e9ab9b4ee8994c8633aabc9505/jobs/job\_sms/status

## 响应示例

● 成功响应

```
{
 "name": "job_sms",
 "nodes": [
     {
 "bufferRecords": 0,
 "jobInstanceId": 0,
```

```
 "LastInstanceStatus": "waiting",
         "name": "MRS_Flink_Job_8635",
         "speed": 0,
         "totalGetBytes": 0,
         "totalGetRecords": 0,
         "totalPutBytes": 0,
         "totalPutRecords": 0
      }
   ],
    "status": "NORMAL"
}
失败响应
HTTP状态码 400
{
```
#### "error\_code":"DLF.0100", "error\_msg":"The job does not exists."

## **5.3.16** 查询作业实例列表

}

## 功能介绍

查询作业实例列表。

对于配置了周期调度或事件触发调度的批处理作业,触发一次运行就会生产一个作业 实例。如果实时作业里面包含了配置周期调度或事件触发调度节点,可以通过此接口 查询节点所关联的子作业的实例列表,参数jobName格式为[实时作业名称]\_[节点名 称]。

## 调试

您可以在**[API Explorer](https://console.huaweicloud.com/apiexplorer/#/openapi/DGC/doc?api=ListJobInstances)**中调试该接口,支持自动认证鉴权。

#### **URI**

● URI格式

GET /v1/{project\_id}/jobs/instances/detail? jobName={jobName}&minPlanTime={minPlanTime}&maxPlanTime={maxPlan Time}&limit={limit}&offset={offset}&status={status}&instanceType={instanceT ype}&preciseQuery={preciseQuery}

● 参数说明

表 **5-187** URI 参数说明

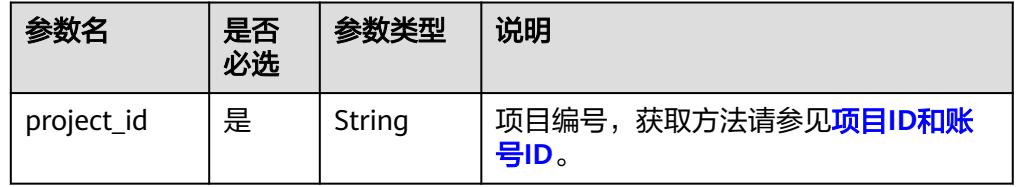

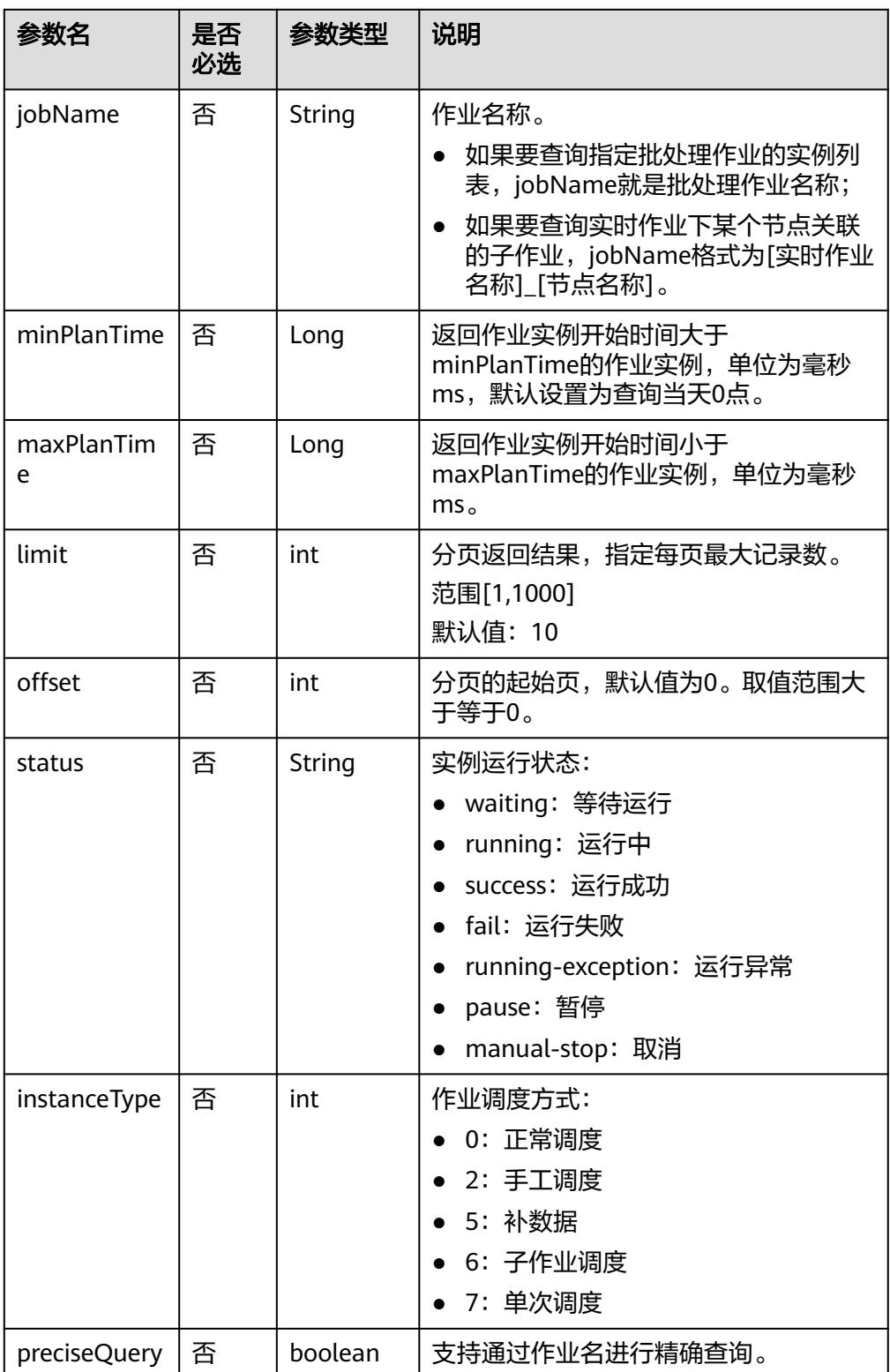

## 请求参数

#### 表 **5-188** 请求 Header 参数

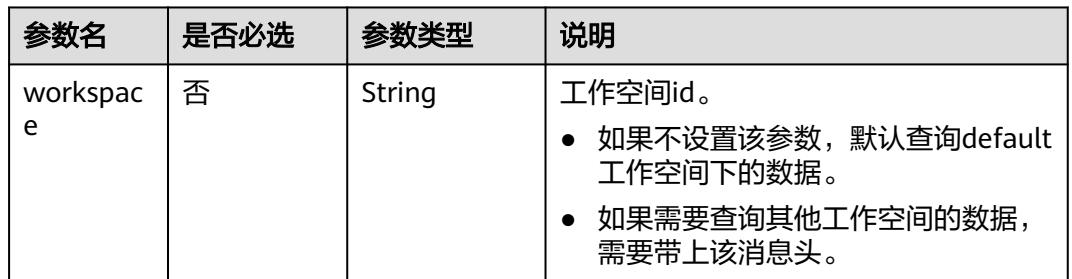

## 响应参数

#### 表 **5-189** 参数说明

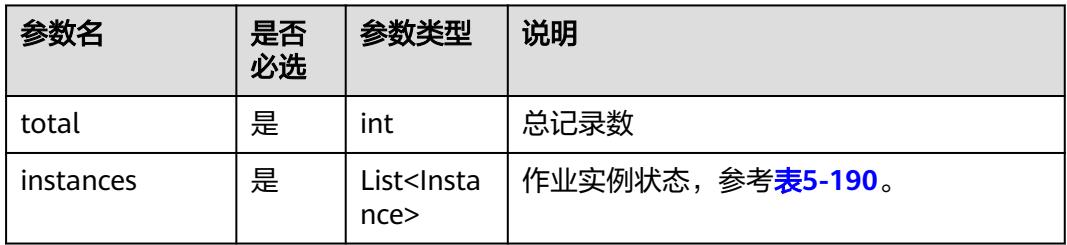

#### 表 **5-190** Instance 属性说明

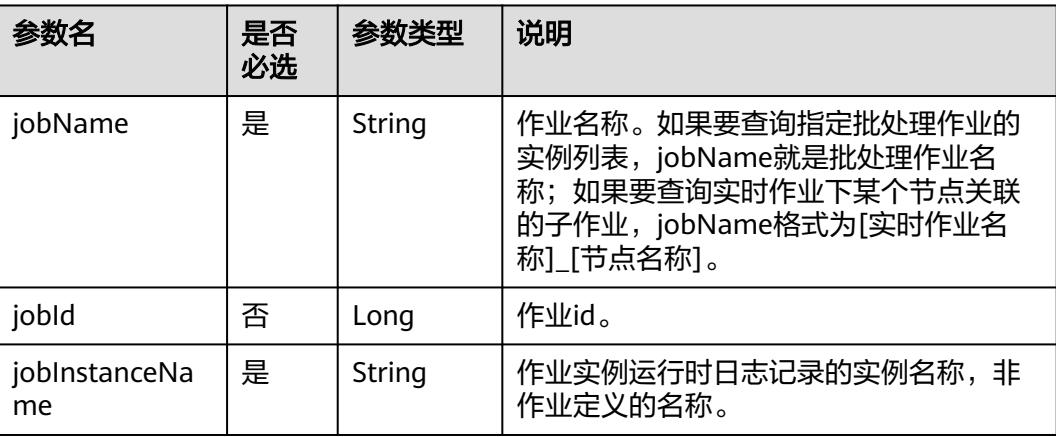

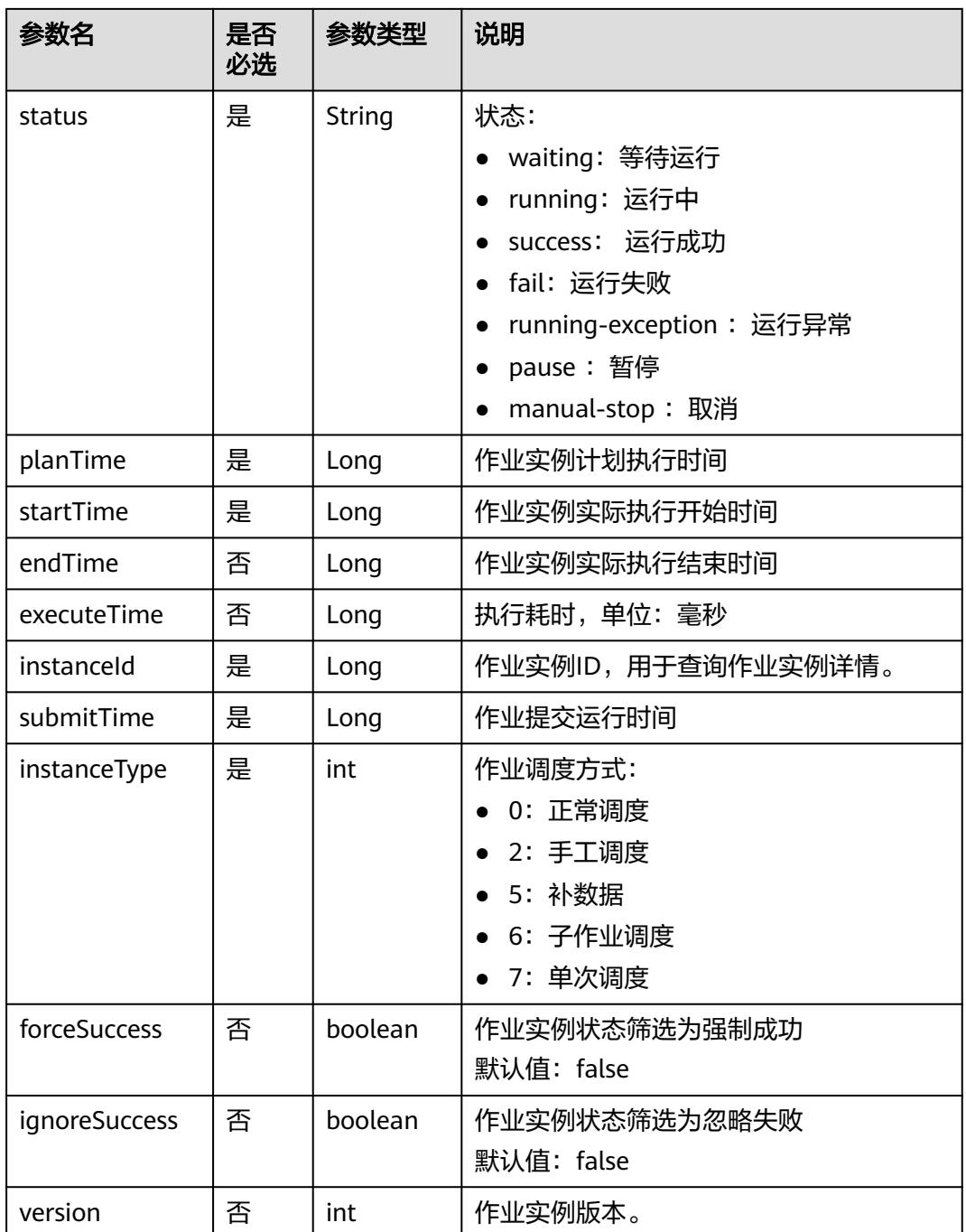

## 请求示例

查询批处理作业job\_batch的实例列表

GET /v1/b384b9e9ab9b4ee8994c8633aabc9505/jobs/instances/detail?jobName=job\_batch

响应示例

成功响应

{

 "total": 2, "instances": [{

 "endTime": 1551671598000, "executeTime": 0.3, "forceSuccess": false, "ignoreSuccess": false, "instanceId": 34765, "instanceType": 2, "jobId": 608627, "jobName": "job\_batch", "jobInstanceName": "job\_batch", "planTime": 1551671580000, "startTime": 1551671580000, "status": "success", "submitTime": 1550910278706, "version": 1 }, { "endTime": 1551671538000, "executeTime": 0.3, "forceSuccess": false, "ignoreSuccess": false, "instanceId": 34764, "instanceType": 5, "jobId": 608627, "jobName": "job\_batch", "jobInstanceName": "job\_batch", "planTime": 1551671520000, "startTime": 1551671521000, "status": "success", "submitTime": 1550910278706, "version": 1 }]

## **5.3.17** 查询作业实例详情

}

## 功能介绍

查询指定作业实例详情信息,包括作业实例内各个节点的执行信息。

调试

您可以在**[API Explorer](https://console.huaweicloud.com/apiexplorer/#/openapi/DGC/doc?api=ShowJobInstance)**中调试该接口,支持自动认证鉴权。

## **URI**

● URI格式

GET /v1/{project\_id}/jobs/{job\_name}/instances/{instance\_id}

参数说明

## 表 **5-191** URI 参数说明

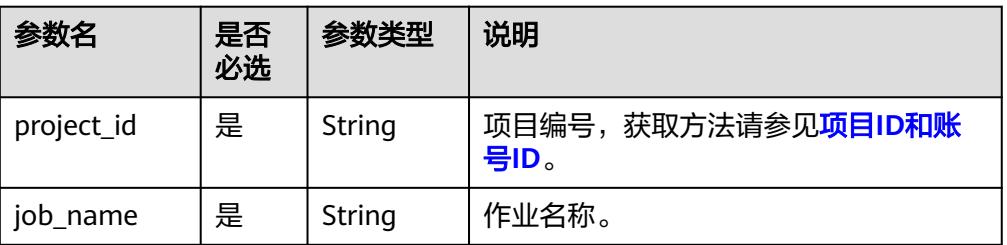

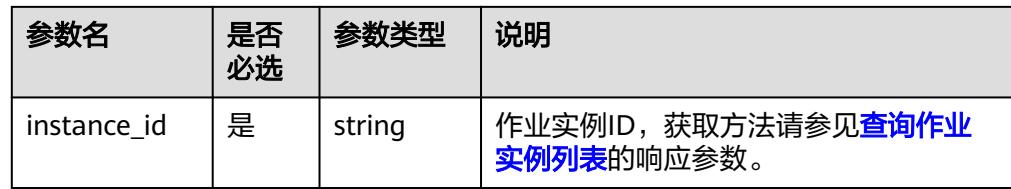

## 请求参数

## 表 **5-192** 请求 Header 参数

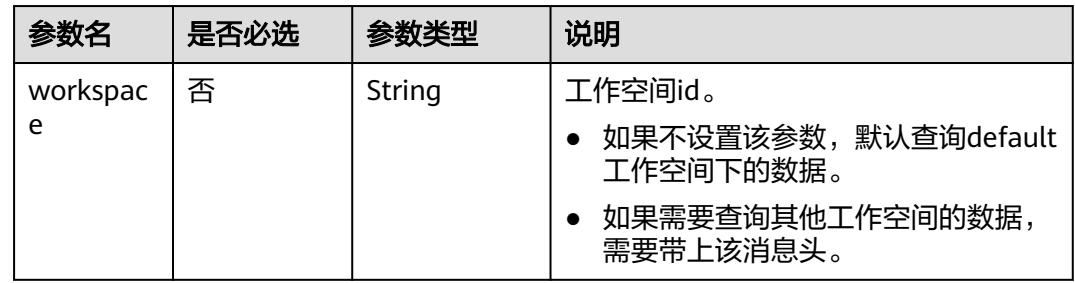

## 响应参数

#### 表 **5-193** 参数说明

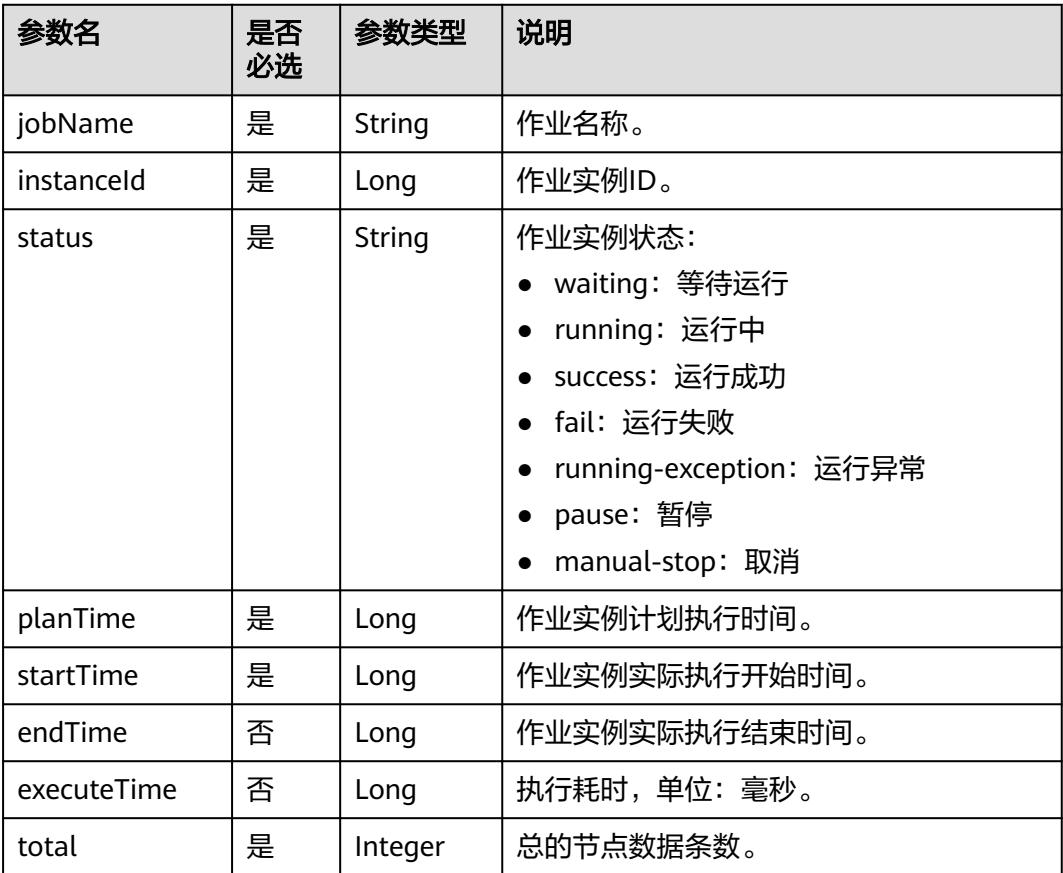

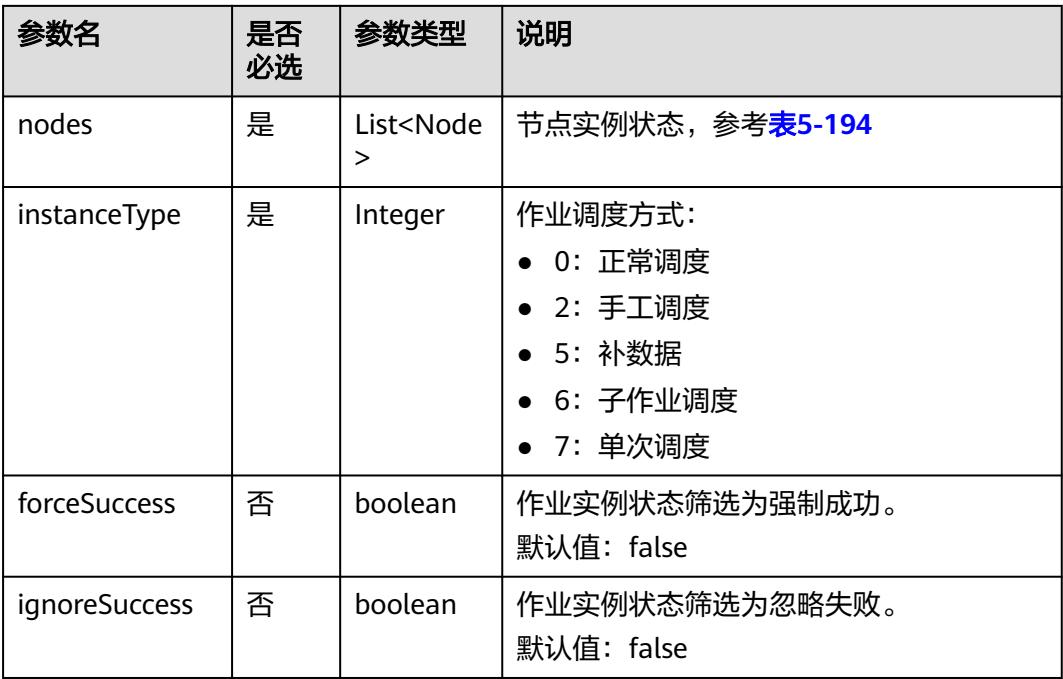

## 表 **5-194** Node 属性说明

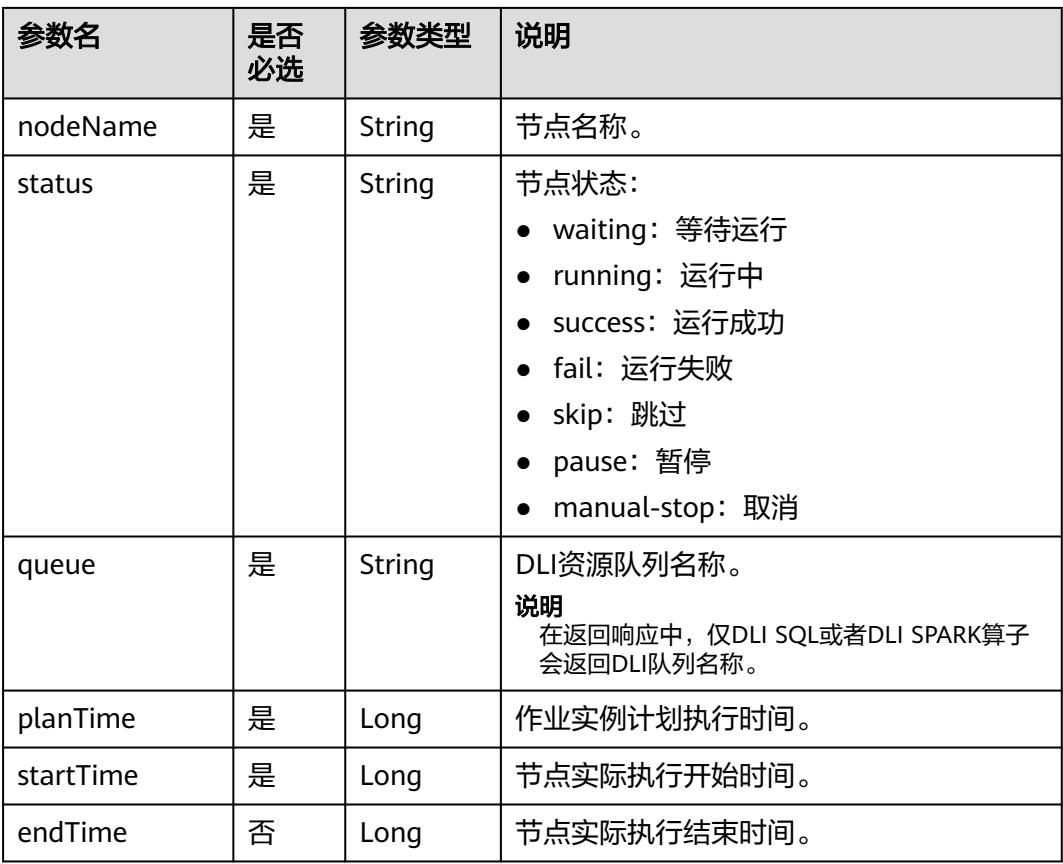

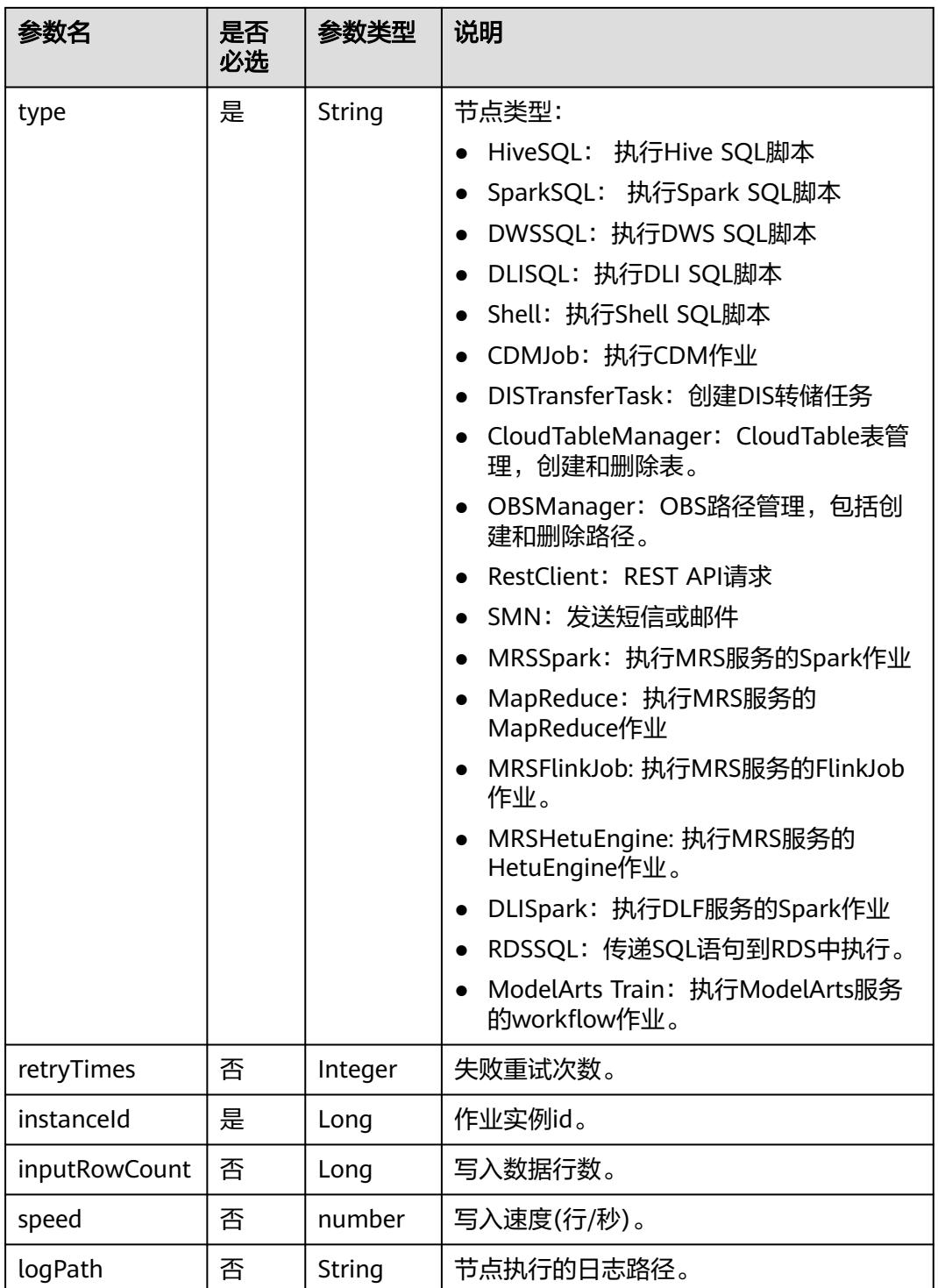

## 请求示例

查询作业job\_batch实例ID为34765的实例详情。 GET /v1/b384b9e9ab9b4ee8994c8633aabc9505/jobs/job\_batch/instances/34765

## 响应示例

#### 成功响应

{

```
 "jobName":"job_batch",
         "instanceId":34765,
         "instanceType": 2,
         "status":"fail",
         "planTime":1551425326540,
         "startTime":1551425327000,
         "endTime":1551425387000,
         "executeTime":1,
         "forceSuccess":false,
         "ignoreSuccess":false,
         "total":2,
         "nodes":[
           {
              "endTime":1551671590000,
              "inputRowCount":0,
              "instanceId":34765,
              "nodeName":"Dummy_8556",
              "queue":"dlf_notdelete",
              "planTime":1551671580000,
              "retryTimes":0,
              "startTime":1551671584000,
              "status":"success",
              "type":"Dummy"
           },
           {
              "endTime":1551671598000,
              "inputRowCount":0,
              "instanceId":34765,
              "logPath":"obs://dlf-test-log/job_batch/2019-03-04 11_53_00.000/error/error.job",
              "nodeName":"error",
              "planTime":1551671580000,
              "retryTimes":0,
              "startTime":1551671594000,
              "status":"success",
              "type":"DWS SQL"
           }
        ]
     }
● 失败响应
```
HTTP状态码 400

 "error\_code":"DLF.0137", "error\_msg":"Job instance does not exist."

## **5.3.18** 查询系统任务详情

{

}

## 功能介绍

本接口用于查询异步任务详情。

## 调试

您可以在**[API Explorer](https://console.huaweicloud.com/apiexplorer/#/openapi/DGC/doc?api=ListSystemTasks)**中调试该接口,支持自动认证鉴权。

## **URI**

● URI格式 GET /v1/{project\_id}/system-tasks/{task\_id}

#### ● 参数说明

#### 表 **5-195** URI 参数说明

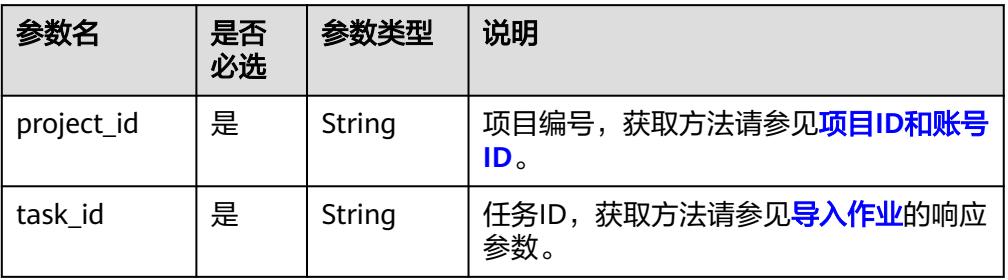

## 请求参数

#### 表 **5-196** 请求 Header 参数

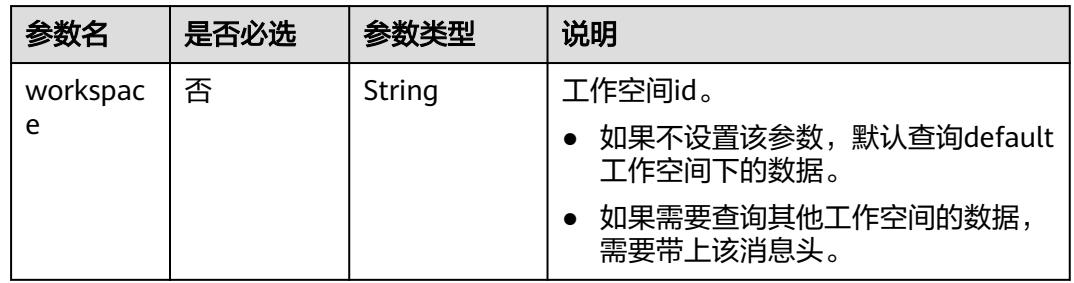

## 响应参数

#### 表 **5-197** 参数说明

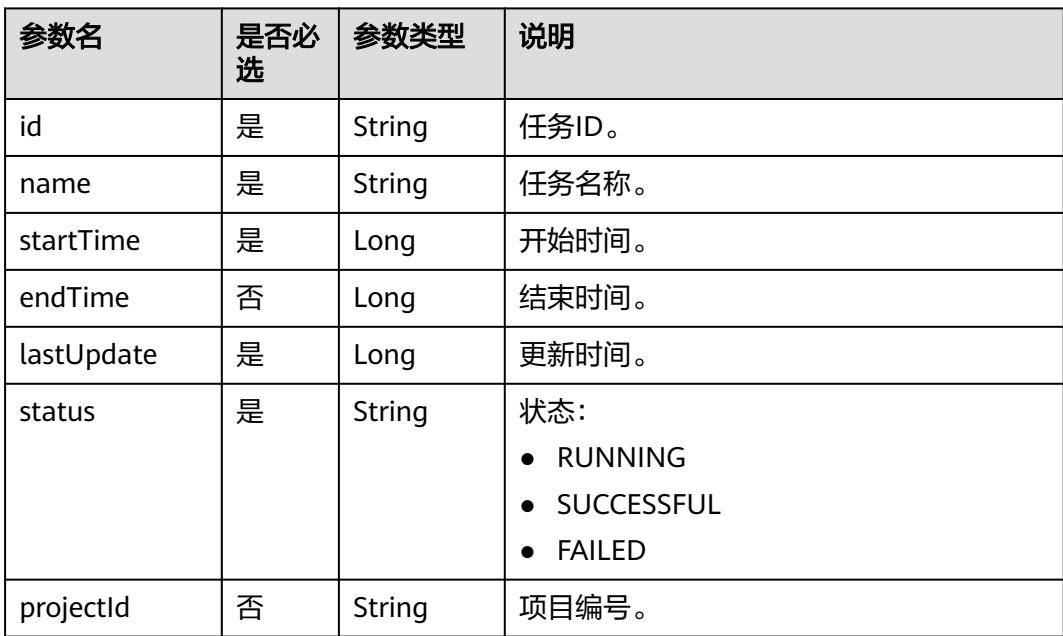

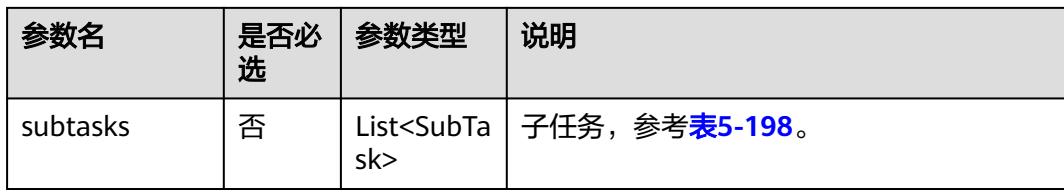

#### 表 **5-198** SubTask 参数说明

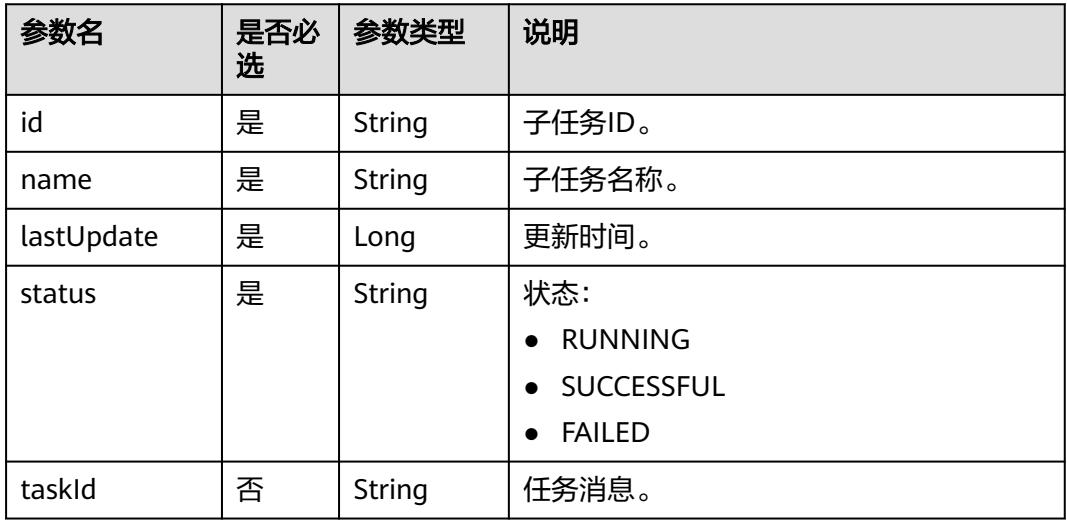

## 请求示例

#### 查询导出作业的任务。

GET /v1/b384b9e9ab9b4ee8994c8633aabc9505/systemTasks/008aae2e675d3bcb01675d40ab3f0005

#### 响应示例

```
● 成功响应
    {
       "endTime": 1544777083000,
       "id": "008aae2e67abe2ff0167abe3a28f0000",
        "lastUpdate": 1544777083000,
     "name": "从路径[obs://aaaaa/job_batch.zip]导入作业。",
     "projectId": "b384b9e9ab9b4ee8994c8633aabc9505",
     "startTime": 1544777081000,
     "status": "SUCCESSFUL",
        "subtasks": [
          {
            "id": "008aae2e67abe2ff0167abe3a7e70002",
            "lastUpdate": 1544777083000,
     "name": "导入作业[job_batch]。",
     "status": "SUCCESSFUL",
            "taskId": "008aae2e675d3bcb01675d40ab3f0005"
          }
      \, \, \,}
● 失败响应
    HTTP状态码 400
```
{ "error\_code":"DLF.20810", "error\_msg":"Task[008aae2e675d3bcb01675d40ab3f0005] does not exist"

# **5.4** 连接管理 **API**(待下线)

}

# **5.4.1** 创建连接(待下线)

#### 说明

连接管理能力由管理中心统一提供,相关接口已不再维护,推荐使用管理中心API进行连接管 理。

## 功能介绍

创建一个新连接,当前支持的连接类型有DWS、DLI、SparkSQL、HIVE、RDS、 CloudTable。

#### 调试

您可以在**[API Explorer](https://console.huaweicloud.com/apiexplorer/#/openapi/DGC/doc?api=CreateConnection)**中调试该接口,支持自动认证鉴权。

#### **URI**

- URI格式 POST /v1/{project\_id}/connections
- 参数说明

表 **5-199** URI 参数说明

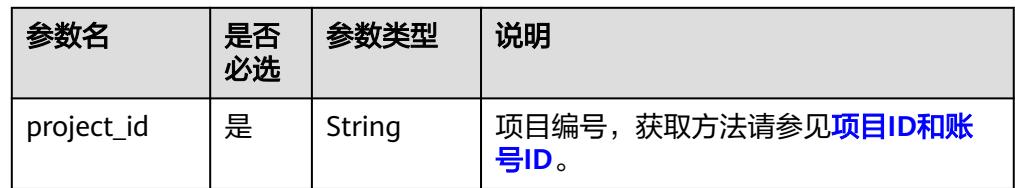

## 请求参数

表 **5-200** 请求 Header 参数

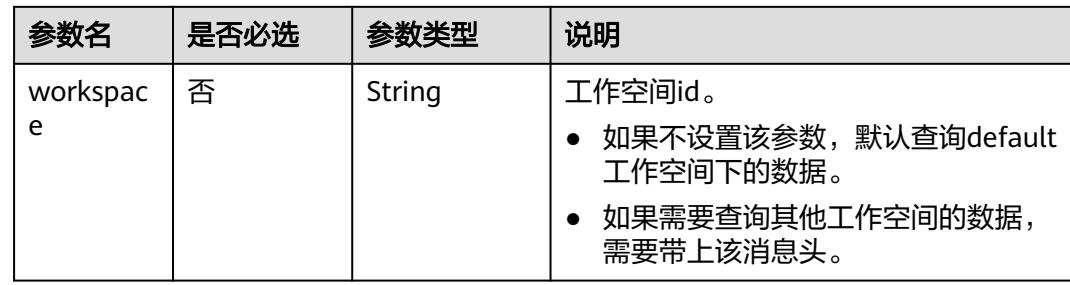

#### 表 **5-201** Connection 参数说明

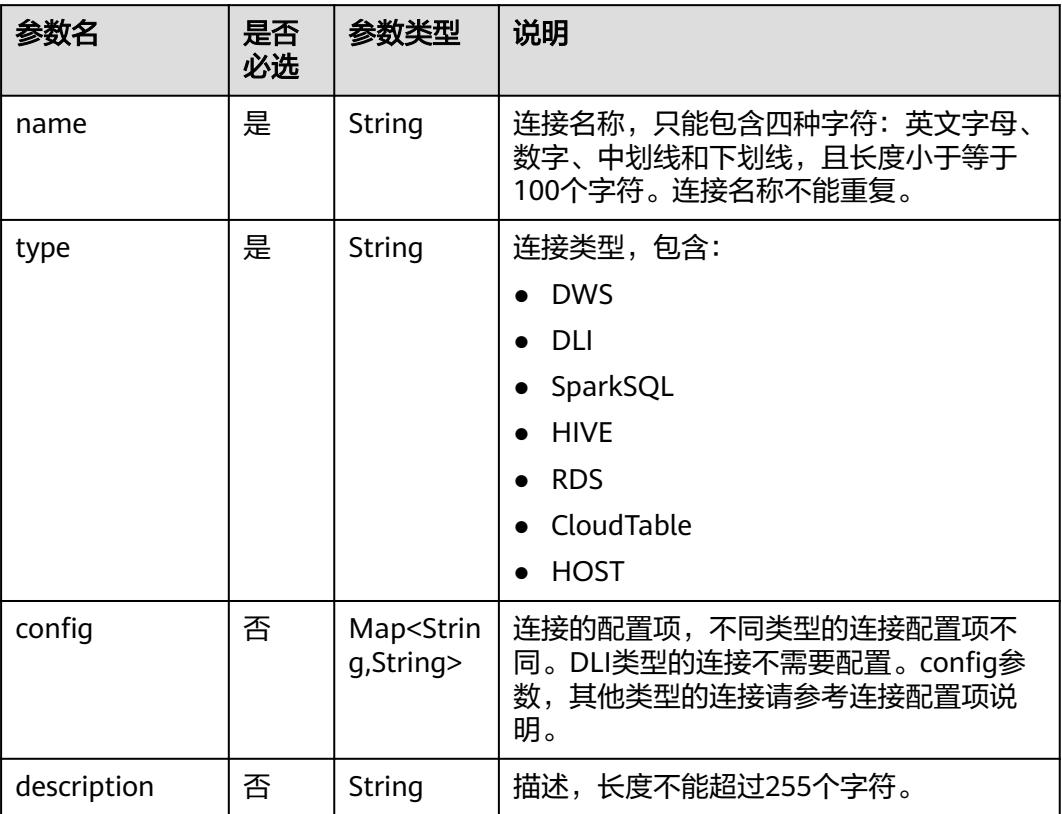

#### 表 **5-202** DWS 类型的连接配置项说明

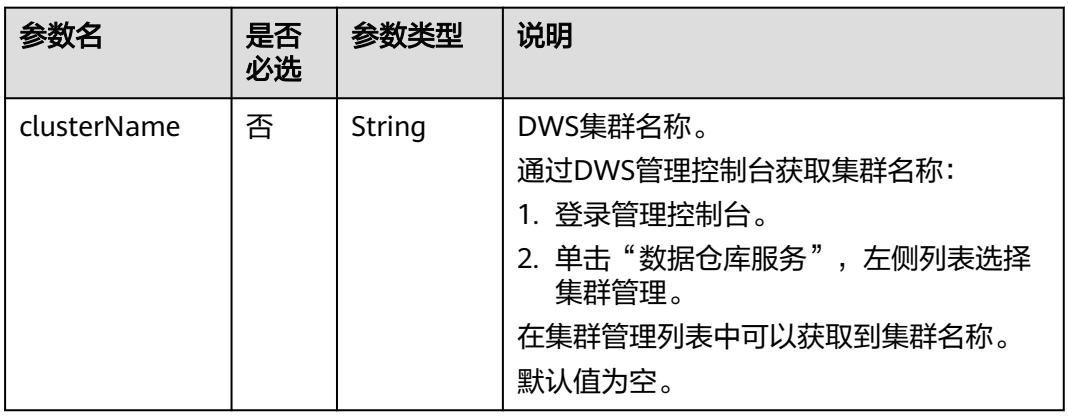

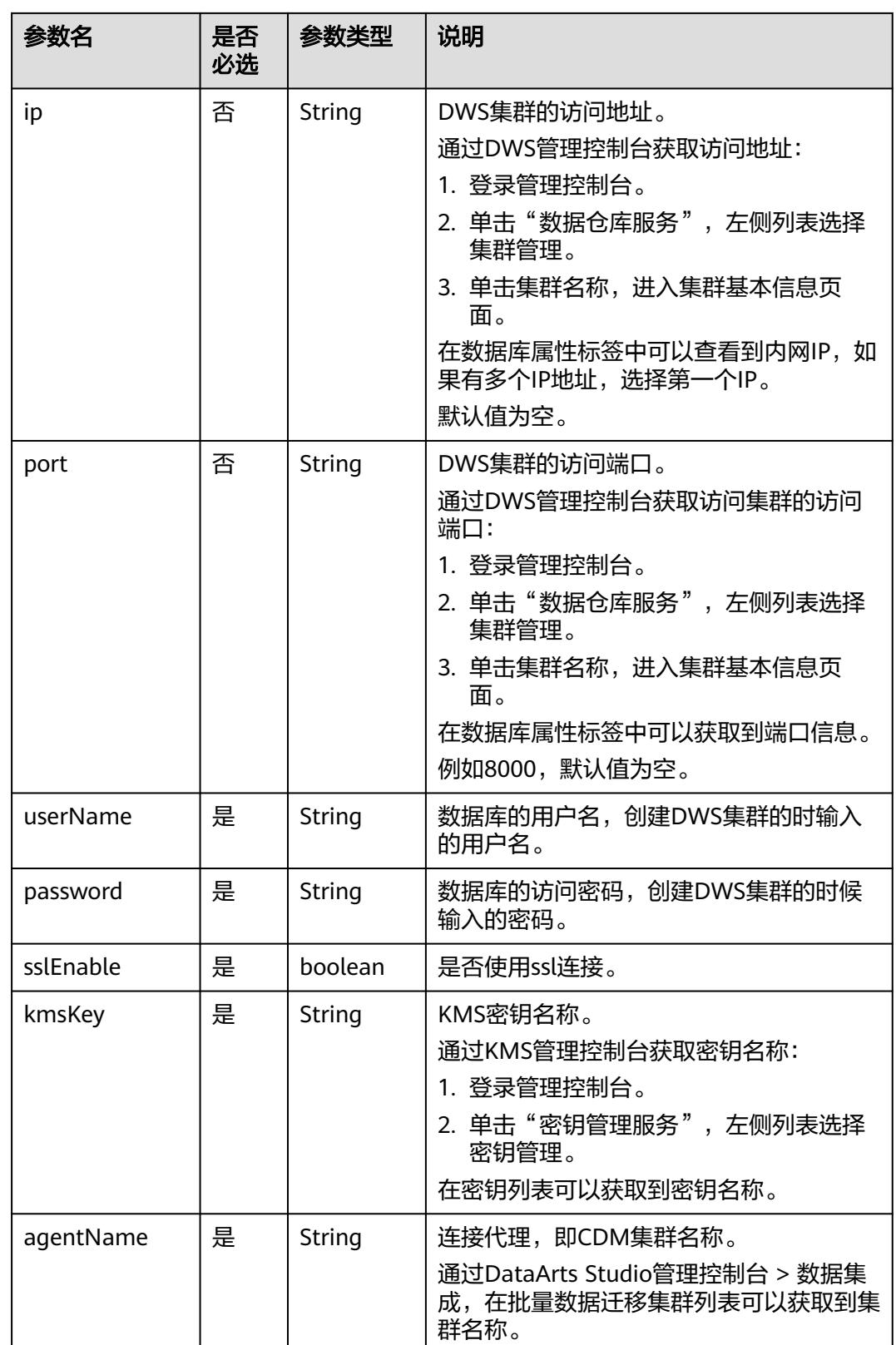

#### 表 **5-203** Spark SQL 类型的连接配置项说明

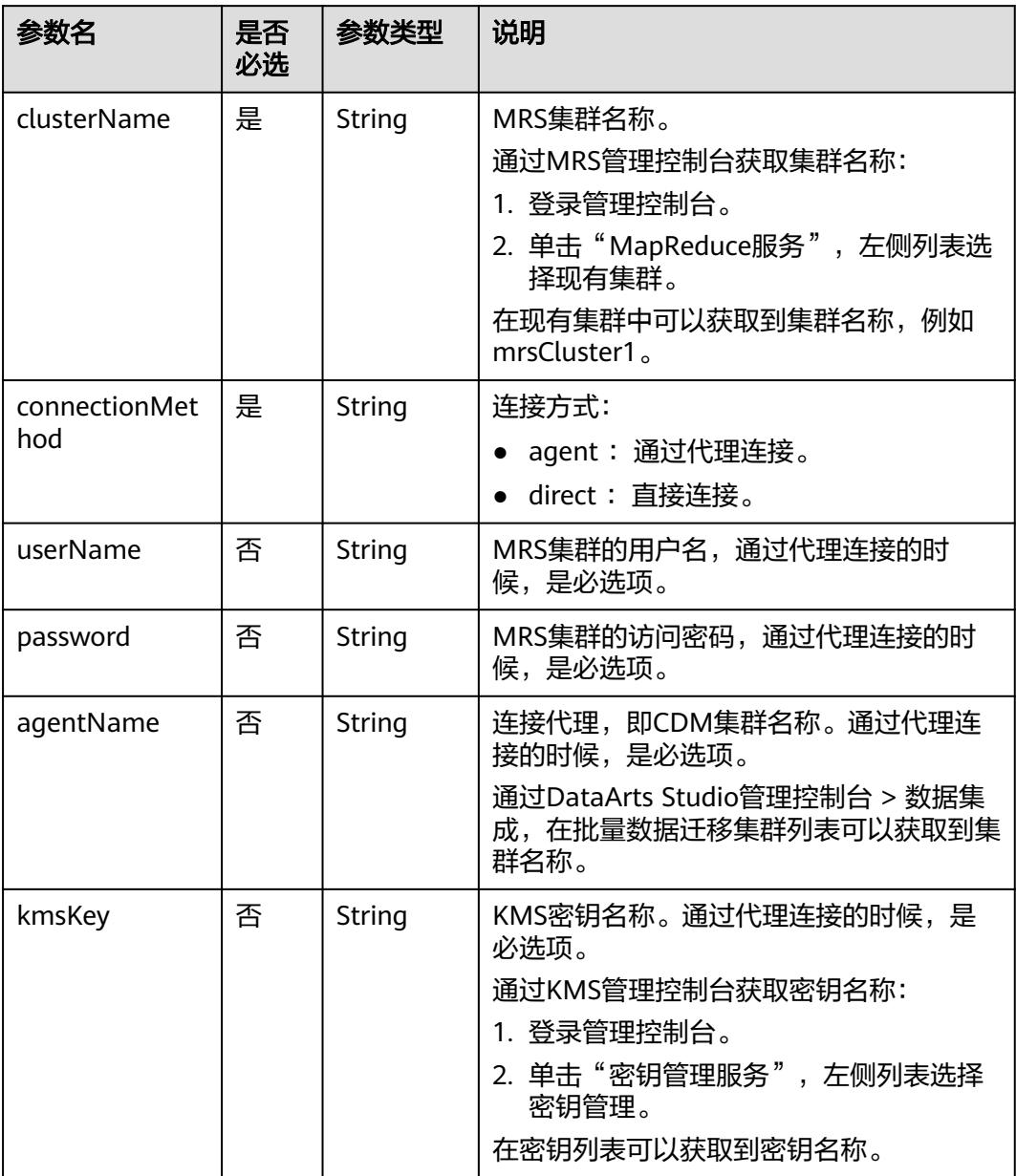

#### 表 **5-204** Hive 类型的连接配置项说明

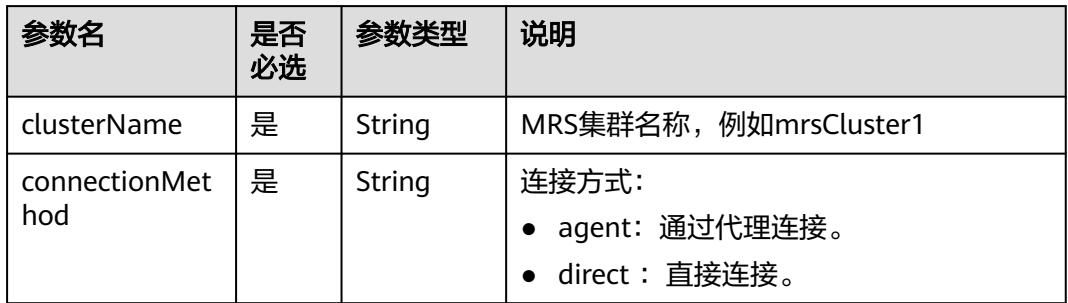

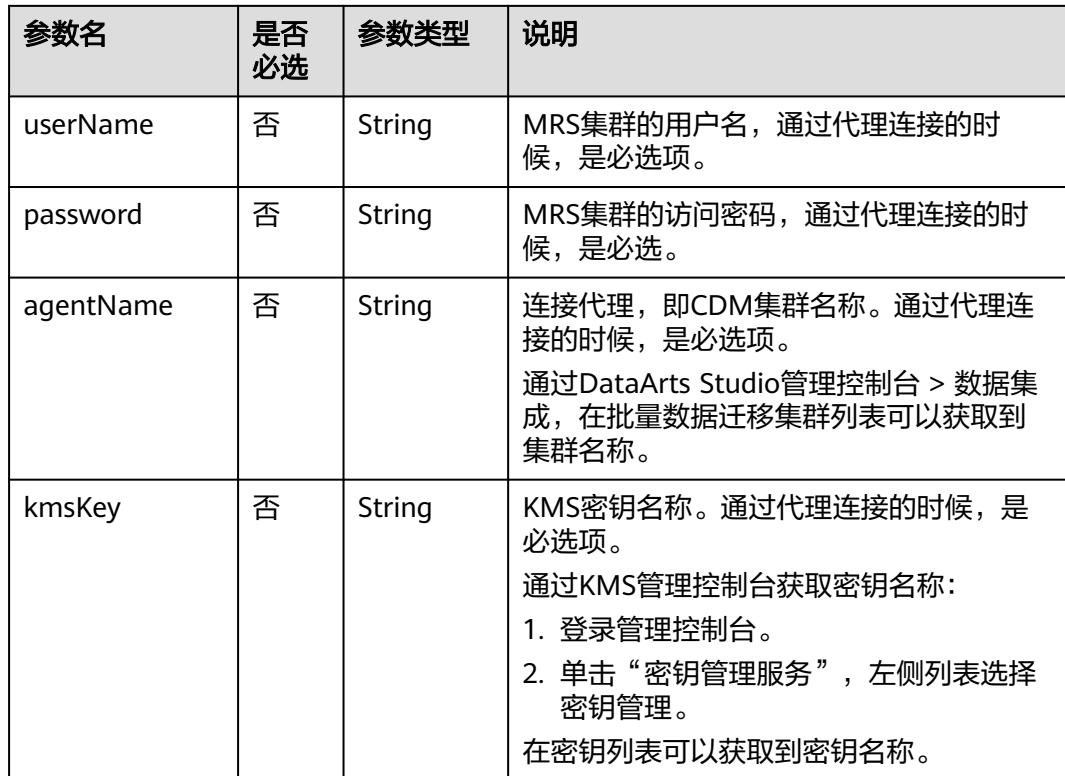

#### 表 **5-205** RDS 类型的连接配置项说明

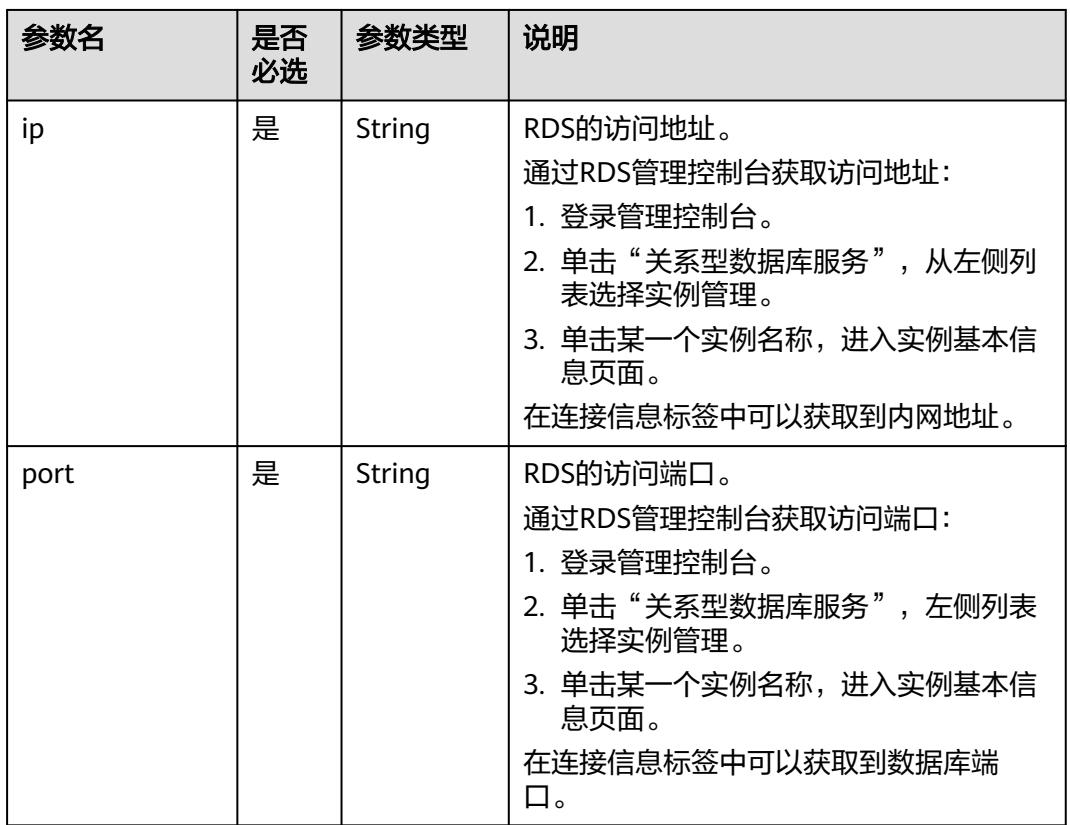

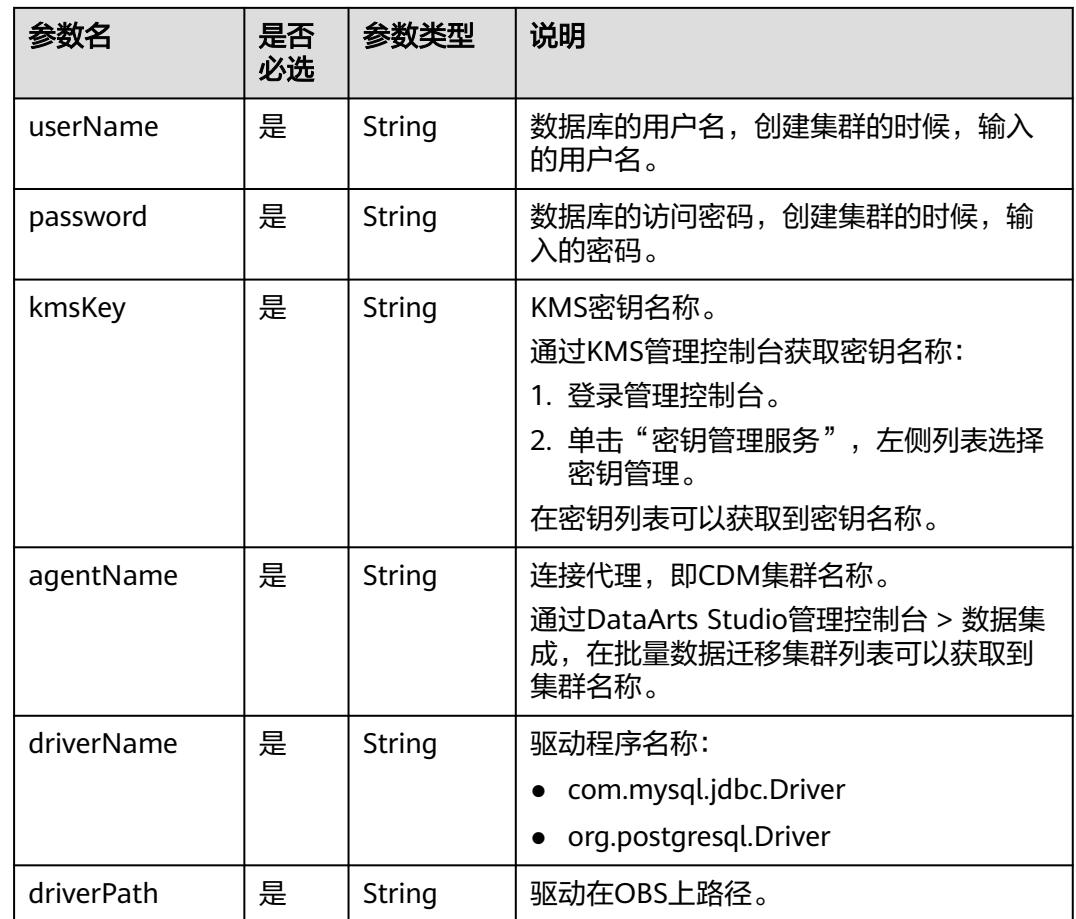

#### 表 **5-206** CloudTable 类型的连接配置项说明

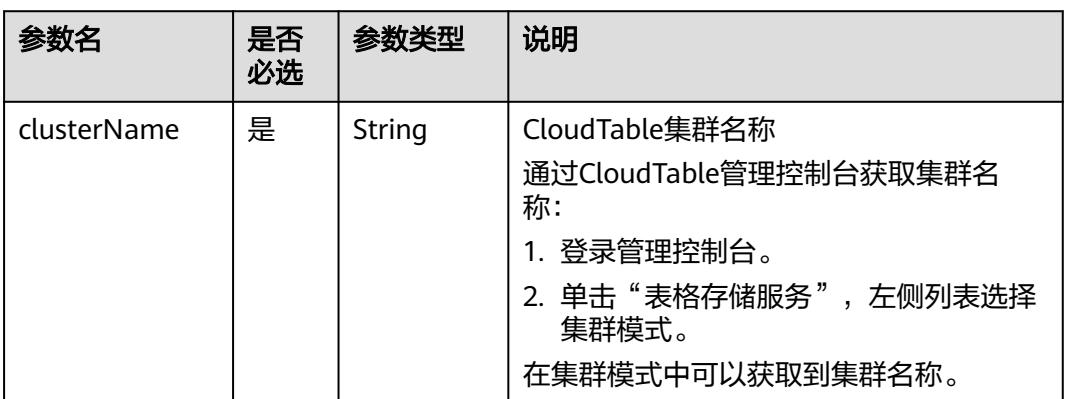

#### 表 **5-207** HOST 类型的连接配置项说明

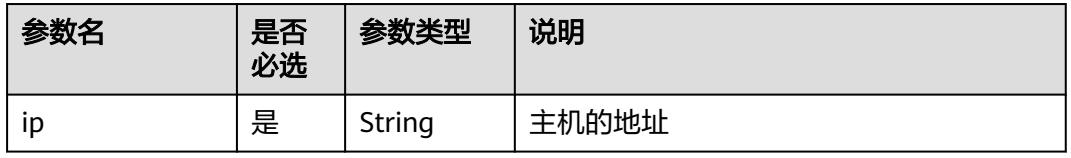

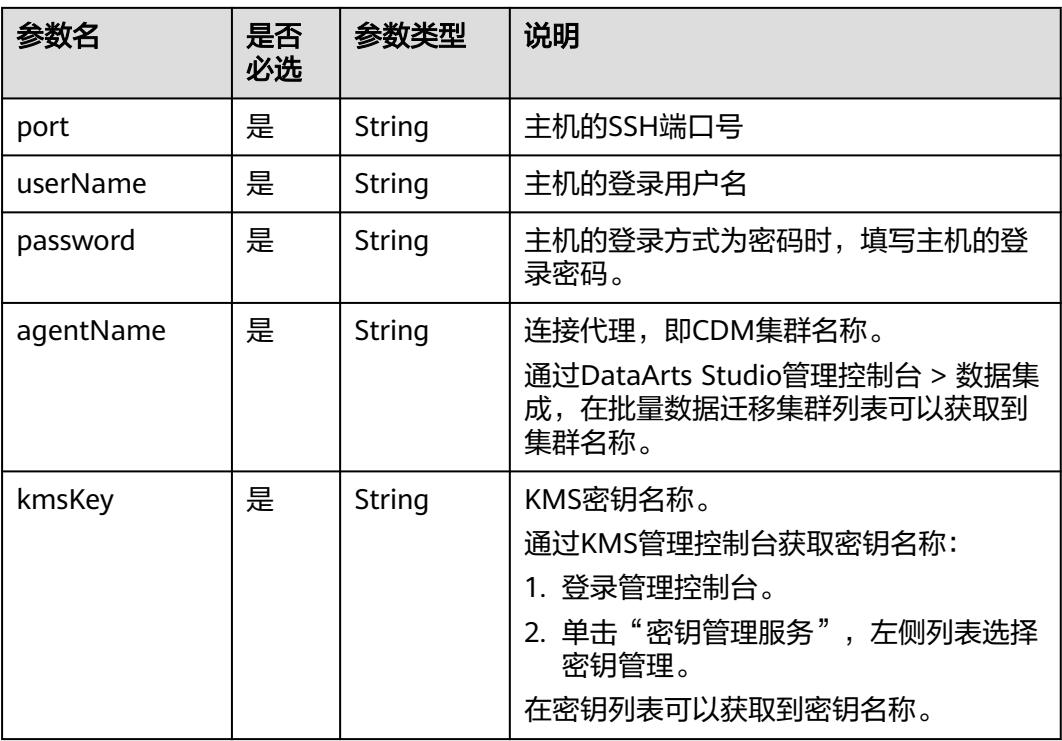

## 响应参数

无

## 请求示例

```
创建一个连接。
POST /v1/b384b9e9ab9b4ee8994c8633aabc9505/connections
{
 "name":"connection1",
 "type":"DWS",
   "config":{
 "clusterName":"test",
 "userName":"dbadmin",
 "password":"*********",
     "kmsKey":"cdm-dlf", 
      "agentName":"cdm-donotdelete", 
      "sslEnable":false
   }
}
```
## 响应示例

● 成功响应

{

}

HTTP状态码 204

● 失败响应 HTTP状态码 400

```
 "error_code":"DLF.6309",
 "error_msg":"The name already exists."
```
## 状态码

[状态码](#page-3834-0)请参见<mark>状态码</mark>。

## **5.4.2** 查询连接列表(待下线)

#### 说明

连接管理能力由管理中心统一提供,相关接口已不再维护,推荐使用管理中心API进行连接管 理。

## 功能介绍

查询连接列表。

## 调试

您可以在**[API Explorer](https://console.huaweicloud.com/apiexplorer/#/openapi/DGC/doc?api=ListConnections)**中调试该接口,支持自动认证鉴权。

#### **URI**

- URI格式 GET /v1/{project\_id}/connections? offset={offset}&limit={limit}&connectionName={connectionName}
- 参数说明

#### 表 **5-208** URI 参数说明

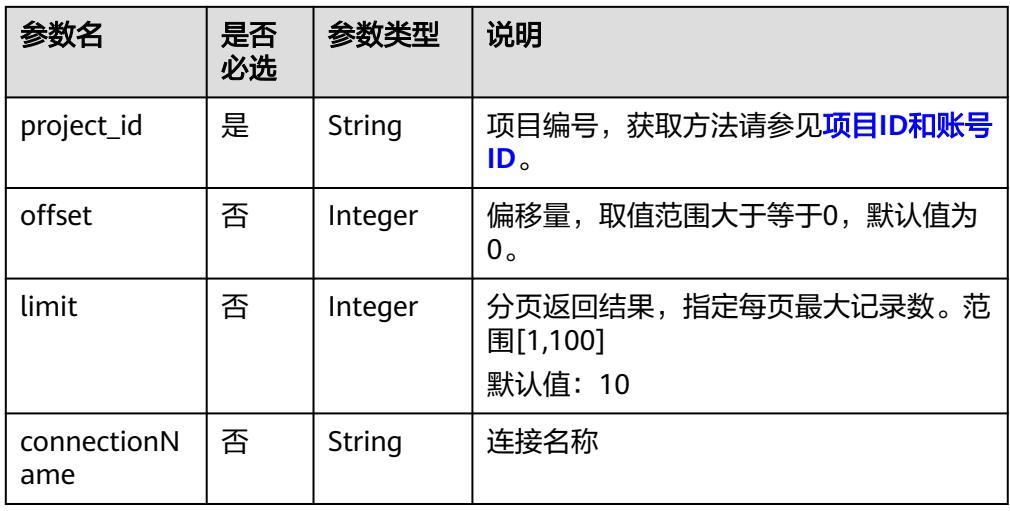

## 请求参数

#### 表 **5-209** 请求 Header 参数

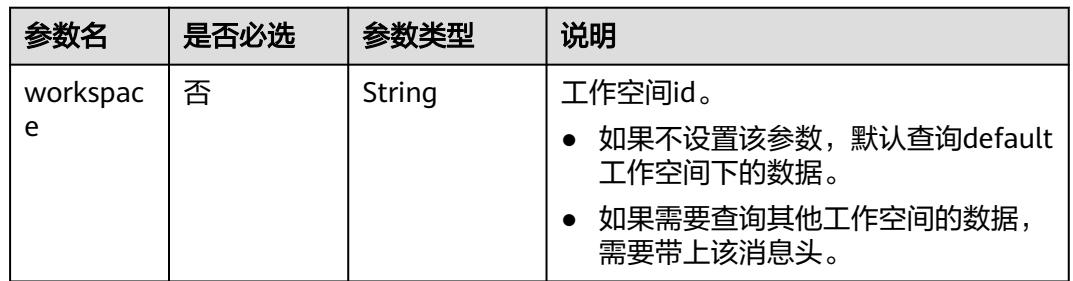

## 响应参数

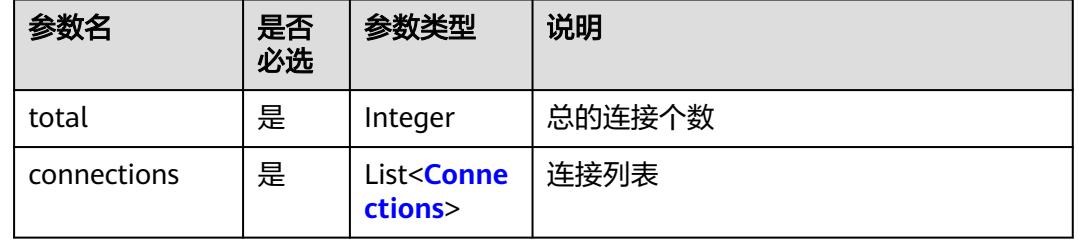

## 表 **5-210** connections 参数说明

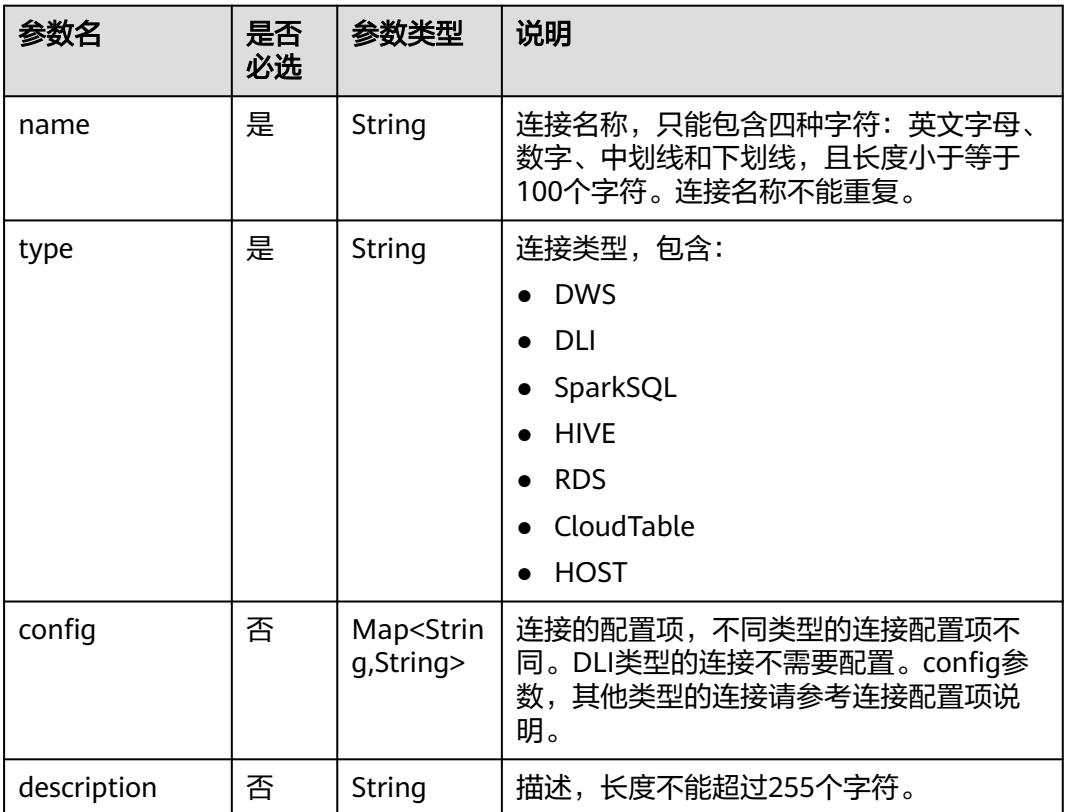

## 请求示例

#### 查询连接列表。

GET /v1/b384b9e9ab9b4ee8994c8633aabc9505/connections

## 响应示例

● 成功响应

```
HTTP状态码 200
    {
        "total":1,
        "connections":[
          {
      "name":"connection1",
      "type":"DWS",
             "config":{
               "clusterName":"test",
               "userName":"dbadmin",
               "password":"*********",
               "kmsKey":"cdm-dlf",
               "agentName":"cdm-donotdelete",
               "sslEnable":false
            }
          }
       ]
    }
● 失败响应
    HTTP状态码 400
```

```
 "error_code":"DLF.3051",
   "error_msg":"The request parameter is invalid."
}
```
# **5.4.3** 查询连接详情(待下线)

{

#### 说明

连接管理能力由管理中心统一提供,相关接口已不再维护,推荐使用管理中心API进行连接管 理。

## 功能介绍

查询指定连接的配置详情。

## 调试

您可以在**[API Explorer](https://console.huaweicloud.com/apiexplorer/#/openapi/DGC/doc?api=ShowConnection)**中调试该接口,支持自动认证鉴权。

#### **URI**

- URI格式 GET /v1/{project\_id}/connections/{connection\_name}
- 参数说明

#### 表 **5-211** URI 参数说明

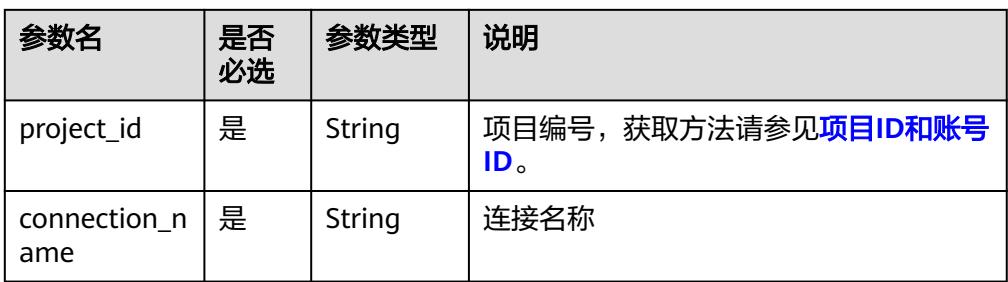

## 请求参数

#### 表 **5-212** 请求 Header 参数

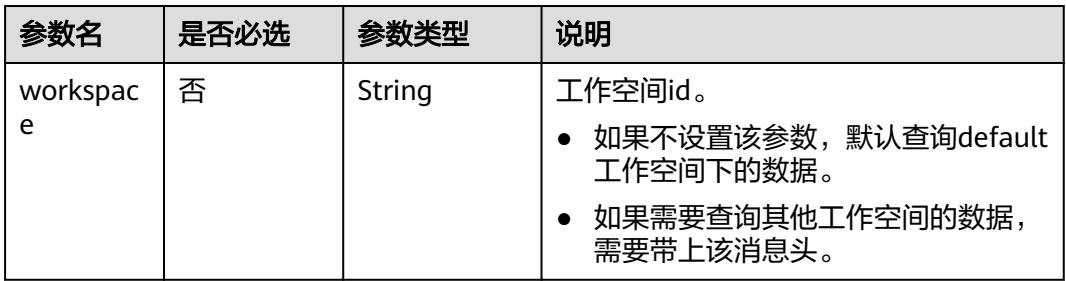

## 响应参数

#### 表 **5-213** Connection 参数说明

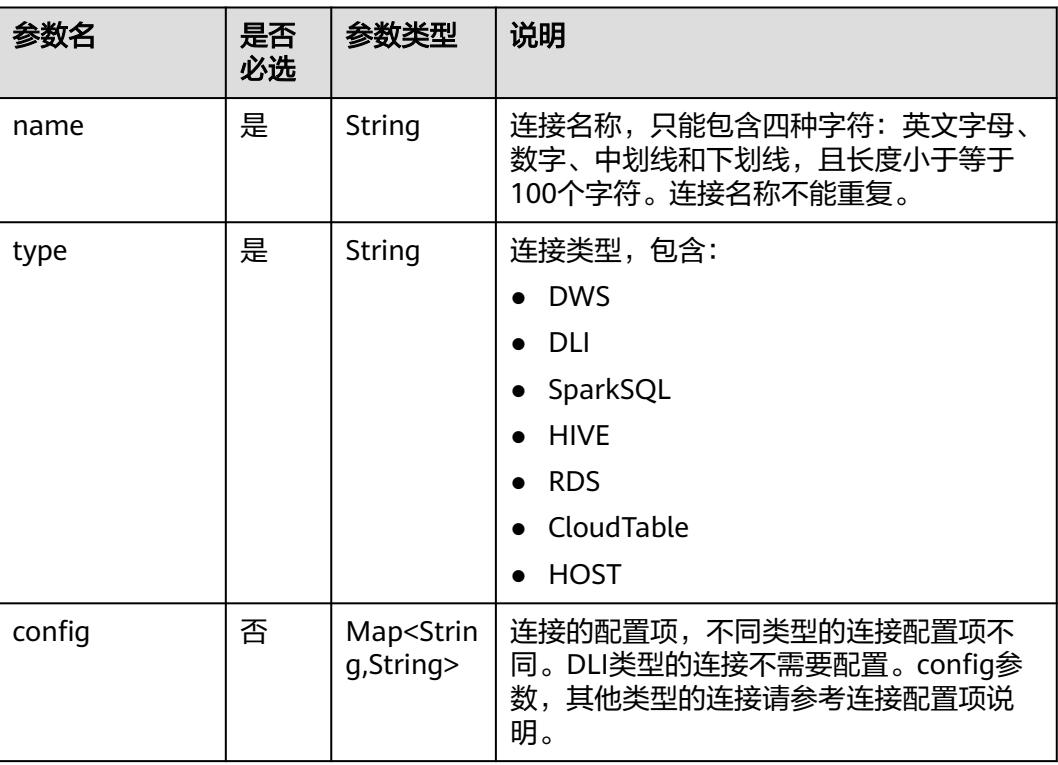

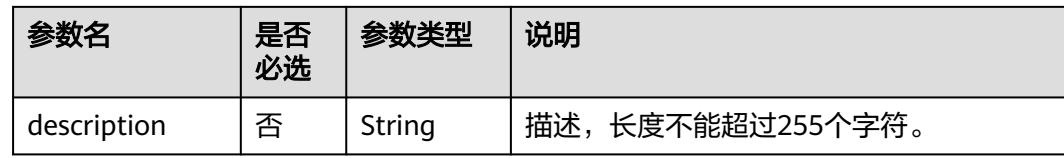

## 请求示例

#### 查询连接详情。

GET /v1/b384b9e9ab9b4ee8994c8633aabc9505/connections/connection1

#### 响应示例

● 成功响应

#### HTTP状态码 200

```
{
   "name":"connection1",
   "type":"DWS",
   "config":{
 "clusterName":"test",
 "userName":"dbadmin",
        "password":"*********",
      "kmsKey":"cdm-dlf", 
 "agentName":"cdm-donotdelete", 
 "sslEnable":false
   }
}
```
失败响应

{

}

HTTP状态码 400

 "error\_code":"DLF.6322", "error\_msg":"The data connection does not exist."

## 状态码

[状态码](#page-3834-0)请参见状态码。

## **5.4.4** 修改连接(待下线)

#### 说明

连接管理能力由管理中心统一提供,相关接口已不再维护,推荐使用管理中心API进行连接管 理。

## 功能介绍

编辑修改连接的配置。

#### 调试

您可以在**[API Explorer](https://console.huaweicloud.com/apiexplorer/#/openapi/DGC/doc?api=UpdateConnection)**中调试该接口,支持自动认证鉴权。

#### **URI**

## ● URI格式

PUT /v1/{project\_id}/connections/{connection\_name}?ischeck=true

● 参数说明

#### 表 **5-214** URI 参数说明

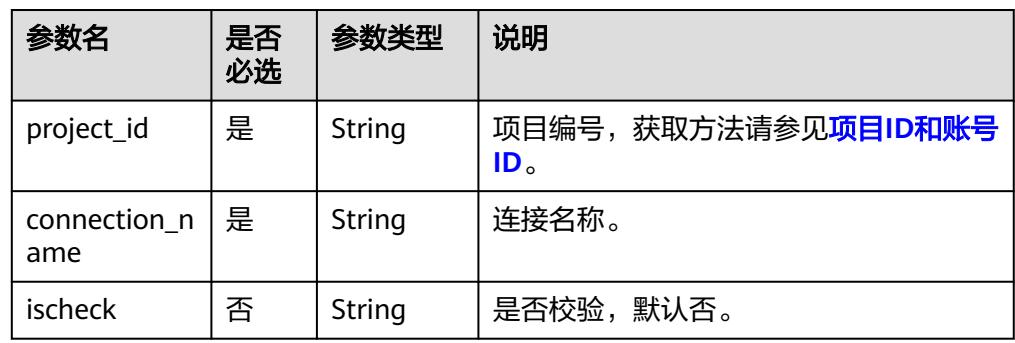

## 请求参数

#### 表 **5-215** 请求 Header 参数

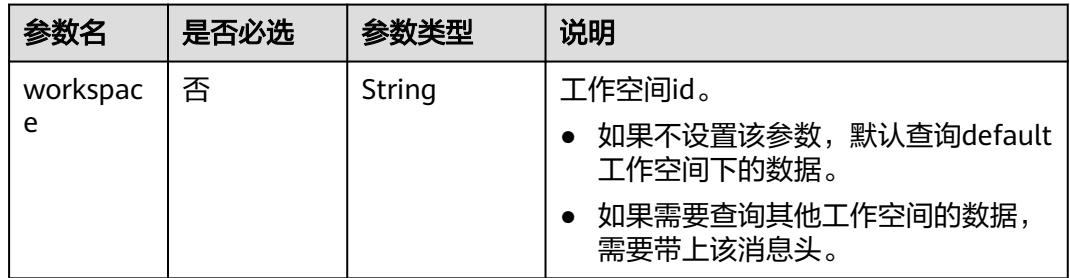

#### 表 **5-216** Connection 参数说明

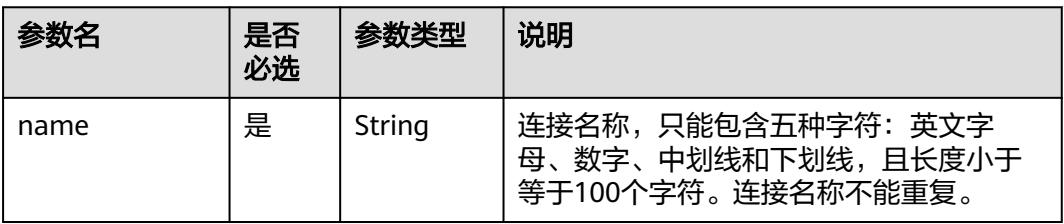

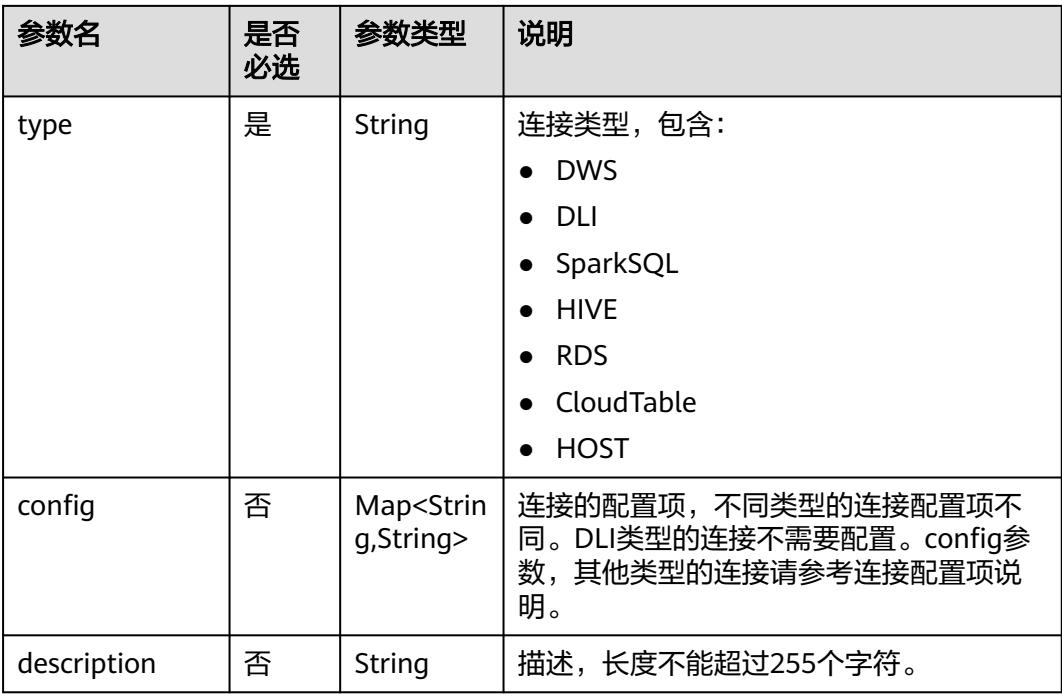

## 响应参数

无

## 请求示例

#### 修改连接。

```
PUT /v1/b384b9e9ab9b4ee8994c8633aabc9505/connections/connection1?ischeck=true
{
 "name":"connection1",
 "type":"DWS",
   "config":{
      "clusterName":"test",
 "userName":"dbadmin",
 "password":"*********",
 "kmsKey":"cdm-dlf", 
 "agentName":"cdm-donotdelete", 
      "sslEnable":false
   }
}
```
## 响应示例

● 成功响应

HTTP状态码 204

● 失败响应

HTTP状态码 400

```
{
   "error_code":"DLF.6322",
   "error_msg":"The data connection does not exist."
}
```
## 状态码

[状态码](#page-3834-0)请参见<mark>状态码</mark>。

## **5.4.5** 删除连接(待下线)

#### 说明

连接管理能力由管理中心统一提供,相关接口已不再维护,推荐使用管理中心API进行连接管 理。

## 功能介绍

删除一个连接。

#### 调试

您可以在**[API Explorer](https://console.huaweicloud.com/apiexplorer/#/openapi/DGC/doc?api=DeleteConnction)**中调试该接口,支持自动认证鉴权。

#### **URI**

- URI格式 DELETE /v1/{project\_id}/connections/{connection\_name}
- 参数说明

#### 表 **5-217** URI 参数说明

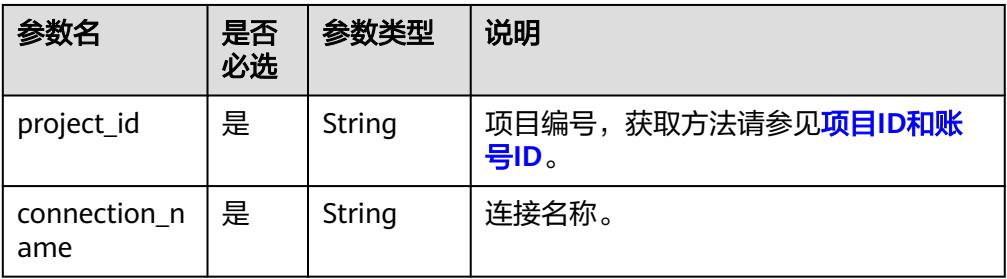

## 请求参数

表 **5-218** 请求 Header 参数

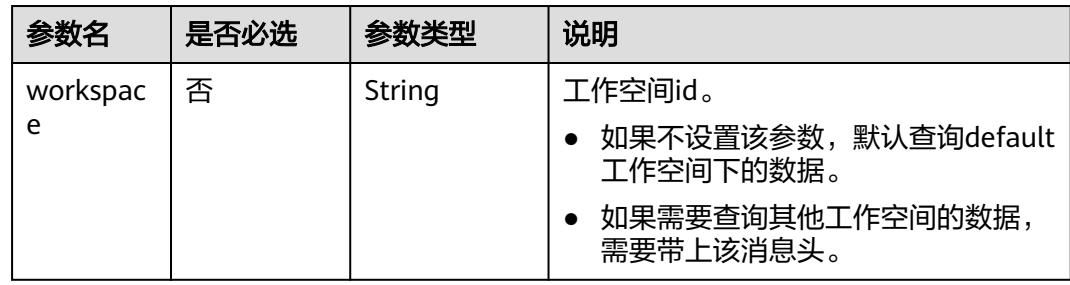

#### 响应参数

无

#### 请求示例

删除一个连接。 DELETE /v1/b384b9e9ab9b4ee8994c8633aabc9505/connections/connection1

#### 响应示例

成功响应

HTTP状态码 204

## **5.4.6** 导出连接(待下线)

#### 说明

连接管理能力由管理中心统一提供,相关接口已不再维护,推荐使用管理中心API进行连接管 理。

## 功能介绍

导出zip压缩包格式的连接文件,包括所有连接的定义。

## 调试

您可以在**[API Explorer](https://console.huaweicloud.com/apiexplorer/#/openapi/DGC/doc?api=ExportConnections)**中调试该接口,支持自动认证鉴权。

#### **URI**

- URI格式 POST /v1/{project\_id}/connections/export
- 参数说明

#### 表 **5-219** URI 参数说明

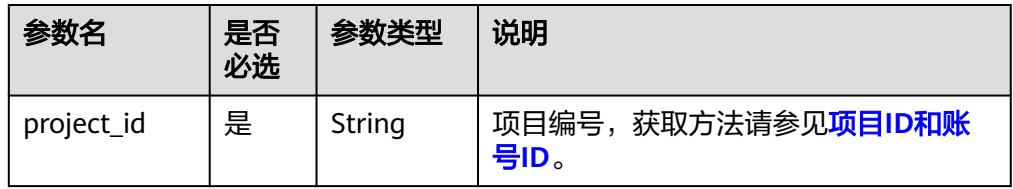

## 请求参数

表 **5-220** 请求 Header 参数

| 参数名      | 是否必选 | 参数类型   | 说明                                |
|----------|------|--------|-----------------------------------|
| workspac | 否    | String | 工作空间id。                           |
| e        |      |        | 如果不设置该参数,默认查询default<br>工作空间下的数据。 |
|          |      |        | 如果需要查询其他工作空间的数据,<br>需要带上该消息头。     |

#### 响应参数

响应消息的Content-Type是application/octet-stream,需要解析转化为一个文件,可 以参考<mark>解析响应消息体中的流样例代码</mark>。响应是一个压缩文件,文件名称格式是 DLF\_All\_DataConnections.zip,压缩文件里面的文件目录如下:

connections ├─{dwsConnection}.conn

## 请求示例

导出连接。 POST /v1/b384b9e9ab9b4ee8994c8633aabc9505/connections/export

## 响应示例

● 成功响应

HTTP状态码 200 响应是一个压缩文件,压缩文件里面的文件目录如下: connections ├─{dwsConnection}.conn

失败响应

HTTP状态码 400

```
{
   "error_code":"DLF.6322",
   "error_msg":"The data connection does not exist."
}
```
## 状态码

[状态码](#page-3834-0)请参见**状态码**。

## **5.4.7** 导入连接(待下线)

#### 说明

连接管理能力由管理中心统一提供,相关接口已不再维护,推荐使用管理中心API进行连接管 理。

## 功能介绍

将存放在OBS桶的连接文件导入到数据开发模块中,一次可以导入一个或多个连接。 执行本接口之前,需要将连接文件放到OBS的桶中。

#### 调试

您可以在**[API Explorer](https://console.huaweicloud.com/apiexplorer/#/openapi/DGC/doc?api=ImportConnections)**中调试该接口,支持自动认证鉴权。

#### **URI**

- URI格式 POST /v1/{project\_id}/connections/import
- 参数说明

表 **5-221** URI 参数说明

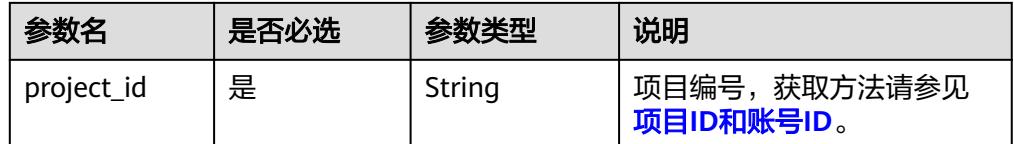

## 请求参数

参数说明:

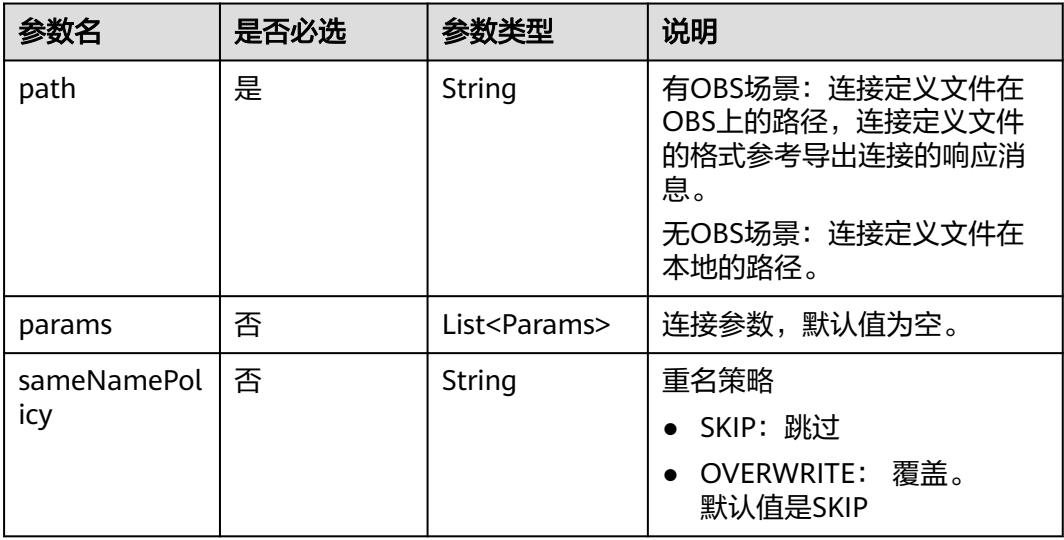

#### Params 连接参数说明

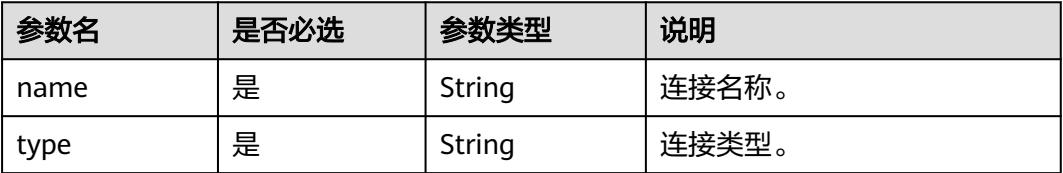

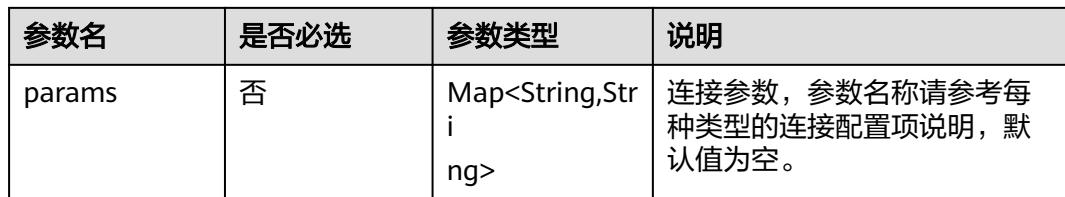

## 响应参数

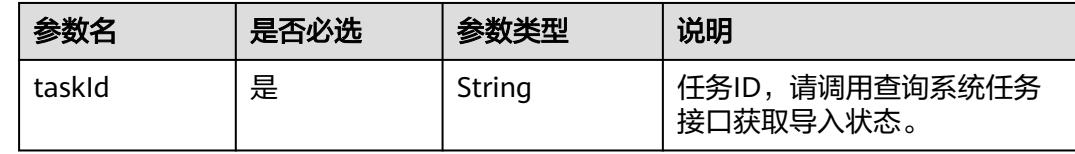

## 请求示例

POST /v1/b384b9e9ab9b4ee8994c8633aabc9505/connections/import

```
{
   "path":"obs://00zyx/2019-07-02/DLF_All_DataConnections.zip",
   "sameNamePolicy":"OVERWRITE",
   "params":[
      {
        "name":"DWS",
        "type":"DWS",
         "params":{
           "clusterName":"cluster1"
        }
      },
      {
        "name":"hive",
        "type":"HIVE",
         "params":{
           "clusterName":"mrs_ymcc",
           "connectionMethod":"agent",
 "userName":"admin",
 "agentName":"cdm-donotdelete",
           "kmsKey":"KMS-42ab"
        }
      }
   ]
}
```
## 响应示例

● 成功响应

HTTP状态码 200

```
{
   "taskId":"008aae2e675933c7016759418e870000"
}
```
● 失败响应

```
HTTP状态码 400
```

```
{
   "error_code":"DLF.0815",
    "error_msg":"Fail to read OBS file."
}
```
## 状态码

[状态码](#page-3834-0)请参见<mark>状态码</mark>。

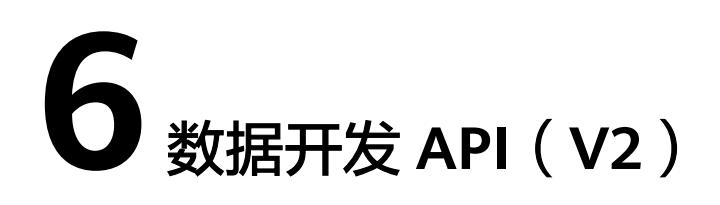

# **6.1** 作业开发 **API**

## **6.1.1** 创建补数据实例

## 功能介绍

创建一个补数据实例。

## 调试

您可以在**[API Explorer](https://console.huaweicloud.com/apiexplorer/#/openapi/DataArtsStudio/doc?api=CreateFactorySupplementDataInstance)**中调试该接口,支持自动认证鉴权。

## **URI**

- URI格式 POST /v2/{project\_id}/factory/supplement-data
	- 参数说明

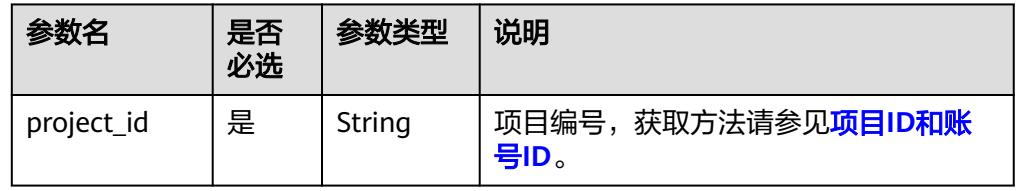

## 请求参数

#### 表 **6-1** 请求 Header 参数

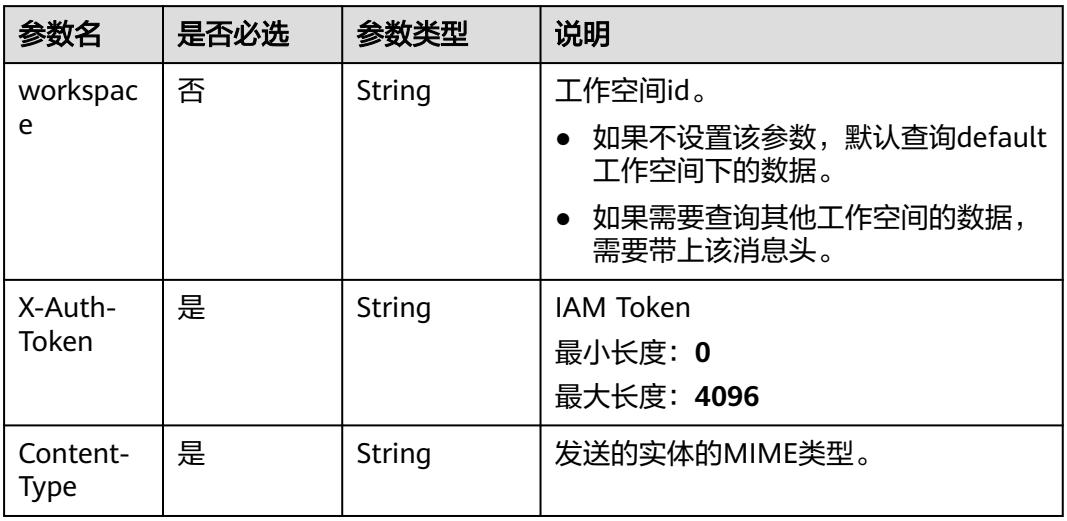

#### 表 **6-2** Body 参数说明

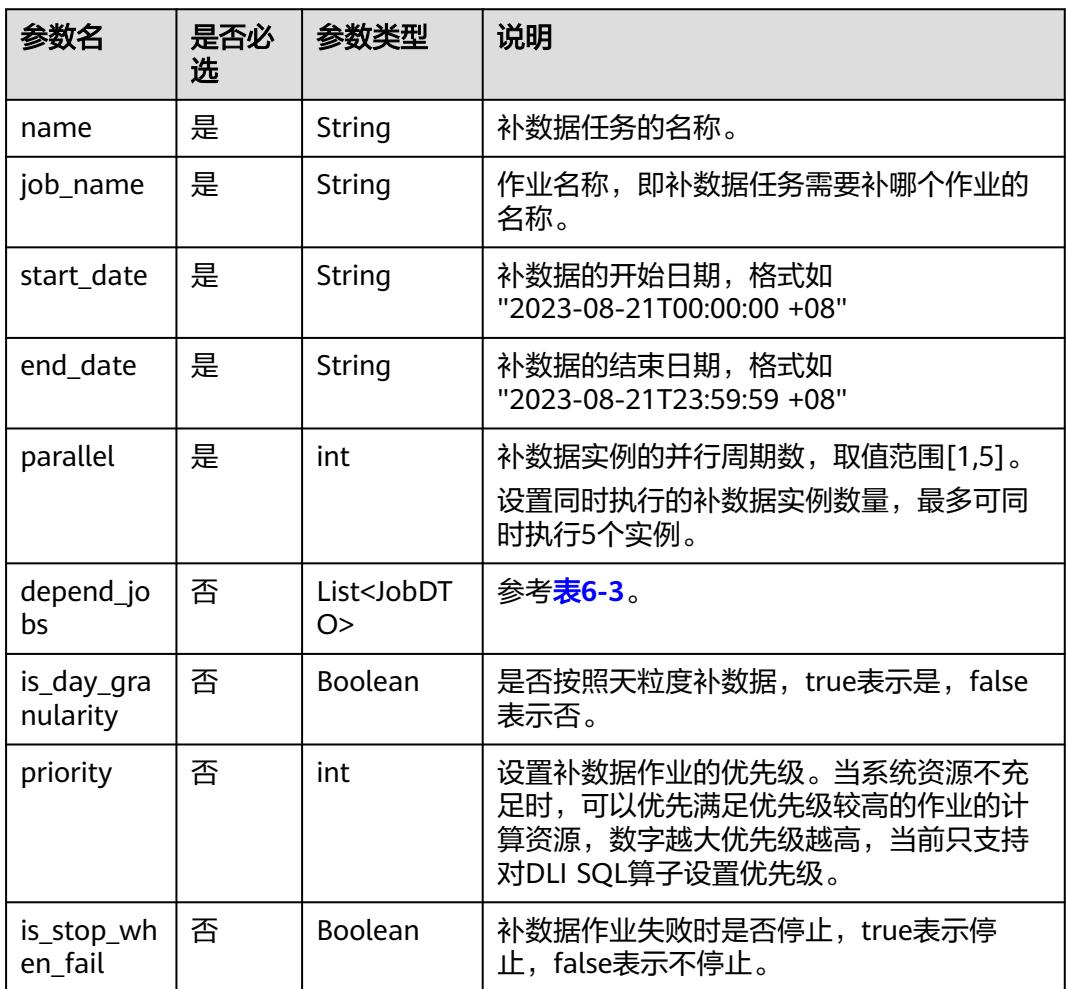

<span id="page-503-0"></span>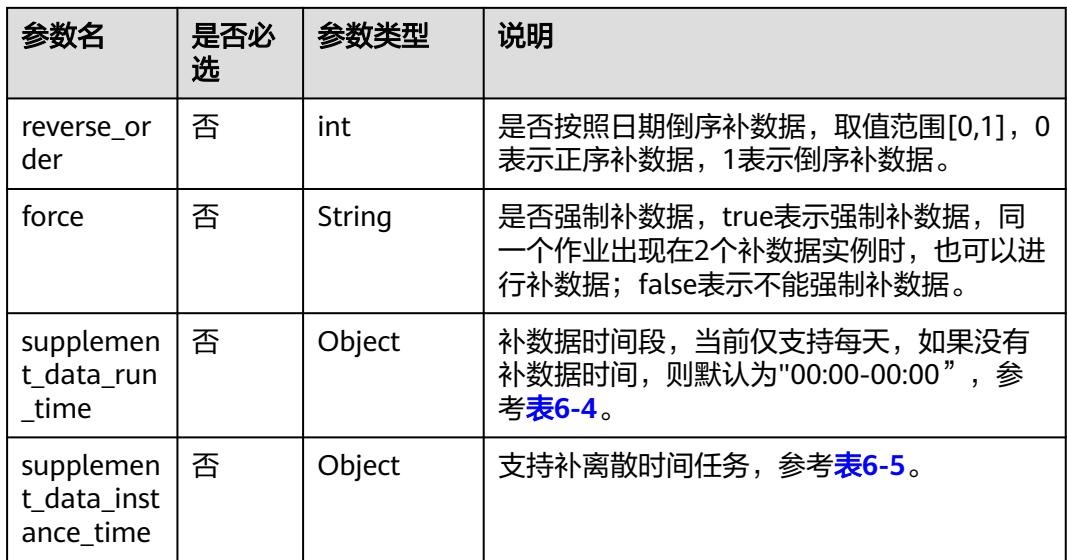

#### 表 **6-3** JobDTO 参数说明

| 参数名                | 是否必选 | 参数类型   | 说明      |
|--------------------|------|--------|---------|
| job_name           | 否    | String | 作业名称。   |
| workspac<br>$e_id$ | 否    | String | 工作空间ID。 |

表 **6-4** SupplementDataRunTime 参数说明

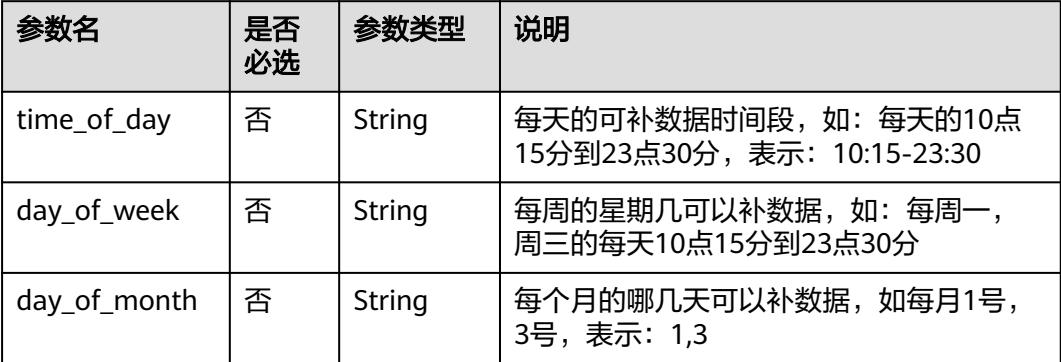

表 **6-5** SupplementDataInstanceTime 参数说明

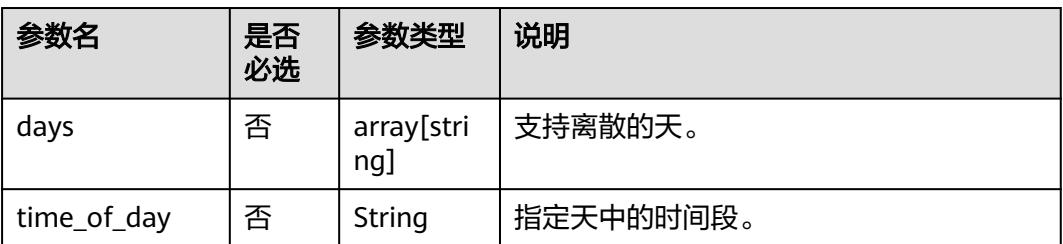
### 响应参数

无

# 请求示例

创建一个名称为P\_job\_6796\_20230823\_9991的补数据实例,依赖的作业名为 job\_5799。

POST /v2/62099355b894428e8916573ae635f1f9/factory/supplement-data

```
{
 "name": "P_job_6796_20230823_9991",
 "job_name": "job_5799",
 "start_date": "2023-08-23T00:00:00 +08",
   "end_date": "2023-08-23T23:59:59 +08",
   "parallel": 1,
   "depend_jobs": [],
 "is_day_granularity": false,
 "priority": 0,
  "is_stop_when_fail": false,
   "reverse_order": 0,
      "supplement_data_run_time": {
      "time_of_day": "01:03-02:00"
 },
 "supplement_data_instance_time": {
      "days": ["2023/09/05-2023/09/05"],
      "time_of_day": "00:00-23:59"
   },
    "force": "true"
}
```
# 响应示例

- 成功响应 HTTP状态码 200
- 失败响应

{

}

HTTP状态码 400

```
 "error_code":"DLF.3051",
 "error_msg":"The request parameter is invalid."
```
# **6.1.2** 查询补数据实例

# 功能介绍

查询补数据实例列表,支持分页查询。

## 调试

您可以在**[API Explorer](https://console.huaweicloud.com/apiexplorer/#/openapi/DataArtsStudio/doc?api=ShowFactorySupplementData)**中调试该接口,支持自动认证鉴权。

## **URI**

● URI格式

GET /v2/{project\_id}/factory/supplement-data? sort={sort}&page={page}&size={size}&name={name}&user\_name={user\_name }&status={status}&start\_date={start\_date}&end\_date={end\_date}

参数说明

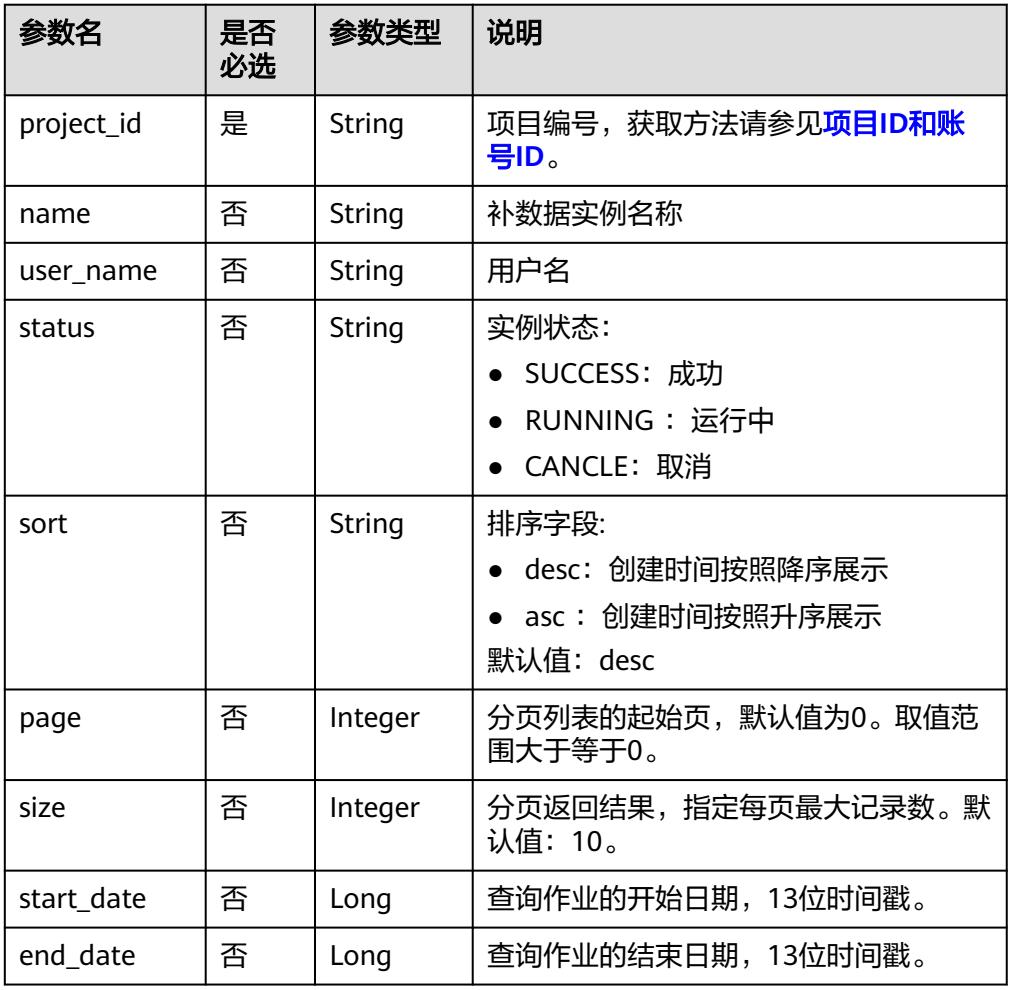

# 请求参数

#### 表 **6-6** 请求 Header 参数

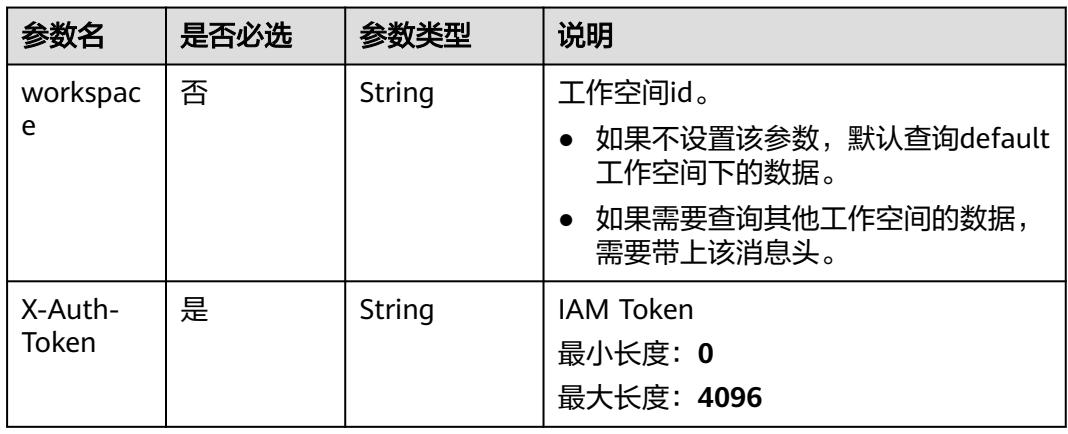

# 响应参数

#### 表 **6-7** 参数说明

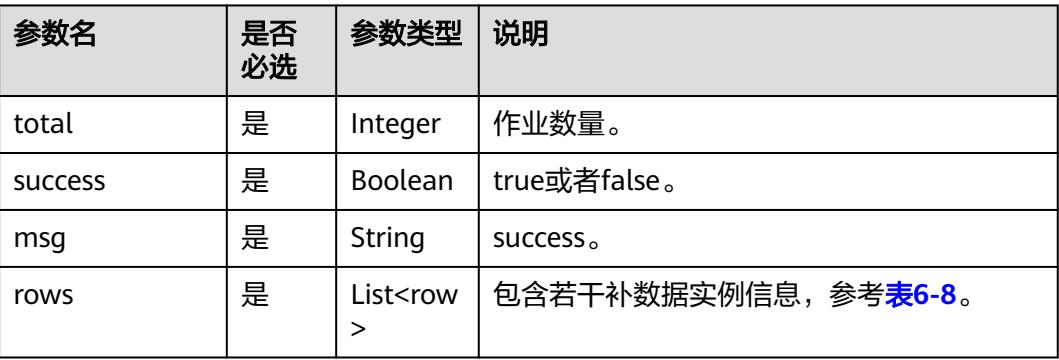

## 表 **6-8** row 数据结构说明

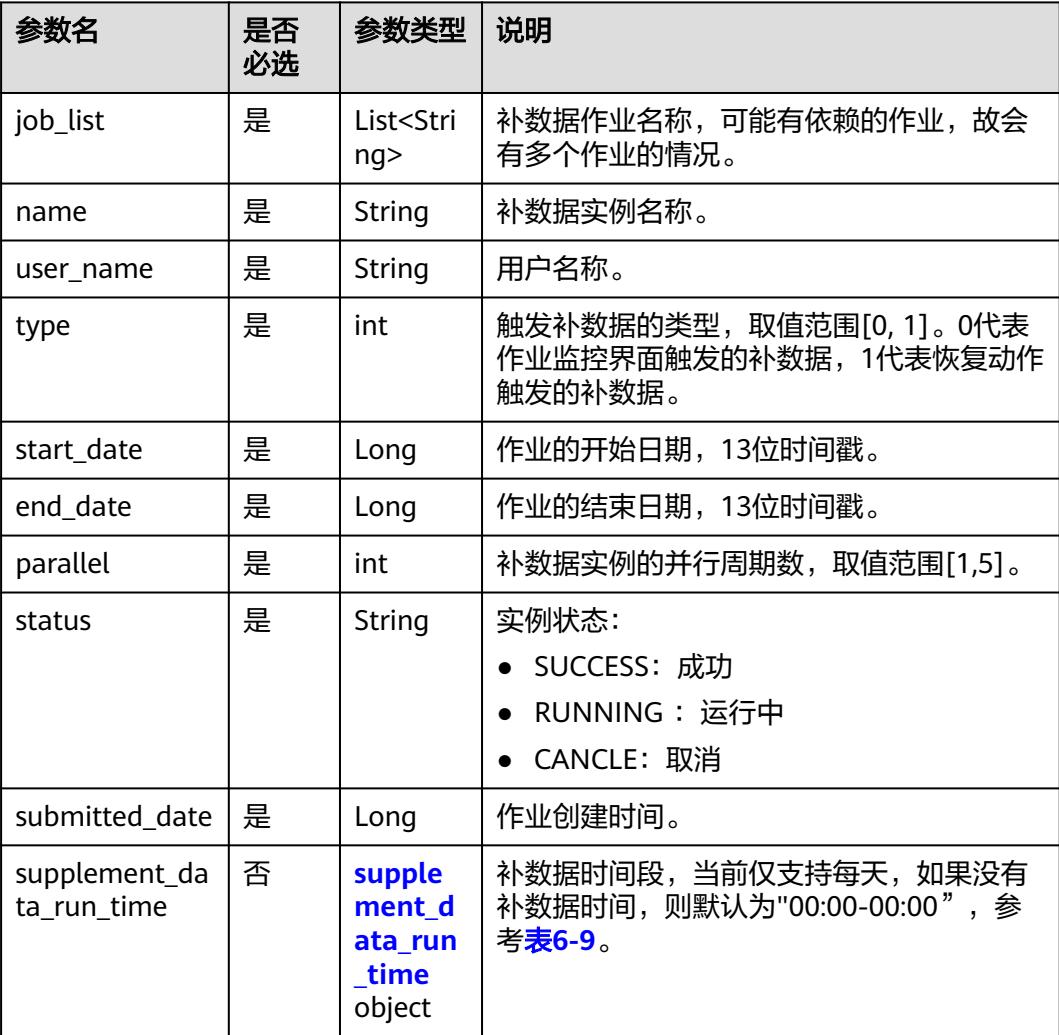

<span id="page-507-0"></span>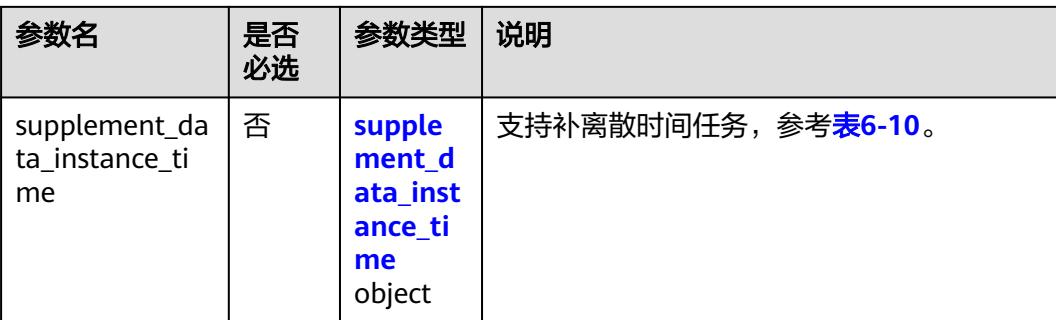

#### 表 **6-9** SupplementDataRunTime 参数说明

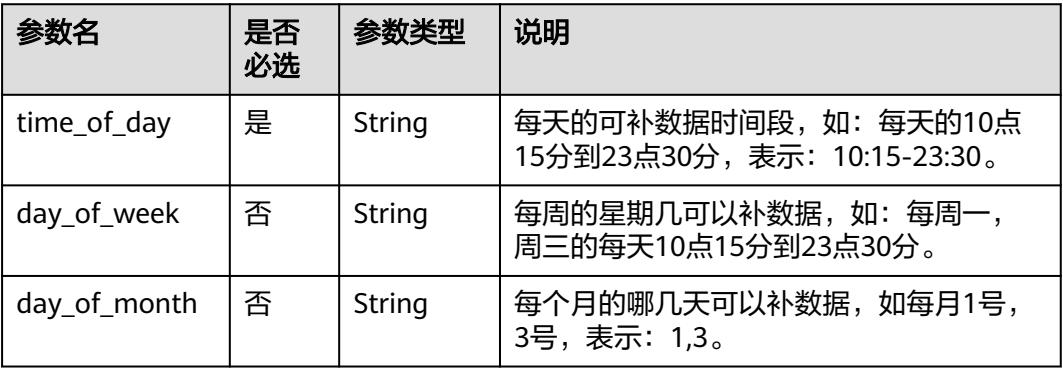

#### 表 **6-10** SupplementDataInstanceTime 参数说明

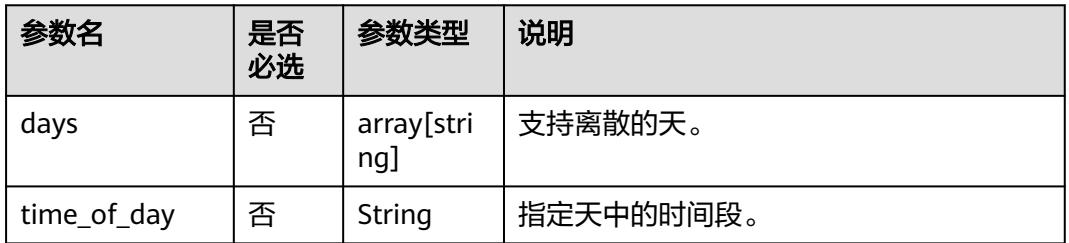

## 请求示例

#### 查询作业列表。

{

GET /v2/62099355b894428e8916573ae635f1f9/factory/supplement-data

# 响应示例

#### ● 成功响应 HTTP状态码200

```
 "msg": "success",
 "rows": [
     {
       "end_date": 1692633599000,
 "job_list": [
 "job_8810",
          "job_1000"
       ],
```

```
 "name": "P_job_8810_20230821_175711",
         "parallel": 1,
         "start_date": 1692547200000,
 "status": "RUNNING",
 "submitted_date": 1692611566436,
         "supplement_data_run_time": {
           "time_of_day": "00:00-00:00"
         },
         "supplement_data_instance_time": {},
         "type": 0,
        "user_name": "user_test"
      }
   ],
    "success": true,
   "total": 1
}
```
失败响应

{

}

HTTP状态码 400

```
 "error_code":"DLF.3051",
 "error_msg":"The request parameter is invalid."
```
# **6.1.3** 停止补数据实例

# 功能介绍

停止指定的补数据实例。只有补数据实例的状态是运行中,才能停止补数据实例。

### 调试

您可以在**[API Explorer](https://console.huaweicloud.com/apiexplorer/#/openapi/DataArtsStudio/doc?api=StopFactorySupplementDataInstance)**中调试该接口,支持自动认证鉴权。

#### **URI**

- URI格式 POST /v2/{project\_id}/factory/supplement-data/{instance\_name}/stop
- 参数说明

#### 表 **6-11** URI 参数说明

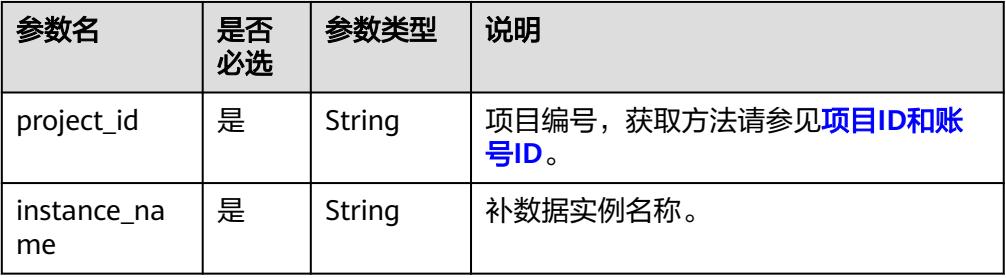

# 请求参数

#### 表 **6-12** 请求 Header 参数

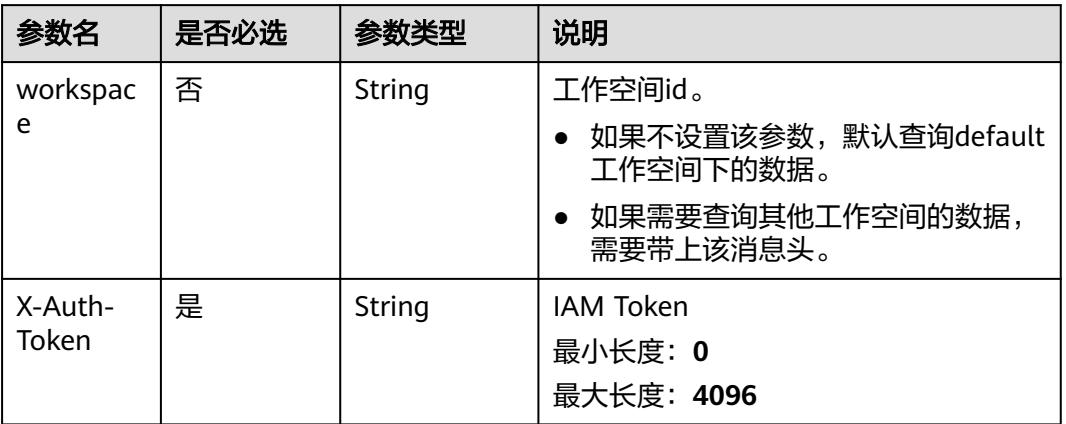

### 响应参数

无

## 请求示例

POST /v2/62099355b894428e8916573ae635f1f9/factory/supplement-data/P\_job\_8002\_203\_aa/stop

## 响应示例

- 成功响应 HTTP状态码 200
- 失败响应

HTTP状态码 400

{ "error\_code": "DLF.0113", "error\_msg": "The supplement [P\_job\_1000\_20230821\_1540182] does not exist." **)** 

# **6.1.4** 修改作业名称

## 功能介绍

对作业名称进行重命名操作。

#### 调试

您可以在**[API Explorer](https://console.huaweicloud.com/apiexplorer/#/openapi/DataArtsStudio/doc?api=UpdateFactoryJobName)**中调试该接口,支持自动认证鉴权。

## **URI**

● URI格式 PUT /v2/{project\_id}/factory/jobs/{job\_name}/rename

#### ● 参数说明

#### 表 **6-13** URI 参数说明

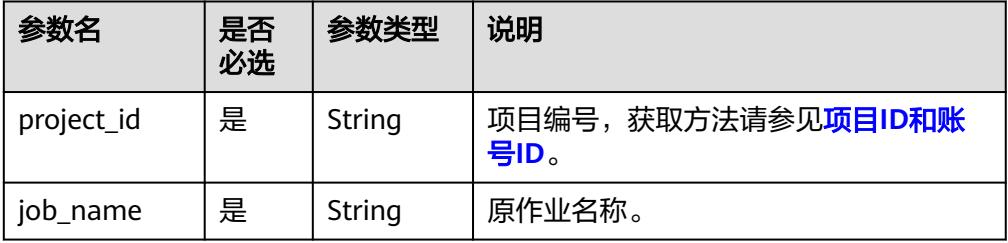

### 请求参数

#### 表 **6-14** 请求 Header 参数

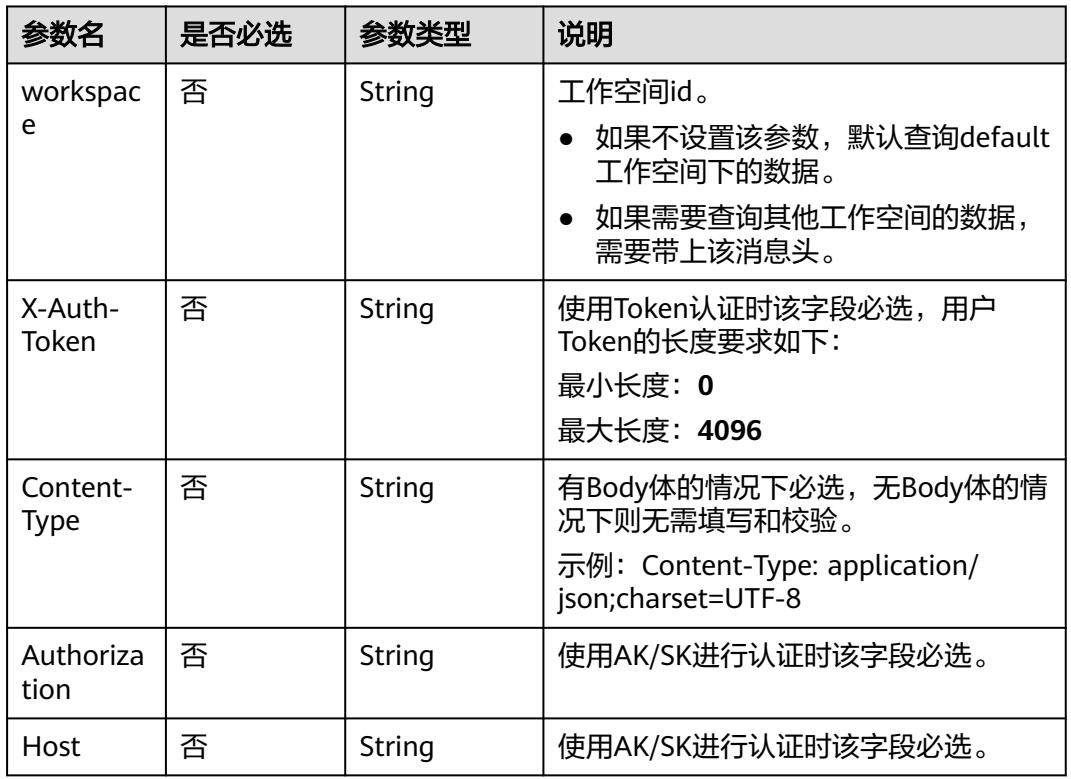

### 表 **6-15** Body 参数说明

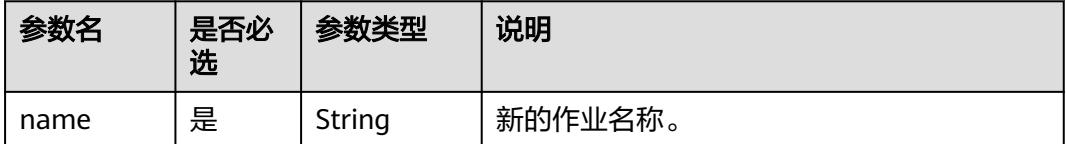

## 响应参数

#### 表 **6-16** 参数说明

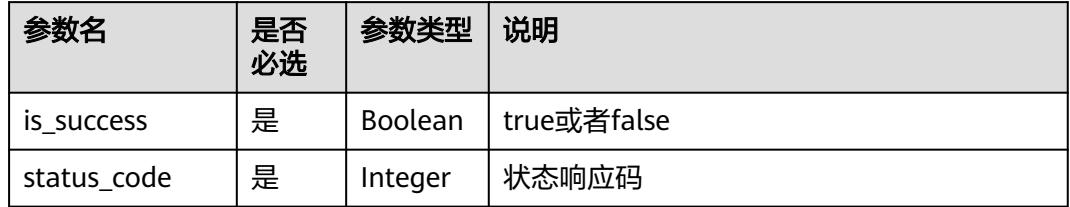

## 请求示例

PUT /v2/62099355b894428e8916573ae635f1f9/factory/jobs/job\_2284221/rename

```
{
   "name": "job_4269F"
}
```
## 响应示例

● 成功响应

{

 $\mathfrak{g}$ 

- HTTP状态码 200
	- "is\_success": true, "status\_code": 200 }
- 失败响应

HTTP状态码 400

```
{
   "error_code": "DLF.30100",
    "error_msg": "Job[job_2284221] does not exist"
```
# **6.1.5** 查询发布包列表

## 功能介绍

用于查询发布包的列表信息。

调试

您可以在**[API Explorer](https://console.huaweicloud.com/apiexplorer/#/openapi/DataArtsStudio/doc?api=ListFactoryReleasePackages)**中调试该接口,支持自动认证鉴权。

**URI**

- URI格式 POST /v2/{project\_id}/factory/release-packages
- 参数说明

#### 表 **6-17** URI 参数说明

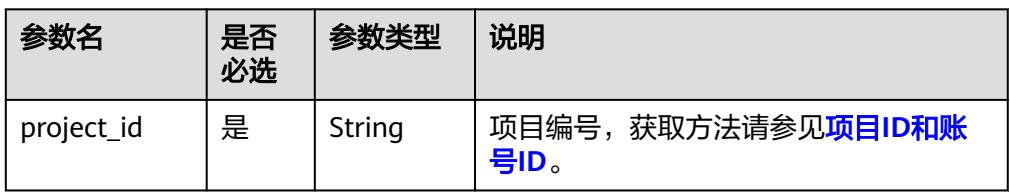

# 请求参数

表 **6-18** 请求 Header 参数

| 参数名                     | 是否必选 | 参数类型   | 说明                                                                                           |
|-------------------------|------|--------|----------------------------------------------------------------------------------------------|
| workspac<br>e           | 否    | String | 工作空间id。<br>如果不设置该参数, 默认查询default<br>工作空间下的数据。<br>如果需要查询其他工作空间的数据,<br>需要带上该消息头。               |
| X-Auth-<br>Token        | 否    | String | 使用Token认证时该字段必选,用户<br>Token的长度要求如下:<br>最小长度: 0<br>最大长度: 4096                                 |
| Content-<br><b>Type</b> | 否    | String | 有Body体的情况下必选,无Body体的情<br>况下则无需填写和校验。<br>示例: Content-Type: application/<br>json;charset=UTF-8 |
| Authoriza<br>tion       | 否    | String | 使用AK/SK进行认证时该字段必选。                                                                           |
| Host                    | 否    | String | 使用AK/SK进行认证时该字段必选。                                                                           |

### 表 **6-19** Body 参数说明

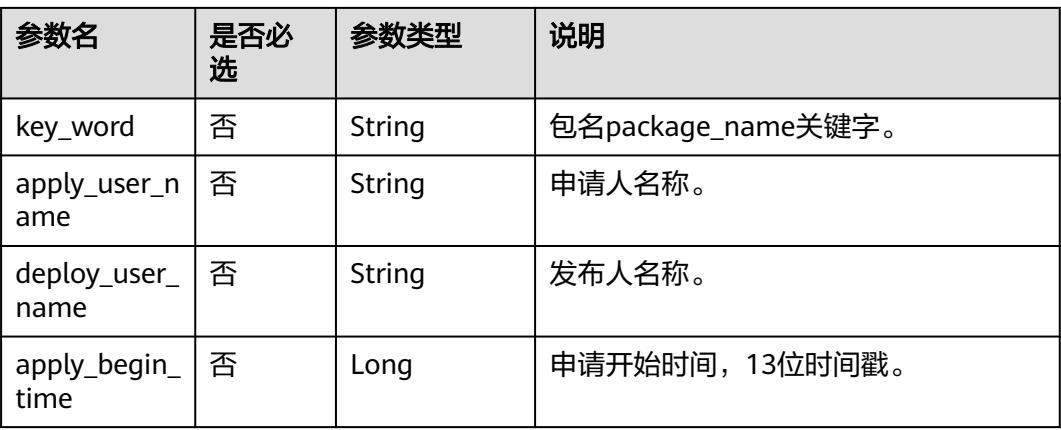

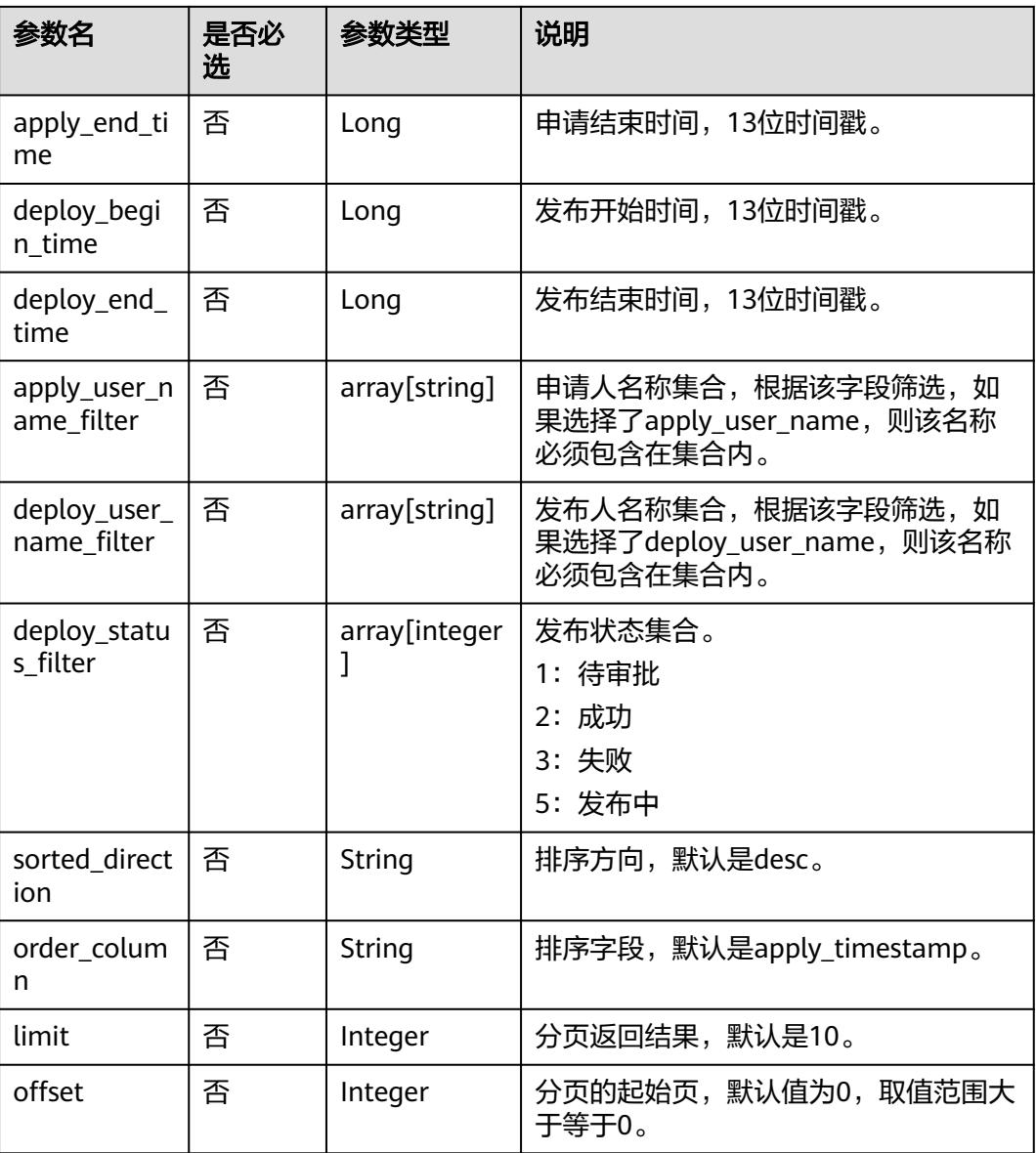

# 响应参数

### 表 **6-20** 参数说明

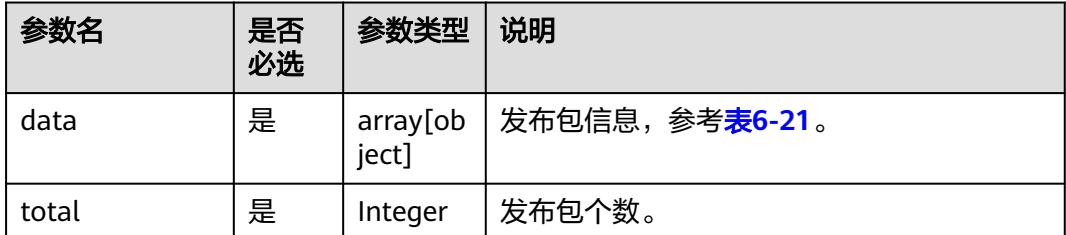

#### <span id="page-514-0"></span>表 **6-21** 发布包信息的参数说明

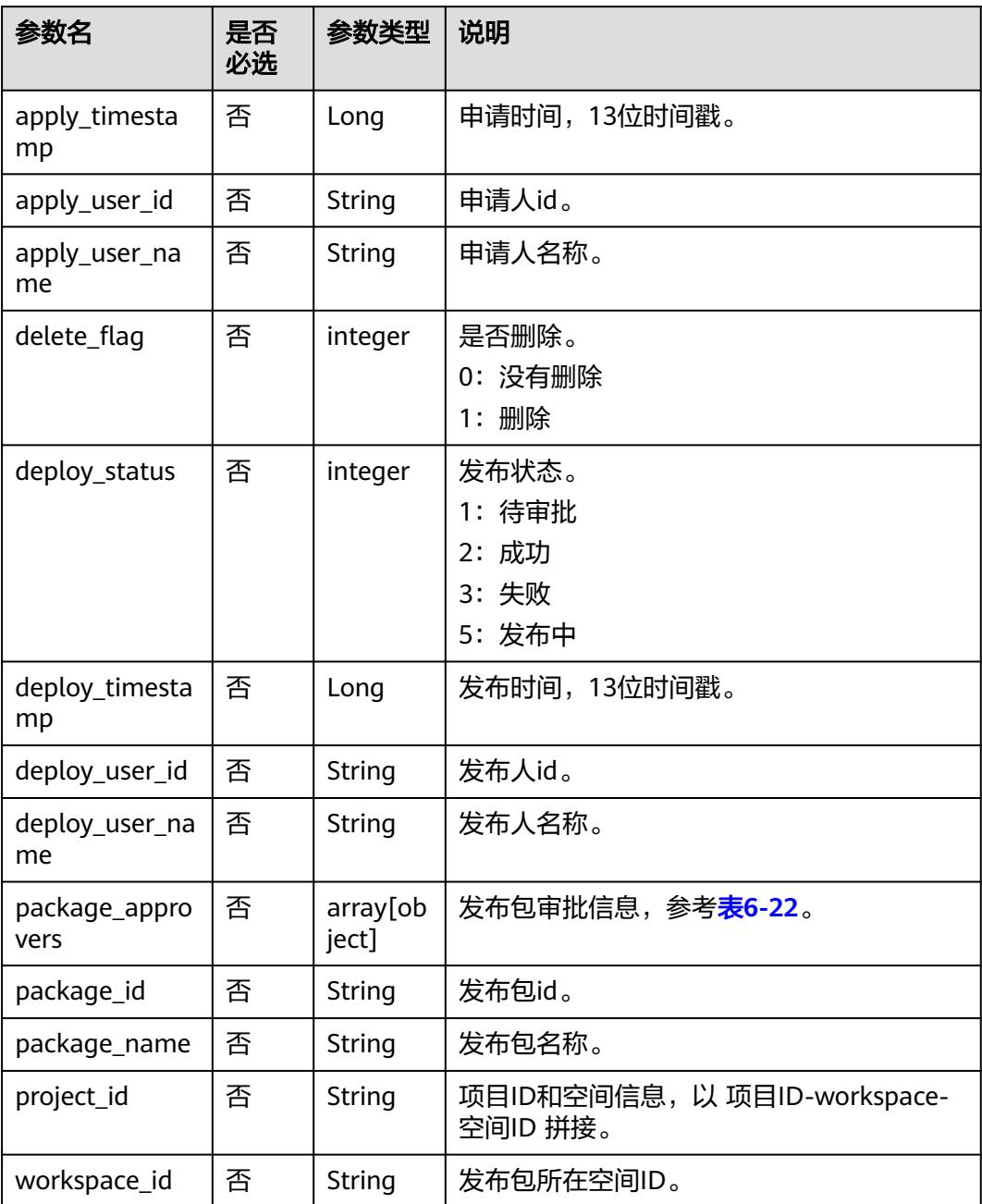

#### 表 **6-22** 发布包审批信息的参数说明

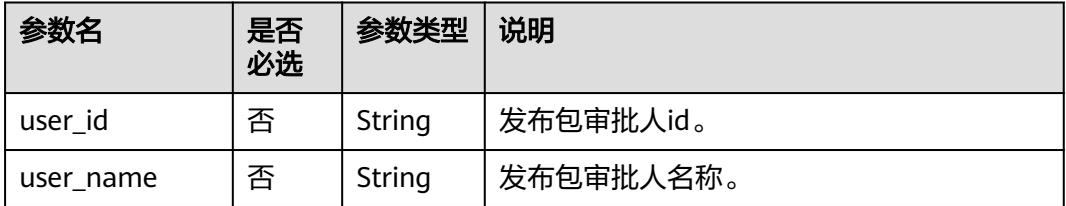

```
请求示例
```
{

}

POST /v2/62099355b894428e8916573ae635f1f9/factory/packages

```
 "key_word": "",
   "apply_user_name": "",
  "deploy_user_name": ""
      "apply_begin_time": 1699113600999,
   "apply_end_time": 1700323199999,
 "deploy_begin_time": "",
 "deploy_end_time": "",
  "apply_user_name_filter": ""
   "deploy_user_name_filter": "",
   "deploy_status_filter": "",
 "sorted_direction": "desc",
 "order_column": "apply_timestamp",
   "limit": 10,
   "offset": 0
```
# 响应示例

```
● 成功响应
  HTTP状态码 200
```

```
{
   "data": [
     {
        "apply_timestamp": 1700288912934,
        "apply_user_id": "7b71e498e75d44048c9a22dd3c54f978",
        "apply_user_name": "ei_dlf_l00341563",
        "delete_flag": 0,
        "deploy_status": 3,
 "deploy_timestamp": 1700289155129,
 "deploy_user_id": "7b71e498e75d44048c9a22dd3c54f978",
       "deploy_user_name": "ei_dlf_l00341563",
        "package_approvers": [
          {
             "user_id": "7b71e498e75d44048c9a22dd3c54f978",
             "user_name": "ei_dlf_l00341563"
          }
        ],
        "package_id": "4",
       "package_name":
"ads_supplier_inventory_info__ads_supplier_inventory_info_20231118143537",
        "project_id": "62099355b894428e8916573ae635f1f9-
workspace-45be704b28cb4f25a39221169fd3e27e",
        "workspace_id": "45be704b28cb4f25a39221169fd3e27e"
     },
     {
        "apply_timestamp": 1700288777664,
        "apply_user_id": "7b71e498e75d44048c9a22dd3c54f978",
        "apply_user_name": "ei_dlf_l00341563",
       "delete_flag": 0,
        "deploy_status": 2,
        "deploy_timestamp": 1700289161361,
        "deploy_user_id": "7b71e498e75d44048c9a22dd3c54f978",
 "deploy_user_name": "ei_dlf_l00341563",
 "package_approvers": [
 {
             "user_id": "7b71e498e75d44048c9a22dd3c54f978",
            "user_name": "ei_dlf_l00341563"
          }
        ],
 "package_id": "3",
 "package_name": "aa_20231118143318",
        "project_id": "62099355b894428e8916573ae635f1f9-
workspace-45be704b28cb4f25a39221169fd3e27e",
        "workspace_id": "45be704b28cb4f25a39221169fd3e27e"
```
 } ], "total": 2

● 失败响应

}

}

HTTP状态码 400

{ "error\_code": "DLF.3051", "error\_msg": "The request parameter is invalid. "

# **6.1.6** 查询指定发布包详情

# 功能介绍

用于查询指定的发布包详情信息。

## 调试

您可以在**[API Explorer](https://console.huaweicloud.com/apiexplorer/#/openapi/DataArtsStudio/doc?api=ShowFactoryPackageDetail)**中调试该接口,支持自动认证鉴权。

## **URI**

- URI格式 GET /v2/{project\_id}/factory/release-packages/{package\_id}
- 参数说明

表 **6-23** URI 参数说明

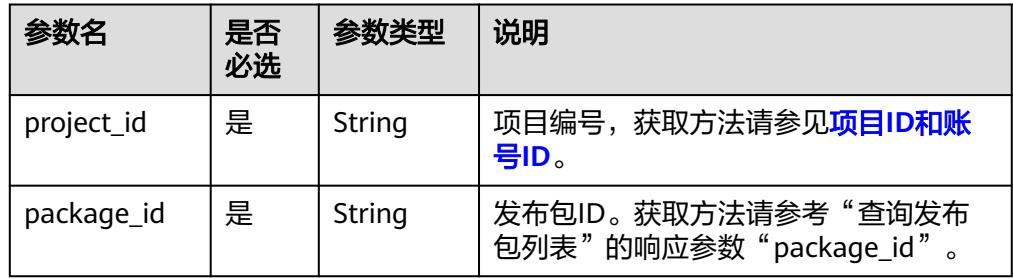

## 请求参数

#### 表 **6-24** 请求 Header 参数

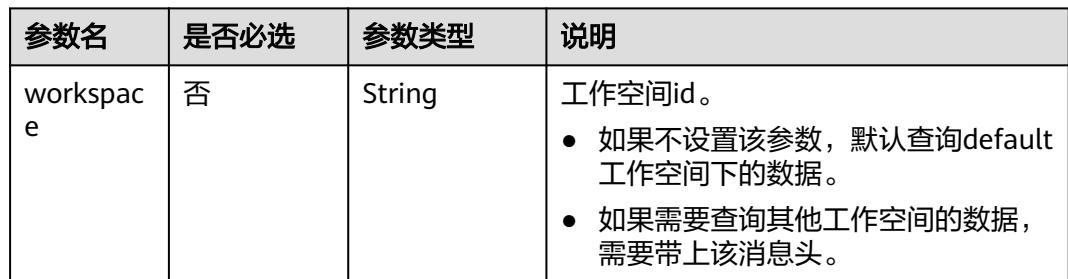

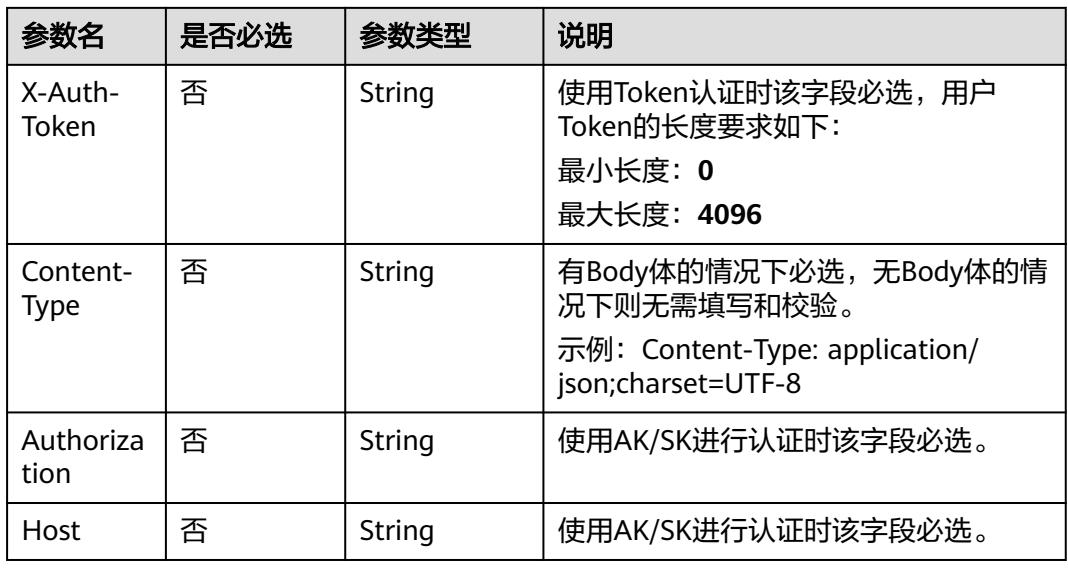

# 响应参数

#### 表 **6-25** 参数说明

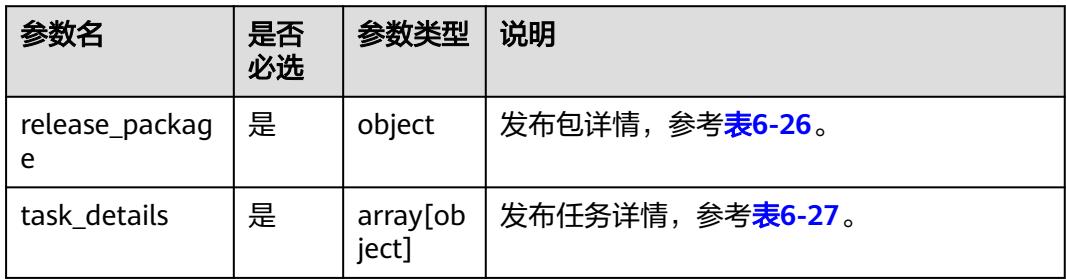

### 表 **6-26** 发布包详情的参数说明

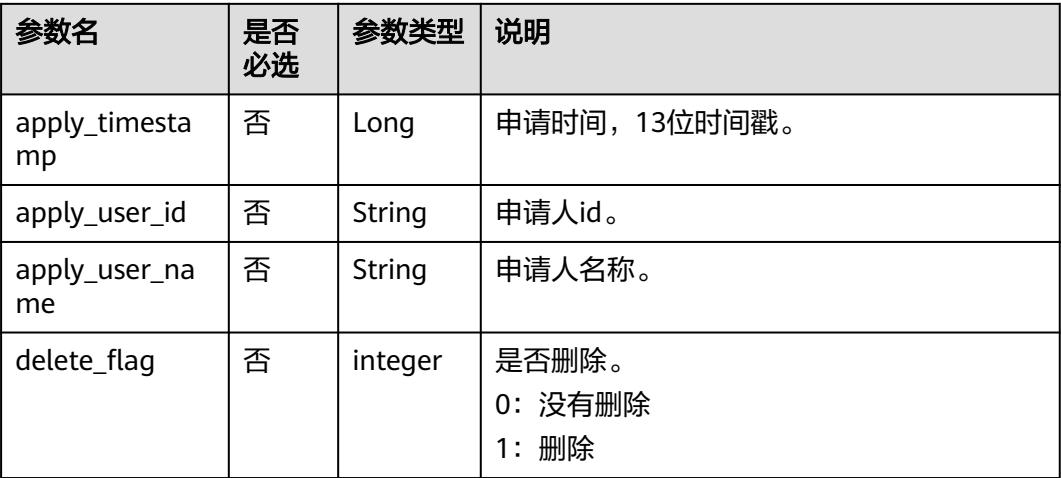

<span id="page-518-0"></span>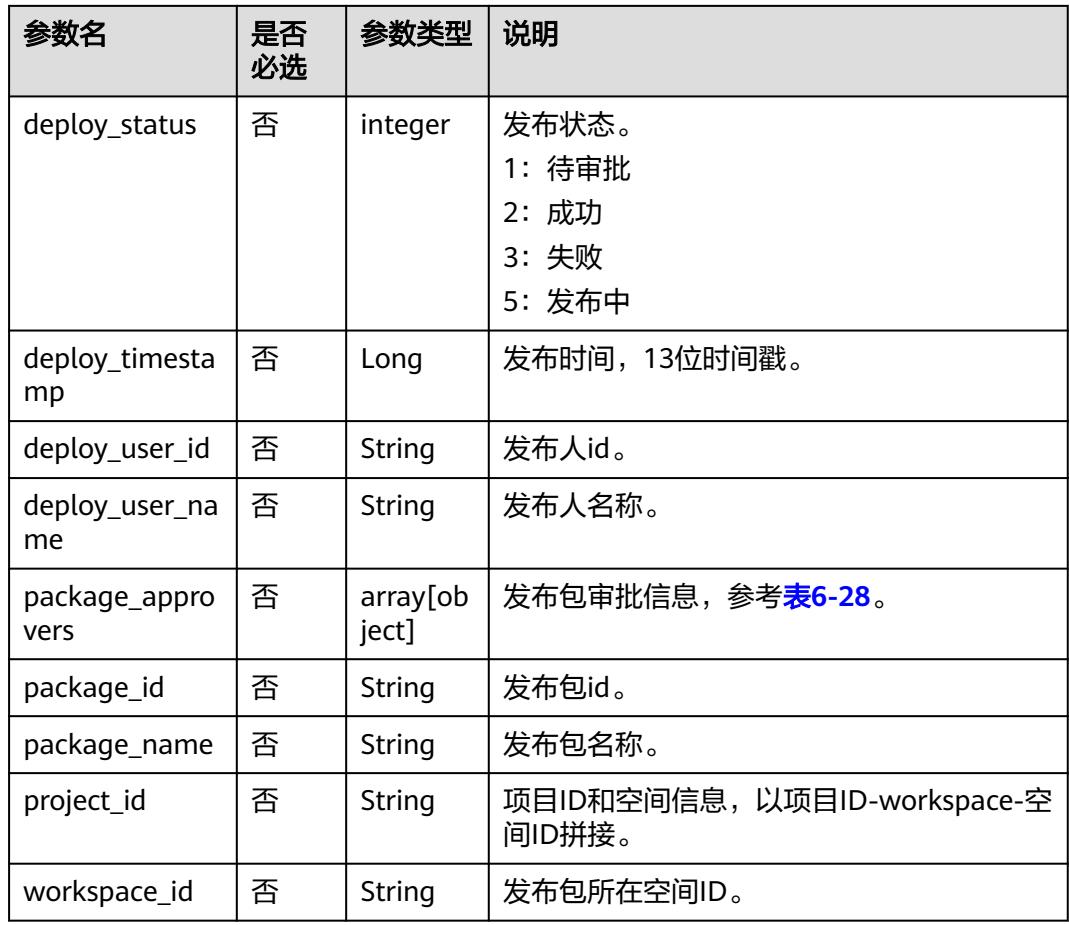

### 表 **6-27** 发布任务详情的参数说明

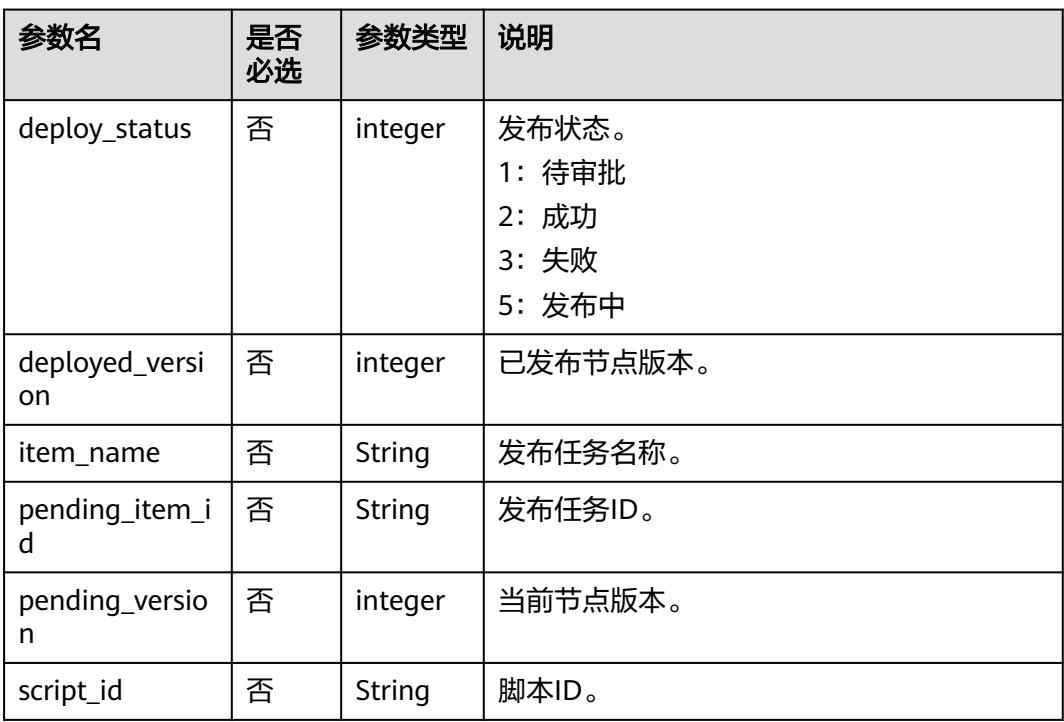

<span id="page-519-0"></span>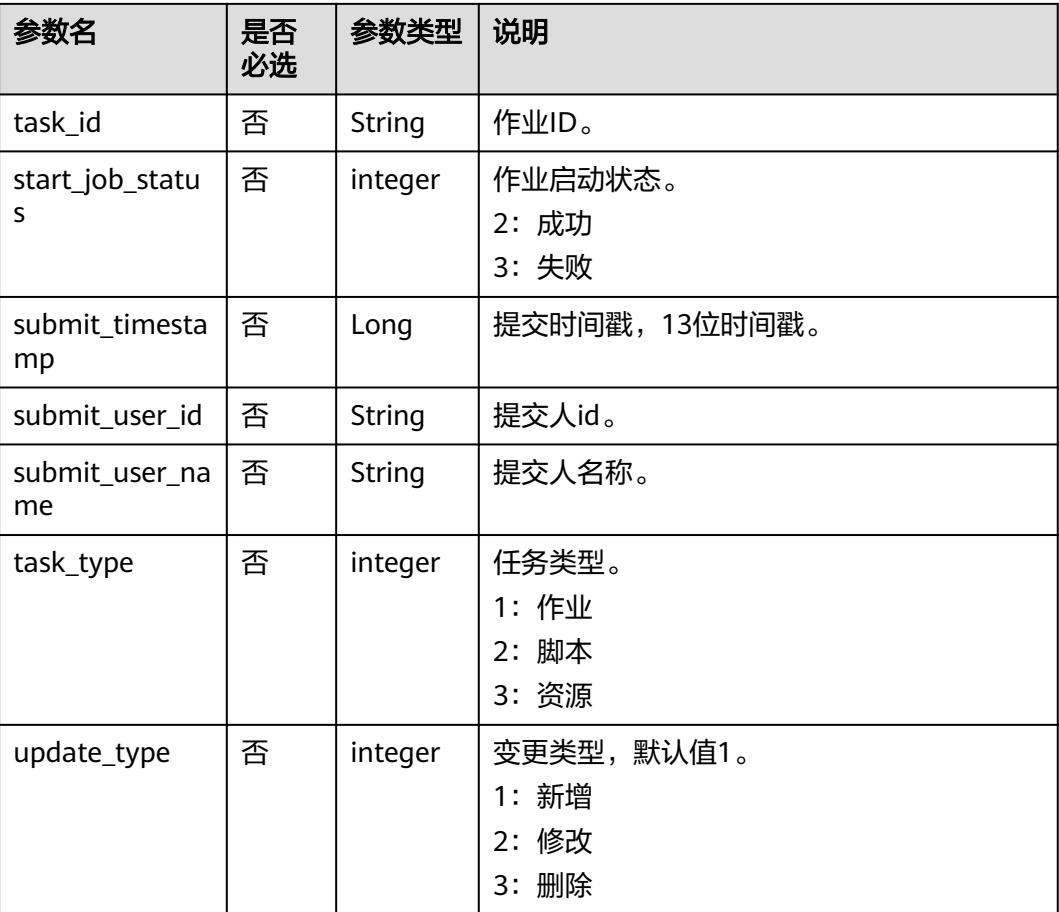

#### 表 **6-28** 发布包审批信息的参数说明

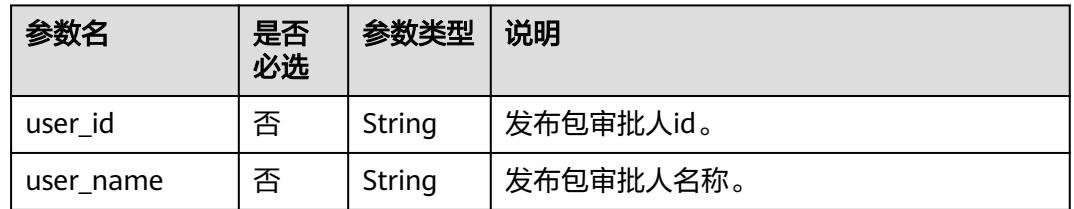

## 请求示例

GET /v2/62099355b894428e8916573ae635f1f9/factory/release-packages/1

# 响应示例

● 成功响应

HTTP状态码 200

```
{
   "release_package": {
 "apply_timestamp": 1700288912934,
 "apply_user_id": "7b71e498e75d44048c9a22dd3c54f978",
 "apply_user_name": "ei_dlf_l00341563",
 "delete_flag": 0,
      "deploy_status": 3,
```

```
 "deploy_timestamp": 1700289155129,
      "deploy_user_id": "7b71e498e75d44048c9a22dd3c54f978",
      "deploy_user_name": "ei_dlf_l00341563",
      "package_approvers": [
        {
           "user_id": "7b71e498e75d44048c9a22dd3c54f978",
           "user_name": "ei_dlf_l00341563"
        }
      ],
 "package_id": "4",
 "package_name": "ads_supplier_inventory_info__ads_supplier_inventory_info_20231118143537",
      "project_id": "62099355b894428e8916573ae635f1f9-
workspace-45be704b28cb4f25a39221169fd3e27e",
      "workspace_id": "45be704b28cb4f25a39221169fd3e27e"
   },
   "task_details": [
      {
         "deploy_status": 3,
         "deployed_version": 0,
         "item_name": "ads_supplier_inventory_info__ads_supplier_inventory_info",
        "pending_item_id": "19",
         "pending_version": 1,
         "script_id": "ff808081899c04fa01899fc39cf61baa",
         "submit_timestamp": 1690602544380,
         "submit_user_id": "7b71e498e75d44048c9a22dd3c54f978",
         "submit_user_name": "ei_dlf_l00341563",
        "task_type": 2,
         "update_type": 1
      }
   ]
}
失败响应
HTTP状态码 400
{
   "error_code": "DLF.3051",
   "error_msg": "The request parameter is invalid. "
}
```
# **6.1.7** 设置作业标签

功能介绍

此接口可以设置作业标签。

调试

您可以在**[API Explorer](https://console.huaweicloud.com/apiexplorer/#/openapi/DataArtsStudio/doc?api=SetFactoryJobTags)**中调试该接口,支持自动认证鉴权。

**URI**

- URI格式 POST /v2/{project\_id}/factory/jobs/{job\_name}/tags
- 参数说明

#### 表 **6-29** URI 参数说明

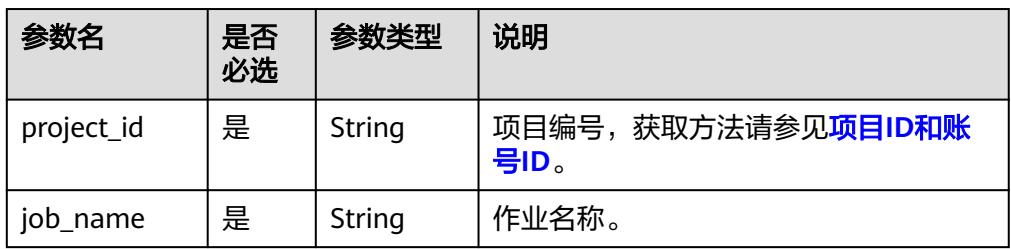

## 请求参数

表 **6-30** 请求 Header 参数

| 参数名                     | 是否必选 | 参数类型   | 说明                                                   |
|-------------------------|------|--------|------------------------------------------------------|
| workspac                | 否    | String | 工作空间id。                                              |
| e                       |      |        | 如果不设置该参数, 默认查询default<br>工作空间下的数据。                   |
|                         |      |        | 如果需要查询其他工作空间的数据,<br>$\bullet$<br>需要带上该消息头。           |
| X-Auth-                 | 是    | String | <b>IAM Token</b>                                     |
| Token                   |      |        | 最小长度: 0                                              |
|                         |      |        | 最大长度: 4096                                           |
| Content-<br><b>Type</b> | 否    | String | 有Body体的情况下必选,无Body体的情<br>况下则无需填写和校验。                 |
|                         |      |        | 示例: Content-Type: application/<br>json;charset=UTF-8 |

### 表 **6-31** Body 参数说明

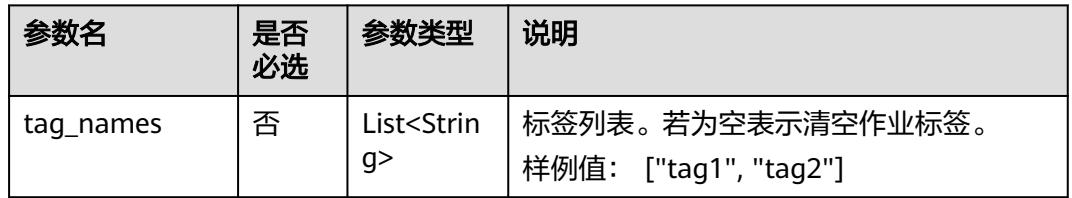

# 响应参数

无

## 请求示例

为作业myJob设置标签"tag1"。 POST /v2/b384b9e9ab9b4ee8994c8633aabc9505/factory/jobs/myJob/tags {

 "tag\_names": ["tag1"] }

```
清空作业myJob的所有标签。
POST /v2/b384b9e9ab9b4ee8994c8633aabc9505/factory/jobs/myJob/tags
{
    "tag_names": []
}
```
## 响应示例

- 成功响应
	- HTTP状态码 204
- 失败响应

{

}

HTTP状态码 400

```
 "error_code":"DLF.100",
 "error_msg":"The job does not exists."
```
# **6.1.8** 查询告警通知记录

# 功能介绍

此接口可以查询指定时间段内的告警通知记录。

### 调试

您可以在**[API Explorer](https://console.huaweicloud.com/apiexplorer/#/openapi/DataArtsStudio/doc?api=ListFactoryAlarmInfo)**中调试该接口,支持自动认证鉴权。

## **URI**

**URI格式** 

GET /v2/{project\_id}/factory/alarm-info? start\_time={start\_time}&end\_time={end\_time}&limit={limit}&offset={offset}

● 参数说明

#### 表 **6-32** URI 参数说明

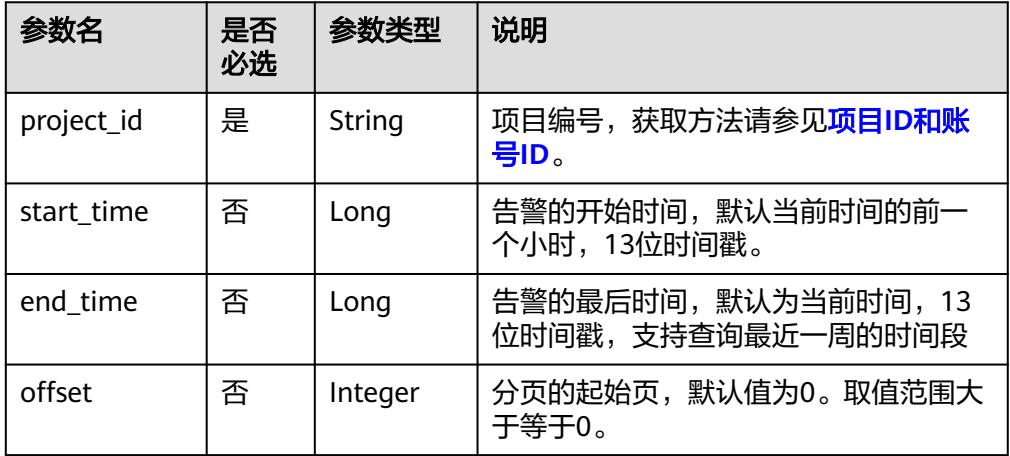

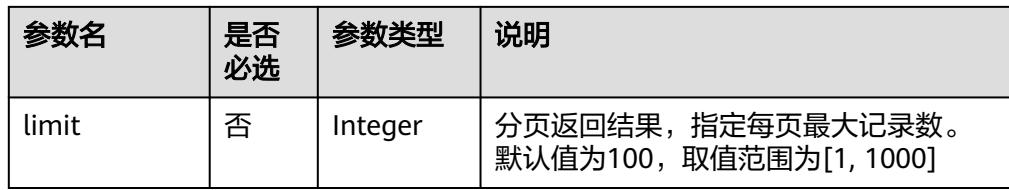

## 请求参数

#### 表 **6-33** 请求 Header 参数

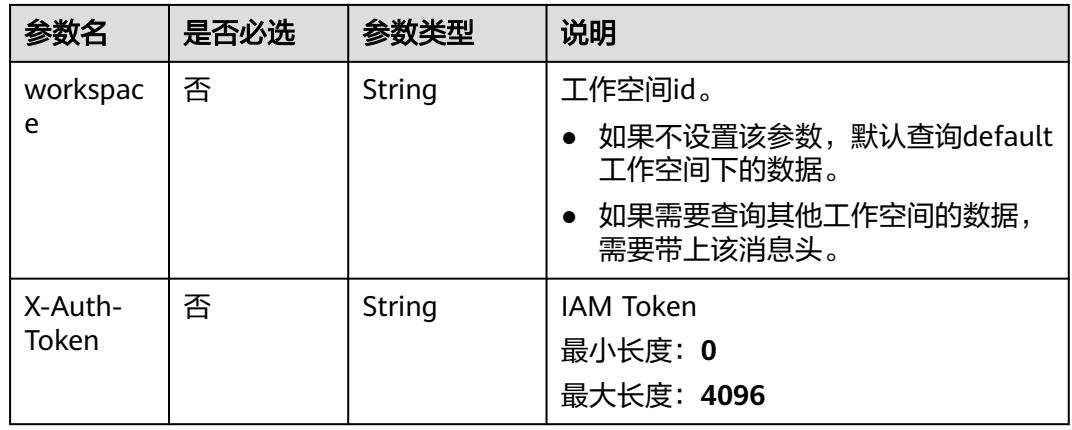

## 响应参数

#### 表 **6-34** 参数说明

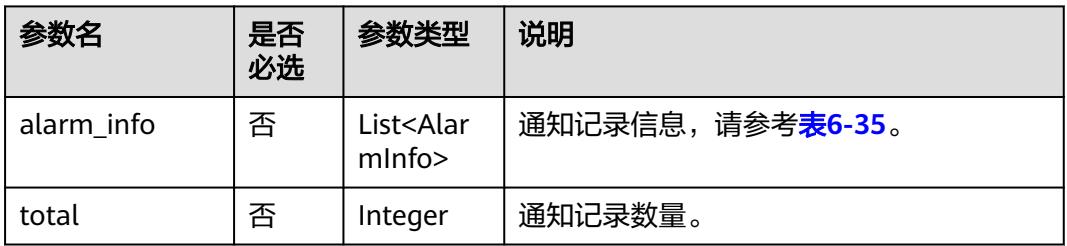

#### 表 **6-35** AlarmInfo 数据结构

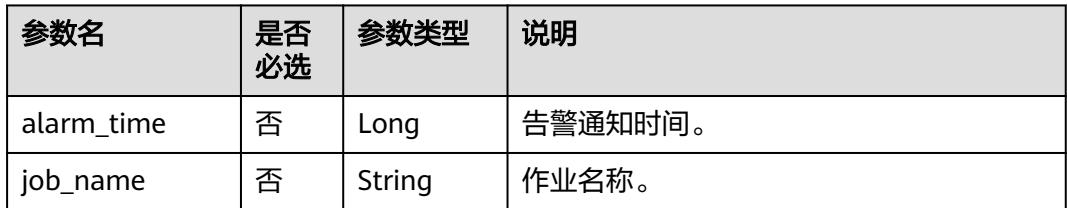

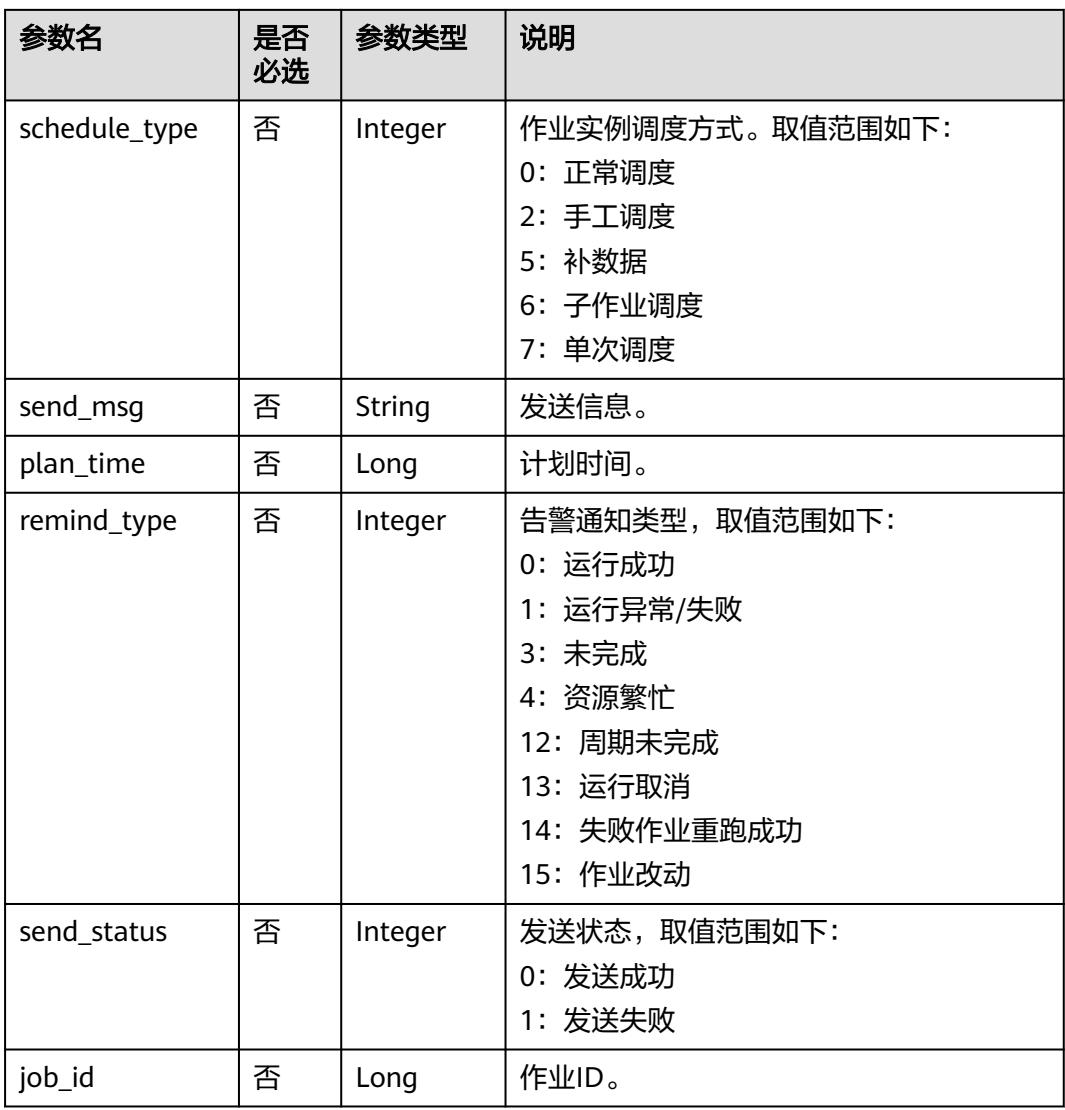

# 请求示例

GET /v2/b384b9e9ab9b4ee8994c8633aabc9505/factory/alarm-info? start\_time=1702378620000&end\_time=1702710169595&limit=3&offset=0

# 响应示例

● 成功响应

```
HTTP状态码 200
```

```
{
 "alarm_info": [
\{ "alarm_time": 1702710169460,
 "job_name": "job_0998",
 "schedule_type": 0,
 "send_msg": "success",
 "plan_time": 1702378440000,
 "remind_type": 0,
 "send_status": 0,
    "job_id": 911925
 },
\{
```

```
 "job_name": "job_0998",
         "schedule_type": 0,
         "send_msg": "success",
      "remind_type": 0,
      "send_status": 0,
         "alarm_time": 1702710169375,
         "plan_time": 1702378260000,
          "job_id": 911925
       }
      ],
       "total": 20
    }
● 失败响应
    HTTP状态码 400
```

```
{
 "error_code": "DLF.0810",
  "error_msg": "Task does not exist."
}
```
# **6.1.9** 发布任务包

# 功能介绍

目前支持发布包管理中相关包的发布,支持发布多个任务包。

## 调试

您可以在**[API Explorer](https://console.huaweicloud.com/apiexplorer/#/openapi/DataArtsStudio/doc?api=DeployFactoryPackages)**中调试该接口,支持自动认证鉴权。

#### **URI**

- URI格式 POST /v2/{project\_id}/factory/release-packages/deploy
- 参数说明

#### 表 **6-36** URI 参数说明

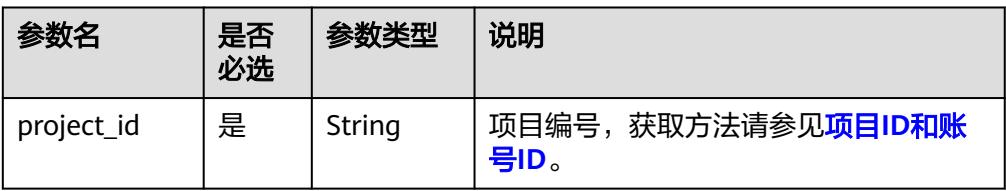

# 请求参数

表 **6-37** 请求 Header 参数

| 参数名                     | 是否必选 | 参数类型   | 说明                                                                                           |
|-------------------------|------|--------|----------------------------------------------------------------------------------------------|
| workspac<br>e           | 否    | String | 工作空间id。<br>• 如果不设置该参数,默认查询default<br>工作空间下的数据。<br>如果需要查询其他工作空间的数据,<br>$\bullet$<br>需要带上该消息头。 |
| X-Auth-<br>Token        | 否    | String | <b>IAM Token</b><br>最小长度: 0<br>最大长度: 4096                                                    |
| Content-<br><b>Type</b> | 否    | String | 有Body体的情况下必选,无Body体的情<br>况下则无需填写和校验。<br>示例: Content-Type: application/<br>json;charset=UTF-8 |

#### 表 **6-38** 请求 Body 参数

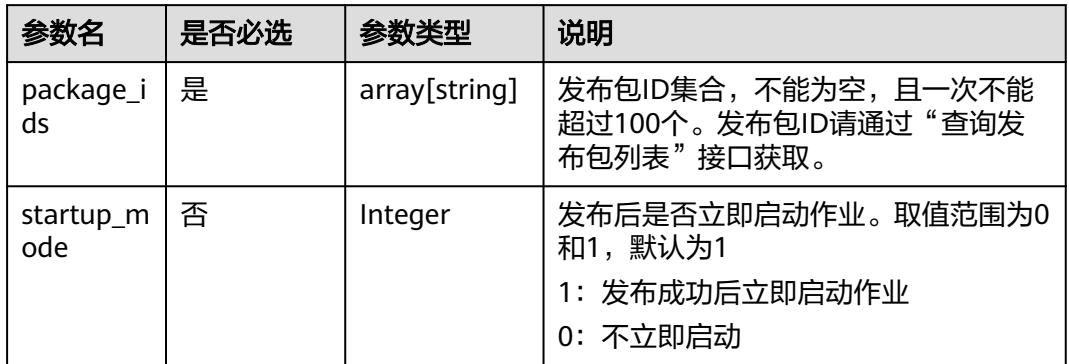

# 响应参数

#### 表 **6-39** 响应参数说明

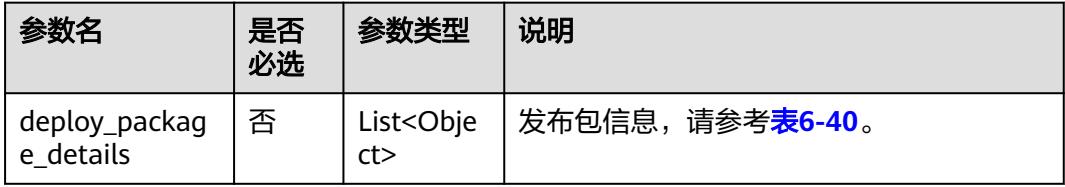

<span id="page-527-0"></span>表 **6-40** deploy\_package\_details 数据结构

| 参数名                 | 是否<br>必选 | 参数类型    | 说明                |
|---------------------|----------|---------|-------------------|
| asy_subtask_nu<br>m | 否        | Integer | 总的异步执行的子任务个数。     |
| asy_task_id         | 否        | String  | 异步作业id,返回给前台轮询结果。 |
| package_id          | 否        | Long    | 发布包ID。            |

## 请求示例

POST /v2/b384b9e9ab9b4ee8994c8633aabc9505/factory/release-packages/deploy

```
{
  "package_ids": ["23"],
  "startup_mode": 0
}
```
## 响应示例

成功响应

```
HTTP状态码 200
```

```
{
   "deploy_package_details": [
      {
        "asy_subtask_num": 1,
 "asy_task_id": "ff8080818c81c8ab018c8b43f85d0008",
 "package_id": 23
     }
   ]
}
```

```
失败响应
```
}

HTTP状态码 400

{ "error\_code": "DLF.0810", "error\_msg": "Task does not exist."

# **6.1.10** 撤销任务包

# 功能介绍

目前支持发布包管理中相关包的撤销,支持撤销多个任务包。

## 调试

您可以在**[API Explorer](https://console.huaweicloud.com/apiexplorer/#/openapi/DataArtsStudio/doc?api=CancelFactoryPackages)**中调试该接口,支持自动认证鉴权。

## **URI**

**URI格式** POST /v2/{project\_id}/factory/release-packages/unpack

#### ● 参数说明

#### 表 **6-41** URI 参数说明

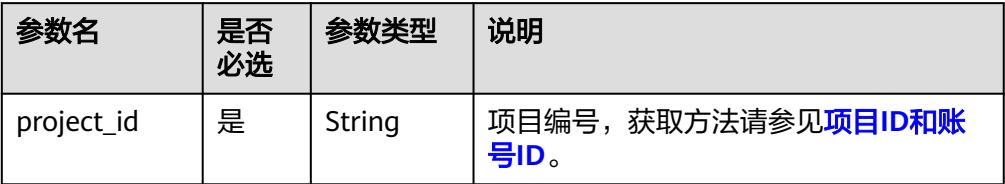

## 请求参数

#### 表 **6-42** 请求 Header 参数

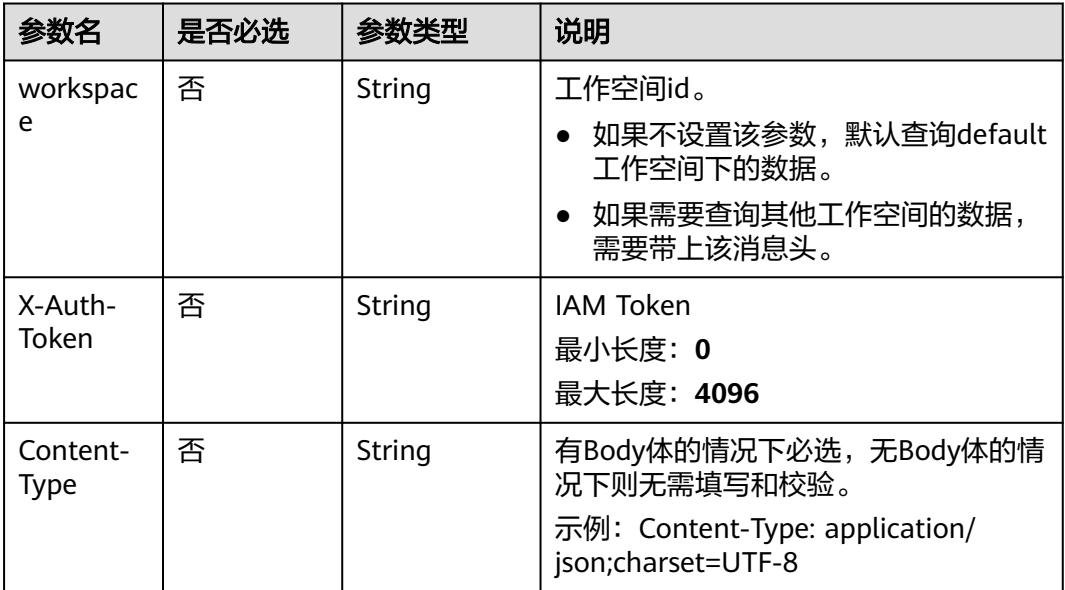

### 表 **6-43** 请求 Body 参数

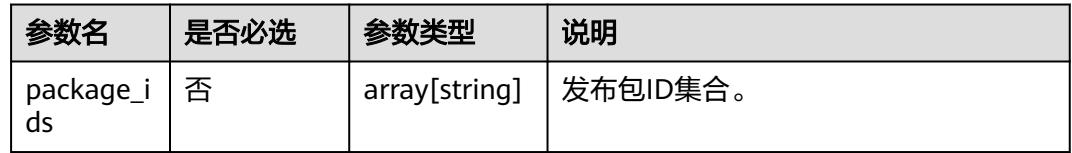

## 响应参数

无

# 请求示例

POST /v2/b384b9e9ab9b4ee8994c8633aabc9505/factory/release-packages/unpack {"package\_ids":["12","13"]}

# 响应示例

- 成功响应 HTTP状态码 200
- 失败响应 HTTP状态码 400

```
 "error_code": "DLF.0810",
 "error_msg": "Task does not exist."
```
# **6.1.11** 查询实例运行状态

{

}

# 功能介绍

此接口可以查询实例运行状态,包括当天、昨天、前天以及近7天的实例状态情况。

## 调试

您可以在**[API Explorer](https://console.huaweicloud.com/apiexplorer/#/openapi/DataArtsStudio/doc?api=ListFactoryTaskOverview)**中调试该接口,支持自动认证鉴权。

## **URI**

- URI格式 GET /v2/{project\_id}/factory/monitor/task-statistics-overview? is\_own={is\_own}&query\_days={query\_days}
- 参数说明

#### 表 **6-44** URI 参数说明

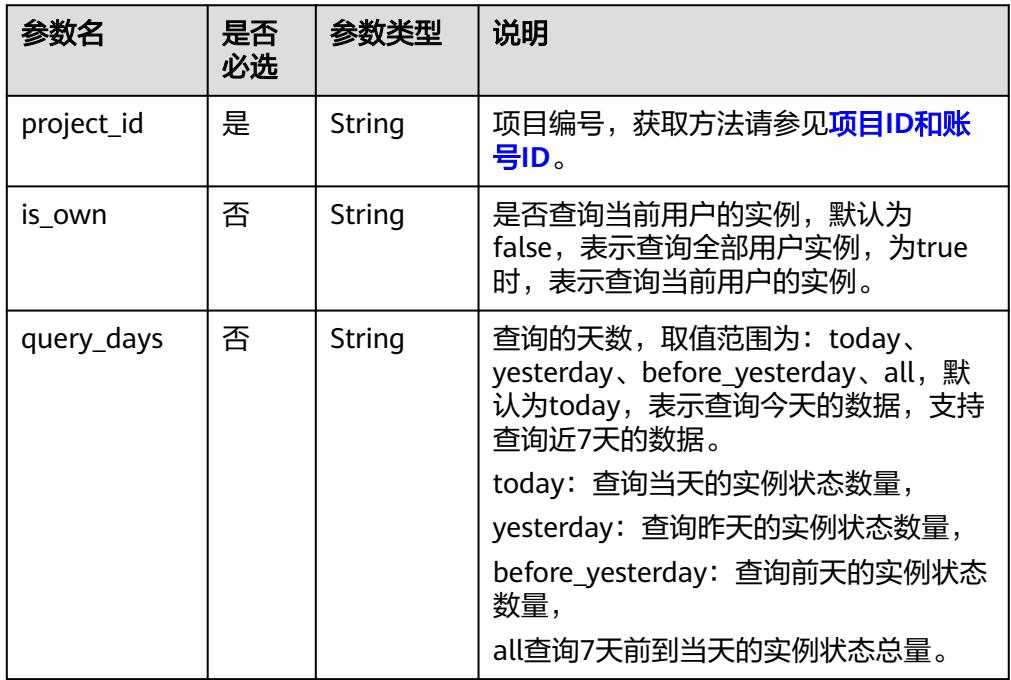

# 请求参数

#### 表 **6-45** 请求 Header 参数

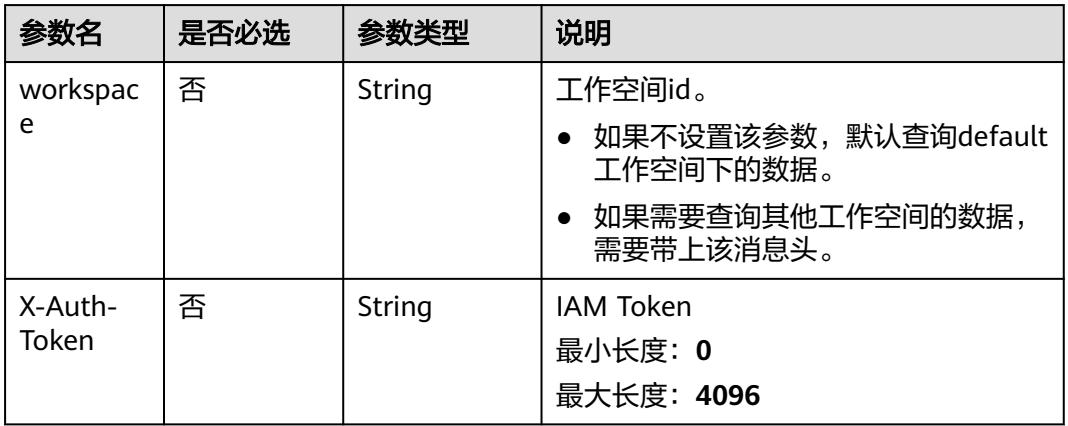

## 响应参数

#### 表 **6-46** 响应参数说明

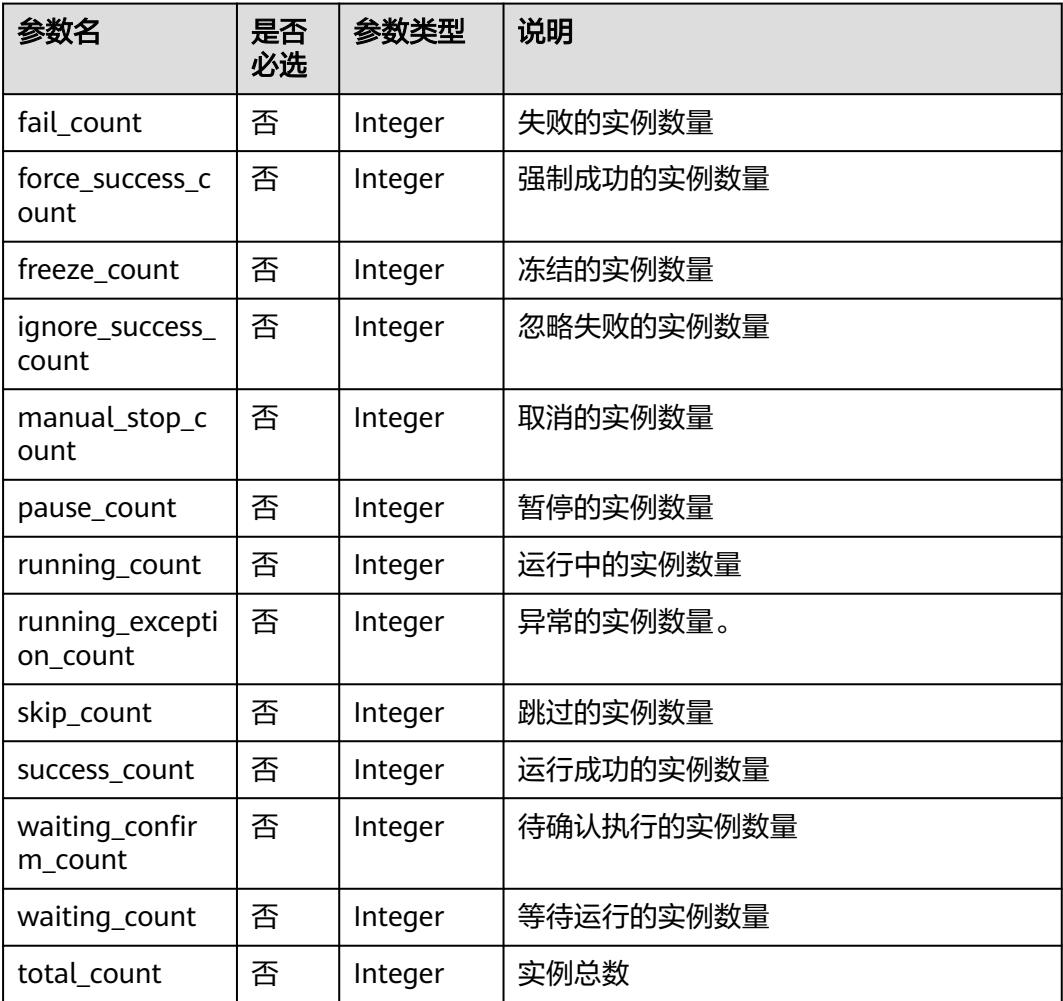

# 请求示例

GET /v2/b384b9e9ab9b4ee8994c8633aabc9505/factory/monitor/task-statistics-overview? is\_own=false&query\_days=today

## 响应示例

● 成功响应

HTTP状态码 200

```
{
    "fail_count": 0,
    "force_success_count": 0,
   "freeze_count": 0,
   "ignore_success_count": 0,
    "manual_stop_count": 0,
    "pause_count": 0,
   "running_count": 0,
    "running_exception_count": 0,
    "skip_count": 0,
    "success_count": 1,
   "total_count": 1,
    "waiting_confirm_count": 0,
    "waiting_count": 0
}
```
失败响应

HTTP状态码 400

```
{
   "error_code": "DLF.21113",
   "error_msg": "The task query parameters [today2] are incorrect. Currently, the supported types of 
parameters are today, yesterday, before_yesterday, and all."
}
```
# **6.1.12** 查询任务完成情况

## 功能介绍

查询任务完成情况。包括今天,昨天以及近7天的平均任务完成情况。

## 调试

您可以在**[API Explorer](https://console.huaweicloud.com/apiexplorer/#/openapi/DataArtsStudio/doc?api=ListFactoryTaskCompletion)**中调试该接口,支持自动认证鉴权。

**URI**

- URI格式 GET /v2/{project\_id}/factory/monitor/task-completion-data?type={type}
- 参数说明

表 **6-47** URI 参数说明

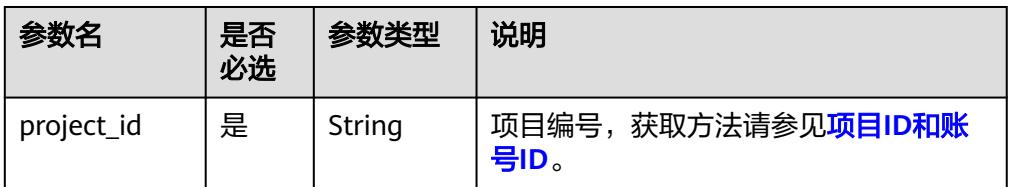

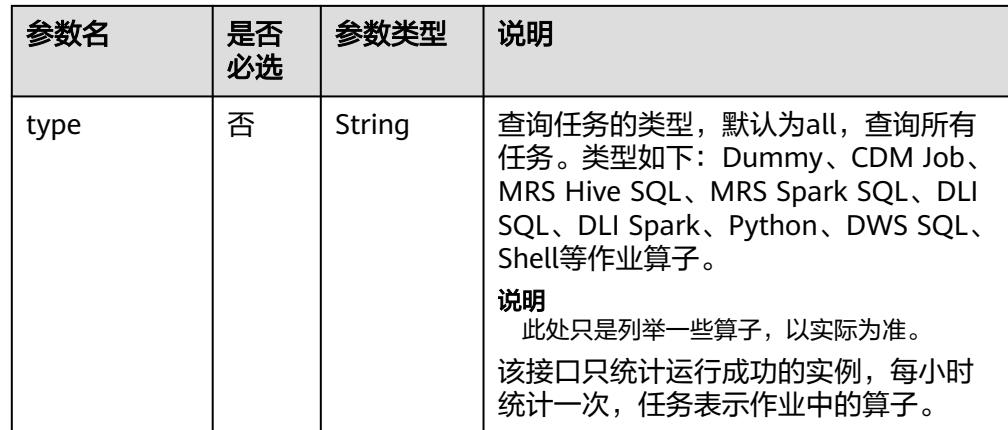

## 请求参数

### 表 **6-48** 请求 Header 参数

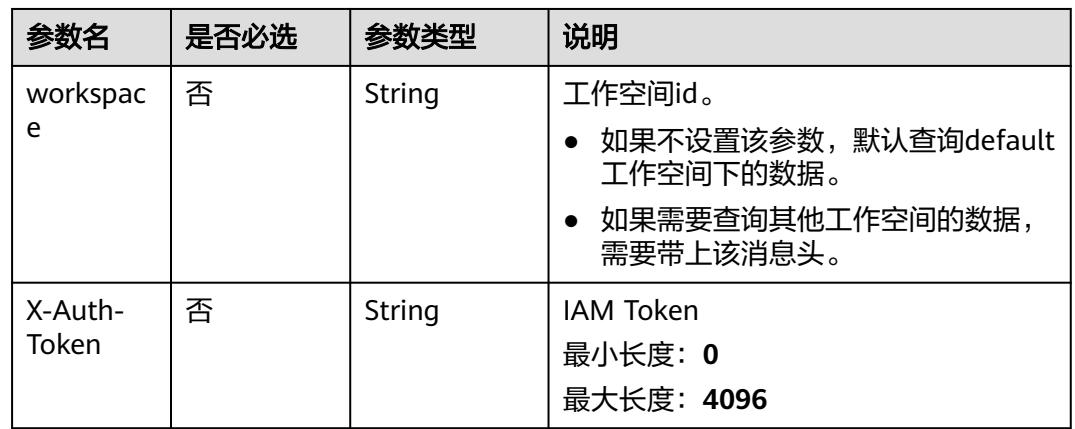

# 响应参数

#### 表 **6-49** 响应参数说明

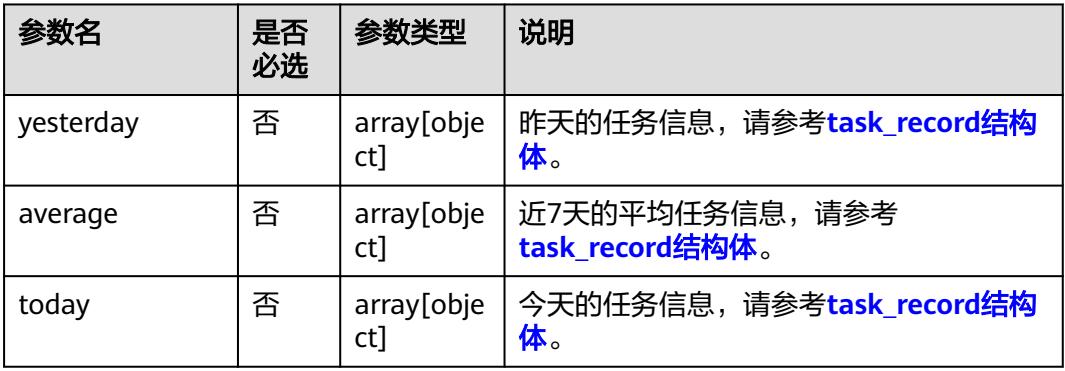

#### <span id="page-533-0"></span>表 **6-50** task\_record 参数说明

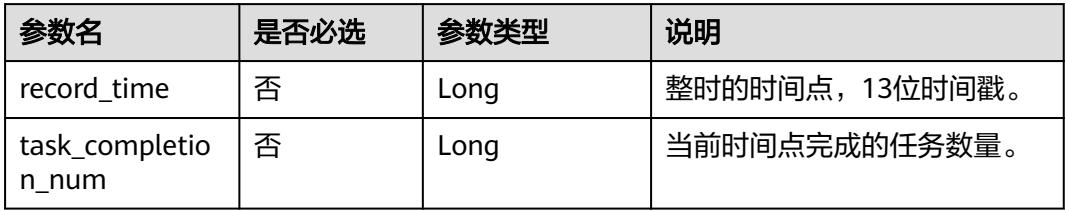

# 请求示例

GET /v2/b384b9e9ab9b4ee8994c8633aabc9505/factory/monitor/task-completion-data?type=all

# 响应示例

成功响应

```
HTTP状态码 200
{
   "yesterday": [
      {
         "record_time": 1704124800000,
         "task_completion_num": 0
      },
      {
         "record_time": 1704128400000,
         "task_completion_num": 0
      },
      {
         "record_time": 1704132000000,
         "task_completion_num": 0
      }
   ],
    "average": [
      {
         "record_time": 1704124800000,
         "task_completion_num": 0
      },
      {
         "record_time": 1704128400000,
         "task_completion_num": 0
      },
      {
         "record_time": 1704132000000,
         "task_completion_num": 0
      }
   ],
    "today": [
      {
         "record_time": 1704124800000,
         "task_completion_num": 0
      },
      {
         "record_time": 1704128400000,
         "task_completion_num": 0
      },
      {
         "record_time": 1704132000000,
         "task_completion_num": 0
      }
    ]
}
失败响应
HTTP状态码 400
```
 "error\_code": "DLF.3051", "error\_msg": "The request parameter is invalid. "

# **6.1.13** 查询指定作业的实例列表

{

}

## 功能介绍

根据作业名称精确查询作业实例列表。

## 调试

您可以在**[API Explorer](https://console.huaweicloud.com/apiexplorer/#/openapi/DataArtsStudio/doc?api=ListFactoryJobInstancesByName)**中调试该接口,支持自动认证鉴权。

### **URI**

● URI格式

GET /v2/{project\_id}/factory/jobs/{job\_name}/instances/detail

?

min\_plan\_time={min\_plan\_time}&max\_plan\_time={max\_plan\_time}&limit={li mit}&offset={offset}&status={status}&instance\_type={instance\_type}&force\_su ccess={force\_success}&ignore\_success={ignore\_success}

● 参数说明

#### 表 **6-51** URI 参数说明

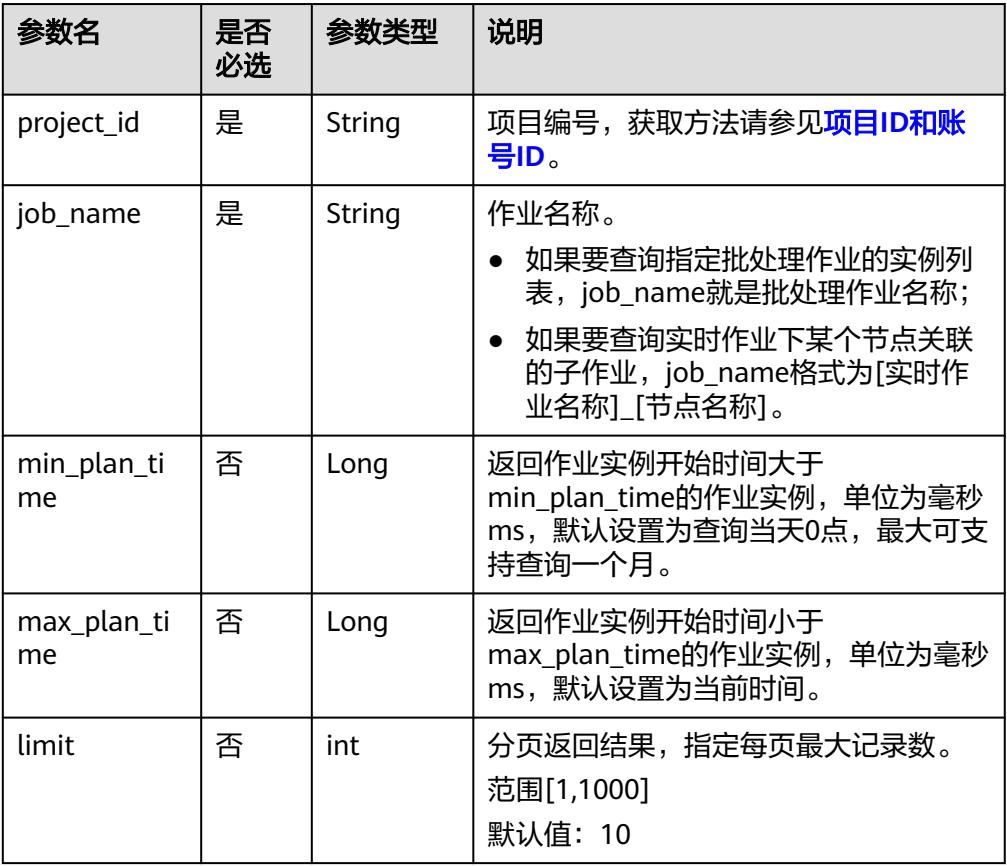

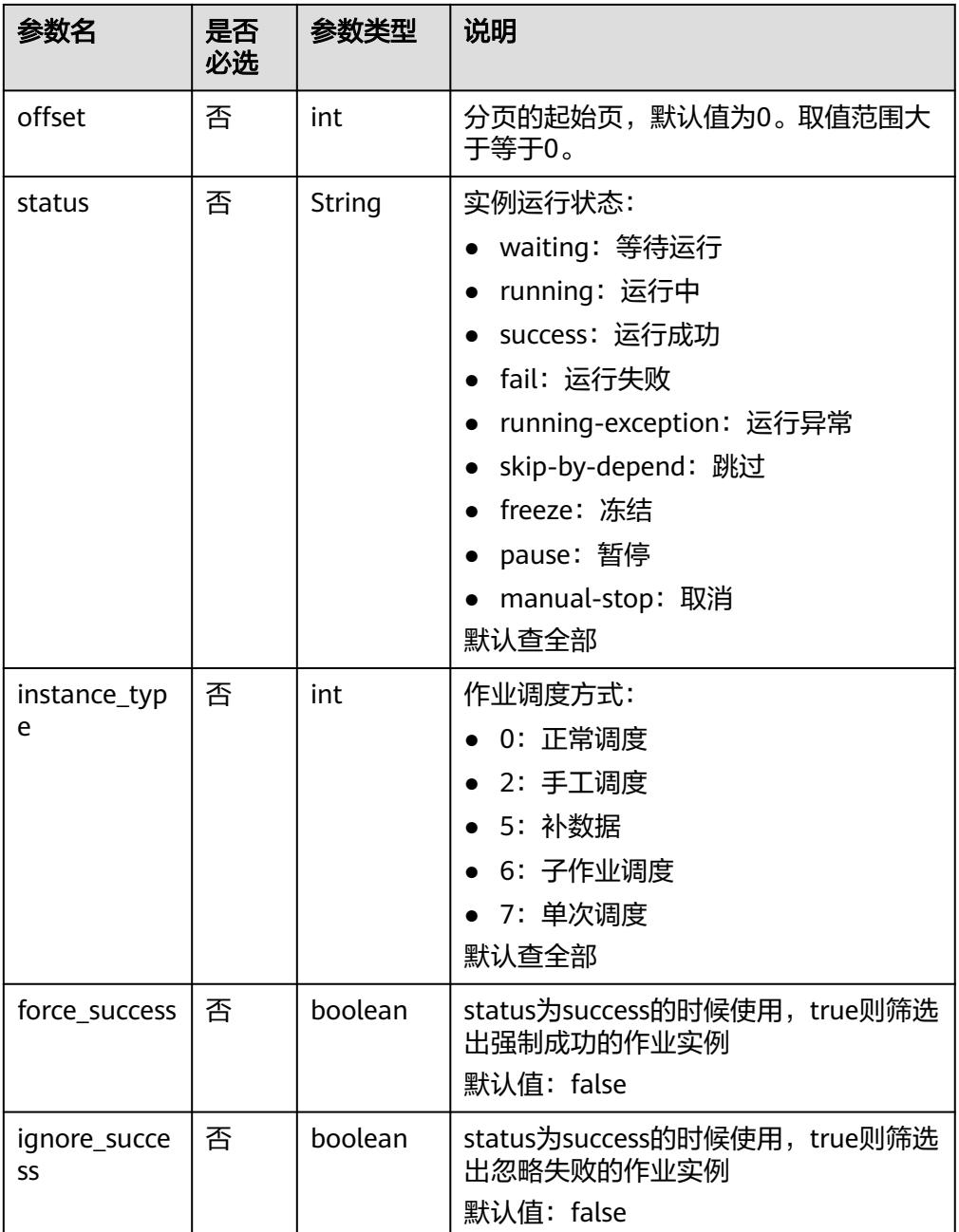

# 请求参数

## 表 **6-52** 请求 Header 参数

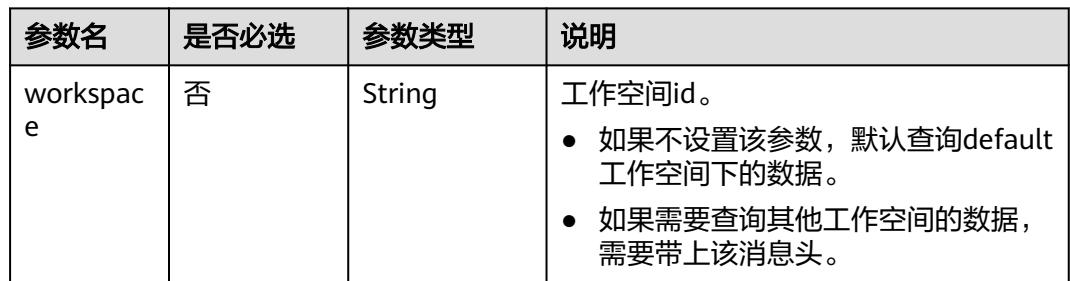

# 响应参数

#### 表 **6-53** 参数说明

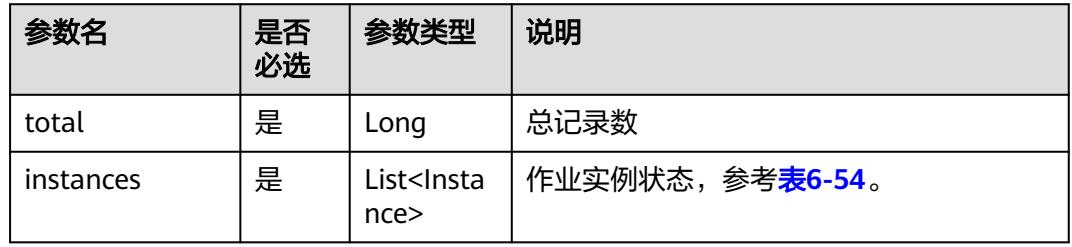

#### 表 **6-54** Instance 属性说明

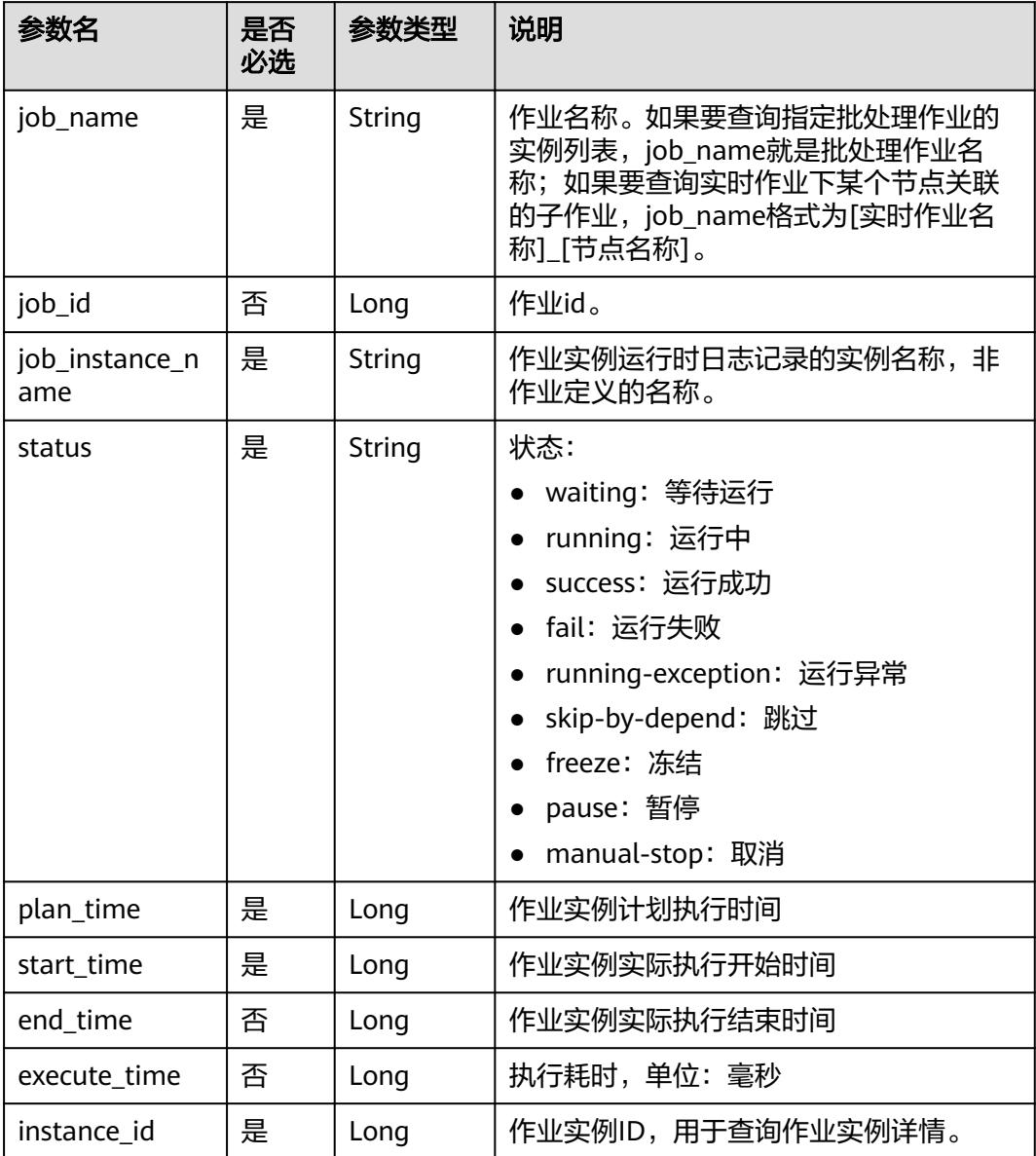

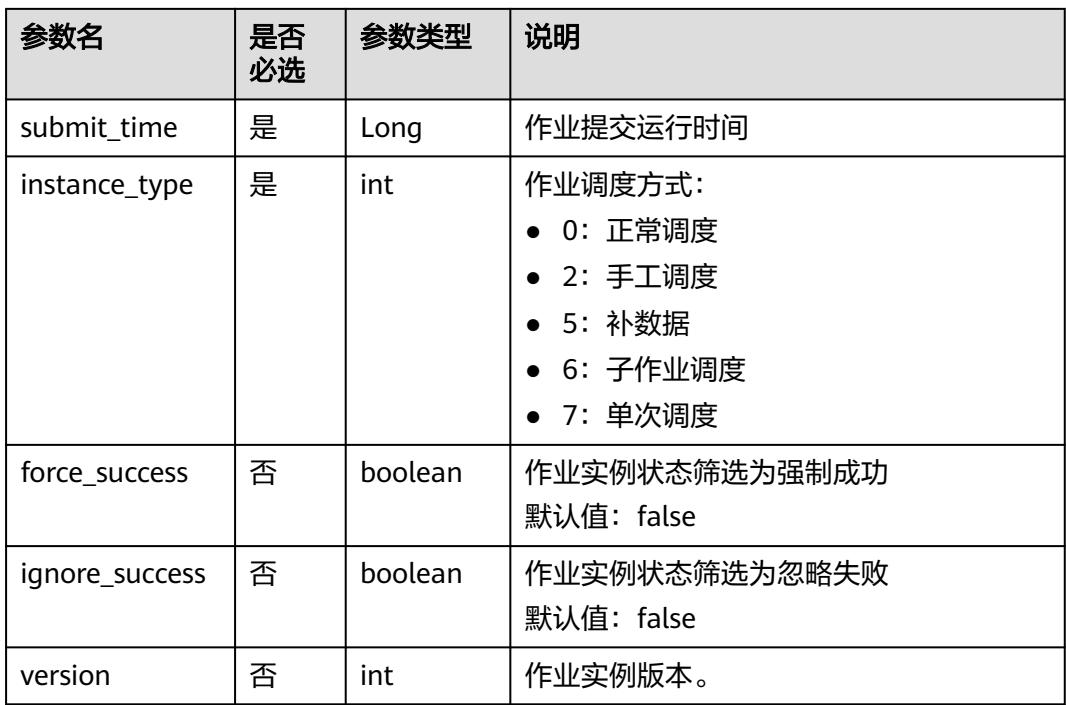

# 请求示例

查询批处理作业job\_batch的实例列表 GET /v2/b384b9e9ab9b4ee8994c8633aabc9505/factory/jobs/job\_batch/instances/detail

## 响应示例

● 成功响应

```
HTTP状态码 200
{
   "total": 2,
 "instances": [{
 "end_time": 1551671598000,
      "execute_time": 0.3,
      "force_success": false,
 "ignore_success": false,
 "instance_id": 34765,
      "instance_type": 2,
 "job_id": 608627,
 "job_name": "job_batch",
      "job_instance_name": "job_batch",
      "plan_time": 1551671580000,
     "start_time": 1551671580000,
      "status": "success",
      "submit_time": 1550910278706,
      "version": 1
   },
   {
      "end_time": 1551671538000,
     "execute_time": 0.3,
      "force_success": false,
      "ignore_success": false,
      "instance_id": 34764,
      "instance_type": 5,
      "job_id": 608627,
      "job_name": "job_batch",
      "job_instance_name": "job_batch",
```

```
 "plan_time": 1551671520000,
     "start_time": 1551671521000,
     "status": "success",
 "submit_time": 1550910278706,
 "version": 1
  }]
```
● 失败响应

}

{

}

HTTP状态码 400

```
 "error_code": "DLF.0100",
 "error_msg": "The job does not exists."
```
# **6.1.14** 重跑作业实例

# 功能介绍

支持重跑作业实例以及上下游的作业实例。

## 调用方法

请参[见如何调用](#page-69-0)**API**。

## **URI**

POST /v2/{project\_id}/factory/jobs/{job\_name}/instances/retry

#### 表 **6-55** 路径参数

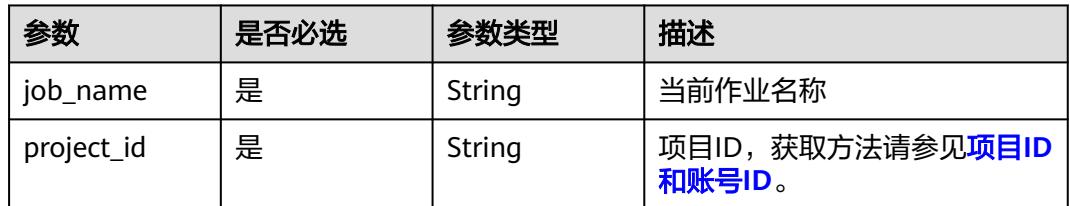

## 请求参数

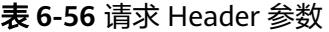

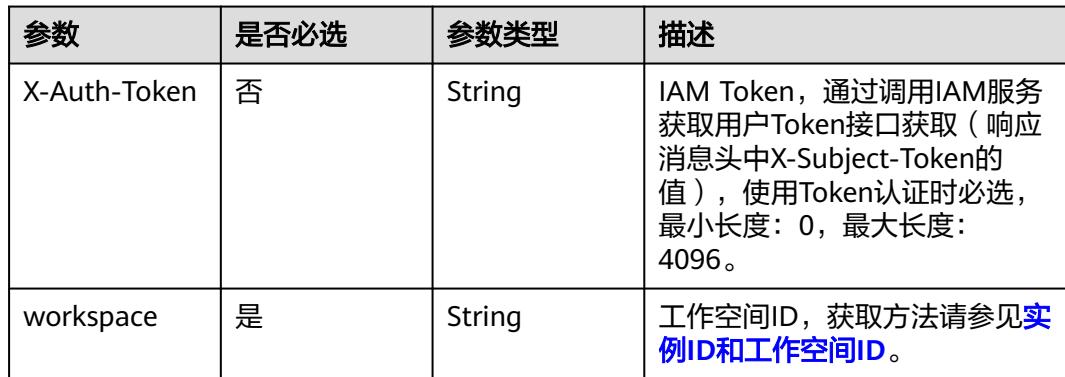

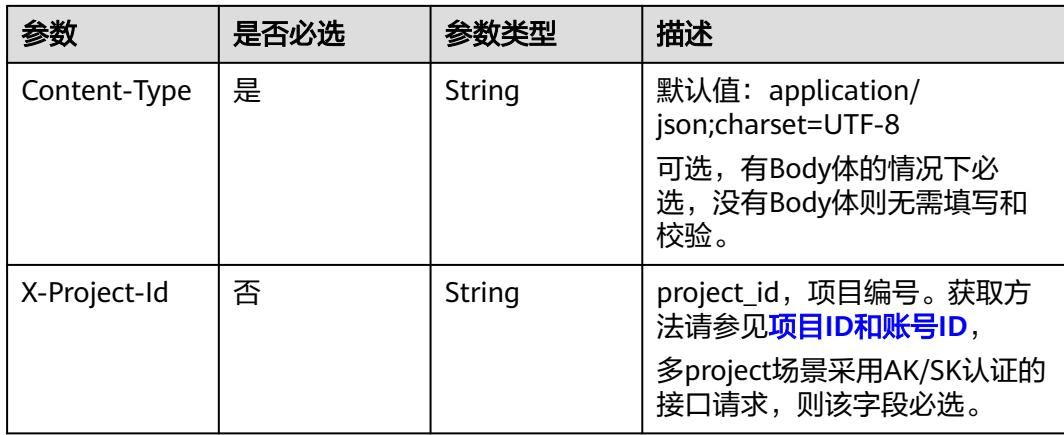

## 表 **6-57** 请求 Body 参数

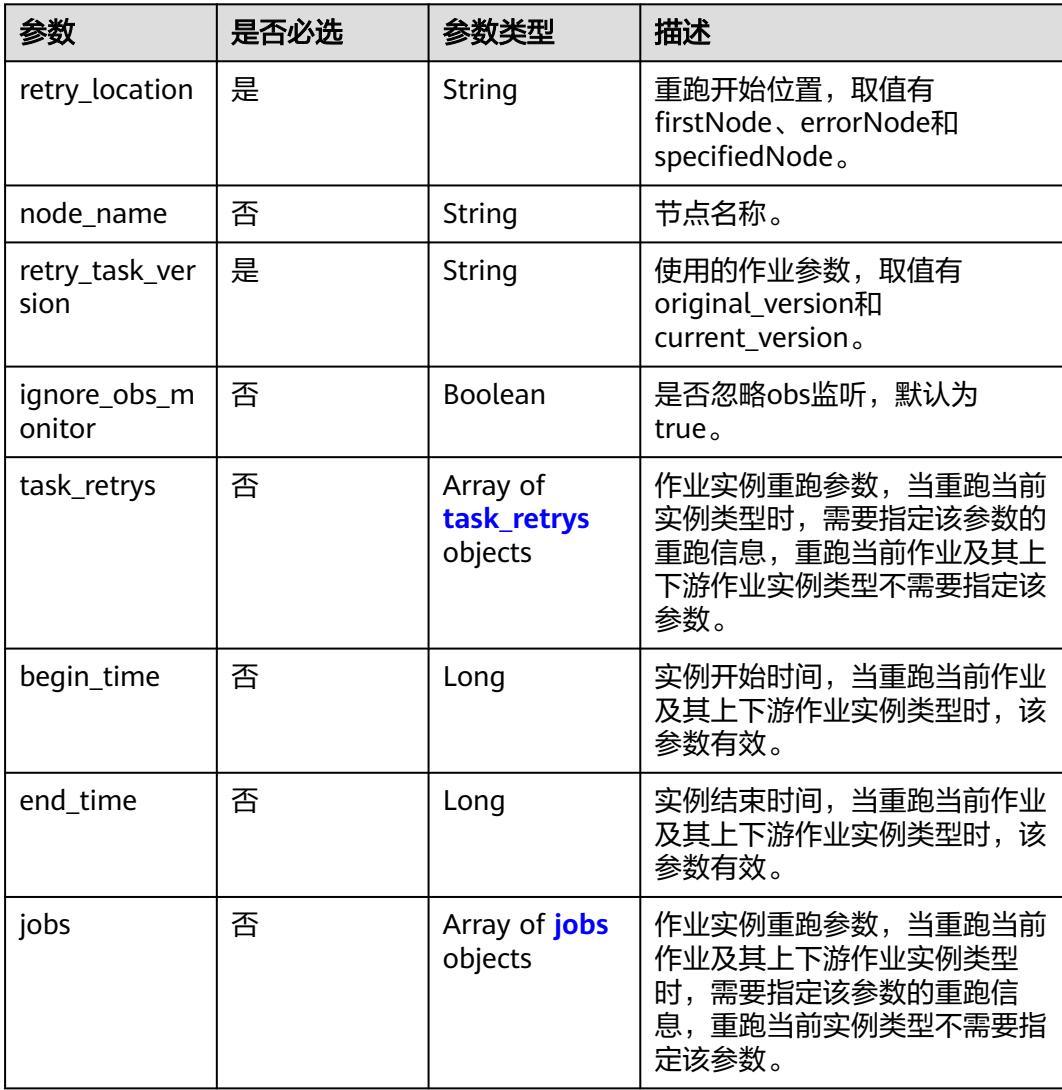
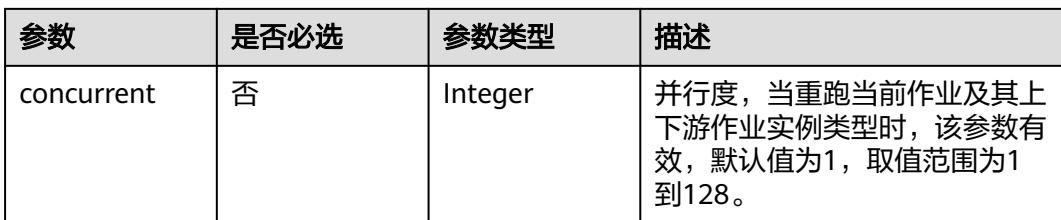

#### 表 **6-58** task\_retrys

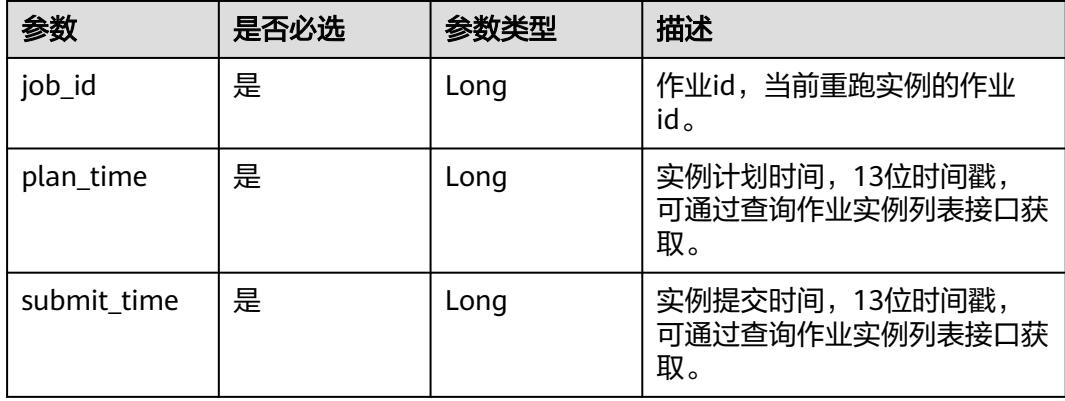

#### 表 **6-59** jobs

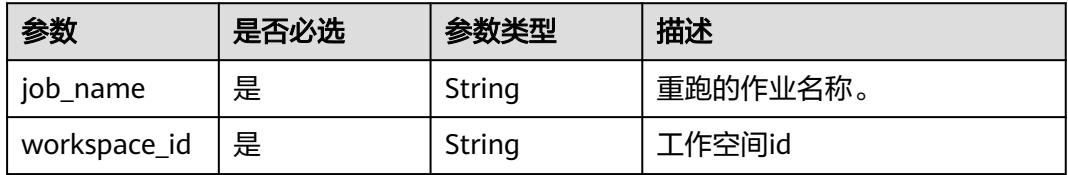

# 响应参数

## 状态码: **400**

{

表 **6-60** 响应 Body 参数

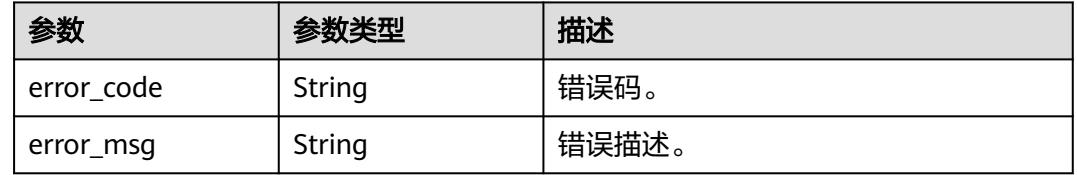

# 请求示例

● 重跑作业为test\_job\_name的当前实例。

POST /v2/62099355b894428e8916573ae635f1f9/factory/jobs/test\_job\_name/instances/retry

"retry\_location" : "errorNode",

```
 "retry_task_version" : "original_version",
  "ignore_obs_monitor" : true,
  "task_retrys" : [ {
 "job_id" : 917567,
 "plan_time" : 1732601580000,
   "submit_time" : 1732239754684
 } ]
```
● 重跑作业为test\_job\_name的当前作业及其上下游作业实例。

POST /v2/62099355b894428e8916573ae635f1f9/factory/jobs/test\_job\_name/instances/retry-task

```
{
  "retry_location" : "errorNode",
  "retry_task_version" : "current_version",
  "ignore_obs_monitor" : true,
  "begin_time" : 1732608520000,
  "end_time" : 1732612120000,
  "jobs" : [ {
    "job_name" : "job_test_smn2",
   "workspace_id" : "62fbba734e634c5087656fc3ff7adf34"
  } ],
  "concurrent" : 2
}
```
# 响应示例

#### 状态码: **400**

}

作业重跑失败的响应信息。

```
{
  "error_code" : "DLF.1000",
  "error_msg" : "Failed to find the job."
}
```
# 状态码

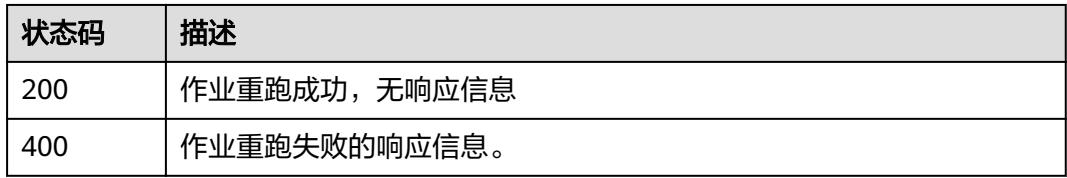

# **7** 管理中心 **API**

# <span id="page-542-0"></span>**7.1** 数据连接管理

# **7.1.1** 查询数据连接列表

# 功能介绍

查询数据连接列表。

# 调用方法

请参[见如何调用](#page-69-0)**API**。

**URI**

GET /v1/{project\_id}/data-connections

## 表 **7-1** 路径参数

| 参数         | 是否必选 | 参数类型   | 描述                                                    |
|------------|------|--------|-------------------------------------------------------|
| project id | 是    | String | 项目ID,获取方法请参见 <mark>项目ID</mark><br><sup>l</sup> 和账号ID。 |

表 **7-2** Query 参数

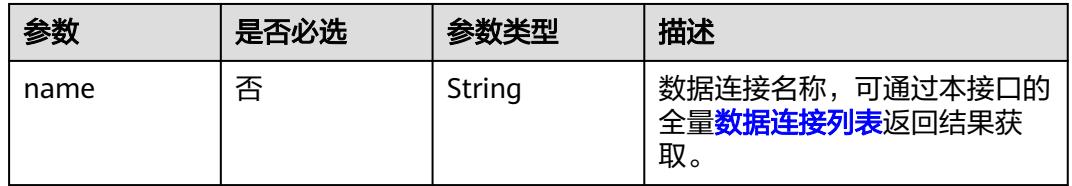

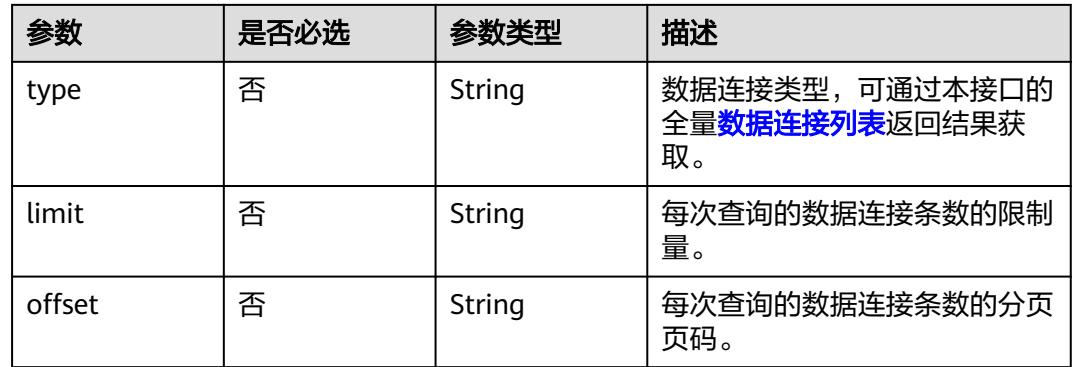

# 请求参数

# 表 **7-3** 请求 Header 参数

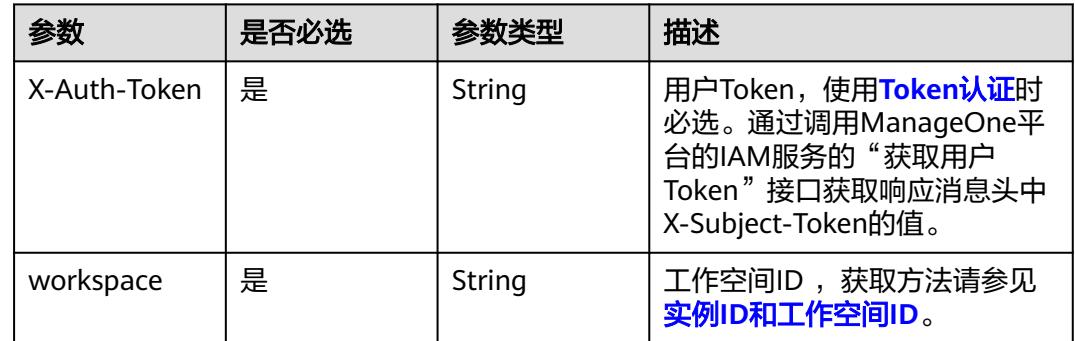

# 响应参数

# 状态码: **200**

# 表 **7-4** 响应 Body 参数

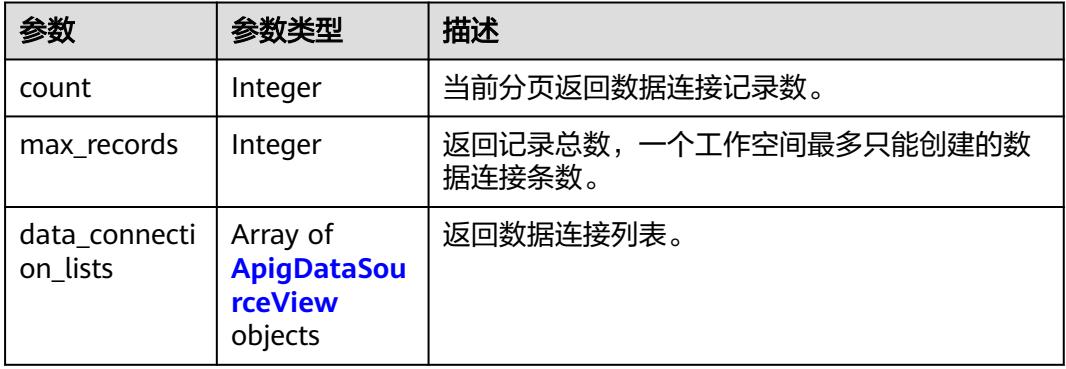

#### <span id="page-544-0"></span>表 **7-5** ApigDataSourceView

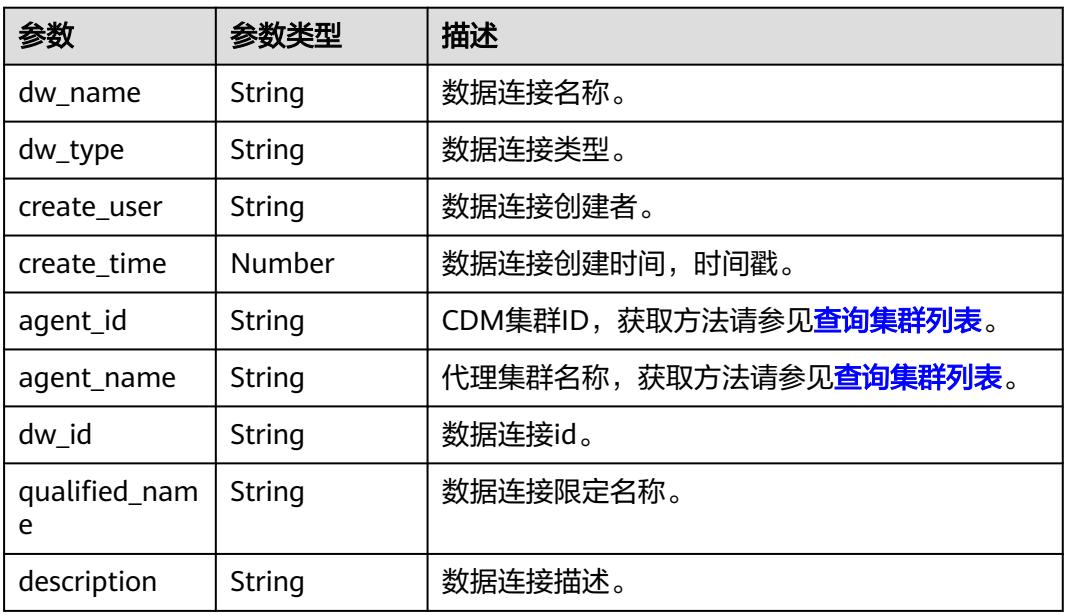

#### 状态码: **400**

表 **7-6** 响应 Body 参数

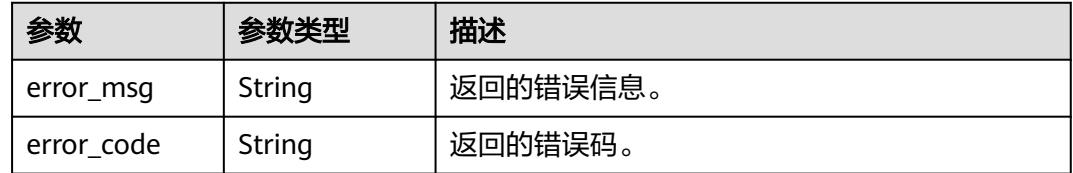

#### 状态码: **500**

表 **7-7** 响应 Body 参数

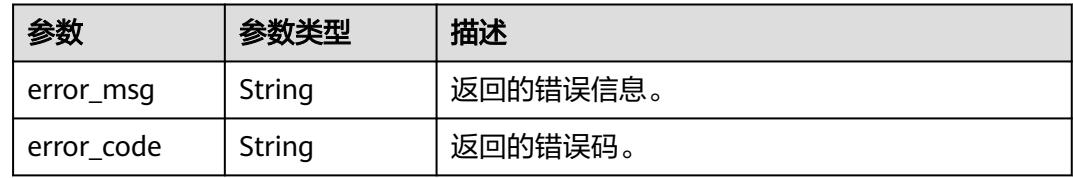

# 请求示例

无

{

# 响应示例

# 状态码: **400**

"error\_code" : "DAYU.4402",

 "error\_msg" : "The operation failed, detail msg {0}." }

#### 状态码: **500**

```
{
  "error_code" : "DAYU.3531",
  "error_msg" : "Internal server error: {0}"
}
```
# **SDK** 代码示例

SDK代码示例如下。

#### **Java**

package com.huaweicloud.sdk.test;

```
import com.huaweicloud.sdk.core.auth.ICredential;
import com.huaweicloud.sdk.core.auth.BasicCredentials;
import com.huaweicloud.sdk.core.exception.ConnectionException;
import com.huaweicloud.sdk.core.exception.RequestTimeoutException;
import com.huaweicloud.sdk.core.exception.ServiceResponseException;
import com.huaweicloud.sdk.dataartsstudio.v1.region.DataArtsStudioRegion;
import com.huaweicloud.sdk.dataartsstudio.v1.*;
import com.huaweicloud.sdk.dataartsstudio.v1.model.*;
public class ListDataconnectionsSolution {
   public static void main(String[] args) {
      // The AK and SK used for authentication are hard-coded or stored in plaintext, which has great 
security risks. It is recommended that the AK and SK be stored in ciphertext in configuration files or 
environment variables and decrypted during use to ensure security.
      // In this example, AK and SK are stored in environment variables for authentication. Before running 
this example, set environment variables CLOUD_SDK_AK and CLOUD_SDK_SK in the local environment
     String ak = System.getenv("CLOUD_SDK_AK");
      String sk = System.getenv("CLOUD_SDK_SK");
     String projectId = "{project_id}";
      ICredential auth = new BasicCredentials()
           .withProjectId(projectId)
           .withAk(ak)
           .withSk(sk);
      DataArtsStudioClient client = DataArtsStudioClient.newBuilder()
           .withCredential(auth)
            .withRegion(DataArtsStudioRegion.valueOf("<YOUR REGION>"))
           .build();
      ListDataconnectionsRequest request = new ListDataconnectionsRequest();
      try {
         ListDataconnectionsResponse response = client.listDataconnections(request);
         System.out.println(response.toString());
      } catch (ConnectionException e) {
         e.printStackTrace();
      } catch (RequestTimeoutException e) {
         e.printStackTrace();
      } catch (ServiceResponseException e) {
         e.printStackTrace();
         System.out.println(e.getHttpStatusCode());
         System.out.println(e.getRequestId());
         System.out.println(e.getErrorCode());
         System.out.println(e.getErrorMsg());
      }
   }
}
```
## **Python**

# coding: utf-8

```
import os
from huaweicloudsdkcore.auth.credentials import BasicCredentials
from huaweicloudsdkdataartsstudio.v1.region.dataartsstudio_region import DataArtsStudioRegion
from huaweicloudsdkcore.exceptions import exceptions
from huaweicloudsdkdataartsstudio.v1 import *
if __name__ == "__main__":
    # The AK and SK used for authentication are hard-coded or stored in plaintext, which has great security 
risks. It is recommended that the AK and SK be stored in ciphertext in configuration files or environment 
variables and decrypted during use to ensure security.
   # In this example, AK and SK are stored in environment variables for authentication. Before running this 
example, set environment variables CLOUD_SDK_AK and CLOUD_SDK_SK in the local environment
   ak = os.environ["CLOUD_SDK_AK"]
   sk = os.environ["CLOUD_SDK_SK"]
   projectId = "{project_id}"
   credentials = BasicCredentials(ak, sk, projectId)
   client = DataArtsStudioClient.new_builder() \
      .with_credentials(credentials) \
      .with_region(DataArtsStudioRegion.value_of("<YOUR REGION>")) \
      .build()
   try:
      request = ListDataconnectionsRequest()
      response = client.list_dataconnections(request)
      print(response)
   except exceptions.ClientRequestException as e:
      print(e.status_code)
      print(e.request_id)
      print(e.error_code)
      print(e.error_msg)
```
#### **Go**

package main

```
import (
    "fmt"
```
)

```
 "github.com/huaweicloud/huaweicloud-sdk-go-v3/core/auth/basic"
 dataartsstudio "github.com/huaweicloud/huaweicloud-sdk-go-v3/services/dataartsstudio/v1"
 "github.com/huaweicloud/huaweicloud-sdk-go-v3/services/dataartsstudio/v1/model"
 region "github.com/huaweicloud/huaweicloud-sdk-go-v3/services/dataartsstudio/v1/region"
```
#### func main() {

 // The AK and SK used for authentication are hard-coded or stored in plaintext, which has great security risks. It is recommended that the AK and SK be stored in ciphertext in configuration files or environment variables and decrypted during use to ensure security.

 // In this example, AK and SK are stored in environment variables for authentication. Before running this example, set environment variables CLOUD\_SDK\_AK and CLOUD\_SDK\_SK in the local environment

```
 ak := os.Getenv("CLOUD_SDK_AK")
 sk := os.Getenv("CLOUD_SDK_SK")
 projectId := "{project_id}"
```

```
 auth := basic.NewCredentialsBuilder().
    WithAk(ak).
    WithSk(sk).
    WithProjectId(projectId).
    Build()
 client := dataartsstudio.NewDataArtsStudioClient(
    dataartsstudio.DataArtsStudioClientBuilder().
```
 WithRegion(region.ValueOf("<YOUR REGION>")). WithCredential(auth).

Build())

}

```
 request := &model.ListDataconnectionsRequest{}
 response, err := client.ListDataconnections(request)
 if err == nil {
     fmt.Printf("%+v\n", response)
   } else {
      fmt.Println(err)
   }
```
# 更多

更多编程语言的SDK代码示例,请参见**[API Explorer](https://console.huaweicloud.com/apiexplorer/#/openapi/DataArtsStudio/sdk?api=ListDataconnections)**的代码示例页签,可生成自动对应 的SDK代码示例。

# 状态码

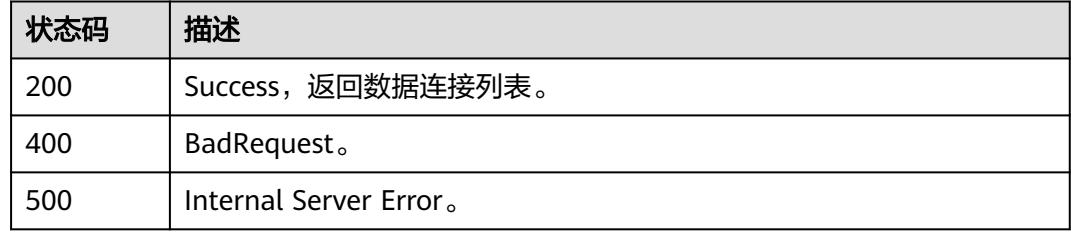

# **7.1.2** 创建数据连接

# 功能介绍

创建数据连接。

# 调用方法

请参[见如何调用](#page-69-0)**API**。

## **URI**

POST /v1/{project\_id}/data-connections

#### 表 **7-8** 路径参数

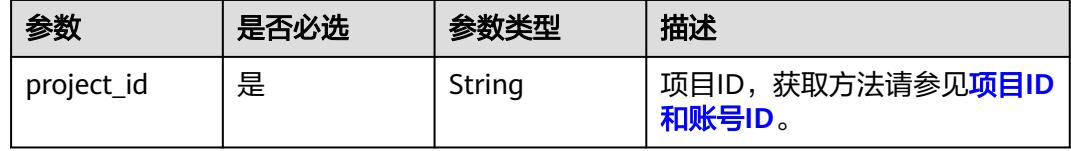

# 请求参数

## 表 **7-9** 请求 Header 参数

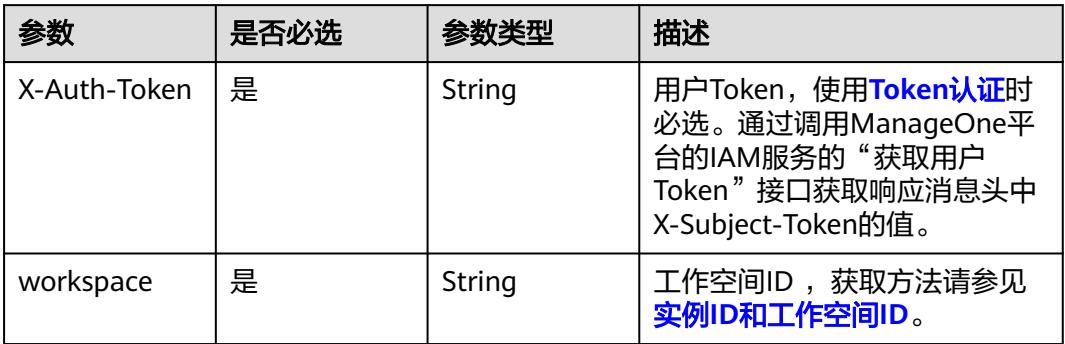

# 表 **7-10** 请求 Body 参数

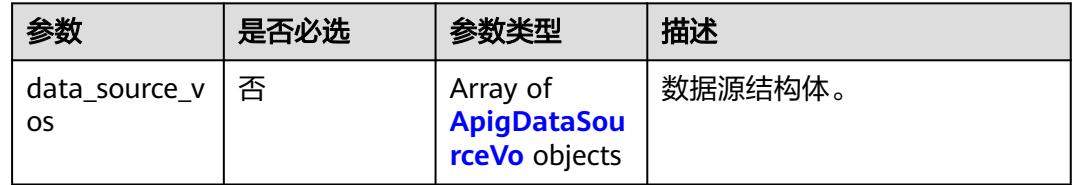

#### 表 **7-11** ApigDataSourceVo

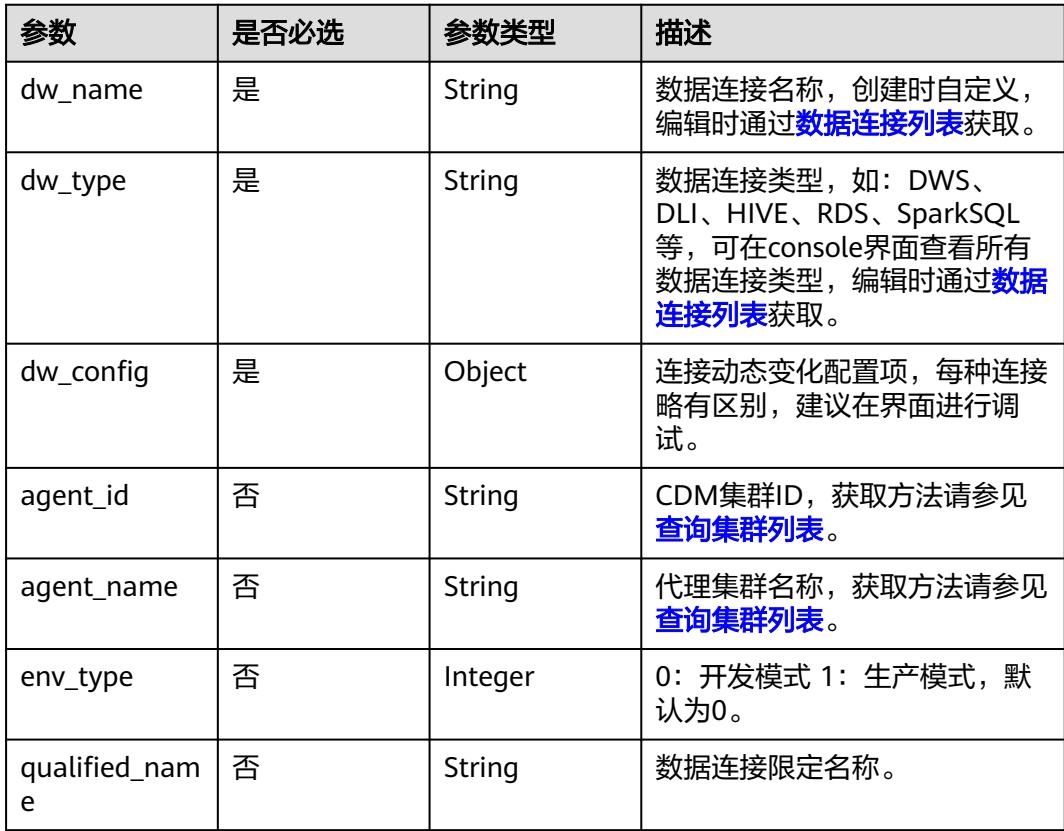

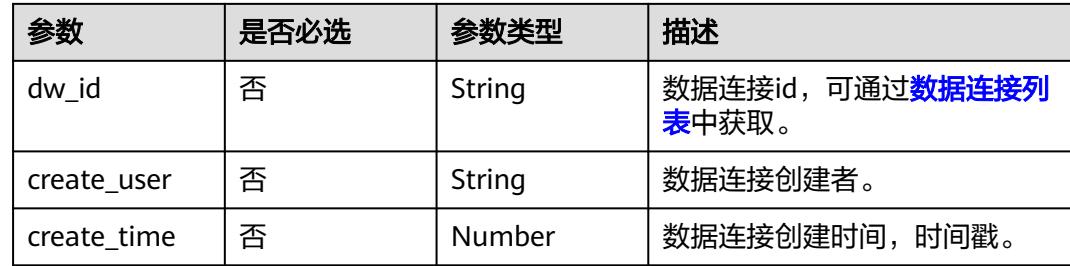

## 响应参数

#### 状态码: **400**

表 **7-12** 响应 Body 参数

| 参数         | 参数类型   | 描述       |
|------------|--------|----------|
| error_msg  | String | 返回的错误信息。 |
| error code | String | 返回的错误码。  |

#### 状态码: **500**

表 **7-13** 响应 Body 参数

| 参数         | 参数类型   | 描述       |
|------------|--------|----------|
| error_msg  | String | 返回的错误信息。 |
| error_code | String | 返回的错误码。  |

# 请求示例

```
{
  "data_source_vos" : [ {
 "dw_config" : {
 "clusterId" : "353ff458-a560-413e-9b84-33f930cb8057",
 "clusterName" : "mrs_3x_autotest_do_not_del",
 "dbUserName" : "xxxxxx",
 "dbPassword" : "xxxxxx",
    "kmsId" : "a721616c-9a12-47b1-a805-3cfcd3e63cd7",
    "kmsName" : "KMS-1111",
     "mrsConnectionType" : "agent"
 },
 "env_type" : 0,
 "dw_type" : "HIVE",
 "dw_name" : "test_hive_01",
 "agent_id" : "91f81a12-75c5-43ce-aab8-7149ecef3b17",
   "agent_name" : "cdm-4autotest-nodelete"
 } ]
}<sup>-</sup>
```
## 响应示例

#### 状态码: **200**

Success,数据连接创建成功。

{ "data\_connection\_id" : "1c868514f45447a59c41485b70ae5e05" }

#### 状态码: **400**

{

```
 "error_code" : "DAYU.4402",
  "error_msg" : "The operation failed, detail msg {0}."
}
```
#### 状态码: **500**

```
{
  "error_code" : "DAYU.3531",
  "error_msg" : "Internal server error: {0}"
}
```
# **SDK** 代码示例

SDK代码示例如下。

#### **Java**

package com.huaweicloud.sdk.test;

```
import com.huaweicloud.sdk.core.auth.ICredential;
import com.huaweicloud.sdk.core.auth.BasicCredentials;
import com.huaweicloud.sdk.core.exception.ConnectionException;
import com.huaweicloud.sdk.core.exception.RequestTimeoutException;
import com.huaweicloud.sdk.core.exception.ServiceResponseException;
import com.huaweicloud.sdk.dataartsstudio.v1.region.DataArtsStudioRegion;
import com.huaweicloud.sdk.dataartsstudio.v1.*;
import com.huaweicloud.sdk.dataartsstudio.v1.model.*;
public class CreateConnectionsSolution {
   public static void main(String[] args) {
      // The AK and SK used for authentication are hard-coded or stored in plaintext, which has great 
security risks. It is recommended that the AK and SK be stored in ciphertext in configuration files or 
environment variables and decrypted during use to ensure security.
      // In this example, AK and SK are stored in environment variables for authentication. Before running 
this example, set environment variables CLOUD_SDK_AK and CLOUD_SDK_SK in the local environment
      String ak = System.getenv("CLOUD_SDK_AK");
      String sk = System.getenv("CLOUD_SDK_SK");
      String projectId = "{project_id}";
      ICredential auth = new BasicCredentials()
           .withProjectId(projectId)
           .withAk(ak)
           .withSk(sk);
      DataArtsStudioClient client = DataArtsStudioClient.newBuilder()
           .withCredential(auth)
           .withRegion(DataArtsStudioRegion.valueOf("<YOUR REGION>"))
          .buid():
      CreateConnectionsRequest request = new CreateConnectionsRequest();
      ApigDataSourcesVo body = new ApigDataSourcesVo();
      request.withBody(body);
      try {
```

```
 CreateConnectionsResponse response = client.createConnections(request);
      System.out.println(response.toString());
   } catch (ConnectionException e) {
      e.printStackTrace();
   } catch (RequestTimeoutException e) {
      e.printStackTrace();
   } catch (ServiceResponseException e) {
      e.printStackTrace();
      System.out.println(e.getHttpStatusCode());
      System.out.println(e.getRequestId());
      System.out.println(e.getErrorCode());
      System.out.println(e.getErrorMsg());
   }
 }
```
## **Python**

# coding: utf-8

#### import os

}

from huaweicloudsdkcore.auth.credentials import BasicCredentials from huaweicloudsdkdataartsstudio.v1.region.dataartsstudio\_region import DataArtsStudioRegion from huaweicloudsdkcore.exceptions import exceptions from huaweicloudsdkdataartsstudio.v1 import \*

 $if __name__ == '__main__":$ 

 # The AK and SK used for authentication are hard-coded or stored in plaintext, which has great security risks. It is recommended that the AK and SK be stored in ciphertext in configuration files or environment variables and decrypted during use to ensure security.

 # In this example, AK and SK are stored in environment variables for authentication. Before running this example, set environment variables CLOUD\_SDK\_AK and CLOUD\_SDK\_SK in the local environment

ak = os.environ["CLOUD\_SDK\_AK"] sk = os.environ["CLOUD\_SDK\_SK"] projectId = "{project\_id}"

credentials = BasicCredentials(ak, sk, projectId)

```
 client = DataArtsStudioClient.new_builder() \
  .with_credentials(credentials) \
    .with_region(DataArtsStudioRegion.value_of("<YOUR REGION>")) \
   .build()
```
try:

```
 request = CreateConnectionsRequest()
      request.body = ApigDataSourcesVo(
\qquad \qquad response = client.create_connections(request)
      print(response)
   except exceptions.ClientRequestException as e:
      print(e.status_code)
      print(e.request_id)
      print(e.error_code)
      print(e.error_msg)
```
## **Go**

package main

```
import (
    "fmt"
```
)

 "github.com/huaweicloud/huaweicloud-sdk-go-v3/core/auth/basic" dataartsstudio "github.com/huaweicloud/huaweicloud-sdk-go-v3/services/dataartsstudio/v1" "github.com/huaweicloud/huaweicloud-sdk-go-v3/services/dataartsstudio/v1/model" region "github.com/huaweicloud/huaweicloud-sdk-go-v3/services/dataartsstudio/v1/region"

```
func main() {
```
// The AK and SK used for authentication are hard-coded or stored in plaintext, which has great security

```
risks. It is recommended that the AK and SK be stored in ciphertext in configuration files or environment 
variables and decrypted during use to ensure security.
   // In this example, AK and SK are stored in environment variables for authentication. Before running this 
example, set environment variables CLOUD_SDK_AK and CLOUD_SDK_SK in the local environment
   ak := os.Getenv("CLOUD_SDK_AK")
   sk := os.Getenv("CLOUD_SDK_SK")
   projectId := "{project_id}"
   auth := basic.NewCredentialsBuilder().
      WithAk(ak).
      WithSk(sk).
      WithProjectId(projectId).
      Build()
   client := dataartsstudio.NewDataArtsStudioClient(
      dataartsstudio.DataArtsStudioClientBuilder().
         WithRegion(region.ValueOf("<YOUR REGION>")).
         WithCredential(auth).
         Build())
   request := &model.CreateConnectionsRequest{}
   request.Body = &model.ApigDataSourcesVo{
   }
   response, err := client.CreateConnections(request)
  if err == nil fmt.Printf("%+v\n", response)
   } else {
      fmt.Println(err)
   }
}
```
# 更多

更多编程语言的SDK代码示例,请参见**[API Explorer](https://console.huaweicloud.com/apiexplorer/#/openapi/DataArtsStudio/sdk?api=CreateConnections)**的代码示例页签,可生成自动对应 的SDK代码示例。

# 状态码

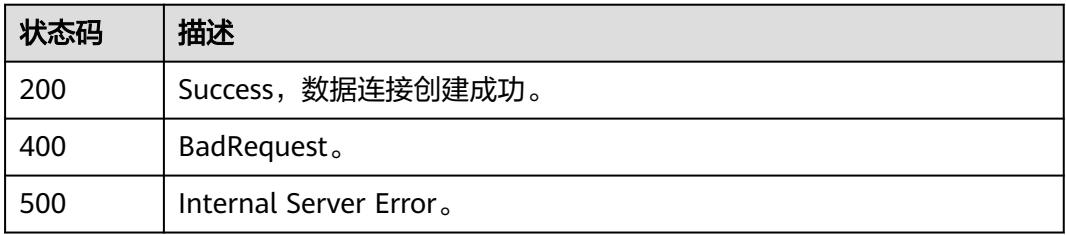

# **7.1.3** 测试创建数据连接

# 功能介绍

测试创建数据连接。

# 调用方法

请参[见如何调用](#page-69-0)**API**。

# **URI**

POST /v1/{project\_id}/data-connections/validation

#### 表 **7-14** 路径参数

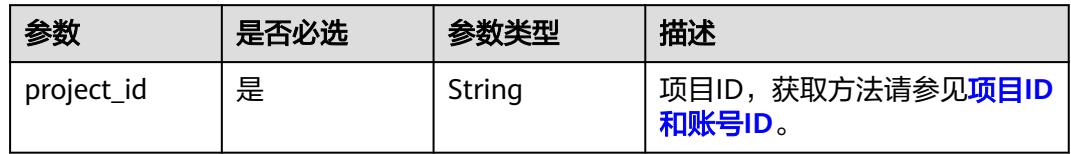

# 请求参数

# 表 **7-15** 请求 Header 参数

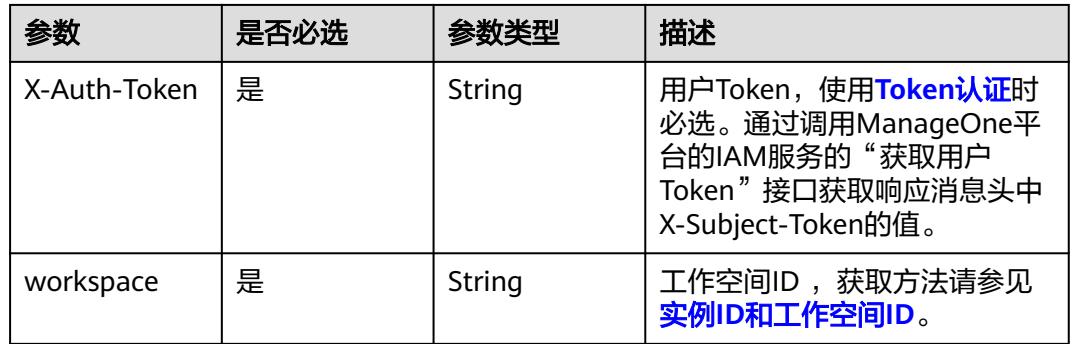

# 表 **7-16** 请求 Body 参数

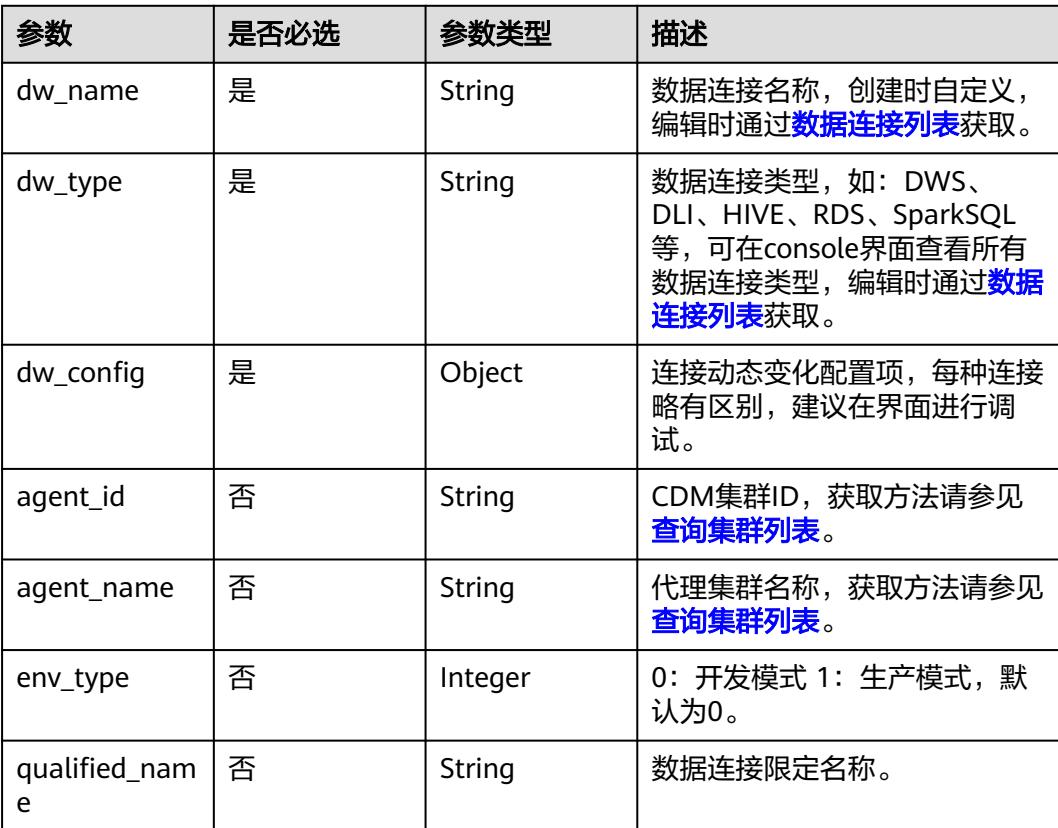

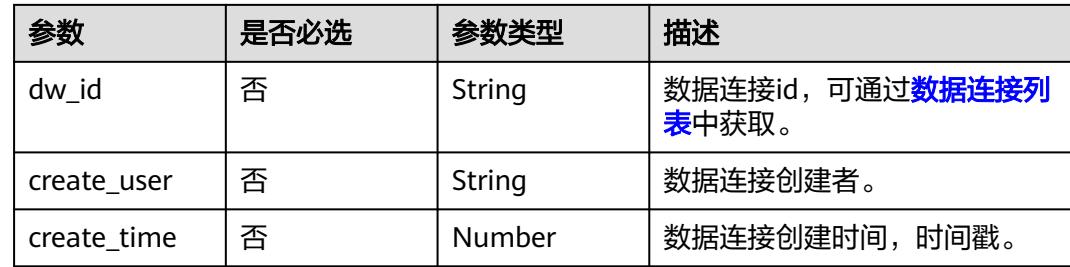

# 响应参数

#### 状态码: **400**

表 **7-17** 响应 Body 参数

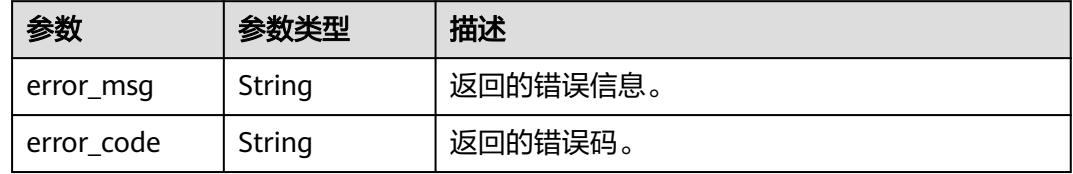

#### 状态码: **500**

表 **7-18** 响应 Body 参数

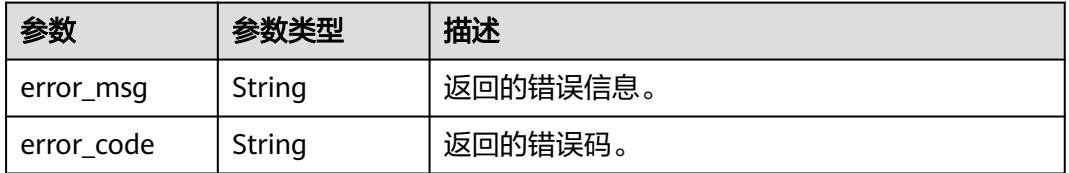

# 请求示例

{

```
 "dw_config" : {
 "clusterId" : "353ff458-a560-413e-9b84-33f930cb8057",
 "clusterName" : "mrs_3x_autotest_do_not_del",
 "nsUserName" : "xxxx",
 "nsPassword" : "xxxx",
   "kmsId" : "a721616c-9a12-47b1-a805-3cfcd3e63cd7",
   "kmsName" : "KMS-1111"
 },
 "dw_type" : "HBASE",
 "dw_name" : "test_hbase_01",
 "agent_id" : "91f81a12-75c5-43ce-aab8-7149ecef3b17",
 "agent_name" : "cdm-4autotest-nodelete",
 "create_user" : "",
 "create_time" : 1606879861750,
  "dw_id" : "8a94805876212c6201762180f5750003",
  "qualified_name" : "hive@192.168.0.4-dayu_cdc_w00591497.62099355b894428e8916573ae635f1f9-
workspace-e96e2cddce4340acb61591f8f570059d"
}
```
# 响应示例

#### 状态码: **200**

Success,测试创建数据连接成功。

```
{
  "message" : null,
  "is_success" : true
}
```
#### 状态码: **400**

```
{
  "error_code" : "DAYU.4402",
  "error_msg" : "The operation failed, detail msg {0}."
}
```
#### 状态码: **500**

```
{
  "error_code" : "DAYU.3531",
  "error_msg" : "Internal server error: {0}"
}
```
# **SDK** 代码示例

SDK代码示例如下。

#### **Java**

package com.huaweicloud.sdk.test;

```
import com.huaweicloud.sdk.core.auth.ICredential;
import com.huaweicloud.sdk.core.auth.BasicCredentials;
import com.huaweicloud.sdk.core.exception.ConnectionException;
import com.huaweicloud.sdk.core.exception.RequestTimeoutException;
import com.huaweicloud.sdk.core.exception.ServiceResponseException;
import com.huaweicloud.sdk.dataartsstudio.v1.region.DataArtsStudioRegion;
import com.huaweicloud.sdk.dataartsstudio.v1.*;
import com.huaweicloud.sdk.dataartsstudio.v1.model.*;
public class DebugDataconnectionSolution {
   public static void main(String[] args) {
      // The AK and SK used for authentication are hard-coded or stored in plaintext, which has great 
security risks. It is recommended that the AK and SK be stored in ciphertext in configuration files or 
environment variables and decrypted during use to ensure security.
      // In this example, AK and SK are stored in environment variables for authentication. Before running 
this example, set environment variables CLOUD_SDK_AK and CLOUD_SDK_SK in the local environment
      String ak = System.getenv("CLOUD_SDK_AK");
      String sk = System.getenv("CLOUD_SDK_SK");
      String projectId = "{project_id}";
      ICredential auth = new BasicCredentials()
           .withProjectId(projectId)
           .withAk(ak)
           .withSk(sk);
      DataArtsStudioClient client = DataArtsStudioClient.newBuilder()
           .withCredential(auth)
           .withRegion(DataArtsStudioRegion.valueOf("<YOUR REGION>"))
            .build();
      DebugDataconnectionRequest request = new DebugDataconnectionRequest();
      ApigDataSourceVo body = new ApigDataSourceVo();
      request.withBody(body);
```
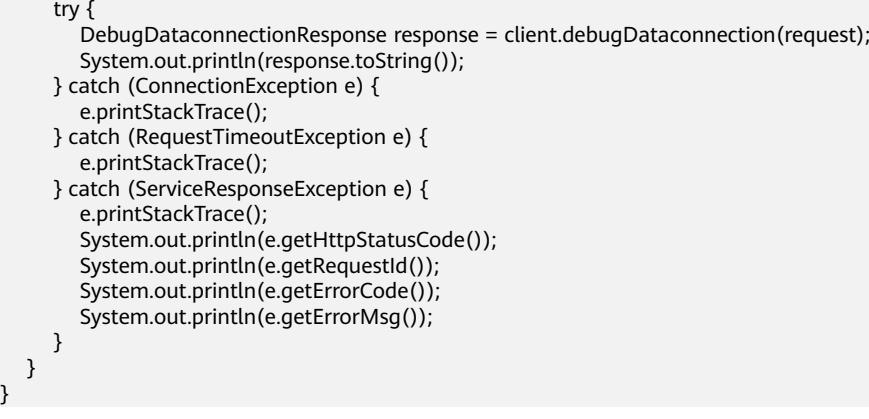

## **Python**

# coding: utf-8

#### import os

}

```
from huaweicloudsdkcore.auth.credentials import BasicCredentials
from huaweicloudsdkdataartsstudio.v1.region.dataartsstudio_region import DataArtsStudioRegion
from huaweicloudsdkcore.exceptions import exceptions
from huaweicloudsdkdataartsstudio.v1 import *
```
 $if __name__ == '__main__":$ 

```
\frac{1}{4} The AK and SK used for authentication are hard-coded or stored in plaintext, which has great security
risks. It is recommended that the AK and SK be stored in ciphertext in configuration files or environment 
variables and decrypted during use to ensure security.
```
 # In this example, AK and SK are stored in environment variables for authentication. Before running this example, set environment variables CLOUD\_SDK\_AK and CLOUD\_SDK\_SK in the local environment

```
 ak = os.environ["CLOUD_SDK_AK"]
 sk = os.environ["CLOUD_SDK_SK"]
 projectId = "{project_id}"
```
credentials = BasicCredentials(ak, sk, projectId)

```
 client = DataArtsStudioClient.new_builder() \
   .with_credentials(credentials) \
    .with_region(DataArtsStudioRegion.value_of("<YOUR REGION>")) \
  .build()
```
try:

```
 request = DebugDataconnectionRequest()
      request.body = ApigDataSourceVo(
\qquad \qquad response = client.debug_dataconnection(request)
      print(response)
   except exceptions.ClientRequestException as e:
      print(e.status_code)
      print(e.request_id)
      print(e.error_code)
      print(e.error_msg)
```
#### **Go**

```
package main
```

```
import (
    "fmt"
   "github.com/huaweicloud/huaweicloud-sdk-go-v3/core/auth/basic"
   dataartsstudio "github.com/huaweicloud/huaweicloud-sdk-go-v3/services/dataartsstudio/v1"
   "github.com/huaweicloud/huaweicloud-sdk-go-v3/services/dataartsstudio/v1/model"
   region "github.com/huaweicloud/huaweicloud-sdk-go-v3/services/dataartsstudio/v1/region"
```
func main() {

)

```
 // The AK and SK used for authentication are hard-coded or stored in plaintext, which has great security 
risks. It is recommended that the AK and SK be stored in ciphertext in configuration files or environment 
variables and decrypted during use to ensure security.
   // In this example, AK and SK are stored in environment variables for authentication. Before running this 
example, set environment variables CLOUD_SDK_AK and CLOUD_SDK_SK in the local environment
   ak := os.Getenv("CLOUD_SDK_AK")
   sk := os.Getenv("CLOUD_SDK_SK")
   projectId := "{project_id}"
   auth := basic.NewCredentialsBuilder().
      WithAk(ak).
      WithSk(sk).
      WithProjectId(projectId).
      Build()
   client := dataartsstudio.NewDataArtsStudioClient(
      dataartsstudio.DataArtsStudioClientBuilder().
         WithRegion(region.ValueOf("<YOUR REGION>")).
         WithCredential(auth).
         Build())
   request := &model.DebugDataconnectionRequest{}
   request.Body = &model.ApigDataSourceVo{
   }
   response, err := client.DebugDataconnection(request)
  if err == nil fmt.Printf("%+v\n", response)
   } else {
      fmt.Println(err)
   }
}
```
# 更多

更多编程语言的SDK代码示例,请参见**[API Explorer](https://console.huaweicloud.com/apiexplorer/#/openapi/DataArtsStudio/sdk?api=DebugDataconnection)**的代码示例页签,可生成自动对应 的SDK代码示例。

## 状态码

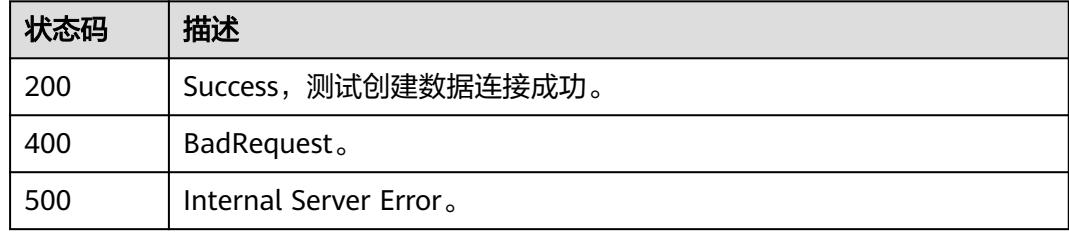

# **7.1.4** 查询单个数据连接信息

# 功能介绍

查询单个数据连接信息。

# 调用方法

请参[见如何调用](#page-69-0)**API**。

# **URI**

GET /v1/{project\_id}/data-connections/{data\_connection\_id}

#### 表 **7-19** 路径参数

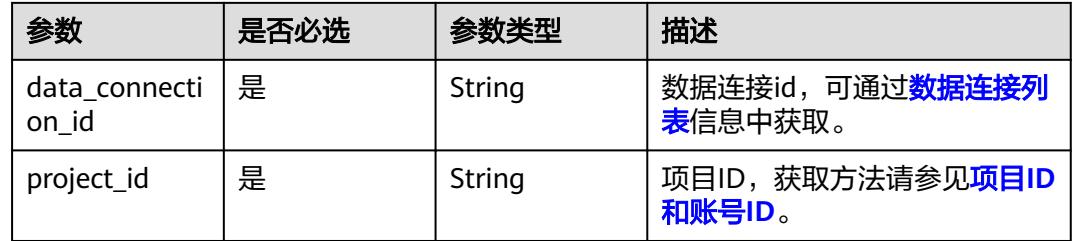

# 请求参数

#### 表 **7-20** 请求 Header 参数

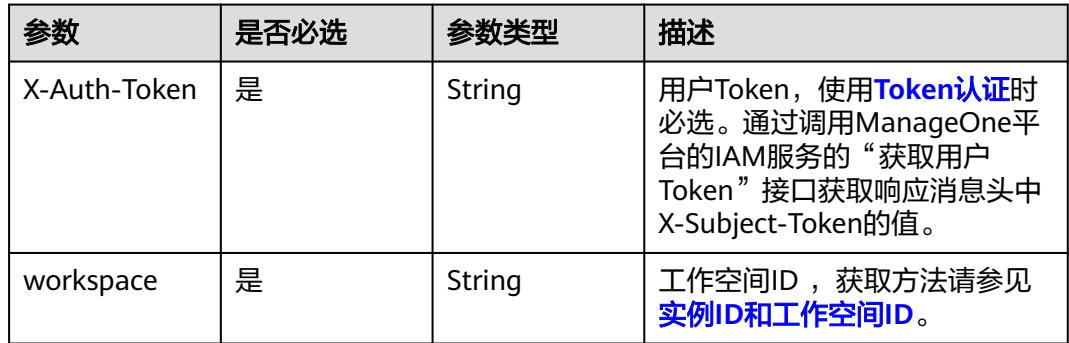

# 响应参数

## 状态码: **200**

#### 表 **7-21** 响应 Body 参数

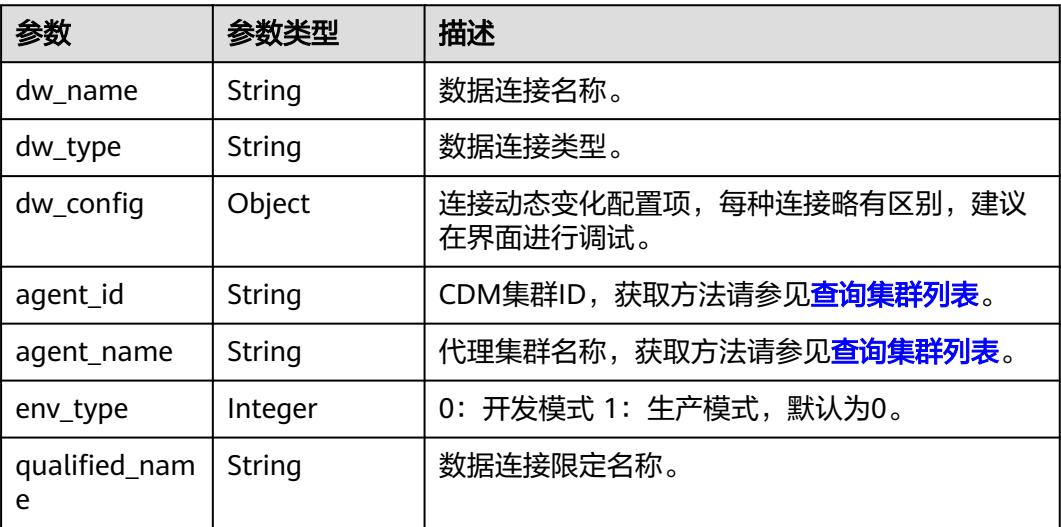

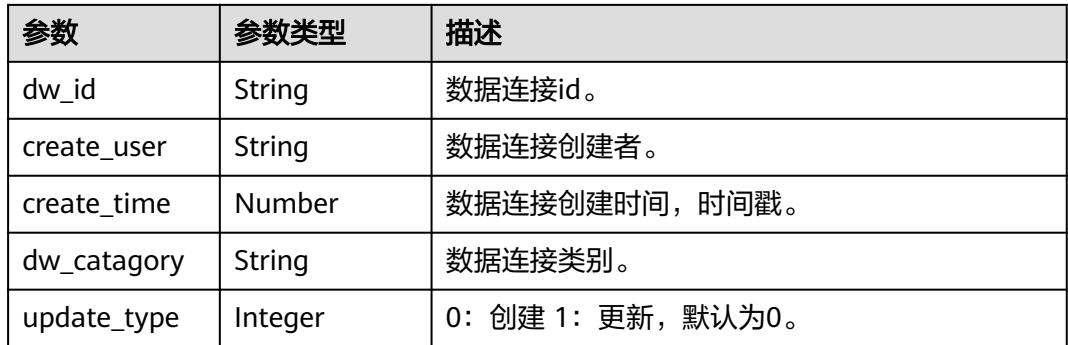

#### 状态码: **400**

## 表 **7-22** 响应 Body 参数

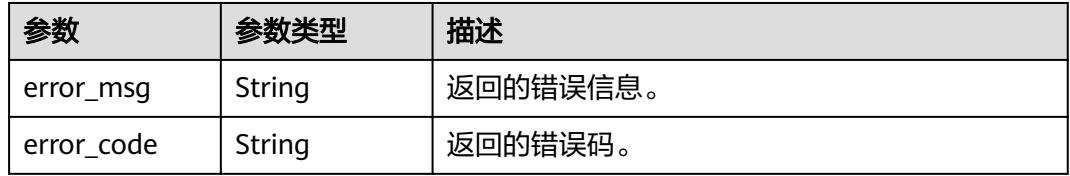

#### 状态码: **500**

#### 表 **7-23** 响应 Body 参数

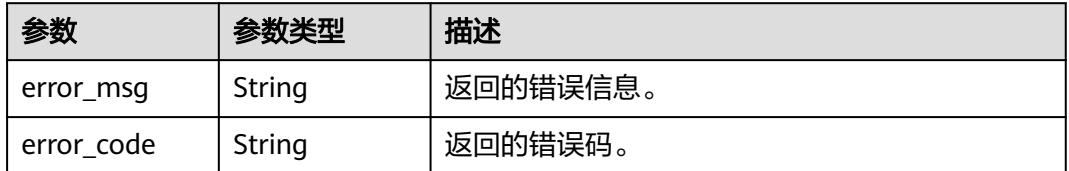

# 请求示例

无

# 响应示例

## 状态码: **400**

```
{
 "error_code" : "DAYU.4402",
 "error_msg" : "The operation failed, detail msg {0}."
}
```
#### 状态码: **500**

```
{
 "error_code" : "DAYU.3531",
 "error_msg" : "Internal server error: {0}"
}
```
## **SDK** 代码示例

SDK代码示例如下。

#### **Java**

package com.huaweicloud.sdk.test;

```
import com.huaweicloud.sdk.core.auth.ICredential;
import com.huaweicloud.sdk.core.auth.BasicCredentials;
import com.huaweicloud.sdk.core.exception.ConnectionException;
import com.huaweicloud.sdk.core.exception.RequestTimeoutException;
import com.huaweicloud.sdk.core.exception.ServiceResponseException;
import com.huaweicloud.sdk.dataartsstudio.v1.region.DataArtsStudioRegion;
import com.huaweicloud.sdk.dataartsstudio.v1.*;
import com.huaweicloud.sdk.dataartsstudio.v1.model.*;
public class ShowDataconnectionSolution {
   public static void main(String[] args) {
      // The AK and SK used for authentication are hard-coded or stored in plaintext, which has great 
security risks. It is recommended that the AK and SK be stored in ciphertext in configuration files or 
environment variables and decrypted during use to ensure security.
      // In this example, AK and SK are stored in environment variables for authentication. Before running 
this example, set environment variables CLOUD_SDK_AK and CLOUD_SDK_SK in the local environment
      String ak = System.getenv("CLOUD_SDK_AK");
      String sk = System.getenv("CLOUD_SDK_SK");
      String projectId = "{project_id}";
      ICredential auth = new BasicCredentials()
           .withProjectId(projectId)
            .withAk(ak)
           .withSk(sk);
      DataArtsStudioClient client = DataArtsStudioClient.newBuilder()
           .withCredential(auth)
           .withRegion(DataArtsStudioRegion.valueOf("<YOUR REGION>"))
            .build();
      ShowDataconnectionRequest request = new ShowDataconnectionRequest();
      request.withDataConnectionId("{data_connection_id}");
      try {
         ShowDataconnectionResponse response = client.showDataconnection(request);
         System.out.println(response.toString());
      } catch (ConnectionException e) {
         e.printStackTrace();
      } catch (RequestTimeoutException e) {
         e.printStackTrace();
      } catch (ServiceResponseException e) {
        e.printStackTrace();
        System.out.println(e.getHttpStatusCode());
         System.out.println(e.getRequestId());
        System.out.println(e.getErrorCode());
         System.out.println(e.getErrorMsg());
      }
   }
}
```
## **Python**

# coding: utf-8

#### import os from huaweicloudsdkcore.auth.credentials import BasicCredentials from huaweicloudsdkdataartsstudio.v1.region.dataartsstudio\_region import DataArtsStudioRegion from huaweicloudsdkcore.exceptions import exceptions from huaweicloudsdkdataartsstudio.v1 import \*

```
if __name__ == "__main__":
   # The AK and SK used for authentication are hard-coded or stored in plaintext, which has great security 
risks. It is recommended that the AK and SK be stored in ciphertext in configuration files or environment 
variables and decrypted during use to ensure security.
    # In this example, AK and SK are stored in environment variables for authentication. Before running this 
example, set environment variables CLOUD_SDK_AK and CLOUD_SDK_SK in the local environment
   ak = os.environ["CLOUD_SDK_AK"]
   sk = os.environ["CLOUD_SDK_SK"]
   projectId = "{project_id}"
   credentials = BasicCredentials(ak, sk, projectId)
   client = DataArtsStudioClient.new_builder() \
      .with_credentials(credentials) \
      .with_region(DataArtsStudioRegion.value_of("<YOUR REGION>")) \
      .build()
   try:
      request = ShowDataconnectionRequest()
      request.data_connection_id = "{data_connection_id}"
      response = client.show_dataconnection(request)
      print(response)
   except exceptions.ClientRequestException as e:
      print(e.status_code)
      print(e.request_id)
      print(e.error_code)
      print(e.error_msg)
```
#### **Go**

```
package main
```

```
import (
```
)

```
 "fmt"
 "github.com/huaweicloud/huaweicloud-sdk-go-v3/core/auth/basic"
 dataartsstudio "github.com/huaweicloud/huaweicloud-sdk-go-v3/services/dataartsstudio/v1"
 "github.com/huaweicloud/huaweicloud-sdk-go-v3/services/dataartsstudio/v1/model"
 region "github.com/huaweicloud/huaweicloud-sdk-go-v3/services/dataartsstudio/v1/region"
```
func main() {

 // The AK and SK used for authentication are hard-coded or stored in plaintext, which has great security risks. It is recommended that the AK and SK be stored in ciphertext in configuration files or environment variables and decrypted during use to ensure security.

 // In this example, AK and SK are stored in environment variables for authentication. Before running this example, set environment variables CLOUD\_SDK\_AK and CLOUD\_SDK\_SK in the local environment

```
 ak := os.Getenv("CLOUD_SDK_AK")
 sk := os.Getenv("CLOUD_SDK_SK")
 projectId := "{project_id}"
 auth := basic.NewCredentialsBuilder().
   WithAk(ak).
   WithSk(sk).
   WithProjectId(projectId).
   Build()
 client := dataartsstudio.NewDataArtsStudioClient(
   dataartsstudio.DataArtsStudioClientBuilder().
      WithRegion(region.ValueOf("<YOUR REGION>")).
      WithCredential(auth).
      Build())
 request := &model.ShowDataconnectionRequest{}
 request.DataConnectionId = "{data_connection_id}"
 response, err := client.ShowDataconnection(request)
if err == nil fmt.Printf("%+v\n", response)
```
fmt.Println(err)

} else {

}

}

# 更多

更多编程语言的SDK代码示例,请参见**[API Explorer](https://console.huaweicloud.com/apiexplorer/#/openapi/DataArtsStudio/sdk?api=ShowDataconnection)**的代码示例页签,可生成自动对应 的SDK代码示例。

# 状态码

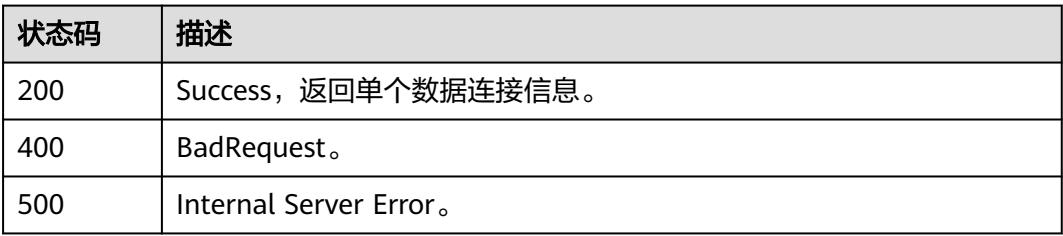

# **7.1.5** 更新数据连接信息

# 功能介绍

更新数据连接信息。

# 调用方法

请参[见如何调用](#page-69-0)**API**。

# **URI**

PUT /v1/{project\_id}/data-connections/{data\_connection\_id}

#### 表 **7-24** 路径参数

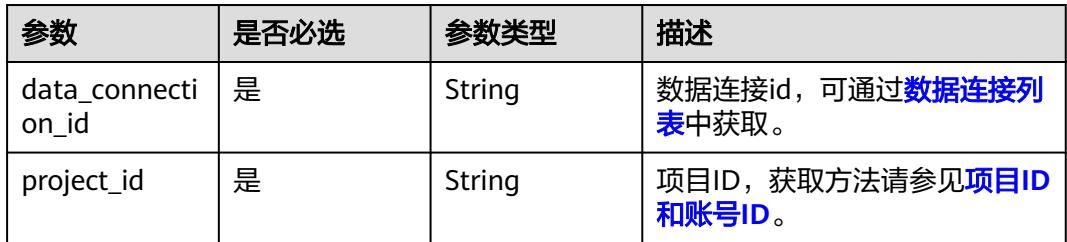

# 请求参数

#### 表 **7-25** 请求 Header 参数

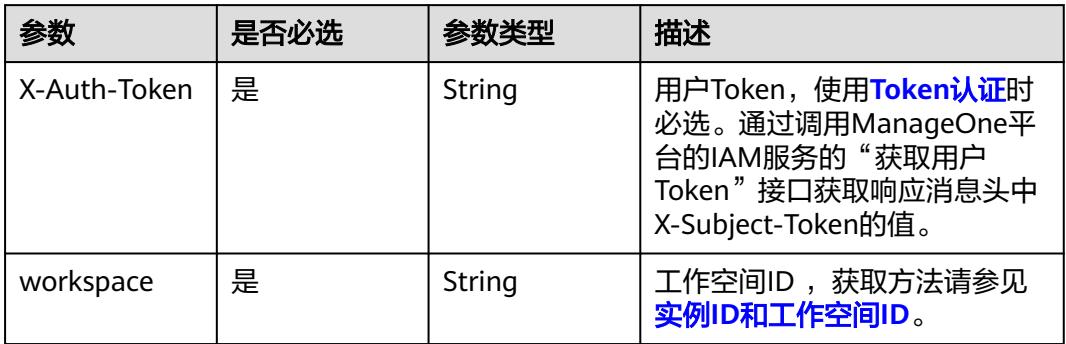

# 表 **7-26** 请求 Body 参数

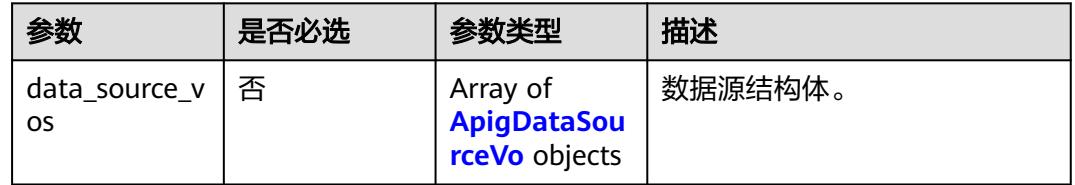

#### 表 **7-27** ApigDataSourceVo

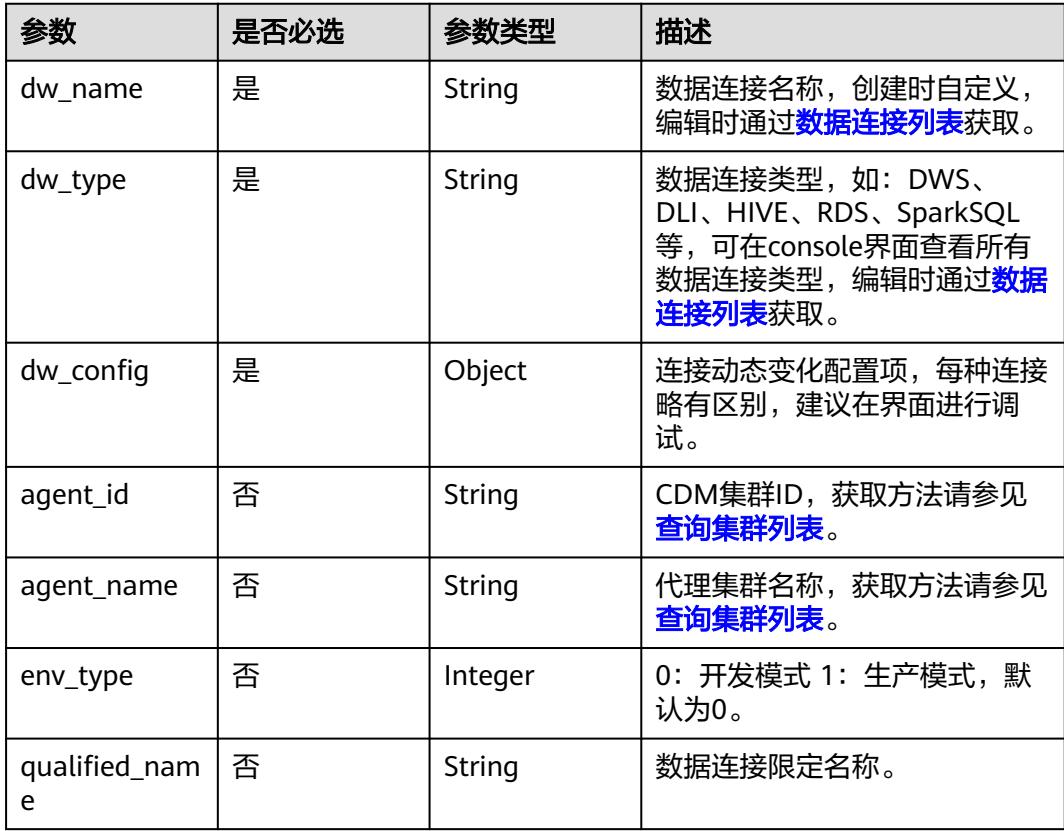

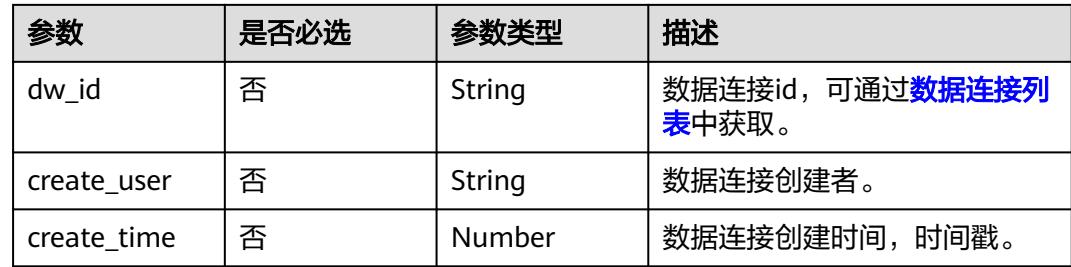

## 响应参数

#### 状态码: **400**

#### 表 **7-28** 响应 Body 参数

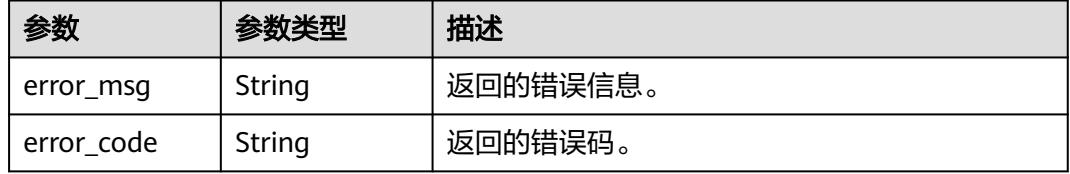

#### 状态码: **500**

#### 表 **7-29** 响应 Body 参数

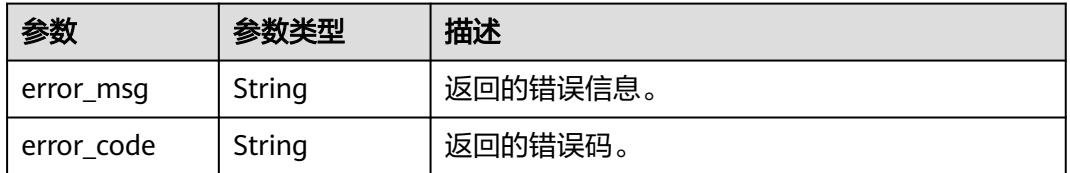

# 请求示例

```
{
  "data_source_vos" : [ {
 "dw_config" : {
 "clusterId" : "353ff458-a560-413e-9b84-33f930cb8057",
 "clusterName" : "mrs_3x_autotest_do_not_del",
 "dbUserName" : "xxxxxx",
 "dbPassword" : "xxxxxx",
    "kmsId" : "a721616c-9a12-47b1-a805-3cfcd3e63cd7",
    "kmsName" : "KMS-1111",
    "mrsConnectionType" : "agent"
 },
 "env_type" : 0,
 "dw_type" : "HIVE",
 "dw_name" : "test_hive_01",
 "agent_id" : "91f81a12-75c5-43ce-aab8-7149ecef3b17",
   "agent_name" : "cdm-4autotest-nodelete"
 } ]
}
```
# 响应示例

#### 状态码: **200**

Success,数据连接信息更新成功。

```
{
  "is_success" : true,
  "message" : null
}
```
#### 状态码: **400**

```
{
  "error_code" : "DAYU.4402",
  "error_msg" : "The operation failed, detail msg {0}."
}
```
#### 状态码: **500**

```
{
  "error_code" : "DAYU.3531",
  "error_msg" : "Internal server error: {0}"
}
```
# **SDK** 代码示例

SDK代码示例如下。

#### **Java**

package com.huaweicloud.sdk.test;

```
import com.huaweicloud.sdk.core.auth.ICredential;
import com.huaweicloud.sdk.core.auth.BasicCredentials;
import com.huaweicloud.sdk.core.exception.ConnectionException;
import com.huaweicloud.sdk.core.exception.RequestTimeoutException;
import com.huaweicloud.sdk.core.exception.ServiceResponseException;
import com.huaweicloud.sdk.dataartsstudio.v1.region.DataArtsStudioRegion;
import com.huaweicloud.sdk.dataartsstudio.v1.*;
import com.huaweicloud.sdk.dataartsstudio.v1.model.*;
public class UpdateDataconnectionSolution {
   public static void main(String[] args) {
      // The AK and SK used for authentication are hard-coded or stored in plaintext, which has great 
security risks. It is recommended that the AK and SK be stored in ciphertext in configuration files or 
environment variables and decrypted during use to ensure security.
      // In this example, AK and SK are stored in environment variables for authentication. Before running 
this example, set environment variables CLOUD_SDK_AK and CLOUD_SDK_SK in the local environment
      String ak = System.getenv("CLOUD_SDK_AK");
      String sk = System.getenv("CLOUD_SDK_SK");
      String projectId = "{project_id}";
      ICredential auth = new BasicCredentials()
           .withProjectId(projectId)
           .withAk(ak)
           .withSk(sk);
      DataArtsStudioClient client = DataArtsStudioClient.newBuilder()
           .withCredential(auth)
           .withRegion(DataArtsStudioRegion.valueOf("<YOUR REGION>"))
            .build();
      UpdateDataconnectionRequest request = new UpdateDataconnectionRequest();
      request.withDataConnectionId("{data_connection_id}");
      ApigDataSourcesVo body = new ApigDataSourcesVo();
```

```
 request.withBody(body);
   try {
      UpdateDataconnectionResponse response = client.updateDataconnection(request);
      System.out.println(response.toString());
   } catch (ConnectionException e) {
      e.printStackTrace();
   } catch (RequestTimeoutException e) {
      e.printStackTrace();
   } catch (ServiceResponseException e) {
      e.printStackTrace();
      System.out.println(e.getHttpStatusCode());
      System.out.println(e.getRequestId());
      System.out.println(e.getErrorCode());
      System.out.println(e.getErrorMsg());
   }
 }
```
**Python**

# coding: utf-8

import os

}

```
from huaweicloudsdkcore.auth.credentials import BasicCredentials
from huaweicloudsdkdataartsstudio.v1.region.dataartsstudio_region import DataArtsStudioRegion
from huaweicloudsdkcore.exceptions import exceptions
from huaweicloudsdkdataartsstudio.v1 import *
```
 $if __name__ == "__main__":$ 

 # The AK and SK used for authentication are hard-coded or stored in plaintext, which has great security risks. It is recommended that the AK and SK be stored in ciphertext in configuration files or environment variables and decrypted during use to ensure security.

 # In this example, AK and SK are stored in environment variables for authentication. Before running this example, set environment variables CLOUD\_SDK\_AK and CLOUD\_SDK\_SK in the local environment

```
 ak = os.environ["CLOUD_SDK_AK"]
 sk = os.environ["CLOUD_SDK_SK"]
 projectId = "{project_id}"
```
credentials = BasicCredentials(ak, sk, projectId)

```
 client = DataArtsStudioClient.new_builder() \
    .with_credentials(credentials) \
    .with_region(DataArtsStudioRegion.value_of("<YOUR REGION>")) \
   .build()
```
try:

```
 request = UpdateDataconnectionRequest()
      request.data_connection_id = "{data_connection_id}"
      request.body = ApigDataSourcesVo(
\qquad \qquad response = client.update_dataconnection(request)
      print(response)
   except exceptions.ClientRequestException as e:
      print(e.status_code)
      print(e.request_id)
      print(e.error_code)
      print(e.error_msg)
```
#### **Go**

```
package main
import (
   "fmt"
   "github.com/huaweicloud/huaweicloud-sdk-go-v3/core/auth/basic"
   dataartsstudio "github.com/huaweicloud/huaweicloud-sdk-go-v3/services/dataartsstudio/v1"
   "github.com/huaweicloud/huaweicloud-sdk-go-v3/services/dataartsstudio/v1/model"
   region "github.com/huaweicloud/huaweicloud-sdk-go-v3/services/dataartsstudio/v1/region"
```
)

```
func main() {
   // The AK and SK used for authentication are hard-coded or stored in plaintext, which has great security 
risks. It is recommended that the AK and SK be stored in ciphertext in configuration files or environment 
variables and decrypted during use to ensure security.
   // In this example, AK and SK are stored in environment variables for authentication. Before running this 
example, set environment variables CLOUD_SDK_AK and CLOUD_SDK_SK in the local environment
   ak := os.Getenv("CLOUD_SDK_AK")
   sk := os.Getenv("CLOUD_SDK_SK")
   projectId := "{project_id}"
   auth := basic.NewCredentialsBuilder().
      WithAk(ak).
      WithSk(sk).
      WithProjectId(projectId).
      Build()
   client := dataartsstudio.NewDataArtsStudioClient(
      dataartsstudio.DataArtsStudioClientBuilder().
         WithRegion(region.ValueOf("<YOUR REGION>")).
         WithCredential(auth).
         Build())
   request := &model.UpdateDataconnectionRequest{}
  request.DataConnectionId = "{data_connection_id}"
   request.Body = &model.ApigDataSourcesVo{
   }
   response, err := client.UpdateDataconnection(request)
  if err == nil fmt.Printf("%+v\n", response)
   } else {
      fmt.Println(err)
   }
}
```
# 更多

更多编程语言的SDK代码示例,请参见**[API Explorer](https://console.huaweicloud.com/apiexplorer/#/openapi/DataArtsStudio/sdk?api=UpdateDataconnection)**的代码示例页签,可生成自动对应 的SDK代码示例。

# 状态码

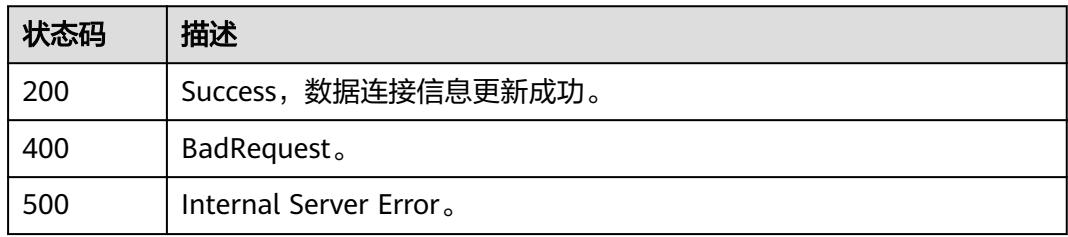

# **7.1.6** 删除数据连接

# 功能介绍

删除数据连接。

# 调用方法

请参[见如何调用](#page-69-0)**API**。

# **URI**

DELETE /v1/{project\_id}/data-connections/{data\_connection\_id}

#### 表 **7-30** 路径参数

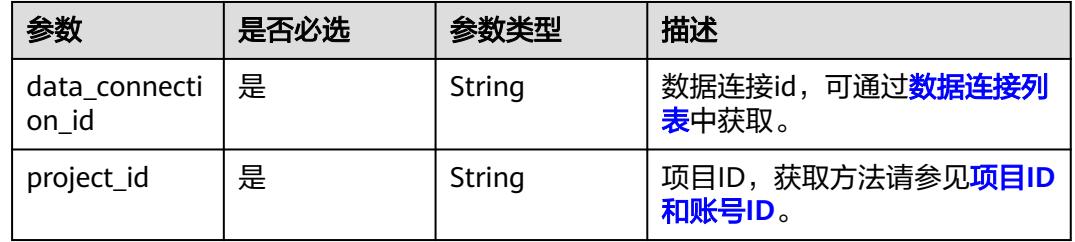

# 请求参数

#### 表 **7-31** 请求 Header 参数

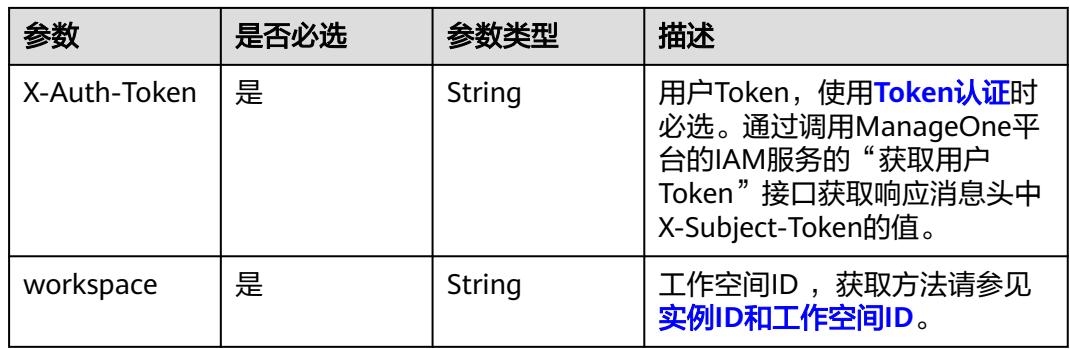

# 响应参数

#### 状态码: **400**

表 **7-32** 响应 Body 参数

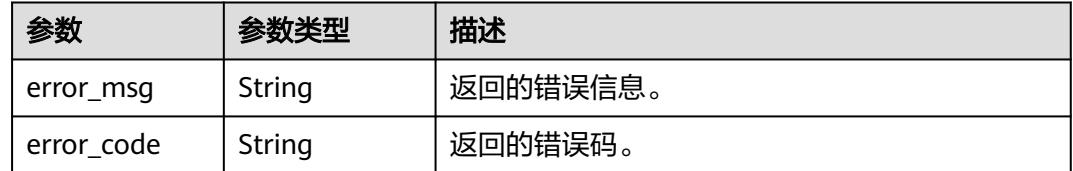

## 状态码: **500**

#### 表 **7-33** 响应 Body 参数

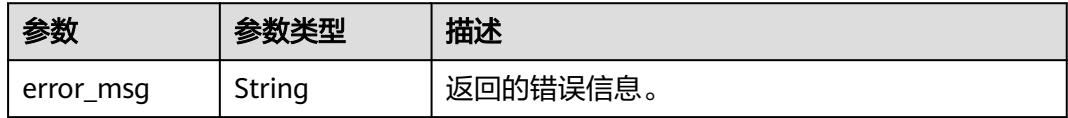

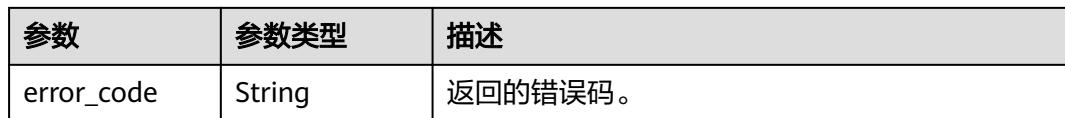

# 请求示例

无

## 响应示例

#### 状态码: **200**

Success,数据连接删除成功。

{ "is\_success" : true, "message" : null }

#### 状态码: **400**

```
{
  "error_code" : "DAYU.4402",
  "error_msg" : "The operation failed, detail msg {0}."
}
```
#### 状态码: **500**

```
{
  "error_code" : "DAYU.3531",
  "error_msg" : "Internal server error: {0}"
}
```
# **SDK** 代码示例

SDK代码示例如下。

#### **Java**

package com.huaweicloud.sdk.test;

```
import com.huaweicloud.sdk.core.auth.ICredential;
import com.huaweicloud.sdk.core.auth.BasicCredentials;
import com.huaweicloud.sdk.core.exception.ConnectionException;
import com.huaweicloud.sdk.core.exception.RequestTimeoutException;
import com.huaweicloud.sdk.core.exception.ServiceResponseException;
import com.huaweicloud.sdk.dataartsstudio.v1.region.DataArtsStudioRegion;
import com.huaweicloud.sdk.dataartsstudio.v1.*;
import com.huaweicloud.sdk.dataartsstudio.v1.model.*;
public class DeleteDataconnectionSolution {
   public static void main(String[] args) {
      // The AK and SK used for authentication are hard-coded or stored in plaintext, which has great 
security risks. It is recommended that the AK and SK be stored in ciphertext in configuration files or 
environment variables and decrypted during use to ensure security.
      // In this example, AK and SK are stored in environment variables for authentication. Before running 
this example, set environment variables CLOUD_SDK_AK and CLOUD_SDK_SK in the local environment
```

```
String ak = System.getenv("CLOUD_SDK_AK");
```

```
 String sk = System.getenv("CLOUD_SDK_SK");
```

```
 String projectId = "{project_id}";
```

```
 ICredential auth = new BasicCredentials()
         .withProjectId(projectId)
         .withAk(ak)
         .withSk(sk);
    DataArtsStudioClient client = DataArtsStudioClient.newBuilder()
         .withCredential(auth)
         .withRegion(DataArtsStudioRegion.valueOf("<YOUR REGION>"))
         .build();
    DeleteDataconnectionRequest request = new DeleteDataconnectionRequest();
    request.withDataConnectionId("{data_connection_id}");
   try {
      DeleteDataconnectionResponse response = client.deleteDataconnection(request);
      System.out.println(response.toString());
   } catch (ConnectionException e) {
      e.printStackTrace();
   } catch (RequestTimeoutException e) {
       e.printStackTrace();
   } catch (ServiceResponseException e) {
      e.printStackTrace();
      System.out.println(e.getHttpStatusCode());
      System.out.println(e.getRequestId());
      System.out.println(e.getErrorCode());
      System.out.println(e.getErrorMsg());
   }
 }
```
## **Python**

# coding: utf-8

import os

}

from huaweicloudsdkcore.auth.credentials import BasicCredentials from huaweicloudsdkdataartsstudio.v1.region.dataartsstudio\_region import DataArtsStudioRegion from huaweicloudsdkcore.exceptions import exceptions from huaweicloudsdkdataartsstudio.v1 import \*

 $if\_name__ == "main"$ :

# The AK and SK used for authentication are hard-coded or stored in plaintext, which has great security risks. It is recommended that the AK and SK be stored in ciphertext in configuration files or environment variables and decrypted during use to ensure security.

 # In this example, AK and SK are stored in environment variables for authentication. Before running this example, set environment variables CLOUD\_SDK\_AK and CLOUD\_SDK\_SK in the local environment

 ak = os.environ["CLOUD\_SDK\_AK"] sk = os.environ["CLOUD\_SDK\_SK"] projectId = "{project\_id}"

credentials = BasicCredentials(ak, sk, projectId)

```
 client = DataArtsStudioClient.new_builder() \
    .with_credentials(credentials) \
    .with_region(DataArtsStudioRegion.value_of("<YOUR REGION>")) \
    .build()
```
try:

```
 request = DeleteDataconnectionRequest()
   request.data_connection_id = "{data_connection_id}"
   response = client.delete_dataconnection(request)
   print(response)
 except exceptions.ClientRequestException as e:
   print(e.status_code)
   print(e.request_id)
   print(e.error_code)
   print(e.error_msg)
```
#### **Go**

```
package main
import (
    "fmt"
   "github.com/huaweicloud/huaweicloud-sdk-go-v3/core/auth/basic"
   dataartsstudio "github.com/huaweicloud/huaweicloud-sdk-go-v3/services/dataartsstudio/v1"
   "github.com/huaweicloud/huaweicloud-sdk-go-v3/services/dataartsstudio/v1/model"
   region "github.com/huaweicloud/huaweicloud-sdk-go-v3/services/dataartsstudio/v1/region"
)
func main() {
   // The AK and SK used for authentication are hard-coded or stored in plaintext, which has great security 
risks. It is recommended that the AK and SK be stored in ciphertext in configuration files or environment 
variables and decrypted during use to ensure security.
   // In this example, AK and SK are stored in environment variables for authentication. Before running this 
example, set environment variables CLOUD_SDK_AK and CLOUD_SDK_SK in the local environment
   ak := os.Getenv("CLOUD_SDK_AK")
   sk := os.Getenv("CLOUD_SDK_SK")
   projectId := "{project_id}"
   auth := basic.NewCredentialsBuilder().
      WithAk(ak).
      WithSk(sk).
      WithProjectId(projectId).
      Build()
   client := dataartsstudio.NewDataArtsStudioClient(
      dataartsstudio.DataArtsStudioClientBuilder().
         WithRegion(region.ValueOf("<YOUR REGION>")).
         WithCredential(auth).
        Build())
   request := &model.DeleteDataconnectionRequest{}
   request.DataConnectionId = "{data_connection_id}"
   response, err := client.DeleteDataconnection(request)
  if err == nil fmt.Printf("%+v\n", response)
   } else {
      fmt.Println(err)
   }
}
```
## 更多

更多编程语言的SDK代码示例,请参见**[API Explorer](https://console.huaweicloud.com/apiexplorer/#/openapi/DataArtsStudio/sdk?api=DeleteDataconnection)**的代码示例页签,可生成自动对应 的SDK代码示例。

## 状态码

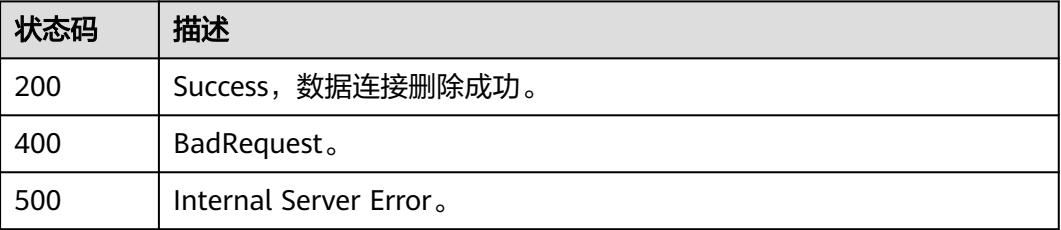

# **7.2** 购买实例

# **7.2.1 DataArtsStudio** 实例一键购买接口

# 功能介绍

DataArtsStudio实例一键购买接口。

# 调用方法

请参[见如何调用](#page-69-0)**API**。

# **URI**

POST /v1/{project\_id}/instances/onekey-purchase

#### 表 **7-34** 路径参数

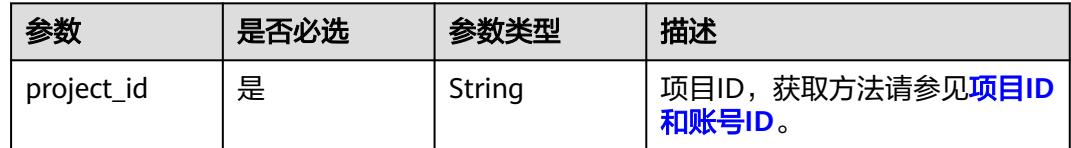

# 请求参数

表 **7-35** 请求 Header 参数

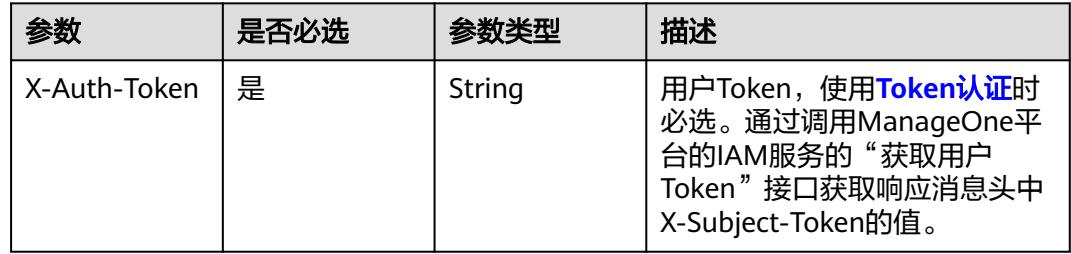

#### 表 **7-36** 请求 Body 参数

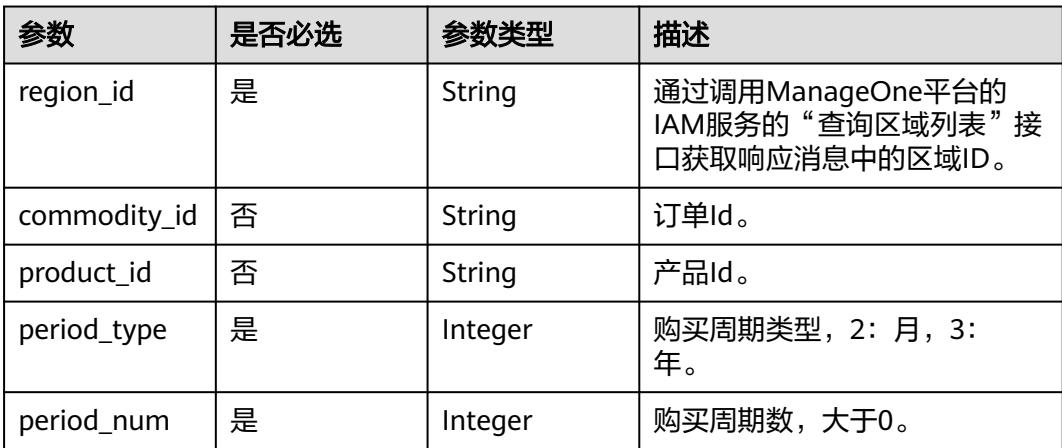

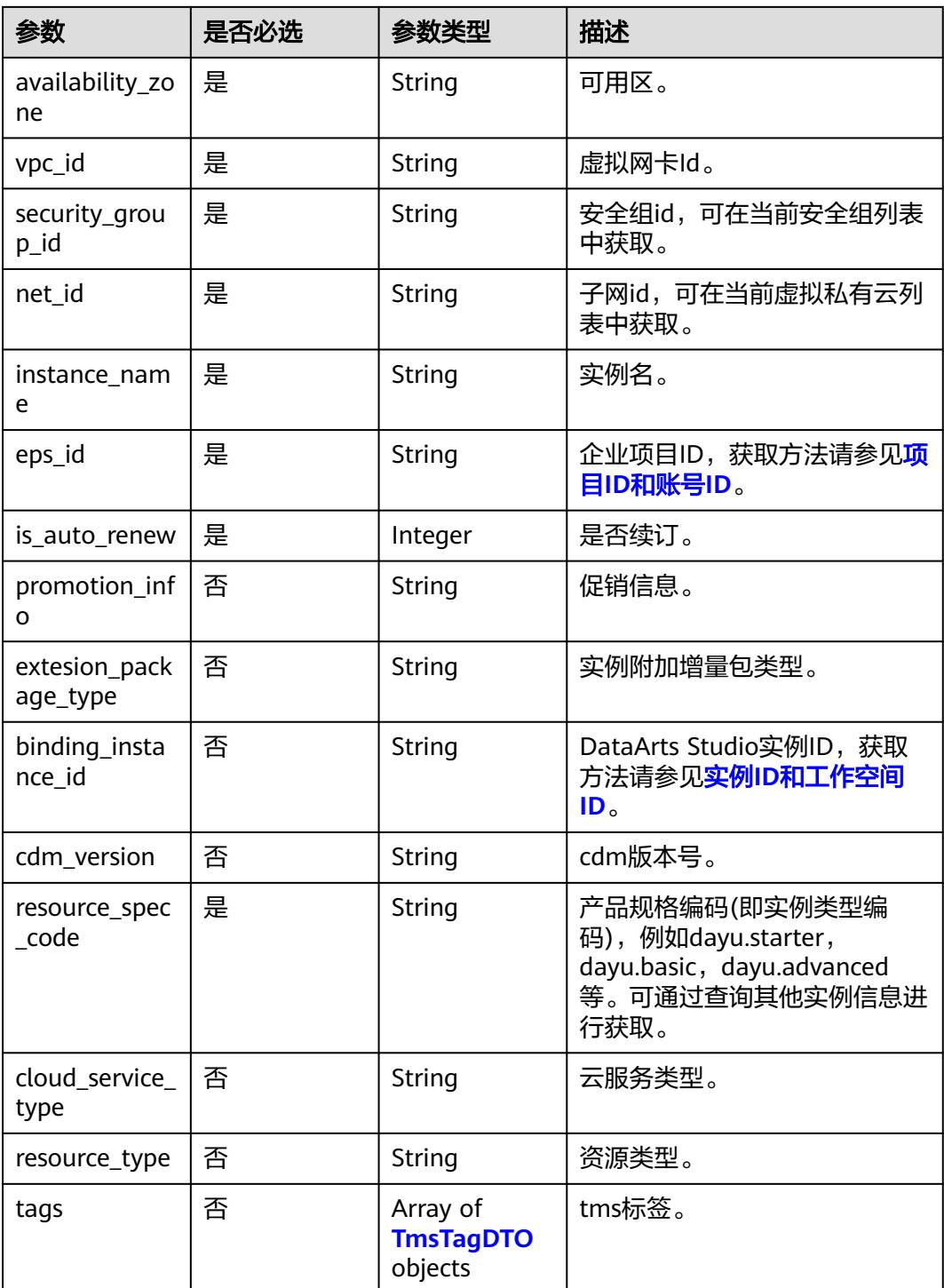

# 表 **7-37** TmsTagDTO

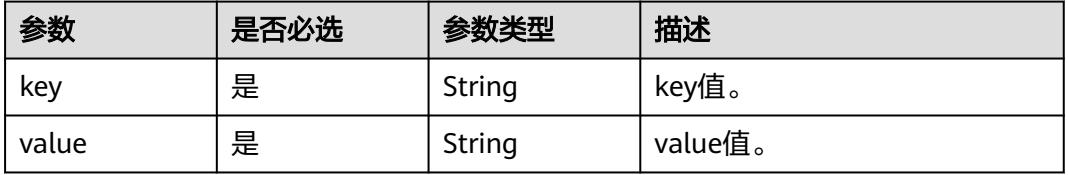

## 响应参数

#### 状态码: **200**

表 **7-38** 响应 Body 参数

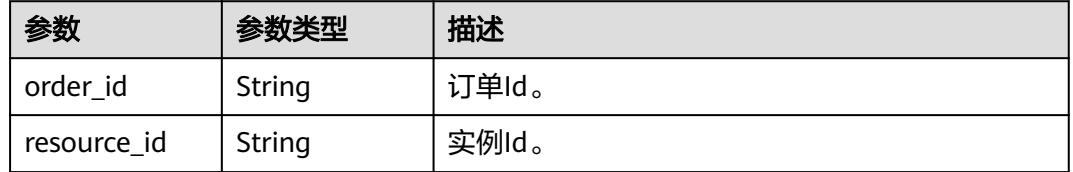

#### 状态码: **400**

表 **7-39** 响应 Body 参数

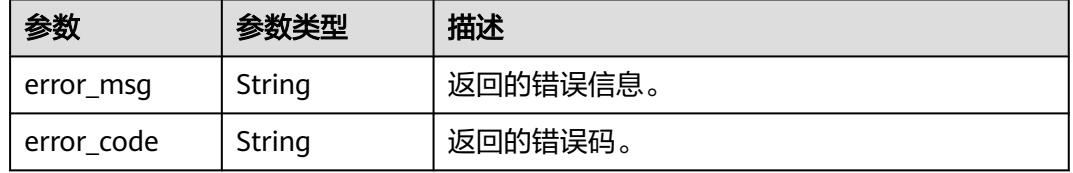

#### 状态码: **500**

表 **7-40** 响应 Body 参数

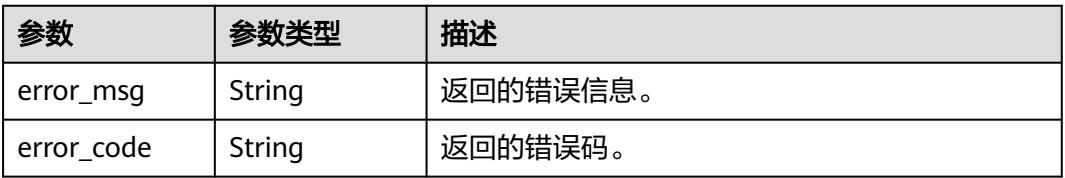

# 请求示例

```
{
  "region_id" : "xxxxxx",
  "period_type" : 2,
 "period_num" : 1,
 "availability_zone" : "xxxxxx",
 "vpc_id" : "000aaa00-8ece-44c0-963c-b6ed0e105c34",
 "net_id" : "5a6411c1-1487-420c-8c97-c264a6dae12e",
 "security_group_id" : "01263337-b511-4de3-ab2d-f57d9af67d1e",
 "eps_id" : "9dc0e37c-c117-48c7-8c6d-ac4b27cfc8a8",
 "instance_name" : "DGC-0722",
  "resource_spec_code" : "dayu.nb.professional",
 "is_auto_renew" : 0,
 "promotion_info" : ""
```
# 响应示例

状态码: **400**

}

```
{
  "error_code" : "DAYU.4402",
  "error_msg" : "The operation failed, detail msg {0}."
}
```
#### 状态码: **500**

```
{
  "error_code" : "DAYU.3531",
  "error_msg" : "Internal server error: {0}"
}
```
# **SDK** 代码示例

SDK代码示例如下。

#### **Java**

package com.huaweicloud.sdk.test;

```
import com.huaweicloud.sdk.core.auth.ICredential;
import com.huaweicloud.sdk.core.auth.BasicCredentials;
import com.huaweicloud.sdk.core.exception.ConnectionException;
import com.huaweicloud.sdk.core.exception.RequestTimeoutException;
import com.huaweicloud.sdk.core.exception.ServiceResponseException;
import com.huaweicloud.sdk.dataartsstudio.v1.region.DataArtsStudioRegion;
import com.huaweicloud.sdk.dataartsstudio.v1.*;
import com.huaweicloud.sdk.dataartsstudio.v1.model.*;
public class PayForDgcOneKeySolution {
   public static void main(String[] args) {
      // The AK and SK used for authentication are hard-coded or stored in plaintext, which has great 
security risks. It is recommended that the AK and SK be stored in ciphertext in configuration files or 
environment variables and decrypted during use to ensure security.
      // In this example, AK and SK are stored in environment variables for authentication. Before running 
this example, set environment variables CLOUD_SDK_AK and CLOUD_SDK_SK in the local environment
      String ak = System.getenv("CLOUD_SDK_AK");
      String sk = System.getenv("CLOUD_SDK_SK");
      String projectId = "{project_id}";
      ICredential auth = new BasicCredentials()
            .withProjectId(projectId)
           .withAk(ak)
           .withSk(sk);
      DataArtsStudioClient client = DataArtsStudioClient.newBuilder()
           .withCredential(auth)
            .withRegion(DataArtsStudioRegion.valueOf("<YOUR REGION>"))
            .build();
      PayForDgcOneKeyRequest request = new PayForDgcOneKeyRequest();
      OrderReq body = new OrderReq();
      request.withBody(body);
      try {
         PayForDgcOneKeyResponse response = client.payForDgcOneKey(request);
         System.out.println(response.toString());
      } catch (ConnectionException e) {
         e.printStackTrace();
      } catch (RequestTimeoutException e) {
        e.printStackTrace();
      } catch (ServiceResponseException e) {
         e.printStackTrace();
         System.out.println(e.getHttpStatusCode());
         System.out.println(e.getRequestId());
         System.out.println(e.getErrorCode());
```
System.out.println(e.getErrorMsg()); }
} }

## **Python**

# coding: utf-8

#### import os

from huaweicloudsdkcore.auth.credentials import BasicCredentials from huaweicloudsdkdataartsstudio.v1.region.dataartsstudio\_region import DataArtsStudioRegion from huaweicloudsdkcore.exceptions import exceptions from huaweicloudsdkdataartsstudio.v1 import \*

if  $name = "$  main ":

 # The AK and SK used for authentication are hard-coded or stored in plaintext, which has great security risks. It is recommended that the AK and SK be stored in ciphertext in configuration files or environment variables and decrypted during use to ensure security.

 # In this example, AK and SK are stored in environment variables for authentication. Before running this example, set environment variables CLOUD\_SDK\_AK and CLOUD\_SDK\_SK in the local environment

```
 ak = os.environ["CLOUD_SDK_AK"]
 sk = os.environ["CLOUD_SDK_SK"]
 projectId = "{project_id}"
```
credentials = BasicCredentials(ak, sk, projectId)

```
 client = DataArtsStudioClient.new_builder() \
    .with_credentials(credentials) \
    .with_region(DataArtsStudioRegion.value_of("<YOUR REGION>")) \
   .build()
```

```
 try:
```

```
 request = PayForDgcOneKeyRequest()
      request.body = OrderReq(
\qquad \qquad response = client.pay_for_dgc_one_key(request)
      print(response)
   except exceptions.ClientRequestException as e:
      print(e.status_code)
      print(e.request_id)
      print(e.error_code)
      print(e.error_msg)
```
### **Go**

package main

### import (

)

 "fmt" "github.com/huaweicloud/huaweicloud-sdk-go-v3/core/auth/basic" dataartsstudio "github.com/huaweicloud/huaweicloud-sdk-go-v3/services/dataartsstudio/v1" "github.com/huaweicloud/huaweicloud-sdk-go-v3/services/dataartsstudio/v1/model" region "github.com/huaweicloud/huaweicloud-sdk-go-v3/services/dataartsstudio/v1/region" func main() { // The AK and SK used for authentication are hard-coded or stored in plaintext, which has great security risks. It is recommended that the AK and SK be stored in ciphertext in configuration files or environment variables and decrypted during use to ensure security. // In this example, AK and SK are stored in environment variables for authentication. Before running this example, set environment variables CLOUD\_SDK\_AK and CLOUD\_SDK\_SK in the local environment ak := os.Getenv("CLOUD\_SDK\_AK") sk := os.Getenv("CLOUD\_SDK\_SK") projectId := "{project\_id}"

```
 auth := basic.NewCredentialsBuilder().
   WithAk(ak).
   WithSk(sk).
   WithProjectId(projectId).
   Build()
```

```
 client := dataartsstudio.NewDataArtsStudioClient(
   dataartsstudio.DataArtsStudioClientBuilder().
      WithRegion(region.ValueOf("<YOUR REGION>")).
      WithCredential(auth).
      Build())
 request := &model.PayForDgcOneKeyRequest{}
 request.Body = &model.OrderReq{
 }
 response, err := client.PayForDgcOneKey(request)
if err == nil fmt.Printf("%+v\n", response)
 } else {
   fmt.Println(err)
 }
```
# 更多

更多编程语言的SDK代码示例,请参见**[API Explorer](https://console.huaweicloud.com/apiexplorer/#/openapi/DataArtsStudio/sdk?api=PayForDgcOneKey)**的代码示例页签,可生成自动对应 的SDK代码示例。

# 状态码

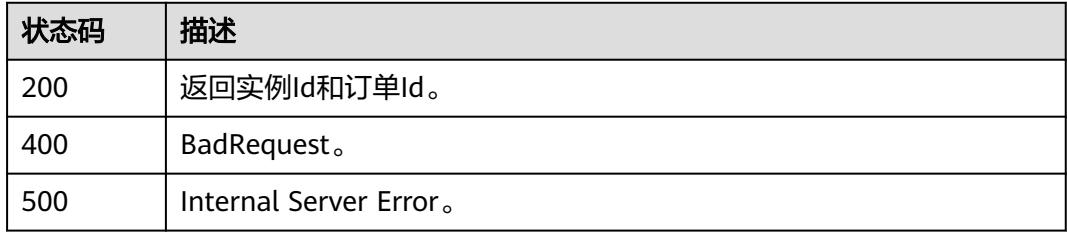

# **7.3** 工作空间管理

# **7.3.1** 获取工作空间列表

}

# 功能介绍

获取工作空间列表。

# 调用方法

请参[见如何调用](#page-69-0)**API**。

# **URI**

GET /v1/{project\_id}/workspaces/{instance\_id}

### 表 **7-41** 路径参数

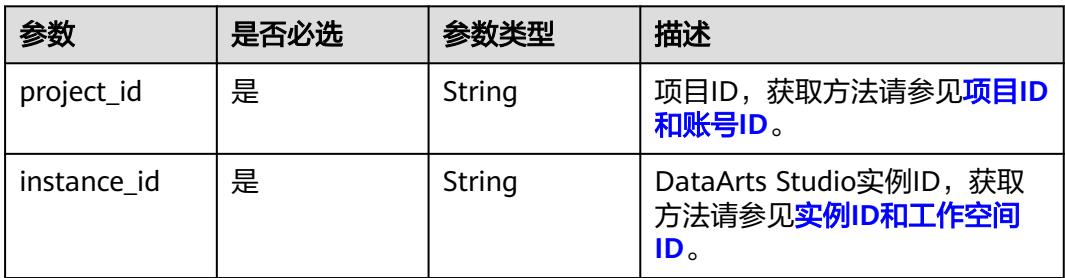

### 表 **7-42** Query 参数

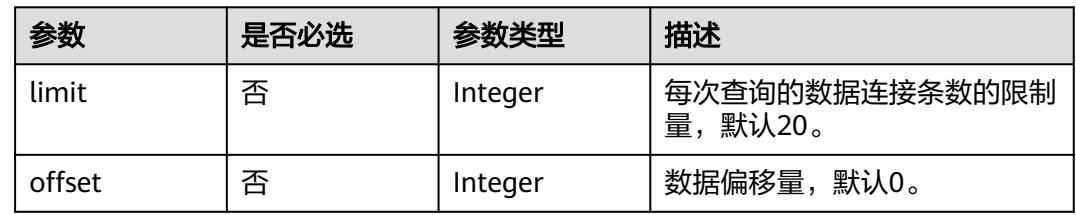

# 请求参数

表 **7-43** 请求 Header 参数

| 参数           | 是否必选 | 参数类型   | 描述                                                                                                 |
|--------------|------|--------|----------------------------------------------------------------------------------------------------|
| X-Auth-Token | 是    | String | 用户Token,使用Token认证时<br>必选。通过调用ManageOne平<br>台的IAM服务的"获取用户<br>Token"接口获取响应消息头中<br>X-Subject-Token的值。 |

# 响应参数

状态码: **200**

### 表 **7-44** 响应 Body 参数

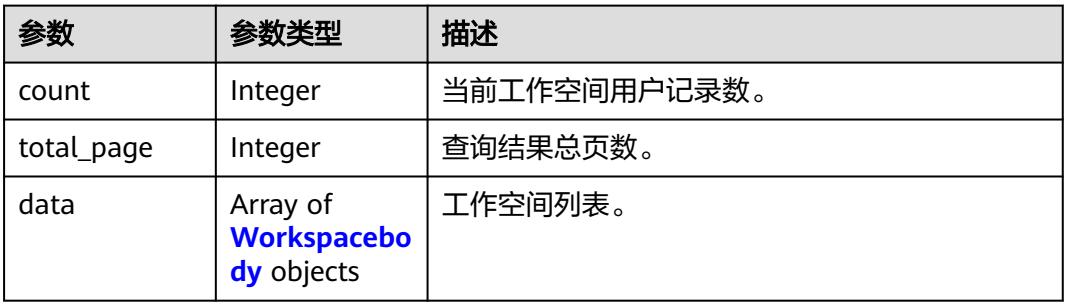

## <span id="page-579-0"></span>表 **7-45** Workspacebody

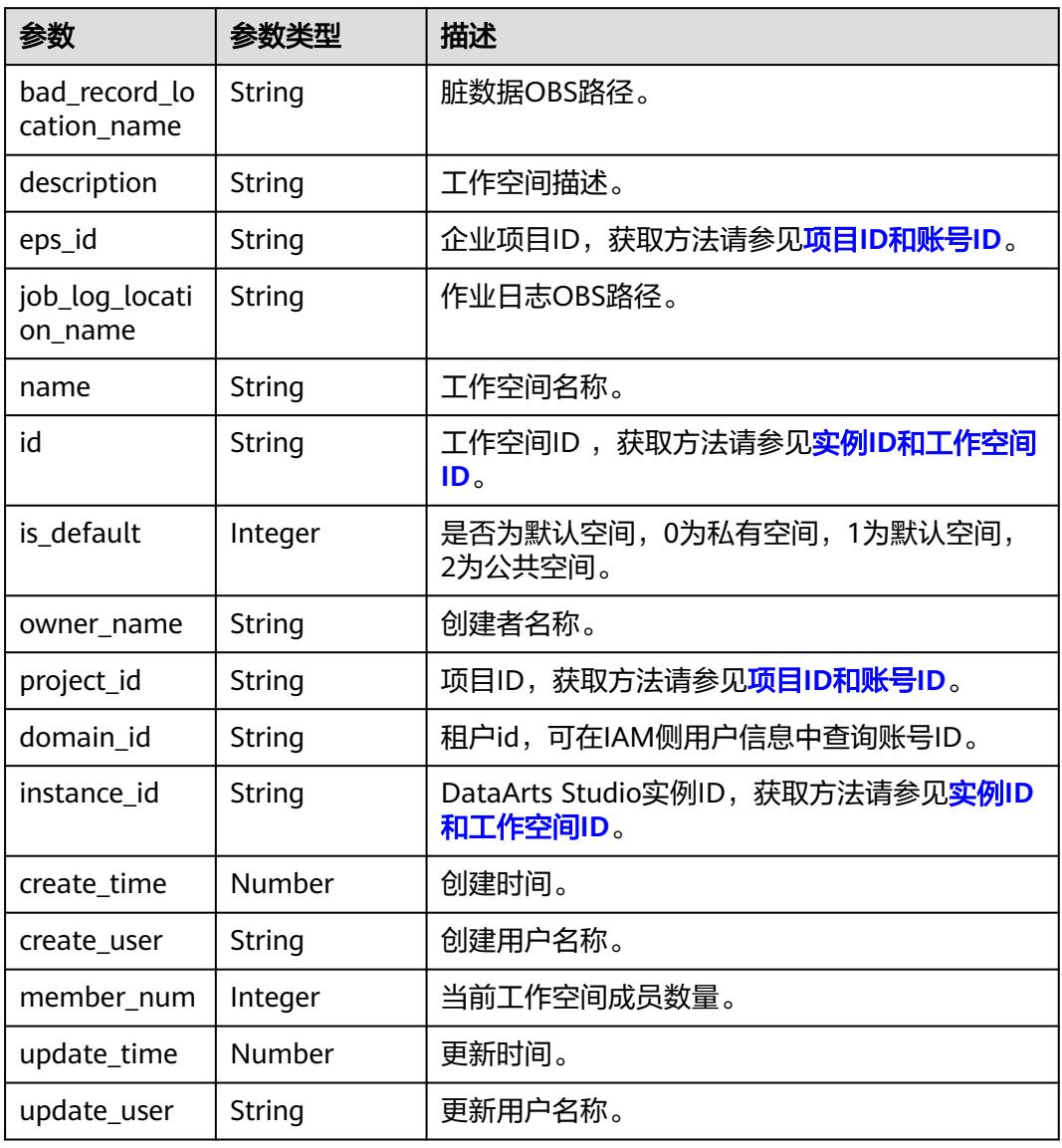

### 状态码: **400**

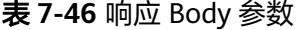

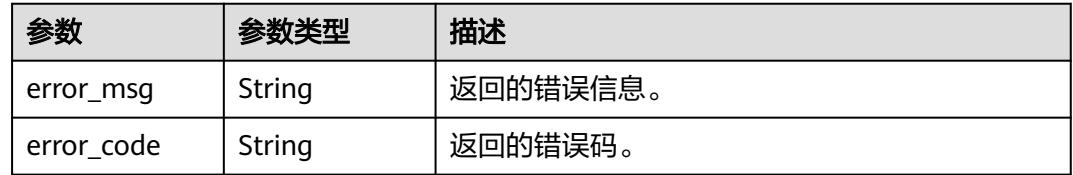

## 状态码: **500**

### 表 **7-47** 响应 Body 参数

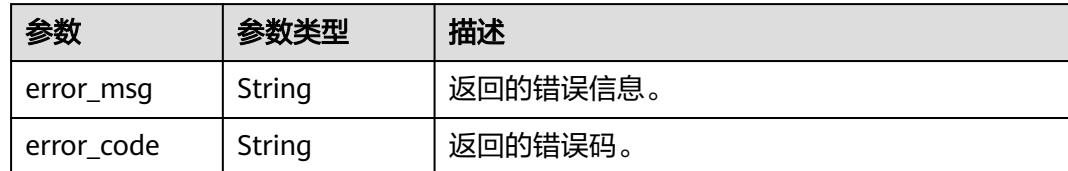

# 请求示例

无

# 响应示例

### 状态码: **400**

```
{
  "error_code" : "DAYU.4402",
  "error_msg" : "The operation failed, detail msg {0}."
}
```
### 状态码: **500**

```
{
  "error_code" : "DAYU.3531",
  "error_msg" : "Internal server error: {0}"
}
```
# **SDK** 代码示例

### SDK代码示例如下。

### **Java**

package com.huaweicloud.sdk.test;

```
import com.huaweicloud.sdk.core.auth.ICredential;
import com.huaweicloud.sdk.core.auth.BasicCredentials;
import com.huaweicloud.sdk.core.exception.ConnectionException;
import com.huaweicloud.sdk.core.exception.RequestTimeoutException;
import com.huaweicloud.sdk.core.exception.ServiceResponseException;
import com.huaweicloud.sdk.dataartsstudio.v1.region.DataArtsStudioRegion;
import com.huaweicloud.sdk.dataartsstudio.v1.*;
import com.huaweicloud.sdk.dataartsstudio.v1.model.*;
```
public class ListManagerWorkSpacesSolution {

 .withAk(ak) .withSk(sk);

```
 public static void main(String[] args) {
      // The AK and SK used for authentication are hard-coded or stored in plaintext, which has great 
security risks. It is recommended that the AK and SK be stored in ciphertext in configuration files or 
environment variables and decrypted during use to ensure security.
      // In this example, AK and SK are stored in environment variables for authentication. Before running 
this example, set environment variables CLOUD_SDK_AK and CLOUD_SDK_SK in the local environment
     String ak = System.getenv("CLOUD_SDK_AK");
      String sk = System.getenv("CLOUD_SDK_SK");
      String projectId = "{project_id}";
      ICredential auth = new BasicCredentials()
           .withProjectId(projectId)
```

```
 DataArtsStudioClient client = DataArtsStudioClient.newBuilder()
         .withCredential(auth)
         .withRegion(DataArtsStudioRegion.valueOf("<YOUR REGION>"))
         .build();
   ListManagerWorkSpacesRequest request = new ListManagerWorkSpacesRequest();
    request.withInstanceId("{instance_id}");
    try {
      ListManagerWorkSpacesResponse response = client.listManagerWorkSpaces(request);
      System.out.println(response.toString());
   } catch (ConnectionException e) {
       e.printStackTrace();
   } catch (RequestTimeoutException e) {
      e.printStackTrace();
   } catch (ServiceResponseException e) {
      e.printStackTrace();
      System.out.println(e.getHttpStatusCode());
      System.out.println(e.getRequestId());
      System.out.println(e.getErrorCode());
      System.out.println(e.getErrorMsg());
   }
 }
```
# **Python**

# coding: utf-8

import os

}

from huaweicloudsdkcore.auth.credentials import BasicCredentials from huaweicloudsdkdataartsstudio.v1.region.dataartsstudio\_region import DataArtsStudioRegion from huaweicloudsdkcore.exceptions import exceptions from huaweicloudsdkdataartsstudio.v1 import \*

```
if __name__ == '__main__":
```
 $\frac{1}{4}$  The AK and SK used for authentication are hard-coded or stored in plaintext, which has great security risks. It is recommended that the AK and SK be stored in ciphertext in configuration files or environment variables and decrypted during use to ensure security.

 # In this example, AK and SK are stored in environment variables for authentication. Before running this example, set environment variables CLOUD\_SDK\_AK and CLOUD\_SDK\_SK in the local environment

```
 ak = os.environ["CLOUD_SDK_AK"]
 sk = os.environ["CLOUD_SDK_SK"]
 projectId = "{project_id}"
```
credentials = BasicCredentials(ak, sk, projectId)

```
 client = DataArtsStudioClient.new_builder() \
   .with_credentials(credentials) \
    .with_region(DataArtsStudioRegion.value_of("<YOUR REGION>")) \
   .build()
```
try:

```
 request = ListManagerWorkSpacesRequest()
   request.instance_id = "{instance_id}"
   response = client.list_manager_work_spaces(request)
   print(response)
 except exceptions.ClientRequestException as e:
   print(e.status_code)
   print(e.request_id)
   print(e.error_code)
   print(e.error_msg)
```
### **Go**

package main

import ( "fmt" "github.com/huaweicloud/huaweicloud-sdk-go-v3/core/auth/basic"

```
 dataartsstudio "github.com/huaweicloud/huaweicloud-sdk-go-v3/services/dataartsstudio/v1"
   "github.com/huaweicloud/huaweicloud-sdk-go-v3/services/dataartsstudio/v1/model"
   region "github.com/huaweicloud/huaweicloud-sdk-go-v3/services/dataartsstudio/v1/region"
)
func main() {
   // The AK and SK used for authentication are hard-coded or stored in plaintext, which has great security 
risks. It is recommended that the AK and SK be stored in ciphertext in configuration files or environment 
variables and decrypted during use to ensure security.
   // In this example, AK and SK are stored in environment variables for authentication. Before running this 
example, set environment variables CLOUD_SDK_AK and CLOUD_SDK_SK in the local environment
   ak := os.Getenv("CLOUD_SDK_AK")
   sk := os.Getenv("CLOUD_SDK_SK")
   projectId := "{project_id}"
   auth := basic.NewCredentialsBuilder().
      WithAk(ak).
      WithSk(sk).
      WithProjectId(projectId).
      Build()
   client := dataartsstudio.NewDataArtsStudioClient(
      dataartsstudio.DataArtsStudioClientBuilder().
         WithRegion(region.ValueOf("<YOUR REGION>")).
         WithCredential(auth).
         Build())
   request := &model.ListManagerWorkSpacesRequest{}
   request.InstanceId = "{instance_id}"
   response, err := client.ListManagerWorkSpaces(request)
  if err == nil fmt.Printf("%+v\n", response)
   } else {
      fmt.Println(err)
   }
}
```
# 更多

更多编程语言的SDK代码示例,请参见**[API Explorer](https://console.huaweicloud.com/apiexplorer/#/openapi/DataArtsStudio/sdk?api=ListManagerWorkSpaces)**的代码示例页签,可生成自动对应 的SDK代码示例。

# 状态码

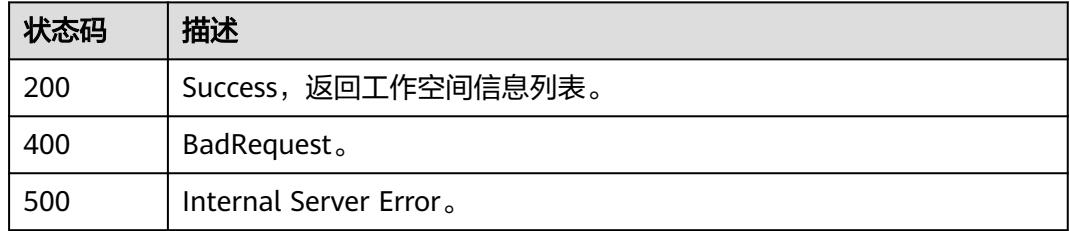

# **7.3.2** 创建工作空间

# 功能介绍

创建工作空间。

# 调用方法

请参[见如何调用](#page-69-0)**API**。

# **URI**

POST /v1/{project\_id}/workspaces/{instance\_id}

## 表 **7-48** 路径参数

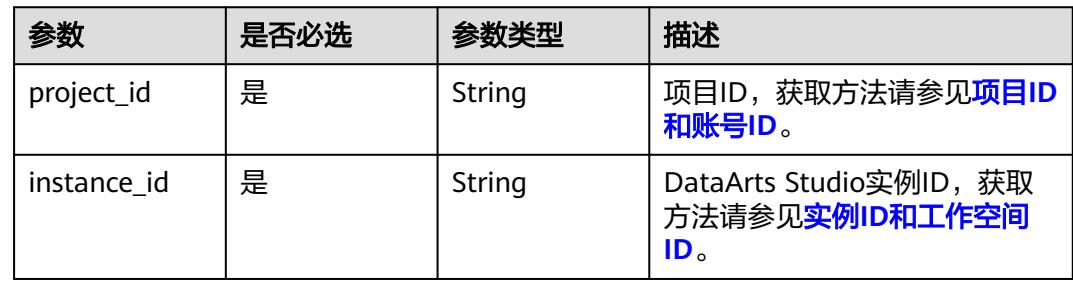

# 请求参数

# 表 **7-49** 请求 Header 参数

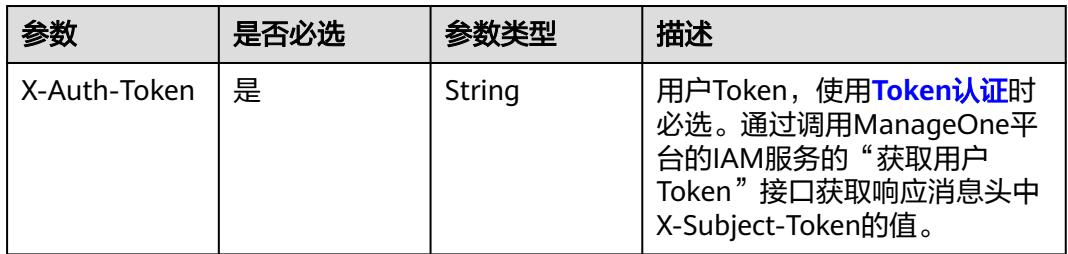

### 表 **7-50** 请求 Body 参数

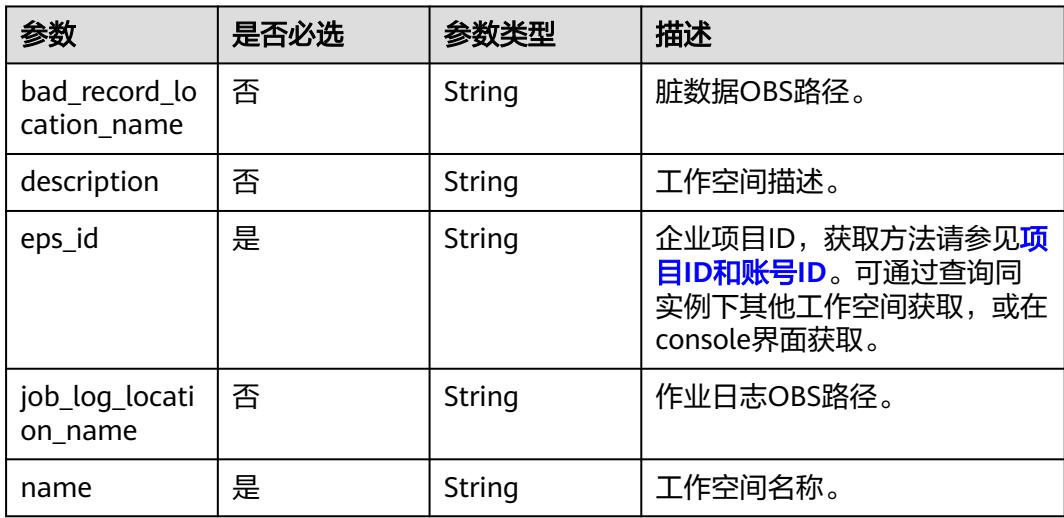

# 响应参数

### 状态码: **400**

表 **7-51** 响应 Body 参数

| 参数         | 参数类型   | 描述       |
|------------|--------|----------|
| error_msq  | String | 返回的错误信息。 |
| error code | String | 返回的错误码。  |

### 状态码: **500**

表 **7-52** 响应 Body 参数

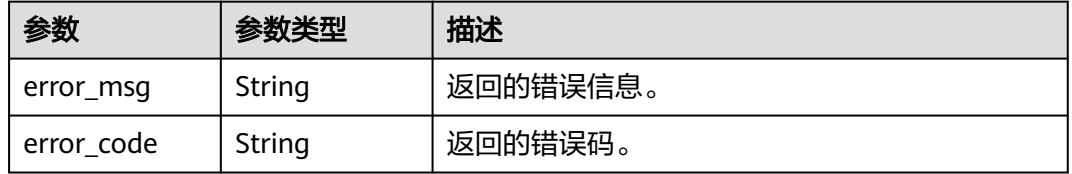

# 请求示例

{ "name" : "tesfasdfasdf",

"description" : "",

"eps\_id" : "0",

"job\_log\_location\_name" : "obs://xxx/ccc/",

 "bad\_record\_location\_name" : "obs://aaaaa111/" }

# 响应示例

## 状态码: **200**

Success,创建工作空间成功。

```
{
  "message" : null,
  "is_success" : true
}
```
### 状态码: **400**

```
{
 "error_code" : "DAYU.4402",
 "error_msg" : "The operation failed, detail msg {0}."
}
```
### 状态码: **500**

```
{
  "error_code" : "DAYU.3531",
  "error_msg" : "Internal server error: {0}"
}
```
# **SDK** 代码示例

SDK代码示例如下。

### **Java**

package com.huaweicloud.sdk.test;

```
import com.huaweicloud.sdk.core.auth.ICredential;
import com.huaweicloud.sdk.core.auth.BasicCredentials;
import com.huaweicloud.sdk.core.exception.ConnectionException;
import com.huaweicloud.sdk.core.exception.RequestTimeoutException;
import com.huaweicloud.sdk.core.exception.ServiceResponseException;
import com.huaweicloud.sdk.dataartsstudio.v1.region.DataArtsStudioRegion;
import com.huaweicloud.sdk.dataartsstudio.v1.*;
import com.huaweicloud.sdk.dataartsstudio.v1.model.*;
public class CreateManagerWorkSpaceSolution {
   public static void main(String[] args) {
      // The AK and SK used for authentication are hard-coded or stored in plaintext, which has great 
security risks. It is recommended that the AK and SK be stored in ciphertext in configuration files or 
environment variables and decrypted during use to ensure security.
      // In this example, AK and SK are stored in environment variables for authentication. Before running 
this example, set environment variables CLOUD_SDK_AK and CLOUD_SDK_SK in the local environment
      String ak = System.getenv("CLOUD_SDK_AK");
      String sk = System.getenv("CLOUD_SDK_SK");
      String projectId = "{project_id}";
      ICredential auth = new BasicCredentials()
           .withProjectId(projectId)
            .withAk(ak)
           .withSk(sk);
      DataArtsStudioClient client = DataArtsStudioClient.newBuilder()
           .withCredential(auth)
           .withRegion(DataArtsStudioRegion.valueOf("<YOUR REGION>"))
            .build();
      CreateManagerWorkSpaceRequest request = new CreateManagerWorkSpaceRequest();
      request.withInstanceId("{instance_id}");
      CreateWorkspaceParams body = new CreateWorkspaceParams();
      request.withBody(body);
      try {
        CreateManagerWorkSpaceResponse response = client.createManagerWorkSpace(request);
         System.out.println(response.toString());
      } catch (ConnectionException e) {
         e.printStackTrace();
      } catch (RequestTimeoutException e) {
        e.printStackTrace();
      } catch (ServiceResponseException e) {
        e.printStackTrace();
         System.out.println(e.getHttpStatusCode());
         System.out.println(e.getRequestId());
         System.out.println(e.getErrorCode());
         System.out.println(e.getErrorMsg());
      }
   }
}
```
# **Python**

# coding: utf-8

import os from huaweicloudsdkcore.auth.credentials import BasicCredentials from huaweicloudsdkdataartsstudio.v1.region.dataartsstudio\_region import DataArtsStudioRegion from huaweicloudsdkcore.exceptions import exceptions

from huaweicloudsdkdataartsstudio.v1 import \*

```
if name = " main ":
   # The AK and SK used for authentication are hard-coded or stored in plaintext, which has great security 
risks. It is recommended that the AK and SK be stored in ciphertext in configuration files or environment 
variables and decrypted during use to ensure security.
   # In this example, AK and SK are stored in environment variables for authentication. Before running this 
example, set environment variables CLOUD_SDK_AK and CLOUD_SDK_SK in the local environment
   ak = os.environ["CLOUD_SDK_AK"]
   sk = os.environ["CLOUD_SDK_SK"]
   projectId = "{project_id}"
   credentials = BasicCredentials(ak, sk, projectId)
   client = DataArtsStudioClient.new_builder() \
      .with_credentials(credentials) \
      .with_region(DataArtsStudioRegion.value_of("<YOUR REGION>")) \
      .build()
   try:
      request = CreateManagerWorkSpaceRequest()
      request.instance_id = "{instance_id}"
      request.body = CreateWorkspaceParams(
\qquad \qquad response = client.create_manager_work_space(request)
      print(response)
   except exceptions.ClientRequestException as e:
      print(e.status_code)
      print(e.request_id)
     print(e.error_code)
      print(e.error_msg)
```
**Go**

import ( "fmt" "github.com/huaweicloud/huaweicloud-sdk-go-v3/core/auth/basic" dataartsstudio "github.com/huaweicloud/huaweicloud-sdk-go-v3/services/dataartsstudio/v1" "github.com/huaweicloud/huaweicloud-sdk-go-v3/services/dataartsstudio/v1/model" region "github.com/huaweicloud/huaweicloud-sdk-go-v3/services/dataartsstudio/v1/region"

## )

func main() {

package main

 // The AK and SK used for authentication are hard-coded or stored in plaintext, which has great security risks. It is recommended that the AK and SK be stored in ciphertext in configuration files or environment variables and decrypted during use to ensure security.

 // In this example, AK and SK are stored in environment variables for authentication. Before running this example, set environment variables CLOUD\_SDK\_AK and CLOUD\_SDK\_SK in the local environment

```
ak := os.Getenv("CLOUD_SDK_AK")
 sk := os.Getenv("CLOUD_SDK_SK")
 projectId := "{project_id}"
 auth := basic.NewCredentialsBuilder().
   WithAk(ak).
   WithSk(sk).
   WithProjectId(projectId).
   Build()
 client := dataartsstudio.NewDataArtsStudioClient(
   dataartsstudio.DataArtsStudioClientBuilder().
      WithRegion(region.ValueOf("<YOUR REGION>")).
      WithCredential(auth).
      Build())
```

```
 request := &model.CreateManagerWorkSpaceRequest{}
 request.InstanceId = "{instance_id}"
 request.Body = &model.CreateWorkspaceParams{
```

```
 }
 response, err := client.CreateManagerWorkSpace(request)
if err == nil fmt.Printf("%+v\n", response)
 } else {
   fmt.Println(err)
 }
```
# 更多

更多编程语言的SDK代码示例,请参见**[API Explorer](https://console.huaweicloud.com/apiexplorer/#/openapi/DataArtsStudio/sdk?api=CreateManagerWorkSpace)**的代码示例页签,可生成自动对应 的SDK代码示例。

# 状态码

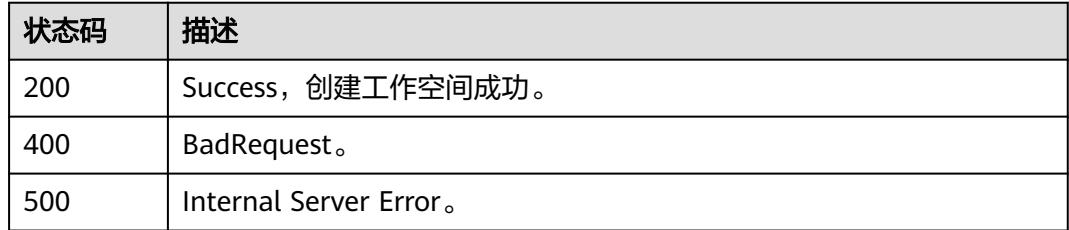

# **7.3.3** 获取单个工作空间信息

}

# 功能介绍

获取单个工作空间信息。

# 调用方法

请参[见如何调用](#page-69-0)**API**。

# **URI**

GET /v1/{project\_id}/workspaces/{instance\_id}/{workspace\_id}

# 表 **7-53** 路径参数

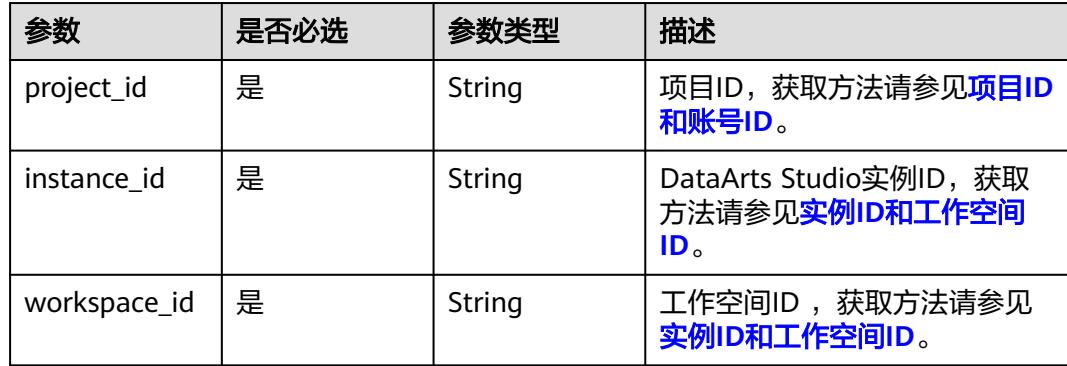

# 请求参数

表 **7-54** 请求 Header 参数

| 参数           | 是否必选 | 参数类型   | 描述                                                                                                    |
|--------------|------|--------|----------------------------------------------------------------------------------------------------|
| X-Auth-Token | ' 是  | String | 用户Token,使用 <b>Token认证</b> 时<br>必选。通过调用ManageOne平<br>台的IAM服务的"获取用户<br>Token"接口获取响应消息头中<br>X-Subject-Token的值。 |

# 响应参数

### 状态码: **200**

# 表 **7-55** 响应 Body 参数

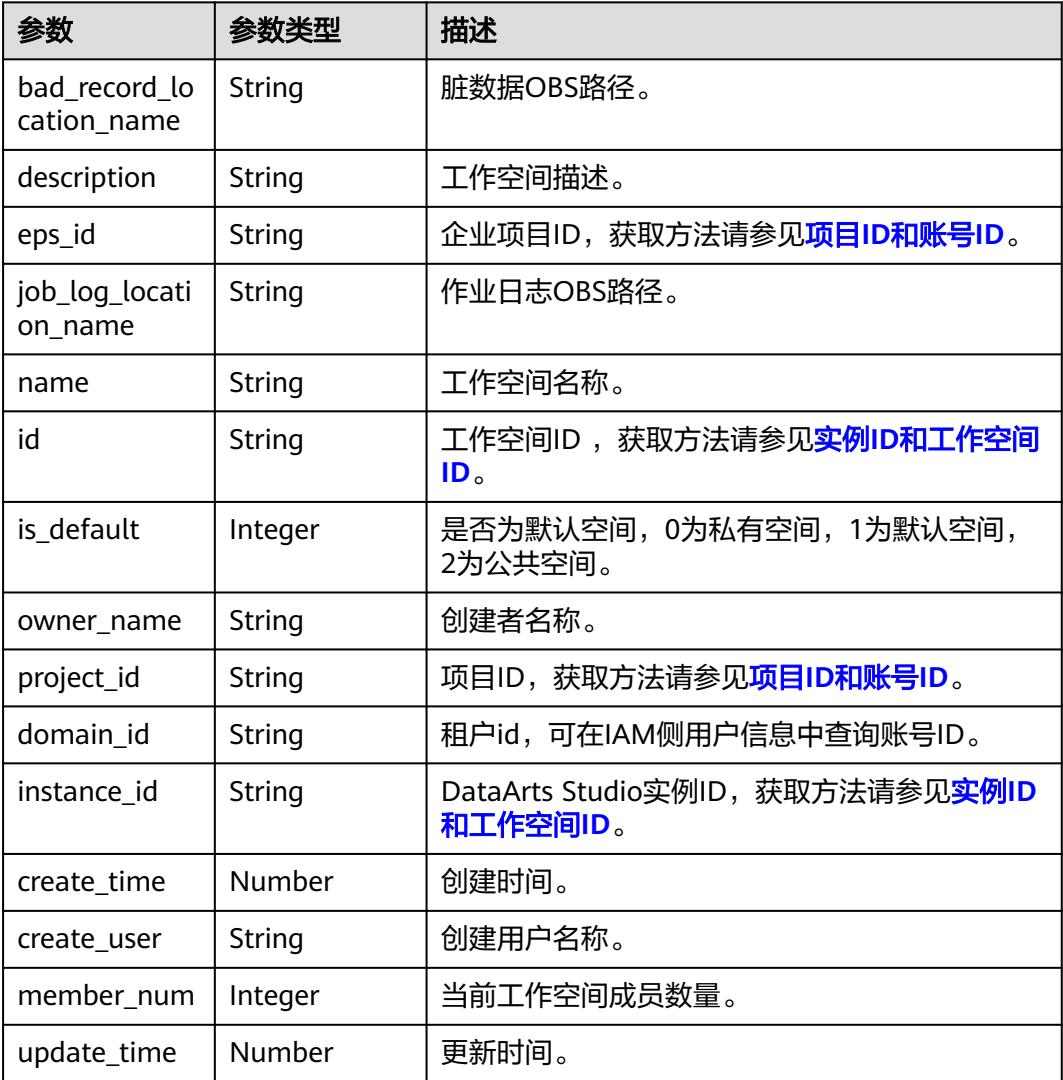

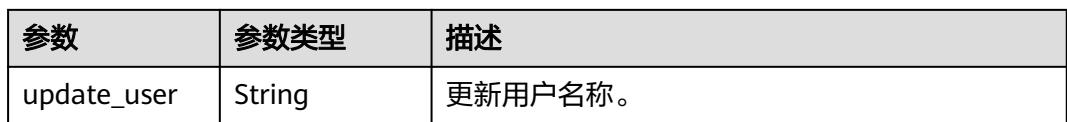

### 状态码: **400**

表 **7-56** 响应 Body 参数

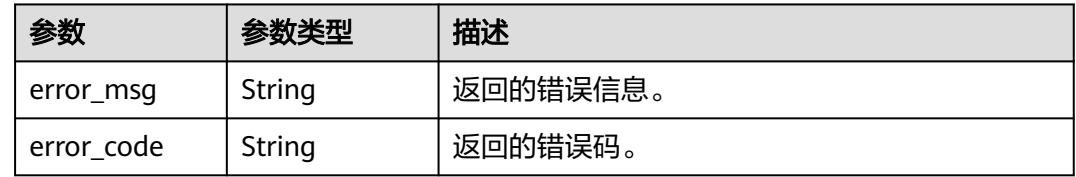

### 状态码: **500**

表 **7-57** 响应 Body 参数

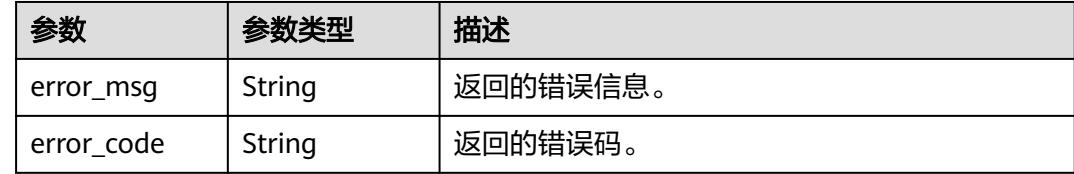

# 请求示例

无

# 响应示例

## 状态码: **400**

```
{
 "error_code" : "DAYU.4402",
 "error_msg" : "The operation failed, detail msg {0}."
}
```
### 状态码: **500**

```
{
 "error_code" : "DAYU.3531",
 "error_msg" : "Internal server error: {0}"
}
```
# **SDK** 代码示例

SDK代码示例如下。

### **Java**

package com.huaweicloud.sdk.test;

```
import com.huaweicloud.sdk.core.auth.ICredential;
import com.huaweicloud.sdk.core.auth.BasicCredentials;
import com.huaweicloud.sdk.core.exception.ConnectionException;
import com.huaweicloud.sdk.core.exception.RequestTimeoutException;
import com.huaweicloud.sdk.core.exception.ServiceResponseException;
import com.huaweicloud.sdk.dataartsstudio.v1.region.DataArtsStudioRegion;
import com.huaweicloud.sdk.dataartsstudio.v1.*;
import com.huaweicloud.sdk.dataartsstudio.v1.model.*;
public class ShowWorkSpaceSolution {
   public static void main(String[] args) {
      // The AK and SK used for authentication are hard-coded or stored in plaintext, which has great 
security risks. It is recommended that the AK and SK be stored in ciphertext in configuration files or 
environment variables and decrypted during use to ensure security.
      // In this example, AK and SK are stored in environment variables for authentication. Before running 
this example, set environment variables CLOUD_SDK_AK and CLOUD_SDK_SK in the local environment
      String ak = System.getenv("CLOUD_SDK_AK");
      String sk = System.getenv("CLOUD_SDK_SK");
      String projectId = "{project_id}";
      ICredential auth = new BasicCredentials()
           .withProjectId(projectId)
            .withAk(ak)
           .withSk(sk);
      DataArtsStudioClient client = DataArtsStudioClient.newBuilder()
           .withCredential(auth)
           .withRegion(DataArtsStudioRegion.valueOf("<YOUR REGION>"))
            .build();
      ShowWorkSpaceRequest request = new ShowWorkSpaceRequest();
      request.withInstanceId("{instance_id}");
      request.withWorkspaceId("{workspace_id}");
      try {
         ShowWorkSpaceResponse response = client.showWorkSpace(request);
         System.out.println(response.toString());
      } catch (ConnectionException e) {
         e.printStackTrace();
      } catch (RequestTimeoutException e) {
         e.printStackTrace();
      } catch (ServiceResponseException e) {
         e.printStackTrace();
         System.out.println(e.getHttpStatusCode());
         System.out.println(e.getRequestId());
         System.out.println(e.getErrorCode());
         System.out.println(e.getErrorMsg());
      }
   }
}
```
### **Python**

# coding: utf-8

import os

from huaweicloudsdkcore.auth.credentials import BasicCredentials from huaweicloudsdkdataartsstudio.v1.region.dataartsstudio\_region import DataArtsStudioRegion from huaweicloudsdkcore.exceptions import exceptions from huaweicloudsdkdataartsstudio.v1 import \*

```
if _name_ == "_main ":
```
 # The AK and SK used for authentication are hard-coded or stored in plaintext, which has great security risks. It is recommended that the AK and SK be stored in ciphertext in configuration files or environment variables and decrypted during use to ensure security.

 # In this example, AK and SK are stored in environment variables for authentication. Before running this example, set environment variables CLOUD\_SDK\_AK and CLOUD\_SDK\_SK in the local environment

ak = os.environ["CLOUD\_SDK\_AK"]

```
 sk = os.environ["CLOUD_SDK_SK"]
```
projectId = "{project\_id}"

credentials = BasicCredentials(ak, sk, projectId)

```
 client = DataArtsStudioClient.new_builder() \
   .with_credentials(credentials) \
   .with_region(DataArtsStudioRegion.value_of("<YOUR REGION>")) \
   .build()
 try:
   request = ShowWorkSpaceRequest()
   request.instance_id = "{instance_id}"
  request.workspace_id = "{workspace_id}"
   response = client.show_work_space(request)
   print(response)
 except exceptions.ClientRequestException as e:
   print(e.status_code)
    print(e.request_id)
   print(e.error_code)
   print(e.error_msg)
```
### **Go**

#### package main

)

```
import (
   "fmt"
   "github.com/huaweicloud/huaweicloud-sdk-go-v3/core/auth/basic"
   dataartsstudio "github.com/huaweicloud/huaweicloud-sdk-go-v3/services/dataartsstudio/v1"
   "github.com/huaweicloud/huaweicloud-sdk-go-v3/services/dataartsstudio/v1/model"
   region "github.com/huaweicloud/huaweicloud-sdk-go-v3/services/dataartsstudio/v1/region"
func main() {
```
 // The AK and SK used for authentication are hard-coded or stored in plaintext, which has great security risks. It is recommended that the AK and SK be stored in ciphertext in configuration files or environment variables and decrypted during use to ensure security.

 // In this example, AK and SK are stored in environment variables for authentication. Before running this example, set environment variables CLOUD\_SDK\_AK and CLOUD\_SDK\_SK in the local environment ak := os.Getenv("CLOUD\_SDK\_AK")

```
 sk := os.Getenv("CLOUD_SDK_SK")
 projectId := "{project_id}"
 auth := basic.NewCredentialsBuilder().
   WithAk(ak).
   WithSk(sk).
   WithProjectId(projectId).
   Build()
 client := dataartsstudio.NewDataArtsStudioClient(
   dataartsstudio.DataArtsStudioClientBuilder().
      WithRegion(region.ValueOf("<YOUR REGION>")).
      WithCredential(auth).
      Build())
 request := &model.ShowWorkSpaceRequest{}
 request.InstanceId = "{instance_id}"
request.WorkspaceId = "{workspace_id}"
 response, err := client.ShowWorkSpace(request)
if err == nil fmt.Printf("%+v\n", response)
 } else {
   fmt.Println(err)
 }
```
}

# 更多

更多编程语言的SDK代码示例,请参见**[API Explorer](https://console.huaweicloud.com/apiexplorer/#/openapi/DataArtsStudio/sdk?api=ShowWorkSpace)**的代码示例页签,可生成自动对应 的SDK代码示例。

# 状态码

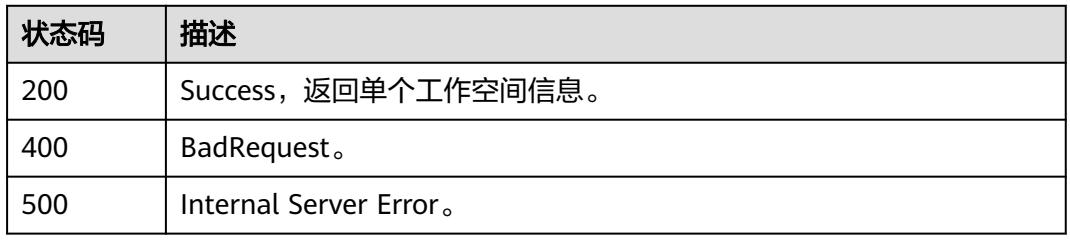

# **7.4** 实例管理

# **7.4.1** 获取实例列表

# 功能介绍

获取实例列表。

# 调用方法

请参[见如何调用](#page-69-0)**API**。

# **URI**

GET /v1/{project\_id}/instances

### 表 **7-58** 路径参数

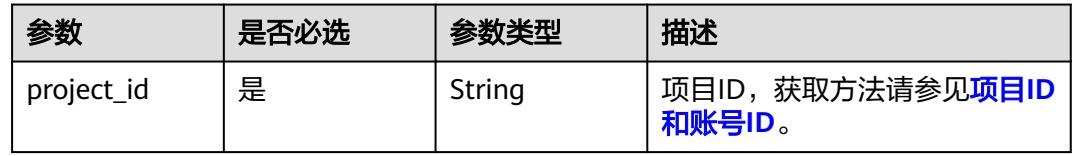

### 表 **7-59** Query 参数

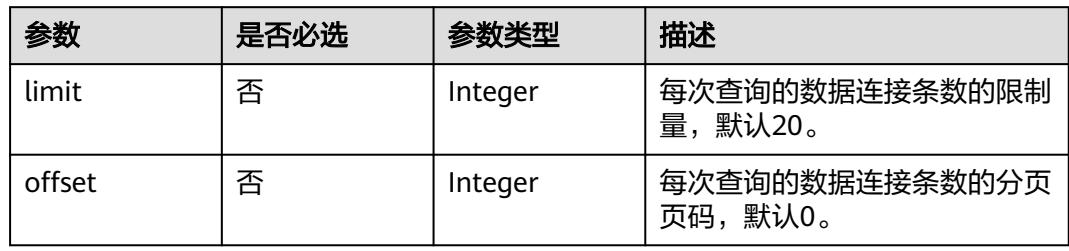

# 请求参数

## 表 **7-60** 请求 Header 参数

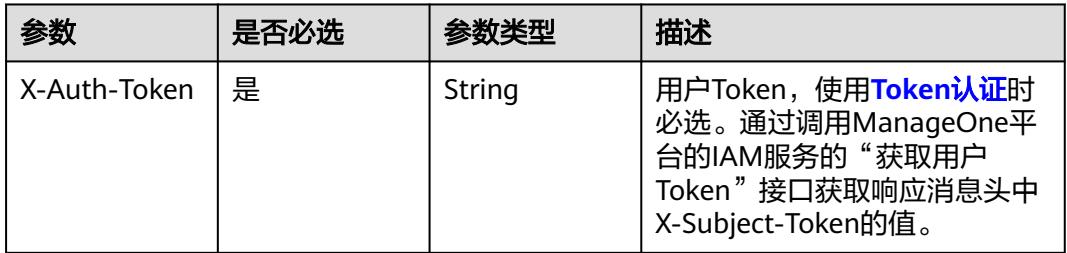

# 响应参数

## 状态码: **200**

表 **7-61** 响应 Body 参数

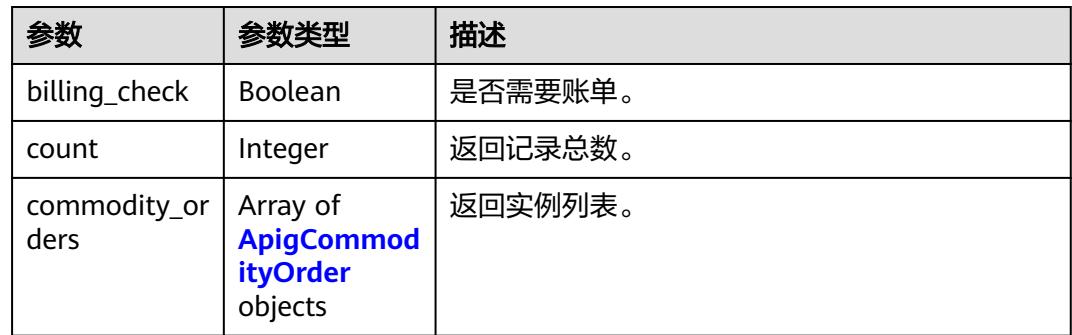

## 表 **7-62** ApigCommodityOrder

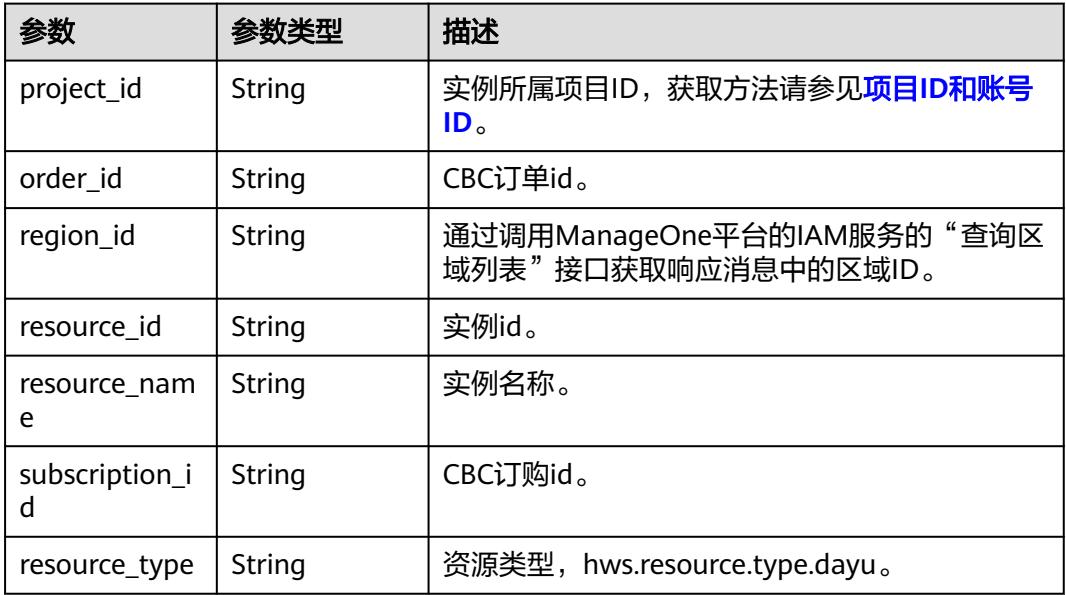

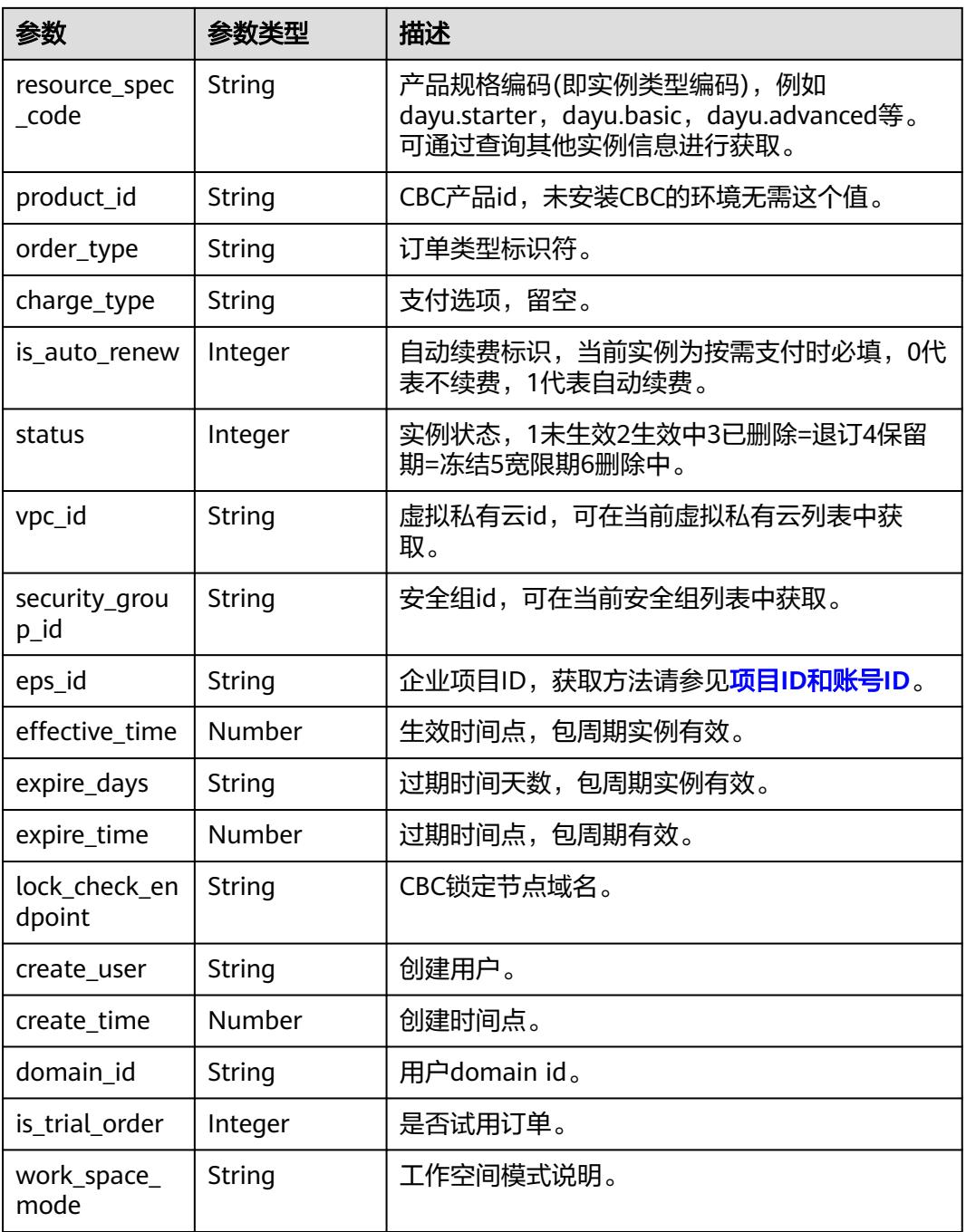

# 状态码: **400**

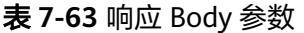

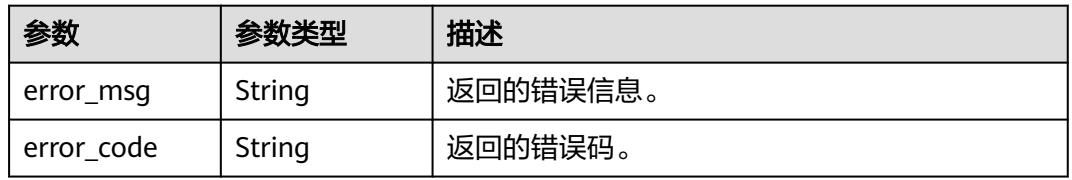

### 状态码: **500**

### 表 **7-64** 响应 Body 参数

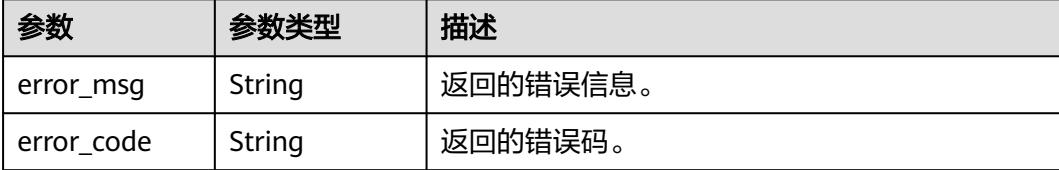

### 请求示例

无

{

## 响应示例

状态码: **400**

```
 "error_code" : "DAYU.4402",
  "error_msg" : "The operation failed, detail msg {0}."
}
```
### 状态码: **500**

```
{
  "error_code" : "DAYU.3531",
  "error_msg" : "Internal server error: {0}"
}
```
# **SDK** 代码示例

SDK代码示例如下。

### **Java**

package com.huaweicloud.sdk.test;

```
import com.huaweicloud.sdk.core.auth.ICredential;
import com.huaweicloud.sdk.core.auth.BasicCredentials;
import com.huaweicloud.sdk.core.exception.ConnectionException;
import com.huaweicloud.sdk.core.exception.RequestTimeoutException;
import com.huaweicloud.sdk.core.exception.ServiceResponseException;
import com.huaweicloud.sdk.dataartsstudio.v1.region.DataArtsStudioRegion;
import com.huaweicloud.sdk.dataartsstudio.v1.*;
import com.huaweicloud.sdk.dataartsstudio.v1.model.*;
public class ListDataArtsStudioInstancesSolution {
   public static void main(String[] args) {
      // The AK and SK used for authentication are hard-coded or stored in plaintext, which has great 
security risks. It is recommended that the AK and SK be stored in ciphertext in configuration files or 
environment variables and decrypted during use to ensure security.
      // In this example, AK and SK are stored in environment variables for authentication. Before running 
this example, set environment variables CLOUD_SDK_AK and CLOUD_SDK_SK in the local environment
      String ak = System.getenv("CLOUD_SDK_AK");
      String sk = System.getenv("CLOUD_SDK_SK");
     String projectId = "{project id}";
      ICredential auth = new BasicCredentials()
```

```
 .withProjectId(projectId)
         .withAk(ak)
         .withSk(sk);
    DataArtsStudioClient client = DataArtsStudioClient.newBuilder()
         .withCredential(auth)
         .withRegion(DataArtsStudioRegion.valueOf("<YOUR REGION>"))
         .build();
  ListDataArtsStudioInstancesRequest request = new ListDataArtsStudioInstancesRequest();
    try {
      ListDataArtsStudioInstancesResponse response = client.listDataArtsStudioInstances(request);
      System.out.println(response.toString());
   } catch (ConnectionException e) {
      e.printStackTrace();
    } catch (RequestTimeoutException e) {
      e.printStackTrace();
   } catch (ServiceResponseException e) {
      e.printStackTrace();
      System.out.println(e.getHttpStatusCode());
      System.out.println(e.getRequestId());
      System.out.println(e.getErrorCode());
      System.out.println(e.getErrorMsg());
   }
 }
```
# **Python**

# coding: utf-8

```
import os
```
}

```
from huaweicloudsdkcore.auth.credentials import BasicCredentials
from huaweicloudsdkdataartsstudio.v1.region.dataartsstudio_region import DataArtsStudioRegion
from huaweicloudsdkcore.exceptions import exceptions
from huaweicloudsdkdataartsstudio.v1 import *
```
#### $if$   $name$   $==$  " $main$  ":

 # The AK and SK used for authentication are hard-coded or stored in plaintext, which has great security risks. It is recommended that the AK and SK be stored in ciphertext in configuration files or environment variables and decrypted during use to ensure security.

 # In this example, AK and SK are stored in environment variables for authentication. Before running this example, set environment variables CLOUD\_SDK\_AK and CLOUD\_SDK\_SK in the local environment

ak = os.environ["CLOUD\_SDK\_AK"] sk = os.environ["CLOUD\_SDK\_SK"] projectId = "{project\_id}"

credentials = BasicCredentials(ak, sk, projectId)

```
 client = DataArtsStudioClient.new_builder() \
  .with_credentials(credentials) \
    .with_region(DataArtsStudioRegion.value_of("<YOUR REGION>")) \
   .build()
```
try:

```
 request = ListDataArtsStudioInstancesRequest()
   response = client.list_data_arts_studio_instances(request)
   print(response)
 except exceptions.ClientRequestException as e:
   print(e.status_code)
   print(e.request_id)
   print(e.error_code)
   print(e.error_msg)
```
### **Go**

package main

import ( "fmt"

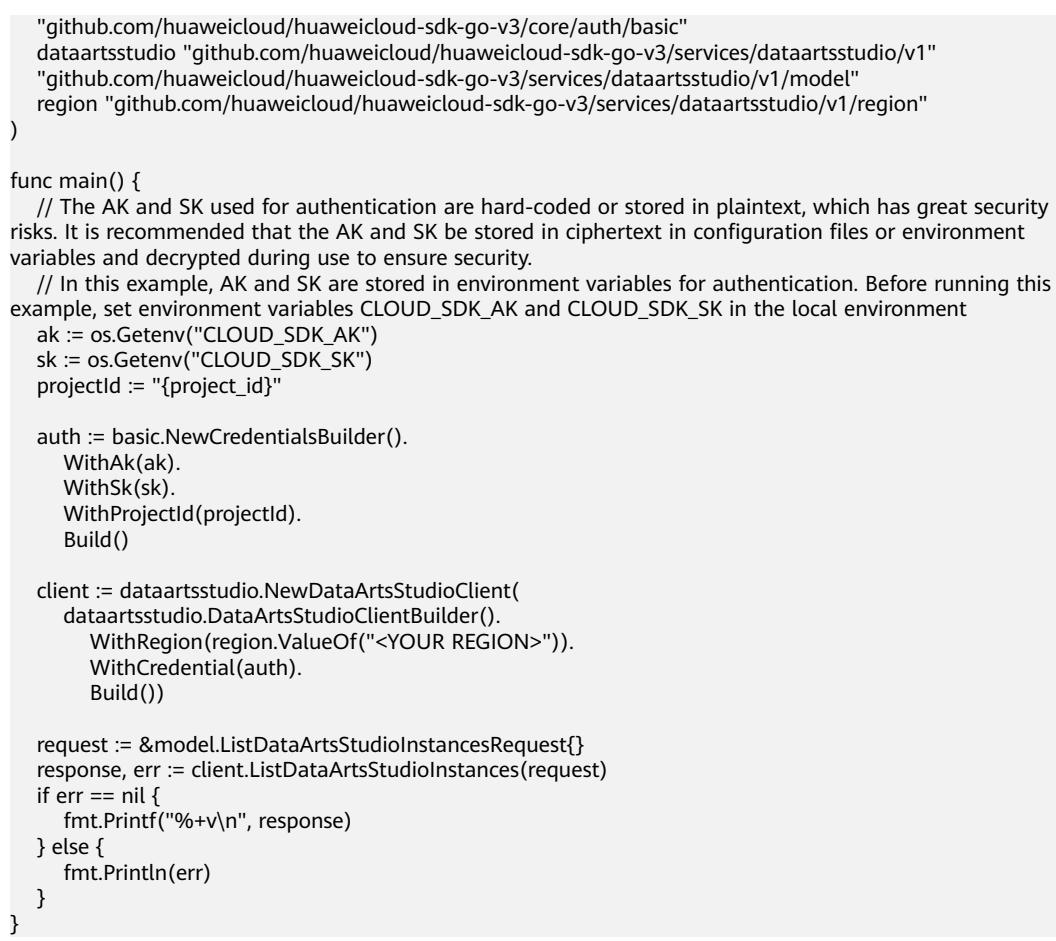

# 更多

更多编程语言的SDK代码示例,请参见**[API Explorer](https://console.huaweicloud.com/apiexplorer/#/openapi/DataArtsStudio/sdk?api=ListDataArtsStudioInstances)**的代码示例页签,可生成自动对应 的SDK代码示例。

# 状态码

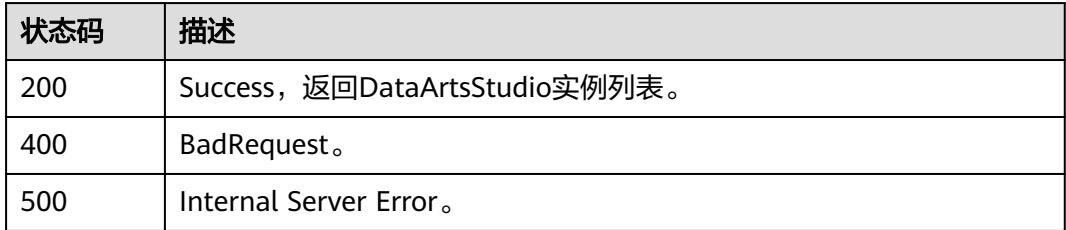

# **7.5** 工作空间用户管理

# **7.5.1** 获取工作空间用户角色

# 功能介绍

获取工作空间用户角色。

# 调用方法

请参[见如何调用](#page-69-0)**API**。

# **URI**

GET /v2/{project\_id}/users/role

### 表 **7-65** 路径参数

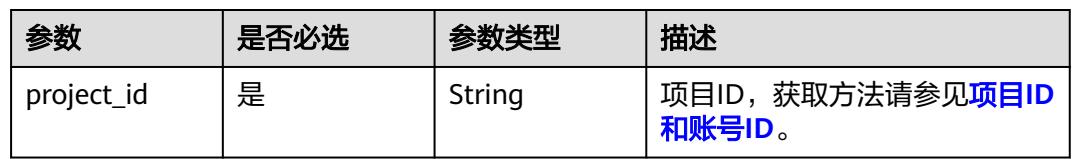

# 表 **7-66** Query 参数

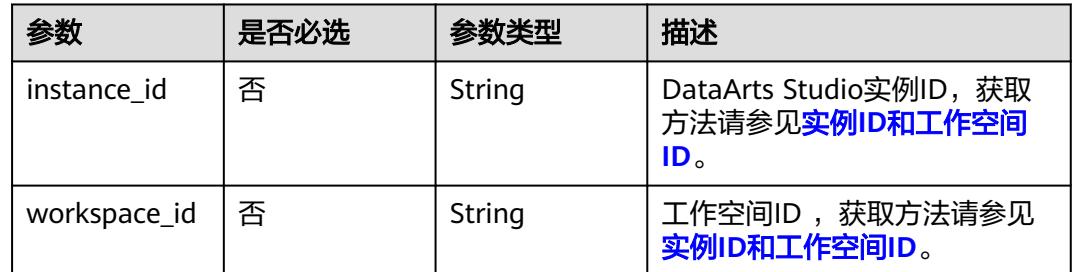

# 请求参数

# 表 **7-67** 请求 Header 参数

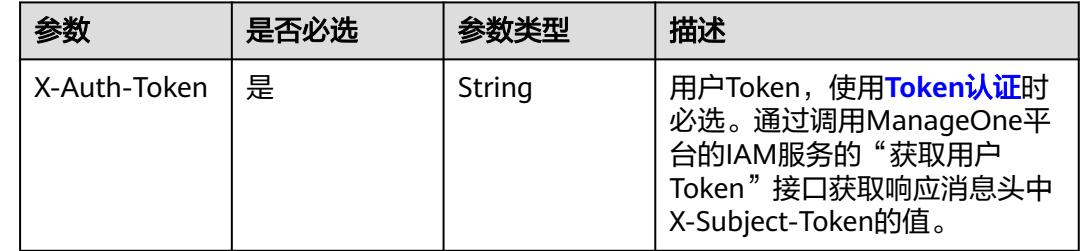

# 响应参数

状态码: **200**

### 表 **7-68** 响应 Body 参数

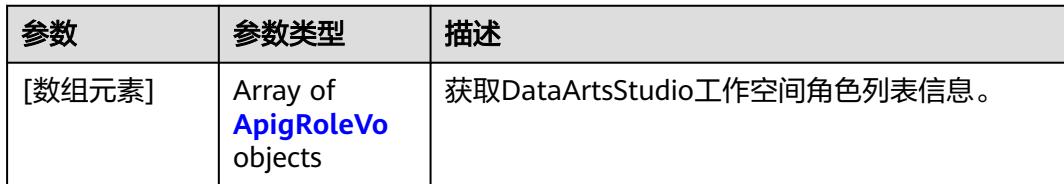

### 表 **7-69** ApigRoleVo

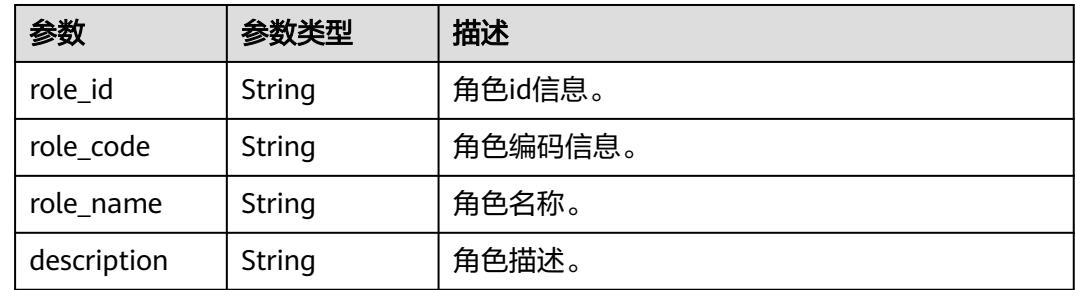

### 状态码: **400**

表 **7-70** 响应 Body 参数

| 参数         | 参数类型   | 描述       |
|------------|--------|----------|
| error_msg  | String | 返回的错误信息。 |
| error code | String | 返回的错误码。  |

### 状态码: **500**

表 **7-71** 响应 Body 参数

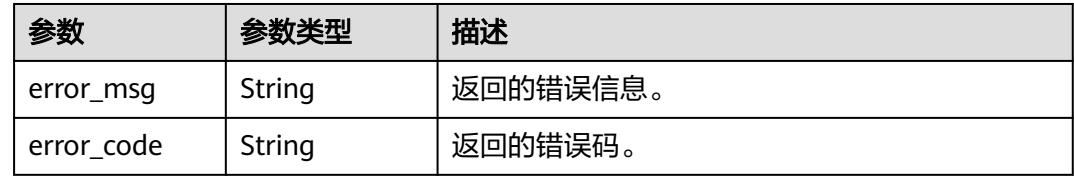

# 请求示例

无

{

# 响应示例

## 状态码: **400**

"error\_code" : "DAYU.4402",

 "error\_msg" : "The operation failed, detail msg {0}." }

### 状态码: **500**

```
{
  "error_code" : "DAYU.3531",
  "error_msg" : "Internal server error: {0}"
}
```
# **SDK** 代码示例

SDK代码示例如下。

### **Java**

package com.huaweicloud.sdk.test;

```
import com.huaweicloud.sdk.core.auth.ICredential;
import com.huaweicloud.sdk.core.auth.BasicCredentials;
import com.huaweicloud.sdk.core.exception.ConnectionException;
import com.huaweicloud.sdk.core.exception.RequestTimeoutException;
import com.huaweicloud.sdk.core.exception.ServiceResponseException;
import com.huaweicloud.sdk.dataartsstudio.v1.region.DataArtsStudioRegion;
import com.huaweicloud.sdk.dataartsstudio.v1.*;
import com.huaweicloud.sdk.dataartsstudio.v1.model.*;
public class ListWorkspaceRolesSolution {
   public static void main(String[] args) {
      // The AK and SK used for authentication are hard-coded or stored in plaintext, which has great 
security risks. It is recommended that the AK and SK be stored in ciphertext in configuration files or 
environment variables and decrypted during use to ensure security.
      // In this example, AK and SK are stored in environment variables for authentication. Before running 
this example, set environment variables CLOUD_SDK_AK and CLOUD_SDK_SK in the local environment
     String ak = System.getenv("CLOUD_SDK_AK");
      String sk = System.getenv("CLOUD_SDK_SK");
     String projectId = "{project_id}";
      ICredential auth = new BasicCredentials()
           .withProjectId(projectId)
           .withAk(ak)
           .withSk(sk);
      DataArtsStudioClient client = DataArtsStudioClient.newBuilder()
           .withCredential(auth)
            .withRegion(DataArtsStudioRegion.valueOf("<YOUR REGION>"))
            .build();
      ListWorkspaceRolesRequest request = new ListWorkspaceRolesRequest();
      try {
         ListWorkspaceRolesResponse response = client.listWorkspaceRoles(request);
         System.out.println(response.toString());
      } catch (ConnectionException e) {
         e.printStackTrace();
      } catch (RequestTimeoutException e) {
         e.printStackTrace();
      } catch (ServiceResponseException e) {
         e.printStackTrace();
         System.out.println(e.getHttpStatusCode());
         System.out.println(e.getRequestId());
         System.out.println(e.getErrorCode());
         System.out.println(e.getErrorMsg());
      }
   }
}
```
# **Python**

# coding: utf-8

```
import os
from huaweicloudsdkcore.auth.credentials import BasicCredentials
from huaweicloudsdkdataartsstudio.v1.region.dataartsstudio_region import DataArtsStudioRegion
from huaweicloudsdkcore.exceptions import exceptions
from huaweicloudsdkdataartsstudio.v1 import *
if __name__ == "__main__":
    # The AK and SK used for authentication are hard-coded or stored in plaintext, which has great security 
risks. It is recommended that the AK and SK be stored in ciphertext in configuration files or environment 
variables and decrypted during use to ensure security.
   # In this example, AK and SK are stored in environment variables for authentication. Before running this 
example, set environment variables CLOUD_SDK_AK and CLOUD_SDK_SK in the local environment
   ak = os.environ["CLOUD_SDK_AK"]
   sk = os.environ["CLOUD_SDK_SK"]
   projectId = "{project_id}"
   credentials = BasicCredentials(ak, sk, projectId)
   client = DataArtsStudioClient.new_builder() \
      .with_credentials(credentials) \
      .with_region(DataArtsStudioRegion.value_of("<YOUR REGION>")) \
      .build()
   try:
      request = ListWorkspaceRolesRequest()
      response = client.list_workspace_roles(request)
      print(response)
   except exceptions.ClientRequestException as e:
      print(e.status_code)
      print(e.request_id)
      print(e.error_code)
      print(e.error_msg)
```
## **Go**

package main

```
import (
    "fmt"
```
)

```
 "github.com/huaweicloud/huaweicloud-sdk-go-v3/core/auth/basic"
 dataartsstudio "github.com/huaweicloud/huaweicloud-sdk-go-v3/services/dataartsstudio/v1"
 "github.com/huaweicloud/huaweicloud-sdk-go-v3/services/dataartsstudio/v1/model"
 region "github.com/huaweicloud/huaweicloud-sdk-go-v3/services/dataartsstudio/v1/region"
```
#### func main() {

 // The AK and SK used for authentication are hard-coded or stored in plaintext, which has great security risks. It is recommended that the AK and SK be stored in ciphertext in configuration files or environment variables and decrypted during use to ensure security.

 // In this example, AK and SK are stored in environment variables for authentication. Before running this example, set environment variables CLOUD\_SDK\_AK and CLOUD\_SDK\_SK in the local environment

```
 ak := os.Getenv("CLOUD_SDK_AK")
 sk := os.Getenv("CLOUD_SDK_SK")
 projectId := "{project_id}"
```

```
 auth := basic.NewCredentialsBuilder().
    WithAk(ak).
    WithSk(sk).
    WithProjectId(projectId).
    Build()
 client := dataartsstudio.NewDataArtsStudioClient(
    dataartsstudio.DataArtsStudioClientBuilder().
```
 WithRegion(region.ValueOf("<YOUR REGION>")). WithCredential(auth).

Build())

}

```
 request := &model.ListWorkspaceRolesRequest{}
 response, err := client.ListWorkspaceRoles(request)
if err == nil fmt.Printf("%+v\n", response)
 } else {
   fmt.Println(err)
 }
```
# 更多

更多编程语言的SDK代码示例,请参见**[API Explorer](https://console.huaweicloud.com/apiexplorer/#/openapi/DataArtsStudio/sdk?api=ListWorkspaceRoles)**的代码示例页签,可生成自动对应 的SDK代码示例。

# 状态码

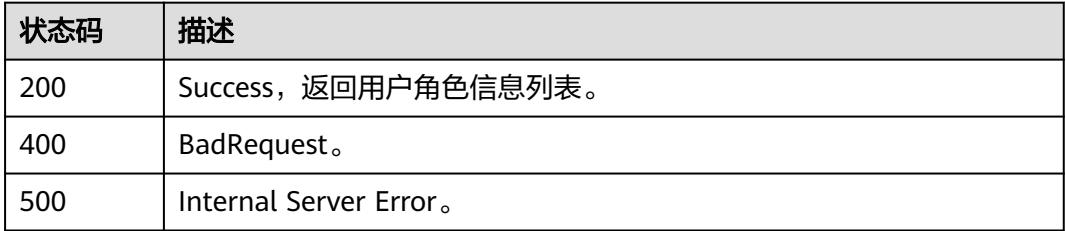

# **7.5.2** 编辑工作空间用户或用户组

# 功能介绍

编辑工作空间用户或用户组。

# 调用方法

请参[见如何调用](#page-69-0)**API**。

# **URI**

PUT /v2/{project\_id}/{workspace\_id}/users/{user\_id}

# 表 **7-72** 路径参数

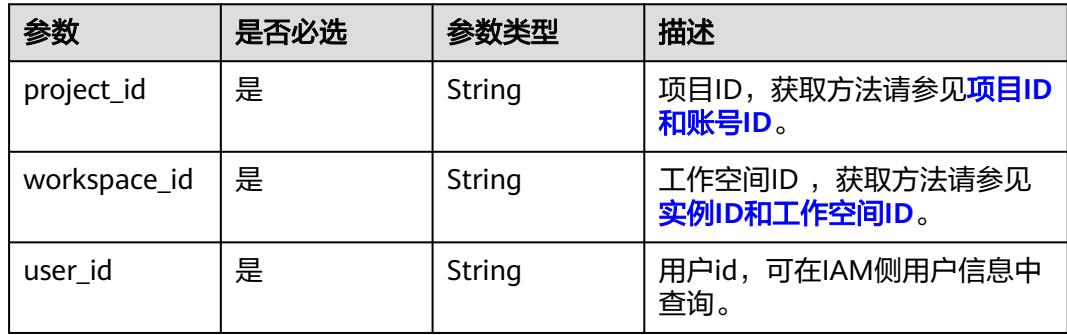

# 请求参数

表 **7-73** 请求 Header 参数

| 参数           | 是否必选 | 参数类型   | 描述                                                                                                    |
|--------------|------|--------|----------------------------------------------------------------------------------------------------|
| X-Auth-Token | ' 是  | String | 用户Token,使用 <b>Token认证</b> 时<br>必选。通过调用ManageOne平<br>台的IAM服务的"获取用户<br>Token"接口获取响应消息头中<br>X-Subject-Token的值。 |

# 表 **7-74** 请求 Body 参数

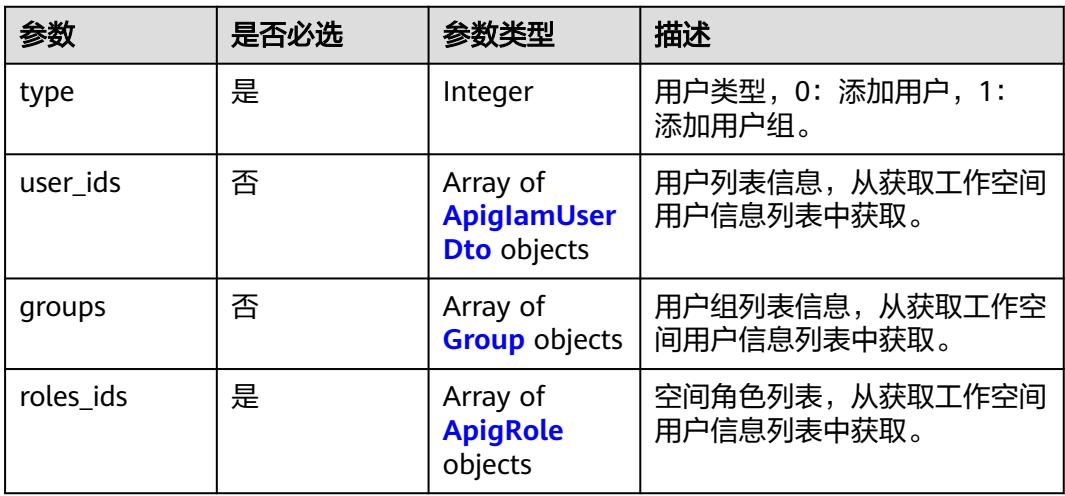

# 表 **7-75** ApigIamUserDto

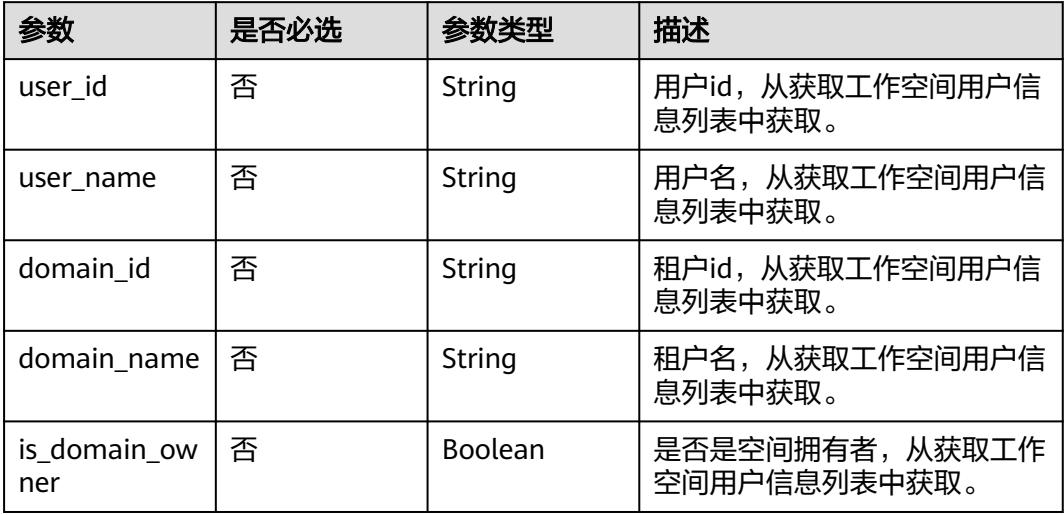

### <span id="page-604-0"></span>表 **7-76** Group

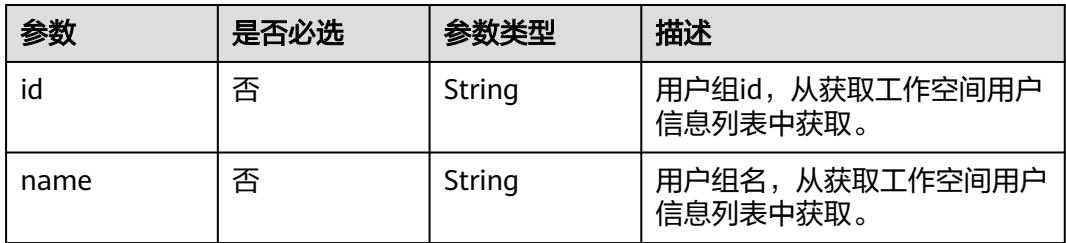

### 表 **7-77** ApigRole

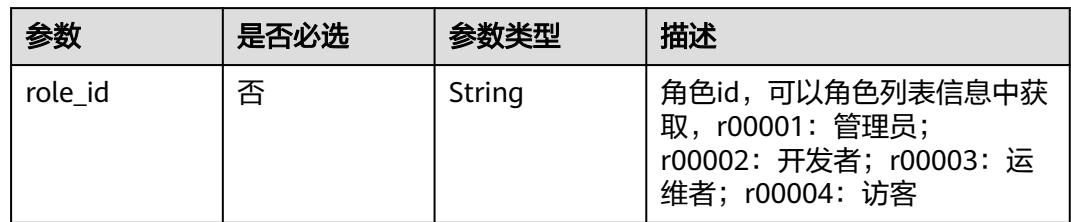

# 响应参数

### 状态码: **400**

表 **7-78** 响应 Body 参数

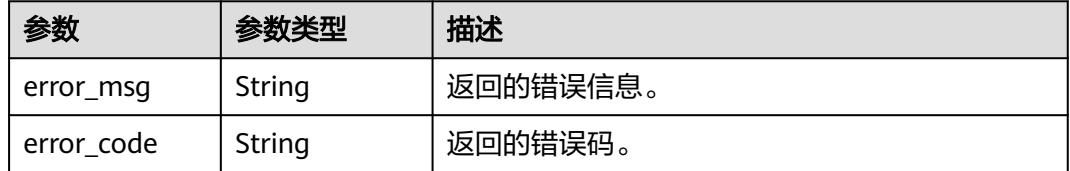

### 状态码: **500**

### 表 **7-79** 响应 Body 参数

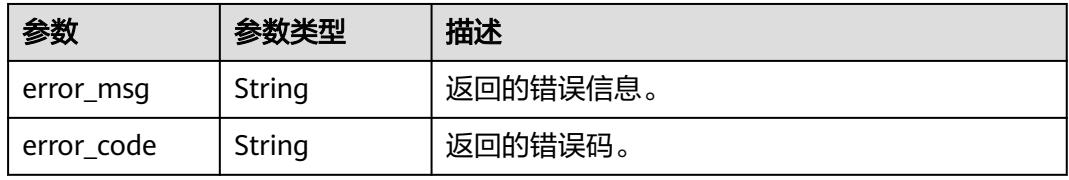

# 请求示例

{ "user\_ids" : [ { "user\_id" : "2d032145d82546b5b83cd7a6fd7d0afc", "user\_name" : "ei\_dayu\_n30011721", "domain\_id" : "0833a5736980d53b0f22c0102ffcbfc0", "domain\_name" : "ei\_dayu\_y00321344\_01", "is\_domain\_owner" : "false"

```
 } ],
   "roles_ids" : [ {
    "role_id" : "r00003"
  } ],
   "type" : 0
}
```
# 响应示例

### 状态码: **200**

Success,修改工作空间用户成功。

{ "message" : null, "is\_success" : true }

# 状态码: **400**

```
{
  "error_code" : "DAYU.4402",
  "error_msg" : "The operation failed, detail msg {0}."
}
```
### 状态码: **500**

```
{
  "error_code" : "DAYU.3531",
  "error_msg" : "Internal server error: {0}"
}
```
# **SDK** 代码示例

SDK代码示例如下。

### **Java**

package com.huaweicloud.sdk.test;

.withSk(sk);

```
import com.huaweicloud.sdk.core.auth.ICredential;
import com.huaweicloud.sdk.core.auth.BasicCredentials;
import com.huaweicloud.sdk.core.exception.ConnectionException;
import com.huaweicloud.sdk.core.exception.RequestTimeoutException;
import com.huaweicloud.sdk.core.exception.ServiceResponseException;
import com.huaweicloud.sdk.dataartsstudio.v1.region.DataArtsStudioRegion;
import com.huaweicloud.sdk.dataartsstudio.v1.*;
import com.huaweicloud.sdk.dataartsstudio.v1.model.*;
```
public class UpdateWorkSpaceUserOrGroupSolution {

```
 public static void main(String[] args) {
      // The AK and SK used for authentication are hard-coded or stored in plaintext, which has great 
security risks. It is recommended that the AK and SK be stored in ciphertext in configuration files or 
environment variables and decrypted during use to ensure security.
      // In this example, AK and SK are stored in environment variables for authentication. Before running 
this example, set environment variables CLOUD_SDK_AK and CLOUD_SDK_SK in the local environment
      String ak = System.getenv("CLOUD_SDK_AK");
     String sk = System.getenv("CLOUD_SDK_SK");
      String projectId = "{project_id}";
      ICredential auth = new BasicCredentials()
           .withProjectId(projectId)
           .withAk(ak)
```
 DataArtsStudioClient client = DataArtsStudioClient.newBuilder() .withCredential(auth) .withRegion(DataArtsStudioRegion.valueOf("<YOUR REGION>")) .build(); UpdateWorkSpaceUserOrGroupRequest request = new UpdateWorkSpaceUserOrGroupRequest(); request.withWorkspaceId("{workspace\_id}"); request.withUserId("{user\_id}"); ApigWorkspaceUserDto body = new ApigWorkspaceUserDto(); request.withBody(body); try { UpdateWorkSpaceUserOrGroupResponse response = client.updateWorkSpaceUserOrGroup(request); System.out.println(response.toString()); } catch (ConnectionException e) { e.printStackTrace(); } catch (RequestTimeoutException e) { e.printStackTrace(); } catch (ServiceResponseException e) { e.printStackTrace(); System.out.println(e.getHttpStatusCode()); System.out.println(e.getRequestId()); System.out.println(e.getErrorCode()); System.out.println(e.getErrorMsg()); } }

## **Python**

# coding: utf-8

```
import os
```
}

from huaweicloudsdkcore.auth.credentials import BasicCredentials from huaweicloudsdkdataartsstudio.v1.region.dataartsstudio\_region import DataArtsStudioRegion from huaweicloudsdkcore.exceptions import exceptions from huaweicloudsdkdataartsstudio.v1 import \*

```
if __name__ == "__main__":
```
 # The AK and SK used for authentication are hard-coded or stored in plaintext, which has great security risks. It is recommended that the AK and SK be stored in ciphertext in configuration files or environment variables and decrypted during use to ensure security.

 # In this example, AK and SK are stored in environment variables for authentication. Before running this example, set environment variables CLOUD\_SDK\_AK and CLOUD\_SDK\_SK in the local environment

ak = os.environ["CLOUD\_SDK\_AK"] sk = os.environ["CLOUD\_SDK\_SK"] projectId = "{project\_id}"

credentials = BasicCredentials(ak, sk, projectId)

```
 client = DataArtsStudioClient.new_builder() \
   .with_credentials(credentials) \
   .with_region(DataArtsStudioRegion.value_of("<YOUR REGION>")) \
   .build()
```
try:

```
 request = UpdateWorkSpaceUserOrGroupRequest()
     request.workspace_id = "{workspace_id}"
      request.user_id = "{user_id}"
      request.body = ApigWorkspaceUserDto(
\qquad \qquad response = client.update_work_space_user_or_group(request)
      print(response)
   except exceptions.ClientRequestException as e:
      print(e.status_code)
      print(e.request_id)
      print(e.error_code)
      print(e.error_msg)
```
### **Go**

```
package main
import (
    "fmt"
    "github.com/huaweicloud/huaweicloud-sdk-go-v3/core/auth/basic"
   dataartsstudio "github.com/huaweicloud/huaweicloud-sdk-go-v3/services/dataartsstudio/v1"
   "github.com/huaweicloud/huaweicloud-sdk-go-v3/services/dataartsstudio/v1/model"
   region "github.com/huaweicloud/huaweicloud-sdk-go-v3/services/dataartsstudio/v1/region"
)
func main() {
   // The AK and SK used for authentication are hard-coded or stored in plaintext, which has great security 
risks. It is recommended that the AK and SK be stored in ciphertext in configuration files or environment 
variables and decrypted during use to ensure security.
   // In this example, AK and SK are stored in environment variables for authentication. Before running this 
example, set environment variables CLOUD_SDK_AK and CLOUD_SDK_SK in the local environment
   ak := os.Getenv("CLOUD_SDK_AK")
   sk := os.Getenv("CLOUD_SDK_SK")
  projectId := "{project_id}"
   auth := basic.NewCredentialsBuilder().
      WithAk(ak).
      WithSk(sk).
      WithProjectId(projectId).
      Build()
   client := dataartsstudio.NewDataArtsStudioClient(
      dataartsstudio.DataArtsStudioClientBuilder().
         WithRegion(region.ValueOf("<YOUR REGION>")).
         WithCredential(auth).
        Build())
   request := &model.UpdateWorkSpaceUserOrGroupRequest{}
   request.WorkspaceId = "{workspace_id}"
   request.UserId = "{user_id}"
   request.Body = &model.ApigWorkspaceUserDto{
   }
   response, err := client.UpdateWorkSpaceUserOrGroup(request)
  if err == nil fmt.Printf("%+v\n", response)
   } else {
      fmt.Println(err)
   }
}
```
# 更多

更多编程语言的SDK代码示例,请参见**[API Explorer](https://console.huaweicloud.com/apiexplorer/#/openapi/DataArtsStudio/sdk?api=UpdateWorkSpaceUserOrGroup)**的代码示例页签,可生成自动对应 的SDK代码示例。

# 状态码

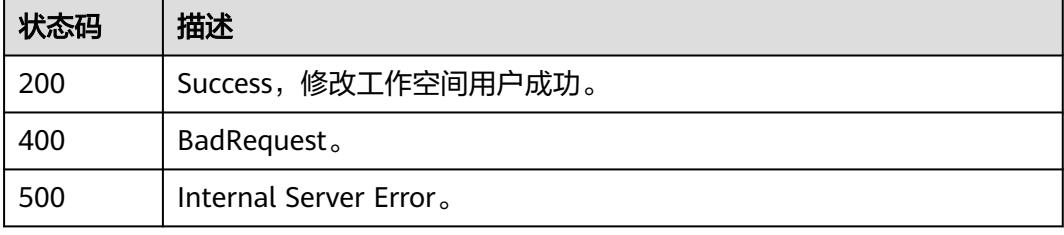

# **7.5.3** 获取工作空间用户信息

# 功能介绍

获取工作空间用户信息。

# 调用方法

请参[见如何调用](#page-69-0)**API**。

### **URI**

GET /v2/{project\_id}/{workspace\_id}/users

### 表 **7-80** 路径参数

| 参数           | 是否必选 | 参数类型   | 描述                                       |
|--------------|------|--------|------------------------------------------|
| project_id   | 是    | String | 项目ID,获取方法请参见 <mark>项目ID</mark><br>和账号ID。 |
| workspace_id | 是    | String | 工作空间ID ,获取方法请参见<br>实例ID和工作空间ID。          |

表 **7-81** Query 参数

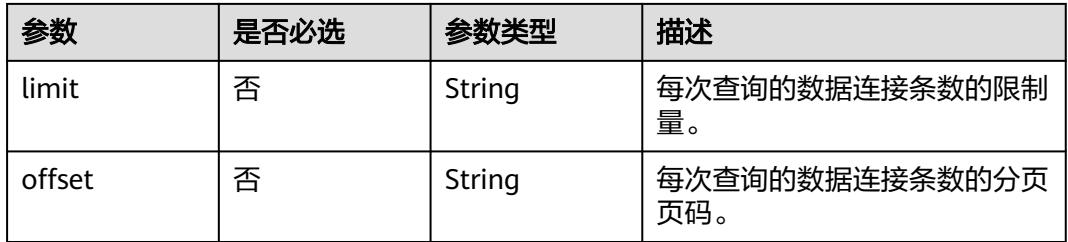

# 请求参数

# 表 **7-82** 请求 Header 参数

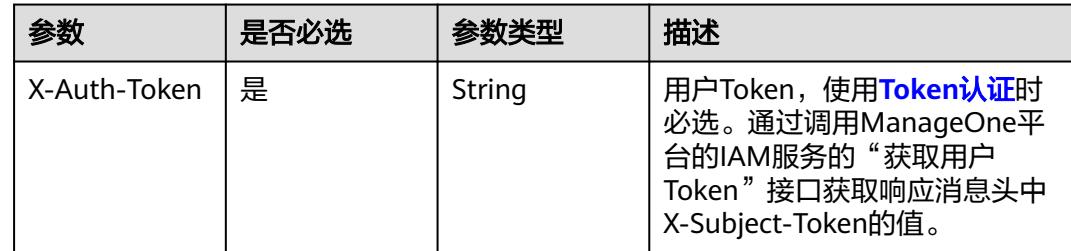

# 响应参数

# 状态码: **200**

# 表 **7-83** 响应 Body 参数

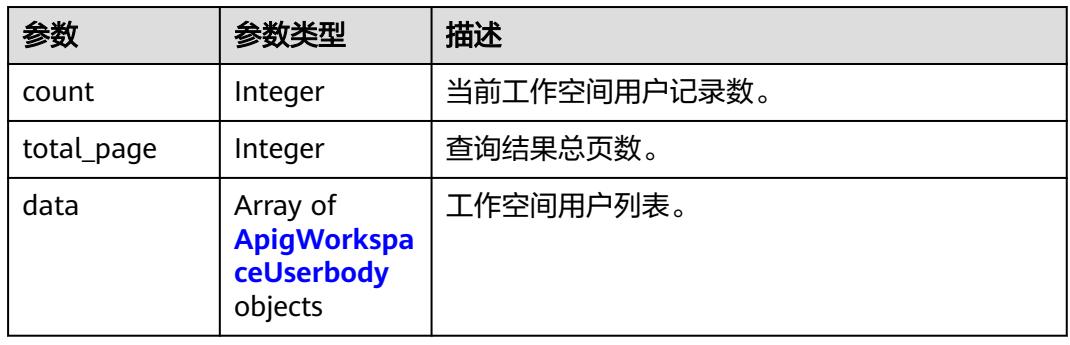

# 表 **7-84** ApigWorkspaceUserbody

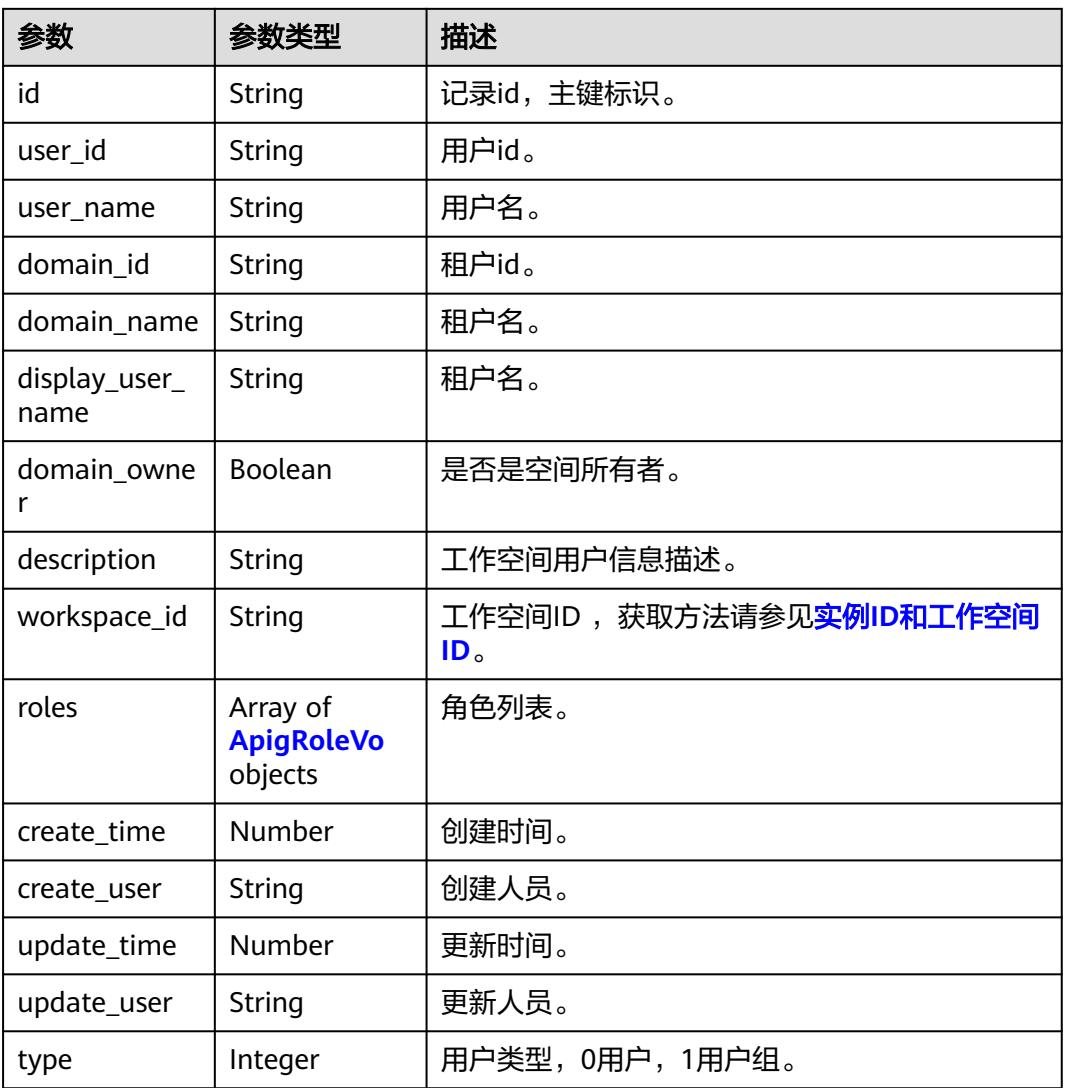

### <span id="page-610-0"></span>表 **7-85** ApigRoleVo

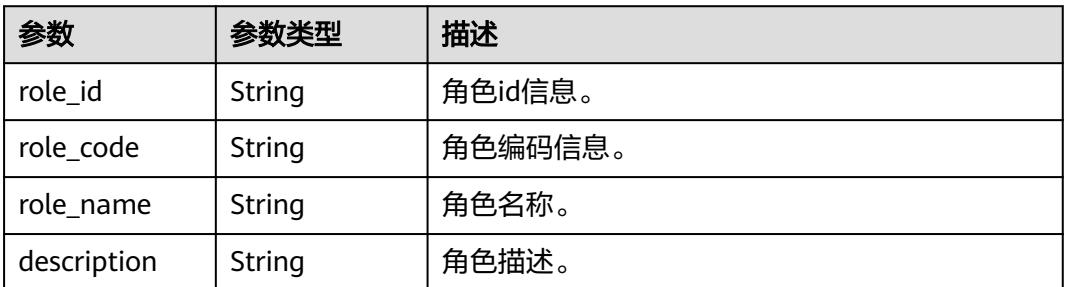

### 状态码: **400**

表 **7-86** 响应 Body 参数

| 参数         | 参数类型   | 描述       |
|------------|--------|----------|
| error_msg  | String | 返回的错误信息。 |
| error code | String | 返回的错误码。  |

### 状态码: **500**

### 表 **7-87** 响应 Body 参数

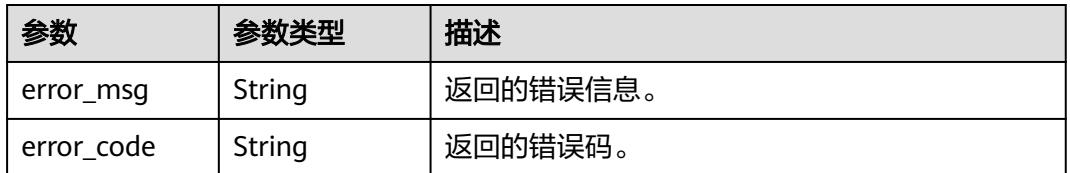

# 请求示例

无

# 响应示例

# 状态码: **400**

```
{
 "error_code" : "DAYU.4402",
 "error_msg" : "The operation failed, detail msg {0}."
}
```
# 状态码: **500**

```
{
 "error_code" : "DAYU.3531",
 "error_msg" : "Internal server error: {0}"
}
```
# **SDK** 代码示例

SDK代码示例如下。

### **Java**

package com.huaweicloud.sdk.test;

```
import com.huaweicloud.sdk.core.auth.ICredential;
import com.huaweicloud.sdk.core.auth.BasicCredentials;
import com.huaweicloud.sdk.core.exception.ConnectionException;
import com.huaweicloud.sdk.core.exception.RequestTimeoutException;
import com.huaweicloud.sdk.core.exception.ServiceResponseException;
import com.huaweicloud.sdk.dataartsstudio.v1.region.DataArtsStudioRegion;
import com.huaweicloud.sdk.dataartsstudio.v1.*;
import com.huaweicloud.sdk.dataartsstudio.v1.model.*;
public class ListWorkspaceusersSolution {
   public static void main(String[] args) {
      // The AK and SK used for authentication are hard-coded or stored in plaintext, which has great 
security risks. It is recommended that the AK and SK be stored in ciphertext in configuration files or 
environment variables and decrypted during use to ensure security.
      // In this example, AK and SK are stored in environment variables for authentication. Before running 
this example, set environment variables CLOUD_SDK_AK and CLOUD_SDK_SK in the local environment
      String ak = System.getenv("CLOUD_SDK_AK");
      String sk = System.getenv("CLOUD_SDK_SK");
      String projectId = "{project_id}";
      ICredential auth = new BasicCredentials()
           .withProjectId(projectId)
            .withAk(ak)
           .withSk(sk);
      DataArtsStudioClient client = DataArtsStudioClient.newBuilder()
           .withCredential(auth)
           .withRegion(DataArtsStudioRegion.valueOf("<YOUR REGION>"))
            .build();
     ListWorkspaceusersRequest request = new ListWorkspaceusersRequest();
      request.withWorkspaceId("{workspace_id}");
      try {
         ListWorkspaceusersResponse response = client.listWorkspaceusers(request);
         System.out.println(response.toString());
      } catch (ConnectionException e) {
         e.printStackTrace();
      } catch (RequestTimeoutException e) {
         e.printStackTrace();
      } catch (ServiceResponseException e) {
         e.printStackTrace();
         System.out.println(e.getHttpStatusCode());
         System.out.println(e.getRequestId());
         System.out.println(e.getErrorCode());
         System.out.println(e.getErrorMsg());
      }
   }
}
```
# **Python**

# coding: utf-8

#### import os from huaweicloudsdkcore.auth.credentials import BasicCredentials from huaweicloudsdkdataartsstudio.v1.region.dataartsstudio\_region import DataArtsStudioRegion from huaweicloudsdkcore.exceptions import exceptions from huaweicloudsdkdataartsstudio.v1 import \*
```
if __name__ == "__main__":
   # The AK and SK used for authentication are hard-coded or stored in plaintext, which has great security 
risks. It is recommended that the AK and SK be stored in ciphertext in configuration files or environment 
variables and decrypted during use to ensure security.
    # In this example, AK and SK are stored in environment variables for authentication. Before running this 
example, set environment variables CLOUD_SDK_AK and CLOUD_SDK_SK in the local environment
   ak = os.environ["CLOUD_SDK_AK"]
   sk = os.environ["CLOUD_SDK_SK"]
   projectId = "{project_id}"
   credentials = BasicCredentials(ak, sk, projectId)
   client = DataArtsStudioClient.new_builder() \
      .with_credentials(credentials) \
      .with_region(DataArtsStudioRegion.value_of("<YOUR REGION>")) \
      .build()
   try:
      request = ListWorkspaceusersRequest()
      request.workspace_id = "{workspace_id}"
      response = client.list_workspaceusers(request)
      print(response)
   except exceptions.ClientRequestException as e:
      print(e.status_code)
      print(e.request_id)
      print(e.error_code)
      print(e.error_msg)
```
#### **Go**

```
package main
```

```
import (
    "fmt"
   "github.com/huaweicloud/huaweicloud-sdk-go-v3/core/auth/basic"
   dataartsstudio "github.com/huaweicloud/huaweicloud-sdk-go-v3/services/dataartsstudio/v1"
   "github.com/huaweicloud/huaweicloud-sdk-go-v3/services/dataartsstudio/v1/model"
   region "github.com/huaweicloud/huaweicloud-sdk-go-v3/services/dataartsstudio/v1/region"
```
func main() {

} else {

fmt.Println(err)

)

 // The AK and SK used for authentication are hard-coded or stored in plaintext, which has great security risks. It is recommended that the AK and SK be stored in ciphertext in configuration files or environment variables and decrypted during use to ensure security.

 // In this example, AK and SK are stored in environment variables for authentication. Before running this example, set environment variables CLOUD\_SDK\_AK and CLOUD\_SDK\_SK in the local environment

```
 ak := os.Getenv("CLOUD_SDK_AK")
 sk := os.Getenv("CLOUD_SDK_SK")
 projectId := "{project_id}"
 auth := basic.NewCredentialsBuilder().
   WithAk(ak).
   WithSk(sk).
   WithProjectId(projectId).
   Build()
 client := dataartsstudio.NewDataArtsStudioClient(
   dataartsstudio.DataArtsStudioClientBuilder().
      WithRegion(region.ValueOf("<YOUR REGION>")).
      WithCredential(auth).
      Build())
 request := &model.ListWorkspaceusersRequest{}
 request.WorkspaceId = "{workspace_id}"
 response, err := client.ListWorkspaceusers(request)
if err == nil fmt.Printf("%+v\n", response)
```
}

}

### 更多

更多编程语言的SDK代码示例,请参见**[API Explorer](https://console.huaweicloud.com/apiexplorer/#/openapi/DataArtsStudio/sdk?api=ListWorkspaceusers)**的代码示例页签,可生成自动对应 的SDK代码示例。

### 状态码

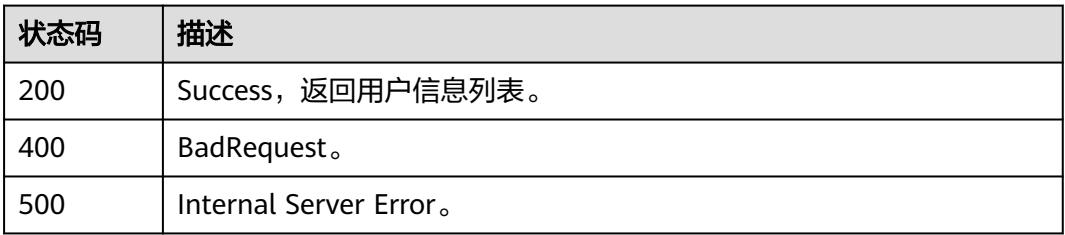

# **7.5.4** 添加工作空间用户

### 功能介绍

添加工作空间用户。

### 调用方法

请参[见如何调用](#page-69-0)**API**。

### **URI**

POST /v2/{project\_id}/{workspace\_id}/users

#### 表 **7-88** 路径参数

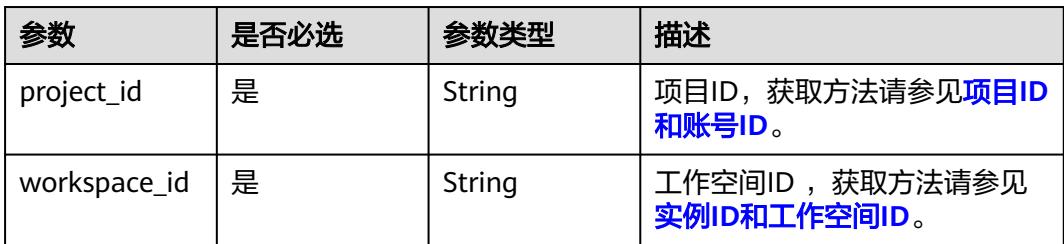

### 请求参数

表 **7-89** 请求 Header 参数

| 参数           | 是否必选 | 参数类型   | 描述                                                                                                    |
|--------------|------|--------|----------------------------------------------------------------------------------------------------|
| X-Auth-Token | 是    | String | 用户Token,使用 <b>Token认证</b> 时<br>必选。通过调用ManageOne平<br>台的IAM服务的"获取用户<br>Token"接口获取响应消息头中<br>X-Subject-Token的值。 |

### 表 **7-90** 请求 Body 参数

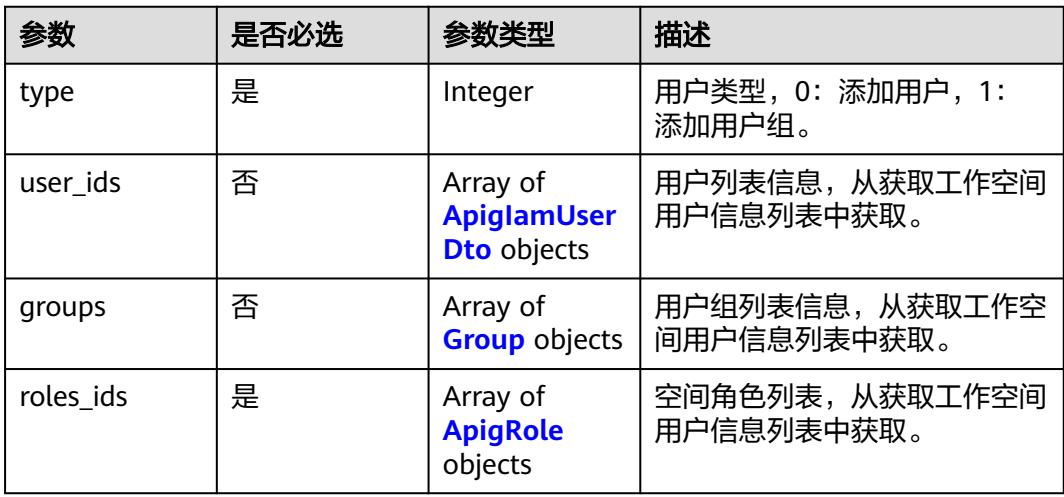

### 表 **7-91** ApigIamUserDto

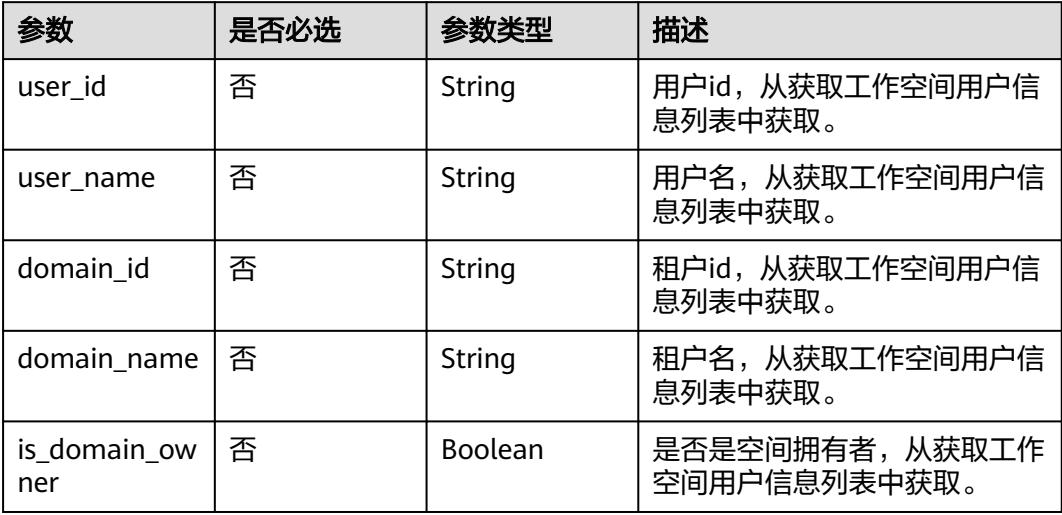

#### <span id="page-615-0"></span>表 **7-92** Group

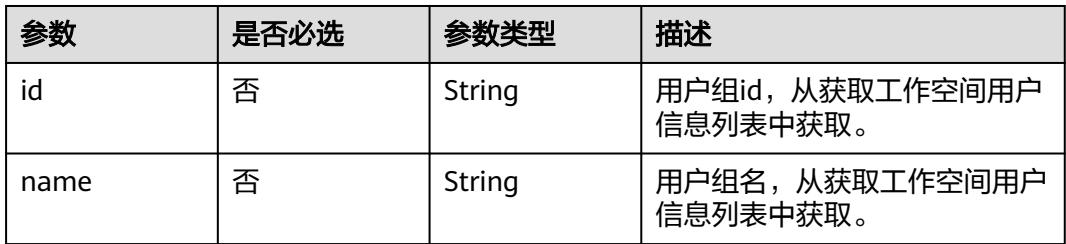

#### 表 **7-93** ApigRole

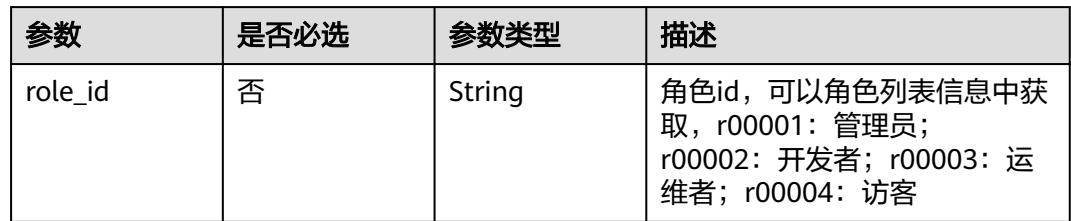

### 响应参数

#### 状态码: **400**

表 **7-94** 响应 Body 参数

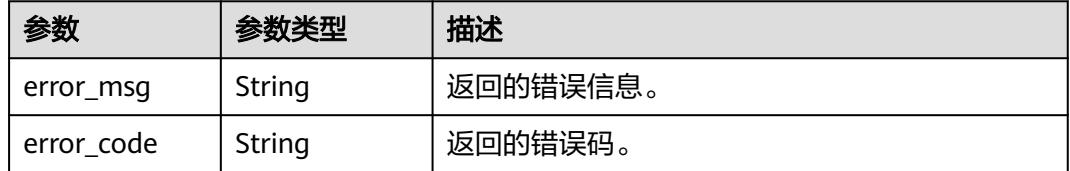

#### 状态码: **500**

#### 表 **7-95** 响应 Body 参数

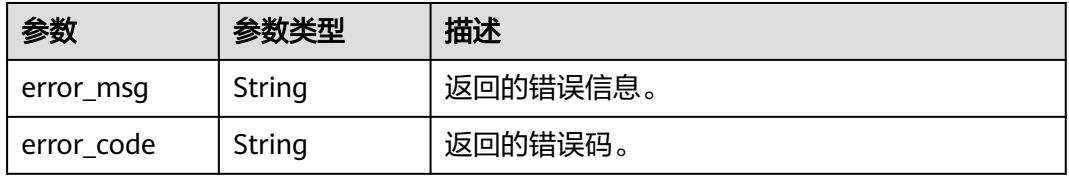

### 请求示例

{ "user\_ids" : [ { "user\_id" : "2d032145d82546b5b83cd7a6fd7d0afc", "user\_name" : "ei\_dayu\_n30011721", "domain\_id" : "0833a5736980d53b0f22c0102ffcbfc0", "domain\_name" : "ei\_dayu\_y00321344\_01", "is\_domain\_owner" : "false"

```
 } ],
   "roles_ids" : [ {
    "role_id" : "r00003"
  } ],
   "type" : 0
}
```
### 响应示例

#### 状态码: **200**

**Success, 成功添加工作空间用户。** 

{ "message" : null, "is\_success" : true }

### 状态码: **400**

```
{
  "error_code" : "DAYU.4402",
  "error_msg" : "The operation failed, detail msg {0}."
}
```
#### 状态码: **500**

```
{
  "error_code" : "DAYU.3531",
  "error_msg" : "Internal server error: {0}"
}
```
### **SDK** 代码示例

SDK代码示例如下。

#### **Java**

package com.huaweicloud.sdk.test;

```
import com.huaweicloud.sdk.core.auth.ICredential;
import com.huaweicloud.sdk.core.auth.BasicCredentials;
import com.huaweicloud.sdk.core.exception.ConnectionException;
import com.huaweicloud.sdk.core.exception.RequestTimeoutException;
import com.huaweicloud.sdk.core.exception.ServiceResponseException;
import com.huaweicloud.sdk.dataartsstudio.v1.region.DataArtsStudioRegion;
import com.huaweicloud.sdk.dataartsstudio.v1.*;
import com.huaweicloud.sdk.dataartsstudio.v1.model.*;
```
public class AddWorkSpaceUsersSolution {

```
 public static void main(String[] args) {
```
 // The AK and SK used for authentication are hard-coded or stored in plaintext, which has great security risks. It is recommended that the AK and SK be stored in ciphertext in configuration files or environment variables and decrypted during use to ensure security.

 // In this example, AK and SK are stored in environment variables for authentication. Before running this example, set environment variables CLOUD\_SDK\_AK and CLOUD\_SDK\_SK in the local environment String ak = System.getenv("CLOUD\_SDK\_AK");

String sk = System.getenv("CLOUD\_SDK\_SK"); String projectId = "{project\_id}";

```
 ICredential auth = new BasicCredentials()
      .withProjectId(projectId)
      .withAk(ak)
      .withSk(sk);
```

```
 DataArtsStudioClient client = DataArtsStudioClient.newBuilder()
         .withCredential(auth)
         .withRegion(DataArtsStudioRegion.valueOf("<YOUR REGION>"))
         .build();
    AddWorkSpaceUsersRequest request = new AddWorkSpaceUsersRequest();
    request.withWorkspaceId("{workspace_id}");
   ApigWorkspaceUserDto body = new ApigWorkspaceUserDto();
    request.withBody(body);
   try {
      AddWorkSpaceUsersResponse response = client.addWorkSpaceUsers(request);
      System.out.println(response.toString());
   } catch (ConnectionException e) {
      e.printStackTrace();
   } catch (RequestTimeoutException e) {
      e.printStackTrace();
    } catch (ServiceResponseException e) {
      e.printStackTrace();
      System.out.println(e.getHttpStatusCode());
      System.out.println(e.getRequestId());
      System.out.println(e.getErrorCode());
      System.out.println(e.getErrorMsg());
   }
 }
```
### **Python**

#### # coding: utf-8

```
import os
```
}

```
from huaweicloudsdkcore.auth.credentials import BasicCredentials
from huaweicloudsdkdataartsstudio.v1.region.dataartsstudio_region import DataArtsStudioRegion
from huaweicloudsdkcore.exceptions import exceptions
from huaweicloudsdkdataartsstudio.v1 import *
```
#### if \_\_name\_\_ == "\_\_main\_\_":

 # The AK and SK used for authentication are hard-coded or stored in plaintext, which has great security risks. It is recommended that the AK and SK be stored in ciphertext in configuration files or environment variables and decrypted during use to ensure security.

 # In this example, AK and SK are stored in environment variables for authentication. Before running this example, set environment variables CLOUD\_SDK\_AK and CLOUD\_SDK\_SK in the local environment

```
 ak = os.environ["CLOUD_SDK_AK"]
 sk = os.environ["CLOUD_SDK_SK"]
 projectId = "{project_id}"
```
credentials = BasicCredentials(ak, sk, projectId)

```
 client = DataArtsStudioClient.new_builder() \
   .with_credentials(credentials) \
    .with_region(DataArtsStudioRegion.value_of("<YOUR REGION>")) \
   .build()
```
try:

```
 request = AddWorkSpaceUsersRequest()
      request.workspace_id = "{workspace_id}"
      request.body = ApigWorkspaceUserDto(
\qquad \qquad response = client.add_work_space_users(request)
      print(response)
   except exceptions.ClientRequestException as e:
      print(e.status_code)
      print(e.request_id)
      print(e.error_code)
     print(e.error_msg)
```
#### **Go**

package main

```
import (
    "fmt"
   "github.com/huaweicloud/huaweicloud-sdk-go-v3/core/auth/basic"
   dataartsstudio "github.com/huaweicloud/huaweicloud-sdk-go-v3/services/dataartsstudio/v1"
   "github.com/huaweicloud/huaweicloud-sdk-go-v3/services/dataartsstudio/v1/model"
   region "github.com/huaweicloud/huaweicloud-sdk-go-v3/services/dataartsstudio/v1/region"
)
func main() {
   // The AK and SK used for authentication are hard-coded or stored in plaintext, which has great security 
risks. It is recommended that the AK and SK be stored in ciphertext in configuration files or environment 
variables and decrypted during use to ensure security.
   // In this example, AK and SK are stored in environment variables for authentication. Before running this 
example, set environment variables CLOUD_SDK_AK and CLOUD_SDK_SK in the local environment
   ak := os.Getenv("CLOUD_SDK_AK")
   sk := os.Getenv("CLOUD_SDK_SK")
   projectId := "{project_id}"
   auth := basic.NewCredentialsBuilder().
      WithAk(ak).
      WithSk(sk).
      WithProjectId(projectId).
      Build()
   client := dataartsstudio.NewDataArtsStudioClient(
      dataartsstudio.DataArtsStudioClientBuilder().
         WithRegion(region.ValueOf("<YOUR REGION>")).
         WithCredential(auth).
        Build())
   request := &model.AddWorkSpaceUsersRequest{}
   request.WorkspaceId = "{workspace_id}"
   request.Body = &model.ApigWorkspaceUserDto{
   }
   response, err := client.AddWorkSpaceUsers(request)
  if err == nil fmt.Printf("%+v\n", response)
   } else {
      fmt.Println(err)
   }
}
```
### 更多

更多编程语言的SDK代码示例,请参见**[API Explorer](https://console.huaweicloud.com/apiexplorer/#/openapi/DataArtsStudio/sdk?api=AddWorkSpaceUsers)**的代码示例页签,可生成自动对应 的SDK代码示例。

### 状态码

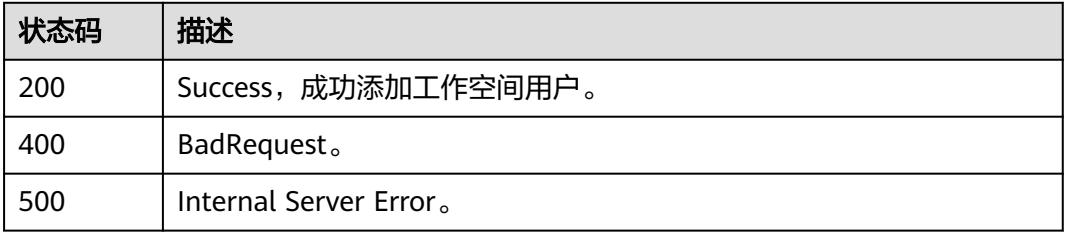

# **7.5.5** 删除工作空间用户

### 功能介绍

删除工作空间用户。

## 调用方法

请参[见如何调用](#page-69-0)**API**。

### **URI**

POST /v2/{project\_id}/{workspace\_id}/delete-users

#### 表 **7-96** 路径参数

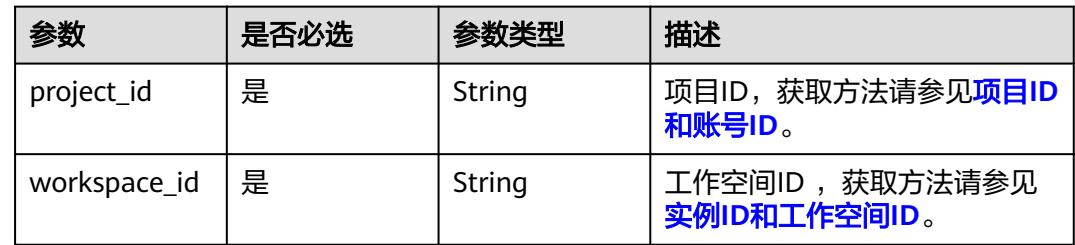

### 请求参数

#### 表 **7-97** 请求 Header 参数

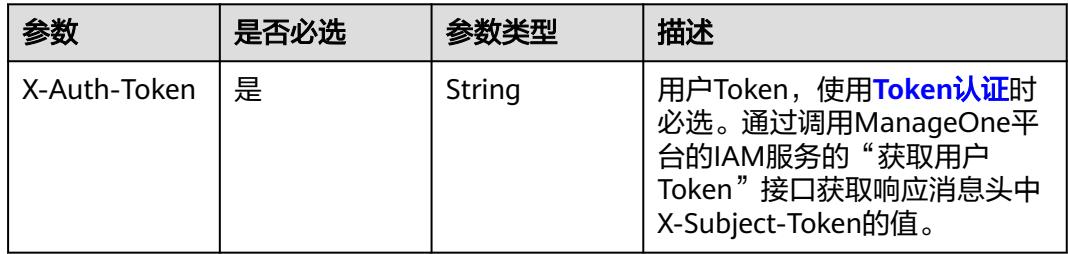

#### 表 **7-98** 请求 Body 参数

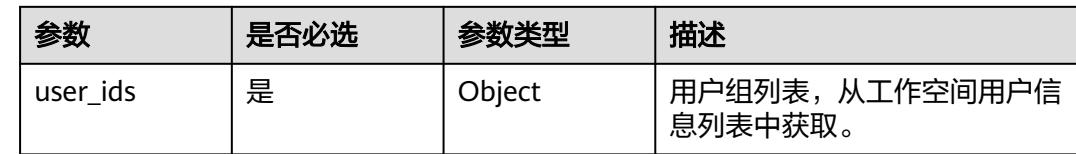

### 响应参数

#### 状态码: **400**

表 **7-99** 响应 Body 参数

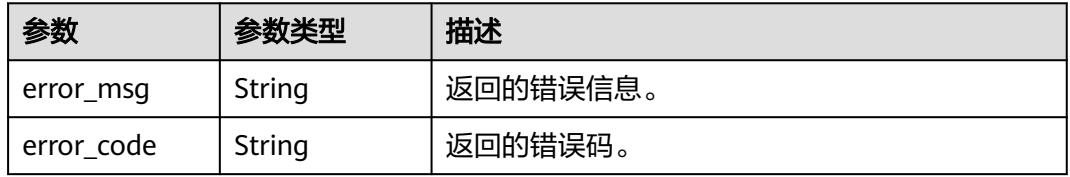

#### 状态码: **500**

#### 表 **7-100** 响应 Body 参数

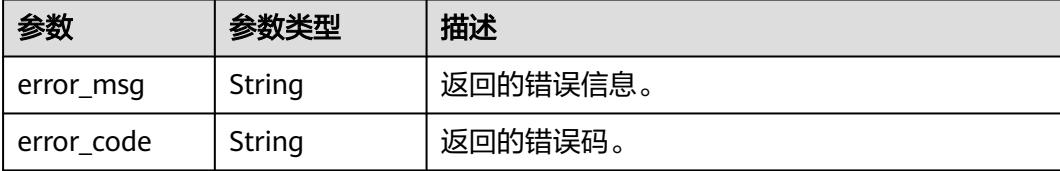

### 请求示例

{

}

"user\_ids" : [ "2d032145d82546b5b83cd7a6fd7d0afc" ]

### 响应示例

#### 状态码: **200**

Success,工作空间用户信息删除成功。

```
{
 "message" : null,
 "is_success" : true
}
```
#### 状态码: **400**

```
{
 "error_code" : "DAYU.4402",
 "error_msg" : "The operation failed, detail msg {0}."
}
```
#### 状态码: **500**

```
{
  "error_code" : "DAYU.3531",
  "error_msg" : "Internal server error: {0}"
}
```
### **SDK** 代码示例

#### SDK代码示例如下。

#### **Java**

package com.huaweicloud.sdk.test;

import com.huaweicloud.sdk.core.auth.ICredential; import com.huaweicloud.sdk.core.auth.BasicCredentials; import com.huaweicloud.sdk.core.exception.ConnectionException; import com.huaweicloud.sdk.core.exception.RequestTimeoutException; import com.huaweicloud.sdk.core.exception.ServiceResponseException; import com.huaweicloud.sdk.dataartsstudio.v1.region.DataArtsStudioRegion; import com.huaweicloud.sdk.dataartsstudio.v1.\*; import com.huaweicloud.sdk.dataartsstudio.v1.model.\*;

public class DeleteWorkspaceusersSolution {

public static void main(String[] args) {

```
 // The AK and SK used for authentication are hard-coded or stored in plaintext, which has great 
security risks. It is recommended that the AK and SK be stored in ciphertext in configuration files or 
environment variables and decrypted during use to ensure security.
      // In this example, AK and SK are stored in environment variables for authentication. Before running 
this example, set environment variables CLOUD_SDK_AK and CLOUD_SDK_SK in the local environment
      String ak = System.getenv("CLOUD_SDK_AK");
      String sk = System.getenv("CLOUD_SDK_SK");
      String projectId = "{project_id}";
      ICredential auth = new BasicCredentials()
           .withProjectId(projectId)
           .withAk(ak)
           .withSk(sk);
      DataArtsStudioClient client = DataArtsStudioClient.newBuilder()
           .withCredential(auth)
            .withRegion(DataArtsStudioRegion.valueOf("<YOUR REGION>"))
            .build();
      DeleteWorkspaceusersRequest request = new DeleteWorkspaceusersRequest();
     request.withWorkspaceId("{workspace_id}");
      ApigDelUserParams body = new ApigDelUserParams();
      request.withBody(body);
      try {
         DeleteWorkspaceusersResponse response = client.deleteWorkspaceusers(request);
         System.out.println(response.toString());
      } catch (ConnectionException e) {
         e.printStackTrace();
      } catch (RequestTimeoutException e) {
         e.printStackTrace();
      } catch (ServiceResponseException e) {
         e.printStackTrace();
         System.out.println(e.getHttpStatusCode());
         System.out.println(e.getRequestId());
         System.out.println(e.getErrorCode());
         System.out.println(e.getErrorMsg());
      }
   }
}
```
### **Python**

#### # coding: utf-8

import os

from huaweicloudsdkcore.auth.credentials import BasicCredentials from huaweicloudsdkdataartsstudio.v1.region.dataartsstudio\_region import DataArtsStudioRegion from huaweicloudsdkcore.exceptions import exceptions from huaweicloudsdkdataartsstudio.v1 import \*

#### $if __name__ == '__main__":$

 # The AK and SK used for authentication are hard-coded or stored in plaintext, which has great security risks. It is recommended that the AK and SK be stored in ciphertext in configuration files or environment variables and decrypted during use to ensure security.

 # In this example, AK and SK are stored in environment variables for authentication. Before running this example, set environment variables CLOUD\_SDK\_AK and CLOUD\_SDK\_SK in the local environment

```
 ak = os.environ["CLOUD_SDK_AK"]
 sk = os.environ["CLOUD_SDK_SK"]
 projectId = "{project_id}"
 credentials = BasicCredentials(ak, sk, projectId)
client = DataArtsStudioClient.new_builder() \
    .with_credentials(credentials) \
    .with_region(DataArtsStudioRegion.value_of("<YOUR REGION>")) \
    .build()
 try:
   request = DeleteWorkspaceusersRequest()
```

```
 request.workspace_id = "{workspace_id}"
```
 request.body = ApigDelUserParams(  $\qquad \qquad$  response = client.delete\_workspaceusers(request) print(response) except exceptions.ClientRequestException as e: print(e.status\_code) print(e.request\_id) print(e.error\_code) print(e.error\_msg)

#### **Go**

#### package main

```
import (
   "fmt"
   "github.com/huaweicloud/huaweicloud-sdk-go-v3/core/auth/basic"
   dataartsstudio "github.com/huaweicloud/huaweicloud-sdk-go-v3/services/dataartsstudio/v1"
   "github.com/huaweicloud/huaweicloud-sdk-go-v3/services/dataartsstudio/v1/model"
   region "github.com/huaweicloud/huaweicloud-sdk-go-v3/services/dataartsstudio/v1/region"
)
```
#### func main() {

 // The AK and SK used for authentication are hard-coded or stored in plaintext, which has great security risks. It is recommended that the AK and SK be stored in ciphertext in configuration files or environment variables and decrypted during use to ensure security.

 // In this example, AK and SK are stored in environment variables for authentication. Before running this example, set environment variables CLOUD\_SDK\_AK and CLOUD\_SDK\_SK in the local environment

```
 ak := os.Getenv("CLOUD_SDK_AK")
 sk := os.Getenv("CLOUD_SDK_SK")
 projectId := "{project_id}"
 auth := basic.NewCredentialsBuilder().
   WithAk(ak).
    WithSk(sk).
   WithProjectId(projectId).
   Build()
 client := dataartsstudio.NewDataArtsStudioClient(
   dataartsstudio.DataArtsStudioClientBuilder().
      WithRegion(region.ValueOf("<YOUR REGION>")).
      WithCredential(auth).
      Build())
 request := &model.DeleteWorkspaceusersRequest{}
 request.WorkspaceId = "{workspace_id}"
 request.Body = &model.ApigDelUserParams{
 }
 response, err := client.DeleteWorkspaceusers(request)
if err == nil fmt.Printf("%+v\n", response)
 } else {
   fmt.Println(err)
```
### 更多

更多编程语言的SDK代码示例,请参见**[API Explorer](https://console.huaweicloud.com/apiexplorer/#/openapi/DataArtsStudio/sdk?api=DeleteWorkspaceusers)**的代码示例页签,可生成自动对应 的SDK代码示例。

 } }

## 状态码

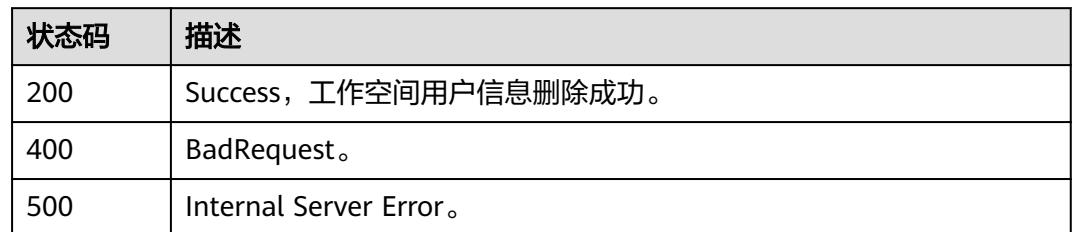

# **7.6** 数据源元数据获取

# **7.6.1** 获取数据库列表

### 功能介绍

获取数据库列表。

### 调用方法

请参[见如何调用](#page-69-0)**API**。

### **URI**

GET /v2/{project\_id}/{connection\_id}/databases

### 表 **7-101** 路径参数

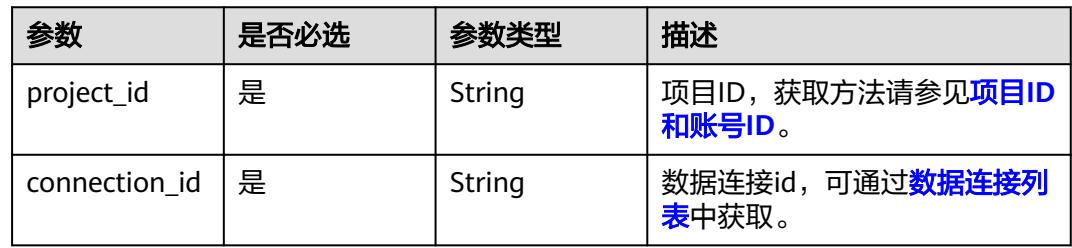

#### 表 **7-102** Query 参数

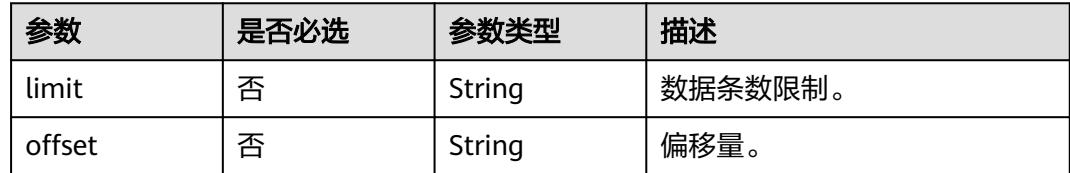

### 请求参数

### 表 **7-103** 请求 Header 参数

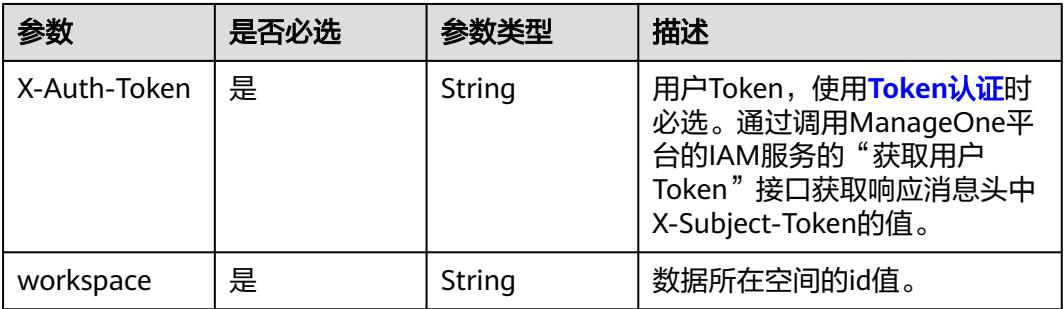

### 响应参数

### 状态码: **200**

### 表 **7-104** 响应 Body 参数

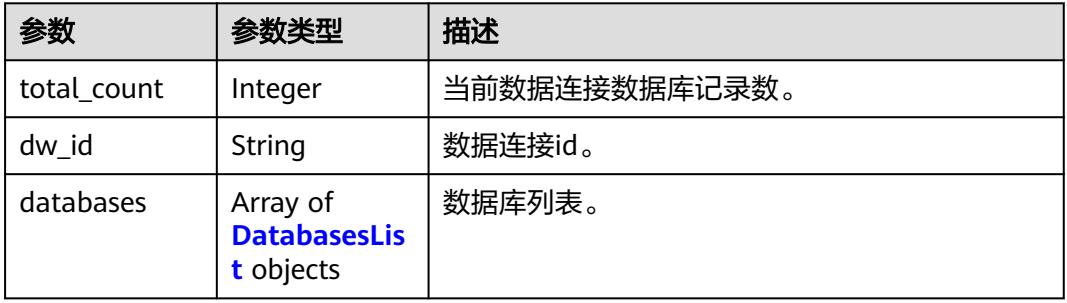

#### 表 **7-105** DatabasesList

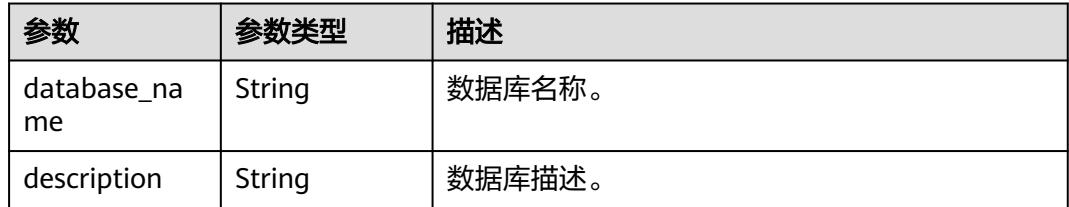

#### 状态码: **400**

#### 表 **7-106** 响应 Body 参数

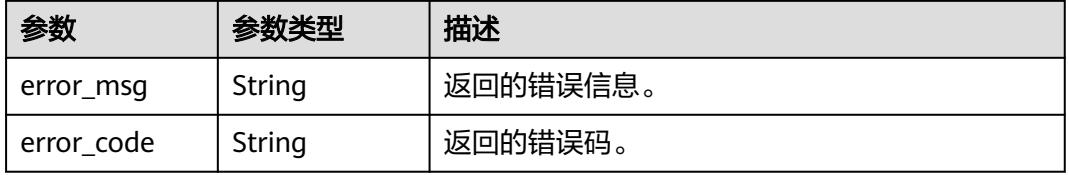

#### 状态码: **500**

#### 表 **7-107** 响应 Body 参数

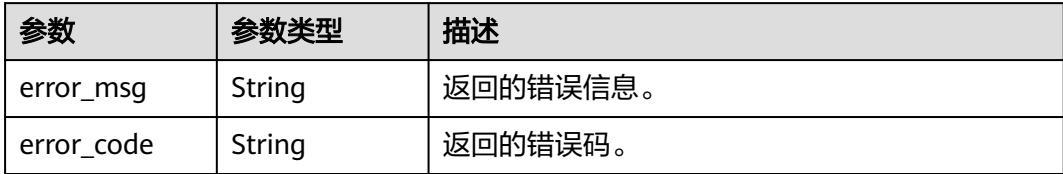

### 请求示例

无

### 响应示例

#### 状态码: **200**

Success, 返回数据库列表。

```
{
 "dw_id" : "f6ce0c0de8f14ba8b7fbf23486b8ec16",
 "databases" : [ {
   "database_name" : "dlcatalog_2fe5",
   "description" : null
 }, {
 "database_name" : "dlcatalog_3e24",
 "description" : null
 }, {
 "database_name" : "dlcatalog_677a",
 "description" : null
 }, {
 "database_name" : "dlcatalog_86e4",
   "description" : null
  }, {
   "database_name" : "dlcatalog_ced5",
   "description" : null
 } ],
 "total_count" : 21
}
```
#### 状态码: **400**

```
{
 "error_code" : "DAYU.4402",
 "error_msg" : "The operation failed, detail msg {0}."
}
```
#### 状态码: **500**

```
{
  "error_code" : "DAYU.3531",
  "error_msg" : "Internal server error: {0}"
}
```
# **SDK** 代码示例

SDK代码示例如下。

#### **Java**

```
package com.huaweicloud.sdk.test;
import com.huaweicloud.sdk.core.auth.ICredential;
import com.huaweicloud.sdk.core.auth.BasicCredentials;
import com.huaweicloud.sdk.core.exception.ConnectionException;
import com.huaweicloud.sdk.core.exception.RequestTimeoutException;
import com.huaweicloud.sdk.core.exception.ServiceResponseException;
import com.huaweicloud.sdk.dataartsstudio.v1.region.DataArtsStudioRegion;
import com.huaweicloud.sdk.dataartsstudio.v1.*;
import com.huaweicloud.sdk.dataartsstudio.v1.model.*;
public class ListDatabasesSolution {
   public static void main(String[] args) {
      // The AK and SK used for authentication are hard-coded or stored in plaintext, which has great 
security risks. It is recommended that the AK and SK be stored in ciphertext in configuration files or 
environment variables and decrypted during use to ensure security.
      // In this example, AK and SK are stored in environment variables for authentication. Before running 
this example, set environment variables CLOUD_SDK_AK and CLOUD_SDK_SK in the local environment
      String ak = System.getenv("CLOUD_SDK_AK");
      String sk = System.getenv("CLOUD_SDK_SK");
      String projectId = "{project_id}";
      ICredential auth = new BasicCredentials()
            .withProjectId(projectId)
            .withAk(ak)
           .withSk(sk);
      DataArtsStudioClient client = DataArtsStudioClient.newBuilder()
           .withCredential(auth)
           .withRegion(DataArtsStudioRegion.valueOf("<YOUR REGION>"))
            .build();
      ListDatabasesRequest request = new ListDatabasesRequest();
      request.withConnectionId("{connection_id}");
      try {
         ListDatabasesResponse response = client.listDatabases(request);
         System.out.println(response.toString());
      } catch (ConnectionException e) {
         e.printStackTrace();
      } catch (RequestTimeoutException e) {
         e.printStackTrace();
      } catch (ServiceResponseException e) {
         e.printStackTrace();
         System.out.println(e.getHttpStatusCode());
         System.out.println(e.getRequestId());
         System.out.println(e.getErrorCode());
         System.out.println(e.getErrorMsg());
      }
   }
}
```
### **Python**

#### # coding: utf-8

import os

```
from huaweicloudsdkcore.auth.credentials import BasicCredentials
from huaweicloudsdkdataartsstudio.v1.region.dataartsstudio_region import DataArtsStudioRegion
from huaweicloudsdkcore.exceptions import exceptions
from huaweicloudsdkdataartsstudio.v1 import *
```
 $if$   $name$   $==$  " $main$  ":

 # The AK and SK used for authentication are hard-coded or stored in plaintext, which has great security risks. It is recommended that the AK and SK be stored in ciphertext in configuration files or environment variables and decrypted during use to ensure security.

# In this example, AK and SK are stored in environment variables for authentication. Before running this

```
example, set environment variables CLOUD_SDK_AK and CLOUD_SDK_SK in the local environment
   ak = os.environ["CLOUD_SDK_AK"]
   sk = os.environ["CLOUD_SDK_SK"]
   projectId = "{project_id}"
   credentials = BasicCredentials(ak, sk, projectId)
   client = DataArtsStudioClient.new_builder() \
      .with_credentials(credentials) \
      .with_region(DataArtsStudioRegion.value_of("<YOUR REGION>")) \
      .build()
   try:
      request = ListDatabasesRequest()
      request.connection_id = "{connection_id}"
      response = client.list_databases(request)
      print(response)
   except exceptions.ClientRequestException as e:
      print(e.status_code)
      print(e.request_id)
      print(e.error_code)
      print(e.error_msg)
```
#### **Go**

#### package main

#### import ( "fmt"

```
 "github.com/huaweicloud/huaweicloud-sdk-go-v3/core/auth/basic"
 dataartsstudio "github.com/huaweicloud/huaweicloud-sdk-go-v3/services/dataartsstudio/v1"
 "github.com/huaweicloud/huaweicloud-sdk-go-v3/services/dataartsstudio/v1/model"
 region "github.com/huaweicloud/huaweicloud-sdk-go-v3/services/dataartsstudio/v1/region"
```
#### func main() {

)

 // The AK and SK used for authentication are hard-coded or stored in plaintext, which has great security risks. It is recommended that the AK and SK be stored in ciphertext in configuration files or environment variables and decrypted during use to ensure security.

 // In this example, AK and SK are stored in environment variables for authentication. Before running this example, set environment variables CLOUD\_SDK\_AK and CLOUD\_SDK\_SK in the local environment

```
 ak := os.Getenv("CLOUD_SDK_AK")
   sk := os.Getenv("CLOUD_SDK_SK")
   projectId := "{project_id}"
   auth := basic.NewCredentialsBuilder().
      WithAk(ak).
      WithSk(sk).
      WithProjectId(projectId).
      Build()
   client := dataartsstudio.NewDataArtsStudioClient(
      dataartsstudio.DataArtsStudioClientBuilder().
         WithRegion(region.ValueOf("<YOUR REGION>")).
         WithCredential(auth).
         Build())
   request := &model.ListDatabasesRequest{}
   request.ConnectionId = "{connection_id}"
   response, err := client.ListDatabases(request)
   if err == nil {
      fmt.Printf("%+v\n", response)
   } else {
      fmt.Println(err)
   }
}
```
### 更多

更多编程语言的SDK代码示例,请参见**[API Explorer](https://console.huaweicloud.com/apiexplorer/#/openapi/DataArtsStudio/sdk?api=ListDatabases)**的代码示例页签,可生成自动对应 的SDK代码示例。

### 状态码

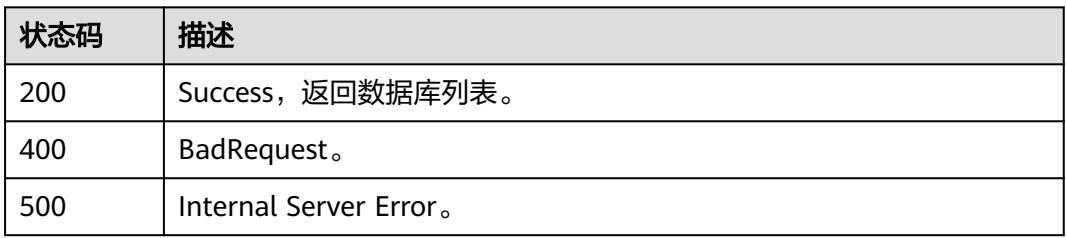

# **7.6.2** 获取 **schemas**

### 功能介绍

获取schemas,目前只有DWS和采用postgresql驱动的RDS数据源支持schema,请在 调用前确认该数据源是否支持schema字段。

### 调用方法

请参[见如何调用](#page-69-0)**API**。

### **URI**

GET /v2/{project\_id}/{connection\_id}/schemas

#### 表 **7-108** 路径参数

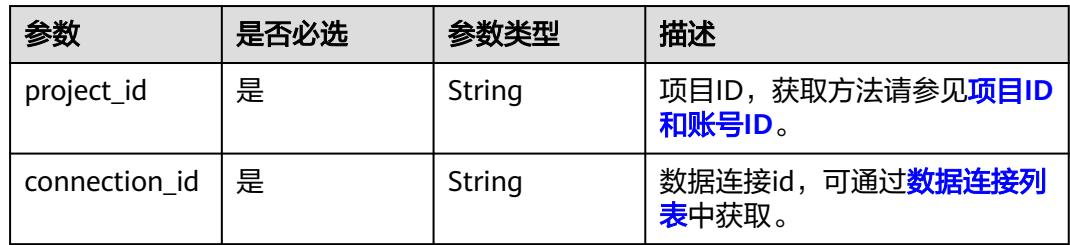

#### 表 **7-109** Query 参数

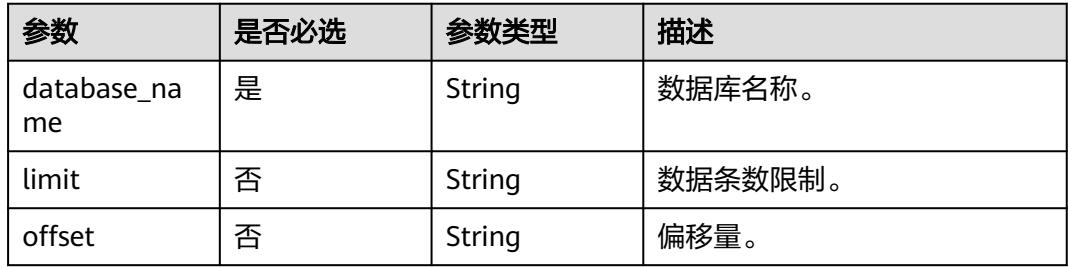

### 请求参数

#### 表 **7-110** 请求 Header 参数

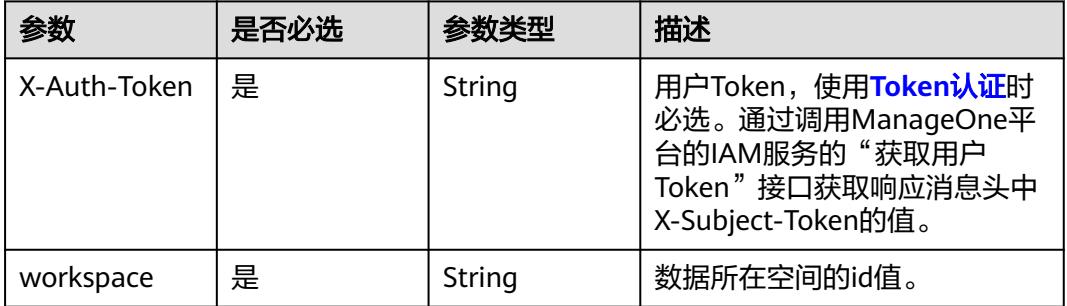

### 响应参数

#### 状态码: **200**

### 表 **7-111** 响应 Body 参数

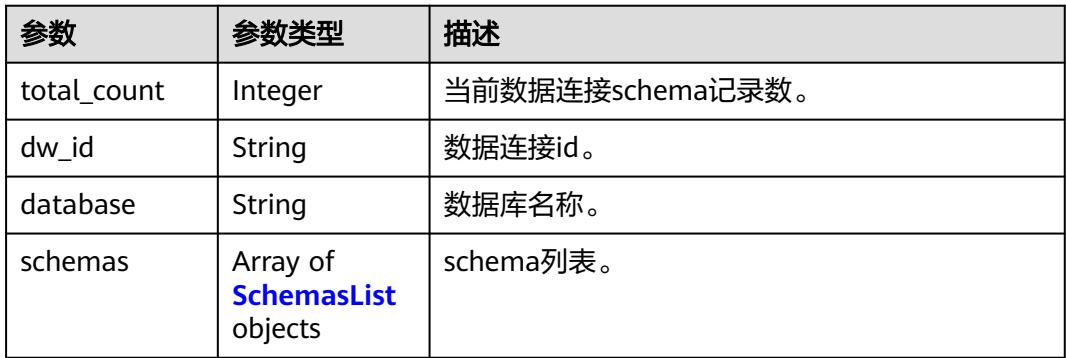

#### 表 **7-112** SchemasList

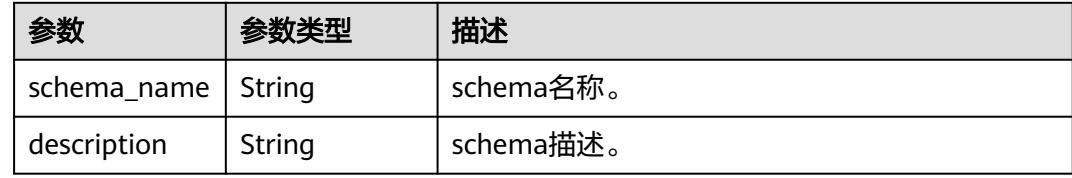

#### 状态码: **400**

#### 表 **7-113** 响应 Body 参数

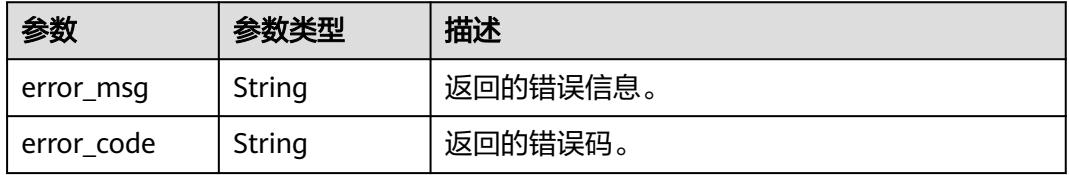

#### 状态码: **500**

#### 表 **7-114** 响应 Body 参数

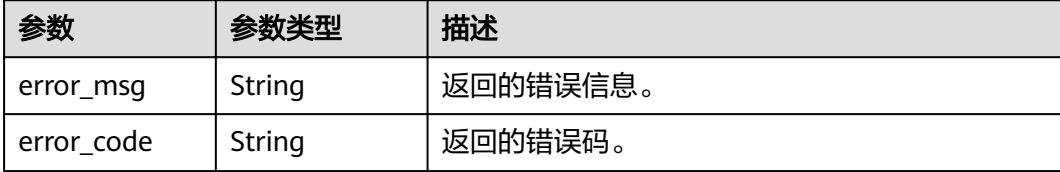

### 请求示例

无

### 响应示例

状态码: **200**

**Success, 返回schemas列表。** 

```
{
  "dw_id" : "9b18c0ad6ef5404caef4e6cbaccdae6f",
  "database" : "postgres",
 "schemas" : \overline{f} "schema_name" : "dm_autotest",
   "description" : ""
 }, {
 "schema_name" : "dbadmin",
 "description" : ""
  }, {
    "schema_name" : "public",
   "description" : "gs_roach_stop_backup"
 }, {
 "schema_name" : "schame",
  "" : "description"
  }, {
    "schema_name" : "utl_file",
   "description" : ""
  }, {
   "schema_name" : "utl_raw",
   "description" : ""
  } ],
  "total_count" : 6
}
```
#### 状态码: **400**

```
{
 "error_code" : "DAYU.4402",
 "error_msg" : "The operation failed, detail msg {0}."
}
```
#### 状态码: **500**

```
{
  "error_code" : "DAYU.3531",
  "error_msg" : "Internal server error: {0}"
}
```
### **SDK** 代码示例

SDK代码示例如下。

#### **Java**

```
package com.huaweicloud.sdk.test;
import com.huaweicloud.sdk.core.auth.ICredential;
import com.huaweicloud.sdk.core.auth.BasicCredentials;
import com.huaweicloud.sdk.core.exception.ConnectionException;
import com.huaweicloud.sdk.core.exception.RequestTimeoutException;
import com.huaweicloud.sdk.core.exception.ServiceResponseException;
import com.huaweicloud.sdk.dataartsstudio.v1.region.DataArtsStudioRegion;
import com.huaweicloud.sdk.dataartsstudio.v1.*;
import com.huaweicloud.sdk.dataartsstudio.v1.model.*;
public class ListSchemasSolution {
   public static void main(String[] args) {
      // The AK and SK used for authentication are hard-coded or stored in plaintext, which has great 
security risks. It is recommended that the AK and SK be stored in ciphertext in configuration files or 
environment variables and decrypted during use to ensure security.
      // In this example, AK and SK are stored in environment variables for authentication. Before running 
this example, set environment variables CLOUD_SDK_AK and CLOUD_SDK_SK in the local environment
      String ak = System.getenv("CLOUD_SDK_AK");
      String sk = System.getenv("CLOUD_SDK_SK");
      String projectId = "{project_id}";
      ICredential auth = new BasicCredentials()
            .withProjectId(projectId)
            .withAk(ak)
           .withSk(sk);
      DataArtsStudioClient client = DataArtsStudioClient.newBuilder()
           .withCredential(auth)
            .withRegion(DataArtsStudioRegion.valueOf("<YOUR REGION>"))
            .build();
      ListSchemasRequest request = new ListSchemasRequest();
      request.withConnectionId("{connection_id}");
      try {
         ListSchemasResponse response = client.listSchemas(request);
         System.out.println(response.toString());
      } catch (ConnectionException e) {
         e.printStackTrace();
      } catch (RequestTimeoutException e) {
         e.printStackTrace();
      } catch (ServiceResponseException e) {
         e.printStackTrace();
         System.out.println(e.getHttpStatusCode());
         System.out.println(e.getRequestId());
         System.out.println(e.getErrorCode());
         System.out.println(e.getErrorMsg());
      }
   }
}
```
### **Python**

#### # coding: utf-8

import os

```
from huaweicloudsdkcore.auth.credentials import BasicCredentials
from huaweicloudsdkdataartsstudio.v1.region.dataartsstudio_region import DataArtsStudioRegion
from huaweicloudsdkcore.exceptions import exceptions
from huaweicloudsdkdataartsstudio.v1 import *
```
 $if$   $name$   $==$  " $main$  ":

 # The AK and SK used for authentication are hard-coded or stored in plaintext, which has great security risks. It is recommended that the AK and SK be stored in ciphertext in configuration files or environment variables and decrypted during use to ensure security.

# In this example, AK and SK are stored in environment variables for authentication. Before running this

```
example, set environment variables CLOUD_SDK_AK and CLOUD_SDK_SK in the local environment
   ak = os.environ["CLOUD_SDK_AK"]
   sk = os.environ["CLOUD_SDK_SK"]
   projectId = "{project_id}"
   credentials = BasicCredentials(ak, sk, projectId)
   client = DataArtsStudioClient.new_builder() \
      .with_credentials(credentials) \
      .with_region(DataArtsStudioRegion.value_of("<YOUR REGION>")) \
      .build()
   try:
      request = ListSchemasRequest()
      request.connection_id = "{connection_id}"
      response = client.list_schemas(request)
      print(response)
   except exceptions.ClientRequestException as e:
      print(e.status_code)
      print(e.request_id)
      print(e.error_code)
      print(e.error_msg)
```
#### **Go**

#### package main

#### import ( "fmt"

)

```
 "github.com/huaweicloud/huaweicloud-sdk-go-v3/core/auth/basic"
 dataartsstudio "github.com/huaweicloud/huaweicloud-sdk-go-v3/services/dataartsstudio/v1"
 "github.com/huaweicloud/huaweicloud-sdk-go-v3/services/dataartsstudio/v1/model"
 region "github.com/huaweicloud/huaweicloud-sdk-go-v3/services/dataartsstudio/v1/region"
```
#### func main() {

 // The AK and SK used for authentication are hard-coded or stored in plaintext, which has great security risks. It is recommended that the AK and SK be stored in ciphertext in configuration files or environment variables and decrypted during use to ensure security.

 // In this example, AK and SK are stored in environment variables for authentication. Before running this example, set environment variables CLOUD\_SDK\_AK and CLOUD\_SDK\_SK in the local environment

```
 ak := os.Getenv("CLOUD_SDK_AK")
   sk := os.Getenv("CLOUD_SDK_SK")
   projectId := "{project_id}"
   auth := basic.NewCredentialsBuilder().
      WithAk(ak).
      WithSk(sk).
      WithProjectId(projectId).
      Build()
   client := dataartsstudio.NewDataArtsStudioClient(
      dataartsstudio.DataArtsStudioClientBuilder().
         WithRegion(region.ValueOf("<YOUR REGION>")).
         WithCredential(auth).
         Build())
   request := &model.ListSchemasRequest{}
  request.ConnectionId = "{connection_id}"
   response, err := client.ListSchemas(request)
   if err == nil {
      fmt.Printf("%+v\n", response)
   } else {
      fmt.Println(err)
   }
}
```
### 更多

更多编程语言的SDK代码示例,请参见**[API Explorer](https://console.huaweicloud.com/apiexplorer/#/openapi/DataArtsStudio/sdk?api=ListSchemas)**的代码示例页签,可生成自动对应 的SDK代码示例。

### 状态码

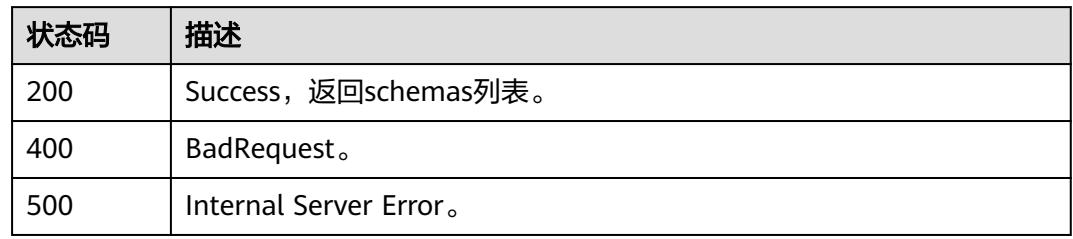

# **7.6.3** 获取数据源中的表

## 功能介绍

获取数据源中的表。

### 调用方法

请参[见如何调用](#page-69-0)**API**。

### **URI**

GET /v2/{project\_id}/{connection\_id}/datatables

#### 表 **7-115** 路径参数

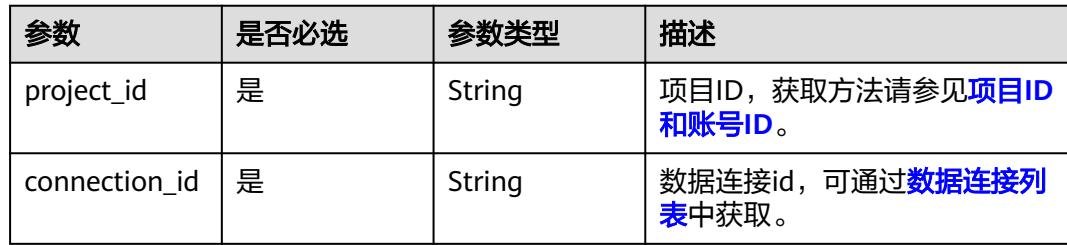

#### 表 **7-116** Query 参数

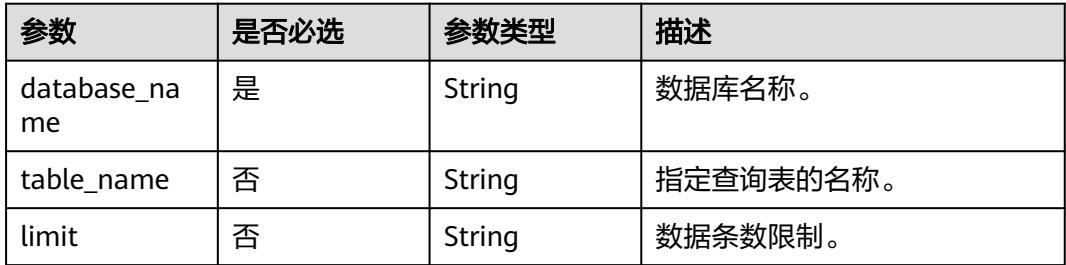

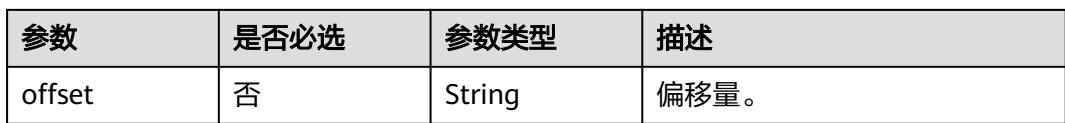

### 请求参数

#### 表 **7-117** 请求 Header 参数

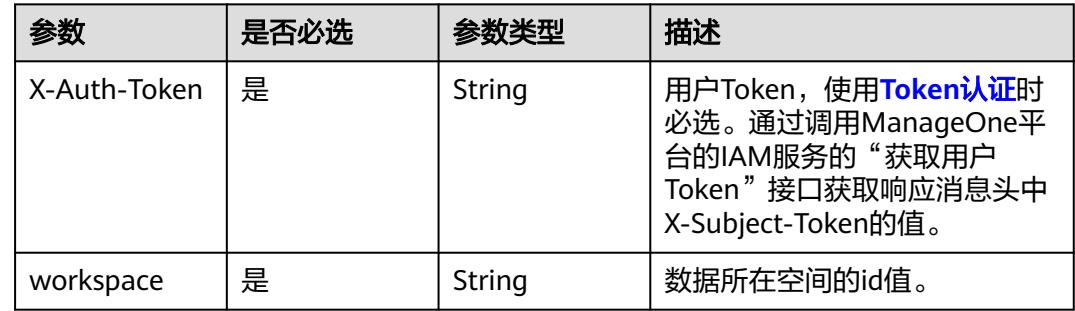

### 响应参数

### 状态码: **200**

### 表 **7-118** 响应 Body 参数

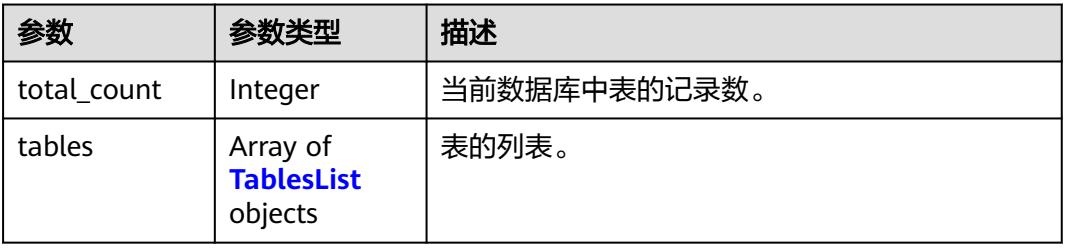

### 表 **7-119** TablesList

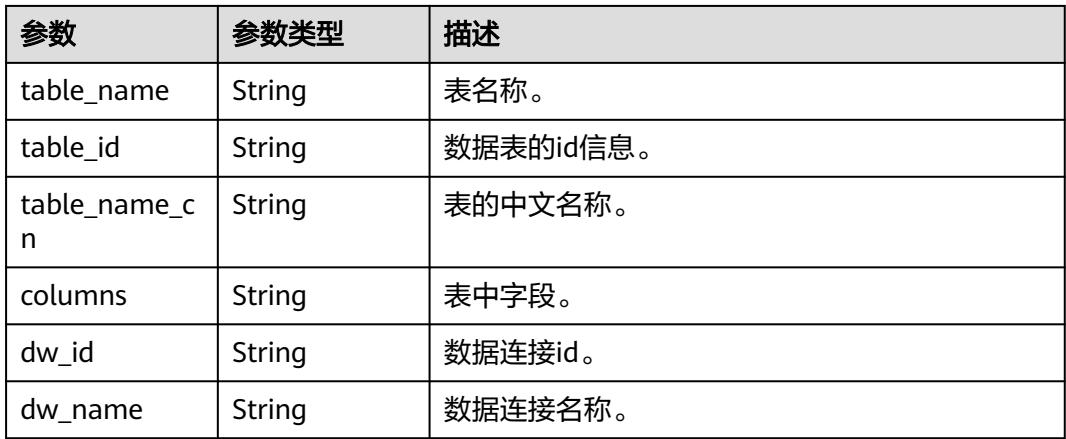

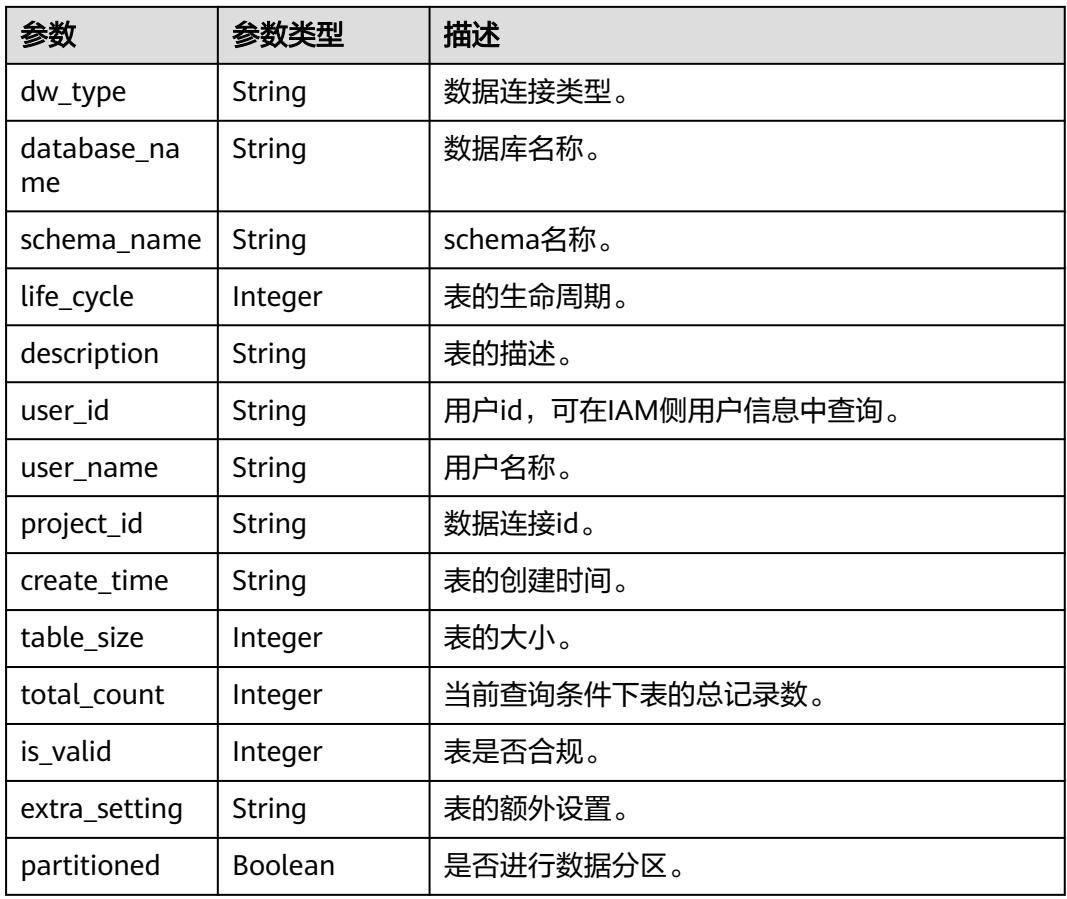

### 状态码: **400**

### 表 **7-120** 响应 Body 参数

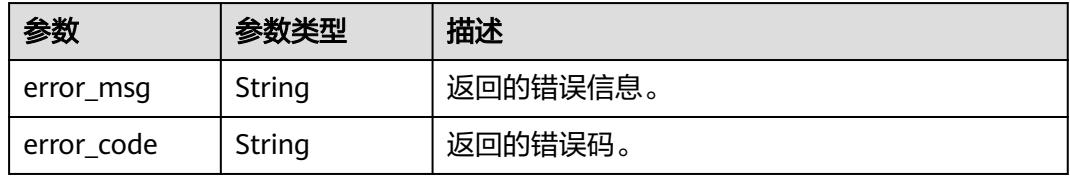

#### 状态码: **500**

#### 表 **7-121** 响应 Body 参数

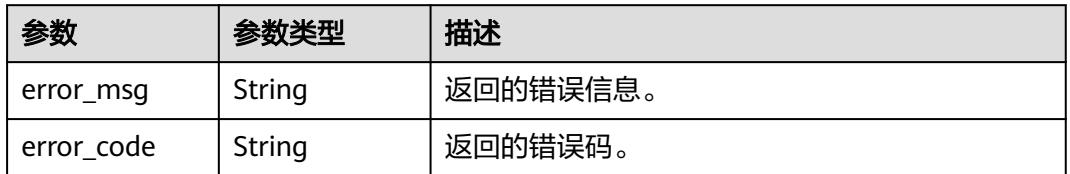

### 请求示例

无

### 响应示例

状态码: **200**

Success, 返回查询的表的列表。

```
{
  "tables" : [ {
   "description" : null,
   "table_id" : "NativeTable-9b18c0ad6ef5404caef4e6cbaccdae6f-postgres-dm_autotest-kuaallfuhe01",
   "table_name" : "kuaallfuhe01",
   "table_name_cn" : null,
   "columns" : null,
 "dw_id" : "9b18c0ad6ef5404caef4e6cbaccdae6f",
 "dw_name" : "dws_xiaoyu",
 "dw_type" : "DWS",
 "database_name" : "postgres",
 "schema_name" : "dm_autotest",
 "life_cycle" : 0,
 "user_id" : "ei_dayu_y00321344_01",
  "user_name" : null,
   "project_id" : null,
  "create_time" : null,
   "table_size" : 0,
   "total_count" : 15,
  "is valid" : 1,
   "extra_setting" : null,
   "partitioned" : true
 } ],
 "total_count" : 15
}
```
#### 状态码: **400**

```
{
  "error_code" : "DAYU.4402",
  "error_msg" : "The operation failed, detail msg {0}."
}
```
#### 状态码: **500**

```
{
  "error_code" : "DAYU.3531",
  "error_msg" : "Internal server error: {0}"
}
```
### **SDK** 代码示例

SDK代码示例如下。

#### **Java**

package com.huaweicloud.sdk.test;

import com.huaweicloud.sdk.core.auth.ICredential; import com.huaweicloud.sdk.core.auth.BasicCredentials; import com.huaweicloud.sdk.core.exception.ConnectionException; import com.huaweicloud.sdk.core.exception.RequestTimeoutException; import com.huaweicloud.sdk.core.exception.ServiceResponseException; import com.huaweicloud.sdk.dataartsstudio.v1.region.DataArtsStudioRegion; import com.huaweicloud.sdk.dataartsstudio.v1.\*; import com.huaweicloud.sdk.dataartsstudio.v1.model.\*;

```
public class ListDataTablesSolution {
   public static void main(String[] args) {
      // The AK and SK used for authentication are hard-coded or stored in plaintext, which has great 
security risks. It is recommended that the AK and SK be stored in ciphertext in configuration files or 
environment variables and decrypted during use to ensure security.
      // In this example, AK and SK are stored in environment variables for authentication. Before running 
this example, set environment variables CLOUD_SDK_AK and CLOUD_SDK_SK in the local environment
     String ak = System.getenv("CLOUD_SDK_AK");
      String sk = System.getenv("CLOUD_SDK_SK");
     String projectId = "{project_id}";
      ICredential auth = new BasicCredentials()
            .withProjectId(projectId)
            .withAk(ak)
            .withSk(sk);
      DataArtsStudioClient client = DataArtsStudioClient.newBuilder()
            .withCredential(auth)
            .withRegion(DataArtsStudioRegion.valueOf("<YOUR REGION>"))
           buid();
      ListDataTablesRequest request = new ListDataTablesRequest();
      request.withConnectionId("{connection_id}");
      try {
         ListDataTablesResponse response = client.listDataTables(request);
         System.out.println(response.toString());
      } catch (ConnectionException e) {
         e.printStackTrace();
      } catch (RequestTimeoutException e) {
         e.printStackTrace();
      } catch (ServiceResponseException e) {
         e.printStackTrace();
         System.out.println(e.getHttpStatusCode());
         System.out.println(e.getRequestId());
         System.out.println(e.getErrorCode());
         System.out.println(e.getErrorMsg());
      }
   }
}
```
### **Python**

# coding: utf-8

```
import os
```
from huaweicloudsdkcore.auth.credentials import BasicCredentials from huaweicloudsdkdataartsstudio.v1.region.dataartsstudio\_region import DataArtsStudioRegion from huaweicloudsdkcore.exceptions import exceptions from huaweicloudsdkdataartsstudio.v1 import \*

```
if __name__ == "__main__":
```
 $\frac{1}{4}$  The AK and SK used for authentication are hard-coded or stored in plaintext, which has great security risks. It is recommended that the AK and SK be stored in ciphertext in configuration files or environment variables and decrypted during use to ensure security.

 # In this example, AK and SK are stored in environment variables for authentication. Before running this example, set environment variables CLOUD\_SDK\_AK and CLOUD\_SDK\_SK in the local environment

```
 ak = os.environ["CLOUD_SDK_AK"]
 sk = os.environ["CLOUD_SDK_SK"]
 projectId = "{project_id}"
 credentials = BasicCredentials(ak, sk, projectId)
 client = DataArtsStudioClient.new_builder() \
    .with_credentials(credentials) \
   .with_region(DataArtsStudioRegion.value_of("<YOUR REGION>")) \
    .build()
```

```
 try:
   request = ListDataTablesRequest()
   request.connection_id = "{connection_id}"
   response = client.list_data_tables(request)
   print(response)
 except exceptions.ClientRequestException as e:
   print(e.status_code)
    print(e.request_id)
   print(e.error_code)
   print(e.error_msg)
```
**Go**

```
package main
```

```
import (
    "fmt"
   "github.com/huaweicloud/huaweicloud-sdk-go-v3/core/auth/basic"
   dataartsstudio "github.com/huaweicloud/huaweicloud-sdk-go-v3/services/dataartsstudio/v1"
   "github.com/huaweicloud/huaweicloud-sdk-go-v3/services/dataartsstudio/v1/model"
   region "github.com/huaweicloud/huaweicloud-sdk-go-v3/services/dataartsstudio/v1/region"
)
func main() {
   // The AK and SK used for authentication are hard-coded or stored in plaintext, which has great security 
risks. It is recommended that the AK and SK be stored in ciphertext in configuration files or environment 
variables and decrypted during use to ensure security.
   // In this example, AK and SK are stored in environment variables for authentication. Before running this 
example, set environment variables CLOUD_SDK_AK and CLOUD_SDK_SK in the local environment
   ak := os.Getenv("CLOUD_SDK_AK")
   sk := os.Getenv("CLOUD_SDK_SK")
   projectId := "{project_id}"
   auth := basic.NewCredentialsBuilder().
      WithAk(ak).
      WithSk(sk).
      WithProjectId(projectId).
      Build()
   client := dataartsstudio.NewDataArtsStudioClient(
      dataartsstudio.DataArtsStudioClientBuilder().
         WithRegion(region.ValueOf("<YOUR REGION>")).
         WithCredential(auth).
         Build())
   request := &model.ListDataTablesRequest{}
   request.ConnectionId = "{connection_id}"
   response, err := client.ListDataTables(request)
  if err == nil fmt.Printf("%+v\n", response)
   } else {
      fmt.Println(err)
   }
}
```
### 更多

更多编程语言的SDK代码示例,请参见**[API Explorer](https://console.huaweicloud.com/apiexplorer/#/openapi/DataArtsStudio/sdk?api=ListDataTables)**的代码示例页签,可生成自动对应 的SDK代码示例。

#### 状态码

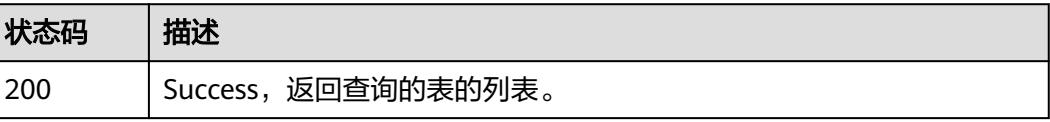

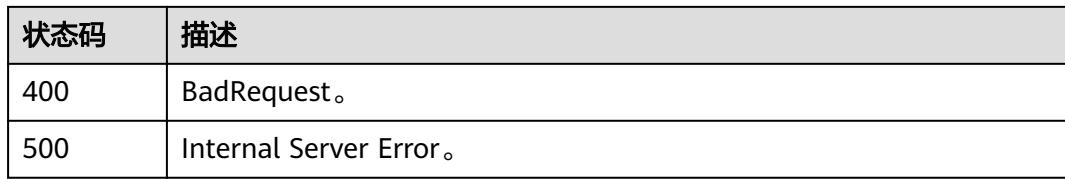

# **7.6.4** 获取数据源中表的字段

### 功能介绍

获取数据源中表的字段。

### 调用方法

请参[见如何调用](#page-69-0)**API**。

#### **URI**

GET /v2/{project\_id}/{connection\_id}/datatables/{table\_id}/columns

### 表 **7-122** 路径参数

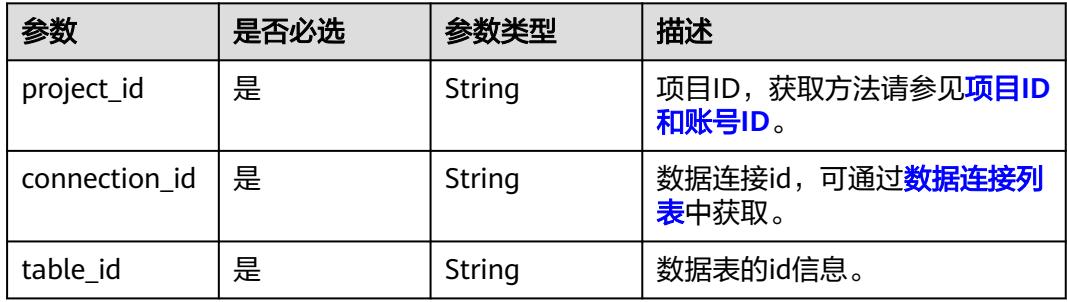

### 表 **7-123** Query 参数

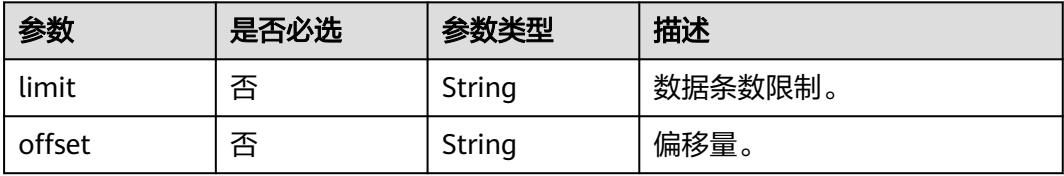

### 请求参数

#### 表 **7-124** 请求 Header 参数

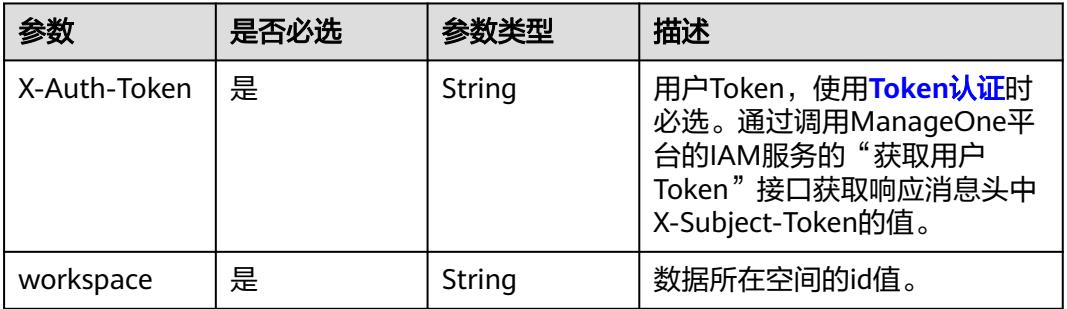

### 响应参数

### 状态码: **200**

### 表 **7-125** 响应 Body 参数

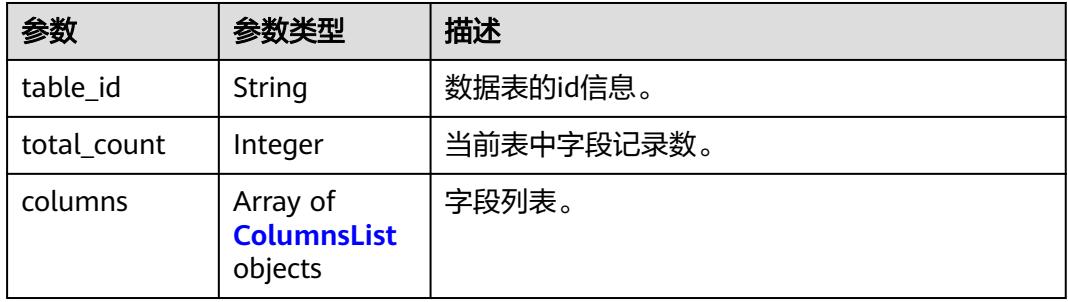

#### 表 **7-126** ColumnsList

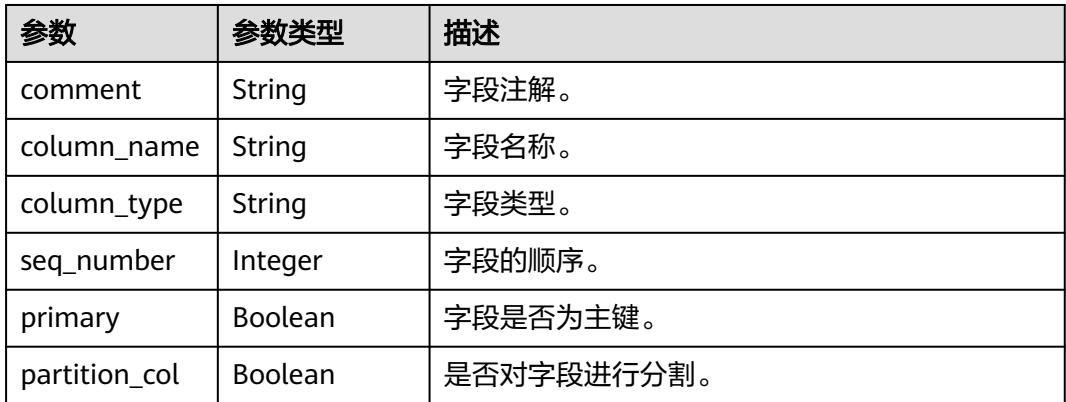

### 状态码: **400**

#### 表 **7-127** 响应 Body 参数

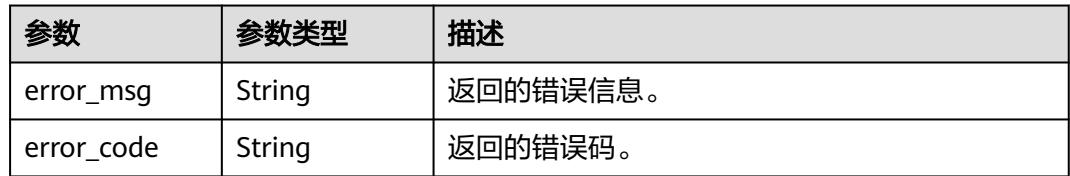

#### 状态码: **500**

#### 表 **7-128** 响应 Body 参数

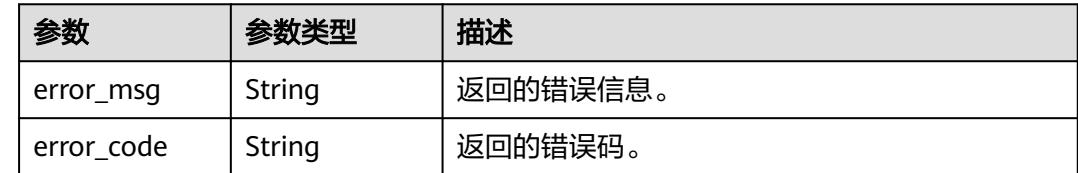

### 请求示例

无

### 响应示例

#### 状态码: **200**

Success, 返回字段列表。

```
{
 "columns" : [ {
 "comment" : "",
 "column_name" : "age",
 "column_type" : "integer",
 "seq_number" : 2,
   "primary" : false,
   "partition_col" : false
 }, {
 "comment" : "",
 "column_name" : "address",
 "column_type" : "character varying",
 "seq_number" : 3,
 "primary" : false,
 "partition_col" : false
  }, {
   "comment" : "",
 "column_name" : "phonenum",
 "column_type" : "character varying",
 "seq_number" : 4,
   "primary" : false,
   "partition_col" : false
  } ],
  "total_count" : 7,
  "table_id" : "NativeTable-9b18c0ad6ef5404caef4e6cbaccdae6f-postgres-dm_autotest-
QQQQQQQstudents_infoweq"
}
```
状态码: **400**

{ "error\_code" : "DAYU.4402",

 "error\_msg" : "The operation failed, detail msg {0}." }

#### 状态码: **500**

```
{
  "error_code" : "DAYU.3531",
  "error_msg" : "Internal server error: {0}"
}
```
### **SDK** 代码示例

SDK代码示例如下。

#### **Java**

package com.huaweicloud.sdk.test;

```
import com.huaweicloud.sdk.core.auth.ICredential;
import com.huaweicloud.sdk.core.auth.BasicCredentials;
import com.huaweicloud.sdk.core.exception.ConnectionException;
import com.huaweicloud.sdk.core.exception.RequestTimeoutException;
import com.huaweicloud.sdk.core.exception.ServiceResponseException;
import com.huaweicloud.sdk.dataartsstudio.v1.region.DataArtsStudioRegion;
import com.huaweicloud.sdk.dataartsstudio.v1.*;
import com.huaweicloud.sdk.dataartsstudio.v1.model.*;
public class ListColumnsSolution {
   public static void main(String[] args) {
      // The AK and SK used for authentication are hard-coded or stored in plaintext, which has great 
security risks. It is recommended that the AK and SK be stored in ciphertext in configuration files or 
environment variables and decrypted during use to ensure security.
      // In this example, AK and SK are stored in environment variables for authentication. Before running 
this example, set environment variables CLOUD_SDK_AK and CLOUD_SDK_SK in the local environment
      String ak = System.getenv("CLOUD_SDK_AK");
      String sk = System.getenv("CLOUD_SDK_SK");
      String projectId = "{project_id}";
      ICredential auth = new BasicCredentials()
           .withProjectId(projectId)
            .withAk(ak)
           .withSk(sk);
      DataArtsStudioClient client = DataArtsStudioClient.newBuilder()
           .withCredential(auth)
            .withRegion(DataArtsStudioRegion.valueOf("<YOUR REGION>"))
            .build();
      ListColumnsRequest request = new ListColumnsRequest();
      request.withConnectionId("{connection_id}");
      request.withTableId("{table_id}");
      try {
         ListColumnsResponse response = client.listColumns(request);
         System.out.println(response.toString());
      } catch (ConnectionException e) {
         e.printStackTrace();
      } catch (RequestTimeoutException e) {
         e.printStackTrace();
      } catch (ServiceResponseException e) {
         e.printStackTrace();
         System.out.println(e.getHttpStatusCode());
         System.out.println(e.getRequestId());
         System.out.println(e.getErrorCode());
         System.out.println(e.getErrorMsg());
      }
   }
```
}

### **Python**

数据治理中心

# coding: utf-8

```
import os
from huaweicloudsdkcore.auth.credentials import BasicCredentials
from huaweicloudsdkdataartsstudio.v1.region.dataartsstudio_region import DataArtsStudioRegion
from huaweicloudsdkcore.exceptions import exceptions
from huaweicloudsdkdataartsstudio.v1 import *
if __name__ == "__main__":
    # The AK and SK used for authentication are hard-coded or stored in plaintext, which has great security 
risks. It is recommended that the AK and SK be stored in ciphertext in configuration files or environment 
variables and decrypted during use to ensure security.
   # In this example, AK and SK are stored in environment variables for authentication. Before running this 
example, set environment variables CLOUD_SDK_AK and CLOUD_SDK_SK in the local environment
   ak = os.environ["CLOUD_SDK_AK"]
   sk = os.environ["CLOUD_SDK_SK"]
   projectId = "{project_id}"
   credentials = BasicCredentials(ak, sk, projectId)
   client = DataArtsStudioClient.new_builder() \
      .with_credentials(credentials) \
      .with_region(DataArtsStudioRegion.value_of("<YOUR REGION>")) \
      .build()
   try:
      request = ListColumnsRequest()
      request.connection_id = "{connection_id}"
     request.table id = "{table id} response = client.list_columns(request)
      print(response)
   except exceptions.ClientRequestException as e:
      print(e.status_code)
      print(e.request_id)
      print(e.error_code)
      print(e.error_msg)
```
#### **Go**

package main

```
import (
```
)

```
 "fmt"
 "github.com/huaweicloud/huaweicloud-sdk-go-v3/core/auth/basic"
 dataartsstudio "github.com/huaweicloud/huaweicloud-sdk-go-v3/services/dataartsstudio/v1"
 "github.com/huaweicloud/huaweicloud-sdk-go-v3/services/dataartsstudio/v1/model"
 region "github.com/huaweicloud/huaweicloud-sdk-go-v3/services/dataartsstudio/v1/region"
```
#### func main() {

 // The AK and SK used for authentication are hard-coded or stored in plaintext, which has great security risks. It is recommended that the AK and SK be stored in ciphertext in configuration files or environment variables and decrypted during use to ensure security.

 // In this example, AK and SK are stored in environment variables for authentication. Before running this example, set environment variables CLOUD\_SDK\_AK and CLOUD\_SDK\_SK in the local environment

```
 ak := os.Getenv("CLOUD_SDK_AK")
 sk := os.Getenv("CLOUD_SDK_SK")
   projectId := "{project_id}"
```

```
 auth := basic.NewCredentialsBuilder().
   WithAk(ak).
   WithSk(sk).
   WithProjectId(projectId).
   Build()
```
 client := dataartsstudio.NewDataArtsStudioClient( dataartsstudio.DataArtsStudioClientBuilder().

```
 WithRegion(region.ValueOf("<YOUR REGION>")).
      WithCredential(auth).
      Build())
 request := &model.ListColumnsRequest{}
 request.ConnectionId = "{connection_id}"
 request.TableId = "{table_id}"
 response, err := client.ListColumns(request)
if err == nil fmt.Printf("%+v\n", response)
 } else {
   fmt.Println(err)
 }
```
### 更多

更多编程语言的SDK代码示例,请参见**[API Explorer](https://console.huaweicloud.com/apiexplorer/#/openapi/DataArtsStudio/sdk?api=ListColumns)**的代码示例页签,可生成自动对应 的SDK代码示例。

### 状态码

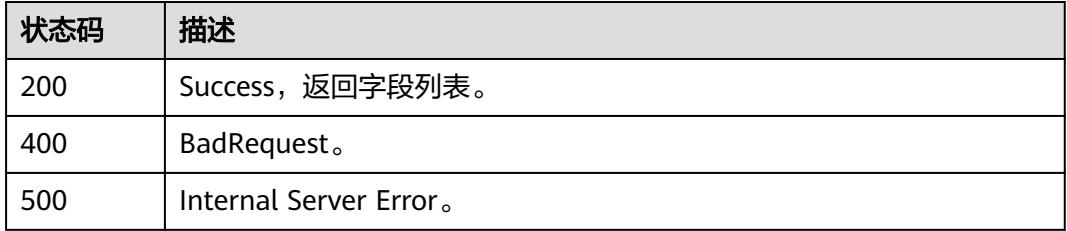

# **7.7** 实例规格变更

}

# **7.7.1** 规格变更接口

### 功能介绍

规格变更接口。

### 调用方法

请参[见如何调用](#page-69-0)**API**。

### **URI**

POST /v1/{project\_id}/change-resource

### 表 **7-129** 路径参数

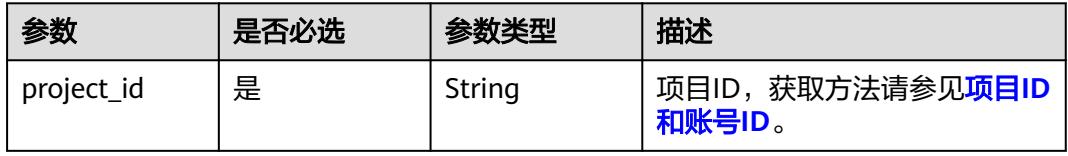

### 请求参数

表 **7-130** 请求 Header 参数

| 参数           | 是否必选 | 参数类型   | 描述                                                                                                    |
|--------------|------|--------|----------------------------------------------------------------------------------------------------|
| X-Auth-Token | 是    | String | 用户Token,使用 <b>Token认证</b> 时<br>必选。通过调用ManageOne平<br>台的IAM服务的"获取用户<br>Token"接口获取响应消息头中<br>X-Subject-Token的值。 |

#### 表 **7-131** 请求 Body 参数

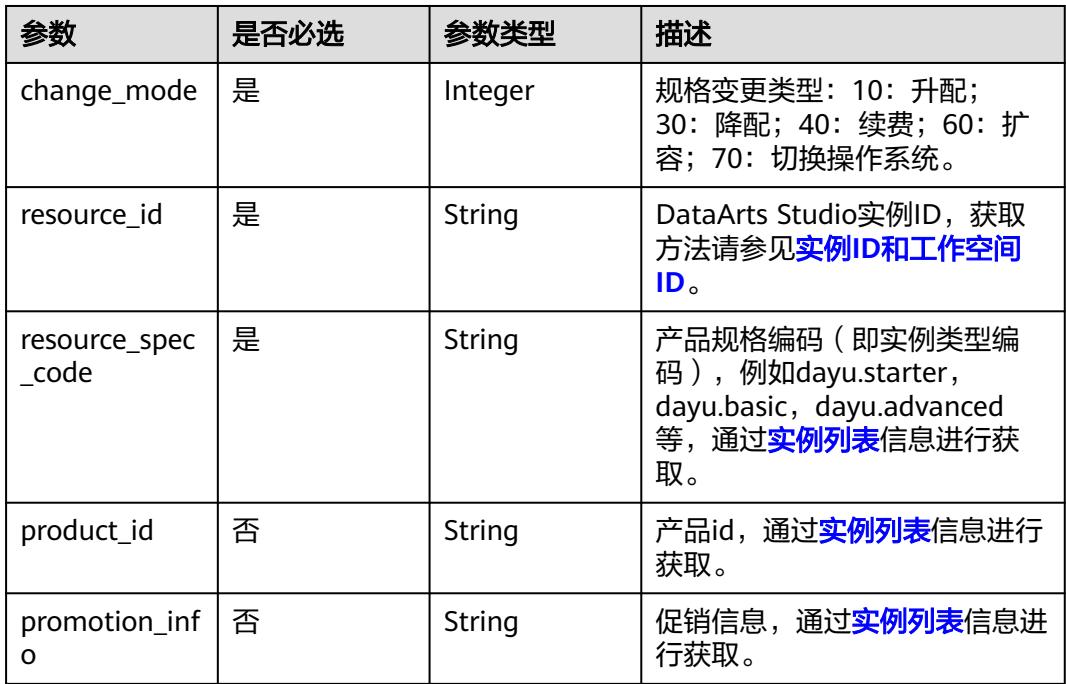

### 响应参数

### 状态码: **400**

#### 表 **7-132** 响应 Body 参数

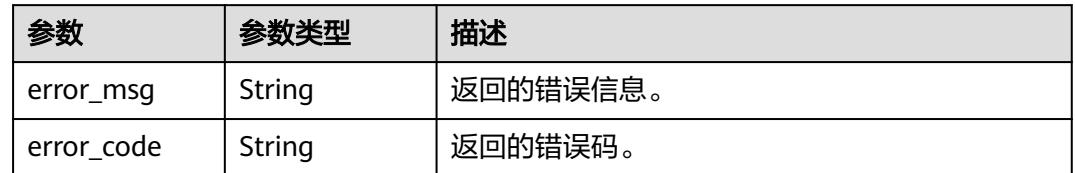

### 状态码: **500**

#### 表 **7-133** 响应 Body 参数

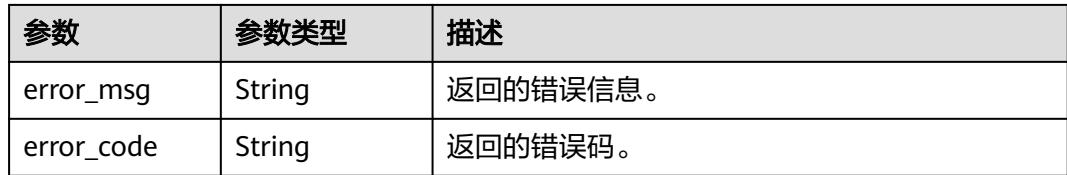

### 请求示例

```
{
  "resource_id" : "2b6c183a606f4983b503b6427ba5db30",
  "product_id" : "",
  "resource_spec_code" : "dayu.experience",
  "change_mode" : 30
}
```
### 响应示例

#### 状态码: **200**

OK, 规格变更请求成功。

{ "message" : null, "is\_success" : true }

#### 状态码: **400**

```
{
 "error_code" : "DAYU.4402",
 "error_msg" : "The operation failed, detail msg {0}."
}
```
#### 状态码: **500**

{

```
 "error_code" : "DAYU.3531",
 "error_msg" : "Internal server error: {0}"
}
```
### **SDK** 代码示例

#### SDK代码示例如下。

#### **Java**

package com.huaweicloud.sdk.test;

import com.huaweicloud.sdk.core.auth.ICredential; import com.huaweicloud.sdk.core.auth.BasicCredentials; import com.huaweicloud.sdk.core.exception.ConnectionException; import com.huaweicloud.sdk.core.exception.RequestTimeoutException; import com.huaweicloud.sdk.core.exception.ServiceResponseException; import com.huaweicloud.sdk.dataartsstudio.v1.region.DataArtsStudioRegion; import com.huaweicloud.sdk.dataartsstudio.v1.\*; import com.huaweicloud.sdk.dataartsstudio.v1.model.\*;

public class ChangeResourceSolution {

public static void main(String[] args) {

```
 // The AK and SK used for authentication are hard-coded or stored in plaintext, which has great 
security risks. It is recommended that the AK and SK be stored in ciphertext in configuration files or 
environment variables and decrypted during use to ensure security.
      // In this example, AK and SK are stored in environment variables for authentication. Before running 
this example, set environment variables CLOUD_SDK_AK and CLOUD_SDK_SK in the local environment
      String ak = System.getenv("CLOUD_SDK_AK");
      String sk = System.getenv("CLOUD_SDK_SK");
      String projectId = "{project_id}";
      ICredential auth = new BasicCredentials()
           .withProjectId(projectId)
           .withAk(ak)
           .withSk(sk);
      DataArtsStudioClient client = DataArtsStudioClient.newBuilder()
           .withCredential(auth)
            .withRegion(DataArtsStudioRegion.valueOf("<YOUR REGION>"))
            .build();
      ChangeResourceRequest request = new ChangeResourceRequest();
      ApigChangeResourceReq body = new ApigChangeResourceReq();
      request.withBody(body);
      try {
         ChangeResourceResponse response = client.changeResource(request);
         System.out.println(response.toString());
      } catch (ConnectionException e) {
         e.printStackTrace();
      } catch (RequestTimeoutException e) {
         e.printStackTrace();
      } catch (ServiceResponseException e) {
         e.printStackTrace();
         System.out.println(e.getHttpStatusCode());
         System.out.println(e.getRequestId());
         System.out.println(e.getErrorCode());
         System.out.println(e.getErrorMsg());
      }
   }
}
```
### **Python**

# coding: utf-8

import os

from huaweicloudsdkcore.auth.credentials import BasicCredentials from huaweicloudsdkdataartsstudio.v1.region.dataartsstudio\_region import DataArtsStudioRegion from huaweicloudsdkcore.exceptions import exceptions from huaweicloudsdkdataartsstudio.v1 import \*

```
if name == "main ":
```
 # The AK and SK used for authentication are hard-coded or stored in plaintext, which has great security risks. It is recommended that the AK and SK be stored in ciphertext in configuration files or environment variables and decrypted during use to ensure security.

 # In this example, AK and SK are stored in environment variables for authentication. Before running this example, set environment variables CLOUD\_SDK\_AK and CLOUD\_SDK\_SK in the local environment

```
 ak = os.environ["CLOUD_SDK_AK"]
 sk = os.environ["CLOUD_SDK_SK"]
```

```
 projectId = "{project_id}"
```
credentials = BasicCredentials(ak, sk, projectId)

```
 client = DataArtsStudioClient.new_builder() \
    .with_credentials(credentials) \
    .with_region(DataArtsStudioRegion.value_of("<YOUR REGION>")) \
   .build()
```
try:

```
 request = ChangeResourceRequest()
      request.body = ApigChangeResourceReq(
\qquad \qquad
```
```
 response = client.change_resource(request)
   print(response)
 except exceptions.ClientRequestException as e:
   print(e.status_code)
   print(e.request_id)
   print(e.error_code)
   print(e.error_msg)
```
#### **Go**

```
package main
```

```
import (
   "fmt"
   "github.com/huaweicloud/huaweicloud-sdk-go-v3/core/auth/basic"
   dataartsstudio "github.com/huaweicloud/huaweicloud-sdk-go-v3/services/dataartsstudio/v1"
   "github.com/huaweicloud/huaweicloud-sdk-go-v3/services/dataartsstudio/v1/model"
   region "github.com/huaweicloud/huaweicloud-sdk-go-v3/services/dataartsstudio/v1/region"
)
func main() {
   // The AK and SK used for authentication are hard-coded or stored in plaintext, which has great security 
risks. It is recommended that the AK and SK be stored in ciphertext in configuration files or environment 
variables and decrypted during use to ensure security.
   // In this example, AK and SK are stored in environment variables for authentication. Before running this 
example, set environment variables CLOUD_SDK_AK and CLOUD_SDK_SK in the local environment
   ak := os.Getenv("CLOUD_SDK_AK")
   sk := os.Getenv("CLOUD_SDK_SK")
   projectId := "{project_id}"
   auth := basic.NewCredentialsBuilder().
      WithAk(ak).
      WithSk(sk).
      WithProjectId(projectId).
      Build()
   client := dataartsstudio.NewDataArtsStudioClient(
      dataartsstudio.DataArtsStudioClientBuilder().
         WithRegion(region.ValueOf("<YOUR REGION>")).
         WithCredential(auth).
        Build())
   request := &model.ChangeResourceRequest{}
   request.Body = &model.ApigChangeResourceReq{
   }
   response, err := client.ChangeResource(request)
  if err == nil fmt.Printf("%+v\n", response)
   } else {
      fmt.Println(err)
   }
}
```
# 更多

更多编程语言的SDK代码示例,请参见**[API Explorer](https://console.huaweicloud.com/apiexplorer/#/openapi/DataArtsStudio/sdk?api=changeResource)**的代码示例页签,可生成自动对应 的SDK代码示例。

# 状态码

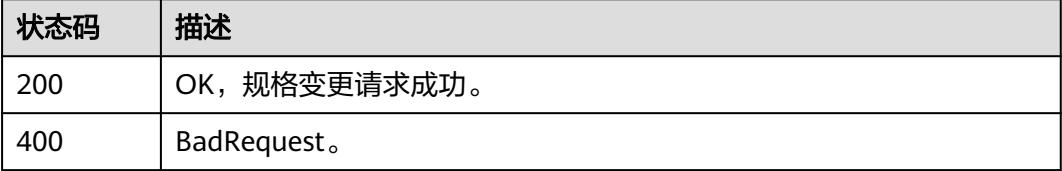

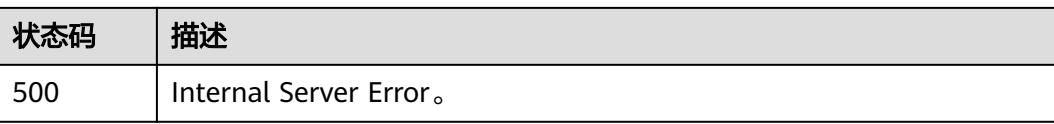

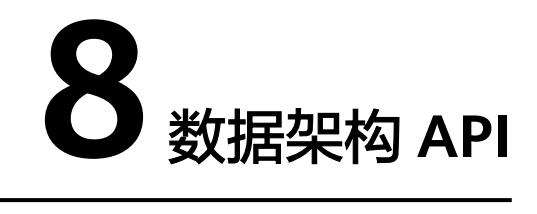

# **8.1** 概览

# **8.1.1** 总览统计信息

# 功能介绍

总览统计信息。

# 调用方法

请参[见如何调用](#page-69-0)**API**。

# **URI**

GET /v2/{project\_id}/design/definitions/statistic

### 表 **8-1** 路径参数

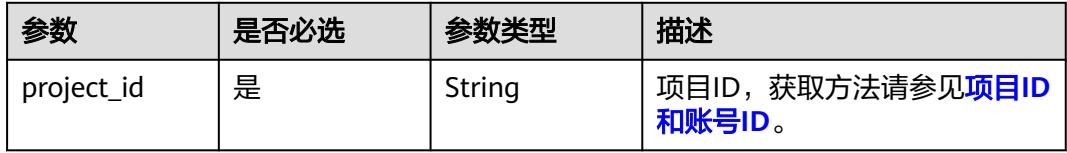

# 请求参数

#### 表 **8-2** 请求 Header 参数

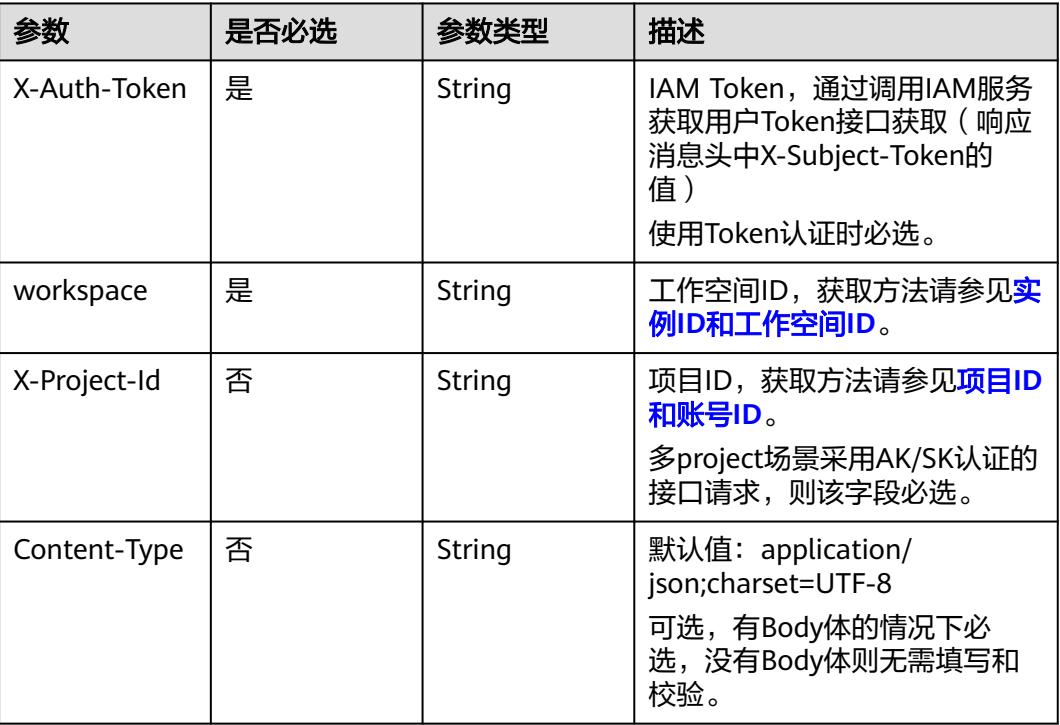

# 响应参数

### 状态码:**200**

# 表 **8-3** 响应 Body 参数

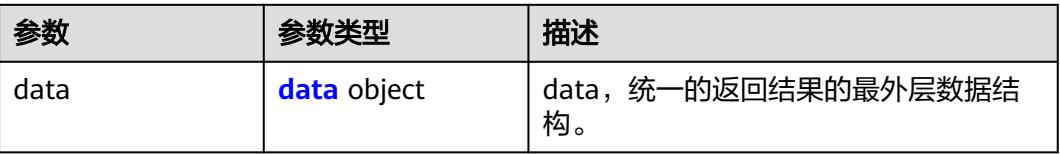

### 表 **8-4** data

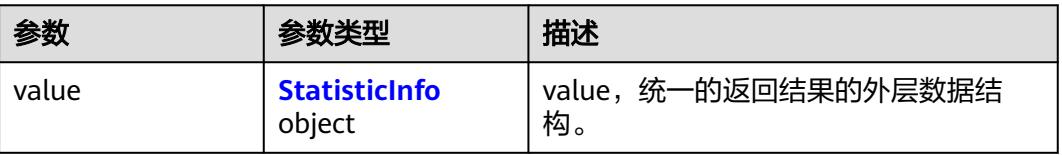

### <span id="page-652-0"></span>表 **8-5** StatisticInfo

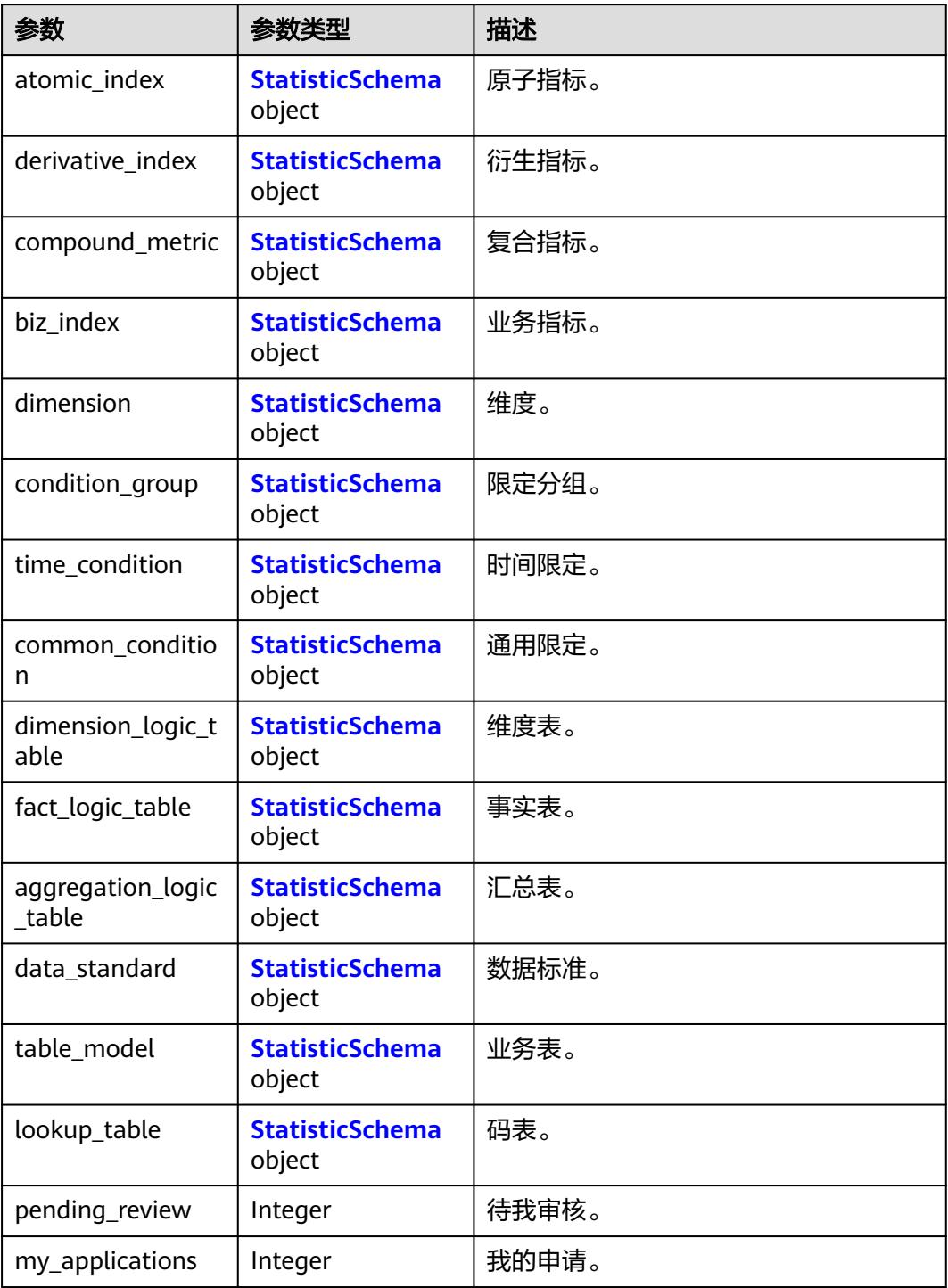

## 表 **8-6** StatisticSchema

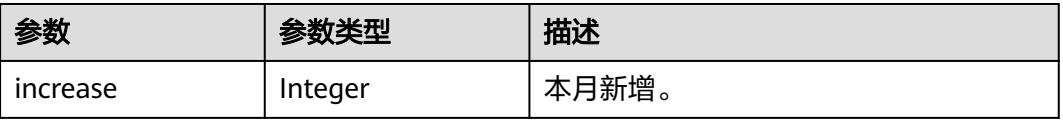

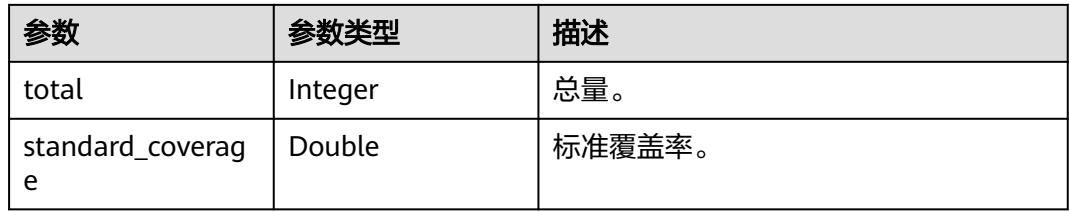

## 状态码:**400**

#### 表 **8-7** 响应 Body 参数

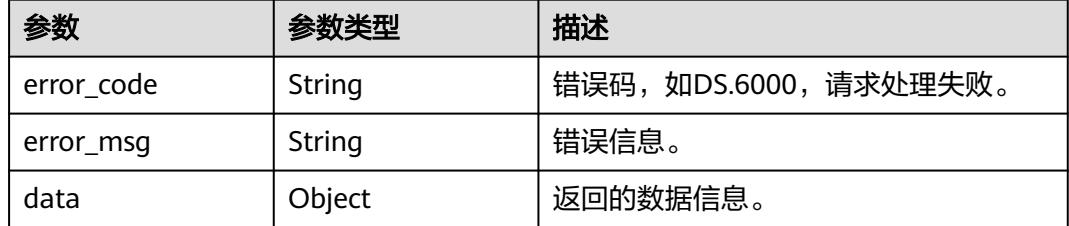

#### 状态码:**401**

#### 表 **8-8** 响应 Body 参数

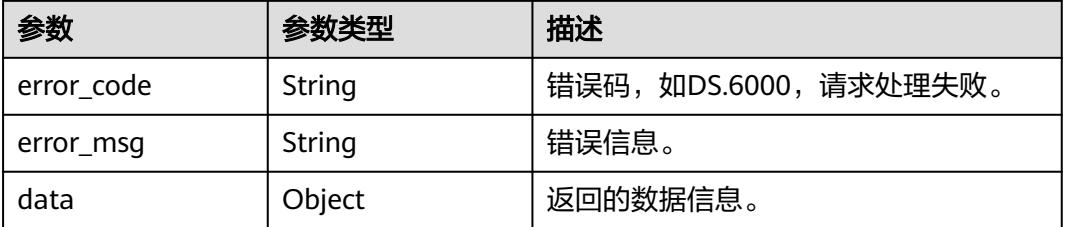

#### 状态码:**403**

#### 表 **8-9** 响应 Body 参数

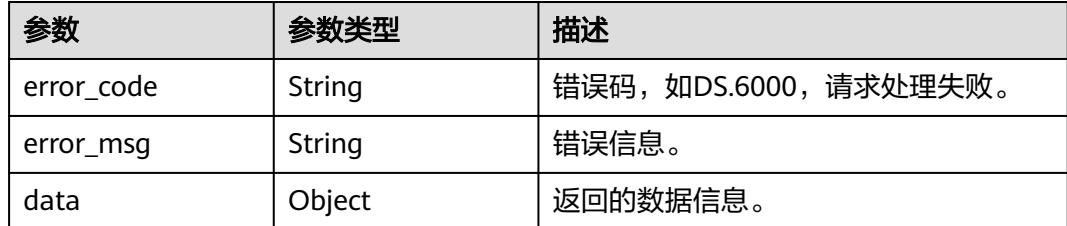

# 请求示例

#### 总览页面统计信息。

GET https://{endpoint}/v2/{project\_id}/design/definitions/statistic

# 响应示例

# 状态码:**200**

{

Success,返回data数据是StatisticInfo信息。

```
 "data" : {
   "value" : {
     "atomic_index" : {
      "increase" : 0,
      "total" : 5,
      "standard_coverage" : null
     },
     "derivative_index" : {
      "increase" : 0,
      "total" : 8,
      "standard_coverage" : null
     },
     "compound_metric" : {
      "increase" : 0,
      "total" : 3,
      "standard_coverage" : null
     },
     "biz_index" : {
      "increase" : 0,
      "total" : 1,
      "standard_coverage" : null
     },
     "dimension" : {
      "increase" : 1,
      "total" : 22,
      "standard_coverage" : null
 },
 "condition_group" : null,
 "time_condition" : {
      "increase" : 0,
      "total" : 14,
      "standard_coverage" : null
     },
     "common_condition" : null,
     "dimension_logic_table" : {
      "increase" : 1,
      "total" : 17,
      "standard_coverage" : null
     },
     "fact_logic_table" : {
 "increase" : 0,
 "total" : 7,
      "standard_coverage" : null
     },
     "aggregation_logic_table" : {
      "increase" : 0,
      "total" : 12,
      "standard_coverage" : null
     },
     "data_standard" : {
 "increase" : 1,
 "total" : 13,
      "standard_coverage" : null
     },
     "table_model" : {
      "increase" : 15,
      "total" : 50,
      "standard_coverage" : 0.0775
     },
     "lookup_table" : {
      "increase" : 2,
      "total" : 10,
```

```
 "standard_coverage" : null
    },
    "pending_review" : 1,
    "my_applications" : 1
  }
 }
```
#### 状态码:**400**

}

BadRequest

```
{
  "error_code" : "DS.60xx",
  "error_msg" : "The user request is illegal."
}
```
#### 状态码:**401**

Unauthorized

```
{
  "error_code" : "DS.60xx",
  "error_msg" : "User authentication failed."
}
```
#### 状态码:**403**

Forbidden

```
{
  "error_code" : "DS.60xx",
  "error_msg" : "The user does not have permission to call this API."
}
```
# **SDK** 代码示例

SDK代码示例如下。

#### **Java**

package com.huaweicloud.sdk.test;

```
import com.huaweicloud.sdk.core.auth.ICredential;
import com.huaweicloud.sdk.core.auth.BasicCredentials;
import com.huaweicloud.sdk.core.exception.ConnectionException;
import com.huaweicloud.sdk.core.exception.RequestTimeoutException;
import com.huaweicloud.sdk.core.exception.ServiceResponseException;
import com.huaweicloud.sdk.dataartsstudio.v1.region.DataArtsStudioRegion;
import com.huaweicloud.sdk.dataartsstudio.v1.*;
import com.huaweicloud.sdk.dataartsstudio.v1.model.*;
public class CountOverviewsSolution {
   public static void main(String[] args) {
      // The AK and SK used for authentication are hard-coded or stored in plaintext, which has great 
security risks. It is recommended that the AK and SK be stored in ciphertext in configuration files or 
environment variables and decrypted during use to ensure security.
      // In this example, AK and SK are stored in environment variables for authentication. Before running 
this example, set environment variables CLOUD_SDK_AK and CLOUD_SDK_SK in the local environment
      String ak = System.getenv("CLOUD_SDK_AK");
      String sk = System.getenv("CLOUD_SDK_SK");
     String projectId = \sqrt{2} project_id}";
      ICredential auth = new BasicCredentials()
           .withProjectId(projectId)
           .withAk(ak)
```
.withSk(sk);

```
 DataArtsStudioClient client = DataArtsStudioClient.newBuilder()
         .withCredential(auth)
         .withRegion(DataArtsStudioRegion.valueOf("<YOUR REGION>"))
        .buid();
    CountOverviewsRequest request = new CountOverviewsRequest();
    try {
      CountOverviewsResponse response = client.countOverviews(request);
      System.out.println(response.toString());
   } catch (ConnectionException e) {
       e.printStackTrace();
   } catch (RequestTimeoutException e) {
      e.printStackTrace();
   } catch (ServiceResponseException e) {
      e.printStackTrace();
      System.out.println(e.getHttpStatusCode());
      System.out.println(e.getRequestId());
      System.out.println(e.getErrorCode());
      System.out.println(e.getErrorMsg());
   }
 }
```
## **Python**

# coding: utf-8

import os

}

from huaweicloudsdkcore.auth.credentials import BasicCredentials from huaweicloudsdkdataartsstudio.v1.region.dataartsstudio\_region import DataArtsStudioRegion from huaweicloudsdkcore.exceptions import exceptions from huaweicloudsdkdataartsstudio.v1 import \*

```
if __name__ == '__main__":
```
 # The AK and SK used for authentication are hard-coded or stored in plaintext, which has great security risks. It is recommended that the AK and SK be stored in ciphertext in configuration files or environment variables and decrypted during use to ensure security.

 # In this example, AK and SK are stored in environment variables for authentication. Before running this example, set environment variables CLOUD\_SDK\_AK and CLOUD\_SDK\_SK in the local environment

```
 ak = os.environ["CLOUD_SDK_AK"]
 sk = os.environ["CLOUD_SDK_SK"]
 projectId = "{project_id}"
```
credentials = BasicCredentials(ak, sk, projectId)

```
 client = DataArtsStudioClient.new_builder() \
   .with_credentials(credentials) \
    .with_region(DataArtsStudioRegion.value_of("<YOUR REGION>")) \
   .build()
```
try:

```
 request = CountOverviewsRequest()
   response = client.count_overviews(request)
   print(response)
 except exceptions.ClientRequestException as e:
   print(e.status_code)
   print(e.request_id)
   print(e.error_code)
   print(e.error_msg)
```
### **Go**

package main

import ( "fmt" "github.com/huaweicloud/huaweicloud-sdk-go-v3/core/auth/basic" dataartsstudio "github.com/huaweicloud/huaweicloud-sdk-go-v3/services/dataartsstudio/v1"

```
 "github.com/huaweicloud/huaweicloud-sdk-go-v3/services/dataartsstudio/v1/model"
   region "github.com/huaweicloud/huaweicloud-sdk-go-v3/services/dataartsstudio/v1/region"
)
func main() {
   // The AK and SK used for authentication are hard-coded or stored in plaintext, which has great security 
risks. It is recommended that the AK and SK be stored in ciphertext in configuration files or environment 
variables and decrypted during use to ensure security.
   // In this example, AK and SK are stored in environment variables for authentication. Before running this 
example, set environment variables CLOUD_SDK_AK and CLOUD_SDK_SK in the local environment
   ak := os.Getenv("CLOUD_SDK_AK")
   sk := os.Getenv("CLOUD_SDK_SK")
   projectId := "{project_id}"
   auth := basic.NewCredentialsBuilder().
      WithAk(ak).
      WithSk(sk).
      WithProjectId(projectId).
      Build()
   client := dataartsstudio.NewDataArtsStudioClient(
      dataartsstudio.DataArtsStudioClientBuilder().
         WithRegion(region.ValueOf("<YOUR REGION>")).
         WithCredential(auth).
         Build())
   request := &model.CountOverviewsRequest{}
   response, err := client.CountOverviews(request)
  if err == nil fmt.Printf("%+v\n", response)
   } else {
      fmt.Println(err)
   }
}
```
# 更多

更多编程语言的SDK代码示例,请参见**[API Explorer](https://console.huaweicloud.com/apiexplorer/#/openapi/DataArtsStudio/sdk?api=CountOverviews)**的代码示例页签,可生成自动对应 的SDK代码示例。

# 状态码

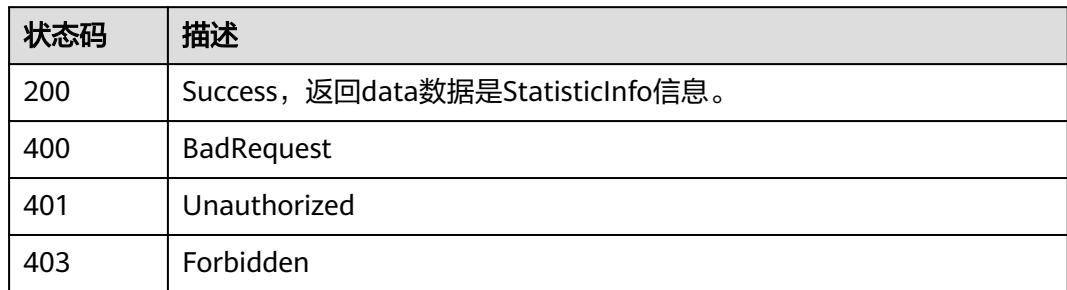

# **8.1.2** 模型统计信息

# 功能介绍

单个模型中的统计信息。

# 调用方法

请参[见如何调用](#page-69-0)**API**。

# **URI**

GET /v2/{project\_id}/design/table-models/statistic

## 表 **8-10** 路径参数

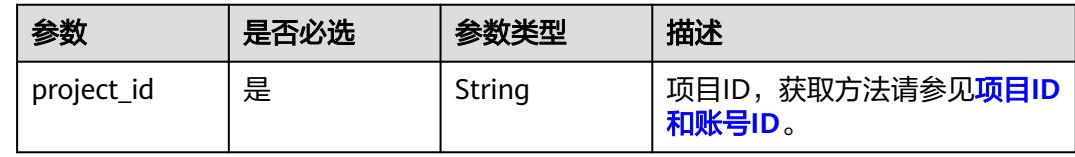

## 表 **8-11** Query 参数

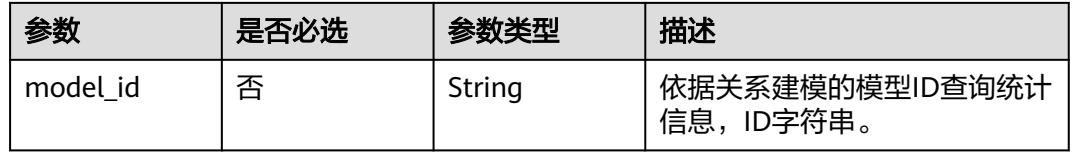

# 请求参数

## 表 **8-12** 请求 Header 参数

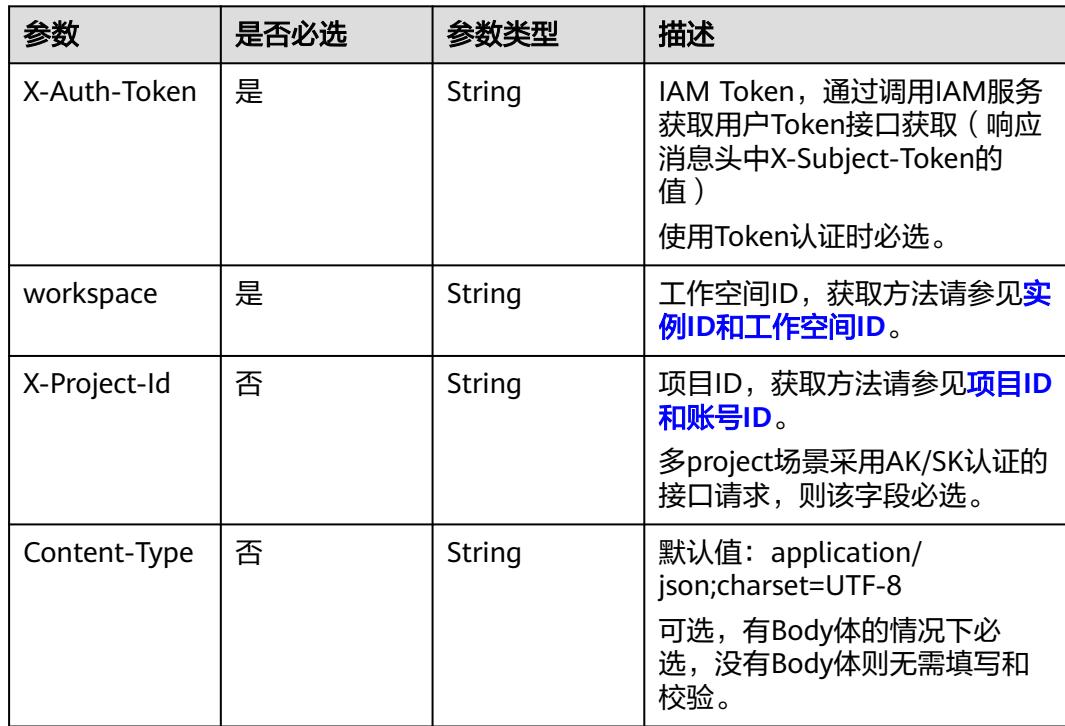

# 响应参数

# 状态码:**200**

# 表 **8-13** 响应 Body 参数

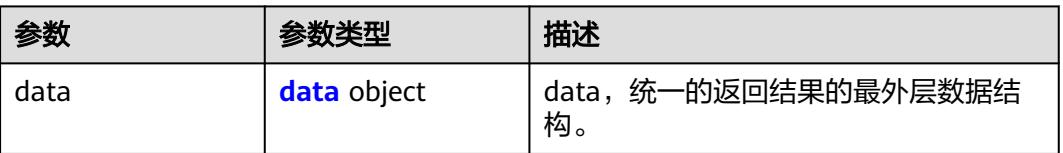

### 表 **8-14** data

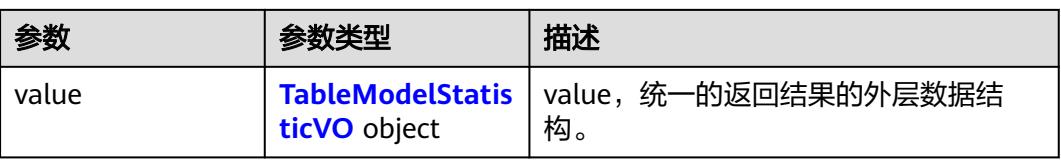

### 表 **8-15** TableModelStatisticVO

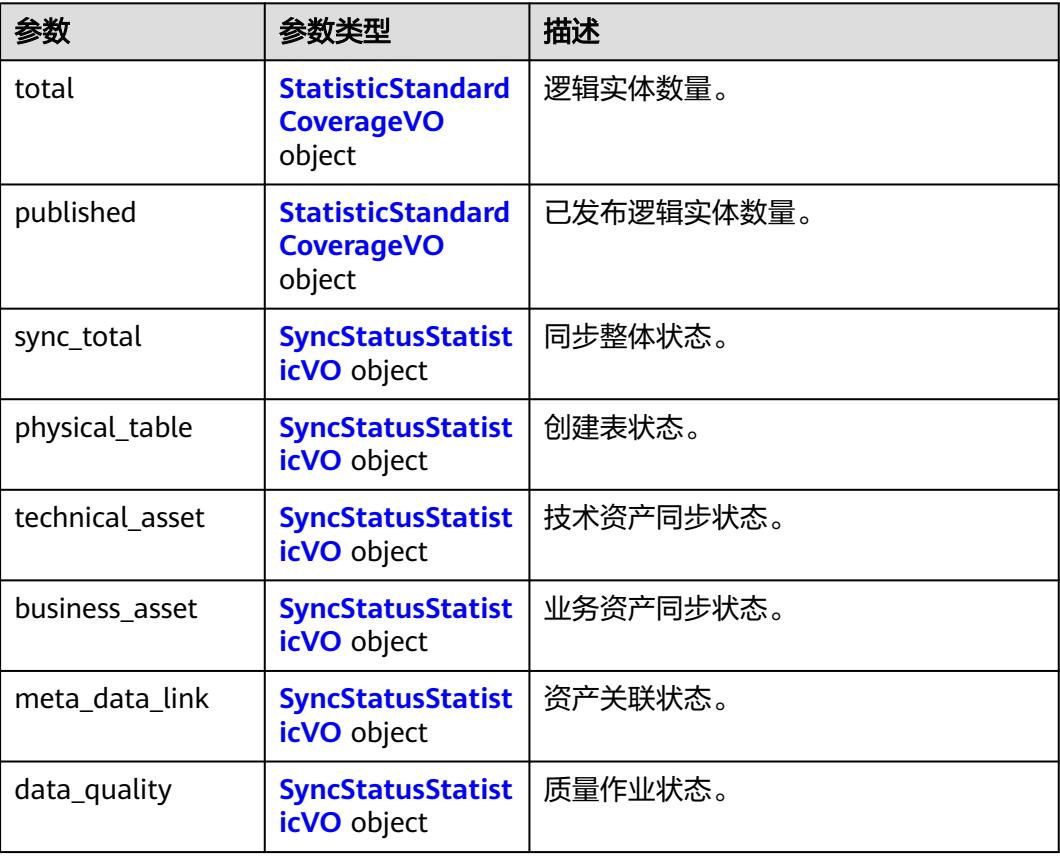

# <span id="page-660-0"></span>表 **8-16** StatisticStandardCoverageVO

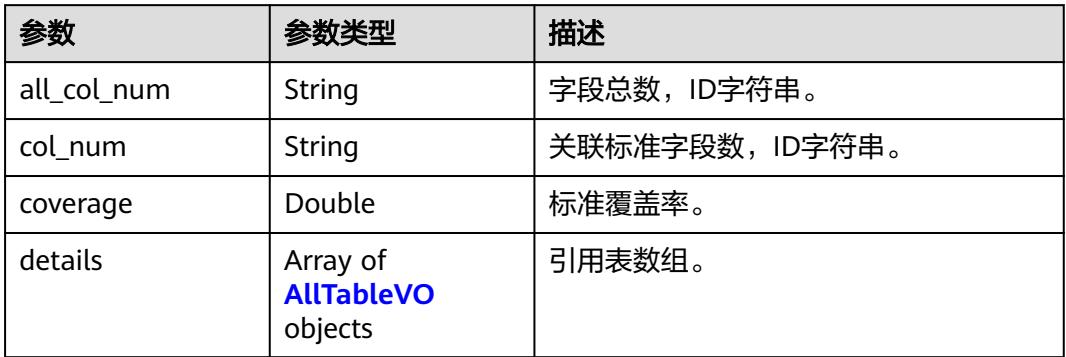

## 表 **8-17** AllTableVO

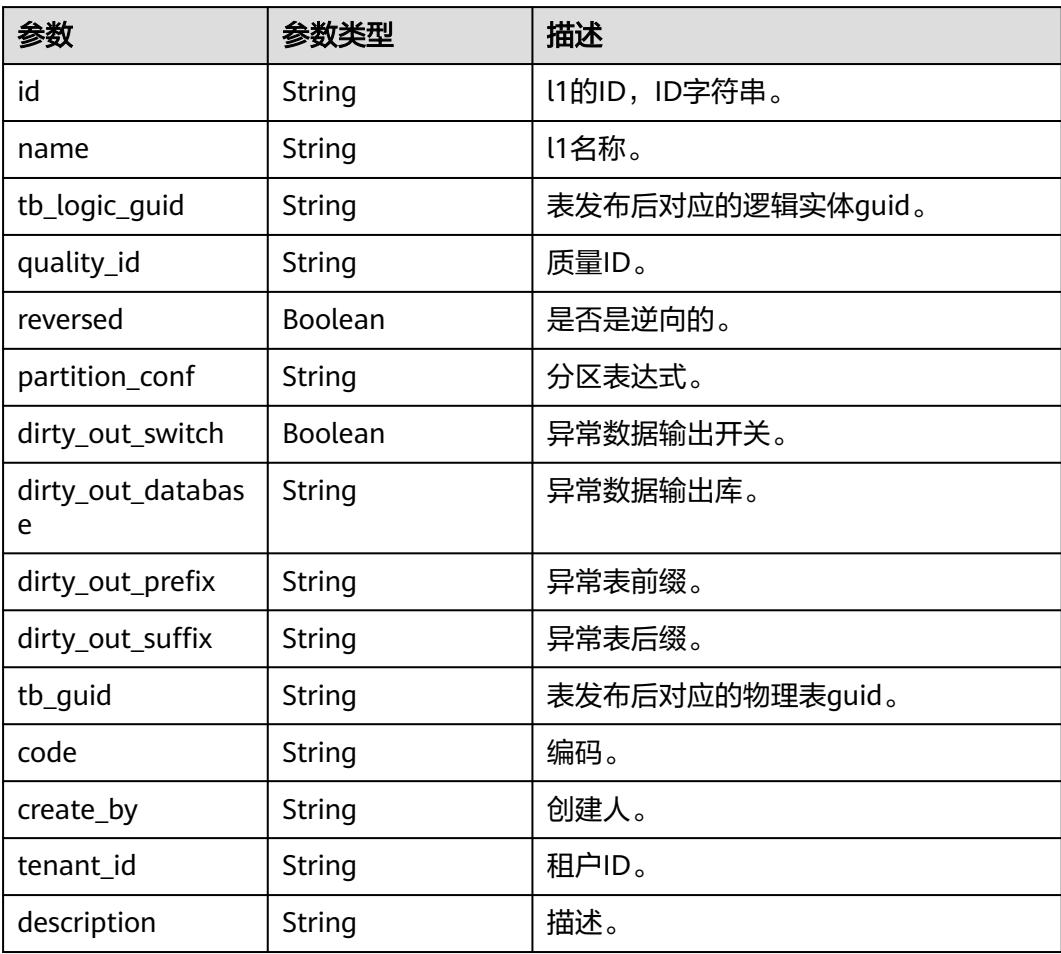

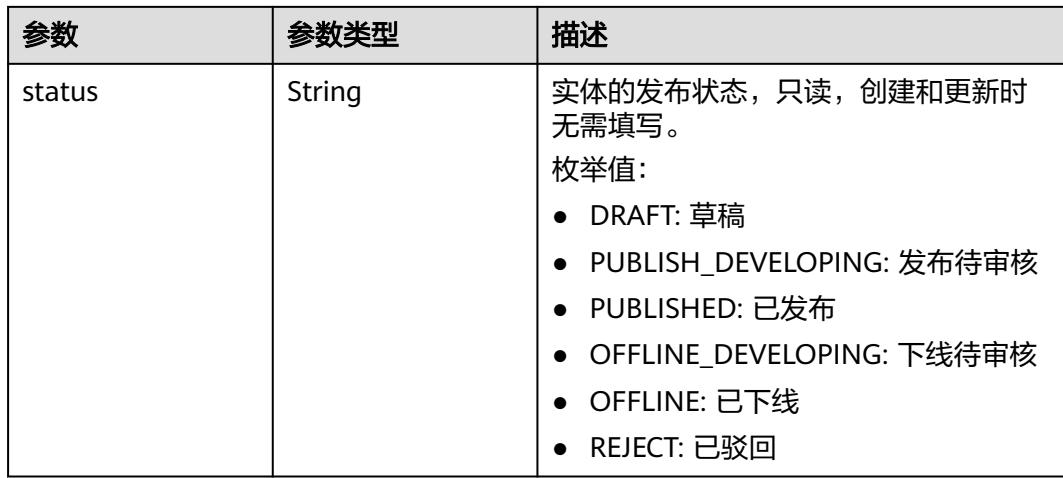

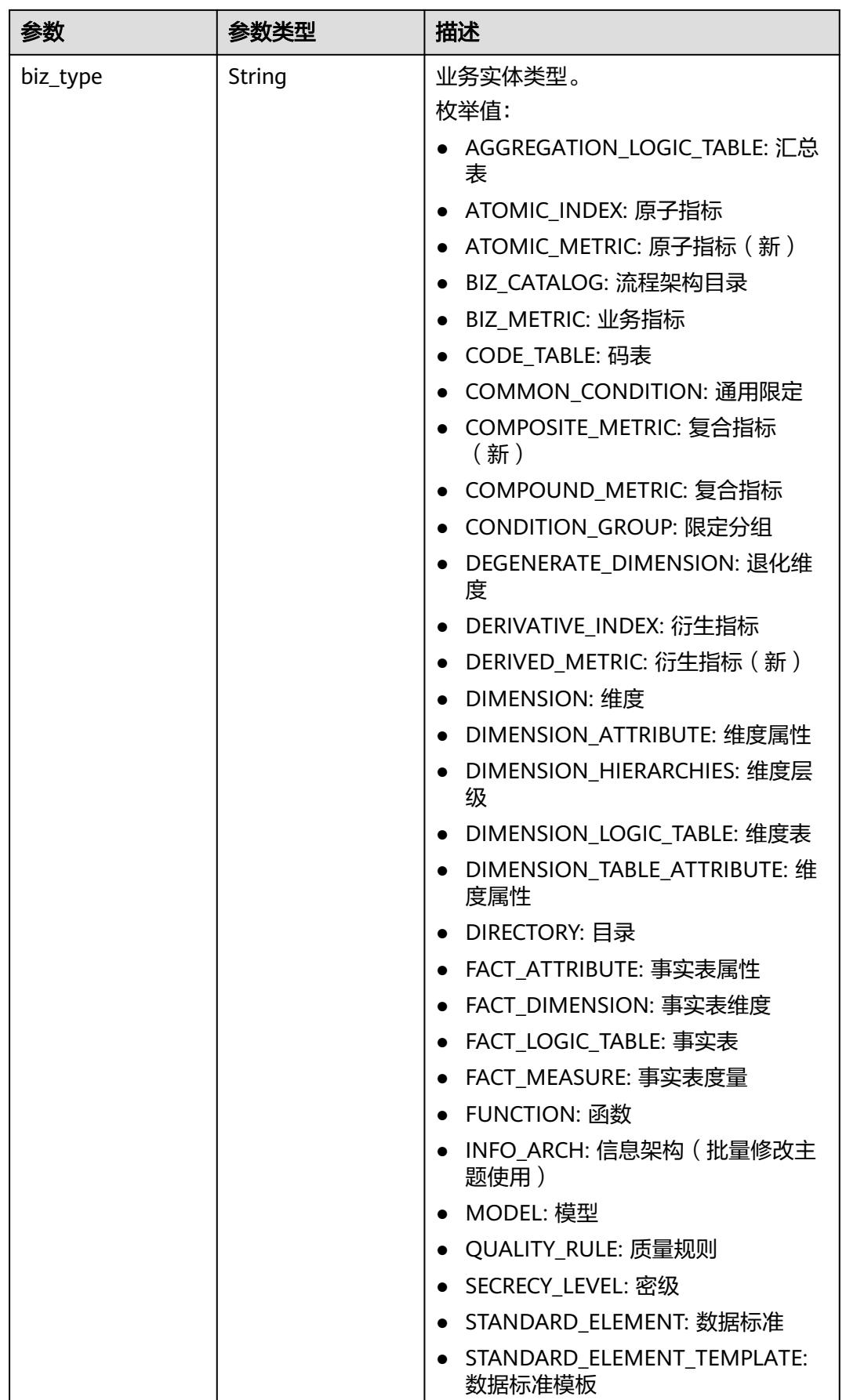

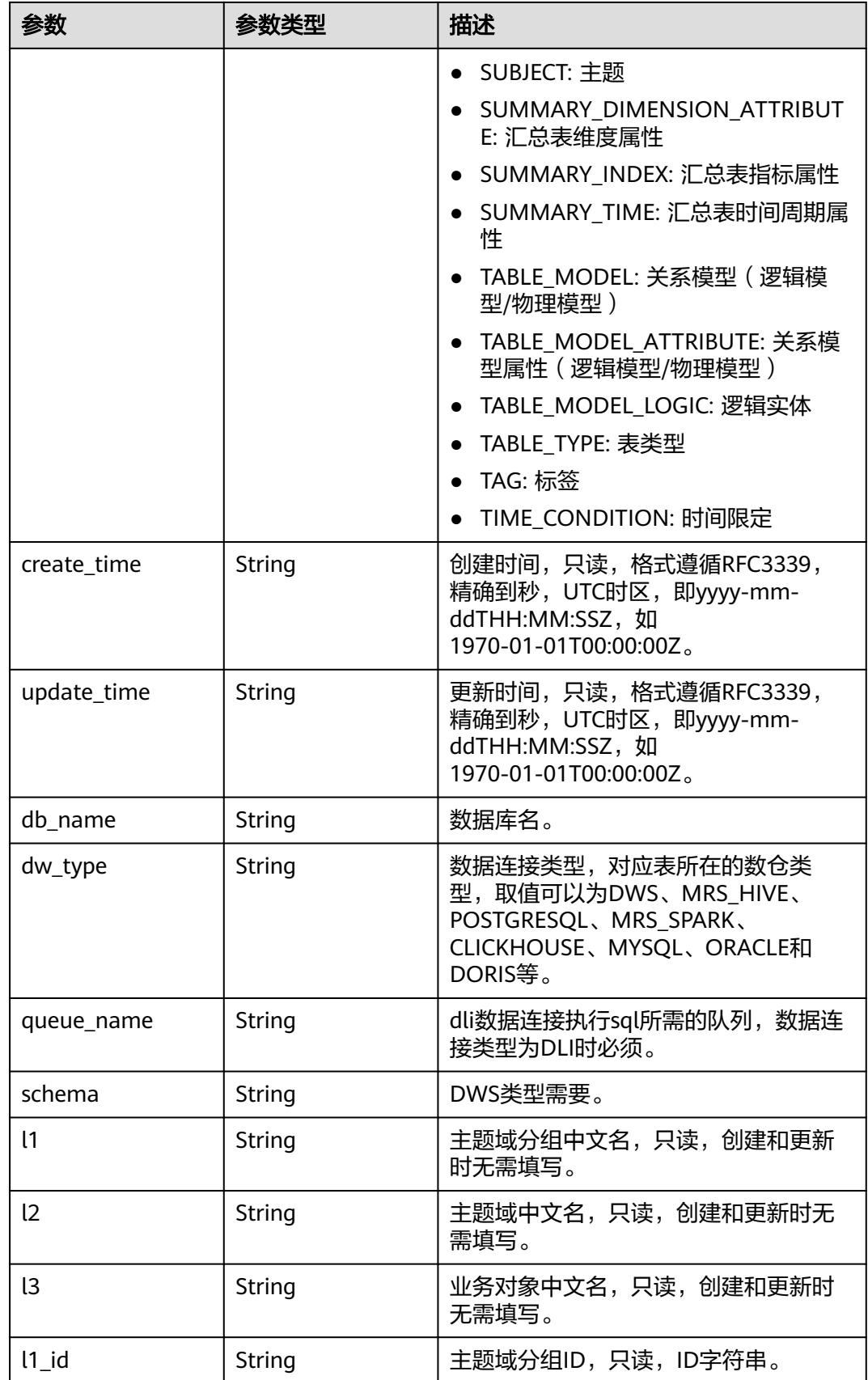

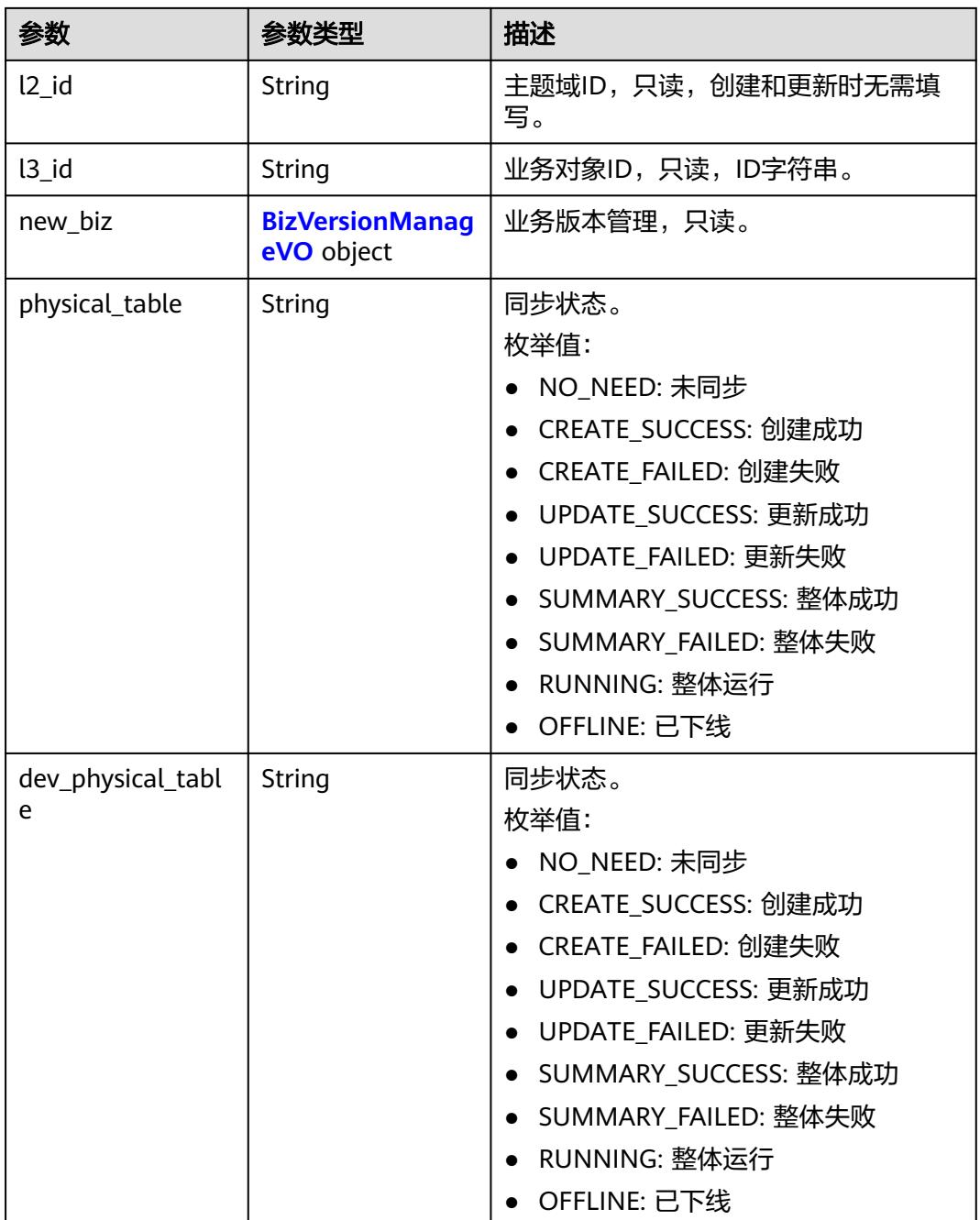

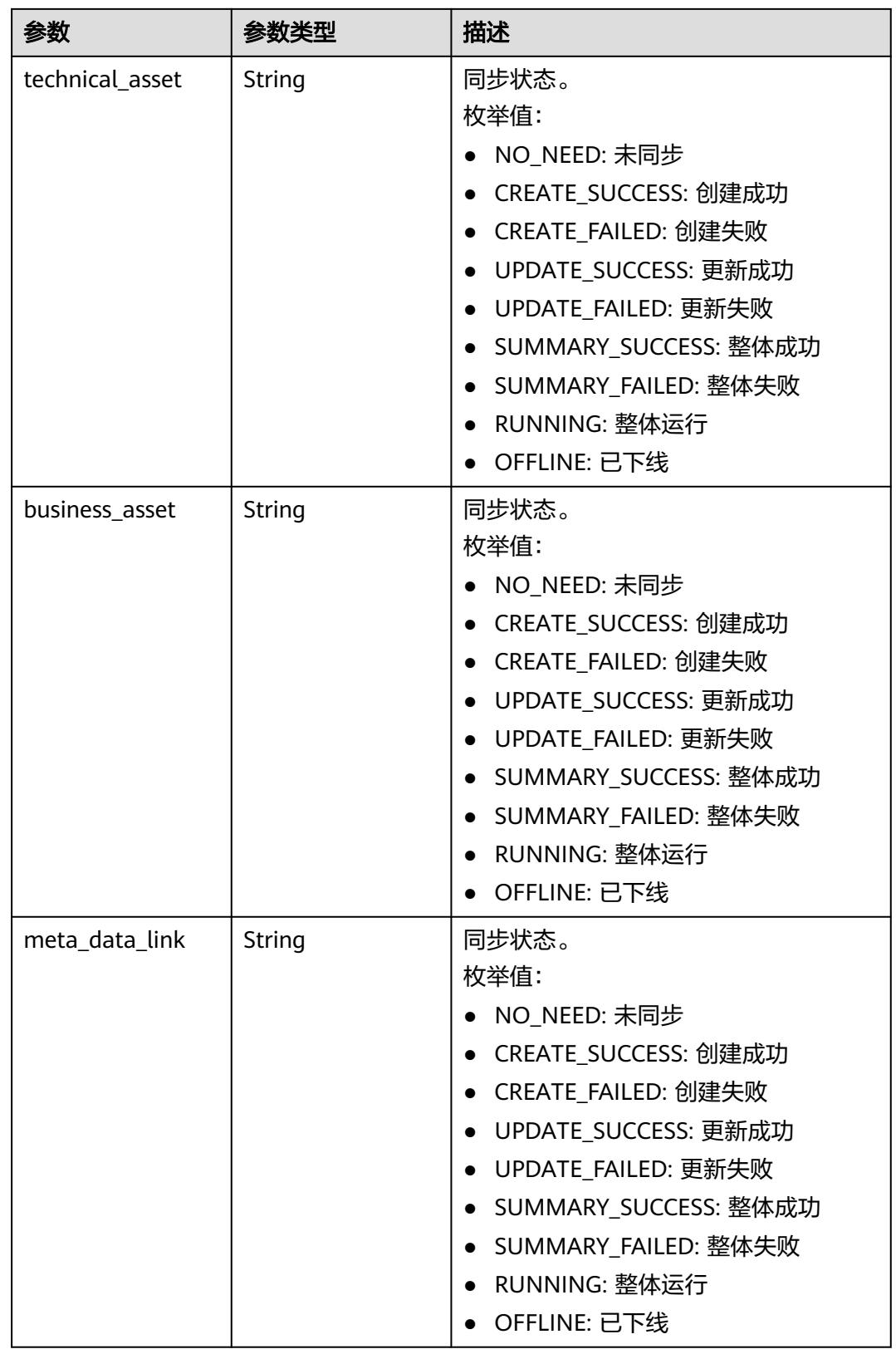

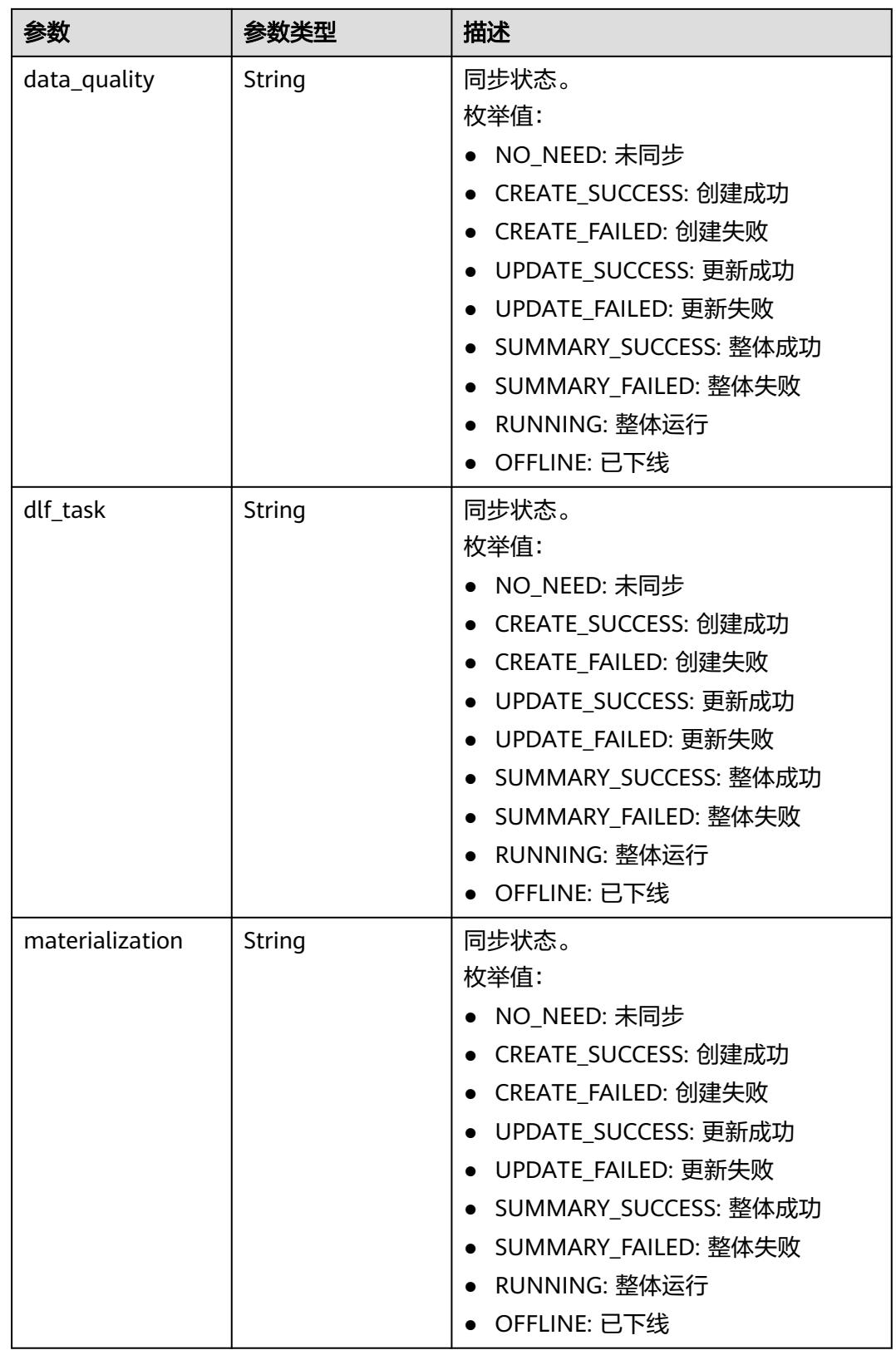

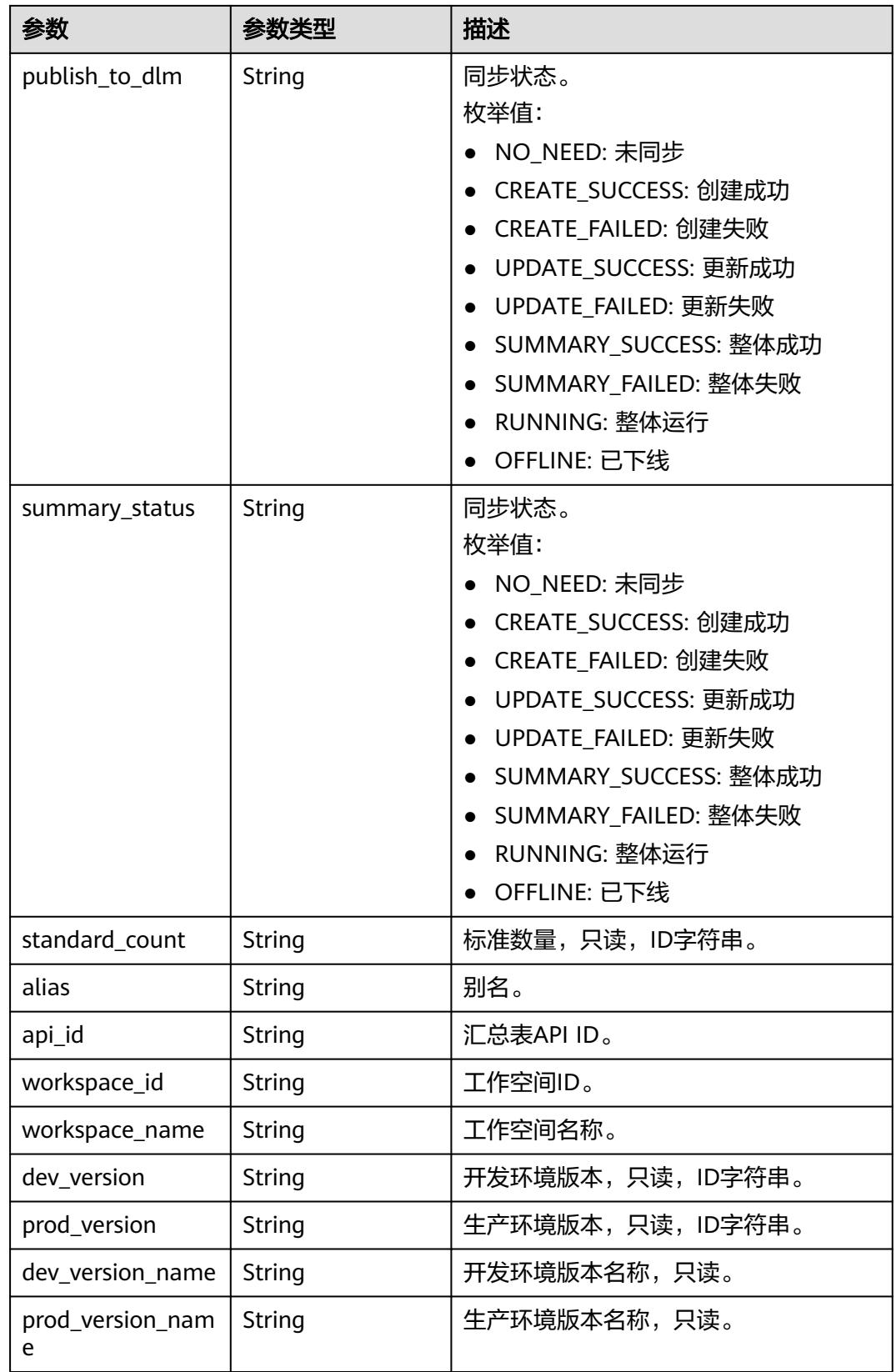

<span id="page-668-0"></span>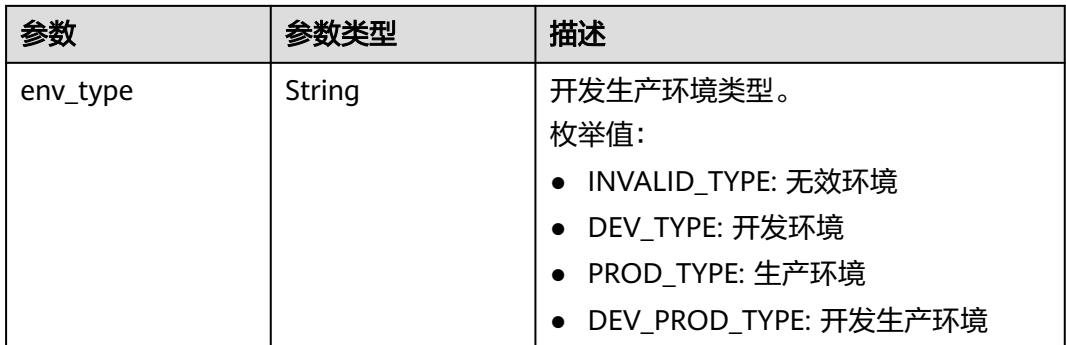

## 表 **8-18** BizVersionManageVO

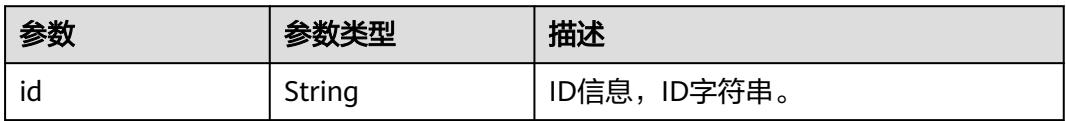

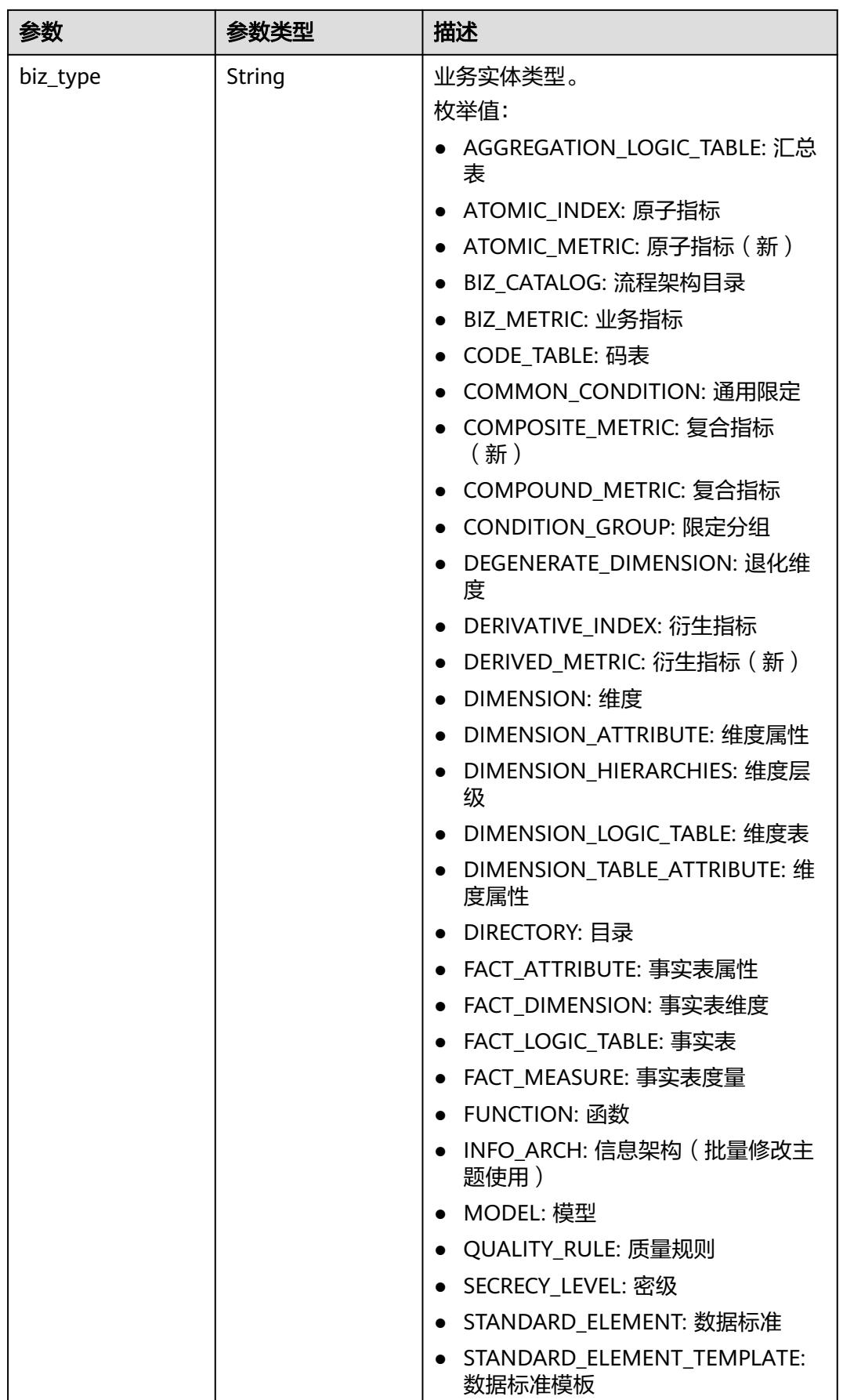

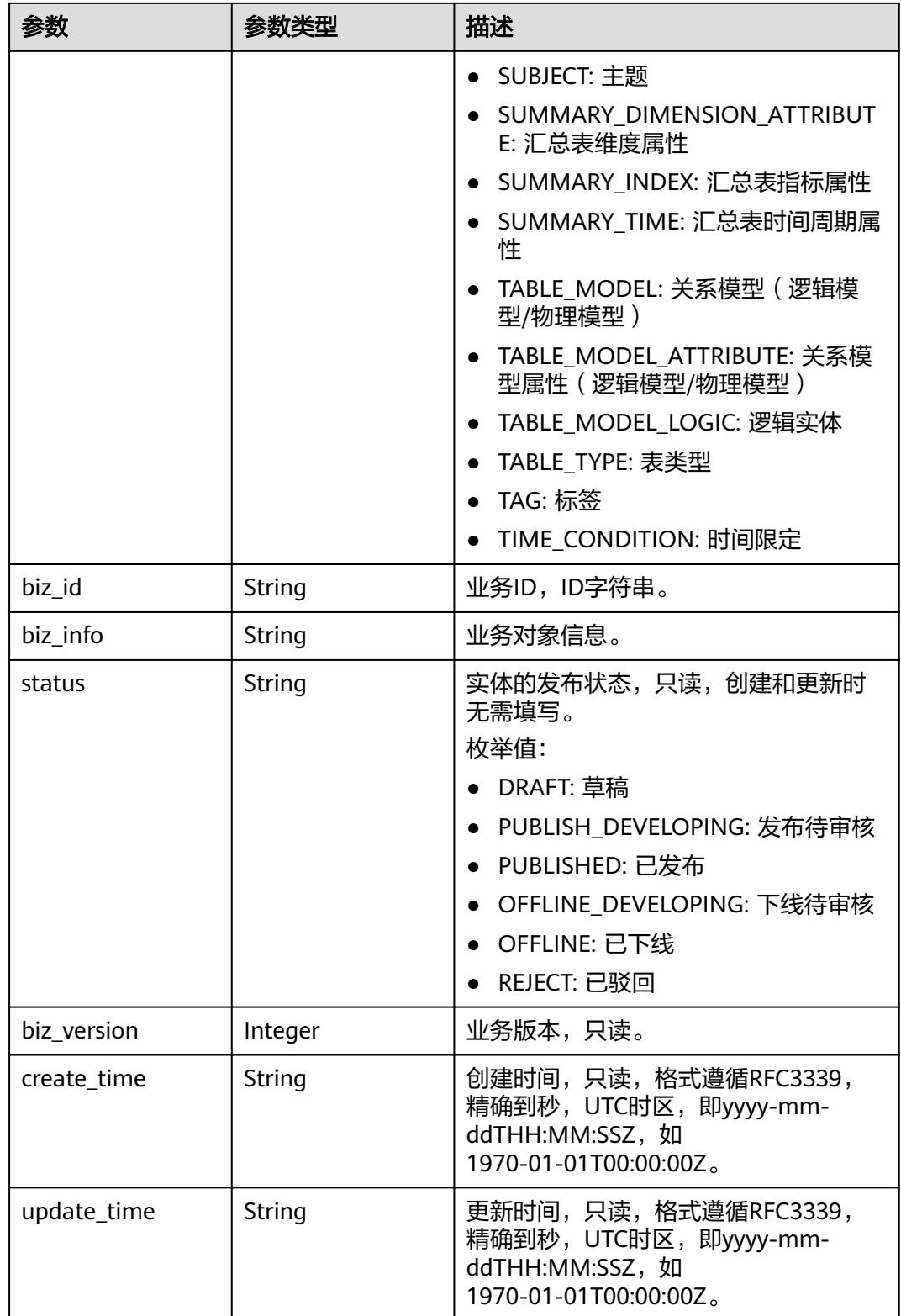

#### <span id="page-671-0"></span>表 **8-19** SyncStatusStatisticVO

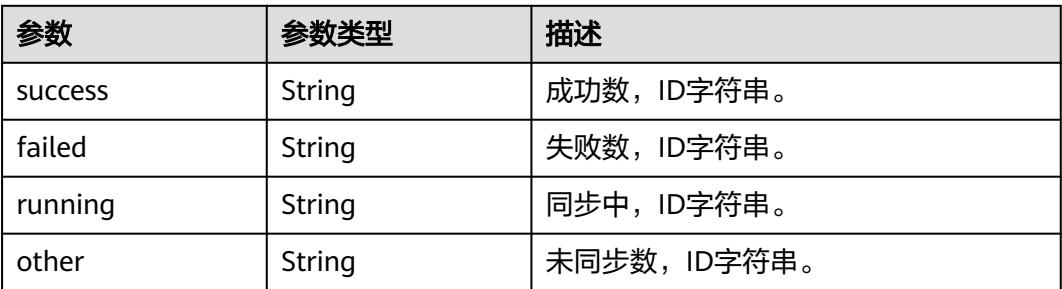

#### 状态码:**400**

## 表 **8-20** 响应 Body 参数

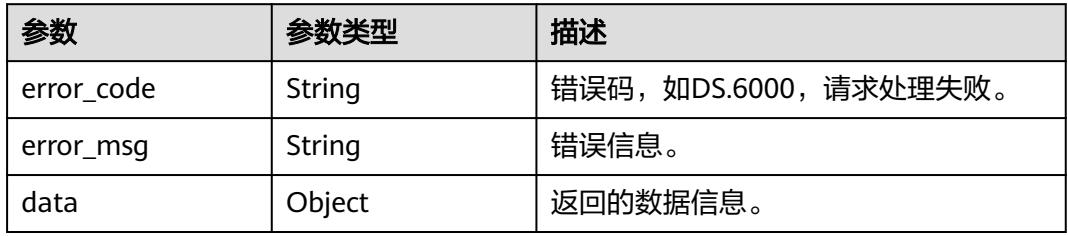

## 状态码:**401**

# 表 **8-21** 响应 Body 参数

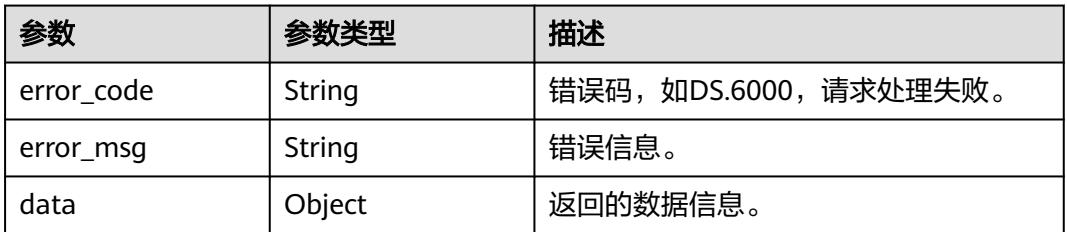

# 状态码:**403**

#### 表 **8-22** 响应 Body 参数

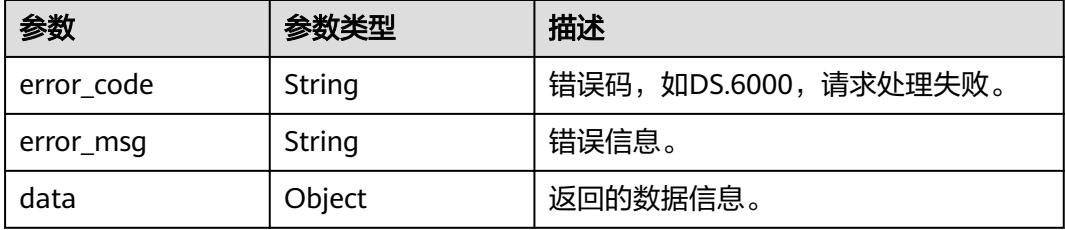

# 请求示例

# 关系建模统计信息。

GET https://{endpoint}/v2/{project\_id}/design/table-models/statistic

# 响应示例

## 状态码:**200**

Success,返回data数据是TableModelStatisticVO信息。

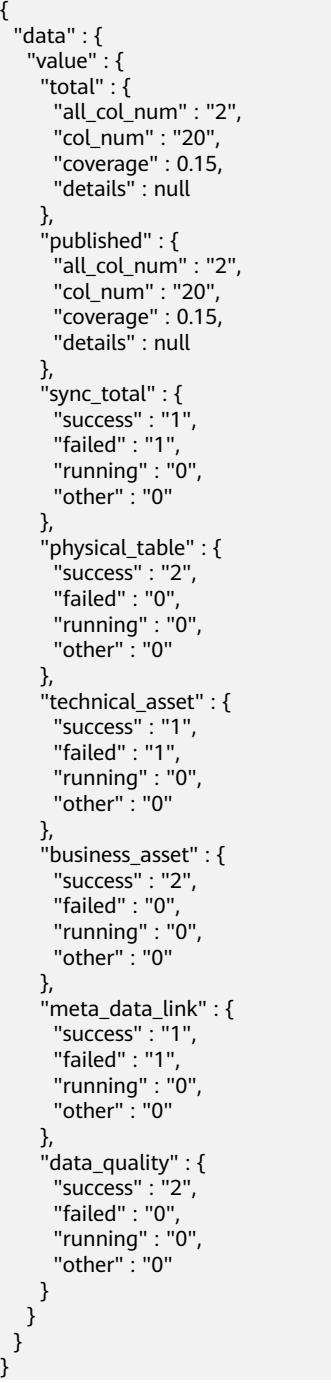

状态码:**400**

#### BadRequest

```
{
  "error_code" : "DS.60xx",
  "error_msg" : "The user request is illegal."
}
```
#### 状态码:**401**

Unauthorized

```
{
  "error_code" : "DS.60xx",
  "error_msg" : "User authentication failed."
}
```
#### 状态码:**403**

Forbidden

{

```
 "error_code" : "DS.60xx",
  "error_msg" : "The user does not have permission to call this API."
}
```
# **SDK** 代码示例

#### SDK代码示例如下。

#### **Java**

package com.huaweicloud.sdk.test;

```
import com.huaweicloud.sdk.core.auth.ICredential;
import com.huaweicloud.sdk.core.auth.BasicCredentials;
import com.huaweicloud.sdk.core.exception.ConnectionException;
import com.huaweicloud.sdk.core.exception.RequestTimeoutException;
import com.huaweicloud.sdk.core.exception.ServiceResponseException;
import com.huaweicloud.sdk.dataartsstudio.v1.region.DataArtsStudioRegion;
import com.huaweicloud.sdk.dataartsstudio.v1.*;
import com.huaweicloud.sdk.dataartsstudio.v1.model.*;
public class CountTableModelsSolution {
   public static void main(String[] args) {
      // The AK and SK used for authentication are hard-coded or stored in plaintext, which has great 
security risks. It is recommended that the AK and SK be stored in ciphertext in configuration files or 
environment variables and decrypted during use to ensure security.
      // In this example, AK and SK are stored in environment variables for authentication. Before running 
this example, set environment variables CLOUD_SDK_AK and CLOUD_SDK_SK in the local environment
      String ak = System.getenv("CLOUD_SDK_AK");
      String sk = System.getenv("CLOUD_SDK_SK");
      String projectId = "{project_id}";
      ICredential auth = new BasicCredentials()
           .withProjectId(projectId)
           .withAk(ak)
           .withSk(sk);
      DataArtsStudioClient client = DataArtsStudioClient.newBuilder()
           .withCredential(auth)
           .withRegion(DataArtsStudioRegion.valueOf("<YOUR REGION>"))
          .buid():
      CountTableModelsRequest request = new CountTableModelsRequest();
      try {
         CountTableModelsResponse response = client.countTableModels(request);
         System.out.println(response.toString());
```

```
 } catch (ConnectionException e) {
   e.printStackTrace();
 } catch (RequestTimeoutException e) {
   e.printStackTrace();
 } catch (ServiceResponseException e) {
   e.printStackTrace();
   System.out.println(e.getHttpStatusCode());
   System.out.println(e.getRequestId());
   System.out.println(e.getErrorCode());
   System.out.println(e.getErrorMsg());
 }
```
## **Python**

# coding: utf-8

#### import os

 } }

from huaweicloudsdkcore.auth.credentials import BasicCredentials from huaweicloudsdkdataartsstudio.v1.region.dataartsstudio\_region import DataArtsStudioRegion from huaweicloudsdkcore.exceptions import exceptions from huaweicloudsdkdataartsstudio.v1 import \*

#### $if$   $name$   $==$  " $main$  ":

 # The AK and SK used for authentication are hard-coded or stored in plaintext, which has great security risks. It is recommended that the AK and SK be stored in ciphertext in configuration files or environment variables and decrypted during use to ensure security.

 # In this example, AK and SK are stored in environment variables for authentication. Before running this example, set environment variables CLOUD\_SDK\_AK and CLOUD\_SDK\_SK in the local environment

```
 ak = os.environ["CLOUD_SDK_AK"]
 sk = os.environ["CLOUD_SDK_SK"]
  projectId = "{project_id}"
```
credentials = BasicCredentials(ak, sk, projectId)

```
 client = DataArtsStudioClient.new_builder() \
    .with_credentials(credentials) \
    .with_region(DataArtsStudioRegion.value_of("<YOUR REGION>")) \
   .build()
```
try:

```
 request = CountTableModelsRequest()
   response = client.count_table_models(request)
   print(response)
 except exceptions.ClientRequestException as e:
   print(e.status_code)
   print(e.request_id)
   print(e.error_code)
  print(e.error_msg)
```
### **Go**

#### package main

import (

"fmt"

 "github.com/huaweicloud/huaweicloud-sdk-go-v3/core/auth/basic" dataartsstudio "github.com/huaweicloud/huaweicloud-sdk-go-v3/services/dataartsstudio/v1" "github.com/huaweicloud/huaweicloud-sdk-go-v3/services/dataartsstudio/v1/model" region "github.com/huaweicloud/huaweicloud-sdk-go-v3/services/dataartsstudio/v1/region"

)

#### func main() {

 // The AK and SK used for authentication are hard-coded or stored in plaintext, which has great security risks. It is recommended that the AK and SK be stored in ciphertext in configuration files or environment variables and decrypted during use to ensure security.

 // In this example, AK and SK are stored in environment variables for authentication. Before running this example, set environment variables CLOUD\_SDK\_AK and CLOUD\_SDK\_SK in the local environment

```
 ak := os.Getenv("CLOUD_SDK_AK")
 sk := os.Getenv("CLOUD_SDK_SK")
 projectId := "{project_id}"
 auth := basic.NewCredentialsBuilder().
   WithAk(ak).
   WithSk(sk).
   WithProjectId(projectId).
   Build()
 client := dataartsstudio.NewDataArtsStudioClient(
   dataartsstudio.DataArtsStudioClientBuilder().
      WithRegion(region.ValueOf("<YOUR REGION>")).
      WithCredential(auth).
      Build())
 request := &model.CountTableModelsRequest{}
 response, err := client.CountTableModels(request)
if err == nil fmt.Printf("%+v\n", response)
 } else {
   fmt.Println(err)
 }
```
更多

更多编程语言的SDK代码示例,请参见**[API Explorer](https://console.huaweicloud.com/apiexplorer/#/openapi/DataArtsStudio/sdk?api=CountTableModels)**的代码示例页签,可生成自动对应 的SDK代码示例。

# 状态码

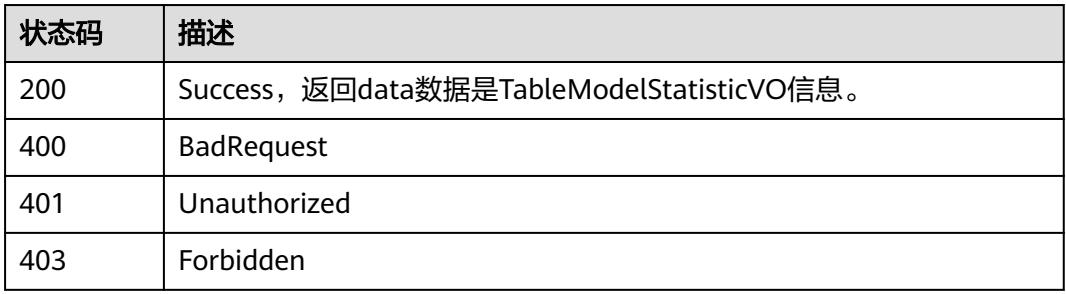

# **8.1.3** 关系建模统计信息

}

# 功能介绍

关系建模页面,外层的统计信息。

# 调用方法

请参[见如何调用](#page-69-0)**API**。

# **URI**

GET /v2/{project\_id}/design/models/statistic

### 表 **8-23** 路径参数

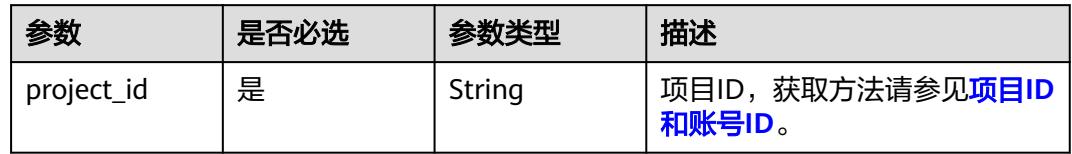

# 请求参数

### 表 **8-24** 请求 Header 参数

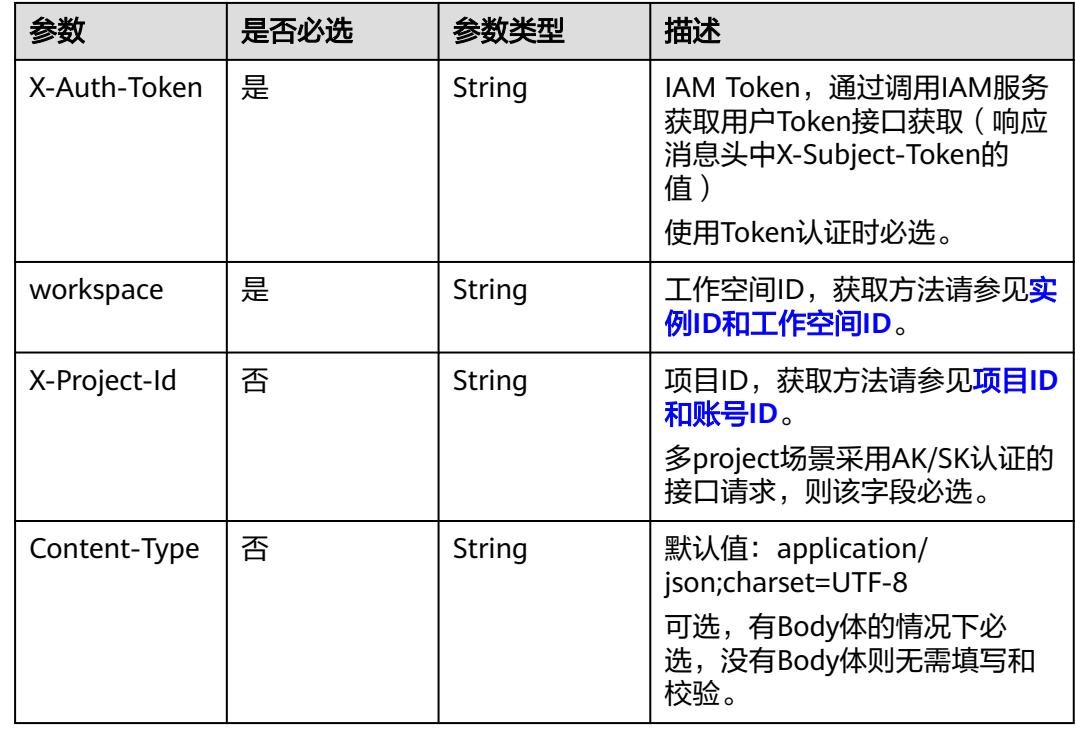

# 响应参数

状态码:**200**

表 **8-25** 响应 Body 参数

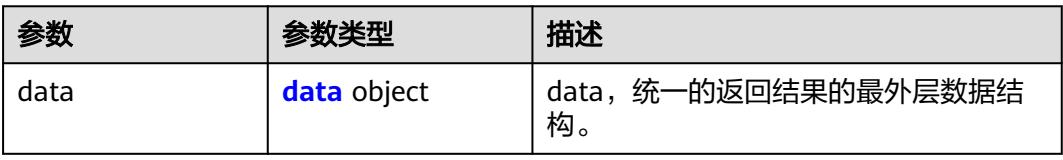

### <span id="page-677-0"></span>表 **8-26** data

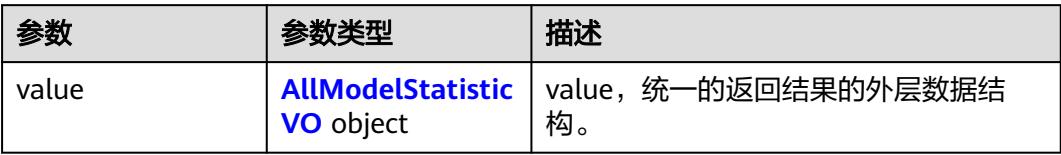

### 表 **8-27** AllModelStatisticVO

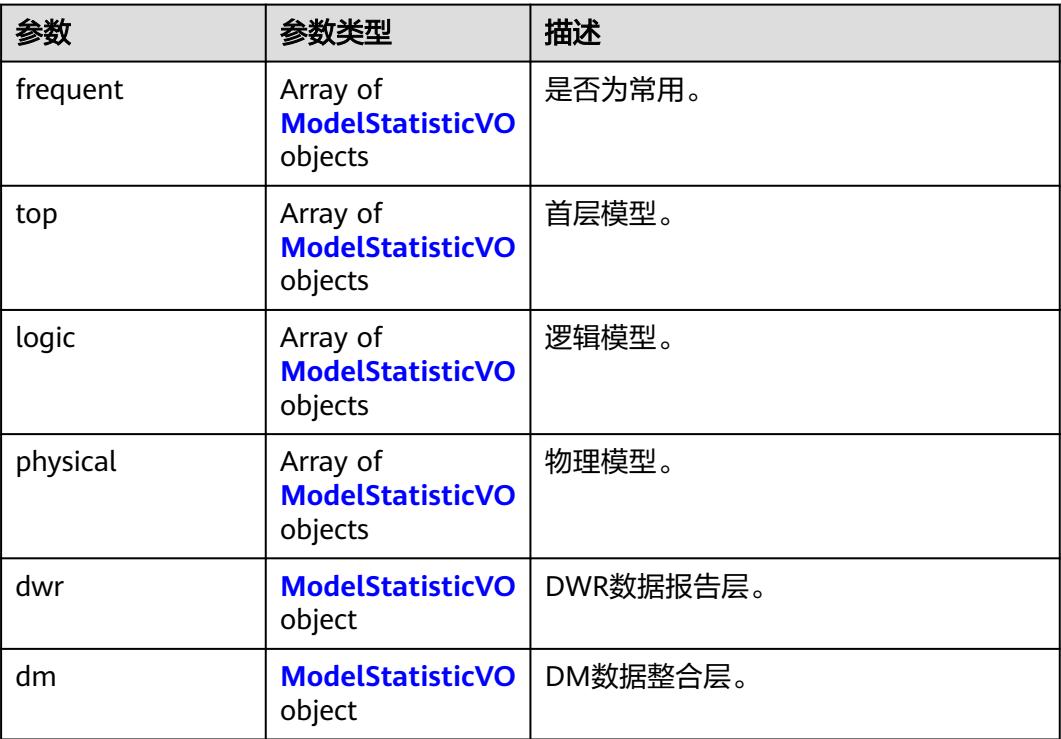

## <span id="page-678-0"></span>表 **8-28** ModelStatisticVO

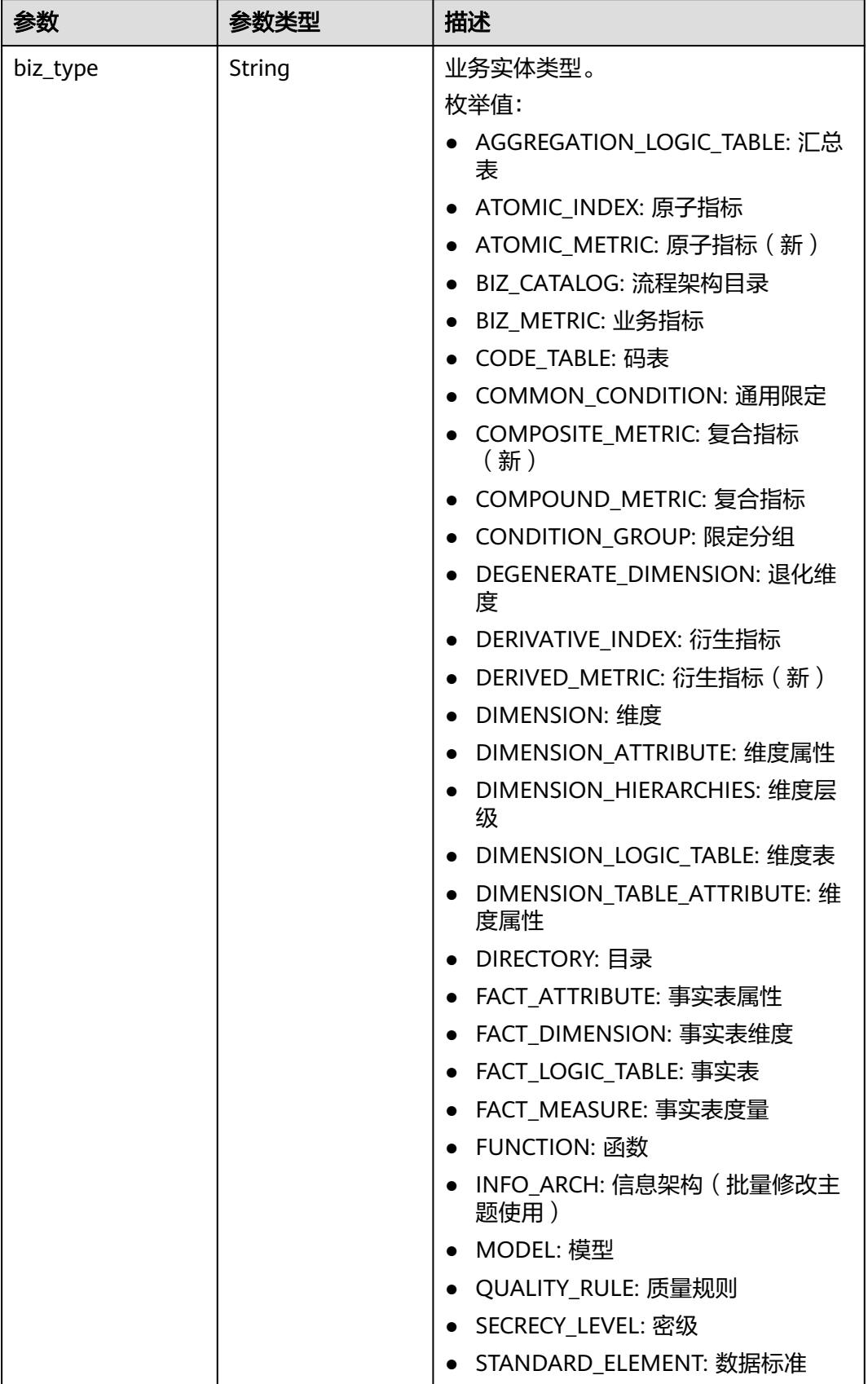

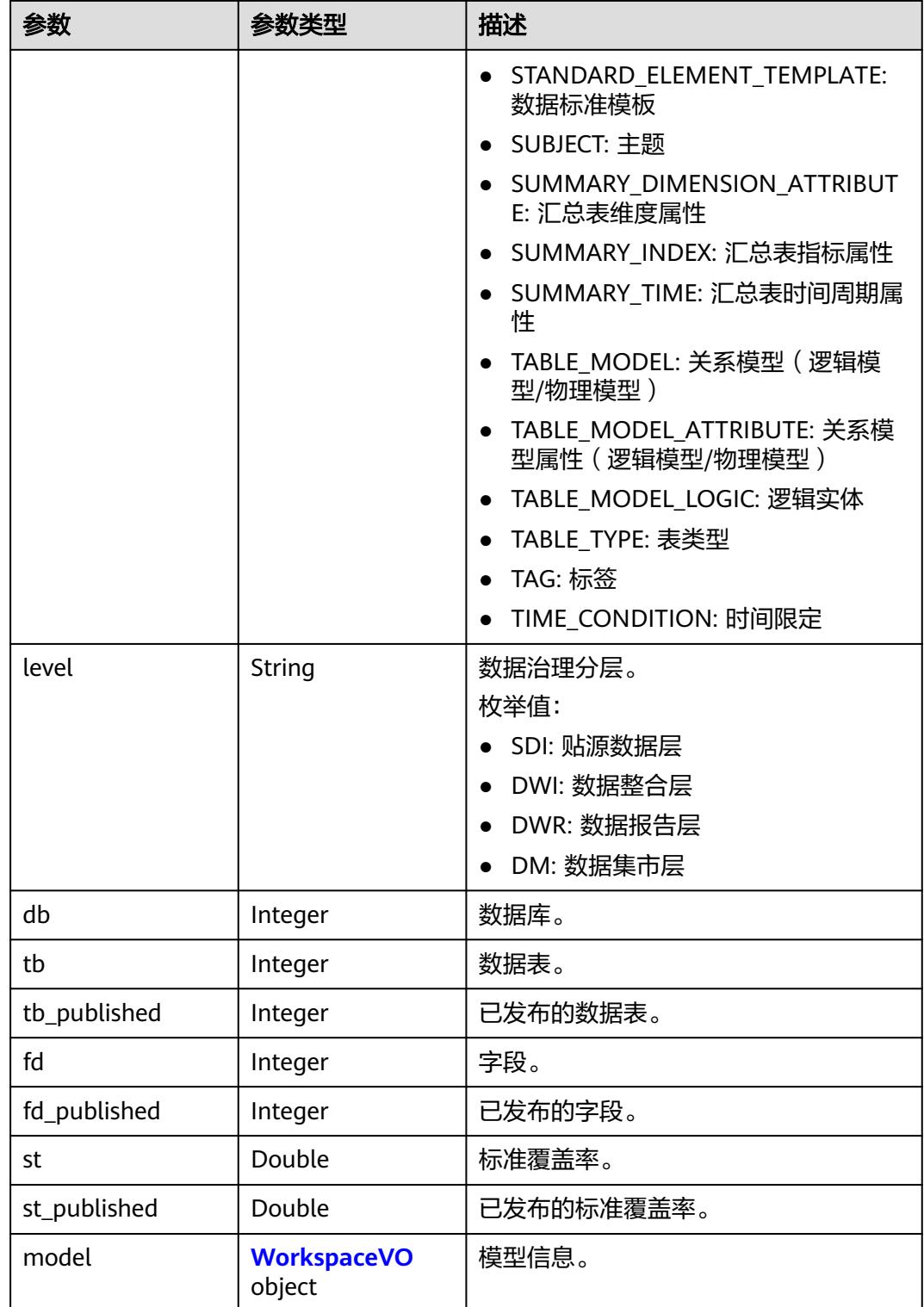

# 表 **8-29** WorkspaceVO

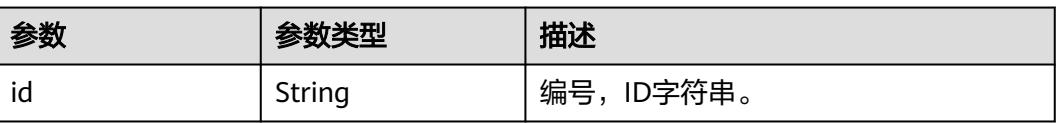

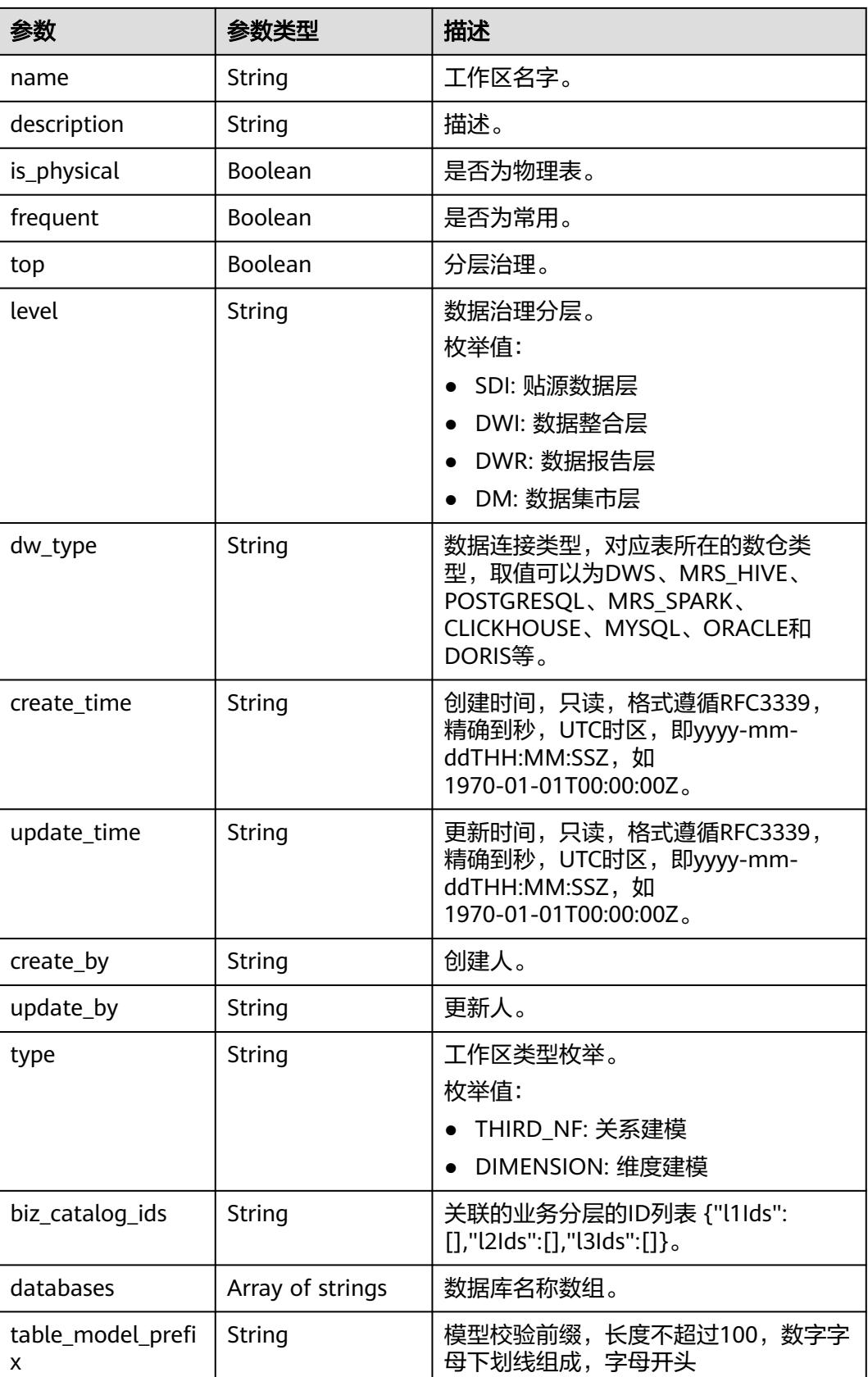

# 状态码:**400**

#### 表 **8-30** 响应 Body 参数

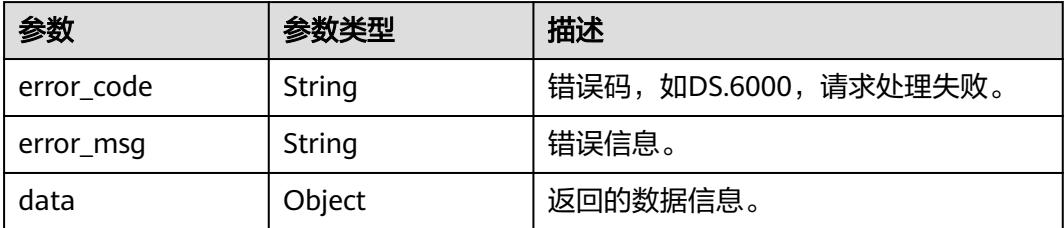

### 状态码:**401**

表 **8-31** 响应 Body 参数

| 参数         | 参数类型   | 描述                   |
|------------|--------|----------------------|
| error code | String | 错误码,如DS.6000,请求处理失败。 |
| error_msg  | String | 错误信息。                |
| data       | Object | 返回的数据信息。             |

#### 状态码:**403**

#### 表 **8-32** 响应 Body 参数

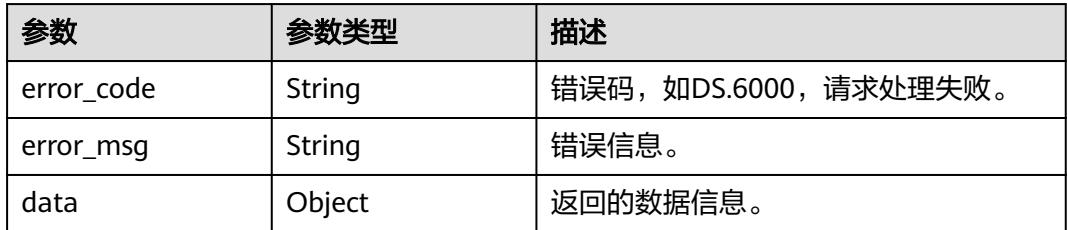

# 请求示例

## 关系建模统计信息。

GET https://{endpoint}/v2/{project\_id}/design/models/statistic

# 响应示例

# 状态码:**200**

Success,返回data数据是AllModelStatisticVO信息。

```
{
 "data" : {
 "value" : {
 "frequent" : null,
    "top" : [ {
 "biz_type" : "TABLE_MODEL",
 "level" : "SDI",
```
 "db" : 2, "tb" : 14, "tb\_published" : 10, "fd" : 31, "fd\_published" : 20, "st" : 0.06451612903225806, "st\_published" : 0.1, "model" : { "id" : "1183882892003127296", "name" : "test\_prefix\_001", "description" : "", "is\_physical" : true, "frequent" : false, "top" : true, "level" : "SDI", "dw\_type" : "DWS", "create\_time" : "2023-12-11T21:27:57+08:00", "update\_time" : "2024-04-08T19:18:05+08:00", "create\_by" : "test\_uesr", "update\_by" : "test\_uesr", "type" : "THIRD\_NF", "biz\_catalog\_ids" : null, "databases" : null, "table\_model\_prefix" : "test\_" } }, { "biz\_type" : "TABLE\_MODEL", "level" : null, "db" : 0, "tb" : 0, "tb\_published" : 0, "fd" : 0, "fd\_published" : 0, "st" : 0.0, "st\_published" : 0.0, "model" : { "id" : "1230823879853875200", "name" : "LOGIC\_B", "description" : "' "is\_physical" : false, "frequent" : false, "top" : true, "level" : null, "dw\_type" : "UNSPECIFIED", "create\_time" : "2024-04-19T10:14:41+08:00", "update\_time" : "2024-04-19T10:14:41+08:00", "create\_by" : "test\_uesr", "update\_by" : "test\_uesr", "type" : "THIRD\_NF", "biz\_catalog\_ids" : null, "databases" : null, "table\_model\_prefix" : "" } } ], "logic" : [ { "biz\_type" : "TABLE\_MODEL", "level" : null, "db" : 0, "tb" : 0, "tb\_published" : 0, "fd" : 0, "fd\_published" : 0, "st" : 0.0, "st\_published" : 0.0, "model" : { "id" : "1230823879853875200", "" : "LOGIC\_B", "description" : "",

"is\_physical" : false,

```
 "frequent" : false,
       "top" : true,
       "level" : null,
       "dw_type" : "UNSPECIFIED",
 "create_time" : "2024-04-19T10:14:41+08:00",
 "update_time" : "2024-04-19T10:14:41+08:00",
 "create_by" : "test_uesr",
 "update_by" : "test_uesr",
       "type" : "THIRD_NF",
       "biz_catalog_ids" : null,
       "databases" : null,
       "table_model_prefix" : ""
     }
\}, {
 "biz_type" : "TABLE_MODEL",
     "level" : null,
      "db" : 0,
      "tb" : 0,
      "tb_published" : 0,
      "fd" : 0,
      "fd_published" : 0,
      "st" : 0.0,
      "st_published" : 0.0,
      "model" : {
       "id" : "1230823841513799680",
       "name" : "LOGIC_A",
      "description" : ""
       "is_physical" : false,
       "frequent" : false,
       "top" : false,
       "level" : null,
       "dw_type" : "UNSPECIFIED",
 "create_time" : "2024-04-19T10:14:31+08:00",
 "update_time" : "2024-04-19T10:14:31+08:00",
 "create_by" : "test_uesr",
 "update_by" : "test_uesr",
       "type" : "THIRD_NF",
       "biz_catalog_ids" : null,
       "databases" : null,
       "table_model_prefix" : ""
     }
\}, {
 "biz_type" : "TABLE_MODEL",
 "level" : null,
 "db" : 0,
 "tb" : 4,
     "tb_published" : 3,
      "fd" : 12,
      "fd_published" : 9,
      "st" : 0.16666666666666666,
      "st_published" : 0.1111111111111111,
      "model" : {
       "id" : "1229432454457262080",
       "name" : "test_czh",
      "description" : ""
       "is_physical" : false,
       "frequent" : false,
       "top" : false,
       "level" : null,
       "dw_type" : "UNSPECIFIED",
 "create_time" : "2024-04-15T14:05:39+08:00",
 "update_time" : "2024-04-15T14:05:39+08:00",
 "create_by" : "test_uesr",
 "update_by" : "test_uesr",
       "type" : "THIRD_NF",
 "biz_catalog_ids" : null,
 "databases" : null,
       "table_model_prefix" : ""
```
}
}, { "biz\_type" : "TABLE\_MODEL", "level" : null, "db" : 0, "tb" : 11, "tb\_published" : 10, "fd" : 25, "fd\_published" : 23, "st" : 0.04, "st\_published" : 0.043478260869565216, "model" : { "id" : "1169318954880122880", "name" : "logic\_czh", "description": " "is\_physical" : false, "frequent" : false, "top" : false, "level" : null, "dw\_type" : "UNSPECIFIED", "create\_time" : "2023-11-01T16:56:04+08:00", "update\_time" : "2023-11-01T16:56:04+08:00", "create\_by" : "test\_uesr", "update\_by" : "test\_uesr", "type" : "THIRD\_NF", "biz\_catalog\_ids" : null, "databases" : null, "table\_model\_prefix" : null } } ], "physical" : [ { "biz\_type" : "TABLE\_MODEL", "level" : null, "db" : 1, "tb" : 9, "tb\_published" : 7, "fd" : 34, "fd\_published" : 20, "st" : 0.08823529411764706, "st\_published" : 0.1, "model" : { "id" : "1204448983481765888", "name" : "test\_dws", "description" : "", "is\_physical" : true, "frequent" : false, "top" : false, "level" : null, "dw\_type" : "DWS", "create\_time" : "2024-02-06T15:30:15+08:00", "update\_time" : "2024-02-06T15:30:15+08:00", "create\_by" : "test\_uesr", "update\_by" : "test\_uesr", "type" : "THIRD\_NF", "biz\_catalog\_ids" : null, "databases" : null, "table\_model\_prefix" : "" } }, { "biz\_type" : "TABLE\_MODEL", "level" : "SDI", "db" : 2, "tb" : 14, "tb\_published" : 10, "fd" : 31, "fd\_published" : 20, "st" : 0.06451612903225806, "st\_published" : 0.1, "model" : { "id" : "1183882892003127296",

```
 "name" : "test_prefix_001",
      "description" : ""
       "is_physical" : true,
       "frequent" : false,
       "top" : true,
       "level" : "SDI",
       "dw_type" : "DWS",
 "create_time" : "2023-12-11T21:27:57+08:00",
 "update_time" : "2024-04-08T19:18:05+08:00",
       "create_by" : "test_uesr",
       "update_by" : "test_uesr",
       "type" : "THIRD_NF",
       "biz_catalog_ids" : null,
       "databases" : null,
       "table_model_prefix" : "test_"
     }
    }, {
      "biz_type" : "TABLE_MODEL",
      "level" : null,
      "db" : 0,
      "tb" : 2,
      "tb_published" : 2,
     "fd" : 4, "fd_published" : 4,
      "st" : 0.0,
     "st_published" : 0.0,
      "model" : {
       "id" : "1178728794341699584",
       "name" : "dws_czh",
       "description" : "",
       "is_physical" : true,
       "frequent" : false,
       "top" : false,
       "level" : null,
 "dw_type" : "DWS",
 "create_time" : "2023-11-27T16:07:24+08:00",
 "update_time" : "2024-04-08T19:13:13+08:00",
 "create_by" : "test_uesr",
 "update_by" : "test_uesr",
       "type" : "THIRD_NF",
       "biz_catalog_ids" : null,
 "databases" : null,
 "table_model_prefix" : "test_"
     }
\}, {
 "biz_type" : "TABLE_MODEL",
 "level" : null,
      "db" : 2,
      "tb" : 10,
      "tb_published" : 8,
      "fd" : 36,
      "fd_published" : 32,
      "st" : 0.08333333333333333,
      "st_published" : 0.09375,
      "model" : {
       "id" : "1169319480548048896",
       "name" : "mrs_hive_czh",
       "description" : "",
       "is_physical" : true,
       "frequent" : false,
 "top" : false,
 "level" : null,
       "dw_type" : "MRS_HIVE",
 "create_time" : "2023-11-01T16:58:09+08:00",
 "update_time" : "2023-11-01T16:58:09+08:00",
 "create_by" : "test_uesr",
 "update_by" : "test_uesr",
       "type" : "THIRD_NF",
       "biz_catalog_ids" : null,
```

```
 "databases" : null,
       "table_model_prefix" : null
      }
\} ],
 "dwr" : {
      "biz_type" : "DIMENSION",
      "level" : null,
      "db" : 5,
      "tb" : 24,
      "tb_published" : 21,
      "fd" : 387,
      "fd_published" : 378,
      "st" : 0.0,
 "st_published" : 0.0,
 "model" : null
    },
     "dm" : {
 "biz_type" : "AGGREGATION_LOGIC_TABLE",
 "level" : null,
      "db" : 2,
      "tb" : 12,
      "tb_published" : 7,
      "fd" : 77,
      "fd_published" : 35,
      "st" : 0.0,
     "st_published" : 0.0,
      "model" : null
    }
   }
 }
```
#### 状态码:**400**

}

BadRequest

```
{
 "error_code" : "DS.60xx",
 "error_msg" : "The user request is illegal."
}
```
#### 状态码:**401**

Unauthorized

```
{
 "error_code" : "DS.60xx",
 "error_msg" : "User authentication failed."
}
```
#### 状态码:**403**

Forbidden

```
{
 "error_code" : "DS.60xx",
 "error_msg" : "The user does not have permission to call this API."
}
```
## **SDK** 代码示例

SDK代码示例如下。

#### **Java**

package com.huaweicloud.sdk.test;

import com.huaweicloud.sdk.core.auth.ICredential;

```
import com.huaweicloud.sdk.core.auth.BasicCredentials;
import com.huaweicloud.sdk.core.exception.ConnectionException;
import com.huaweicloud.sdk.core.exception.RequestTimeoutException;
import com.huaweicloud.sdk.core.exception.ServiceResponseException;
import com.huaweicloud.sdk.dataartsstudio.v1.region.DataArtsStudioRegion;
import com.huaweicloud.sdk.dataartsstudio.v1.*;
import com.huaweicloud.sdk.dataartsstudio.v1.model.*;
public class CountAllModelsSolution {
   public static void main(String[] args) {
      // The AK and SK used for authentication are hard-coded or stored in plaintext, which has great 
security risks. It is recommended that the AK and SK be stored in ciphertext in configuration files or 
environment variables and decrypted during use to ensure security.
      // In this example, AK and SK are stored in environment variables for authentication. Before running 
this example, set environment variables CLOUD_SDK_AK and CLOUD_SDK_SK in the local environment
      String ak = System.getenv("CLOUD_SDK_AK");
      String sk = System.getenv("CLOUD_SDK_SK");
     String projectId = "{project_id}";
      ICredential auth = new BasicCredentials()
           .withProjectId(projectId)
           .withAk(ak)
           .withSk(sk);
      DataArtsStudioClient client = DataArtsStudioClient.newBuilder()
            .withCredential(auth)
            .withRegion(DataArtsStudioRegion.valueOf("<YOUR REGION>"))
            .build();
      CountAllModelsRequest request = new CountAllModelsRequest();
      try {
         CountAllModelsResponse response = client.countAllModels(request);
         System.out.println(response.toString());
      } catch (ConnectionException e) {
         e.printStackTrace();
      } catch (RequestTimeoutException e) {
         e.printStackTrace();
      } catch (ServiceResponseException e) {
         e.printStackTrace();
         System.out.println(e.getHttpStatusCode());
         System.out.println(e.getRequestId());
         System.out.println(e.getErrorCode());
         System.out.println(e.getErrorMsg());
      }
   }
}
```
#### **Python**

# coding: utf-8

import os

```
from huaweicloudsdkcore.auth.credentials import BasicCredentials
from huaweicloudsdkdataartsstudio.v1.region.dataartsstudio_region import DataArtsStudioRegion
from huaweicloudsdkcore.exceptions import exceptions
from huaweicloudsdkdataartsstudio.v1 import *
```

```
if __name__ == '__main__":
```
 # The AK and SK used for authentication are hard-coded or stored in plaintext, which has great security risks. It is recommended that the AK and SK be stored in ciphertext in configuration files or environment variables and decrypted during use to ensure security.

 # In this example, AK and SK are stored in environment variables for authentication. Before running this example, set environment variables CLOUD\_SDK\_AK and CLOUD\_SDK\_SK in the local environment

```
 ak = os.environ["CLOUD_SDK_AK"]
 sk = os.environ["CLOUD_SDK_SK"]
 projectId = "{project_id}"
```
credentials = BasicCredentials(ak, sk, projectId)

```
 client = DataArtsStudioClient.new_builder() \
   .with_credentials(credentials) \
    .with_region(DataArtsStudioRegion.value_of("<YOUR REGION>")) \
   .build()
 try:
   request = CountAllModelsRequest()
   response = client.count_all_models(request)
   print(response)
 except exceptions.ClientRequestException as e:
   print(e.status_code)
   print(e.request_id)
    print(e.error_code)
   print(e.error_msg)
```
#### **Go**

```
package main
```

```
import (
```
)

 "fmt" "github.com/huaweicloud/huaweicloud-sdk-go-v3/core/auth/basic" dataartsstudio "github.com/huaweicloud/huaweicloud-sdk-go-v3/services/dataartsstudio/v1" "github.com/huaweicloud/huaweicloud-sdk-go-v3/services/dataartsstudio/v1/model" region "github.com/huaweicloud/huaweicloud-sdk-go-v3/services/dataartsstudio/v1/region"

func main() {

 // The AK and SK used for authentication are hard-coded or stored in plaintext, which has great security risks. It is recommended that the AK and SK be stored in ciphertext in configuration files or environment variables and decrypted during use to ensure security.

 // In this example, AK and SK are stored in environment variables for authentication. Before running this example, set environment variables CLOUD\_SDK\_AK and CLOUD\_SDK\_SK in the local environment

```
 ak := os.Getenv("CLOUD_SDK_AK")
 sk := os.Getenv("CLOUD_SDK_SK")
 projectId := "{project_id}"
 auth := basic.NewCredentialsBuilder().
```

```
 WithAk(ak).
    WithSk(sk).
   WithProjectId(projectId).
   Build()
 client := dataartsstudio.NewDataArtsStudioClient(
    dataartsstudio.DataArtsStudioClientBuilder().
```

```
 WithRegion(region.ValueOf("<YOUR REGION>")).
      WithCredential(auth).
      Build())
 request := &model.CountAllModelsRequest{}
 response, err := client.CountAllModels(request)
```

```
if err == nil fmt.Printf("%+v\n", response)
 } else {
   fmt.Println(err)
 }
```
}

## 更多

更多编程语言的SDK代码示例,请参见**[API Explorer](https://console.huaweicloud.com/apiexplorer/#/openapi/DataArtsStudio/sdk?api=CountAllModels)**的代码示例页签,可生成自动对应 的SDK代码示例。

# 状态码

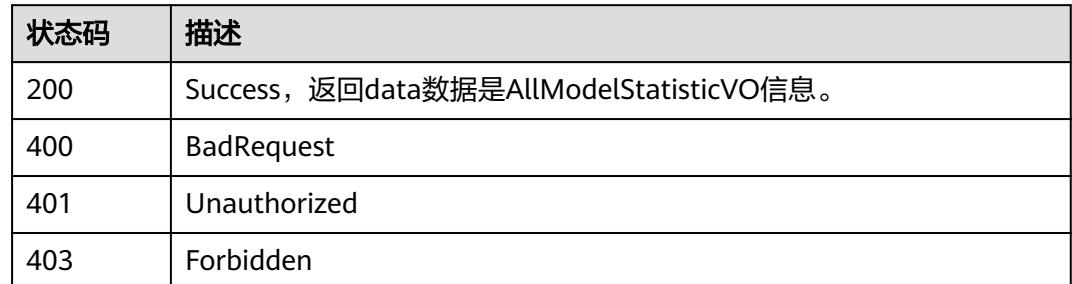

# **8.1.4** 标准覆盖率统计信息

# 功能介绍

查看某个数据标准在所有模型字段中的覆盖率,即使用该标准的字段占总字段的百分 比。

# 调用方法

请参[见如何调用](#page-69-0)**API**。

## **URI**

GET /v2/{project\_id}/design/definitions/statistic/{id}

#### 表 **8-33** 路径参数

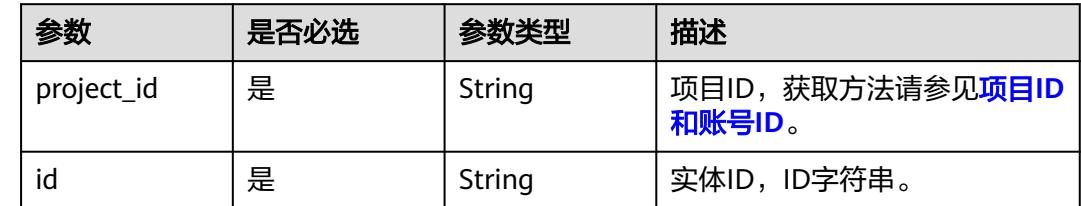

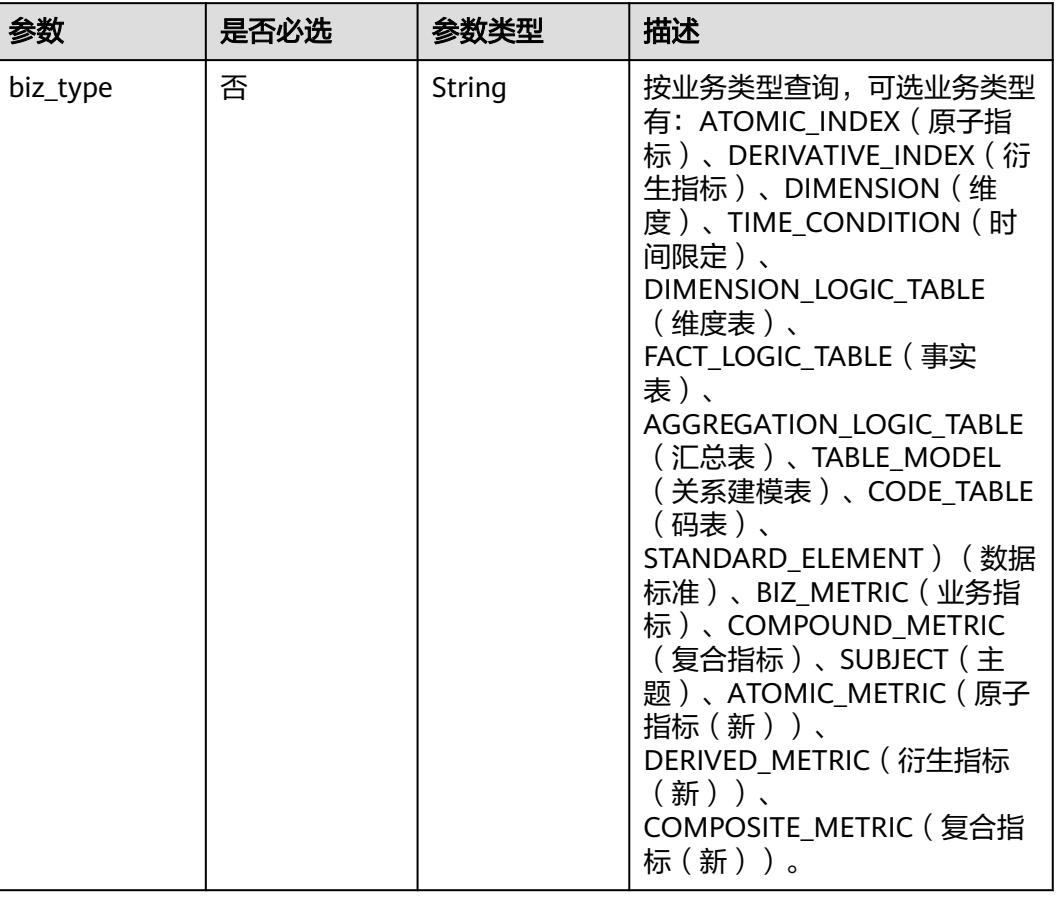

## 表 **8-34** Query 参数

# 请求参数

## 表 **8-35** 请求 Header 参数

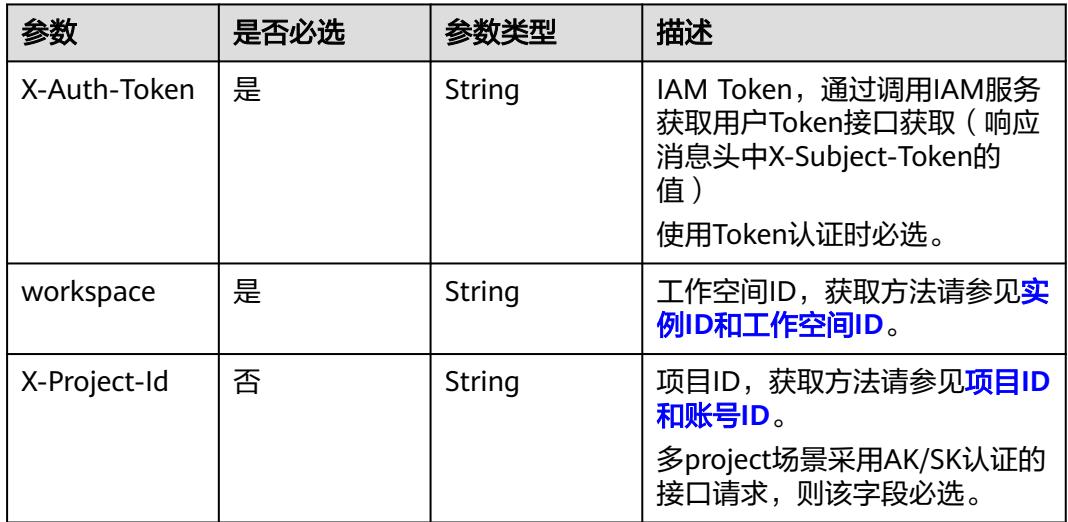

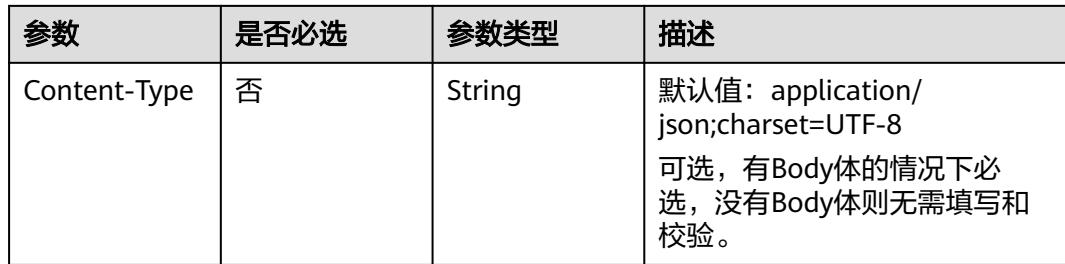

# 响应参数

## 状态码:**200**

## 表 **8-36** 响应 Body 参数

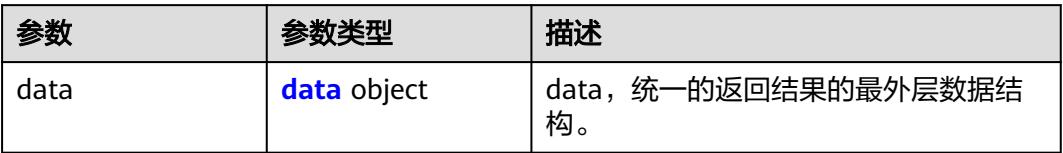

## 表 **8-37** data

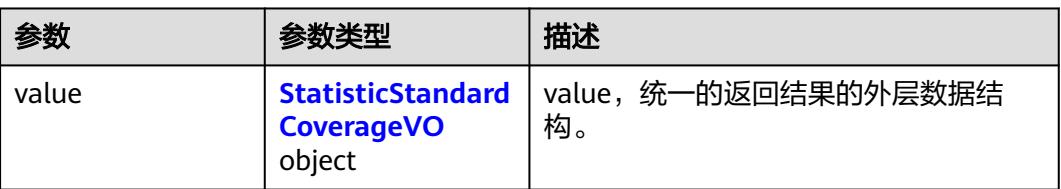

## 表 **8-38** StatisticStandardCoverageVO

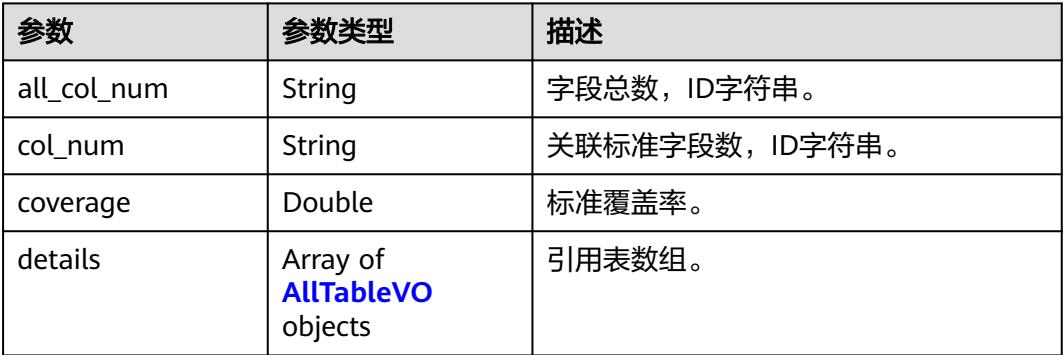

#### 表 **8-39** AllTableVO

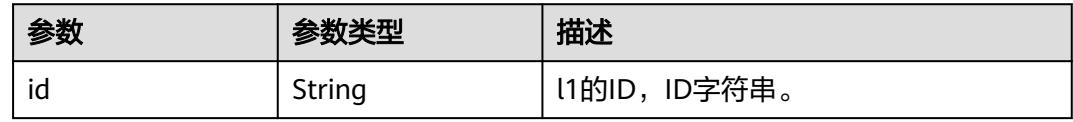

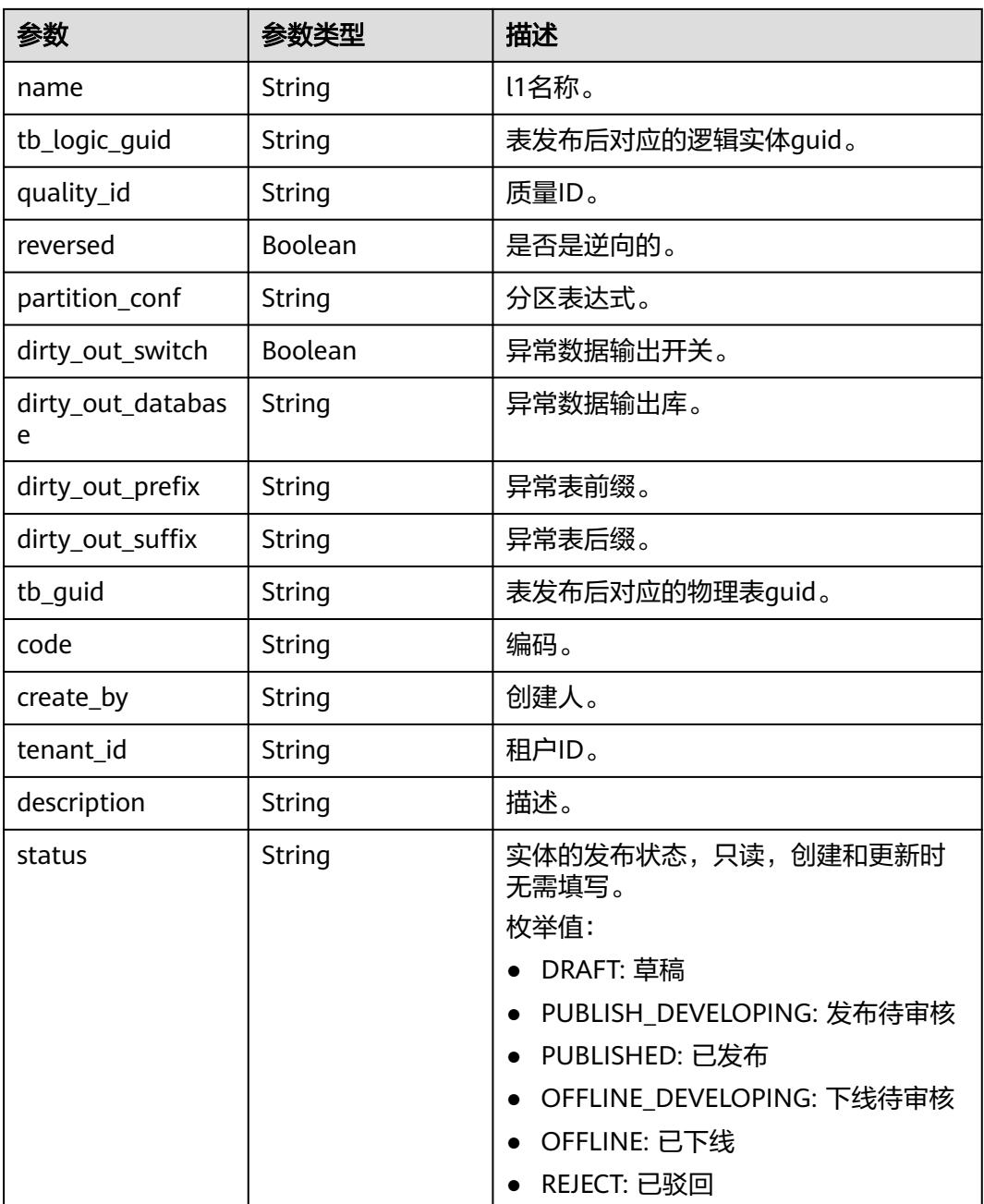

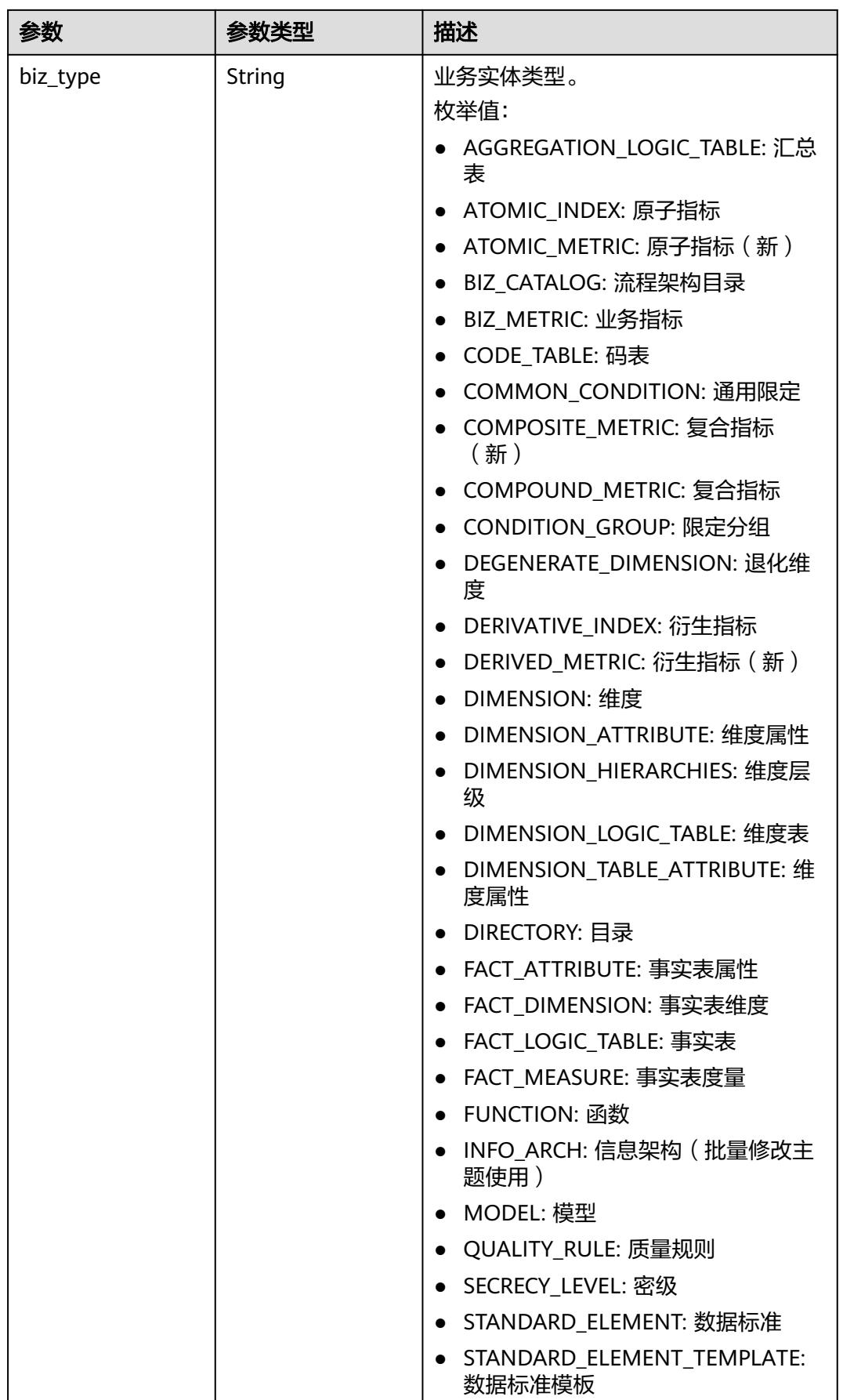

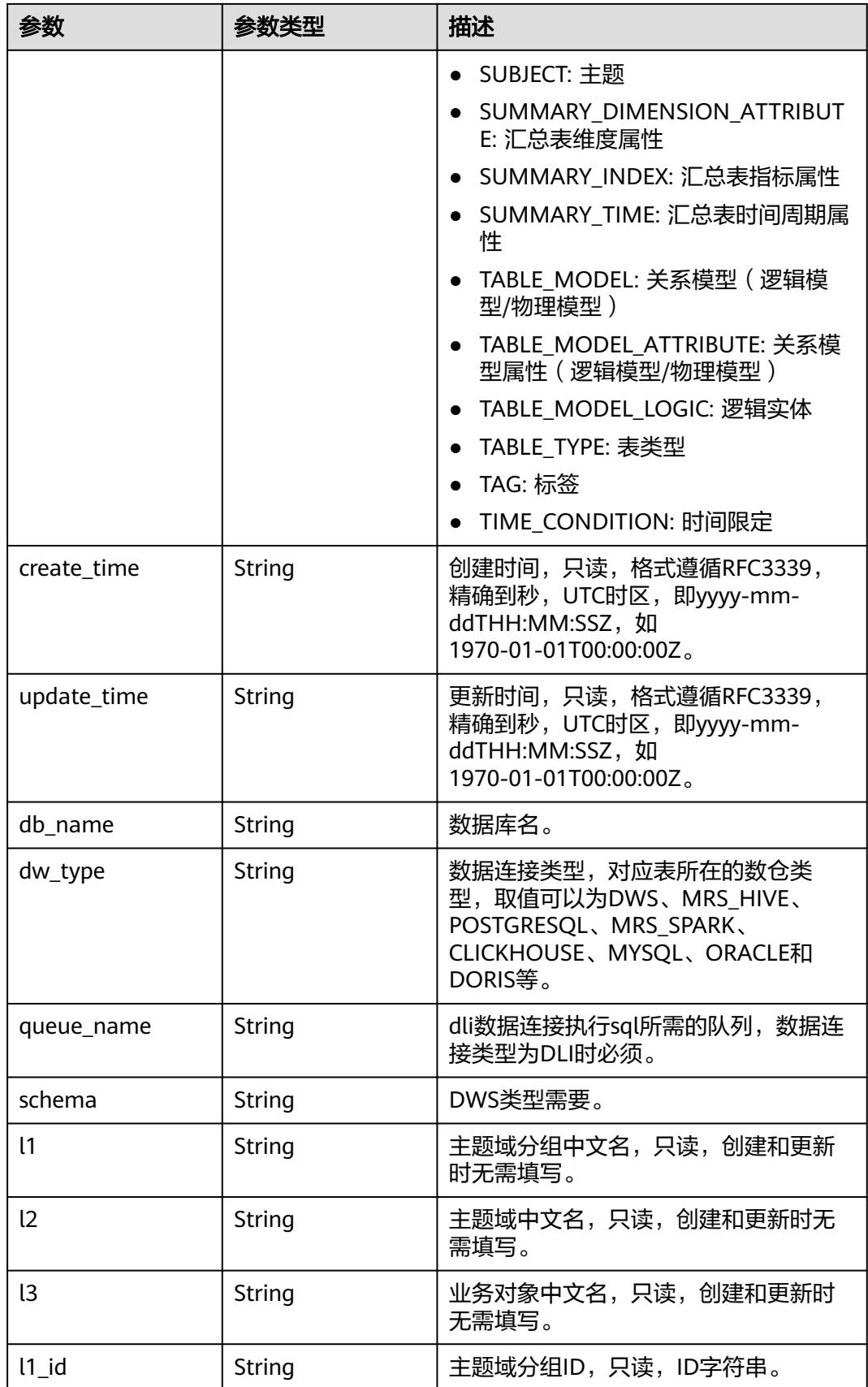

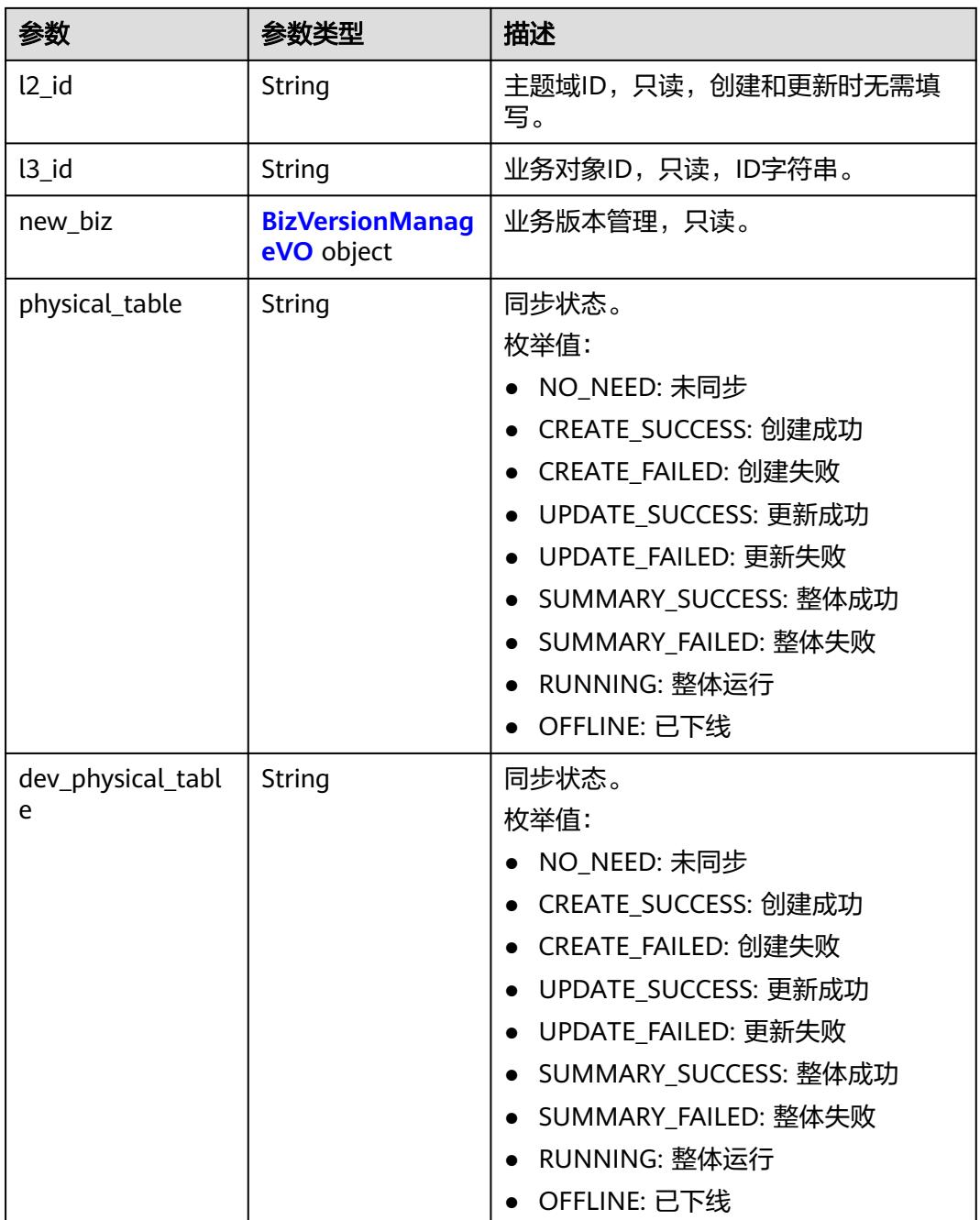

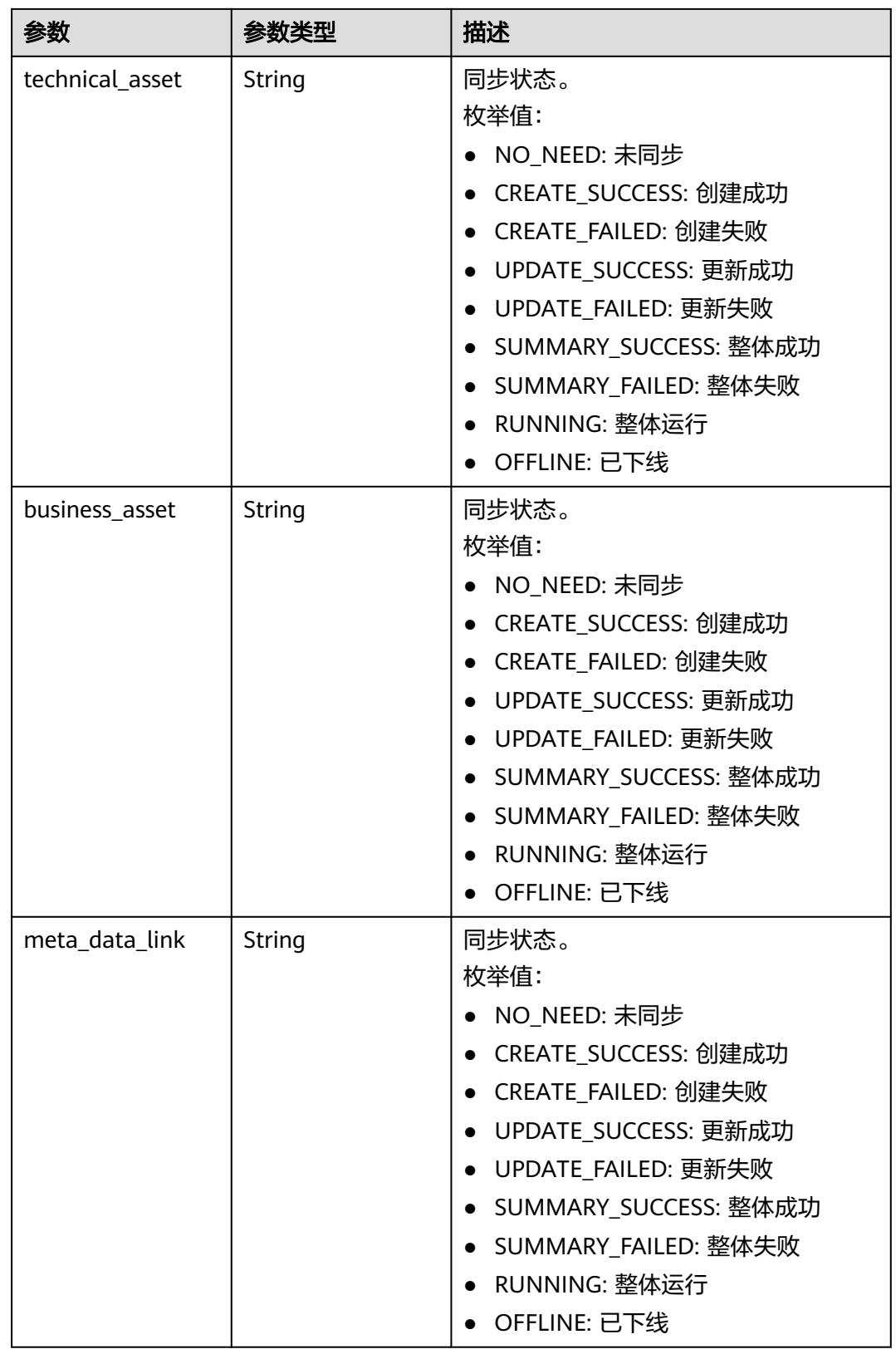

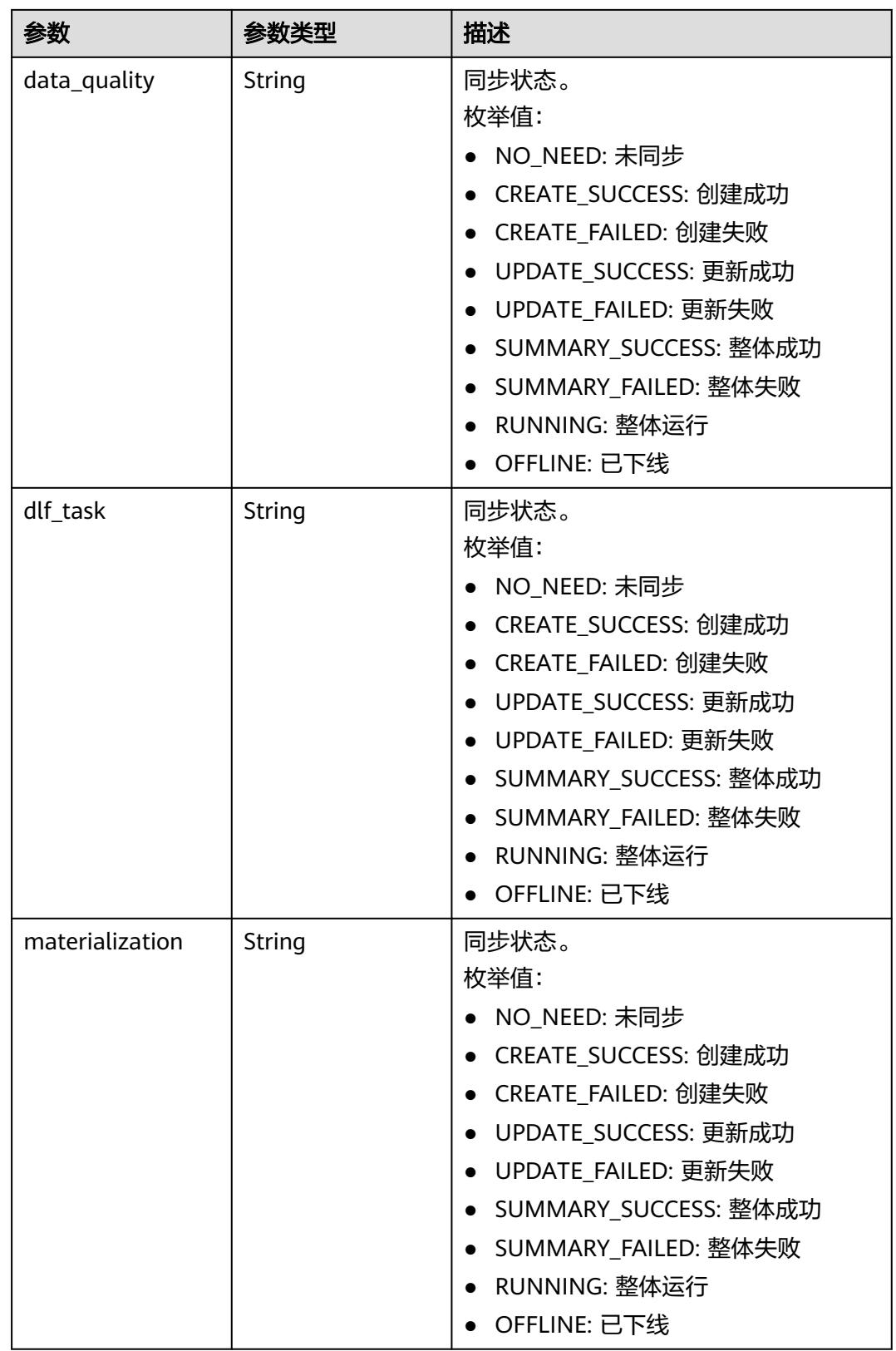

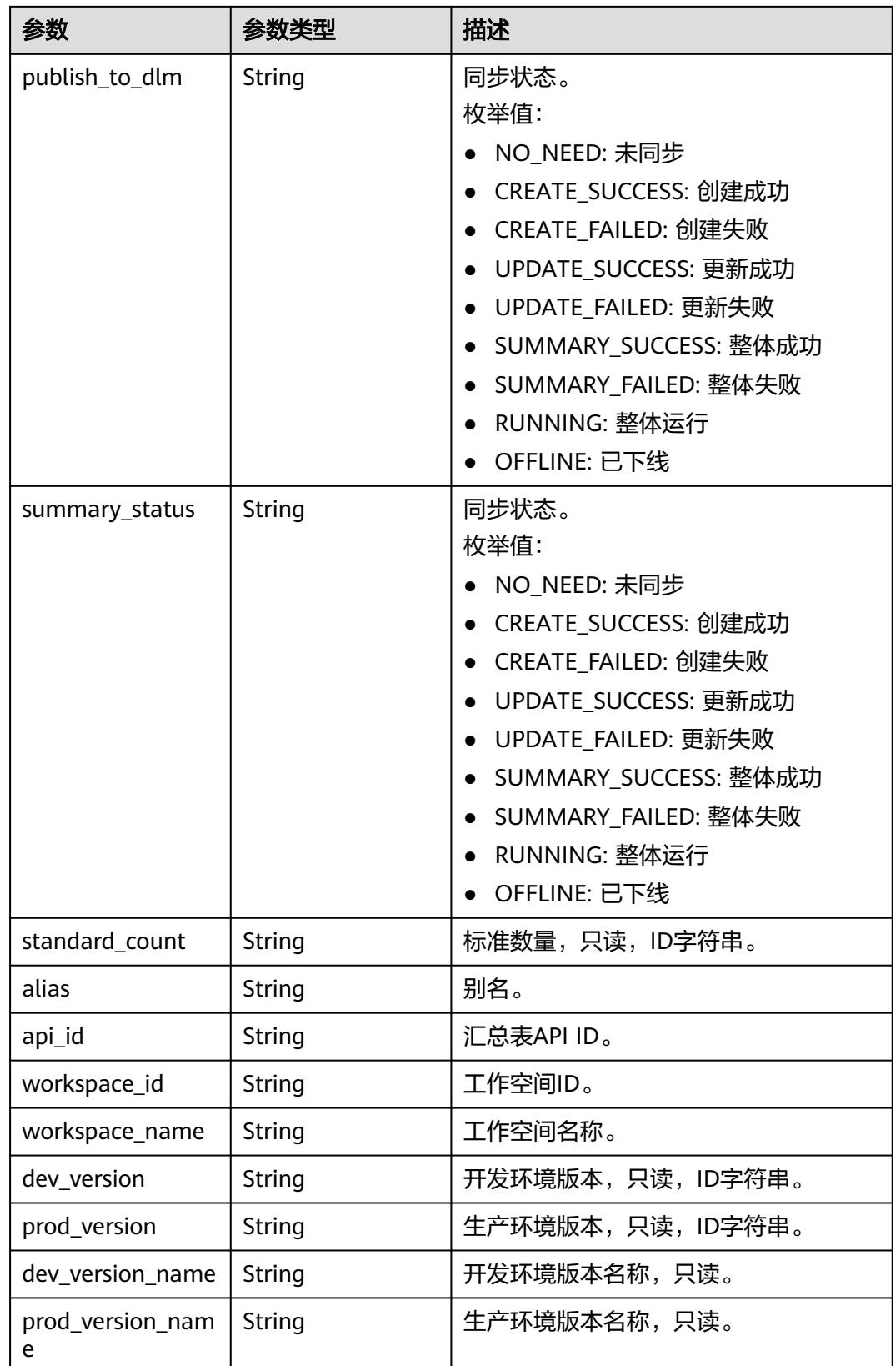

<span id="page-699-0"></span>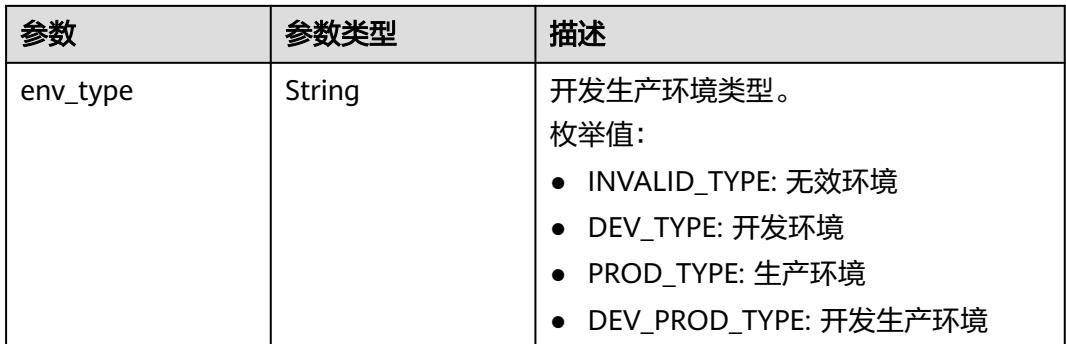

#### 表 **8-40** BizVersionManageVO

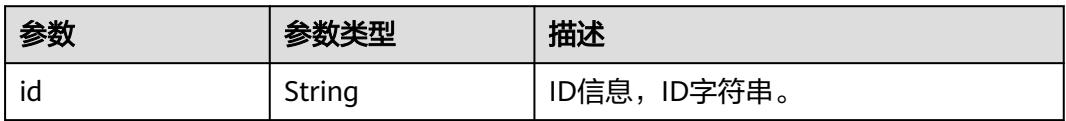

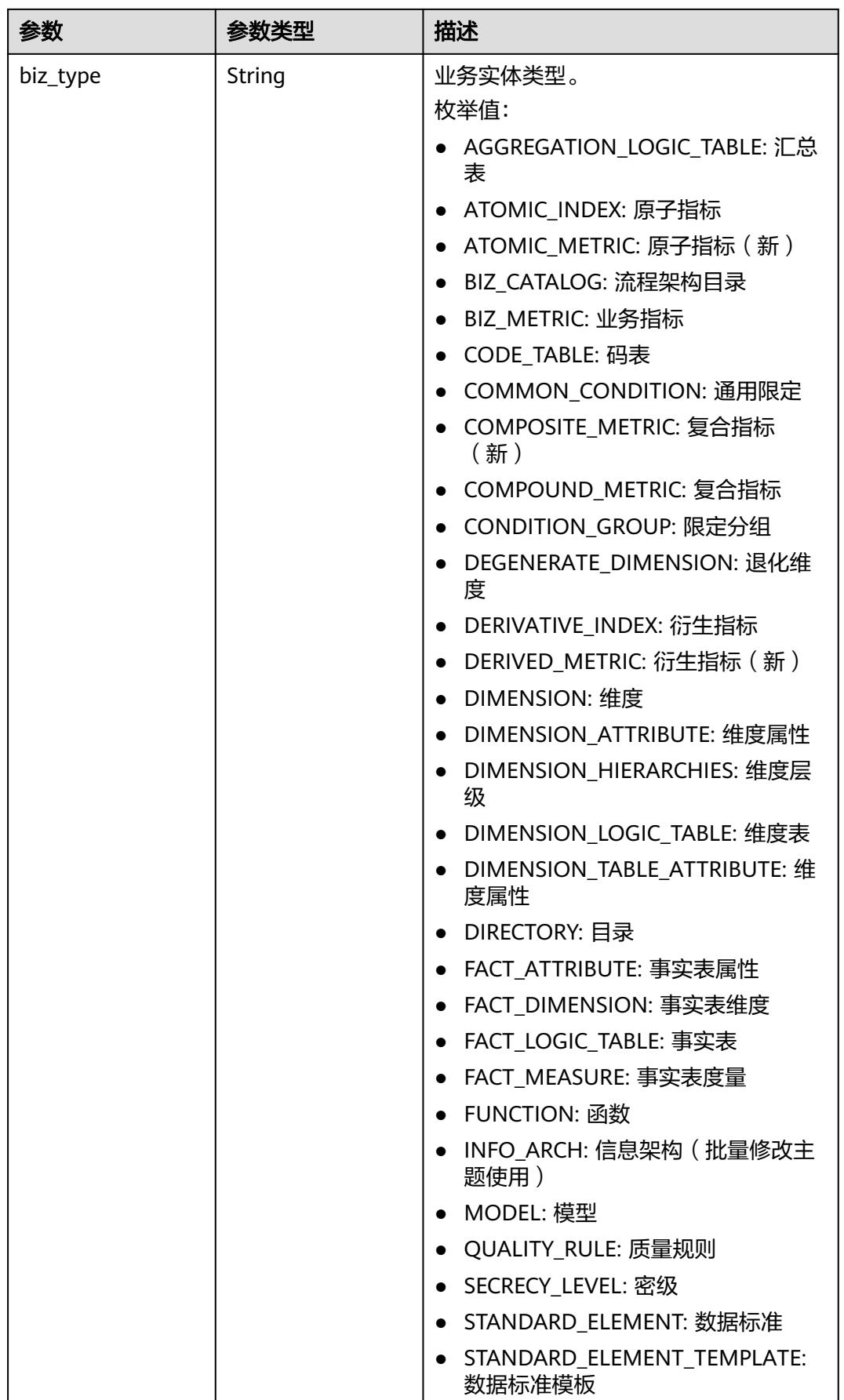

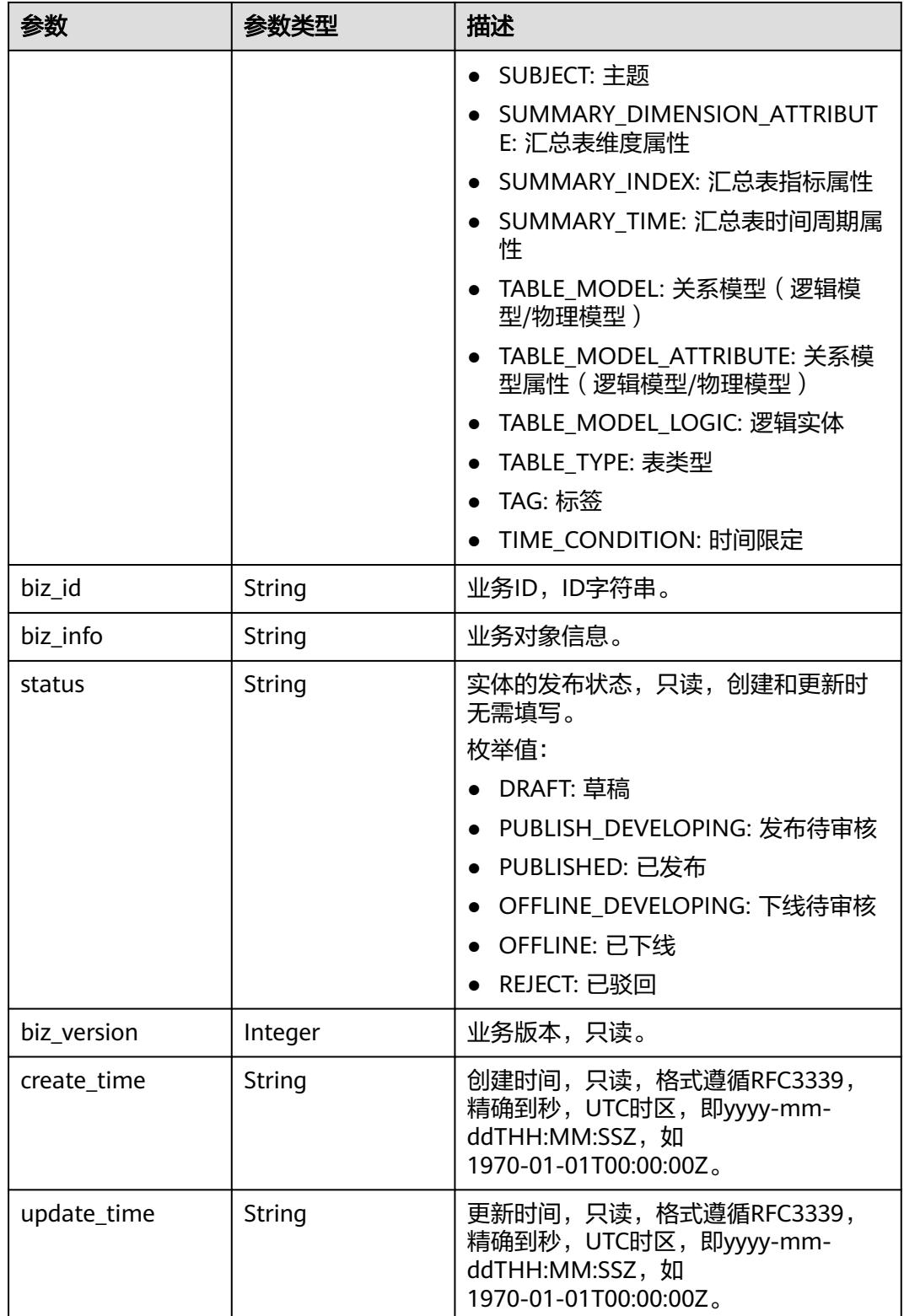

## 状态码:**400**

#### 表 **8-41** 响应 Body 参数

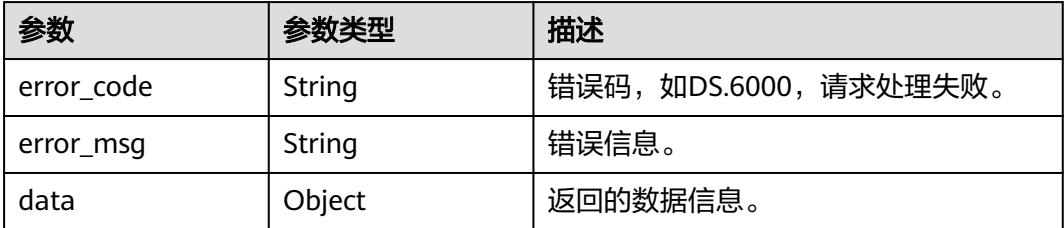

#### 状态码:**401**

#### 表 **8-42** 响应 Body 参数

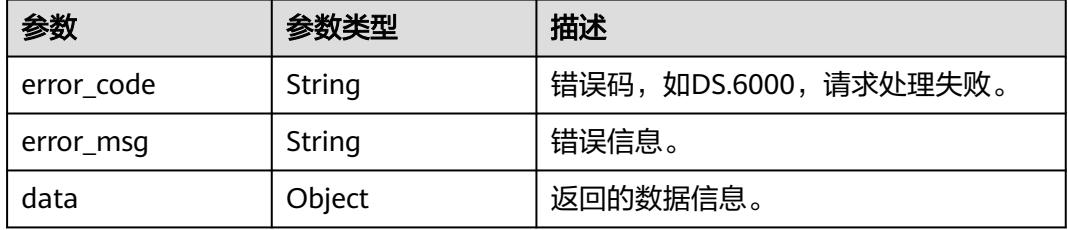

#### 状态码:**403**

#### 表 **8-43** 响应 Body 参数

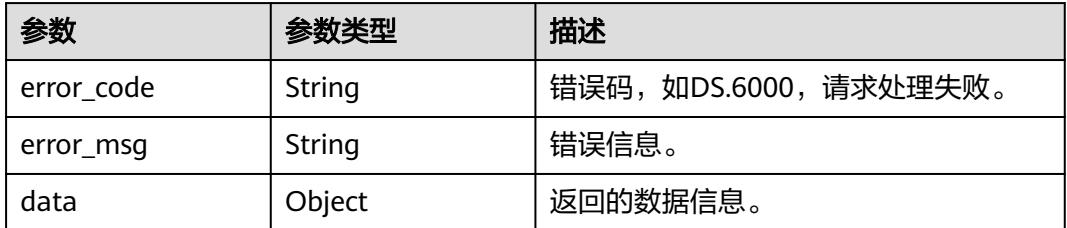

## 请求示例

#### 查看ID为1186622399320305665的数据标准的表属性覆盖率。

GET https://{endpoint}/v2/{project\_id}/design/definitions/statistic/1186622399320305665? biz\_type=STANDARD\_ELEMENT

# 响应示例

## 状态码:**200**

Success,返回data数据是StatisticStandardCoverageVO信息。

```
{
 "data" : {
 "value" : {
    "all_col_num" : "621",
 "col_num" : "1",
 "coverage" : 0.001610305958132045,
```
 "details" : [ { "id" : "1202300665725100032", "name" : "test\_czh\_secrecy\_0055", "tb\_logic\_guid" : "163b03fa-44c8-4eb1-9844-fdec203325b0", "quality\_id" : null, "reversed" : null, "partition\_conf" : null, "dirty\_out\_switch" : false, "dirty\_out\_database" : "", "dirty\_out\_prefix" : "", "dirty\_out\_suffix" : "", "tb\_guid" : null, "code" : "test\_czh\_secrecy\_005", "create\_by" : "test\_uesr", "tenant\_id" : "0833a5737480d53b2f25c010dc1a7b88-workspace-9ce2cfd08fda4f3b95faa5ba65fa5ec3", "description" : "无", "status" : "PUBLISHED", "biz\_type" : "TABLE\_MODEL", "create\_time" : "2024-01-31T17:13:36+08:00", "update\_time" : "2024-04-08T15:50:39+08:00", "db\_name" : null, "dw\_type" : "DWS", "queue\_name" : null, "schema" : null, "l1" : null, "l2" : null, "l3" : null, "l1\_id" : null, "l2\_id" : null, "l3\_id" : "1194966710038474752", "new\_biz" : null, "physical\_table" : "UPDATE\_FAILED", "dev\_physical\_table" : "NO\_NEED", "technical\_asset" : "CREATE\_FAILED", "business\_asset" : "NO\_NEED", "meta\_data\_link" : "UPDATE\_FAILED", "data\_quality" : "NO\_NEED", "dlf\_task" : "NO\_NEED", "materialization" : null, "publish\_to\_dlm" : null, "summary\_status" : "SUMMARY\_FAILED", "standard\_count" : "1", "alias" : null, "api\_id" : "0", "workspace\_id" : "9ce2cfd08fda4f3b95faa5ba65fa5ec3", "workspace\_name" : "test\_czh\_simple", "dev\_version" : null, "prod\_version" : "1202300758293389312", "dev\_version\_name" : null, "prod\_version\_name" : null, "env\_type" : "PROD\_TYPE" } ] } } }

#### 状态码:**400**

BadRequest

```
{
  "error_code" : "DS.60xx",
  "error_msg" : "The user request is illegal."
}
```
状态码:**401**

Unauthorized

```
{
  "error_code" : "DS.60xx",
  "error_msg" : "User authentication failed."
}
```
#### 状态码:**403**

Forbidden

```
{
  "error_code" : "DS.60xx",
  "error_msg" : "The user does not have permission to call this API."
}
```
## **SDK** 代码示例

SDK代码示例如下。

#### **Java**

package com.huaweicloud.sdk.test;

```
import com.huaweicloud.sdk.core.auth.ICredential;
import com.huaweicloud.sdk.core.auth.BasicCredentials;
import com.huaweicloud.sdk.core.exception.ConnectionException;
import com.huaweicloud.sdk.core.exception.RequestTimeoutException;
import com.huaweicloud.sdk.core.exception.ServiceResponseException;
import com.huaweicloud.sdk.dataartsstudio.v1.region.DataArtsStudioRegion;
import com.huaweicloud.sdk.dataartsstudio.v1.*;
import com.huaweicloud.sdk.dataartsstudio.v1.model.*;
public class CountStandardsSolution {
   public static void main(String[] args) {
      // The AK and SK used for authentication are hard-coded or stored in plaintext, which has great 
security risks. It is recommended that the AK and SK be stored in ciphertext in configuration files or 
environment variables and decrypted during use to ensure security.
      // In this example, AK and SK are stored in environment variables for authentication. Before running 
this example, set environment variables CLOUD_SDK_AK and CLOUD_SDK_SK in the local environment
      String ak = System.getenv("CLOUD_SDK_AK");
      String sk = System.getenv("CLOUD_SDK_SK");
     String projectId = \sqrt{2} project_id}";
      ICredential auth = new BasicCredentials()
            .withProjectId(projectId)
            .withAk(ak)
           .withSk(sk);
      DataArtsStudioClient client = DataArtsStudioClient.newBuilder()
            .withCredential(auth)
            .withRegion(DataArtsStudioRegion.valueOf("<YOUR REGION>"))
            .build();
      CountStandardsRequest request = new CountStandardsRequest();
      request.withId("{id}");
      try {
         CountStandardsResponse response = client.countStandards(request);
         System.out.println(response.toString());
      } catch (ConnectionException e) {
         e.printStackTrace();
      } catch (RequestTimeoutException e) {
         e.printStackTrace();
      } catch (ServiceResponseException e) {
         e.printStackTrace();
         System.out.println(e.getHttpStatusCode());
         System.out.println(e.getRequestId());
         System.out.println(e.getErrorCode());
```
 } }

}

#### **Python**

# coding: utf-8

import os

from huaweicloudsdkcore.auth.credentials import BasicCredentials from huaweicloudsdkdataartsstudio.v1.region.dataartsstudio\_region import DataArtsStudioRegion from huaweicloudsdkcore.exceptions import exceptions from huaweicloudsdkdataartsstudio.v1 import \*

if \_\_name\_\_ == "\_\_main\_\_":

 # The AK and SK used for authentication are hard-coded or stored in plaintext, which has great security risks. It is recommended that the AK and SK be stored in ciphertext in configuration files or environment variables and decrypted during use to ensure security.

 # In this example, AK and SK are stored in environment variables for authentication. Before running this example, set environment variables CLOUD\_SDK\_AK and CLOUD\_SDK\_SK in the local environment

```
 ak = os.environ["CLOUD_SDK_AK"]
 sk = os.environ["CLOUD_SDK_SK"]
 projectId = "{project_id}"
```
credentials = BasicCredentials(ak, sk, projectId)

```
 client = DataArtsStudioClient.new_builder() \
    .with_credentials(credentials) \
    .with_region(DataArtsStudioRegion.value_of("<YOUR REGION>")) \
   .build()
```
try:

```
 request = CountStandardsRequest()
  request.id = "{id}"
   response = client.count_standards(request)
   print(response)
 except exceptions.ClientRequestException as e:
   print(e.status_code)
   print(e.request_id)
  print(e.error_code)
   print(e.error_msg)
```
#### **Go**

package main

#### import (

)

 "fmt" "github.com/huaweicloud/huaweicloud-sdk-go-v3/core/auth/basic" dataartsstudio "github.com/huaweicloud/huaweicloud-sdk-go-v3/services/dataartsstudio/v1" "github.com/huaweicloud/huaweicloud-sdk-go-v3/services/dataartsstudio/v1/model" region "github.com/huaweicloud/huaweicloud-sdk-go-v3/services/dataartsstudio/v1/region" func main() { // The AK and SK used for authentication are hard-coded or stored in plaintext, which has great security risks. It is recommended that the AK and SK be stored in ciphertext in configuration files or environment variables and decrypted during use to ensure security.

 // In this example, AK and SK are stored in environment variables for authentication. Before running this example, set environment variables CLOUD\_SDK\_AK and CLOUD\_SDK\_SK in the local environment

```
 ak := os.Getenv("CLOUD_SDK_AK")
 sk := os.Getenv("CLOUD_SDK_SK")
 projectId := "{project_id}"
 auth := basic.NewCredentialsBuilder().
```

```
 WithAk(ak).
 WithSk(sk).
 WithProjectId(projectId).
 Build()
```

```
 client := dataartsstudio.NewDataArtsStudioClient(
   dataartsstudio.DataArtsStudioClientBuilder().
      WithRegion(region.ValueOf("<YOUR REGION>")).
      WithCredential(auth).
      Build())
 request := &model.CountStandardsRequest{}
request.id = "{id} response, err := client.CountStandards(request)
 if err == nil {
   fmt.Printf("%+v\n", response)
 } else {
   fmt.Println(err)
 }
```
# 更多

更多编程语言的SDK代码示例,请参见**[API Explorer](https://console.huaweicloud.com/apiexplorer/#/openapi/DataArtsStudio/sdk?api=CountStandards)**的代码示例页签,可生成自动对应 的SDK代码示例。

# 状态码

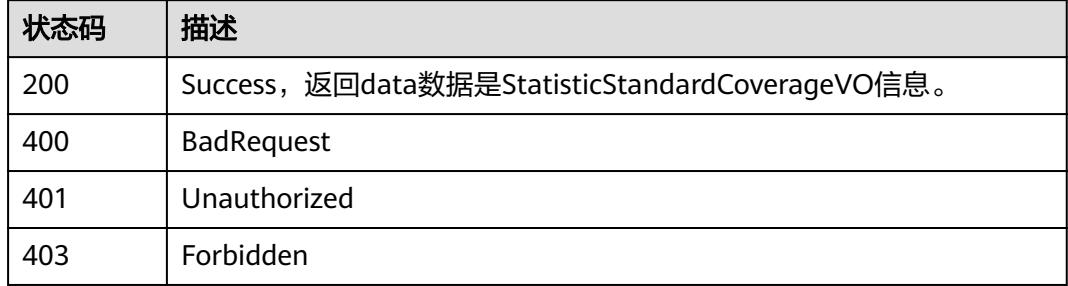

# **8.2** 信息架构接口

}

# **8.2.1** 查询多种类型的表信息

# 功能介绍

从信息架构中查询多种类型的表信息,包括逻辑实体、物理表、维度表、事实表、汇 总表。

## 调用方法

请参[见如何调用](#page-69-0)**API**。

## **URI**

GET /v2/{project\_id}/design/all-tables

#### 表 **8-44** 路径参数

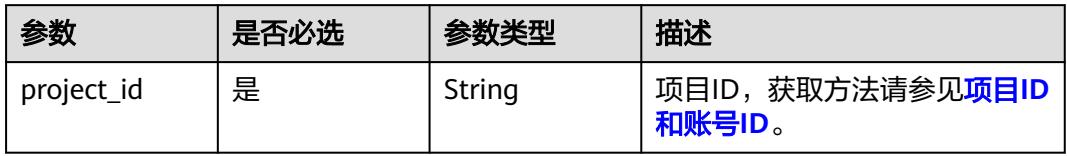

## 表 **8-45** Query 参数

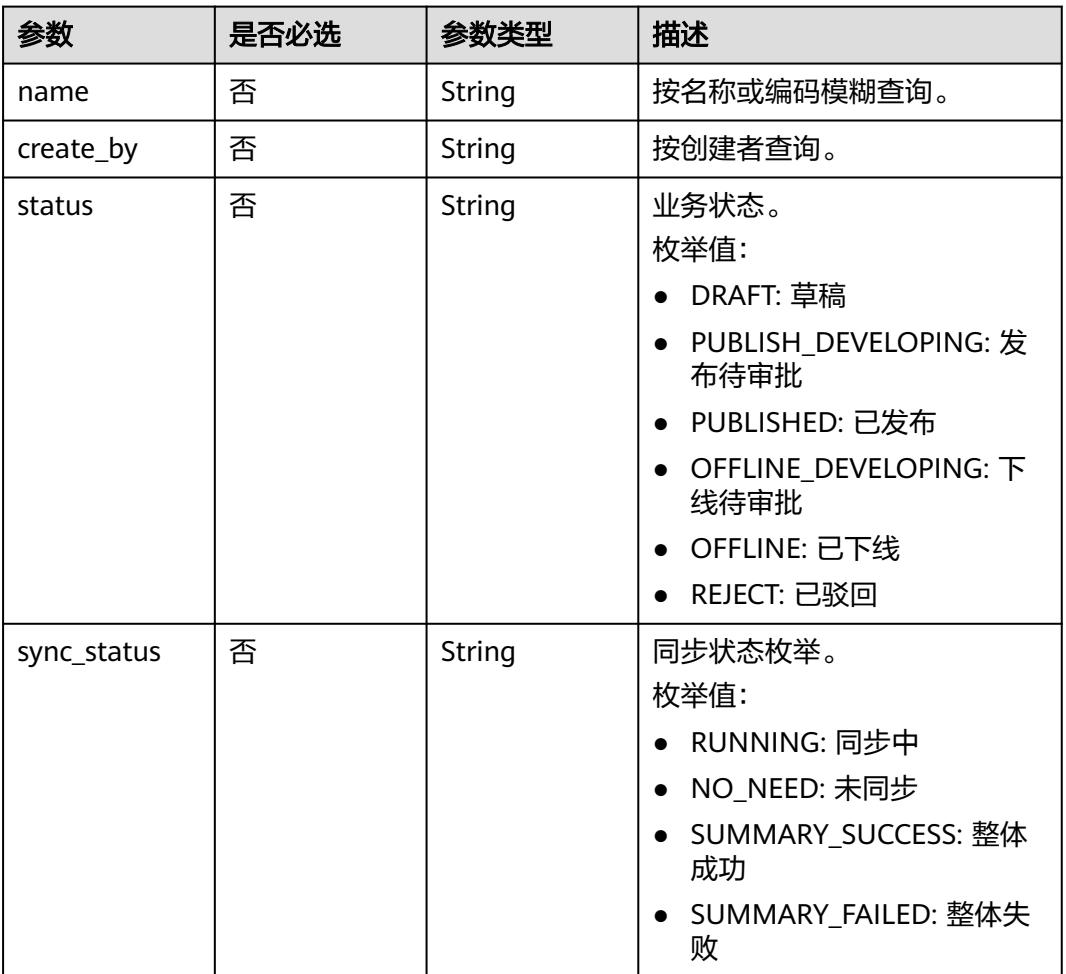

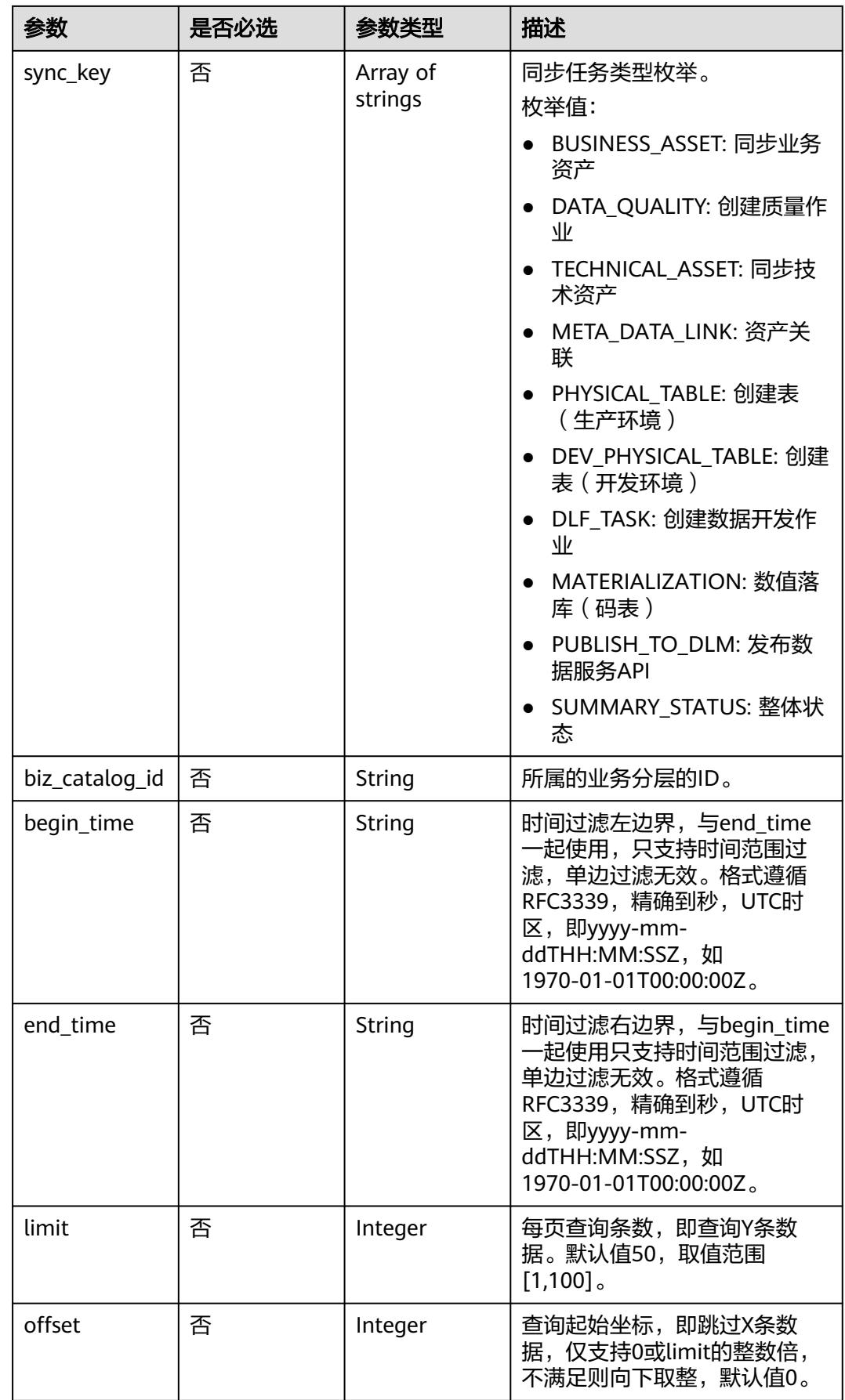

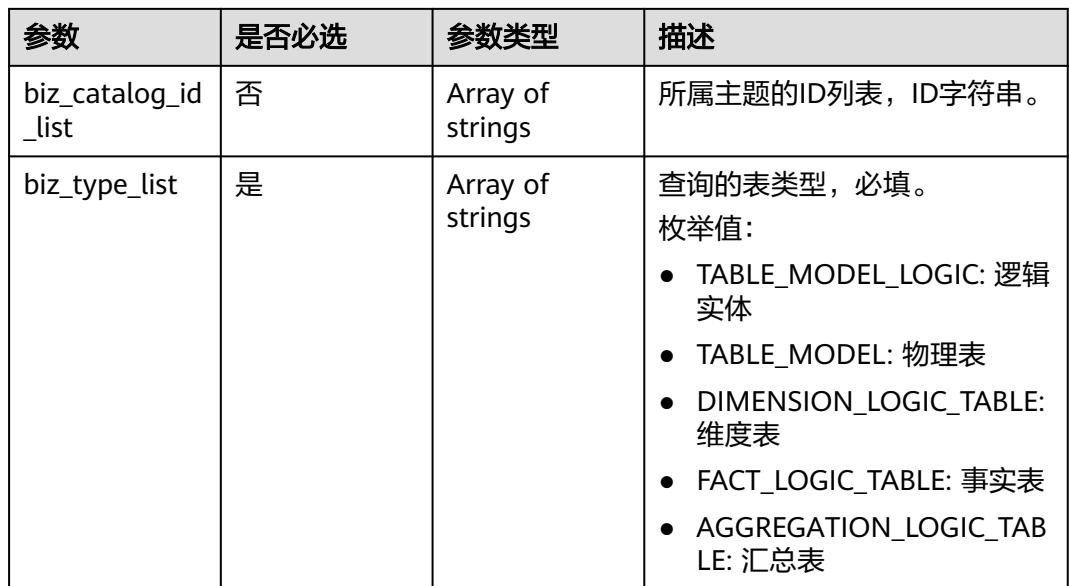

# 请求参数

#### 表 **8-46** 请求 Header 参数

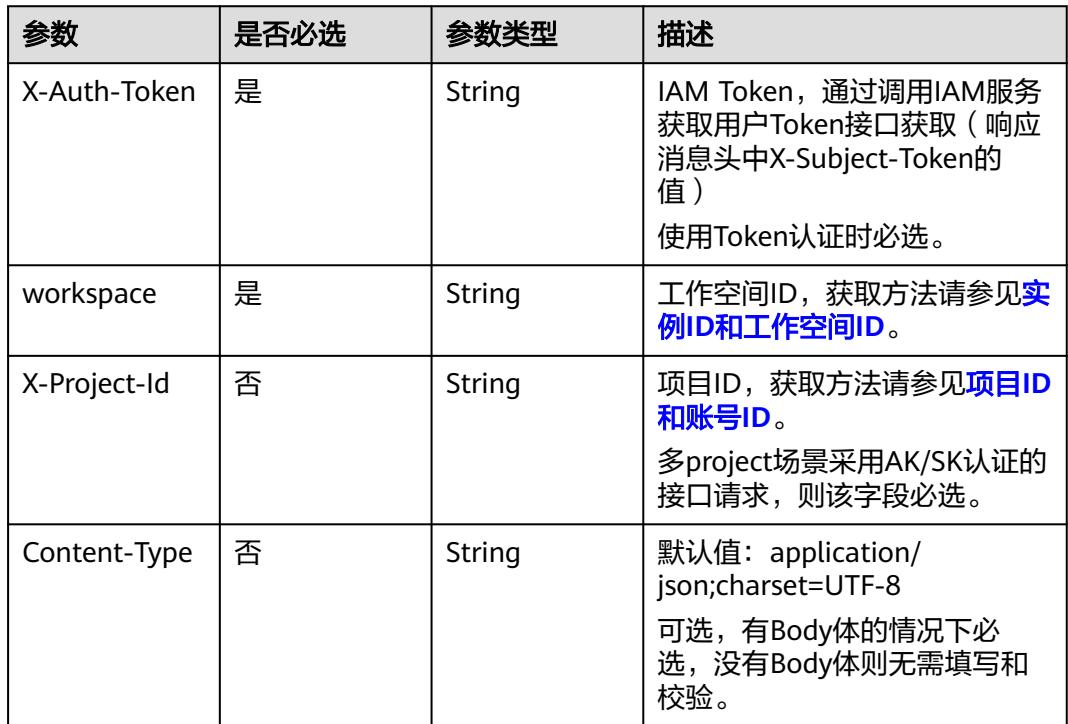

# 响应参数

状态码:**200**

#### 表 **8-47** 响应 Body 参数

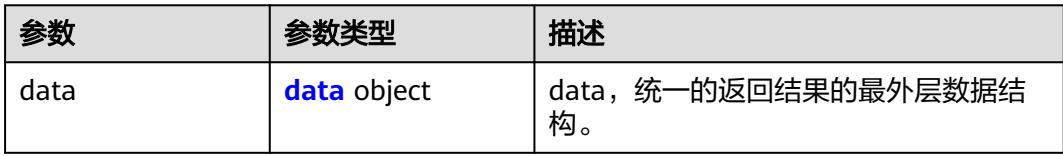

#### 表 **8-48** data

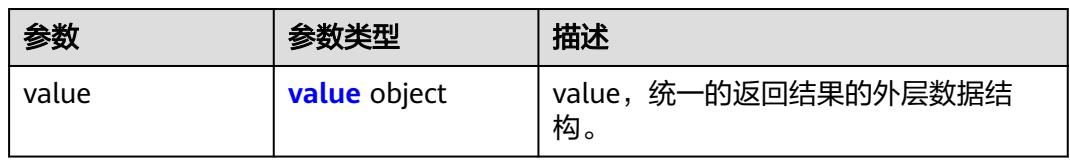

#### 表 **8-49** value

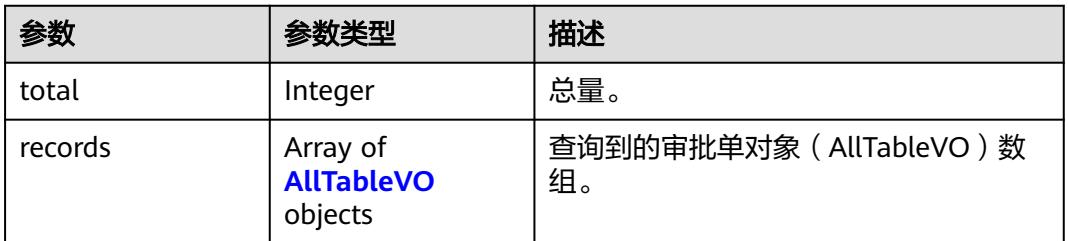

## 表 **8-50** AllTableVO

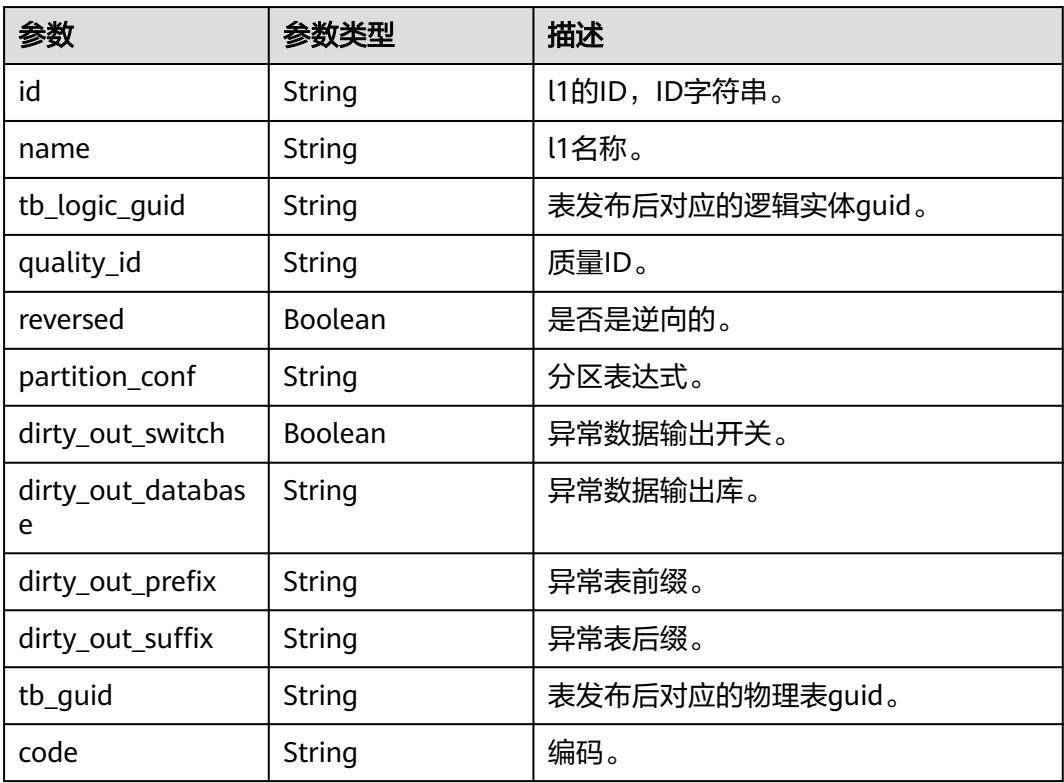

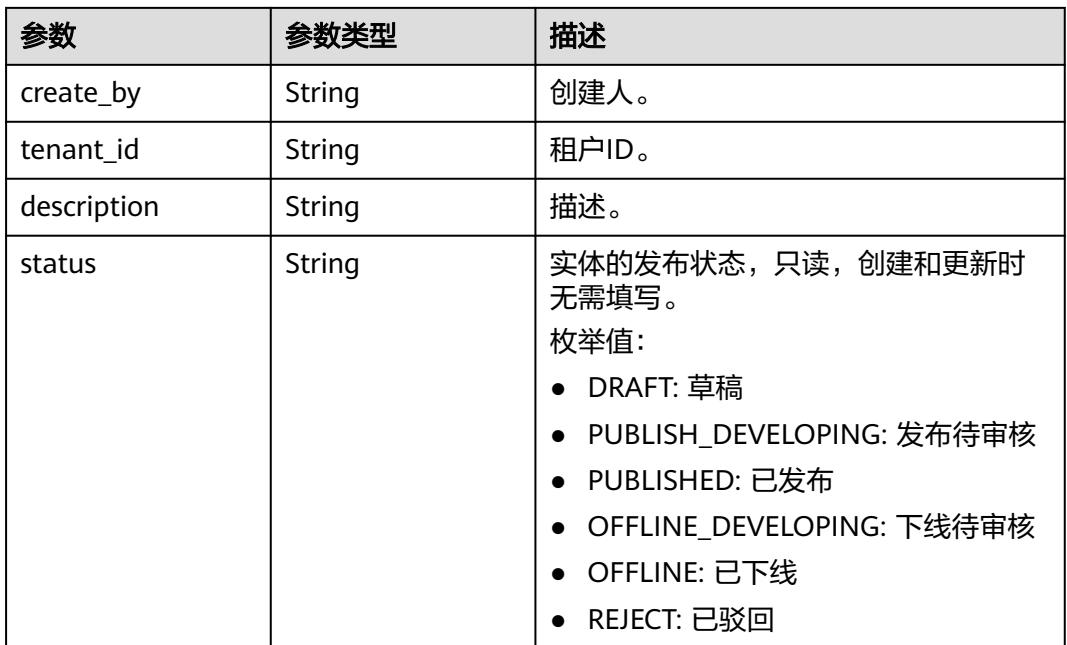

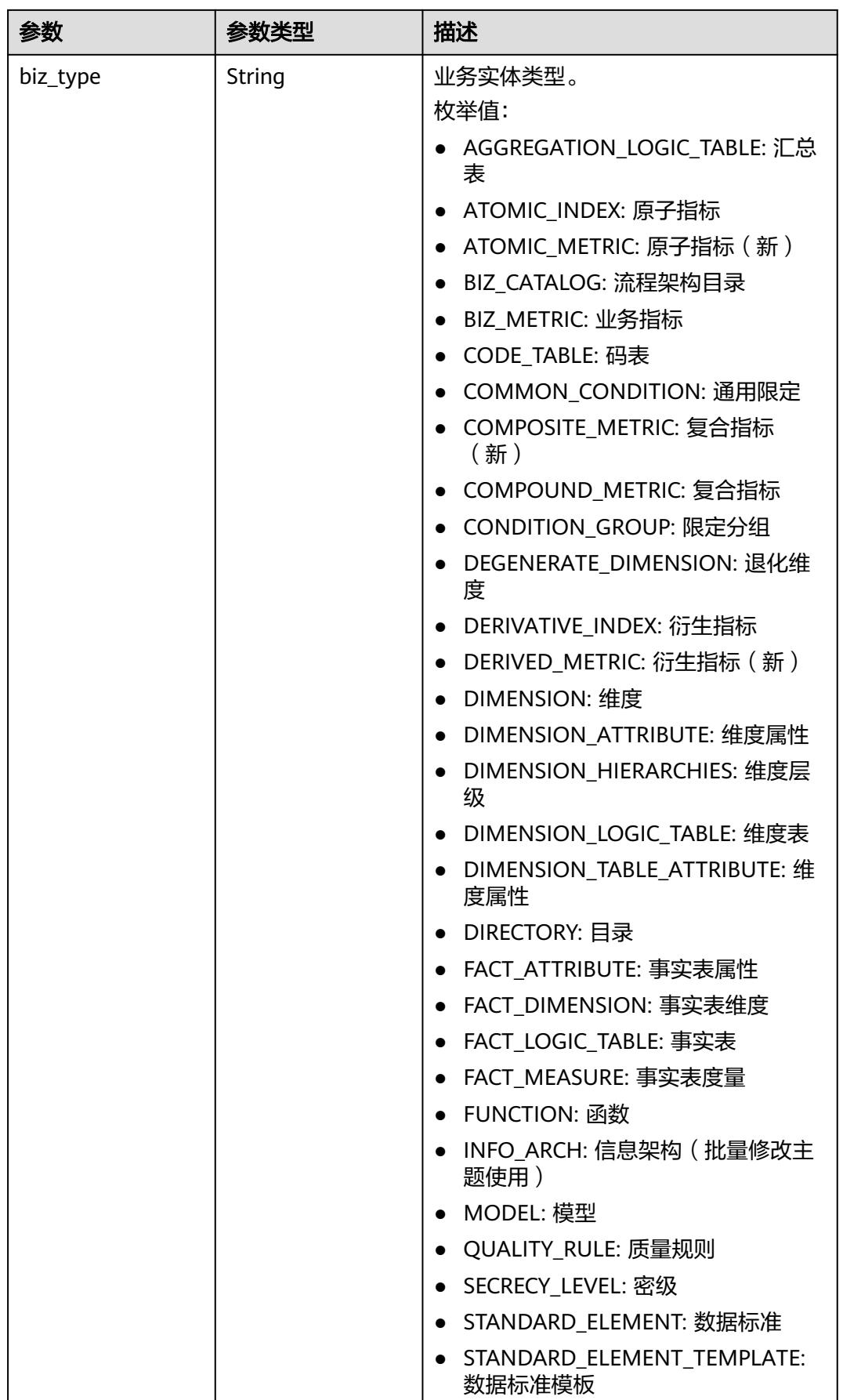

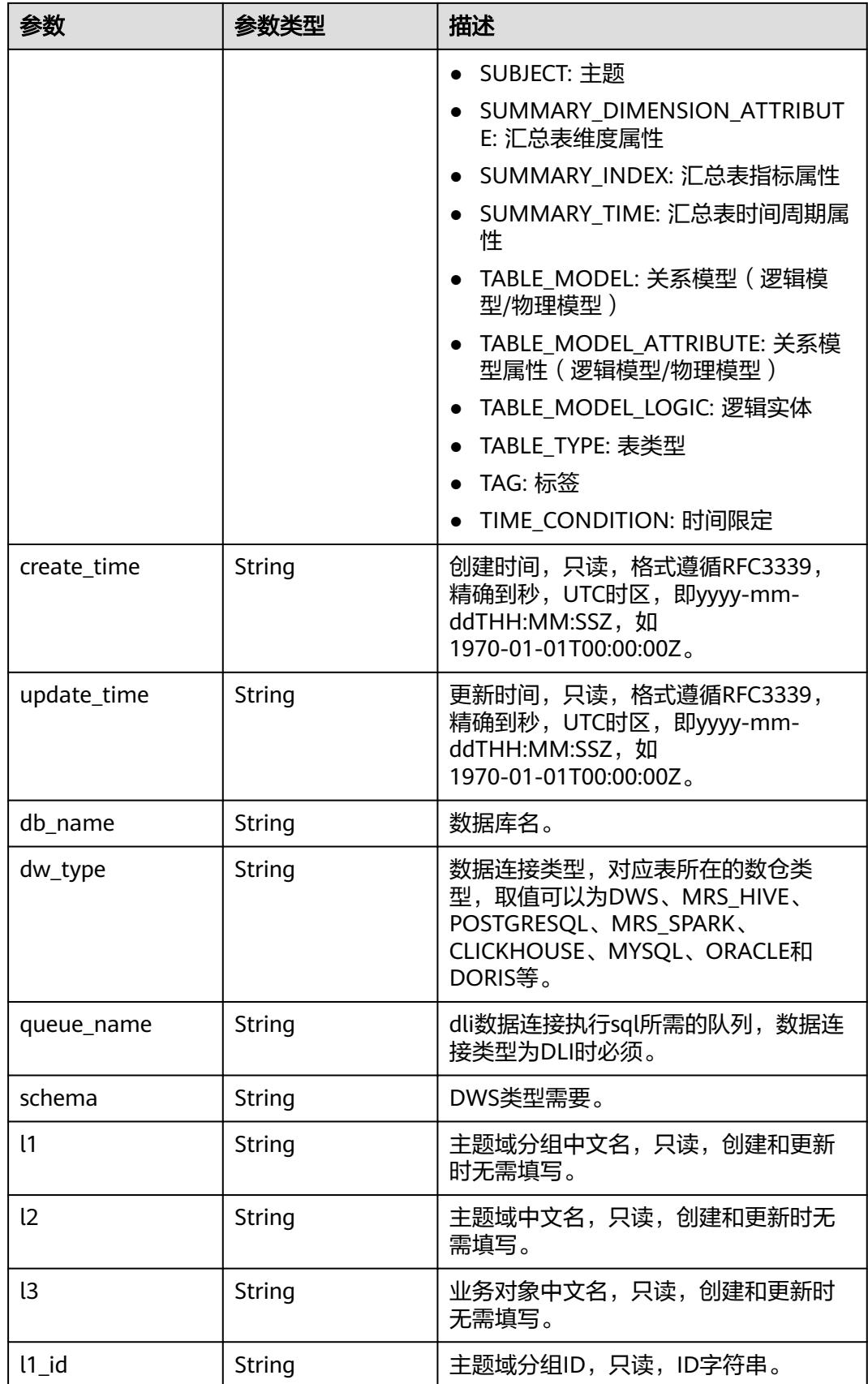

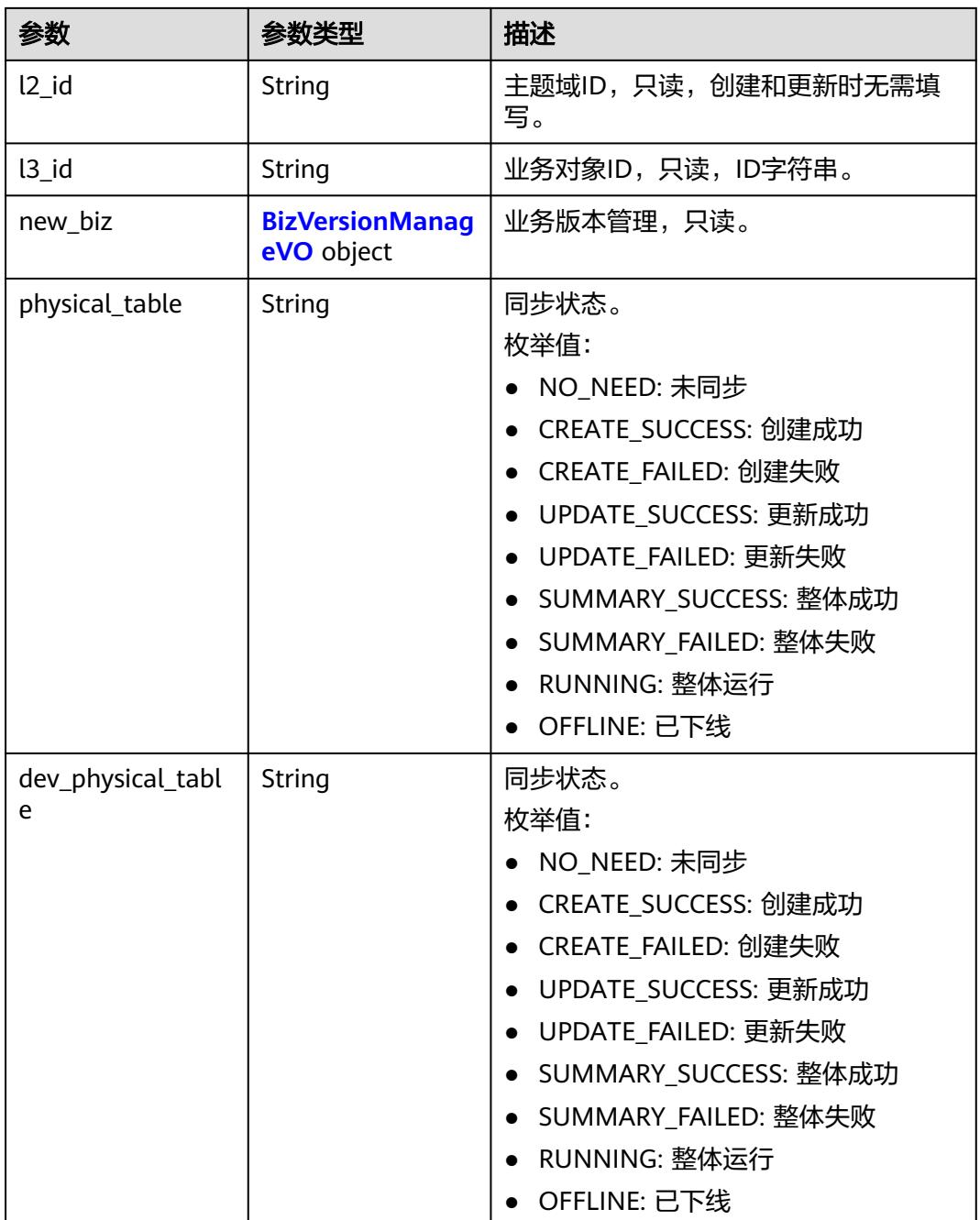

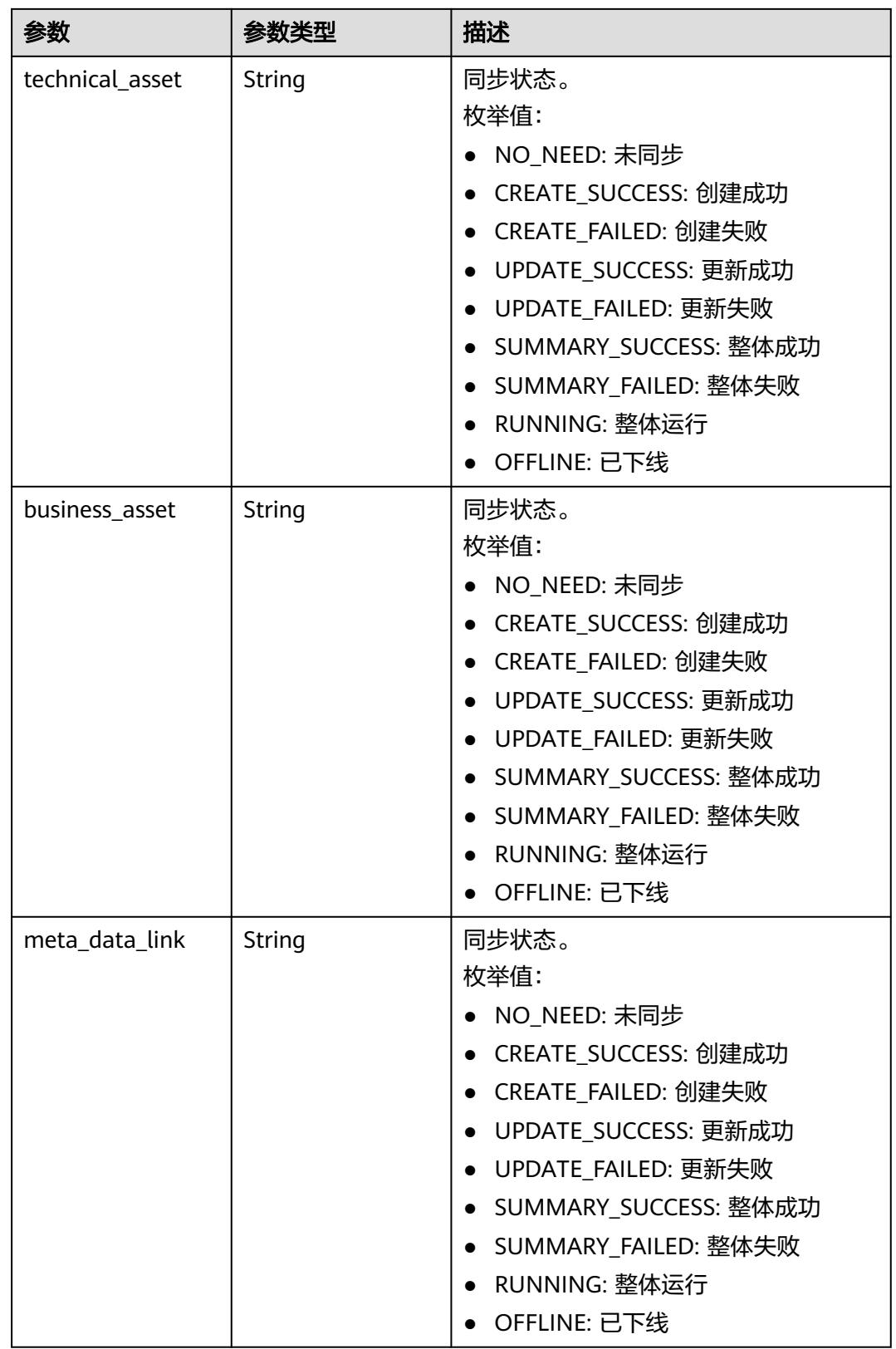

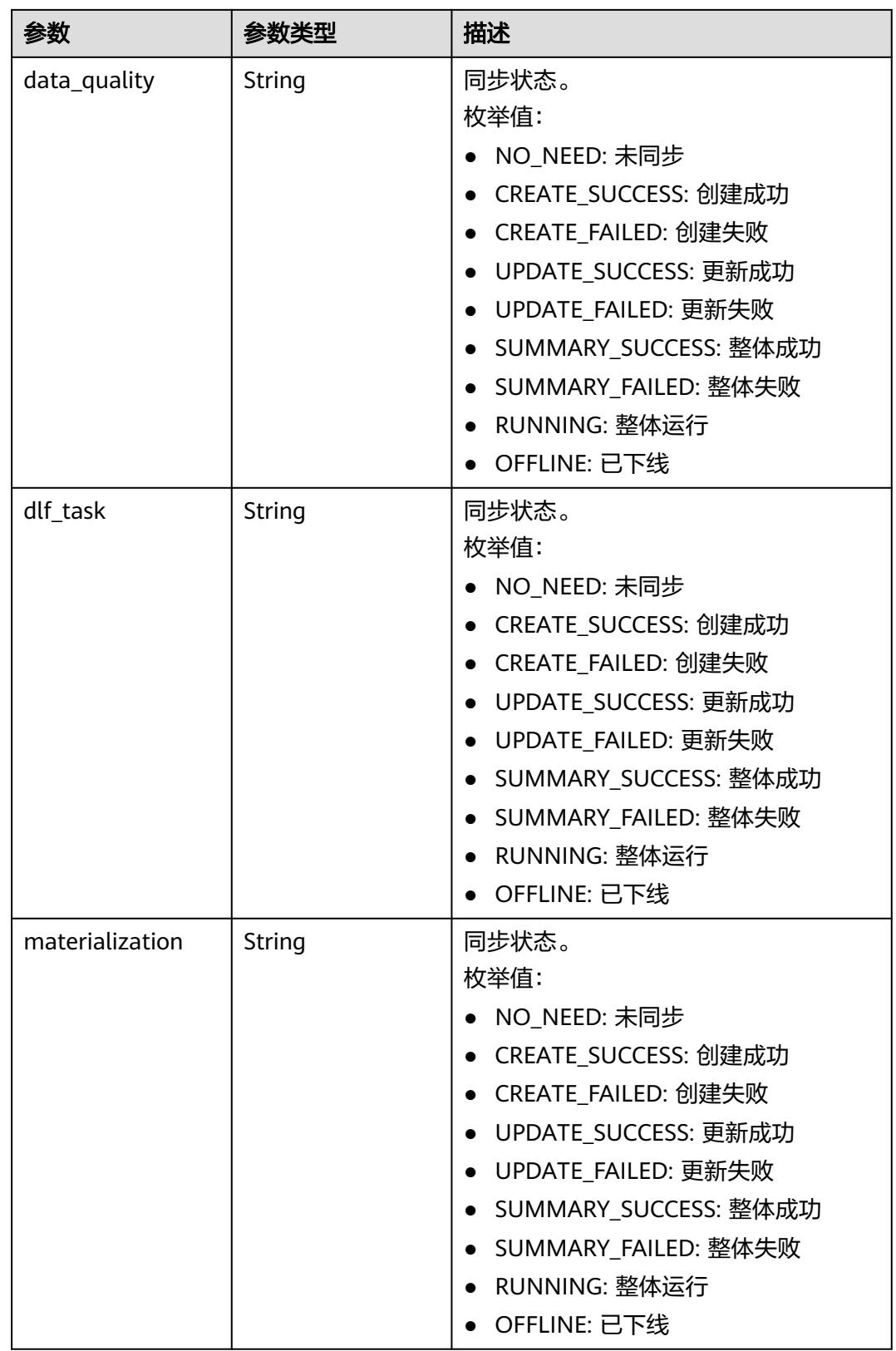

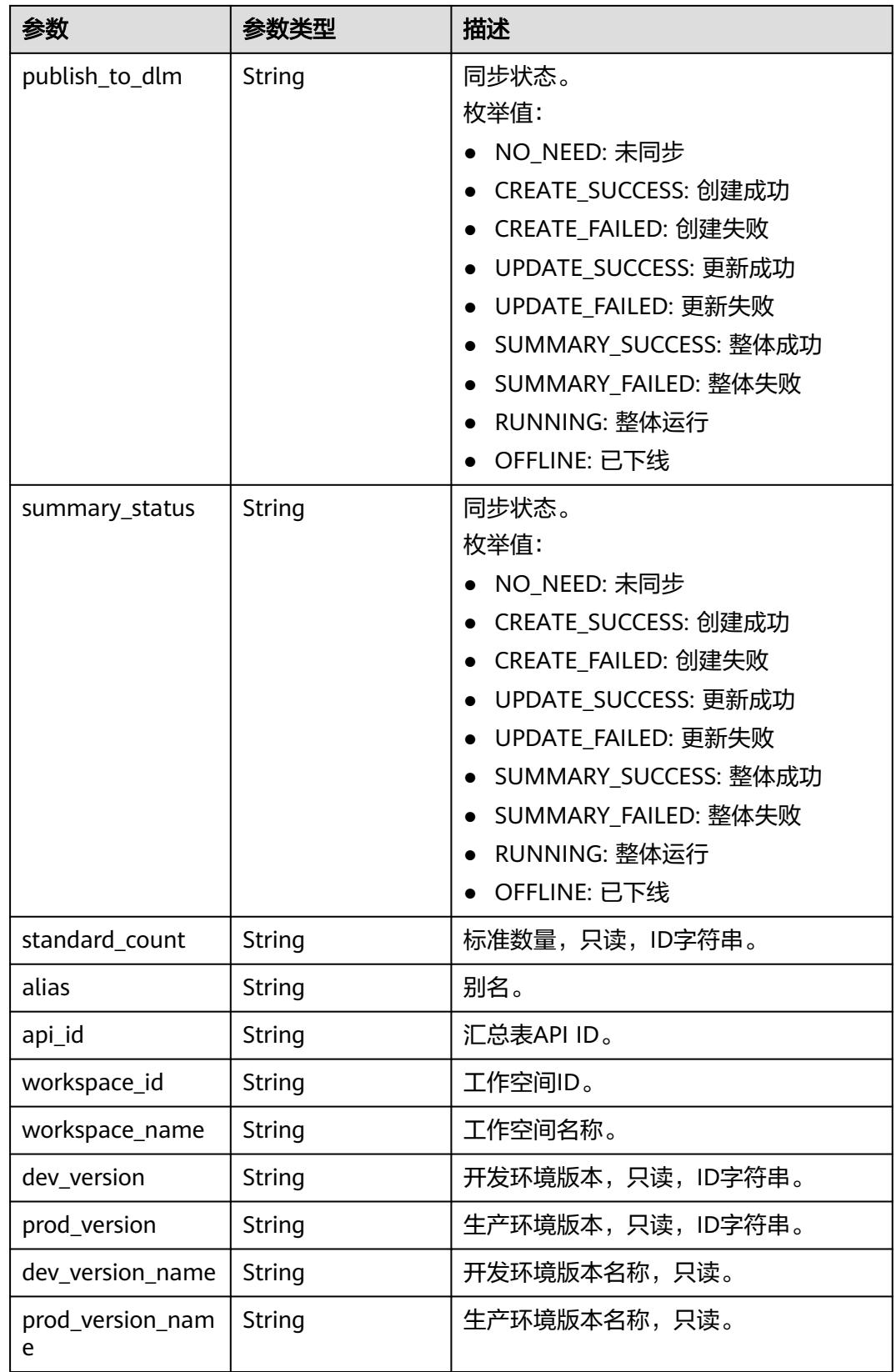

<span id="page-718-0"></span>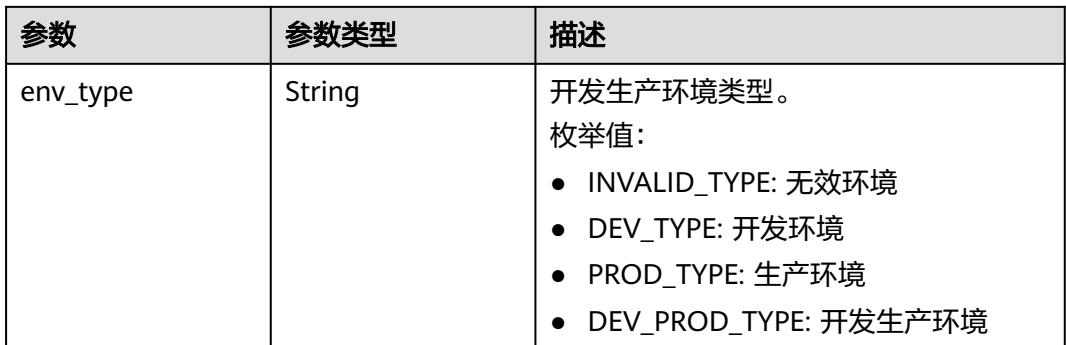

#### 表 **8-51** BizVersionManageVO

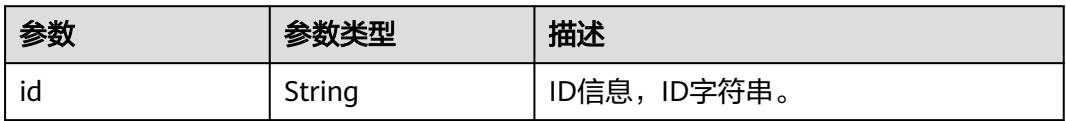

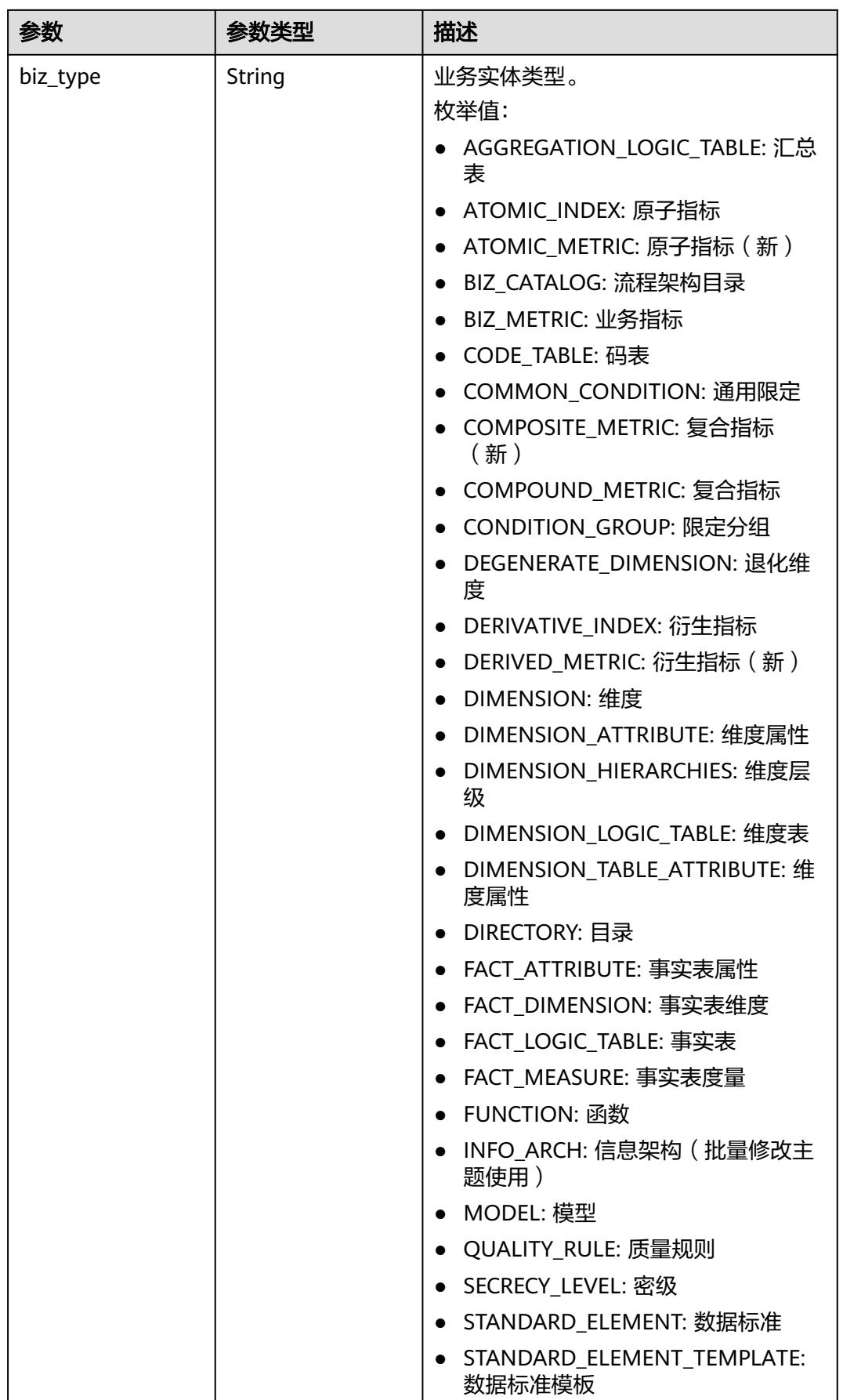
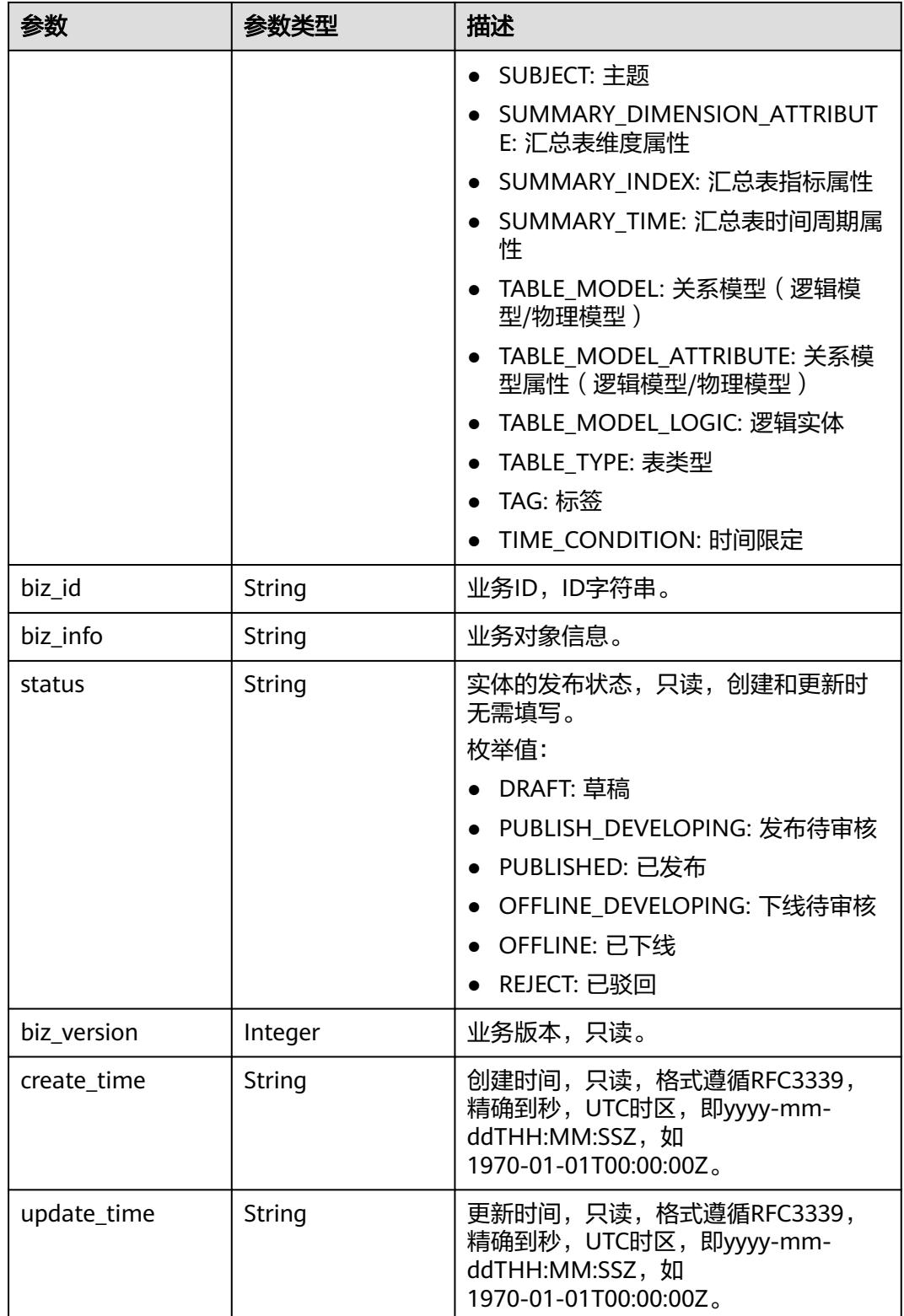

#### 状态码:**400**

#### 表 **8-52** 响应 Body 参数

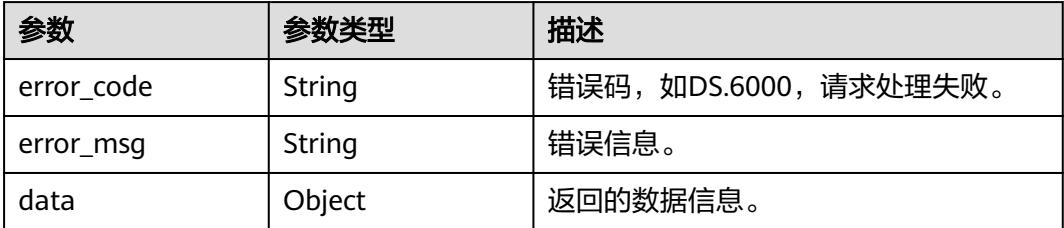

#### 状态码:**401**

表 **8-53** 响应 Body 参数

| 参数         | 参数类型   | 描述                   |
|------------|--------|----------------------|
| error code | String | 错误码,如DS.6000,请求处理失败。 |
| error_msg  | String | 错误信息。                |
| data       | Object | 返回的数据信息。             |

#### 状态码:**403**

#### 表 **8-54** 响应 Body 参数

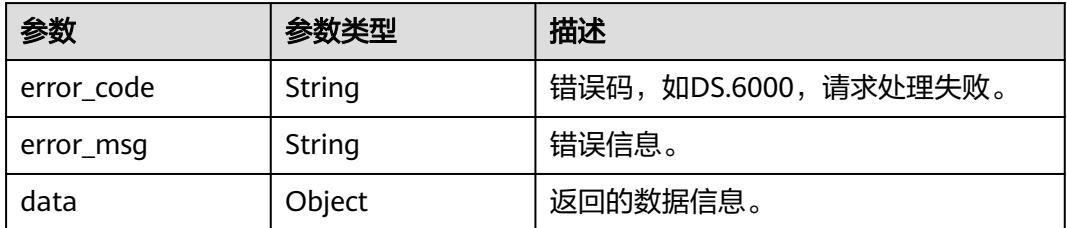

### 请求示例

从信息架构中查询逻辑实体、物理表、维度表、事实表、汇总表的前十条数据。

GET https://{endpoint}/v2/{project\_id}/design/all-tables? offset=1&limit=10&biz\_type\_list=TABLE\_MODEL\_LOGIC&biz\_type\_list=TABLE\_MODEL&biz\_type\_list=DIMENSI ON\_LOGIC\_TABLE&biz\_type\_list=FACT\_LOGIC\_TABLE&biz\_type\_list=AGGREGATION\_LOGIC\_TABLE&advOnInit Flg=true

### 响应示例

#### 状态码:**200**

Success,返回data数据是AllTableVO列表。

```
{
 "data" : {
 "value" : {
 "total" : 86,
```
 "records" : [ { "id" : "1229920251379118081", "name" : "test\_czh\_0416", "tb\_logic\_guid" : "" "quality\_id" : "1230938508982857728", "reversed" : null, "partition\_conf" : null, "dirty\_out\_switch" : false, "dirty\_out\_database" : "", "dirty\_out\_prefix" : "", "dirty\_out\_suffix" : "" "tb\_guid" : null, "code" : "test\_czh\_0416", "create\_by" : "test\_uesr", "tenant\_id" : "0833a5737480d53b2f25c010dc1a7b88-workspace-9ce2cfd08fda4f3b95faa5ba65fa5ec3", "description" : "无", "status" : "OFFLINE", "biz\_type" : "TABLE\_MODEL", "create\_time" : "2024-04-16T22:23:59+08:00", "update\_time" : "2024-04-19T17:55:49+08:00", "db\_name" : "bi" "dw\_type" : "DWS", "queue\_name" : null, "schema" : null, "l1" : "test\_czh\_catalog", "l2" : null, "l3" : null, "l1\_id" : "1194966710038474752", "l2\_id" : null,  $"$ l3 $^-$ id" : null. "new\_biz" : null, "physical\_table" : "CREATE\_FAILED", "dev\_physical\_table" : "NO\_NEED", "technical\_asset" : "CREATE\_FAILED", "business\_asset" : "CREATE\_SUCCESS", "meta\_data\_link" : "UPDATE\_FAILED", "data\_quality" : "CREATE\_SUCCESS", "dlf\_task" : "NO\_NEED", "materialization" : null, "publish\_to\_dlm" : null, "summary\_status" : "SUMMARY\_FAILED", "standard\_count" : null, "alias" : null, "api\_id" : "0", "workspace\_id" : null, "workspace\_name" : null, "dev\_version" : null, "prod\_version" : null, "dev\_version\_name" : null, "prod\_version\_name" : null, "env\_type" : "PROD\_TYPE" }, { "id" : "1229812609512062976", "name" : "test\_czh\_sl\_003", "tb\_logic\_guid" : "86ddea4c-0dda-4a7e-8ca1-a3ddce64ad97", "quality\_id" : null, "reversed" : null, "partition\_conf" : null, "dirty\_out\_switch" : false, "dirty\_out\_database" : "", "dirty\_out\_prefix" : "", , an cy\_out\_prenx" :<br>"dirty\_out\_suffix" : "", "tb\_guid" : null, "code" : "test\_czh\_sl\_003", "create\_by" : "test\_uesr", "tenant\_id" : "0833a5737480d53b2f25c010dc1a7b88-workspace-9ce2cfd08fda4f3b95faa5ba65fa5ec3", "description" : "无", "status" : "PUBLISHED", "biz\_type" : "TABLE\_MODEL",

```
 "create_time" : "2024-04-16T15:16:15+08:00",
      "update_time" : "2024-04-17T17:07:55+08:00",
      "db_name" : null,
      "dw_type" : "UNSPECIFIED",
      "queue_name" : null,
      "schema" : null,
      "l1" : "test_czh2",
      "l2" : null,
      "l3" : null,
      "l1_id" : "1170064724101115904",
 "l2_id" : null,
 "l3_id" : null,
      "new_biz" : null,
      "physical_table" : "NO_NEED",
      "dev_physical_table" : "NO_NEED",
      "technical_asset" : "NO_NEED",
      "business_asset" : "CREATE_SUCCESS",
      "meta_data_link" : "NO_NEED",
      "data_quality" : "CREATE_FAILED",
      "dlf_task" : "NO_NEED",
      "materialization" : null,
      "publish_to_dlm" : null,
      "summary_status" : "SUMMARY_SUCCESS",
      "standard_count" : null,
      "alias" : null,
      "api_id" : "0",
      "workspace_id" : null,
      "workspace_name" : null,
      "dev_version" : null,
      "prod_version" : null,
      "dev_version_name" : null,
      "prod_version_name" : null,
      "env_type" : "PROD_TYPE"
\}, {
 "id" : "1229812231022243840",
 "name" : "test_czh_sl_002",
      "tb_logic_guid" : "bafa9927-9f2b-4197-b8fa-cc94338b707b",
      "quality_id" : null,
      "reversed" : null,
      "partition_conf" : null,
      "dirty_out_switch" : false,
      "dirty_out_database" : "",
      "dirty_out_prefix" : "",
      "dirty_out_suffix" : "",
 "tb_guid" : null,
 "code" : "test_czh_sl_002",
     "create_by" : "test_uesr",
      "tenant_id" : "0833a5737480d53b2f25c010dc1a7b88-workspace-9ce2cfd08fda4f3b95faa5ba65fa5ec3",
      "description" : "无",
 "status" : "PUBLISHED",
 "biz_type" : "TABLE_MODEL",
 "create_time" : "2024-04-16T15:14:45+08:00",
 "update_time" : "2024-04-16T15:14:52+08:00",
     "db_name" : null.
      "dw_type" : "UNSPECIFIED",
      "queue_name" : null,
      "schema" : null,
      "l1" : "test_czh2",
      "l2" : null,
      "l3" : null,
      "l1_id" : "1170064724101115904",
      "l2_id" : null,
      "l3_id" : null,
      "new_biz" : null,
      "physical_table" : "NO_NEED",
      "dev_physical_table" : "NO_NEED",
      "technical_asset" : "NO_NEED",
     "business_asset" : "CREATE_SUCCESS",
      "meta_data_link" : "NO_NEED",
```

```
 "data_quality" : "NO_NEED",
      "dlf_task" : "NO_NEED",
      "materialization" : null,
 "publish_to_dlm" : null,
 "summary_status" : "SUMMARY_SUCCESS",
      "standard_count" : null,
      "alias" : null,
      "api_id" : "0",
      "workspace_id" : null,
      "workspace_name" : null,
     "dev_version" : null.
      "prod_version" : null,
      "dev_version_name" : null,
 "prod_version_name" : null,
 "env_type" : "PROD_TYPE"
    }, {
      "id" : "1229805021919621120",
      "name" : "test_czh_sl_001",
      "tb_logic_guid" : "cec6e323-ec00-457a-aaee-9ec931326bc7",
      "quality_id" : null,
      "reversed" : null,
      "partition_conf" : null,
      "dirty_out_switch" : false,
      "dirty_out_database" : "",
     "dirty_out_prefix" : "",
      "dirty_out_suffix" : "",
      "tb_guid" : null,
      "code" : "test_czh_sl_001",
 "create_by" : "test_uesr",
 "tenant_id" : "0833a5737480d53b2f25c010dc1a7b88-workspace-9ce2cfd08fda4f3b95faa5ba65fa5ec3",
      "description" : "无",
      "status" : "PUBLISHED",
      "biz_type" : "TABLE_MODEL",
      "create_time" : "2024-04-16T14:46:06+08:00",
      "update_time" : "2024-04-16T14:50:34+08:00",
 "db_name" : null,
 "dw_type" : "UNSPECIFIED",
      "queue_name" : null,
      "schema" : null,
      "l1" : "test_czh_catalog",
      "l2" : null,
      "l3" : null,
      "l1_id" : "1194966710038474752",
      "l2_id" : null,
      "l3_id" : null,
      "new_biz" : null,
      "physical_table" : "NO_NEED",
      "dev_physical_table" : "NO_NEED",
 "technical_asset" : "NO_NEED",
 "business_asset" : "CREATE_SUCCESS",
 "meta_data_link" : "NO_NEED",
     "data_quality" : "NO_NEED",
      "dlf_task" : "NO_NEED",
      "materialization" : null,
      "publish_to_dlm" : null,
      "summary_status" : "SUMMARY_SUCCESS",
      "standard_count" : null,
      "alias" : null,
      "api_id" : "0",
      "workspace_id" : null,
      "workspace_name" : null,
      "dev_version" : null,
     "prod_version" : null,
      "dev_version_name" : null,
      "prod_version_name" : null,
      "env_type" : "PROD_TYPE"
    }, {
      "id" : "1226973789422813184",
      "name" : "test_0408_004",
```

```
 "tb_logic_guid" : "40322535-e903-44e1-a0c0-f79573fc09e6",
      "quality_id" : "1227637237613944833",
      "reversed" : null,
      "partition_conf" : null,
     "dirty_out_switch" : false,
      "dirty_out_database" : "",
      "dirty_out_prefix" : "",
      "dirty_out_suffix" : "",
 "tb_guid" : null,
 "code" : "test_0408_004",
 "create_by" : "test_uesr",
 "tenant_id" : "0833a5737480d53b2f25c010dc1a7b88-workspace-9ce2cfd08fda4f3b95faa5ba65fa5ec3",
      "description" : "无",
 "status" : "PUBLISHED",
 "biz_type" : "TABLE_MODEL",
      "create_time" : "2024-04-08T19:15:47+08:00",
      "update_time" : "2024-04-10T15:12:17+08:00",
      "db_name" : null,
      "dw_type" : "DWS",
      "queue_name" : null,
      "schema" : null,
      "l1" : "测试主题",
     "l2" : null,
      "l3" : null,
      "l1_id" : "1170064658061799424",
      "l2_id" : null,
      "l3_id" : null,
      "new_biz" : null,
      "physical_table" : "CREATE_FAILED",
      "dev_physical_table" : "NO_NEED",
 "technical_asset" : "CREATE_FAILED",
 "business_asset" : "CREATE_SUCCESS",
 "meta_data_link" : "UPDATE_FAILED",
      "data_quality" : "CREATE_SUCCESS",
      "dlf_task" : "NO_NEED",
      "materialization" : null,
     "publish_to_dlm" : null,
      "summary_status" : "SUMMARY_FAILED",
      "standard_count" : null,
 "alias" : null,
 "api_id" : "0",
      "workspace_id" : null,
      "workspace_name" : null,
     "dev_version" : null,
      "prod_version" : null,
     "dev_version_name" : null,
      "prod_version_name" : null,
     "env_type" : "PROD_TYPE"
    }, {
      "id" : "1226973648695504896",
     "name" : "test_0408_003",
      "tb_logic_guid" : "d6b610a5-de9f-43f6-b3ef-aa4bc23ae766",
      "quality_id" : null,
      "reversed" : null,
      "partition_conf" : null,
      "dirty_out_switch" : false,
     "dirty_out_database" : "'
      "dirty_out_prefix" : "",
      "dirty_out_suffix" : "",
      "tb_guid" : null,
      "code" : "test_0408_003",
 "create_by" : "test_uesr",
 "tenant_id" : "0833a5737480d53b2f25c010dc1a7b88-workspace-9ce2cfd08fda4f3b95faa5ba65fa5ec3",
      "description" : "无",
      "status" : "PUBLISHED",
      "biz_type" : "TABLE_MODEL",
 "create_time" : "2024-04-08T19:15:14+08:00",
 "update_time" : "2024-04-08T19:18:36+08:00",
    "db_name" : null,
```
 "dw\_type" : "DWS", "queue\_name" : null, "schema" : null, "l1" : "我的测试", "l2" : null, "l3" : null, "l1\_id" : "1178033294286176256", "l2\_id" : null, "l3\_id" : null, "new\_biz" : null, "physical\_table" : "CREATE\_FAILED", "dev\_physical\_table" : "NO\_NEED", "technical\_asset" : "CREATE\_FAILED", "business\_asset" : "UPDATE\_SUCCESS", "meta\_data\_link" : "UPDATE\_FAILED", "data\_quality" : "NO\_NEED", "dlf\_task" : "NO\_NEED", "materialization" : null, "publish\_to\_dlm" : null, "summary\_status" : "SUMMARY\_FAILED", "standard\_count" : null, "alias" : null, "api\_id" : "0", "workspace\_id" : null, "workspace\_name" : null, "dev\_version" : null, "prod\_version" : null, "dev\_version\_name" : null, "prod\_version\_name" : null, "env\_type" : "PROD\_TYPE" }, { "id" : "1226923543347003392", "name" : "test\_0408\_002", "tb\_logic\_guid" : "b11128db-ba65-40b6-99a5-6103106fac79", "quality\_id" : null, "reversed" : null, "partition\_conf" : null, "dirty\_out\_switch" : false, "dirty\_out\_database" : "", "dirty\_out\_prefix" : "", "dirty\_out\_suffix" : "", "tb\_guid" : null, "code" : "test\_0408\_002", "create\_by" : "test\_uesr", "tenant\_id" : "0833a5737480d53b2f25c010dc1a7b88-workspace-9ce2cfd08fda4f3b95faa5ba65fa5ec3", "description" : "无", "status" : "PUBLISHED", "biz\_type" : "TABLE\_MODEL", "create\_time" : "2024-04-08T15:56:08+08:00", "update\_time" : "2024-04-08T19:14:09+08:00", "db\_name" : null, "dw\_type" : "DWS" "queue\_name" : null, "schema" : null, "l1" : "test\_czh2", "l2" : null, "l3" : null, "l1\_id" : "1170064724101115904", "l2\_id" : null, "l3\_id" : null, "new\_biz" : null, "physical\_table" : "CREATE\_FAILED", "dev\_physical\_table" : "NO\_NEED", "technical\_asset" : "CREATE\_FAILED", "business\_asset" : "UPDATE\_SUCCESS", "meta\_data\_link" : "UPDATE\_FAILED", "data\_quality" : "NO\_NEED", "dlf\_task" : "NO\_NEED", "materialization" : null,

```
 "publish_to_dlm" : null,
      "summary_status" : "SUMMARY_FAILED",
      "standard_count" : null,
 "alias" : null,
 "api_id" : "0",
      "workspace_id" : null,
      "workspace_name" : null,
      "dev_version" : null,
      "prod_version" : null,
      "dev_version_name" : null,
      "prod_version_name" : null,
      "env_type" : "PROD_TYPE"
\}, {
 "id" : "1226923406239399936",
      "name" : "test_0408",
      "tb_logic_guid" : "",
      "quality_id" : null,
      "reversed" : null,
      "partition_conf" : null,
     "dirty_out_switch" : false,
     "dirty_out_database" : "
      "dirty_out_prefix" : "",
      "dirty_out_suffix" : "",
      "tb_guid" : null,
      "code" : "test_0408",
 "create_by" : "test_uesr",
 "tenant_id" : "0833a5737480d53b2f25c010dc1a7b88-workspace-9ce2cfd08fda4f3b95faa5ba65fa5ec3",
      "description" : "无",
      "status" : "DRAFT",
      "biz_type" : "TABLE_MODEL",
      "create_time" : "2024-04-08T15:55:35+08:00",
      "update_time" : "2024-04-19T17:22:02+08:00",
      "db_name" : null,
     "dw_type" : "DWS"
      "queue_name" : null,
      "schema" : null,
      "l1" : "test_import",
      "l2" : null,
      "l3" : null,
      "l1_id" : "1193142949320474624",
      "l2_id" : null,
     "l3_id" : null,
      "new_biz" : null,
      "physical_table" : "CREATE_FAILED",
      "dev_physical_table" : "NO_NEED",
 "technical_asset" : "CREATE_FAILED",
 "business_asset" : "CREATE_SUCCESS",
      "meta_data_link" : "UPDATE_FAILED",
      "data_quality" : "NO_NEED",
      "dlf_task" : "NO_NEED",
      "materialization" : null,
 "publish_to_dlm" : null,
 "summary_status" : "SUMMARY_FAILED",
     "standard_count" : null,
      "alias" : null,
      "api_id" : "0",
      "workspace_id" : null,
      "workspace_name" : null,
 "dev_version" : null,
 "prod_version" : null,
      "dev_version_name" : null,
      "prod_version_name" : null,
     "env_type" : "PROD_TYPE"
    }, {
      "id" : "1222930979413499904",
      "name" : "test_czh_0328",
      "tb_logic_guid" : "712edcdd-3bba-4077-b182-4a1f17e5bcd8",
     "quality id" : null,
      "reversed" : null,
```

```
 "partition_conf" : null,
      "dirty_out_switch" : false,
      "dirty_out_database" : "",
      "dirty_out_prefix" : "",
      "dirty_out_suffix" : "",
      "tb_guid" : null,
      "code" : "dim_test_czh_0328",
 "create_by" : "test_uesr",
 "tenant_id" : "0833a5737480d53b2f25c010dc1a7b88-workspace-9ce2cfd08fda4f3b95faa5ba65fa5ec3",
      "description" : "无",
      "status" : "PUBLISHED",
      "biz_type" : "DIMENSION_LOGIC_TABLE",
      "create_time" : "2024-03-28T15:31:06+08:00",
 "update_time" : "2024-03-28T15:31:10+08:00",
 "db_name" : "bi",
 "dw_type" : "DWS",
      "queue_name" : null,
      "schema" : null,
      "l1" : "test_czh_catalog",
      "l2" : null,
      "l3" : null,
      "l1_id" : "1194966710038474752",
     "l2_id" : null,
     "l3_id" : null,
      "new_biz" : null,
      "physical_table" : "CREATE_FAILED",
      "dev_physical_table" : "NO_NEED",
 "technical_asset" : "CREATE_FAILED",
 "business_asset" : "CREATE_SUCCESS",
 "meta_data_link" : "UPDATE_FAILED",
      "data_quality" : "NO_NEED",
      "dlf_task" : "NO_NEED",
      "materialization" : null,
      "publish_to_dlm" : null,
 "summary_status" : "SUMMARY_FAILED",
 "standard_count" : null,
      "alias" : "",
      "api_id" : "0",
      "workspace_id" : null,
      "workspace_name" : null,
      "dev_version" : null,
      "prod_version" : null,
      "dev_version_name" : null,
      "prod_version_name" : null,
      "env_type" : "PROD_TYPE"
    }, {
     , .<br>"id" : "1222853173564289024",
      "name" : "test_czh_0328",
      "tb_logic_guid" : "",
      "quality_id" : null,
      "reversed" : null,
      "partition_conf" : null,
      "dirty_out_switch" : false,
      "dirty_out_database" : "",
      "dirty_out_prefix" : "",
      "dirty_out_suffix" : "",
      "tb_guid" : null,
      "code" : "test_czh_0328",
 "create_by" : "test_uesr",
 "tenant_id" : "0833a5737480d53b2f25c010dc1a7b88-workspace-9ce2cfd08fda4f3b95faa5ba65fa5ec3",
      "description" : "无",
      "status" : "OFFLINE",
      "biz_type" : "TABLE_MODEL",
 "create_time" : "2024-03-28T10:21:56+08:00",
 "update_time" : "2024-04-19T17:55:50+08:00",
 "db_name" : "bi",
 "dw_type" : "DWS",
     "queue_name" : null,
      "schema" : null,
```
 "l1" : "test\_czh\_catalog", "l2" : null, "l3" : null, "l1\_id" : "1194966710038474752", "l2\_id" : null, "l3\_id" : null, "new\_biz" : null, "physical\_table" : "CREATE\_FAILED", "dev\_physical\_table" : "NO\_NEED", "technical\_asset" : "CREATE\_FAILED", "business\_asset" : "CREATE\_SUCCESS", "meta\_data\_link" : "UPDATE\_FAILED", "data\_quality" : "NO\_NEED", "dlf\_task" : "NO\_NEED", "materialization" : null, "publish\_to\_dlm" : null, "summary\_status" : "SUMMARY\_FAILED", "standard\_count" : null, "alias" : null, "api\_id" : "0", "workspace\_id" : null, "workspace\_name" : null, "dev\_version" : null, "prod\_version" : null, "dev\_version\_name" : null, "prod\_version\_name" : null, "env\_type" : "PROD\_TYPE" } ] }

#### 状态码:**400**

 } }

BadRequest

```
{
  "error_code" : "DS.60xx",
  "error_msg" : "The user request is illegal."
}
```
#### 状态码:**401**

Unauthorized

```
{
 "error_code" : "DS.60xx",
 "error_msg" : "User authentication failed."
}
```
#### 状态码:**403**

Forbidden

{

```
 "error_code" : "DS.60xx",
  "error_msg" : "The user does not have permission to call this API."
}
```
### **SDK** 代码示例

SDK代码示例如下。

#### **Java**

package com.huaweicloud.sdk.test;

import com.huaweicloud.sdk.core.auth.ICredential;

```
import com.huaweicloud.sdk.core.auth.BasicCredentials;
import com.huaweicloud.sdk.core.exception.ConnectionException;
import com.huaweicloud.sdk.core.exception.RequestTimeoutException;
import com.huaweicloud.sdk.core.exception.ServiceResponseException;
import com.huaweicloud.sdk.dataartsstudio.v1.region.DataArtsStudioRegion;
import com.huaweicloud.sdk.dataartsstudio.v1.*;
import com.huaweicloud.sdk.dataartsstudio.v1.model.*;
public class ListAllTablesSolution {
   public static void main(String[] args) {
      // The AK and SK used for authentication are hard-coded or stored in plaintext, which has great 
security risks. It is recommended that the AK and SK be stored in ciphertext in configuration files or 
environment variables and decrypted during use to ensure security.
      // In this example, AK and SK are stored in environment variables for authentication. Before running 
this example, set environment variables CLOUD_SDK_AK and CLOUD_SDK_SK in the local environment
      String ak = System.getenv("CLOUD_SDK_AK");
      String sk = System.getenv("CLOUD_SDK_SK");
     String projectId = "{project_id}";
      ICredential auth = new BasicCredentials()
           .withProjectId(projectId)
           .withAk(ak)
           .withSk(sk);
      DataArtsStudioClient client = DataArtsStudioClient.newBuilder()
            .withCredential(auth)
            .withRegion(DataArtsStudioRegion.valueOf("<YOUR REGION>"))
            .build();
      ListAllTablesRequest request = new ListAllTablesRequest();
      try {
         ListAllTablesResponse response = client.listAllTables(request);
         System.out.println(response.toString());
      } catch (ConnectionException e) {
         e.printStackTrace();
      } catch (RequestTimeoutException e) {
         e.printStackTrace();
      } catch (ServiceResponseException e) {
         e.printStackTrace();
         System.out.println(e.getHttpStatusCode());
         System.out.println(e.getRequestId());
         System.out.println(e.getErrorCode());
         System.out.println(e.getErrorMsg());
      }
   }
}
```
#### **Python**

# coding: utf-8

import os

```
from huaweicloudsdkcore.auth.credentials import BasicCredentials
from huaweicloudsdkdataartsstudio.v1.region.dataartsstudio_region import DataArtsStudioRegion
from huaweicloudsdkcore.exceptions import exceptions
from huaweicloudsdkdataartsstudio.v1 import *
```

```
if __name__ == '__main__":
```
 # The AK and SK used for authentication are hard-coded or stored in plaintext, which has great security risks. It is recommended that the AK and SK be stored in ciphertext in configuration files or environment variables and decrypted during use to ensure security.

 # In this example, AK and SK are stored in environment variables for authentication. Before running this example, set environment variables CLOUD\_SDK\_AK and CLOUD\_SDK\_SK in the local environment

```
 ak = os.environ["CLOUD_SDK_AK"]
 sk = os.environ["CLOUD_SDK_SK"]
 projectId = "{project_id}"
```
credentials = BasicCredentials(ak, sk, projectId)

```
 client = DataArtsStudioClient.new_builder() \
    .with_credentials(credentials) \
    .with_region(DataArtsStudioRegion.value_of("<YOUR REGION>")) \
    .build()
 try:
    request = ListAllTablesRequest()
   response = client.list_all_tables(request)
    print(response)
 except exceptions.ClientRequestException as e:
    print(e.status_code)
    print(e.request_id)
    print(e.error_code)
    print(e.error_msg)
```
#### **Go**

```
package main
```

```
import (
```
)

```
 "fmt"
 "github.com/huaweicloud/huaweicloud-sdk-go-v3/core/auth/basic"
 dataartsstudio "github.com/huaweicloud/huaweicloud-sdk-go-v3/services/dataartsstudio/v1"
 "github.com/huaweicloud/huaweicloud-sdk-go-v3/services/dataartsstudio/v1/model"
 region "github.com/huaweicloud/huaweicloud-sdk-go-v3/services/dataartsstudio/v1/region"
```
func main() {

 // The AK and SK used for authentication are hard-coded or stored in plaintext, which has great security risks. It is recommended that the AK and SK be stored in ciphertext in configuration files or environment variables and decrypted during use to ensure security.

 // In this example, AK and SK are stored in environment variables for authentication. Before running this example, set environment variables CLOUD\_SDK\_AK and CLOUD\_SDK\_SK in the local environment

```
 ak := os.Getenv("CLOUD_SDK_AK")
 sk := os.Getenv("CLOUD_SDK_SK")
 projectId := "{project_id}"
 auth := basic.NewCredentialsBuilder().
```

```
 WithAk(ak).
    WithSk(sk).
   WithProjectId(projectId).
   Build()
 client := dataartsstudio.NewDataArtsStudioClient(
```

```
 dataartsstudio.DataArtsStudioClientBuilder().
      WithRegion(region.ValueOf("<YOUR REGION>")).
      WithCredential(auth).
      Build())
 request := &model.ListAllTablesRequest{}
 response, err := client.ListAllTables(request)
```

```
if err == nil fmt.Printf("%+v\n", response)
 } else {
   fmt.Println(err)
 }
```
}

### 更多

更多编程语言的SDK代码示例,请参见**[API Explorer](https://console.huaweicloud.com/apiexplorer/#/openapi/DataArtsStudio/sdk?api=ListAllTables)**的代码示例页签,可生成自动对应 的SDK代码示例。

### 状态码

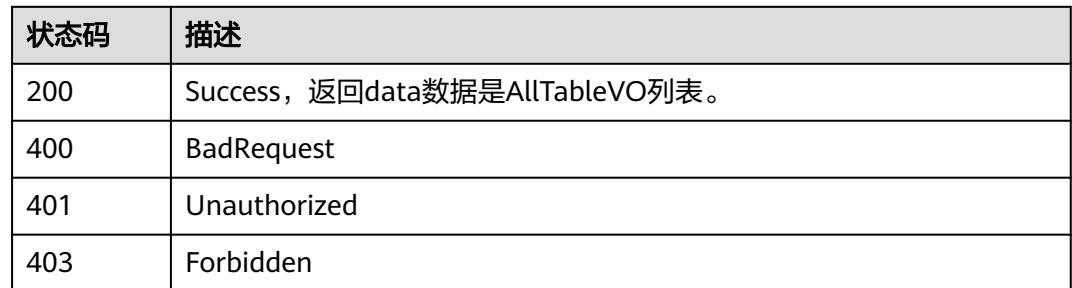

# **8.3** 数据标准接口

# **8.3.1** 获取数据标准集合

## 功能介绍

根据查询条件分页获取数据标准集合,按修改时间降序排序。

### 调用方法

请参[见如何调用](#page-69-0)**API**。

### **URI**

GET /v2/{project\_id}/design/standards

#### 表 **8-55** 路径参数

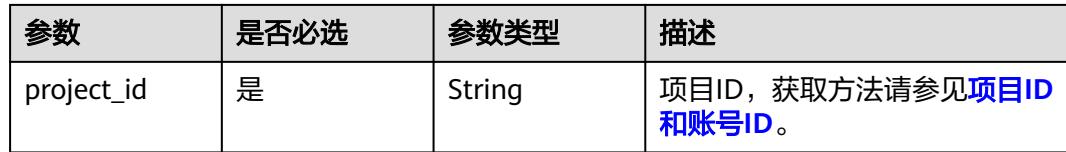

#### 表 **8-56** Query 参数

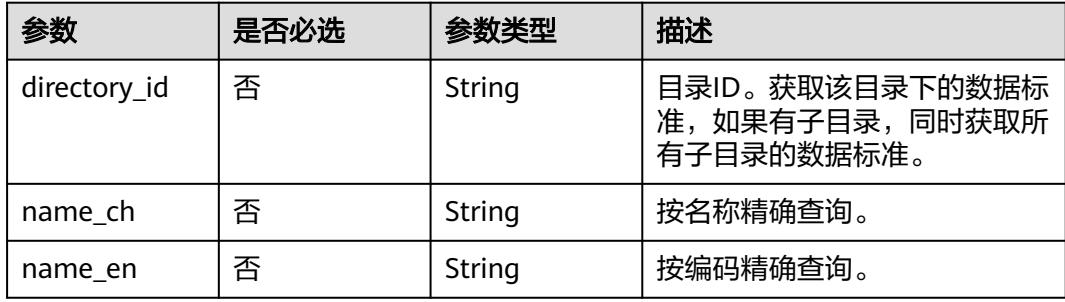

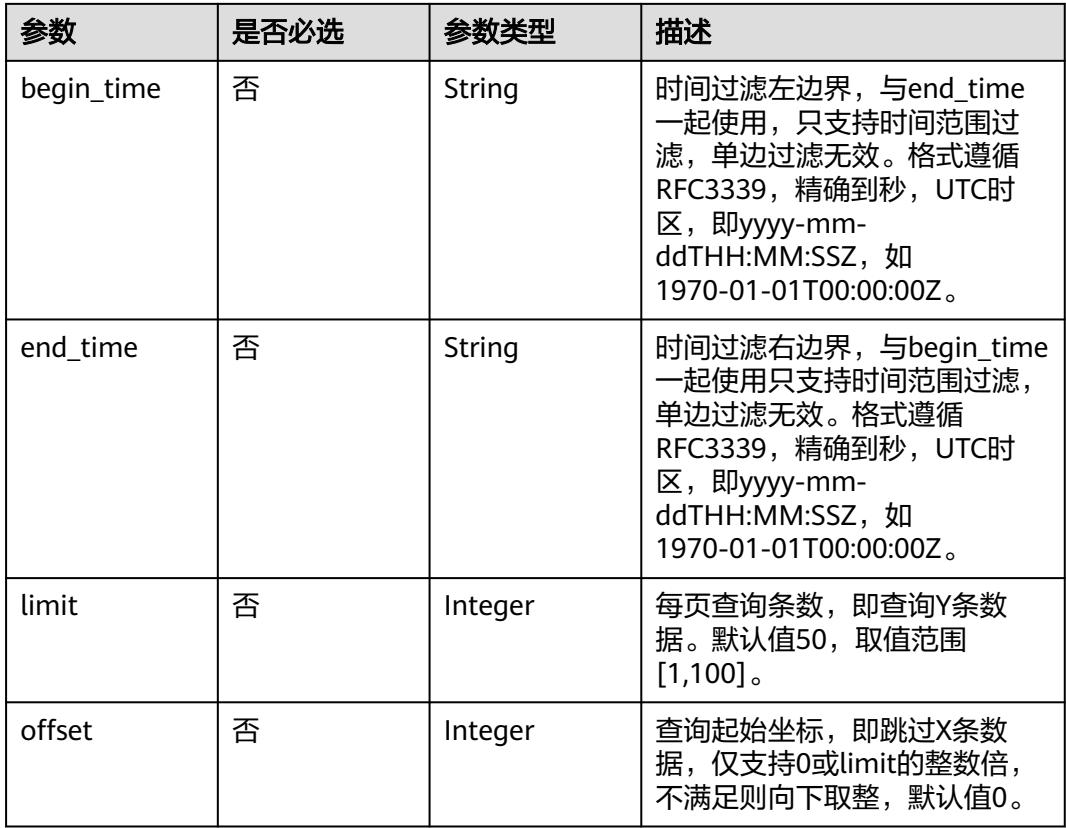

## 请求参数

### 表 **8-57** 请求 Header 参数

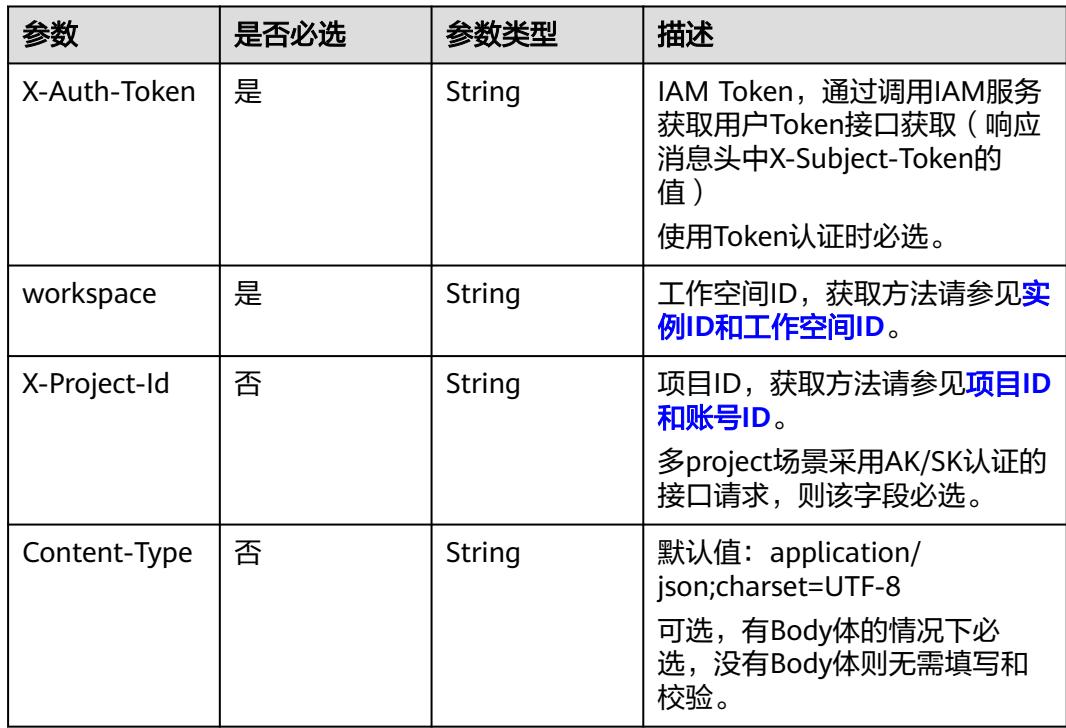

### 响应参数

#### 状态码:**200**

### 表 **8-58** 响应 Body 参数

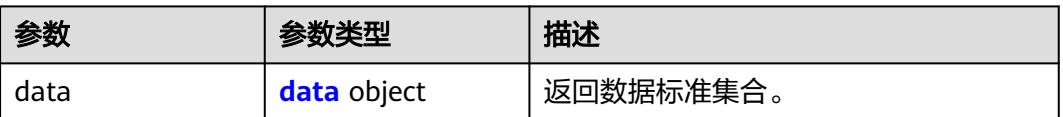

#### 表 **8-59** data

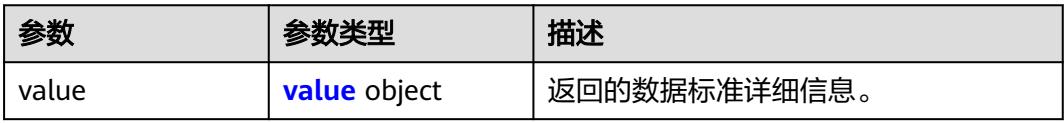

#### 表 **8-60** value

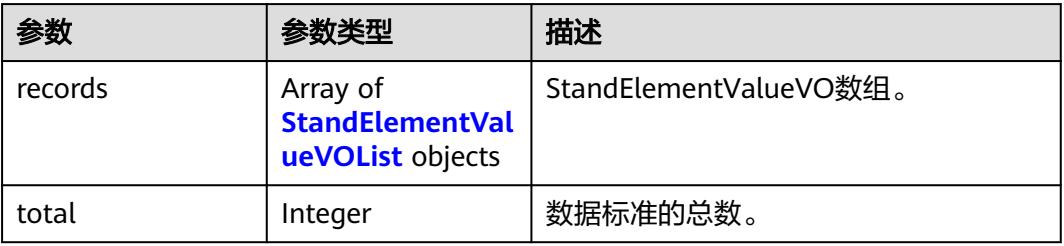

#### 表 **8-61** StandElementValueVOList

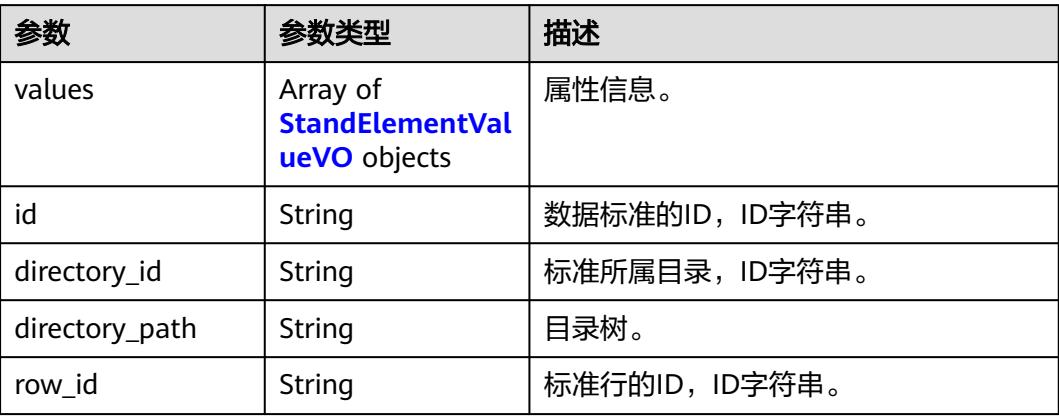

<span id="page-735-0"></span>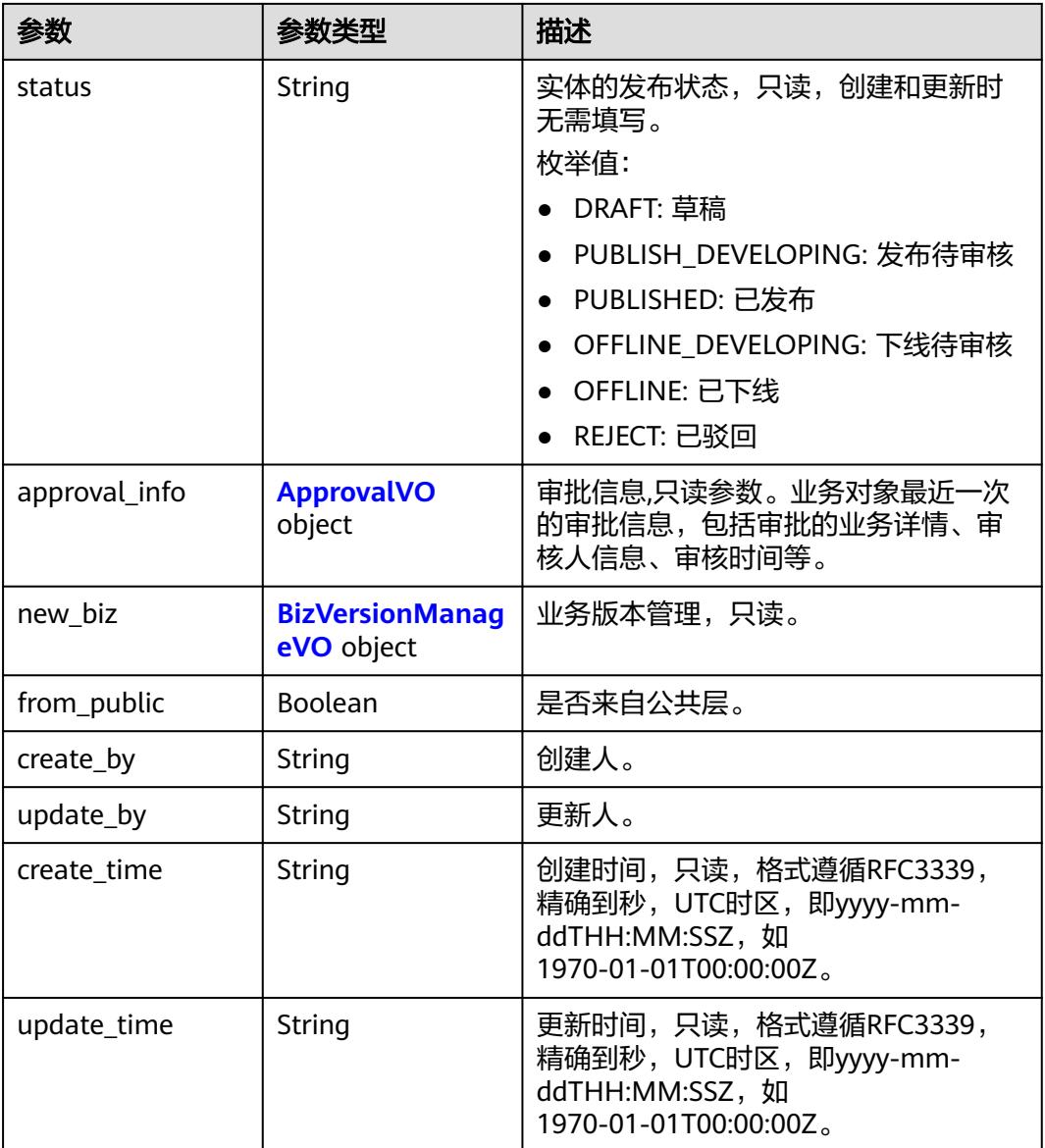

#### 表 **8-62** StandElementValueVO

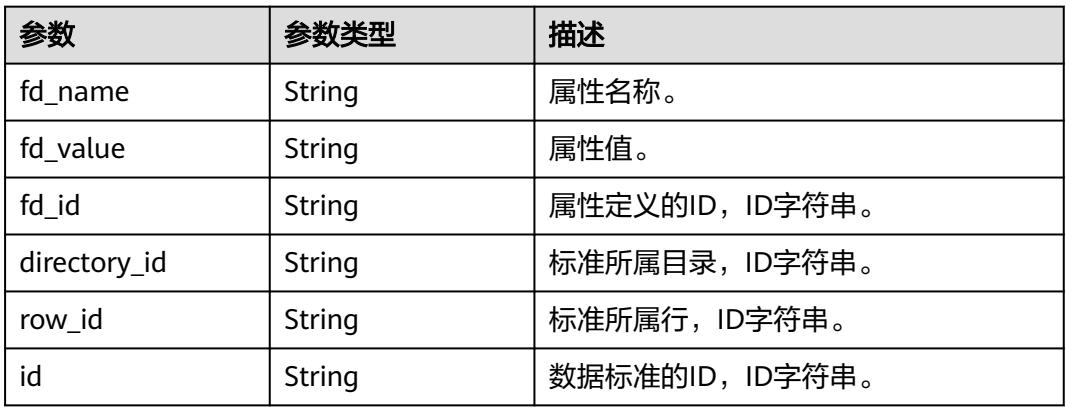

<span id="page-736-0"></span>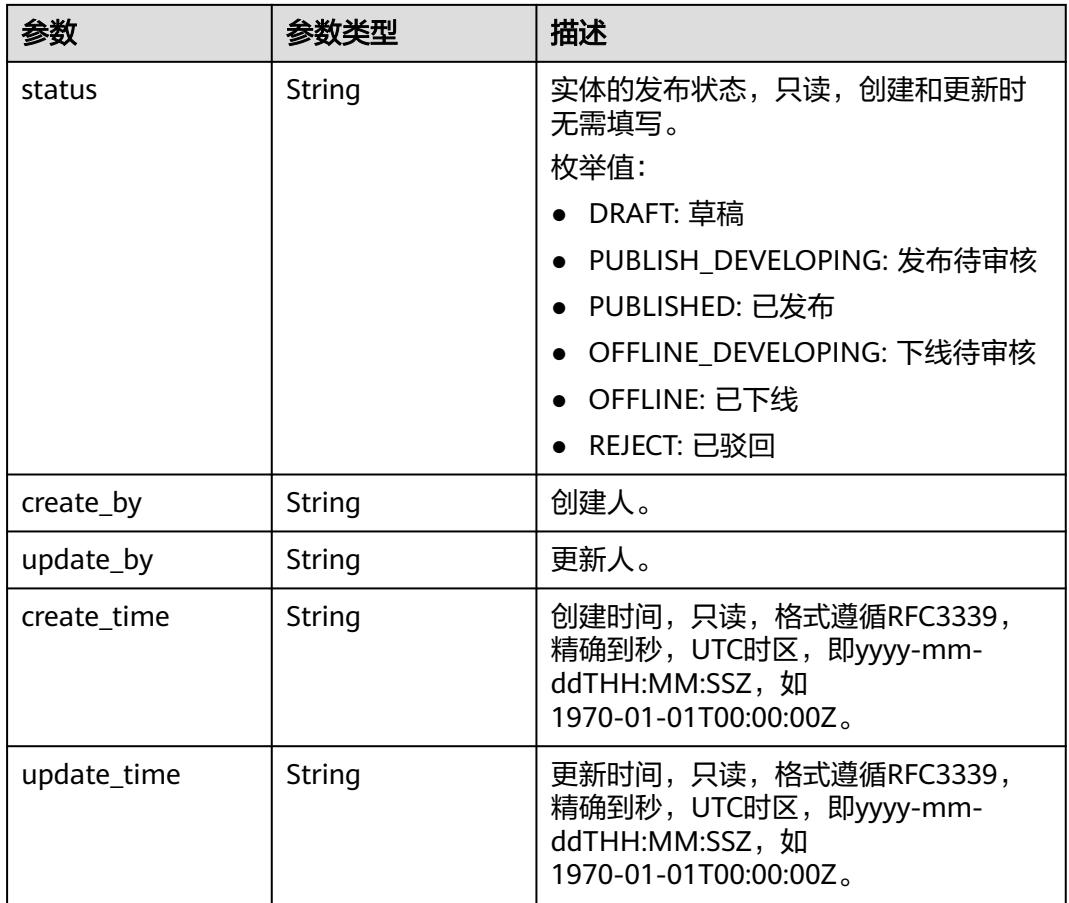

### 表 **8-63** ApprovalVO

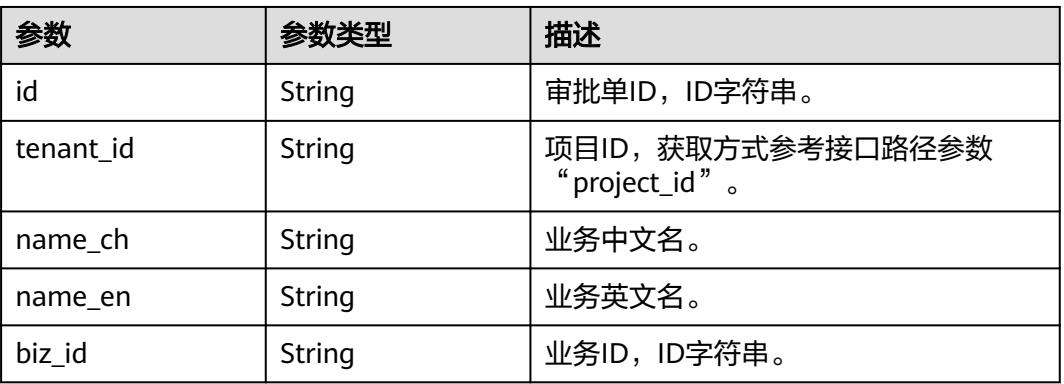

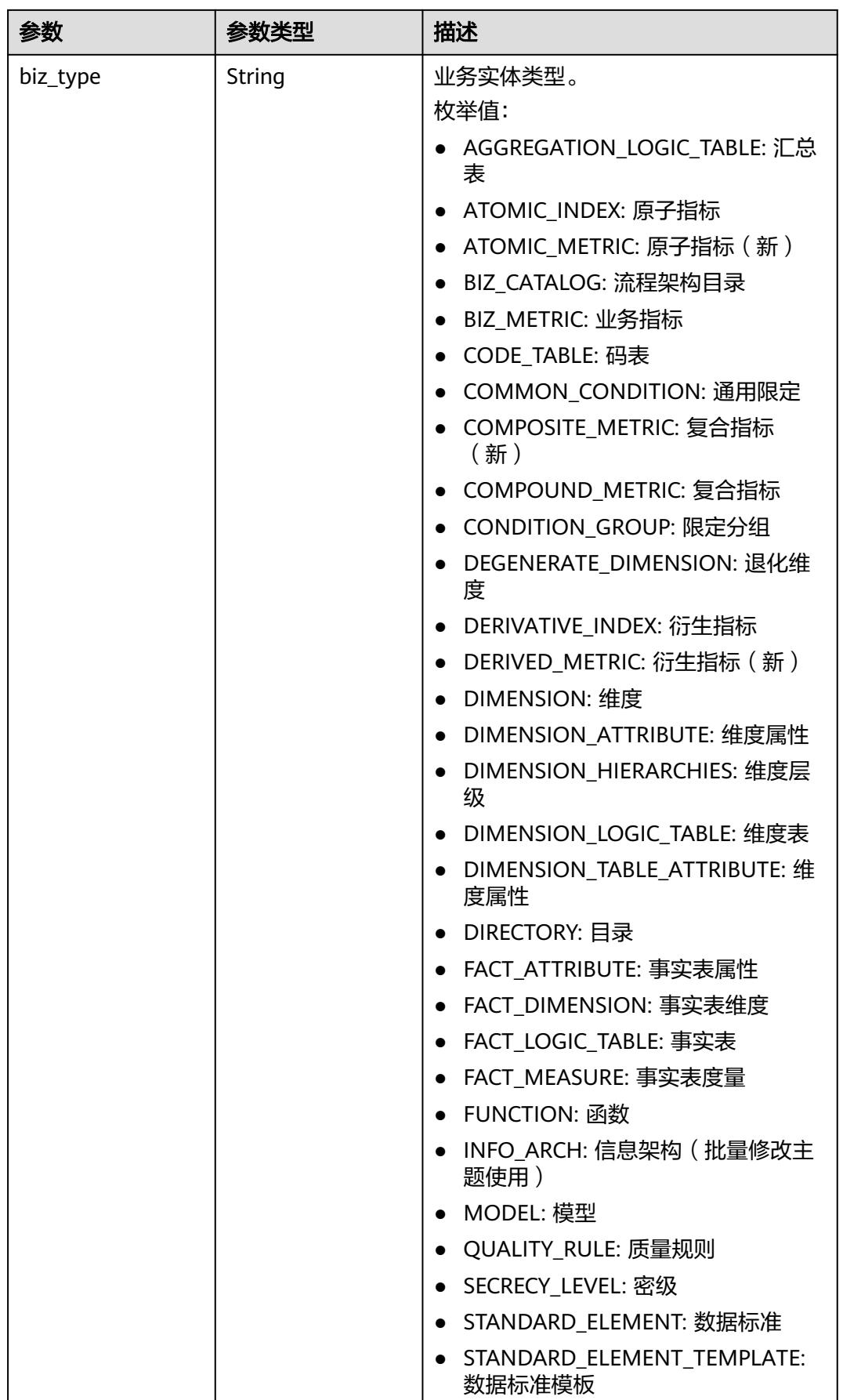

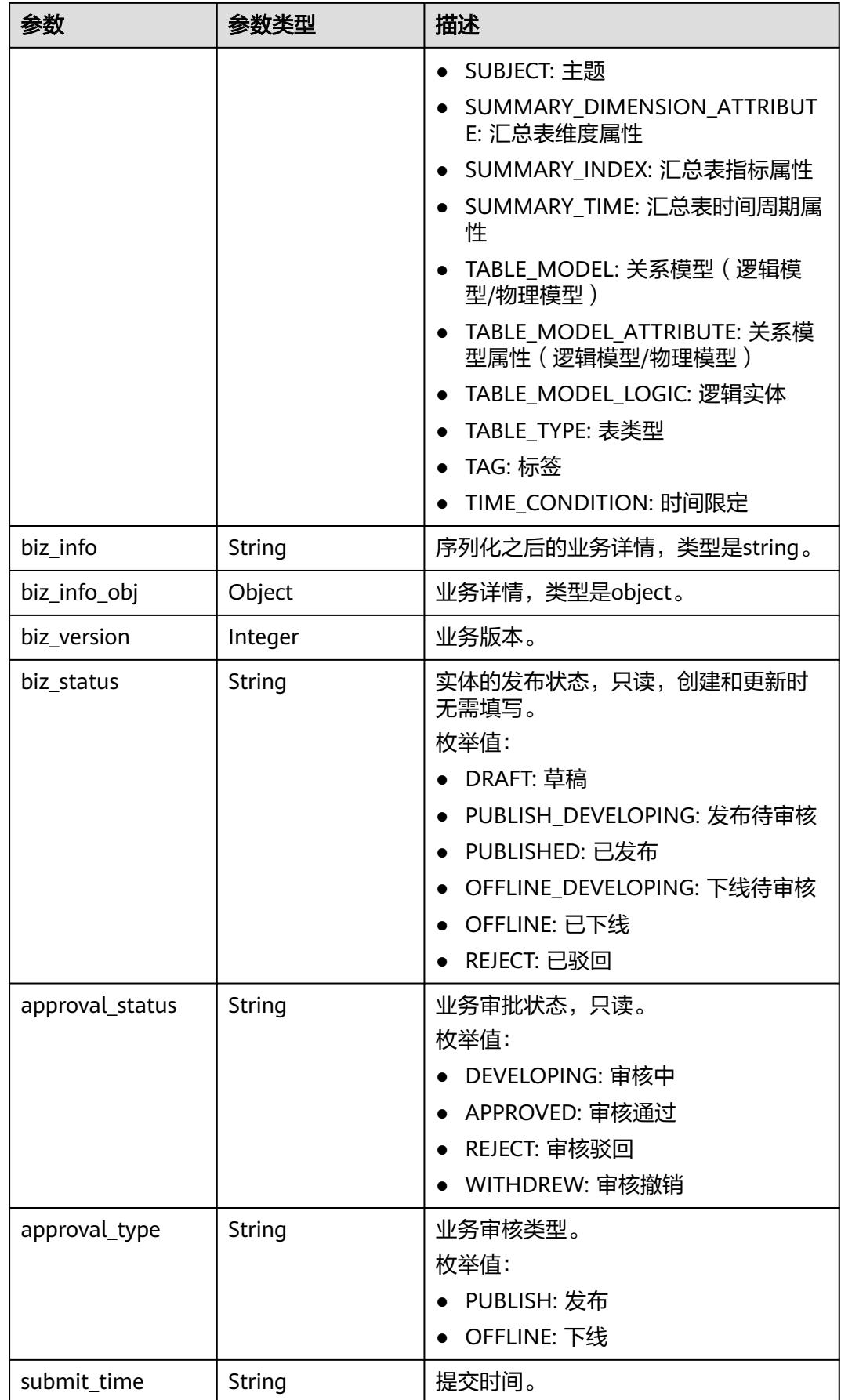

<span id="page-739-0"></span>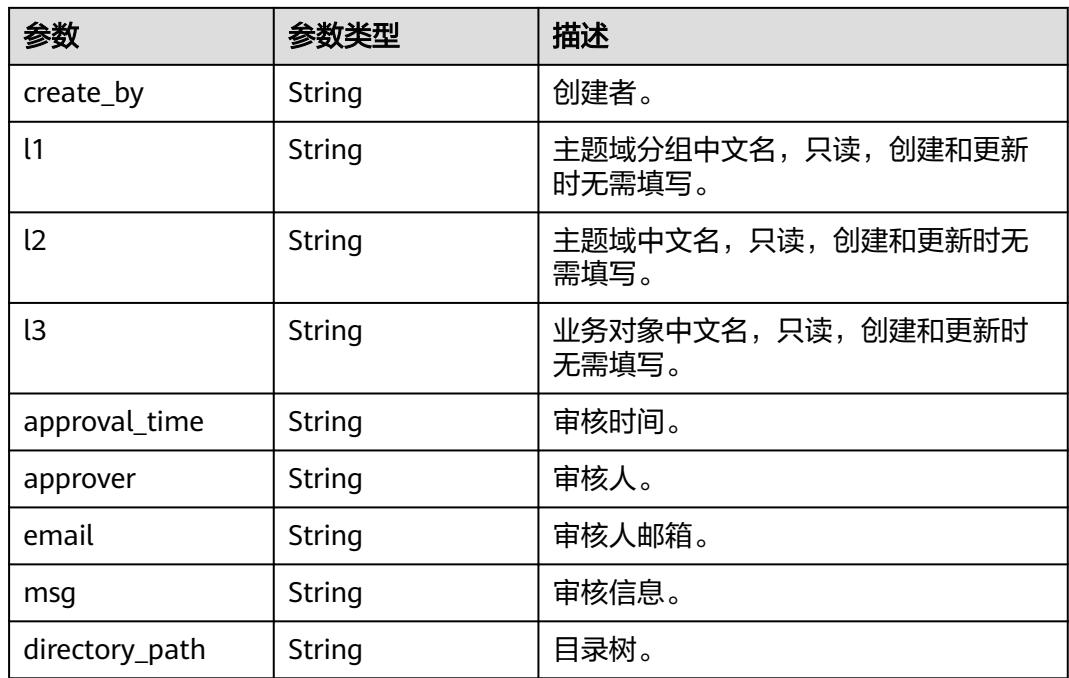

### 表 **8-64** BizVersionManageVO

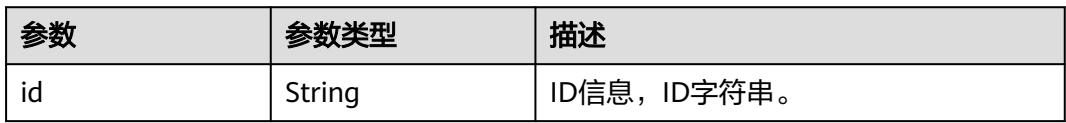

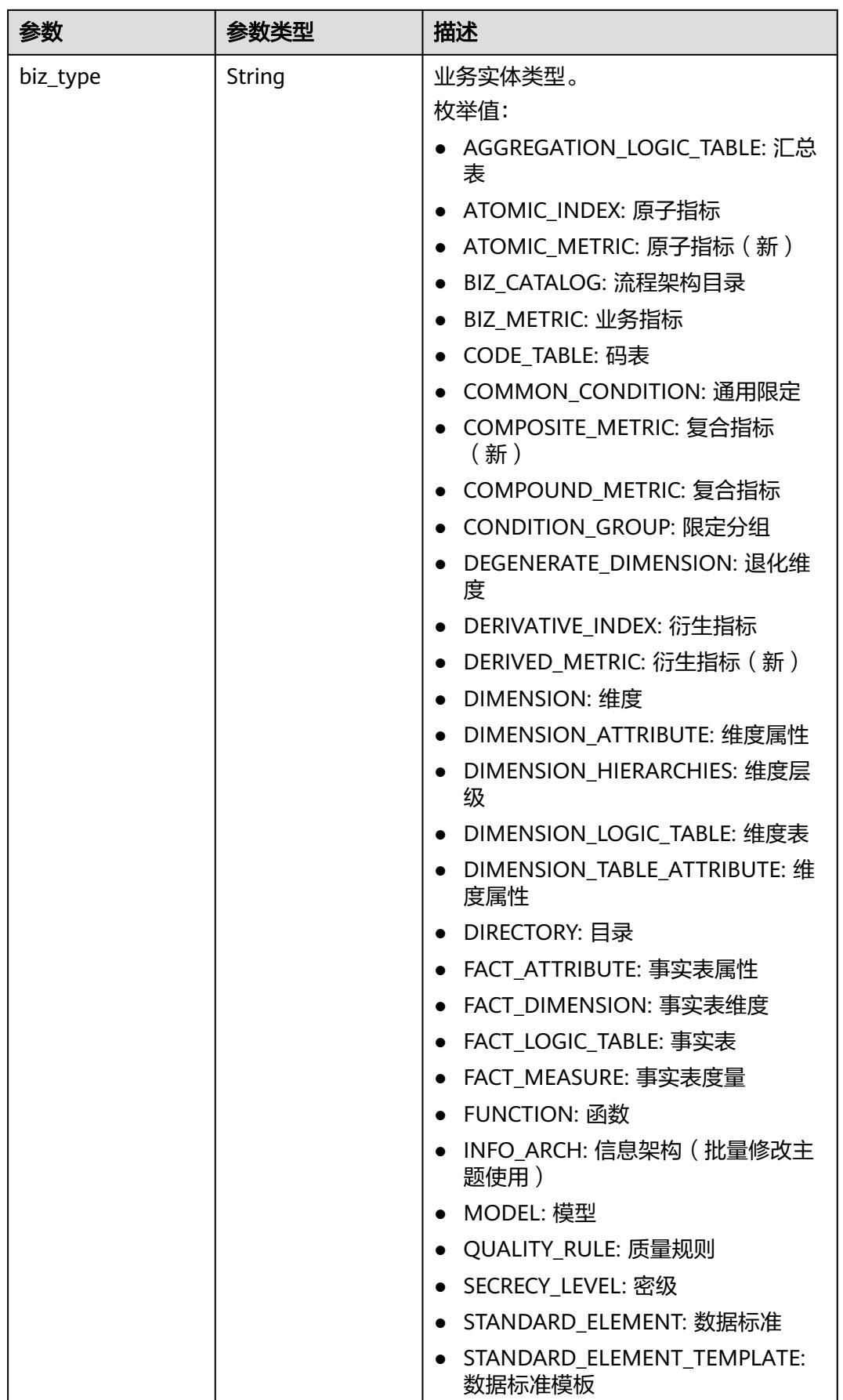

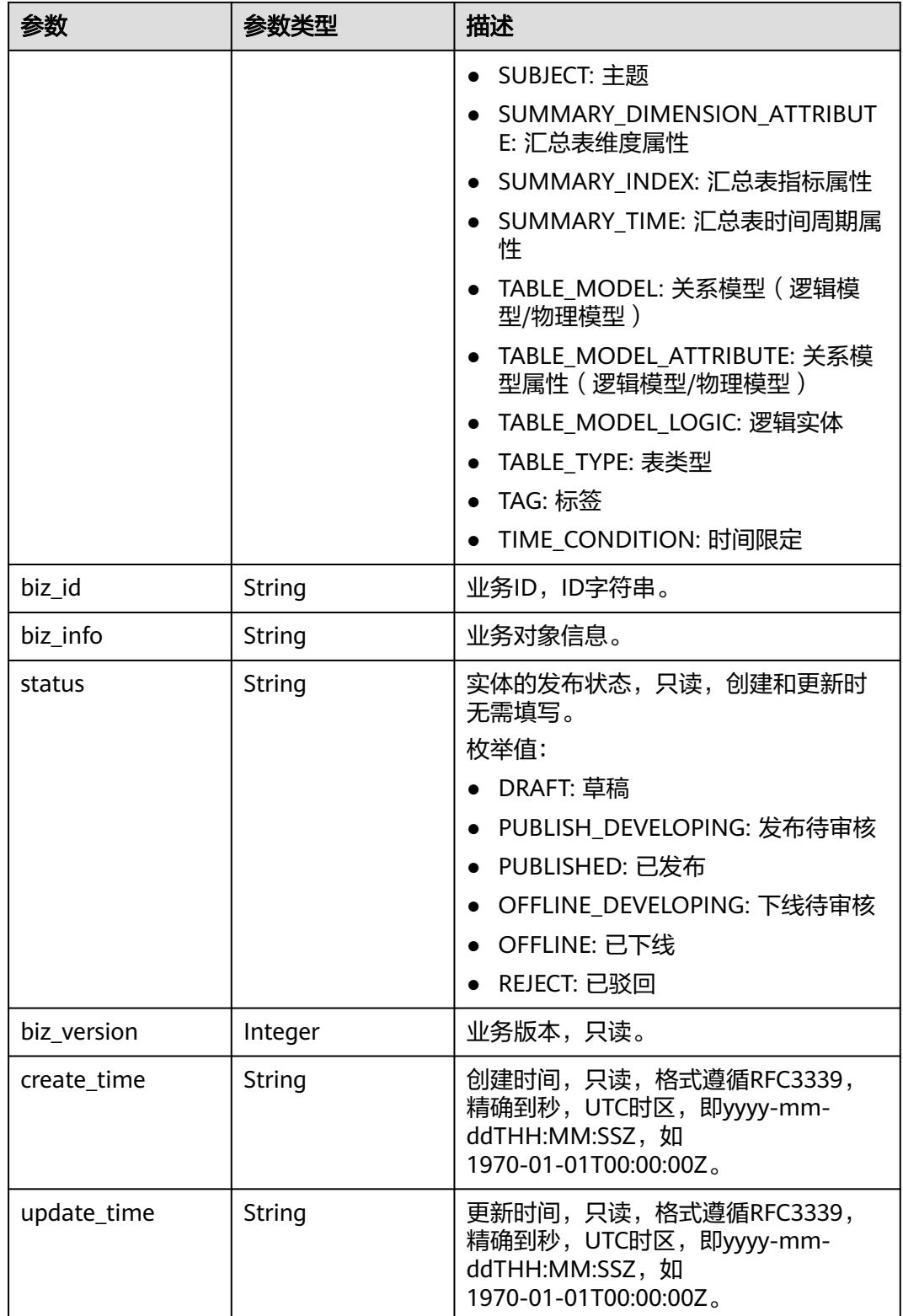

#### 状态码:**400**

#### 表 **8-65** 响应 Body 参数

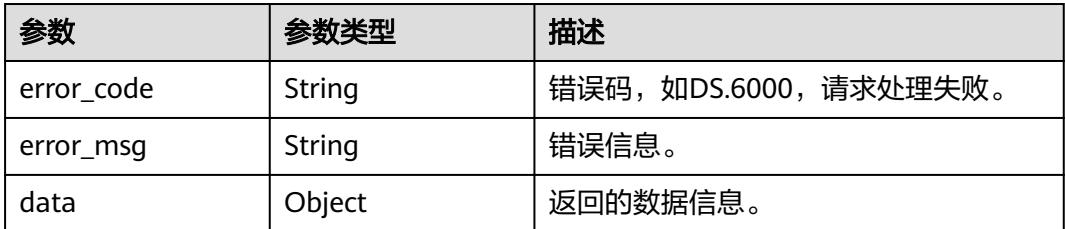

#### 状态码:**401**

表 **8-66** 响应 Body 参数

| 参数         | 参数类型   | 描述                   |
|------------|--------|----------------------|
| error_code | String | 错误码,如DS.6000,请求处理失败。 |
| error_msg  | String | 错误信息。                |
| data       | Object | 返回的数据信息。             |

#### 状态码:**403**

表 **8-67** 响应 Body 参数

| 参数         | 参数类型   | 描述                   |
|------------|--------|----------------------|
| error_code | String | 错误码,如DS.6000,请求处理失败。 |
| error_msg  | String | 错误信息。                |
| data       | Object | 返回的数据信息。             |

#### 状态码:**404**

#### 表 **8-68** 响应 Body 参数

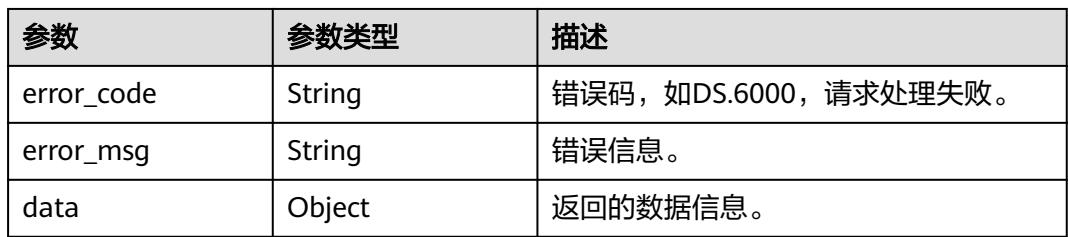

### 请求示例

#### 查询目录ID为1193957835831218179及其子目录下的前十条数据标准的集合。

GET https://{endpoint}/v2/{project\_id}/design/standards? offset=1&limit=10&directory\_id=1193957835831218179

### 响应示例

#### 状态码:**200**

Success, 返回data数据是该目录及其子目录下的全部数据标准集合, 以及总数。

```
{
  "data" : {
   "value" : {
     "total" : 1,
     "records" : [ {
      "values" : [ {
       "fd_name" : "nameCh",
       "fd_value" : "test_czh_bug_0110",
       "fd_id" : "1169308633595617280",
       "directory_id" : "1193957835831218179",
       "row_id" : "1195028291904507904",
       "id" : "1195028291917090826",
       "status" : "DRAFT",
 "create_by" : "test_uesr",
 "update_by" : "test_uesr",
 "create_time" : "2024-01-11T15:35:47+08:00",
       "update_time" : "2024-01-12T17:33:42+08:00"
\}, {
 "fd_name" : "nameEn",
 "fd_value" : "DS000005",
       "fd_id" : "1169308634786799616",
       "directory_id" : "1193957835831218179",
       "row_id" : "1195028291904507904",
       "id" : "1195028291917090827",
       "status" : "DRAFT",
 "create_by" : "test_uesr",
 "update_by" : "test_uesr",
       "create_time" : "2024-01-11T15:35:47+08:00",
       "update_time" : "2024-01-12T17:33:42+08:00"
      }, {
       "fd_name" : "dataType",
       "fd_value" : "STRING",
       "fd_id" : "1169308634803576832",
 "directory_id" : "1193957835831218179",
 "row_id" : "1195028291904507904",
       "id" : "1195028291917090828",
       "status" : "DRAFT",
       "create_by" : "test_uesr",
 "update_by" : "test_uesr",
 "create_time" : "2024-01-11T15:35:47+08:00",
       "update_time" : "2024-01-12T17:33:42+08:00"
      }, {
       "fd_name" : "dataLength",
       "fd_value" : ",",
       "fd_id" : "1169308634824548352",
       "directory_id" : "1193957835831218179",
       "row_id" : "1195028291904507904",
       "id" : "1195028291917090816",
       "status" : "DRAFT",
 "create_by" : "test_uesr",
 "update_by" : "test_uesr",
       "create_time" : "2024-01-11T15:35:47+08:00",
       "update_time" : "2024-01-12T17:33:42+08:00"
      }, {
       "fd_name" : "hasAllowValueList",
       "fd_value" : "false",
       "fd_id" : "1169308634841325568",
       "directory_id" : "1193957835831218179",
       "row_id" : "1195028291904507904",
       "id" : "1195028291917090817",
```

```
 "status" : "DRAFT",
 "create_by" : "test_uesr",
 "update_by" : "test_uesr",
 "create_time" : "2024-01-11T15:35:47+08:00",
 "update_time" : "2024-01-12T17:33:42+08:00"
     }, {
       "fd_name" : "allowList",
       "fd_value" : "",
       "fd_id" : "1169308634862297088",
       "directory_id" : "1193957835831218179",
       "row_id" : "1195028291904507904",
       "id" : "1195028291917090818",
       "status" : "DRAFT",
 "create_by" : "test_uesr",
 "update_by" : "test_uesr",
 "create_time" : "2024-01-11T15:35:47+08:00",
       "update_time" : "2024-01-12T17:33:42+08:00"
\}, {
 "fd_name" : "referCodeTable",
 "fd_value" : "",
       "fd_id" : "1169308634879074304",
       "directory_id" : "1193957835831218179",
       "row_id" : "1195028291904507904",
       "id" : "1195028291917090819",
       "status" : "DRAFT",
 "create_by" : "test_uesr",
 "update_by" : "test_uesr",
 "create_time" : "2024-01-11T15:35:47+08:00",
 "update_time" : "2024-01-12T17:33:42+08:00"
\}, {
 "fd_name" : "codeStandColumn",
 "fd_value" : "",
       "fd_id" : "1169308634895851520",
       "directory_id" : "1193957835831218179",
       "row_id" : "1195028291904507904",
       "id" : "1195028291917090820",
      "status" : "DRAFT",
 "create_by" : "test_uesr",
 "update_by" : "test_uesr",
 "create_time" : "2024-01-11T15:35:47+08:00",
 "update_time" : "2024-01-12T17:33:42+08:00"
     }, {
 "fd_name" : "ruleOwner",
 "fd_value" : "",
       "fd_id" : "1169308634933600256",
       "directory_id" : "1193957835831218179",
       "row_id" : "1195028291904507904",
       "id" : "1195028291917090821",
       "status" : "DRAFT",
 "create_by" : "test_uesr",
 "update_by" : "test_uesr",
       "create_time" : "2024-01-11T15:35:47+08:00",
       "update_time" : "2024-01-12T17:33:42+08:00"
     }, {
       "fd_name" : "dataMonitorOwner",
       "fd_value" : "",
       "fd_id" : "1169308634950377472",
       "directory_id" : "1193957835831218179",
       "row_id" : "1195028291904507904",
       "id" : "1195028291917090822",
       "status" : "DRAFT",
 "create_by" : "test_uesr",
 "update_by" : "test_uesr",
 "create_time" : "2024-01-11T15:35:47+08:00",
       "update_time" : "2024-01-12T17:33:42+08:00"
\}, {
 "fd_name" : "standardLevel",
 "fd_value" : "",
       "fd_id" : "1169308634971348992",
```

```
 "directory_id" : "1193957835831218179",
       "row_id" : "1195028291904507904",
       "id" : "1195028291917090823",
       "status" : "DRAFT",
 "create_by" : "test_uesr",
 "update_by" : "test_uesr",
 "create_time" : "2024-01-11T15:35:47+08:00",
 "update_time" : "2024-01-12T17:33:42+08:00"
\}, {
 "fd_name" : "description",
 "fd_value" : "",
       "fd_id" : "1169308634988126208",
       "directory_id" : "1193957835831218179",
       "row_id" : "1195028291904507904",
       "id" : "1195028291917090824",
      "status" : "DRAFT",
       "create_by" : "test_uesr",
 "update_by" : "test_uesr",
 "create_time" : "2024-01-11T15:35:47+08:00",
 "update_time" : "2024-01-12T17:33:42+08:00"
\}, {
 "fd_name" : "englishName",
 "fd_value" : "",
       "fd_id" : "1194674245716848640",
 "directory_id" : "1193957835831218179",
 "row_id" : "1195028291904507904",
       "id" : "1195028291917090825",
       "status" : "DRAFT",
 "create_by" : "test_uesr",
 "update_by" : "test_uesr",
 "create_time" : "2024-01-11T15:35:47+08:00",
       "update_time" : "2024-01-12T17:33:42+08:00"
     }, {
       "fd_name" : "啊啊啊",
 "fd_value" : "you can you up",
 "fd_id" : "1194674245767180288",
       "directory_id" : "1193957835831218179",
       "row_id" : "1195028291904507904",
       "id" : "1195409867876298763",
       "status" : "DRAFT",
       "create_by" : "test_uesr",
 "update_by" : "test_uesr",
 "create_time" : "2024-01-12T16:52:02+08:00",
 "update_time" : "2024-01-12T17:33:42+08:00"
\}, {
 "fd_name" : "不不不",
     "fd_value" : "no can no bb",
       "fd_id" : "1194674684046856192",
       "directory_id" : "1193957835831218179",
       "row_id" : "1195028291904507904",
       "id" : "1195409867876298764",
       "status" : "DRAFT",
 "create_by" : "test_uesr",
 "update_by" : "test_uesr",
       "create_time" : "2024-01-12T16:52:02+08:00",
       "update_time" : "2024-01-12T17:33:42+08:00"
     } ],
     "id" : "1195028291904507904",
      "directory_id" : "1193957835831218179",
      "directory_path" : "test_czh2",
 "row_id" : "1195028291904507904",
 "status" : "DRAFT",
     "approval info" : null,
      "new_biz" : null,
     "from_public" : false,
 "create_by" : "test_uesr",
 "update_by" : "test_uesr",
 "create_time" : "2024-01-11T15:35:47+08:00",
     "update_time" : "2024-01-12T17:33:42+08:00"
```
 $\,$  API 参考 8 数据架构 API 参考 8 数据架构 API 参考 8 数据架构 API 参考 8 数据架构 API 参考 8 数据架构 API 参考 8 数据架构 API 参考

```
 } ]
   }
 }
```
}

### **SDK** 代码示例

#### SDK代码示例如下。

#### **Java**

```
package com.huaweicloud.sdk.test;
```

```
import com.huaweicloud.sdk.core.auth.ICredential;
import com.huaweicloud.sdk.core.auth.BasicCredentials;
import com.huaweicloud.sdk.core.exception.ConnectionException;
import com.huaweicloud.sdk.core.exception.RequestTimeoutException;
import com.huaweicloud.sdk.core.exception.ServiceResponseException;
import com.huaweicloud.sdk.dataartsstudio.v1.region.DataArtsStudioRegion;
import com.huaweicloud.sdk.dataartsstudio.v1.*;
import com.huaweicloud.sdk.dataartsstudio.v1.model.*;
public class ListAllStandardsSolution {
   public static void main(String[] args) {
      // The AK and SK used for authentication are hard-coded or stored in plaintext, which has great 
security risks. It is recommended that the AK and SK be stored in ciphertext in configuration files or 
environment variables and decrypted during use to ensure security.
      // In this example, AK and SK are stored in environment variables for authentication. Before running 
this example, set environment variables CLOUD_SDK_AK and CLOUD_SDK_SK in the local environment
      String ak = System.getenv("CLOUD_SDK_AK");
      String sk = System.getenv("CLOUD_SDK_SK");
      String projectId = "{project_id}";
      ICredential auth = new BasicCredentials()
           .withProjectId(projectId)
            .withAk(ak)
           .withSk(sk);
      DataArtsStudioClient client = DataArtsStudioClient.newBuilder()
           .withCredential(auth)
            .withRegion(DataArtsStudioRegion.valueOf("<YOUR REGION>"))
            .build();
      ListAllStandardsRequest request = new ListAllStandardsRequest();
      try {
         ListAllStandardsResponse response = client.listAllStandards(request);
         System.out.println(response.toString());
      } catch (ConnectionException e) {
         e.printStackTrace();
      } catch (RequestTimeoutException e) {
         e.printStackTrace();
      } catch (ServiceResponseException e) {
         e.printStackTrace();
         System.out.println(e.getHttpStatusCode());
         System.out.println(e.getRequestId());
         System.out.println(e.getErrorCode());
         System.out.println(e.getErrorMsg());
      }
   }
}
```
#### **Python**

# coding: utf-8

import os

```
from huaweicloudsdkcore.auth.credentials import BasicCredentials
from huaweicloudsdkdataartsstudio.v1.region.dataartsstudio_region import DataArtsStudioRegion
from huaweicloudsdkcore.exceptions import exceptions
from huaweicloudsdkdataartsstudio.v1 import *
if __name__ == '__main__": # The AK and SK used for authentication are hard-coded or stored in plaintext, which has great security 
risks. It is recommended that the AK and SK be stored in ciphertext in configuration files or environment 
variables and decrypted during use to ensure security.
    # In this example, AK and SK are stored in environment variables for authentication. Before running this 
example, set environment variables CLOUD_SDK_AK and CLOUD_SDK_SK in the local environment
   ak = os.environ["CLOUD_SDK_AK"]
   sk = os.environ["CLOUD_SDK_SK"]
   projectId = "{project_id}"
   credentials = BasicCredentials(ak, sk, projectId)
   client = DataArtsStudioClient.new_builder() \
      .with_credentials(credentials) \
      .with_region(DataArtsStudioRegion.value_of("<YOUR REGION>")) \
      .build()
   try:
      request = ListAllStandardsRequest()
      response = client.list_all_standards(request)
      print(response)
   except exceptions.ClientRequestException as e:
      print(e.status_code)
      print(e.request_id)
     print(e.error_code)
      print(e.error_msg)
```
#### **Go**

package main

#### import (

 "fmt" "github.com/huaweicloud/huaweicloud-sdk-go-v3/core/auth/basic" dataartsstudio "github.com/huaweicloud/huaweicloud-sdk-go-v3/services/dataartsstudio/v1" "github.com/huaweicloud/huaweicloud-sdk-go-v3/services/dataartsstudio/v1/model"

region "github.com/huaweicloud/huaweicloud-sdk-go-v3/services/dataartsstudio/v1/region"

#### )

func main() {

 // The AK and SK used for authentication are hard-coded or stored in plaintext, which has great security risks. It is recommended that the AK and SK be stored in ciphertext in configuration files or environment variables and decrypted during use to ensure security.

 // In this example, AK and SK are stored in environment variables for authentication. Before running this example, set environment variables CLOUD\_SDK\_AK and CLOUD\_SDK\_SK in the local environment

```
ak := os.Getenv("CLOUD_SDK_AK")
 sk := os.Getenv("CLOUD_SDK_SK")
 projectId := "{project_id}"
 auth := basic.NewCredentialsBuilder().
   WithAk(ak).
   WithSk(sk).
   WithProjectId(projectId).
   Build()
 client := dataartsstudio.NewDataArtsStudioClient(
   dataartsstudio.DataArtsStudioClientBuilder().
      WithRegion(region.ValueOf("<YOUR REGION>")).
      WithCredential(auth).
```

```
 request := &model.ListAllStandardsRequest{}
 response, err := client.ListAllStandards(request)
if err == nil
```
Build())

}

```
 fmt.Printf("%+v\n", response)
 } else {
 fmt.Println(err)
   }
```
### 更多

更多编程语言的SDK代码示例,请参见**[API Explorer](https://console.huaweicloud.com/apiexplorer/#/openapi/DataArtsStudio/sdk?api=ListAllStandards)**的代码示例页签,可生成自动对应 的SDK代码示例。

### 状态码

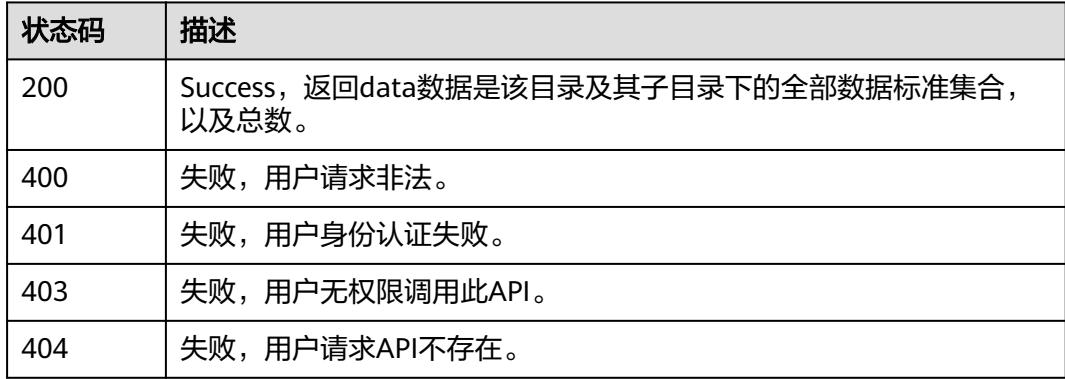

# **8.3.2** 创建数据标准

### 功能介绍

创建数据标准。

### 调用方法

请参[见如何调用](#page-69-0)**API**。

### **URI**

POST /v2/{project\_id}/design/standards

#### 表 **8-69** 路径参数

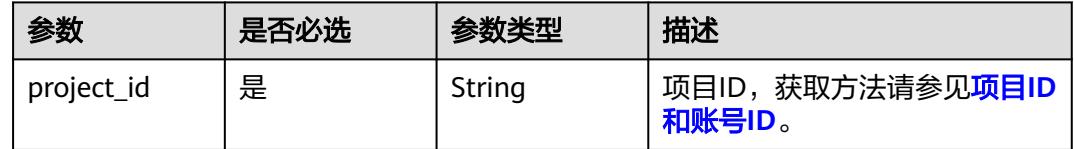

## 请求参数

#### 表 **8-70** 请求 Header 参数

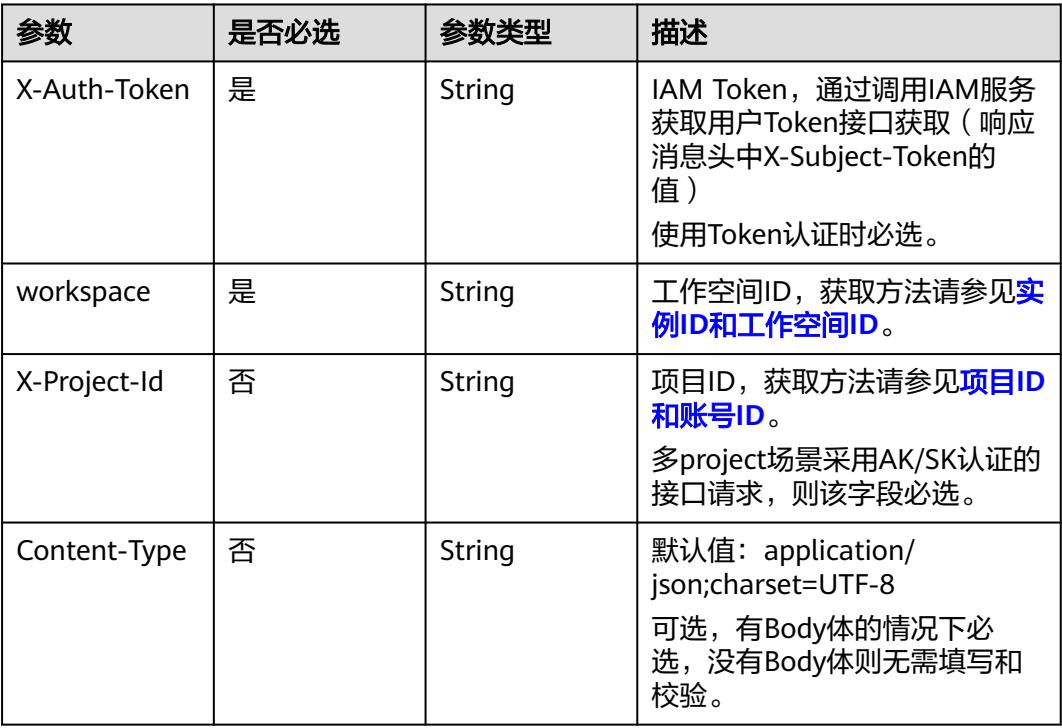

### 表 **8-71** 请求 Body 参数

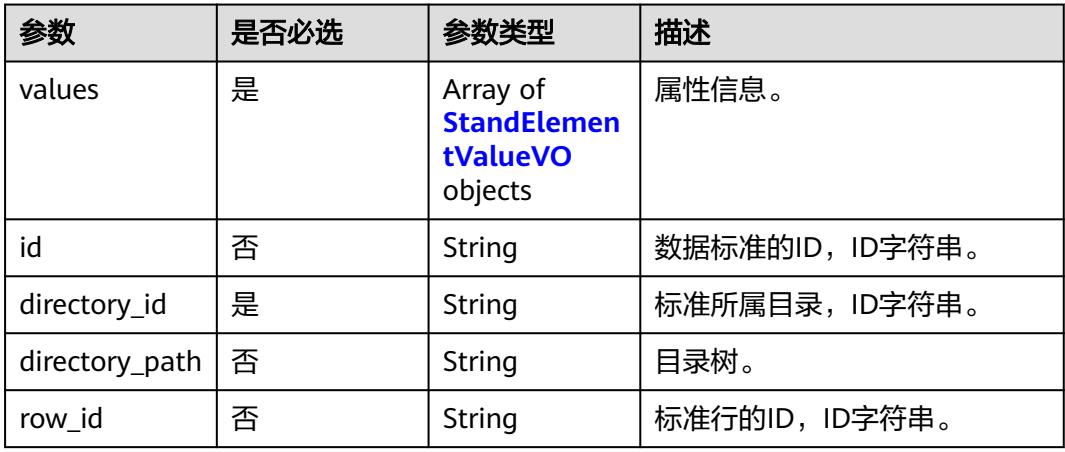

<span id="page-750-0"></span>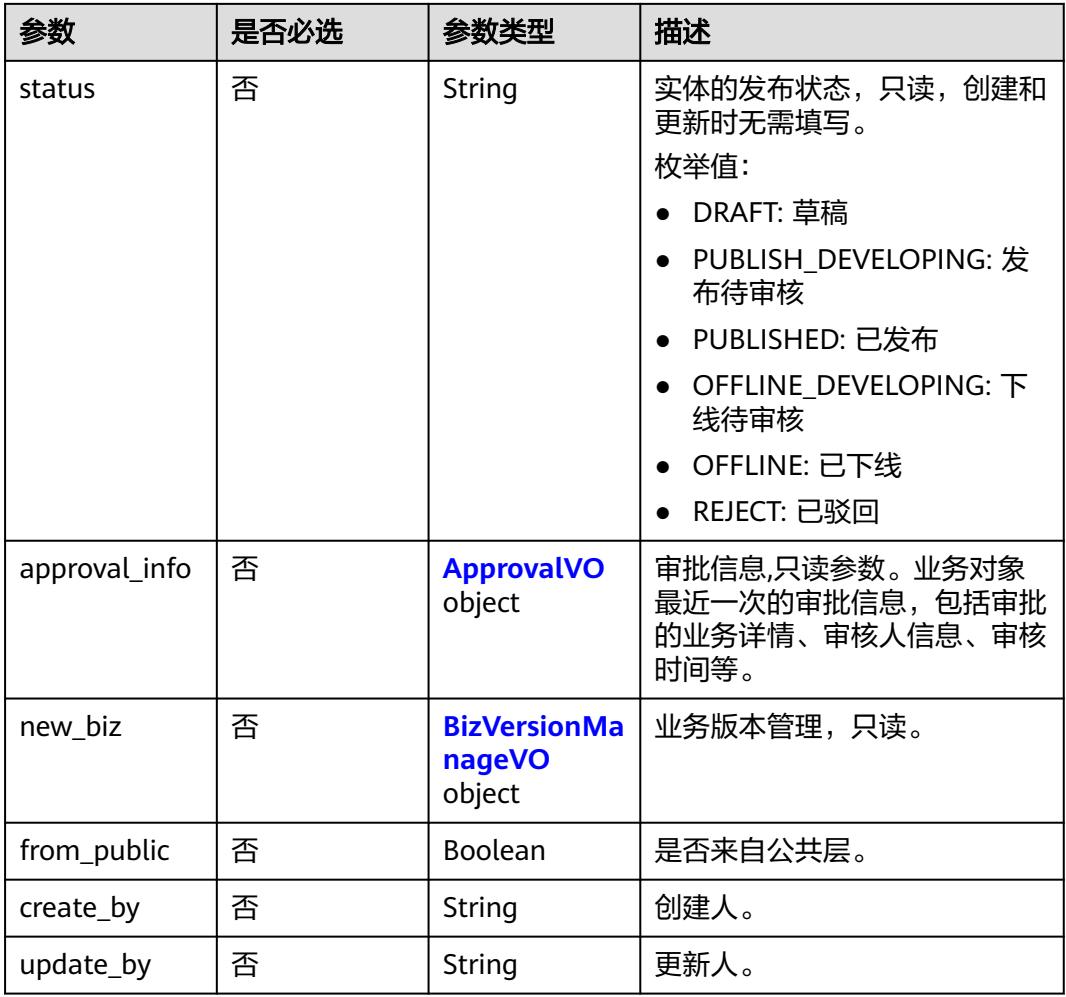

#### 表 **8-72** StandElementValueVO

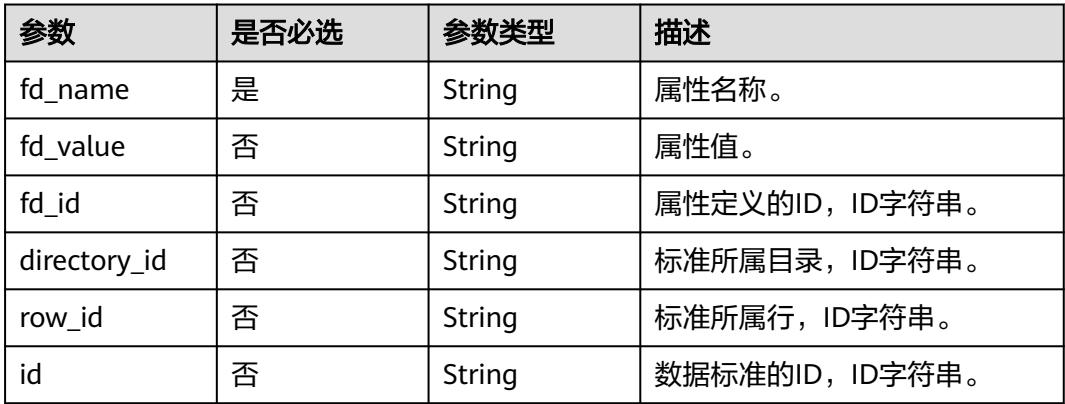

<span id="page-751-0"></span>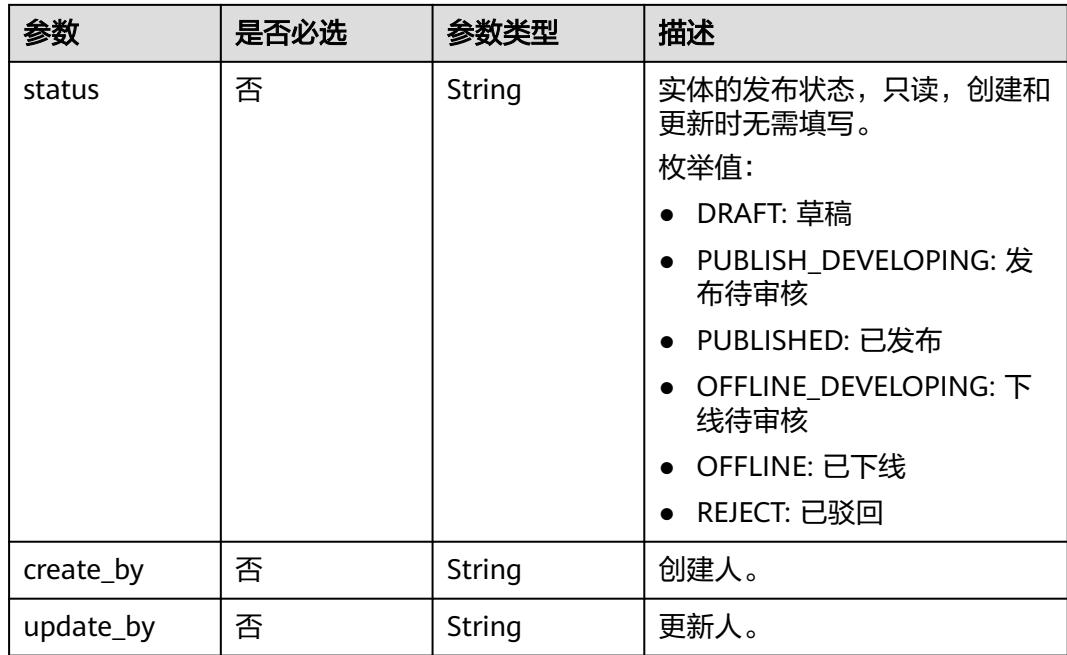

### 表 **8-73** ApprovalVO

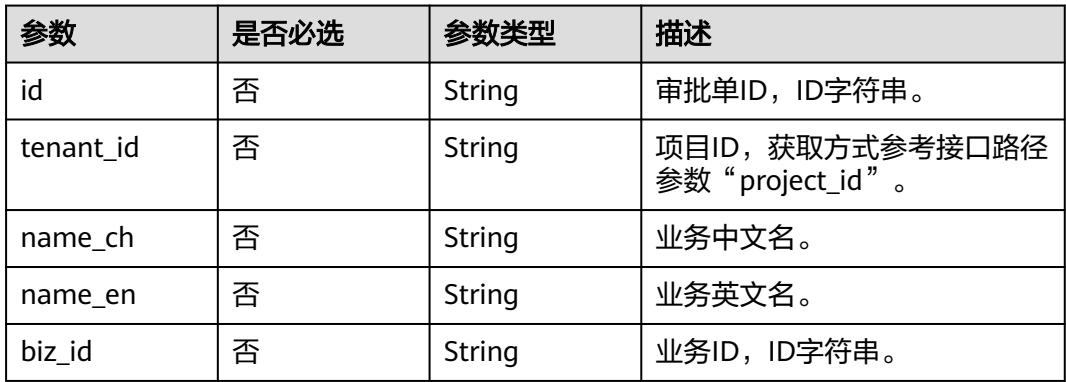

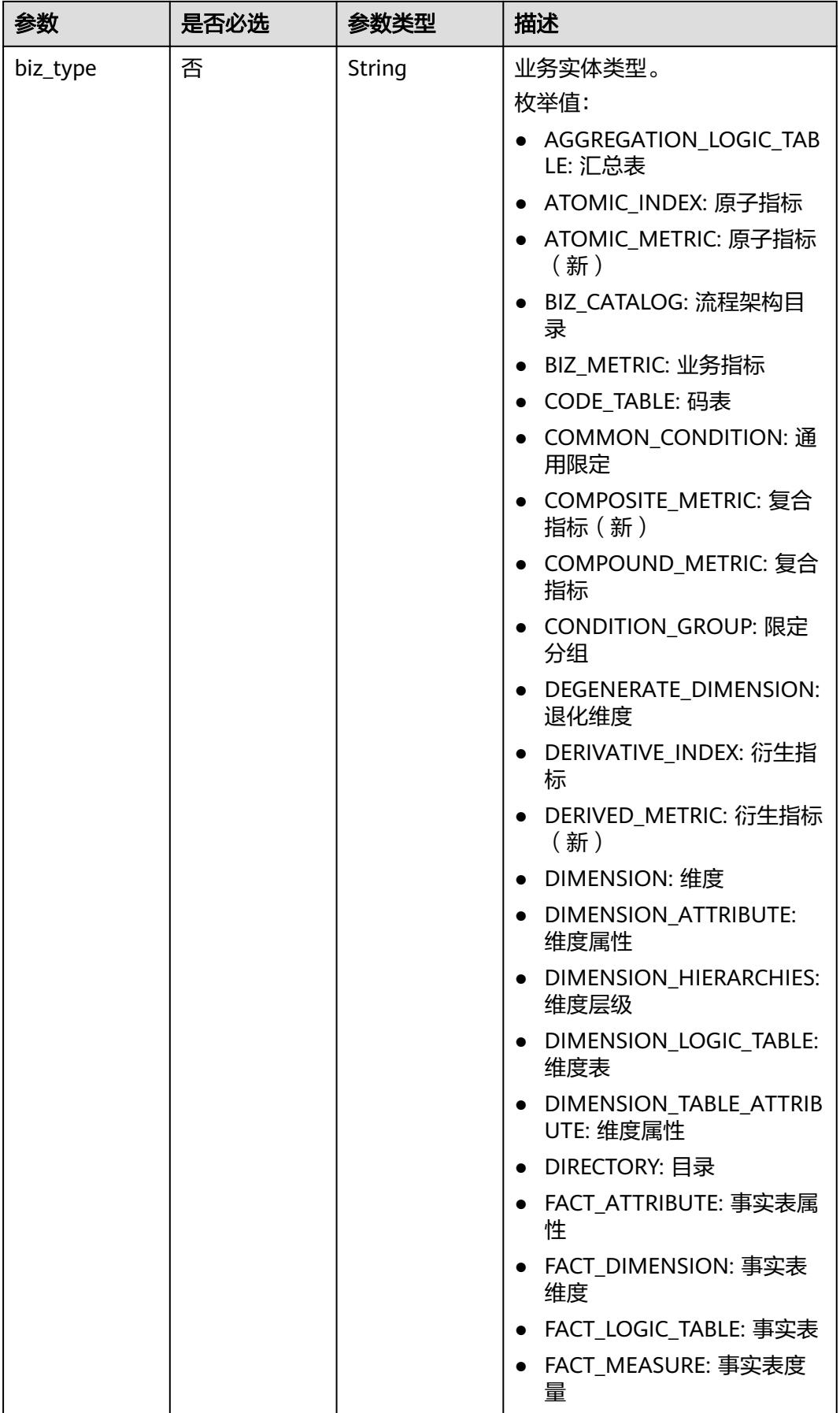

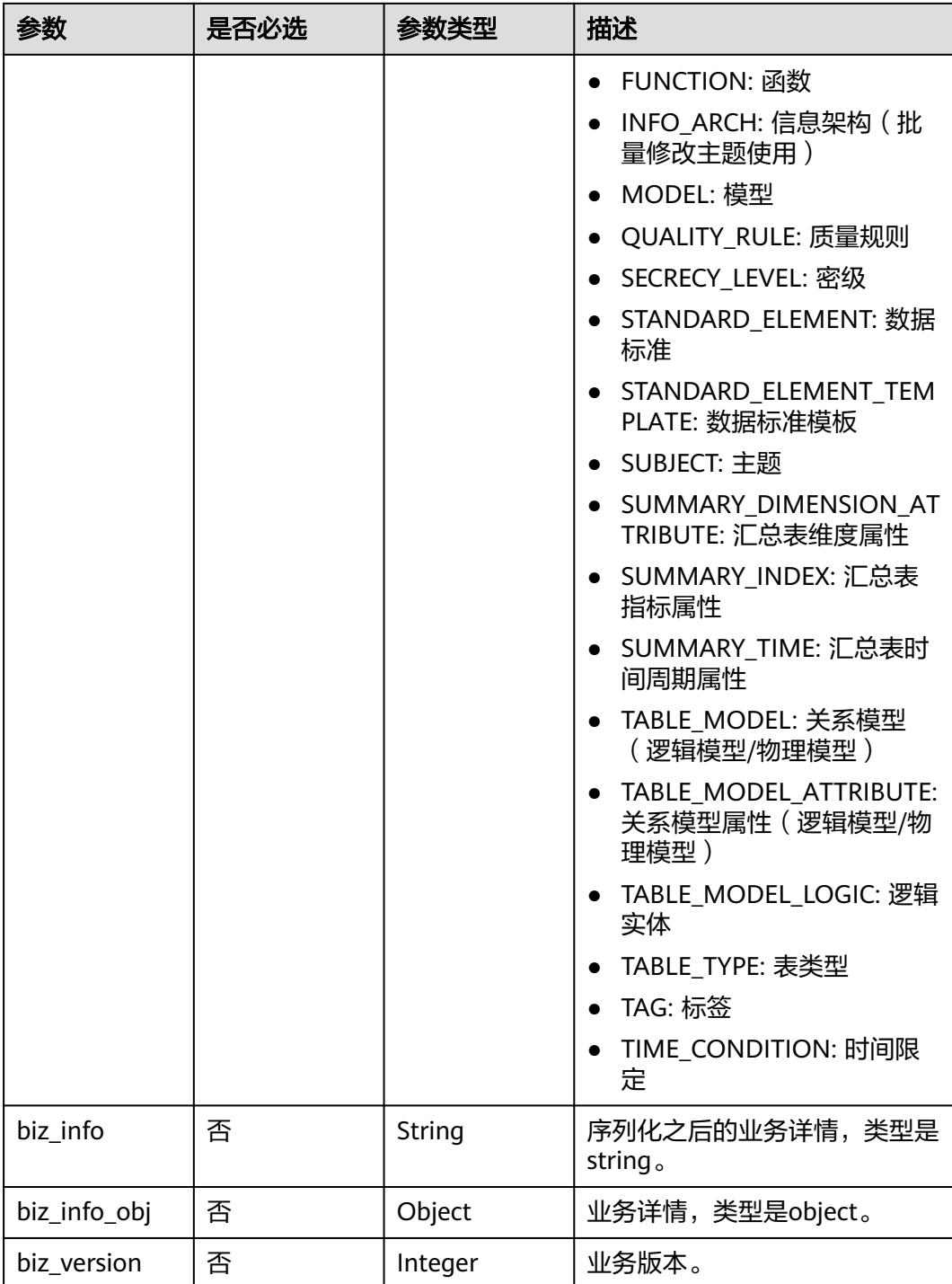

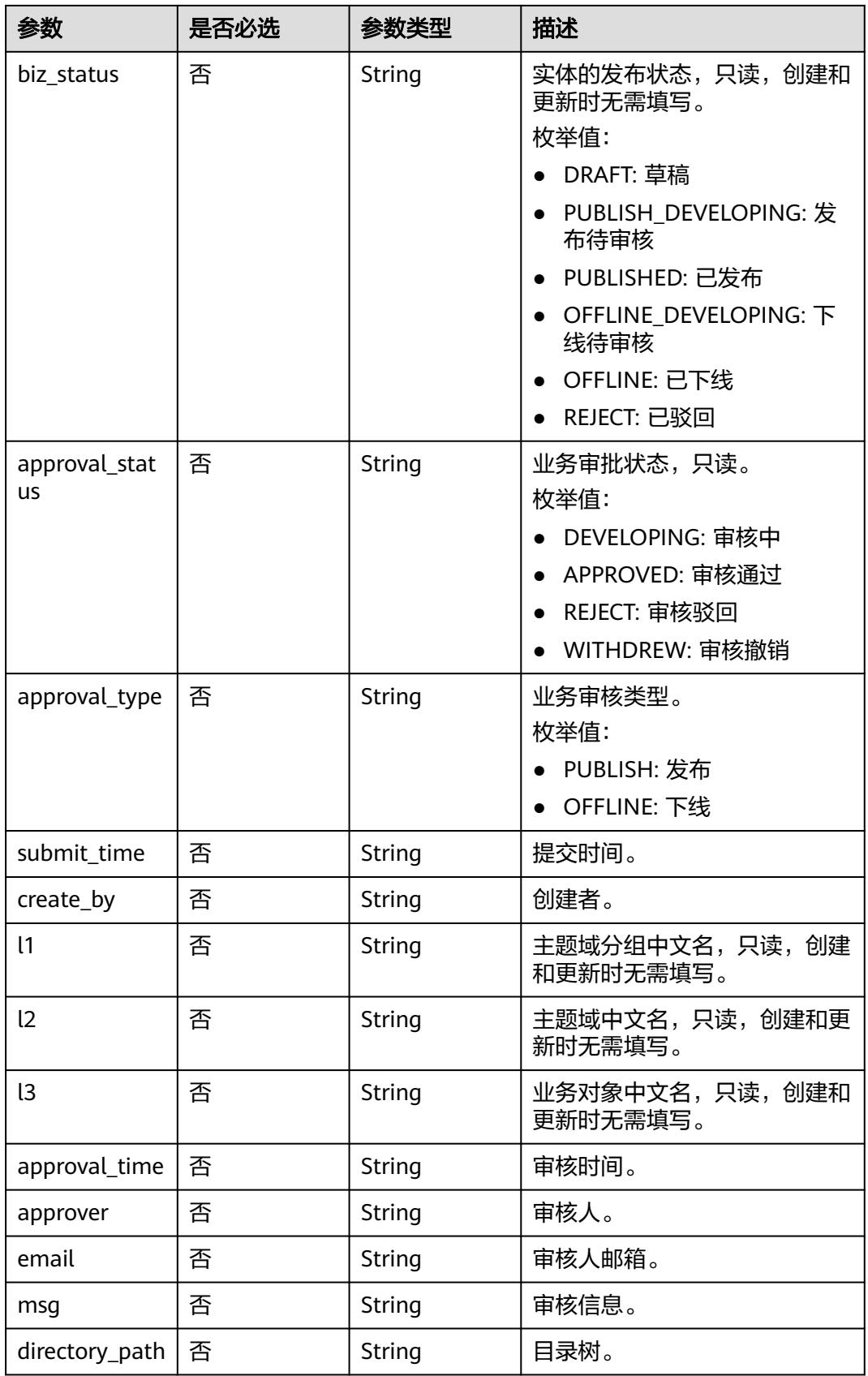

### <span id="page-755-0"></span>表 **8-74** BizVersionManageVO

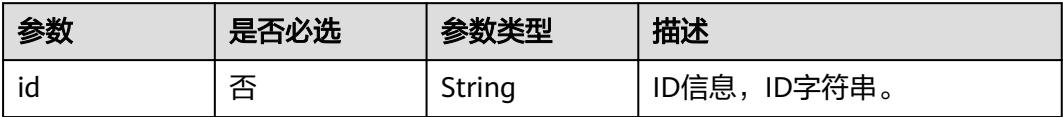
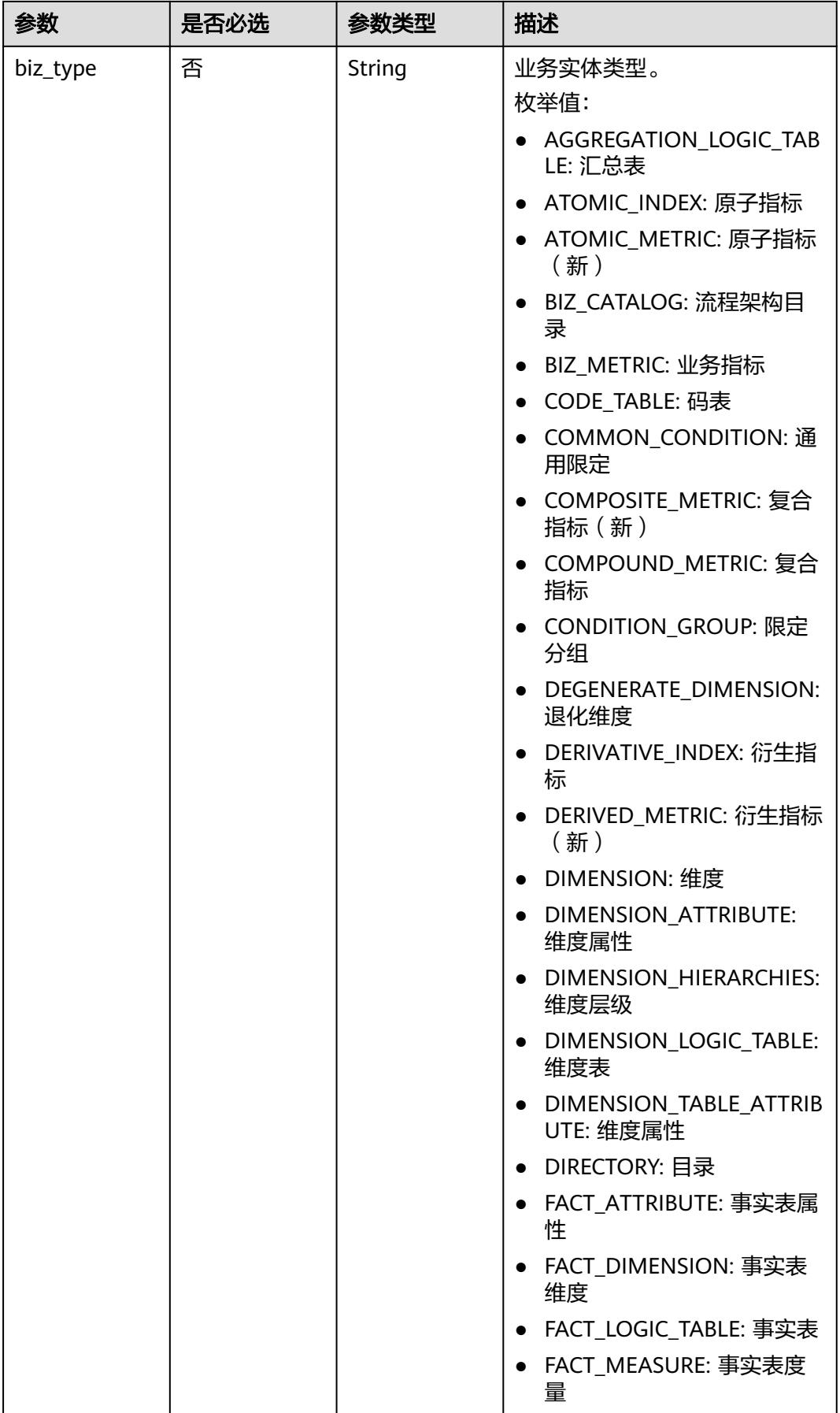

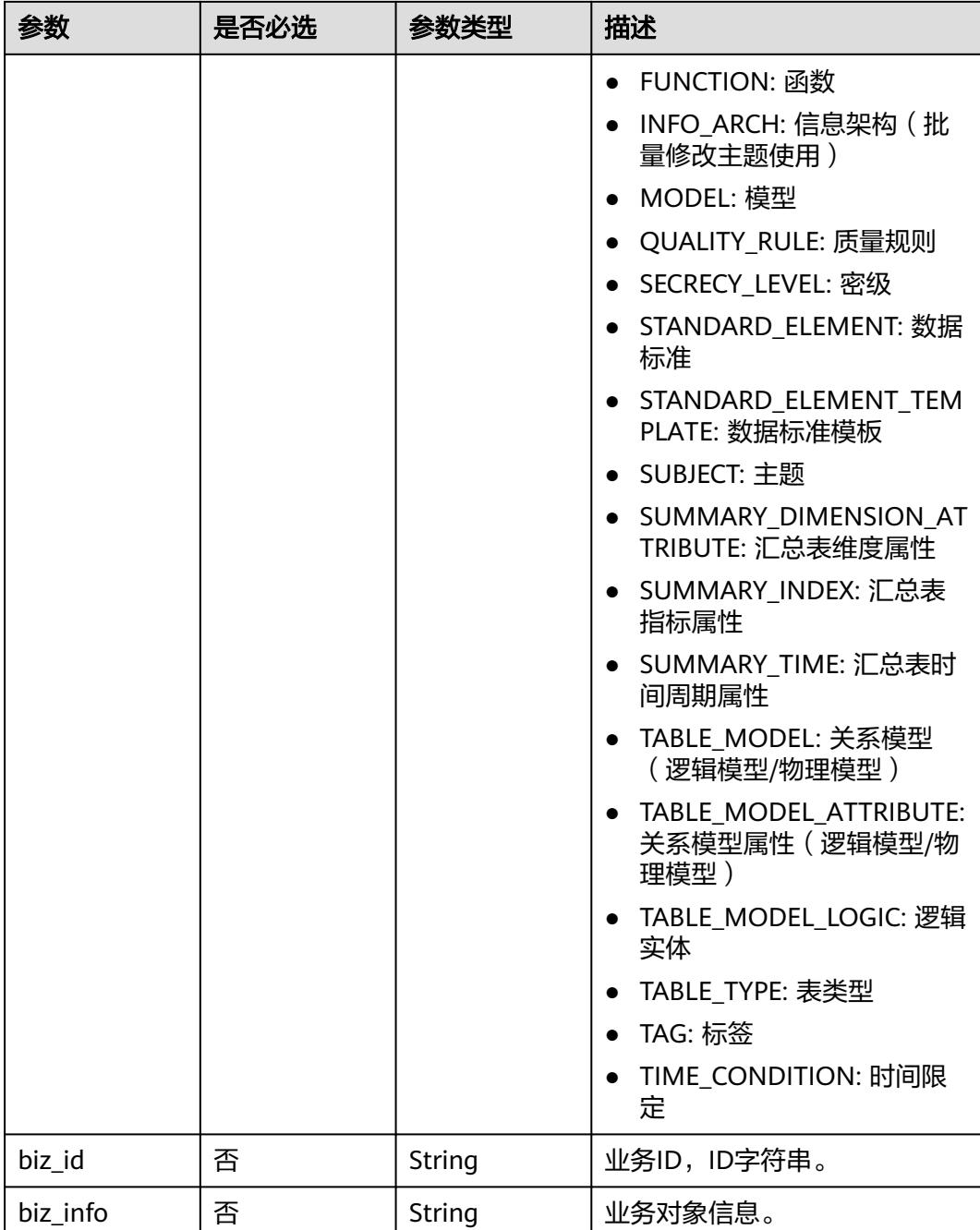

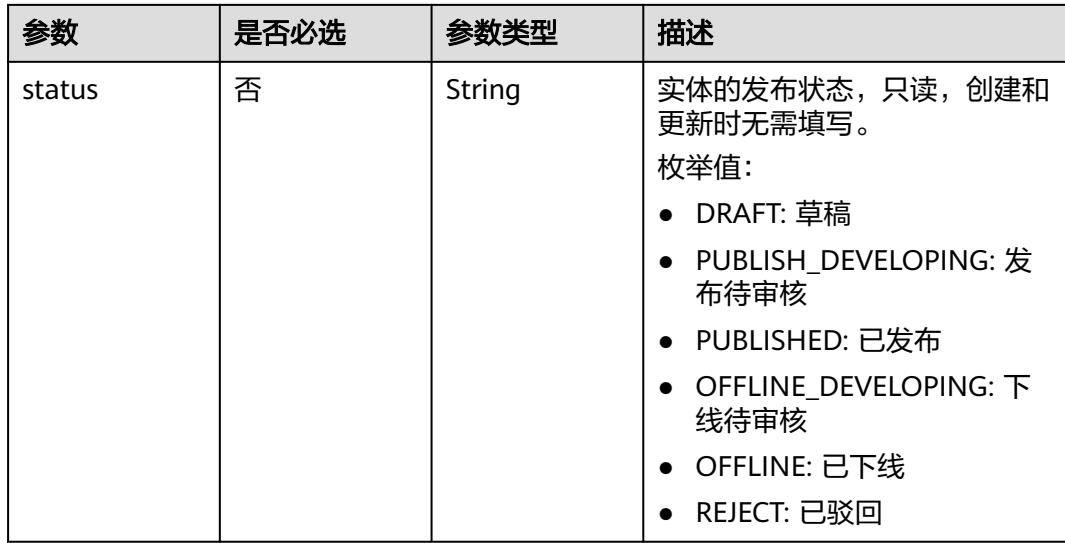

## 响应参数

状态码:**200**

表 **8-75** 响应 Body 参数

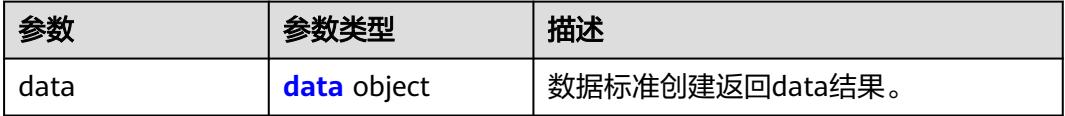

### 表 **8-76** data

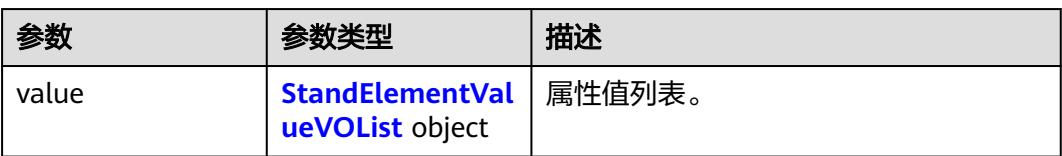

#### 表 **8-77** StandElementValueVOList

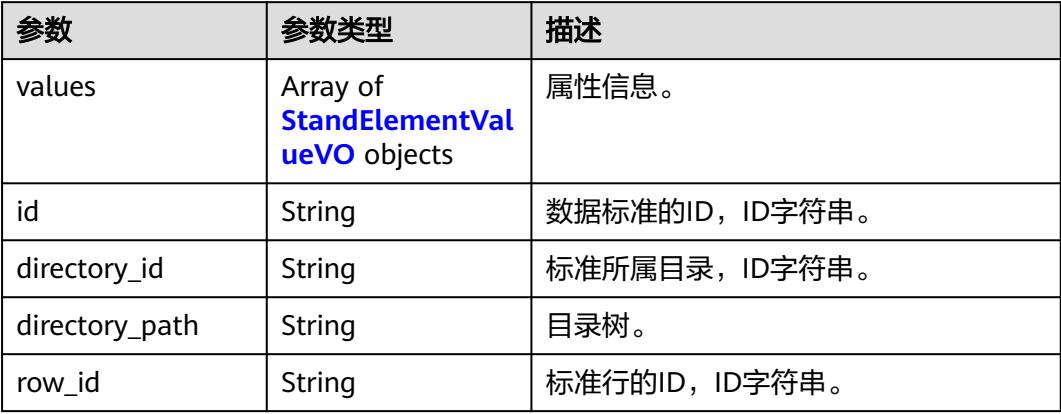

<span id="page-759-0"></span>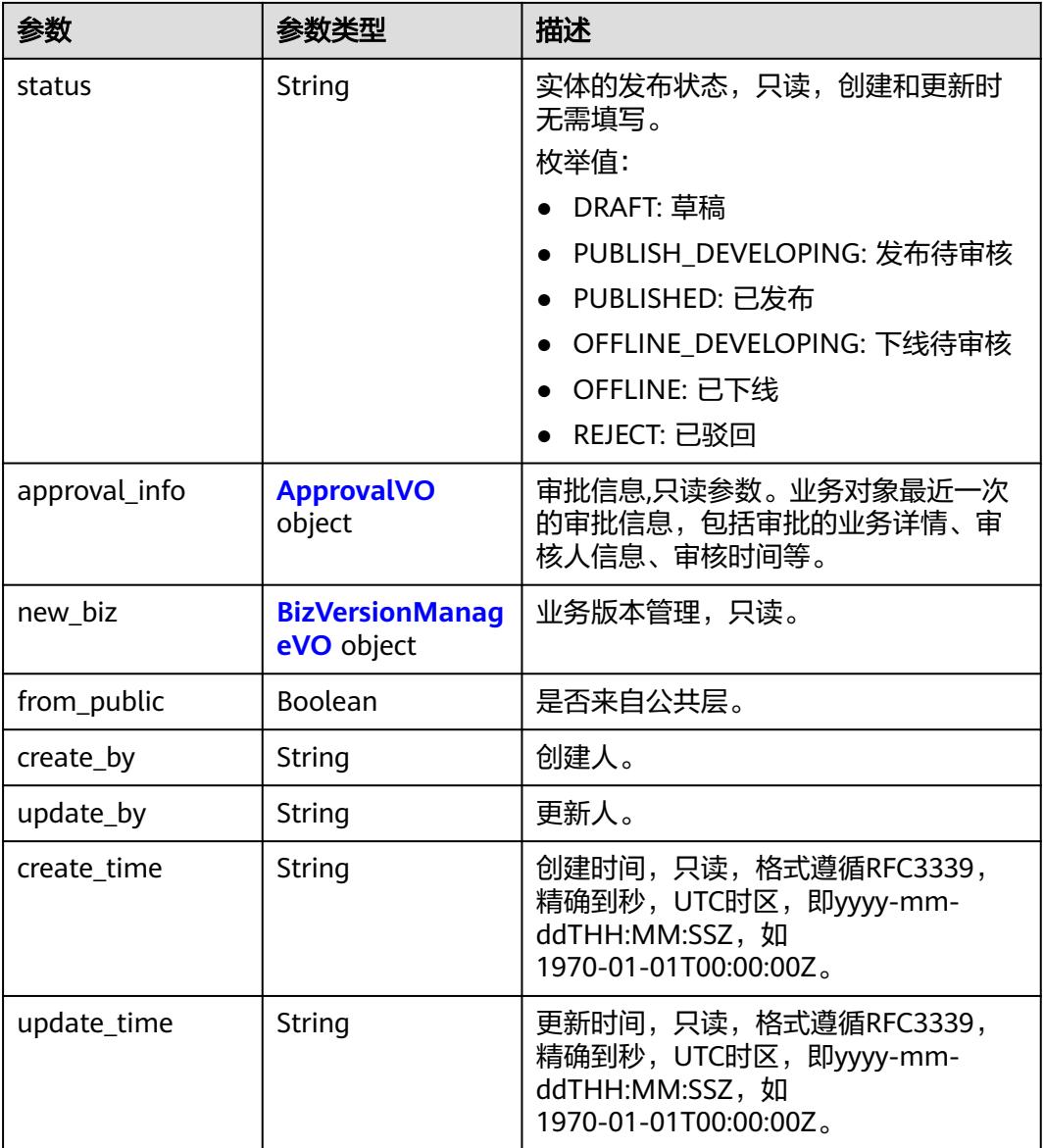

### 表 **8-78** StandElementValueVO

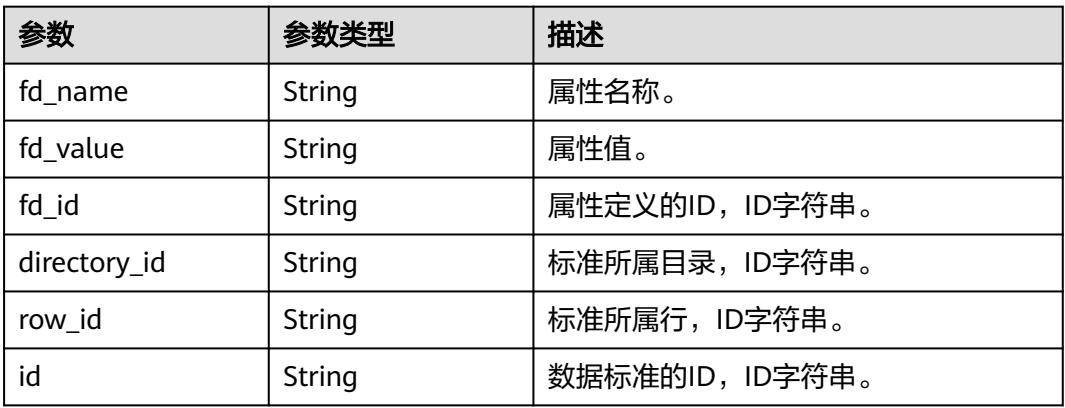

<span id="page-760-0"></span>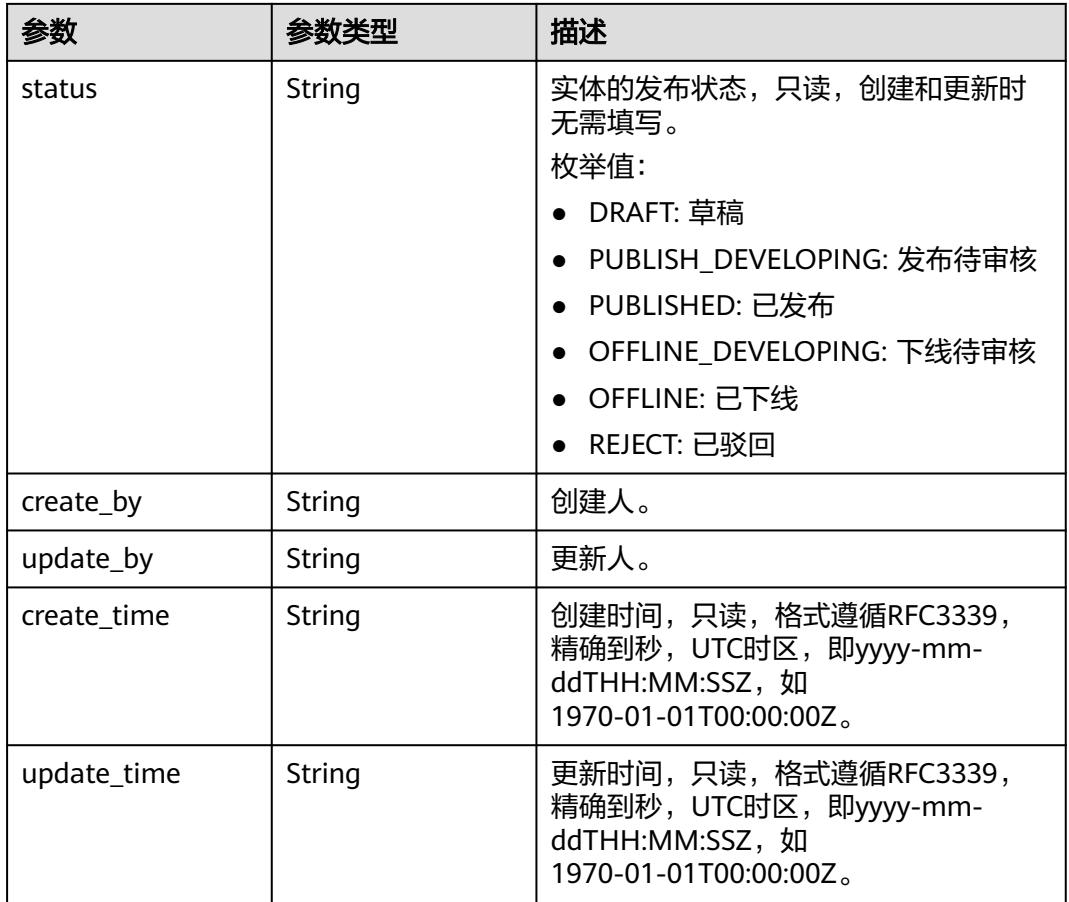

### 表 **8-79** ApprovalVO

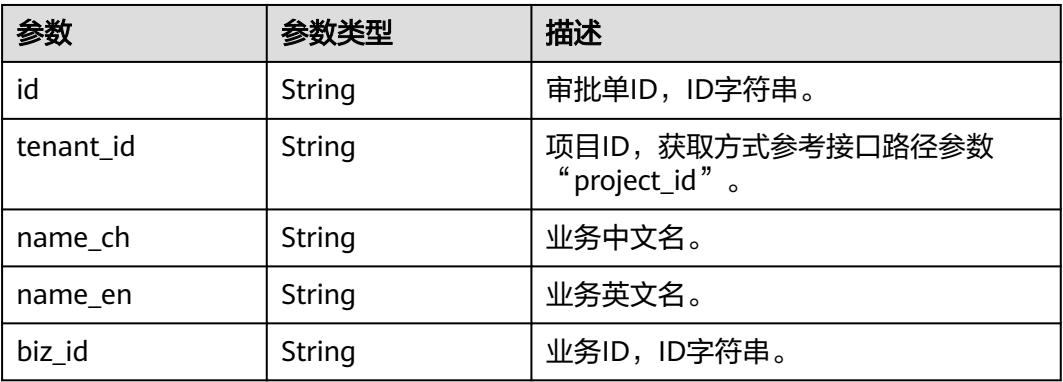

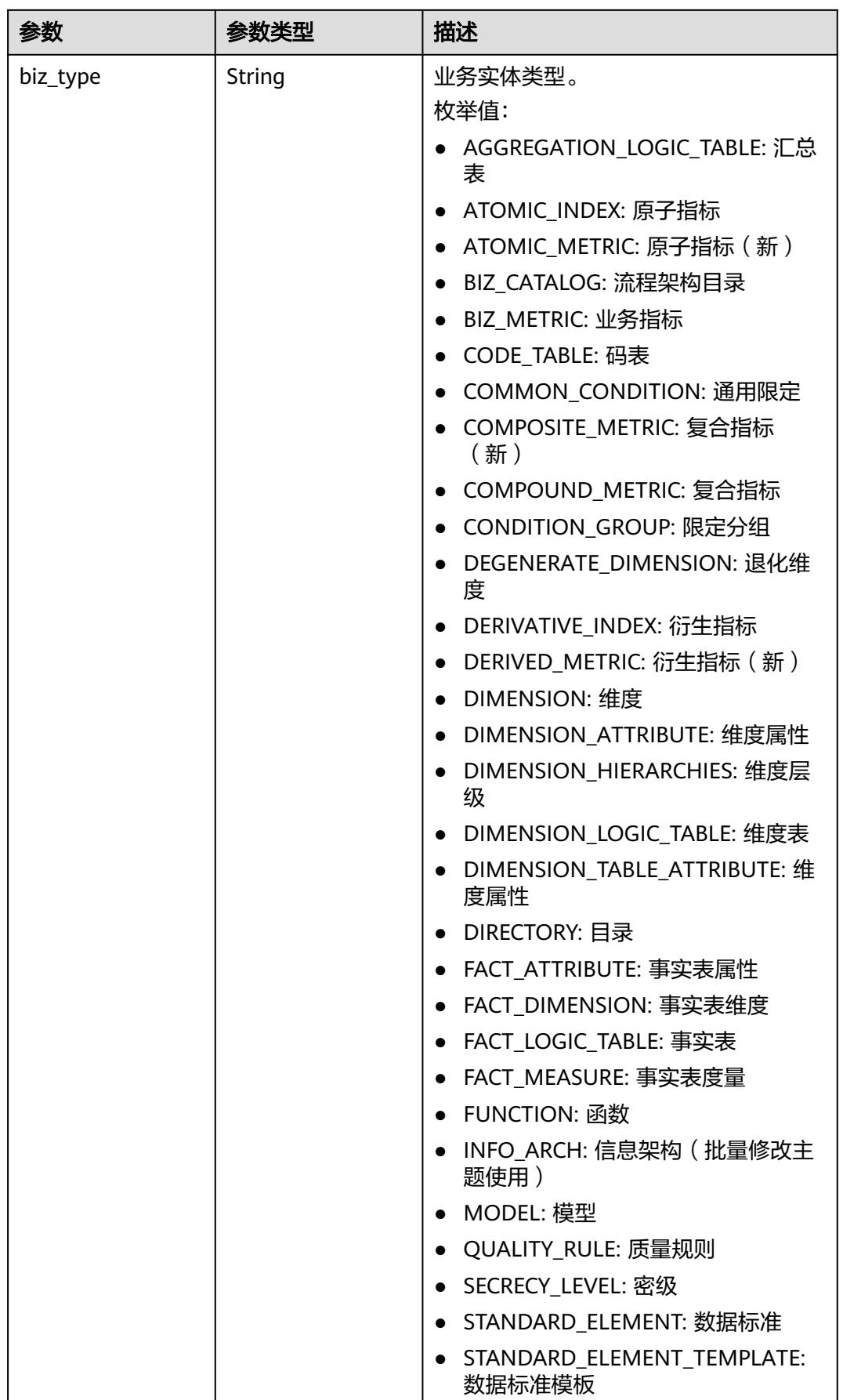

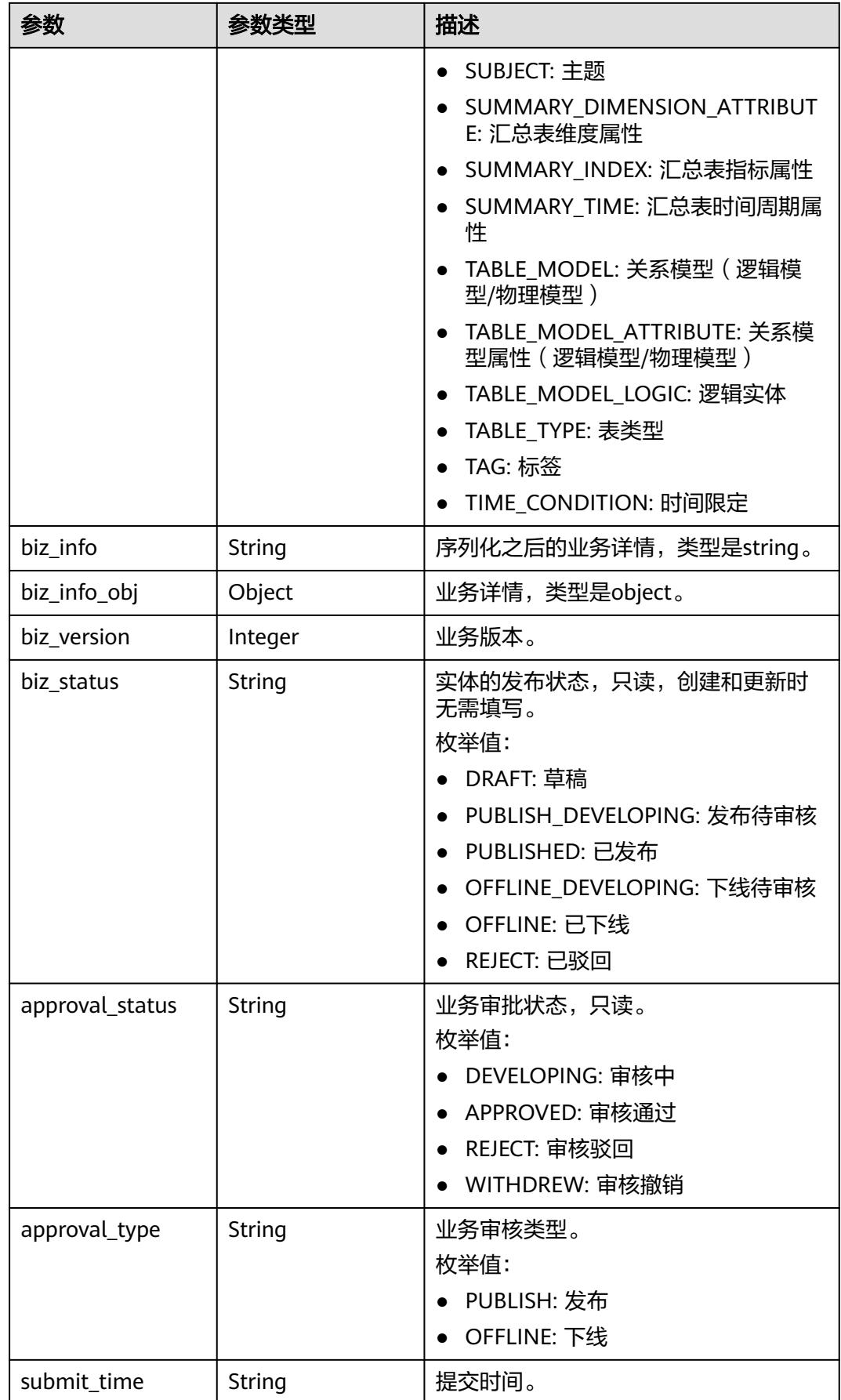

<span id="page-763-0"></span>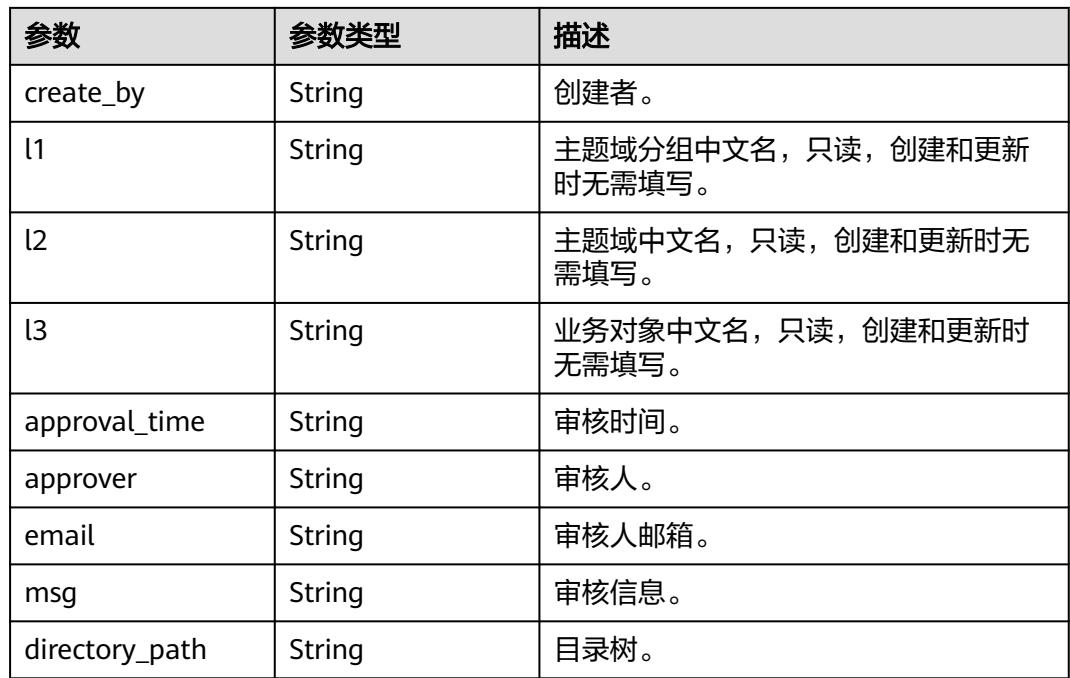

## 表 **8-80** BizVersionManageVO

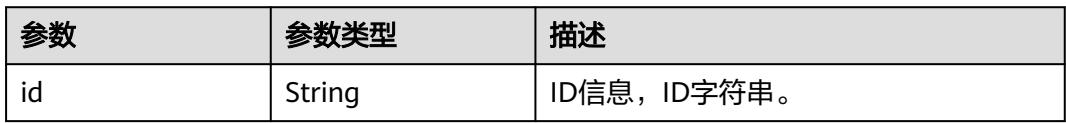

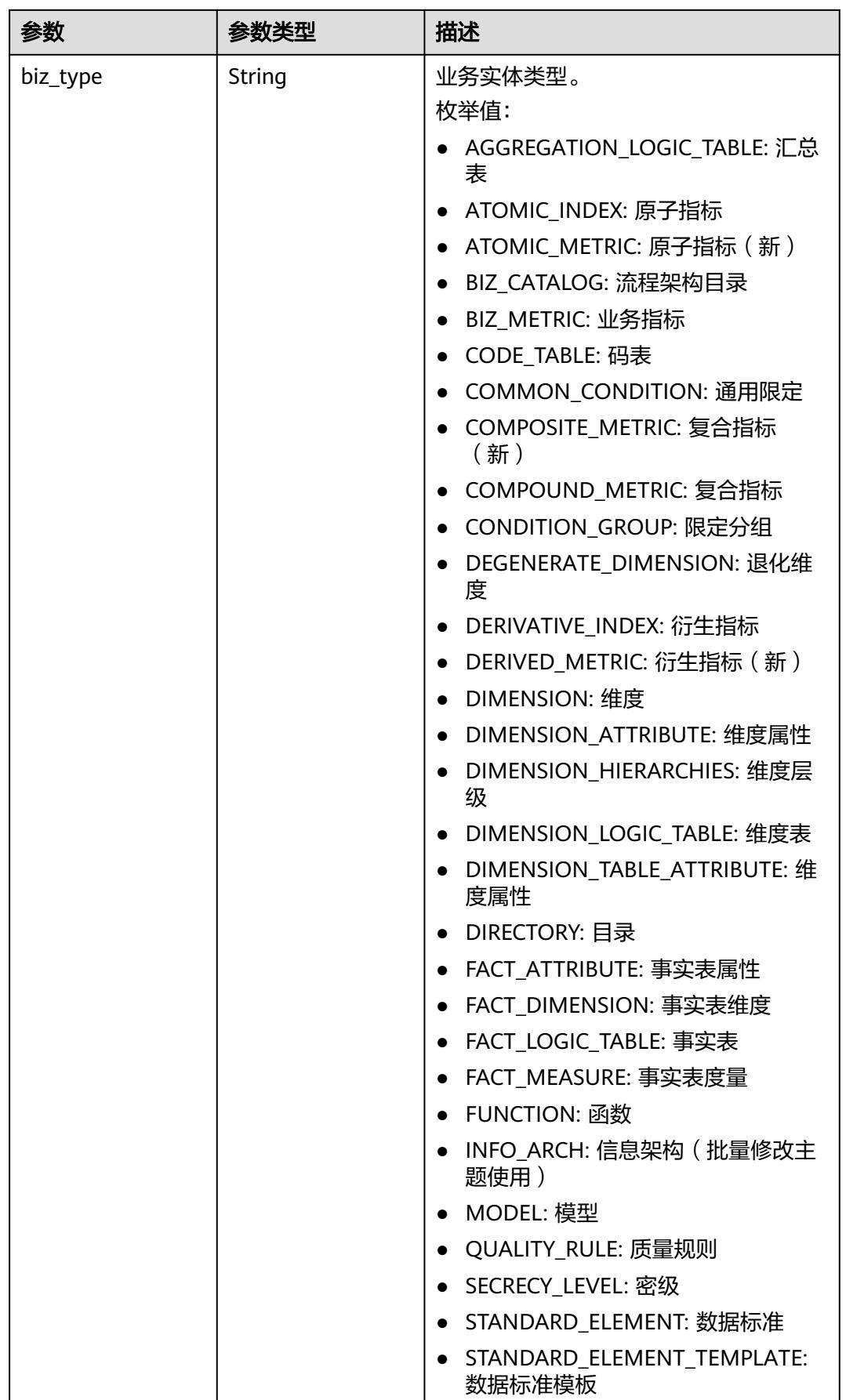

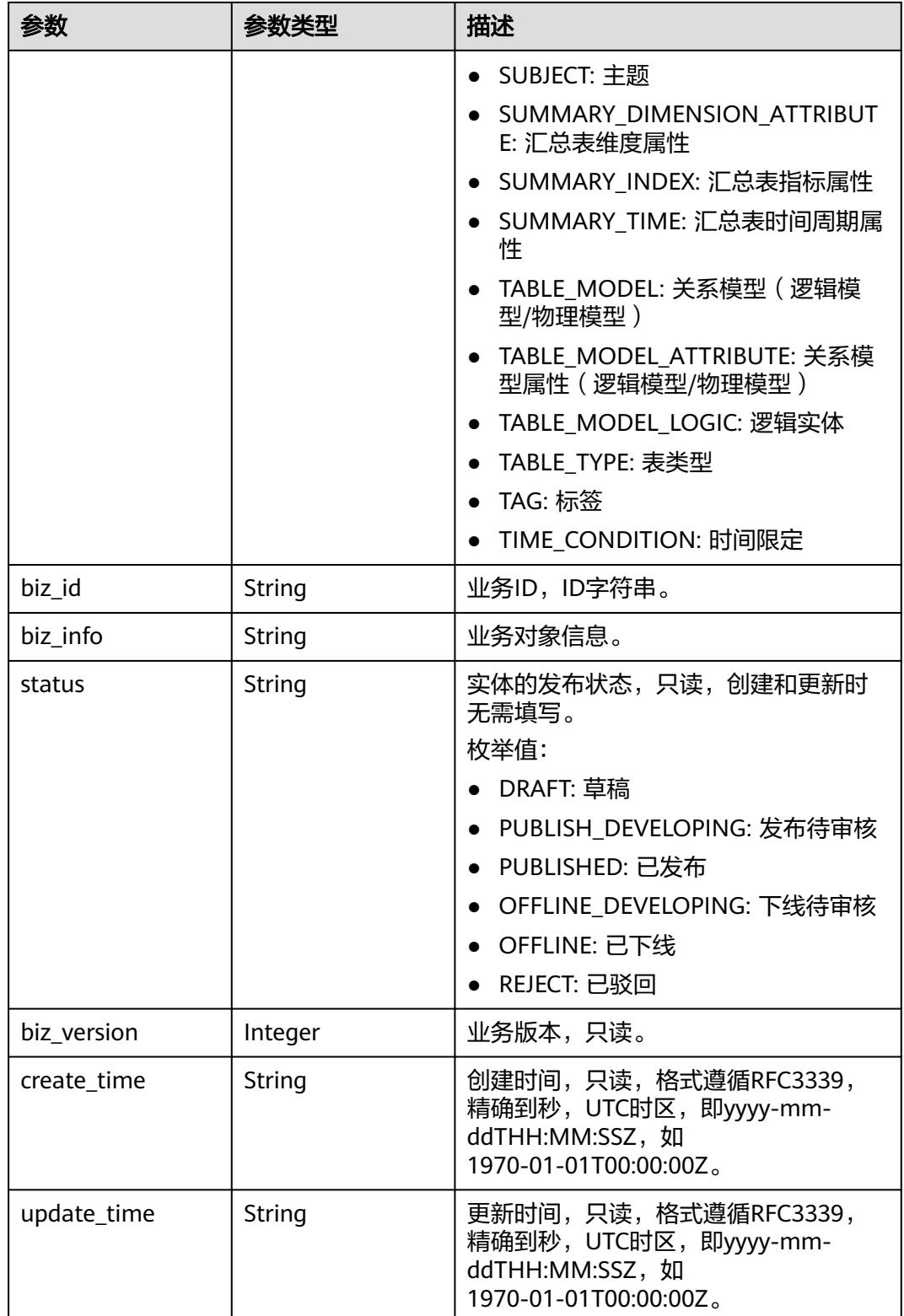

### 状态码:**400**

#### 表 **8-81** 响应 Body 参数

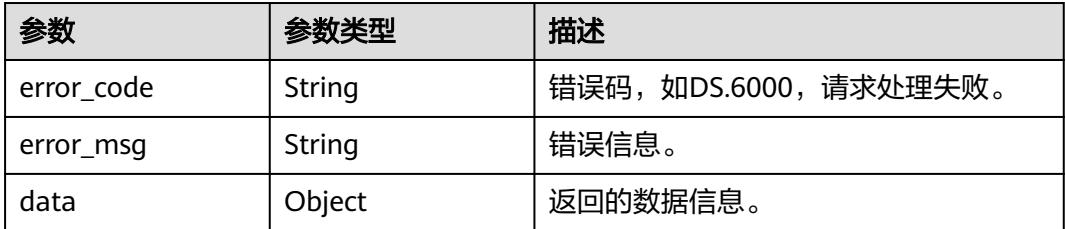

#### 状态码:**401**

表 **8-82** 响应 Body 参数

| 参数         | 参数类型   | 描述                   |
|------------|--------|----------------------|
| error_code | String | 错误码,如DS.6000,请求处理失败。 |
| error_msg  | String | 错误信息。                |
| data       | Object | 返回的数据信息。             |

#### 状态码:**403**

表 **8-83** 响应 Body 参数

| 参数         | 参数类型   | 描述                   |
|------------|--------|----------------------|
| error_code | String | 错误码,如DS.6000,请求处理失败。 |
| error_msq  | String | 错误信息。                |
| data       | Object | 返回的数据信息。             |

#### 状态码:**404**

### 表 **8-84** 响应 Body 参数

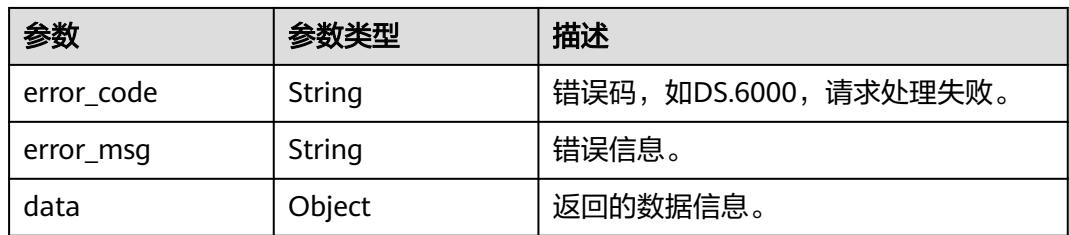

## 请求示例

根据参数创建数据标准。

```
POST https://{endpoint}/v2/{project_id}/design/standards
{
  "id" : 0,
  "directory_id" : "1228084836548411397",
 "values" : [ {
 "fd_name" : "nameCh",
 "fd_value" : "test_create_data_standard"
 }, {
 "fd_name" : "nameEn",
   "fd_value" : ""
 }, {
 "fd_name" : "englishName",
   "fd_value" : "test_create_data_standard"
  }, {
   "fd_name" : "dataType",
   "fd_value" : "STRING"
 }, {
 "fd_name" : "dataLength",
   "fd_value" : "1,256"
 }, {
 "fd_name" : "hasAllowValueList",
 "fd_value" : false
  }, {
 "fd_name" : "allowList",
 "fd_value" : ""
  }, {
 "fd_name" : "referCodeTable",
 "fd_value" : ""
 }, {
 "fd_name" : "codeStandColumn",
   "fd_value" : ""
 }, {
 "fd_name" : "dqcRule"
 }, {
 "fd_name" : "ruleOwner",
   "fd_value" : "zty_tess"
  }, {
   "fd_name" : "dataMonitorOwner",
   "fd_value" : "zty_tess"
 }, {
 "fd_name" : "standardLevel",
 "fd_value" : ""
 }, {
 "fd_name" : "description",
 "fd_value" : "这是一个测试用例。"
```
## 响应示例

#### 状态码:**200**

```
Success
```
{

 } ] }

```
 "data" : {
 "value" : {
 "values" : [ {
      "fd_name" : "nameCh",
      "fd_value" : "test_create_data_standard",
      "fd_id" : "1020622096960831488",
      "directory_id" : "1228084836548411397",
      "row_id" : "1228084992354222081",
      "id" : "1228084992358416384",
      "status" : "DRAFT",
      "create_by" : "test_uesr",
      "update_by" : "test_uesr",
      "create_time" : "2024-04-11T20:51:18.894+08:00",
```

```
 "update_time" : "2024-04-11T20:51:18.894+08:00"
    }, {
      "fd_name" : "nameEn",
      "fd_value" : "DS006001",
      "fd_id" : "1020622096985997312",
      "directory_id" : "1228084836548411397",
      "row_id" : "1228084992354222081",
      "id" : "1228084992358416385",
      "status" : "DRAFT",
      "create_by" : "test_uesr",
 "update_by" : "test_uesr",
 "create_time" : "2024-04-11T20:51:18.894+08:00",
 "update_time" : "2024-04-11T20:51:18.894+08:00"
\}, {
 "fd_name" : "englishName",
     "fd_value" : "test_create_data_standard",
      "fd_id" : "1185628711836360704",
      "directory_id" : "1228084836548411397",
      "row_id" : "1228084992354222081",
      "id" : "1228084992358416386",
      "status" : "DRAFT",
 "create_by" : "test_uesr",
 "update_by" : "test_uesr",
      "create_time" : "2024-04-11T20:51:18.894+08:00",
      "update_time" : "2024-04-11T20:51:18.894+08:00"
    }, {
      "fd_name" : "dataType",
      "fd_value" : "STRING",
      "fd_id" : "1020622097006968832",
      "directory_id" : "1228084836548411397",
      "row_id" : "1228084992354222081",
      "id" : "1228084992358416387",
      "status" : "DRAFT",
      "create_by" : "test_uesr",
 "update_by" : "test_uesr",
 "create_time" : "2024-04-11T20:51:18.894+08:00",
 "update_time" : "2024-04-11T20:51:18.894+08:00"
    }, {
 "fd_name" : "dataLength",
 "fd_value" : "1,256",
      "fd_id" : "1020622097032134656",
      "directory_id" : "1228084836548411397",
      "row_id" : "1228084992354222081",
      "id" : "1228084992358416388",
      "status" : "DRAFT",
 "create_by" : "test_uesr",
 "update_by" : "test_uesr",
      "create_time" : "2024-04-11T20:51:18.894+08:00",
      "update_time" : "2024-04-11T20:51:18.894+08:00"
\}, {
 "fd_name" : "hasAllowValueList",
 "fd_value" : "false",
      "fd_id" : "1020622097048911872",
      "directory_id" : "1228084836548411397",
      "row_id" : "1228084992354222081",
      "id" : "1228084992358416389",
      "status" : "DRAFT",
      "create_by" : "test_uesr",
 "update_by" : "test_uesr",
 "create_time" : "2024-04-11T20:51:18.894+08:00",
      "update_time" : "2024-04-11T20:51:18.894+08:00"
    }, {
      "fd_name" : "allowList",
      "fd_value" : "",
      "fd_id" : "1020622097065689088",
      "directory_id" : "1228084836548411397",
      "row_id" : "1228084992354222081",
      "id" : "1228084992358416390",
     "status" : "DRAFT",
```

```
 "create_by" : "test_uesr",
 "update_by" : "test_uesr",
 "create_time" : "2024-04-11T20:51:18.894+08:00",
      "update_time" : "2024-04-11T20:51:18.894+08:00"
    }, {
      "fd_name" : "referCodeTable",
      "fd_value" : "",
      "fd_id" : "1020622097086660608",
      "directory_id" : "1228084836548411397",
      "row_id" : "1228084992354222081",
      "id" : "1228084992358416391",
      "status" : "DRAFT",
      "create_by" : "test_uesr",
 "update_by" : "test_uesr",
 "create_time" : "2024-04-11T20:51:18.894+08:00",
      "update_time" : "2024-04-11T20:51:18.894+08:00"
    }, {
      "fd_name" : "codeStandColumn",
      "fd_value" : "",
      "fd_id" : "1020622097103437824",
      "directory_id" : "1228084836548411397",
      "row_id" : "1228084992354222081",
      "id" : "1228084992358416392",
      "status" : "DRAFT",
 "create_by" : "test_uesr",
 "update_by" : "test_uesr",
 "create_time" : "2024-04-11T20:51:18.894+08:00",
      "update_time" : "2024-04-11T20:51:18.894+08:00"
    }, {
      "fd_name" : "dqcRule",
      "fd_value" : null,
      "fd_id" : "1020622097124409344",
      "directory_id" : "1228084836548411397",
      "row_id" : "1228084992354222081",
      "id" : "1228084992358416393",
      "status" : "DRAFT",
    "create_by" : "test_uesr",
      "update_by" : "test_uesr",
      "create_time" : "2024-04-11T20:51:18.894+08:00",
      "update_time" : "2024-04-11T20:51:18.894+08:00"
    }, {
 "fd_name" : "ruleOwner",
 "fd_value" : "zty_tess",
     "fd_id" : "1020622097141186560",
      "directory_id" : "1228084836548411397",
      "row_id" : "1228084992354222081",
      "id" : "1228084992358416394",
      "status" : "DRAFT",
 "create_by" : "test_uesr",
 "update_by" : "test_uesr",
 "create_time" : "2024-04-11T20:51:18.894+08:00",
      "update_time" : "2024-04-11T20:51:18.894+08:00"
\}, {
 "fd_name" : "dataMonitorOwner",
     "fd_value" : "zty_tess",
      "fd_id" : "1020622097162158080",
      "directory_id" : "1228084836548411397",
      "row_id" : "1228084992354222081",
      "id" : "1228084992358416395",
      "status" : "DRAFT",
 "create_by" : "test_uesr",
 "update_by" : "test_uesr",
 "create_time" : "2024-04-11T20:51:18.894+08:00",
 "update_time" : "2024-04-11T20:51:18.894+08:00"
    }, {
 "fd_name" : "standardLevel",
 "fd_value" : "",
      "fd_id" : "1020622097178935296",
```

```
 "directory_id" : "1228084836548411397",
```

```
 "row_id" : "1228084992354222081",
      "id" : "1228084992358416396",
      "status" : "DRAFT",
 "create_by" : "test_uesr",
 "update_by" : "test_uesr",
 "create_time" : "2024-04-11T20:51:18.894+08:00",
      "update_time" : "2024-04-11T20:51:18.894+08:00"
    }, {
 "fd_name" : "description",
 "fd_value" : "这是一个测试用例。",
      "fd_id" : "1020622097195712512",
      "directory_id" : "1228084836548411397",
      "row_id" : "1228084992354222081",
      "id" : "1228084992358416397",
      "status" : "DRAFT",
      "create_by" : "test_uesr",
      "update_by" : "test_uesr",
      "create_time" : "2024-04-11T20:51:18.894+08:00",
      "update_time" : "2024-04-11T20:51:18.894+08:00"
\} ],
 "id" : "1228084992354222081",
     "directory_id" : "1228084836548411397",
    "directory_path" : null,
 "row_id" : null,
 "status" : "DRAFT",
     "approval_info" : null,
    "new_biz" : null,
 "from_public" : false,
 "create_by" : "test_uesr",
 "update_by" : "test_uesr",
 "create_time" : "2024-04-11T20:51:18.893+08:00",
     "update_time" : "2024-04-11T20:51:18.893+08:00"
   }
 }
}
```
#### 状态码:**400**

BadRequest

```
{
  "error_code" : "DS.60xx",
  "error_msg" : "The user request is illegal."
}
```
#### 状态码:**401**

Unauthorized

```
{
  "error_code" : "DS.60xx",
  "error_msg" : "User authentication failed."
}
```
#### 状态码:**403**

Forbidden

```
{
  "error_code" : "DS.60xx",
  "error_msg" : "The user does not have permission to call this API."
}
```
#### 状态码:**404**

Not Found

{ "error\_code" : "DS.60xx", "error\_msg" : "The User Request API does not exist."

## **SDK** 代码示例

}

SDK代码示例如下。

#### **Java**

#### 根据参数创建数据标准。

package com.huaweicloud.sdk.test;

```
import com.huaweicloud.sdk.core.auth.ICredential;
import com.huaweicloud.sdk.core.auth.BasicCredentials;
import com.huaweicloud.sdk.core.exception.ConnectionException;
import com.huaweicloud.sdk.core.exception.RequestTimeoutException;
import com.huaweicloud.sdk.core.exception.ServiceResponseException;
import com.huaweicloud.sdk.dataartsstudio.v1.region.DataArtsStudioRegion;
import com.huaweicloud.sdk.dataartsstudio.v1.*;
import com.huaweicloud.sdk.dataartsstudio.v1.model.*;
import java.util.List;
import java.util.ArrayList;
public class CreateStandardSolution {
   public static void main(String[] args) {
      // The AK and SK used for authentication are hard-coded or stored in plaintext, which has great 
security risks. It is recommended that the AK and SK be stored in ciphertext in configuration files or 
environment variables and decrypted during use to ensure security.
      // In this example, AK and SK are stored in environment variables for authentication. Before running 
this example, set environment variables CLOUD_SDK_AK and CLOUD_SDK_SK in the local environment
     String ak = System.getenv("CLOUD_SDK_AK");
      String sk = System.getenv("CLOUD_SDK_SK");
      String projectId = "{project_id}";
      ICredential auth = new BasicCredentials()
           .withProjectId(projectId)
           .withAk(ak)
           .withSk(sk);
      DataArtsStudioClient client = DataArtsStudioClient.newBuilder()
           .withCredential(auth)
           .withRegion(DataArtsStudioRegion.valueOf("<YOUR REGION>"))
           .build();
      CreateStandardRequest request = new CreateStandardRequest();
      StandElementValueVOList body = new StandElementValueVOList();
      List<StandElementValueVO> listbodyValues = new ArrayList<>();
      listbodyValues.add(
        new StandElementValueVO()
           .withFdName("nameCh")
           .withFdValue("test_create_data_standard")
     \mathcal{E} listbodyValues.add(
        new StandElementValueVO()
           .withFdName("nameEn")
           .withFdValue("")
      );
      listbodyValues.add(
        new StandElementValueVO()
           .withFdName("englishName")
           .withFdValue("test_create_data_standard")
      );
      listbodyValues.add(
        new StandElementValueVO()
```

```
 .withFdName("dataType")
```

```
 .withFdValue("STRING")
     );
     listbodyValues.add(
        new StandElementValueVO()
           .withFdName("dataLength")
           .withFdValue("1,256")
     );
      listbodyValues.add(
        new StandElementValueVO()
           .withFdName("hasAllowValueList")
           .withFdValue("false")
      );
      listbodyValues.add(
        new StandElementValueVO()
           .withFdName("allowList")
           .withFdValue("")
      );
      listbodyValues.add(
        new StandElementValueVO()
           .withFdName("referCodeTable")
           .withFdValue("")
      );
      listbodyValues.add(
        new StandElementValueVO()
 .withFdName("codeStandColumn")
 .withFdValue("")
      );
     listbodyValues.add(
        new StandElementValueVO()
           .withFdName("dqcRule")
\hspace{1.6cm});
     listbodyValues.add(
        new StandElementValueVO()
           .withFdName("ruleOwner")
           .withFdValue("zty_tess")
      );
      listbodyValues.add(
        new StandElementValueVO()
           .withFdName("dataMonitorOwner")
           .withFdValue("zty_tess")
      );
     listbodyValues.add(
        new StandElementValueVO()
           .withFdName("standardLevel")
           .withFdValue("")
      );
     listbodyValues.add(
        new StandElementValueVO()
           .withFdName("description")
           .withFdValue("这是一个测试用例。")
     );
      body.withDirectoryId("1228084836548411397");
      body.withId("0");
     body.withValues(listbodyValues);
      request.withBody(body);
     try {
        CreateStandardResponse response = client.createStandard(request);
        System.out.println(response.toString());
     } catch (ConnectionException e) {
        e.printStackTrace();
     } catch (RequestTimeoutException e) {
        e.printStackTrace();
     } catch (ServiceResponseException e) {
        e.printStackTrace();
        System.out.println(e.getHttpStatusCode());
        System.out.println(e.getRequestId());
        System.out.println(e.getErrorCode());
        System.out.println(e.getErrorMsg());
     }
```
#### } }

### **Python**

#### 根据参数创建数据标准。

# coding: utf-8

import os

from huaweicloudsdkcore.auth.credentials import BasicCredentials from huaweicloudsdkdataartsstudio.v1.region.dataartsstudio\_region import DataArtsStudioRegion from huaweicloudsdkcore.exceptions import exceptions from huaweicloudsdkdataartsstudio.v1 import \*

```
if __name__ == '__main__":
```
 # The AK and SK used for authentication are hard-coded or stored in plaintext, which has great security risks. It is recommended that the AK and SK be stored in ciphertext in configuration files or environment variables and decrypted during use to ensure security.

 # In this example, AK and SK are stored in environment variables for authentication. Before running this example, set environment variables CLOUD\_SDK\_AK and CLOUD\_SDK\_SK in the local environment

```
 ak = os.environ["CLOUD_SDK_AK"]
 sk = os.environ["CLOUD_SDK_SK"]
 projectId = "{project_id}"
```
credentials = BasicCredentials(ak, sk, projectId)

```
 client = DataArtsStudioClient.new_builder() \
      .with_credentials(credentials) \
      .with_region(DataArtsStudioRegion.value_of("<YOUR REGION>")) \
      .build()
   try:
      request = CreateStandardRequest()
      listValuesbody = [
        StandElementValueVO(
           fd_name="nameCh",
           fd_value="test_create_data_standard"
\qquad \qquad),
        StandElementValueVO(
 fd_name="nameEn",
 fd_value=""
\qquad \qquad),
        StandElementValueVO(
           fd_name="englishName",
           fd_value="test_create_data_standard"
\qquad \qquad),
        StandElementValueVO(
           fd_name="dataType",
           fd_value="STRING"
        ),
        StandElementValueVO(
           fd_name="dataLength",
           fd_value="1,256"
\qquad \qquad),
        StandElementValueVO(
           fd_name="hasAllowValueList",
           fd_value="false"
\qquad \qquad),
        StandElementValueVO(
           fd_name="allowList",
           fd_value=""
\qquad \qquad),
        StandElementValueVO(
           fd_name="referCodeTable",
           fd_value=""
\qquad \qquad),
        StandElementValueVO(
           fd_name="codeStandColumn",
```

```
 fd_value=""
       \lambda StandElementValueVO(
           fd_name="dqcRule"
\qquad \qquad),
        StandElementValueVO(
           fd_name="ruleOwner",
           fd_value="zty_tess"
\qquad \qquad),
        StandElementValueVO(
           fd_name="dataMonitorOwner",
           fd_value="zty_tess"
\qquad \qquad),
        StandElementValueVO(
           fd_name="standardLevel",
           fd_value=""
        ),
         StandElementValueVO(
           fd_name="description",
           fd_value="这是一个测试用例。"
        )
      ]
      request.body = StandElementValueVOList(
         directory_id="1228084836548411397",
        id="0",
        values=listValuesbody
     \lambda response = client.create_standard(request)
      print(response)
   except exceptions.ClientRequestException as e:
      print(e.status_code)
      print(e.request_id)
      print(e.error_code)
      print(e.error_msg)
```
### **Go**

#### 根据参数创建数据标准。

package main

```
import (
    "fmt"
```
)

```
 "github.com/huaweicloud/huaweicloud-sdk-go-v3/core/auth/basic"
 dataartsstudio "github.com/huaweicloud/huaweicloud-sdk-go-v3/services/dataartsstudio/v1"
 "github.com/huaweicloud/huaweicloud-sdk-go-v3/services/dataartsstudio/v1/model"
 region "github.com/huaweicloud/huaweicloud-sdk-go-v3/services/dataartsstudio/v1/region"
```
#### func main() {

 // The AK and SK used for authentication are hard-coded or stored in plaintext, which has great security risks. It is recommended that the AK and SK be stored in ciphertext in configuration files or environment variables and decrypted during use to ensure security.

 // In this example, AK and SK are stored in environment variables for authentication. Before running this example, set environment variables CLOUD\_SDK\_AK and CLOUD\_SDK\_SK in the local environment

```
 ak := os.Getenv("CLOUD_SDK_AK")
 sk := os.Getenv("CLOUD_SDK_SK")
 projectId := "{project_id}"
```

```
 auth := basic.NewCredentialsBuilder().
    WithAk(ak).
    WithSk(sk).
    WithProjectId(projectId).
    Build()
 client := dataartsstudio.NewDataArtsStudioClient(
    dataartsstudio.DataArtsStudioClientBuilder().
```

```
 WithRegion(region.ValueOf("<YOUR REGION>")).
 WithCredential(auth).
```
Build())

```
 request := &model.CreateStandardRequest{}
   fdValueValues:= "test_create_data_standard"
   fdValueValues1:= ""
   fdValueValues2:= "test_create_data_standard"
   fdValueValues3:= "STRING"
   fdValueValues4:= "1,256"
   fdValueValues5:= "false"
  fdValueValues6:= "
   fdValueValues7:= ""
   fdValueValues8:= ""
   fdValueValues9:= "zty_tess"
 fdValueValues10:= "zty_tess"
 fdValueValues11:= ""
   fdValueValues12:= "这是一个测试用例。"
   var listValuesbody = []model.StandElementValueVo{
     {
        FdName: "nameCh",
        FdValue: &fdValueValues,
     },
     {
        FdName: "nameEn",
        FdValue: &fdValueValues1,
     },
     {
        FdName: "englishName",
        FdValue: &fdValueValues2,
     },
     {
        FdName: "dataType",
       FdValue: &fdValueValues3,
      },
     {
        FdName: "dataLength",
        FdValue: &fdValueValues4,
     },
     {
        FdName: "hasAllowValueList",
        FdValue: &fdValueValues5,
     },
     {
        FdName: "allowList",
        FdValue: &fdValueValues6,
     },
     {
        FdName: "referCodeTable",
        FdValue: &fdValueValues7,
     },
     {
        FdName: "codeStandColumn",
        FdValue: &fdValueValues8,
     },
     {
        FdName: "dqcRule",
     },
      {
        FdName: "ruleOwner",
        FdValue: &fdValueValues9,
     },
     {
        FdName: "dataMonitorOwner",
        FdValue: &fdValueValues10,
     },
     {
        FdName: "standardLevel",
       FdValue: &fdValueValues11,
     },
      {
```

```
 FdName: "description",
        FdValue: &fdValueValues12,
     },
   }
   idStandElementValueVoList:= "0"
   request.Body = &model.StandElementValueVoList{
     DirectoryId: "1228084836548411397",
     Id: &idStandElementValueVoList,
     Values: listValuesbody,
   }
   response, err := client.CreateStandard(request)
  if err == nil fmt.Printf("%+v\n", response)
 } else {
 fmt.Println(err)
   }
```
## 更多

更多编程语言的SDK代码示例,请参见**[API Explorer](https://console.huaweicloud.com/apiexplorer/#/openapi/DataArtsStudio/sdk?api=CreateStandard)**的代码示例页签,可生成自动对应 的SDK代码示例。

## 状态码

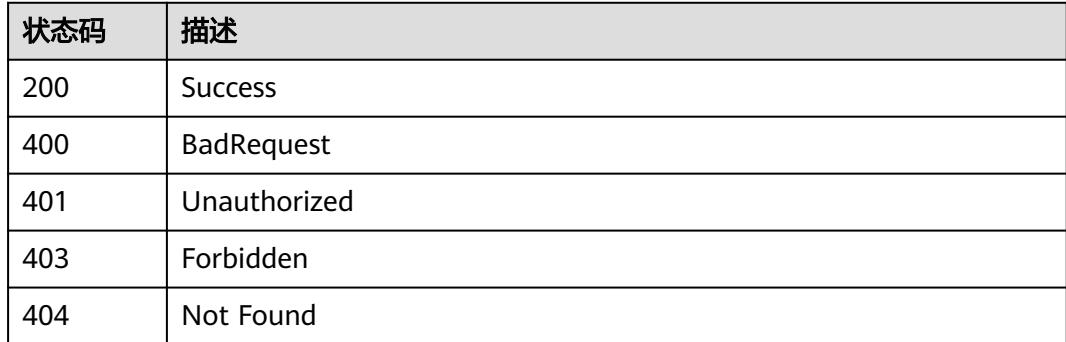

# **8.3.3** 删除数据标准

}

## 功能介绍

删除数据标准。

### 调用方法

请参[见如何调用](#page-69-0)**API**。

### **URI**

DELETE /v2/{project\_id}/design/standards

### 表 **8-85** 路径参数

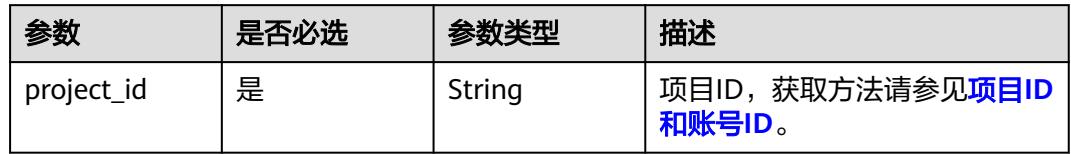

## 请求参数

## 表 **8-86** 请求 Header 参数

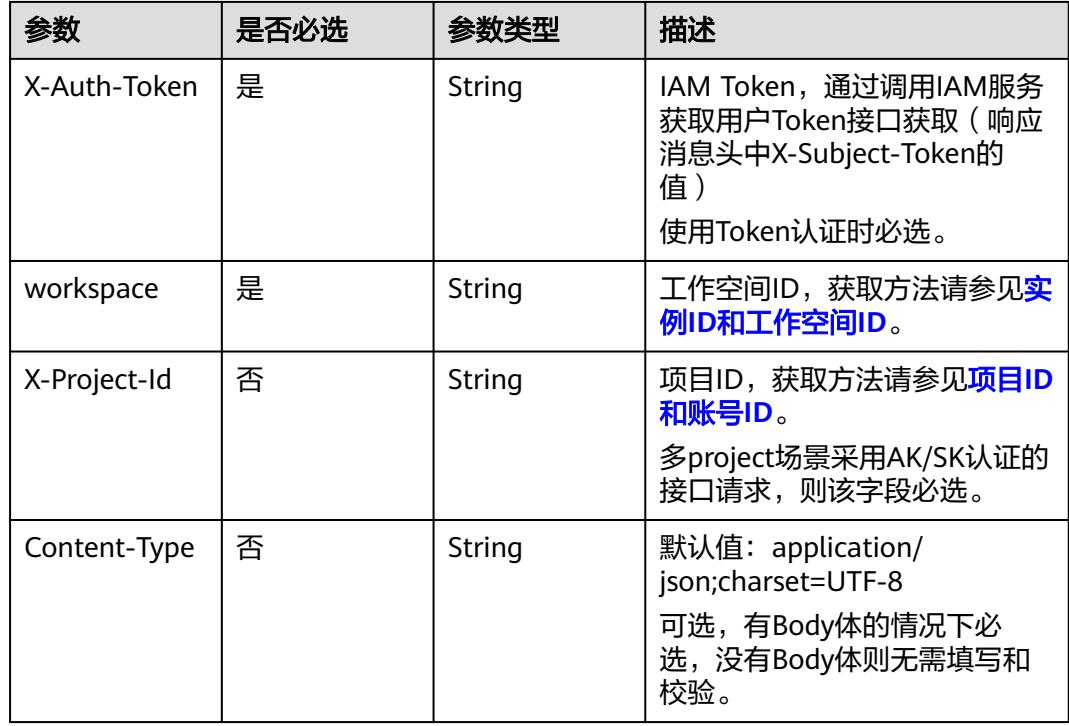

## 表 **8-87** 请求 Body 参数

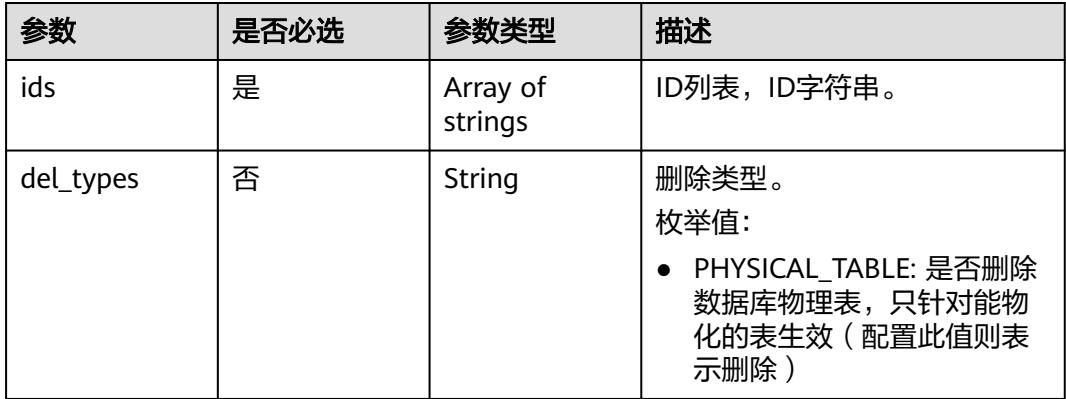

## 响应参数

### 状态码:**200**

## 表 **8-88** 响应 Body 参数

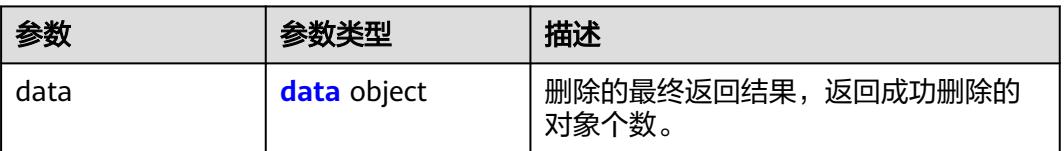

#### 表 **8-89** data

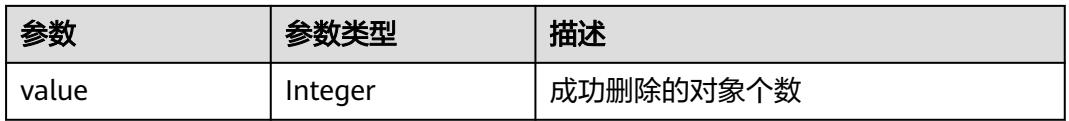

### 状态码:**400**

### 表 **8-90** 响应 Body 参数

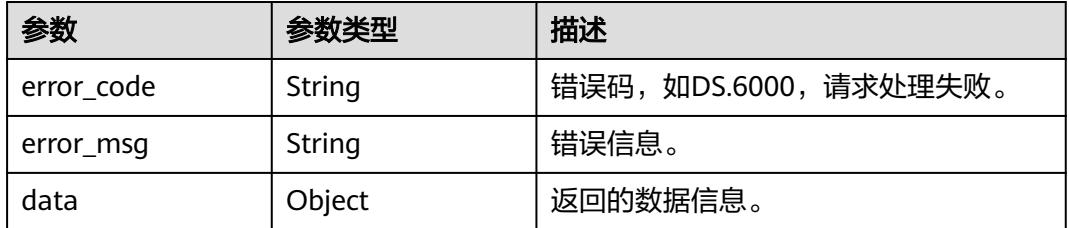

#### 状态码:**401**

### 表 **8-91** 响应 Body 参数

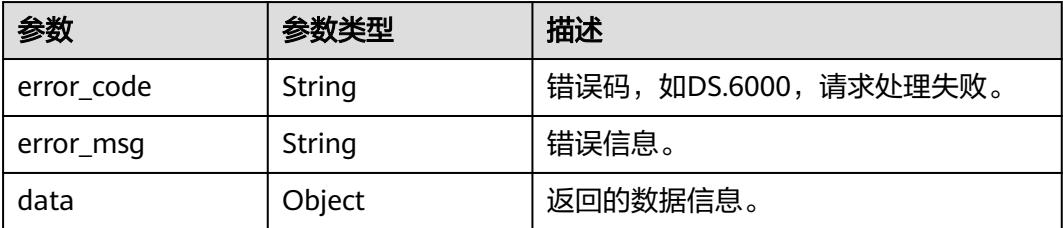

#### 状态码:**403**

#### 表 **8-92** 响应 Body 参数

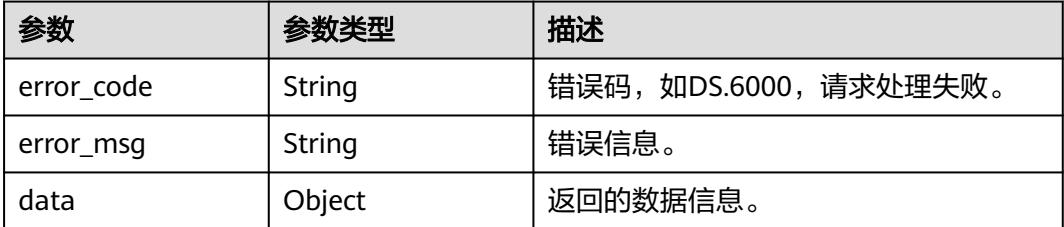

#### 状态码:**404**

表 **8-93** 响应 Body 参数

| 参数         | 参数类型   | 描述                   |
|------------|--------|----------------------|
| error code | String | 错误码,如DS.6000,请求处理失败。 |
| error_msq  | String | 错误信息。                |
| data       | Object | 返回的数据信息。             |

## 请求示例

### 删除数据标准。

DELETE https://{endpoint}/v2/{project\_id}/design/standards

```
{
 "ids" : [ "1228086003290537985", "1228084992354222081" ]
}
```
### 响应示例

#### 状态码:**200**

Success,返回data数据是删除个数,注意:传的id列表是rowid,删除整个数据标 准,而不是某个属性。

```
{
  "data" : {
   "value" : 0
  }
}
```
#### 状态码:**400**

BadRequest

```
{
 "error_code" : "DS.60xx",
 "error_msg" : "The user request is illegal."
}
```
#### 状态码:**401**

Unauthorized

```
{
  "error_code" : "DS.60xx",
  "error_msg" : "User authentication failed."
}
```
#### 状态码:**403**

Forbidden

```
{
  "error_code" : "DS.60xx",
  "error_msg" : "The user does not have permission to call this API."
}
```
#### 状态码:**404**

Not Found

```
{
  "error_code" : "DS.60xx",
  "error_msg" : "The User Request API does not exist."
}
```
## **SDK** 代码示例

SDK代码示例如下。

#### **Java**

#### 删除数据标准。

package com.huaweicloud.sdk.test;

```
import com.huaweicloud.sdk.core.auth.ICredential;
import com.huaweicloud.sdk.core.auth.BasicCredentials;
import com.huaweicloud.sdk.core.exception.ConnectionException;
import com.huaweicloud.sdk.core.exception.RequestTimeoutException;
import com.huaweicloud.sdk.core.exception.ServiceResponseException;
import com.huaweicloud.sdk.dataartsstudio.v1.region.DataArtsStudioRegion;
import com.huaweicloud.sdk.dataartsstudio.v1.*;
import com.huaweicloud.sdk.dataartsstudio.v1.model.*;
import java.util.List;
import java.util.ArrayList;
public class DeleteStandardSolution {
   public static void main(String[] args) {
      // The AK and SK used for authentication are hard-coded or stored in plaintext, which has great 
security risks. It is recommended that the AK and SK be stored in ciphertext in configuration files or 
environment variables and decrypted during use to ensure security.
      // In this example, AK and SK are stored in environment variables for authentication. Before running 
this example, set environment variables CLOUD_SDK_AK and CLOUD_SDK_SK in the local environment
      String ak = System.getenv("CLOUD_SDK_AK");
      String sk = System.getenv("CLOUD_SDK_SK");
      String projectId = "{project_id}";
      ICredential auth = new BasicCredentials()
            .withProjectId(projectId)
            .withAk(ak)
           .withSk(sk);
      DataArtsStudioClient client = DataArtsStudioClient.newBuilder()
           .withCredential(auth)
            .withRegion(DataArtsStudioRegion.valueOf("<YOUR REGION>"))
            .build();
```
DeleteStandardRequest request = new DeleteStandardRequest();

```
 IdsParam body = new IdsParam();
    List<String> listbodyIds = new ArrayList<>();
    listbodyIds.add("1228086003290537985");
    listbodyIds.add("1228084992354222081");
    body.withIds(listbodyIds);
    request.withBody(body);
   try {
      DeleteStandardResponse response = client.deleteStandard(request);
      System.out.println(response.toString());
   } catch (ConnectionException e) {
      e.printStackTrace();
   } catch (RequestTimeoutException e) {
      e.printStackTrace();
   } catch (ServiceResponseException e) {
      e.printStackTrace();
      System.out.println(e.getHttpStatusCode());
      System.out.println(e.getRequestId());
      System.out.println(e.getErrorCode());
      System.out.println(e.getErrorMsg());
   }
 }
```
### **Python**

#### 删除数据标准。

# coding: utf-8

import os

}

```
from huaweicloudsdkcore.auth.credentials import BasicCredentials
from huaweicloudsdkdataartsstudio.v1.region.dataartsstudio_region import DataArtsStudioRegion
from huaweicloudsdkcore.exceptions import exceptions
from huaweicloudsdkdataartsstudio.v1 import *
```
#### $if __name__ == '__main__":$

 $\frac{1}{4}$  The AK and SK used for authentication are hard-coded or stored in plaintext, which has great security risks. It is recommended that the AK and SK be stored in ciphertext in configuration files or environment variables and decrypted during use to ensure security.

 # In this example, AK and SK are stored in environment variables for authentication. Before running this example, set environment variables CLOUD\_SDK\_AK and CLOUD\_SDK\_SK in the local environment

 ak = os.environ["CLOUD\_SDK\_AK"] sk = os.environ["CLOUD\_SDK\_SK"] projectId = "{project\_id}"

credentials = BasicCredentials(ak, sk, projectId)

```
 client = DataArtsStudioClient.new_builder() \
   .with_credentials(credentials) \
   .with_region(DataArtsStudioRegion.value_of("<YOUR REGION>")) \
   .build()
 try:
   request = DeleteStandardRequest()
   listIdsbody = [
      "1228086003290537985",
       "1228084992354222081"
   ]
```

```
 request.body = IdsParam(
   ids=listIdsbody
```

```
\qquad \qquad
```

```
 response = client.delete_standard(request)
```
print(e.error\_msg)

```
 print(response)
 except exceptions.ClientRequestException as e:
   print(e.status_code)
    print(e.request_id)
   print(e.error_code)
```
#### **Go**

删除数据标准。

```
package main
import (
   .<br>"fmt"
   "github.com/huaweicloud/huaweicloud-sdk-go-v3/core/auth/basic"
   dataartsstudio "github.com/huaweicloud/huaweicloud-sdk-go-v3/services/dataartsstudio/v1"
   "github.com/huaweicloud/huaweicloud-sdk-go-v3/services/dataartsstudio/v1/model"
   region "github.com/huaweicloud/huaweicloud-sdk-go-v3/services/dataartsstudio/v1/region"
)
func main() {
   // The AK and SK used for authentication are hard-coded or stored in plaintext, which has great security 
risks. It is recommended that the AK and SK be stored in ciphertext in configuration files or environment 
variables and decrypted during use to ensure security.
   // In this example, AK and SK are stored in environment variables for authentication. Before running this 
example, set environment variables CLOUD_SDK_AK and CLOUD_SDK_SK in the local environment
   ak := os.Getenv("CLOUD_SDK_AK")
   sk := os.Getenv("CLOUD_SDK_SK")
   projectId := "{project_id}"
   auth := basic.NewCredentialsBuilder().
      WithAk(ak).
      WithSk(sk).
      WithProjectId(projectId).
      Build()
   client := dataartsstudio.NewDataArtsStudioClient(
      dataartsstudio.DataArtsStudioClientBuilder().
         WithRegion(region.ValueOf("<YOUR REGION>")).
         WithCredential(auth).
         Build())
   request := &model.DeleteStandardRequest{}
   var listIdsbody = []string{
     "1228086003290537985"
      "1228084992354222081",
   }
   request.Body = &model.IdsParam{
      Ids: listIdsbody,
   }
   response, err := client.DeleteStandard(request)
  if err == nil fmt.Printf("%+v\n", response)
   } else {
      fmt.Println(err)
   }
}
```
### 更多

更多编程语言的SDK代码示例,请参见**[API Explorer](https://console.huaweicloud.com/apiexplorer/#/openapi/DataArtsStudio/sdk?api=DeleteStandard)**的代码示例页签,可生成自动对应 的SDK代码示例。

#### 状态码

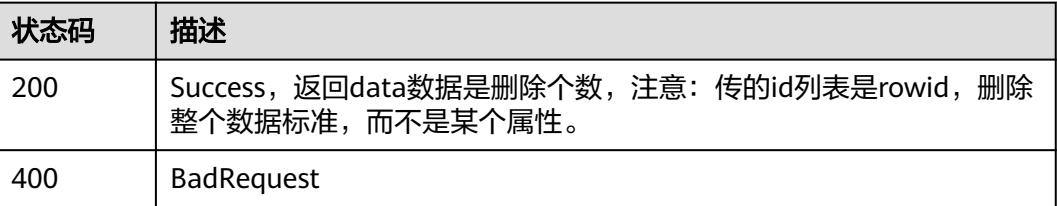

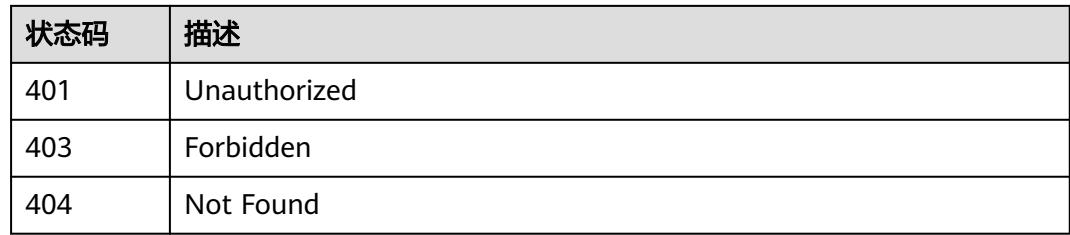

# **8.3.4** 修改数据标准

## 功能介绍

修改数据标准。

## 调用方法

请参[见如何调用](#page-69-0)**API**。

### **URI**

PUT /v2/{project\_id}/design/standards/{id}

### 表 **8-94** 路径参数

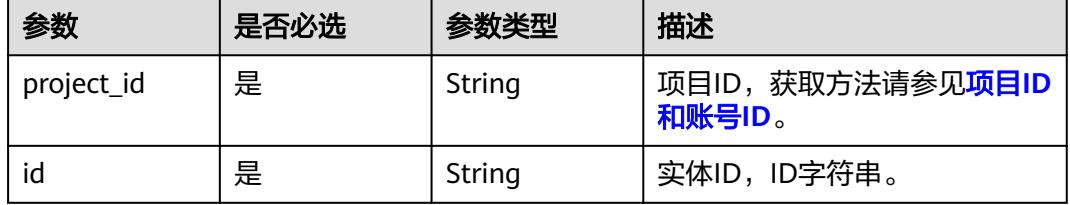

## 请求参数

### 表 **8-95** 请求 Header 参数

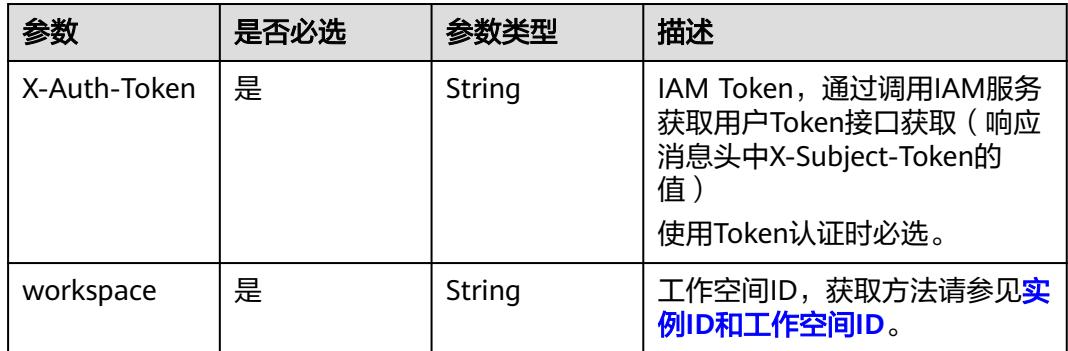

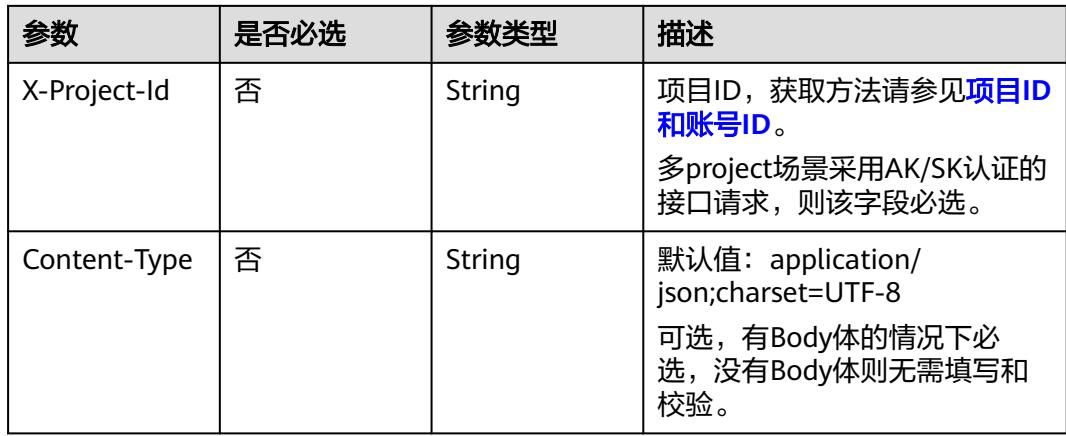

## 表 **8-96** 请求 Body 参数

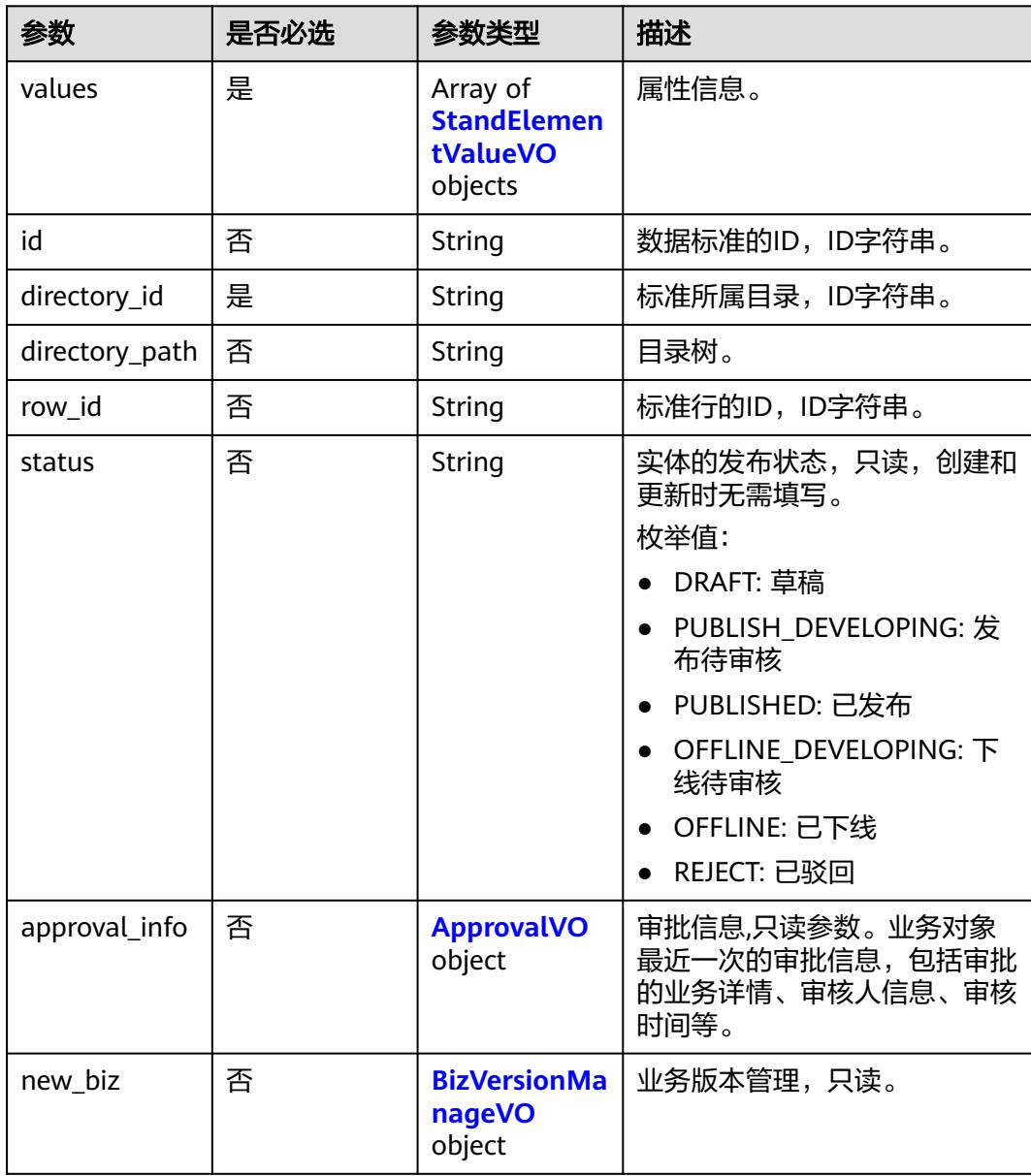

<span id="page-785-0"></span>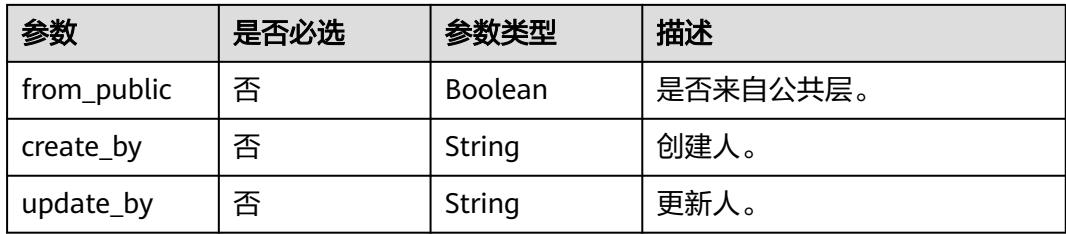

### 表 **8-97** StandElementValueVO

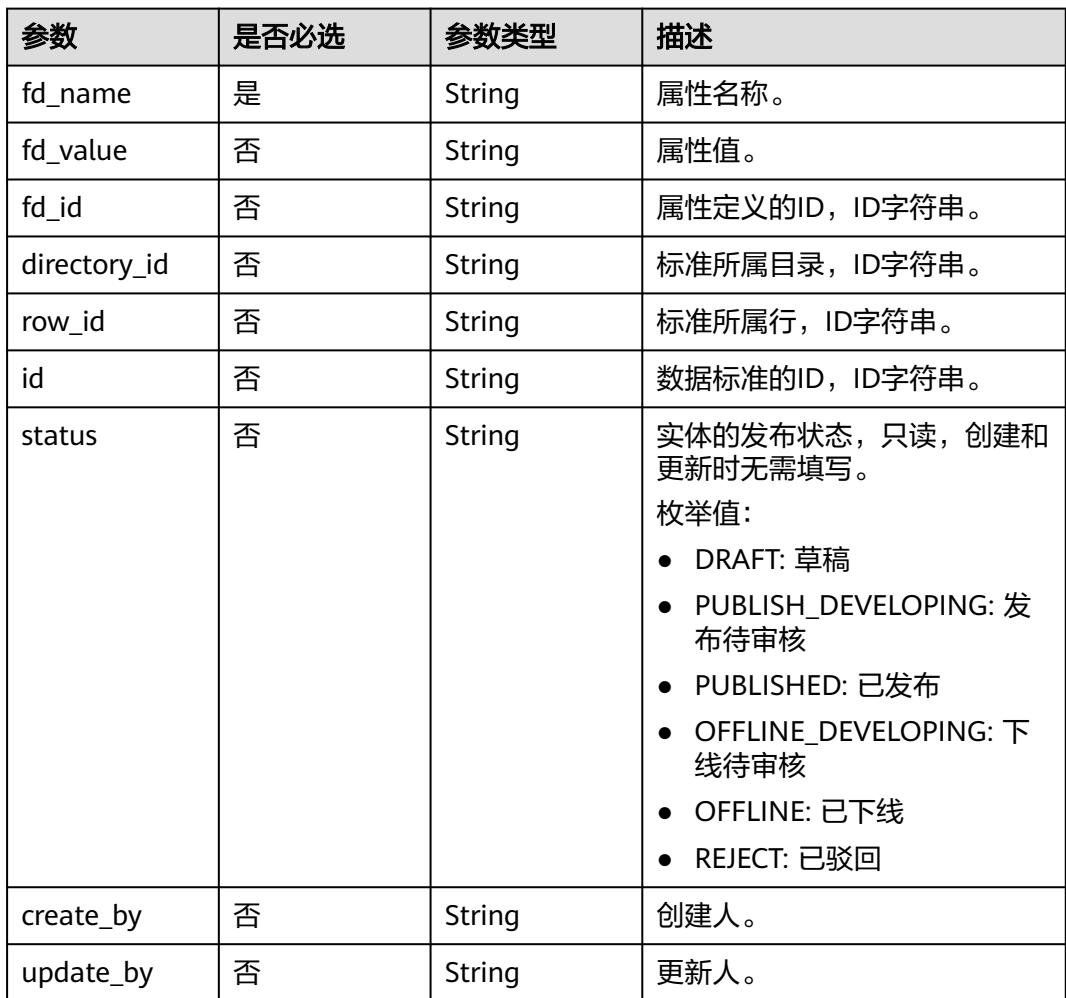

#### 表 **8-98** ApprovalVO

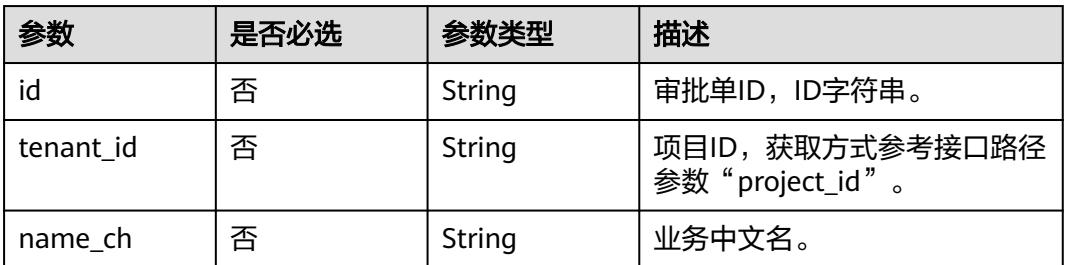

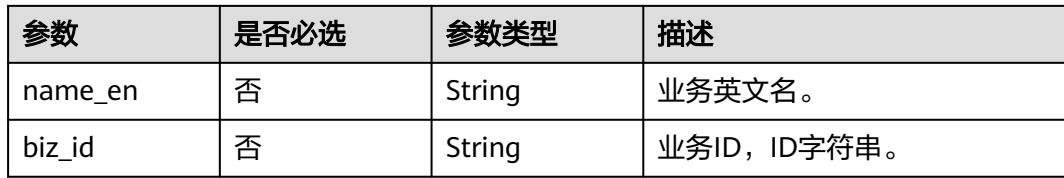

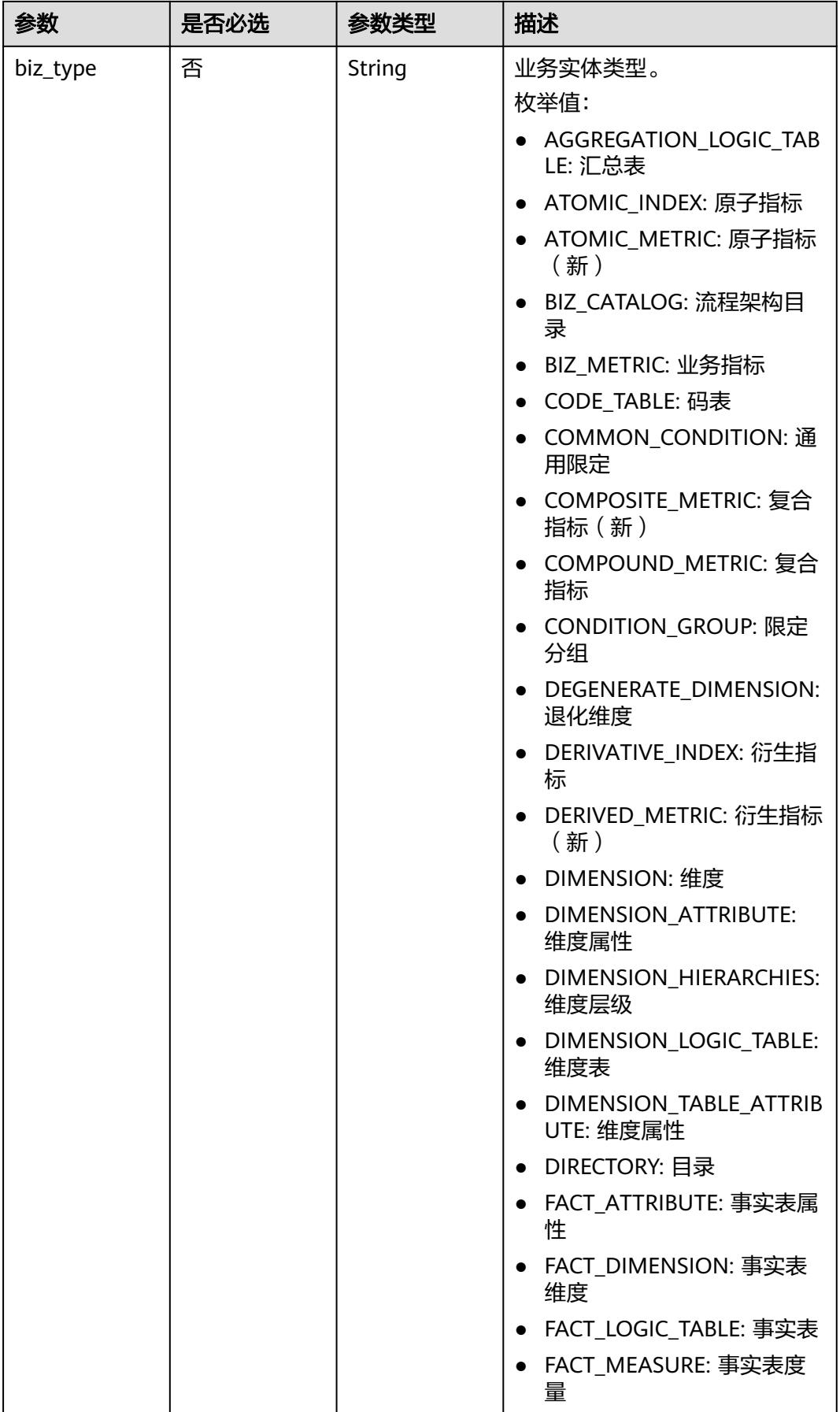

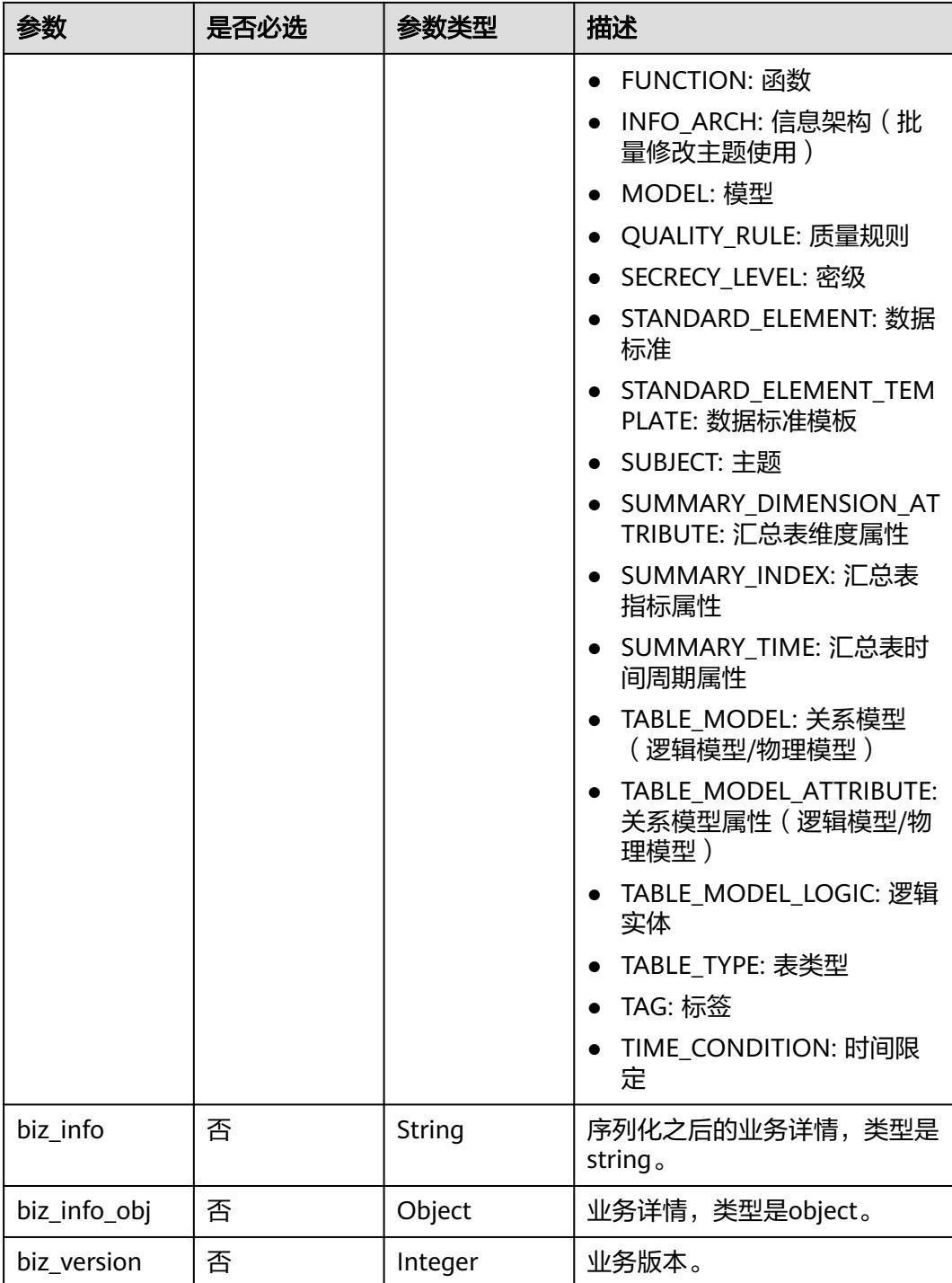

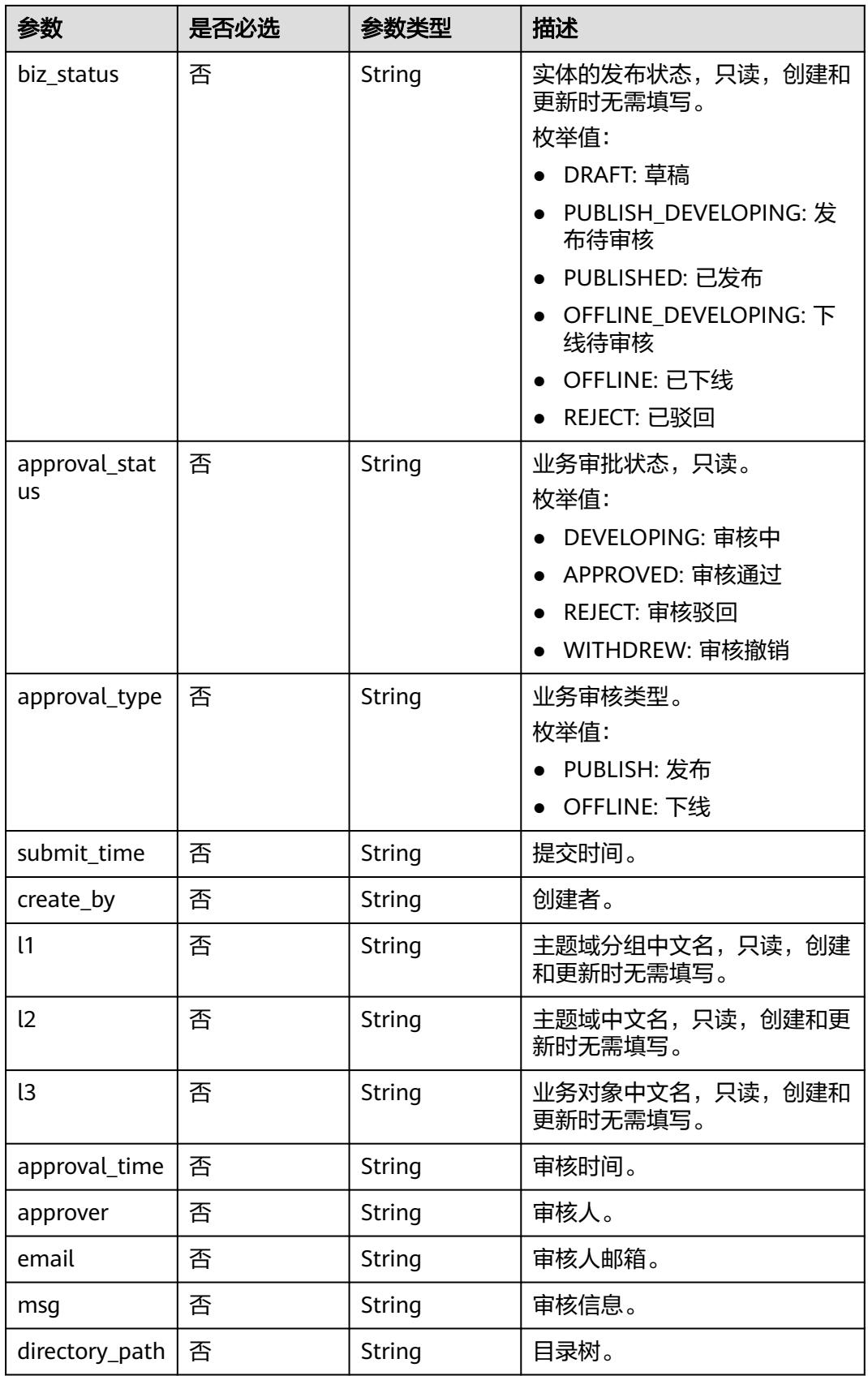

### <span id="page-790-0"></span>表 **8-99** BizVersionManageVO

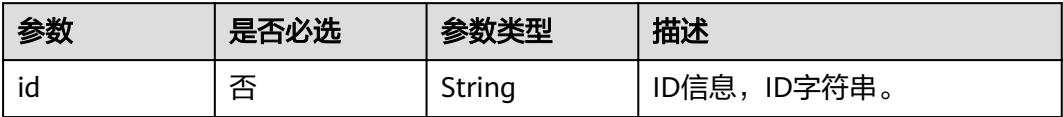

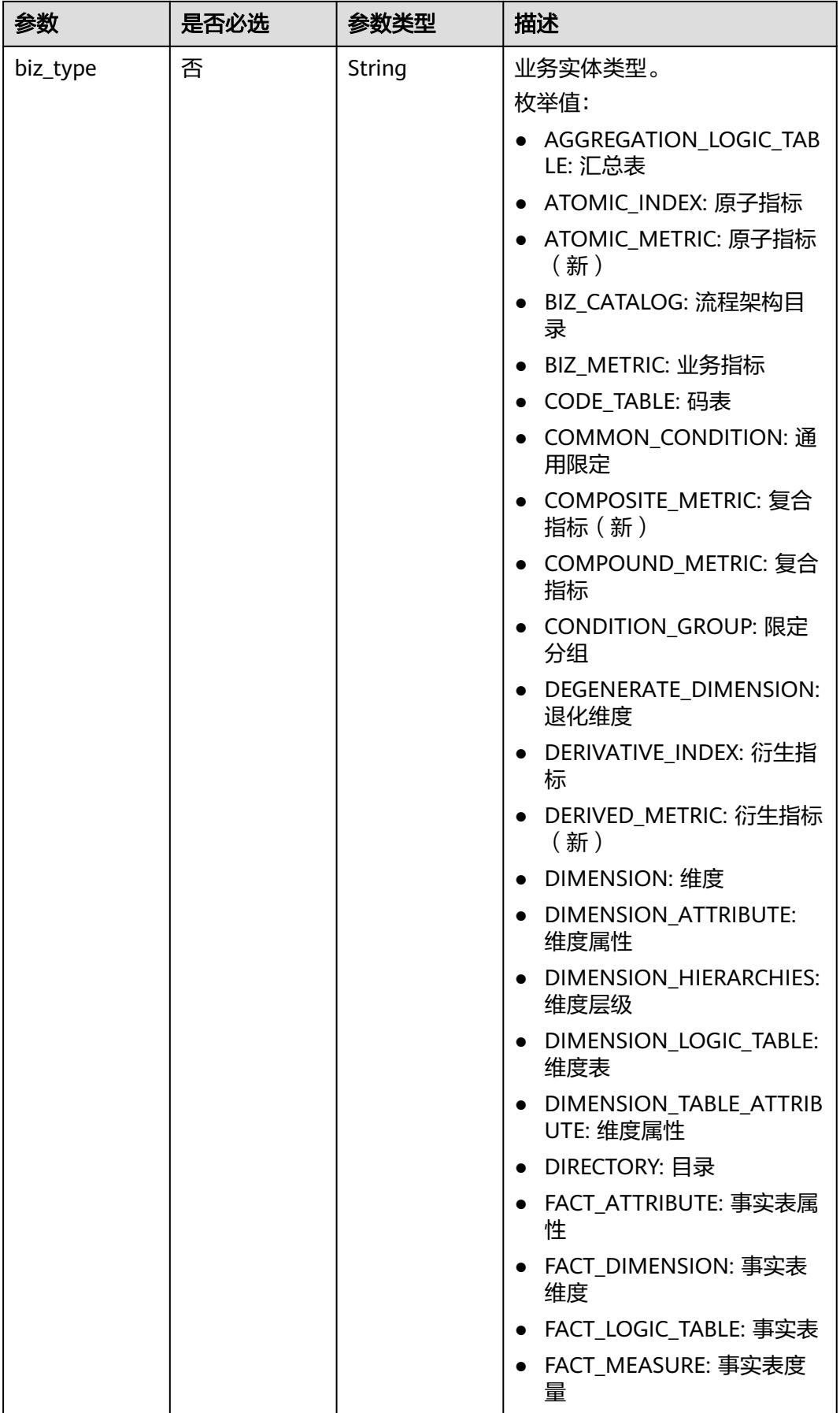
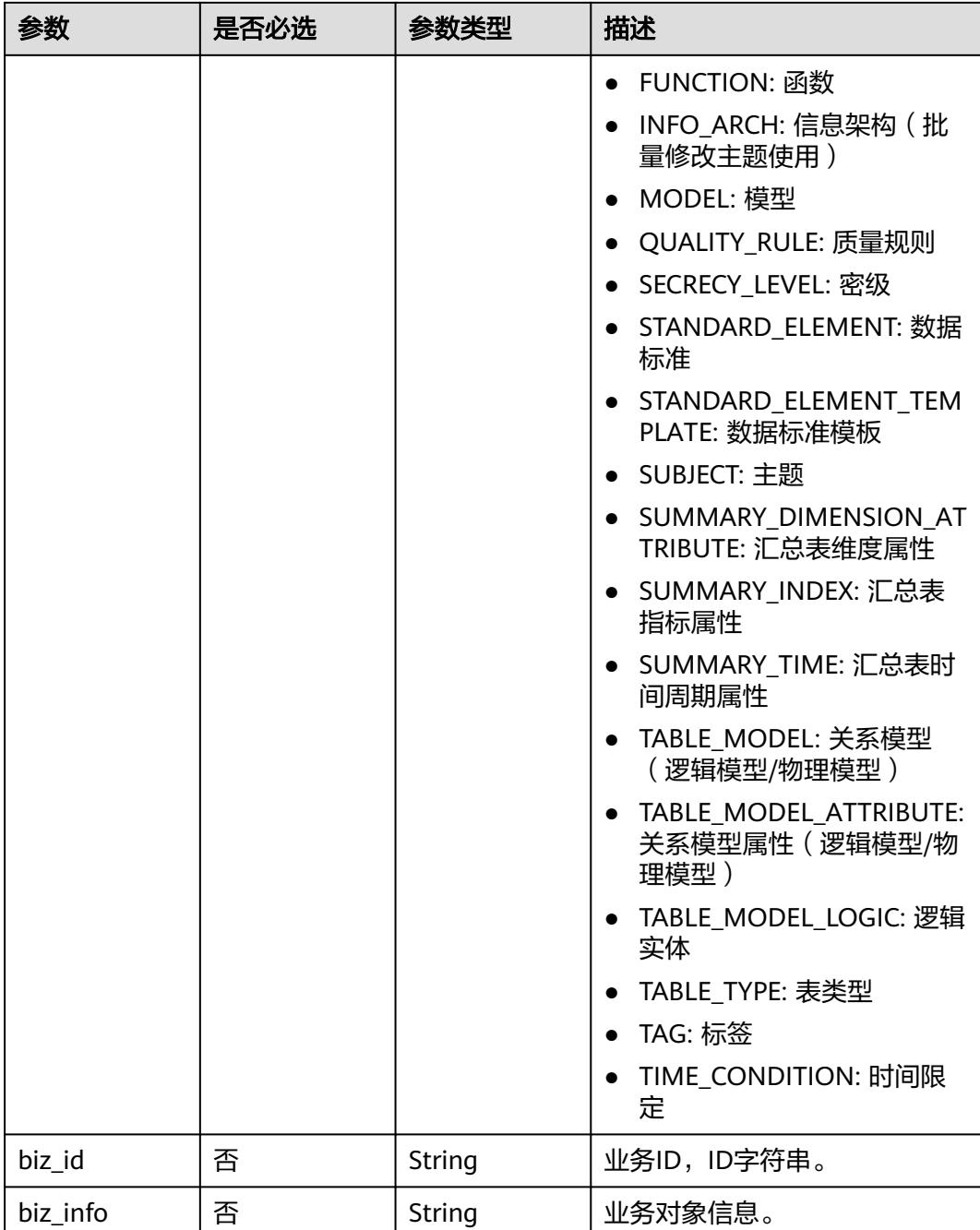

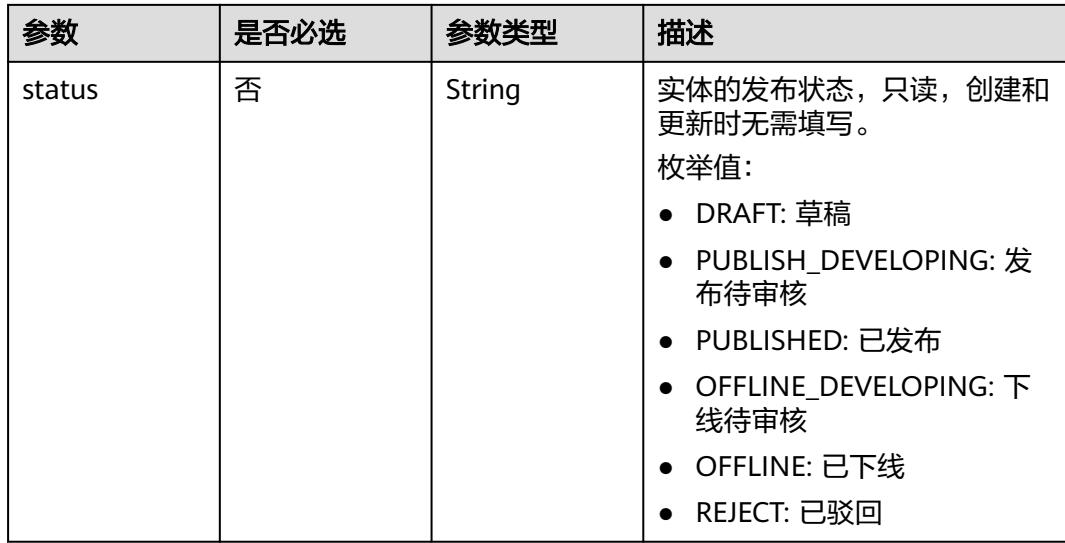

## 响应参数

#### 状态码:**200**

### 表 **8-100** 响应 Body 参数

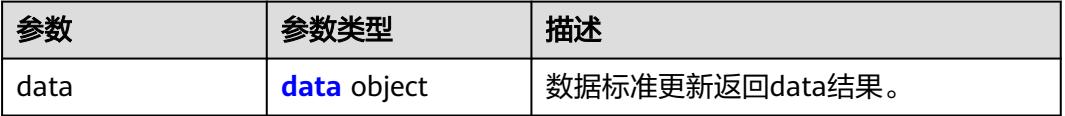

#### 表 **8-101** data

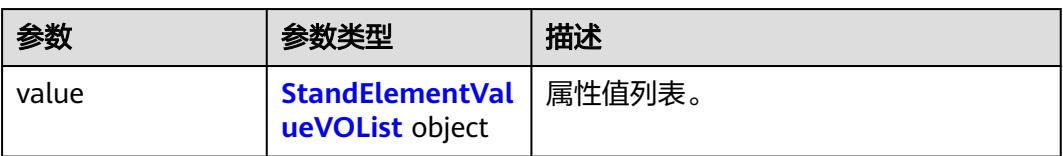

#### 表 **8-102** StandElementValueVOList

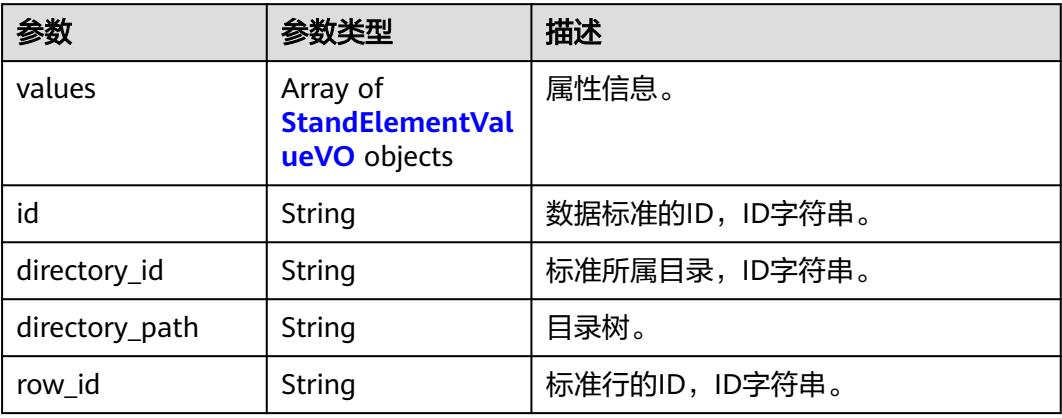

<span id="page-794-0"></span>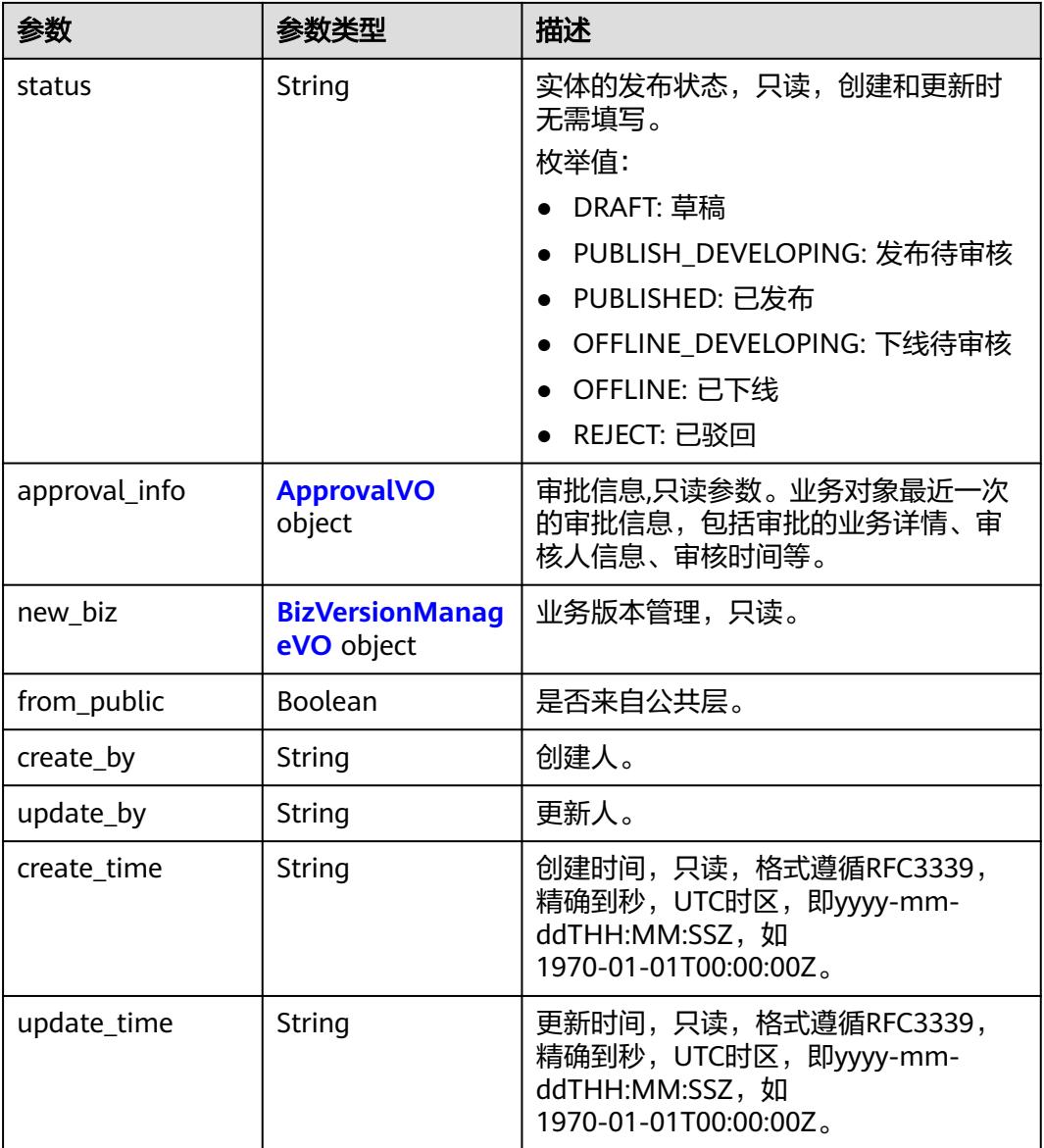

### 表 **8-103** StandElementValueVO

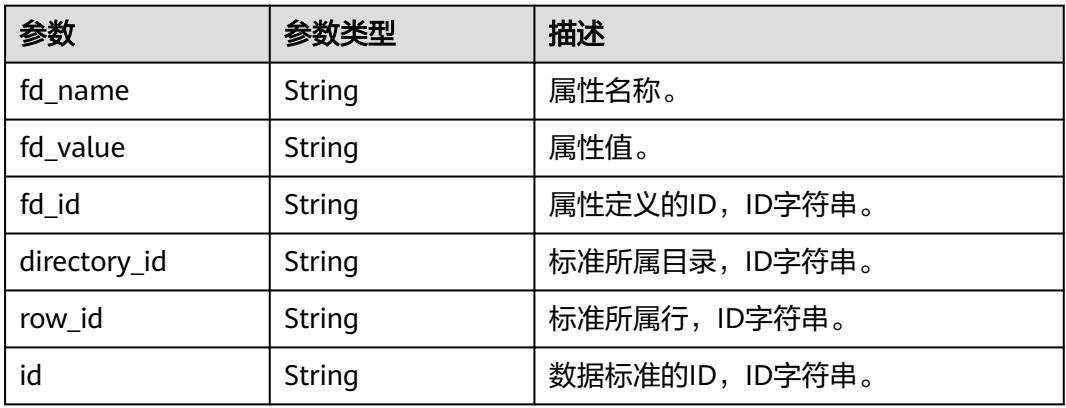

<span id="page-795-0"></span>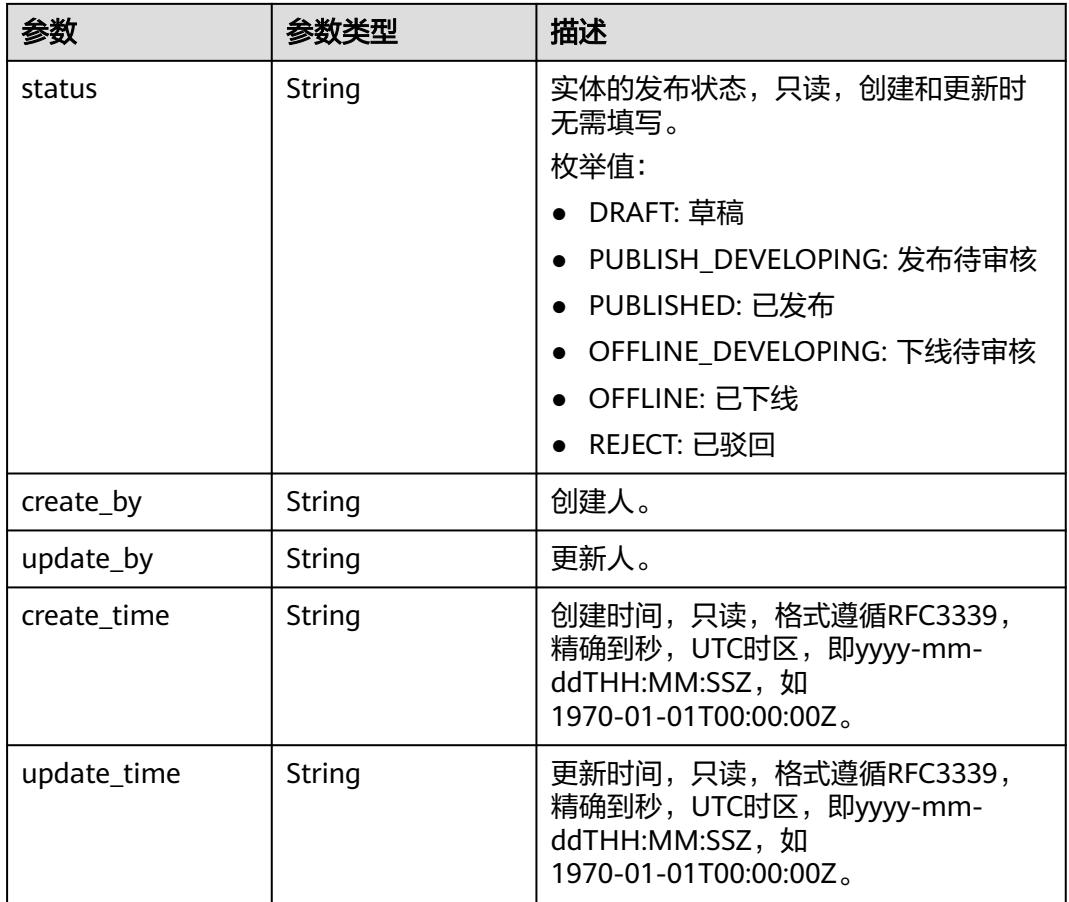

### 表 **8-104** ApprovalVO

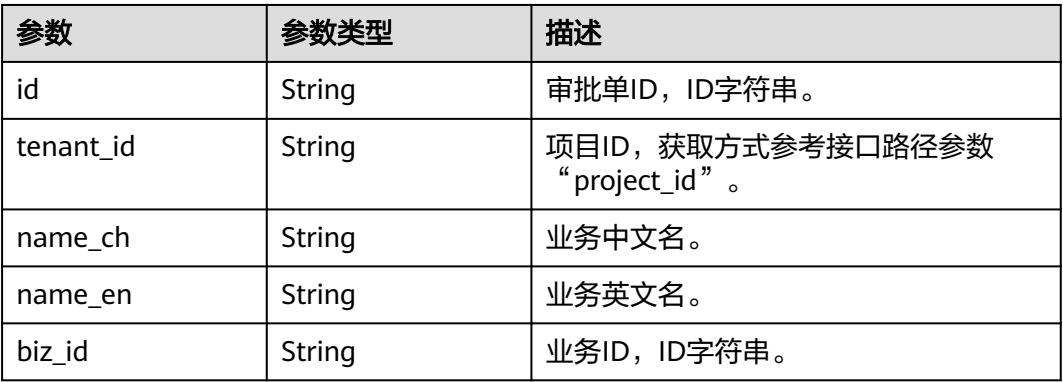

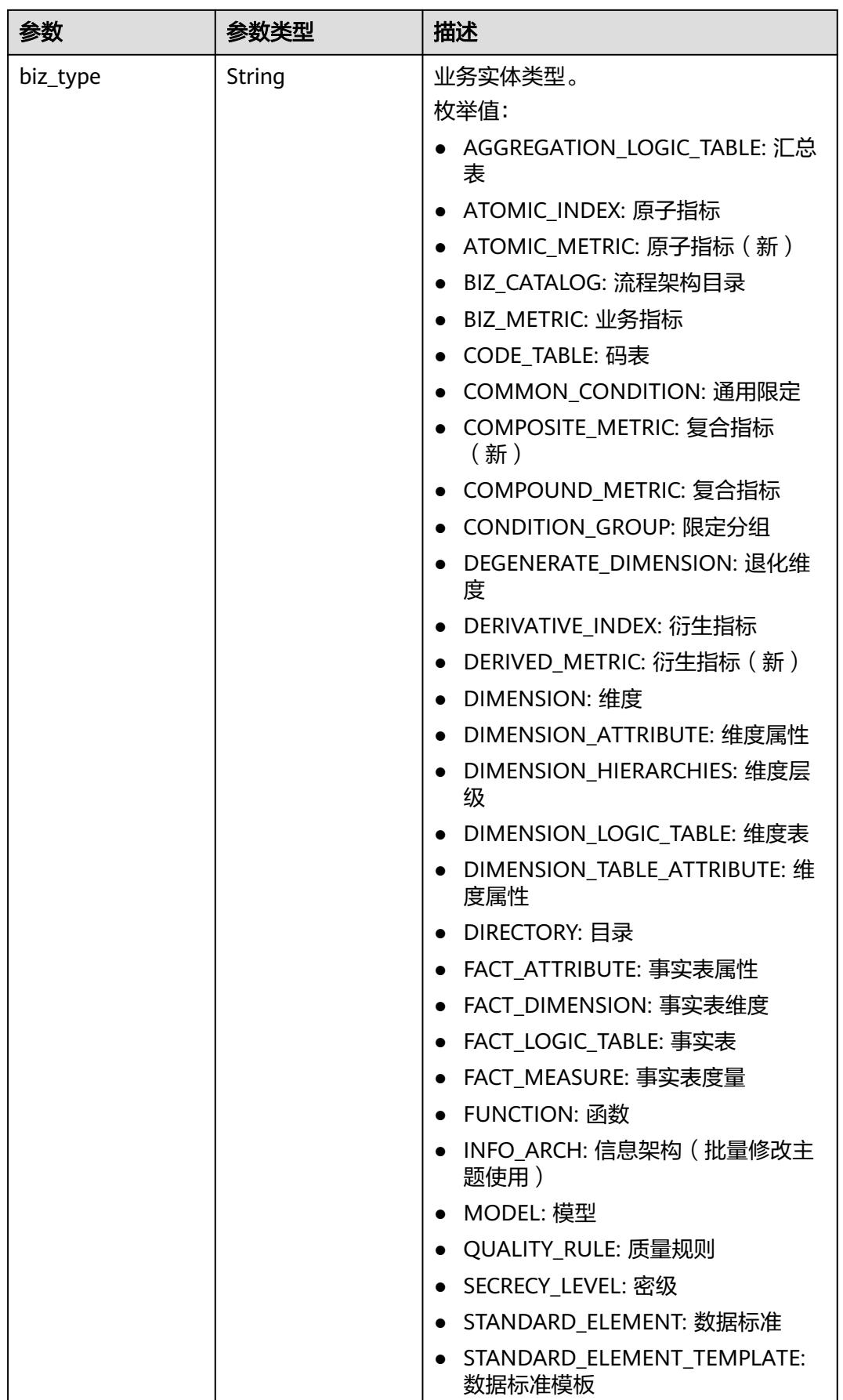

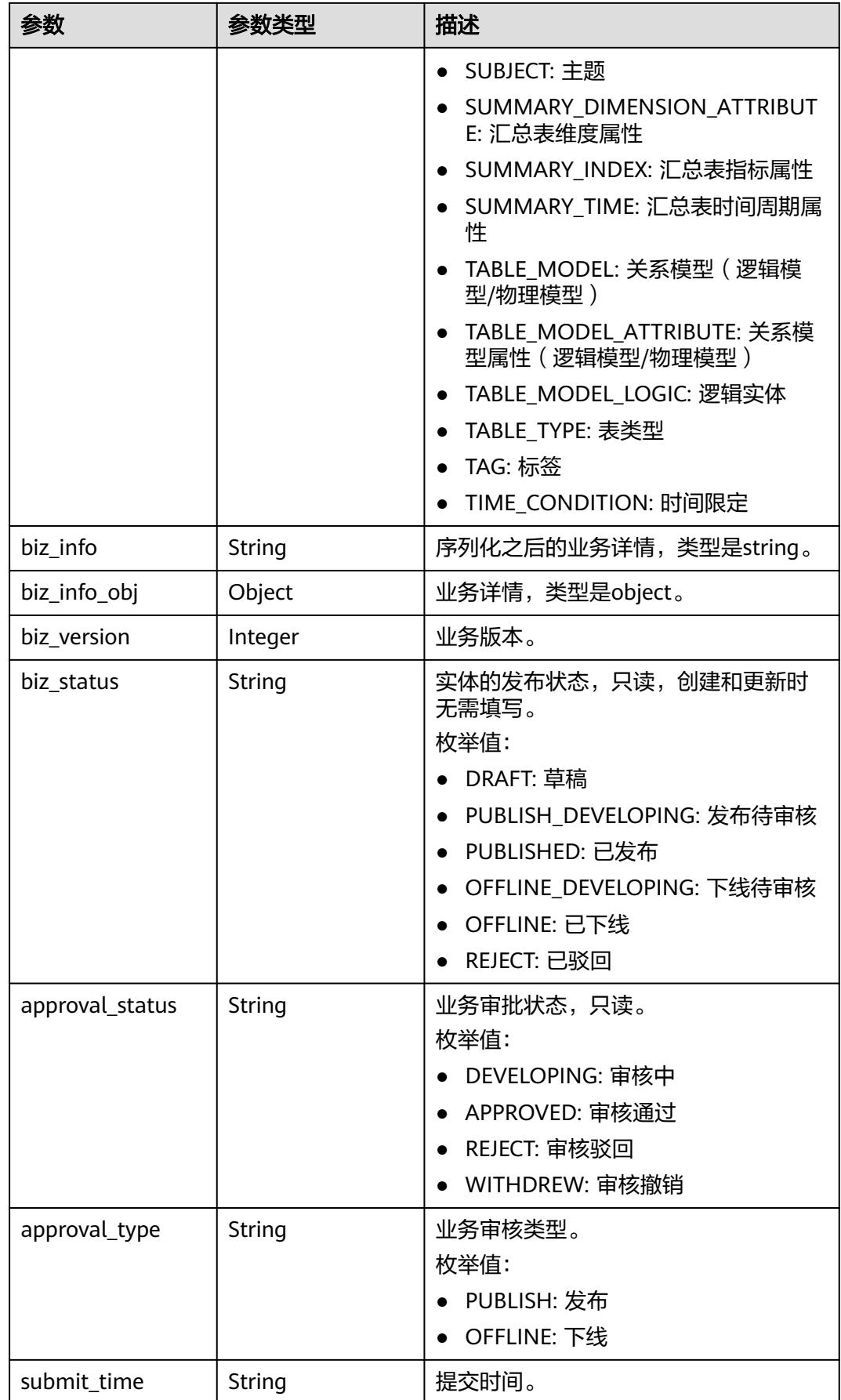

<span id="page-798-0"></span>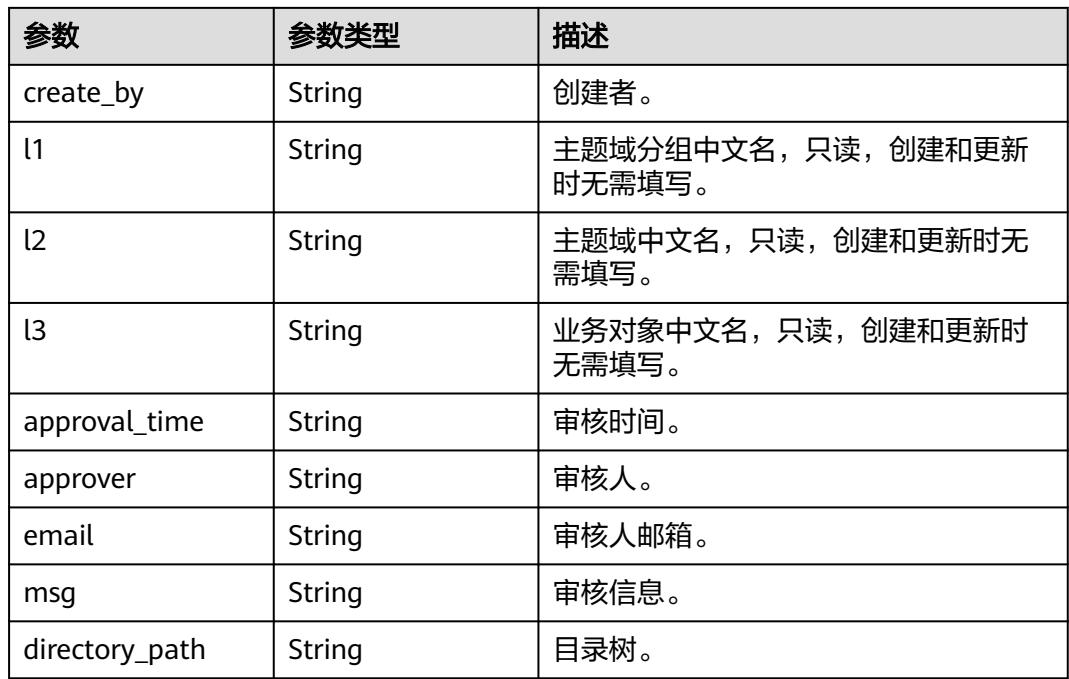

### 表 **8-105** BizVersionManageVO

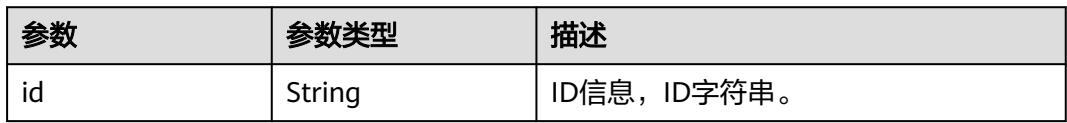

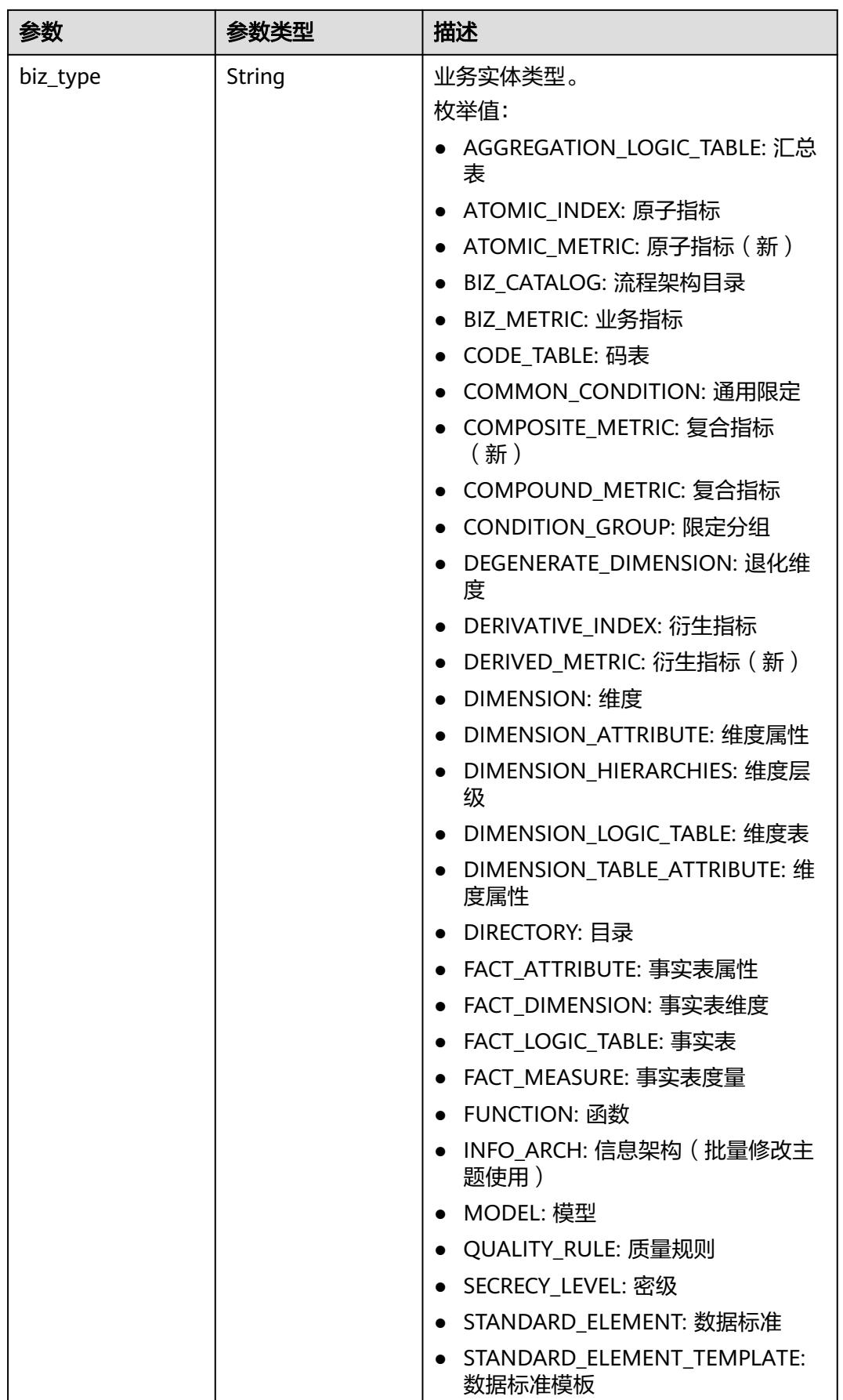

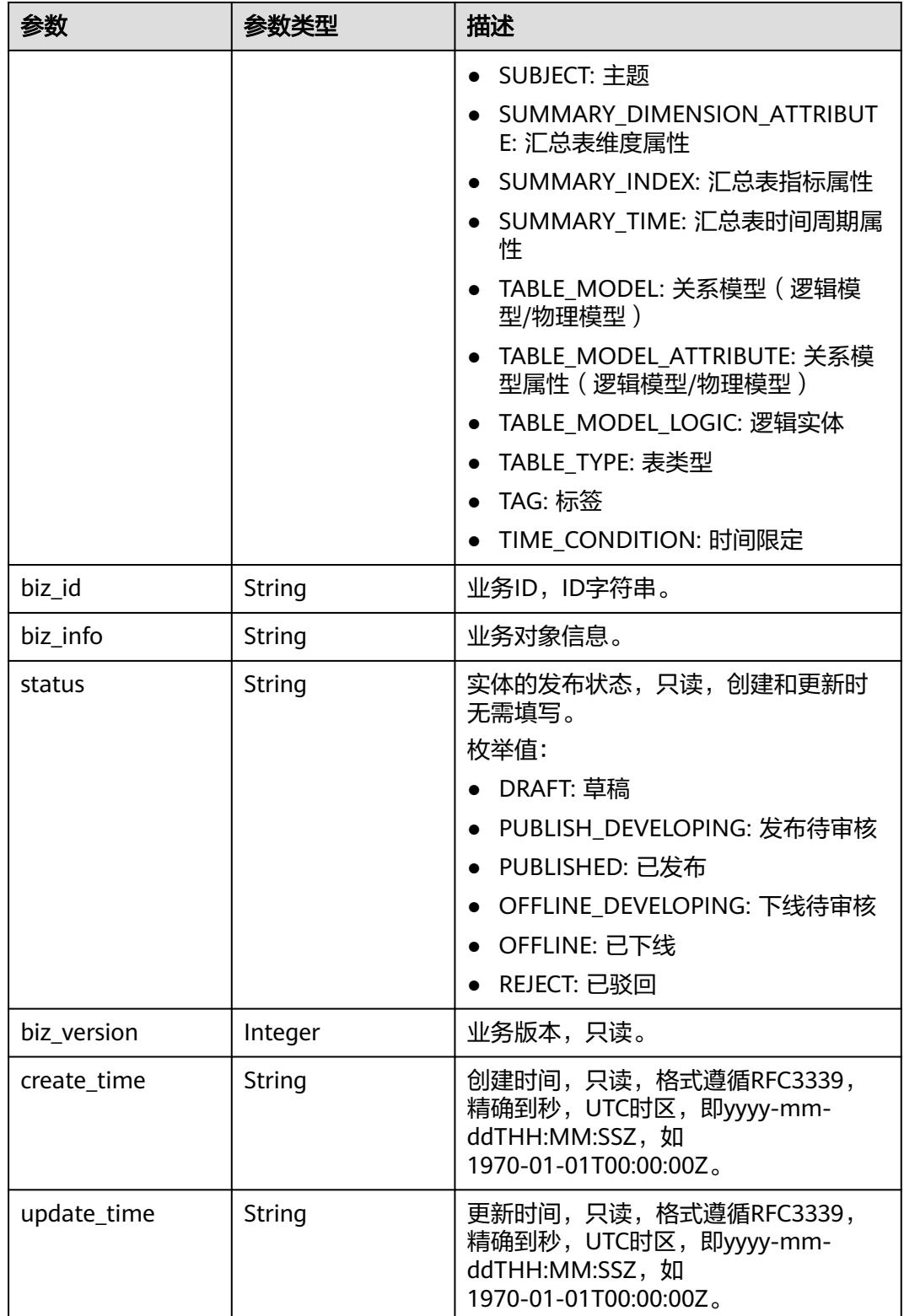

### 状态码:**400**

#### 表 **8-106** 响应 Body 参数

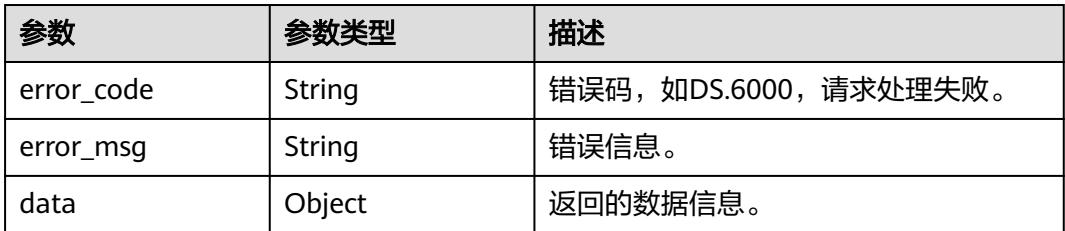

#### 状态码:**401**

表 **8-107** 响应 Body 参数

| 参数         | 参数类型   | 描述                   |
|------------|--------|----------------------|
| error_code | String | 错误码,如DS.6000,请求处理失败。 |
| error_msg  | String | 错误信息。                |
| data       | Object | 返回的数据信息。             |

#### 状态码:**403**

表 **8-108** 响应 Body 参数

| 参数         | 参数类型   | 描述                   |
|------------|--------|----------------------|
| error_code | String | 错误码,如DS.6000,请求处理失败。 |
| error_msq  | String | 错误信息。                |
| data       | Object | 返回的数据信息。             |

#### 状态码:**404**

### 表 **8-109** 响应 Body 参数

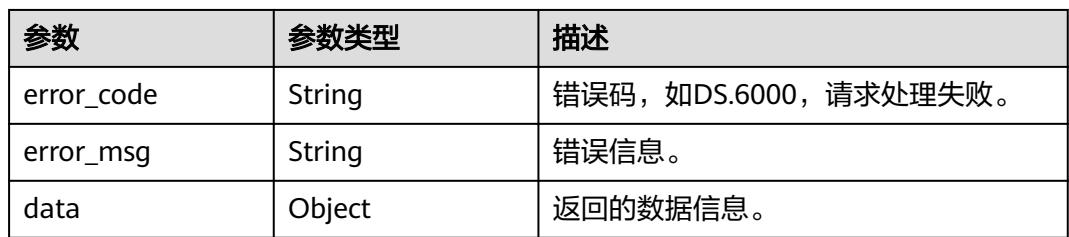

## 请求示例

修改ID为1082235079767502848的数据标准信息。

```
PUT https://{endpoint}/v2/{project_id}/design/standards/1082235079767502848
{
  "id" : "1082235079767502848",
  "directory_id" : "1082230138994827264",
 "values" : [ {
   "id" : "1082235079767502860",
 "fd_name" : "nameCh",
 "fd_value" : "测试8M数据标准导入111449"
  }, {
    "id" : "1082235079767502861",
 "fd_name" : "nameEn",
 "fd_value" : "qn_test_1450_update"
 }, {
 "fd_name" : "englishName",
 "fd_value" : ""
 }, {
    "id" : "1082235079767502862",
 "fd_name" : "dataType",
 "fd_value" : "STRING"
  }, {
  , .<br>"id" : "1082235079767502849",
 "fd_name" : "dataLength",
 "fd_value" : "100"
 }, {
 "id" : "1082235079767502850",
   "fd_name" : "hasAllowValueList",
   "fd_value" : false
  }, {
   "id" : "1082235079767502851",
 "fd_name" : "allowList",
 "fd_value" : ""
  }, {
   "id" : "1082235079767502852",
 "fd_name" : "referCodeTable",
 "fd_value" : ""
  }, {
   "id" : "1082235079767502853",
   "fd_name" : "codeStandColumn"
 }, {
 "fd_name" : "dqcRule"
  }, {
  "id" : "1082235079767502854",
   "fd_name" : "ruleOwner",
   "fd_value" : "zty_tess"
  }, {
  , .<br>"id" : "1082235079767502855",
   "fd_name" : "dataMonitorOwner",
   "fd_value" : "zty_tess"
 }, {
 "id" : "1082235079767502856",
   "fd_name" : "standardLevel"
  }, {
   "id" : "1082235079767502857",
   "fd_name" : "description",
   "fd_value" : "测试8M数据标准导入的描述"
 } ]
}
```
### 响应示例

#### 状态码:**200**

Success

{

```
 "data" : {
  "value" : {
    "values" : [ {
```

```
 "fd_name" : "nameCh",
 "fd_value" : "测试8M数据标准导入111449",
    "fd_id" : "1020622096960831488",
 "directory_id" : "1082230138994827264",
 "row_id" : "1082235079767502848",
     "id" : "1082235079767502860",
     "status" : "DRAFT",
 "create_by" : "test_uesr",
 "update_by" : "test_uesr",
 "create_time" : "2023-03-06T09:35:50+08:00",
      "update_time" : "2024-04-11T21:05:51.366+08:00"
    }, {
     "fd_name" : "nameEn",
      "fd_value" : "qn_test_1450_update",
      "fd_id" : "1020622096985997312",
     "directory_id" : "1082230138994827264",
     "row_id" : "1082235079767502848",
      "id" : "1082235079767502861",
     "status" : "DRAFT",
 "create_by" : "test_uesr",
 "update_by" : "test_uesr",
 "create_time" : "2023-03-06T09:35:50+08:00",
     "update_time" : "2024-04-11T21:05:51.366+08:00"
    }, {
 "fd_name" : "englishName",
 "fd_value" : "",
     "fd_id" : "1185628711836360704",
     "directory_id" : "1082230138994827264",
      "row_id" : "1082235079767502848",
     "id" : "1228088651729272832",
     "status" : "DRAFT",
 "create_by" : "test_uesr",
 "update_by" : "test_uesr",
     "create_time" : "2024-04-11T21:05:51.356+08:00",
     "update_time" : "2024-04-11T21:05:51.356+08:00"
    }, {
     "fd_name" : "dataType",
     "fd_value" : "STRING",
     "fd_id" : "1020622097006968832",
     "directory_id" : "1082230138994827264",
     "row_id" : "1082235079767502848",
      "id" : "1082235079767502862",
      "status" : "DRAFT",
     "create_by" : "test_uesr",
 "update_by" : "test_uesr",
 "create_time" : "2023-03-06T09:35:50+08:00",
     "update_time" : "2024-04-11T21:05:51.366+08:00"
    }, {
 "fd_name" : "dataLength",
 "fd_value" : "100",
 "fd_id" : "1020622097032134656",
     "directory_id" : "1082230138994827264",
      "row_id" : "1082235079767502848",
     "id" : "1082235079767502849",
     "status" : "DRAFT",
 "create_by" : "test_uesr",
 "update_by" : "test_uesr",
 "create_time" : "2023-03-06T09:35:50+08:00",
     "update_time" : "2024-04-11T21:05:51.366+08:00"
\}, {
 "fd_name" : "hasAllowValueList",
 "fd_value" : "false",
 "fd_id" : "1020622097048911872",
     "directory_id" : "1082230138994827264",
     "row_id" : "1082235079767502848",
      "id" : "1082235079767502850",
      "status" : "DRAFT",
     "create_by" : "test_uesr",
     "update_by" : "test_uesr",
```

```
 "create_time" : "2023-03-06T09:35:50+08:00",
     "update_time" : "2024-04-11T21:05:51.366+08:00"
    }, {
 "fd_name" : "allowList",
 "fd_value" : "",
      "fd_id" : "1020622097065689088",
      "directory_id" : "1082230138994827264",
      "row_id" : "1082235079767502848",
      "id" : "1082235079767502851",
      "status" : "DRAFT",
 "create_by" : "test_uesr",
 "update_by" : "test_uesr",
 "create_time" : "2023-03-06T09:35:50+08:00",
      "update_time" : "2024-04-11T21:05:51.366+08:00"
    }, {
      "fd_name" : "referCodeTable",
      "fd_value" : "",
      "fd_id" : "1020622097086660608",
      "directory_id" : "1082230138994827264",
      "row_id" : "1082235079767502848",
      "id" : "1082235079767502852",
      "status" : "DRAFT",
    "create_by" : "test<sup>i</sup>uesr"
      "update_by" : "test_uesr",
 "create_time" : "2023-03-06T09:35:50+08:00",
 "update_time" : "2024-04-11T21:05:51.366+08:00"
    }, {
      "fd_name" : "codeStandColumn",
      "fd_value" : null,
      "fd_id" : "1020622097103437824",
      "directory_id" : "1082230138994827264",
      "row_id" : "1082235079767502848",
      "id" : "1082235079767502853",
      "status" : "DRAFT",
 "create_by" : "test_uesr",
 "update_by" : "test_uesr",
 "create_time" : "2023-03-06T09:35:50+08:00",
      "update_time" : "2023-03-06T09:35:50+08:00"
\}, {
 "fd_name" : "dqcRule",
     "fd_value" : null,
      "fd_id" : "1020622097124409344",
      "directory_id" : "1082230138994827264",
      "row_id" : "1082235079767502848",
     "id": "1228088651729272833",
      "status" : "DRAFT",
     "create_by" : "test<sup>'</sup>uesr",
      "update_by" : "test_uesr",
 "create_time" : "2024-04-11T21:05:51.356+08:00",
 "update_time" : "2024-04-11T21:05:51.356+08:00"
    }, {
      "fd_name" : "ruleOwner",
      "fd_value" : "zty_tess",
      "fd_id" : "1020622097141186560",
      "directory_id" : "1082230138994827264",
      "row_id" : "1082235079767502848",
      "id" : "1082235079767502854",
      "status" : "DRAFT",
 "create_by" : "test_uesr",
 "update_by" : "test_uesr",
 "create_time" : "2023-03-06T09:35:50+08:00",
 "update_time" : "2024-04-11T21:05:51.366+08:00"
    }, {
 "fd_name" : "dataMonitorOwner",
 "fd_value" : "zty_tess",
      "fd_id" : "1020622097162158080",
      "directory_id" : "1082230138994827264",
      "row_id" : "1082235079767502848",
     "id" : "1082235079767502855",
```

```
 "status" : "DRAFT",
 "create_by" : "test_uesr",
 "update_by" : "test_uesr",
 "create_time" : "2023-03-06T09:35:50+08:00",
 "update_time" : "2024-04-11T21:05:51.366+08:00"
\}, {
 "fd_name" : "standardLevel",
 "fd_value" : null,
 "fd_id" : "1020622097178935296",
 "directory_id" : "1082230138994827264",
      "row_id" : "1082235079767502848",
      "id" : "1082235079767502856",
     "status" : "DRAFT",
 "create_by" : "test_uesr",
 "update_by" : "test_uesr",
 "create_time" : "2023-03-06T09:35:50+08:00",
     "update_time" : "2023-03-06T09:35:50+08:00"
\}, {
 "fd_name" : "description",
 "fd_value" : "测试8M数据标准导入的描述",
 "fd_id" : "1020622097195712512",
      "directory_id" : "1082230138994827264",
      "row_id" : "1082235079767502848",
      "id" : "1082235079767502857",
      "status" : "DRAFT",
 "create_by" : "test_uesr",
 "update_by" : "test_uesr",
 "create_time" : "2023-03-06T09:35:50+08:00",
 "update_time" : "2024-04-11T21:05:51.366+08:00"
\} ],
 "id" : "1082235079767502848",
     "directory_id" : "1082230138994827264",
     "directory_path" : null,
     "row_id" : null,
 "status" : "DRAFT",
 "approval_info" : null,
   "new_biz" : null,
    "from_public" : false,
 "create_by" : "test_uesr",
 "update_by" : "test_uesr",
 "create_time" : "2023-03-06T09:35:50+08:00",
     "update_time" : "2024-04-11T21:05:51.355+08:00"
   }
 }
}
```
#### 状态码:**400**

BadRequest

```
{
  "error_code" : "DS.60xx",
  "error_msg" : "The user request is illegal."
}
```
#### 状态码:**401**

Unauthorized

```
{
  "error_code" : "DS.60xx",
  "error_msg" : "User authentication failed."
}
```
#### 状态码:**403**

Forbidden

```
{
 "error_code" : "DS.60xx",
```
"error\_msg" : "The user does not have permission to call this API."

#### 状态码:**404**

}

Not Found

```
{
  "error_code" : "DS.60xx",
  "error_msg" : "The User Request API does not exist."
}
```
### **SDK** 代码示例

SDK代码示例如下。

#### **Java**

#### 修改ID为1082235079767502848的数据标准信息。

package com.huaweicloud.sdk.test;

```
import com.huaweicloud.sdk.core.auth.ICredential;
import com.huaweicloud.sdk.core.auth.BasicCredentials;
import com.huaweicloud.sdk.core.exception.ConnectionException;
import com.huaweicloud.sdk.core.exception.RequestTimeoutException;
import com.huaweicloud.sdk.core.exception.ServiceResponseException;
import com.huaweicloud.sdk.dataartsstudio.v1.region.DataArtsStudioRegion;
import com.huaweicloud.sdk.dataartsstudio.v1.*;
import com.huaweicloud.sdk.dataartsstudio.v1.model.*;
import java.util.List;
import java.util.ArrayList;
public class UpdateStandardSolution {
   public static void main(String[] args) {
      // The AK and SK used for authentication are hard-coded or stored in plaintext, which has great 
security risks. It is recommended that the AK and SK be stored in ciphertext in configuration files or 
environment variables and decrypted during use to ensure security.
      // In this example, AK and SK are stored in environment variables for authentication. Before running 
this example, set environment variables CLOUD_SDK_AK and CLOUD_SDK_SK in the local environment
      String ak = System.getenv("CLOUD_SDK_AK");
      String sk = System.getenv("CLOUD_SDK_SK");
      String projectId = "{project_id}";
      ICredential auth = new BasicCredentials()
           .withProjectId(projectId)
           .withAk(ak)
           .withSk(sk);
      DataArtsStudioClient client = DataArtsStudioClient.newBuilder()
           .withCredential(auth)
           .withRegion(DataArtsStudioRegion.valueOf("<YOUR REGION>"))
           .build();
      UpdateStandardRequest request = new UpdateStandardRequest();
     request.withId("{id}")
      StandElementValueVOList body = new StandElementValueVOList();
      List<StandElementValueVO> listbodyValues = new ArrayList<>();
      listbodyValues.add(
        new StandElementValueVO()
           .withFdName("nameCh")
           .withFdValue("测试8M数据标准导入111449")
           .withId("1082235079767502860")
      );
      listbodyValues.add(
        new StandElementValueVO()
```
 .withFdName("nameEn") .withFdValue("qn\_test\_1450\_update") .withId("1082235079767502861")  $\hspace{1.6cm}$ ); listbodyValues.add( new StandElementValueVO() .withFdName("englishName") .withFdValue("") ); listbodyValues.add( new StandElementValueVO() .withFdName("dataType") .withFdValue("STRING") .withId("1082235079767502862") ); listbodyValues.add( new StandElementValueVO() .withFdName("dataLength") .withFdValue("100") .withId("1082235079767502849") ); listbodyValues.add( new StandElementValueVO() .withFdName("hasAllowValueList") .withFdValue("false") .withId("1082235079767502850") ); listbodyValues.add( new StandElementValueVO() .withFdName("allowList") .withFdValue("") .withId("1082235079767502851") ); listbodyValues.add( new StandElementValueVO() .withFdName("referCodeTable") .withFdValue("") .withId("1082235079767502852") ); listbodyValues.add( new StandElementValueVO() .withFdName("codeStandColumn") .withId("1082235079767502853") ); listbodyValues.add( new StandElementValueVO() .withFdName("dqcRule") ); listbodyValues.add( new StandElementValueVO() .withFdName("ruleOwner") .withFdValue("zty\_tess") .withId("1082235079767502854") ); listbodyValues.add( new StandElementValueVO() .withFdName("dataMonitorOwner") .withFdValue("zty\_tess") .withId("1082235079767502855") ); listbodyValues.add( new StandElementValueVO() .withFdName("standardLevel") .withId("1082235079767502856") ); listbodyValues.add( new StandElementValueVO() .withFdName("description") .withFdValue("测试8M数据标准导入的描述")

```
 .withId("1082235079767502857")
   );
    body.withDirectoryId("1082230138994827264");
    body.withId("1082235079767502848");
    body.withValues(listbodyValues);
    request.withBody(body);
   try {
      UpdateStandardResponse response = client.updateStandard(request);
      System.out.println(response.toString());
   } catch (ConnectionException e) {
      e.printStackTrace();
   } catch (RequestTimeoutException e) {
      e.printStackTrace();
   } catch (ServiceResponseException e) {
      e.printStackTrace();
      System.out.println(e.getHttpStatusCode());
      System.out.println(e.getRequestId());
      System.out.println(e.getErrorCode());
      System.out.println(e.getErrorMsg());
   }
 }
```
### **Python**

#### 修改ID为1082235079767502848的数据标准信息。

# coding: utf-8

import os

}

```
from huaweicloudsdkcore.auth.credentials import BasicCredentials
from huaweicloudsdkdataartsstudio.v1.region.dataartsstudio_region import DataArtsStudioRegion
from huaweicloudsdkcore.exceptions import exceptions
from huaweicloudsdkdataartsstudio.v1 import *
if name = " main ":
   # The AK and SK used for authentication are hard-coded or stored in plaintext, which has great security 
risks. It is recommended that the AK and SK be stored in ciphertext in configuration files or environment 
variables and decrypted during use to ensure security.
   # In this example, AK and SK are stored in environment variables for authentication. Before running this 
example, set environment variables CLOUD_SDK_AK and CLOUD_SDK_SK in the local environment
   ak = os.environ["CLOUD_SDK_AK"]
   sk = os.environ["CLOUD_SDK_SK"]
   projectId = "{project_id}"
   credentials = BasicCredentials(ak, sk, projectId)
   client = DataArtsStudioClient.new_builder() \
      .with_credentials(credentials) \
      .with_region(DataArtsStudioRegion.value_of("<YOUR REGION>")) \
      .build()
   try:
      request = UpdateStandardRequest()
     request.id = "{id}"
      listValuesbody = [
        StandElementValueVO(
 fd_name="nameCh",
 fd_value="测试8M数据标准导入111449",
           id="1082235079767502860"
        ),
        StandElementValueVO(
           fd_name="nameEn",
           fd_value="qn_test_1450_update",
           id="1082235079767502861"
```
 $\qquad \qquad$ ),

 StandElementValueVO( fd\_name="englishName",

fd\_value=""

 $\qquad \qquad$ ), StandElementValueVO( fd\_name="dataType", fd\_value="STRING", id="1082235079767502862" ), StandElementValueVO( fd\_name="dataLength", fd\_value="100", id="1082235079767502849" ), StandElementValueVO( fd\_name="hasAllowValueList", fd\_value="false", id="1082235079767502850"  $\lambda$ . StandElementValueVO( fd\_name="allowList", fd\_value="", id="1082235079767502851" ), StandElementValueVO( fd\_name="referCodeTable", fd\_value="", id="1082235079767502852"  $\qquad \qquad$ ), StandElementValueVO( fd\_name="codeStandColumn", id="1082235079767502853"  $\qquad \qquad$ ), StandElementValueVO( fd\_name="dqcRule"  $\qquad \qquad$ ), StandElementValueVO( fd\_name="ruleOwner", fd\_value="zty\_tess", id="1082235079767502854" ), StandElementValueVO( fd\_name="dataMonitorOwner", fd\_value="zty\_tess", id="1082235079767502855"  $\qquad \qquad$ ), StandElementValueVO( fd\_name="standardLevel", id="1082235079767502856" ), StandElementValueVO( fd\_name="description", fd\_value="测试8M数据标准导入的描述", id="1082235079767502857" ) ] request.body = StandElementValueVOList( directory\_id="1082230138994827264", id="1082235079767502848", values=listValuesbody  $\qquad \qquad$  response = client.update\_standard(request) print(response) except exceptions.ClientRequestException as e: print(e.status\_code) print(e.request\_id) print(e.error\_code) print(e.error\_msg)

**Go**

修改ID为1082235079767502848的数据标准信息。

```
package main
import (
    "fmt"
   "github.com/huaweicloud/huaweicloud-sdk-go-v3/core/auth/basic"
   dataartsstudio "github.com/huaweicloud/huaweicloud-sdk-go-v3/services/dataartsstudio/v1"
   "github.com/huaweicloud/huaweicloud-sdk-go-v3/services/dataartsstudio/v1/model"
   region "github.com/huaweicloud/huaweicloud-sdk-go-v3/services/dataartsstudio/v1/region"
)
func main() {
   // The AK and SK used for authentication are hard-coded or stored in plaintext, which has great security 
risks. It is recommended that the AK and SK be stored in ciphertext in configuration files or environment 
variables and decrypted during use to ensure security.
   // In this example, AK and SK are stored in environment variables for authentication. Before running this 
example, set environment variables CLOUD_SDK_AK and CLOUD_SDK_SK in the local environment
   ak := os.Getenv("CLOUD_SDK_AK")
   sk := os.Getenv("CLOUD_SDK_SK")
   projectId := "{project_id}"
   auth := basic.NewCredentialsBuilder().
      WithAk(ak).
      WithSk(sk).
      WithProjectId(projectId).
      Build()
   client := dataartsstudio.NewDataArtsStudioClient(
      dataartsstudio.DataArtsStudioClientBuilder().
         WithRegion(region.ValueOf("<YOUR REGION>")).
         WithCredential(auth).
        Build())
   request := &model.UpdateStandardRequest{}
  request.Id = "{id}"
   fdValueValues:= "测试8M数据标准导入111449"
   idValues:= "1082235079767502860"
  fdValueValues1:= "qn_test_1450_update"
   idValues1:= "1082235079767502861"
   fdValueValues2:= ""
   fdValueValues3:= "STRING"
   idValues2:= "1082235079767502862"
   fdValueValues4:= "100"
   idValues3:= "1082235079767502849"
   fdValueValues5:= "false"
   idValues4:= "1082235079767502850"
  fdValueValues6:= "
   idValues5:= "1082235079767502851"
   fdValueValues7:= ""
   idValues6:= "1082235079767502852"
   idValues7:= "1082235079767502853"
   fdValueValues8:= "zty_tess"
   idValues8:= "1082235079767502854"
   fdValueValues9:= "zty_tess"
   idValues9:= "1082235079767502855"
   idValues10:= "1082235079767502856"
   fdValueValues10:= "测试8M数据标准导入的描述"
   idValues11:= "1082235079767502857"
   var listValuesbody = []model.StandElementValueVo{
      {
        FdName: "nameCh",
        FdValue: &fdValueValues,
        Id: &idValues,
      },
      {
        FdName: "nameEn",
       FdValue: &fdValueValues1,
        Id: &idValues1,
      },
```
{

```
 FdName: "englishName",
        FdValue: &fdValueValues2,
      },
      {
        FdName: "dataType",
       FdValue: &fdValueValues3,
        Id: &idValues2,
      },
      {
        FdName: "dataLength",
       FdValue: &fdValueValues4,
        Id: &idValues3,
      },
      {
        FdName: "hasAllowValueList",
        FdValue: &fdValueValues5,
        Id: &idValues4,
      },
      {
        FdName: "allowList",
        FdValue: &fdValueValues6,
        Id: &idValues5,
      },
      {
        FdName: "referCodeTable",
        FdValue: &fdValueValues7,
        Id: &idValues6,
      },
      {
        FdName: "codeStandColumn",
        Id: &idValues7,
      },
      {
        FdName: "dqcRule",
      },
      {
        FdName: "ruleOwner",
        FdValue: &fdValueValues8,
        Id: &idValues8,
      },
      {
        FdName: "dataMonitorOwner",
        FdValue: &fdValueValues9,
        Id: &idValues9,
 },
\overline{\phantom{a}} FdName: "standardLevel",
        Id: &idValues10,
      },
      {
        FdName: "description",
        FdValue: &fdValueValues10,
        Id: &idValues11,
      },
   }
   idStandElementValueVoList:= "1082235079767502848"
   request.Body = &model.StandElementValueVoList{
      DirectoryId: "1082230138994827264",
      Id: &idStandElementValueVoList,
      Values: listValuesbody,
   }
   response, err := client.UpdateStandard(request)
  if err == nil fmt.Printf("%+v\n", response)
   } else {
      fmt.Println(err)
   }
```
}

## 更多

更多编程语言的SDK代码示例,请参见**[API Explorer](https://console.huaweicloud.com/apiexplorer/#/openapi/DataArtsStudio/sdk?api=UpdateStandard)**的代码示例页签,可生成自动对应 的SDK代码示例。

### 状态码

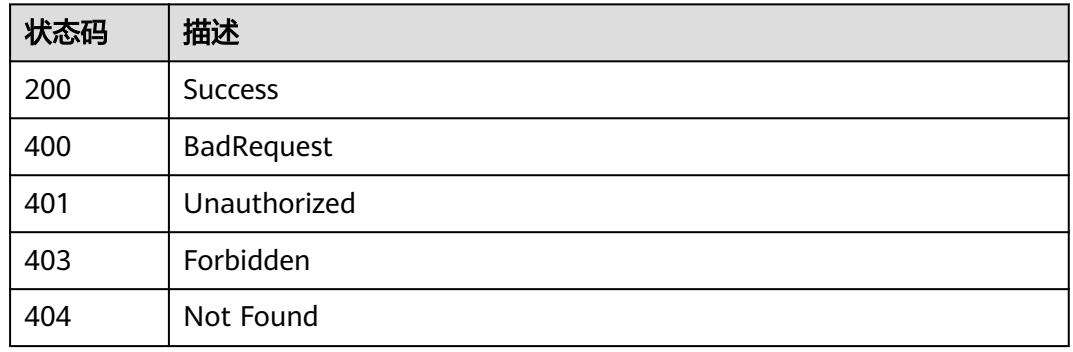

# **8.3.5** 查看数据标准详情

## 功能介绍

通过ID获取数据标准详情信息。

### 调用方法

请参[见如何调用](#page-69-0)**API**。

### **URI**

GET /v2/{project\_id}/design/standards/{id}

#### 表 **8-110** 路径参数

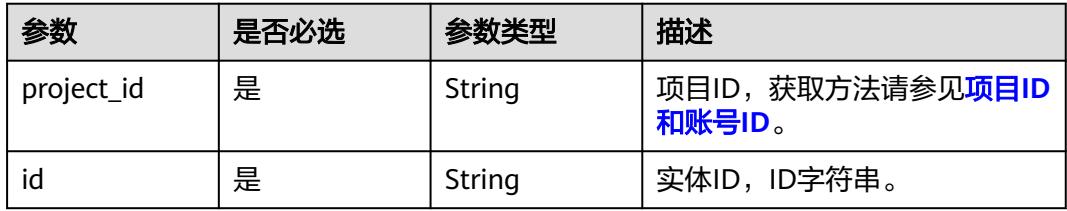

## 请求参数

### 表 **8-111** 请求 Header 参数

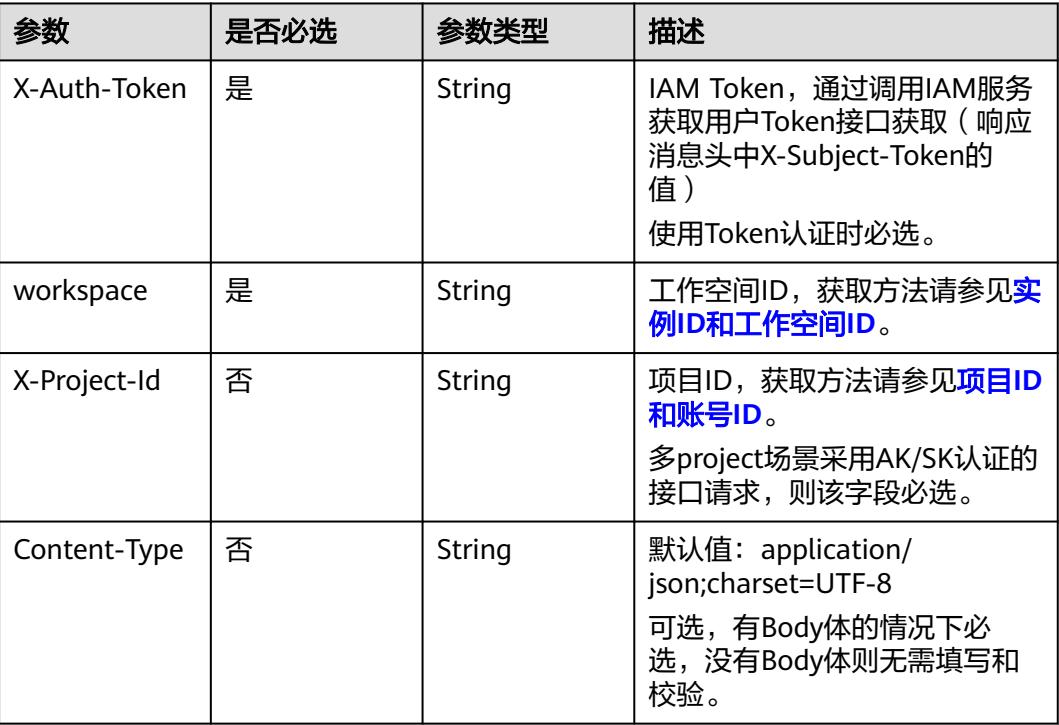

## 响应参数

#### 状态码:**200**

### 表 **8-112** 响应 Body 参数

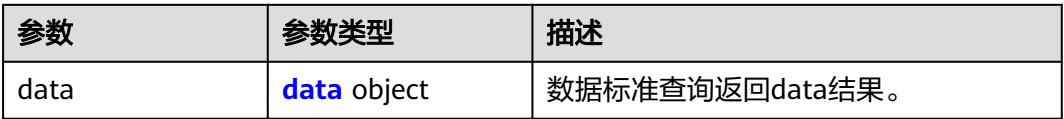

#### 表 **8-113** data

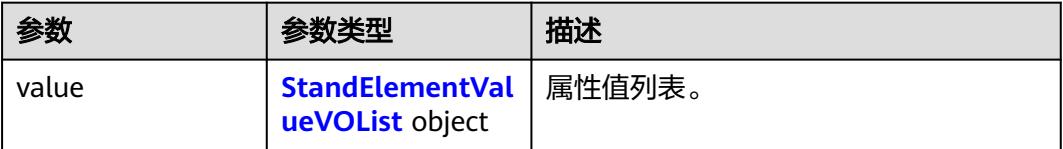

#### <span id="page-814-0"></span>表 **8-114** StandElementValueVOList

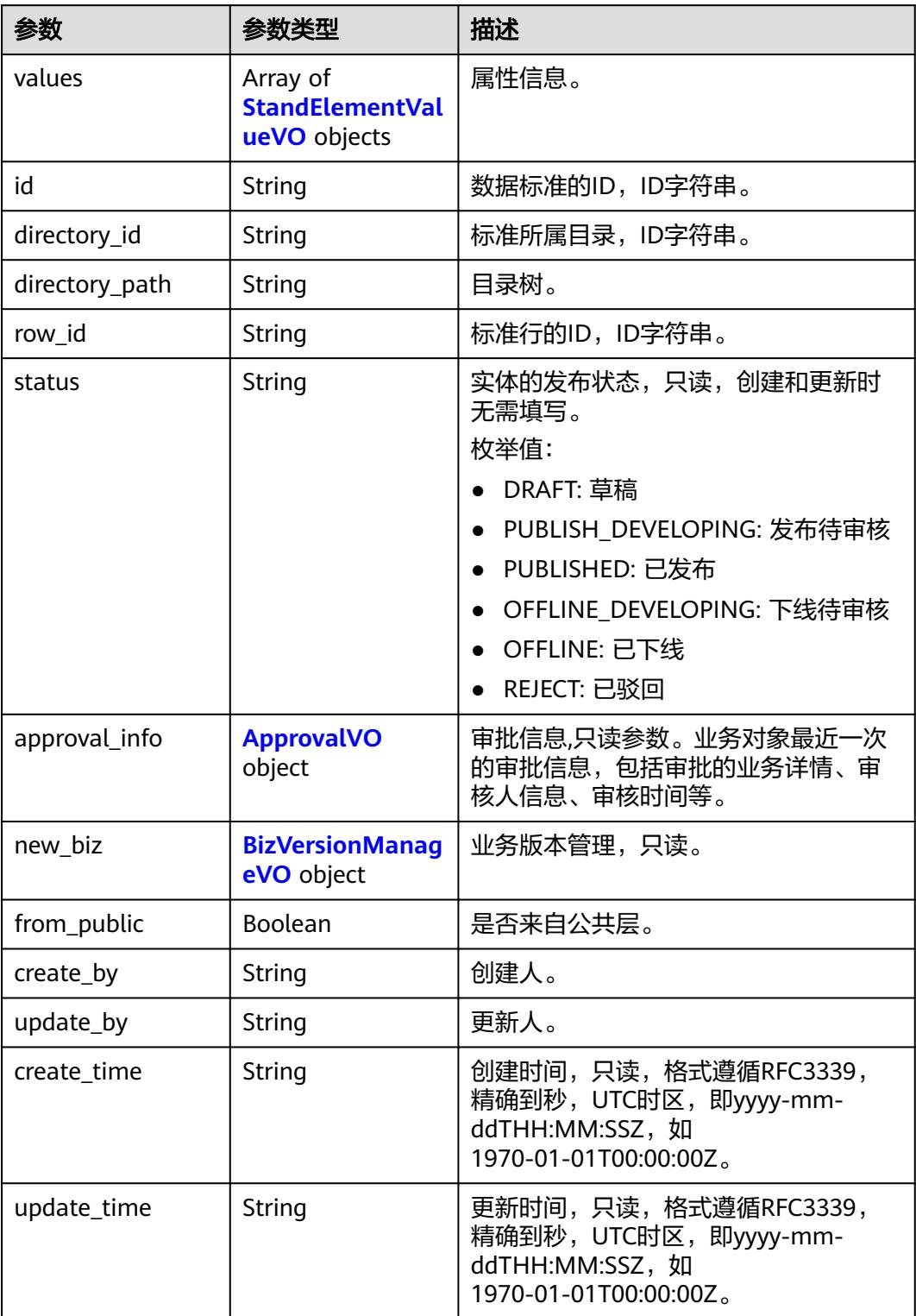

#### <span id="page-815-0"></span>表 **8-115** StandElementValueVO

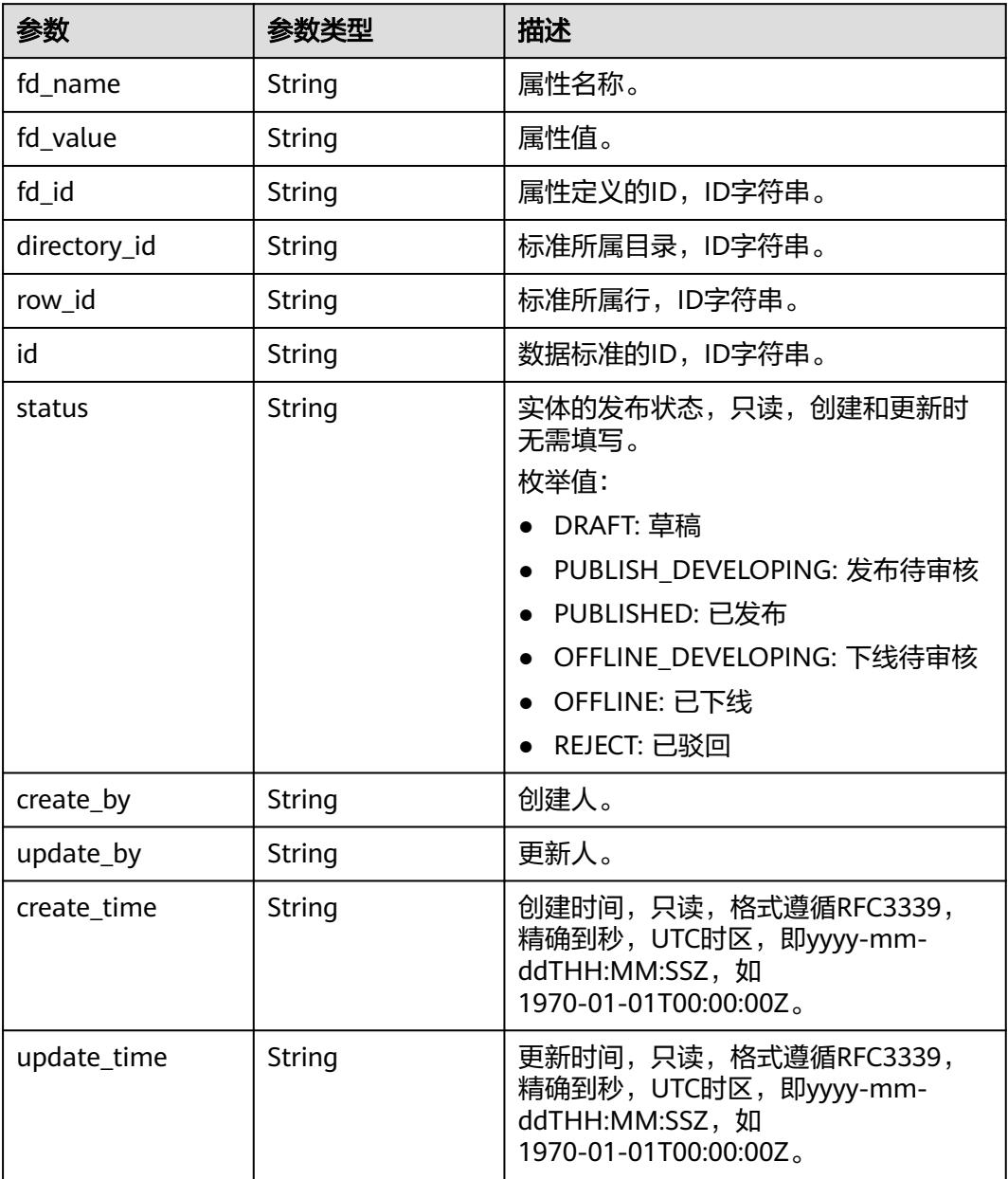

### 表 **8-116** ApprovalVO

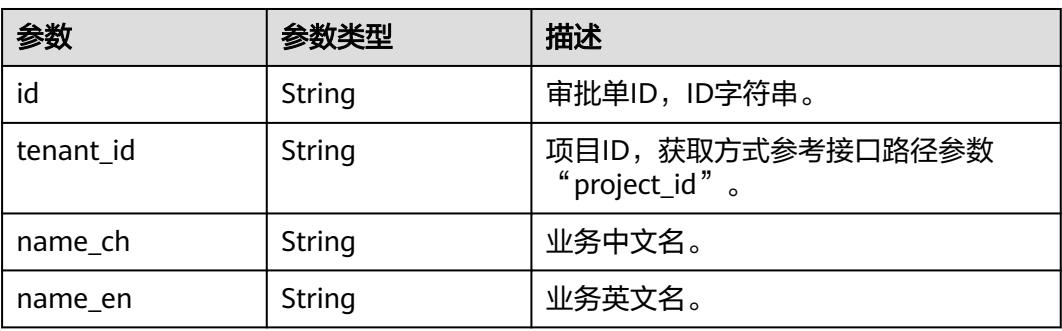

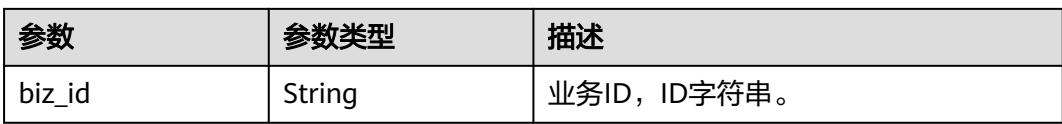

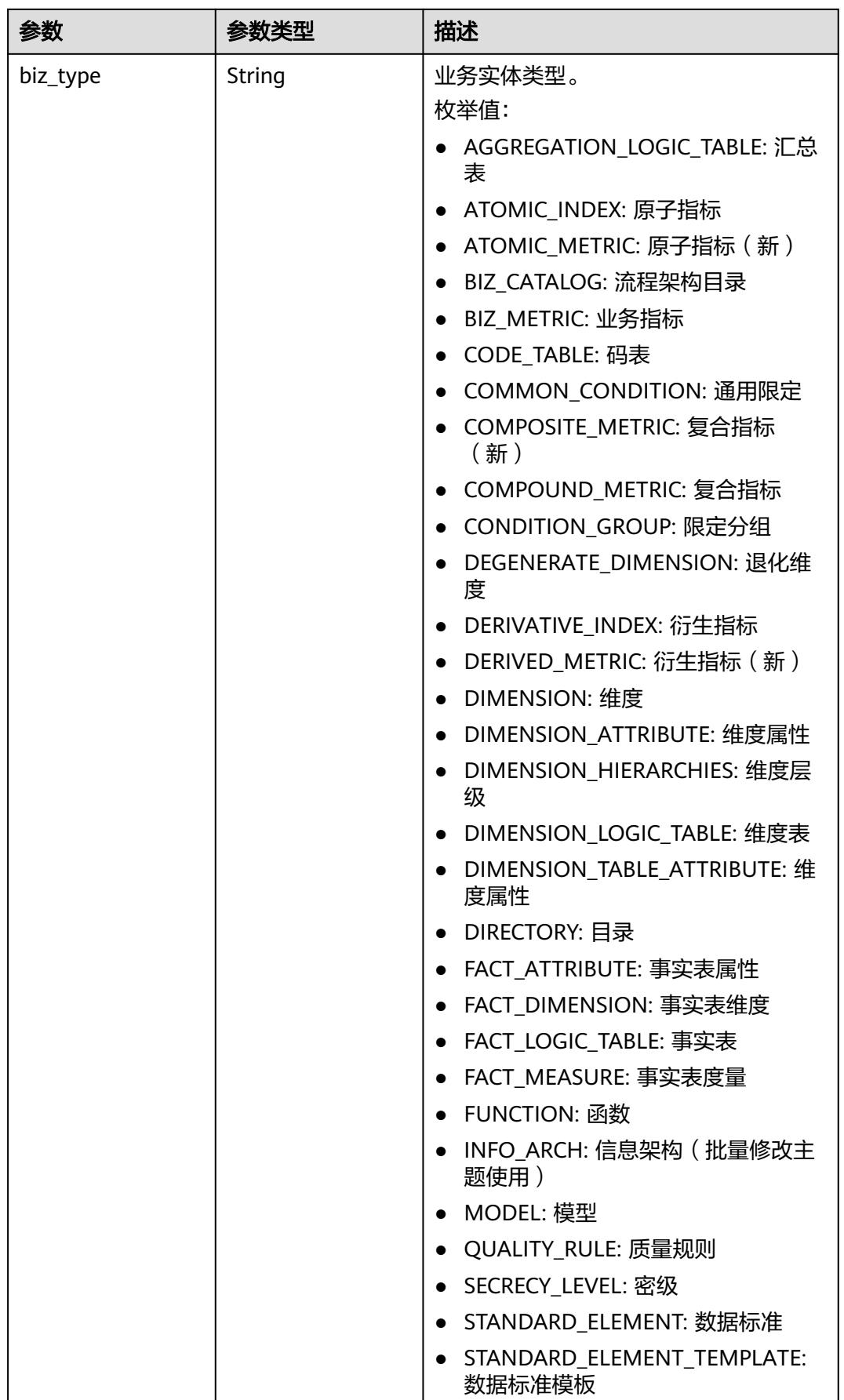

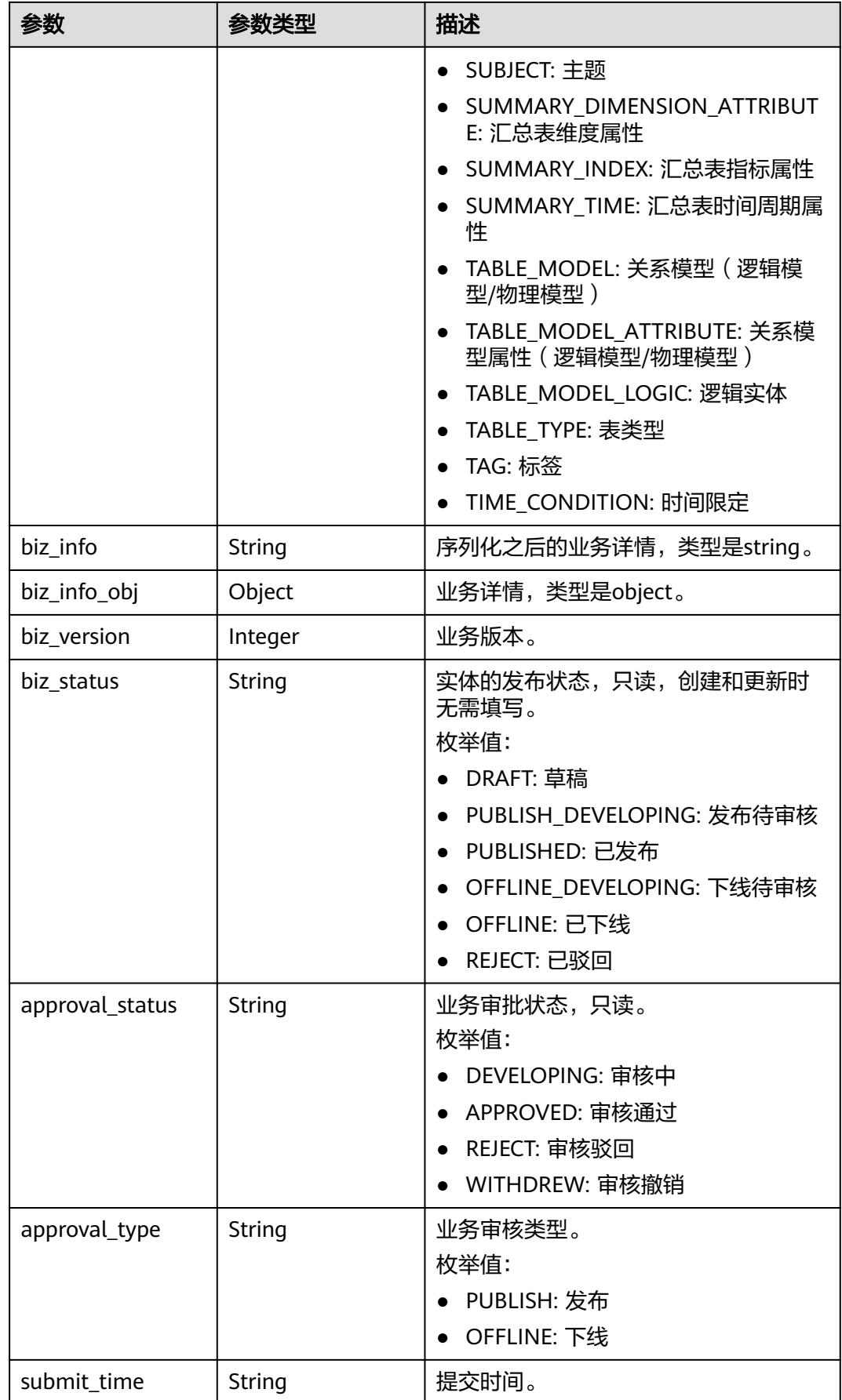

<span id="page-819-0"></span>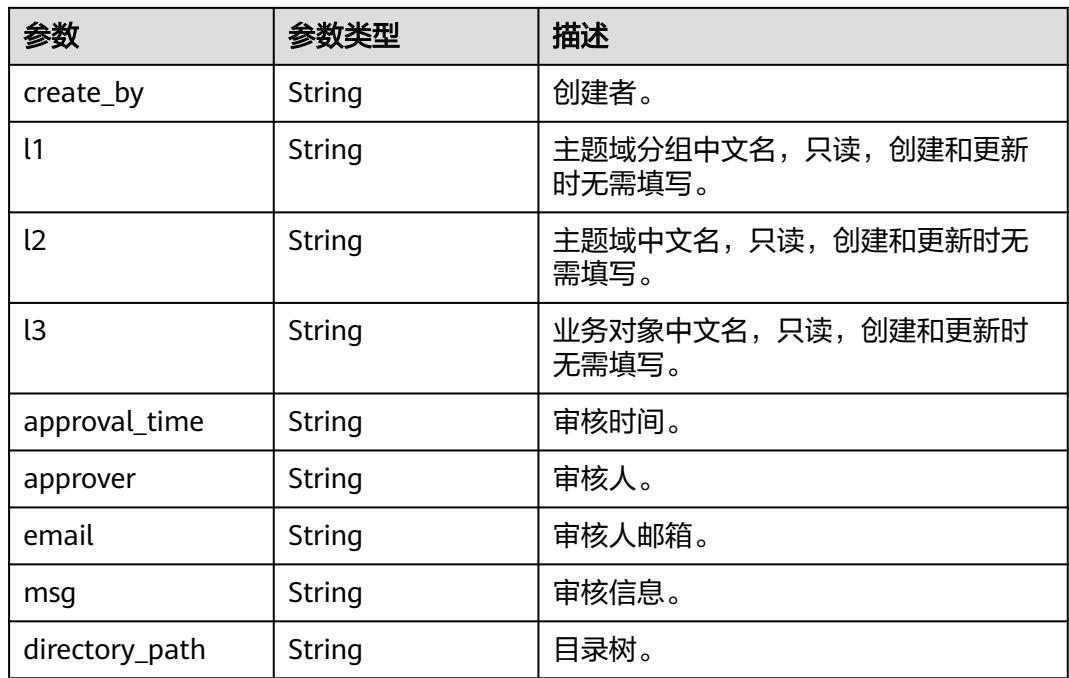

### 表 **8-117** BizVersionManageVO

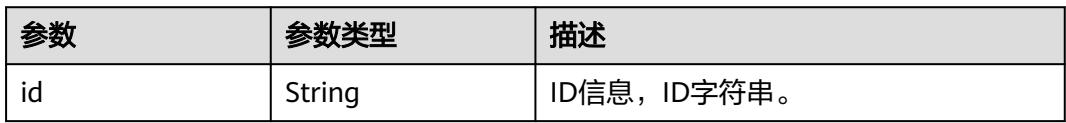

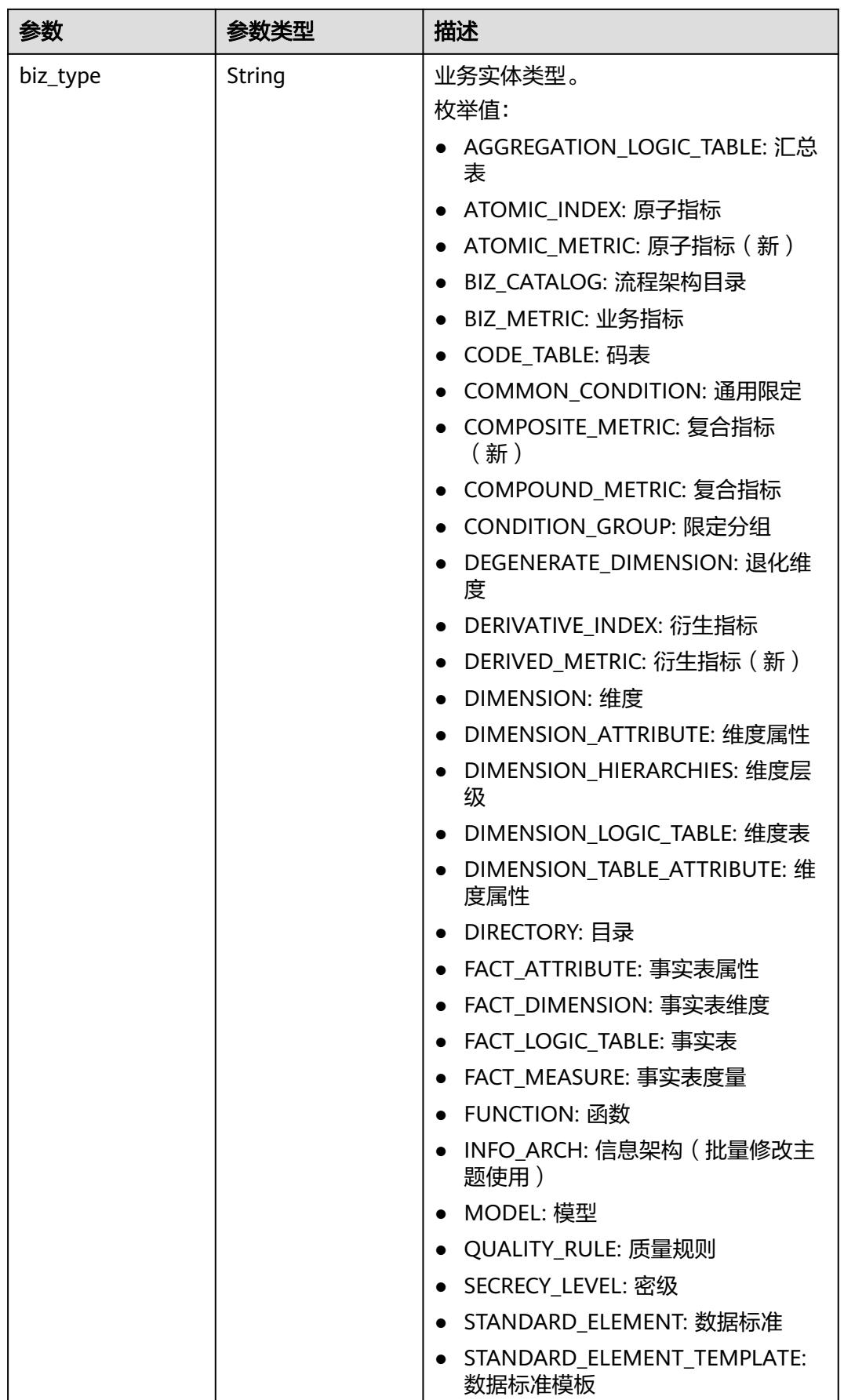

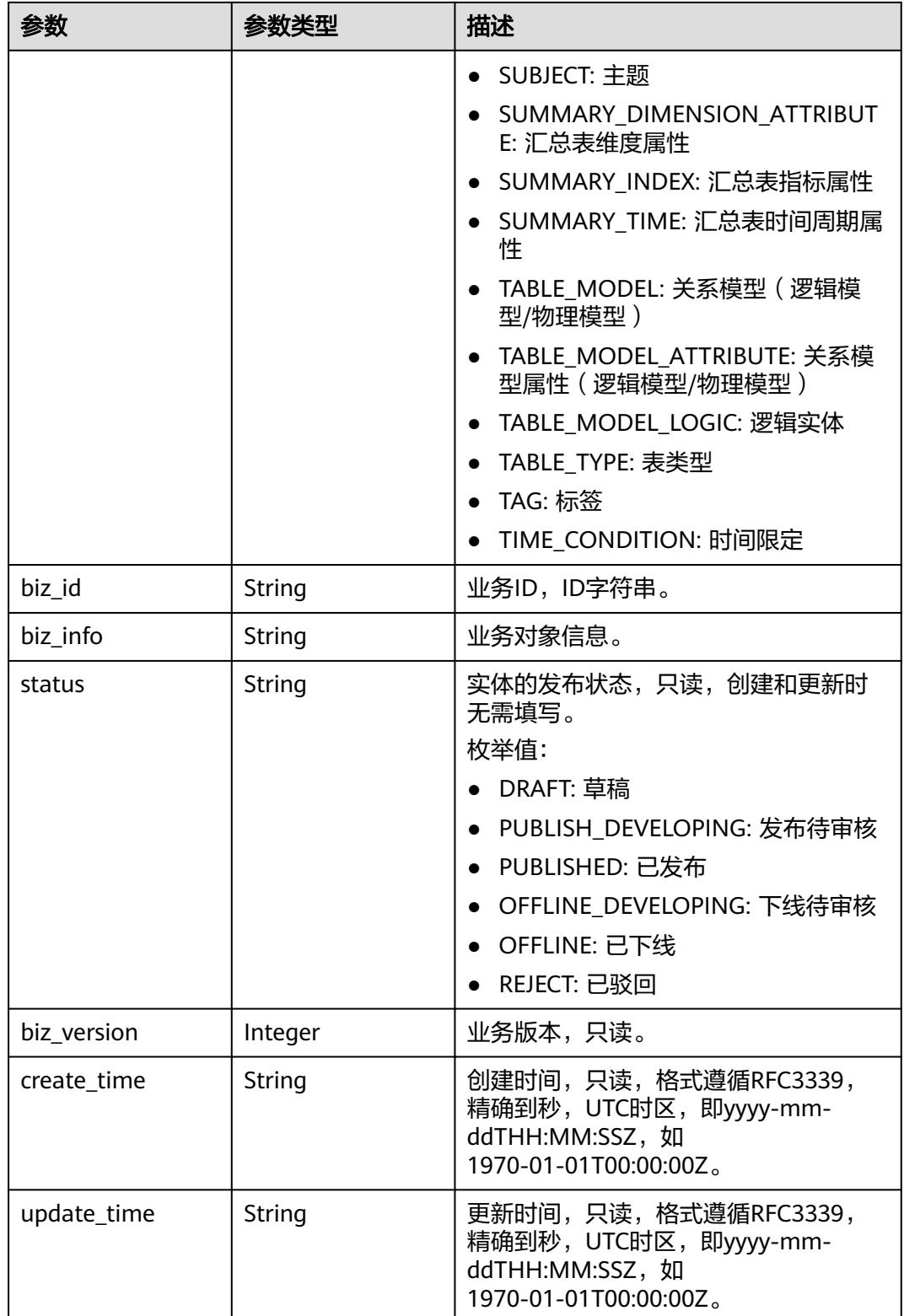

### 状态码:**400**

#### 表 **8-118** 响应 Body 参数

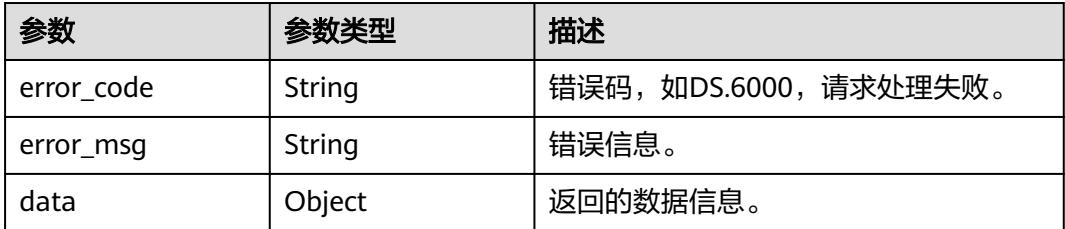

#### 状态码:**401**

表 **8-119** 响应 Body 参数

| 参数         | 参数类型   | 描述                   |
|------------|--------|----------------------|
| error_code | String | 错误码,如DS.6000,请求处理失败。 |
| error_msg  | String | 错误信息。                |
| data       | Object | 返回的数据信息。             |

#### 状态码:**403**

表 **8-120** 响应 Body 参数

| 参数         | 参数类型   | 描述                   |
|------------|--------|----------------------|
| error_code | String | 错误码,如DS.6000,请求处理失败。 |
| error_msq  | String | 错误信息。                |
| data       | Object | 返回的数据信息。             |

#### 状态码:**404**

#### 表 **8-121** 响应 Body 参数

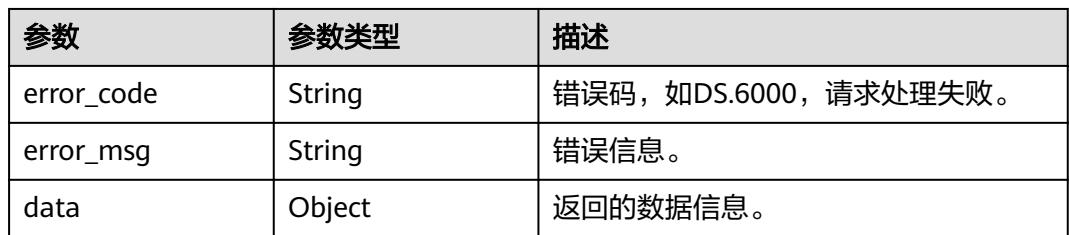

### 请求示例

查询ID为1082235079767502848的数据标准详情。

GET https://{endpoint}/v2/{project\_id}/design/standards/1082235079767502848

### 响应示例

#### 状态码:**200**

{

Success,返回数据标准详情。

```
 "data" : {
 "value" : {
 "id" : 0,
    "directory_id" : "793889791589650432",
    "values" : [ {
 "fd_name" : "nameEn",
 "fd_value" : "demo"
    }, {
 "fd_name" : "dataType",
 "fd_value" : "STRING"
    }, {
 "fd_name" : "dataLength",
 "fd_value" : "128"
\}, {
 "fd_name" : "hasAllowValueList",
     "fd_value" : false
\}, {
 "fd_name" : "allowList",
 "fd_value" : ""
    }, {
     "fd_name" : "referCodeTable",
     "fd_value" : "885123958788317184"
\}, {
 "fd_name" : "codeStandColumn",
 "fd_value" : "52470"
    }, {
 "fd_name" : "dqcRule",
 "fd_value" : "{}"
\}, {
 "fd_name" : "ruleOwner",
 "fd_value" : "liuxu"
    }, {
 "fd_name" : "dataMonitorOwner",
 "fd_value" : "liuxu"
    }, {
 "fd_name" : "standardLevel",
 "fd_value" : "domain"
\}, {
 "fd_name" : "description",
 "fd_value" : "这是一个demo"
    } ]
  }
 }
```
#### 状态码:**400**

}

BadRequest

```
{
  "error_code" : "DS.60xx",
  "error_msg" : "The user request is illegal."
}
```
#### 状态码:**401**

Unauthorized

```
{
 "error_code" : "DS.60xx",
```
"error\_msg" : "User authentication failed."

#### 状态码:**403**

Forbidden

}

{

}

```
 "error_code" : "DS.60xx",
 "error_msg" : "The user does not have permission to call this API."
```
#### 状态码:**404**

#### Not Found

```
{
  "error_code" : "DS.60xx",
  "error_msg" : "The User Request API does not exist."
}
```
### **SDK** 代码示例

#### SDK代码示例如下。

#### **Java**

package com.huaweicloud.sdk.test;

```
import com.huaweicloud.sdk.core.auth.ICredential;
import com.huaweicloud.sdk.core.auth.BasicCredentials;
import com.huaweicloud.sdk.core.exception.ConnectionException;
import com.huaweicloud.sdk.core.exception.RequestTimeoutException;
import com.huaweicloud.sdk.core.exception.ServiceResponseException;
import com.huaweicloud.sdk.dataartsstudio.v1.region.DataArtsStudioRegion;
import com.huaweicloud.sdk.dataartsstudio.v1.*;
import com.huaweicloud.sdk.dataartsstudio.v1.model.*;
public class ShowStandardByIdSolution {
   public static void main(String[] args) {
      // The AK and SK used for authentication are hard-coded or stored in plaintext, which has great 
security risks. It is recommended that the AK and SK be stored in ciphertext in configuration files or 
environment variables and decrypted during use to ensure security.
      // In this example, AK and SK are stored in environment variables for authentication. Before running 
this example, set environment variables CLOUD_SDK_AK and CLOUD_SDK_SK in the local environment
      String ak = System.getenv("CLOUD_SDK_AK");
      String sk = System.getenv("CLOUD_SDK_SK");
      String projectId = "{project_id}";
      ICredential auth = new BasicCredentials()
            .withProjectId(projectId)
            .withAk(ak)
           .withSk(sk);
      DataArtsStudioClient client = DataArtsStudioClient.newBuilder()
           .withCredential(auth)
           .withRegion(DataArtsStudioRegion.valueOf("<YOUR REGION>"))
            .build();
      ShowStandardByIdRequest request = new ShowStandardByIdRequest();
      request.withId("{id}");
      try {
         ShowStandardByIdResponse response = client.showStandardById(request);
         System.out.println(response.toString());
      } catch (ConnectionException e) {
        e.printStackTrace();
      } catch (RequestTimeoutException e) {
```

```
 e.printStackTrace();
    } catch (ServiceResponseException e) {
      e.printStackTrace();
       System.out.println(e.getHttpStatusCode());
      System.out.println(e.getRequestId());
       System.out.println(e.getErrorCode());
      System.out.println(e.getErrorMsg());
    }
 }
```
#### **Python**

#### # coding: utf-8

```
import os
```
}

```
from huaweicloudsdkcore.auth.credentials import BasicCredentials
from huaweicloudsdkdataartsstudio.v1.region.dataartsstudio_region import DataArtsStudioRegion
from huaweicloudsdkcore.exceptions import exceptions
from huaweicloudsdkdataartsstudio.v1 import *
```

```
if name == " main ":
```
# The AK and SK used for authentication are hard-coded or stored in plaintext, which has great security risks. It is recommended that the AK and SK be stored in ciphertext in configuration files or environment variables and decrypted during use to ensure security.

 # In this example, AK and SK are stored in environment variables for authentication. Before running this example, set environment variables CLOUD\_SDK\_AK and CLOUD\_SDK\_SK in the local environment

```
 ak = os.environ["CLOUD_SDK_AK"]
 sk = os.environ["CLOUD_SDK_SK"]
 projectId = "{project_id}"
```
credentials = BasicCredentials(ak, sk, projectId)

```
 client = DataArtsStudioClient.new_builder() \
    .with_credentials(credentials) \
    .with_region(DataArtsStudioRegion.value_of("<YOUR REGION>")) \
   .build()
 try:
   request = ShowStandardByIdRequest()
  request.id = "{id}"
   response = client.show_standard_by_id(request)
```
print(response)

```
 except exceptions.ClientRequestException as e:
   print(e.status_code)
    print(e.request_id)
```

```
 print(e.error_code)
 print(e.error_msg)
```
### **Go**

package main

import (

.<br>"fmt'

 "github.com/huaweicloud/huaweicloud-sdk-go-v3/core/auth/basic" dataartsstudio "github.com/huaweicloud/huaweicloud-sdk-go-v3/services/dataartsstudio/v1" "github.com/huaweicloud/huaweicloud-sdk-go-v3/services/dataartsstudio/v1/model" region "github.com/huaweicloud/huaweicloud-sdk-go-v3/services/dataartsstudio/v1/region"

#### func main() {

)

 // The AK and SK used for authentication are hard-coded or stored in plaintext, which has great security risks. It is recommended that the AK and SK be stored in ciphertext in configuration files or environment variables and decrypted during use to ensure security.

 // In this example, AK and SK are stored in environment variables for authentication. Before running this example, set environment variables CLOUD\_SDK\_AK and CLOUD\_SDK\_SK in the local environment

ak := os.Getenv("CLOUD\_SDK\_AK")

```
 sk := os.Getenv("CLOUD_SDK_SK")
```
projectId := "{project\_id}"

```
 auth := basic.NewCredentialsBuilder().
   WithAk(ak).
   WithSk(sk).
   WithProjectId(projectId).
   Build()
 client := dataartsstudio.NewDataArtsStudioClient(
   dataartsstudio.DataArtsStudioClientBuilder().
      WithRegion(region.ValueOf("<YOUR REGION>")).
      WithCredential(auth).
      Build())
 request := &model.ShowStandardByIdRequest{}
request.Id = "{id}"
 response, err := client.ShowStandardById(request)
if err == nil fmt.Printf("%+v\n", response)
 } else {
   fmt.Println(err)
 }
```
更多

更多编程语言的SDK代码示例,请参见**[API Explorer](https://console.huaweicloud.com/apiexplorer/#/openapi/DataArtsStudio/sdk?api=ShowStandardById)**的代码示例页签,可生成自动对应 的SDK代码示例。

## 状态码

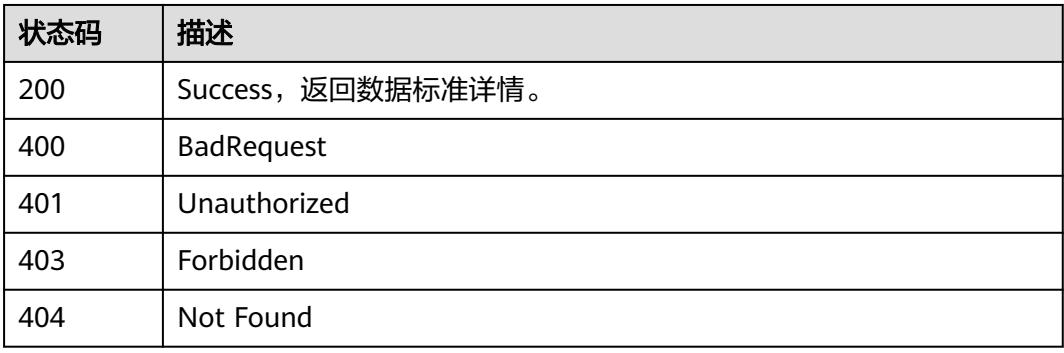

# **8.3.6** 关联属性与数据标准

}

## 功能介绍

关联属性与数据标准。

## 调用方法

请参[见如何调用](#page-69-0)**API**。

### **URI**

PUT /v2/{project\_id}/design/standards/attribute

#### 表 **8-122** 路径参数

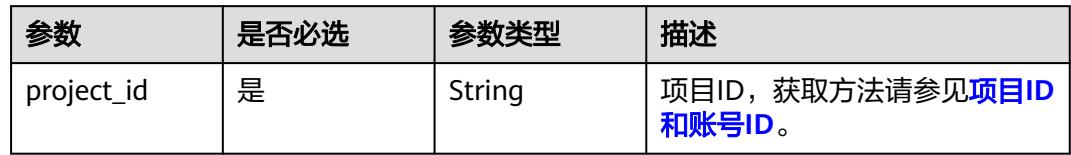

## 请求参数

### 表 **8-123** 请求 Header 参数

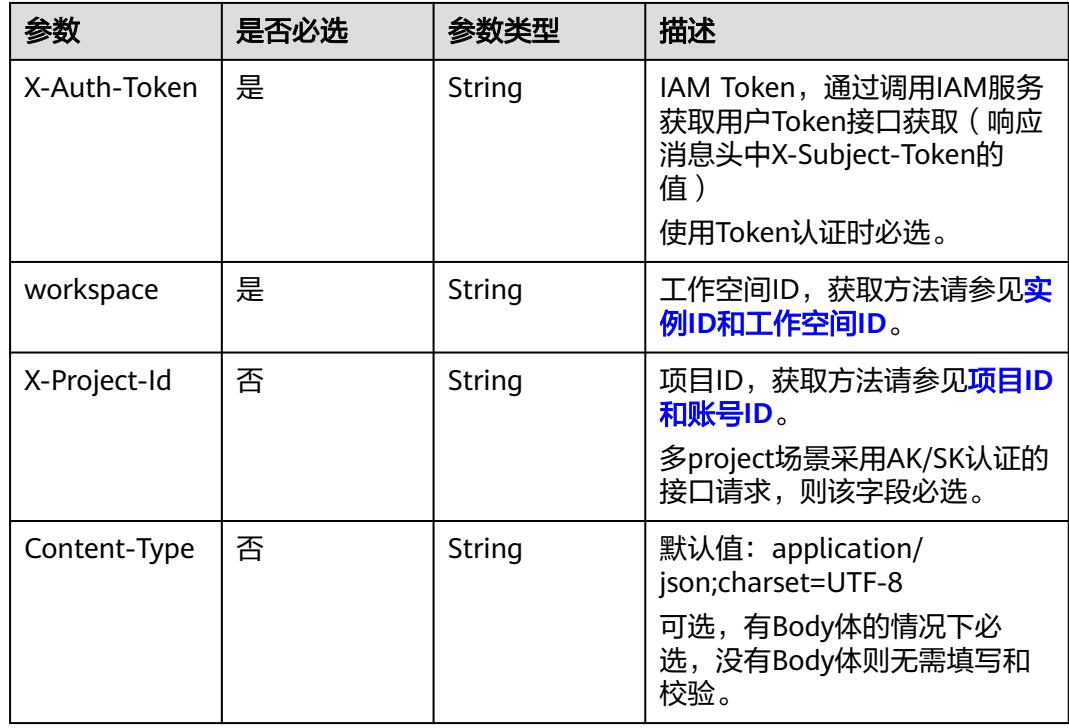

### 表 **8-124** 请求 Body 参数

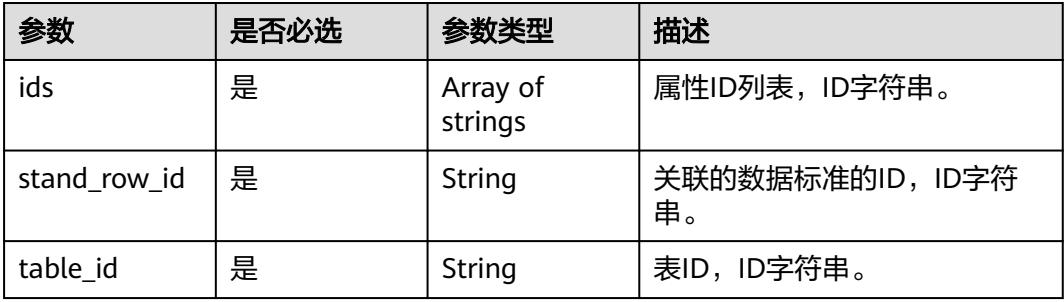
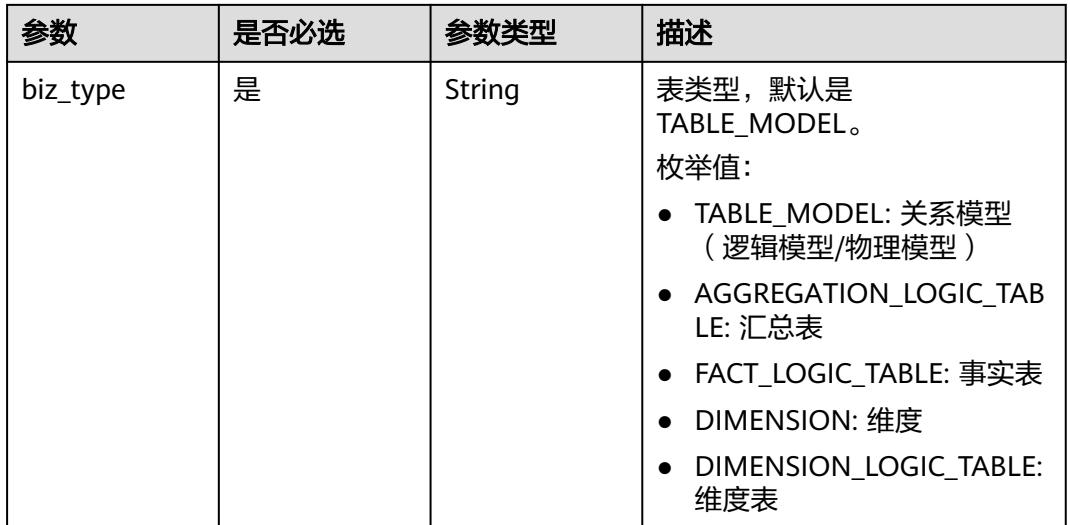

# 响应参数

# 状态码:**200**

# 表 **8-125** 响应 Body 参数

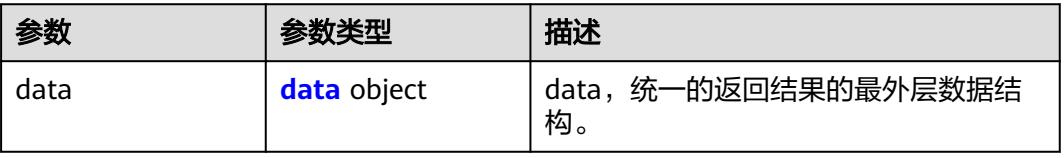

### 表 **8-126** data

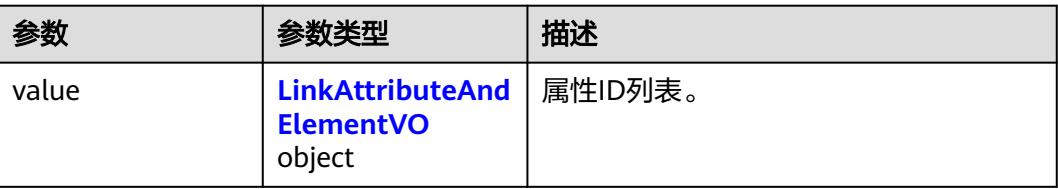

#### 表 **8-127** LinkAttributeAndElementVO

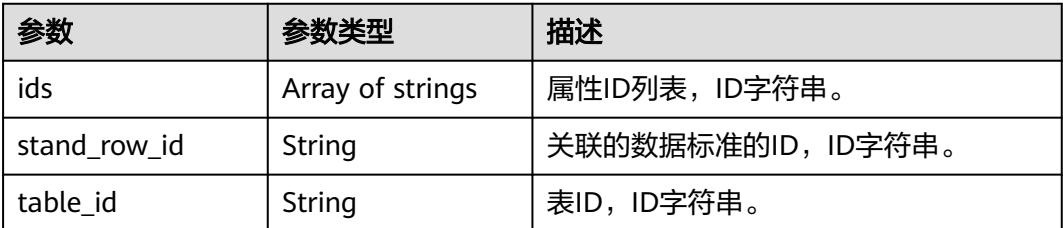

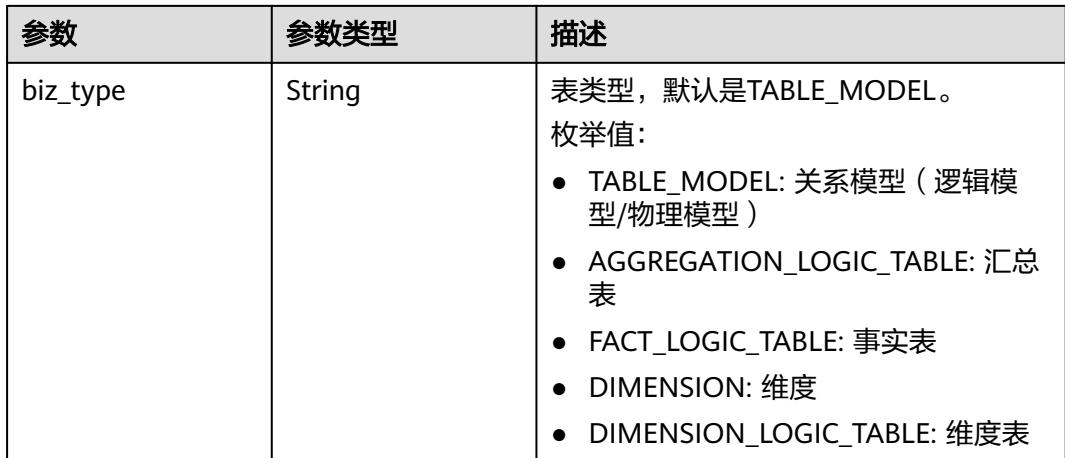

#### 状态码:**400**

# 表 **8-128** 响应 Body 参数

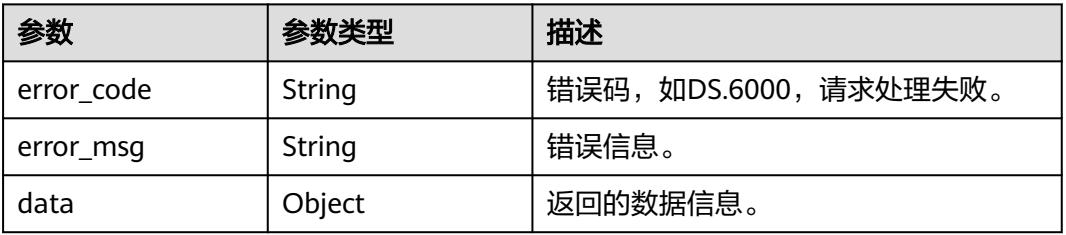

#### 状态码:**401**

#### 表 **8-129** 响应 Body 参数

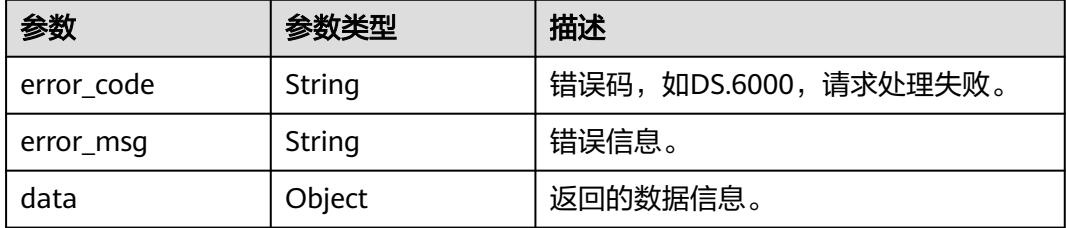

#### 状态码:**403**

### 表 **8-130** 响应 Body 参数

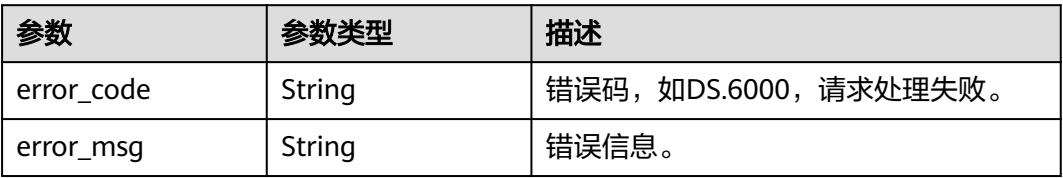

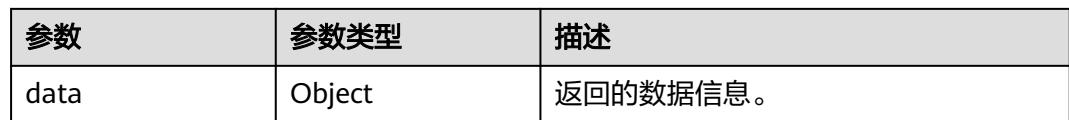

#### 状态码:**404**

#### 表 **8-131** 响应 Body 参数

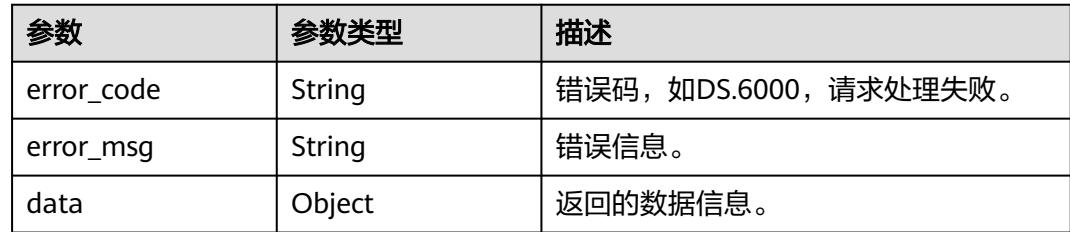

# 请求示例

#### 根据请求参数,将表的属性与数据标准关联。

PUT https://{endpoint}/v2/{project\_id}/design/standards/attribute

```
{
 "ids" : [ "1229920251374923780" ],
  "stand_row_id" : "1169318364674498561",
  "table_id" : "1229920251379118081",
  "biz_type" : "TABLE_MODEL"
}
```
# 响应示例

#### 状态码:**200**

Success

```
{
 "data" : {
   "value" : {
    "ids" : [ "1229920251374923780" ],
    "stand_row_id" : "1169318364674498561",
 "table_id" : "1229920251379118081",
 "biz_type" : "TABLE_MODEL"
  }
 }
}
```
#### 状态码:**400**

BadRequest

```
{
  "error_code" : "DS.60xx",
  "error_msg" : "The user request is illegal."
}
```
### 状态码:**401**

Unauthorized

```
{
  "error_code" : "DS.60xx",
  "error_msg" : "User authentication failed."
}
```
#### 状态码:**403**

Forbidden

```
{
  "error_code" : "DS.60xx",
  "error_msg" : "The user does not have permission to call this API."
}
```
#### 状态码:**404**

Not Found

```
{
  "error_code" : "DS.60xx",
  "error_msg" : "The User Request API does not exist."
}
```
# **SDK** 代码示例

SDK代码示例如下。

#### **Java**

#### 根据请求参数,将表的属性与数据标准关联。

package com.huaweicloud.sdk.test;

```
import com.huaweicloud.sdk.core.auth.ICredential;
import com.huaweicloud.sdk.core.auth.BasicCredentials;
import com.huaweicloud.sdk.core.exception.ConnectionException;
import com.huaweicloud.sdk.core.exception.RequestTimeoutException;
import com.huaweicloud.sdk.core.exception.ServiceResponseException;
import com.huaweicloud.sdk.dataartsstudio.v1.region.DataArtsStudioRegion;
import com.huaweicloud.sdk.dataartsstudio.v1.*;
import com.huaweicloud.sdk.dataartsstudio.v1.model.*;
import java.util.List;
import java.util.ArrayList;
public class ResetLinkAttributeAndStandardSolution {
   public static void main(String[] args) {
      // The AK and SK used for authentication are hard-coded or stored in plaintext, which has great 
security risks. It is recommended that the AK and SK be stored in ciphertext in configuration files or 
environment variables and decrypted during use to ensure security.
      // In this example, AK and SK are stored in environment variables for authentication. Before running 
this example, set environment variables CLOUD_SDK_AK and CLOUD_SDK_SK in the local environment
      String ak = System.getenv("CLOUD_SDK_AK");
```

```
 String sk = System.getenv("CLOUD_SDK_SK");
 String projectId = "{project_id}";
```
 ICredential auth = new BasicCredentials() .withProjectId(projectId) .withAk(ak) .withSk(sk);

```
 DataArtsStudioClient client = DataArtsStudioClient.newBuilder()
      .withCredential(auth)
      .withRegion(DataArtsStudioRegion.valueOf("<YOUR REGION>"))
      .build();
 ResetLinkAttributeAndStandardRequest request = new ResetLinkAttributeAndStandardRequest();
```

```
 LinkAttributeAndElementVO body = new LinkAttributeAndElementVO();
     List<String> listbodyIds = new ArrayList<>();
      listbodyIds.add("1229920251374923780");
 body.withBizType(LinkAttributeAndElementVO.BizTypeEnum.fromValue("TABLE_MODEL"));
 body.withTableId("1229920251379118081");
      body.withStandRowId("1169318364674498561");
      body.withIds(listbodyIds);
      request.withBody(body);
     try {
        ResetLinkAttributeAndStandardResponse response = client.resetLinkAttributeAndStandard(request);
        System.out.println(response.toString());
     } catch (ConnectionException e) {
        e.printStackTrace();
     } catch (RequestTimeoutException e) {
        e.printStackTrace();
      } catch (ServiceResponseException e) {
        e.printStackTrace();
        System.out.println(e.getHttpStatusCode());
        System.out.println(e.getRequestId());
        System.out.println(e.getErrorCode());
        System.out.println(e.getErrorMsg());
     }
   }
```
# **Python**

#### 根据请求参数,将表的属性与数据标准关联。

# coding: utf-8

import os

}

```
from huaweicloudsdkcore.auth.credentials import BasicCredentials
from huaweicloudsdkdataartsstudio.v1.region.dataartsstudio_region import DataArtsStudioRegion
from huaweicloudsdkcore.exceptions import exceptions
from huaweicloudsdkdataartsstudio.v1 import *
```

```
if __name__ == "__main__":
```
 $#$  The AK and SK used for authentication are hard-coded or stored in plaintext, which has great security risks. It is recommended that the AK and SK be stored in ciphertext in configuration files or environment variables and decrypted during use to ensure security.

 # In this example, AK and SK are stored in environment variables for authentication. Before running this example, set environment variables CLOUD\_SDK\_AK and CLOUD\_SDK\_SK in the local environment

```
 ak = os.environ["CLOUD_SDK_AK"]
 sk = os.environ["CLOUD_SDK_SK"]
 projectId = "{project_id}"
```
credentials = BasicCredentials(ak, sk, projectId)

```
 client = DataArtsStudioClient.new_builder() \
   .with_credentials(credentials) \
   .with_region(DataArtsStudioRegion.value_of("<YOUR REGION>")) \
   .build()
 try:
```

```
 request = ResetLinkAttributeAndStandardRequest()
     listIdsbody = [
         "1229920251374923780"
\blacksquare request.body = LinkAttributeAndElementVO(
        biz_type="TABLE_MODEL",
        table_id="1229920251379118081",
```

```
 stand_row_id="1169318364674498561",
 ids=listIdsbody
```

```
\qquad \qquad response = client.reset_link_attribute_and_standard(request)
```

```
 print(response)
```

```
 except exceptions.ClientRequestException as e:
   print(e.status_code)
```

```
 print(e.request_id)
 print(e.error_code)
 print(e.error_msg)
```
#### **Go**

#### 根据请求参数,将表的属性与数据标准关联。

package main

)

```
import (
   "fmt"
   "github.com/huaweicloud/huaweicloud-sdk-go-v3/core/auth/basic"
   dataartsstudio "github.com/huaweicloud/huaweicloud-sdk-go-v3/services/dataartsstudio/v1"
   "github.com/huaweicloud/huaweicloud-sdk-go-v3/services/dataartsstudio/v1/model"
   region "github.com/huaweicloud/huaweicloud-sdk-go-v3/services/dataartsstudio/v1/region"
func main() {
   // The AK and SK used for authentication are hard-coded or stored in plaintext, which has great security 
risks. It is recommended that the AK and SK be stored in ciphertext in configuration files or environment 
variables and decrypted during use to ensure security.
   // In this example, AK and SK are stored in environment variables for authentication. Before running this 
example, set environment variables CLOUD_SDK_AK and CLOUD_SDK_SK in the local environment
   ak := os.Getenv("CLOUD_SDK_AK")
   sk := os.Getenv("CLOUD_SDK_SK")
   projectId := "{project_id}"
   auth := basic.NewCredentialsBuilder().
      WithAk(ak).
      WithSk(sk).
      WithProjectId(projectId).
      Build()
   client := dataartsstudio.NewDataArtsStudioClient(
      dataartsstudio.DataArtsStudioClientBuilder().
        WithRegion(region.ValueOf("<YOUR REGION>")).
        WithCredential(auth).
        Build())
   request := &model.ResetLinkAttributeAndStandardRequest{}
   var listIdsbody = []string{
      "1229920251374923780",
   }
   request.Body = &model.LinkAttributeAndElementVo{
      BizType: model.GetLinkAttributeAndElementVoBizTypeEnum().TABLE_MODEL,
      TableId: "1229920251379118081",
      StandRowId: "1169318364674498561",
      Ids: listIdsbody,
   }
   response, err := client.ResetLinkAttributeAndStandard(request)
  if err == nil fmt.Printf("%+v\n", response)
   } else {
      fmt.Println(err)
   }
```
# 更多

更多编程语言的SDK代码示例,请参见**[API Explorer](https://console.huaweicloud.com/apiexplorer/#/openapi/DataArtsStudio/sdk?api=ResetLinkAttributeAndStandard)**的代码示例页签,可生成自动对应 的SDK代码示例。

}

# 状态码

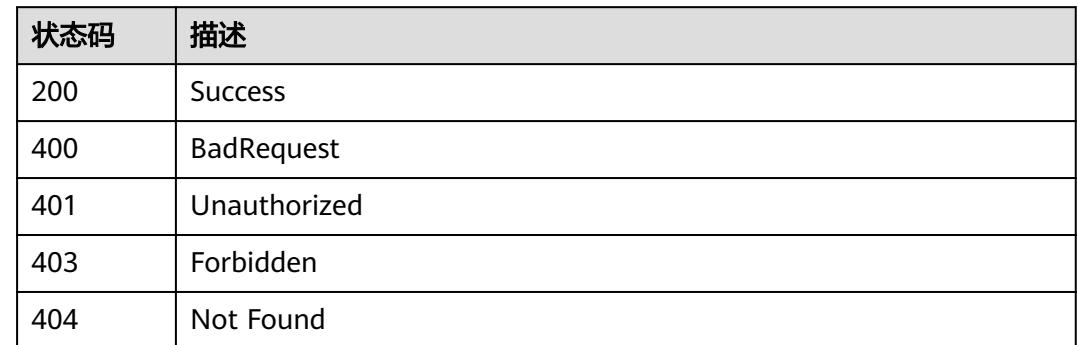

# **8.4** 数据源接口

# **8.4.1** 获取数据连接信息

# 功能介绍

获取指定类型下的数据连接信息。

# 调用方法

请参[见如何调用](#page-69-0)**API**。

# **URI**

GET /v2/{project\_id}/design/atlas/data-warehouses

### 表 **8-132** 路径参数

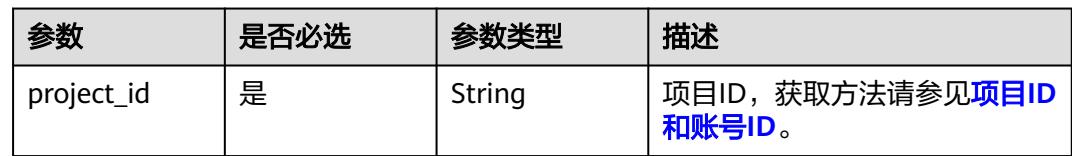

### 表 **8-133** Query 参数

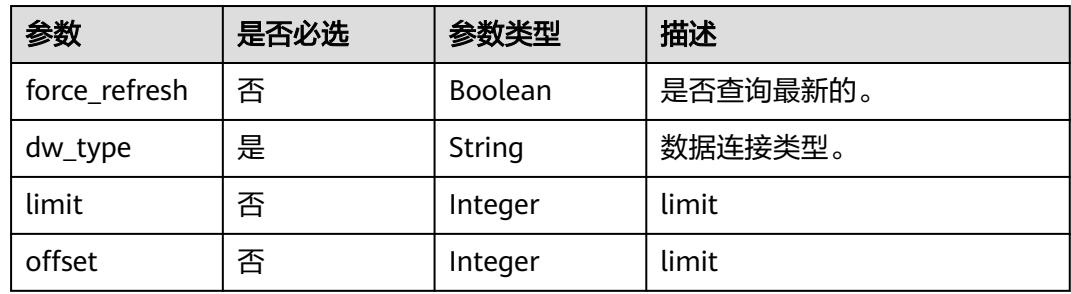

# 请求参数

#### 表 **8-134** 请求 Header 参数

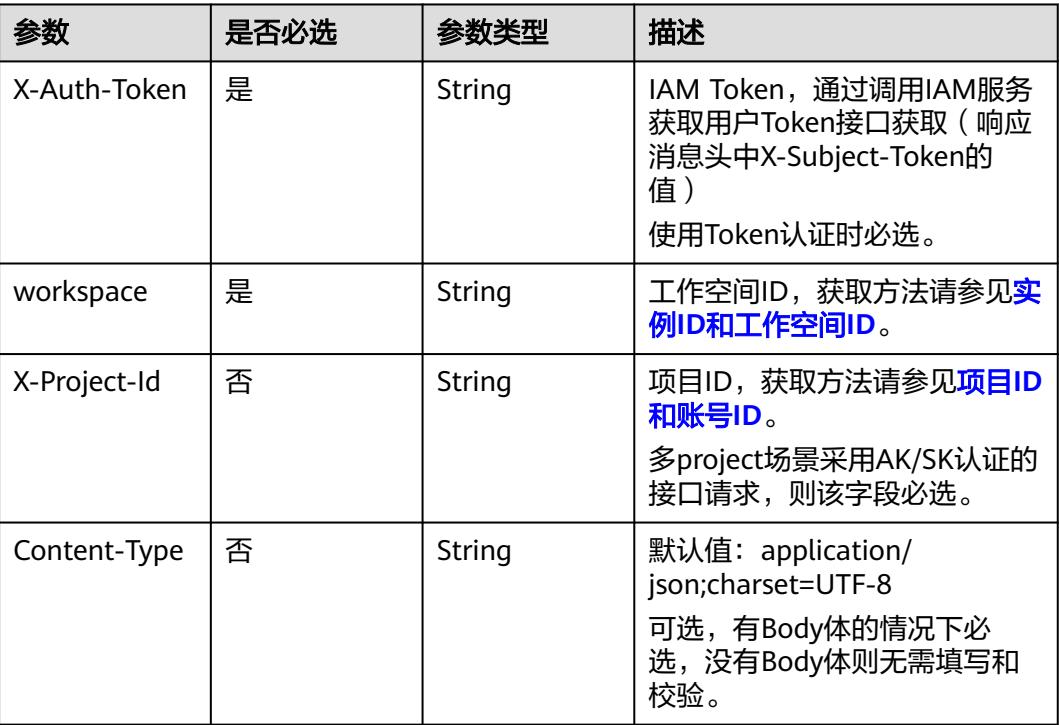

# 响应参数

### 状态码:**200**

# 表 **8-135** 响应 Body 参数

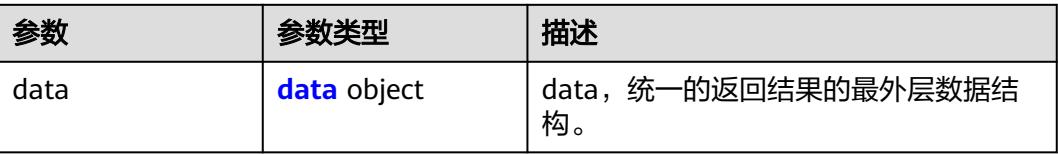

### 表 **8-136** data

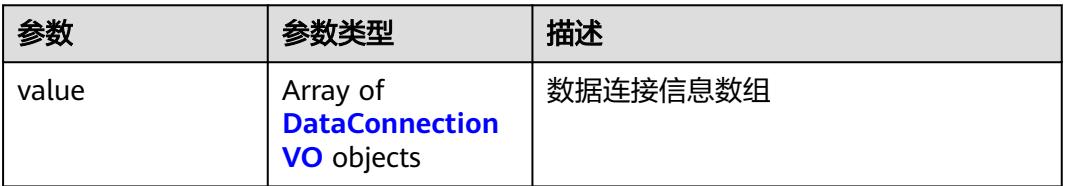

#### <span id="page-836-0"></span>表 **8-137** DataConnectionVO

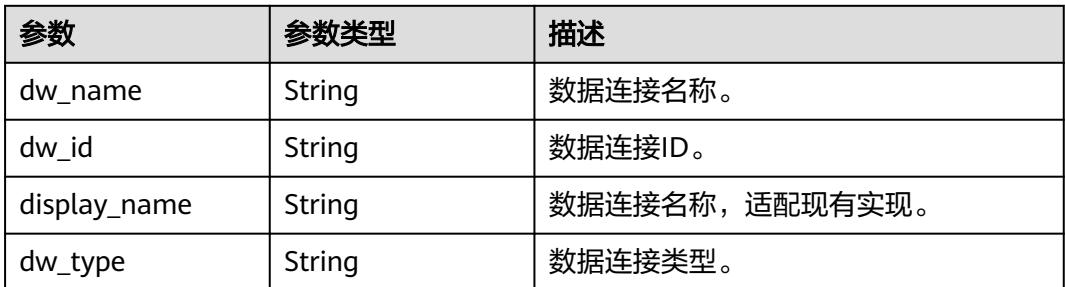

#### 状态码:**400**

### 表 **8-138** 响应 Body 参数

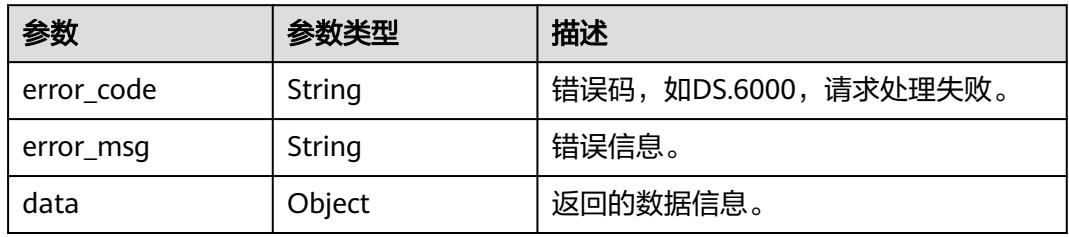

### 状态码:**401**

# 表 **8-139** 响应 Body 参数

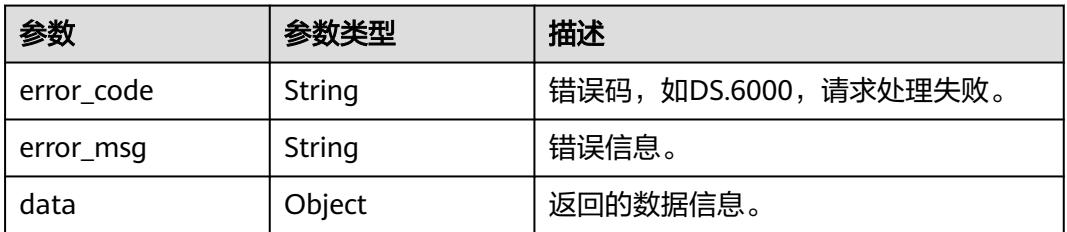

# 状态码:**403**

#### 表 **8-140** 响应 Body 参数

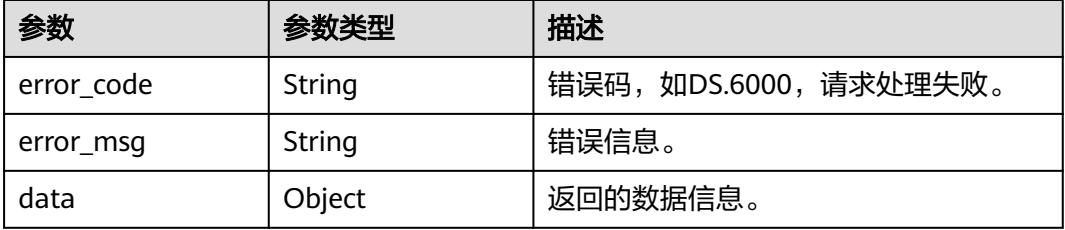

# 请求示例

#### 获取数据连接类型为DWS的数据连接信息。

GET https://{endpoint}/v2/{project\_id}/design/atlas/data-warehouses?dw\_type=DWS

# 响应示例

#### 状态码:**200**

Success,返回data数据是指定类型下所有数据连接DataConnectionVO实体。

```
{
  "data" : {
 "value" : [ {
 "dw_id" : "c5daea963128457cb7579404da5a23c7",
 "dw_name" : "dws_test",
 "dw_type" : "DWS"
  } ]
 }
}
```
#### 状态码:**400**

#### BadRequest

```
{
  "error_code" : "DS.60xx",
  "error_msg" : "The user request is illegal."
}
```
#### 状态码:**401**

#### Unauthorized

```
{
  "error_code" : "DS.60xx",
  "error_msg" : "User authentication failed."
}
```
#### 状态码:**403**

#### Forbidden

```
{
  "error_code" : "DS.60xx",
  "error_msg" : "The user does not have permission to call this API."
}
```
# **SDK** 代码示例

### SDK代码示例如下。

#### **Java**

package com.huaweicloud.sdk.test;

import com.huaweicloud.sdk.core.auth.ICredential; import com.huaweicloud.sdk.core.auth.BasicCredentials; import com.huaweicloud.sdk.core.exception.ConnectionException; import com.huaweicloud.sdk.core.exception.RequestTimeoutException; import com.huaweicloud.sdk.core.exception.ServiceResponseException; import com.huaweicloud.sdk.dataartsstudio.v1.region.DataArtsStudioRegion; import com.huaweicloud.sdk.dataartsstudio.v1.\*; import com.huaweicloud.sdk.dataartsstudio.v1.model.\*;

```
public class SearchDwByTypeSolution {
   public static void main(String[] args) {
      // The AK and SK used for authentication are hard-coded or stored in plaintext, which has great 
security risks. It is recommended that the AK and SK be stored in ciphertext in configuration files or 
environment variables and decrypted during use to ensure security.
      // In this example, AK and SK are stored in environment variables for authentication. Before running 
this example, set environment variables CLOUD_SDK_AK and CLOUD_SDK_SK in the local environment
      String ak = System.getenv("CLOUD_SDK_AK");
     String sk = System.getenv("CLOUD_SDK_SK");
      String projectId = "{project_id}";
      ICredential auth = new BasicCredentials()
           .withProjectId(projectId)
           .withAk(ak)
           .withSk(sk);
      DataArtsStudioClient client = DataArtsStudioClient.newBuilder()
           .withCredential(auth)
            .withRegion(DataArtsStudioRegion.valueOf("<YOUR REGION>"))
            .build();
      SearchDwByTypeRequest request = new SearchDwByTypeRequest();
      try {
         SearchDwByTypeResponse response = client.searchDwByType(request);
         System.out.println(response.toString());
      } catch (ConnectionException e) {
         e.printStackTrace();
      } catch (RequestTimeoutException e) {
         e.printStackTrace();
      } catch (ServiceResponseException e) {
         e.printStackTrace();
         System.out.println(e.getHttpStatusCode());
         System.out.println(e.getRequestId());
         System.out.println(e.getErrorCode());
         System.out.println(e.getErrorMsg());
      }
   }
}
```
# **Python**

# coding: utf-8

```
import os
```
try:

```
from huaweicloudsdkcore.auth.credentials import BasicCredentials
from huaweicloudsdkdataartsstudio.v1.region.dataartsstudio_region import DataArtsStudioRegion
from huaweicloudsdkcore.exceptions import exceptions
from huaweicloudsdkdataartsstudio.v1 import *
```

```
if __name__ == '__main__":
```
 # The AK and SK used for authentication are hard-coded or stored in plaintext, which has great security risks. It is recommended that the AK and SK be stored in ciphertext in configuration files or environment variables and decrypted during use to ensure security.

 # In this example, AK and SK are stored in environment variables for authentication. Before running this example, set environment variables CLOUD\_SDK\_AK and CLOUD\_SDK\_SK in the local environment

```
 ak = os.environ["CLOUD_SDK_AK"]
 sk = os.environ["CLOUD_SDK_SK"]
 projectId = "{project_id}"
 credentials = BasicCredentials(ak, sk, projectId)
 client = DataArtsStudioClient.new_builder() \
    .with_credentials(credentials) \
    .with_region(DataArtsStudioRegion.value_of("<YOUR REGION>")) \
    .build()
```
request = SearchDwByTypeRequest()

```
 response = client.search_dw_by_type(request)
   print(response)
 except exceptions.ClientRequestException as e:
   print(e.status_code)
   print(e.request_id)
   print(e.error_code)
   print(e.error_msg)
```
#### **Go**

```
package main
import (
    "fmt"
   "github.com/huaweicloud/huaweicloud-sdk-go-v3/core/auth/basic"
   dataartsstudio "github.com/huaweicloud/huaweicloud-sdk-go-v3/services/dataartsstudio/v1"
   "github.com/huaweicloud/huaweicloud-sdk-go-v3/services/dataartsstudio/v1/model"
   region "github.com/huaweicloud/huaweicloud-sdk-go-v3/services/dataartsstudio/v1/region"
)
func main() {
   // The AK and SK used for authentication are hard-coded or stored in plaintext, which has great security 
risks. It is recommended that the AK and SK be stored in ciphertext in configuration files or environment 
variables and decrypted during use to ensure security.
   // In this example, AK and SK are stored in environment variables for authentication. Before running this 
example, set environment variables CLOUD_SDK_AK and CLOUD_SDK_SK in the local environment
   ak := os.Getenv("CLOUD_SDK_AK")
   sk := os.Getenv("CLOUD_SDK_SK")
  projectId := "{project_id}"
   auth := basic.NewCredentialsBuilder().
      WithAk(ak).
      WithSk(sk).
      WithProjectId(projectId).
      Build()
   client := dataartsstudio.NewDataArtsStudioClient(
      dataartsstudio.DataArtsStudioClientBuilder().
         WithRegion(region.ValueOf("<YOUR REGION>")).
        WithCredential(auth).
        Build())
   request := &model.SearchDwByTypeRequest{}
   response, err := client.SearchDwByType(request)
  if err == nil fmt.Printf("%+v\n", response)
   } else {
      fmt.Println(err)
   }
}
```
# 更多

更多编程语言的SDK代码示例,请参见**[API Explorer](https://console.huaweicloud.com/apiexplorer/#/openapi/DataArtsStudio/sdk?api=SearchDwByType)**的代码示例页签,可生成自动对应 的SDK代码示例。

### 状态码

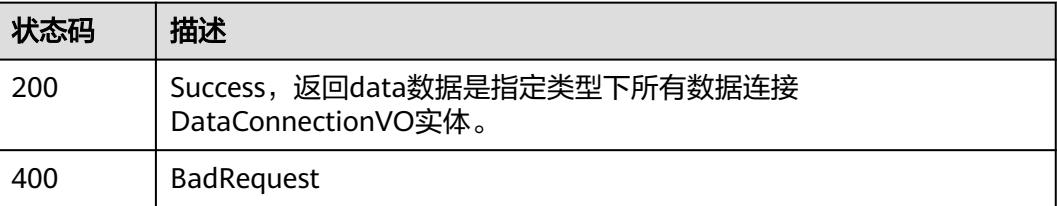

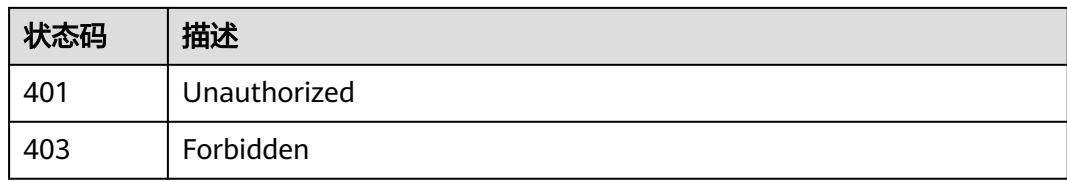

# **8.5** 码表管理接口

# **8.5.1** 查询码表列表

# 功能介绍

查询码表列表。

# 调用方法

请参[见如何调用](#page-69-0)**API**。

**URI**

GET /v2/{project\_id}/design/code-tables

### 表 **8-141** 路径参数

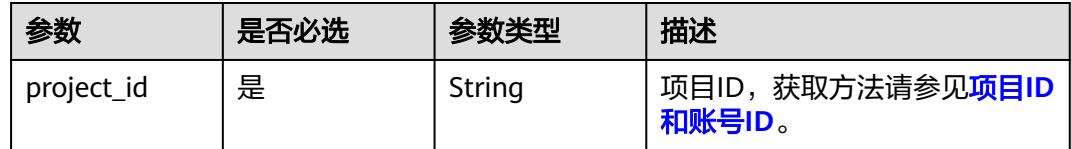

### 表 **8-142** Query 参数

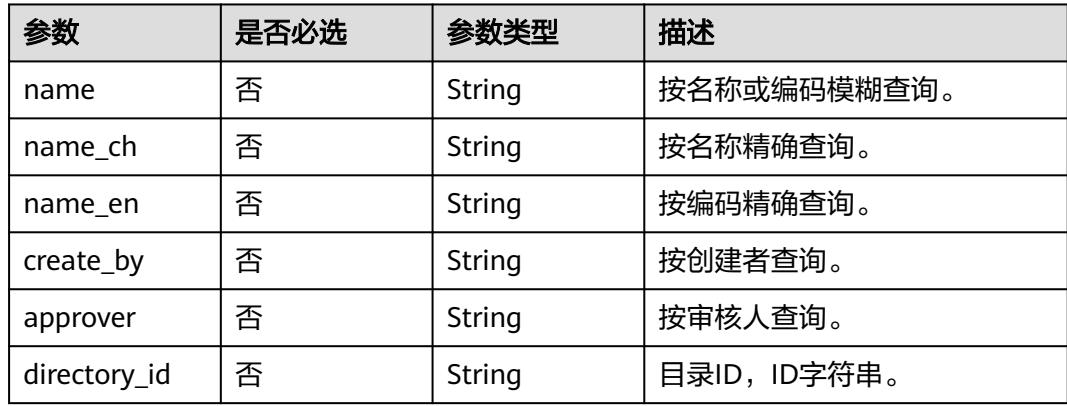

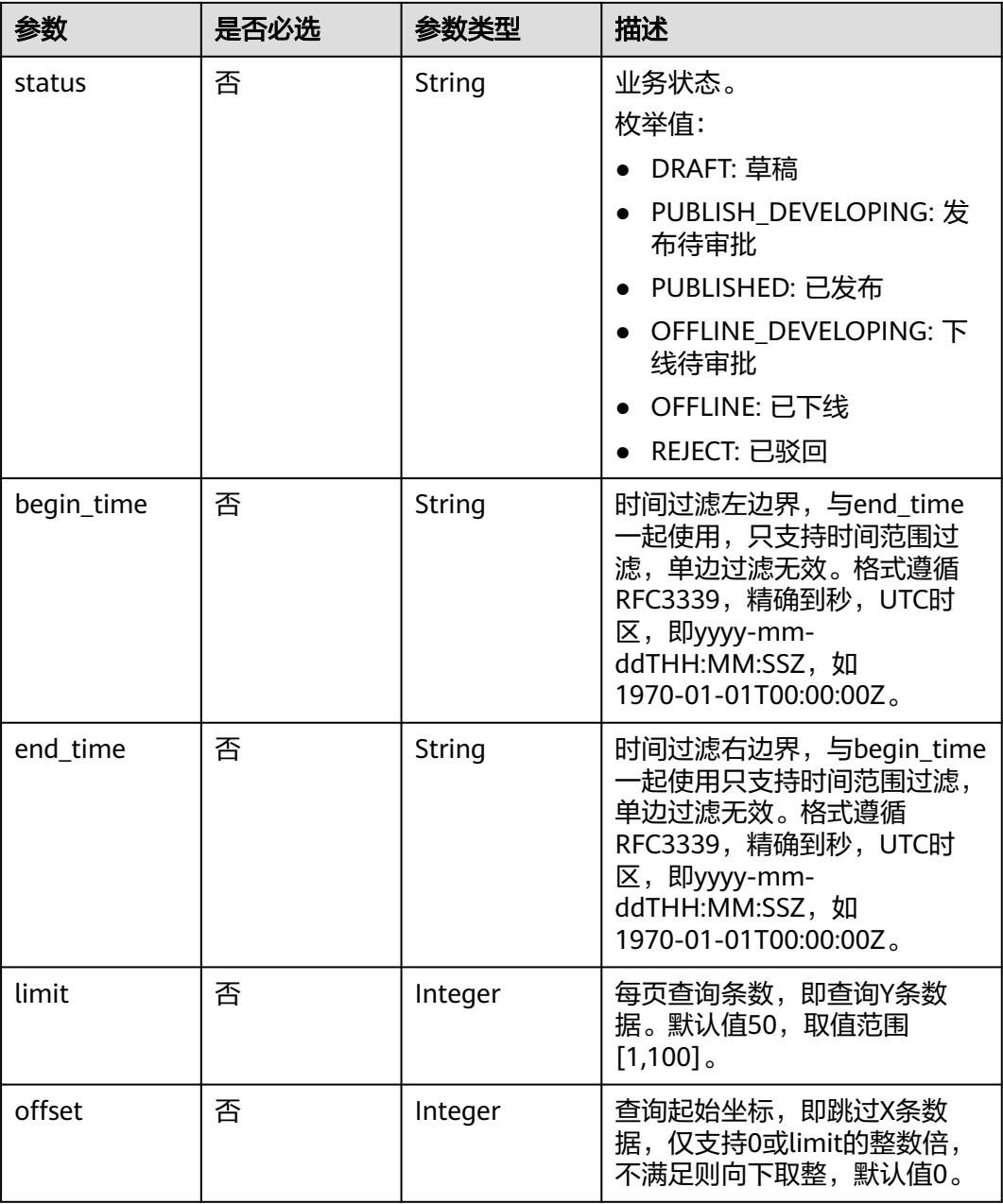

# 请求参数

# 表 **8-143** 请求 Header 参数

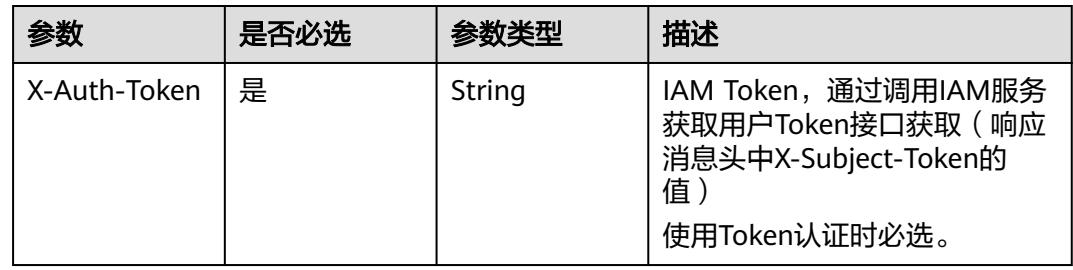

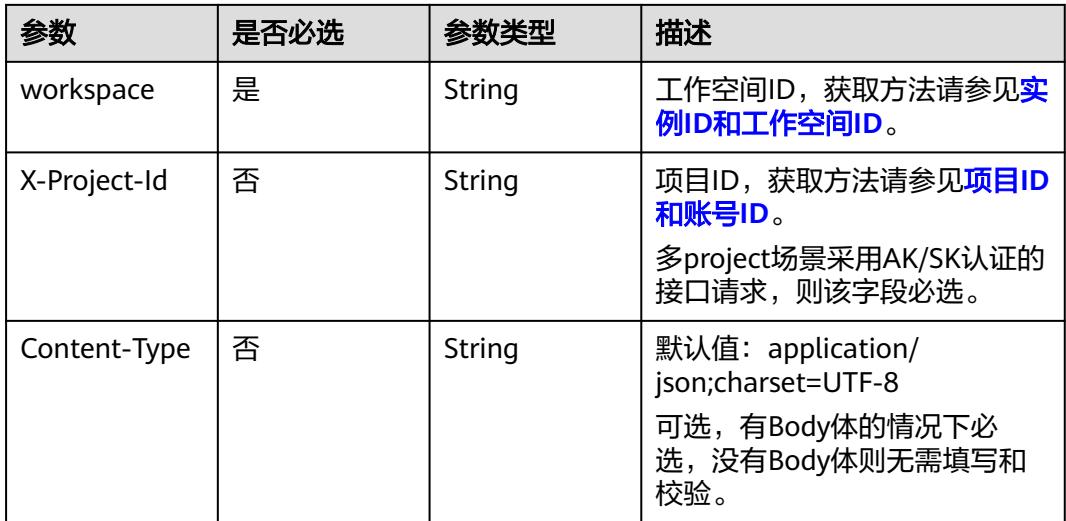

# 响应参数

# 状态码:**200**

# 表 **8-144** 响应 Body 参数

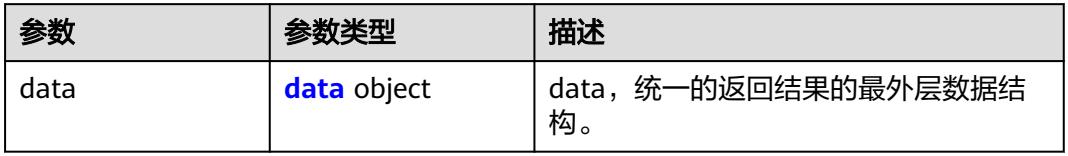

### 表 **8-145** data

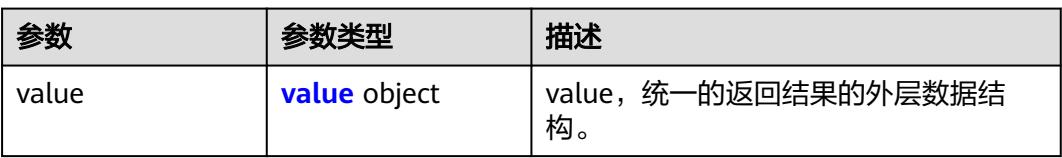

### 表 **8-146** value

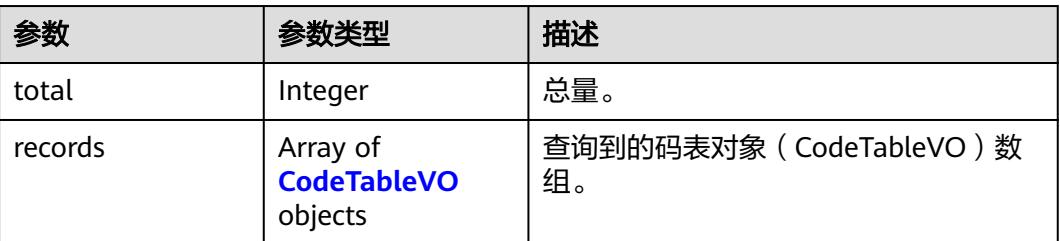

### <span id="page-843-0"></span>表 **8-147** CodeTableVO

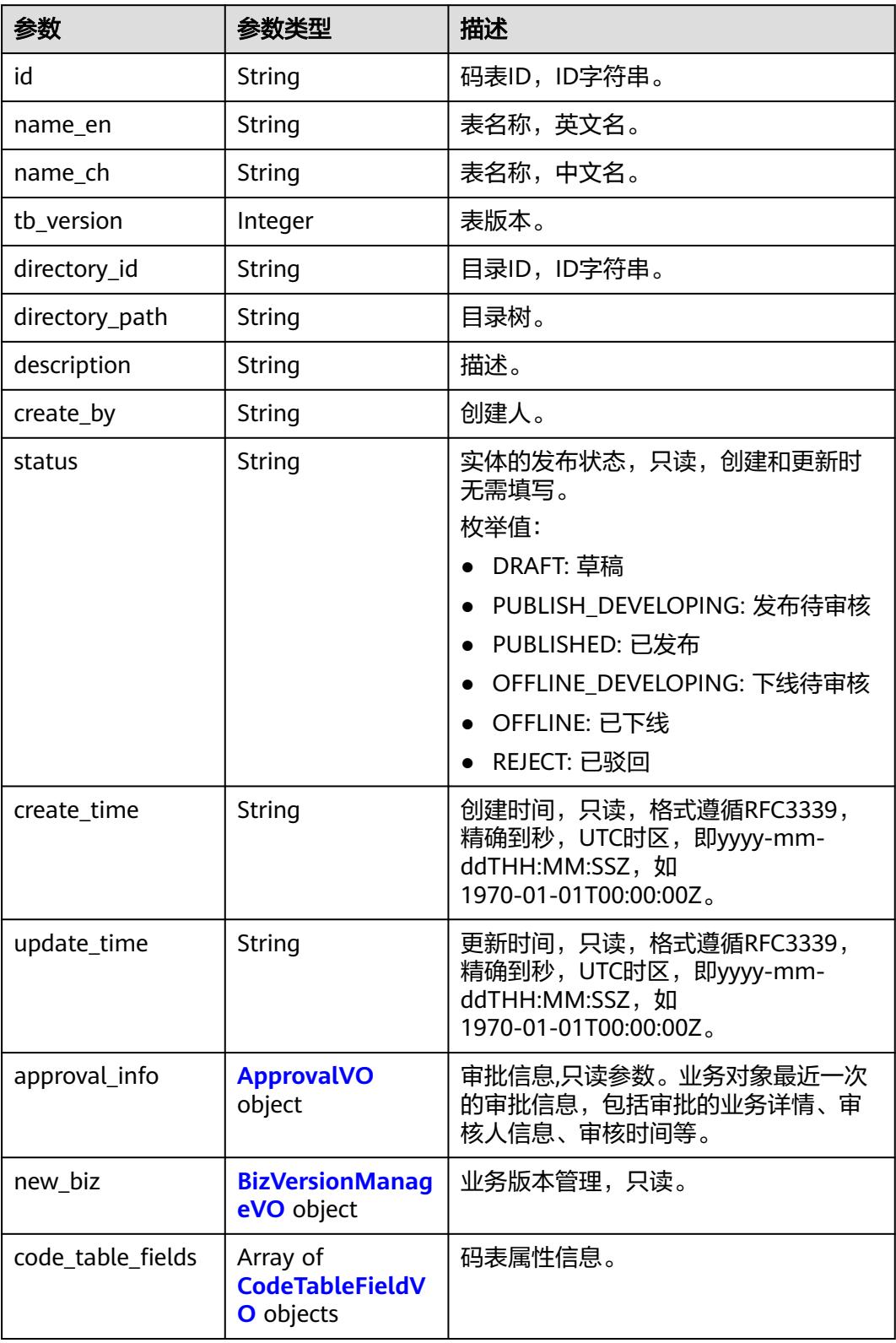

# <span id="page-844-0"></span>表 **8-148** ApprovalVO

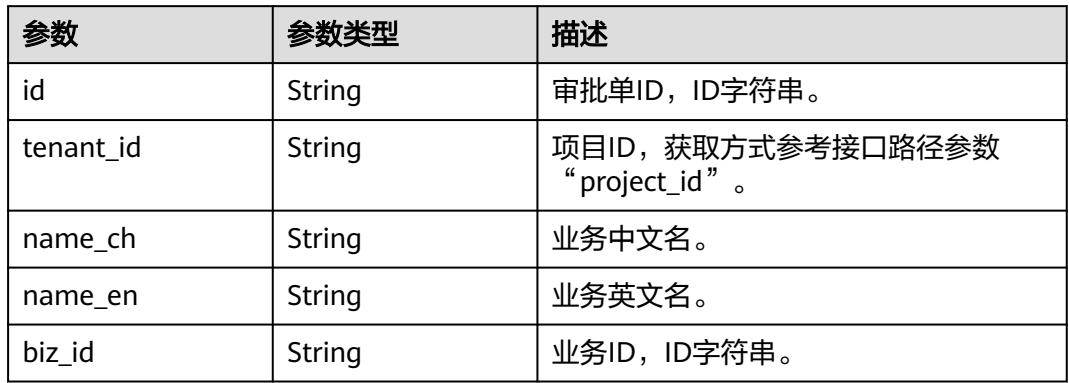

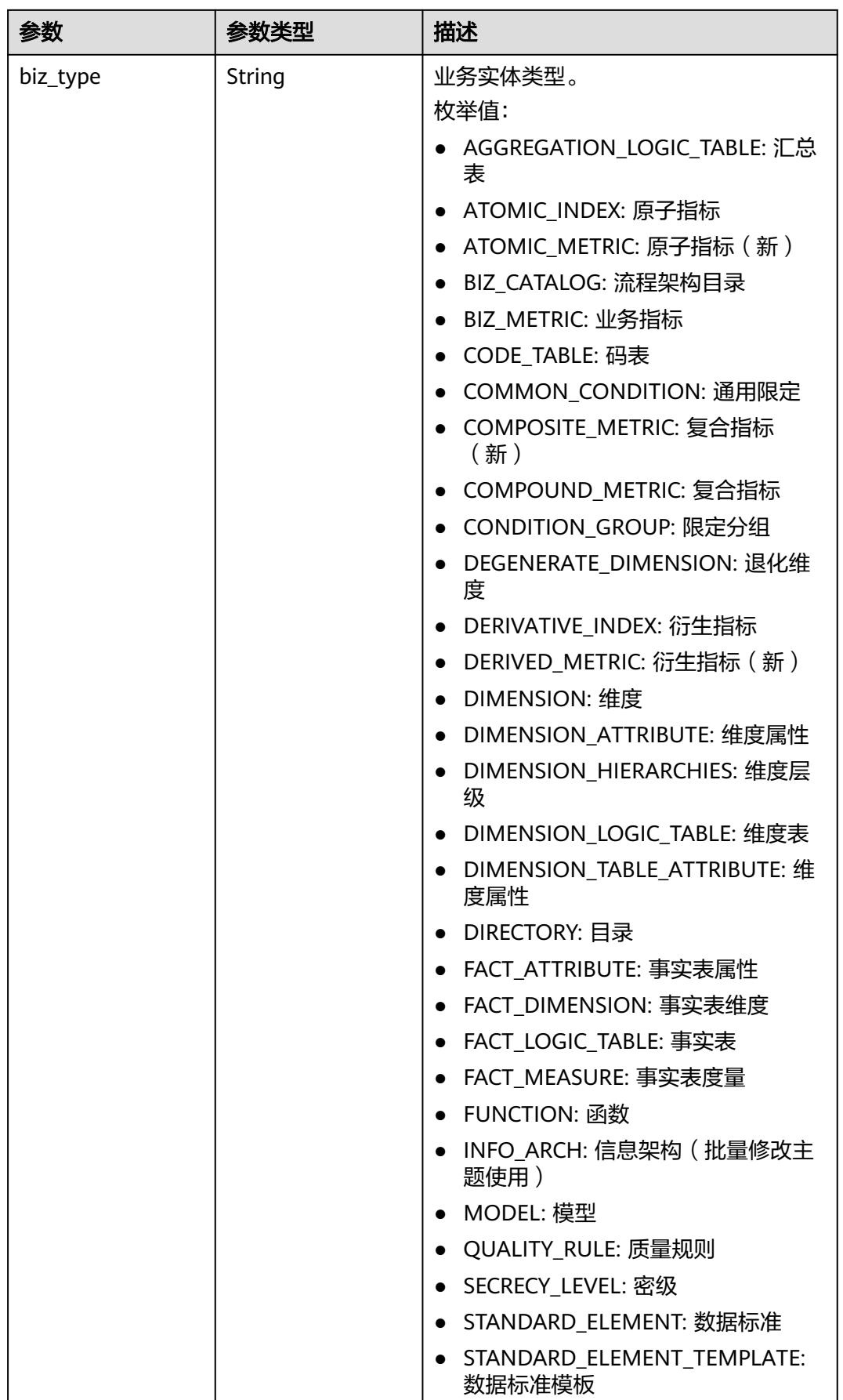

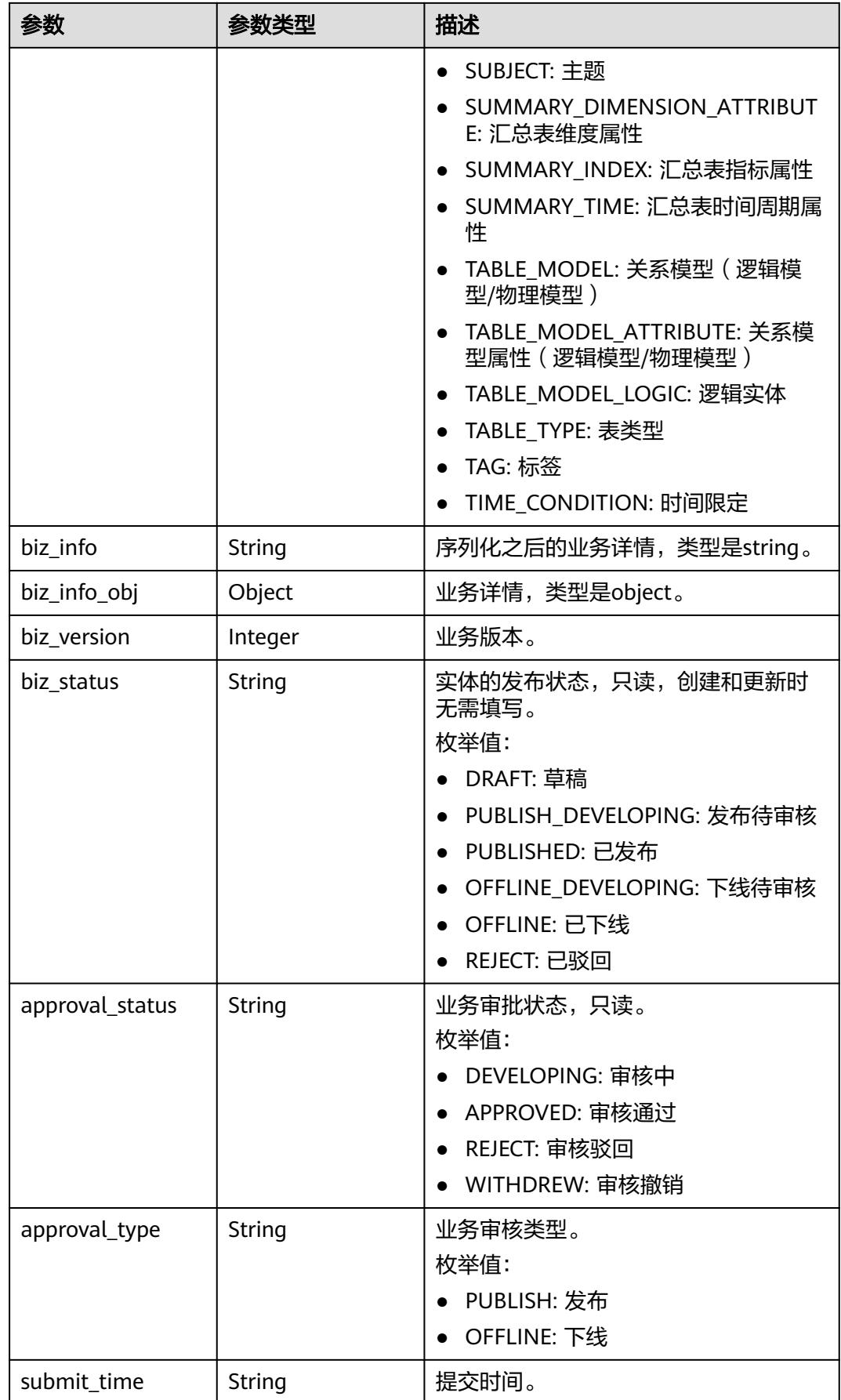

<span id="page-847-0"></span>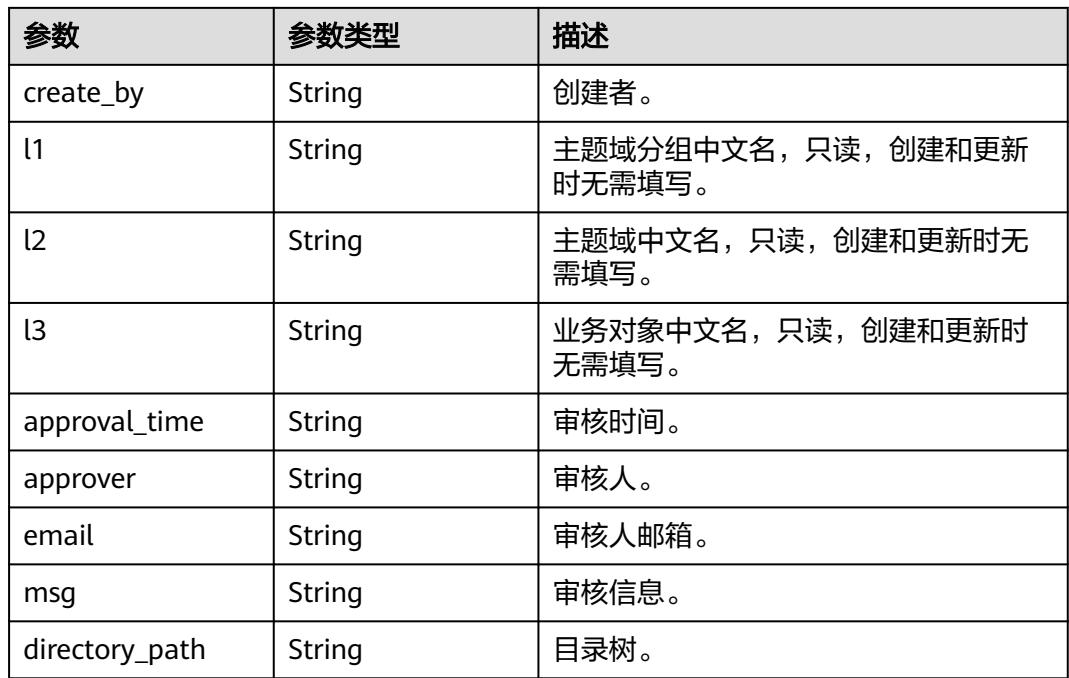

# 表 **8-149** BizVersionManageVO

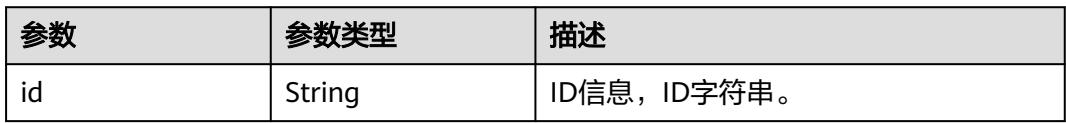

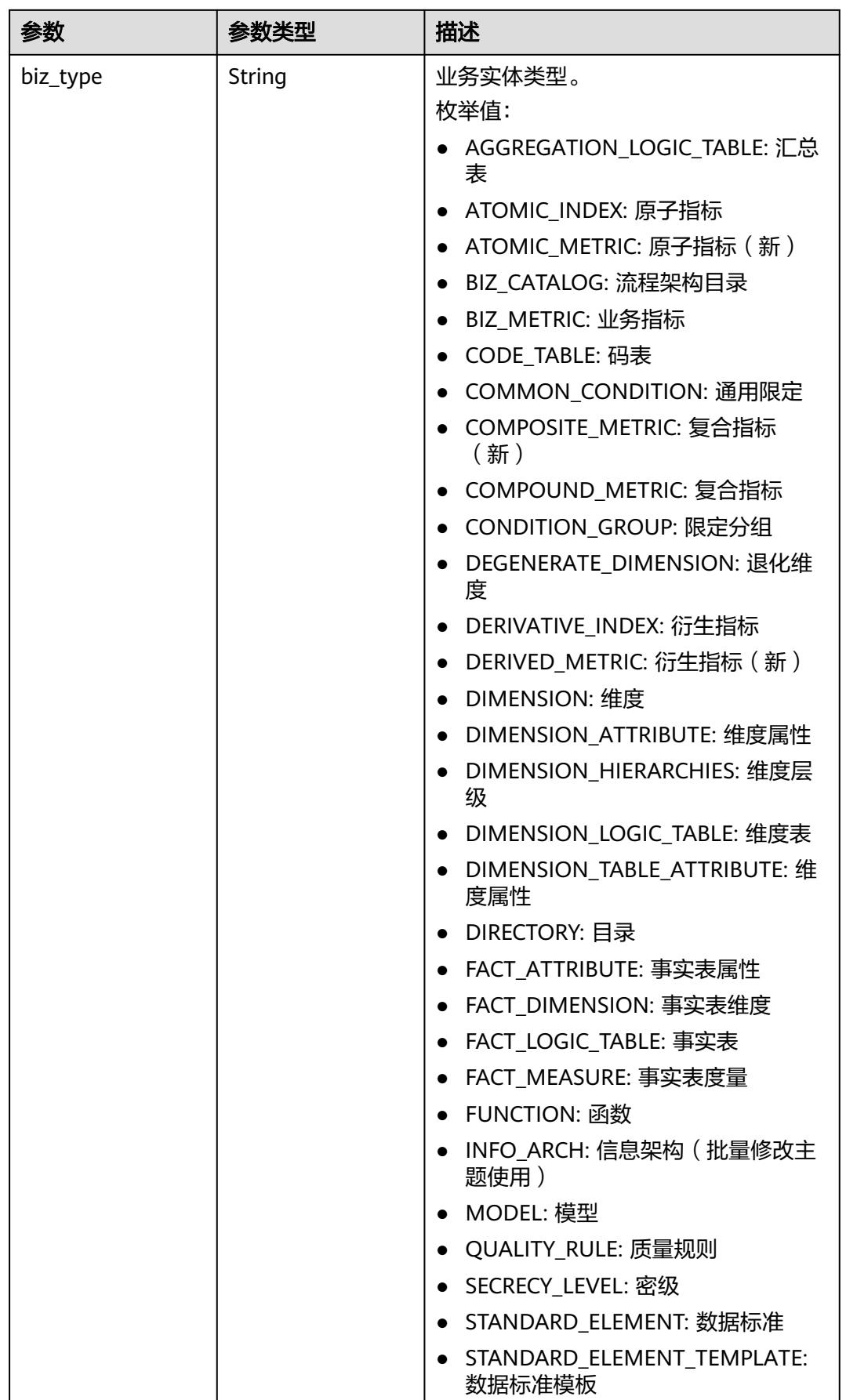

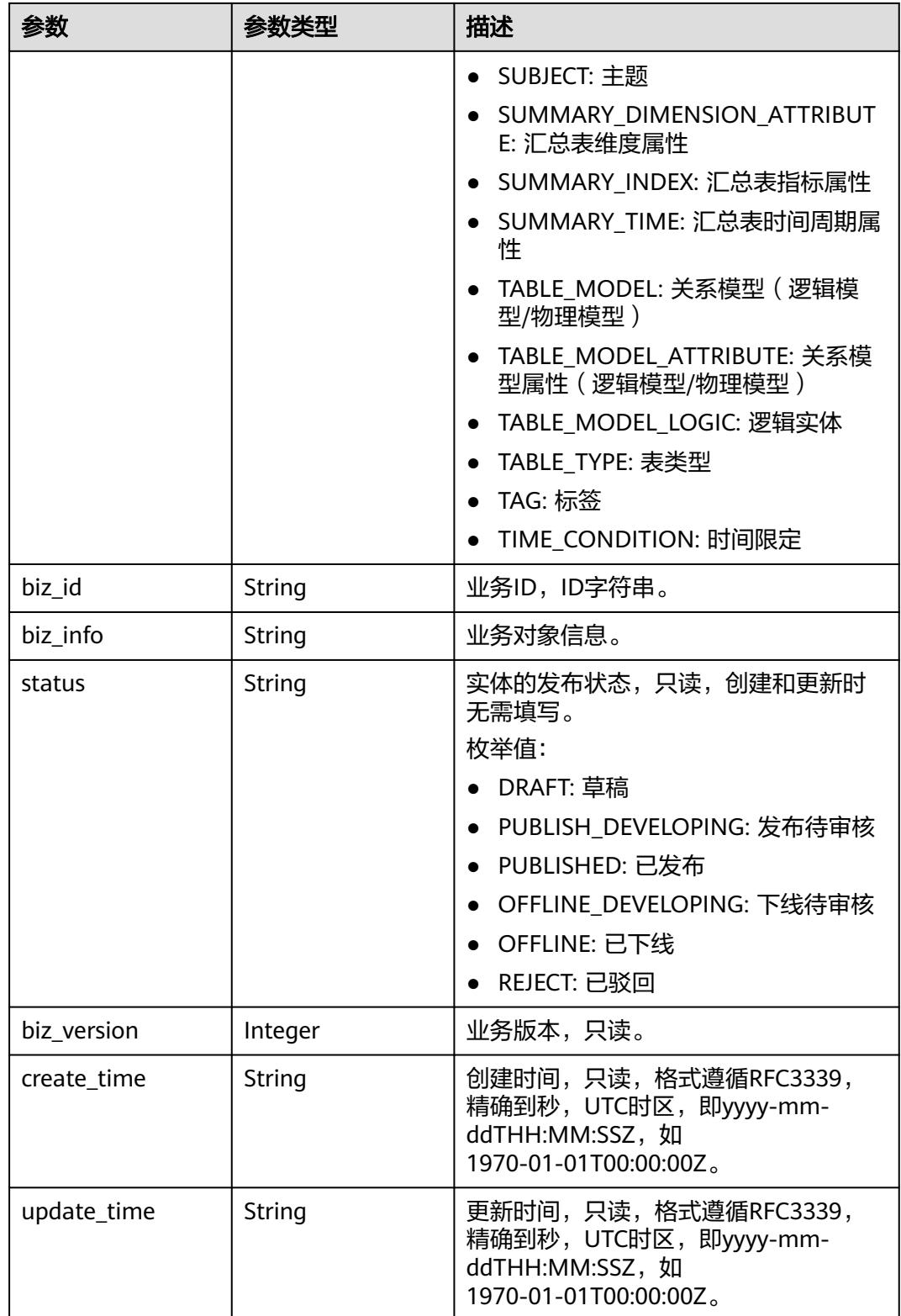

### <span id="page-850-0"></span>表 **8-150** CodeTableFieldVO

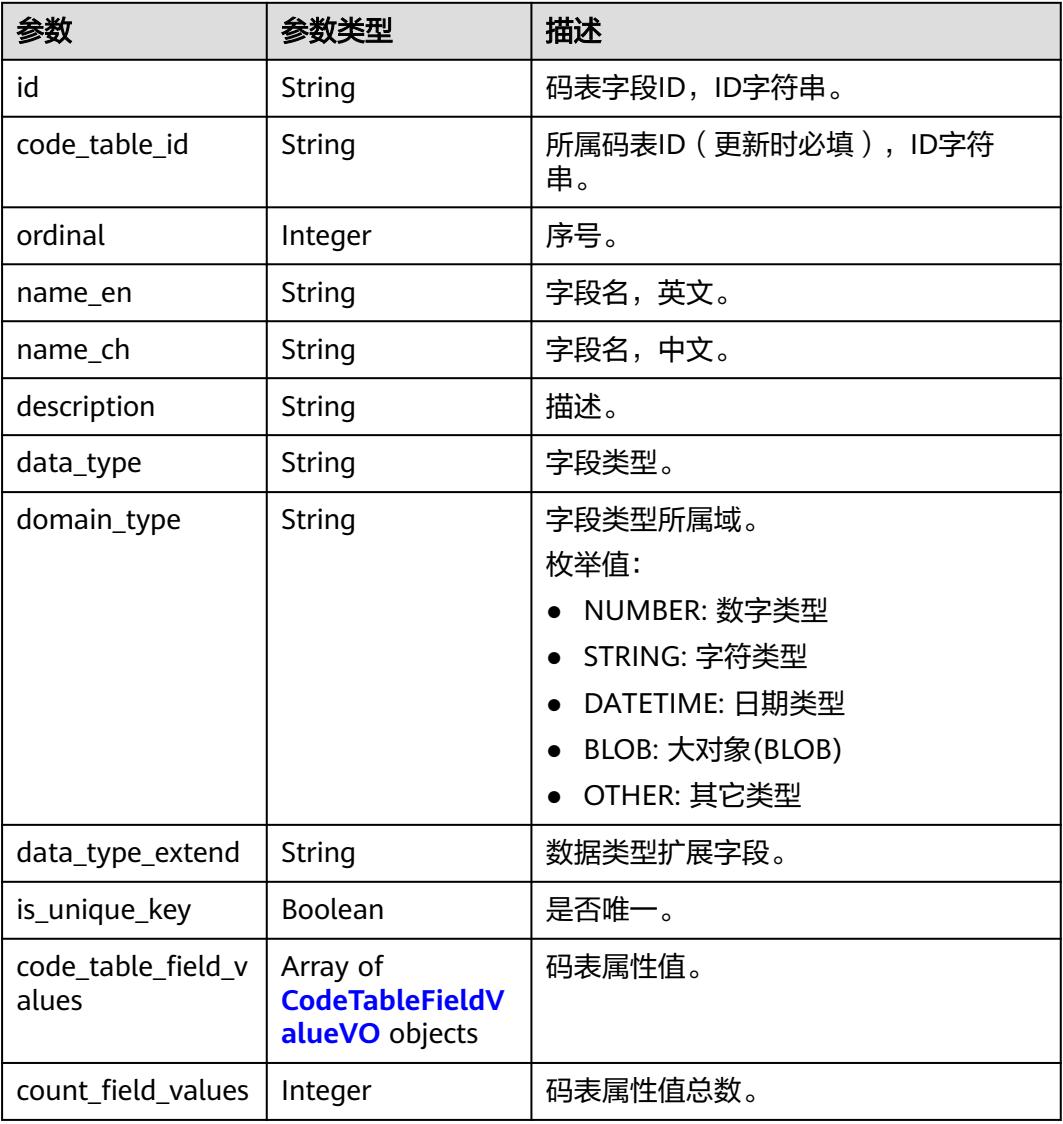

### 表 **8-151** CodeTableFieldValueVO

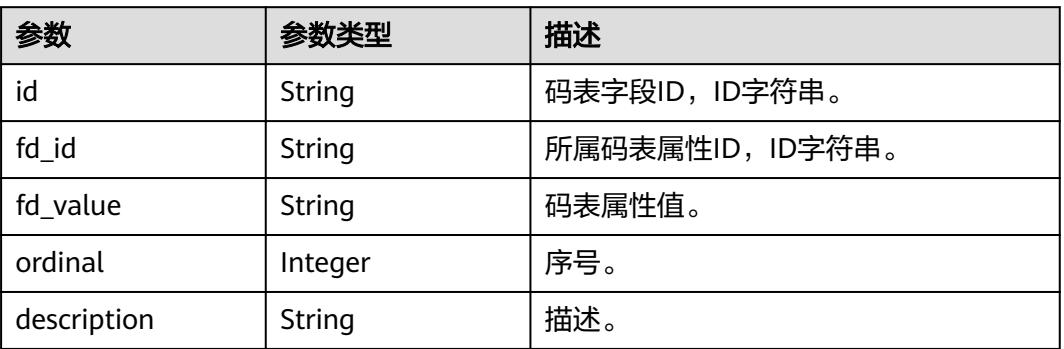

### 状态码:**400**

#### 表 **8-152** 响应 Body 参数

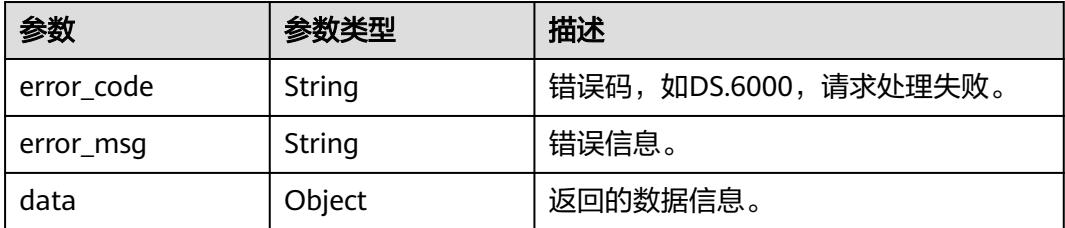

### 状态码:**401**

表 **8-153** 响应 Body 参数

| 参数         | 参数类型   | 描述                   |
|------------|--------|----------------------|
| error_code | String | 错误码,如DS.6000,请求处理失败。 |
| error_msg  | String | 错误信息。                |
| data       | Object | 返回的数据信息。             |

### 状态码:**403**

表 **8-154** 响应 Body 参数

| 参数         | 参数类型   | 描述                   |
|------------|--------|----------------------|
| error_code | String | 错误码,如DS.6000,请求处理失败。 |
| error_msq  | String | 错误信息。                |
| data       | Object | 返回的数据信息。             |

### 状态码:**404**

# 表 **8-155** 响应 Body 参数

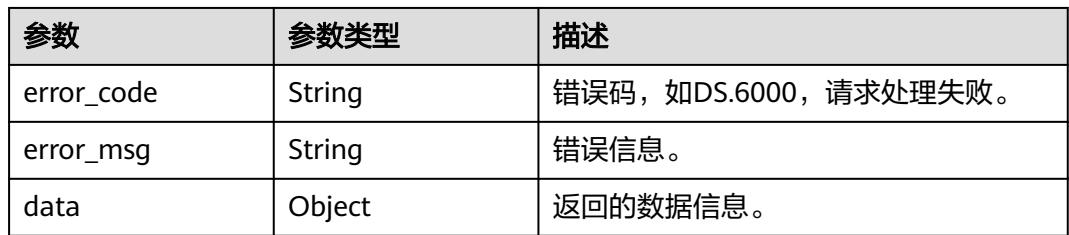

# 请求示例

获取前十条码表列表信息。

GET https://{endpoint}/v2/{project\_id}/design/code-tables?offset=1&limit=10

# 响应示例

#### 状态码:**200**

Success, 返回data数据是CodeTableVO 数组, 以及总数。

```
{
  "data" : {
   "value" : {
     "total" : 10,
     "records" : [ {
      "id" : "1014131824240230400",
      "name_en" : "test",
      "name_ch" : "test",
 "tb_version" : 0,
 "directory_id" : "1012307270173851648",
      "directory_path" : null,
     "description" : ""
      "create_by" : "abc",
      "status" : "DRAFT",
 "create_time" : "2022-08-30T11:17:48.557+08:00",
 "update_time" : "2022-08-30T11:17:48.557+08:00",
      "approval_info" : null,
      "new_biz" : null,
      "code_table_fields" : [ {
       "id": null,
       "code_table_id" : null,
 "ordinal" : 1,
 "name_en" : "code",
 "name_ch" : "编码",
 "description" : "",
        "data_type" : "STRING",
        "domain_type" : null,
       "data_type_extend" : null,
        "is_unique_key" : false,
        "code_table_field_values" : [ ],
       "count_field_values" : null
      }, {
        "id" : null,
       "code_table_id" : null,
        "ordinal" : 2,
 "name_en" : "value",
 "name_ch" : "值",
       "description" : "",
        "data_type" : "STRING",
        "domain_type" : null,
        "data_type_extend" : null,
        "is_unique_key" : false,
        "code_table_field_values" : [ ],
        "count_field_values" : null
      } ]
    } ]
   }
  }
}
状态码:400
```
#### BadRequest

```
{
  "error_code" : "DS.60xx",
  "error_msg" : "The user request is illegal."
}
```
状态码:**401**

#### Unauthorized

```
\mathbf{f} "error_code" : "DS.60xx",
  "error_msg" : "User authentication failed."
}
```
#### 状态码:**403**

Forbidden

```
{
  "error_code" : "DS.60xx",
 "error_msg" : "The user does not have permission to call this API."
}
```
#### 状态码:**404**

Not Found

```
{
  "error_code" : "DS.60xx",
  "error_msg" : "The User Request API does not exist."
}
```
# **SDK** 代码示例

#### SDK代码示例如下。

#### **Java**

package com.huaweicloud.sdk.test;

```
import com.huaweicloud.sdk.core.auth.ICredential;
import com.huaweicloud.sdk.core.auth.BasicCredentials;
import com.huaweicloud.sdk.core.exception.ConnectionException;
import com.huaweicloud.sdk.core.exception.RequestTimeoutException;
import com.huaweicloud.sdk.core.exception.ServiceResponseException;
import com.huaweicloud.sdk.dataartsstudio.v1.region.DataArtsStudioRegion;
import com.huaweicloud.sdk.dataartsstudio.v1.*;
import com.huaweicloud.sdk.dataartsstudio.v1.model.*;
public class SearchCodeTablesSolution {
   public static void main(String[] args) {
      // The AK and SK used for authentication are hard-coded or stored in plaintext, which has great 
security risks. It is recommended that the AK and SK be stored in ciphertext in configuration files or 
environment variables and decrypted during use to ensure security.
      // In this example, AK and SK are stored in environment variables for authentication. Before running 
this example, set environment variables CLOUD_SDK_AK and CLOUD_SDK_SK in the local environment
      String ak = System.getenv("CLOUD_SDK_AK");
      String sk = System.getenv("CLOUD_SDK_SK");
      String projectId = "{project_id}";
      ICredential auth = new BasicCredentials()
           .withProjectId(projectId)
           .withAk(ak)
           .withSk(sk);
      DataArtsStudioClient client = DataArtsStudioClient.newBuilder()
           .withCredential(auth)
           .withRegion(DataArtsStudioRegion.valueOf("<YOUR REGION>"))
           .build();
      SearchCodeTablesRequest request = new SearchCodeTablesRequest();
      try {
        SearchCodeTablesResponse response = client.searchCodeTables(request);
        System.out.println(response.toString());
```

```
 } catch (ConnectionException e) {
   e.printStackTrace();
 } catch (RequestTimeoutException e) {
   e.printStackTrace();
 } catch (ServiceResponseException e) {
   e.printStackTrace();
   System.out.println(e.getHttpStatusCode());
   System.out.println(e.getRequestId());
   System.out.println(e.getErrorCode());
   System.out.println(e.getErrorMsg());
 }
```
### **Python**

# coding: utf-8

#### import os

 } }

from huaweicloudsdkcore.auth.credentials import BasicCredentials from huaweicloudsdkdataartsstudio.v1.region.dataartsstudio\_region import DataArtsStudioRegion from huaweicloudsdkcore.exceptions import exceptions from huaweicloudsdkdataartsstudio.v1 import \*

#### $if$   $name$   $==$  " $main$  ":

 # The AK and SK used for authentication are hard-coded or stored in plaintext, which has great security risks. It is recommended that the AK and SK be stored in ciphertext in configuration files or environment variables and decrypted during use to ensure security.

 # In this example, AK and SK are stored in environment variables for authentication. Before running this example, set environment variables CLOUD\_SDK\_AK and CLOUD\_SDK\_SK in the local environment

```
 ak = os.environ["CLOUD_SDK_AK"]
 sk = os.environ["CLOUD_SDK_SK"]
  projectId = "{project_id}"
```
credentials = BasicCredentials(ak, sk, projectId)

```
 client = DataArtsStudioClient.new_builder() \
    .with_credentials(credentials) \
    .with_region(DataArtsStudioRegion.value_of("<YOUR REGION>")) \
   .build()
```
try:

```
 request = SearchCodeTablesRequest()
   response = client.search_code_tables(request)
   print(response)
 except exceptions.ClientRequestException as e:
   print(e.status_code)
   print(e.request_id)
   print(e.error_code)
  print(e.error_msg)
```
# **Go**

#### package main

import (

"fmt"

 "github.com/huaweicloud/huaweicloud-sdk-go-v3/core/auth/basic" dataartsstudio "github.com/huaweicloud/huaweicloud-sdk-go-v3/services/dataartsstudio/v1" "github.com/huaweicloud/huaweicloud-sdk-go-v3/services/dataartsstudio/v1/model" region "github.com/huaweicloud/huaweicloud-sdk-go-v3/services/dataartsstudio/v1/region"

)

#### func main() {

 // The AK and SK used for authentication are hard-coded or stored in plaintext, which has great security risks. It is recommended that the AK and SK be stored in ciphertext in configuration files or environment variables and decrypted during use to ensure security.

 // In this example, AK and SK are stored in environment variables for authentication. Before running this example, set environment variables CLOUD\_SDK\_AK and CLOUD\_SDK\_SK in the local environment

```
 ak := os.Getenv("CLOUD_SDK_AK")
 sk := os.Getenv("CLOUD_SDK_SK")
 projectId := "{project_id}"
 auth := basic.NewCredentialsBuilder().
   WithAk(ak).
  WithSk(sk).
   WithProjectId(projectId).
   Build()
 client := dataartsstudio.NewDataArtsStudioClient(
   dataartsstudio.DataArtsStudioClientBuilder().
      WithRegion(region.ValueOf("<YOUR REGION>")).
      WithCredential(auth).
      Build())
 request := &model.SearchCodeTablesRequest{}
 response, err := client.SearchCodeTables(request)
if err == nil fmt.Printf("%+v\n", response)
 } else {
   fmt.Println(err)
 }
```
更多

}

更多编程语言的SDK代码示例,请参见**[API Explorer](https://console.huaweicloud.com/apiexplorer/#/openapi/DataArtsStudio/sdk?api=SearchCodeTables)**的代码示例页签,可生成自动对应 的SDK代码示例。

# 状态码

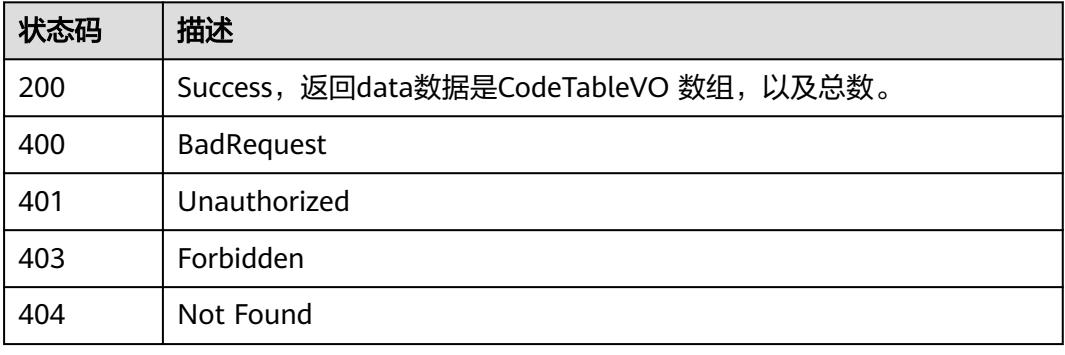

# **8.5.2** 创建码表

# 功能介绍

创建码表。

# 调用方法

请参[见如何调用](#page-69-0)**API**。

# **URI**

POST /v2/{project\_id}/design/code-tables

### 表 **8-156** 路径参数

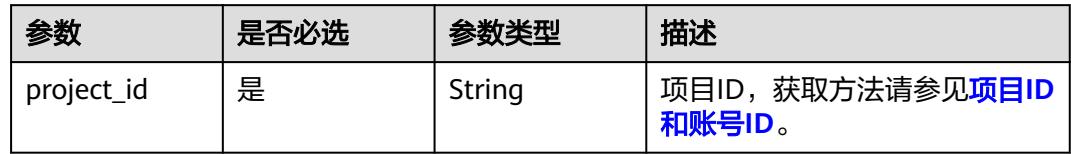

# 请求参数

# 表 **8-157** 请求 Header 参数

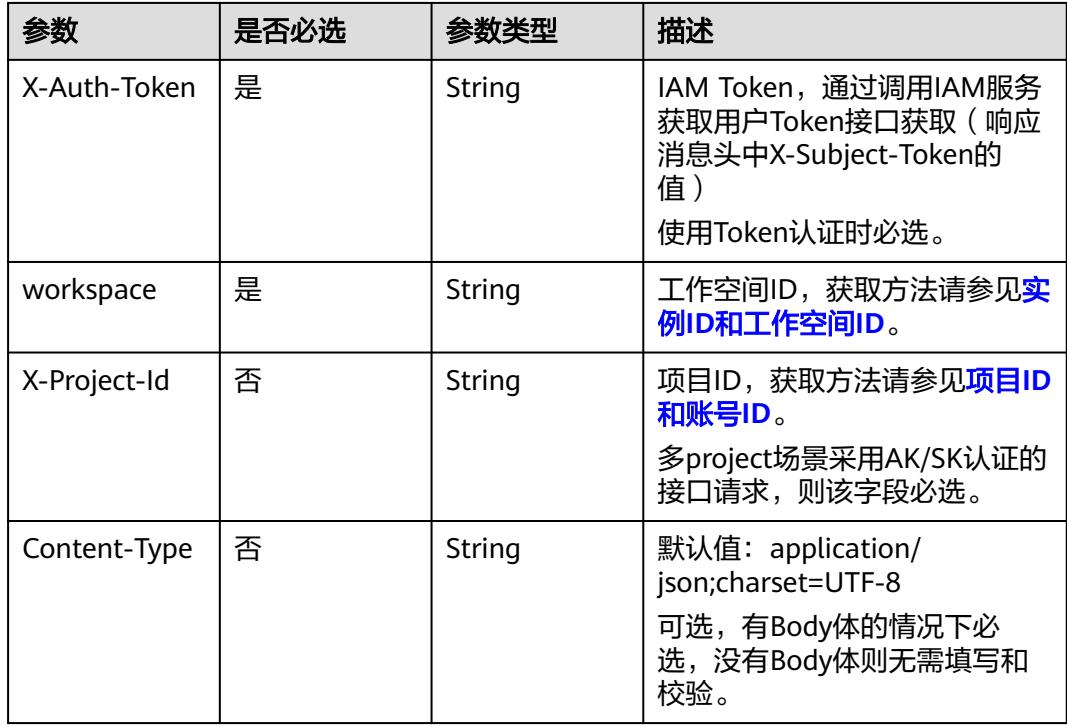

# 表 **8-158** 请求 Body 参数

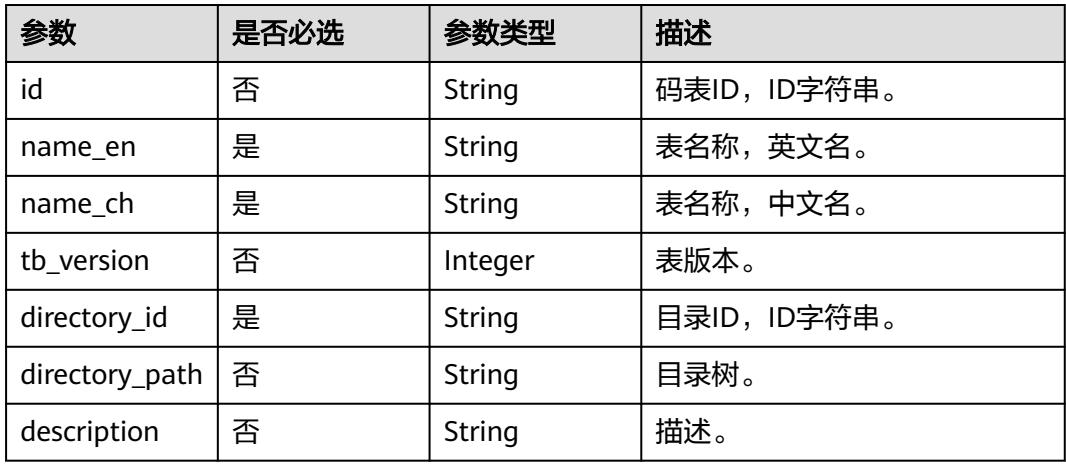

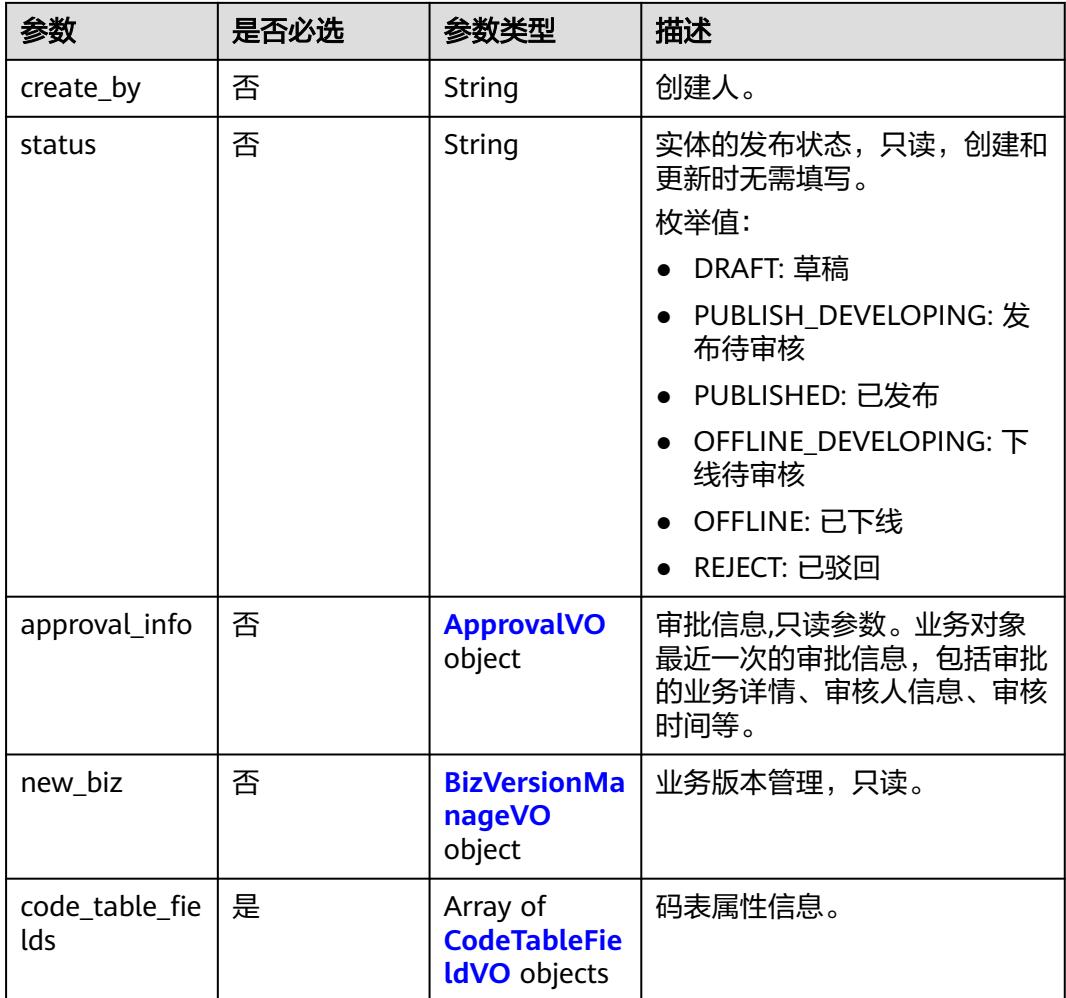

# 表 **8-159** ApprovalVO

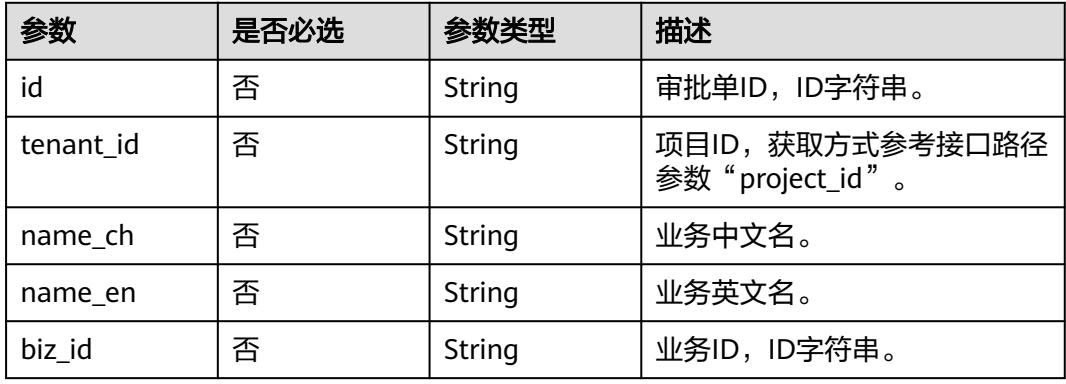

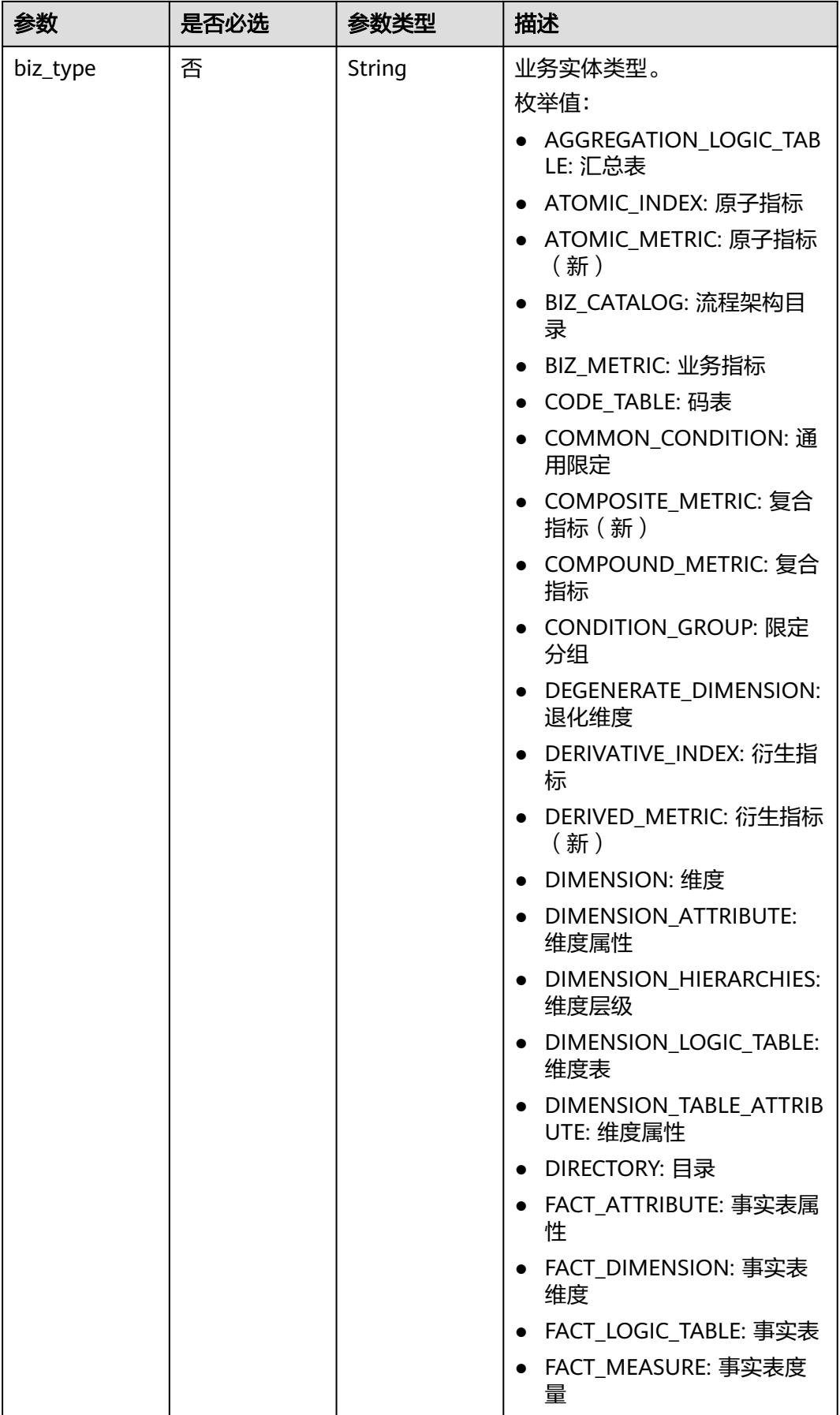

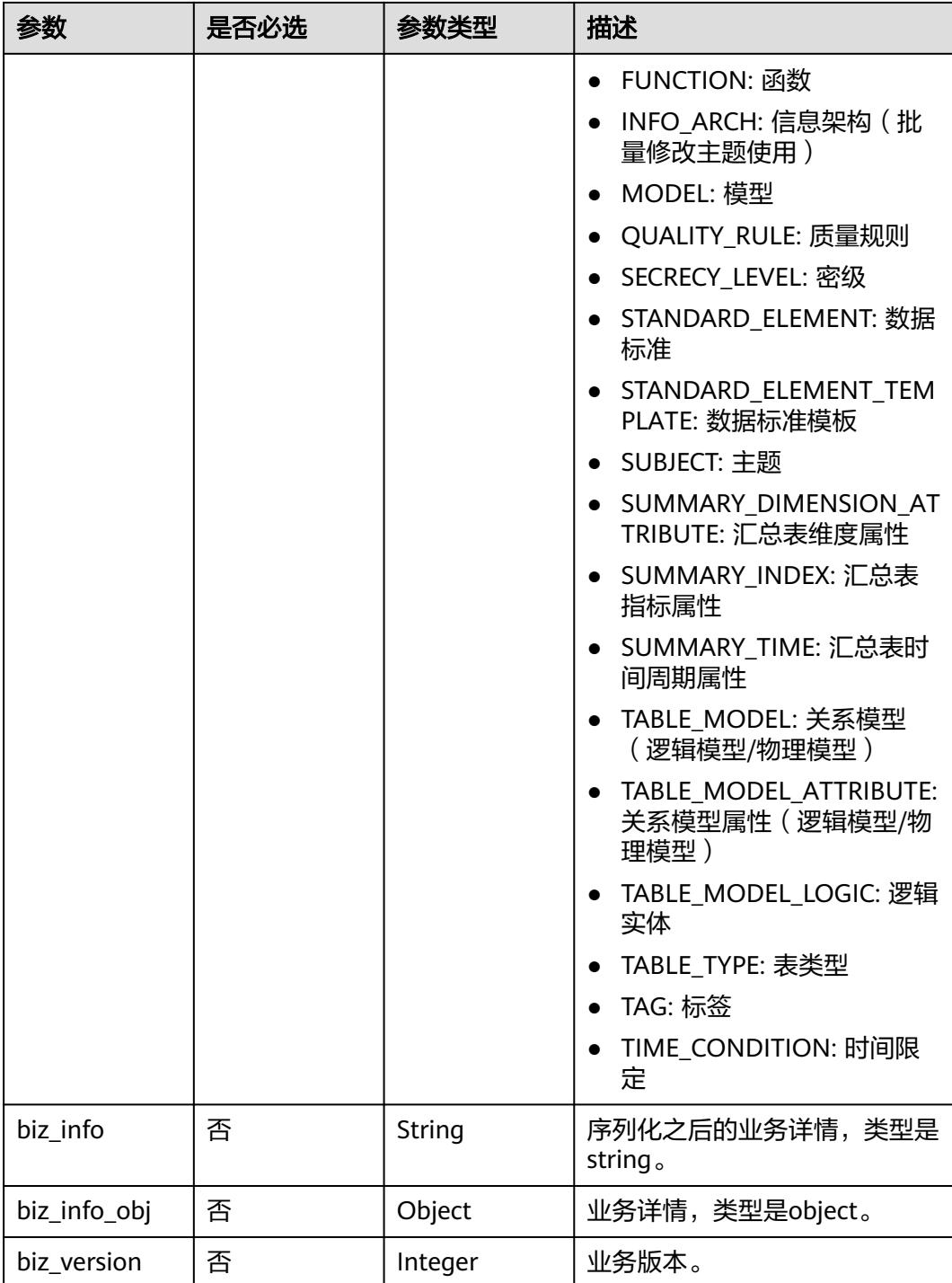

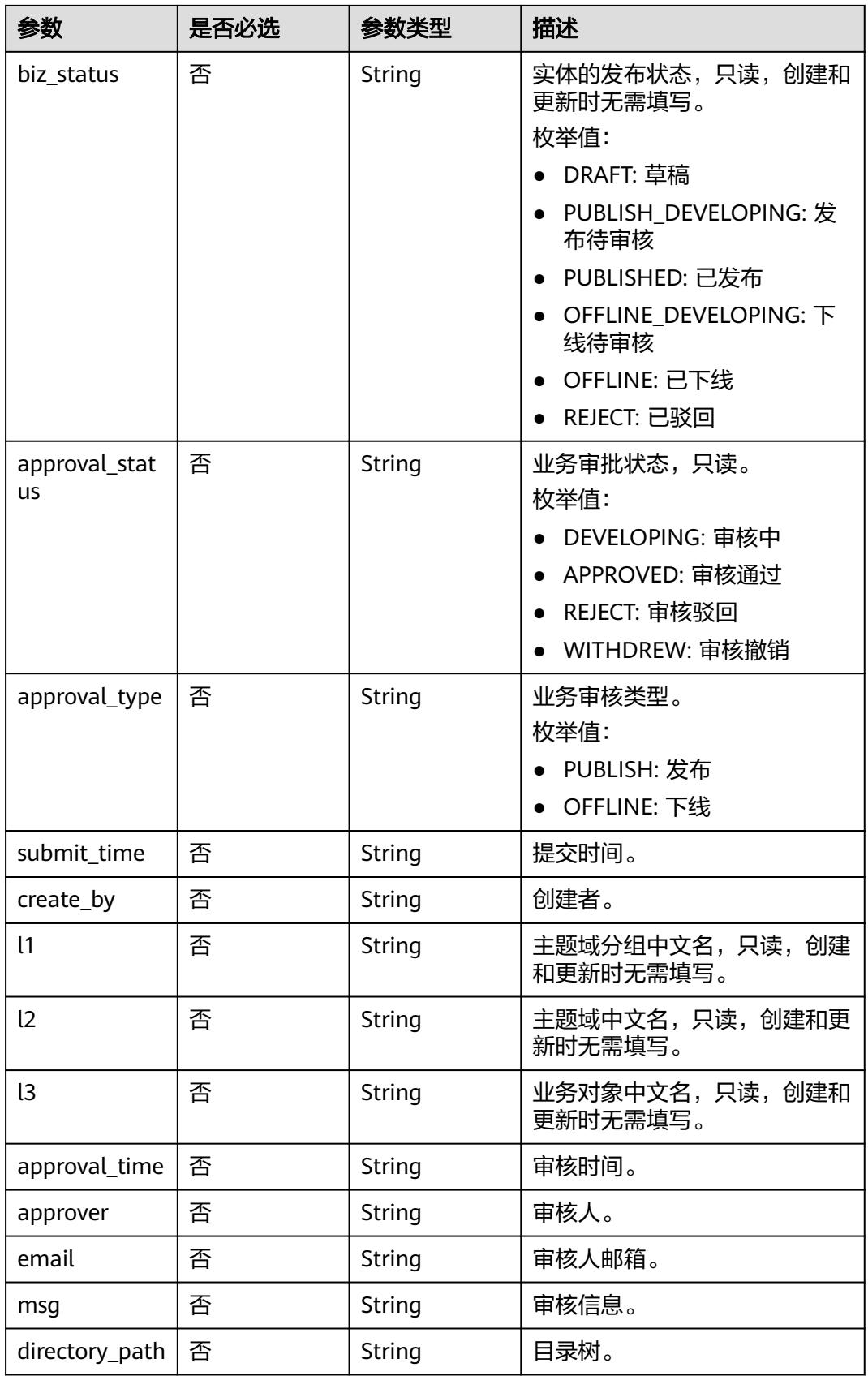

# <span id="page-861-0"></span>表 **8-160** BizVersionManageVO

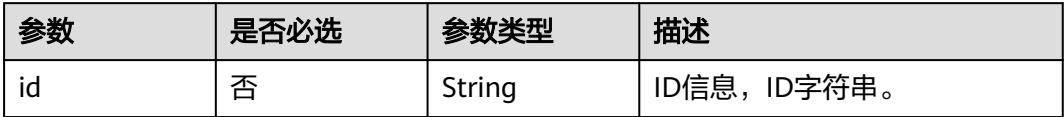

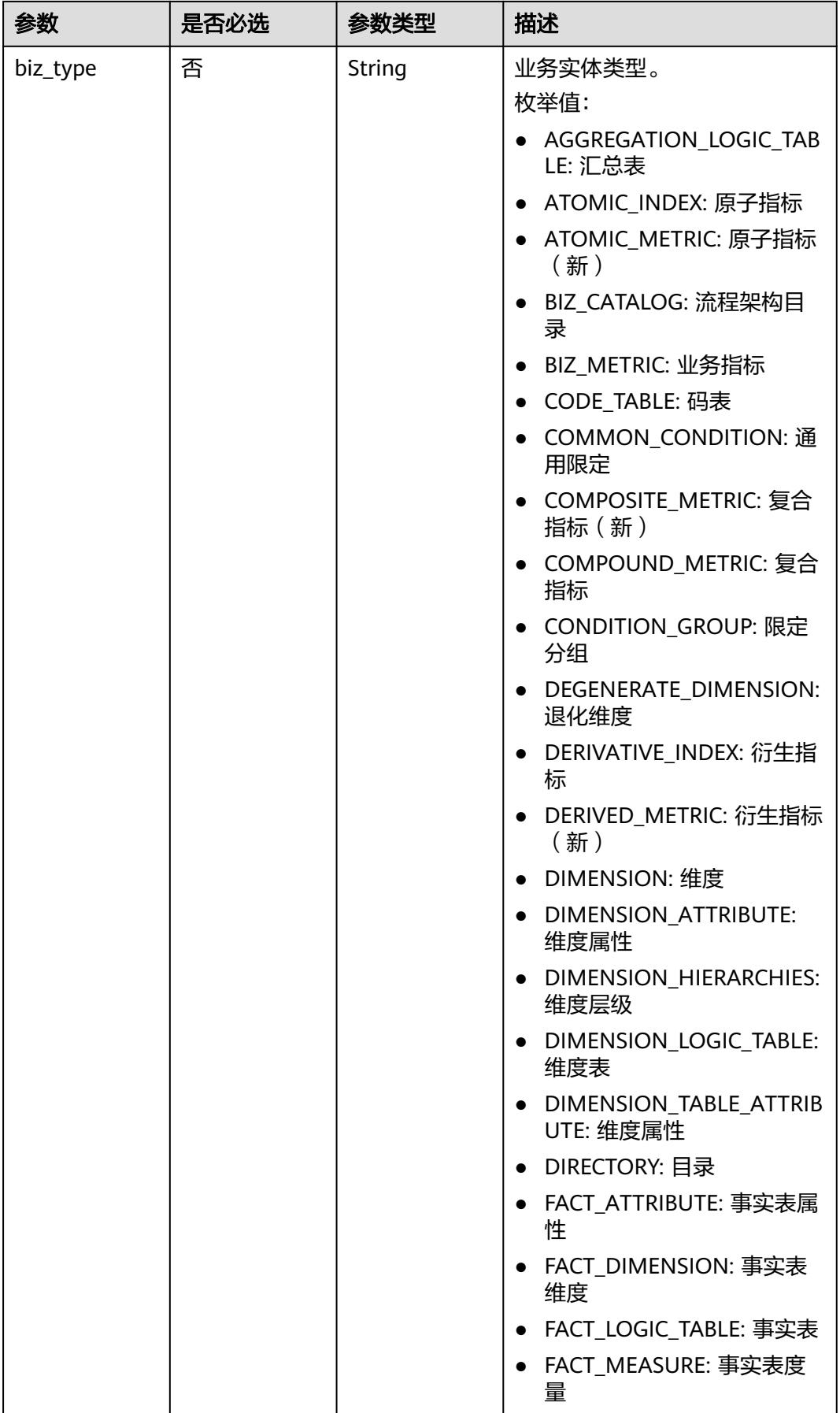

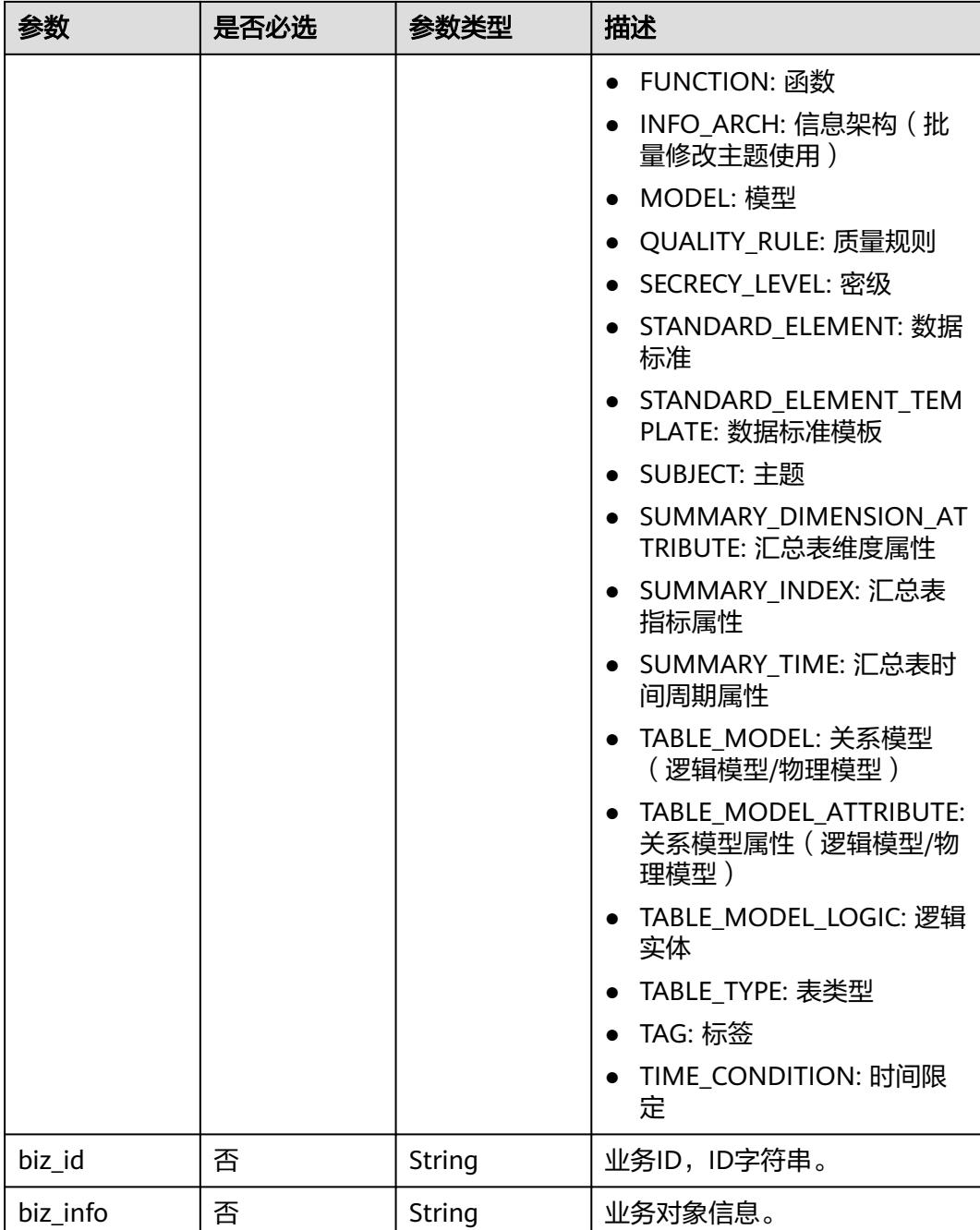
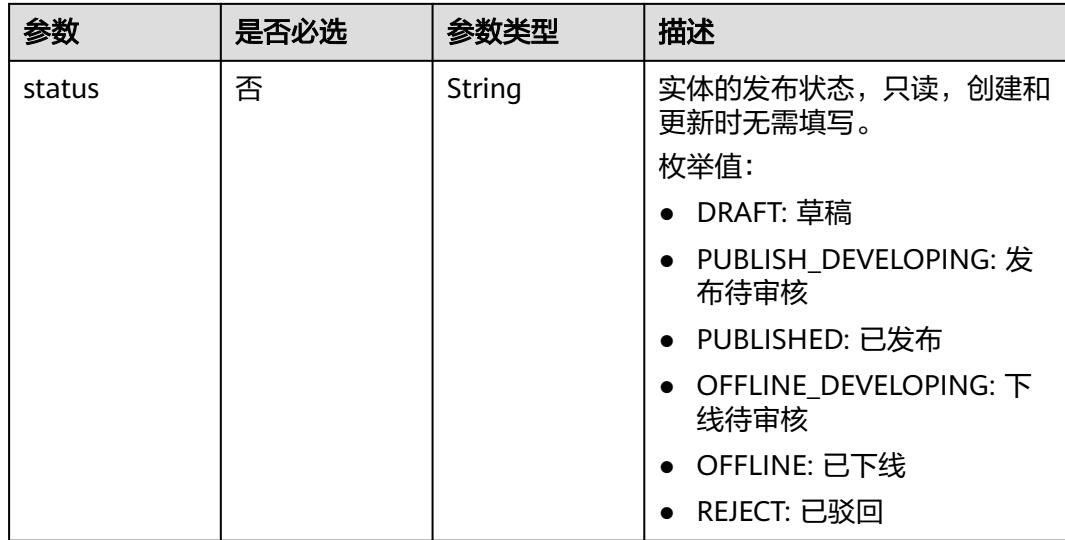

### 表 **8-161** CodeTableFieldVO

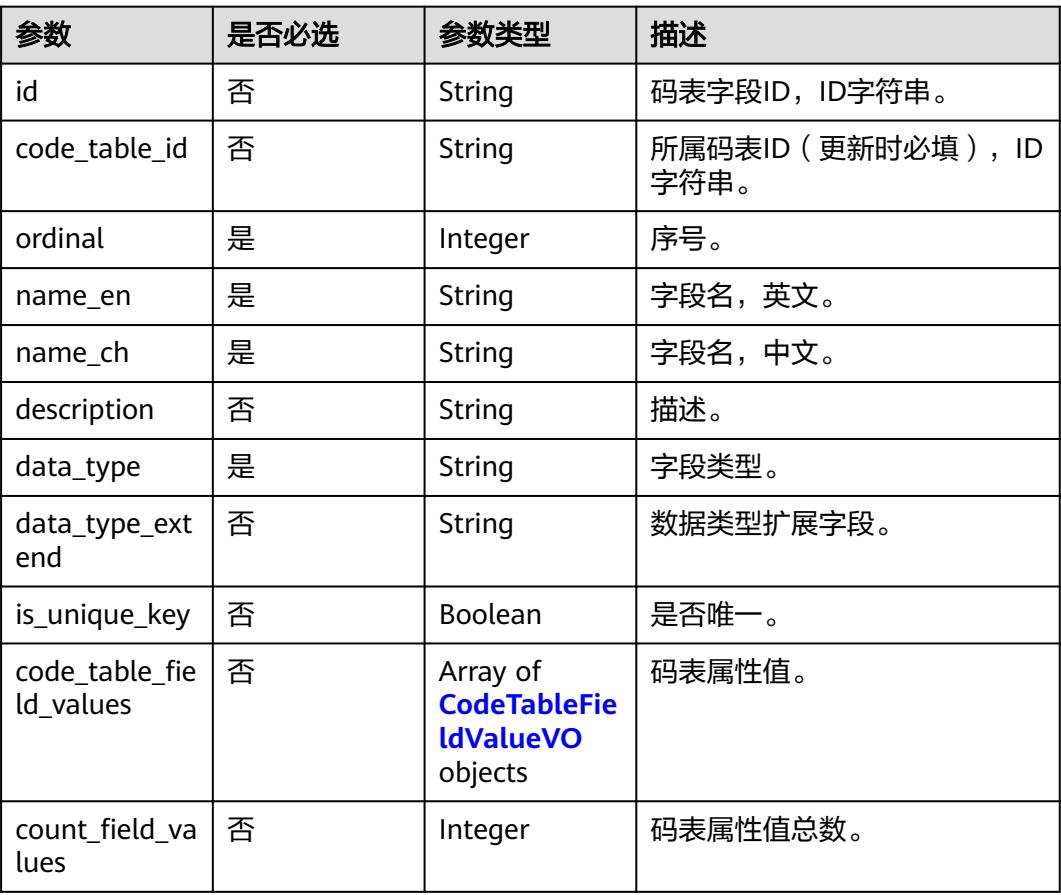

#### <span id="page-865-0"></span>表 **8-162** CodeTableFieldValueVO

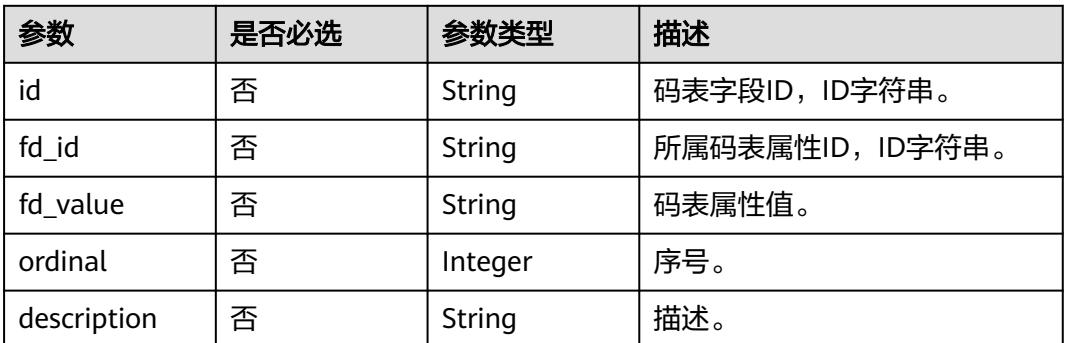

## 响应参数

### 状态码:**200**

### 表 **8-163** 响应 Body 参数

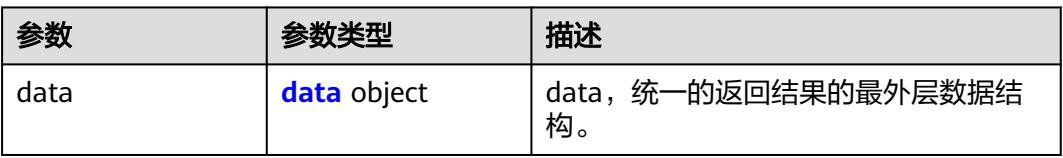

#### 表 **8-164** data

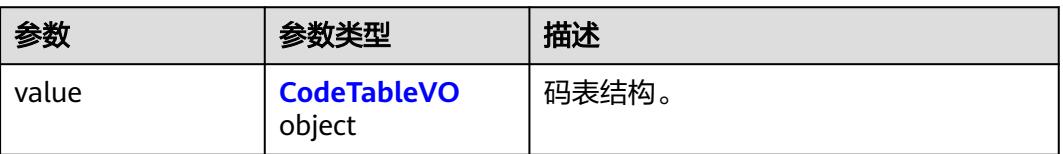

#### 表 **8-165** CodeTableVO

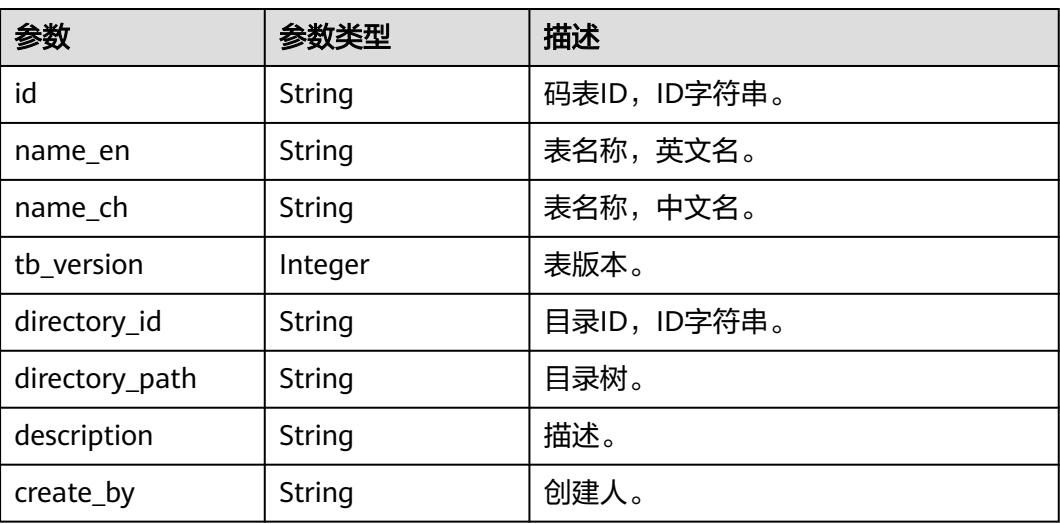

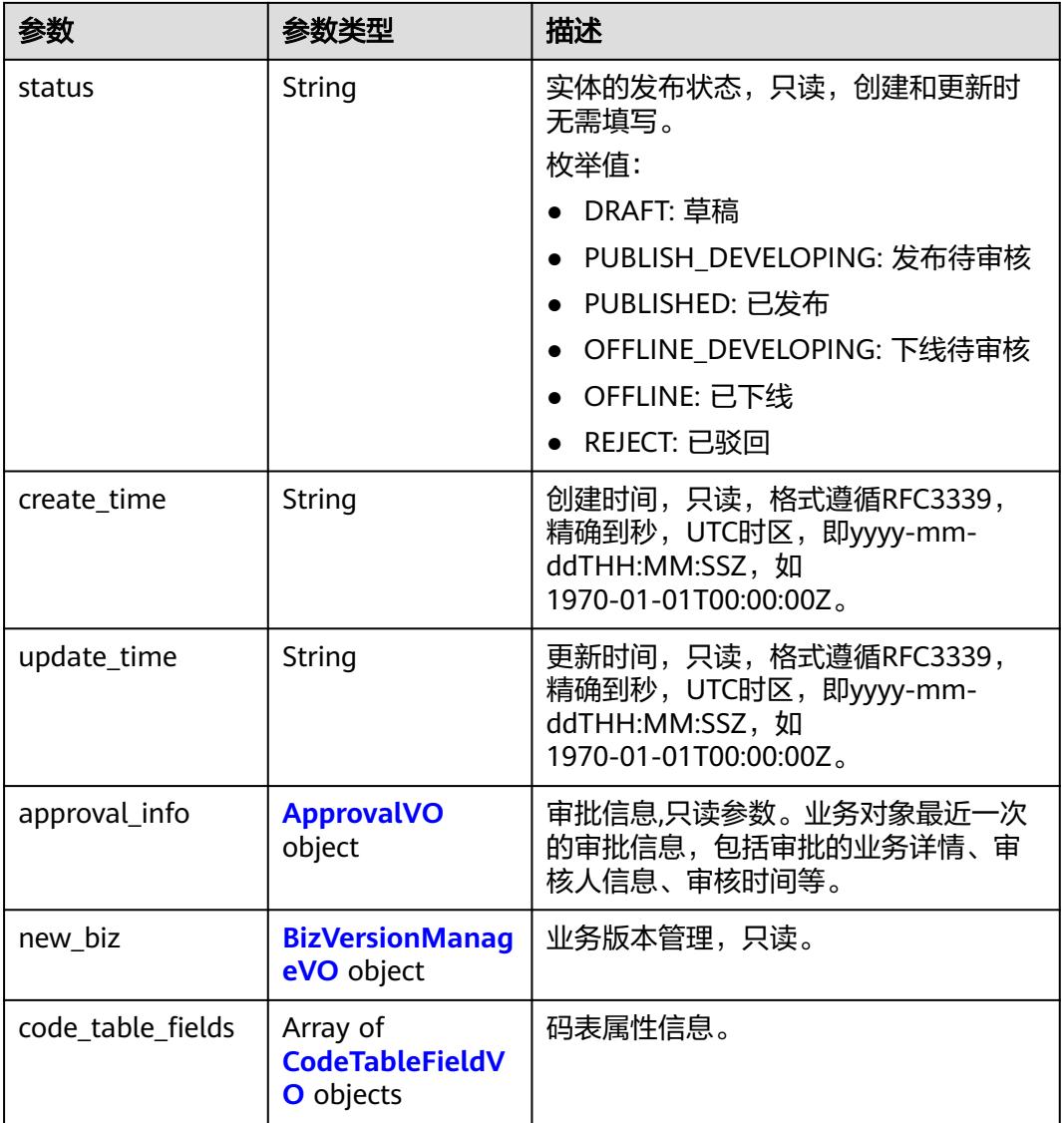

### 表 **8-166** ApprovalVO

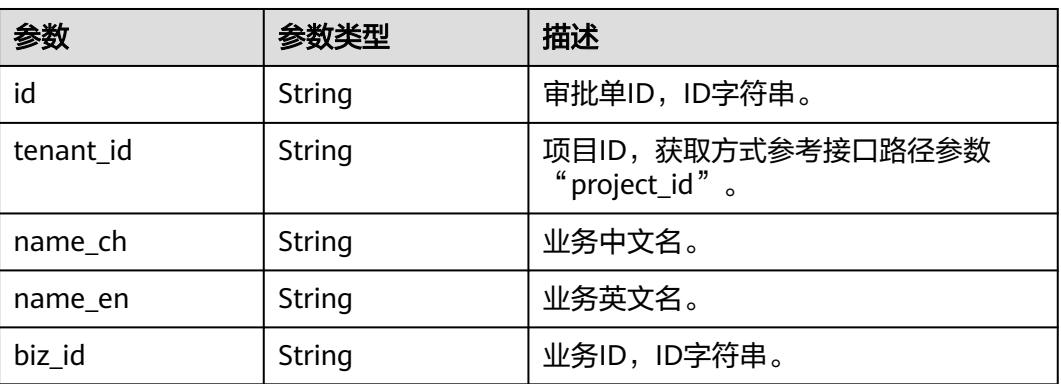

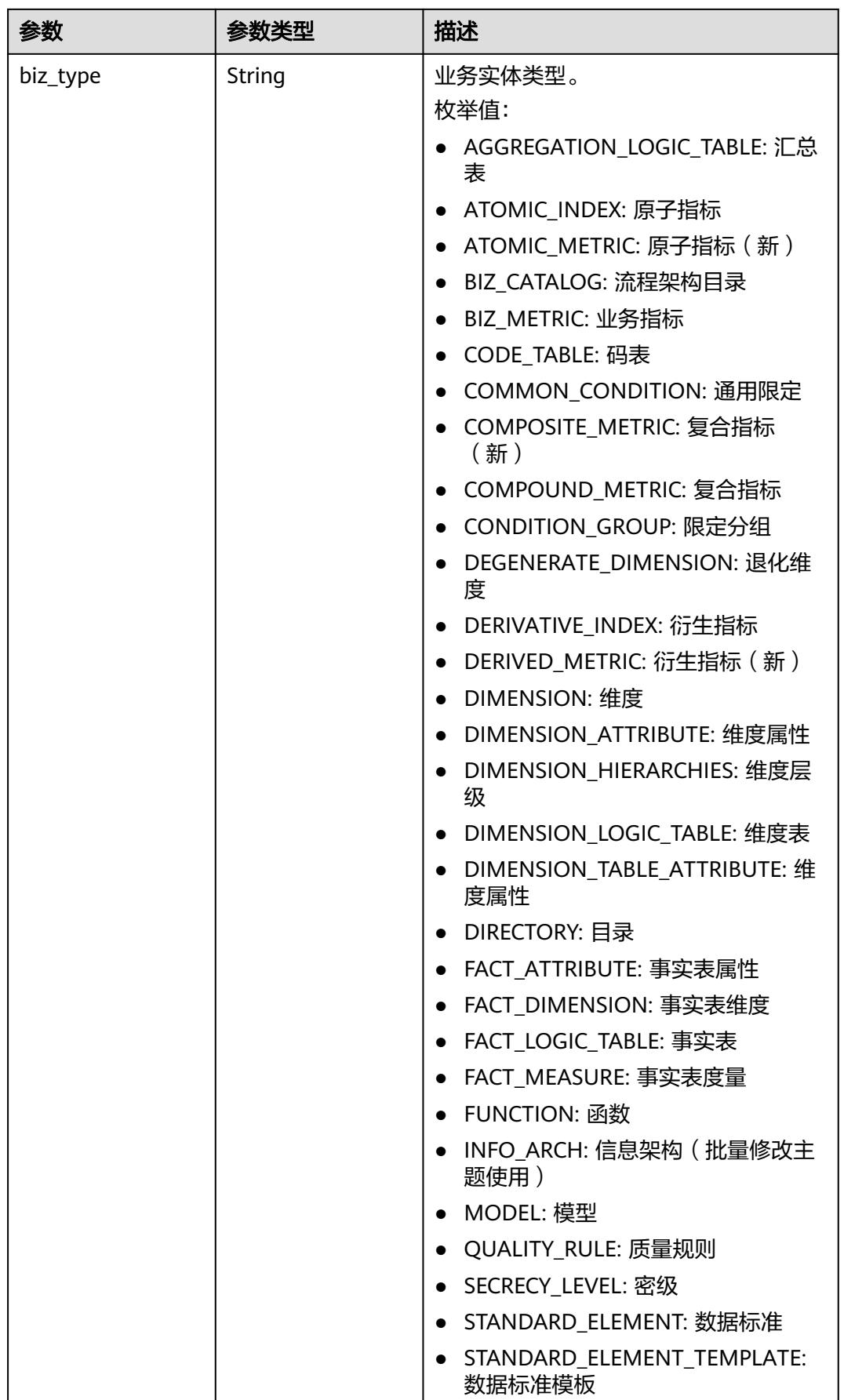

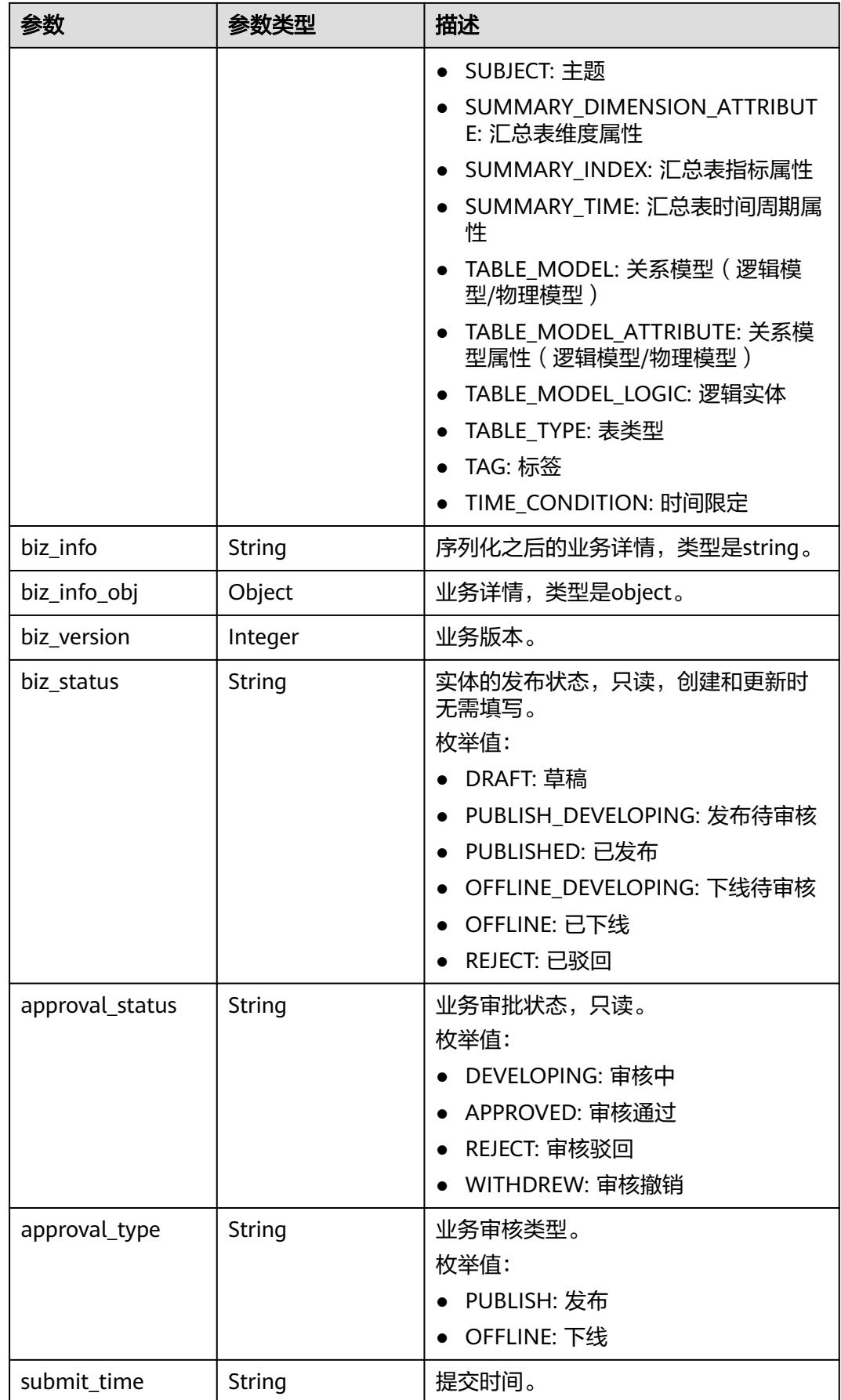

<span id="page-869-0"></span>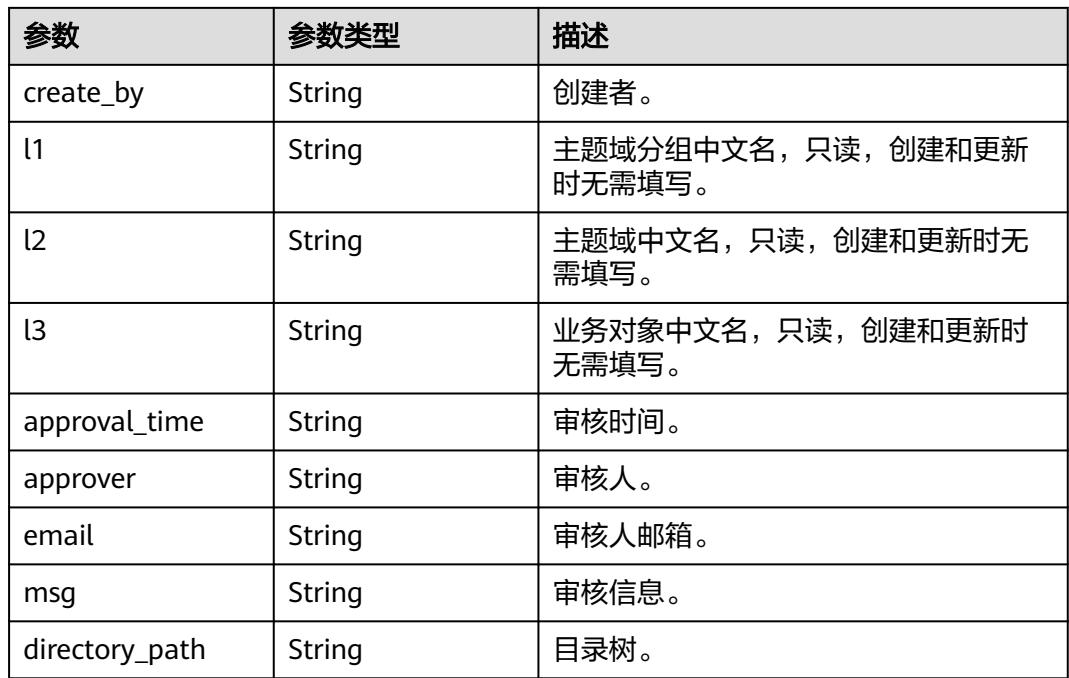

### 表 **8-167** BizVersionManageVO

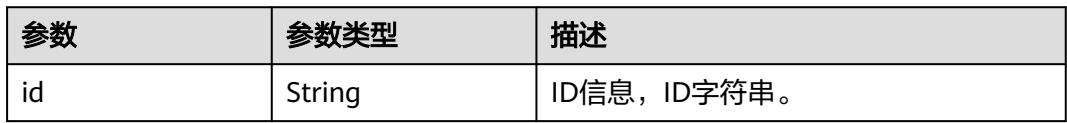

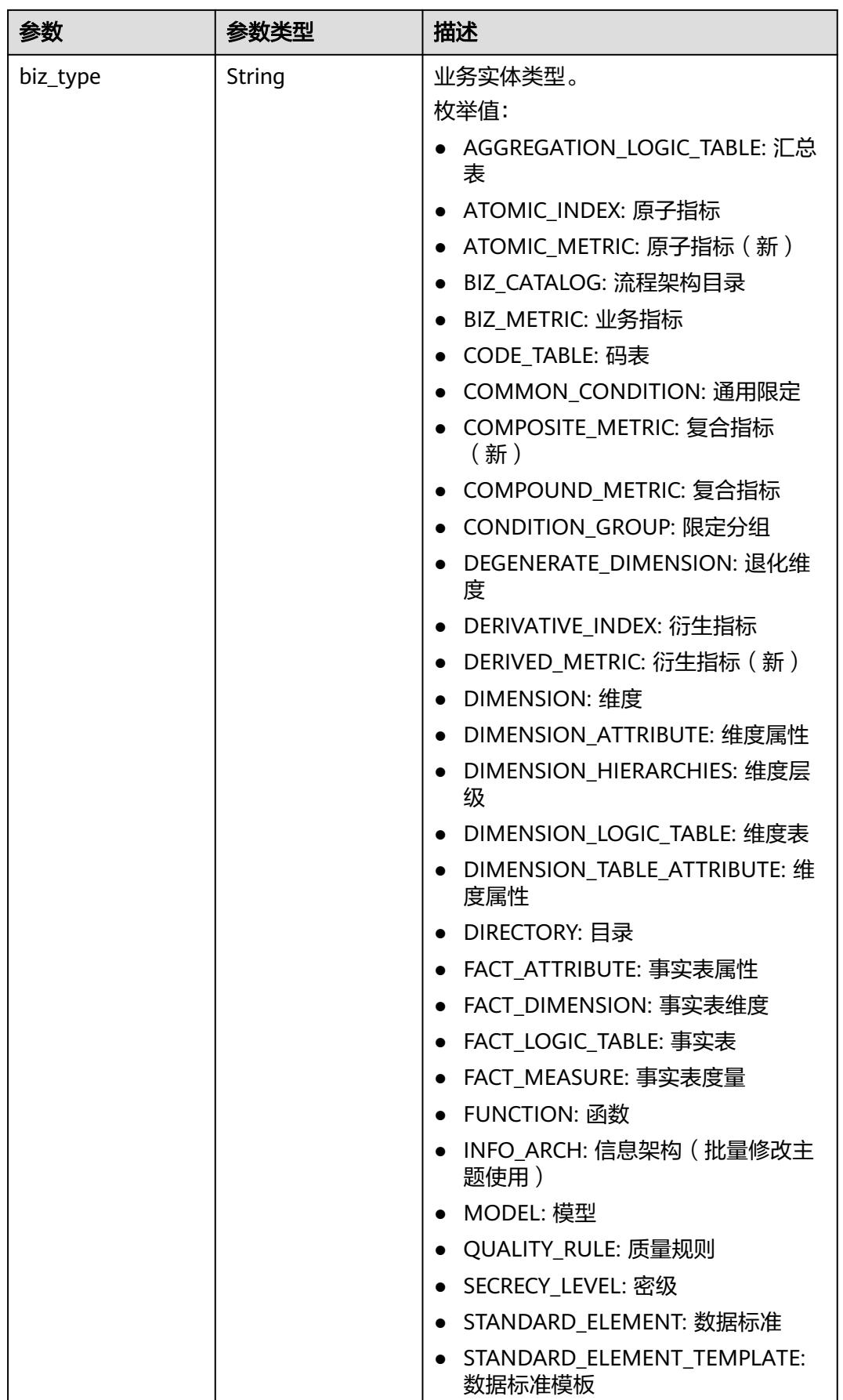

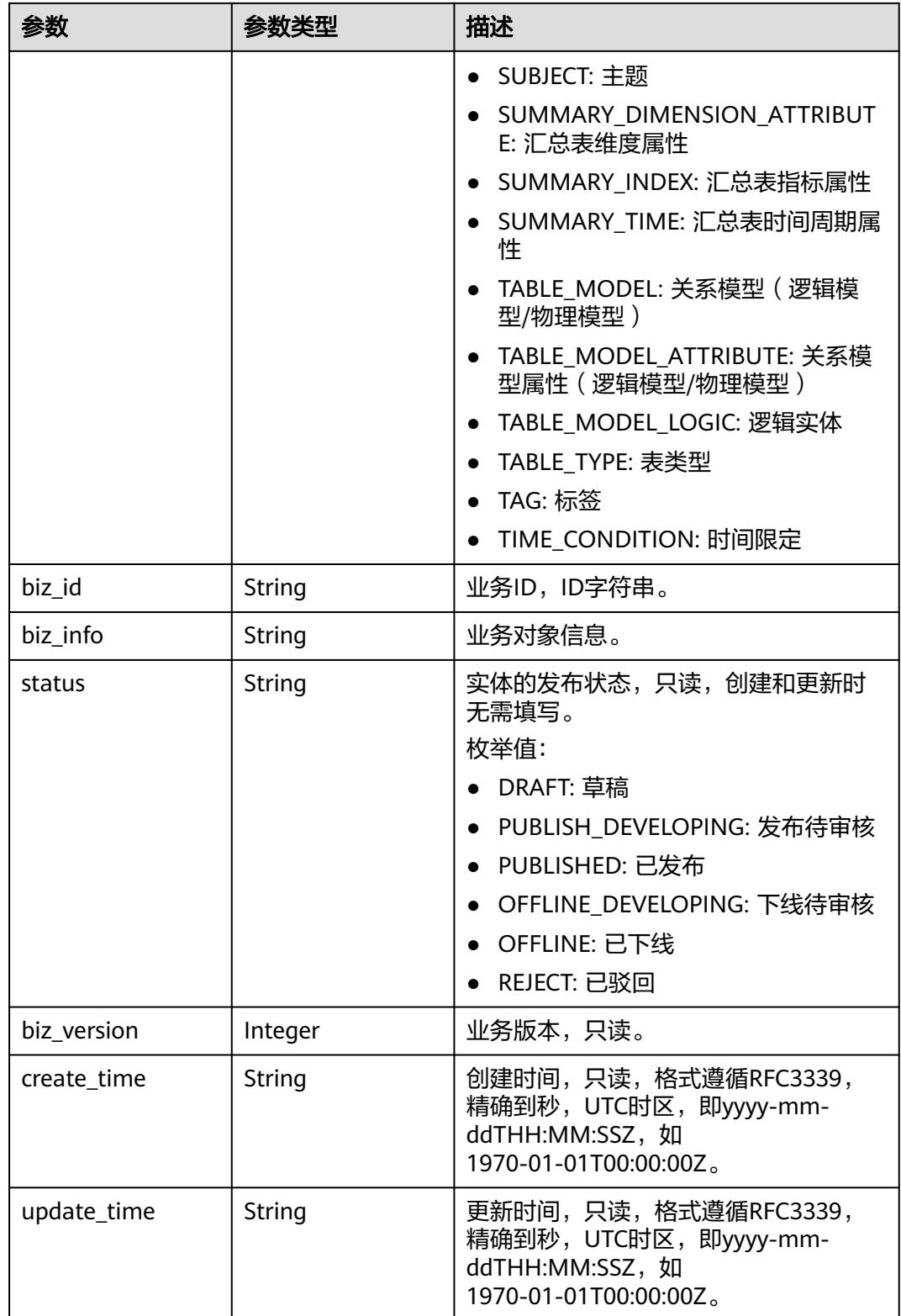

#### <span id="page-872-0"></span>表 **8-168** CodeTableFieldVO

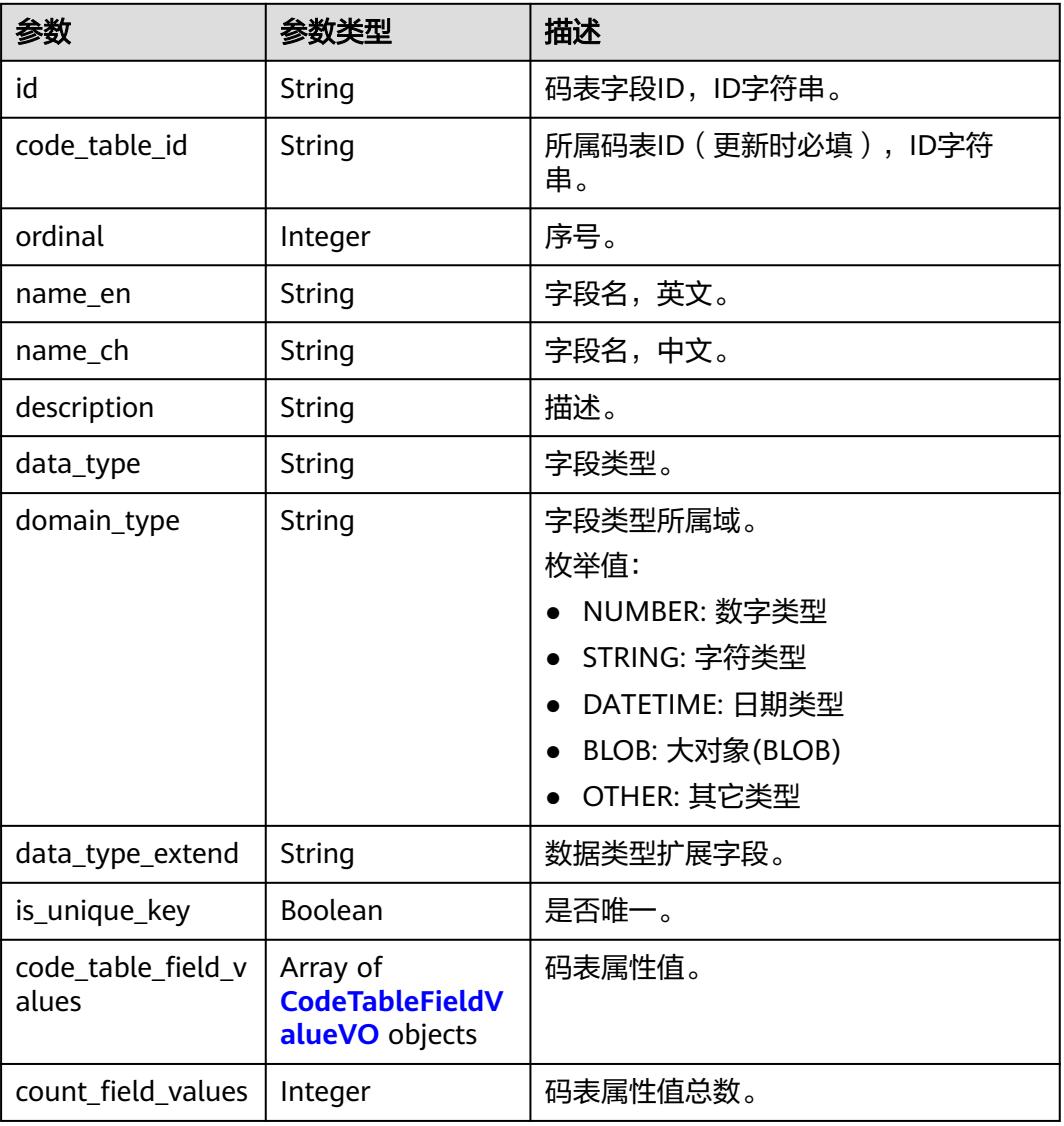

### 表 **8-169** CodeTableFieldValueVO

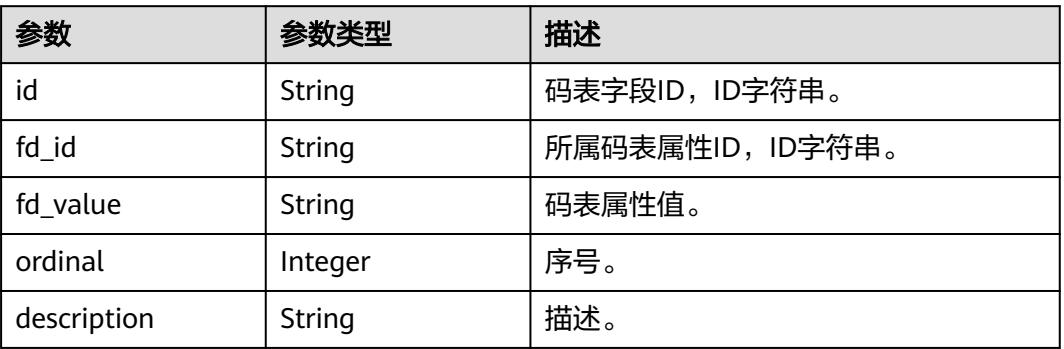

#### 状态码:**400**

#### 表 **8-170** 响应 Body 参数

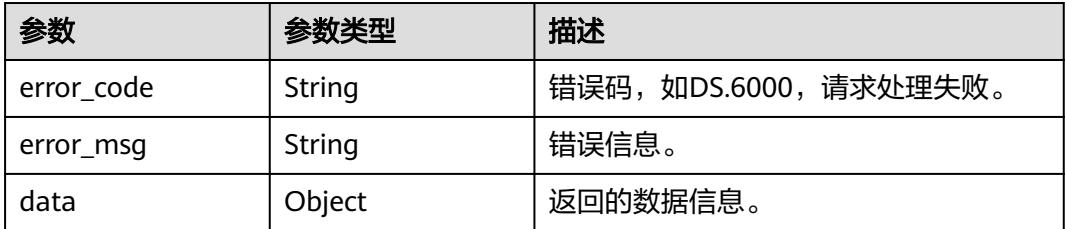

#### 状态码:**401**

表 **8-171** 响应 Body 参数

| 参数         | 参数类型   | 描述                   |
|------------|--------|----------------------|
| error code | String | 错误码,如DS.6000,请求处理失败。 |
| error_msg  | String | 错误信息。                |
| data       | Object | 返回的数据信息。             |

#### 状态码:**403**

表 **8-172** 响应 Body 参数

| 参数         | 参数类型   | 描述                   |
|------------|--------|----------------------|
| error_code | String | 错误码,如DS.6000,请求处理失败。 |
| error_msq  | String | 错误信息。                |
| data       | Object | 返回的数据信息。             |

#### 状态码:**404**

#### 表 **8-173** 响应 Body 参数

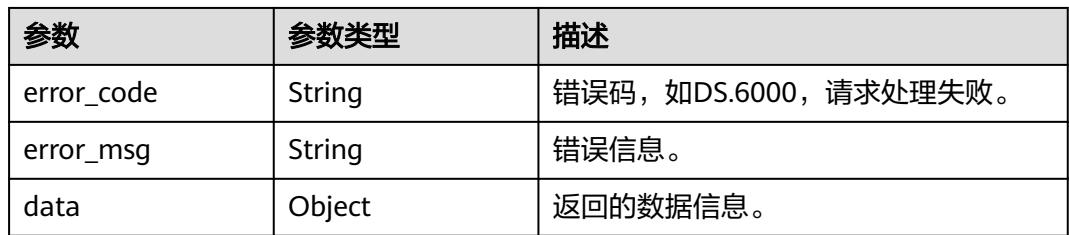

## 请求示例

根据请求参数,创建一个新的码表,保存到草稿,返回信息是创建成功的码表信息。

```
POST https://{endpoint}/v2/{project_id}/design/code-tables
```

```
{
 "name_en" : "",
 "name_ch" : "test_create_code_table",
 "description" : ""
  "code_table_fields" : [ {
 "ordinal" : 1,
 "name_ch" : "编码",
 "name_en" : "code",
 "data_type" : "STRING",
 "description" : "",
  "code_table_field_values" : [ ]
 }, {
 "ordinal" : 2,
   "name_ch" : "省",
   "name_en" : "province",
 "data_type" : "STRING",
 "description" : "",
  "code_table_field_values" : [ ]
  }, {
   "ordinal" : 3,
   "name_ch" : "市",
   "name_en" : "city",
 "data_type" : "STRING",
 "description" : "",
   "code_table_field_values" : [ ]
  }, {
   "ordinal" : 4,
 "name_ch" : "县",
 "name_en" : "county",
 "data_type" : "STRING",
 "description" : "",
   "code_table_field_values" : [ ]
 } ],
 "tb_version" : 0,
  "directory_id" : "1194963842254491648"
}
```
## 响应示例

#### 状态码:**200**

Success,返回data数据是CodeTableVO。

```
{
  "data" : {
 "value" : {
 "id" : "1230204979835502592",
     "name_en" : "DC000007",
     "name_ch" : "test_create_code_table",
     "tb_version" : 0,
     "directory_id" : "1194963842254491648",
     "directory_path" : null,
 "description" : "",
 "create_by" : "test_uesr",
 "status" : "DRAFT",
 "create_time" : "2024-04-17T17:15:23.296+08:00",
 "update_time" : "2024-04-17T17:15:23.296+08:00",
    "approval info" : null.
     "new_biz" : null,
    "code_table_fields" : [ {
      "id" : null,
      "code_table_id" : null,
     "ordinal" : 1, "name_en" : "code",
 "name_ch" : "编码",
      "description" : "",
      "data_type" : "STRING",
```

```
 "domain_type" : null,
      "data_type_extend" : null,
      "is_unique_key" : false,
      "code_table_field_values" : [ ],
      "count_field_values" : null
\}, {
 "id" : null,
      "code_table_id" : null,
 "ordinal" : 2,
 "name_en" : "province",
 "name_ch" : "省",
 "description" : "",
 "data_type" : "STRING",
      "domain_type" : null,
      "data_type_extend" : null,
     "is_unique_key" : false,
     "code_table_field_values" : [ ],
      "count_field_values" : null
    }, {
      "id" : null,
 "code_table_id" : null,
 "ordinal" : 3,
 "name_en" : "city",
 "name_ch" : "市",
 "description" : "",
 "data_type" : "STRING",
      "domain_type" : null,
      "data_type_extend" : null,
      "is_unique_key" : false,
      "code_table_field_values" : [ ],
     "count_field_values" : null
\}, {
 "id" : null,
     "code_table_id" : null,
 "ordinal" : 4,
 "name_en" : "county",
 "name_ch" : "县",
     ": "description"
      "data_type" : "STRING",
      "domain_type" : null,
      "data_type_extend" : null,
 "is_unique_key" : false,
 "code_table_field_values" : [ ],
      "count_field_values" : null
    } ]
  }
 }
```
#### 状态码:**400**

}

BadRequest

```
{
 "error_code" : "DS.60xx",
 "error_msg" : "The user request is illegal."
}
```
#### 状态码:**401**

Unauthorized

```
{
  "error_code" : "DS.60xx",
  "error_msg" : "User authentication failed."
}
```
#### 状态码:**403**

Forbidden

```
{
  "error_code" : "DS.60xx",
  "error_msg" : "The user does not have permission to call this API."
}
```
#### 状态码:**404**

Not Found

```
{
  "error_code" : "DS.60xx",
  "error_msg" : "The User Request API does not exist."
}
```
### **SDK** 代码示例

SDK代码示例如下。

#### **Java**

#### 根据请求参数,创建一个新的码表,保存到草稿,返回信息是创建成功的码表信息。

package com.huaweicloud.sdk.test;

```
import com.huaweicloud.sdk.core.auth.ICredential;
import com.huaweicloud.sdk.core.auth.BasicCredentials;
import com.huaweicloud.sdk.core.exception.ConnectionException:
import com.huaweicloud.sdk.core.exception.RequestTimeoutException;
import com.huaweicloud.sdk.core.exception.ServiceResponseException;
import com.huaweicloud.sdk.dataartsstudio.v1.region.DataArtsStudioRegion;
import com.huaweicloud.sdk.dataartsstudio.v1.*;
import com.huaweicloud.sdk.dataartsstudio.v1.model.*;
```
import java.util.List; import java.util.ArrayList;

public class CreateCodeTableSolution {

```
 public static void main(String[] args) {
      // The AK and SK used for authentication are hard-coded or stored in plaintext, which has great 
security risks. It is recommended that the AK and SK be stored in ciphertext in configuration files or 
environment variables and decrypted during use to ensure security.
```
 // In this example, AK and SK are stored in environment variables for authentication. Before running this example, set environment variables CLOUD\_SDK\_AK and CLOUD\_SDK\_SK in the local environment

 String ak = System.getenv("CLOUD\_SDK\_AK"); String sk = System.getenv("CLOUD\_SDK\_SK"); String projectId = "{project\_id}";

 ICredential auth = new BasicCredentials() .withProjectId(projectId) .withAk(ak) .withSk(sk);

 DataArtsStudioClient client = DataArtsStudioClient.newBuilder() .withCredential(auth) .withRegion(DataArtsStudioRegion.valueOf("<YOUR REGION>")) .build(); CreateCodeTableRequest request = new CreateCodeTableRequest(); CodeTableVO body = new CodeTableVO(); List<CodeTableFieldVO> listbodyCodeTableFields = new ArrayList<>(); listbodyCodeTableFields.add( new CodeTableFieldVO() .withOrdinal(1) .withNameEn("code") .withNameCh("编码") .withDescription("") .withDataType("STRING")

```
 .withCodeTableFieldValues()
     );
     listbodyCodeTableFields.add(
        new CodeTableFieldVO()
           .withOrdinal(2)
           .withNameEn("province")
           .withNameCh("省")
           .withDescription("")
           .withDataType("STRING")
           .withCodeTableFieldValues()
      );
      listbodyCodeTableFields.add(
        new CodeTableFieldVO()
           .withOrdinal(3)
           .withNameEn("city")
           .withNameCh("市")
           .withDescription("")
           .withDataType("STRING")
           .withCodeTableFieldValues()
\hspace{1.6cm});
      listbodyCodeTableFields.add(
        new CodeTableFieldVO()
           .withOrdinal(4)
           .withNameEn("county")
 .withNameCh("县")
 .withDescription("")
           .withDataType("STRING")
           .withCodeTableFieldValues()
      );
      body.withCodeTableFields(listbodyCodeTableFields);
      body.withDescription("");
      body.withDirectoryId("1194963842254491648");
      body.withTbVersion(0);
      body.withNameCh("test_create_code_table");
      body.withNameEn("");
      request.withBody(body);
      try {
        CreateCodeTableResponse response = client.createCodeTable(request);
        System.out.println(response.toString());
     } catch (ConnectionException e) {
        e.printStackTrace();
     } catch (RequestTimeoutException e) {
        e.printStackTrace();
     } catch (ServiceResponseException e) {
        e.printStackTrace();
        System.out.println(e.getHttpStatusCode());
        System.out.println(e.getRequestId());
        System.out.println(e.getErrorCode());
        System.out.println(e.getErrorMsg());
     }
   }
```
### **Python**

根据请求参数,创建一个新的码表,保存到草稿,返回信息是创建成功的码表信息。

# coding: utf-8

}

import os

from huaweicloudsdkcore.auth.credentials import BasicCredentials from huaweicloudsdkdataartsstudio.v1.region.dataartsstudio\_region import DataArtsStudioRegion from huaweicloudsdkcore.exceptions import exceptions from huaweicloudsdkdataartsstudio.v1 import \*

 $if __name__ == '__main__":$ 

 # The AK and SK used for authentication are hard-coded or stored in plaintext, which has great security risks. It is recommended that the AK and SK be stored in ciphertext in configuration files or environment variables and decrypted during use to ensure security.

```
 # In this example, AK and SK are stored in environment variables for authentication. Before running this 
example, set environment variables CLOUD_SDK_AK and CLOUD_SDK_SK in the local environment
   ak = os.environ["CLOUD_SDK_AK"]
   sk = os.environ["CLOUD_SDK_SK"]
   projectId = "{project_id}"
   credentials = BasicCredentials(ak, sk, projectId)
   client = DataArtsStudioClient.new_builder() \
      .with_credentials(credentials) \
     .with_region(DataArtsStudioRegion.value_of("<YOUR REGION>")) \
      .build()
   try:
      request = CreateCodeTableRequest()
      listCodeTableFieldsbody = [
         CodeTableFieldVO(
            ordinal=1,
           name_en="code",
            name_ch="编码",
            description="",
            data_type="STRING",
         ),
         CodeTableFieldVO(
            ordinal=2,
            name_en="province",
            name_ch="省",
            description="",
            data_type="STRING",
\qquad \qquad),
         CodeTableFieldVO(
            ordinal=3,
            name_en="city",
            name_ch="市",
            description="",
            data_type="STRING",
         ),
         CodeTableFieldVO(
            ordinal=4,
            name_en="county",
            name_ch="县",
            description="",
            data_type="STRING",
         )
\blacksquare request.body = CodeTableVO(
        code_table_fields=listCodeTableFieldsbody,
         description="",
         directory_id="1194963842254491648",
         tb_version=0,
         name_ch="test_create_code_table",
         name_en=""
\qquad \qquad response = client.create_code_table(request)
      print(response)
   except exceptions.ClientRequestException as e:
      print(e.status_code)
      print(e.request_id)
      print(e.error_code)
      print(e.error_msg)
```
#### **Go**

根据请求参数,创建一个新的码表,保存到草稿,返回信息是创建成功的码表信息。

package main

import ( "fmt"

```
 "github.com/huaweicloud/huaweicloud-sdk-go-v3/core/auth/basic"
   dataartsstudio "github.com/huaweicloud/huaweicloud-sdk-go-v3/services/dataartsstudio/v1"
   "github.com/huaweicloud/huaweicloud-sdk-go-v3/services/dataartsstudio/v1/model"
   region "github.com/huaweicloud/huaweicloud-sdk-go-v3/services/dataartsstudio/v1/region"
)
func main() {
   // The AK and SK used for authentication are hard-coded or stored in plaintext, which has great security 
risks. It is recommended that the AK and SK be stored in ciphertext in configuration files or environment 
variables and decrypted during use to ensure security.
   // In this example, AK and SK are stored in environment variables for authentication. Before running this 
example, set environment variables CLOUD_SDK_AK and CLOUD_SDK_SK in the local environment
   ak := os.Getenv("CLOUD_SDK_AK")
   sk := os.Getenv("CLOUD_SDK_SK")
   projectId := "{project_id}"
   auth := basic.NewCredentialsBuilder().
      WithAk(ak).
      WithSk(sk).
      WithProjectId(projectId).
      Build()
   client := dataartsstudio.NewDataArtsStudioClient(
      dataartsstudio.DataArtsStudioClientBuilder().
         WithRegion(region.ValueOf("<YOUR REGION>")).
         WithCredential(auth).
         Build())
   request := &model.CreateCodeTableRequest{}
   descriptionCodeTableFields:= ""
   descriptionCodeTableFields1:= ""
   descriptionCodeTableFields2:= ""
   descriptionCodeTableFields3:= ""
   var listCodeTableFieldsbody = []model.CodeTableFieldVo{
      {
         Ordinal: int32(1),
         NameEn: "code",
         NameCh: "编码",
         Description: &descriptionCodeTableFields,
         DataType: "STRING",
      },
      {
         Ordinal: int32(2),
         NameEn: "province",
         NameCh: "省",
         Description: &descriptionCodeTableFields1,
         DataType: "STRING",
      },
      {
         Ordinal: int32(3),
         NameEn: "city",
         NameCh: "市",
         Description: &descriptionCodeTableFields2,
         DataType: "STRING",
      },
      {
         Ordinal: int32(4),
         NameEn: "county",
         NameCh: "县",
         Description: &descriptionCodeTableFields3,
         DataType: "STRING",
      },
   }
   descriptionCodeTableVo:= ""
   tbVersionCodeTableVo:= int32(0)
   request.Body = &model.CodeTableVo{
      CodeTableFields: listCodeTableFieldsbody,
      Description: &descriptionCodeTableVo,
      DirectoryId: "1194963842254491648",
```

```
 TbVersion: &tbVersionCodeTableVo,
   NameCh: "test_create_code_table",
   NameEn: "",
 }
 response, err := client.CreateCodeTable(request)
if err == nil fmt.Printf("%+v\n", response)
 } else {
   fmt.Println(err)
 }
```
### 更多

}

更多编程语言的SDK代码示例,请参见**[API Explorer](https://console.huaweicloud.com/apiexplorer/#/openapi/DataArtsStudio/sdk?api=CreateCodeTable)**的代码示例页签,可生成自动对应 的SDK代码示例。

### 状态码

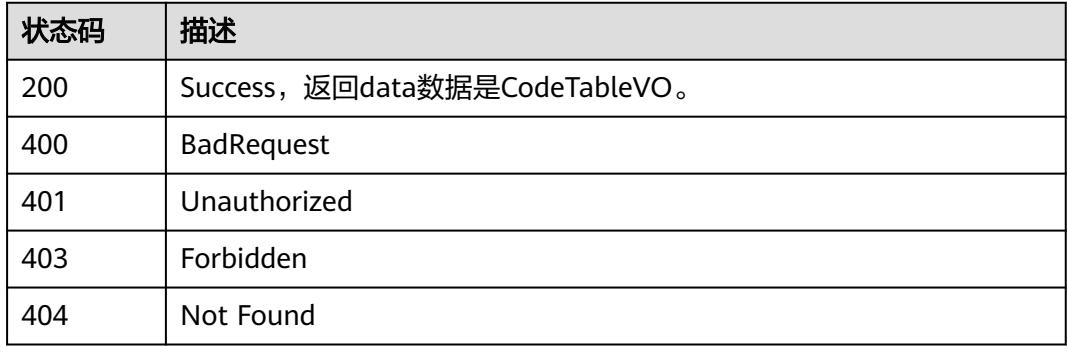

# **8.5.3** 删除码表

## 功能介绍

删除码表。

### 调用方法

请参[见如何调用](#page-69-0)**API**。

### **URI**

DELETE /v2/{project\_id}/design/code-tables

#### 表 **8-174** 路径参数

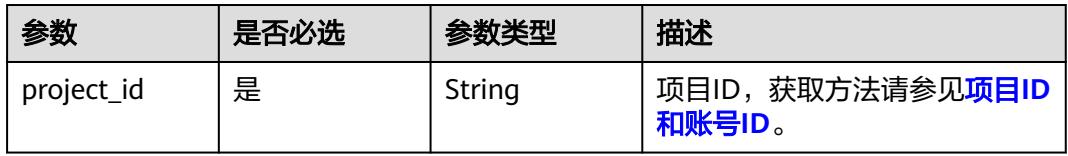

## 请求参数

#### 表 **8-175** 请求 Header 参数

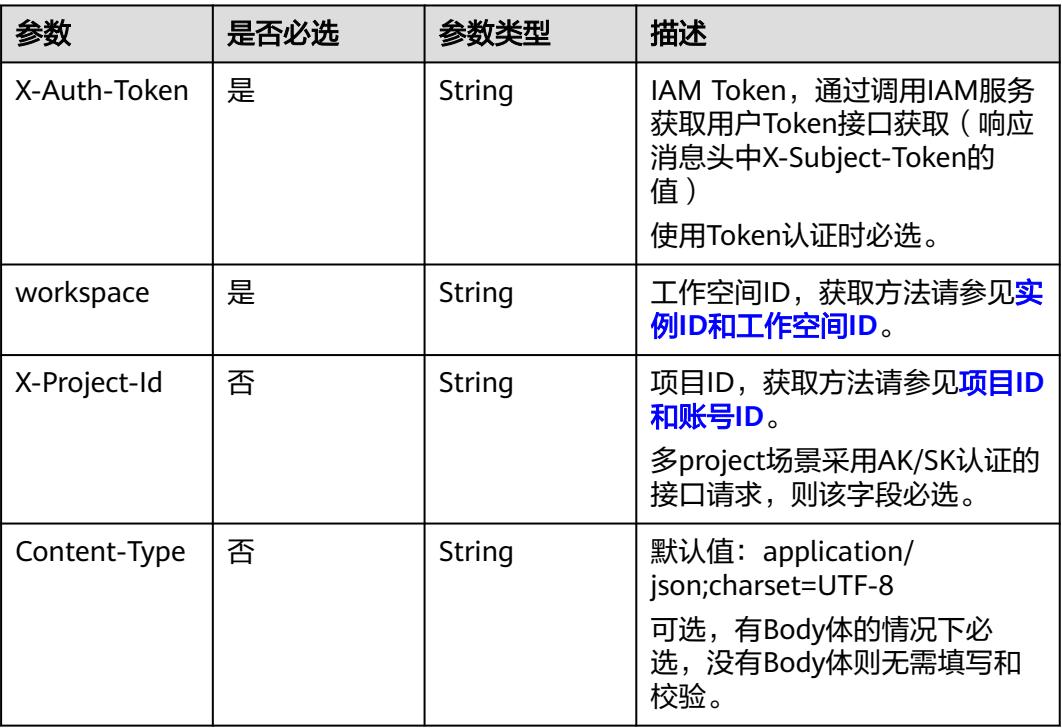

## 表 **8-176** 请求 Body 参数

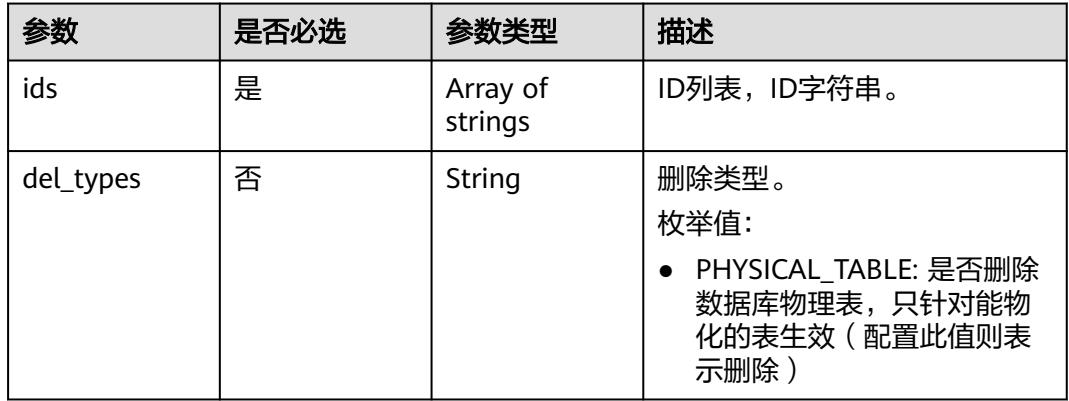

## 响应参数

状态码:**200**

#### 表 **8-177** 响应 Body 参数

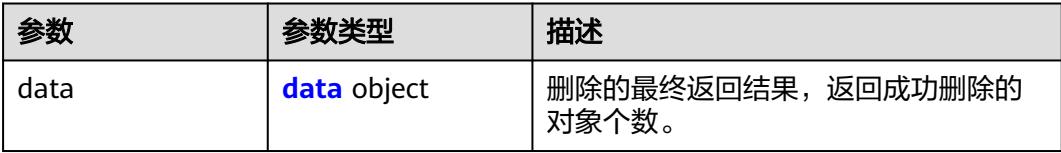

#### 表 **8-178** data

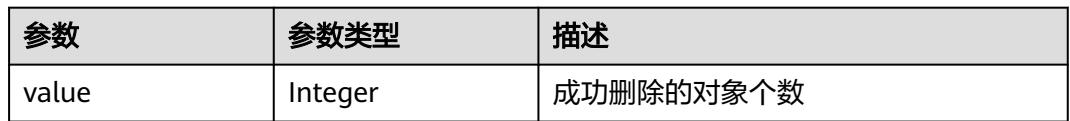

#### 状态码:**400**

表 **8-179** 响应 Body 参数

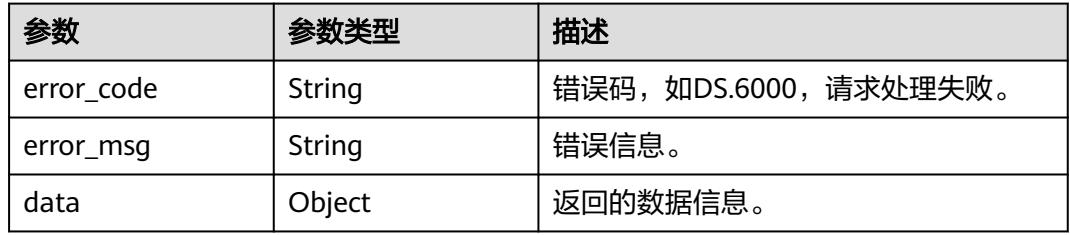

#### 状态码:**401**

#### 表 **8-180** 响应 Body 参数

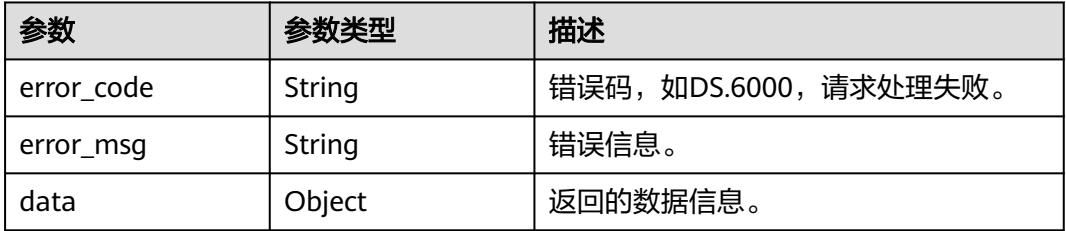

#### 状态码:**403**

#### 表 **8-181** 响应 Body 参数

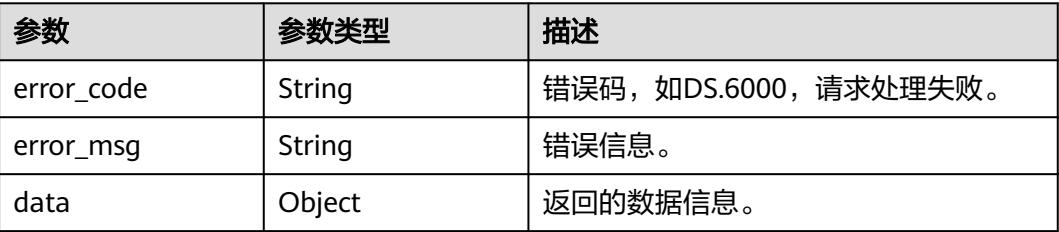

#### 状态码:**404**

#### 表 **8-182** 响应 Body 参数

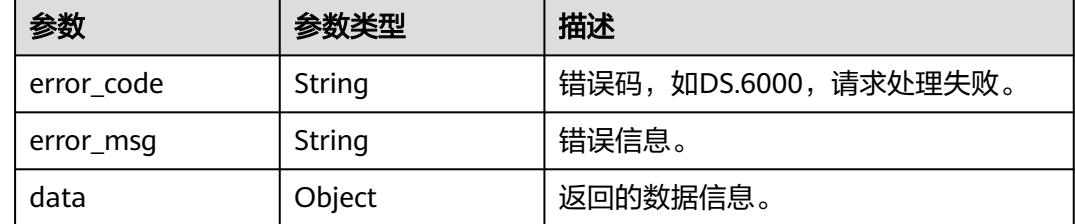

### 请求示例

根据请求参数,删除码表,返回的是成功删除的码表条数。

DELETE https://{endpoint}/v2/{project\_id}/design/code-tables

```
{
 "ids" : [ "1230206616507449344", "1230206580511875072" ]
```
## 响应示例

#### 状态码:**200**

**Success, 返回data数据是删除个数。** 

{ "value" : 2 }

}

### 状态码:**400**

BadRequest

```
{
 "error_code" : "DS.60xx",
 "error_msg" : "The user request is illegal."
}
```
#### 状态码:**401**

Unauthorized

```
{
  "error_code" : "DS.60xx",
  "error_msg" : "User authentication failed."
}
```
#### 状态码:**403**

Forbidden

```
{
 "error_code" : "DS.60xx",
  "error_msg" : "The user does not have permission to call this API."
}
```
#### 状态码:**404**

#### Not Found

```
{
  "error_code" : "DS.60xx",
  "error_msg" : "The User Request API does not exist."
}
```
## **SDK** 代码示例

SDK代码示例如下。

#### **Java**

#### 根据请求参数,删除码表,返回的是成功删除的码表条数。

package com.huaweicloud.sdk.test;

```
import com.huaweicloud.sdk.core.auth.ICredential;
import com.huaweicloud.sdk.core.auth.BasicCredentials;
import com.huaweicloud.sdk.core.exception.ConnectionException;
import com.huaweicloud.sdk.core.exception.RequestTimeoutException;
import com.huaweicloud.sdk.core.exception.ServiceResponseException;
import com.huaweicloud.sdk.dataartsstudio.v1.region.DataArtsStudioRegion;
import com.huaweicloud.sdk.dataartsstudio.v1.*;
import com.huaweicloud.sdk.dataartsstudio.v1.model.*;
import java.util.List;
import java.util.ArrayList;
public class DeleteCodeTableSolution {
   public static void main(String[] args) {
      // The AK and SK used for authentication are hard-coded or stored in plaintext, which has great 
security risks. It is recommended that the AK and SK be stored in ciphertext in configuration files or 
environment variables and decrypted during use to ensure security.
      // In this example, AK and SK are stored in environment variables for authentication. Before running 
this example, set environment variables CLOUD_SDK_AK and CLOUD_SDK_SK in the local environment
      String ak = System.getenv("CLOUD_SDK_AK");
      String sk = System.getenv("CLOUD_SDK_SK");
      String projectId = "{project_id}";
      ICredential auth = new BasicCredentials()
            .withProjectId(projectId)
           .withAk(ak)
           .withSk(sk);
      DataArtsStudioClient client = DataArtsStudioClient.newBuilder()
           .withCredential(auth)
            .withRegion(DataArtsStudioRegion.valueOf("<YOUR REGION>"))
            .build();
      DeleteCodeTableRequest request = new DeleteCodeTableRequest();
      IdsParam body = new IdsParam();
      List<String> listbodyIds = new ArrayList<>();
      listbodyIds.add("1230206616507449344");
      listbodyIds.add("1230206580511875072");
      body.withIds(listbodyIds);
      request.withBody(body);
      try {
         DeleteCodeTableResponse response = client.deleteCodeTable(request);
         System.out.println(response.toString());
      } catch (ConnectionException e) {
         e.printStackTrace();
      } catch (RequestTimeoutException e) {
         e.printStackTrace();
      } catch (ServiceResponseException e) {
         e.printStackTrace();
```

```
 System.out.println(e.getHttpStatusCode());
```

```
 System.out.println(e.getRequestId());
   System.out.println(e.getErrorCode());
   System.out.println(e.getErrorMsg());
 }
```
**Python**

根据请求参数,删除码表,返回的是成功删除的码表条数。

# coding: utf-8

import os

 } }

from huaweicloudsdkcore.auth.credentials import BasicCredentials from huaweicloudsdkdataartsstudio.v1.region.dataartsstudio\_region import DataArtsStudioRegion from huaweicloudsdkcore.exceptions import exceptions from huaweicloudsdkdataartsstudio.v1 import \*

#### $if$  \_name\_ == "\_main  $"$ :

 # The AK and SK used for authentication are hard-coded or stored in plaintext, which has great security risks. It is recommended that the AK and SK be stored in ciphertext in configuration files or environment variables and decrypted during use to ensure security.

 # In this example, AK and SK are stored in environment variables for authentication. Before running this example, set environment variables CLOUD\_SDK\_AK and CLOUD\_SDK\_SK in the local environment

```
 ak = os.environ["CLOUD_SDK_AK"]
 sk = os.environ["CLOUD_SDK_SK"]
 projectId = "{project_id}"
```
credentials = BasicCredentials(ak, sk, projectId)

```
 client = DataArtsStudioClient.new_builder() \
    .with_credentials(credentials) \
    .with_region(DataArtsStudioRegion.value_of("<YOUR REGION>")) \
   .build()
```
try:

```
 request = DeleteCodeTableRequest()
      listIdsbody = [
         "1230206616507449344",
         "1230206580511875072"
      ]
      request.body = IdsParam(
         ids=listIdsbody
\qquad \qquad response = client.delete_code_table(request)
      print(response)
   except exceptions.ClientRequestException as e:
      print(e.status_code)
      print(e.request_id)
      print(e.error_code)
      print(e.error_msg)
```
**Go**

#### 根据请求参数,删除码表,返回的是成功删除的码表条数。

```
package main
import (
    "fmt"
   "github.com/huaweicloud/huaweicloud-sdk-go-v3/core/auth/basic"
   dataartsstudio "github.com/huaweicloud/huaweicloud-sdk-go-v3/services/dataartsstudio/v1"
   "github.com/huaweicloud/huaweicloud-sdk-go-v3/services/dataartsstudio/v1/model"
   region "github.com/huaweicloud/huaweicloud-sdk-go-v3/services/dataartsstudio/v1/region"
)
```
func main() {

```
 // The AK and SK used for authentication are hard-coded or stored in plaintext, which has great security 
risks. It is recommended that the AK and SK be stored in ciphertext in configuration files or environment 
variables and decrypted during use to ensure security.
   // In this example, AK and SK are stored in environment variables for authentication. Before running this 
example, set environment variables CLOUD_SDK_AK and CLOUD_SDK_SK in the local environment
   ak := os.Getenv("CLOUD_SDK_AK")
   sk := os.Getenv("CLOUD_SDK_SK")
   projectId := "{project_id}"
   auth := basic.NewCredentialsBuilder().
      WithAk(ak).
      WithSk(sk).
      WithProjectId(projectId).
      Build()
   client := dataartsstudio.NewDataArtsStudioClient(
      dataartsstudio.DataArtsStudioClientBuilder().
         WithRegion(region.ValueOf("<YOUR REGION>")).
         WithCredential(auth).
         Build())
   request := &model.DeleteCodeTableRequest{}
   var listIdsbody = []string{
      "1230206616507449344",
       "1230206580511875072",
   }
   request.Body = &model.IdsParam{
      Ids: listIdsbody,
   }
   response, err := client.DeleteCodeTable(request)
  if err == nil fmt.Printf("%+v\n", response)
   } else {
      fmt.Println(err)
   }
}
```
## 更多

更多编程语言的SDK代码示例,请参见**[API Explorer](https://console.huaweicloud.com/apiexplorer/#/openapi/DataArtsStudio/sdk?api=DeleteCodeTable)**的代码示例页签,可生成自动对应 的SDK代码示例。

### 状态码

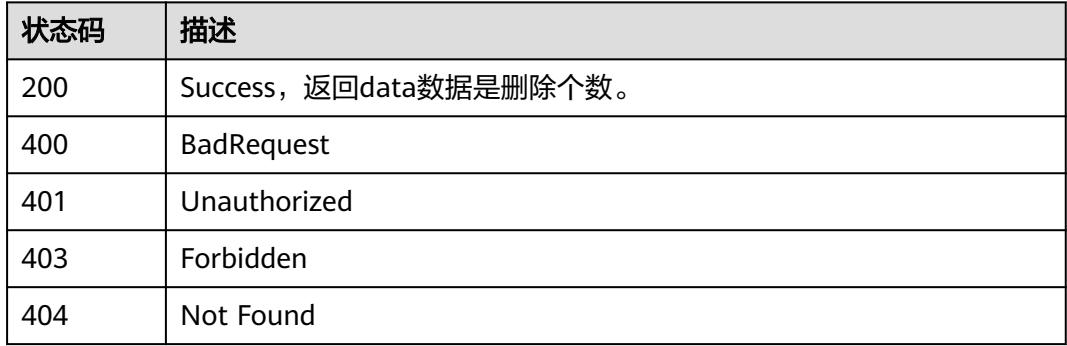

## **8.5.4** 修改码表

### 功能介绍

修改码表。

## 调用方法

请参[见如何调用](#page-69-0)**API**。

### **URI**

PUT /v2/{project\_id}/design/code-tables/{id}

### 表 **8-183** 路径参数

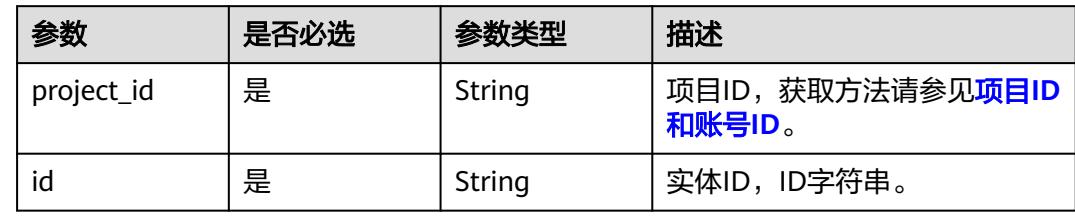

## 请求参数

### 表 **8-184** 请求 Header 参数

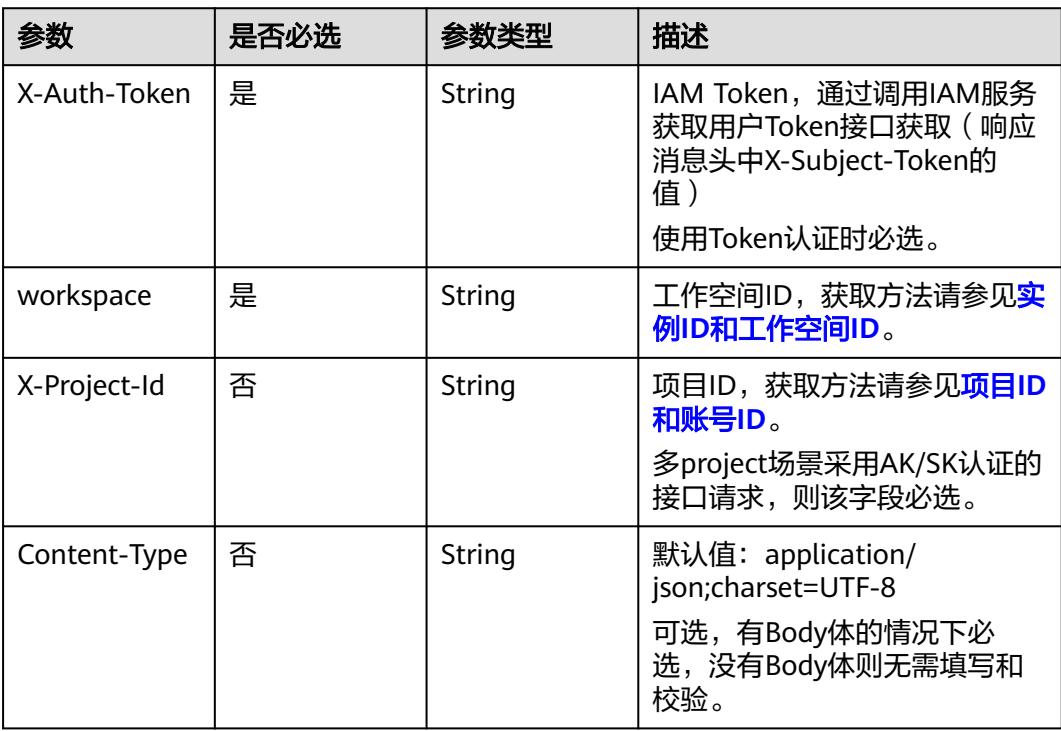

#### 表 **8-185** 请求 Body 参数

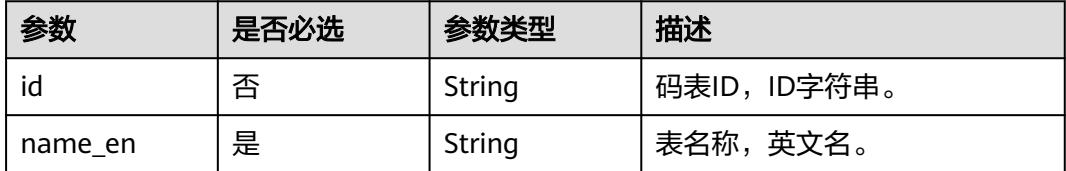

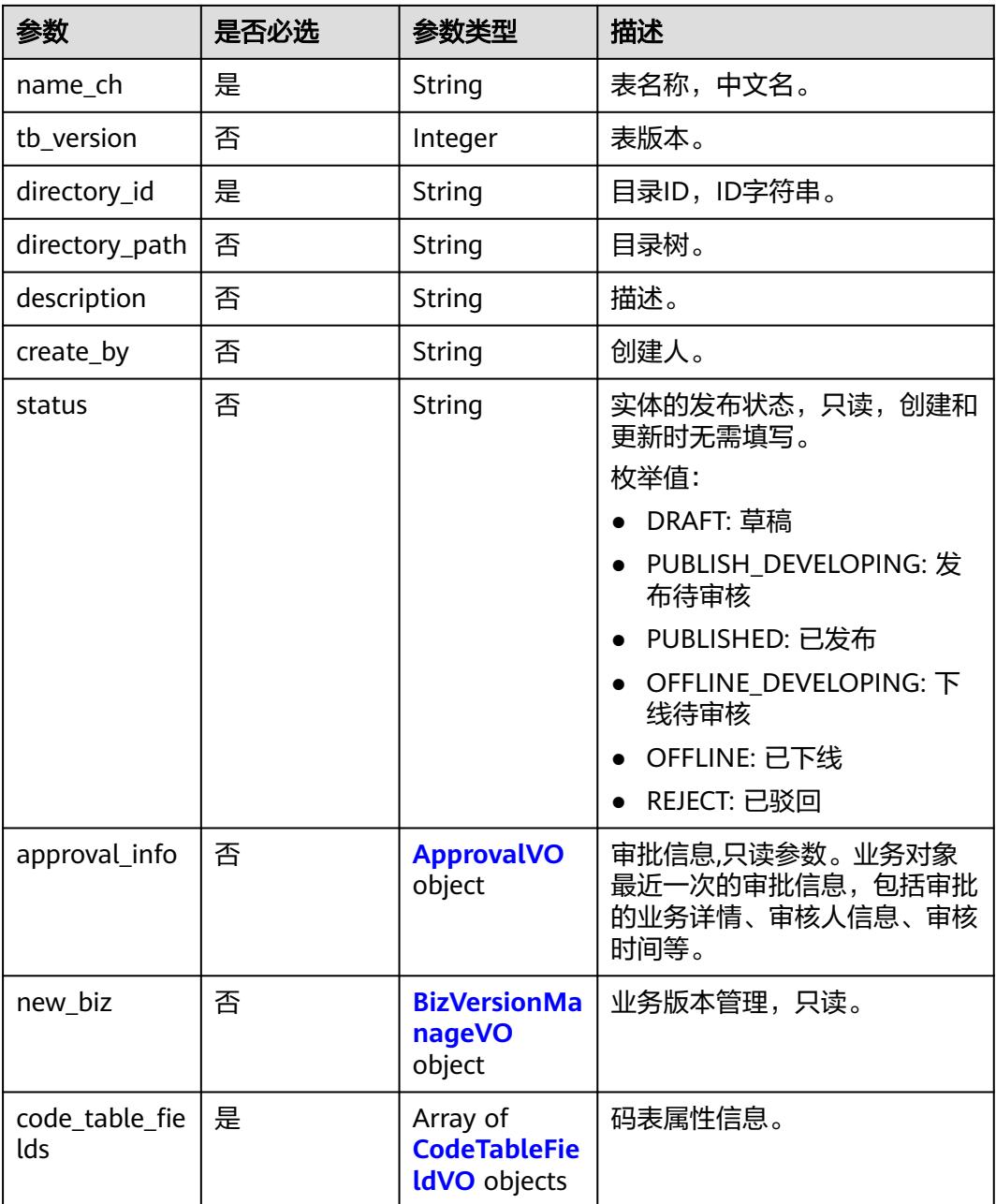

### 表 **8-186** ApprovalVO

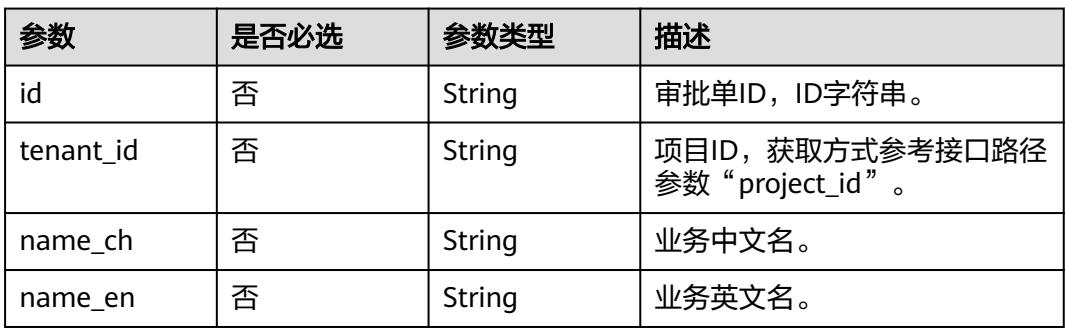

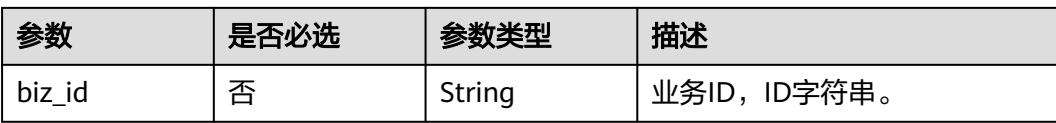

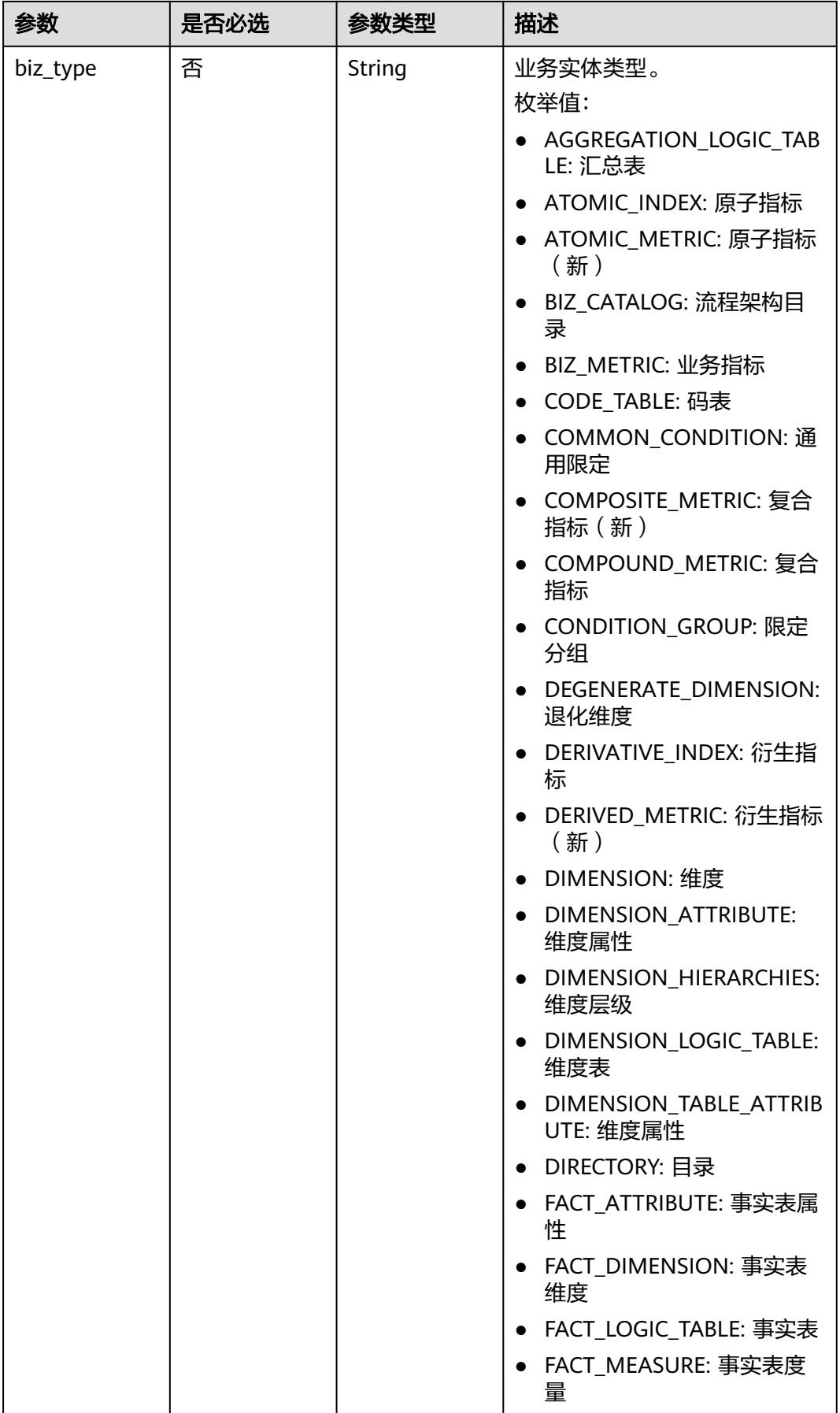

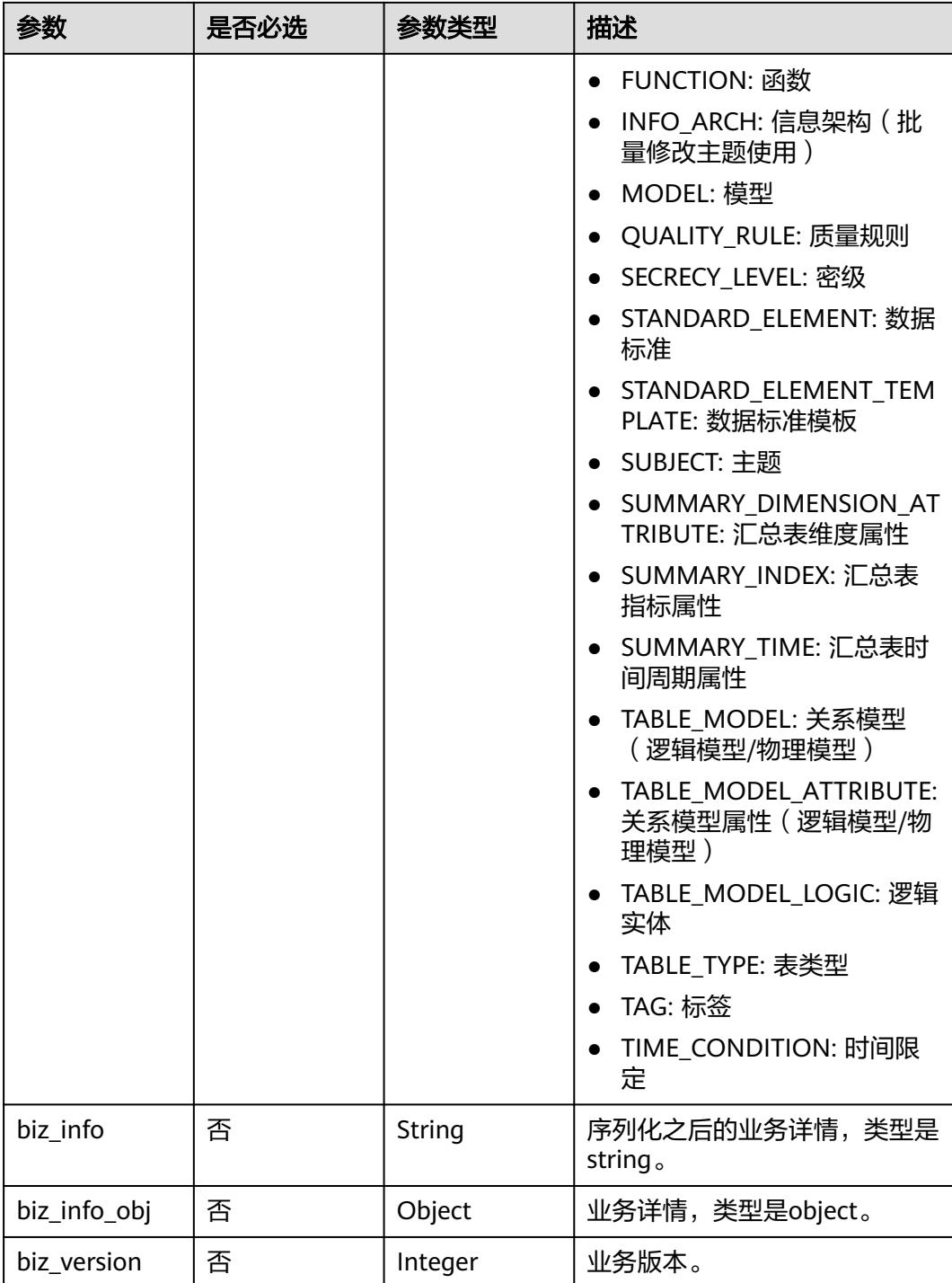

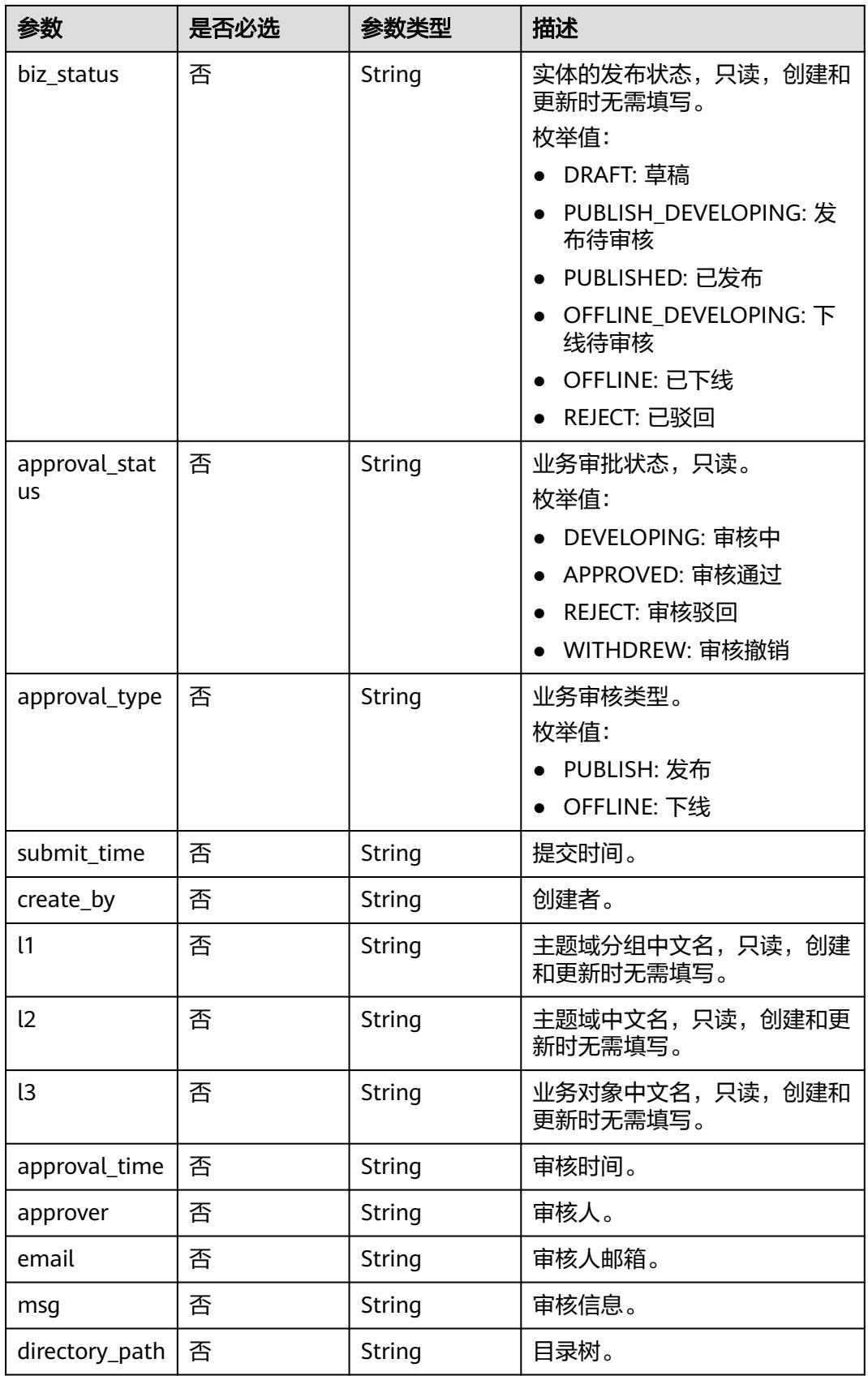

### <span id="page-893-0"></span>表 **8-187** BizVersionManageVO

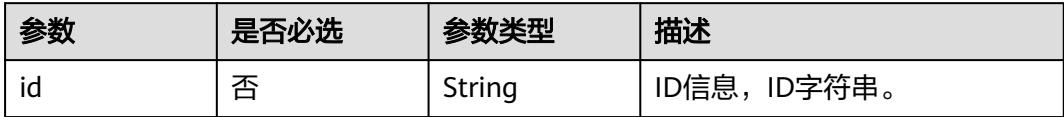

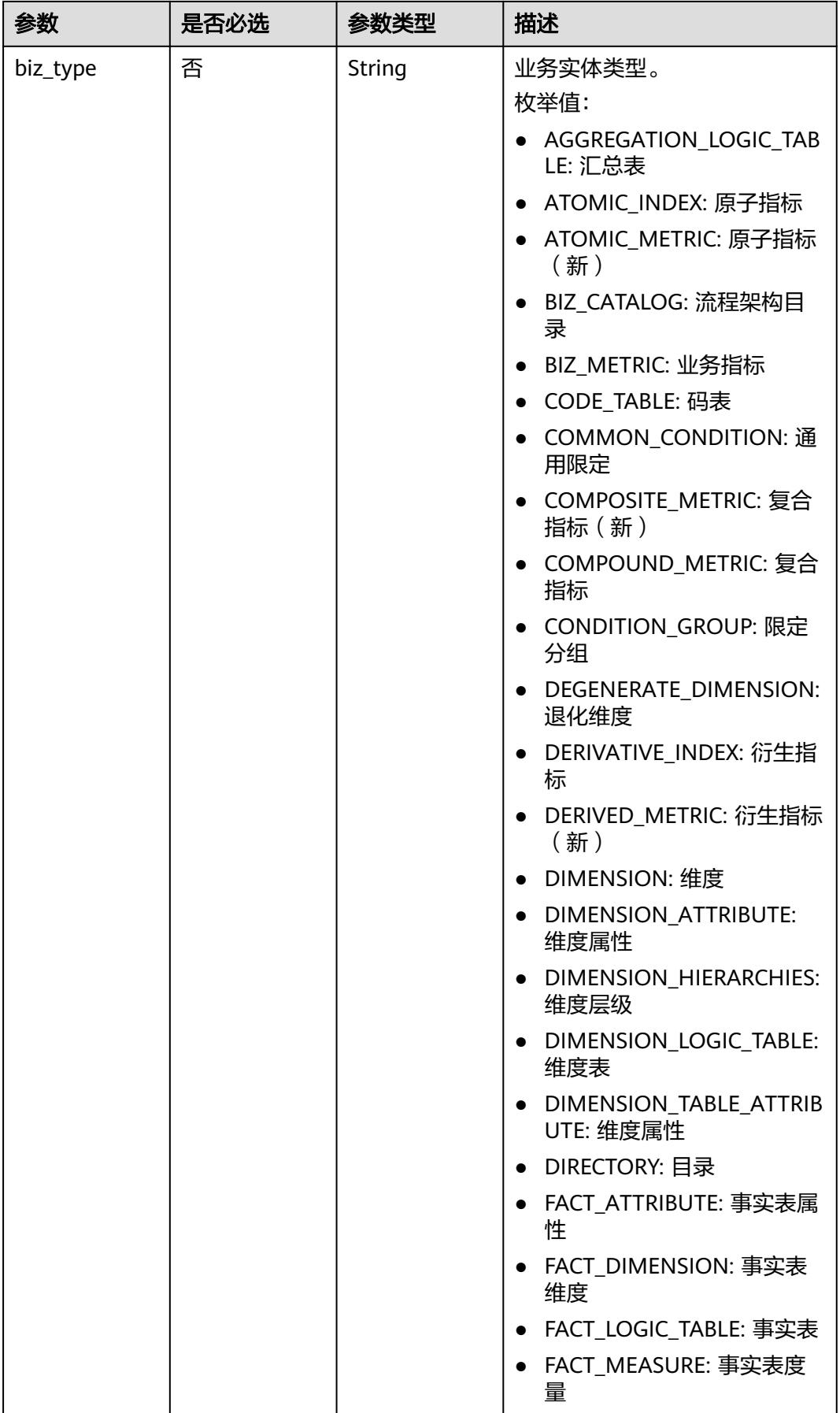

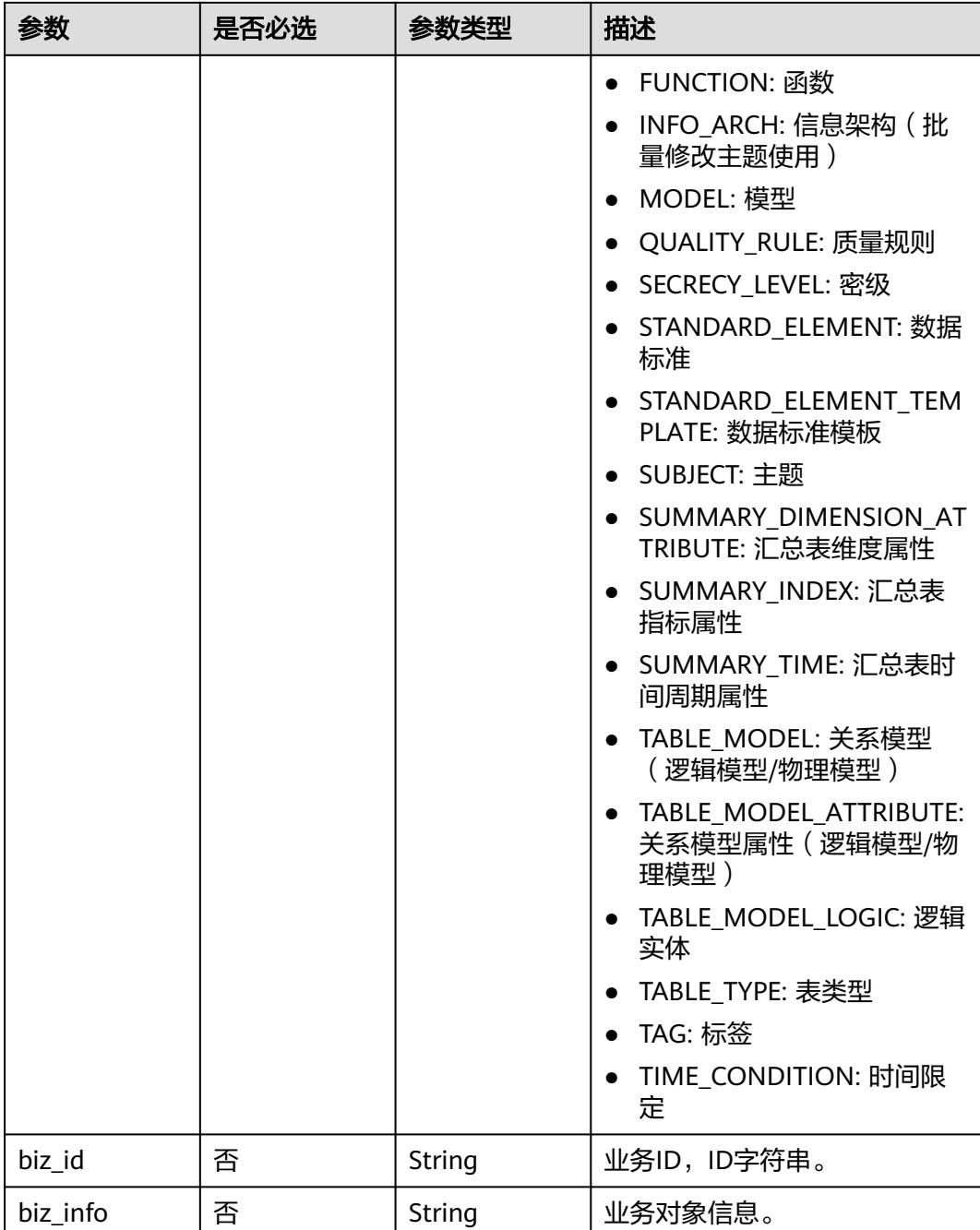

<span id="page-896-0"></span>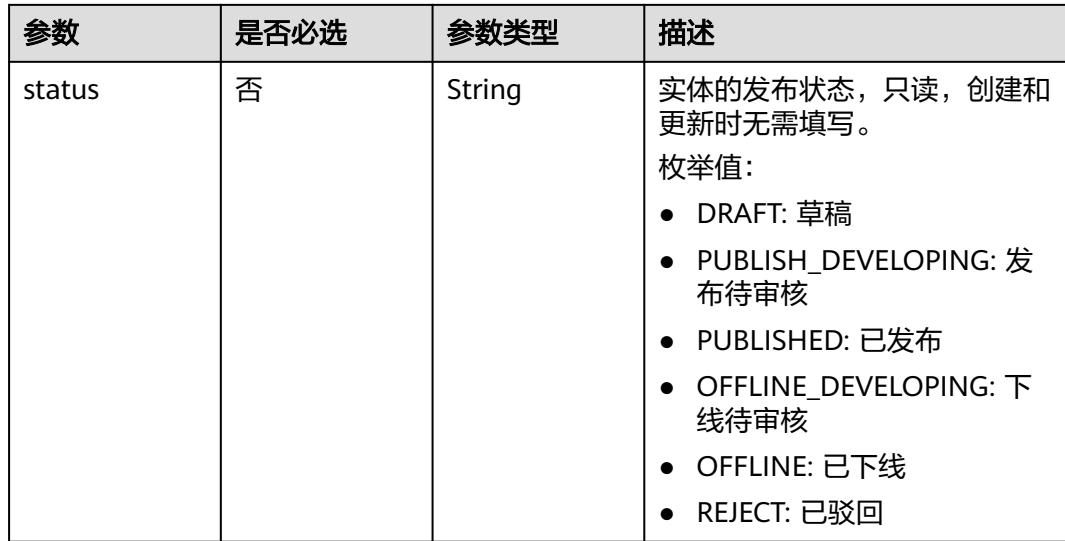

### 表 **8-188** CodeTableFieldVO

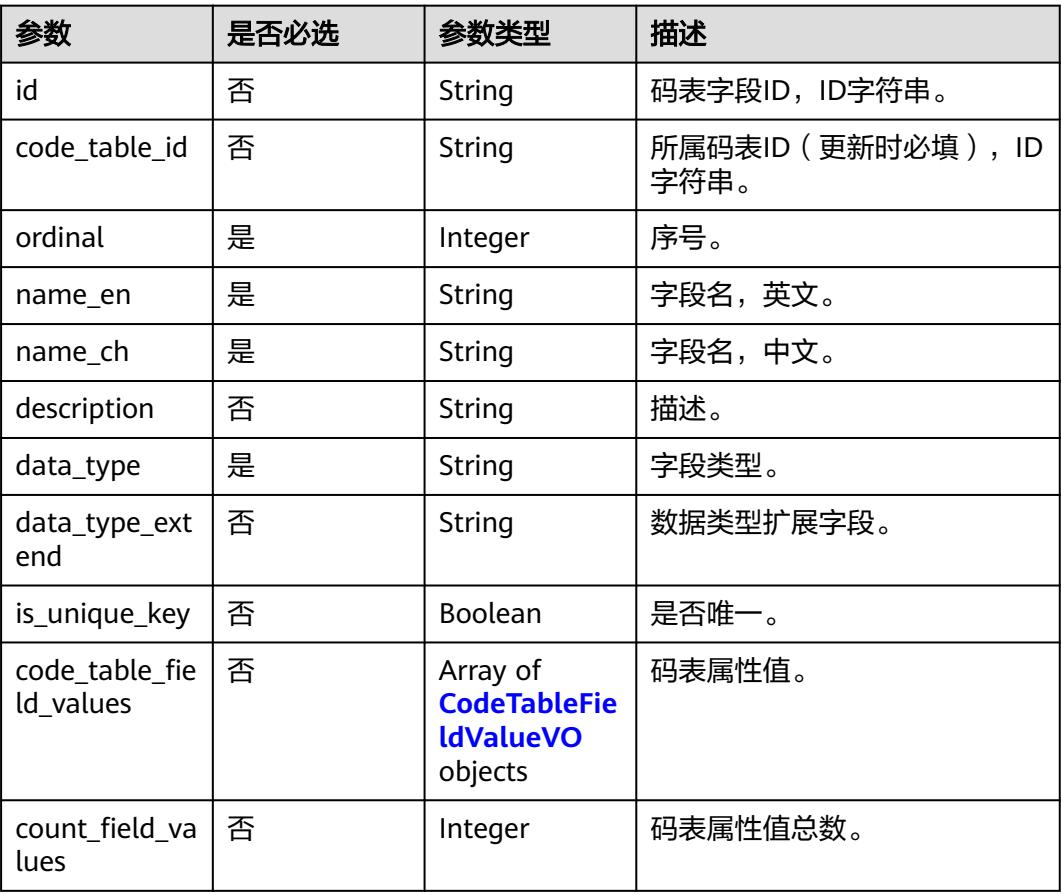

#### <span id="page-897-0"></span>表 **8-189** CodeTableFieldValueVO

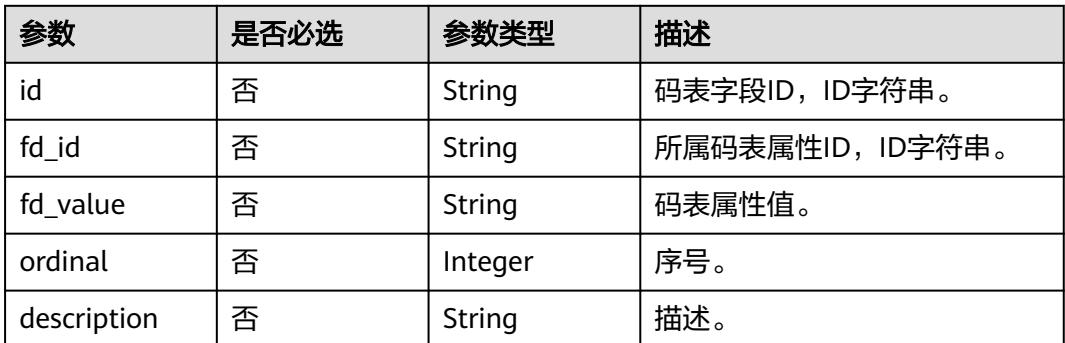

## 响应参数

### 状态码:**200**

### 表 **8-190** 响应 Body 参数

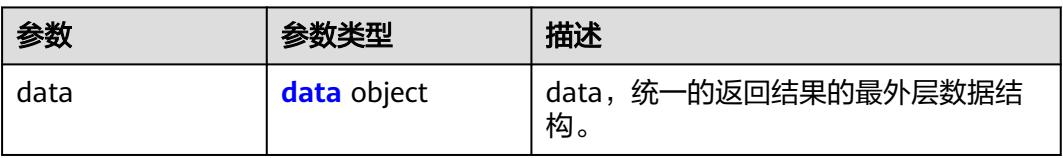

#### 表 **8-191** data

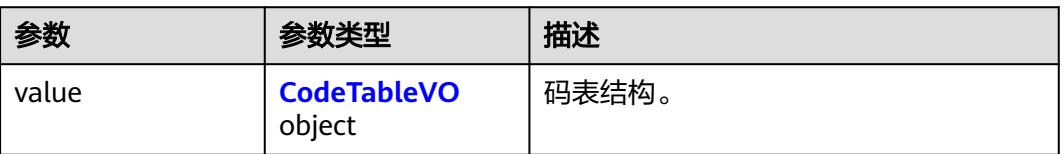

#### 表 **8-192** CodeTableVO

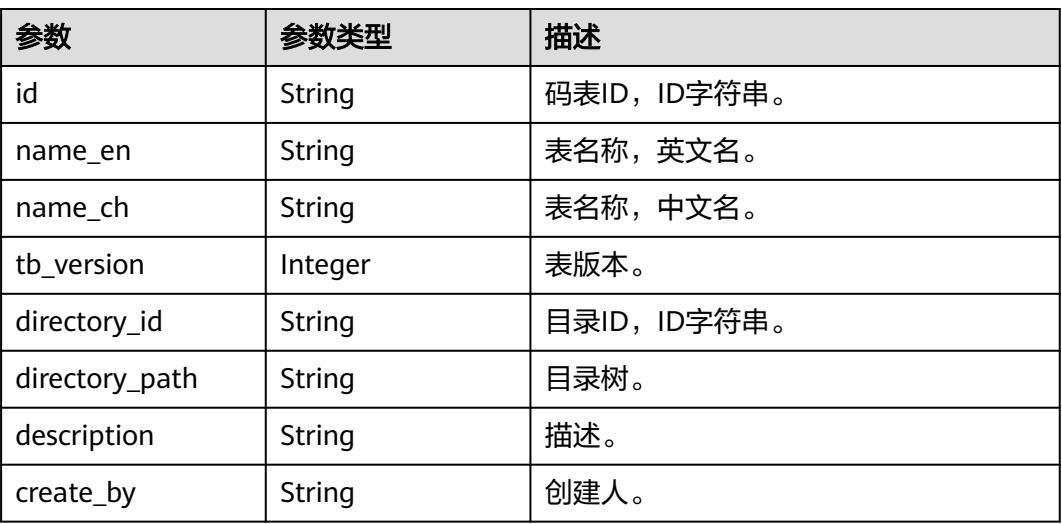

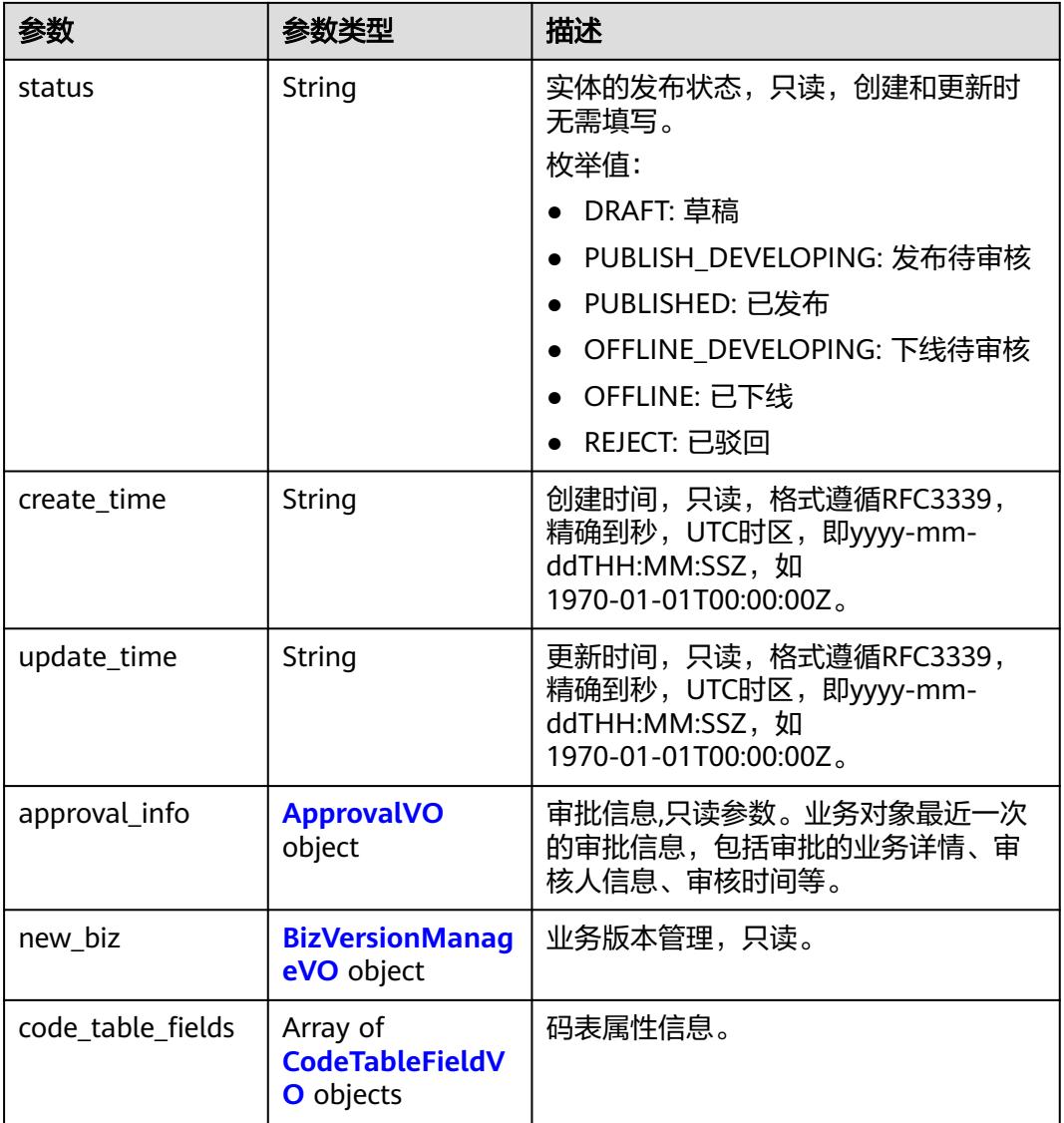

### 表 **8-193** ApprovalVO

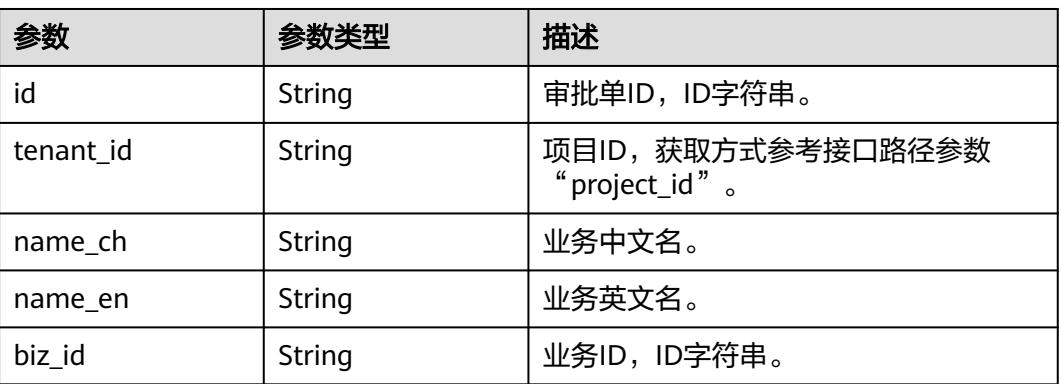

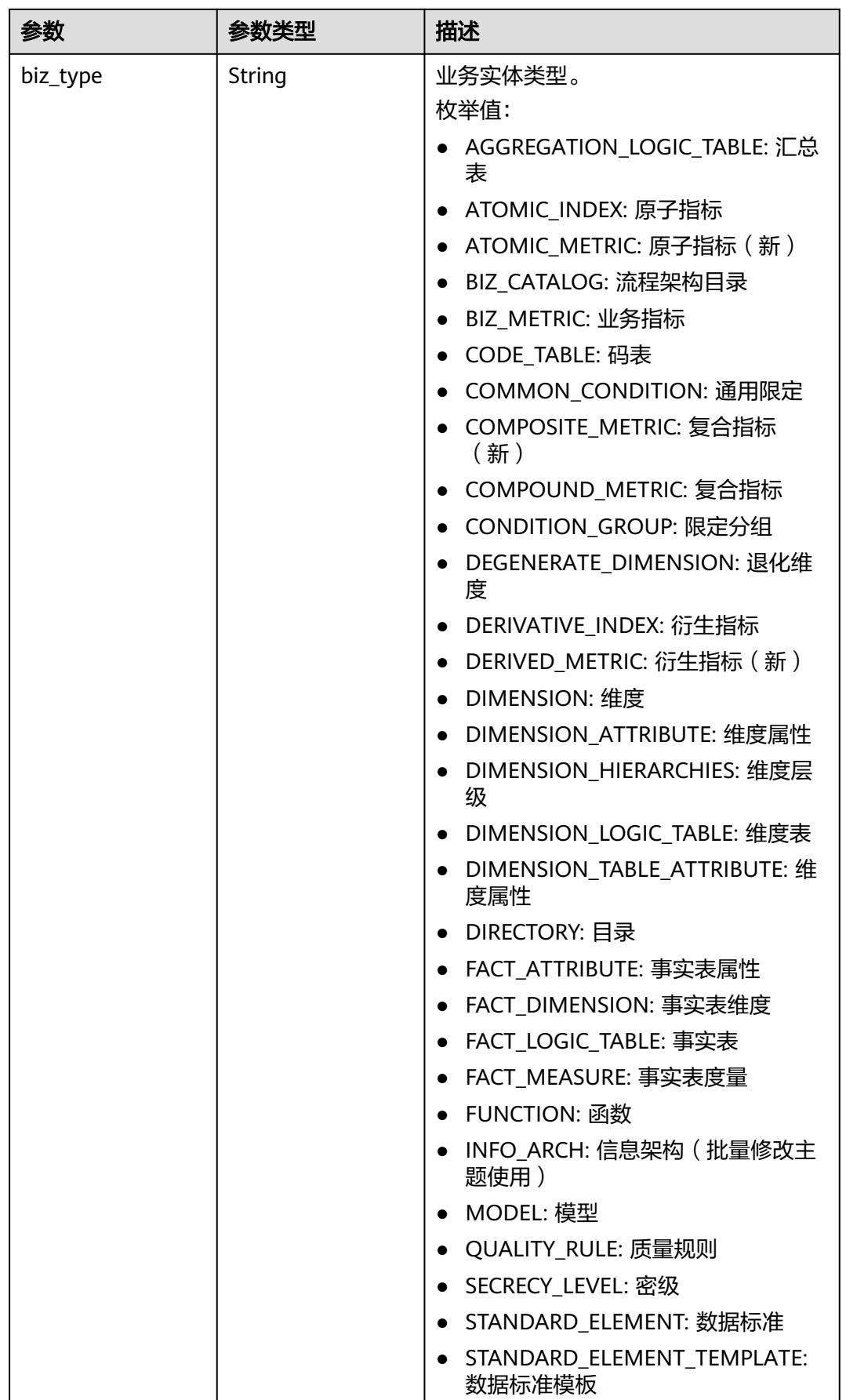
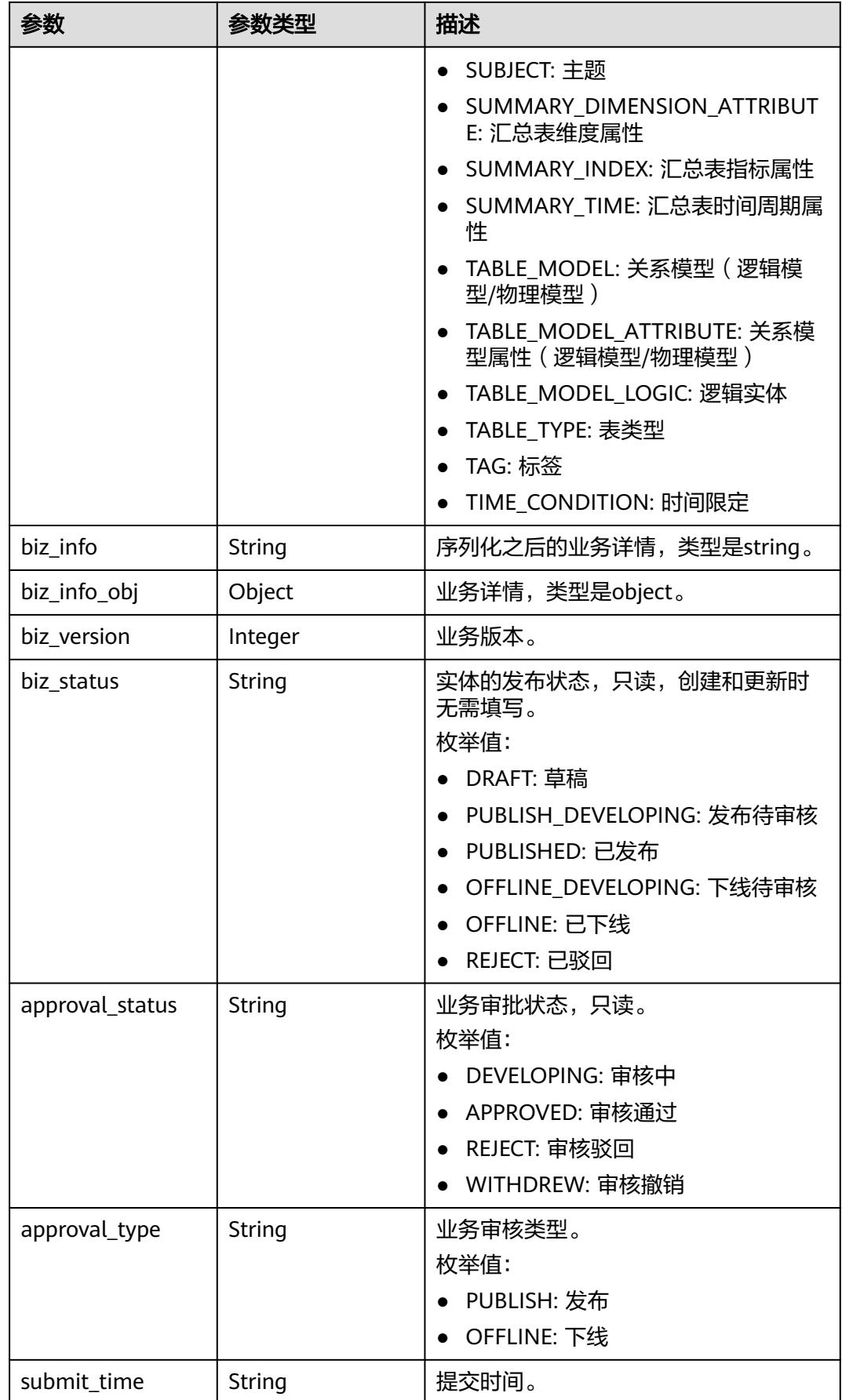

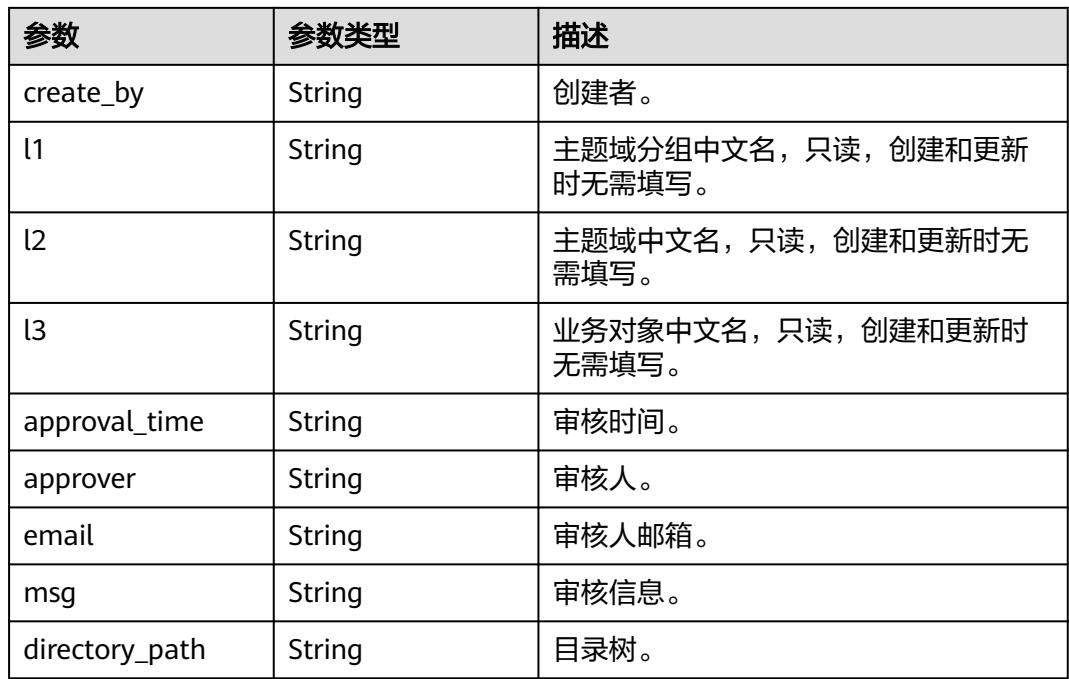

### 表 **8-194** BizVersionManageVO

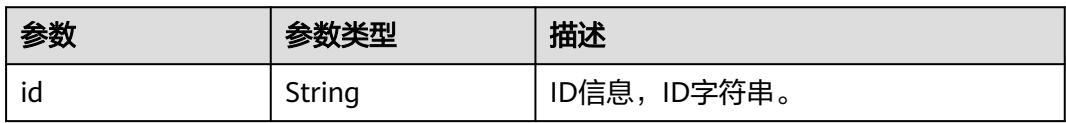

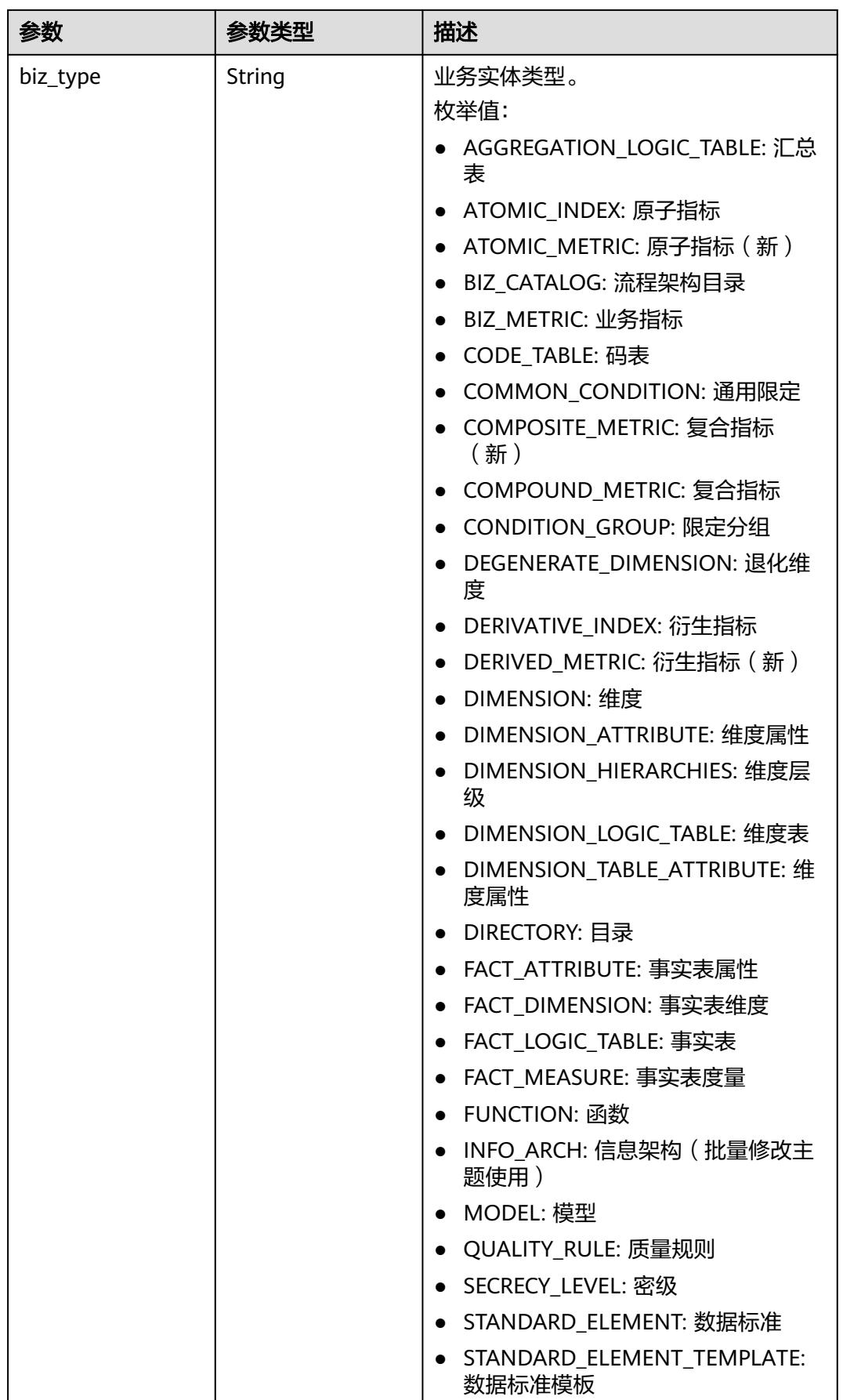

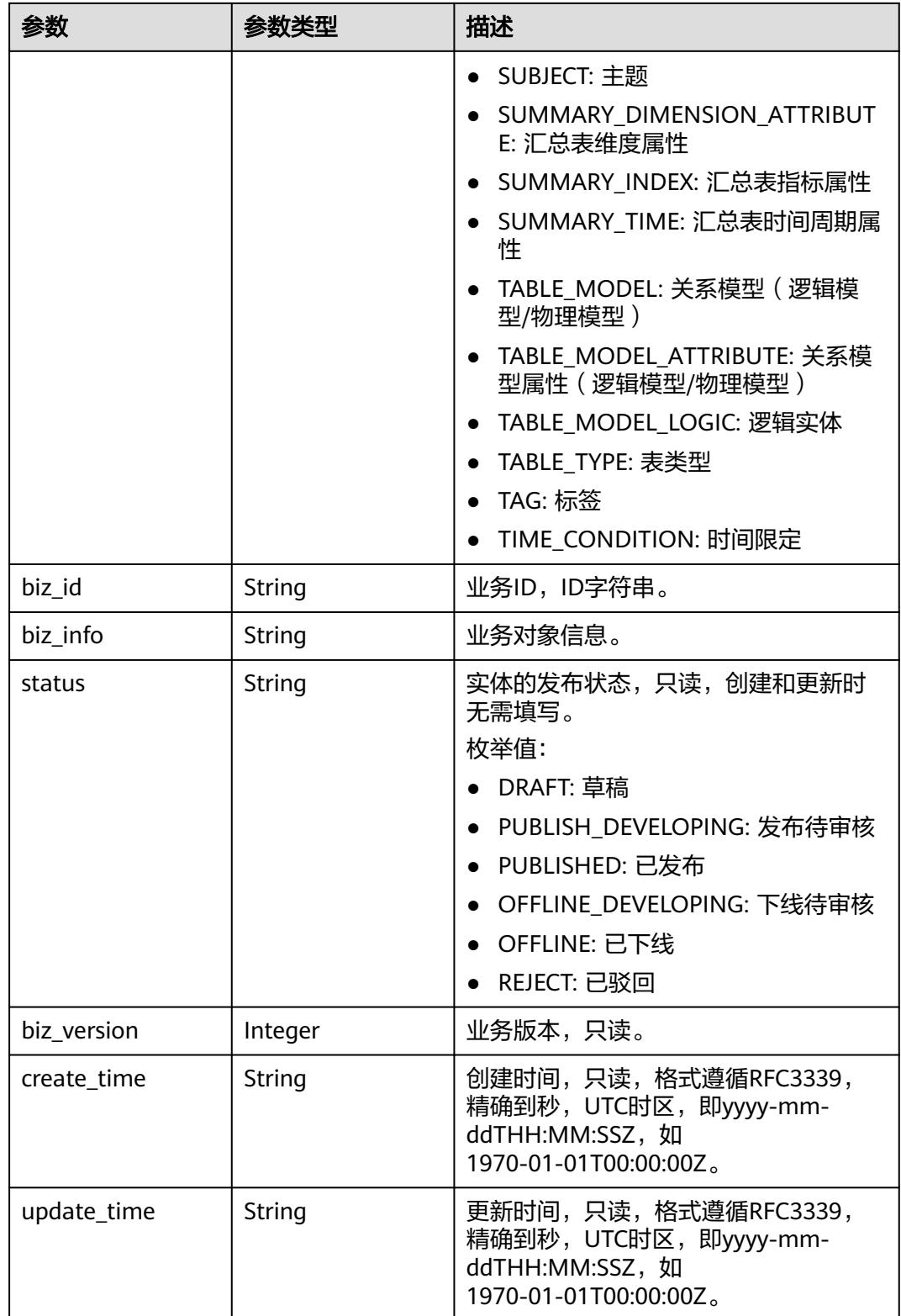

### 表 **8-195** CodeTableFieldVO

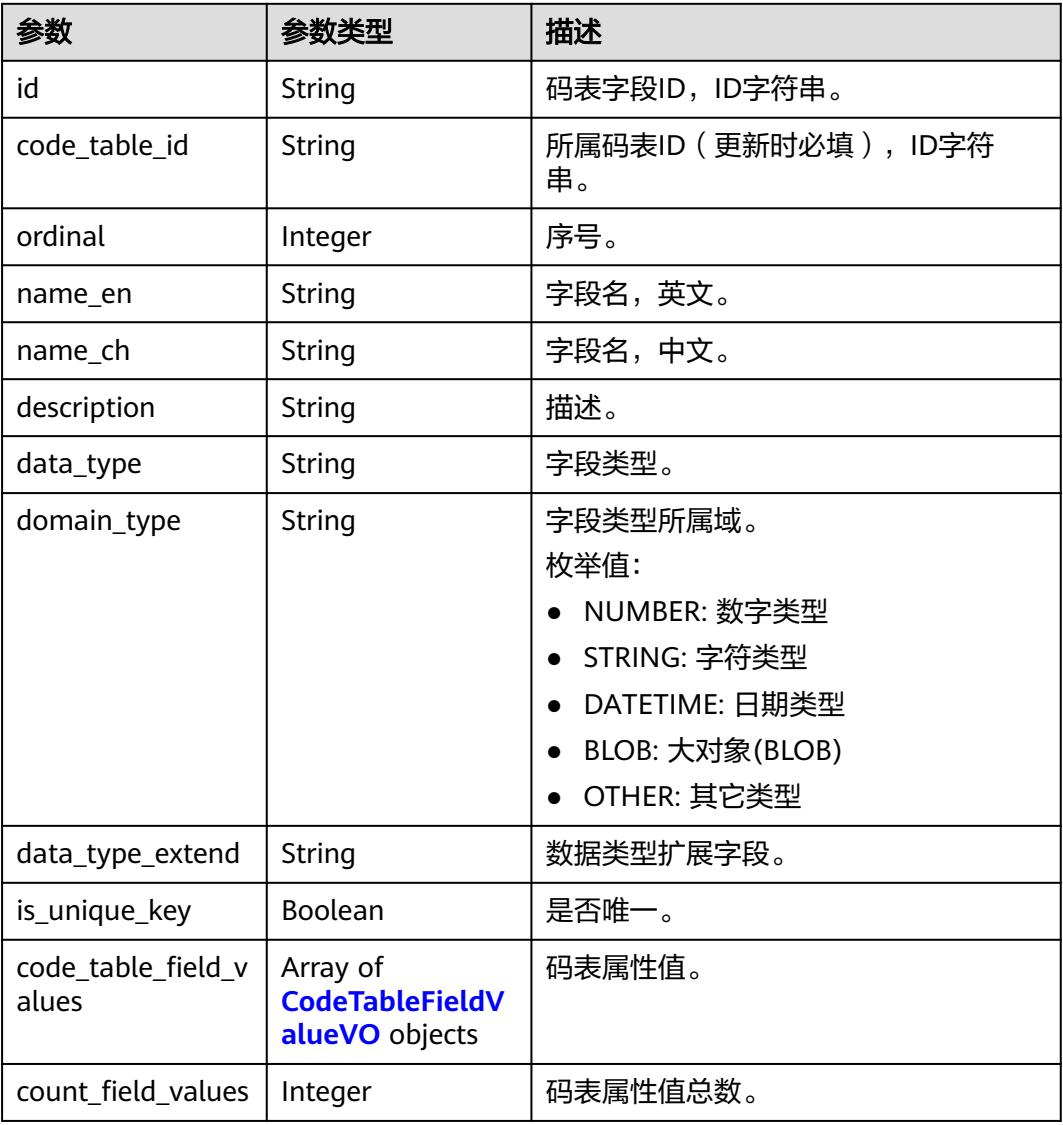

### 表 **8-196** CodeTableFieldValueVO

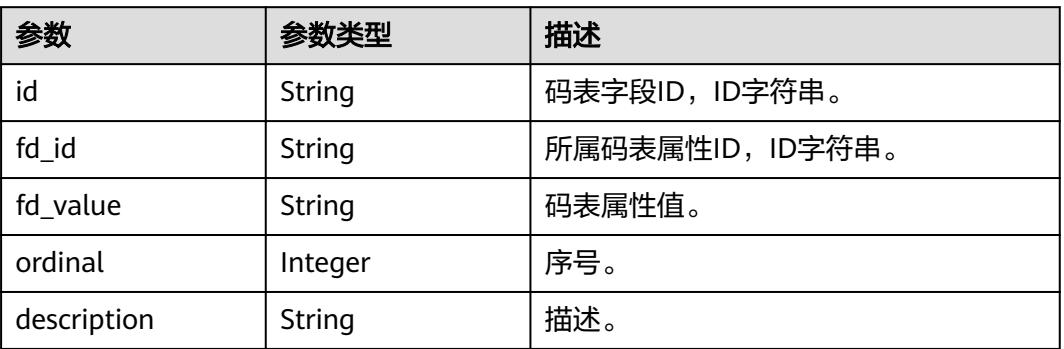

### 状态码:**400**

### 表 **8-197** 响应 Body 参数

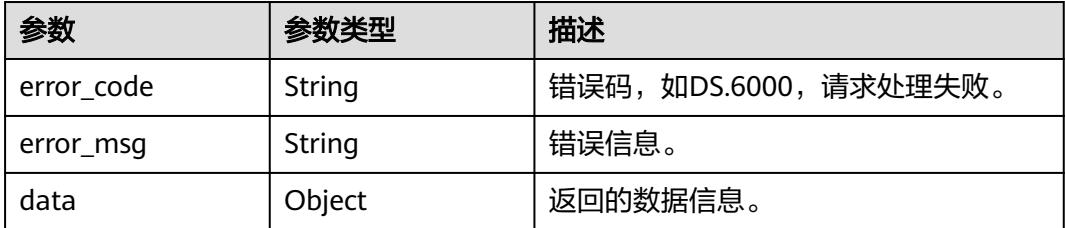

### 状态码:**401**

表 **8-198** 响应 Body 参数

| 参数         | 参数类型   | 描述                   |  |
|------------|--------|----------------------|--|
| error code | String | 错误码,如DS.6000,请求处理失败。 |  |
| error_msg  | String | 错误信息。                |  |
| data       | Object | 返回的数据信息。             |  |

### 状态码:**403**

表 **8-199** 响应 Body 参数

| 参数         | 参数类型   | 描述                   |  |
|------------|--------|----------------------|--|
| error_code | String | 错误码,如DS.6000,请求处理失败。 |  |
| error_msg  | String | 错误信息。                |  |
| data       | Object | 返回的数据信息。             |  |

### 状态码:**404**

### 表 **8-200** 响应 Body 参数

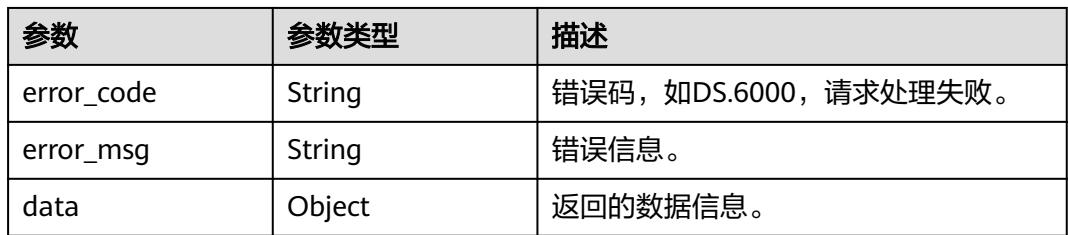

## 请求示例

根据请求参数,修改码表,返回的是修改后的码表信息。

```
{
 "name_en" : "DC000007",
 "name_ch" : "test_update_code_table",
 "description" : "",
  "code_table_fields" : [ {
   "ordinal" : 1,
 "name_ch" : "编码",
 "name_en" : "code",
 "data_type" : "STRING",
 "description" : "",
  "code_table_field_values" : [ ],
 "code_table_id" : "1230204979835502592",
 "id" : "178101"
  }, {
   "ordinal" : 2,
 "name_ch" : "省",
 "name_en" : "province",
 "data_type" : "STRING",
  "description" : ""
   "code_table_field_values" : [ ],
   "code_table_id" : "1230204979835502592",
   "id" : "178102"
 }, {
 "ordinal" : 3,
   "name_ch" : "市",
 "name_en" : "city",
 "data_type" : "STRING",
 "description" : "",
   "code_table_field_values" : [ ],
   "code_table_id" : "1230204979835502592",
   "id" : "178103"
  }, {
 "ordinal" : 4,
 "name_ch" : "县",
 "name_en" : "county",
   "data_type" : "STRING",
   "description" : "",
   "code_table_field_values" : [ ],
   "code_table_id" : "1230204979835502592",
   "id" : "178104"
  } ],
  "tb_version" : 0,
  "directory_id" : "1194963842254491648",
  "id" : "1230204979835502592"
}
```
PUT https://{endpoint}/v2/{project\_id}/design/code-tables/1230204979835502592

## 响应示例

### 状态码:**200**

```
Success,返回data数据是CodeTableVO。
```

```
{
  "data" : {
   "value" : {
     "id" : "1230204979835502592",
 "name_en" : "DC000007",
 "name_ch" : "test_update_code_table",
     "tb_version" : 0,
     "directory_id" : "1194963842254491648",
     "directory_path" : null,
    "description" : ""
 "create_by" : "test_uesr",
 "status" : "DRAFT",
     "create_time" : "2024-04-17T17:15:23+08:00",
     "update_time" : "2024-04-17T17:25:34.449+08:00",
     "approval_info" : null,
```
 "new\_biz" : null, "code\_table\_fields" : [ { "id" : "178101", "code\_table\_id" : "1230204979835502592", "ordinal" : 1, "name\_en" : "code", "name\_ch" : "编码", "description" : "", "data\_type" : "STRING", "domain\_type" : null, "data\_type\_extend" : null, "is\_unique\_key" : false, "code\_table\_field\_values" : [ ], "count\_field\_values" : null }, { "id" : "178102", "code\_table\_id" : "1230204979835502592", "ordinal" : 2, "name\_en" : "province", "name\_ch" : "省", "description" : "", "data\_type" : "STRING", "domain\_type" : null, "data\_type\_extend" : null, "is\_unique\_key" : false, "code\_table\_field\_values" : [ ], "count\_field\_values" : null }, { "id" : "178103", "code\_table\_id" : "1230204979835502592", "ordinal" : 3, "name\_en" : "city", "name\_ch" : "市", "description" : "", "data\_type" : "STRING", "domain\_type" : null, "data\_type\_extend" : null, "is\_unique\_key" : false, "code\_table\_field\_values" : [ ], "count\_field\_values" : null }, { "id" : "178104", "code\_table\_id" : "1230204979835502592", "ordinal" : 4, "name\_en" : "county", "name\_ch" : "县", "description" : "" "data\_type" : "STRING", "domain\_type" : null, "data\_type\_extend" : null, "is\_unique\_key" : false, "code\_table\_field\_values" : [ ], "count\_field\_values" : null } ] } }

#### 状态码:**400**

}

BadRequest

```
{
  "error_code" : "DS.60xx",
  "error_msg" : "The user request is illegal."
}
```
### 状态码:**401**

Unauthorized

```
{
  "error_code" : "DS.60xx",
  "error_msg" : "User authentication failed."
}
```
#### 状态码:**403**

Forbidden

```
{
  "error_code" : "DS.60xx",
  "error_msg" : "The user does not have permission to call this API."
}
```
#### 状态码:**404**

Not Found

```
{
  "error_code" : "DS.60xx",
  "error_msg" : "The User Request API does not exist."
}
```
## **SDK** 代码示例

SDK代码示例如下。

#### **Java**

根据请求参数,修改码表,返回的是修改后的码表信息。

package com.huaweicloud.sdk.test;

```
import com.huaweicloud.sdk.core.auth.ICredential;
import com.huaweicloud.sdk.core.auth.BasicCredentials;
import com.huaweicloud.sdk.core.exception.ConnectionException;
import com.huaweicloud.sdk.core.exception.RequestTimeoutException;
import com.huaweicloud.sdk.core.exception.ServiceResponseException;
import com.huaweicloud.sdk.dataartsstudio.v1.region.DataArtsStudioRegion;
import com.huaweicloud.sdk.dataartsstudio.v1.*;
import com.huaweicloud.sdk.dataartsstudio.v1.model.*;
import java.util.List;
import java.util.ArrayList;
public class UpdateCodeTableSolution {
   public static void main(String[] args) {
      // The AK and SK used for authentication are hard-coded or stored in plaintext, which has great 
security risks. It is recommended that the AK and SK be stored in ciphertext in configuration files or 
environment variables and decrypted during use to ensure security.
      // In this example, AK and SK are stored in environment variables for authentication. Before running 
this example, set environment variables CLOUD_SDK_AK and CLOUD_SDK_SK in the local environment
      String ak = System.getenv("CLOUD_SDK_AK");
      String sk = System.getenv("CLOUD_SDK_SK");
      String projectId = "{project_id}";
      ICredential auth = new BasicCredentials()
            .withProjectId(projectId)
            .withAk(ak)
           .withSk(sk);
      DataArtsStudioClient client = DataArtsStudioClient.newBuilder()
           .withCredential(auth)
            .withRegion(DataArtsStudioRegion.valueOf("<YOUR REGION>"))
            .build();
```
UpdateCodeTableRequest request = new UpdateCodeTableRequest();

```
 request.withId("{id}");
      CodeTableVO body = new CodeTableVO();
      List<CodeTableFieldVO> listbodyCodeTableFields = new ArrayList<>();
      listbodyCodeTableFields.add(
        new CodeTableFieldVO()
           .withId("178101")
           .withCodeTableId("1230204979835502592")
           .withOrdinal(1)
           .withNameEn("code")
           .withNameCh("编码")
           .withDescription("")
           .withDataType("STRING")
           .withCodeTableFieldValues()
\hspace{1.6cm});
      listbodyCodeTableFields.add(
        new CodeTableFieldVO()
           .withId("178102")
           .withCodeTableId("1230204979835502592")
           .withOrdinal(2)
           .withNameEn("province")
           .withNameCh("省")
           .withDescription("")
           .withDataType("STRING")
           .withCodeTableFieldValues()
\hspace{1.6cm});
      listbodyCodeTableFields.add(
        new CodeTableFieldVO()
           .withId("178103")
           .withCodeTableId("1230204979835502592")
           .withOrdinal(3)
           .withNameEn("city")
           .withNameCh("市")
           .withDescription("")
           .withDataType("STRING")
           .withCodeTableFieldValues()
      );
      listbodyCodeTableFields.add(
        new CodeTableFieldVO()
           .withId("178104")
           .withCodeTableId("1230204979835502592")
           .withOrdinal(4)
           .withNameEn("county")
           .withNameCh("县")
           .withDescription("")
           .withDataType("STRING")
           .withCodeTableFieldValues()
      );
     body.withCodeTableFields(listbodyCodeTableFields);
 body.withDescription("");
 body.withDirectoryId("1194963842254491648");
      body.withTbVersion(0);
      body.withNameCh("test_update_code_table");
      body.withNameEn("DC000007");
      body.withId("1230204979835502592");
      request.withBody(body);
      try {
        UpdateCodeTableResponse response = client.updateCodeTable(request);
        System.out.println(response.toString());
     } catch (ConnectionException e) {
        e.printStackTrace();
     } catch (RequestTimeoutException e) {
        e.printStackTrace();
     } catch (ServiceResponseException e) {
        e.printStackTrace();
        System.out.println(e.getHttpStatusCode());
        System.out.println(e.getRequestId());
        System.out.println(e.getErrorCode());
        System.out.println(e.getErrorMsg());
     }
```

```
 }
}
```
### **Python**

根据请求参数,修改码表,返回的是修改后的码表信息。

# coding: utf-8

import os

from huaweicloudsdkcore.auth.credentials import BasicCredentials from huaweicloudsdkdataartsstudio.v1.region.dataartsstudio\_region import DataArtsStudioRegion from huaweicloudsdkcore.exceptions import exceptions from huaweicloudsdkdataartsstudio.v1 import \*

```
if __name__ == '__main__":
```
 # The AK and SK used for authentication are hard-coded or stored in plaintext, which has great security risks. It is recommended that the AK and SK be stored in ciphertext in configuration files or environment variables and decrypted during use to ensure security.

 # In this example, AK and SK are stored in environment variables for authentication. Before running this example, set environment variables CLOUD\_SDK\_AK and CLOUD\_SDK\_SK in the local environment

```
 ak = os.environ["CLOUD_SDK_AK"]
 sk = os.environ["CLOUD_SDK_SK"]
 projectId = "{project_id}"
```
credentials = BasicCredentials(ak, sk, projectId)

```
 client = DataArtsStudioClient.new_builder() \
   .with_credentials(credentials) \
    .with_region(DataArtsStudioRegion.value_of("<YOUR REGION>")) \
   .build()
 try:
   request = UpdateCodeTableRequest()
```

```
request.id = "{}id listCodeTableFieldsbody = [
   CodeTableFieldVO(
     id="178101"
      code_table_id="1230204979835502592",
      ordinal=1,
      name_en="code",
      name_ch="编码",
```

```
 description="",
             data_type="STRING",
\qquad \qquad),
```
name\_ch="县",

```
 CodeTableFieldVO(
   id="178102",
   code_table_id="1230204979835502592",
   ordinal=2,
   name_en="province",
   name_ch="省",
   description="",
   data_type="STRING",
 ),
```

```
 CodeTableFieldVO(
           id="178103",
           code_table_id="1230204979835502592",
           ordinal=3,
           name_en="city",
          name_ch="市",
           description="",
          data_type="STRING",
\qquad \qquad),
         CodeTableFieldVO(
           id="178104",
           code_table_id="1230204979835502592",
           ordinal=4,
           name_en="county",
```

```
 description="",
           data_type="STRING",
        )
      ]
      request.body = CodeTableVO(
        code_table_fields=listCodeTableFieldsbody,
        description="",
        directory_id="1194963842254491648",
        tb_version=0,
       name_ch="test_update_code_table",
        name_en="DC000007",
        id="1230204979835502592"
\qquad \qquad response = client.update_code_table(request)
      print(response)
   except exceptions.ClientRequestException as e:
      print(e.status_code)
      print(e.request_id)
      print(e.error_code)
      print(e.error_msg)
```
**Go**

#### 根据请求参数,修改码表,返回的是修改后的码表信息。

#### package main

#### import (

)

```
 "fmt"
   "github.com/huaweicloud/huaweicloud-sdk-go-v3/core/auth/basic"
   dataartsstudio "github.com/huaweicloud/huaweicloud-sdk-go-v3/services/dataartsstudio/v1"
   "github.com/huaweicloud/huaweicloud-sdk-go-v3/services/dataartsstudio/v1/model"
   region "github.com/huaweicloud/huaweicloud-sdk-go-v3/services/dataartsstudio/v1/region"
func main() {
   // The AK and SK used for authentication are hard-coded or stored in plaintext, which has great security 
risks. It is recommended that the AK and SK be stored in ciphertext in configuration files or environment 
variables and decrypted during use to ensure security.
   // In this example, AK and SK are stored in environment variables for authentication. Before running this 
example, set environment variables CLOUD_SDK_AK and CLOUD_SDK_SK in the local environment
   ak := os.Getenv("CLOUD_SDK_AK")
   sk := os.Getenv("CLOUD_SDK_SK")
   projectId := "{project_id}"
   auth := basic.NewCredentialsBuilder().
      WithAk(ak).
      WithSk(sk).
      WithProjectId(projectId).
      Build()
   client := dataartsstudio.NewDataArtsStudioClient(
      dataartsstudio.DataArtsStudioClientBuilder().
         WithRegion(region.ValueOf("<YOUR REGION>")).
         WithCredential(auth).
        Build())
   request := &model.UpdateCodeTableRequest{}
  request.Id = "{id}'
   idCodeTableFields:= "178101"
   codeTableIdCodeTableFields:= "1230204979835502592"
  descriptionCodeTableFields:= '
   idCodeTableFields1:= "178102"
   codeTableIdCodeTableFields1:= "1230204979835502592"
   descriptionCodeTableFields1:= ""
   idCodeTableFields2:= "178103"
   codeTableIdCodeTableFields2:= "1230204979835502592"
   descriptionCodeTableFields2:= ""
   idCodeTableFields3:= "178104"
```

```
 codeTableIdCodeTableFields3:= "1230204979835502592"
   descriptionCodeTableFields3:= ""
   var listCodeTableFieldsbody = []model.CodeTableFieldVo{
      {
        Id: &idCodeTableFields,
        CodeTableId: &codeTableIdCodeTableFields,
        Ordinal: int32(1),
        NameEn: "code",
        NameCh: "编码",
        Description: &descriptionCodeTableFields,
        DataType: "STRING",
      },
      {
        Id: &idCodeTableFields1,
        CodeTableId: &codeTableIdCodeTableFields1,
        Ordinal: int32(2),
        NameEn: "province",
        NameCh: "省",
        Description: &descriptionCodeTableFields1,
        DataType: "STRING",
      },
      {
        Id: &idCodeTableFields2,
        CodeTableId: &codeTableIdCodeTableFields2,
         Ordinal: int32(3),
        NameEn: "city",
        NameCh: "市",
        Description: &descriptionCodeTableFields2,
        DataType: "STRING",
      },
      {
        Id: &idCodeTableFields3,
        CodeTableId: &codeTableIdCodeTableFields3,
        Ordinal: int32(4),
 NameEn: "county",
 NameCh: "县",
        Description: &descriptionCodeTableFields3,
        DataType: "STRING",
      },
   }
   descriptionCodeTableVo:= ""
   tbVersionCodeTableVo:= int32(0)
   idCodeTableVo:= "1230204979835502592"
   request.Body = &model.CodeTableVo{
      CodeTableFields: listCodeTableFieldsbody,
      Description: &descriptionCodeTableVo,
      DirectoryId: "1194963842254491648",
      TbVersion: &tbVersionCodeTableVo,
      NameCh: "test_update_code_table",
      NameEn: "DC000007",
      Id: &idCodeTableVo,
   }
   response, err := client.UpdateCodeTable(request)
  if err == nil fmt.Printf("%+v\n", response)
   } else {
      fmt.Println(err)
   }
}
```
### 更多

更多编程语言的SDK代码示例,请参见**[API Explorer](https://console.huaweicloud.com/apiexplorer/#/openapi/DataArtsStudio/sdk?api=UpdateCodeTable)**的代码示例页签,可生成自动对应 的SDK代码示例。

## 状态码

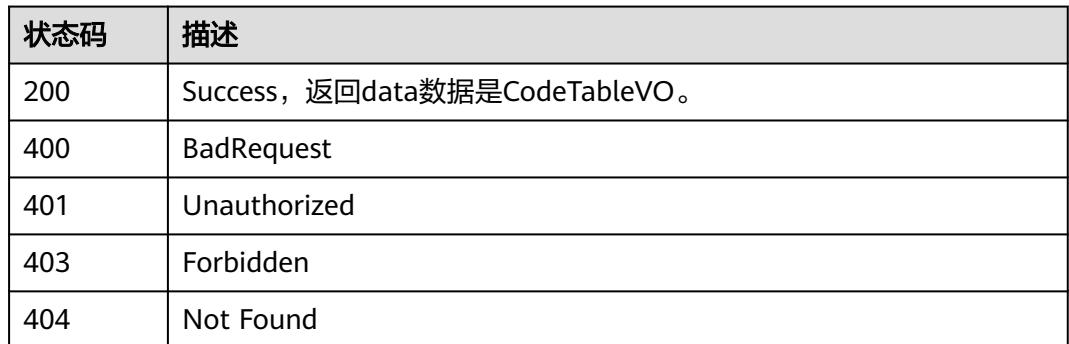

# **8.5.5** 查看码表详情

## 功能介绍

通过ID查看码表的详情信息。

## 调用方法

请参[见如何调用](#page-69-0)**API**。

### **URI**

GET /v2/{project\_id}/design/code-tables/{id}

### 表 **8-201** 路径参数

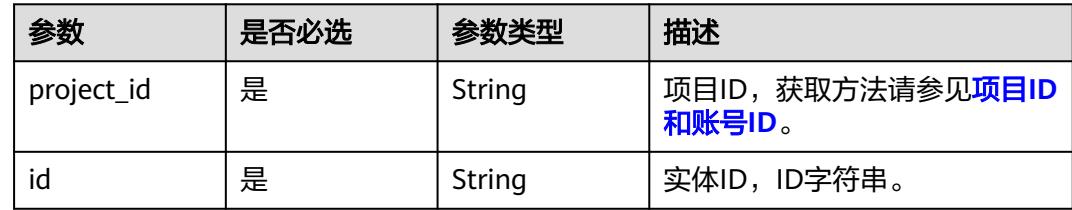

## 请求参数

### 表 **8-202** 请求 Header 参数

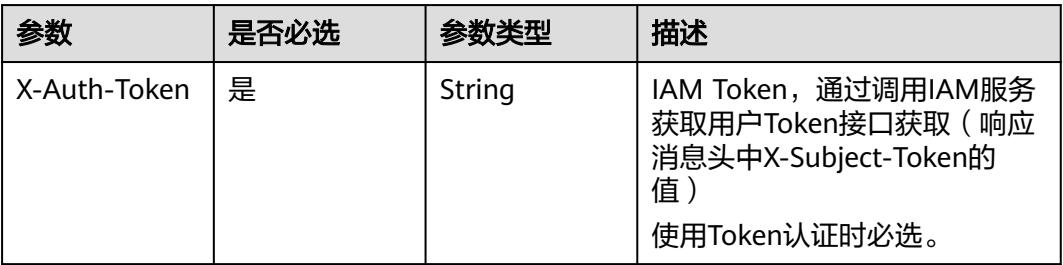

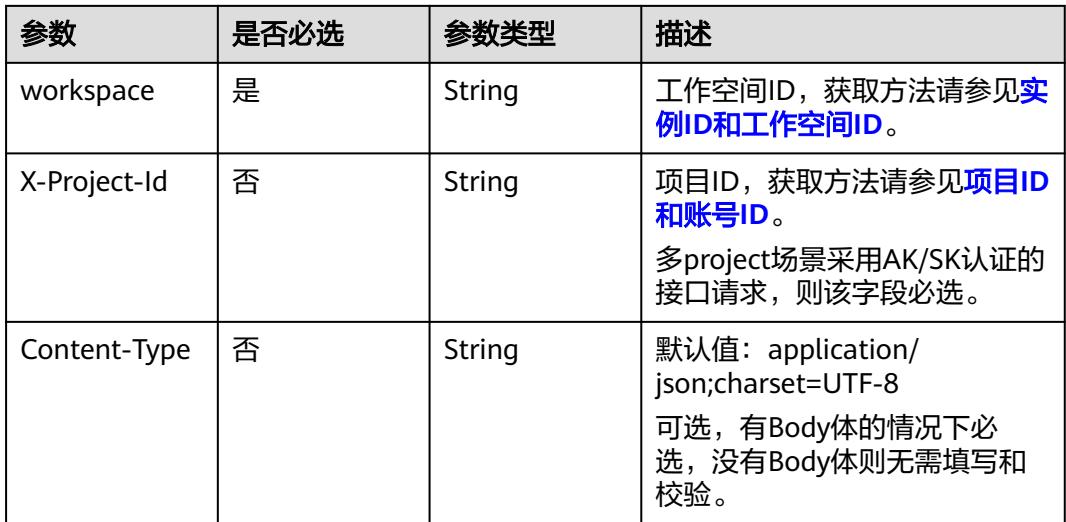

## 响应参数

### 状态码:**200**

### 表 **8-203** 响应 Body 参数

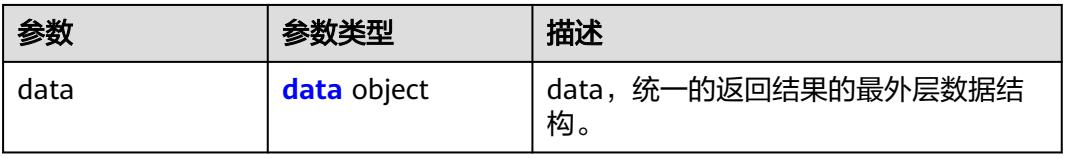

### 表 **8-204** data

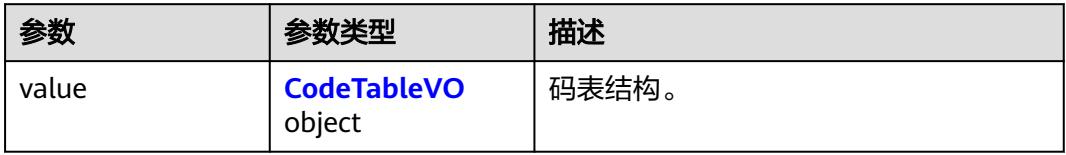

### 表 **8-205** CodeTableVO

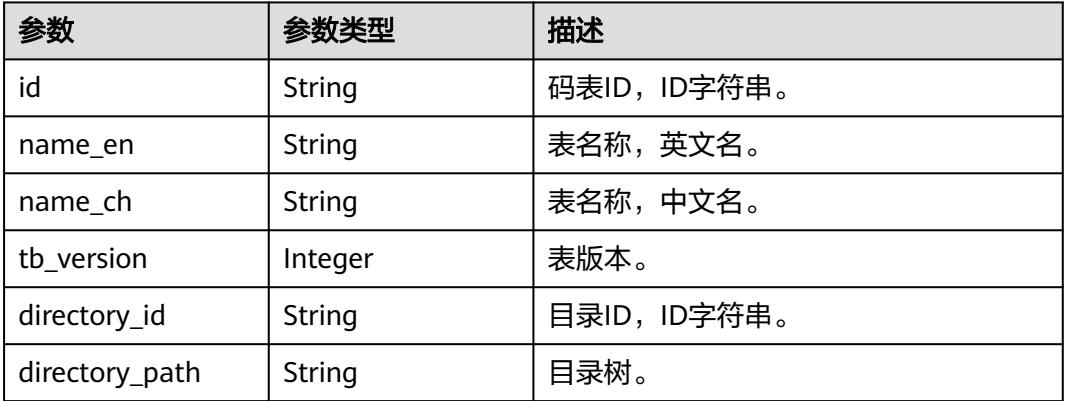

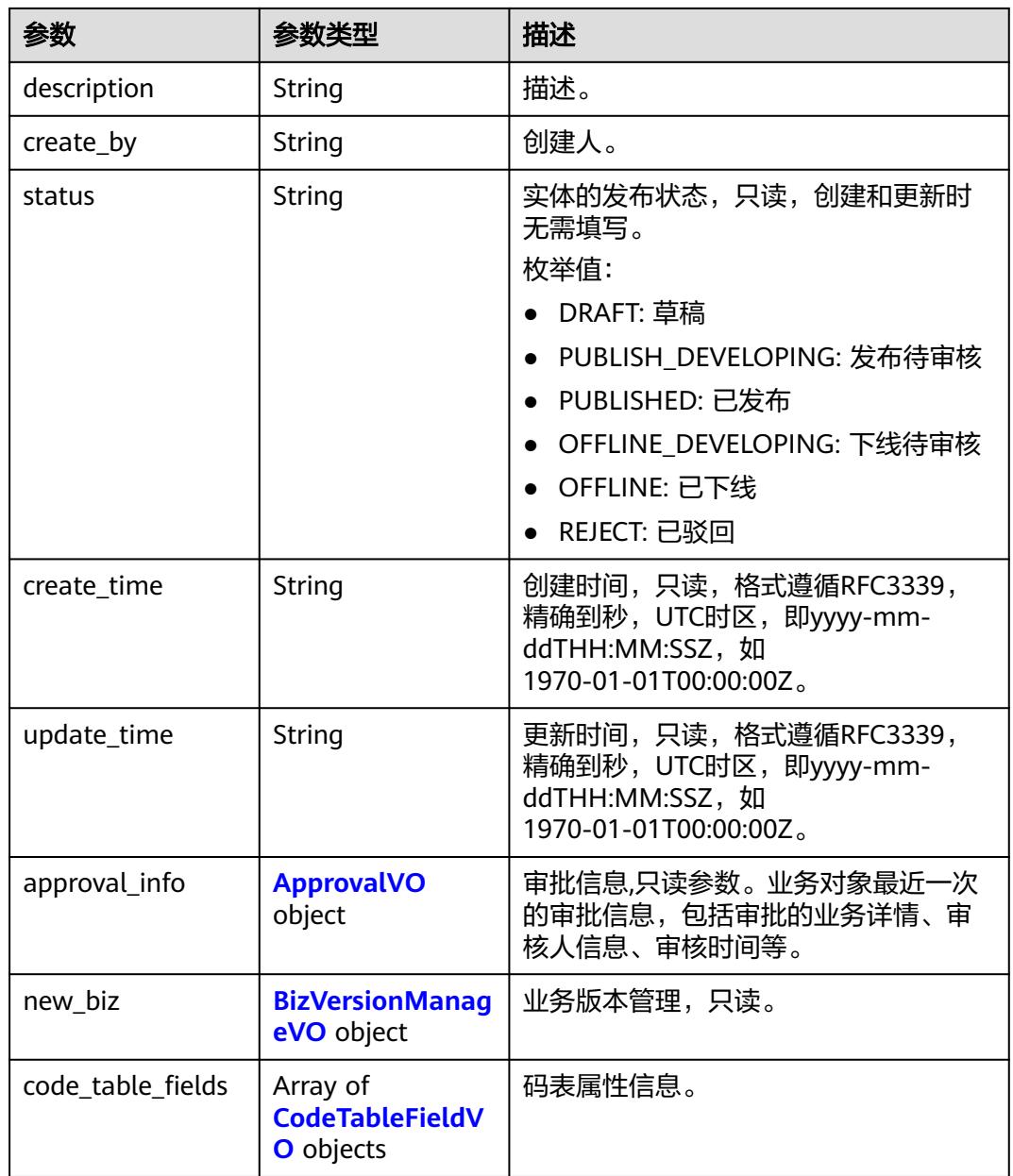

## 表 **8-206** ApprovalVO

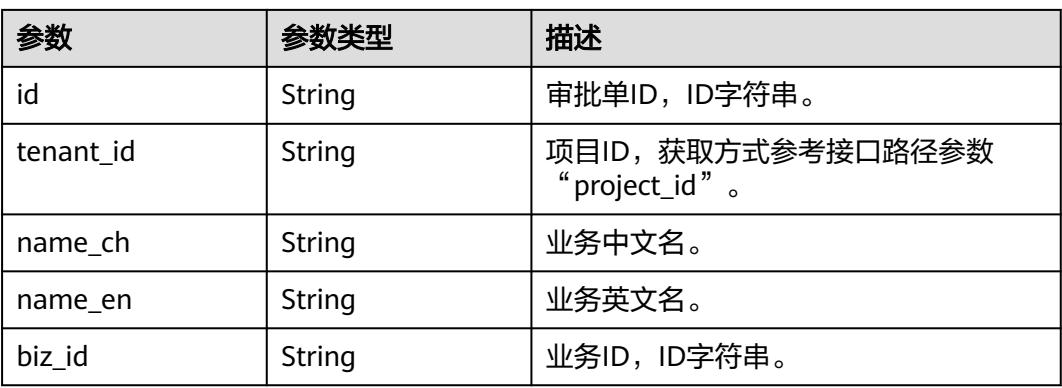

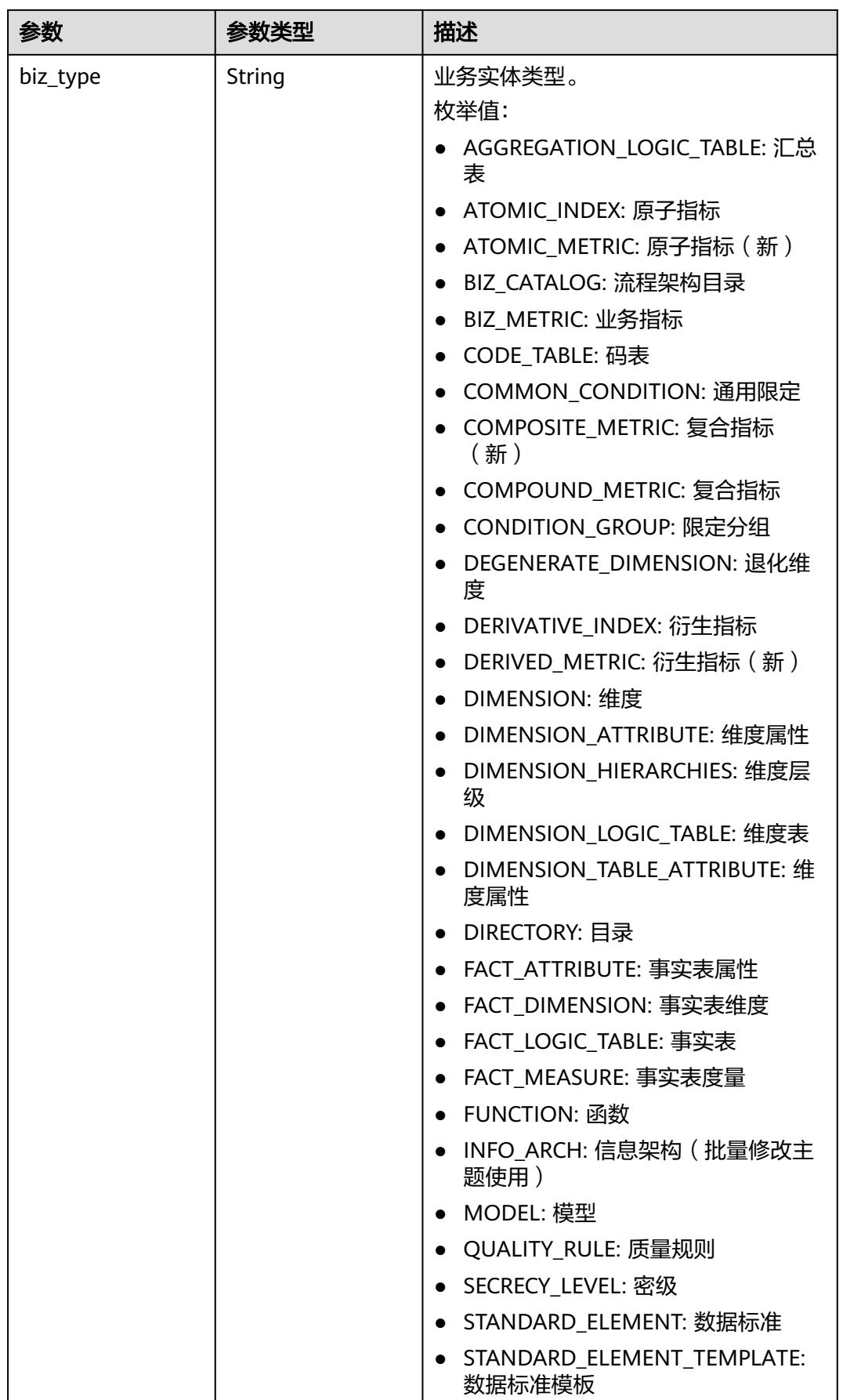

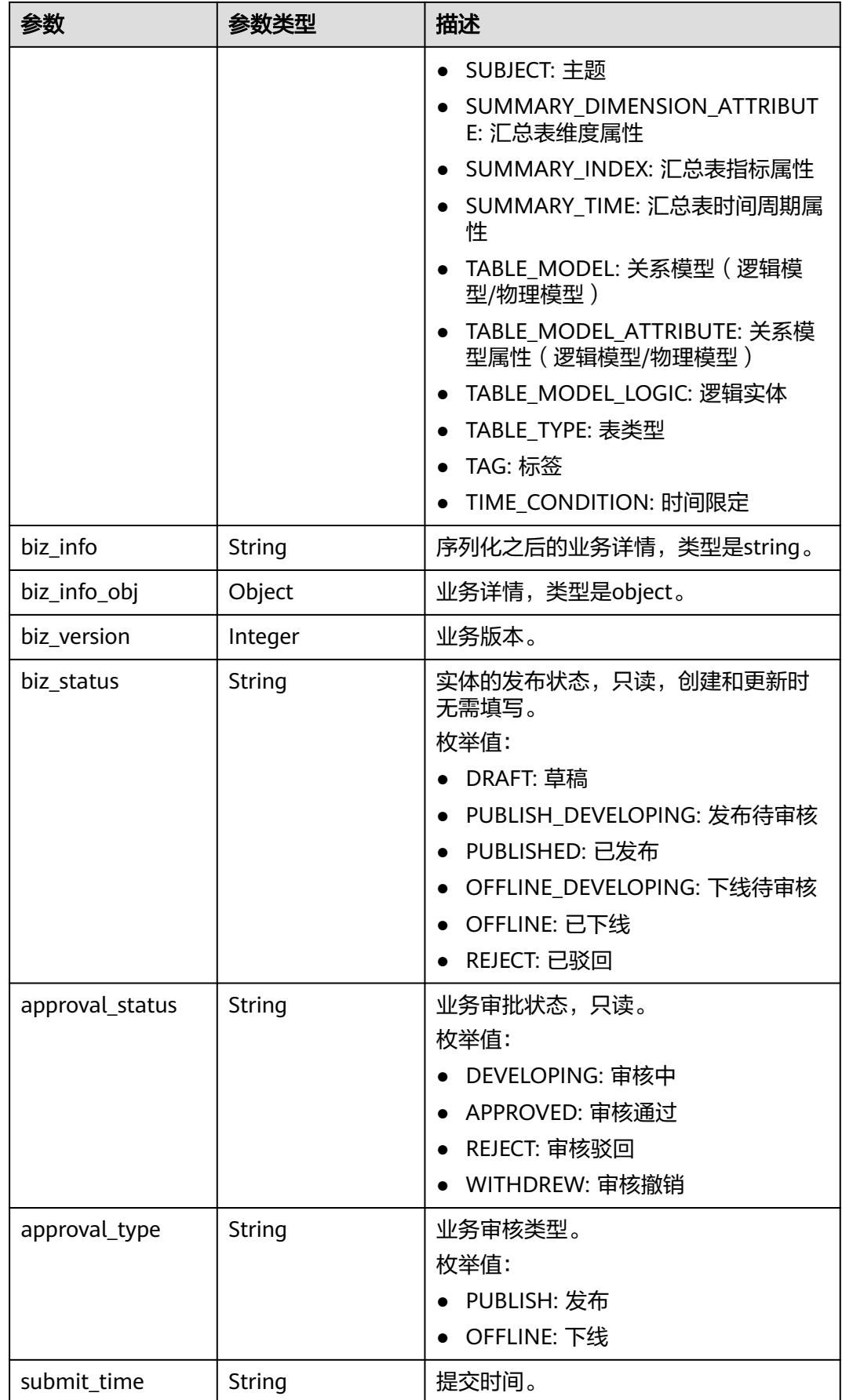

<span id="page-918-0"></span>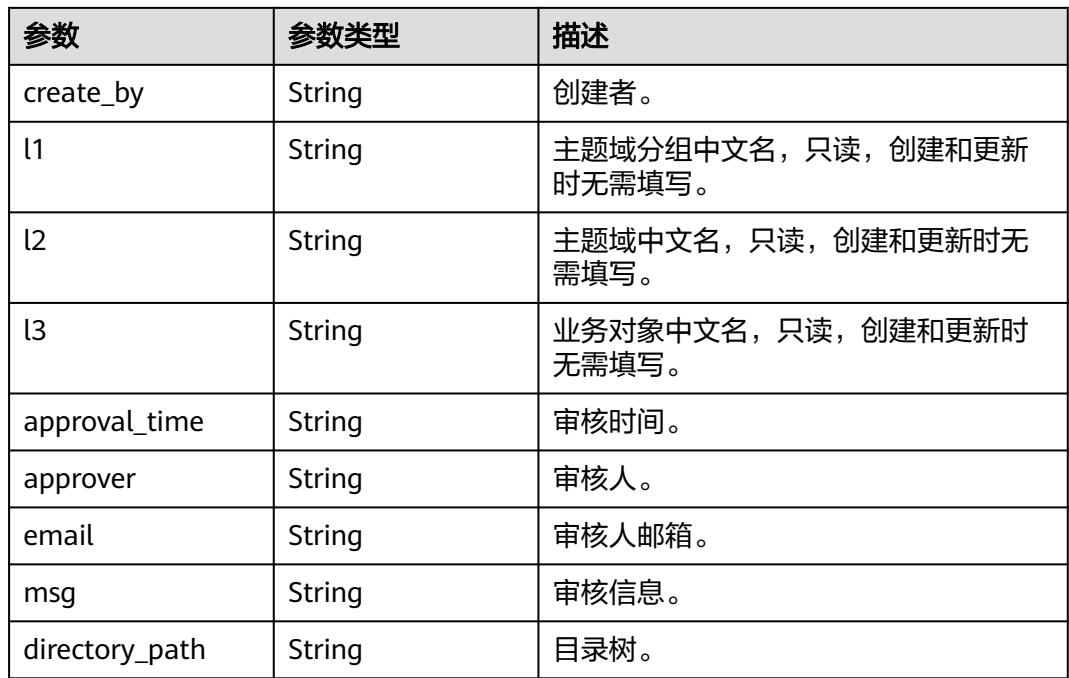

## 表 **8-207** BizVersionManageVO

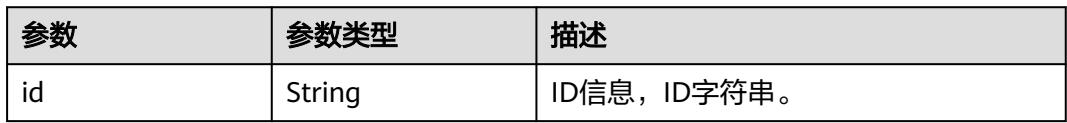

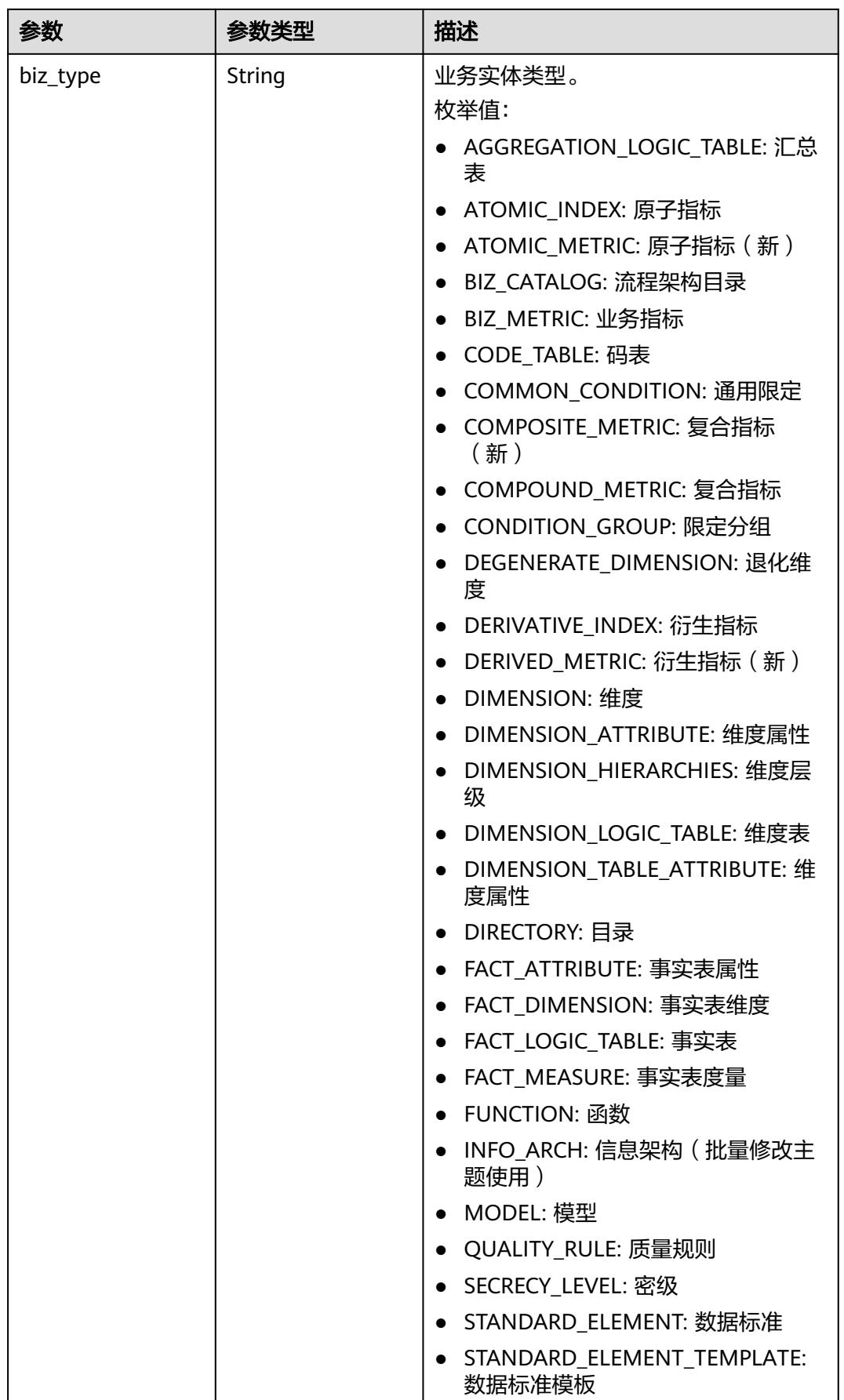

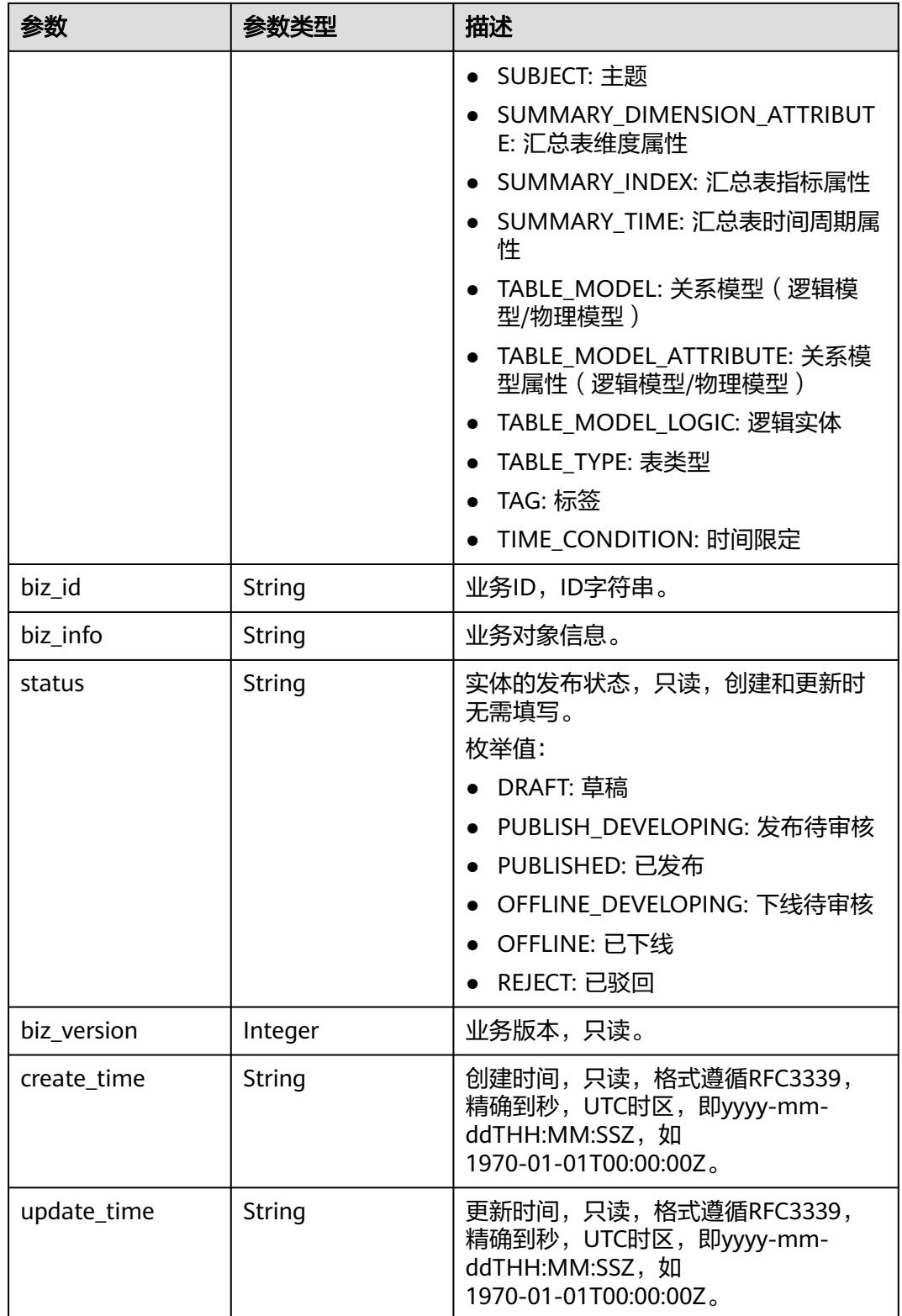

### <span id="page-921-0"></span>表 **8-208** CodeTableFieldVO

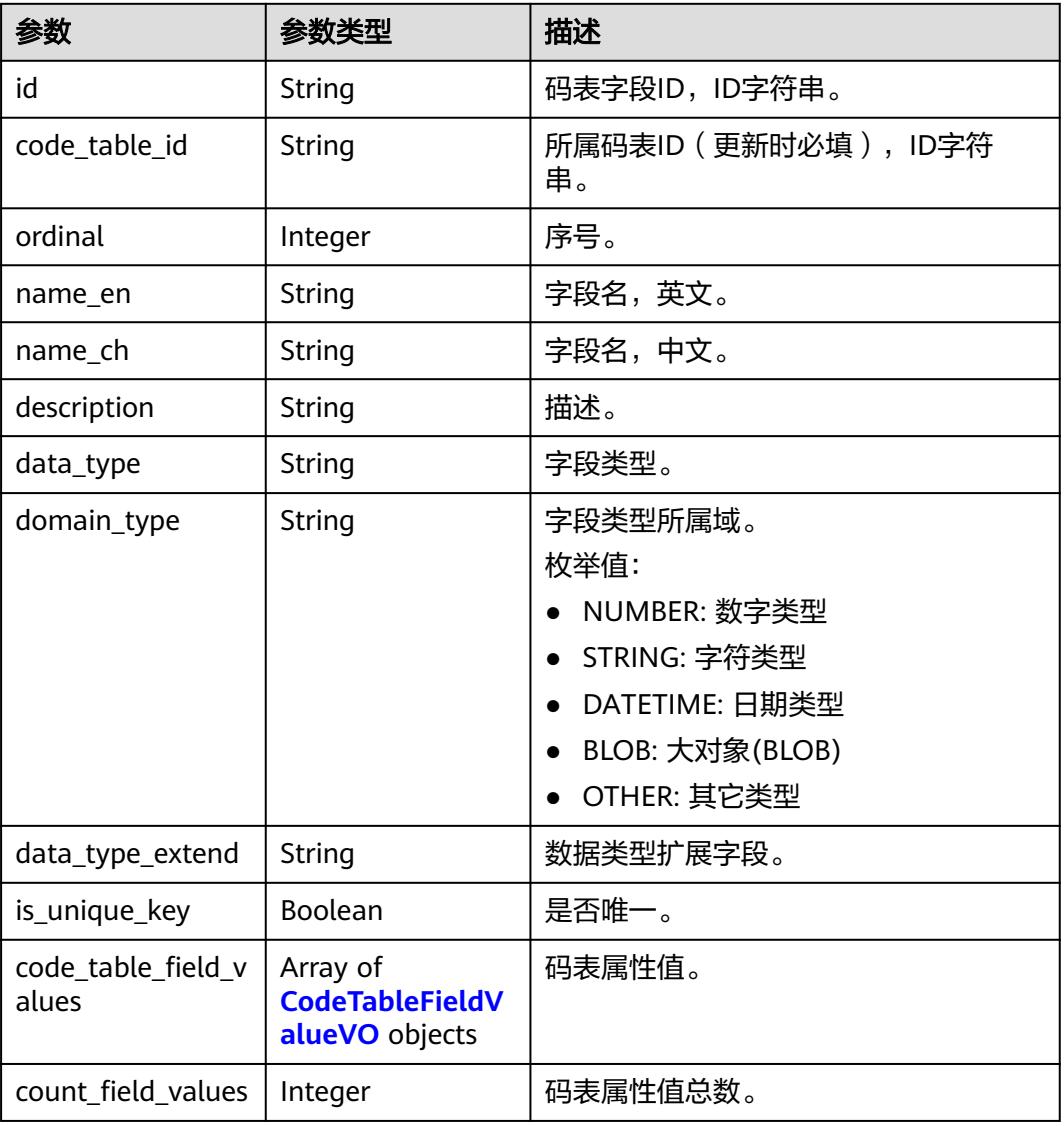

### 表 **8-209** CodeTableFieldValueVO

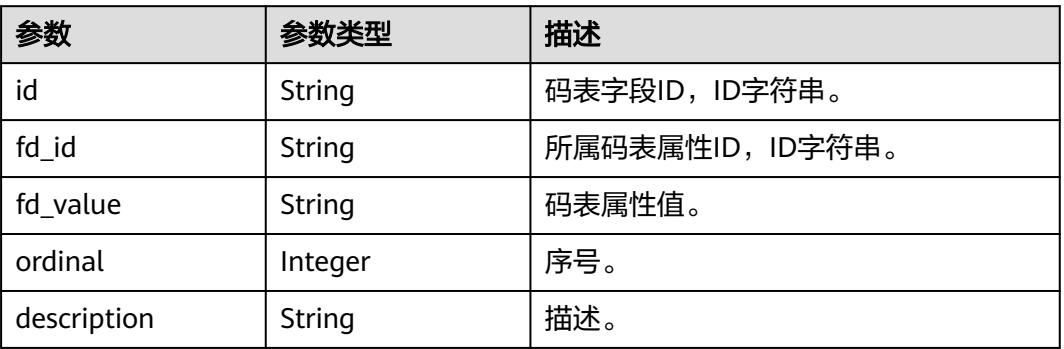

### 状态码:**400**

### 表 **8-210** 响应 Body 参数

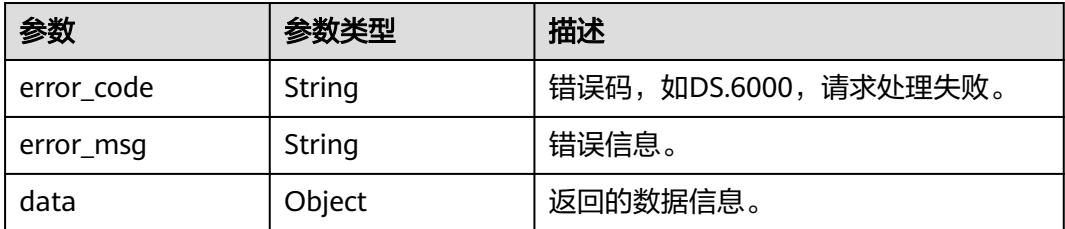

### 状态码:**401**

表 **8-211** 响应 Body 参数

| 参数         | 参数类型   | 描述                   |  |
|------------|--------|----------------------|--|
| error_code | String | 错误码,如DS.6000,请求处理失败。 |  |
| error_msg  | String | 错误信息。                |  |
| data       | Object | 返回的数据信息。             |  |

### 状态码:**403**

表 **8-212** 响应 Body 参数

| 参数         | 参数类型   | 描述                   |  |
|------------|--------|----------------------|--|
| error_code | String | 错误码,如DS.6000,请求处理失败。 |  |
| error_msq  | String | 错误信息。                |  |
| data       | Object | 返回的数据信息。             |  |

### 状态码:**404**

### 表 **8-213** 响应 Body 参数

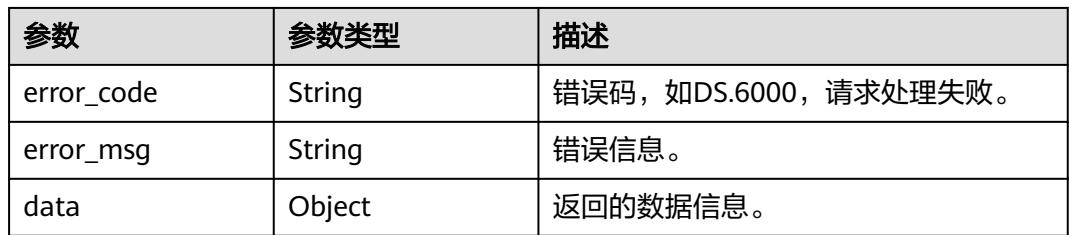

## 请求示例

根据码表ID,查询码表信息。

GET https://{endpoint}/v2/{project\_id}/design/code-tables/1230204979835502592

## 响应示例

#### 状态码:**200**

Success,返回data数据是CodeTableVO详情。

```
{
 "data" : {
 "value" : {
 "id" : "1012307352952635392",
 "name_en" : "RY_000001",
 "name_ch" : "性别",
 "tb_version" : 0,
 "directory_id" : "1012307270173851648",
     "directory_path" : null,
     "description" : "",
    "create_by" : "abc"
     "status" : "PUBLISHED",
     "create_time" : "2022-08-25T10:28:01+08:00",
 "update_time" : "2022-08-25T10:31:08+08:00",
 "approval_info" : null,
    "new_biz" : null,
     "code_table_fields" : [ {
      "id" : "66929",
      "code_table_id" : "1012307352952635392",
      "ordinal" : 1,
 "name_en" : "code",
 "name_ch" : "编码",
      "description" : "",
      "data_type" : "STRING",
      "domain_type" : null,
      "data_type_extend" : null,
      "is_unique_key" : false,
      "code_table_field_values" : [ ],
      "count_field_values" : null
\}, {
 "id" : "66930",
      "code_table_id" : "1012307352952635392",
 "ordinal" : 2,
 "name_en" : "value",
 "name_ch" : "值",
 "description" : "",
      "data_type" : "STRING",
      "domain_type" : null,
      "data_type_extend" : null,
      "is_unique_key" : false,
      "code_table_field_values" : [ ],
     "count_field_values" : null
    } ]
   }
 }
}
```
### 状态码:**400**

BadRequest

```
{
 "error_code" : "DS.60xx",
 "error_msg" : "The user request is illegal."
}
```
### 状态码:**401**

#### Unauthorized

```
{
  "error_code" : "DS.60xx",
  "error_msg" : "User authentication failed."
}
```
#### 状态码:**403**

Forbidden

```
{
  "error_code" : "DS.60xx",
  "error_msg" : "The user does not have permission to call this API."
}
```
### 状态码:**404**

Not Found

```
{
  "error_code" : "DS.60xx",
  "error_msg" : "The User Request API does not exist."
}
```
## **SDK** 代码示例

SDK代码示例如下。

### **Java**

package com.huaweicloud.sdk.test;

```
import com.huaweicloud.sdk.core.auth.ICredential;
import com.huaweicloud.sdk.core.auth.BasicCredentials;
import com.huaweicloud.sdk.core.exception.ConnectionException;
import com.huaweicloud.sdk.core.exception.RequestTimeoutException;
import com.huaweicloud.sdk.core.exception.ServiceResponseException;
import com.huaweicloud.sdk.dataartsstudio.v1.region.DataArtsStudioRegion;
import com.huaweicloud.sdk.dataartsstudio.v1.*;
import com.huaweicloud.sdk.dataartsstudio.v1.model.*;
```
public class ShowCodeTableByIdSolution {

```
 public static void main(String[] args) {
      // The AK and SK used for authentication are hard-coded or stored in plaintext, which has great 
security risks. It is recommended that the AK and SK be stored in ciphertext in configuration files or 
environment variables and decrypted during use to ensure security.
      // In this example, AK and SK are stored in environment variables for authentication. Before running 
this example, set environment variables CLOUD_SDK_AK and CLOUD_SDK_SK in the local environment
      String ak = System.getenv("CLOUD_SDK_AK");
      String sk = System.getenv("CLOUD_SDK_SK");
      String projectId = "{project_id}";
      ICredential auth = new BasicCredentials()
           .withProjectId(projectId)
           .withAk(ak)
           .withSk(sk);
      DataArtsStudioClient client = DataArtsStudioClient.newBuilder()
           .withCredential(auth)
            .withRegion(DataArtsStudioRegion.valueOf("<YOUR REGION>"))
           .build();
      ShowCodeTableByIdRequest request = new ShowCodeTableByIdRequest();
      request.withId("{id}");
      try {
         ShowCodeTableByIdResponse response = client.showCodeTableById(request);
         System.out.println(response.toString());
```

```
 } catch (ConnectionException e) {
```

```
 e.printStackTrace();
    } catch (RequestTimeoutException e) {
      e.printStackTrace();
    } catch (ServiceResponseException e) {
       e.printStackTrace();
       System.out.println(e.getHttpStatusCode());
      System.out.println(e.getRequestId());
       System.out.println(e.getErrorCode());
       System.out.println(e.getErrorMsg());
    }
 }
```
### **Python**

# coding: utf-8

#### import os

}

from huaweicloudsdkcore.auth.credentials import BasicCredentials from huaweicloudsdkdataartsstudio.v1.region.dataartsstudio\_region import DataArtsStudioRegion from huaweicloudsdkcore.exceptions import exceptions from huaweicloudsdkdataartsstudio.v1 import \*

#### if \_\_name\_\_ == "\_\_main\_\_":

 # The AK and SK used for authentication are hard-coded or stored in plaintext, which has great security risks. It is recommended that the AK and SK be stored in ciphertext in configuration files or environment variables and decrypted during use to ensure security.

 # In this example, AK and SK are stored in environment variables for authentication. Before running this example, set environment variables CLOUD\_SDK\_AK and CLOUD\_SDK\_SK in the local environment

```
 ak = os.environ["CLOUD_SDK_AK"]
 sk = os.environ["CLOUD_SDK_SK"]
 projectId = "{project_id}"
```
credentials = BasicCredentials(ak, sk, projectId)

```
 client = DataArtsStudioClient.new_builder() \
    .with_credentials(credentials) \
    .with_region(DataArtsStudioRegion.value_of("<YOUR REGION>")) \
   .build()
```
try:

```
 request = ShowCodeTableByIdRequest()
  request.id = "fid}' response = client.show_code_table_by_id(request)
   print(response)
 except exceptions.ClientRequestException as e:
   print(e.status_code)
   print(e.request_id)
   print(e.error_code)
  print(e.error_msg)
```
### **Go**

#### package main

import (

"fmt"

 "github.com/huaweicloud/huaweicloud-sdk-go-v3/core/auth/basic" dataartsstudio "github.com/huaweicloud/huaweicloud-sdk-go-v3/services/dataartsstudio/v1" "github.com/huaweicloud/huaweicloud-sdk-go-v3/services/dataartsstudio/v1/model" region "github.com/huaweicloud/huaweicloud-sdk-go-v3/services/dataartsstudio/v1/region"

)

#### func main() {

 // The AK and SK used for authentication are hard-coded or stored in plaintext, which has great security risks. It is recommended that the AK and SK be stored in ciphertext in configuration files or environment variables and decrypted during use to ensure security.

 // In this example, AK and SK are stored in environment variables for authentication. Before running this example, set environment variables CLOUD\_SDK\_AK and CLOUD\_SDK\_SK in the local environment

```
 ak := os.Getenv("CLOUD_SDK_AK")
 sk := os.Getenv("CLOUD_SDK_SK")
 projectId := "{project_id}"
 auth := basic.NewCredentialsBuilder().
   WithAk(ak).
   WithSk(sk).
   WithProjectId(projectId).
   Build()
 client := dataartsstudio.NewDataArtsStudioClient(
   dataartsstudio.DataArtsStudioClientBuilder().
      WithRegion(region.ValueOf("<YOUR REGION>")).
      WithCredential(auth).
      Build())
 request := &model.ShowCodeTableByIdRequest{}
request.Id = "{id}"
 response, err := client.ShowCodeTableById(request)
if err == nil fmt.Printf("%+v\n", response)
 } else {
   fmt.Println(err)
 }
```
## 更多

更多编程语言的SDK代码示例,请参见**[API Explorer](https://console.huaweicloud.com/apiexplorer/#/openapi/DataArtsStudio/sdk?api=ShowCodeTableById)**的代码示例页签,可生成自动对应 的SDK代码示例。

### 状态码

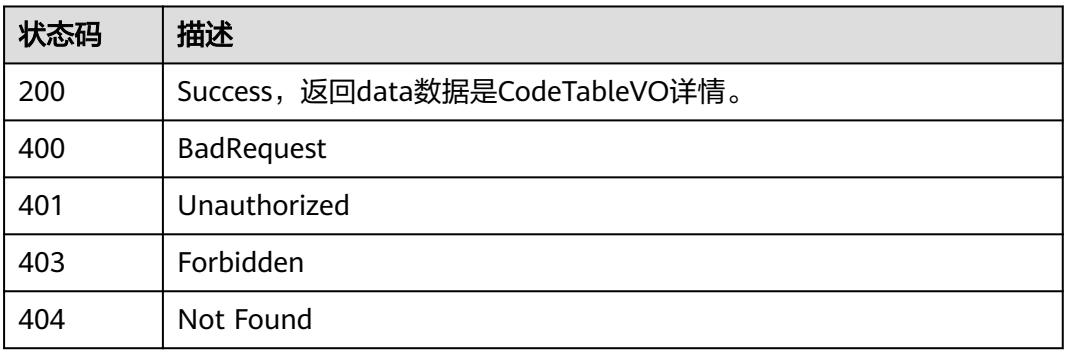

# **8.5.6** 查看码表字段值

}

## 功能介绍

查看码表字段值。

## 调用方法

请参[见如何调用](#page-69-0)**API**。

### **URI**

GET /v2/{project\_id}/design/code-tables/{id}/values

### 表 **8-214** 路径参数

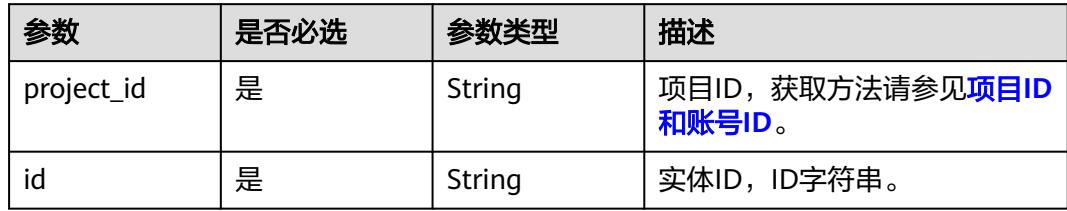

### 表 **8-215** Query 参数

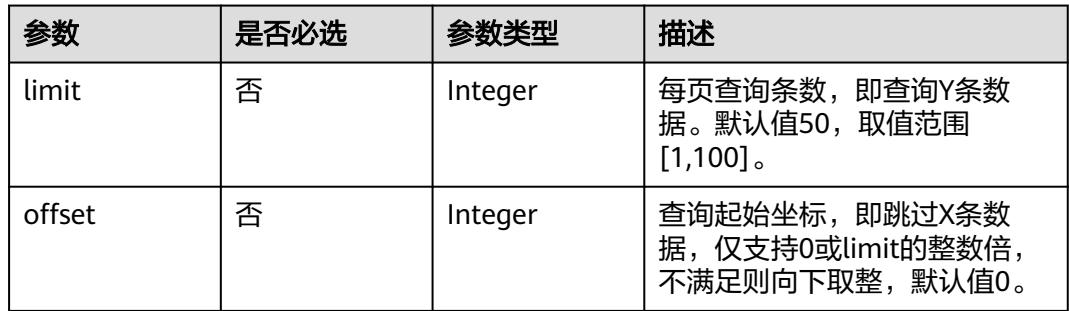

## 请求参数

### 表 **8-216** 请求 Header 参数

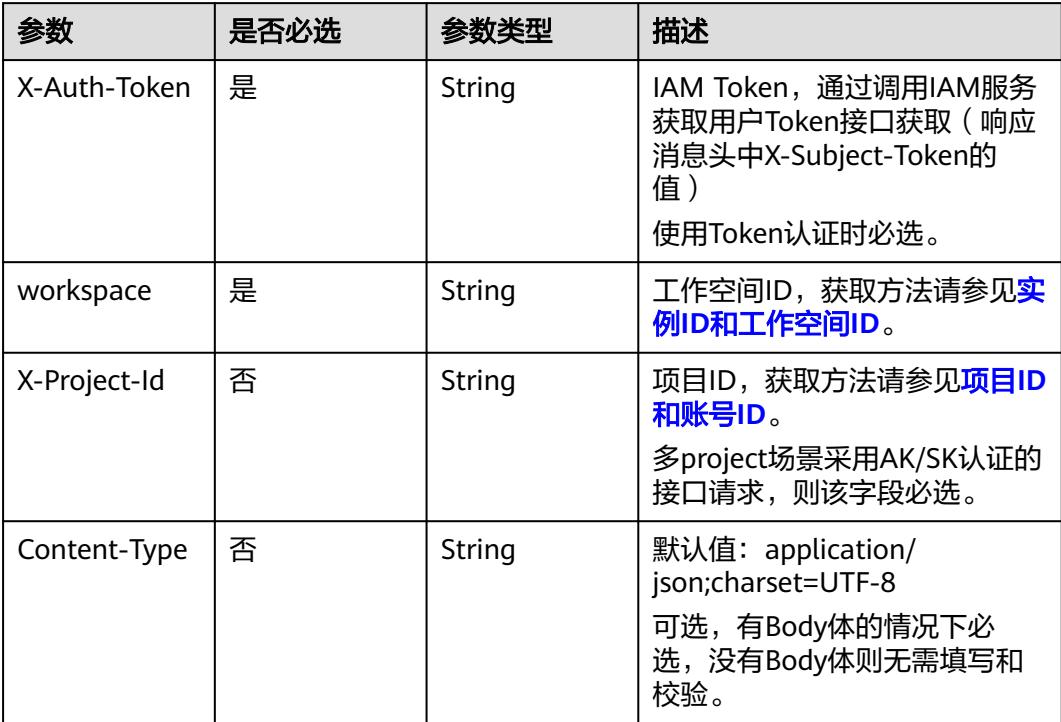

## 响应参数

### 状态码:**200**

### 表 **8-217** 响应 Body 参数

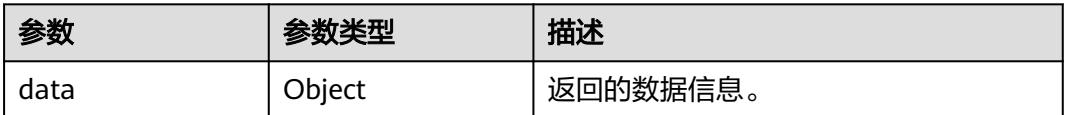

### 状态码:**400**

### 表 **8-218** 响应 Body 参数

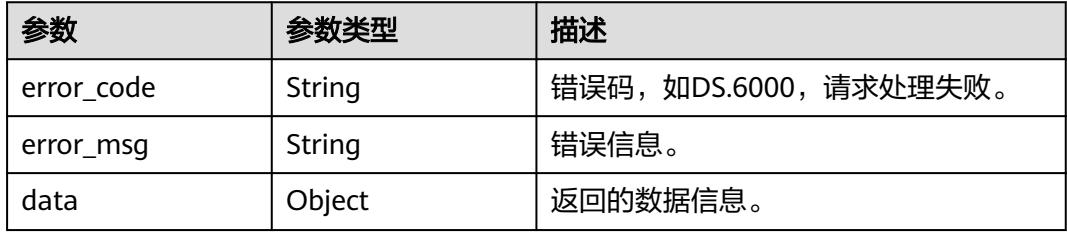

### 状态码:**401**

### 表 **8-219** 响应 Body 参数

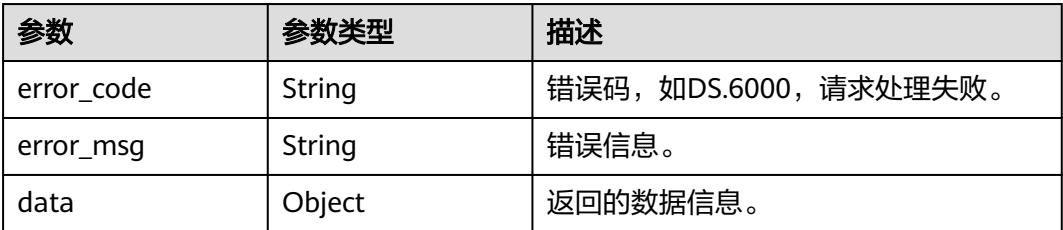

### 状态码:**403**

### 表 **8-220** 响应 Body 参数

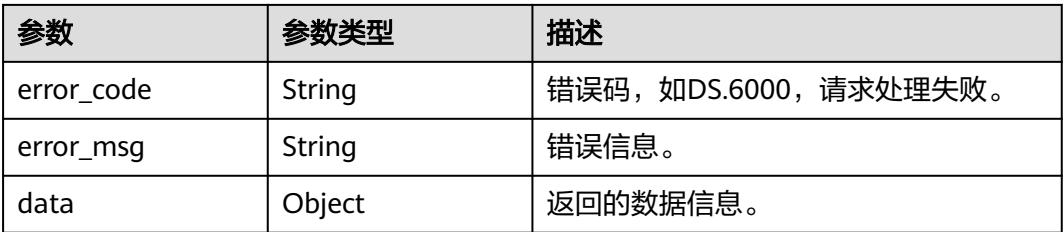

### 状态码:**404**

### 表 **8-221** 响应 Body 参数

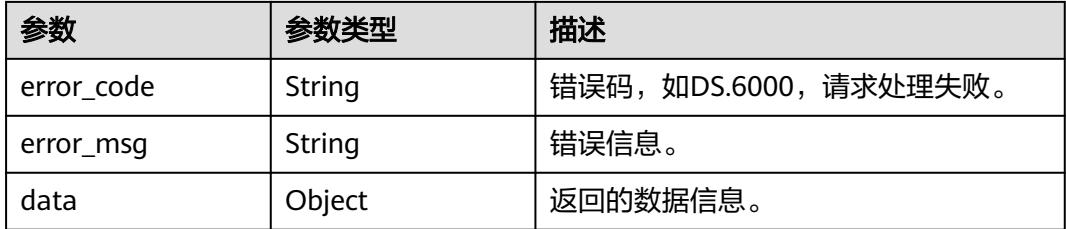

## 请求示例

根据请求参数,编辑码表的字段值,包括码表字段的新增。

GET https://{endpoint}/v2/{project\_id}/design/code-tables/1230204979835502592/values

## 响应示例

### 状态码:**200**

Success,返回data数据是CodeTableFieldInfoVO数组,以及总数。

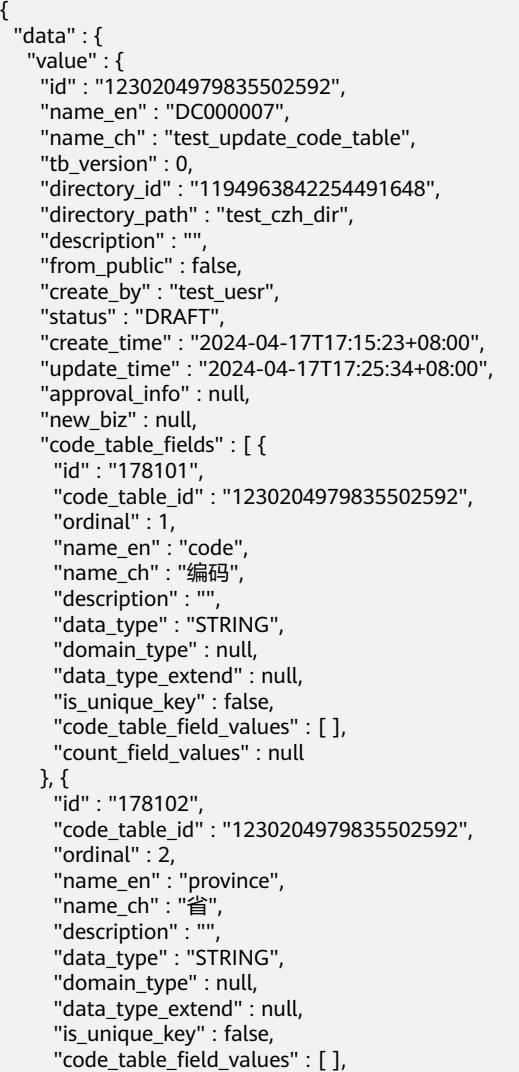

```
 "count_field_values" : null
    }, {
     "id" : "178103",
     "code_table_id" : "1230204979835502592",
     "ordinal" : 3,
     "name_en" : "city",
 "name_ch" : "市",
 "description" : "",
 "data_type" : "STRING",
     "domain_type" : null,
     "data_type_extend" : null,
      "is_unique_key" : false,
     "code_table_field_values" : [ ],
     "count_field_values" : null
    }, {
     "id" : "178104",
     "code_table_id" : "1230204979835502592",
 "ordinal" : 4,
 "name_en" : "county",
 "name_ch" : "县",
 "description" : "",
 "data_type" : "STRING",
     "domain_type" : null,
     "data_type_extend" : null,
 "is_unique_key" : false,
 "code_table_field_values" : [ ],
     "count_field_values" : null
    } ]
  }
 }
```
### 状态码:**400**

}

BadRequest

```
{
  "error_code" : "DS.60xx",
  "error_msg" : "The user request is illegal."
}
```
### 状态码:**401**

Unauthorized

```
\mathfrak{t} "error_code" : "DS.60xx",
  "error_msg" : "User authentication failed."
}
```
### 状态码:**403**

Forbidden

```
{
  "error_code" : "DS.60xx",
  "error_msg" : "The user does not have permission to call this API."
}
```
### 状态码:**404**

Not Found

```
{
  "error_code" : "DS.60xx",
  "error_msg" : "The User Request API does not exist."
}
```
### **SDK** 代码示例

SDK代码示例如下。

#### **Java**

package com.huaweicloud.sdk.test;

```
import com.huaweicloud.sdk.core.auth.ICredential;
import com.huaweicloud.sdk.core.auth.BasicCredentials;
import com.huaweicloud.sdk.core.exception.ConnectionException;
import com.huaweicloud.sdk.core.exception.RequestTimeoutException;
import com.huaweicloud.sdk.core.exception.ServiceResponseException;
import com.huaweicloud.sdk.dataartsstudio.v1.region.DataArtsStudioRegion;
import com.huaweicloud.sdk.dataartsstudio.v1.*;
import com.huaweicloud.sdk.dataartsstudio.v1.model.*;
public class SearchCodeTableValuesSolution {
   public static void main(String[] args) {
      // The AK and SK used for authentication are hard-coded or stored in plaintext, which has great 
security risks. It is recommended that the AK and SK be stored in ciphertext in configuration files or 
environment variables and decrypted during use to ensure security.
      // In this example, AK and SK are stored in environment variables for authentication. Before running 
this example, set environment variables CLOUD_SDK_AK and CLOUD_SDK_SK in the local environment
      String ak = System.getenv("CLOUD_SDK_AK");
      String sk = System.getenv("CLOUD_SDK_SK");
      String projectId = "{project_id}";
      ICredential auth = new BasicCredentials()
           .withProjectId(projectId)
            .withAk(ak)
           .withSk(sk);
      DataArtsStudioClient client = DataArtsStudioClient.newBuilder()
           .withCredential(auth)
           .withRegion(DataArtsStudioRegion.valueOf("<YOUR REGION>"))
            .build();
      SearchCodeTableValuesRequest request = new SearchCodeTableValuesRequest();
      request.withId("{id}");
      try {
         SearchCodeTableValuesResponse response = client.searchCodeTableValues(request);
         System.out.println(response.toString());
      } catch (ConnectionException e) {
         e.printStackTrace();
      } catch (RequestTimeoutException e) {
         e.printStackTrace();
      } catch (ServiceResponseException e) {
         e.printStackTrace();
         System.out.println(e.getHttpStatusCode());
         System.out.println(e.getRequestId());
         System.out.println(e.getErrorCode());
         System.out.println(e.getErrorMsg());
      }
   }
}
```
### **Python**

# coding: utf-8

```
import os
from huaweicloudsdkcore.auth.credentials import BasicCredentials
from huaweicloudsdkdataartsstudio.v1.region.dataartsstudio_region import DataArtsStudioRegion
from huaweicloudsdkcore.exceptions import exceptions
from huaweicloudsdkdataartsstudio.v1 import *
```

```
if __name__ == "__main__":
   # The AK and SK used for authentication are hard-coded or stored in plaintext, which has great security 
risks. It is recommended that the AK and SK be stored in ciphertext in configuration files or environment 
variables and decrypted during use to ensure security.
    # In this example, AK and SK are stored in environment variables for authentication. Before running this 
example, set environment variables CLOUD_SDK_AK and CLOUD_SDK_SK in the local environment
   ak = os.environ["CLOUD_SDK_AK"]
   sk = os.environ["CLOUD_SDK_SK"]
   projectId = "{project_id}"
   credentials = BasicCredentials(ak, sk, projectId)
   client = DataArtsStudioClient.new_builder() \
      .with_credentials(credentials) \
      .with_region(DataArtsStudioRegion.value_of("<YOUR REGION>")) \
      .build()
   try:
      request = SearchCodeTableValuesRequest()
     request.id = "{id}"
      response = client.search_code_table_values(request)
      print(response)
   except exceptions.ClientRequestException as e:
      print(e.status_code)
      print(e.request_id)
      print(e.error_code)
      print(e.error_msg)
```
### **Go**

```
package main
```

```
import (
    "fmt"
   "github.com/huaweicloud/huaweicloud-sdk-go-v3/core/auth/basic"
   dataartsstudio "github.com/huaweicloud/huaweicloud-sdk-go-v3/services/dataartsstudio/v1"
   "github.com/huaweicloud/huaweicloud-sdk-go-v3/services/dataartsstudio/v1/model"
   region "github.com/huaweicloud/huaweicloud-sdk-go-v3/services/dataartsstudio/v1/region"
)
func main() {
   // The AK and SK used for authentication are hard-coded or stored in plaintext, which has great security
```
risks. It is recommended that the AK and SK be stored in ciphertext in configuration files or environment variables and decrypted during use to ensure security.

 // In this example, AK and SK are stored in environment variables for authentication. Before running this example, set environment variables CLOUD\_SDK\_AK and CLOUD\_SDK\_SK in the local environment

```
 ak := os.Getenv("CLOUD_SDK_AK")
 sk := os.Getenv("CLOUD_SDK_SK")
 projectId := "{project_id}"
 auth := basic.NewCredentialsBuilder().
   WithAk(ak).
   WithSk(sk).
   WithProjectId(projectId).
   Build()
 client := dataartsstudio.NewDataArtsStudioClient(
   dataartsstudio.DataArtsStudioClientBuilder().
      WithRegion(region.ValueOf("<YOUR REGION>")).
      WithCredential(auth).
      Build())
 request := &model.SearchCodeTableValuesRequest{}
request.Id = "{id}' response, err := client.SearchCodeTableValues(request)
if err == nil fmt.Printf("%+v\n", response)
 } else {
```
fmt.Println(err)

}

}

## 更多

更多编程语言的SDK代码示例,请参见**[API Explorer](https://console.huaweicloud.com/apiexplorer/#/openapi/DataArtsStudio/sdk?api=SearchCodeTableValues)**的代码示例页签,可生成自动对应 的SDK代码示例。

## 状态码

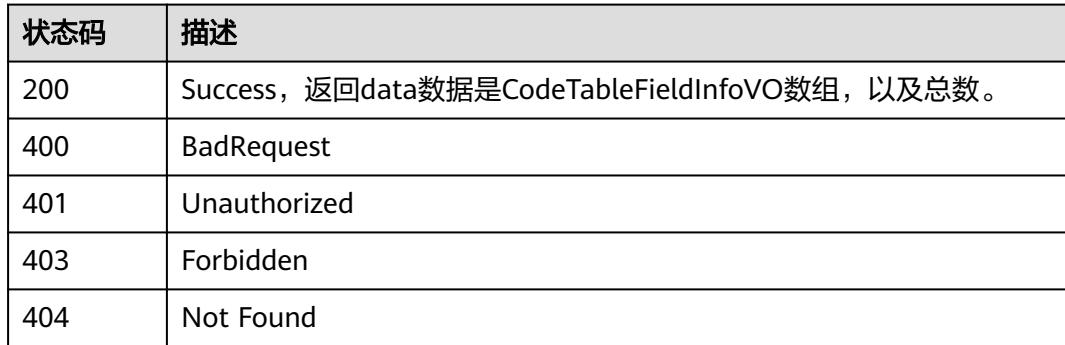

# **8.5.7** 编辑码表字段值

## 功能介绍

编辑码表字段值。

## 调用方法

请参[见如何调用](#page-69-0)**API**。

**URI**

PUT /v2/{project\_id}/design/code-tables/{id}/values

### 表 **8-222** 路径参数

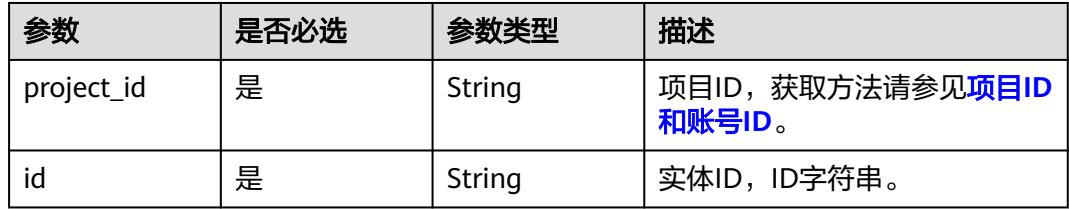

## 请求参数

### 表 **8-223** 请求 Header 参数

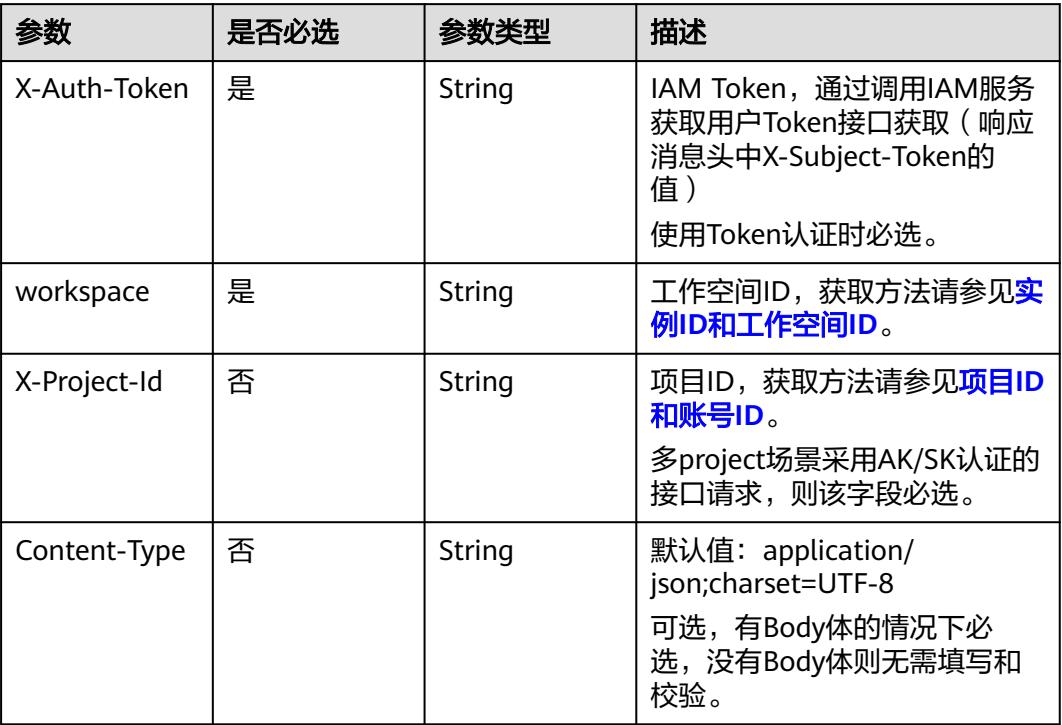

### 表 **8-224** 请求 Body 参数

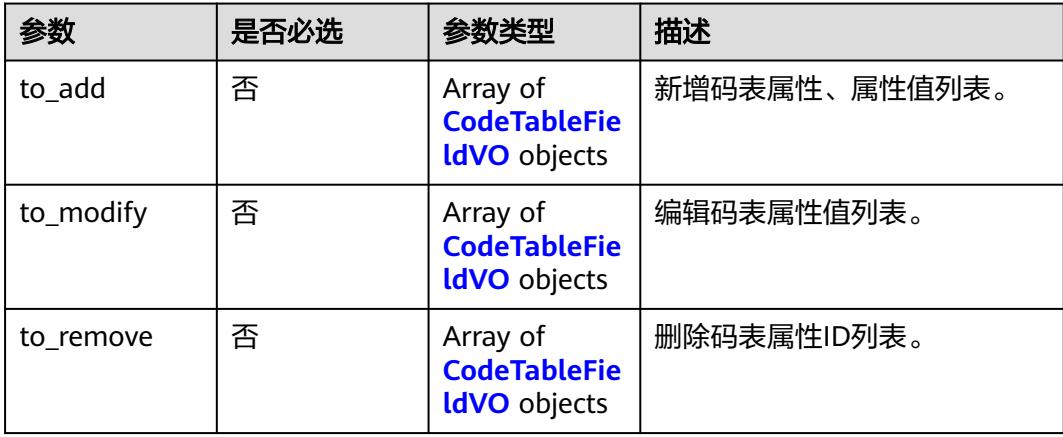

### 表 **8-225** CodeTableFieldVO

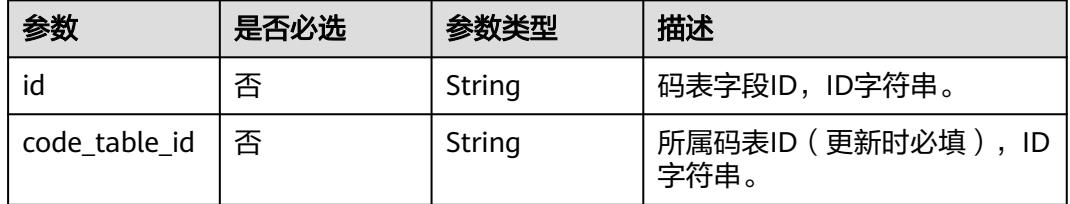

| 参数                          | 是否必选 | 参数类型                                                           | 描述        |
|-----------------------------|------|----------------------------------------------------------------|-----------|
| ordinal                     | 是    | Integer                                                        | 序号。       |
| name en                     | 是    | String                                                         | 字段名,英文。   |
| name_ch                     | 是    | String                                                         | 字段名,中文。   |
| description                 | 否    | String                                                         | 描述。       |
| data_type                   | 是    | String                                                         | 字段类型。     |
| data_type_ext<br>end        | 否    | String                                                         | 数据类型扩展字段。 |
| is_unique_key               | 否    | Boolean                                                        | 是否唯一。     |
| code_table_fie<br>ld values | 否    | Array of<br><b>CodeTableFie</b><br><b>IdValueVO</b><br>objects | 码表属性值。    |
| count_field_va<br>lues      | 否    | Integer                                                        | 码表属性值总数。  |

表 **8-226** CodeTableFieldValueVO

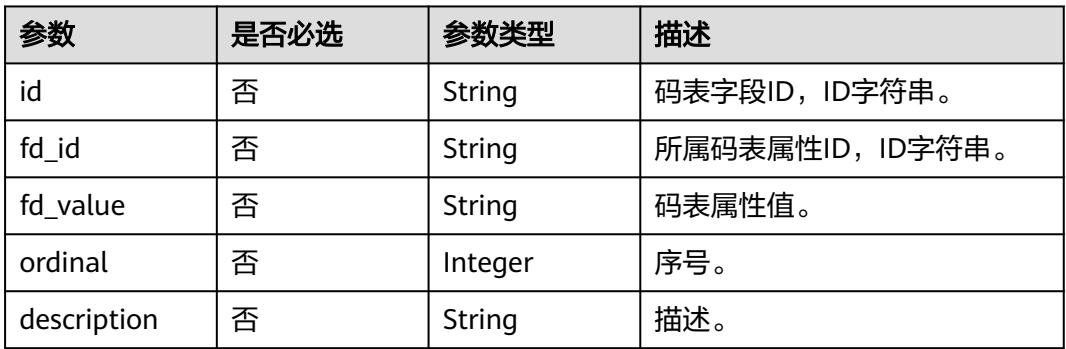

## 响应参数

状态码:**200**

表 **8-227** 响应 Body 参数

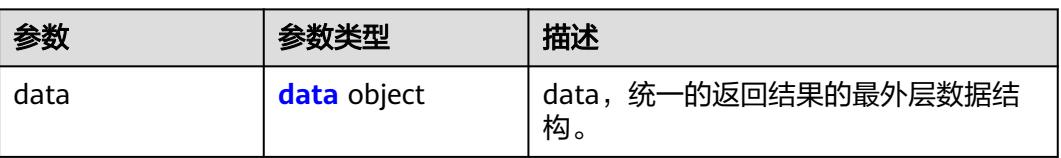
#### 表 **8-228** data

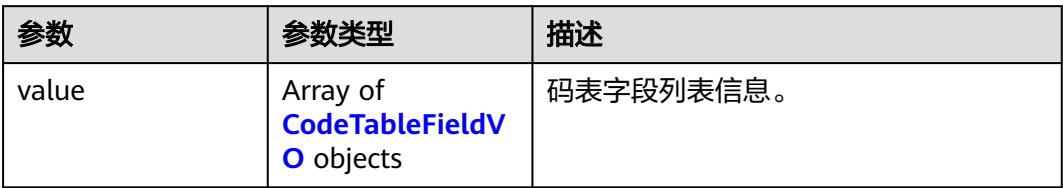

### 表 **8-229** CodeTableFieldVO

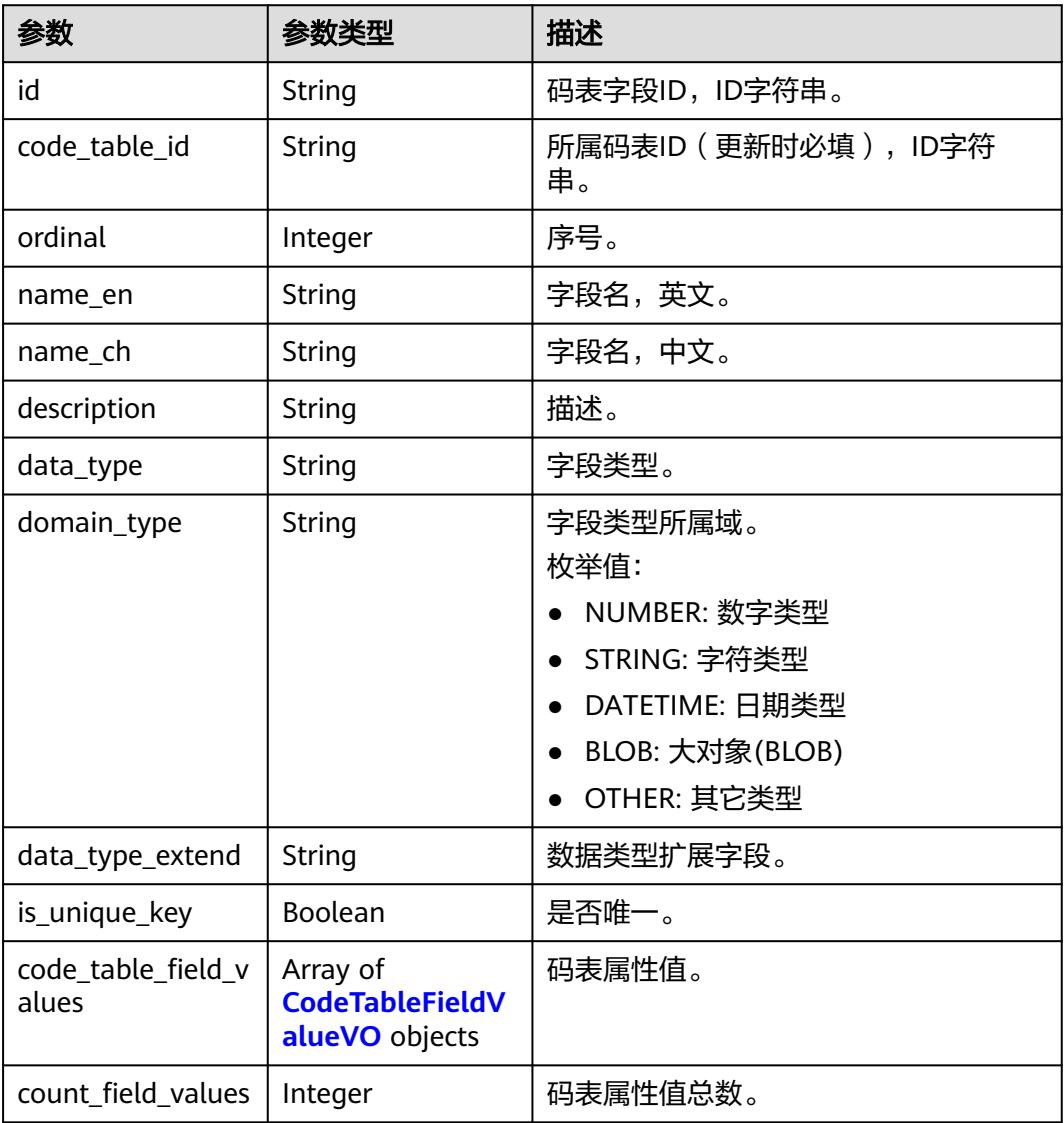

### 表 **8-230** CodeTableFieldValueVO

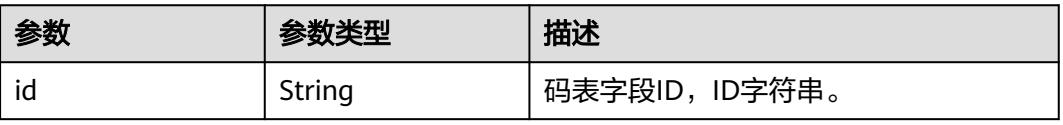

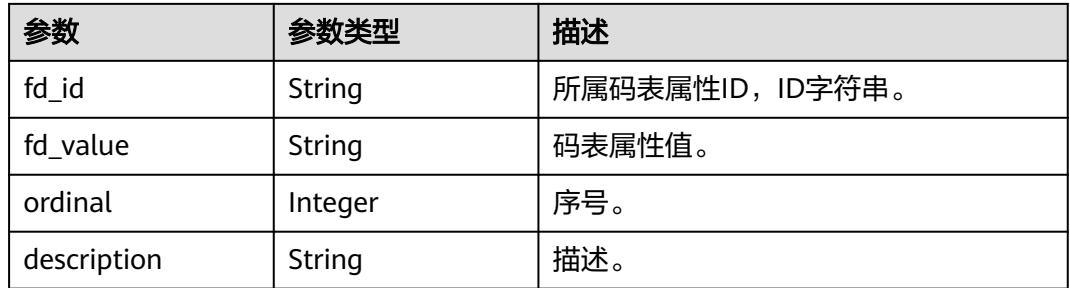

### 状态码:**400**

表 **8-231** 响应 Body 参数

| 参数         | 参数类型   | 描述                   |
|------------|--------|----------------------|
| error_code | String | 错误码,如DS.6000,请求处理失败。 |
| error_msq  | String | 错误信息。                |
| data       | Object | 返回的数据信息。             |

### 状态码:**401**

表 **8-232** 响应 Body 参数

| 参数         | 参数类型   | 描述                   |
|------------|--------|----------------------|
| error_code | String | 错误码,如DS.6000,请求处理失败。 |
| error_msg  | String | 错误信息。                |
| data       | Object | 返回的数据信息。             |

### 状态码:**403**

### 表 **8-233** 响应 Body 参数

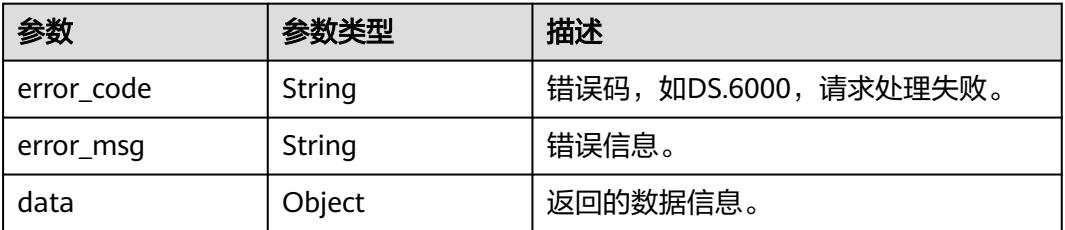

### 状态码:**404**

### 表 **8-234** 响应 Body 参数

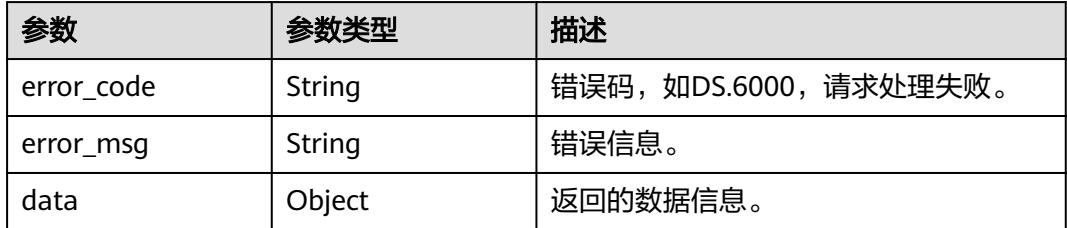

### 请求示例

#### 根据请求参数,编辑码表的字段值,包括码表字段的新增。

PUT https://{endpoint}/v2/{project\_id}/design/code-tables/1230204979835502592/values

```
{
  "to_add" : [ {
    "id" : "178101",
    "code_table_id" : "1230204979835502592",
   "ordinal" : 1,
 "name_en" : "code",
 "name_ch" : "编码",
 "description" : "",
 "data_type" : "STRING",
   "domain_type" : null,
    "data_type_extend" : null,
    "is_unique_key" : false,
    "code_table_field_values" : [ {
     "fd_id" : "178101",
     "fd_value" : "4",
     "ordinal" : 4
   } ],
    "count_field_values" : 3
  }, {
   "id" : "178102",
    "code_table_id" : "1230204979835502592",
 "ordinal" : 2,
 "name_en" : "province",
 "name_ch" : "省",
 "description" : "",
   "data_type" : "STRING",
   "domain_type" : null,
    "data_type_extend" : null,
    "is_unique_key" : false,
   "code_table_field_values" : [ {
     "fd_id" : "178102",
     "fd_value" : "重庆市",
     "ordinal" : 4
   } ],
    "count_field_values" : 3
  }, {
   "id" : "178103",
   "code_table_id" : "1230204979835502592",
    "ordinal" : 3,
   "name_en" : "city",
   "name_ch" : "市",
 "description" : "",
 "data_type" : "STRING",
   "domain_type" : null,
   "data_type_extend" : null,
    "is_unique_key" : false,
  "code_table_field_values" : [ {
     "fd_id" : "178103",
```
"fd\_value" : "重庆市",

```
 "ordinal" : 4
   } ],
   "count_field_values" : 3
 }, {
 "id" : "178104",
   "code_table_id" : "1230204979835502592",
 "ordinal" : 4,
 "name_en" : "county",
 "name_ch" : "县",
 "description" : "",
   "data_type" : "STRING",
   "domain_type" : null,
   "data_type_extend" : null,
    "is_unique_key" : false,
    "code_table_field_values" : [ {
     "fd_id" : "178104",
     "fd_value" : "渝东区",
     "ordinal" : 4
   } ],
   "count_field_values" : 3
 } ]
}
```
### 响应示例

### 状态码:**200**

Success,返回数据是CodeTableFieldVO数组。

```
{
  "data" : {
   "value" : [ {
 "id" : "178101",
 "code_table_id" : "1230204979835502592",
 "ordinal" : 1,
 "name_en" : "code",
 "name_ch" : "编码",
 "description" : "",
 "data_type" : "STRING",
     "domain_type" : null,
     "data_type_extend" : null,
 "is_unique_key" : false,
 "code_table_field_values" : [ {
 "id" : "19983446",
      "fd_id" : "178101",
      "fd_value" : "1",
      "ordinal" : 1,
      "description" : null
     }, {
     , .<br>"id" : "19983450",
      "fd_id" : "178101",
      "fd_value" : "2",
      "ordinal" : 2,
      "description" : null
     }, {
      "id" : "19983454",
      "fd_id" : "178101",
 "fd_value" : "3",
 "ordinal" : 3,
      "description" : null
     }, {
       "id" : "19983554",
      "fd_id" : "178101",
      "fd_value" : "4",
      "ordinal" : 4,
      "description" : null
     } ],
     "count_field_values" : 4
   }, {
```

```
 "id" : "178102",
    "code_table_id" : "1230204979835502592",
    "ordinal" : 2,
 "name_en" : "province",
 "name_ch" : "省",
 "description" : "",
    "data_type" : "STRING",
    "domain_type" : null,
    "data_type_extend" : null,
    "is_unique_key" : false,
   "code_table_field_values" : [ {
      "id" : "19983447",
      "fd_id" : "178102",
 "fd_value" : "安徽省",
 "ordinal" : 1,
      "description" : null
    }, {
      "id" : "19983451",
      "fd_id" : "178102",
 "fd_value" : "江苏省",
 "ordinal" : 2,
      "description" : null
    }, {
      "id" : "19983455",
      "fd_id" : "178102",
 "fd_value" : "上海市",
 "ordinal" : 3,
      "description" : null
    }, {
     , .<br>"id" : "19983555",
 "fd_id" : "178102",
 "fd_value" : "重庆市",
      "ordinal" : 4,
      "description" : null
\} ],
 "count_field_values" : 4
 }, {
 "id" : "178103",
 "code_table_id" : "1230204979835502592",
 "ordinal" : 3,
 "name_en" : "city",
 "name_ch" : "市",
 "description" : "",
 "data_type" : "STRING",
    "domain_type" : null,
    "data_type_extend" : null,
   "is_unique_key" : false,
    "code_table_field_values" : [ {
      "id" : "19983448",
      "fd_id" : "178103",
      "fd_value" : "合肥市",
      "ordinal" : 1,
      "description" : null
\}, {
 "id" : "19983452",
      "fd_id" : "178103",
 "fd_value" : "南京市",
 "ordinal" : 2,
      "description" : null
\}, {
 "id" : "19983456",
      "fd_id" : "178103",
      "fd_value" : "上海市",
      "ordinal" : 3,
      "description" : null
\}, {
 "id" : "19983556",
      "fd_id" : "178103",
      "fd_value" : "重庆市",
```

```
 "ordinal" : 4,
      "description" : null
    } ],
     "count_field_values" : 4
 }, {
 "id" : "178104",
     "code_table_id" : "1230204979835502592",
 "ordinal" : 4,
 "name_en" : "county",
 "name_ch" : "县",
 "description" : "",
 "data_type" : "STRING",
     "domain_type" : null,
 "data_type_extend" : null,
 "is_unique_key" : false,
 "code_table_field_values" : [ {
      "id" : "19983449",
      "fd_id" : "178104",
      "fd_value" : "瑶海区",
      "ordinal" : 1,
      "description" : null
     }, {
      "id" : "19983453",
      "fd_id" : "178104",
 "fd_value" : "雨花台区",
 "ordinal" : 2,
      "description" : null
     }, {
      "id" : "19983457",
      "fd_id" : "178104",
      "fd_value" : "浦东新区",
      "ordinal" : 3,
      "description" : null
\}, {
 "id" : "19983557",
 "fd_id" : "178104",
 "fd_value" : "渝东区",
      "ordinal" : 4,
      "description" : null
\} ],
 "count_field_values" : 4
   } ]
 }
}
```
### 状态码:**400**

BadRequest

```
{
 "error_code" : "DS.60xx",
 "error_msg" : "The user request is illegal."
}
```
### 状态码:**401**

Unauthorized

```
{
 "error_code" : "DS.60xx",
 "error_msg" : "User authentication failed."
}
```
### 状态码:**403**

Forbidden

{ "error\_code" : "DS.60xx", "error\_msg" : "The user does not have permission to call this API."

#### 状态码:**404**

}

Not Found

```
{
  "error_code" : "DS.60xx",
 "error_msg" : "The User Request API does not exist."
}
```
### **SDK** 代码示例

SDK代码示例如下。

#### **Java**

#### 根据请求参数,编辑码表的字段值,包括码表字段的新增。

package com.huaweicloud.sdk.test;

```
import com.huaweicloud.sdk.core.auth.ICredential;
import com.huaweicloud.sdk.core.auth.BasicCredentials;
import com.huaweicloud.sdk.core.exception.ConnectionException;
import com.huaweicloud.sdk.core.exception.RequestTimeoutException;
import com.huaweicloud.sdk.core.exception.ServiceResponseException;
import com.huaweicloud.sdk.dataartsstudio.v1.region.DataArtsStudioRegion;
import com.huaweicloud.sdk.dataartsstudio.v1.*;
import com.huaweicloud.sdk.dataartsstudio.v1.model.*;
import java.util.List;
```
import java.util.ArrayList;

public class UpdateCodeTableValuesSolution {

```
 public static void main(String[] args) {
      // The AK and SK used for authentication are hard-coded or stored in plaintext, which has great 
security risks. It is recommended that the AK and SK be stored in ciphertext in configuration files or 
environment variables and decrypted during use to ensure security.
      // In this example, AK and SK are stored in environment variables for authentication. Before running 
this example, set environment variables CLOUD_SDK_AK and CLOUD_SDK_SK in the local environment
      String ak = System.getenv("CLOUD_SDK_AK");
      String sk = System.getenv("CLOUD_SDK_SK");
      String projectId = "{project_id}";
      ICredential auth = new BasicCredentials()
           .withProjectId(projectId)
           .withAk(ak)
           .withSk(sk);
      DataArtsStudioClient client = DataArtsStudioClient.newBuilder()
           .withCredential(auth)
           .withRegion(DataArtsStudioRegion.valueOf("<YOUR REGION>"))
           .build();
      UpdateCodeTableValuesRequest request = new UpdateCodeTableValuesRequest();
      request.withId("{id}");
      CodeTableFieldValueUpdateVO body = new CodeTableFieldValueUpdateVO();
      List<CodeTableFieldValueVO> listToAddCodeTableFieldValues = new ArrayList<>();
      listToAddCodeTableFieldValues.add(
        new CodeTableFieldValueVO()
           .withFdId("178104")
           .withFdValue("渝东区")
           .withOrdinal(4)
\hspace{1.6cm});
      List<CodeTableFieldValueVO> listToAddCodeTableFieldValues1 = new ArrayList<>();
      listToAddCodeTableFieldValues1.add(
```

```
 new CodeTableFieldValueVO()
           .withFdId("178103")
           .withFdValue("重庆市")
           .withOrdinal(4)
     );
      List<CodeTableFieldValueVO> listToAddCodeTableFieldValues2 = new ArrayList<>();
     listToAddCodeTableFieldValues2.add(
        new CodeTableFieldValueVO()
           .withFdId("178102")
           .withFdValue("重庆市")
           .withOrdinal(4)
     );
     List<CodeTableFieldValueVO> listToAddCodeTableFieldValues3 = new ArrayList<>();
     listToAddCodeTableFieldValues3.add(
        new CodeTableFieldValueVO()
           .withFdId("178101")
           .withFdValue("4")
           .withOrdinal(4)
     );
      List<CodeTableFieldVO> listbodyToAdd = new ArrayList<>();
     listbodyToAdd.add(
        new CodeTableFieldVO()
           .withId("178101")
           .withCodeTableId("1230204979835502592")
           .withOrdinal(1)
           .withNameEn("code")
           .withNameCh("编码")
           .withDescription("")
           .withDataType("STRING")
           .withIsUniqueKey(false)
           .withCodeTableFieldValues(listToAddCodeTableFieldValues3)
           .withCountFieldValues(3)
      );
     listbodyToAdd.add(
        new CodeTableFieldVO()
           .withId("178102")
           .withCodeTableId("1230204979835502592")
           .withOrdinal(2)
           .withNameEn("province")
           .withNameCh("省")
           .withDescription("")
           .withDataType("STRING")
           .withIsUniqueKey(false)
           .withCodeTableFieldValues(listToAddCodeTableFieldValues2)
           .withCountFieldValues(3)
\hspace{1.6cm});
      listbodyToAdd.add(
        new CodeTableFieldVO()
           .withId("178103")
           .withCodeTableId("1230204979835502592")
           .withOrdinal(3)
           .withNameEn("city")
           .withNameCh("市")
           .withDescription("")
           .withDataType("STRING")
           .withIsUniqueKey(false)
           .withCodeTableFieldValues(listToAddCodeTableFieldValues1)
           .withCountFieldValues(3)
      );
      listbodyToAdd.add(
        new CodeTableFieldVO()
           .withId("178104")
           .withCodeTableId("1230204979835502592")
           .withOrdinal(4)
           .withNameEn("county")
           .withNameCh("县")
           .withDescription("")
           .withDataType("STRING")
           .withIsUniqueKey(false)
```

```
 .withCodeTableFieldValues(listToAddCodeTableFieldValues)
         .withCountFieldValues(3)
   );
   body.withToAdd(listbodyToAdd);
   request.withBody(body);
   try {
      UpdateCodeTableValuesResponse response = client.updateCodeTableValues(request);
      System.out.println(response.toString());
   } catch (ConnectionException e) {
      e.printStackTrace();
   } catch (RequestTimeoutException e) {
      e.printStackTrace();
   } catch (ServiceResponseException e) {
      e.printStackTrace();
      System.out.println(e.getHttpStatusCode());
      System.out.println(e.getRequestId());
      System.out.println(e.getErrorCode());
      System.out.println(e.getErrorMsg());
   }
 }
```
### **Python**

### 根据请求参数,编辑码表的字段值,包括码表字段的新增。

# coding: utf-8

#### import os

}

from huaweicloudsdkcore.auth.credentials import BasicCredentials from huaweicloudsdkdataartsstudio.v1.region.dataartsstudio\_region import DataArtsStudioRegion from huaweicloudsdkcore.exceptions import exceptions from huaweicloudsdkdataartsstudio.v1 import \*

#### $if __name__ == '__main__$ ":

 # The AK and SK used for authentication are hard-coded or stored in plaintext, which has great security risks. It is recommended that the AK and SK be stored in ciphertext in configuration files or environment variables and decrypted during use to ensure security.

 # In this example, AK and SK are stored in environment variables for authentication. Before running this example, set environment variables CLOUD\_SDK\_AK and CLOUD\_SDK\_SK in the local environment

```
 ak = os.environ["CLOUD_SDK_AK"]
 sk = os.environ["CLOUD_SDK_SK"]
 projectId = "{project_id}"
```
credentials = BasicCredentials(ak, sk, projectId)

```
 client = DataArtsStudioClient.new_builder() \
    .with_credentials(credentials) \
    .with_region(DataArtsStudioRegion.value_of("<YOUR REGION>")) \
   .build()
```

```
 try:
```

```
 request = UpdateCodeTableValuesRequest()
     request.id = "{id}"
      listCodeTableFieldValuesToAdd = [
        CodeTableFieldValueVO(
            fd_id="178104",
           fd_value="渝东区",
           ordinal=4
        )
\blacksquare listCodeTableFieldValuesToAdd1 = [
        CodeTableFieldValueVO(
           fd_id="178103",
           fd_value="重庆市",
           ordinal=4
        )
\blacksquare listCodeTableFieldValuesToAdd2 = [
```

```
 CodeTableFieldValueVO(
           fd_id="178102",
           fd_value="重庆市",
           ordinal=4
        )
     ]
     listCodeTableFieldValuesToAdd3 = [
        CodeTableFieldValueVO(
           fd_id="178101",
           fd_value="4",
           ordinal=4
        )
     ]
     listToAddbody = [
        CodeTableFieldVO(
          id="178101",
           code_table_id="1230204979835502592",
           ordinal=1,
           name_en="code",
           name_ch="编码",
           description="",
           data_type="STRING",
           is_unique_key=False,
           code_table_field_values=listCodeTableFieldValuesToAdd3,
           count_field_values=3
        ),
        CodeTableFieldVO(
           id="178102",
           code_table_id="1230204979835502592",
           ordinal=2,
           name_en="province",
           name_ch="省",
           description="",
           data_type="STRING",
           is_unique_key=False,
           code_table_field_values=listCodeTableFieldValuesToAdd2,
          count field values=3
        ),
        CodeTableFieldVO(
           id="178103",
           code_table_id="1230204979835502592",
           ordinal=3,
           name_en="city",
          name_ch="市",
           description="",
           data_type="STRING",
          is_unique_key=False,
           code_table_field_values=listCodeTableFieldValuesToAdd1,
           count_field_values=3
\qquad \qquad),
        CodeTableFieldVO(
           id="178104",
           code_table_id="1230204979835502592",
           ordinal=4,
           name_en="county",
           name_ch="县",
          description=""
           data_type="STRING",
           is_unique_key=False,
           code_table_field_values=listCodeTableFieldValuesToAdd,
           count_field_values=3
        )
     ]
     request.body = CodeTableFieldValueUpdateVO(
        to_add=listToAddbody
\qquad \qquad response = client.update_code_table_values(request)
     print(response)
   except exceptions.ClientRequestException as e:
```

```
 print(e.status_code)
 print(e.request_id)
 print(e.error_code)
 print(e.error_msg)
```
### **Go**

#### 根据请求参数,编辑码表的字段值,包括码表字段的新增。

)

```
package main
import (
   .<br>"fmt'
   "github.com/huaweicloud/huaweicloud-sdk-go-v3/core/auth/basic"
   dataartsstudio "github.com/huaweicloud/huaweicloud-sdk-go-v3/services/dataartsstudio/v1"
   "github.com/huaweicloud/huaweicloud-sdk-go-v3/services/dataartsstudio/v1/model"
   region "github.com/huaweicloud/huaweicloud-sdk-go-v3/services/dataartsstudio/v1/region"
func main() {
   // The AK and SK used for authentication are hard-coded or stored in plaintext, which has great security 
risks. It is recommended that the AK and SK be stored in ciphertext in configuration files or environment 
variables and decrypted during use to ensure security.
   // In this example, AK and SK are stored in environment variables for authentication. Before running this 
example, set environment variables CLOUD_SDK_AK and CLOUD_SDK_SK in the local environment
   ak := os.Getenv("CLOUD_SDK_AK")
   sk := os.Getenv("CLOUD_SDK_SK")
   projectId := "{project_id}"
   auth := basic.NewCredentialsBuilder().
      WithAk(ak).
      WithSk(sk).
      WithProjectId(projectId).
      Build()
   client := dataartsstudio.NewDataArtsStudioClient(
      dataartsstudio.DataArtsStudioClientBuilder().
         WithRegion(region.ValueOf("<YOUR REGION>")).
         WithCredential(auth).
        Build())
   request := &model.UpdateCodeTableValuesRequest{}
  request.Id = "{id}"
   fdIdCodeTableFieldValues:= "178104"
   fdValueCodeTableFieldValues:= "渝东区"
   ordinalCodeTableFieldValues:= int32(4)
   var listCodeTableFieldValuesToAdd = []model.CodeTableFieldValueVo{
      {
         FdId: &fdIdCodeTableFieldValues,
        FdValue: &fdValueCodeTableFieldValues,
        Ordinal: &ordinalCodeTableFieldValues,
      },
 }
   fdIdCodeTableFieldValues1:= "178103"
   fdValueCodeTableFieldValues1:= "重庆市"
   ordinalCodeTableFieldValues1:= int32(4)
   var listCodeTableFieldValuesToAdd1 = []model.CodeTableFieldValueVo{
      {
        FdId: &fdIdCodeTableFieldValues1,
         FdValue: &fdValueCodeTableFieldValues1,
         Ordinal: &ordinalCodeTableFieldValues1,
      },
   }
   fdIdCodeTableFieldValues2:= "178102"
   fdValueCodeTableFieldValues2:= "重庆市"
   ordinalCodeTableFieldValues2:= int32(4)
   var listCodeTableFieldValuesToAdd2 = []model.CodeTableFieldValueVo{
      {
        FdId: &fdIdCodeTableFieldValues2,
```

```
 FdValue: &fdValueCodeTableFieldValues2,
        Ordinal: &ordinalCodeTableFieldValues2,
     },
 }
   fdIdCodeTableFieldValues3:= "178101"
   fdValueCodeTableFieldValues3:= "4"
   ordinalCodeTableFieldValues3:= int32(4)
   var listCodeTableFieldValuesToAdd3 = []model.CodeTableFieldValueVo{
     {
        FdId: &fdIdCodeTableFieldValues3,
        FdValue: &fdValueCodeTableFieldValues3,
        Ordinal: &ordinalCodeTableFieldValues3,
     },
 }
 idToAdd:= "178101"
   codeTableIdToAdd:= "1230204979835502592"
   descriptionToAdd:= ""
   isUniqueKeyToAdd:= false
   countFieldValuesToAdd:= int32(3)
   idToAdd1:= "178102"
   codeTableIdToAdd1:= "1230204979835502592"
   descriptionToAdd1:= ""
   isUniqueKeyToAdd1:= false
   countFieldValuesToAdd1:= int32(3)
   idToAdd2:= "178103"
   codeTableIdToAdd2:= "1230204979835502592"
   descriptionToAdd2:= ""
   isUniqueKeyToAdd2:= false
   countFieldValuesToAdd2:= int32(3)
   idToAdd3:= "178104"
   codeTableIdToAdd3:= "1230204979835502592"
   descriptionToAdd3:= ""
   isUniqueKeyToAdd3:= false
   countFieldValuesToAdd3:= int32(3)
   var listToAddbody = []model.CodeTableFieldVo{
     {
        Id: &idToAdd,
        CodeTableId: &codeTableIdToAdd,
        Ordinal: int32(1),
        NameEn: "code",
        NameCh: "编码",
        Description: &descriptionToAdd,
        DataType: "STRING",
        IsUniqueKey: &isUniqueKeyToAdd,
        CodeTableFieldValues: &listCodeTableFieldValuesToAdd3,
        CountFieldValues: &countFieldValuesToAdd,
     },
     {
        Id: &idToAdd1,
        CodeTableId: &codeTableIdToAdd1,
        Ordinal: int32(2),
 NameEn: "province",
 NameCh: "省",
        Description: &descriptionToAdd1,
        DataType: "STRING",
        IsUniqueKey: &isUniqueKeyToAdd1,
        CodeTableFieldValues: &listCodeTableFieldValuesToAdd2,
        CountFieldValues: &countFieldValuesToAdd1,
     },
     {
        Id: &idToAdd2,
        CodeTableId: &codeTableIdToAdd2,
        Ordinal: int32(3),
        NameEn: "city",
        NameCh: "市",
        Description: &descriptionToAdd2,
       DataType: "STRING"
        IsUniqueKey: &isUniqueKeyToAdd2,
        CodeTableFieldValues: &listCodeTableFieldValuesToAdd1,
```

```
 CountFieldValues: &countFieldValuesToAdd2,
     },
     {
        Id: &idToAdd3,
        CodeTableId: &codeTableIdToAdd3,
        Ordinal: int32(4),
        NameEn: "county",
        NameCh: "县",
 Description: &descriptionToAdd3,
 DataType: "STRING",
        IsUniqueKey: &isUniqueKeyToAdd3,
        CodeTableFieldValues: &listCodeTableFieldValuesToAdd,
        CountFieldValues: &countFieldValuesToAdd3,
     },
   }
   request.Body = &model.CodeTableFieldValueUpdateVo{
      ToAdd: &listToAddbody,
   }
   response, err := client.UpdateCodeTableValues(request)
  if err == nil fmt.Printf("%+v\n", response)
   } else {
     fmt.Println(err)
   }
```
### 更多

更多编程语言的SDK代码示例,请参见**[API Explorer](https://console.huaweicloud.com/apiexplorer/#/openapi/DataArtsStudio/sdk?api=UpdateCodeTableValues)**的代码示例页签,可生成自动对应 的SDK代码示例。

### 状态码

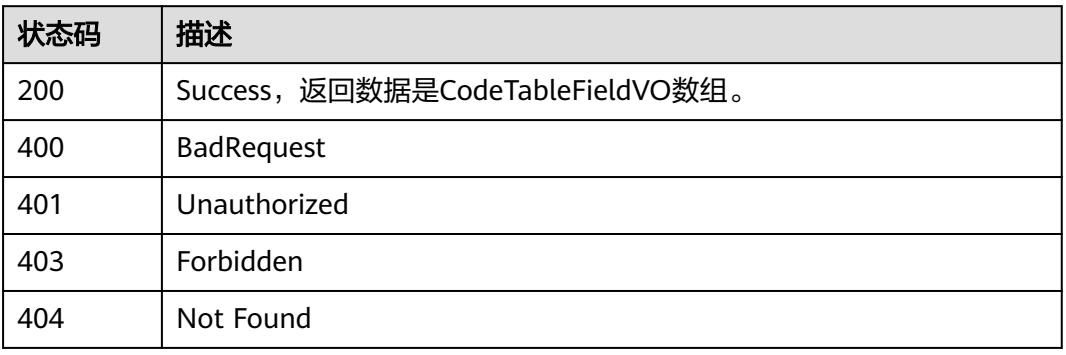

# **8.6** 流程架构接口

}

# **8.6.1** 获取所有流程架构目录树

# 功能介绍

获取所有目录树。

# 调用方法

请参[见如何调用](#page-69-0)**API**。

### **URI**

GET /v2/{project\_id}/design/biz/catalogs/tree

#### 表 **8-235** 路径参数

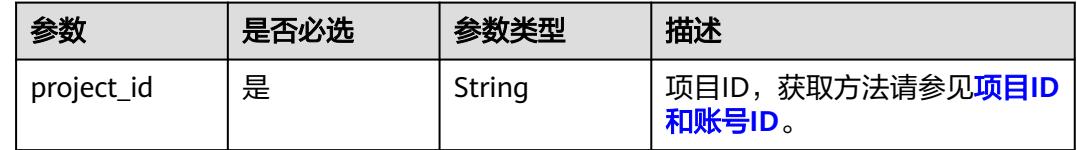

# 请求参数

### 表 **8-236** 请求 Header 参数

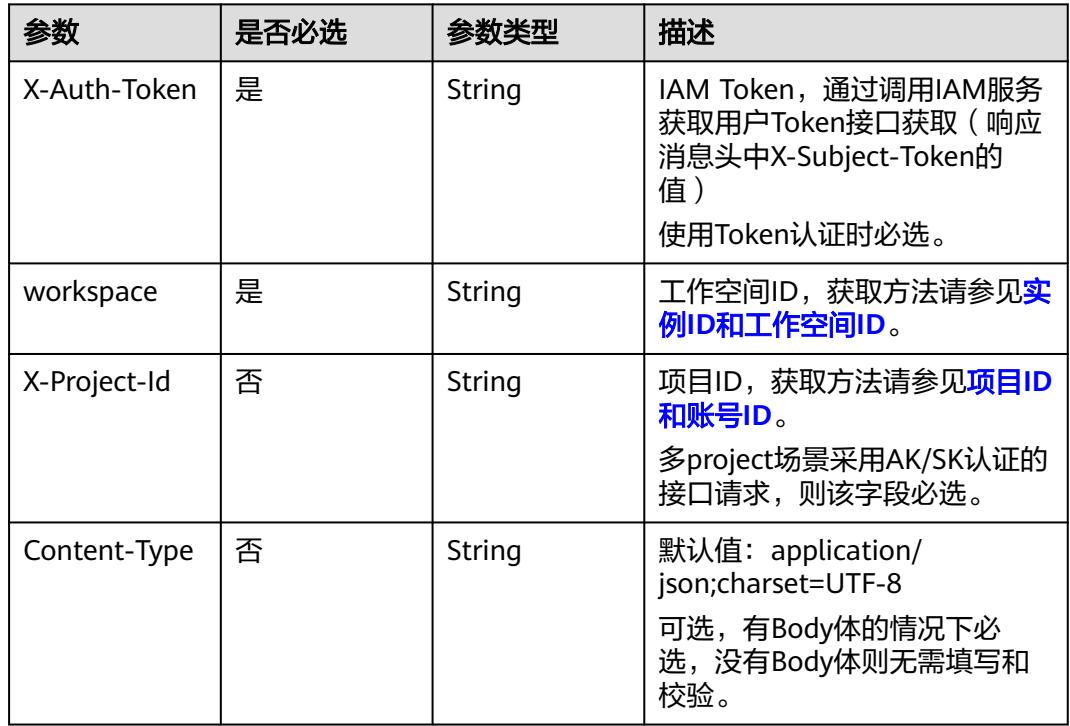

## 响应参数

状态码:**200**

表 **8-237** 响应 Body 参数

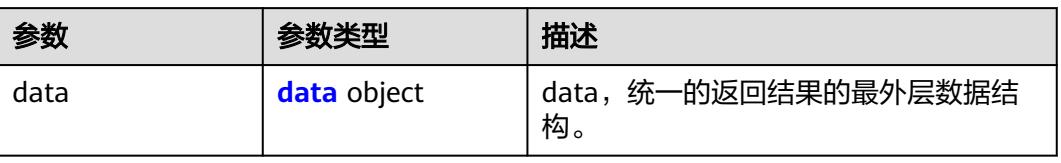

### <span id="page-950-0"></span>表 **8-238** data

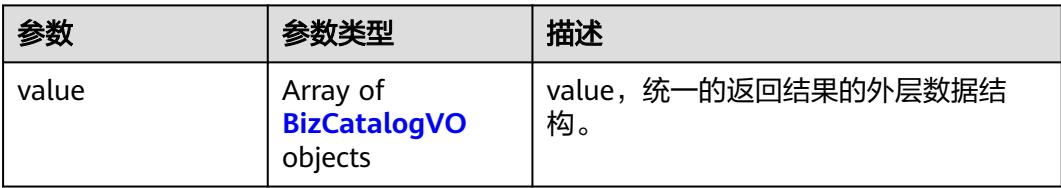

### 表 **8-239** BizCatalogVO

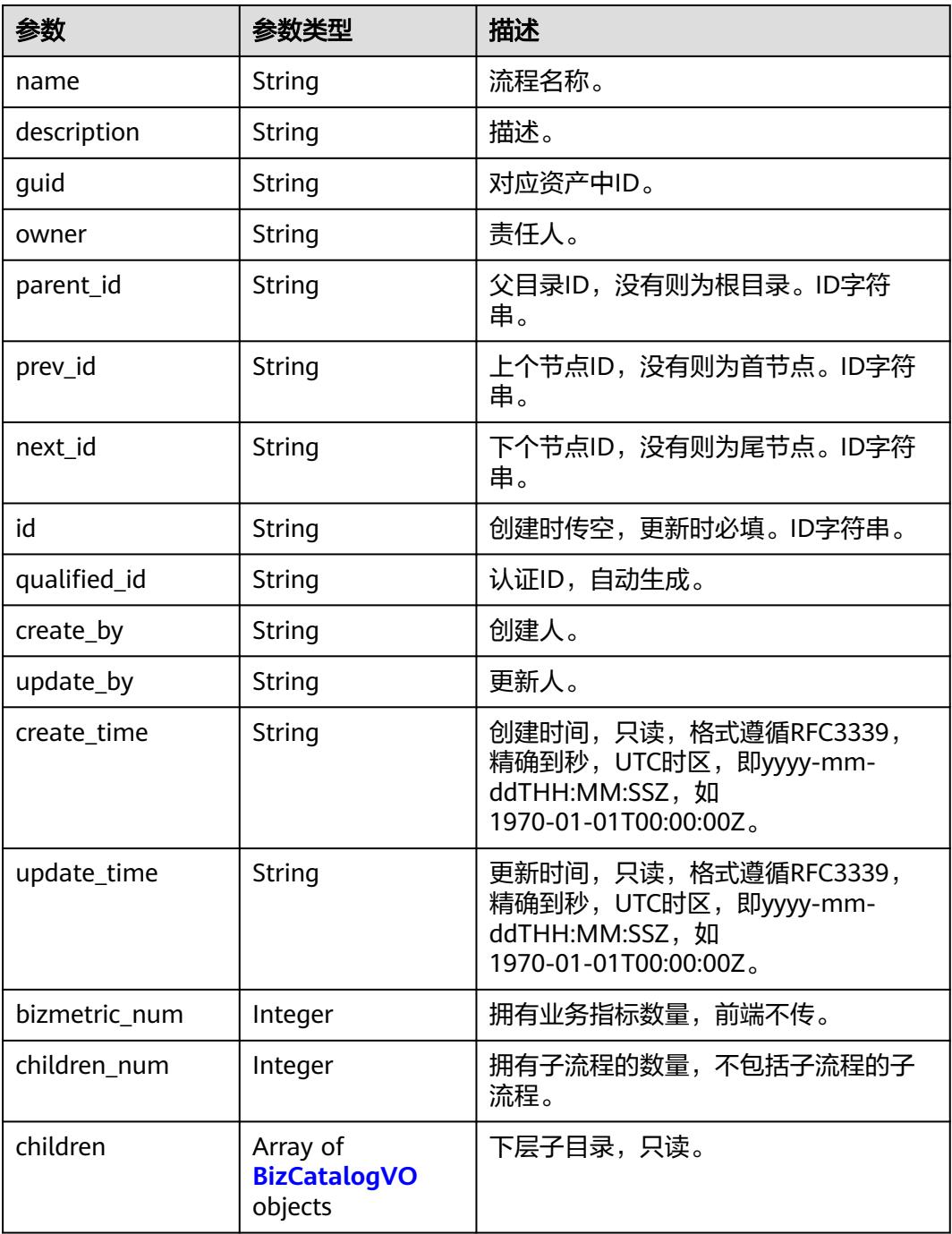

#### 状态码:**400**

### 表 **8-240** 响应 Body 参数

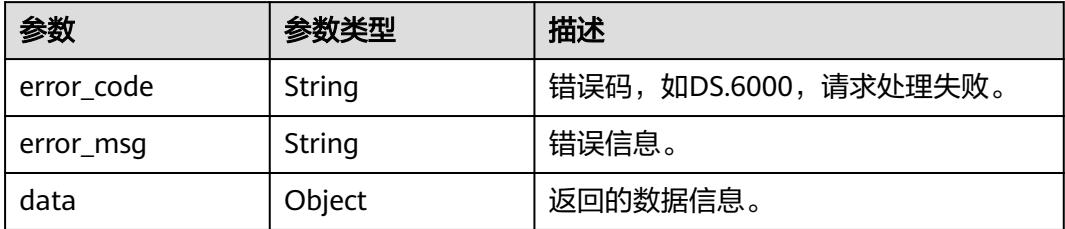

### 状态码:**401**

### 表 **8-241** 响应 Body 参数

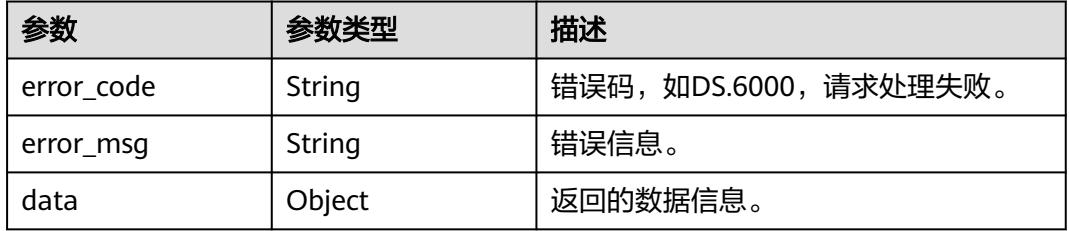

### 状态码:**403**

### 表 **8-242** 响应 Body 参数

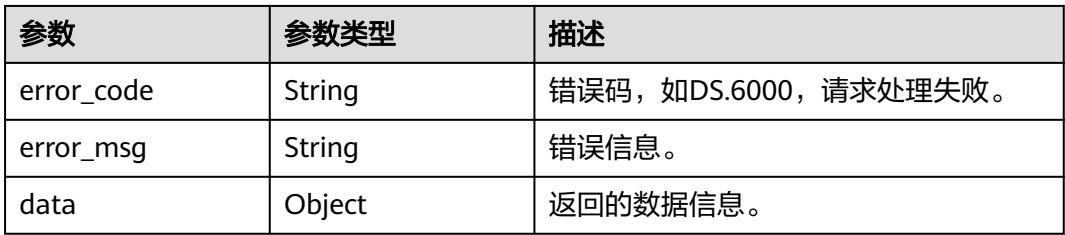

### 状态码:**404**

### 表 **8-243** 响应 Body 参数

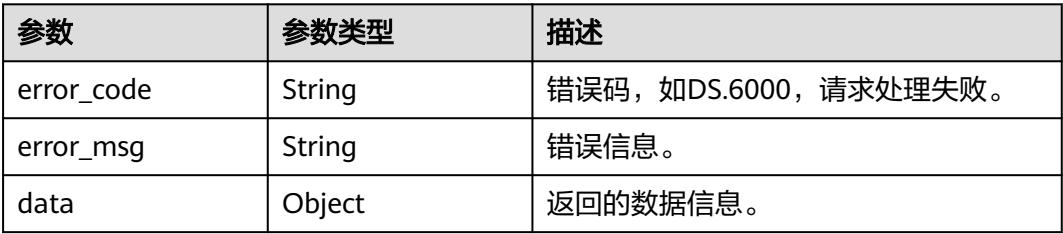

### 请求示例

### 获取所有目录树。

PUT https://{endpoint}/v2/{project\_id}/design/biz/catalogs/tree

### 响应示例

#### 状态码:**200**

Success,返回data数据是带有子目录的目录。

```
{
 "data" : {
 "value" : [ {
 "name" : "test_czh_02",
   "description" : null,
 "guid" : "cb46da58-2430-4148-ae3f-0c526143ab07",
 "owner" : "{\"owners\":[\"test_uesr\"]}",
    "parent_id" : null,
 "prev_id" : "1193123592125169667",
 "next_id" : "1200475693864079360",
    "id" : "1193123592129363971",
    "qualified_id" : "1193123592129363971",
 "create_by" : "test_uesr",
 "update_by" : "test_uesr",
 "create_time" : "2024-01-06T09:27:12+08:00",
 "update_time" : "2024-01-06T10:41:20+08:00",
 "bizmetric_num" : null,
    "children_num" : null,
    "children" : null
   } ]
 }
}
```
#### 状态码:**400**

BadRequest

```
{
  "error_code" : "DS.60xx",
  "error_msg" : "The user request is illegal."
}
```
#### 状态码:**401**

Unauthorized

```
{
 "error_code" : "DS.60xx",
 "error_msg" : "User authentication failed."
}
```
#### 状态码:**403**

Forbidden

```
{
  "error_code" : "DS.60xx",
  "error_msg" : "The user does not have permission to call this API."
}
```
#### 状态码:**404**

Not Found

{ "error\_code" : "DS.60xx", "error\_msg" : "The User Request API does not exist."

### **SDK** 代码示例

}

SDK代码示例如下。

#### **Java**

package com.huaweicloud.sdk.test;

```
import com.huaweicloud.sdk.core.auth.ICredential;
import com.huaweicloud.sdk.core.auth.BasicCredentials;
import com.huaweicloud.sdk.core.exception.ConnectionException;
import com.huaweicloud.sdk.core.exception.RequestTimeoutException;
import com.huaweicloud.sdk.core.exception.ServiceResponseException;
import com.huaweicloud.sdk.dataartsstudio.v1.region.DataArtsStudioRegion;
import com.huaweicloud.sdk.dataartsstudio.v1.*;
import com.huaweicloud.sdk.dataartsstudio.v1.model.*;
public class ListCatalogTreeSolution {
   public static void main(String[] args) {
      // The AK and SK used for authentication are hard-coded or stored in plaintext, which has great 
security risks. It is recommended that the AK and SK be stored in ciphertext in configuration files or 
environment variables and decrypted during use to ensure security.
      // In this example, AK and SK are stored in environment variables for authentication. Before running 
this example, set environment variables CLOUD_SDK_AK and CLOUD_SDK_SK in the local environment
      String ak = System.getenv("CLOUD_SDK_AK");
      String sk = System.getenv("CLOUD_SDK_SK");
      String projectId = "{project_id}";
      ICredential auth = new BasicCredentials()
           .withProjectId(projectId)
           .withAk(ak)
           .withSk(sk);
      DataArtsStudioClient client = DataArtsStudioClient.newBuilder()
           .withCredential(auth)
            .withRegion(DataArtsStudioRegion.valueOf("<YOUR REGION>"))
            .build();
      ListCatalogTreeRequest request = new ListCatalogTreeRequest();
      try {
         ListCatalogTreeResponse response = client.listCatalogTree(request);
         System.out.println(response.toString());
      } catch (ConnectionException e) {
         e.printStackTrace();
      } catch (RequestTimeoutException e) {
         e.printStackTrace();
      } catch (ServiceResponseException e) {
         e.printStackTrace();
         System.out.println(e.getHttpStatusCode());
         System.out.println(e.getRequestId());
         System.out.println(e.getErrorCode());
         System.out.println(e.getErrorMsg());
      }
   }
}
```
### **Python**

# coding: utf-8

import os from huaweicloudsdkcore.auth.credentials import BasicCredentials from huaweicloudsdkdataartsstudio.v1.region.dataartsstudio\_region import DataArtsStudioRegion

from huaweicloudsdkcore.exceptions import exceptions from huaweicloudsdkdataartsstudio.v1 import \*

#### $if __name__ == '__main__":$

 $\frac{1}{4}$  The AK and SK used for authentication are hard-coded or stored in plaintext, which has great security risks. It is recommended that the AK and SK be stored in ciphertext in configuration files or environment variables and decrypted during use to ensure security.

 # In this example, AK and SK are stored in environment variables for authentication. Before running this example, set environment variables CLOUD\_SDK\_AK and CLOUD\_SDK\_SK in the local environment

```
 ak = os.environ["CLOUD_SDK_AK"]
 sk = os.environ["CLOUD_SDK_SK"]
 projectId = "{project_id}"
```
credentials = BasicCredentials(ak, sk, projectId)

```
 client = DataArtsStudioClient.new_builder() \
   .with_credentials(credentials) \
    .with_region(DataArtsStudioRegion.value_of("<YOUR REGION>")) \
    .build()
```
try:

```
 request = ListCatalogTreeRequest()
   response = client.list_catalog_tree(request)
   print(response)
 except exceptions.ClientRequestException as e:
    print(e.status_code)
   print(e.request_id)
    print(e.error_code)
   print(e.error_msg)
```
### **Go**

```
package main
```

```
import (
```
)

```
 "fmt"
 "github.com/huaweicloud/huaweicloud-sdk-go-v3/core/auth/basic"
 dataartsstudio "github.com/huaweicloud/huaweicloud-sdk-go-v3/services/dataartsstudio/v1"
 "github.com/huaweicloud/huaweicloud-sdk-go-v3/services/dataartsstudio/v1/model"
 region "github.com/huaweicloud/huaweicloud-sdk-go-v3/services/dataartsstudio/v1/region"
```
func main() {

} else {

 // The AK and SK used for authentication are hard-coded or stored in plaintext, which has great security risks. It is recommended that the AK and SK be stored in ciphertext in configuration files or environment variables and decrypted during use to ensure security.

 // In this example, AK and SK are stored in environment variables for authentication. Before running this example, set environment variables CLOUD\_SDK\_AK and CLOUD\_SDK\_SK in the local environment

```
 ak := os.Getenv("CLOUD_SDK_AK")
 sk := os.Getenv("CLOUD_SDK_SK")
 projectId := "{project_id}"
 auth := basic.NewCredentialsBuilder().
   WithAk(ak).
   WithSk(sk).
   WithProjectId(projectId).
   Build()
 client := dataartsstudio.NewDataArtsStudioClient(
   dataartsstudio.DataArtsStudioClientBuilder().
      WithRegion(region.ValueOf("<YOUR REGION>")).
      WithCredential(auth).
      Build())
 request := &model.ListCatalogTreeRequest{}
 response, err := client.ListCatalogTree(request)
if err == nil fmt.Printf("%+v\n", response)
```
 fmt.Println(err) }

}

### 更多

更多编程语言的SDK代码示例,请参见**[API Explorer](https://console.huaweicloud.com/apiexplorer/#/openapi/DataArtsStudio/sdk?api=ListCatalogTree)**的代码示例页签,可生成自动对应 的SDK代码示例。

## 状态码

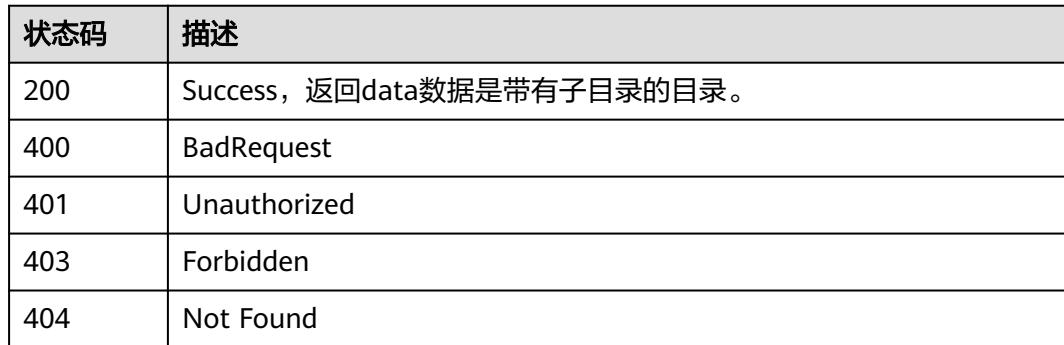

# **8.6.2** 查询流程架构列表

### 功能介绍

查询流程架构列表。

## 调用方法

请参[见如何调用](#page-69-0)**API**。

**URI**

GET /v2/{project\_id}/design/biz/catalogs

### 表 **8-244** 路径参数

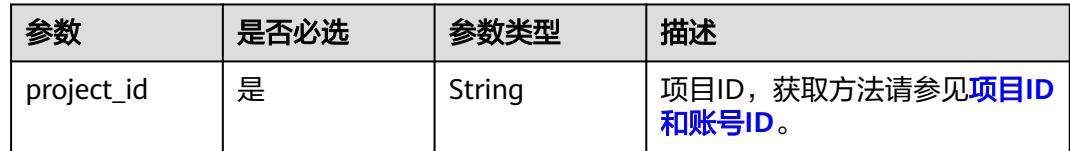

### 表 **8-245** Query 参数

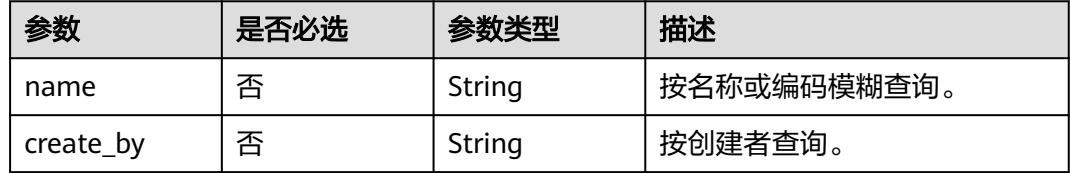

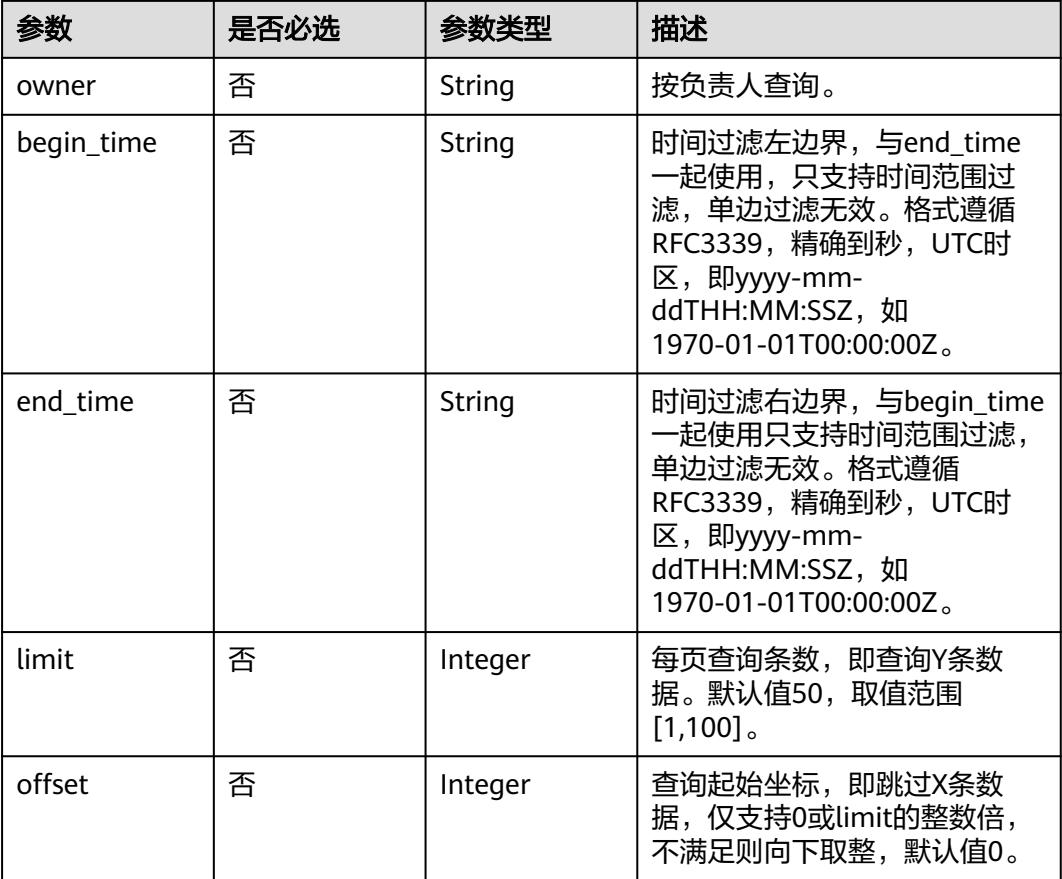

# 请求参数

### 表 **8-246** 请求 Header 参数

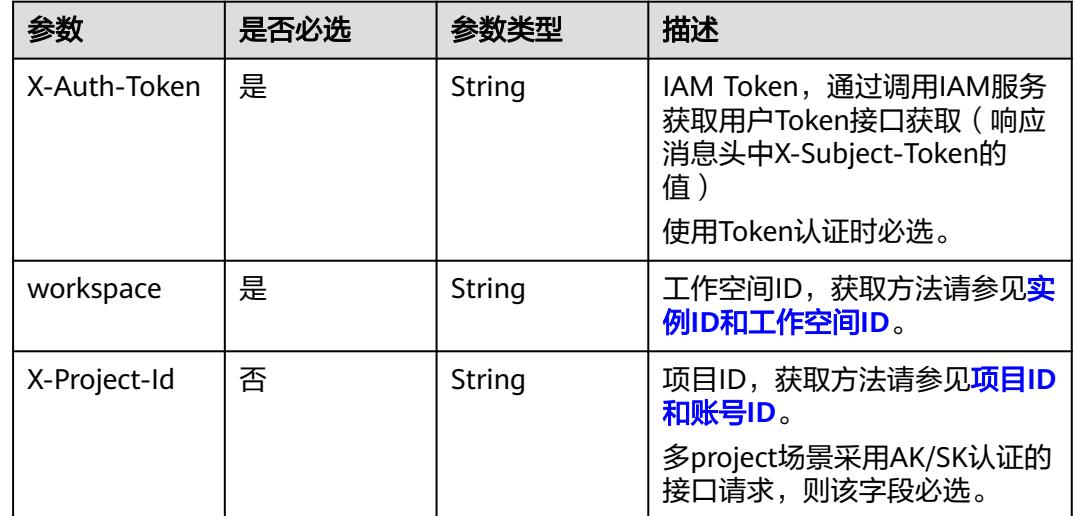

<span id="page-957-0"></span>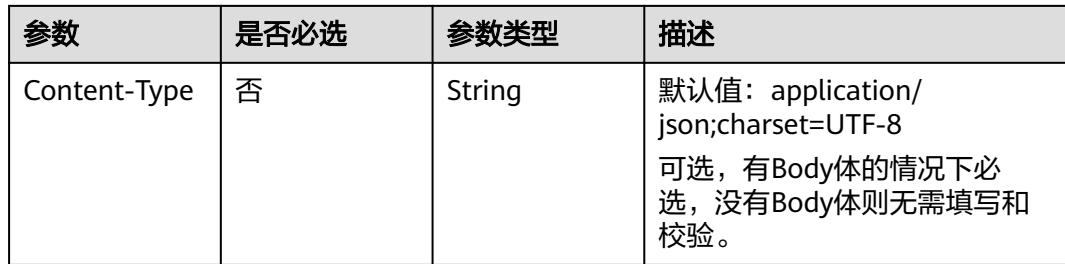

# 响应参数

### 状态码:**200**

#### 表 **8-247** 响应 Body 参数

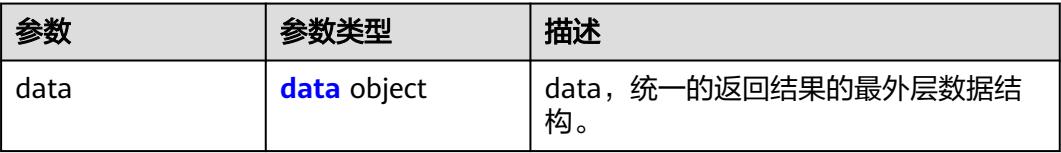

### 表 **8-248** data

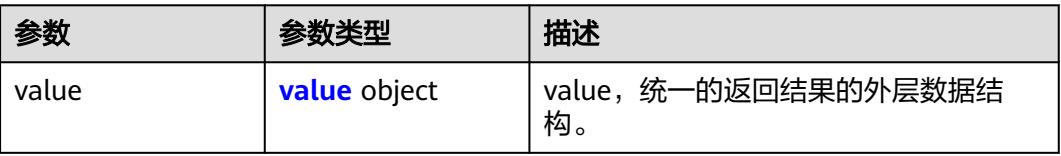

#### 表 **8-249** value

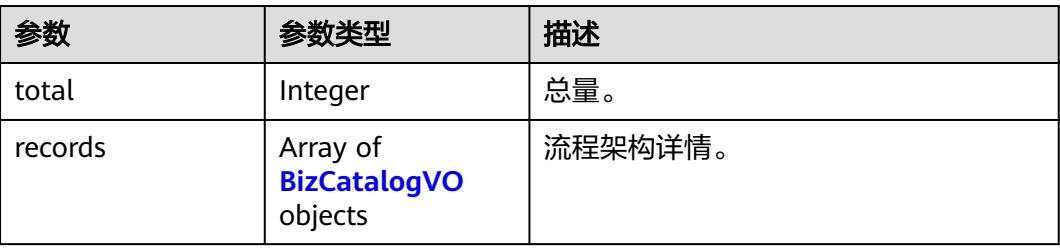

### 表 **8-250** BizCatalogVO

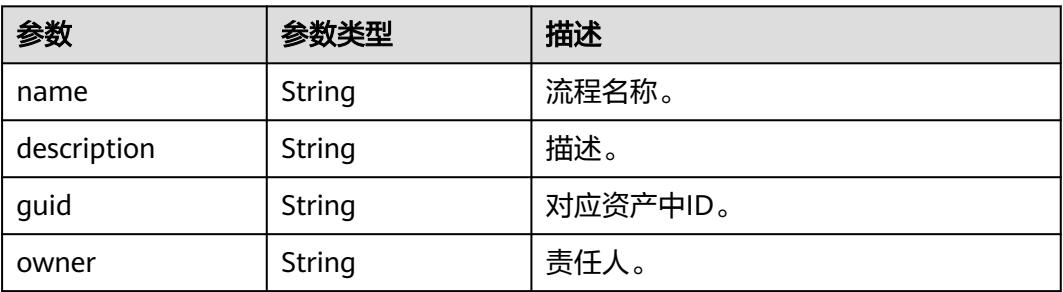

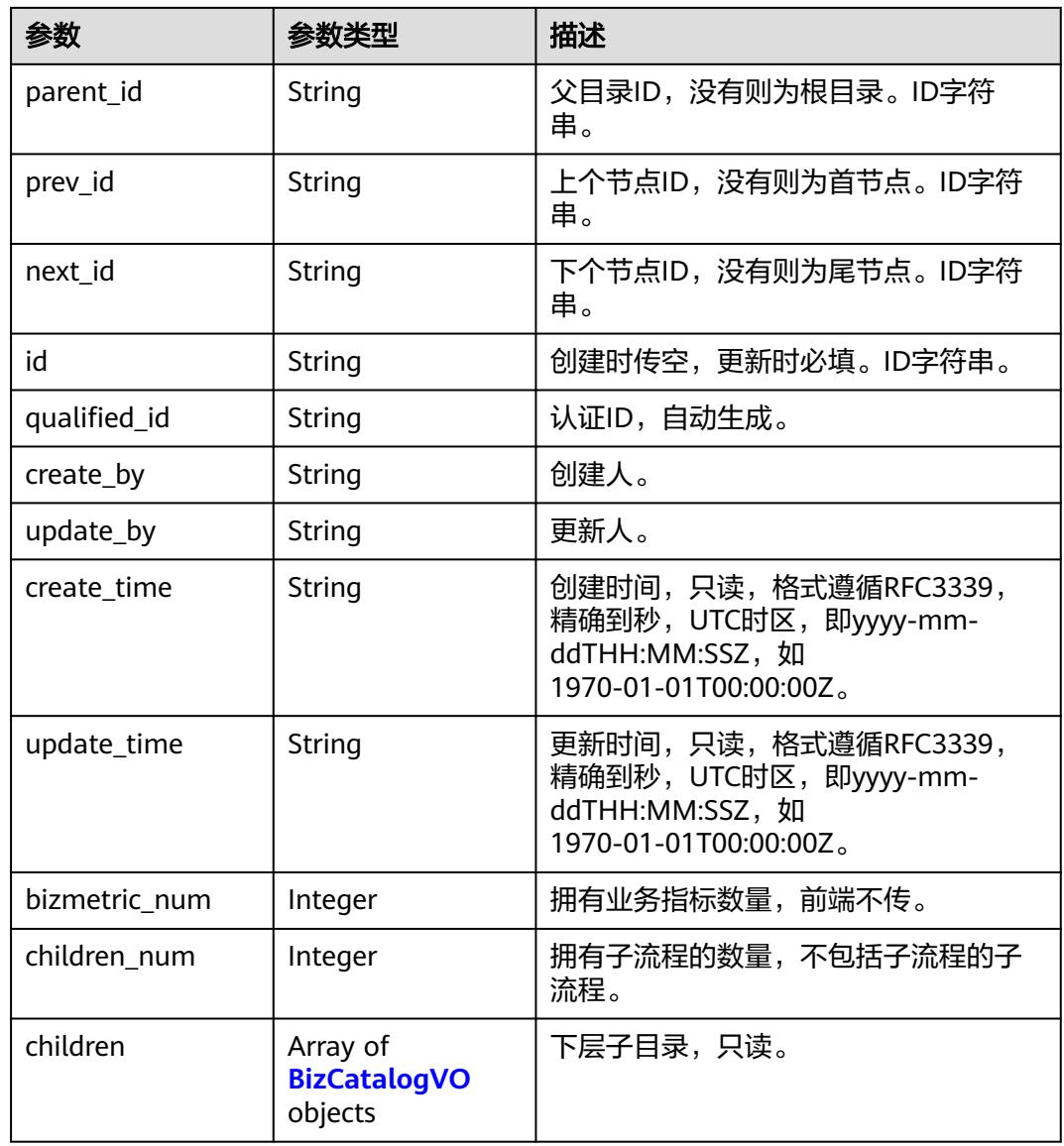

### 状态码:**400**

### 表 **8-251** 响应 Body 参数

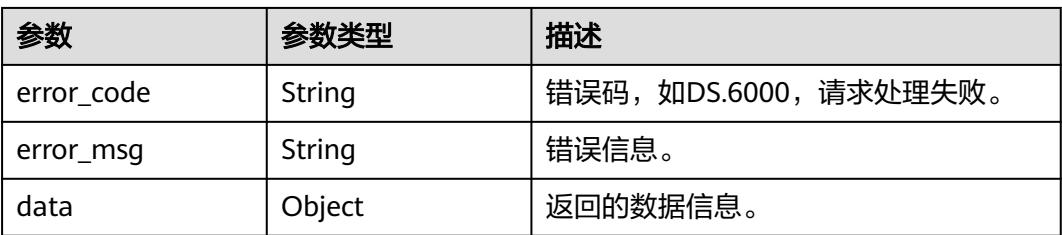

### 状态码:**401**

### 表 **8-252** 响应 Body 参数

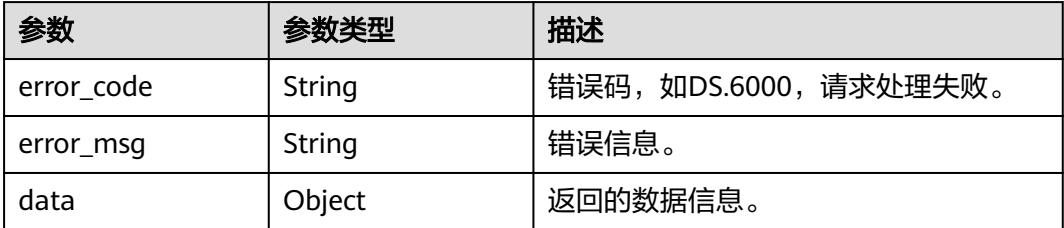

### 状态码:**403**

表 **8-253** 响应 Body 参数

| 参数         | 参数类型   | 描述                   |
|------------|--------|----------------------|
| error code | String | 错误码,如DS.6000,请求处理失败。 |
| error_msq  | String | 错误信息。                |
| data       | Object | 返回的数据信息。             |

#### 状态码:**404**

#### 表 **8-254** 响应 Body 参数

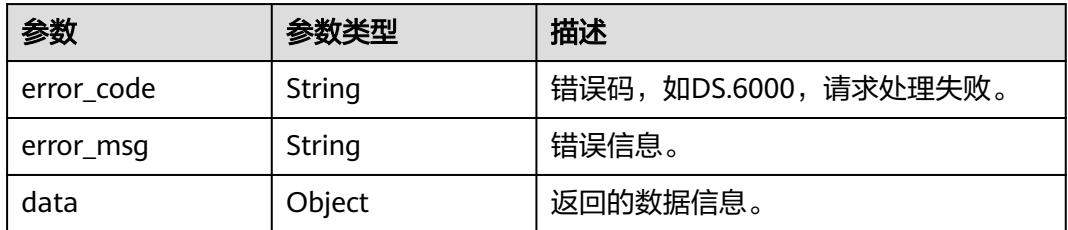

## 请求示例

查询流程设计中流程列表。

POST https://{endpoint}/v2/{project\_id}/design/biz/catalogs

# 响应示例

### 状态码:**200**

Success,返回data数据是BizCatalogVO数组,以及总数。

```
{
 "data" : {
 "value" : {
 "total" : 1,
 "records" : [ {
 "name" : "test_czh_l2_01",
      "description" : "aaa",
```

```
 "guid" : "a43bf2af-0449-4748-bdc0-f500e1d82921",
 "owner" : "{\"owners\":[\"test_uesr\"]}",
 "parent_id" : "1193123592125169667",
 "prev_id" : null,
 "next_id" : null,
     "id" : "1193132546607693824",
     "qualified_id" : "1193123592125169667.1193132546607693824",
 "create_by" : "test_uesr",
 "update_by" : "test_uesr",
 "create_time" : "2024-01-06T10:02:46+08:00",
     "update_time" : "2024-01-06T10:02:46+08:00",
     "bizmetric_num" : null,
     "children_num" : null,
     "children" : null
    } ]
   }
 }
```
#### 状态码:**400**

}

BadRequest

```
{
  "error_code" : "DS.60xx",
  "error_msg" : "The user request is illegal."
}
```
### 状态码:**401**

Unauthorized

```
{
  "error_code" : "DS.60xx",
  "error_msg" : "User authentication failed."
}
```
#### 状态码:**403**

Forbidden

```
{
 "error_code" : "DS.60xx",
 "error_msg" : "The user does not have permission to call this API."
}
```
#### 状态码:**404**

Not Found

}

```
{
  "error_code" : "DS.60xx",
  "error_msg" : "The User Request API does not exist."
```
### **SDK** 代码示例

SDK代码示例如下。

#### **Java**

package com.huaweicloud.sdk.test;

import com.huaweicloud.sdk.core.auth.ICredential; import com.huaweicloud.sdk.core.auth.BasicCredentials; import com.huaweicloud.sdk.core.exception.ConnectionException; import com.huaweicloud.sdk.core.exception.RequestTimeoutException; import com.huaweicloud.sdk.core.exception.ServiceResponseException;

```
import com.huaweicloud.sdk.dataartsstudio.v1.region.DataArtsStudioRegion;
import com.huaweicloud.sdk.dataartsstudio.v1.*;
import com.huaweicloud.sdk.dataartsstudio.v1.model.*;
public class SearchCatalogsSolution {
   public static void main(String[] args) {
      // The AK and SK used for authentication are hard-coded or stored in plaintext, which has great 
security risks. It is recommended that the AK and SK be stored in ciphertext in configuration files or 
environment variables and decrypted during use to ensure security.
      // In this example, AK and SK are stored in environment variables for authentication. Before running 
this example, set environment variables CLOUD_SDK_AK and CLOUD_SDK_SK in the local environment
      String ak = System.getenv("CLOUD_SDK_AK");
      String sk = System.getenv("CLOUD_SDK_SK");
      String projectId = "{project_id}";
      ICredential auth = new BasicCredentials()
            .withProjectId(projectId)
            .withAk(ak)
            .withSk(sk);
      DataArtsStudioClient client = DataArtsStudioClient.newBuilder()
            .withCredential(auth)
            .withRegion(DataArtsStudioRegion.valueOf("<YOUR REGION>"))
            .build();
      SearchCatalogsRequest request = new SearchCatalogsRequest();
      try {
         SearchCatalogsResponse response = client.searchCatalogs(request);
         System.out.println(response.toString());
      } catch (ConnectionException e) {
         e.printStackTrace();
      } catch (RequestTimeoutException e) {
         e.printStackTrace();
      } catch (ServiceResponseException e) {
         e.printStackTrace();
         System.out.println(e.getHttpStatusCode());
         System.out.println(e.getRequestId());
         System.out.println(e.getErrorCode());
         System.out.println(e.getErrorMsg());
      }
   }
}
```
### **Python**

# coding: utf-8

import os

from huaweicloudsdkcore.auth.credentials import BasicCredentials from huaweicloudsdkdataartsstudio.v1.region.dataartsstudio\_region import DataArtsStudioRegion from huaweicloudsdkcore.exceptions import exceptions from huaweicloudsdkdataartsstudio.v1 import \*

 $if$   $name$   $==$  " $main$  ":

 $#$  The AK and SK used for authentication are hard-coded or stored in plaintext, which has great security risks. It is recommended that the AK and SK be stored in ciphertext in configuration files or environment variables and decrypted during use to ensure security.

 # In this example, AK and SK are stored in environment variables for authentication. Before running this example, set environment variables CLOUD\_SDK\_AK and CLOUD\_SDK\_SK in the local environment

```
 ak = os.environ["CLOUD_SDK_AK"]
sk = os.environ["CLOUD_SDK_SK"]
 projectId = "{project_id}"
```
credentials = BasicCredentials(ak, sk, projectId)

```
 client = DataArtsStudioClient.new_builder() \
   .with_credentials(credentials) \
  .with_region(DataArtsStudioRegion.value_of("<YOUR REGION>")) \
```
#### .build()

```
 try:
```

```
 request = SearchCatalogsRequest()
   response = client.search_catalogs(request)
   print(response)
 except exceptions.ClientRequestException as e:
   print(e.status_code)
   print(e.request_id)
   print(e.error_code)
  print(e.error_msg)
```
### **Go**

#### package main

```
import (
   "fmt"
   "github.com/huaweicloud/huaweicloud-sdk-go-v3/core/auth/basic"
   dataartsstudio "github.com/huaweicloud/huaweicloud-sdk-go-v3/services/dataartsstudio/v1"
   "github.com/huaweicloud/huaweicloud-sdk-go-v3/services/dataartsstudio/v1/model"
   region "github.com/huaweicloud/huaweicloud-sdk-go-v3/services/dataartsstudio/v1/region"
)
func main() {
   // The AK and SK used for authentication are hard-coded or stored in plaintext, which has great security 
risks. It is recommended that the AK and SK be stored in ciphertext in configuration files or environment 
variables and decrypted during use to ensure security.
   // In this example, AK and SK are stored in environment variables for authentication. Before running this 
example, set environment variables CLOUD_SDK_AK and CLOUD_SDK_SK in the local environment
   ak := os.Getenv("CLOUD_SDK_AK")
   sk := os.Getenv("CLOUD_SDK_SK")
   projectId := "{project_id}"
   auth := basic.NewCredentialsBuilder().
      WithAk(ak).
     WithSk(sk)
      WithProjectId(projectId).
      Build()
   client := dataartsstudio.NewDataArtsStudioClient(
      dataartsstudio.DataArtsStudioClientBuilder().
         WithRegion(region.ValueOf("<YOUR REGION>")).
         WithCredential(auth).
         Build())
   request := &model.SearchCatalogsRequest{}
   response, err := client.SearchCatalogs(request)
  if err == nil fmt.Printf("%+v\n", response)
   } else {
      fmt.Println(err)
   }
}
```
### 更多

更多编程语言的SDK代码示例,请参见**[API Explorer](https://console.huaweicloud.com/apiexplorer/#/openapi/DataArtsStudio/sdk?api=SearchCatalogs)**的代码示例页签,可生成自动对应 的SDK代码示例。

### 状态码

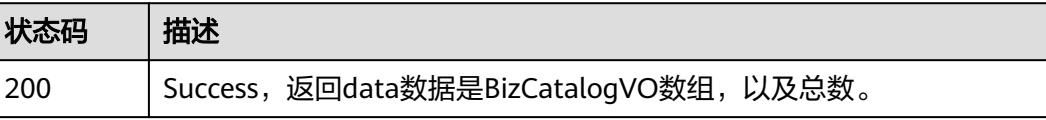

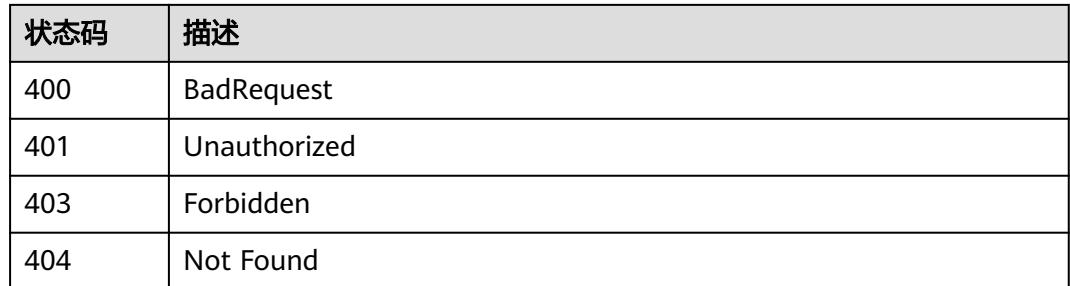

# **8.6.3** 创建流程架构

# 功能介绍

创建流程架构。

# 调用方法

请参[见如何调用](#page-69-0)**API**。

**URI**

POST /v2/{project\_id}/design/biz/catalogs

### 表 **8-255** 路径参数

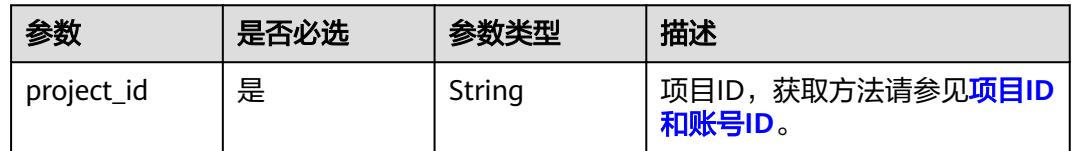

# 请求参数

### 表 **8-256** 请求 Header 参数

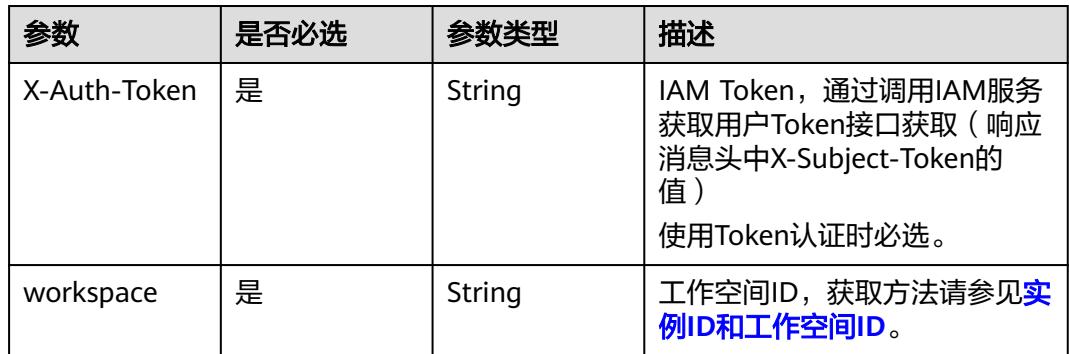

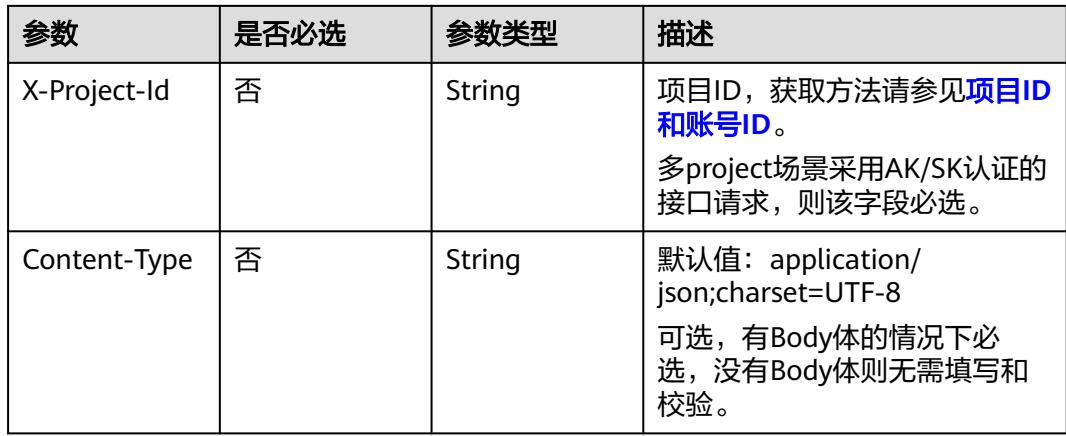

## 表 **8-257** 请求 Body 参数

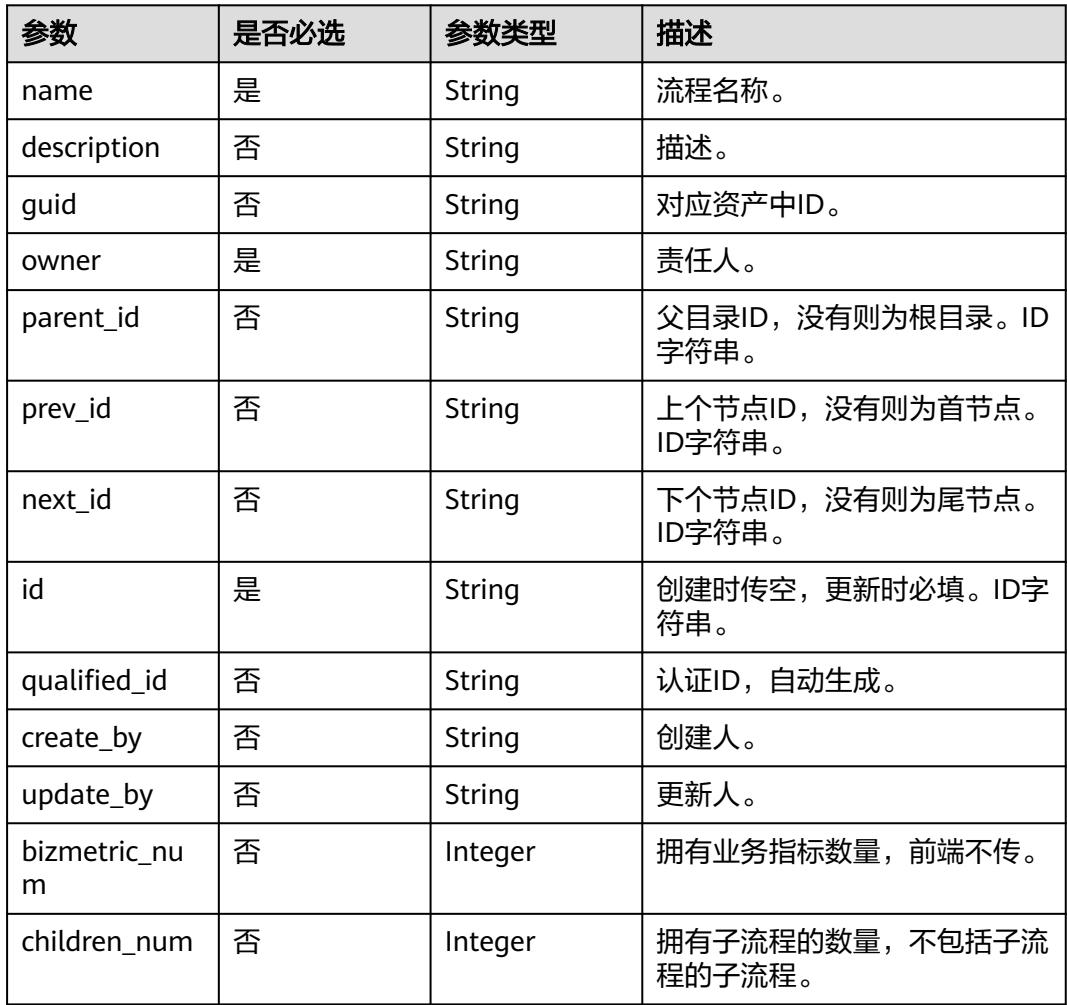

# 响应参数

状态码:**200**

### <span id="page-965-0"></span>表 **8-258** 响应 Body 参数

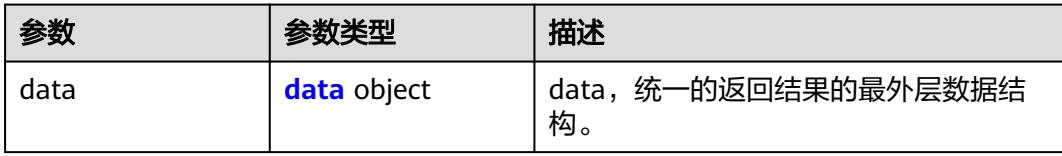

### 表 **8-259** data

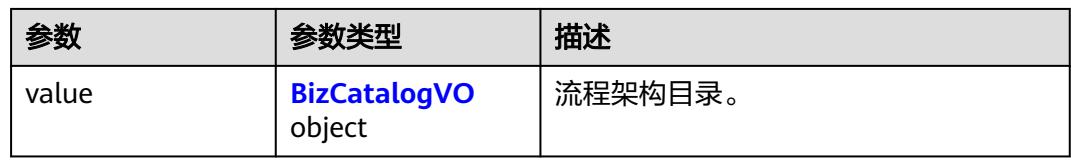

### 表 **8-260** BizCatalogVO

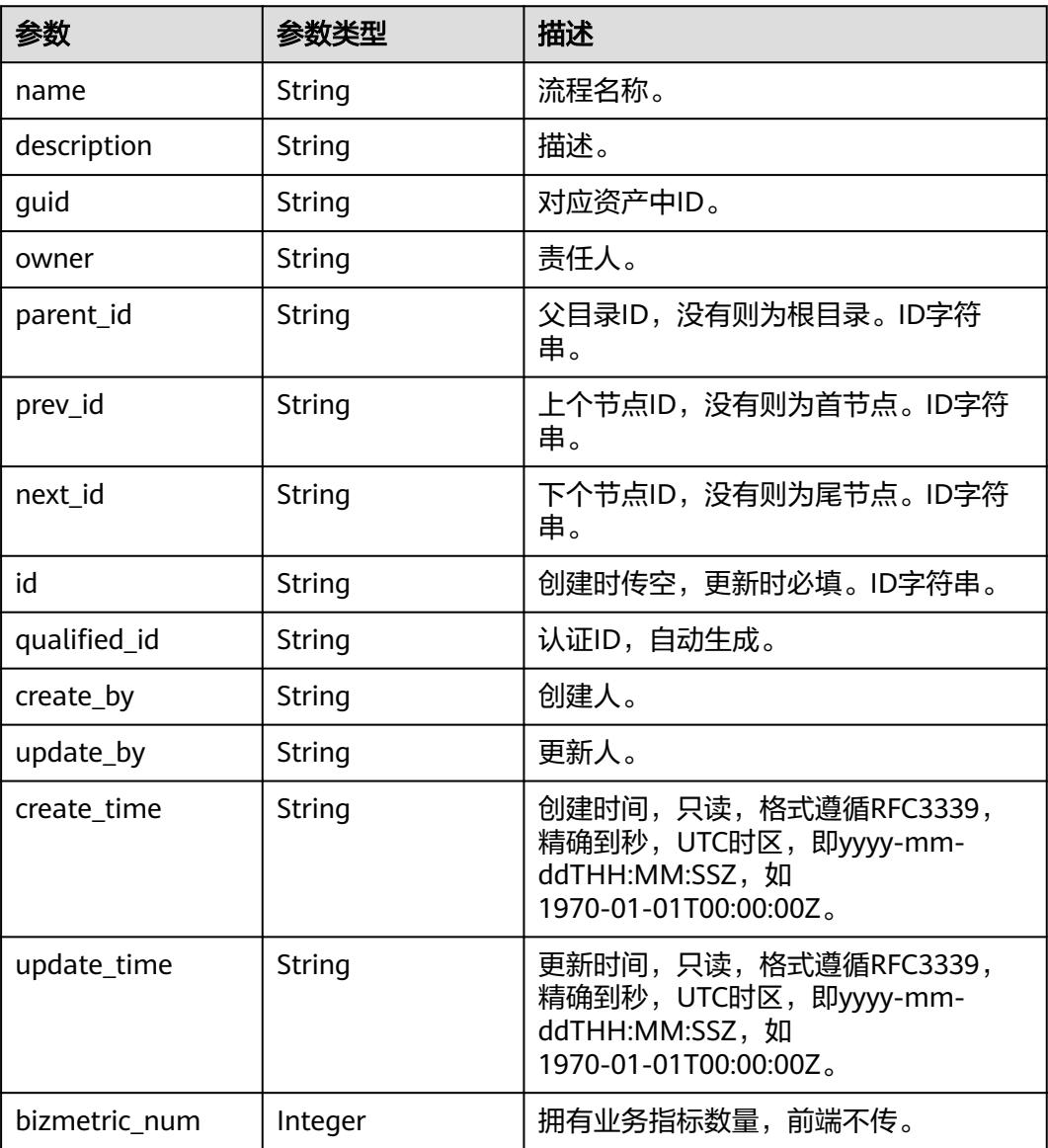

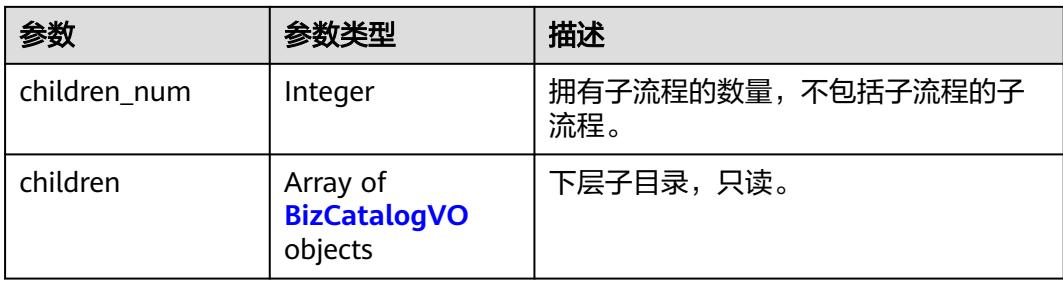

### 状态码:**400**

### 表 **8-261** 响应 Body 参数

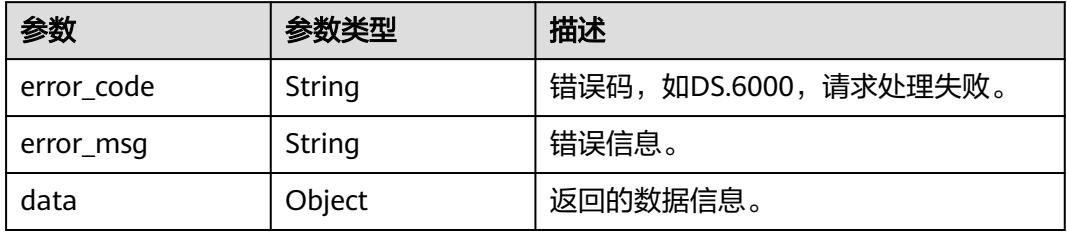

### 状态码:**401**

### 表 **8-262** 响应 Body 参数

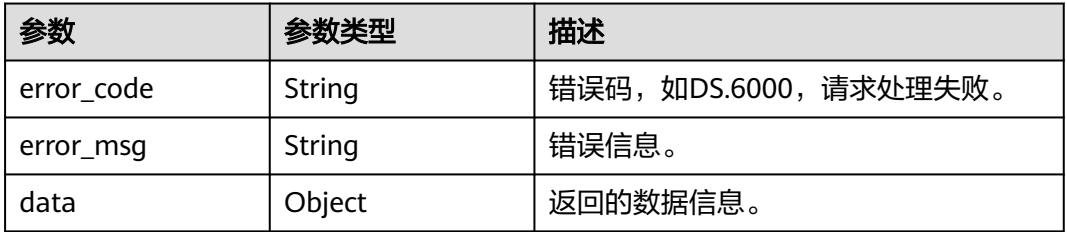

### 状态码:**403**

#### 表 **8-263** 响应 Body 参数

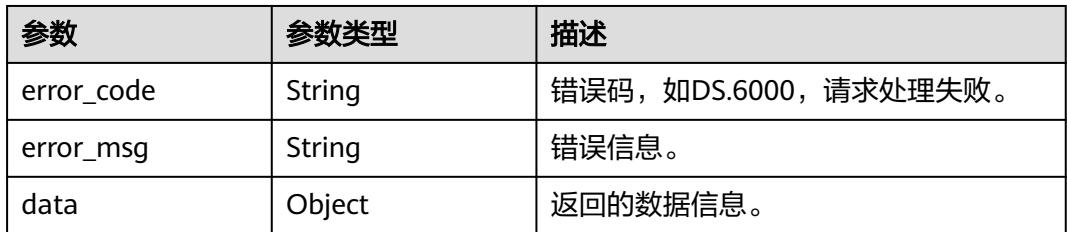

### 状态码:**404**

### 表 **8-264** 响应 Body 参数

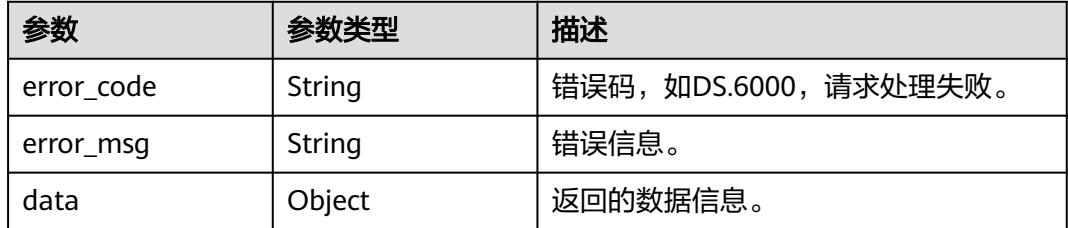

### 请求示例

#### 根据传入参数,创建流程架构。

POST https://{endpoint}/v2/{project\_id}/design/biz/catalogs

```
{
```

```
 "id" : "0",
 "name" : "test_create_biz_catalog",
```

```
 "parent_id" : null,
```

```
 "prev_id" : "1200475693864079360",
```

```
 "owner" : "{\"owners\":[\"test_uesr\"]}",
```

```
 "description" : "this is a demo."
}
```
# 响应示例

### 状态码:**200**

```
Success,返回数据是BizCatalogVO。
```

```
{
  "data" : {
    "value" : {
     "name" : "test_create_biz_catalog",
     "description" : "this is a demo.",
     "guid" : null,
 "owner" : "{\"owners\":[\"test_uesr\"]}",
 "parent_id" : null,
     "prev_id" : "1200475693864079360",
     "next_id" : null,
     "id" : "1230473571248308224",
 "qualified_id" : "1230473571248308224",
 "create_by" : "test_uesr",
 "update_by" : "test_uesr",
 "create_time" : "2024-04-18T11:02:40.577+08:00",
     "update_time" : "2024-04-18T11:02:40.577+08:00",
     "bizmetric_num" : null,
 "children_num" : null,
 "children" : null
   }
 }
}
```
#### 状态码:**400**

BadRequest

```
{
  "error_code" : "DS.60xx",
  "error_msg" : "The user request is illegal."
}
```
状态码:**401**

#### Unauthorized

```
{
  "error_code" : "DS.60xx",
  "error_msg" : "User authentication failed."
}
```
#### 状态码:**403**

Forbidden

```
{
  "error_code" : "DS.60xx",
  "error_msg" : "The user does not have permission to call this API."
}
```
#### 状态码:**404**

Not Found

```
{
  "error_code" : "DS.60xx",
 "error_msg" : "The User Request API does not exist."
}
```
### **SDK** 代码示例

SDK代码示例如下。

#### **Java**

#### 根据传入参数,创建流程架构。

package com.huaweicloud.sdk.test;

```
import com.huaweicloud.sdk.core.auth.ICredential;
import com.huaweicloud.sdk.core.auth.BasicCredentials;
import com.huaweicloud.sdk.core.exception.ConnectionException;
import com.huaweicloud.sdk.core.exception.RequestTimeoutException;
import com.huaweicloud.sdk.core.exception.ServiceResponseException;
import com.huaweicloud.sdk.dataartsstudio.v1.region.DataArtsStudioRegion;
import com.huaweicloud.sdk.dataartsstudio.v1.*;
import com.huaweicloud.sdk.dataartsstudio.v1.model.*;
```
public class CreateCatalogSolution {

```
 public static void main(String[] args) {
```
 // The AK and SK used for authentication are hard-coded or stored in plaintext, which has great security risks. It is recommended that the AK and SK be stored in ciphertext in configuration files or environment variables and decrypted during use to ensure security.

 // In this example, AK and SK are stored in environment variables for authentication. Before running this example, set environment variables CLOUD\_SDK\_AK and CLOUD\_SDK\_SK in the local environment

```
 String ak = System.getenv("CLOUD_SDK_AK");
 String sk = System.getenv("CLOUD_SDK_SK");
 String projectId = "{project_id}";
```
 ICredential auth = new BasicCredentials() .withProjectId(projectId) .withAk(ak) .withSk(sk);

```
 DataArtsStudioClient client = DataArtsStudioClient.newBuilder()
      .withCredential(auth)
      .withRegion(DataArtsStudioRegion.valueOf("<YOUR REGION>"))
      .build();
 CreateCatalogRequest request = new CreateCatalogRequest();
```

```
 BizCatalogVO body = new BizCatalogVO();
    body.withId("0");
    body.withPrevId("1200475693864079360");
    body.withOwner("{"owners":["test_uesr"]}");
    body.withDescription("this is a demo.");
    body.withName("test_create_biz_catalog");
    request.withBody(body);
    try {
      CreateCatalogResponse response = client.createCatalog(request);
      System.out.println(response.toString());
   } catch (ConnectionException e) {
       e.printStackTrace();
   } catch (RequestTimeoutException e) {
      e.printStackTrace();
   } catch (ServiceResponseException e) {
      e.printStackTrace();
      System.out.println(e.getHttpStatusCode());
      System.out.println(e.getRequestId());
      System.out.println(e.getErrorCode());
      System.out.println(e.getErrorMsg());
   }
 }
```
### **Python**

### 根据传入参数,创建流程架构。

# coding: utf-8

import os

}

```
from huaweicloudsdkcore.auth.credentials import BasicCredentials
from huaweicloudsdkdataartsstudio.v1.region.dataartsstudio_region import DataArtsStudioRegion
from huaweicloudsdkcore.exceptions import exceptions
from huaweicloudsdkdataartsstudio.v1 import *
```
#### if  $name = "$  main ":

 # The AK and SK used for authentication are hard-coded or stored in plaintext, which has great security risks. It is recommended that the AK and SK be stored in ciphertext in configuration files or environment variables and decrypted during use to ensure security.

 # In this example, AK and SK are stored in environment variables for authentication. Before running this example, set environment variables CLOUD\_SDK\_AK and CLOUD\_SDK\_SK in the local environment

 ak = os.environ["CLOUD\_SDK\_AK"] sk = os.environ["CLOUD\_SDK\_SK"] projectId = "{project\_id}"

credentials = BasicCredentials(ak, sk, projectId)

```
 client = DataArtsStudioClient.new_builder() \
   .with_credentials(credentials) \
    .with_region(DataArtsStudioRegion.value_of("<YOUR REGION>")) \
   .build()
```
try:

```
 request = CreateCatalogRequest()
      request.body = BizCatalogVO(
        id="0",
        prev_id="1200475693864079360",
        owner="{"owners":["test_uesr"]}",
        description="this is a demo.",
        name="test_create_biz_catalog"
\qquad \qquad response = client.create_catalog(request)
      print(response)
   except exceptions.ClientRequestException as e:
      print(e.status_code)
      print(e.request_id)
      print(e.error_code)
      print(e.error_msg)
```
**Go**

```
根据传入参数,创建流程架构。
package main
import (
    "fmt"
   "github.com/huaweicloud/huaweicloud-sdk-go-v3/core/auth/basic"
   dataartsstudio "github.com/huaweicloud/huaweicloud-sdk-go-v3/services/dataartsstudio/v1"
   "github.com/huaweicloud/huaweicloud-sdk-go-v3/services/dataartsstudio/v1/model"
   region "github.com/huaweicloud/huaweicloud-sdk-go-v3/services/dataartsstudio/v1/region"
)
func main() {
   // The AK and SK used for authentication are hard-coded or stored in plaintext, which has great security 
risks. It is recommended that the AK and SK be stored in ciphertext in configuration files or environment 
variables and decrypted during use to ensure security.
   // In this example, AK and SK are stored in environment variables for authentication. Before running this 
example, set environment variables CLOUD_SDK_AK and CLOUD_SDK_SK in the local environment
   ak := os.Getenv("CLOUD_SDK_AK")
   sk := os.Getenv("CLOUD_SDK_SK")
   projectId := "{project_id}"
   auth := basic.NewCredentialsBuilder().
      WithAk(ak).
     WithSk(sk).
      WithProjectId(projectId).
      Build()
   client := dataartsstudio.NewDataArtsStudioClient(
      dataartsstudio.DataArtsStudioClientBuilder().
         WithRegion(region.ValueOf("<YOUR REGION>")).
         WithCredential(auth).
        Build())
   request := &model.CreateCatalogRequest{}
   prevIdBizCatalogVo:= "1200475693864079360"
   descriptionBizCatalogVo:= "this is a demo."
   request.Body = &model.BizCatalogVo{
      Id: "0",
      PrevId: &prevIdBizCatalogVo,
      Owner: "{"owners":["test_uesr"]}",
      Description: &descriptionBizCatalogVo,
      Name: "test_create_biz_catalog",
 }
   response, err := client.CreateCatalog(request)
  if err == nil fmt.Printf("%+v\n", response)
   } else {
      fmt.Println(err)
 }
}
```
### 更多

更多编程语言的SDK代码示例,请参见**[API Explorer](https://console.huaweicloud.com/apiexplorer/#/openapi/DataArtsStudio/sdk?api=CreateCatalog)**的代码示例页签,可生成自动对应 的SDK代码示例。

### 状态码

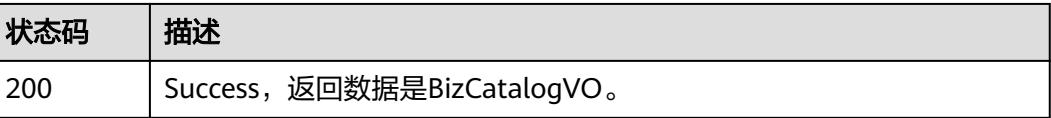

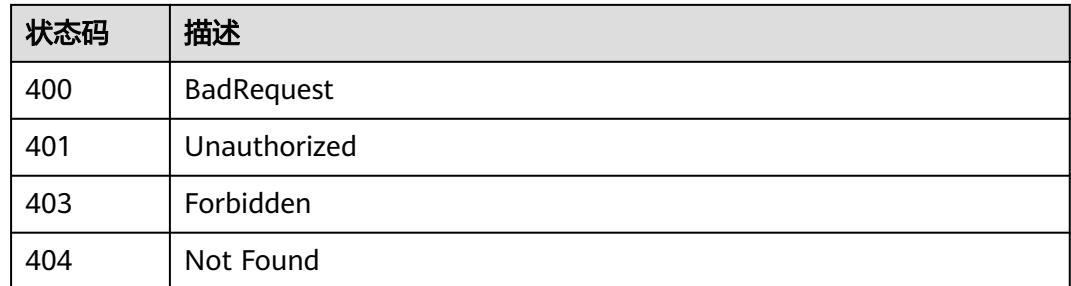

# **8.6.4** 修改流程架构

# 功能介绍

修改流程架构。

# 调用方法

请参[见如何调用](#page-69-0)**API**。

**URI**

PUT /v2/{project\_id}/design/biz/catalogs

### 表 **8-265** 路径参数

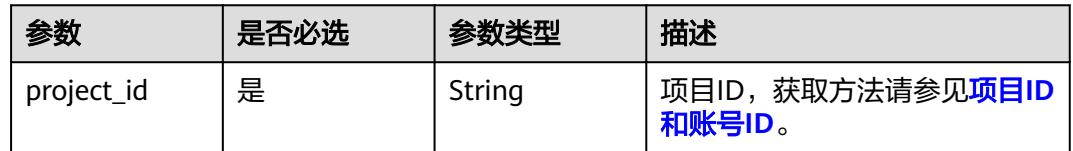

# 请求参数

### 表 **8-266** 请求 Header 参数

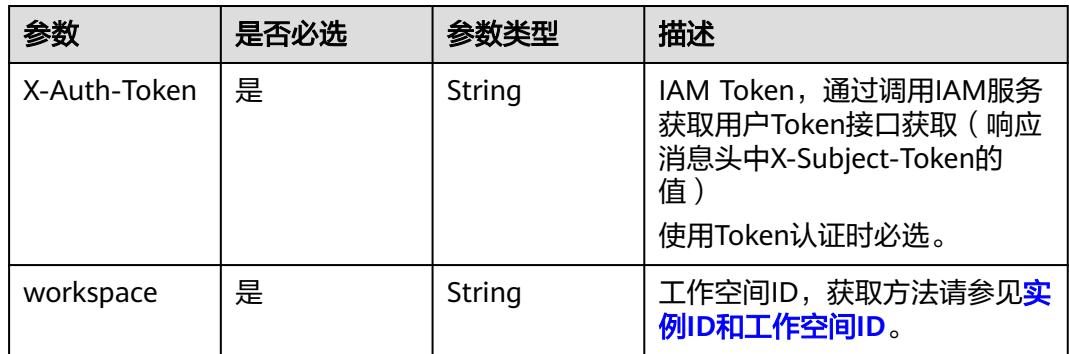
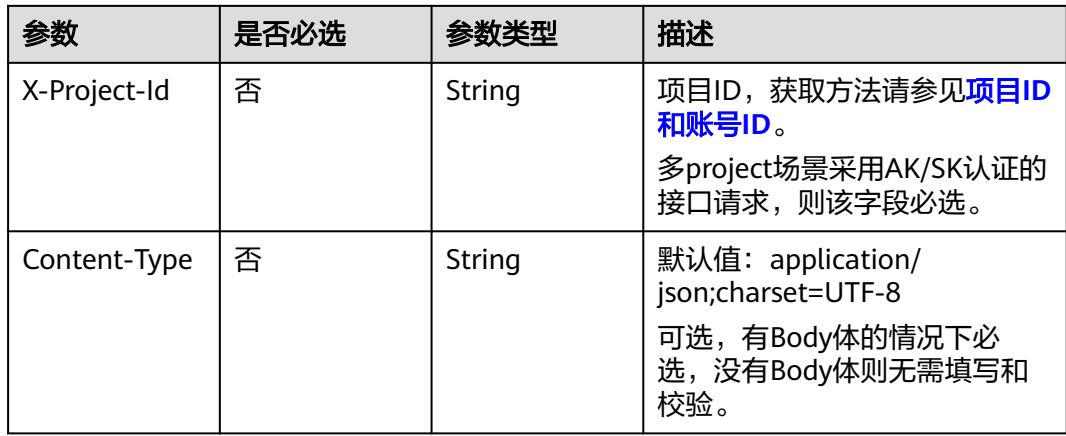

## 表 **8-267** 请求 Body 参数

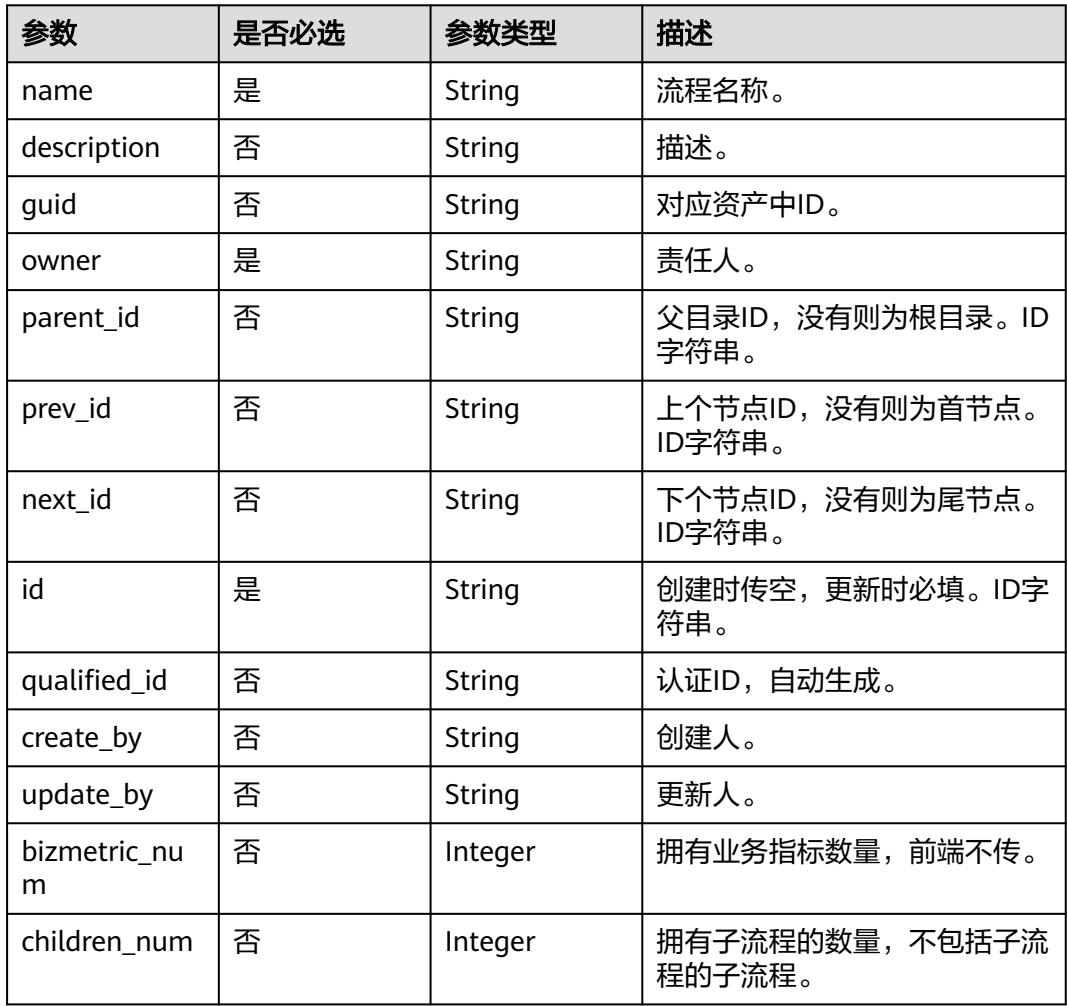

## 响应参数

状态码:**200**

### <span id="page-973-0"></span>表 **8-268** 响应 Body 参数

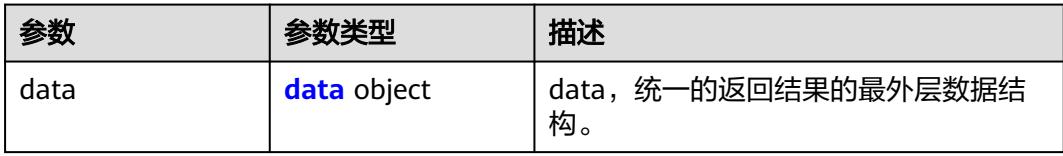

### 表 **8-269** data

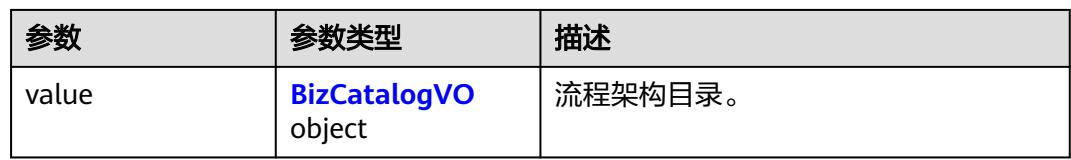

### 表 **8-270** BizCatalogVO

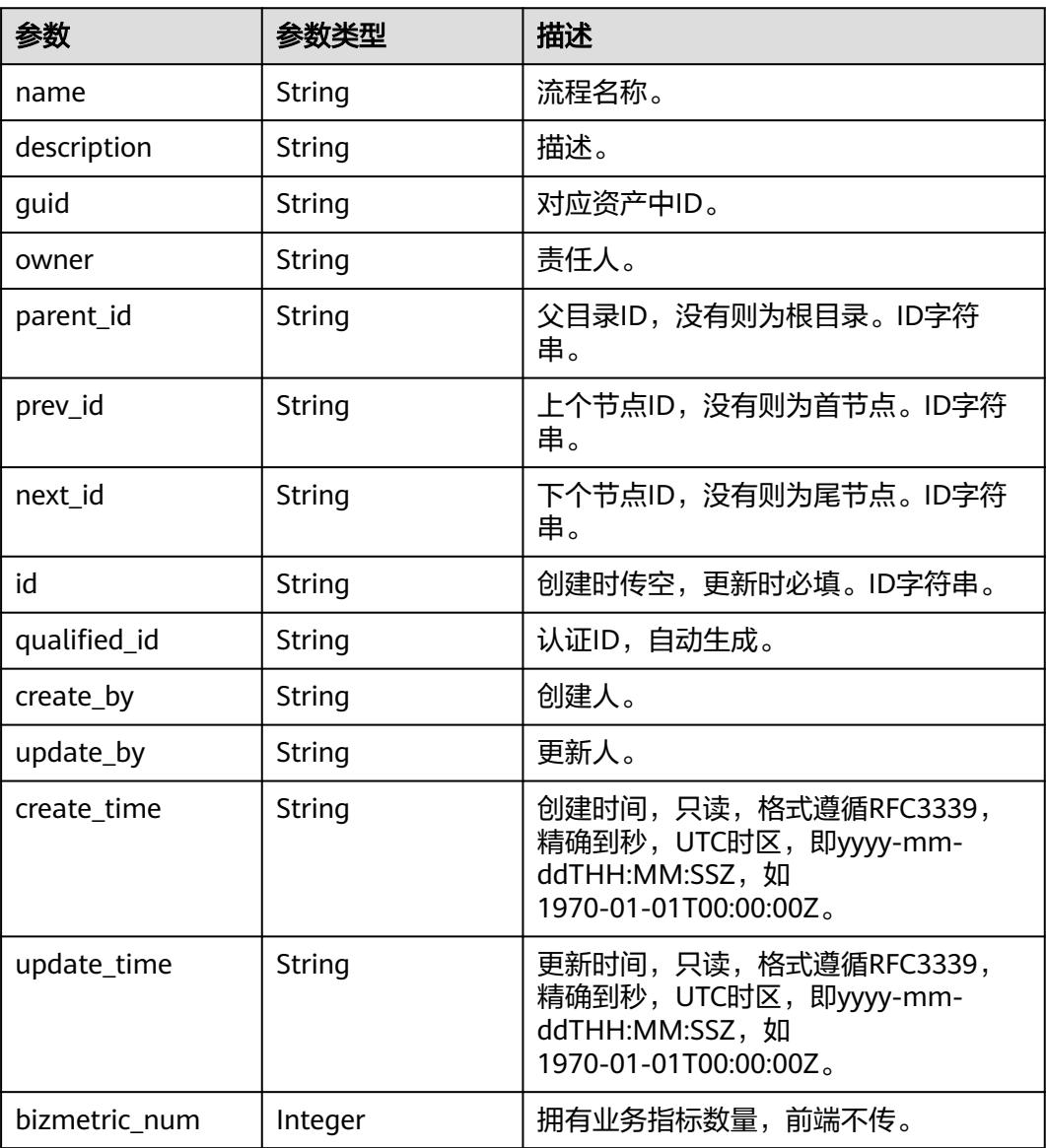

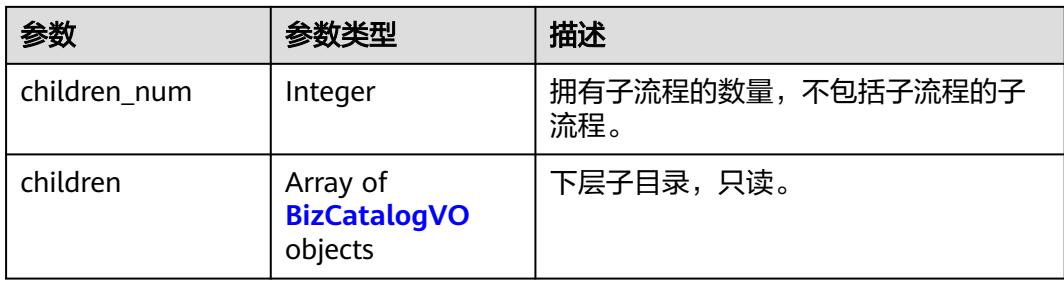

#### 状态码:**400**

#### 表 **8-271** 响应 Body 参数

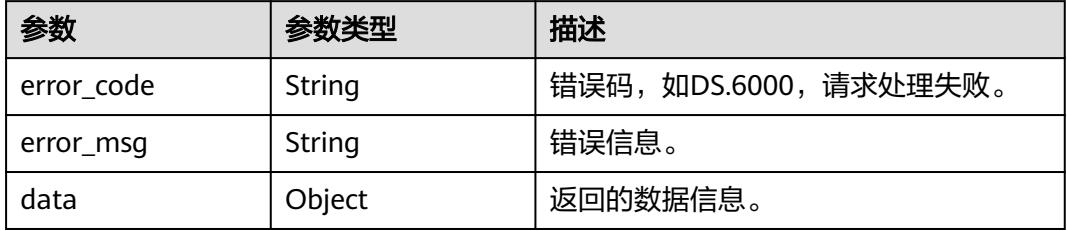

### 状态码:**401**

### 表 **8-272** 响应 Body 参数

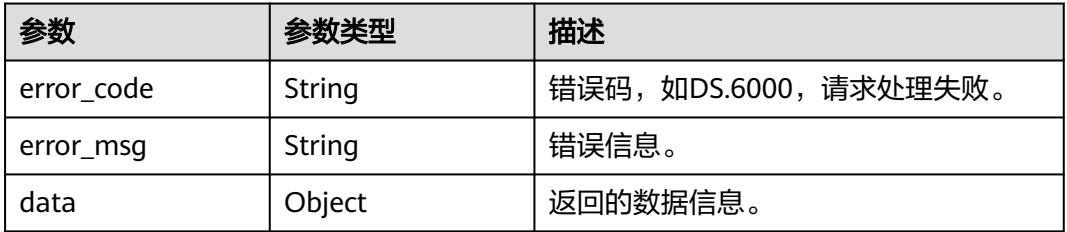

### 状态码:**403**

#### 表 **8-273** 响应 Body 参数

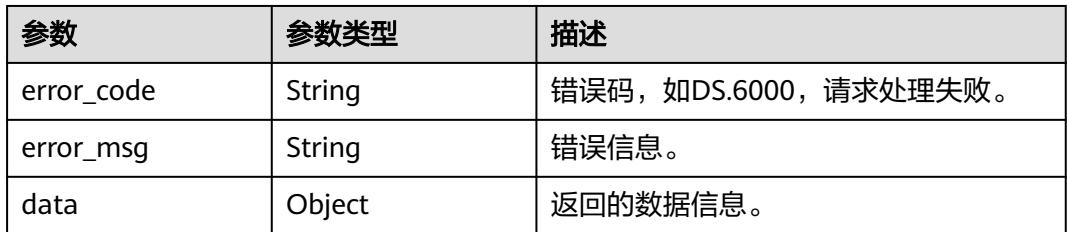

### 状态码:**404**

#### 表 **8-274** 响应 Body 参数

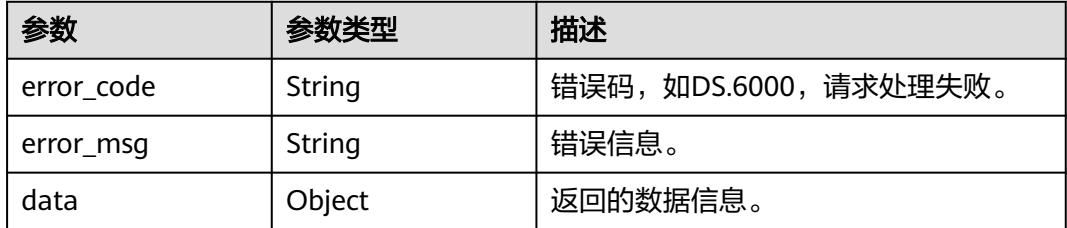

## 请求示例

#### 根据传入参数,修改流程架构。

PUT https://{endpoint}/v2/{project\_id}/design/biz/catalogs

```
{
```

```
 "name" : "test_czh_l2_01",
  "parent_id" : "1193123592125169667",
```

```
 "prev_id" : null,
```

```
 "id" : "1193132546607693824",
```

```
 "owner" : "{\"owners\":[\"test_uesr\"]}",
```
 "description" : "aaa" }

## 响应示例

#### 状态码:**200**

```
Success,返回数据是BizCatalogVO。
```

```
{
  "data" : {
   "value" : {
     "name" : "test_czh_l2_01",
     "description" : "aaa",
     "guid" : null,
 "owner" : "{\"owners\":[\"test_uesr\"]}",
 "parent_id" : "1193123592125169667",
     "prev_id" : null,
     "next_id" : null,
     "id" : "1193132546607693824",
 "qualified_id" : null,
 "create_by" : "test_uesr",
 "update_by" : "test_uesr",
 "create_time" : "2024-01-06T10:02:46+08:00",
 "update_time" : "2024-04-18T11:47:07.035+08:00",
     "bizmetric_num" : null,
 "children_num" : null,
 "children" : null
   }
 }
}
```
#### 状态码:**400**

BadRequest

```
{
  "error_code" : "DS.60xx",
  "error_msg" : "The user request is illegal."
}
```
状态码:**401**

#### Unauthorized

```
{
  "error_code" : "DS.60xx",
  "error_msg" : "User authentication failed."
}
```
#### 状态码:**403**

Forbidden

```
{
  "error_code" : "DS.60xx",
  "error_msg" : "The user does not have permission to call this API."
}
```
#### 状态码:**404**

Not Found

```
{
  "error_code" : "DS.60xx",
 "error_msg" : "The User Request API does not exist."
}
```
## **SDK** 代码示例

SDK代码示例如下。

#### **Java**

#### 根据传入参数,修改流程架构。

package com.huaweicloud.sdk.test;

```
import com.huaweicloud.sdk.core.auth.ICredential;
import com.huaweicloud.sdk.core.auth.BasicCredentials;
import com.huaweicloud.sdk.core.exception.ConnectionException;
import com.huaweicloud.sdk.core.exception.RequestTimeoutException;
import com.huaweicloud.sdk.core.exception.ServiceResponseException;
import com.huaweicloud.sdk.dataartsstudio.v1.region.DataArtsStudioRegion;
import com.huaweicloud.sdk.dataartsstudio.v1.*;
import com.huaweicloud.sdk.dataartsstudio.v1.model.*;
```
public class ChangeCatalogSolution {

```
 public static void main(String[] args) {
```
 // The AK and SK used for authentication are hard-coded or stored in plaintext, which has great security risks. It is recommended that the AK and SK be stored in ciphertext in configuration files or environment variables and decrypted during use to ensure security.

 // In this example, AK and SK are stored in environment variables for authentication. Before running this example, set environment variables CLOUD\_SDK\_AK and CLOUD\_SDK\_SK in the local environment

```
 String ak = System.getenv("CLOUD_SDK_AK");
 String sk = System.getenv("CLOUD_SDK_SK");
 String projectId = "{project_id}";
```
 ICredential auth = new BasicCredentials() .withProjectId(projectId) .withAk(ak) .withSk(sk);

```
 DataArtsStudioClient client = DataArtsStudioClient.newBuilder()
      .withCredential(auth)
      .withRegion(DataArtsStudioRegion.valueOf("<YOUR REGION>"))
      .build();
 ChangeCatalogRequest request = new ChangeCatalogRequest();
```

```
 BizCatalogVO body = new BizCatalogVO();
    body.withId("1193132546607693824");
    body.withParentId("1193123592125169667");
    body.withOwner("{"owners":["test_uesr"]}");
    body.withDescription("aaa");
    body.withName("test_czh_l2_01");
    request.withBody(body);
    try {
      ChangeCatalogResponse response = client.changeCatalog(request);
      System.out.println(response.toString());
   } catch (ConnectionException e) {
       e.printStackTrace();
   } catch (RequestTimeoutException e) {
      e.printStackTrace();
   } catch (ServiceResponseException e) {
      e.printStackTrace();
      System.out.println(e.getHttpStatusCode());
      System.out.println(e.getRequestId());
      System.out.println(e.getErrorCode());
      System.out.println(e.getErrorMsg());
   }
 }
```
## **Python**

#### 根据传入参数,修改流程架构。

# coding: utf-8

import os

}

```
from huaweicloudsdkcore.auth.credentials import BasicCredentials
from huaweicloudsdkdataartsstudio.v1.region.dataartsstudio_region import DataArtsStudioRegion
from huaweicloudsdkcore.exceptions import exceptions
from huaweicloudsdkdataartsstudio.v1 import *
```
#### if  $name = "$  main ":

 # The AK and SK used for authentication are hard-coded or stored in plaintext, which has great security risks. It is recommended that the AK and SK be stored in ciphertext in configuration files or environment variables and decrypted during use to ensure security.

 # In this example, AK and SK are stored in environment variables for authentication. Before running this example, set environment variables CLOUD\_SDK\_AK and CLOUD\_SDK\_SK in the local environment

 ak = os.environ["CLOUD\_SDK\_AK"] sk = os.environ["CLOUD\_SDK\_SK"] projectId = "{project\_id}"

credentials = BasicCredentials(ak, sk, projectId)

```
 client = DataArtsStudioClient.new_builder() \
   .with_credentials(credentials) \
    .with_region(DataArtsStudioRegion.value_of("<YOUR REGION>")) \
    .build()
```
try:

```
 request = ChangeCatalogRequest()
      request.body = BizCatalogVO(
        id="1193132546607693824",
        parent_id="1193123592125169667",
        owner="{"owners":["test_uesr"]}",
        description="aaa",
        name="test_czh_l2_01"
\qquad \qquad response = client.change_catalog(request)
      print(response)
   except exceptions.ClientRequestException as e:
      print(e.status_code)
      print(e.request_id)
      print(e.error_code)
      print(e.error_msg)
```
**Go**

```
根据传入参数,修改流程架构。
package main
import (
    "fmt"
   "github.com/huaweicloud/huaweicloud-sdk-go-v3/core/auth/basic"
   dataartsstudio "github.com/huaweicloud/huaweicloud-sdk-go-v3/services/dataartsstudio/v1"
   "github.com/huaweicloud/huaweicloud-sdk-go-v3/services/dataartsstudio/v1/model"
   region "github.com/huaweicloud/huaweicloud-sdk-go-v3/services/dataartsstudio/v1/region"
)
func main() {
   // The AK and SK used for authentication are hard-coded or stored in plaintext, which has great security 
risks. It is recommended that the AK and SK be stored in ciphertext in configuration files or environment 
variables and decrypted during use to ensure security.
   // In this example, AK and SK are stored in environment variables for authentication. Before running this 
example, set environment variables CLOUD_SDK_AK and CLOUD_SDK_SK in the local environment
   ak := os.Getenv("CLOUD_SDK_AK")
   sk := os.Getenv("CLOUD_SDK_SK")
   projectId := "{project_id}"
   auth := basic.NewCredentialsBuilder().
      WithAk(ak).
     WithSk(sk).
      WithProjectId(projectId).
      Build()
   client := dataartsstudio.NewDataArtsStudioClient(
      dataartsstudio.DataArtsStudioClientBuilder().
         WithRegion(region.ValueOf("<YOUR REGION>")).
         WithCredential(auth).
        Build())
   request := &model.ChangeCatalogRequest{}
   parentIdBizCatalogVo:= "1193123592125169667"
   descriptionBizCatalogVo:= "aaa"
   request.Body = &model.BizCatalogVo{
      Id: "1193132546607693824",
      ParentId: &parentIdBizCatalogVo,
      Owner: "{"owners":["test_uesr"]}",
      Description: &descriptionBizCatalogVo,
      Name: "test_czh_l2_01",
 }
   response, err := client.ChangeCatalog(request)
  if err == nil fmt.Printf("%+v\n", response)
   } else {
      fmt.Println(err)
 }
}
```
### 更多

更多编程语言的SDK代码示例,请参见**[API Explorer](https://console.huaweicloud.com/apiexplorer/#/openapi/DataArtsStudio/sdk?api=ChangeCatalog)**的代码示例页签,可生成自动对应 的SDK代码示例。

### 状态码

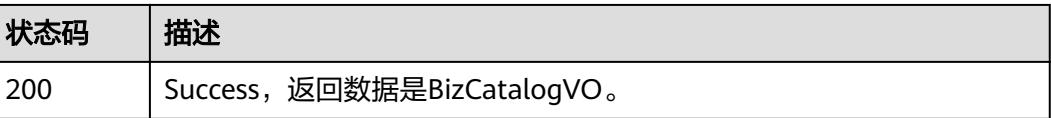

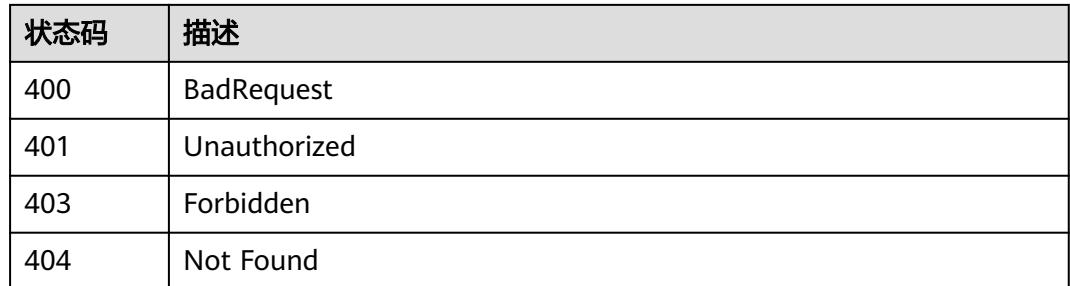

# **8.6.5** 删除流程架构

## 功能介绍

删除流程架构。

## 调用方法

请参[见如何调用](#page-69-0)**API**。

**URI**

DELETE /v2/{project\_id}/design/biz/catalogs

### 表 **8-275** 路径参数

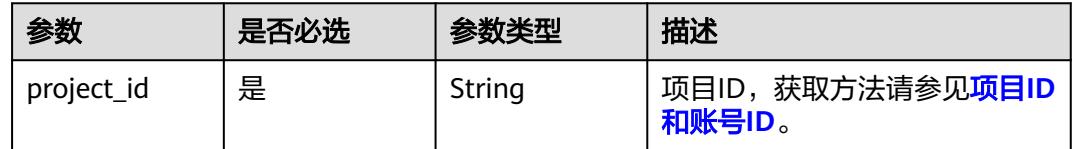

## 请求参数

#### 表 **8-276** 请求 Header 参数

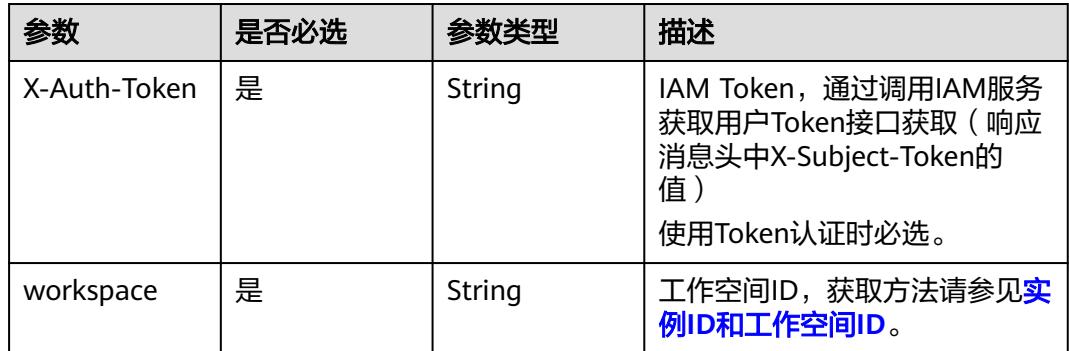

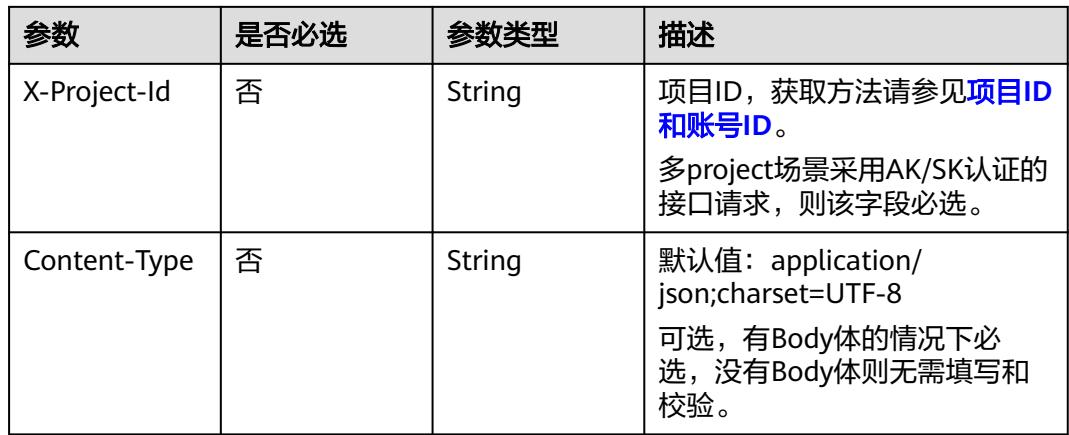

### 表 **8-277** 请求 Body 参数

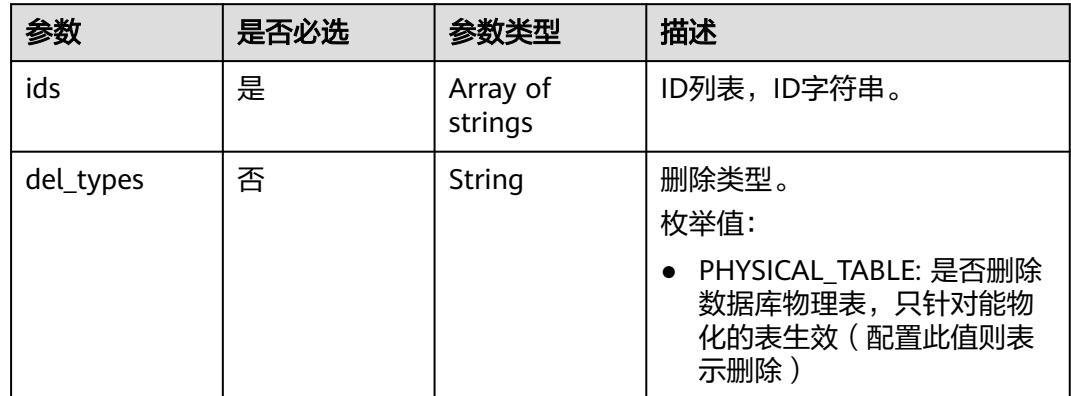

## 响应参数

状态码:**200**

表 **8-278** 响应 Body 参数

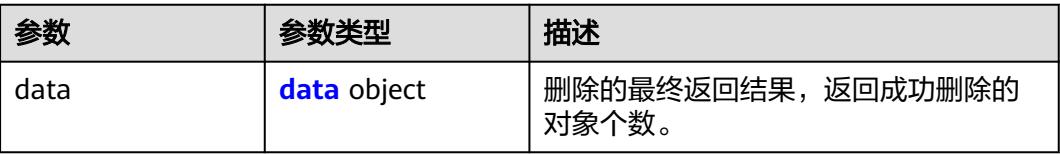

#### 表 **8-279** data

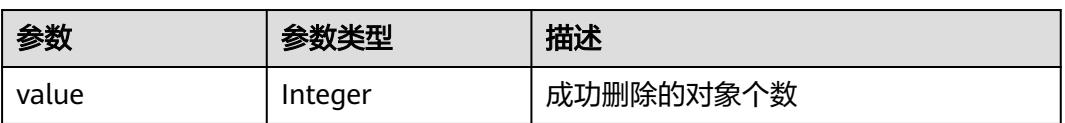

### 状态码:**400**

#### 表 **8-280** 响应 Body 参数

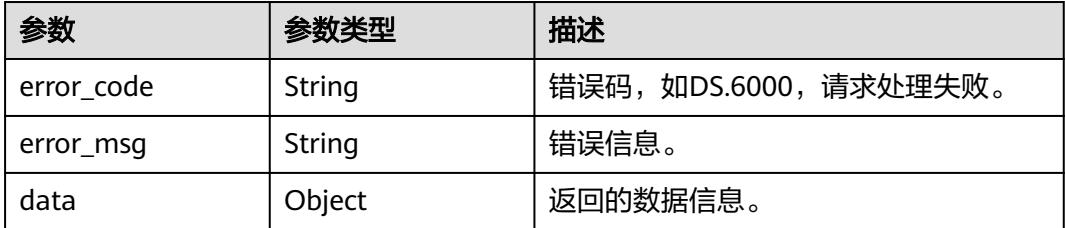

### 状态码:**401**

表 **8-281** 响应 Body 参数

| 参数         | 参数类型   | 描述                   |
|------------|--------|----------------------|
| error code | String | 错误码,如DS.6000,请求处理失败。 |
| error_msg  | String | 错误信息。                |
| data       | Object | 返回的数据信息。             |

### 状态码:**403**

表 **8-282** 响应 Body 参数

| 参数         | 参数类型   | 描述                   |
|------------|--------|----------------------|
| error_code | String | 错误码,如DS.6000,请求处理失败。 |
| error_msq  | String | 错误信息。                |
| data       | Object | 返回的数据信息。             |

#### 状态码:**404**

#### 表 **8-283** 响应 Body 参数

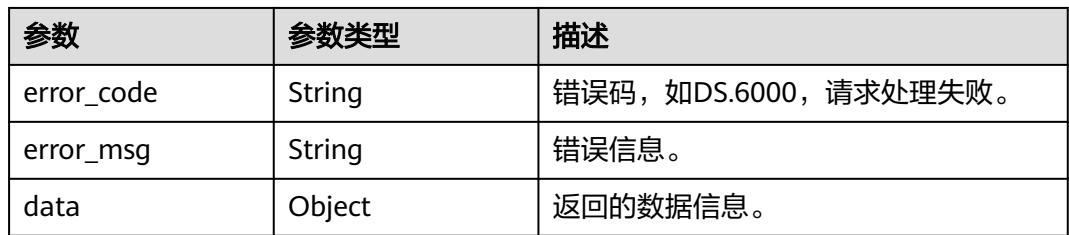

## 请求示例

根据传入参数,删除流程架构。

DELETE https://{endpoint}/v2/{project\_id}/design/biz/catalogs

```
{
  "ids" : [ "1193132546607693824" ]
}
```
## 响应示例

#### 状态码:**200**

**Success, 返回data数据是删除个数。** 

```
{
 "data" : {
 "value" : 1
 }
}
```
#### 状态码:**400**

BadRequest

```
{
  "error_code" : "DS.60xx",
  "error_msg" : "The user request is illegal."
}
```
### 状态码:**401**

Unauthorized

```
{
  "error_code" : "DS.60xx",
  "error_msg" : "User authentication failed."
}
```
#### 状态码:**403**

Forbidden

```
{
  "error_code" : "DS.60xx",
  "error_msg" : "The user does not have permission to call this API."
}
```
#### 状态码:**404**

Not Found

```
{
 "error_code" : "DS.60xx",
 "error_msg" : "The User Request API does not exist."
}
```
## **SDK** 代码示例

SDK代码示例如下。

#### **Java**

根据传入参数,删除流程架构。

package com.huaweicloud.sdk.test;

import com.huaweicloud.sdk.core.auth.ICredential; import com.huaweicloud.sdk.core.auth.BasicCredentials;

```
import com.huaweicloud.sdk.core.exception.ConnectionException;
import com.huaweicloud.sdk.core.exception.RequestTimeoutException;
import com.huaweicloud.sdk.core.exception.ServiceResponseException;
import com.huaweicloud.sdk.dataartsstudio.v1.region.DataArtsStudioRegion;
import com.huaweicloud.sdk.dataartsstudio.v1.*;
import com.huaweicloud.sdk.dataartsstudio.v1.model.*;
import java.util.List;
import java.util.ArrayList;
public class DeleteCatalogSolution {
   public static void main(String[] args) {
      // The AK and SK used for authentication are hard-coded or stored in plaintext, which has great 
security risks. It is recommended that the AK and SK be stored in ciphertext in configuration files or 
environment variables and decrypted during use to ensure security.
      // In this example, AK and SK are stored in environment variables for authentication. Before running 
this example, set environment variables CLOUD_SDK_AK and CLOUD_SDK_SK in the local environment
      String ak = System.getenv("CLOUD_SDK_AK");
      String sk = System.getenv("CLOUD_SDK_SK");
     String projectId = \sqrt{2} project_id}";
      ICredential auth = new BasicCredentials()
            .withProjectId(projectId)
            .withAk(ak)
           .withSk(sk);
      DataArtsStudioClient client = DataArtsStudioClient.newBuilder()
           .withCredential(auth)
           .withRegion(DataArtsStudioRegion.valueOf("<YOUR REGION>"))
           .buid();
      DeleteCatalogRequest request = new DeleteCatalogRequest();
      IdsParam body = new IdsParam();
      List<String> listbodyIds = new ArrayList<>();
      listbodyIds.add("1193132546607693824");
      body.withIds(listbodyIds);
      request.withBody(body);
      try {
         DeleteCatalogResponse response = client.deleteCatalog(request);
         System.out.println(response.toString());
      } catch (ConnectionException e) {
         e.printStackTrace();
      } catch (RequestTimeoutException e) {
         e.printStackTrace();
      } catch (ServiceResponseException e) {
         e.printStackTrace();
         System.out.println(e.getHttpStatusCode());
         System.out.println(e.getRequestId());
         System.out.println(e.getErrorCode());
         System.out.println(e.getErrorMsg());
      }
   }
}
```
#### **Python**

#### 根据传入参数,删除流程架构。

# coding: utf-8

import os

from huaweicloudsdkcore.auth.credentials import BasicCredentials from huaweicloudsdkdataartsstudio.v1.region.dataartsstudio\_region import DataArtsStudioRegion from huaweicloudsdkcore.exceptions import exceptions from huaweicloudsdkdataartsstudio.v1 import \*

 $if __name__ == '__main__":$ 

 # The AK and SK used for authentication are hard-coded or stored in plaintext, which has great security risks. It is recommended that the AK and SK be stored in ciphertext in configuration files or environment

```
variables and decrypted during use to ensure security.
   # In this example, AK and SK are stored in environment variables for authentication. Before running this 
example, set environment variables CLOUD_SDK_AK and CLOUD_SDK_SK in the local environment
 ak = os.environ["CLOUD_SDK_AK"]
 sk = os.environ["CLOUD_SDK_SK"]
   projectId = "{project_id}"
   credentials = BasicCredentials(ak, sk, projectId)
   client = DataArtsStudioClient.new_builder() \
      .with_credentials(credentials) \
      .with_region(DataArtsStudioRegion.value_of("<YOUR REGION>")) \
      .build()
   try:
      request = DeleteCatalogRequest()
      listIdsbody = [
          "1193132546607693824"
\blacksquare request.body = IdsParam(
         ids=listIdsbody
\qquad \qquad response = client.delete_catalog(request)
      print(response)
   except exceptions.ClientRequestException as e:
      print(e.status_code)
      print(e.request_id)
      print(e.error_code)
      print(e.error_msg)
```
#### **Go**

#### 根据传入参数,删除流程架构。

package main

```
import (
```
"fmt"

 "github.com/huaweicloud/huaweicloud-sdk-go-v3/core/auth/basic" dataartsstudio "github.com/huaweicloud/huaweicloud-sdk-go-v3/services/dataartsstudio/v1" "github.com/huaweicloud/huaweicloud-sdk-go-v3/services/dataartsstudio/v1/model"

region "github.com/huaweicloud/huaweicloud-sdk-go-v3/services/dataartsstudio/v1/region"

)

func main() {

 // The AK and SK used for authentication are hard-coded or stored in plaintext, which has great security risks. It is recommended that the AK and SK be stored in ciphertext in configuration files or environment variables and decrypted during use to ensure security.

 // In this example, AK and SK are stored in environment variables for authentication. Before running this example, set environment variables CLOUD\_SDK\_AK and CLOUD\_SDK\_SK in the local environment

```
 ak := os.Getenv("CLOUD_SDK_AK")
 sk := os.Getenv("CLOUD_SDK_SK")
 projectId := "{project_id}"
 auth := basic.NewCredentialsBuilder().
   WithAk(ak).
   WithSk(sk).
   WithProjectId(projectId).
   Build()
```

```
 client := dataartsstudio.NewDataArtsStudioClient(
   dataartsstudio.DataArtsStudioClientBuilder().
      WithRegion(region.ValueOf("<YOUR REGION>")).
      WithCredential(auth).
      Build())
```

```
 request := &model.DeleteCatalogRequest{}
 var listIdsbody = []string{
   "1193132546607693824",
```

```
 }
   request.Body = &model.IdsParam{
      Ids: listIdsbody,
   }
   response, err := client.DeleteCatalog(request)
   if err == nil fmt.Printf("%+v\n", response)
   } else {
      fmt.Println(err)
   }
}
```
### 更多

更多编程语言的SDK代码示例,请参见**[API Explorer](https://console.huaweicloud.com/apiexplorer/#/openapi/DataArtsStudio/sdk?api=DeleteCatalog)**的代码示例页签,可生成自动对应 的SDK代码示例。

### 状态码

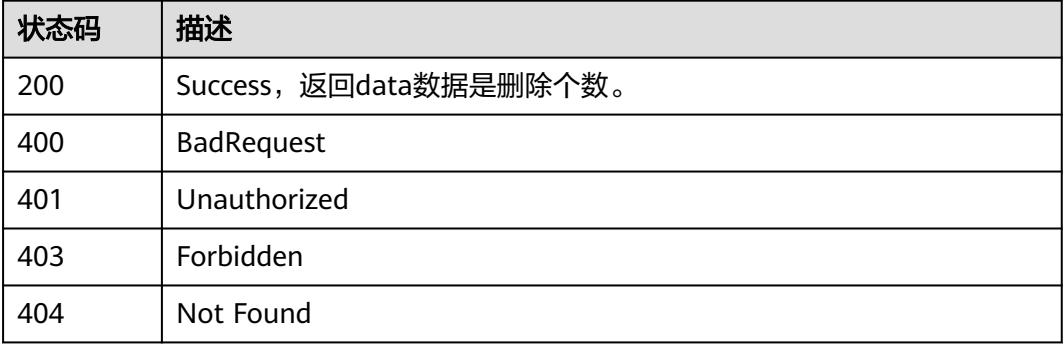

## **8.6.6** 查找流程架构详情

## 功能介绍

查找流程架构详情。

## 调用方法

请参[见如何调用](#page-69-0)**API**。

### **URI**

GET /v2/{project\_id}/design/biz/catalogs/{id}

#### 表 **8-284** 路径参数

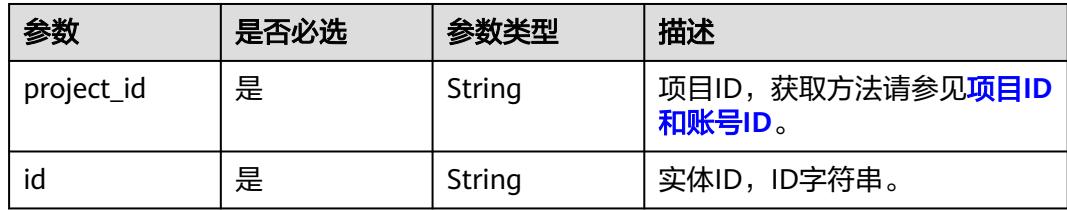

## 请求参数

#### 表 **8-285** 请求 Header 参数

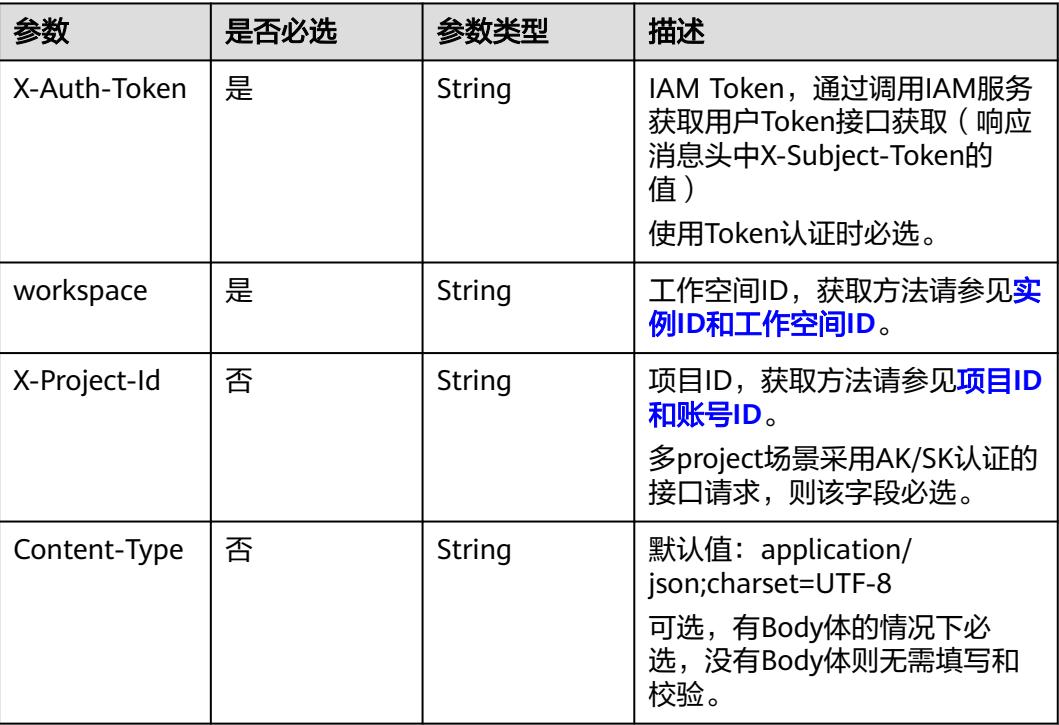

## 响应参数

#### 状态码:**200**

### 表 **8-286** 响应 Body 参数

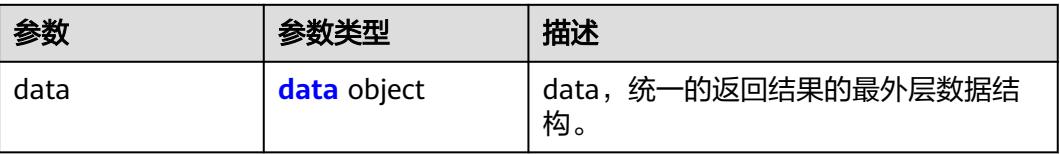

#### 表 **8-287** data

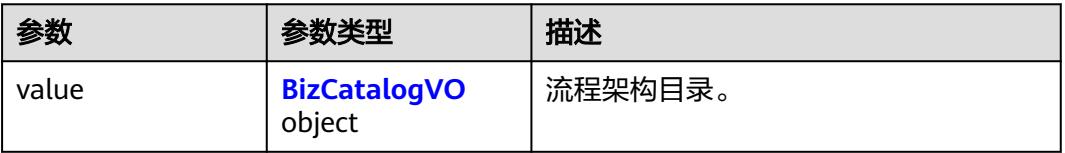

### <span id="page-987-0"></span>表 **8-288** BizCatalogVO

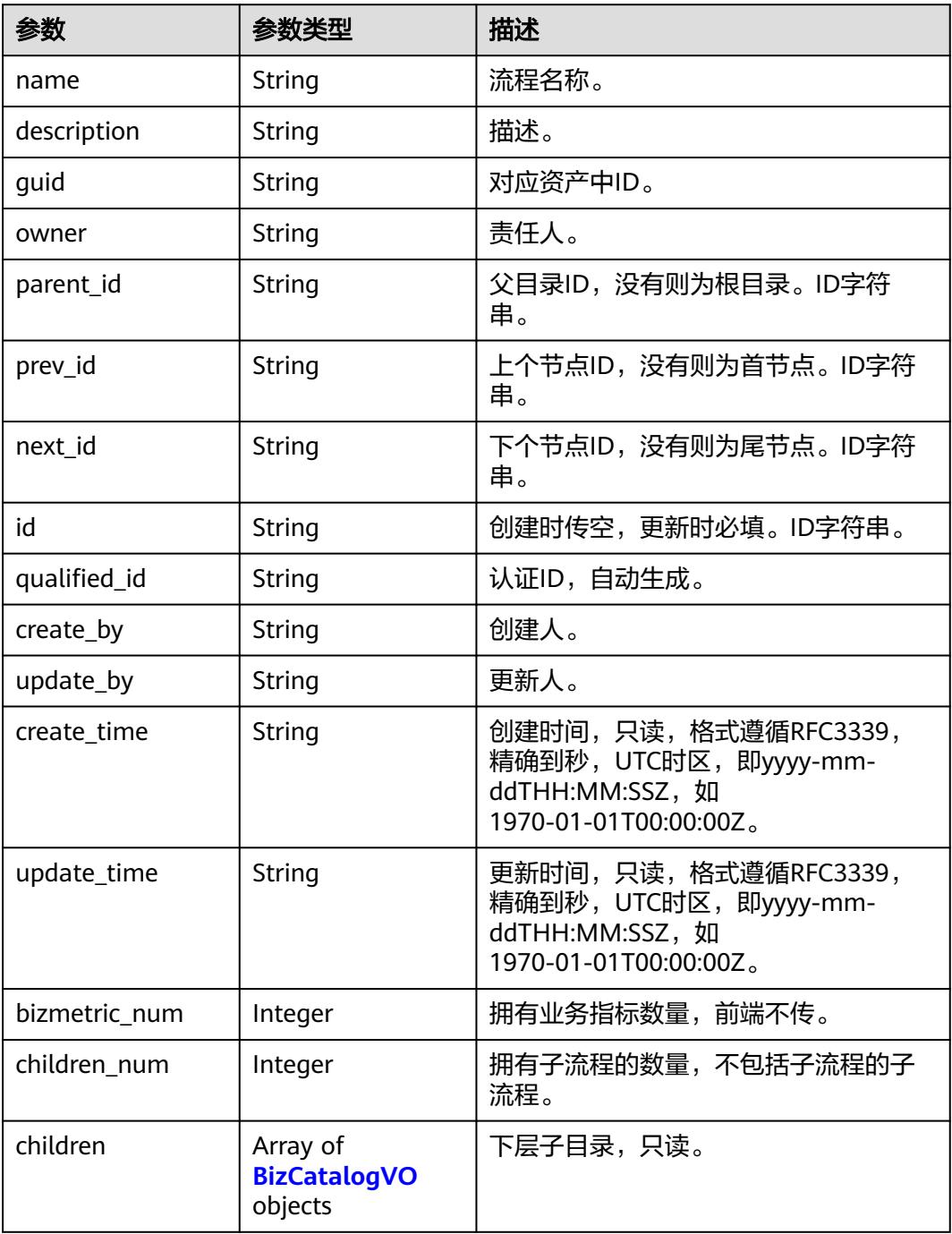

#### 状态码:**400**

### 表 **8-289** 响应 Body 参数

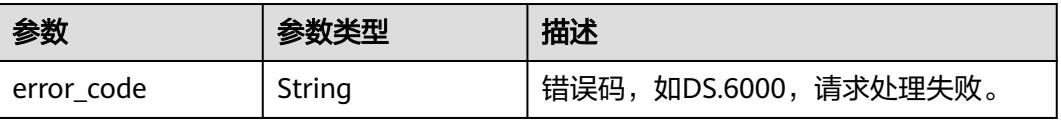

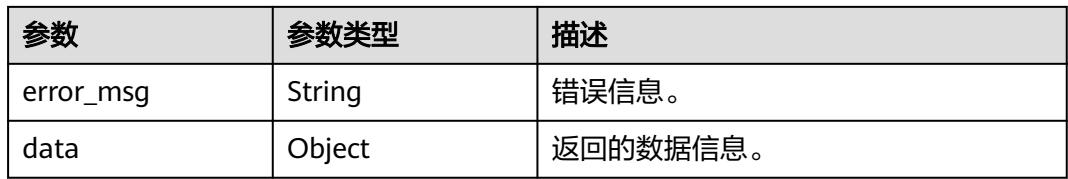

### 状态码:**401**

#### 表 **8-290** 响应 Body 参数

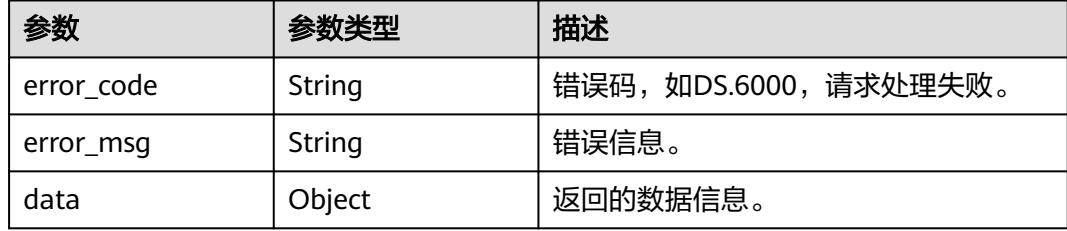

#### 状态码:**403**

#### 表 **8-291** 响应 Body 参数

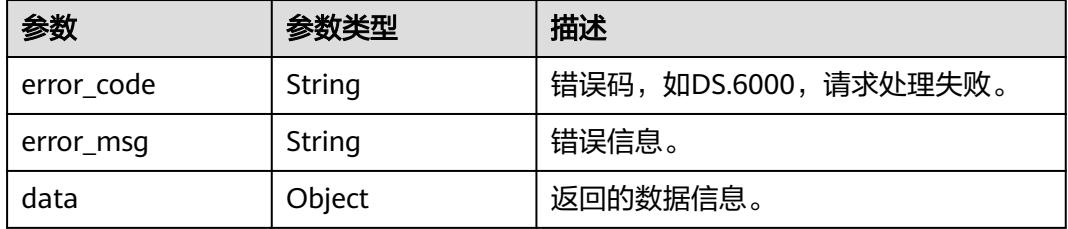

#### 状态码:**404**

#### 表 **8-292** 响应 Body 参数

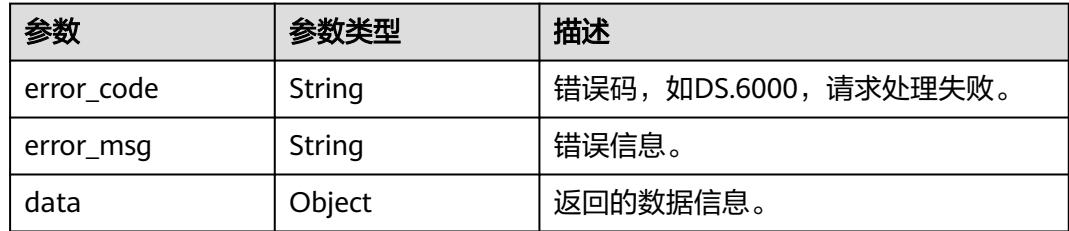

## 请求示例

#### 根据流程ID,查询流程设计中流程详情。

GET https://{endpoint}/v2/{project\_id}/design/biz/catalogs/904051952785162240

## 响应示例

#### 状态码:**200**

```
Success,返回data数据是BizCatalogVO详情。
```

```
{
  "data" : {
   "value" : {
 "name" : "xx",
 "description" : "",
 "guid" : "4c9c3574-5cc7-46af-8f67-34782d5a6b32",
 "owner" : "{\"owners\":[\"abc\"]}",
 "parent_id" : "887366192090767360",
 "prev_id" : null,
 "next_id" : null,
    "id" : "904051952785162240",
     "qualified_id" : "887366192090767360.904051952785162240",
 "create_by" : "abc",
 "update_by" : "abc",
 "create_time" : "2021-10-30T16:59:42+08:00",
 "update_time" : "2021-10-30T16:59:42+08:00",
    "bizmetric_num" : null,
    "children_num" : null,
    "children" : null
   }
 }
```
#### 状态码:**400**

}

BadRequest

```
{
  "error_code" : "DS.60xx",
  "error_msg" : "The user request is illegal."
}
```
#### 状态码:**401**

Unauthorized

```
{
 "error_code" : "DS.60xx",
 "error_msg" : "User authentication failed."
}
```
#### 状态码:**403**

Forbidden

```
{
  "error_code" : "DS.60xx",
  "error_msg" : "The user does not have permission to call this API."
}
```
#### 状态码:**404**

Not Found

```
{
  "error_code" : "DS.60xx",
  "error_msg" : "The User Request API does not exist."
}
```
## **SDK** 代码示例

SDK代码示例如下。

#### **Java**

```
package com.huaweicloud.sdk.test;
import com.huaweicloud.sdk.core.auth.ICredential;
import com.huaweicloud.sdk.core.auth.BasicCredentials;
import com.huaweicloud.sdk.core.exception.ConnectionException;
import com.huaweicloud.sdk.core.exception.RequestTimeoutException;
import com.huaweicloud.sdk.core.exception.ServiceResponseException;
import com.huaweicloud.sdk.dataartsstudio.v1.region.DataArtsStudioRegion;
import com.huaweicloud.sdk.dataartsstudio.v1.*;
import com.huaweicloud.sdk.dataartsstudio.v1.model.*;
public class ShowBizCatalogDetailSolution {
   public static void main(String[] args) {
      // The AK and SK used for authentication are hard-coded or stored in plaintext, which has great 
security risks. It is recommended that the AK and SK be stored in ciphertext in configuration files or 
environment variables and decrypted during use to ensure security.
      // In this example, AK and SK are stored in environment variables for authentication. Before running 
this example, set environment variables CLOUD_SDK_AK and CLOUD_SDK_SK in the local environment
      String ak = System.getenv("CLOUD_SDK_AK");
      String sk = System.getenv("CLOUD_SDK_SK");
      String projectId = "{project_id}";
      ICredential auth = new BasicCredentials()
            .withProjectId(projectId)
            .withAk(ak)
           .withSk(sk);
      DataArtsStudioClient client = DataArtsStudioClient.newBuilder()
           .withCredential(auth)
           .withRegion(DataArtsStudioRegion.valueOf("<YOUR REGION>"))
            .build();
      ShowBizCatalogDetailRequest request = new ShowBizCatalogDetailRequest();
      request.withId("{id}");
      try {
         ShowBizCatalogDetailResponse response = client.showBizCatalogDetail(request);
         System.out.println(response.toString());
      } catch (ConnectionException e) {
         e.printStackTrace();
      } catch (RequestTimeoutException e) {
         e.printStackTrace();
      } catch (ServiceResponseException e) {
         e.printStackTrace();
         System.out.println(e.getHttpStatusCode());
         System.out.println(e.getRequestId());
         System.out.println(e.getErrorCode());
         System.out.println(e.getErrorMsg());
      }
   }
}
```
### **Python**

#### # coding: utf-8

import os

```
from huaweicloudsdkcore.auth.credentials import BasicCredentials
from huaweicloudsdkdataartsstudio.v1.region.dataartsstudio_region import DataArtsStudioRegion
from huaweicloudsdkcore.exceptions import exceptions
from huaweicloudsdkdataartsstudio.v1 import *
```
 $if$   $name$   $==$  " $main$  ":

 # The AK and SK used for authentication are hard-coded or stored in plaintext, which has great security risks. It is recommended that the AK and SK be stored in ciphertext in configuration files or environment variables and decrypted during use to ensure security.

# In this example, AK and SK are stored in environment variables for authentication. Before running this

```
example, set environment variables CLOUD_SDK_AK and CLOUD_SDK_SK in the local environment
   ak = os.environ["CLOUD_SDK_AK"]
   sk = os.environ["CLOUD_SDK_SK"]
   projectId = "{project_id}"
   credentials = BasicCredentials(ak, sk, projectId)
   client = DataArtsStudioClient.new_builder() \
      .with_credentials(credentials) \
      .with_region(DataArtsStudioRegion.value_of("<YOUR REGION>")) \
      .build()
   try:
      request = ShowBizCatalogDetailRequest()
     request.id = "{id}"
      response = client.show_biz_catalog_detail(request)
      print(response)
   except exceptions.ClientRequestException as e:
      print(e.status_code)
      print(e.request_id)
      print(e.error_code)
      print(e.error_msg)
```
#### **Go**

#### package main

#### import ( "fmt"

```
 "github.com/huaweicloud/huaweicloud-sdk-go-v3/core/auth/basic"
   dataartsstudio "github.com/huaweicloud/huaweicloud-sdk-go-v3/services/dataartsstudio/v1"
   "github.com/huaweicloud/huaweicloud-sdk-go-v3/services/dataartsstudio/v1/model"
   region "github.com/huaweicloud/huaweicloud-sdk-go-v3/services/dataartsstudio/v1/region"
)
```
#### func main() {

 // The AK and SK used for authentication are hard-coded or stored in plaintext, which has great security risks. It is recommended that the AK and SK be stored in ciphertext in configuration files or environment variables and decrypted during use to ensure security.

 // In this example, AK and SK are stored in environment variables for authentication. Before running this example, set environment variables CLOUD\_SDK\_AK and CLOUD\_SDK\_SK in the local environment ak := os.Getenv("CLOUD\_SDK\_AK")

```
 sk := os.Getenv("CLOUD_SDK_SK")
   projectId := "{project_id}"
   auth := basic.NewCredentialsBuilder().
      WithAk(ak).
      WithSk(sk).
      WithProjectId(projectId).
      Build()
   client := dataartsstudio.NewDataArtsStudioClient(
      dataartsstudio.DataArtsStudioClientBuilder().
         WithRegion(region.ValueOf("<YOUR REGION>")).
         WithCredential(auth).
         Build())
   request := &model.ShowBizCatalogDetailRequest{}
  request.Id = "{id}"
   response, err := client.ShowBizCatalogDetail(request)
   if err == nil {
      fmt.Printf("%+v\n", response)
   } else {
      fmt.Println(err)
   }
}
```
## 更多

更多编程语言的SDK代码示例,请参见**[API Explorer](https://console.huaweicloud.com/apiexplorer/#/openapi/DataArtsStudio/sdk?api=ShowBizCatalogDetail)**的代码示例页签,可生成自动对应 的SDK代码示例。

## 状态码

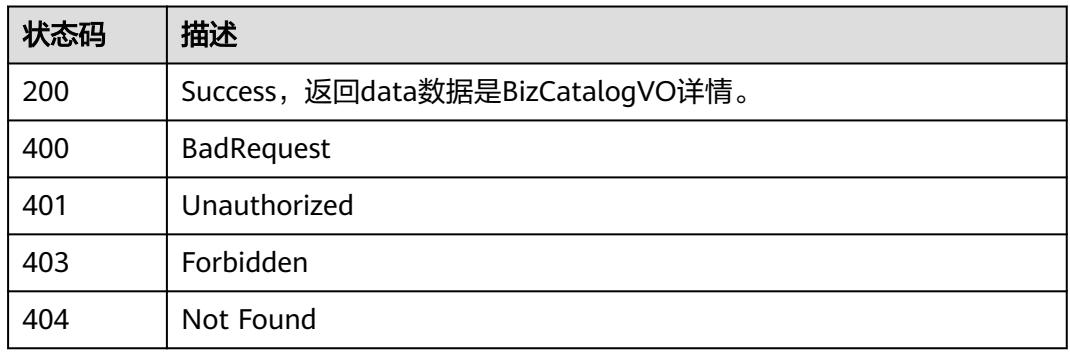

# **8.7** 数据标准模板接口

# **8.7.1** 查询数据标准模板

## 功能介绍

查询当前工作空间下的数据标准模板。

## 调用方法

请参[见如何调用](#page-69-0)**API**。

**URI**

GET /v2/{project\_id}/design/standards/templates

#### 表 **8-293** 路径参数

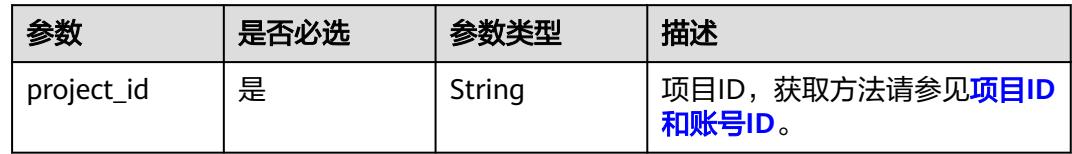

#### 表 **8-294** Query 参数

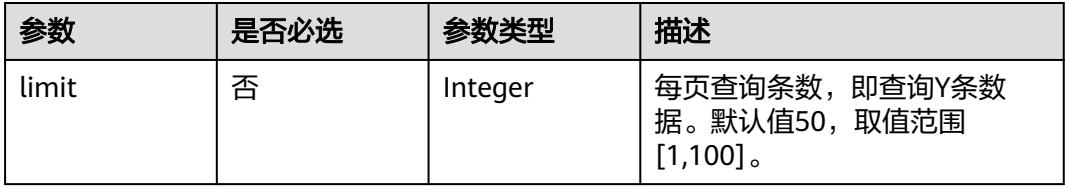

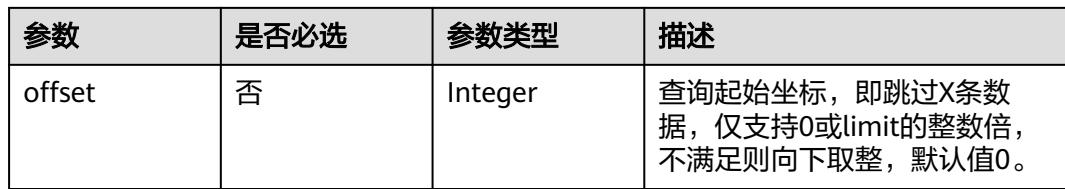

## 请求参数

#### 表 **8-295** 请求 Header 参数

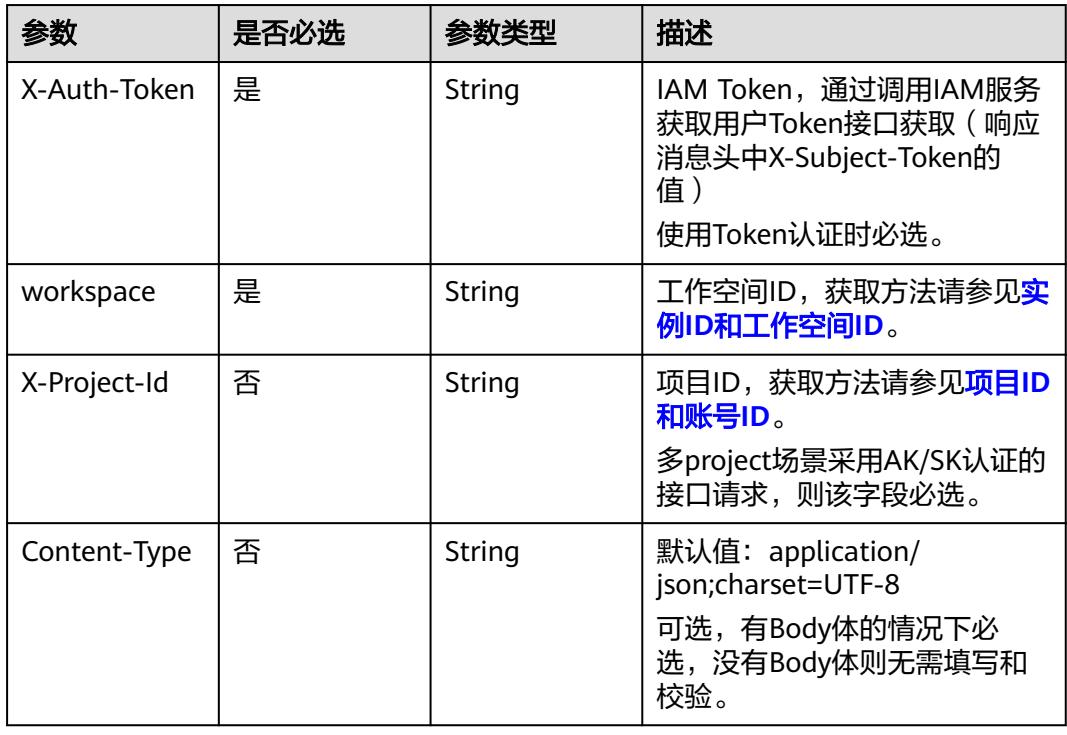

## 响应参数

## 状态码:**200**

### 表 **8-296** 响应 Body 参数

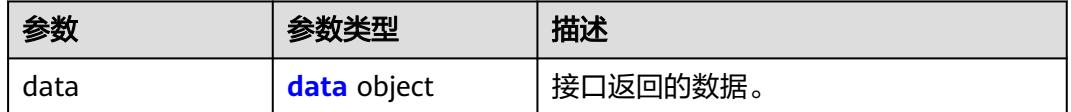

#### 表 **8-297** data

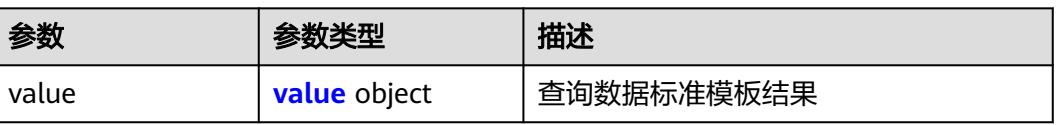

#### <span id="page-994-0"></span>表 **8-298** value

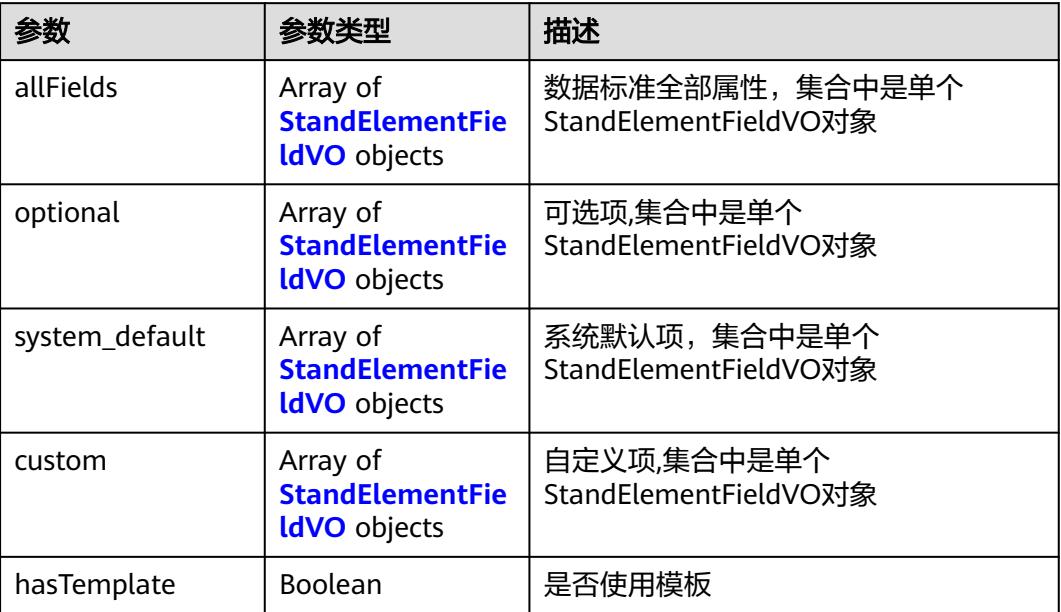

### 表 **8-299** StandElementFieldVO

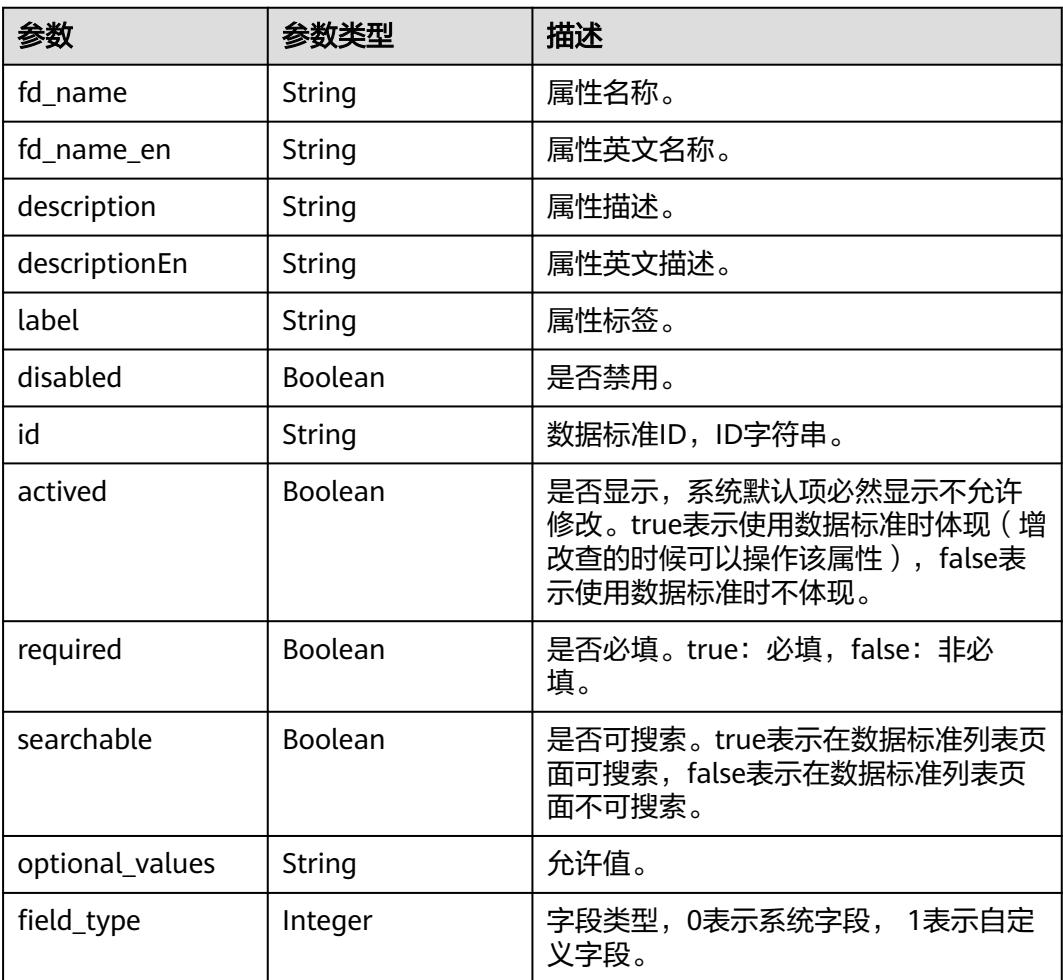

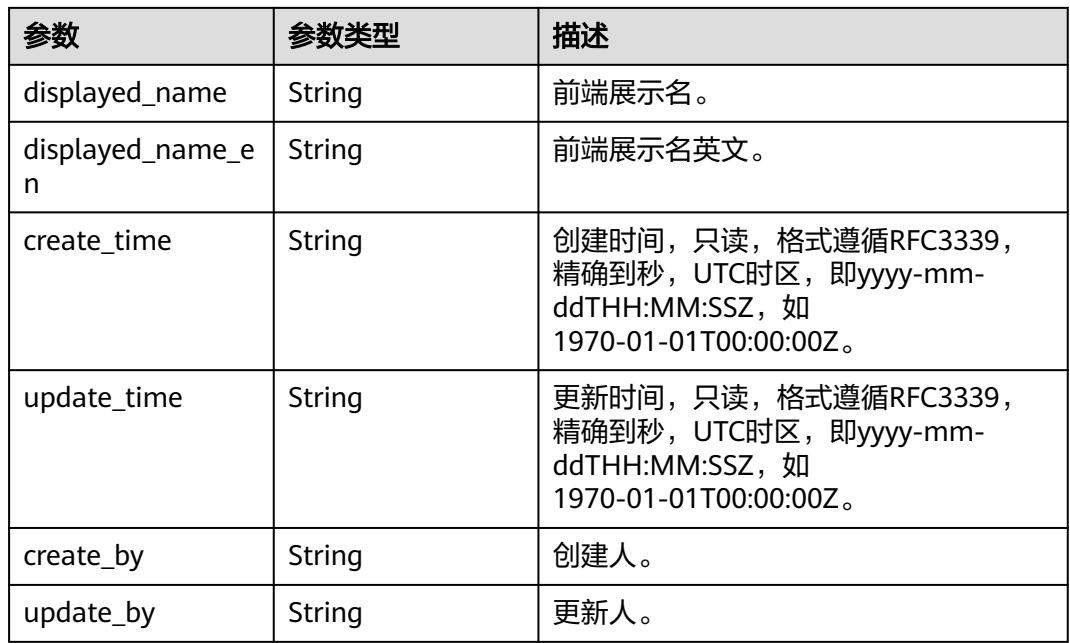

#### 状态码:**400**

### 表 **8-300** 响应 Body 参数

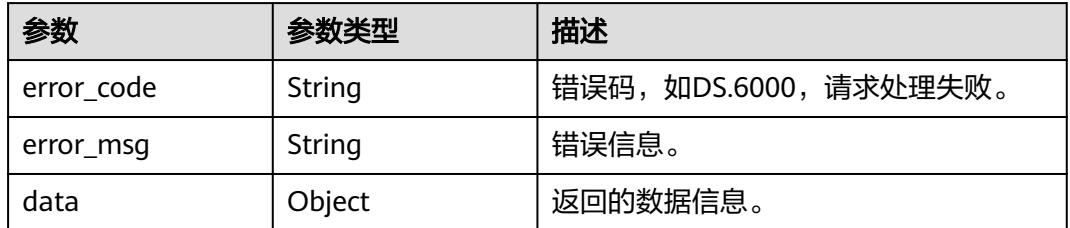

### 状态码:**401**

### 表 **8-301** 响应 Body 参数

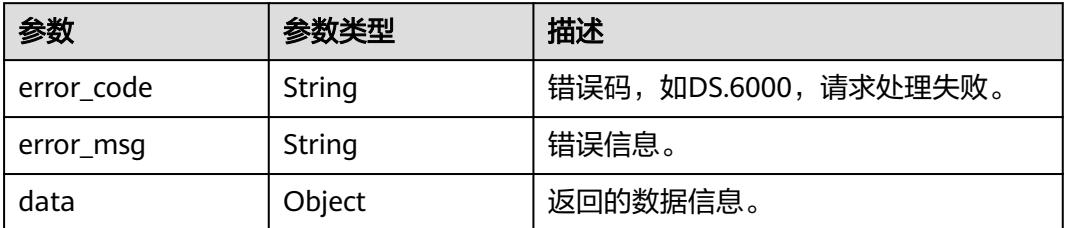

### 状态码:**403**

#### 表 **8-302** 响应 Body 参数

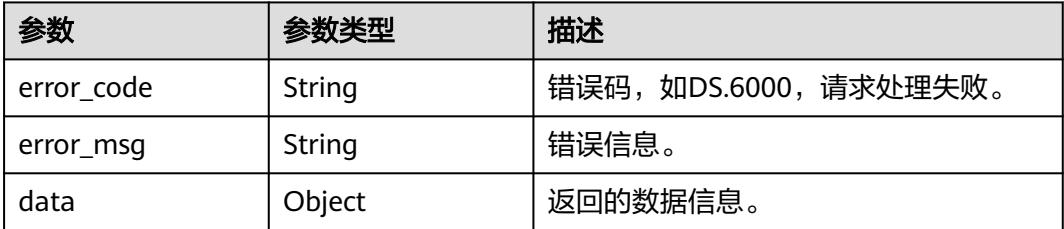

#### 状态码:**404**

表 **8-303** 响应 Body 参数

| 参数         | 参数类型   | 描述                   |
|------------|--------|----------------------|
| error_code | String | 错误码,如DS.6000,请求处理失败。 |
| error_msq  | String | 错误信息。                |
| data       | Object | 返回的数据信息。             |

## 请求示例

查询当前工作空间下的数据标准模板。

GET https://{endpoint}/v2/{project\_id}/design/standards/templates

## 响应示例

#### 状态码:**200**

Success,返回data数据是StandElementFieldVO列表。

```
{
 "data" : {
 "value" : {
 "allFields" : [ {
 "fd_name" : "nameCh",
 "fd_name_en" : null,
 "description" : "标准名称",
     "id" : "1020622096960831488",
     "actived" : true,
      "required" : true,
      "searchable" : true,
     "optional_values" : null,
 "field_type" : null,
 "displayed_name" : null,
    "displayed_name_en" : null,
     "create_time" : "2022-09-17T09:07:50+08:00",
      "update_time" : "2024-03-13T16:48:56+08:00",
 "create_by" : "test_uesr",
 "update_by" : "test_uesr"
    }, {
      "fd_name" : "nameEn",
     "fd_name_en" : null,
     "description" : "标准编码"
     "id" : "1020622096985997312",
```

```
 "actived" : true,
      "required" : true,
      "searchable" : true,
      "optional_values" : null,
      "field_type" : null,
      "displayed_name" : null,
      "displayed_name_en" : null,
      "create_time" : "2022-09-17T09:07:50+08:00",
      "update_time" : "2024-03-13T16:48:56+08:00",
 "create_by" : "test_uesr",
 "update_by" : "test_uesr"
    }, {
      "fd_name" : "dataType",
 "fd_name_en" : null,
 "description" : "数据类型",
      "id" : "1020622097006968832",
      "actived" : true,
      "required" : true,
      "searchable" : true,
      "optional_values" : null,
      "field_type" : null,
      "displayed_name" : null,
      "displayed_name_en" : null,
      "create_time" : "2022-09-17T09:07:50+08:00",
      "update_time" : "2024-03-13T16:48:56+08:00",
 "create_by" : "test_uesr",
 "update_by" : "test_uesr"
    }, {
      "fd_name" : "dataLength",
 "fd_name_en" : null,
 "description" : "数据长度",
      "id" : "1020622097032134656",
      "actived" : true,
      "required" : false,
      "searchable" : false,
      "optional_values" : null,
      "field_type" : null,
      "displayed_name" : null,
      "displayed_name_en" : null,
 "create_time" : "2022-09-17T09:07:50+08:00",
 "update_time" : "2024-03-13T16:48:56+08:00",
 "create_by" : "test_uesr",
 "update_by" : "test_uesr"
    }, {
      "fd_name" : "hasAllowValueList",
 "fd_name_en" : null,
 "description" : "是否有允许值",
      "id" : "1020622097048911872",
      "actived" : true,
      "required" : false,
      "searchable" : false,
      "optional_values" : null,
      "field_type" : null,
     "displayed_name" : null,
      "displayed_name_en" : null,
 "create_time" : "2022-09-17T09:07:50+08:00",
 "update_time" : "2024-03-13T16:48:56+08:00",
      "create_by" : "test_uesr",
      "update_by" : "test_uesr"
\}, {
 "fd_name" : "allowList",
      "fd_name_en" : null,
      "description" : "允许值",
      "id" : "1020622097065689088",
      "actived" : true,
      "required" : false,
      "searchable" : false,
      "optional_values" : null,
      "field_type" : null,
```

```
 "displayed_name" : null,
      "displayed_name_en" : null,
      "create_time" : "2022-09-17T09:07:50+08:00",
      "update_time" : "2024-03-13T16:48:56+08:00",
 "create_by" : "test_uesr",
 "update_by" : "test_uesr"
    }, {
      "fd_name" : "referCodeTable",
 "fd_name_en" : null,
 "description" : "引用码表",
      "id" : "1020622097086660608",
      "actived" : true,
      "required" : false,
      "searchable" : false,
      "optional_values" : null,
      "field_type" : null,
      "displayed_name" : null,
     "displayed_name_en" : null,
 "create_time" : "2022-09-17T09:07:50+08:00",
 "update_time" : "2024-03-13T16:48:56+08:00",
 "create_by" : "test_uesr",
 "update_by" : "test_uesr"
    }, {
      "fd_name" : "codeStandColumn",
 "fd_name_en" : null,
 "description" : "码表字段",
      "id" : "1020622097103437824",
 "actived" : true,
 "required" : false,
      "searchable" : false,
      "optional_values" : null,
      "field_type" : null,
      "displayed_name" : null,
      "displayed_name_en" : null,
 "create_time" : "2022-09-17T09:07:50+08:00",
 "update_time" : "2024-03-13T16:48:56+08:00",
     "create<sup>L</sup>y" : "test uesr",
      "update_by" : "test_uesr"
\}, {
 "fd_name" : "dqcRule",
 "fd_name_en" : null,
 "description" : "质量规则",
 "id" : "1020622097124409344",
      "actived" : true,
      "required" : false,
      "searchable" : false,
      "optional_values" : null,
      "field_type" : null,
      "displayed_name" : null,
      "displayed_name_en" : null,
      "create_time" : "2022-09-17T09:07:50+08:00",
      "update_time" : "2024-03-13T16:48:56+08:00",
 "create_by" : "test_uesr",
 "update_by" : "test_uesr"
    }, {
      "fd_name" : "ruleOwner",
 "fd_name_en" : null,
 "description" : "业务规则责任人",
      "id" : "1020622097141186560",
      "actived" : true,
      "required" : false,
      "searchable" : false,
      "optional_values" : null,
      "field_type" : null,
      "displayed_name" : null,
      "displayed_name_en" : null,
 "create_time" : "2022-09-17T09:07:50+08:00",
 "update_time" : "2024-03-13T16:48:56+08:00",
     "create_by" : "test_uesr",
```
 "update\_by" : "test\_uesr" }, { "fd\_name" : "dataMonitorOwner", "fd\_name\_en" : null, "description" : "数据监控责任人", "id" : "1020622097162158080", "actived" : true, "required" : false, "searchable" : false, "optional\_values" : null, "field\_type" : null, "displayed\_name" : null, "displayed\_name\_en" : null, "create\_time" : "2022-09-17T09:07:50+08:00", "update\_time" : "2024-03-13T16:48:56+08:00", "create\_by" : "test\_uesr", "update\_by" : "test\_uesr"  $\}$ , { "fd\_name" : "standardLevel", "fd\_name\_en" : null, "description" : "标准层级", "id" : "1020622097178935296", "actived" : true, "required" : false, "searchable" : false, "optional\_values" : null, "field\_type" : null, "displayed\_name" : null, "displayed\_name\_en" : null, "create\_time" : "2022-09-17T09:07:50+08:00", "update\_time" : "2024-03-13T16:48:56+08:00", "create\_by" : "test\_uesr", "update\_by" : "test\_uesr"  $\}$ , { "fd\_name" : "description", "fd\_name\_en" : null, "description" : "描述", "id" : "1020622097195712512", "actived" : true, "required" : false, "searchable" : false, "optional\_values" : null, "field\_type" : null, "displayed\_name" : null, "displayed\_name\_en" : null, "create\_time" : "2022-09-17T09:07:50+08:00", "update\_time" : "2024-03-13T16:48:56+08:00", "create\_by" : "test\_uesr", "update\_by" : "test\_uesr"  $\}$ , { "fd\_name" : "englishName", "fd\_name\_en" : null, "description" : "英文名称" "id" : "1185628711836360704", "actived" : true, "required" : false, "searchable" : true, "optional\_values" : null, "field\_type" : null, "displayed\_name" : null, "displayed\_name\_en" : null, "create\_time" : "2023-12-16T17:05:13+08:00", "update\_time" : "2024-03-13T16:48:56+08:00", "create\_by" : "test\_uesr", "update\_by" : "test\_uesr" } ], "custom" : [ ], "optional" : [ { "fd\_name" : "dataLength",

```
 "fd_name_en" : null,
      "description" : "数据长度",
      "id" : "1020622097032134656",
 "actived" : true,
 "required" : false,
      "searchable" : false,
      "optional_values" : null,
      "field_type" : null,
      "displayed_name" : null,
      "displayed_name_en" : null,
      "create_time" : "2022-09-17T09:07:50+08:00",
      "update_time" : "2024-03-13T16:48:56+08:00",
      "create_by" : "test_uesr",
      "update_by" : "test_uesr"
    }, {
      "fd_name" : "hasAllowValueList",
      "fd_name_en" : null,
      "description" : "是否有允许值",
      "id" : "1020622097048911872",
      "actived" : true,
      "required" : false,
      "searchable" : false,
      "optional_values" : null,
      "field_type" : null,
      "displayed_name" : null,
      "displayed_name_en" : null,
      "create_time" : "2022-09-17T09:07:50+08:00",
     "update_time" : "2024-03-13T16:48:56+08:00",
 "create_by" : "test_uesr",
 "update_by" : "test_uesr"
    }, {
      "fd_name" : "allowList",
      "fd_name_en" : null,
      "description" : "允许值",
      "id" : "1020622097065689088",
      "actived" : true,
      "required" : false,
      "searchable" : false,
      "optional_values" : null,
      "field_type" : null,
      "displayed_name" : null,
      "displayed_name_en" : null,
 "create_time" : "2022-09-17T09:07:50+08:00",
 "update_time" : "2024-03-13T16:48:56+08:00",
 "create_by" : "test_uesr",
 "update_by" : "test_uesr"
   }, \{ "fd_name" : "referCodeTable",
 "fd_name_en" : null,
 "description" : "引用码表",
      "id" : "1020622097086660608",
 "actived" : true,
 "required" : false,
      "searchable" : false,
      "optional_values" : null,
      "field_type" : null,
      "displayed_name" : null,
      "displayed_name_en" : null,
 "create_time" : "2022-09-17T09:07:50+08:00",
 "update_time" : "2024-03-13T16:48:56+08:00",
 "create_by" : "test_uesr",
 "update_by" : "test_uesr"
    }, {
      "fd_name" : "codeStandColumn",
      "fd_name_en" : null,
      "description" : "码表字段",
      "id" : "1020622097103437824",
      "actived" : true,
      "required" : false,
```

```
 "searchable" : false,
      "optional_values" : null,
      "field_type" : null,
      "displayed_name" : null,
      "displayed_name_en" : null,
      "create_time" : "2022-09-17T09:07:50+08:00",
      "update_time" : "2024-03-13T16:48:56+08:00",
 "create_by" : "test_uesr",
 "update_by" : "test_uesr"
    }, {
      "fd_name" : "dqcRule",
      "fd_name_en" : null,
      "description" : "质量规则",
      "id" : "1020622097124409344",
      "actived" : true,
      "required" : false,
      "searchable" : false,
      "optional_values" : null,
      "field_type" : null,
      "displayed_name" : null,
      "displayed_name_en" : null,
 "create_time" : "2022-09-17T09:07:50+08:00",
 "update_time" : "2024-03-13T16:48:56+08:00",
 "create_by" : "test_uesr",
 "update_by" : "test_uesr"
    }, {
      "fd_name" : "ruleOwner",
 "fd_name_en" : null,
 "description" : "业务规则责任人",
      "id" : "1020622097141186560",
      "actived" : true,
      "required" : false,
      "searchable" : false,
      "optional_values" : null,
      "field_type" : null,
      "displayed_name" : null,
      "displayed_name_en" : null,
      "create_time" : "2022-09-17T09:07:50+08:00",
      "update_time" : "2024-03-13T16:48:56+08:00",
 "create_by" : "test_uesr",
 "update_by" : "test_uesr"
    }, {
      "fd_name" : "dataMonitorOwner",
      "fd_name_en" : null,
      "description" : "数据监控责任人",
      "id" : "1020622097162158080",
      "actived" : true,
      "required" : false,
      "searchable" : false,
      "optional_values" : null,
      "field_type" : null,
      "displayed_name" : null,
      "displayed_name_en" : null,
      "create_time" : "2022-09-17T09:07:50+08:00",
      "update_time" : "2024-03-13T16:48:56+08:00",
 "create_by" : "test_uesr",
 "update_by" : "test_uesr"
    }, {
      "fd_name" : "standardLevel",
 "fd_name_en" : null,
 "description" : "标准层级",
      "id" : "1020622097178935296",
      "actived" : true,
      "required" : false,
      "searchable" : false,
      "optional_values" : null,
      "field_type" : null,
      "displayed_name" : null,
      "displayed_name_en" : null,
```

```
 "create_time" : "2022-09-17T09:07:50+08:00",
      "update_time" : "2024-03-13T16:48:56+08:00",
      "create_by" : "test_uesr",
      "update_by" : "test_uesr"
    }, {
      "fd_name" : "description",
      "fd_name_en" : null,
      "description" : "描述",
      "id" : "1020622097195712512",
      "actived" : true,
      "required" : false,
      "searchable" : false,
      "optional_values" : null,
      "field_type" : null,
      "displayed_name" : null,
      "displayed_name_en" : null,
      "create_time" : "2022-09-17T09:07:50+08:00",
      "update_time" : "2024-03-13T16:48:56+08:00",
 "create_by" : "test_uesr",
 "update_by" : "test_uesr"
    }, {
      "fd_name" : "englishName",
      "fd_name_en" : null,
     "description" : "英文名称"
      "id" : "1185628711836360704",
      "actived" : true,
      "required" : false,
      "searchable" : true,
      "optional_values" : null,
      "field_type" : null,
      "displayed_name" : null,
      "displayed_name_en" : null,
      "create_time" : "2023-12-16T17:05:13+08:00",
      "update_time" : "2024-03-13T16:48:56+08:00",
 "create_by" : "test_uesr",
 "update_by" : "test_uesr"
    } ],
     "hasTemplate" : true,
     "system_default" : [ {
      "fd_name" : "nameCh",
      "fd_name_en" : null,
 "description" : "标准名称",
 "id" : "1020622096960831488",
      "actived" : true,
      "required" : true,
      "searchable" : true,
      "optional_values" : null,
      "field_type" : null,
      "displayed_name" : null,
      "displayed_name_en" : null,
      "create_time" : "2022-09-17T09:07:50+08:00",
     "update_time" : "2024-03-13T16:48:56+08:00",
 "create_by" : "test_uesr",
 "update_by" : "test_uesr"
    }, {
      "fd_name" : "nameEn",
 "fd_name_en" : null,
 "description" : "标准编码",
      "id" : "1020622096985997312",
      "actived" : true,
      "required" : true,
      "searchable" : true,
      "optional_values" : null,
      "field_type" : null,
      "displayed_name" : null,
      "displayed_name_en" : null,
 "create_time" : "2022-09-17T09:07:50+08:00",
 "update_time" : "2024-03-13T16:48:56+08:00",
      "create_by" : "test_uesr",
```

```
 "update_by" : "test_uesr"
     }, {
      "fd_name" : "dataType",
 "fd_name_en" : null,
 "description" : "数据类型",
      "id" : "1020622097006968832",
      "actived" : true,
      "required" : true,
      "searchable" : true,
      "optional_values" : null,
      "field_type" : null,
      "displayed_name" : null,
      "displayed_name_en" : null,
 "create_time" : "2022-09-17T09:07:50+08:00",
 "update_time" : "2024-03-13T16:48:56+08:00",
 "create_by" : "test_uesr",
 "update_by" : "test_uesr"
    } ]
   }
 }
}
```
#### 状态码:**400**

BadRequest

```
{
 "error_code" : "DS.60xx",
 "error_msg" : "The user request is illegal."
}
```
#### 状态码:**401**

Unauthorized

```
{
  "error_code" : "DS.60xx",
  "error_msg" : "User authentication failed."
}
```
#### 状态码:**403**

Forbidden

```
{
  "error_code" : "DS.60xx",
  "error_msg" : "The user does not have permission to call this API."
}
```
#### 状态码:**404**

Not Found

```
{
  "error_code" : "DS.60xx",
  "error_msg" : "The User Request API does not exist."
}
```
## **SDK** 代码示例

SDK代码示例如下。

#### **Java**

package com.huaweicloud.sdk.test;

import com.huaweicloud.sdk.core.auth.ICredential; import com.huaweicloud.sdk.core.auth.BasicCredentials;

```
import com.huaweicloud.sdk.core.exception.ConnectionException;
import com.huaweicloud.sdk.core.exception.RequestTimeoutException;
import com.huaweicloud.sdk.core.exception.ServiceResponseException;
import com.huaweicloud.sdk.dataartsstudio.v1.region.DataArtsStudioRegion;
import com.huaweicloud.sdk.dataartsstudio.v1.*;
import com.huaweicloud.sdk.dataartsstudio.v1.model.*;
public class ShowStandardTemplateSolution {
   public static void main(String[] args) {
      // The AK and SK used for authentication are hard-coded or stored in plaintext, which has great 
security risks. It is recommended that the AK and SK be stored in ciphertext in configuration files or 
environment variables and decrypted during use to ensure security.
      // In this example, AK and SK are stored in environment variables for authentication. Before running 
this example, set environment variables CLOUD_SDK_AK and CLOUD_SDK_SK in the local environment
      String ak = System.getenv("CLOUD_SDK_AK");
      String sk = System.getenv("CLOUD_SDK_SK");
      String projectId = "{project_id}";
      ICredential auth = new BasicCredentials()
           .withProjectId(projectId)
           .withAk(ak)
           .withSk(sk);
      DataArtsStudioClient client = DataArtsStudioClient.newBuilder()
           .withCredential(auth)
            .withRegion(DataArtsStudioRegion.valueOf("<YOUR REGION>"))
            .build();
      ShowStandardTemplateRequest request = new ShowStandardTemplateRequest();
      try {
         ShowStandardTemplateResponse response = client.showStandardTemplate(request);
         System.out.println(response.toString());
      } catch (ConnectionException e) {
        e.printStackTrace();
      } catch (RequestTimeoutException e) {
        e.printStackTrace();
      } catch (ServiceResponseException e) {
         e.printStackTrace();
         System.out.println(e.getHttpStatusCode());
        System.out.println(e.getRequestId());
         System.out.println(e.getErrorCode());
         System.out.println(e.getErrorMsg());
      }
   }
}
```
#### **Python**

# coding: utf-8

import os

```
from huaweicloudsdkcore.auth.credentials import BasicCredentials
from huaweicloudsdkdataartsstudio.v1.region.dataartsstudio_region import DataArtsStudioRegion
from huaweicloudsdkcore.exceptions import exceptions
from huaweicloudsdkdataartsstudio.v1 import *
```

```
if __name__ == "__main__":
```
 # The AK and SK used for authentication are hard-coded or stored in plaintext, which has great security risks. It is recommended that the AK and SK be stored in ciphertext in configuration files or environment variables and decrypted during use to ensure security.

 # In this example, AK and SK are stored in environment variables for authentication. Before running this example, set environment variables CLOUD\_SDK\_AK and CLOUD\_SDK\_SK in the local environment

```
 ak = os.environ["CLOUD_SDK_AK"]
 sk = os.environ["CLOUD_SDK_SK"]
```

```
 projectId = "{project_id}"
```
credentials = BasicCredentials(ak, sk, projectId)

```
 client = DataArtsStudioClient.new_builder() \
      .with_credentials(credentials) \
      .with_region(DataArtsStudioRegion.value_of("<YOUR REGION>")) \
      .build()
   try:
      request = ShowStandardTemplateRequest()
      response = client.show_standard_template(request)
      print(response)
   except exceptions.ClientRequestException as e:
      print(e.status_code)
      print(e.request_id)
     print(e.error_code)
      print(e.error_msg)
package main
import (
   "fmt"
   "github.com/huaweicloud/huaweicloud-sdk-go-v3/core/auth/basic"
   dataartsstudio "github.com/huaweicloud/huaweicloud-sdk-go-v3/services/dataartsstudio/v1"
   "github.com/huaweicloud/huaweicloud-sdk-go-v3/services/dataartsstudio/v1/model"
   region "github.com/huaweicloud/huaweicloud-sdk-go-v3/services/dataartsstudio/v1/region"
)
func main() {
   // The AK and SK used for authentication are hard-coded or stored in plaintext, which has great security 
risks. It is recommended that the AK and SK be stored in ciphertext in configuration files or environment 
variables and decrypted during use to ensure security.
   // In this example, AK and SK are stored in environment variables for authentication. Before running this 
example, set environment variables CLOUD_SDK_AK and CLOUD_SDK_SK in the local environment
   ak := os.Getenv("CLOUD_SDK_AK")
   sk := os.Getenv("CLOUD_SDK_SK")
   projectId := "{project_id}"
   auth := basic.NewCredentialsBuilder().
      WithAk(ak).
      WithSk(sk).
      WithProjectId(projectId).
      Build()
   client := dataartsstudio.NewDataArtsStudioClient(
      dataartsstudio.DataArtsStudioClientBuilder().
         WithRegion(region.ValueOf("<YOUR REGION>")).
         WithCredential(auth).
         Build())
   request := &model.ShowStandardTemplateRequest{}
   response, err := client.ShowStandardTemplate(request)
  if err == nil fmt.Printf("%+v\n", response)
   } else {
      fmt.Println(err)
   }
}
```
## **Go**

```
更多
```
更多编程语言的SDK代码示例,请参见**[API Explorer](https://console.huaweicloud.com/apiexplorer/#/openapi/DataArtsStudio/sdk?api=ShowStandardTemplate)**的代码示例页签,可生成自动对应 的SDK代码示例。

## 状态码

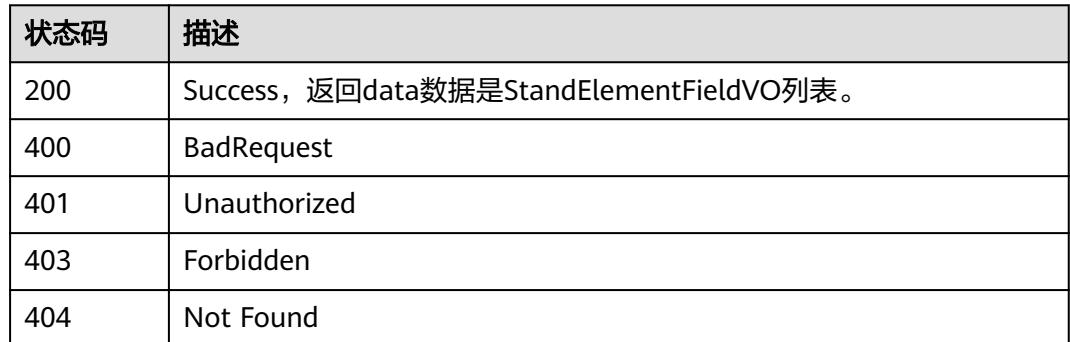

# **8.7.2** 创建数据标准模板

## 功能介绍

创建当前工作空间下的数据标准模板自定义项。

## 调用方法

请参[见如何调用](#page-69-0)**API**。

### **URI**

POST /v2/{project\_id}/design/standards/templates

#### 表 **8-304** 路径参数

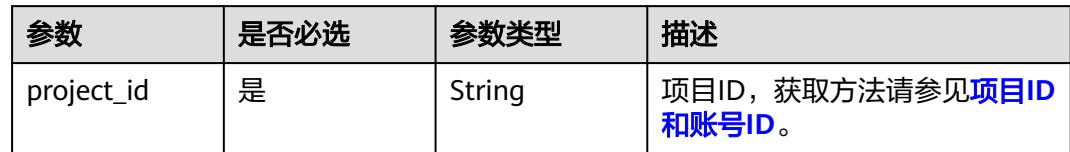

## 请求参数

#### 表 **8-305** 请求 Header 参数

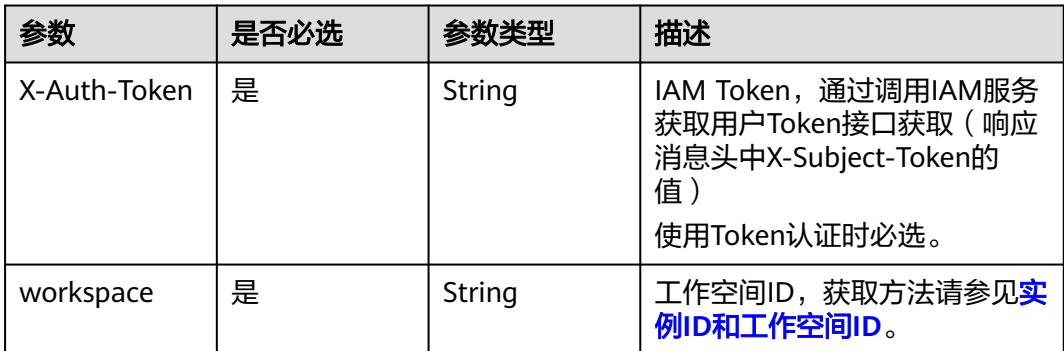

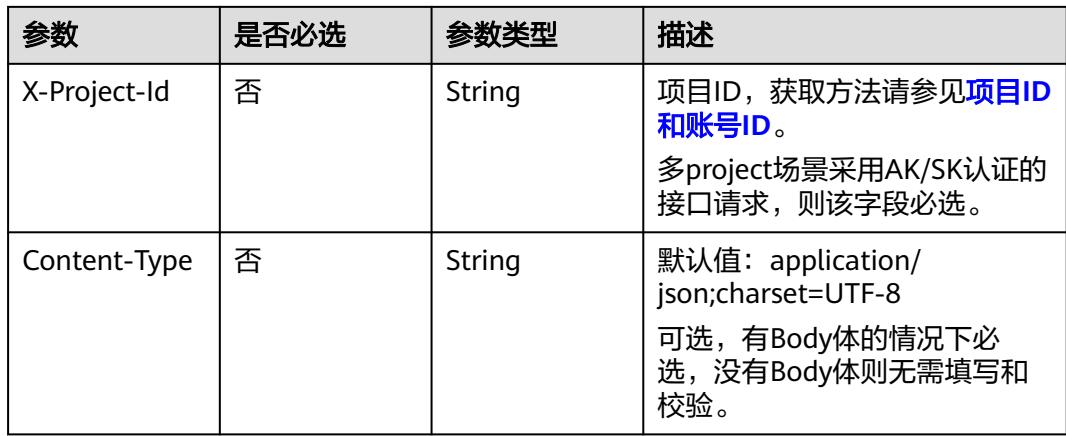

## 表 **8-306** 请求 Body 参数

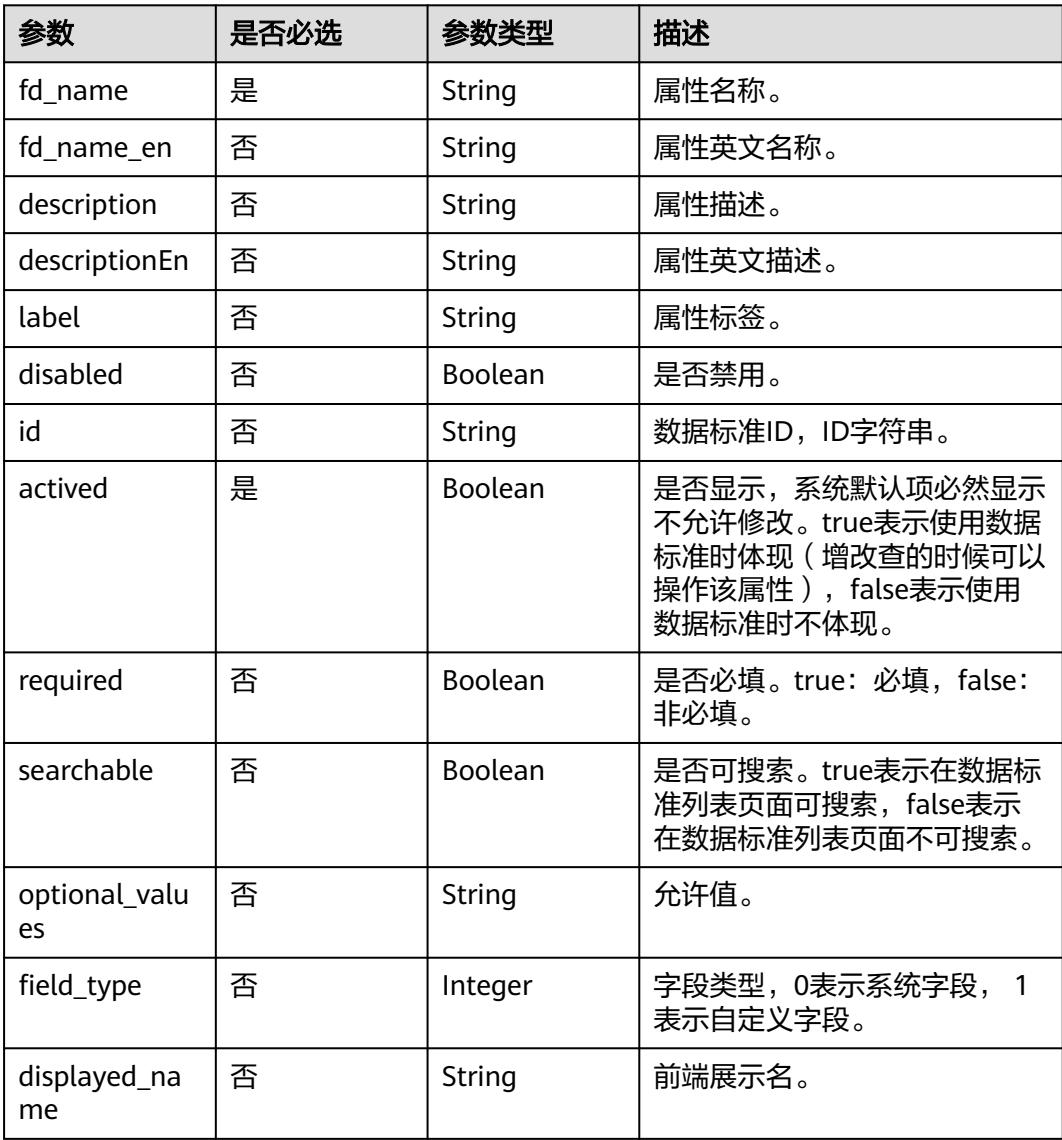
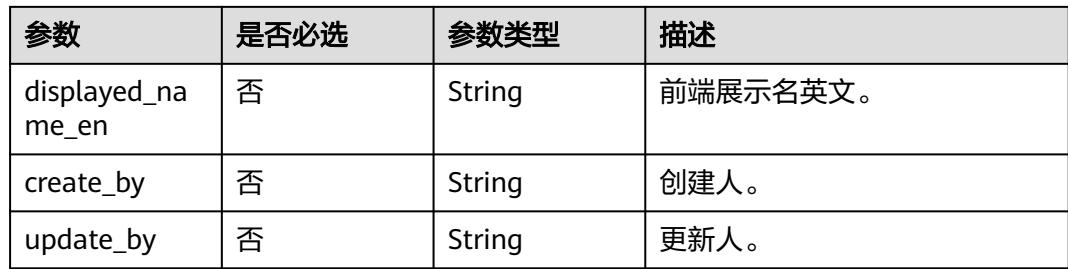

# 响应参数

# 状态码:**200**

# 表 **8-307** 响应 Body 参数

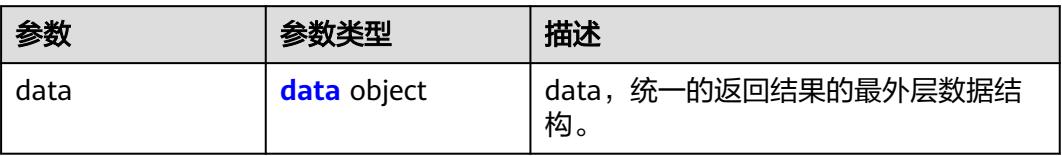

## 表 **8-308** data

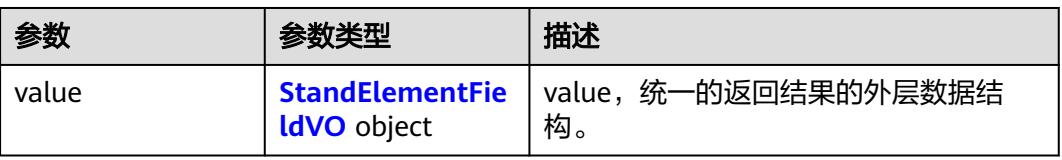

# 表 **8-309** StandElementFieldVO

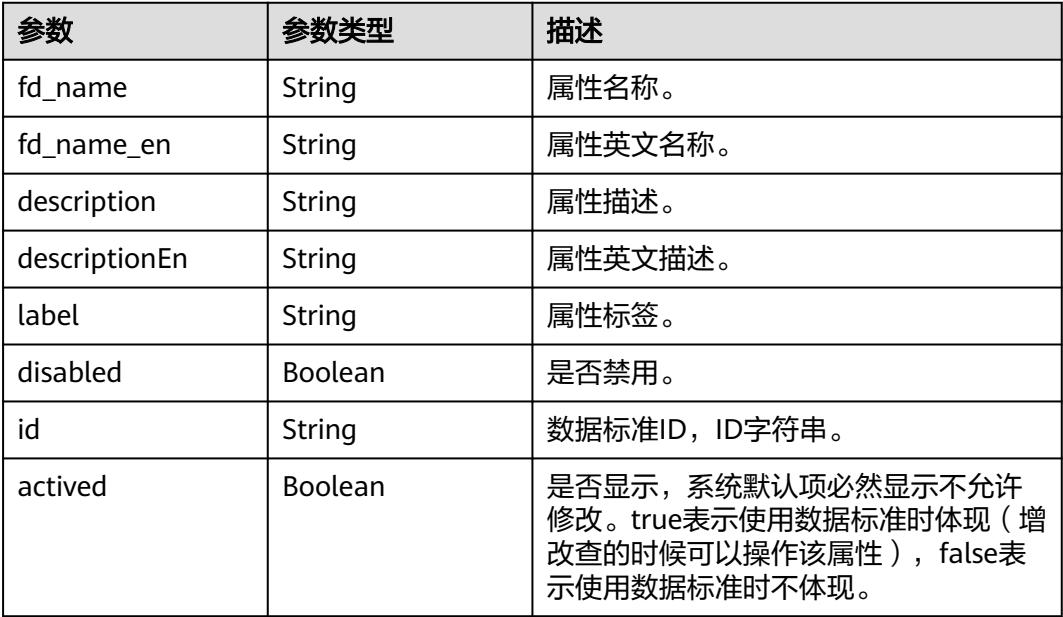

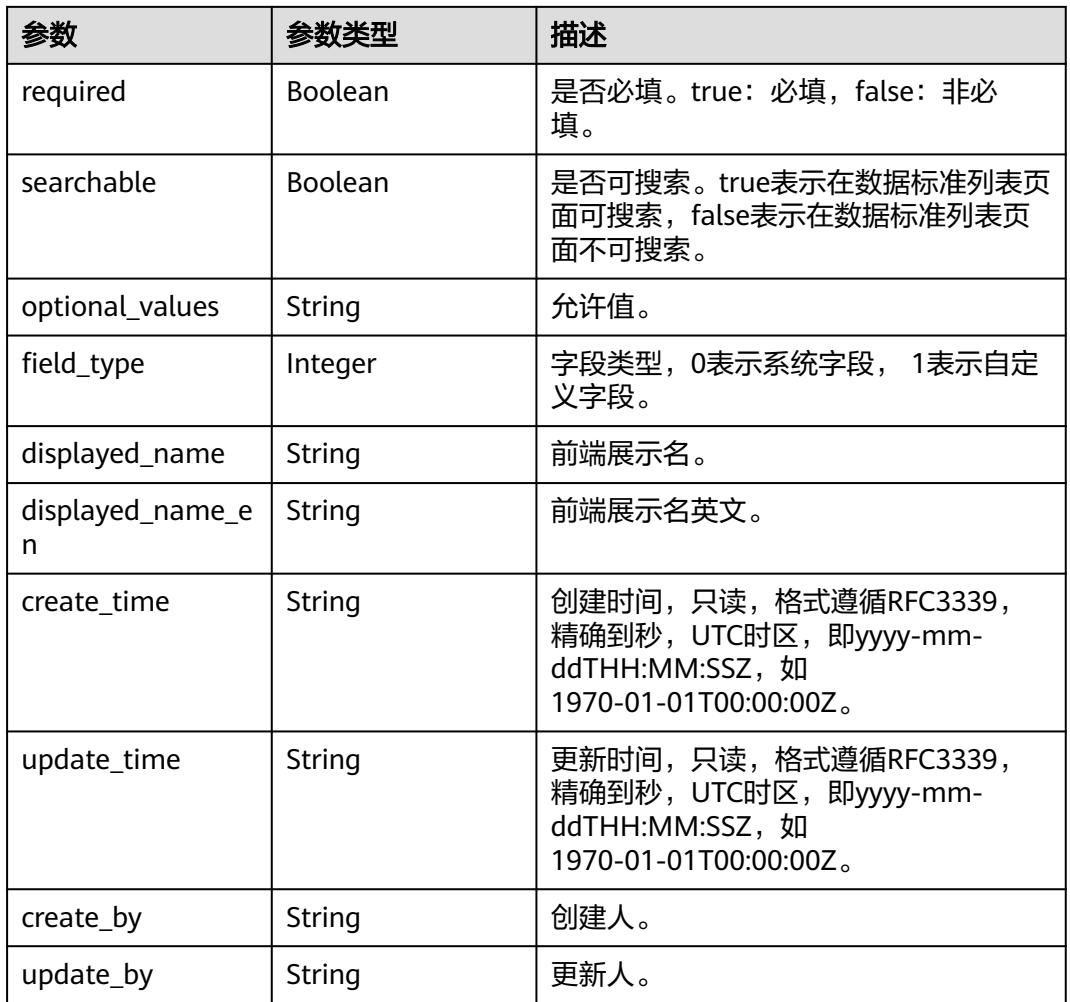

# 状态码:**400**

表 **8-310** 响应 Body 参数

| 参数         | 参数类型   | 描述                   |
|------------|--------|----------------------|
| error_code | String | 错误码,如DS.6000,请求处理失败。 |
| error_msq  | String | 错误信息。                |
| data       | Object | 返回的数据信息。             |

# 状态码:**401**

# 表 **8-311** 响应 Body 参数

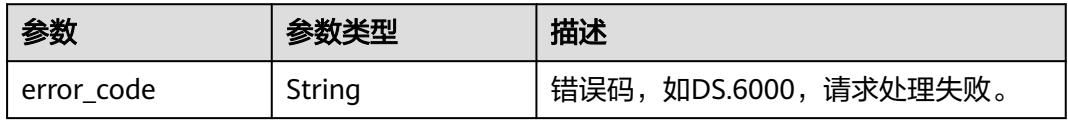

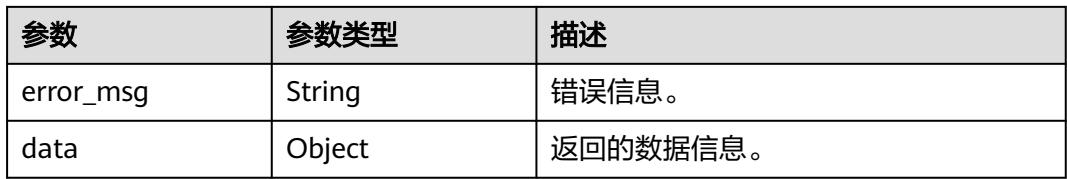

### 状态码:**403**

#### 表 **8-312** 响应 Body 参数

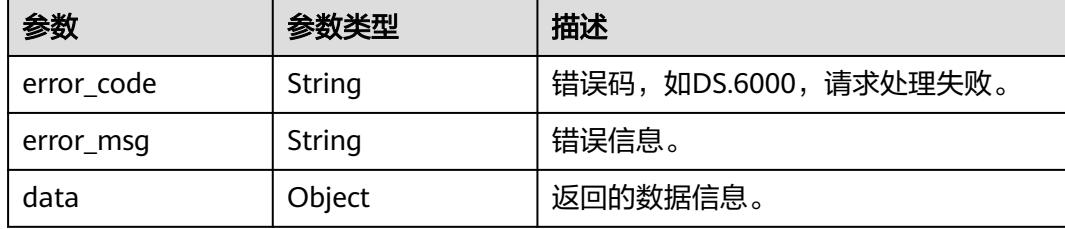

#### 状态码:**404**

#### 表 **8-313** 响应 Body 参数

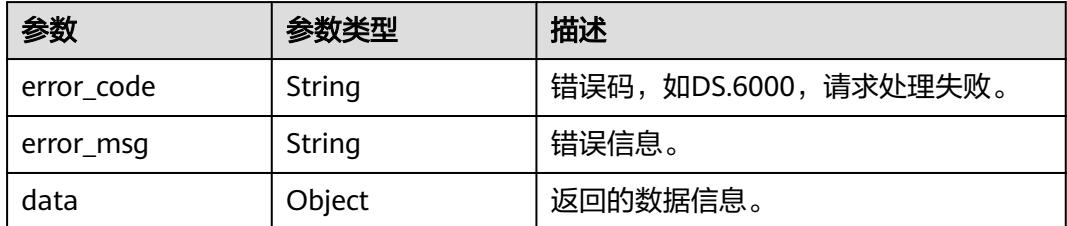

# 请求示例

### 创建当前工作空间下的数据标准模板自定义项。

POST https://{endpoint}/v2/{project\_id}/design/standards/templates

```
{
 "fd_name" : "自定义项三",
 "fd_name_en" : "CustomField3",
 "description" : "自定义项三",
  "id" : "",
 "actived" : true,
 "required" : false,
  "searchable" : false,
  "optional_values" : "",
  "field_type" : null,
  "displayed_name" : null,
  "displayed_name_en" : null,
 "create_time" : "2024-04-18T16:37:50+08:00",
 "update_time" : "2024-04-26T14:21:18+08:00",
 "create_by" : "test_uesr",
 "update_by" : "test_uesr"
}
```

$$
\mathcal{L}^{\mathcal{L}}(\mathcal{L})
$$

# 响应示例

# 状态码:**200**

#### Success

{

```
 "data" : {
   "value" : {
    "fd_name" : "自定义项三",
 "fd_name_en" : "CustomField3",
 "description" : "自定义项三",
    "id" : "1233446517415743488",
    "actived" : true,
    "required" : false,
    "searchable" : false,
    "optional_values" : "",
    "field_type" : null,
    "displayed_name" : null,
    "displayed_name_en" : null,
 "create_time" : "2024-04-26T15:56:06.08+08:00",
 "update_time" : "2024-04-26T15:56:06.08+08:00",
 "create_by" : "test_uesr",
 "update_by" : "test_uesr"
  }
 }
```
### 状态码:**400**

}

BadRequest

```
{
 "error_code" : "DS.60xx",
 "error_msg" : "The user request is illegal."
}
```
#### 状态码:**401**

#### Unauthorized

```
{
 "error_code" : "DS.60xx",
 "error_msg" : "User authentication failed."
}
```
## 状态码:**403**

Forbidden

```
{
  "error_code" : "DS.60xx",
  "error_msg" : "The user does not have permission to call this API."
}
```
#### 状态码:**404**

Not Found

```
{
  "error_code" : "DS.60xx",
  "error_msg" : "The User Request API does not exist."
}
```
# **SDK** 代码示例

SDK代码示例如下。

#### **Java**

```
创建当前工作空间下的数据标准模板自定义项。
package com.huaweicloud.sdk.test;
import com.huaweicloud.sdk.core.auth.ICredential;
import com.huaweicloud.sdk.core.auth.BasicCredentials;
import com.huaweicloud.sdk.core.exception.ConnectionException;
import com.huaweicloud.sdk.core.exception.RequestTimeoutException;
import com.huaweicloud.sdk.core.exception.ServiceResponseException;
import com.huaweicloud.sdk.dataartsstudio.v1.region.DataArtsStudioRegion;
import com.huaweicloud.sdk.dataartsstudio.v1.*;
import com.huaweicloud.sdk.dataartsstudio.v1.model.*;
import java.time.OffsetDateTime;
import java.time.format.DateTimeFormatter;
public class CreateStandardTemplateSolution {
   public static void main(String[] args) {
      // The AK and SK used for authentication are hard-coded or stored in plaintext, which has great 
security risks. It is recommended that the AK and SK be stored in ciphertext in configuration files or 
environment variables and decrypted during use to ensure security.
      // In this example, AK and SK are stored in environment variables for authentication. Before running 
this example, set environment variables CLOUD_SDK_AK and CLOUD_SDK_SK in the local environment
      String ak = System.getenv("CLOUD_SDK_AK");
      String sk = System.getenv("CLOUD_SDK_SK");
     String projectId = "{project_id}";
      ICredential auth = new BasicCredentials()
           .withProjectId(projectId)
           .withAk(ak)
           .withSk(sk);
      DataArtsStudioClient client = DataArtsStudioClient.newBuilder()
           .withCredential(auth)
           .withRegion(DataArtsStudioRegion.valueOf("<YOUR REGION>"))
          buid():
      CreateStandardTemplateRequest request = new CreateStandardTemplateRequest();
      StandElementFieldVO body = new StandElementFieldVO();
      body.withUpdateBy("test_uesr");
      body.withCreateBy("test_uesr");
      body.withUpdateTime(OffsetDateTime.parse("2024-04-26T14:21:18+08:00",
DateTimeFormatter.ISO_OFFSET_DATE_TIME));
      body.withCreateTime(OffsetDateTime.parse("2024-04-18T16:37:50+08:00",
DateTimeFormatter.ISO_OFFSET_DATE_TIME));
      body.withOptionalValues("");
      body.withSearchable(false);
      body.withRequired(false);
      body.withActived(true);
      body.withId("");
      body.withDescription("自定义项三");
      body.withFdNameEn("CustomField3");
      body.withFdName("自定义项三");
      request.withBody(body);
      try {
         CreateStandardTemplateResponse response = client.createStandardTemplate(request);
         System.out.println(response.toString());
      } catch (ConnectionException e) {
        e.printStackTrace();
      } catch (RequestTimeoutException e) {
        e.printStackTrace();
      } catch (ServiceResponseException e) {
        e.printStackTrace();
        System.out.println(e.getHttpStatusCode());
        System.out.println(e.getRequestId());
        System.out.println(e.getErrorCode());
        System.out.println(e.getErrorMsg());
```
 } }

}

# **Python**

#### 创建当前工作空间下的数据标准模板自定义项。

# coding: utf-8

import os

```
from huaweicloudsdkcore.auth.credentials import BasicCredentials
from huaweicloudsdkdataartsstudio.v1.region.dataartsstudio_region import DataArtsStudioRegion
from huaweicloudsdkcore.exceptions import exceptions
from huaweicloudsdkdataartsstudio.v1 import *
if __name__ == "__main__":
  # The AK and SK used for authentication are hard-coded or stored in plaintext, which has great security
```
risks. It is recommended that the AK and SK be stored in ciphertext in configuration files or environment variables and decrypted during use to ensure security.

 # In this example, AK and SK are stored in environment variables for authentication. Before running this example, set environment variables CLOUD\_SDK\_AK and CLOUD\_SDK\_SK in the local environment

```
 ak = os.environ["CLOUD_SDK_AK"]
 sk = os.environ["CLOUD_SDK_SK"]
 projectId = "{project_id}"
```
credentials = BasicCredentials(ak, sk, projectId)

```
 client = DataArtsStudioClient.new_builder() \
   .with_credentials(credentials) \
    .with_region(DataArtsStudioRegion.value_of("<YOUR REGION>")) \
   .build()
```
try:

```
 request = CreateStandardTemplateRequest()
     request.body = StandElementFieldVO( update_by="test_uesr",
        create_by="test_uesr",
        update_time="2024-04-26T14:21:18+08:00",
        create_time="2024-04-18T16:37:50+08:00",
        optional_values="",
        searchable=False,
        required=False,
        actived=True,
       id=" description="自定义项三",
        fd_name_en="CustomField3",
        fd_name="自定义项三"
\qquad \qquad response = client.create_standard_template(request)
      print(response)
   except exceptions.ClientRequestException as e:
      print(e.status_code)
      print(e.request_id)
     print(e.error_code)
     print(e.error_msg)
```
### **Go**

创建当前工作空间下的数据标准模板自定义项。

package main

import ( "fmt"

"time"

 "github.com/huaweicloud/huaweicloud-sdk-go-v3/core/auth/basic" "github.com/huaweicloud/huaweicloud-sdk-go-v3/core/sdktime"

```
 dataartsstudio "github.com/huaweicloud/huaweicloud-sdk-go-v3/services/dataartsstudio/v1"
   "github.com/huaweicloud/huaweicloud-sdk-go-v3/services/dataartsstudio/v1/model"
   region "github.com/huaweicloud/huaweicloud-sdk-go-v3/services/dataartsstudio/v1/region"
)
func main() {
   // The AK and SK used for authentication are hard-coded or stored in plaintext, which has great security 
risks. It is recommended that the AK and SK be stored in ciphertext in configuration files or environment 
variables and decrypted during use to ensure security.
   // In this example, AK and SK are stored in environment variables for authentication. Before running this 
example, set environment variables CLOUD_SDK_AK and CLOUD_SDK_SK in the local environment
   ak := os.Getenv("CLOUD_SDK_AK")
   sk := os.Getenv("CLOUD_SDK_SK")
   projectId := "{project_id}"
   auth := basic.NewCredentialsBuilder().
      WithAk(ak).
      WithSk(sk).
      WithProjectId(projectId).
      Build()
   client := dataartsstudio.NewDataArtsStudioClient(
      dataartsstudio.DataArtsStudioClientBuilder().
         WithRegion(region.ValueOf("<YOUR REGION>")).
         WithCredential(auth).
        Build())
   request := &model.CreateStandardTemplateRequest{}
   updateByStandElementFieldVo:= "test_uesr"
   createByStandElementFieldVo:= "test_uesr"
   dateTimeUpdateTime, _ := time.ParseInLocation("2006-01-02T15:04:05Z", "2024-04-26T14:21:18+08:00", 
time.UTC)
   updateTimeStandElementFieldVo:= sdktime.SdkTime(dateTimeUpdateTime)
   dateTimeCreateTime, _ := time.ParseInLocation("2006-01-02T15:04:05Z", "2024-04-18T16:37:50+08:00", 
time.UTC)
   createTimeStandElementFieldVo:= sdktime.SdkTime(dateTimeCreateTime)
   optionalValuesStandElementFieldVo:= ""
   searchableStandElementFieldVo:= false
   requiredStandElementFieldVo:= false
   idStandElementFieldVo:= ""
   descriptionStandElementFieldVo:= "自定义项三"
   fdNameEnStandElementFieldVo:= "CustomField3"
   request.Body = &model.StandElementFieldVo{
      UpdateBy: &updateByStandElementFieldVo,
      CreateBy: &createByStandElementFieldVo,
      UpdateTime: &updateTimeStandElementFieldVo,
      CreateTime: &createTimeStandElementFieldVo,
      OptionalValues: &optionalValuesStandElementFieldVo,
      Searchable: &searchableStandElementFieldVo,
      Required: &requiredStandElementFieldVo,
      Actived: true,
      Id: &idStandElementFieldVo,
      Description: &descriptionStandElementFieldVo,
      FdNameEn: &fdNameEnStandElementFieldVo,
      FdName: "自定义项三",
   }
   response, err := client.CreateStandardTemplate(request)
  if err == nil fmt.Printf("%+v\n", response)
   } else {
      fmt.Println(err)
   }
```
# 更多

更多编程语言的SDK代码示例,请参见**[API Explorer](https://console.huaweicloud.com/apiexplorer/#/openapi/DataArtsStudio/sdk?api=CreateStandardTemplate)**的代码示例页签,可生成自动对应 的SDK代码示例。

}

# 状态码

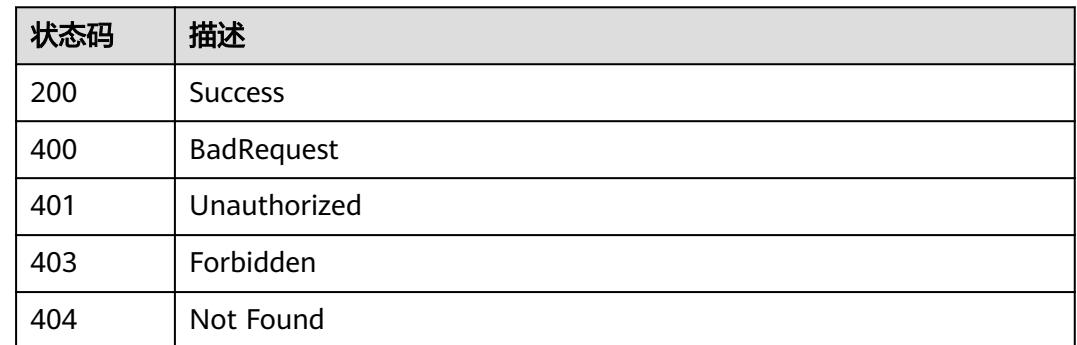

# **8.7.3** 修改数据标准模板

# 功能介绍

修改数据标准模板。

# 调用方法

请参[见如何调用](#page-69-0)**API**。

# **URI**

PUT /v2/{project\_id}/design/standards/templates

# 表 **8-314** 路径参数

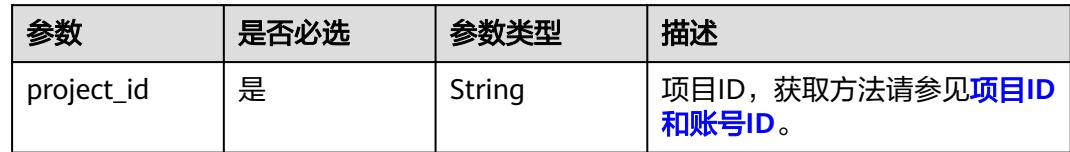

# 请求参数

## 表 **8-315** 请求 Header 参数

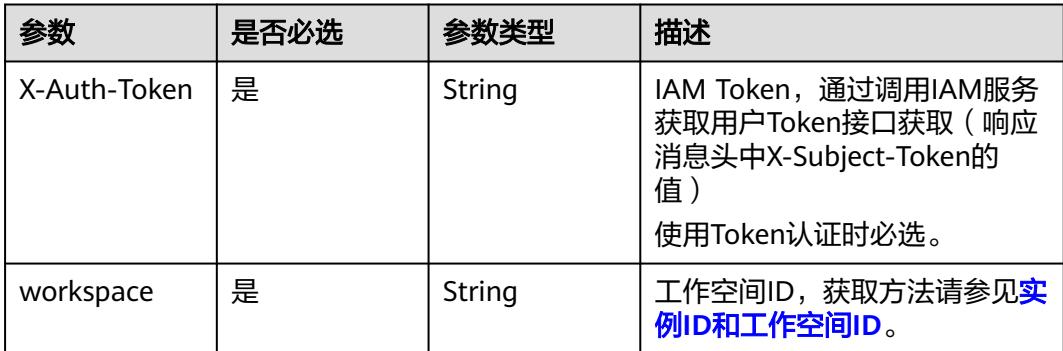

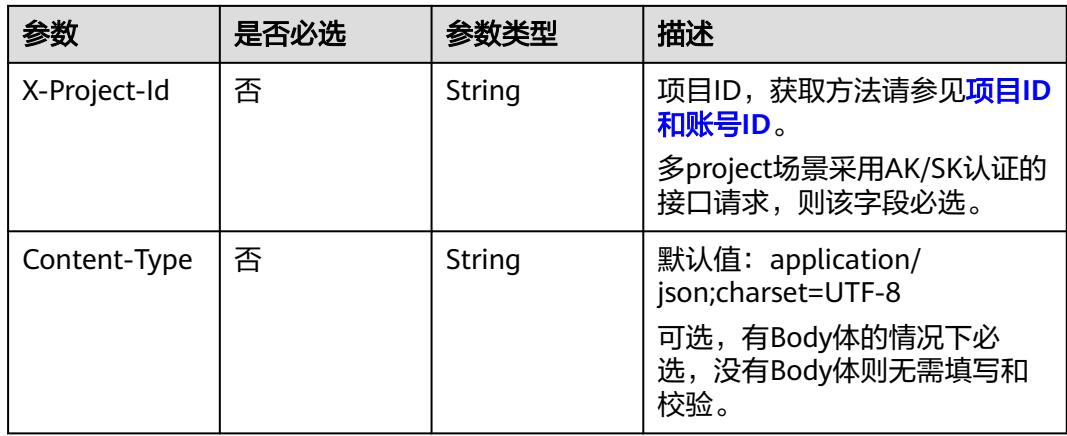

# 表 **8-316** 请求 Body 参数

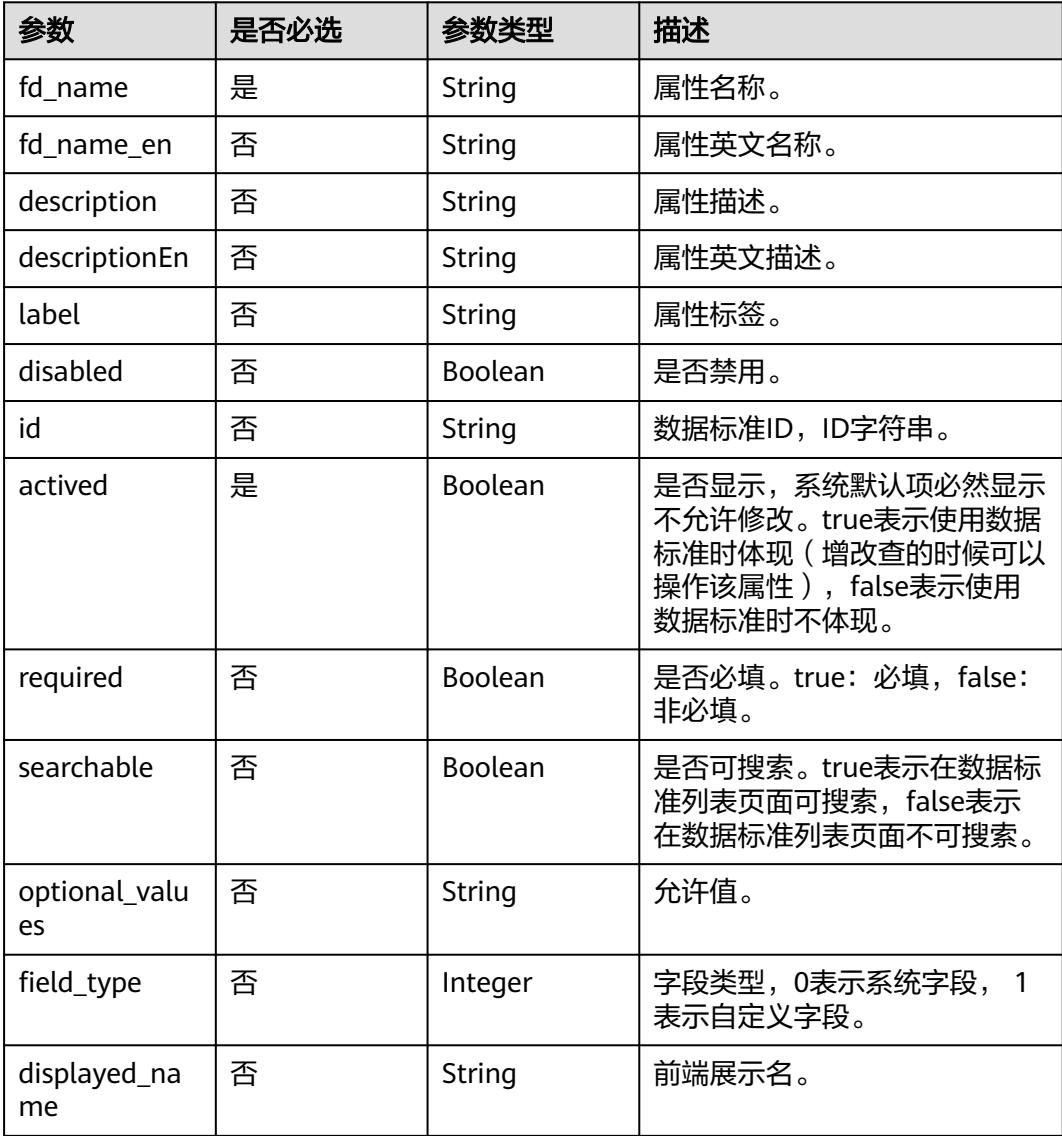

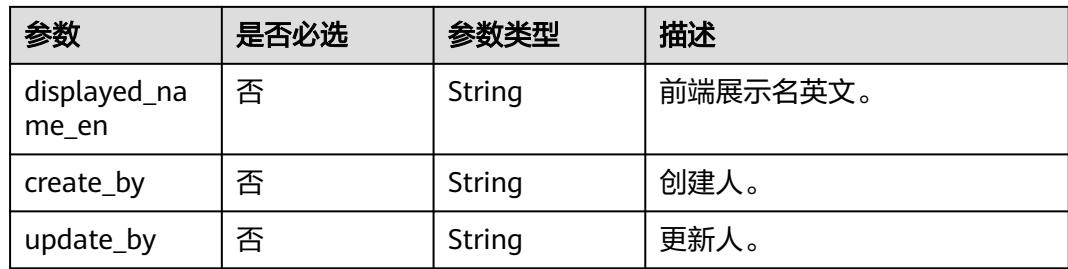

# 响应参数

# 状态码:**200**

# 表 **8-317** 响应 Body 参数

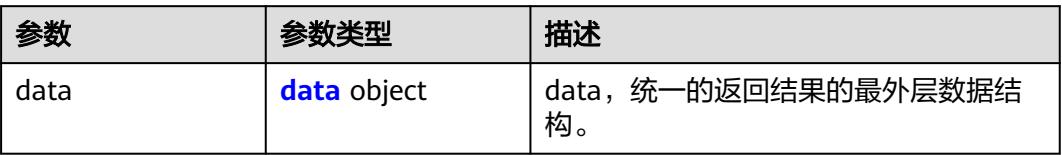

### 表 **8-318** data

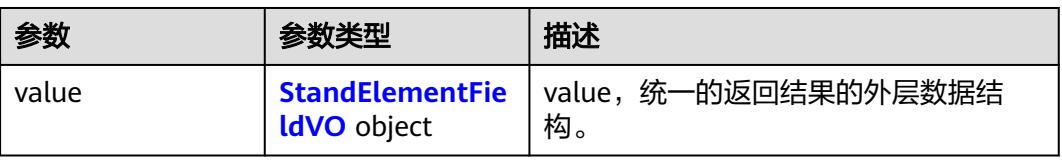

# 表 **8-319** StandElementFieldVO

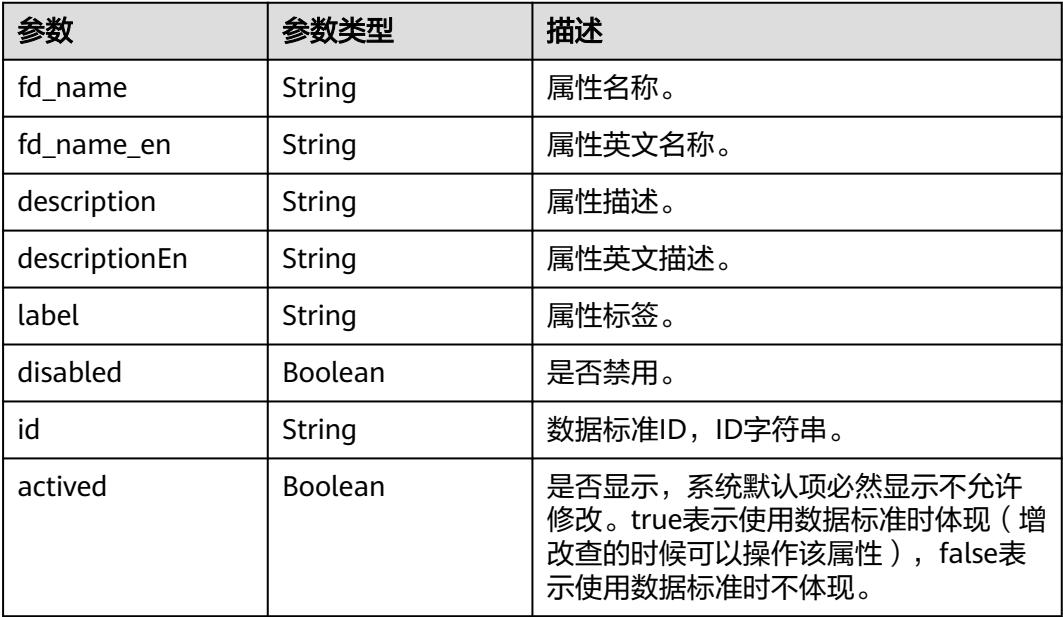

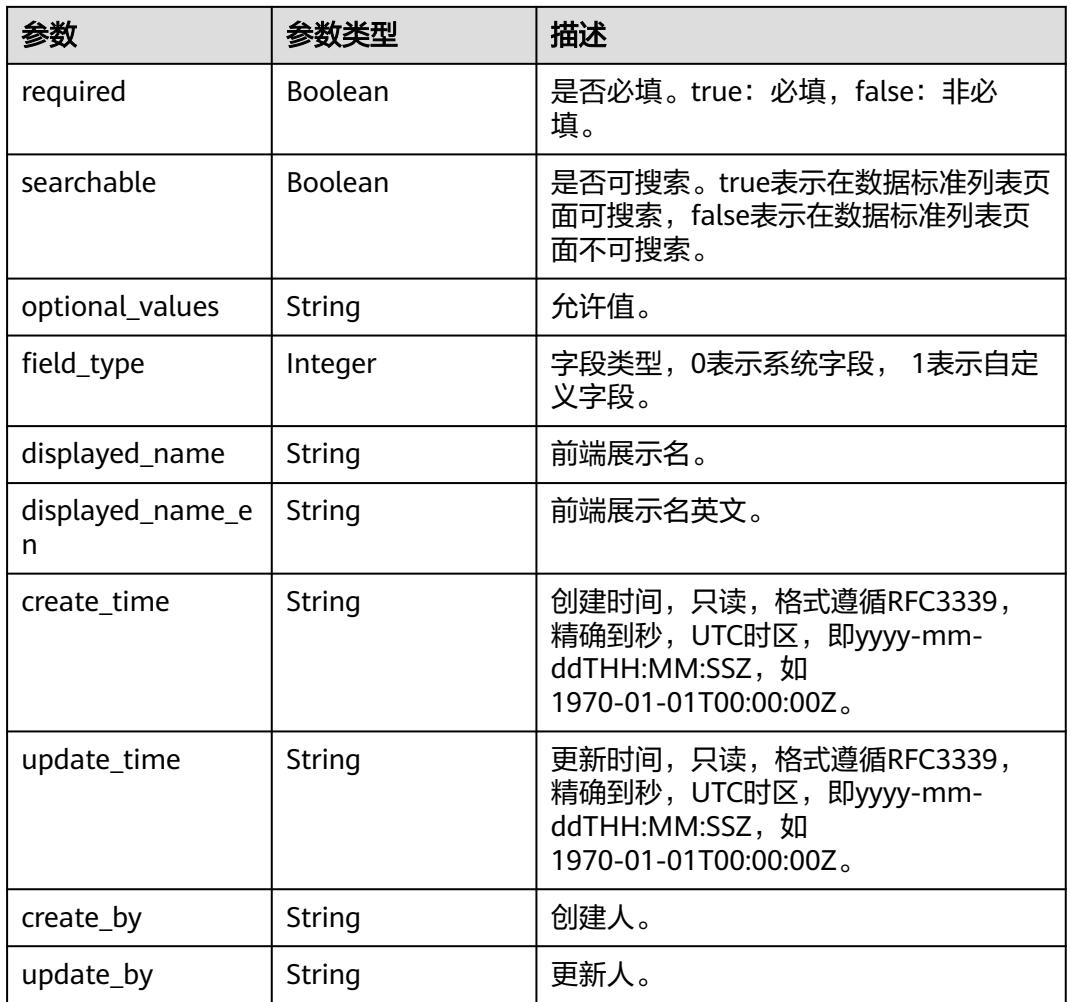

# 状态码:**400**

表 **8-320** 响应 Body 参数

| 参数         | 参数类型   | 描述                   |
|------------|--------|----------------------|
| error_code | String | 错误码,如DS.6000,请求处理失败。 |
| error_msq  | String | 错误信息。                |
| data       | Object | 返回的数据信息。             |

# 状态码:**401**

# 表 **8-321** 响应 Body 参数

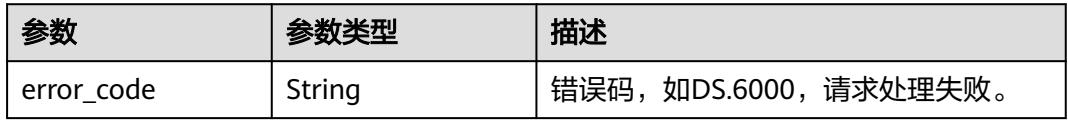

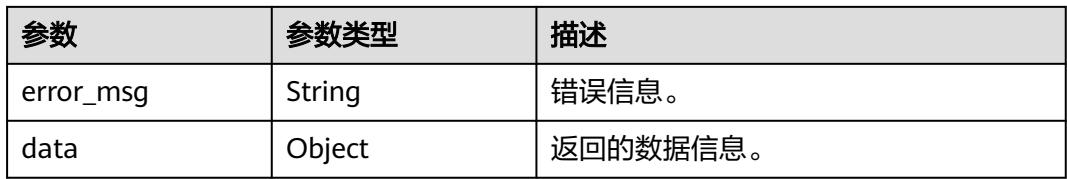

### 状态码:**403**

#### 表 **8-322** 响应 Body 参数

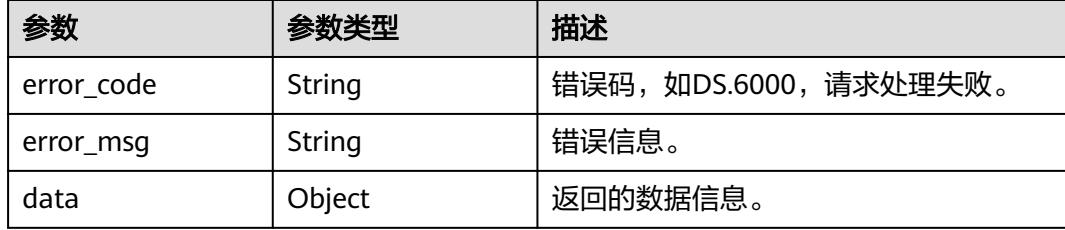

#### 状态码:**404**

#### 表 **8-323** 响应 Body 参数

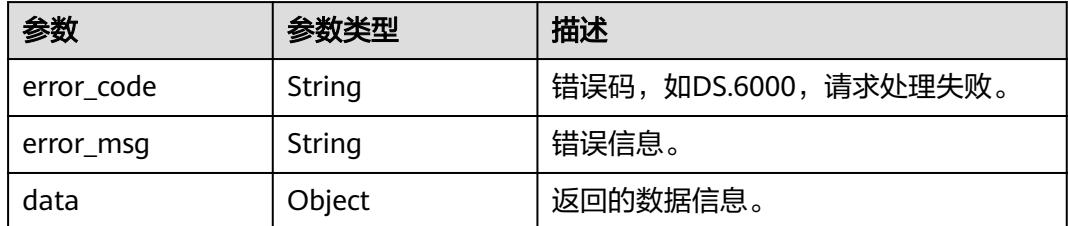

# 请求示例

### 修改当前工作空间下的数据标准模板。

PUT https://{endpoint}/v2/{project\_id}/design/standards/templates

```
{
 "fd_name" : "自定义项三",
 "fd_name_en" : "CustomField33",
 "description" : "自定义项三",
 "id" : "1233446517415743488",
 "actived" : true,
 "required" : false,
  "searchable" : false,
  "optional_values" : "",
  "field_type" : null,
  "displayed_name" : null,
  "displayed_name_en" : null,
 "create_time" : "2024-04-26T15:56:06.08+08:00",
 "update_time" : "2024-04-26T15:56:06.08+08:00",
 "create_by" : "test_uesr",
 "update_by" : "test_uesr"
```

```
}
```
# 响应示例

# 状态码:**200**

#### Success

{

```
 "data" : {
   "value" : {
     "fd_name" : "自定义项三",
 "fd_name_en" : "CustomField33",
 "description" : "自定义项三",
     "id" : "1233446517415743488",
    "actived" : true,
     "required" : false,
     "searchable" : false,
     "optional_values" : "",
     "field_type" : null,
     "displayed_name" : null,
     "displayed_name_en" : null,
 "create_time" : "2024-04-26T07:56:06.08Z",
 "update_time" : "2024-04-26T07:56:06.08Z",
 "create_by" : "test_uesr",
 "update_by" : "0833a573fe80d5401f6dc010a775569a"
   }
 }
}
```
### 状态码:**400**

BadRequest

```
{
 "error_code" : "DS.60xx",
 "error_msg" : "The user request is illegal."
}
```
#### 状态码:**401**

#### Unauthorized

```
{
 "error_code" : "DS.60xx",
 "error_msg" : "User authentication failed."
}
```
## 状态码:**403**

Forbidden

```
{
  "error_code" : "DS.60xx",
  "error_msg" : "The user does not have permission to call this API."
}
```
#### 状态码:**404**

Not Found

```
{
  "error_code" : "DS.60xx",
  "error_msg" : "The User Request API does not exist."
}
```
# **SDK** 代码示例

SDK代码示例如下。

#### **Java**

```
修改当前工作空间下的数据标准模板。
package com.huaweicloud.sdk.test;
import com.huaweicloud.sdk.core.auth.ICredential;
import com.huaweicloud.sdk.core.auth.BasicCredentials;
import com.huaweicloud.sdk.core.exception.ConnectionException;
import com.huaweicloud.sdk.core.exception.RequestTimeoutException;
import com.huaweicloud.sdk.core.exception.ServiceResponseException;
import com.huaweicloud.sdk.dataartsstudio.v1.region.DataArtsStudioRegion;
import com.huaweicloud.sdk.dataartsstudio.v1.*;
import com.huaweicloud.sdk.dataartsstudio.v1.model.*;
import java.time.OffsetDateTime;
import java.time.format.DateTimeFormatter;
public class UpdateStandardTemplateSolution {
   public static void main(String[] args) {
      // The AK and SK used for authentication are hard-coded or stored in plaintext, which has great 
security risks. It is recommended that the AK and SK be stored in ciphertext in configuration files or 
environment variables and decrypted during use to ensure security.
      // In this example, AK and SK are stored in environment variables for authentication. Before running 
this example, set environment variables CLOUD_SDK_AK and CLOUD_SDK_SK in the local environment
      String ak = System.getenv("CLOUD_SDK_AK");
      String sk = System.getenv("CLOUD_SDK_SK");
     String projectId = "{project_id}";
      ICredential auth = new BasicCredentials()
           .withProjectId(projectId)
           .withAk(ak)
           .withSk(sk);
      DataArtsStudioClient client = DataArtsStudioClient.newBuilder()
           .withCredential(auth)
           .withRegion(DataArtsStudioRegion.valueOf("<YOUR REGION>"))
          buid():
      UpdateStandardTemplateRequest request = new UpdateStandardTemplateRequest();
      StandElementFieldVO body = new StandElementFieldVO();
      body.withUpdateBy("test_uesr");
      body.withCreateBy("test_uesr");
      body.withUpdateTime(OffsetDateTime.parse("2024-04-26T15:56:06.08+08:00",
DateTimeFormatter.ISO_OFFSET_DATE_TIME));
      body.withCreateTime(OffsetDateTime.parse("2024-04-26T15:56:06.08+08:00",
DateTimeFormatter.ISO_OFFSET_DATE_TIME));
      body.withOptionalValues("");
      body.withSearchable(false);
      body.withRequired(false);
      body.withActived(true);
      body.withId("1233446517415743488");
      body.withDescription("自定义项三");
      body.withFdNameEn("CustomField33");
      body.withFdName("自定义项三");
      request.withBody(body);
      try {
         UpdateStandardTemplateResponse response = client.updateStandardTemplate(request);
         System.out.println(response.toString());
      } catch (ConnectionException e) {
        e.printStackTrace();
      } catch (RequestTimeoutException e) {
        e.printStackTrace();
      } catch (ServiceResponseException e) {
        e.printStackTrace();
        System.out.println(e.getHttpStatusCode());
        System.out.println(e.getRequestId());
        System.out.println(e.getErrorCode());
        System.out.println(e.getErrorMsg());
```
 } }

}

# **Python**

#### 修改当前工作空间下的数据标准模板。

# coding: utf-8

import os

```
from huaweicloudsdkcore.auth.credentials import BasicCredentials
from huaweicloudsdkdataartsstudio.v1.region.dataartsstudio_region import DataArtsStudioRegion
from huaweicloudsdkcore.exceptions import exceptions
from huaweicloudsdkdataartsstudio.v1 import *
if __name__ == "__main__":
   # The AK and SK used for authentication are hard-coded or stored in plaintext, which has great security 
risks. It is recommended that the AK and SK be stored in ciphertext in configuration files or environment 
variables and decrypted during use to ensure security.
   # In this example, AK and SK are stored in environment variables for authentication. Before running this 
example, set environment variables CLOUD_SDK_AK and CLOUD_SDK_SK in the local environment
   ak = os.environ["CLOUD_SDK_AK"]
   sk = os.environ["CLOUD_SDK_SK"]
   projectId = "{project_id}"
   credentials = BasicCredentials(ak, sk, projectId)
   client = DataArtsStudioClient.new_builder() \
      .with_credentials(credentials) \
      .with_region(DataArtsStudioRegion.value_of("<YOUR REGION>")) \
```
try:

.build()

```
 request = UpdateStandardTemplateRequest()
      request.body = StandElementFieldVO(
        update_by="test_uesr",
        create_by="test_uesr",
        update_time="2024-04-26T15:56:06.08+08:00",
        create_time="2024-04-26T15:56:06.08+08:00",
        optional_values="",
        searchable=False,
        required=False,
        actived=True,
        id="1233446517415743488",
        description="自定义项三",
        fd_name_en="CustomField33",
        fd_name="自定义项三"
\qquad \qquad response = client.update_standard_template(request)
      print(response)
   except exceptions.ClientRequestException as e:
      print(e.status_code)
      print(e.request_id)
     print(e.error_code)
     print(e.error_msg)
```
#### **Go**

修改当前工作空间下的数据标准模板。

package main

import ( "fmt" "time"

 "github.com/huaweicloud/huaweicloud-sdk-go-v3/core/auth/basic" "github.com/huaweicloud/huaweicloud-sdk-go-v3/core/sdktime"

```
 dataartsstudio "github.com/huaweicloud/huaweicloud-sdk-go-v3/services/dataartsstudio/v1"
   "github.com/huaweicloud/huaweicloud-sdk-go-v3/services/dataartsstudio/v1/model"
   region "github.com/huaweicloud/huaweicloud-sdk-go-v3/services/dataartsstudio/v1/region"
)
func main() {
   // The AK and SK used for authentication are hard-coded or stored in plaintext, which has great security 
risks. It is recommended that the AK and SK be stored in ciphertext in configuration files or environment 
variables and decrypted during use to ensure security.
   // In this example, AK and SK are stored in environment variables for authentication. Before running this 
example, set environment variables CLOUD_SDK_AK and CLOUD_SDK_SK in the local environment
   ak := os.Getenv("CLOUD_SDK_AK")
   sk := os.Getenv("CLOUD_SDK_SK")
   projectId := "{project_id}"
   auth := basic.NewCredentialsBuilder().
      WithAk(ak).
      WithSk(sk).
      WithProjectId(projectId).
      Build()
   client := dataartsstudio.NewDataArtsStudioClient(
      dataartsstudio.DataArtsStudioClientBuilder().
         WithRegion(region.ValueOf("<YOUR REGION>")).
         WithCredential(auth).
        Build())
   request := &model.UpdateStandardTemplateRequest{}
   updateByStandElementFieldVo:= "test_uesr"
   createByStandElementFieldVo:= "test_uesr"
   dateTimeUpdateTime, _ := time.ParseInLocation("2006-01-02T15:04:05Z", 
"2024-04-26T15:56:06.08+08:00", time.UTC)
   updateTimeStandElementFieldVo:= sdktime.SdkTime(dateTimeUpdateTime)
   dateTimeCreateTime, _ := time.ParseInLocation("2006-01-02T15:04:05Z", 
"2024-04-26T15:56:06.08+08:00", time.UTC)
   createTimeStandElementFieldVo:= sdktime.SdkTime(dateTimeCreateTime)
   optionalValuesStandElementFieldVo:= ""
   searchableStandElementFieldVo:= false
   requiredStandElementFieldVo:= false
   idStandElementFieldVo:= "1233446517415743488"
   descriptionStandElementFieldVo:= "自定义项三"
   fdNameEnStandElementFieldVo:= "CustomField33"
   request.Body = &model.StandElementFieldVo{
      UpdateBy: &updateByStandElementFieldVo,
      CreateBy: &createByStandElementFieldVo,
      UpdateTime: &updateTimeStandElementFieldVo,
      CreateTime: &createTimeStandElementFieldVo,
      OptionalValues: &optionalValuesStandElementFieldVo,
      Searchable: &searchableStandElementFieldVo,
      Required: &requiredStandElementFieldVo,
      Actived: true,
      Id: &idStandElementFieldVo,
      Description: &descriptionStandElementFieldVo,
      FdNameEn: &fdNameEnStandElementFieldVo,
      FdName: "自定义项三",
   }
   response, err := client.UpdateStandardTemplate(request)
  if err == nil fmt.Printf("%+v\n", response)
   } else {
      fmt.Println(err)
   }
}
```
# 更多

更多编程语言的SDK代码示例,请参见**[API Explorer](https://console.huaweicloud.com/apiexplorer/#/openapi/DataArtsStudio/sdk?api=UpdateStandardTemplate)**的代码示例页签,可生成自动对应 的SDK代码示例。

# 状态码

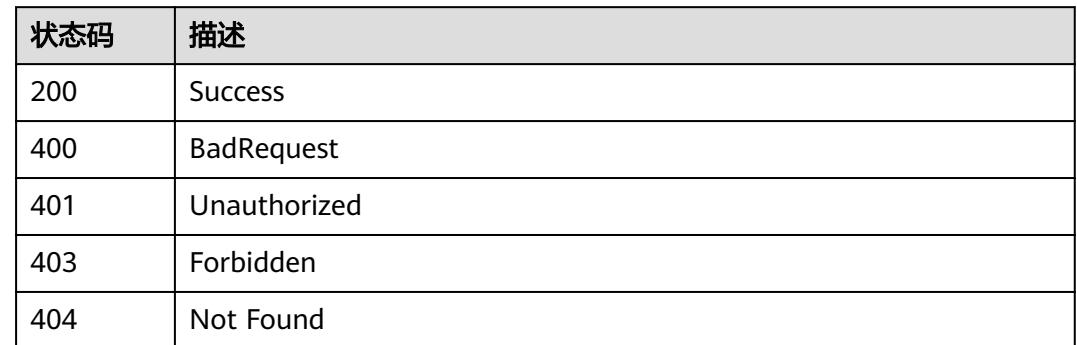

# **8.7.4** 删除数据标准模板

# 功能介绍

删除数据标准模板。

# 调用方法

请参[见如何调用](#page-69-0)**API**。

# **URI**

DELETE /v2/{project\_id}/design/standards/templates

## 表 **8-324** 路径参数

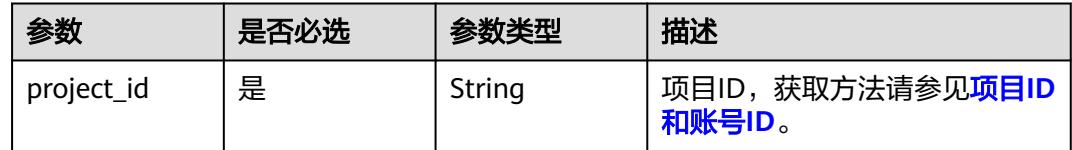

### 表 **8-325** Query 参数

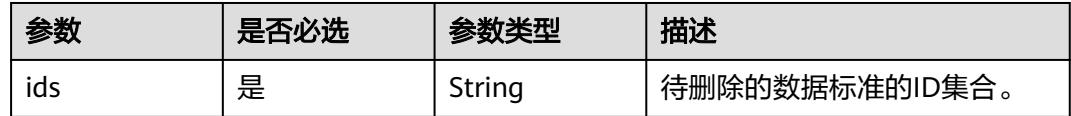

# 请求参数

### 表 **8-326** 请求 Header 参数

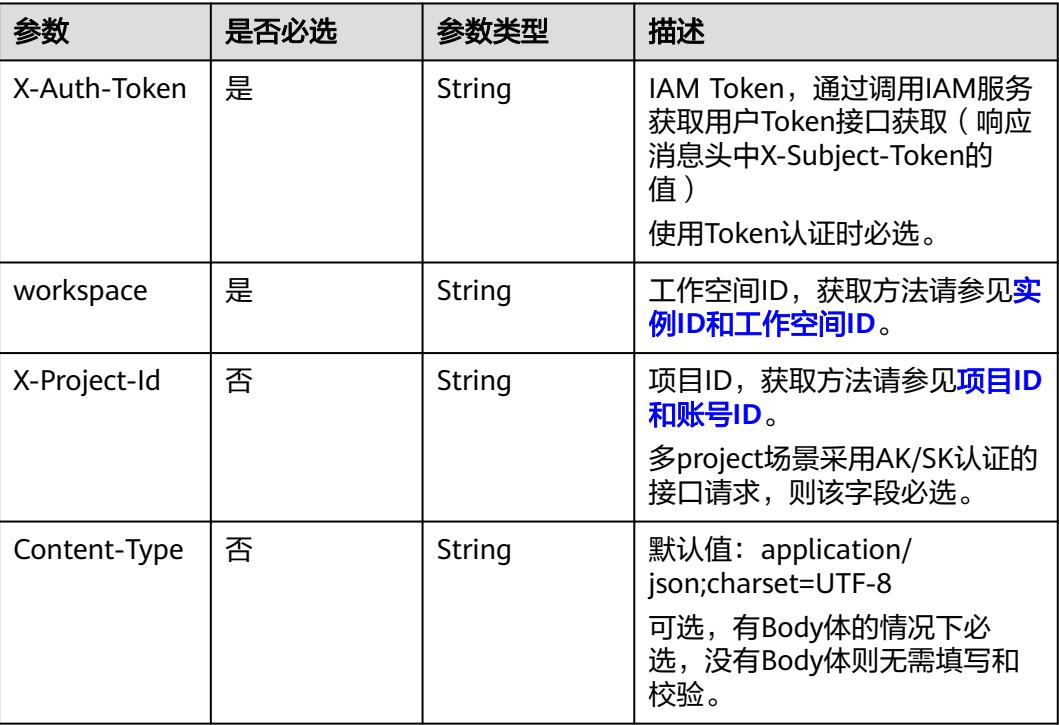

# 响应参数

### 状态码:**200**

# 表 **8-327** 响应 Body 参数

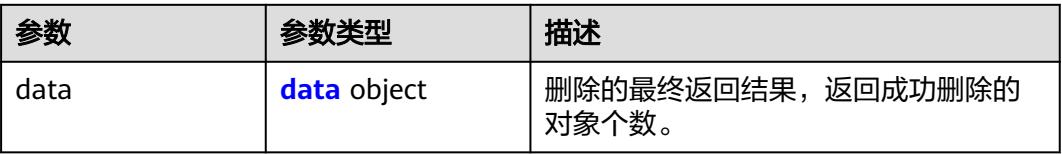

#### 表 **8-328** data

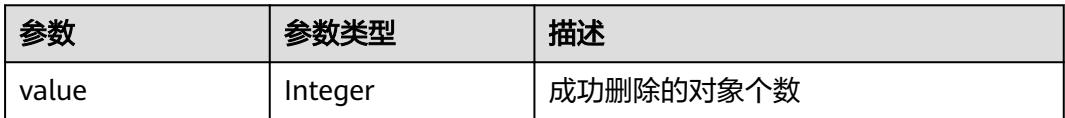

# 状态码:**400**

#### 表 **8-329** 响应 Body 参数

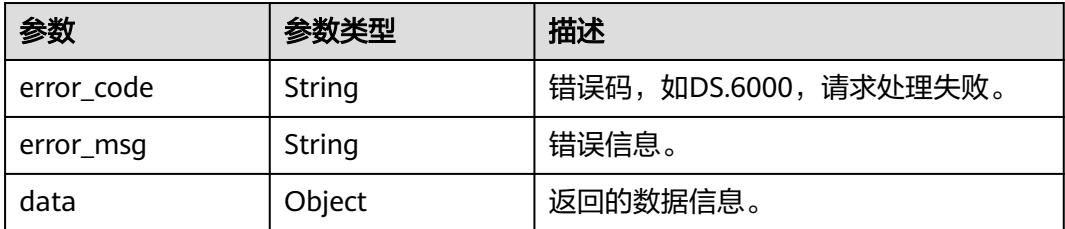

# 状态码:**401**

表 **8-330** 响应 Body 参数

| 参数         | 参数类型   | 描述                   |
|------------|--------|----------------------|
| error_code | String | 错误码,如DS.6000,请求处理失败。 |
| error_msg  | String | 错误信息。                |
| data       | Object | 返回的数据信息。             |

## 状态码:**403**

表 **8-331** 响应 Body 参数

| 参数         | 参数类型   | 描述                   |
|------------|--------|----------------------|
| error_code | String | 错误码,如DS.6000,请求处理失败。 |
| error_msg  | String | 错误信息。                |
| data       | Object | 返回的数据信息。             |

#### 状态码:**404**

### 表 **8-332** 响应 Body 参数

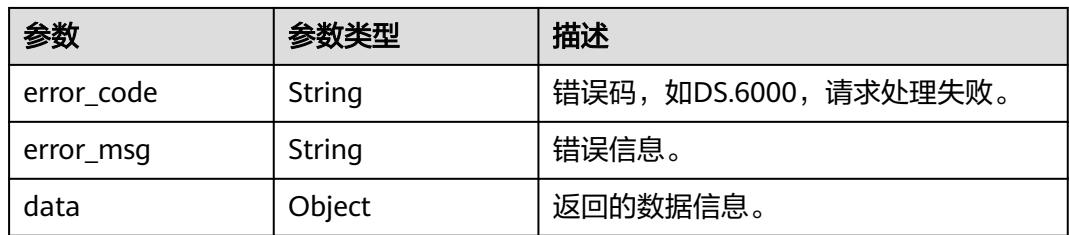

# 请求示例

删除当前工作空间下的数据标准模板。

DELETE https://{endpoint}/v2/{project\_id}/design/standards/templates

```
{
  "ids" : [ "1193132546607693824" ]
}
```
# 响应示例

### 状态码:**200**

**Success, 返回data数据是删除个数。** 

```
{
 "data" : {
 "value" : "1"
 }
}
```
### 状态码:**400**

BadRequest

```
{
  "error_code" : "DS.60xx",
  "error_msg" : "The user request is illegal."
}
```
# 状态码:**401**

Unauthorized

```
{
  "error_code" : "DS.60xx",
  "error_msg" : "User authentication failed."
}
```
## 状态码:**403**

Forbidden

```
{
  "error_code" : "DS.60xx",
  "error_msg" : "The user does not have permission to call this API."
}
```
### 状态码:**404**

Not Found

```
{
 "error_code" : "DS.60xx",
 "error_msg" : "The User Request API does not exist."
}
```
# **SDK** 代码示例

SDK代码示例如下。

## **Java**

删除当前工作空间下的数据标准模板。

package com.huaweicloud.sdk.test;

import com.huaweicloud.sdk.core.auth.ICredential; import com.huaweicloud.sdk.core.auth.BasicCredentials;

```
import com.huaweicloud.sdk.core.exception.ConnectionException;
import com.huaweicloud.sdk.core.exception.RequestTimeoutException;
import com.huaweicloud.sdk.core.exception.ServiceResponseException;
import com.huaweicloud.sdk.dataartsstudio.v1.region.DataArtsStudioRegion;
import com.huaweicloud.sdk.dataartsstudio.v1.*;
import com.huaweicloud.sdk.dataartsstudio.v1.model.*;
public class DeleteStandardTemplateSolution {
   public static void main(String[] args) {
      // The AK and SK used for authentication are hard-coded or stored in plaintext, which has great 
security risks. It is recommended that the AK and SK be stored in ciphertext in configuration files or 
environment variables and decrypted during use to ensure security.
      // In this example, AK and SK are stored in environment variables for authentication. Before running 
this example, set environment variables CLOUD_SDK_AK and CLOUD_SDK_SK in the local environment
      String ak = System.getenv("CLOUD_SDK_AK");
      String sk = System.getenv("CLOUD_SDK_SK");
      String projectId = "{project_id}";
      ICredential auth = new BasicCredentials()
            .withProjectId(projectId)
           .withAk(ak)
           .withSk(sk);
      DataArtsStudioClient client = DataArtsStudioClient.newBuilder()
           .withCredential(auth)
            .withRegion(DataArtsStudioRegion.valueOf("<YOUR REGION>"))
            .build();
      DeleteStandardTemplateRequest request = new DeleteStandardTemplateRequest();
      try {
         DeleteStandardTemplateResponse response = client.deleteStandardTemplate(request);
         System.out.println(response.toString());
      } catch (ConnectionException e) {
         e.printStackTrace();
      } catch (RequestTimeoutException e) {
         e.printStackTrace();
      } catch (ServiceResponseException e) {
         e.printStackTrace();
         System.out.println(e.getHttpStatusCode());
         System.out.println(e.getRequestId());
         System.out.println(e.getErrorCode());
         System.out.println(e.getErrorMsg());
      }
   }
}
```
**Python**

删除当前工作空间下的数据标准模板。

```
# coding: utf-8
```
import os

from huaweicloudsdkcore.auth.credentials import BasicCredentials from huaweicloudsdkdataartsstudio.v1.region.dataartsstudio\_region import DataArtsStudioRegion from huaweicloudsdkcore.exceptions import exceptions from huaweicloudsdkdataartsstudio.v1 import \*

```
if name = " main ":
```
 # The AK and SK used for authentication are hard-coded or stored in plaintext, which has great security risks. It is recommended that the AK and SK be stored in ciphertext in configuration files or environment variables and decrypted during use to ensure security.

 # In this example, AK and SK are stored in environment variables for authentication. Before running this example, set environment variables CLOUD\_SDK\_AK and CLOUD\_SDK\_SK in the local environment

```
 ak = os.environ["CLOUD_SDK_AK"]
 sk = os.environ["CLOUD_SDK_SK"]
 projectId = "{project_id}"
```

```
 credentials = BasicCredentials(ak, sk, projectId)
```

```
 client = DataArtsStudioClient.new_builder() \
    .with_credentials(credentials) \
    .with_region(DataArtsStudioRegion.value_of("<YOUR REGION>")) \
   .build()
 try:
   request = DeleteStandardTemplateRequest()
```

```
 response = client.delete_standard_template(request)
   print(response)
 except exceptions.ClientRequestException as e:
   print(e.status_code)
   print(e.request_id)
    print(e.error_code)
   print(e.error_msg)
```
**Go**

#### 删除当前工作空间下的数据标准模板。

```
package main
```
import (

```
 "fmt"
```
 "github.com/huaweicloud/huaweicloud-sdk-go-v3/core/auth/basic" dataartsstudio "github.com/huaweicloud/huaweicloud-sdk-go-v3/services/dataartsstudio/v1" "github.com/huaweicloud/huaweicloud-sdk-go-v3/services/dataartsstudio/v1/model" region "github.com/huaweicloud/huaweicloud-sdk-go-v3/services/dataartsstudio/v1/region"

```
func main() {
```
)

 // The AK and SK used for authentication are hard-coded or stored in plaintext, which has great security risks. It is recommended that the AK and SK be stored in ciphertext in configuration files or environment variables and decrypted during use to ensure security.

 // In this example, AK and SK are stored in environment variables for authentication. Before running this example, set environment variables CLOUD\_SDK\_AK and CLOUD\_SDK\_SK in the local environment

```
 ak := os.Getenv("CLOUD_SDK_AK")
 sk := os.Getenv("CLOUD_SDK_SK")
 projectId := "{project_id}"
```

```
 auth := basic.NewCredentialsBuilder().
    WithAk(ak).
    WithSk(sk).
   WithProjectId(projectId).
    Build()
```

```
 client := dataartsstudio.NewDataArtsStudioClient(
   dataartsstudio.DataArtsStudioClientBuilder().
      WithRegion(region.ValueOf("<YOUR REGION>")).
      WithCredential(auth).
      Build())
 request := &model.DeleteStandardTemplateRequest{}
 response, err := client.DeleteStandardTemplate(request)
if err == nil
```

```
 fmt.Printf("%+v\n", response)
 } else {
```

```
 fmt.Println(err)
 }
```
}

```
更多
```
更多编程语言的SDK代码示例,请参见**[API Explorer](https://console.huaweicloud.com/apiexplorer/#/openapi/DataArtsStudio/sdk?api=DeleteStandardTemplate)**的代码示例页签,可生成自动对应 的SDK代码示例。

# 状态码

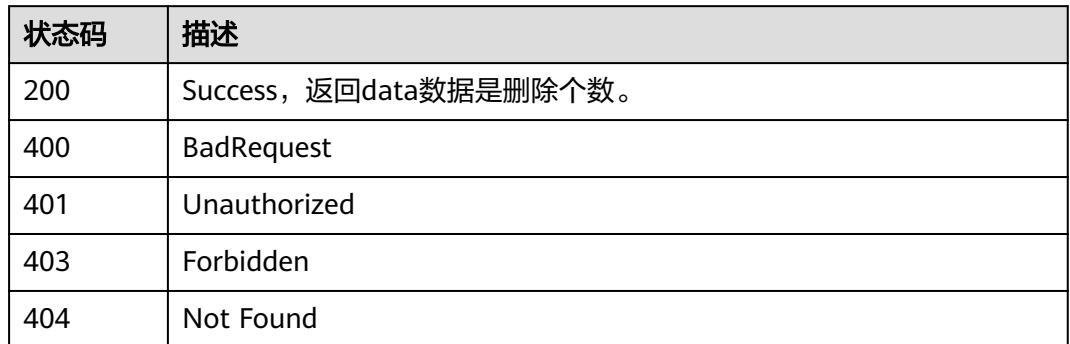

# **8.7.5** 初始化数据标准模板

# 功能介绍

初始化数据标准模板。

# 调用方法

请参[见如何调用](#page-69-0)**API**。

# **URI**

POST /v2/{project\_id}/design/standards/templates/action

## 表 **8-333** 路径参数

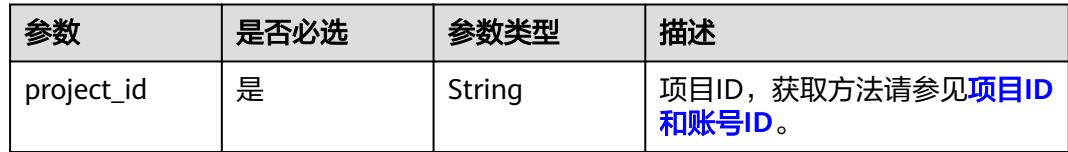

## 表 **8-334** Query 参数

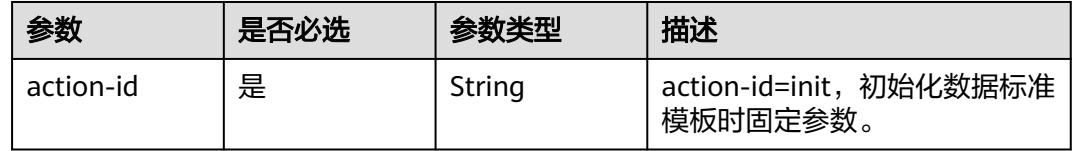

# 请求参数

### 表 **8-335** 请求 Header 参数

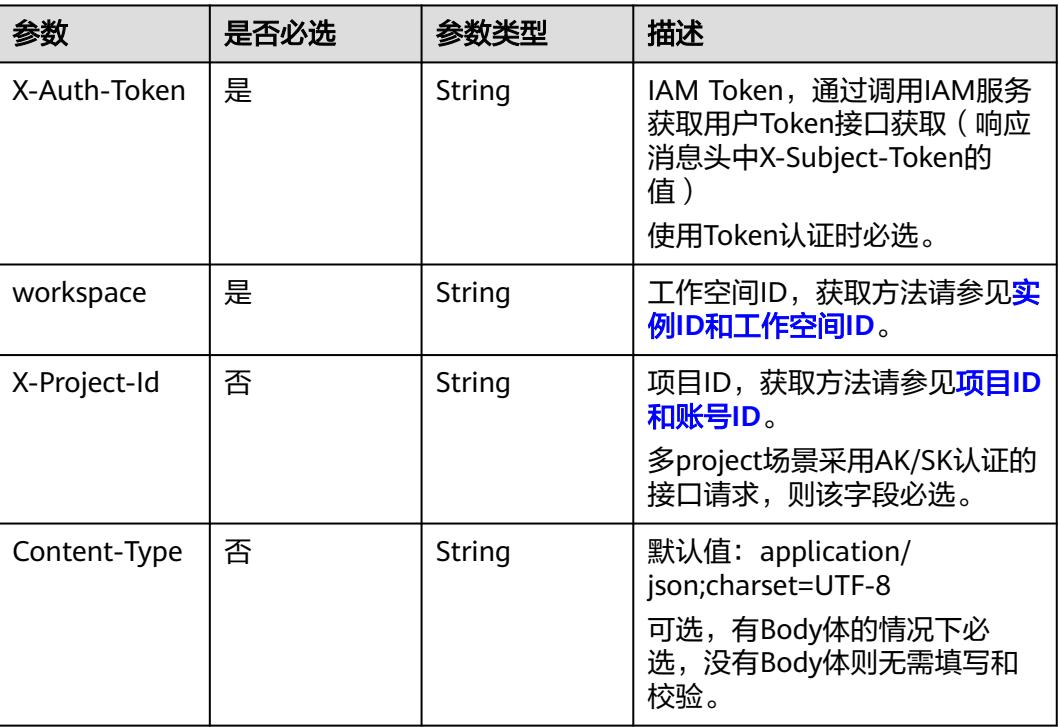

# 响应参数

### 状态码:**200**

# 表 **8-336** 响应 Body 参数

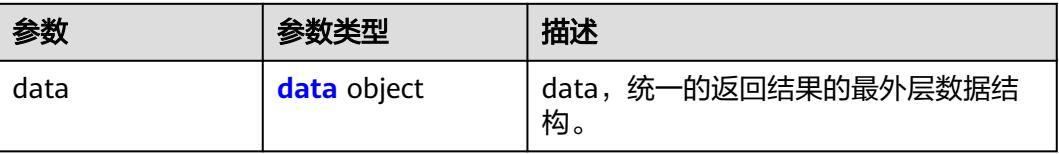

#### 表 **8-337** data

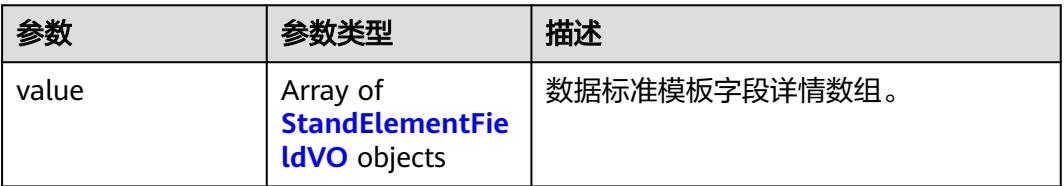

### <span id="page-1032-0"></span>表 **8-338** StandElementFieldVO

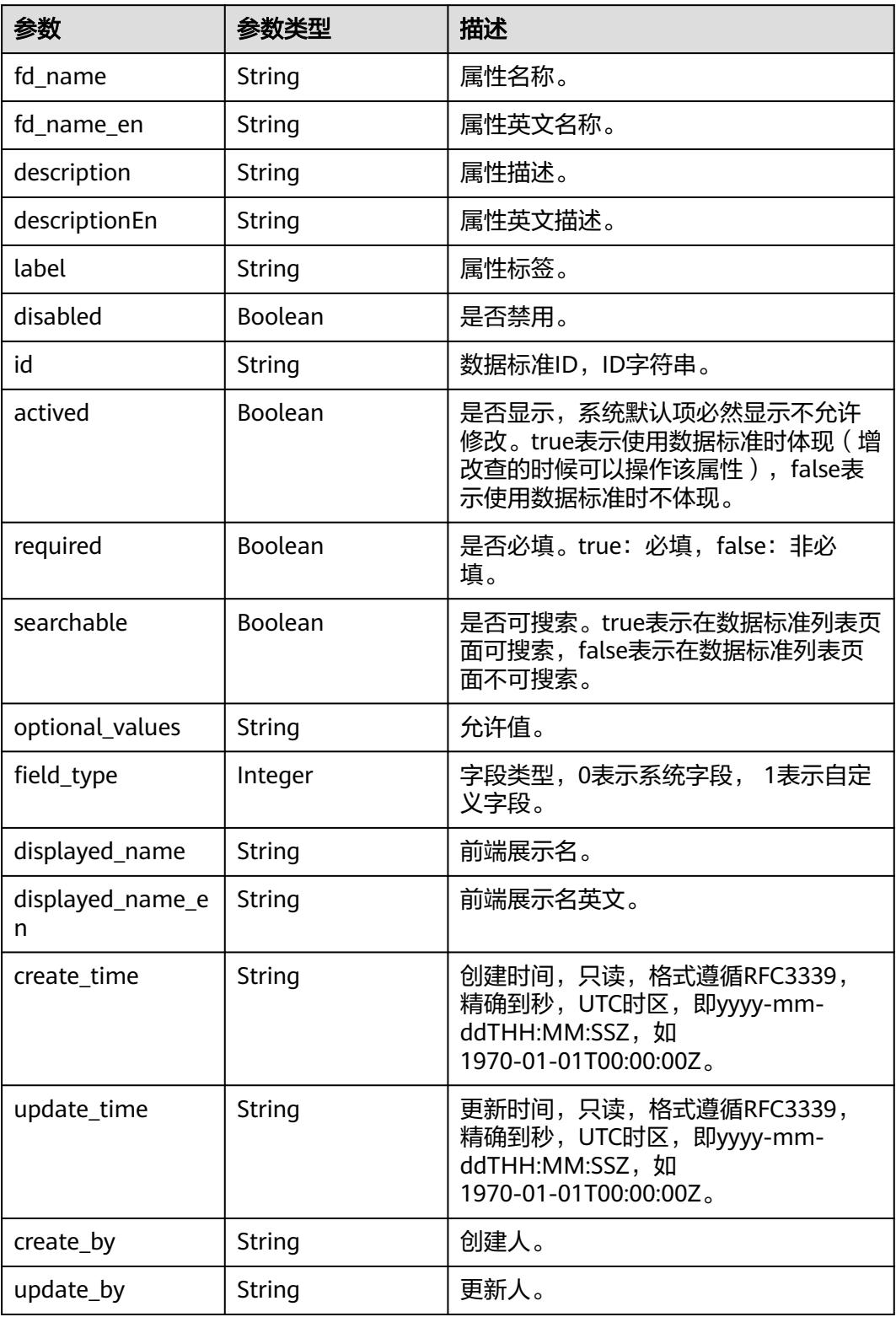

# 状态码:**400**

#### 表 **8-339** 响应 Body 参数

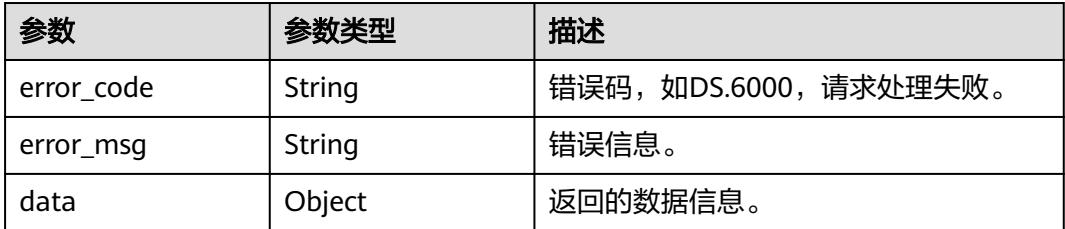

### 状态码:**401**

表 **8-340** 响应 Body 参数

| 参数         | 参数类型   | 描述                   |
|------------|--------|----------------------|
| error_code | String | 错误码,如DS.6000,请求处理失败。 |
| error_msg  | String | 错误信息。                |
| data       | Object | 返回的数据信息。             |

## 状态码:**403**

表 **8-341** 响应 Body 参数

| 参数         | 参数类型   | 描述                   |
|------------|--------|----------------------|
| error_code | String | 错误码,如DS.6000,请求处理失败。 |
| error_msq  | String | 错误信息。                |
| data       | Object | 返回的数据信息。             |

### 状态码:**404**

### 表 **8-342** 响应 Body 参数

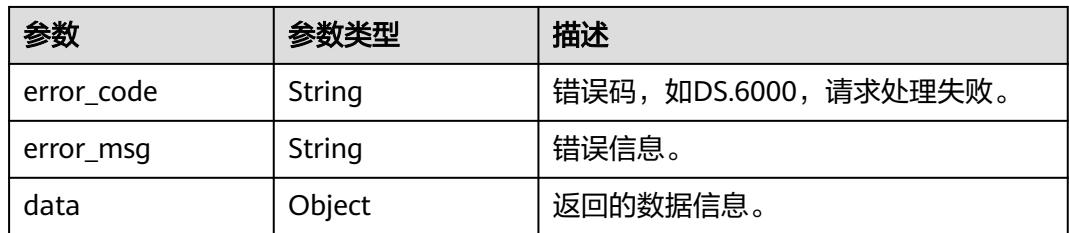

# 请求示例

初始化数据标准模板。

```
POST https://{endpoint}/v2/{project_id}/design/standards/templates/action?action-id=init
{
  "fields" : [ {
   "descriptionEn" : "Standard Name",
   "fd_name" : "nameCh",
   "description" : "标准名称",
   "required" : true,
   "searchable" : true,
   "actived" : true,
 "label" : "标准名称",
 "displayed_name" : "标准名称",
  "displayed_name_en" : "Standard name"
 }, {
 "descriptionEn" : "Standard Code",
   "fd_name" : "nameEn",
   "description" : "标准编码",
   "required" : true,
   "searchable" : true,
   "actived" : true,
 "label" : "标准编码",
 "displayed_name" : "标准编码",
   "displayed_name_en" : "Standard code"
  }, {
    "descriptionEn" : "Data Type",
   "fd_name" : "dataType",
   "description" : "数据类型",
   "required" : true,
   "searchable" : true,
   "actived" : true,
   "label" : "数据类型",
   "displayed_name" : "数据类型",
   "displayed_name_en" : "Data type"
 }, {
 "descriptionEn" : "Standard English Name",
   "fd_name" : "englishName",
   "description" : "英文名称",
   "required" : false,
   "searchable" : false,
   "actived" : false,
   "label" : "英文名称",
   "disabled" : false,
   "displayed_name" : "英文名称",
  "displayed_name_en" : "Name (EN)"
 }, {
 "descriptionEn" : "Data Length",
   "fd_name" : "dataLength",
   "description" : "数据长度",
   "required" : false,
   "searchable" : false,
   "actived" : true,
   "label" : "数据长度",
   "disabled" : false,
   "displayed_name" : "数据长度",
   "displayed_name_en" : "Data length"
 }, {
 "descriptionEn" : "Allowed Value",
   "fd_name" : "hasAllowValueList",
   "description" : "是否有允许值",
   "required" : false,
   "searchable" : false,
   "actived" : false,
   "label" : "是否有允许值",
   "disabled" : false,
   "displayed_name" : "是否有允许值",
   "displayed_name_en" : "Allowed value exist"
  }, {
   "descriptionEn" : "Allowed Value List",
   "fd_name" : "allowList",
```

```
 "description" : "允许值",
   "required" : false,
   "searchable" : false,
 "actived" : false,
 "label" : "允许值",
   "disabled" : true,
   "displayed_name" : "允许值",
   "displayed_name_en" : "Allowed values"
 }, {
 "descriptionEn" : "Referenced Lookup Table",
   "fd_name" : "referCodeTable",
   "description" : "引用码表",
   "required" : false,
   "searchable" : false,
   "actived" : false,
   "label" : "引用码表",
   "disabled" : false,
   "displayed_name" : "引用码表",
   "displayed_name_en" : "Lookup table"
 }, {
 "descriptionEn" : "Lookup Table Field",
   "fd_name" : "codeStandColumn",
   "description" : "码表字段",
   "required" : false,
   "searchable" : false,
   "actived" : false,
   "label" : "码表字段",
   "disabled" : true,
   "displayed_name" : "码表字段",
   "displayed_name_en" : "Lookup table field"
  }, {
   "descriptionEn" : "Quality Rule",
   "fd_name" : "dqcRule",
   "description" : "质量规则",
 "required" : false,
 "searchable" : false,
   "actived" : false,
   "label" : "质量规则",
   "disabled" : false,
   "displayed_name" : "质量规则",
   "displayed_name_en" : "Quality rule"
 }, {
 "descriptionEn" : "Owner of Business Rules",
 "fd_name" : "ruleOwner",
   "description" : "业务规则责任人",
   "required" : false,
   "searchable" : false,
   "actived" : false,
   "label" : "业务规则责任人",
 "disabled" : false,
 "displayed_name" : "业务规则责任人",
   "displayed_name_en" : "Rule designer"
  }, {
   "descriptionEn" : "Owner of Data Monitoring",
   "fd_name" : "dataMonitorOwner",
   "description" : "数据监控责任人",
   "required" : false,
   "searchable" : false,
   "actived" : false,
   "label" : "数据监控责任人",
 "disabled" : false,
 "displayed_name" : "数据监控责任人",
  "displayed_name_en" : "Rule implementer"
  }, {
   "descriptionEn" : "Standard Level",
   "fd_name" : "standardLevel",
   "description" : "标准层级",
   "required" : false,
   "searchable" : false,
```

```
 "actived" : false,
   "label" : "标准层级",
   "disabled" : false,
    "displayed_name" : "标准层级",
    "displayed_name_en" : "Standard level"
 }, {
 "descriptionEn" : "Description",
    "fd_name" : "description",
   "description" : "描述",
    "required" : false,
    "searchable" : false,
    "actived" : true,
   "label" : "描述",
 "disabled" : false,
 "displayed_name" : "描述",
   "displayed_name_en" : "Description"
 } ]
}
```
# 响应示例

### 状态码:**200**

Success

{

```
 "data" : {
 "value" : [ {
 "fd_name" : "nameCh",
 "fd_name_en" : null,
 "description" : "标准名称",
    "id" : "1230921379143135232",
    "actived" : true,
     "required" : true,
     "searchable" : true,
     "optional_values" : null,
     "field_type" : null,
     "displayed_name" : null,
     "displayed_name_en" : null,
     "create_time" : "2024-04-19T16:42:06+08:00",
     "update_time" : "2024-04-19T16:42:06+08:00",
 "create_by" : "test_uesr",
 "update_by" : "test_uesr"
   }, {
     "fd_name" : "nameEn",
    "fd_name_en" : null,
     "description" : "标准编码",
     "id" : "1230921379164106752",
    "actived" : true,
     "required" : true,
     "searchable" : true,
     "optional_values" : null,
     "field_type" : null,
     "displayed_name" : null,
     "displayed_name_en" : null,
 "create_time" : "2024-04-19T16:42:06+08:00",
 "update_time" : "2024-04-19T16:42:06+08:00",
 "create_by" : "test_uesr",
 "update_by" : "test_uesr"
 }, {
 "fd_name" : "dataType",
 "fd_name_en" : null,
   "fd_name_en" : null,<br>"fd_name_en" : null,<br>"description" : "数据类型",
    "id" : "1230921379180883968",
 "actived" : true,
 "required" : true,
    "searchable" : true,
     "optional_values" : null,
     "field_type" : null,
```

```
 "displayed_name" : null,
    "displayed_name_en" : null,
    "create_time" : "2024-04-19T16:42:06+08:00",
     "update_time" : "2024-04-19T16:42:06+08:00",
 "create_by" : "test_uesr",
 "update_by" : "test_uesr"
   }, {
     "fd_name" : "englishName",
 "fd_name_en" : null,
 "description" : "英文名称",
    "id" : "1230921379201855488",
    "actived" : false,
    "required" : false,
    "searchable" : false,
     "optional_values" : null,
    "field_type" : null,
    "displayed_name" : null,
   "displayed_name_en" : null,
 "create_time" : "2024-04-19T16:42:06+08:00",
 "update_time" : "2024-04-19T16:42:06+08:00",
 "create_by" : "test_uesr",
 "update_by" : "test_uesr"
   }, {
    "fd_name" : "dataLength",
 "fd_name_en" : null,
 "description" : "数据长度",
    "id" : "1230921379222827008",
 "actived" : true,
 "required" : false,
    "searchable" : false,
     "optional_values" : null,
    "field_type" : null,
    "displayed_name" : null,
    "displayed_name_en" : null,
 "create_time" : "2024-04-19T16:42:06+08:00",
 "update_time" : "2024-04-19T16:42:06+08:00",
   "create<sup>L</sup>y" : "test_uesr",
    "update_by" : "test_uesr"
 }, {
 "fd_name" : "hasAllowValueList",
    "fd_name_en" : null,
 "description" : "是否有允许值",
 "id" : "1230921379239604224",
    "actived" : false,
     "required" : false,
    "searchable" : false,
    "optional_values" : null,
    "field_type" : null,
    "displayed_name" : null,
    "displayed_name_en" : null,
    "create_time" : "2024-04-19T16:42:06+08:00",
    "update_time" : "2024-04-19T16:42:06+08:00",
 "create_by" : "test_uesr",
 "update_by" : "test_uesr"
   }, {
     "fd_name" : "allowList",
 "fd_name_en" : null,
 "description" : "允许值",
    "id" : "1230921379260575744",
     "actived" : false,
    "required" : false,
    "searchable" : false,
    "optional_values" : null,
    "field_type" : null,
    "displayed_name" : null,
     "displayed_name_en" : null,
 "create_time" : "2024-04-19T16:42:06+08:00",
 "update_time" : "2024-04-19T16:42:06+08:00",
    "create_by" : "test_uesr",
```
 "update\_by" : "test\_uesr" }, { "fd\_name" : "referCodeTable", "fd\_name\_en" : null, "description" : "引用码表", "id" : "1230921379277352960", "actived" : false, "required" : false, "searchable" : false, "optional\_values" : null, "field\_type" : null, "displayed\_name" : null, "displayed\_name\_en" : null, "create\_time" : "2024-04-19T16:42:06+08:00", "update\_time" : "2024-04-19T16:42:06+08:00", "create\_by" : "test\_uesr", "update\_by" : "test\_uesr" }, { "fd\_name" : "codeStandColumn", "fd\_name\_en" : null, "fd\_name\_en" : null,<br>"description" : "码表字段" "id" : "1230921379298324480", "actived" : false, "required" : false, "searchable" : false, "optional\_values" : null, "field\_type" : null, "displayed\_name" : null, "displayed\_name\_en" : null, "create\_time" : "2024-04-19T16:42:06+08:00", "update\_time" : "2024-04-19T16:42:06+08:00", "create\_by" : "test\_uesr", "update\_by" : "test\_uesr" }, { "fd\_name" : "dqcRule", "fd\_name\_en" : null, "description" : "质量规则", "id" : "1230921379315101696", "actived" : false, "required" : false, "searchable" : false, "optional\_values" : null, "field\_type" : null, "displayed\_name" : null, "displayed\_name\_en" : null, "create\_time" : "2024-04-19T16:42:06+08:00", "update\_time" : "2024-04-19T16:42:06+08:00", "create\_by" : "test\_uesr", "update\_by" : "test\_uesr" }, { "fd\_name" : "ruleOwner", "fd\_name\_en" : null, "description" : "业务规则责任人", "id" : "1230921379340267520", "actived" : false, "required" : false, "searchable" : false, "optional\_values" : null, "field\_type" : null, "displayed\_name" : null, "displayed\_name\_en" : null, "create\_time" : "2024-04-19T16:42:06+08:00", "update\_time" : "2024-04-19T16:42:06+08:00", "create\_by" : "test\_uesr", "update\_by" : "test\_uesr" }, { "fd\_name" : "dataMonitorOwner", "fd\_name\_en" : null, "description" : "数据监控责任人",

```
 "id" : "1230921379361239040",
    "actived" : false,
    "required" : false,
     "searchable" : false,
     "optional_values" : null,
    "field_type" : null,
     "displayed_name" : null,
     "displayed_name_en" : null,
 "create_time" : "2024-04-19T16:42:06+08:00",
 "update_time" : "2024-04-19T16:42:06+08:00",
 "create_by" : "test_uesr",
 "update_by" : "test_uesr"
 }, {
 "fd_name" : "standardLevel",
 "fd_name_en" : null,
 "description" : "标准层级",
    "id" : "1230921379382210560",
     "actived" : false,
     "required" : false,
    "searchable" : false,
     "optional_values" : null,
     "field_type" : null,
    "displayed_name" : null,
     "displayed_name_en" : null,
 "create_time" : "2024-04-19T16:42:06+08:00",
 "update_time" : "2024-04-19T16:42:06+08:00",
    "create_by" : "test_uesr",
     "update_by" : "test_uesr"
   }, {
    "fd_name" : "description",
 "fd_name_en" : null,
 "description" : "描述",
    "id" : "1230921379398987776",
    "actived" : true,
 "required" : false,
 "searchable" : false,
     "optional_values" : null,
     "field_type" : null,
     "displayed_name" : null,
    "displayed_name_en" : null,
     "create_time" : "2024-04-19T16:42:06+08:00",
     "update_time" : "2024-04-19T16:42:06+08:00",
 "create_by" : "test_uesr",
 "update_by" : "test_uesr"
   } ]
 }
```
#### 状态码:**400**

}

BadRequest

```
{
 "error_code" : "DS.60xx",
 "error_msg" : "The user request is illegal."
}
```
### 状态码:**401**

Unauthorized

```
{
 "error_code" : "DS.60xx",
 "error_msg" : "User authentication failed."
}
```
# 状态码:**403**

Forbidden

```
{
  "error_code" : "DS.60xx",
  "error_msg" : "The user does not have permission to call this API."
}
```
#### 状态码:**404**

Not Found

```
{
  "error_code" : "DS.60xx",
  "error_msg" : "The User Request API does not exist."
}
```
# **SDK** 代码示例

SDK代码示例如下。

#### **Java**

#### 初始化数据标准模板。

package com.huaweicloud.sdk.test;

```
import com.huaweicloud.sdk.core.auth.ICredential;
import com.huaweicloud.sdk.core.auth.BasicCredentials;
import com.huaweicloud.sdk.core.exception.ConnectionException:
import com.huaweicloud.sdk.core.exception.RequestTimeoutException;
import com.huaweicloud.sdk.core.exception.ServiceResponseException;
import com.huaweicloud.sdk.dataartsstudio.v1.region.DataArtsStudioRegion;
import com.huaweicloud.sdk.dataartsstudio.v1.*;
import com.huaweicloud.sdk.dataartsstudio.v1.model.*;
```
import java.util.List; import java.util.ArrayList;

public class InitializeStandardTemplateSolution {

```
 public static void main(String[] args) {
      // The AK and SK used for authentication are hard-coded or stored in plaintext, which has great 
security risks. It is recommended that the AK and SK be stored in ciphertext in configuration files or 
environment variables and decrypted during use to ensure security.
      // In this example, AK and SK are stored in environment variables for authentication. Before running 
this example, set environment variables CLOUD_SDK_AK and CLOUD_SDK_SK in the local environment
      String ak = System.getenv("CLOUD_SDK_AK");
      String sk = System.getenv("CLOUD_SDK_SK");
      String projectId = "{project_id}";
      ICredential auth = new BasicCredentials()
            .withProjectId(projectId)
           .withAk(ak)
           .withSk(sk);
      DataArtsStudioClient client = DataArtsStudioClient.newBuilder()
           .withCredential(auth)
            .withRegion(DataArtsStudioRegion.valueOf("<YOUR REGION>"))
            .build();
      InitializeStandardTemplateRequest request = new InitializeStandardTemplateRequest();
      StandElementFieldVOList body = new StandElementFieldVOList();
      List<StandElementFieldVO> listbodyFields = new ArrayList<>();
      listbodyFields.add(
         new StandElementFieldVO()
            .withFdName("nameCh")
            .withDescription("标准名称")
           .withDescriptionEn("Standard Name")
           .withLabel("标准名称")
           .withActived(true)
```
 .withSearchable(true) .withDisplayedName("标准名称") .withDisplayedNameEn("Standard name") ); listbodyFields.add( new StandElementFieldVO() .withFdName("nameEn") .withDescription("标准编码") .withDescriptionEn("Standard Code") .withLabel("标准编码") .withActived(true) .withRequired(true) .withSearchable(true) .withDisplayedName("标准编码") .withDisplayedNameEn("Standard code") ); listbodyFields.add( new StandElementFieldVO() .withFdName("dataType") .withDescription("数据类型") .withDescriptionEn("Data Type") .withLabel("数据类型") .withActived(true) .withRequired(true) .withSearchable(true) .withDisplayedName("数据类型") .withDisplayedNameEn("Data type") ); listbodyFields.add( new StandElementFieldVO() .withFdName("englishName") .withDescription("英文名称") .withDescriptionEn("Standard English Name") .withLabel("英文名称") .withDisabled(false) .withActived(false) .withRequired(false) .withSearchable(false) .withDisplayedName("英文名称") .withDisplayedNameEn("Name (EN)") ); listbodyFields.add( new StandElementFieldVO() .withFdName("dataLength") .withDescription("数据长度") .withDescriptionEn("Data Length") .withLabel("数据长度") .withDisabled(false) .withActived(true) .withRequired(false) .withSearchable(false) .withDisplayedName("数据长度") .withDisplayedNameEn("Data length") ); listbodyFields.add( new StandElementFieldVO() .withFdName("hasAllowValueList") .withDescription("是否有允许值") .withDescriptionEn("Allowed Value") .withLabel("是否有允许值") .withDisabled(false) .withActived(false) .withRequired(false) .withSearchable(false) .withDisplayedName("是否有允许值") .withDisplayedNameEn("Allowed value exist") ); listbodyFields.add(

.withRequired(true)

 new StandElementFieldVO() .withFdName("allowList") .withDescription("允许值") .withDescriptionEn("Allowed Value List") .withLabel("允许值") .withDisabled(true) .withActived(false) .withRequired(false) .withSearchable(false) .withDisplayedName("允许值") .withDisplayedNameEn("Allowed values")  $\hspace{1.6cm}$ ); listbodyFields.add( new StandElementFieldVO() .withFdName("referCodeTable") .withDescription("引用码表") .withDescriptionEn("Referenced Lookup Table") .withLabel("引用码表") .withDisabled(false) .withActived(false) .withRequired(false) .withSearchable(false) .withDisplayedName("引用码表") .withDisplayedNameEn("Lookup table")  $\hspace{1.6cm}$ ); listbodyFields.add( new StandElementFieldVO() .withFdName("codeStandColumn") .withDescription("码表字段") .withDescriptionEn("Lookup Table Field") .withLabel("码表字段") .withDisabled(true) .withActived(false) .withRequired(false) .withSearchable(false) .withDisplayedName("码表字段") .withDisplayedNameEn("Lookup table field")  $\hspace{1.6cm}$ ); listbodyFields.add( new StandElementFieldVO() .withFdName("dqcRule") .withDescription("质量规则") .withDescriptionEn("Quality Rule") .withLabel("质量规则") .withDisabled(false) .withActived(false) .withRequired(false) .withSearchable(false) .withDisplayedName("质量规则") .withDisplayedNameEn("Quality rule") ); listbodyFields.add( new StandElementFieldVO() .withFdName("ruleOwner") .withDescription("业务规则责任人") .withDescriptionEn("Owner of Business Rules") .withLabel("业务规则责任人") .withDisabled(false) .withActived(false) .withRequired(false) .withSearchable(false) .withDisplayedName("业务规则责任人") .withDisplayedNameEn("Rule designer") ); listbodyFields.add( new StandElementFieldVO() .withFdName("dataMonitorOwner") .withDescription("数据监控责任人") .withDescriptionEn("Owner of Data Monitoring")

```
 .withLabel("数据监控责任人")
           .withDisabled(false)
            .withActived(false)
            .withRequired(false)
           .withSearchable(false)
           .withDisplayedName("数据监控责任人")
           .withDisplayedNameEn("Rule implementer")
      );
      listbodyFields.add(
         new StandElementFieldVO()
           .withFdName("standardLevel")
           .withDescription("标准层级")
           .withDescriptionEn("Standard Level")
            .withLabel("标准层级")
            .withDisabled(false)
           .withActived(false)
            .withRequired(false)
           .withSearchable(false)
           .withDisplayedName("标准层级")
           .withDisplayedNameEn("Standard level")
      );
      listbodyFields.add(
         new StandElementFieldVO()
           .withFdName("description")
            .withDescription("描述")
           .withDescriptionEn("Description")
            .withLabel("描述")
            .withDisabled(false)
            .withActived(true)
           .withRequired(false)
            .withSearchable(false)
           .withDisplayedName("描述")
           .withDisplayedNameEn("Description")
      );
      body.withFields(listbodyFields);
      request.withBody(body);
      try {
         InitializeStandardTemplateResponse response = client.initializeStandardTemplate(request);
         System.out.println(response.toString());
      } catch (ConnectionException e) {
         e.printStackTrace();
      } catch (RequestTimeoutException e) {
         e.printStackTrace();
      } catch (ServiceResponseException e) {
         e.printStackTrace();
         System.out.println(e.getHttpStatusCode());
         System.out.println(e.getRequestId());
         System.out.println(e.getErrorCode());
         System.out.println(e.getErrorMsg());
      }
   }
}
```
# **Python**

#### 初始化数据标准模板。

# coding: utf-8

import os

from huaweicloudsdkcore.auth.credentials import BasicCredentials from huaweicloudsdkdataartsstudio.v1.region.dataartsstudio\_region import DataArtsStudioRegion from huaweicloudsdkcore.exceptions import exceptions from huaweicloudsdkdataartsstudio.v1 import \*

 $if __name__ == '__main__":$ 

 # The AK and SK used for authentication are hard-coded or stored in plaintext, which has great security risks. It is recommended that the AK and SK be stored in ciphertext in configuration files or environment variables and decrypted during use to ensure security.
```
 # In this example, AK and SK are stored in environment variables for authentication. Before running this 
example, set environment variables CLOUD_SDK_AK and CLOUD_SDK_SK in the local environment
   ak = os.environ["CLOUD_SDK_AK"]
   sk = os.environ["CLOUD_SDK_SK"]
  projectId = "{project id} credentials = BasicCredentials(ak, sk, projectId)
   client = DataArtsStudioClient.new_builder() \
      .with_credentials(credentials) \
     .with_region(DataArtsStudioRegion.value_of("<YOUR REGION>")) \
      .build()
   try:
      request = InitializeStandardTemplateRequest()
     listFieldsbody = \Gamma StandElementFieldVO(
           fd_name="nameCh",
           description="标准名称",
           description_en="Standard Name",
           label="标准名称",
           actived=True,
           required=True,
           searchable=True,
           displayed_name="标准名称",
           displayed_name_en="Standard name"
        ),
        StandElementFieldVO(
           fd_name="nameEn",
           description="标准编码",
           description_en="Standard Code",
           label="标准编码",
           actived=True,
           required=True,
           searchable=True,
           displayed_name="标准编码",
           displayed_name_en="Standard code"
        ),
         StandElementFieldVO(
           fd_name="dataType",
           description="数据类型",
           description_en="Data Type",
           label="数据类型",
           actived=True,
           required=True,
           searchable=True,
           displayed_name="数据类型",
           displayed_name_en="Data type"
        ),
        StandElementFieldVO(
           fd_name="englishName",
           description="英文名称",
           description_en="Standard English Name",
           label="英文名称",
           disabled=False,
           actived=False,
           required=False,
           searchable=False,
           displayed_name="英文名称",
           displayed_name_en="Name (EN)"
\qquad \qquad),
        StandElementFieldVO(
           fd_name="dataLength",
           description="数据长度",
           description_en="Data Length",
           label="数据长度",
           disabled=False,
           actived=True,
           required=False,
```
 searchable=False, displayed\_name="数据长度", displayed\_name\_en="Data length"  $\qquad \qquad$ ), StandElementFieldVO( fd\_name="hasAllowValueList", description="是否有允许值", description\_en="Allowed Value", label="是否有允许值", disabled=False, actived=False, required=False, searchable=False, displayed\_name="是否有允许值", displayed\_name\_en="Allowed value exist"  $\lambda$ . StandElementFieldVO( fd\_name="allowList", description="允许值", description\_en="Allowed Value List", label="允许值", disabled=True, actived=False, required=False, searchable=False, displayed\_name="允许值", displayed\_name\_en="Allowed values" ), StandElementFieldVO( fd\_name="referCodeTable", description="引用码表", description\_en="Referenced Lookup Table", label="引用码表", disabled=False, actived=False, required=False, searchable=False, displayed\_name="引用码表", displayed\_name\_en="Lookup table"  $\qquad \qquad$ ), StandElementFieldVO( fd\_name="codeStandColumn", description="码表字段", description\_en="Lookup Table Field", label="码表字段", disabled=True, actived=False, required=False, searchable=False, displayed\_name="码表字段", displayed\_name\_en="Lookup table field" ), StandElementFieldVO( fd\_name="dqcRule", description="质量规则", description\_en="Quality Rule", label="质量规则", disabled=False, actived=False, required=False, searchable=False, displayed\_name="质量规则", displayed name en="Quality rule"  $\qquad \qquad$ ), StandElementFieldVO( fd\_name="ruleOwner", description="业务规则责任人", description\_en="Owner of Business Rules", label="业务规则责任人",

 disabled=False, actived=False, required=False, searchable=False, displayed\_name="业务规则责任人", displayed\_name\_en="Rule designer" ), StandElementFieldVO( fd\_name="dataMonitorOwner", description="数据监控责任人' description\_en="Owner of Data Monitoring", label="数据监控责任人", disabled=False, actived=False, required=False, searchable=False, displayed\_name="数据监控责任人", displayed\_name\_en="Rule implementer"  $\qquad \qquad$ ), StandElementFieldVO( fd\_name="standardLevel", description="标准层级", description\_en="Standard Level", label="标准层级", disabled=False, actived=False, required=False, searchable=False, displayed\_name="标准层级", displayed\_name\_en="Standard level" ), StandElementFieldVO( fd\_name="description", description="描述", description\_en="Description", label="描述", disabled=False, actived=True, required=False, searchable=False, displayed\_name="描述", displayed\_name\_en="Description" ) ] request.body = StandElementFieldVOList( fields=listFieldsbody  $\lambda$  response = client.initialize\_standard\_template(request) print(response) except exceptions.ClientRequestException as e: print(e.status\_code) print(e.request\_id) print(e.error\_code) print(e.error\_msg)

**Go**

#### 初始化数据标准模板。

package main

```
import (
```
)

```
 "fmt"
 "github.com/huaweicloud/huaweicloud-sdk-go-v3/core/auth/basic"
 dataartsstudio "github.com/huaweicloud/huaweicloud-sdk-go-v3/services/dataartsstudio/v1"
 "github.com/huaweicloud/huaweicloud-sdk-go-v3/services/dataartsstudio/v1/model"
 region "github.com/huaweicloud/huaweicloud-sdk-go-v3/services/dataartsstudio/v1/region"
```
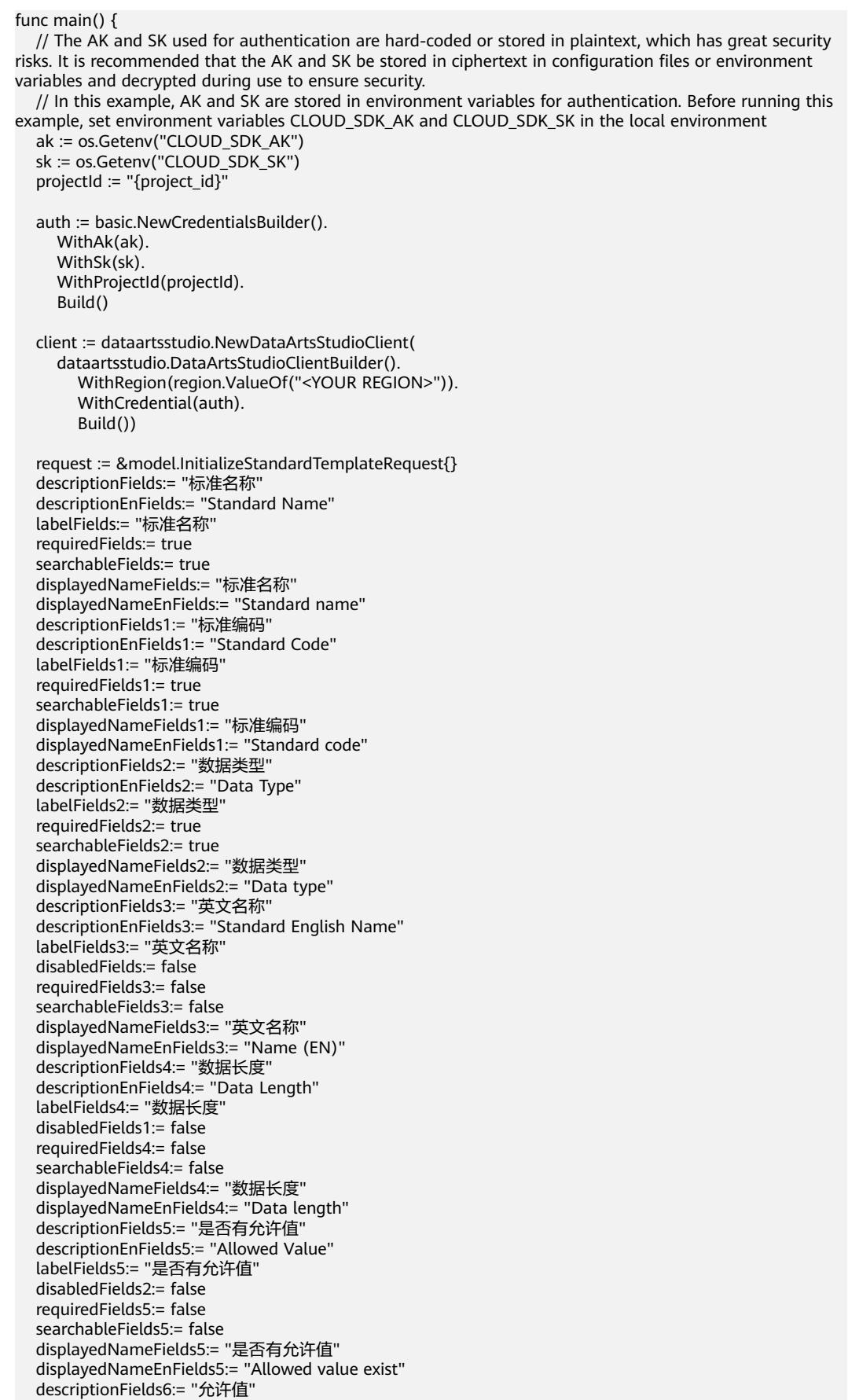

 descriptionEnFields6:= "Allowed Value List" labelFields6:= "允许值" disabledFields3:= true requiredFields6:= false searchableFields6:= false displayedNameFields6:= "允许值" displayedNameEnFields6:= "Allowed values" descriptionFields7:= "引用码表" descriptionEnFields7:= "Referenced Lookup Table" labelFields7:= "引用码表" disabledFields4:= false requiredFields7:= false searchableFields7:= false displayedNameFields7:= "引用码表" displayedNameEnFields7:= "Lookup table" descriptionFields8:= "码表字段" descriptionEnFields8:= "Lookup Table Field" labelFields8:= "码表字段" disabledFields5:= true requiredFields8:= false searchableFields8:= false displayedNameFields8:= "码表字段" displayedNameEnFields8:= "Lookup table field" descriptionFields9:= "质量规则" descriptionEnFields9:= "Quality Rule" labelFields9:= "质量规则" disabledFields6:= false requiredFields9:= false searchableFields9:= false displayedNameFields9:= "质量规则" displayedNameEnFields9:= "Quality rule" descriptionFields10:= "业务规则责任人" descriptionEnFields10:= "Owner of Business Rules" labelFields10:= "业务规则责任人" disabledFields7:= false requiredFields10:= false searchableFields10:= false displayedNameFields10:= "业务规则责任人" displayedNameEnFields10:= "Rule designer" descriptionFields11:= "数据监控责任人" descriptionEnFields11:= "Owner of Data Monitoring" labelFields11:= "数据监控责任人" disabledFields8:= false requiredFields11:= false searchableFields11:= false displayedNameFields11:= "数据监控责任人" displayedNameEnFields11:= "Rule implementer" descriptionFields12:= "标准层级" descriptionEnFields12:= "Standard Level" labelFields12:= "标准层级" disabledFields9:= false requiredFields12:= false searchableFields12:= false displayedNameFields12:= "标准层级" displayedNameEnFields12:= "Standard level" descriptionFields13:= "描述" descriptionEnFields13:= "Description" labelFields13:= "描述" disabledFields10:= false requiredFields13:= false searchableFields13:= false displayedNameFields13:= "描述" displayedNameEnFields13:= "Description" var listFieldsbody = []model.StandElementFieldVo{ { FdName: "nameCh", Description: &descriptionFields, DescriptionEn: &descriptionEnFields, Label: &labelFields,

 Actived: true, Required: &requiredFields, Searchable: &searchableFields, DisplayedName: &displayedNameFields, DisplayedNameEn: &displayedNameEnFields, }, { FdName: "nameEn", Description: &descriptionFields1, DescriptionEn: &descriptionEnFields1, Label: &labelFields1, Actived: true, Required: &requiredFields1, Searchable: &searchableFields1, DisplayedName: &displayedNameFields1, DisplayedNameEn: &displayedNameEnFields1, }, { FdName: "dataType", Description: &descriptionFields2, DescriptionEn: &descriptionEnFields2, Label: &labelFields2, Actived: true, Required: &requiredFields2, Searchable: &searchableFields2, DisplayedName: &displayedNameFields2, DisplayedNameEn: &displayedNameEnFields2, }, { FdName: "englishName", Description: &descriptionFields3, DescriptionEn: &descriptionEnFields3, Label: &labelFields3, Disabled: &disabledFields, Actived: false, Required: &requiredFields3, Searchable: &searchableFields3, DisplayedName: &displayedNameFields3, DisplayedNameEn: &displayedNameEnFields3, }, { FdName: "dataLength", Description: &descriptionFields4, DescriptionEn: &descriptionEnFields4, Label: &labelFields4, Disabled: &disabledFields1, Actived: true, Required: &requiredFields4, Searchable: &searchableFields4, DisplayedName: &displayedNameFields4, DisplayedNameEn: &displayedNameEnFields4, }, { FdName: "hasAllowValueList", Description: &descriptionFields5, DescriptionEn: &descriptionEnFields5, Label: &labelFields5, Disabled: &disabledFields2, Actived: false, Required: &requiredFields5, Searchable: &searchableFields5, DisplayedName: &displayedNameFields5, DisplayedNameEn: &displayedNameEnFields5, }, { FdName: "allowList", Description: &descriptionFields6, DescriptionEn: &descriptionEnFields6, Label: &labelFields6,

 Disabled: &disabledFields3, Actived: false, Required: &requiredFields6, Searchable: &searchableFields6, DisplayedName: &displayedNameFields6, DisplayedNameEn: &displayedNameEnFields6, }, { FdName: "referCodeTable", Description: &descriptionFields7, DescriptionEn: &descriptionEnFields7, Label: &labelFields7, Disabled: &disabledFields4, Actived: false, Required: &requiredFields7, Searchable: &searchableFields7, DisplayedName: &displayedNameFields7, DisplayedNameEn: &displayedNameEnFields7, }, { FdName: "codeStandColumn", Description: &descriptionFields8, DescriptionEn: &descriptionEnFields8, Label: &labelFields8, Disabled: &disabledFields5, Actived: false, Required: &requiredFields8, Searchable: &searchableFields8, DisplayedName: &displayedNameFields8, DisplayedNameEn: &displayedNameEnFields8, }, { FdName: "dqcRule", Description: &descriptionFields9, DescriptionEn: &descriptionEnFields9, Label: &labelFields9, Disabled: &disabledFields6, Actived: false, Required: &requiredFields9, Searchable: &searchableFields9, DisplayedName: &displayedNameFields9, DisplayedNameEn: &displayedNameEnFields9, }, { FdName: "ruleOwner", Description: &descriptionFields10, DescriptionEn: &descriptionEnFields10, Label: &labelFields10, Disabled: &disabledFields7, Actived: false, Required: &requiredFields10, Searchable: &searchableFields10, DisplayedName: &displayedNameFields10, DisplayedNameEn: &displayedNameEnFields10, }, { FdName: "dataMonitorOwner", Description: &descriptionFields11, DescriptionEn: &descriptionEnFields11, Label: &labelFields11, Disabled: &disabledFields8, Actived: false, Required: &requiredFields11, Searchable: &searchableFields11, DisplayedName: &displayedNameFields11, DisplayedNameEn: &displayedNameEnFields11, }, { FdName: "standardLevel",

```
 Description: &descriptionFields12,
        DescriptionEn: &descriptionEnFields12,
        Label: &labelFields12,
        Disabled: &disabledFields9,
        Actived: false,
        Required: &requiredFields12,
        Searchable: &searchableFields12,
        DisplayedName: &displayedNameFields12,
        DisplayedNameEn: &displayedNameEnFields12,
 },
\overline{\phantom{a}} FdName: "description",
        Description: &descriptionFields13,
        DescriptionEn: &descriptionEnFields13,
        Label: &labelFields13,
        Disabled: &disabledFields10,
        Actived: true,
        Required: &requiredFields13,
        Searchable: &searchableFields13,
        DisplayedName: &displayedNameFields13,
        DisplayedNameEn: &displayedNameEnFields13,
     },
   }
   request.Body = &model.StandElementFieldVoList{
      Fields: &listFieldsbody,
   }
   response, err := client.InitializeStandardTemplate(request)
  if err == nil fmt.Printf("%+v\n", response)
   } else {
      fmt.Println(err)
   }
```
## 更多

更多编程语言的SDK代码示例,请参见**[API Explorer](https://console.huaweicloud.com/apiexplorer/#/openapi/DataArtsStudio/sdk?api=InitializeStandardTemplate)**的代码示例页签,可生成自动对应 的SDK代码示例。

## 状态码

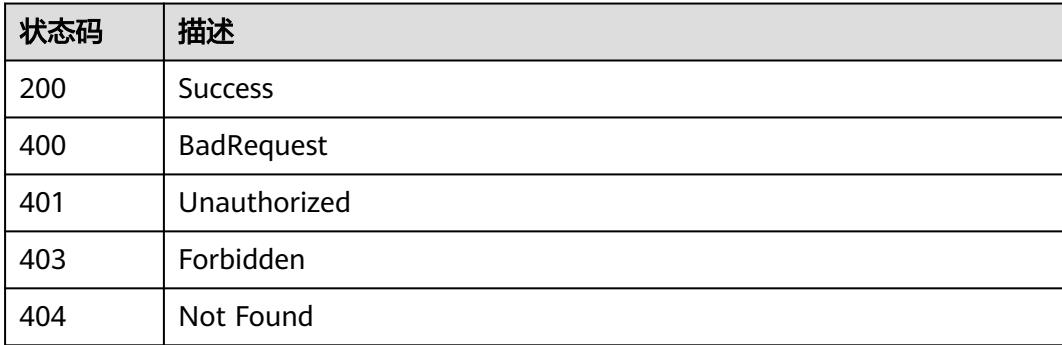

# **8.8** 审批管理接口

}

# **8.8.1** 获取审批单

## 功能介绍

获取审批单。

## 调用方法

请参[见如何调用](#page-69-0)**API**。

### **URI**

GET /v2/{project\_id}/design/approvals

#### 表 **8-343** 路径参数

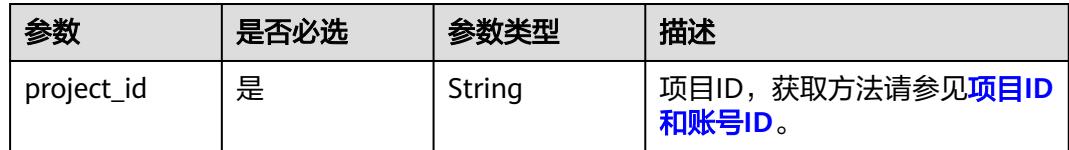

#### 表 **8-344** Query 参数

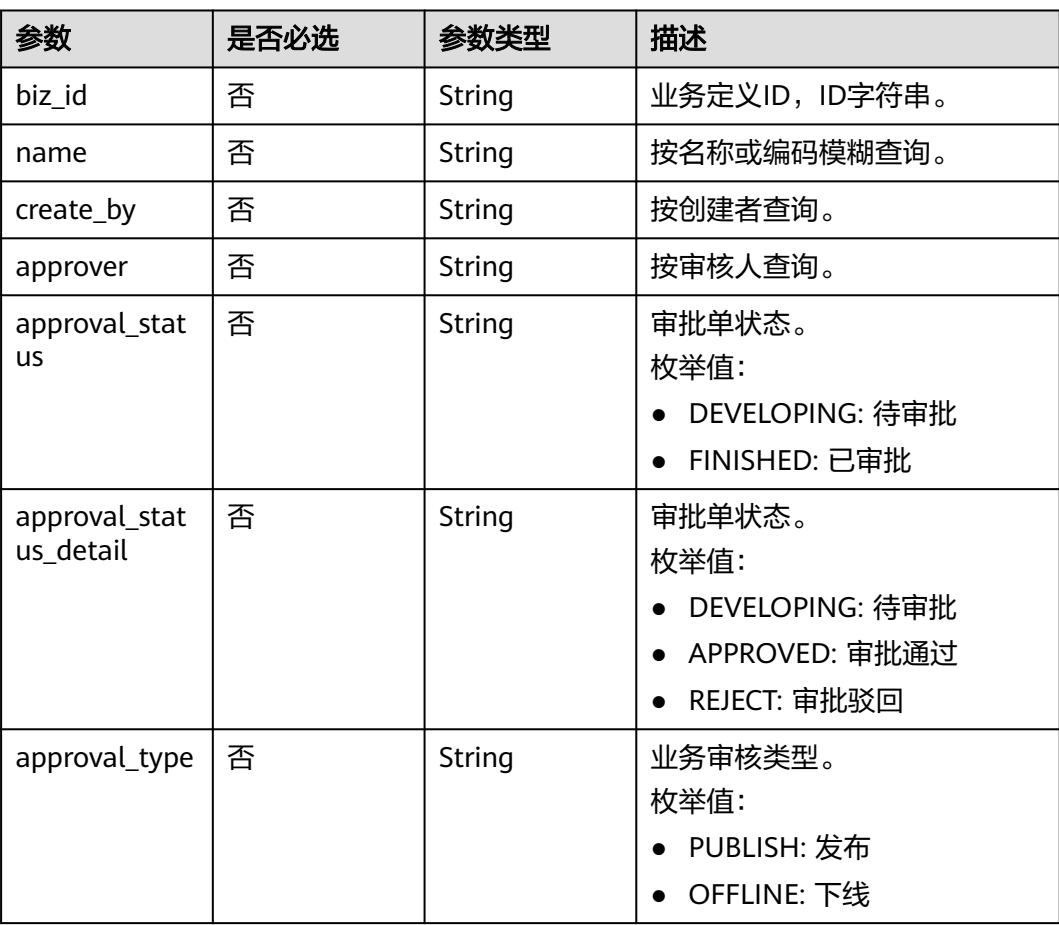

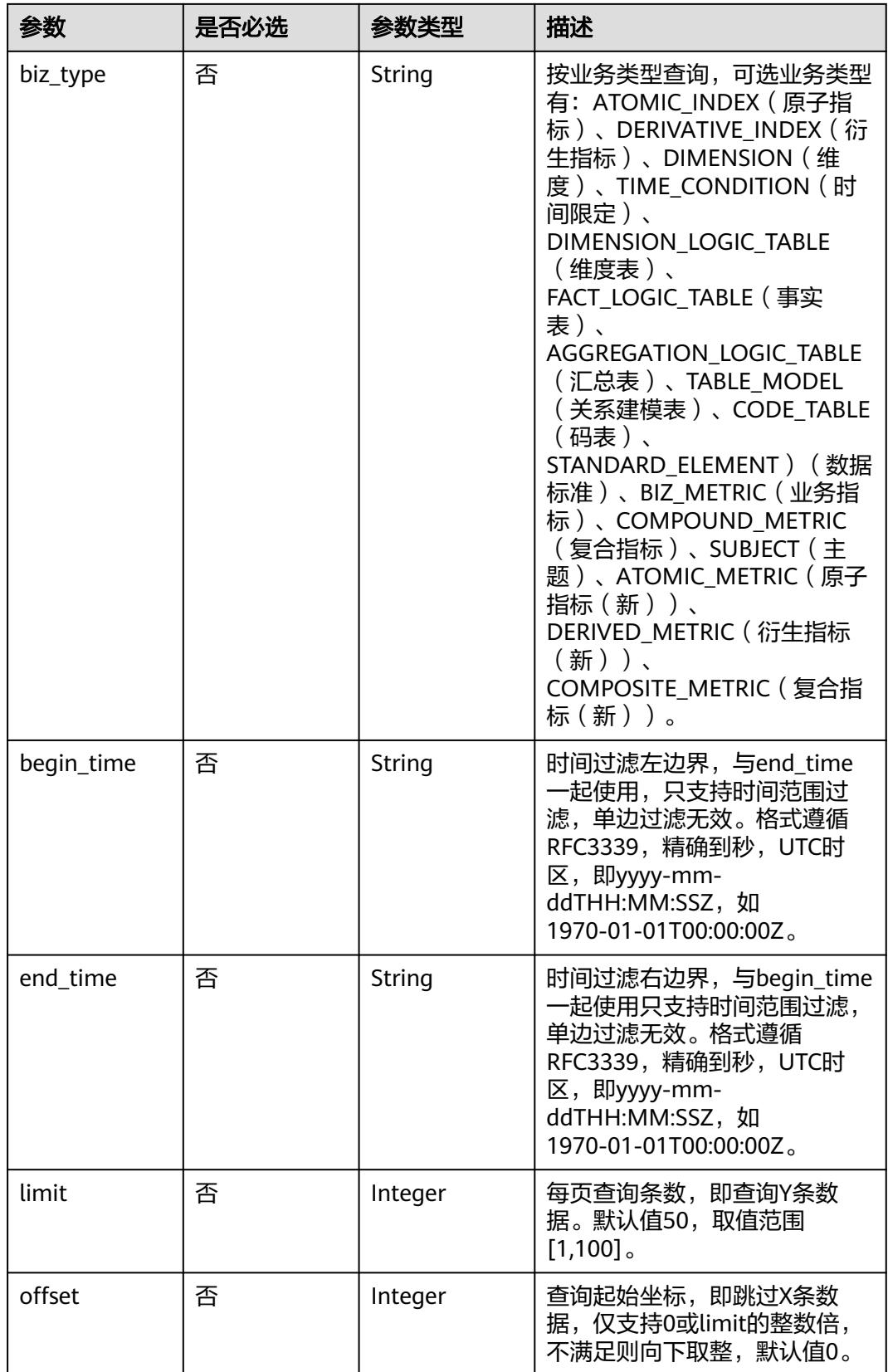

## 请求参数

#### 表 **8-345** 请求 Header 参数

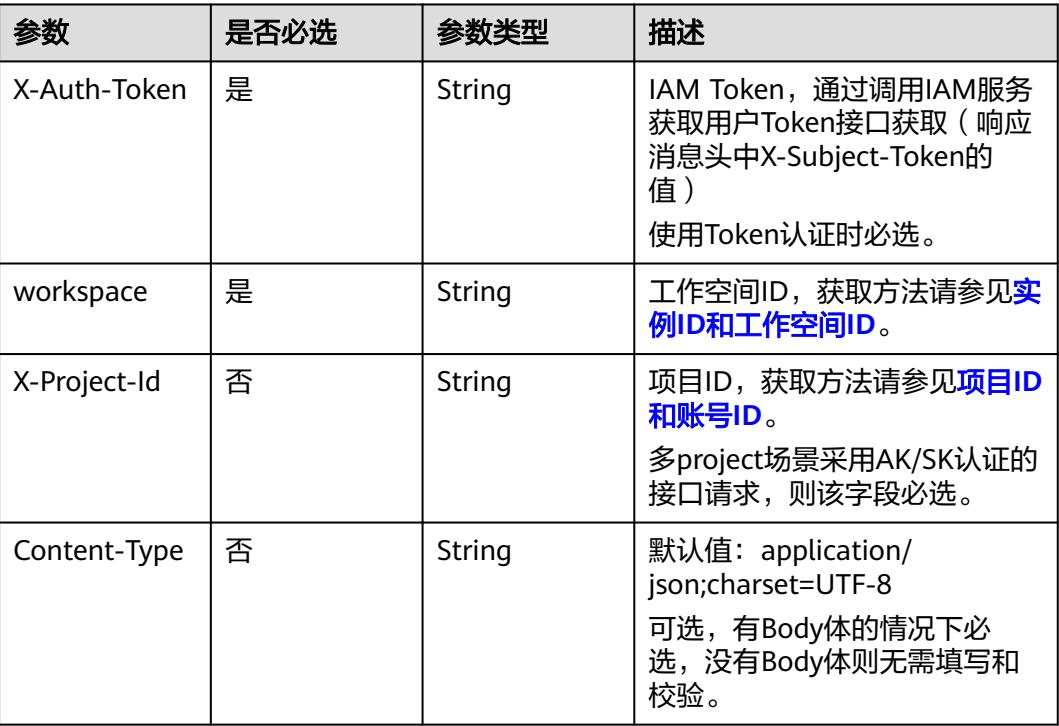

## 响应参数

#### 状态码:**200**

#### 表 **8-346** 响应 Body 参数

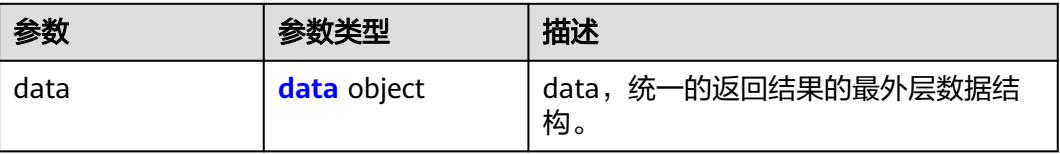

#### 表 **8-347** data

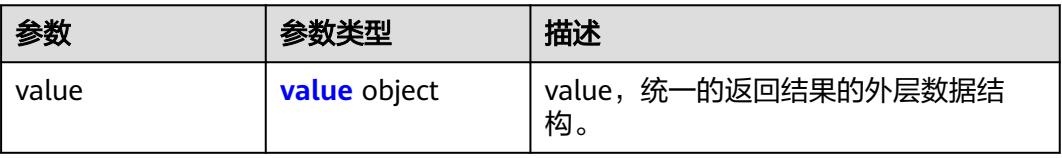

#### <span id="page-1055-0"></span>表 **8-348** value

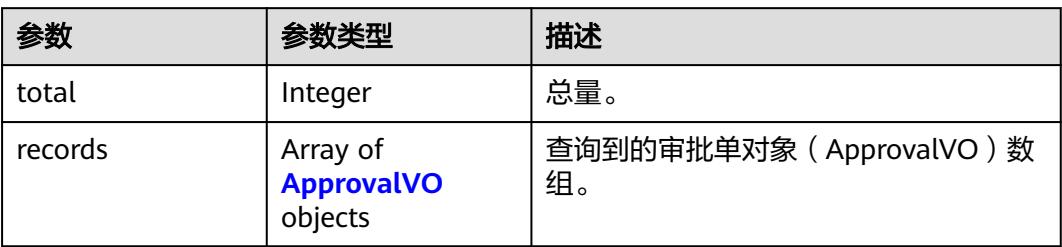

#### 表 **8-349** ApprovalVO

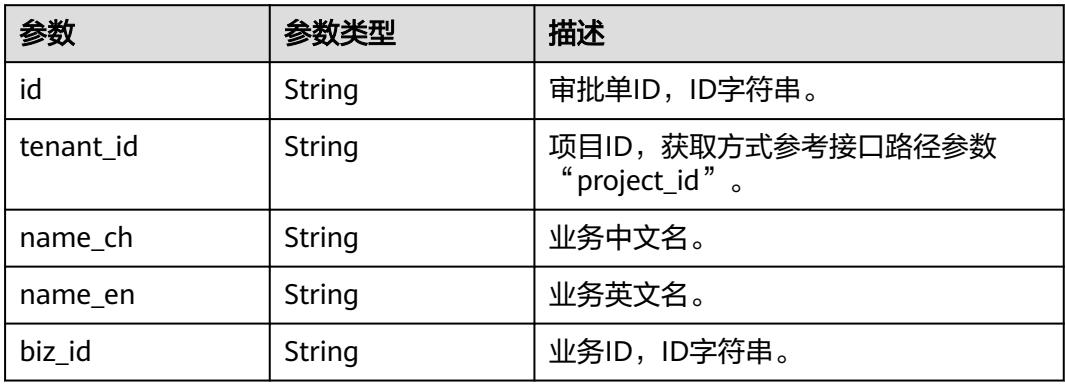

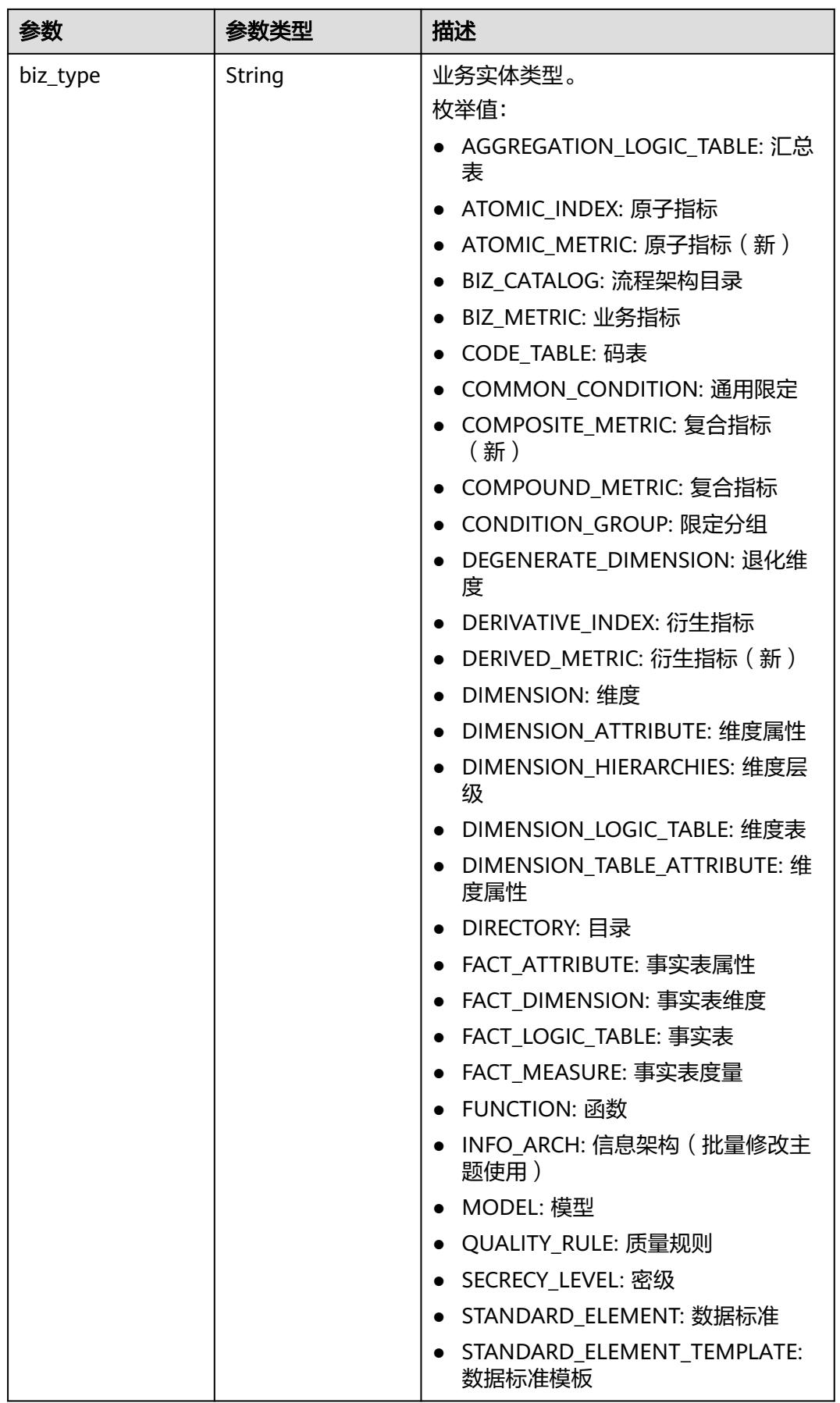

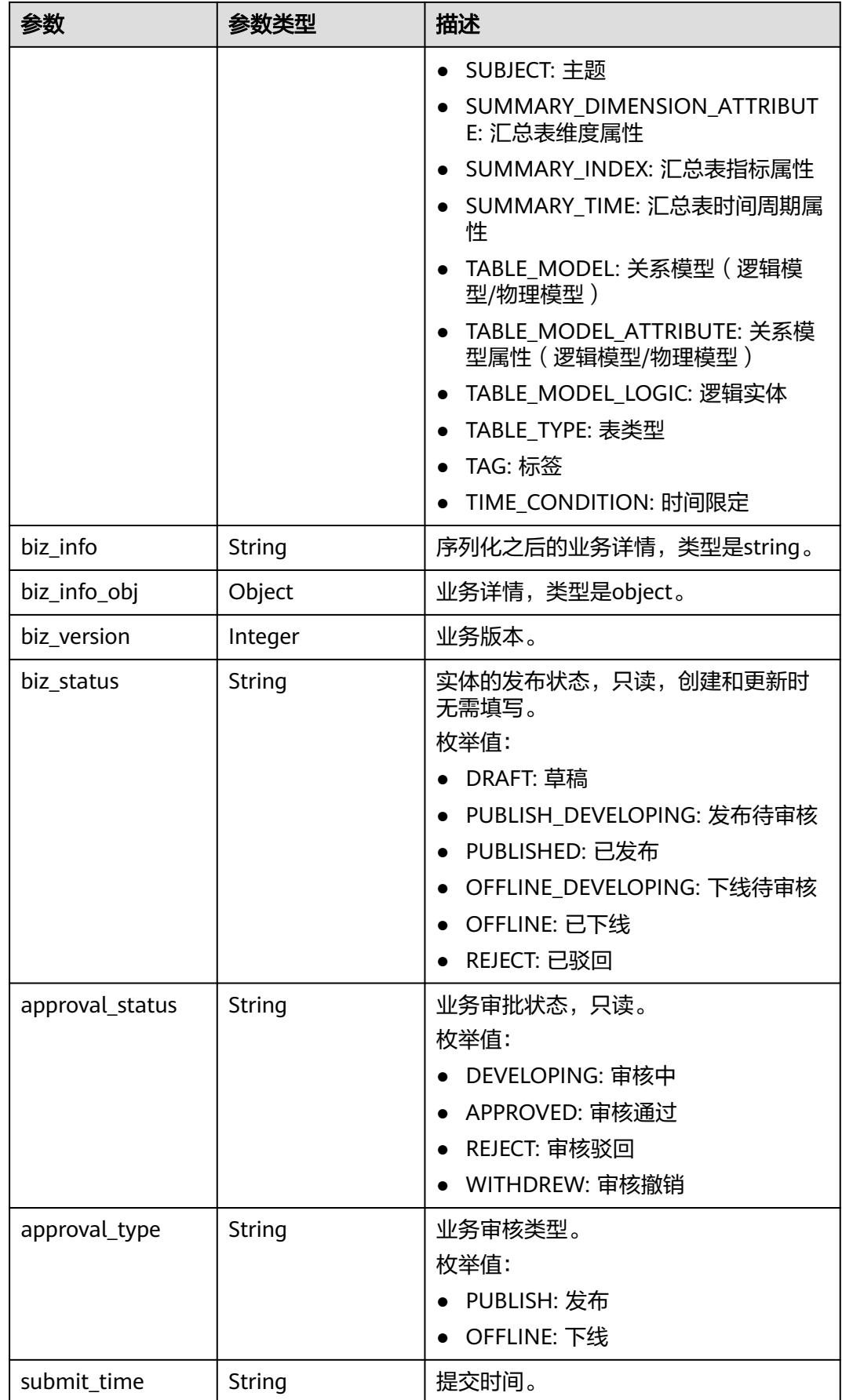

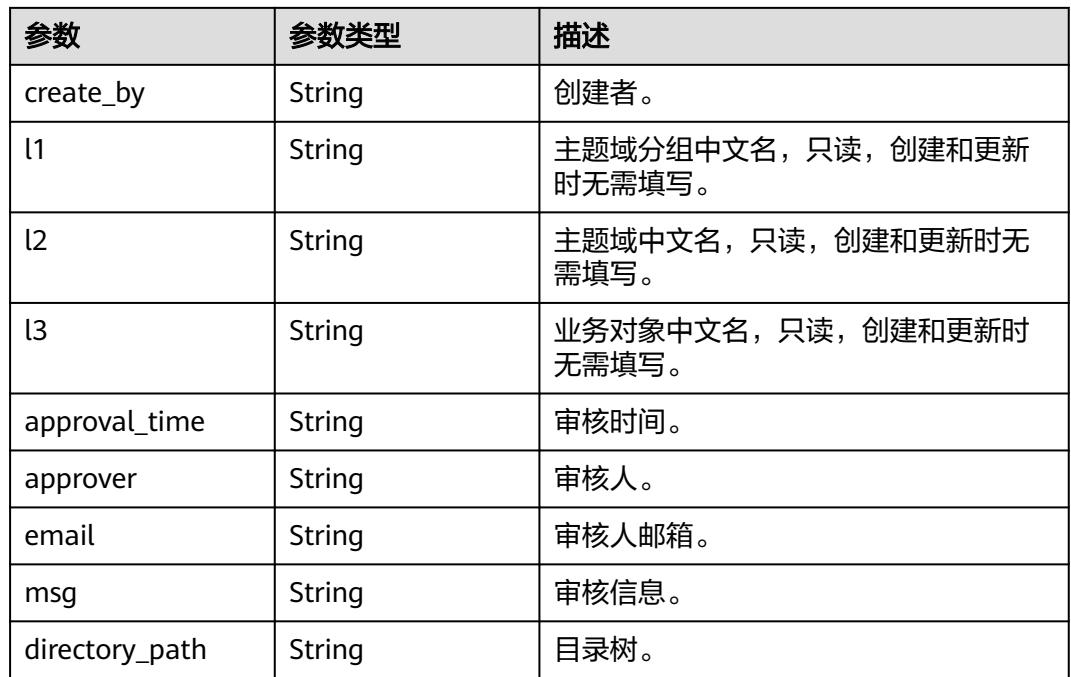

## 状态码:**400**

表 **8-350** 响应 Body 参数

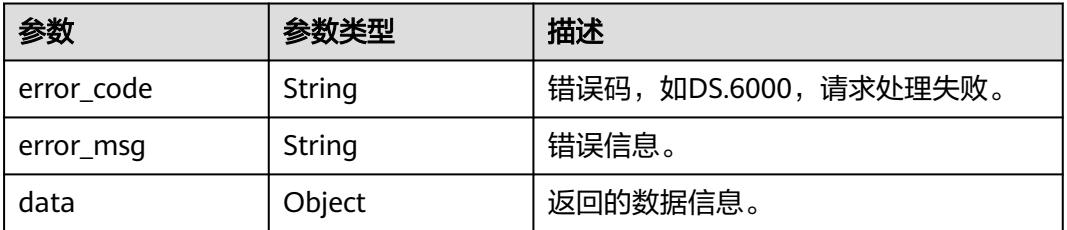

#### 状态码:**401**

#### 表 **8-351** 响应 Body 参数

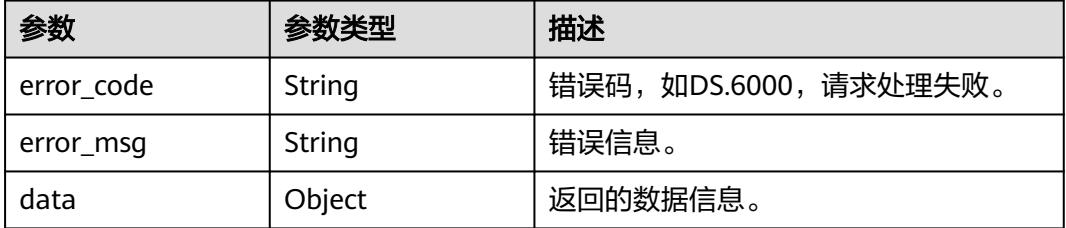

#### 状态码:**403**

#### 表 **8-352** 响应 Body 参数

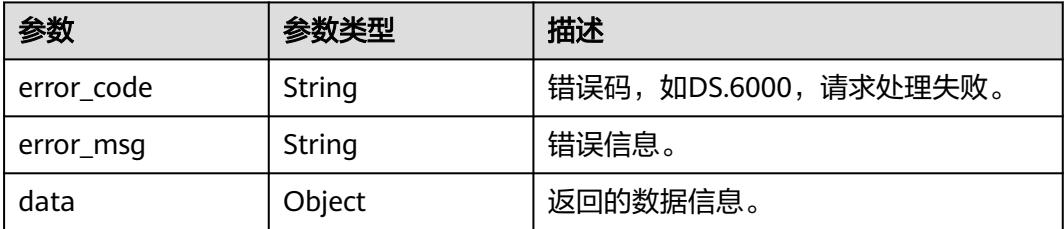

#### 状态码:**404**

表 **8-353** 响应 Body 参数

| 参数         | 参数类型   | 描述                   |
|------------|--------|----------------------|
| error_code | String | 错误码,如DS.6000,请求处理失败。 |
| error_msq  | String | 错误信息。                |
| data       | Object | 返回的数据信息。             |

## 请求示例

分页查询状态为审批中的审批单信息。

GET https://{endpoint}/v2/{project\_id}/design/approvals? offset=1&limit=10&approval\_status=DEVELOPING&is\_approval\_time=false

## 响应示例

#### 状态码:**200**

Success,返回data数据是ApprovalVO数组,以及总数。

```
{
 "data" : {
 "value" : {
    "total" : 1,
     "records" : [ {
      "id" : "1230929439261609984",
 "tenant_id" : "0833a5737480d53b2f25c010dc1a7b88-workspace-9ce2cfd08fda4f3b95faa5ba65fa5ec3",
 "name_ch" : "test_0408",
      "name_en" : "test_0408",
      "biz_id" : "1226923406239399936",
      "biz_type" : "TABLE_MODEL",
 "biz_info" : "{}",
 "biz_info_obj" : {
       "id" : "1226923406239399936",
       "model_id" : "1183882892003127296",
      "parent_table_id" : null,
       "parent_table_name" : null,
       "parent_table_code" : null,
 "related_logic_table_id" : null,
 "related_logic_table_name" : null,
       "related_logic_table_model_id" : null,
       "related_logic_table_model_name" : null,
       "model" : null,
```

```
 "data_format" : "Parquet",
       "obs_bucket" : null,
       "obs_location" : null,
 "configs" : "{}",
 "table_type" : "DWS_ROW",
 "owner" : "",
       "tb_name" : "test_0408",
       "dw_id" : "d2d09df46d5745ceaa0702c9245852fa",
       "db_name" : null,
       "queue_name" : null,
       "schema" : null,
       "extend_info" : "{\"compression\":\"NO\",\"dirtyOutDatabase\":\"\",\"dirtyOutPrefix
\":\"\",\"dirtyOutSuffix\":\"\",\"dirtyOutSwitch\":\"false\",\"distribute\":\"HASH\"}",
       "tb_guid" : null,
       "tb_id" : null,
 "logic_tb_name" : "test_0408",
 "logic_tb_guid" : "",
       "description" : "无",
       "status" : "DRAFT",
 "logic_tb_id" : null,
 "biz_catalog_id" : "1193142949320474624",
       "catalog_path" : null,
 "create_by" : "test_uesr",
 "update_by" : "test_uesr",
 "create_time" : "2024-04-08T15:55:35+08:00",
 "update_time" : "2024-04-17T16:20:47+08:00",
       "tags" : [ ],
 "approval_info" : null,
 "new_biz" : null,
       "attributes" : [ {
         "id" : "1226923406327480320",
 "name_en" : "aa",
 "name_ch" : "aa",
        "description" : "",
         "obs_location" : null,
         "create_by" : null,
        "update_by" : null,
         "data_type" : "BIGINT",
         "domain_type" : "NUMBER",
         "data_type_extend" : "",
        "is_primary_key" : false,
 "is_partition_key" : false,
 "is_foreign_key" : false,
 "extend_field" : false,
         "not_null" : false,
         "ordinal" : 1,
       "table_model_id" : null,
        "create_time" : "2024-04-08T15:55:35+08:00",
         "update_time" : "2024-04-17T16:20:47+08:00",
         "tags" : [ ],
        "secrecy_levels" : [ ],
         "stand_row_id" : null,
         "stand_row_name" : null,
         "quality_infos" : null,
        "alias" : "",
         "self_defined_fields" : [ {
 "fd_name_ch" : "aa",
 "fd_name_en" : "aa",
 "not_null" : false,
 "fd_value" : ""
\}, {
 "fd_name_ch" : "bb",
          "fd_name_en" : "bb",
          "not_null" : false,
          "fd_value" : ""
        } ],
         "code" : "",
        "related_logic_attr_id" : null,
        "related_logic_attr_name" : null,
```
 "related\_logic\_attr\_name\_en" : null }, { "id" : "1226923406327480321", "name\_en" : "bb", "name\_ch" : "bb", "description" : "", "obs\_location" : null, "create\_by" : null, "update\_by" : null, "data\_type" : "BIGINT", "domain\_type" : "NUMBER", "data\_type\_extend" : "", "is\_primary\_key" : false, "is\_partition\_key" : false, "is\_foreign\_key" : false, "extend\_field" : false, "not\_null" : false, "ordinal" : 2, "table\_model\_id" : null, "create\_time" : "2024-04-08T15:55:35+08:00", "update\_time" : "2024-04-17T16:20:47+08:00", "tags" : [ ], "secrecy\_levels" : [ ], "stand\_row\_id" : null, "stand\_row\_name" : null, "quality\_infos" : null, "alias" : "", "self\_defined\_fields" : [ { "fd\_name\_ch" : "aa", "fd\_name\_en" : "aa", "not\_null" : false, "fd\_value" : ""  $\}$ , { "fd\_name\_ch" : "bb", "fd\_name\_en" : "bb", "not\_null" : false, "fd\_value" : "" } ], "code" : "", "related\_logic\_attr\_id" : null, "related\_logic\_attr\_name" : null, "related\_logic\_attr\_name\_en" : null } ], "mappings" : null, "relations" : [ ], "dw\_type" : "DWS", "dw\_name" : null, "l1" : null, "l2" : null, "l3" : null, "l1\_id" : null, "l2\_id" : null, "l3\_id" : "1193142949320474624", "partition\_conf" : null, "dlf\_task\_id" : null, "use\_recently\_partition" : false, "reversed" : null, "dirty\_out\_switch" : false, "dirty\_out\_database" : "", "dirty\_out\_prefix" : "", "dirty\_out\_suffix" : "", "quality\_owner" : null, "quality\_id" : null, "distribute" : "HASH", "distribute\_column" : null, "compression" : "NO", "pre\_combine\_field" : null, "is\_partition" : false, "physical\_table" : "CREATE\_FAILED",

```
 "dev_physical_table" : "NO_NEED",
 "technical_asset" : "CREATE_FAILED",
 "business_asset" : "CREATE_SUCCESS",
       "meta_data_link" : "UPDATE_FAILED",
       "data_quality" : "NO_NEED",
       "summary_status" : "SUMMARY_FAILED",
       "dev_version" : null,
       "prod_version" : null,
 "dev_version_name" : null,
 "prod_version_name" : null,
      "env_type" : "PROD_TYPE",
       "alias" : null,
       "self_defined_fields" : [ {
 "fd_name_ch" : "自定义项1",
 "fd_name_en" : "selfDefine1",
        "not_null" : false,
        "fd_value" : ""
\qquad \qquad \}, {
 "fd_name_ch" : "自定义项2",
 "fd_name_en" : "selfDefine2",
 "not_null" : true,
 "fd_value" : "aaa"
       } ],
       "code" : null,
 "has_related_physical_table" : false,
 "has_related_logic_table" : false
 },
 "biz_version" : 0,
 "biz_status" : "PUBLISH_DEVELOPING",
 "approval_status" : "DEVELOPING",
     "approval_status" : "DEVELOPING",<br>"approval_status" : "DEVELOPING",<br>"approval_type" : "PUBLISH",
      "submit_time" : "2024-04-19T17:14:08+08:00",
      "create_by" : "test_uesr",
      "l1" : "test_import",
 "l2" : null,
 "l3" : null,
      "approval_time" : "2024-04-19T17:14:08+08:00",
      "approver" : "test_uesr",
      "email" : null,
      "msg" : null,
      "directory_path" : null
    } ]
   }
```
#### 状态码:**400**

 } }

BadRequest

```
{
  "error_code" : "DS.60xx",
  "error_msg" : "The user request is illegal."
}
```
#### 状态码:**401**

Unauthorized

```
{
  "error_code" : "DS.60xx",
  "error_msg" : "User authentication failed."
}
```
#### 状态码:**403**

Forbidden

```
{
 "error_code" : "DS.60xx",
```
"error\_msg" : "The user does not have permission to call this API."

#### 状态码:**404**

}

Not Found

```
{
  "error_code" : "DS.60xx",
  "error_msg" : "The User Request API does not exist."
}
```
## **SDK** 代码示例

SDK代码示例如下。

#### **Java**

package com.huaweicloud.sdk.test;

```
import com.huaweicloud.sdk.core.auth.ICredential;
import com.huaweicloud.sdk.core.auth.BasicCredentials;
import com.huaweicloud.sdk.core.exception.ConnectionException;
import com.huaweicloud.sdk.core.exception.RequestTimeoutException;
import com.huaweicloud.sdk.core.exception.ServiceResponseException;
import com.huaweicloud.sdk.dataartsstudio.v1.region.DataArtsStudioRegion;
import com.huaweicloud.sdk.dataartsstudio.v1.*;
import com.huaweicloud.sdk.dataartsstudio.v1.model.*;
public class SearchApprovalsSolution {
   public static void main(String[] args) {
      // The AK and SK used for authentication are hard-coded or stored in plaintext, which has great 
security risks. It is recommended that the AK and SK be stored in ciphertext in configuration files or 
environment variables and decrypted during use to ensure security.
      // In this example, AK and SK are stored in environment variables for authentication. Before running 
this example, set environment variables CLOUD_SDK_AK and CLOUD_SDK_SK in the local environment
      String ak = System.getenv("CLOUD_SDK_AK");
      String sk = System.getenv("CLOUD_SDK_SK");
      String projectId = "{project_id}";
      ICredential auth = new BasicCredentials()
            .withProjectId(projectId)
           .withAk(ak)
           .withSk(sk);
      DataArtsStudioClient client = DataArtsStudioClient.newBuilder()
           .withCredential(auth)
            .withRegion(DataArtsStudioRegion.valueOf("<YOUR REGION>"))
            .build();
      SearchApprovalsRequest request = new SearchApprovalsRequest();
      try {
         SearchApprovalsResponse response = client.searchApprovals(request);
         System.out.println(response.toString());
      } catch (ConnectionException e) {
         e.printStackTrace();
      } catch (RequestTimeoutException e) {
         e.printStackTrace();
      } catch (ServiceResponseException e) {
         e.printStackTrace();
         System.out.println(e.getHttpStatusCode());
         System.out.println(e.getRequestId());
         System.out.println(e.getErrorCode());
         System.out.println(e.getErrorMsg());
      }
   }
```
}

## **Python**

# coding: utf-8

```
import os
from huaweicloudsdkcore.auth.credentials import BasicCredentials
from huaweicloudsdkdataartsstudio.v1.region.dataartsstudio_region import DataArtsStudioRegion
from huaweicloudsdkcore.exceptions import exceptions
from huaweicloudsdkdataartsstudio.v1 import *
if __name__ == "__main__":
    # The AK and SK used for authentication are hard-coded or stored in plaintext, which has great security 
risks. It is recommended that the AK and SK be stored in ciphertext in configuration files or environment 
variables and decrypted during use to ensure security.
   # In this example, AK and SK are stored in environment variables for authentication. Before running this 
example, set environment variables CLOUD_SDK_AK and CLOUD_SDK_SK in the local environment
   ak = os.environ["CLOUD_SDK_AK"]
   sk = os.environ["CLOUD_SDK_SK"]
   projectId = "{project_id}"
   credentials = BasicCredentials(ak, sk, projectId)
   client = DataArtsStudioClient.new_builder() \
      .with_credentials(credentials) \
      .with_region(DataArtsStudioRegion.value_of("<YOUR REGION>")) \
      .build()
   try:
      request = SearchApprovalsRequest()
      response = client.search_approvals(request)
      print(response)
   except exceptions.ClientRequestException as e:
      print(e.status_code)
      print(e.request_id)
      print(e.error_code)
      print(e.error_msg)
```
### **Go**

package main

```
import (
    "fmt"
```
)

```
 "github.com/huaweicloud/huaweicloud-sdk-go-v3/core/auth/basic"
 dataartsstudio "github.com/huaweicloud/huaweicloud-sdk-go-v3/services/dataartsstudio/v1"
 "github.com/huaweicloud/huaweicloud-sdk-go-v3/services/dataartsstudio/v1/model"
 region "github.com/huaweicloud/huaweicloud-sdk-go-v3/services/dataartsstudio/v1/region"
```
#### func main() {

 // The AK and SK used for authentication are hard-coded or stored in plaintext, which has great security risks. It is recommended that the AK and SK be stored in ciphertext in configuration files or environment variables and decrypted during use to ensure security.

 // In this example, AK and SK are stored in environment variables for authentication. Before running this example, set environment variables CLOUD\_SDK\_AK and CLOUD\_SDK\_SK in the local environment

```
 ak := os.Getenv("CLOUD_SDK_AK")
 sk := os.Getenv("CLOUD_SDK_SK")
 projectId := "{project_id}"
```

```
 auth := basic.NewCredentialsBuilder().
    WithAk(ak).
    WithSk(sk).
    WithProjectId(projectId).
    Build()
 client := dataartsstudio.NewDataArtsStudioClient(
    dataartsstudio.DataArtsStudioClientBuilder().
```

```
 WithRegion(region.ValueOf("<YOUR REGION>")).
 WithCredential(auth).
```
Build())

}

```
 request := &model.SearchApprovalsRequest{}
 response, err := client.SearchApprovals(request)
 if err == nil {
     fmt.Printf("%+v\n", response)
   } else {
      fmt.Println(err)
   }
```
## 更多

更多编程语言的SDK代码示例,请参见**[API Explorer](https://console.huaweicloud.com/apiexplorer/#/openapi/DataArtsStudio/sdk?api=SearchApprovals)**的代码示例页签,可生成自动对应 的SDK代码示例。

## 状态码

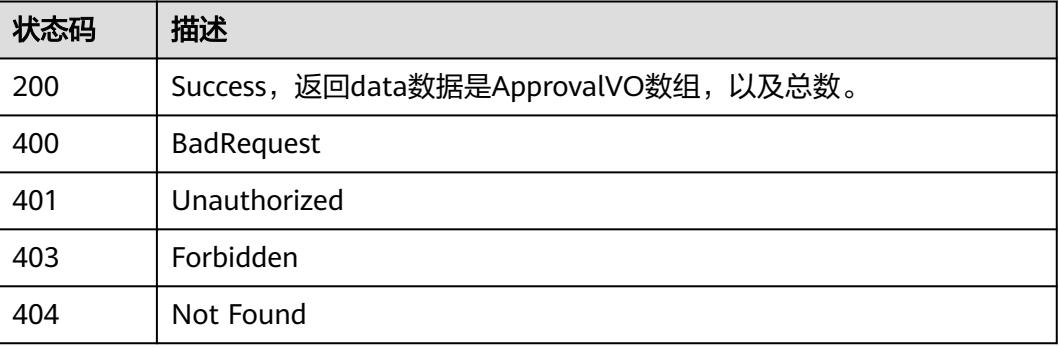

# **8.8.2** 撤回审批单

## 功能介绍

撤回审批单。

## 调用方法

请参[见如何调用](#page-69-0)**API**。

### **URI**

PUT /v2/{project\_id}/design/approvals

#### 表 **8-354** 路径参数

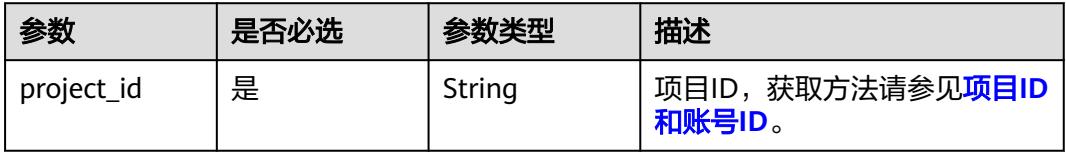

#### 表 **8-355** Query 参数

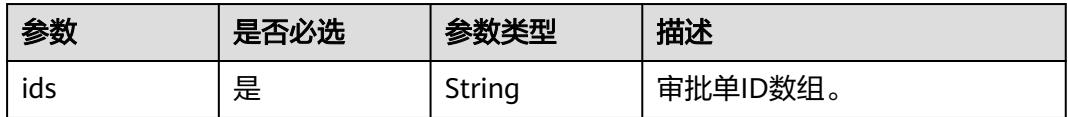

## 请求参数

表 **8-356** 请求 Header 参数

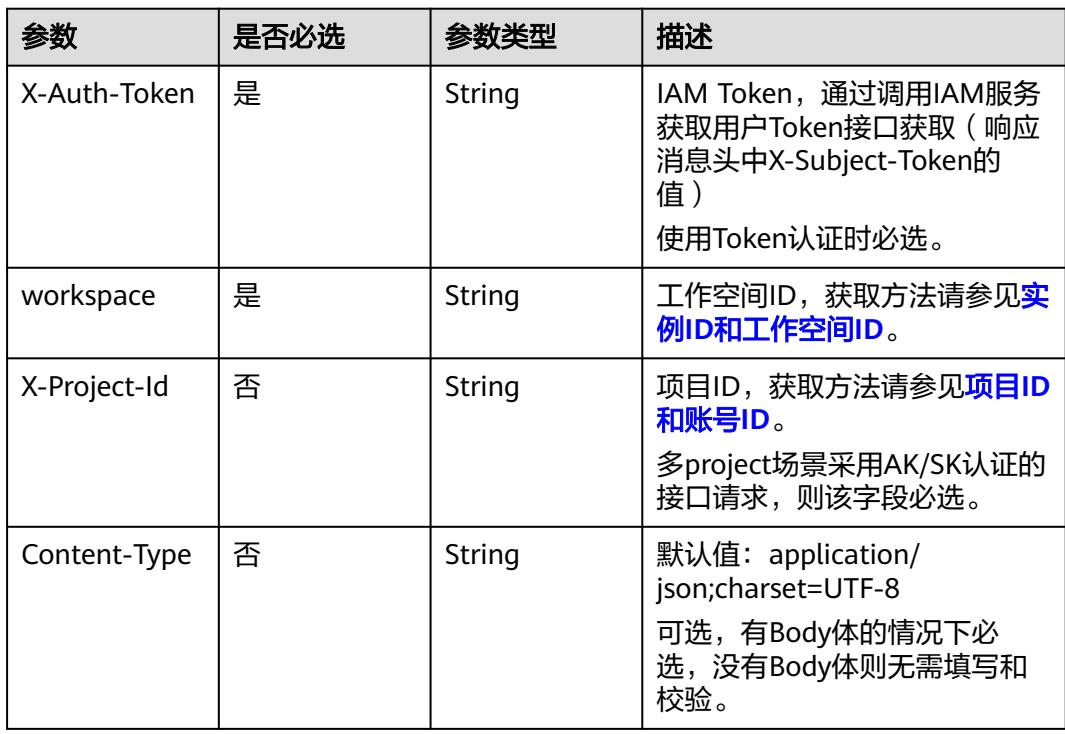

## 响应参数

#### 状态码:**200**

表 **8-357** 响应 Body 参数

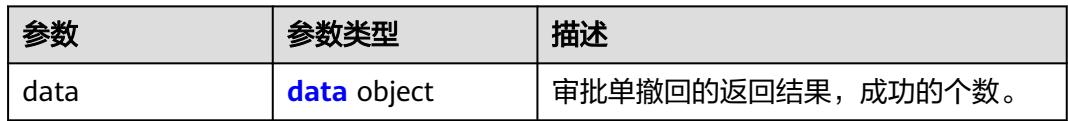

#### 表 **8-358** data

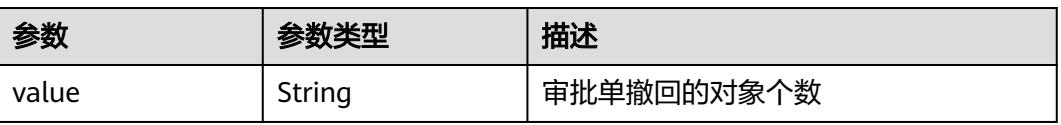

#### 状态码:**400**

#### 表 **8-359** 响应 Body 参数

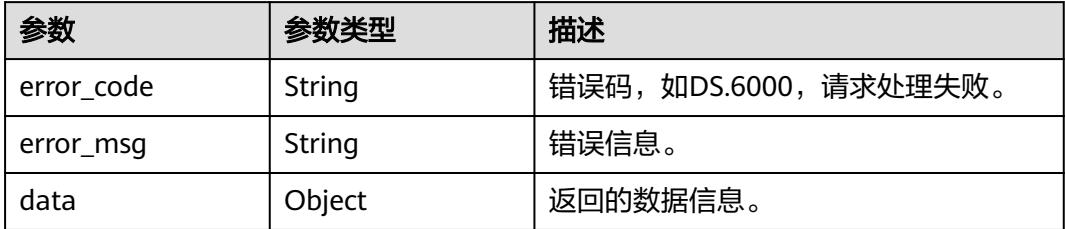

#### 状态码:**401**

#### 表 **8-360** 响应 Body 参数

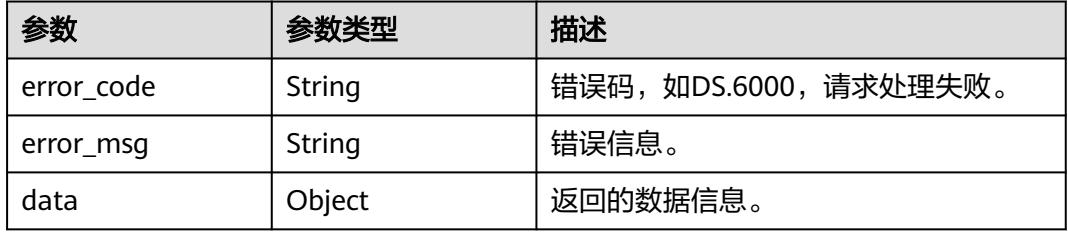

#### 状态码:**403**

#### 表 **8-361** 响应 Body 参数

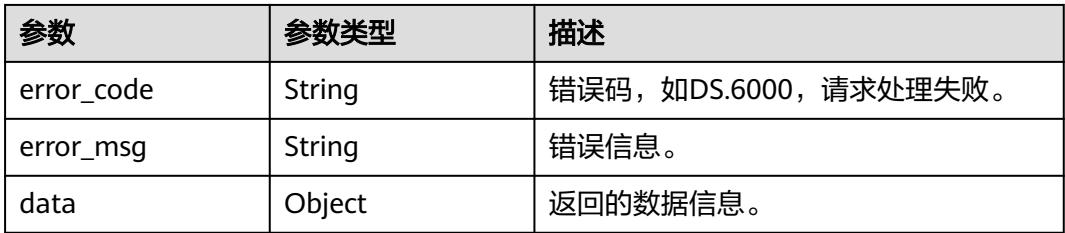

#### 状态码:**404**

#### 表 **8-362** 响应 Body 参数

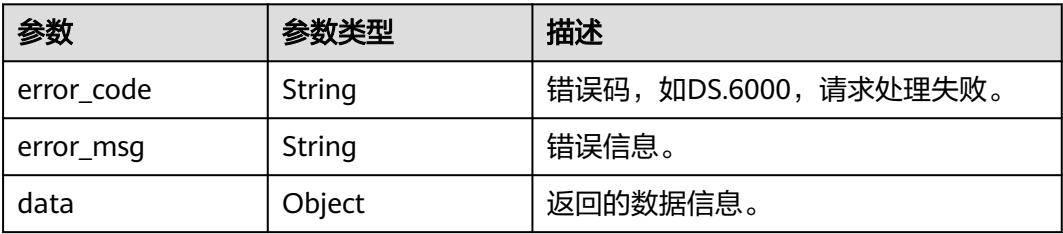

### 请求示例

#### 根据审批单ID撤回审批单申请。

PUT https://{endpoint}/v2/{project\_id}/design/approvals?ids=1230929439261609984

## 响应示例

#### 状态码:**200**

Success,返回data数据是撤回审批条数。

```
{
  "data" : {
    "value" : 1
  }
}
```
#### 状态码:**400**

BadRequest

```
{
  "error_code" : "DS.60xx",
  "error_msg" : "The user request is illegal."
}
```
#### 状态码:**401**

Unauthorized

```
{
 "error_code" : "DS.60xx",
 "error_msg" : "User authentication failed."
}
```
#### 状态码:**403**

Forbidden

```
{
  "error_code" : "DS.60xx",
  "error_msg" : "The user does not have permission to call this API."
}
```
#### 状态码:**404**

Not Found

```
{
 "error_code" : "DS.60xx",
 "error_msg" : "The User Request API does not exist."
}
```
## **SDK** 代码示例

SDK代码示例如下。

#### **Java**

package com.huaweicloud.sdk.test;

import com.huaweicloud.sdk.core.auth.ICredential; import com.huaweicloud.sdk.core.auth.BasicCredentials; import com.huaweicloud.sdk.core.exception.ConnectionException; import com.huaweicloud.sdk.core.exception.RequestTimeoutException;

```
import com.huaweicloud.sdk.core.exception.ServiceResponseException;
import com.huaweicloud.sdk.dataartsstudio.v1.region.DataArtsStudioRegion;
import com.huaweicloud.sdk.dataartsstudio.v1.*;
import com.huaweicloud.sdk.dataartsstudio.v1.model.*;
public class RollbackApprovalSolution {
   public static void main(String[] args) {
      // The AK and SK used for authentication are hard-coded or stored in plaintext, which has great 
security risks. It is recommended that the AK and SK be stored in ciphertext in configuration files or 
environment variables and decrypted during use to ensure security.
      // In this example, AK and SK are stored in environment variables for authentication. Before running 
this example, set environment variables CLOUD_SDK_AK and CLOUD_SDK_SK in the local environment
      String ak = System.getenv("CLOUD_SDK_AK");
      String sk = System.getenv("CLOUD_SDK_SK");
      String projectId = "{project_id}";
      ICredential auth = new BasicCredentials()
           .withProjectId(projectId)
            .withAk(ak)
           .withSk(sk);
      DataArtsStudioClient client = DataArtsStudioClient.newBuilder()
            .withCredential(auth)
            .withRegion(DataArtsStudioRegion.valueOf("<YOUR REGION>"))
            .build();
      RollbackApprovalRequest request = new RollbackApprovalRequest();
      try {
         RollbackApprovalResponse response = client.rollbackApproval(request);
         System.out.println(response.toString());
      } catch (ConnectionException e) {
         e.printStackTrace();
      } catch (RequestTimeoutException e) {
         e.printStackTrace();
      } catch (ServiceResponseException e) {
         e.printStackTrace();
         System.out.println(e.getHttpStatusCode());
         System.out.println(e.getRequestId());
         System.out.println(e.getErrorCode());
         System.out.println(e.getErrorMsg());
      }
   }
}
```
### **Python**

# coding: utf-8

import os

from huaweicloudsdkcore.auth.credentials import BasicCredentials from huaweicloudsdkdataartsstudio.v1.region.dataartsstudio\_region import DataArtsStudioRegion from huaweicloudsdkcore.exceptions import exceptions from huaweicloudsdkdataartsstudio.v1 import \*

```
if _name_ == "_main_":
```
 # The AK and SK used for authentication are hard-coded or stored in plaintext, which has great security risks. It is recommended that the AK and SK be stored in ciphertext in configuration files or environment variables and decrypted during use to ensure security.

 # In this example, AK and SK are stored in environment variables for authentication. Before running this example, set environment variables CLOUD\_SDK\_AK and CLOUD\_SDK\_SK in the local environment

```
ak = os.environ["CLOUD_SDK_AK"]
 sk = os.environ["CLOUD_SDK_SK"]
 projectId = "{project_id}"
```
credentials = BasicCredentials(ak, sk, projectId)

```
 client = DataArtsStudioClient.new_builder() \
    .with_credentials(credentials) \
```

```
 .with_region(DataArtsStudioRegion.value_of("<YOUR REGION>")) \
   .build()
 try:
   request = RollbackApprovalRequest()
   response = client.rollback_approval(request)
   print(response)
 except exceptions.ClientRequestException as e:
   print(e.status_code)
    print(e.request_id)
  print(e.error_code)
   print(e.error_msg)
```
### **Go**

```
package main
import (
    "fmt"
   "github.com/huaweicloud/huaweicloud-sdk-go-v3/core/auth/basic"
   dataartsstudio "github.com/huaweicloud/huaweicloud-sdk-go-v3/services/dataartsstudio/v1"
   "github.com/huaweicloud/huaweicloud-sdk-go-v3/services/dataartsstudio/v1/model"
   region "github.com/huaweicloud/huaweicloud-sdk-go-v3/services/dataartsstudio/v1/region"
)
func main() {
   // The AK and SK used for authentication are hard-coded or stored in plaintext, which has great security 
risks. It is recommended that the AK and SK be stored in ciphertext in configuration files or environment 
variables and decrypted during use to ensure security.
   // In this example, AK and SK are stored in environment variables for authentication. Before running this 
example, set environment variables CLOUD_SDK_AK and CLOUD_SDK_SK in the local environment
  ak := os.Getenv("CLOUD SDK AK")
   sk := os.Getenv("CLOUD_SDK_SK")
   projectId := "{project_id}"
   auth := basic.NewCredentialsBuilder().
      WithAk(ak).
      WithSk(sk).
      WithProjectId(projectId).
      Build()
   client := dataartsstudio.NewDataArtsStudioClient(
      dataartsstudio.DataArtsStudioClientBuilder().
         WithRegion(region.ValueOf("<YOUR REGION>")).
         WithCredential(auth).
         Build())
   request := &model.RollbackApprovalRequest{}
   response, err := client.RollbackApproval(request)
  if err == nil fmt.Printf("%+v\n", response)
   } else {
      fmt.Println(err)
   }
}
```
## 更多

更多编程语言的SDK代码示例,请参见**[API Explorer](https://console.huaweicloud.com/apiexplorer/#/openapi/DataArtsStudio/sdk?api=RollbackApproval)**的代码示例页签,可生成自动对应 的SDK代码示例。

## 状态码

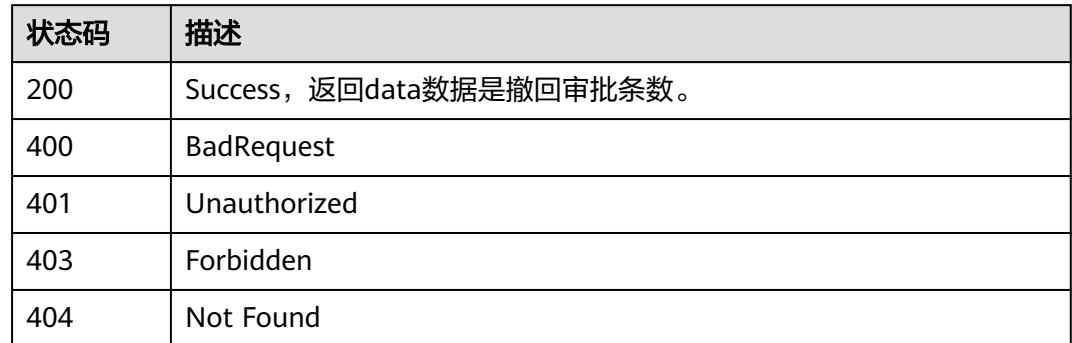

# **8.8.3** 审批单处理

## 功能介绍

审批驳回/通过,单个或多个action-id=reject/resolve。

## 调用方法

请参[见如何调用](#page-69-0)**API**。

## **URI**

PUT /v2/{project\_id}/design/approvals/action

#### 表 **8-363** 路径参数

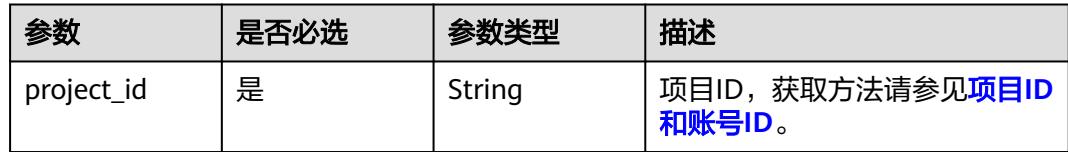

#### 表 **8-364** Query 参数

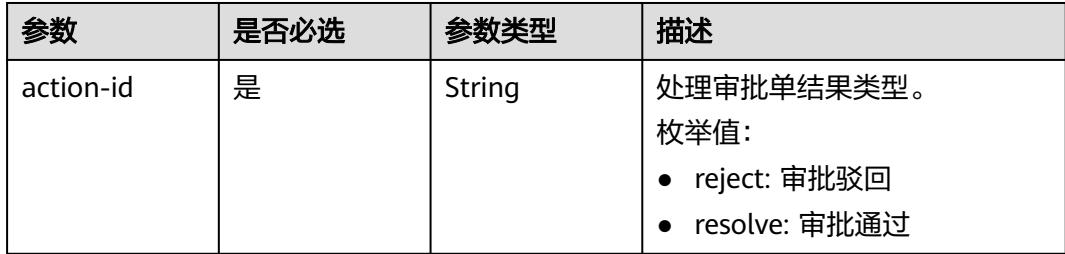

## 请求参数

#### 表 **8-365** 请求 Header 参数

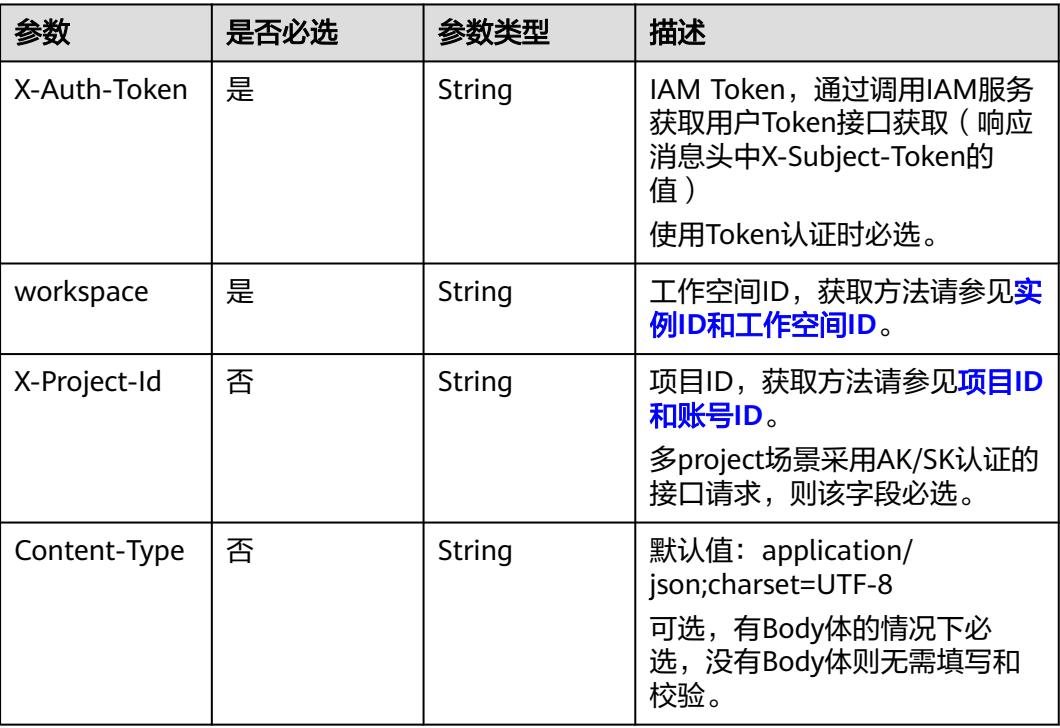

## 表 **8-366** 请求 Body 参数

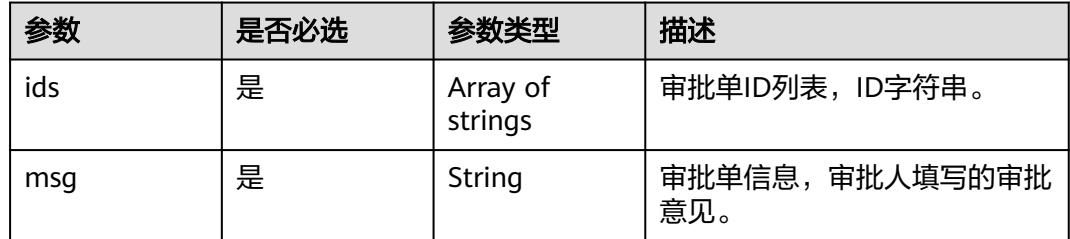

## 响应参数

状态码:**200**

表 **8-367** 响应 Body 参数

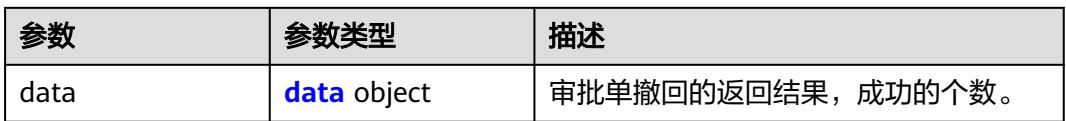

#### <span id="page-1073-0"></span>表 **8-368** data

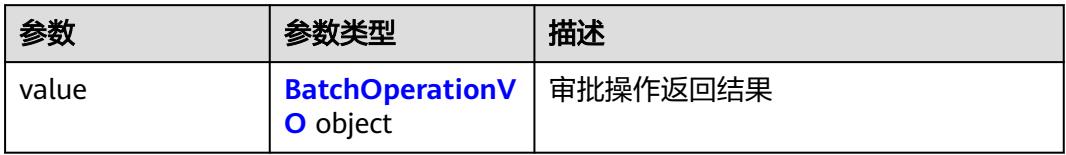

### 表 **8-369** BatchOperationVO

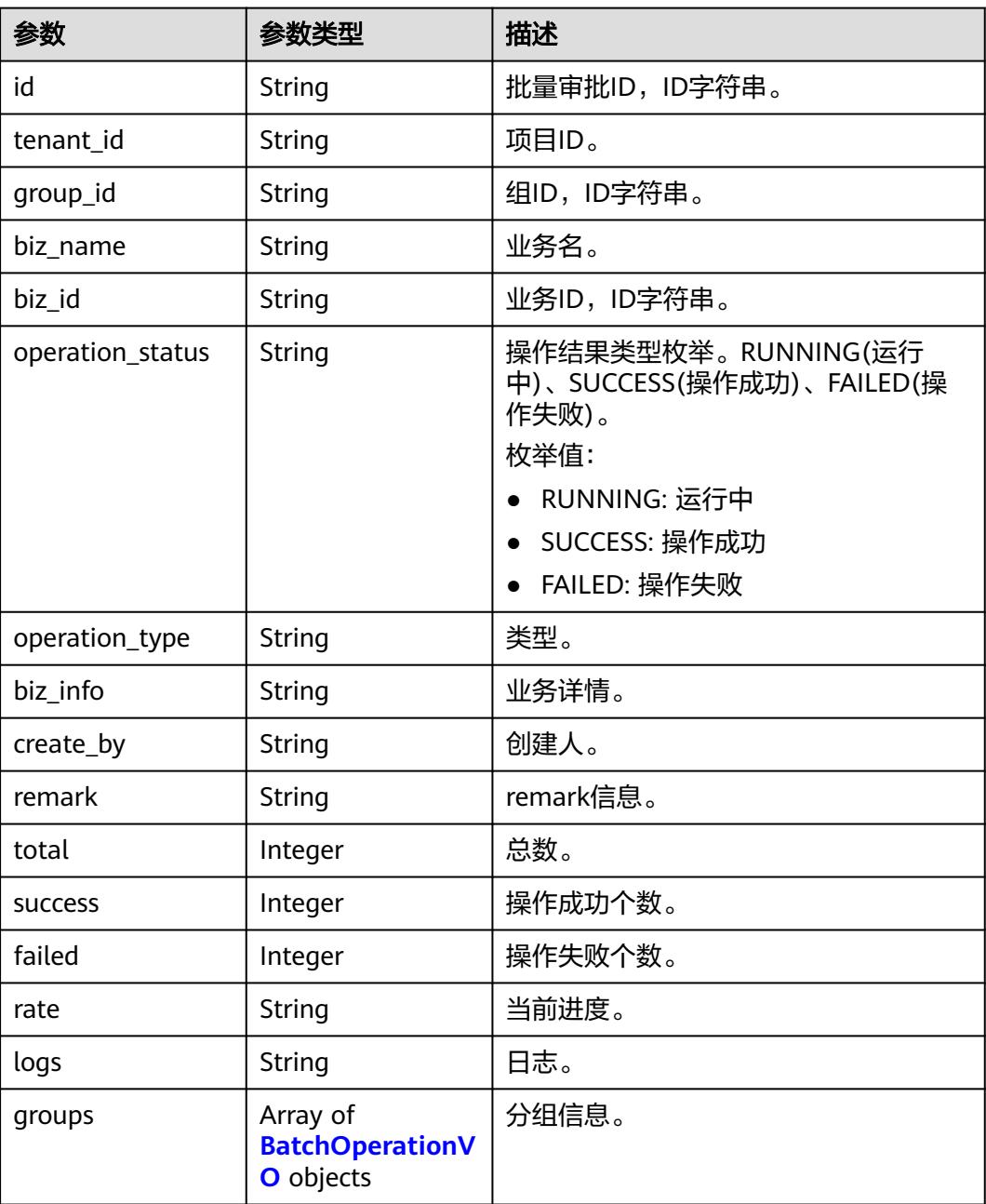

### 状态码:**400**

#### 表 **8-370** 响应 Body 参数

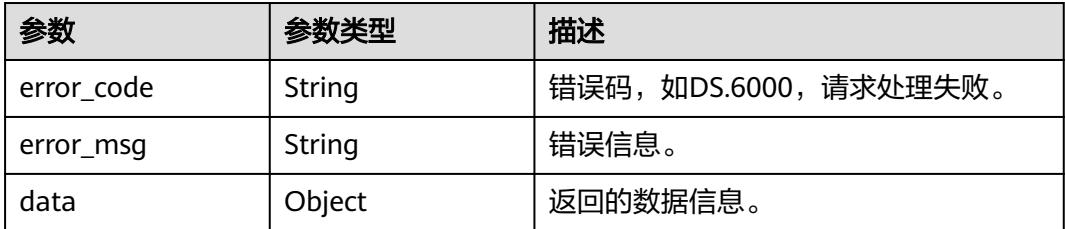

#### 状态码:**401**

表 **8-371** 响应 Body 参数

| 参数         | 参数类型   | 描述                   |
|------------|--------|----------------------|
| error_code | String | 错误码,如DS.6000,请求处理失败。 |
| error_msg  | String | 错误信息。                |
| data       | Object | 返回的数据信息。             |

#### 状态码:**403**

表 **8-372** 响应 Body 参数

| 参数         | 参数类型   | 描述                   |
|------------|--------|----------------------|
| error_code | String | 错误码,如DS.6000,请求处理失败。 |
| error_msq  | String | 错误信息。                |
| data       | Object | 返回的数据信息。             |

#### 状态码:**404**

### 表 **8-373** 响应 Body 参数

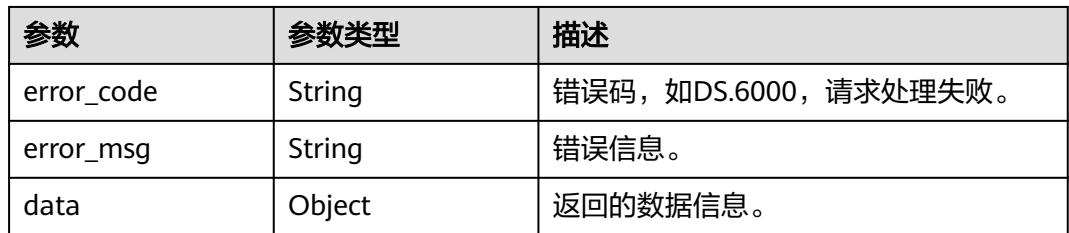

## 请求示例

审批通过物理表发布。

PUT https://{endpoint}/v2/{project\_id}/design/approvals/action?action-id=resolve&from=standard

```
{
 "ids" : [ "1214980984198561792" ],
 "msg" : "同意!"
}
```
## 响应示例

#### 状态码:**200**

Success, 返回data数据是执行结果。

```
{
 "data" : {
 "value" : {
     "id" : null,
     "tenant_id" : "0833a5737480d53b2f25c010dc1a7b88-workspace-9ce2cfd08fda4f3b95faa5ba65fa5ec3",
     "group_id" : "1230932891752615936",
    "biz_name" : null,
     "biz_id" : null,
     "operation_status" : "SUCCESS",
     "operation_type" : "APPROVAL",
     "biz_info" : null,
     "create_by" : "test_uesr",
     "remark" : null,
     "total" : 1,
     "success" : 1,
     "failed" : 0,
 "rate" : "1.00",
 "logs" : null,
     "groups" : [ {
      "id" : "1230932895607181312",
      "tenant_id" : "0833a5737480d53b2f25c010dc1a7b88-workspace-9ce2cfd08fda4f3b95faa5ba65fa5ec3",
 "group_id" : "1230932891752615936",
 "biz_name" : "test_czh_0305_003",
      "biz_id" : "1214580364266340352",
      "operation_status" : "SUCCESS",
      "operation_type" : "APPROVAL",
 "biz_info" : "{}",
 "create_by" : "test_uesr",
 "remark" : "PASSED",
      "total" : 0,
      "success" : 0,
      "failed" : 0,
      "rate" : null,
      "logs" : null,
      "groups" : null
    } ]
   }
 }
}
```
#### 状态码:**400**

BadRequest

{

```
 "error_code" : "DS.60xx",
  "error_msg" : "The user request is illegal."
}
```
#### 状态码:**401**

Unauthorized

```
{
 "error_code" : "DS.60xx",
```
"error\_msg" : "User authentication failed."

#### 状态码:**403**

Forbidden

}

```
{
  "error_code" : "DS.60xx",
  "error_msg" : "The user does not have permission to call this API."
}
```
#### 状态码:**404**

#### Not Found

```
{
  "error_code" : "DS.60xx",
  "error_msg" : "The User Request API does not exist."
}
```
## **SDK** 代码示例

SDK代码示例如下。

#### **Java**

#### 审批通过物理表发布。

package com.huaweicloud.sdk.test;

```
import com.huaweicloud.sdk.core.auth.ICredential;
import com.huaweicloud.sdk.core.auth.BasicCredentials;
import com.huaweicloud.sdk.core.exception.ConnectionException;
import com.huaweicloud.sdk.core.exception.RequestTimeoutException;
import com.huaweicloud.sdk.core.exception.ServiceResponseException;
import com.huaweicloud.sdk.dataartsstudio.v1.region.DataArtsStudioRegion;
import com.huaweicloud.sdk.dataartsstudio.v1.*;
import com.huaweicloud.sdk.dataartsstudio.v1.model.*;
import java.util.List;
import java.util.ArrayList;
public class ConfirmApprovalsSolution {
   public static void main(String[] args) {
      // The AK and SK used for authentication are hard-coded or stored in plaintext, which has great 
security risks. It is recommended that the AK and SK be stored in ciphertext in configuration files or 
environment variables and decrypted during use to ensure security.
      // In this example, AK and SK are stored in environment variables for authentication. Before running 
this example, set environment variables CLOUD_SDK_AK and CLOUD_SDK_SK in the local environment
      String ak = System.getenv("CLOUD_SDK_AK");
      String sk = System.getenv("CLOUD_SDK_SK");
      String projectId = "{project_id}";
      ICredential auth = new BasicCredentials()
           .withProjectId(projectId)
           .withAk(ak)
           .withSk(sk);
      DataArtsStudioClient client = DataArtsStudioClient.newBuilder()
           .withCredential(auth)
            .withRegion(DataArtsStudioRegion.valueOf("<YOUR REGION>"))
            .build();
      ConfirmApprovalsRequest request = new ConfirmApprovalsRequest();
      ApprovalInfoParam body = new ApprovalInfoParam();
     List<String> listbodyIds = new ArrayList<>();
```

```
 listbodyIds.add("1214980984198561792");
    body.withMsg("同意!");
    body.withIds(listbodyIds);
    request.withBody(body);
    try {
      ConfirmApprovalsResponse response = client.confirmApprovals(request);
      System.out.println(response.toString());
   } catch (ConnectionException e) {
      e.printStackTrace();
   } catch (RequestTimeoutException e) {
      e.printStackTrace();
   } catch (ServiceResponseException e) {
      e.printStackTrace();
      System.out.println(e.getHttpStatusCode());
      System.out.println(e.getRequestId());
      System.out.println(e.getErrorCode());
      System.out.println(e.getErrorMsg());
   }
 }
```
### **Python**

#### 审批通过物理表发布。

# coding: utf-8

import os

}

```
from huaweicloudsdkcore.auth.credentials import BasicCredentials
from huaweicloudsdkdataartsstudio.v1.region.dataartsstudio_region import DataArtsStudioRegion
from huaweicloudsdkcore.exceptions import exceptions
from huaweicloudsdkdataartsstudio.v1 import *
```

```
if __name__ == "__main__":
```
 # The AK and SK used for authentication are hard-coded or stored in plaintext, which has great security risks. It is recommended that the AK and SK be stored in ciphertext in configuration files or environment variables and decrypted during use to ensure security.

 # In this example, AK and SK are stored in environment variables for authentication. Before running this example, set environment variables CLOUD\_SDK\_AK and CLOUD\_SDK\_SK in the local environment

```
 ak = os.environ["CLOUD_SDK_AK"]
 sk = os.environ["CLOUD_SDK_SK"]
 projectId = "{project_id}"
```
credentials = BasicCredentials(ak, sk, projectId)

```
 client = DataArtsStudioClient.new_builder() \
      .with_credentials(credentials) \
      .with_region(DataArtsStudioRegion.value_of("<YOUR REGION>")) \
      .build()
   try:
      request = ConfirmApprovalsRequest()
      listIdsbody = [
         "1214980984198561792"
\blacksquare request.body = ApprovalInfoParam(
        .<br>msg="同意!",
         ids=listIdsbody
\qquad \qquad response = client.confirm_approvals(request)
      print(response)
   except exceptions.ClientRequestException as e:
      print(e.status_code)
      print(e.request_id)
      print(e.error_code)
      print(e.error_msg)
```
#### **Go**

```
审批通过物理表发布。
package main
import (
   "fmt"
   "github.com/huaweicloud/huaweicloud-sdk-go-v3/core/auth/basic"
   dataartsstudio "github.com/huaweicloud/huaweicloud-sdk-go-v3/services/dataartsstudio/v1"
   "github.com/huaweicloud/huaweicloud-sdk-go-v3/services/dataartsstudio/v1/model"
   region "github.com/huaweicloud/huaweicloud-sdk-go-v3/services/dataartsstudio/v1/region"
)
func main() {
   // The AK and SK used for authentication are hard-coded or stored in plaintext, which has great security 
risks. It is recommended that the AK and SK be stored in ciphertext in configuration files or environment 
variables and decrypted during use to ensure security.
   // In this example, AK and SK are stored in environment variables for authentication. Before running this 
example, set environment variables CLOUD_SDK_AK and CLOUD_SDK_SK in the local environment
   ak := os.Getenv("CLOUD_SDK_AK")
```

```
 sk := os.Getenv("CLOUD_SDK_SK")
 projectId := "{project_id}"
 auth := basic.NewCredentialsBuilder().
    WithAk(ak).
  WithSk(sk).
   WithProjectId(projectId).
   Build()
 client := dataartsstudio.NewDataArtsStudioClient(
   dataartsstudio.DataArtsStudioClientBuilder().
      WithRegion(region.ValueOf("<YOUR REGION>")).
      WithCredential(auth).
      Build())
 request := &model.ConfirmApprovalsRequest{}
 var listIdsbody = []string{
    "1214980984198561792",
 }
 request.Body = &model.ApprovalInfoParam{
   Msg: "同意!",
   Ids: listIdsbody,
 }
 response, err := client.ConfirmApprovals(request)
if err == nil fmt.Printf("%+v\n", response)
 } else {
   fmt.Println(err)
 }
```
## 更多

更多编程语言的SDK代码示例,请参见**[API Explorer](https://console.huaweicloud.com/apiexplorer/#/openapi/DataArtsStudio/sdk?api=ConfirmApprovals)**的代码示例页签,可生成自动对应 的SDK代码示例。

### 状态码

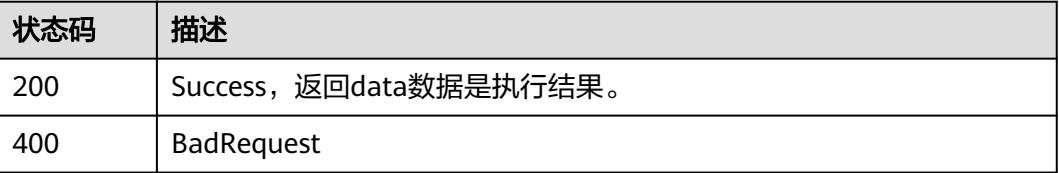

}

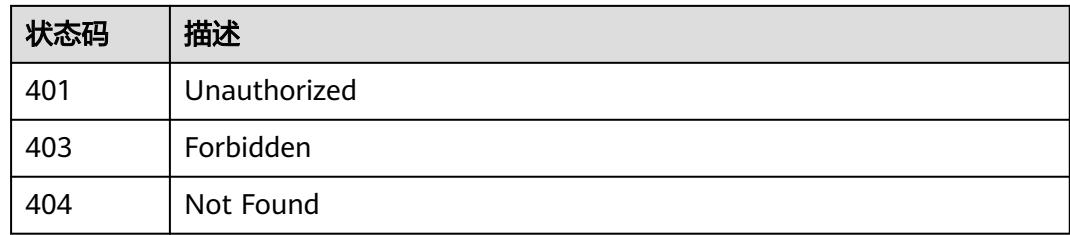

# **8.8.4** 批量发布

## 功能介绍

批量发布。

## 调用方法

请参[见如何调用](#page-69-0)**API**。

## **URI**

POST /v2/{project\_id}/design/approvals/batch-publish

### 表 **8-374** 路径参数

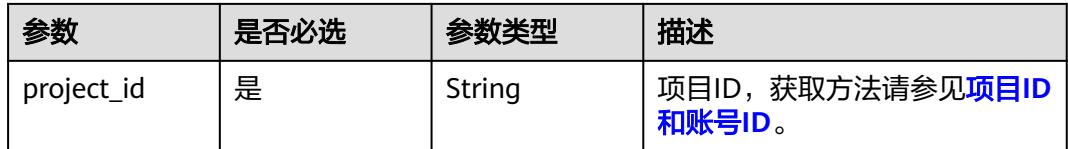

## 请求参数

#### 表 **8-375** 请求 Header 参数

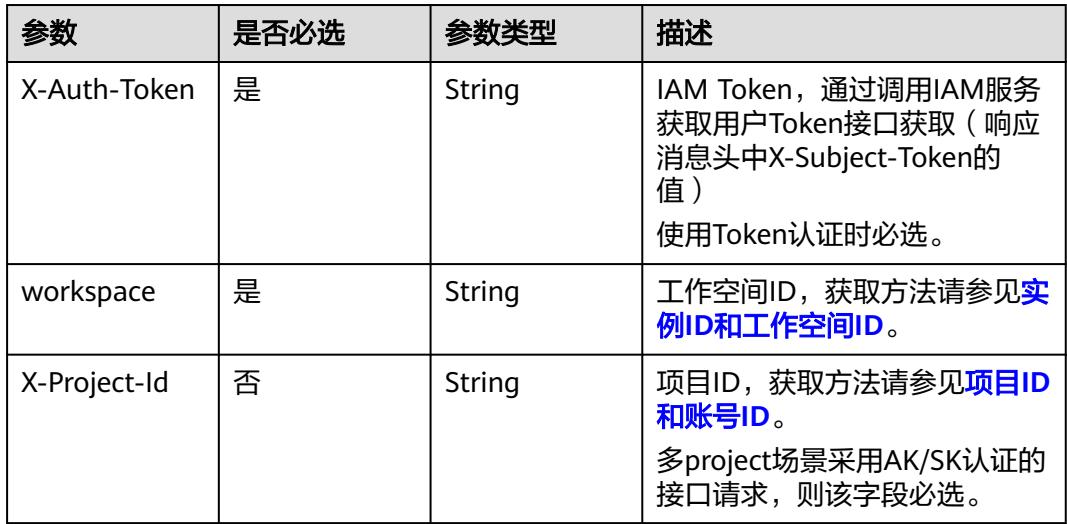
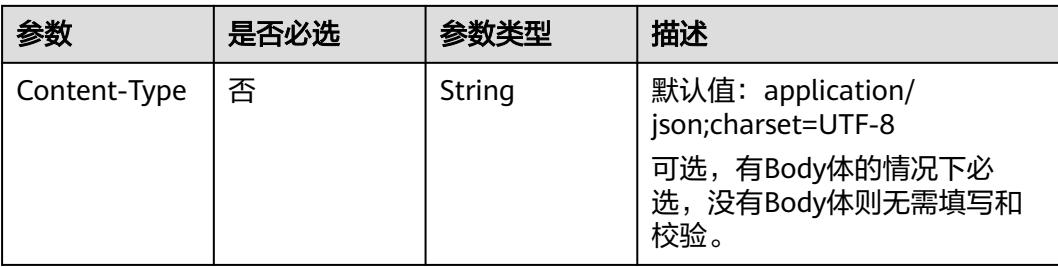

### 表 **8-376** 请求 Body 参数

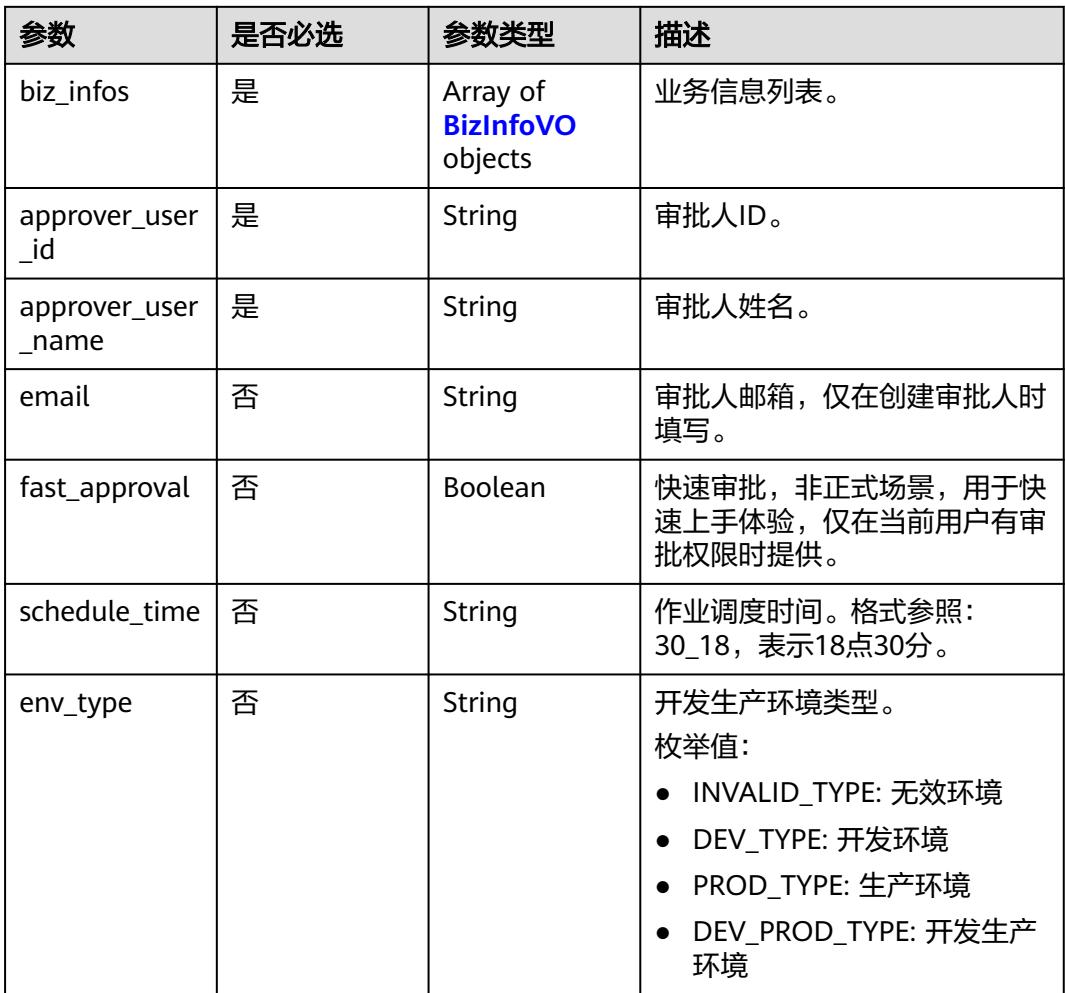

### 表 **8-377** BizInfoVO

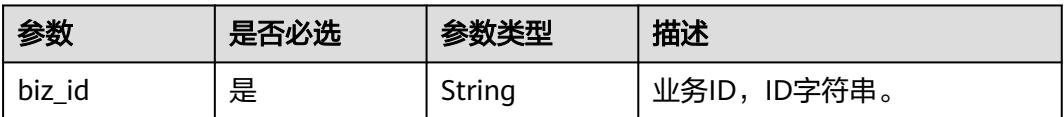

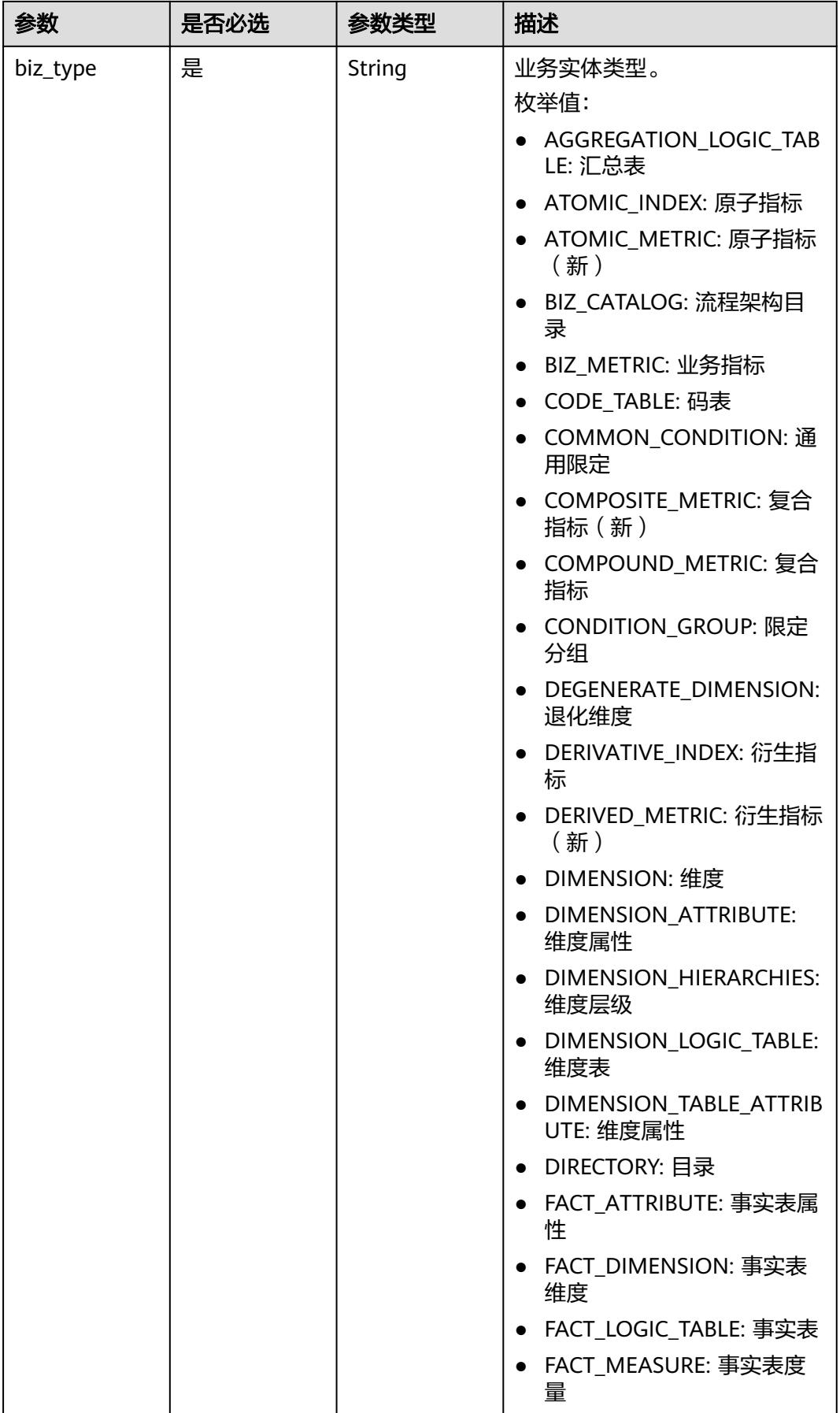

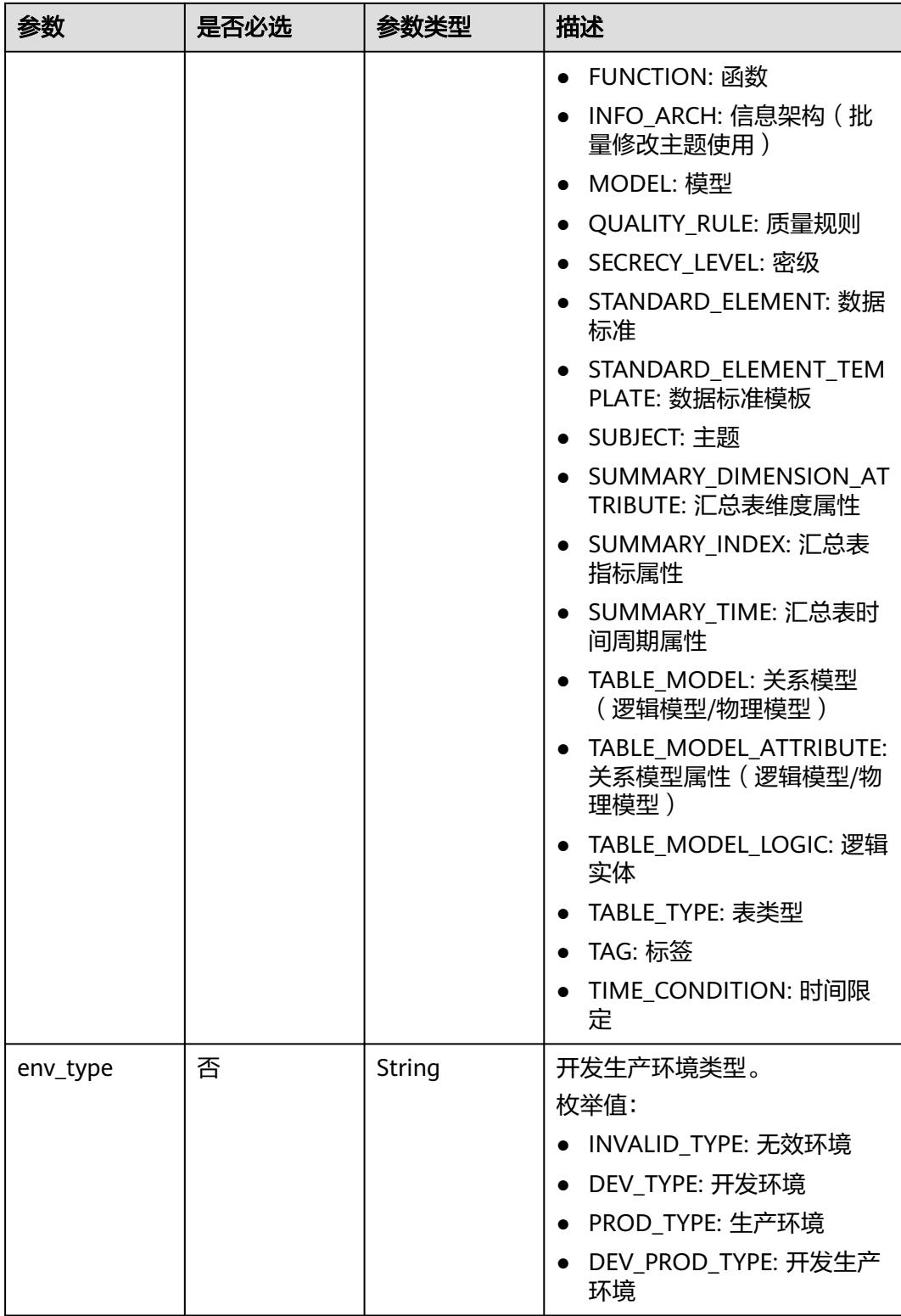

## 响应参数

状态码:**200**

### <span id="page-1083-0"></span>表 **8-378** 响应 Body 参数

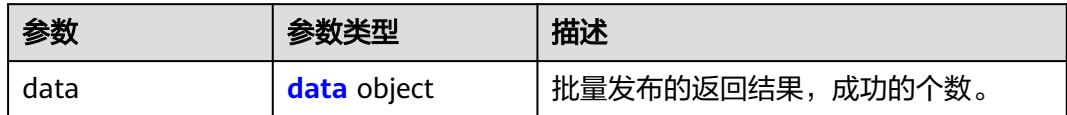

### 表 **8-379** data

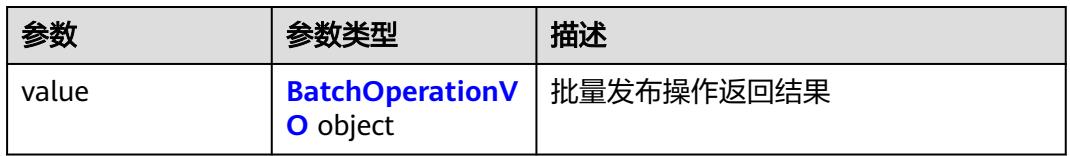

### 表 **8-380** BatchOperationVO

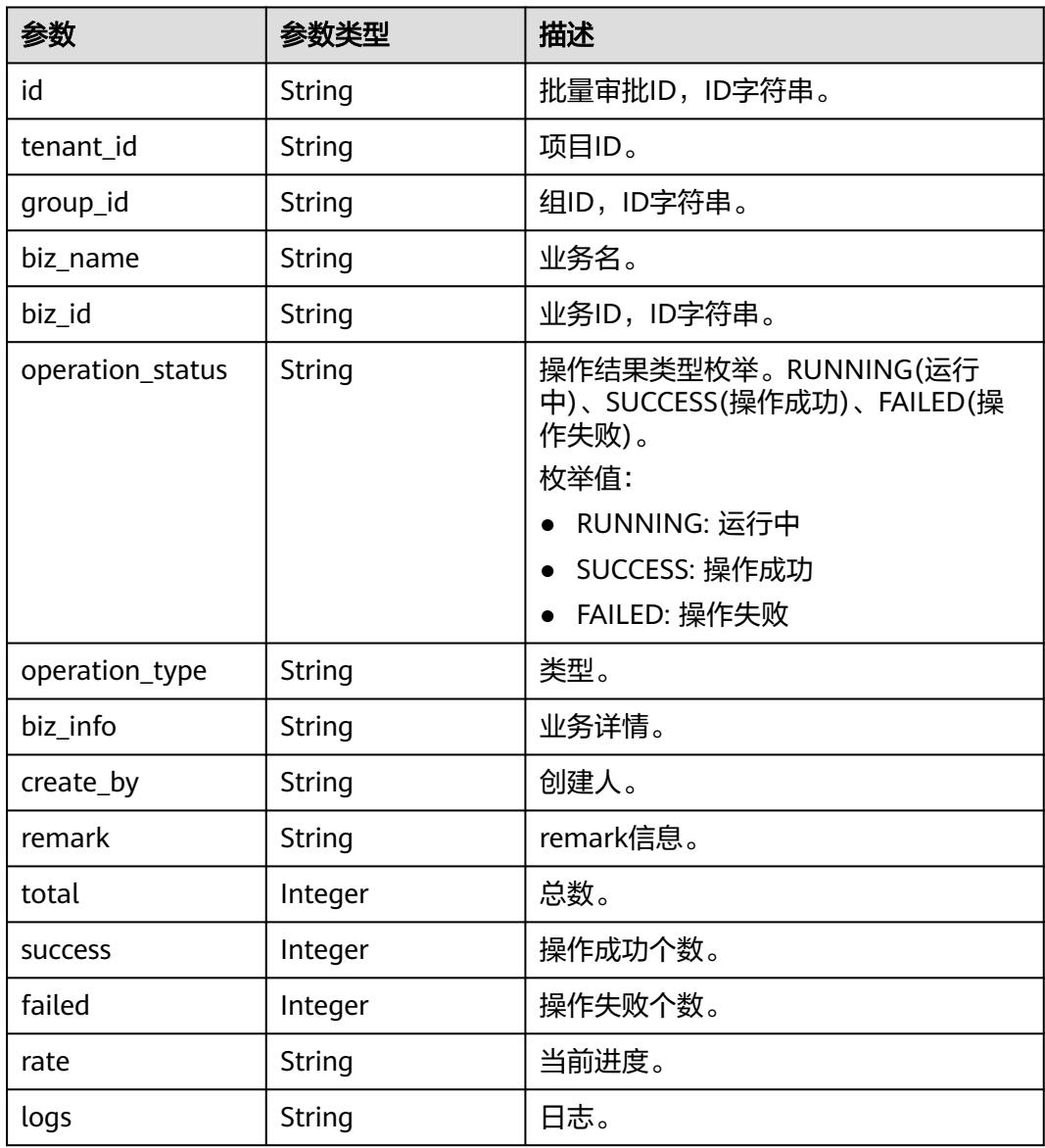

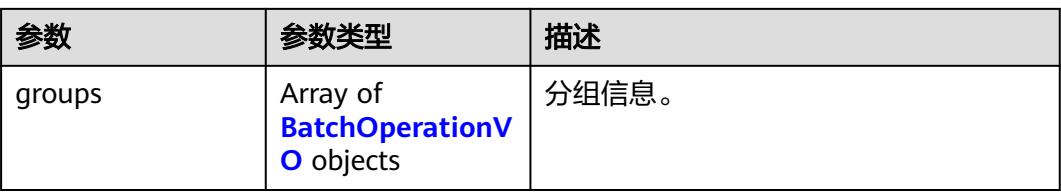

### 状态码:**400**

### 表 **8-381** 响应 Body 参数

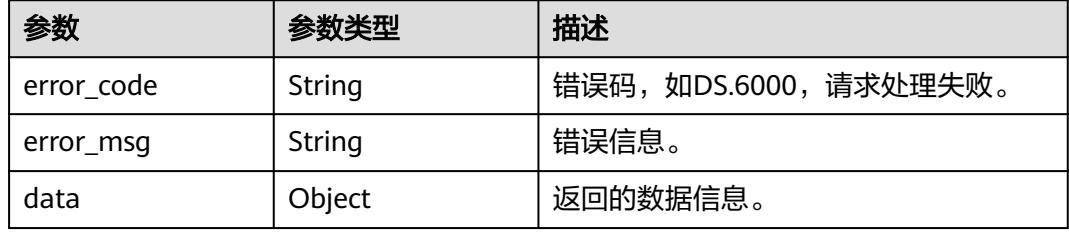

### 状态码:**401**

### 表 **8-382** 响应 Body 参数

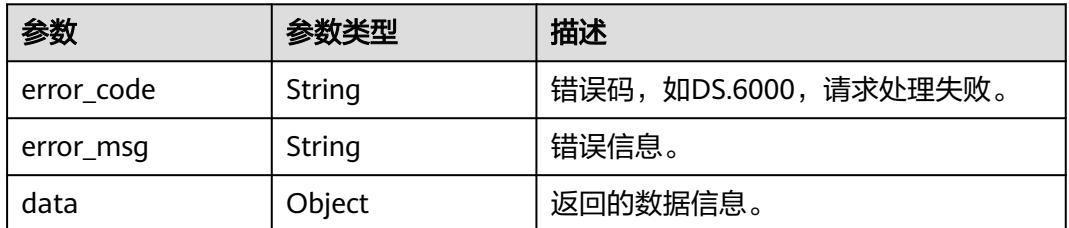

### 状态码:**403**

### 表 **8-383** 响应 Body 参数

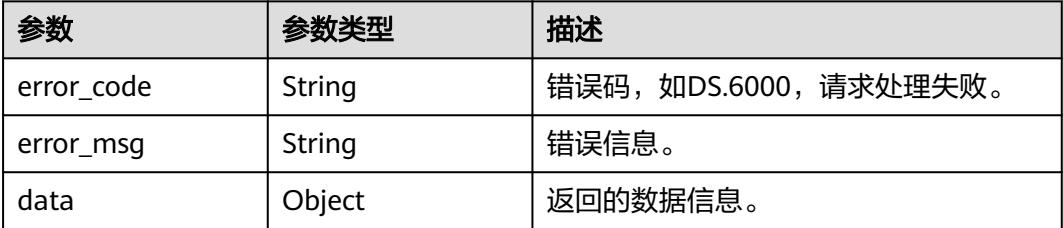

状态码:**404**

### 表 **8-384** 响应 Body 参数

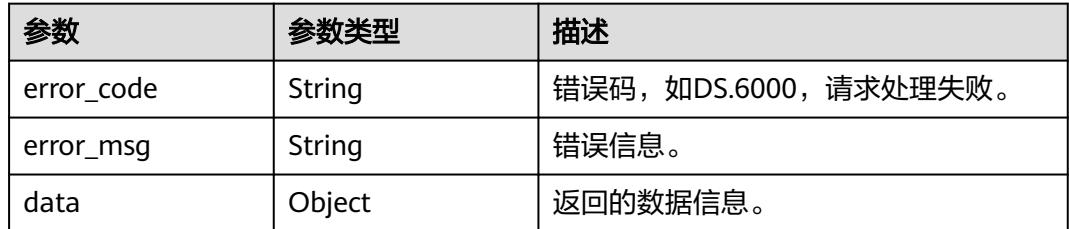

## 请求示例

#### 根据物理模型ID,批量发布物理模型。

POST https://{endpoint}/v2/{project\_id}/design/approvals/batch-publish?from=standard

```
{
  "biz_infos" : [ {
   "biz_id" : "1222853173564289024",
   "biz_type" : "TABLE_MODEL"
  }, {
   "biz_id" : "1229920251379118081",
   "biz_type" : "TABLE_MODEL"
  } ],
  "approver_user_id" : "0833a573fe80d5401f6dc010a775569a",
  "approver_user_name" : "test_uesr",
  "email" : null,
  "fast_approval" : true,
  "schedule_time" : "00_00"
}
```
## 响应示例

#### 状态码:**200**

Success,返回data数据是 BatchOperationVO对象,批量对象在 BatchOperationVO.group属性中。

```
{
  "data" : {
   "value" : {
     "id" : null,
 "tenant_id" : "0833a5737480d53b2f25c010dc1a7b88-workspace-9ce2cfd08fda4f3b95faa5ba65fa5ec3",
 "group_id" : "1230938450061053952",
     "biz_name" : null,
     "biz_id" : null,
     "operation_status" : "SUCCESS",
     "operation_type" : "PUBLISH",
     "biz_info" : null,
     "create_by" : "test_uesr",
     "remark" : null,
     "total" : 2,
     "success" : 2,
     "failed" : 0,
     "rate" : "1.00",
     "logs" : null,
     "groups" : [ {
      "id" : "1230938456012771328",
      "tenant_id" : "0833a5737480d53b2f25c010dc1a7b88-workspace-9ce2cfd08fda4f3b95faa5ba65fa5ec3",
      "group_id" : "1230938450061053952",
      "biz_name" : "test_czh_0328",
      "biz_id" : "1222853173564289024",
      "operation_status" : "SUCCESS",
      "operation_type" : "PUBLISH",
```

```
 "biz_info" : "{}",
 "create_by" : "test_uesr",
 "remark" : "PASSED",
      "total" : 0,
      "success" : 0,
      "failed" : 0,
      "rate" : null,
      "logs" : null,
      "groups" : null
     }, {
      "id" : "1230938456012771329",
 "tenant_id" : "0833a5737480d53b2f25c010dc1a7b88-workspace-9ce2cfd08fda4f3b95faa5ba65fa5ec3",
 "group_id" : "1230938450061053952",
 "biz_name" : "test_czh_0416",
 "biz_id" : "1229920251379118081",
      "operation_status" : "SUCCESS",
      "operation_type" : "PUBLISH",
 "biz_info" : "{}",
 "create_by" : "test_uesr",
 "remark" : "PASSED",
      "total" : 0,
      "success" : 0,
      "failed" : 0,
      "rate" : null,
      "logs" : null,
      "groups" : null
    } ]
   }
 }
}
```
### 状态码:**400**

BadRequest

```
{
  "error_code" : "DS.60xx",
  "error_msg" : "The user request is illegal."
}
```
### 状态码:**401**

Unauthorized

```
{
  "error_code" : "DS.60xx",
  "error_msg" : "User authentication failed."
}
```
### 状态码:**403**

Forbidden

```
{
 "error_code" : "DS.60xx",
 "error_msg" : "The user does not have permission to call this API."
}
```
### 状态码:**404**

Not Found

```
{
  "error_code" : "DS.60xx",
  "error_msg" : "The User Request API does not exist."
}
```
### **SDK** 代码示例

SDK代码示例如下。

### **Java**

#### 根据物理模型ID,批量发布物理模型。

package com.huaweicloud.sdk.test;

```
import com.huaweicloud.sdk.core.auth.ICredential;
import com.huaweicloud.sdk.core.auth.BasicCredentials;
import com.huaweicloud.sdk.core.exception.ConnectionException;
import com.huaweicloud.sdk.core.exception.RequestTimeoutException;
import com.huaweicloud.sdk.core.exception.ServiceResponseException;
import com.huaweicloud.sdk.dataartsstudio.v1.region.DataArtsStudioRegion;
import com.huaweicloud.sdk.dataartsstudio.v1.*;
import com.huaweicloud.sdk.dataartsstudio.v1.model.*;
import java.util.List;
import java.util.ArrayList;
public class BatchPublishSolution {
   public static void main(String[] args) {
      // The AK and SK used for authentication are hard-coded or stored in plaintext, which has great 
security risks. It is recommended that the AK and SK be stored in ciphertext in configuration files or 
environment variables and decrypted during use to ensure security.
      // In this example, AK and SK are stored in environment variables for authentication. Before running 
this example, set environment variables CLOUD_SDK_AK and CLOUD_SDK_SK in the local environment
      String ak = System.getenv("CLOUD_SDK_AK");
      String sk = System.getenv("CLOUD_SDK_SK");
      String projectId = "{project_id}";
      ICredential auth = new BasicCredentials()
           .withProjectId(projectId)
            .withAk(ak)
           .withSk(sk);
      DataArtsStudioClient client = DataArtsStudioClient.newBuilder()
           .withCredential(auth)
           .withRegion(DataArtsStudioRegion.valueOf("<YOUR REGION>"))
            .build();
      BatchPublishRequest request = new BatchPublishRequest();
      ApprovalBatchParam body = new ApprovalBatchParam();
      [](model.BizInfoVo) listbodyBizInfos = new ArrayList<>();
      listbodyBizInfos.add(
        new BizInfoVO()
           .withBizId("1222853173564289024")
           .withBizType(BizInfoVO.BizTypeEnum.fromValue("TABLE_MODEL"))
\hspace{1.6cm});
      listbodyBizInfos.add(
        new BizInfoVO()
           .withBizId("1229920251379118081")
           .withBizType(BizInfoVO.BizTypeEnum.fromValue("TABLE_MODEL"))
      );
      body.withScheduleTime("00_00");
      body.withFastApproval(true);
      body.withApproverUserName("test_uesr");
      body.withApproverUserId("0833a573fe80d5401f6dc010a775569a");
      body.withBizInfos(listbodyBizInfos);
      request.withBody(body);
      try {
         BatchPublishResponse response = client.batchPublish(request);
         System.out.println(response.toString());
      } catch (ConnectionException e) {
        e.printStackTrace();
```

```
 e.printStackTrace();
    } catch (ServiceResponseException e) {
      e.printStackTrace();
       System.out.println(e.getHttpStatusCode());
      System.out.println(e.getRequestId());
      System.out.println(e.getErrorCode());
      System.out.println(e.getErrorMsg());
    }
 }
```
**Python**

#### 根据物理模型ID,批量发布物理模型。

# coding: utf-8

}

```
import os
from huaweicloudsdkcore.auth.credentials import BasicCredentials
from huaweicloudsdkdataartsstudio.v1.region.dataartsstudio_region import DataArtsStudioRegion
from huaweicloudsdkcore.exceptions import exceptions
from huaweicloudsdkdataartsstudio.v1 import *
if __name__ == "__main__":
   # The AK and SK used for authentication are hard-coded or stored in plaintext, which has great security 
risks. It is recommended that the AK and SK be stored in ciphertext in configuration files or environment 
variables and decrypted during use to ensure security.
   # In this example, AK and SK are stored in environment variables for authentication. Before running this 
example, set environment variables CLOUD_SDK_AK and CLOUD_SDK_SK in the local environment
   ak = os.environ["CLOUD_SDK_AK"]
   sk = os.environ["CLOUD_SDK_SK"]
   projectId = "{project_id}"
   credentials = BasicCredentials(ak, sk, projectId)
   client = DataArtsStudioClient.new_builder() \
     .with_credentials(credentials) \
      .with_region(DataArtsStudioRegion.value_of("<YOUR REGION>")) \
      .build()
   try:
      request = BatchPublishRequest()
      listBizInfosbody = [
         BizInfoVO(
           biz_id="1222853173564289024",
           biz_type="TABLE_MODEL"
\qquad \qquad),
         BizInfoVO(
```

```
 biz_id="1229920251379118081",
           biz_type="TABLE_MODEL"
        )
      ]
      request.body = ApprovalBatchParam(
       schedule_time="00_00",
         fast_approval=True,
        approver_user_name="test_uesr",
        approver_user_id="0833a573fe80d5401f6dc010a775569a",
        biz_infos=listBizInfosbody
\qquad \qquad response = client.batch_publish(request)
      print(response)
   except exceptions.ClientRequestException as e:
      print(e.status_code)
      print(e.request_id)
      print(e.error_code)
```
print(e.error\_msg)

### **Go**

#### 根据物理模型ID,批量发布物理模型。

package main

)

```
import (
    "fmt"
   "github.com/huaweicloud/huaweicloud-sdk-go-v3/core/auth/basic"
   dataartsstudio "github.com/huaweicloud/huaweicloud-sdk-go-v3/services/dataartsstudio/v1"
   "github.com/huaweicloud/huaweicloud-sdk-go-v3/services/dataartsstudio/v1/model"
   region "github.com/huaweicloud/huaweicloud-sdk-go-v3/services/dataartsstudio/v1/region"
func main() {
   // The AK and SK used for authentication are hard-coded or stored in plaintext, which has great security 
risks. It is recommended that the AK and SK be stored in ciphertext in configuration files or environment 
variables and decrypted during use to ensure security.
   // In this example, AK and SK are stored in environment variables for authentication. Before running this 
example, set environment variables CLOUD_SDK_AK and CLOUD_SDK_SK in the local environment
   ak := os.Getenv("CLOUD_SDK_AK")
   sk := os.Getenv("CLOUD_SDK_SK")
   projectId := "{project_id}"
   auth := basic.NewCredentialsBuilder().
      WithAk(ak).
      WithSk(sk).
      WithProjectId(projectId).
      Build()
   client := dataartsstudio.NewDataArtsStudioClient(
      dataartsstudio.DataArtsStudioClientBuilder().
        WithRegion(region.ValueOf("<YOUR REGION>")).
         WithCredential(auth).
        Build())
   request := &model.BatchPublishRequest{}
   bizTypeBizInfos:= model.GetBizInfoVoBizTypeEnum().TABLE_MODEL
   bizTypeBizInfos1:= model.GetBizInfoVoBizTypeEnum().TABLE_MODEL
   var listBizInfosbody = []model.BizInfoVo{
      {
         BizId: "1222853173564289024",
        BizType: &bizTypeBizInfos,
      },
      {
         BizId: "1229920251379118081",
        BizType: &bizTypeBizInfos1,
      },
   }
   scheduleTimeApprovalBatchParam:= "00_00"
   fastApprovalApprovalBatchParam:= true
   request.Body = &model.ApprovalBatchParam{
      ScheduleTime: &scheduleTimeApprovalBatchParam,
      FastApproval: &fastApprovalApprovalBatchParam,
      ApproverUserName: "test_uesr",
      ApproverUserId: "0833a573fe80d5401f6dc010a775569a",
      BizInfos: listBizInfosbody,
   }
   response, err := client.BatchPublish(request)
  if err == nil fmt.Printf("%+v\n", response)
   } else {
      fmt.Println(err)
   }
```
}

## 更多

更多编程语言的SDK代码示例,请参见**[API Explorer](https://console.huaweicloud.com/apiexplorer/#/openapi/DataArtsStudio/sdk?api=BatchPublish)**的代码示例页签,可生成自动对应 的SDK代码示例。

## 状态码

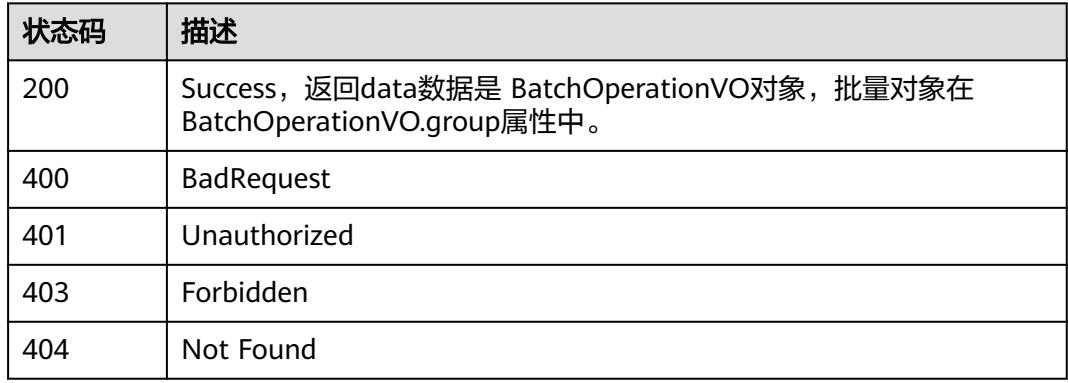

# **8.8.5** 批量下线

## 功能介绍

批量下线。

## 调用方法

请参[见如何调用](#page-69-0)**API**。

## **URI**

POST /v2/{project\_id}/design/approvals/batch-offline

### 表 **8-385** 路径参数

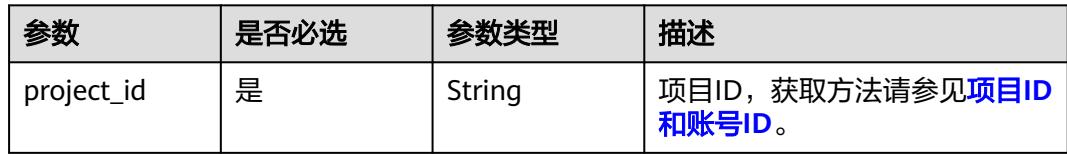

# 请求参数

### 表 **8-386** 请求 Header 参数

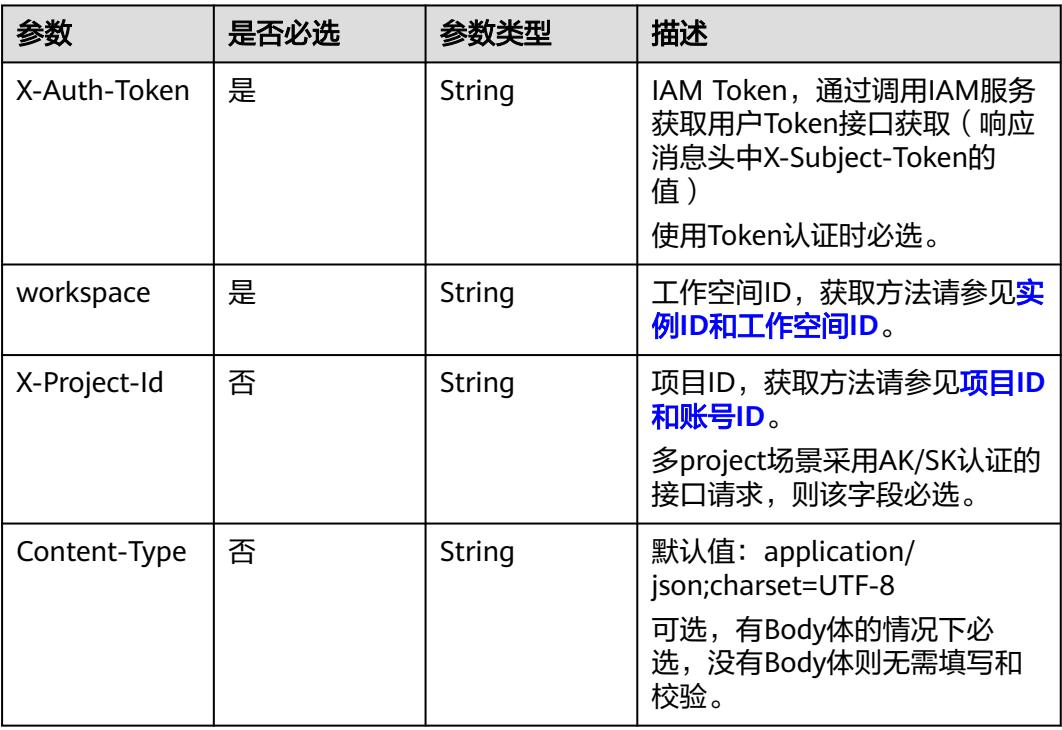

## 表 **8-387** 请求 Body 参数

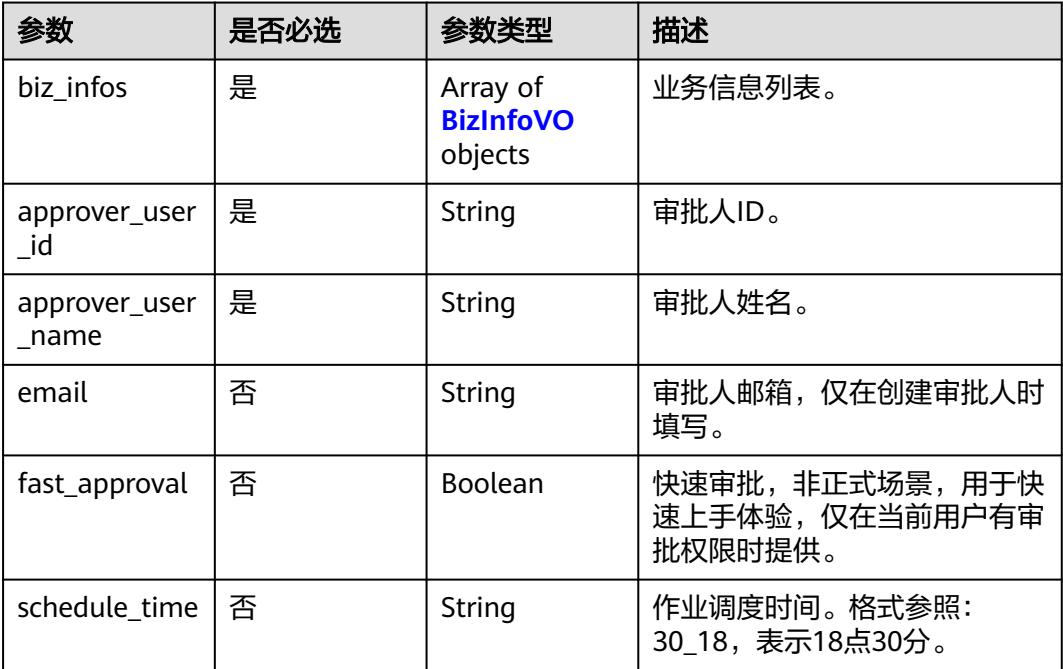

<span id="page-1092-0"></span>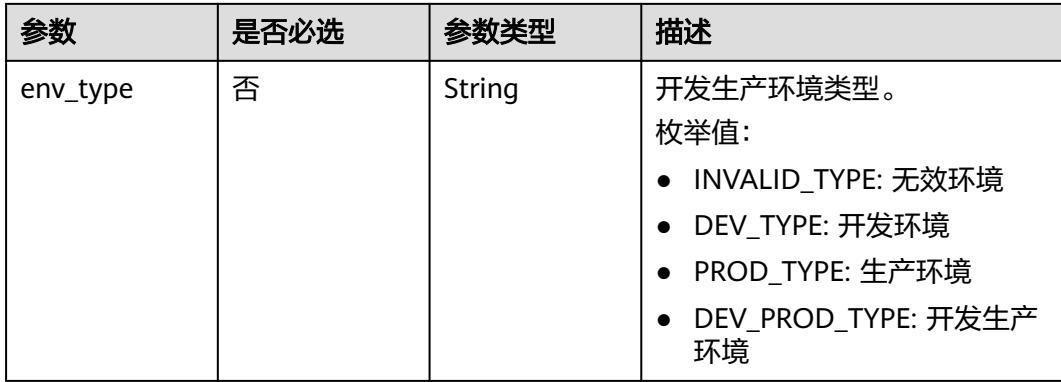

### 表 **8-388** BizInfoVO

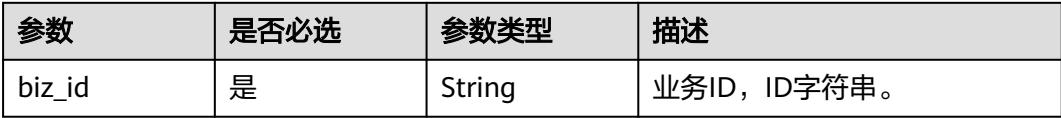

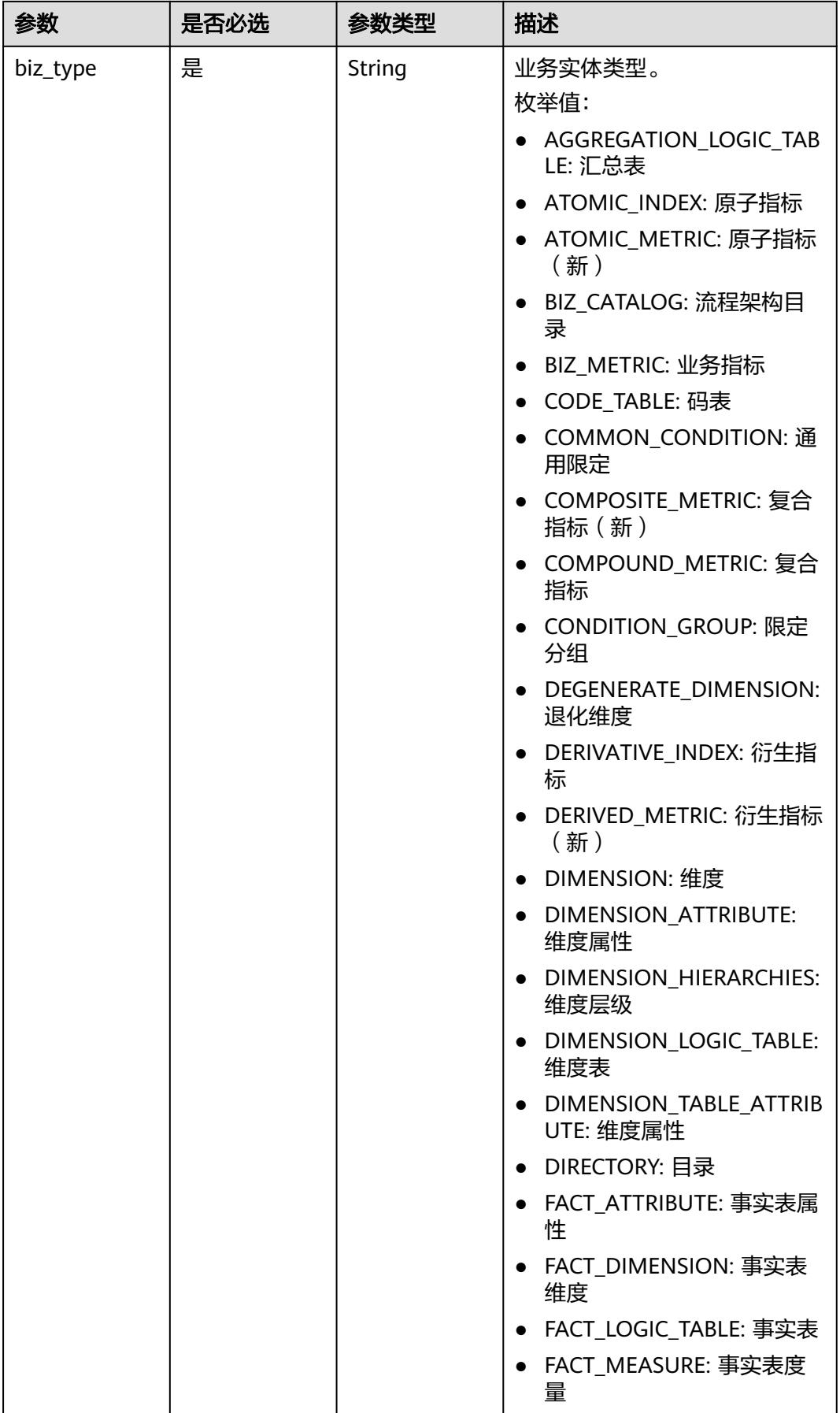

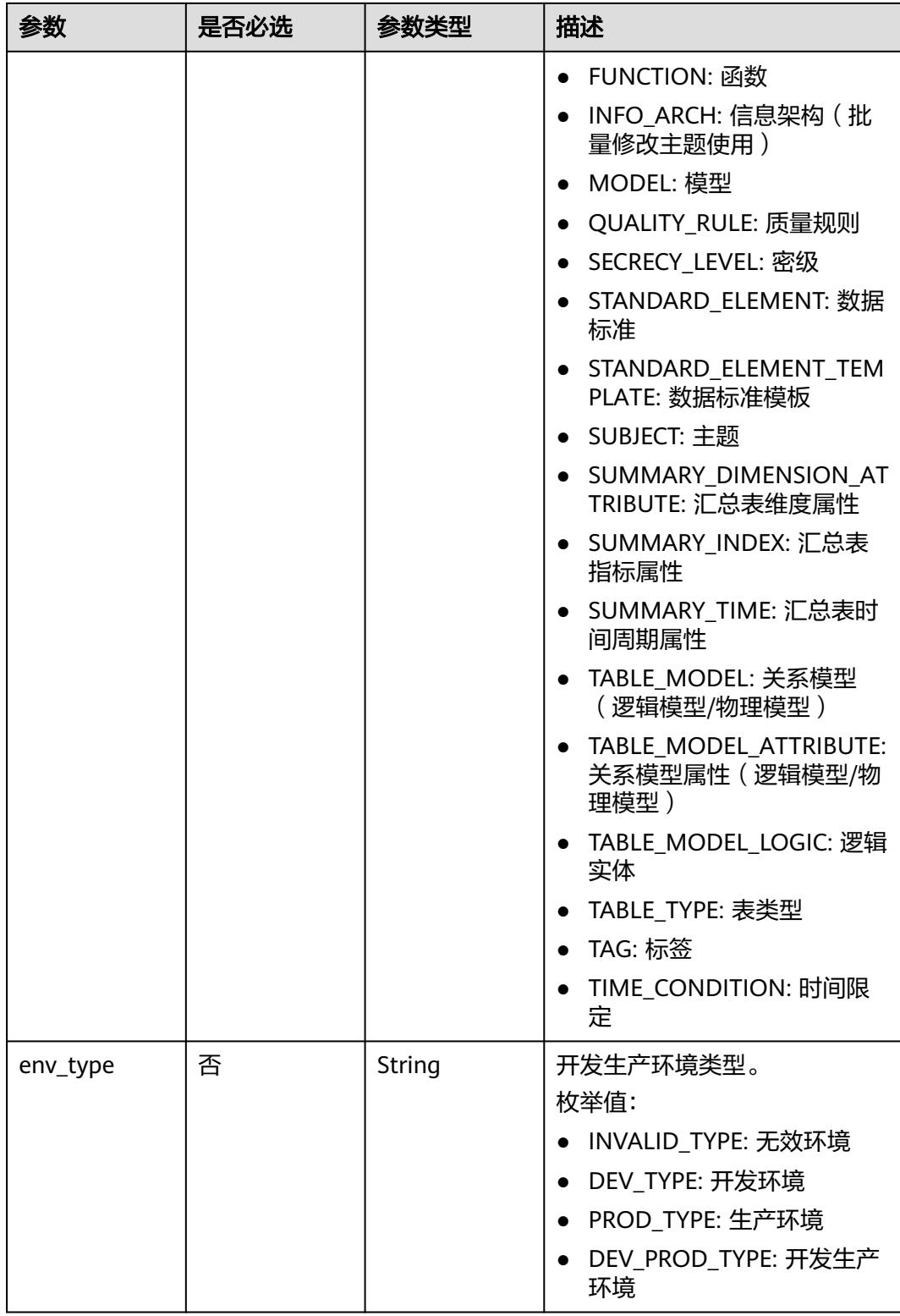

## 响应参数

状态码:**200**

### <span id="page-1095-0"></span>表 **8-389** 响应 Body 参数

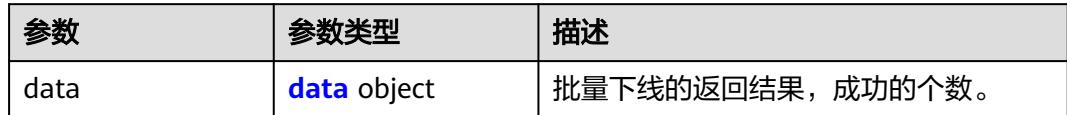

### 表 **8-390** data

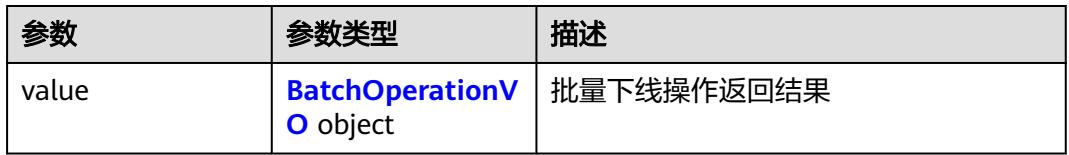

### 表 **8-391** BatchOperationVO

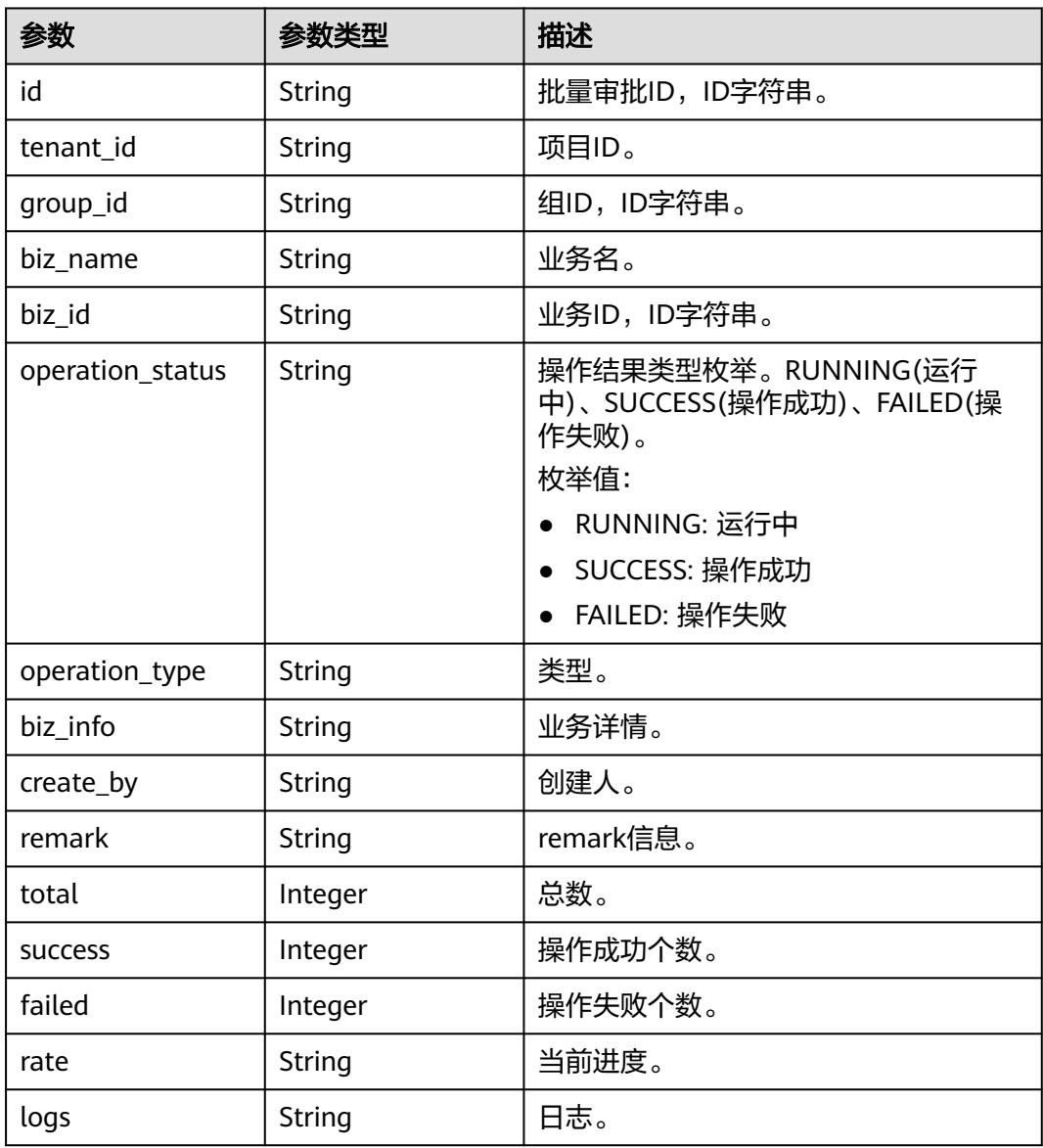

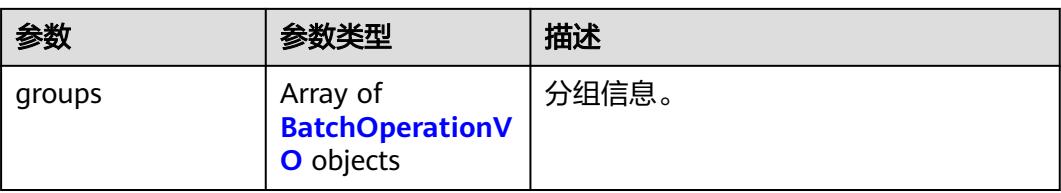

### 状态码:**400**

### 表 **8-392** 响应 Body 参数

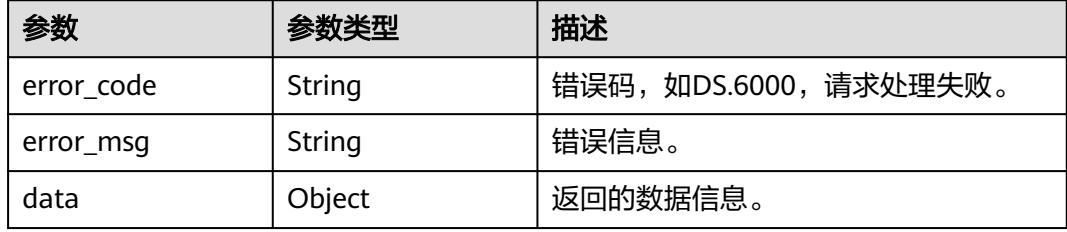

### 状态码:**401**

### 表 **8-393** 响应 Body 参数

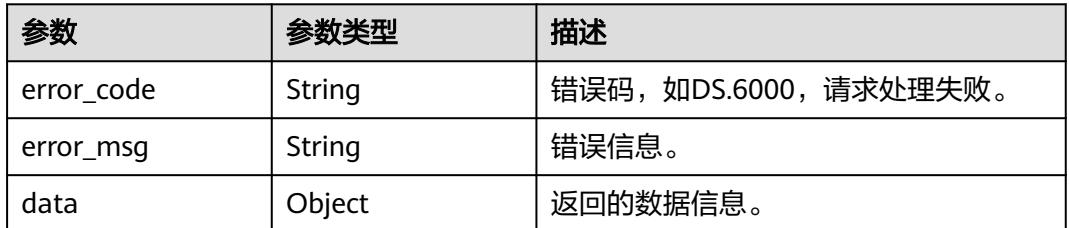

### 状态码:**403**

### 表 **8-394** 响应 Body 参数

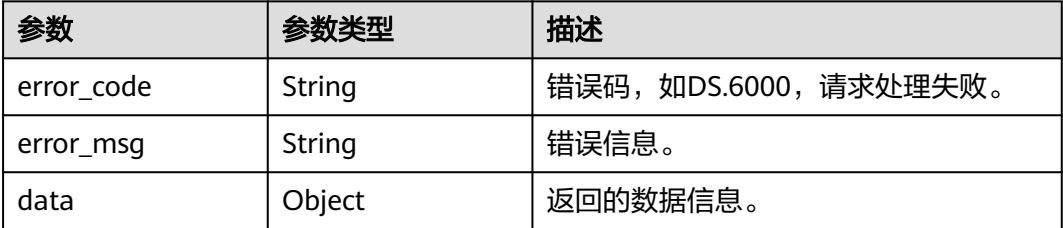

状态码:**404**

### 表 **8-395** 响应 Body 参数

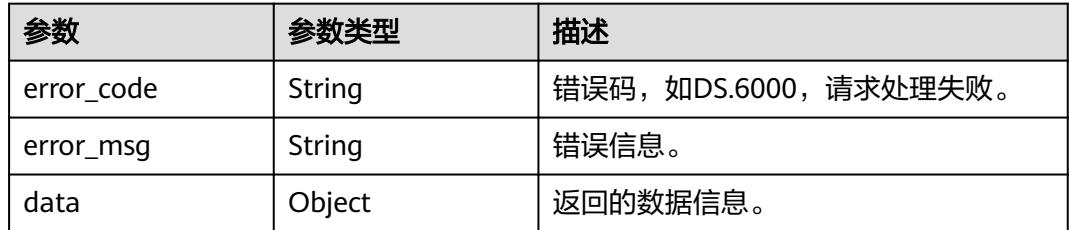

## 请求示例

#### 根据物理表ID等参数,批量下线物理表。

POST https://{endpoint}/v2/{project\_id}/design/approvals/batch-offline?from=standard

```
{
  "biz_infos" : [ {
   "biz_id" : "1229920251379118081",
   "biz_type" : "TABLE_MODEL"
  }, {
   "biz_id" : "1222853173564289024",
   "biz_type" : "TABLE_MODEL"
  } ],
  "approver_user_id" : "0833a573fe80d5401f6dc010a775569a",
  "approver_user_name" : "test_uesr",
  "email" : null,
  "fast_approval" : true
}
```
## 响应示例

### 状态码:**200**

Success,返回data数据是 BatchOperationVO对象,批量对象在 BatchOperationVO.group属性中。

```
{
 "data" : {
   "value" : {
    "id" : null,
    "tenant_id" : "0833a5737480d53b2f25c010dc1a7b88-workspace-9ce2cfd08fda4f3b95faa5ba65fa5ec3",
 "group_id" : "1230939932055457792",
 "biz_name" : null,
    "biz_id" : null,
     "operation_status" : "SUCCESS",
     "operation_type" : "OFFLINE",
   "biz_info" : null.
     "create_by" : "test_uesr",
     "remark" : null,
     "total" : 2,
    "success" : 2,
 "failed" : 0,
 "rate" : "1.00",
    "logs" : null,
     "groups" : [ {
      "id" : "1230939939395489792",
      "tenant_id" : "0833a5737480d53b2f25c010dc1a7b88-workspace-9ce2cfd08fda4f3b95faa5ba65fa5ec3",
      "group_id" : "1230939932055457792",
     "biz_name" : "test_czh_0416",
      "biz_id" : "1229920251379118081",
      "operation_status" : "SUCCESS",
      "operation_type" : "OFFLINE",
      "biz_info" : "{}",
```

```
 "create_by" : "test_uesr",
 "remark" : "PASSED",
     "total" : 0,
      "success" : 0,
      "failed" : 0,
     "rate" : null,
     "logs" : null,
      "groups" : null
\}, {
 "id" : "1230939939395489793",
 "tenant_id" : "0833a5737480d53b2f25c010dc1a7b88-workspace-9ce2cfd08fda4f3b95faa5ba65fa5ec3",
 "group_id" : "1230939932055457792",
 "biz_name" : "test_czh_0328",
      "biz_id" : "1222853173564289024",
 "operation_status" : "SUCCESS",
 "operation_type" : "OFFLINE",
 "biz_info" : "{}",
 "create_by" : "test_uesr",
 "remark" : "PASSED",
     "total" : 0,
      "success" : 0,
      "failed" : 0,
     "rate" : null,
     "logs" : null,
      "groups" : null
    } ]
   }
 }
```
### 状态码:**400**

}

BadRequest

```
{
 "error_code" : "DS.60xx",
 "error_msg" : "The user request is illegal."
}
```
### 状态码:**401**

Unauthorized

```
{
 "error_code" : "DS.60xx",
  "error_msg" : "User authentication failed."
}
```
### 状态码:**403**

Forbidden

```
{
  "error_code" : "DS.60xx",
  "error_msg" : "The user does not have permission to call this API."
}
```
### 状态码:**404**

Not Found

```
{
 "error_code" : "DS.60xx",
 "error_msg" : "The User Request API does not exist."
}
```
## **SDK** 代码示例

SDK代码示例如下。

#### **Java**

#### 根据物理表ID等参数,批量下线物理表。

package com.huaweicloud.sdk.test;

```
import com.huaweicloud.sdk.core.auth.ICredential;
import com.huaweicloud.sdk.core.auth.BasicCredentials;
import com.huaweicloud.sdk.core.exception.ConnectionException;
import com.huaweicloud.sdk.core.exception.RequestTimeoutException;
import com.huaweicloud.sdk.core.exception.ServiceResponseException;
import com.huaweicloud.sdk.dataartsstudio.v1.region.DataArtsStudioRegion;
import com.huaweicloud.sdk.dataartsstudio.v1.*;
import com.huaweicloud.sdk.dataartsstudio.v1.model.*;
import java.util.List;
import java.util.ArrayList;
public class BatchOfflineSolution {
   public static void main(String[] args) {
      // The AK and SK used for authentication are hard-coded or stored in plaintext, which has great 
security risks. It is recommended that the AK and SK be stored in ciphertext in configuration files or 
environment variables and decrypted during use to ensure security.
      // In this example, AK and SK are stored in environment variables for authentication. Before running 
this example, set environment variables CLOUD_SDK_AK and CLOUD_SDK_SK in the local environment
      String ak = System.getenv("CLOUD_SDK_AK");
      String sk = System.getenv("CLOUD_SDK_SK");
     String projectId = "{project_id}";
      ICredential auth = new BasicCredentials()
           .withProjectId(projectId)
            .withAk(ak)
           .withSk(sk);
      DataArtsStudioClient client = DataArtsStudioClient.newBuilder()
            .withCredential(auth)
            .withRegion(DataArtsStudioRegion.valueOf("<YOUR REGION>"))
           buid():
      BatchOfflineRequest request = new BatchOfflineRequest();
      ApprovalBatchParam body = new ApprovalBatchParam();
      List<BizInfoVO> listbodyBizInfos = new ArrayList<>();
      listbodyBizInfos.add(
         new BizInfoVO()
            .withBizId("1229920251379118081")
           .withBizType(BizInfoVO.BizTypeEnum.fromValue("TABLE_MODEL"))
\hspace{1.6cm});
      listbodyBizInfos.add(
         new BizInfoVO()
           .withBizId("1222853173564289024")
           .withBizType(BizInfoVO.BizTypeEnum.fromValue("TABLE_MODEL"))
      );
      body.withFastApproval(true);
      body.withApproverUserName("test_uesr");
      body.withApproverUserId("0833a573fe80d5401f6dc010a775569a");
      body.withBizInfos(listbodyBizInfos);
      request.withBody(body);
      try {
         BatchOfflineResponse response = client.batchOffline(request);
         System.out.println(response.toString());
      } catch (ConnectionException e) {
         e.printStackTrace();
      } catch (RequestTimeoutException e) {
         e.printStackTrace();
      } catch (ServiceResponseException e) {
         e.printStackTrace();
         System.out.println(e.getHttpStatusCode());
         System.out.println(e.getRequestId());
         System.out.println(e.getErrorCode());
```
 System.out.println(e.getErrorMsg()); }

### **Python**

根据物理表ID等参数,批量下线物理表。

# coding: utf-8

import os

 } }

from huaweicloudsdkcore.auth.credentials import BasicCredentials from huaweicloudsdkdataartsstudio.v1.region.dataartsstudio\_region import DataArtsStudioRegion from huaweicloudsdkcore.exceptions import exceptions from huaweicloudsdkdataartsstudio.v1 import \*

```
if __name__ == "__main__":
```
# The AK and SK used for authentication are hard-coded or stored in plaintext, which has great security risks. It is recommended that the AK and SK be stored in ciphertext in configuration files or environment variables and decrypted during use to ensure security.

 # In this example, AK and SK are stored in environment variables for authentication. Before running this example, set environment variables CLOUD\_SDK\_AK and CLOUD\_SDK\_SK in the local environment

```
 ak = os.environ["CLOUD_SDK_AK"]
 sk = os.environ["CLOUD_SDK_SK"]
 projectId = "{project_id}"
```
credentials = BasicCredentials(ak, sk, projectId)

```
 client = DataArtsStudioClient.new_builder() \
   .with_credentials(credentials) \
   .with_region(DataArtsStudioRegion.value_of("<YOUR REGION>")) \
   .build()
 try:
   request = BatchOfflineRequest()
   listBizInfosbody = [
      BizInfoVO(
         biz_id="1229920251379118081",
         biz_type="TABLE_MODEL"
      ),
      BizInfoVO(
```

```
 biz_id="1222853173564289024",
           biz_type="TABLE_MODEL"
        )
      ]
      request.body = ApprovalBatchParam(
       fast approval=True,
        approver_user_name="test_uesr",
        approver_user_id="0833a573fe80d5401f6dc010a775569a",
        biz_infos=listBizInfosbody
\qquad \qquad response = client.batch_offline(request)
      print(response)
   except exceptions.ClientRequestException as e:
      print(e.status_code)
      print(e.request_id)
      print(e.error_code)
```
### **Go**

根据物理表ID等参数,批量下线物理表。

package main

print(e.error\_msg)

import ( "fmt"

```
 "github.com/huaweicloud/huaweicloud-sdk-go-v3/core/auth/basic"
   dataartsstudio "github.com/huaweicloud/huaweicloud-sdk-go-v3/services/dataartsstudio/v1"
   "github.com/huaweicloud/huaweicloud-sdk-go-v3/services/dataartsstudio/v1/model"
   region "github.com/huaweicloud/huaweicloud-sdk-go-v3/services/dataartsstudio/v1/region"
)
func main() {
   // The AK and SK used for authentication are hard-coded or stored in plaintext, which has great security 
risks. It is recommended that the AK and SK be stored in ciphertext in configuration files or environment 
variables and decrypted during use to ensure security.
   // In this example, AK and SK are stored in environment variables for authentication. Before running this 
example, set environment variables CLOUD_SDK_AK and CLOUD_SDK_SK in the local environment
   ak := os.Getenv("CLOUD_SDK_AK")
   sk := os.Getenv("CLOUD_SDK_SK")
   projectId := "{project_id}"
   auth := basic.NewCredentialsBuilder().
      WithAk(ak).
      WithSk(sk).
      WithProjectId(projectId).
      Build()
   client := dataartsstudio.NewDataArtsStudioClient(
      dataartsstudio.DataArtsStudioClientBuilder().
         WithRegion(region.ValueOf("<YOUR REGION>")).
         WithCredential(auth).
         Build())
   request := &model.BatchOfflineRequest{}
   bizTypeBizInfos:= model.GetBizInfoVoBizTypeEnum().TABLE_MODEL
   bizTypeBizInfos1:= model.GetBizInfoVoBizTypeEnum().TABLE_MODEL
   var listBizInfosbody = []model.BizInfoVo{
      {
         BizId: "1229920251379118081",
         BizType: &bizTypeBizInfos,
      },
      {
         BizId: "1222853173564289024",
         BizType: &bizTypeBizInfos1,
      },
   }
   fastApprovalApprovalBatchParam:= true
   request.Body = &model.ApprovalBatchParam{
      FastApproval: &fastApprovalApprovalBatchParam,
      ApproverUserName: "test_uesr",
      ApproverUserId: "0833a573fe80d5401f6dc010a775569a",
      BizInfos: listBizInfosbody,
   }
   response, err := client.BatchOffline(request)
  if err == nil fmt.Printf("%+v\n", response)
   } else {
      fmt.Println(err)
   }
}
```
### 更多

更多编程语言的SDK代码示例,请参见**[API Explorer](https://console.huaweicloud.com/apiexplorer/#/openapi/DataArtsStudio/sdk?api=BatchOffline)**的代码示例页签,可生成自动对应 的SDK代码示例。

## 状态码

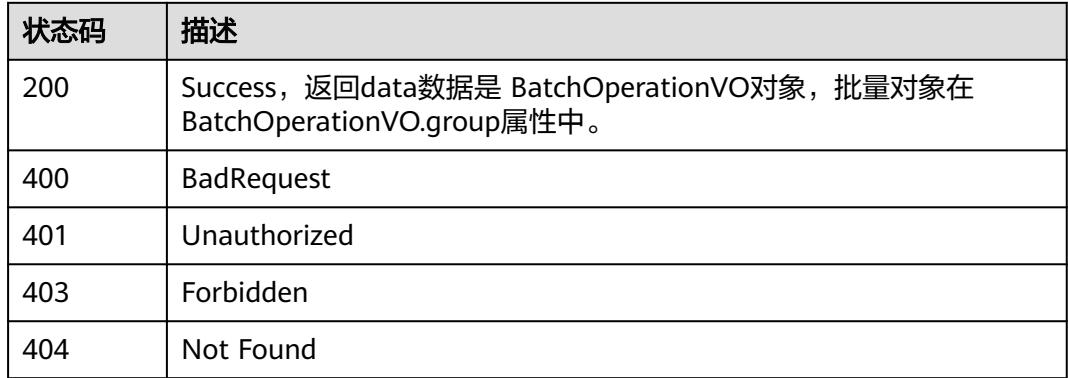

# **8.8.6** 创建审批人

## 功能介绍

创建审批人。

# 调用方法

请参[见如何调用](#page-69-0)**API**。

## **URI**

POST /v2/{project\_id}/design/approvals/users

### 表 **8-396** 路径参数

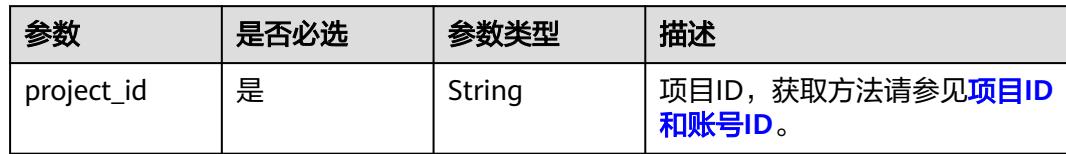

## 请求参数

表 **8-397** 请求 Header 参数

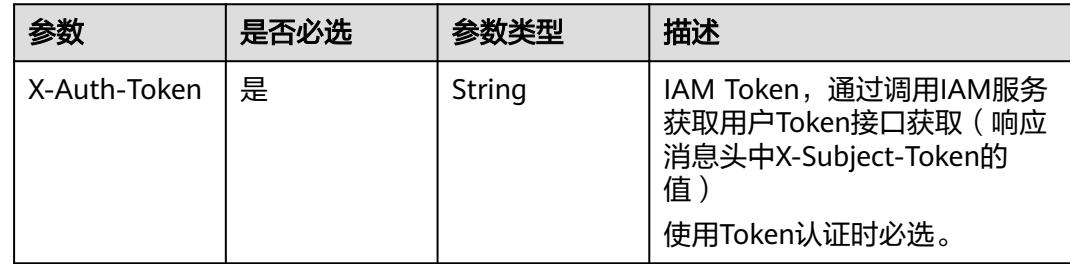

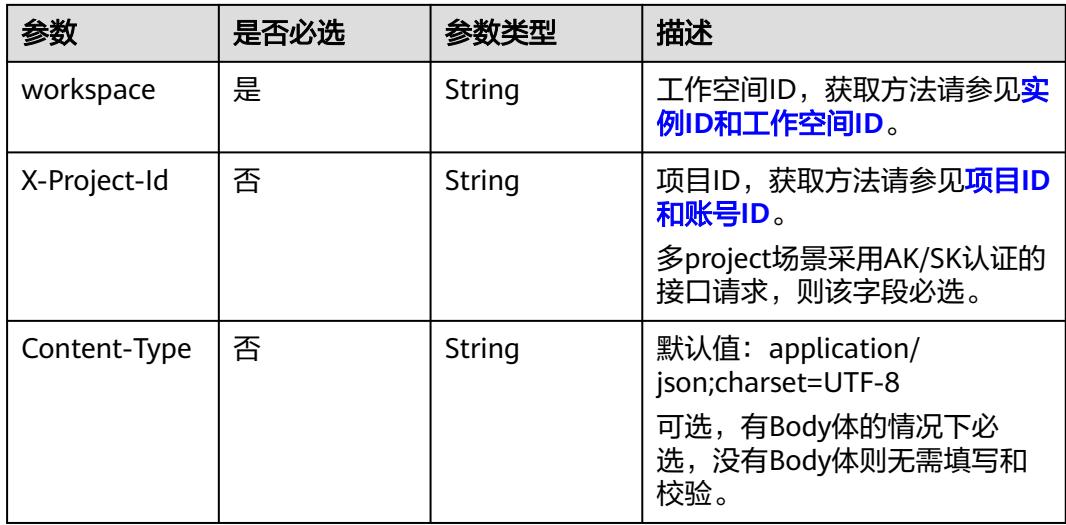

## 表 **8-398** 请求 Body 参数

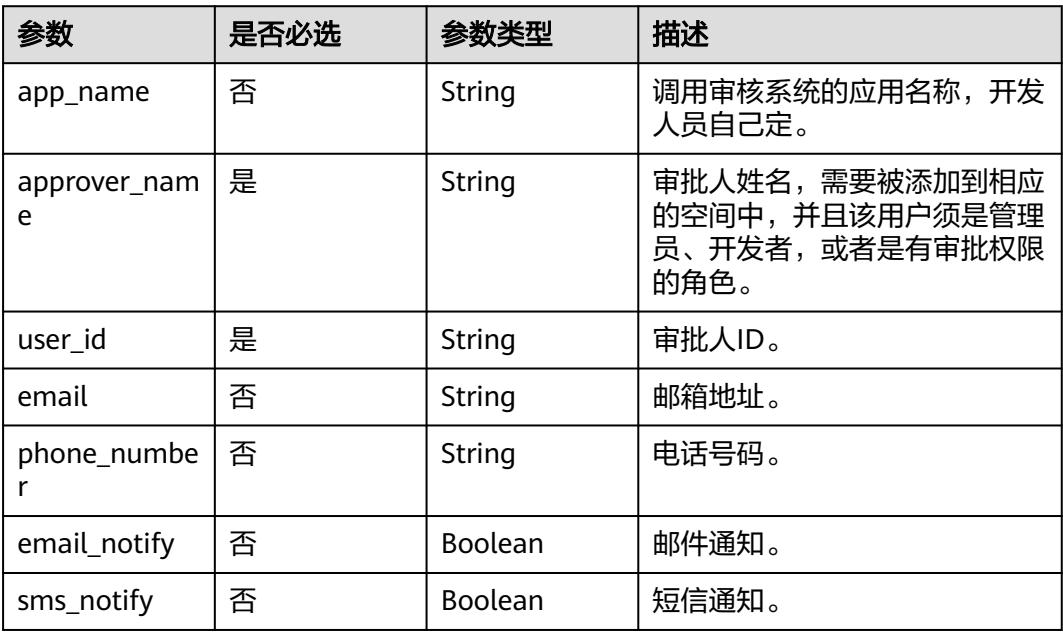

## 响应参数

状态码:**200**

## 表 **8-399** 响应 Body 参数

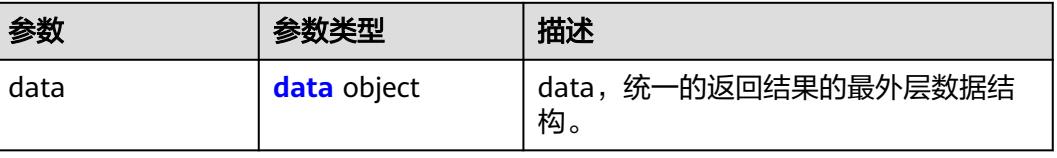

### <span id="page-1104-0"></span>表 **8-400** data

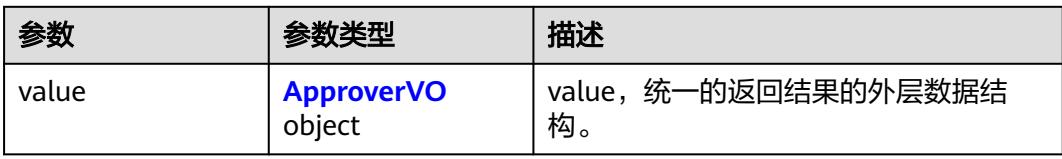

### 表 **8-401** ApproverVO

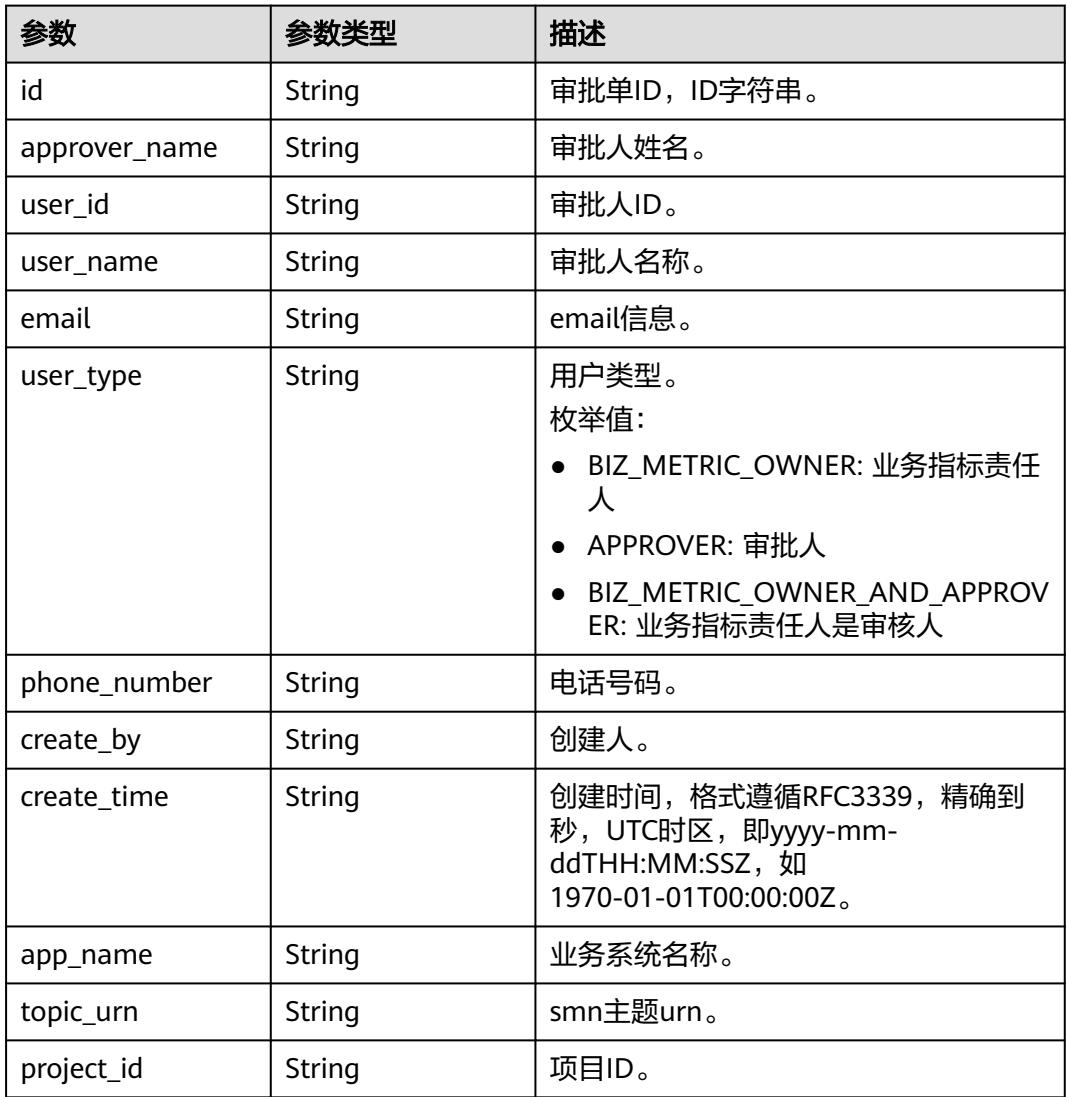

### 状态码:**400**

### 表 **8-402** 响应 Body 参数

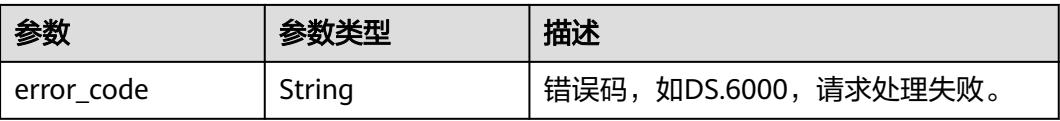

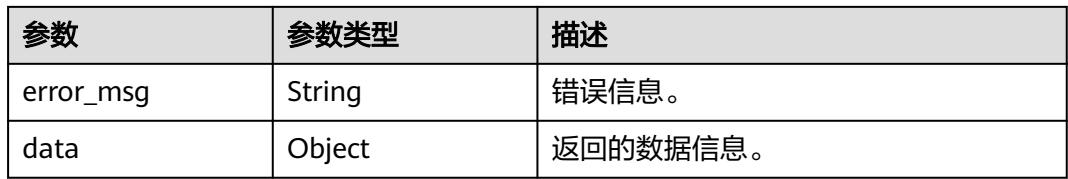

### 状态码:**401**

表 **8-403** 响应 Body 参数

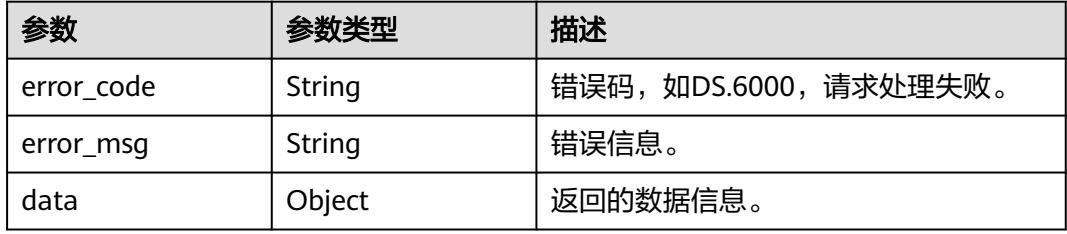

### 状态码:**403**

### 表 **8-404** 响应 Body 参数

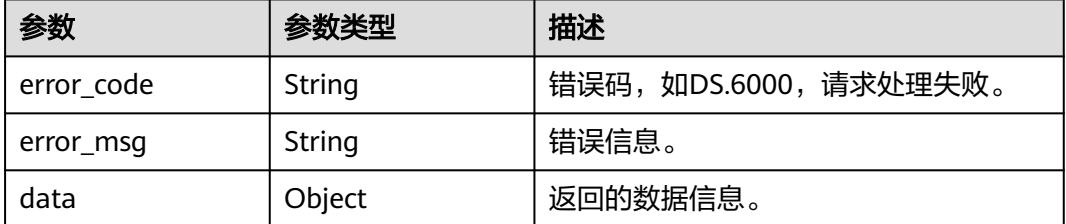

### 状态码:**404**

表 **8-405** 响应 Body 参数

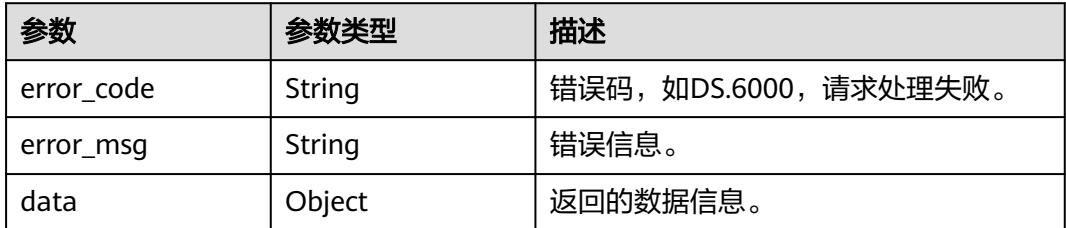

## 请求示例

### 根据请求参数创建审批人。

POST https://{endpoint}/v2/{project\_id}/design/approvals/users?from=standard

{

```
 "app_name" : "dlg-ds",
  "approver_name" : "test_uesr",
  "user_id" : "0833a573fe80d5401f6dc010a775569a",
  "email" : "88664488@hw.com",
  "phone_number" : "17775558866",
  "email_notify" : true,
  "sms_notify" : true
}
```
## 响应示例

### 状态码:**200**

Success,返回data数据是ApproverVO。

```
{
  "data" : {
   "value" : {
    "id" : "42821",
    "approver_name" : "test_uesr",
    "user_id" : "0833a573fe80d5401f6dc010a775569a",
    "user_name" : "test_uesr",
   "email"
"BBBBAAAAUAAAAAAAAAAHAAAAAAAAAAAAAAAAAAAAAAAAAAAAAAACAAAAAAAAAAAAAAABAAAAByt
UyVSWMg67IP2tk6fF1X6jUYS8nlmVbRODgL7C+mmRAQAAAQAAAAAAAAAQpuhN7t03SdfK1H/
oX806zra1CbDlbr2uF1ZbNwhn/2dpNNGNH2wORfaw54gwuser",
    "user_type" : null,
   "phone_number"
"BBBBAAAAUAAAAAAAAAAHAAAAAAAAAAAAAAAAAAAAAAAAAAAAAAACAAAAAAAAAAAAAAABAAAAByt
UyVSWMg67LUsfbvZKxaI3aExcUe6ZurH4DysxB1g5AQAAAQAAAAAAAAAQc1mS716Y80ef33f2Wdn6XrP
+GjqNqfowGeTQLdUrL6K8g6kHO19y/HNYwcTjXvVE",
 "create_by" : "0833a573fe80d5401f6dc010a775569a",
 "create_time" : "2024-04-19T09:59:58.000Z",
    "app_name" : "dlg_ds",
    "topic_urn" : "urn:smn:cn-north-7:0833a5737480d53b2f25c010dc1a7b88:DataArts_Topic_Approver_cn-
north-7_0833a5737480d53b2f25c010dc1a7b88_dlg_ds_d8wwN1SH",
    "project_id" : "0833a5737480d53b2f25c010dc1a7b88-workspace-9ce2cfd08fda4f3b95faa5ba65fa5ec3"
   }
 }
}
```
### 状态码:**400**

#### BadRequest

```
{
  "error_code" : "DS.60xx",
  "error_msg" : "The user request is illegal."
}
```
### 状态码:**401**

Unauthorized

```
{
  "error_code" : "DS.60xx",
  "error_msg" : "User authentication failed."
}
```
### 状态码:**403**

Forbidden

```
{
  "error_code" : "DS.60xx",
  "error_msg" : "The user does not have permission to call this API."
}
```
### 状态码:**404**

#### Not Found

```
{
  "error_code" : "DS.60xx",
  "error_msg" : "The User Request API does not exist."
}
```
## **SDK** 代码示例

SDK代码示例如下。

#### **Java**

#### 根据请求参数创建审批人。

package com.huaweicloud.sdk.test;

```
import com.huaweicloud.sdk.core.auth.ICredential;
import com.huaweicloud.sdk.core.auth.BasicCredentials;
import com.huaweicloud.sdk.core.exception.ConnectionException;
import com.huaweicloud.sdk.core.exception.RequestTimeoutException;
import com.huaweicloud.sdk.core.exception.ServiceResponseException;
import com.huaweicloud.sdk.dataartsstudio.v1.region.DataArtsStudioRegion;
import com.huaweicloud.sdk.dataartsstudio.v1.*;
import com.huaweicloud.sdk.dataartsstudio.v1.model.*;
public class CreateApproverSolution {
   public static void main(String[] args) {
      // The AK and SK used for authentication are hard-coded or stored in plaintext, which has great 
security risks. It is recommended that the AK and SK be stored in ciphertext in configuration files or 
environment variables and decrypted during use to ensure security.
      // In this example, AK and SK are stored in environment variables for authentication. Before running 
this example, set environment variables CLOUD_SDK_AK and CLOUD_SDK_SK in the local environment
      String ak = System.getenv("CLOUD_SDK_AK");
      String sk = System.getenv("CLOUD_SDK_SK");
      String projectId = "{project_id}";
      ICredential auth = new BasicCredentials()
           .withProjectId(projectId)
           .withAk(ak)
           .withSk(sk);
      DataArtsStudioClient client = DataArtsStudioClient.newBuilder()
           .withCredential(auth)
           .withRegion(DataArtsStudioRegion.valueOf("<YOUR REGION>"))
           .build();
      CreateApproverRequest request = new CreateApproverRequest();
      ApproverParam body = new ApproverParam();
      body.withSmsNotify(true);
      body.withEmailNotify(true);
      body.withPhoneNumber("17775558866");
      body.withEmail("88664488@hw.com");
      body.withUserId("0833a573fe80d5401f6dc010a775569a");
      body.withApproverName("test_uesr");
      body.withAppName("dlg-ds");
      request.withBody(body);
      try {
         CreateApproverResponse response = client.createApprover(request);
        System.out.println(response.toString());
      } catch (ConnectionException e) {
         e.printStackTrace();
      } catch (RequestTimeoutException e) {
         e.printStackTrace();
      } catch (ServiceResponseException e) {
```
e.printStackTrace();

```
 System.out.println(e.getHttpStatusCode());
   System.out.println(e.getRequestId());
   System.out.println(e.getErrorCode());
   System.out.println(e.getErrorMsg());
 }
```
### **Python**

#### 根据请求参数创建审批人。

# coding: utf-8

import os

 } }

from huaweicloudsdkcore.auth.credentials import BasicCredentials from huaweicloudsdkdataartsstudio.v1.region.dataartsstudio\_region import DataArtsStudioRegion from huaweicloudsdkcore.exceptions import exceptions from huaweicloudsdkdataartsstudio.v1 import \*

#### $if __name__ == '__main__$ ":

 $\frac{1}{4}$  The AK and SK used for authentication are hard-coded or stored in plaintext, which has great security risks. It is recommended that the AK and SK be stored in ciphertext in configuration files or environment variables and decrypted during use to ensure security.

 # In this example, AK and SK are stored in environment variables for authentication. Before running this example, set environment variables CLOUD\_SDK\_AK and CLOUD\_SDK\_SK in the local environment

```
 ak = os.environ["CLOUD_SDK_AK"]
 sk = os.environ["CLOUD_SDK_SK"]
projectId = "{project_id}"
```
credentials = BasicCredentials(ak, sk, projectId)

```
 client = DataArtsStudioClient.new_builder() \
    .with_credentials(credentials) \
  .with_region(DataArtsStudioRegion.value_of("<YOUR REGION>")) \
   .build()
```
try:

```
 request = CreateApproverRequest()
   request.body = ApproverParam(
      sms_notify=True,
      email_notify=True,
      phone_number="17775558866",
      email="88664488@hw.com",
      user_id="0833a573fe80d5401f6dc010a775569a",
      approver_name="test_uesr",
      app_name="dlg-ds"
   )
   response = client.create_approver(request)
   print(response)
 except exceptions.ClientRequestException as e:
   print(e.status_code)
  print(e.request_id)
   print(e.error_code)
   print(e.error_msg)
```
### **Go**

#### 根据请求参数创建审批人。

package main

import ( "fmt"

"github.com/huaweicloud/huaweicloud-sdk-go-v3/core/auth/basic"

 dataartsstudio "github.com/huaweicloud/huaweicloud-sdk-go-v3/services/dataartsstudio/v1" "github.com/huaweicloud/huaweicloud-sdk-go-v3/services/dataartsstudio/v1/model" region "github.com/huaweicloud/huaweicloud-sdk-go-v3/services/dataartsstudio/v1/region"

)

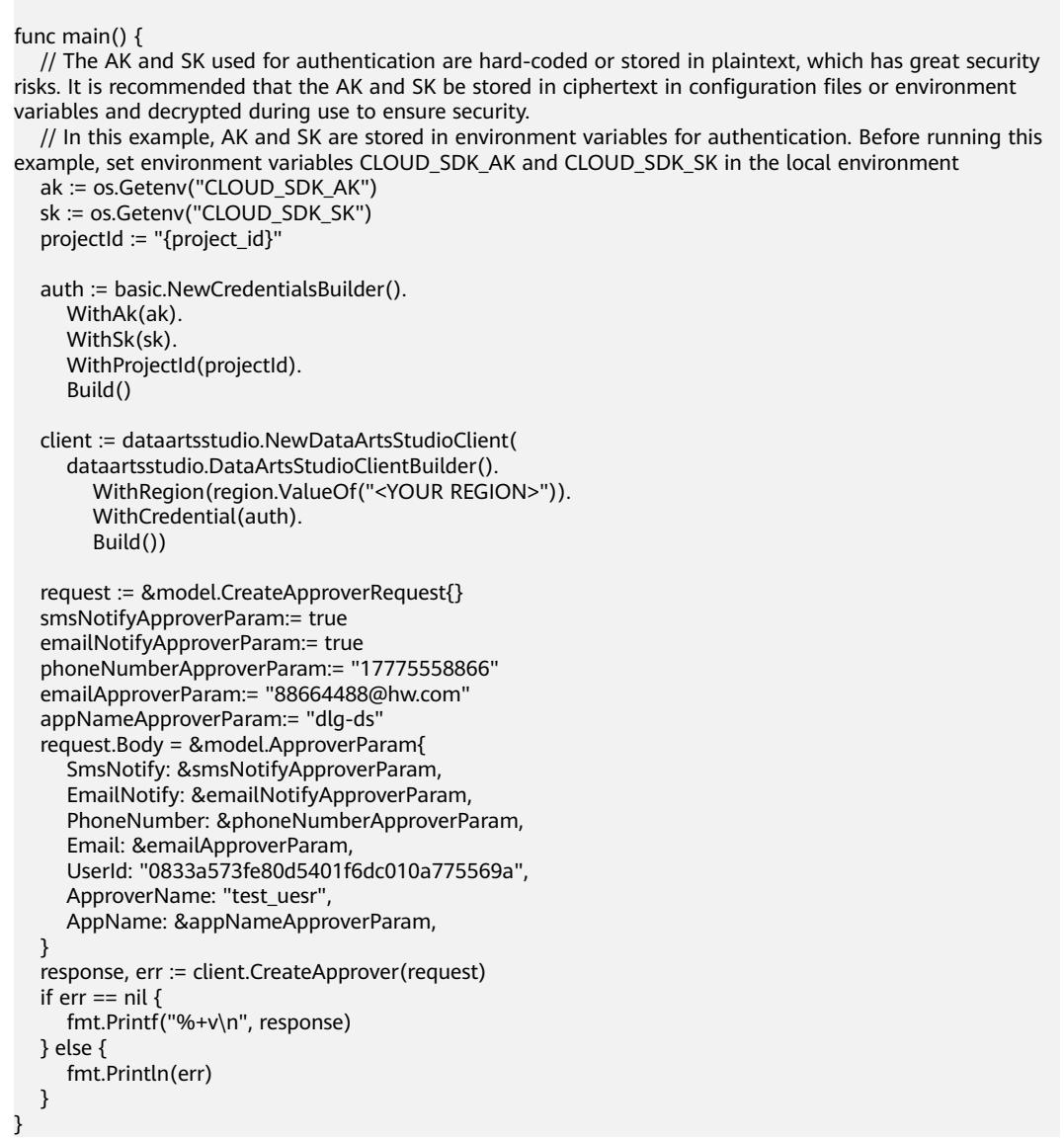

## 更多

更多编程语言的SDK代码示例,请参见**[API Explorer](https://console.huaweicloud.com/apiexplorer/#/openapi/DataArtsStudio/sdk?api=CreateApprover)**的代码示例页签,可生成自动对应 的SDK代码示例。

## 状态码

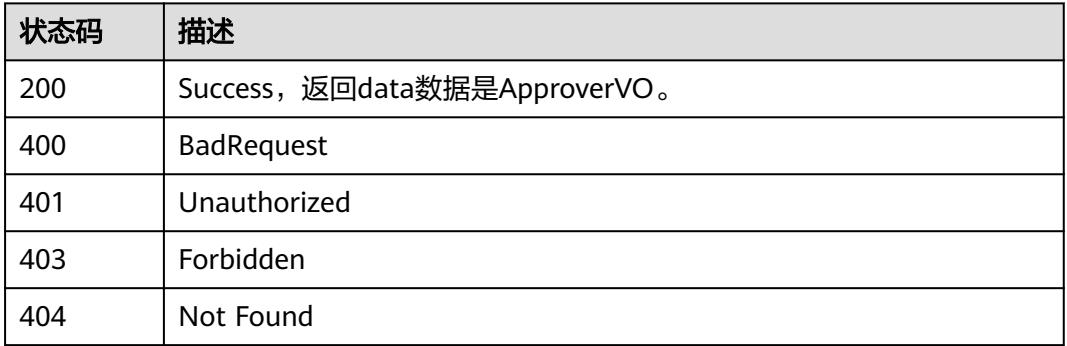

# **8.8.7** 查询审批人列表

## 功能介绍

查询审批人列表。

## 调用方法

请参[见如何调用](#page-69-0)**API**。

### **URI**

GET /v2/{project\_id}/design/approvals/users

### 表 **8-406** 路径参数

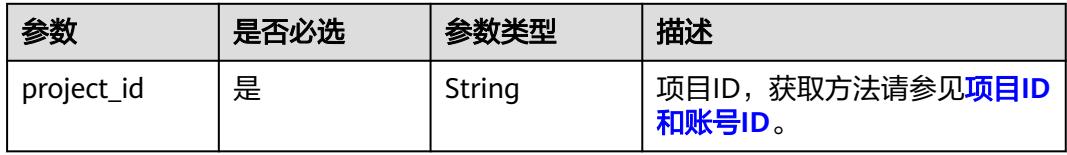

### 表 **8-407** Query 参数

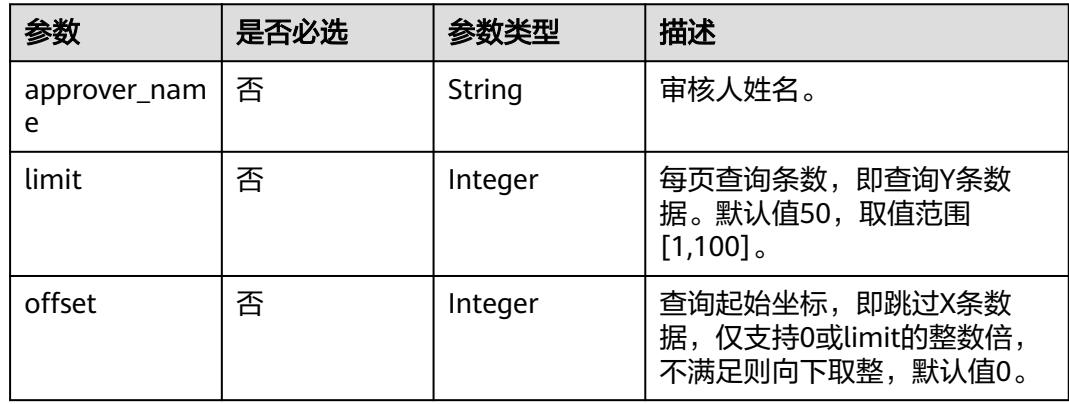

## 请求参数

### 表 **8-408** 请求 Header 参数

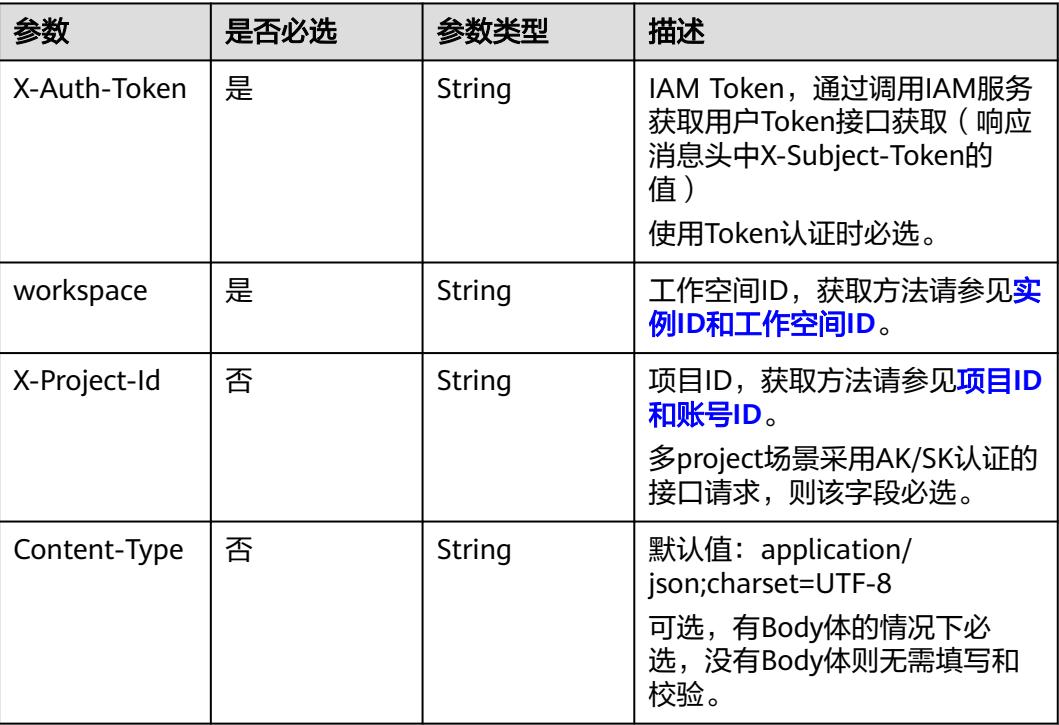

## 响应参数

### 状态码:**200**

### 表 **8-409** 响应 Body 参数

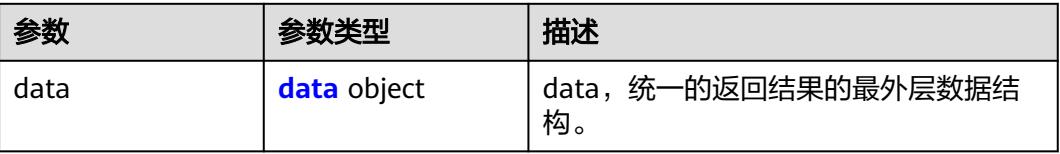

### 表 **8-410** data

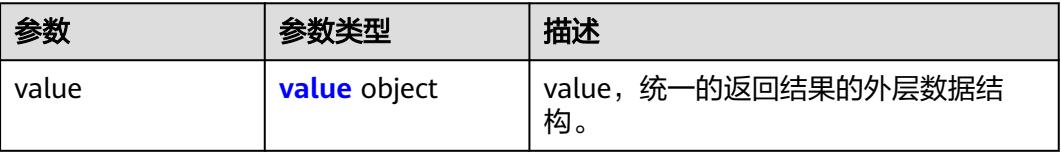

### <span id="page-1112-0"></span>表 **8-411** value

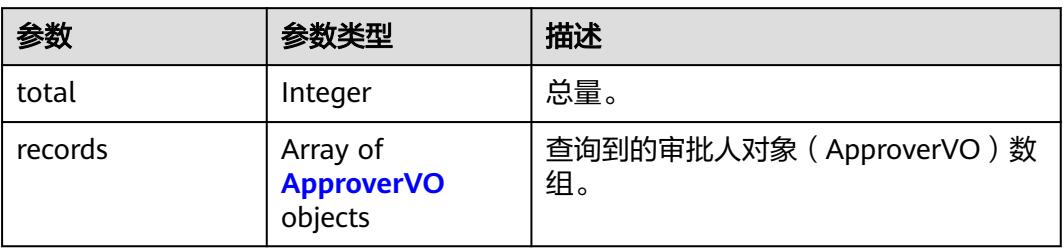

### 表 **8-412** ApproverVO

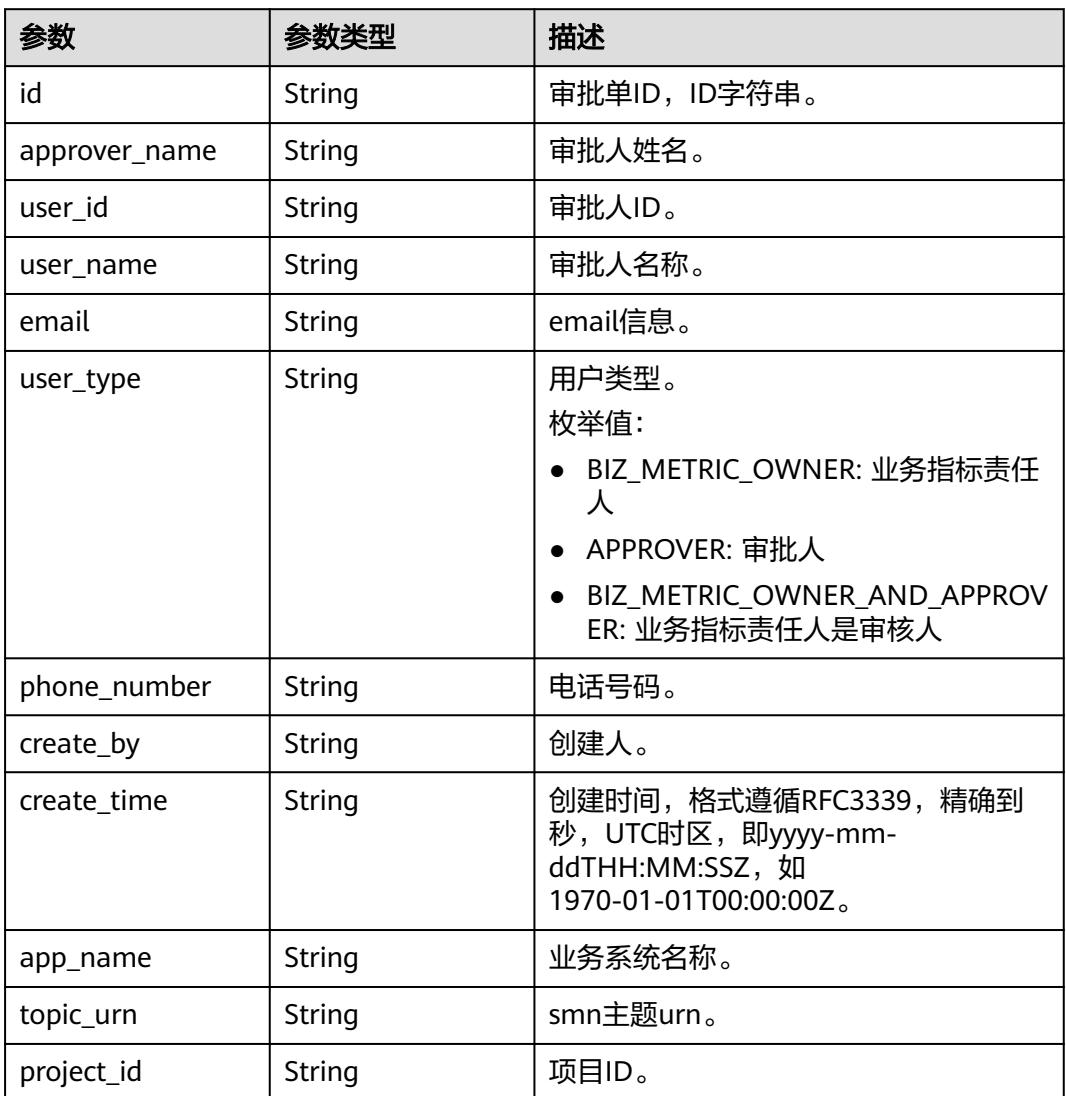

## 状态码:**400**

### 表 **8-413** 响应 Body 参数

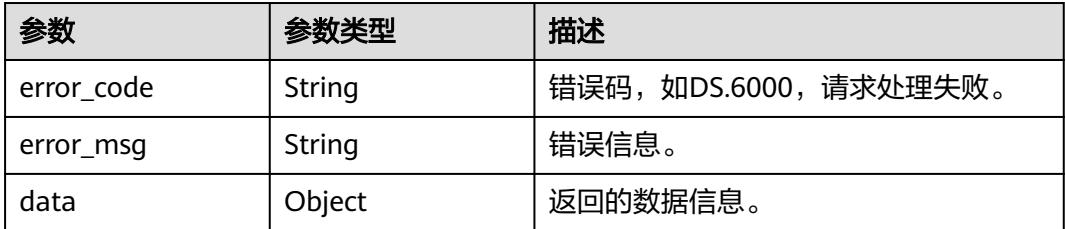

### 状态码:**401**

表 **8-414** 响应 Body 参数

| 参数         | 参数类型   | 描述                   |
|------------|--------|----------------------|
| error code | String | 错误码,如DS.6000,请求处理失败。 |
| error_msg  | String | 错误信息。                |
| data       | Object | 返回的数据信息。             |

### 状态码:**403**

表 **8-415** 响应 Body 参数

| 参数         | 参数类型   | 描述                   |
|------------|--------|----------------------|
| error_code | String | 错误码,如DS.6000,请求处理失败。 |
| error_msq  | String | 错误信息。                |
| data       | Object | 返回的数据信息。             |

### 状态码:**404**

### 表 **8-416** 响应 Body 参数

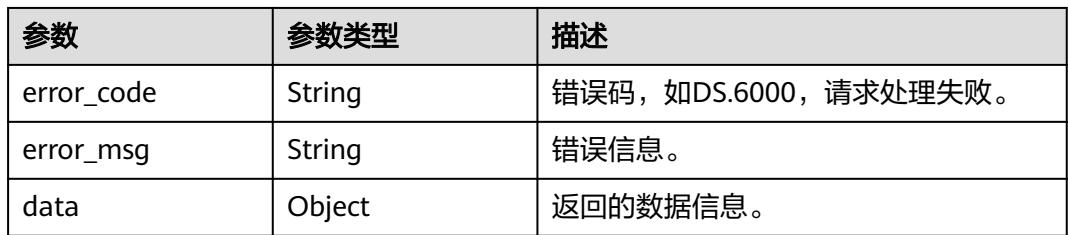

## 请求示例

查询审批人列表。

GET https://{endpoint}/v2/{project\_id}/design/approvals/users

## 响应示例

### 状态码:**200**

```
Success,返回data数据是ApproverVO列表和数目。
```

```
{
  "data" : {
 "value" : {
 "total" : 1,
     "records" : [ {
      "id" : "42821",
      "approver_name" : "test_uesr",
       "user_id" : "0833a573fe80d5401f6dc010a775569a",
      "user_name" : "test_uesr",
      "email" : 
"B***************************************************************************************************************************************
********************************************************user",
      "user_type" : null,
 "phone_number" : 
"B***************************************************************************************************************************************
***********************************************************E",
      "create_by" : "test_uesr",
 "create_time" : "2024-04-19T09:59:58.000Z",
 "app_name" : "dlg_ds",
 "topic_urn" : "urn:smn:cn-north-7:0833a5737480d53b2f25c010dc1a7b88:DataArts_Topic_Approver_cn-
north-7_0833a5737480d53b2f25c010dc1a7b88_dlg_ds_d8wwN1SH",
       "project_id" : "0833a5737480d53b2f25c010dc1a7b88-workspace-9ce2cfd08fda4f3b95faa5ba65fa5ec3"
     } ]
   }
 }
}
```
### 状态码:**400**

BadRequest

```
{
  "error_code" : "DS.60xx",
  "error_msg" : "The user request is illegal."
}
```
### 状态码:**401**

Unauthorized

```
{
  "error_code" : "DS.60xx",
  "error_msg" : "User authentication failed."
}
```
### 状态码:**403**

Forbidden

```
{
  "error_code" : "DS.60xx",
  "error_msg" : "The user does not have permission to call this API."
}
```
### 状态码:**404**

Not Found

{ "error\_code" : "DS.60xx", "error\_msg" : "The User Request API does not exist."

## **SDK** 代码示例

}

SDK代码示例如下。

### **Java**

package com.huaweicloud.sdk.test;

```
import com.huaweicloud.sdk.core.auth.ICredential;
import com.huaweicloud.sdk.core.auth.BasicCredentials;
import com.huaweicloud.sdk.core.exception.ConnectionException;
import com.huaweicloud.sdk.core.exception.RequestTimeoutException;
import com.huaweicloud.sdk.core.exception.ServiceResponseException;
import com.huaweicloud.sdk.dataartsstudio.v1.region.DataArtsStudioRegion;
import com.huaweicloud.sdk.dataartsstudio.v1.*;
import com.huaweicloud.sdk.dataartsstudio.v1.model.*;
public class ListApproversSolution {
   public static void main(String[] args) {
      // The AK and SK used for authentication are hard-coded or stored in plaintext, which has great 
security risks. It is recommended that the AK and SK be stored in ciphertext in configuration files or 
environment variables and decrypted during use to ensure security.
      // In this example, AK and SK are stored in environment variables for authentication. Before running 
this example, set environment variables CLOUD_SDK_AK and CLOUD_SDK_SK in the local environment
      String ak = System.getenv("CLOUD_SDK_AK");
      String sk = System.getenv("CLOUD_SDK_SK");
      String projectId = "{project_id}";
      ICredential auth = new BasicCredentials()
           .withProjectId(projectId)
           .withAk(ak)
           .withSk(sk);
      DataArtsStudioClient client = DataArtsStudioClient.newBuilder()
           .withCredential(auth)
            .withRegion(DataArtsStudioRegion.valueOf("<YOUR REGION>"))
           .build();
      ListApproversRequest request = new ListApproversRequest();
      try {
         ListApproversResponse response = client.listApprovers(request);
         System.out.println(response.toString());
      } catch (ConnectionException e) {
         e.printStackTrace();
      } catch (RequestTimeoutException e) {
         e.printStackTrace();
      } catch (ServiceResponseException e) {
         e.printStackTrace();
         System.out.println(e.getHttpStatusCode());
         System.out.println(e.getRequestId());
         System.out.println(e.getErrorCode());
         System.out.println(e.getErrorMsg());
      }
   }
}
```
### **Python**

# coding: utf-8

import os from huaweicloudsdkcore.auth.credentials import BasicCredentials from huaweicloudsdkdataartsstudio.v1.region.dataartsstudio\_region import DataArtsStudioRegion
from huaweicloudsdkcore.exceptions import exceptions from huaweicloudsdkdataartsstudio.v1 import \*

### $if __name__ == '__main__":$

 $\frac{1}{4}$  The AK and SK used for authentication are hard-coded or stored in plaintext, which has great security risks. It is recommended that the AK and SK be stored in ciphertext in configuration files or environment variables and decrypted during use to ensure security.

 # In this example, AK and SK are stored in environment variables for authentication. Before running this example, set environment variables CLOUD\_SDK\_AK and CLOUD\_SDK\_SK in the local environment

```
 ak = os.environ["CLOUD_SDK_AK"]
 sk = os.environ["CLOUD_SDK_SK"]
 projectId = "{project_id}"
```
credentials = BasicCredentials(ak, sk, projectId)

```
 client = DataArtsStudioClient.new_builder() \
   .with_credentials(credentials) \
    .with_region(DataArtsStudioRegion.value_of("<YOUR REGION>")) \
    .build()
```
#### try:

```
 request = ListApproversRequest()
   response = client.list_approvers(request)
   print(response)
 except exceptions.ClientRequestException as e:
    print(e.status_code)
   print(e.request_id)
    print(e.error_code)
   print(e.error_msg)
```
## **Go**

```
package main
```
#### import (

)

```
 "fmt"
 "github.com/huaweicloud/huaweicloud-sdk-go-v3/core/auth/basic"
 dataartsstudio "github.com/huaweicloud/huaweicloud-sdk-go-v3/services/dataartsstudio/v1"
 "github.com/huaweicloud/huaweicloud-sdk-go-v3/services/dataartsstudio/v1/model"
 region "github.com/huaweicloud/huaweicloud-sdk-go-v3/services/dataartsstudio/v1/region"
```
func main() {

} else {

 // The AK and SK used for authentication are hard-coded or stored in plaintext, which has great security risks. It is recommended that the AK and SK be stored in ciphertext in configuration files or environment variables and decrypted during use to ensure security.

 // In this example, AK and SK are stored in environment variables for authentication. Before running this example, set environment variables CLOUD\_SDK\_AK and CLOUD\_SDK\_SK in the local environment

```
 ak := os.Getenv("CLOUD_SDK_AK")
 sk := os.Getenv("CLOUD_SDK_SK")
 projectId := "{project_id}"
 auth := basic.NewCredentialsBuilder().
   WithAk(ak).
   WithSk(sk).
   WithProjectId(projectId).
   Build()
 client := dataartsstudio.NewDataArtsStudioClient(
   dataartsstudio.DataArtsStudioClientBuilder().
      WithRegion(region.ValueOf("<YOUR REGION>")).
      WithCredential(auth).
      Build())
 request := &model.ListApproversRequest{}
 response, err := client.ListApprovers(request)
if err == nil fmt.Printf("%+v\n", response)
```
 fmt.Println(err) }

}

## 更多

更多编程语言的SDK代码示例,请参见**[API Explorer](https://console.huaweicloud.com/apiexplorer/#/openapi/DataArtsStudio/sdk?api=ListApprovers)**的代码示例页签,可生成自动对应 的SDK代码示例。

## 状态码

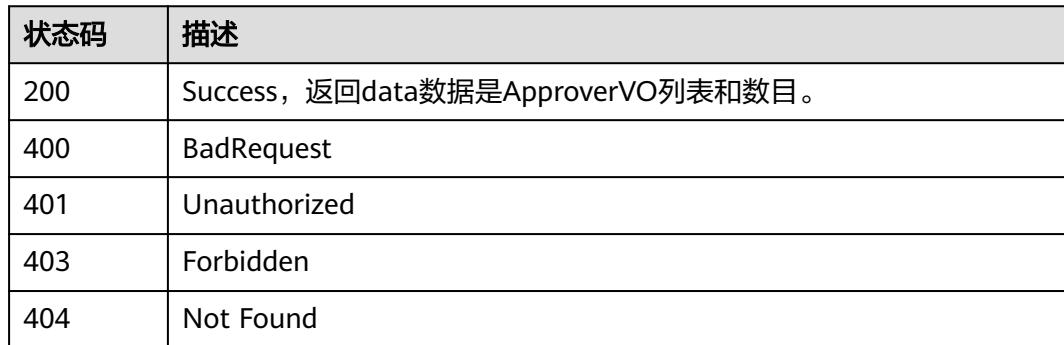

# **8.8.8** 删除审批人

## 功能介绍

删除审批人。

## 调用方法

请参[见如何调用](#page-69-0)**API**。

**URI**

DELETE /v2/{project\_id}/design/approvals/users

## 表 **8-417** 路径参数

| 参数         | 是否必选 | 参数类型   | 描述                                        |
|------------|------|--------|-------------------------------------------|
| project_id | 是    | String | 项目ID,获取方法请参见 <mark>项目ID</mark><br>'和账号ID。 |

表 **8-418** Query 参数

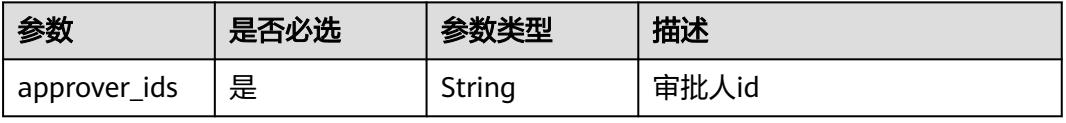

## 请求参数

### 表 **8-419** 请求 Header 参数

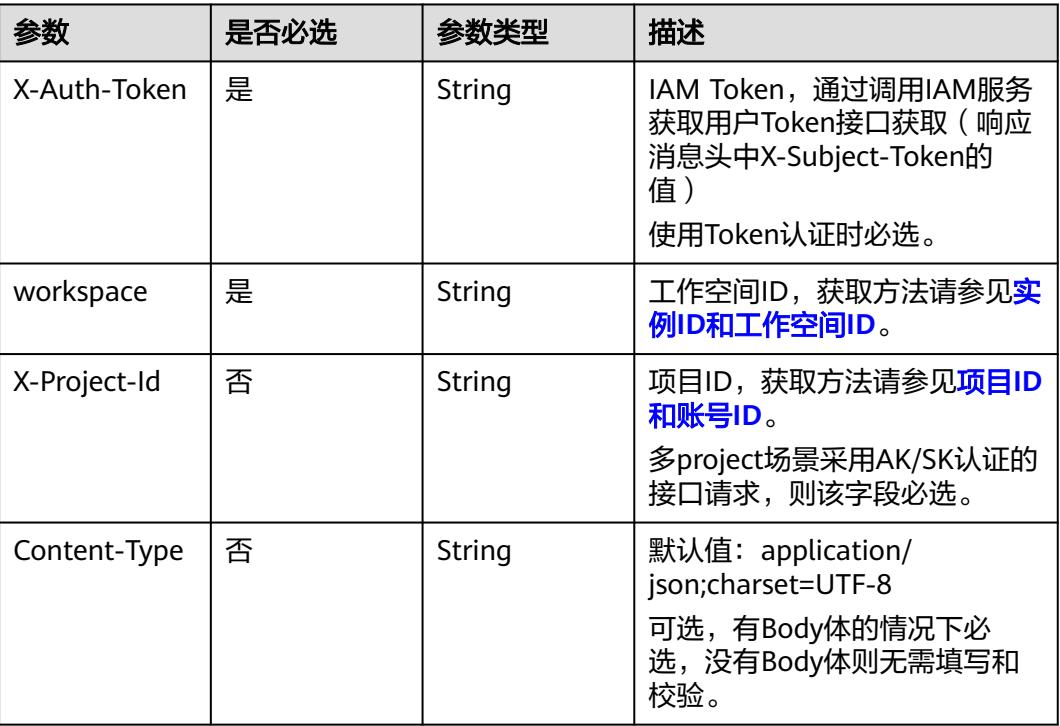

## 响应参数

## 状态码:**200**

## 表 **8-420** 响应 Body 参数

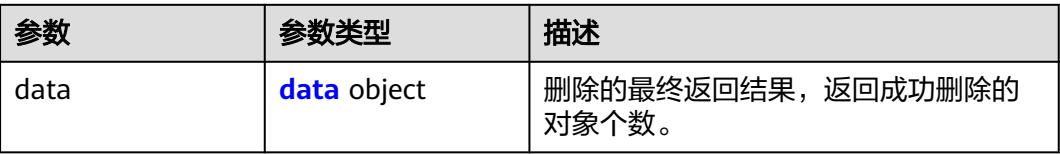

### 表 **8-421** data

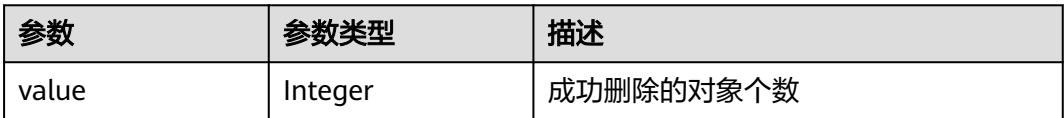

## 状态码:**400**

### 表 **8-422** 响应 Body 参数

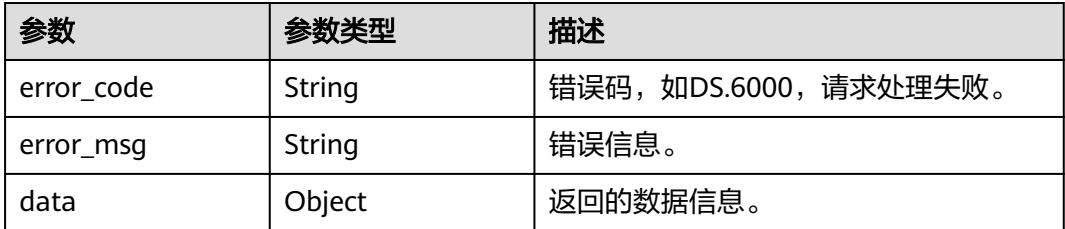

## 状态码:**401**

表 **8-423** 响应 Body 参数

| 参数         | 参数类型   | 描述                   |
|------------|--------|----------------------|
| error code | String | 错误码,如DS.6000,请求处理失败。 |
| error_msg  | String | 错误信息。                |
| data       | Object | 返回的数据信息。             |

## 状态码:**403**

表 **8-424** 响应 Body 参数

| 参数         | 参数类型   | 描述                   |
|------------|--------|----------------------|
| error_code | String | 错误码,如DS.6000,请求处理失败。 |
| error_msq  | String | 错误信息。                |
| data       | Object | 返回的数据信息。             |

### 状态码:**404**

### 表 **8-425** 响应 Body 参数

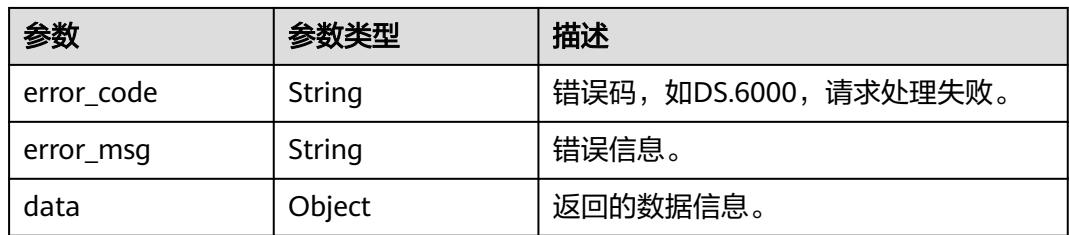

## 请求示例

根据审批人ID删除审批人。

DELETE https://{endpoint}/v2/{project\_id}/design/approvals/users?approver\_ids=38762

## 响应示例

### 状态码:**400**

BadRequest

```
{
  "error_code" : "DS.60xx",
  "error_msg" : "The user request is illegal."
}
```
### 状态码:**401**

Unauthorized

```
{
  "error_code" : "DS.60xx",
  "error_msg" : "User authentication failed."
}
```
### 状态码:**403**

Forbidden

```
{
 "error_code" : "DS.60xx",
 "error_msg" : "The user does not have permission to call this API."
}
```
### 状态码:**404**

Not Found

```
{
  "error_code" : "DS.60xx",
  "error_msg" : "The User Request API does not exist."
}
```
## **SDK** 代码示例

SDK代码示例如下。

### **Java**

package com.huaweicloud.sdk.test;

```
import com.huaweicloud.sdk.core.auth.ICredential;
import com.huaweicloud.sdk.core.auth.BasicCredentials;
import com.huaweicloud.sdk.core.exception.ConnectionException;
import com.huaweicloud.sdk.core.exception.RequestTimeoutException;
import com.huaweicloud.sdk.core.exception.ServiceResponseException;
import com.huaweicloud.sdk.dataartsstudio.v1.region.DataArtsStudioRegion;
import com.huaweicloud.sdk.dataartsstudio.v1.*;
import com.huaweicloud.sdk.dataartsstudio.v1.model.*;
```
public class DeleteApproverSolution {

public static void main(String[] args) {

 // The AK and SK used for authentication are hard-coded or stored in plaintext, which has great security risks. It is recommended that the AK and SK be stored in ciphertext in configuration files or environment variables and decrypted during use to ensure security.

 // In this example, AK and SK are stored in environment variables for authentication. Before running this example, set environment variables CLOUD\_SDK\_AK and CLOUD\_SDK\_SK in the local environment

```
 String ak = System.getenv("CLOUD_SDK_AK");
   String sk = System.getenv("CLOUD_SDK_SK");
   String projectId = "{project_id}";
    ICredential auth = new BasicCredentials()
         .withProjectId(projectId)
         .withAk(ak)
         .withSk(sk);
    DataArtsStudioClient client = DataArtsStudioClient.newBuilder()
         .withCredential(auth)
         .withRegion(DataArtsStudioRegion.valueOf("<YOUR REGION>"))
         .build();
    DeleteApproverRequest request = new DeleteApproverRequest();
    try {
      DeleteApproverResponse response = client.deleteApprover(request);
      System.out.println(response.toString());
   } catch (ConnectionException e) {
       e.printStackTrace();
   } catch (RequestTimeoutException e) {
      e.printStackTrace();
   } catch (ServiceResponseException e) {
      e.printStackTrace();
      System.out.println(e.getHttpStatusCode());
      System.out.println(e.getRequestId());
      System.out.println(e.getErrorCode());
      System.out.println(e.getErrorMsg());
   }
 }
```
## **Python**

# coding: utf-8

```
import os
```
}

from huaweicloudsdkcore.auth.credentials import BasicCredentials from huaweicloudsdkdataartsstudio.v1.region.dataartsstudio\_region import DataArtsStudioRegion from huaweicloudsdkcore.exceptions import exceptions from huaweicloudsdkdataartsstudio.v1 import \*

 $if __name__ == "__main__":$ 

 print(e.request\_id) print(e.error\_code) print(e.error\_msg)

 # The AK and SK used for authentication are hard-coded or stored in plaintext, which has great security risks. It is recommended that the AK and SK be stored in ciphertext in configuration files or environment variables and decrypted during use to ensure security.

 # In this example, AK and SK are stored in environment variables for authentication. Before running this example, set environment variables CLOUD\_SDK\_AK and CLOUD\_SDK\_SK in the local environment

```
 ak = os.environ["CLOUD_SDK_AK"]
 sk = os.environ["CLOUD_SDK_SK"]
 projectId = "{project_id}"
```
credentials = BasicCredentials(ak, sk, projectId)

```
 client = DataArtsStudioClient.new_builder() \
   .with_credentials(credentials) \
   .with_region(DataArtsStudioRegion.value_of("<YOUR REGION>")) \
   .build()
 try:
   request = DeleteApproverRequest()
   response = client.delete_approver(request)
   print(response)
 except exceptions.ClientRequestException as e:
   print(e.status_code)
```
### **Go**

```
package main
import (
    "fmt"
    "github.com/huaweicloud/huaweicloud-sdk-go-v3/core/auth/basic"
   dataartsstudio "github.com/huaweicloud/huaweicloud-sdk-go-v3/services/dataartsstudio/v1"
   "github.com/huaweicloud/huaweicloud-sdk-go-v3/services/dataartsstudio/v1/model"
   region "github.com/huaweicloud/huaweicloud-sdk-go-v3/services/dataartsstudio/v1/region"
)
func main() {
   // The AK and SK used for authentication are hard-coded or stored in plaintext, which has great security 
risks. It is recommended that the AK and SK be stored in ciphertext in configuration files or environment 
variables and decrypted during use to ensure security.
   // In this example, AK and SK are stored in environment variables for authentication. Before running this 
example, set environment variables CLOUD_SDK_AK and CLOUD_SDK_SK in the local environment
   ak := os.Getenv("CLOUD_SDK_AK")
   sk := os.Getenv("CLOUD_SDK_SK")
  projectId := "{project_id}"
   auth := basic.NewCredentialsBuilder().
      WithAk(ak).
      WithSk(sk).
      WithProjectId(projectId).
      Build()
   client := dataartsstudio.NewDataArtsStudioClient(
      dataartsstudio.DataArtsStudioClientBuilder().
         WithRegion(region.ValueOf("<YOUR REGION>")).
         WithCredential(auth).
        Build())
   request := &model.DeleteApproverRequest{}
   response, err := client.DeleteApprover(request)
  if err == nil fmt.Printf("%+v\n", response)
   } else {
      fmt.Println(err)
   }
}
```
## 更多

更多编程语言的SDK代码示例,请参见**[API Explorer](https://console.huaweicloud.com/apiexplorer/#/openapi/DataArtsStudio/sdk?api=DeleteApprover)**的代码示例页签,可生成自动对应 的SDK代码示例。

## 状态码

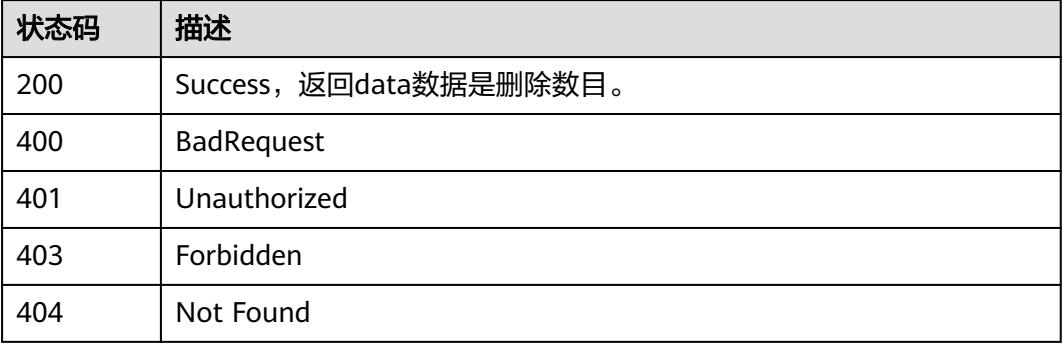

# **8.8.9** 删除实体下展

## 功能介绍

当已发布的实体被编辑时,其会生成下展,该接口用于删除实体的下展信息。

## 调用方法

请参[见如何调用](#page-69-0)**API**。

## **URI**

DELETE /v2/{project\_id}/design/approvals/business/{biz\_id}

## 表 **8-426** 路径参数

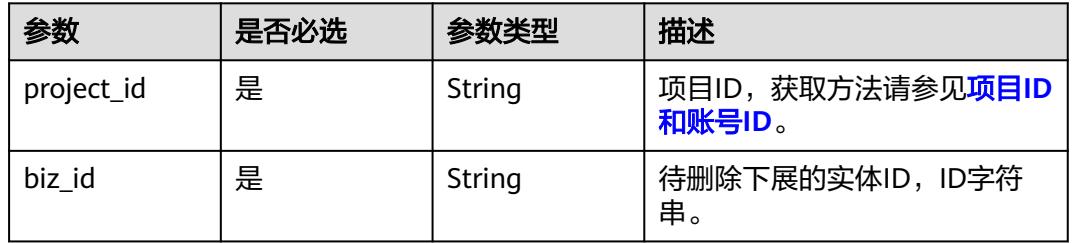

## 表 **8-427** Query 参数

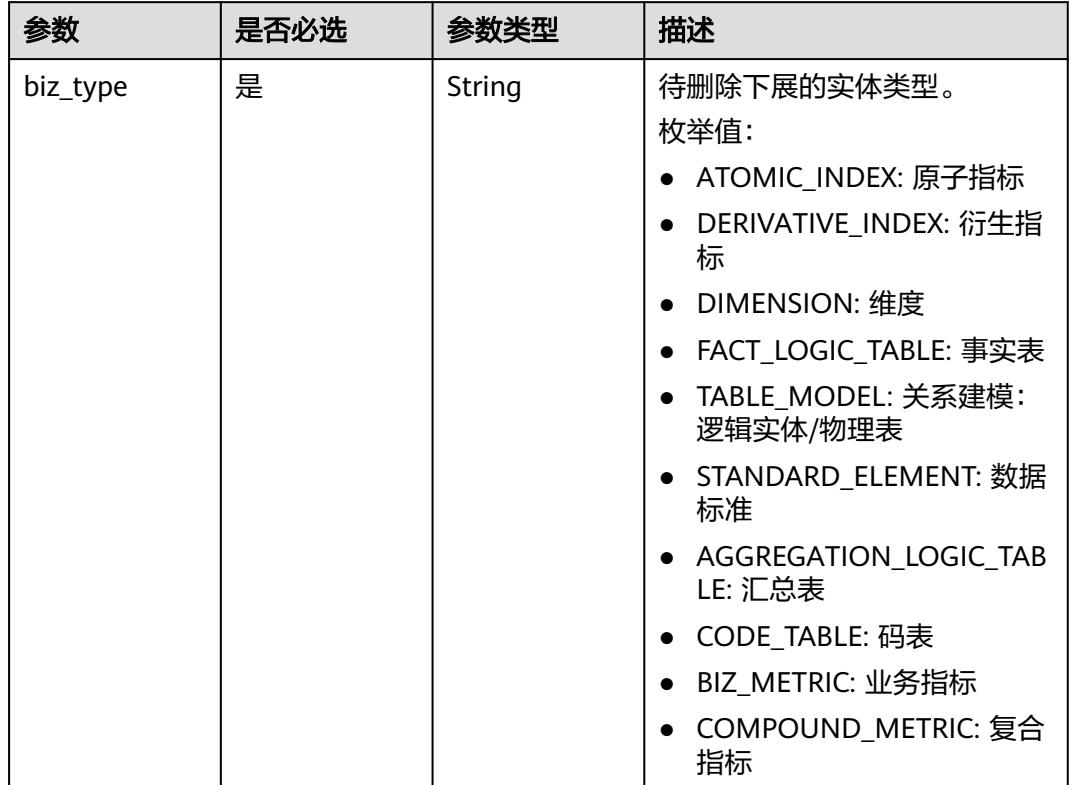

## 请求参数

### 表 **8-428** 请求 Header 参数

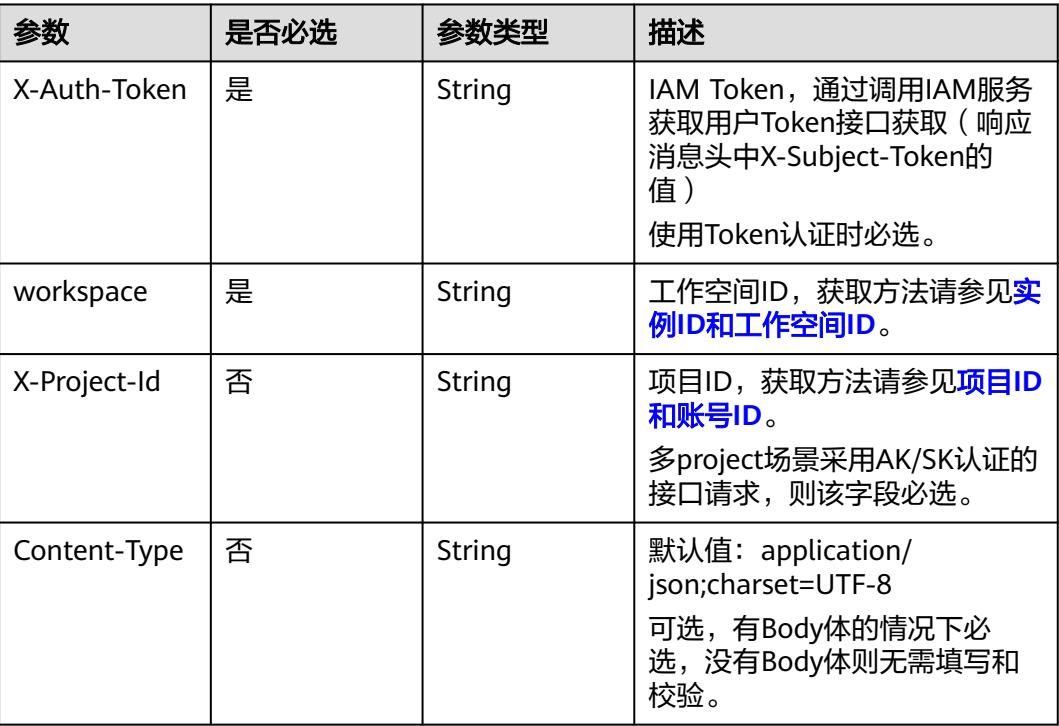

## 响应参数

## 状态码:**200**

## 表 **8-429** 响应 Body 参数

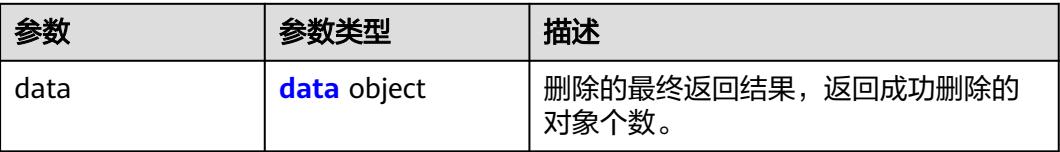

### 表 **8-430** data

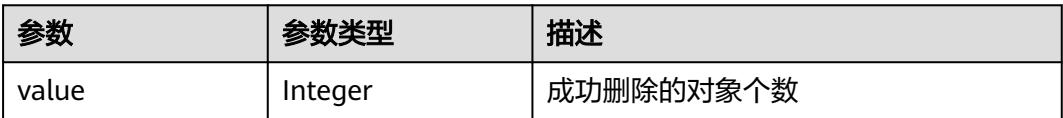

## 状态码:**400**

### 表 **8-431** 响应 Body 参数

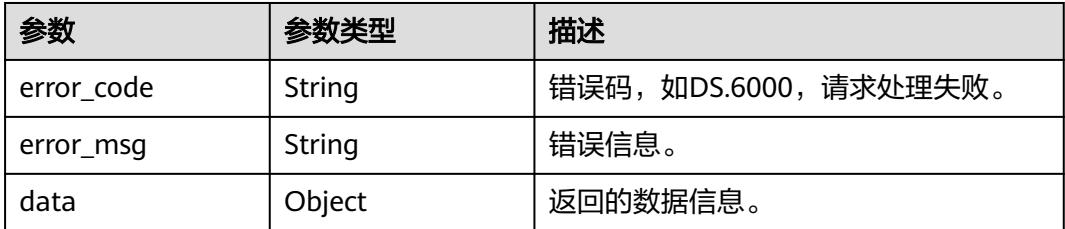

### 状态码:**401**

表 **8-432** 响应 Body 参数

| 参数         | 参数类型   | 描述                   |
|------------|--------|----------------------|
| error_code | String | 错误码,如DS.6000,请求处理失败。 |
| error_msg  | String | 错误信息。                |
| data       | Object | 返回的数据信息。             |

## 状态码:**403**

## 表 **8-433** 响应 Body 参数

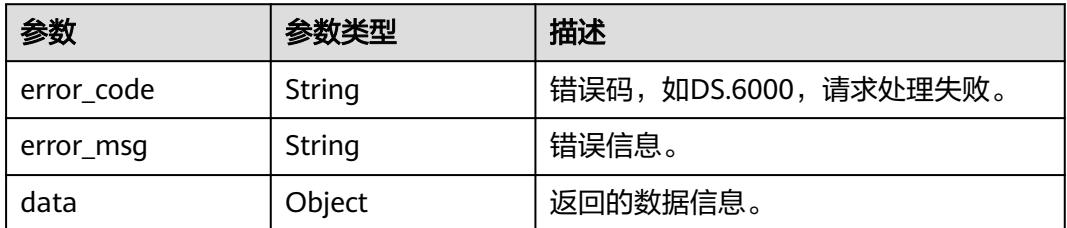

## 请求示例

### 删除关系建模中表ID为1217123755210469376的下展信息。

DELETE https://{endpoint}/v2/{project\_id}/design/approvals/business/1217123755210469376? biz\_type=TABLE\_MODEL

## 响应示例

## 状态码:**200**

Success, 返回data数据是删除个数, 为1则删除成功。

```
{
  "data" : {
    "value" : 1
  }
}
```
### 状态码:**400**

### BadRequest

```
{
  "error_code" : "DS.60xx",
  "error_msg" : "The user request is illegal."
}
```
### 状态码:**401**

#### Unauthorized

```
{
  "error_code" : "DS.60xx",
  "error_msg" : "User authentication failed."
}
```
### 状态码:**403**

Forbidden

```
{
  "error_code" : "DS.60xx",
  "error_msg" : "The user does not have permission to call this API."
}
```
## **SDK** 代码示例

### SDK代码示例如下。

### **Java**

package com.huaweicloud.sdk.test;

```
import com.huaweicloud.sdk.core.auth.ICredential;
import com.huaweicloud.sdk.core.auth.BasicCredentials;
import com.huaweicloud.sdk.core.exception.ConnectionException;
import com.huaweicloud.sdk.core.exception.RequestTimeoutException;
import com.huaweicloud.sdk.core.exception.ServiceResponseException;
import com.huaweicloud.sdk.dataartsstudio.v1.region.DataArtsStudioRegion;
import com.huaweicloud.sdk.dataartsstudio.v1.*;
import com.huaweicloud.sdk.dataartsstudio.v1.model.*;
```
public class DeleteDesignLatestApprovalSolution {

public static void main(String[] args) {

 // The AK and SK used for authentication are hard-coded or stored in plaintext, which has great security risks. It is recommended that the AK and SK be stored in ciphertext in configuration files or environment variables and decrypted during use to ensure security.

 // In this example, AK and SK are stored in environment variables for authentication. Before running this example, set environment variables CLOUD\_SDK\_AK and CLOUD\_SDK\_SK in the local environment

String ak = System.getenv("CLOUD\_SDK\_AK"); String sk = System.getenv("CLOUD\_SDK\_SK"); String projectId = "{project\_id}";

 ICredential auth = new BasicCredentials() .withProjectId(projectId) .withAk(ak) .withSk(sk);

```
 DataArtsStudioClient client = DataArtsStudioClient.newBuilder()
      .withCredential(auth)
      .withRegion(DataArtsStudioRegion.valueOf("<YOUR REGION>"))
      .build();
 DeleteDesignLatestApprovalRequest request = new DeleteDesignLatestApprovalRequest();
 request.withBizId("{biz_id}");
```
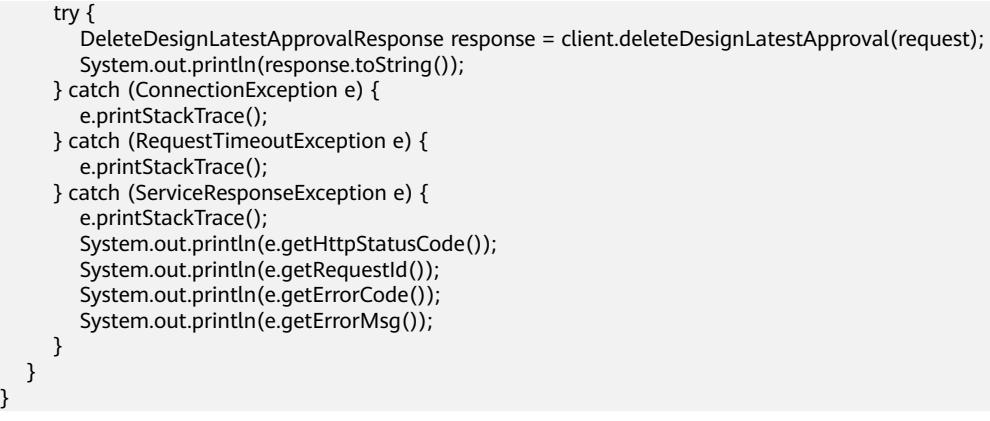

## **Python**

# coding: utf-8

#### import os

}

```
from huaweicloudsdkcore.auth.credentials import BasicCredentials
from huaweicloudsdkdataartsstudio.v1.region.dataartsstudio_region import DataArtsStudioRegion
from huaweicloudsdkcore.exceptions import exceptions
from huaweicloudsdkdataartsstudio.v1 import *
```
#### $if __name__ == '__main__":$

 $\frac{1}{4}$  The AK and SK used for authentication are hard-coded or stored in plaintext, which has great security risks. It is recommended that the AK and SK be stored in ciphertext in configuration files or environment variables and decrypted during use to ensure security.

 # In this example, AK and SK are stored in environment variables for authentication. Before running this example, set environment variables CLOUD\_SDK\_AK and CLOUD\_SDK\_SK in the local environment ak = os.environ["CLOUD\_SDK\_AK"]

```
 sk = os.environ["CLOUD_SDK_SK"]
 projectId = "{project_id}"
```
credentials = BasicCredentials(ak, sk, projectId)

```
 client = DataArtsStudioClient.new_builder() \
   .with_credentials(credentials) \
    .with_region(DataArtsStudioRegion.value_of("<YOUR REGION>")) \
  .buid()
```
#### try:

```
 request = DeleteDesignLatestApprovalRequest()
    request.biz_id = "{biz_id}"
    response = client.delete_design_latest_approval(request)
    print(response)
 except exceptions.ClientRequestException as e:
    print(e.status_code)
    print(e.request_id)
    print(e.error_code)
   print(e.error_msg)
```
## **Go**

#### package main

```
import (
    "fmt"
```
)

 "github.com/huaweicloud/huaweicloud-sdk-go-v3/core/auth/basic" dataartsstudio "github.com/huaweicloud/huaweicloud-sdk-go-v3/services/dataartsstudio/v1" "github.com/huaweicloud/huaweicloud-sdk-go-v3/services/dataartsstudio/v1/model" region "github.com/huaweicloud/huaweicloud-sdk-go-v3/services/dataartsstudio/v1/region"

#### func main() {

// The AK and SK used for authentication are hard-coded or stored in plaintext, which has great security

```
risks. It is recommended that the AK and SK be stored in ciphertext in configuration files or environment 
variables and decrypted during use to ensure security.
   // In this example, AK and SK are stored in environment variables for authentication. Before running this 
example, set environment variables CLOUD_SDK_AK and CLOUD_SDK_SK in the local environment
   ak := os.Getenv("CLOUD_SDK_AK")
   sk := os.Getenv("CLOUD_SDK_SK")
   projectId := "{project_id}"
   auth := basic.NewCredentialsBuilder().
      WithAk(ak).
      WithSk(sk).
      WithProjectId(projectId).
      Build()
   client := dataartsstudio.NewDataArtsStudioClient(
      dataartsstudio.DataArtsStudioClientBuilder().
         WithRegion(region.ValueOf("<YOUR REGION>")).
         WithCredential(auth).
         Build())
   request := &model.DeleteDesignLatestApprovalRequest{}
   request.BizId = "{biz_id}"
   response, err := client.DeleteDesignLatestApproval(request)
  if err == nil fmt.Printf("%+v\n", response)
   } else {
      fmt.Println(err)
   }
}
```
## 更多

更多编程语言的SDK代码示例,请参见**[API Explorer](https://console.huaweicloud.com/apiexplorer/#/openapi/DataArtsStudio/sdk?api=DeleteDesignLatestApproval)**的代码示例页签,可生成自动对应 的SDK代码示例。

## 状态码

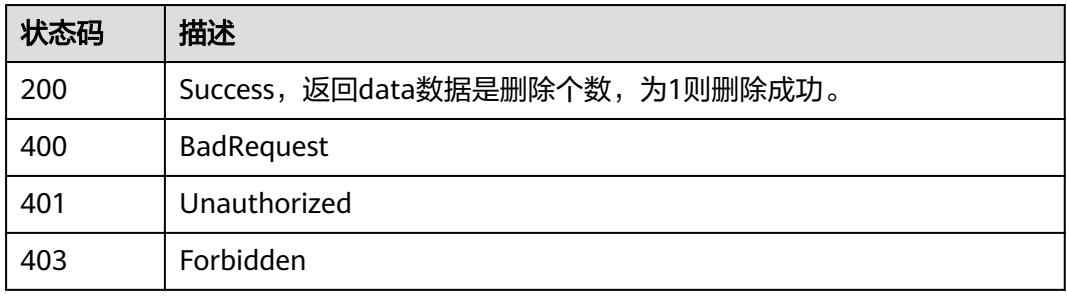

# **8.8.10** 获取下展信息与已发布实体的差异

## 功能介绍

当已发布的实体被编辑时,其会生成下展,该接口用于获取下展信息与已发布实体的 差异。

## 调用方法

请参[见如何调用](#page-69-0)**API**。

## **URI**

GET /v2/{project\_id}/design/approvals/business/{biz\_id}/diff

## 表 **8-434** 路径参数

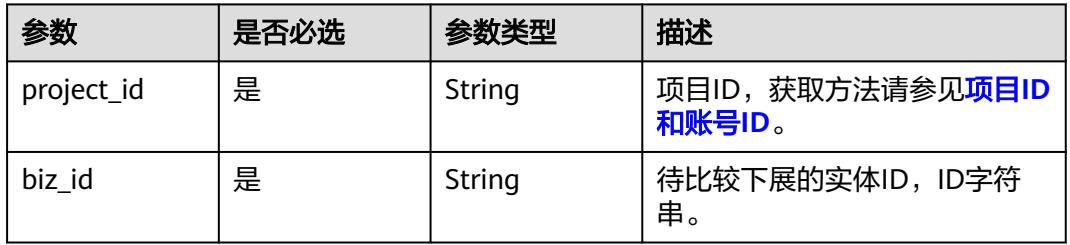

## 表 **8-435** Query 参数

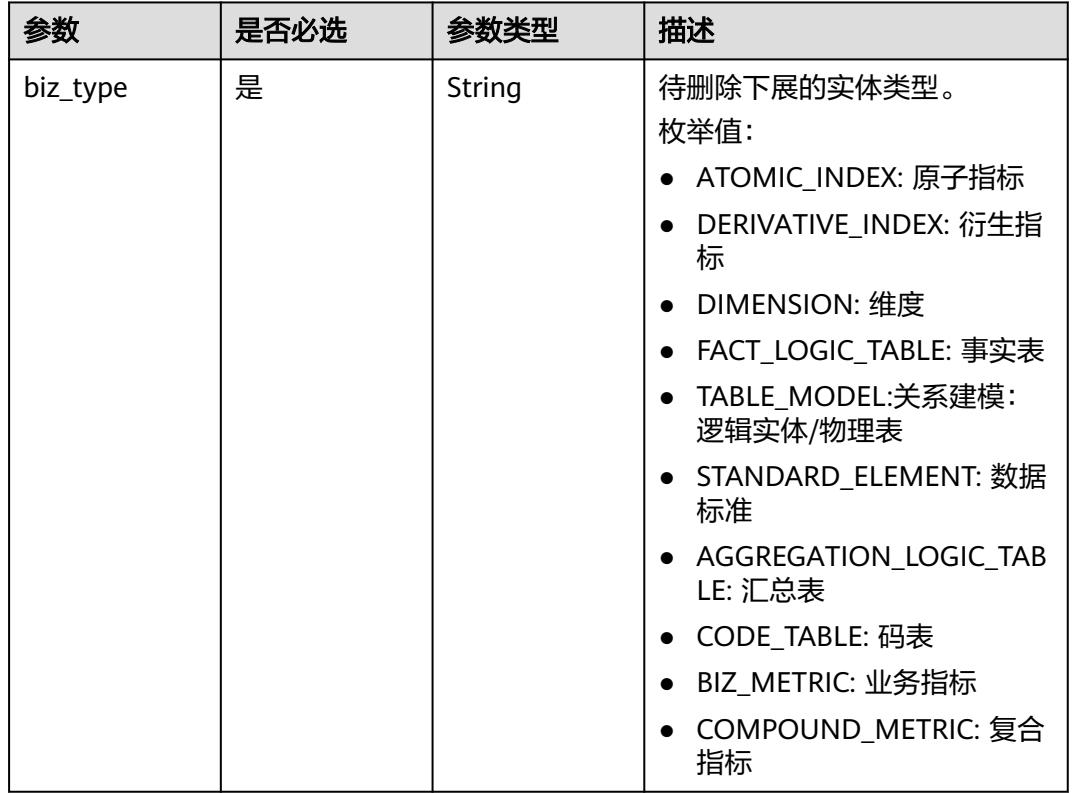

## 请求参数

## 表 **8-436** 请求 Header 参数

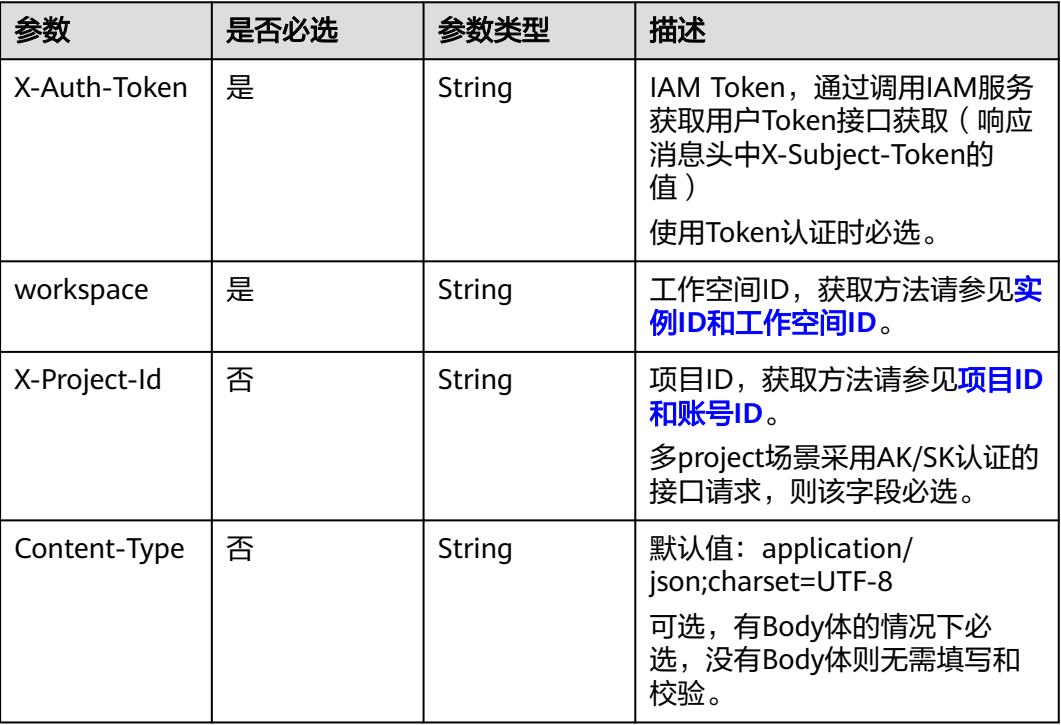

## 响应参数

### 状态码:**200**

## 表 **8-437** 响应 Body 参数

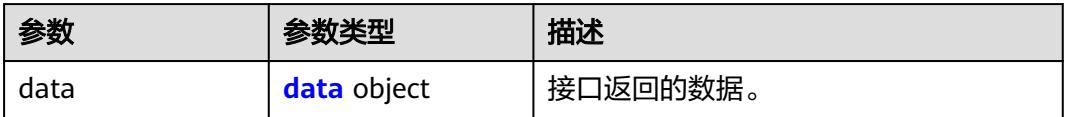

### 表 **8-438** data

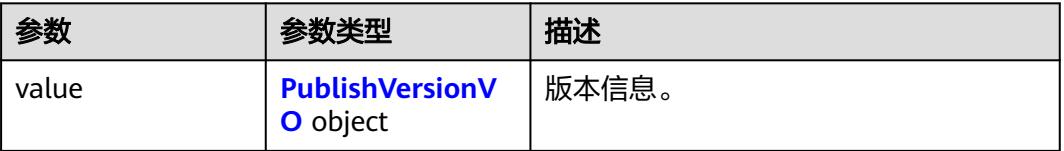

## 表 **8-439** PublishVersionVO

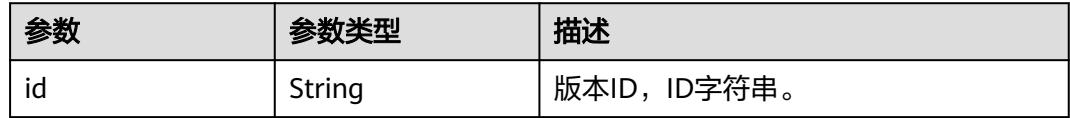

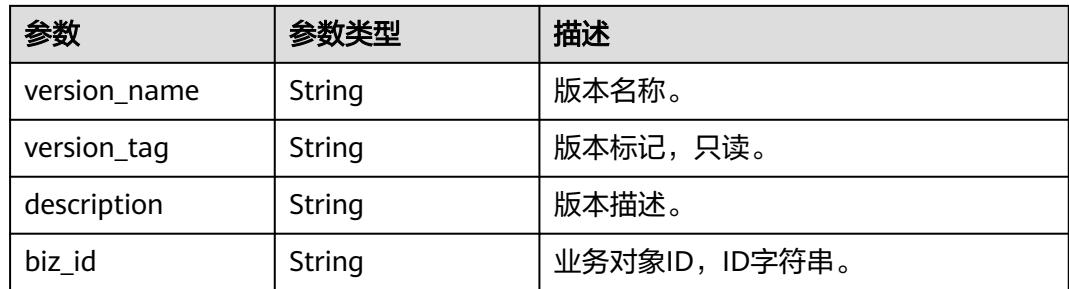

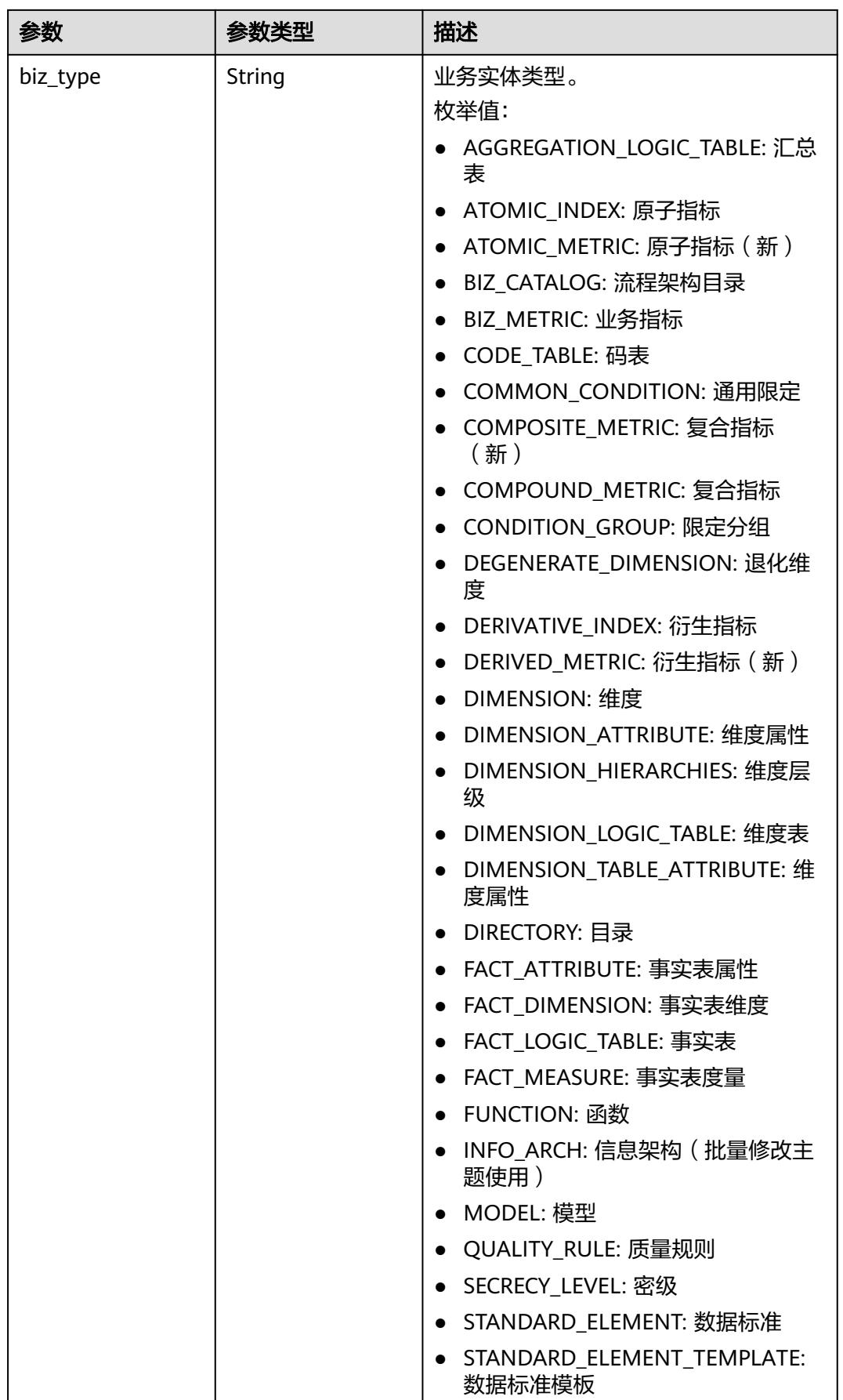

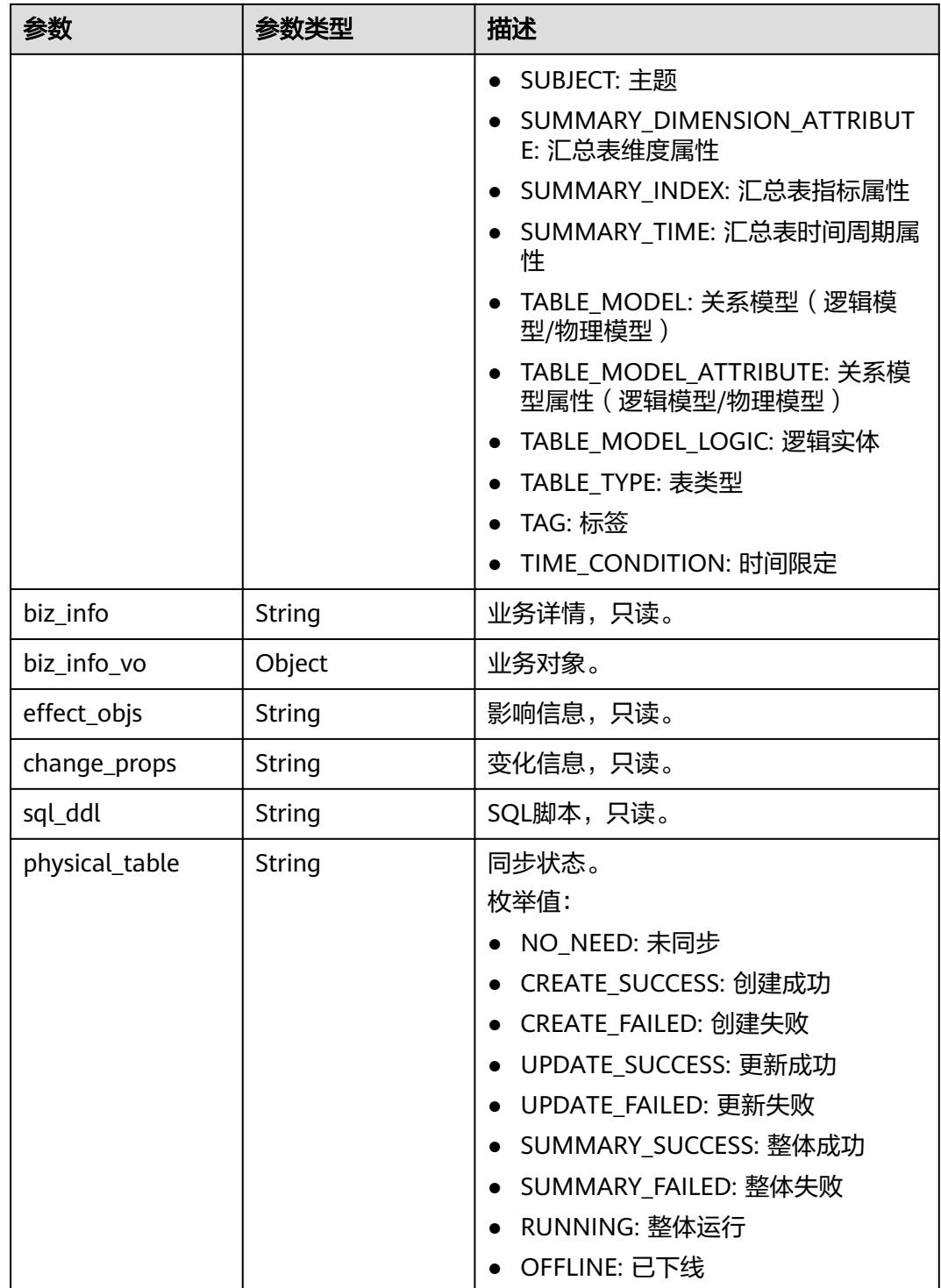

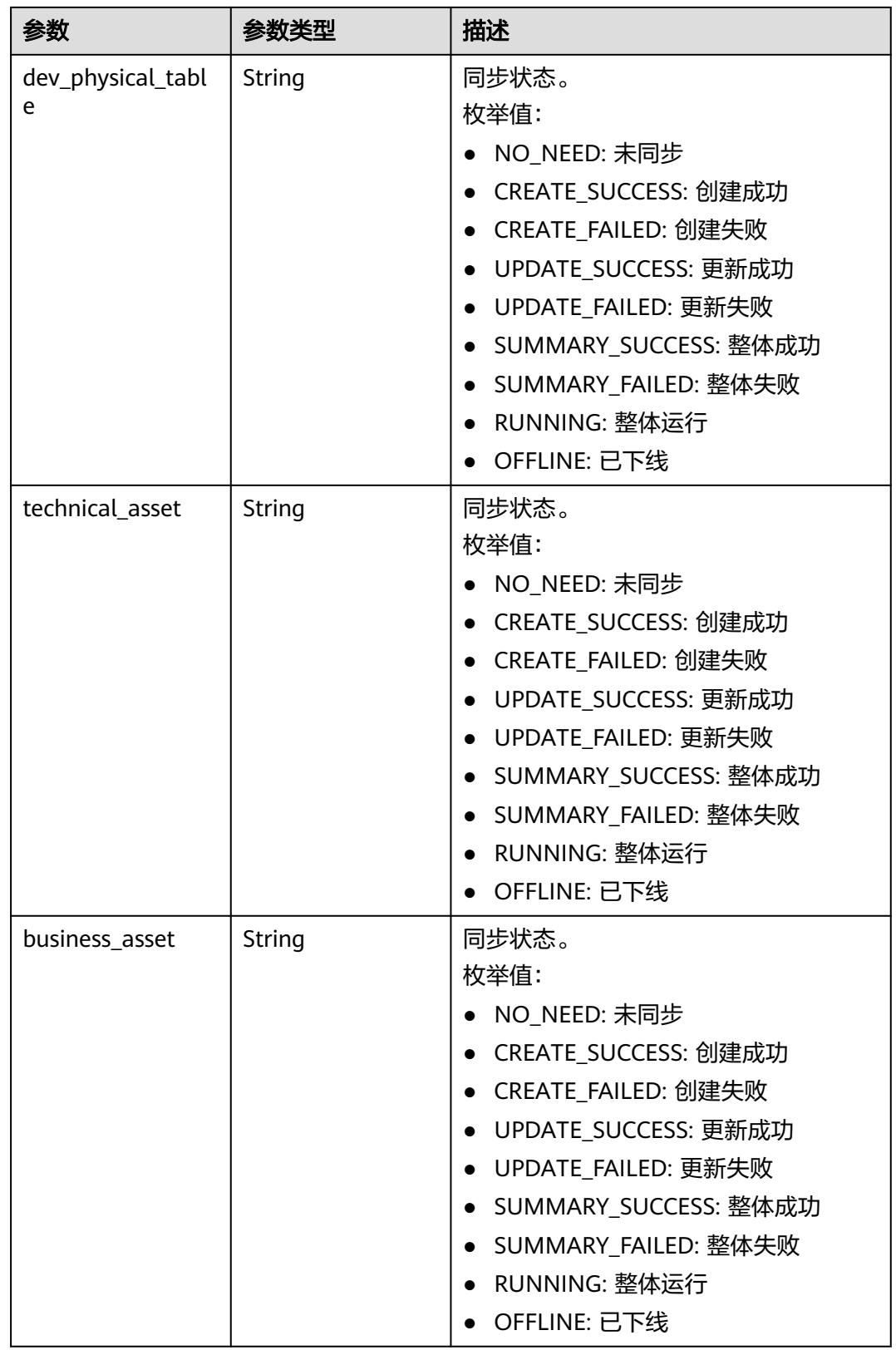

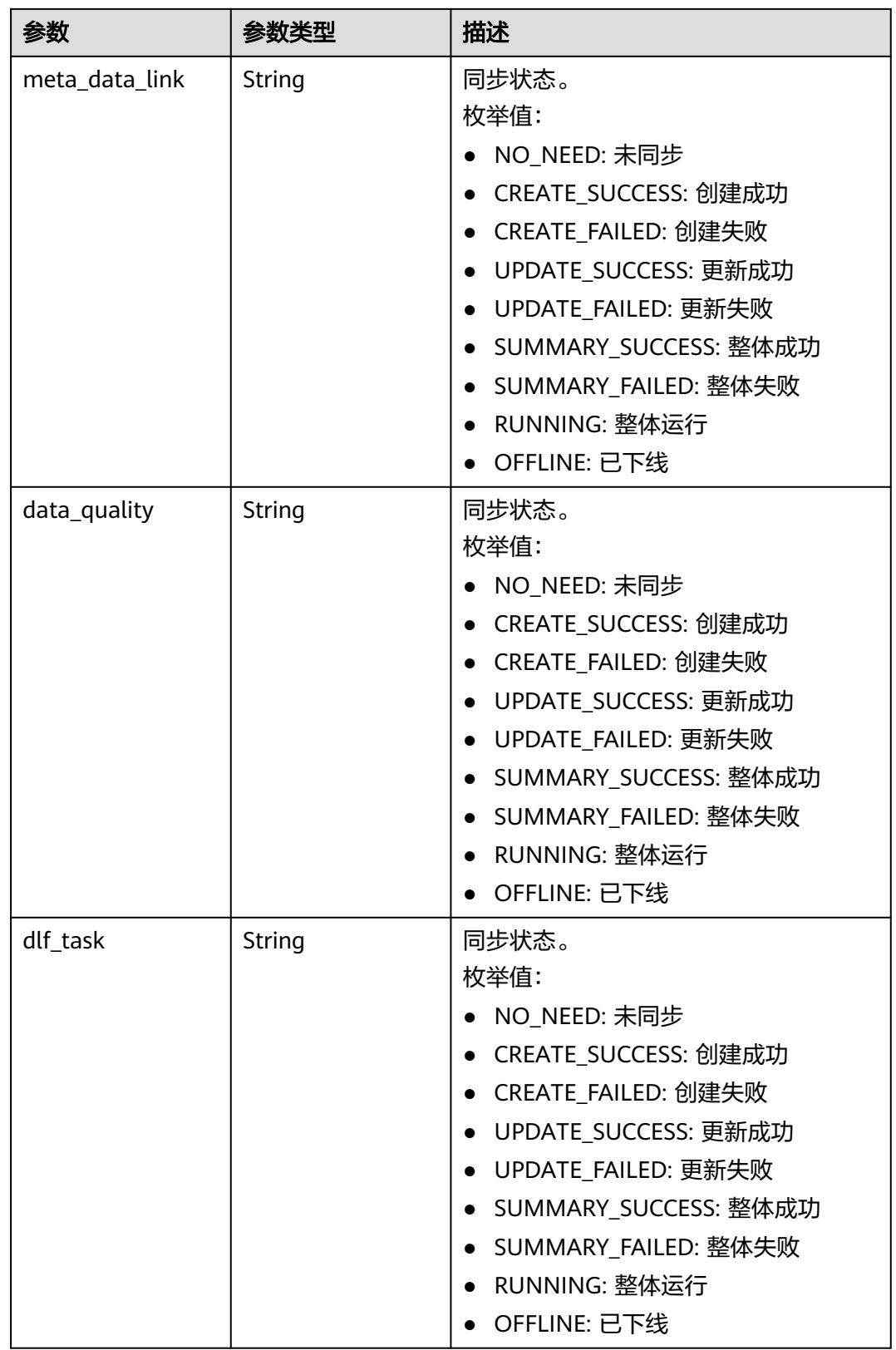

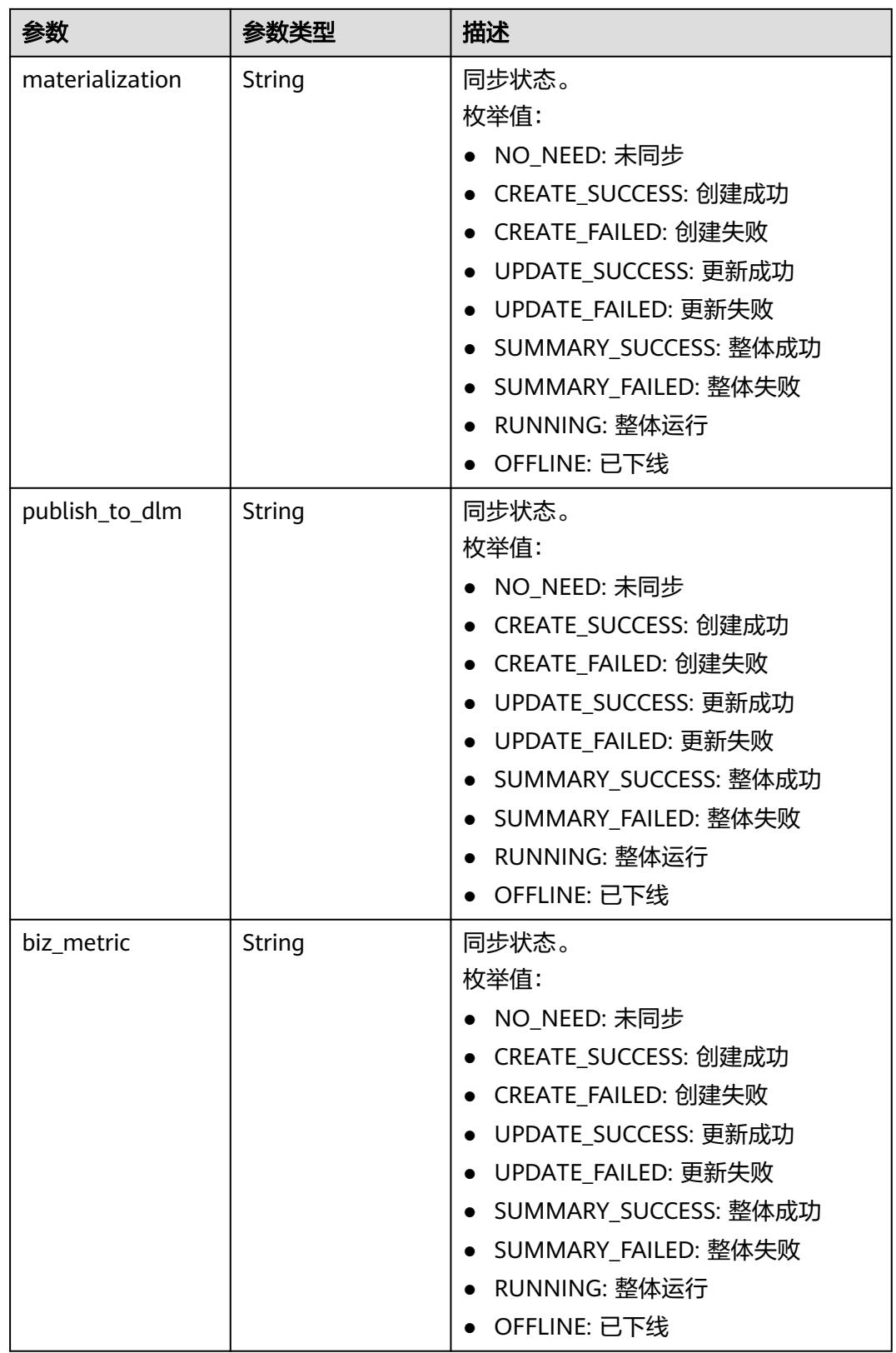

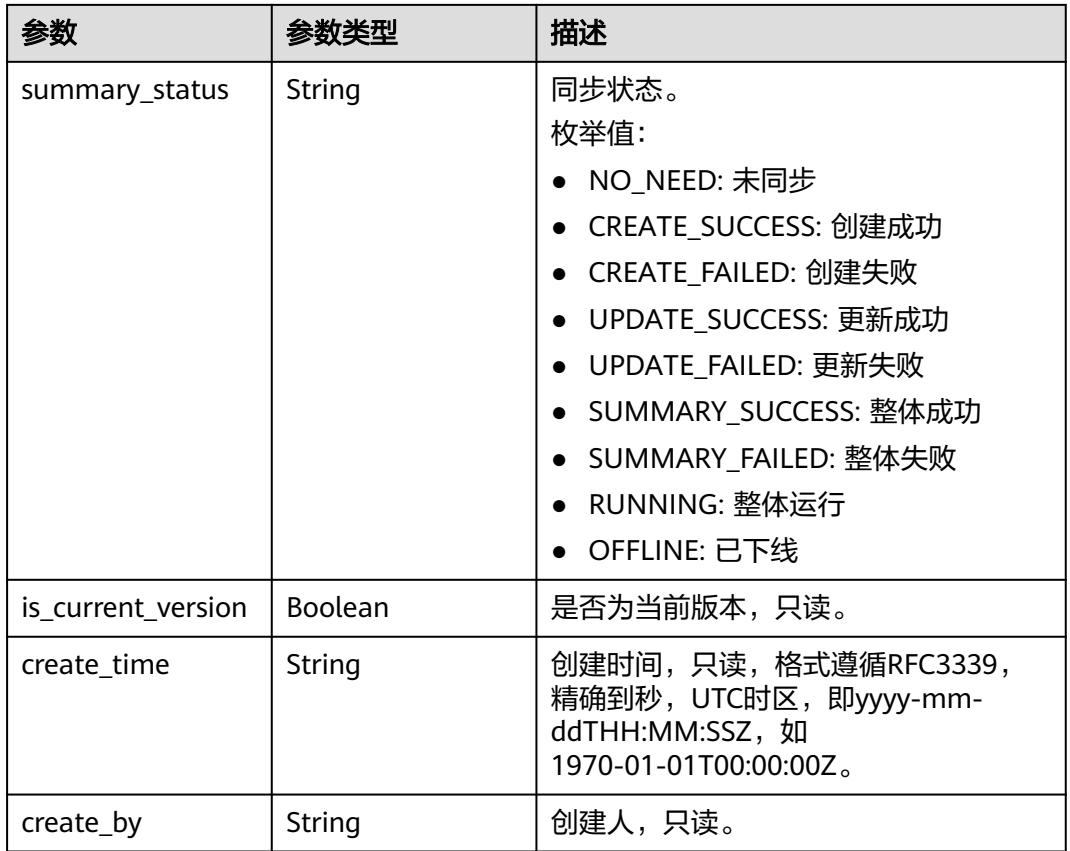

## 状态码:**400**

### 表 **8-440** 响应 Body 参数

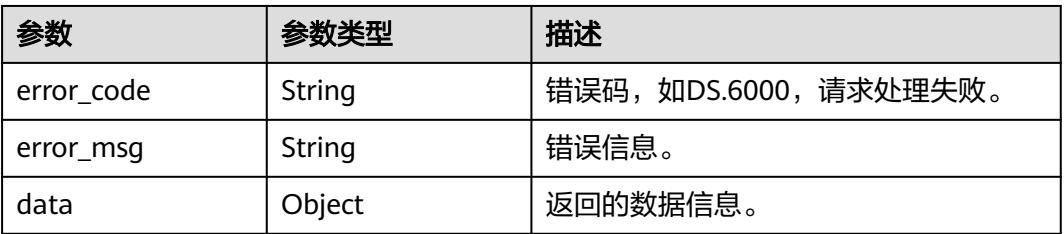

## 状态码:**401**

### 表 **8-441** 响应 Body 参数

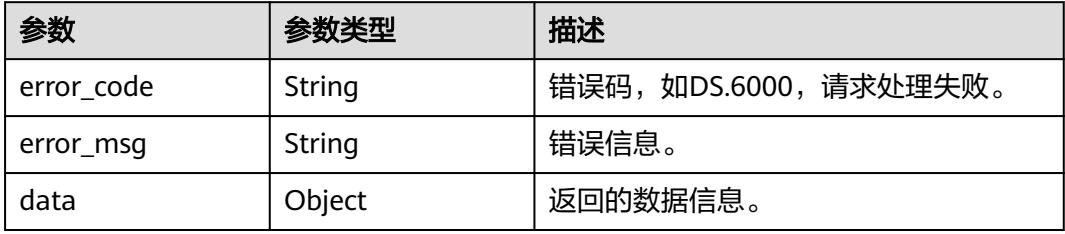

### 状态码:**403**

### 表 **8-442** 响应 Body 参数

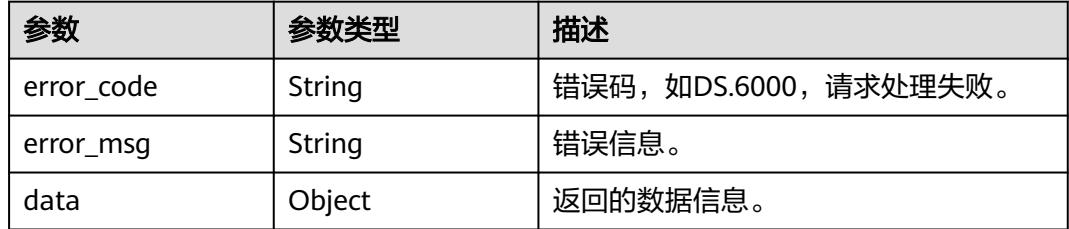

## 请求示例

获取关系建模中表ID为1217123755210469376的已发布实体与下展信息之间的差异信 息。

GET https://{endpoint}/v2/{project\_id}/design/approvals/business/1217123755210469376/diff? biz\_type=TABLE\_MODEL

## 响应示例

### 状态码:**200**

Success,返回data数据是PublishVersionVO数组,以及总数。

```
{
 "data" : {
    "value" : {
     "id" : "1227929420048830464",
     "version_name" : "test_l2_2_2024-04-11_10-33-07_576",
     "version_tag" : "test_l2_2_2024-04-11_10-33-07_576",
     "description" : null,
     "biz_id" : "1217123755210469376",
 "biz_type" : "TABLE_MODEL",
 "biz_info" : "{\"versionName\":null,\"versionTag\":null,\"versionId\":null,\"createBy
\":\"0833a573fe80d5401f6dc010a775569a\",\"updateBy\":\"0833a573fe80d5401f6dc010a775569a
\",\"createTime\":1710226516000,\"updateTime\":1712802684801,\"l3Id\":\"1123655694424358912\",\"l2Id
\":\"1123655694424358912\",\"alias\":null,\"encoding\":\"test_l2_2\",\"prefix\":\"test_l2_\",\"codeNum
\":null,\"extendInfo\":\"{\\\"columnTag\\\":\\\" \\\",\\\"columnSecrecyLevel\\\":\\\" \\\",\\\"tableTag\\\":\\\" \\
\",\\\"dirtyOutSwitch\\\":\\\"true\\\",\\\"dirtyOutDatabase\\\":\\\"default\\\",\\\"dirtyOutPrefix\\\":\\\"err_\\
\",\\\"dirtyOutSuffix\\\":\\\"\\\"}\",\"id\":\"1217123755210469376\",\"description\":\"无\",\"tenantId
\":\"0833a5737480d53b2f25c010dc1a7b88-workspace-eeb055e69c624311b6b9cfee89a4ec70\",\"status
\":\"DRAFT\",\"tbName\":\"test_l2_2\",\"tbLogicName\":\"test_l2_2\",\"owner\":\"\",\"queueName
\":null,\"schema\":null,\"dbName\":null,\"distribute\":null,\"distributeColumn\":null,\"compression
\":null,\"obsLocation\":null,\"preCombineField\":null,\"dwId
\":\"5013aa3f86df4335945131ce9d242b80\",\"dwName\":\"RDS-Mysql\",\"dwType\":\"MYSQL
\",\"physicalTable\":\"CREATE_FAILED\",\"devPhysicalTable\":\"NO_NEED\",\"technicalAsset
\":\"CREATE_FAILED\",\"businessAsset\":\"NO_NEED\",\"metaDataLink\":\"UPDATE_FAILED\",\"dataQuality
\":\"NO_NEED\",\"dlfTask\":\"NO_NEED\",\"summaryStatus\":\"SUMMARY_FAILED\",\"materialization
\":null,\"publishToDlm\":null,\"envType\":\"PROD_TYPE\",\"devVersion\":null,\"prodVersion\":null,\"apiId
\":null,\"tbLogicGuid\":\"30a94acc-d5bd-44cf-a751-6fb82989a7c2\",\"tbGuid\":null,\"tbId
\":null,\"partitionConf\":null,\"qualityOwner\":null,\"qualityId\":null,\"useRecentlyPartition\":false,\"reversed
\":null,\"dirtyOutSwitch\":true,\"dirtyOutDatabase\":\"default\",\"dirtyOutPrefix\":\"err_\",\"dirtyOutSuffix
\":\"\",\"dlfTaskId\":null,\"selfDefinedFields\":[{\"fdNameCh\":\"aaa\",\"fdNameEn\":\"aaa\",\"notNull
\":false,\"fdValue\":\"\",\"id\":null,\"status\":null,\"fdName\":\"aaa\",\"tenantId\":null,\"nameCh
\":null,\"nameEn\":null,\"createBy\":null,\"l3Id\":null}],\"scheduleTime\":null,\"modelId
\":\"1217123720355803136\",\"parentTableId\":null,\"parentTableName\":null,\"parentTableCode
\":null,\"relatedLogicTableId\":\"1210601123904405504\",\"relatedLogicTableName
\":\"test_l2_2\",\"relatedLogicTableModelId\":\"1184439352260976640\",\"relatedLogicTableModelName
\":\"wgtest\",\"logicTbName\":\"test_l2_2\",\"logicTbGuid\":\"30a94acc-d5bd-44cf-
a751-6fb82989a7c2\",\"logicTbId\":null,\"bizCatalogId\":\"1123655694424358912\",\"bizCatalogGuid
\":null,\"catalogPath\":\"{\\\"l1Id\\\":\\\"1088848987810824192\\\",\\\"l2Id\\\":\\\"1123655694424358912\\
```
\",\\\"l3Id\\\":\\\"\\\",\\\"l4Id\\\":\\\"\\\",\\\"l5Id\\\":\\\"\\\",\\\"l6Id\\\":\\\"\\\",\\\"l7Id\\\":\\\"\\\" \",\"secretType\":\"PUBLIC\",\"tableType\":\"MYSQL\_TABLE\",\"dataFormat\":\"Parquet\",\"configs\":\"{} \",\"obsBucket\":null,\"approval\":null,\"tags\":[{\"versionName\":null,\"versionTag\":null,\"versionId \":null,\"createBy\":\"test\_uesr\",\"updateBy\":\"0833a573fe80d5401f6dc010a775569a\",\"createTime \":1712800606000,\"updateTime\":1712801851000,\"l3Id\":null,\"l2Id\":null,\"alias\":null,\"encoding \":null,\"prefix\":null,\"codeNum\":null,\"id\":\"1196773541052301312\",\"tagId \":\"1196773541052301312\",\"bizId\":\"1217123755210469376\",\"tagName\":\"aaa\",\"bizType \":\"TABLE\_MODEL\",\"tenantId\":\"0833a5737480d53b2f25c010dc1a7b88-workspaceeeb055e69c624311b6b9cfee89a4ec70\",\"status\":null,\"nameCh\":null,\"nameEn\":null,\"lastL2Id \":null}],\"secrecyLevels\":null,\"attributes\":[{\"versionName\":null,\"versionTag\":null,\"versionId \":null,\"createBy\":\"0833a573fe80d5401f6dc010a775569a\",\"updateBy \":\"0833a573fe80d5401f6dc010a775569a\",\"createTime\":1710226516000,\"updateTime \":1710849845000,\"l3Id\":null,\"l2Id\":null,\"alias\":null,\"encoding\":\"LP070248\",\"prefix\":\"LP \",\"codeNum\":\"070248\",\"id\":\"1217123755210469377\",\"nameEn\":\"id\",\"nameCh\":\"id \",\"description\":null,\"obsLocation\":null,\"dataType\":\"VARCHAR\",\"isPrimaryKey\":true,\"isPartitionKey \":false,\"isForeignKey\":false,\"extendField\":false,\"ordinal\":1,\"tableModelId\":null,\"relatedLogicAttrId \":\"1210601124399333376\",\"relatedLogicAttrName\":\"id\",\"relatedLogicAttrNameEn\":\"id \",\"standRowId\":null,\"standRowName\":null,\"tags\":[{\"versionName\":null,\"versionTag\":null,\"versionId \":null,\"createBy\":\"test\_uesr\",\"updateBy\":\"test\_uesr\",\"createTime\":1712802684000,\"updateTime \":1712802684000,\"l3Id\":null,\"l2Id\":null,\"alias\":null,\"encoding\":null,\"prefix\":null,\"codeNum \":null,\"id\":\"112667\",\"tagId\":\"1196773541052301312\",\"bizId\":\"1217123755210469377\",\"tagName \":\"aaa\",\"bizType\":\"TABLE\_MODEL\",\"tenantId\":\"0833a5737480d53b2f25c010dc1a7b88-workspaceeeb055e69c624311b6b9cfee89a4ec70\",\"status\":null,\"nameCh\":null,\"nameEn\":null,\"lastL2Id \":null}],\"secrecyLevels\":null,\"dataTypeExtend\":null,\"domainType\":\"STRING\",\"qualityInfos\": [],\"standElementValues\":null,\"selfDefinedFields\":[],\"notNull\":true,\"code\":\"LP070248\",\"bizCatalogId \":null,\"status\":null,\"tenantId\":null,\"lastL2Id\":null},{\"versionName\":null,\"versionTag\":null,\"versionId \":null,\"createBy\":null,\"updateBy\":null,\"createTime\":1712802684756,\"updateTime \":1712802684756,\"l3Id\":null,\"l2Id\":null,\"alias\":\"\",\"encoding\":\"\",\"prefix\":null,\"codeNum\":null,\"id \":\"0\",\"nameEn\":\"add\_column\",\"nameCh\":\"add\_column\",\"description\":\"\",\"obsLocation \":null,\"dataType\":\"DOUBLE\",\"isPrimaryKey\":false,\"isPartitionKey\":false,\"isForeignKey \":false,\"extendField\":false,\"ordinal\":2,\"tableModelId\":null,\"relatedLogicAttrId \":null,\"relatedLogicAttrName\":null,\"relatedLogicAttrNameEn\":null,\"standRowId\":null,\"standRowName \":null,\"tags\":[],\"secrecyLevels\":null,\"dataTypeExtend\":\"\",\"domainType\":\"NUMBER\",\"qualityInfos \":null,\"standElementValues\":null,\"selfDefinedFields\":[],\"notNull\":false,\"code\":\"\",\"bizCatalogId \":null,\"status\":null,\"tenantId\":null,\"lastL2Id\":null}],\"relations\":[{\"versionName\":null,\"versionTag \":null,\"versionId\":null,\"createBy\":\"test\_uesr\",\"updateBy\":\"test\_uesr\",\"createTime \":1712802684757,\"updateTime\":1712802684757,\"l3Id\":null,\"l2Id\":null,\"alias\":null,\"encoding \":null,\"prefix\":null,\"codeNum\":null,\"id\":\"1219738211841208320\",\"name\":\"test\_l2\_1\_test\_l2\_2\_1-wg 测试\",\"role\":null,\"tenantId\":\"0833a5737480d53b2f25c010dc1a7b88-workspaceeeb055e69c624311b6b9cfee89a4ec70\",\"sourceTableId\":\"1217123755206275075\",\"sourceTableName \":\"test\_l2\_1\",\"sourceTableDb\":null,\"targetTableId\":\"1217123755210469376\",\"targetTableName \":\"test\_l2\_2\",\"targetTableDb\":null,\"sourceType\":\"ONE\",\"targetType\":\"ONE\",\"mappings\": [{\"versionName\":null,\"versionTag\":null,\"versionId\":null,\"createBy\":\"test\_uesr\",\"updateBy \":\"test\_uesr\",\"createTime\":1712802684757,\"updateTime\":1712802684757,\"l3Id\":null,\"l2Id \":null,\"alias\":null,\"encoding\":null,\"prefix\":null,\"codeNum\":null,\"id \":\"1219738214261321728\",\"relationId\":\"1219738211841208320\",\"sourceFieldId \":\"1217123755206275076\",\"sourceFieldName\":\"id\",\"targetFieldId \":\"1217123755210469377\",\"targetFieldName\":\"id\",\"status\":null,\"tenantId\":null,\"nameCh \":null,\"nameEn\":null,\"lastL2Id\":null}],\"status\":null,\"nameCh\":\"test\_l2\_1\_test\_l2\_2\_1-wg测试 \",\"nameEn\":\"test\_l2\_1\_test\_l2\_2\_1-wg测试\",\"lastL2Id\":null}],\"reverseRelations\":[],\"mappings \":null,\"isPartition\":false,\"code\":\"test\_l2\_2\",\"nameCh\":\"test\_l2\_2\",\"nameEn\":\"test\_l2\_2\",\"tagList\": [{\"versionName\":null,\"versionTag\":null,\"versionId\":null,\"createBy\":null,\"updateBy\":null,\"createTime \":1712802787575,\"updateTime\":1712802787575,\"l3Id\":null,\"l2Id\":null,\"alias\":null,\"encoding \":null,\"prefix\":null,\"codeNum\":null,\"id\":\"1196773541052301312\",\"name\":\"aaa\",\"tenantId \":null,\"description\":null,\"newBiz\":null,\"status\":null,\"nameCh\":null,\"nameEn\":null,\"lastL2Id \":null}],\"secrecyLevelList\":[],\"lastL2Id\":\"1123655694424358912\"}", "biz\_info\_vo" : { "id" : "1217123755210469376", "model\_id" : "1217123720355803136", "parent\_table\_id" : null, "parent\_table\_name" : null, "parent\_table\_code" : null, "related\_logic\_table\_id" : "1210601123904405504", "related\_logic\_table\_name" : "test\_l2\_2", "related\_logic\_table\_model\_id" : "1184439352260976640", "related\_logic\_table\_model\_name" : "wgtest", "model" : { "id" : "1217123720355803136", "name" : "mysql",

```
 "description" : "",
       "is_physical" : true,
       "frequent" : false,
 "top" : true,
 "level" : "SDI",
       "dw_type" : "MYSQL",
       "create_time" : 1710226508,
        "update_time" : 1710991309,
 "create_by" : "test_uesr",
 "update_by" : "test_uesr",
        "type" : "THIRD_NF",
       "biz_catalog_ids" : null,
       "databases" : null,
       "table_model_prefix" : ""
      },
      "data_format" : "Parquet",
      "obs_bucket" : null,
      "obs_location" : null,
 "configs" : "{}",
 "table_type" : "MYSQL_TABLE",
      "owner" : "",
     "tb_name" : "test_l2_2",
      "dw_id" : "5013aa3f86df4335945131ce9d242b80",
      "db_name" : null,
      "queue_name" : null,
      "schema" : null,
      "extend_info" : "{\"columnTag\":\" \",\"columnSecrecyLevel\":\" \",\"tableTag\":\" \",\"dirtyOutSwitch
\":\"true\",\"dirtyOutDatabase\":\"default\",\"dirtyOutPrefix\":\"err_\",\"dirtyOutSuffix\":\"\"}",
      "tb_guid" : null,
     "tb_id" : null,
 "logic_tb_name" : "test_l2_2",
 "logic_tb_guid" : "30a94acc-d5bd-44cf-a751-6fb82989a7c2",
     "description" : "无",
      "status" : "DRAFT",
 "logic_tb_id" : null,
 "biz_catalog_id" : "1123655694424358912",
     "catalog_path" : "l52/test_l2_3",
      "create_by" : "test_uesr",
 "update_by" : "test_uesr",
 "create_time" : 1710226516,
 "update_time" : 1.712802684801E9,
 "tags" : [ {
 "id" : "1196773541052301312",
       "tag_id" : "1196773541052301312",
        "tag_name" : "aaa",
       "biz_id" : "1217123755210469376",
       "biz_type" : "TABLE_MODEL",
       "create_by" : "test_uesr",
 "update_by" : "test_uesr",
 "create_time" : 1712800606,
 "update_time" : 1712801851
      } ],
       "attributes" : [ {
       "id" : "1217123755210469377",
       "name_en" : "id",
 "name_ch" : "id",
 "description" : null,
       "obs_location" : null,
 "create_by" : "test_uesr",
 "update_by" : "test_uesr",
 "data_type" : "VARCHAR",
      "domain_type" : "STRING",
      "data_type_extend" : null,
       "is_primary_key" : true,
       "is_partition_key" : false,
 "is_foreign_key" : false,
 "extend_field" : false,
      "not_null" : true,
       "ordinal" : 1,
```
 "table\_model\_id" : null, "create\_time" : 1710226516, "update\_time" : 1710849845, "tags" : [ { "id" : "112667", "tag\_id" : "1196773541052301312", "tag\_name" : "aaa", "biz\_id" : "1217123755210469377", "biz\_type" : "TABLE\_MODEL", "create\_by" : "test\_uesr", "update\_by" : "test\_uesr", "create\_time" : 1712802684, "update\_time" : 1712802684  $\qquad \qquad \}$  ], "secrecy\_levels" : null, "stand\_row\_id" : null, "stand\_row\_name" : null, "quality\_infos" : [ ], "alias" : null, "self\_defined\_fields" : [ ], "code" : "LP070248", "related\_logic\_attr\_id" : "1210601124399333376", "related\_logic\_attr\_name" : "id", "related\_logic\_attr\_name\_en" : "id"  $\}$ , { "id" : "0", "name\_en" : "add\_column", "name\_ch" : "add\_column", "description" : "", "obs\_location" : null, "create\_by" : null, "update\_by" : null, "data\_type" : "DOUBLE", "domain\_type" : "NUMBER", "data\_type\_extend" : "" "is\_primary\_key" : false, "is partition key" : false, "is\_foreign\_key" : false, "extend\_field" : false, "not\_null" : false, "ordinal" : 2, "table\_model\_id" : null, "create\_time" : 1.712802684756E9, "update\_time" : 1.712802684756E9, "tags" : [ ], "secrecy\_levels" : null, "stand\_row\_id" : null, "stand\_row\_name" : null, "quality\_infos" : null,  $"alias" : "$  "self\_defined\_fields" : [ ], "code" : "", "related\_logic\_attr\_id" : null, "related\_logic\_attr\_name" : null, "related\_logic\_attr\_name\_en" : null  $\}$  ], "mappings" : null, "relations" : [ { "id" : "1219738211841208320", "source\_table\_id" : "1217123755206275075", "target\_table\_id" : "1217123755210469376", "name" : "test\_l2\_1\_test\_l2\_2\_1-wg测试", "source\_table\_name" : "test\_l2\_1", "target\_table\_name" : "test\_l2\_2", "role" : null, "tenant\_id" : "0833a5737480d53b2f25c010dc1a7b88-workspaceeeb055e69c624311b6b9cfee89a4ec70", "source\_type" : "ONE", "target\_type" : "ONE",

```
 "create_by" : "test_uesr",
       "update_by" : "test_uesr",
       "create_time" : 1.712802684757E9,
       "update_time" : 1.712802684757E9,
       "mappings" : [ {
        "id" : "1219738214261321728",
        "relation_id" : "1219738211841208320",
 "source_field_id" : "1217123755206275076",
 "target_field_id" : "1217123755210469377",
        "source_field_name" : "id",
         "target_field_name" : "id",
 "create_by" : "test_uesr",
 "update_by" : "test_uesr",
 "create_time" : 1.712802684757E9,
 "update_time" : 1.712802684757E9
       } ]
     } ],
 "dw_type" : "MYSQL",
 "dw_name" : "RDS-Mysql",
      "l1" : "l52",
      "l2" : "test_l2_3",
      "l3" : null,
      "l1_id" : "1088848987810824192",
      "l2_id" : "1123655694424358912",
      "l3_id" : null,
      "partition_conf" : null,
      "dlf_task_id" : null,
      "use_recently_partition" : false,
      "reversed" : null,
     "dirty_out_switch" : true,
      "dirty_out_database" : "default",
      "dirty_out_prefix" : "err_",
     "dirty_out_suffix" : ""
      "quality_owner" : null,
 "quality_id" : null,
 "distribute" : null,
      "distribute_column" : null,
      "compression" : null,
      "pre_combine_field" : null,
      "is_partition" : false,
      "physical_table" : "CREATE_FAILED",
     "dev_physical_table" : "NO_NEED"
 "technical_asset" : "CREATE_FAILED",
 "business_asset" : "NO_NEED",
      "meta_data_link" : "UPDATE_FAILED",
      "data_quality" : "NO_NEED",
      "summary_status" : "SUMMARY_FAILED",
      "dev_version" : null,
      "prod_version" : null,
 "dev_version_name" : null,
 "prod_version_name" : null,
      "env_type" : "PROD_TYPE",
      "alias" : null,
      "self_defined_fields" : [ {
       "fd_name_ch" : "aaa",
 "fd_name_en" : "aaa",
 "not_null" : false,
       "fd_value" : ""
     } ],
      "code" : "test_l2_2",
     "has_related_physical_table" : false,
     "has_related_logic_table" : false
 },
     "effect_objs" : null,
    "change_props" : "基本信息:\r\n数据格式:CCParquet@CC\r\n\r\n\r\n\r\n表字段:\r\n\r\nadd_column : 英文
```
名称:CCadd\_column@CC 名称:CCadd\_column@CC 数据类型:CCDOUBLE@CC 主键:CCfalse@CC 分 区:CCfalse@CC 外键:CCfalse@CC 序号:CC2@CC 数据类型扩展:CC@CC 不为空:CCfalse@CC 编码:CC@CC .\r\n\r \n关系:\r\n\r\ntest\_l2\_1\_test\_l2\_2\_1-wg测试 : 名称:CCtest\_l2\_1\_test\_l2\_2\_1-wg测试@CC 子 表:CCtest\_l2\_1@CC 父表:CCtest\_l2\_2@CC 子对父:CCONE@CC 父对子:CCONE@CC .\r\n字段映射:\r\n子表字

```
段:CCid@CC 父表字段:CCid@CC .",
     "sql_ddl" : "ALTER TABLE ${database}.test_l2_2 ADD add_column DOUBLE;",
     "physical_table" : null,
 "technical_asset" : null,
 "business_asset" : null,
     "meta_data_link" : null,
     "data_quality" : null,
     "dlf_task" : null,
     "materialization" : null,
     "publish_to_dlm" : null,
    "biz_metric" : null.
     "summary_status" : null,
    "is_current_version" : false,
     "create_time" : "2024-04-11T10:33:07.565+08:00",
     "create_by" : "test_uesr"
   }
 }
}
```
### 状态码:**400**

**BadRequest** 

```
{
  "error_code" : "DS.60xx",
  "error_msg" : "The user request is illegal."
}
```
## 状态码:**401**

Unauthorized

```
{
  "error_code" : "DS.60xx",
  "error_msg" : "User authentication failed."
}
```
### 状态码:**403**

Forbidden

```
{
  "error_code" : "DS.60xx",
  "error_msg" : "The user does not have permission to call this API."
}
```
## **SDK** 代码示例

SDK代码示例如下。

## **Java**

package com.huaweicloud.sdk.test;

```
import com.huaweicloud.sdk.core.auth.ICredential;
import com.huaweicloud.sdk.core.auth.BasicCredentials;
import com.huaweicloud.sdk.core.exception.ConnectionException;
import com.huaweicloud.sdk.core.exception.RequestTimeoutException;
import com.huaweicloud.sdk.core.exception.ServiceResponseException;
import com.huaweicloud.sdk.dataartsstudio.v1.region.DataArtsStudioRegion;
import com.huaweicloud.sdk.dataartsstudio.v1.*;
import com.huaweicloud.sdk.dataartsstudio.v1.model.*;
```
public class SearchDesignLatestApprovalDiffSolution {

 public static void main(String[] args) { // The AK and SK used for authentication are hard-coded or stored in plaintext, which has great

```
security risks. It is recommended that the AK and SK be stored in ciphertext in configuration files or 
environment variables and decrypted during use to ensure security.
      // In this example, AK and SK are stored in environment variables for authentication. Before running 
this example, set environment variables CLOUD_SDK_AK and CLOUD_SDK_SK in the local environment
      String ak = System.getenv("CLOUD_SDK_AK");
      String sk = System.getenv("CLOUD_SDK_SK");
      String projectId = "{project_id}";
      ICredential auth = new BasicCredentials()
            .withProjectId(projectId)
            .withAk(ak)
            .withSk(sk);
      DataArtsStudioClient client = DataArtsStudioClient.newBuilder()
            .withCredential(auth)
            .withRegion(DataArtsStudioRegion.valueOf("<YOUR REGION>"))
            .build();
      SearchDesignLatestApprovalDiffRequest request = new SearchDesignLatestApprovalDiffRequest();
      request.withBizId("{biz_id}");
      try {
         SearchDesignLatestApprovalDiffResponse response = 
client.searchDesignLatestApprovalDiff(request);
         System.out.println(response.toString());
      } catch (ConnectionException e) {
         e.printStackTrace();
      } catch (RequestTimeoutException e) {
         e.printStackTrace();
      } catch (ServiceResponseException e) {
         e.printStackTrace();
         System.out.println(e.getHttpStatusCode());
         System.out.println(e.getRequestId());
         System.out.println(e.getErrorCode());
         System.out.println(e.getErrorMsg());
      }
   }
}
```
## **Python**

# coding: utf-8

```
import os
from huaweicloudsdkcore.auth.credentials import BasicCredentials
from huaweicloudsdkdataartsstudio.v1.region.dataartsstudio_region import DataArtsStudioRegion
from huaweicloudsdkcore.exceptions import exceptions
from huaweicloudsdkdataartsstudio.v1 import *
```

```
if __name__ == '__main__
```
print(response)

 # The AK and SK used for authentication are hard-coded or stored in plaintext, which has great security risks. It is recommended that the AK and SK be stored in ciphertext in configuration files or environment variables and decrypted during use to ensure security.

 # In this example, AK and SK are stored in environment variables for authentication. Before running this example, set environment variables CLOUD\_SDK\_AK and CLOUD\_SDK\_SK in the local environment

```
 ak = os.environ["CLOUD_SDK_AK"]
 sk = os.environ["CLOUD_SDK_SK"]
 projectId = "{project_id}"
```
credentials = BasicCredentials(ak, sk, projectId)

```
 client = DataArtsStudioClient.new_builder() \
    .with_credentials(credentials) \
   .with_region(DataArtsStudioRegion.value_of("<YOUR REGION>")) \
   .build()
 try:
   request = SearchDesignLatestApprovalDiffRequest()
  request.biz id = "{biz_id}"
    response = client.search_design_latest_approval_diff(request)
```

```
 except exceptions.ClientRequestException as e:
   print(e.status_code)
    print(e.request_id)
   print(e.error_code)
   print(e.error_msg)
```
### **Go**

package main

```
import (
```
)

}

```
 "fmt"
    "github.com/huaweicloud/huaweicloud-sdk-go-v3/core/auth/basic"
   dataartsstudio "github.com/huaweicloud/huaweicloud-sdk-go-v3/services/dataartsstudio/v1"
   "github.com/huaweicloud/huaweicloud-sdk-go-v3/services/dataartsstudio/v1/model"
   region "github.com/huaweicloud/huaweicloud-sdk-go-v3/services/dataartsstudio/v1/region"
func main() {
   // The AK and SK used for authentication are hard-coded or stored in plaintext, which has great security
```
risks. It is recommended that the AK and SK be stored in ciphertext in configuration files or environment variables and decrypted during use to ensure security.

 // In this example, AK and SK are stored in environment variables for authentication. Before running this example, set environment variables CLOUD\_SDK\_AK and CLOUD\_SDK\_SK in the local environment

```
 ak := os.Getenv("CLOUD_SDK_AK")
 sk := os.Getenv("CLOUD_SDK_SK")
 projectId := "{project_id}"
 auth := basic.NewCredentialsBuilder().
   WithAk(ak).
    WithSk(sk).
   WithProjectId(projectId).
   Build()
 client := dataartsstudio.NewDataArtsStudioClient(
    dataartsstudio.DataArtsStudioClientBuilder().
      WithRegion(region.ValueOf("<YOUR REGION>")).
      WithCredential(auth).
      Build())
 request := &model.SearchDesignLatestApprovalDiffRequest{}
 request.BizId = "{biz_id}"
 response, err := client.SearchDesignLatestApprovalDiff(request)
if err == nil fmt.Printf("%+v\n", response)
 } else {
   fmt.Println(err)
 }
```
## 更多

更多编程语言的SDK代码示例,请参见**[API Explorer](https://console.huaweicloud.com/apiexplorer/#/openapi/DataArtsStudio/sdk?api=SearchDesignLatestApprovalDiff)**的代码示例页签,可生成自动对应 的SDK代码示例。

## 状态码

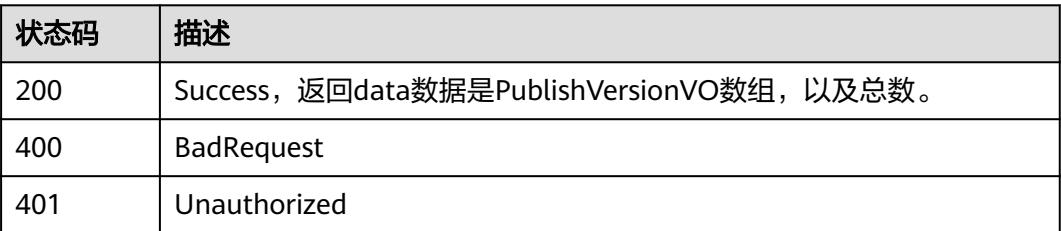

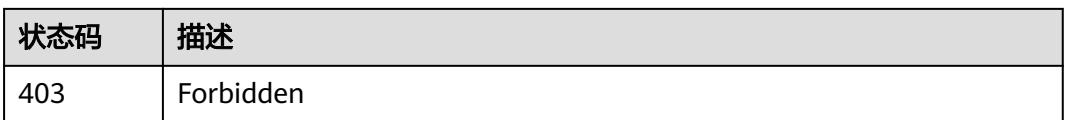

# **8.9** 主题管理接口

# **8.9.1** 查找主题列表

## 功能介绍

通过名称(支持模糊查询)、创建者、责任人、状态、修改时间分页查找主题。

## 调用方法

请参[见如何调用](#page-69-0)**API**。

## **URI**

GET /v2/{project\_id}/design/subjects

## 表 **8-443** 路径参数

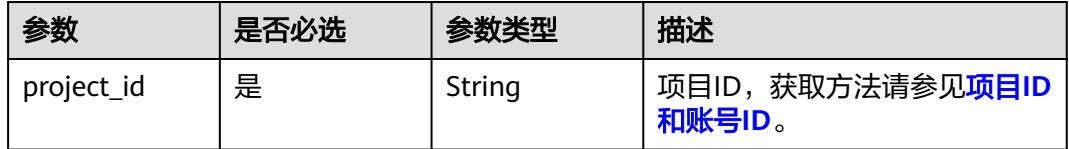

## 表 **8-444** Query 参数

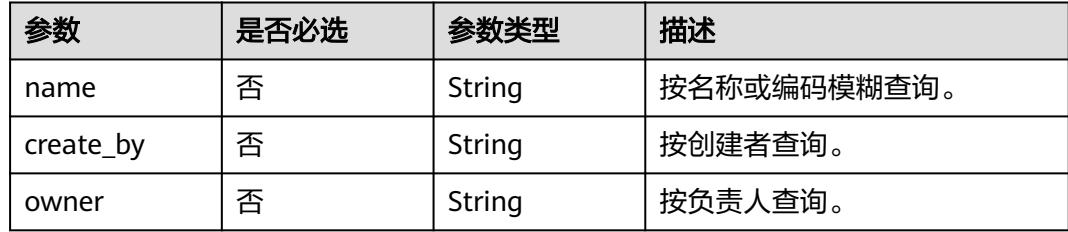

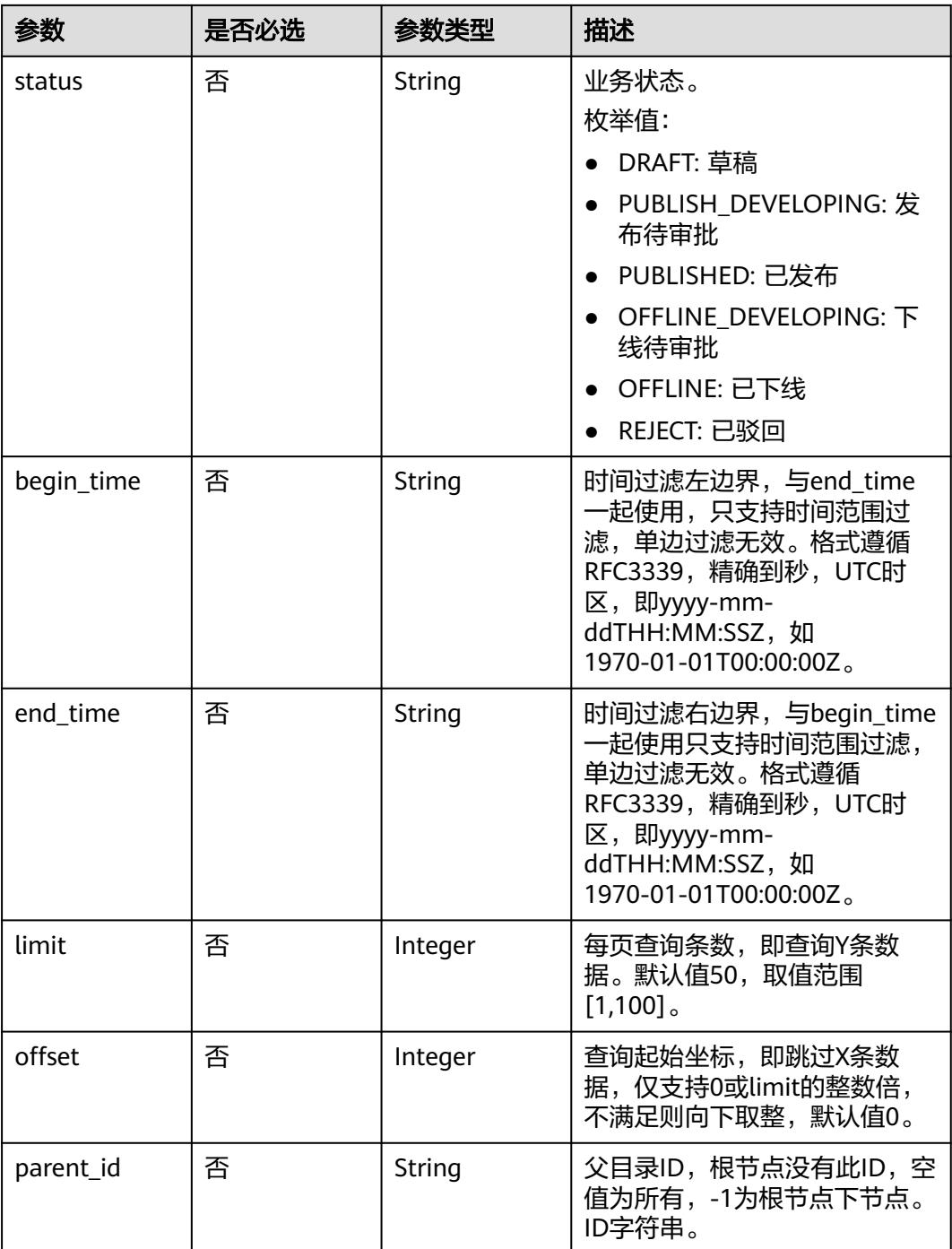

## 请求参数

### 表 **8-445** 请求 Header 参数

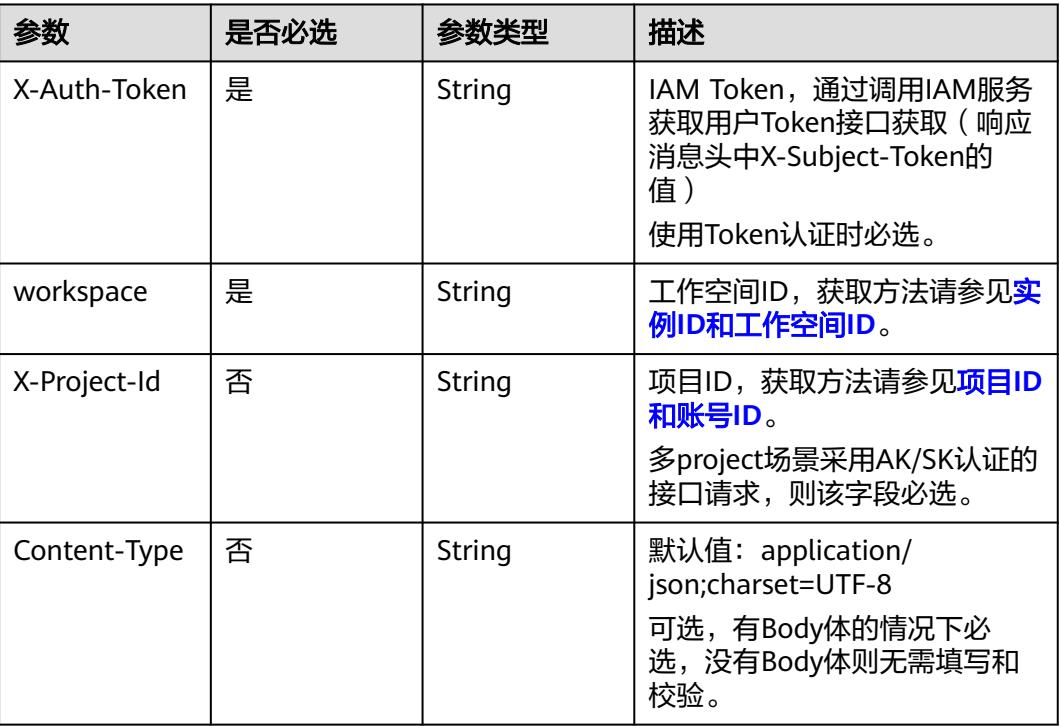

## 响应参数

## 状态码:**200**

## 表 **8-446** 响应 Body 参数

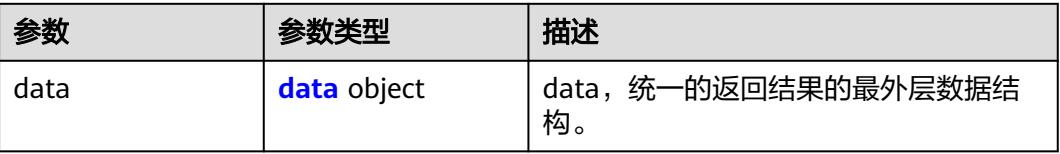

## 表 **8-447** data

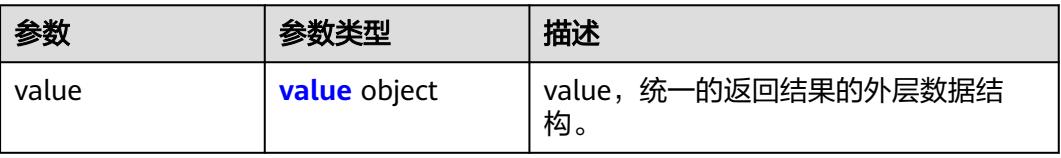

### <span id="page-1149-0"></span>表 **8-448** value

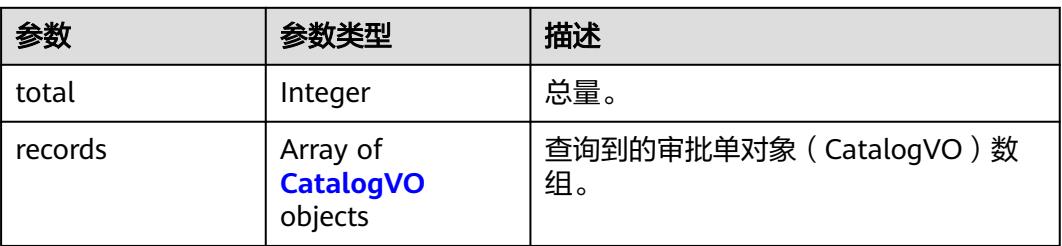

## 表 **8-449** CatalogVO

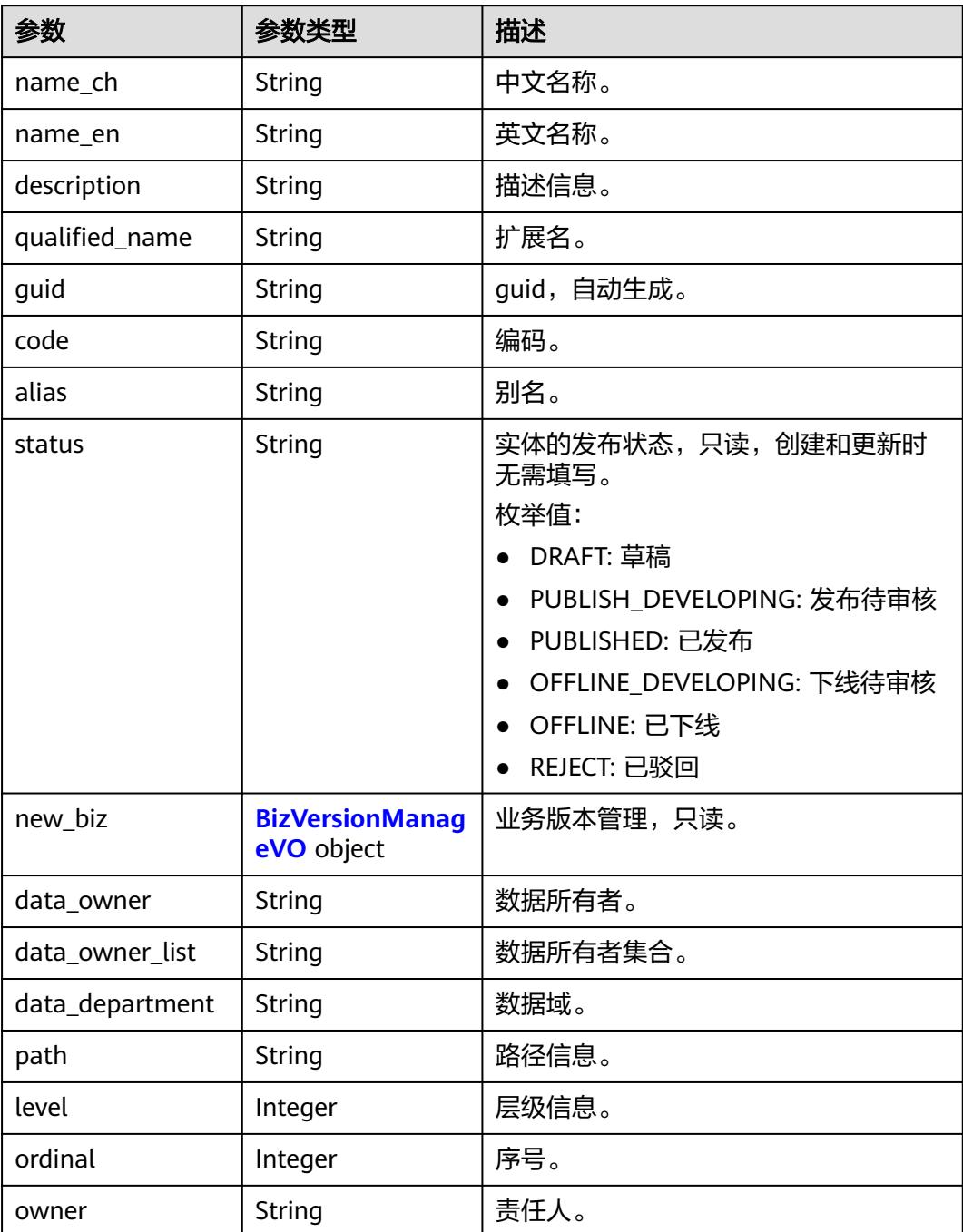

<span id="page-1150-0"></span>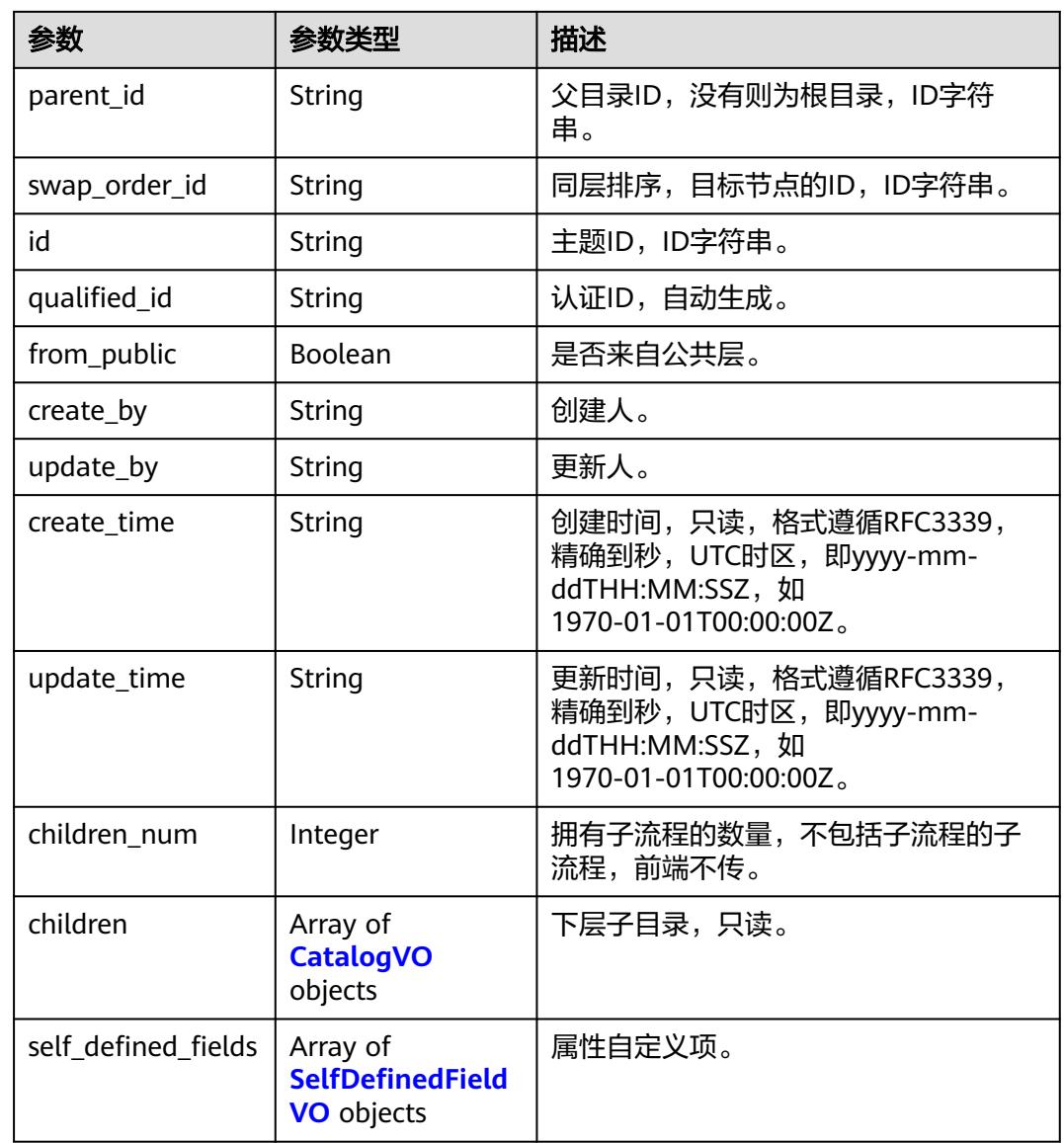

## 表 **8-450** BizVersionManageVO

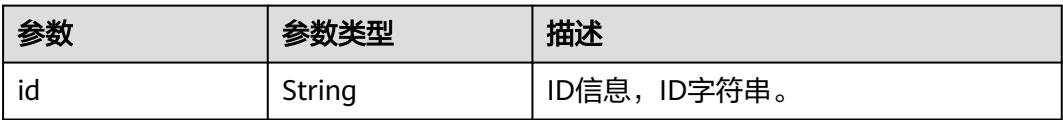

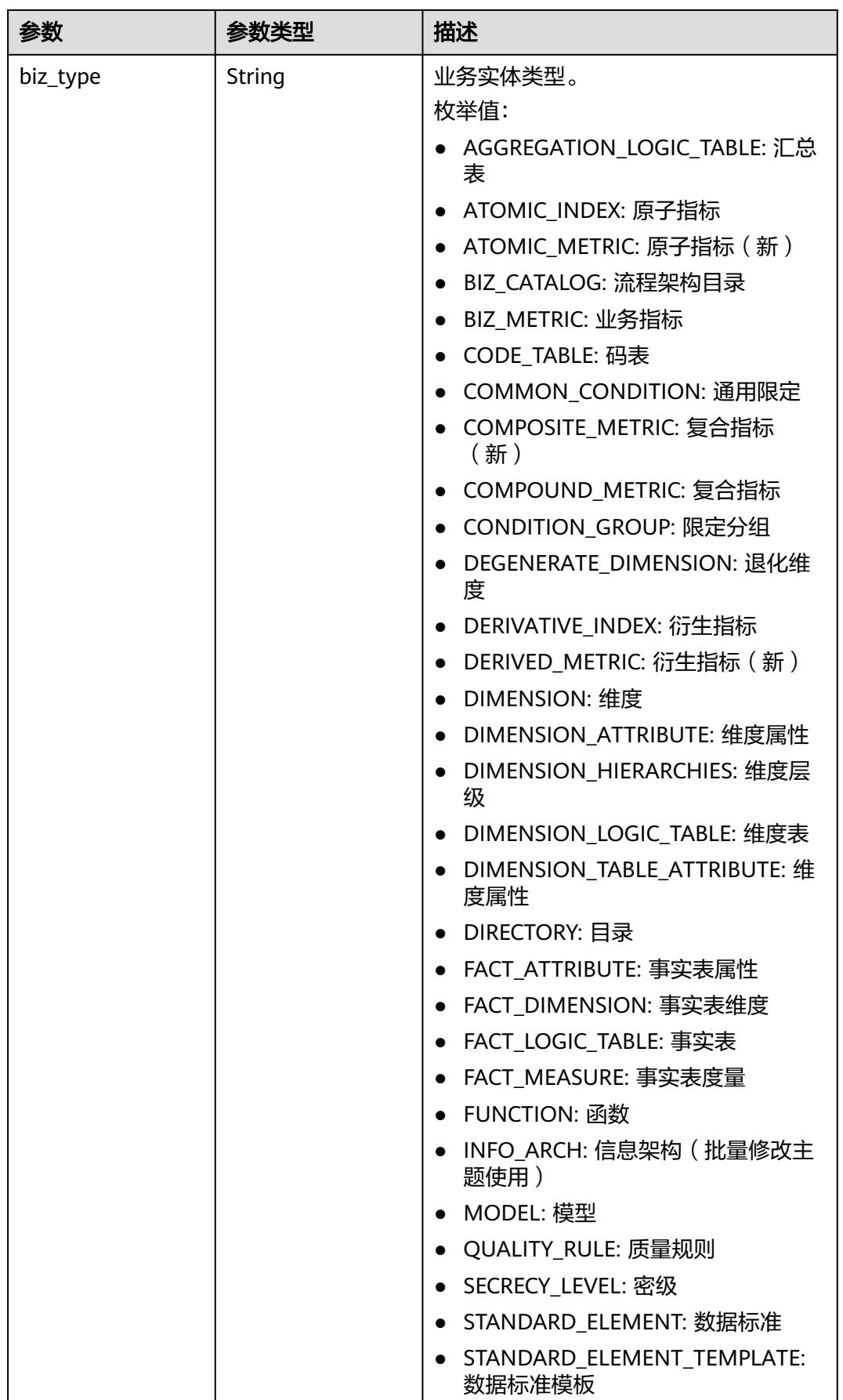
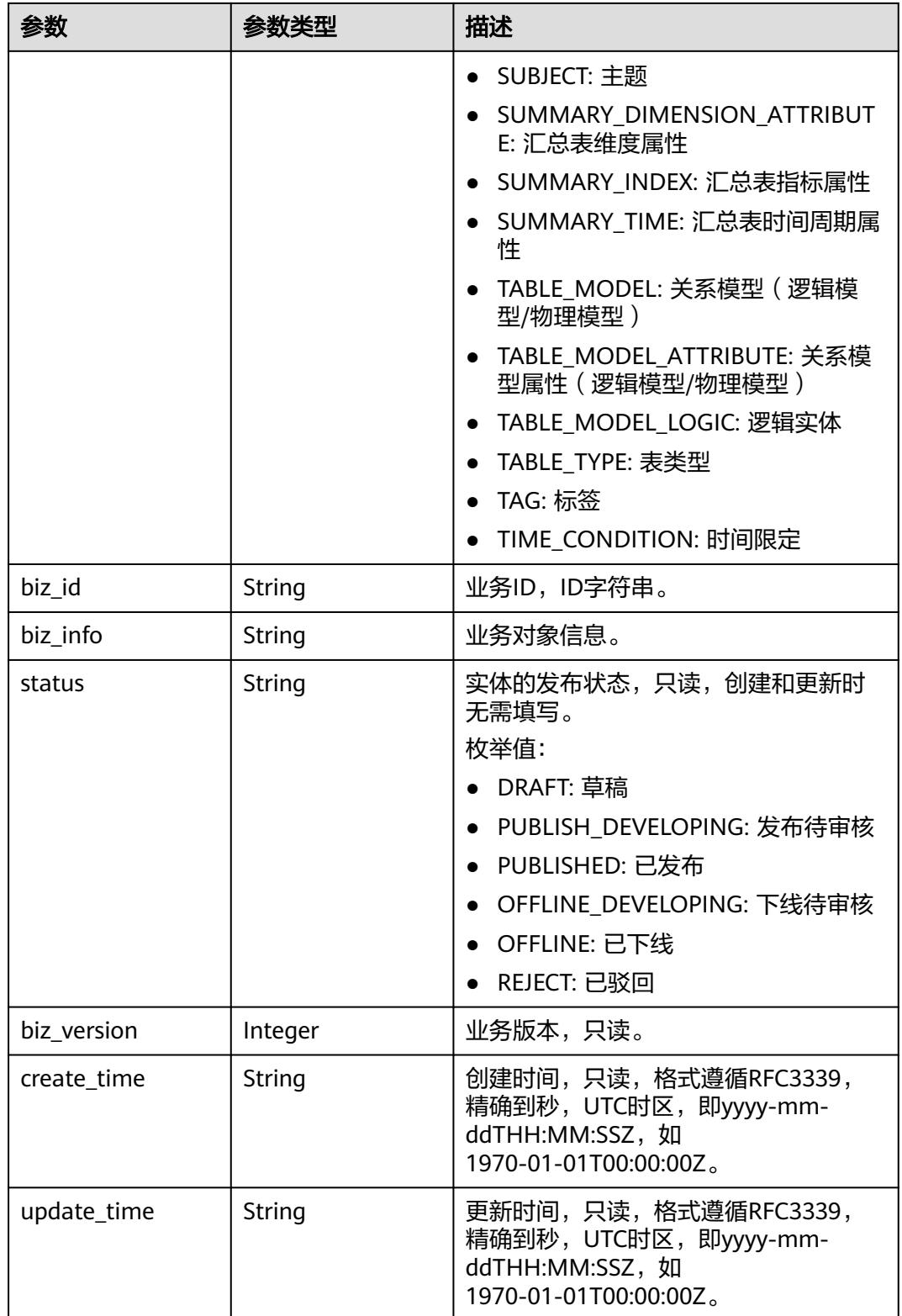

## 表 **8-451** SelfDefinedFieldVO

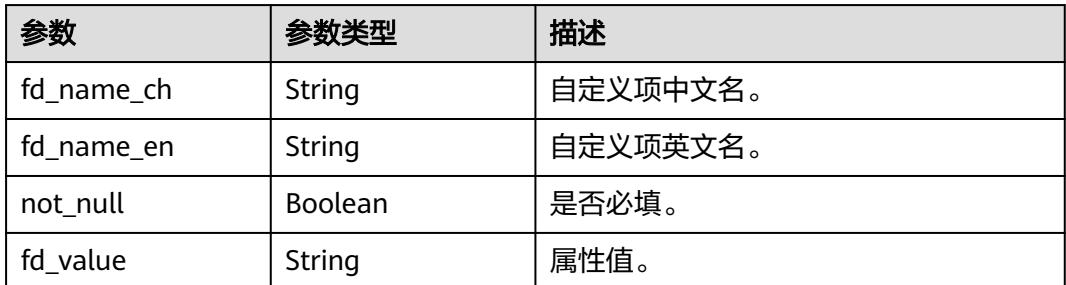

## 状态码:**400**

表 **8-452** 响应 Body 参数

| 参数         | 参数类型   | 描述                   |
|------------|--------|----------------------|
| error_code | String | 错误码,如DS.6000,请求处理失败。 |
| error_msg  | String | 错误信息。                |
| data       | Object | 返回的数据信息。             |

## 状态码:**401**

## 表 **8-453** 响应 Body 参数

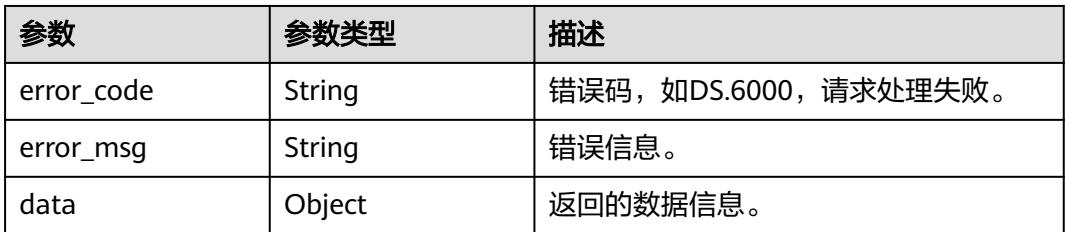

# 状态码:**403**

## 表 **8-454** 响应 Body 参数

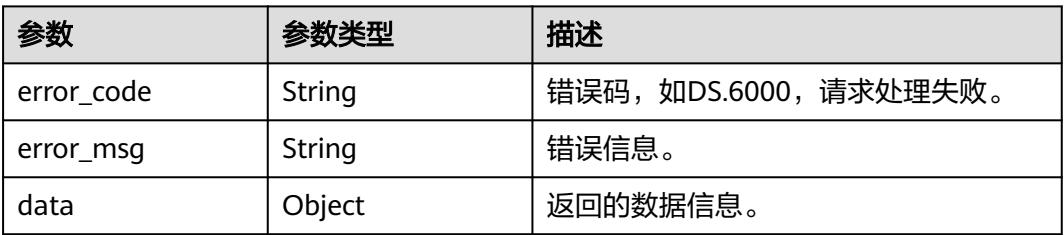

# 状态码:**404**

### 表 **8-455** 响应 Body 参数

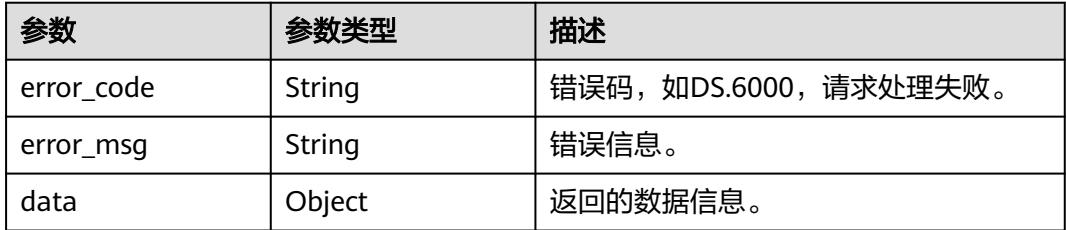

# 请求示例

查询状态为草稿、名称中包含"test\_"的主题列表。

GET https://{endpoint}/v2/{project\_id}/design/subjects?name=test\_&parent\_id=-1&status=DRAFT

# 响应示例

# 状态码:**200**

Success,返回data数据是CatalogVO数组,以及总数。

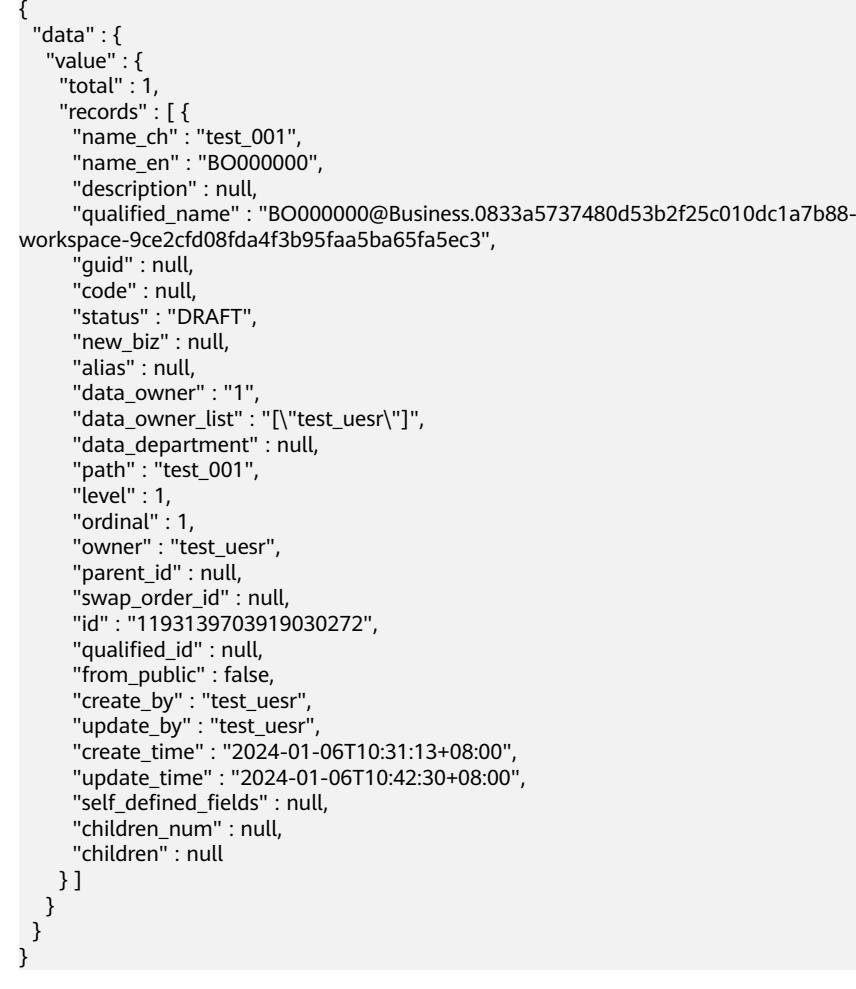

状态码:**400**

BadRequest

```
{
  "error_code" : "DS.60xx",
  "error_msg" : "The user request is illegal."
}
```
## 状态码:**401**

Unauthorized

```
{
  "error_code" : "DS.60xx",
  "error_msg" : "User authentication failed."
}
```
# 状态码:**403**

Forbidden

```
{
  "error_code" : "DS.60xx",
  "error_msg" : "The user does not have permission to call this API."
}
```
# 状态码:**404**

Not Found

```
{
  "error_code" : "DS.60xx",
  "error_msg" : "The User Request API does not exist."
}
```
# **SDK** 代码示例

SDK代码示例如下。

## **Java**

package com.huaweicloud.sdk.test;

import com.huaweicloud.sdk.core.auth.ICredential; import com.huaweicloud.sdk.core.auth.BasicCredentials; import com.huaweicloud.sdk.core.exception.ConnectionException; import com.huaweicloud.sdk.core.exception.RequestTimeoutException; import com.huaweicloud.sdk.core.exception.ServiceResponseException; import com.huaweicloud.sdk.dataartsstudio.v1.region.DataArtsStudioRegion; import com.huaweicloud.sdk.dataartsstudio.v1.\*; import com.huaweicloud.sdk.dataartsstudio.v1.model.\*;

public class SearchSubjectSolution {

```
 public static void main(String[] args) {
      // The AK and SK used for authentication are hard-coded or stored in plaintext, which has great 
security risks. It is recommended that the AK and SK be stored in ciphertext in configuration files or 
environment variables and decrypted during use to ensure security.
      // In this example, AK and SK are stored in environment variables for authentication. Before running 
this example, set environment variables CLOUD_SDK_AK and CLOUD_SDK_SK in the local environment
     String ak = System.geteny("CLOUD_SDK_AK");
      String sk = System.getenv("CLOUD_SDK_SK");
      String projectId = "{project_id}";
      ICredential auth = new BasicCredentials()
           .withProjectId(projectId)
           .withAk(ak)
           .withSk(sk);
```
DataArtsStudioClient client = DataArtsStudioClient.newBuilder()

```
 .withCredential(auth)
         .withRegion(DataArtsStudioRegion.valueOf("<YOUR REGION>"))
         .build();
    SearchSubjectRequest request = new SearchSubjectRequest();
   try {
      SearchSubjectResponse response = client.searchSubject(request);
      System.out.println(response.toString());
   } catch (ConnectionException e) {
      e.printStackTrace();
    } catch (RequestTimeoutException e) {
      e.printStackTrace();
   } catch (ServiceResponseException e) {
      e.printStackTrace();
      System.out.println(e.getHttpStatusCode());
      System.out.println(e.getRequestId());
      System.out.println(e.getErrorCode());
      System.out.println(e.getErrorMsg());
   }
 }
```
## **Python**

# coding: utf-8

import os

}

```
from huaweicloudsdkcore.auth.credentials import BasicCredentials
from huaweicloudsdkdataartsstudio.v1.region.dataartsstudio_region import DataArtsStudioRegion
from huaweicloudsdkcore.exceptions import exceptions
from huaweicloudsdkdataartsstudio.v1 import *
if name = " main ":
```
 # The AK and SK used for authentication are hard-coded or stored in plaintext, which has great security risks. It is recommended that the AK and SK be stored in ciphertext in configuration files or environment variables and decrypted during use to ensure security.

 # In this example, AK and SK are stored in environment variables for authentication. Before running this example, set environment variables CLOUD\_SDK\_AK and CLOUD\_SDK\_SK in the local environment

```
 ak = os.environ["CLOUD_SDK_AK"]
sk = os.environ["CLOUD_SDK_SK"]
 projectId = "{project_id}"
```
credentials = BasicCredentials(ak, sk, projectId)

```
 client = DataArtsStudioClient.new_builder() \
  .with_credentials(credentials) \
    .with_region(DataArtsStudioRegion.value_of("<YOUR REGION>")) \
   .build()
 try:
   request = SearchSubjectRequest()
   response = client.search_subject(request)
   print(response)
```
 except exceptions.ClientRequestException as e: print(e.status\_code) print(e.request\_id) print(e.error\_code) print(e.error\_msg)

## **Go**

package main

```
import (
   "fmt"
   "github.com/huaweicloud/huaweicloud-sdk-go-v3/core/auth/basic"
   dataartsstudio "github.com/huaweicloud/huaweicloud-sdk-go-v3/services/dataartsstudio/v1"
   "github.com/huaweicloud/huaweicloud-sdk-go-v3/services/dataartsstudio/v1/model"
   region "github.com/huaweicloud/huaweicloud-sdk-go-v3/services/dataartsstudio/v1/region"
```
)

```
func main() {
   // The AK and SK used for authentication are hard-coded or stored in plaintext, which has great security 
risks. It is recommended that the AK and SK be stored in ciphertext in configuration files or environment 
variables and decrypted during use to ensure security.
   // In this example, AK and SK are stored in environment variables for authentication. Before running this 
example, set environment variables CLOUD_SDK_AK and CLOUD_SDK_SK in the local environment
   ak := os.Getenv("CLOUD_SDK_AK")
   sk := os.Getenv("CLOUD_SDK_SK")
   projectId := "{project_id}"
   auth := basic.NewCredentialsBuilder().
      WithAk(ak).
      WithSk(sk).
      WithProjectId(projectId).
      Build()
   client := dataartsstudio.NewDataArtsStudioClient(
      dataartsstudio.DataArtsStudioClientBuilder().
         WithRegion(region.ValueOf("<YOUR REGION>")).
         WithCredential(auth).
         Build())
   request := &model.SearchSubjectRequest{}
   response, err := client.SearchSubject(request)
   if err == nil {
      fmt.Printf("%+v\n", response)
   } else {
      fmt.Println(err)
   }
}
```
# 更多

更多编程语言的SDK代码示例,请参见**[API Explorer](https://console.huaweicloud.com/apiexplorer/#/openapi/DataArtsStudio/sdk?api=SearchSubject)**的代码示例页签,可生成自动对应 的SDK代码示例。

# 状态码

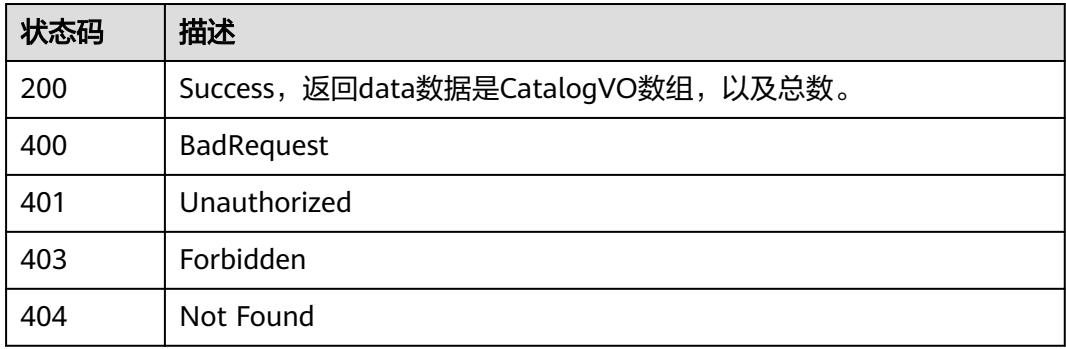

# **8.9.2** 删除主题

# 功能介绍

删除主题。

# 调用方法

请参[见如何调用](#page-69-0)**API**。

# **URI**

DELETE /v2/{project\_id}/design/subjects

## 表 **8-456** 路径参数

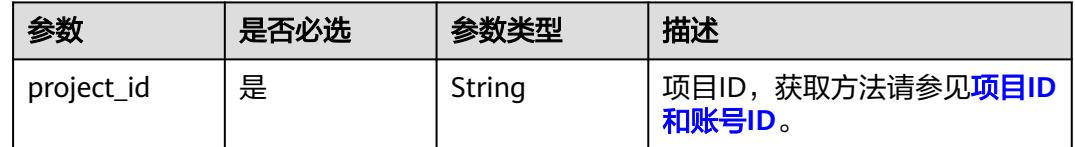

# 请求参数

# 表 **8-457** 请求 Header 参数

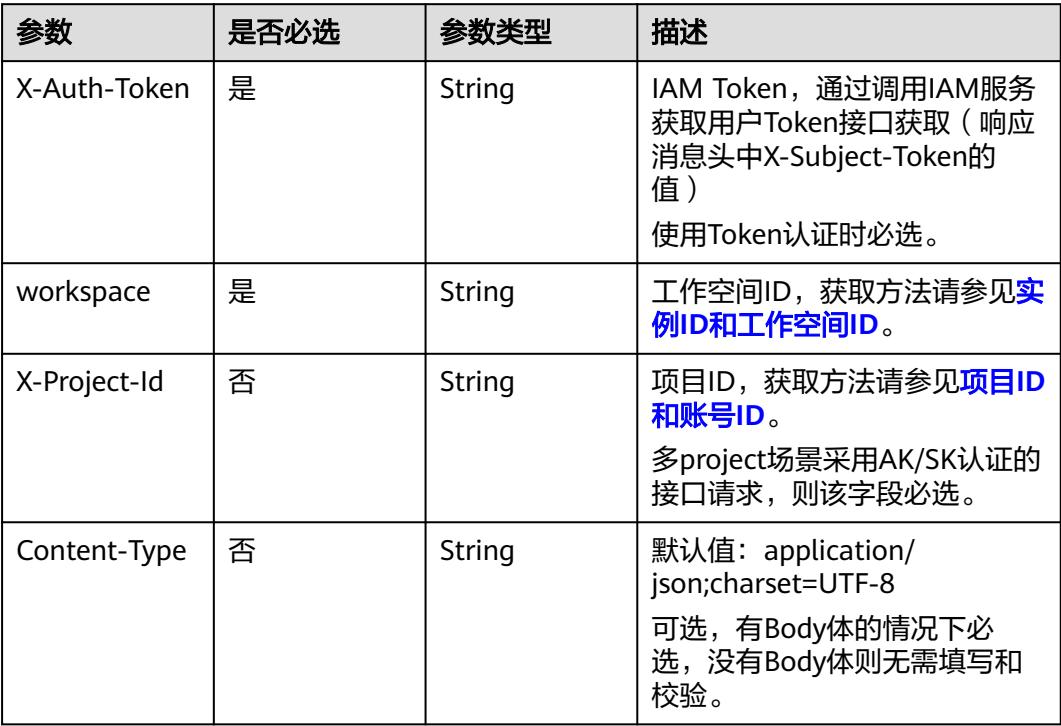

## 表 **8-458** 请求 Body 参数

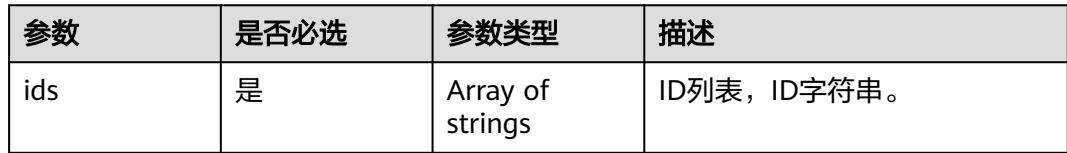

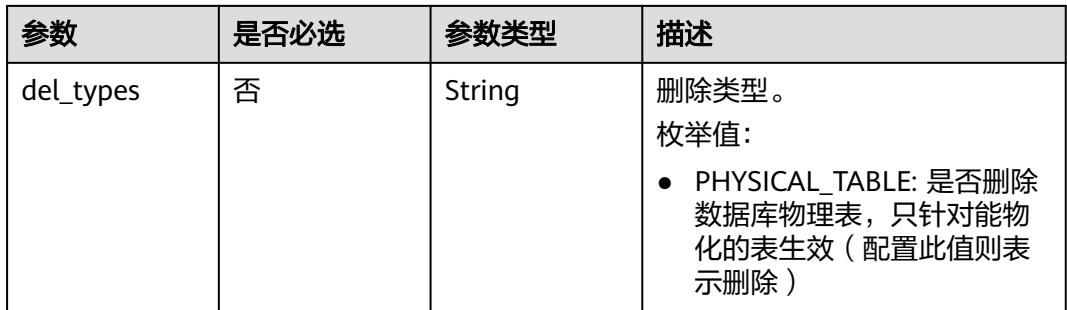

# 响应参数

## 状态码:**200**

## 表 **8-459** 响应 Body 参数

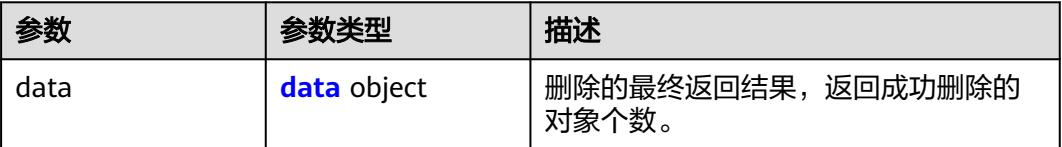

### 表 **8-460** data

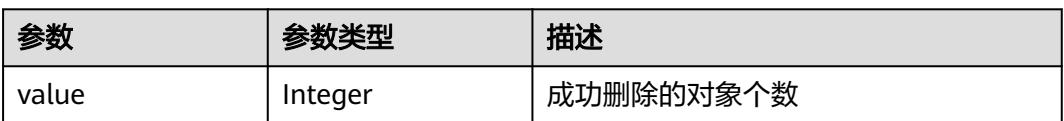

## 状态码:**400**

# 表 **8-461** 响应 Body 参数

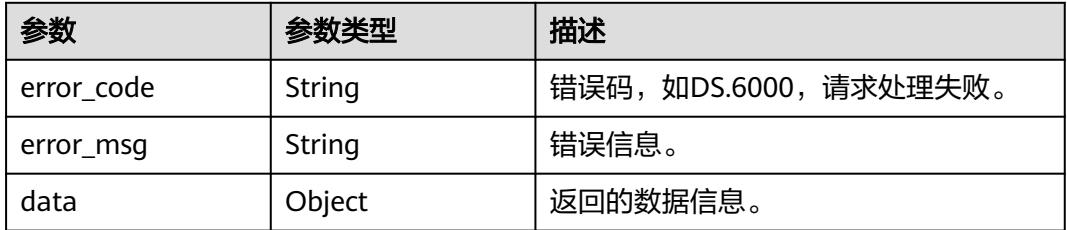

## 状态码:**401**

## 表 **8-462** 响应 Body 参数

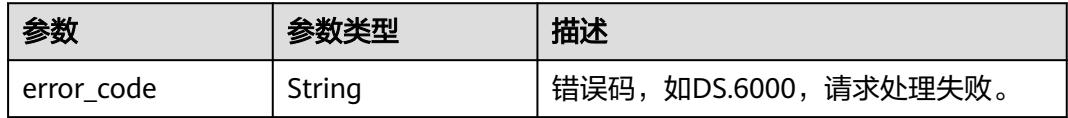

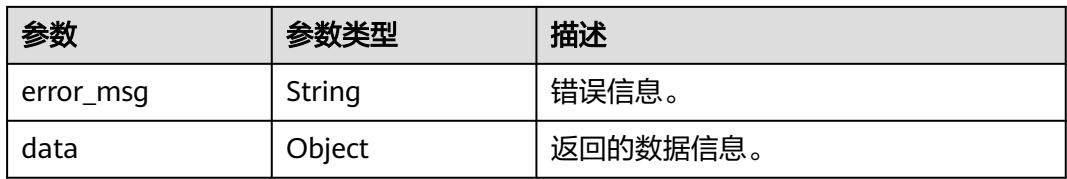

## 状态码:**403**

## 表 **8-463** 响应 Body 参数

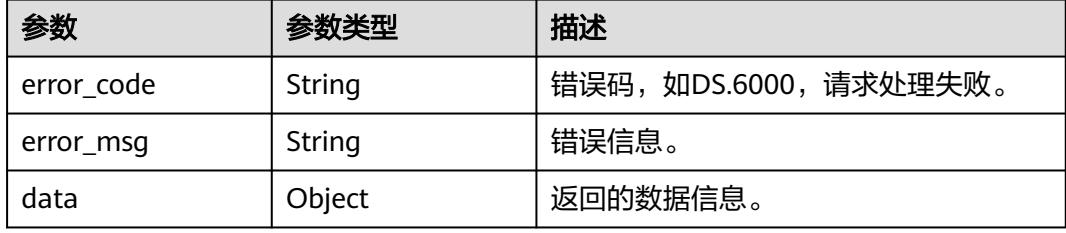

## 状态码:**404**

## 表 **8-464** 响应 Body 参数

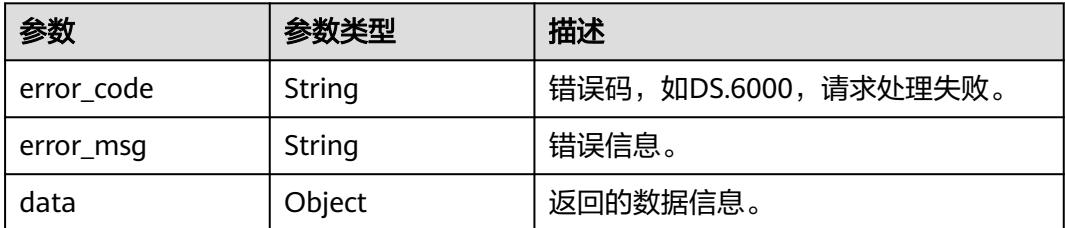

# 请求示例

# 根据ID删除主题信息。

DELETE https://{endpoint}/v2/{project\_id}/design/subjects

# 响应示例

# 状态码:**200**

**Success, 返回data数据是删除个数。** 

{ "value" : 2 }

## 状态码:**400**

BadRequest

{ "error\_code" : "DS.60xx", "error\_msg" : "The user request is illegal."

## 状态码:**401**

}

Unauthorized

```
{
  "error_code" : "DS.60xx",
  "error_msg" : "User authentication failed."
}
```
### 状态码:**403**

Forbidden

```
{
  "error_code" : "DS.60xx",
  "error_msg" : "The user does not have permission to call this API."
}
```
#### 状态码:**404**

Not Found

```
{
  "error_code" : "DS.60xx",
  "error_msg" : "The User Request API does not exist."
}
```
# **SDK** 代码示例

SDK代码示例如下。

#### **Java**

package com.huaweicloud.sdk.test;

```
import com.huaweicloud.sdk.core.auth.ICredential;
import com.huaweicloud.sdk.core.auth.BasicCredentials;
import com.huaweicloud.sdk.core.exception.ConnectionException;
import com.huaweicloud.sdk.core.exception.RequestTimeoutException;
import com.huaweicloud.sdk.core.exception.ServiceResponseException;
import com.huaweicloud.sdk.dataartsstudio.v1.region.DataArtsStudioRegion;
import com.huaweicloud.sdk.dataartsstudio.v1.*;
import com.huaweicloud.sdk.dataartsstudio.v1.model.*;
```
public class DeleteSubjectSolution {

public static void main(String[] args) {

 // The AK and SK used for authentication are hard-coded or stored in plaintext, which has great security risks. It is recommended that the AK and SK be stored in ciphertext in configuration files or environment variables and decrypted during use to ensure security.

 // In this example, AK and SK are stored in environment variables for authentication. Before running this example, set environment variables CLOUD\_SDK\_AK and CLOUD\_SDK\_SK in the local environment

```
 String ak = System.getenv("CLOUD_SDK_AK");
 String sk = System.getenv("CLOUD_SDK_SK");
String projectId = "{project_id}";
```
 ICredential auth = new BasicCredentials() .withProjectId(projectId) .withAk(ak) .withSk(sk);

```
 DataArtsStudioClient client = DataArtsStudioClient.newBuilder()
      .withCredential(auth)
      .withRegion(DataArtsStudioRegion.valueOf("<YOUR REGION>"))
```

```
 .build();
    DeleteSubjectRequest request = new DeleteSubjectRequest();
    IdsParam body = new IdsParam();
    request.withBody(body);
    try {
      DeleteSubjectResponse response = client.deleteSubject(request);
      System.out.println(response.toString());
   } catch (ConnectionException e) {
      e.printStackTrace();
   } catch (RequestTimeoutException e) {
      e.printStackTrace();
   } catch (ServiceResponseException e) {
      e.printStackTrace();
      System.out.println(e.getHttpStatusCode());
      System.out.println(e.getRequestId());
      System.out.println(e.getErrorCode());
      System.out.println(e.getErrorMsg());
   }
 }
```
# **Python**

# coding: utf-8

import os

}

```
from huaweicloudsdkcore.auth.credentials import BasicCredentials
from huaweicloudsdkdataartsstudio.v1.region.dataartsstudio_region import DataArtsStudioRegion
from huaweicloudsdkcore.exceptions import exceptions
from huaweicloudsdkdataartsstudio.v1 import *
if name = " main ":
   # The AK and SK used for authentication are hard-coded or stored in plaintext, which has great security 
risks. It is recommended that the AK and SK be stored in ciphertext in configuration files or environment 
variables and decrypted during use to ensure security.
```
 # In this example, AK and SK are stored in environment variables for authentication. Before running this example, set environment variables CLOUD\_SDK\_AK and CLOUD\_SDK\_SK in the local environment

```
 ak = os.environ["CLOUD_SDK_AK"]
sk = os.environ["CLOUD_SDK_SK"]
 projectId = "{project_id}"
```
credentials = BasicCredentials(ak, sk, projectId)

```
 client = DataArtsStudioClient.new_builder() \
      .with_credentials(credentials) \
      .with_region(DataArtsStudioRegion.value_of("<YOUR REGION>")) \
      .build()
   try:
      request = DeleteSubjectRequest()
      request.body = IdsParam(
\qquad \qquad response = client.delete_subject(request)
      print(response)
   except exceptions.ClientRequestException as e:
      print(e.status_code)
```
#### print(e.request\_id) print(e.error\_code) print(e.error\_msg)

## **Go**

package main

import ( "fmt"

"github.com/huaweicloud/huaweicloud-sdk-go-v3/core/auth/basic"

 dataartsstudio "github.com/huaweicloud/huaweicloud-sdk-go-v3/services/dataartsstudio/v1" "github.com/huaweicloud/huaweicloud-sdk-go-v3/services/dataartsstudio/v1/model"

```
 region "github.com/huaweicloud/huaweicloud-sdk-go-v3/services/dataartsstudio/v1/region"
\lambdafunc main() {
   // The AK and SK used for authentication are hard-coded or stored in plaintext, which has great security 
risks. It is recommended that the AK and SK be stored in ciphertext in configuration files or environment 
variables and decrypted during use to ensure security.
   // In this example, AK and SK are stored in environment variables for authentication. Before running this 
example, set environment variables CLOUD_SDK_AK and CLOUD_SDK_SK in the local environment
   ak := os.Getenv("CLOUD_SDK_AK")
   sk := os.Getenv("CLOUD_SDK_SK")
   projectId := "{project_id}"
   auth := basic.NewCredentialsBuilder().
      WithAk(ak).
      WithSk(sk).
      WithProjectId(projectId).
      Build()
   client := dataartsstudio.NewDataArtsStudioClient(
      dataartsstudio.DataArtsStudioClientBuilder().
         WithRegion(region.ValueOf("<YOUR REGION>")).
         WithCredential(auth).
         Build())
   request := &model.DeleteSubjectRequest{}
   request.Body = &model.IdsParam{
   }
   response, err := client.DeleteSubject(request)
  if err == nil fmt.Printf("%+v\n", response)
   } else {
      fmt.Println(err)
   }
}
```
# 更多

更多编程语言的SDK代码示例,请参见**[API Explorer](https://console.huaweicloud.com/apiexplorer/#/openapi/DataArtsStudio/sdk?api=DeleteSubject)**的代码示例页签,可生成自动对应 的SDK代码示例。

# 状态码

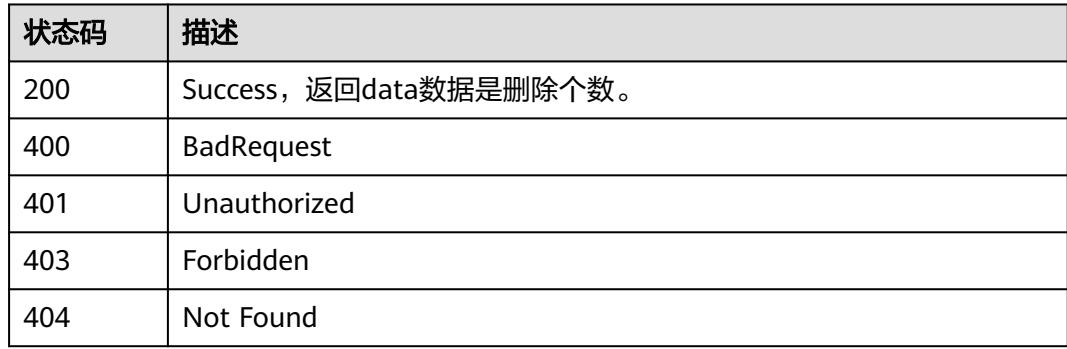

# **8.9.3** 创建主题

# 功能介绍

创建主题。

# 调用方法

请参[见如何调用](#page-69-0)**API**。

# **URI**

POST /v2/{project\_id}/design/subjects

## 表 **8-465** 路径参数

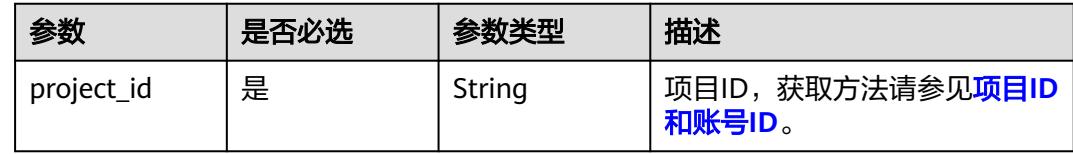

# 请求参数

# 表 **8-466** 请求 Header 参数

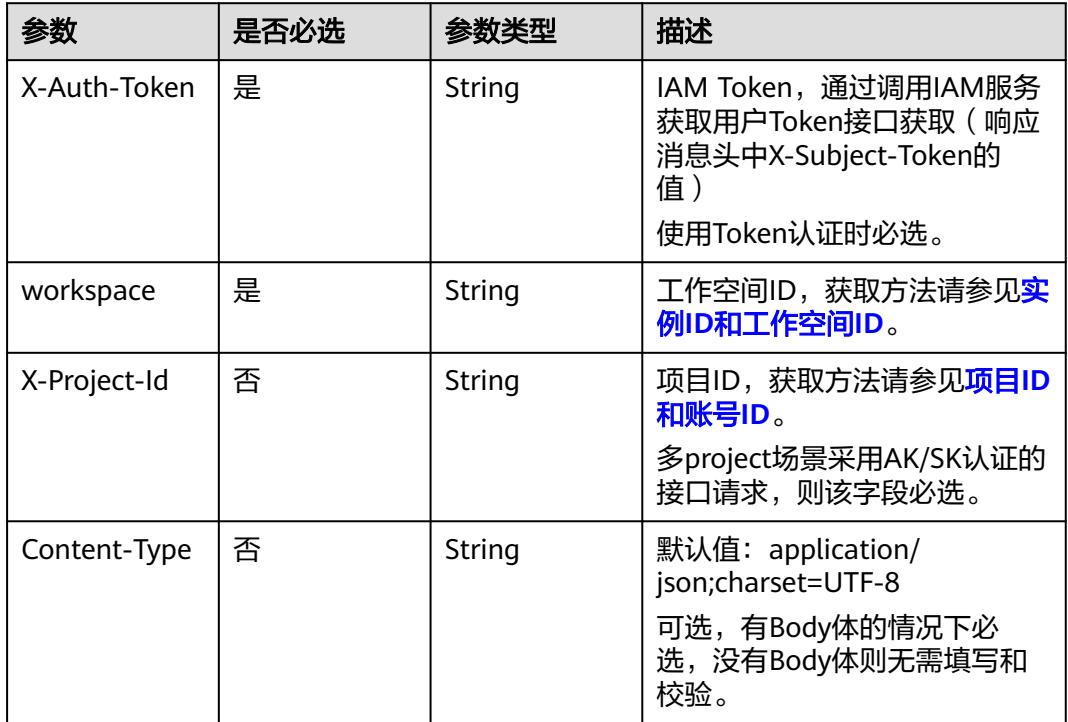

# 表 **8-467** 请求 Body 参数

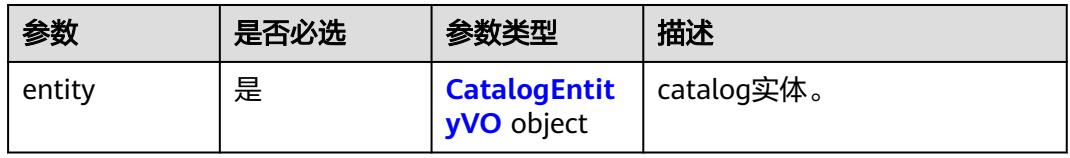

# <span id="page-1165-0"></span>表 **8-468** CatalogEntityVO

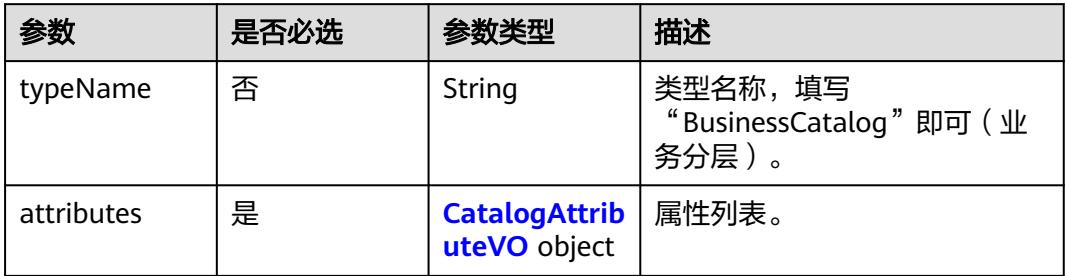

# 表 **8-469** CatalogAttributeVO

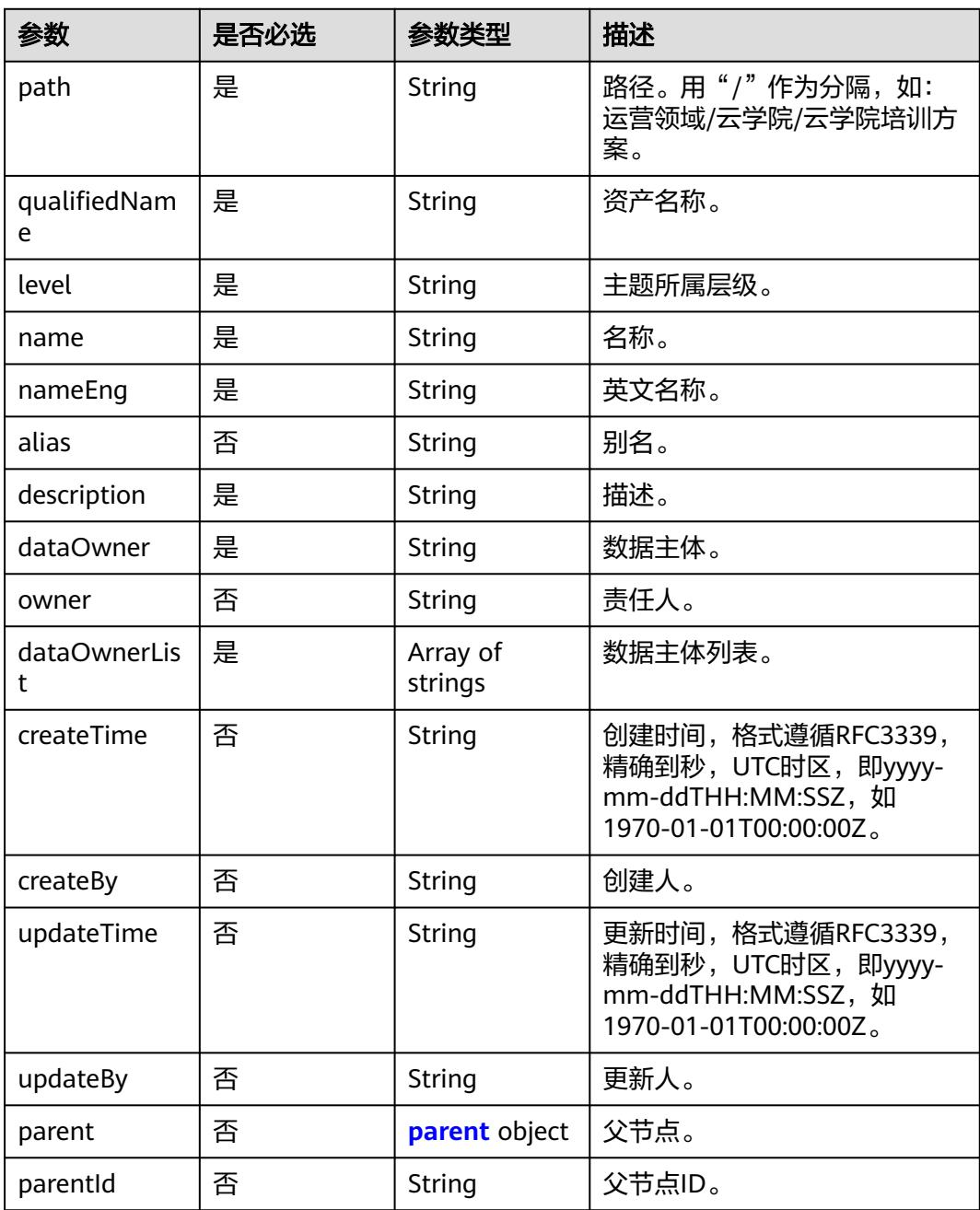

<span id="page-1166-0"></span>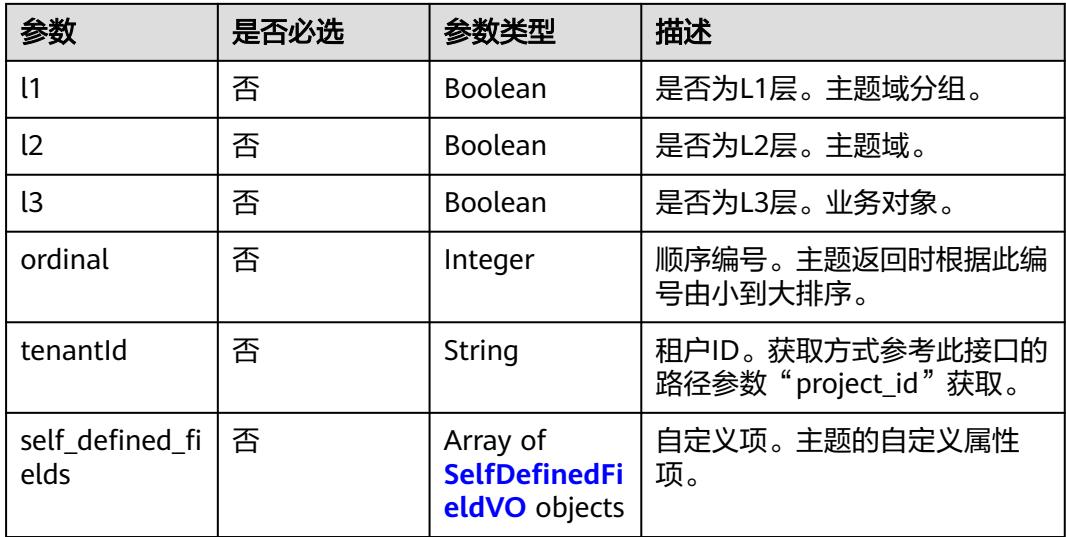

# 表 **8-470** parent

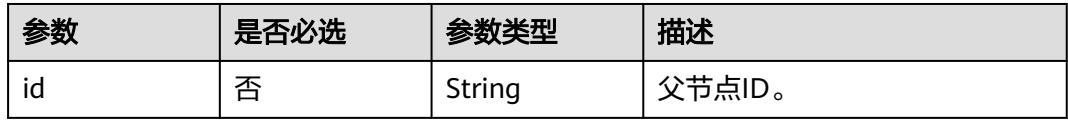

# 表 **8-471** SelfDefinedFieldVO

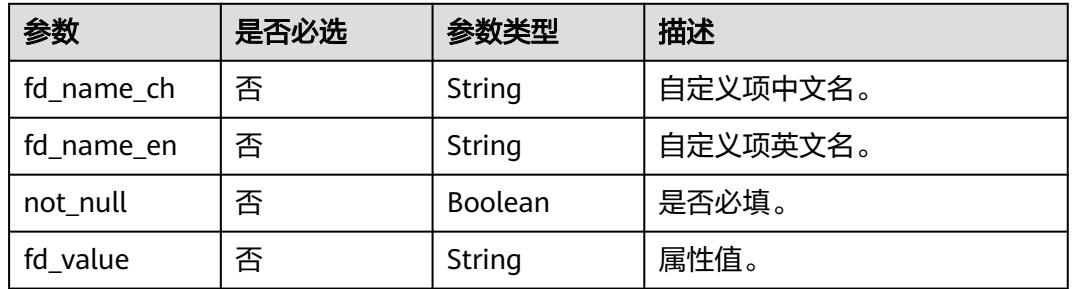

# 响应参数

## 状态码:**200**

## 表 **8-472** 响应 Body 参数

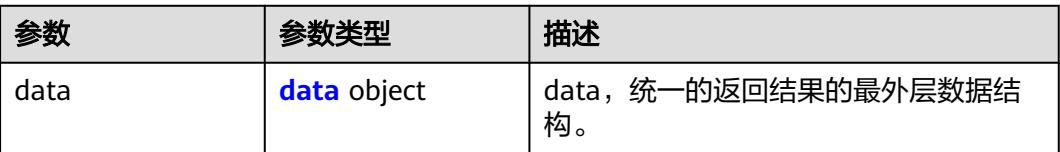

## <span id="page-1167-0"></span>表 **8-473** data

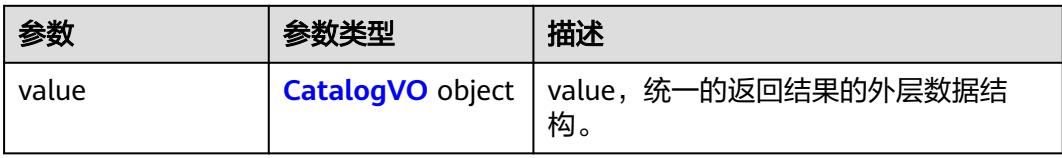

# 表 **8-474** CatalogVO

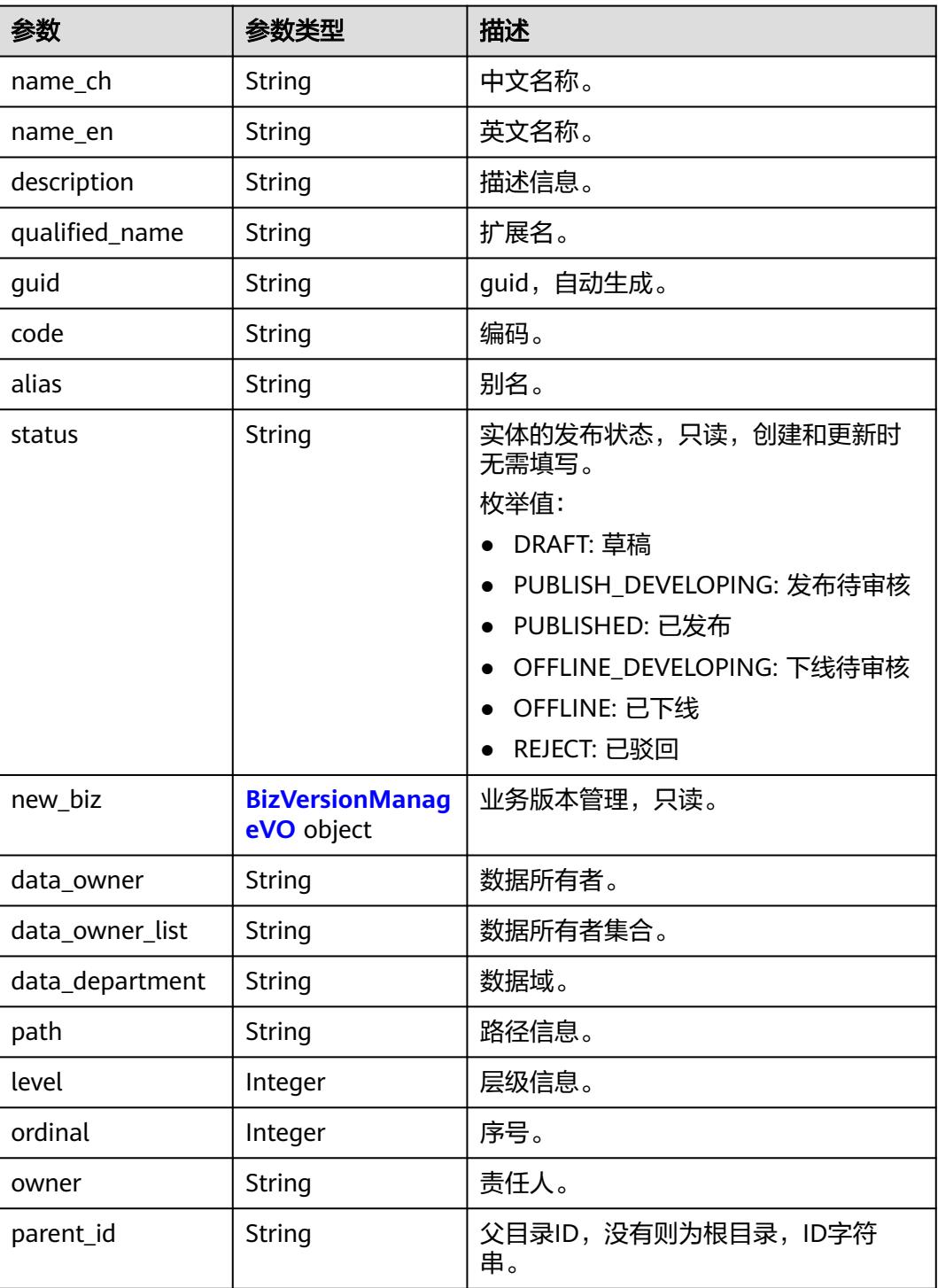

<span id="page-1168-0"></span>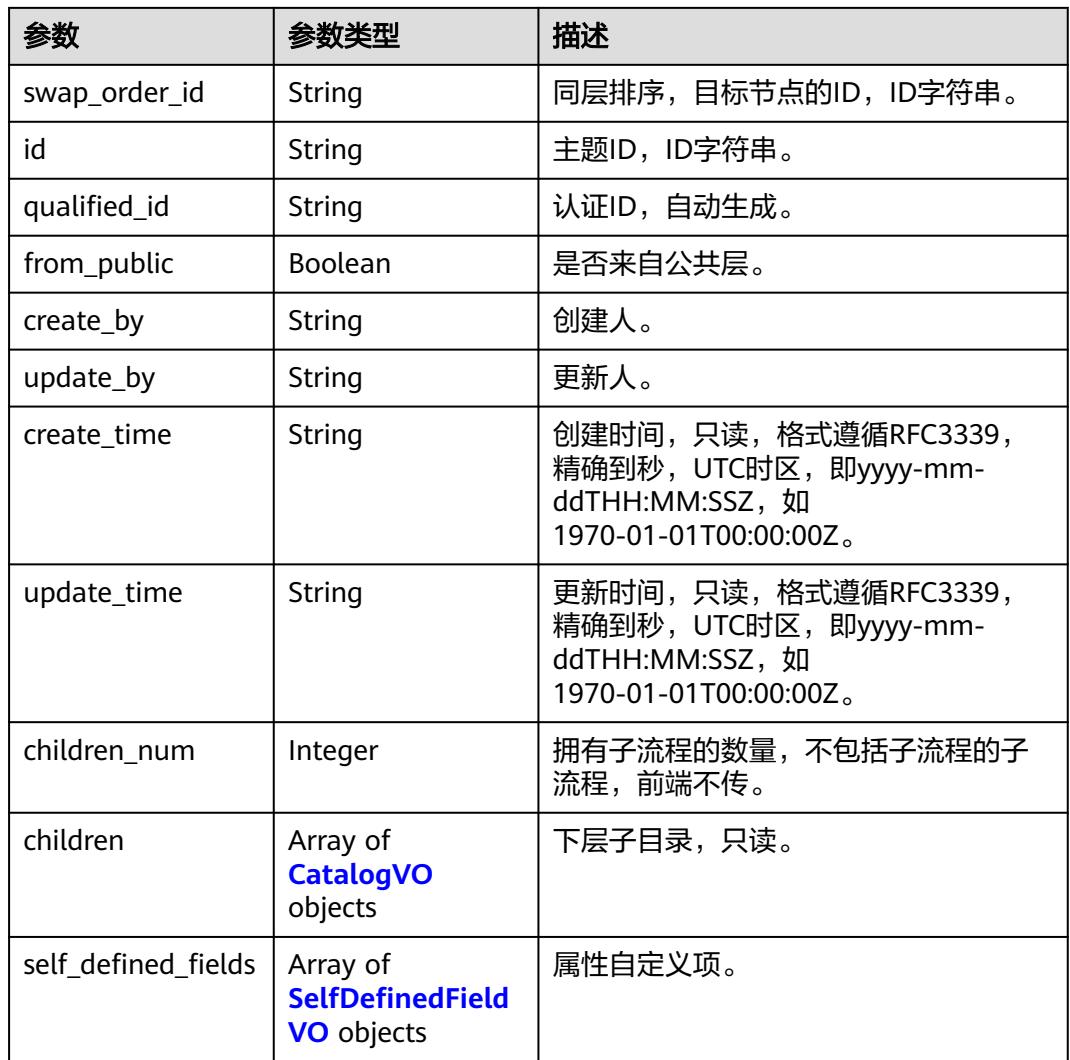

# 表 **8-475** BizVersionManageVO

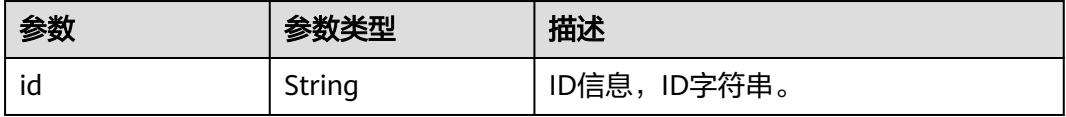

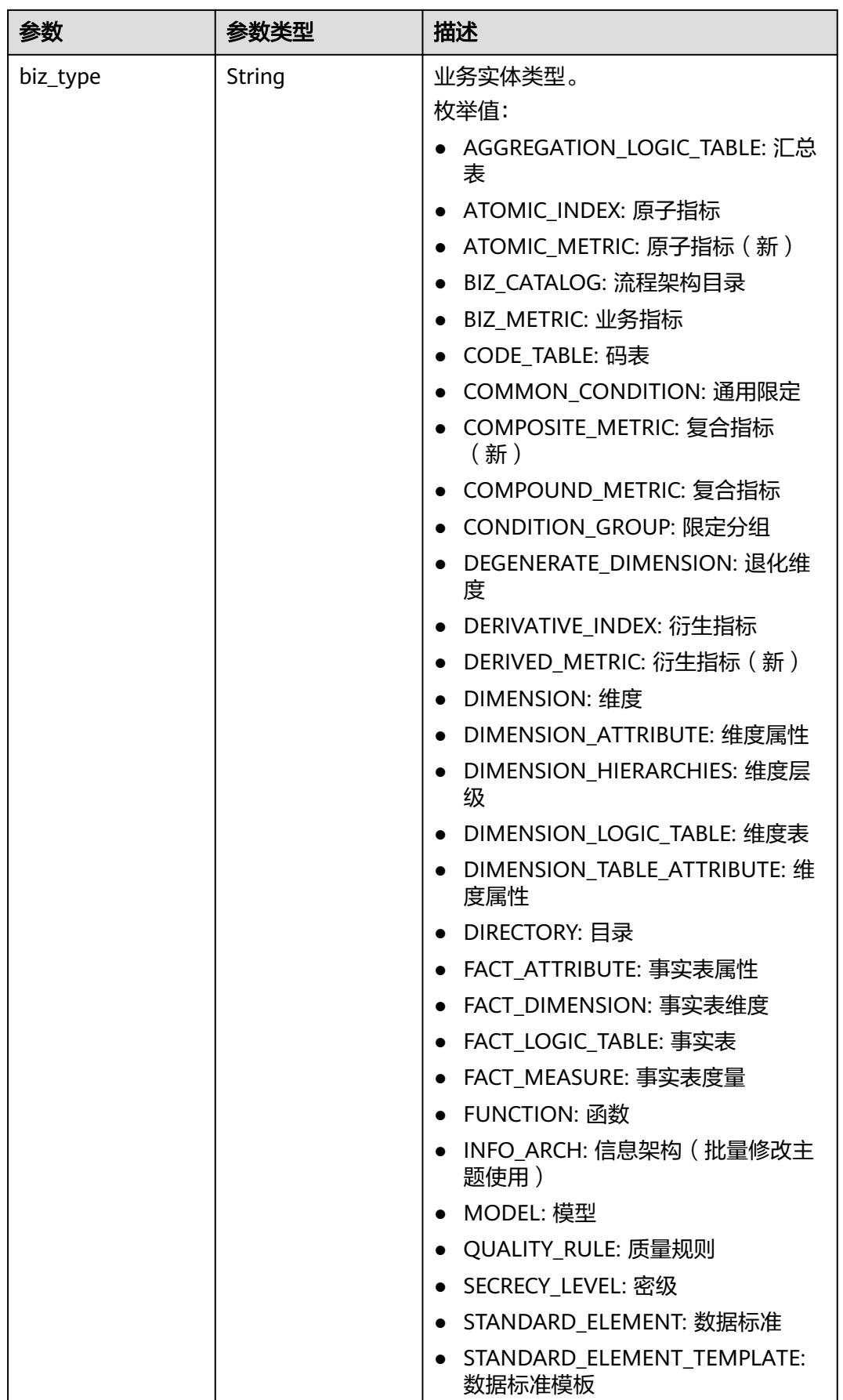

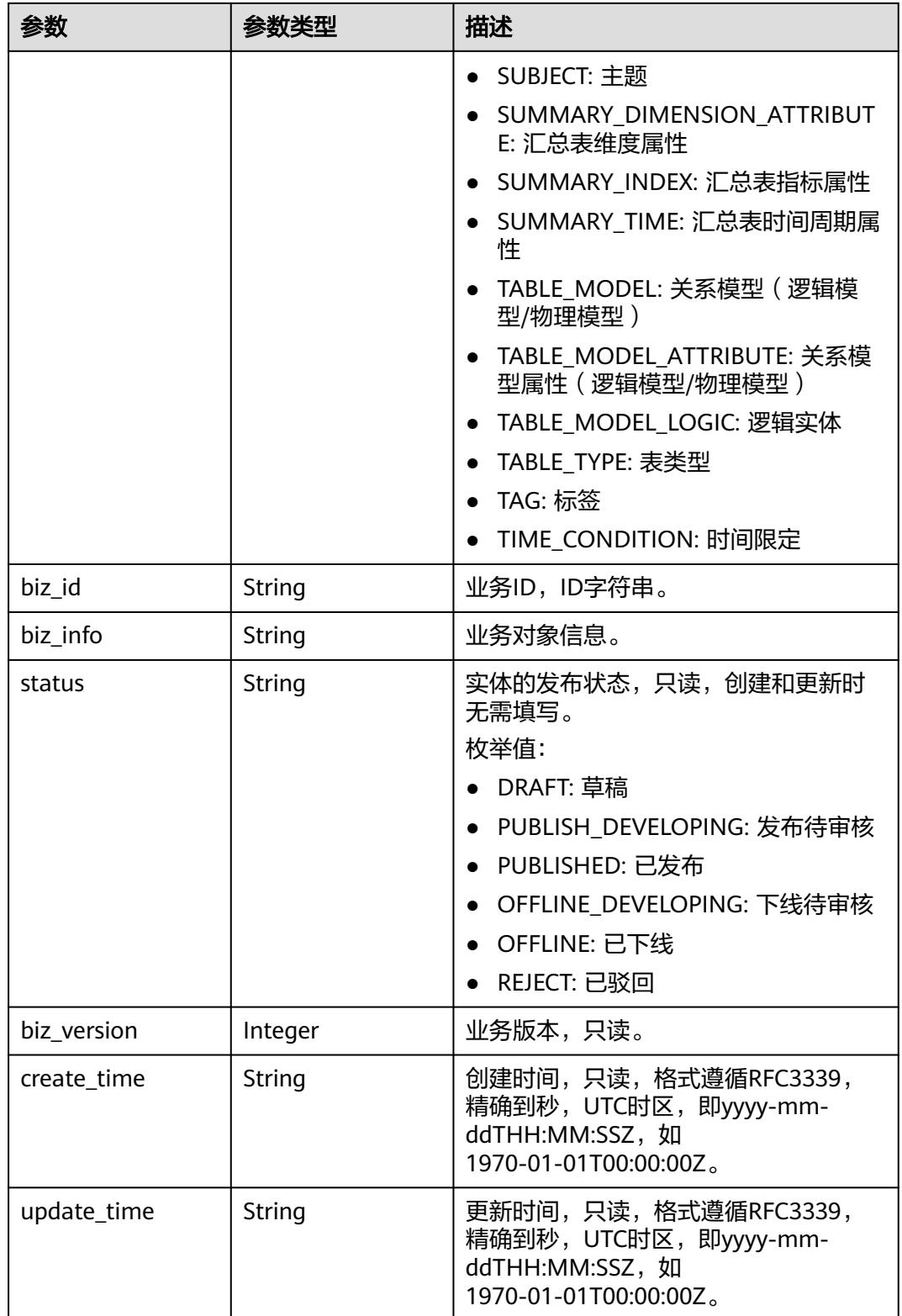

## <span id="page-1171-0"></span>表 **8-476** SelfDefinedFieldVO

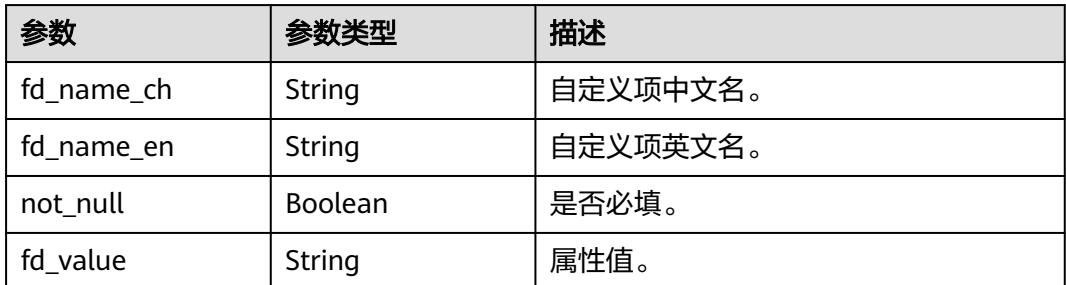

## 状态码:**400**

表 **8-477** 响应 Body 参数

| 参数         | 参数类型   | 描述                   |
|------------|--------|----------------------|
| error code | String | 错误码,如DS.6000,请求处理失败。 |
| error_msg  | String | 错误信息。                |
| data       | Object | 返回的数据信息。             |

## 状态码:**401**

## 表 **8-478** 响应 Body 参数

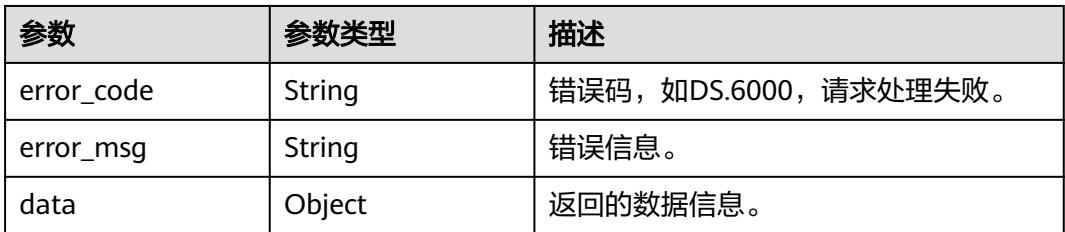

## 状态码:**403**

## 表 **8-479** 响应 Body 参数

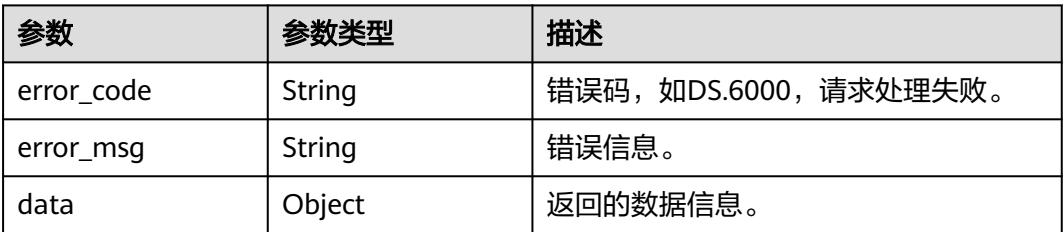

## 状态码:**404**

## 表 **8-480** 响应 Body 参数

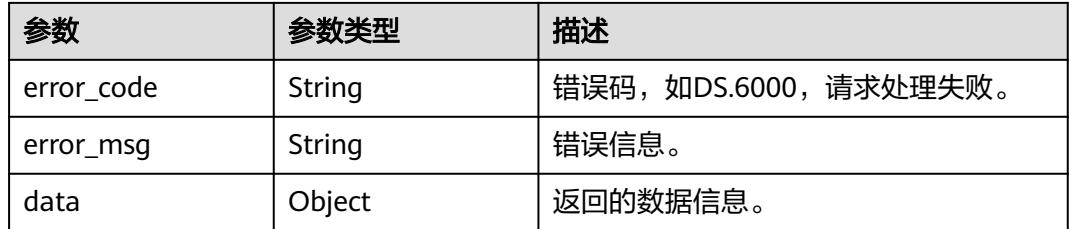

# 请求示例

## 根据请求参数创建主题。

POST https://{endpoint}/v2/{project\_id}/design/subjects

```
{
 "entity" : {
   "attributes" : {
     "path" : "test_create_catalog",
     "qualifiedName" : "test_create_catalog@Business",
 "level" : "L1",
 "name" : "test_create_catalog",
     "nameEng" : "test_create_catalog",
     "alias" : "",
     "description" : "this is a demo.",
     "createTime" : 1713576437311,
     "updateTime" : 1713576437311,
     "dataOwner" : "dataOwner",
 "dataOwnerList" : [ "test_uesr" ],
 "self_defined_fields" : [ ]
   },
    "typeName" : "BusinessCatalog"
 }
}
```
**Success, 返回data数据是entitv详情。** 

# 响应示例

#### 状态码:**200**

```
{
 "data" : {
   "value" : {
 "name_ch" : "test_create_catalog",
 "name_en" : "test_create_catalog",
 "description" : "this is a demo.",
 "qualified_name" : "test_create_catalog@Business.0833a5737480d53b2f25c010dc1a7b88-
workspace-9ce2cfd08fda4f3b95faa5ba65fa5ec3",
     "guid" : null,
     "code" : null,
     "status" : "DRAFT",
     "new_biz" : null,
     "alias" : "",
     "data_owner" : "dataOwner",
 "data_owner_list" : "[\"test_uesr\"]",
 "data_department" : null,
     "path" : "test_create_catalog",
     "level" : 1,
     "ordinal" : 10,
     "owner" : "test_uesr",
     "parent_id" : null,
     "swap_order_id" : null,
```

```
 "id" : "1231174343611035648",
    "qualified_id" : null,
    "from_public" : null,
 "create_by" : "test_uesr",
 "update_by" : "test_uesr",
 "create_time" : "2024-04-20T09:27:17.63+08:00",
     "update_time" : "2024-04-20T09:27:17.63+08:00",
     "self_defined_fields" : [ ],
    "children_num" : null,
     "children" : null
   }
 }
```
# 状态码:**400**

}

BadRequest

```
{
  "error_code" : "DS.60xx",
  "error_msg" : "The user request is illegal."
}
```
# 状态码:**401**

Unauthorized

```
{
  "error_code" : "DS.60xx",
  "error_msg" : "User authentication failed."
}
```
## 状态码:**403**

Forbidden

```
{
 "error_code" : "DS.60xx",
 "error_msg" : "The user does not have permission to call this API."
}
```
## 状态码:**404**

#### Not Found

```
{
  "error_code" : "DS.60xx",
  "error_msg" : "The User Request API does not exist."
}
```
# **SDK** 代码示例

SDK代码示例如下。

## **Java**

#### 根据请求参数创建主题。

package com.huaweicloud.sdk.test;

import com.huaweicloud.sdk.core.auth.ICredential; import com.huaweicloud.sdk.core.auth.BasicCredentials; import com.huaweicloud.sdk.core.exception.ConnectionException; import com.huaweicloud.sdk.core.exception.RequestTimeoutException; import com.huaweicloud.sdk.core.exception.ServiceResponseException; import com.huaweicloud.sdk.dataartsstudio.v1.region.DataArtsStudioRegion; import com.huaweicloud.sdk.dataartsstudio.v1.\*;

```
import com.huaweicloud.sdk.dataartsstudio.v1.model.*;
import java.util.List;
import java.util.ArrayList;
public class CreateSubjectSolution {
   public static void main(String[] args) {
      // The AK and SK used for authentication are hard-coded or stored in plaintext, which has great 
security risks. It is recommended that the AK and SK be stored in ciphertext in configuration files or 
environment variables and decrypted during use to ensure security.
      // In this example, AK and SK are stored in environment variables for authentication. Before running 
this example, set environment variables CLOUD_SDK_AK and CLOUD_SDK_SK in the local environment
      String ak = System.getenv("CLOUD_SDK_AK");
      String sk = System.getenv("CLOUD_SDK_SK");
      String projectId = "{project_id}";
      ICredential auth = new BasicCredentials()
            .withProjectId(projectId)
            .withAk(ak)
            .withSk(sk);
      DataArtsStudioClient client = DataArtsStudioClient.newBuilder()
            .withCredential(auth)
            .withRegion(DataArtsStudioRegion.valueOf("<YOUR REGION>"))
            .build();
      CreateSubjectRequest request = new CreateSubjectRequest();
      CatalogParamsVO body = new CatalogParamsVO();
      List<String> listAttributesDataOwnerList = new ArrayList<>();
      listAttributesDataOwnerList.add("test_uesr");
      CatalogAttributeVO attributesEntity = new CatalogAttributeVO();
      attributesEntity.withPath("test_create_catalog")
         .withQualifiedName("test_create_catalog@Business")
         .withLevel("L1")
         .withName("test_create_catalog")
         .withNameEng("test_create_catalog")
         .withAlias("")
         .withDescription("this is a demo.")
         .withDataOwner("dataOwner")
         .withDataOwnerList(listAttributesDataOwnerList)
         .withCreateTime("1713576437311")
         .withUpdateTime("1713576437311");
      CatalogEntityVO entitybody = new CatalogEntityVO();
      entitybody.withTypeName("BusinessCatalog")
         .withAttributes(attributesEntity);
      body.withEntity(entitybody);
      request.withBody(body);
      try {
         CreateSubjectResponse response = client.createSubject(request);
         System.out.println(response.toString());
      } catch (ConnectionException e) {
         e.printStackTrace();
      } catch (RequestTimeoutException e) {
         e.printStackTrace();
      } catch (ServiceResponseException e) {
         e.printStackTrace();
         System.out.println(e.getHttpStatusCode());
         System.out.println(e.getRequestId());
         System.out.println(e.getErrorCode());
         System.out.println(e.getErrorMsg());
      }
   }
}
```
## **Python**

根据请求参数创建主题。

#### # coding: utf-8

#### import os

from huaweicloudsdkcore.auth.credentials import BasicCredentials from huaweicloudsdkdataartsstudio.v1.region.dataartsstudio\_region import DataArtsStudioRegion from huaweicloudsdkcore.exceptions import exceptions from huaweicloudsdkdataartsstudio.v1 import \*

```
if __name__ == '__main__"
```
 # The AK and SK used for authentication are hard-coded or stored in plaintext, which has great security risks. It is recommended that the AK and SK be stored in ciphertext in configuration files or environment variables and decrypted during use to ensure security.

 # In this example, AK and SK are stored in environment variables for authentication. Before running this example, set environment variables CLOUD\_SDK\_AK and CLOUD\_SDK\_SK in the local environment

 ak = os.environ["CLOUD\_SDK\_AK"] sk = os.environ["CLOUD\_SDK\_SK"] projectId = "{project\_id}"

credentials = BasicCredentials(ak, sk, projectId)

```
 client = DataArtsStudioClient.new_builder() \
   .with_credentials(credentials) \
    .with_region(DataArtsStudioRegion.value_of("<YOUR REGION>")) \
    .build()
```
try:

```
 request = CreateSubjectRequest()
      listDataOwnerListAttributes = [
         "test_uesr"
      ]
      attributesEntity = CatalogAttributeVO(
        path="test_create_catalog",
        qualified_name="test_create_catalog@Business",
        level="L1",
        name="test_create_catalog",
        name_eng="test_create_catalog",
        alias="",
        description="this is a demo.",
        data_owner="dataOwner",
        data_owner_list=listDataOwnerListAttributes,
        create_time="1713576437311",
        update_time="1713576437311"
\qquad \qquad entitybody = CatalogEntityVO(
        type_name="BusinessCatalog",
        attributes=attributesEntity
\qquad \qquad request.body = CatalogParamsVO(
        entity=entitybody
```
 $\qquad \qquad$  response = client.create\_subject(request) print(response) except exceptions.ClientRequestException as e: print(e.status\_code) print(e.request\_id) print(e.error\_code) print(e.error\_msg)

#### **Go**

#### 根据请求参数创建主题。

package main

import (

"fmt"

 "github.com/huaweicloud/huaweicloud-sdk-go-v3/core/auth/basic" dataartsstudio "github.com/huaweicloud/huaweicloud-sdk-go-v3/services/dataartsstudio/v1" "github.com/huaweicloud/huaweicloud-sdk-go-v3/services/dataartsstudio/v1/model"

```
 region "github.com/huaweicloud/huaweicloud-sdk-go-v3/services/dataartsstudio/v1/region"
)
func main() {
   // The AK and SK used for authentication are hard-coded or stored in plaintext, which has great security 
risks. It is recommended that the AK and SK be stored in ciphertext in configuration files or environment 
variables and decrypted during use to ensure security.
   // In this example, AK and SK are stored in environment variables for authentication. Before running this 
example, set environment variables CLOUD_SDK_AK and CLOUD_SDK_SK in the local environment
   ak := os.Getenv("CLOUD_SDK_AK")
   sk := os.Getenv("CLOUD_SDK_SK")
   projectId := "{project_id}"
   auth := basic.NewCredentialsBuilder().
      WithAk(ak).
      WithSk(sk).
      WithProjectId(projectId).
      Build()
   client := dataartsstudio.NewDataArtsStudioClient(
      dataartsstudio.DataArtsStudioClientBuilder().
         WithRegion(region.ValueOf("<YOUR REGION>")).
         WithCredential(auth).
         Build())
   request := &model.CreateSubjectRequest{}
   var listDataOwnerListAttributes = []string{
      "test_uesr",
   }
   aliasAttributes:= ""
   createTimeAttributes:= "1713576437311"
   updateTimeAttributes:= "1713576437311"
   attributesEntity := &model.CatalogAttributeVo{
      Path: "test_create_catalog",
      QualifiedName: "test_create_catalog@Business",
      Level: "L1",
     Name: "test_create_catalog",
      NameEng: "test_create_catalog",
      Alias: &aliasAttributes,
      Description: "this is a demo.",
      DataOwner: "dataOwner",
      DataOwnerList: listDataOwnerListAttributes,
      CreateTime: &createTimeAttributes,
      UpdateTime: &updateTimeAttributes,
 }
   typeNameEntity:= "BusinessCatalog"
   entitybody := &model.CatalogEntityVo{
      TypeName: &typeNameEntity,
      Attributes: attributesEntity,
 }
   request.Body = &model.CatalogParamsVo{
      Entity: entitybody,
 }
   response, err := client.CreateSubject(request)
  if err == nil fmt.Printf("%+v\n", response)
   } else {
      fmt.Println(err)
   }
}
```
# 更多

更多编程语言的SDK代码示例,请参见**[API Explorer](https://console.huaweicloud.com/apiexplorer/#/openapi/DataArtsStudio/sdk?api=CreateSubject)**的代码示例页签,可生成自动对应 的SDK代码示例。

# 状态码

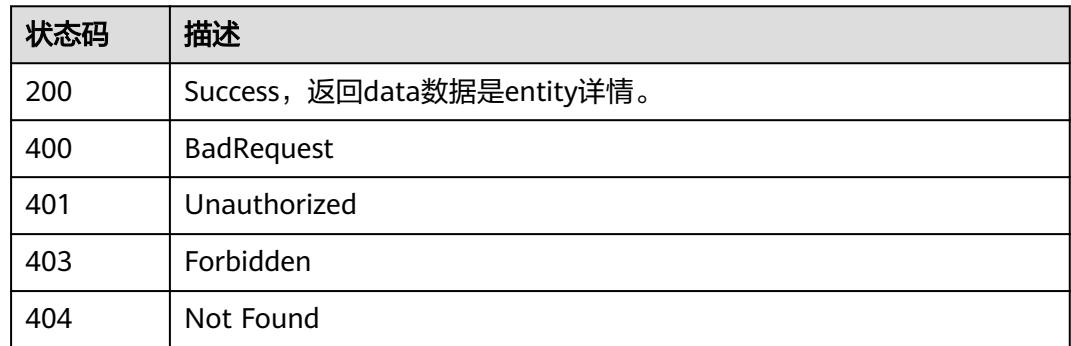

# **8.9.4** 修改主题

# 功能介绍

修改主题。

# 调用方法

请参[见如何调用](#page-69-0)**API**。

## **URI**

PUT /v2/{project\_id}/design/subjects

# 表 **8-481** 路径参数

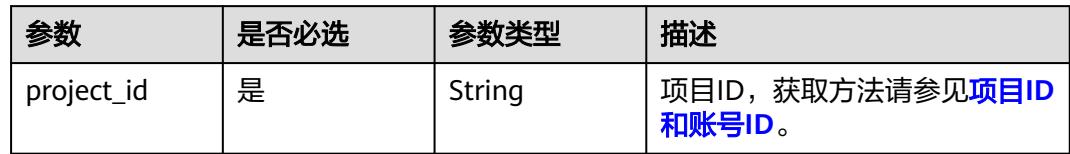

# 请求参数

## 表 **8-482** 请求 Header 参数

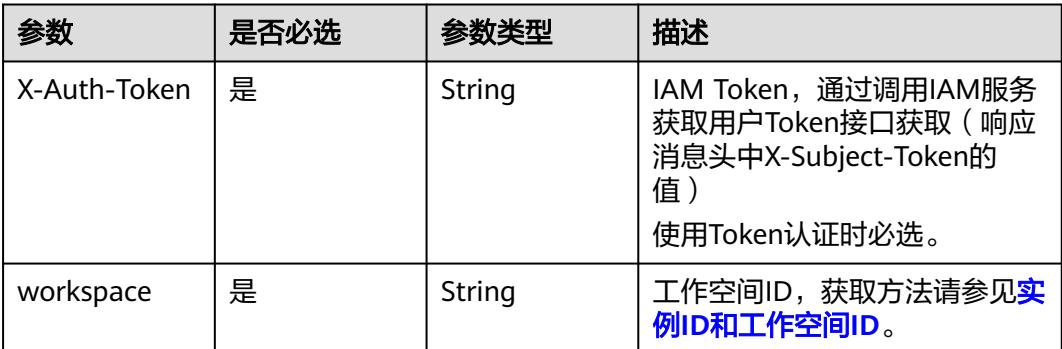

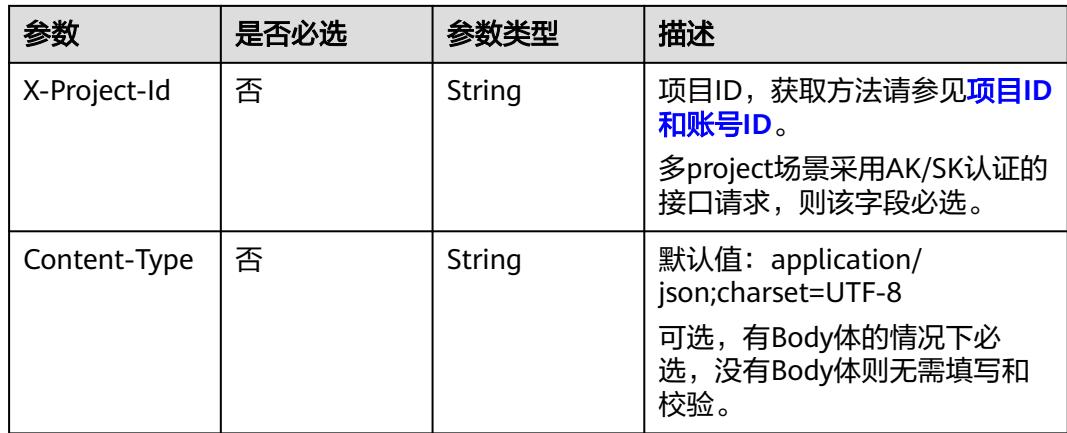

## 表 **8-483** 请求 Body 参数

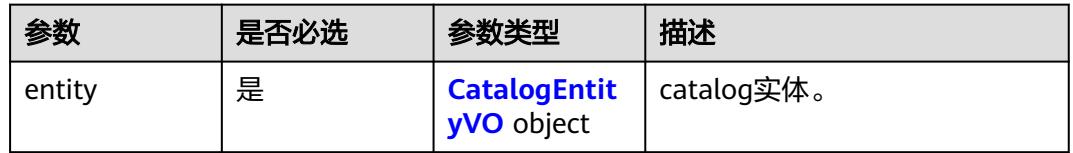

## 表 **8-484** CatalogEntityVO

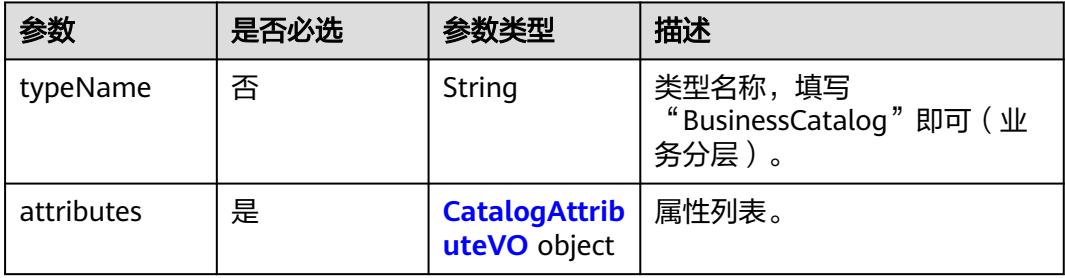

# 表 **8-485** CatalogAttributeVO

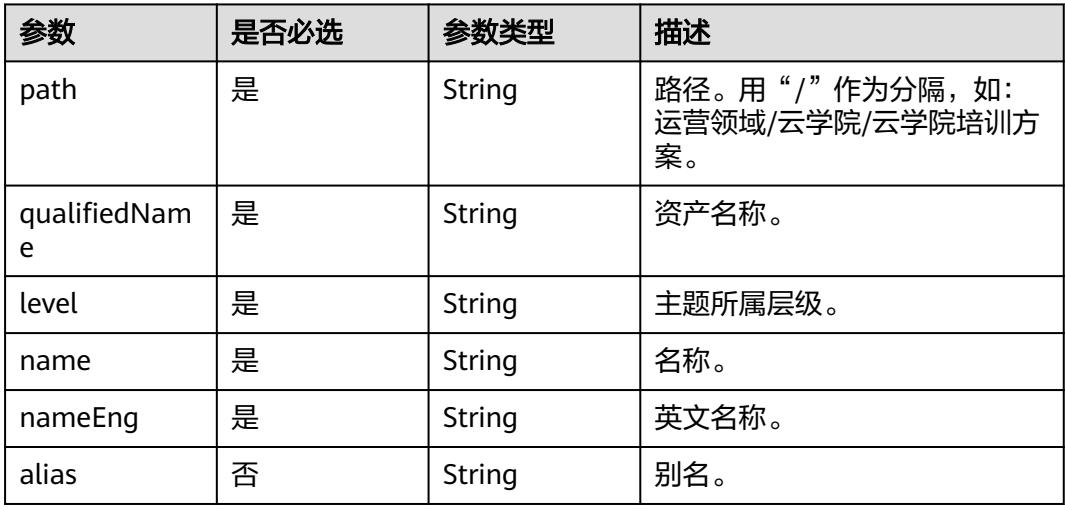

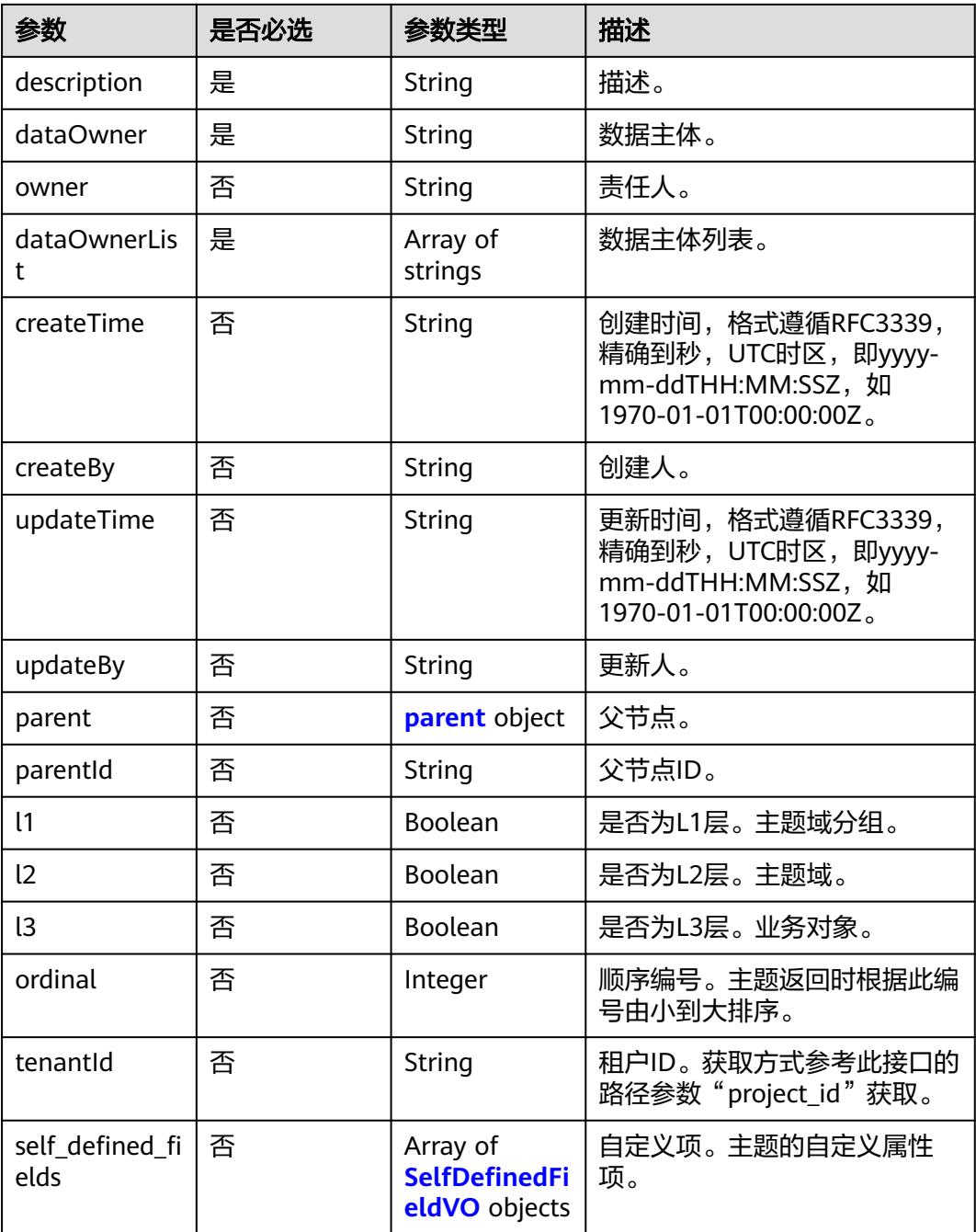

# 表 **8-486** parent

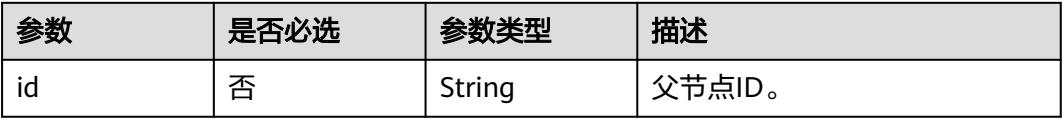

## <span id="page-1180-0"></span>表 **8-487** SelfDefinedFieldVO

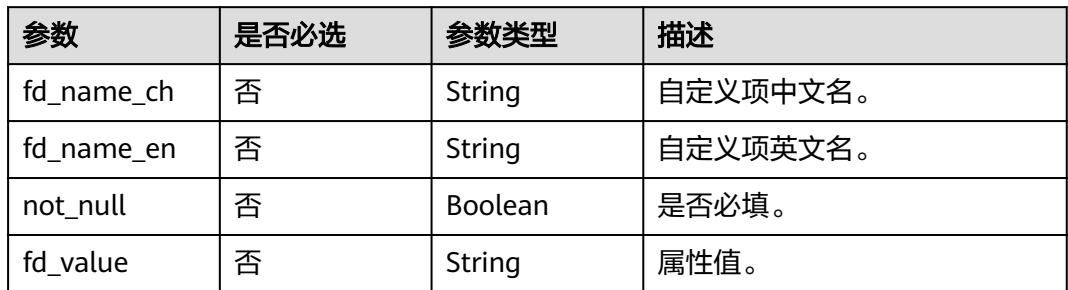

# 响应参数

# 状态码:**200**

# 表 **8-488** 响应 Body 参数

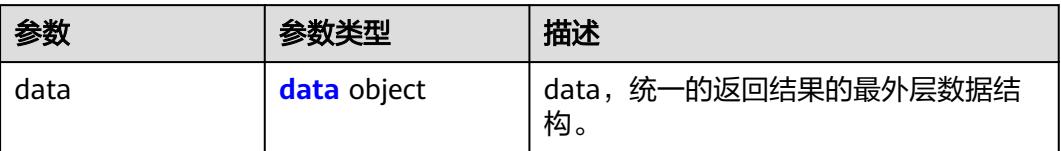

# 表 **8-489** data

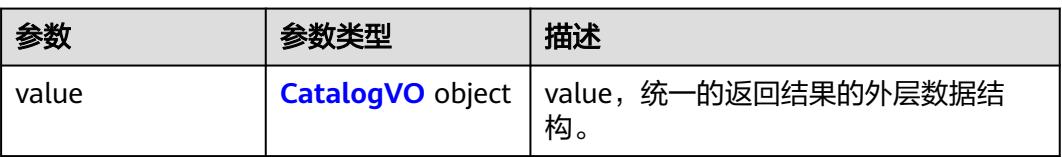

# 表 **8-490** CatalogVO

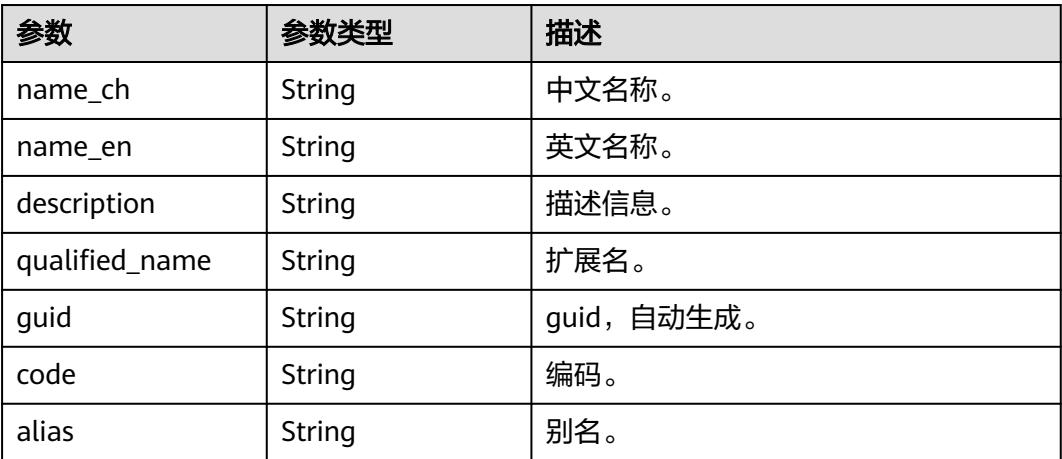

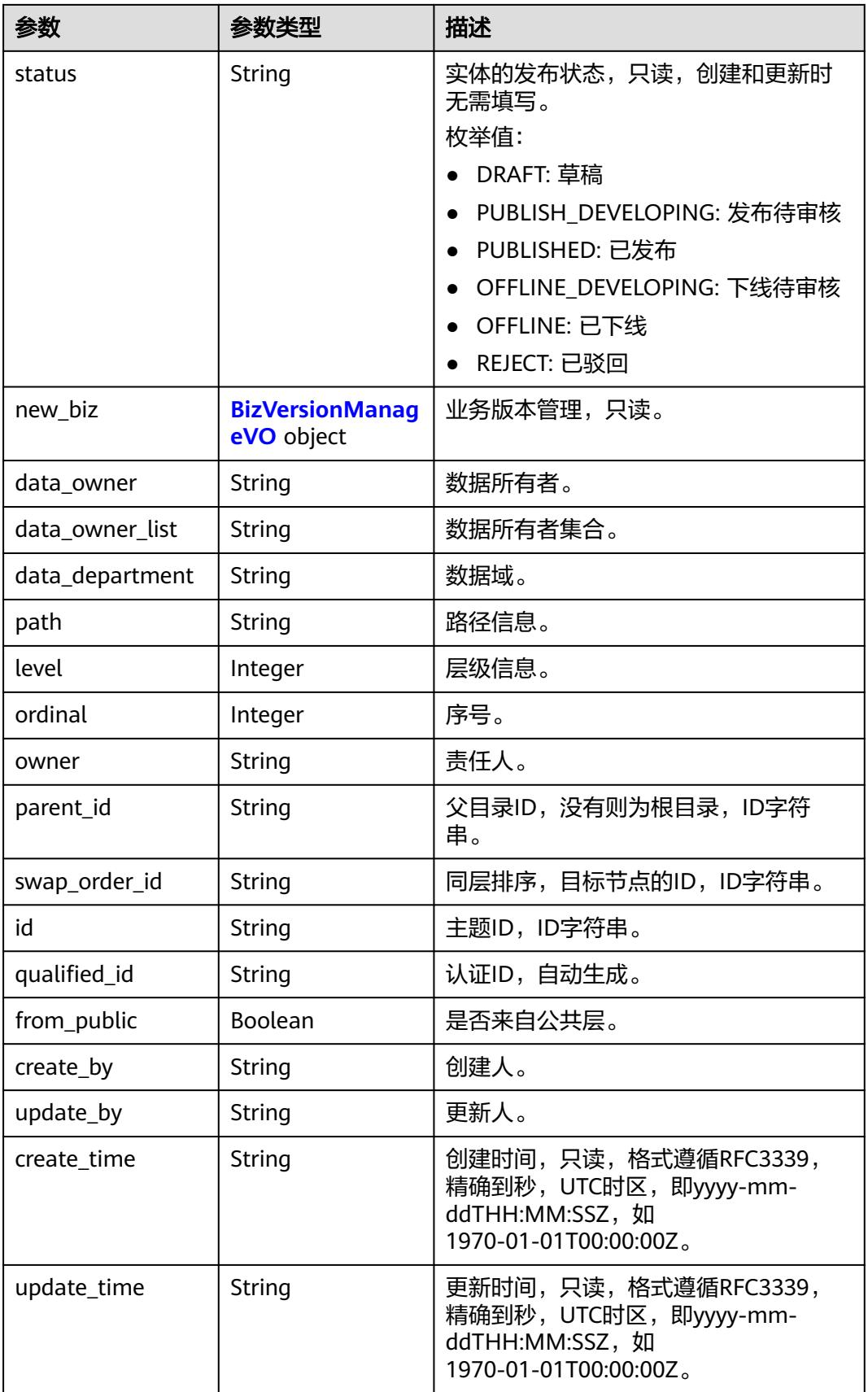

<span id="page-1182-0"></span>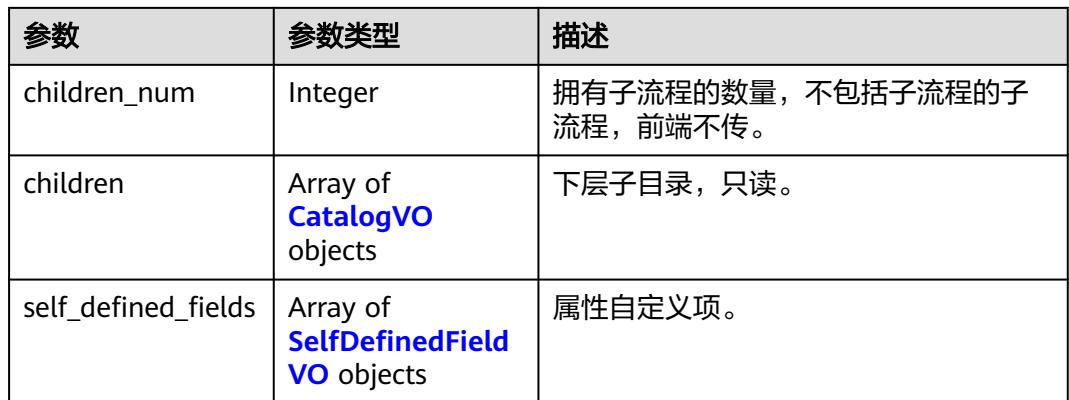

# 表 **8-491** BizVersionManageVO

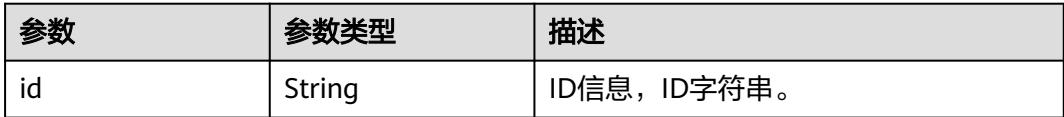

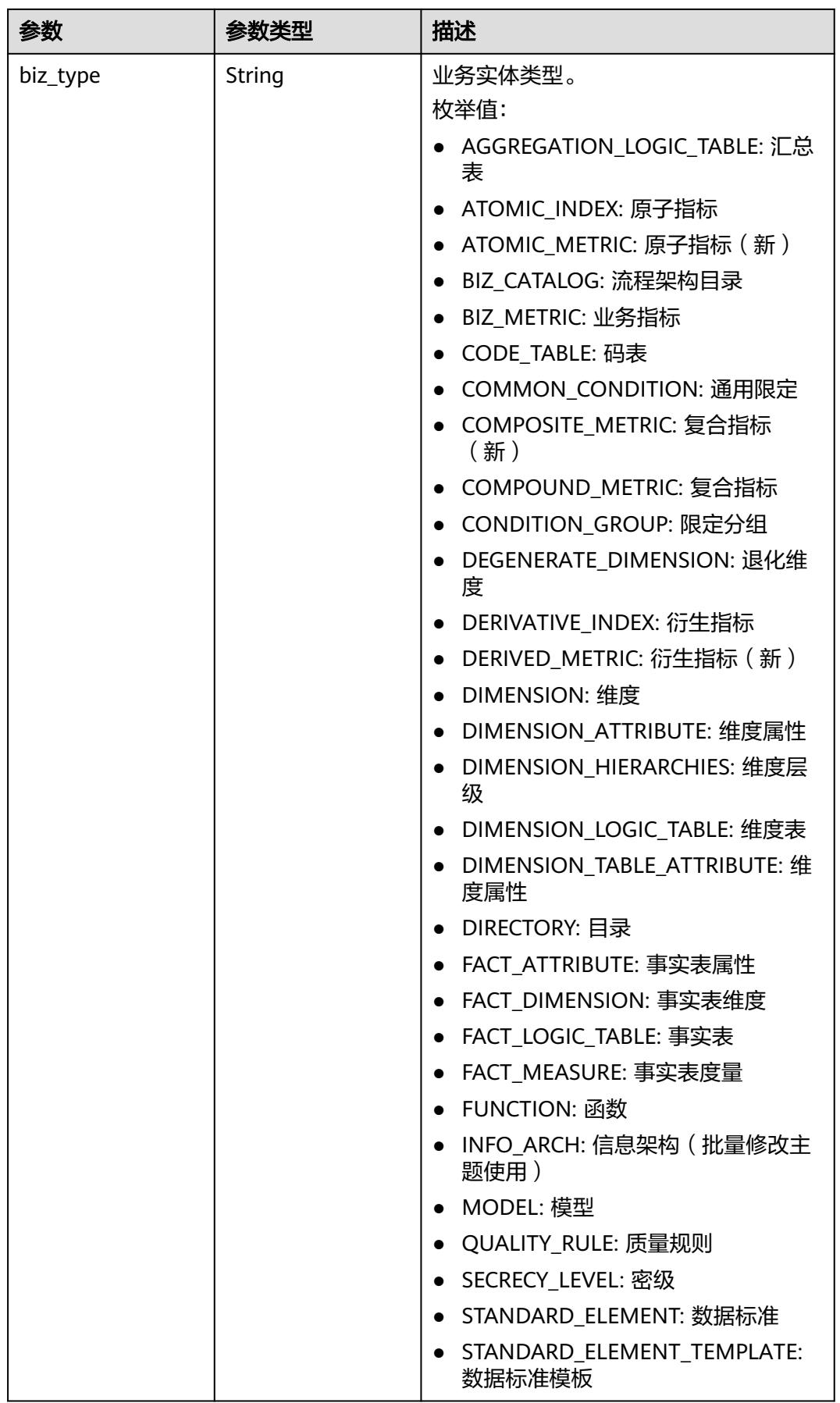

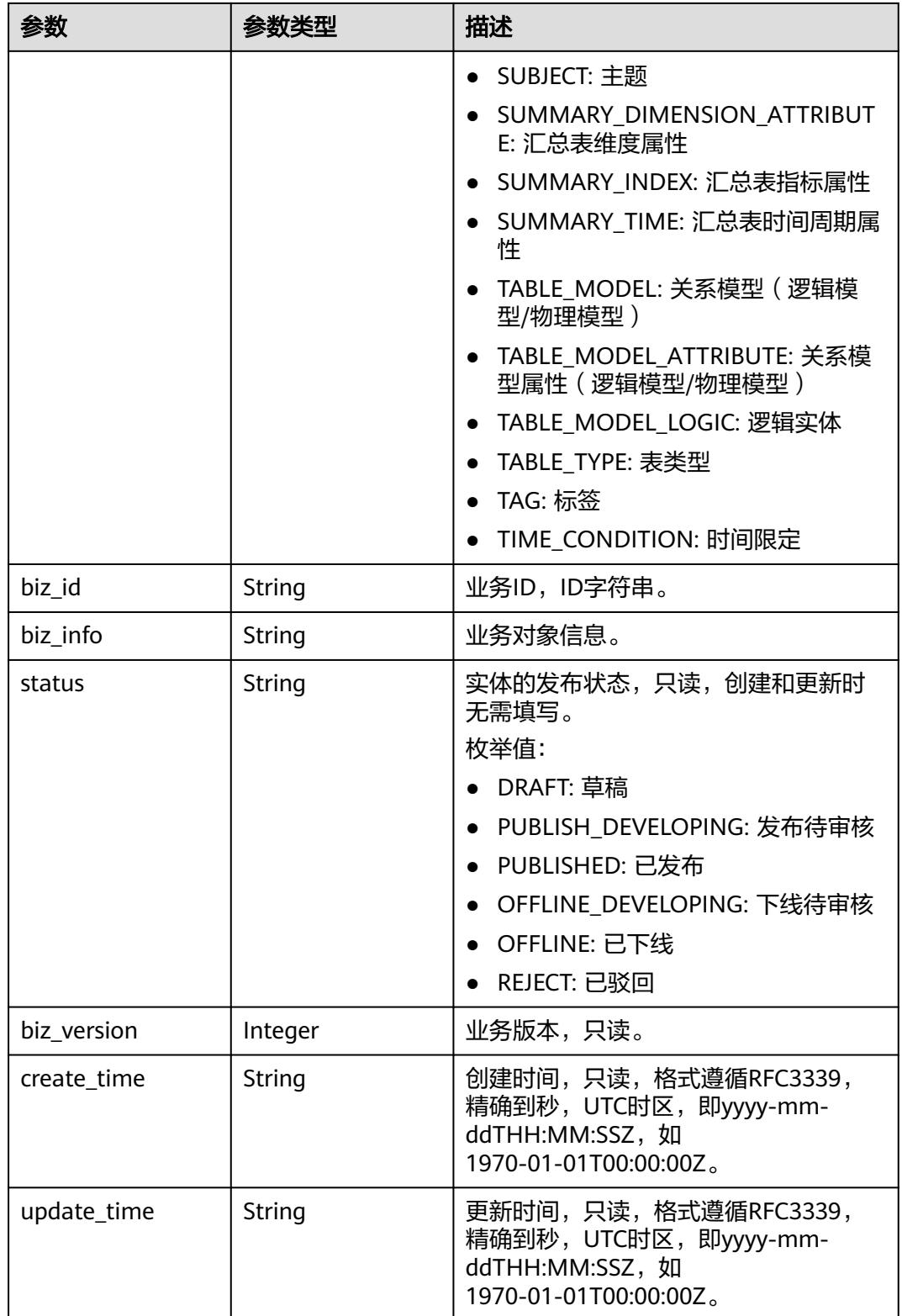

## <span id="page-1185-0"></span>表 **8-492** SelfDefinedFieldVO

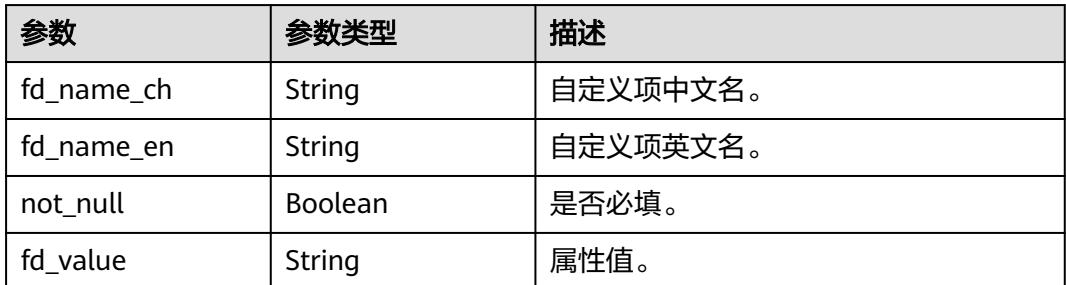

## 状态码:**400**

## 表 **8-493** 响应 Body 参数

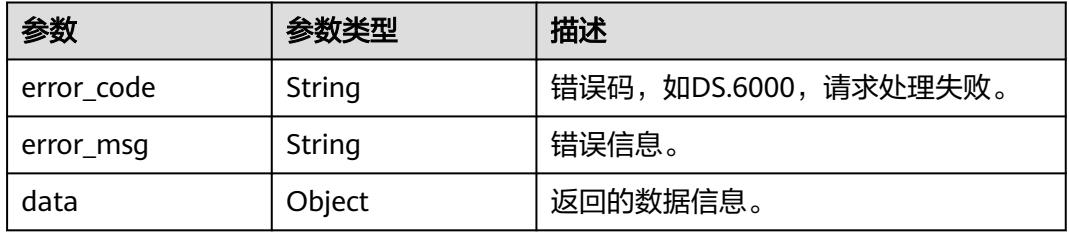

## 状态码:**401**

## 表 **8-494** 响应 Body 参数

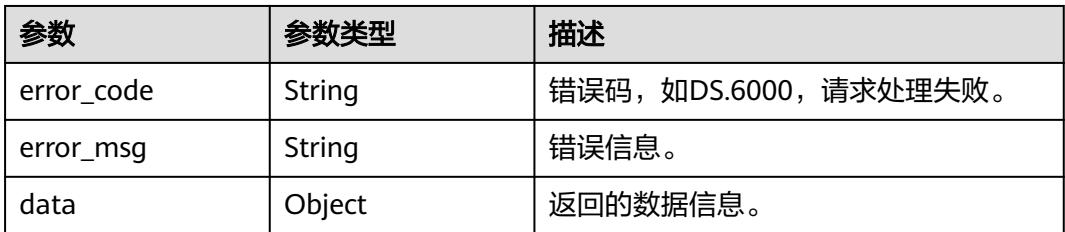

## 状态码:**403**

## 表 **8-495** 响应 Body 参数

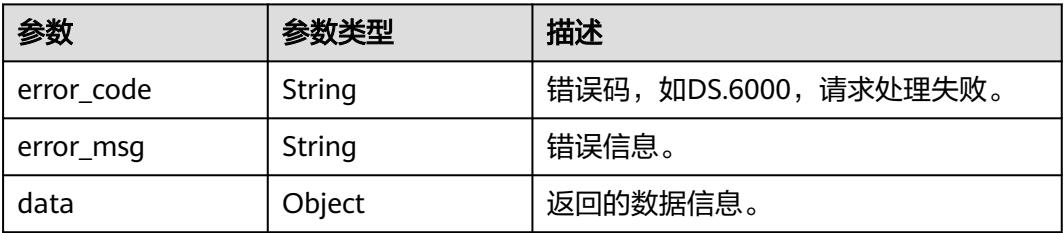

## 状态码:**404**

## 表 **8-496** 响应 Body 参数

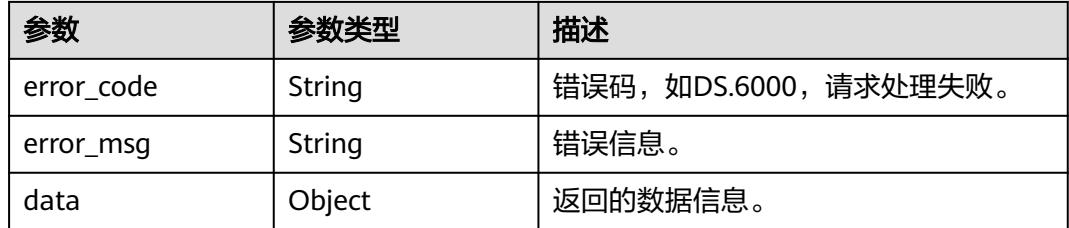

# 请求示例

## 根据请求参数修改主题。

PUT https://{endpoint}/v2/{project\_id}/design/subjects

```
{
 "entity" : {
   "attributes" : {
 "path" : "test_update_catalog",
 "qualifiedName" : "test_create_catalog@Business",
 "level" : "L1",
 "name" : "test_update_catalog",
     "nameEng" : "test_create_catalog",
     "alias" : "",
     "description" : "this is a update demo.",
     "createTime" : 1713578994820,
     "updateTime" : 1713578994820,
     "dataOwner" : "dataOwner",
 "dataOwnerList" : [ "test_uesr" ],
 "self_defined_fields" : [ ]
   },
    "typeName" : "BusinessCatalog"
 }
}
```
**Success, 返回data数据是entitv详情。** 

# 响应示例

#### 状态码:**200**

```
{
 "data" : {
   "value" : {
 "name_ch" : "test_update_catalog",
 "name_en" : "test_create_catalog",
 "description" : "this is a update demo.",
 "qualified_name" : "test_create_catalog@Business.0833a5737480d53b2f25c010dc1a7b88-
workspace-9ce2cfd08fda4f3b95faa5ba65fa5ec3",
     "guid" : null,
     "code" : null,
     "status" : "DRAFT",
     "new_biz" : null,
     "alias" : "",
     "data_owner" : "dataOwner",
 "data_owner_list" : "[\"test_uesr\"]",
 "data_department" : null,
     "path" : "test_update_catalog",
     "level" : 1,
     "ordinal" : null,
     "owner" : "test_uesr",
     "parent_id" : null,
     "swap_order_id" : null,
```

```
 "id" : "1231174343611035648",
    "qualified_id" : null,
    "from_public" : null,
 "create_by" : "test_uesr",
 "update_by" : "test_uesr",
 "create_time" : "2024-04-20T09:27:18+08:00",
     "update_time" : "2024-04-20T10:09:55.034+08:00",
     "self_defined_fields" : [ ],
    "children_num" : null,
     "children" : null
   }
 }
```
# 状态码:**400**

}

BadRequest

```
{
  "error_code" : "DS.60xx",
  "error_msg" : "The user request is illegal."
}
```
# 状态码:**401**

Unauthorized

```
{
  "error_code" : "DS.60xx",
  "error_msg" : "User authentication failed."
}
```
## 状态码:**403**

Forbidden

```
{
 "error_code" : "DS.60xx",
 "error_msg" : "The user does not have permission to call this API."
}
```
## 状态码:**404**

#### Not Found

```
{
  "error_code" : "DS.60xx",
  "error_msg" : "The User Request API does not exist."
}
```
# **SDK** 代码示例

SDK代码示例如下。

## **Java**

#### 根据请求参数修改主题。

package com.huaweicloud.sdk.test;

import com.huaweicloud.sdk.core.auth.ICredential; import com.huaweicloud.sdk.core.auth.BasicCredentials; import com.huaweicloud.sdk.core.exception.ConnectionException; import com.huaweicloud.sdk.core.exception.RequestTimeoutException; import com.huaweicloud.sdk.core.exception.ServiceResponseException; import com.huaweicloud.sdk.dataartsstudio.v1.region.DataArtsStudioRegion; import com.huaweicloud.sdk.dataartsstudio.v1.\*;
```
import com.huaweicloud.sdk.dataartsstudio.v1.model.*;
import java.util.List;
import java.util.ArrayList;
public class UpdateSubjectSolution {
   public static void main(String[] args) {
      // The AK and SK used for authentication are hard-coded or stored in plaintext, which has great 
security risks. It is recommended that the AK and SK be stored in ciphertext in configuration files or 
environment variables and decrypted during use to ensure security.
      // In this example, AK and SK are stored in environment variables for authentication. Before running 
this example, set environment variables CLOUD_SDK_AK and CLOUD_SDK_SK in the local environment
      String ak = System.getenv("CLOUD_SDK_AK");
      String sk = System.getenv("CLOUD_SDK_SK");
      String projectId = "{project_id}";
      ICredential auth = new BasicCredentials()
           .withProjectId(projectId)
            .withAk(ak)
           .withSk(sk);
      DataArtsStudioClient client = DataArtsStudioClient.newBuilder()
           .withCredential(auth)
            .withRegion(DataArtsStudioRegion.valueOf("<YOUR REGION>"))
            .build();
      UpdateSubjectRequest request = new UpdateSubjectRequest();
      CatalogParamsVO body = new CatalogParamsVO();
      List<String> listAttributesDataOwnerList = new ArrayList<>();
      listAttributesDataOwnerList.add("test_uesr");
      CatalogAttributeVO attributesEntity = new CatalogAttributeVO();
      attributesEntity.withPath("test_update_catalog")
         .withQualifiedName("test_create_catalog@Business")
         .withLevel("L1")
         .withName("test_update_catalog")
         .withNameEng("test_create_catalog")
         .withAlias("")
         .withDescription("this is a update demo.")
         .withDataOwner("dataOwner")
         .withDataOwnerList(listAttributesDataOwnerList)
         .withCreateTime("1713578994820")
         .withUpdateTime("1713578994820");
      CatalogEntityVO entitybody = new CatalogEntityVO();
      entitybody.withTypeName("BusinessCatalog")
         .withAttributes(attributesEntity);
      body.withEntity(entitybody);
      request.withBody(body);
      try {
         UpdateSubjectResponse response = client.updateSubject(request);
         System.out.println(response.toString());
      } catch (ConnectionException e) {
         e.printStackTrace();
      } catch (RequestTimeoutException e) {
         e.printStackTrace();
      } catch (ServiceResponseException e) {
         e.printStackTrace();
         System.out.println(e.getHttpStatusCode());
         System.out.println(e.getRequestId());
         System.out.println(e.getErrorCode());
         System.out.println(e.getErrorMsg());
      }
   }
}
```
### **Python**

根据请求参数修改主题。

#### # coding: utf-8

#### import os

from huaweicloudsdkcore.auth.credentials import BasicCredentials from huaweicloudsdkdataartsstudio.v1.region.dataartsstudio\_region import DataArtsStudioRegion from huaweicloudsdkcore.exceptions import exceptions from huaweicloudsdkdataartsstudio.v1 import \*

```
if __name__ == '__main__"
```
 # The AK and SK used for authentication are hard-coded or stored in plaintext, which has great security risks. It is recommended that the AK and SK be stored in ciphertext in configuration files or environment variables and decrypted during use to ensure security.

 # In this example, AK and SK are stored in environment variables for authentication. Before running this example, set environment variables CLOUD\_SDK\_AK and CLOUD\_SDK\_SK in the local environment

 ak = os.environ["CLOUD\_SDK\_AK"] sk = os.environ["CLOUD\_SDK\_SK"] projectId = "{project\_id}"

credentials = BasicCredentials(ak, sk, projectId)

```
 client = DataArtsStudioClient.new_builder() \
   .with_credentials(credentials) \
    .with_region(DataArtsStudioRegion.value_of("<YOUR REGION>")) \
    .build()
```
try:

```
 request = UpdateSubjectRequest()
      listDataOwnerListAttributes = [
         "test_uesr"
      ]
      attributesEntity = CatalogAttributeVO(
        path="test_update_catalog",
        qualified_name="test_create_catalog@Business",
        level="L1",
        name="test_update_catalog",
        name_eng="test_create_catalog",
        alias="",
        description="this is a update demo.",
        data_owner="dataOwner",
        data_owner_list=listDataOwnerListAttributes,
        create_time="1713578994820",
        update_time="1713578994820"
\qquad \qquad entitybody = CatalogEntityVO(
        type_name="BusinessCatalog",
        attributes=attributesEntity
\qquad \qquad request.body = CatalogParamsVO(
```

```
 entity=entitybody
\qquad \qquad response = client.update_subject(request)
      print(response)
```
 except exceptions.ClientRequestException as e: print(e.status\_code) print(e.request\_id) print(e.error\_code) print(e.error\_msg)

#### **Go**

#### 根据请求参数修改主题。

package main

import (

"fmt"

 "github.com/huaweicloud/huaweicloud-sdk-go-v3/core/auth/basic" dataartsstudio "github.com/huaweicloud/huaweicloud-sdk-go-v3/services/dataartsstudio/v1" "github.com/huaweicloud/huaweicloud-sdk-go-v3/services/dataartsstudio/v1/model"

```
 region "github.com/huaweicloud/huaweicloud-sdk-go-v3/services/dataartsstudio/v1/region"
)
func main() {
   // The AK and SK used for authentication are hard-coded or stored in plaintext, which has great security 
risks. It is recommended that the AK and SK be stored in ciphertext in configuration files or environment 
variables and decrypted during use to ensure security.
   // In this example, AK and SK are stored in environment variables for authentication. Before running this 
example, set environment variables CLOUD_SDK_AK and CLOUD_SDK_SK in the local environment
   ak := os.Getenv("CLOUD_SDK_AK")
   sk := os.Getenv("CLOUD_SDK_SK")
   projectId := "{project_id}"
   auth := basic.NewCredentialsBuilder().
      WithAk(ak).
      WithSk(sk).
      WithProjectId(projectId).
      Build()
   client := dataartsstudio.NewDataArtsStudioClient(
      dataartsstudio.DataArtsStudioClientBuilder().
         WithRegion(region.ValueOf("<YOUR REGION>")).
         WithCredential(auth).
         Build())
   request := &model.UpdateSubjectRequest{}
   var listDataOwnerListAttributes = []string{
      "test_uesr",
   }
   aliasAttributes:= ""
   createTimeAttributes:= "1713578994820"
   updateTimeAttributes:= "1713578994820"
   attributesEntity := &model.CatalogAttributeVo{
      Path: "test_update_catalog",
      QualifiedName: "test_create_catalog@Business",
      Level: "L1",
      Name: "test_update_catalog",
      NameEng: "test_create_catalog",
      Alias: &aliasAttributes,
      Description: "this is a update demo.",
      DataOwner: "dataOwner",
      DataOwnerList: listDataOwnerListAttributes,
      CreateTime: &createTimeAttributes,
      UpdateTime: &updateTimeAttributes,
 }
   typeNameEntity:= "BusinessCatalog"
   entitybody := &model.CatalogEntityVo{
      TypeName: &typeNameEntity,
      Attributes: attributesEntity,
 }
   request.Body = &model.CatalogParamsVo{
      Entity: entitybody,
 }
   response, err := client.UpdateSubject(request)
  if err == nil fmt.Printf("%+v\n", response)
   } else {
      fmt.Println(err)
   }
}
```
### 更多

更多编程语言的SDK代码示例,请参见**[API Explorer](https://console.huaweicloud.com/apiexplorer/#/openapi/DataArtsStudio/sdk?api=UpdateSubject)**的代码示例页签,可生成自动对应 的SDK代码示例。

## 状态码

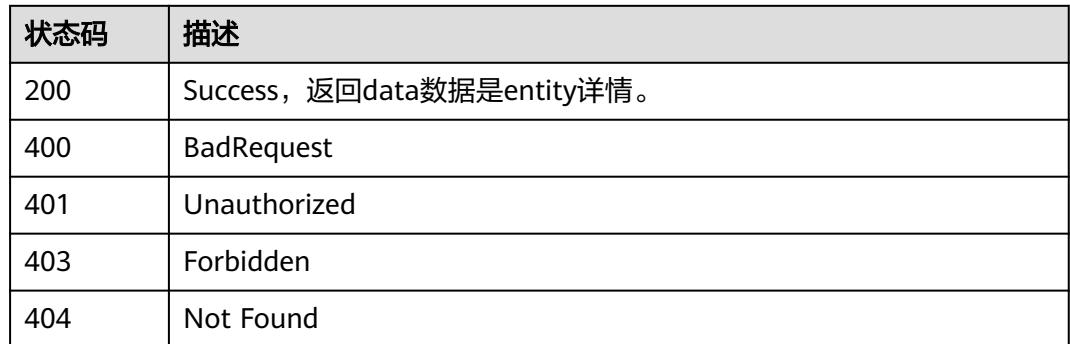

# **8.9.5** 获取主题树信息

## 功能介绍

获取数据资产主题树信息l1, l2, l3。

## 调用方法

请参[见如何调用](#page-69-0)**API**。

### **URI**

GET /v2/{project\_id}/design/subjects/business

#### 表 **8-497** 路径参数

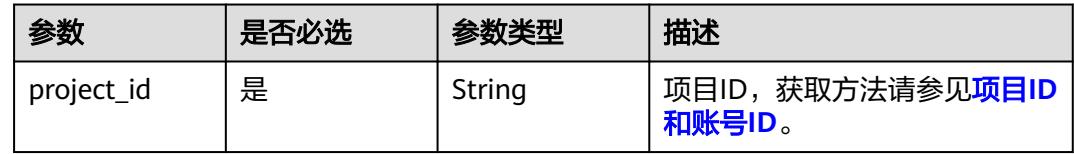

#### 表 **8-498** Query 参数

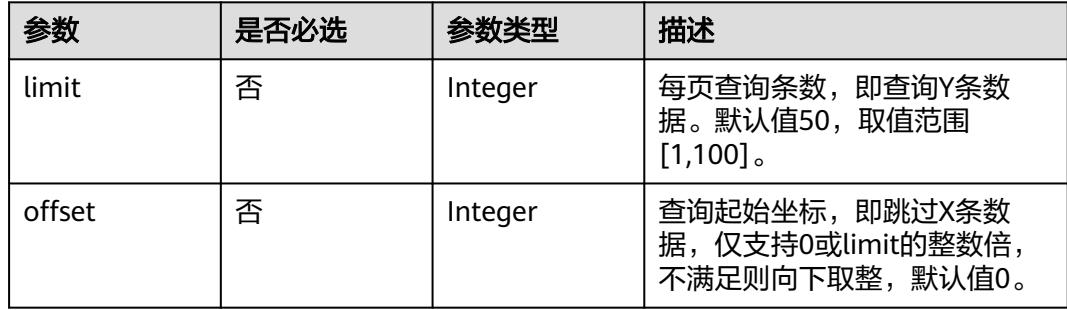

### 请求参数

#### 表 **8-499** 请求 Header 参数

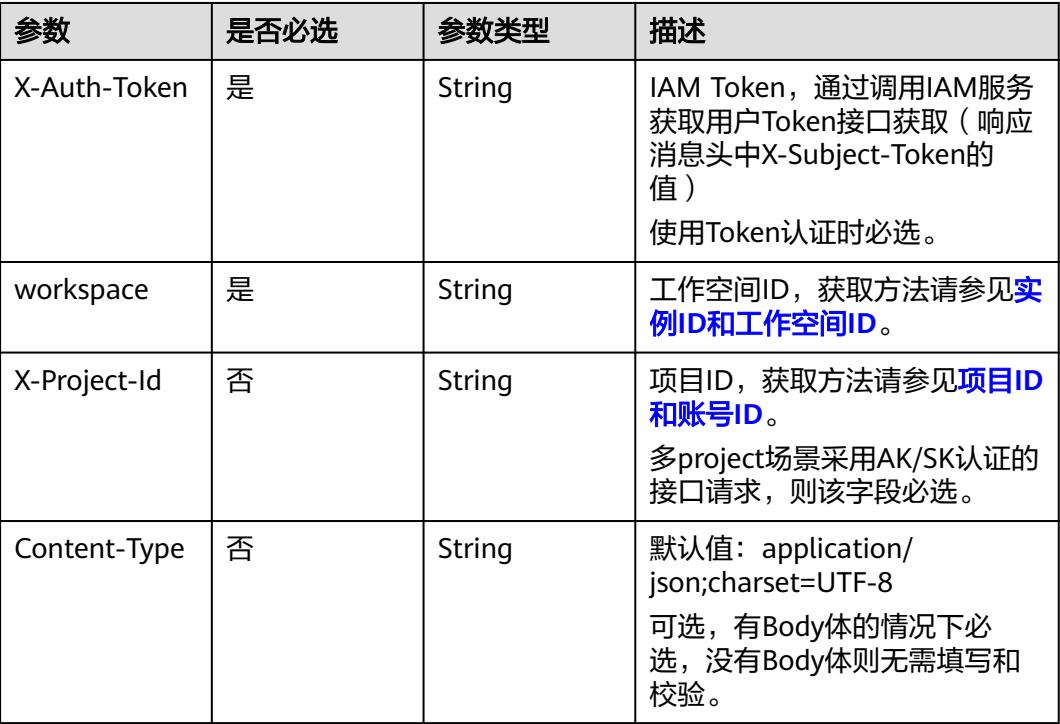

## 响应参数

### 状态码:**200**

#### 表 **8-500** 响应 Body 参数

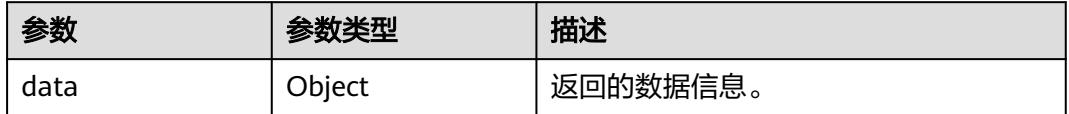

#### 状态码:**400**

#### 表 **8-501** 响应 Body 参数

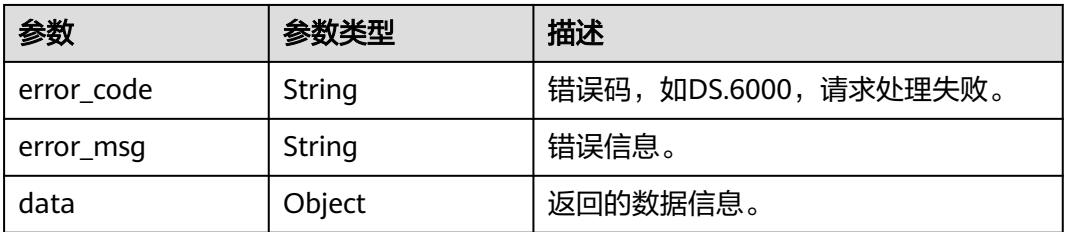

### 状态码:**401**

#### 表 **8-502** 响应 Body 参数

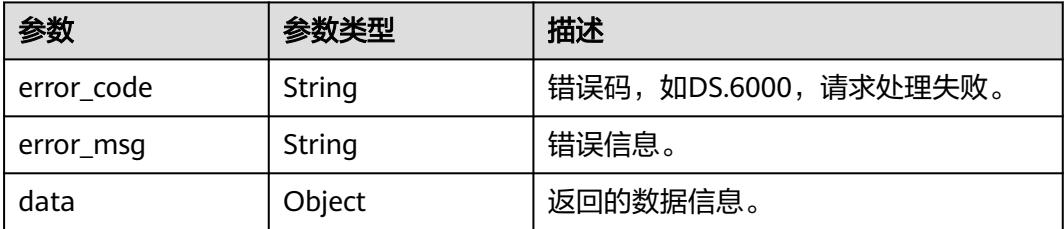

#### 状态码:**403**

表 **8-503** 响应 Body 参数

| 参数         | 参数类型   | 描述                   |
|------------|--------|----------------------|
| error code | String | 错误码,如DS.6000,请求处理失败。 |
| error_msg  | String | 错误信息。                |
| data       | Object | 返回的数据信息。             |

### 请求示例

获取当前工作空间下,数据资产的主题数信息l1、l2、l3。

GET https://{endpoint}/v2/{project\_id}/design/subjects/business

### 响应示例

#### 状态码:**200**

Success,返回data数据是所有l1、l2、l3实体。

```
{
 "data" : {
 "value" : [ {
 "id" : "1193142949320474624",
    "name" : "test_import",
     "qname" : "test_import@Business.0833a5737480d53b2f25c010dc1a7b88-
workspace-9ce2cfd08fda4f3b95faa5ba65fa5ec3",
     "guid" : null,
    "ordinal" : 1,
     "row" : null,
    "catalog" : {
      "versionName" : null,
 "versionTag" : null,
 "versionId" : null,
 "createBy" : "0833a573fe80d5401f6dc010a775569a",
      "updateBy" : "0833a573fe80d5401f6dc010a775569a",
 "createTime" : "2024-01-06T02:44:07.000Z",
 "updateTime" : "2024-01-26T03:16:24.000Z",
      "l3Id" : null,
 "l2Id" : null,
 "alias" : null,
      "encoding" : null,
      "prefix" : null,
      "codeNum" : null,
```

```
 "id" : "1193142949320474624",
 "nameCh" : "test_import",
 "nameEn" : "test_import",
      "qualifiedName" : "test_import@Business.0833a5737480d53b2f25c010dc1a7b88-
workspace-9ce2cfd08fda4f3b95faa5ba65fa5ec3",
      "description" : null,
      "owner" : "0833a573fe80d5401f6dc010a775569a",
      "guid" : "36999ee2-80df-4cad-b5d5-10c50fbeb401",
 "code" : null,
 "tenantId" : "0833a5737480d53b2f25c010dc1a7b88-workspace-9ce2cfd08fda4f3b95faa5ba65fa5ec3",
 "selfDefinedFields" : [ ],
      "dataOwner" : "",
      "dataOwnerList" : "[\"test_uesr\"]",
 "dataDepartment" : null,
 "path" : "test_import",
      "parentId" : null,
      "level" : 1,
 "ordinal" : 1,
 "status" : "PUBLISHED",
      "approvalInfo" : null,
      "newBiz" : null,
      "fromPublic" : false,
      "swapOrderId" : null,
      "levelStr" : "1",
      "lastL2Id" : null
     },
     "attributes" : {
      "alias" : null,
      "approvalInfo" : null,
      "code" : null,
      "codeNum" : null,
      "createBy" : "0833a573fe80d5401f6dc010a775569a",
      "createTime" : "2024-01-06T02:44:07.000Z",
      "dataDepartment" : null,
     "dataOwner" : "
      "dataOwnerList" : [ "test_uesr" ],
      "description" : null,
      "encoding" : null,
      "fromPublic" : false,
      "guid" : "36999ee2-80df-4cad-b5d5-10c50fbeb401",
      "id" : "1193142949320474624",
      "l1" : true,
      "l2" : false,
      "l2Id" : null,
      "l3" : false,
      "l3Id" : null,
      "lastL2Id" : null,
      "level" : 1,
 "levelStr" : "1",
 "name" : "test_import",
      "nameCh" : "test_import",
 "nameEn" : "test_import",
 "nameEng" : "test_import",
      "newBiz" : null,
      "ordinal" : 1,
 "owner" : "0833a573fe80d5401f6dc010a775569a",
 "parentId" : null,
      "path" : "test_import",
      "prefix" : null,
      "qualifiedName" : "test_import@Business.0833a5737480d53b2f25c010dc1a7b88-
workspace-9ce2cfd08fda4f3b95faa5ba65fa5ec3",
      "selfDefinedFields" : [ ],
      "status" : "PUBLISHED",
      "swapOrderId" : null,
      "tenantId" : "0833a5737480d53b2f25c010dc1a7b88-workspace-9ce2cfd08fda4f3b95faa5ba65fa5ec3",
      "updateBy" : "0833a573fe80d5401f6dc010a775569a",
      "updateTime" : "2024-01-26T03:16:24.000Z",
      "versionId" : null,
```

```
 "versionName" : null,
```

```
 "versionTag" : null
     },
     "childs" : [ {
      "id" : "1193143478364811264",
      "name" : "test_import_l2",
      "qname" : "test_import.test_import_l2@Business.0833a5737480d53b2f25c010dc1a7b88-
workspace-9ce2cfd08fda4f3b95faa5ba65fa5ec3",
      "guid" : null,
      "ordinal" : 1,
      "row" : null,
      "catalog" : {
        "versionName" : null,
        "versionTag" : null,
 "versionId" : null,
 "createBy" : "0833a573fe80d5401f6dc010a775569a",
 "updateBy" : "0833a573fe80d5401f6dc010a775569a",
        "createTime" : "2024-01-06T02:46:13.000Z",
        "updateTime" : "2024-01-26T03:17:18.000Z",
        "l3Id" : null,
        "l2Id" : null,
       "alias" : "' "encoding" : null,
        "prefix" : null,
        "codeNum" : null,
        "id" : "1193143478364811264",
        "nameCh" : "test_import_l2",
        "nameEn" : "test_import_l2",
        "qualifiedName" : "test_import.test_import_l2@Business.0833a5737480d53b2f25c010dc1a7b88-
workspace-9ce2cfd08fda4f3b95faa5ba65fa5ec3",
       "description" : "ada",
        "owner" : "0833a573fe80d5401f6dc010a775569a",
        "guid" : "d6d60e9c-a17c-4acc-b722-3aa4eb86a70b",
        "code" : null,
        "tenantId" : "0833a5737480d53b2f25c010dc1a7b88-workspace-9ce2cfd08fda4f3b95faa5ba65fa5ec3",
        "selfDefinedFields" : [ ],
       "dataOwner" : "
       "dataOwnerList": "[\"test_uesr\"]",
        "dataDepartment" : null,
        "path" : "test_import/test_import_l2",
        "parentId" : "1193142949320474624",
        "level" : 2,
 "ordinal" : 1,
 "status" : "PUBLISHED",
        "approvalInfo" : null,
        "newBiz" : null,
        "fromPublic" : false,
        "swapOrderId" : null,
        "levelStr" : "2",
        "lastL2Id" : null
      },
       "attributes" : {
       "alias" : "",
        "approvalInfo" : null,
        "code" : null,
        "codeNum" : null,
        "createBy" : "0833a573fe80d5401f6dc010a775569a",
        "createTime" : "2024-01-06T02:46:13.000Z",
        "dataDepartment" : null,
       "dataOwner" : ""
        "dataOwnerList" : [ "test_uesr" ],
        "description" : "ada",
        "encoding" : null,
        "fromPublic" : false,
        "guid" : "d6d60e9c-a17c-4acc-b722-3aa4eb86a70b",
        "id" : "1193143478364811264",
        "l1" : false,
        "l2" : true,
        "l2Id" : null,
       "l3" : false,
```

```
 "l3Id" : null,
       "lastL2Id" : null,
       "level" : 2,
 "levelStr" : "2",
 "name" : "test_import_l2",
       "nameCh" : "test_import_l2",
 "nameEn" : "test_import_l2",
 "nameEng" : "test_import_l2",
       "newBiz" : null,
       "ordinal" : 1,
        "owner" : "0833a573fe80d5401f6dc010a775569a",
        "parentId" : "1193142949320474624",
       "path" : "test_import/test_import_l2",
        "prefix" : null,
        "qualifiedName" : "test_import.test_import_l2@Business.0833a5737480d53b2f25c010dc1a7b88-
workspace-9ce2cfd08fda4f3b95faa5ba65fa5ec3",
       "selfDefinedFields" : [ ],
       "status" : "PUBLISHED",
       "swapOrderId" : null,
       "tenantId" : "0833a5737480d53b2f25c010dc1a7b88-workspace-9ce2cfd08fda4f3b95faa5ba65fa5ec3",
        "updateBy" : "0833a573fe80d5401f6dc010a775569a",
        "updateTime" : "2024-01-26T03:17:18.000Z",
       "versionId" : null,
       "versionName" : null,
       "versionTag" : null
 },
      "childs" : [ {
       "id" : "1200428564969857024",
       "name" : "test_import_l3",
       "qname" : 
"test_import.test_import_l2.test_import_l3@Business.0833a5737480d53b2f25c010dc1a7b88-
workspace-9ce2cfd08fda4f3b95faa5ba65fa5ec3",
        "guid" : null,
       "ordinal" : 1,
        "row" : null,
        "catalog" : {
         "versionName" : null,
         "versionTag" : null,
         "versionId" : null,
         "createBy" : "0833a573fe80d5401f6dc010a775569a",
         "updateBy" : "0833a573fe80d5401f6dc010a775569a",
         "createTime" : "2024-01-26T05:14:33.000Z",
         "updateTime" : "2024-01-26T05:16:35.000Z",
        "l3Id" : null,
 "l2Id" : null,
 "alias" : "",
        "encoding" : null,
        "prefix" : null,
         "codeNum" : null,
         "id" : "1200428564969857024",
        "nameCh" : "test_import_l3",
         "nameEn" : "test_import_l3",
         "qualifiedName" : 
"test_import.test_import_l2.test_import_l3@Business.0833a5737480d53b2f25c010dc1a7b88-
workspace-9ce2cfd08fda4f3b95faa5ba65fa5ec3",
        "description" : ""
         "owner" : "0833a573fe80d5401f6dc010a775569a",
         "guid" : "a7cfe748-ec64-4fe8-ae55-303e9782aa15",
         "code" : null,
         "tenantId" : "0833a5737480d53b2f25c010dc1a7b88-
workspace-9ce2cfd08fda4f3b95faa5ba65fa5ec3",
         "selfDefinedFields" : [ ],
        "dataOwner" : "'
         "dataOwnerList" : "[\"test_uesr\"]",
        "dataDepartment" : null,
 "path" : "test_import/test_import_l2/test_import_l3",
 "parentId" : "1193143478364811264",
        "level" : 3,
        "ordinal" : 1,
```

```
 "status" : "PUBLISHED",
         "approvalInfo" : null,
        "newBiz" : null,
         "fromPublic" : false,
         "swapOrderId" : null,
        "levelStr" : "3",
         "lastL2Id" : null
       },
        "attributes" : {
        "alias" : "
         "approvalInfo" : null,
         "code" : null,
        "codeNum" : null,
 "createBy" : "0833a573fe80d5401f6dc010a775569a",
 "createTime" : "2024-01-26T05:14:33.000Z",
        "dataDepartment" : null,
        "dataOwner" : "",
         "dataOwnerList" : [ "test_uesr" ],
        "description" : ""
        "encoding" : null,
         "fromPublic" : false,
         "guid" : "a7cfe748-ec64-4fe8-ae55-303e9782aa15",
        "id" : "1200428564969857024",
        "l1" : false,
         "l2" : true,
        "l2Id" : null,
        "l3" : false,
         "l3Id" : null,
         "lastL2Id" : null,
 "level" : 3,
 "levelStr" : "3",
 "name" : "test_import_l3",
 "nameCh" : "test_import_l3",
 "nameEn" : "test_import_l3",
         "nameEng" : "test_import_l3",
         "newBiz" : null,
        "ordinal" : 1,
         "owner" : "0833a573fe80d5401f6dc010a775569a",
         "parentId" : "1193143478364811264",
 "path" : "test_import/test_import_l2/test_import_l3",
 "prefix" : null,
         "qualifiedName" : 
"test_import.test_import_l2.test_import_l3@Business.0833a5737480d53b2f25c010dc1a7b88-
workspace-9ce2cfd08fda4f3b95faa5ba65fa5ec3",
         "selfDefinedFields" : [ ],
         "status" : "PUBLISHED",
        "swapOrderId" : null,
        "tenantId" : "0833a5737480d53b2f25c010dc1a7b88-
workspace-9ce2cfd08fda4f3b95faa5ba65fa5ec3",
         "updateBy" : "0833a573fe80d5401f6dc010a775569a",
         "updateTime" : "2024-01-26T05:16:35.000Z",
         "versionId" : null,
         "versionName" : null,
        "versionTag" : null
       },
 "childs" : [ {
 "id" : "1226991880613593088",
        "name" : "test_import_l4",
         "qname" : 
"test_import.test_import_l2.test_import_l3.test_import_l4@Business.0833a5737480d53b2f25c010dc1a7b88-
workspace-9ce2cfd08fda4f3b95faa5ba65fa5ec3",
         "guid" : null,
         "ordinal" : 1,
         "row" : null,
         "catalog" : {
          "versionName" : null,
          "versionTag" : null,
          "versionId" : null,
          "createBy" : "0833a573fe80d5401f6dc010a775569a",
```

```
 "updateBy" : "0833a573fe80d5401f6dc010a775569a",
          "createTime" : "2024-04-08T12:27:41.000Z",
          "updateTime" : "2024-04-08T12:27:50.000Z",
 "l3Id" : null,
 "l2Id" : null,
          "alias" : "",
          "encoding" : null,
          "prefix" : null,
          "codeNum" : null,
          "id" : "1226991880613593088",
 "nameCh" : "test_import_l4",
 "nameEn" : "test_import_l4",
          "qualifiedName" : 
"test_import.test_import_l2.test_import_l3.test_import_l4@Business.0833a5737480d53b2f25c010dc1a7b88-
workspace-9ce2cfd08fda4f3b95faa5ba65fa5ec3",
          "description" : "",
          "owner" : "0833a573fe80d5401f6dc010a775569a",
          "guid" : "8b61b0e7-798e-4227-bf5f-d3301048a04d",
          "code" : null,
          "tenantId" : "0833a5737480d53b2f25c010dc1a7b88-
workspace-9ce2cfd08fda4f3b95faa5ba65fa5ec3",
          "selfDefinedFields" : [ ],
          "dataOwner" : "",
          "dataOwnerList" : "[\"chengzhihuadashuaib\"]",
          "dataDepartment" : null,
          "path" : "test_import/test_import_l2/test_import_l3/test_import_l4",
          "parentId" : "1200428564969857024",
         "level": 4. "ordinal" : 1,
 "status" : "PUBLISHED",
          "approvalInfo" : null,
          "newBiz" : null,
          "fromPublic" : false,
          "swapOrderId" : null,
 "levelStr" : "4",
 "lastL2Id" : null
        },
         "attributes" : {
          "alias" : "",
          "approvalInfo" : null,
          "code" : null,
 "codeNum" : null,
 "createBy" : "0833a573fe80d5401f6dc010a775569a",
          "createTime" : "2024-04-08T12:27:41.000Z",
          "dataDepartment" : null,
         "dataOwner" : "
          "dataOwnerList" : [ "chengzhihuadashuaib" ],
          "description" : "",
          "encoding" : null,
          "fromPublic" : false,
          "guid" : "8b61b0e7-798e-4227-bf5f-d3301048a04d",
          "id" : "1226991880613593088",
          "l1" : false,
          "l2" : true,
          "l2Id" : null,
          "l3" : false,
          "l3Id" : null,
          "lastL2Id" : null,
          "level" : 4,
          "levelStr" : "4",
          "name" : "test_import_l4",
          "nameCh" : "test_import_l4",
 "nameEn" : "test_import_l4",
 "nameEng" : "test_import_l4",
          "newBiz" : null,
 "ordinal" : 1,
 "owner" : "0833a573fe80d5401f6dc010a775569a",
          "parentId" : "1200428564969857024",
          "path" : "test_import/test_import_l2/test_import_l3/test_import_l4",
```

```
 "prefix" : null,
          "qualifiedName" : 
"test_import.test_import_l2.test_import_l3.test_import_l4@Business.0833a5737480d53b2f25c010dc1a7b88-
workspace-9ce2cfd08fda4f3b95faa5ba65fa5ec3",
           "selfDefinedFields" : [ ],
          "status" : "PUBLISHED",
          "swapOrderId" : null,
          "tenantId" : "0833a5737480d53b2f25c010dc1a7b88-
workspace-9ce2cfd08fda4f3b95faa5ba65fa5ec3",
          "updateBy" : "0833a573fe80d5401f6dc010a775569a",
          "updateTime" : "2024-04-08T12:27:50.000Z",
          "versionId" : null,
          "versionName" : null,
          "versionTag" : null
         },
        "childs" : [],
         "count" : 0,
         "status" : "PUBLISHED"
       } ],
        "count" : 1,
       "status" : "PUBLISHED"
      } ],
      "count" : 1,
      "status" : "PUBLISHED"
\} ],
 "count" : 1,
     "status" : "PUBLISHED"
   }, {
     "id" : "1169309252771299328",
 "name" : "城市交通",
 "qname" : "city_traffic@Business.0833a5737480d53b2f25c010dc1a7b88-
workspace-9ce2cfd08fda4f3b95faa5ba65fa5ec3",
     "guid" : null,
     "ordinal" : 2,
     "row" : null,
     "catalog" : {
      "versionName" : null,
      "versionTag" : null,
      "versionId" : null,
 "createBy" : "0833a573fe80d5401f6dc010a775569a",
 "updateBy" : "0833a573fe80d5401f6dc010a775569a",
      "createTime" : "2023-11-01T08:17:31.000Z",
      "updateTime" : "2023-11-01T08:17:42.000Z",
      "l3Id" : null,
 "l2Id" : null,
 "alias" : "",
      "encoding" : null,
      "prefix" : null,
      "codeNum" : null,
      "id" : "1169309252771299328",
      "nameCh" : "城市交通",
      "nameEn" : "city_traffic",
      "qualifiedName" : "city_traffic@Business.0833a5737480d53b2f25c010dc1a7b88-
workspace-9ce2cfd08fda4f3b95faa5ba65fa5ec3",
      "description" : "",
      "owner" : "0833a573fe80d5401f6dc010a775569a",
      "guid" : "66d3fab6-8870-46ea-a8e3-8427c68b6f27",
      "code" : null,
      "tenantId" : "0833a5737480d53b2f25c010dc1a7b88-workspace-9ce2cfd08fda4f3b95faa5ba65fa5ec3",
      "selfDefinedFields" : [ ],
      "dataOwner" : "",
      "dataOwnerList" : "[\"test_uesr\"]",
      "dataDepartment" : null,
      "path" : "城市交通",
      "parentId" : null,
      "level" : 1,
      "ordinal" : 2,
      "status" : "PUBLISHED",
      "approvalInfo" : null,
```

```
 "newBiz" : null,
      "fromPublic" : false,
      "swapOrderId" : null,
      "levelStr" : "1",
      "lastL2Id" : null
     },
     "attributes" : {
      "alias" : "",
      "approvalInfo" : null,
      "code" : null,
      "codeNum" : null,
      "createBy" : "0833a573fe80d5401f6dc010a775569a",
      "createTime" : "2023-11-01T08:17:31.000Z",
      "dataDepartment" : null,
     "dataOwner" : "
      "dataOwnerList" : [ "test_uesr" ],
     "description" : ""
      "encoding" : null,
      "fromPublic" : false,
      "guid" : "66d3fab6-8870-46ea-a8e3-8427c68b6f27",
      "id" : "1169309252771299328",
      "l1" : true,
      "l2" : false,
      "l2Id" : null,
      "l3" : false,
      "l3Id" : null,
      "lastL2Id" : null,
      "level" : 1,
      "levelStr" : "1",
      "name" : "城市交通",
      "nameCh" : "城市交通",
 "nameEn" : "city_traffic",
 "nameEng" : "city_traffic",
      "newBiz" : null,
 "ordinal" : 2,
 "owner" : "0833a573fe80d5401f6dc010a775569a",
      "parentId" : null,
      "path" : "城市交通",
       "prefix" : null,
      "qualifiedName" : "city_traffic@Business.0833a5737480d53b2f25c010dc1a7b88-
workspace-9ce2cfd08fda4f3b95faa5ba65fa5ec3",
      "selfDefinedFields" : [ ],
      "status" : "PUBLISHED",
      "swapOrderId" : null,
 "tenantId" : "0833a5737480d53b2f25c010dc1a7b88-workspace-9ce2cfd08fda4f3b95faa5ba65fa5ec3",
 "updateBy" : "0833a573fe80d5401f6dc010a775569a",
      "updateTime" : "2023-11-01T08:17:42.000Z",
      "versionId" : null,
      "versionName" : null,
      "versionTag" : null
     },
     "childs" : [ {
      "id" : "1169309374670356480",
      "name" : "行程记录",
      "qname" : "city_traffic.stroke_reminder@Business.0833a5737480d53b2f25c010dc1a7b88-
workspace-9ce2cfd08fda4f3b95faa5ba65fa5ec3",
       "guid" : null,
      "ordinal" : 1,
      "row" : null,
      "catalog" : {
        "versionName" : null,
        "versionTag" : null,
        "versionId" : null,
 "createBy" : "0833a573fe80d5401f6dc010a775569a",
 "updateBy" : "0833a573fe80d5401f6dc010a775569a",
 "createTime" : "2023-11-01T08:18:00.000Z",
 "updateTime" : "2023-11-01T08:18:56.000Z",
        "l3Id" : null,
       "l2Id" : null,
```

```
 "alias" : "",
       "encoding" : null,
       "prefix" : null,
        "codeNum" : null,
       "id" : "1169309374670356480",
       "nameCh" : "行程记录",
       "nameEn" : "stroke_reminder",
       "qualifiedName" : "city_traffic.stroke_reminder@Business.0833a5737480d53b2f25c010dc1a7b88-
workspace-9ce2cfd08fda4f3b95faa5ba65fa5ec3",
       "description" : "'
       "owner" : "0833a573fe80d5401f6dc010a775569a",
        "guid" : "38b518d3-fe05-4a6a-a60a-db5cd8b3c5fa",
       "code" : null,
        "tenantId" : "0833a5737480d53b2f25c010dc1a7b88-workspace-9ce2cfd08fda4f3b95faa5ba65fa5ec3",
        "selfDefinedFields" : [ ],
       "dataOwner" : "",
       "dataOwnerList" : "[\"test_uesr\"]",
       "dataDepartment" : null,
        "path" : "城市交通/行程记录",
       "parentId" : "1169309252771299328",
        "level" : 2,
       "ordinal" : 1,
       "status" : "PUBLISHED",
       "approvalInfo" : null,
       "newBiz" : null,
       "fromPublic" : false,
       "swapOrderId" : null,
 "levelStr" : "2",
 "lastL2Id" : null
      },
       "attributes" : {
      "alias" : "
       "approvalInfo" : null,
       "code" : null,
 "codeNum" : null,
 "createBy" : "0833a573fe80d5401f6dc010a775569a",
       "createTime" : "2023-11-01T08:18:00.000Z",
       "dataDepartment" : null,
       "dataOwner" : "",
       "dataOwnerList" : [ "test_uesr" ],
      "description" : "'
       "encoding" : null,
       "fromPublic" : false,
       "guid" : "38b518d3-fe05-4a6a-a60a-db5cd8b3c5fa",
 "id" : "1169309374670356480",
 "l1" : false,
       "l2" : true,
       "l2Id" : null,
       "l3" : false,
       "l3Id" : null,
       "lastL2Id" : null,
       "level" : 2,
       "levelStr" : "2",
       "name" : "行程记录",
       "nameCh" : "行程记录",
 "nameEn" : "stroke_reminder",
 "nameEng" : "stroke_reminder",
       "newBiz" : null,
       "ordinal" : 1,
        "owner" : "0833a573fe80d5401f6dc010a775569a",
       "parentId" : "1169309252771299328",
        "path" : "城市交通/行程记录",
        "prefix" : null,
        "qualifiedName" : "city_traffic.stroke_reminder@Business.0833a5737480d53b2f25c010dc1a7b88-
workspace-9ce2cfd08fda4f3b95faa5ba65fa5ec3",
        "selfDefinedFields" : [ ],
        "status" : "PUBLISHED",
       "swapOrderId" : null,
       "tenantId" : "0833a5737480d53b2f25c010dc1a7b88-workspace-9ce2cfd08fda4f3b95faa5ba65fa5ec3",
```

```
 "updateBy" : "0833a573fe80d5401f6dc010a775569a",
       "updateTime" : "2023-11-01T08:18:56.000Z",
        "versionId" : null,
        "versionName" : null,
       "versionTag" : null
      },
      "childs" : [ {
       "id" : "1169309823469330432",
 "name" : "原始记录",
 "qname" : "city_traffic.stroke_reminder.origin_stroke@Business.0833a5737480d53b2f25c010dc1a7b88-
workspace-9ce2cfd08fda4f3b95faa5ba65fa5ec3",
        "guid" : null,
       "ordinal" : 1,
       "row" : null,
        "catalog" : {
         "versionName" : null,
        "versionTag" : null,
 "versionId" : null,
 "createBy" : "0833a573fe80d5401f6dc010a775569a",
 "updateBy" : "0833a573fe80d5401f6dc010a775569a",
         "createTime" : "2023-11-01T08:19:47.000Z",
         "updateTime" : "2023-11-01T08:23:18.000Z",
        "l3Id" : null,
        "l2Id" : null,
         "alias" : "",
         "encoding" : null,
        "prefix" : null,
         "codeNum" : null,
         "id" : "1169309823469330432",
 "nameCh" : "原始记录",
 "nameEn" : "origin_stroke",
         "qualifiedName" : 
"city_traffic.stroke_reminder.origin_stroke@Business.0833a5737480d53b2f25c010dc1a7b88-
workspace-9ce2cfd08fda4f3b95faa5ba65fa5ec3",
         "description" : "无",
         "owner" : "0833a573fe80d5401f6dc010a775569a",
         "guid" : "3896ba50-2fd5-4cbc-b428-e58bc4a100f8",
         "code" : null,
         "tenantId" : "0833a5737480d53b2f25c010dc1a7b88-
workspace-9ce2cfd08fda4f3b95faa5ba65fa5ec3",
         "selfDefinedFields" : [ ],
         "dataOwner" : "test_uesr",
 "dataOwnerList" : "[\"test_uesr\"]",
 "dataDepartment" : null,
         "path" : "城市交通/行程记录/原始记录",
         "parentId" : "1169309374670356480",
        "level" : 3,
        "ordinal" : 1,
         "status" : "PUBLISHED",
         "approvalInfo" : null,
        "newBiz" : null,
         "fromPublic" : false,
         "swapOrderId" : null,
        "levelStr" : "3",
        "lastL2Id" : null
\qquad \qquad \} "attributes" : {
        "alias" : "",
         "approvalInfo" : null,
         "code" : null,
 "codeNum" : null,
 "createBy" : "0833a573fe80d5401f6dc010a775569a",
         "createTime" : "2023-11-01T08:19:47.000Z",
         "dataDepartment" : null,
        "dataOwner" : "test_uesr",
         "dataOwnerList" : [ "test_uesr" ],
         "description" : "无",
        "encoding" : null,
        "fromPublic" : false,
```

```
 "guid" : "3896ba50-2fd5-4cbc-b428-e58bc4a100f8",
        "id" : "1169309823469330432",
        "l1" : false,
        "l2" : true,
        "l2Id" : null,
        "l3" : false,
        "l3Id" : null,
        "lastL2Id" : null,
 "level" : 3,
 "levelStr" : "3",
        "name" : "原始记录",
 "nameCh" : "原始记录",
 "nameEn" : "origin_stroke",
        "nameEng" : "origin_stroke",
        "newBiz" : null,
        "ordinal" : 1,
        "owner" : "0833a573fe80d5401f6dc010a775569a",
         "parentId" : "1169309374670356480",
         "path" : "城市交通/行程记录/原始记录",
        "prefix" : null,
        "qualifiedName" : 
"city_traffic.stroke_reminder.origin_stroke@Business.0833a5737480d53b2f25c010dc1a7b88-
workspace-9ce2cfd08fda4f3b95faa5ba65fa5ec3",
        "selfDefinedFields" : [ ],
        "status" : "PUBLISHED",
        "swapOrderId" : null,
        "tenantId" : "0833a5737480d53b2f25c010dc1a7b88-
workspace-9ce2cfd08fda4f3b95faa5ba65fa5ec3",
        "updateBy" : "0833a573fe80d5401f6dc010a775569a",
        "updateTime" : "2023-11-01T08:23:18.000Z",
        "versionId" : null,
         "versionName" : null,
        "versionTag" : null
       },
 "childs" : [ ],
 "count" : 0,
       "status" : "PUBLISHED"
      }, {
       "id" : "1169309948774162432",
       "name" : "标准记录",
       "qname" : "city_traffic.stroke_reminder.stand_stroke@Business.0833a5737480d53b2f25c010dc1a7b88-
workspace-9ce2cfd08fda4f3b95faa5ba65fa5ec3",
       "guid" : null,
       "ordinal" : 2,
       "row" : null,
       "catalog" : {
        "versionName" : null,
        "versionTag" : null,
 "versionId" : null,
 "createBy" : "0833a573fe80d5401f6dc010a775569a",
 "updateBy" : "0833a573fe80d5401f6dc010a775569a",
        "createTime" : "2023-11-01T08:20:17.000Z",
         "updateTime" : "2023-11-01T08:23:19.000Z",
        "l3Id" : null,
        "l2Id" : null,
        "alias" : "",
        "encoding" : null,
        "prefix" : null,
         "codeNum" : null,
        "id" : "1169309948774162432",
 "nameCh" : "标准记录",
 "nameEn" : "stand_stroke",
         "qualifiedName" : 
"city_traffic.stroke_reminder.stand_stroke@Business.0833a5737480d53b2f25c010dc1a7b88-
workspace-9ce2cfd08fda4f3b95faa5ba65fa5ec3",
         "description" : "无",
         "owner" : "0833a573fe80d5401f6dc010a775569a",
        "guid" : "e674325a-d590-44f5-9723-66b19ba751fd",
        "code" : null,
```

```
 "tenantId" : "0833a5737480d53b2f25c010dc1a7b88-
workspace-9ce2cfd08fda4f3b95faa5ba65fa5ec3",
         "selfDefinedFields" : [ ],
         "dataOwner" : "test_uesr",
 "dataOwnerList" : "[\"test_uesr\"]",
 "dataDepartment" : null,
         "path" : "城市交通/行程记录/标准记录",
         "parentId" : "1169309374670356480",
         "level" : 3,
         "ordinal" : 2,
         "status" : "PUBLISHED",
         "approvalInfo" : null,
        "newBiz" : null,
         "fromPublic" : false,
         "swapOrderId" : null,
        "levelStr" : "3",
        "lastL2Id" : null
\qquad \qquad \} "attributes" : {
        "alias" : "",
         "approvalInfo" : null,
         "code" : null,
        "codeNum" : null,
        "createBy" : "0833a573fe80d5401f6dc010a775569a",
         "createTime" : "2023-11-01T08:20:17.000Z",
         "dataDepartment" : null,
        "dataOwner" : "test_uesr",
         "dataOwnerList" : [ "test_uesr" ],
         "description" : "无",
        "encoding" : null,
         "fromPublic" : false,
         "guid" : "e674325a-d590-44f5-9723-66b19ba751fd",
        "id" : "1169309948774162432",
        "l1" : false,
 "l2" : true,
 "l2Id" : null,
        "l3" : false,
         "l3Id" : null,
         "lastL2Id" : null,
 "level" : 3,
 "levelStr" : "3",
         "name" : "标准记录",
 "nameCh" : "标准记录",
 "nameEn" : "stand_stroke",
         "nameEng" : "stand_stroke",
         "newBiz" : null,
        "ordinal" : 2,
         "owner" : "0833a573fe80d5401f6dc010a775569a",
         "parentId" : "1169309374670356480",
 "path" : "城市交通/行程记录/标准记录",
 "prefix" : null,
         "qualifiedName" : 
"city_traffic.stroke_reminder.stand_stroke@Business.0833a5737480d53b2f25c010dc1a7b88-
workspace-9ce2cfd08fda4f3b95faa5ba65fa5ec3",
         "selfDefinedFields" : [ ],
         "status" : "PUBLISHED",
         "swapOrderId" : null,
        "tenantId" : "0833a5737480d53b2f25c010dc1a7b88-
workspace-9ce2cfd08fda4f3b95faa5ba65fa5ec3",
         "updateBy" : "0833a573fe80d5401f6dc010a775569a",
         "updateTime" : "2023-11-01T08:23:19.000Z",
         "versionId" : null,
         "versionName" : null,
        "versionTag" : null
       },
 "childs" : [ ],
 "count" : 0,
       "status" : "PUBLISHED"
      }, {
```

```
 "id" : "1169310587398889472",
       "name" : "行程事实",
       "qname" : "city_traffic.stroke_reminder.stroke_fact@Business.0833a5737480d53b2f25c010dc1a7b88-
workspace-9ce2cfd08fda4f3b95faa5ba65fa5ec3",
        "guid" : null,
       "ordinal" : 3,
       "row" : null,
        "catalog" : {
         "versionName" : null,
         "versionTag" : null,
 "versionId" : null,
 "createBy" : "0833a573fe80d5401f6dc010a775569a",
 "updateBy" : "0833a573fe80d5401f6dc010a775569a",
 "createTime" : "2023-11-01T08:22:49.000Z",
 "updateTime" : "2023-11-01T08:23:20.000Z",
        "l3Id" : null,
        "l2Id" : null,
         "alias" : "",
         "encoding" : null,
         "prefix" : null,
         "codeNum" : null,
         "id" : "1169310587398889472",
 "nameCh" : "行程事实",
 "nameEn" : "stroke_fact",
         "qualifiedName" : 
"city_traffic.stroke_reminder.stroke_fact@Business.0833a5737480d53b2f25c010dc1a7b88-
workspace-9ce2cfd08fda4f3b95faa5ba65fa5ec3",
         "description" : "无",
         "owner" : "0833a573fe80d5401f6dc010a775569a",
         "guid" : "4a396cfa-7b92-417a-af51-a8c33aa230a4",
         "code" : null,
         "tenantId" : "0833a5737480d53b2f25c010dc1a7b88-
workspace-9ce2cfd08fda4f3b95faa5ba65fa5ec3",
         "selfDefinedFields" : [ ],
         "dataOwner" : "test_uesr",
 "dataOwnerList" : "[\"test_uesr\"]",
 "dataDepartment" : null,
         "path" : "城市交通/行程记录/行程事实",
         "parentId" : "1169309374670356480",
 "level" : 3,
 "ordinal" : 3,
         "status" : "PUBLISHED",
         "approvalInfo" : null,
        "newBiz" : null,
         "fromPublic" : false,
         "swapOrderId" : null,
        "levelStr" : "3",
        "lastL2Id" : null
       },
        "attributes" : {
        "alias" : "",
         "approvalInfo" : null,
         "code" : null,
         "codeNum" : null,
        "createBy" : "0833a573fe80d5401f6dc010a775569a",
         "createTime" : "2023-11-01T08:22:49.000Z",
         "dataDepartment" : null,
        "dataOwner" : "test_uesr",
         "dataOwnerList" : [ "test_uesr" ],
         "description" : "无",
         "encoding" : null,
         "fromPublic" : false,
         "guid" : "4a396cfa-7b92-417a-af51-a8c33aa230a4",
         "id" : "1169310587398889472",
        "l1" : false,
         "l2" : true,
         "l2Id" : null,
        "l3" : false,
        "l3Id" : null,
```

```
 "lastL2Id" : null,
 "level" : 3,
 "levelStr" : "3",
 "name" : "行程事实",
 "nameCh" : "行程事实",
 "nameEn" : "stroke_fact",
        "nameEng" : "stroke_fact",
        "newBiz" : null,
        "ordinal" : 3,
        "owner" : "0833a573fe80d5401f6dc010a775569a",
         "parentId" : "1169309374670356480",
         "path" : "城市交通/行程记录/行程事实",
        "prefix" : null,
        "qualifiedName" : 
"city_traffic.stroke_reminder.stroke_fact@Business.0833a5737480d53b2f25c010dc1a7b88-
workspace-9ce2cfd08fda4f3b95faa5ba65fa5ec3",
        "selfDefinedFields" : [ ],
        "status" : "PUBLISHED",
        "swapOrderId" : null,
        "tenantId" : "0833a5737480d53b2f25c010dc1a7b88-
workspace-9ce2cfd08fda4f3b95faa5ba65fa5ec3",
        "updateBy" : "0833a573fe80d5401f6dc010a775569a",
        "updateTime" : "2023-11-01T08:23:20.000Z",
        "versionId" : null,
        "versionName" : null,
        "versionTag" : null
       },
 "childs" : [ ],
 "count" : 0,
       "status" : "PUBLISHED"
      }, {
       "id" : "1169310688582279168",
       "name" : "记录统计",
       "qname" : 
"city_traffic.stroke_reminder.stroke_statistic@Business.0833a5737480d53b2f25c010dc1a7b88-
workspace-9ce2cfd08fda4f3b95faa5ba65fa5ec3",
       "guid" : null,
       "ordinal" : 4,
       "row" : null,
       "catalog" : {
         "versionName" : null,
        "versionTag" : null,
        "versionId" : null,
        "createBy" : "0833a573fe80d5401f6dc010a775569a",
 "updateBy" : "0833a573fe80d5401f6dc010a775569a",
 "createTime" : "2023-11-01T08:23:13.000Z",
        "updateTime" : "2023-11-01T08:23:20.000Z",
        "l3Id" : null,
 "l2Id" : null,
 "alias" : "",
        "encoding" : null,
        "prefix" : null,
         "codeNum" : null,
        "id" : "1169310688582279168",
        "nameCh" : "记录统计",
        "nameEn" : "stroke_statistic",
        "qualifiedName" : 
"city_traffic.stroke_reminder.stroke_statistic@Business.0833a5737480d53b2f25c010dc1a7b88-
workspace-9ce2cfd08fda4f3b95faa5ba65fa5ec3",
        "description" : "无",
        "owner" : "0833a573fe80d5401f6dc010a775569a",
        "guid" : "ab1bb932-21f7-4d7c-bd83-8950ef4a9adf",
         "code" : null,
        "tenantId" : "0833a5737480d53b2f25c010dc1a7b88-
workspace-9ce2cfd08fda4f3b95faa5ba65fa5ec3",
         "selfDefinedFields" : [ ],
        "dataOwner" : "test_uesr",
        "dataOwnerList" : "[\"test_uesr\"]",
```

```
 "path" : "城市交通/行程记录/记录统计",
        "parentId" : "1169309374670356480",
        "level" : 3,
 "ordinal" : 4,
 "status" : "PUBLISHED",
        "approvalInfo" : null,
        "newBiz" : null,
        "fromPublic" : false,
        "swapOrderId" : null,
 "levelStr" : "3",
 "lastL2Id" : null
       },
       "attributes" : {
        "alias" : "",
         "approvalInfo" : null,
        "code" : null,
        "codeNum" : null,
        "createBy" : "0833a573fe80d5401f6dc010a775569a",
        "createTime" : "2023-11-01T08:23:13.000Z",
        "dataDepartment" : null,
        "dataOwner" : "test_uesr",
        "dataOwnerList" : [ "test_uesr" ],
        "description" : "无",
        "encoding" : null,
        "fromPublic" : false,
        "guid" : "ab1bb932-21f7-4d7c-bd83-8950ef4a9adf",
        "id" : "1169310688582279168",
        "l1" : false,
        "l2" : true,
        "l2Id" : null,
        "l3" : false,
        "l3Id" : null,
        "lastL2Id" : null,
 "level" : 3,
 "levelStr" : "3",
 "name" : "记录统计",
 "nameCh" : "记录统计",
 "nameEn" : "stroke_statistic",
 "nameEng" : "stroke_statistic",
        "newBiz" : null,
        "ordinal" : 4,
        "owner" : "0833a573fe80d5401f6dc010a775569a",
         "parentId" : "1169309374670356480",
        "path" : "城市交通/行程记录/记录统计",
 "prefix" : null,
 "qualifiedName" : 
"city_traffic.stroke_reminder.stroke_statistic@Business.0833a5737480d53b2f25c010dc1a7b88-
workspace-9ce2cfd08fda4f3b95faa5ba65fa5ec3",
        "selfDefinedFields" : [ ],
        "status" : "PUBLISHED",
        "swapOrderId" : null,
        "tenantId" : "0833a5737480d53b2f25c010dc1a7b88-
workspace-9ce2cfd08fda4f3b95faa5ba65fa5ec3",
        "updateBy" : "0833a573fe80d5401f6dc010a775569a",
        "updateTime" : "2023-11-01T08:23:20.000Z",
         "versionId" : null,
        "versionName" : null,
        "versionTag" : null
       },
       "childs" : [ ],
       "count" : 0,
       "status" : "PUBLISHED"
      } ],
 "count" : 4,
 "status" : "PUBLISHED"
\}, {
 "id" : "1169309441888272384",
      "name" : "集团",
      "qname" : "city_traffic.people@Business.0833a5737480d53b2f25c010dc1a7b88-
```

```
workspace-9ce2cfd08fda4f3b95faa5ba65fa5ec3",
      "guid" : null,
      "ordinal" : 2,
      "row" : null,
      "catalog" : {
        "versionName" : null,
        "versionTag" : null,
 "versionId" : null,
 "createBy" : "0833a573fe80d5401f6dc010a775569a",
 "updateBy" : "0833a573fe80d5401f6dc010a775569a",
        "createTime" : "2023-11-01T08:18:16.000Z",
        "updateTime" : "2023-11-01T08:18:57.000Z",
        "l3Id" : null,
 "l2Id" : null,
 "alias" : "",
        "encoding" : null,
        "prefix" : null,
        "codeNum" : null,
        "id" : "1169309441888272384",
        "nameCh" : "集团",
        "nameEn" : "people",
        "qualifiedName" : "city_traffic.people@Business.0833a5737480d53b2f25c010dc1a7b88-
workspace-9ce2cfd08fda4f3b95faa5ba65fa5ec3",
       "description" : ""
 "owner" : "0833a573fe80d5401f6dc010a775569a",
 "guid" : "55c88532-26f5-4cc7-bf3c-27d037725e6e",
        "code" : null,
        "tenantId" : "0833a5737480d53b2f25c010dc1a7b88-workspace-9ce2cfd08fda4f3b95faa5ba65fa5ec3",
        "selfDefinedFields" : [ ],
        "dataOwner" : "",
        "dataOwnerList" : "[\"test_uesr\"]",
        "dataDepartment" : null,
        "path" : "城市交通/集团",
        "parentId" : "1169309252771299328",
        "level" : 2,
 "ordinal" : 2,
 "status" : "PUBLISHED",
        "approvalInfo" : null,
        "newBiz" : null,
 "fromPublic" : false,
 "swapOrderId" : null,
 "levelStr" : "2",
 "lastL2Id" : null
      },
     \frac{m}{1}attributes" : {
       "alias" : ' "approvalInfo" : null,
        "code" : null,
        "codeNum" : null,
        "createBy" : "0833a573fe80d5401f6dc010a775569a",
        "createTime" : "2023-11-01T08:18:16.000Z",
        "dataDepartment" : null,
        "dataOwner" : "",
        "dataOwnerList" : [ "test_uesr" ],
       "description" : ""
        "encoding" : null,
        "fromPublic" : false,
        "guid" : "55c88532-26f5-4cc7-bf3c-27d037725e6e",
        "id" : "1169309441888272384",
        "l1" : false,
        "l2" : true,
        "l2Id" : null,
        "l3" : false,
        "l3Id" : null,
        "lastL2Id" : null,
        "level" : 2,
        "levelStr" : "2",
        "name" : "集团",
        "nameCh" : "集团",
```

```
 "nameEn" : "people",
 "nameEng" : "people",
       "newBiz" : null,
 "ordinal" : 2,
 "owner" : "0833a573fe80d5401f6dc010a775569a",
       "parentId" : "1169309252771299328",
       "path" : "城市交通/集团",
       "prefix" : null,
       "qualifiedName" : "city_traffic.people@Business.0833a5737480d53b2f25c010dc1a7b88-
workspace-9ce2cfd08fda4f3b95faa5ba65fa5ec3",
       "selfDefinedFields" : [ ],
       "status" : "PUBLISHED",
       "swapOrderId" : null,
 "tenantId" : "0833a5737480d53b2f25c010dc1a7b88-workspace-9ce2cfd08fda4f3b95faa5ba65fa5ec3",
 "updateBy" : "0833a573fe80d5401f6dc010a775569a",
       "updateTime" : "2023-11-01T08:18:57.000Z",
       "versionId" : null,
       "versionName" : null,
       "versionTag" : null
 },
 "childs" : [ {
 "id" : "1169310842425155584",
 "name" : "供应商",
       "qname" : "city_traffic.people.vendor@Business.0833a5737480d53b2f25c010dc1a7b88-
workspace-9ce2cfd08fda4f3b95faa5ba65fa5ec3",
       "guid" : null,
       "ordinal" : 1,
       "row" : null,
       "catalog" : {
         "versionName" : null,
        "versionTag" : null,
         "versionId" : null,
        "createBy" : "0833a573fe80d5401f6dc010a775569a",
        "updateBy" : "0833a573fe80d5401f6dc010a775569a",
 "createTime" : "2023-11-01T08:23:50.000Z",
 "updateTime" : "2023-11-01T08:25:01.000Z",
        "l3Id" : null,
 "l2Id" : null,
 "alias" : "",
        "encoding" : null,
        "prefix" : null,
         "codeNum" : null,
        "id" : "1169310842425155584",
        "nameCh" : "供应商",
        "nameEn" : "vendor",
        "qualifiedName" : "city_traffic.people.vendor@Business.0833a5737480d53b2f25c010dc1a7b88-
workspace-9ce2cfd08fda4f3b95faa5ba65fa5ec3",
        "description" : "无",
        "owner" : "0833a573fe80d5401f6dc010a775569a",
         "guid" : "0dfb1ec3-6df6-475c-806f-36e5872346e2",
        "code" : null,
        "tenantId" : "0833a5737480d53b2f25c010dc1a7b88-
workspace-9ce2cfd08fda4f3b95faa5ba65fa5ec3",
         "selfDefinedFields" : [ ],
        "dataOwner" : "test_uesr",
 "dataOwnerList" : "[\"test_uesr\"]",
 "dataDepartment" : null,
        "path" : "城市交通/集团/供应商",
         "parentId" : "1169309441888272384",
        "level" : 3,
        "ordinal" : 1,
        "status" : "PUBLISHED",
         "approvalInfo" : null,
        "newBiz" : null,
        "fromPublic" : false,
         "swapOrderId" : null,
        "levelStr" : "3",
        "lastL2Id" : null
```

```
 },
```

```
 "attributes" : {
        "alias" : "",
         "approvalInfo" : null,
         "code" : null,
         "codeNum" : null,
        "createBy" : "0833a573fe80d5401f6dc010a775569a",
         "createTime" : "2023-11-01T08:23:50.000Z",
         "dataDepartment" : null,
         "dataOwner" : "test_uesr",
        "dataOwnerList" : [ "test_uesr" ],
         "description" : "无",
         "encoding" : null,
        "fromPublic" : false,
 "guid" : "0dfb1ec3-6df6-475c-806f-36e5872346e2",
 "id" : "1169310842425155584",
        "l1" : false,
        "l2" : true,
         "l2Id" : null,
        "l3" : false,
        "l3Id" : null,
         "lastL2Id" : null,
 "level" : 3,
 "levelStr" : "3",
        "name" : "供应商",
 "nameCh" : "供应商",
 "nameEn" : "vendor",
        "nameEng" : "vendor",
         "newBiz" : null,
 "ordinal" : 1,
 "owner" : "0833a573fe80d5401f6dc010a775569a",
         "parentId" : "1169309441888272384",
         "path" : "城市交通/集团/供应商",
         "prefix" : null,
        "qualifiedName" : "city_traffic.people.vendor@Business.0833a5737480d53b2f25c010dc1a7b88-
workspace-9ce2cfd08fda4f3b95faa5ba65fa5ec3",
         "selfDefinedFields" : [ ],
        "status" : "PUBLISHED",
         "swapOrderId" : null,
         "tenantId" : "0833a5737480d53b2f25c010dc1a7b88-
workspace-9ce2cfd08fda4f3b95faa5ba65fa5ec3",
         "updateBy" : "0833a573fe80d5401f6dc010a775569a",
         "updateTime" : "2023-11-01T08:25:01.000Z",
         "versionId" : null,
        "versionName" : null,
        "versionTag" : null
       },
       "childs" : [ ],
       "count" : 0,
       "status" : "PUBLISHED"
      } ],
      "count" : 1,
      "status" : "PUBLISHED"
     }, {
      "id" : "1169309513090834432",
      "name" : "时空",
      "qname" : "city_traffic.time_location@Business.0833a5737480d53b2f25c010dc1a7b88-
workspace-9ce2cfd08fda4f3b95faa5ba65fa5ec3",
      "guid" : null,
      "ordinal" : 3,
      "row" : null,
      "catalog" : {
        "versionName" : null,
       "versionTag" : null,
       "versionId" : null,
       "createBy" : "0833a573fe80d5401f6dc010a775569a",
 "updateBy" : "0833a573fe80d5401f6dc010a775569a",
 "createTime" : "2023-11-01T08:18:33.000Z",
       "updateTime" : "2023-11-01T08:18:57.000Z",
       "l3Id" : null,
```

```
 "l2Id" : null,
        "alias" : "",
        "encoding" : null,
        "prefix" : null,
        "codeNum" : null,
        "id" : "1169309513090834432",
        "nameCh" : "时空",
        "nameEn" : "time_location",
        "qualifiedName" : "city_traffic.time_location@Business.0833a5737480d53b2f25c010dc1a7b88-
workspace-9ce2cfd08fda4f3b95faa5ba65fa5ec3",
        "description" : "",
        "owner" : "0833a573fe80d5401f6dc010a775569a",
        "guid" : "5025be1c-b217-4d4e-8927-78f2acd1700f",
        "code" : null,
        "tenantId" : "0833a5737480d53b2f25c010dc1a7b88-workspace-9ce2cfd08fda4f3b95faa5ba65fa5ec3",
        "selfDefinedFields" : [ ],
        "dataOwner" : "",
 "dataOwnerList" : "[\"test_uesr\"]",
 "dataDepartment" : null,
        "path" : "城市交通/时空",
        "parentId" : "1169309252771299328",
        "level" : 2,
        "ordinal" : 3,
        "status" : "PUBLISHED",
        "approvalInfo" : null,
        "newBiz" : null,
       "fromPublic" : false,
        "swapOrderId" : null,
        "levelStr" : "2",
       "lastL2Id" : null
      },
      "attributes" : {
       "alias" : "",
        "approvalInfo" : null,
        "code" : null,
        "codeNum" : null,
        "createBy" : "0833a573fe80d5401f6dc010a775569a",
        "createTime" : "2023-11-01T08:18:33.000Z",
        "dataDepartment" : null,
        "dataOwner" : "",
        "dataOwnerList" : [ "test_uesr" ],
       "description" : "'
        "encoding" : null,
        "fromPublic" : false,
        "guid" : "5025be1c-b217-4d4e-8927-78f2acd1700f",
        "id" : "1169309513090834432",
       "l1" : false,
       "l2" : true,
        "l2Id" : null,
        "l3" : false,
       "l3Id" : null,
        "lastL2Id" : null,
        "level" : 2,
       "levelStr" : "2",
        "name" : "时空",
 "nameCh" : "时空",
 "nameEn" : "time_location",
        "nameEng" : "time_location",
 "newBiz" : null,
 "ordinal" : 3,
        "owner" : "0833a573fe80d5401f6dc010a775569a",
        "parentId" : "1169309252771299328",
 "path" : "城市交通/时空",
 "prefix" : null,
        "qualifiedName" : "city_traffic.time_location@Business.0833a5737480d53b2f25c010dc1a7b88-
workspace-9ce2cfd08fda4f3b95faa5ba65fa5ec3",
        "selfDefinedFields" : [ ],
        "status" : "PUBLISHED",
       "swapOrderId" : null,
```

```
 "tenantId" : "0833a5737480d53b2f25c010dc1a7b88-workspace-9ce2cfd08fda4f3b95faa5ba65fa5ec3",
       "updateBy" : "0833a573fe80d5401f6dc010a775569a",
       "updateTime" : "2023-11-01T08:18:57.000Z",
        "versionId" : null,
       "versionName" : null,
       "versionTag" : null
      },
      "childs" : [ {
       "id" : "1169310937660964864",
       "name" : "时间",
       "qname" : "city_traffic.time_location.date@Business.0833a5737480d53b2f25c010dc1a7b88-
workspace-9ce2cfd08fda4f3b95faa5ba65fa5ec3",
       "guid" : null,
       "ordinal" : 1,
        "row" : null,
       "catalog" : {
         "versionName" : null,
         "versionTag" : null,
         "versionId" : null,
        "createBy" : "0833a573fe80d5401f6dc010a775569a",
 "updateBy" : "0833a573fe80d5401f6dc010a775569a",
 "createTime" : "2023-11-01T08:24:12.000Z",
         "updateTime" : "2023-11-01T08:25:12.000Z",
         "l3Id" : null,
 "l2Id" : null,
 "alias" : "",
        "encoding" : null,
         "prefix" : null,
         "codeNum" : null,
        "id" : "1169310937660964864",
         "nameCh" : "时间",
         "nameEn" : "date",
         "qualifiedName" : "city_traffic.time_location.date@Business.0833a5737480d53b2f25c010dc1a7b88-
workspace-9ce2cfd08fda4f3b95faa5ba65fa5ec3",
         "description" : "无",
         "owner" : "0833a573fe80d5401f6dc010a775569a",
         "guid" : "b3a35c3a-87c6-4316-ac84-76fa848f5ce6",
         "code" : null,
         "tenantId" : "0833a5737480d53b2f25c010dc1a7b88-
workspace-9ce2cfd08fda4f3b95faa5ba65fa5ec3",
         "selfDefinedFields" : [ ],
         "dataOwner" : "test_uesr",
 "dataOwnerList" : "[\"test_uesr\"]",
 "dataDepartment" : null,
         "path" : "城市交通/时空/时间",
         "parentId" : "1169309513090834432",
        "level" : 3,
        "ordinal" : 1,
         "status" : "PUBLISHED",
         "approvalInfo" : null,
        "newBiz" : null,
         "fromPublic" : false,
         "swapOrderId" : null,
        "levelStr" : "3",
        "lastL2Id" : null
\qquad \qquad \} "attributes" : {
        "alias" : "",
         "approvalInfo" : null,
         "code" : null,
 "codeNum" : null,
 "createBy" : "0833a573fe80d5401f6dc010a775569a",
         "createTime" : "2023-11-01T08:24:12.000Z",
         "dataDepartment" : null,
        "dataOwner" : "test_uesr",
         "dataOwnerList" : [ "test_uesr" ],
         "description" : "无",
        "encoding" : null,
        "fromPublic" : false,
```

```
 "guid" : "b3a35c3a-87c6-4316-ac84-76fa848f5ce6",
        "id" : "1169310937660964864",
        "l1" : false,
        "l2" : true,
        "l2Id" : null,
        "l3" : false,
        "l3Id" : null,
        "lastL2Id" : null,
 "level" : 3,
 "levelStr" : "3",
        "name" : "时间",
 "nameCh" : "时间",
 "nameEn" : "date",
        "nameEng" : "date",
        "newBiz" : null,
        "ordinal" : 1,
        "owner" : "0833a573fe80d5401f6dc010a775569a",
         "parentId" : "1169309513090834432",
         "path" : "城市交通/时空/时间",
        "prefix" : null,
        "qualifiedName" : "city_traffic.time_location.date@Business.0833a5737480d53b2f25c010dc1a7b88-
workspace-9ce2cfd08fda4f3b95faa5ba65fa5ec3",
        "selfDefinedFields" : [ ],
        "status" : "PUBLISHED",
         "swapOrderId" : null,
        "tenantId" : "0833a5737480d53b2f25c010dc1a7b88-
workspace-9ce2cfd08fda4f3b95faa5ba65fa5ec3",
        "updateBy" : "0833a573fe80d5401f6dc010a775569a",
        "updateTime" : "2023-11-01T08:25:12.000Z",
        "versionId" : null,
        "versionName" : null,
        "versionTag" : null
\qquad \qquad \} "childs" : [ ],
 "count" : 0,
 "status" : "PUBLISHED"
      } ],
      "count" : 1,
      "status" : "PUBLISHED"
\}, {
 "id" : "1169309574931652608",
      "name" : "公共维度",
      "qname" : "city_traffic.public_dimension@Business.0833a5737480d53b2f25c010dc1a7b88-
workspace-9ce2cfd08fda4f3b95faa5ba65fa5ec3",
 "guid" : null,
 "ordinal" : 4,
      "row" : null,
      "catalog" : {
       "versionName" : null,
       "versionTag" : null,
       "versionId" : null,
 "createBy" : "0833a573fe80d5401f6dc010a775569a",
 "updateBy" : "0833a573fe80d5401f6dc010a775569a",
       "createTime" : "2023-11-01T08:18:47.000Z",
       "updateTime" : "2023-11-01T08:18:58.000Z",
 "l3Id" : null,
 "l2Id" : null,
       "alias" : "",
       "encoding" : null,
       "prefix" : null,
       "codeNum" : null,
       "id" : "1169309574931652608",
 "nameCh" : "公共维度",
 "nameEn" : "public_dimension",
       "qualifiedName" : "city_traffic.public_dimension@Business.0833a5737480d53b2f25c010dc1a7b88-
workspace-9ce2cfd08fda4f3b95faa5ba65fa5ec3",
 "description" : "",
       "owner" : "0833a573fe80d5401f6dc010a775569a",
       "guid" : "7f1038f1-66c7-4002-b53e-f9dcf429fdf9",
```

```
 "code" : null,
       "tenantId" : "0833a5737480d53b2f25c010dc1a7b88-workspace-9ce2cfd08fda4f3b95faa5ba65fa5ec3",
       "selfDefinedFields" : [ ],
       "dataOwner" : "",
       "dataOwnerList" : "[\"test_uesr\"]",
       "dataDepartment" : null,
      "path": "城市交通/公共维度"
        "parentId" : "1169309252771299328",
       "level" : 2,
       "ordinal" : 4,
       "status" : "PUBLISHED",
       "approvalInfo" : null,
       "newBiz" : null,
 "fromPublic" : false,
 "swapOrderId" : null,
       "levelStr" : "2",
       "lastL2Id" : null
 },
 "attributes" : {
       "alias" : "",
       "approvalInfo" : null,
        "code" : null,
       "codeNum" : null,
       "createBy" : "0833a573fe80d5401f6dc010a775569a",
        "createTime" : "2023-11-01T08:18:47.000Z",
       "dataDepartment" : null,
       "dataOwner" : "",
       "dataOwnerList" : [ "test_uesr" ],
      "description" : "'
       "encoding" : null,
       "fromPublic" : false,
        "guid" : "7f1038f1-66c7-4002-b53e-f9dcf429fdf9",
       "id" : "1169309574931652608",
       "l1" : false,
       "l2" : true,
       "l2Id" : null,
       "l3" : false,
       "l3Id" : null,
       "lastL2Id" : null,
       "level" : 2,
       "levelStr" : "2",
       "name" : "公共维度",
       "nameCh" : "公共维度",
       "nameEn" : "public_dimension",
 "nameEng" : "public_dimension",
 "newBiz" : null,
       "ordinal" : 4,
       "owner" : "0833a573fe80d5401f6dc010a775569a",
       "parentId" : "1169309252771299328",
 "path" : "城市交通/公共维度",
 "prefix" : null,
        "qualifiedName" : "city_traffic.public_dimension@Business.0833a5737480d53b2f25c010dc1a7b88-
workspace-9ce2cfd08fda4f3b95faa5ba65fa5ec3",
       "selfDefinedFields" : [ ],
       "status" : "PUBLISHED",
       "swapOrderId" : null,
 "tenantId" : "0833a5737480d53b2f25c010dc1a7b88-workspace-9ce2cfd08fda4f3b95faa5ba65fa5ec3",
 "updateBy" : "0833a573fe80d5401f6dc010a775569a",
       "updateTime" : "2023-11-01T08:18:58.000Z",
        "versionId" : null,
       "versionName" : null,
       "versionTag" : null
      },
      "childs" : [ {
       "id" : "1169311054568800256",
 "name" : "公共维度",
 "qname" : 
"city_traffic.public_dimension.public_dimension@Business.0833a5737480d53b2f25c010dc1a7b88-
workspace-9ce2cfd08fda4f3b95faa5ba65fa5ec3",
```

```
 "guid" : null,
       "ordinal" : 1,
       "row" : null,
 "catalog" : {
 "versionName" : null,
        "versionTag" : null,
        "versionId" : null,
 "createBy" : "0833a573fe80d5401f6dc010a775569a",
 "updateBy" : "0833a573fe80d5401f6dc010a775569a",
 "createTime" : "2023-11-01T08:24:40.000Z",
         "updateTime" : "2023-11-01T08:25:22.000Z",
        "l3Id" : null,
        "l2Id" : null,
 "alias" : "",
 "encoding" : null,
        "prefix" : null,
        "codeNum" : null,
        "id" : "1169311054568800256",
 "nameCh" : "公共维度",
 "nameEn" : "public_dimension",
        "qualifiedName" : 
"city_traffic.public_dimension.public_dimension@Business.0833a5737480d53b2f25c010dc1a7b88-
workspace-9ce2cfd08fda4f3b95faa5ba65fa5ec3",
        "description" : "无",
 "owner" : "0833a573fe80d5401f6dc010a775569a",
 "guid" : "eb7d8e4f-1a0d-4a59-9842-429af5efef48",
        "code" : null,
        "tenantId" : "0833a5737480d53b2f25c010dc1a7b88-
workspace-9ce2cfd08fda4f3b95faa5ba65fa5ec3",
        "selfDefinedFields" : [ ],
        "dataOwner" : "test_uesr",
 "dataOwnerList" : "[\"test_uesr\"]",
 "dataDepartment" : null,
        "path" : "城市交通/公共维度/公共维度",
         "parentId" : "1169309574931652608",
        "level" : 3,
        "ordinal" : 1,
        "status" : "PUBLISHED",
         "approvalInfo" : null,
        "newBiz" : null,
        "fromPublic" : false,
        "swapOrderId" : null,
        "levelStr" : "3",
        "lastL2Id" : null
\qquad \qquad \} "attributes" : {
 "alias" : "",
        "approvalInfo" : null,
        "code" : null,
 "codeNum" : null,
 "createBy" : "0833a573fe80d5401f6dc010a775569a",
        "createTime" : "2023-11-01T08:24:40.000Z",
        "dataDepartment" : null,
        "dataOwner" : "test_uesr",
        "dataOwnerList" : [ "test_uesr" ],
        "description" : "无",
        "encoding" : null,
        "fromPublic" : false,
        "guid" : "eb7d8e4f-1a0d-4a59-9842-429af5efef48",
        "id" : "1169311054568800256",
        "l1" : false,
        "l2" : true,
        "l2Id" : null,
        "l3" : false,
        "l3Id" : null,
 "lastL2Id" : null,
 "level" : 3,
        "levelStr" : "3",
        "name" : "公共维度",
```

```
 "nameCh" : "公共维度",
        "nameEn" : "public_dimension",
        "nameEng" : "public_dimension",
 "newBiz" : null,
 "ordinal" : 1,
        "owner" : "0833a573fe80d5401f6dc010a775569a",
        "parentId" : "1169309574931652608",
 "path" : "城市交通/公共维度/公共维度",
 "prefix" : null,
        "qualifiedName" : 
"city_traffic.public_dimension.public_dimension@Business.0833a5737480d53b2f25c010dc1a7b88-
workspace-9ce2cfd08fda4f3b95faa5ba65fa5ec3",
        "selfDefinedFields" : [ ],
        "status" : "PUBLISHED",
        "swapOrderId" : null,
        "tenantId" : "0833a5737480d53b2f25c010dc1a7b88-
workspace-9ce2cfd08fda4f3b95faa5ba65fa5ec3",
         "updateBy" : "0833a573fe80d5401f6dc010a775569a",
        "updateTime" : "2023-11-01T08:25:22.000Z",
        "versionId" : null,
        "versionName" : null,
        "versionTag" : null
       },
       "childs" : [ ],
 "count" : 0,
 "status" : "PUBLISHED"
      } ],
      "count" : 1,
      "status" : "PUBLISHED"
    } ],
     "count" : 4,
     "status" : "PUBLISHED"
   }, {
     "id" : "1170064658061799424",
 "name" : "测试主题",
 "qname" : "test_subject@Business.0833a5737480d53b2f25c010dc1a7b88-
workspace-9ce2cfd08fda4f3b95faa5ba65fa5ec3",
     "guid" : null,
     "ordinal" : 3,
     "row" : null,
     "catalog" : {
      "versionName" : null,
      "versionTag" : null,
      "versionId" : null,
 "createBy" : "0833a573fe80d5401f6dc010a775569a",
 "updateBy" : "0833a573fe80d5401f6dc010a775569a",
      "createTime" : "2023-11-03T10:19:13.000Z",
      "updateTime" : "2023-11-03T10:28:07.000Z",
      "l3Id" : null,
 "l2Id" : null,
 "alias" : "",
      "encoding" : null,
      "prefix" : null,
      "codeNum" : null,
      "id" : "1170064658061799424",
 "nameCh" : "测试主题",
 "nameEn" : "test_subject",
      "qualifiedName" : "test_subject@Business.0833a5737480d53b2f25c010dc1a7b88-
workspace-9ce2cfd08fda4f3b95faa5ba65fa5ec3",
      "description" : "",
      "owner" : "0833a573fe80d5401f6dc010a775569a",
      "guid" : "8c930e34-0003-4999-ab79-66374435d980",
      "code" : null,
      "tenantId" : "0833a5737480d53b2f25c010dc1a7b88-workspace-9ce2cfd08fda4f3b95faa5ba65fa5ec3",
      "selfDefinedFields" : [ ],
     "dataOwner" : "
      "dataOwnerList" : "[\"test_uesr\"]",
      "dataDepartment" : null,
      "path" : "测试主题",
```

```
 "parentId" : null,
     "level": 1, "ordinal" : 3,
      "status" : "PUBLISHED",
      "approvalInfo" : null,
      "newBiz" : null,
      "fromPublic" : false,
      "swapOrderId" : null,
      "levelStr" : "1",
      "lastL2Id" : null
     },
     "attributes" : {
      "alias" : "",
      "approvalInfo" : null,
      "code" : null,
      "codeNum" : null,
      "createBy" : "0833a573fe80d5401f6dc010a775569a",
      "createTime" : "2023-11-03T10:19:13.000Z",
      "dataDepartment" : null,
      "dataOwner" : "",
      "dataOwnerList" : [ "test_uesr" ],
     "description" : ""
      "encoding" : null,
      "fromPublic" : false,
      "guid" : "8c930e34-0003-4999-ab79-66374435d980",
      "id" : "1170064658061799424",
      "l1" : true,
      "l2" : false,
      "l2Id" : null,
      "l3" : false,
      "l3Id" : null,
      "lastL2Id" : null,
      "level" : 1,
      "levelStr" : "1",
 "name" : "测试主题",
 "nameCh" : "测试主题",
 "nameEn" : "test_subject",
      "nameEng" : "test_subject",
      "newBiz" : null,
 "ordinal" : 3,
 "owner" : "0833a573fe80d5401f6dc010a775569a",
      "parentId" : null,
 "path" : "测试主题",
 "prefix" : null,
      "qualifiedName" : "test_subject@Business.0833a5737480d53b2f25c010dc1a7b88-
workspace-9ce2cfd08fda4f3b95faa5ba65fa5ec3",
      "selfDefinedFields" : [ ],
      "status" : "PUBLISHED",
      "swapOrderId" : null,
 "tenantId" : "0833a5737480d53b2f25c010dc1a7b88-workspace-9ce2cfd08fda4f3b95faa5ba65fa5ec3",
 "updateBy" : "0833a573fe80d5401f6dc010a775569a",
      "updateTime" : "2023-11-03T10:28:07.000Z",
      "versionId" : null,
      "versionName" : null,
      "versionTag" : null
 },
 "childs" : [ ],
     "count" : 0,
     "status" : "PUBLISHED"
 }, {
 "id" : "1170066794946420736",
     "name" : "test_001",
     "qname" : "test_czh.BO000000@Business.0833a5737480d53b2f25c010dc1a7b88-
workspace-9ce2cfd08fda4f3b95faa5ba65fa5ec3",
     "guid" : null,
     "ordinal" : 4,
     "row" : null,
     "catalog" : {
      "versionName" : null,
```

```
 "versionTag" : null,
      "versionId" : null,
      "createBy" : "0833a573fe80d5401f6dc010a775569a",
 "updateBy" : "0833a573fe80d5401f6dc010a775569a",
 "createTime" : "2023-11-03T10:27:43.000Z",
      "updateTime" : "2023-11-03T10:29:02.000Z",
      "l3Id" : null,
      "l2Id" : null,
      "alias" : "",
      "encoding" : null,
      "prefix" : null,
      "codeNum" : null,
      "id" : "1170066794946420736",
 "nameCh" : "test_001",
 "nameEn" : "BO000000",
      "qualifiedName" : "test_czh.BO000000@Business.0833a5737480d53b2f25c010dc1a7b88-
workspace-9ce2cfd08fda4f3b95faa5ba65fa5ec3",
      "description" : "无",
      "owner" : "0833a573fe80d5401f6dc010a775569a",
      "guid" : "99e0ec15-8fc0-4617-b867-e17a0b4a2509",
      "code" : null,
      "tenantId" : "0833a5737480d53b2f25c010dc1a7b88-workspace-9ce2cfd08fda4f3b95faa5ba65fa5ec3",
      "selfDefinedFields" : [ ],
      "dataOwner" : "1",
 "dataOwnerList" : "[\"test_uesr\"]",
 "dataDepartment" : null,
      "path" : "test_001",
      "parentId" : null,
      "level" : 1,
     "ordinal": 4 "status" : "PUBLISHED",
      "approvalInfo" : null,
      "newBiz" : null,
      "fromPublic" : false,
      "swapOrderId" : null,
      "levelStr" : "1",
      "lastL2Id" : null
     },
     "attributes" : {
      "alias" : "",
      "approvalInfo" : null,
      "code" : null,
      "codeNum" : null,
      "createBy" : "0833a573fe80d5401f6dc010a775569a",
      "createTime" : "2023-11-03T10:27:43.000Z",
      "dataDepartment" : null,
      "dataOwner" : "1",
      "dataOwnerList" : [ "test_uesr" ],
      "description" : "无",
      "encoding" : null,
      "fromPublic" : false,
      "guid" : "99e0ec15-8fc0-4617-b867-e17a0b4a2509",
      "id" : "1170066794946420736",
      "l1" : true,
      "l2" : false,
      "l2Id" : null,
      "l3" : false,
      "l3Id" : null,
      "lastL2Id" : null,
      "level" : 1,
      "levelStr" : "1",
      "name" : "test_001",
 "nameCh" : "test_001",
 "nameEn" : "BO000000",
      "nameEng" : "BO000000",
 "newBiz" : null,
 "ordinal" : 4,
      "owner" : "0833a573fe80d5401f6dc010a775569a",
      "parentId" : null,
```

```
 "path" : "test_001",
      "prefix" : null,
      "qualifiedName" : "test_czh.BO000000@Business.0833a5737480d53b2f25c010dc1a7b88-
workspace-9ce2cfd08fda4f3b95faa5ba65fa5ec3",
      "selfDefinedFields" : [ ],
      "status" : "PUBLISHED",
      "swapOrderId" : null,
      "tenantId" : "0833a5737480d53b2f25c010dc1a7b88-workspace-9ce2cfd08fda4f3b95faa5ba65fa5ec3",
      "updateBy" : "0833a573fe80d5401f6dc010a775569a",
      "updateTime" : "2023-11-03T10:29:02.000Z",
      "versionId" : null,
      "versionName" : null,
      "versionTag" : null
 },
 "childs" : [ ],
     "count" : 0,
     "status" : "PUBLISHED"
 }, {
 "id" : "1178033294286176256",
 "name" : "我的测试",
 "qname" : "MY_000001@Business.0833a5737480d53b2f25c010dc1a7b88-
workspace-9ce2cfd08fda4f3b95faa5ba65fa5ec3",
     "guid" : null,
     "ordinal" : 5,
     "row" : null,
     "catalog" : {
      "versionName" : null,
      "versionTag" : null,
 "versionId" : null,
 "createBy" : "0833a573fe80d5401f6dc010a775569a",
      "updateBy" : "0833a573fe80d5401f6dc010a775569a",
      "createTime" : "2023-11-25T10:03:44.000Z",
      "updateTime" : "2023-11-30T08:07:34.000Z",
      "l3Id" : null,
 "l2Id" : null,
 "alias" : "",
      "encoding" : null,
      "prefix" : null,
      "codeNum" : null,
      "id" : "1178033294286176256",
      "nameCh" : "我的测试",
      "nameEn" : "MY_000001",
      "qualifiedName" : "MY_000001@Business.0833a5737480d53b2f25c010dc1a7b88-
workspace-9ce2cfd08fda4f3b95faa5ba65fa5ec3",
     "description" : ""
      "owner" : "0833a573fe80d5401f6dc010a775569a",
      "guid" : "263b2018-c360-4718-9150-3f1fc67bb97e",
      "code" : null,
      "tenantId" : "0833a5737480d53b2f25c010dc1a7b88-workspace-9ce2cfd08fda4f3b95faa5ba65fa5ec3",
      "selfDefinedFields" : [ ],
      "dataOwner" : "",
      "dataOwnerList" : "[\"test_uesr\"]",
      "dataDepartment" : null,
      "path" : "我的测试",
      "parentId" : null,
      "level" : 1,
 "ordinal" : 5,
 "status" : "PUBLISHED",
      "approvalInfo" : null,
      "newBiz" : null,
      "fromPublic" : false,
      "swapOrderId" : null,
      "levelStr" : "1",
      "lastL2Id" : null
     },
 "attributes" : {
 "alias" : "",
      "approvalInfo" : null,
      "code" : null,
```

```
 "codeNum" : null,
      "createBy" : "0833a573fe80d5401f6dc010a775569a",
      "createTime" : "2023-11-25T10:03:44.000Z",
      "dataDepartment" : null,
     "dataOwner" : "
      "dataOwnerList" : [ "test_uesr" ],
     "description" : ""
      "encoding" : null,
      "fromPublic" : false,
      "guid" : "263b2018-c360-4718-9150-3f1fc67bb97e",
      "id" : "1178033294286176256",
      "l1" : true,
      "l2" : false,
      "l2Id" : null,
      "l3" : false,
      "l3Id" : null,
      "lastL2Id" : null,
      "level" : 1,
      "levelStr" : "1",
      "name" : "我的测试",
 "nameCh" : "我的测试",
 "nameEn" : "MY_000001",
 "nameEng" : "MY_000001",
      "newBiz" : null,
 "ordinal" : 5,
 "owner" : "0833a573fe80d5401f6dc010a775569a",
      "parentId" : null,
 "path" : "我的测试",
 "prefix" : null,
      "qualifiedName" : "MY_000001@Business.0833a5737480d53b2f25c010dc1a7b88-
workspace-9ce2cfd08fda4f3b95faa5ba65fa5ec3",
      "selfDefinedFields" : [ ],
      "status" : "PUBLISHED",
      "swapOrderId" : null,
 "tenantId" : "0833a5737480d53b2f25c010dc1a7b88-workspace-9ce2cfd08fda4f3b95faa5ba65fa5ec3",
 "updateBy" : "0833a573fe80d5401f6dc010a775569a",
      "updateTime" : "2023-11-30T08:07:34.000Z",
      "versionId" : null,
      "versionName" : null,
      "versionTag" : null
     },
    "childs" : [],
 "count" : 0,
 "status" : "PUBLISHED"
 }, {
 "id" : "1170064724101115904",
     "name" : "test_czh2",
     "qname" : "test_czh@Business.0833a5737480d53b2f25c010dc1a7b88-
workspace-9ce2cfd08fda4f3b95faa5ba65fa5ec3",
     "guid" : null,
     "ordinal" : 6,
     "row" : null,
     "catalog" : {
      "versionName" : null,
      "versionTag" : null,
 "versionId" : null,
 "createBy" : "0833a573fe80d5401f6dc010a775569a",
      "updateBy" : "0833a573fe80d5401f6dc010a775569a",
      "createTime" : "2023-11-03T10:19:29.000Z",
      "updateTime" : "2024-02-22T09:21:33.000Z",
      "l3Id" : null,
      "l2Id" : null,
      "alias" : "",
      "encoding" : null,
      "prefix" : null,
      "codeNum" : null,
      "id" : "1170064724101115904",
      "nameCh" : "test_czh2",
      "nameEn" : "test_czh",
```

```
 "qualifiedName" : "test_czh@Business.0833a5737480d53b2f25c010dc1a7b88-
workspace-9ce2cfd08fda4f3b95faa5ba65fa5ec3",
      "description" : "",
      "owner" : "0833a573fe80d5401f6dc010a775569a",
       "guid" : "0941628c-af28-4f82-9bdd-2f101ca70f3a",
      "code" : null,
      "tenantId" : "0833a5737480d53b2f25c010dc1a7b88-workspace-9ce2cfd08fda4f3b95faa5ba65fa5ec3",
      "selfDefinedFields" : [ ],
      "dataOwner" : "",
      "dataOwnerList" : "[\"test_uesr\"]",
      "dataDepartment" : null,
      "path" : "test_czh2",
      "parentId" : null,
      "level" : 1,
 "ordinal" : 6,
 "status" : "PUBLISHED",
      "approvalInfo" : null,
      "newBiz" : null,
      "fromPublic" : false,
      "swapOrderId" : null,
 "levelStr" : "1",
 "lastL2Id" : null
     },
     "attributes" : {
     "alias" : "
      "approvalInfo" : null,
      "code" : null,
 "codeNum" : null,
 "createBy" : "0833a573fe80d5401f6dc010a775569a",
      "createTime" : "2023-11-03T10:19:29.000Z",
      "dataDepartment" : null,
      "dataOwner" : "",
      "dataOwnerList" : [ "test_uesr" ],
      "description" : "",
 "encoding" : null,
 "fromPublic" : false,
      "guid" : "0941628c-af28-4f82-9bdd-2f101ca70f3a",
      "id" : "1170064724101115904",
      "l1" : true,
      "l2" : false,
      "l2Id" : null,
      "l3" : false,
      "l3Id" : null,
      "lastL2Id" : null,
 "level" : 1,
 "levelStr" : "1",
      "name" : "test_czh2",
      "nameCh" : "test_czh2",
 "nameEn" : "test_czh",
 "nameEng" : "test_czh",
      "newBiz" : null,
 "ordinal" : 6,
 "owner" : "0833a573fe80d5401f6dc010a775569a",
      "parentId" : null,
      "path" : "test_czh2",
      "prefix" : null,
      "qualifiedName" : "test_czh@Business.0833a5737480d53b2f25c010dc1a7b88-
workspace-9ce2cfd08fda4f3b95faa5ba65fa5ec3",
      "selfDefinedFields" : [ ],
      "status" : "PUBLISHED",
      "swapOrderId" : null,
      "tenantId" : "0833a5737480d53b2f25c010dc1a7b88-workspace-9ce2cfd08fda4f3b95faa5ba65fa5ec3",
       "updateBy" : "0833a573fe80d5401f6dc010a775569a",
      "updateTime" : "2024-02-22T09:21:33.000Z",
      "versionId" : null,
      "versionName" : null,
      "versionTag" : null
     },
     "childs" : [ ],
```

```
 "count" : 0,
     "status" : "PUBLISHED"
   }, {
     "id" : "1193143623198326784",
     "name" : "test_import_l2",
     "qname" : "test_import_l2@Business.0833a5737480d53b2f25c010dc1a7b88-
workspace-9ce2cfd08fda4f3b95faa5ba65fa5ec3",
     "guid" : null,
     "ordinal" : 7,
     "row" : null,
     "catalog" : {
      "versionName" : null,
      "versionTag" : null,
 "versionId" : null,
 "createBy" : "0833a573fe80d5401f6dc010a775569a",
 "updateBy" : "0833a573fe80d5401f6dc010a775569a",
      "createTime" : "2024-01-06T02:46:47.000Z",
      "updateTime" : "2024-01-26T03:17:43.000Z",
      "l3Id" : null,
      "l2Id" : null,
      "alias" : null,
      "encoding" : null,
      "prefix" : null,
      "codeNum" : null,
      "id" : "1193143623198326784",
 "nameCh" : "test_import_l2",
 "nameEn" : "test_import_l2",
      "qualifiedName" : "test_import_l2@Business.0833a5737480d53b2f25c010dc1a7b88-
workspace-9ce2cfd08fda4f3b95faa5ba65fa5ec3",
      "description" : "ssss",
      "owner" : "0833a573fe80d5401f6dc010a775569a",
      "guid" : "800a4e28-db08-434d-8f44-877902f2eb55",
      "code" : null,
      "tenantId" : "0833a5737480d53b2f25c010dc1a7b88-workspace-9ce2cfd08fda4f3b95faa5ba65fa5ec3",
      "selfDefinedFields" : null,
      "dataOwner" : "ssss",
      "dataOwnerList" : "[\"test_uesr\"]",
      "dataDepartment" : null,
      "path" : "test_import_l2",
      "parentId" : null,
      "level" : 1,
 "ordinal" : 7,
 "status" : "PUBLISHED",
      "approvalInfo" : null,
      "newBiz" : null,
      "fromPublic" : false,
      "swapOrderId" : null,
      "levelStr" : "1",
      "lastL2Id" : null
 },
     "attributes" : {
      "alias" : null,
      "approvalInfo" : null,
      "code" : null,
      "codeNum" : null,
 "createBy" : "0833a573fe80d5401f6dc010a775569a",
 "createTime" : "2024-01-06T02:46:47.000Z",
      "dataDepartment" : null,
      "dataOwner" : "ssss",
      "dataOwnerList" : [ "test_uesr" ],
      "description" : "ssss",
      "encoding" : null,
      "fromPublic" : false,
      "guid" : "800a4e28-db08-434d-8f44-877902f2eb55",
      "id" : "1193143623198326784",
 "l1" : true,
 "l2" : false,
      "l2Id" : null,
      "l3" : false,
```

```
 "l3Id" : null,
      "lastL2Id" : null,
      "level" : 1,
 "levelStr" : "1",
 "name" : "test_import_l2",
      "nameCh" : "test_import_l2",
 "nameEn" : "test_import_l2",
 "nameEng" : "test_import_l2",
      "newBiz" : null,
      "ordinal" : 7,
      "owner" : "0833a573fe80d5401f6dc010a775569a",
      "parentId" : null,
      "path" : "test_import_l2",
      "prefix" : null,
      "qualifiedName" : "test_import_l2@Business.0833a5737480d53b2f25c010dc1a7b88-
workspace-9ce2cfd08fda4f3b95faa5ba65fa5ec3",
      "selfDefinedFields" : null,
      "status" : "PUBLISHED",
      "swapOrderId" : null,
      "tenantId" : "0833a5737480d53b2f25c010dc1a7b88-workspace-9ce2cfd08fda4f3b95faa5ba65fa5ec3",
      "updateBy" : "0833a573fe80d5401f6dc010a775569a",
      "updateTime" : "2024-01-26T03:17:43.000Z",
      "versionId" : null,
      "versionName" : null,
      "versionTag" : null
 },
     "childs" : [ ],
     "count" : 0,
     "status" : "PUBLISHED"
 }, {
 "id" : "1193879014310322176",
     "name" : "test_not_publish",
     "qname" : "test_not_publish@Business.0833a5737480d53b2f25c010dc1a7b88-
workspace-9ce2cfd08fda4f3b95faa5ba65fa5ec3",
     "guid" : null,
     "ordinal" : 8,
     "row" : null,
     "catalog" : {
      "versionName" : null,
      "versionTag" : null,
      "versionId" : null,
 "createBy" : "0833a573fe80d5401f6dc010a775569a",
 "updateBy" : "0833a573fe80d5401f6dc010a775569a",
      "createTime" : "2024-01-08T03:28:58.000Z",
      "updateTime" : "2024-01-08T08:50:51.000Z",
      "l3Id" : null,
      "l2Id" : null,
      "alias" : "",
      "encoding" : null,
      "prefix" : null,
      "codeNum" : null,
      "id" : "1193879014310322176",
      "nameCh" : "test_not_publish",
      "nameEn" : "test_not_publish",
      "qualifiedName" : "test_not_publish@Business.0833a5737480d53b2f25c010dc1a7b88-
workspace-9ce2cfd08fda4f3b95faa5ba65fa5ec3",
     "description" : ""
      "owner" : "0833a573fe80d5401f6dc010a775569a",
      "guid" : "df26f160-0692-42dd-95b4-e66fcadca759",
      "code" : null,
      "tenantId" : "0833a5737480d53b2f25c010dc1a7b88-workspace-9ce2cfd08fda4f3b95faa5ba65fa5ec3",
      "selfDefinedFields" : [ ],
      "dataOwner" : "",
      "dataOwnerList" : "[\"test_uesr\"]",
      "dataDepartment" : null,
      "path" : "test_not_publish",
      "parentId" : null,
      "level" : 1,
      "ordinal" : 8,
```
```
 "status" : "PUBLISHED",
      "approvalInfo" : null,
      "newBiz" : null,
      "fromPublic" : false,
      "swapOrderId" : null,
      "levelStr" : "1",
      "lastL2Id" : null
     },
     "attributes" : {
     "alias" : "
      "approvalInfo" : null,
      "code" : null,
      "codeNum" : null,
 "createBy" : "0833a573fe80d5401f6dc010a775569a",
 "createTime" : "2024-01-08T03:28:58.000Z",
      "dataDepartment" : null,
     "dataOwner" : ""
      "dataOwnerList" : [ "test_uesr" ],
      "description" : "",
      "encoding" : null,
      "fromPublic" : false,
      "guid" : "df26f160-0692-42dd-95b4-e66fcadca759",
      "id" : "1193879014310322176",
      "l1" : true,
      "l2" : false,
      "l2Id" : null,
      "l3" : false,
      "l3Id" : null,
      "lastL2Id" : null,
      "level" : 1,
 "levelStr" : "1",
 "name" : "test_not_publish",
      "nameCh" : "test_not_publish",
      "nameEn" : "test_not_publish",
      "nameEng" : "test_not_publish",
      "newBiz" : null,
      "ordinal" : 8,
      "owner" : "0833a573fe80d5401f6dc010a775569a",
       "parentId" : null,
      "path" : "test_not_publish",
      "prefix" : null,
      "qualifiedName" : "test_not_publish@Business.0833a5737480d53b2f25c010dc1a7b88-
workspace-9ce2cfd08fda4f3b95faa5ba65fa5ec3",
      "selfDefinedFields" : [ ],
      "status" : "PUBLISHED",
      "swapOrderId" : null,
      "tenantId" : "0833a5737480d53b2f25c010dc1a7b88-workspace-9ce2cfd08fda4f3b95faa5ba65fa5ec3",
      "updateBy" : "0833a573fe80d5401f6dc010a775569a",
      "updateTime" : "2024-01-08T08:50:51.000Z",
       "versionId" : null,
      "versionName" : null,
      "versionTag" : null
     },
     "childs" : [ ],
     "count" : 0,
     "status" : "PUBLISHED"
   }, {
     "id" : "1194966710038474752",
     "name" : "test_czh_catalog",
     "qname" : "test_czh_catalog@Business.0833a5737480d53b2f25c010dc1a7b88-
workspace-9ce2cfd08fda4f3b95faa5ba65fa5ec3",
     "guid" : null,
     "ordinal" : 9,
     "row" : null,
     "catalog" : {
       "versionName" : null,
      "versionTag" : null,
      "versionId" : null,
      "createBy" : "0833a573fe80d5401f6dc010a775569a",
```

```
 "updateBy" : "0833a573fe80d5401f6dc010a775569a",
      "createTime" : "2024-01-11T03:31:05.000Z",
      "updateTime" : "2024-01-11T03:31:41.000Z",
 "l3Id" : null,
 "l2Id" : null,
      "alias" : "",
      "encoding" : null,
       "prefix" : null,
      "codeNum" : null,
      "id" : "1194966710038474752",
 "nameCh" : "test_czh_catalog",
 "nameEn" : "test_czh_catalog",
      "qualifiedName" : "test_czh_catalog@Business.0833a5737480d53b2f25c010dc1a7b88-
workspace-9ce2cfd08fda4f3b95faa5ba65fa5ec3",
     "description" : "'
      "owner" : "0833a573fe80d5401f6dc010a775569a",
      "guid" : "7d527cb2-9c9b-4a37-8785-04e836095cb1",
      "code" : null,
      "tenantId" : "0833a5737480d53b2f25c010dc1a7b88-workspace-9ce2cfd08fda4f3b95faa5ba65fa5ec3",
      "selfDefinedFields" : [ ],
     "dataOwner" : "
      "dataOwnerList" : "[\"test_uesr\"]",
      "dataDepartment" : null,
      "path" : "test_czh_catalog",
       "parentId" : null,
      "level" : 1,
      "ordinal" : 9,
      "status" : "PUBLISHED",
      "approvalInfo" : null,
      "newBiz" : null,
      "fromPublic" : false,
      "swapOrderId" : null,
      "levelStr" : "1",
      "lastL2Id" : null
 },
     "attributes" : {
      "alias" : "",
      "approvalInfo" : null,
      "code" : null,
 "codeNum" : null,
 "createBy" : "0833a573fe80d5401f6dc010a775569a",
      "createTime" : "2024-01-11T03:31:05.000Z",
      "dataDepartment" : null,
      "dataOwner" : "",
 "dataOwnerList" : [ "test_uesr" ],
 "description" : "",
      "encoding" : null,
      "fromPublic" : false,
      "guid" : "7d527cb2-9c9b-4a37-8785-04e836095cb1",
      "id" : "1194966710038474752",
      "l1" : true,
      "l2" : false,
      "l2Id" : null,
      "l3" : false,
      "l3Id" : null,
      "lastL2Id" : null,
      "level" : 1,
      "levelStr" : "1",
      "name" : "test_czh_catalog",
      "nameCh" : "test_czh_catalog",
      "nameEn" : "test_czh_catalog",
      "nameEng" : "test_czh_catalog",
      "newBiz" : null,
      "ordinal" : 9,
      "owner" : "0833a573fe80d5401f6dc010a775569a",
      "parentId" : null,
      "path" : "test_czh_catalog",
      "prefix" : null,
      "qualifiedName" : "test_czh_catalog@Business.0833a5737480d53b2f25c010dc1a7b88-
```

```
workspace-9ce2cfd08fda4f3b95faa5ba65fa5ec3",
      "selfDefinedFields" : [ ],
      "status" : "PUBLISHED",
      "swapOrderId" : null,
 "tenantId" : "0833a5737480d53b2f25c010dc1a7b88-workspace-9ce2cfd08fda4f3b95faa5ba65fa5ec3",
 "updateBy" : "0833a573fe80d5401f6dc010a775569a",
      "updateTime" : "2024-01-11T03:31:41.000Z",
      "versionId" : null,
      "versionName" : null,
      "versionTag" : null
     },
     "childs" : [ ],
     "count" : 0,
     "status" : "PUBLISHED"
   }, {
     "id" : "1231174343611035648",
     "name" : "test_update_catalog",
     "qname" : "test_create_catalog@Business.0833a5737480d53b2f25c010dc1a7b88-
workspace-9ce2cfd08fda4f3b95faa5ba65fa5ec3",
     "guid" : null,
     "ordinal" : 10,
     "row" : null,
     "catalog" : {
      "versionName" : null,
 "versionTag" : null,
 "versionId" : null,
      "createBy" : "0833a573fe80d5401f6dc010a775569a",
      "updateBy" : "0833a573fe80d5401f6dc010a775569a",
      "createTime" : "2024-04-20T01:27:18.000Z",
      "updateTime" : "2024-04-20T02:09:55.000Z",
      "l3Id" : null,
      "l2Id" : null,
      "alias" : "",
      "encoding" : null,
      "prefix" : null,
      "codeNum" : null,
      "id" : "1231174343611035648",
      "nameCh" : "test_update_catalog",
      "nameEn" : "test_create_catalog",
      "qualifiedName" : "test_create_catalog@Business.0833a5737480d53b2f25c010dc1a7b88-
workspace-9ce2cfd08fda4f3b95faa5ba65fa5ec3",
      "description" : "this is a update demo.",
      "owner" : "0833a573fe80d5401f6dc010a775569a",
      "guid" : null,
      "code" : null,
      "tenantId" : "0833a5737480d53b2f25c010dc1a7b88-workspace-9ce2cfd08fda4f3b95faa5ba65fa5ec3",
      "selfDefinedFields" : [ ],
      "dataOwner" : "dataOwner",
 "dataOwnerList" : "[\"test_uesr\"]",
 "dataDepartment" : null,
      "path" : "test_update_catalog",
       "parentId" : null,
      "level" : 1,
      "ordinal" : 10,
      "status" : "DRAFT",
      "approvalInfo" : null,
      "newBiz" : null,
      "fromPublic" : false,
      "swapOrderId" : null,
      "levelStr" : "1",
      "lastL2Id" : null
     },
     "attributes" : {
      "alias" : "",
      "approvalInfo" : null,
      "code" : null,
      "codeNum" : null,
      "createBy" : "0833a573fe80d5401f6dc010a775569a",
      "createTime" : "2024-04-20T01:27:18.000Z",
```

```
 "dataDepartment" : null,
      "dataOwner" : "dataOwner",
      "dataOwnerList" : [ "test_uesr" ],
      "description" : "this is a update demo.",
      "encoding" : null,
      "fromPublic" : false,
 "guid" : null,
 "id" : "1231174343611035648",
      "l1" : true,
      "l2" : false,
      "l2Id" : null,
      "l3" : false,
      "l3Id" : null,
      "lastL2Id" : null,
 "level" : 1,
 "levelStr" : "1",
      "name" : "test_update_catalog",
      "nameCh" : "test_update_catalog",
 "nameEn" : "test_create_catalog",
 "nameEng" : "test_create_catalog",
 "newBiz" : null,
 "ordinal" : 10,
 "owner" : "0833a573fe80d5401f6dc010a775569a",
      "parentId" : null,
 "path" : "test_update_catalog",
 "prefix" : null,
      "qualifiedName" : "test_create_catalog@Business.0833a5737480d53b2f25c010dc1a7b88-
workspace-9ce2cfd08fda4f3b95faa5ba65fa5ec3",
      "selfDefinedFields" : [ ],
      "status" : "DRAFT",
      "swapOrderId" : null,
      "tenantId" : "0833a5737480d53b2f25c010dc1a7b88-workspace-9ce2cfd08fda4f3b95faa5ba65fa5ec3",
      "updateBy" : "0833a573fe80d5401f6dc010a775569a",
      "updateTime" : "2024-04-20T02:09:55.000Z",
      "versionId" : null,
      "versionName" : null,
      "versionTag" : null
     },
     "childs" : [ ],
     "count" : 0,
     "status" : "DRAFT"
   } ]
 }
}
```
#### 状态码:**400**

BadRequest

```
{
 "error_code" : "DS.60xx",
 "error_msg" : "The user request is illegal."
}
```
#### 状态码:**401**

Unauthorized

```
{
  "error_code" : "DS.60xx",
  "error_msg" : "User authentication failed."
}
```
#### 状态码:**403**

Forbidden

{ "error\_code" : "DS.60xx", "error\_msg" : "The user does not have permission to call this API."

## **SDK** 代码示例

}

SDK代码示例如下。

#### **Java**

package com.huaweicloud.sdk.test;

```
import com.huaweicloud.sdk.core.auth.ICredential;
import com.huaweicloud.sdk.core.auth.BasicCredentials;
import com.huaweicloud.sdk.core.exception.ConnectionException;
import com.huaweicloud.sdk.core.exception.RequestTimeoutException;
import com.huaweicloud.sdk.core.exception.ServiceResponseException;
import com.huaweicloud.sdk.dataartsstudio.v1.region.DataArtsStudioRegion;
import com.huaweicloud.sdk.dataartsstudio.v1.*;
import com.huaweicloud.sdk.dataartsstudio.v1.model.*;
public class ListBusinessSolution {
   public static void main(String[] args) {
      // The AK and SK used for authentication are hard-coded or stored in plaintext, which has great 
security risks. It is recommended that the AK and SK be stored in ciphertext in configuration files or 
environment variables and decrypted during use to ensure security.
      // In this example, AK and SK are stored in environment variables for authentication. Before running 
this example, set environment variables CLOUD_SDK_AK and CLOUD_SDK_SK in the local environment
      String ak = System.getenv("CLOUD_SDK_AK");
      String sk = System.getenv("CLOUD_SDK_SK");
      String projectId = "{project_id}";
      ICredential auth = new BasicCredentials()
           .withProjectId(projectId)
           .withAk(ak)
           .withSk(sk);
      DataArtsStudioClient client = DataArtsStudioClient.newBuilder()
           .withCredential(auth)
            .withRegion(DataArtsStudioRegion.valueOf("<YOUR REGION>"))
            .build();
      ListBusinessRequest request = new ListBusinessRequest();
      try {
         ListBusinessResponse response = client.listBusiness(request);
         System.out.println(response.toString());
      } catch (ConnectionException e) {
         e.printStackTrace();
      } catch (RequestTimeoutException e) {
         e.printStackTrace();
      } catch (ServiceResponseException e) {
         e.printStackTrace();
         System.out.println(e.getHttpStatusCode());
         System.out.println(e.getRequestId());
         System.out.println(e.getErrorCode());
         System.out.println(e.getErrorMsg());
      }
   }
}
```
## **Python**

# coding: utf-8

import os from huaweicloudsdkcore.auth.credentials import BasicCredentials from huaweicloudsdkdataartsstudio.v1.region.dataartsstudio\_region import DataArtsStudioRegion

from huaweicloudsdkcore.exceptions import exceptions from huaweicloudsdkdataartsstudio.v1 import \*

#### $if __name__ == '__main__":$

 $\frac{1}{4}$  The AK and SK used for authentication are hard-coded or stored in plaintext, which has great security risks. It is recommended that the AK and SK be stored in ciphertext in configuration files or environment variables and decrypted during use to ensure security.

 # In this example, AK and SK are stored in environment variables for authentication. Before running this example, set environment variables CLOUD\_SDK\_AK and CLOUD\_SDK\_SK in the local environment

```
 ak = os.environ["CLOUD_SDK_AK"]
 sk = os.environ["CLOUD_SDK_SK"]
 projectId = "{project_id}"
```
credentials = BasicCredentials(ak, sk, projectId)

```
 client = DataArtsStudioClient.new_builder() \
   .with_credentials(credentials) \
    .with_region(DataArtsStudioRegion.value_of("<YOUR REGION>")) \
    .build()
```
try:

```
 request = ListBusinessRequest()
   response = client.list_business(request)
   print(response)
 except exceptions.ClientRequestException as e:
    print(e.status_code)
   print(e.request_id)
    print(e.error_code)
   print(e.error_msg)
```
#### **Go**

```
package main
```

```
import (
```

```
 "fmt"
 "github.com/huaweicloud/huaweicloud-sdk-go-v3/core/auth/basic"
 dataartsstudio "github.com/huaweicloud/huaweicloud-sdk-go-v3/services/dataartsstudio/v1"
 "github.com/huaweicloud/huaweicloud-sdk-go-v3/services/dataartsstudio/v1/model"
 region "github.com/huaweicloud/huaweicloud-sdk-go-v3/services/dataartsstudio/v1/region"
```
func main() {

} else {

)

 // The AK and SK used for authentication are hard-coded or stored in plaintext, which has great security risks. It is recommended that the AK and SK be stored in ciphertext in configuration files or environment variables and decrypted during use to ensure security.

 // In this example, AK and SK are stored in environment variables for authentication. Before running this example, set environment variables CLOUD\_SDK\_AK and CLOUD\_SDK\_SK in the local environment

```
 ak := os.Getenv("CLOUD_SDK_AK")
 sk := os.Getenv("CLOUD_SDK_SK")
 projectId := "{project_id}"
 auth := basic.NewCredentialsBuilder().
   WithAk(ak).
   WithSk(sk).
   WithProjectId(projectId).
   Build()
 client := dataartsstudio.NewDataArtsStudioClient(
   dataartsstudio.DataArtsStudioClientBuilder().
      WithRegion(region.ValueOf("<YOUR REGION>")).
      WithCredential(auth).
      Build())
 request := &model.ListBusinessRequest{}
 response, err := client.ListBusiness(request)
if err == nil fmt.Printf("%+v\n", response)
```
 fmt.Println(err) }

}

## 更多

更多编程语言的SDK代码示例,请参见**[API Explorer](https://console.huaweicloud.com/apiexplorer/#/openapi/DataArtsStudio/sdk?api=ListBusiness)**的代码示例页签,可生成自动对应 的SDK代码示例。

## 状态码

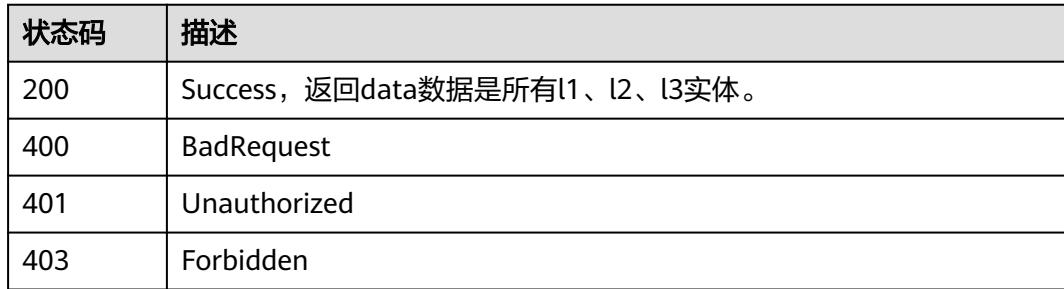

# **8.9.6** 查找主题列表**(**新**)**

## 功能介绍

查找主题(新)。

## 调用方法

请参[见如何调用](#page-69-0)**API**。

## **URI**

GET /v3/{project\_id}/design/subjects

### 表 **8-504** 路径参数

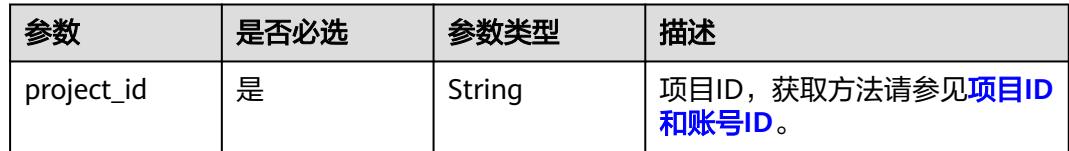

### 表 **8-505** Query 参数

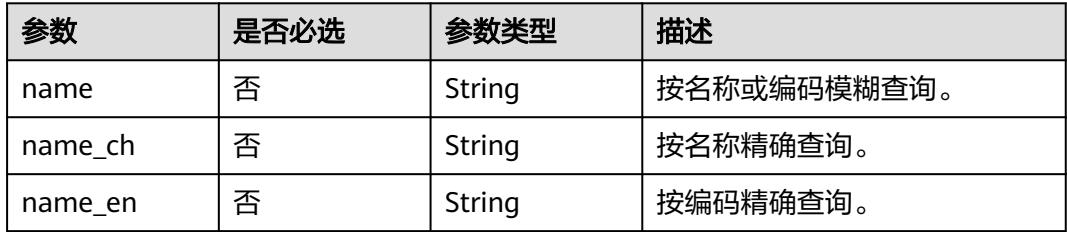

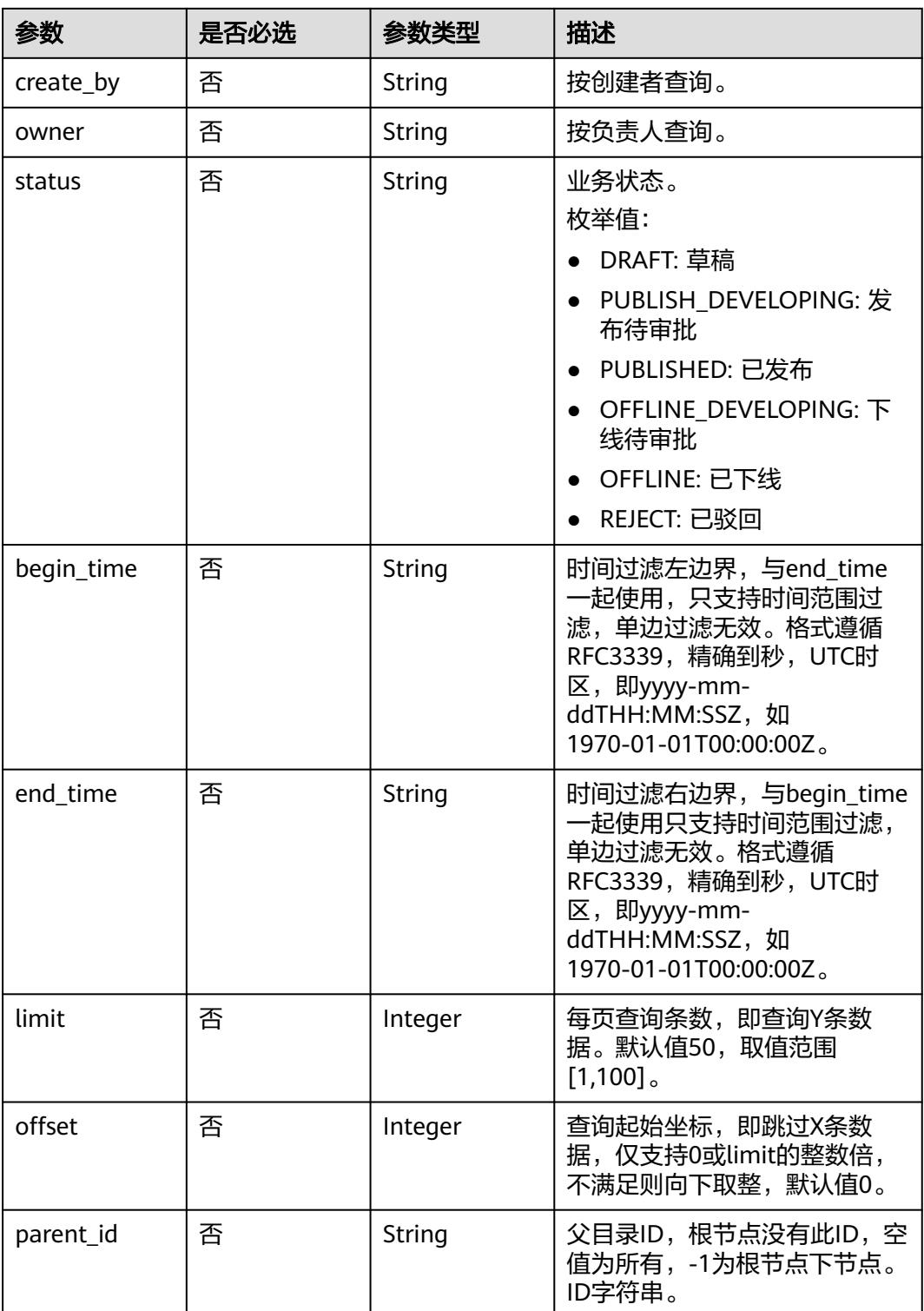

## 请求参数

#### 表 **8-506** 请求 Header 参数

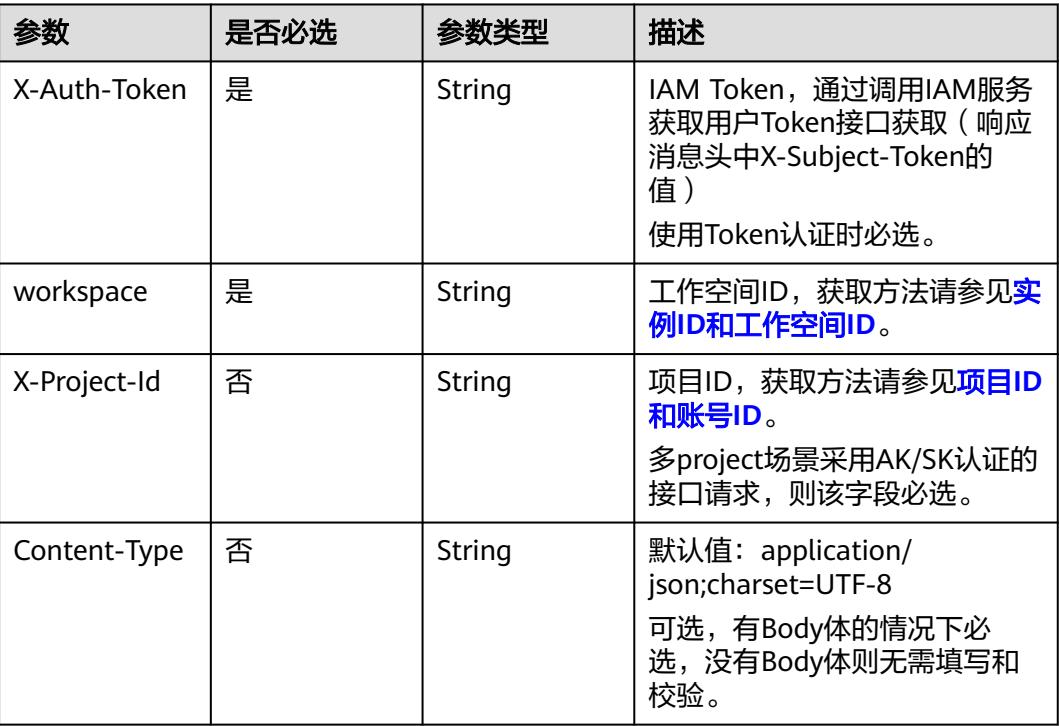

## 响应参数

#### 状态码:**200**

## 表 **8-507** 响应 Body 参数

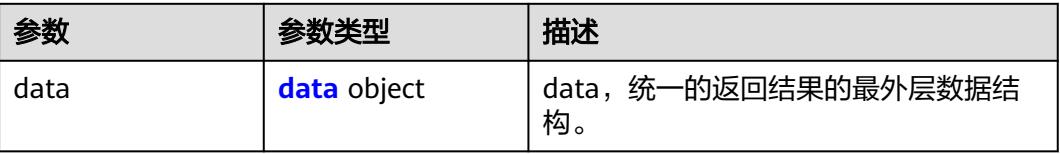

#### 表 **8-508** data

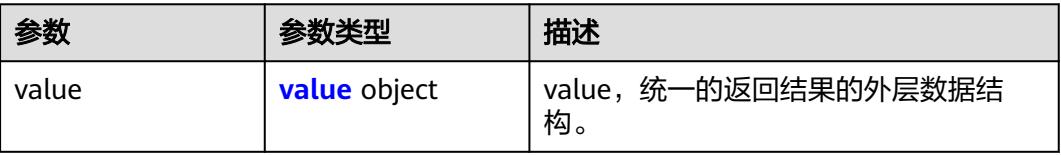

#### <span id="page-1233-0"></span>表 **8-509** value

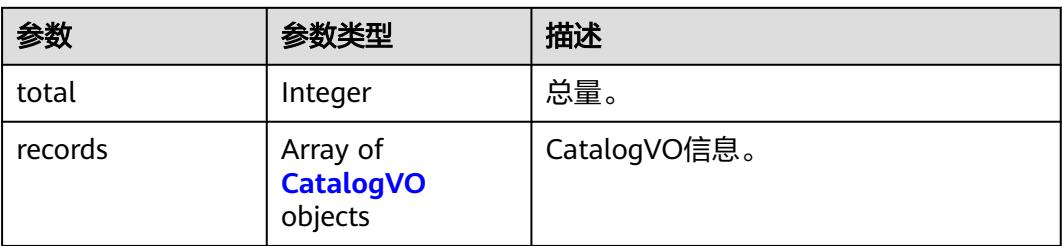

## 表 **8-510** CatalogVO

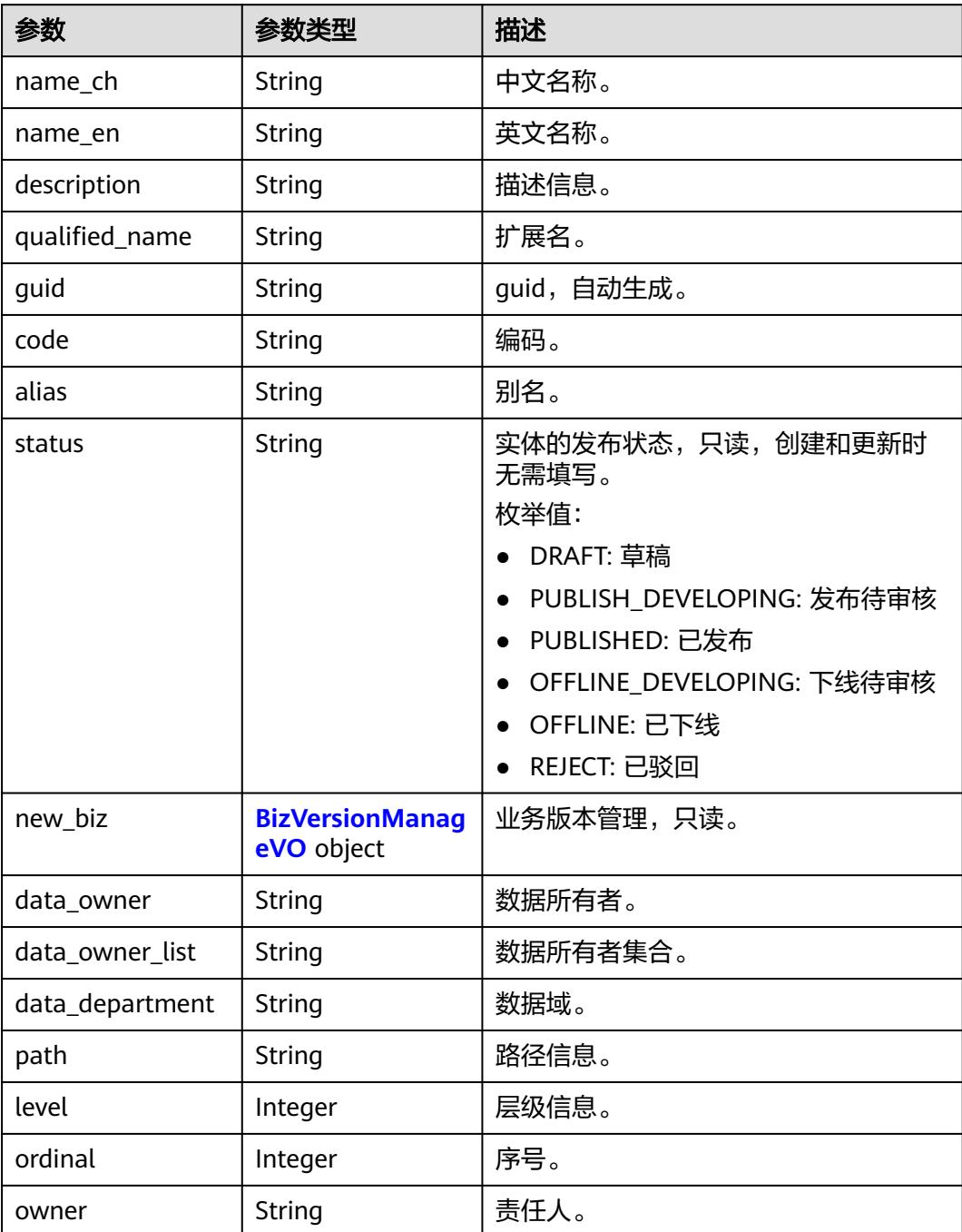

<span id="page-1234-0"></span>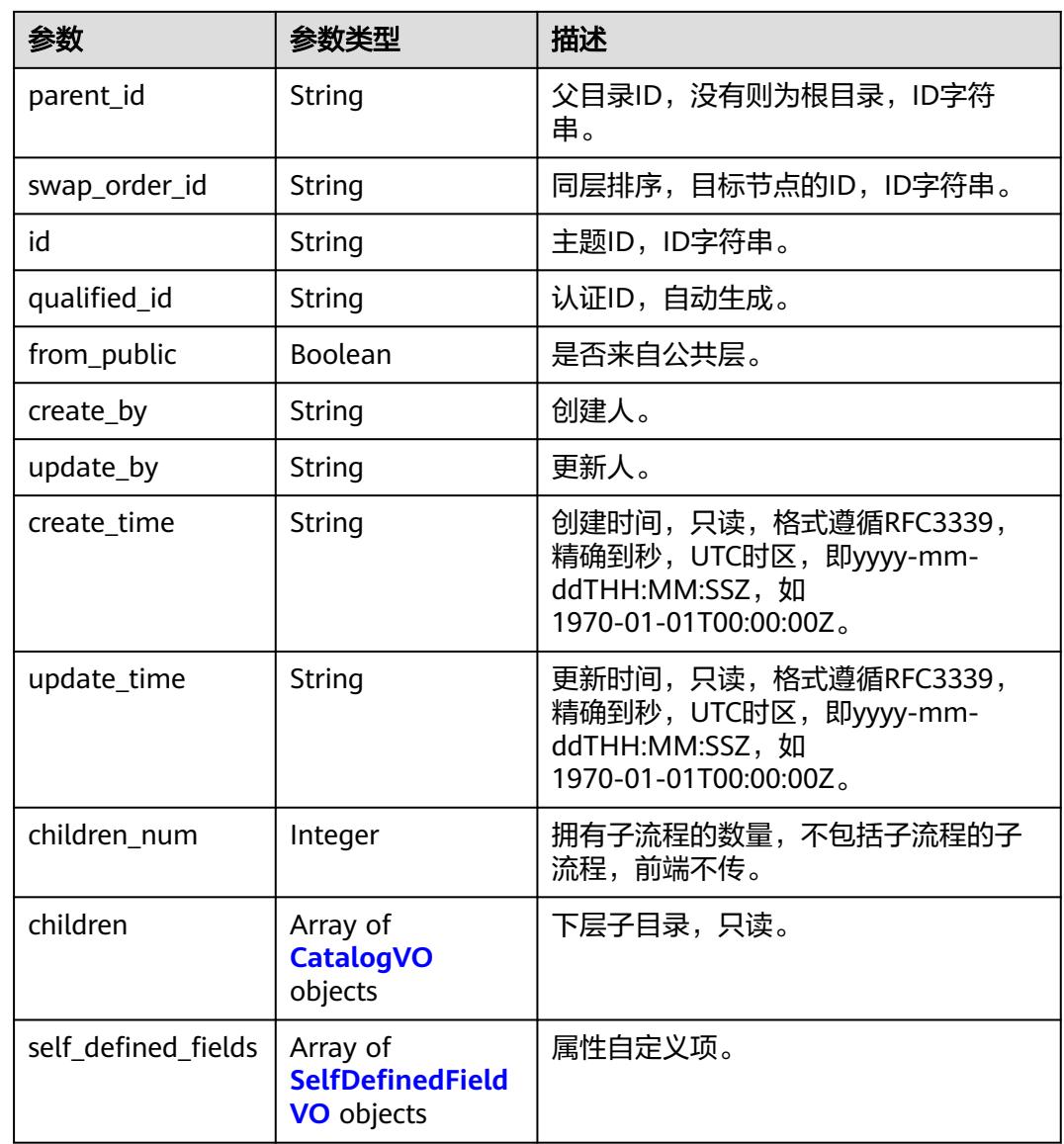

## 表 **8-511** BizVersionManageVO

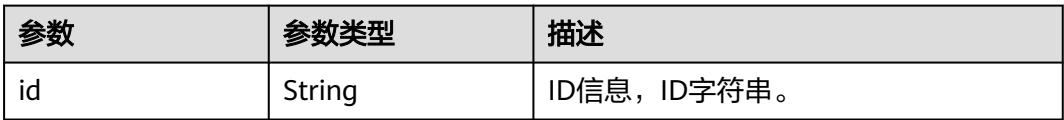

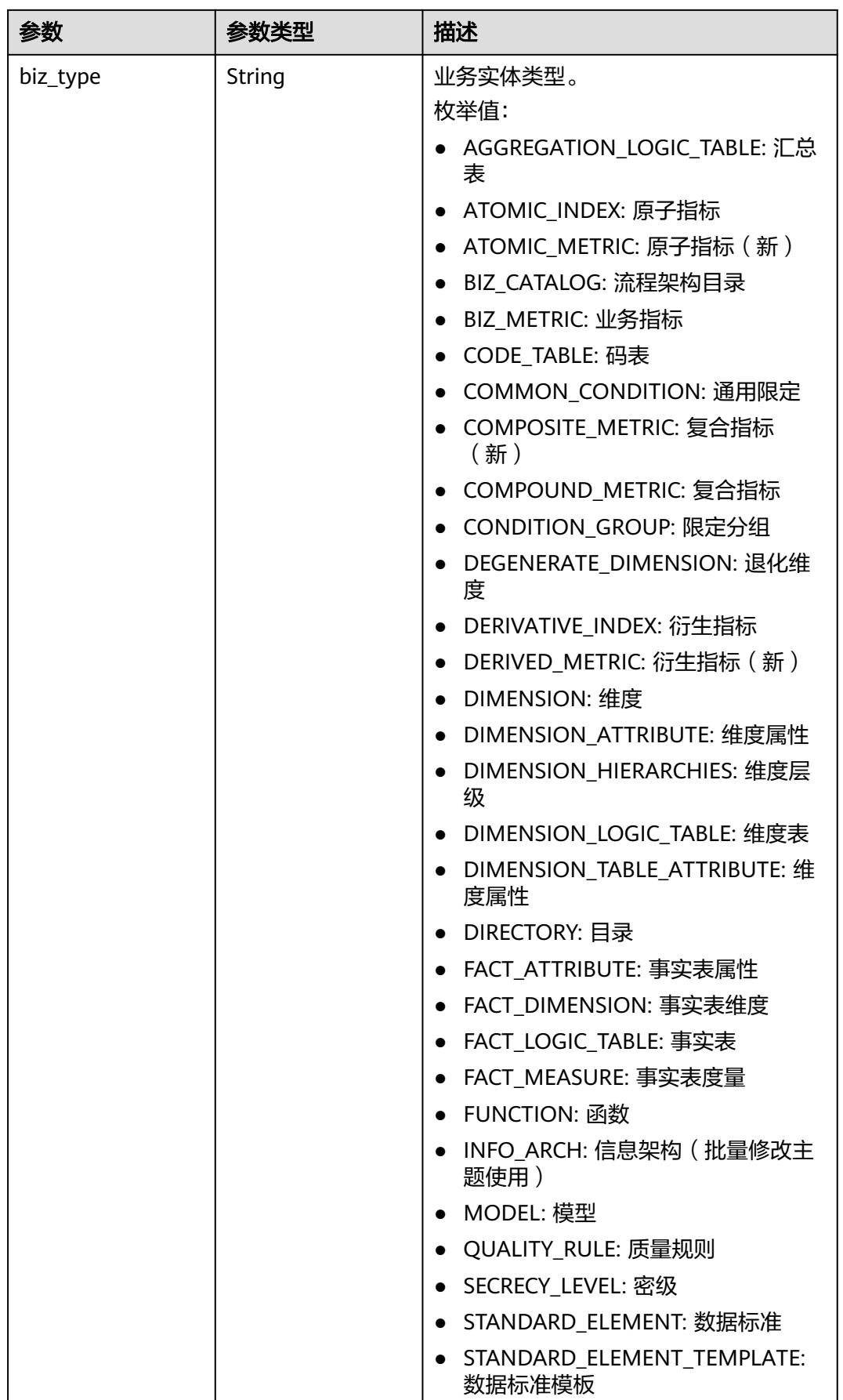

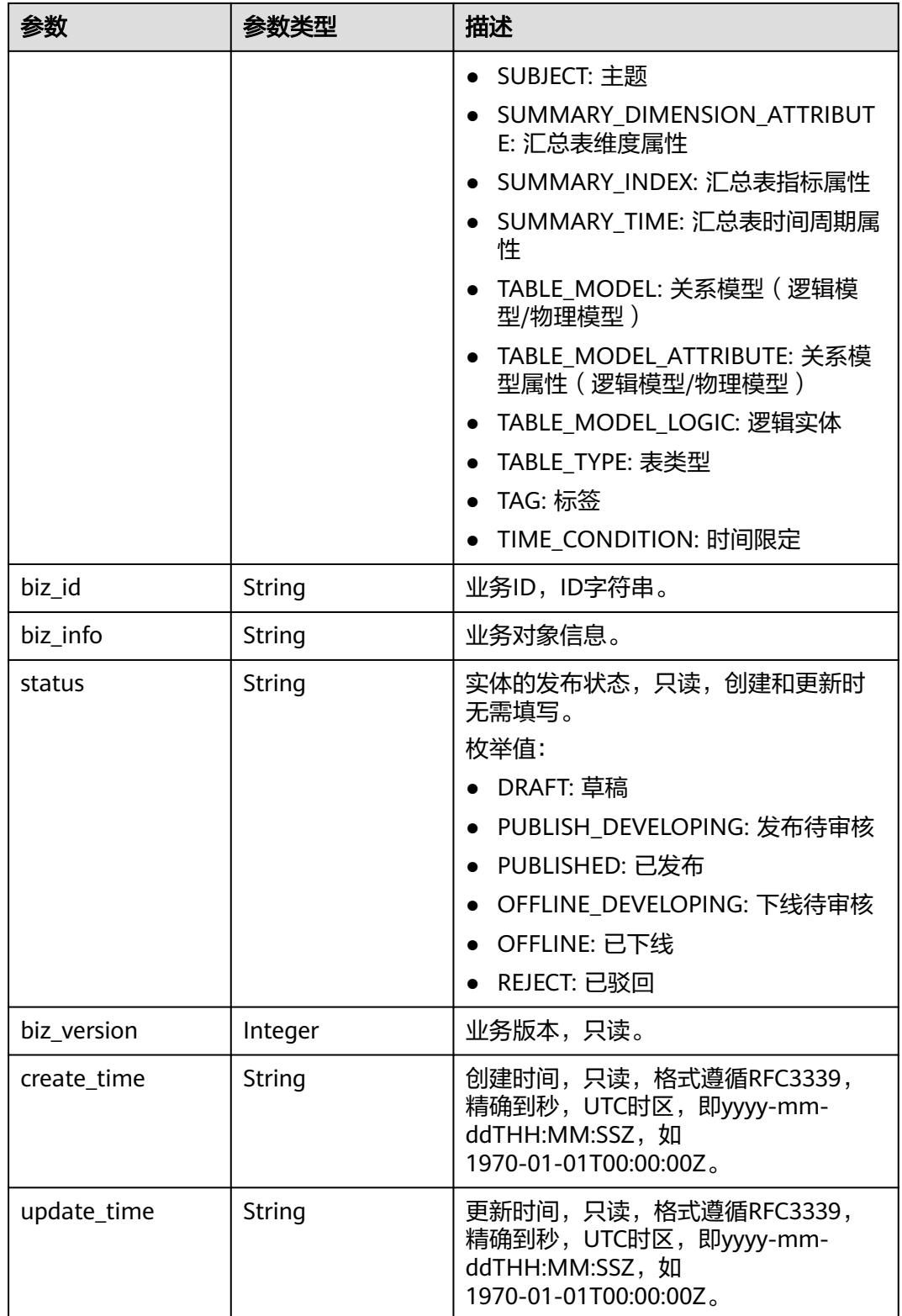

#### <span id="page-1237-0"></span>表 **8-512** SelfDefinedFieldVO

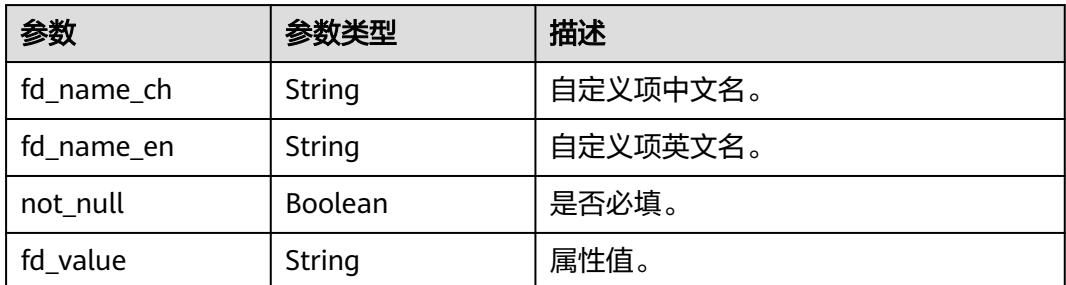

#### 状态码:**400**

表 **8-513** 响应 Body 参数

| 参数         | 参数类型   | 描述                   |
|------------|--------|----------------------|
| error code | String | 错误码,如DS.6000,请求处理失败。 |
| error_msg  | String | 错误信息。                |
| data       | Object | 返回的数据信息。             |

#### 状态码:**401**

#### 表 **8-514** 响应 Body 参数

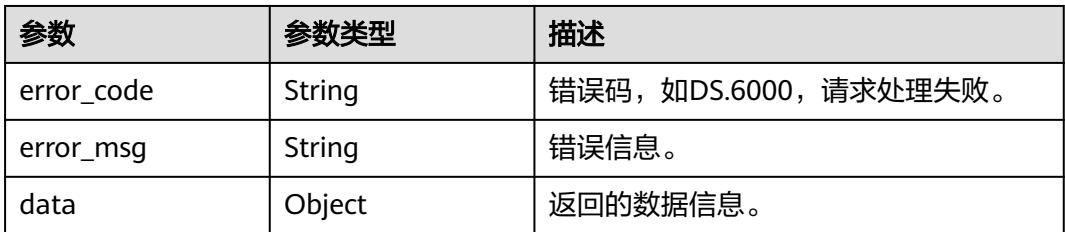

#### 状态码:**403**

#### 表 **8-515** 响应 Body 参数

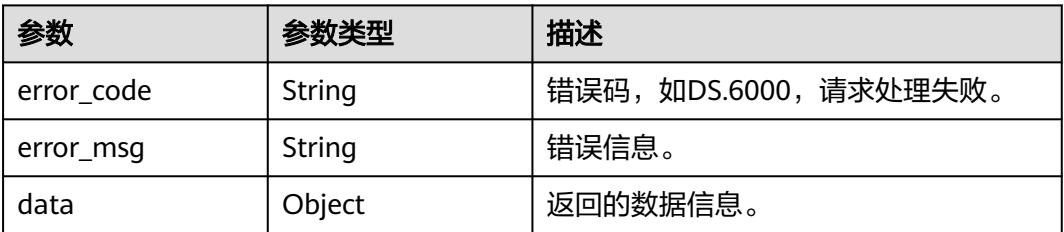

#### 状态码:**404**

#### 表 **8-516** 响应 Body 参数

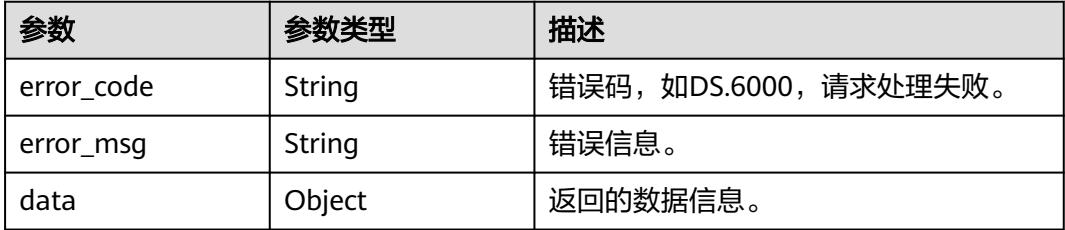

## 请求示例

#### 查找全部主题。

GET https://{endpoint}/v2/{project\_id}/design/subjects?parent\_id=-1

## 响应示例

### 状态码:**200**

Success,返回data数据是CatalogVO数组,以及总数。

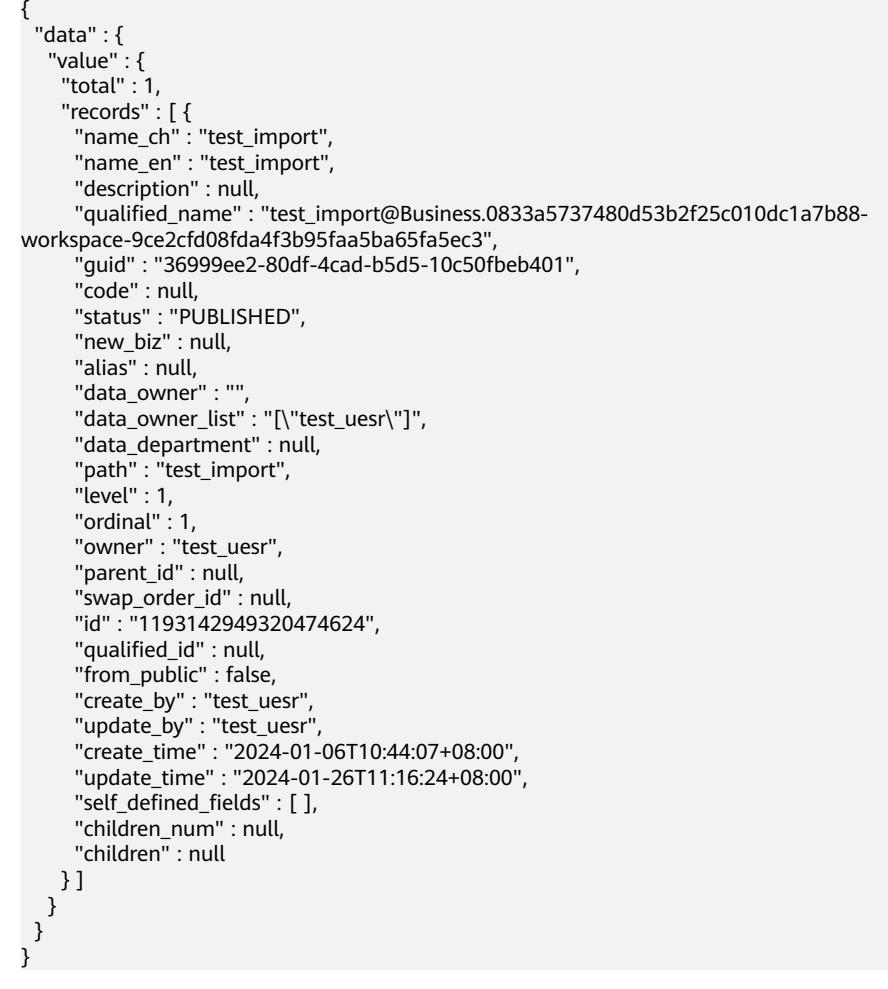

状态码:**400**

BadRequest

```
{
  "error_code" : "DS.60xx",
  "error_msg" : "The user request is illegal."
}
```
#### 状态码:**401**

Unauthorized

```
{
  "error_code" : "DS.60xx",
  "error_msg" : "User authentication failed."
}
```
## 状态码:**403**

Forbidden

```
{
  "error_code" : "DS.60xx",
  "error_msg" : "The user does not have permission to call this API."
}
```
### 状态码:**404**

Not Found

```
{
  "error_code" : "DS.60xx",
  "error_msg" : "The User Request API does not exist."
}
```
## **SDK** 代码示例

SDK代码示例如下。

#### **Java**

package com.huaweicloud.sdk.test;

import com.huaweicloud.sdk.core.auth.ICredential; import com.huaweicloud.sdk.core.auth.BasicCredentials; import com.huaweicloud.sdk.core.exception.ConnectionException; import com.huaweicloud.sdk.core.exception.RequestTimeoutException; import com.huaweicloud.sdk.core.exception.ServiceResponseException; import com.huaweicloud.sdk.dataartsstudio.v1.region.DataArtsStudioRegion; import com.huaweicloud.sdk.dataartsstudio.v1.\*; import com.huaweicloud.sdk.dataartsstudio.v1.model.\*;

public class SearchSubjectNewSolution {

```
 public static void main(String[] args) {
      // The AK and SK used for authentication are hard-coded or stored in plaintext, which has great 
security risks. It is recommended that the AK and SK be stored in ciphertext in configuration files or 
environment variables and decrypted during use to ensure security.
      // In this example, AK and SK are stored in environment variables for authentication. Before running 
this example, set environment variables CLOUD_SDK_AK and CLOUD_SDK_SK in the local environment
     String ak = System.geteny("CLOUD_SDK_AK");
      String sk = System.getenv("CLOUD_SDK_SK");
      String projectId = "{project_id}";
      ICredential auth = new BasicCredentials()
           .withProjectId(projectId)
           .withAk(ak)
           .withSk(sk);
```
DataArtsStudioClient client = DataArtsStudioClient.newBuilder()

```
 .withCredential(auth)
         .withRegion(DataArtsStudioRegion.valueOf("<YOUR REGION>"))
         .build();
    SearchSubjectNewRequest request = new SearchSubjectNewRequest();
   try {
      SearchSubjectNewResponse response = client.searchSubjectNew(request);
      System.out.println(response.toString());
   } catch (ConnectionException e) {
      e.printStackTrace();
    } catch (RequestTimeoutException e) {
      e.printStackTrace();
   } catch (ServiceResponseException e) {
      e.printStackTrace();
      System.out.println(e.getHttpStatusCode());
      System.out.println(e.getRequestId());
      System.out.println(e.getErrorCode());
      System.out.println(e.getErrorMsg());
   }
 }
```
### **Python**

# coding: utf-8

import os

}

```
from huaweicloudsdkcore.auth.credentials import BasicCredentials
from huaweicloudsdkdataartsstudio.v1.region.dataartsstudio_region import DataArtsStudioRegion
from huaweicloudsdkcore.exceptions import exceptions
from huaweicloudsdkdataartsstudio.v1 import *
if name = " main ":
```
 # The AK and SK used for authentication are hard-coded or stored in plaintext, which has great security risks. It is recommended that the AK and SK be stored in ciphertext in configuration files or environment variables and decrypted during use to ensure security.

 # In this example, AK and SK are stored in environment variables for authentication. Before running this example, set environment variables CLOUD\_SDK\_AK and CLOUD\_SDK\_SK in the local environment

```
 ak = os.environ["CLOUD_SDK_AK"]
sk = os.environ["CLOUD_SDK_SK"]
 projectId = "{project_id}"
```
credentials = BasicCredentials(ak, sk, projectId)

```
 client = DataArtsStudioClient.new_builder() \
   .with_credentials(credentials) \
    .with_region(DataArtsStudioRegion.value_of("<YOUR REGION>")) \
   .build()
 try:
   request = SearchSubjectNewRequest()
   response = client.search_subject_new(request)
   print(response)
```
 except exceptions.ClientRequestException as e: print(e.status\_code) print(e.request\_id) print(e.error\_code) print(e.error\_msg)

#### **Go**

package main

```
import (
   "fmt"
   "github.com/huaweicloud/huaweicloud-sdk-go-v3/core/auth/basic"
   dataartsstudio "github.com/huaweicloud/huaweicloud-sdk-go-v3/services/dataartsstudio/v1"
   "github.com/huaweicloud/huaweicloud-sdk-go-v3/services/dataartsstudio/v1/model"
   region "github.com/huaweicloud/huaweicloud-sdk-go-v3/services/dataartsstudio/v1/region"
```
)

```
func main() {
   // The AK and SK used for authentication are hard-coded or stored in plaintext, which has great security 
risks. It is recommended that the AK and SK be stored in ciphertext in configuration files or environment 
variables and decrypted during use to ensure security.
   // In this example, AK and SK are stored in environment variables for authentication. Before running this 
example, set environment variables CLOUD_SDK_AK and CLOUD_SDK_SK in the local environment
   ak := os.Getenv("CLOUD_SDK_AK")
   sk := os.Getenv("CLOUD_SDK_SK")
   projectId := "{project_id}"
   auth := basic.NewCredentialsBuilder().
      WithAk(ak).
      WithSk(sk).
      WithProjectId(projectId).
      Build()
   client := dataartsstudio.NewDataArtsStudioClient(
      dataartsstudio.DataArtsStudioClientBuilder().
         WithRegion(region.ValueOf("<YOUR REGION>")).
         WithCredential(auth).
         Build())
   request := &model.SearchSubjectNewRequest{}
   response, err := client.SearchSubjectNew(request)
   if err == nil {
      fmt.Printf("%+v\n", response)
   } else {
      fmt.Println(err)
   }
}
```
## 更多

更多编程语言的SDK代码示例,请参见**[API Explorer](https://console.huaweicloud.com/apiexplorer/#/openapi/DataArtsStudio/sdk?api=SearchSubjectNew)**的代码示例页签,可生成自动对应 的SDK代码示例。

## 状态码

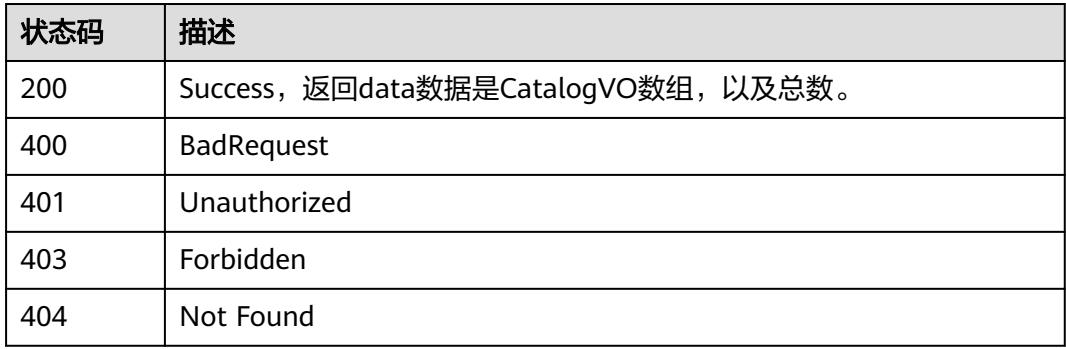

# **8.9.7** 删除主题**(**新**)**

## 功能介绍

删除主题(新)。

## 调用方法

请参[见如何调用](#page-69-0)**API**。

## **URI**

DELETE /v3/{project\_id}/design/subjects

#### 表 **8-517** 路径参数

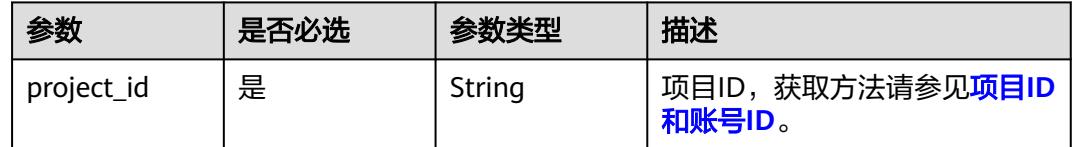

## 请求参数

## 表 **8-518** 请求 Header 参数

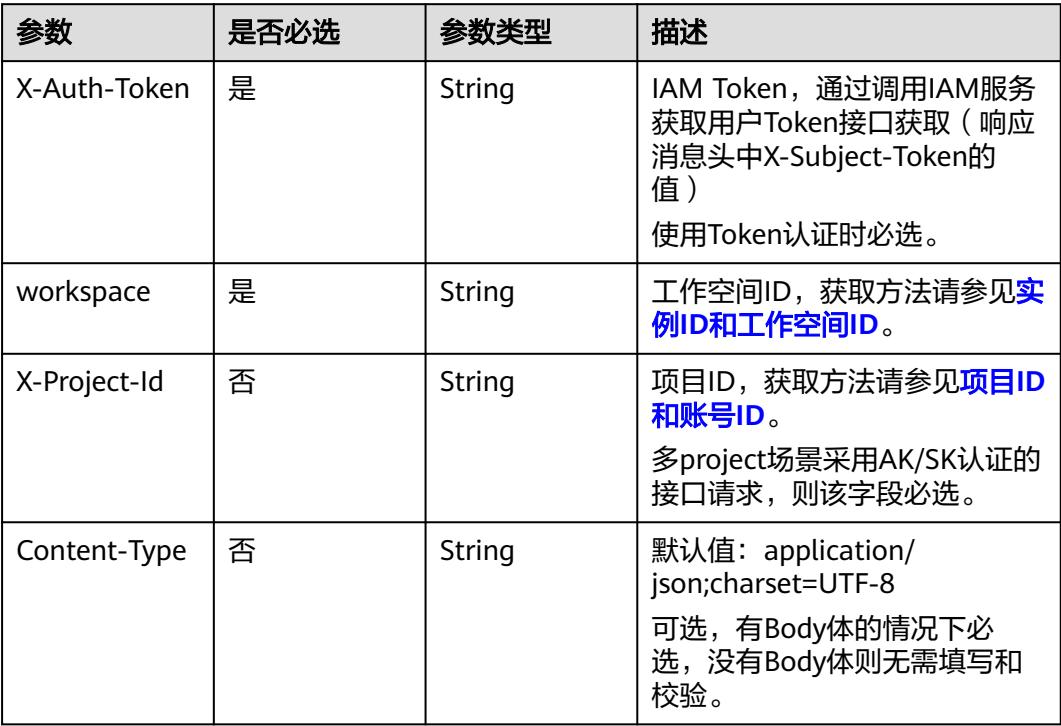

#### 表 **8-519** 请求 Body 参数

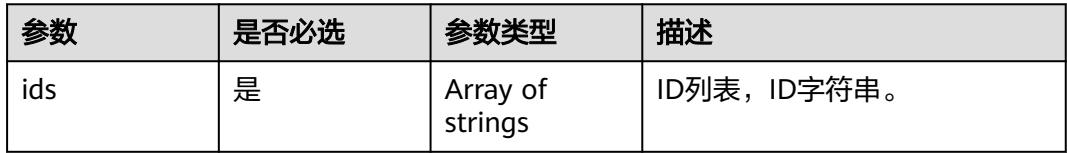

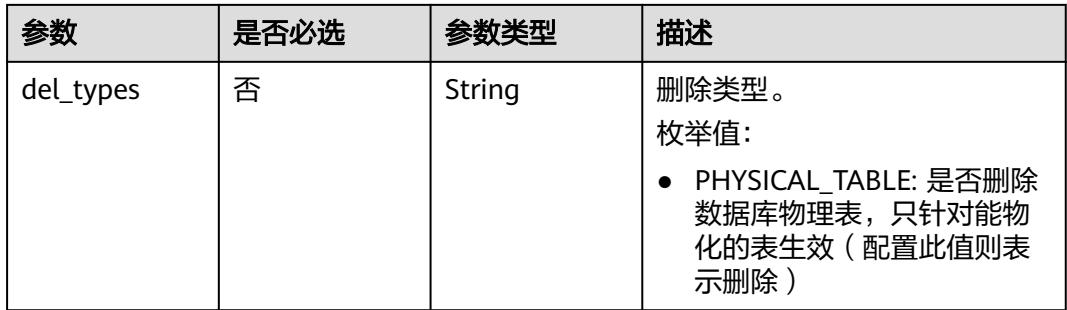

## 响应参数

#### 状态码:**200**

#### 表 **8-520** 响应 Body 参数

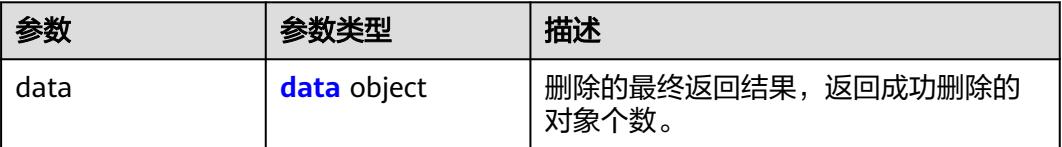

#### 表 **8-521** data

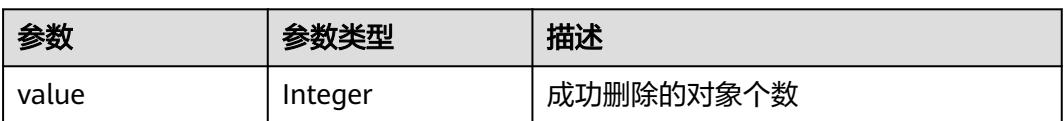

#### 状态码:**400**

## 表 **8-522** 响应 Body 参数

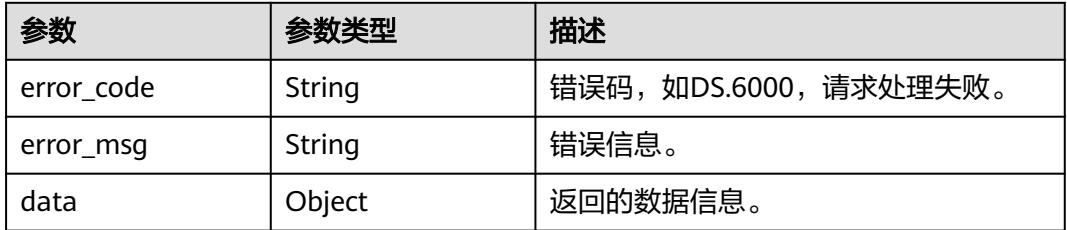

## 状态码:**401**

#### 表 **8-523** 响应 Body 参数

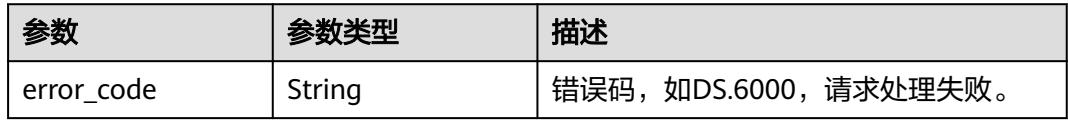

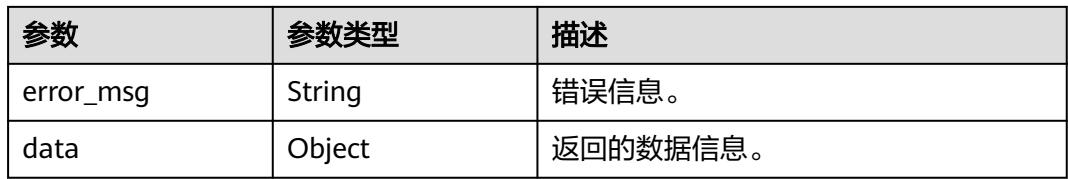

#### 状态码:**403**

表 **8-524** 响应 Body 参数

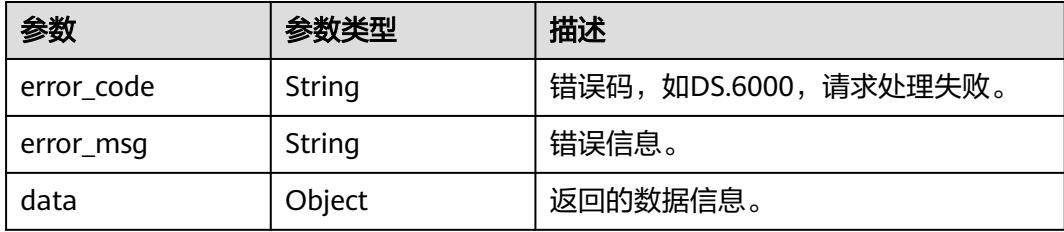

#### 状态码:**404**

表 **8-525** 响应 Body 参数

| 参数         | 参数类型   | 描述                   |
|------------|--------|----------------------|
| error_code | String | 错误码,如DS.6000,请求处理失败。 |
| error_msq  | String | 错误信息。                |
| data       | Object | 返回的数据信息。             |

## 请求示例

## 删除主题(新)。

DELETE https://{endpoint}/v2/{project\_id}/design/subjects

```
{
 "ids" : [ "1231174343611035648" ]
}
```
## 响应示例

### 状态码:**200**

**Success, 返回data数据是删除个数。** 

{ "value" : 1

}

状态码:**400**

BadRequest

```
{
  "error_code" : "DS.60xx",
  "error_msg" : "The user request is illegal."
}
```
#### 状态码:**401**

Unauthorized

```
{
  "error_code" : "DS.60xx",
  "error_msg" : "User authentication failed."
}
```
#### 状态码:**403**

Forbidden

```
{
  "error_code" : "DS.60xx",
  "error_msg" : "The user does not have permission to call this API."
}
```
#### 状态码:**404**

Not Found

```
{
  "error_code" : "DS.60xx",
  "error_msg" : "The User Request API does not exist."
}
```
## **SDK** 代码示例

SDK代码示例如下。

#### **Java**

删除主题(新)。

package com.huaweicloud.sdk.test;

```
import com.huaweicloud.sdk.core.auth.ICredential;
import com.huaweicloud.sdk.core.auth.BasicCredentials;
import com.huaweicloud.sdk.core.exception.ConnectionException;
import com.huaweicloud.sdk.core.exception.RequestTimeoutException;
import com.huaweicloud.sdk.core.exception.ServiceResponseException;
import com.huaweicloud.sdk.dataartsstudio.v1.region.DataArtsStudioRegion;
import com.huaweicloud.sdk.dataartsstudio.v1.*;
import com.huaweicloud.sdk.dataartsstudio.v1.model.*;
import java.util.List;
import java.util.ArrayList;
public class DeleteSubjectNewSolution {
   public static void main(String[] args) {
      // The AK and SK used for authentication are hard-coded or stored in plaintext, which has great 
security risks. It is recommended that the AK and SK be stored in ciphertext in configuration files or 
environment variables and decrypted during use to ensure security.
      // In this example, AK and SK are stored in environment variables for authentication. Before running 
this example, set environment variables CLOUD_SDK_AK and CLOUD_SDK_SK in the local environment
      String ak = System.getenv("CLOUD_SDK_AK");
      String sk = System.getenv("CLOUD_SDK_SK");
     String projectId = "{project id}";
```

```
 .withProjectId(projectId)
         .withAk(ak)
         .withSk(sk);
    DataArtsStudioClient client = DataArtsStudioClient.newBuilder()
         .withCredential(auth)
         .withRegion(DataArtsStudioRegion.valueOf("<YOUR REGION>"))
         .build();
    DeleteSubjectNewRequest request = new DeleteSubjectNewRequest();
    IdsParam body = new IdsParam();
    List<String> listbodyIds = new ArrayList<>();
    listbodyIds.add("1231174343611035648");
    body.withIds(listbodyIds);
    request.withBody(body);
    try {
      DeleteSubjectNewResponse response = client.deleteSubjectNew(request);
      System.out.println(response.toString());
   } catch (ConnectionException e) {
       e.printStackTrace();
   } catch (RequestTimeoutException e) {
      e.printStackTrace();
   } catch (ServiceResponseException e) {
      e.printStackTrace();
      System.out.println(e.getHttpStatusCode());
      System.out.println(e.getRequestId());
      System.out.println(e.getErrorCode());
      System.out.println(e.getErrorMsg());
   }
 }
```
## **Python**

```
删除主题(新)。
```

```
# coding: utf-8
```
import os

}

from huaweicloudsdkcore.auth.credentials import BasicCredentials from huaweicloudsdkdataartsstudio.v1.region.dataartsstudio\_region import DataArtsStudioRegion from huaweicloudsdkcore.exceptions import exceptions from huaweicloudsdkdataartsstudio.v1 import \*

```
if\_name__ == "main ":
```
 # The AK and SK used for authentication are hard-coded or stored in plaintext, which has great security risks. It is recommended that the AK and SK be stored in ciphertext in configuration files or environment variables and decrypted during use to ensure security.

 # In this example, AK and SK are stored in environment variables for authentication. Before running this example, set environment variables CLOUD\_SDK\_AK and CLOUD\_SDK\_SK in the local environment ak = os.environ["CLOUD\_SDK\_AK"]

```
 sk = os.environ["CLOUD_SDK_SK"]
   projectId = "{project_id}"
   credentials = BasicCredentials(ak, sk, projectId)
   client = DataArtsStudioClient.new_builder() \
      .with_credentials(credentials) \
      .with_region(DataArtsStudioRegion.value_of("<YOUR REGION>")) \
      .build()
   try:
      request = DeleteSubjectNewRequest()
      listIdsbody = [
         "1231174343611035648"
\blacksquare request.body = IdsParam(
        ids=listIdsbody
      )
```

```
 response = client.delete_subject_new(request)
```

```
 print(response)
 except exceptions.ClientRequestException as e:
   print(e.status_code)
   print(e.request_id)
   print(e.error_code)
   print(e.error_msg)
```
**Go**

#### 删除主题(新)。

package main

```
import (
 "fmt"
   "github.com/huaweicloud/huaweicloud-sdk-go-v3/core/auth/basic"
   dataartsstudio "github.com/huaweicloud/huaweicloud-sdk-go-v3/services/dataartsstudio/v1"
   "github.com/huaweicloud/huaweicloud-sdk-go-v3/services/dataartsstudio/v1/model"
   region "github.com/huaweicloud/huaweicloud-sdk-go-v3/services/dataartsstudio/v1/region"
)
func main() {
   // The AK and SK used for authentication are hard-coded or stored in plaintext, which has great security 
risks. It is recommended that the AK and SK be stored in ciphertext in configuration files or environment 
variables and decrypted during use to ensure security.
   // In this example, AK and SK are stored in environment variables for authentication. Before running this 
example, set environment variables CLOUD_SDK_AK and CLOUD_SDK_SK in the local environment
   ak := os.Getenv("CLOUD_SDK_AK")
   sk := os.Getenv("CLOUD_SDK_SK")
   projectId := "{project_id}"
   auth := basic.NewCredentialsBuilder().
      WithAk(ak).
      WithSk(sk).
      WithProjectId(projectId).
      Build()
   client := dataartsstudio.NewDataArtsStudioClient(
      dataartsstudio.DataArtsStudioClientBuilder().
         WithRegion(region.ValueOf("<YOUR REGION>")).
         WithCredential(auth).
         Build())
   request := &model.DeleteSubjectNewRequest{}
   var listIdsbody = []string{
       "1231174343611035648",
   }
   request.Body = &model.IdsParam{
      Ids: listIdsbody,
 }
   response, err := client.DeleteSubjectNew(request)
   if err == nil {
      fmt.Printf("%+v\n", response)
   } else {
      fmt.Println(err)
   }
}
```
## 更多

更多编程语言的SDK代码示例,请参见**[API Explorer](https://console.huaweicloud.com/apiexplorer/#/openapi/DataArtsStudio/sdk?api=DeleteSubjectNew)**的代码示例页签,可生成自动对应 的SDK代码示例。

## 状态码

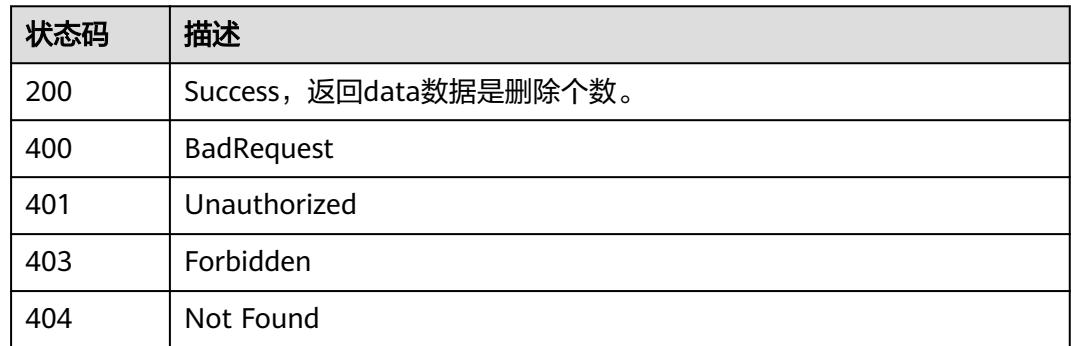

# **8.9.8** 创建主题**(**新**)**

## 功能介绍

创建主题(新)。

## 调用方法

请参[见如何调用](#page-69-0)**API**。

### **URI**

POST /v3/{project\_id}/design/subjects

## 表 **8-526** 路径参数

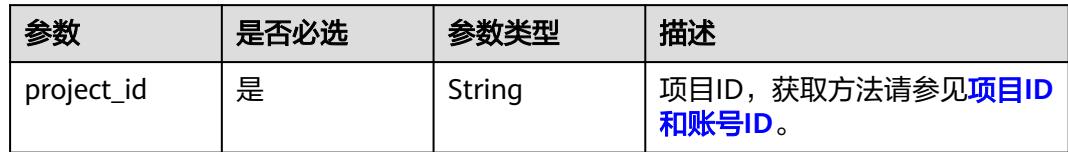

## 请求参数

#### 表 **8-527** 请求 Header 参数

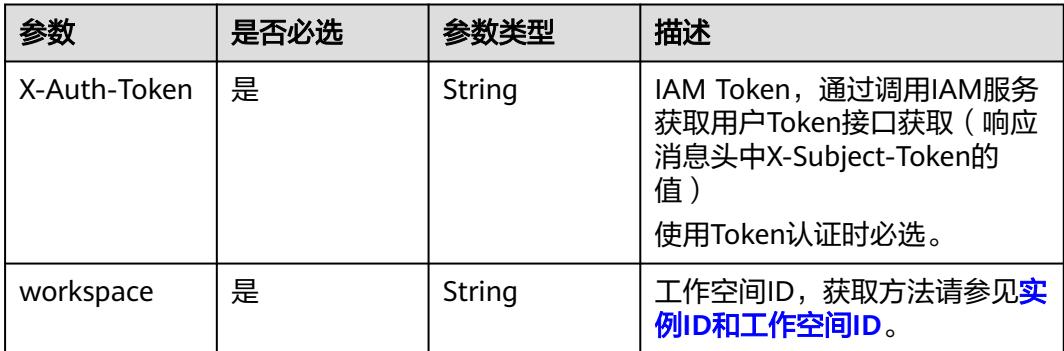

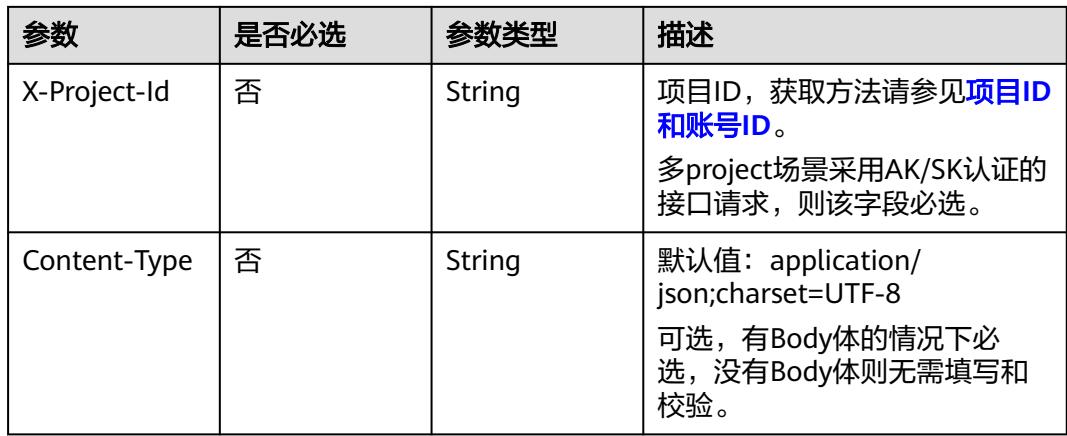

## 表 **8-528** 请求 Body 参数

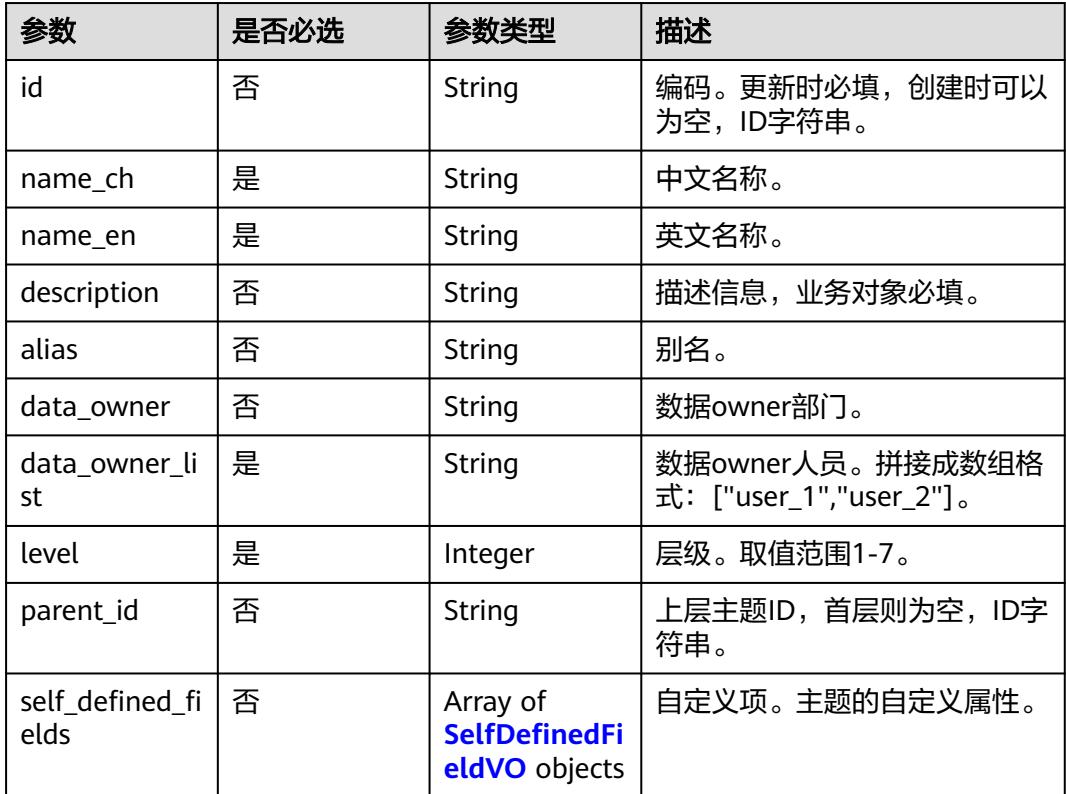

### 表 **8-529** SelfDefinedFieldVO

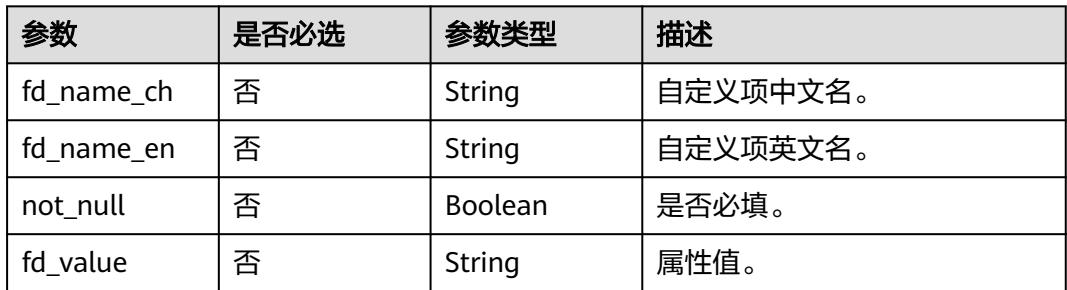

## <span id="page-1250-0"></span>响应参数

### 状态码:**200**

### 表 **8-530** 响应 Body 参数

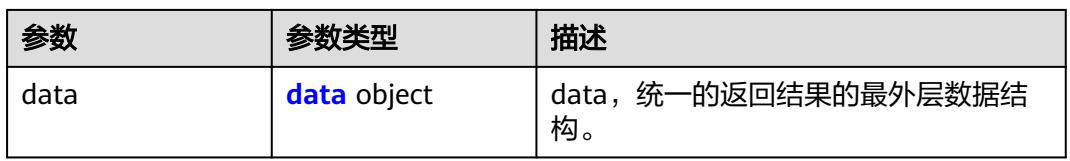

#### 表 **8-531** data

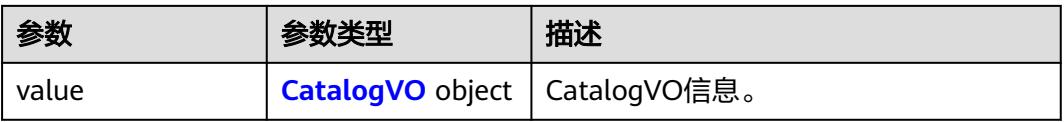

### 表 **8-532** CatalogVO

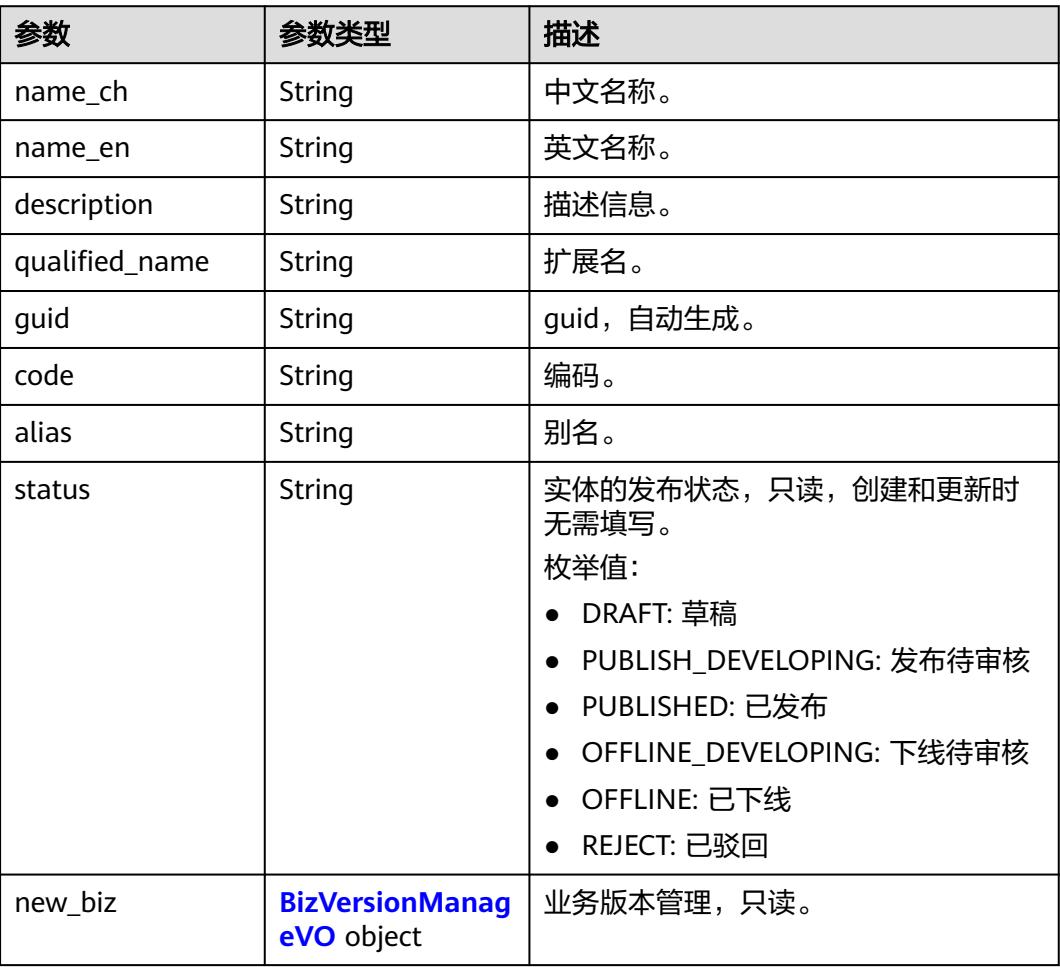

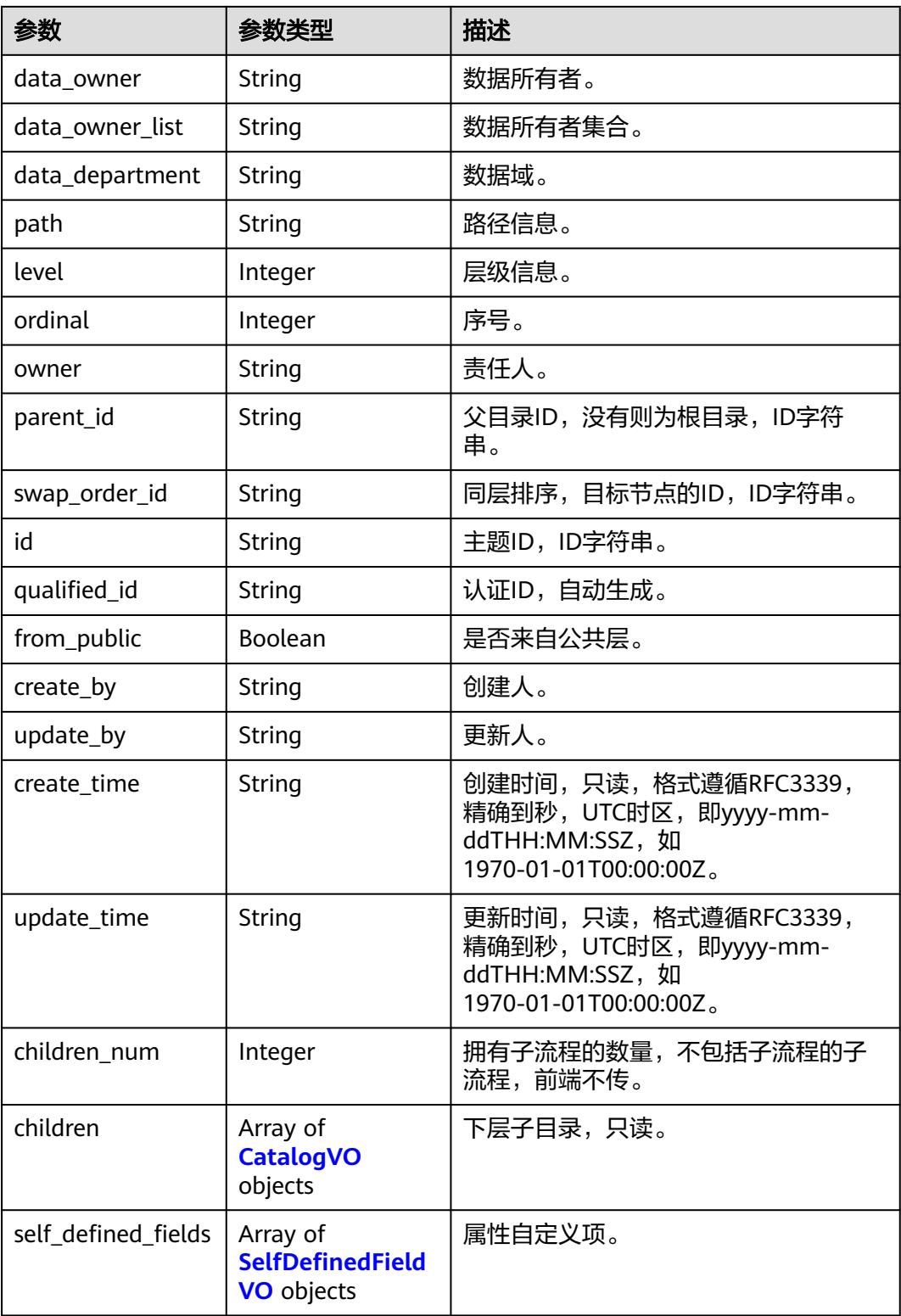

## <span id="page-1252-0"></span>表 **8-533** BizVersionManageVO

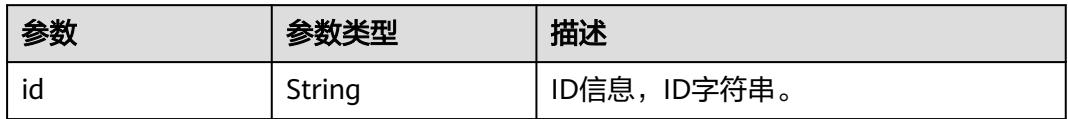

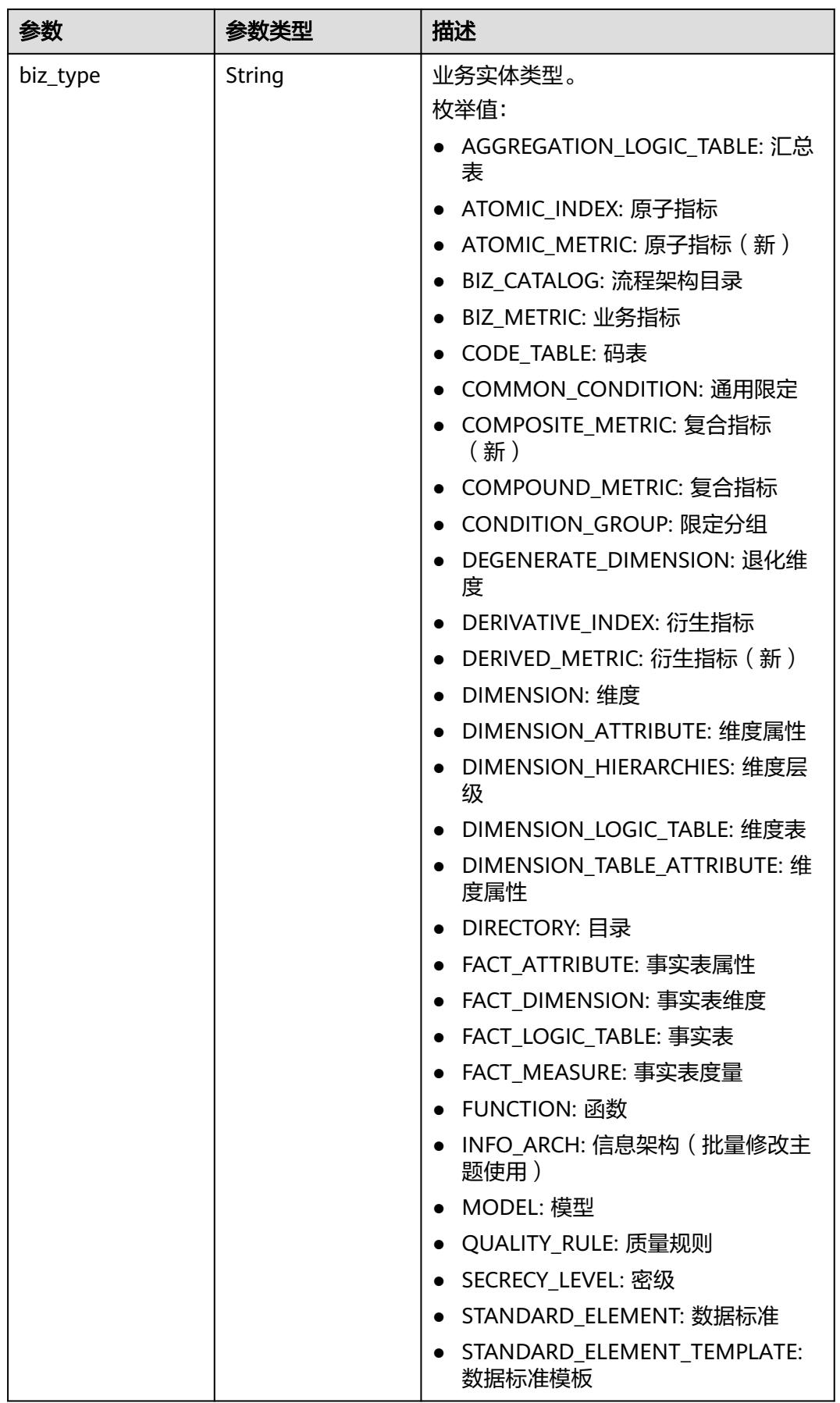

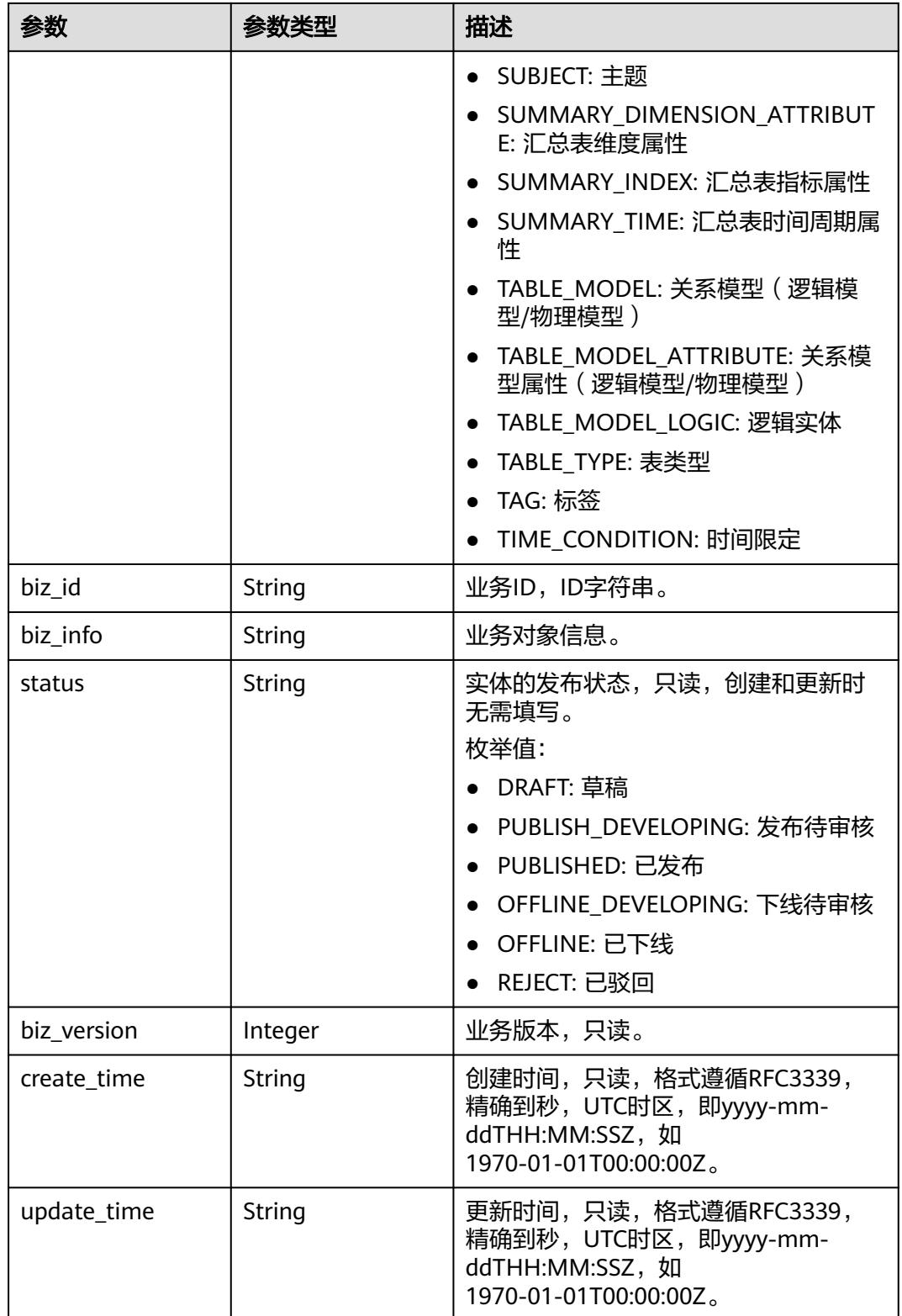

#### <span id="page-1255-0"></span>表 **8-534** SelfDefinedFieldVO

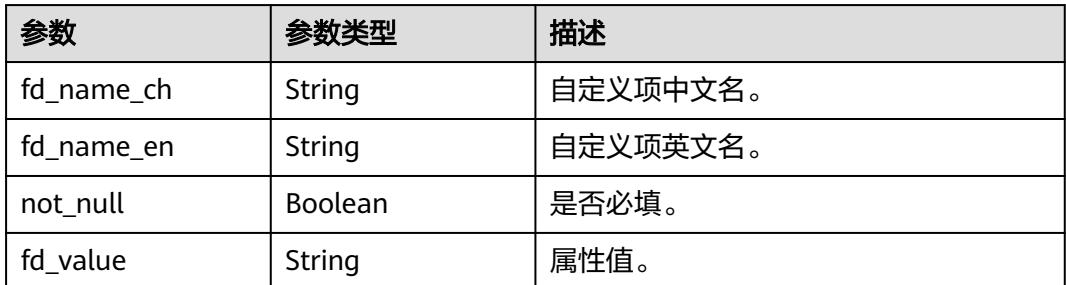

#### 状态码:**400**

表 **8-535** 响应 Body 参数

| 参数         | 参数类型   | 描述                   |
|------------|--------|----------------------|
| error code | String | 错误码,如DS.6000,请求处理失败。 |
| error_msg  | String | 错误信息。                |
| data       | Object | 返回的数据信息。             |

#### 状态码:**401**

#### 表 **8-536** 响应 Body 参数

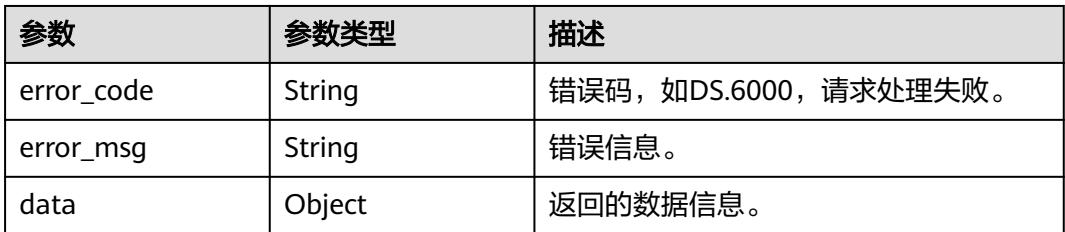

#### 状态码:**403**

#### 表 **8-537** 响应 Body 参数

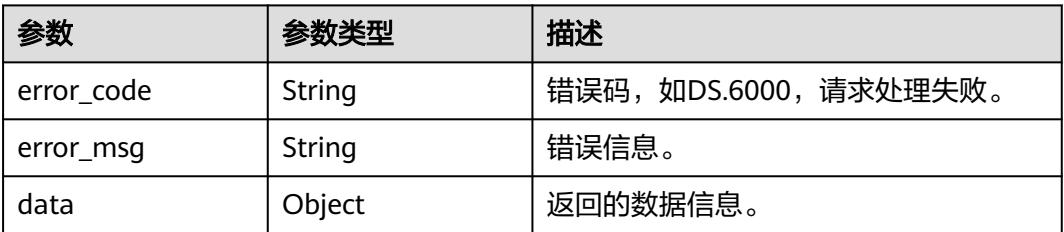

#### 状态码:**404**

#### 表 **8-538** 响应 Body 参数

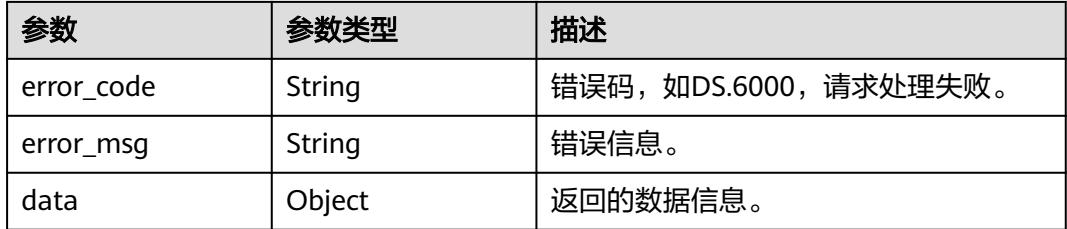

## 请求示例

#### 创建主题(新)。

POST https://{endpoint}/v2/{project\_id}/design/subjects

```
{
  "name_ch" : "test_create_catalog_demo",
 "name_en" : "test_create_catalog_demo",
 "description" : "this is a demo.",
  "alias" : "",
  "data_owner" : "",
  "data_owner_list" : "[\"test_uesr\"]",
  "self_defined_fields" : [ ],
  "level" : 1
}
```
## 响应示例

#### 状态码:**200**

Success,返回data数据是entity详情。

```
{
  "data" : {
   "value" : {
     "name_ch" : "test_create_catalog_demo",
 "name_en" : "test_create_catalog_demo",
 "description" : "this is a demo.",
     "qualified_name" : "test_create_catalog_demo@Business.0833a5737480d53b2f25c010dc1a7b88-
workspace-9ce2cfd08fda4f3b95faa5ba65fa5ec3",
     "guid" : null,
 "code" : null,
 "status" : "DRAFT",
     "new_biz" : null,
     "alias" : "",
     "data_owner" : "",
     "data_owner_list" : "[\"test_uesr\"]",
    "data_department" : null,
 "path" : "test_create_catalog_demo",
 "level" : 1,
     "ordinal" : 11,
 "owner" : "test_uesr",
 "parent_id" : null,
    "swap_order_id" : null.
     "id" : "1232018366517129216",
     "qualified_id" : null,
     "from_public" : null,
 "create_by" : "test_uesr",
 "update_by" : "test_uesr",
 "create_time" : "2024-04-22T17:21:08.372+08:00",
 "update_time" : "2024-04-22T17:21:08.372+08:00",
     "self_defined_fields" : [ ],
     "children_num" : null,
```
 "children" : null }

#### 状态码:**400**

 } }

BadRequest

```
{
  "error_code" : "DS.60xx",
  "error_msg" : "The user request is illegal."
}
```
#### 状态码:**401**

Unauthorized

```
{
 "error_code" : "DS.60xx",
 "error_msg" : "User authentication failed."
}
```
#### 状态码:**403**

Forbidden

```
{
  "error_code" : "DS.60xx",
  "error_msg" : "The user does not have permission to call this API."
}
```
### 状态码:**404**

Not Found

```
{
  "error_code" : "DS.60xx",
  "error_msg" : "The User Request API does not exist."
}
```
## **SDK** 代码示例

SDK代码示例如下。

#### **Java**

创建主题(新)。

package com.huaweicloud.sdk.test;

```
import com.huaweicloud.sdk.core.auth.ICredential;
import com.huaweicloud.sdk.core.auth.BasicCredentials;
import com.huaweicloud.sdk.core.exception.ConnectionException;
import com.huaweicloud.sdk.core.exception.RequestTimeoutException;
import com.huaweicloud.sdk.core.exception.ServiceResponseException;
import com.huaweicloud.sdk.dataartsstudio.v1.region.DataArtsStudioRegion;
import com.huaweicloud.sdk.dataartsstudio.v1.*;
import com.huaweicloud.sdk.dataartsstudio.v1.model.*;
```
import java.util.List; import java.util.ArrayList;

public class CreateSubjectNewSolution {

 public static void main(String[] args) { // The AK and SK used for authentication are hard-coded or stored in plaintext, which has great

```
security risks. It is recommended that the AK and SK be stored in ciphertext in configuration files or 
environment variables and decrypted during use to ensure security.
      // In this example, AK and SK are stored in environment variables for authentication. Before running 
this example, set environment variables CLOUD_SDK_AK and CLOUD_SDK_SK in the local environment
      String ak = System.getenv("CLOUD_SDK_AK");
      String sk = System.getenv("CLOUD_SDK_SK");
      String projectId = "{project_id}";
      ICredential auth = new BasicCredentials()
            .withProjectId(projectId)
            .withAk(ak)
           .withSk(sk);
      DataArtsStudioClient client = DataArtsStudioClient.newBuilder()
           .withCredential(auth)
           .withRegion(DataArtsStudioRegion.valueOf("<YOUR REGION>"))
            .build();
      CreateSubjectNewRequest request = new CreateSubjectNewRequest();
      SubjectParamsVO body = new SubjectParamsVO();
      body.withLevel(1);
      body.withDataOwnerList("["test_uesr"]");
      body.withDataOwner("");
      body.withAlias("");
      body.withDescription("this is a demo.");
      body.withNameEn("test_create_catalog_demo");
      body.withNameCh("test_create_catalog_demo");
      request.withBody(body);
      try {
         CreateSubjectNewResponse response = client.createSubjectNew(request);
         System.out.println(response.toString());
      } catch (ConnectionException e) {
         e.printStackTrace();
      } catch (RequestTimeoutException e) {
         e.printStackTrace();
      } catch (ServiceResponseException e) {
         e.printStackTrace();
         System.out.println(e.getHttpStatusCode());
         System.out.println(e.getRequestId());
         System.out.println(e.getErrorCode());
         System.out.println(e.getErrorMsg());
      }
   }
}
```
### **Python**

#### 创建主题(新)。

# coding: utf-8

import os

```
from huaweicloudsdkcore.auth.credentials import BasicCredentials
from huaweicloudsdkdataartsstudio.v1.region.dataartsstudio_region import DataArtsStudioRegion
from huaweicloudsdkcore.exceptions import exceptions
from huaweicloudsdkdataartsstudio.v1 import *
```

```
if name__ == "__main__":
```
 $\overline{t}$  The AK and SK used for authentication are hard-coded or stored in plaintext, which has great security risks. It is recommended that the AK and SK be stored in ciphertext in configuration files or environment variables and decrypted during use to ensure security.

 # In this example, AK and SK are stored in environment variables for authentication. Before running this example, set environment variables CLOUD\_SDK\_AK and CLOUD\_SDK\_SK in the local environment

```
 ak = os.environ["CLOUD_SDK_AK"]
 sk = os.environ["CLOUD_SDK_SK"]
 projectId = "{project_id}"
```
credentials = BasicCredentials(ak, sk, projectId)

```
 client = DataArtsStudioClient.new_builder() \
```

```
 .with_credentials(credentials) \
      .with_region(DataArtsStudioRegion.value_of("<YOUR REGION>")) \
      .build()
   try:
      request = CreateSubjectNewRequest()
      request.body = SubjectParamsVO(
        level=1,
        data_owner_list="["test_uesr"]",
        data_owner="",
        alias="",
        description="this is a demo.",
       name_en="test_create_catalog_demo",
        name_ch="test_create_catalog_demo"
\qquad \qquad response = client.create_subject_new(request)
      print(response)
   except exceptions.ClientRequestException as e:
      print(e.status_code)
      print(e.request_id)
      print(e.error_code)
      print(e.error_msg)
```
#### **Go**

#### 创建主题(新)。

package main

#### import (

)

```
 "fmt"
 "github.com/huaweicloud/huaweicloud-sdk-go-v3/core/auth/basic"
 dataartsstudio "github.com/huaweicloud/huaweicloud-sdk-go-v3/services/dataartsstudio/v1"
 "github.com/huaweicloud/huaweicloud-sdk-go-v3/services/dataartsstudio/v1/model"
 region "github.com/huaweicloud/huaweicloud-sdk-go-v3/services/dataartsstudio/v1/region"
```
func main() {

 // The AK and SK used for authentication are hard-coded or stored in plaintext, which has great security risks. It is recommended that the AK and SK be stored in ciphertext in configuration files or environment variables and decrypted during use to ensure security.

 // In this example, AK and SK are stored in environment variables for authentication. Before running this example, set environment variables CLOUD\_SDK\_AK and CLOUD\_SDK\_SK in the local environment

```
 ak := os.Getenv("CLOUD_SDK_AK")
 sk := os.Getenv("CLOUD_SDK_SK")
 projectId := "{project_id}"
```

```
 auth := basic.NewCredentialsBuilder().
    WithAk(ak).
    WithSk(sk).
    WithProjectId(projectId).
   Build()
```

```
 client := dataartsstudio.NewDataArtsStudioClient(
   dataartsstudio.DataArtsStudioClientBuilder().
      WithRegion(region.ValueOf("<YOUR REGION>")).
      WithCredential(auth).
      Build())
```

```
 request := &model.CreateSubjectNewRequest{}
 dataOwnerSubjectParamsVo:= ""
 aliasSubjectParamsVo:= ""
 descriptionSubjectParamsVo:= "this is a demo."
 request.Body = &model.SubjectParamsVo{
    Level: int32(1),
   DataOwnerList: "["test_uesr"]",
   DataOwner: &dataOwnerSubjectParamsVo,
   Alias: &aliasSubjectParamsVo,
   Description: &descriptionSubjectParamsVo,
```
```
 NameEn: "test_create_catalog_demo",
   NameCh: "test_create_catalog_demo",
 }
 response, err := client.CreateSubjectNew(request)
 if err == nil {
   fmt.Printf("%+v\n", response)
 } else {
   fmt.Println(err)
 }
```
## 更多

更多编程语言的SDK代码示例,请参见**[API Explorer](https://console.huaweicloud.com/apiexplorer/#/openapi/DataArtsStudio/sdk?api=CreateSubjectNew)**的代码示例页签,可生成自动对应 的SDK代码示例。

## 状态码

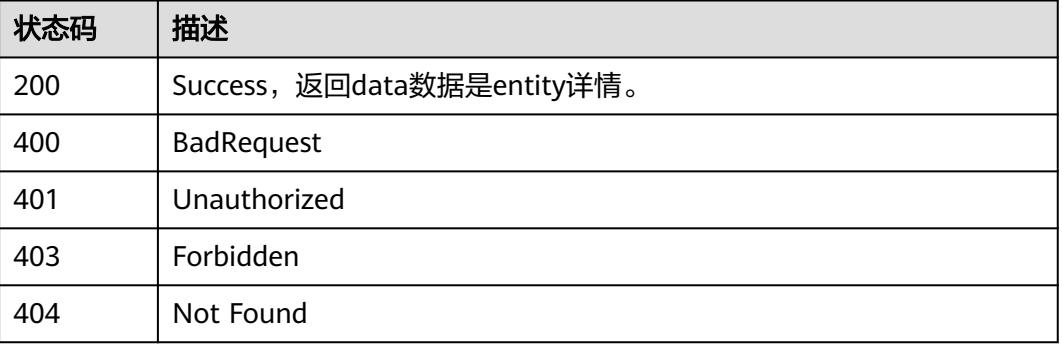

# **8.9.9** 修改主题**(**新**)**

}

## 功能介绍

修改主题(新)。

## 调用方法

请参[见如何调用](#page-69-0)**API**。

### **URI**

PUT /v3/{project\_id}/design/subjects

### 表 **8-539** 路径参数

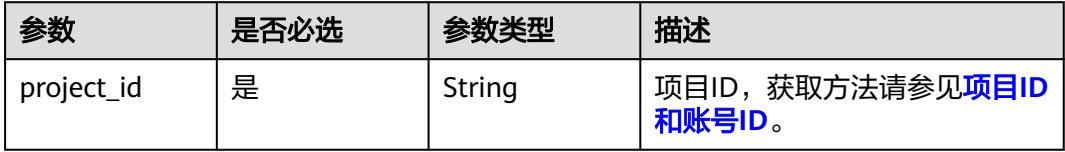

## 请求参数

## 表 **8-540** 请求 Header 参数

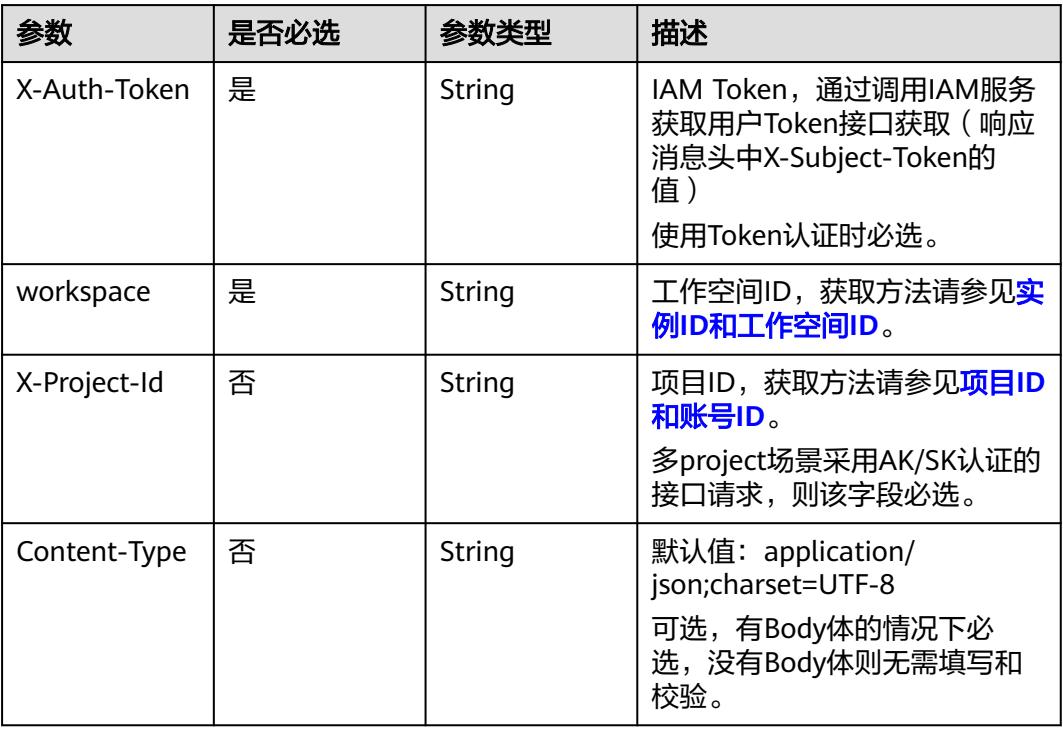

## 表 **8-541** 请求 Body 参数

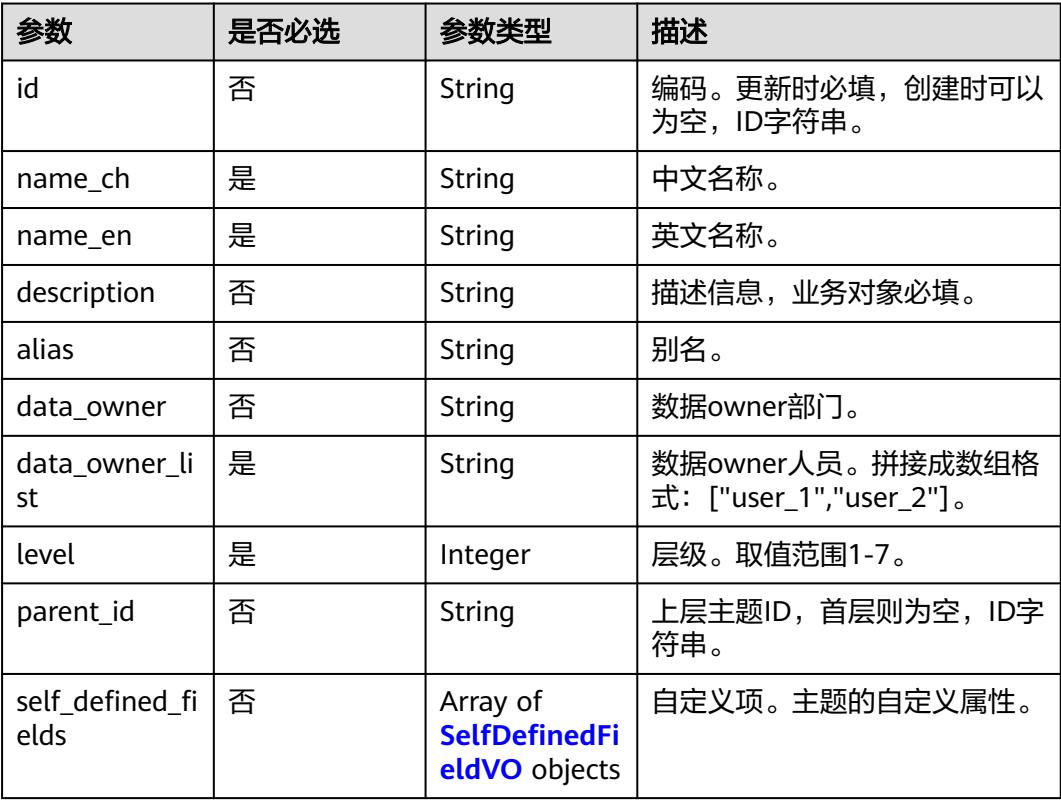

### <span id="page-1262-0"></span>表 **8-542** SelfDefinedFieldVO

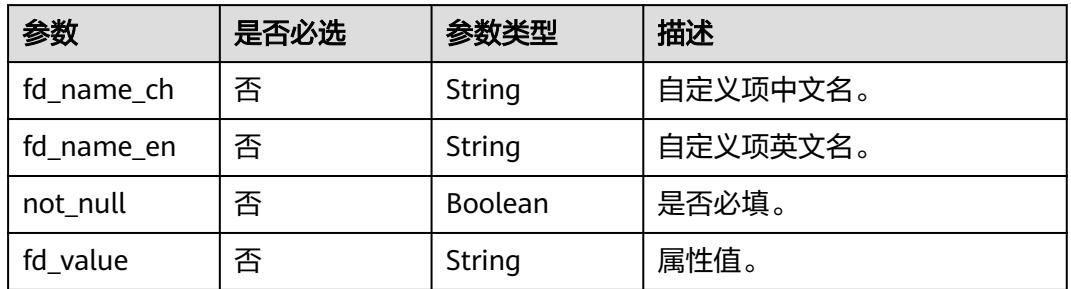

## 响应参数

### 状态码:**200**

## 表 **8-543** 响应 Body 参数

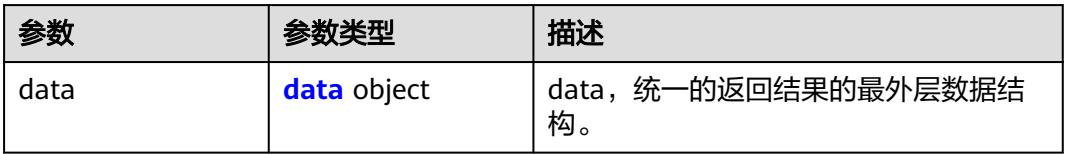

### 表 **8-544** data

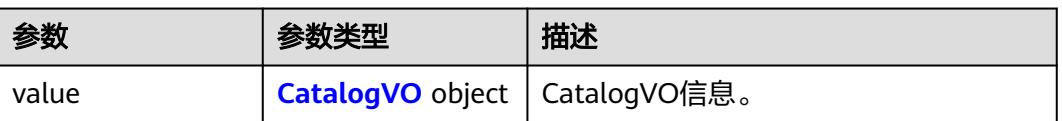

## 表 **8-545** CatalogVO

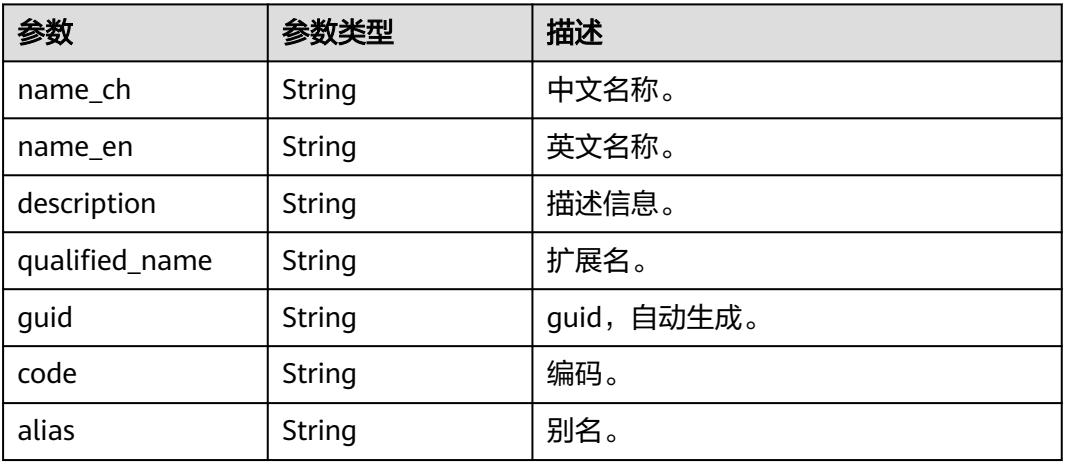

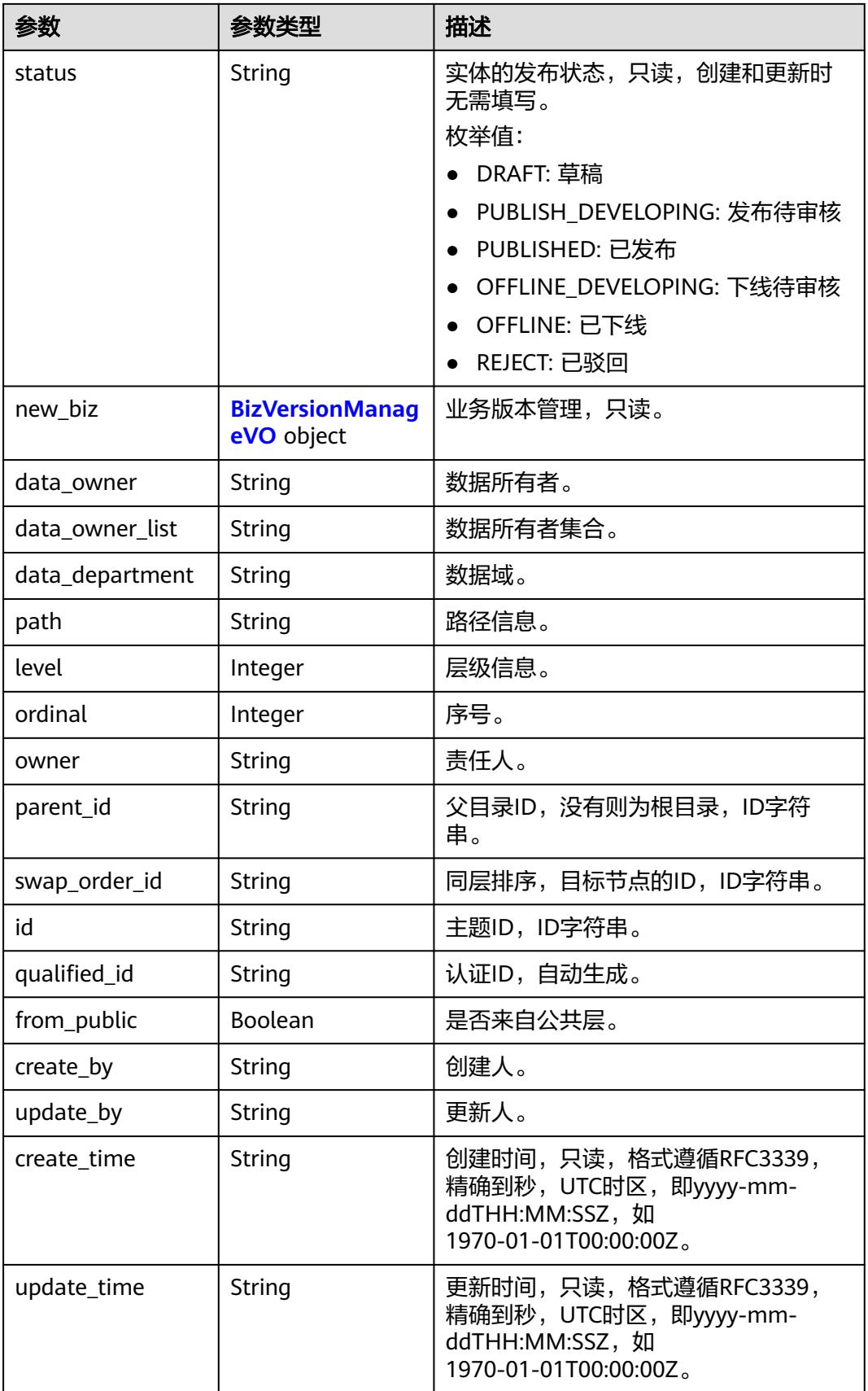

<span id="page-1264-0"></span>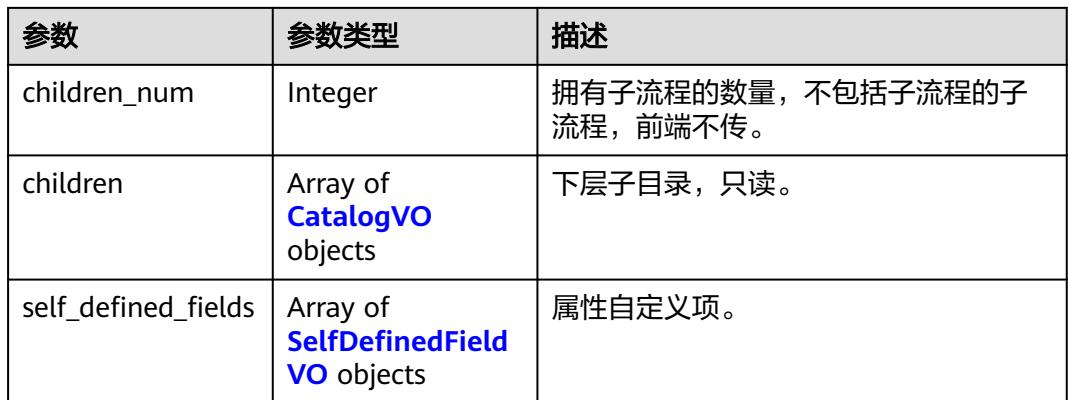

## 表 **8-546** BizVersionManageVO

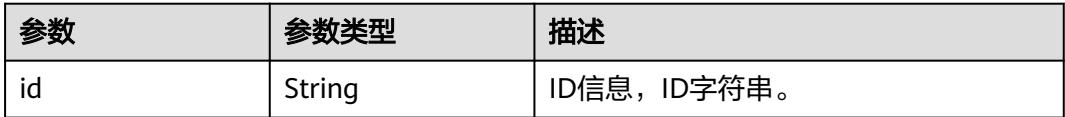

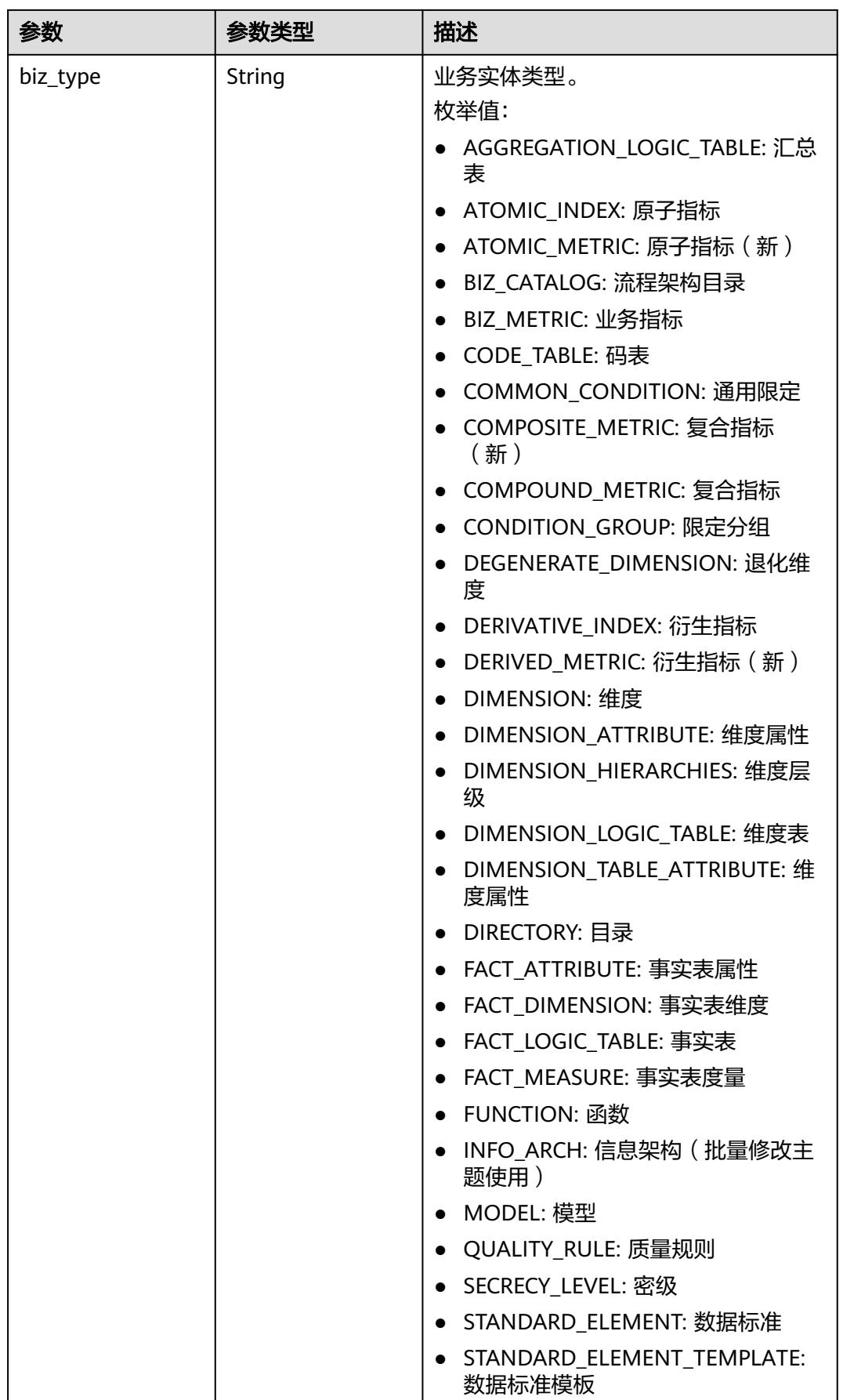

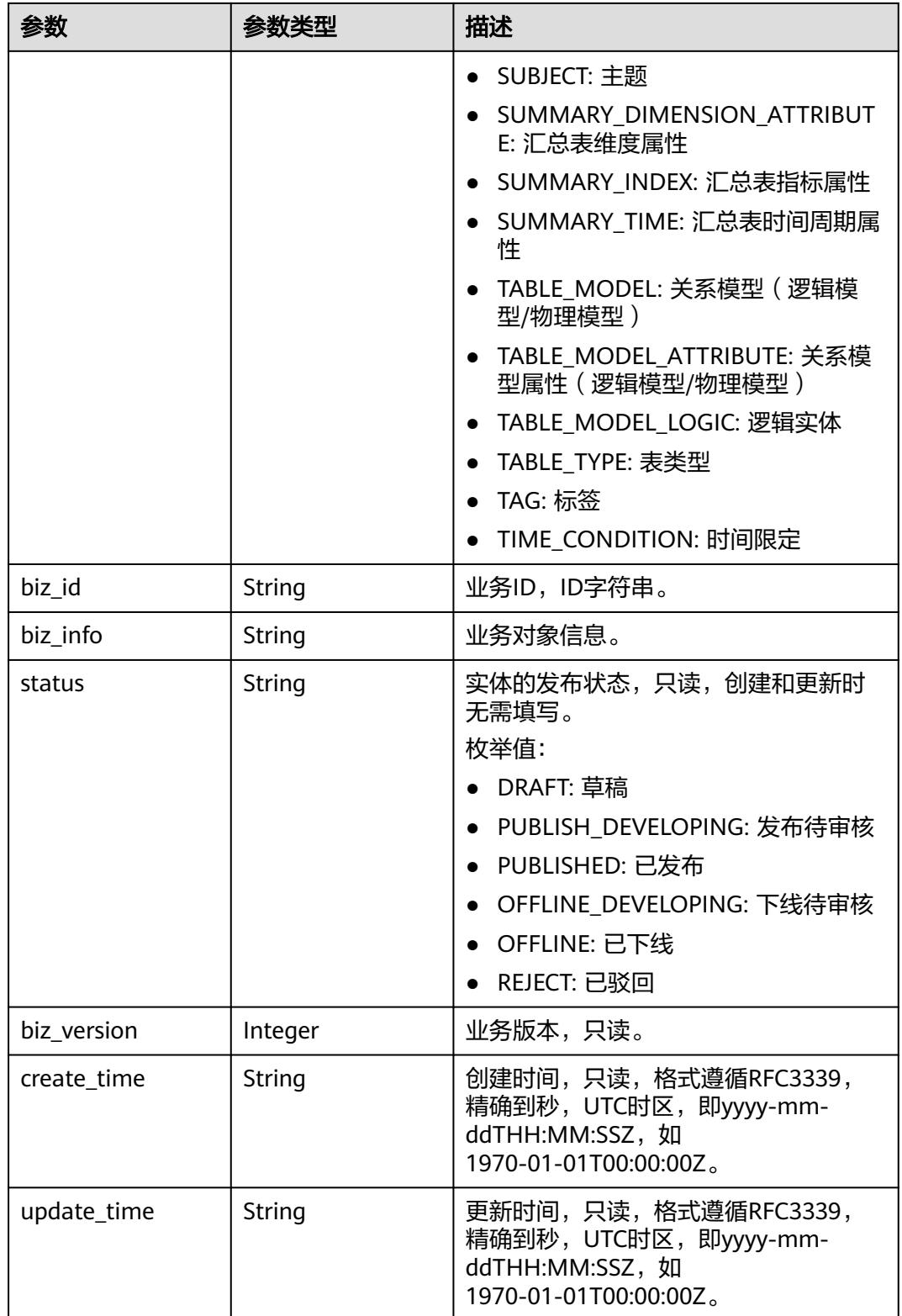

### <span id="page-1267-0"></span>表 **8-547** SelfDefinedFieldVO

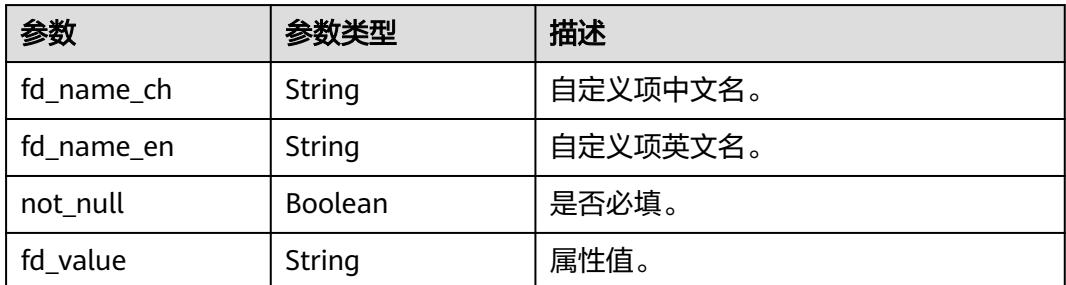

### 状态码:**400**

#### 表 **8-548** 响应 Body 参数

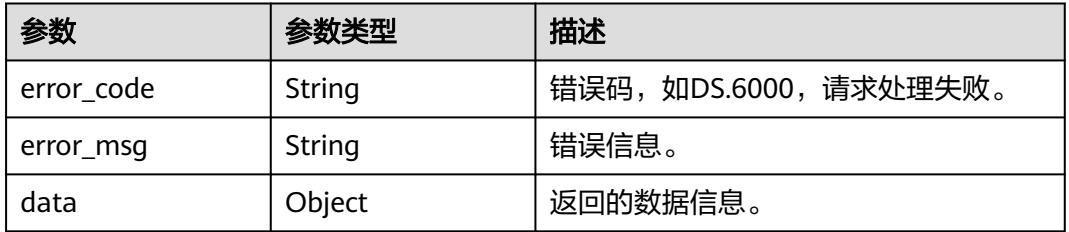

### 状态码:**401**

### 表 **8-549** 响应 Body 参数

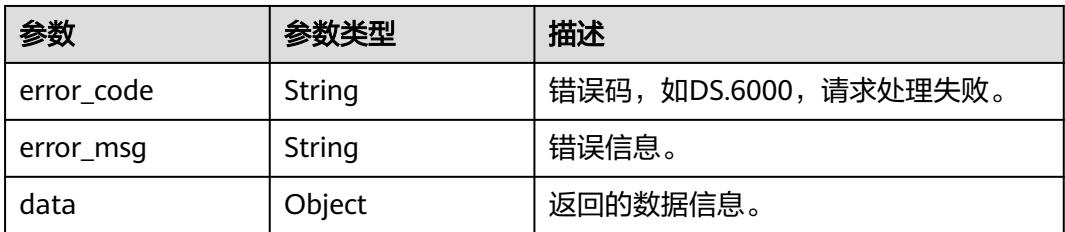

### 状态码:**403**

### 表 **8-550** 响应 Body 参数

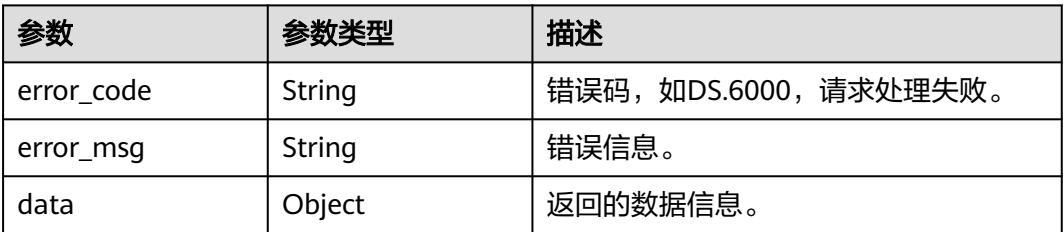

### 状态码:**404**

### 表 **8-551** 响应 Body 参数

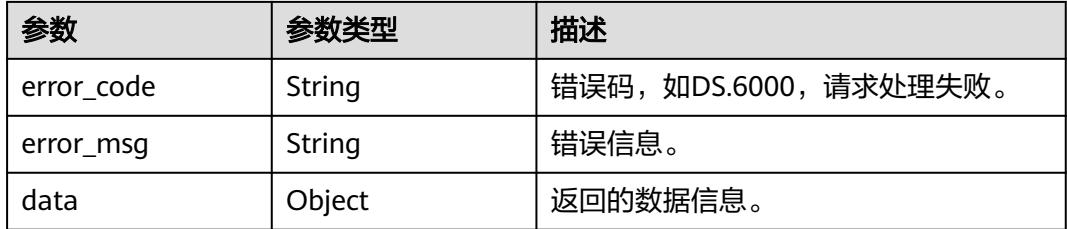

## 请求示例

### 修改主题(新)。

PUT https://{endpoint}/v2/{project\_id}/design/subjects

```
{
  "id" : "1231174343611035648",
 "name_ch" : "test_update_catalog",
 "name_en" : "test_create_catalog",
 "description" : "this is a update demo.",
  "alias" : "",
  "data_owner" : "dataOwner",
  "data_owner_list" : "[\"test_uesr\"]",
  "self_defined_fields" : [ ],
  "level" : 1
}
```
## 响应示例

### 状态码:**200**

Success,返回data数据是CatalogVO详情。

```
{
  "data" : {
   "value" : {
     "name_ch" : "test_update_catalog",
 "name_en" : "test_create_catalog",
 "description" : "this is a update demo.",
     "qualified_name" : "test_create_catalog@Business.0833a5737480d53b2f25c010dc1a7b88-
workspace-9ce2cfd08fda4f3b95faa5ba65fa5ec3",
 "guid" : null,
 "code" : null,
 "status" : "DRAFT",
 "new_biz" : null,
 "alias" : "",
     "data_owner" : "dataOwner",
     "data_owner_list" : "[\"test_uesr\"]",
     "data_department" : null,
     "path" : "test_update_catalog",
     "level" : 1,
 "ordinal" : null,
 "owner" : "test_uesr",
     "parent_id" : null,
     "swap_order_id" : null,
     "id" : "1231174343611035648",
     "qualified_id" : null,
     "from_public" : null,
 "create_by" : "test_uesr",
 "update_by" : "test_uesr",
 "create_time" : "2024-04-20T09:27:18+08:00",
     "update_time" : "2024-04-22T17:36:23.829+08:00",
     "self_defined_fields" : [ ],
```

```
 "children_num" : null,
   "children" : null
 }
```
 } }

BadRequest

```
{
 "error_code" : "DS.60xx",
 "error_msg" : "The user request is illegal."
}
```
#### 状态码:**401**

Unauthorized

```
{
  "error_code" : "DS.60xx",
  "error_msg" : "User authentication failed."
}
```
### 状态码:**403**

Forbidden

```
{
 "error_code" : "DS.60xx",
 "error_msg" : "The user does not have permission to call this API."
}
```
### 状态码:**404**

Not Found

```
{
  "error_code" : "DS.60xx",
  "error_msg" : "The User Request API does not exist."
}
```
## **SDK** 代码示例

SDK代码示例如下。

#### **Java**

修改主题(新)。

package com.huaweicloud.sdk.test;

```
import com.huaweicloud.sdk.core.auth.ICredential;
import com.huaweicloud.sdk.core.auth.BasicCredentials;
import com.huaweicloud.sdk.core.exception.ConnectionException;
import com.huaweicloud.sdk.core.exception.RequestTimeoutException;
import com.huaweicloud.sdk.core.exception.ServiceResponseException;
import com.huaweicloud.sdk.dataartsstudio.v1.region.DataArtsStudioRegion;
import com.huaweicloud.sdk.dataartsstudio.v1.*;
import com.huaweicloud.sdk.dataartsstudio.v1.model.*;
import java.util.List;
```
import java.util.ArrayList;

public class UpdateSubjectNewSolution {

public static void main(String[] args) {

```
 // The AK and SK used for authentication are hard-coded or stored in plaintext, which has great 
security risks. It is recommended that the AK and SK be stored in ciphertext in configuration files or 
environment variables and decrypted during use to ensure security.
      // In this example, AK and SK are stored in environment variables for authentication. Before running 
this example, set environment variables CLOUD_SDK_AK and CLOUD_SDK_SK in the local environment
      String ak = System.getenv("CLOUD_SDK_AK");
      String sk = System.getenv("CLOUD_SDK_SK");
      String projectId = "{project_id}";
      ICredential auth = new BasicCredentials()
           .withProjectId(projectId)
           .withAk(ak)
           .withSk(sk);
      DataArtsStudioClient client = DataArtsStudioClient.newBuilder()
           .withCredential(auth)
            .withRegion(DataArtsStudioRegion.valueOf("<YOUR REGION>"))
            .build();
      UpdateSubjectNewRequest request = new UpdateSubjectNewRequest();
      SubjectParamsVO body = new SubjectParamsVO();
      body.withLevel(1);
      body.withDataOwnerList("["test_uesr"]");
      body.withDataOwner("dataOwner");
      body.withAlias("");
      body.withDescription("this is a update demo.");
      body.withNameEn("test_create_catalog");
      body.withNameCh("test_update_catalog");
      body.withId("1231174343611035648");
      request.withBody(body);
      try {
         UpdateSubjectNewResponse response = client.updateSubjectNew(request);
         System.out.println(response.toString());
      } catch (ConnectionException e) {
         e.printStackTrace();
      } catch (RequestTimeoutException e) {
         e.printStackTrace();
      } catch (ServiceResponseException e) {
         e.printStackTrace();
         System.out.println(e.getHttpStatusCode());
         System.out.println(e.getRequestId());
         System.out.println(e.getErrorCode());
         System.out.println(e.getErrorMsg());
      }
   }
}
```
## **Python**

#### 修改主题(新)。

```
# coding: utf-8
```
import os

```
from huaweicloudsdkcore.auth.credentials import BasicCredentials
from huaweicloudsdkdataartsstudio.v1.region.dataartsstudio_region import DataArtsStudioRegion
from huaweicloudsdkcore.exceptions import exceptions
from huaweicloudsdkdataartsstudio.v1 import *
```

```
if __name__ == '__main__":
```
 # The AK and SK used for authentication are hard-coded or stored in plaintext, which has great security risks. It is recommended that the AK and SK be stored in ciphertext in configuration files or environment variables and decrypted during use to ensure security.

 # In this example, AK and SK are stored in environment variables for authentication. Before running this example, set environment variables CLOUD\_SDK\_AK and CLOUD\_SDK\_SK in the local environment ak = os.environ["CLOUD\_SDK\_AK"]

```
 sk = os.environ["CLOUD_SDK_SK"]
 projectId = "{project_id}"
```
credentials = BasicCredentials(ak, sk, projectId)

```
 client = DataArtsStudioClient.new_builder() \
      .with_credentials(credentials) \
     .with_region(DataArtsStudioRegion.value_of("<YOUR REGION>")) \
      .build()
   try:
      request = UpdateSubjectNewRequest()
      request.body = SubjectParamsVO(
        level=1,
        data_owner_list="["test_uesr"]",
        data_owner="dataOwner",
        alias="",
        description="this is a update demo.",
        name_en="test_create_catalog",
       name_ch="test_update_catalog",
        id="1231174343611035648"
\qquad \qquad response = client.update_subject_new(request)
      print(response)
   except exceptions.ClientRequestException as e:
      print(e.status_code)
      print(e.request_id)
      print(e.error_code)
      print(e.error_msg)
```

```
Go
```
#### 修改主题(新)。

package main

```
import (
```

```
 "fmt"
 "github.com/huaweicloud/huaweicloud-sdk-go-v3/core/auth/basic"
 dataartsstudio "github.com/huaweicloud/huaweicloud-sdk-go-v3/services/dataartsstudio/v1"
 "github.com/huaweicloud/huaweicloud-sdk-go-v3/services/dataartsstudio/v1/model"
 region "github.com/huaweicloud/huaweicloud-sdk-go-v3/services/dataartsstudio/v1/region"
```
func main() {

)

 // The AK and SK used for authentication are hard-coded or stored in plaintext, which has great security risks. It is recommended that the AK and SK be stored in ciphertext in configuration files or environment variables and decrypted during use to ensure security.

 // In this example, AK and SK are stored in environment variables for authentication. Before running this example, set environment variables CLOUD\_SDK\_AK and CLOUD\_SDK\_SK in the local environment

```
 ak := os.Getenv("CLOUD_SDK_AK")
 sk := os.Getenv("CLOUD_SDK_SK")
 projectId := "{project_id}"
 auth := basic.NewCredentialsBuilder().
   WithAk(ak).
   WithSk(sk).
   WithProjectId(projectId).
   Build()
 client := dataartsstudio.NewDataArtsStudioClient(
   dataartsstudio.DataArtsStudioClientBuilder().
      WithRegion(region.ValueOf("<YOUR REGION>")).
      WithCredential(auth).
      Build())
 request := &model.UpdateSubjectNewRequest{}
 dataOwnerSubjectParamsVo:= "dataOwner"
```

```
 aliasSubjectParamsVo:= ""
 descriptionSubjectParamsVo:= "this is a update demo."
 idSubjectParamsVo:= "1231174343611035648"
 request.Body = &model.SubjectParamsVo{
   Level: int32(1),
```

```
 DataOwnerList: "["test_uesr"]",
   DataOwner: &dataOwnerSubjectParamsVo,
   Alias: &aliasSubjectParamsVo,
   Description: &descriptionSubjectParamsVo,
   NameEn: "test_create_catalog",
   NameCh: "test_update_catalog",
   Id: &idSubjectParamsVo,
 }
 response, err := client.UpdateSubjectNew(request)
if err == nil fmt.Printf("%+v\n", response)
 } else {
   fmt.Println(err)
 }
```
## 更多

更多编程语言的SDK代码示例,请参见**[API Explorer](https://console.huaweicloud.com/apiexplorer/#/openapi/DataArtsStudio/sdk?api=UpdateSubjectNew)**的代码示例页签,可生成自动对应 的SDK代码示例。

## 状态码

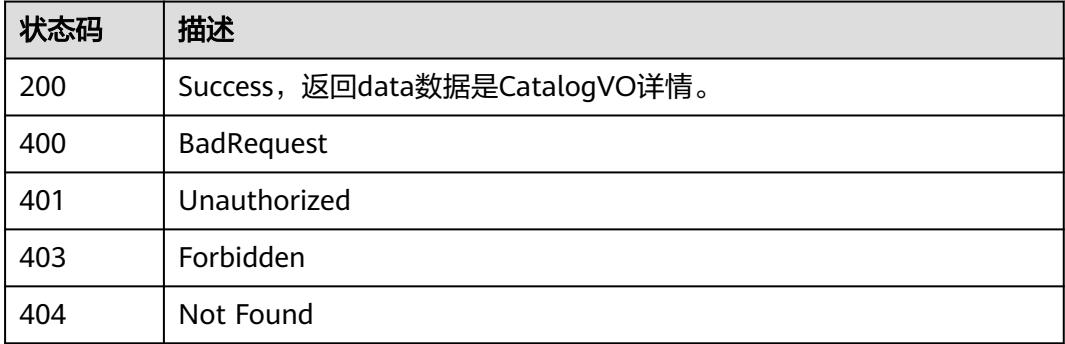

# **8.10** 主题层级接口

}

# **8.10.1** 获取主题层级

## 功能介绍

获取主题层级。

## 调用方法

请参[见如何调用](#page-69-0)**API**。

## **URI**

GET /v2/{project\_id}/design/subject-levels

### 表 **8-552** 路径参数

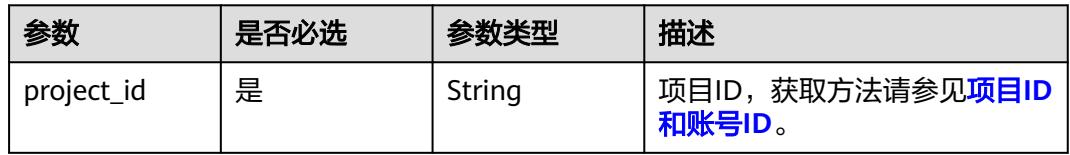

### 表 **8-553** Query 参数

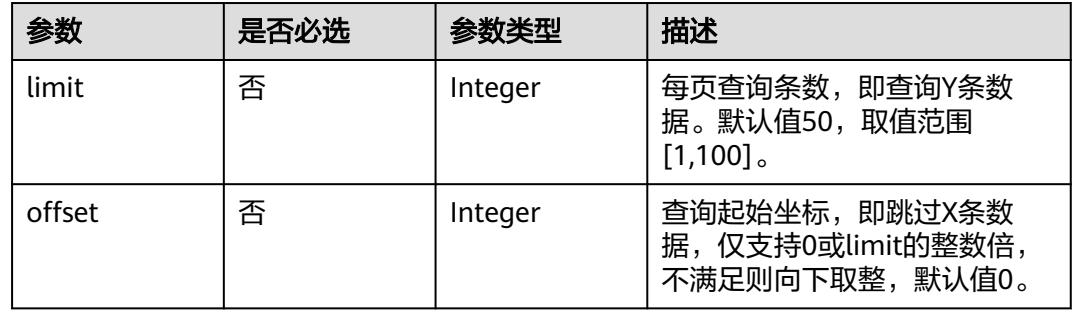

## 请求参数

## 表 **8-554** 请求 Header 参数

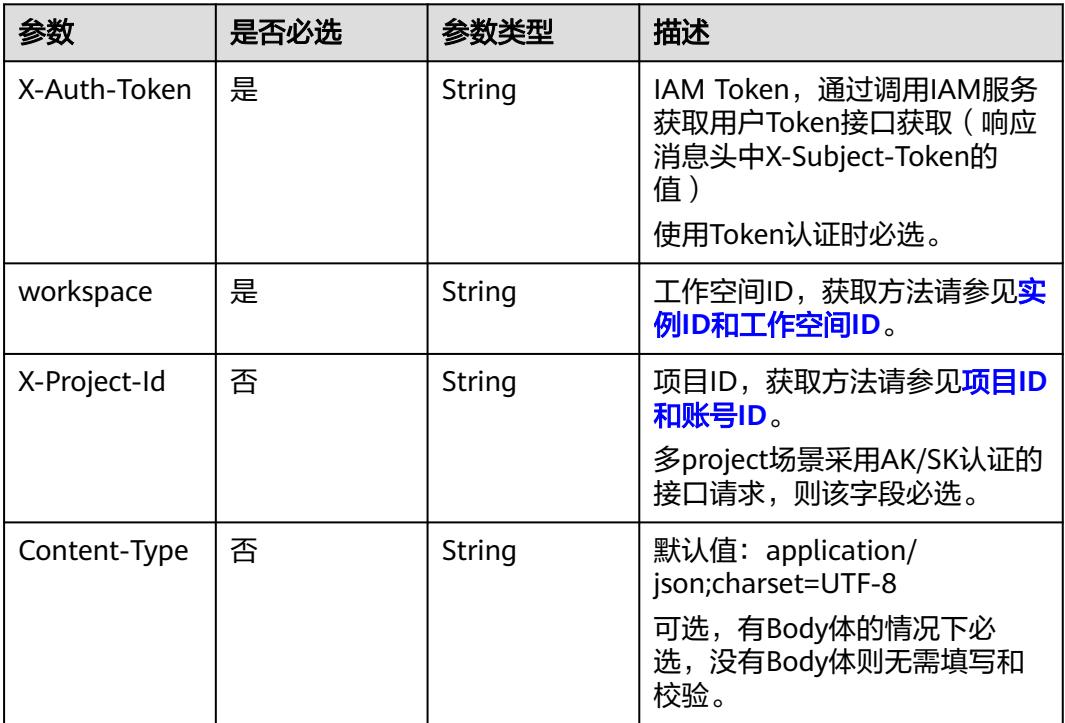

## 响应参数

状态码:**200**

### 表 **8-555** 响应 Body 参数

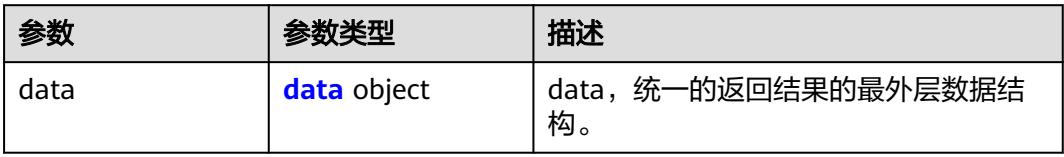

### 表 **8-556** data

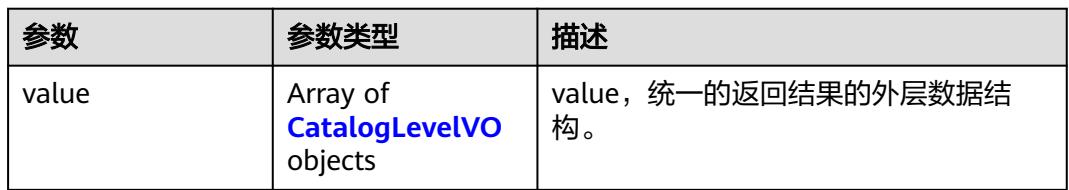

### 表 **8-557** CatalogLevelVO

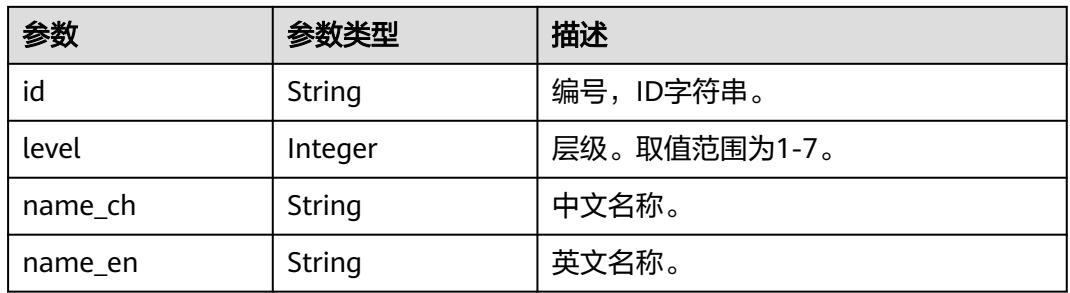

## 状态码:**400**

### 表 **8-558** 响应 Body 参数

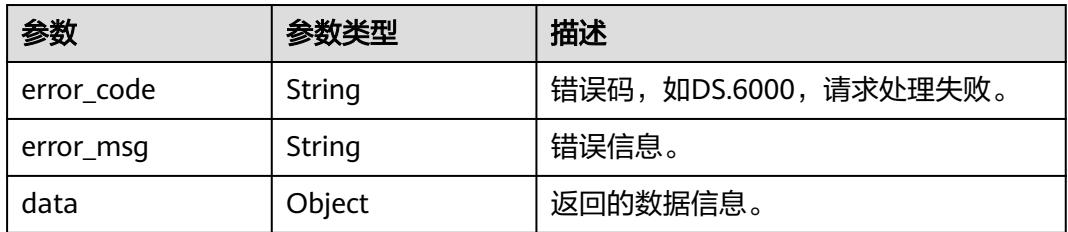

### 状态码:**401**

## 表 **8-559** 响应 Body 参数

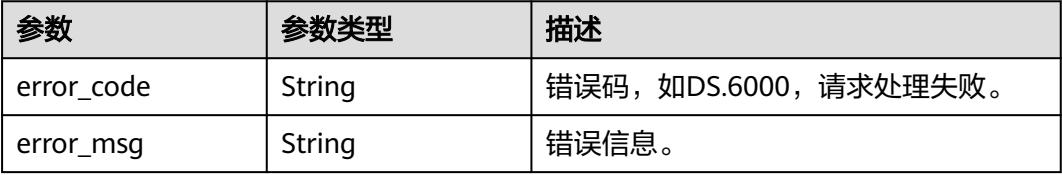

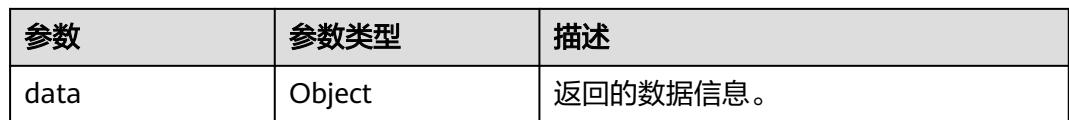

表 **8-560** 响应 Body 参数

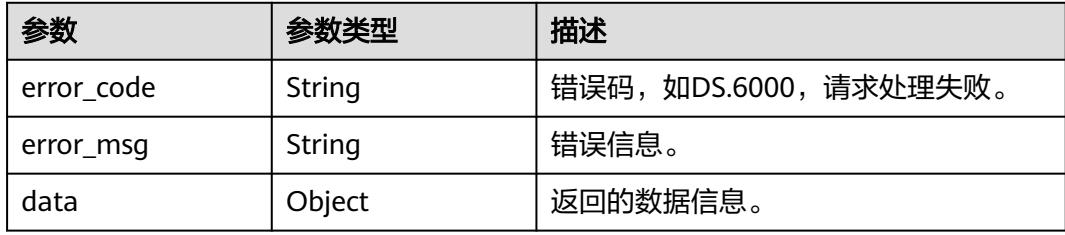

#### 状态码:**404**

表 **8-561** 响应 Body 参数

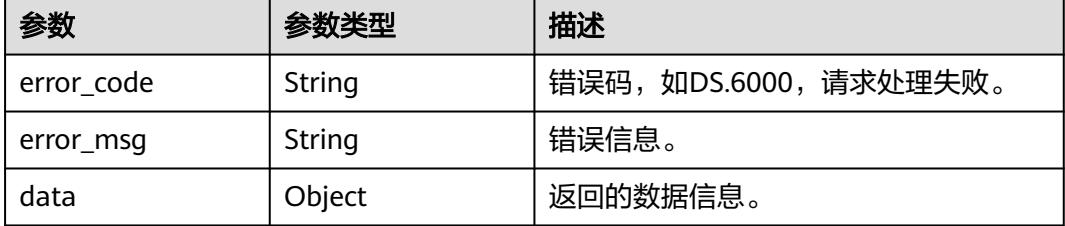

## 请求示例

获取当前工作空间下,主题的层级信息。

GET https://{endpoint}/v2/{project\_id}/design/subject-levels

## 响应示例

## 状态码:**200**

Success, 返回层级列表。

```
{
 "data" : {
 "value" : [ {
 "id" : "1141755876370214912",
 "level" : 7,
 "name_ch" : "业务对象",
 "name_en" : "Business Object"
 }, {
 "id" : "1141755876366020608",
    "level" : 2,
 "name_ch" : "主题域",
 "name_en" : "Business Domain"
 }, {
```

```
 "id" : "1184953097022242816",
    "level" : 3,
    "name_ch" : "主题域L3",
    "name_en" : "Business Domain L3"
   }, {
    "id" : "1184953097022242817",
    "level" : 4,
 "name_ch" : "主题域L4",
 "name_en" : "Business Domain L4"
   }, {
   .<br>"id" : "1184953097022242818",
    "level" : 5,
    "name_ch" : "主题域L5",
    "name_en" : "Business Domain L5"
   }, {
    "id" : "1184953097022242819",
    "level" : 6,
 "name_ch" : "主题域L6",
 "name_en" : "Business Domain L6"
 }, {
 "id" : "1141755876357632000",
    "level" : 1,
    "name_ch" : "主题域分组",
    "name_en" : "Business Domain Group"
  } ]
 }
```
}

BadRequest

```
{
  "error_code" : "DS.60xx",
  "error_msg" : "The user request is illegal."
}
```
## 状态码:**401**

Unauthorized

```
{
  "error_code" : "DS.60xx",
  "error_msg" : "User authentication failed."
}
```
### 状态码:**403**

Forbidden

```
{
  "error_code" : "DS.60xx",
  "error_msg" : "The user does not have permission to call this API."
}
```
### 状态码:**404**

Not Found

```
{
  "error_code" : "DS.60xx",
  "error_msg" : "The User Request API does not exist."
}
```
## **SDK** 代码示例

SDK代码示例如下。

#### **Java**

```
package com.huaweicloud.sdk.test;
import com.huaweicloud.sdk.core.auth.ICredential;
import com.huaweicloud.sdk.core.auth.BasicCredentials;
import com.huaweicloud.sdk.core.exception.ConnectionException;
import com.huaweicloud.sdk.core.exception.RequestTimeoutException;
import com.huaweicloud.sdk.core.exception.ServiceResponseException;
import com.huaweicloud.sdk.dataartsstudio.v1.region.DataArtsStudioRegion;
import com.huaweicloud.sdk.dataartsstudio.v1.*;
import com.huaweicloud.sdk.dataartsstudio.v1.model.*;
public class ListSubjectLevelsSolution {
   public static void main(String[] args) {
      // The AK and SK used for authentication are hard-coded or stored in plaintext, which has great 
security risks. It is recommended that the AK and SK be stored in ciphertext in configuration files or 
environment variables and decrypted during use to ensure security.
      // In this example, AK and SK are stored in environment variables for authentication. Before running 
this example, set environment variables CLOUD_SDK_AK and CLOUD_SDK_SK in the local environment
      String ak = System.getenv("CLOUD_SDK_AK");
      String sk = System.getenv("CLOUD_SDK_SK");
      String projectId = "{project_id}";
      ICredential auth = new BasicCredentials()
            .withProjectId(projectId)
            .withAk(ak)
           .withSk(sk);
      DataArtsStudioClient client = DataArtsStudioClient.newBuilder()
           .withCredential(auth)
            .withRegion(DataArtsStudioRegion.valueOf("<YOUR REGION>"))
            .build();
      ListSubjectLevelsRequest request = new ListSubjectLevelsRequest();
     try \cdot ListSubjectLevelsResponse response = client.listSubjectLevels(request);
         System.out.println(response.toString());
      } catch (ConnectionException e) {
         e.printStackTrace();
      } catch (RequestTimeoutException e) {
         e.printStackTrace();
      } catch (ServiceResponseException e) {
         e.printStackTrace();
         System.out.println(e.getHttpStatusCode());
         System.out.println(e.getRequestId());
         System.out.println(e.getErrorCode());
         System.out.println(e.getErrorMsg());
      }
   }
}
```
## **Python**

# coding: utf-8

import os

from huaweicloudsdkcore.auth.credentials import BasicCredentials from huaweicloudsdkdataartsstudio.v1.region.dataartsstudio\_region import DataArtsStudioRegion from huaweicloudsdkcore.exceptions import exceptions from huaweicloudsdkdataartsstudio.v1 import \*

if \_\_name\_\_ == "\_\_main\_\_":

 # The AK and SK used for authentication are hard-coded or stored in plaintext, which has great security risks. It is recommended that the AK and SK be stored in ciphertext in configuration files or environment variables and decrypted during use to ensure security.

 # In this example, AK and SK are stored in environment variables for authentication. Before running this example, set environment variables CLOUD\_SDK\_AK and CLOUD\_SDK\_SK in the local environment

```
 ak = os.environ["CLOUD_SDK_AK"]
 sk = os.environ["CLOUD_SDK_SK"]
 projectId = "{project_id}"
 credentials = BasicCredentials(ak, sk, projectId)
 client = DataArtsStudioClient.new_builder() \
   .with_credentials(credentials) \
   .with_region(DataArtsStudioRegion.value_of("<YOUR REGION>")) \
   .build()
 try:
   request = ListSubjectLevelsRequest()
   response = client.list_subject_levels(request)
   print(response)
 except exceptions.ClientRequestException as e:
   print(e.status_code)
   print(e.request_id)
   print(e.error_code)
   print(e.error_msg)
```
### **Go**

#### package main

)

```
import (
    "fmt"
   "github.com/huaweicloud/huaweicloud-sdk-go-v3/core/auth/basic"
   dataartsstudio "github.com/huaweicloud/huaweicloud-sdk-go-v3/services/dataartsstudio/v1"
   "github.com/huaweicloud/huaweicloud-sdk-go-v3/services/dataartsstudio/v1/model"
   region "github.com/huaweicloud/huaweicloud-sdk-go-v3/services/dataartsstudio/v1/region"
func main() {
   // The AK and SK used for authentication are hard-coded or stored in plaintext, which has great security 
risks. It is recommended that the AK and SK be stored in ciphertext in configuration files or environment 
variables and decrypted during use to ensure security.
   // In this example, AK and SK are stored in environment variables for authentication. Before running this 
example, set environment variables CLOUD_SDK_AK and CLOUD_SDK_SK in the local environment
   ak := os.Getenv("CLOUD_SDK_AK")
   sk := os.Getenv("CLOUD_SDK_SK")
  projectId := "{project_id}'
   auth := basic.NewCredentialsBuilder().
      WithAk(ak).
      WithSk(sk).
      WithProjectId(projectId).
      Build()
   client := dataartsstudio.NewDataArtsStudioClient(
      dataartsstudio.DataArtsStudioClientBuilder().
         WithRegion(region.ValueOf("<YOUR REGION>")).
         WithCredential(auth).
        Build())
```

```
 request := &model.ListSubjectLevelsRequest{}
 response, err := client.ListSubjectLevels(request)
if err == nil fmt.Printf("%+v\n", response)
 } else {
    fmt.Println(err)
 }
```
## 更多

更多编程语言的SDK代码示例,请参见**[API Explorer](https://console.huaweicloud.com/apiexplorer/#/openapi/DataArtsStudio/sdk?api=ListSubjectLevels)**的代码示例页签,可生成自动对应 的SDK代码示例。

}

## 状态码

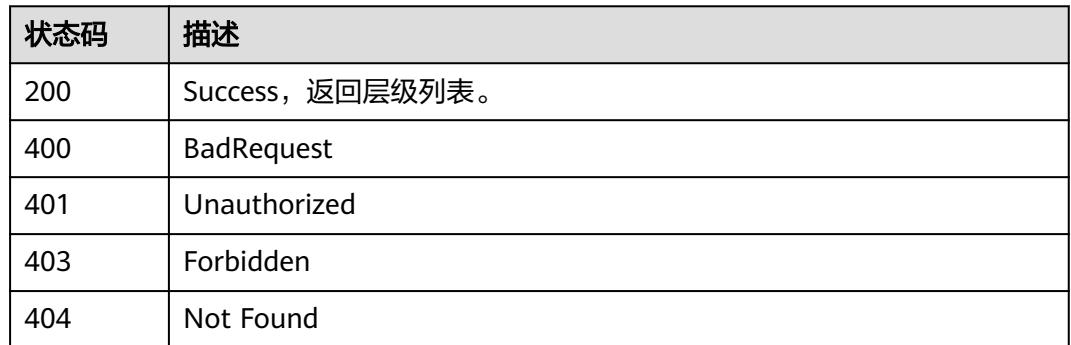

# **8.10.2** 修改或删除主题层级

## 功能介绍

修改或删除主题层级。

## 调用方法

请参[见如何调用](#page-69-0)**API**。

### **URI**

PUT /v2/{project\_id}/design/subject-levels

## 表 **8-562** 路径参数

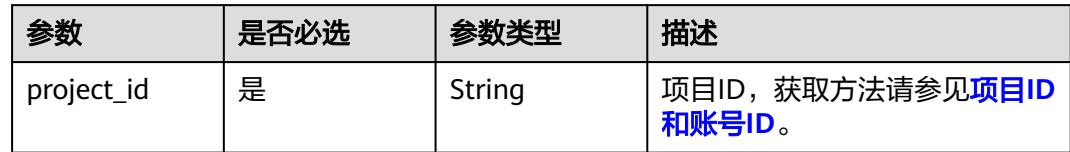

## 请求参数

### 表 **8-563** 请求 Header 参数

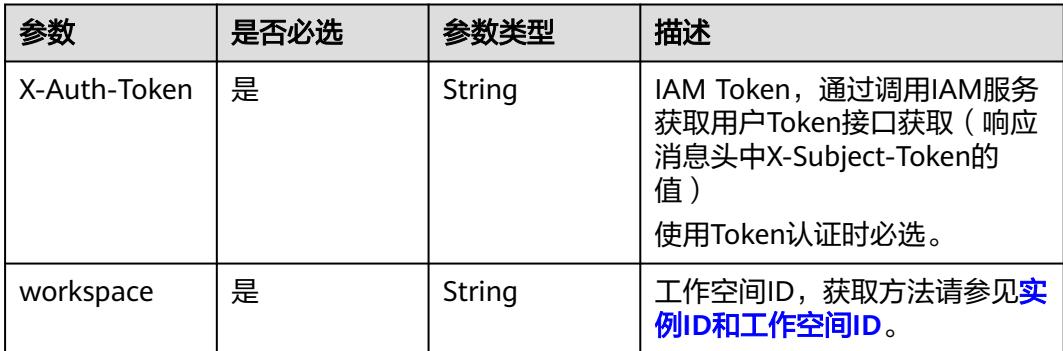

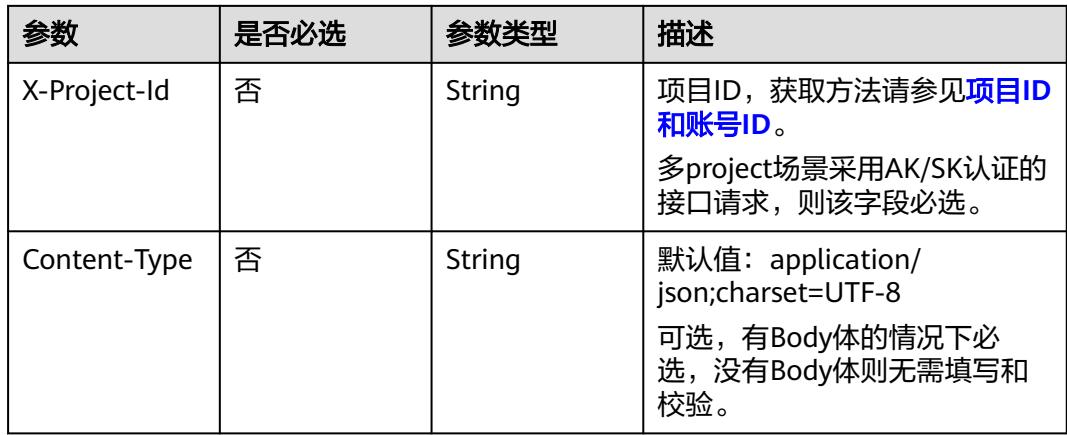

### 表 **8-564** 请求 Body 参数

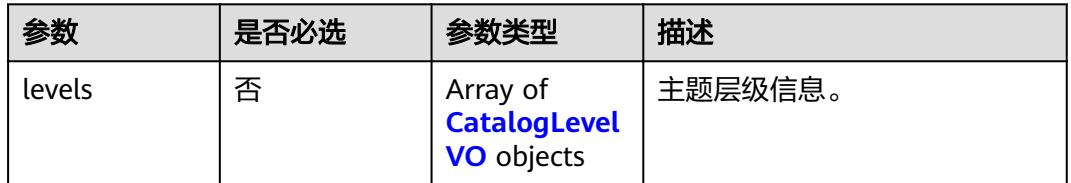

### 表 **8-565** CatalogLevelVO

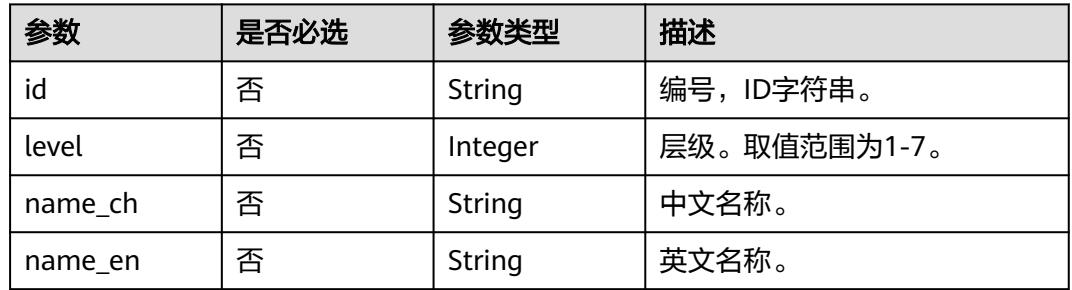

## 响应参数

## 状态码:**200**

表 **8-566** 响应 Body 参数

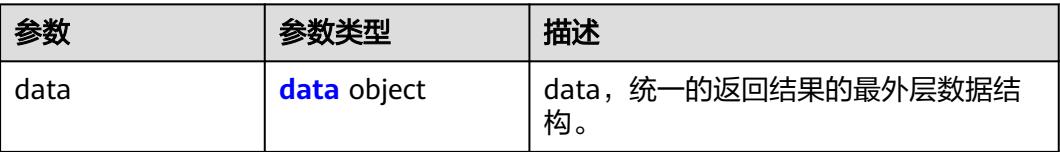

### <span id="page-1281-0"></span>表 **8-567** data

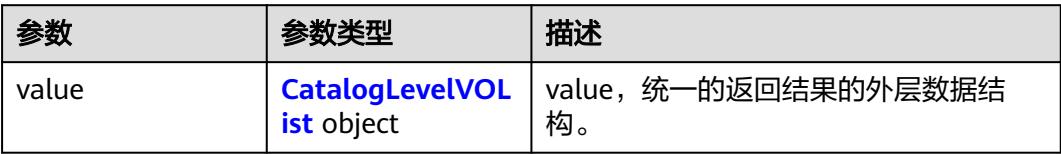

### 表 **8-568** CatalogLevelVOList

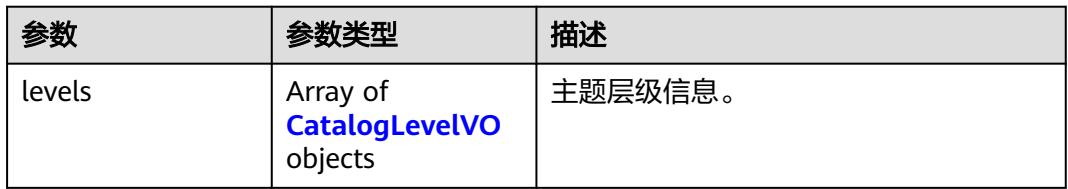

### 表 **8-569** CatalogLevelVO

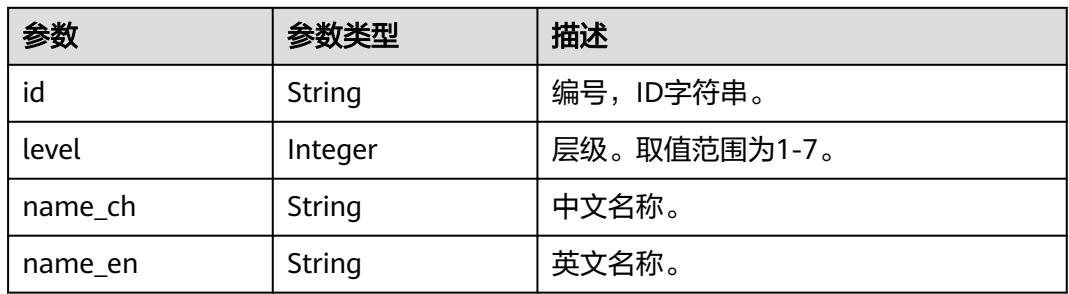

## 状态码:**400**

## 表 **8-570** 响应 Body 参数

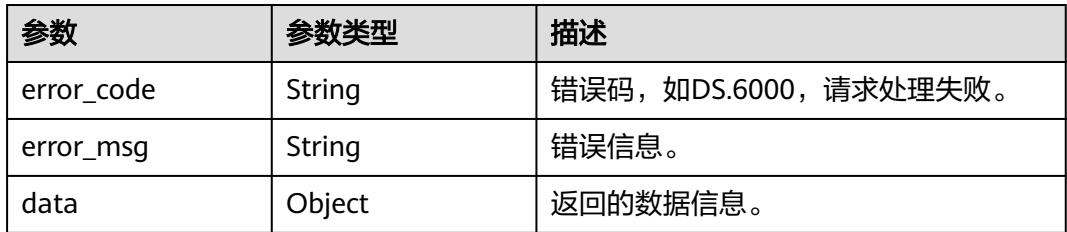

### 状态码:**401**

## 表 **8-571** 响应 Body 参数

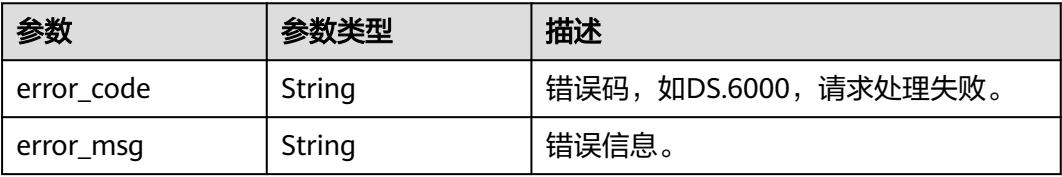

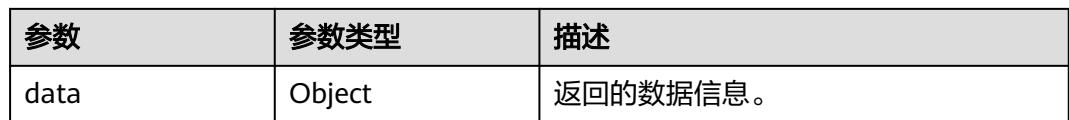

表 **8-572** 响应 Body 参数

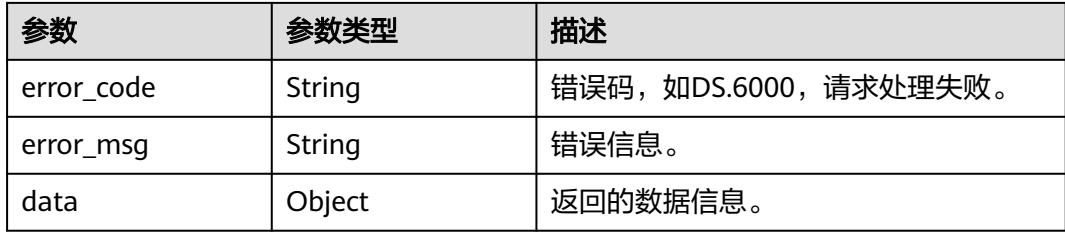

### 状态码:**404**

表 **8-573** 响应 Body 参数

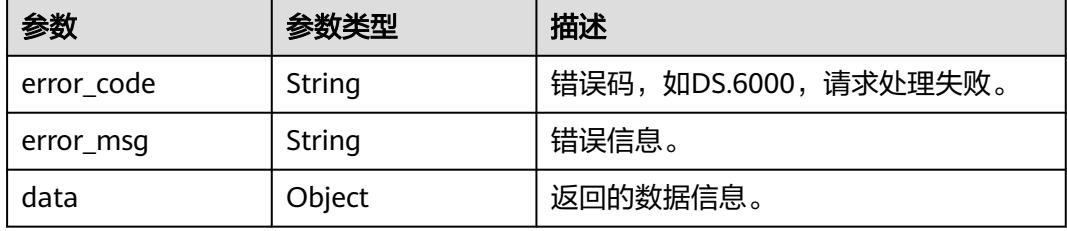

## 请求示例

获取当前工作空间下,主题的层级信息。

PUT https://{endpoint}/v2/{project\_id}/design/subject-levels

```
{
  "levels" : [ {
   "id" : "1141755876357632000",
 "level" : 1,
 "name_ch" : "主题域分组",
 "name_en" : "Business Domain Group"
 }, {
 "id" : "1141755876366020608",
   "level" : 2,
 "name_ch" : "主题域",
 "name_en" : "Business Domain"
 }, {
 "id" : "1184953097022242816",
 "level" : 3,
   "name_ch" : "主题域L3",
   "name_en" : "Business Domain L3"
 }, {
 "id" : "1184953097022242817",
 "level" : 4,
 "name_ch" : "主题域L4",
 "name_en" : "Business Domain L4"
```

```
 }, {
   "id" : "1184953097022242818",
   "level" : 5,
 "name_ch" : "主题域L5",
 "name_en" : "Business Domain L5"
 }, {
 "id" : "1141755876370214912",
   "level" : 6,
 "name_ch" : "业务对象",
 "name_en" : "Business Object"
 } ]
}
```
## 响应示例

### 状态码:**200**

Success,返回数据是CatalogLevelVOList。

```
{
  "data" : {
   "value" : {
 "levels" : [ {
 "id" : "1141755876357632000",
     "level" : 1,
 "name_ch" : "主题域分组",
 "name_en" : "Business Domain Group"
    }, {
      "id" : "1141755876366020608",
     "level" : 2,
 "name_ch" : "主题域",
 "name_en" : "Business Domain"
    }, {
      "id" : "1184953097022242816",
     "level" : 3,
 "name_ch" : "主题域L3",
 "name_en" : "Business Domain L3"
\}, {
 "id" : "1184953097022242817",
     "level" : 4,
 "name_ch" : "主题域L4",
 "name_en" : "Business Domain L4"
    }, {
      "id" : "1184953097022242818",
     "level" : 5,
     "name_ch" : "主题域L5",
     "name_en" : "Business Domain L5"
    }, {
     , .<br>"id" : "1141755876370214912",
     "level" : 6,
 "name_ch" : "业务对象",
 "name_en" : "Business Object"
    } ]
   }
 }
}
```
### 状态码:**400**

BadRequest

```
{
  "error_code" : "DS.60xx",
  "error_msg" : "The user request is illegal."
}
```
## 状态码:**401**

Unauthorized

```
{
  "error_code" : "DS.60xx",
  "error_msg" : "User authentication failed."
}
```
Forbidden

```
{
  "error_code" : "DS.60xx",
  "error_msg" : "The user does not have permission to call this API."
}
```
#### 状态码:**404**

Not Found

```
{
  "error_code" : "DS.60xx",
  "error_msg" : "The User Request API does not exist."
}
```
## **SDK** 代码示例

SDK代码示例如下。

#### **Java**

#### 获取当前工作空间下,主题的层级信息。

package com.huaweicloud.sdk.test;

```
import com.huaweicloud.sdk.core.auth.ICredential;
import com.huaweicloud.sdk.core.auth.BasicCredentials;
import com.huaweicloud.sdk.core.exception.ConnectionException;
import com.huaweicloud.sdk.core.exception.RequestTimeoutException;
import com.huaweicloud.sdk.core.exception.ServiceResponseException;
import com.huaweicloud.sdk.dataartsstudio.v1.region.DataArtsStudioRegion;
import com.huaweicloud.sdk.dataartsstudio.v1.*;
import com.huaweicloud.sdk.dataartsstudio.v1.model.*;
```
import java.util.List; import java.util.ArrayList;

public class ChangeSubjectsSolution {

```
 public static void main(String[] args) {
```
 // The AK and SK used for authentication are hard-coded or stored in plaintext, which has great security risks. It is recommended that the AK and SK be stored in ciphertext in configuration files or environment variables and decrypted during use to ensure security.

 // In this example, AK and SK are stored in environment variables for authentication. Before running this example, set environment variables CLOUD\_SDK\_AK and CLOUD\_SDK\_SK in the local environment String ak = System.getenv("CLOUD\_SDK\_AK");

```
 String sk = System.getenv("CLOUD_SDK_SK");
 String projectId = "{project_id}";
```
 ICredential auth = new BasicCredentials() .withProjectId(projectId) .withAk(ak) .withSk(sk);

```
 DataArtsStudioClient client = DataArtsStudioClient.newBuilder()
      .withCredential(auth)
      .withRegion(DataArtsStudioRegion.valueOf("<YOUR REGION>"))
      .build();
 ChangeSubjectsRequest request = new ChangeSubjectsRequest();
```

```
 CatalogLevelVOList body = new CatalogLevelVOList();
     List<CatalogLevelVO> listbodyLevels = new ArrayList<>();
     listbodyLevels.add(
 new CatalogLevelVO()
 .withId("1141755876357632000")
          .withLevel(1)
          .withNameCh("主题域分组")
          .withNameEn("Business Domain Group")
     );
     listbodyLevels.add(
        new CatalogLevelVO()
          .withId("1141755876366020608")
          .withLevel(2)
 .withNameCh("主题域")
 .withNameEn("Business Domain")
     );
     listbodyLevels.add(
        new CatalogLevelVO()
          .withId("1184953097022242816")
          .withLevel(3)
           .withNameCh("主题域L3")
          .withNameEn("Business Domain L3")
     );
     listbodyLevels.add(
 new CatalogLevelVO()
 .withId("1184953097022242817")
           .withLevel(4)
          .withNameCh("主题域L4")
          .withNameEn("Business Domain L4")
     );
     listbodyLevels.add(
        new CatalogLevelVO()
          .withId("1184953097022242818")
          .withLevel(5)
 .withNameCh("主题域L5")
 .withNameEn("Business Domain L5")
     );
     listbodyLevels.add(
        new CatalogLevelVO()
          .withId("1141755876370214912")
           .withLevel(6)
          .withNameCh("业务对象")
          .withNameEn("Business Object")
     );
     body.withLevels(listbodyLevels);
     request.withBody(body);
     try {
        ChangeSubjectsResponse response = client.changeSubjects(request);
        System.out.println(response.toString());
     } catch (ConnectionException e) {
        e.printStackTrace();
     } catch (RequestTimeoutException e) {
        e.printStackTrace();
     } catch (ServiceResponseException e) {
        e.printStackTrace();
        System.out.println(e.getHttpStatusCode());
        System.out.println(e.getRequestId());
        System.out.println(e.getErrorCode());
        System.out.println(e.getErrorMsg());
     }
  }
```
### **Python**

获取当前工作空间下,主题的层级信息。

# coding: utf-8

}

```
import os
from huaweicloudsdkcore.auth.credentials import BasicCredentials
from huaweicloudsdkdataartsstudio.v1.region.dataartsstudio_region import DataArtsStudioRegion
from huaweicloudsdkcore.exceptions import exceptions
from huaweicloudsdkdataartsstudio.v1 import *
if __name__ == "__main__":
   # The AK and SK used for authentication are hard-coded or stored in plaintext, which has great security 
risks. It is recommended that the AK and SK be stored in ciphertext in configuration files or environment 
variables and decrypted during use to ensure security.
   # In this example, AK and SK are stored in environment variables for authentication. Before running this 
example, set environment variables CLOUD_SDK_AK and CLOUD_SDK_SK in the local environment
  ak = os.environ["CLOUD_SDK_AK"]
   sk = os.environ["CLOUD_SDK_SK"]
   projectId = "{project_id}"
   credentials = BasicCredentials(ak, sk, projectId)
   client = DataArtsStudioClient.new_builder() \
      .with_credentials(credentials) \
      .with_region(DataArtsStudioRegion.value_of("<YOUR REGION>")) \
      .build()
   try:
      request = ChangeSubjectsRequest()
      listLevelsbody = [
         CatalogLevelVO(
           id="1141755876357632000",
           level=1,
           name_ch="主题域分组",
           name_en="Business Domain Group"
\qquad \qquad),
        CatalogLevelVO(
           id="1141755876366020608",
           level=2,
           name_ch="主题域",
           name_en="Business Domain"
        ),
         CatalogLevelVO(
           id="1184953097022242816",
           level=3,
           name_ch="主题域L3",
           name_en="Business Domain L3"
        ),
        CatalogLevelVO(
           id="1184953097022242817",
           level=4,
           name_ch="主题域L4",
           name_en="Business Domain L4"
\qquad \qquad),
         CatalogLevelVO(
           id="1184953097022242818",
           level=5,
           name_ch="主题域L5",
           name_en="Business Domain L5"
\qquad \qquad),
         CatalogLevelVO(
           id="1141755876370214912",
           level=6,
           name_ch="业务对象",
           name_en="Business Object"
        )
      ]
      request.body = CatalogLevelVOList(
        levels=listLevelsbody
\qquad \qquad response = client.change_subjects(request)
      print(response)
   except exceptions.ClientRequestException as e:
```

```
 print(e.status_code)
 print(e.request_id)
 print(e.error_code)
 print(e.error_msg)
```
**Go**

#### 获取当前工作空间下,主题的层级信息。

package main

import (

)

.<br>"fmt' "github.com/huaweicloud/huaweicloud-sdk-go-v3/core/auth/basic" dataartsstudio "github.com/huaweicloud/huaweicloud-sdk-go-v3/services/dataartsstudio/v1" "github.com/huaweicloud/huaweicloud-sdk-go-v3/services/dataartsstudio/v1/model" region "github.com/huaweicloud/huaweicloud-sdk-go-v3/services/dataartsstudio/v1/region" func main() { // The AK and SK used for authentication are hard-coded or stored in plaintext, which has great security risks. It is recommended that the AK and SK be stored in ciphertext in configuration files or environment variables and decrypted during use to ensure security.

 // In this example, AK and SK are stored in environment variables for authentication. Before running this example, set environment variables CLOUD\_SDK\_AK and CLOUD\_SDK\_SK in the local environment

```
 ak := os.Getenv("CLOUD_SDK_AK")
 sk := os.Getenv("CLOUD_SDK_SK")
 projectId := "{project_id}"
 auth := basic.NewCredentialsBuilder().
   WithAk(ak).
   WithSk(sk).
   WithProjectId(projectId).
   Build()
 client := dataartsstudio.NewDataArtsStudioClient(
   dataartsstudio.DataArtsStudioClientBuilder().
      WithRegion(region.ValueOf("<YOUR REGION>")).
      WithCredential(auth).
      Build())
 request := &model.ChangeSubjectsRequest{}
 idLevels:= "1141755876357632000"
 levelLevels:= int32(1)
```
nameChLevels:= "主题域分组"

 levelLevels1:= int32(2) nameChLevels1:= "主题域"

 levelLevels2:= int32(3) nameChLevels2:= "主题域L3"

 levelLevels3:= int32(4) nameChLevels3:= "主题域L4"

 levelLevels4:= int32(5) nameChLevels4:= "主题域L5"

 levelLevels5:= int32(6) nameChLevels5:= "业务对象" nameEnLevels5:= "Business Object"

Id: &idLevels,

{

 nameEnLevels:= "Business Domain Group" idLevels1:= "1141755876366020608"

 nameEnLevels1:= "Business Domain" idLevels2:= "1184953097022242816"

nameEnLevels2:= "Business Domain L3" idLevels3:= "1184953097022242817"

 nameEnLevels3:= "Business Domain L4" idLevels4:= "1184953097022242818"

 nameEnLevels4:= "Business Domain L5" idLevels5:= "1141755876370214912"

var listLevelsbody = []model.CatalogLevelVo{

```
 Level: &levelLevels,
         NameCh: &nameChLevels,
         NameEn: &nameEnLevels,
 },
\overline{\phantom{a}} Id: &idLevels1,
         Level: &levelLevels1,
         NameCh: &nameChLevels1,
         NameEn: &nameEnLevels1,
      },
      {
         Id: &idLevels2,
         Level: &levelLevels2,
         NameCh: &nameChLevels2,
         NameEn: &nameEnLevels2,
      },
      {
         Id: &idLevels3,
         Level: &levelLevels3,
         NameCh: &nameChLevels3,
         NameEn: &nameEnLevels3,
      },
      {
         Id: &idLevels4,
         Level: &levelLevels4,
         NameCh: &nameChLevels4,
         NameEn: &nameEnLevels4,
      },
      {
         Id: &idLevels5,
         Level: &levelLevels5,
         NameCh: &nameChLevels5,
         NameEn: &nameEnLevels5,
      },
   }
   request.Body = &model.CatalogLevelVoList{
      Levels: &listLevelsbody,
   }
   response, err := client.ChangeSubjects(request)
  if err == nil fmt.Printf("%+v\n", response)
   } else {
      fmt.Println(err)
   }
}
```
## 更多

更多编程语言的SDK代码示例,请参见**[API Explorer](https://console.huaweicloud.com/apiexplorer/#/openapi/DataArtsStudio/sdk?api=ChangeSubjects)**的代码示例页签,可生成自动对应 的SDK代码示例。

## 状态码

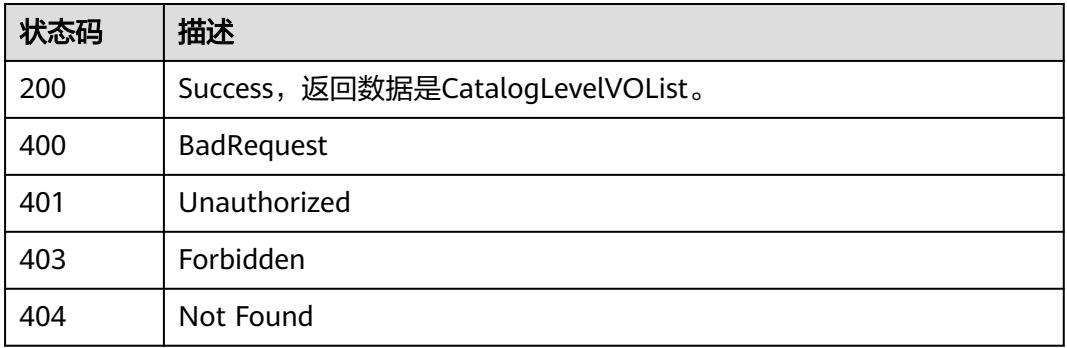

# **8.11** 目录管理

# **8.11.1** 获取所有目录

## 功能介绍

获取所有目录(数据标准、码表)。

## 调用方法

请参[见如何调用](#page-69-0)**API**。

## **URI**

GET /v2/{project\_id}/design/directorys

### 表 **8-574** 路径参数

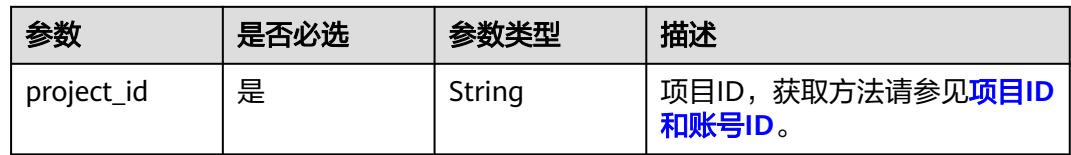

### 表 **8-575** Query 参数

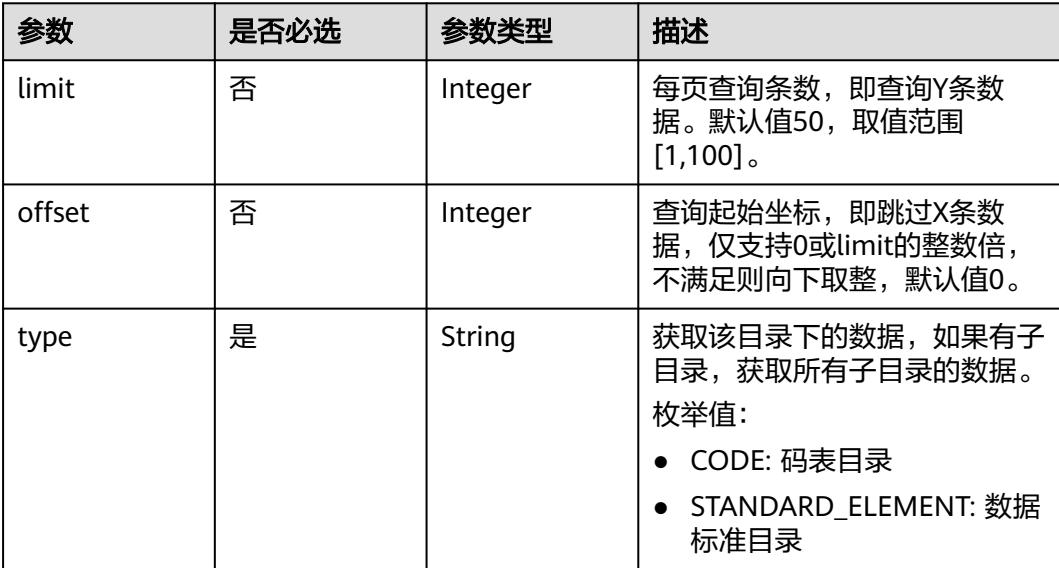

## 请求参数

## 表 **8-576** 请求 Header 参数

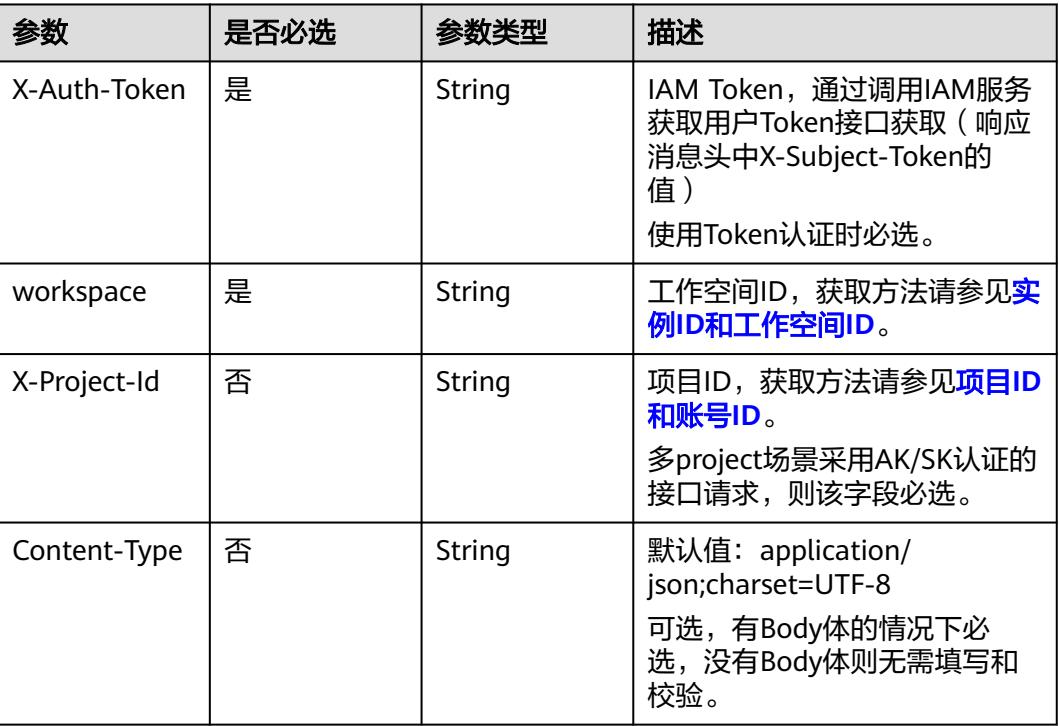

## 响应参数

### 状态码:**200**

## 表 **8-577** 响应 Body 参数

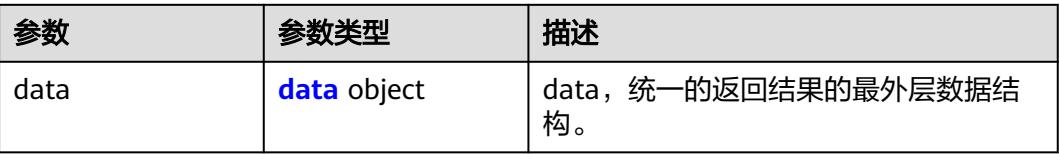

### 表 **8-578** data

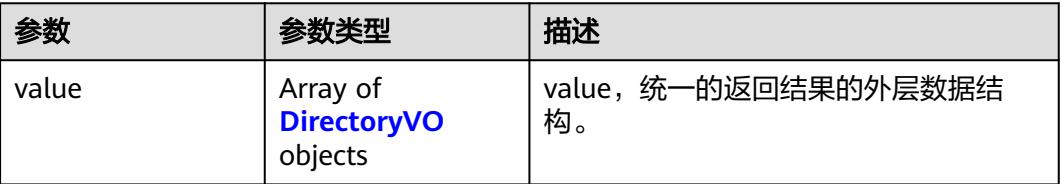

## <span id="page-1291-0"></span>表 **8-579** DirectoryVO

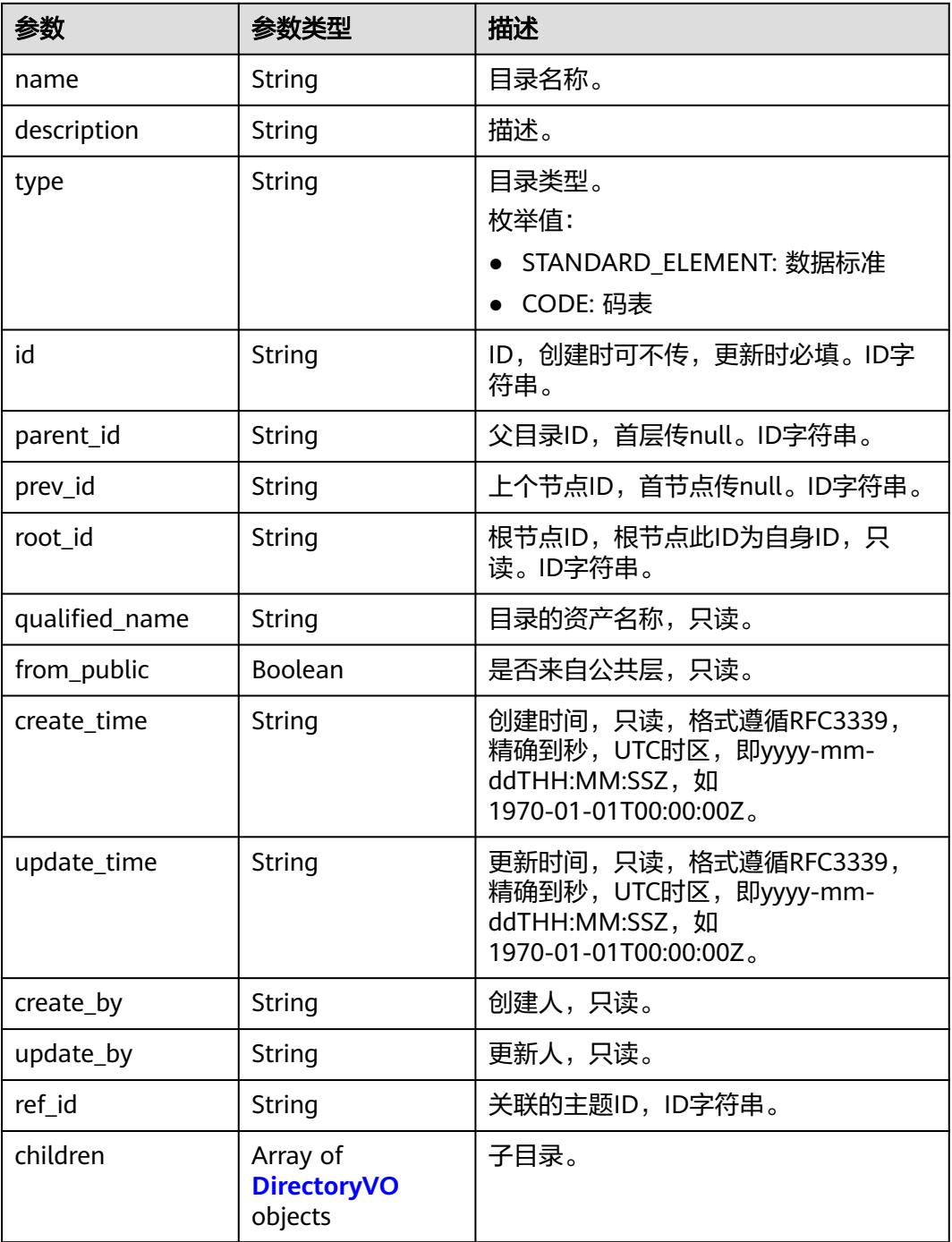

### 状态码:**400**

### 表 **8-580** 响应 Body 参数

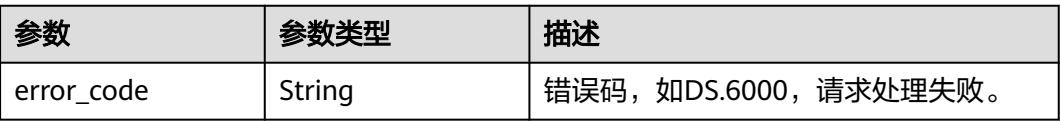

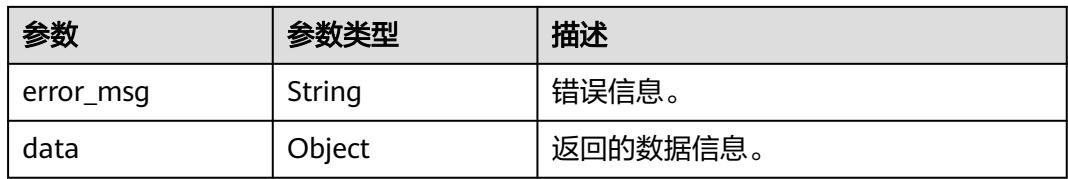

表 **8-581** 响应 Body 参数

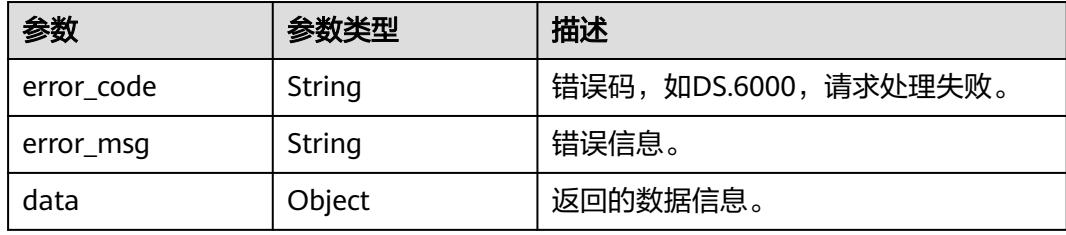

### 状态码:**403**

表 **8-582** 响应 Body 参数

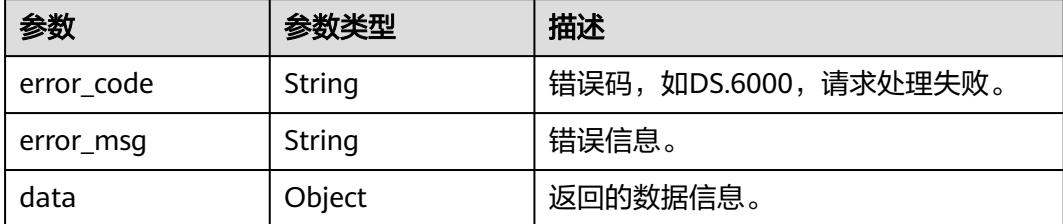

## 请求示例

根据目录类型获取数据标准的全部目录。

GET https://{endpoint}/v2/{project\_id}/design/directorys?type=STANDARD\_ELEMENT

## 响应示例

### 状态码:**200**

**Success, 返回data数据是带有子目录的目录。** 

```
{
 "data" : {
 "value" : [ {
 "name" : "付款方式",
 "description" : null,
 "type" : "STANDARD_ELEMENT",
 "id" : "1169318103583268864",
    "parent_id" : null,
 "prev_id" : null,
 "root_id" : "1169318103583268864",
    "qualified_name" : "付款方式",
```

```
 "create_time" : "2023-11-01T16:52:41+08:00",
    "update_time" : "2023-11-01T16:52:41+08:00",
    "from_public" : false,
 "create_by" : "test_uesr",
 "update_by" : "test_uesr",
    "ref_id" : null,
 "children" : [ {
 "name" : "线上支付",
 "description" : null,
 "type" : "STANDARD_ELEMENT",
     "id" : "1231215227505364992",
      "parent_id" : "1169318103583268864",
     "prev_id" : null,
 "root_id" : "1169318103583268864",
 "qualified_name" : "付款方式.线上支付",
      "create_time" : "2024-04-20T12:09:45+08:00",
     "update_time" : "2024-04-20T12:09:45+08:00",
 "from_public" : false,
 "create_by" : "test_uesr",
 "update_by" : "test_uesr",
     "ref_id" : null,
     "children" : [ ]
    } ]
  } ]
 }
```
}

BadRequest

```
{
 "error_code" : "DS.60xx",
 "error_msg" : "The user request is illegal."
}
```
#### 状态码:**401**

Unauthorized

```
{
 "error_code" : "DS.60xx",
 "error_msg" : "User authentication failed."
}
```
#### 状态码:**403**

Forbidden

{

```
 "error_code" : "DS.60xx",
  "error_msg" : "The user does not have permission to call this API."
}
```
## **SDK** 代码示例

SDK代码示例如下。

#### **Java**

package com.huaweicloud.sdk.test;

import com.huaweicloud.sdk.core.auth.ICredential; import com.huaweicloud.sdk.core.auth.BasicCredentials; import com.huaweicloud.sdk.core.exception.ConnectionException; import com.huaweicloud.sdk.core.exception.RequestTimeoutException; import com.huaweicloud.sdk.core.exception.ServiceResponseException; import com.huaweicloud.sdk.dataartsstudio.v1.region.DataArtsStudioRegion;

```
import com.huaweicloud.sdk.dataartsstudio.v1.*;
import com.huaweicloud.sdk.dataartsstudio.v1.model.*;
public class ListDirectoriesSolution {
   public static void main(String[] args) {
      // The AK and SK used for authentication are hard-coded or stored in plaintext, which has great 
security risks. It is recommended that the AK and SK be stored in ciphertext in configuration files or 
environment variables and decrypted during use to ensure security.
      // In this example, AK and SK are stored in environment variables for authentication. Before running 
this example, set environment variables CLOUD_SDK_AK and CLOUD_SDK_SK in the local environment
     String ak = System.getenv("CLOUD_SDK_AK");
      String sk = System.getenv("CLOUD_SDK_SK");
      String projectId = "{project_id}";
      ICredential auth = new BasicCredentials()
            .withProjectId(projectId)
            .withAk(ak)
            .withSk(sk);
      DataArtsStudioClient client = DataArtsStudioClient.newBuilder()
            .withCredential(auth)
            .withRegion(DataArtsStudioRegion.valueOf("<YOUR REGION>"))
            .build();
      ListDirectoriesRequest request = new ListDirectoriesRequest();
      try {
         ListDirectoriesResponse response = client.listDirectories(request);
         System.out.println(response.toString());
      } catch (ConnectionException e) {
         e.printStackTrace();
      } catch (RequestTimeoutException e) {
         e.printStackTrace();
      } catch (ServiceResponseException e) {
         e.printStackTrace();
         System.out.println(e.getHttpStatusCode());
         System.out.println(e.getRequestId());
         System.out.println(e.getErrorCode());
         System.out.println(e.getErrorMsg());
      }
   }
}
```
## **Python**

# coding: utf-8

```
import os
from huaweicloudsdkcore.auth.credentials import BasicCredentials
from huaweicloudsdkdataartsstudio.v1.region.dataartsstudio_region import DataArtsStudioRegion
from huaweicloudsdkcore.exceptions import exceptions
from huaweicloudsdkdataartsstudio.v1 import *
```
 $if$   $name$   $==$  " $main$  ":

 # The AK and SK used for authentication are hard-coded or stored in plaintext, which has great security risks. It is recommended that the AK and SK be stored in ciphertext in configuration files or environment variables and decrypted during use to ensure security.

 # In this example, AK and SK are stored in environment variables for authentication. Before running this example, set environment variables CLOUD\_SDK\_AK and CLOUD\_SDK\_SK in the local environment

```
 ak = os.environ["CLOUD_SDK_AK"]
 sk = os.environ["CLOUD_SDK_SK"]
 projectId = "{project_id}"
```
credentials = BasicCredentials(ak, sk, projectId)

```
 client = DataArtsStudioClient.new_builder() \
  .with_credentials(credentials) \
   .with_region(DataArtsStudioRegion.value_of("<YOUR REGION>")) \
   .build()
```

```
 try:
   request = ListDirectoriesRequest()
    response = client.list_directories(request)
    print(response)
 except exceptions.ClientRequestException as e:
    print(e.status_code)
    print(e.request_id)
    print(e.error_code)
    print(e.error_msg)
```
#### **Go**

```
package main
```

```
import (
   .<br>"fmt'
   "github.com/huaweicloud/huaweicloud-sdk-go-v3/core/auth/basic"
   dataartsstudio "github.com/huaweicloud/huaweicloud-sdk-go-v3/services/dataartsstudio/v1"
   "github.com/huaweicloud/huaweicloud-sdk-go-v3/services/dataartsstudio/v1/model"
   region "github.com/huaweicloud/huaweicloud-sdk-go-v3/services/dataartsstudio/v1/region"
)
func main() {
   // The AK and SK used for authentication are hard-coded or stored in plaintext, which has great security 
risks. It is recommended that the AK and SK be stored in ciphertext in configuration files or environment 
variables and decrypted during use to ensure security.
   // In this example, AK and SK are stored in environment variables for authentication. Before running this 
example, set environment variables CLOUD_SDK_AK and CLOUD_SDK_SK in the local environment
   ak := os.Getenv("CLOUD_SDK_AK")
   sk := os.Getenv("CLOUD_SDK_SK")
   projectId := "{project_id}"
   auth := basic.NewCredentialsBuilder().
      WithAk(ak).
      WithSk(sk).
      WithProjectId(projectId).
      Build()
   client := dataartsstudio.NewDataArtsStudioClient(
      dataartsstudio.DataArtsStudioClientBuilder().
         WithRegion(region.ValueOf("<YOUR REGION>")).
         WithCredential(auth).
         Build())
   request := &model.ListDirectoriesRequest{}
   response, err := client.ListDirectories(request)
  if err == nil fmt.Printf("%+v\n", response)
   } else {
      fmt.Println(err)
 }
```
### 更多

更多编程语言的SDK代码示例,请参见**[API Explorer](https://console.huaweicloud.com/apiexplorer/#/openapi/DataArtsStudio/sdk?api=ListDirectories)**的代码示例页签,可生成自动对应 的SDK代码示例。

#### 状态码

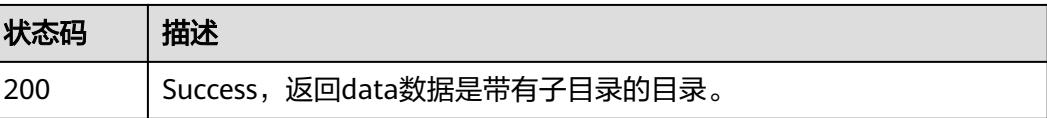

}
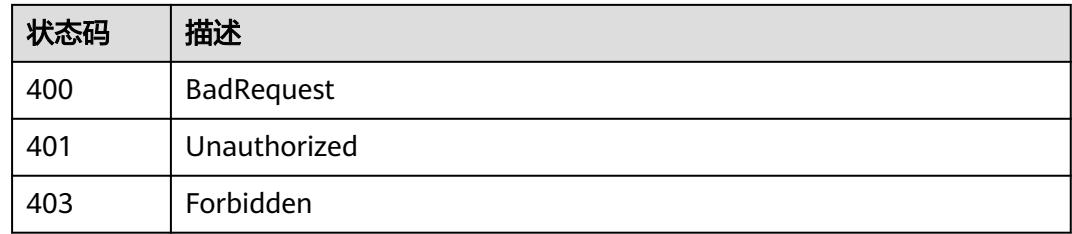

# **8.11.2** 创建目录

# 功能介绍

创建目录(数据标准、码表)。

# 调用方法

请参[见如何调用](#page-69-0)**API**。

# **URI**

POST /v2/{project\_id}/design/directorys

### 表 **8-583** 路径参数

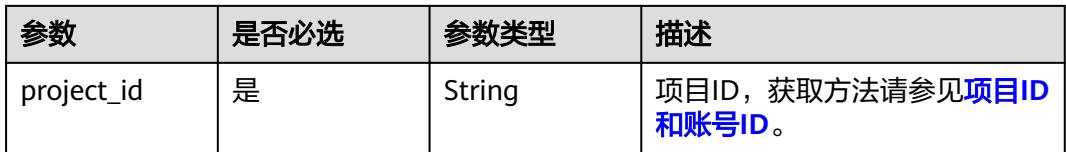

# 请求参数

### 表 **8-584** 请求 Header 参数

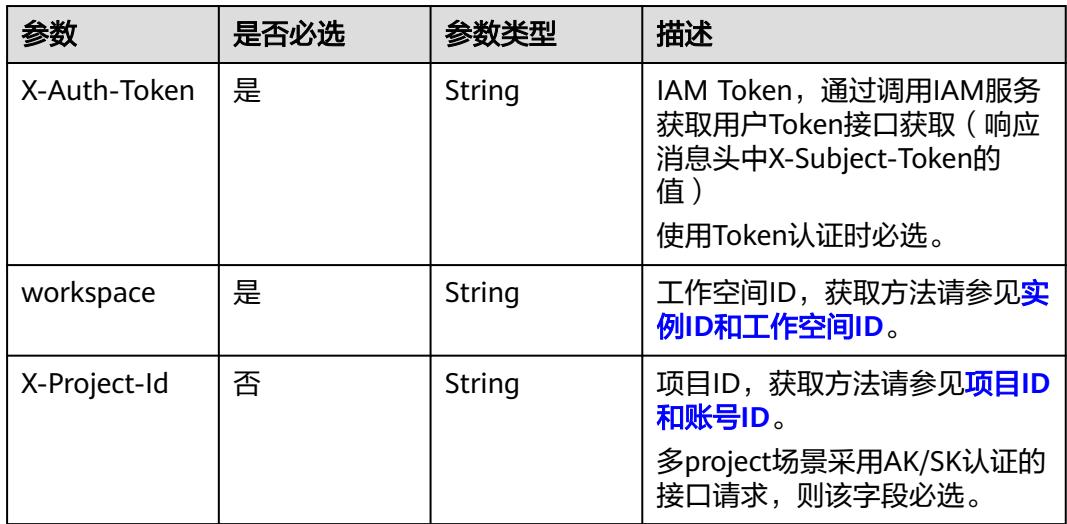

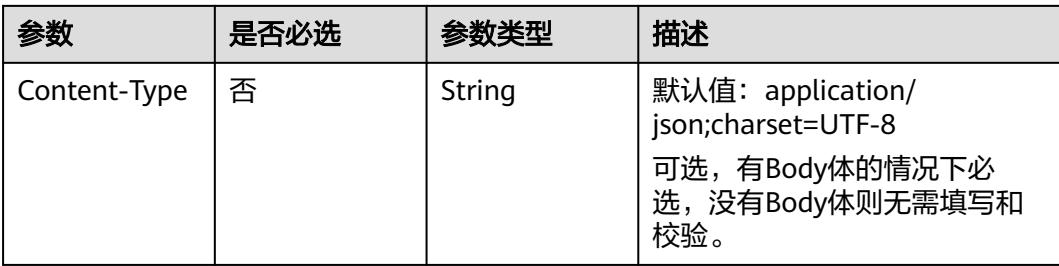

### 表 **8-585** 请求 Body 参数

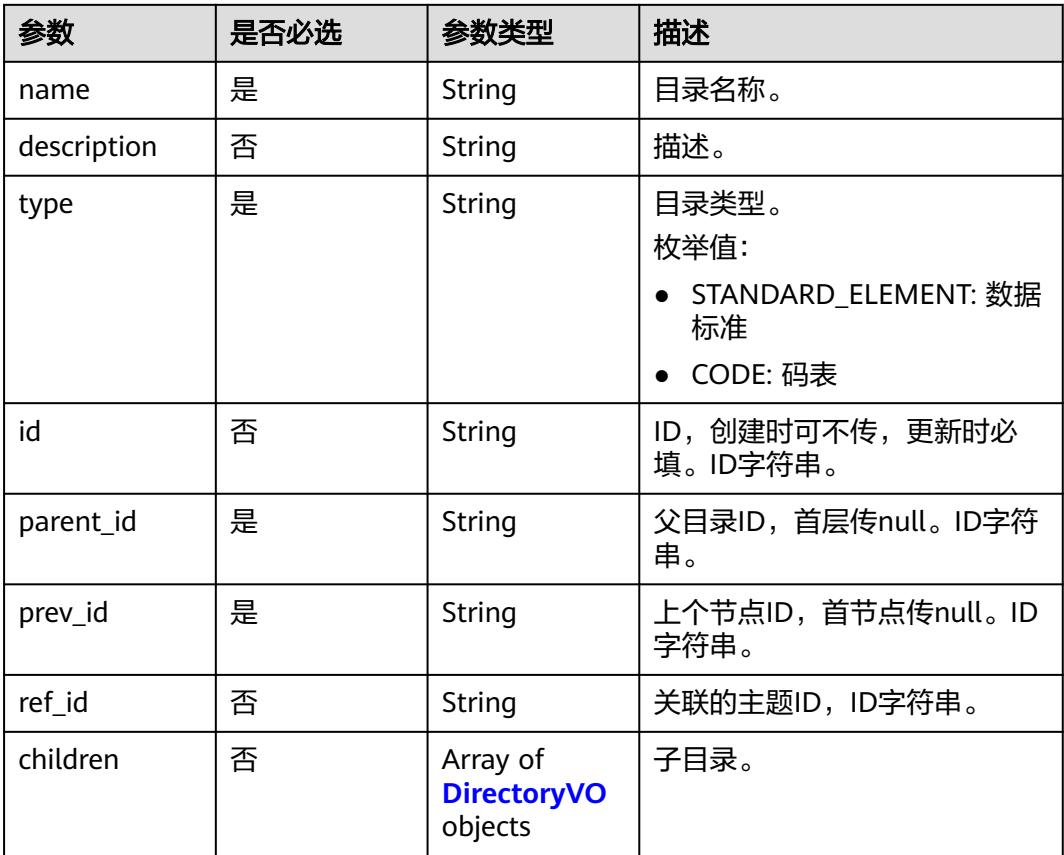

# 响应参数

状态码:**200**

表 **8-586** 响应 Body 参数

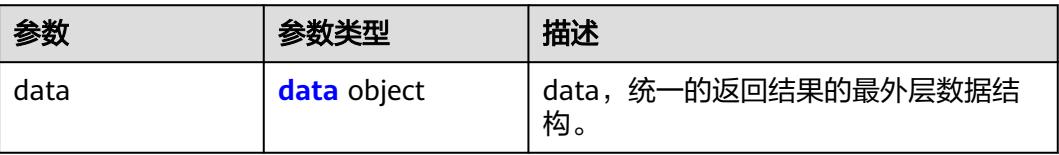

### <span id="page-1298-0"></span>表 **8-587** data

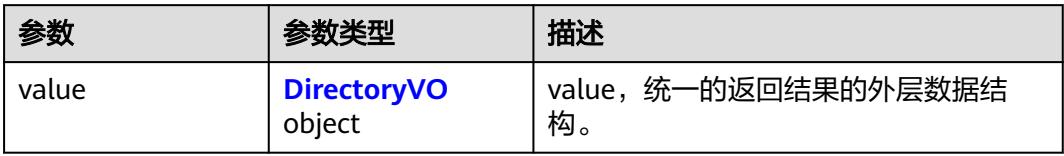

# 表 **8-588** DirectoryVO

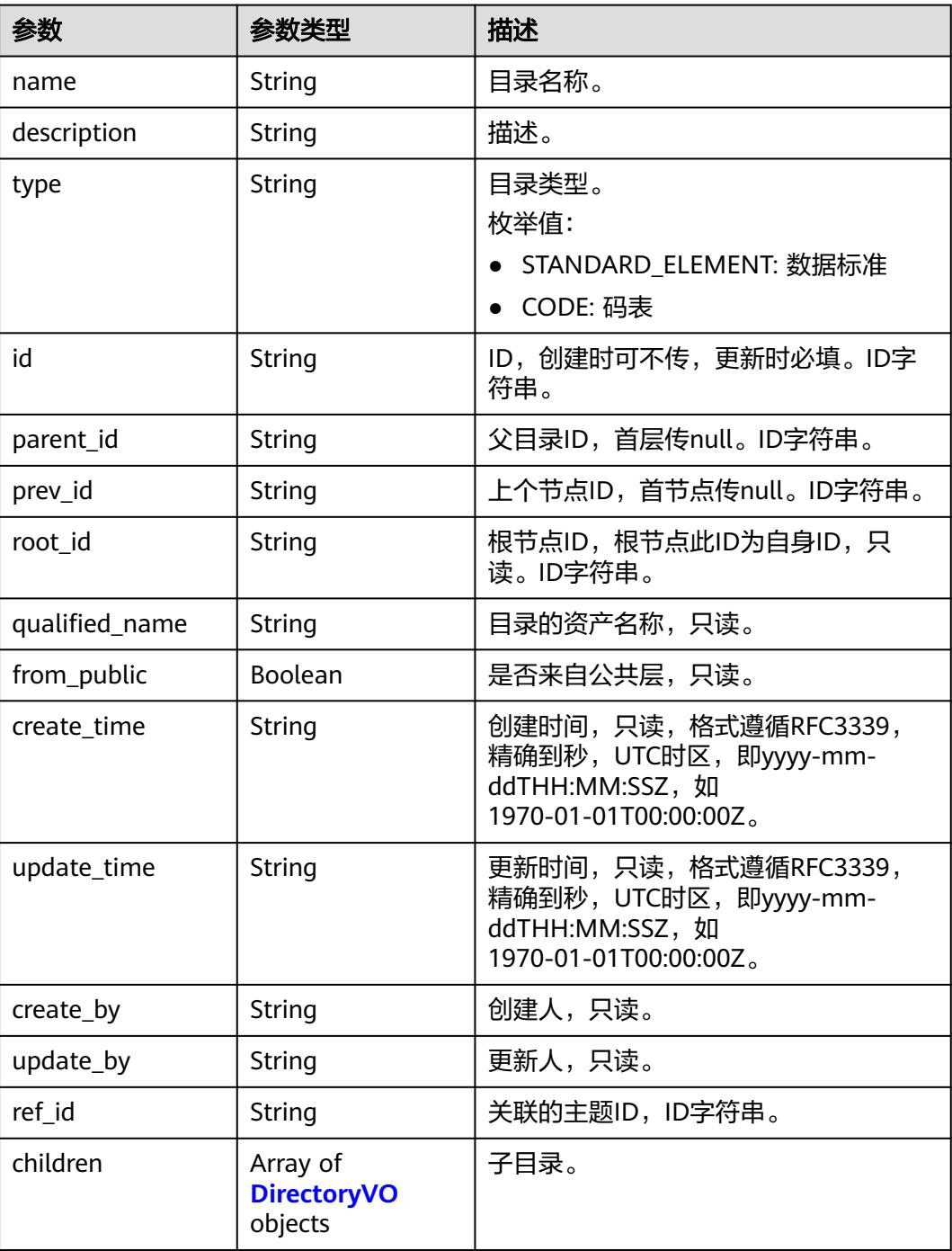

# 表 **8-589** 响应 Body 参数

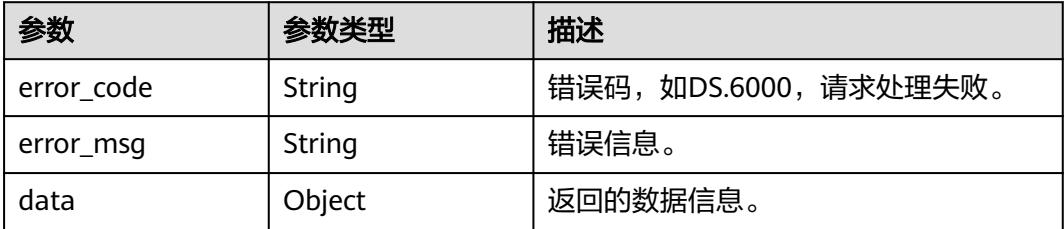

#### 状态码:**401**

#### 表 **8-590** 响应 Body 参数

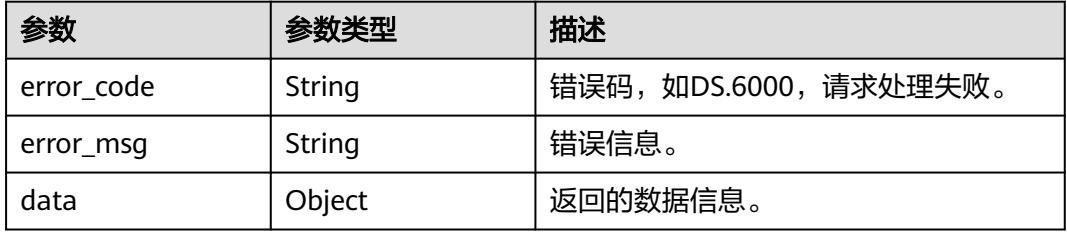

#### 状态码:**403**

表 **8-591** 响应 Body 参数

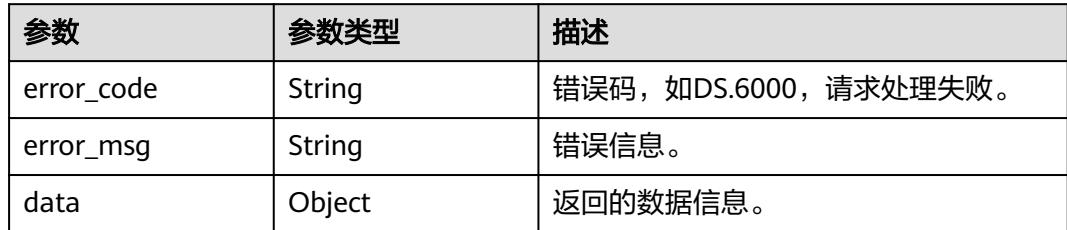

# 请求示例

根据请求参数,创建目录。

POST https://{endpoint}/v2/{project\_id}/design/directorys?type=STANDARD\_ELEMENT

```
{
  "name" : "线上支付",
  "parent_id" : "1169318103583268864",
  "prev_id" : 1169318103583268864,
  "type" : "STANDARD_ELEMENT"
}
```
# 响应示例

状态码:**200**

Success,返回数据是DirectoryVO。

```
{
 "data" : {
 "value" : {
 "name" : "线上支付",
    "description" : null,
 "type" : "STANDARD_ELEMENT",
 "id" : "1231215227505364992",
    "parent_id" : "1169318103583268864",
     "prev_id" : null,
     "root_id" : "1169318103583268864",
     "qualified_name" : "付款方式.线上支付",
 "create_time" : "2024-04-20T12:09:45.11+08:00",
 "update_time" : "2024-04-20T12:09:45.11+08:00",
     "from_public" : null,
 "create_by" : "test_uesr",
 "update_by" : "test_uesr",
     "ref_id" : null,
     "children" : null
   }
 }
}
```
### 状态码:**400**

BadRequest

```
{
 "error_code" : "DS.60xx",
 "error_msg" : "The user request is illegal."
}
```
### 状态码:**401**

Unauthorized

```
{
  "error_code" : "DS.60xx",
  "error_msg" : "User authentication failed."
}
```
### 状态码:**403**

Forbidden

```
{
  "error_code" : "DS.60xx",
  "error_msg" : "The user does not have permission to call this API."
}
```
# **SDK** 代码示例

SDK代码示例如下。

### **Java**

根据请求参数,创建目录。

package com.huaweicloud.sdk.test;

```
import com.huaweicloud.sdk.core.auth.ICredential;
import com.huaweicloud.sdk.core.auth.BasicCredentials;
import com.huaweicloud.sdk.core.exception.ConnectionException;
import com.huaweicloud.sdk.core.exception.RequestTimeoutException;
import com.huaweicloud.sdk.core.exception.ServiceResponseException;
import com.huaweicloud.sdk.dataartsstudio.v1.region.DataArtsStudioRegion;
```

```
import com.huaweicloud.sdk.dataartsstudio.v1.*;
import com.huaweicloud.sdk.dataartsstudio.v1.model.*;
public class CreateDirectorySolution {
   public static void main(String[] args) {
      // The AK and SK used for authentication are hard-coded or stored in plaintext, which has great 
security risks. It is recommended that the AK and SK be stored in ciphertext in configuration files or 
environment variables and decrypted during use to ensure security.
      // In this example, AK and SK are stored in environment variables for authentication. Before running 
this example, set environment variables CLOUD_SDK_AK and CLOUD_SDK_SK in the local environment
     String ak = System.getenv("CLOUD_SDK_AK");
      String sk = System.getenv("CLOUD_SDK_SK");
     String projectId = \sqrt{2} project_id}";
      ICredential auth = new BasicCredentials()
           .withProjectId(projectId)
           .withAk(ak)
           .withSk(sk);
      DataArtsStudioClient client = DataArtsStudioClient.newBuilder()
           .withCredential(auth)
            .withRegion(DataArtsStudioRegion.valueOf("<YOUR REGION>"))
            .build();
      CreateDirectoryRequest request = new CreateDirectoryRequest();
      DirectoryVO body = new DirectoryVO();
      body.withPrevId("1169318103583268864");
      body.withParentId("1169318103583268864");
      body.withType(DirectoryVO.TypeEnum.fromValue("STANDARD_ELEMENT"));
      body.withName("线上支付");
      request.withBody(body);
      try {
         CreateDirectoryResponse response = client.createDirectory(request);
         System.out.println(response.toString());
      } catch (ConnectionException e) {
         e.printStackTrace();
      } catch (RequestTimeoutException e) {
         e.printStackTrace();
      } catch (ServiceResponseException e) {
         e.printStackTrace();
         System.out.println(e.getHttpStatusCode());
         System.out.println(e.getRequestId());
         System.out.println(e.getErrorCode());
         System.out.println(e.getErrorMsg());
      }
   }
}
```
# **Python**

根据请求参数,创建目录。

# coding: utf-8

import os

from huaweicloudsdkcore.auth.credentials import BasicCredentials from huaweicloudsdkdataartsstudio.v1.region.dataartsstudio\_region import DataArtsStudioRegion from huaweicloudsdkcore.exceptions import exceptions from huaweicloudsdkdataartsstudio.v1 import \*

 $if$  \_name\_ == "\_main  $"$ :

 # The AK and SK used for authentication are hard-coded or stored in plaintext, which has great security risks. It is recommended that the AK and SK be stored in ciphertext in configuration files or environment variables and decrypted during use to ensure security.

 # In this example, AK and SK are stored in environment variables for authentication. Before running this example, set environment variables CLOUD\_SDK\_AK and CLOUD\_SDK\_SK in the local environment

ak = os.environ["CLOUD\_SDK\_AK"]

```
 sk = os.environ["CLOUD_SDK_SK"]
```

```
 projectId = "{project_id}"
```
credentials = BasicCredentials(ak, sk, projectId)

```
 client = DataArtsStudioClient.new_builder() \
      .with_credentials(credentials) \
      .with_region(DataArtsStudioRegion.value_of("<YOUR REGION>")) \
      .build()
   try:
      request = CreateDirectoryRequest()
      request.body = DirectoryVO(
       prev_id="1169318103583268864",
        parent_id="1169318103583268864",
        type="STANDARD_ELEMENT",
        name="线上支付"
\qquad \qquad response = client.create_directory(request)
      print(response)
   except exceptions.ClientRequestException as e:
      print(e.status_code)
      print(e.request_id)
     print(e.error_code)
      print(e.error_msg)
```
**Go**

#### 根据请求参数,创建目录。

```
package main
```

```
import (
```
)

```
 "fmt"
 "github.com/huaweicloud/huaweicloud-sdk-go-v3/core/auth/basic"
 dataartsstudio "github.com/huaweicloud/huaweicloud-sdk-go-v3/services/dataartsstudio/v1"
 "github.com/huaweicloud/huaweicloud-sdk-go-v3/services/dataartsstudio/v1/model"
 region "github.com/huaweicloud/huaweicloud-sdk-go-v3/services/dataartsstudio/v1/region"
```
func main() {

 // The AK and SK used for authentication are hard-coded or stored in plaintext, which has great security risks. It is recommended that the AK and SK be stored in ciphertext in configuration files or environment variables and decrypted during use to ensure security.

 // In this example, AK and SK are stored in environment variables for authentication. Before running this example, set environment variables CLOUD\_SDK\_AK and CLOUD\_SDK\_SK in the local environment

```
 ak := os.Getenv("CLOUD_SDK_AK")
 sk := os.Getenv("CLOUD_SDK_SK")
 projectId := "{project_id}"
 auth := basic.NewCredentialsBuilder().
```

```
 WithAk(ak).
 WithSk(sk).
 WithProjectId(projectId).
 Build()
```

```
 client := dataartsstudio.NewDataArtsStudioClient(
   dataartsstudio.DataArtsStudioClientBuilder().
      WithRegion(region.ValueOf("<YOUR REGION>")).
      WithCredential(auth).
      Build())
```

```
 request := &model.CreateDirectoryRequest{}
 request.Body = &model.DirectoryVo{
   PrevId: "1169318103583268864",
   ParentId: "1169318103583268864",
   Type: model.GetDirectoryVoTypeEnum().STANDARD_ELEMENT,
   Name: "线上支付",
 }
```

```
 response, err := client.CreateDirectory(request)
```

```
if err == nil fmt.Printf("%+v\n", response)
 } else {
   fmt.Println(err)
 }
```
}

# 更多

更多编程语言的SDK代码示例,请参见**[API Explorer](https://console.huaweicloud.com/apiexplorer/#/openapi/DataArtsStudio/sdk?api=CreateDirectory)**的代码示例页签,可生成自动对应 的SDK代码示例。

# 状态码

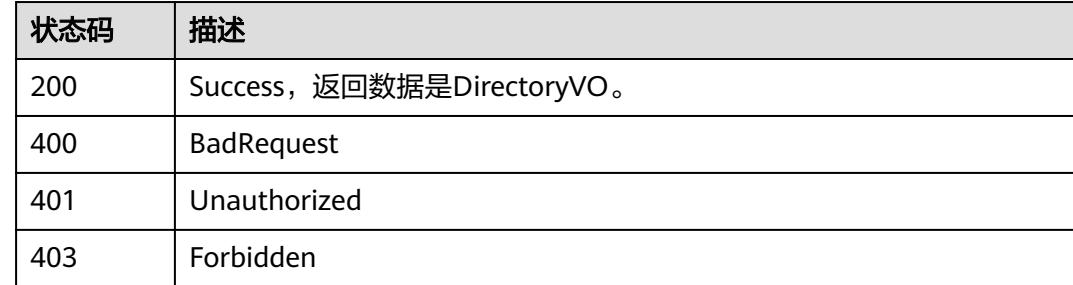

# **8.11.3** 修改目录

# 功能介绍

修改目录(数据标准、码表)。

# 调用方法

请参[见如何调用](#page-69-0)**API**。

# **URI**

PUT /v2/{project\_id}/design/directorys

### 表 **8-592** 路径参数

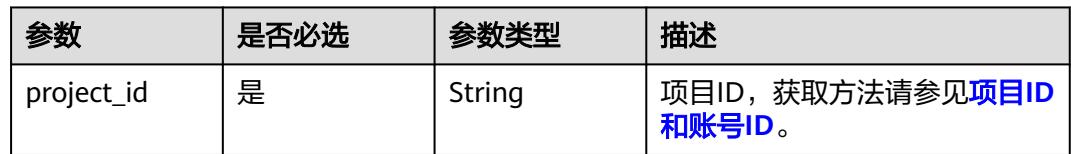

# <span id="page-1304-0"></span>请求参数

### 表 **8-593** 请求 Header 参数

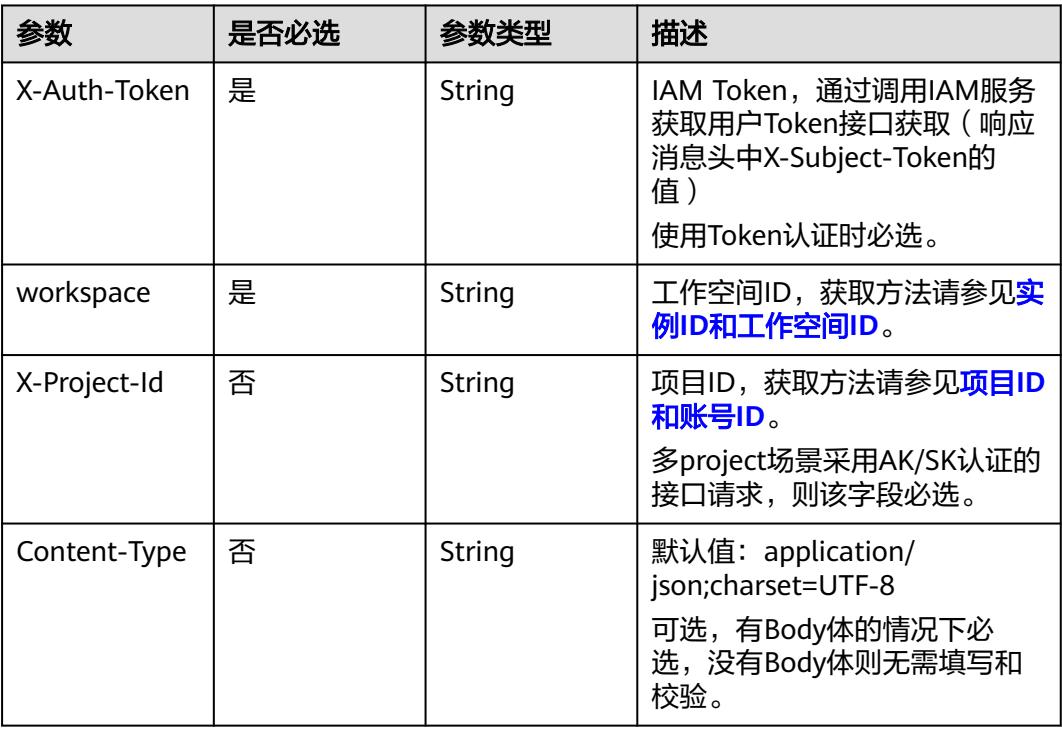

# 表 **8-594** 请求 Body 参数

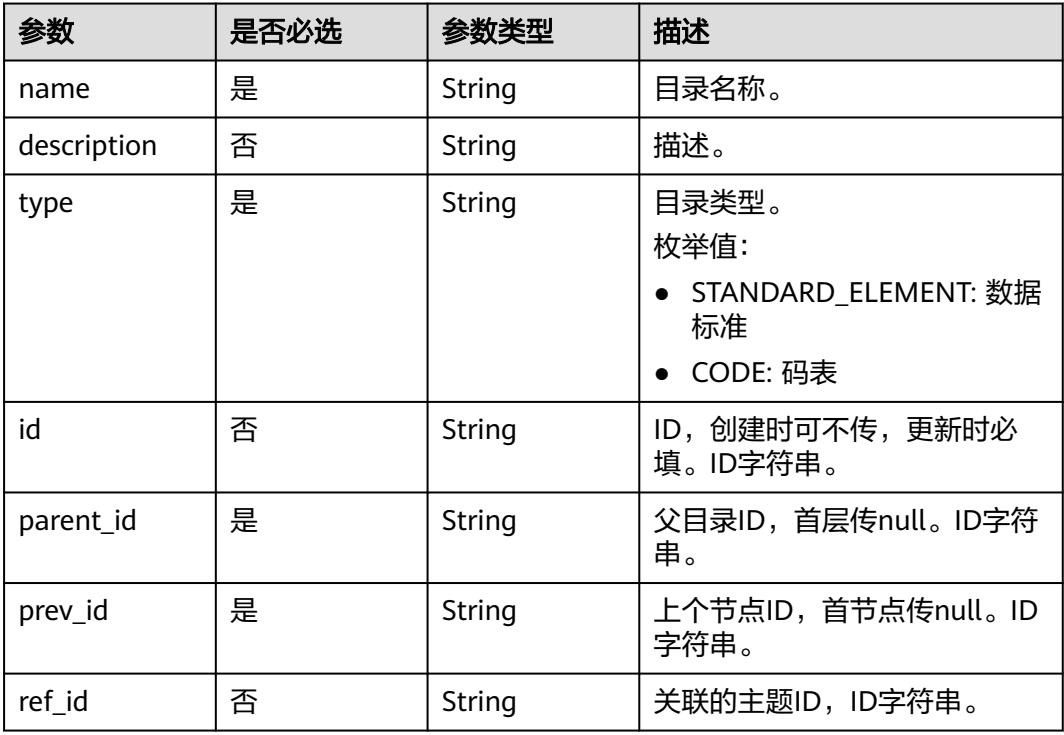

<span id="page-1305-0"></span>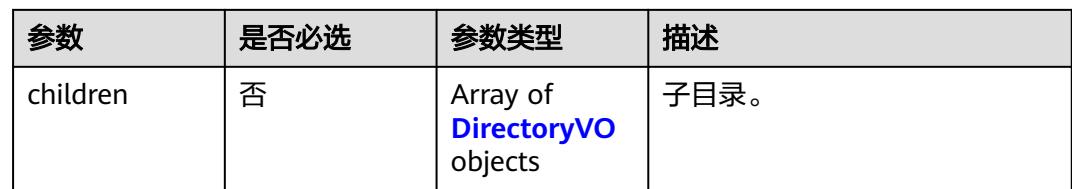

# 响应参数

### 状态码:**200**

# 表 **8-595** 响应 Body 参数

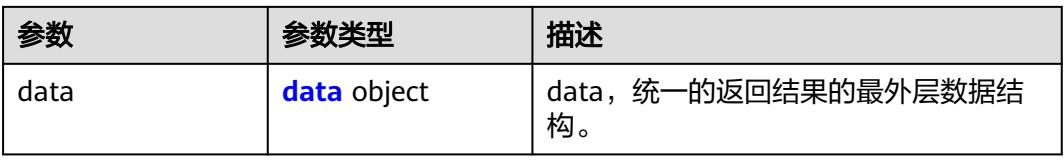

### 表 **8-596** data

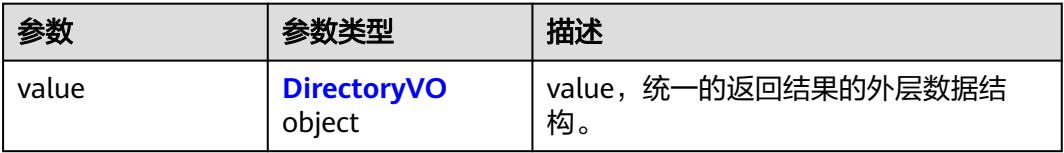

### 表 **8-597** DirectoryVO

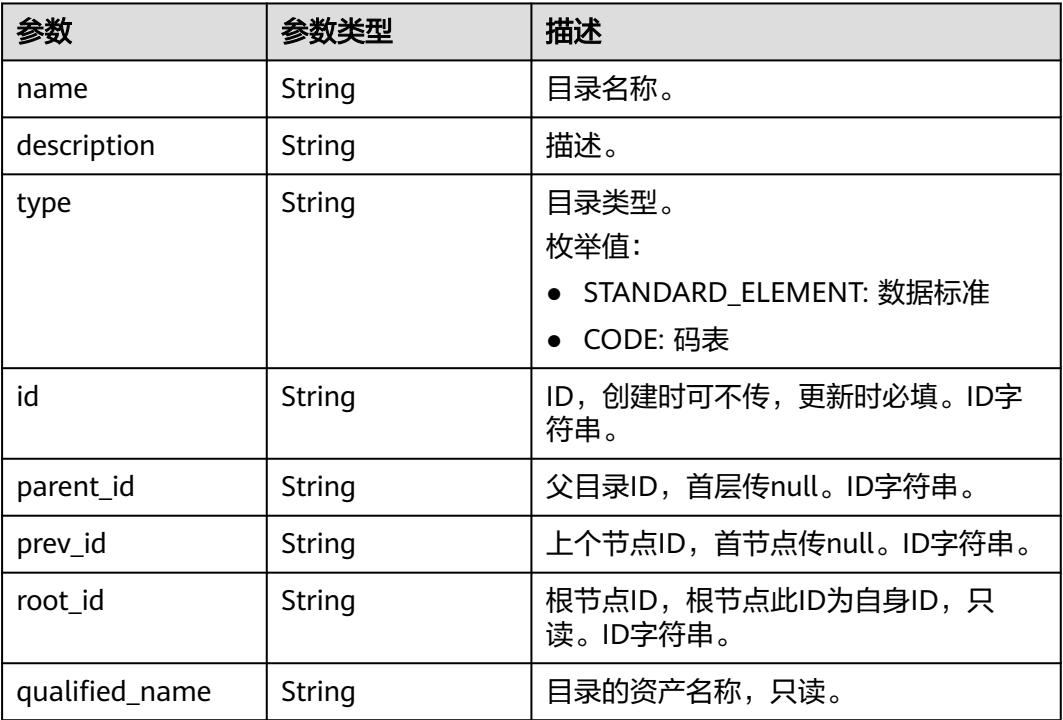

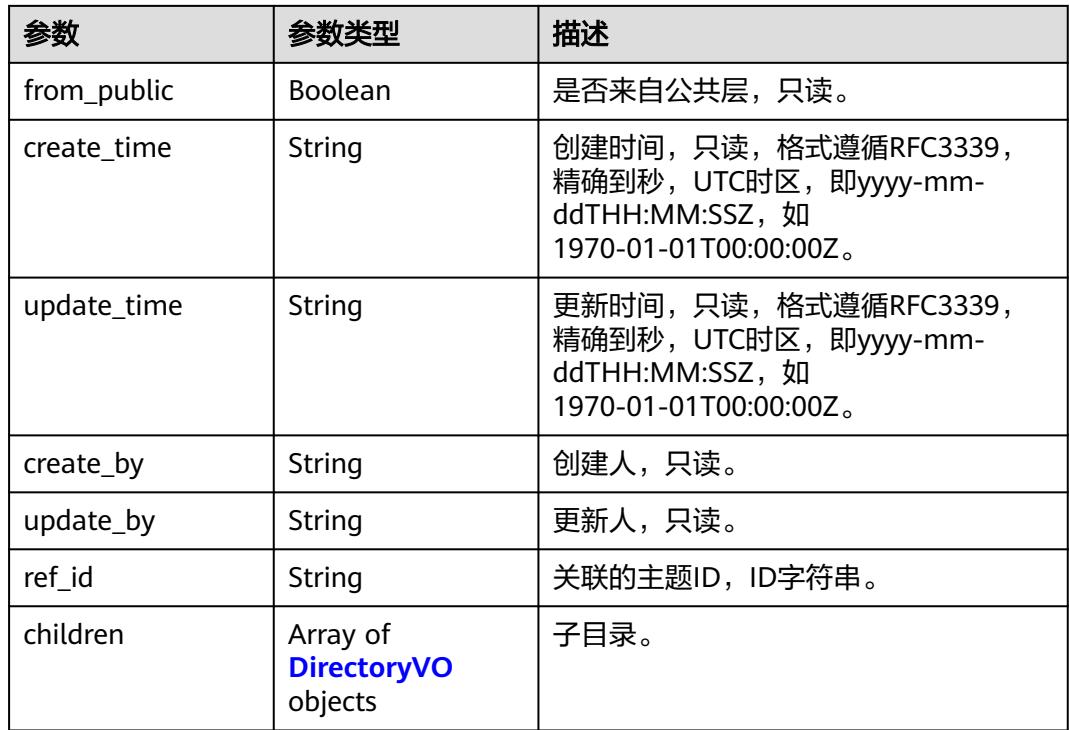

### 表 **8-598** 响应 Body 参数

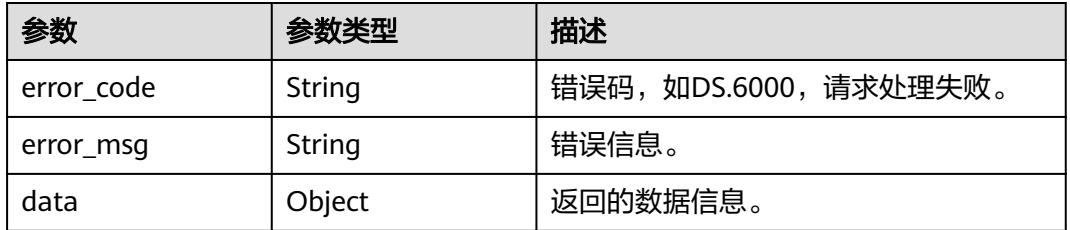

### 状态码:**401**

### 表 **8-599** 响应 Body 参数

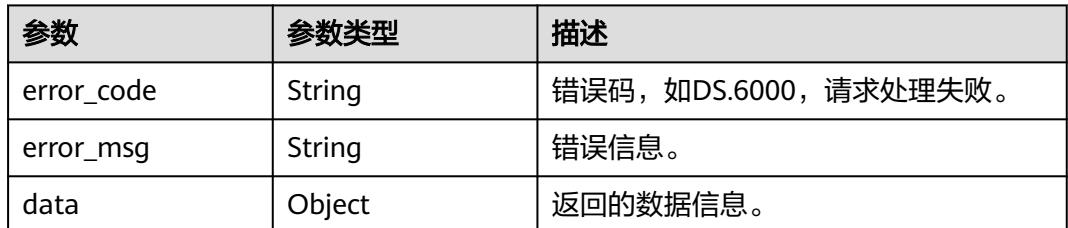

### 状态码:**403**

### 表 **8-600** 响应 Body 参数

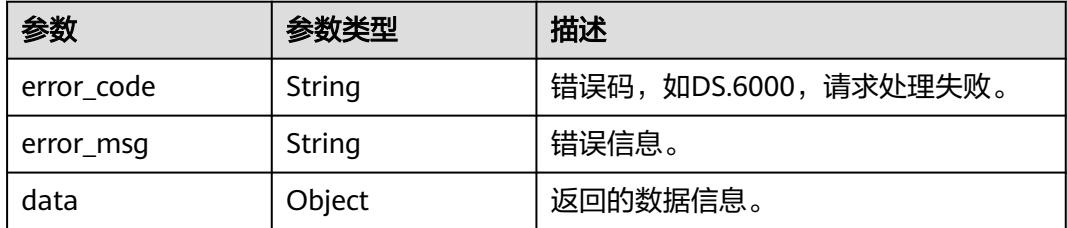

# 请求示例

#### 根据请求参数,修改目录。

PUT https://{endpoint}/v2/{project\_id}/design/directorys?type=STANDARD\_ELEMENT

```
{
  "name" : "线上支付",
  "parent_id" : "1169318103583268864",
  "prev_id" : 1169318103583268864,
 "type" : "STANDARD_ELEMENT",
 "id" : "1231215227505364992"
}
```
# 响应示例

### 状态码:**200**

Success,返回数据是DirectoryVO。

```
{
 "data" : {
    "value" : {
     "name" : "线上支付",
     "description" : null,
     "type" : "STANDARD_ELEMENT",
     "id" : "1231215227505364992",
     "parent_id" : "1169318103583268864",
 "prev_id" : null,
 "root_id" : "1169318103583268864",
     "qualified_name" : null,
     "create_time" : null,
     "update_time" : null,
     "from_public" : null,
 "create_by" : null,
 "update_by" : "0833a573fe80d5401f6dc010a775569a",
     "ref_id" : null,
     "children" : null
   }
 }
}
```
### 状态码:**400**

BadRequest

```
{
  "error_code" : "DS.60xx",
  "error_msg" : "The user request is illegal."
}
```
### 状态码:**401**

Unauthorized

```
{
  "error_code" : "DS.60xx",
  "error_msg" : "User authentication failed."
}
```
Forbidden

```
{
  "error_code" : "DS.60xx",
  "error_msg" : "The user does not have permission to call this API."
}
```
# **SDK** 代码示例

SDK代码示例如下。

#### **Java**

#### 根据请求参数,修改目录。

package com.huaweicloud.sdk.test;

```
import com.huaweicloud.sdk.core.auth.ICredential;
import com.huaweicloud.sdk.core.auth.BasicCredentials;
import com.huaweicloud.sdk.core.exception.ConnectionException:
import com.huaweicloud.sdk.core.exception.RequestTimeoutException;
import com.huaweicloud.sdk.core.exception.ServiceResponseException;
import com.huaweicloud.sdk.dataartsstudio.v1.region.DataArtsStudioRegion;
import com.huaweicloud.sdk.dataartsstudio.v1.*;
import com.huaweicloud.sdk.dataartsstudio.v1.model.*;
public class UpdateDirectorySolution {
```

```
 public static void main(String[] args) {
      // The AK and SK used for authentication are hard-coded or stored in plaintext, which has great 
security risks. It is recommended that the AK and SK be stored in ciphertext in configuration files or 
environment variables and decrypted during use to ensure security.
      // In this example, AK and SK are stored in environment variables for authentication. Before running 
this example, set environment variables CLOUD_SDK_AK and CLOUD_SDK_SK in the local environment
      String ak = System.getenv("CLOUD_SDK_AK");
      String sk = System.getenv("CLOUD_SDK_SK");
      String projectId = "{project_id}";
      ICredential auth = new BasicCredentials()
           .withProjectId(projectId)
           .withAk(ak)
           .withSk(sk);
      DataArtsStudioClient client = DataArtsStudioClient.newBuilder()
           .withCredential(auth)
           .withRegion(DataArtsStudioRegion.valueOf("<YOUR REGION>"))
           .build();
      UpdateDirectoryRequest request = new UpdateDirectoryRequest();
      DirectoryVO body = new DirectoryVO();
      body.withPrevId("1169318103583268864");
      body.withParentId("1169318103583268864");
      body.withId("1231215227505364992");
      body.withType(DirectoryVO.TypeEnum.fromValue("STANDARD_ELEMENT"));
      body.withName("线上支付");
      request.withBody(body);
      try {
         UpdateDirectoryResponse response = client.updateDirectory(request);
        System.out.println(response.toString());
```

```
 } catch (ConnectionException e) {
```

```
 e.printStackTrace();
   } catch (RequestTimeoutException e) {
      e.printStackTrace();
   } catch (ServiceResponseException e) {
      e.printStackTrace();
      System.out.println(e.getHttpStatusCode());
      System.out.println(e.getRequestId());
      System.out.println(e.getErrorCode());
      System.out.println(e.getErrorMsg());
   }
 }
```
### **Python**

#### 根据请求参数,修改目录。

# coding: utf-8

import os

}

from huaweicloudsdkcore.auth.credentials import BasicCredentials from huaweicloudsdkdataartsstudio.v1.region.dataartsstudio\_region import DataArtsStudioRegion from huaweicloudsdkcore.exceptions import exceptions from huaweicloudsdkdataartsstudio.v1 import \*

 $if __name__ == '__main__":$ 

 $\frac{1}{4}$  The AK and SK used for authentication are hard-coded or stored in plaintext, which has great security risks. It is recommended that the AK and SK be stored in ciphertext in configuration files or environment variables and decrypted during use to ensure security.

 # In this example, AK and SK are stored in environment variables for authentication. Before running this example, set environment variables CLOUD\_SDK\_AK and CLOUD\_SDK\_SK in the local environment

```
 ak = os.environ["CLOUD_SDK_AK"]
   sk = os.environ["CLOUD_SDK_SK"]
   projectId = "{project_id}"
   credentials = BasicCredentials(ak, sk, projectId)
   client = DataArtsStudioClient.new_builder() \
      .with_credentials(credentials) \
      .with_region(DataArtsStudioRegion.value_of("<YOUR REGION>")) \
      .build()
   try:
      request = UpdateDirectoryRequest()
      request.body = DirectoryVO(
        prev_id="1169318103583268864",
        parent_id="1169318103583268864",
        id="1231215227505364992",
        type="STANDARD_ELEMENT",
        name="线上支付"
\qquad \qquad response = client.update_directory(request)
      print(response)
   except exceptions.ClientRequestException as e:
      print(e.status_code)
      print(e.request_id)
      print(e.error_code)
```
### **Go**

#### 根据请求参数,修改目录。

print(e.error\_msg)

package main

import ( "fmt" "github.com/huaweicloud/huaweicloud-sdk-go-v3/core/auth/basic"

```
 dataartsstudio "github.com/huaweicloud/huaweicloud-sdk-go-v3/services/dataartsstudio/v1"
   "github.com/huaweicloud/huaweicloud-sdk-go-v3/services/dataartsstudio/v1/model"
   region "github.com/huaweicloud/huaweicloud-sdk-go-v3/services/dataartsstudio/v1/region"
)
func main() {
   // The AK and SK used for authentication are hard-coded or stored in plaintext, which has great security 
risks. It is recommended that the AK and SK be stored in ciphertext in configuration files or environment 
variables and decrypted during use to ensure security.
   // In this example, AK and SK are stored in environment variables for authentication. Before running this 
example, set environment variables CLOUD_SDK_AK and CLOUD_SDK_SK in the local environment
   ak := os.Getenv("CLOUD_SDK_AK")
   sk := os.Getenv("CLOUD_SDK_SK")
   projectId := "{project_id}"
   auth := basic.NewCredentialsBuilder().
      WithAk(ak).
      WithSk(sk).
      WithProjectId(projectId).
      Build()
   client := dataartsstudio.NewDataArtsStudioClient(
      dataartsstudio.DataArtsStudioClientBuilder().
         WithRegion(region.ValueOf("<YOUR REGION>")).
         WithCredential(auth).
        Build())
   request := &model.UpdateDirectoryRequest{}
   idDirectoryVo:= "1231215227505364992"
   request.Body = &model.DirectoryVo{
     PrevId: "1169318103583268864"
      ParentId: "1169318103583268864",
      Id: &idDirectoryVo,
      Type: model.GetDirectoryVoTypeEnum().STANDARD_ELEMENT,
      Name: "线上支付",
   }
   response, err := client.UpdateDirectory(request)
  if err == nil fmt.Printf("%+v\n", response)
   } else {
      fmt.Println(err)
   }
}
```
# 更多

更多编程语言的SDK代码示例,请参见**[API Explorer](https://console.huaweicloud.com/apiexplorer/#/openapi/DataArtsStudio/sdk?api=UpdateDirectory)**的代码示例页签,可生成自动对应 的SDK代码示例。

# 状态码

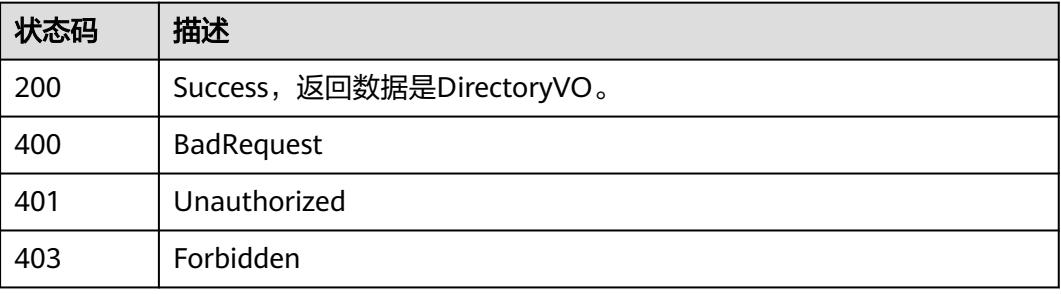

# **8.11.4** 删除目录

# 功能介绍

删除目录(数据标准、码表)。

# 调用方法

请参[见如何调用](#page-69-0)**API**。

# **URI**

DELETE /v2/{project\_id}/design/directorys

### 表 **8-601** 路径参数

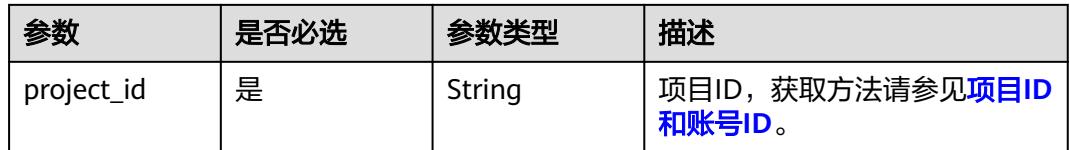

### 表 **8-602** Query 参数

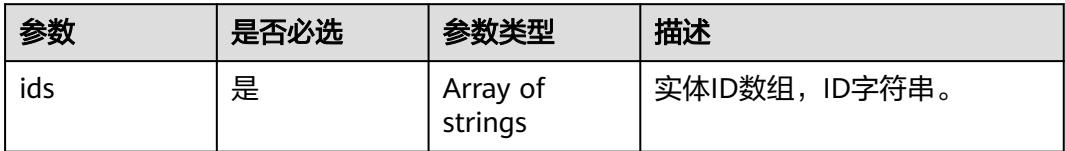

# 请求参数

### 表 **8-603** 请求 Header 参数

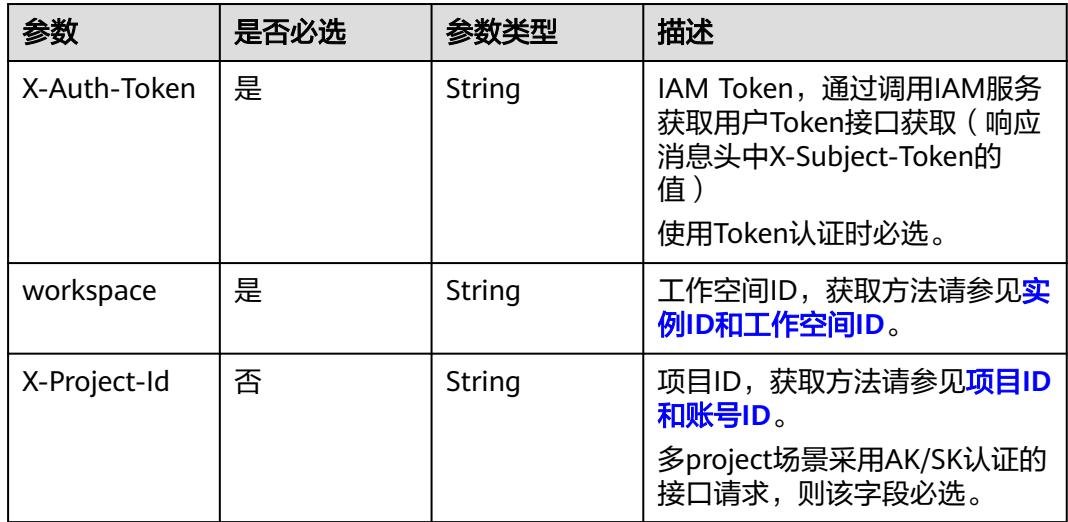

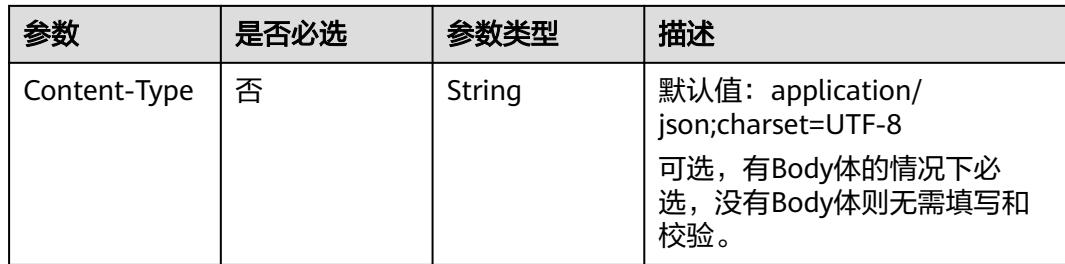

# 响应参数

### 状态码:**200**

#### 表 **8-604** 响应 Body 参数

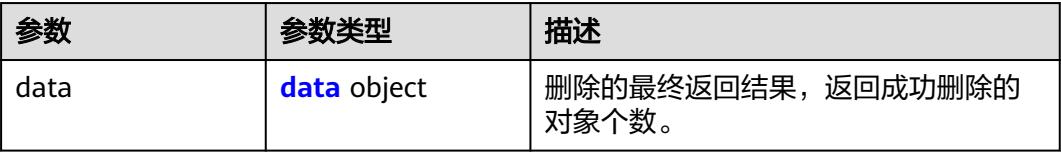

### 表 **8-605** data

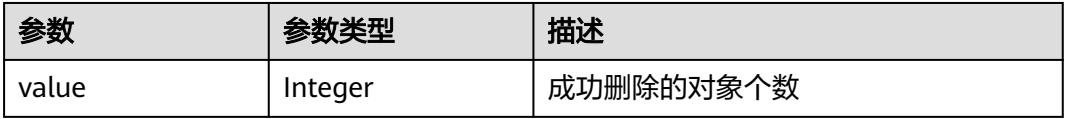

#### 状态码:**400**

### 表 **8-606** 响应 Body 参数

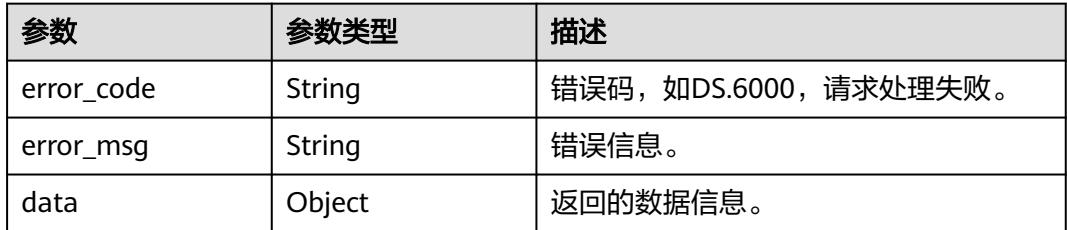

### 状态码:**401**

# 表 **8-607** 响应 Body 参数

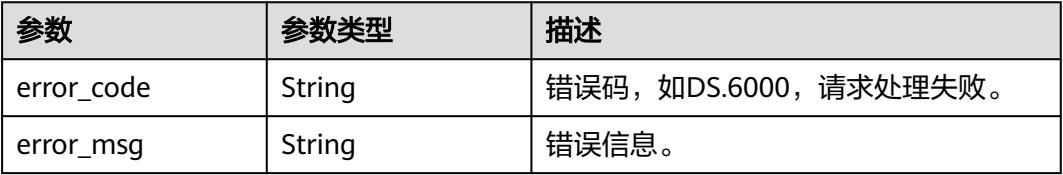

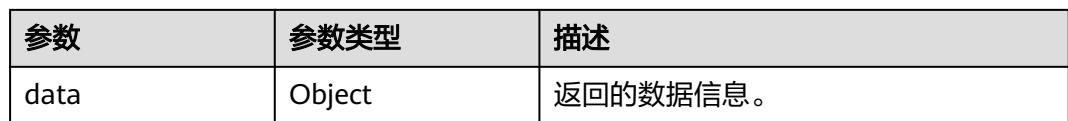

表 **8-608** 响应 Body 参数

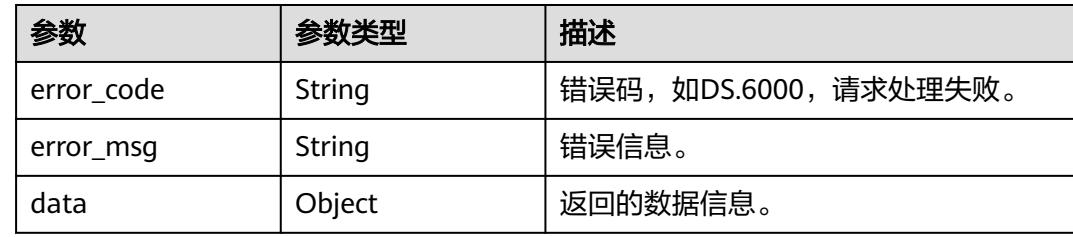

# 请求示例

### 根据请求参数,修改目录。

DELETE https://{endpoint}/v2/{project\_id}/design/directorys?ids=1231215227505364992

# 响应示例

#### 状态码:**400**

BadRequest

```
{
 "error_code" : "DS.60xx",
 "error_msg" : "The user request is illegal."
}
```
### 状态码:**401**

Unauthorized

```
{
  "error_code" : "DS.60xx",
  "error_msg" : "User authentication failed."
}
```
#### 状态码:**403**

Forbidden

```
{
 "error_code" : "DS.60xx",
 "error_msg" : "The user does not have permission to call this API."
}
```
# **SDK** 代码示例

SDK代码示例如下。

#### **Java**

```
package com.huaweicloud.sdk.test;
import com.huaweicloud.sdk.core.auth.ICredential;
import com.huaweicloud.sdk.core.auth.BasicCredentials;
import com.huaweicloud.sdk.core.exception.ConnectionException;
import com.huaweicloud.sdk.core.exception.RequestTimeoutException;
import com.huaweicloud.sdk.core.exception.ServiceResponseException;
import com.huaweicloud.sdk.dataartsstudio.v1.region.DataArtsStudioRegion;
import com.huaweicloud.sdk.dataartsstudio.v1.*;
import com.huaweicloud.sdk.dataartsstudio.v1.model.*;
public class DeleteDirectorySolution {
   public static void main(String[] args) {
      // The AK and SK used for authentication are hard-coded or stored in plaintext, which has great 
security risks. It is recommended that the AK and SK be stored in ciphertext in configuration files or 
environment variables and decrypted during use to ensure security.
      // In this example, AK and SK are stored in environment variables for authentication. Before running 
this example, set environment variables CLOUD_SDK_AK and CLOUD_SDK_SK in the local environment
      String ak = System.getenv("CLOUD_SDK_AK");
      String sk = System.getenv("CLOUD_SDK_SK");
      String projectId = "{project_id}";
      ICredential auth = new BasicCredentials()
            .withProjectId(projectId)
            .withAk(ak)
           .withSk(sk);
      DataArtsStudioClient client = DataArtsStudioClient.newBuilder()
           .withCredential(auth)
            .withRegion(DataArtsStudioRegion.valueOf("<YOUR REGION>"))
            .build();
      DeleteDirectoryRequest request = new DeleteDirectoryRequest();
      try {
         DeleteDirectoryResponse response = client.deleteDirectory(request);
         System.out.println(response.toString());
      } catch (ConnectionException e) {
         e.printStackTrace();
      } catch (RequestTimeoutException e) {
         e.printStackTrace();
      } catch (ServiceResponseException e) {
         e.printStackTrace();
         System.out.println(e.getHttpStatusCode());
         System.out.println(e.getRequestId());
         System.out.println(e.getErrorCode());
         System.out.println(e.getErrorMsg());
      }
   }
}
```
# **Python**

# coding: utf-8

import os

from huaweicloudsdkcore.auth.credentials import BasicCredentials from huaweicloudsdkdataartsstudio.v1.region.dataartsstudio\_region import DataArtsStudioRegion from huaweicloudsdkcore.exceptions import exceptions from huaweicloudsdkdataartsstudio.v1 import \*

if \_\_name\_\_ == "\_\_main\_\_":

 # The AK and SK used for authentication are hard-coded or stored in plaintext, which has great security risks. It is recommended that the AK and SK be stored in ciphertext in configuration files or environment variables and decrypted during use to ensure security.

 # In this example, AK and SK are stored in environment variables for authentication. Before running this example, set environment variables CLOUD\_SDK\_AK and CLOUD\_SDK\_SK in the local environment

```
 ak = os.environ["CLOUD_SDK_AK"]
 sk = os.environ["CLOUD_SDK_SK"]
 projectId = "{project_id}"
 credentials = BasicCredentials(ak, sk, projectId)
 client = DataArtsStudioClient.new_builder() \
   .with_credentials(credentials) \
   .with_region(DataArtsStudioRegion.value_of("<YOUR REGION>")) \
   .build()
 try:
   request = DeleteDirectoryRequest()
   response = client.delete_directory(request)
   print(response)
 except exceptions.ClientRequestException as e:
   print(e.status_code)
   print(e.request_id)
   print(e.error_code)
   print(e.error_msg)
```
### **Go**

#### package main

)

```
import (
    "fmt"
   "github.com/huaweicloud/huaweicloud-sdk-go-v3/core/auth/basic"
   dataartsstudio "github.com/huaweicloud/huaweicloud-sdk-go-v3/services/dataartsstudio/v1"
   "github.com/huaweicloud/huaweicloud-sdk-go-v3/services/dataartsstudio/v1/model"
   region "github.com/huaweicloud/huaweicloud-sdk-go-v3/services/dataartsstudio/v1/region"
func main() {
   // The AK and SK used for authentication are hard-coded or stored in plaintext, which has great security 
risks. It is recommended that the AK and SK be stored in ciphertext in configuration files or environment 
variables and decrypted during use to ensure security.
   // In this example, AK and SK are stored in environment variables for authentication. Before running this 
example, set environment variables CLOUD_SDK_AK and CLOUD_SDK_SK in the local environment
   ak := os.Getenv("CLOUD_SDK_AK")
   sk := os.Getenv("CLOUD_SDK_SK")
  projectId := "{project_id}'
   auth := basic.NewCredentialsBuilder().
      WithAk(ak).
      WithSk(sk).
      WithProjectId(projectId).
      Build()
   client := dataartsstudio.NewDataArtsStudioClient(
      dataartsstudio.DataArtsStudioClientBuilder().
         WithRegion(region.ValueOf("<YOUR REGION>")).
         WithCredential(auth).
        Build())
```

```
 request := &model.DeleteDirectoryRequest{}
 response, err := client.DeleteDirectory(request)
if err == nil fmt.Printf("%+v\n", response)
 } else {
    fmt.Println(err)
 }
```
# 更多

更多编程语言的SDK代码示例,请参见**[API Explorer](https://console.huaweicloud.com/apiexplorer/#/openapi/DataArtsStudio/sdk?api=DeleteDirectory)**的代码示例页签,可生成自动对应 的SDK代码示例。

}

# 状态码

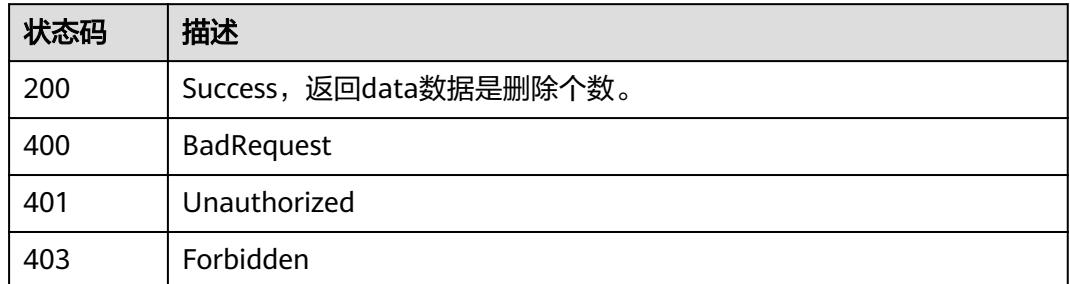

# **8.12** 原子指标接口

# **8.12.1** 查找原子指标

# 功能介绍

通过中英文名称、创建者、审核人、状态、修改时间分页查找原子指标信息看,中英 文名称支持模糊查询。

# 调用方法

请参[见如何调用](#page-69-0)**API**。

# **URI**

GET /v2/{project\_id}/design/atomic-indexs

### 表 **8-609** 路径参数

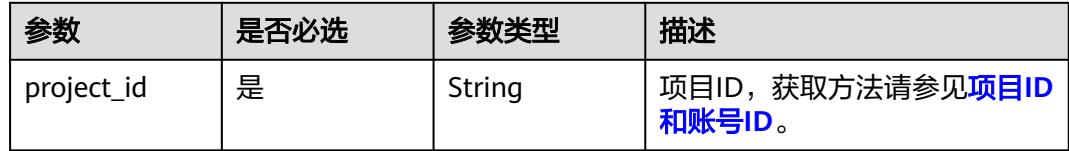

#### 表 **8-610** Query 参数

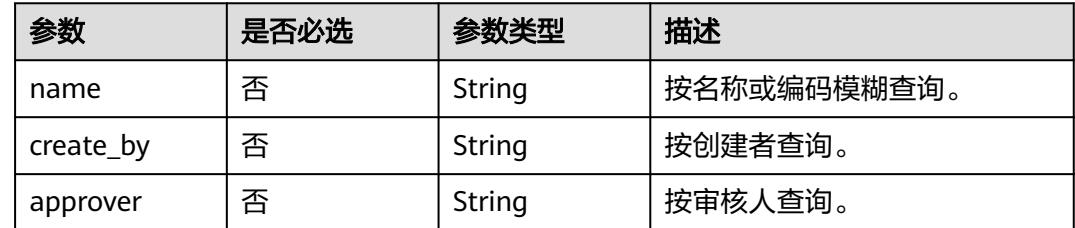

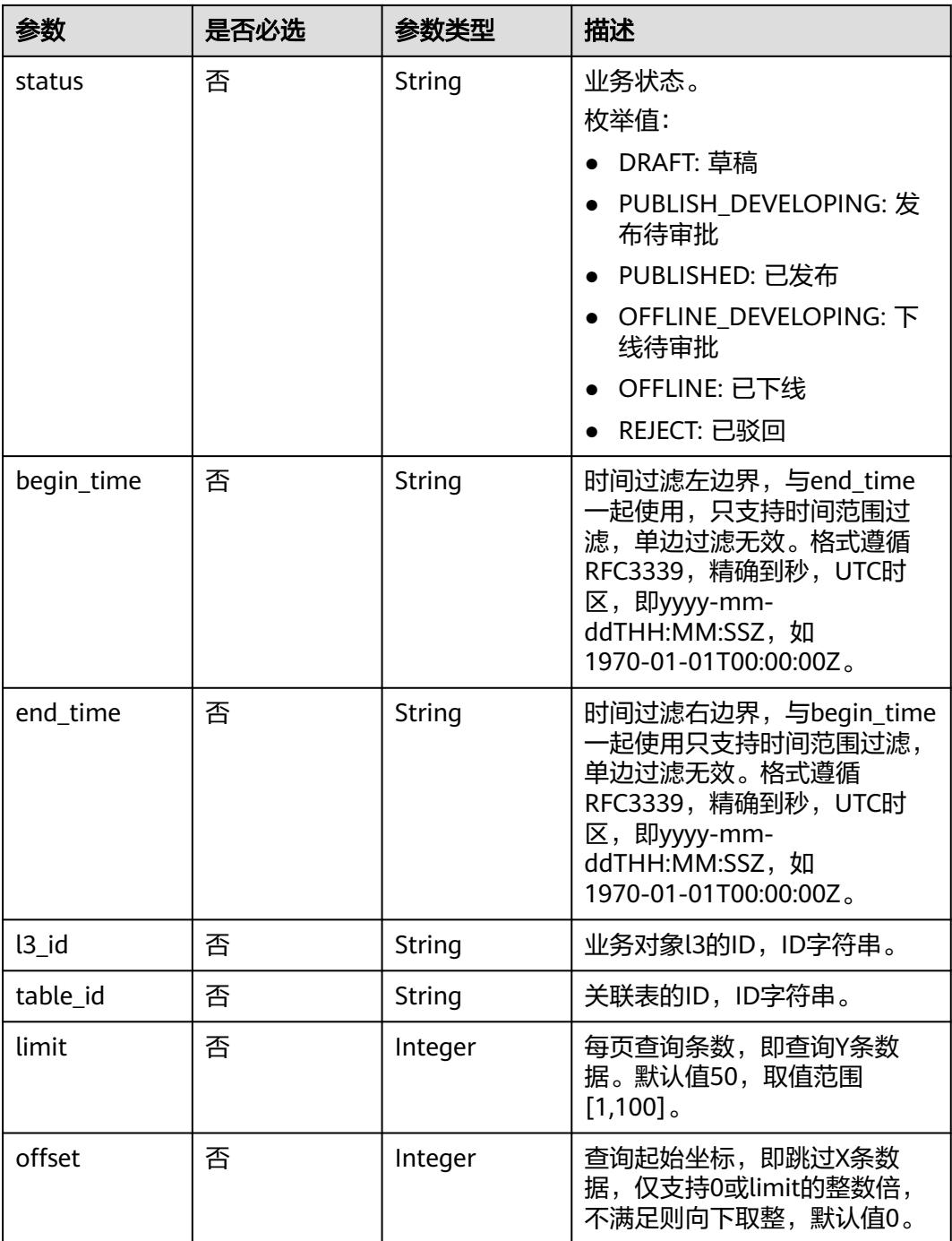

# 请求参数

### 表 **8-611** 请求 Header 参数

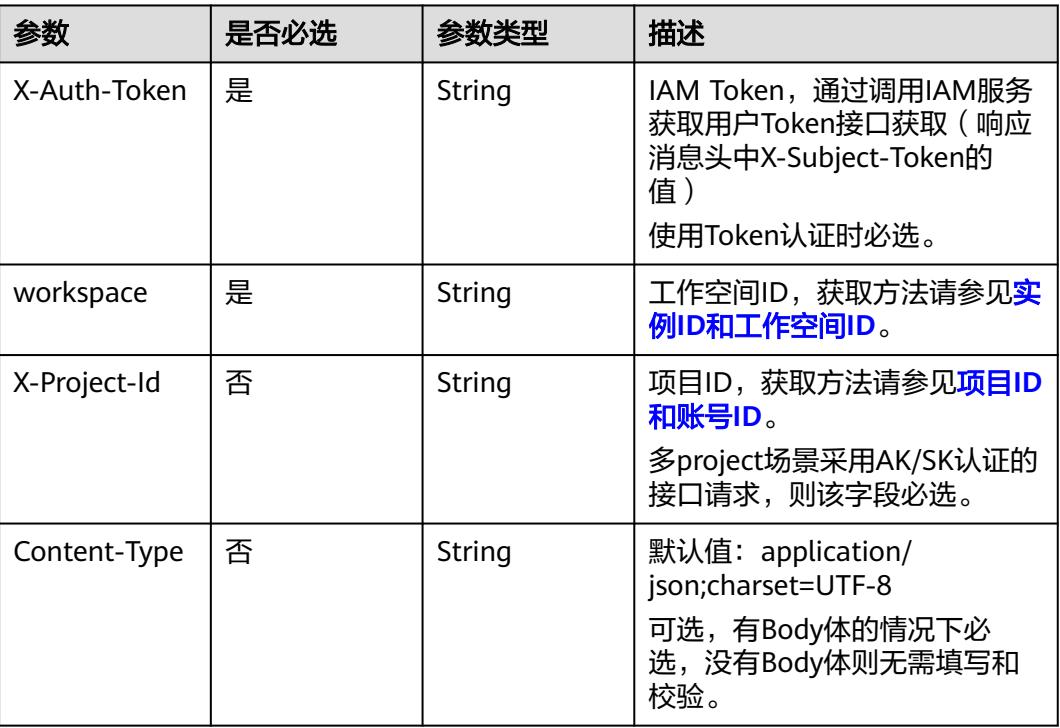

# 响应参数

### 状态码:**200**

### 表 **8-612** 响应 Body 参数

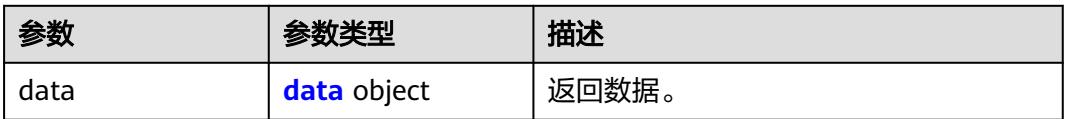

### 表 **8-613** data

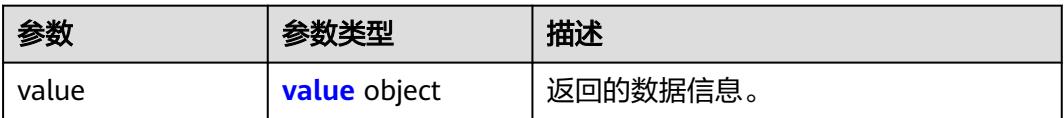

### <span id="page-1319-0"></span>表 **8-614** value

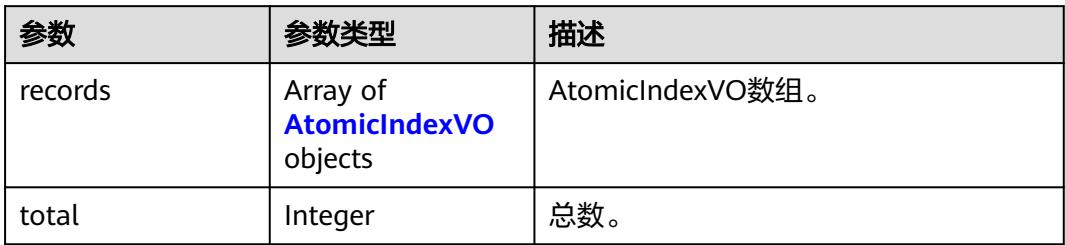

### 表 **8-615** AtomicIndexVO

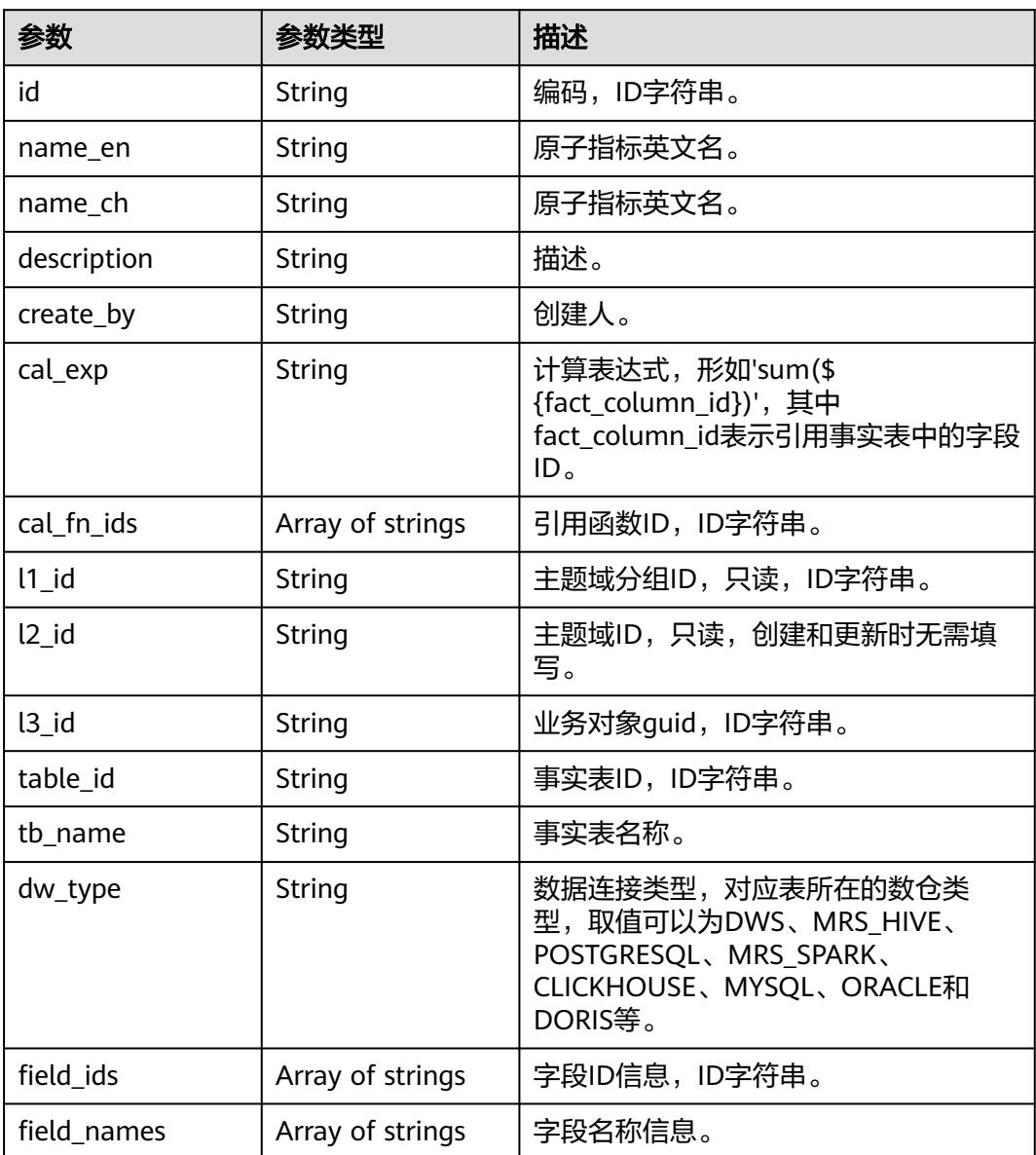

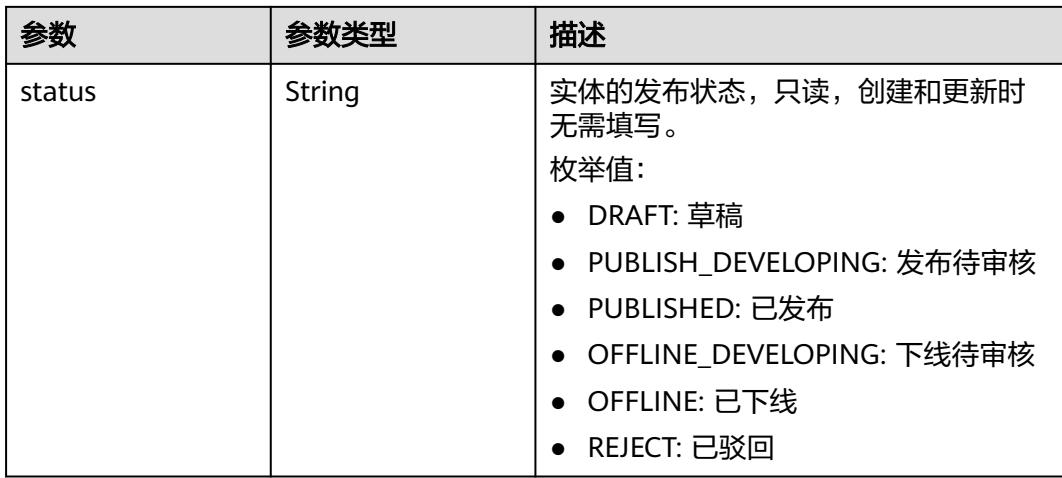

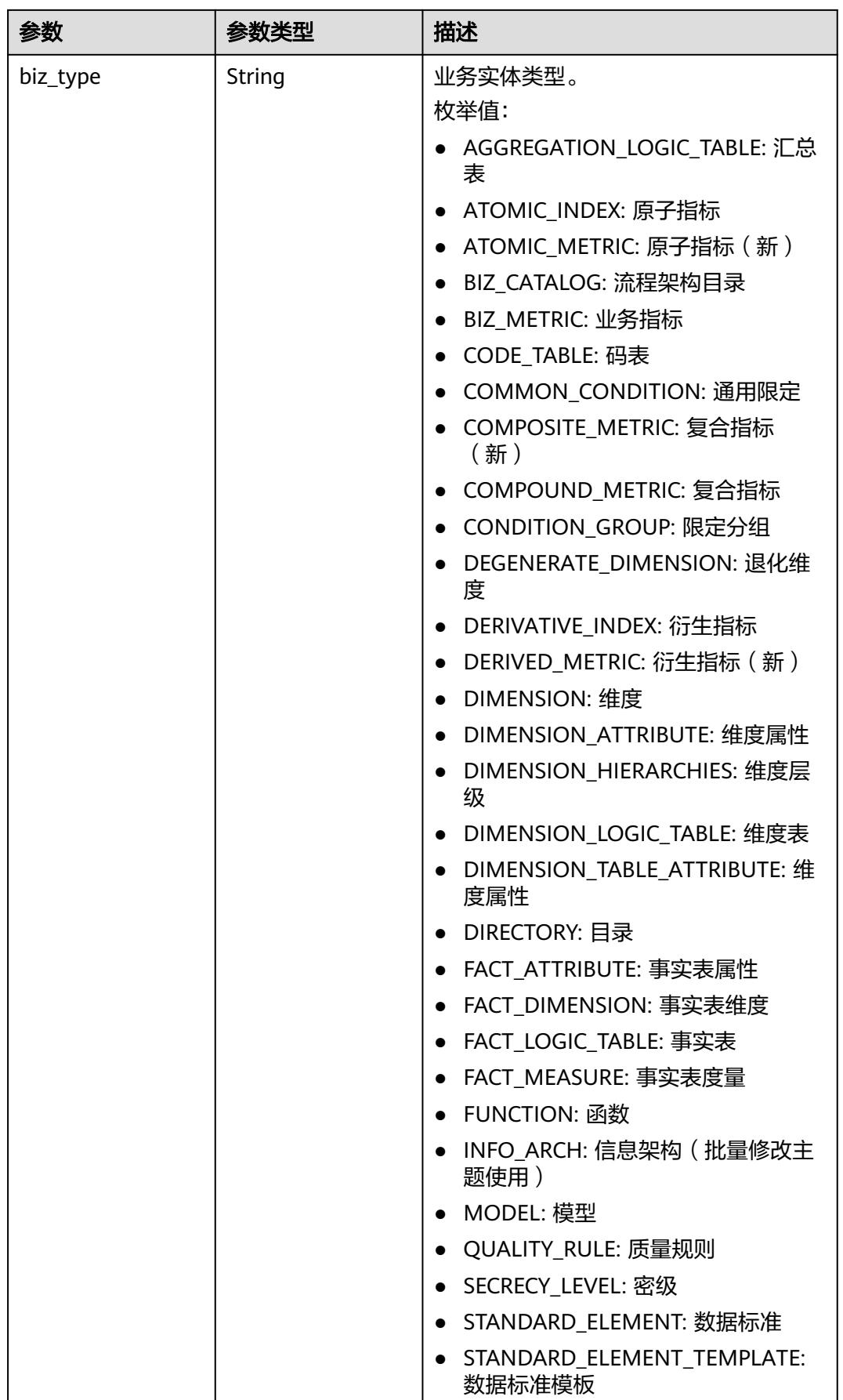

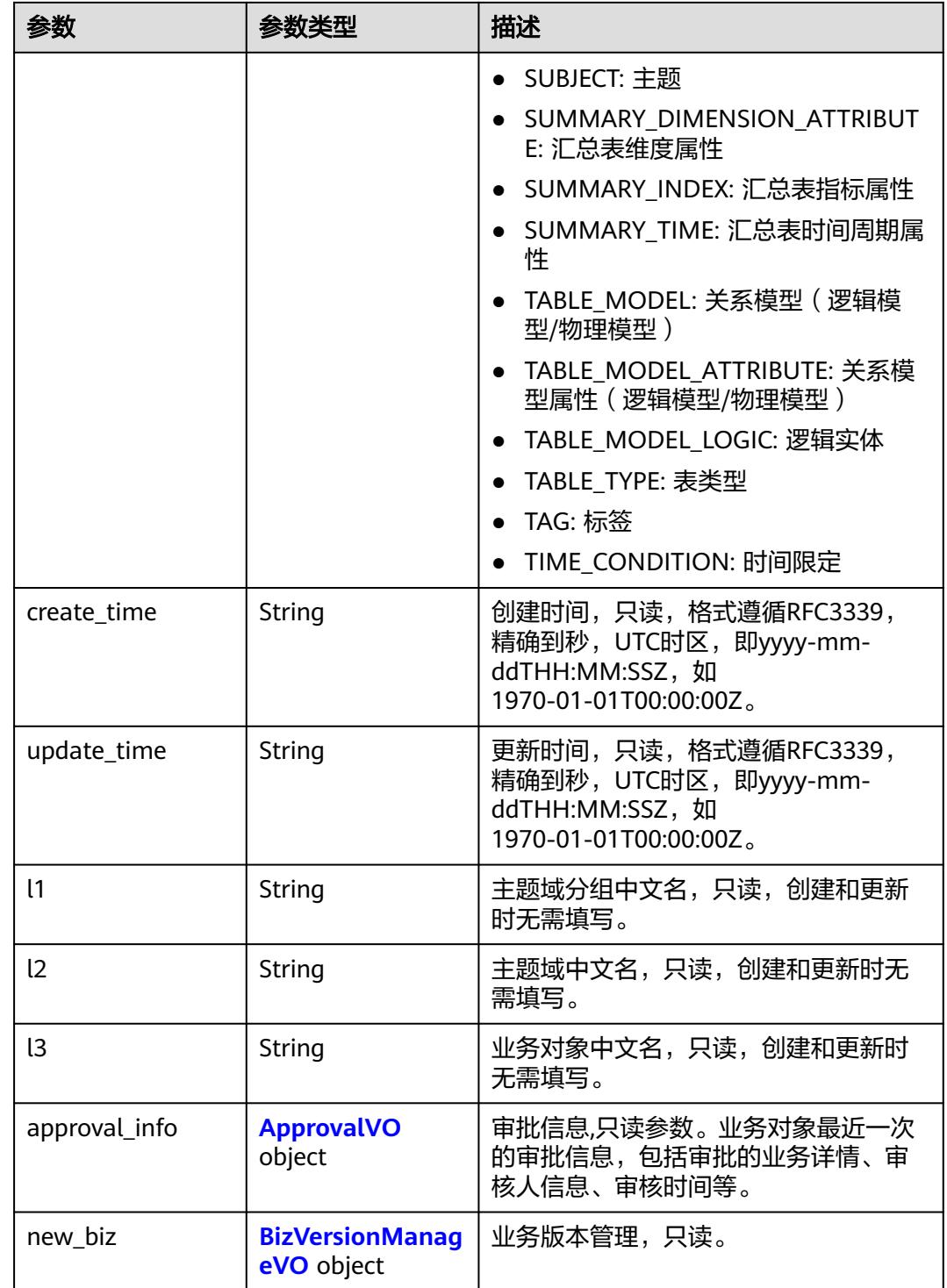

# 表 **8-616** ApprovalVO

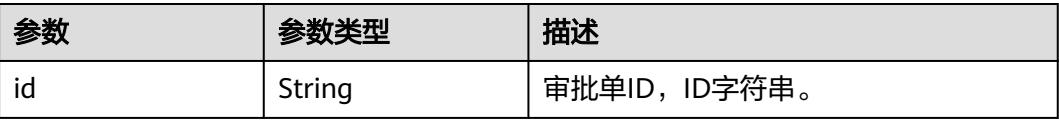

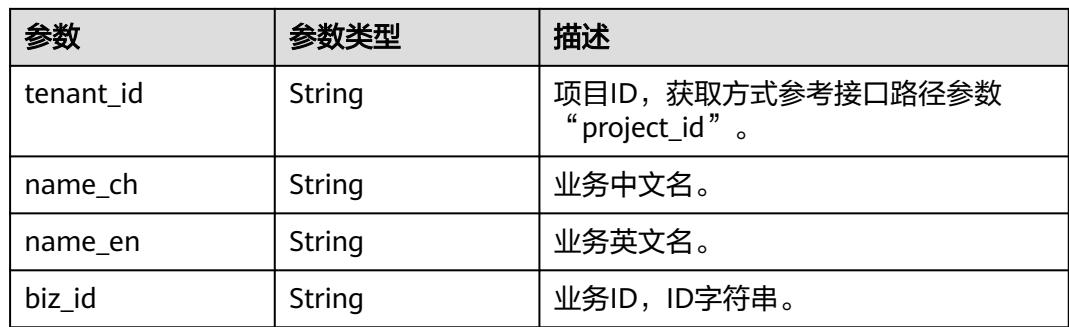

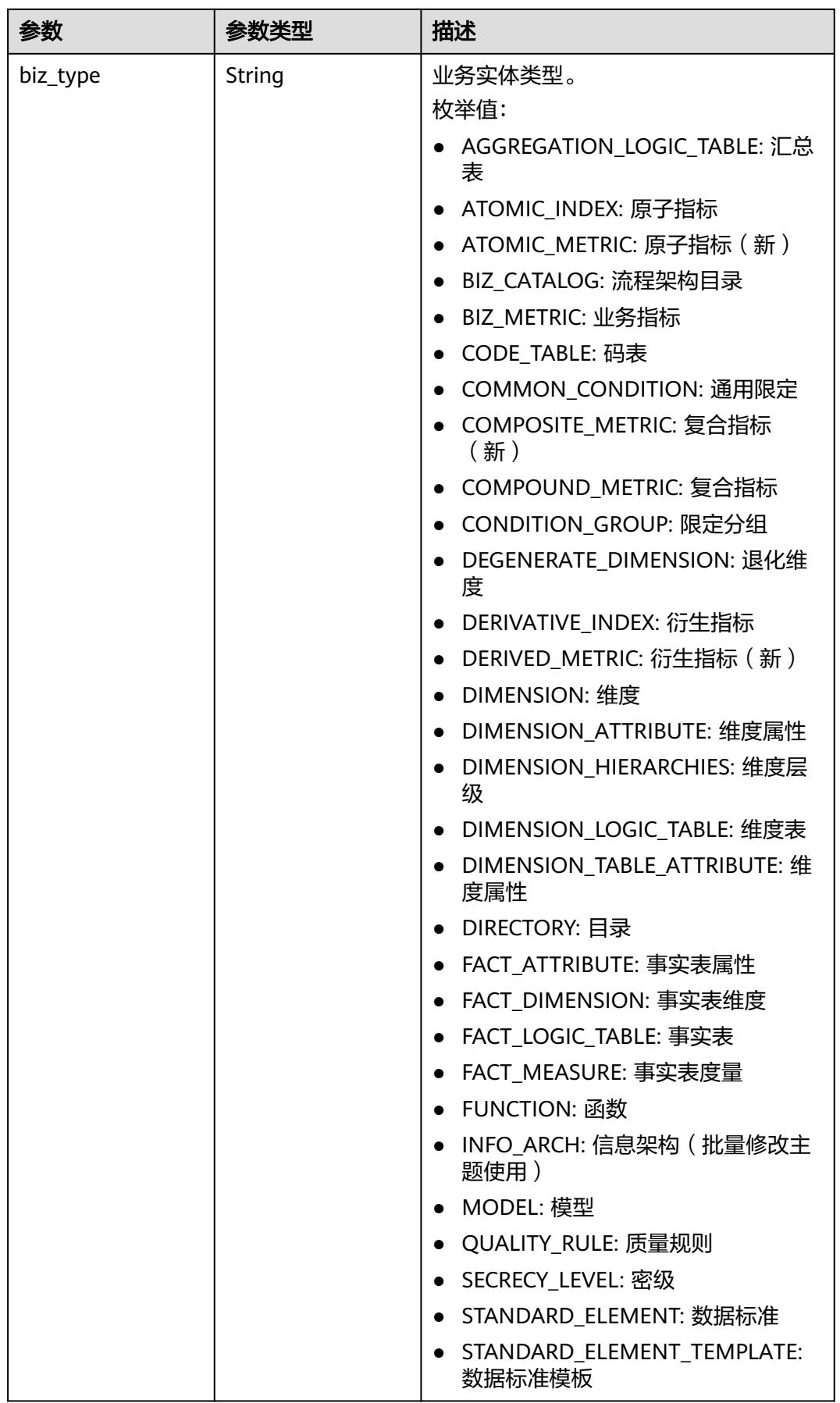

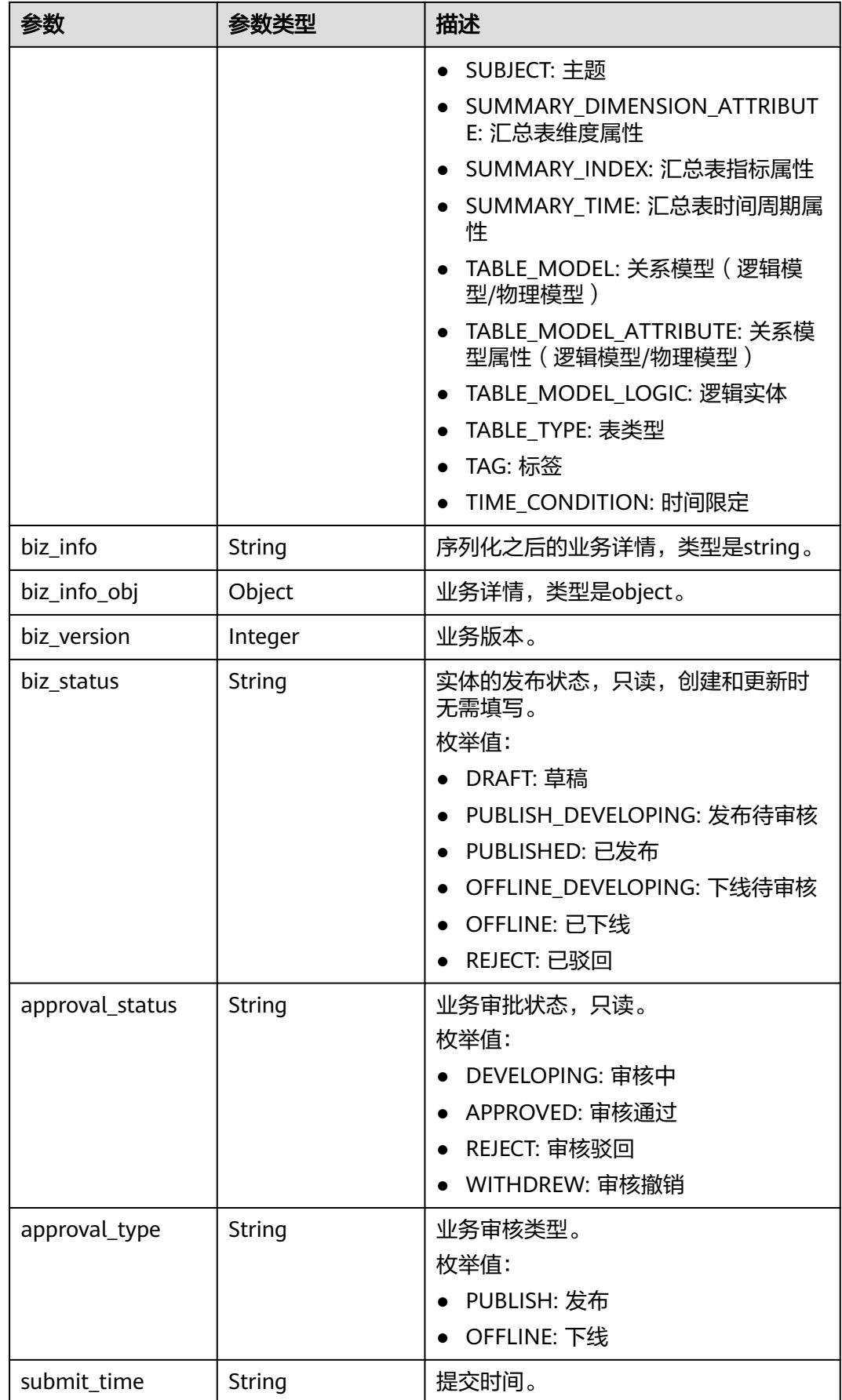

<span id="page-1326-0"></span>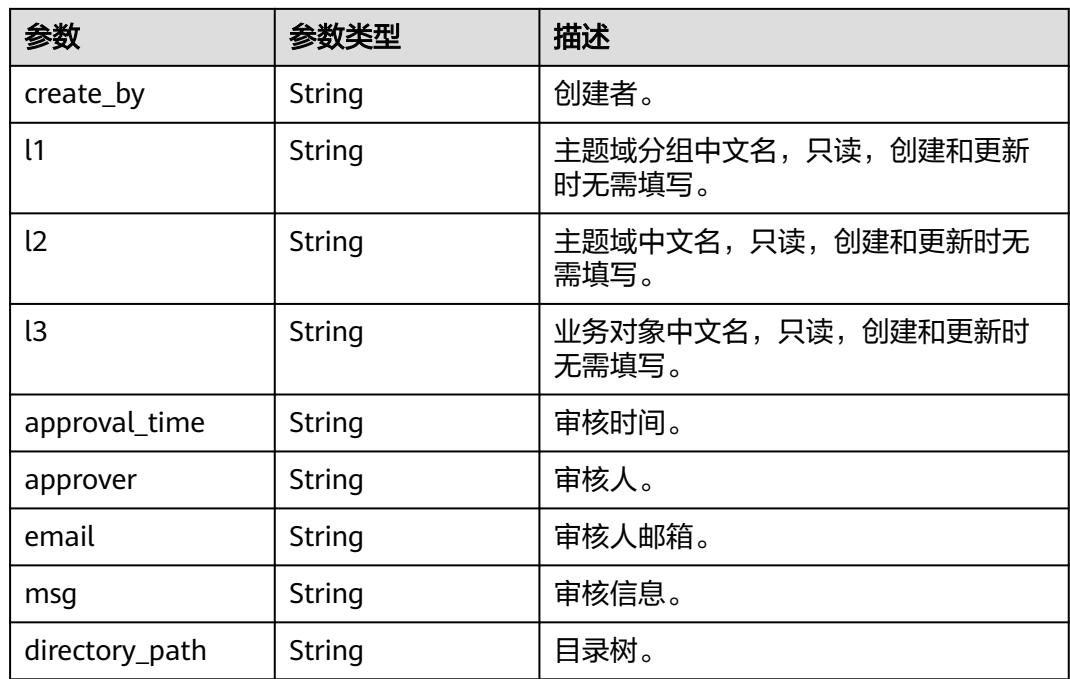

# 表 **8-617** BizVersionManageVO

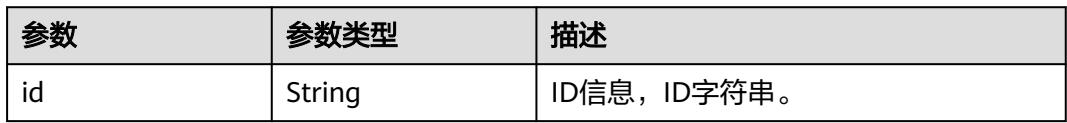

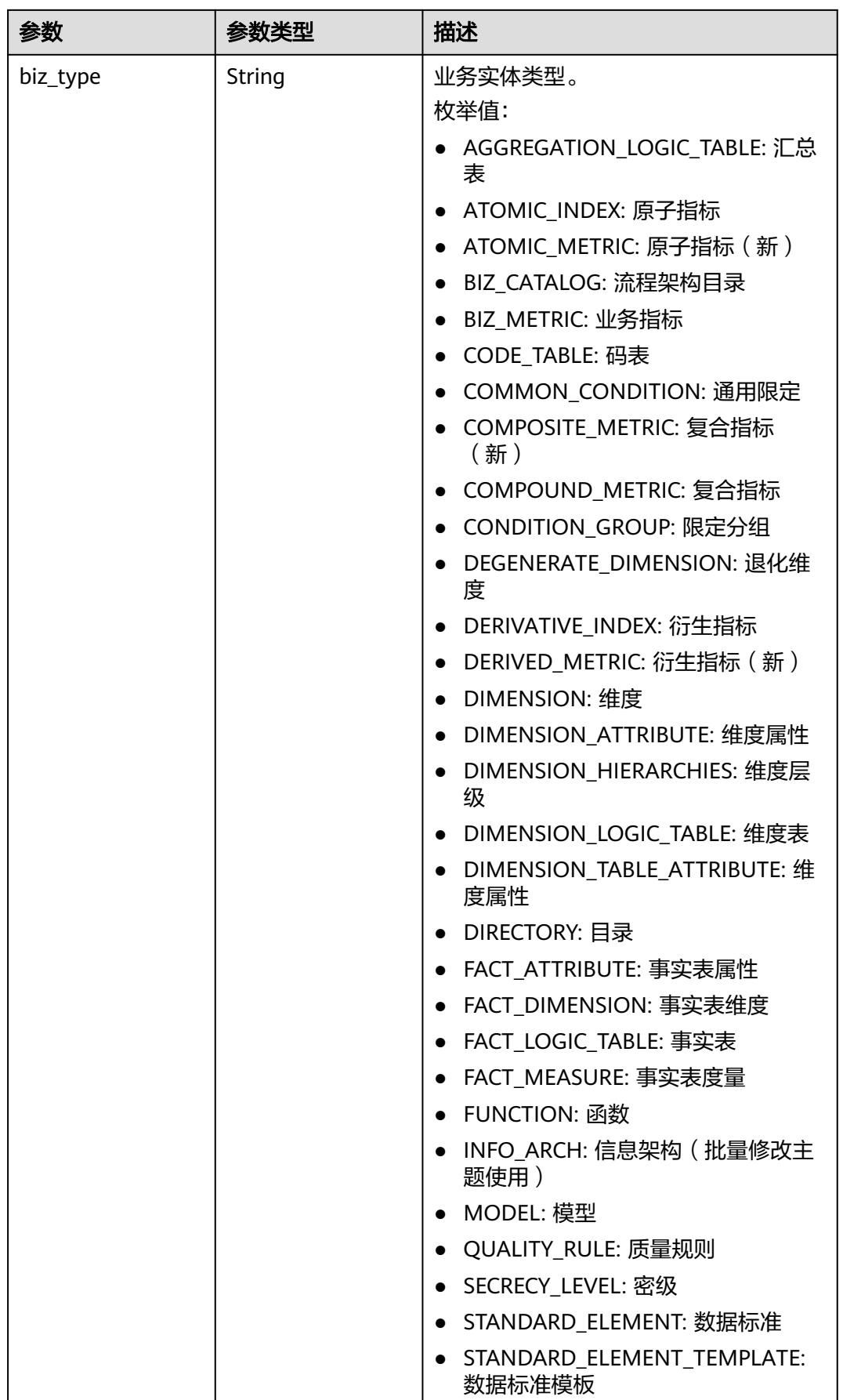

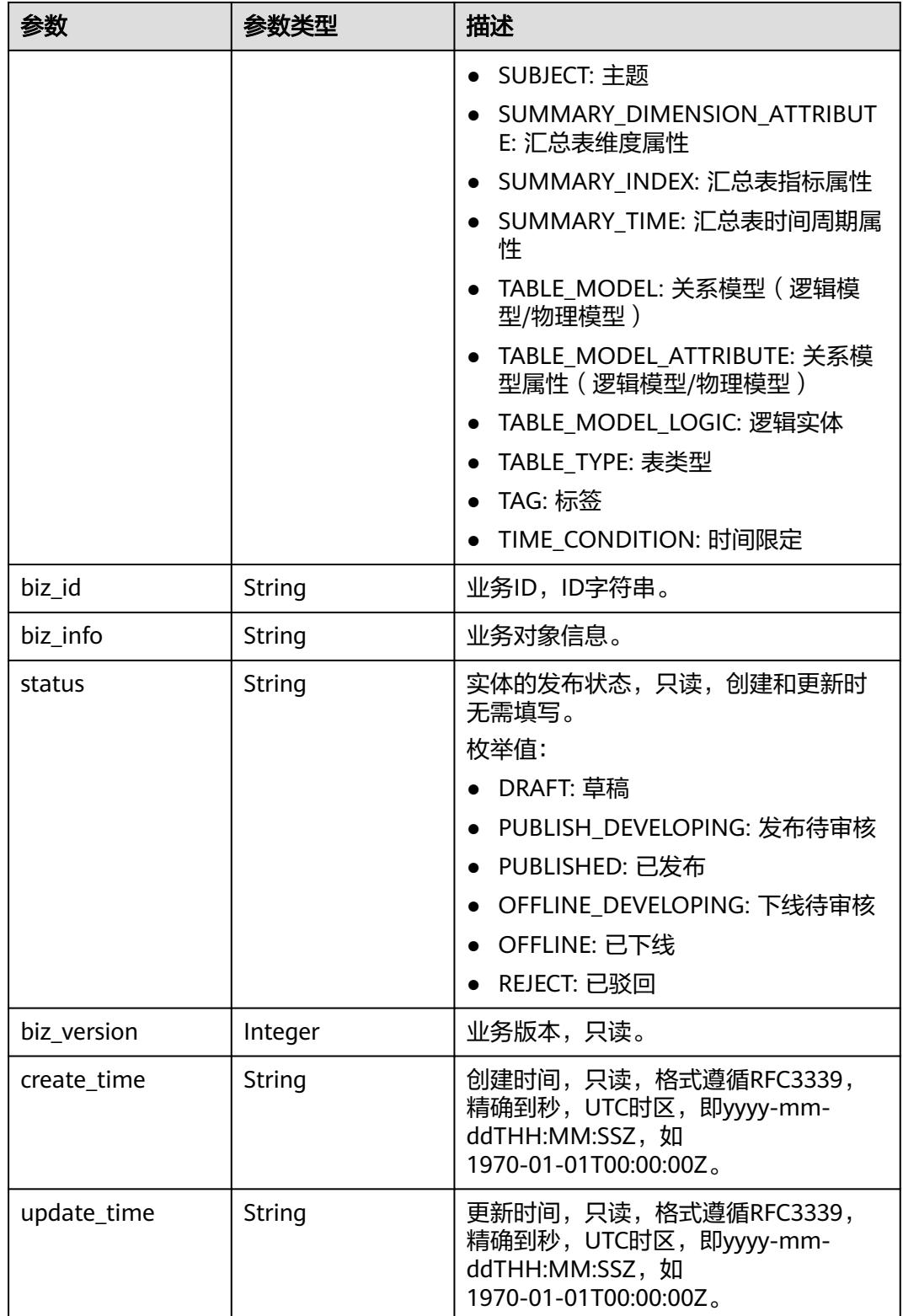

#### 表 **8-618** 响应 Body 参数

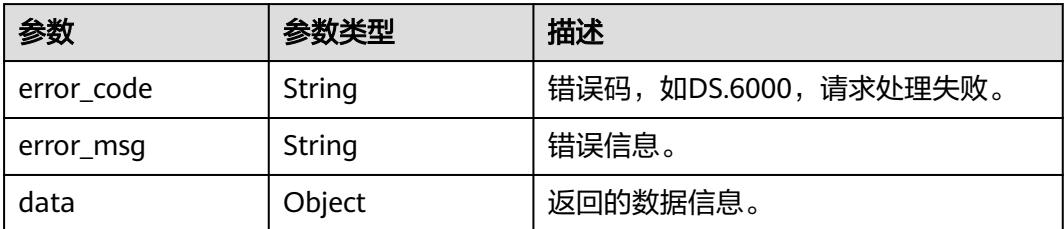

### 状态码:**401**

表 **8-619** 响应 Body 参数

| 参数         | 参数类型   | 描述                   |
|------------|--------|----------------------|
| error code | String | 错误码,如DS.6000,请求处理失败。 |
| error_msq  | String | 错误信息。                |
| data       | Object | 返回的数据信息。             |

### 状态码:**403**

#### 表 **8-620** 响应 Body 参数

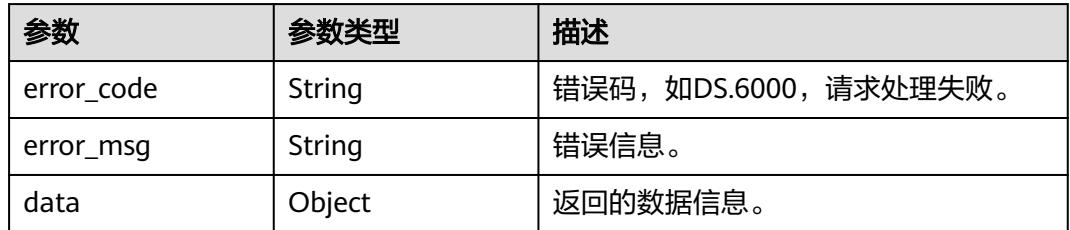

# 请求示例

查询中文名中包含'test\_a'的原子指标集合,查询前十条。

GET https://{endpoint}/v2/{project\_id}/design/atomic-indexs?offset=1&limit=10&name=test\_a

# 响应示例

# 状态码:**200**

**Success, 返回data数据是AtomicIndexVO数组, 以及总数。** 

```
{
 "data" : {
 "value" : {
 "total" : 1,
 "records" : [ {
 "id" : "1194663814218559488",
      "name_en" : "test_atomic",
```

```
 "name_ch" : "test_atomic",
      "description" : "",
 "create_by" : "test_uesr",
 "cal_exp" : "avg(${1184822297161261056}) ",
 "cal_fn_ids" : null,
      "l1_id" : "1080855591154495488",
     "l2_id" : null,
      "l3_id" : null,
 "table_id" : "1184822297001877504",
 "tb_name" : "test_111",
 "dw_type" : "DWS",
 "field_ids" : [ "1184822297161261056" ],
      "field_names" : null,
 "status" : "PUBLISHED",
 "biz_type" : "FACT_LOGIC_TABLE",
      "create_time" : "2024-01-10T15:27:29+08:00",
      "update_time" : "2024-01-10T15:29:30+08:00",
      "l1" : "ceshi_test_2",
      "l2" : null,
      "l3" : null,
      "approval_info" : {
       "id" : "1194664324778602496",
       "tenant_id" : null,
       "name_ch" : null,
        "name_en" : null,
        "biz_id" : "1194663814218559488",
       "biz_type" : null,
        "biz_info" : null,
        "biz_info_obj" : null,
 "biz_version" : 0,
 "biz_status" : "PUBLISHED",
        "approval_status" : "APPROVED",
 "approval_type" : null,
 "submit_time" : "2024-01-10T15:29:31+08:00",
        "create_by" : null,
        "l1" : null,
       "l2" : null,
       "l3" : null,
        "approval_time" : "2024-01-10T15:29:31+08:00",
        "approver" : "test_uesr",
        "email" : null,
        "msg" : "Fast Approval OK. (Associated Publish By test_atomic, Automatic Approval.)",
        "directory_path" : null
      },
      "new_biz" : null
    } ]
   }
 }
}
```
BadRequest

```
\mathfrak{c} "error_code" : "DS.60xx",
  "error_msg" : "The user request is illegal."
}
```
### 状态码:**401**

Unauthorized

```
{
 "error_code" : "DS.60xx",
  "error_msg" : "User authentication failed."
}
```
### 状态码:**403**

#### Forbidden

```
{
  "error_code" : "DS.60xx",
  "error_msg" : "The user does not have permission to call this API."
}
```
# **SDK** 代码示例

#### SDK代码示例如下。

#### **Java**

package com.huaweicloud.sdk.test;

```
import com.huaweicloud.sdk.core.auth.ICredential;
import com.huaweicloud.sdk.core.auth.BasicCredentials;
import com.huaweicloud.sdk.core.exception.ConnectionException;
import com.huaweicloud.sdk.core.exception.RequestTimeoutException;
import com.huaweicloud.sdk.core.exception.ServiceResponseException;
import com.huaweicloud.sdk.dataartsstudio.v1.region.DataArtsStudioRegion;
import com.huaweicloud.sdk.dataartsstudio.v1.*;
import com.huaweicloud.sdk.dataartsstudio.v1.model.*;
public class SearchAtomicIndexesSolution {
   public static void main(String[] args) {
      // The AK and SK used for authentication are hard-coded or stored in plaintext, which has great 
security risks. It is recommended that the AK and SK be stored in ciphertext in configuration files or 
environment variables and decrypted during use to ensure security.
      // In this example, AK and SK are stored in environment variables for authentication. Before running 
this example, set environment variables CLOUD_SDK_AK and CLOUD_SDK_SK in the local environment
      String ak = System.getenv("CLOUD_SDK_AK");
      String sk = System.getenv("CLOUD_SDK_SK");
      String projectId = "{project_id}";
      ICredential auth = new BasicCredentials()
           .withProjectId(projectId)
            .withAk(ak)
           .withSk(sk);
      DataArtsStudioClient client = DataArtsStudioClient.newBuilder()
           .withCredential(auth)
            .withRegion(DataArtsStudioRegion.valueOf("<YOUR REGION>"))
            .build();
      SearchAtomicIndexesRequest request = new SearchAtomicIndexesRequest();
      try {
         SearchAtomicIndexesResponse response = client.searchAtomicIndexes(request);
         System.out.println(response.toString());
      } catch (ConnectionException e) {
         e.printStackTrace();
      } catch (RequestTimeoutException e) {
         e.printStackTrace();
      } catch (ServiceResponseException e) {
         e.printStackTrace();
         System.out.println(e.getHttpStatusCode());
         System.out.println(e.getRequestId());
         System.out.println(e.getErrorCode());
         System.out.println(e.getErrorMsg());
      }
   }
}
```
### **Python**

# coding: utf-8
```
import os
from huaweicloudsdkcore.auth.credentials import BasicCredentials
from huaweicloudsdkdataartsstudio.v1.region.dataartsstudio_region import DataArtsStudioRegion
from huaweicloudsdkcore.exceptions import exceptions
from huaweicloudsdkdataartsstudio.v1 import *
if __name__ == "__main__":
    # The AK and SK used for authentication are hard-coded or stored in plaintext, which has great security 
risks. It is recommended that the AK and SK be stored in ciphertext in configuration files or environment 
variables and decrypted during use to ensure security.
   # In this example, AK and SK are stored in environment variables for authentication. Before running this 
example, set environment variables CLOUD_SDK_AK and CLOUD_SDK_SK in the local environment
  ak = os.environ["CLOUD_SDK_AK"]
   sk = os.environ["CLOUD_SDK_SK"]
   projectId = "{project_id}"
   credentials = BasicCredentials(ak, sk, projectId)
   client = DataArtsStudioClient.new_builder() \
      .with_credentials(credentials) \
      .with_region(DataArtsStudioRegion.value_of("<YOUR REGION>")) \
      .build()
   try:
      request = SearchAtomicIndexesRequest()
      response = client.search_atomic_indexes(request)
      print(response)
   except exceptions.ClientRequestException as e:
      print(e.status_code)
     print(e.request_id)
      print(e.error_code)
      print(e.error_msg)
```
#### **Go**

package main

```
import (
    "fmt"
   "github.com/huaweicloud/huaweicloud-sdk-go-v3/core/auth/basic"
   dataartsstudio "github.com/huaweicloud/huaweicloud-sdk-go-v3/services/dataartsstudio/v1"
   "github.com/huaweicloud/huaweicloud-sdk-go-v3/services/dataartsstudio/v1/model"
   region "github.com/huaweicloud/huaweicloud-sdk-go-v3/services/dataartsstudio/v1/region"
)
func main() {
   // The AK and SK used for authentication are hard-coded or stored in plaintext, which has great security 
risks. It is recommended that the AK and SK be stored in ciphertext in configuration files or environment 
variables and decrypted during use to ensure security.
   // In this example, AK and SK are stored in environment variables for authentication. Before running this 
example, set environment variables CLOUD_SDK_AK and CLOUD_SDK_SK in the local environment
  ak := os.Getenv("CLOUD SDK AK")
   sk := os.Getenv("CLOUD_SDK_SK")
   projectId := "{project_id}"
   auth := basic.NewCredentialsBuilder().
      WithAk(ak).
      WithSk(sk).
      WithProjectId(projectId).
      Build()
   client := dataartsstudio.NewDataArtsStudioClient(
      dataartsstudio.DataArtsStudioClientBuilder().
         WithRegion(region.ValueOf("<YOUR REGION>")).
         WithCredential(auth).
        Build())
```
 request := &model.SearchAtomicIndexesRequest{} response, err := client.SearchAtomicIndexes(request)

```
if err == nil fmt.Printf("%+v\n", response)
 } else {
   fmt.Println(err)
 }
```
## 更多

更多编程语言的SDK代码示例,请参见**[API Explorer](https://console.huaweicloud.com/apiexplorer/#/openapi/DataArtsStudio/sdk?api=SearchAtomicIndexes)**的代码示例页签,可生成自动对应 的SDK代码示例。

## 状态码

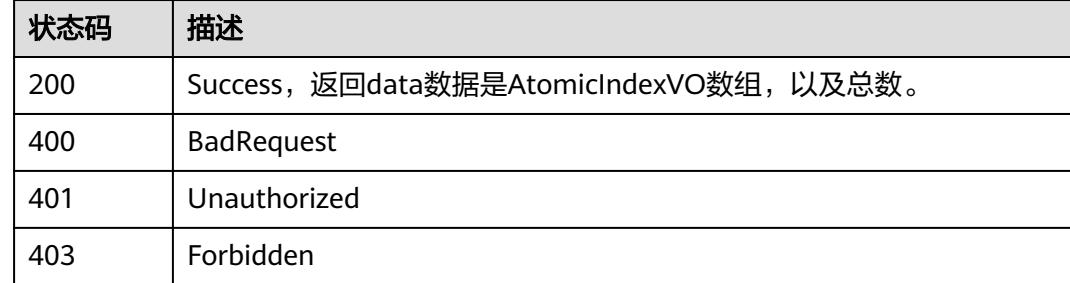

# **8.12.2** 新建原子指标

}

## 功能介绍

新建单个原子指标。

## 调用方法

请参[见如何调用](#page-69-0)**API**。

**URI**

POST /v2/{project\_id}/design/atomic-indexs

### 表 **8-621** 路径参数

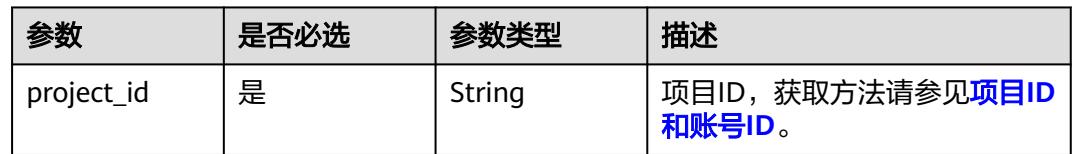

## 请求参数

### 表 **8-622** 请求 Header 参数

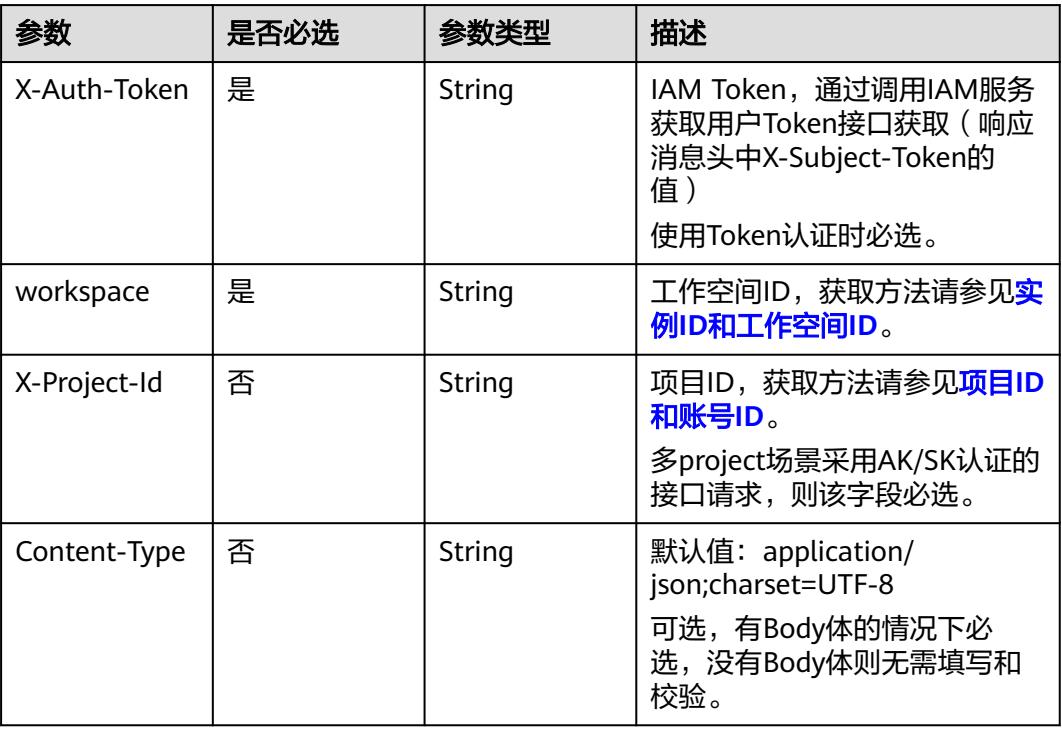

## 表 **8-623** 请求 Body 参数

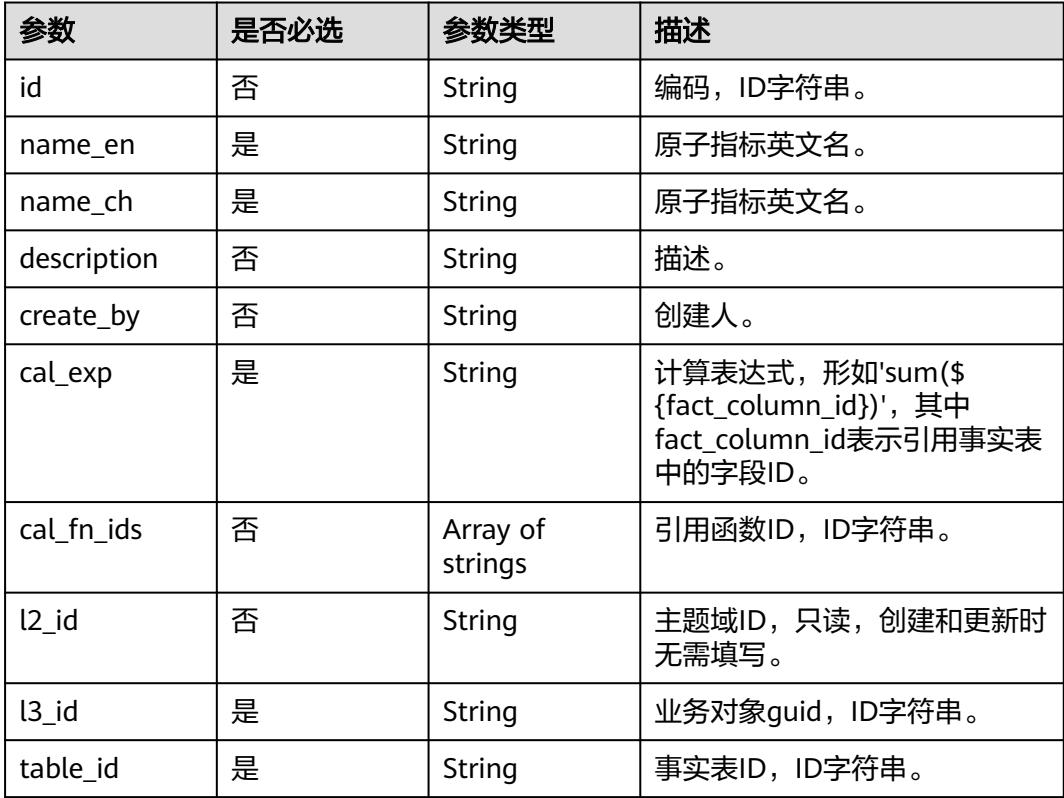

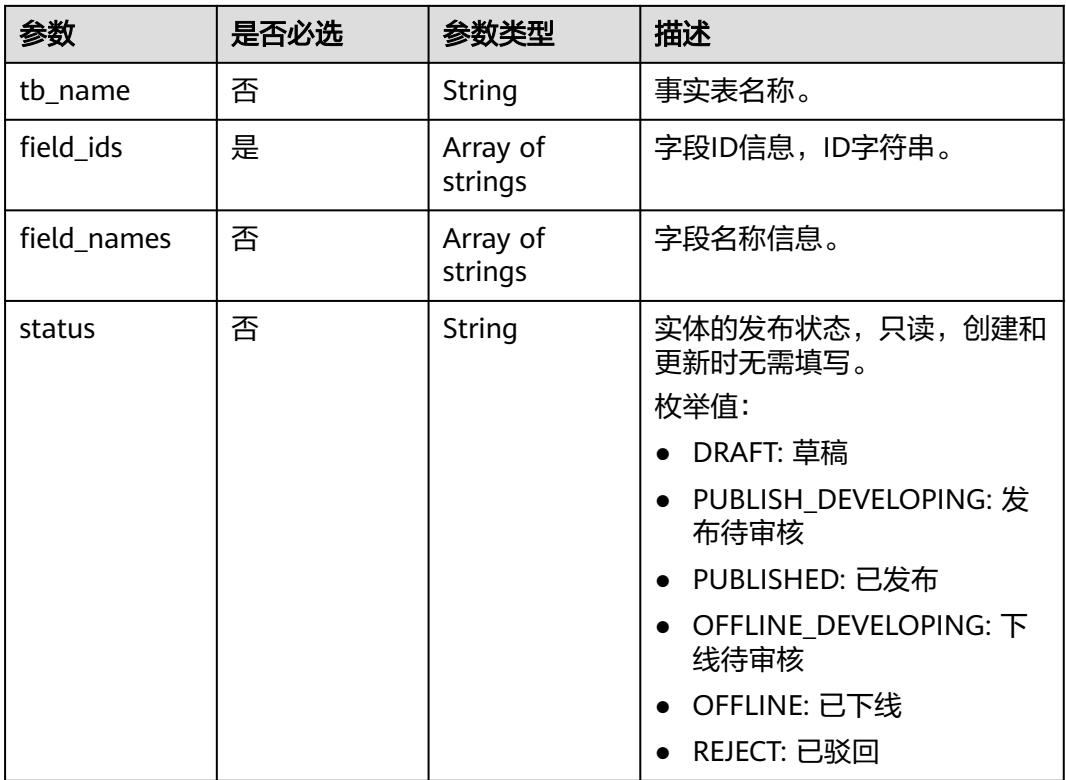

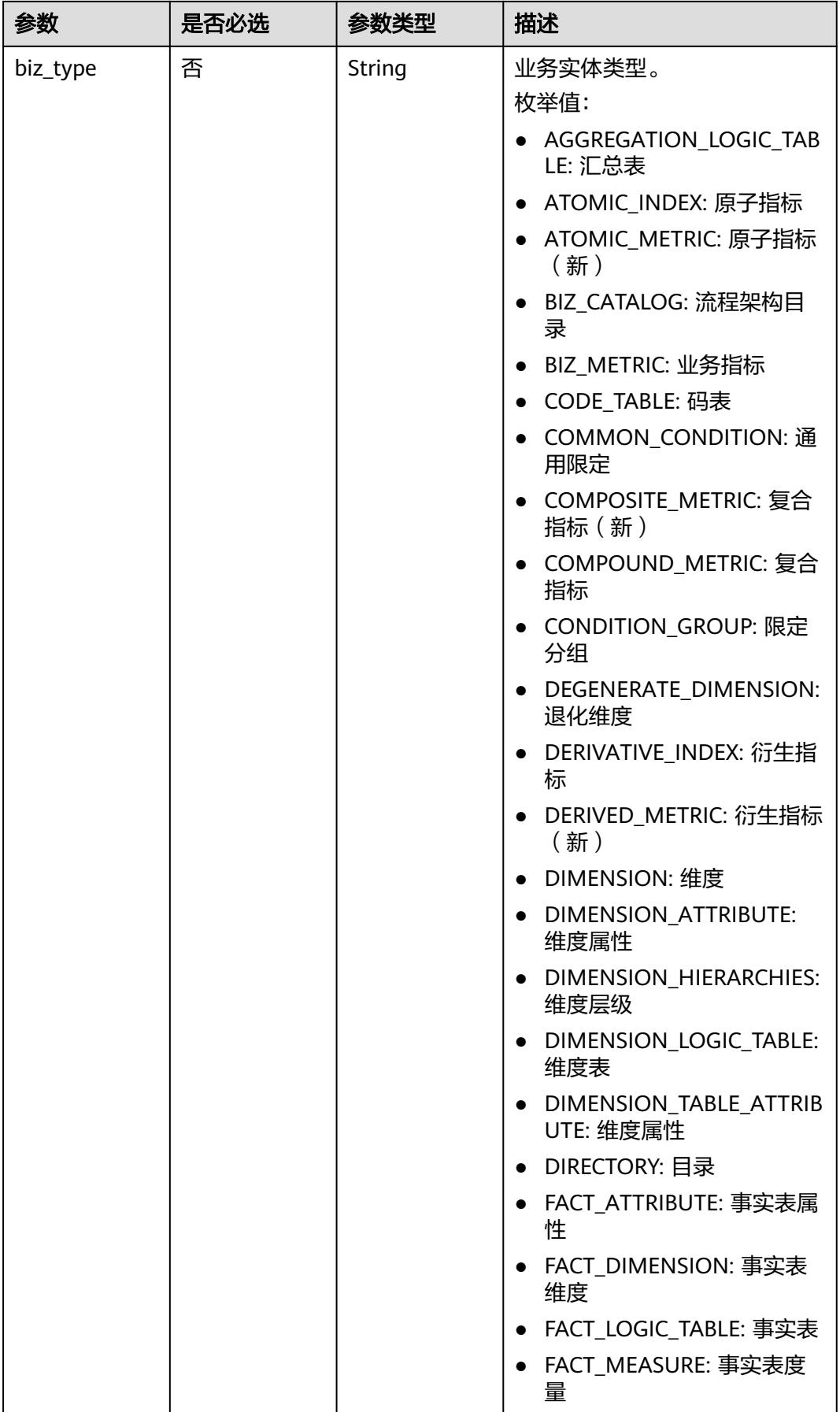

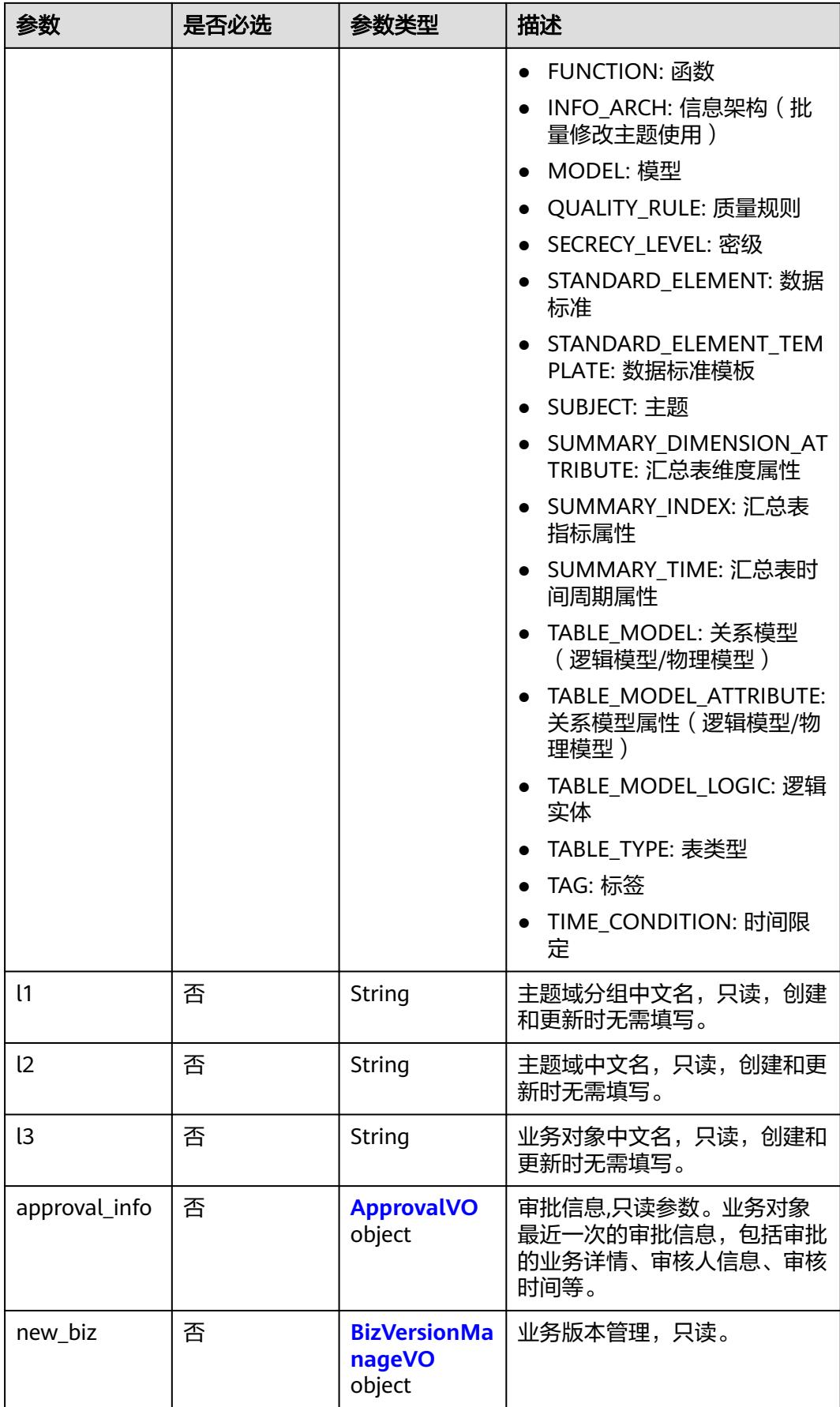

### <span id="page-1338-0"></span>表 **8-624** ApprovalVO

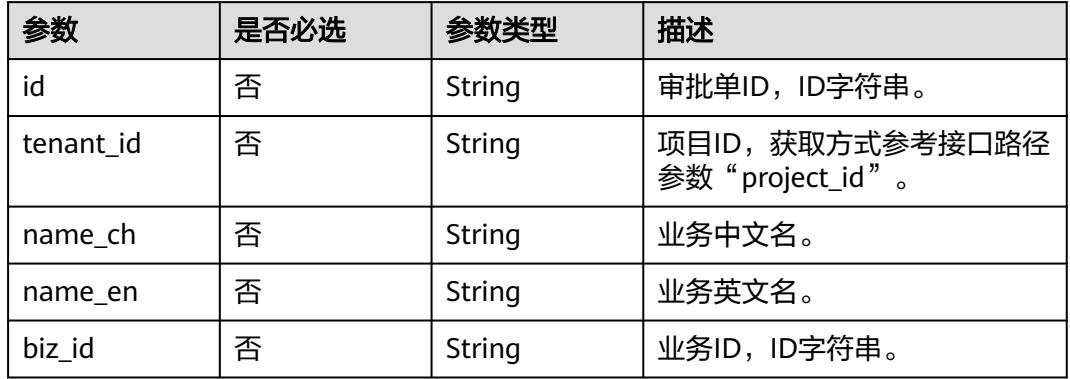

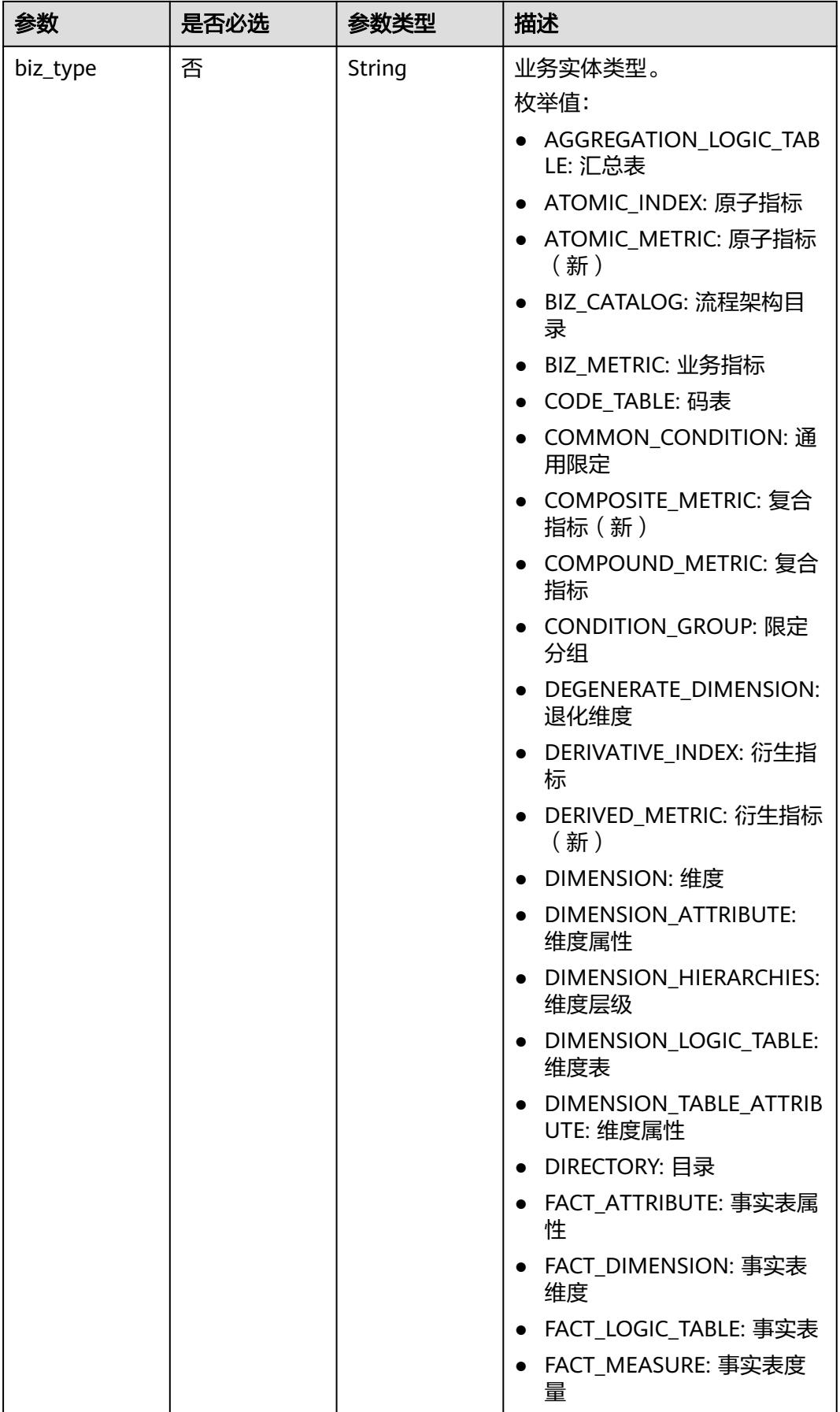

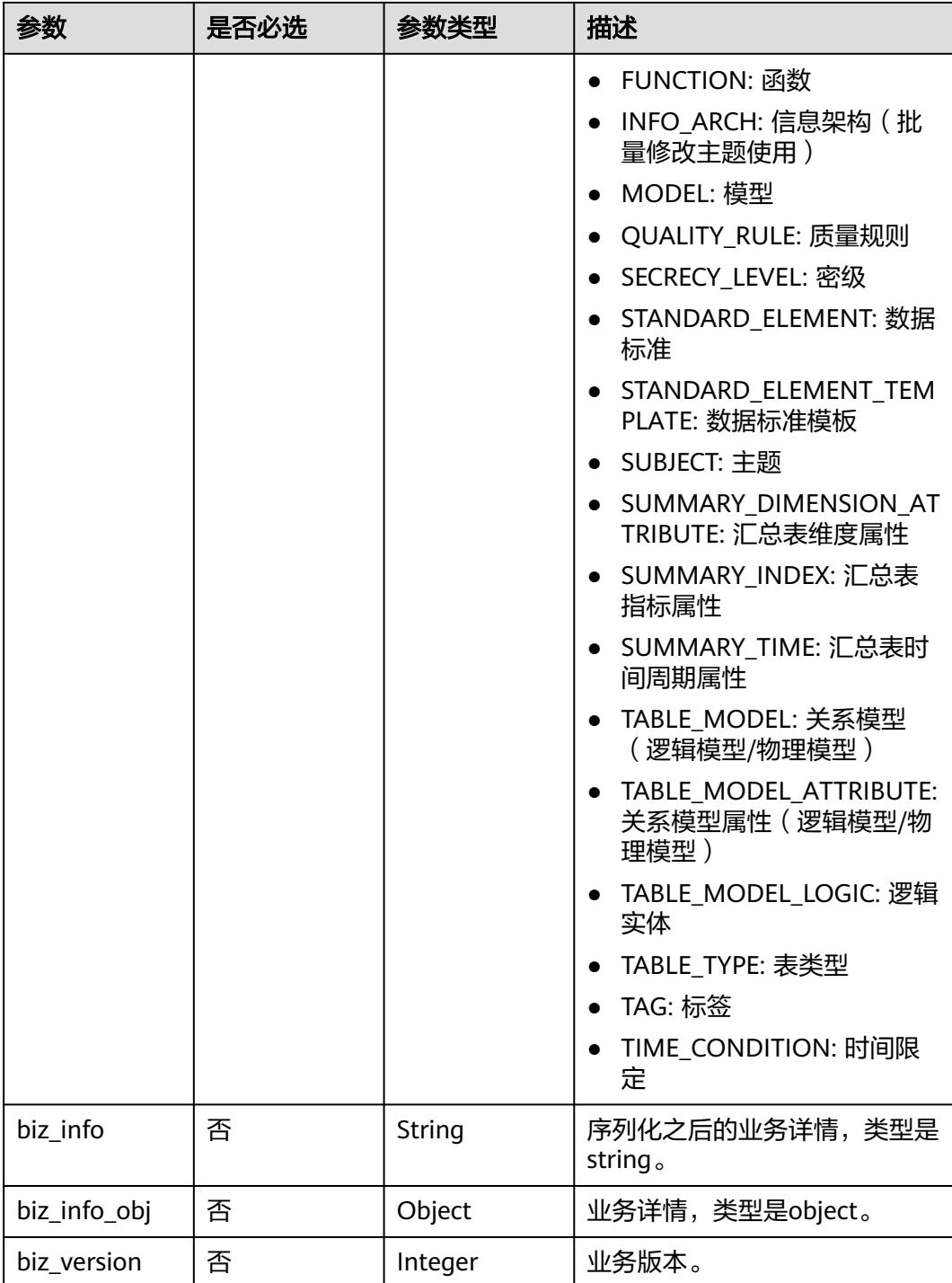

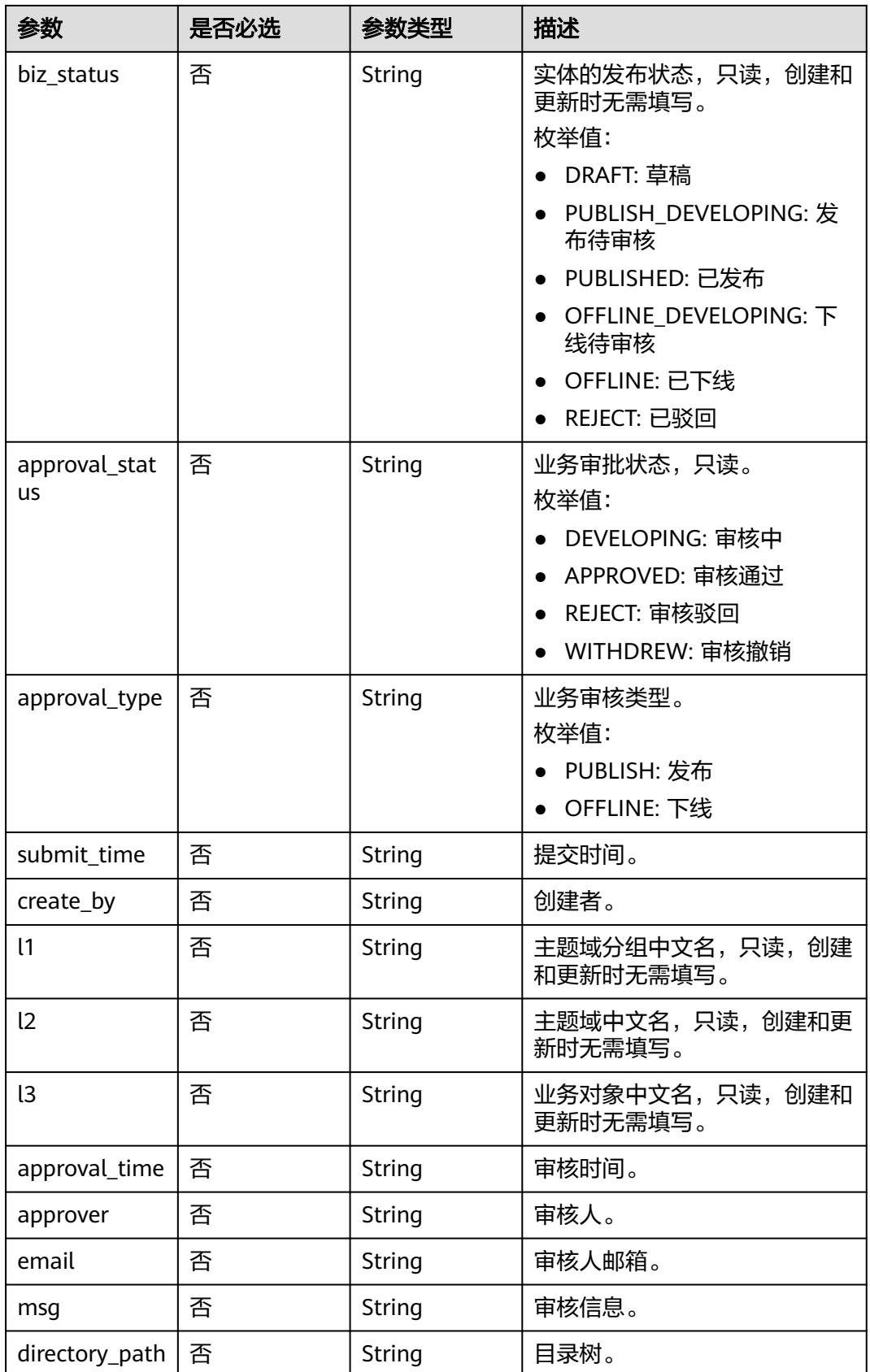

### <span id="page-1342-0"></span>表 **8-625** BizVersionManageVO

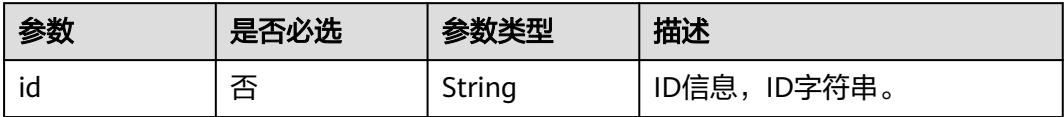

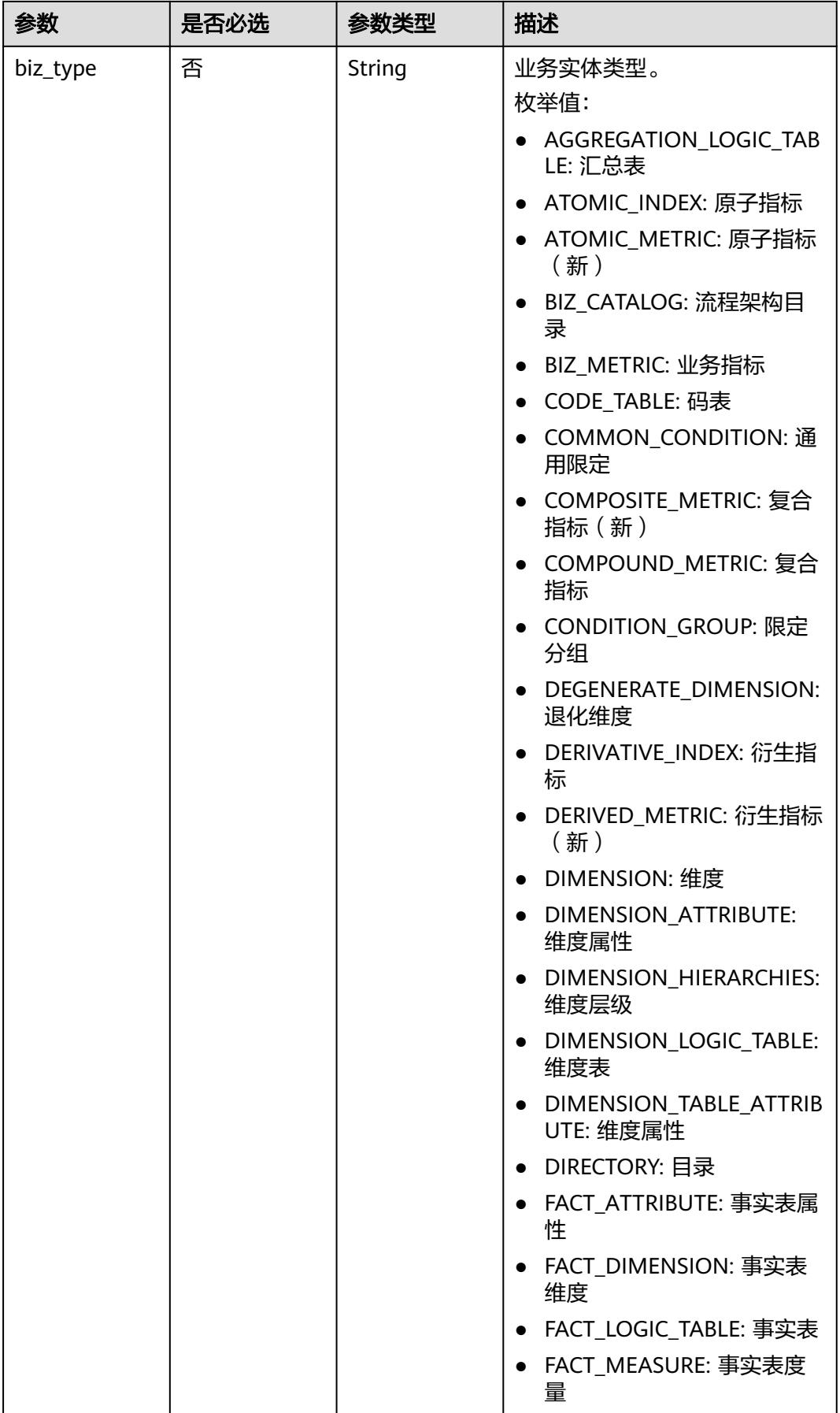

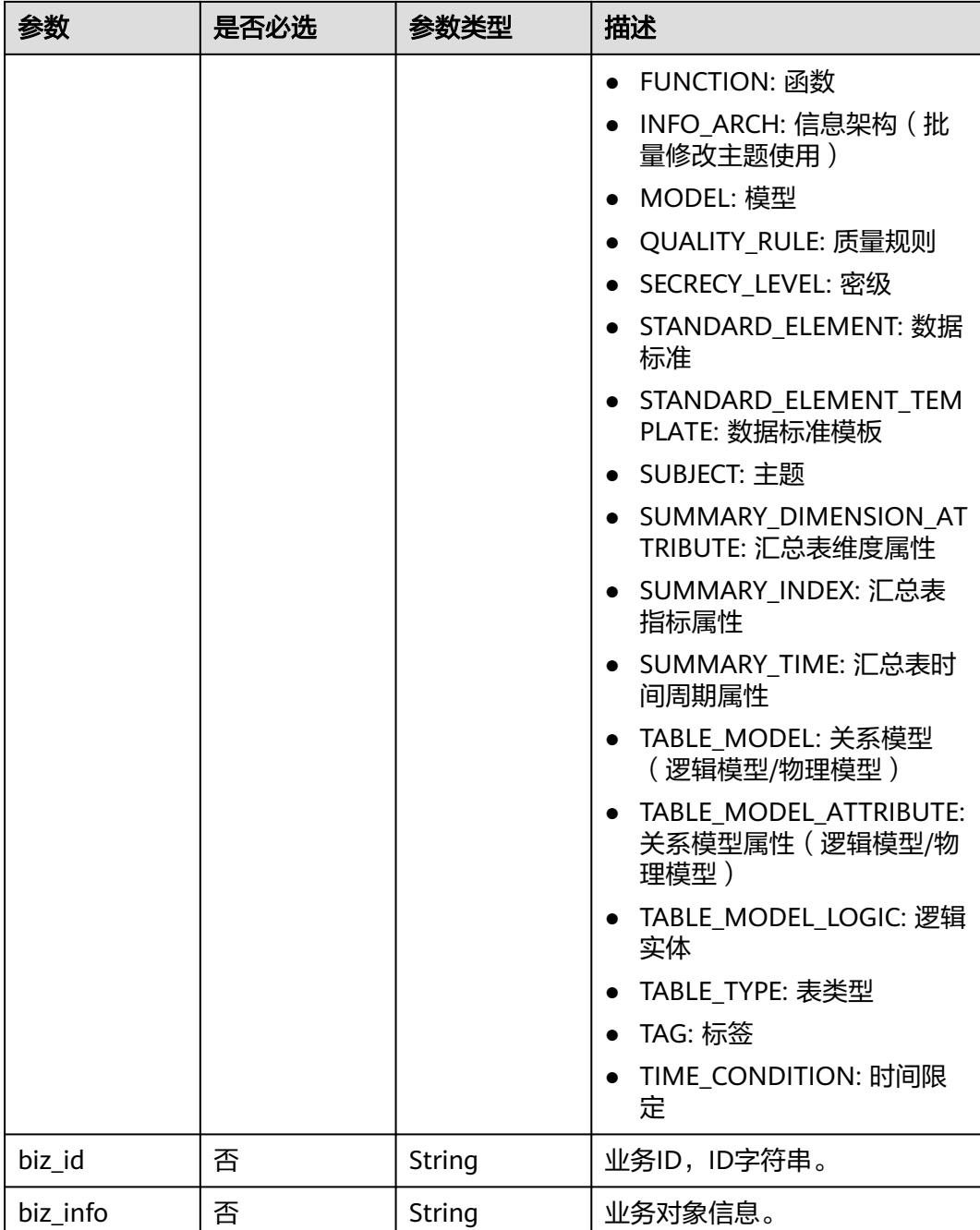

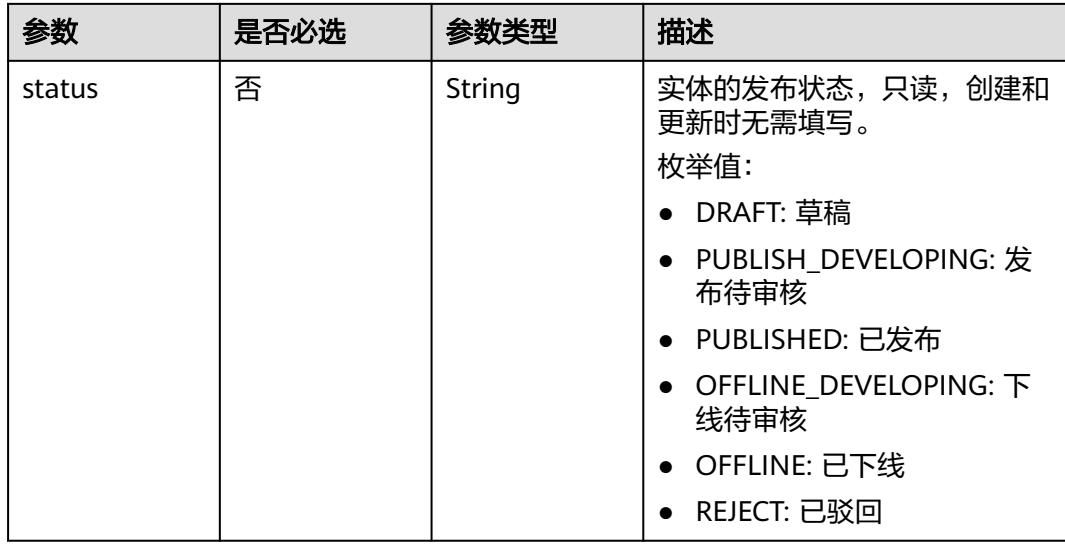

## 响应参数

### 状态码:**200**

## 表 **8-626** 响应 Body 参数

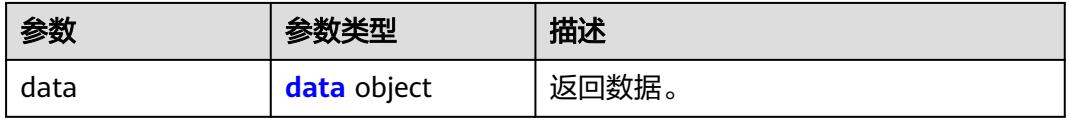

### 表 **8-627** data

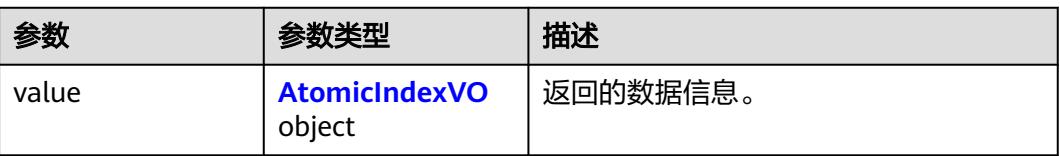

### 表 **8-628** AtomicIndexVO

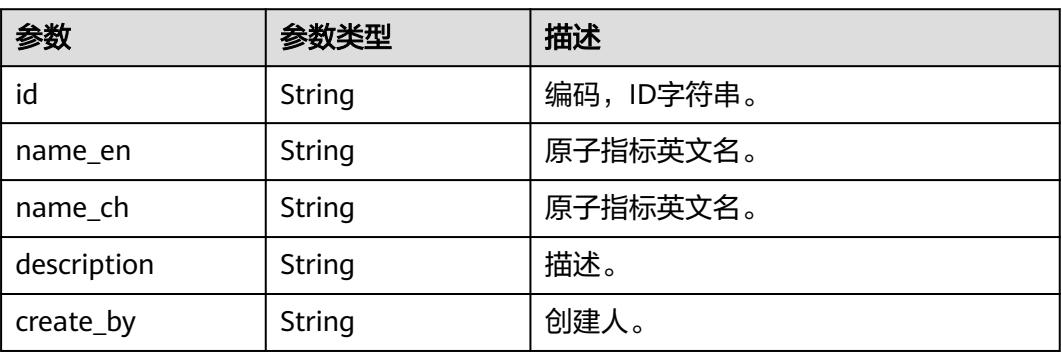

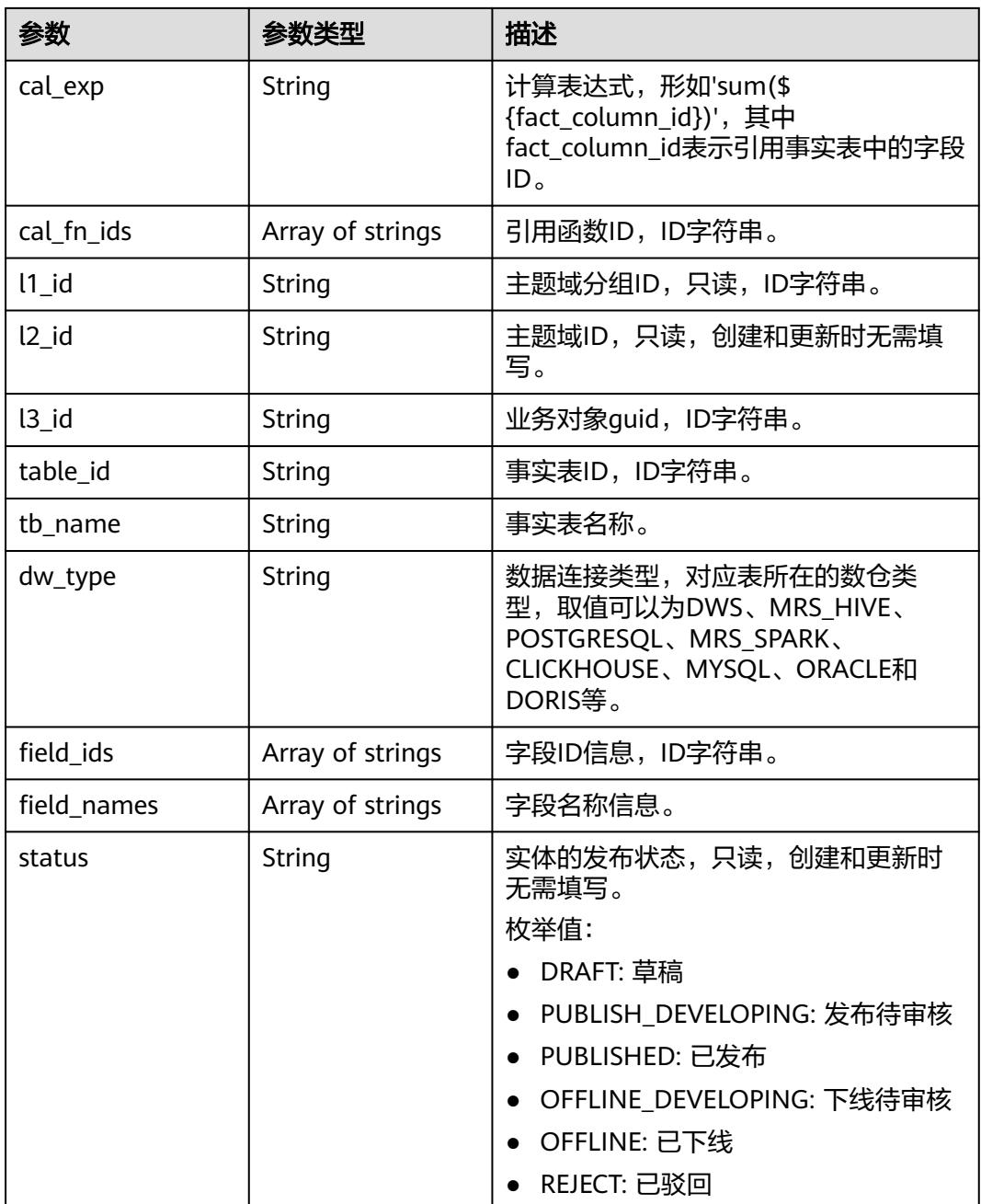

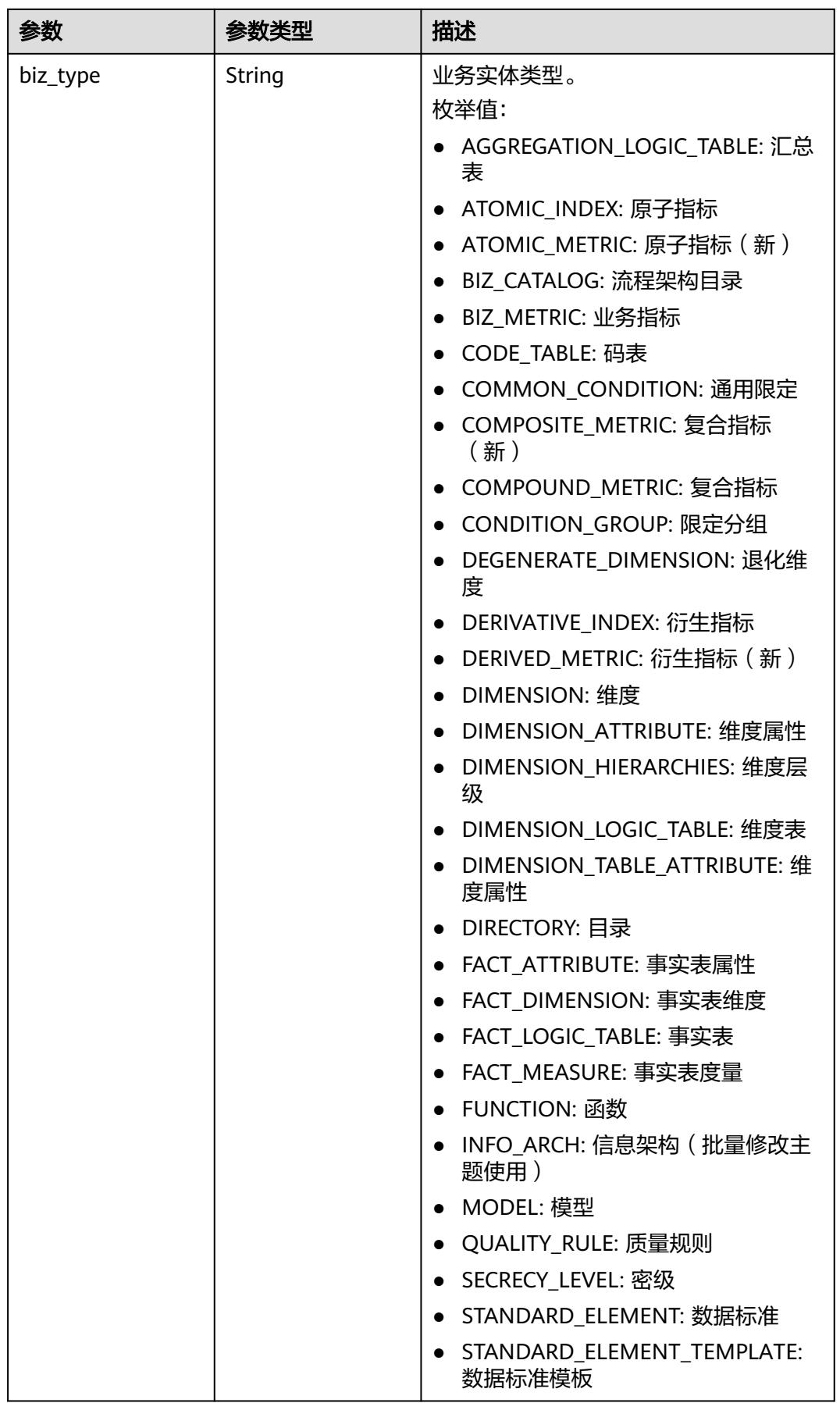

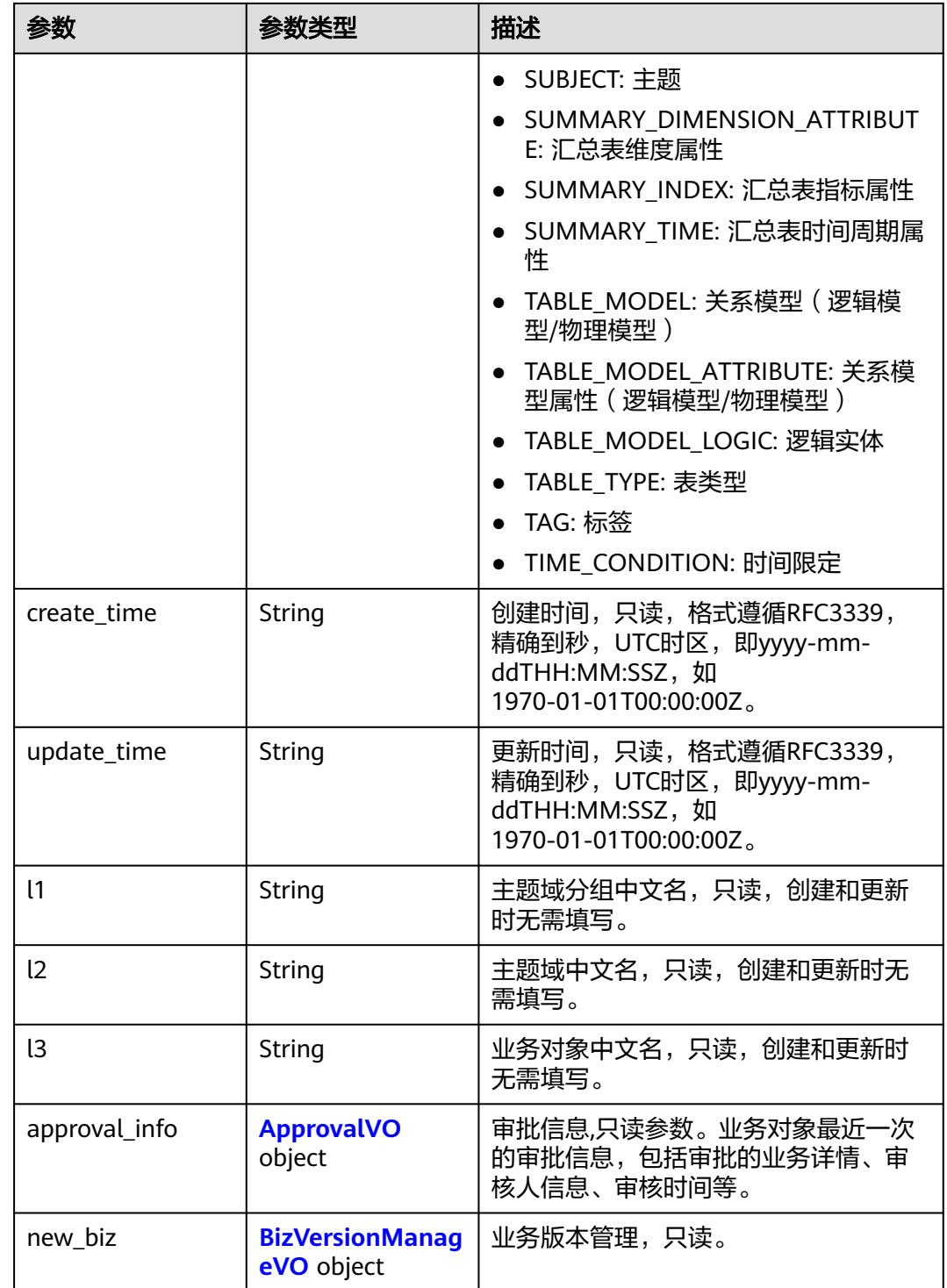

## 表 **8-629** ApprovalVO

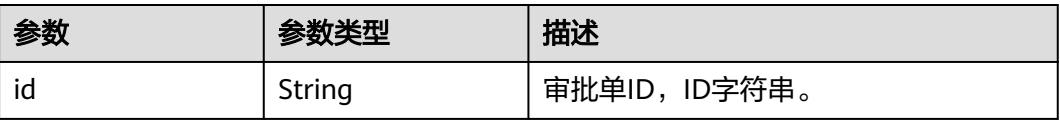

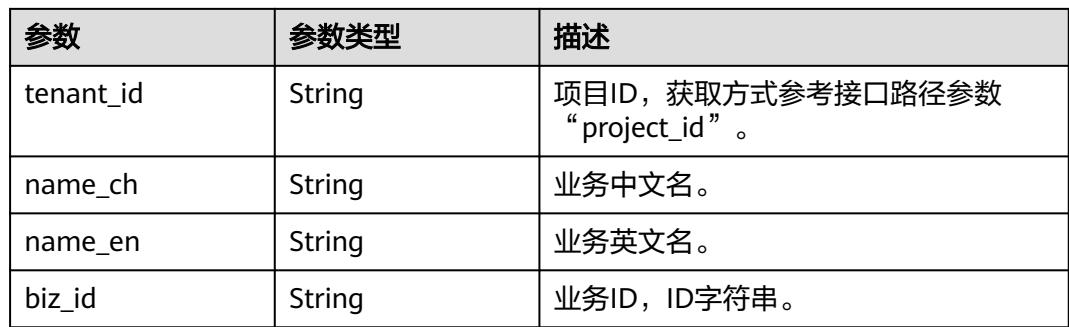

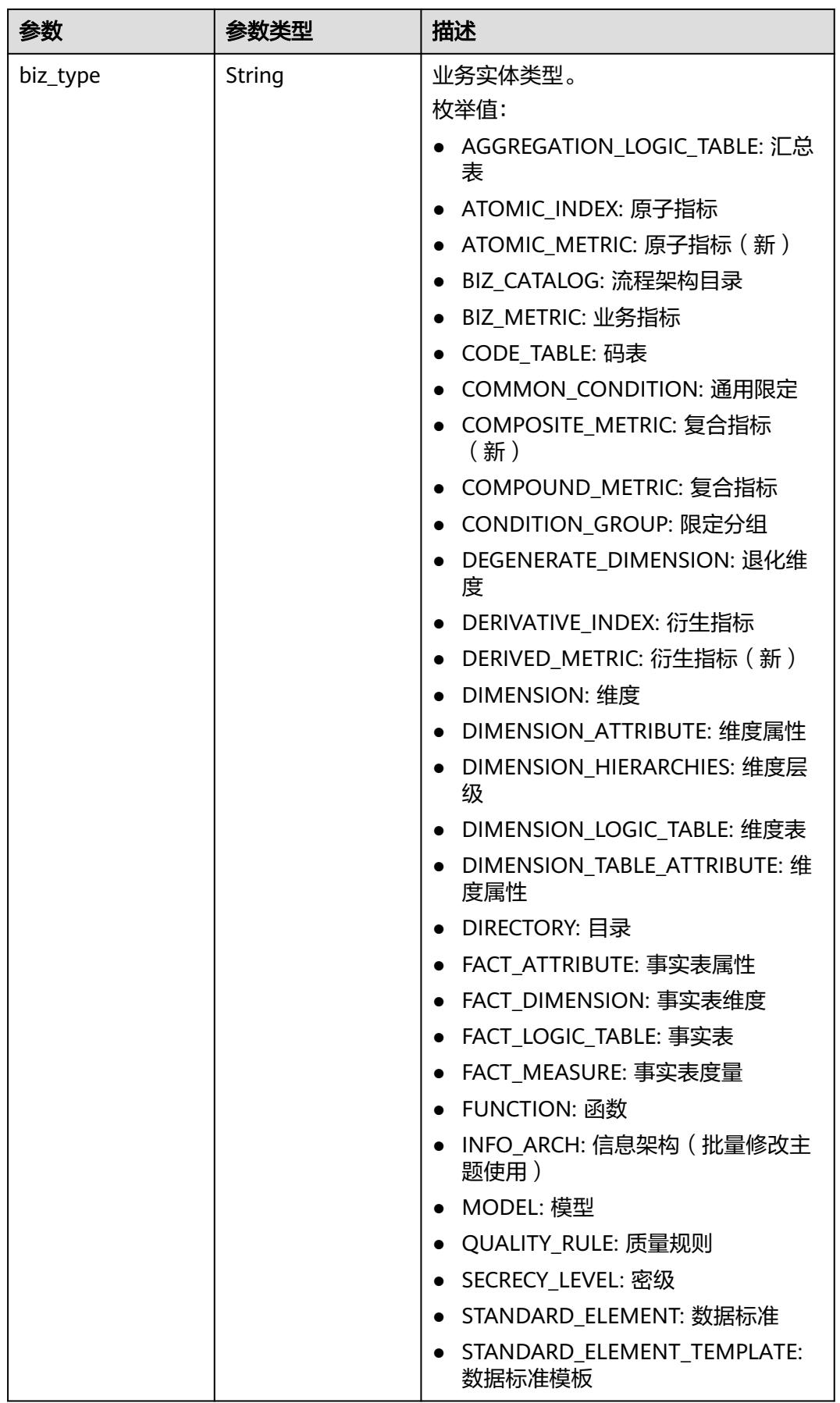

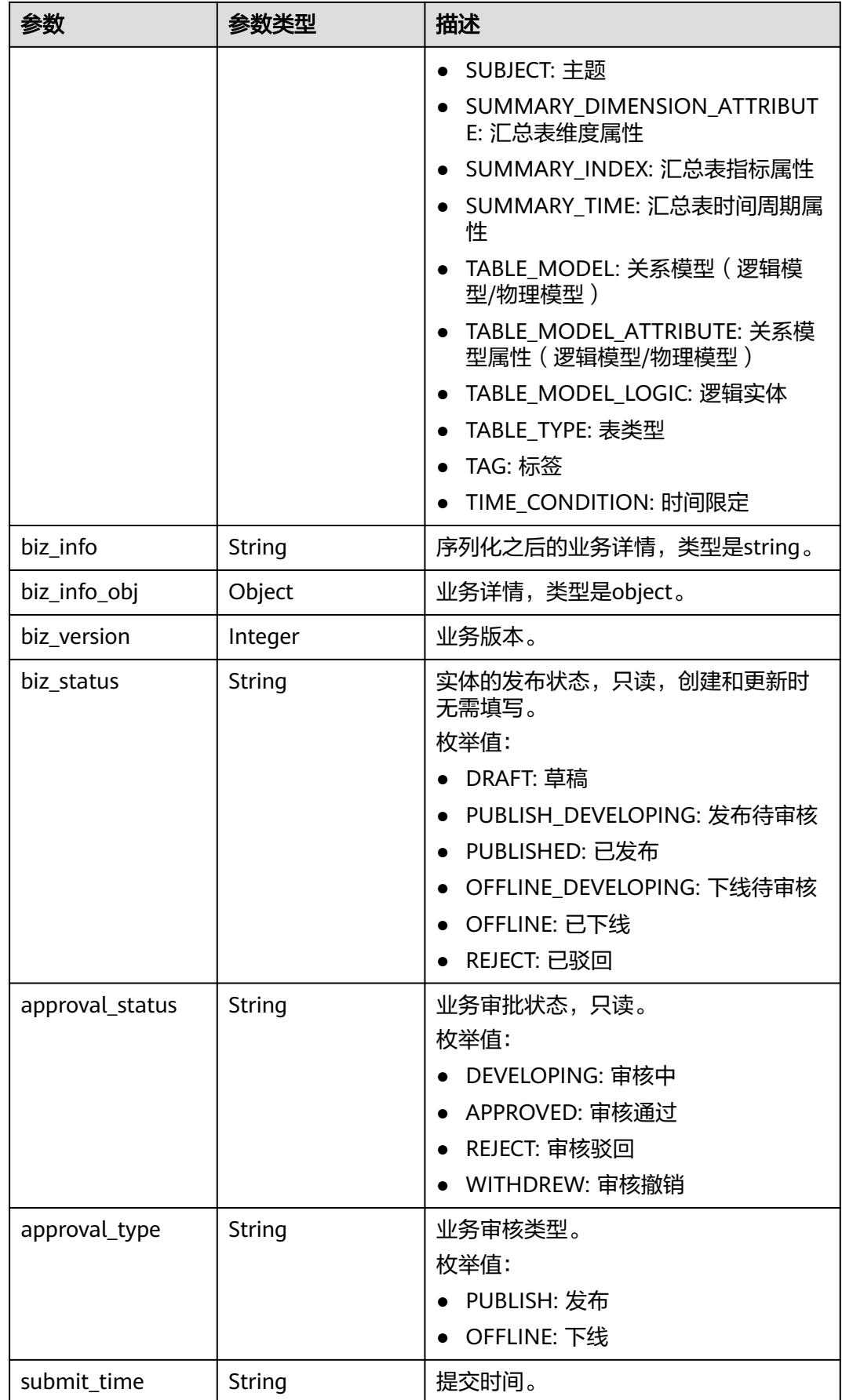

<span id="page-1352-0"></span>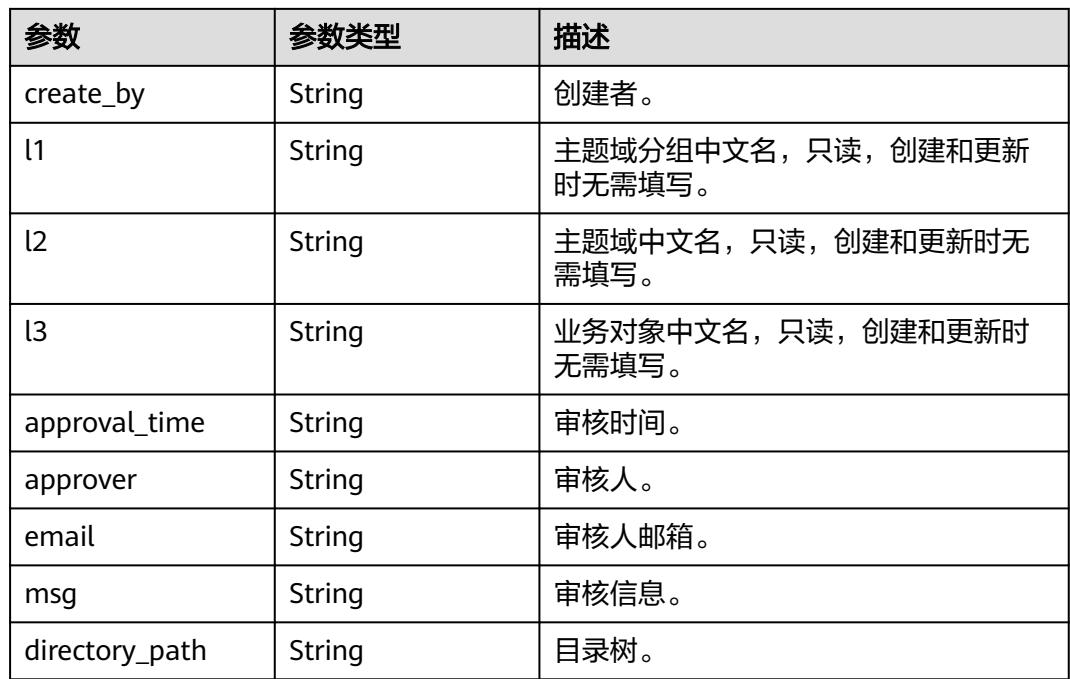

## 表 **8-630** BizVersionManageVO

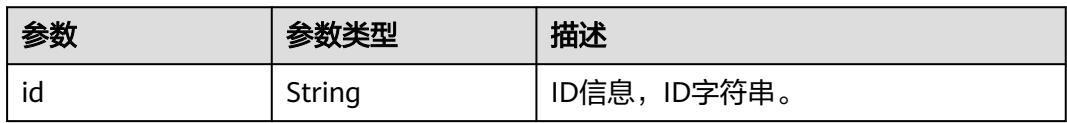

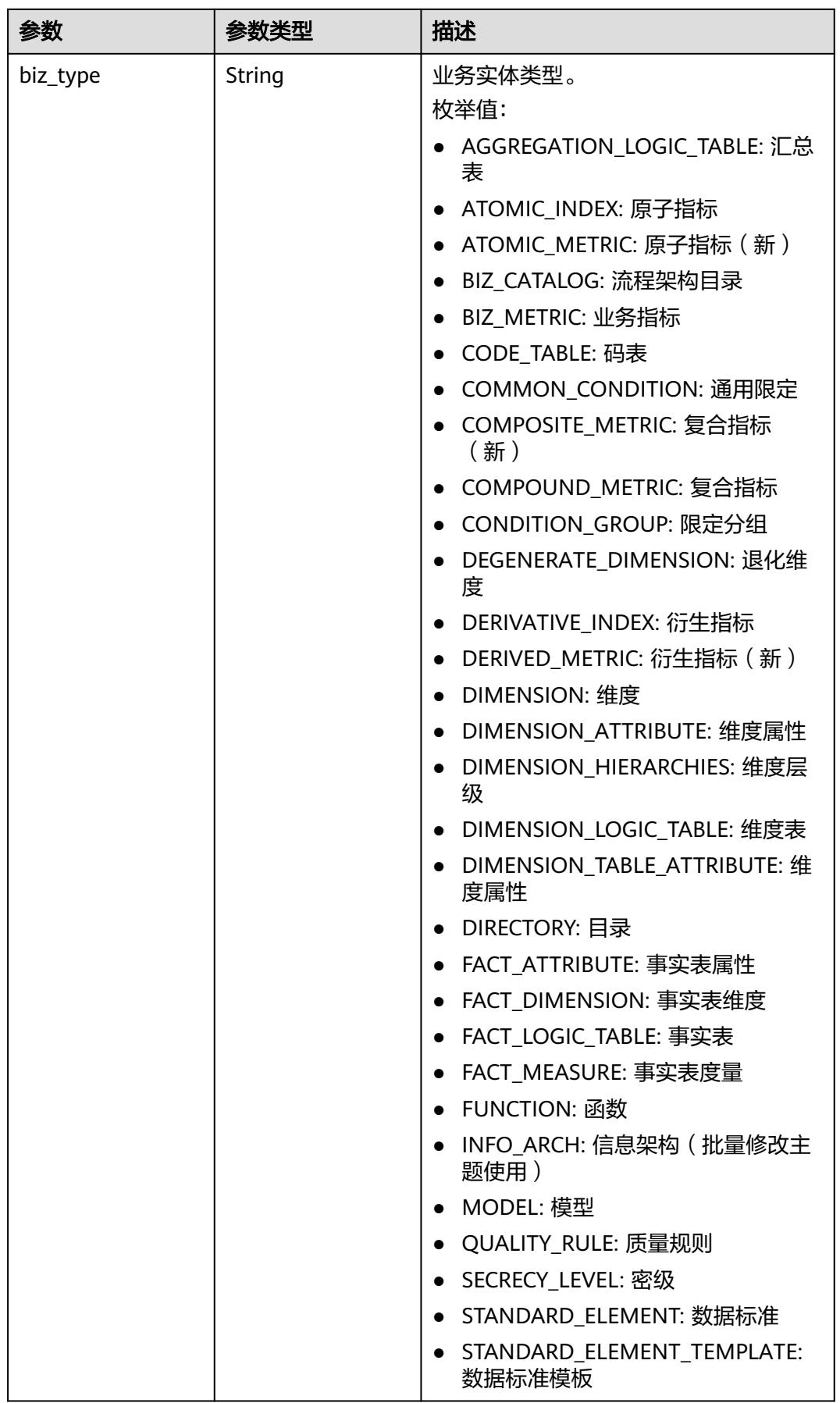

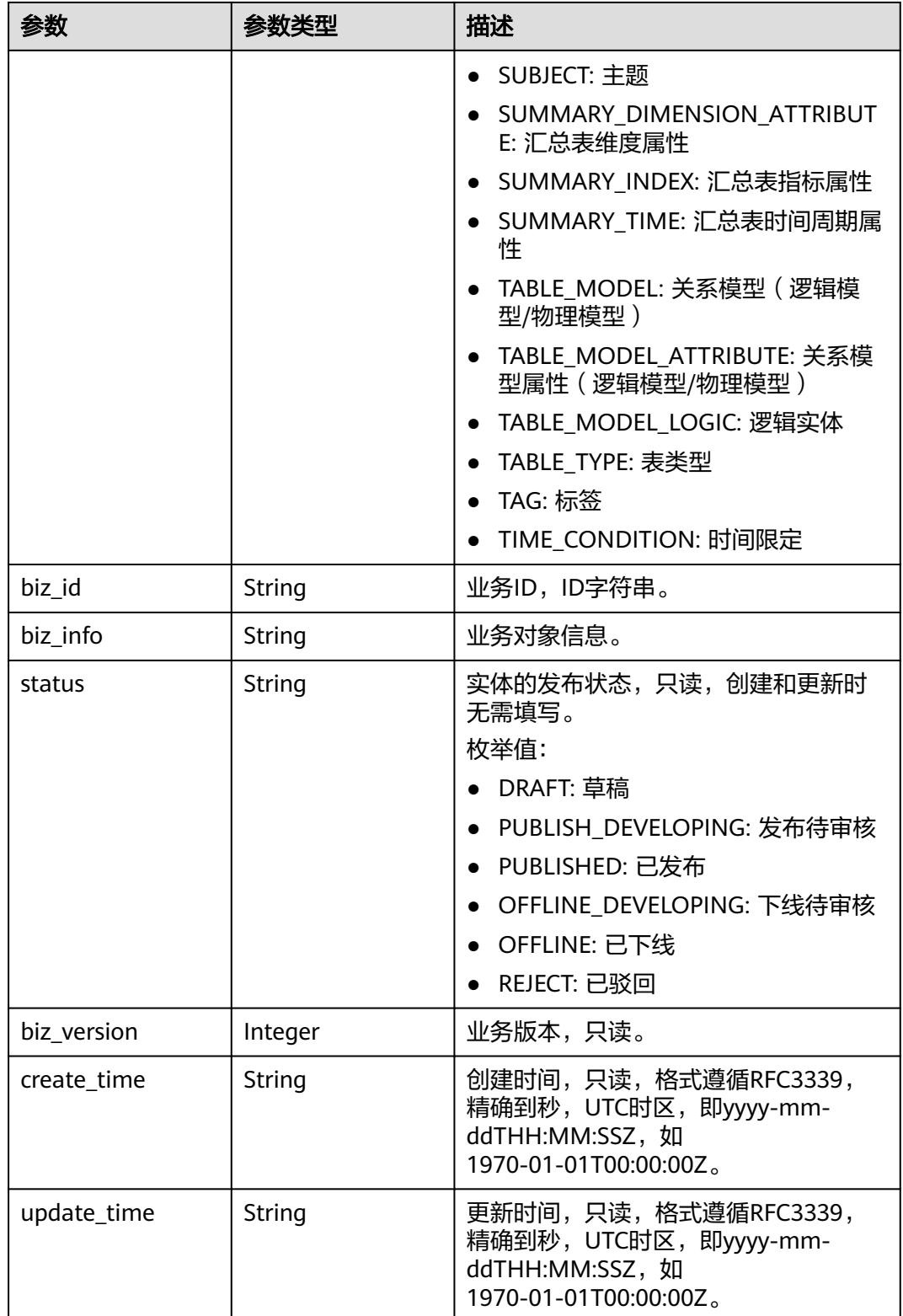

### 状态码:**400**

#### 表 **8-631** 响应 Body 参数

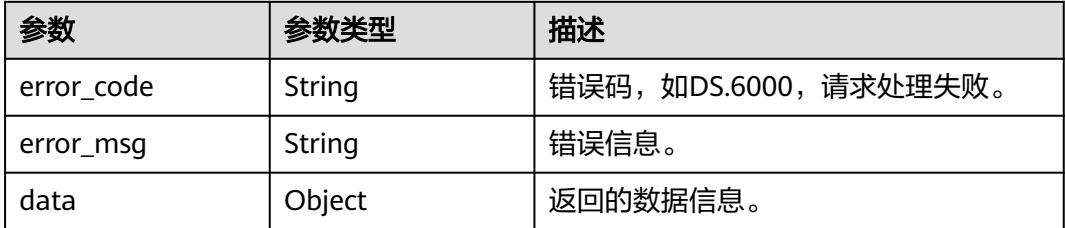

#### 状态码:**401**

表 **8-632** 响应 Body 参数

| 参数         | 参数类型   | 描述                   |
|------------|--------|----------------------|
| error_code | String | 错误码,如DS.6000,请求处理失败。 |
| error_msq  | String | 错误信息。                |
| data       | Object | 返回的数据信息。             |

### 状态码:**403**

#### 表 **8-633** 响应 Body 参数

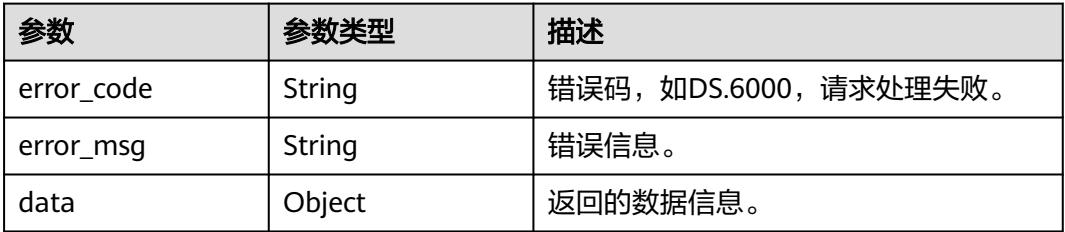

## 请求示例

### 根据下列参数,新建原子指标。

POST https://{endpoint}/v2/{project\_id}/design/atomic-indexs

```
{
  "id" : 0,
 "name_ch" : "test_create_atomic_index",
 "name_en" : "test_create_atomic_index",
 "table_id" : "1215358267694411776",
 "cal_exp" : "max(${1215358267774103552})",
 "l3_id" : "1080855591154495488",
 "field_ids" : [ "1215358267774103552" ],
 "biz_type" : "FACT_LOGIC_TABLE",
 "description" : "无"
}
```
## 响应示例

### 状态码:**200**

{

```
Success,返回data数据是AtomicIndexVO。
```

```
 "data" : {
 "value" : {
 "id" : "1227990857618227200",
    "name_en" : "test_create_atomic_index",
     "name_ch" : "test_create_atomic_index",
 "description" : "无",
 "create_by" : "test_uesr",
 "cal_exp" : "max(${1215358267774103552})",
     "cal_fn_ids" : null,
     "l1_id" : null,
    "l2^-id" : null,
    "l3_id" : "1080855591154495488",
 "table_id" : "1215358267694411776",
 "tb_name" : null,
     "dw_type" : null,
 "field_ids" : [ "1215358267774103552" ],
 "field_names" : null,
     "status" : "DRAFT",
 "biz_type" : "FACT_LOGIC_TABLE",
 "create_time" : "2024-04-11T14:37:15.423+08:00",
 "update_time" : "2024-04-11T14:37:15.423+08:00",
    "l1" : null,
 "l2" : null,
 "l3" : null,
     "approval_info" : null,
     "new_biz" : null
   }
 }
}
```
### 状态码:**400**

BadRequest

```
{
  "error_code" : "DS.60xx",
  "error_msg" : "The user request is illegal."
}
```
### 状态码:**401**

Unauthorized

```
{
  "error_code" : "DS.60xx",
  "error_msg" : "User authentication failed."
}
```
### 状态码:**403**

Forbidden

```
{
  "error_code" : "DS.60xx",
  "error_msg" : "The user does not have permission to call this API."
}
```
## **SDK** 代码示例

SDK代码示例如下。

#### **Java**

#### 根据下列参数,新建原子指标。

package com.huaweicloud.sdk.test;

```
import com.huaweicloud.sdk.core.auth.ICredential;
import com.huaweicloud.sdk.core.auth.BasicCredentials;
import com.huaweicloud.sdk.core.exception.ConnectionException;
import com.huaweicloud.sdk.core.exception.RequestTimeoutException;
import com.huaweicloud.sdk.core.exception.ServiceResponseException;
import com.huaweicloud.sdk.dataartsstudio.v1.region.DataArtsStudioRegion;
import com.huaweicloud.sdk.dataartsstudio.v1.*;
import com.huaweicloud.sdk.dataartsstudio.v1.model.*;
import java.util.List;
import java.util.ArrayList;
public class CreateDesignAtomicIndexSolution {
   public static void main(String[] args) {
      // The AK and SK used for authentication are hard-coded or stored in plaintext, which has great 
security risks. It is recommended that the AK and SK be stored in ciphertext in configuration files or 
environment variables and decrypted during use to ensure security.
      // In this example, AK and SK are stored in environment variables for authentication. Before running 
this example, set environment variables CLOUD_SDK_AK and CLOUD_SDK_SK in the local environment
      String ak = System.getenv("CLOUD_SDK_AK");
      String sk = System.getenv("CLOUD_SDK_SK");
     String projectId = "{project_id}";
      ICredential auth = new BasicCredentials()
           .withProjectId(projectId)
            .withAk(ak)
           .withSk(sk);
      DataArtsStudioClient client = DataArtsStudioClient.newBuilder()
            .withCredential(auth)
            .withRegion(DataArtsStudioRegion.valueOf("<YOUR REGION>"))
            .build();
      CreateDesignAtomicIndexRequest request = new CreateDesignAtomicIndexRequest();
      AtomicIndexVO body = new AtomicIndexVO();
      List<String> listbodyFieldIds = new ArrayList<>();
      listbodyFieldIds.add("1215358267774103552");
      body.withBizType(AtomicIndexVO.BizTypeEnum.fromValue("FACT_LOGIC_TABLE"));
      body.withFieldIds(listbodyFieldIds);
      body.withTableId("1215358267694411776");
      body.withL3Id("1080855591154495488");
      body.withCalExp("max(${1215358267774103552})");
      body.withDescription("无");
      body.withNameCh("test_create_atomic_index");
      body.withNameEn("test_create_atomic_index");
      body.withId("0");
      request.withBody(body);
      try {
         CreateDesignAtomicIndexResponse response = client.createDesignAtomicIndex(request);
        System.out.println(response.toString());
      } catch (ConnectionException e) {
         e.printStackTrace();
      } catch (RequestTimeoutException e) {
         e.printStackTrace();
      } catch (ServiceResponseException e) {
        e.printStackTrace();
        System.out.println(e.getHttpStatusCode());
         System.out.println(e.getRequestId());
         System.out.println(e.getErrorCode());
         System.out.println(e.getErrorMsg());
      }
   }
}
```
## **Python**

#### 根据下列参数,新建原子指标。

```
# coding: utf-8
```

```
import os
from huaweicloudsdkcore.auth.credentials import BasicCredentials
from huaweicloudsdkdataartsstudio.v1.region.dataartsstudio_region import DataArtsStudioRegion
from huaweicloudsdkcore.exceptions import exceptions
from huaweicloudsdkdataartsstudio.v1 import *
if __name__ == '__main__": # The AK and SK used for authentication are hard-coded or stored in plaintext, which has great security 
risks. It is recommended that the AK and SK be stored in ciphertext in configuration files or environment 
variables and decrypted during use to ensure security.
   # In this example, AK and SK are stored in environment variables for authentication. Before running this 
example, set environment variables CLOUD_SDK_AK and CLOUD_SDK_SK in the local environment
   ak = os.environ["CLOUD_SDK_AK"]
   sk = os.environ["CLOUD_SDK_SK"]
   projectId = "{project_id}"
   credentials = BasicCredentials(ak, sk, projectId)
   client = DataArtsStudioClient.new_builder() \
      .with_credentials(credentials) \
     .with_region(DataArtsStudioRegion.value_of("<YOUR REGION>")) \
      .build()
   try:
      request = CreateDesignAtomicIndexRequest()
      listFieldIdsbody = [
         "1215358267774103552"
      ]
      request.body = AtomicIndexVO(
         biz_type="FACT_LOGIC_TABLE",
         field_ids=listFieldIdsbody,
        table_id="1215358267694411776",
        l3_id="1080855591154495488",
        cal_exp="max(${1215358267774103552})",
        description="无",
        name_ch="test_create_atomic_index",
       name_en="test_create_atomic_index",
        id="0"
      )
      response = client.create_design_atomic_index(request)
      print(response)
   except exceptions.ClientRequestException as e:
      print(e.status_code)
      print(e.request_id)
     print(e.error_code)
      print(e.error_msg)
```
**Go**

### 根据下列参数,新建原子指标。

```
package main
```

```
import (
    "fmt"
   "github.com/huaweicloud/huaweicloud-sdk-go-v3/core/auth/basic"
   dataartsstudio "github.com/huaweicloud/huaweicloud-sdk-go-v3/services/dataartsstudio/v1"
   "github.com/huaweicloud/huaweicloud-sdk-go-v3/services/dataartsstudio/v1/model"
   region "github.com/huaweicloud/huaweicloud-sdk-go-v3/services/dataartsstudio/v1/region"
)
```
func main() {

```
 // The AK and SK used for authentication are hard-coded or stored in plaintext, which has great security 
risks. It is recommended that the AK and SK be stored in ciphertext in configuration files or environment 
variables and decrypted during use to ensure security.
   // In this example, AK and SK are stored in environment variables for authentication. Before running this 
example, set environment variables CLOUD_SDK_AK and CLOUD_SDK_SK in the local environment
   ak := os.Getenv("CLOUD_SDK_AK")
   sk := os.Getenv("CLOUD_SDK_SK")
   projectId := "{project_id}"
   auth := basic.NewCredentialsBuilder().
      WithAk(ak).
      WithSk(sk).
      WithProjectId(projectId).
      Build()
   client := dataartsstudio.NewDataArtsStudioClient(
      dataartsstudio.DataArtsStudioClientBuilder().
         WithRegion(region.ValueOf("<YOUR REGION>")).
        WithCredential(auth).
        Build())
   request := &model.CreateDesignAtomicIndexRequest{}
   var listFieldIdsbody = []string{
      "1215358267774103552",
 }
   bizTypeBizType:= model.GetBizTypeEnumBizTypeEnum().FACT_LOGIC_TABLE
   descriptionAtomicIndexVo:= "无"
   idAtomicIndexVo:= "0"
   request.Body = &model.AtomicIndexVo{
     BizType: &bizTypeBizType,
      FieldIds: listFieldIdsbody,
      TableId: "1215358267694411776",
      L3Id: "1080855591154495488",
      CalExp: "max(${1215358267774103552})",
      Description: &descriptionAtomicIndexVo,
      NameCh: "test_create_atomic_index",
     NameEn: "test_create_atomic_index",
      Id: &idAtomicIndexVo,
   }
   response, err := client.CreateDesignAtomicIndex(request)
  if err == nil fmt.Printf("%+v\n", response)
   } else {
      fmt.Println(err)
   }
}
```
## 更多

更多编程语言的SDK代码示例,请参见**[API Explorer](https://console.huaweicloud.com/apiexplorer/#/openapi/DataArtsStudio/sdk?api=CreateDesignAtomicIndex)**的代码示例页签,可生成自动对应 的SDK代码示例。

## 状态码

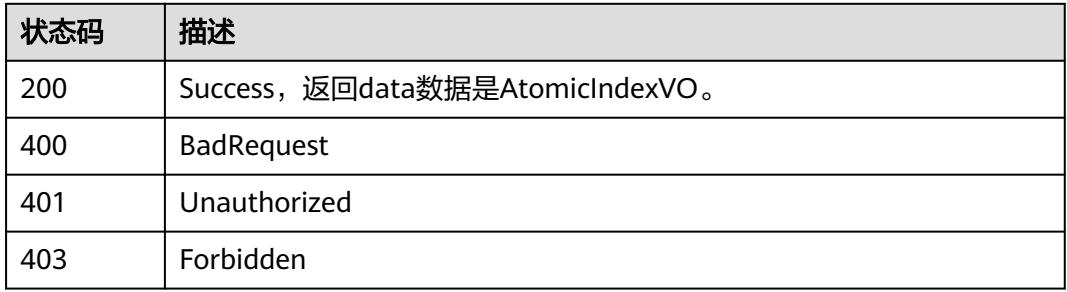

# **8.12.3** 更新原子指标

## 功能介绍

更新单个原子指标。

## 调用方法

请参[见如何调用](#page-69-0)**API**。

### **URI**

PUT /v2/{project\_id}/design/atomic-indexs

### 表 **8-634** 路径参数

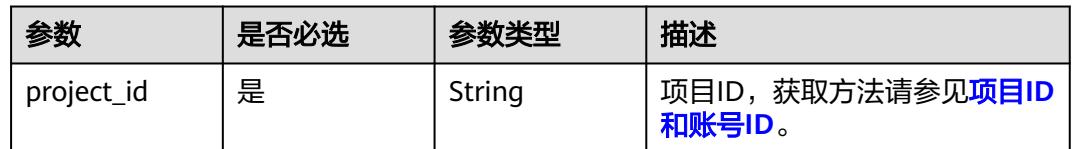

## 请求参数

### 表 **8-635** 请求 Header 参数

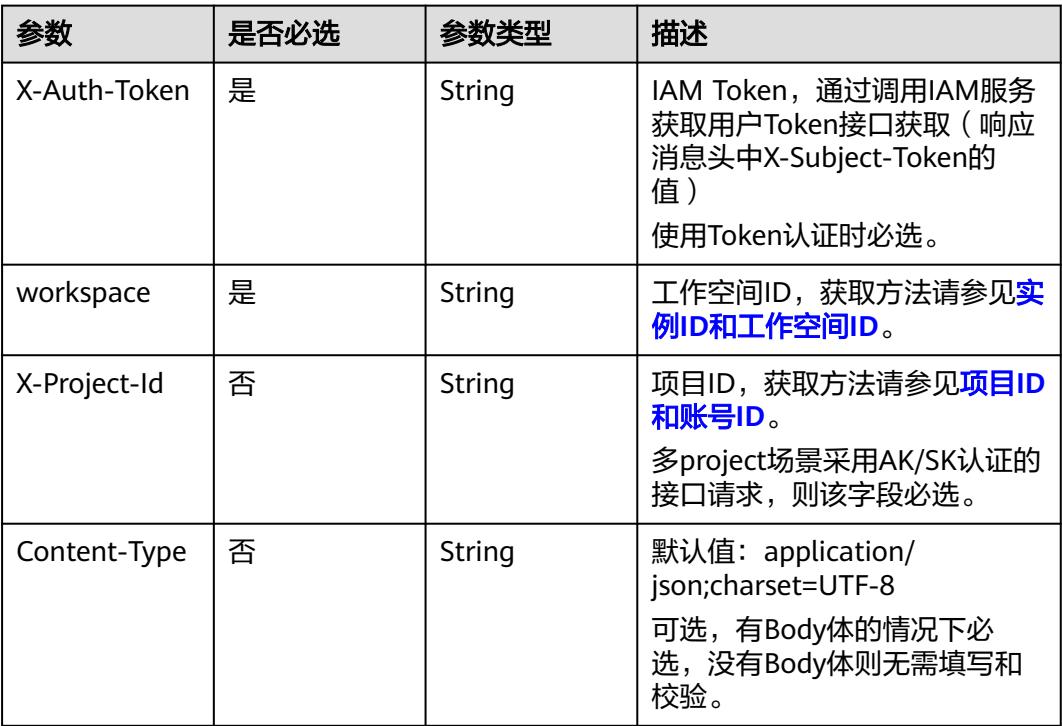

### 表 **8-636** 请求 Body 参数

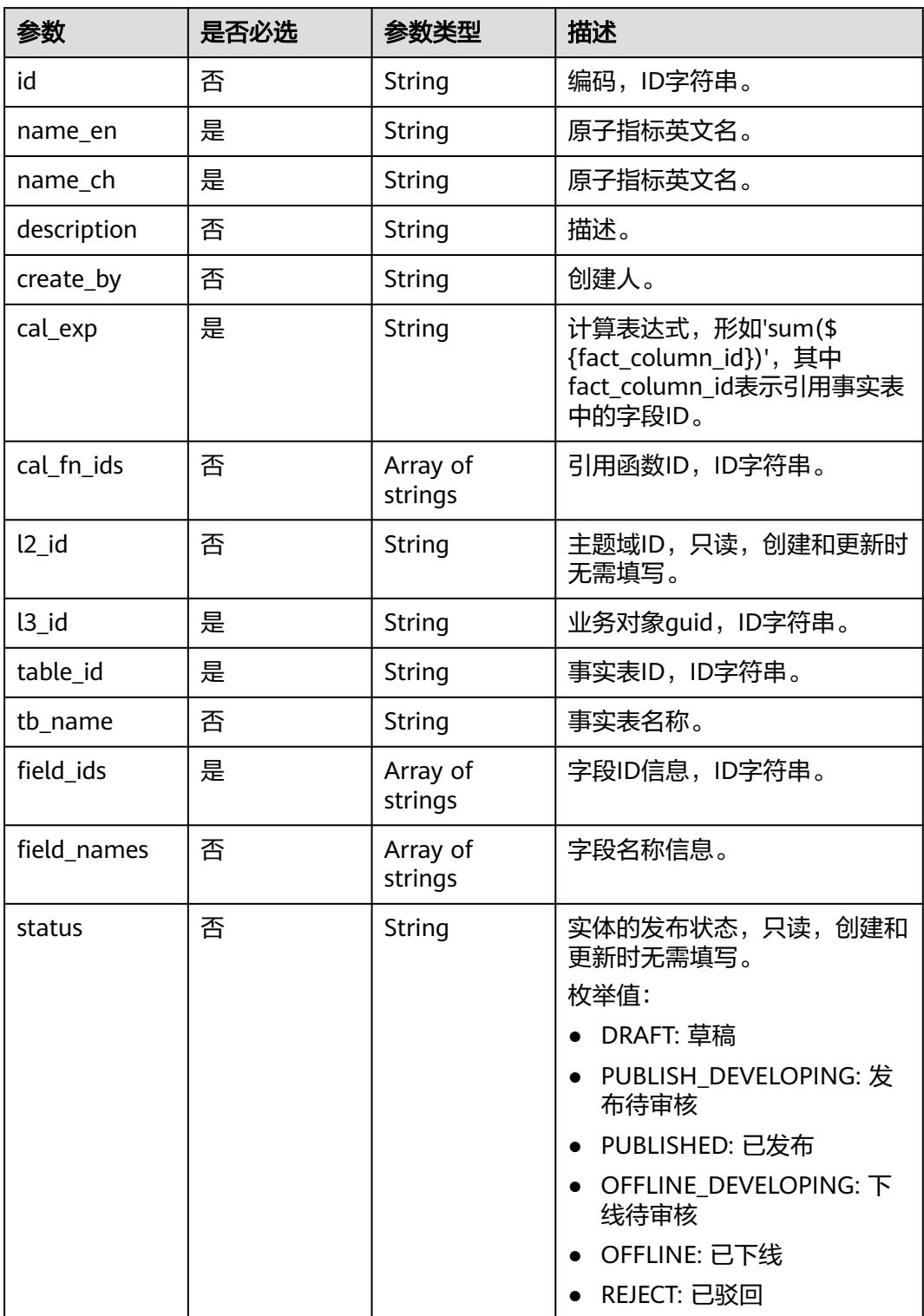

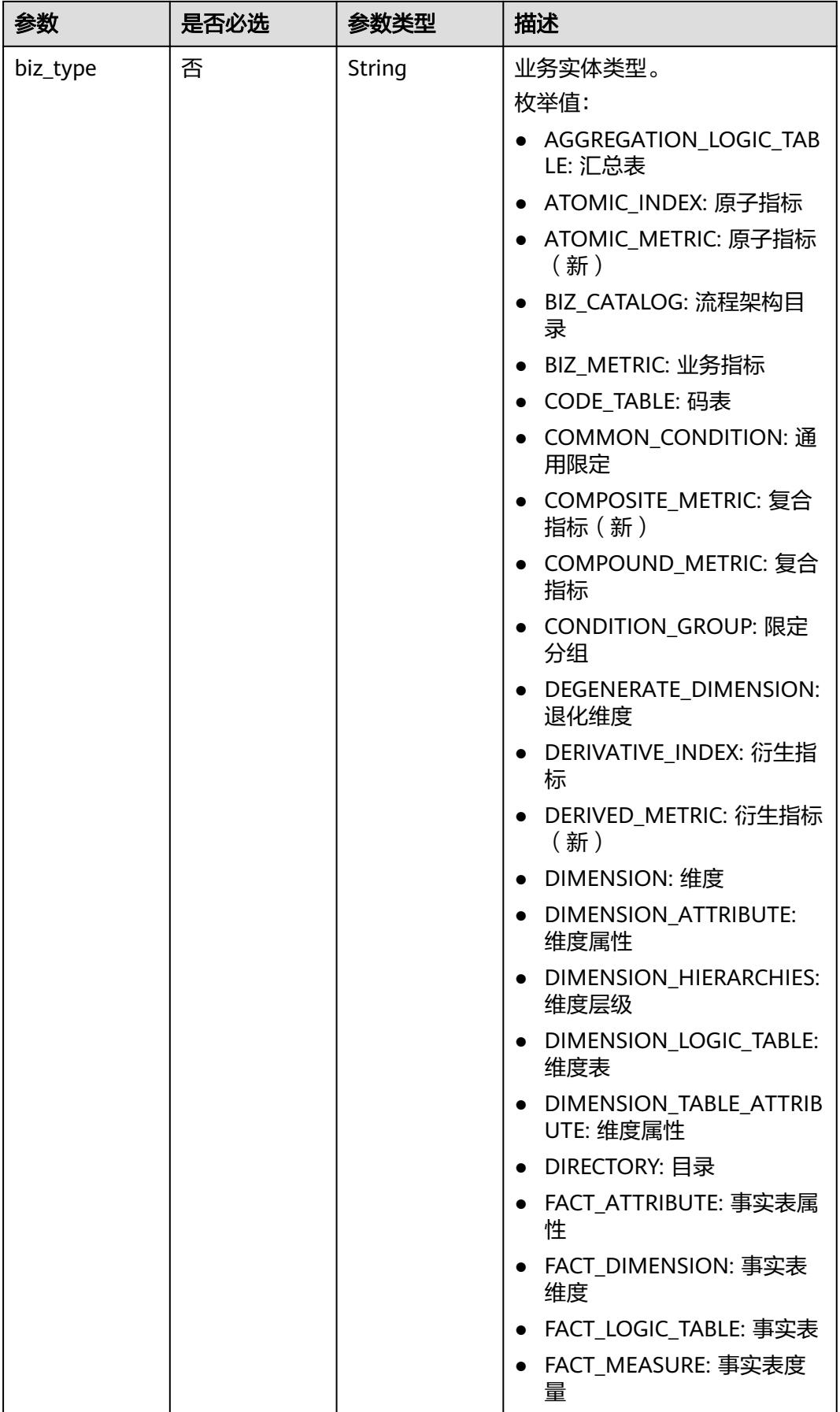

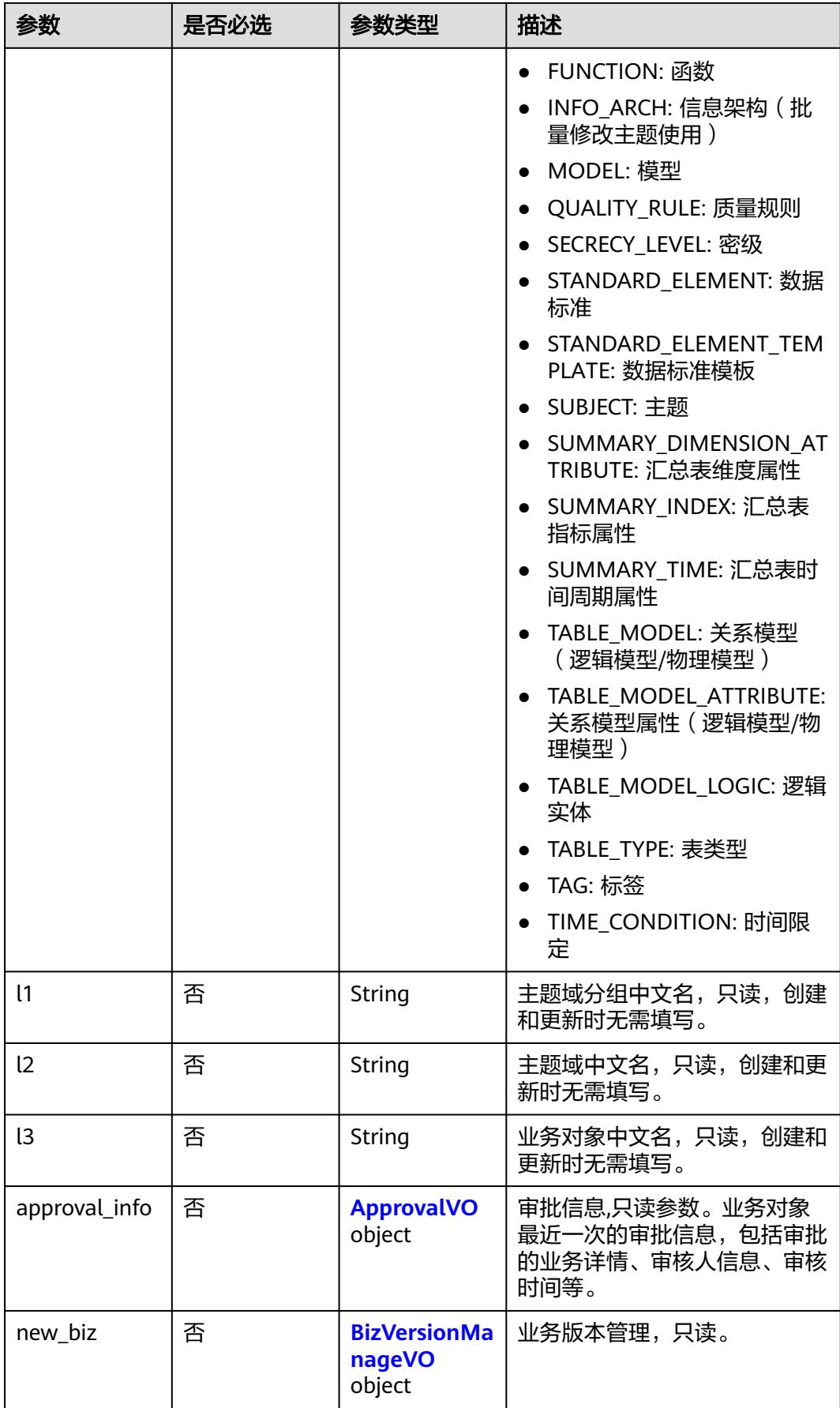

## <span id="page-1364-0"></span>表 **8-637** ApprovalVO

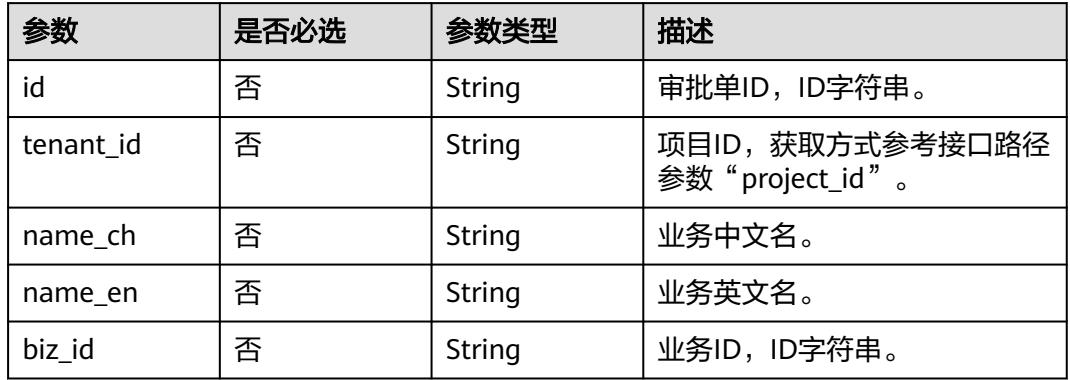

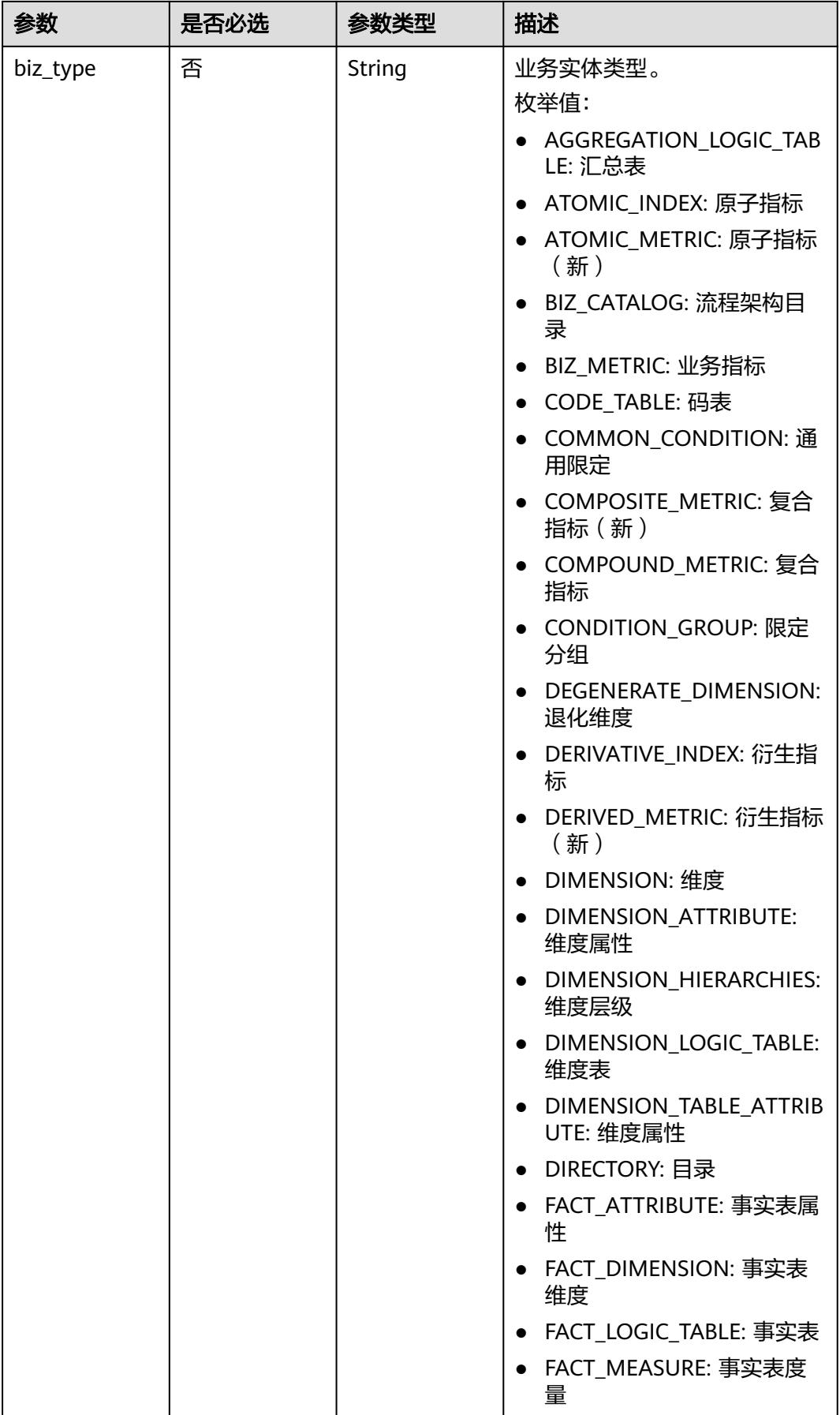

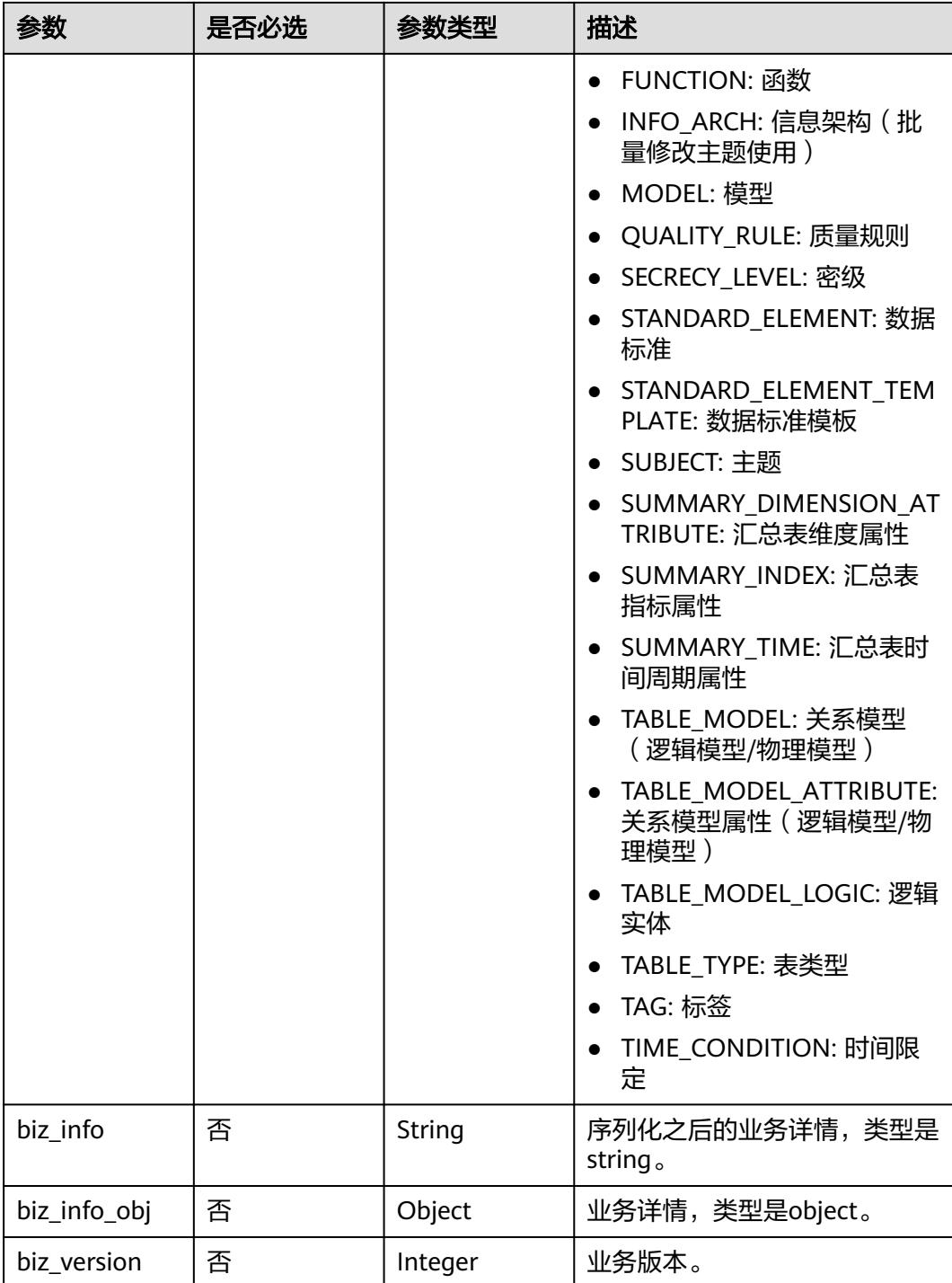

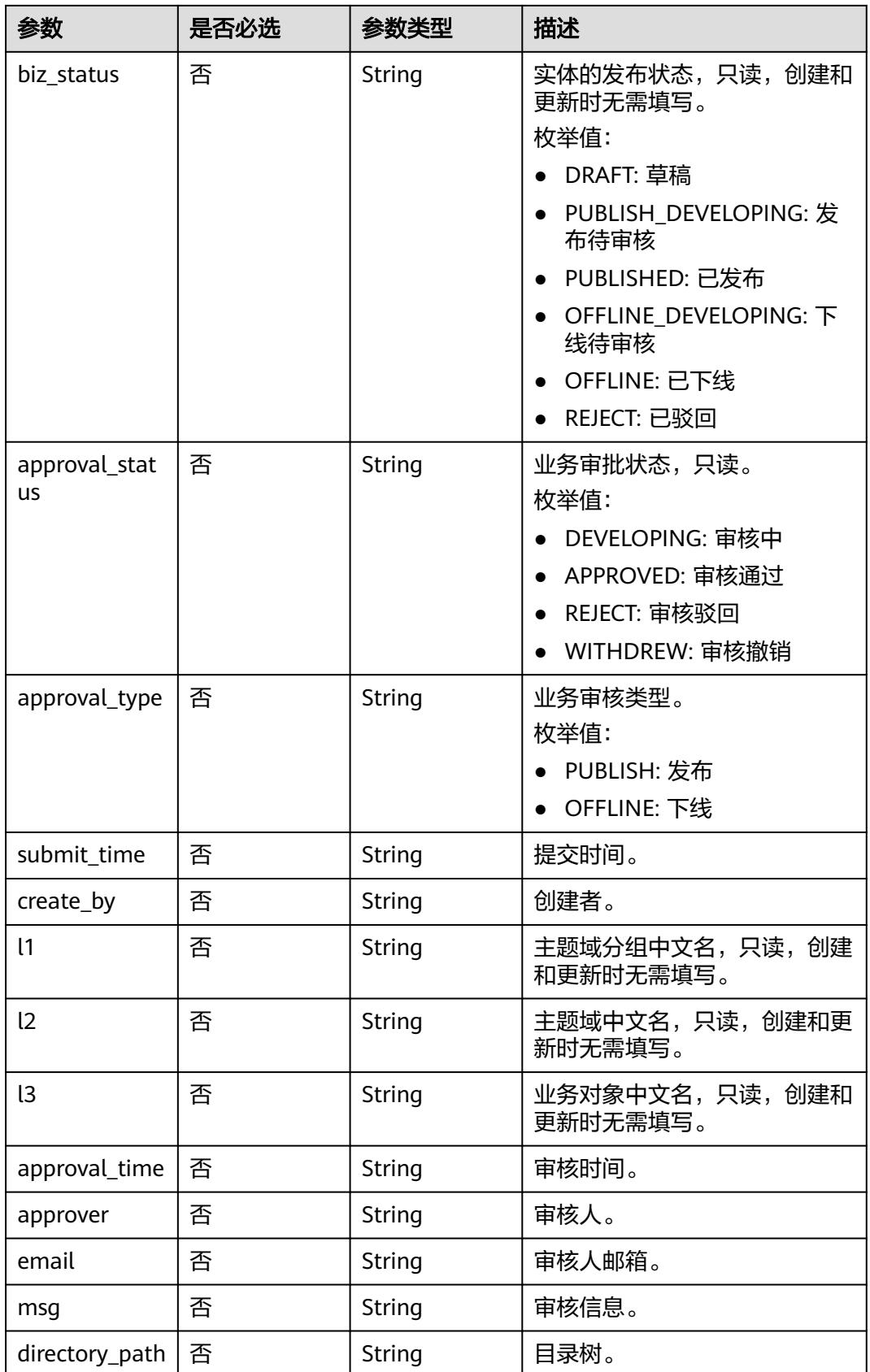
## 表 **8-638** BizVersionManageVO

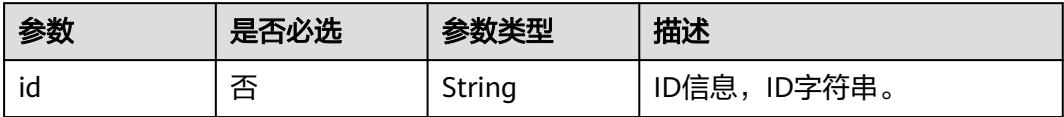

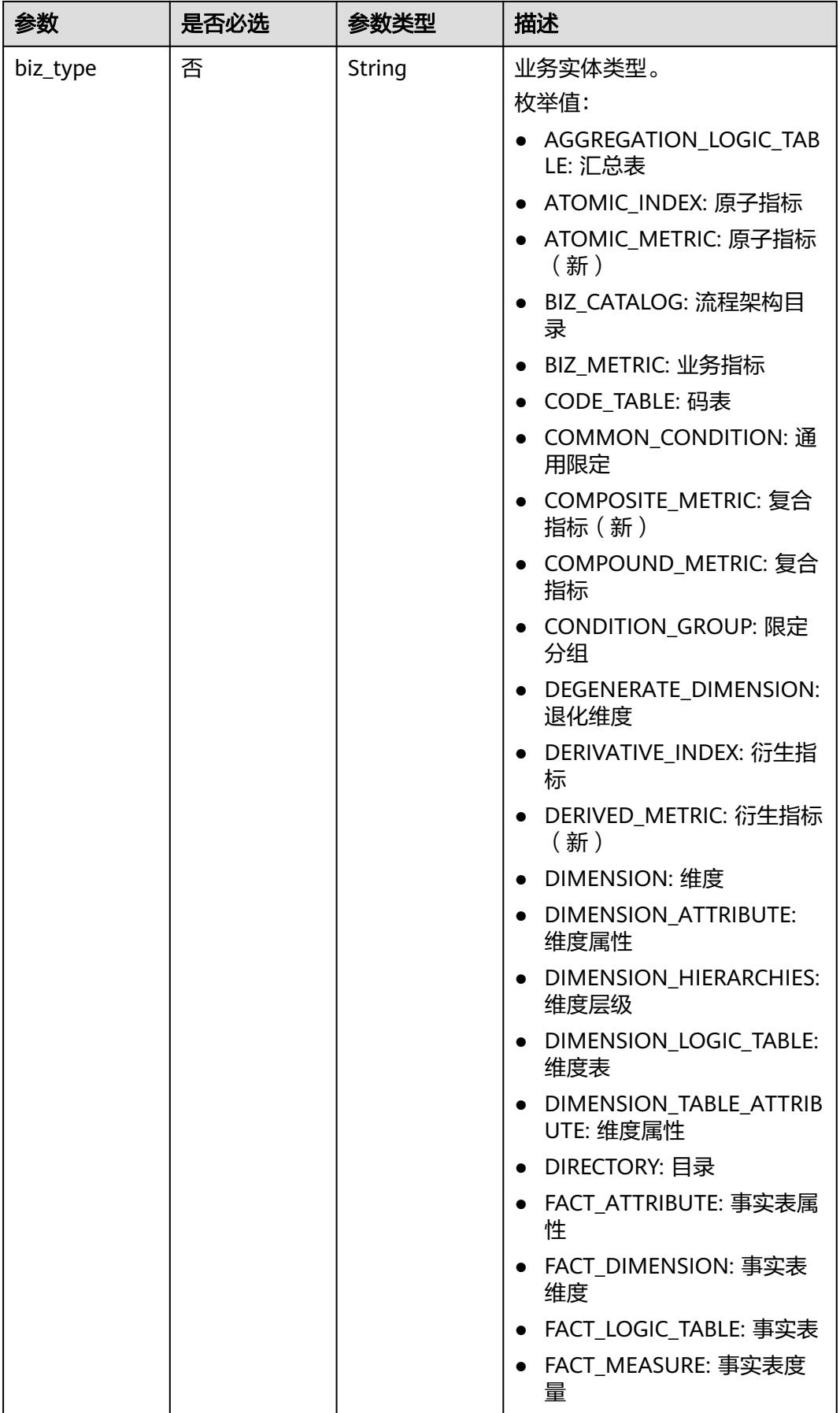

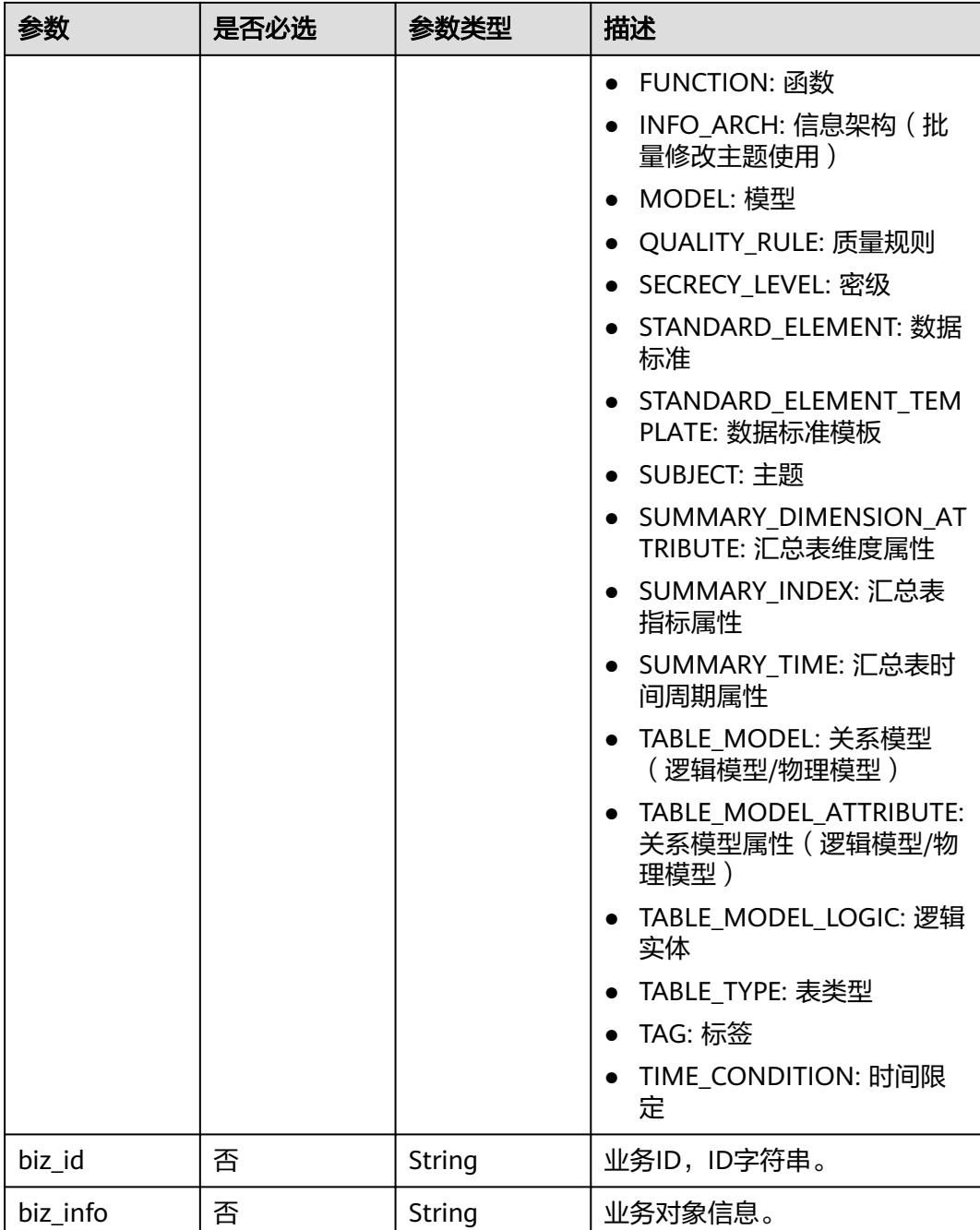

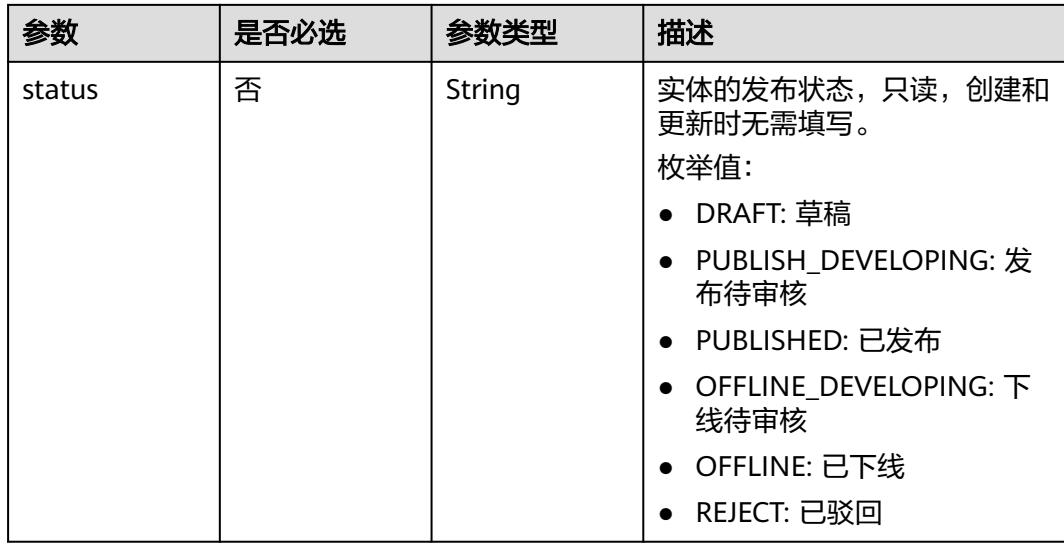

# 响应参数

### 状态码:**200**

表 **8-639** 响应 Body 参数

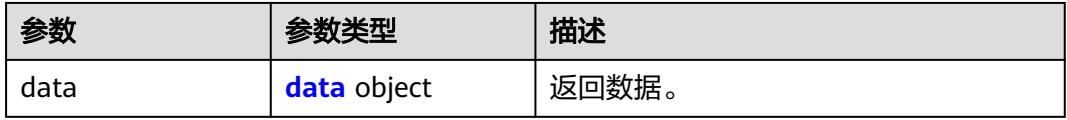

### 表 **8-640** data

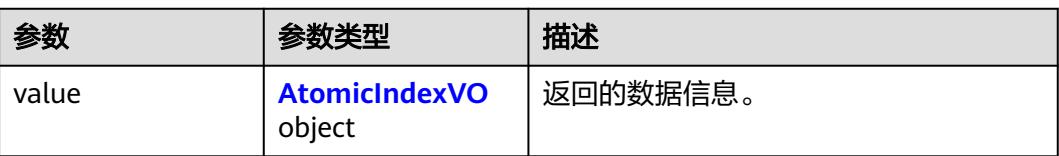

### 表 **8-641** AtomicIndexVO

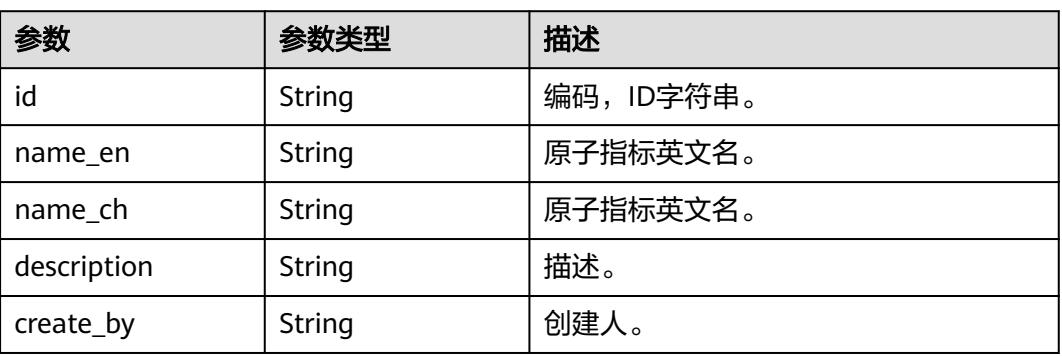

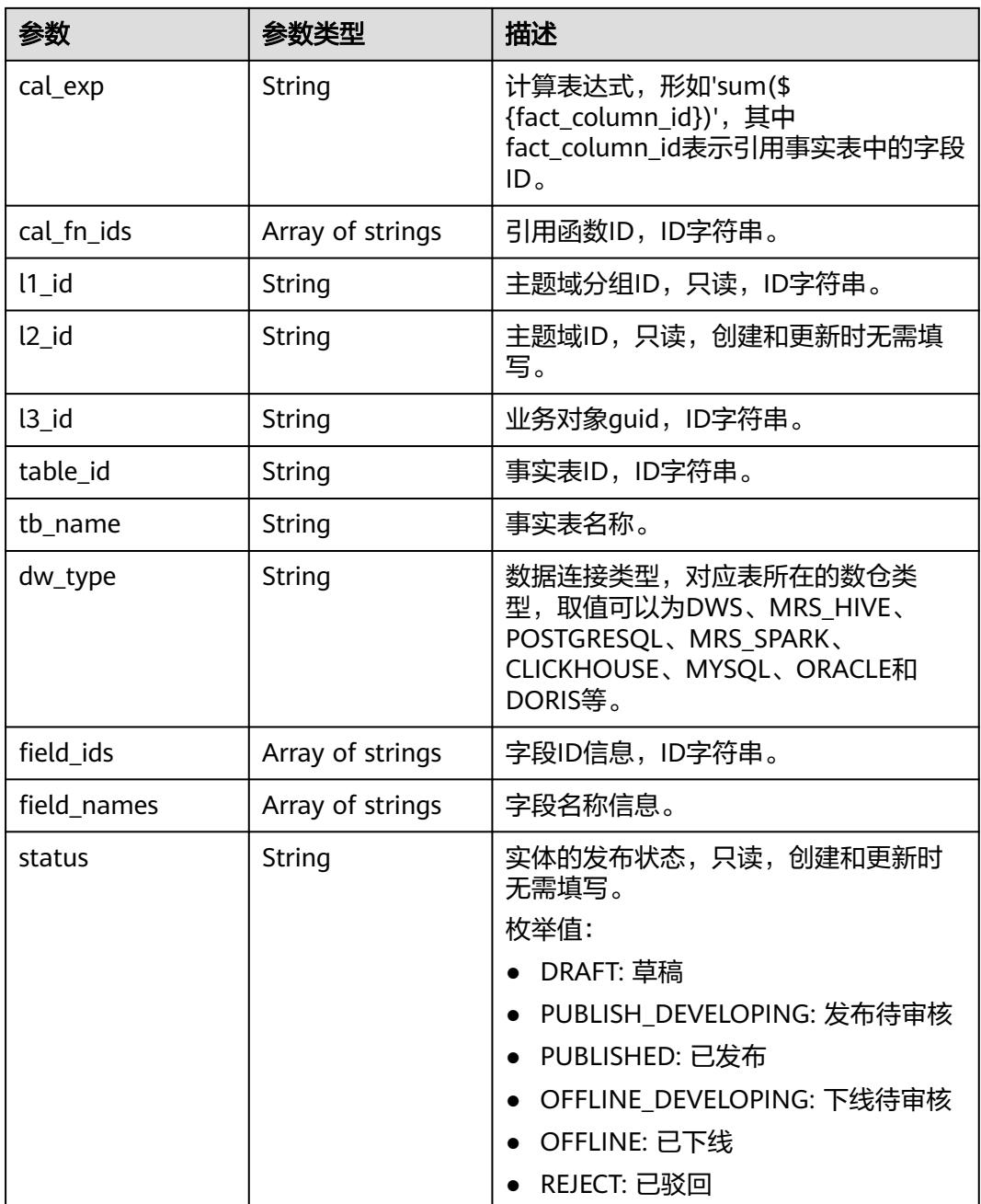

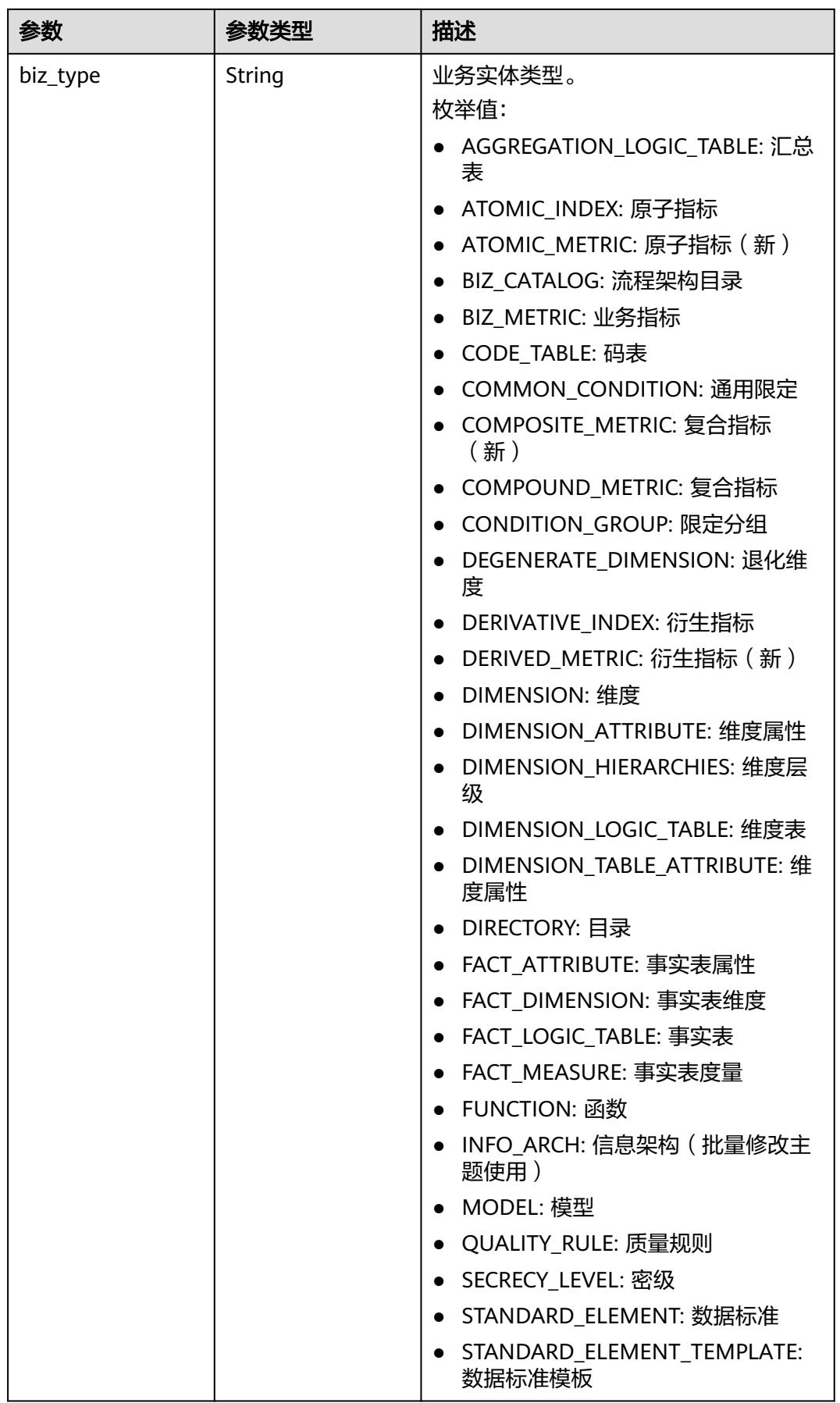

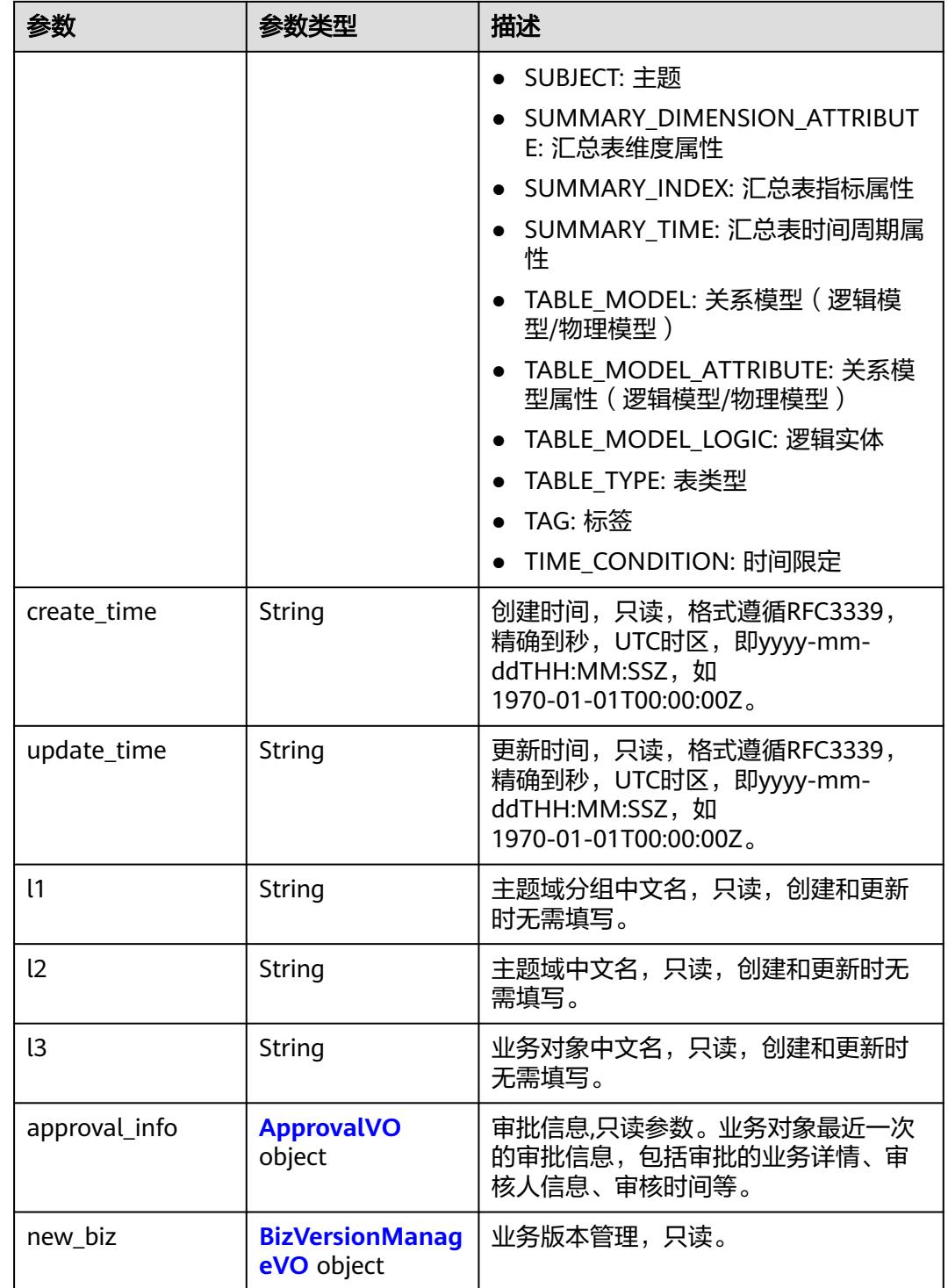

# 表 **8-642** ApprovalVO

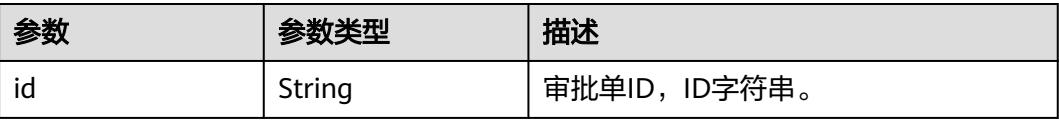

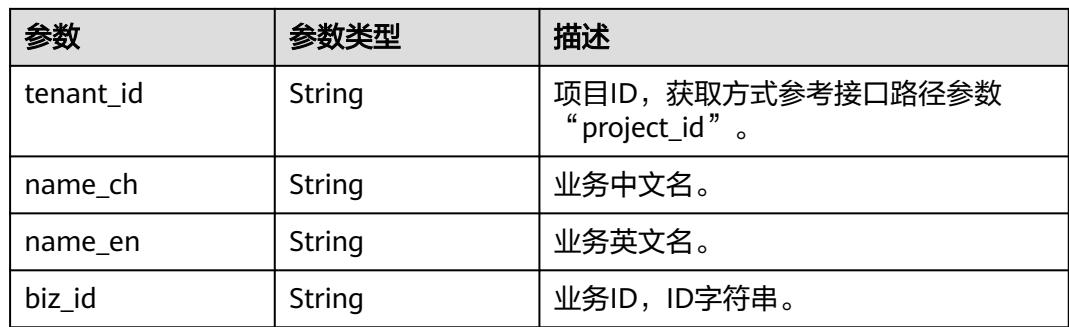

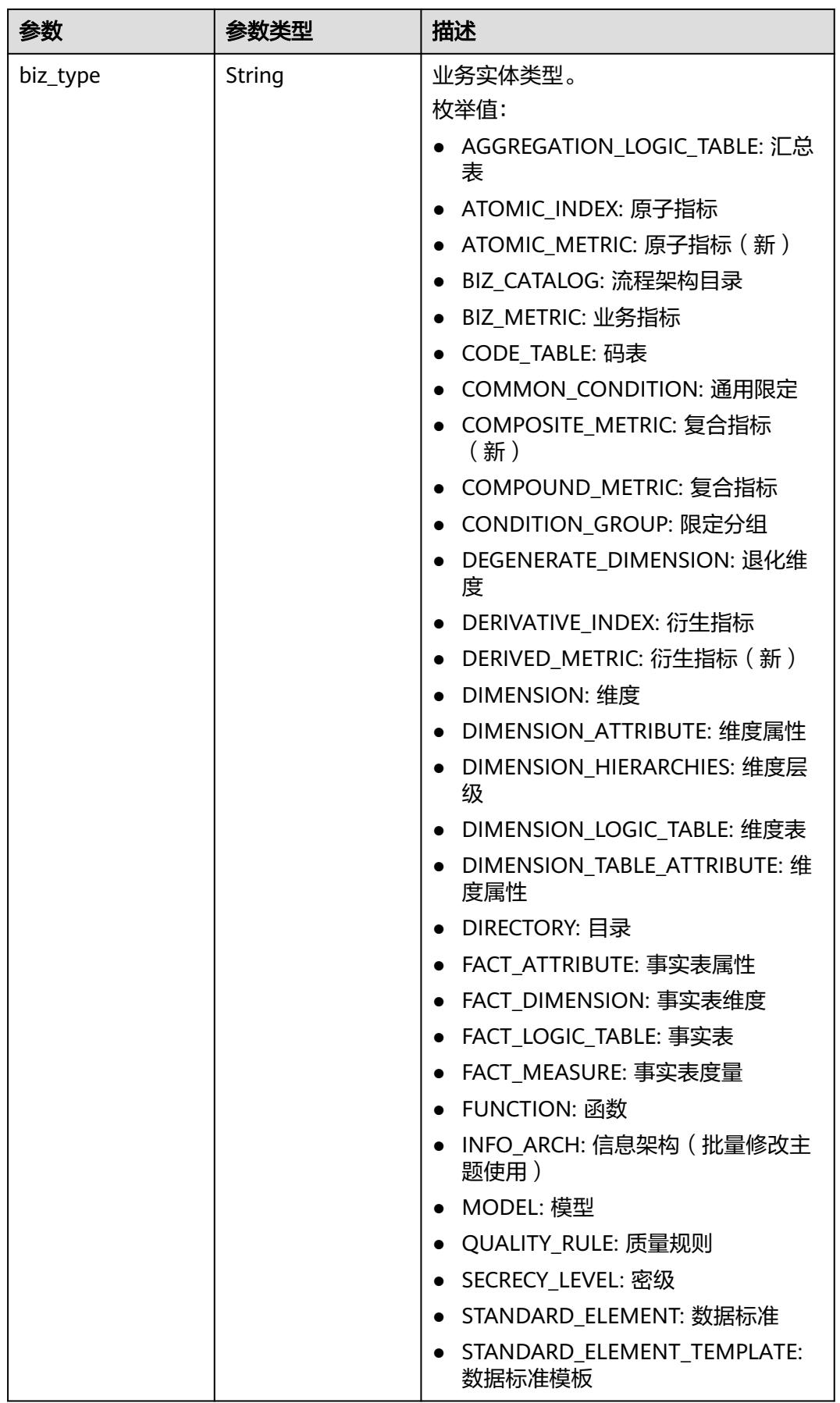

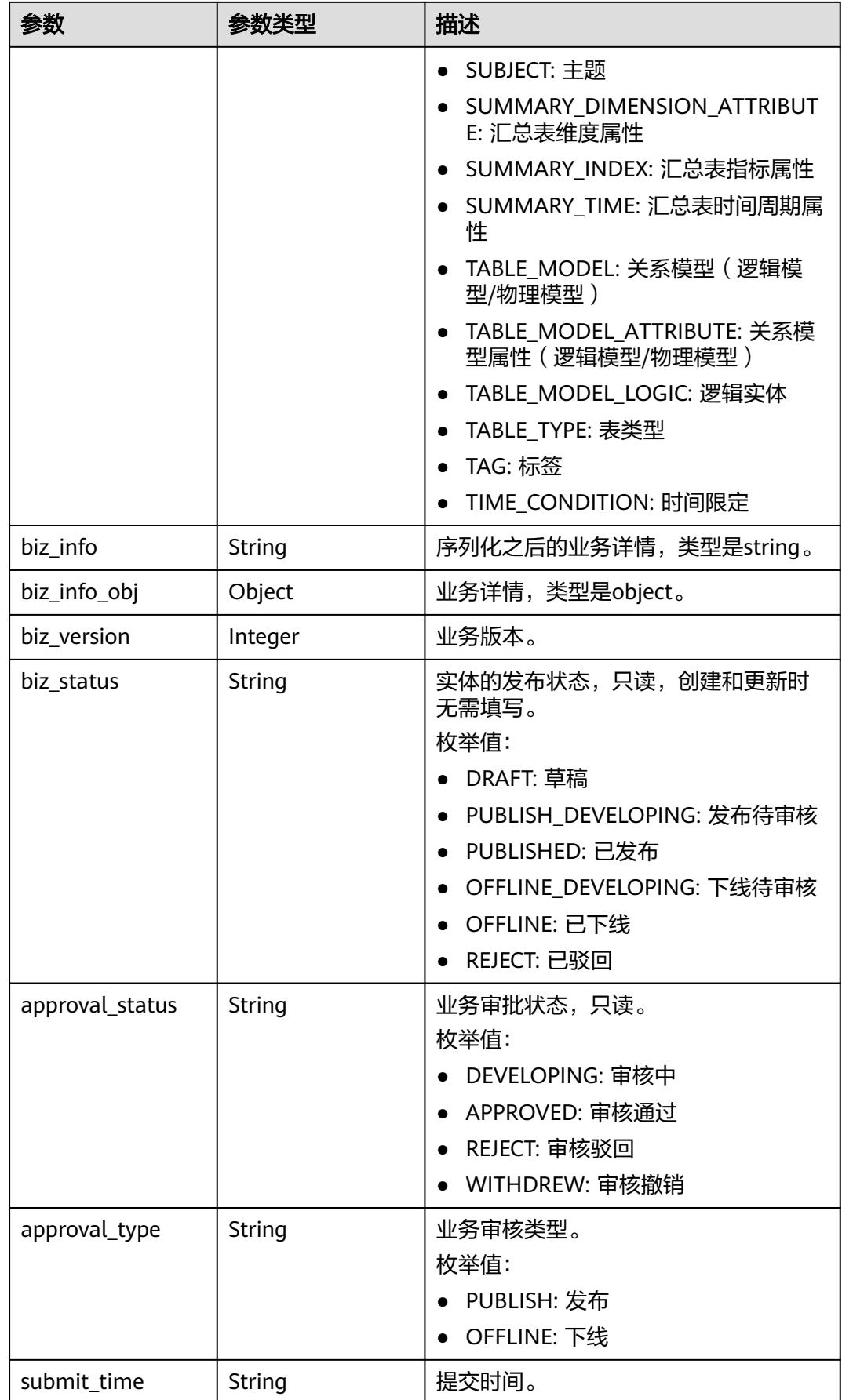

<span id="page-1378-0"></span>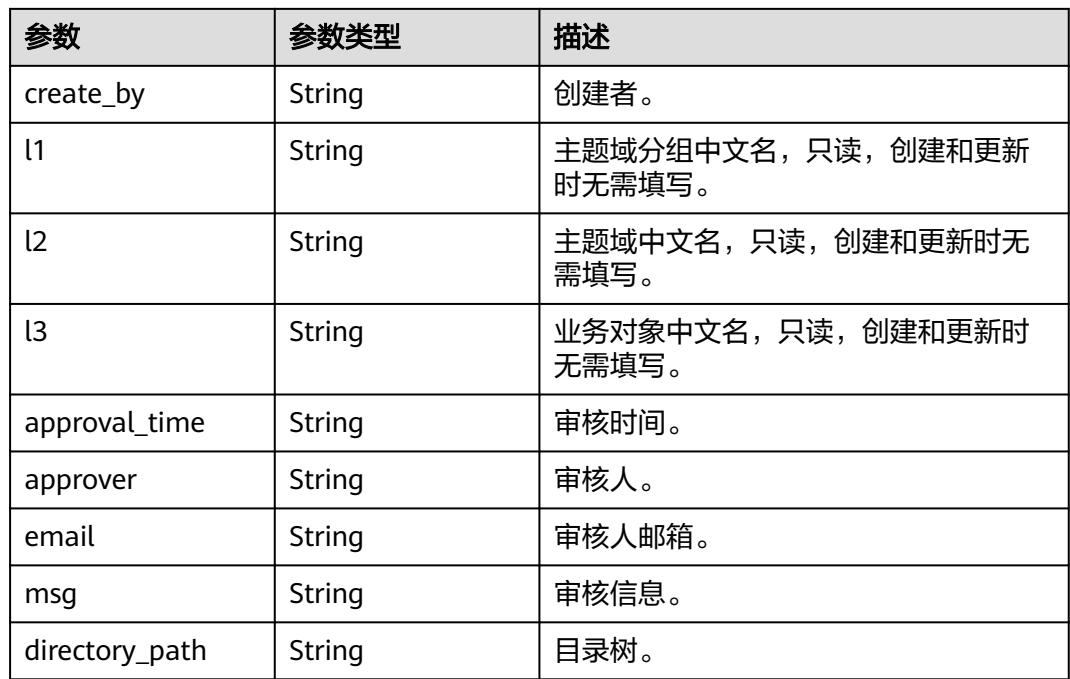

# 表 **8-643** BizVersionManageVO

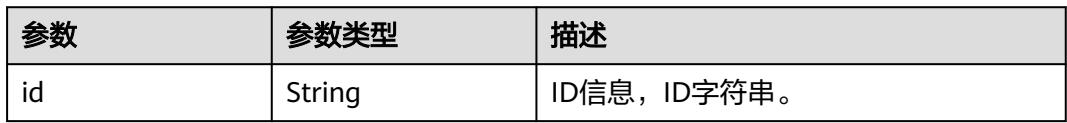

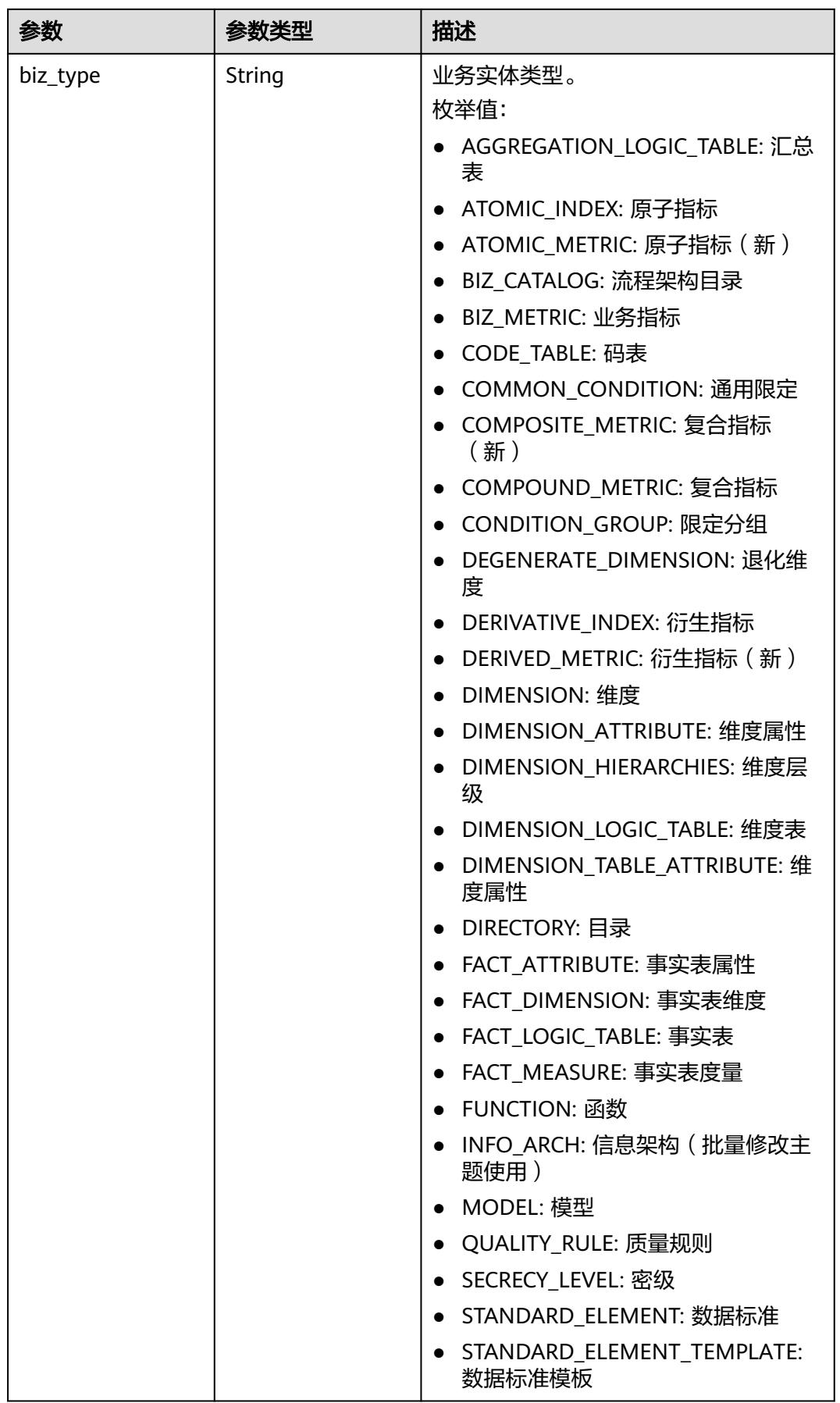

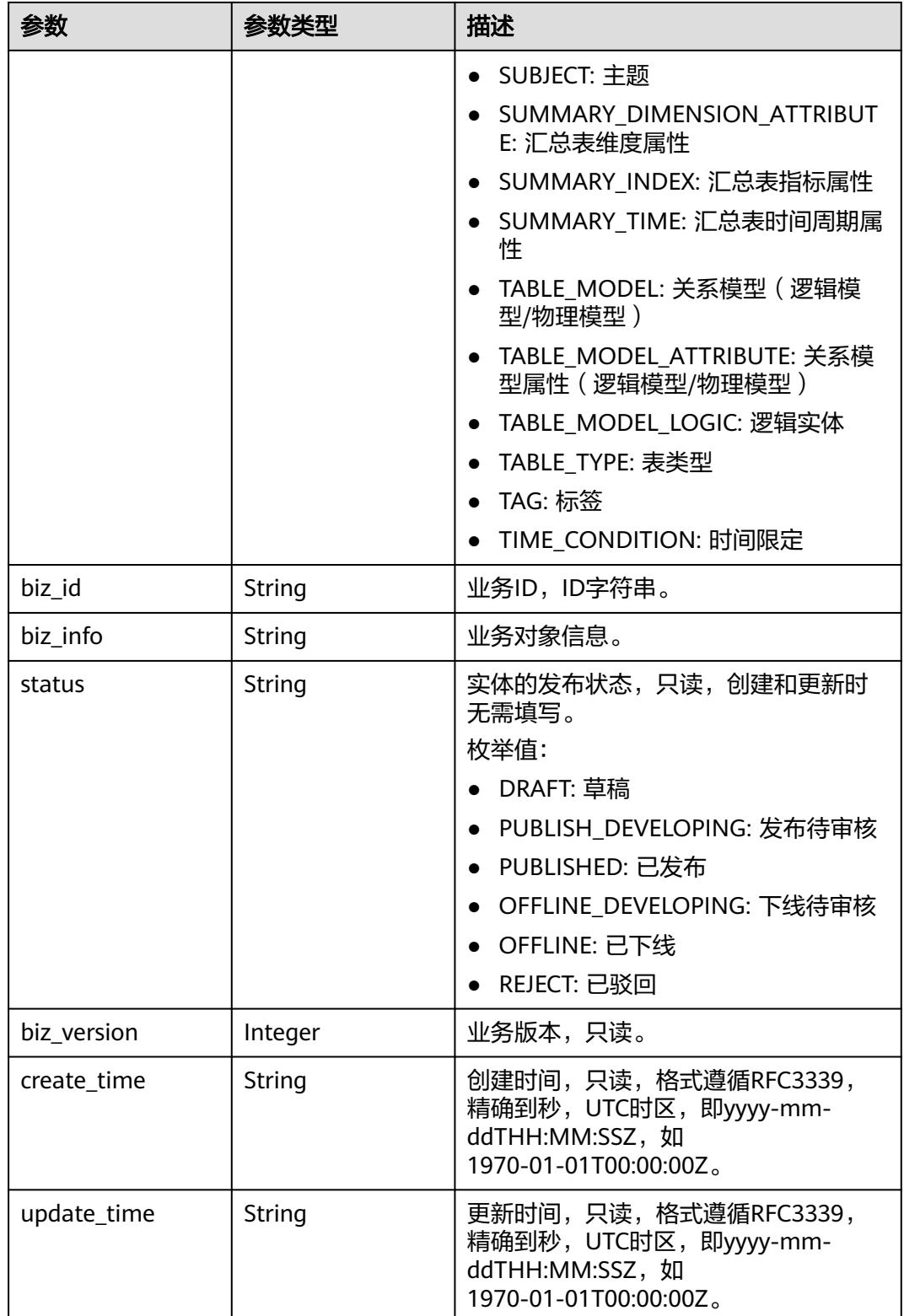

### 状态码:**400**

#### 表 **8-644** 响应 Body 参数

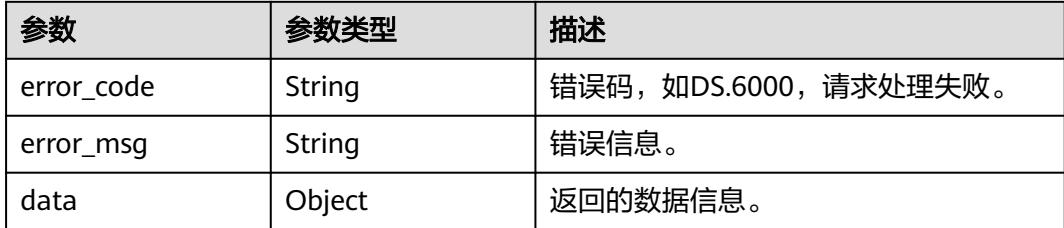

#### 状态码:**401**

#### 表 **8-645** 响应 Body 参数

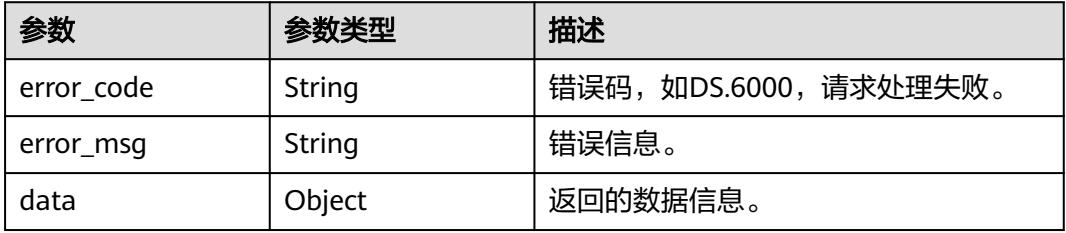

#### 状态码:**403**

#### 表 **8-646** 响应 Body 参数

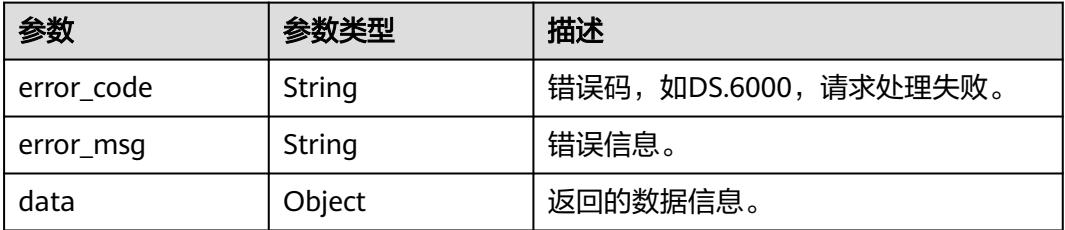

# 请求示例

#### 根据下列参数,更新原子指标。

PUT https://{endpoint}/v2/{project\_id}/design/atomic-indexs

```
{
  "id" : "1227990857618227200",
 "name_ch" : "test_update_atomic_index",
 "name_en" : "test_update_atomic_index",
 "table_id" : "1215358267694411776",
 "cal_exp" : "max(${1215358267774103552})",
 "l3_id" : "1080855591154495488",
 "field_ids" : [ "1215358267774103552" ],
 "biz_type" : "FACT_LOGIC_TABLE",
 "description" : "这是原子指标的描述。"
}
```
# 响应示例

### 状态码:**200**

{

```
Success,返回data数据是AtomicIndexVO。
```

```
 "data" : {
 "value" : {
 "id" : "1227990857618227200",
    "name_en" : "test_update_atomic_index",
     "name_ch" : "test_update_atomic_index",
 "description" : "这是原子指标的描述。",
 "create_by" : "test_uesr",
 "cal_exp" : "max(${1215358267774103552})",
     "cal_fn_ids" : null,
    "l1_id" : null,
    "\overline{2}id" : null,
    "l3_id" : "1080855591154495488",
 "table_id" : "1215358267694411776",
 "tb_name" : null,
     "dw_type" : null,
 "field_ids" : [ "1215358267774103552" ],
 "field_names" : null,
     "status" : "DRAFT",
 "biz_type" : "FACT_LOGIC_TABLE",
 "create_time" : "2024-04-11T14:37:15+08:00",
 "update_time" : "2024-04-11T14:45:26.179+08:00",
     "l1" : null,
 "l2" : null,
 "l3" : null,
     "approval_info" : null,
     "new_biz" : null
   }
 }
}
```
#### 状态码:**400**

BadRequest

```
{
  "error_code" : "DS.60xx",
  "error_msg" : "The user request is illegal."
}
```
#### 状态码:**401**

Unauthorized

```
{
  "error_code" : "DS.60xx",
  "error_msg" : "User authentication failed."
}
```
### 状态码:**403**

Forbidden

```
{
  "error_code" : "DS.60xx",
  "error_msg" : "The user does not have permission to call this API."
}
```
# **SDK** 代码示例

SDK代码示例如下。

#### **Java**

#### 根据下列参数,更新原子指标。

package com.huaweicloud.sdk.test;

```
import com.huaweicloud.sdk.core.auth.ICredential;
import com.huaweicloud.sdk.core.auth.BasicCredentials;
import com.huaweicloud.sdk.core.exception.ConnectionException;
import com.huaweicloud.sdk.core.exception.RequestTimeoutException;
import com.huaweicloud.sdk.core.exception.ServiceResponseException;
import com.huaweicloud.sdk.dataartsstudio.v1.region.DataArtsStudioRegion;
import com.huaweicloud.sdk.dataartsstudio.v1.*;
import com.huaweicloud.sdk.dataartsstudio.v1.model.*;
import java.util.List;
import java.util.ArrayList;
public class UpdateDesignAtomicIndexSolution {
   public static void main(String[] args) {
      // The AK and SK used for authentication are hard-coded or stored in plaintext, which has great 
security risks. It is recommended that the AK and SK be stored in ciphertext in configuration files or 
environment variables and decrypted during use to ensure security.
      // In this example, AK and SK are stored in environment variables for authentication. Before running 
this example, set environment variables CLOUD_SDK_AK and CLOUD_SDK_SK in the local environment
      String ak = System.getenv("CLOUD_SDK_AK");
      String sk = System.getenv("CLOUD_SDK_SK");
     String projectId = "{project_id}";
      ICredential auth = new BasicCredentials()
           .withProjectId(projectId)
           .withAk(ak)
           .withSk(sk);
      DataArtsStudioClient client = DataArtsStudioClient.newBuilder()
           .withCredential(auth)
            .withRegion(DataArtsStudioRegion.valueOf("<YOUR REGION>"))
           .build();
      UpdateDesignAtomicIndexRequest request = new UpdateDesignAtomicIndexRequest();
      AtomicIndexVO body = new AtomicIndexVO();
      List<String> listbodyFieldIds = new ArrayList<>();
      listbodyFieldIds.add("1215358267774103552");
      body.withBizType(AtomicIndexVO.BizTypeEnum.fromValue("FACT_LOGIC_TABLE"));
      body.withFieldIds(listbodyFieldIds);
      body.withTableId("1215358267694411776");
      body.withL3Id("1080855591154495488");
      body.withCalExp("max(${1215358267774103552})");
      body.withDescription("这是原子指标的描述。");
      body.withNameCh("test_update_atomic_index");
      body.withNameEn("test_update_atomic_index");
      body.withId("1227990857618227200");
      request.withBody(body);
      try {
         UpdateDesignAtomicIndexResponse response = client.updateDesignAtomicIndex(request);
        System.out.println(response.toString());
      } catch (ConnectionException e) {
         e.printStackTrace();
      } catch (RequestTimeoutException e) {
         e.printStackTrace();
      } catch (ServiceResponseException e) {
        e.printStackTrace();
        System.out.println(e.getHttpStatusCode());
         System.out.println(e.getRequestId());
         System.out.println(e.getErrorCode());
         System.out.println(e.getErrorMsg());
      }
   }
}
```
# **Python**

#### 根据下列参数,更新原子指标。

```
# coding: utf-8
```

```
import os
from huaweicloudsdkcore.auth.credentials import BasicCredentials
from huaweicloudsdkdataartsstudio.v1.region.dataartsstudio_region import DataArtsStudioRegion
from huaweicloudsdkcore.exceptions import exceptions
from huaweicloudsdkdataartsstudio.v1 import *
if __name__ == '__main__": # The AK and SK used for authentication are hard-coded or stored in plaintext, which has great security 
risks. It is recommended that the AK and SK be stored in ciphertext in configuration files or environment 
variables and decrypted during use to ensure security.
   # In this example, AK and SK are stored in environment variables for authentication. Before running this 
example, set environment variables CLOUD_SDK_AK and CLOUD_SDK_SK in the local environment
   ak = os.environ["CLOUD_SDK_AK"]
   sk = os.environ["CLOUD_SDK_SK"]
   projectId = "{project_id}"
   credentials = BasicCredentials(ak, sk, projectId)
   client = DataArtsStudioClient.new_builder() \
      .with_credentials(credentials) \
     .with_region(DataArtsStudioRegion.value_of("<YOUR REGION>")) \
      .build()
   try:
      request = UpdateDesignAtomicIndexRequest()
      listFieldIdsbody = [
         "1215358267774103552"
      ]
      request.body = AtomicIndexVO(
         biz_type="FACT_LOGIC_TABLE",
         field_ids=listFieldIdsbody,
        table_id="1215358267694411776",
        l3_id="1080855591154495488",
        cal_exp="max(${1215358267774103552})",
        description="这是原子指标的描述。",
        name_ch="test_update_atomic_index",
       name_en="test_update_atomic_index",
        id="1227990857618227200"
      )
      response = client.update_design_atomic_index(request)
      print(response)
```
 except exceptions.ClientRequestException as e: print(e.status\_code) print(e.request\_id) print(e.error\_code) print(e.error\_msg)

**Go**

### 根据下列参数,更新原子指标。

```
package main
```

```
import (
    "fmt"
   "github.com/huaweicloud/huaweicloud-sdk-go-v3/core/auth/basic"
   dataartsstudio "github.com/huaweicloud/huaweicloud-sdk-go-v3/services/dataartsstudio/v1"
   "github.com/huaweicloud/huaweicloud-sdk-go-v3/services/dataartsstudio/v1/model"
   region "github.com/huaweicloud/huaweicloud-sdk-go-v3/services/dataartsstudio/v1/region"
)
```
func main() {

```
 // The AK and SK used for authentication are hard-coded or stored in plaintext, which has great security 
risks. It is recommended that the AK and SK be stored in ciphertext in configuration files or environment 
variables and decrypted during use to ensure security.
   // In this example, AK and SK are stored in environment variables for authentication. Before running this 
example, set environment variables CLOUD_SDK_AK and CLOUD_SDK_SK in the local environment
   ak := os.Getenv("CLOUD_SDK_AK")
   sk := os.Getenv("CLOUD_SDK_SK")
   projectId := "{project_id}"
   auth := basic.NewCredentialsBuilder().
      WithAk(ak).
      WithSk(sk).
      WithProjectId(projectId).
      Build()
   client := dataartsstudio.NewDataArtsStudioClient(
      dataartsstudio.DataArtsStudioClientBuilder().
         WithRegion(region.ValueOf("<YOUR REGION>")).
        WithCredential(auth).
        Build())
   request := &model.UpdateDesignAtomicIndexRequest{}
   var listFieldIdsbody = []string{
      "1215358267774103552",
 }
   bizTypeBizType:= model.GetBizTypeEnumBizTypeEnum().FACT_LOGIC_TABLE
   descriptionAtomicIndexVo:= "这是原子指标的描述。"
   idAtomicIndexVo:= "1227990857618227200"
   request.Body = &model.AtomicIndexVo{
     BizType: &bizTypeBizType,
      FieldIds: listFieldIdsbody,
      TableId: "1215358267694411776",
      L3Id: "1080855591154495488",
      CalExp: "max(${1215358267774103552})",
      Description: &descriptionAtomicIndexVo,
      NameCh: "test_update_atomic_index",
     NameEn: "test_update_atomic_index",
      Id: &idAtomicIndexVo,
   }
   response, err := client.UpdateDesignAtomicIndex(request)
  if err == nil fmt.Printf("%+v\n", response)
   } else {
      fmt.Println(err)
   }
}
```
# 更多

更多编程语言的SDK代码示例,请参见**[API Explorer](https://console.huaweicloud.com/apiexplorer/#/openapi/DataArtsStudio/sdk?api=UpdateDesignAtomicIndex)**的代码示例页签,可生成自动对应 的SDK代码示例。

# 状态码

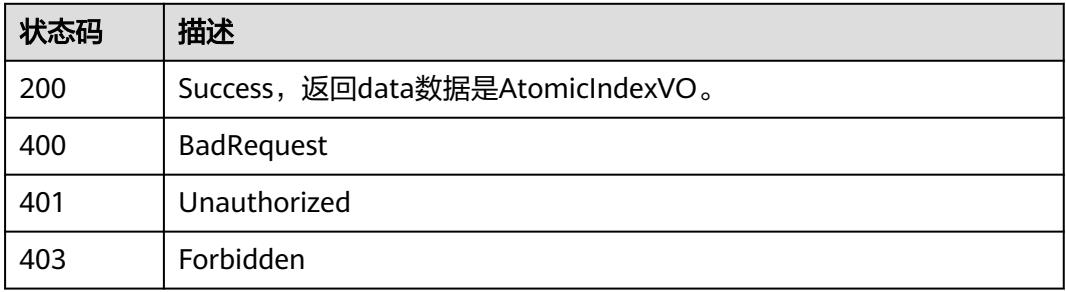

# **8.12.4** 删除原子指标

# 功能介绍

批量删除原子指标。

# 调用方法

请参[见如何调用](#page-69-0)**API**。

### **URI**

DELETE /v2/{project\_id}/design/atomic-indexs

### 表 **8-647** 路径参数

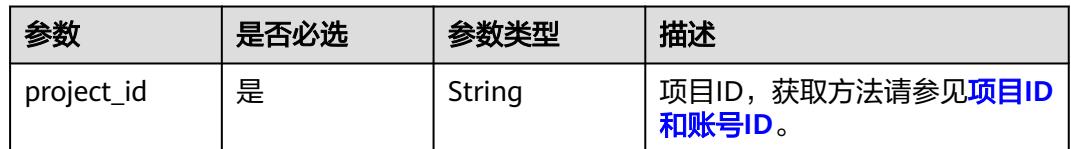

# 请求参数

### 表 **8-648** 请求 Header 参数

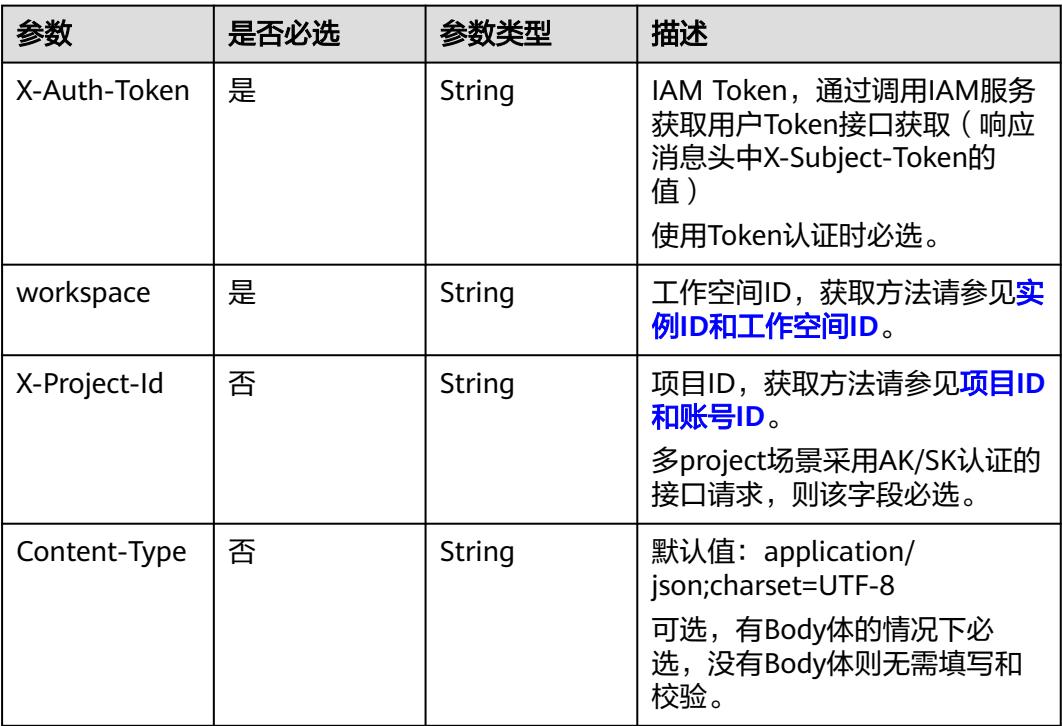

### 表 **8-649** 请求 Body 参数

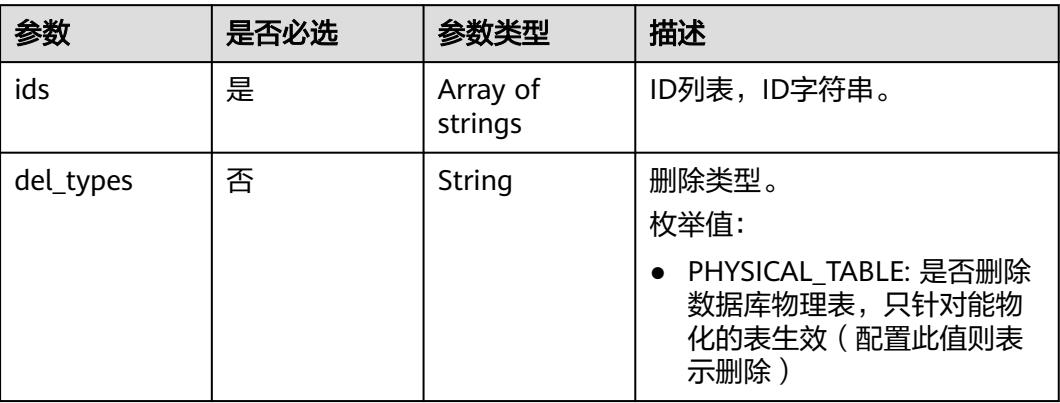

# 响应参数

## 状态码:**200**

表 **8-650** 响应 Body 参数

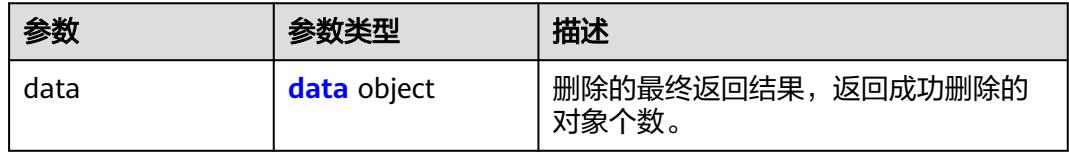

#### 表 **8-651** data

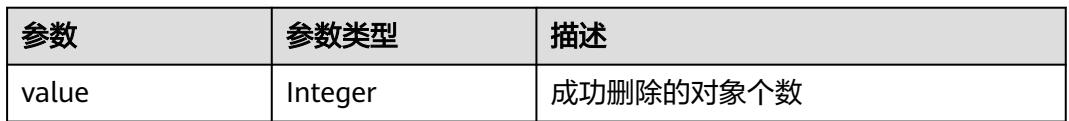

### 状态码:**400**

## 表 **8-652** 响应 Body 参数

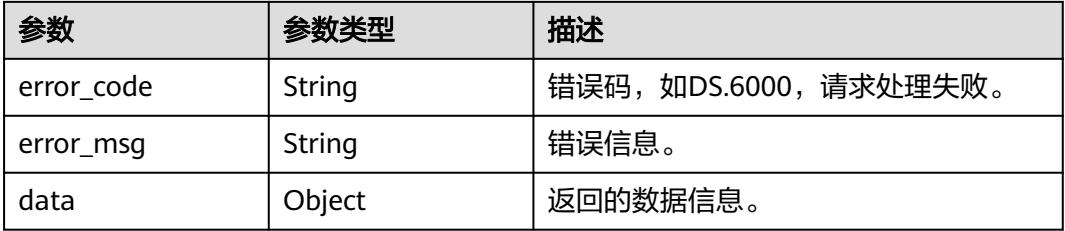

### 状态码:**401**

#### 表 **8-653** 响应 Body 参数

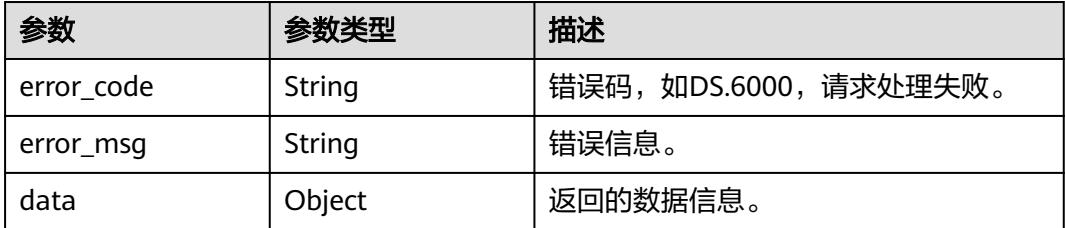

#### 状态码:**403**

表 **8-654** 响应 Body 参数

| 参数         | 参数类型   | 描述                   |
|------------|--------|----------------------|
| error_code | String | 错误码,如DS.6000,请求处理失败。 |
| error_msg  | String | 错误信息。                |
| data       | Object | 返回的数据信息。             |

# 请求示例

根据传入的参数,删除原子指标,只支持删除状态为草稿、已下线、已驳回的原子指 标。

DELETE https://{endpoint}/v2/{project\_id}/design/atomic-indexs

```
{
 "ids" : [ "1227990857618227200" ]
}
```
# 响应示例

### 状态码:**200**

**Success, 返回data数据是删除个数。** 

{ "value" : 1 }

#### 状态码:**400**

BadRequest

```
{
  "error_code" : "DS.60xx",
  "error_msg" : "The user request is illegal."
}
```
### 状态码:**401**

Unauthorized

{ "error\_code" : "DS.60xx", "error\_msg" : "User authentication failed."

#### 状态码:**403**

Forbidden

}

```
{
  "error_code" : "DS.60xx",
  "error_msg" : "The user does not have permission to call this API."
}
```
# **SDK** 代码示例

SDK代码示例如下。

#### **Java**

根据传入的参数,删除原子指标,只支持删除状态为草稿、已下线、已驳回的原子指 标。

package com.huaweicloud.sdk.test;

```
import com.huaweicloud.sdk.core.auth.ICredential;
import com.huaweicloud.sdk.core.auth.BasicCredentials;
import com.huaweicloud.sdk.core.exception.ConnectionException;
import com.huaweicloud.sdk.core.exception.RequestTimeoutException;
import com.huaweicloud.sdk.core.exception.ServiceResponseException;
import com.huaweicloud.sdk.dataartsstudio.v1.region.DataArtsStudioRegion;
import com.huaweicloud.sdk.dataartsstudio.v1.*;
import com.huaweicloud.sdk.dataartsstudio.v1.model.*;
import java.util.List;
import java.util.ArrayList;
public class DeleteDesignAtomicIndexSolution {
   public static void main(String[] args) {
      // The AK and SK used for authentication are hard-coded or stored in plaintext, which has great 
security risks. It is recommended that the AK and SK be stored in ciphertext in configuration files or 
environment variables and decrypted during use to ensure security.
      // In this example, AK and SK are stored in environment variables for authentication. Before running 
this example, set environment variables CLOUD_SDK_AK and CLOUD_SDK_SK in the local environment
      String ak = System.getenv("CLOUD_SDK_AK");
      String sk = System.getenv("CLOUD_SDK_SK");
     String projectId = "{project_id}";
      ICredential auth = new BasicCredentials()
           .withProjectId(projectId)
            .withAk(ak)
           .withSk(sk);
      DataArtsStudioClient client = DataArtsStudioClient.newBuilder()
           .withCredential(auth)
           .withRegion(DataArtsStudioRegion.valueOf("<YOUR REGION>"))
            .build();
      DeleteDesignAtomicIndexRequest request = new DeleteDesignAtomicIndexRequest();
     ldsParam body = new ldsParam():
      List<String> listbodyIds = new ArrayList<>();
      listbodyIds.add("1227990857618227200");
      body.withIds(listbodyIds);
      request.withBody(body);
      try {
         DeleteDesignAtomicIndexResponse response = client.deleteDesignAtomicIndex(request);
         System.out.println(response.toString());
      } catch (ConnectionException e) {
        e.printStackTrace();
```

```
 } catch (RequestTimeoutException e) {
      e.printStackTrace();
   } catch (ServiceResponseException e) {
      e.printStackTrace();
      System.out.println(e.getHttpStatusCode());
      System.out.println(e.getRequestId());
      System.out.println(e.getErrorCode());
      System.out.println(e.getErrorMsg());
   }
 }
```
### **Python**

#### 根据传入的参数,删除原子指标,只支持删除状态为草稿、已下线、已驳回的原子指 标。

# coding: utf-8

import os

}

from huaweicloudsdkcore.auth.credentials import BasicCredentials from huaweicloudsdkdataartsstudio.v1.region.dataartsstudio\_region import DataArtsStudioRegion from huaweicloudsdkcore.exceptions import exceptions from huaweicloudsdkdataartsstudio.v1 import \*

 $if __name__ == '__main__":$ 

 # The AK and SK used for authentication are hard-coded or stored in plaintext, which has great security risks. It is recommended that the AK and SK be stored in ciphertext in configuration files or environment variables and decrypted during use to ensure security.

 # In this example, AK and SK are stored in environment variables for authentication. Before running this example, set environment variables CLOUD\_SDK\_AK and CLOUD\_SDK\_SK in the local environment

```
ak = os.environ["CLOUD_SDK_AK"]
 sk = os.environ["CLOUD_SDK_SK"]
 projectId = "{project_id}"
```
credentials = BasicCredentials(ak, sk, projectId)

```
 client = DataArtsStudioClient.new_builder() \
     .with_credentials(credentials) \
      .with_region(DataArtsStudioRegion.value_of("<YOUR REGION>")) \
      .build()
   try:
      request = DeleteDesignAtomicIndexRequest()
      listIdsbody = [
         "1227990857618227200"
\blacksquare request.body = IdsParam(
        ids=listIdsbody
      )
      response = client.delete_design_atomic_index(request)
      print(response)
   except exceptions.ClientRequestException as e:
      print(e.status_code)
      print(e.request_id)
```

```
 print(e.error_code)
```
print(e.error\_msg)

### **Go**

根据传入的参数,删除原子指标,只支持删除状态为草稿、已下线、已驳回的原子指 标。

package main

import ( "fmt"

```
 "github.com/huaweicloud/huaweicloud-sdk-go-v3/core/auth/basic"
   dataartsstudio "github.com/huaweicloud/huaweicloud-sdk-go-v3/services/dataartsstudio/v1"
   "github.com/huaweicloud/huaweicloud-sdk-go-v3/services/dataartsstudio/v1/model"
   region "github.com/huaweicloud/huaweicloud-sdk-go-v3/services/dataartsstudio/v1/region"
)
func main() {
   // The AK and SK used for authentication are hard-coded or stored in plaintext, which has great security 
risks. It is recommended that the AK and SK be stored in ciphertext in configuration files or environment 
variables and decrypted during use to ensure security.
   // In this example, AK and SK are stored in environment variables for authentication. Before running this 
example, set environment variables CLOUD_SDK_AK and CLOUD_SDK_SK in the local environment
   ak := os.Getenv("CLOUD_SDK_AK")
   sk := os.Getenv("CLOUD_SDK_SK")
   projectId := "{project_id}"
   auth := basic.NewCredentialsBuilder().
      WithAk(ak).
      WithSk(sk).
      WithProjectId(projectId).
      Build()
   client := dataartsstudio.NewDataArtsStudioClient(
      dataartsstudio.DataArtsStudioClientBuilder().
         WithRegion(region.ValueOf("<YOUR REGION>")).
         WithCredential(auth).
         Build())
   request := &model.DeleteDesignAtomicIndexRequest{}
   var listIdsbody = []string{
       "1227990857618227200",
   }
   request.Body = &model.IdsParam{
      Ids: listIdsbody,
   }
   response, err := client.DeleteDesignAtomicIndex(request)
  if err == nil fmt.Printf("%+v\n", response)
   } else {
      fmt.Println(err)
   }
}
```
### 更多

更多编程语言的SDK代码示例,请参见**[API Explorer](https://console.huaweicloud.com/apiexplorer/#/openapi/DataArtsStudio/sdk?api=DeleteDesignAtomicIndex)**的代码示例页签,可生成自动对应 的SDK代码示例。

# 状态码

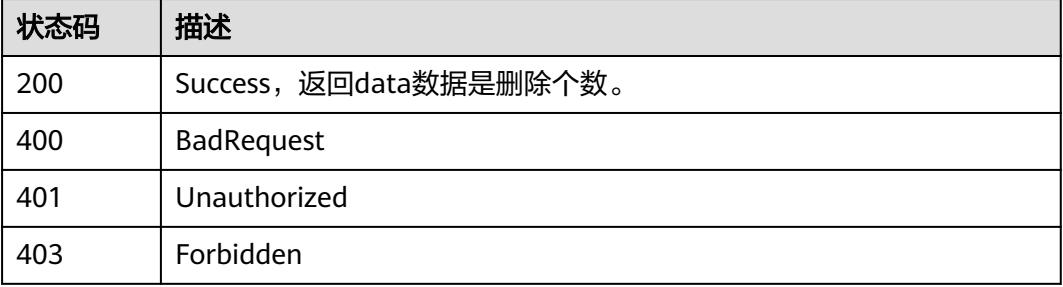

# **8.12.5** 查看原子指标详情

# 功能介绍

通过ID获取原子指标详情信息。

# 调用方法

请参[见如何调用](#page-69-0)**API**。

# **URI**

GET /v2/{project\_id}/design/atomic-indexs/{id}

#### 表 **8-655** 路径参数

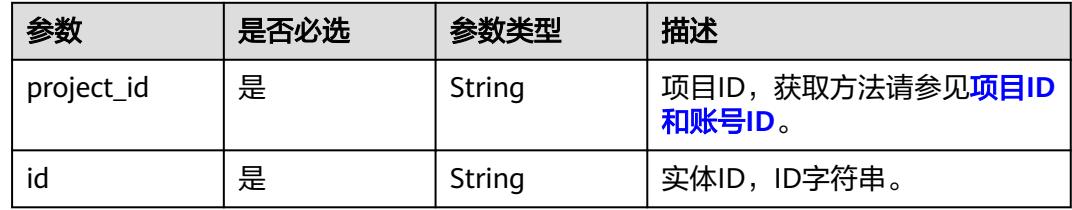

### 表 **8-656** Query 参数

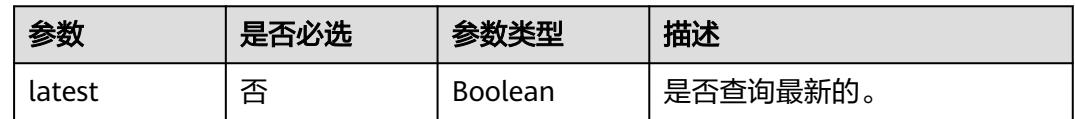

# 请求参数

#### 表 **8-657** 请求 Header 参数

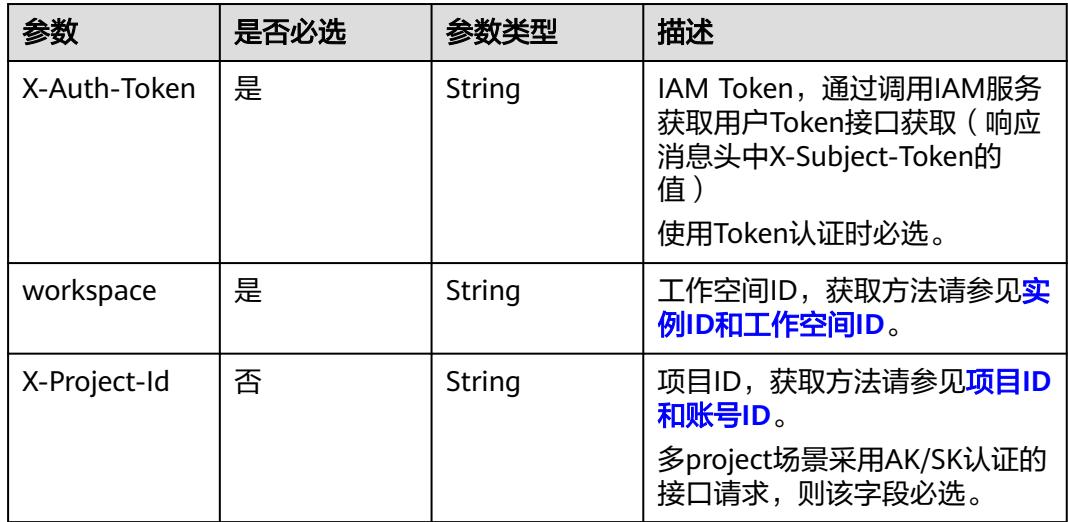

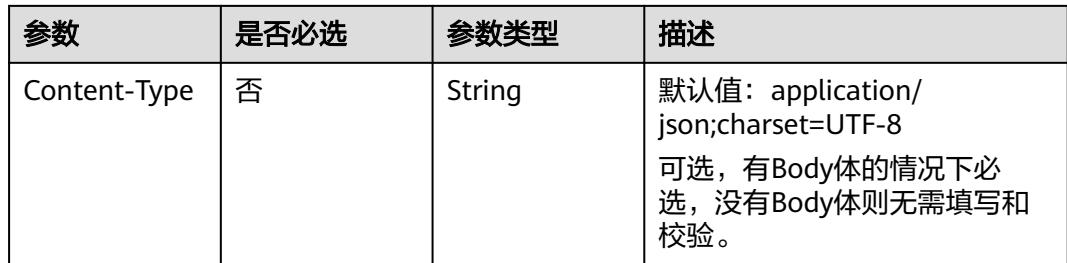

# 响应参数

### 状态码:**200**

# 表 **8-658** 响应 Body 参数

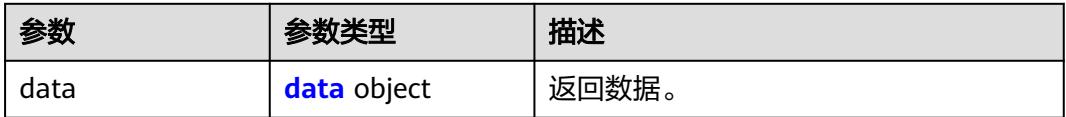

#### 表 **8-659** data

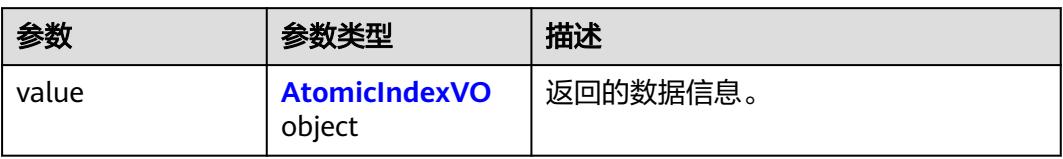

### 表 **8-660** AtomicIndexVO

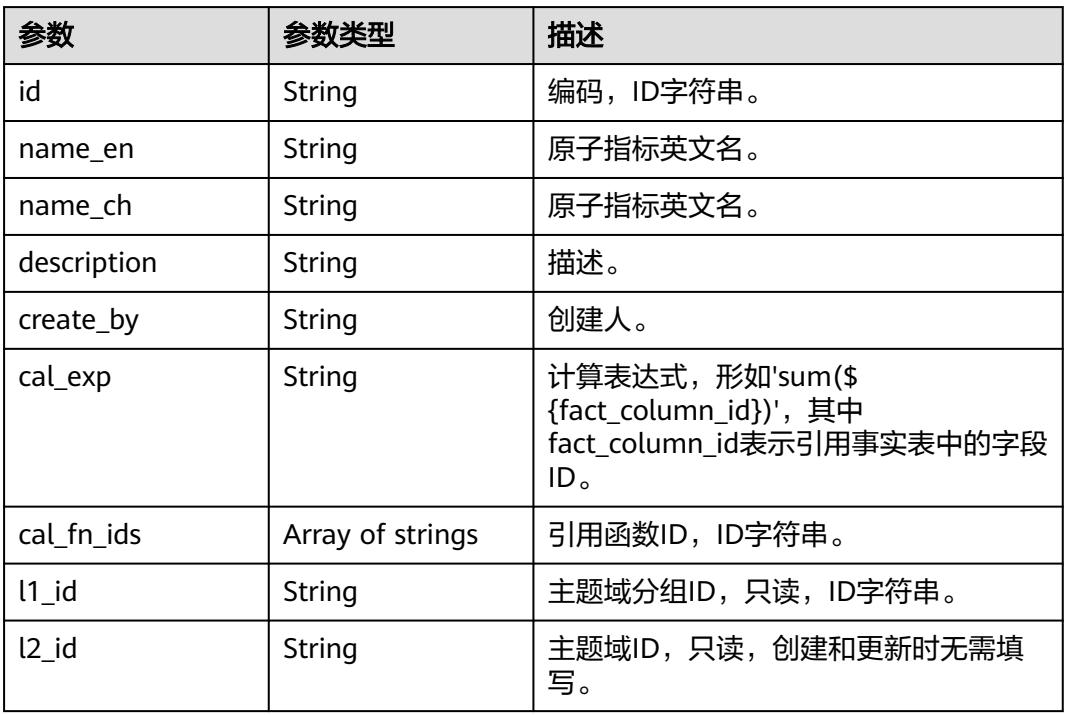

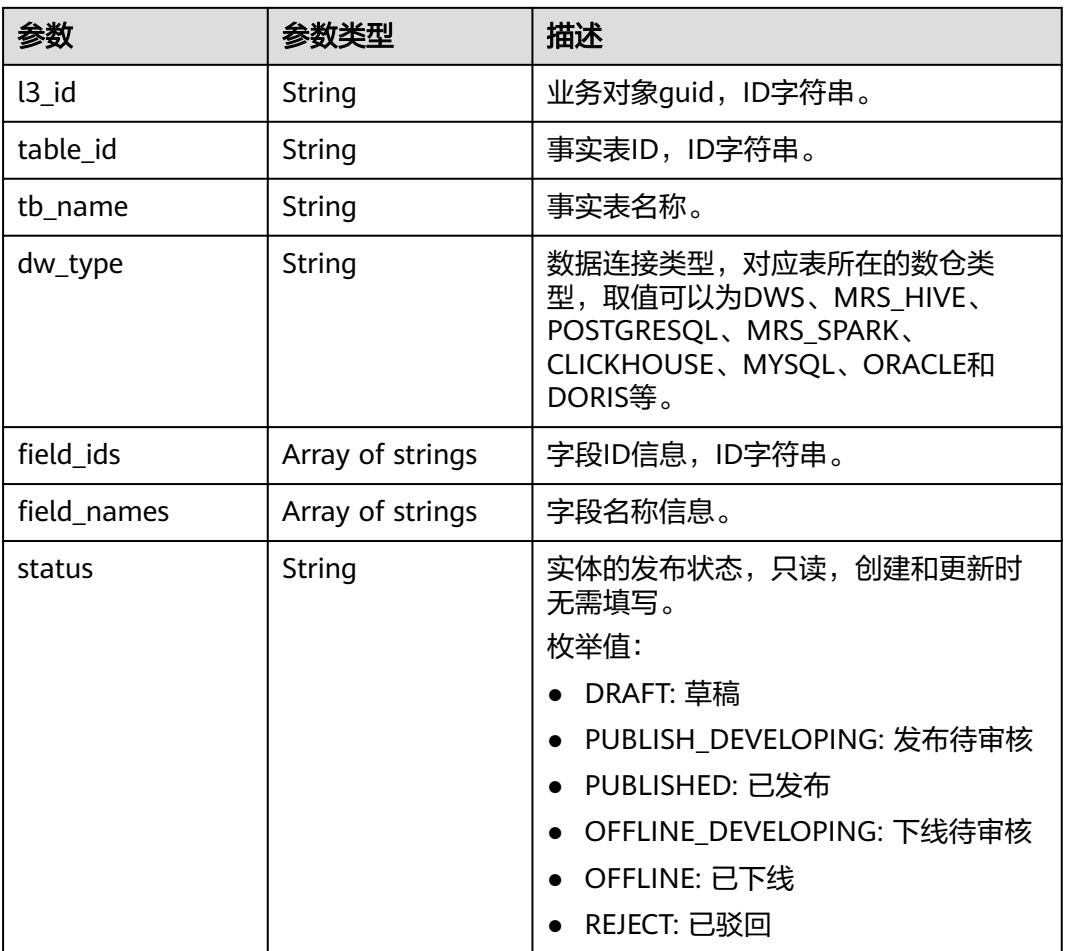

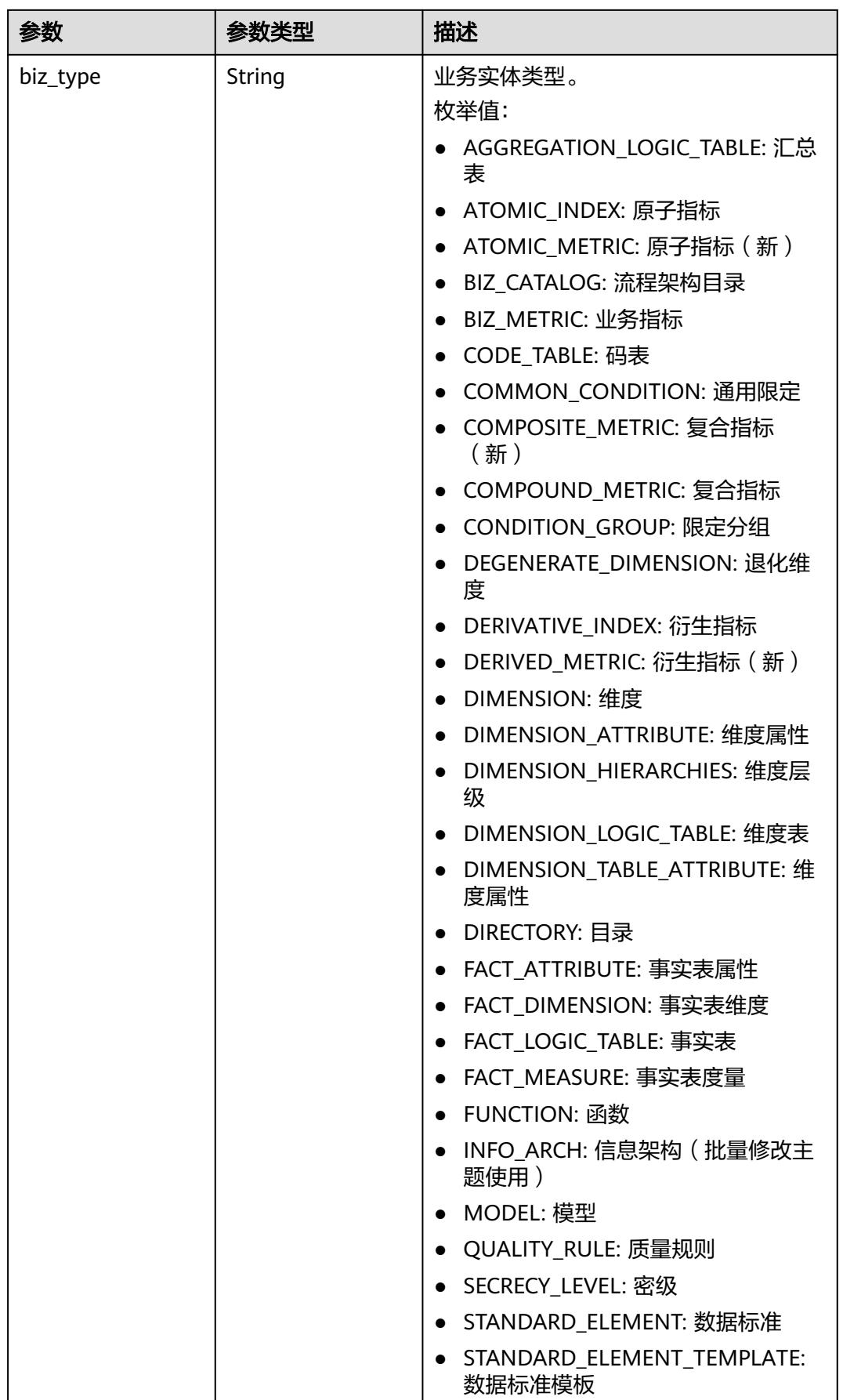

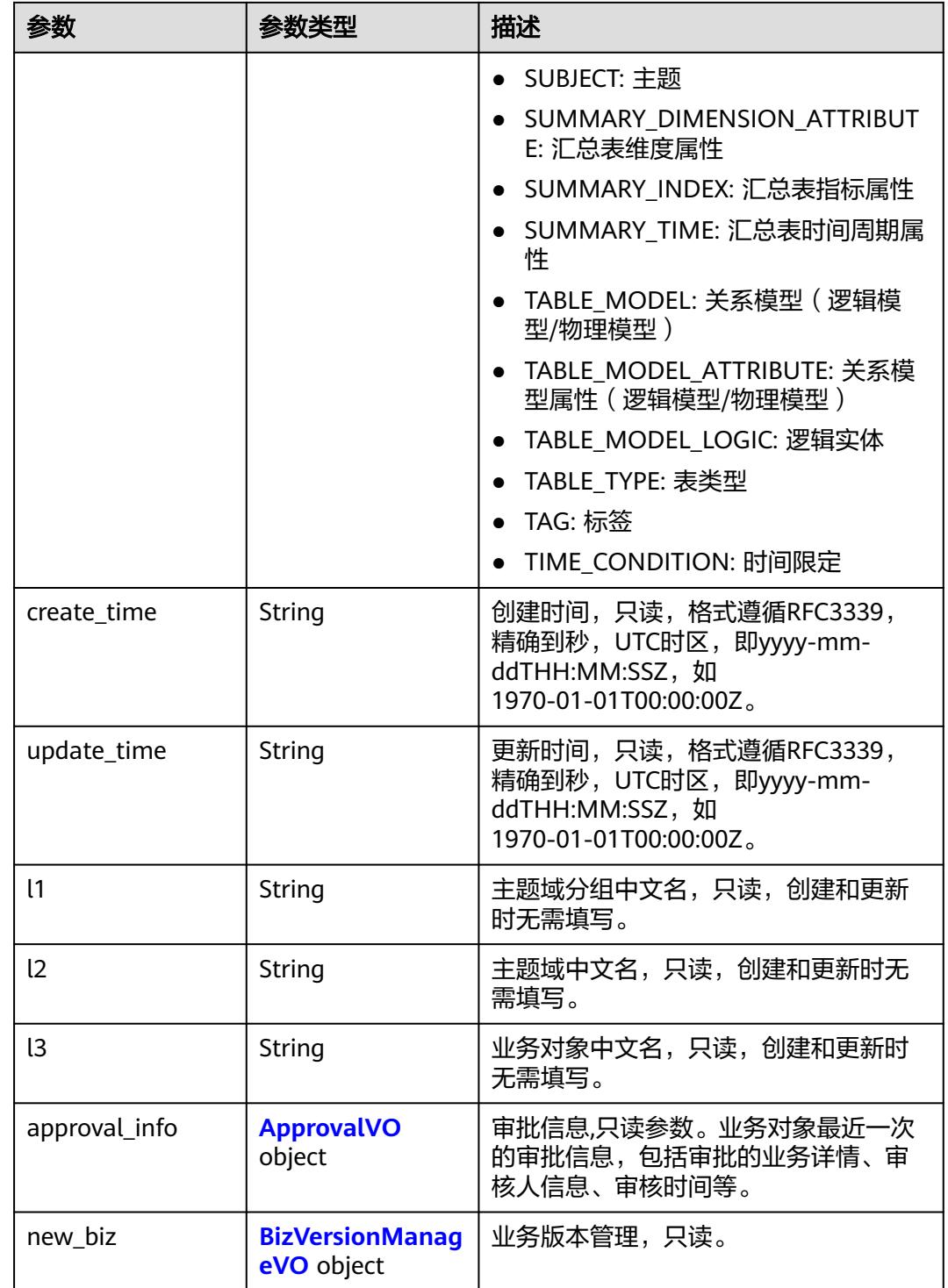

# 表 **8-661** ApprovalVO

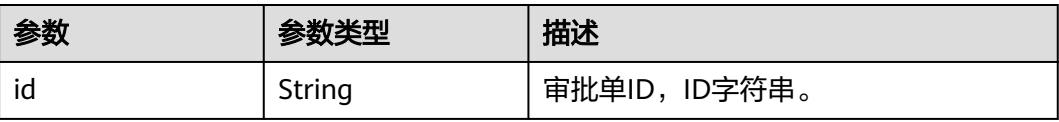

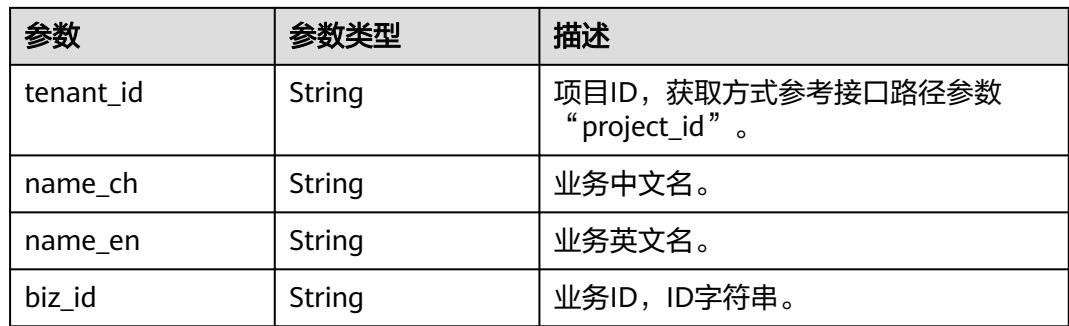

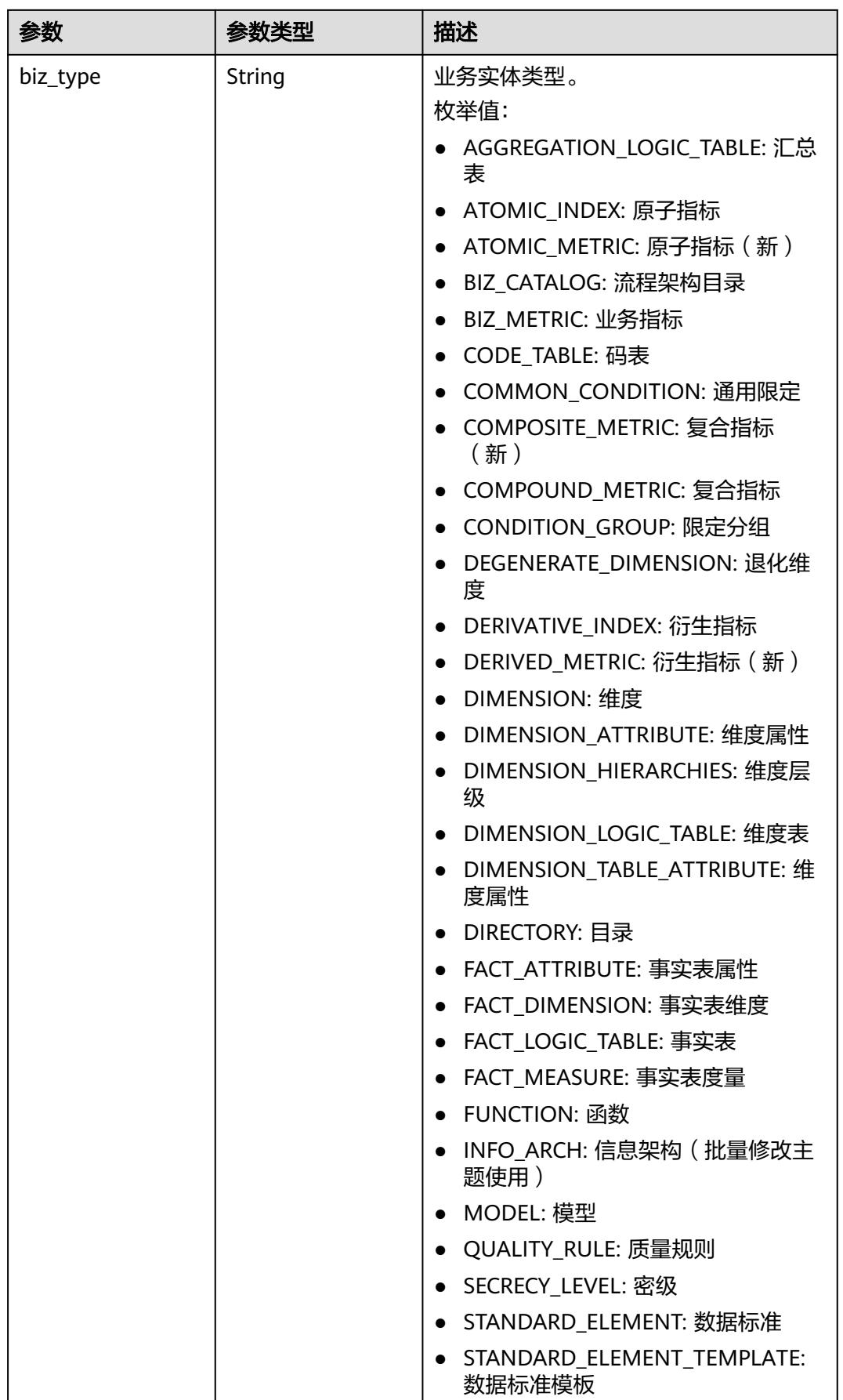

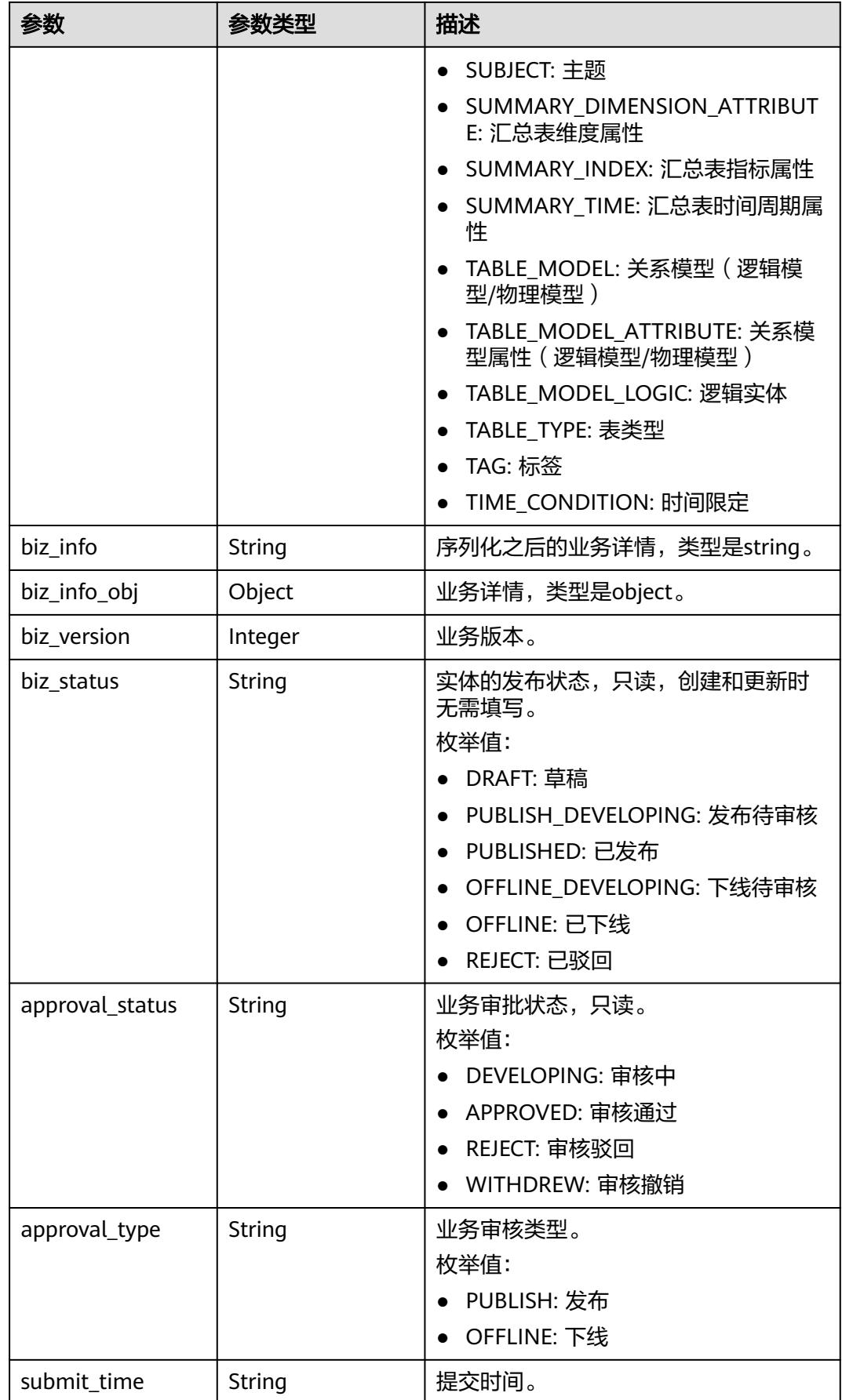

<span id="page-1400-0"></span>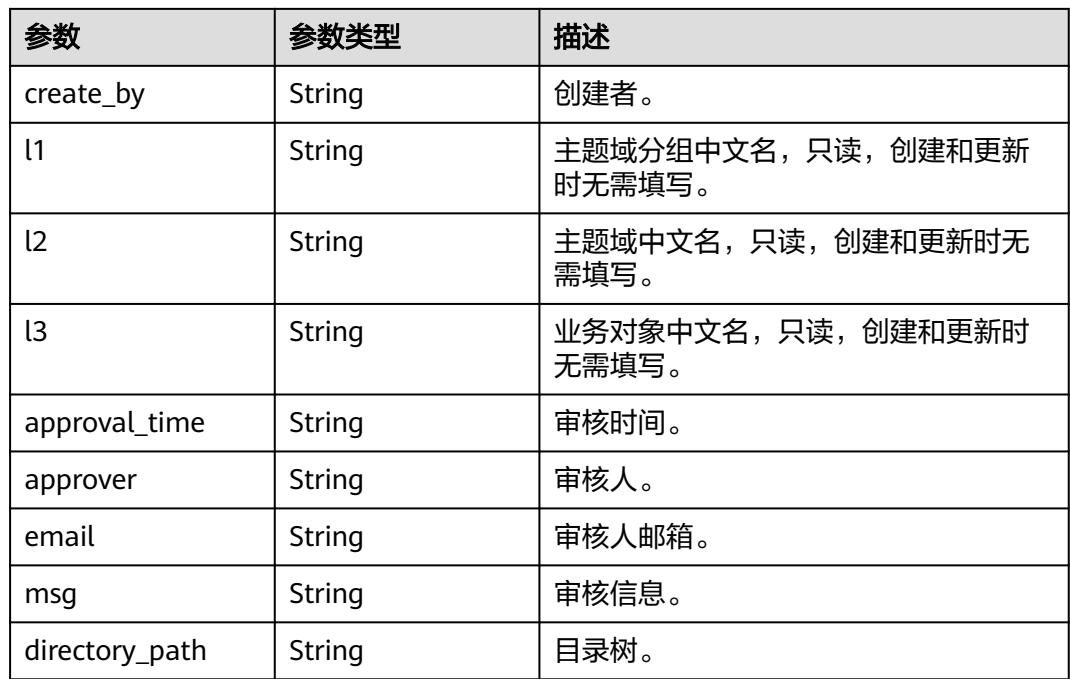

# 表 **8-662** BizVersionManageVO

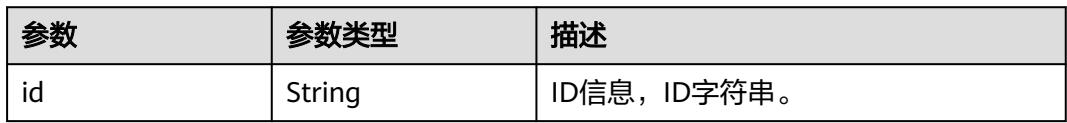

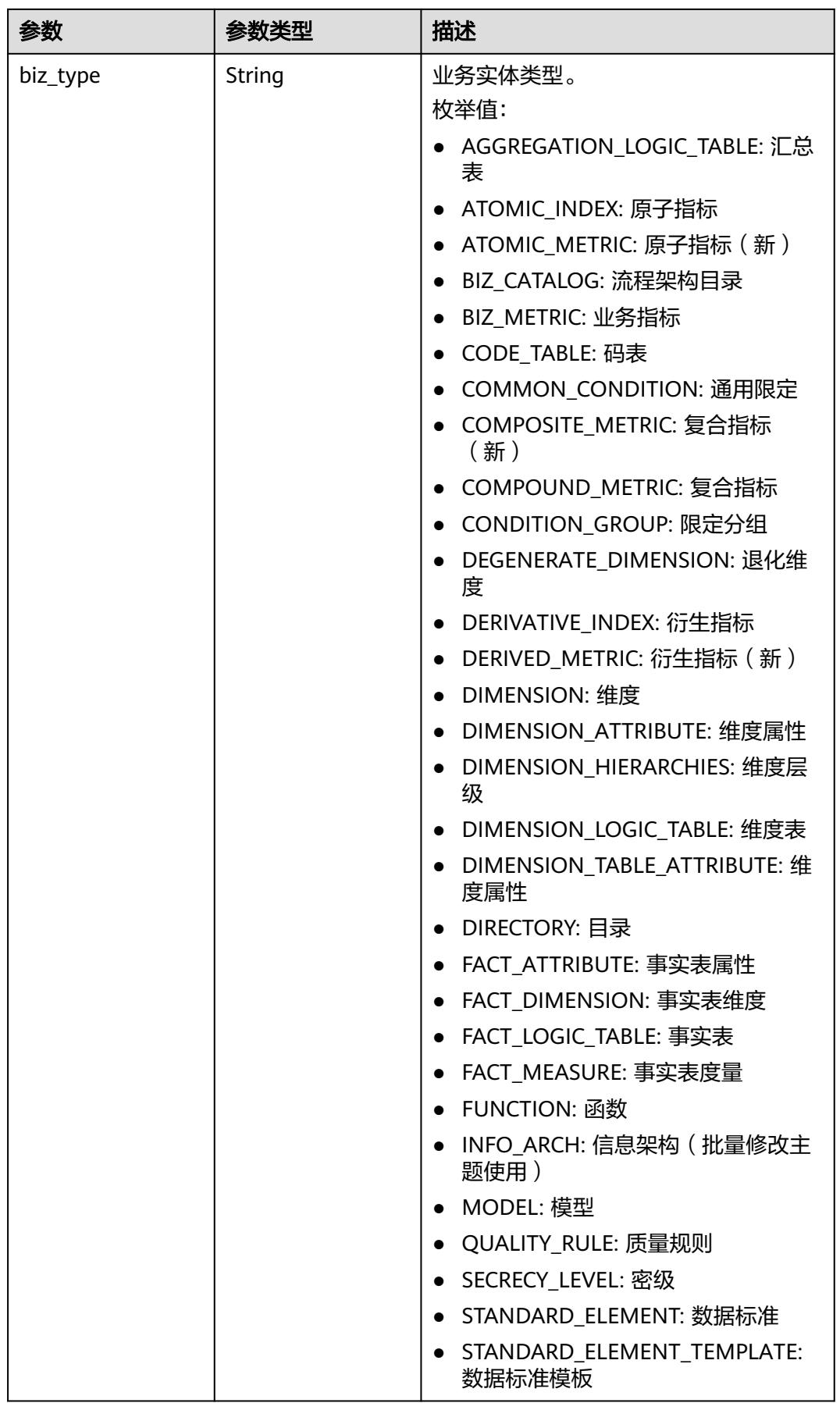

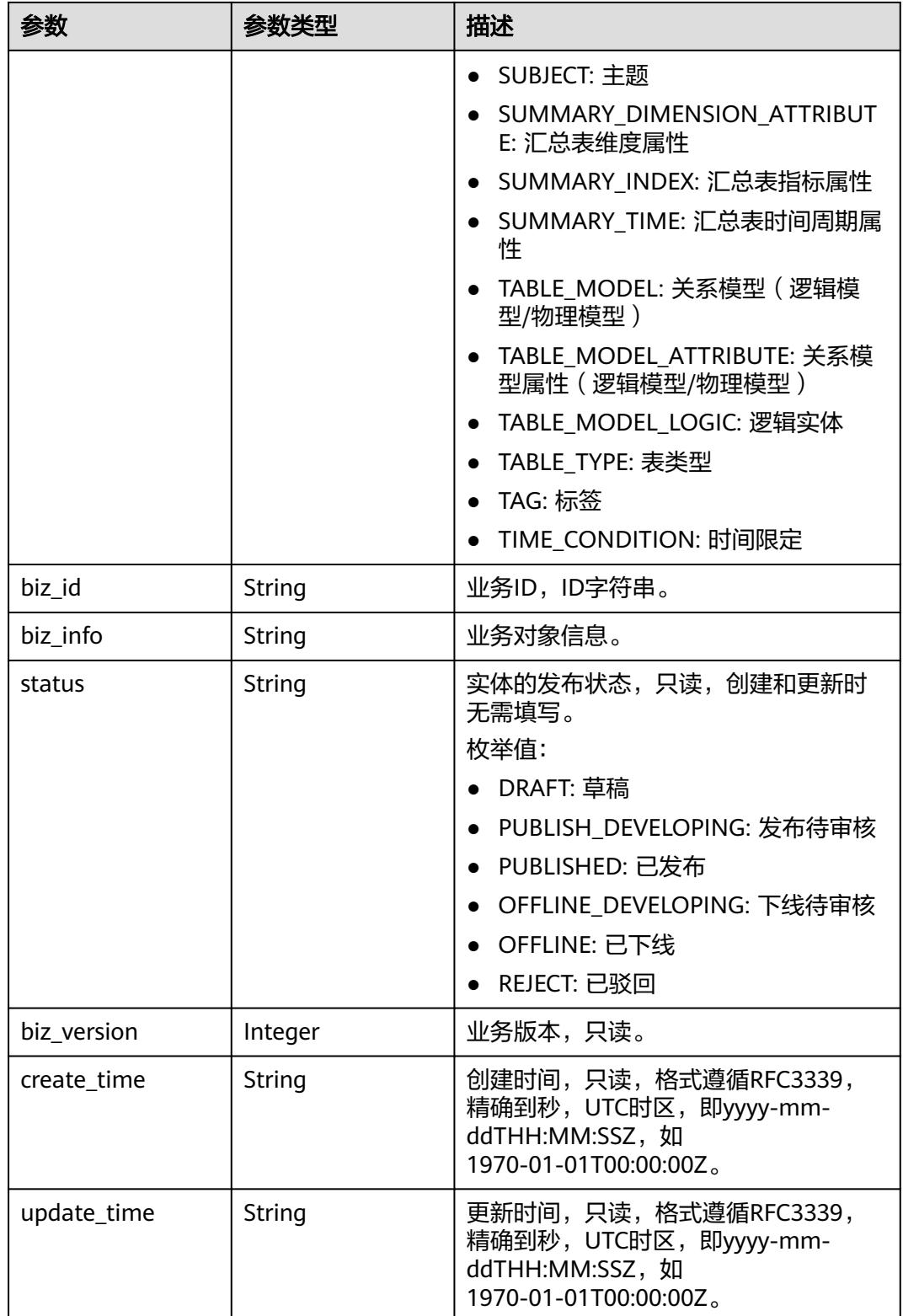

### 状态码:**400**

#### 表 **8-663** 响应 Body 参数

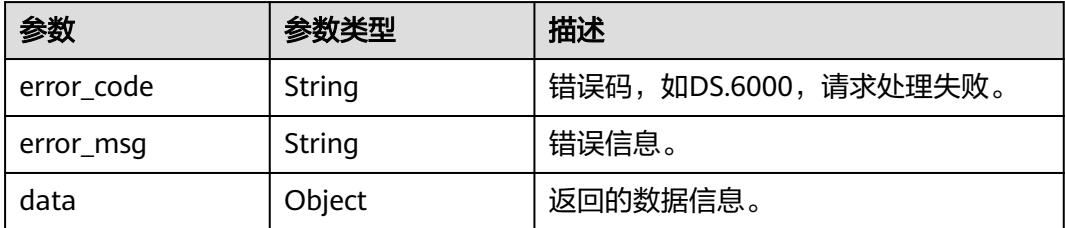

### 状态码:**401**

表 **8-664** 响应 Body 参数

| 参数         | 参数类型   | 描述                   |
|------------|--------|----------------------|
| error code | String | 错误码,如DS.6000,请求处理失败。 |
| error_msg  | String | 错误信息。                |
| data       | Object | 返回的数据信息。             |

### 状态码:**403**

#### 表 **8-665** 响应 Body 参数

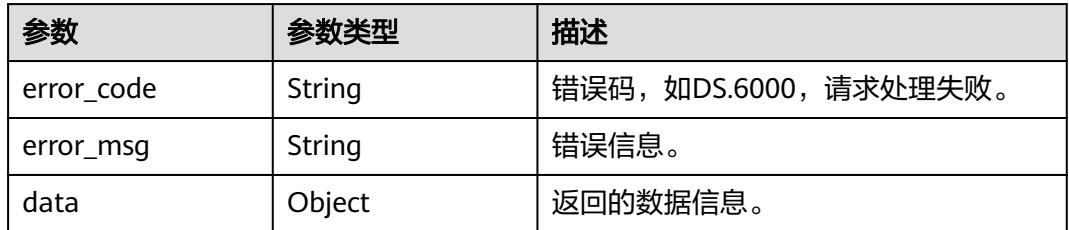

# 请求示例

根据原子指标ID,获取原子指标详情。

GET https://{endpoint}/v2/{project\_id}/design/atomic-indexs/1193149872312823808

# 响应示例

## 状态码:**200**

Success,返回data数据是AtomicIndexVO详情。

```
{
  "data" : {
 "value" : {
 "id" : "1193149872312823808",
 "name_en" : "countMoney",
 "name_ch" : "计算总车费",
    "description" : null,
```
```
 "create_by" : "test_uesr",
 "cal_exp" : "SUM(${1169329693695123463})",
    "cal_fn_ids" : null,
 "l1_id" : "1169309252771299328",
 "l2_id" : "1169309374670356480,1169309948774162432",
   "l3_id" : null,
 "table_id" : "1169329693619625984",
 "tb_name" : "行程订单",
 "dw_type" : "MRS_HIVE",
 "field_ids" : [ "1169329693695123463" ],
    "field_names" : [ "fare_amount" ],
    "status" : "REJECT",
    "biz_type" : "FACT_LOGIC_TABLE",
 "create_time" : "2024-01-06T11:11:37+08:00",
 "update_time" : "2024-01-22T20:30:44+08:00",
   "l1" : "城市交通",
   .<br>"l2" : "行程记录/标准记录",
    "l3" : null,
     "approval_info" : {
     "id" : "1193149901970747392",
 "tenant_id" : null,
 "name_ch" : null,
     "name_en" : null,
     "biz_id" : "1193149872312823808",
 "biz_type" : null,
 "biz_info" : null,
     "biz_info_obj" : null,
 "biz_version" : 0,
 "biz_status" : "REJECT",
      "approval_status" : "REJECT",
 "approval_type" : null,
 "submit_time" : "2024-01-06T11:11:44+08:00",
      "create_by" : null,
     "l1" : null,
 "l2" : null,
 "l3" : null,
     "approval_time" : "2024-01-22T20:30:44+08:00",
      "approver" : "test_uesr",
      "email" : null,
      "msg" : "no",
     "directory_path" : null
    },
     "new_biz" : null
   }
 }
```
#### 状态码:**400**

}

BadRequest

```
{
  "error_code" : "DS.60xx",
  "error_msg" : "The user request is illegal."
}
```
#### 状态码:**401**

Unauthorized

```
{
  "error_code" : "DS.60xx",
  "error_msg" : "User authentication failed."
}
```
#### 状态码:**403**

Forbidden

```
{
 "error_code" : "DS.60xx",
```
"error\_msg" : "The user does not have permission to call this API."

# **SDK** 代码示例

}

SDK代码示例如下。

#### **Java**

package com.huaweicloud.sdk.test;

```
import com.huaweicloud.sdk.core.auth.ICredential;
import com.huaweicloud.sdk.core.auth.BasicCredentials;
import com.huaweicloud.sdk.core.exception.ConnectionException;
import com.huaweicloud.sdk.core.exception.RequestTimeoutException;
import com.huaweicloud.sdk.core.exception.ServiceResponseException;
import com.huaweicloud.sdk.dataartsstudio.v1.region.DataArtsStudioRegion;
import com.huaweicloud.sdk.dataartsstudio.v1.*;
import com.huaweicloud.sdk.dataartsstudio.v1.model.*;
public class ShowAtomicIndexByIdSolution {
   public static void main(String[] args) {
      // The AK and SK used for authentication are hard-coded or stored in plaintext, which has great 
security risks. It is recommended that the AK and SK be stored in ciphertext in configuration files or 
environment variables and decrypted during use to ensure security.
      // In this example, AK and SK are stored in environment variables for authentication. Before running 
this example, set environment variables CLOUD_SDK_AK and CLOUD_SDK_SK in the local environment
      String ak = System.getenv("CLOUD_SDK_AK");
      String sk = System.getenv("CLOUD_SDK_SK");
      String projectId = "{project_id}";
      ICredential auth = new BasicCredentials()
           .withProjectId(projectId)
           .withAk(ak)
           .withSk(sk);
      DataArtsStudioClient client = DataArtsStudioClient.newBuilder()
           .withCredential(auth)
            .withRegion(DataArtsStudioRegion.valueOf("<YOUR REGION>"))
           .build();
      ShowAtomicIndexByIdRequest request = new ShowAtomicIndexByIdRequest();
      request.withId("{id}");
      try {
        ShowAtomicIndexByIdResponse response = client.showAtomicIndexById(request);
        System.out.println(response.toString());
      } catch (ConnectionException e) {
        e.printStackTrace();
      } catch (RequestTimeoutException e) {
         e.printStackTrace();
      } catch (ServiceResponseException e) {
         e.printStackTrace();
         System.out.println(e.getHttpStatusCode());
        System.out.println(e.getRequestId());
         System.out.println(e.getErrorCode());
         System.out.println(e.getErrorMsg());
      }
   }
}
```
## **Python**

# coding: utf-8

import os from huaweicloudsdkcore.auth.credentials import BasicCredentials

from huaweicloudsdkdataartsstudio.v1.region.dataartsstudio\_region import DataArtsStudioRegion from huaweicloudsdkcore.exceptions import exceptions from huaweicloudsdkdataartsstudio.v1 import \*

#### if  $name = " main"$ :

# The AK and SK used for authentication are hard-coded or stored in plaintext, which has great security risks. It is recommended that the AK and SK be stored in ciphertext in configuration files or environment variables and decrypted during use to ensure security.

 # In this example, AK and SK are stored in environment variables for authentication. Before running this example, set environment variables CLOUD\_SDK\_AK and CLOUD\_SDK\_SK in the local environment

 ak = os.environ["CLOUD\_SDK\_AK"] sk = os.environ["CLOUD\_SDK\_SK"] projectId = "{project\_id}"

credentials = BasicCredentials(ak, sk, projectId)

```
 client = DataArtsStudioClient.new_builder() \
   .with_credentials(credentials) \
    .with_region(DataArtsStudioRegion.value_of("<YOUR REGION>")) \
   .build()
```
try:

```
 request = ShowAtomicIndexByIdRequest()
  request.id = "{id}"
   response = client.show_atomic_index_by_id(request)
   print(response)
 except exceptions.ClientRequestException as e:
   print(e.status_code)
   print(e.request_id)
  print(e.error_code)
   print(e.error_msg)
```
#### **Go**

package main

import (

 "fmt" "github.com/huaweicloud/huaweicloud-sdk-go-v3/core/auth/basic" dataartsstudio "github.com/huaweicloud/huaweicloud-sdk-go-v3/services/dataartsstudio/v1" "github.com/huaweicloud/huaweicloud-sdk-go-v3/services/dataartsstudio/v1/model" region "github.com/huaweicloud/huaweicloud-sdk-go-v3/services/dataartsstudio/v1/region"

#### )

func main() {

 // The AK and SK used for authentication are hard-coded or stored in plaintext, which has great security risks. It is recommended that the AK and SK be stored in ciphertext in configuration files or environment variables and decrypted during use to ensure security.

 // In this example, AK and SK are stored in environment variables for authentication. Before running this example, set environment variables CLOUD\_SDK\_AK and CLOUD\_SDK\_SK in the local environment

```
ak := os.Getenv("CLOUD_SDK_AK")
 sk := os.Getenv("CLOUD_SDK_SK")
 projectId := "{project_id}"
 auth := basic.NewCredentialsBuilder().
   WithAk(ak).
   WithSk(sk).
   WithProjectId(projectId).
   Build()
 client := dataartsstudio.NewDataArtsStudioClient(
   dataartsstudio.DataArtsStudioClientBuilder().
      WithRegion(region.ValueOf("<YOUR REGION>")).
      WithCredential(auth).
      Build())
```

```
 request := &model.ShowAtomicIndexByIdRequest{}
request.Id = "fid" response, err := client.ShowAtomicIndexById(request)
```

```
if err == nil fmt.Printf("%+v\n", response)
 } else {
   fmt.Println(err)
 }
```
# 更多

更多编程语言的SDK代码示例,请参见**[API Explorer](https://console.huaweicloud.com/apiexplorer/#/openapi/DataArtsStudio/sdk?api=ShowAtomicIndexById)**的代码示例页签,可生成自动对应 的SDK代码示例。

# 状态码

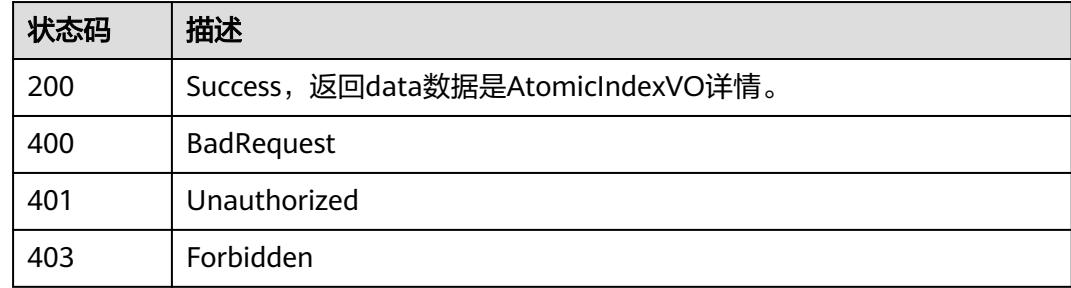

# **8.13** 衍生指标接口

}

# **8.13.1** 查找衍生指标

# 功能介绍

通过中英文名称、创建者、审核人、状态、修改时间、l3Id分页查找衍生指标信息。

# 调用方法

请参[见如何调用](#page-69-0)**API**。

#### **URI**

GET /v2/{project\_id}/design/derivative-indexs

#### 表 **8-666** 路径参数

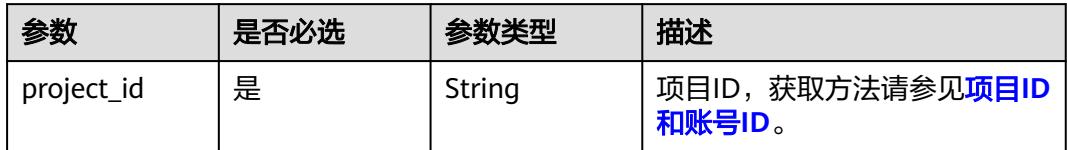

## 表 **8-667** Query 参数

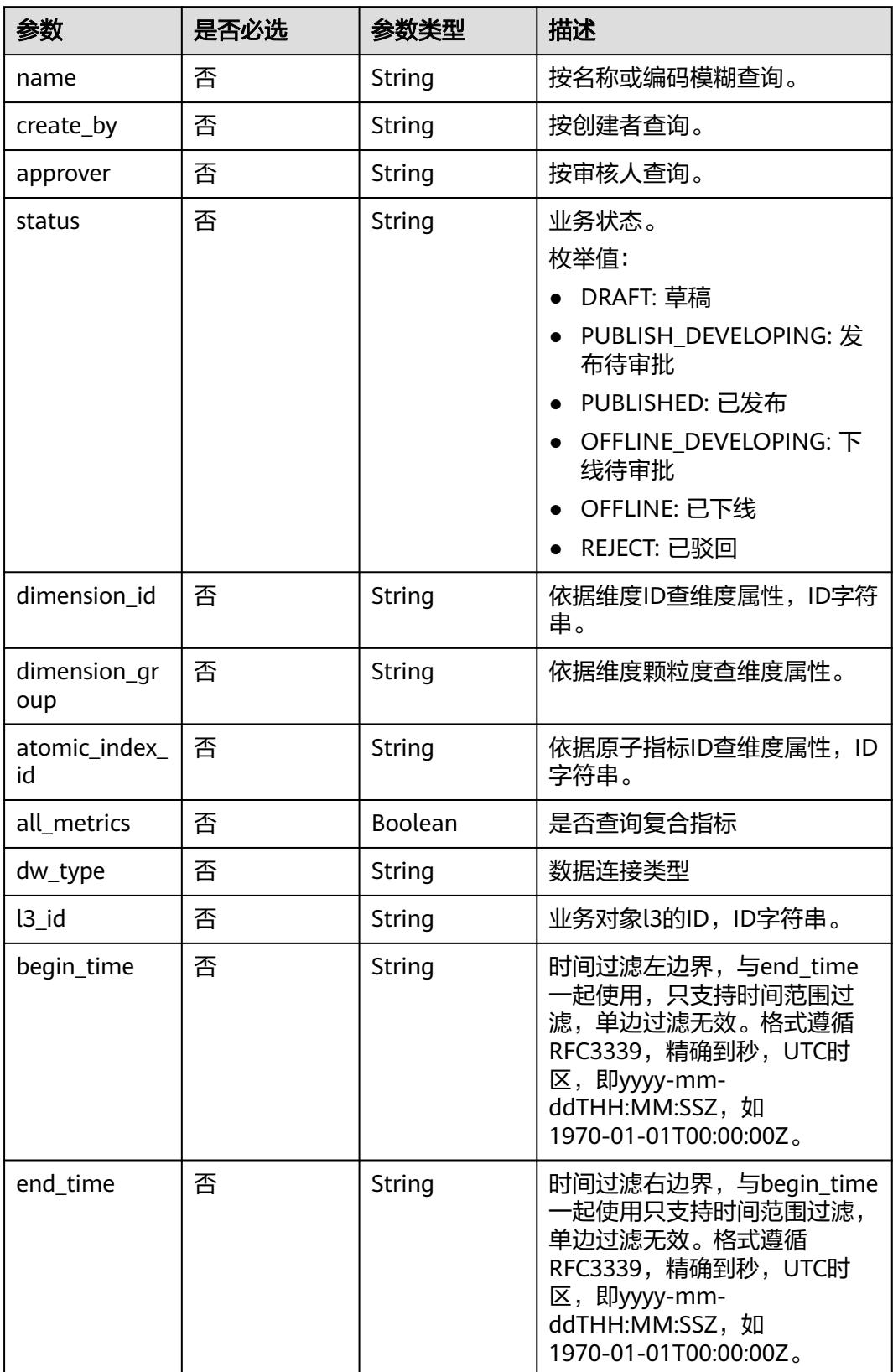

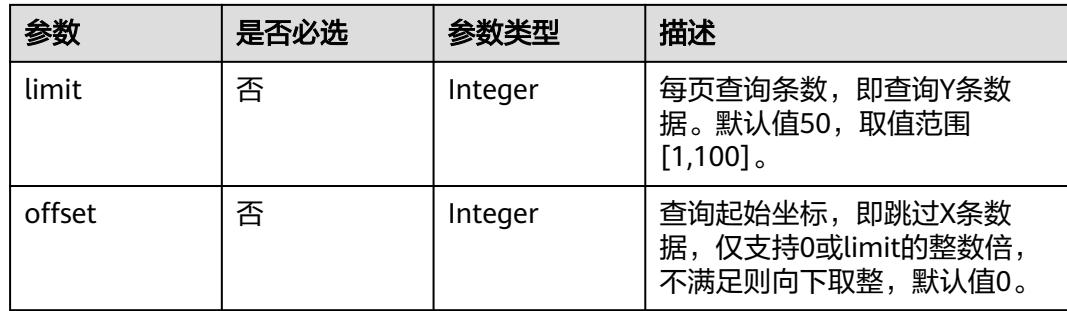

# 请求参数

# 表 **8-668** 请求 Header 参数

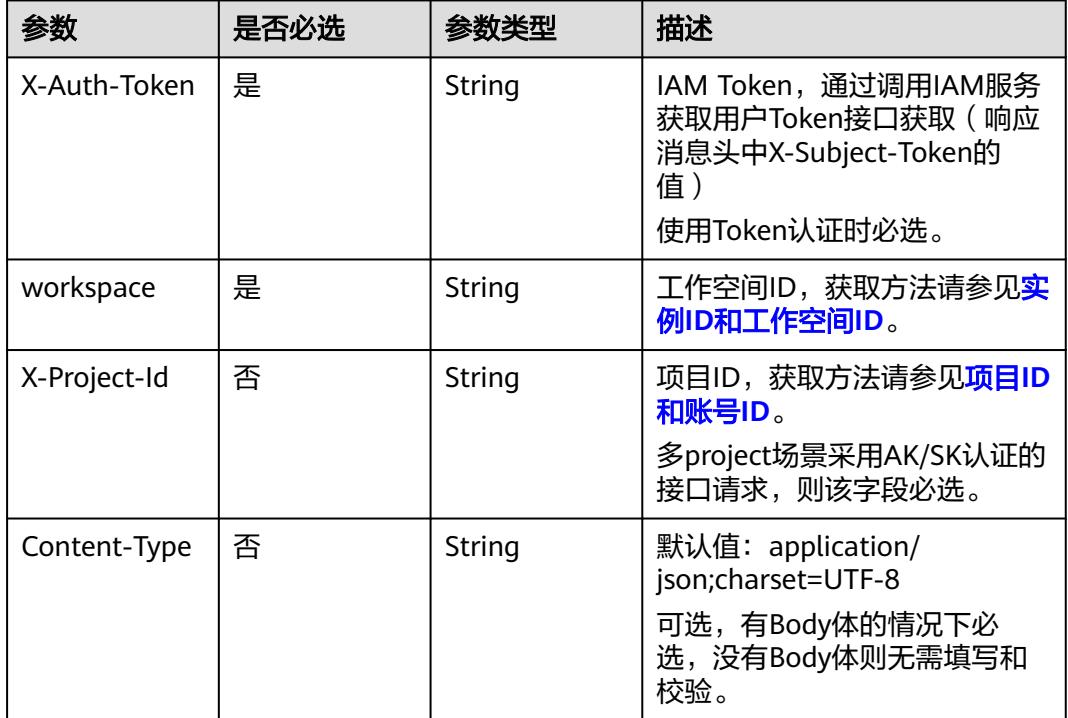

# 响应参数

状态码:**200**

表 **8-669** 响应 Body 参数

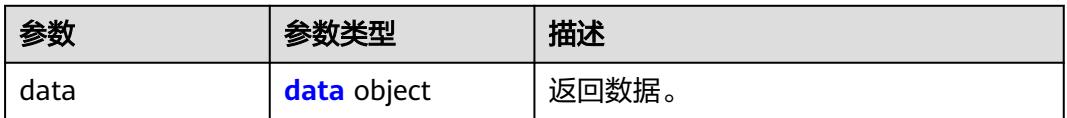

#### <span id="page-1410-0"></span>表 **8-670** data

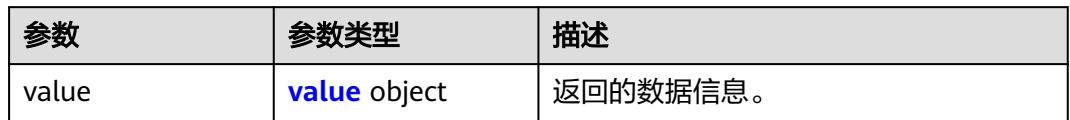

#### 表 **8-671** value

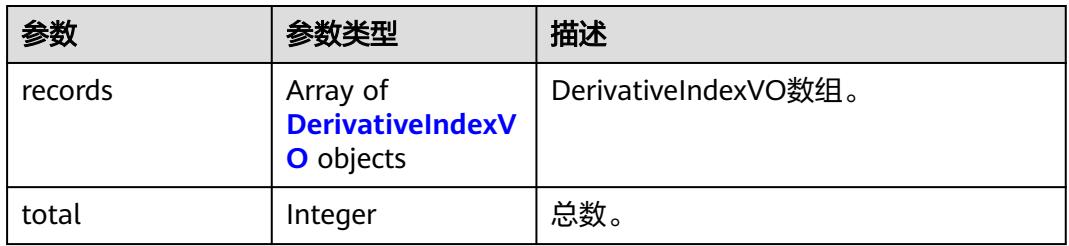

#### 表 **8-672** DerivativeIndexVO

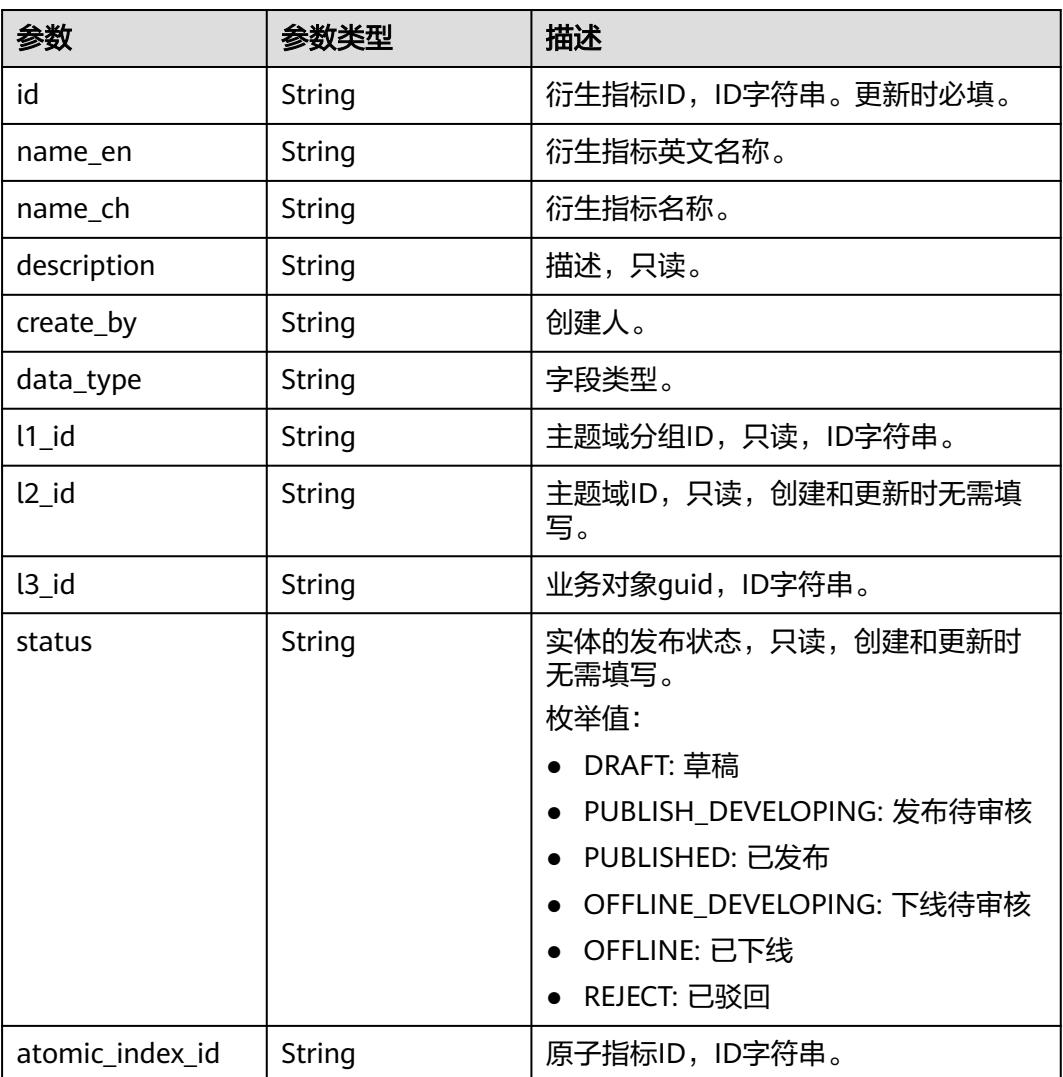

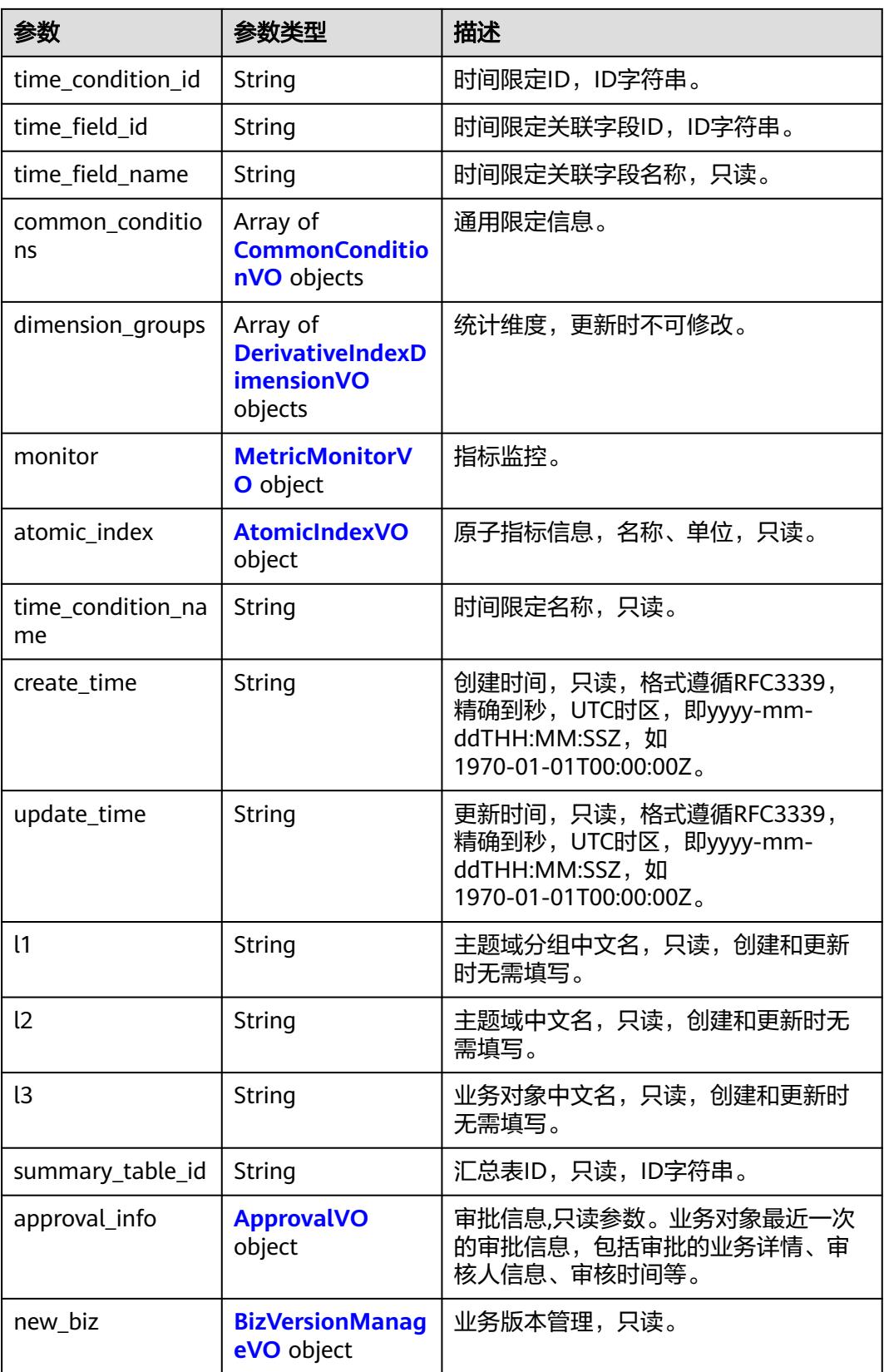

#### <span id="page-1412-0"></span>表 **8-673** CommonConditionVO

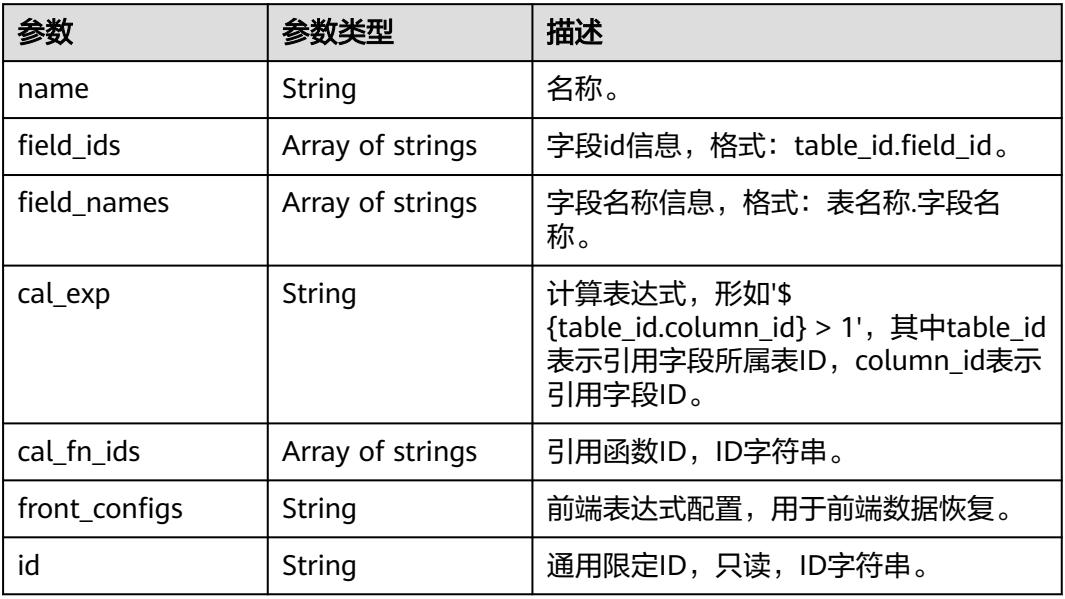

### 表 **8-674** DerivativeIndexDimensionVO

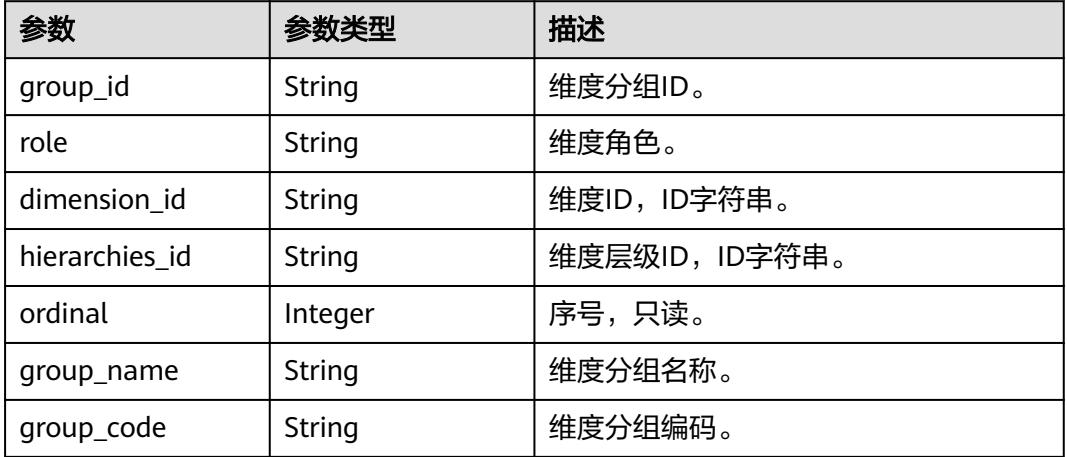

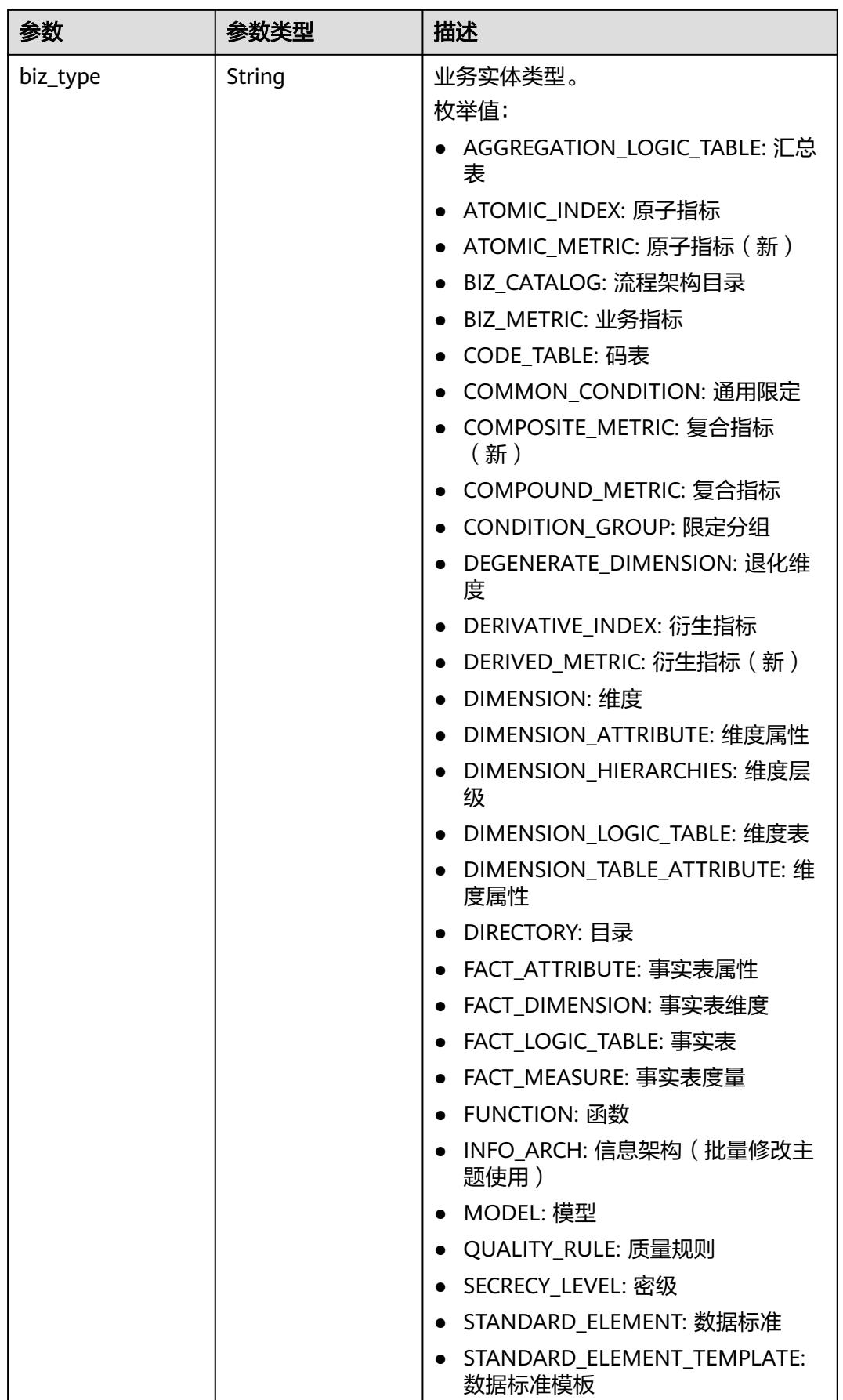

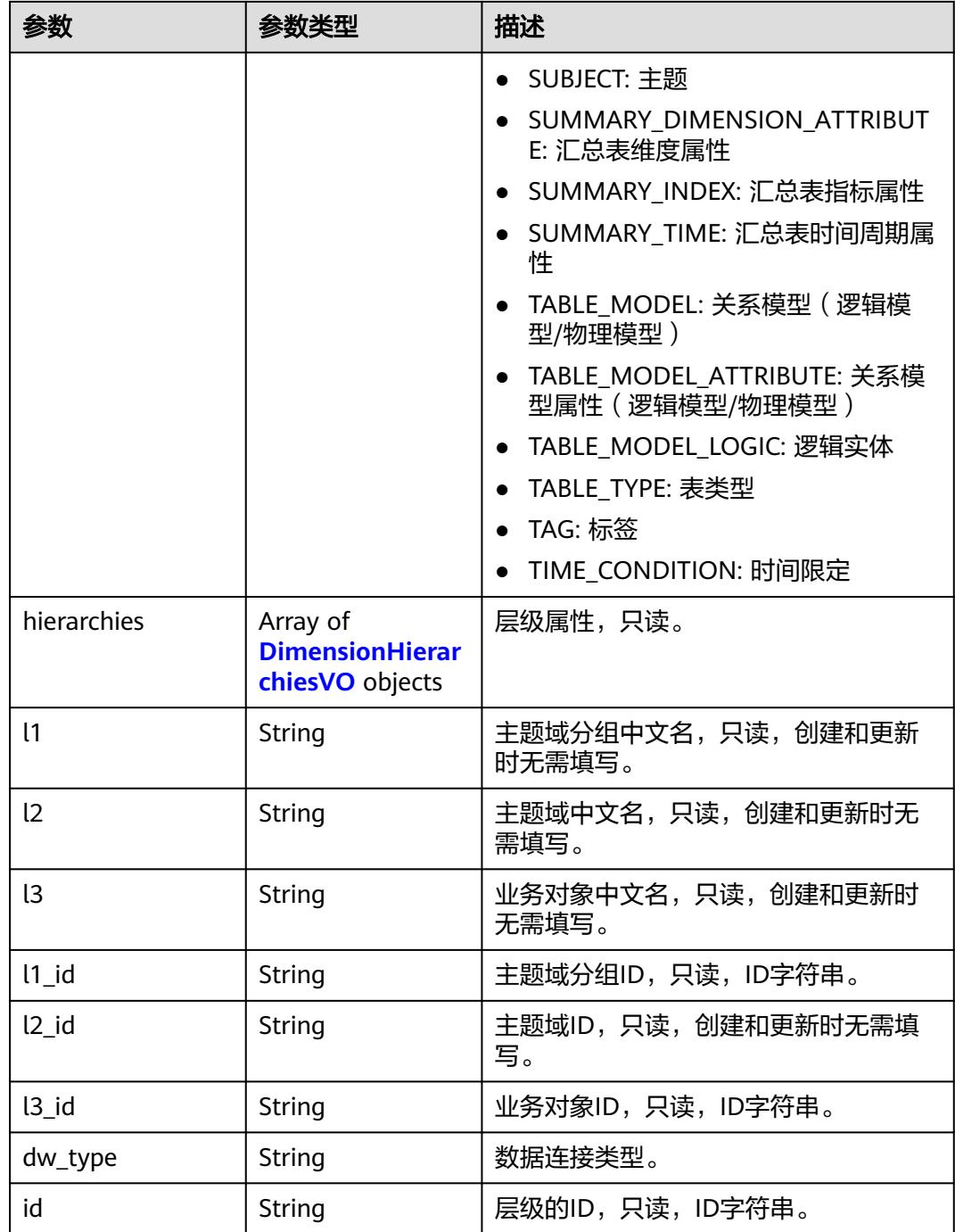

#### 表 **8-675** DimensionHierarchiesVO

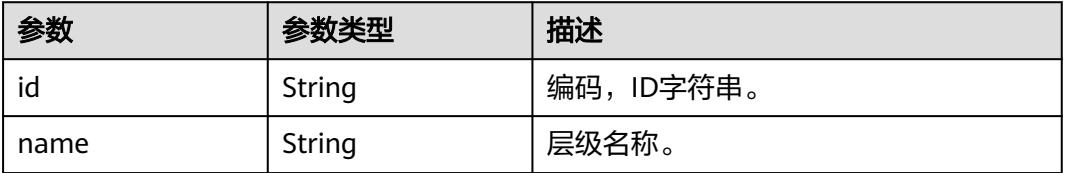

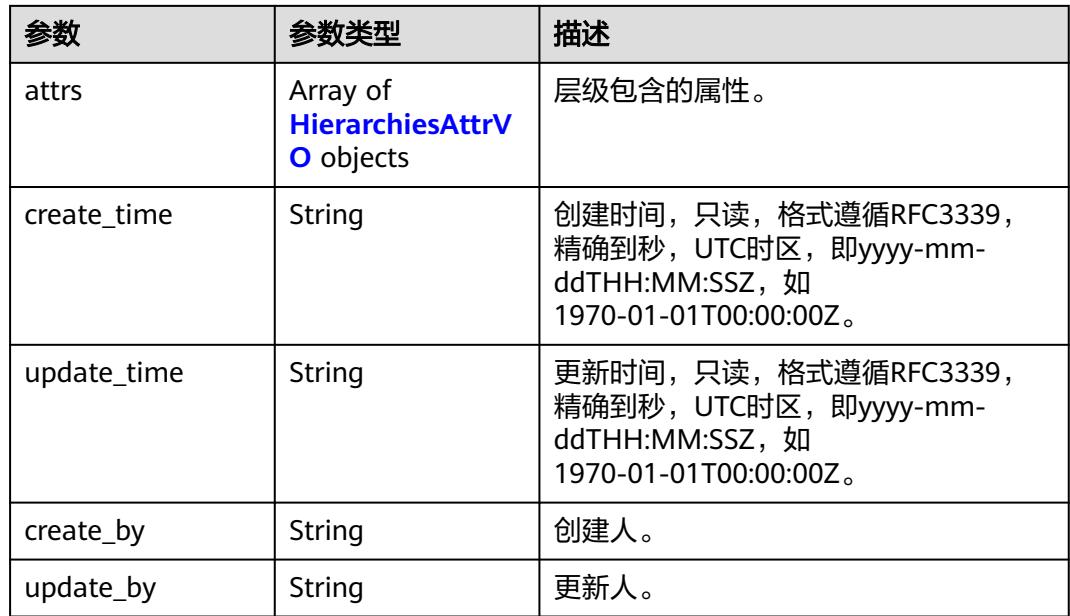

### 表 **8-676** HierarchiesAttrVO

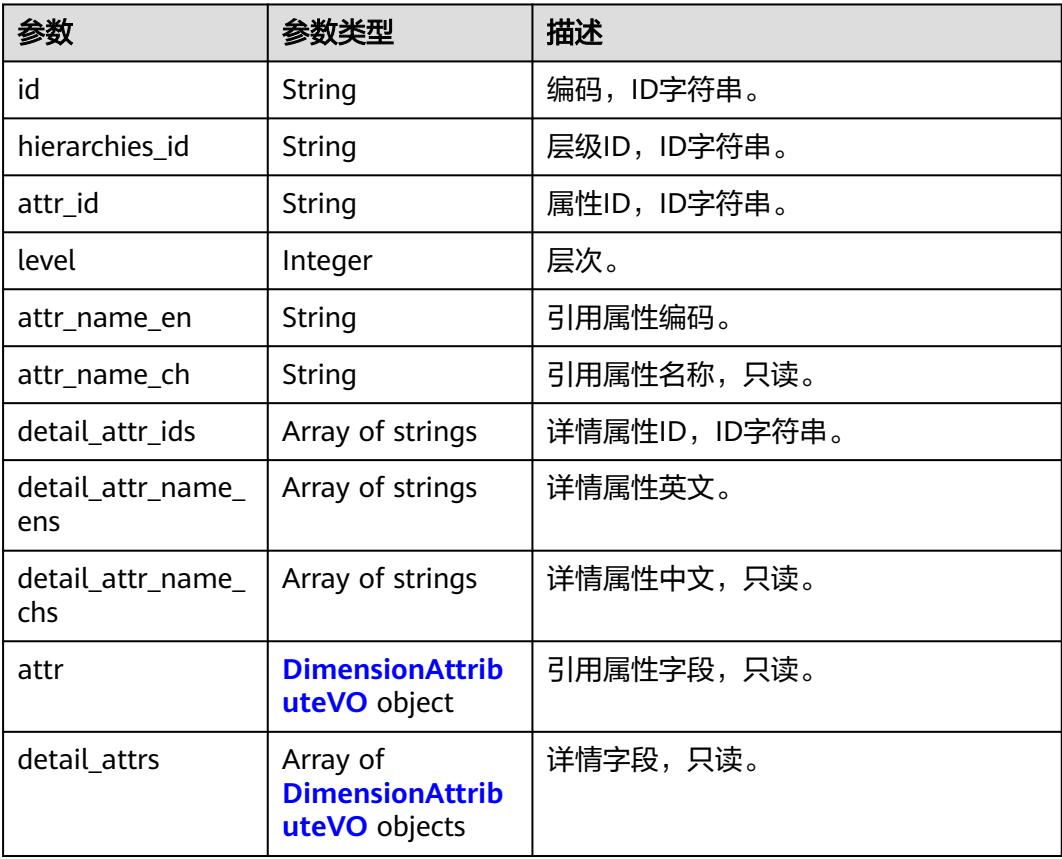

#### <span id="page-1416-0"></span>表 **8-677** DimensionAttributeVO

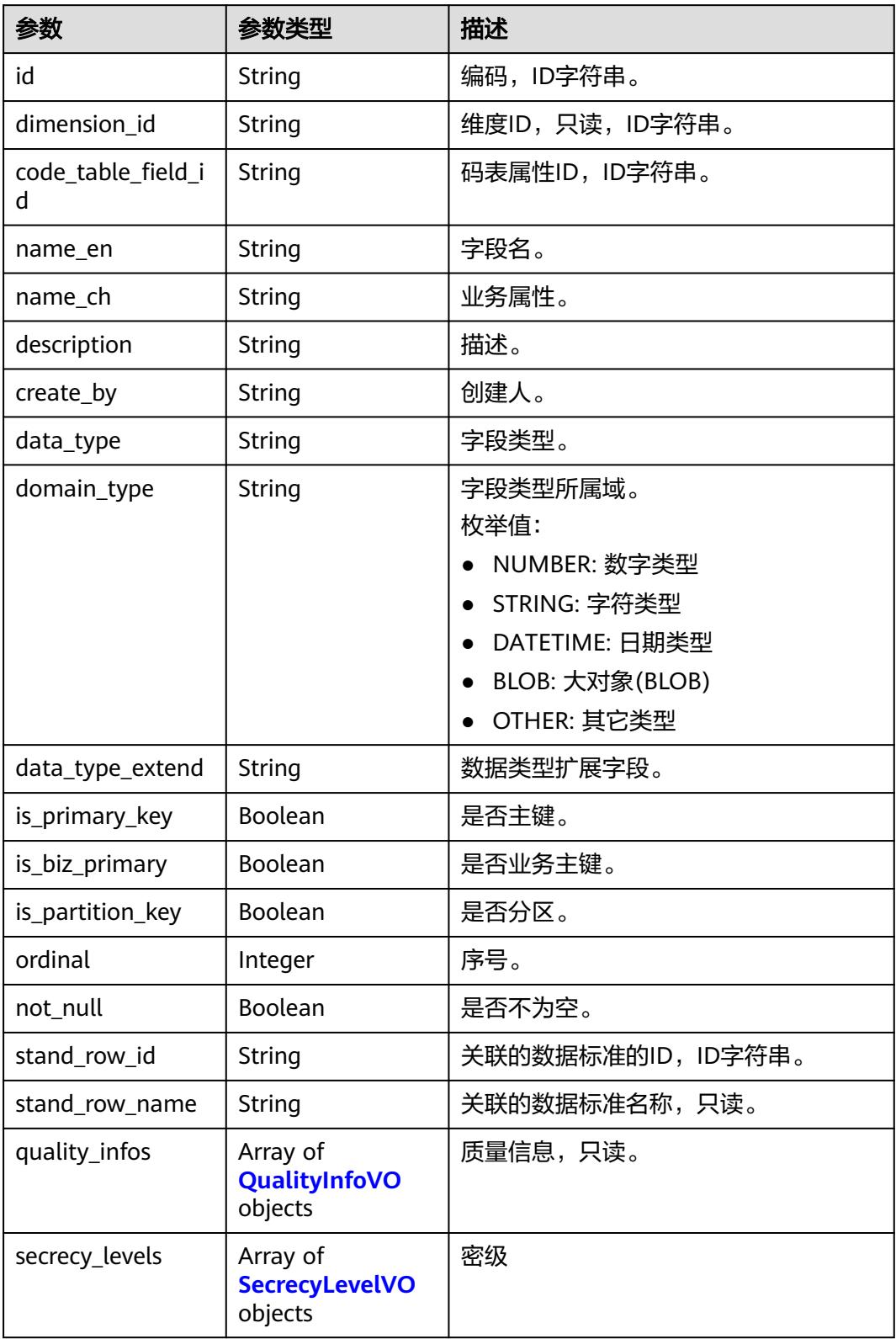

<span id="page-1417-0"></span>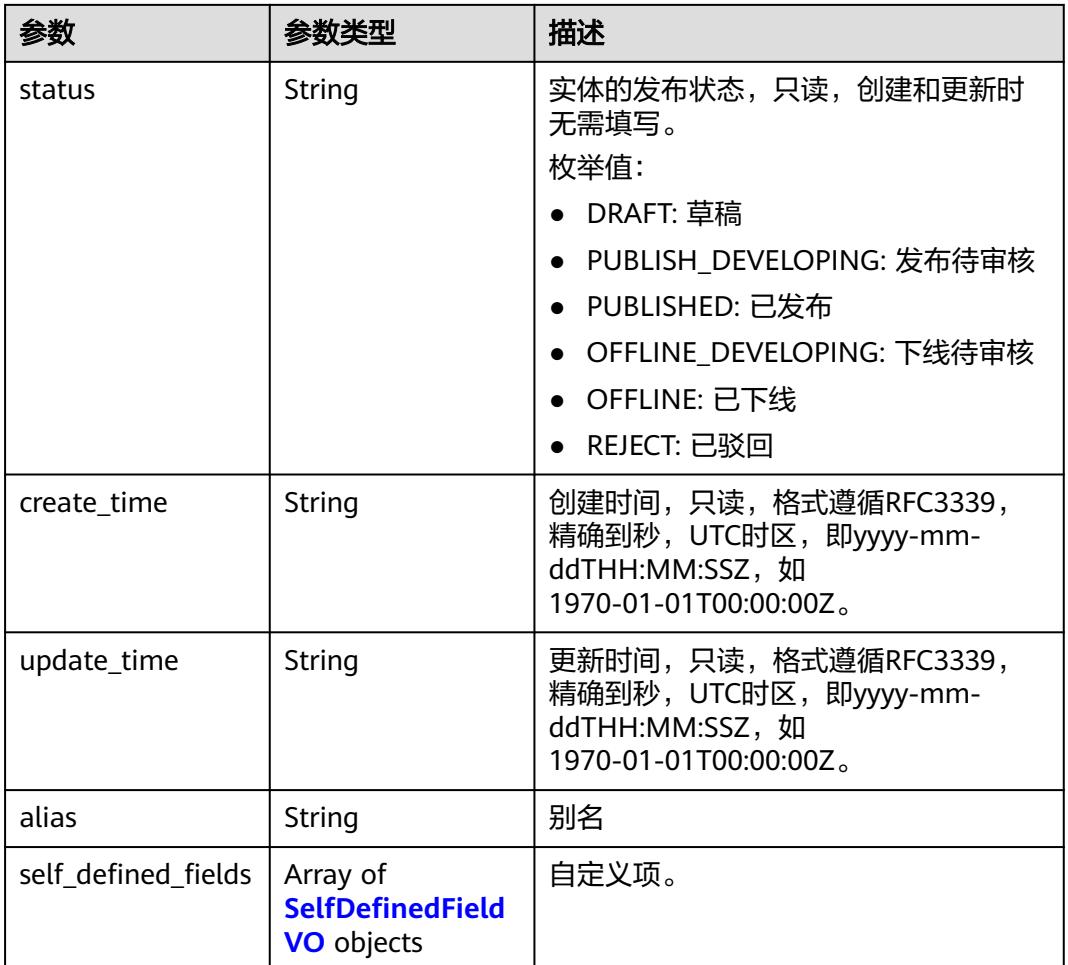

# 表 **8-678** QualityInfoVO

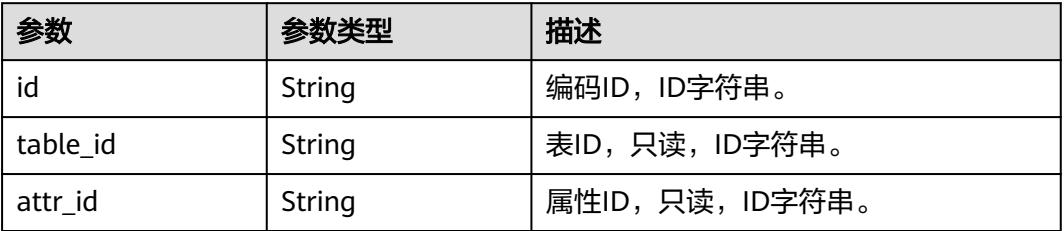

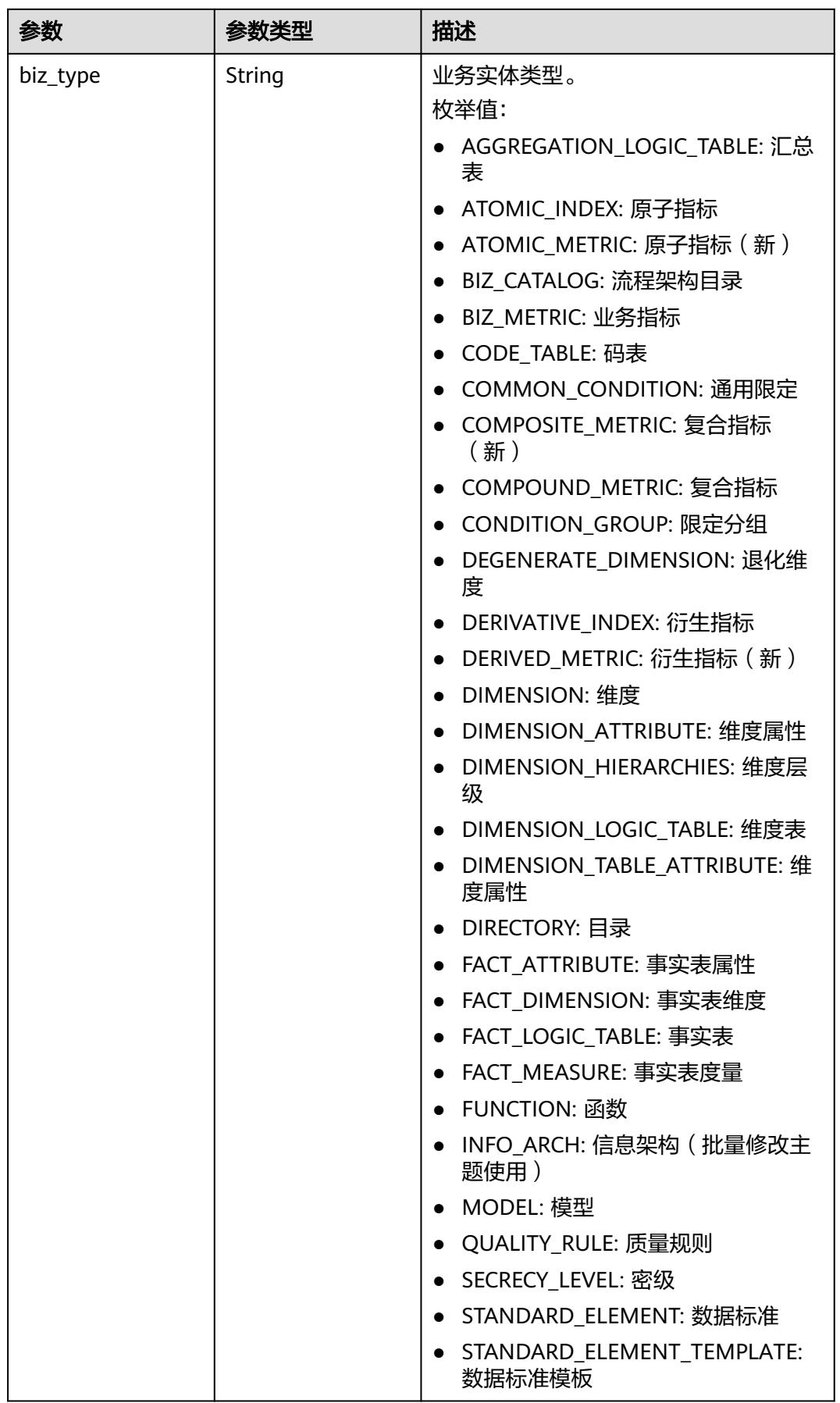

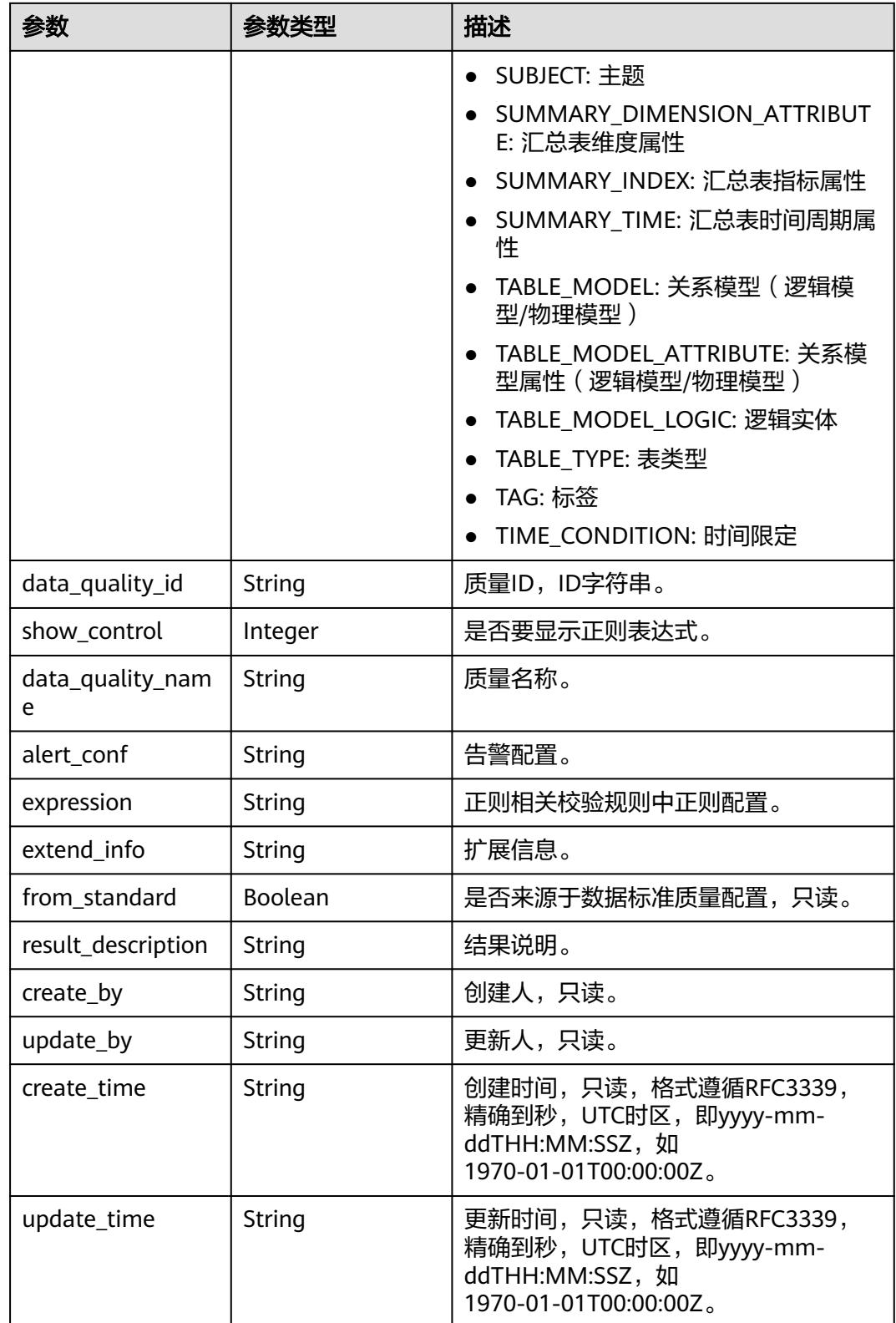

#### <span id="page-1420-0"></span>表 **8-679** SecrecyLevelVO

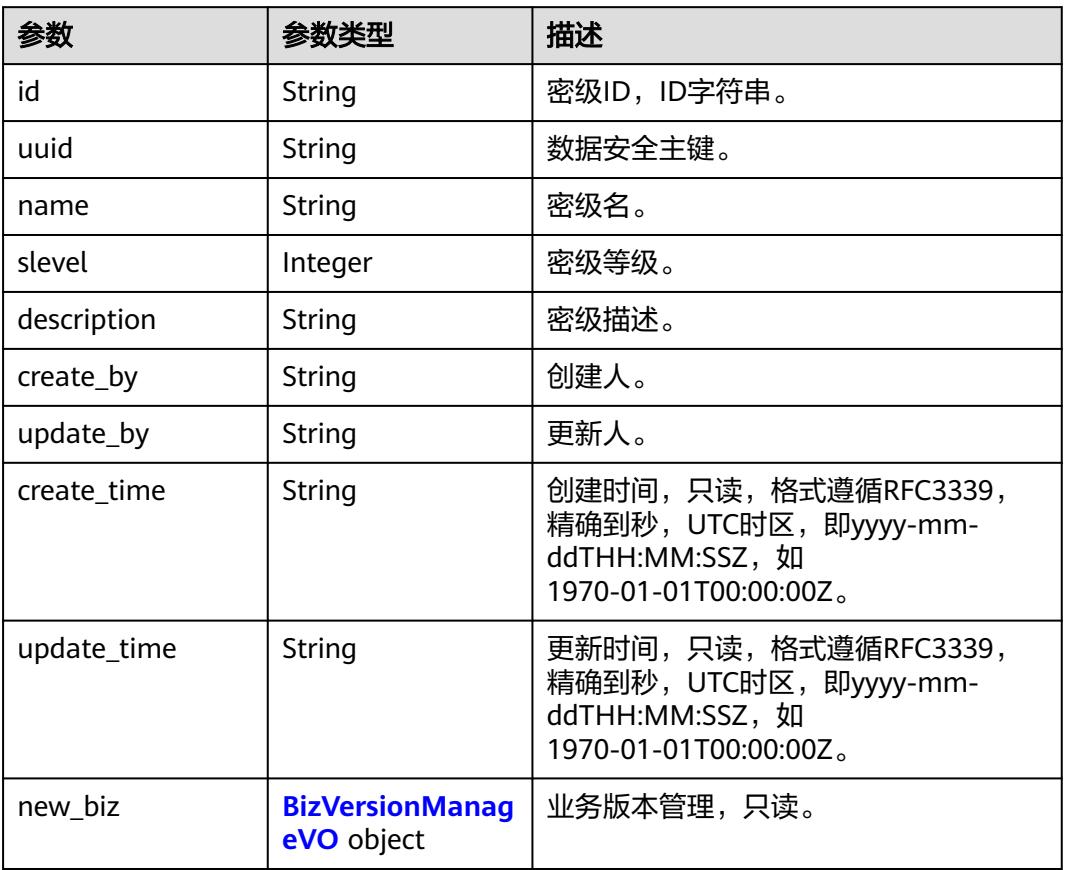

#### 表 **8-680** SelfDefinedFieldVO

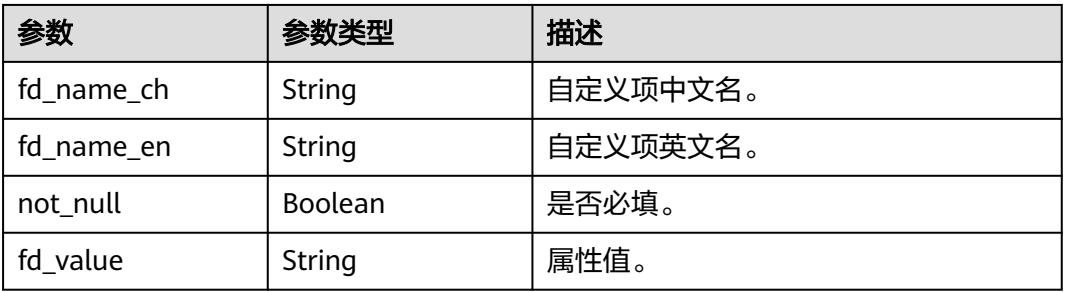

#### 表 **8-681** MetricMonitorVO

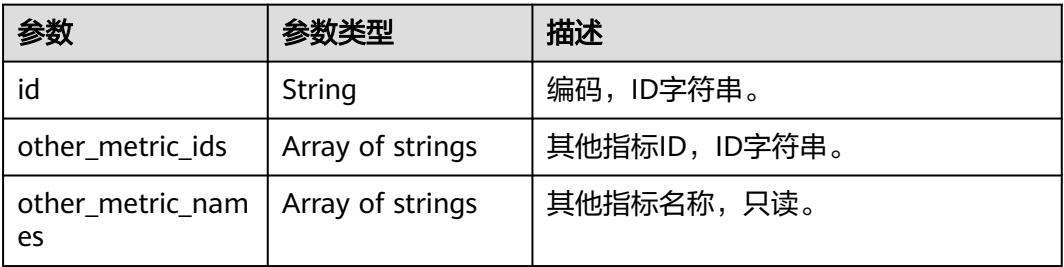

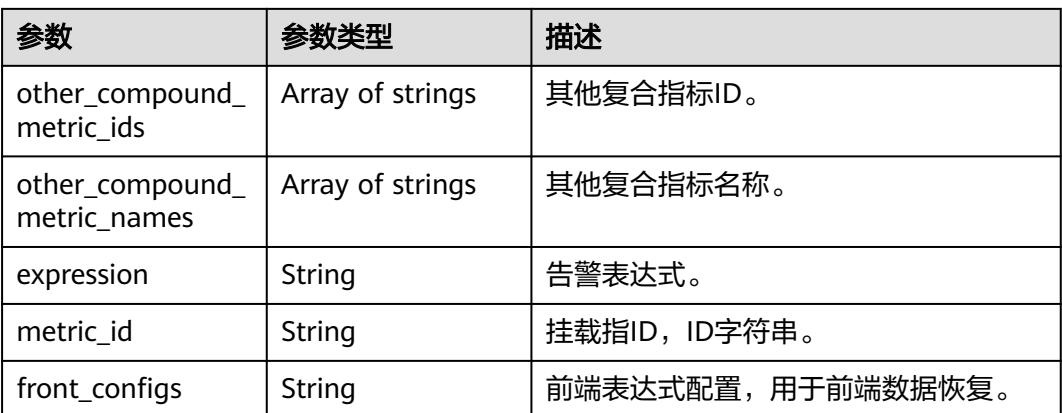

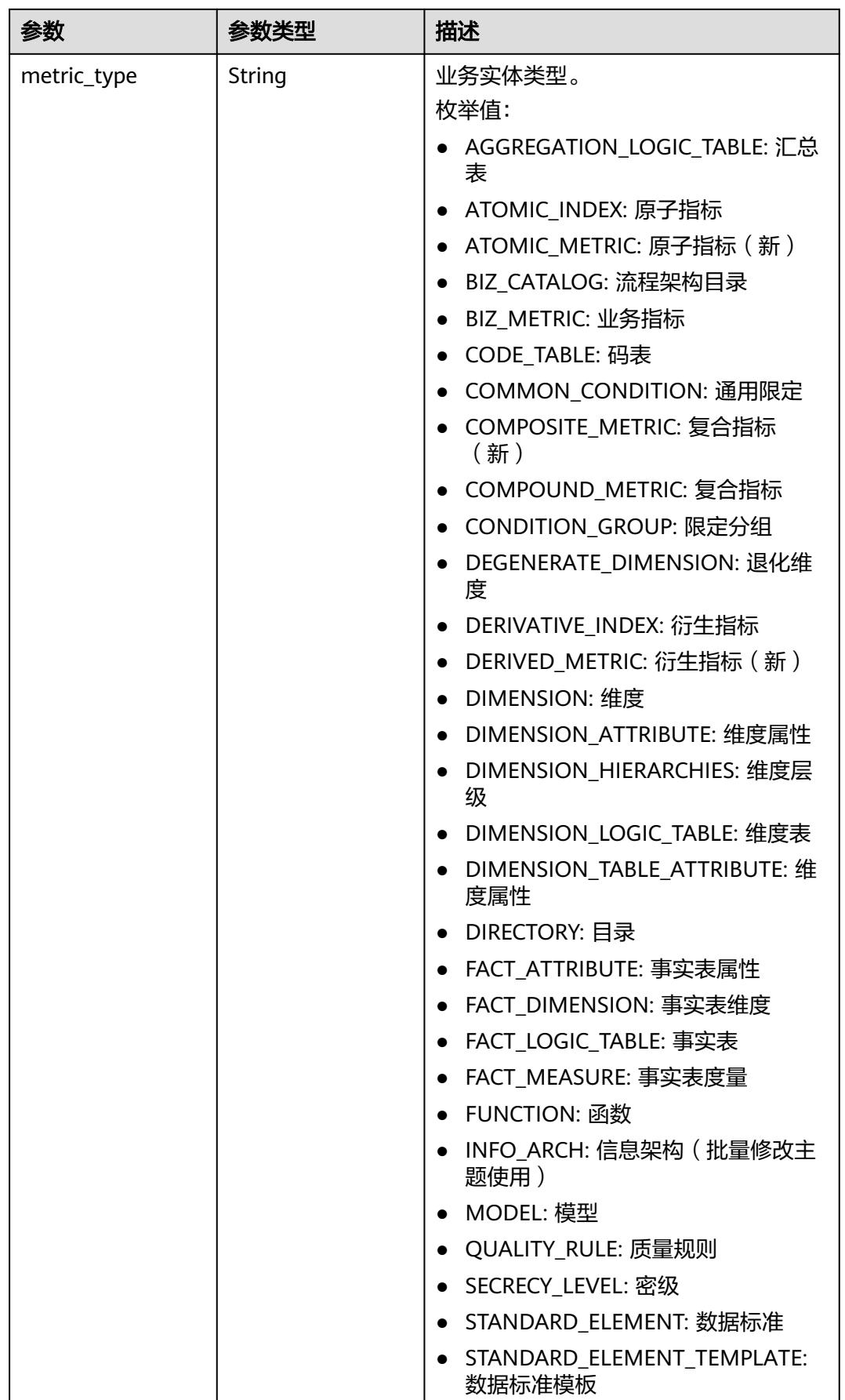

<span id="page-1423-0"></span>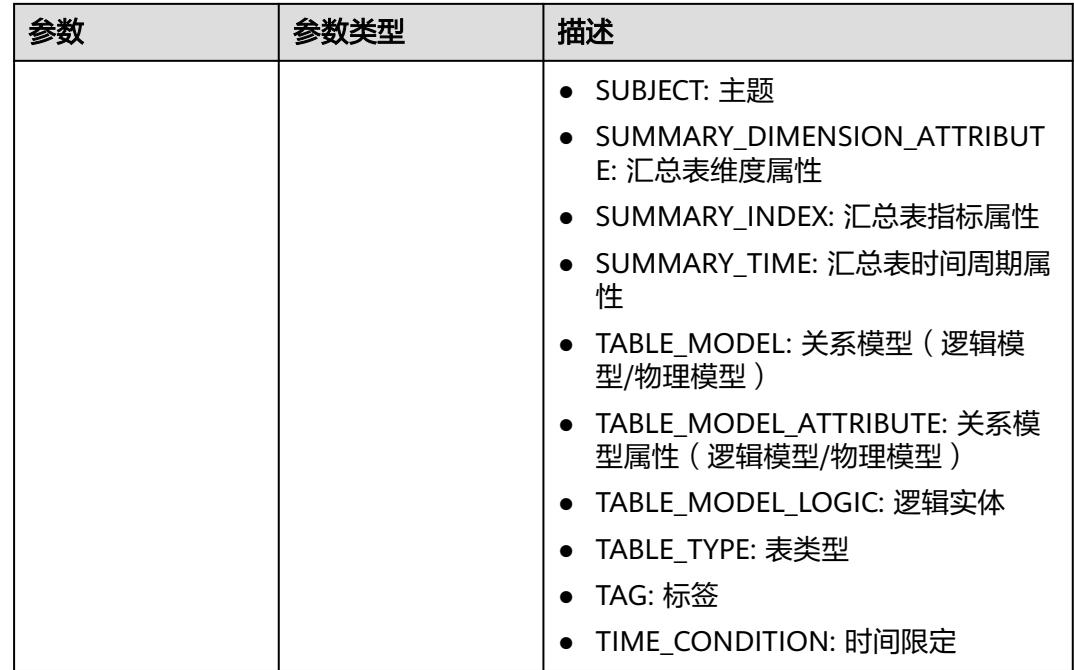

## 表 **8-682** AtomicIndexVO

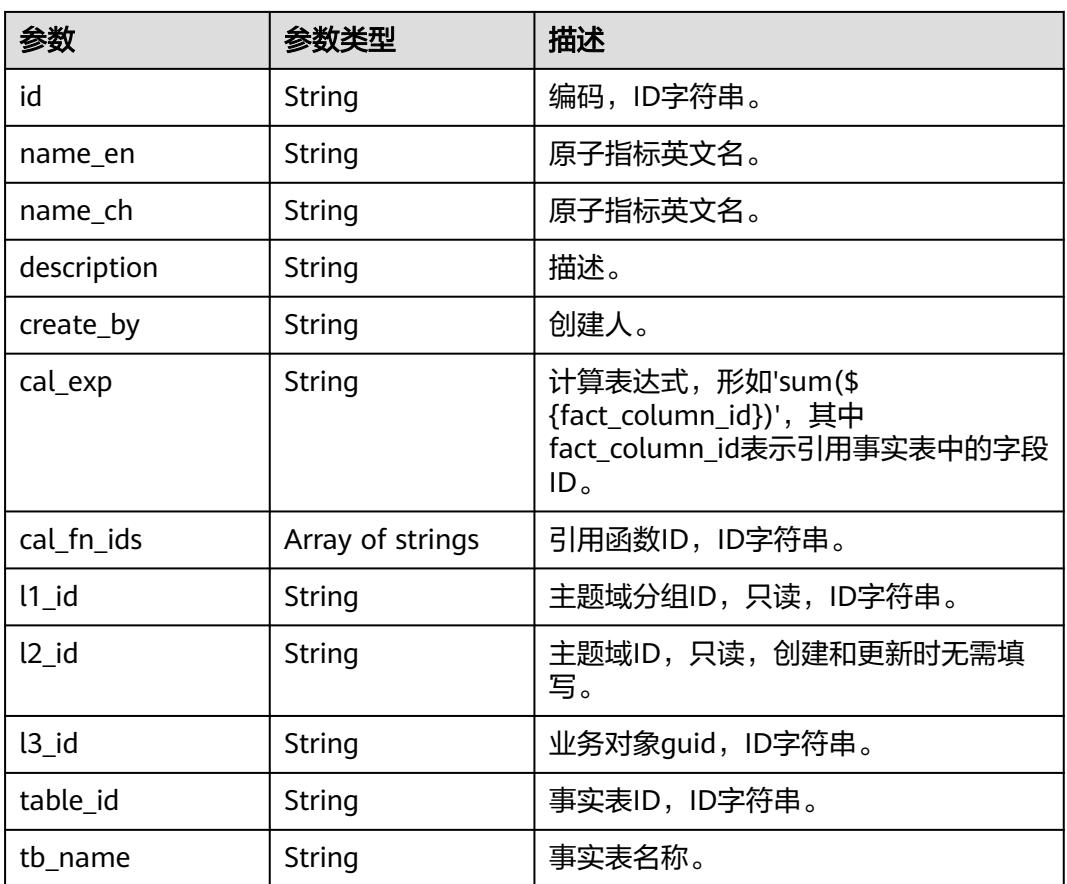

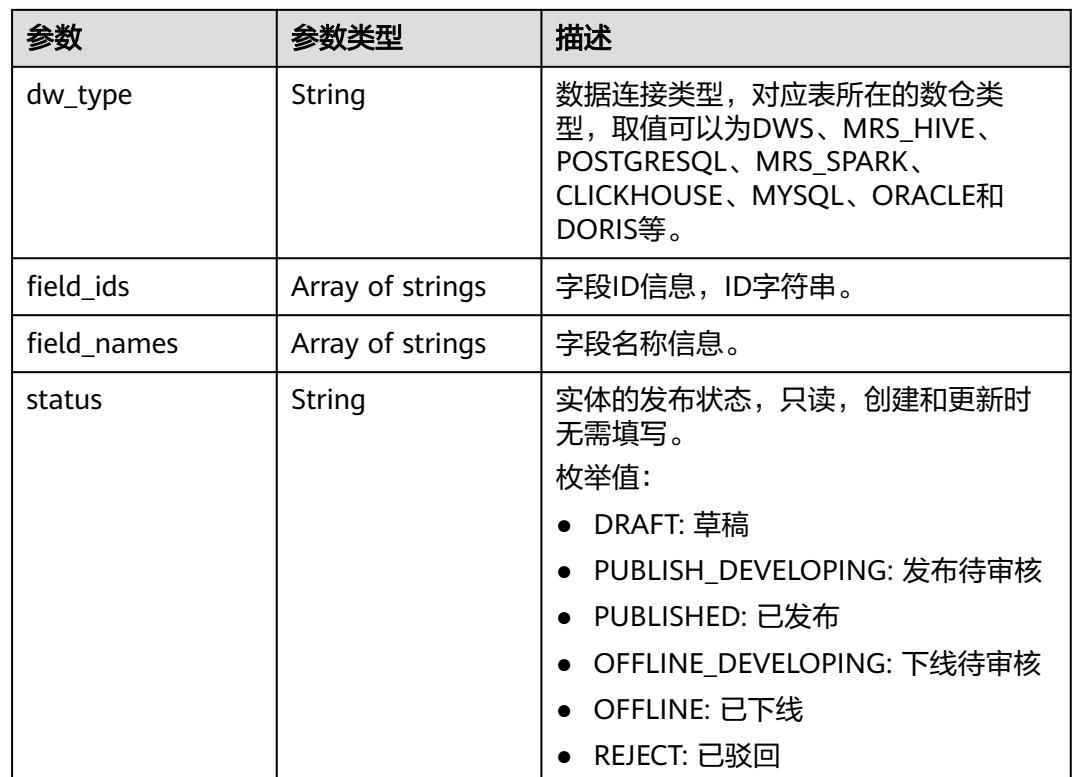

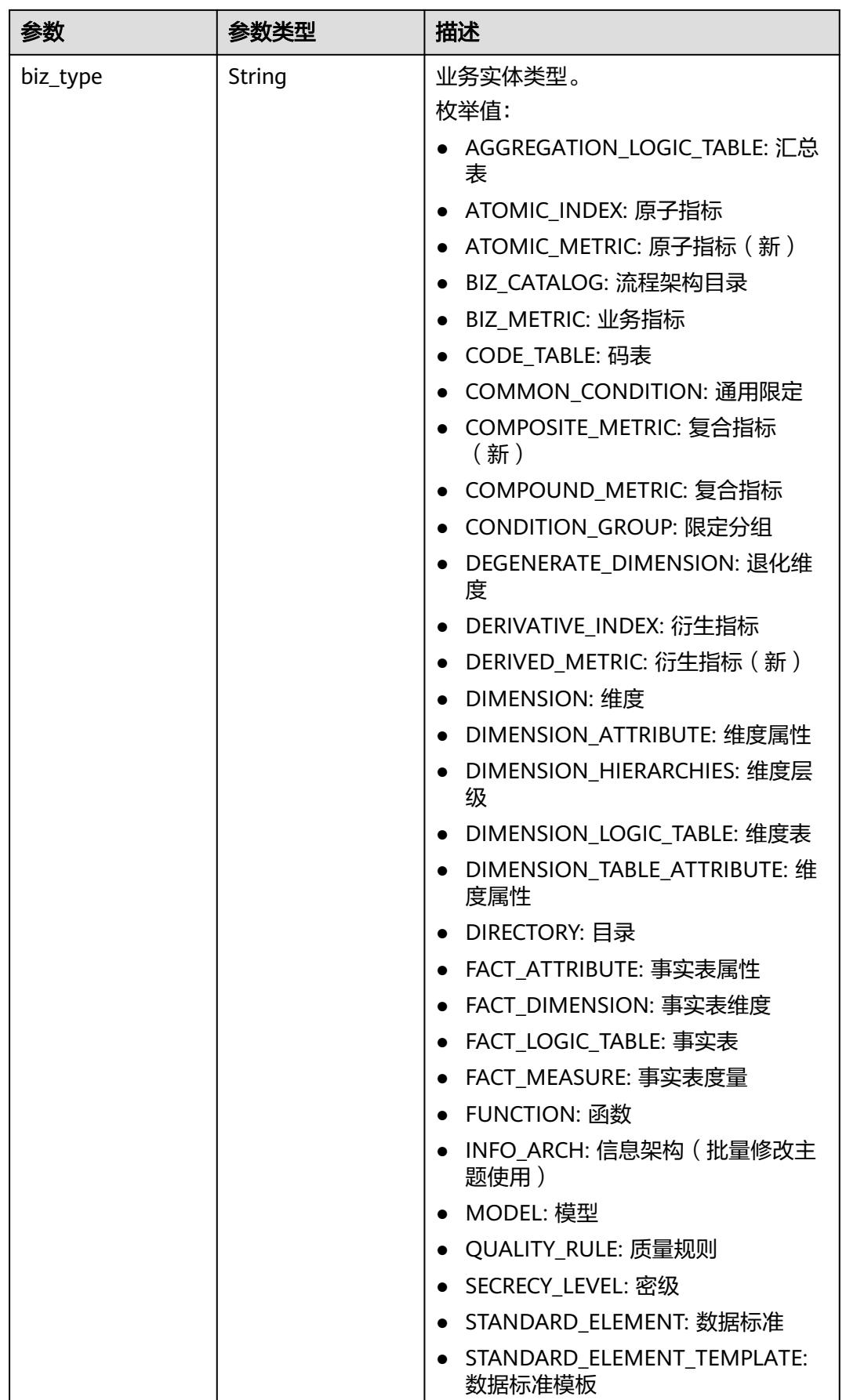

<span id="page-1426-0"></span>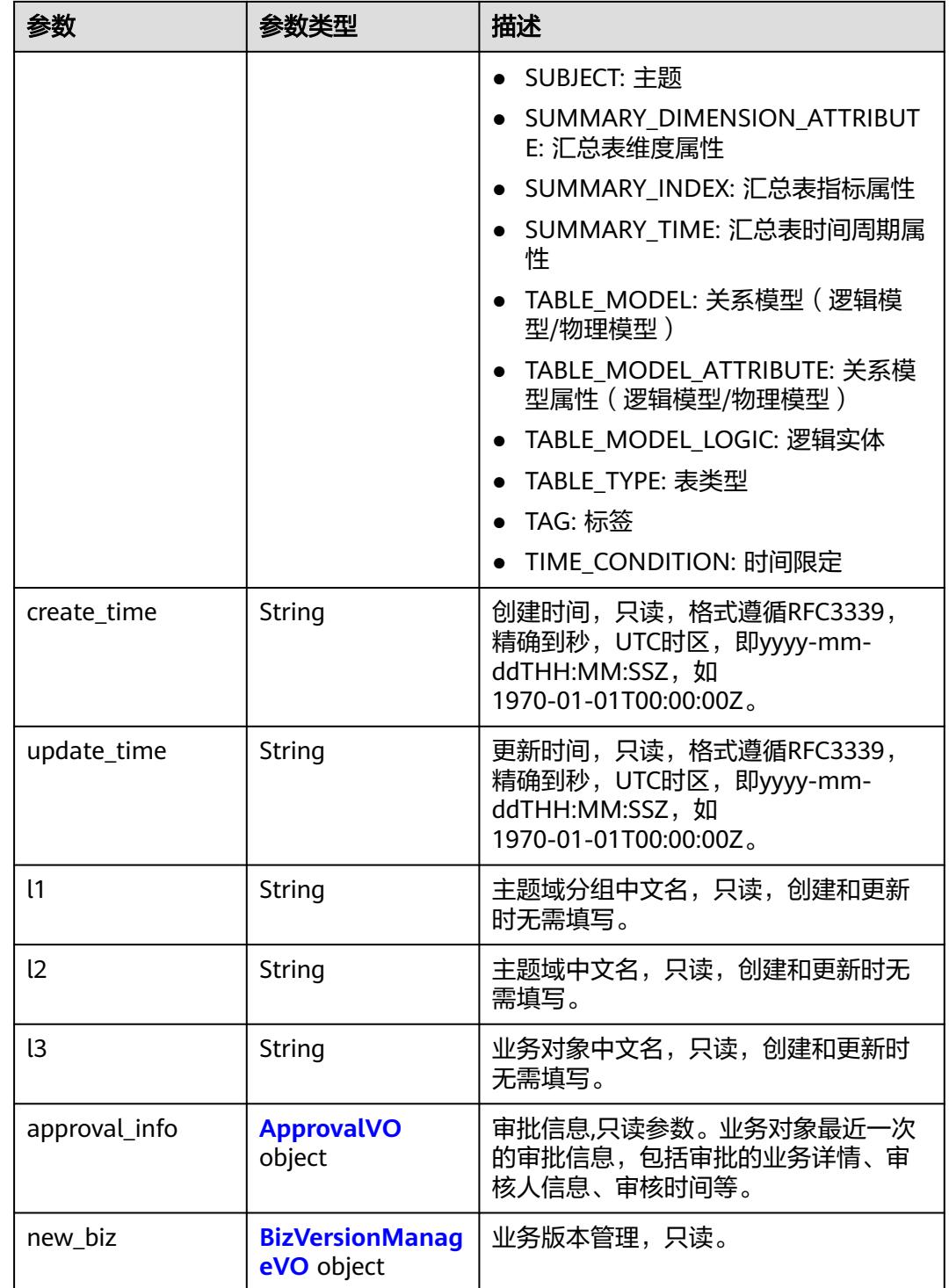

# 表 **8-683** ApprovalVO

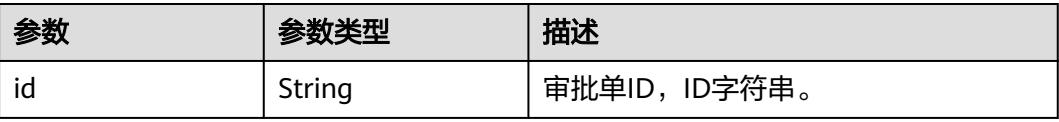

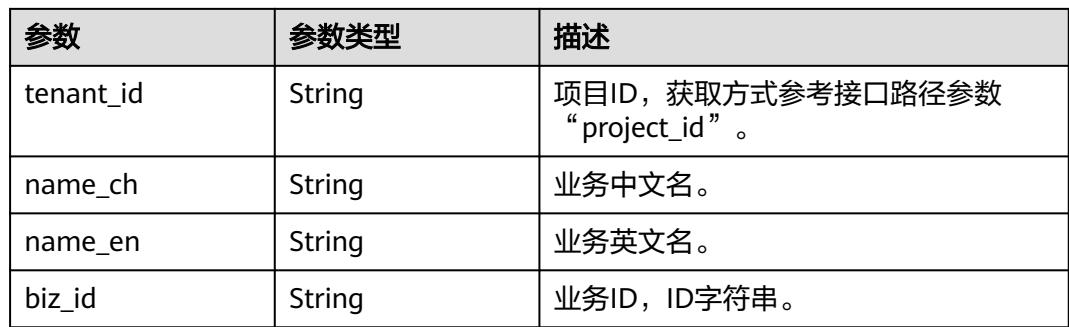

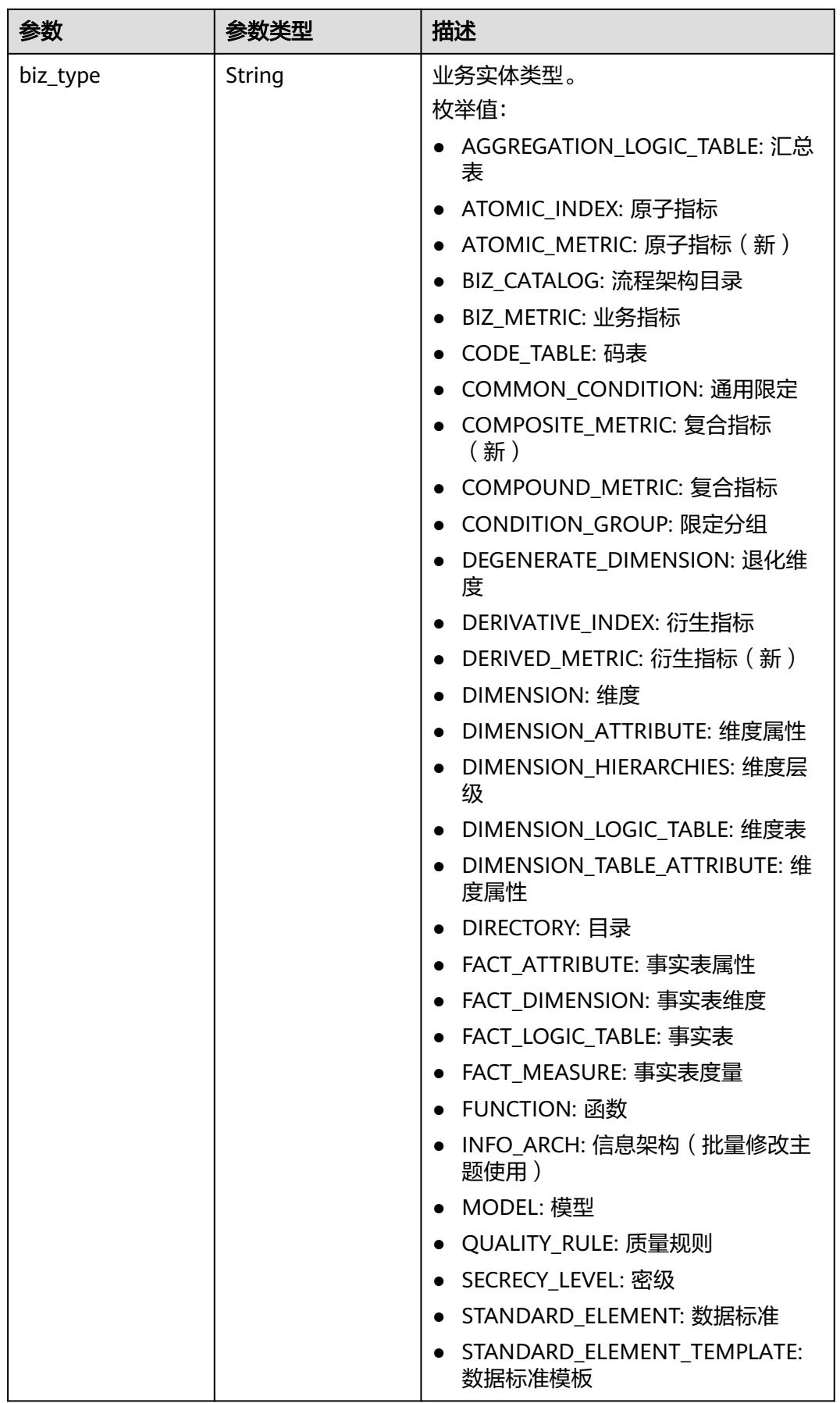

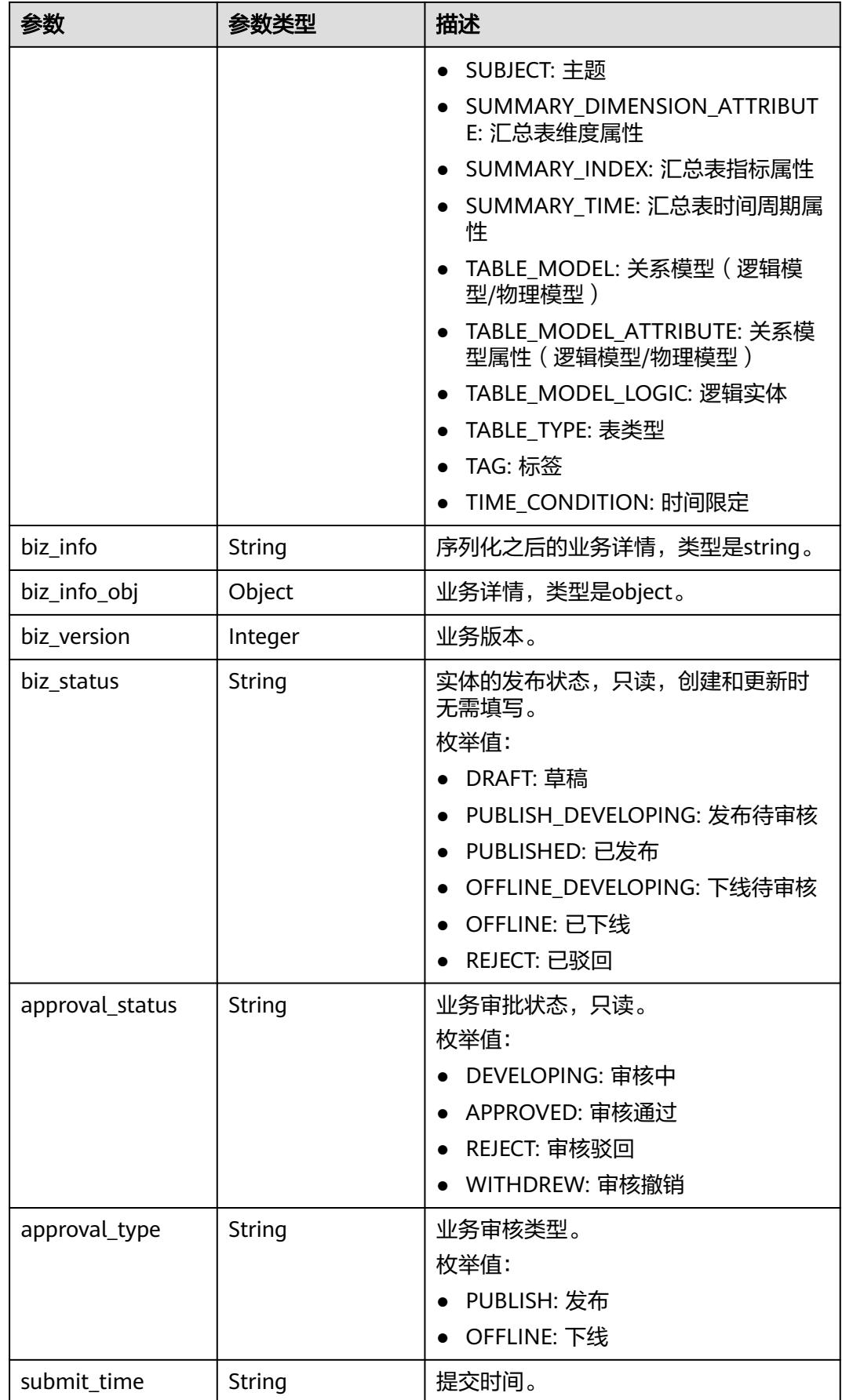

<span id="page-1430-0"></span>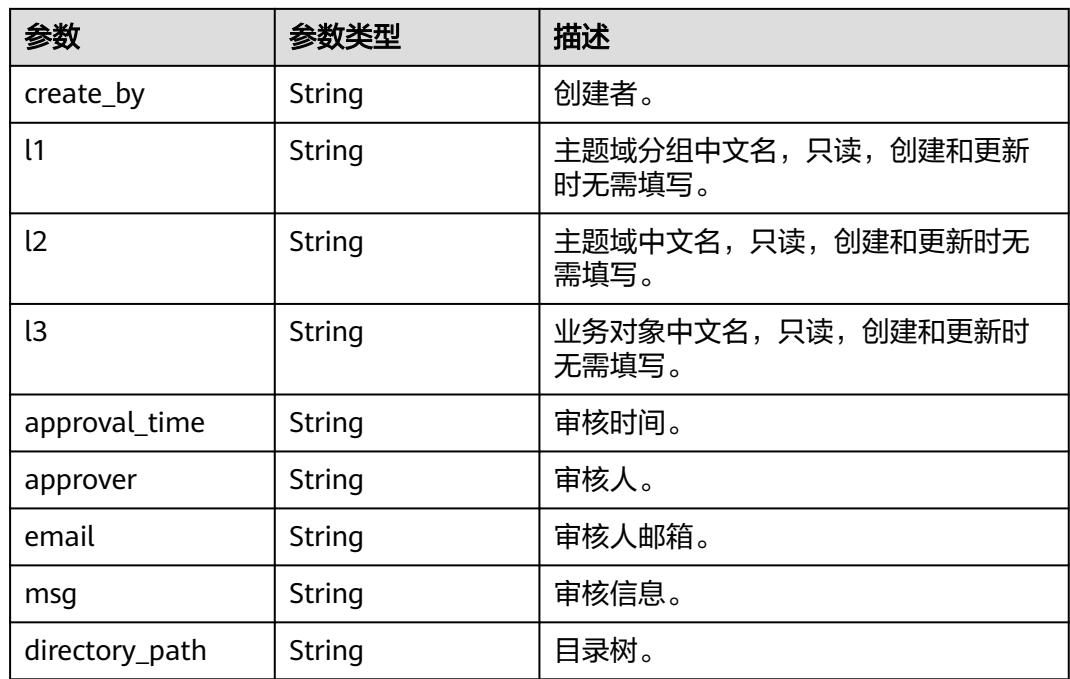

## 表 **8-684** BizVersionManageVO

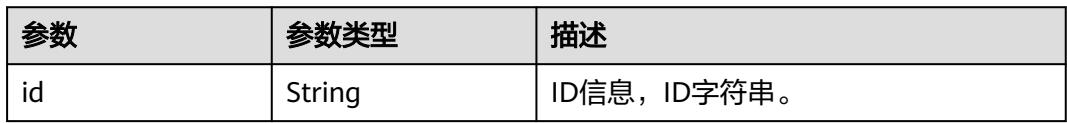

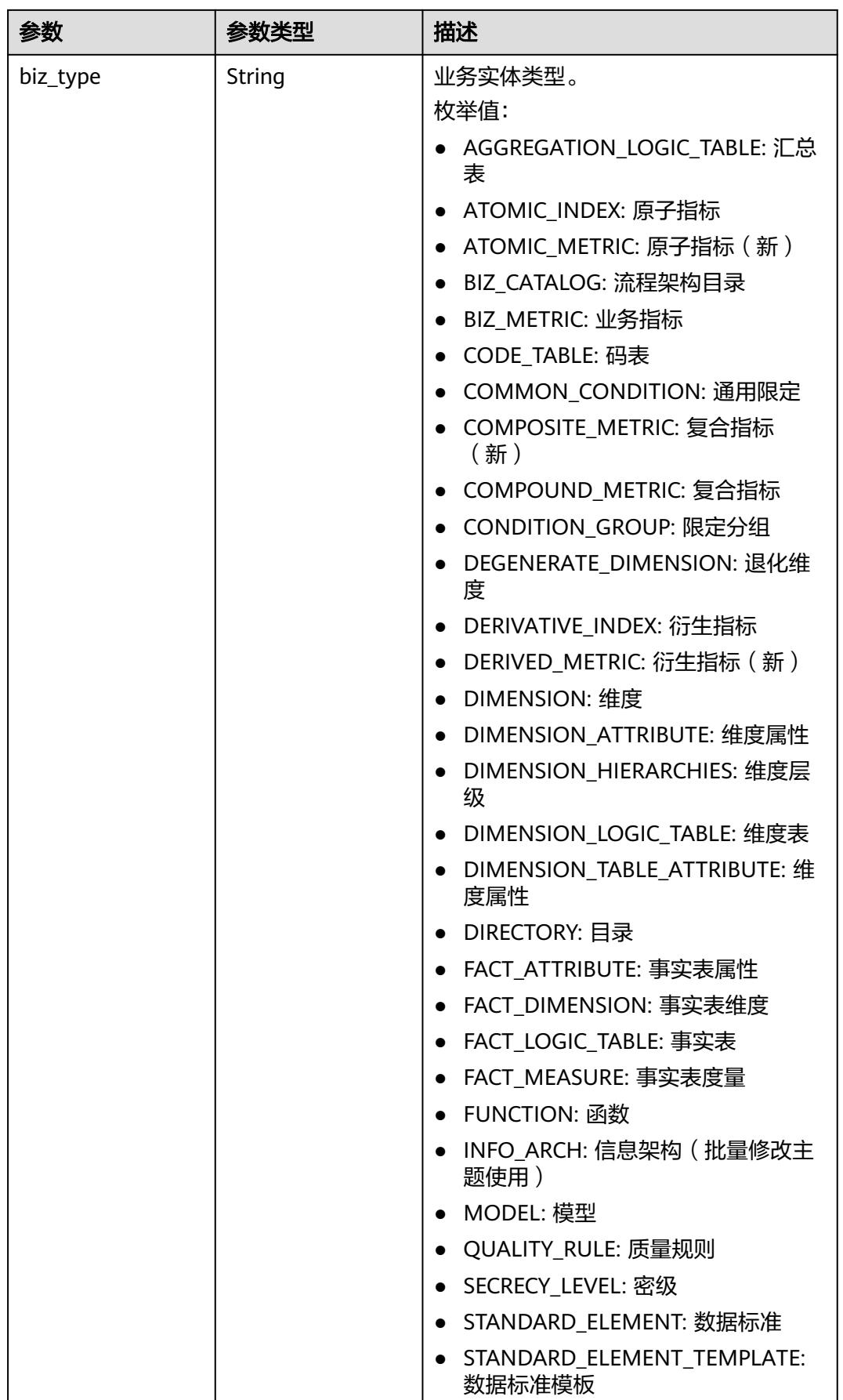

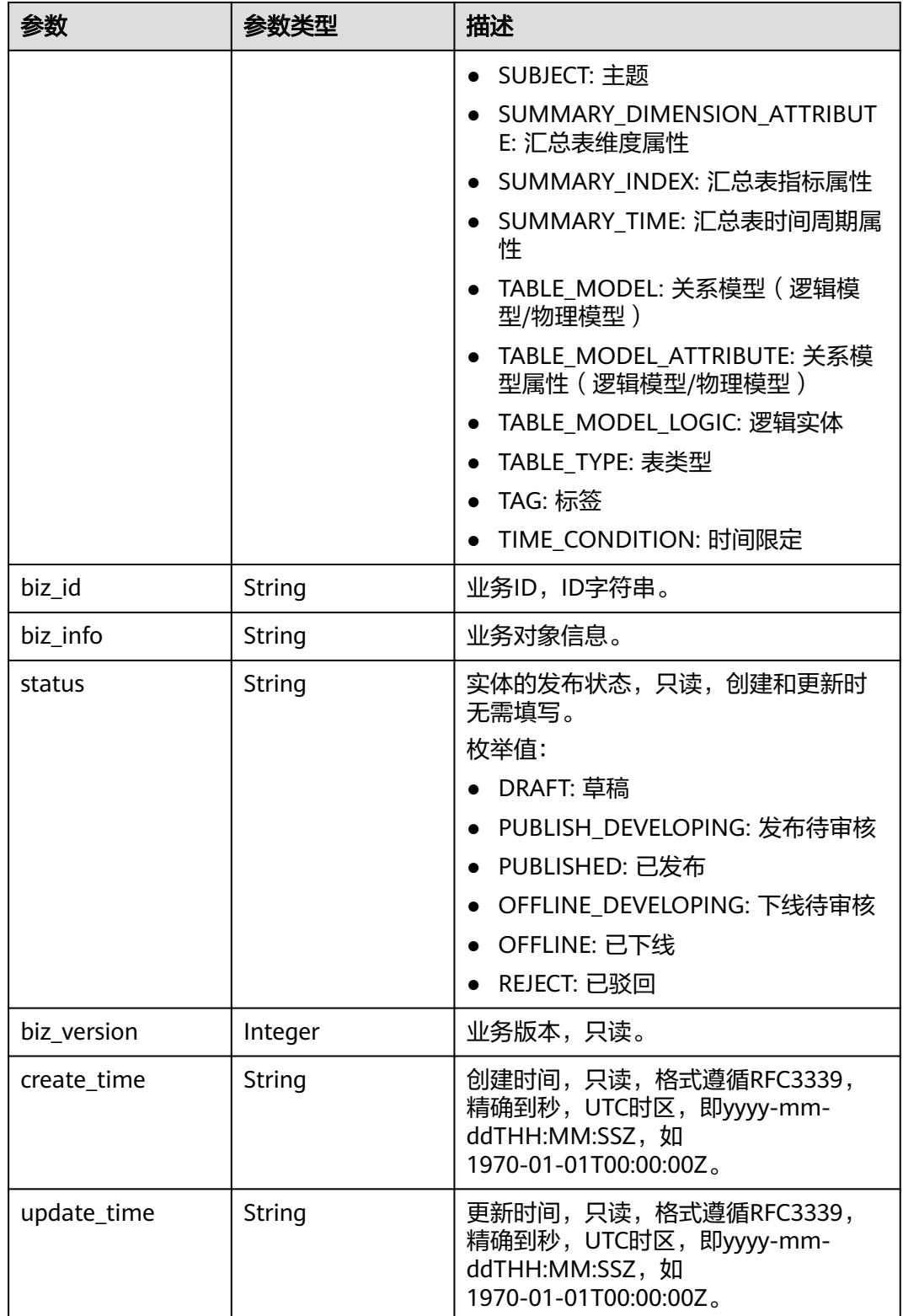

## 状态码:**400**

#### 表 **8-685** 响应 Body 参数

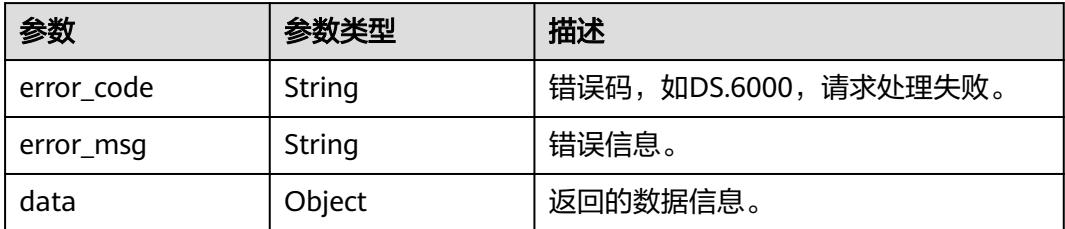

#### 状态码:**401**

表 **8-686** 响应 Body 参数

| 参数         | 参数类型   | 描述                   |
|------------|--------|----------------------|
| error code | String | 错误码,如DS.6000,请求处理失败。 |
| error_msq  | String | 错误信息。                |
| data       | Object | 返回的数据信息。             |

#### 状态码:**403**

#### 表 **8-687** 响应 Body 参数

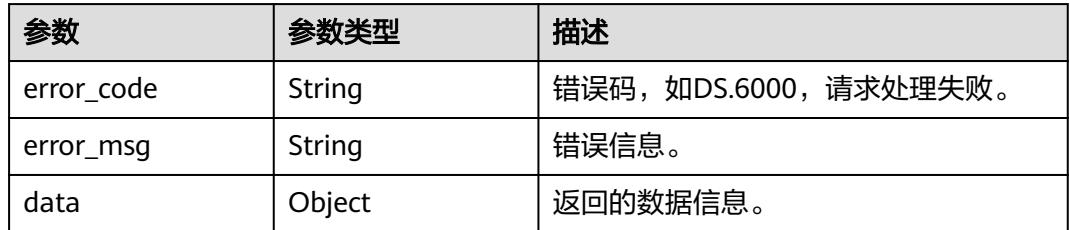

# 请求示例

根据请求参数参数,分页查询衍生指标。

GET https://{endpoint}/v2/{project\_id}/design/derivative-indexs?offset=1&limit=10

# 响应示例

## 状态码:**200**

**Success, 返回data数据是DerivativeIndexVO数组, 以及总数。** 

```
{
 "data" : {
 "value" : {
 "total" : 1,
 "records" : [ {
 "id" : "1181167466668310528",
      "name_en" : "sum_total_amount",
```
 "name\_ch" : "总车费(供应商)", "description" : "", "create\_by" : "test\_uesr", "data\_type" : "STRING", "l1\_id" : "1170066794946420736",  $"$ l2\_id" : null,  $"l3$ \_id" : null, "status" : "PUBLISHED", "atomic\_index\_id" : "1170005876631875584", "time\_condition\_id" : null, "time\_field\_id" : null, "time\_field\_name" : null, "common\_conditions" : [ ], "dimension\_groups" : [ { "group\_id" : "1169322847009742848", "role" : null, "dimension\_id" : "1169322847009742848", "hierarchies\_id" : null, "ordinal" : 1, "group\_name" : "供应商", "group\_code" : "dim\_vendor", "biz\_type" : "DIMENSION", "hierarchies" : null, "l1" : null, "l2" : null, "l3" : null, "l1\_id" : null, "l2\_id" : null, "l3\_id" : null, "dw\_type" : null, "id" : "1181167466768973824" } ], "monitor" : null, "atomic\_index" : { "id" : "1170005876631875584", "name\_en" : "sum\_total\_amount", "name\_ch" : "总车费", "description" : "", "create\_by" : null, "cal\_exp" : "sum(总车费) ", "cal\_fn\_ids" : null, "l1\_id" : null, "l2\_id" : null,  $"$ l3 $^-$ id" : null, "table\_id" : "1169329693619625984", "tb\_name" : null, "dw\_type" : null, "field\_ids" : [ ], "field\_names" : null, "status" : "DRAFT", "biz\_type" : "FACT\_LOGIC\_TABLE", "create\_time" : "2024-04-20T16:12:42.274+08:00", "update\_time" : "2024-04-20T16:12:42.274+08:00",  $"$ l $1"$  : null, "l2" : null, "l3" : null, "approval\_info" : null, "new\_biz" : null }, "time\_condition\_name" : null, "create\_time" : "2023-12-04T09:37:49+08:00", "update\_time" : "2023-12-04T09:37:49+08:00", "l1" : "test\_001", "l2" : null, "l3" : null, "summary\_table\_id" : "1181167468975177728", "approval\_info" : { "id" : "1181167467817549824", "tenant\_id" : null,

```
 "name_ch" : null,
       "name_en" : null,
       "biz_id" : "1181167466668310528",
 "biz_type" : null,
 "biz_info" : null,
       "biz_info_obj" : null,
 "biz_version" : 0,
 "biz_status" : "PUBLISHED",
       "approval_status" : "APPROVED",
 "approval_type" : null,
 "submit_time" : "2023-12-04T09:37:49+08:00",
       "create_by" : null,
       "l1" : null,
 "l2" : null,
 "l3" : null,
       "approval_time" : "2023-12-04T09:37:49+08:00",
       "approver" : "test_uesr",
 "email" : null,
 "msg" : "Fast Approval OK.",
       "directory_path" : null
\qquad \qquad \} "new_biz" : null
    } ]
  }
```
#### 状态码:**400**

 } }

BadRequest

```
{
 "error_code" : "DS.60xx",
 "error_msg" : "The user request is illegal."
}
```
#### 状态码:**401**

Unauthorized

```
{
 "error_code" : "DS.60xx",
 "error_msg" : "User authentication failed."
}
```
#### 状态码:**403**

Forbidden

{

```
 "error_code" : "DS.60xx",
  "error_msg" : "The user does not have permission to call this API."
}
```
# **SDK** 代码示例

SDK代码示例如下。

#### **Java**

package com.huaweicloud.sdk.test;

import com.huaweicloud.sdk.core.auth.ICredential; import com.huaweicloud.sdk.core.auth.BasicCredentials; import com.huaweicloud.sdk.core.exception.ConnectionException; import com.huaweicloud.sdk.core.exception.RequestTimeoutException; import com.huaweicloud.sdk.core.exception.ServiceResponseException; import com.huaweicloud.sdk.dataartsstudio.v1.region.DataArtsStudioRegion;

```
import com.huaweicloud.sdk.dataartsstudio.v1.*;
import com.huaweicloud.sdk.dataartsstudio.v1.model.*;
public class ListDerivativeIndexesSolution {
   public static void main(String[] args) {
      // The AK and SK used for authentication are hard-coded or stored in plaintext, which has great 
security risks. It is recommended that the AK and SK be stored in ciphertext in configuration files or 
environment variables and decrypted during use to ensure security.
      // In this example, AK and SK are stored in environment variables for authentication. Before running 
this example, set environment variables CLOUD_SDK_AK and CLOUD_SDK_SK in the local environment
     String ak = System.getenv("CLOUD_SDK_AK");
      String sk = System.getenv("CLOUD_SDK_SK");
      String projectId = "{project_id}";
      ICredential auth = new BasicCredentials()
            .withProjectId(projectId)
            .withAk(ak)
            .withSk(sk);
      DataArtsStudioClient client = DataArtsStudioClient.newBuilder()
            .withCredential(auth)
            .withRegion(DataArtsStudioRegion.valueOf("<YOUR REGION>"))
            .build();
     ListDerivativeIndexesRequest request = new ListDerivativeIndexesRequest();
      try {
        ListDerivativeIndexesResponse response = client.listDerivativeIndexes(request);
         System.out.println(response.toString());
      } catch (ConnectionException e) {
         e.printStackTrace();
      } catch (RequestTimeoutException e) {
         e.printStackTrace();
      } catch (ServiceResponseException e) {
         e.printStackTrace();
         System.out.println(e.getHttpStatusCode());
         System.out.println(e.getRequestId());
         System.out.println(e.getErrorCode());
         System.out.println(e.getErrorMsg());
      }
   }
}
```
## **Python**

# coding: utf-8

import os from huaweicloudsdkcore.auth.credentials import BasicCredentials from huaweicloudsdkdataartsstudio.v1.region.dataartsstudio\_region import DataArtsStudioRegion from huaweicloudsdkcore.exceptions import exceptions from huaweicloudsdkdataartsstudio.v1 import \*

 $if$   $name$   $==$  " $main$  ":

 # The AK and SK used for authentication are hard-coded or stored in plaintext, which has great security risks. It is recommended that the AK and SK be stored in ciphertext in configuration files or environment variables and decrypted during use to ensure security.

 # In this example, AK and SK are stored in environment variables for authentication. Before running this example, set environment variables CLOUD\_SDK\_AK and CLOUD\_SDK\_SK in the local environment

```
 ak = os.environ["CLOUD_SDK_AK"]
 sk = os.environ["CLOUD_SDK_SK"]
 projectId = "{project_id}"
```
credentials = BasicCredentials(ak, sk, projectId)

```
 client = DataArtsStudioClient.new_builder() \
  .with_credentials(credentials) \
   .with_region(DataArtsStudioRegion.value_of("<YOUR REGION>")) \
   .build()
```

```
 try:
   request = ListDerivativeIndexesRequest()
    response = client.list_derivative_indexes(request)
    print(response)
 except exceptions.ClientRequestException as e:
    print(e.status_code)
    print(e.request_id)
    print(e.error_code)
    print(e.error_msg)
```
#### **Go**

```
package main
```

```
import (
   .<br>"fmt'
   "github.com/huaweicloud/huaweicloud-sdk-go-v3/core/auth/basic"
   dataartsstudio "github.com/huaweicloud/huaweicloud-sdk-go-v3/services/dataartsstudio/v1"
   "github.com/huaweicloud/huaweicloud-sdk-go-v3/services/dataartsstudio/v1/model"
   region "github.com/huaweicloud/huaweicloud-sdk-go-v3/services/dataartsstudio/v1/region"
)
func main() {
   // The AK and SK used for authentication are hard-coded or stored in plaintext, which has great security 
risks. It is recommended that the AK and SK be stored in ciphertext in configuration files or environment 
variables and decrypted during use to ensure security.
   // In this example, AK and SK are stored in environment variables for authentication. Before running this 
example, set environment variables CLOUD_SDK_AK and CLOUD_SDK_SK in the local environment
   ak := os.Getenv("CLOUD_SDK_AK")
   sk := os.Getenv("CLOUD_SDK_SK")
   projectId := "{project_id}"
   auth := basic.NewCredentialsBuilder().
      WithAk(ak).
      WithSk(sk).
      WithProjectId(projectId).
      Build()
   client := dataartsstudio.NewDataArtsStudioClient(
      dataartsstudio.DataArtsStudioClientBuilder().
         WithRegion(region.ValueOf("<YOUR REGION>")).
         WithCredential(auth).
         Build())
   request := &model.ListDerivativeIndexesRequest{}
   response, err := client.ListDerivativeIndexes(request)
  if err == nil fmt.Printf("%+v\n", response)
   } else {
      fmt.Println(err)
 }
```
## 更多

更多编程语言的SDK代码示例,请参见**[API Explorer](https://console.huaweicloud.com/apiexplorer/#/openapi/DataArtsStudio/sdk?api=ListDerivativeIndexes)**的代码示例页签,可生成自动对应 的SDK代码示例。

#### 状态码

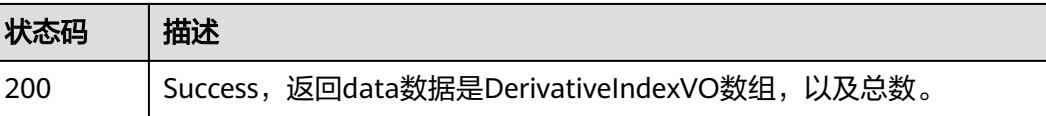

}

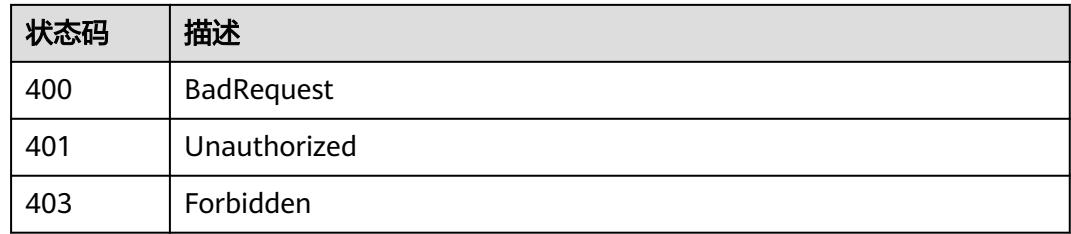

# **8.13.2** 新建衍生指标

# 功能介绍

根据参数,新建衍生指标指标。

# 调用方法

请参[见如何调用](#page-69-0)**API**。

# **URI**

POST /v2/{project\_id}/design/derivative-indexs

## 表 **8-688** 路径参数

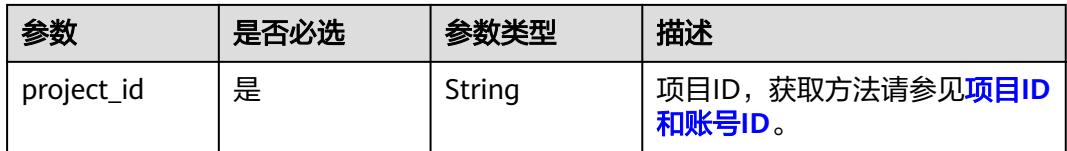

# 请求参数

表 **8-689** 请求 Header 参数

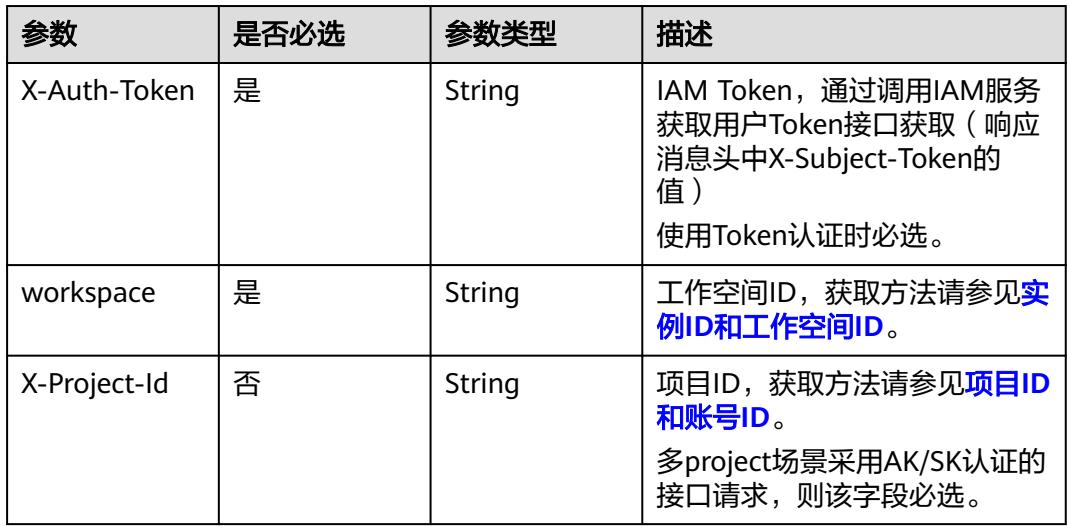

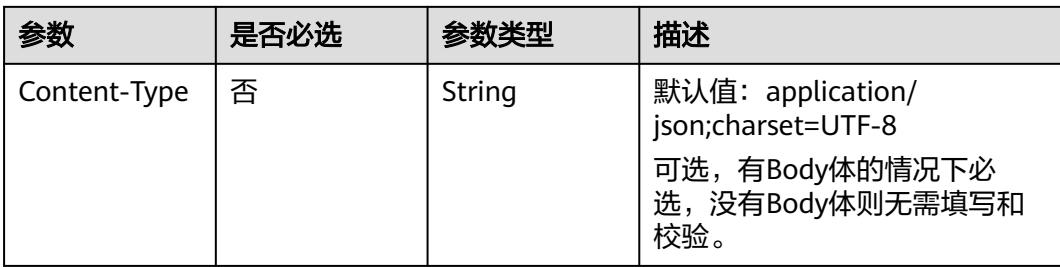

#### 表 **8-690** 请求 Body 参数

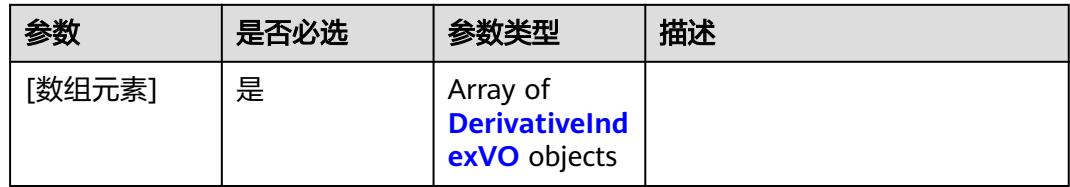

#### 表 **8-691** DerivativeIndexVO

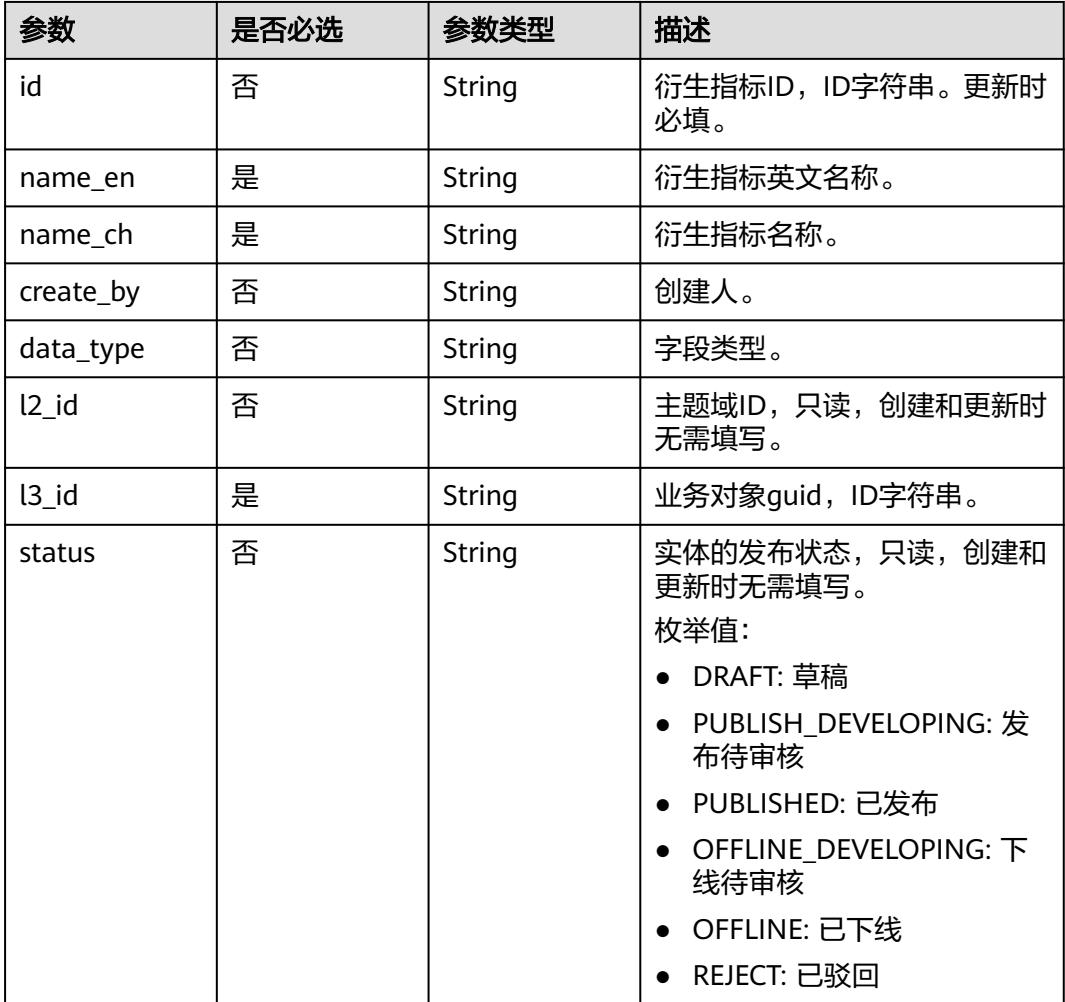
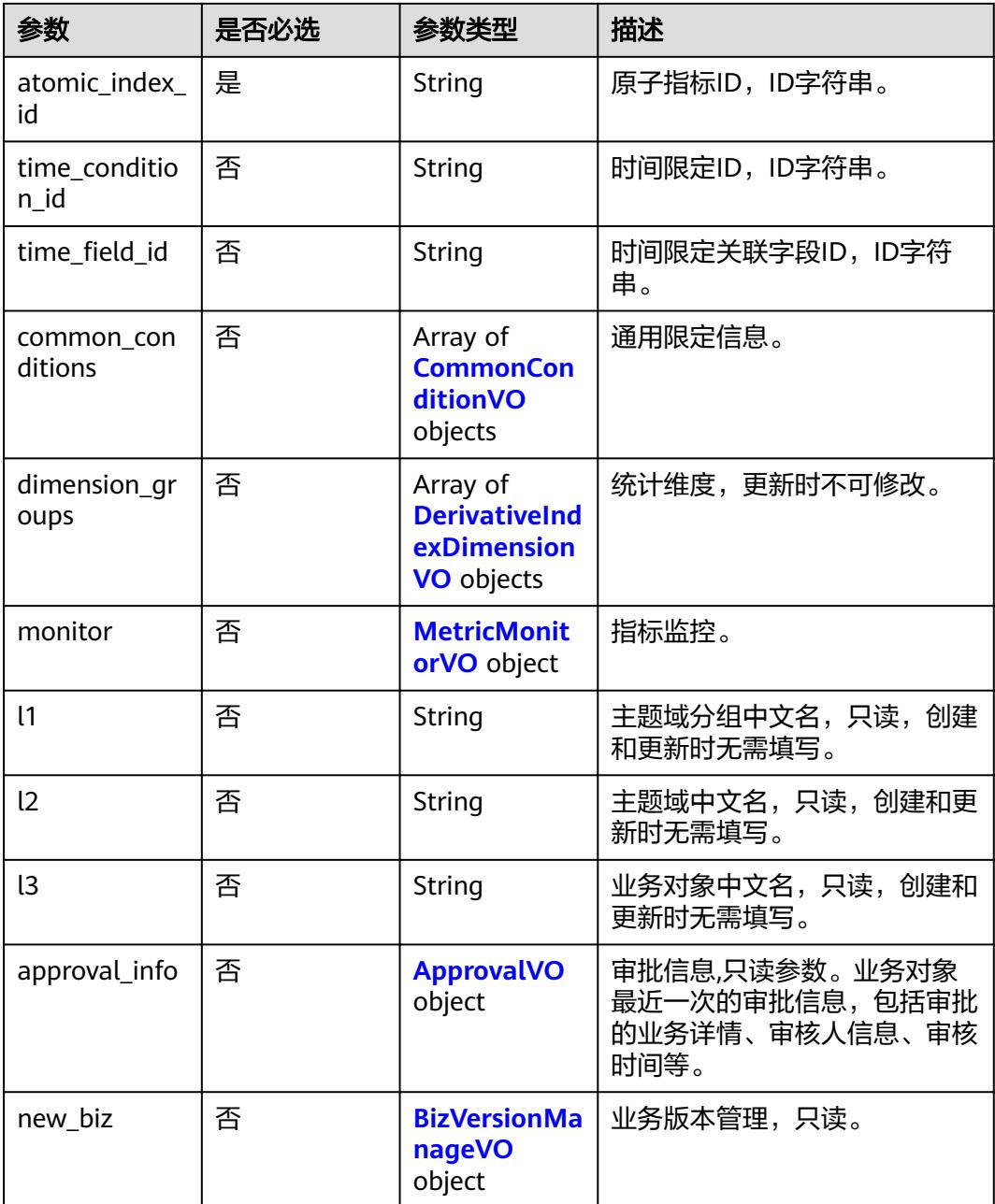

## 表 **8-692** CommonConditionVO

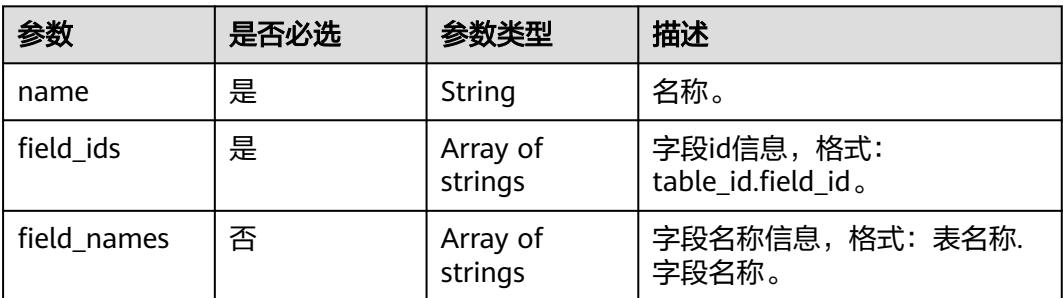

<span id="page-1441-0"></span>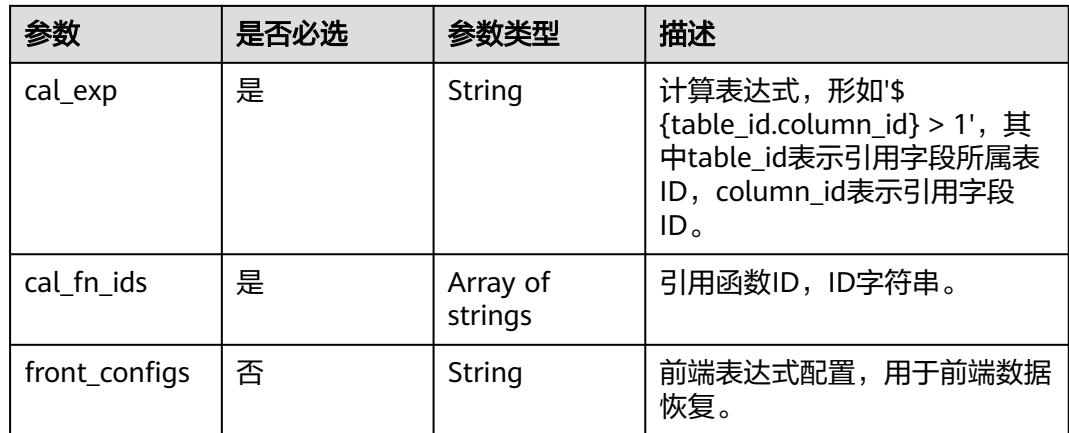

## 表 **8-693** DerivativeIndexDimensionVO

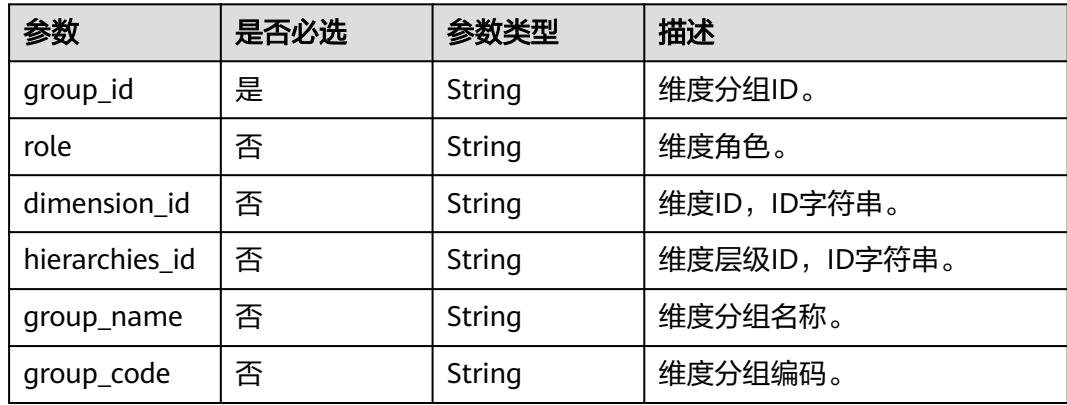

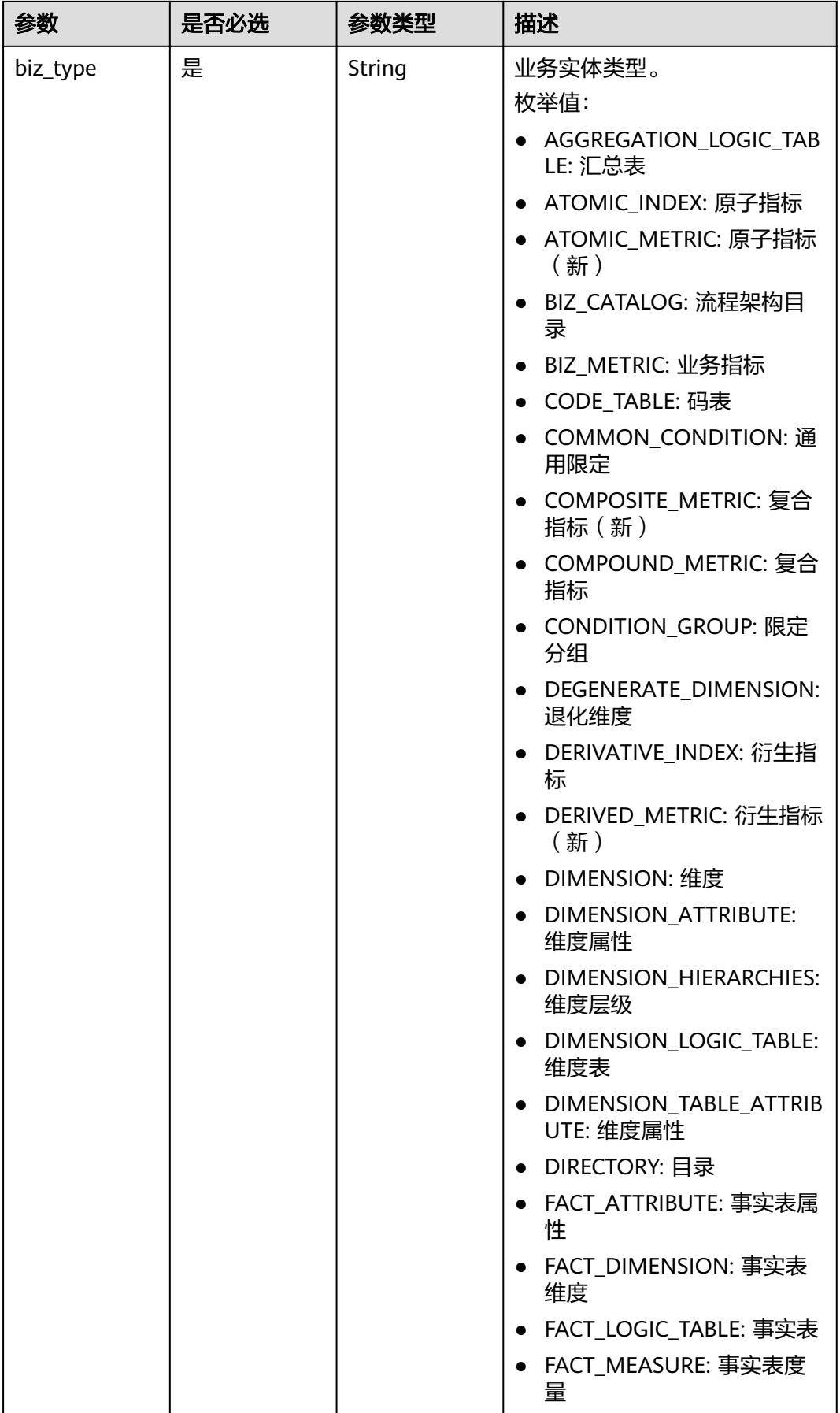

<span id="page-1443-0"></span>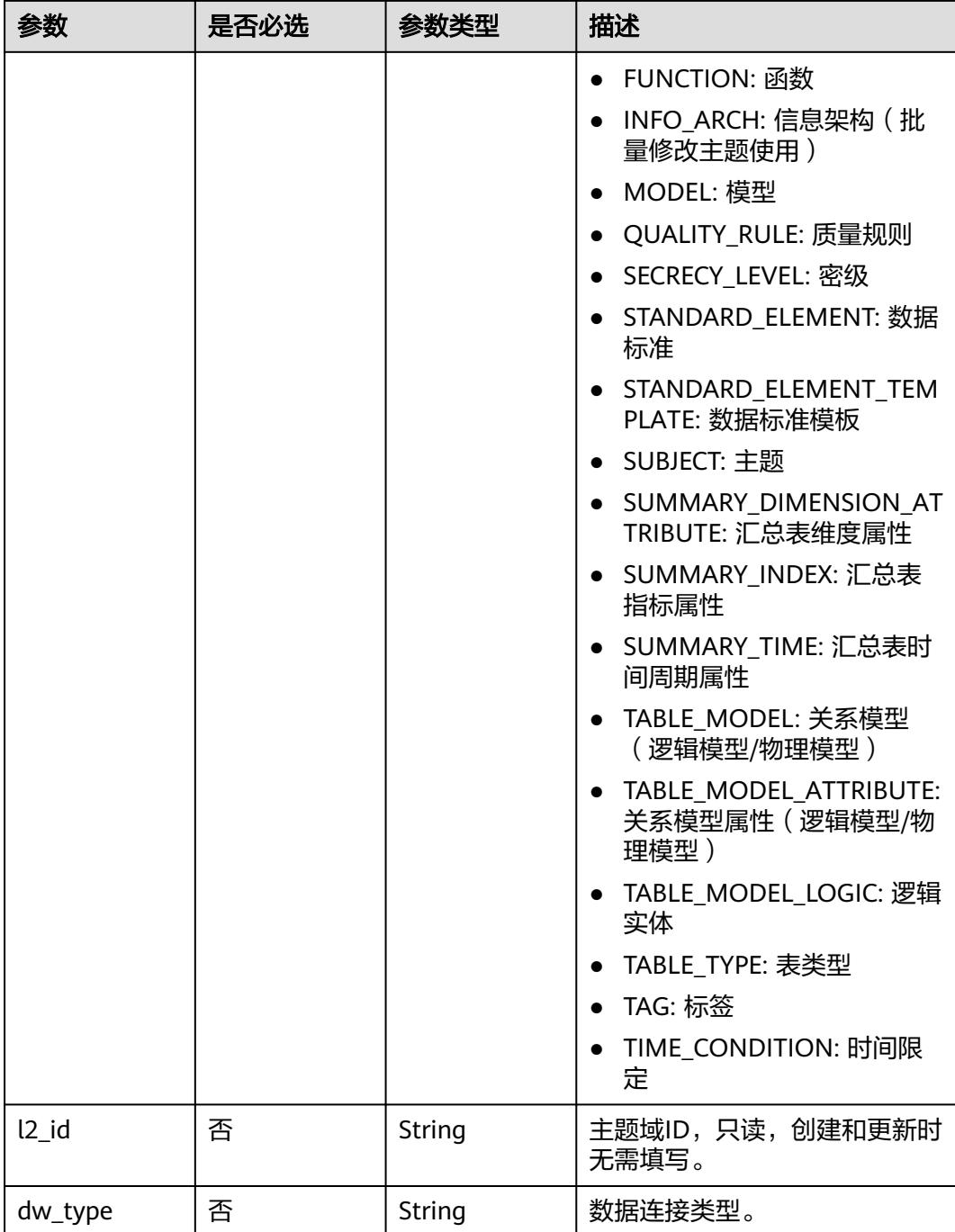

## 表 **8-694** MetricMonitorVO

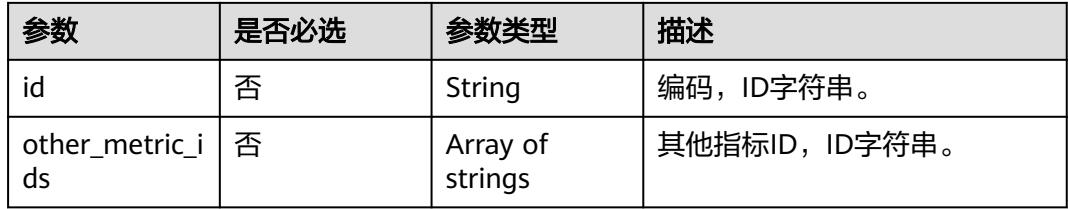

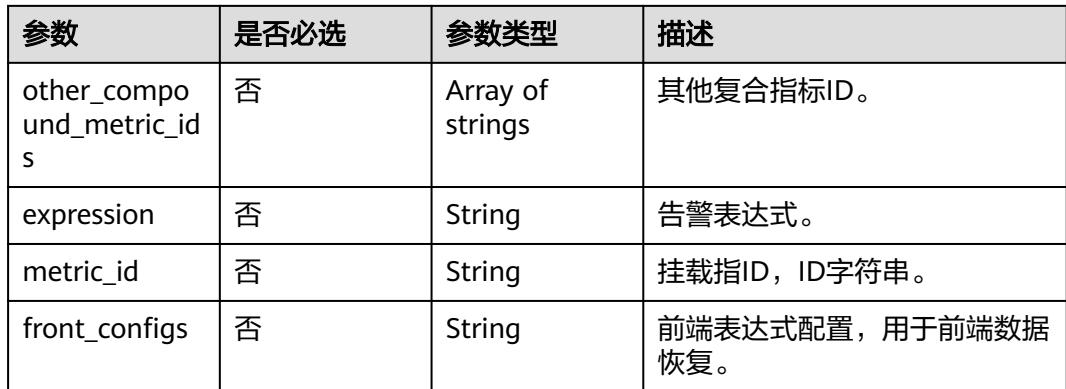

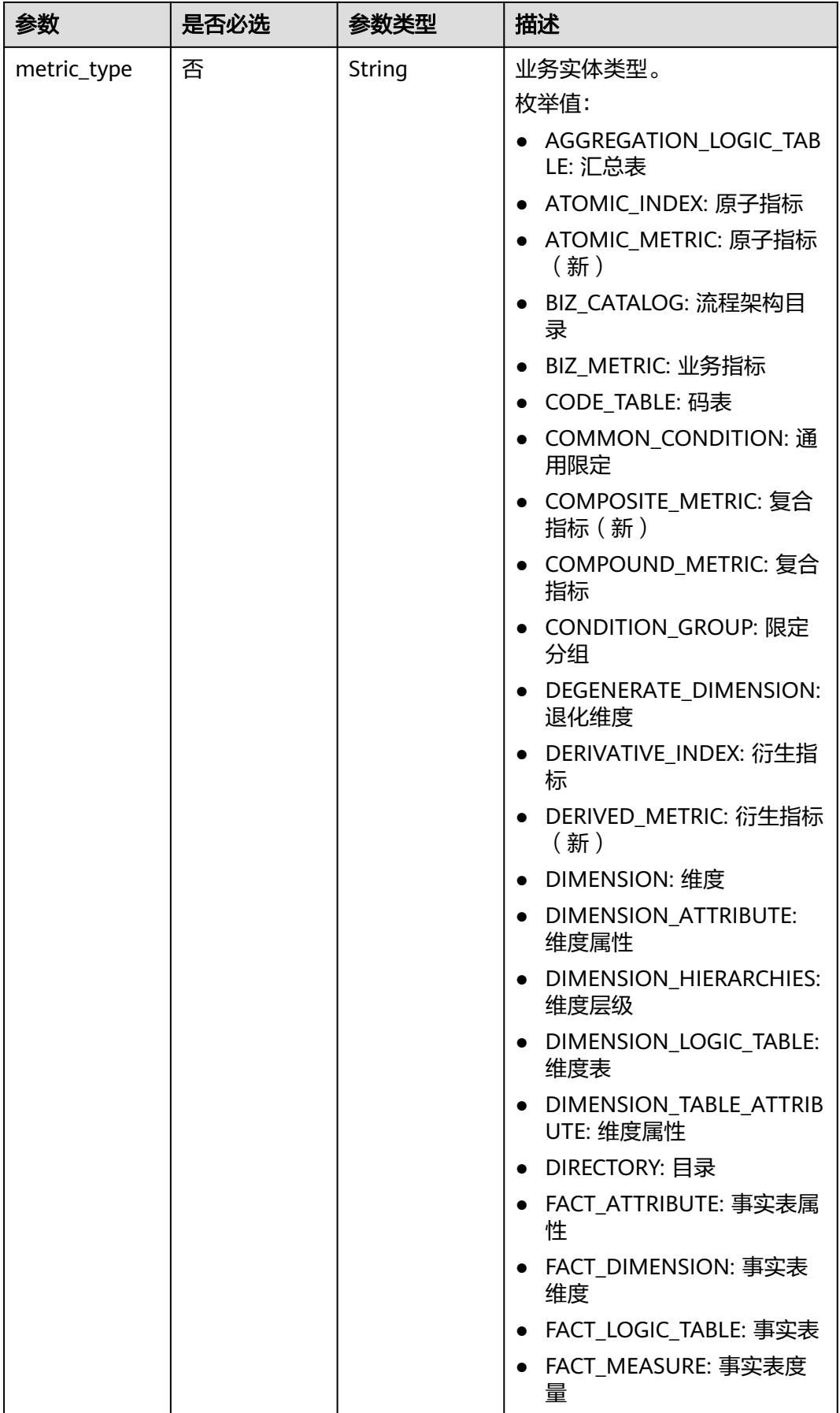

<span id="page-1446-0"></span>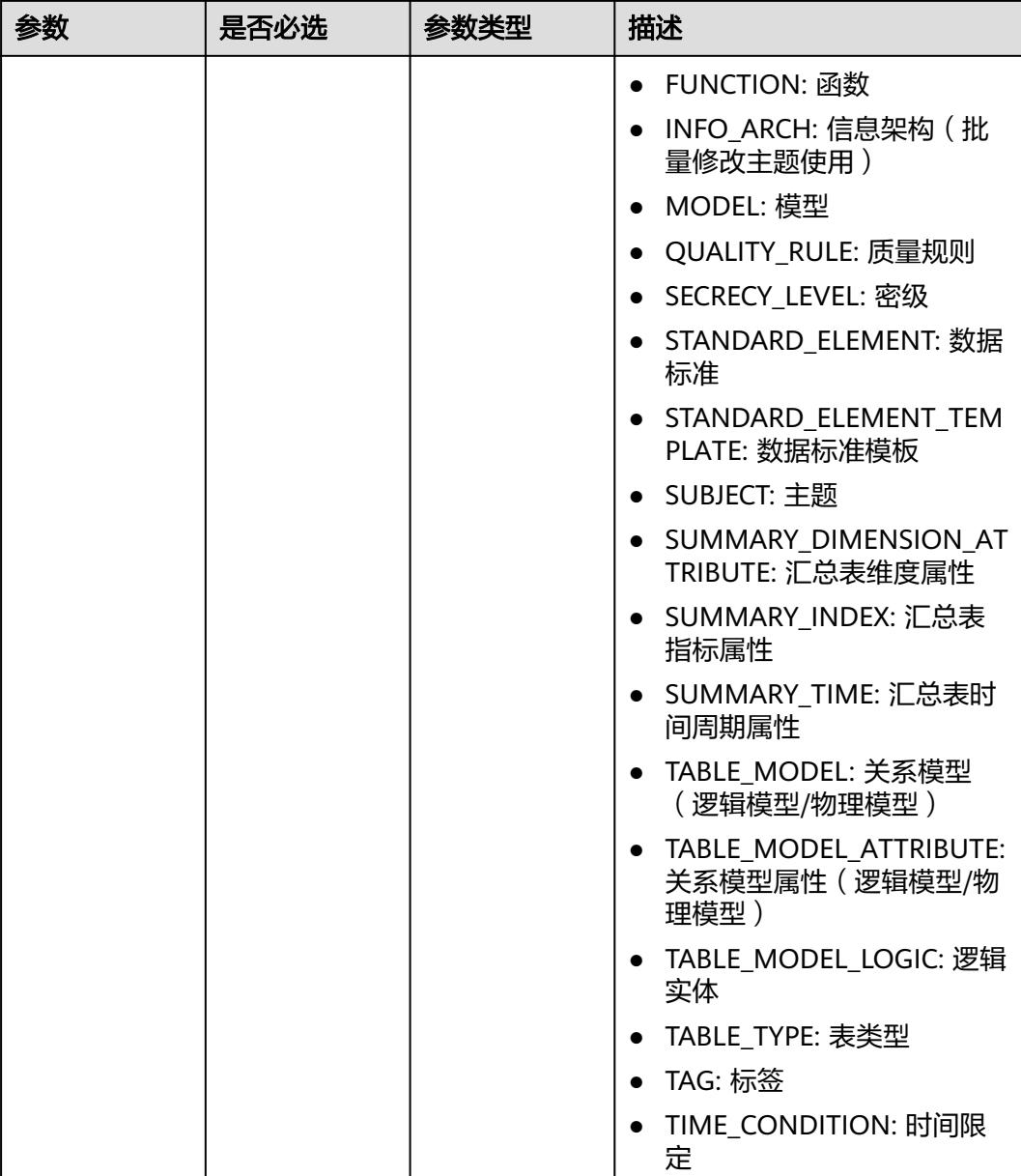

# 表 **8-695** ApprovalVO

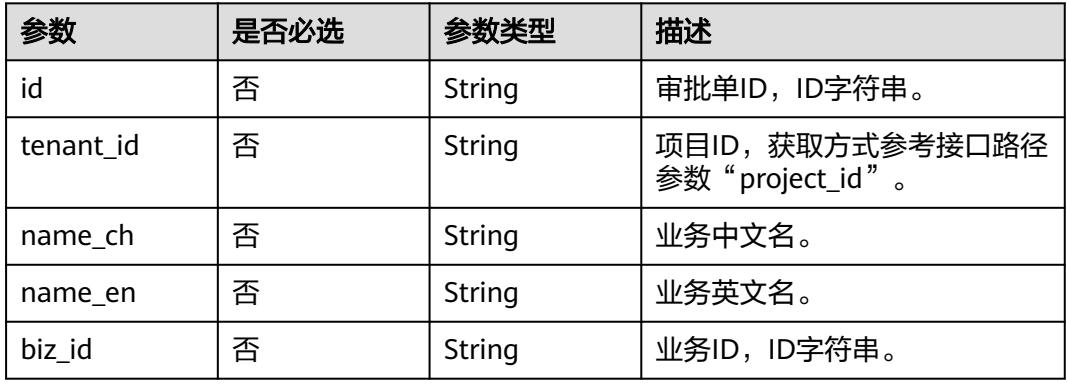

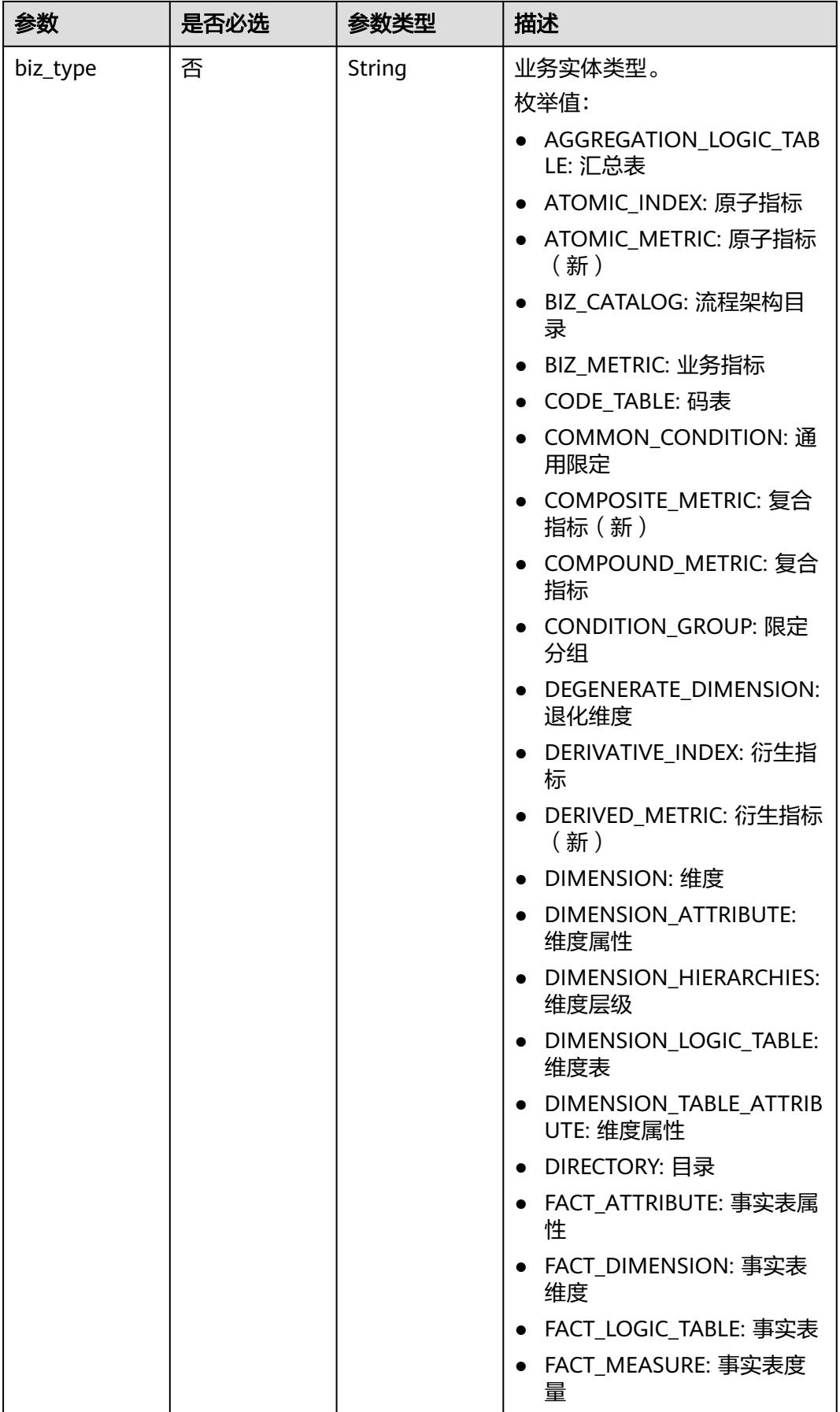

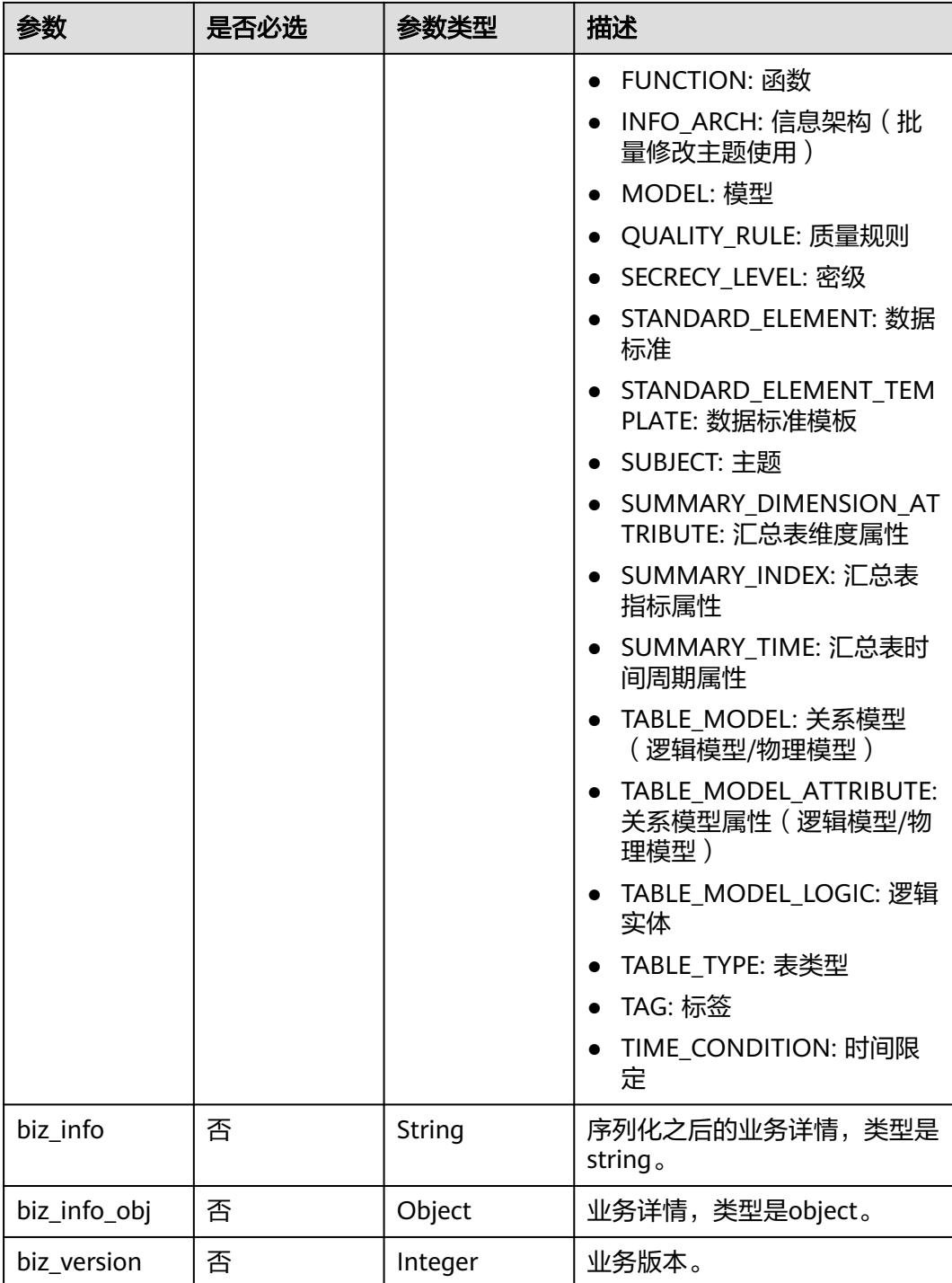

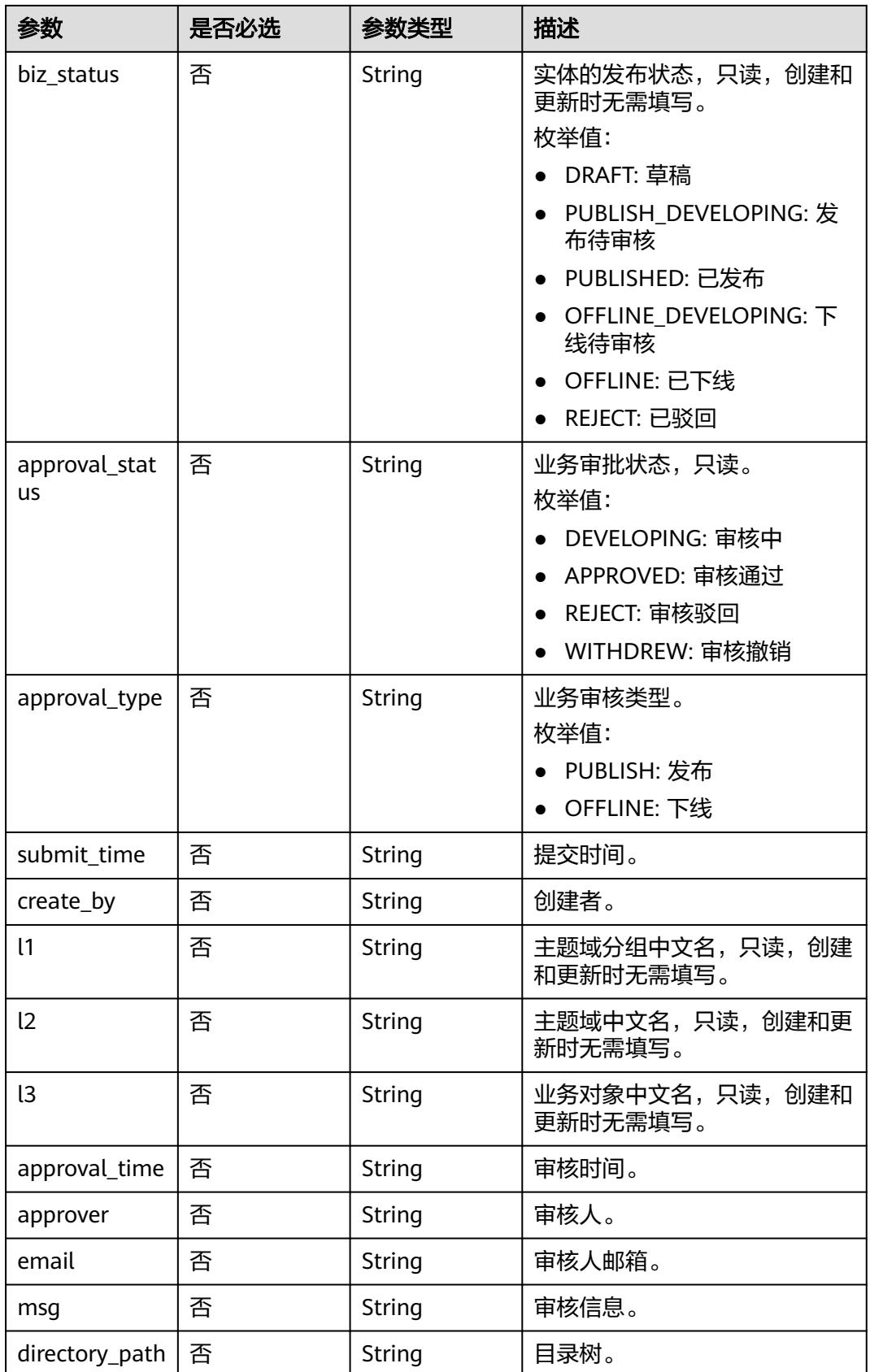

# <span id="page-1450-0"></span>表 **8-696** BizVersionManageVO

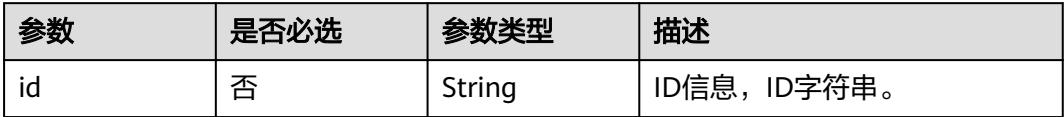

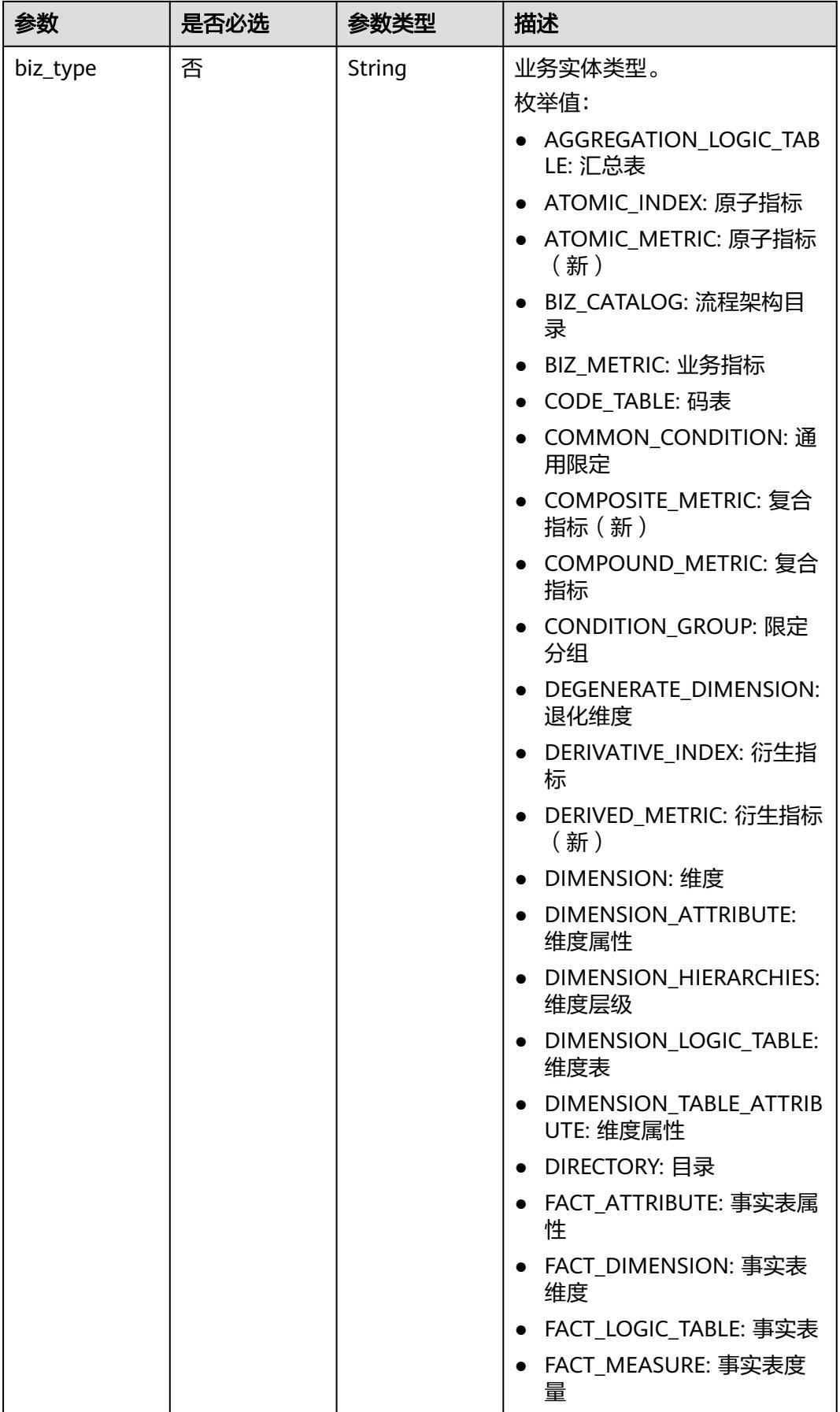

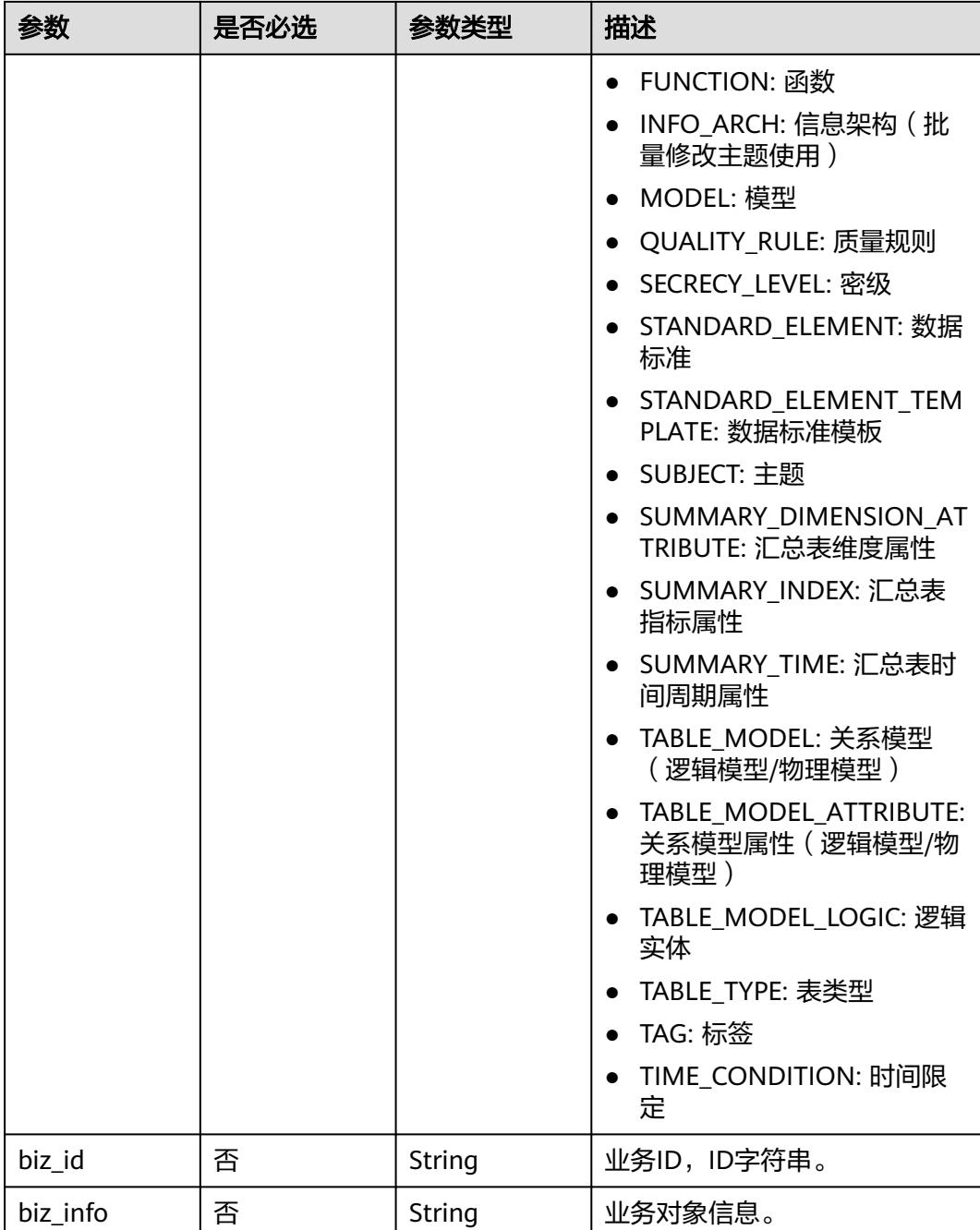

<span id="page-1453-0"></span>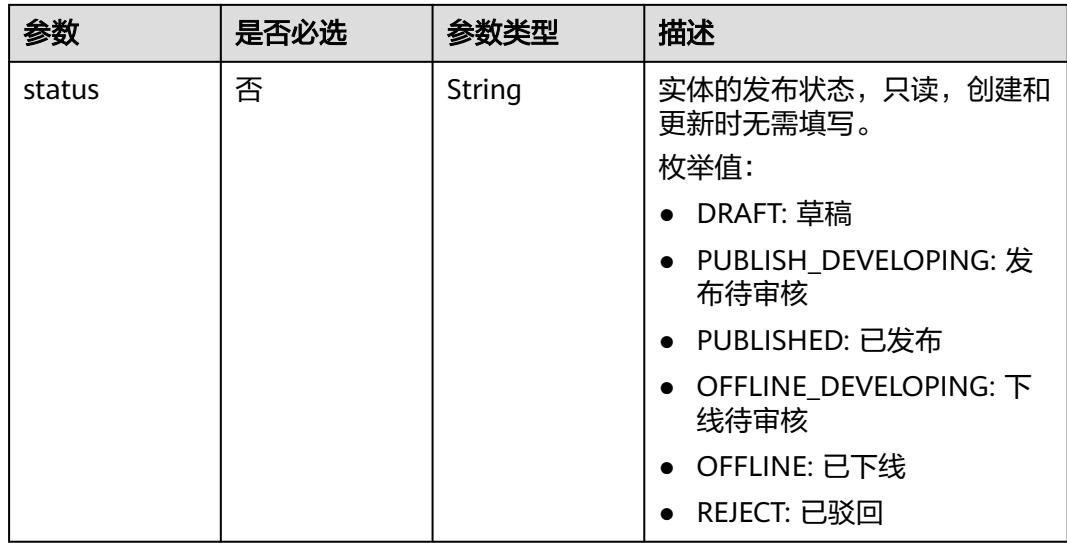

# 响应参数

状态码:**200**

表 **8-697** 响应 Body 参数

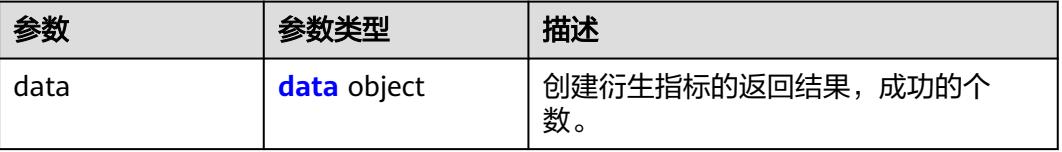

### 表 **8-698** data

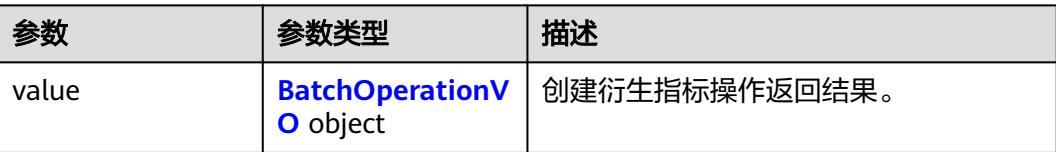

## 表 **8-699** BatchOperationVO

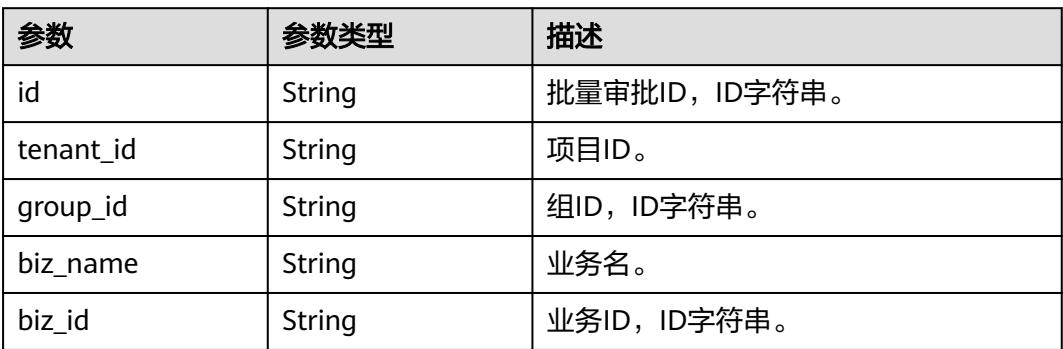

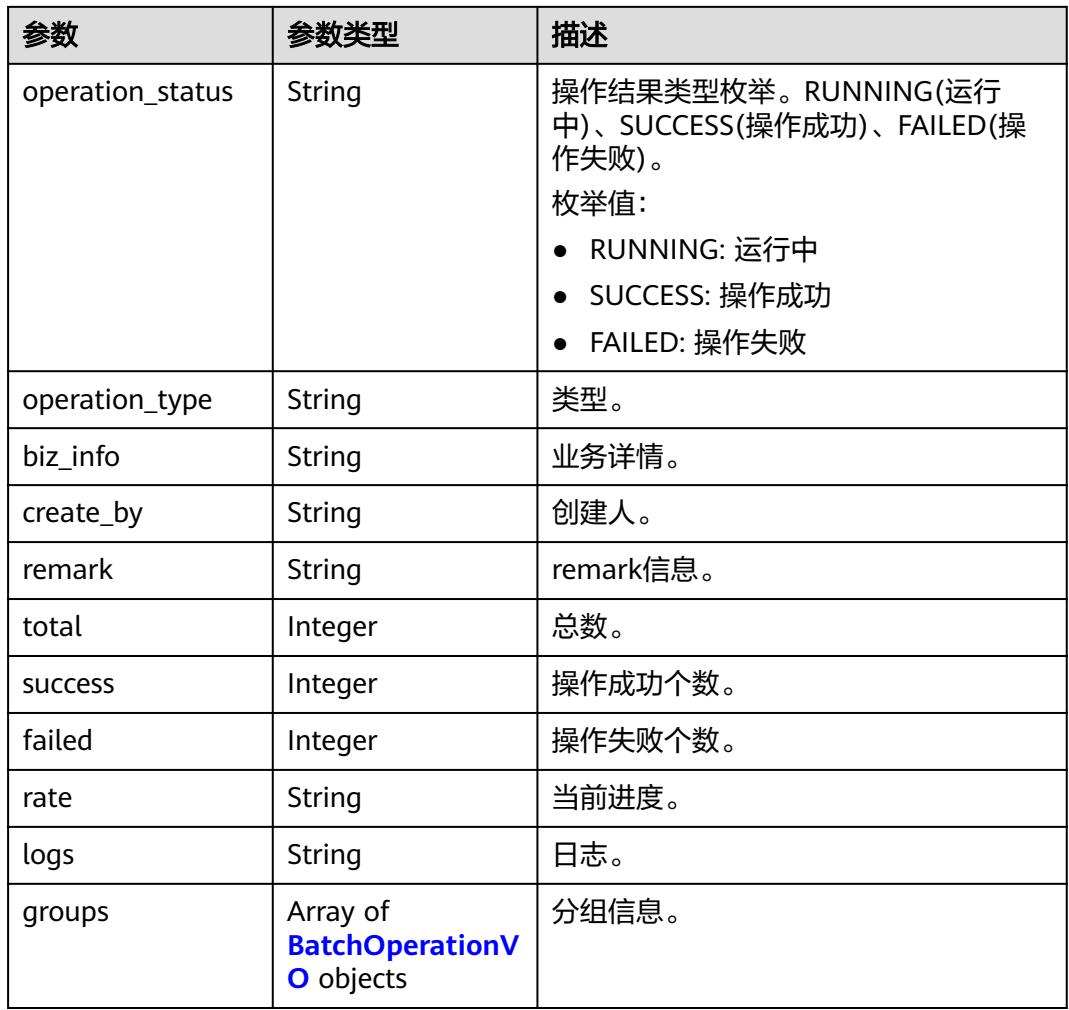

### 状态码:**400**

# 表 **8-700** 响应 Body 参数

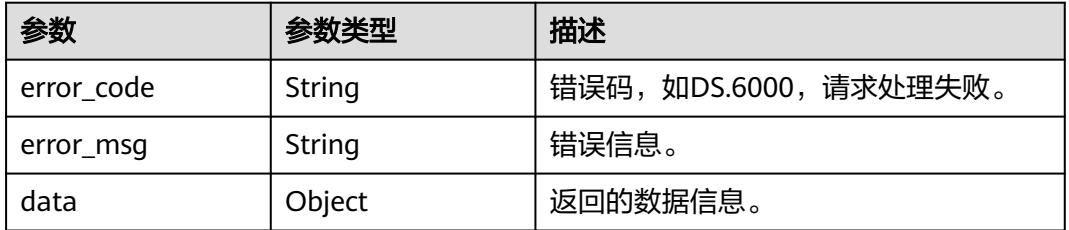

## 状态码:**401**

#### 表 **8-701** 响应 Body 参数

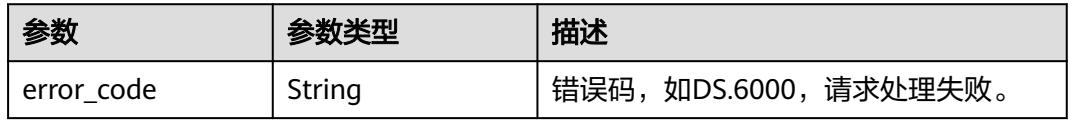

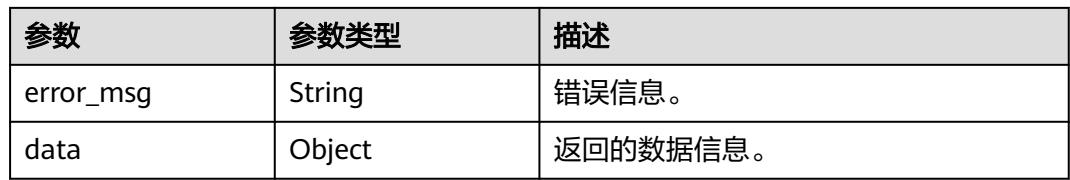

#### 状态码:**403**

#### 表 **8-702** 响应 Body 参数

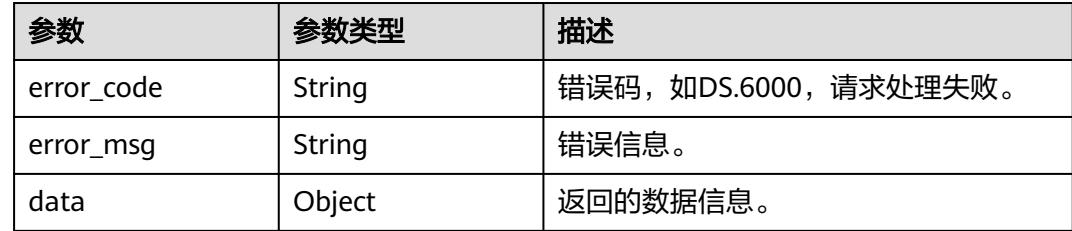

# 请求示例

#### 根据请求参数进行衍生指标的创建。

POST https://{endpoint}/v2/{project\_id}/design/derivative-indexs

```
[ {
```

```
 "name_ch" : "总车费(供应商,行程订单.车费)",
 "name_en" : "sum_total_amount",
 "data_type" : "STRING",
 "l3_id" : "1169309252771299328",
 "atomic_index_id" : "1170005876631875584",
  "dimension_groups" : [ {
 "biz_type" : "DIMENSION",
 "group_id" : "1169322847009742848",
 "group_name" : "供应商",
   "dimension_id" : "1169322847009742848",
   "role" : null,
   "hierarchies_id" : null
 }, {
 "biz_type" : "DEGENERATE_DIMENSION",
 "group_id" : "1169329693619625984.1169329693695123463",
 "group_name" : "行程订单.车费",
   "dimension_id" : null,
   "role" : null,
   "hierarchies_id" : null
 } ],
 "time_condition_id" : null,
 "time_field_id" : null,
 "common_conditions" : [ ],
  "monitor" : null,
  "description" : ""
} ]
```
响应示例

#### 状态码:**200**

Success,返回data数据是 BatchOperationVO。

{ "data" : {

```
 "value" : {
    "id" : null,
    "tenant_id" : "0833a5737480d53b2f25c010dc1a7b88-workspace-9ce2cfd08fda4f3b95faa5ba65fa5ec3",
 "group_id" : "1300493983935508480",
 "biz_name" : null,
    "biz_id" : null,
     "operation_status" : "SUCCESS",
     "operation_type" : "BATCH_CREATE",
 "biz_info" : null,
 "create_by" : "test_uesr",
     "remark" : null,
     "total" : 1,
    "success" : 1,
 "failed" : 0,
 "rate" : "1.00",
    "logs" : null,
     "groups" : [ {
      "id" : "1300493984405270528",
 "tenant_id" : "0833a5737480d53b2f25c010dc1a7b88-workspace-9ce2cfd08fda4f3b95faa5ba65fa5ec3",
 "group_id" : "1300493983935508480",
     "biz_name" : "总车费(供应商,行程订单.车费)",
      "biz_id" : "1300493984245886976",
      "operation_status" : "SUCCESS",
      "operation_type" : "BATCH_CREATE",
 "biz_info" : "{\"atomic_index_id\":1170005876631875584,\"create_by\":\"test_uesr\",\"data_type
\":\"STRING\",\"description\":\"\",\"id\":1300493984245886976,\"l3_id\":1169309252771299328,\"name_ch
\":\"总车费(供应商,行程订单.车费)\",\"name_en\":\"sum_total_amount\",\"status\":\"DRAFT\"}",
 "create_by" : "test_uesr",
 "remark" : "CREATE",
      "total" : 0,
      "success" : 0,
      "failed" : 0,
      "rate" : null,
      "logs" : null,
      "groups" : null
    } ]
   }
 }
}
```
#### 状态码:**400**

BadRequest

```
{
  "error_code" : "DS.60xx",
  "error_msg" : "The user request is illegal."
}
```
#### 状态码:**401**

Unauthorized

```
{
  "error_code" : "DS.60xx",
  "error_msg" : "User authentication failed."
}
```
#### 状态码:**403**

Forbidden

```
{
  "error_code" : "DS.60xx",
  "error_msg" : "The user does not have permission to call this API."
}
```
## **SDK** 代码示例

SDK代码示例如下。

#### **Java**

#### 根据请求参数进行衍生指标的创建。

package com.huaweicloud.sdk.test;

```
import com.huaweicloud.sdk.core.auth.ICredential;
import com.huaweicloud.sdk.core.auth.BasicCredentials;
import com.huaweicloud.sdk.core.exception.ConnectionException;
import com.huaweicloud.sdk.core.exception.RequestTimeoutException;
import com.huaweicloud.sdk.core.exception.ServiceResponseException;
import com.huaweicloud.sdk.dataartsstudio.v1.region.DataArtsStudioRegion;
import com.huaweicloud.sdk.dataartsstudio.v1.*;
import com.huaweicloud.sdk.dataartsstudio.v1.model.*;
import java.util.List;
import java.util.ArrayList;
public class CreateDesignDerivativeIndexSolution {
   public static void main(String[] args) {
      // The AK and SK used for authentication are hard-coded or stored in plaintext, which has great 
security risks. It is recommended that the AK and SK be stored in ciphertext in configuration files or 
environment variables and decrypted during use to ensure security.
      // In this example, AK and SK are stored in environment variables for authentication. Before running 
this example, set environment variables CLOUD_SDK_AK and CLOUD_SDK_SK in the local environment
      String ak = System.getenv("CLOUD_SDK_AK");
      String sk = System.getenv("CLOUD_SDK_SK");
      String projectId = "{project_id}";
      ICredential auth = new BasicCredentials()
           .withProjectId(projectId)
           .withAk(ak)
           .withSk(sk);
      DataArtsStudioClient client = DataArtsStudioClient.newBuilder()
           .withCredential(auth)
           .withRegion(DataArtsStudioRegion.valueOf("<YOUR REGION>"))
           .build();
      CreateDesignDerivativeIndexRequest request = new CreateDesignDerivativeIndexRequest();
     List<DerivativeIndexDimensionVO> listBodyDimensionGroups = new ArrayList<>();
      listBodyDimensionGroups.add(
        new DerivativeIndexDimensionVO()
           .withGroupId("1169322847009742848")
           .withDimensionId("1169322847009742848")
           .withGroupName("供应商")
           .withBizType(DerivativeIndexDimensionVO.BizTypeEnum.fromValue("DIMENSION"))
\hspace{1.6cm});
      listBodyDimensionGroups.add(
        new DerivativeIndexDimensionVO()
           .withGroupId("1169329693619625984.1169329693695123463")
           .withGroupName("行程订单.车费")
           .withBizType(DerivativeIndexDimensionVO.BizTypeEnum.fromValue("DEGENERATE_DIMENSION")
)
\hspace{1.6cm});
      List<DerivativeIndexVO> listbodyBody = new ArrayList<>();
      listbodyBody.add(
        new DerivativeIndexVO()
           .withNameEn("sum_total_amount")
           .withNameCh("总车费(供应商,行程订单.车费)")
           .withDescription("")
           .withDataType("STRING")
           .withL3Id("1169309252771299328")
           .withAtomicIndexId("1170005876631875584")
```

```
 .withCommonConditions()
         .withDimensionGroups(listBodyDimensionGroups)
   );
  request.withBody(listbodyBody);
   try {
      CreateDesignDerivativeIndexResponse response = client.createDesignDerivativeIndex(request);
      System.out.println(response.toString());
   } catch (ConnectionException e) {
      e.printStackTrace();
    } catch (RequestTimeoutException e) {
      e.printStackTrace();
   } catch (ServiceResponseException e) {
      e.printStackTrace();
      System.out.println(e.getHttpStatusCode());
      System.out.println(e.getRequestId());
      System.out.println(e.getErrorCode());
      System.out.println(e.getErrorMsg());
   }
 }
```
## **Python**

#### 根据请求参数进行衍生指标的创建。

```
# coding: utf-8
```
import os

}

from huaweicloudsdkcore.auth.credentials import BasicCredentials from huaweicloudsdkdataartsstudio.v1.region.dataartsstudio\_region import DataArtsStudioRegion from huaweicloudsdkcore.exceptions import exceptions from huaweicloudsdkdataartsstudio.v1 import \*

 $if$  name == " main "

# The AK and SK used for authentication are hard-coded or stored in plaintext, which has great security risks. It is recommended that the AK and SK be stored in ciphertext in configuration files or environment variables and decrypted during use to ensure security.

 # In this example, AK and SK are stored in environment variables for authentication. Before running this example, set environment variables CLOUD\_SDK\_AK and CLOUD\_SDK\_SK in the local environment

```
 ak = os.environ["CLOUD_SDK_AK"]
 sk = os.environ["CLOUD_SDK_SK"]
 projectId = "{project_id}"
```
credentials = BasicCredentials(ak, sk, projectId)

name\_en="sum\_total\_amount",

name\_ch="总车费(供应商,行程订单.车费)",

```
 client = DataArtsStudioClient.new_builder() \
    .with_credentials(credentials) \
    .with_region(DataArtsStudioRegion.value_of("<YOUR REGION>")) \
   .build()
 try:
   request = CreateDesignDerivativeIndexRequest()
   listDimensionGroupsBody = [
      DerivativeIndexDimensionVO(
         group_id="1169322847009742848",
         dimension_id="1169322847009742848",
         group_name="供应商",
```

```
 biz_type="DIMENSION"
\qquad \qquad),
        DerivativeIndexDimensionVO(
           group_id="1169329693619625984.1169329693695123463",
           group_name="行程订单.车费",
           biz_type="DEGENERATE_DIMENSION"
        )
\blacksquare listBodybody = [
        DerivativeIndexVO(
```

```
 description="",
         data_type="STRING",
         l3_id="1169309252771299328",
         atomic_index_id="1170005876631875584",
         dimension_groups=listDimensionGroupsBody
      )
   ]
   request.body = listBodybody
   response = client.create_design_derivative_index(request)
   print(response)
 except exceptions.ClientRequestException as e:
   print(e.status_code)
   print(e.request_id)
   print(e.error_code)
   print(e.error_msg)
```
**Go**

#### 根据请求参数进行衍生指标的创建。

package main

```
import (
    "fmt"
   "github.com/huaweicloud/huaweicloud-sdk-go-v3/core/auth/basic"
   dataartsstudio "github.com/huaweicloud/huaweicloud-sdk-go-v3/services/dataartsstudio/v1"
   "github.com/huaweicloud/huaweicloud-sdk-go-v3/services/dataartsstudio/v1/model"
   region "github.com/huaweicloud/huaweicloud-sdk-go-v3/services/dataartsstudio/v1/region"
)
func main() {
   // The AK and SK used for authentication are hard-coded or stored in plaintext, which has great security 
risks. It is recommended that the AK and SK be stored in ciphertext in configuration files or environment 
variables and decrypted during use to ensure security.
   // In this example, AK and SK are stored in environment variables for authentication. Before running this 
example, set environment variables CLOUD_SDK_AK and CLOUD_SDK_SK in the local environment
   ak := os.Getenv("CLOUD_SDK_AK")
   sk := os.Getenv("CLOUD_SDK_SK")
   projectId := "{project_id}"
   auth := basic.NewCredentialsBuilder().
      WithAk(ak).
      WithSk(sk).
      WithProjectId(projectId).
      Build()
```
 client := dataartsstudio.NewDataArtsStudioClient( dataartsstudio.DataArtsStudioClientBuilder(). WithRegion(region.ValueOf("<YOUR REGION>")). WithCredential(auth). Build())

```
 request := &model.CreateDesignDerivativeIndexRequest{}
   dimensionIdDimensionGroups:= "1169322847009742848"
   groupNameDimensionGroups:= "供应商"
   bizTypeDimensionGroups:= model.GetDerivativeIndexDimensionVoBizTypeEnum().DIMENSION
   groupNameDimensionGroups1:= "行程订单.车费"
   bizTypeDimensionGroups1:= 
model.GetDerivativeIndexDimensionVoBizTypeEnum().DEGENERATE_DIMENSION
   var listDimensionGroupsBody = []model.DerivativeIndexDimensionVo{
     {
        GroupId: "1169322847009742848",
        DimensionId: &dimensionIdDimensionGroups,
        GroupName: &groupNameDimensionGroups,
        BizType: &bizTypeDimensionGroups,
     },
     {
        GroupId: "1169329693619625984.1169329693695123463",
```

```
 GroupName: &groupNameDimensionGroups1,
```

```
 BizType: &bizTypeDimensionGroups1,
      },
   }
   descriptionBody:= ""
   dataTypeBody:= "STRING"
   var listBodybody = []model.DerivativeIndexVo{
      {
        NameEn: "sum_total_amount",
        NameCh: "总车费(供应商,行程订单.车费)",
        Description: &descriptionBody,
        DataType: &dataTypeBody,
       L3Id: "1169309252771299328",
        AtomicIndexId: "1170005876631875584",
        DimensionGroups: &listDimensionGroupsBody,
      },
   }
   request.Body = &listBodybody
   response, err := client.CreateDesignDerivativeIndex(request)
  if err == nil fmt.Printf("%+v\n", response)
   } else {
      fmt.Println(err)
   }
}
```
更多

更多编程语言的SDK代码示例,请参见**[API Explorer](https://console.huaweicloud.com/apiexplorer/#/openapi/DataArtsStudio/sdk?api=CreateDesignDerivativeIndex)**的代码示例页签,可生成自动对应 的SDK代码示例。

# 状态码

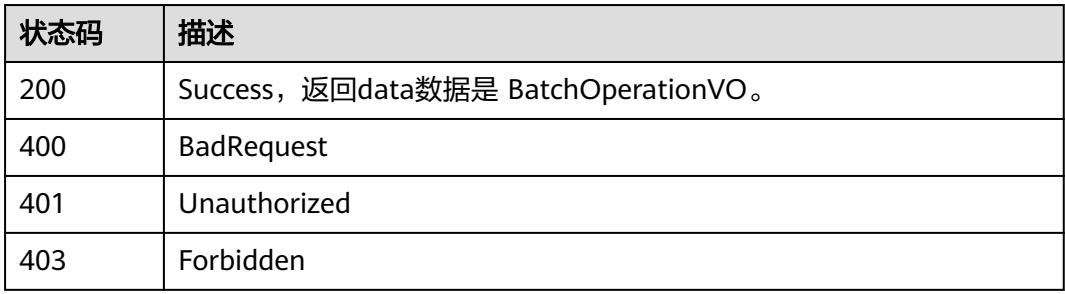

# **8.13.3** 更新衍生指标

# 功能介绍

根据传入参数,更新衍生指标。

# 调用方法

请参[见如何调用](#page-69-0)**API**。

# **URI**

PUT /v2/{project\_id}/design/derivative-indexs

### 表 **8-703** 路径参数

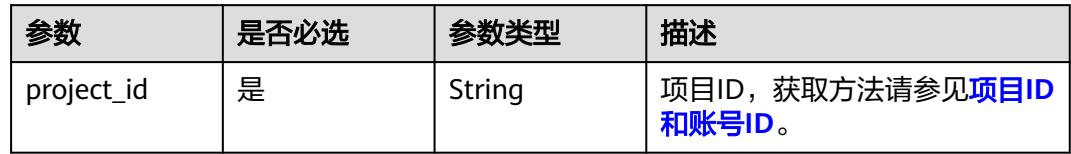

# 请求参数

# 表 **8-704** 请求 Header 参数

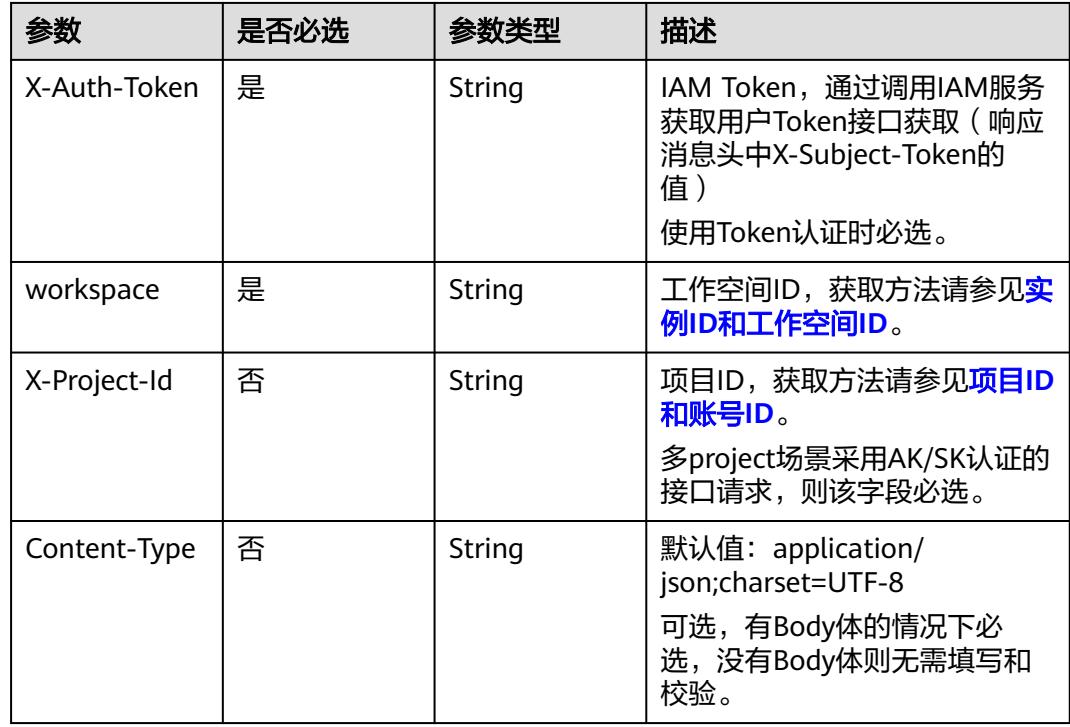

# 表 **8-705** 请求 Body 参数

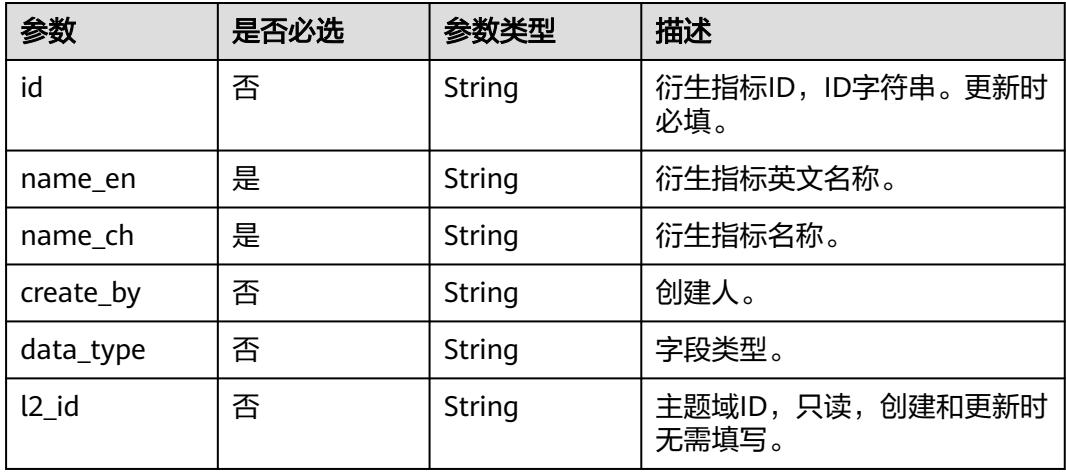

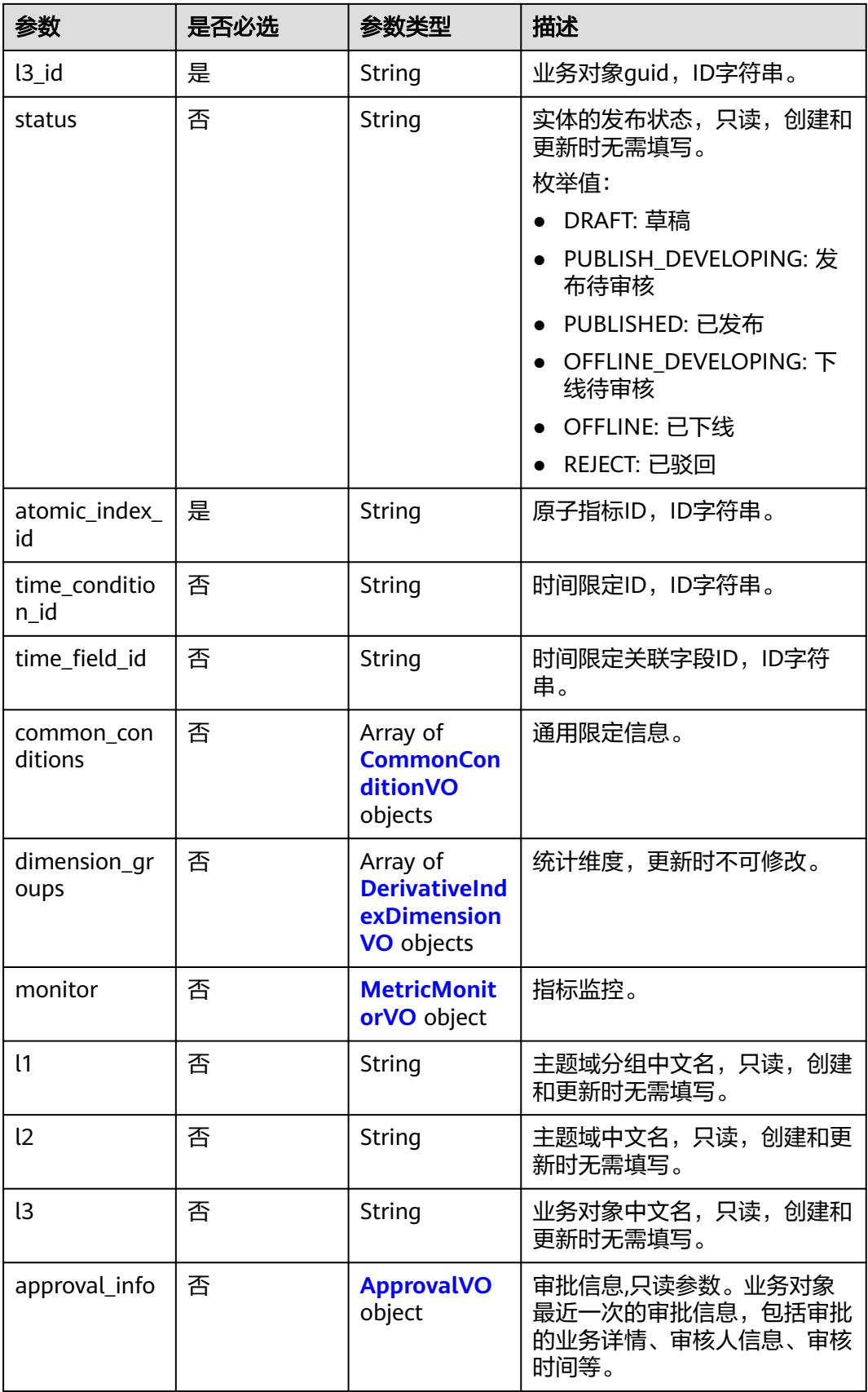

<span id="page-1463-0"></span>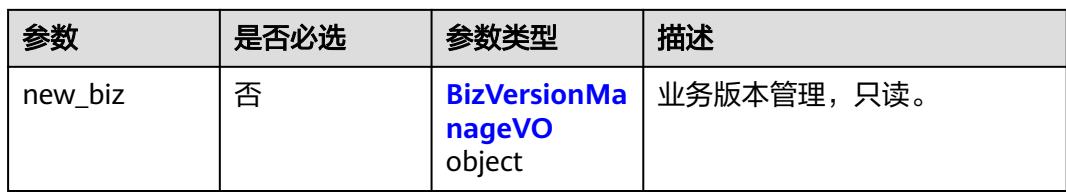

## 表 **8-706** CommonConditionVO

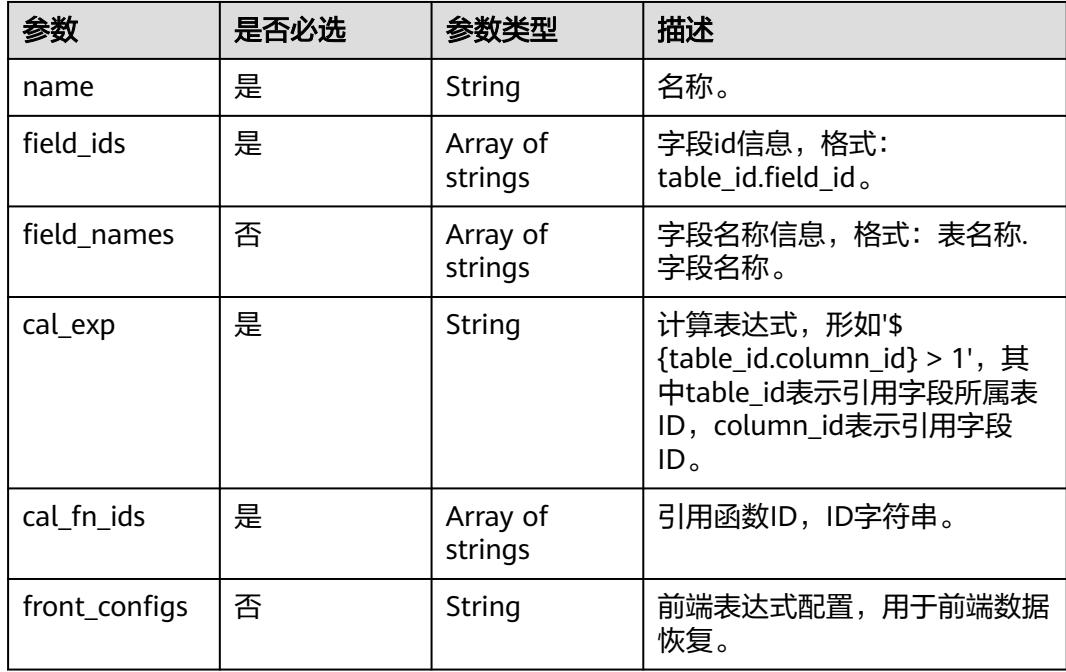

## 表 **8-707** DerivativeIndexDimensionVO

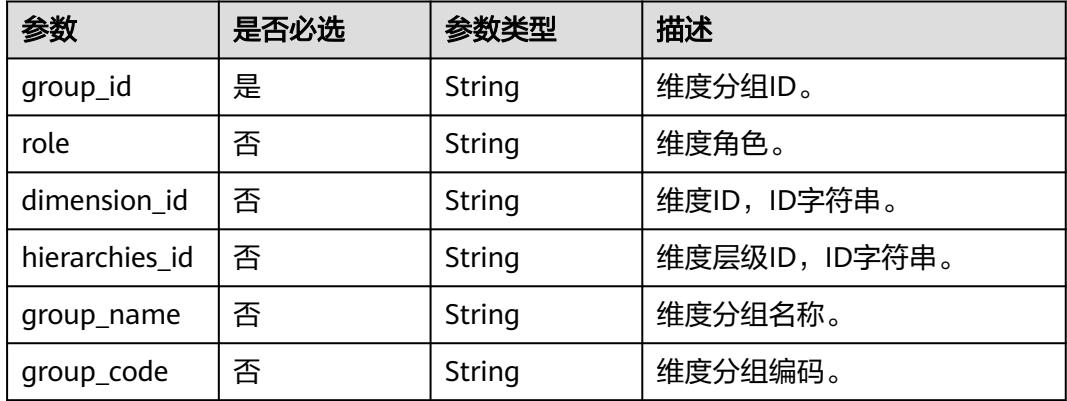

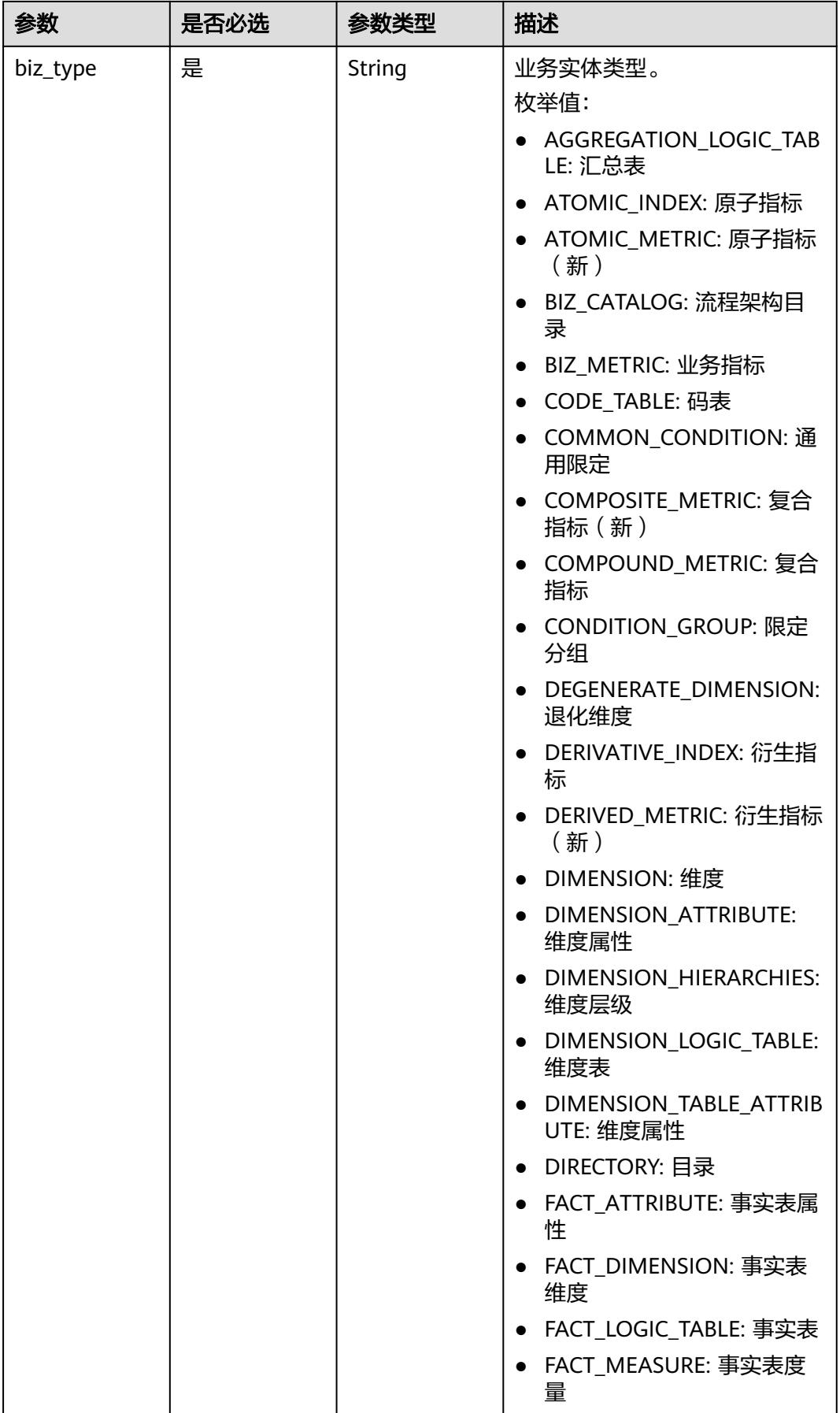

<span id="page-1465-0"></span>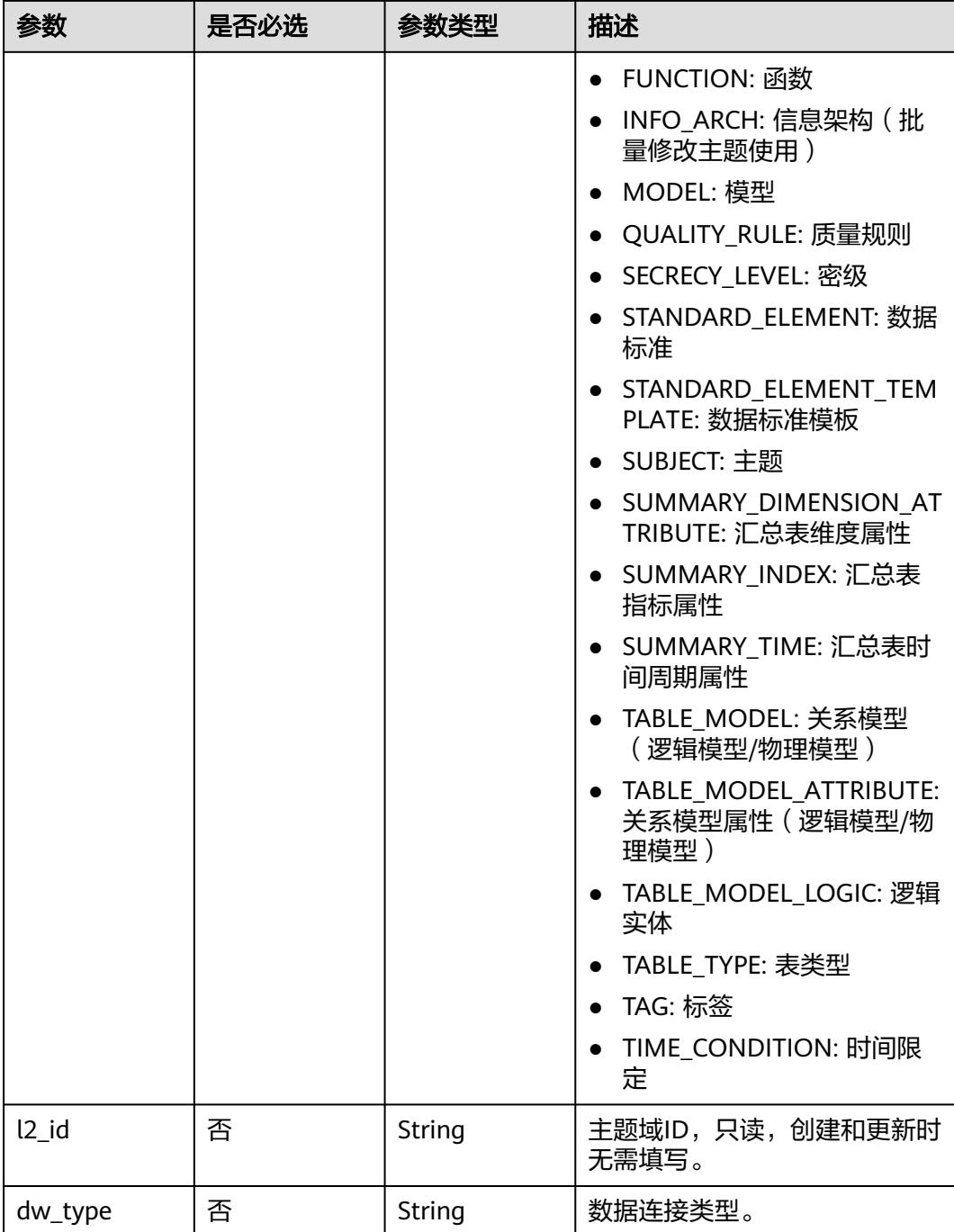

## 表 **8-708** MetricMonitorVO

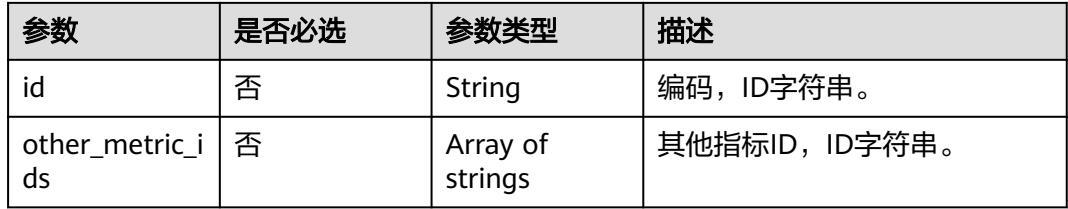

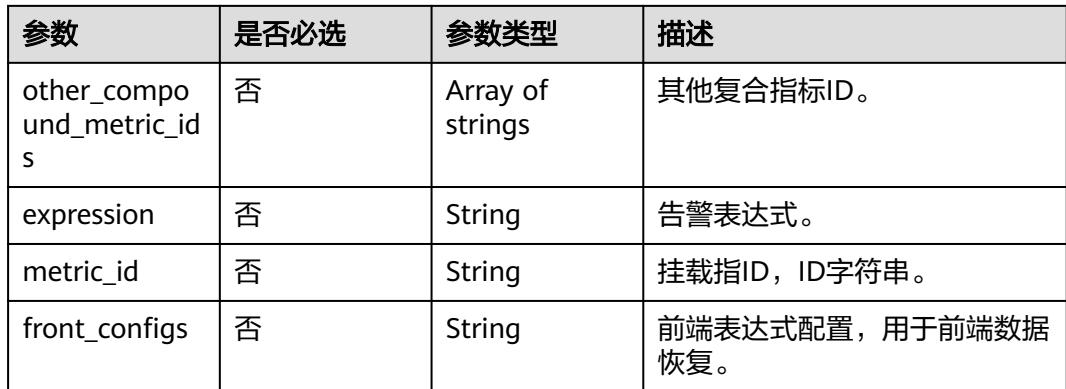

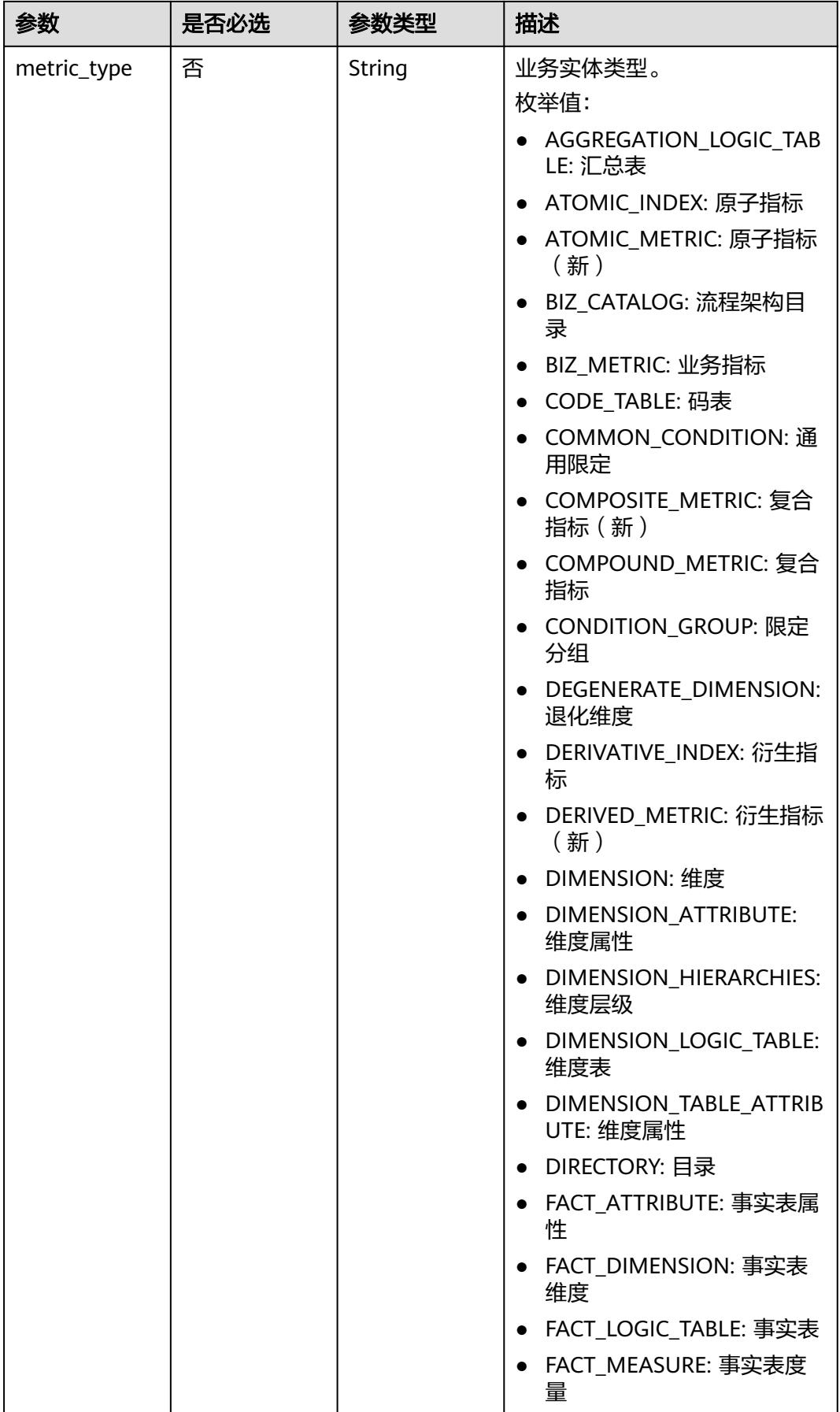

<span id="page-1468-0"></span>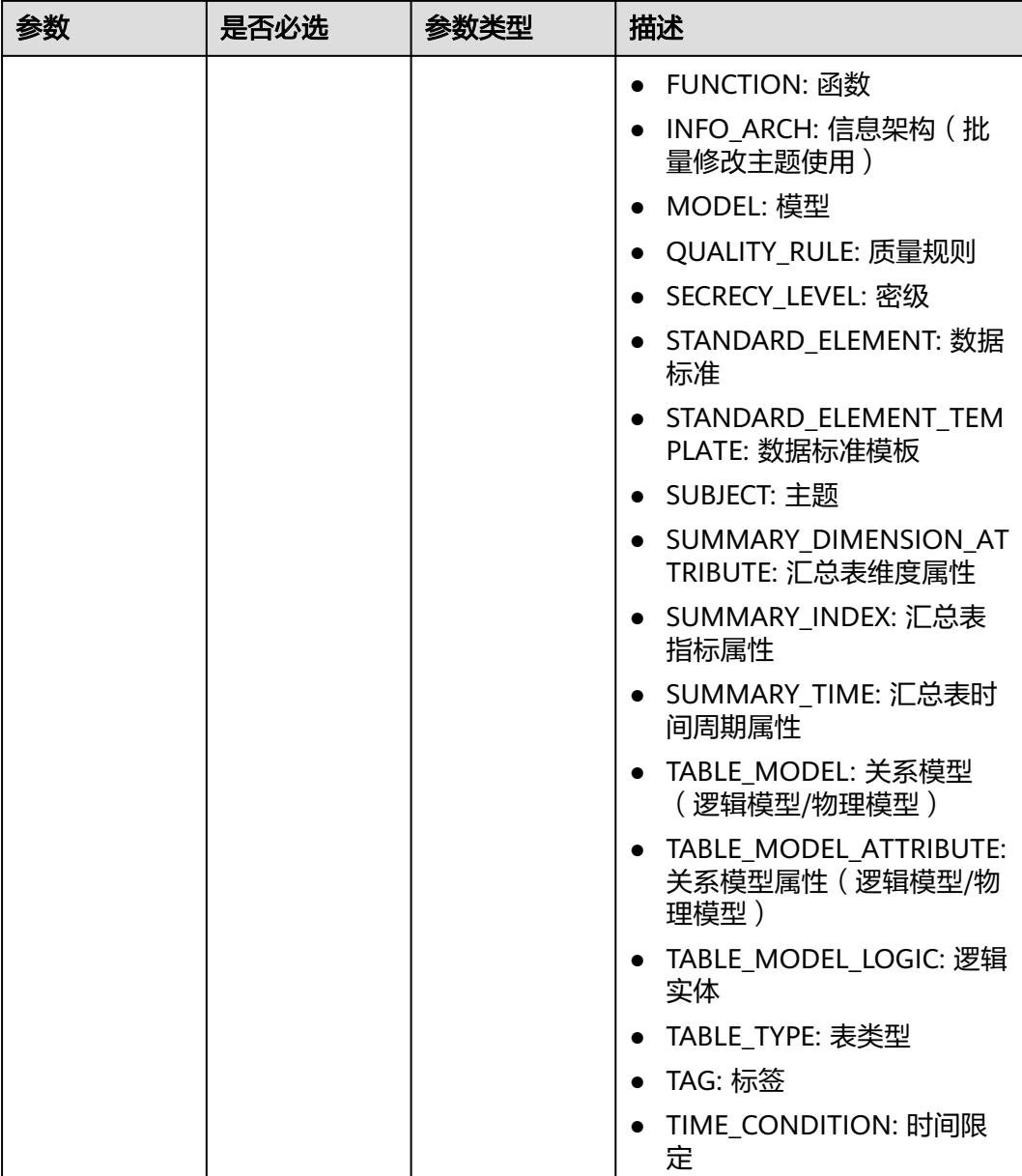

# 表 **8-709** ApprovalVO

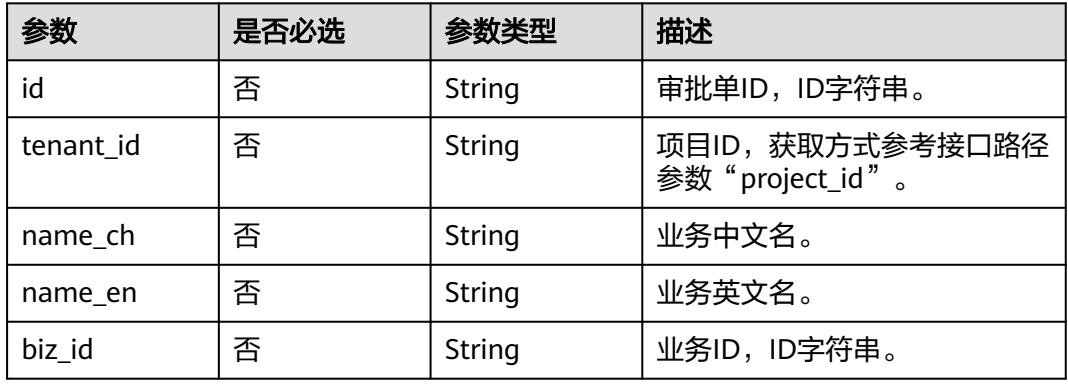

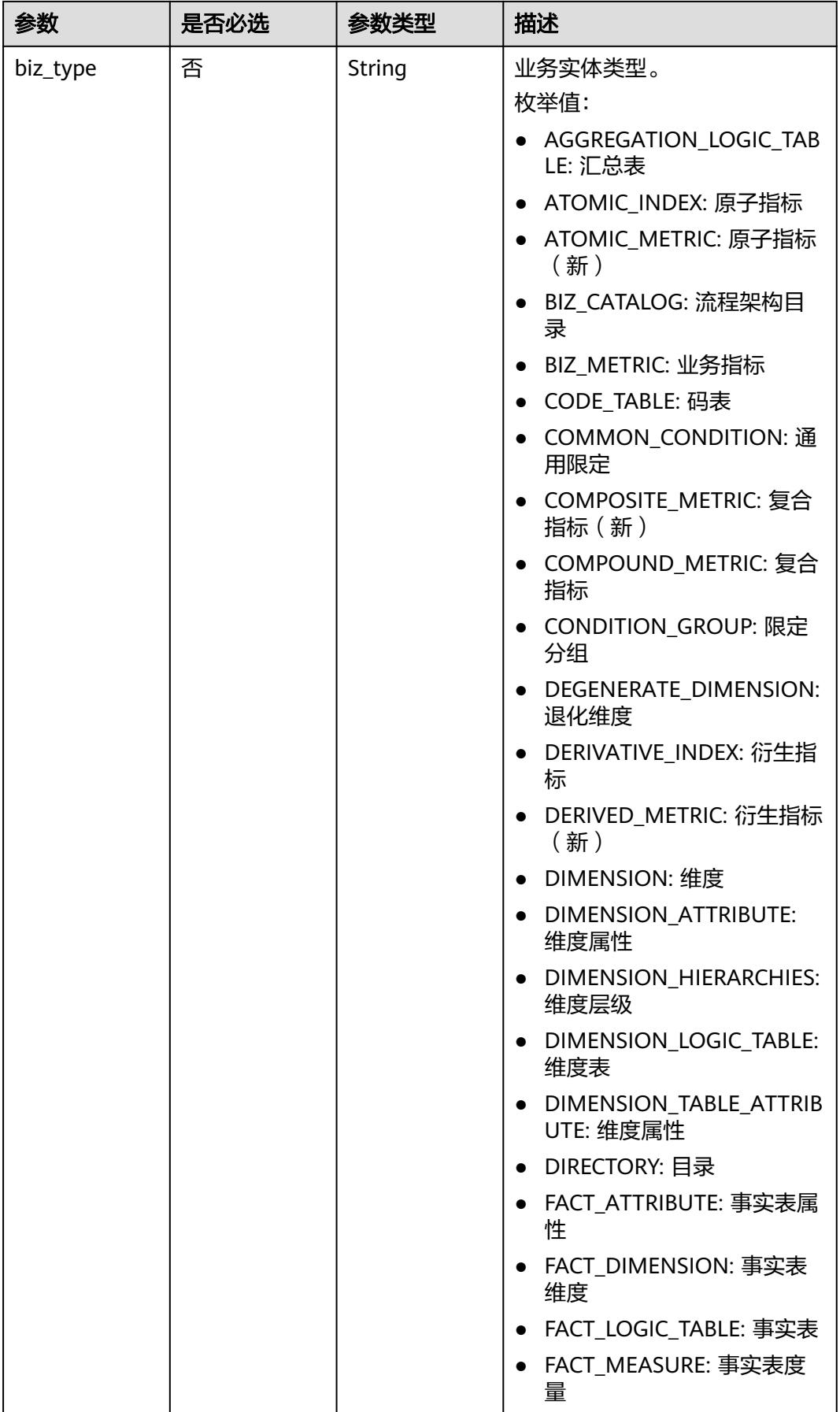

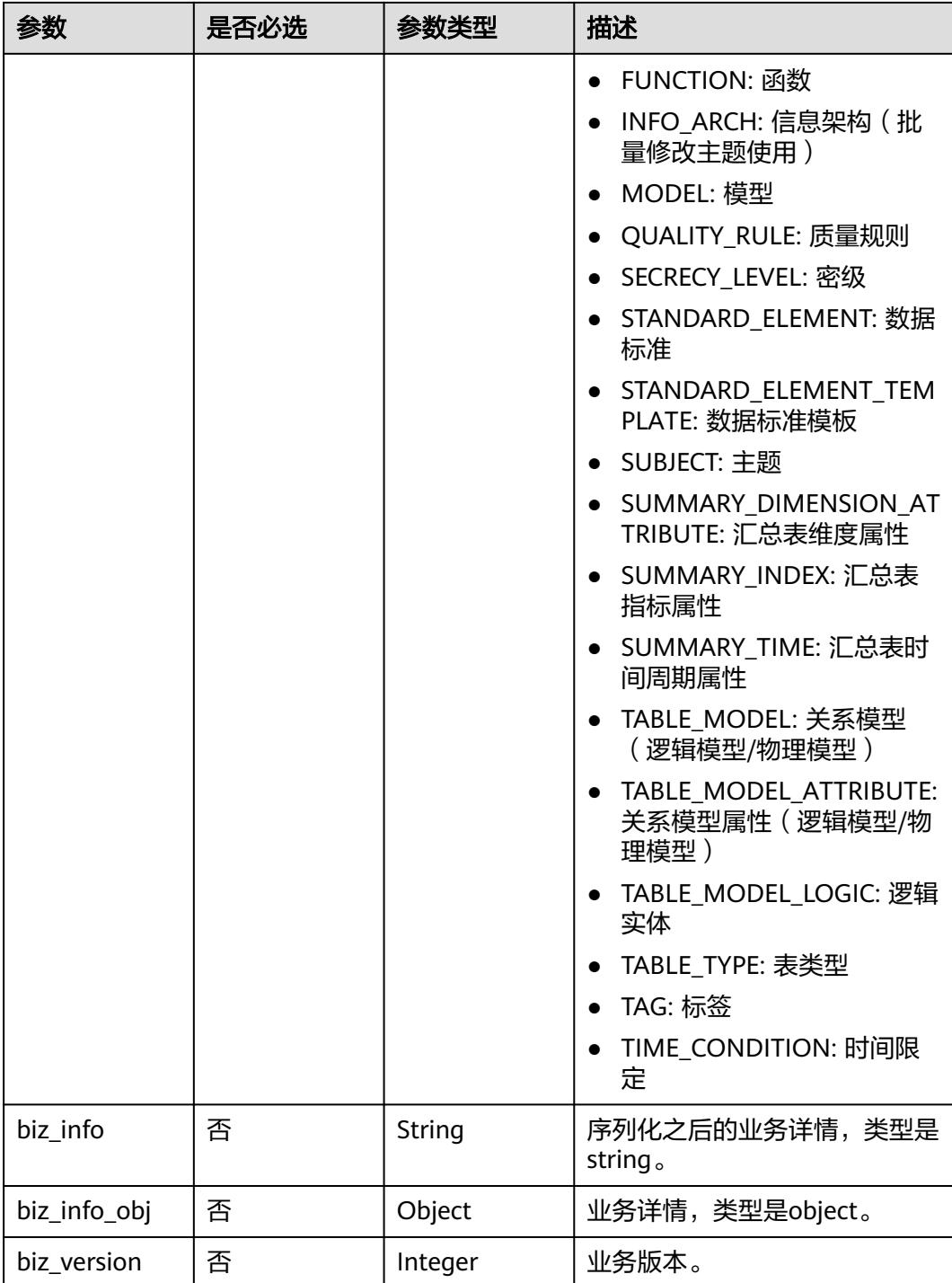

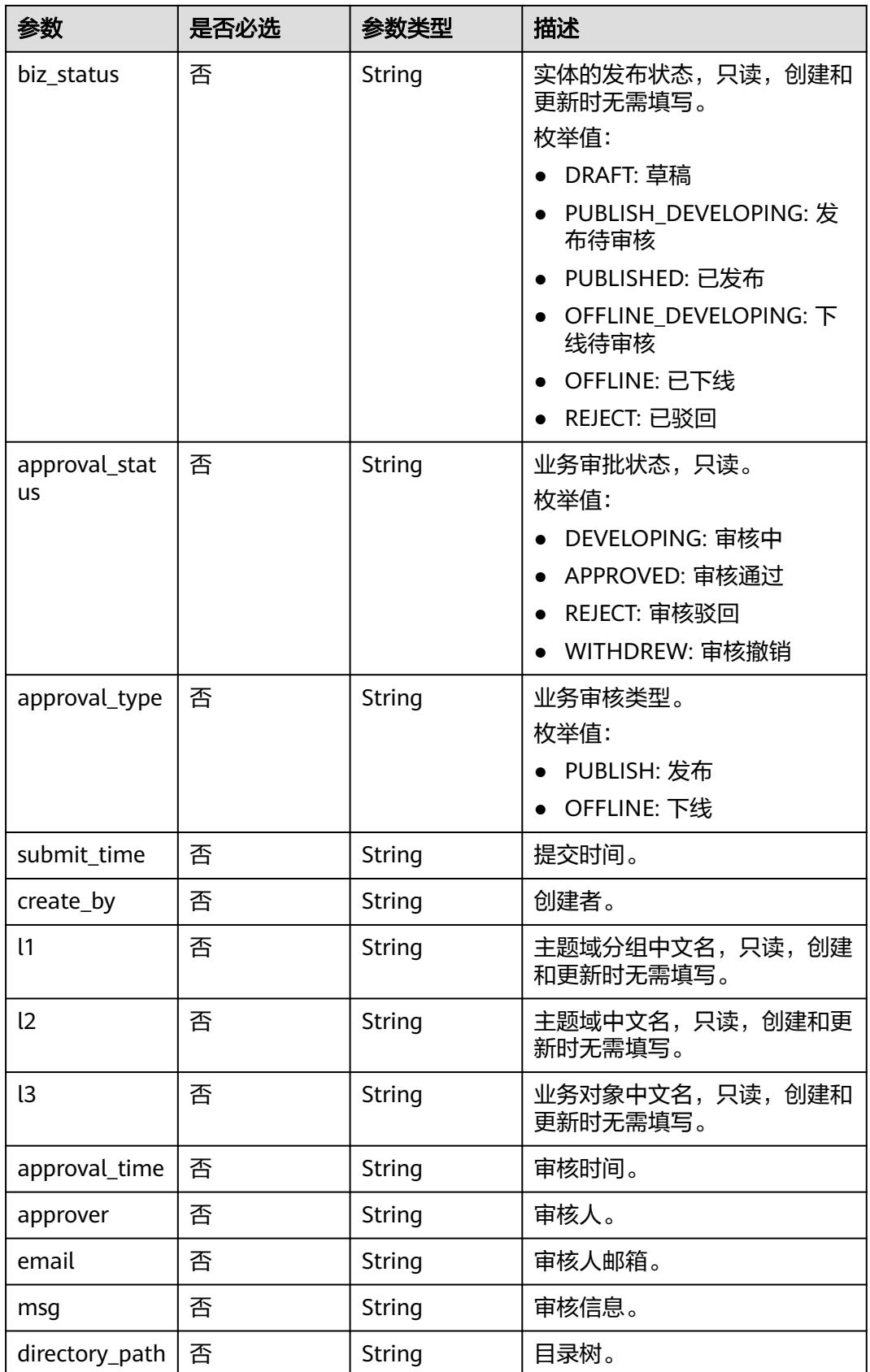

# <span id="page-1472-0"></span>表 **8-710** BizVersionManageVO

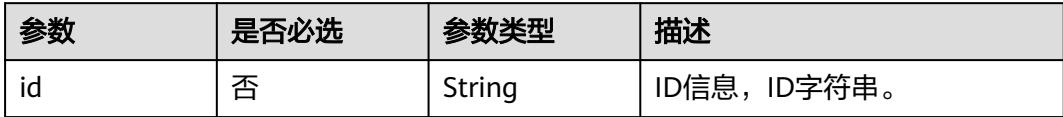

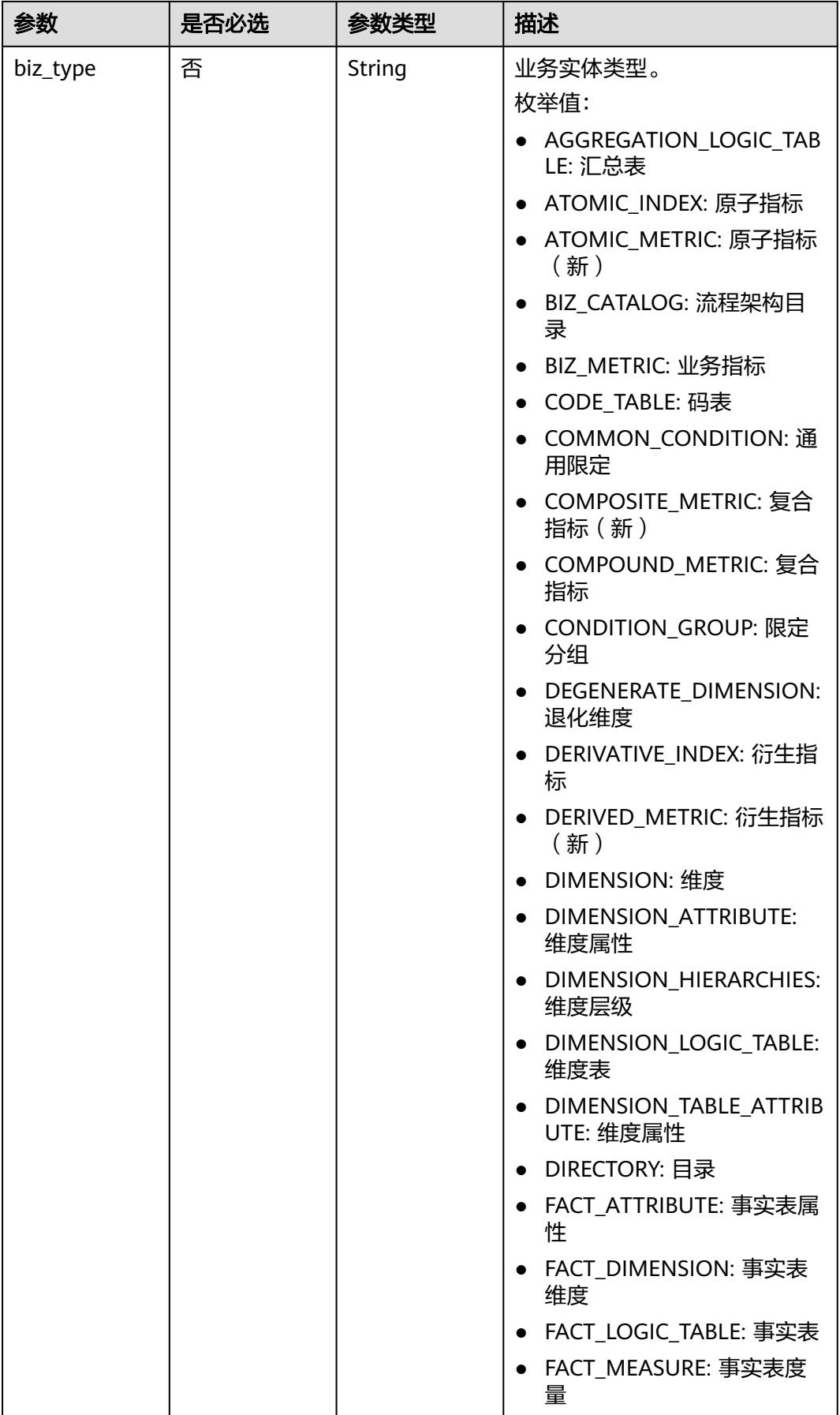

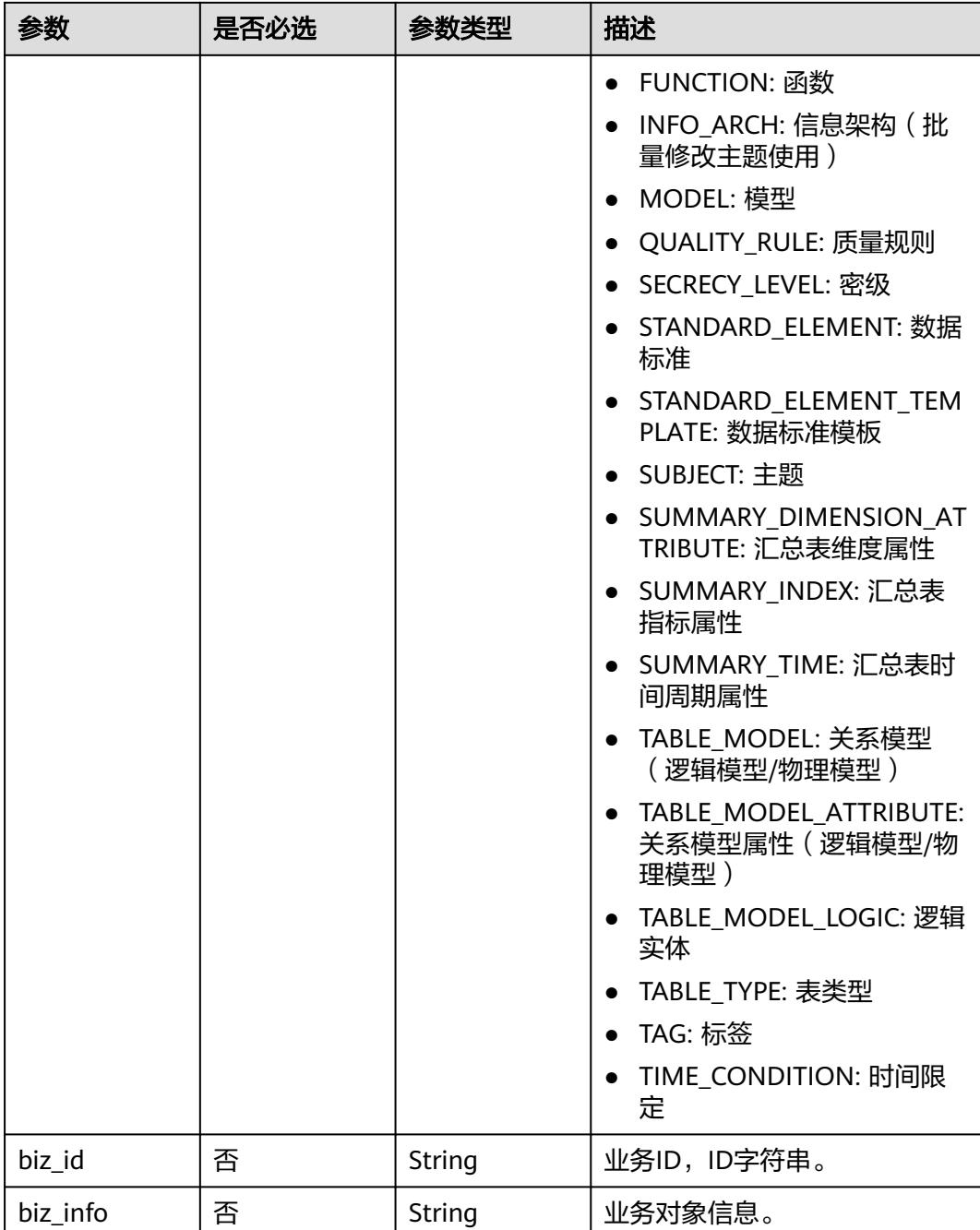

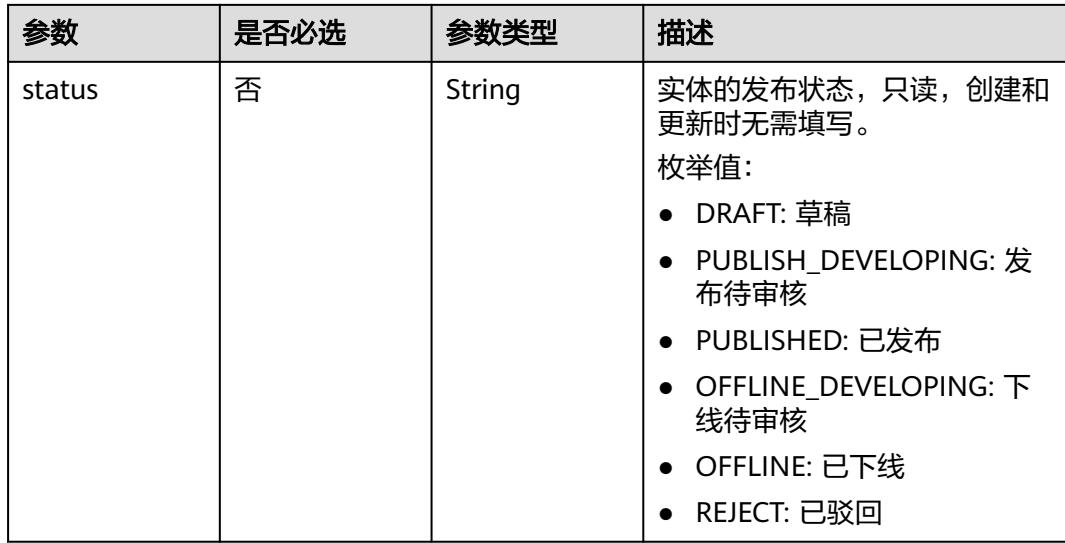

# 响应参数

状态码:**200**

表 **8-711** 响应 Body 参数

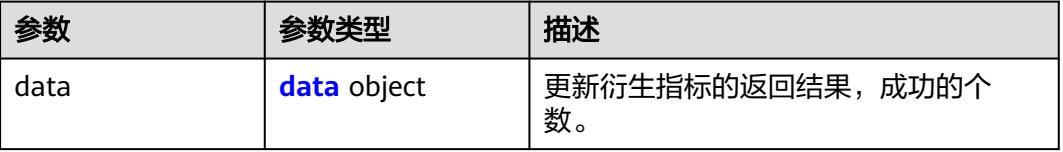

### 表 **8-712** data

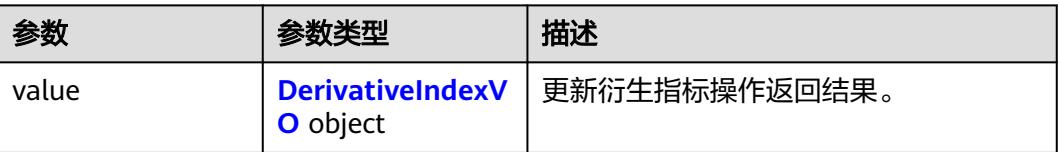

#### 表 **8-713** DerivativeIndexVO

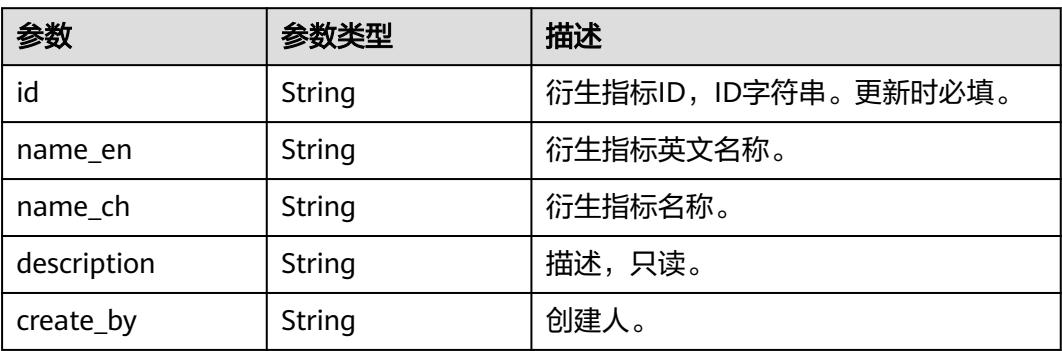
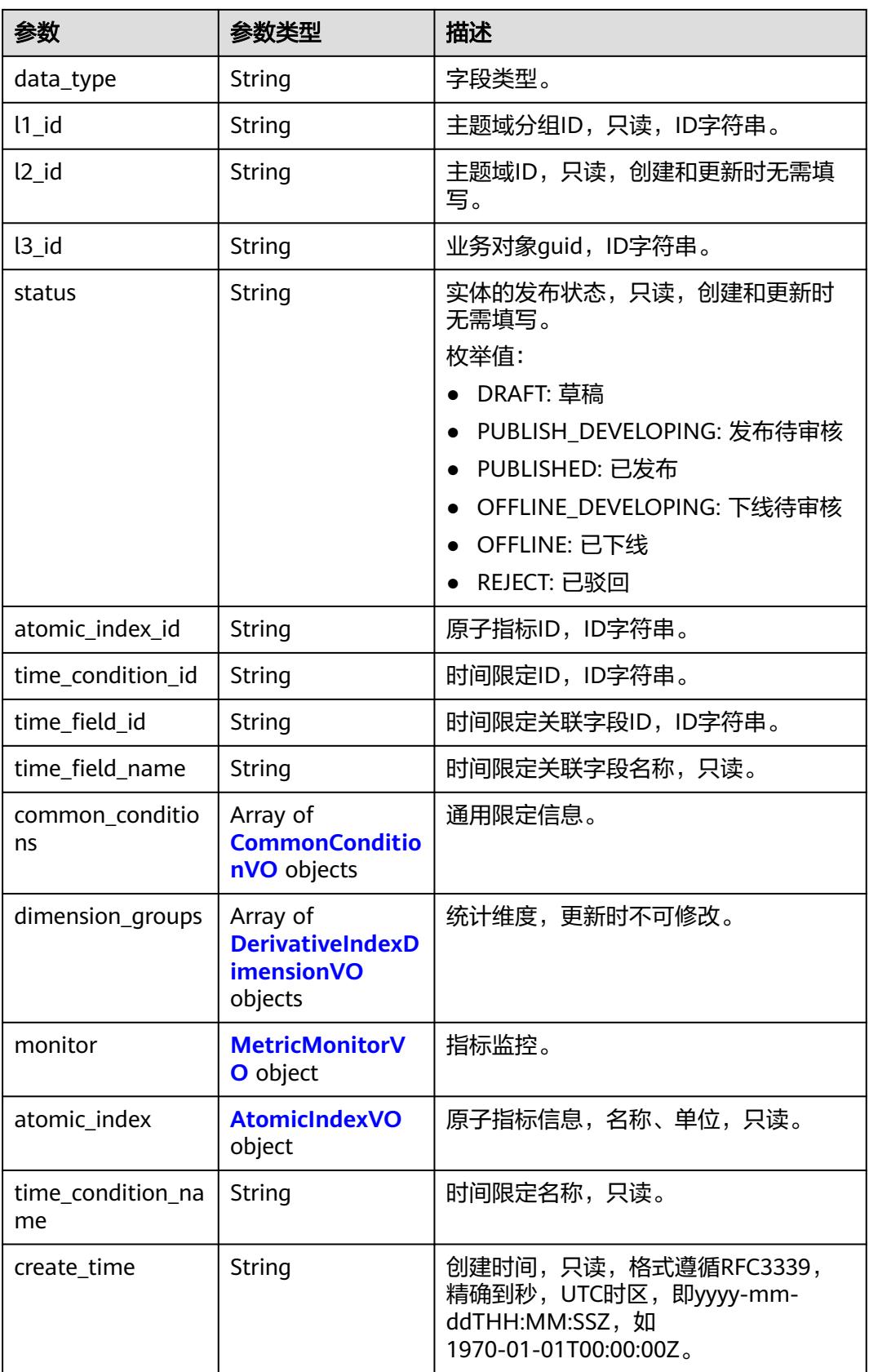

<span id="page-1477-0"></span>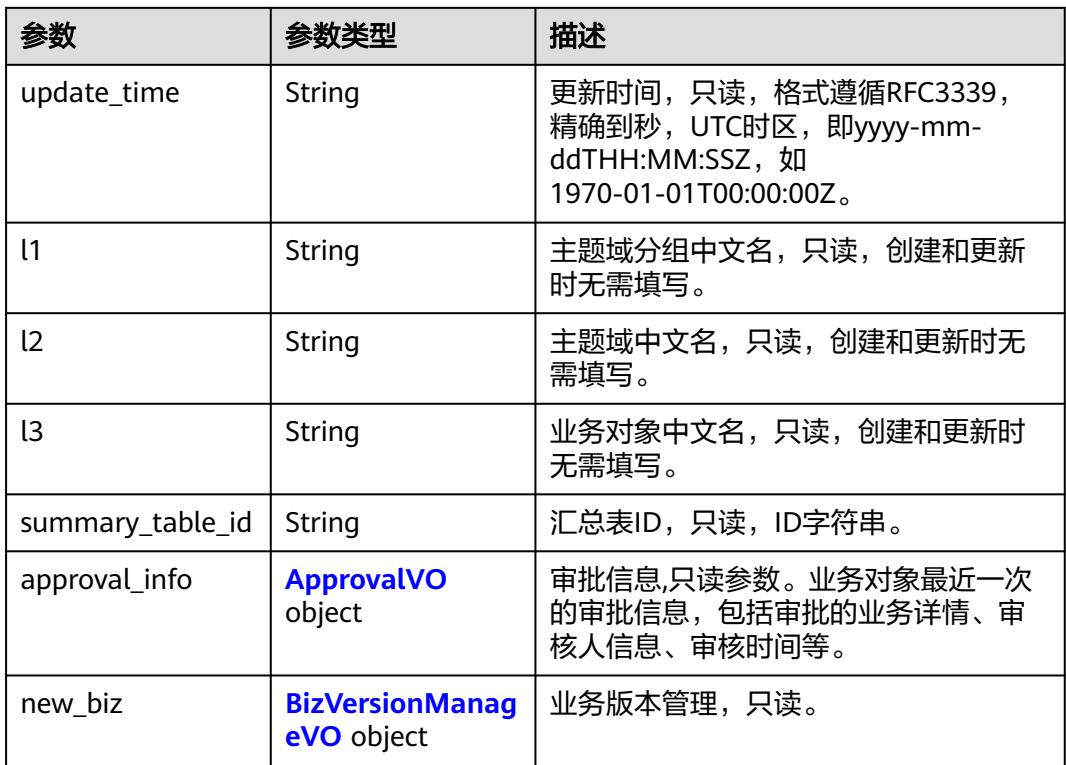

### 表 **8-714** CommonConditionVO

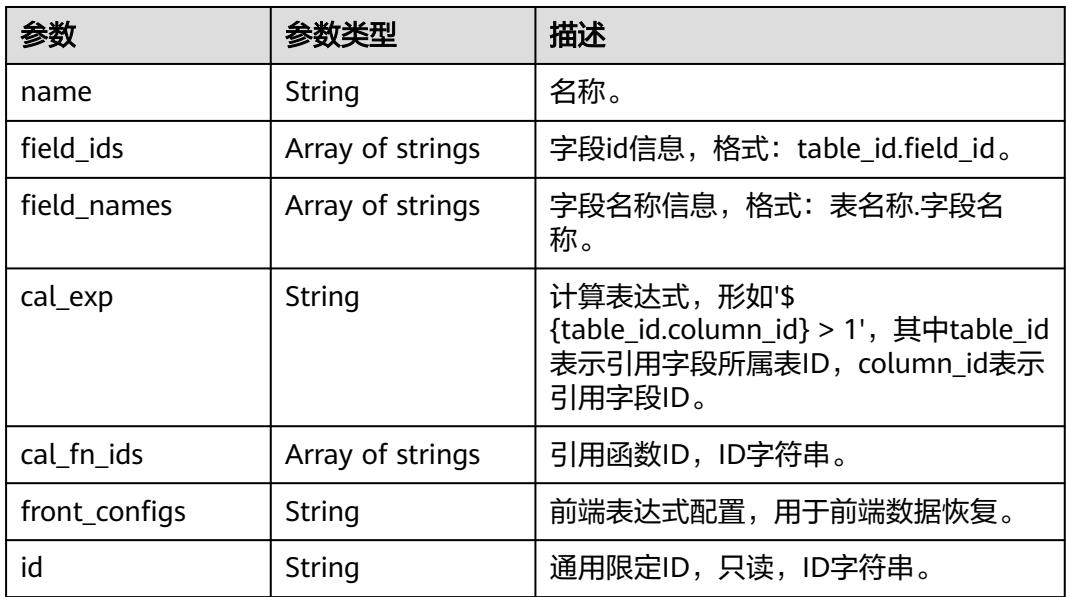

### 表 **8-715** DerivativeIndexDimensionVO

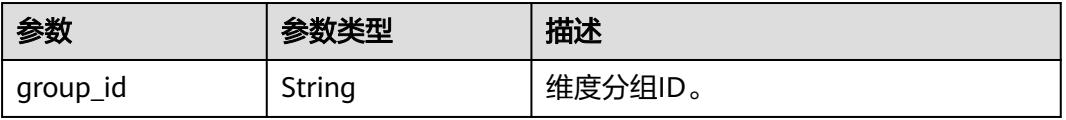

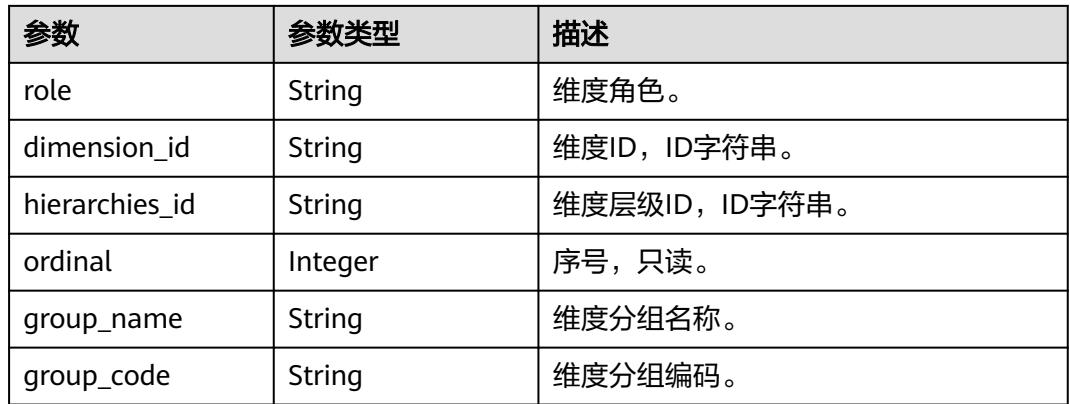

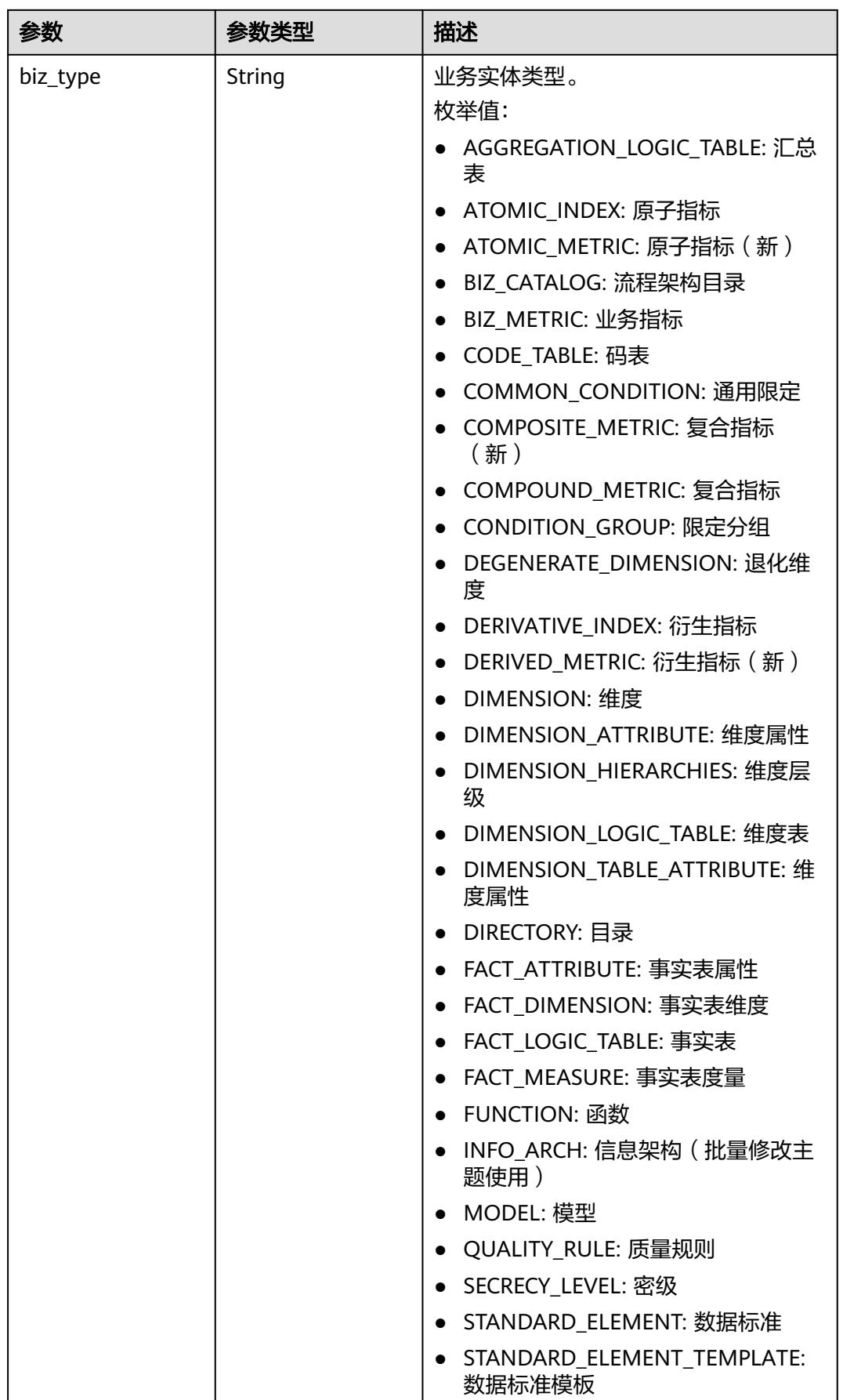

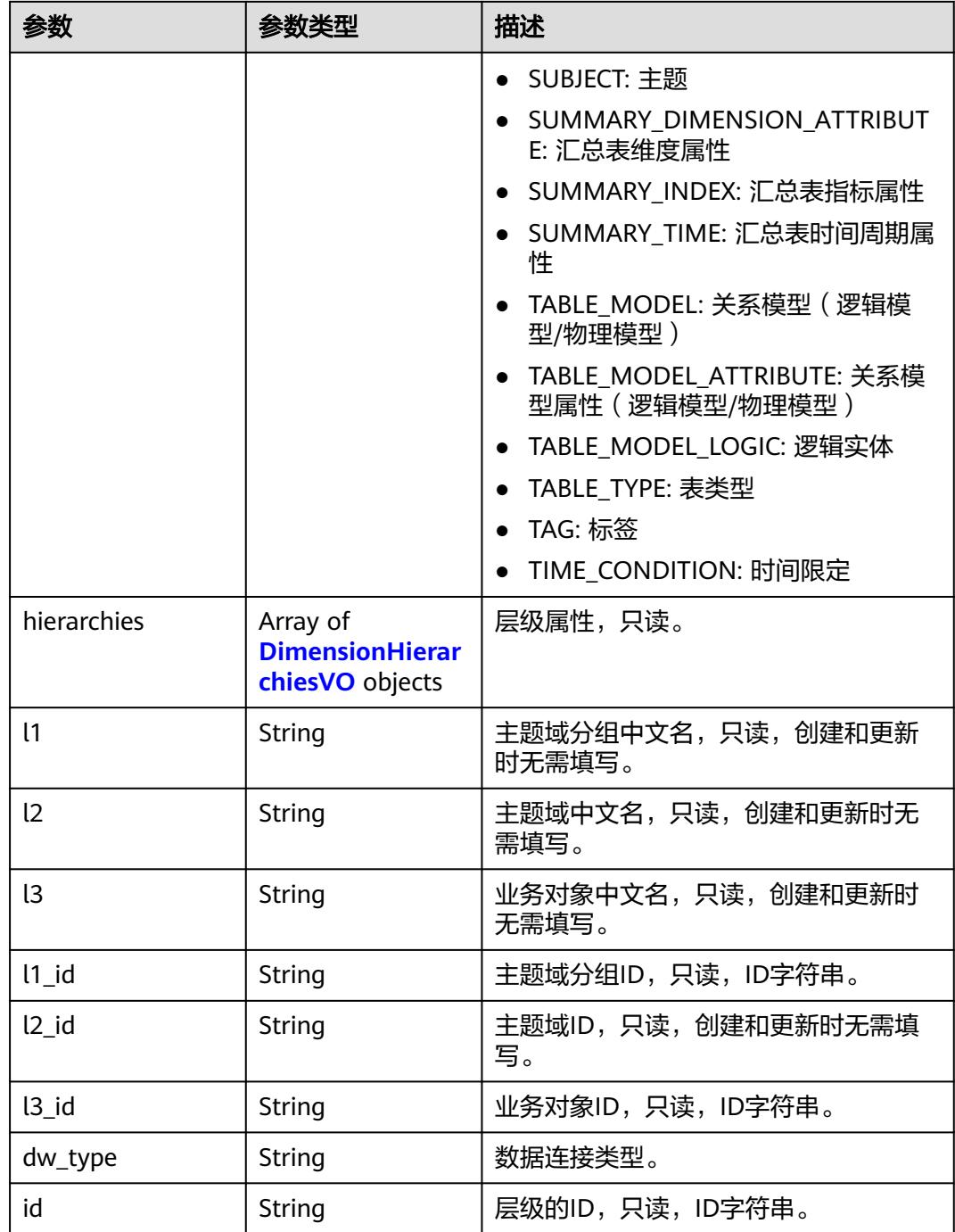

### 表 **8-716** DimensionHierarchiesVO

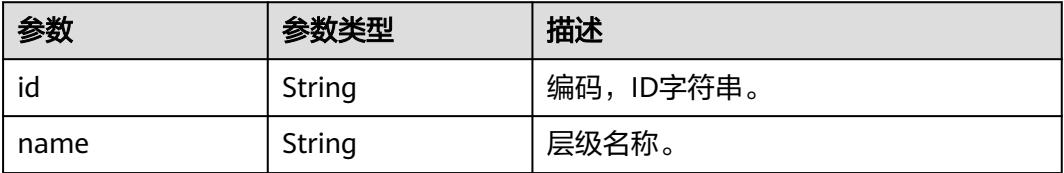

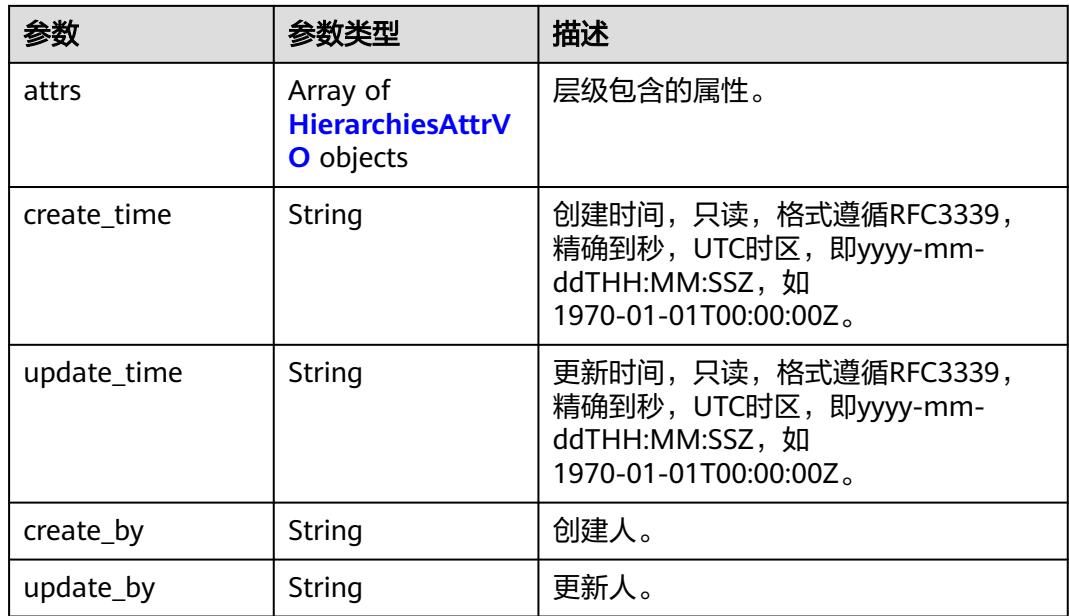

### 表 **8-717** HierarchiesAttrVO

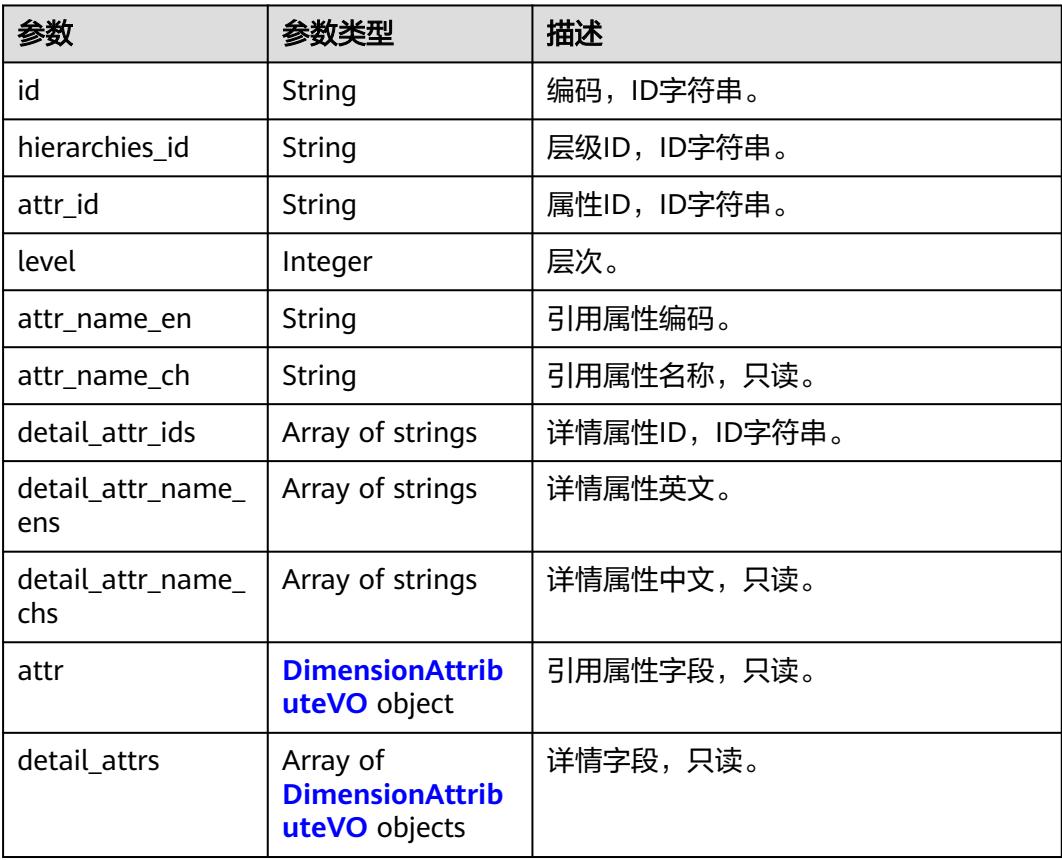

### <span id="page-1482-0"></span>表 **8-718** DimensionAttributeVO

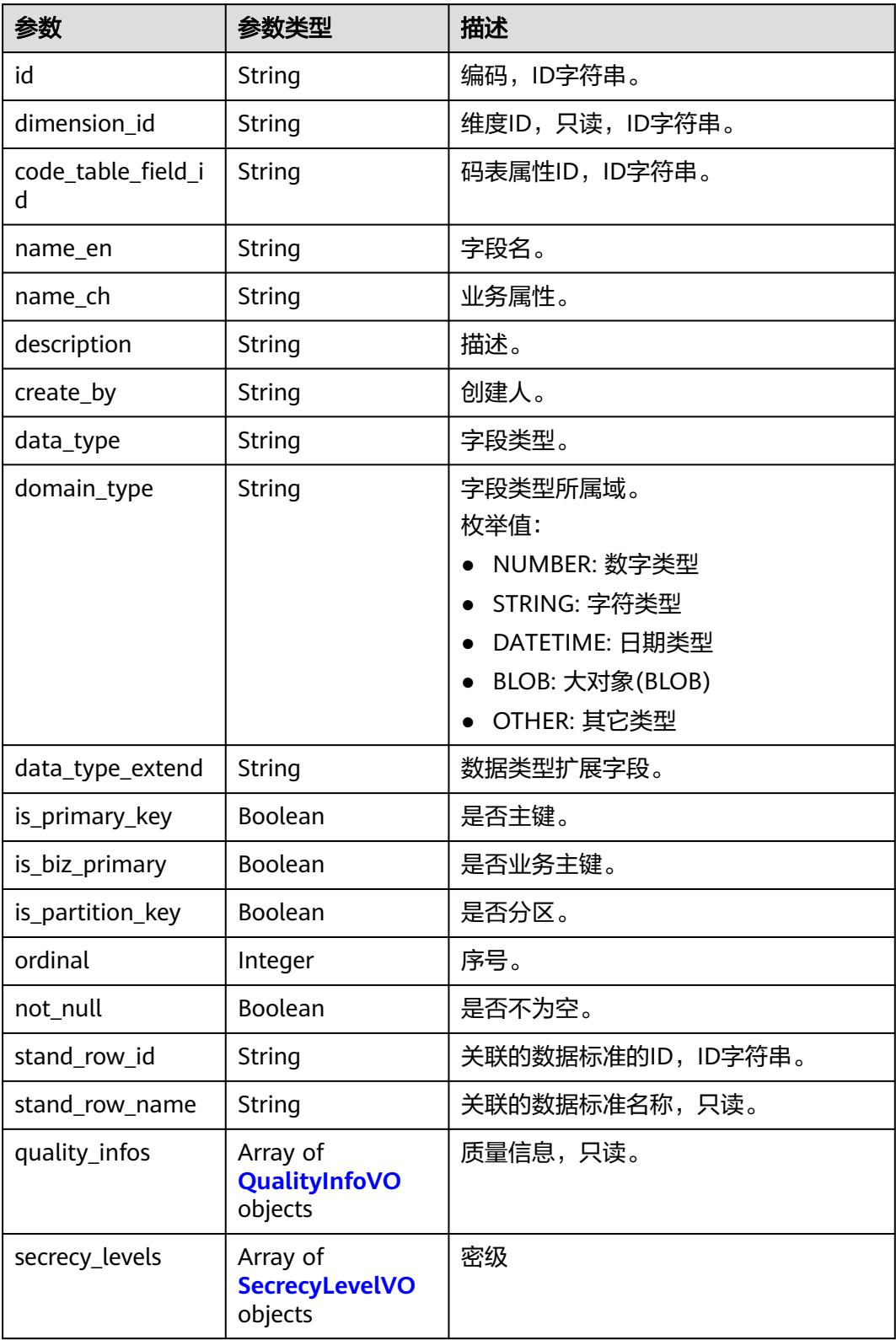

<span id="page-1483-0"></span>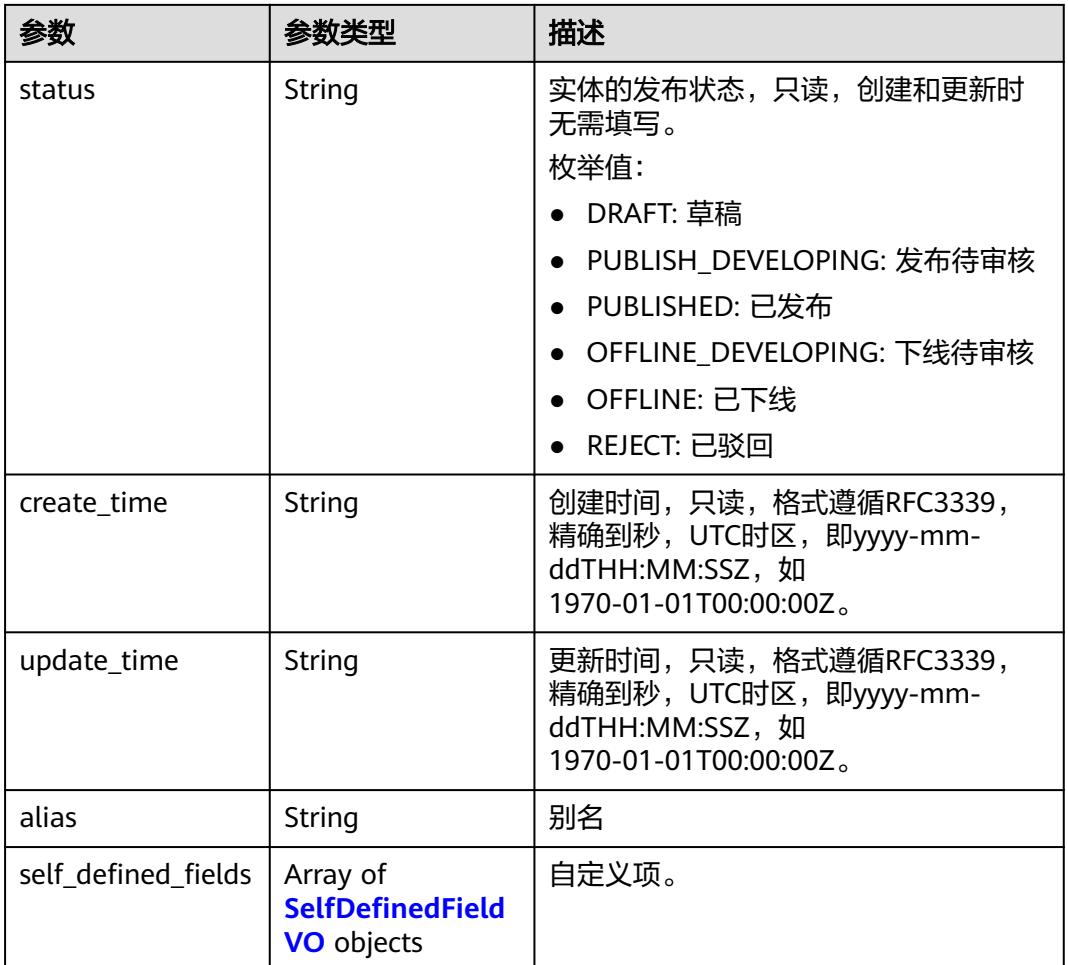

### 表 **8-719** QualityInfoVO

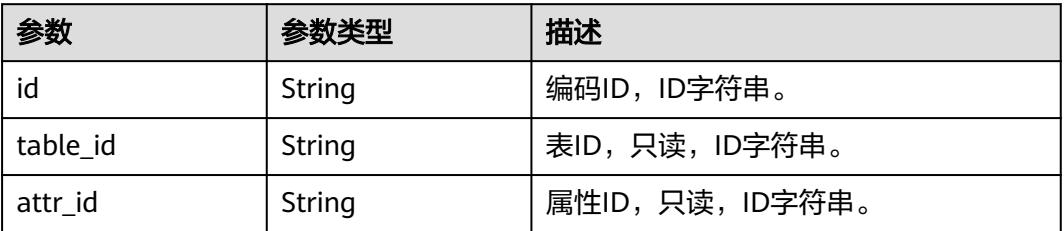

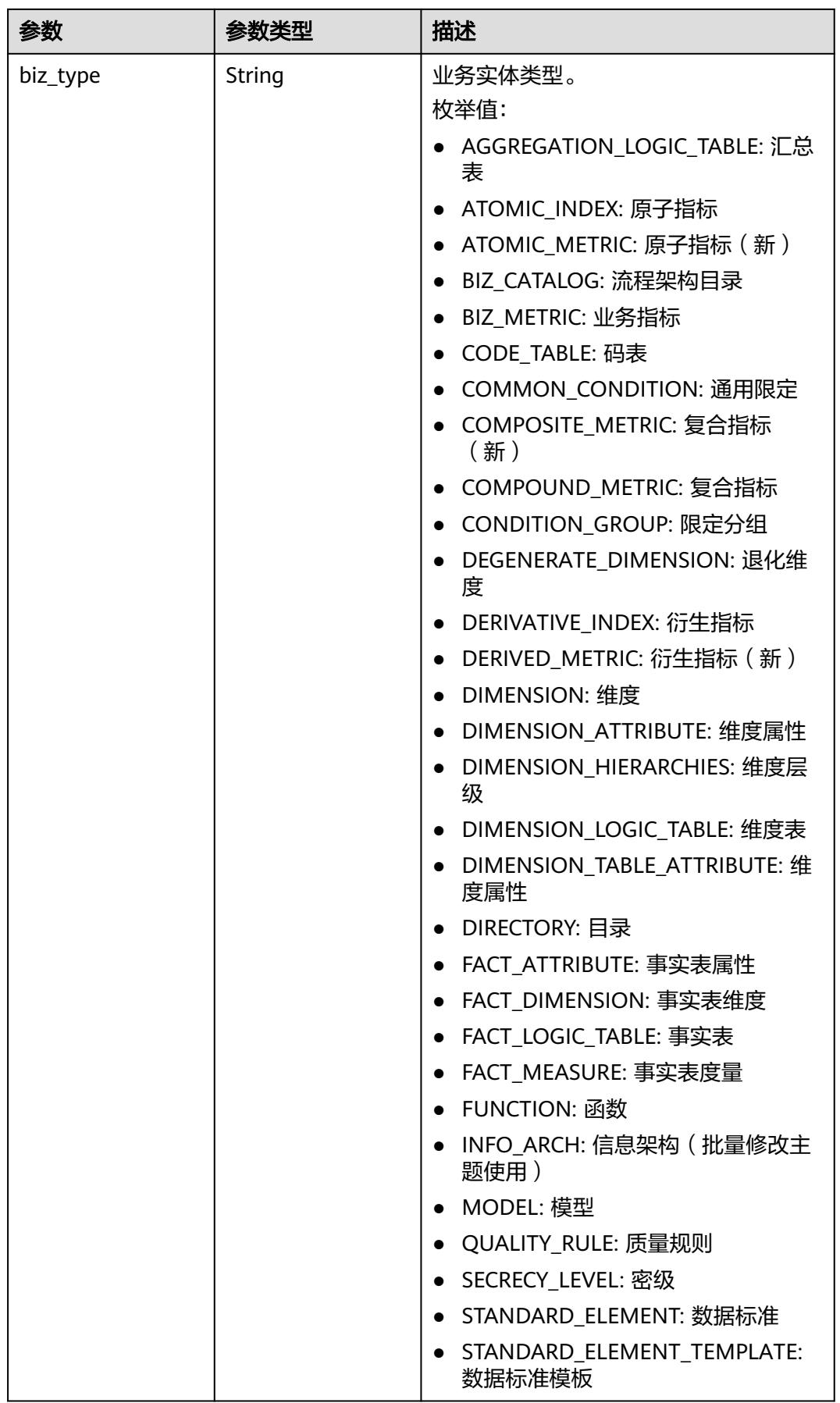

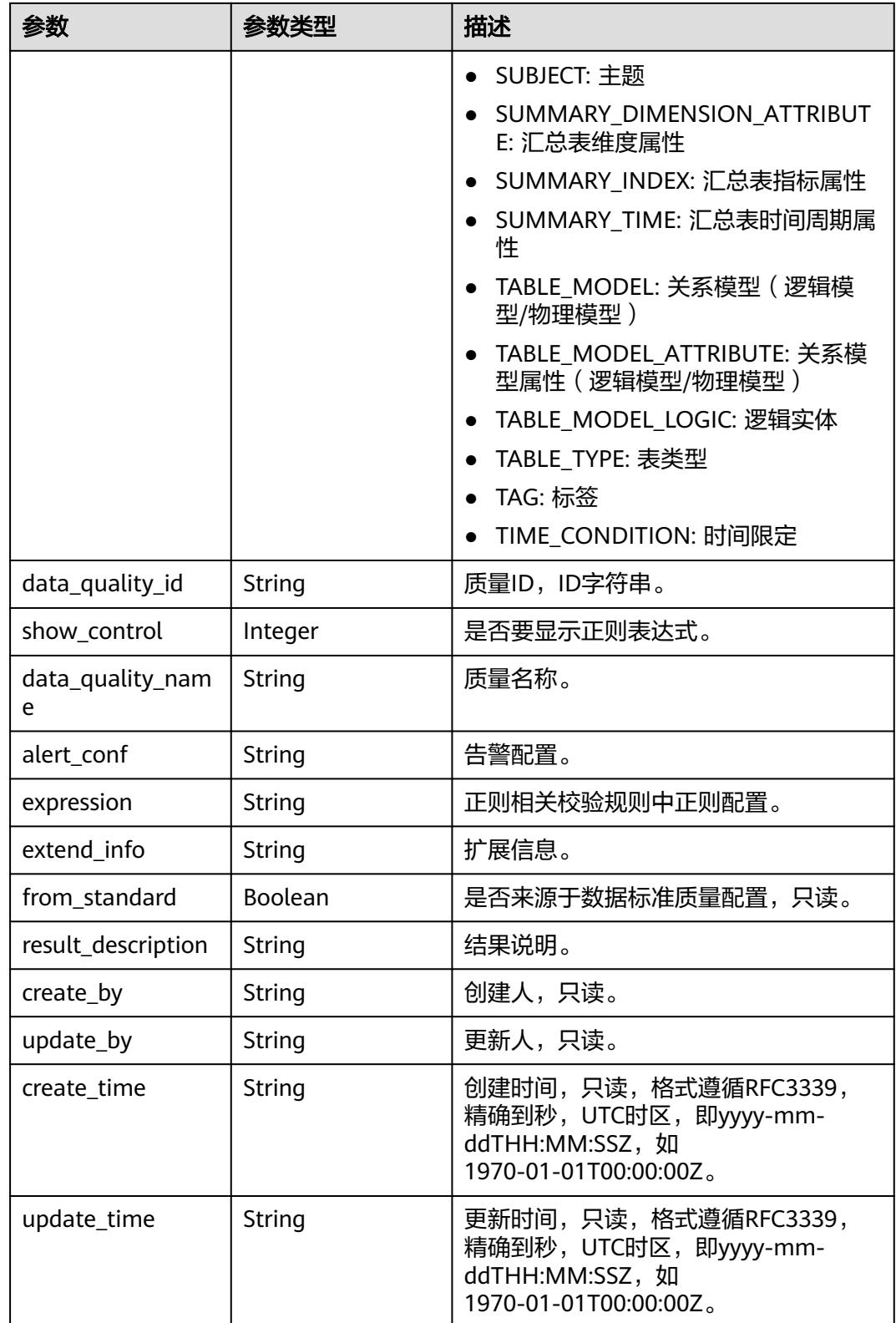

### <span id="page-1486-0"></span>表 **8-720** SecrecyLevelVO

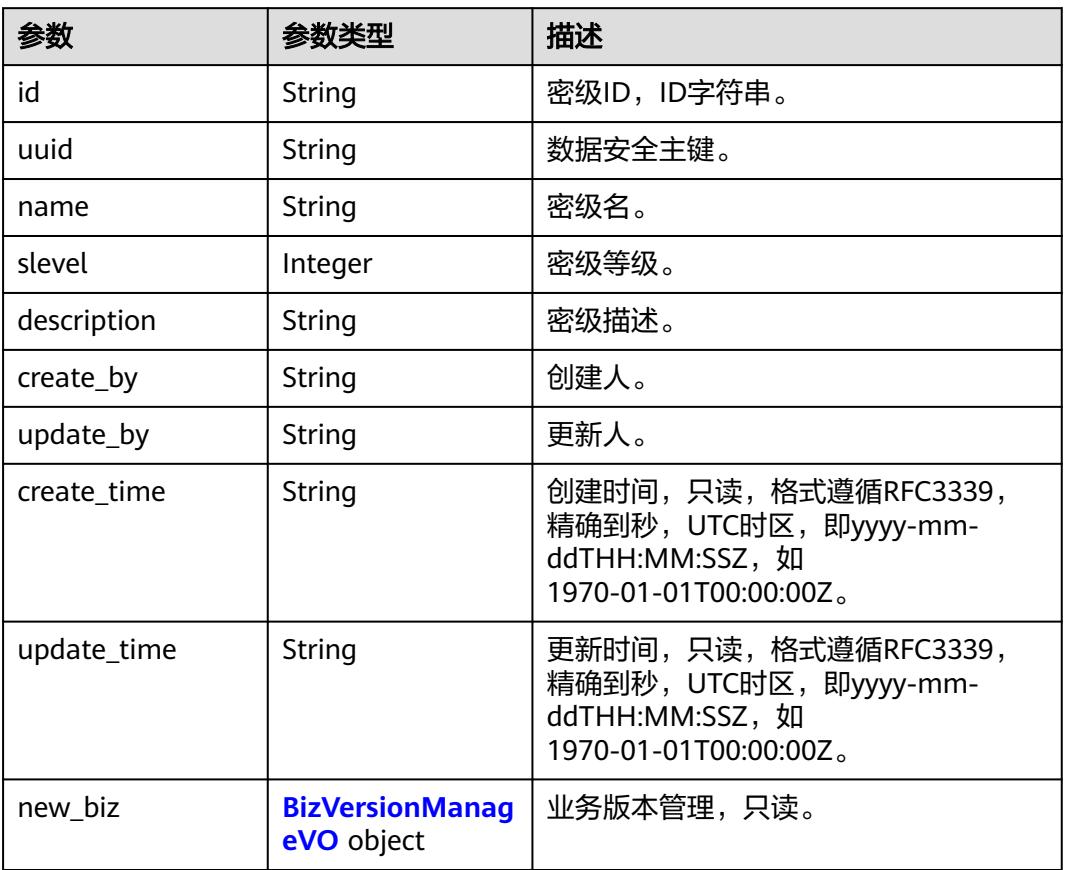

### 表 **8-721** SelfDefinedFieldVO

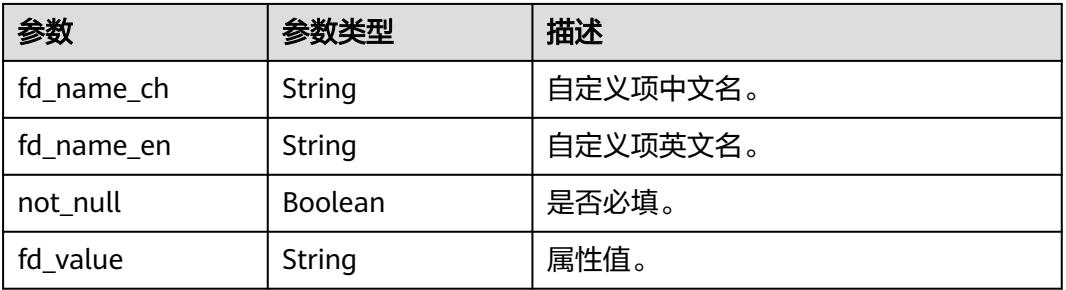

### 表 **8-722** MetricMonitorVO

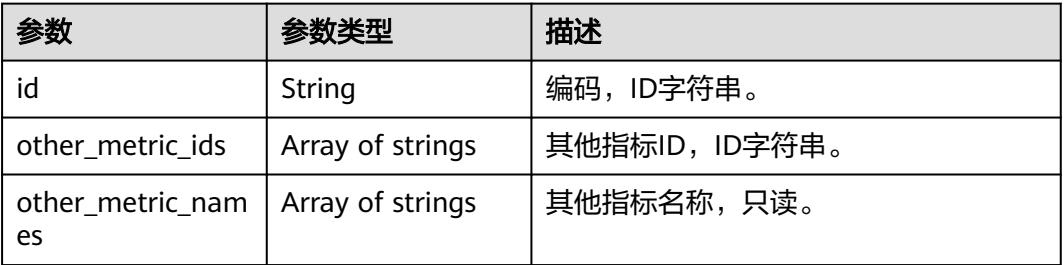

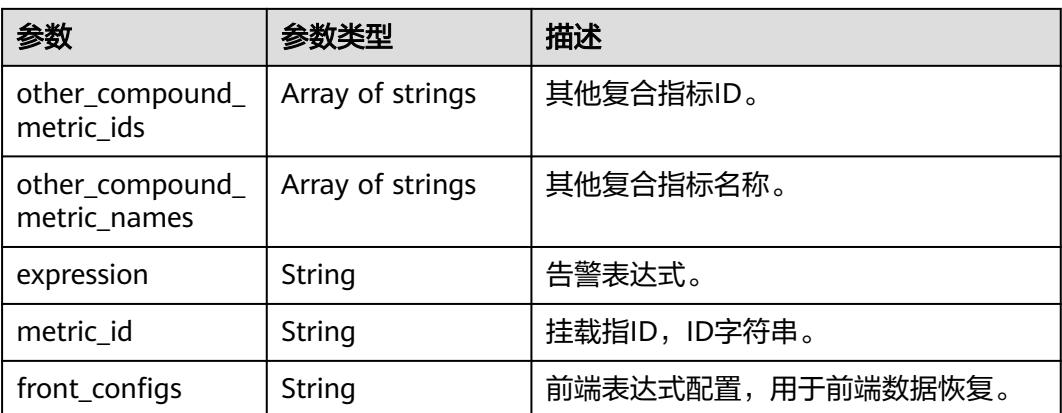

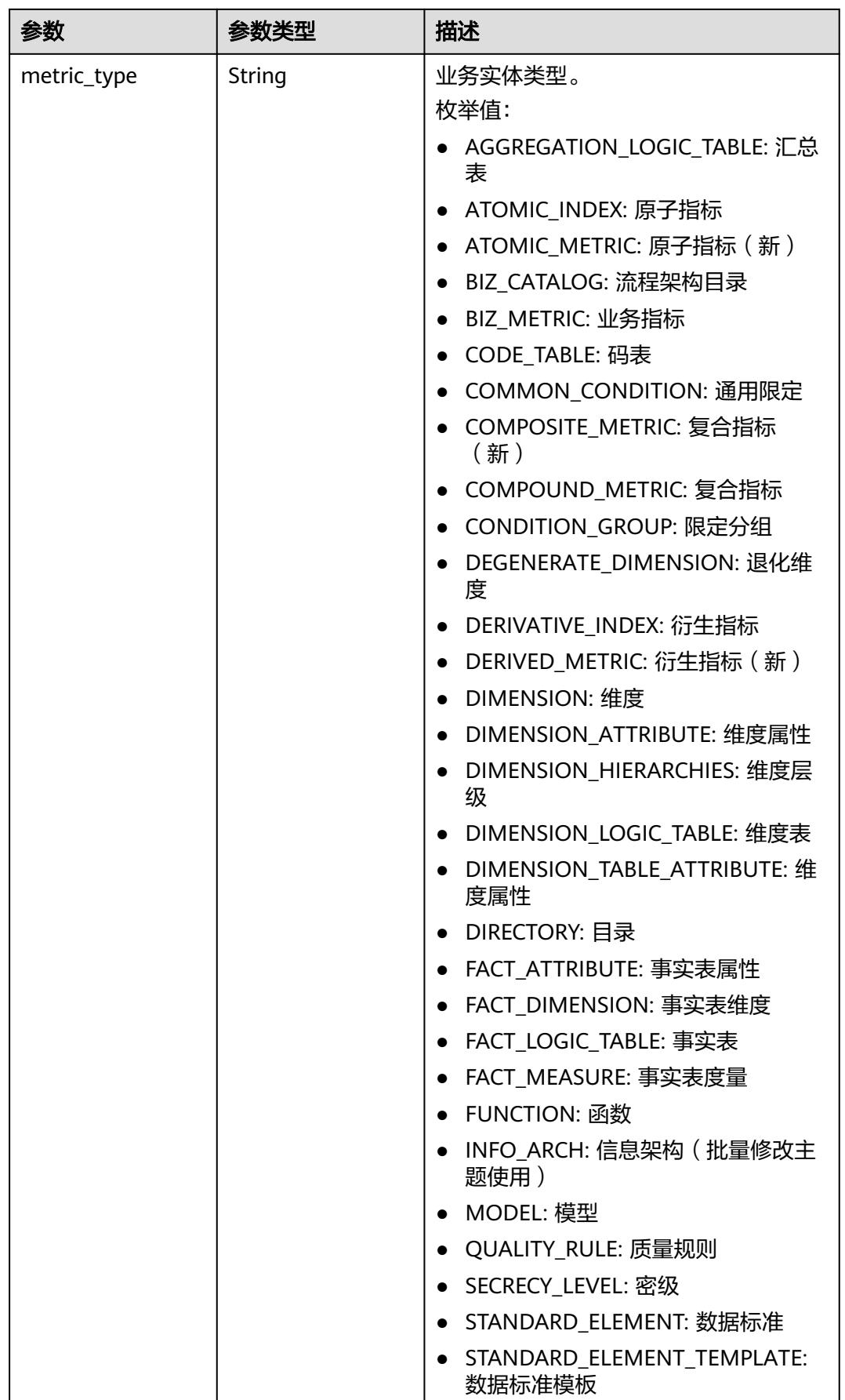

<span id="page-1489-0"></span>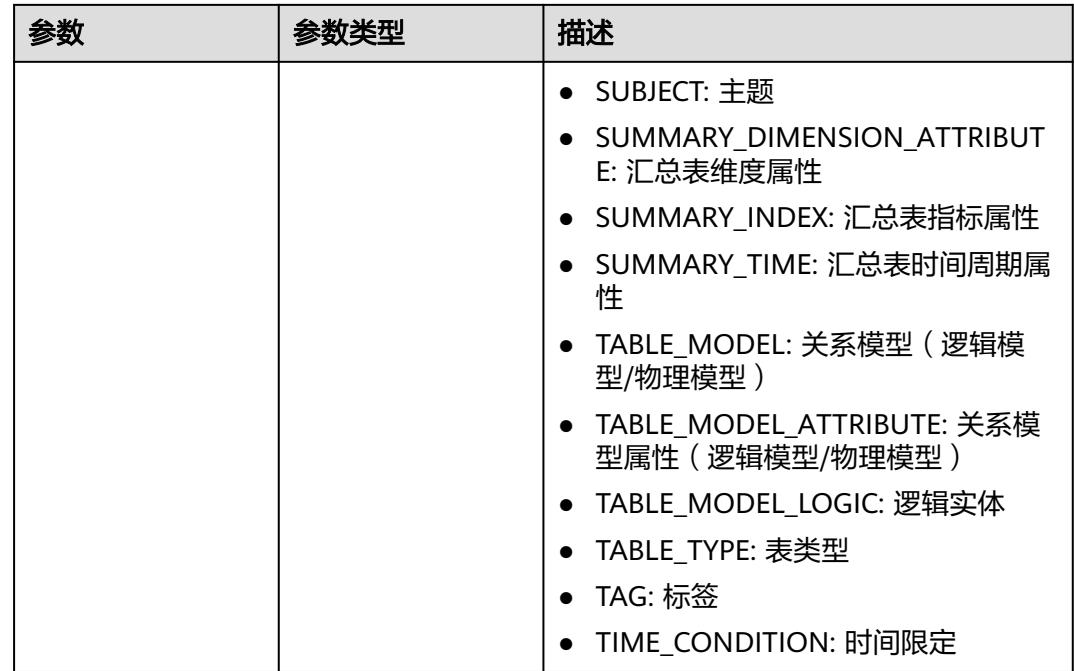

### 表 **8-723** AtomicIndexVO

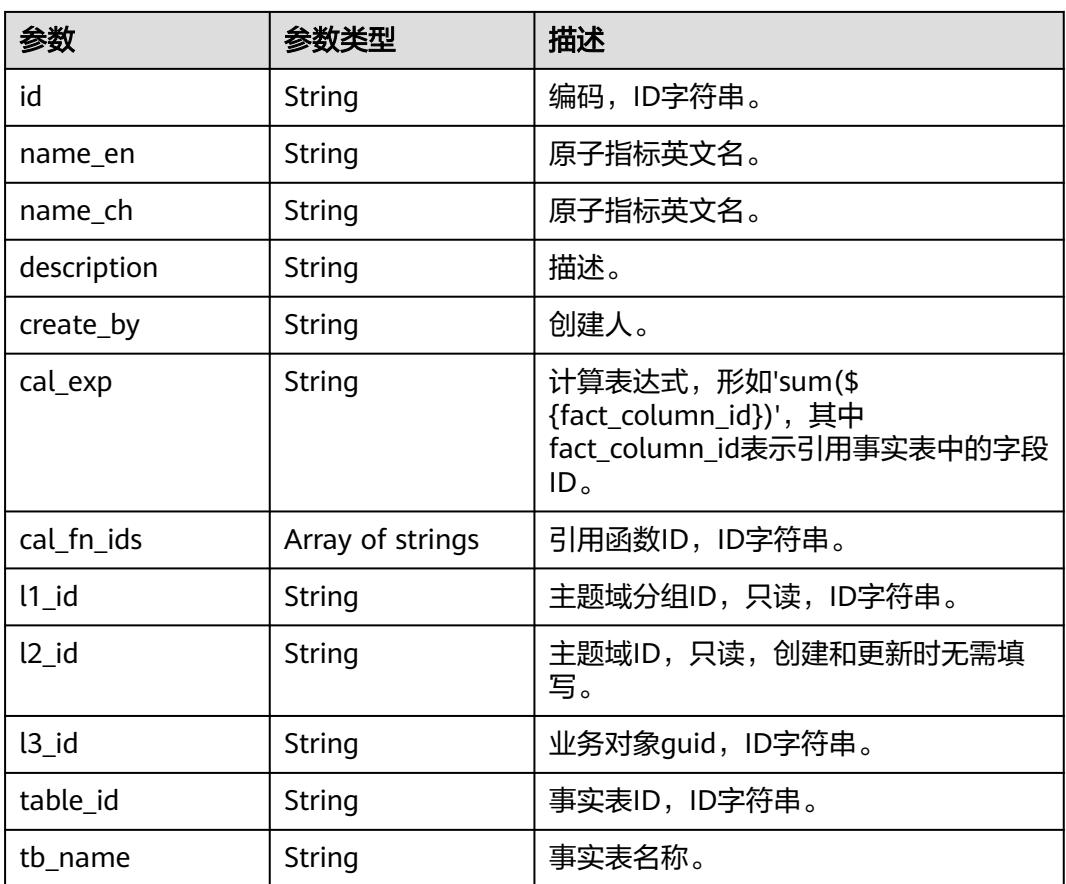

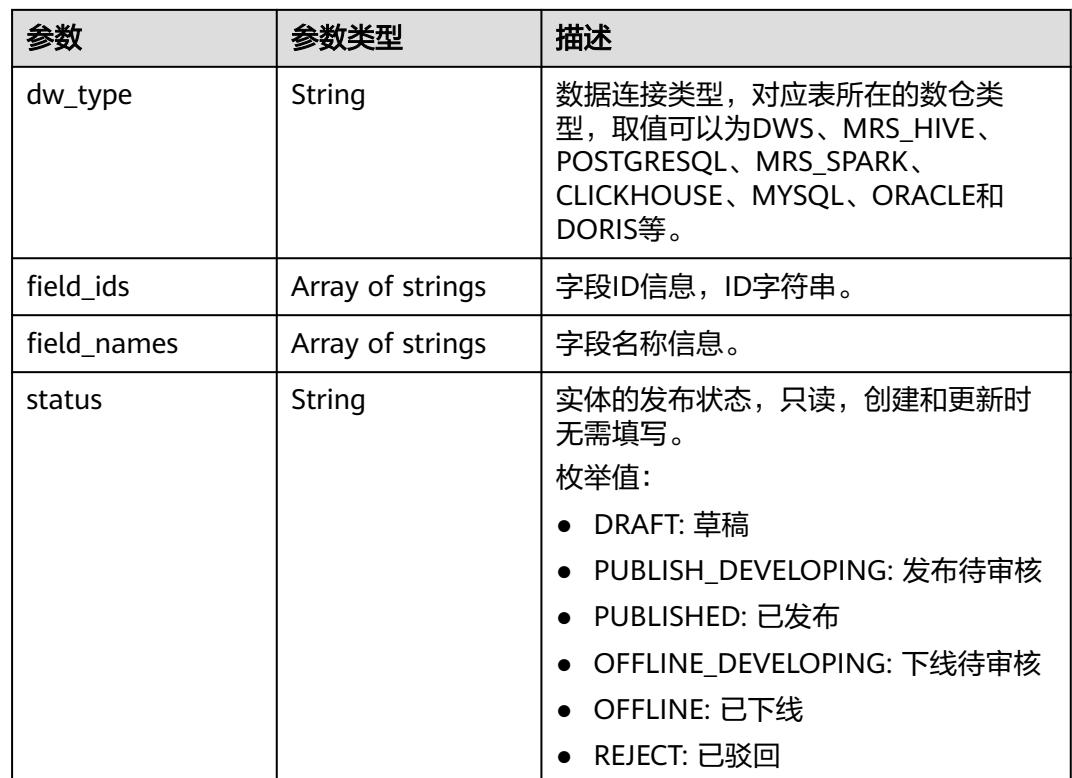

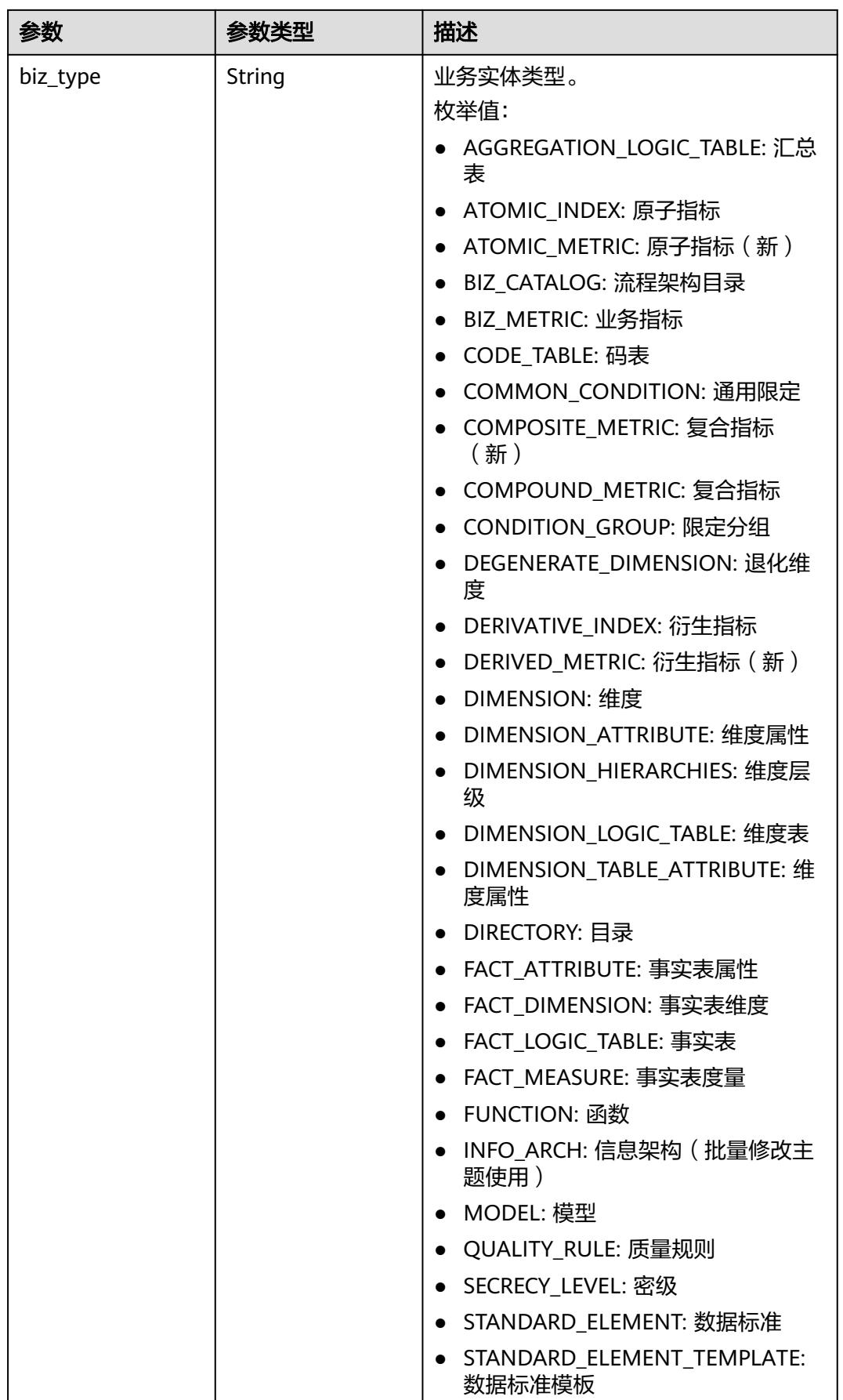

<span id="page-1492-0"></span>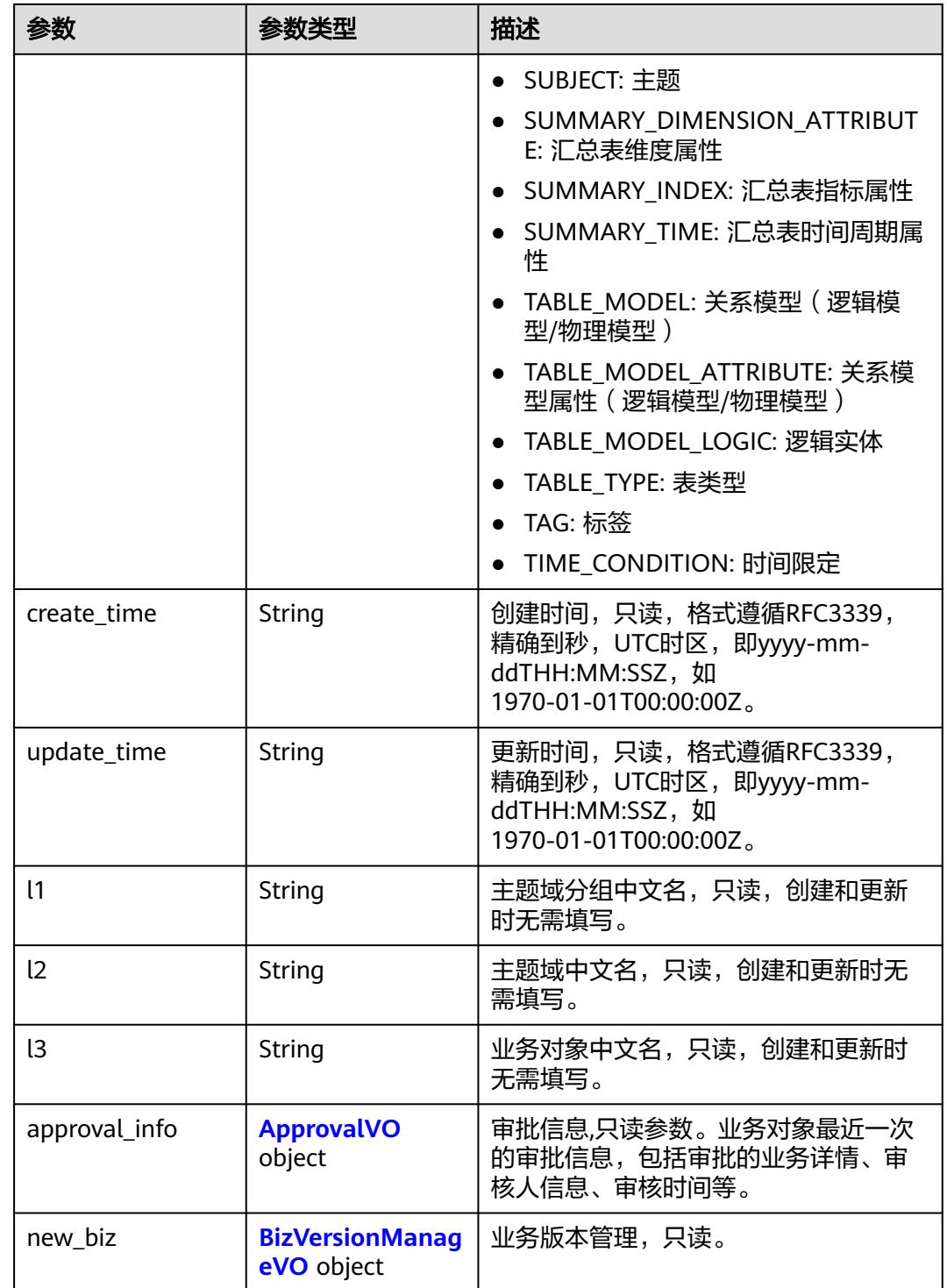

### 表 **8-724** ApprovalVO

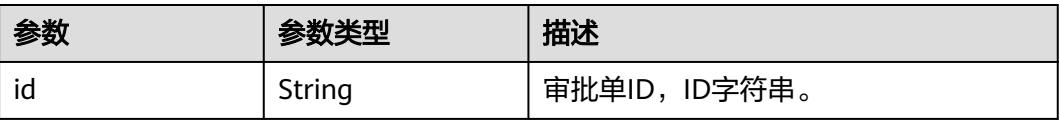

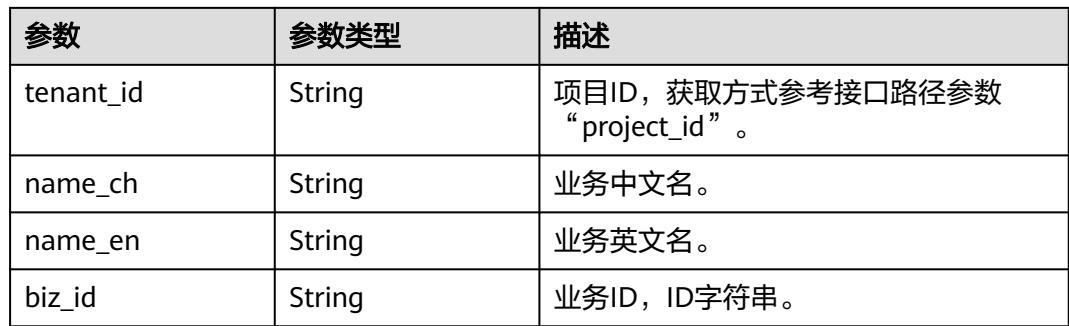

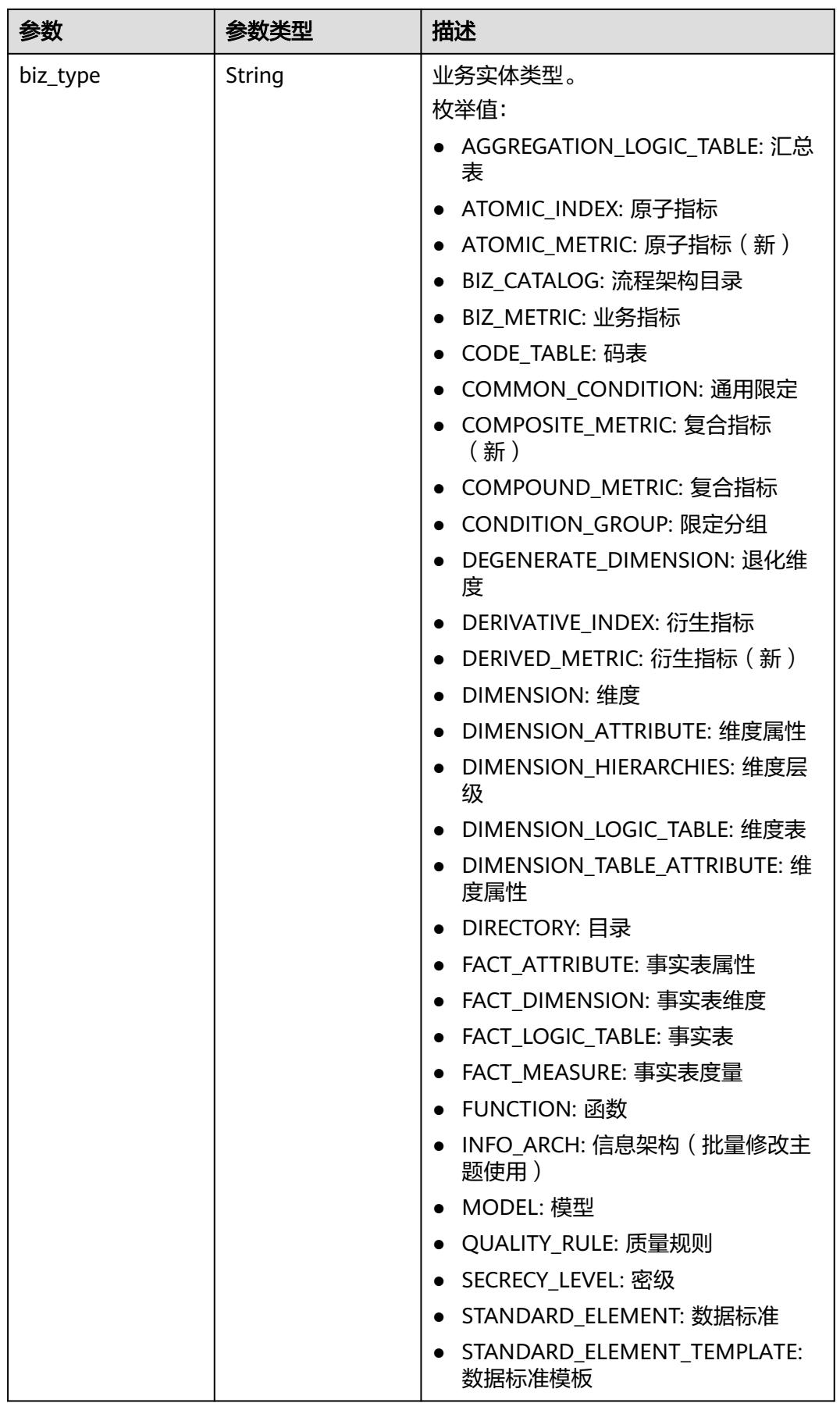

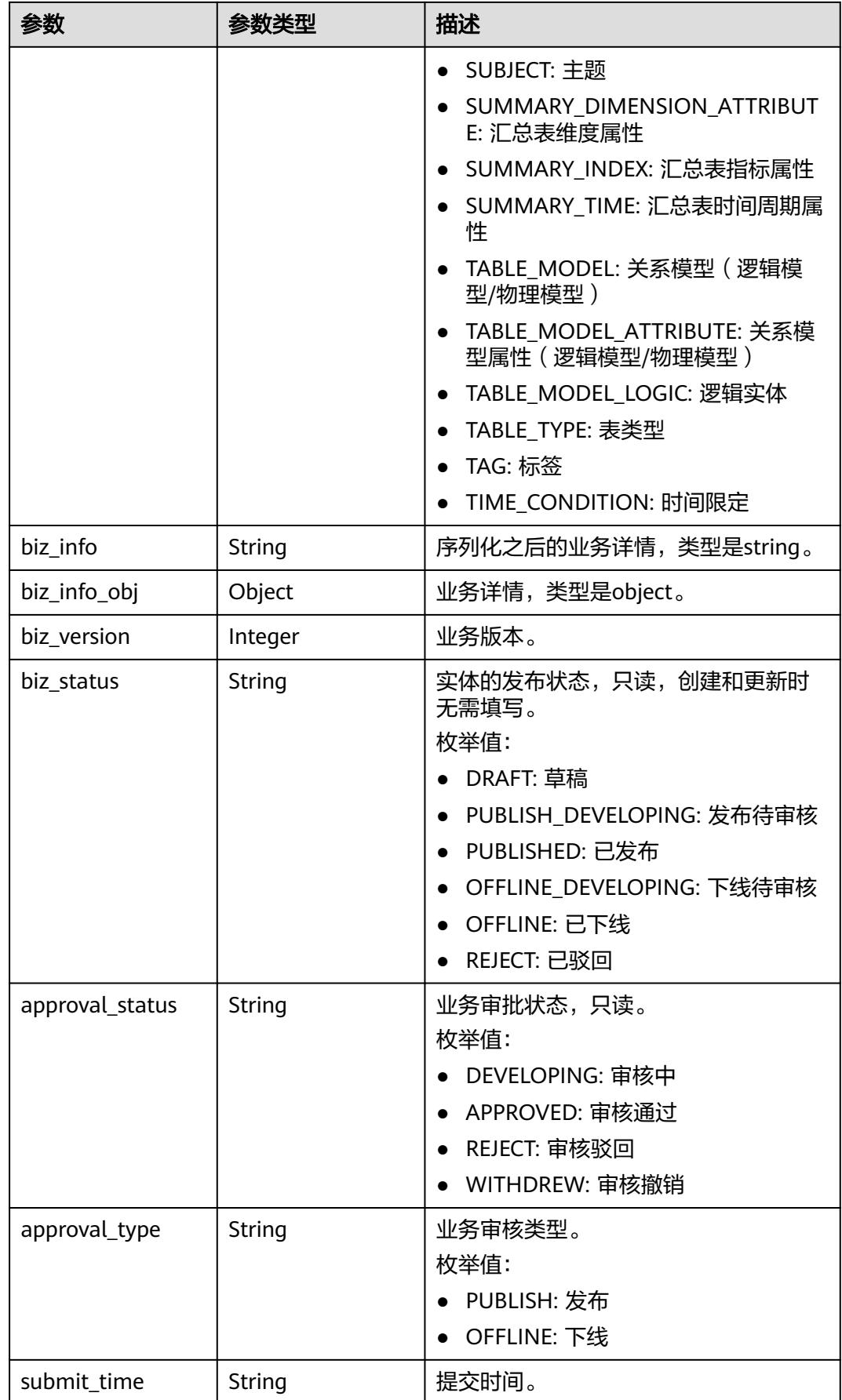

<span id="page-1496-0"></span>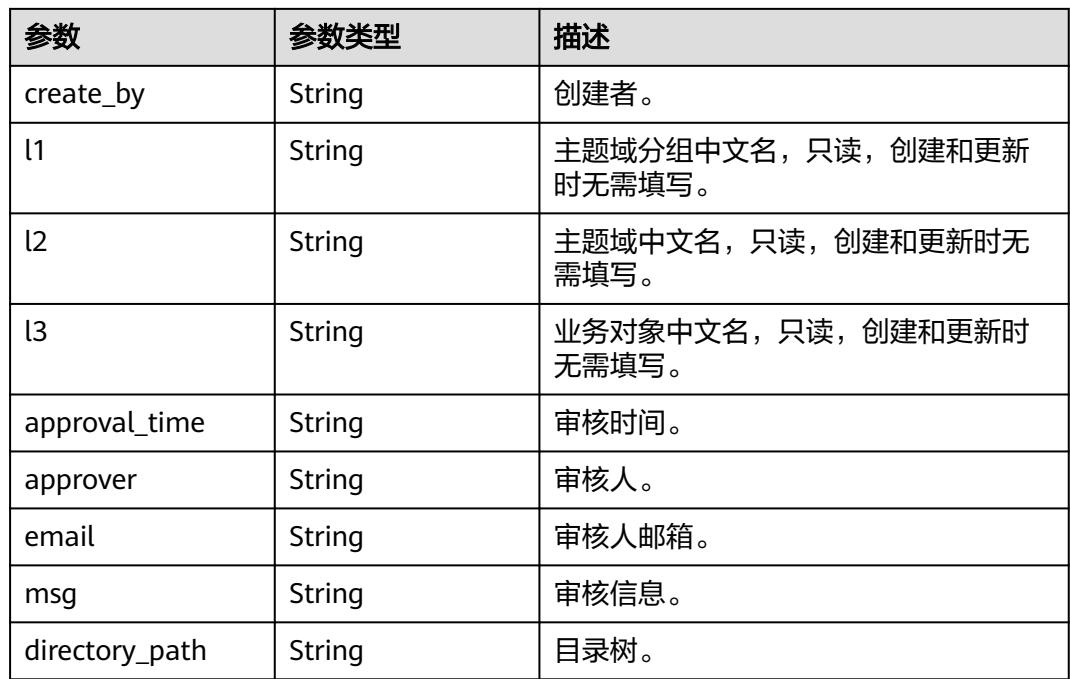

### 表 **8-725** BizVersionManageVO

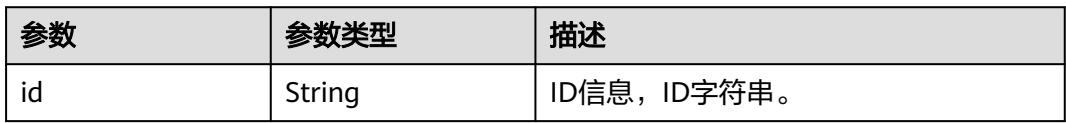

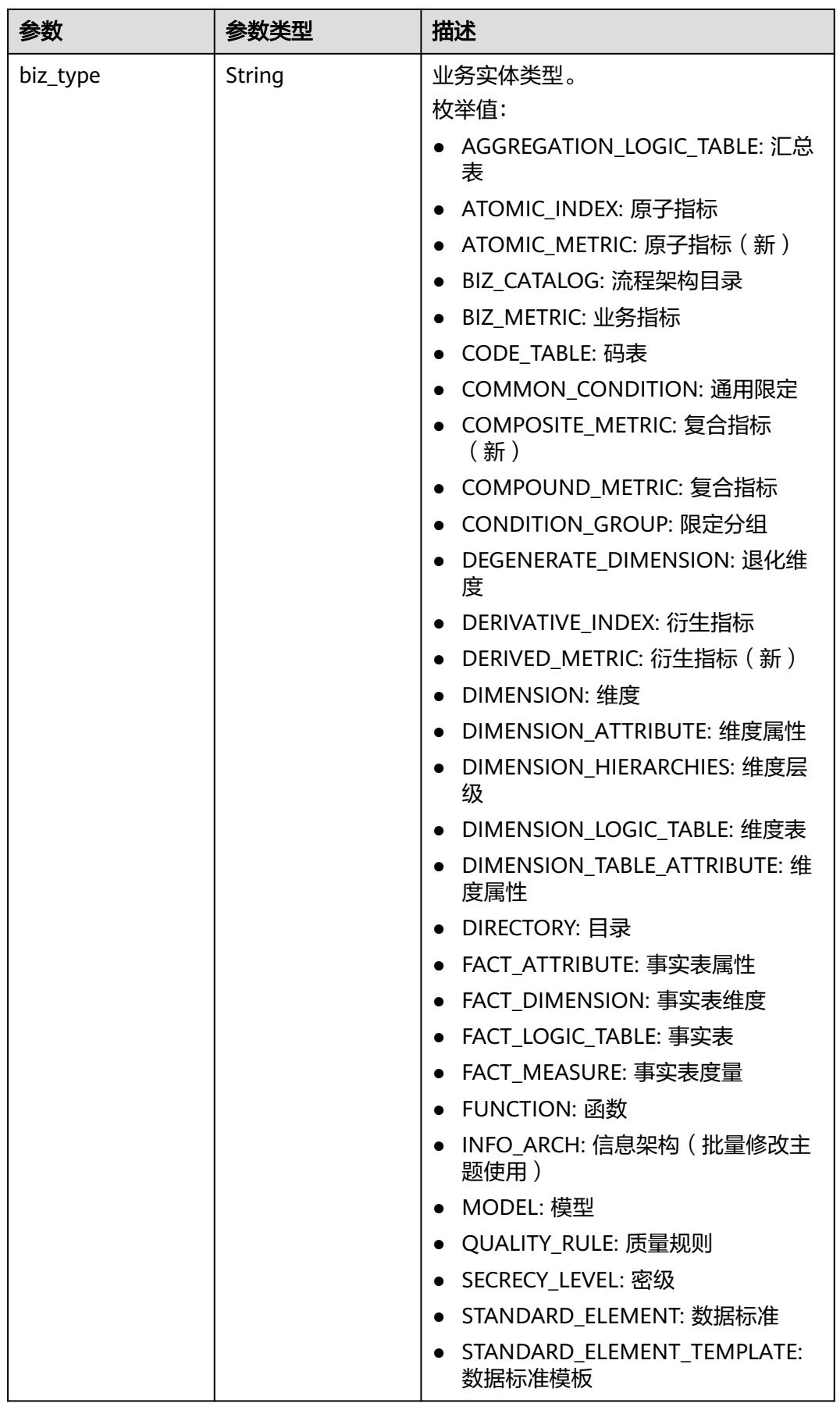

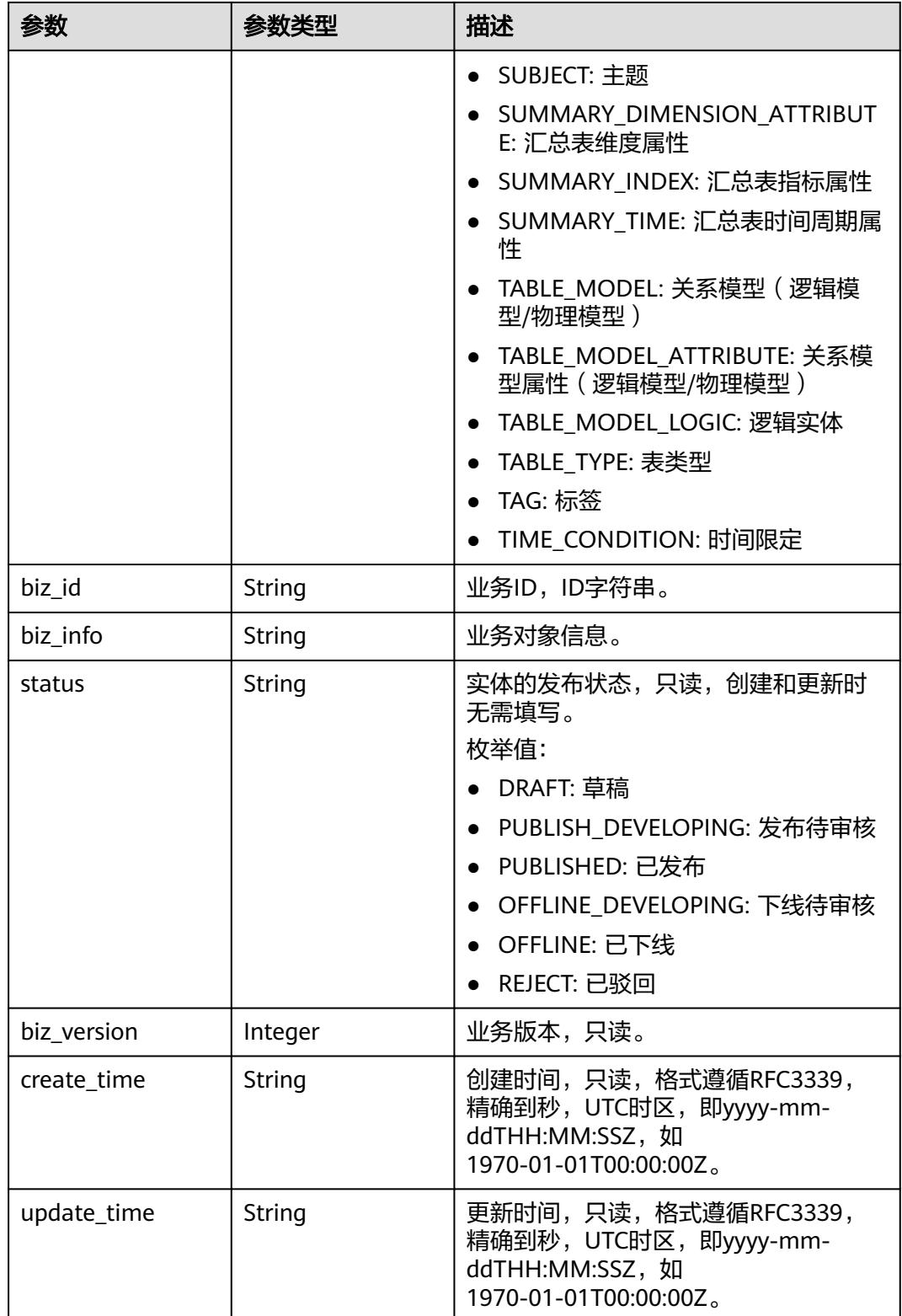

### 状态码:**400**

#### 表 **8-726** 响应 Body 参数

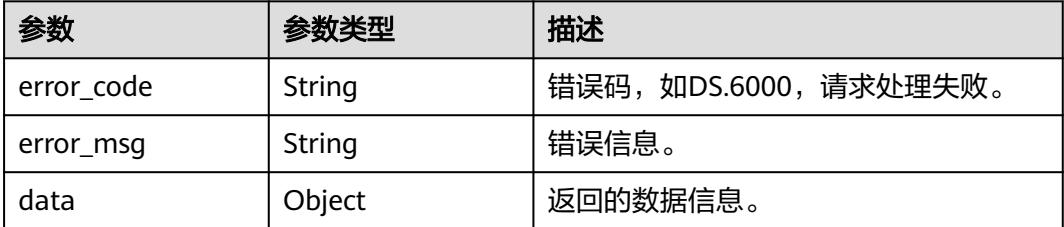

### 状态码:**401**

表 **8-727** 响应 Body 参数

| 参数         | 参数类型   | 描述                   |
|------------|--------|----------------------|
| error code | String | 错误码,如DS.6000,请求处理失败。 |
| error_msg  | String | 错误信息。                |
| data       | Object | 返回的数据信息。             |

### 状态码:**403**

#### 表 **8-728** 响应 Body 参数

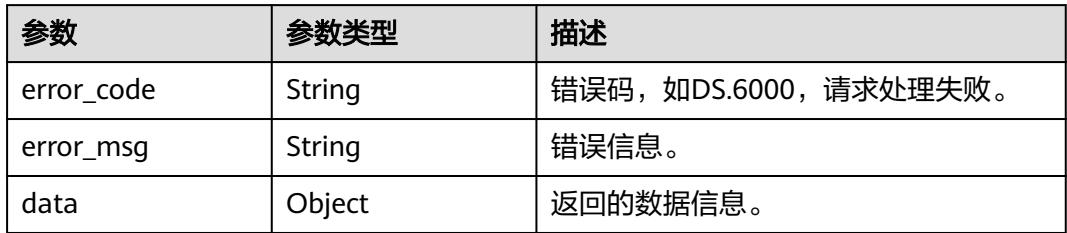

### 请求示例

### 根据传入的参数,更新衍生指标。

PUT https://{endpoint}/v2/{project\_id}/design/derivative-indexs

```
{
  "id" : "1300493984245886976",
 "name_en" : "sum_total_amount",
 "name_ch" : "总车费(供应商,行程订单.车费)",
 "data_type" : "STRING",
  "l3_id" : "1169309252771299328",
 "atomic_index_id" : "1170005876631875584",
 "time_condition_id" : null,
  "time_field_id" : null,
  "common_conditions" : [ ],
  "dimension_groups" : [ {
 "ordinal" : 1,
 "biz_type" : "DIMENSION",
 "group_id" : "1169322847009742848",
```

```
 "dimension_id" : "1169322847009742848",
   "role" : null,
   "hierarchies_id" : null
 }, {
 "ordinal" : 2,
   "biz_type" : "DEGENERATE_DIMENSION",
   "group_id" : "1169329693619625984.1169329693695123463",
   "dimension_id" : null,
   "role" : null,
   "hierarchies_id" : null
 } ],
 "monitor" : null,
  "description" : ""
```
# 响应示例

### 状态码:**200**

}

Success,返回data数据是 DerivativeIndexVO。

```
{
 "value" : {
   "id" : "1300493984245886976",
 "name_en" : "sum_total_amount",
 "name_ch" : "总车费(供应商,行程订单.车费)",
 "description" : "",
 "create_by" : "test_user",
 "data_type" : "STRING",
 "l1_id" : null,
 "l2_id" : null,
   "l3_id" : "1169309252771299328",
 "status" : "DRAFT",
 "atomic_index_id" : "1170005876631875584",
 "time_condition_id" : null,
  "time_field_id" : null,
   "time_field_name" : null,
   "common_conditions" : [ ],
   "dimension_groups" : [ {
    "group_id" : "1169322847009742848",
     "role" : null,
     "dimension_id" : "1169322847009742848",
    "hierarchies_id" : null,
     "ordinal" : 1,
     "group_name" : null,
     "group_code" : null,
    "biz_type" : "DIMENSION",
     "hierarchies" : null,
    "l1" : null,
    "l2" : null,
     "l3" : null,
     "l1_id" : null,
   "l2^-id" : null,
    "l3_id" : null,
    "dw_type" : null,
    "id" : null,
    "from_public" : null
   }, {
     "group_id" : "1169329693619625984.1169329693695123463",
    "role" : null,
     "dimension_id" : null,
    "hierarchies_id" : null,
   "ordinal" : 2, "group_name" : null,
     "group_code" : null,
     "biz_type" : "DEGENERATE_DIMENSION",
    "hierarchies" : null,
     "l1" : null,
     "l2" : null,
```

```
 "l3" : null,
     "l1_id" : null,
     "l2_id" : null,
    "l3_id" : null,
     "dw_type" : null,
     "id" : null,
     "from_public" : null
   } ],
   "monitor" : null,
   "atomic_index" : null,
   "time_condition_name" : null,
   "create_time" : "2024-10-28T16:18:48+08:00",
   "update_time" : "2024-10-28T17:40:14.903+08:00",
 "l1" : null,
 "l2" : null,
   "l3" : null,
   "summary_table_id" : null,
   "approval_info" : null,
   "new_biz" : null
 }
```
#### 状态码:**400**

}

BadRequest

```
{
  "error_code" : "DS.60xx",
  "error_msg" : "The user request is illegal."
}
```
### 状态码:**401**

#### Unauthorized

```
{
  "error_code" : "DS.60xx",
  "error_msg" : "User authentication failed."
}
```
#### 状态码:**403**

#### Forbidden

```
{
  "error_code" : "DS.60xx",
  "error_msg" : "The user does not have permission to call this API."
}
```
# **SDK** 代码示例

SDK代码示例如下。

#### **Java**

#### 根据传入的参数,更新衍生指标。

package com.huaweicloud.sdk.test;

import com.huaweicloud.sdk.core.auth.ICredential; import com.huaweicloud.sdk.core.auth.BasicCredentials; import com.huaweicloud.sdk.core.exception.ConnectionException; import com.huaweicloud.sdk.core.exception.RequestTimeoutException; import com.huaweicloud.sdk.core.exception.ServiceResponseException; import com.huaweicloud.sdk.dataartsstudio.v1.region.DataArtsStudioRegion; import com.huaweicloud.sdk.dataartsstudio.v1.\*; import com.huaweicloud.sdk.dataartsstudio.v1.model.\*;

```
import java.util.List;
import java.util.ArrayList;
public class UpdateDesignDerivativeIndexSolution {
   public static void main(String[] args) {
      // The AK and SK used for authentication are hard-coded or stored in plaintext, which has great 
security risks. It is recommended that the AK and SK be stored in ciphertext in configuration files or 
environment variables and decrypted during use to ensure security.
      // In this example, AK and SK are stored in environment variables for authentication. Before running 
this example, set environment variables CLOUD_SDK_AK and CLOUD_SDK_SK in the local environment
     String ak = System.getenv("CLOUD_SDK_AK");
      String sk = System.getenv("CLOUD_SDK_SK");
     String projectId = \sqrt{2} project_id}";
      ICredential auth = new BasicCredentials()
           .withProjectId(projectId)
           .withAk(ak)
           .withSk(sk);
      DataArtsStudioClient client = DataArtsStudioClient.newBuilder()
           .withCredential(auth)
           .withRegion(DataArtsStudioRegion.valueOf("<YOUR REGION>"))
           .build();
     UpdateDesignDerivativeIndexRequest request = new UpdateDesignDerivativeIndexRequest();
      DerivativeIndexVO body = new DerivativeIndexVO();
     List<DerivativeIndexDimensionVO> listbodyDimensionGroups = new ArrayList<>();
      listbodyDimensionGroups.add(
        new DerivativeIndexDimensionVO()
           .withGroupId("1169322847009742848")
           .withDimensionId("1169322847009742848")
           .withOrdinal(1)
           .withBizType(DerivativeIndexDimensionVO.BizTypeEnum.fromValue("DIMENSION"))
\hspace{1.6cm});
      listbodyDimensionGroups.add(
        new DerivativeIndexDimensionVO()
           .withGroupId("1169329693619625984.1169329693695123463")
           .withOrdinal(2)
           .withBizType(DerivativeIndexDimensionVO.BizTypeEnum.fromValue("DEGENERATE_DIMENSION")
)
\hspace{1.6cm});
      body.withDimensionGroups(listbodyDimensionGroups);
      body.withAtomicIndexId("1170005876631875584");
      body.withL3Id("1169309252771299328");
      body.withDataType("STRING");
      body.withDescription("");
      body.withNameCh("总车费(供应商,行程订单.车费)");
      body.withNameEn("sum_total_amount");
      body.withId("1300493984245886976");
      request.withBody(body);
      try {
         UpdateDesignDerivativeIndexResponse response = client.updateDesignDerivativeIndex(request);
         System.out.println(response.toString());
      } catch (ConnectionException e) {
 e.printStackTrace();
 } catch (RequestTimeoutException e) {
        e.printStackTrace();
      } catch (ServiceResponseException e) {
         e.printStackTrace();
         System.out.println(e.getHttpStatusCode());
        System.out.println(e.getRequestId());
         System.out.println(e.getErrorCode());
         System.out.println(e.getErrorMsg());
      }
   }
}
```
### **Python**

### 根据传入的参数,更新衍生指标。

```
# coding: utf-8
```

```
import os
from huaweicloudsdkcore.auth.credentials import BasicCredentials
from huaweicloudsdkdataartsstudio.v1.region.dataartsstudio_region import DataArtsStudioRegion
from huaweicloudsdkcore.exceptions import exceptions
from huaweicloudsdkdataartsstudio.v1 import *
if __name__ == "__main__":
   # The AK and SK used for authentication are hard-coded or stored in plaintext, which has great security 
risks. It is recommended that the AK and SK be stored in ciphertext in configuration files or environment 
variables and decrypted during use to ensure security.
   # In this example, AK and SK are stored in environment variables for authentication. Before running this 
example, set environment variables CLOUD_SDK_AK and CLOUD_SDK_SK in the local environment
   ak = os.environ["CLOUD_SDK_AK"]
   sk = os.environ["CLOUD_SDK_SK"]
   projectId = "{project_id}"
   credentials = BasicCredentials(ak, sk, projectId)
  client = DataArtsStudioClient.new_builder() \
      .with_credentials(credentials) \
     .with_region(DataArtsStudioRegion.value_of("<YOUR REGION>")) \
      .build()
   try:
      request = UpdateDesignDerivativeIndexRequest()
      listDimensionGroupsbody = [
        DerivativeIndexDimensionVO(
           group_id="1169322847009742848",
           dimension_id="1169322847009742848",
           ordinal=1,
           biz_type="DIMENSION"
        ),
        DerivativeIndexDimensionVO(
           group_id="1169329693619625984.1169329693695123463",
           ordinal=2,
           biz_type="DEGENERATE_DIMENSION"
        )
      ]
      request.body = DerivativeIndexVO(
        dimension_groups=listDimensionGroupsbody,
        atomic_index_id="1170005876631875584",
        l3_id="1169309252771299328",
        data_type="STRING",
        description="",
       name_ch="总车费(供应商,行程订单.车费)",
        name_en="sum_total_amount",
        id="1300493984245886976"
\qquad \qquad response = client.update_design_derivative_index(request)
      print(response)
   except exceptions.ClientRequestException as e:
      print(e.status_code)
      print(e.request_id)
      print(e.error_code)
```
### **Go**

根据传入的参数,更新衍生指标。

print(e.error\_msg)

package main

```
import (
    "fmt"
   "github.com/huaweicloud/huaweicloud-sdk-go-v3/core/auth/basic"
   dataartsstudio "github.com/huaweicloud/huaweicloud-sdk-go-v3/services/dataartsstudio/v1"
   "github.com/huaweicloud/huaweicloud-sdk-go-v3/services/dataartsstudio/v1/model"
   region "github.com/huaweicloud/huaweicloud-sdk-go-v3/services/dataartsstudio/v1/region"
)
func main() {
   // The AK and SK used for authentication are hard-coded or stored in plaintext, which has great security 
risks. It is recommended that the AK and SK be stored in ciphertext in configuration files or environment 
variables and decrypted during use to ensure security.
   // In this example, AK and SK are stored in environment variables for authentication. Before running this 
example, set environment variables CLOUD_SDK_AK and CLOUD_SDK_SK in the local environment
   ak := os.Getenv("CLOUD_SDK_AK")
   sk := os.Getenv("CLOUD_SDK_SK")
   projectId := "{project_id}"
   auth := basic.NewCredentialsBuilder().
      WithAk(ak).
      WithSk(sk).
      WithProjectId(projectId).
      Build()
   client := dataartsstudio.NewDataArtsStudioClient(
      dataartsstudio.DataArtsStudioClientBuilder().
         WithRegion(region.ValueOf("<YOUR REGION>")).
         WithCredential(auth).
        Build())
   request := &model.UpdateDesignDerivativeIndexRequest{}
   dimensionIdDimensionGroups:= "1169322847009742848"
   ordinalDimensionGroups:= int32(1)
   bizTypeDimensionGroups:= model.GetDerivativeIndexDimensionVoBizTypeEnum().DIMENSION
   ordinalDimensionGroups1:= int32(2)
   bizTypeDimensionGroups1:= 
model.GetDerivativeIndexDimensionVoBizTypeEnum().DEGENERATE_DIMENSION
   var listDimensionGroupsbody = []model.DerivativeIndexDimensionVo{
      {
         GroupId: "1169322847009742848",
        DimensionId: &dimensionIdDimensionGroups,
         Ordinal: &ordinalDimensionGroups,
        BizType: &bizTypeDimensionGroups,
      },
\overline{\phantom{a}} GroupId: "1169329693619625984.1169329693695123463",
        Ordinal: &ordinalDimensionGroups1,
         BizType: &bizTypeDimensionGroups1,
      },
   }
   dataTypeDerivativeIndexVo:= "STRING"
   descriptionDerivativeIndexVo:= ""
   idDerivativeIndexVo:= "1300493984245886976"
   request.Body = &model.DerivativeIndexVo{
      DimensionGroups: &listDimensionGroupsbody,
 AtomicIndexId: "1170005876631875584",
 L3Id: "1169309252771299328",
      DataType: &dataTypeDerivativeIndexVo,
      Description: &descriptionDerivativeIndexVo,
      NameCh: "总车费(供应商,行程订单.车费)",
      NameEn: "sum_total_amount",
      Id: &idDerivativeIndexVo,
   }
   response, err := client.UpdateDesignDerivativeIndex(request)
  if err == nil fmt.Printf("%+v\n", response)
   } else {
      fmt.Println(err)
```
}

}

# 更多

更多编程语言的SDK代码示例,请参见**[API Explorer](https://console.huaweicloud.com/apiexplorer/#/openapi/DataArtsStudio/sdk?api=UpdateDesignDerivativeIndex)**的代码示例页签,可生成自动对应 的SDK代码示例。

## 状态码

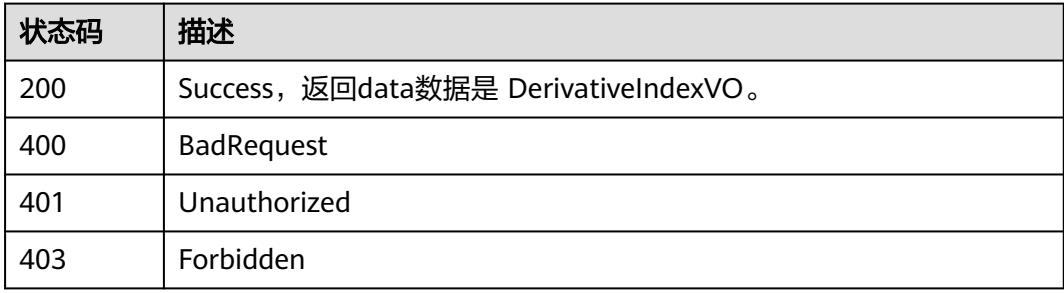

# **8.13.4** 删除衍生指标

# 功能介绍

根据衍生指标ID,删除衍生指标。

# 调用方法

请参[见如何调用](#page-69-0)**API**。

### **URI**

DELETE /v2/{project\_id}/design/derivative-indexs

### 表 **8-729** 路径参数

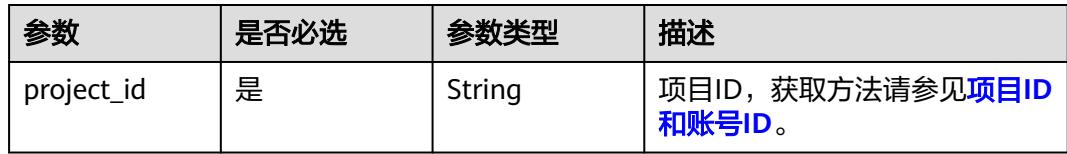

# 请求参数

### 表 **8-730** 请求 Header 参数

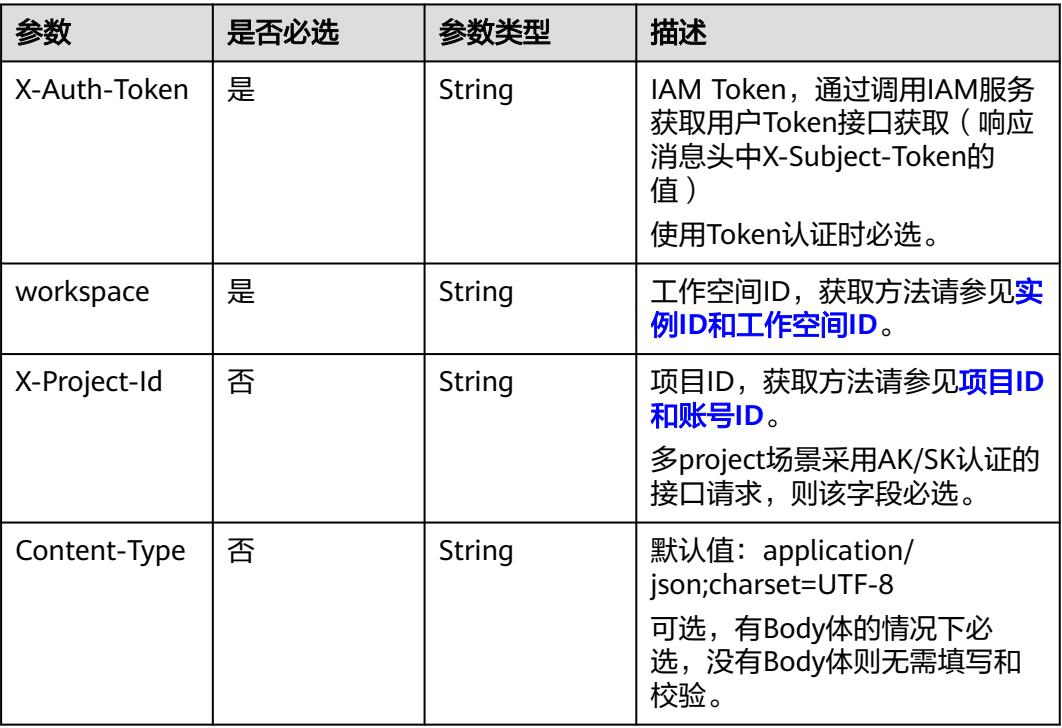

## 表 **8-731** 请求 Body 参数

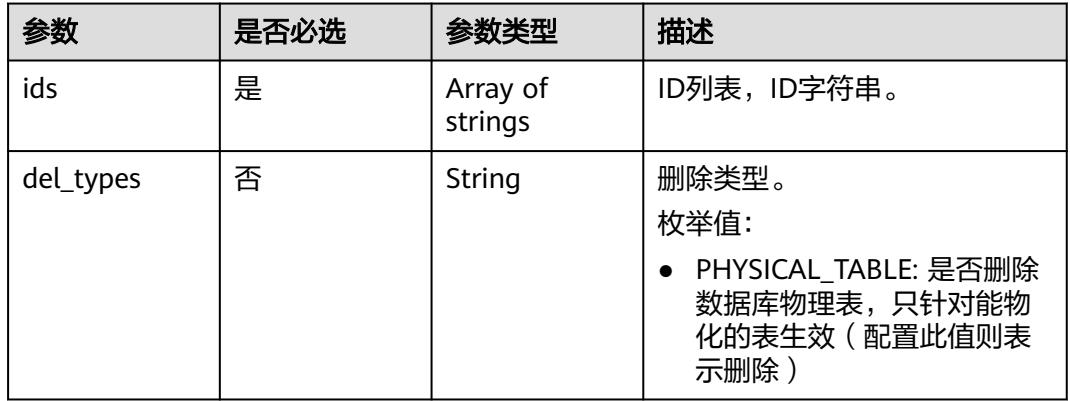

# 响应参数

状态码:**200**

### 表 **8-732** 响应 Body 参数

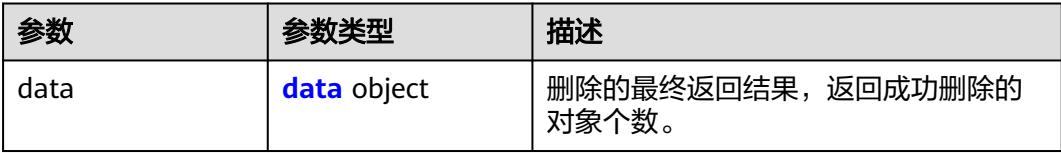

#### 表 **8-733** data

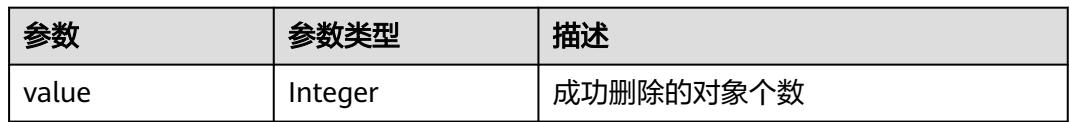

### 状态码:**400**

表 **8-734** 响应 Body 参数

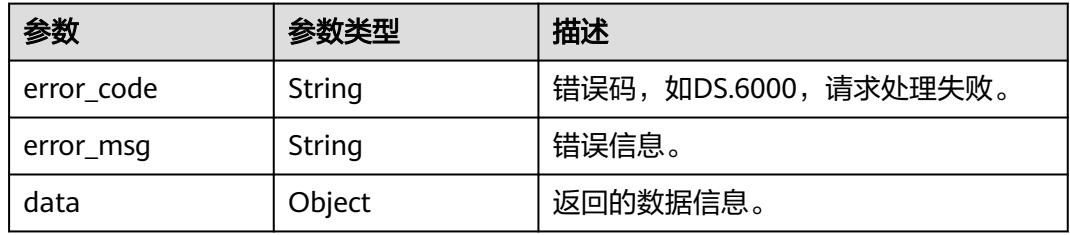

### 状态码:**401**

### 表 **8-735** 响应 Body 参数

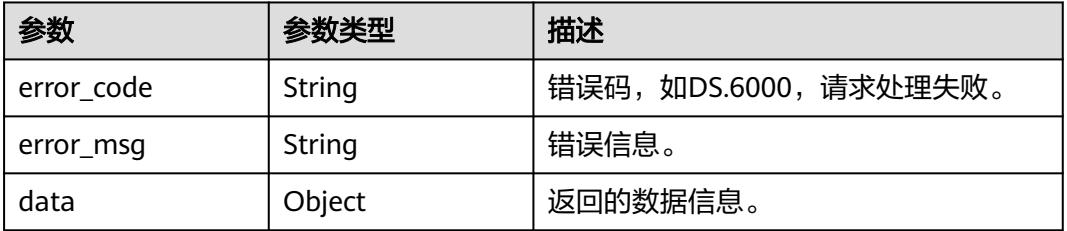

### 状态码:**403**

### 表 **8-736** 响应 Body 参数

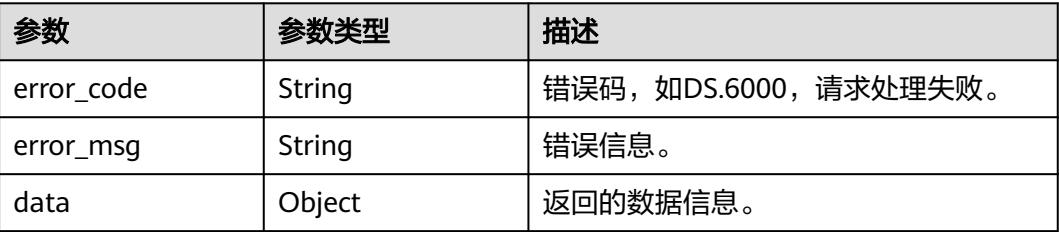

### 请求示例

根据传入的参数,删除衍生指标,只支持删除状态为草稿、已下线、已驳回的衍生指 标。

DELETE https://{endpoint}/v2/{project\_id}/design/derivative-indexs

{ "ids" : [ "1227990857618227200" ]

### 响应示例

#### 状态码:**200**

}

**Success, 返回data数据是删除个数。** 

```
{
 "value" : 1
}
```
### 状态码:**400**

BadRequest

```
{
  "error_code" : "DS.60xx",
  "error_msg" : "The user request is illegal."
}
```
### 状态码:**401**

#### Unauthorized

```
{
 "error_code" : "DS.60xx",
 "error_msg" : "User authentication failed."
}
```
#### 状态码:**403**

Forbidden

```
{
  "error_code" : "DS.60xx",
  "error_msg" : "The user does not have permission to call this API."
}
```
### **SDK** 代码示例

SDK代码示例如下。

### **Java**

根据传入的参数,删除衍生指标,只支持删除状态为草稿、已下线、已驳回的衍生指 标。

package com.huaweicloud.sdk.test;

import com.huaweicloud.sdk.core.auth.ICredential; import com.huaweicloud.sdk.core.auth.BasicCredentials;

```
import com.huaweicloud.sdk.core.exception.ConnectionException;
import com.huaweicloud.sdk.core.exception.RequestTimeoutException;
import com.huaweicloud.sdk.core.exception.ServiceResponseException;
import com.huaweicloud.sdk.dataartsstudio.v1.region.DataArtsStudioRegion;
import com.huaweicloud.sdk.dataartsstudio.v1.*;
import com.huaweicloud.sdk.dataartsstudio.v1.model.*;
import java.util.List;
import java.util.ArrayList;
public class DeleteDesignDerivativeIndexSolution {
   public static void main(String[] args) {
      // The AK and SK used for authentication are hard-coded or stored in plaintext, which has great 
security risks. It is recommended that the AK and SK be stored in ciphertext in configuration files or 
environment variables and decrypted during use to ensure security.
      // In this example, AK and SK are stored in environment variables for authentication. Before running 
this example, set environment variables CLOUD_SDK_AK and CLOUD_SDK_SK in the local environment
      String ak = System.getenv("CLOUD_SDK_AK");
      String sk = System.getenv("CLOUD_SDK_SK");
     String projectId = \sqrt{2} project_id}";
      ICredential auth = new BasicCredentials()
           .withProjectId(projectId)
            .withAk(ak)
           .withSk(sk);
      DataArtsStudioClient client = DataArtsStudioClient.newBuilder()
           .withCredential(auth)
           .withRegion(DataArtsStudioRegion.valueOf("<YOUR REGION>"))
            .build();
     DeleteDesignDerivativeIndexRequest request = new DeleteDesignDerivativeIndexRequest();
      IdsParam body = new IdsParam();
      List<String> listbodyIds = new ArrayList<>();
      listbodyIds.add("1227990857618227200");
      body.withIds(listbodyIds);
      request.withBody(body);
      try {
         DeleteDesignDerivativeIndexResponse response = client.deleteDesignDerivativeIndex(request);
         System.out.println(response.toString());
      } catch (ConnectionException e) {
         e.printStackTrace();
      } catch (RequestTimeoutException e) {
         e.printStackTrace();
      } catch (ServiceResponseException e) {
         e.printStackTrace();
         System.out.println(e.getHttpStatusCode());
         System.out.println(e.getRequestId());
         System.out.println(e.getErrorCode());
         System.out.println(e.getErrorMsg());
      }
   }
```
#### **Python**

根据传入的参数,删除衍生指标,只支持删除状态为草稿、已下线、已驳回的衍生指 标。

# coding: utf-8

import os

}

from huaweicloudsdkcore.auth.credentials import BasicCredentials from huaweicloudsdkdataartsstudio.v1.region.dataartsstudio\_region import DataArtsStudioRegion from huaweicloudsdkcore.exceptions import exceptions from huaweicloudsdkdataartsstudio.v1 import \*

if \_\_name\_\_ == "\_\_main\_\_": # The AK and SK used for authentication are hard-coded or stored in plaintext, which has great security

```
risks. It is recommended that the AK and SK be stored in ciphertext in configuration files or environment 
variables and decrypted during use to ensure security.
   # In this example, AK and SK are stored in environment variables for authentication. Before running this 
example, set environment variables CLOUD_SDK_AK and CLOUD_SDK_SK in the local environment
   ak = os.environ["CLOUD_SDK_AK"]
   sk = os.environ["CLOUD_SDK_SK"]
   projectId = "{project_id}"
   credentials = BasicCredentials(ak, sk, projectId)
   client = DataArtsStudioClient.new_builder() \
      .with_credentials(credentials) \
     .with_region(DataArtsStudioRegion.value_of("<YOUR REGION>")) \
      .build()
   try:
      request = DeleteDesignDerivativeIndexRequest()
     listIdsbody = \lceil "1227990857618227200"
\blacksquare request.body = IdsParam(
         ids=listIdsbody
      )
      response = client.delete_design_derivative_index(request)
      print(response)
   except exceptions.ClientRequestException as e:
      print(e.status_code)
      print(e.request_id)
      print(e.error_code)
      print(e.error_msg)
```
### **Go**

#### 根据传入的参数,删除衍生指标,只支持删除状态为草稿、已下线、已驳回的衍生指 标。

package main

import (

```
 "fmt"
 "github.com/huaweicloud/huaweicloud-sdk-go-v3/core/auth/basic"
 dataartsstudio "github.com/huaweicloud/huaweicloud-sdk-go-v3/services/dataartsstudio/v1"
 "github.com/huaweicloud/huaweicloud-sdk-go-v3/services/dataartsstudio/v1/model"
 region "github.com/huaweicloud/huaweicloud-sdk-go-v3/services/dataartsstudio/v1/region"
```
func main() {

)

 // The AK and SK used for authentication are hard-coded or stored in plaintext, which has great security risks. It is recommended that the AK and SK be stored in ciphertext in configuration files or environment variables and decrypted during use to ensure security.

 // In this example, AK and SK are stored in environment variables for authentication. Before running this example, set environment variables CLOUD\_SDK\_AK and CLOUD\_SDK\_SK in the local environment

```
 ak := os.Getenv("CLOUD_SDK_AK")
 sk := os.Getenv("CLOUD_SDK_SK")
 projectId := "{project_id}"
```

```
 auth := basic.NewCredentialsBuilder().
   WithAk(ak).
   WithSk(sk).
   WithProjectId(projectId).
   Build()
```

```
 client := dataartsstudio.NewDataArtsStudioClient(
    dataartsstudio.DataArtsStudioClientBuilder().
      WithRegion(region.ValueOf("<YOUR REGION>")).
      WithCredential(auth).
      Build())
```
request := &model.DeleteDesignDerivativeIndexRequest{}

```
 var listIdsbody = []string{
    "1227990857618227200",
 }
 request.Body = &model.IdsParam{
    Ids: listIdsbody,
 }
 response, err := client.DeleteDesignDerivativeIndex(request)
if err == nil fmt.Printf("%+v\n", response)
 } else {
    fmt.Println(err)
 }
```
### 更多

更多编程语言的SDK代码示例,请参见**[API Explorer](https://console.huaweicloud.com/apiexplorer/#/openapi/DataArtsStudio/sdk?api=DeleteDesignDerivativeIndex)**的代码示例页签,可生成自动对应 的SDK代码示例。

### 状态码

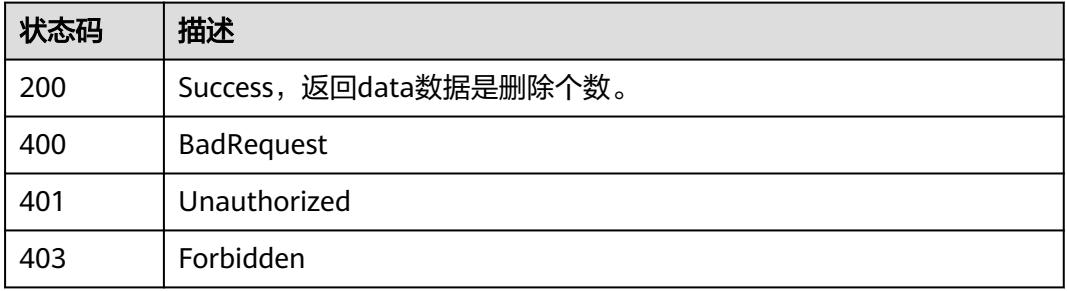

# **8.13.5** 查看衍生指标详情

}

# 功能介绍

通过ID获取衍生详情信息。

# 调用方法

请参[见如何调用](#page-69-0)**API**。

### **URI**

GET /v2/{project\_id}/design/derivative-indexs/{id}

### 表 **8-737** 路径参数

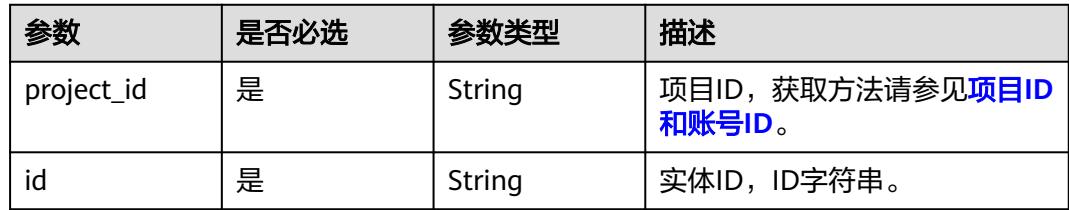
## 表 **8-738** Query 参数

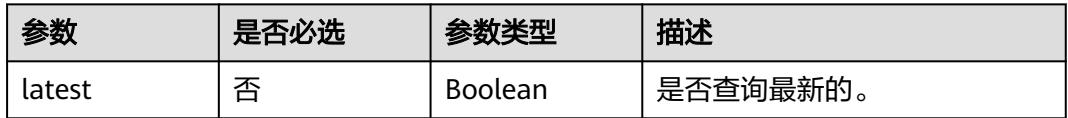

# 请求参数

## 表 **8-739** 请求 Header 参数

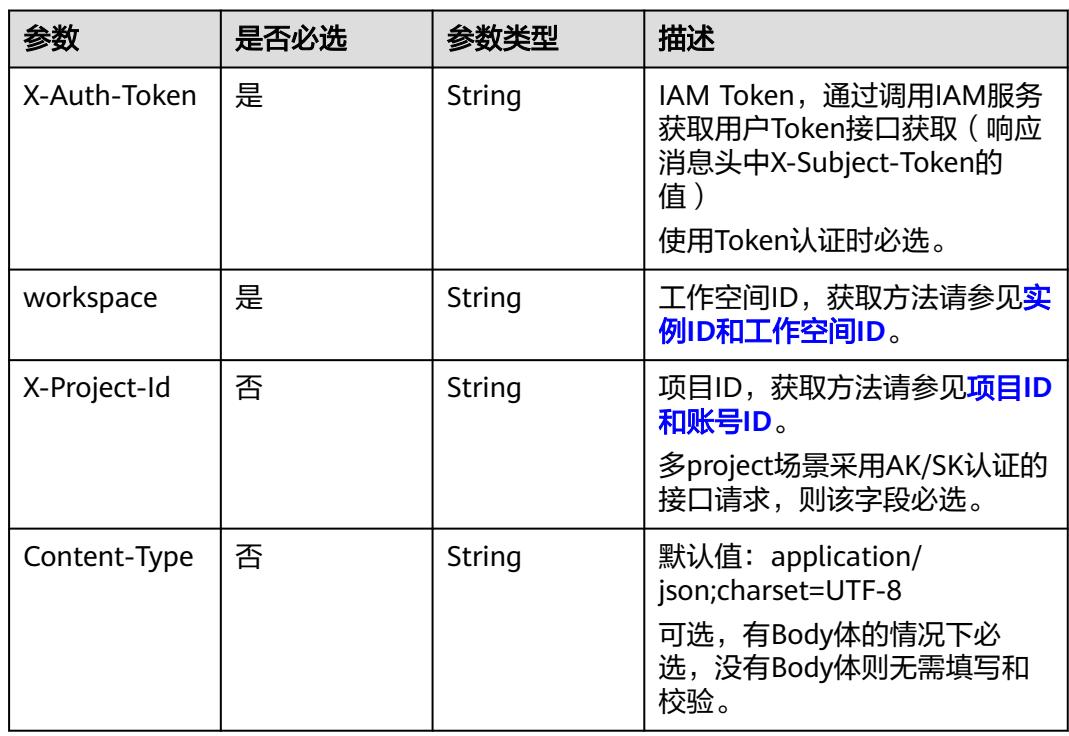

# 响应参数

状态码:**200**

## 表 **8-740** 响应 Body 参数

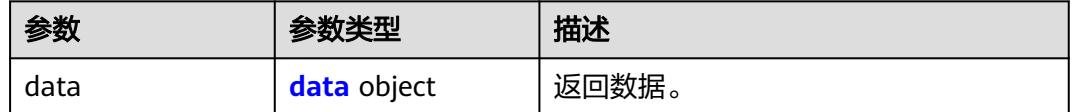

#### 表 **8-741** data

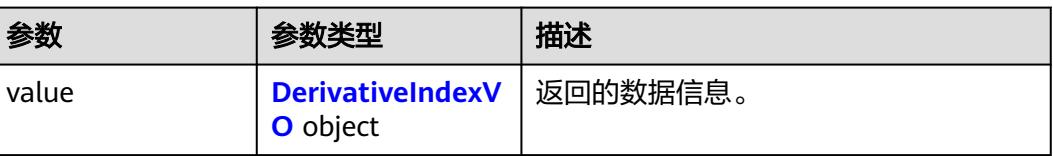

<span id="page-1513-0"></span>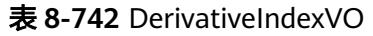

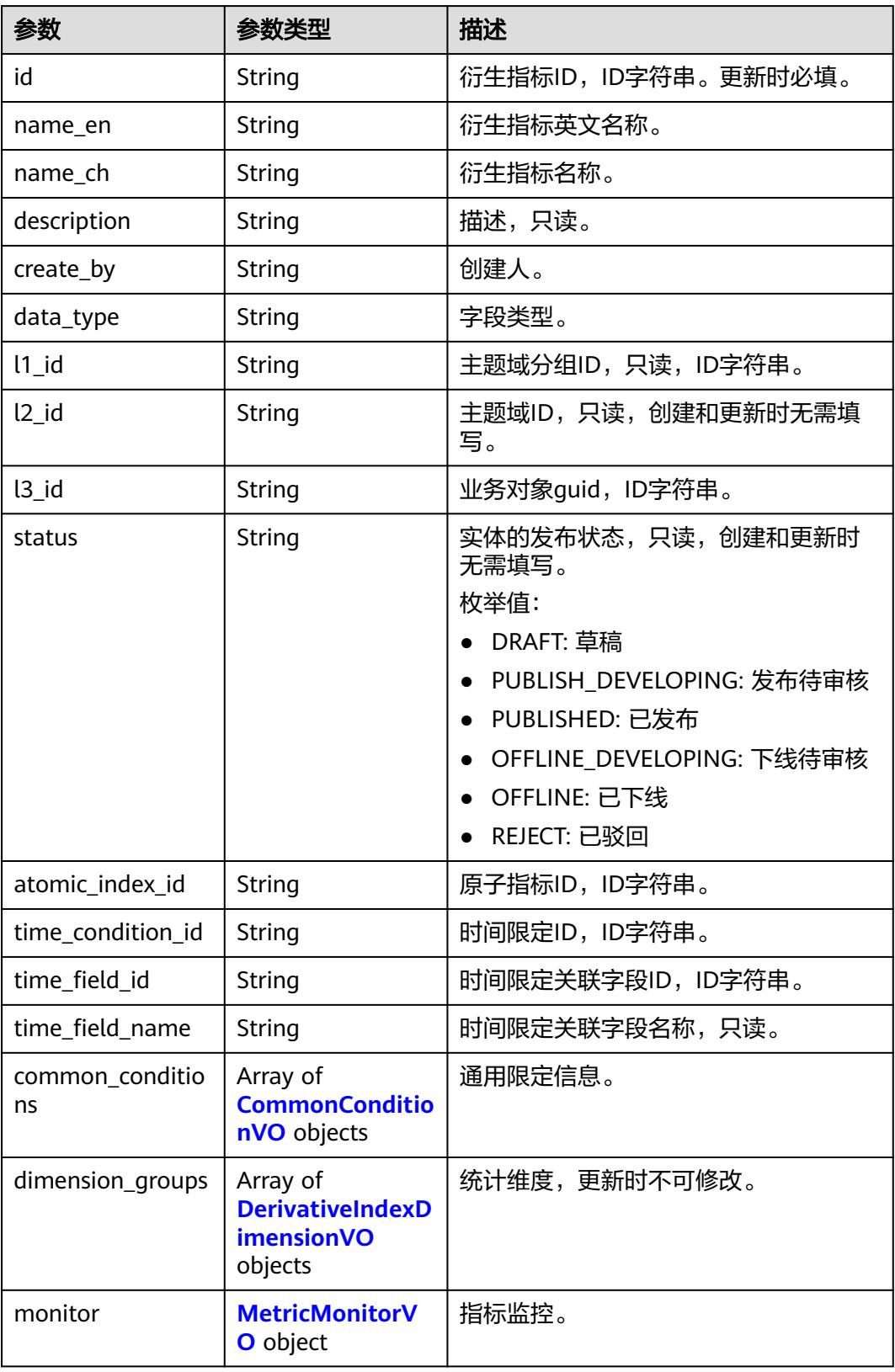

<span id="page-1514-0"></span>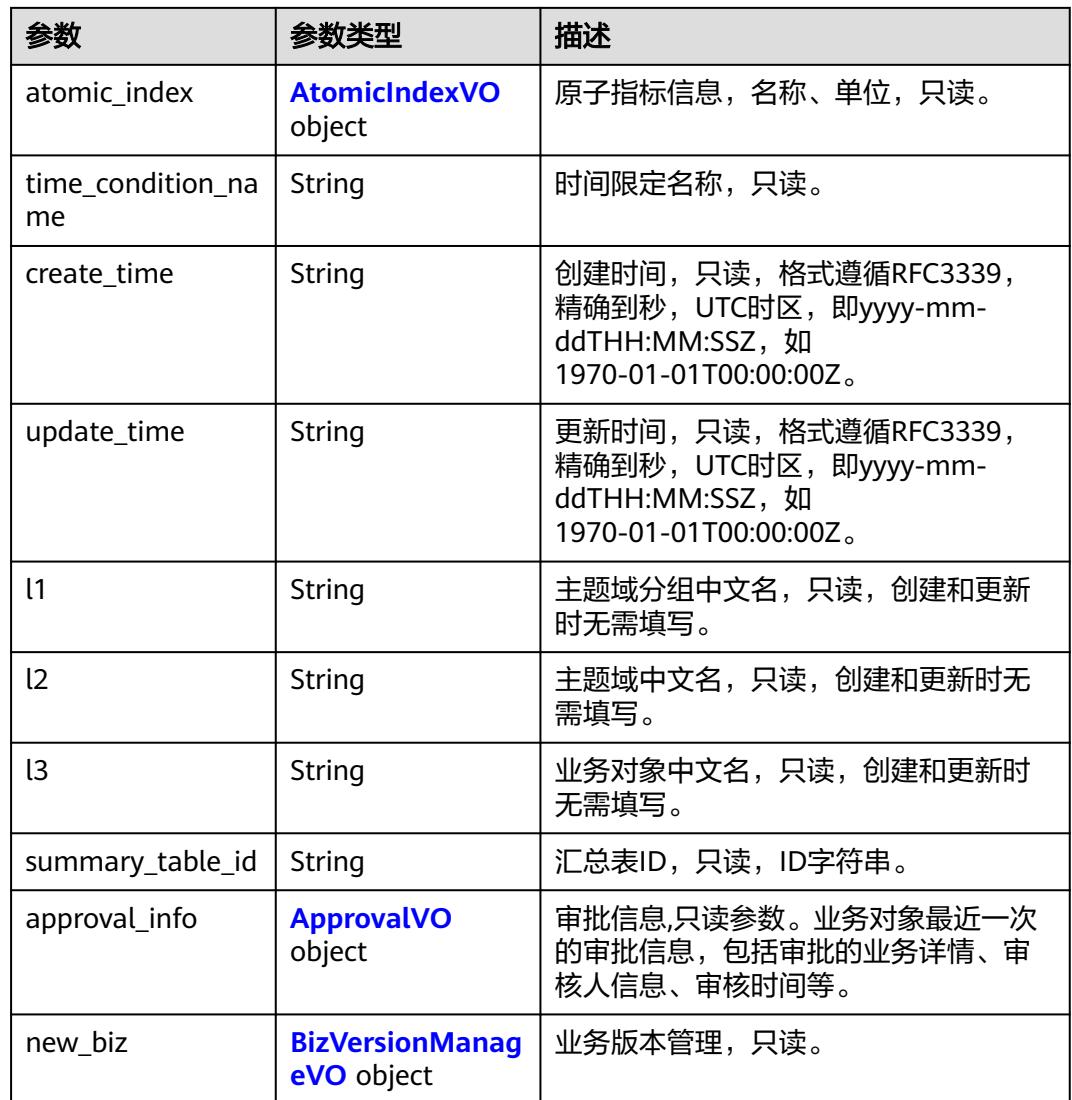

#### 表 **8-743** CommonConditionVO

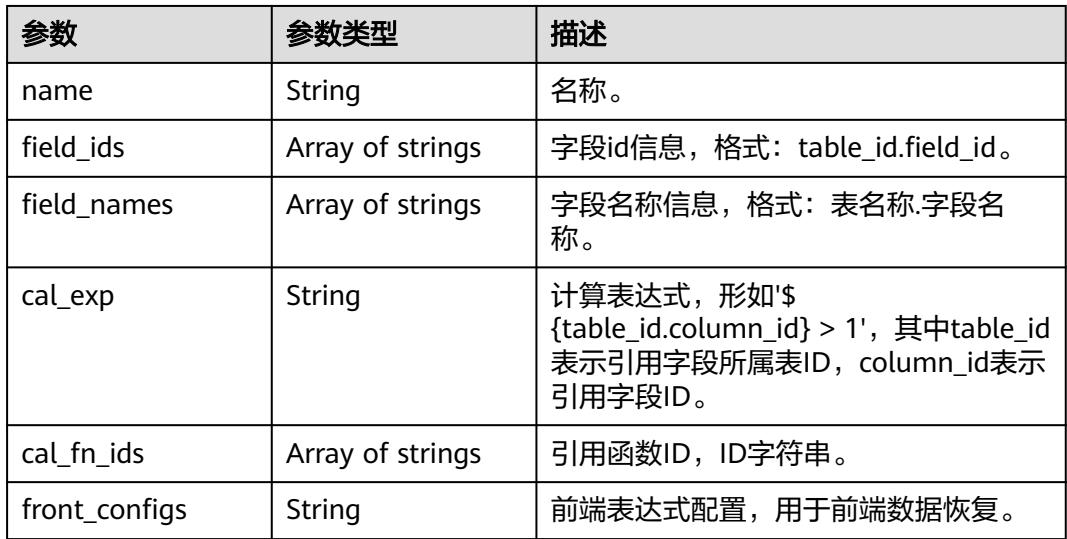

<span id="page-1515-0"></span>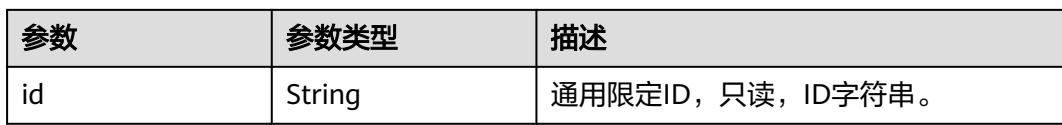

#### 表 **8-744** DerivativeIndexDimensionVO

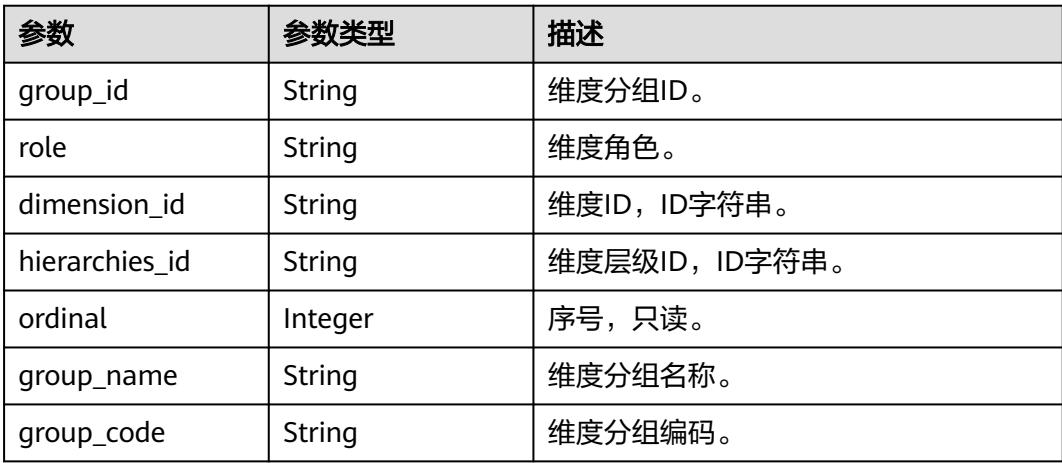

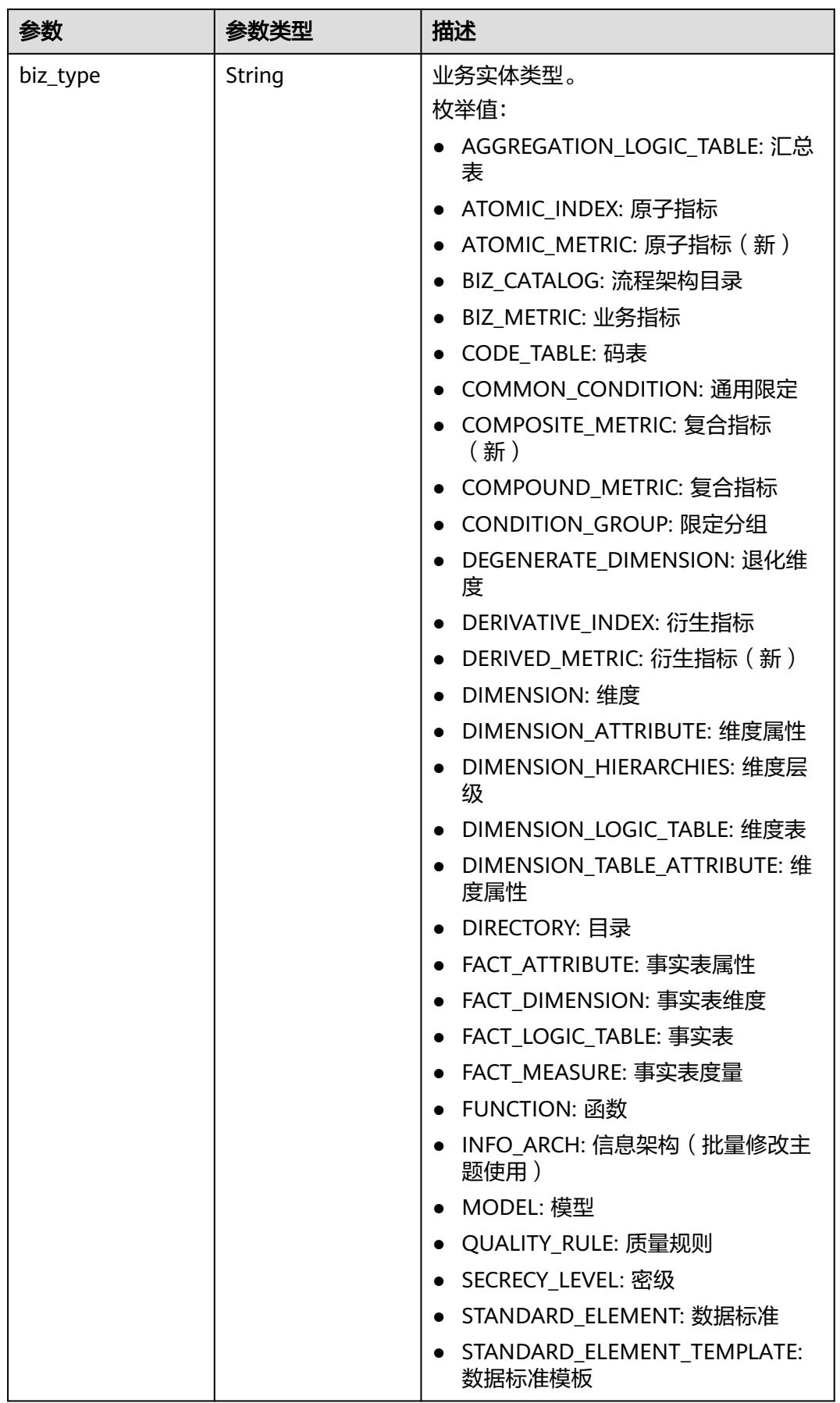

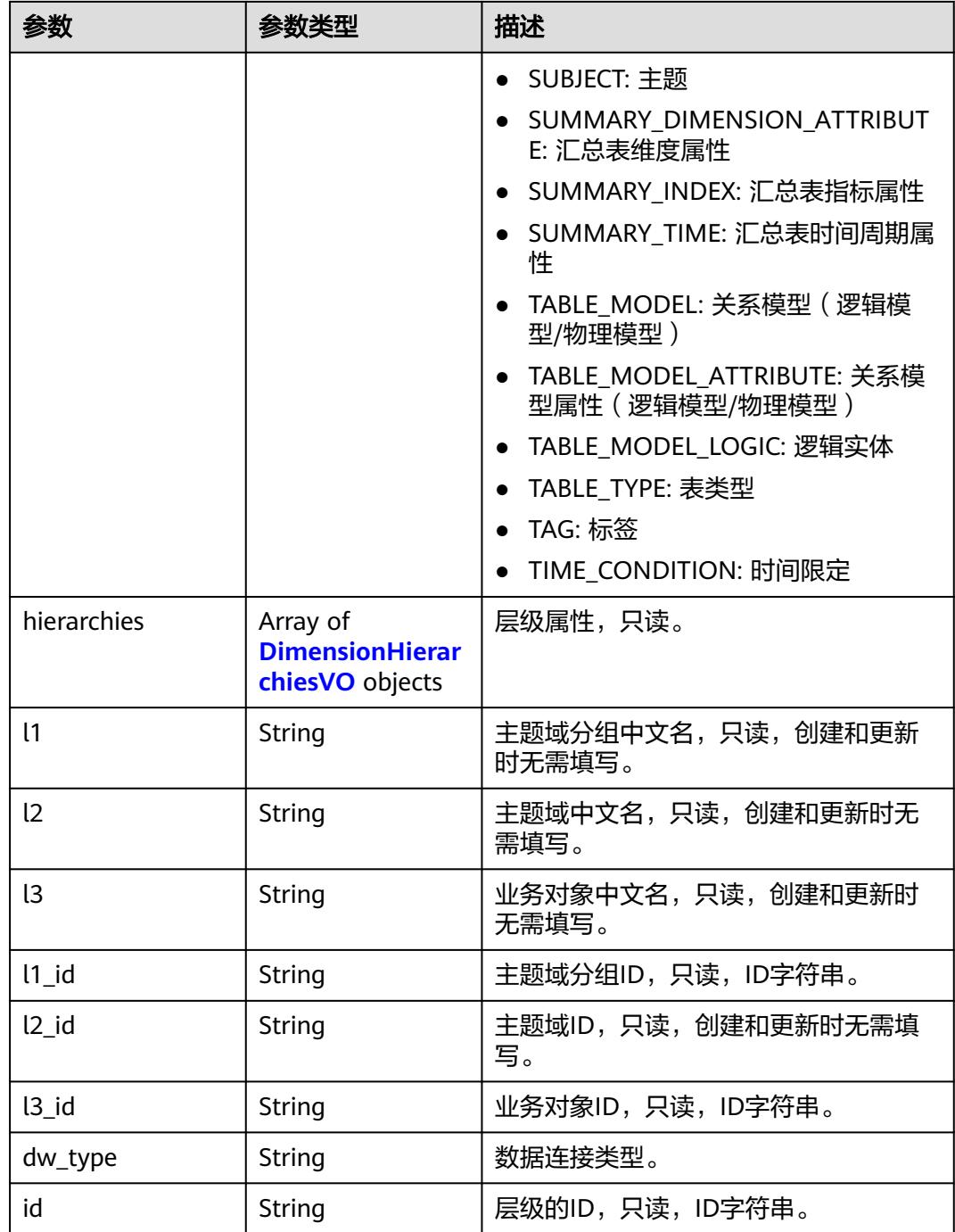

### 表 **8-745** DimensionHierarchiesVO

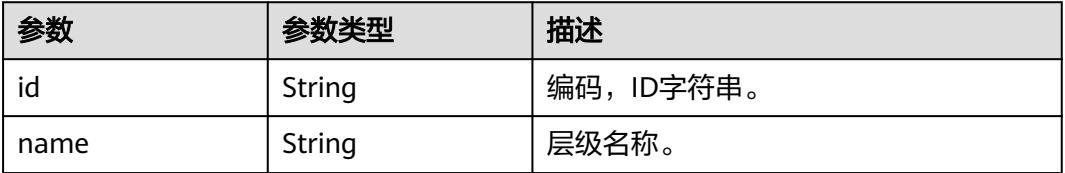

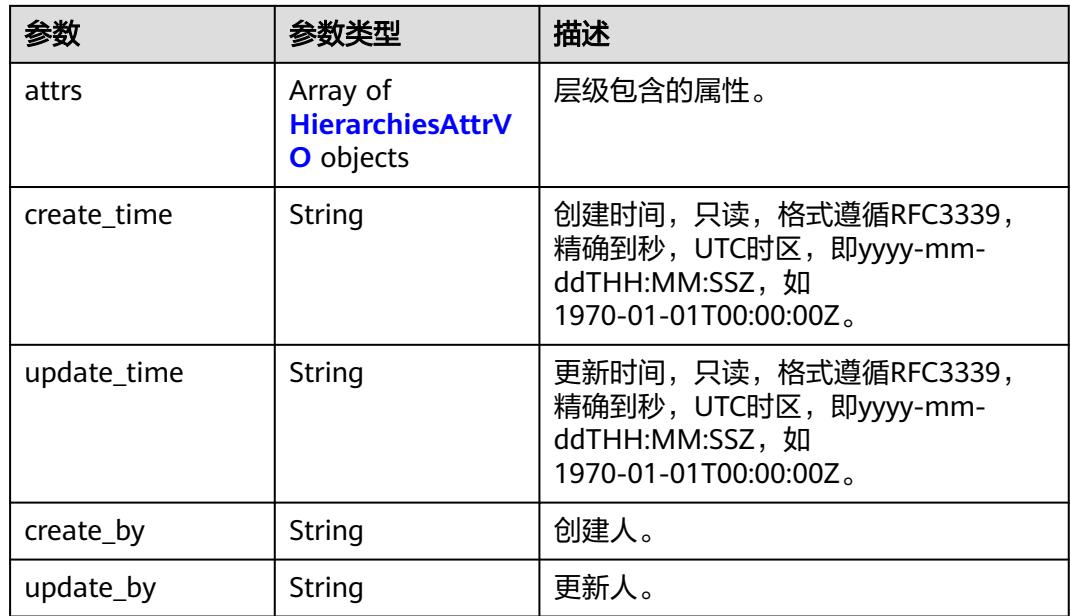

## 表 **8-746** HierarchiesAttrVO

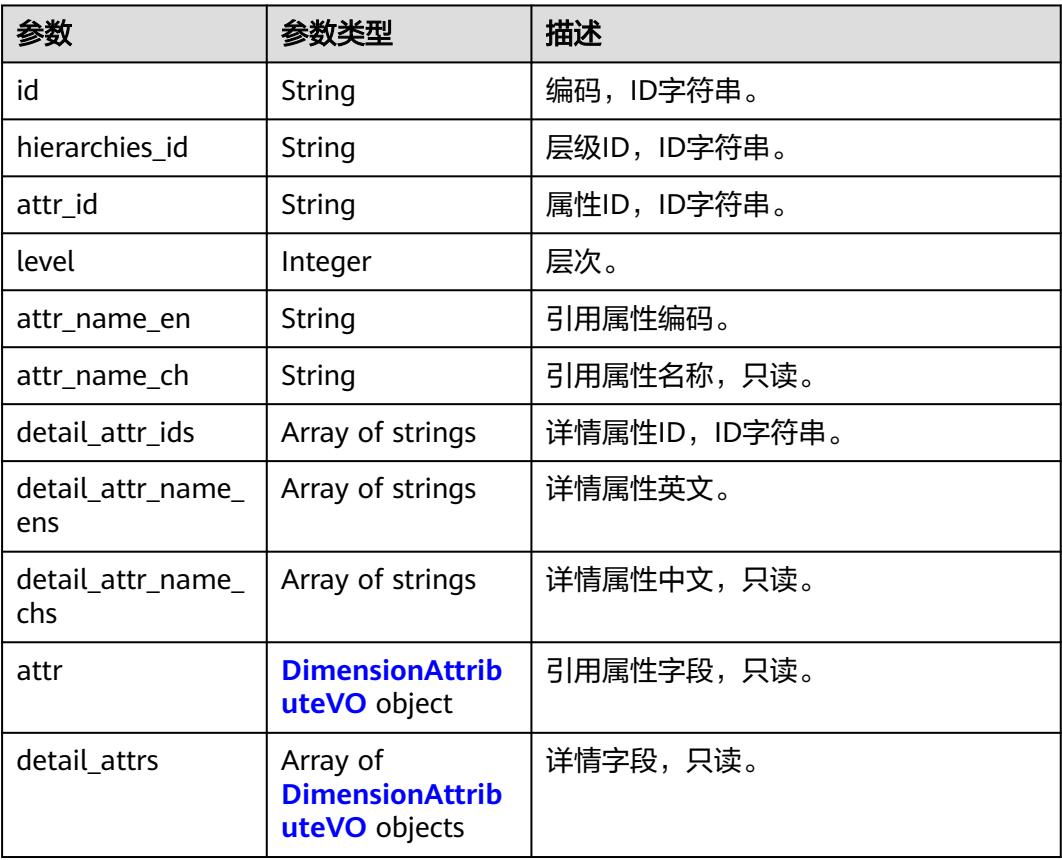

#### <span id="page-1519-0"></span>表 **8-747** DimensionAttributeVO

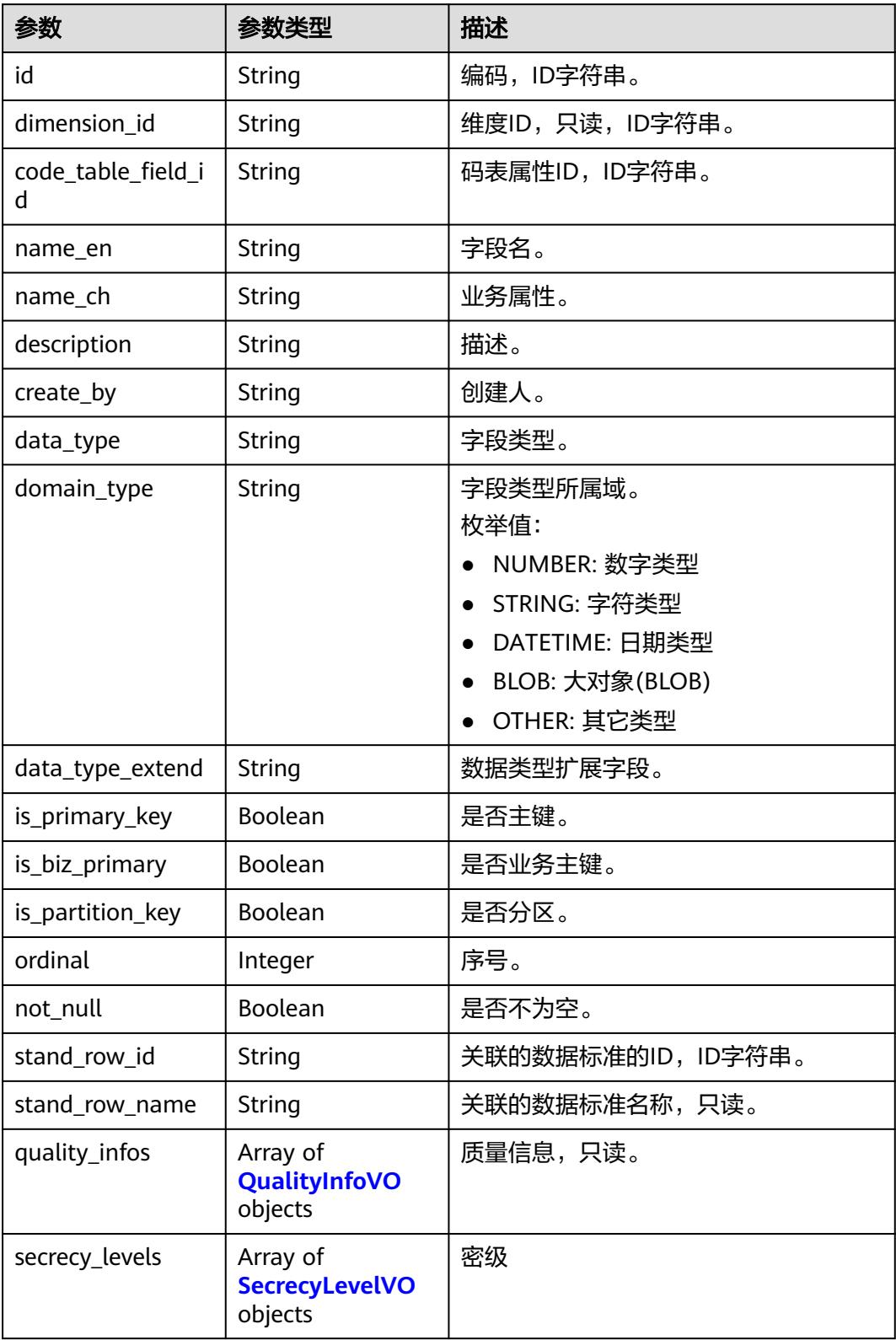

<span id="page-1520-0"></span>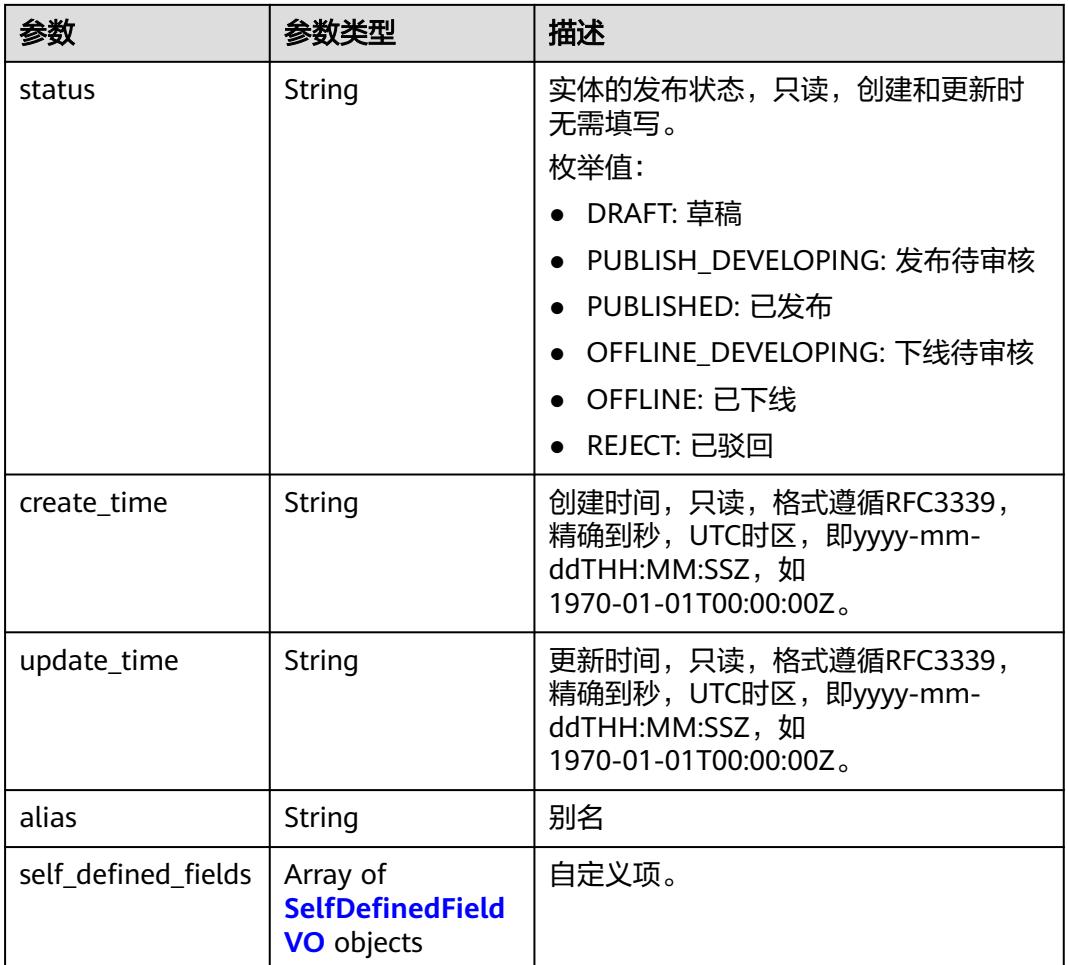

# 表 **8-748** QualityInfoVO

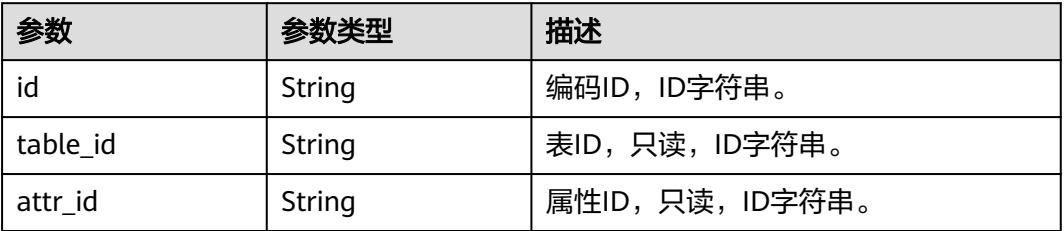

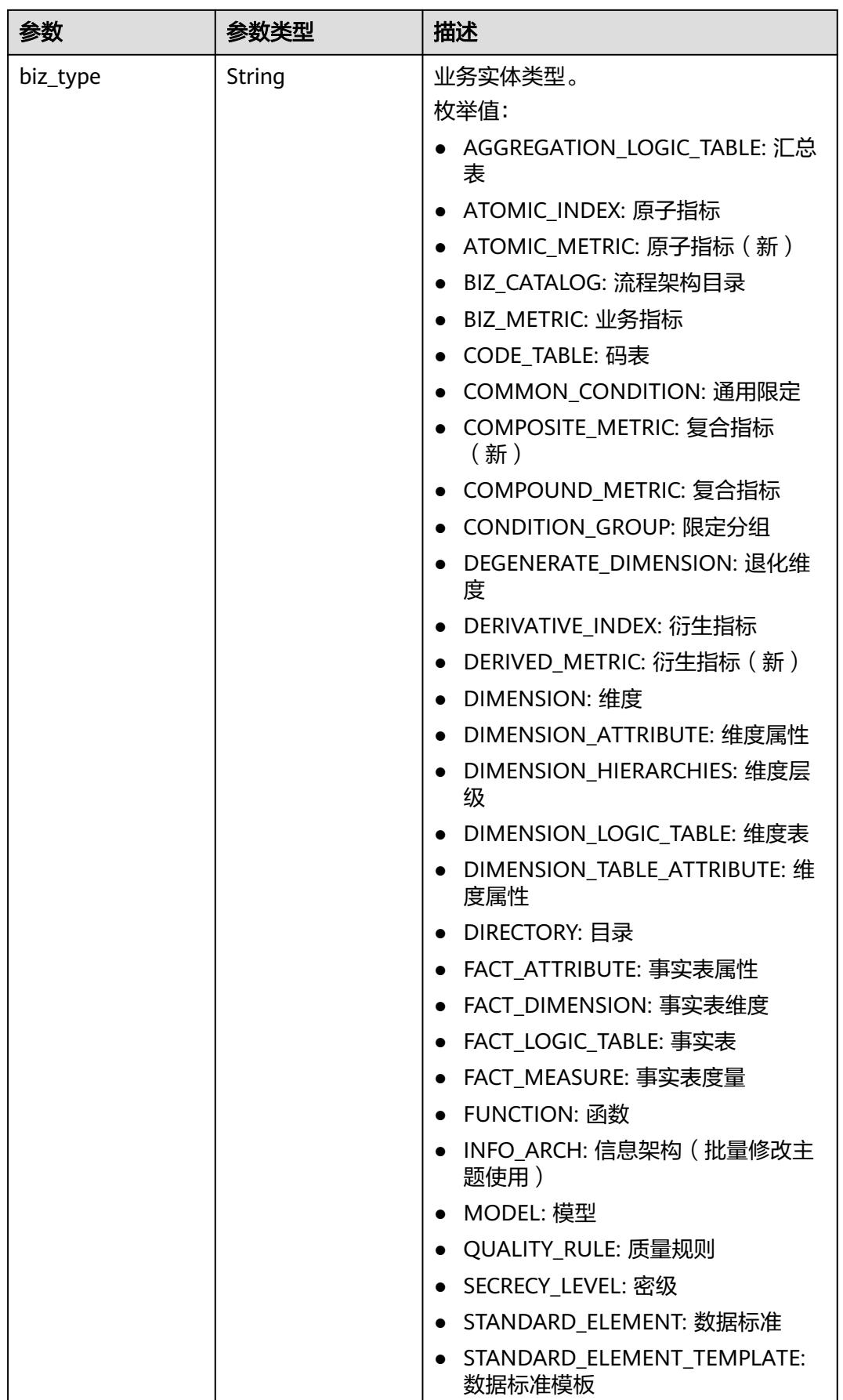

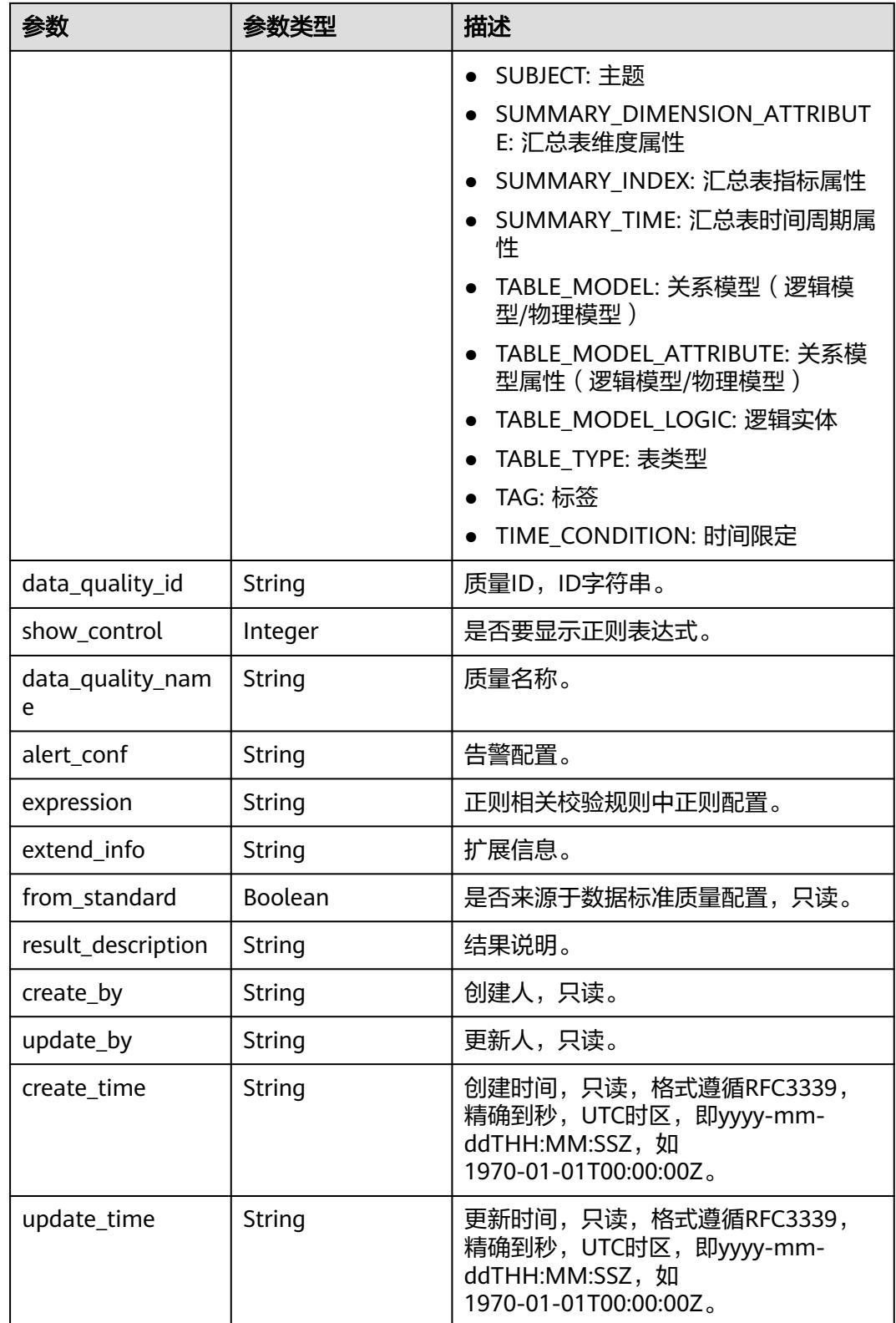

#### <span id="page-1523-0"></span>表 **8-749** SecrecyLevelVO

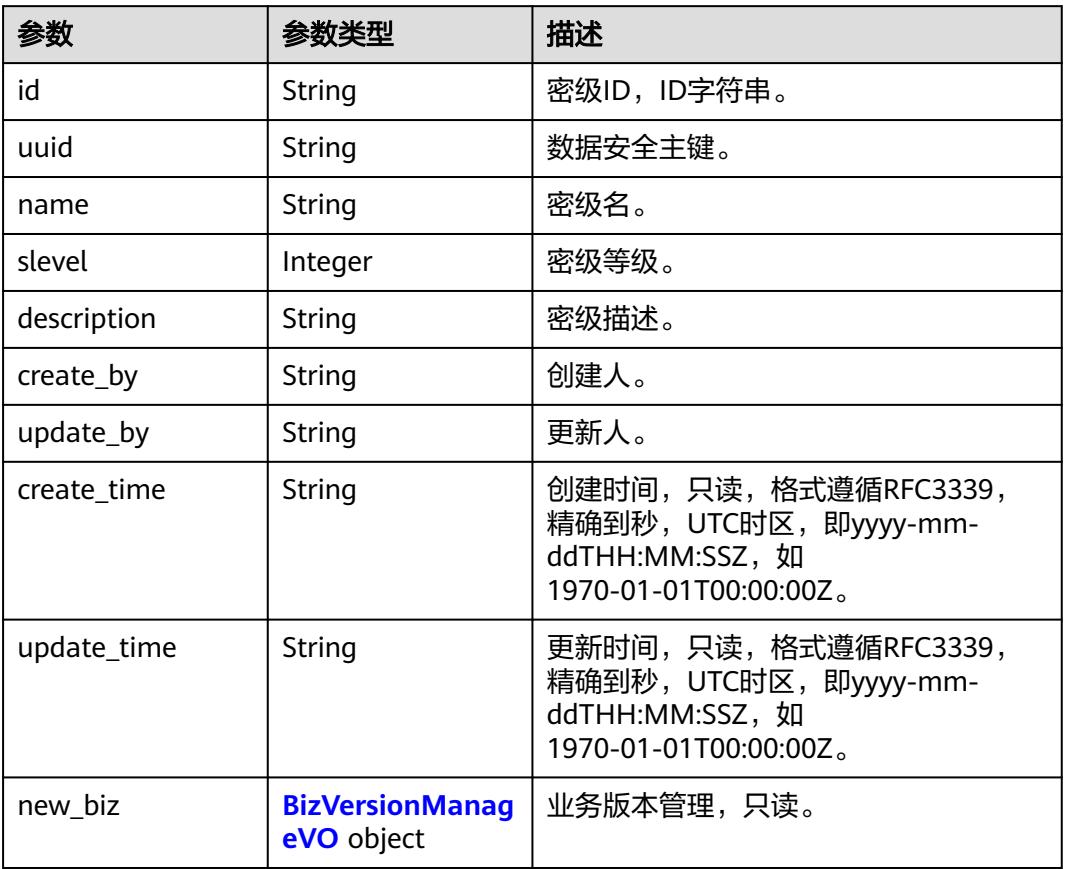

## 表 **8-750** SelfDefinedFieldVO

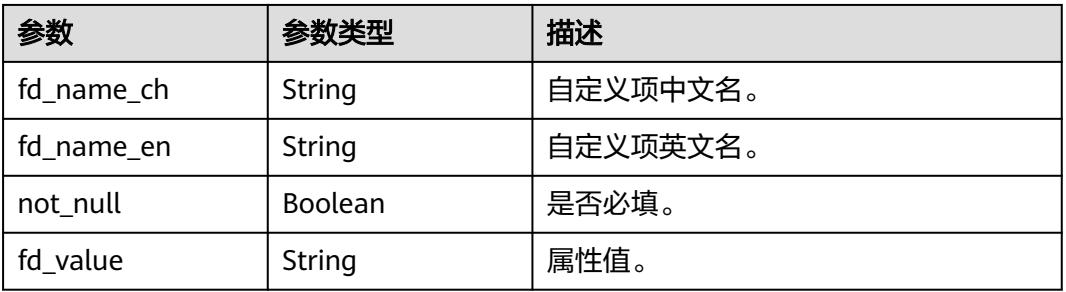

#### 表 **8-751** MetricMonitorVO

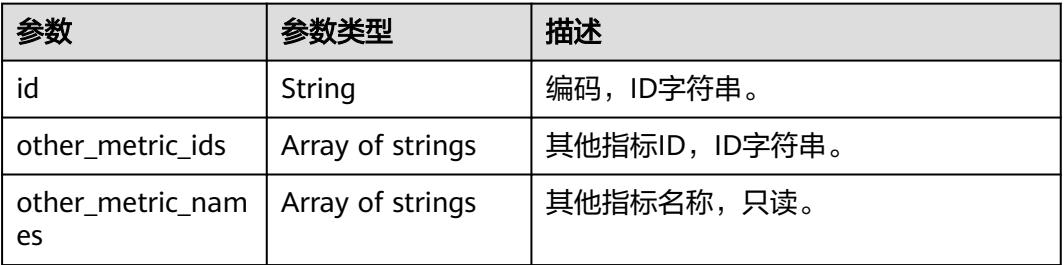

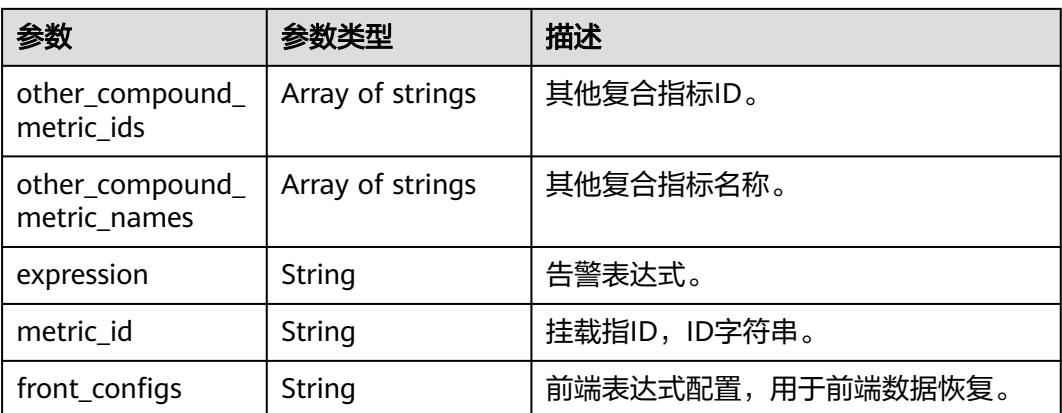

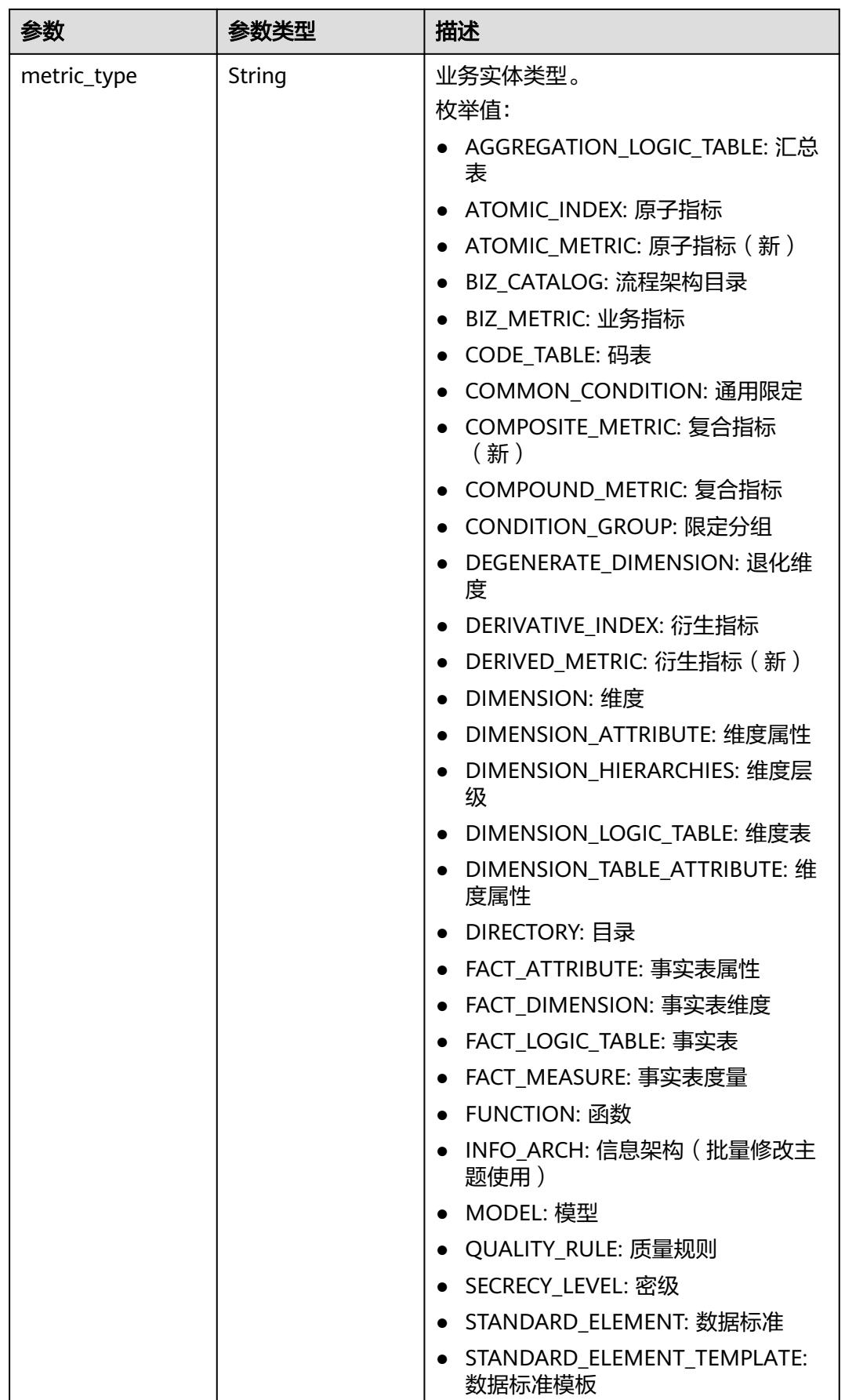

<span id="page-1526-0"></span>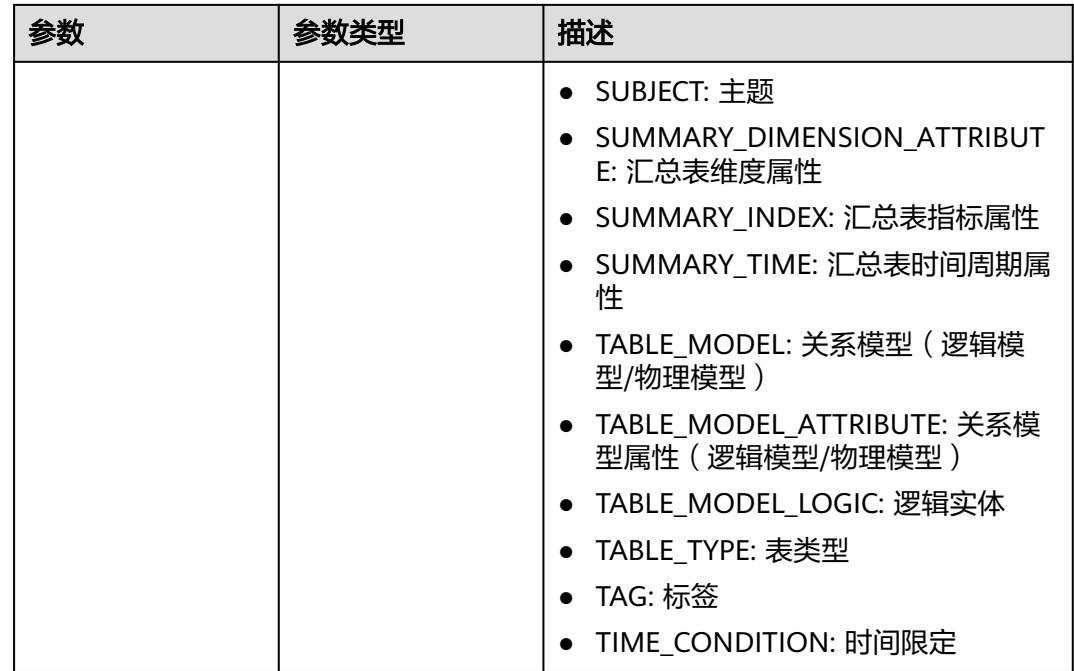

## 表 **8-752** AtomicIndexVO

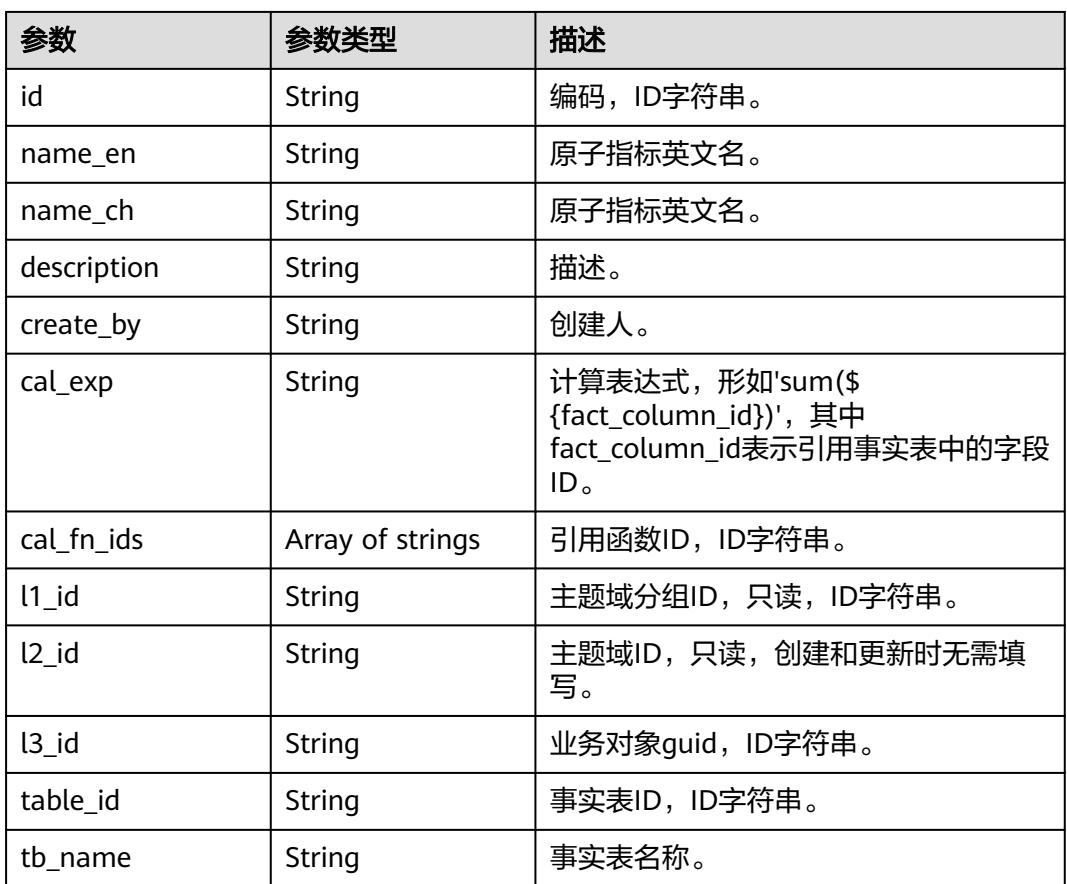

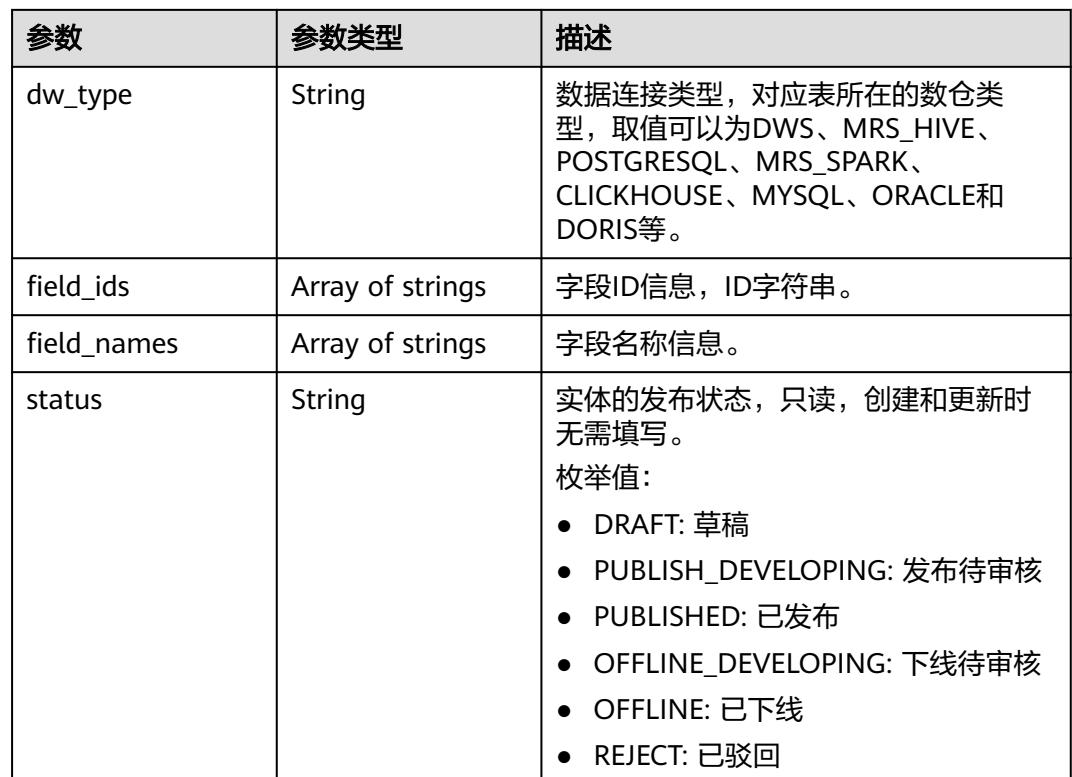

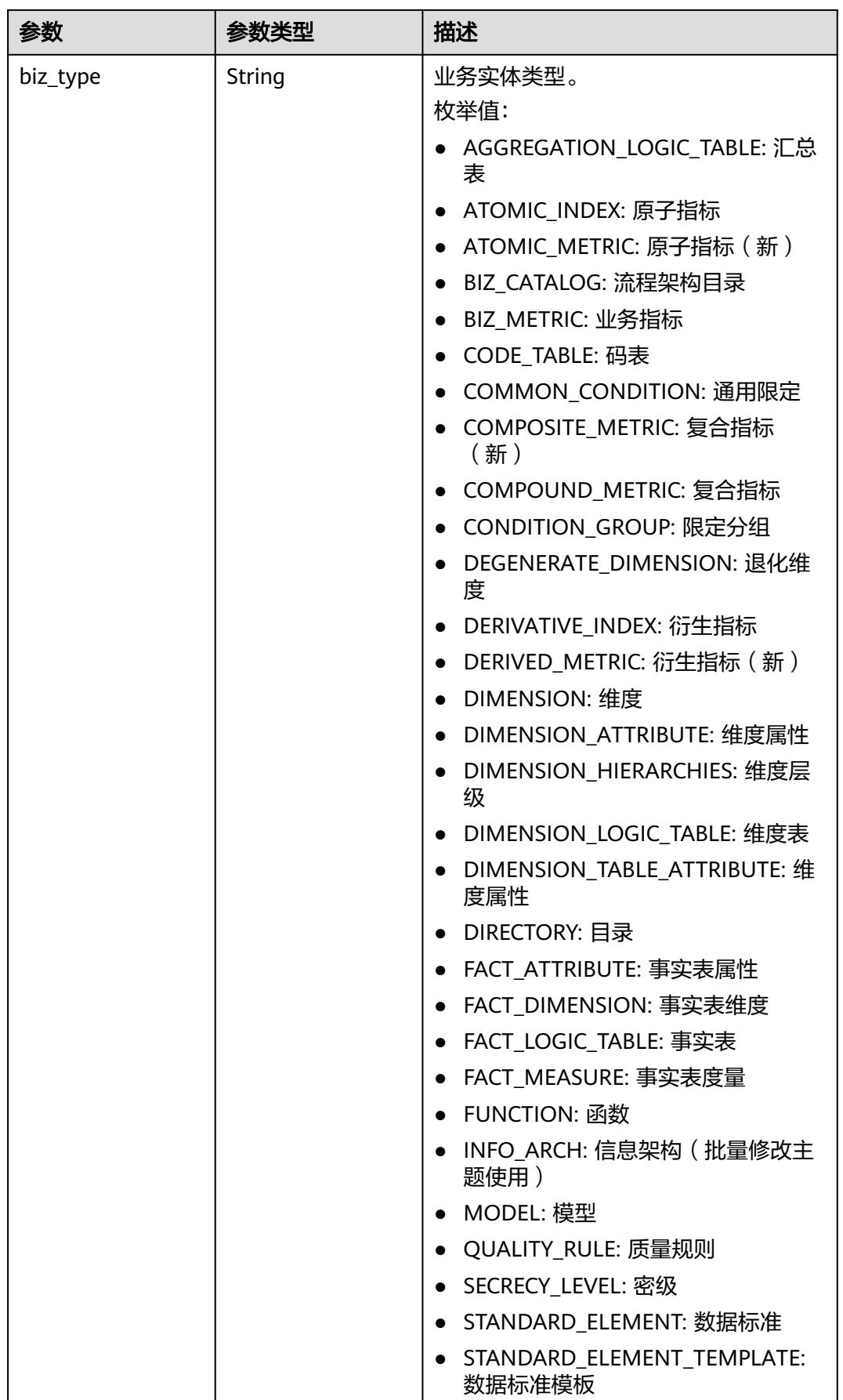

<span id="page-1529-0"></span>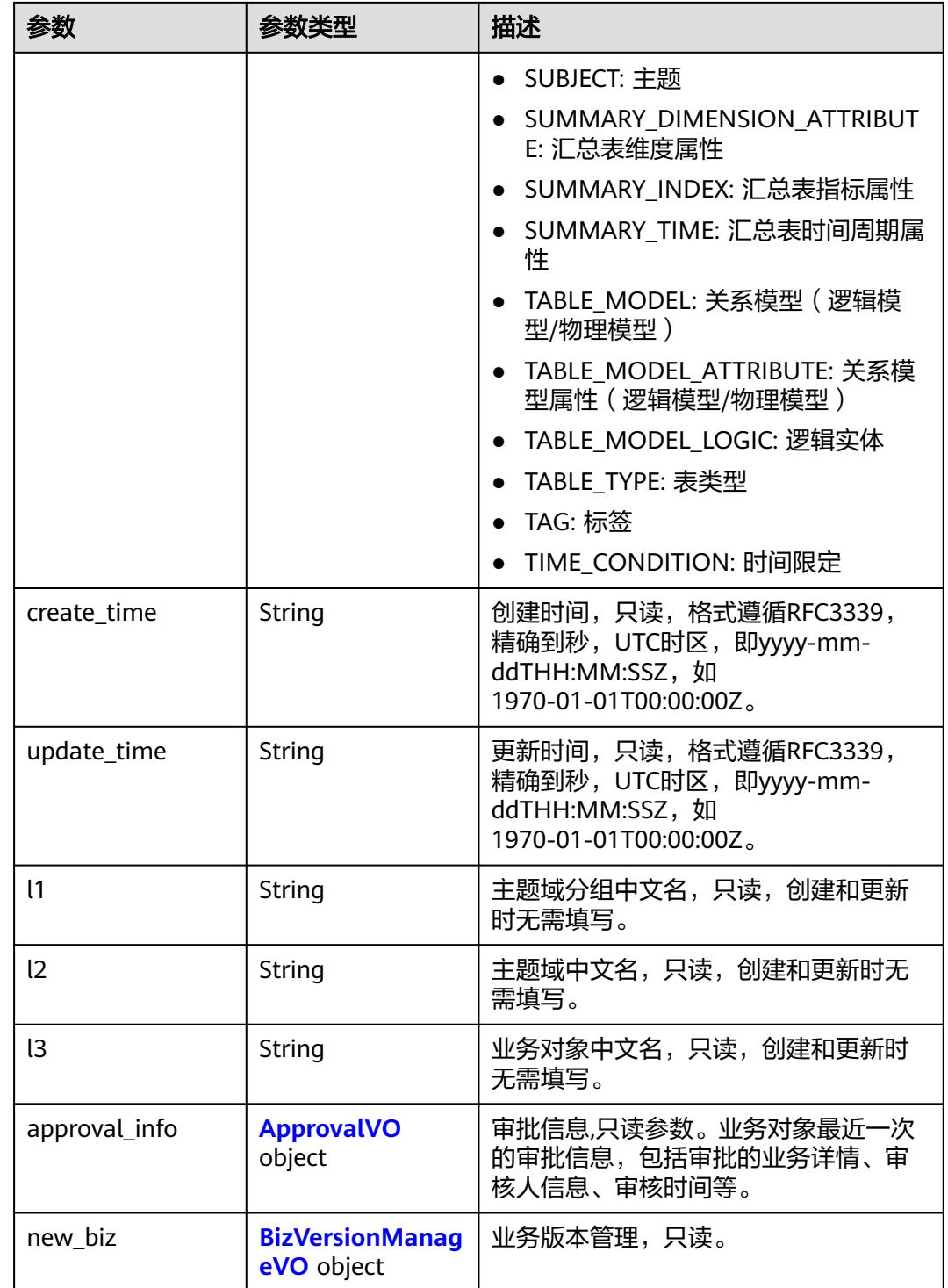

# 表 **8-753** ApprovalVO

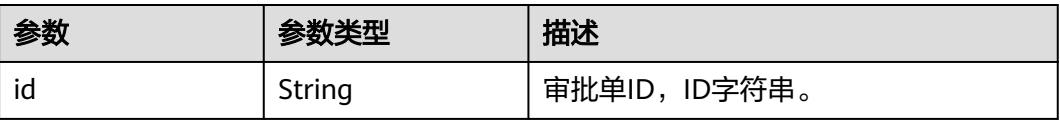

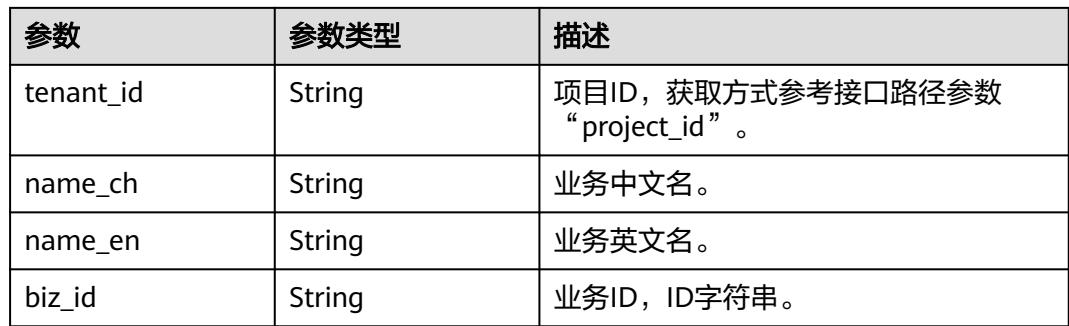

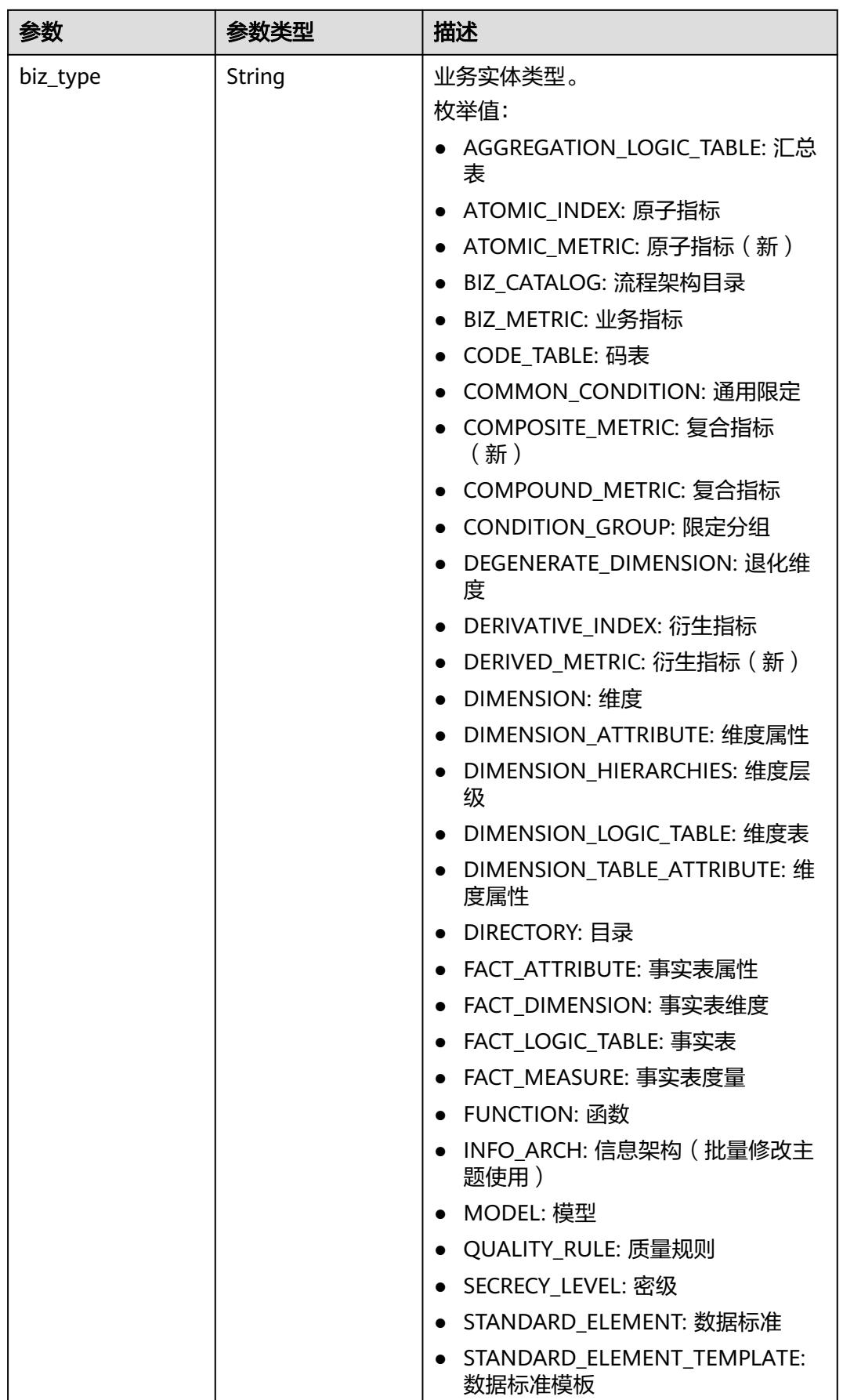

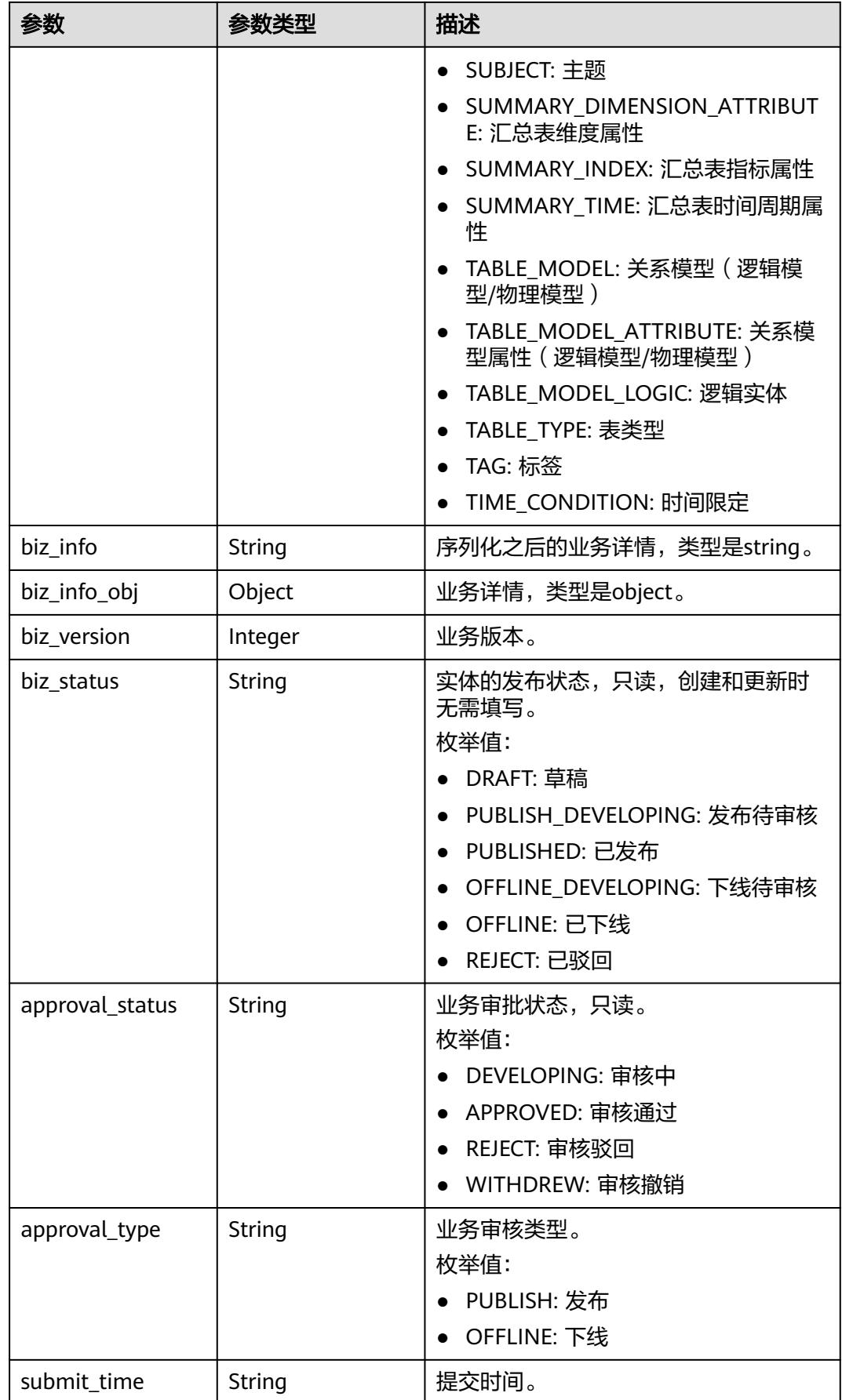

<span id="page-1533-0"></span>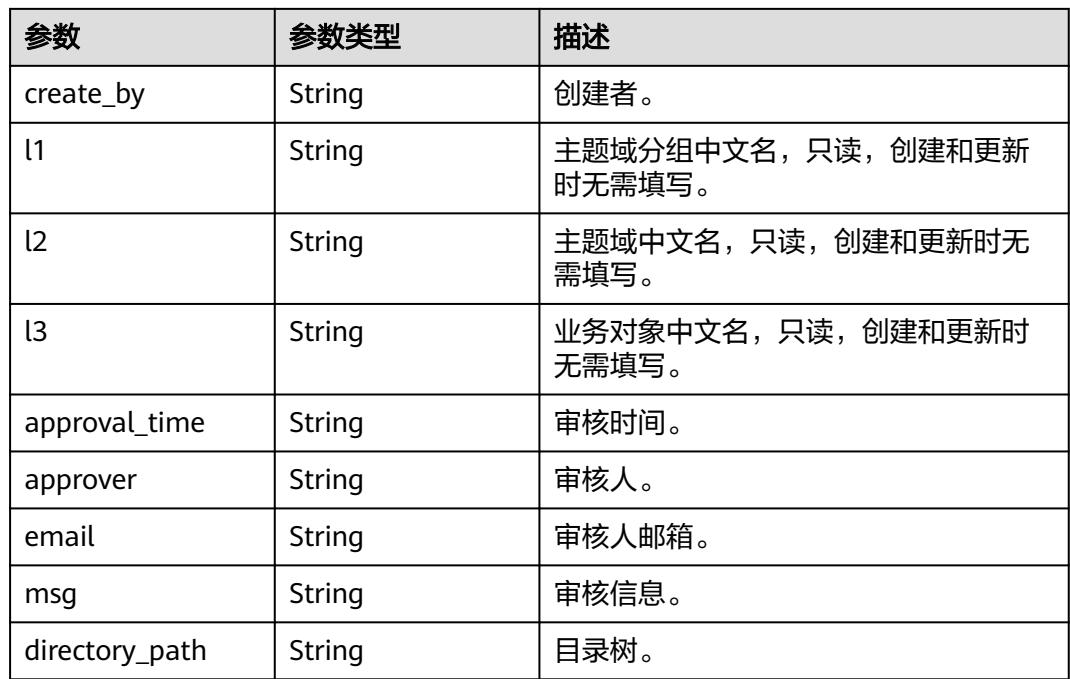

## 表 **8-754** BizVersionManageVO

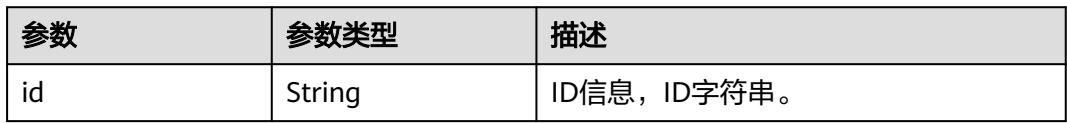

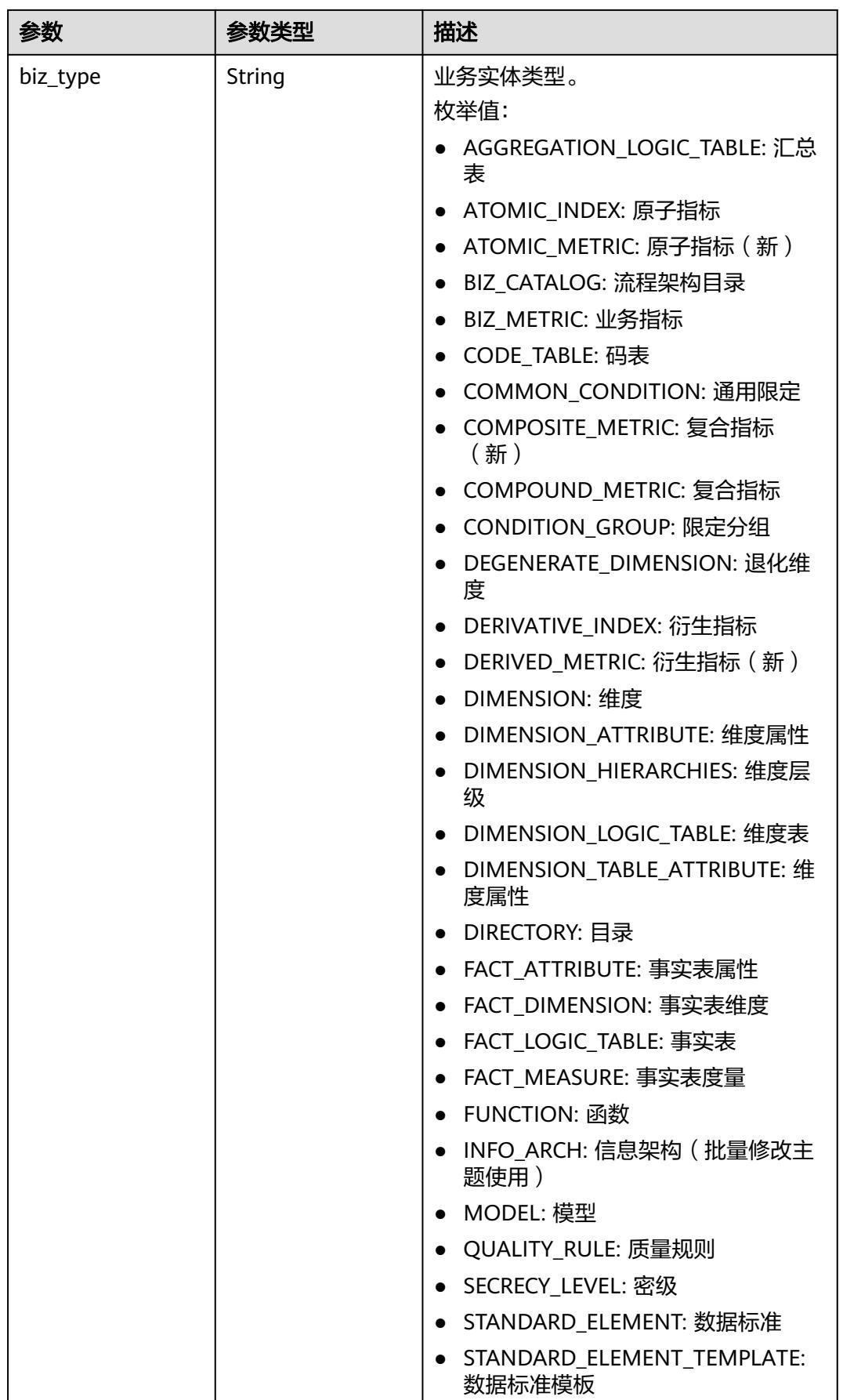

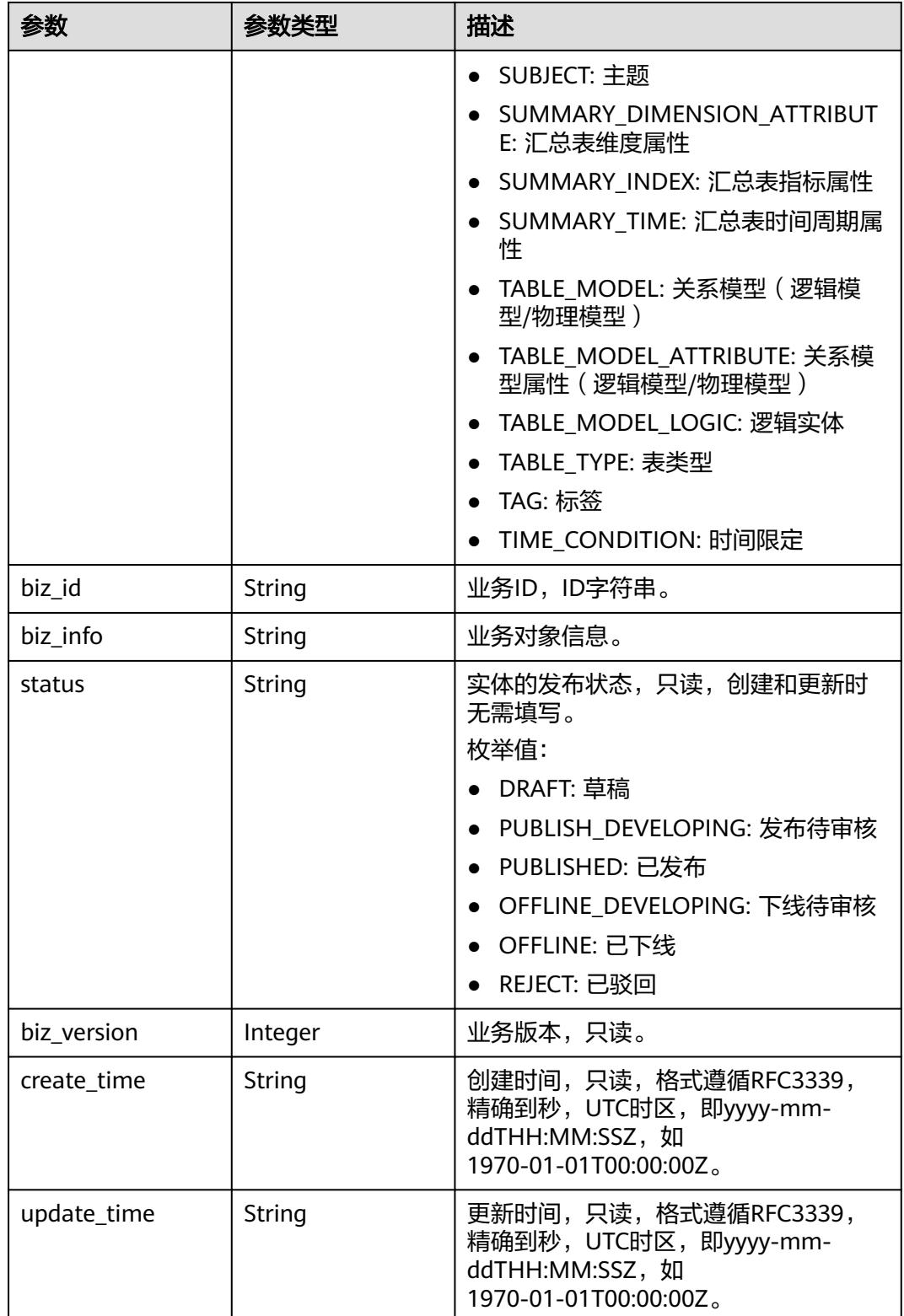

## 状态码:**400**

#### 表 **8-755** 响应 Body 参数

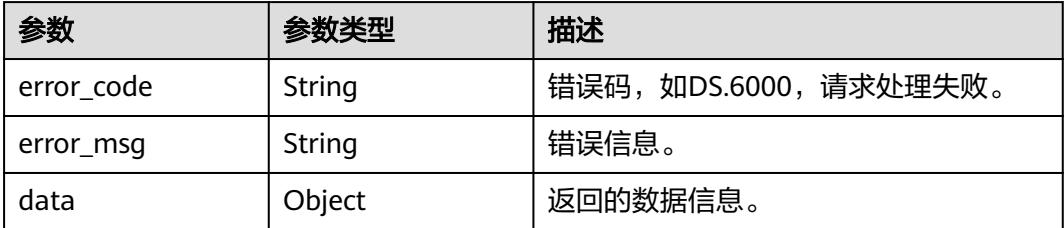

## 状态码:**401**

表 **8-756** 响应 Body 参数

| 参数         | 参数类型   | 描述                   |
|------------|--------|----------------------|
| error code | String | 错误码,如DS.6000,请求处理失败。 |
| error_msq  | String | 错误信息。                |
| data       | Object | 返回的数据信息。             |

#### 状态码:**403**

#### 表 **8-757** 响应 Body 参数

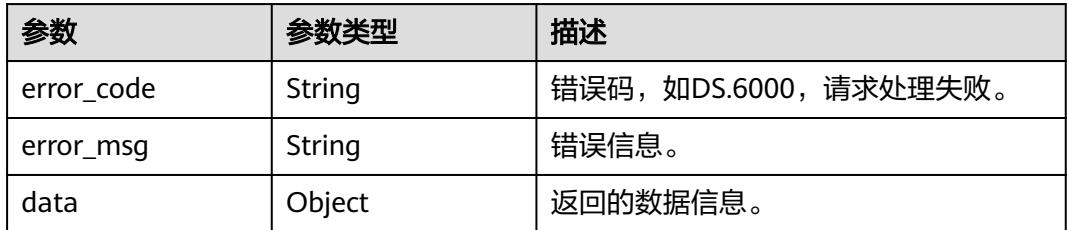

# 请求示例

根据衍生指标ID,获取衍生指标详情。

GET https://{endpoint}/v2/{project\_id}/design/derivative-indexs/1181167466668310528

# 响应示例

## 状态码:**200**

Success,返回data数据是DerivativeIndexVO详情。

```
{
  "data" : {
 "value" : {
 "id" : "1181167466668310528",
 "name_en" : "sum_total_amount",
 "name_ch" : "总车费(供应商)",
    "description" : "",
```
 "create\_by" : "test\_uesr", "data\_type" : "STRING", "l1\_id" : "1170066794946420736",  $"$ l2 $^-$ id" : null, "l3\_id" : null, "status" : "PUBLISHED", "atomic\_index\_id" : "1170005876631875584", "time\_condition\_id" : null, "time\_field\_id" : null, "time\_field\_name" : null, "common\_conditions" : [ ], "dimension\_groups" : [ { "group\_id" : "1169322847009742848", "role" : null, "dimension\_id" : "1169322847009742848", "hierarchies\_id" : null, "ordinal" : 1, "group\_name" : "供应商", "group\_code" : "dim\_vendor", "biz\_type" : "DIMENSION", "hierarchies" : null, "l1" : null, "l2" : null, "l3" : null, "l1\_id" : null, "l2\_id" : null, "l3\_id" : null, "dw\_type" : null, "id" : "1181167466768973824" } ], "monitor" : null, "atomic\_index" : { "id" : "1170005876631875584", "name\_en" : "sum\_total\_amount", "name\_ch" : "总车费", "description" : "", "create\_by" : null, "cal\_exp" : "sum(总车费) ", "cal\_fn\_ids" : null,  $"$ l1\_id" : null, "l2\_id" : null,  $"l3$ \_id" : null, "table\_id" : "1169329693619625984", "tb\_name" : null, "dw\_type" : null, "field\_ids" : [ ], "field\_names" : null, "status" : "DRAFT", "biz\_type" : "FACT\_LOGIC\_TABLE", "create\_time" : "2024-04-20T16:15:41.487+08:00", "update\_time" : "2024-04-20T16:15:41.487+08:00", "l1" : null, "l2" : null, "l3" : null, "approval\_info" : null, "new\_biz" : null }, "time\_condition\_name" : null, "create\_time" : "2023-12-04T09:37:49+08:00", "update\_time" : "2023-12-04T09:37:49+08:00", "l1" : "test\_001", "l2" : null, "l3" : null, "summary\_table\_id" : "1181167468975177728", "approval\_info" : { "id" : "1181167467817549824", "tenant\_id" : null, "name\_ch" : null, "name\_en" : null,

```
 "biz_id" : "1181167466668310528",
      "biz_type" : null,
      "biz_info" : null,
 "biz_info_obj" : null,
 "biz_version" : 0,
 "biz_status" : "PUBLISHED",
      "approval_status" : "APPROVED",
 "approval_type" : null,
 "submit_time" : "2023-12-04T09:37:49+08:00",
      "create_by" : null,
      "l1" : null,
      "l2" : null,
      "l3" : null,
 "approval_time" : "2023-12-04T09:37:49+08:00",
 "approver" : "test_uesr",
      "email" : null,
      "msg" : "Fast Approval OK.",
      "directory_path" : null
 },
     "new_biz" : null
   }
  }
}
```
#### 状态码:**400**

BadRequest

```
{
  "error_code" : "DS.60xx",
  "error_msg" : "The user request is illegal."
}
```
#### 状态码:**401**

Unauthorized

```
{
  "error_code" : "DS.60xx",
  "error_msg" : "User authentication failed."
}
```
#### 状态码:**403**

Forbidden

```
{
  "error_code" : "DS.60xx",
  "error_msg" : "The user does not have permission to call this API."
}
```
# **SDK** 代码示例

#### SDK代码示例如下。

#### **Java**

package com.huaweicloud.sdk.test;

import com.huaweicloud.sdk.core.auth.ICredential; import com.huaweicloud.sdk.core.auth.BasicCredentials; import com.huaweicloud.sdk.core.exception.ConnectionException; import com.huaweicloud.sdk.core.exception.RequestTimeoutException; import com.huaweicloud.sdk.core.exception.ServiceResponseException; import com.huaweicloud.sdk.dataartsstudio.v1.region.DataArtsStudioRegion; import com.huaweicloud.sdk.dataartsstudio.v1.\*; import com.huaweicloud.sdk.dataartsstudio.v1.model.\*;

```
public class ShowDerivativeIndexByIdSolution {
   public static void main(String[] args) {
      // The AK and SK used for authentication are hard-coded or stored in plaintext, which has great 
security risks. It is recommended that the AK and SK be stored in ciphertext in configuration files or 
environment variables and decrypted during use to ensure security.
      // In this example, AK and SK are stored in environment variables for authentication. Before running 
this example, set environment variables CLOUD_SDK_AK and CLOUD_SDK_SK in the local environment
      String ak = System.getenv("CLOUD_SDK_AK");
     String sk = System.getenv("CLOUD_SDK_SK");
      String projectId = "{project_id}";
      ICredential auth = new BasicCredentials()
           .withProjectId(projectId)
           .withAk(ak)
           .withSk(sk);
      DataArtsStudioClient client = DataArtsStudioClient.newBuilder()
           .withCredential(auth)
            .withRegion(DataArtsStudioRegion.valueOf("<YOUR REGION>"))
           .buid();
     ShowDerivativeIndexByIdRequest request = new ShowDerivativeIndexByIdRequest();
      request.withId("{id}");
 try {
 ShowDerivativeIndexByIdResponse response = client.showDerivativeIndexById(request);
         System.out.println(response.toString());
      } catch (ConnectionException e) {
         e.printStackTrace();
      } catch (RequestTimeoutException e) {
         e.printStackTrace();
      } catch (ServiceResponseException e) {
         e.printStackTrace();
         System.out.println(e.getHttpStatusCode());
         System.out.println(e.getRequestId());
         System.out.println(e.getErrorCode());
         System.out.println(e.getErrorMsg());
      }
   }
}
```
# **Python**

# coding: utf-8

```
import os
```
from huaweicloudsdkcore.auth.credentials import BasicCredentials from huaweicloudsdkdataartsstudio.v1.region.dataartsstudio\_region import DataArtsStudioRegion from huaweicloudsdkcore.exceptions import exceptions from huaweicloudsdkdataartsstudio.v1 import \*

```
if __name__ == '__main__":
```
 $\frac{1}{4}$  The AK and SK used for authentication are hard-coded or stored in plaintext, which has great security risks. It is recommended that the AK and SK be stored in ciphertext in configuration files or environment variables and decrypted during use to ensure security.

 # In this example, AK and SK are stored in environment variables for authentication. Before running this example, set environment variables CLOUD\_SDK\_AK and CLOUD\_SDK\_SK in the local environment

```
 ak = os.environ["CLOUD_SDK_AK"]
 sk = os.environ["CLOUD_SDK_SK"]
   projectId = "{project_id}"
   credentials = BasicCredentials(ak, sk, projectId)
   client = DataArtsStudioClient.new_builder() \
      .with_credentials(credentials) \
      .with_region(DataArtsStudioRegion.value_of("<YOUR REGION>")) \
      .build()
   try:
```

```
 request = ShowDerivativeIndexByIdRequest()
  request.id = "{id}"
   response = client.show_derivative_index_by_id(request)
   print(response)
 except exceptions.ClientRequestException as e:
   print(e.status_code)
    print(e.request_id)
    print(e.error_code)
   print(e.error_msg)
```
#### **Go**

#### package main

```
import (
    "fmt"
    "github.com/huaweicloud/huaweicloud-sdk-go-v3/core/auth/basic"
   dataartsstudio "github.com/huaweicloud/huaweicloud-sdk-go-v3/services/dataartsstudio/v1"
   "github.com/huaweicloud/huaweicloud-sdk-go-v3/services/dataartsstudio/v1/model"
   region "github.com/huaweicloud/huaweicloud-sdk-go-v3/services/dataartsstudio/v1/region"
)
func main() {
   // The AK and SK used for authentication are hard-coded or stored in plaintext, which has great security 
risks. It is recommended that the AK and SK be stored in ciphertext in configuration files or environment 
variables and decrypted during use to ensure security.
   // In this example, AK and SK are stored in environment variables for authentication. Before running this 
example, set environment variables CLOUD_SDK_AK and CLOUD_SDK_SK in the local environment
   ak := os.Getenv("CLOUD_SDK_AK")
   sk := os.Getenv("CLOUD_SDK_SK")
   projectId := "{project_id}"
   auth := basic.NewCredentialsBuilder().
      WithAk(ak).
      WithSk(sk).
      WithProjectId(projectId).
      Build()
   client := dataartsstudio.NewDataArtsStudioClient(
      dataartsstudio.DataArtsStudioClientBuilder().
         WithRegion(region.ValueOf("<YOUR REGION>")).
         WithCredential(auth).
        Build())
   request := &model.ShowDerivativeIndexByIdRequest{}
  request.Id = "id" response, err := client.ShowDerivativeIndexById(request)
  if err == nil fmt.Printf("%+v\n", response)
   } else {
      fmt.Println(err)
 }
}
```
### 更多

更多编程语言的SDK代码示例,请参见**[API Explorer](https://console.huaweicloud.com/apiexplorer/#/openapi/DataArtsStudio/sdk?api=ShowDerivativeIndexById)**的代码示例页签,可生成自动对应 的SDK代码示例。

#### 状态码

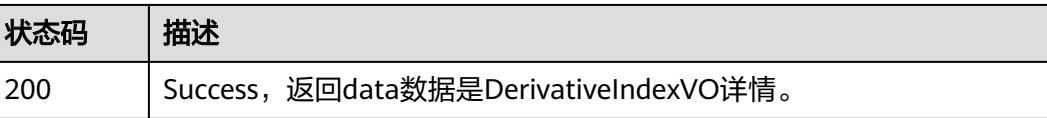

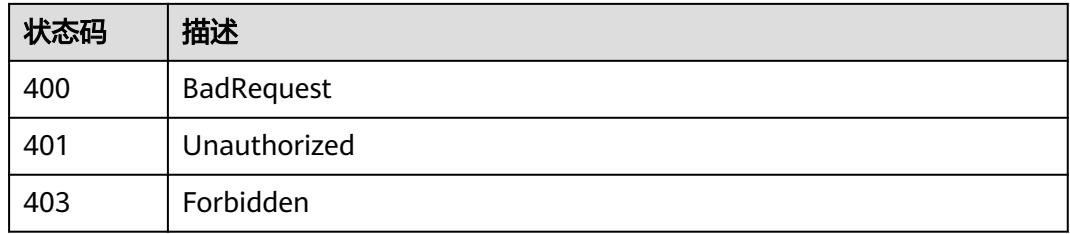

# **8.14** 复合指标接口

# **8.14.1** 查找复合指标

# 功能介绍

通过中英文名称、创建者、审核人、状态、修改时间、l3Id分页查找复合指标信息。

# 调用方法

请参[见如何调用](#page-69-0)**API**。

**URI**

GET /v2/{project\_id}/design/compound-metrics

#### 表 **8-758** 路径参数

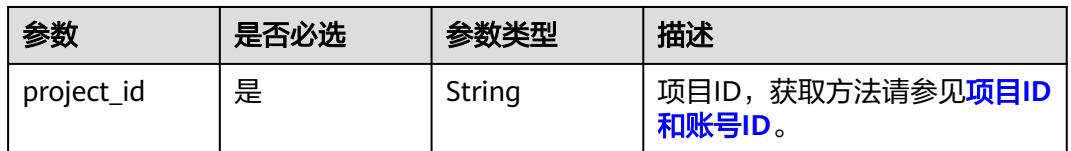

## 表 **8-759** Query 参数

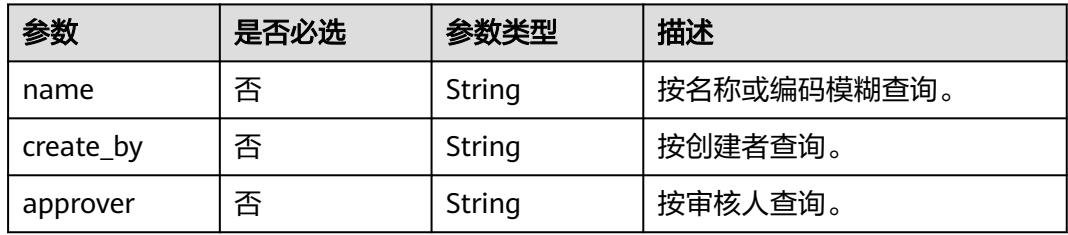

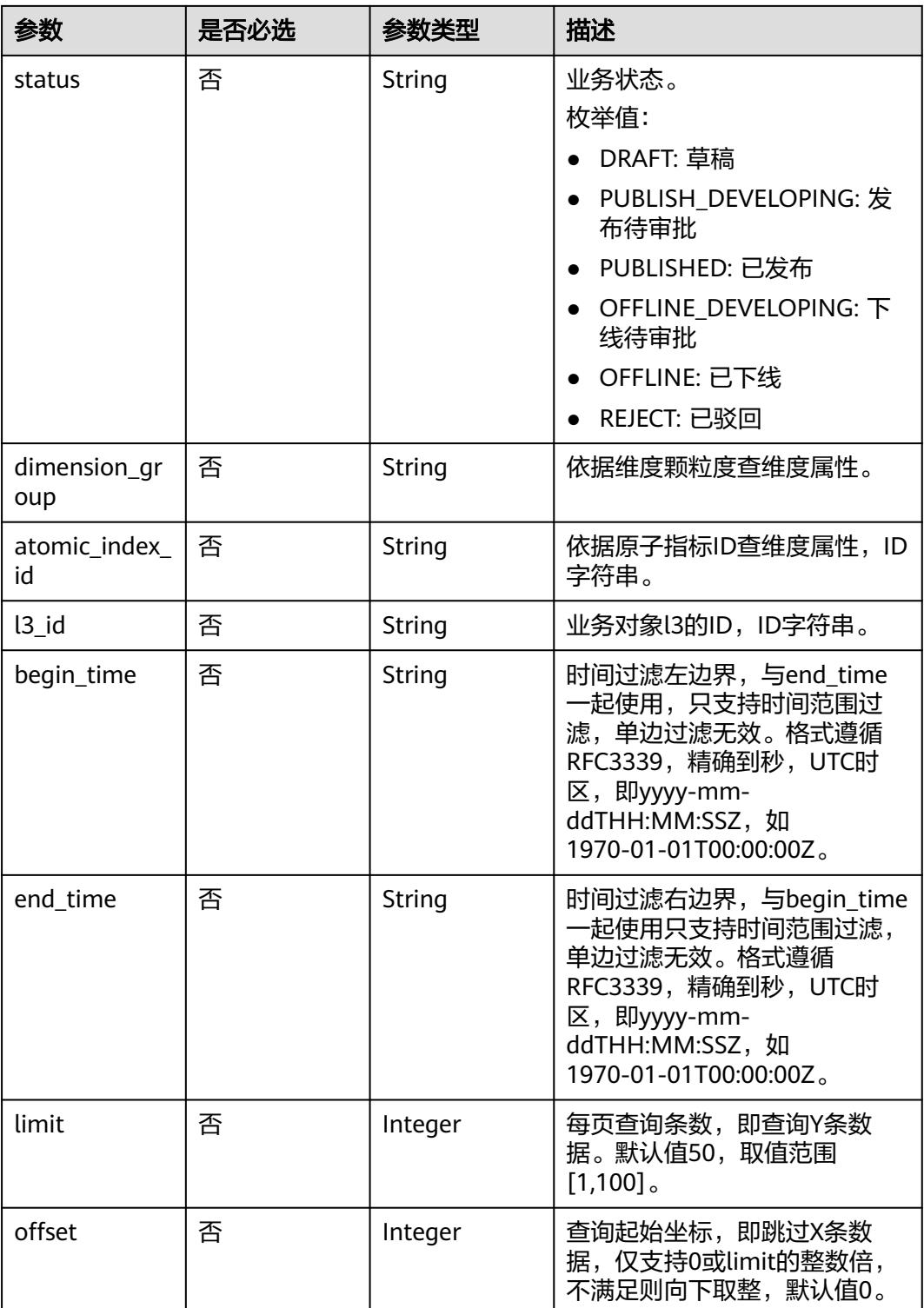

# 请求参数

#### 表 **8-760** 请求 Header 参数

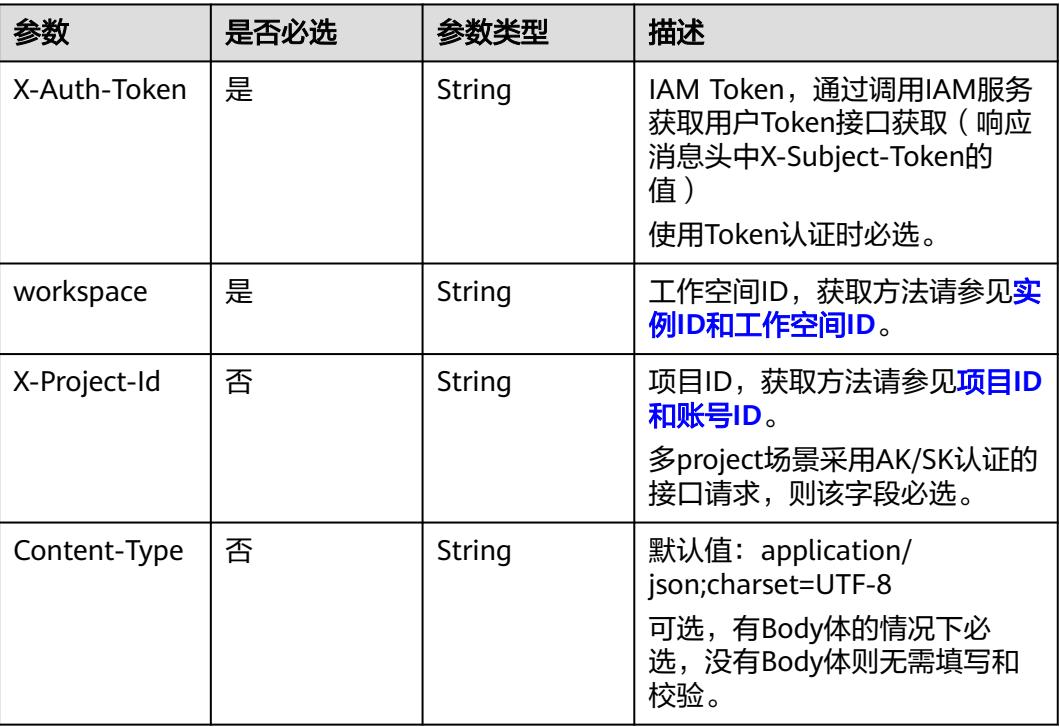

# 响应参数

#### 状态码:**200**

## 表 **8-761** 响应 Body 参数

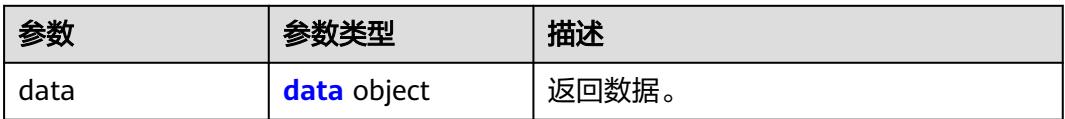

#### 表 **8-762** data

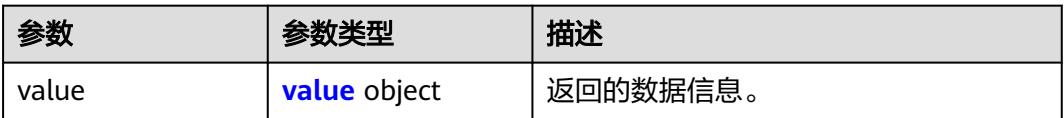

#### <span id="page-1544-0"></span>表 **8-763** value

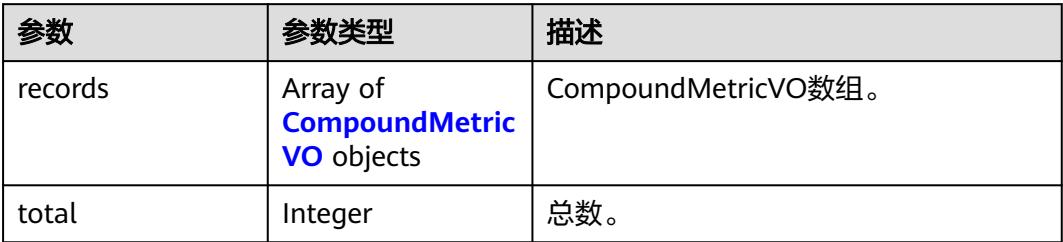

## 表 **8-764** CompoundMetricVO

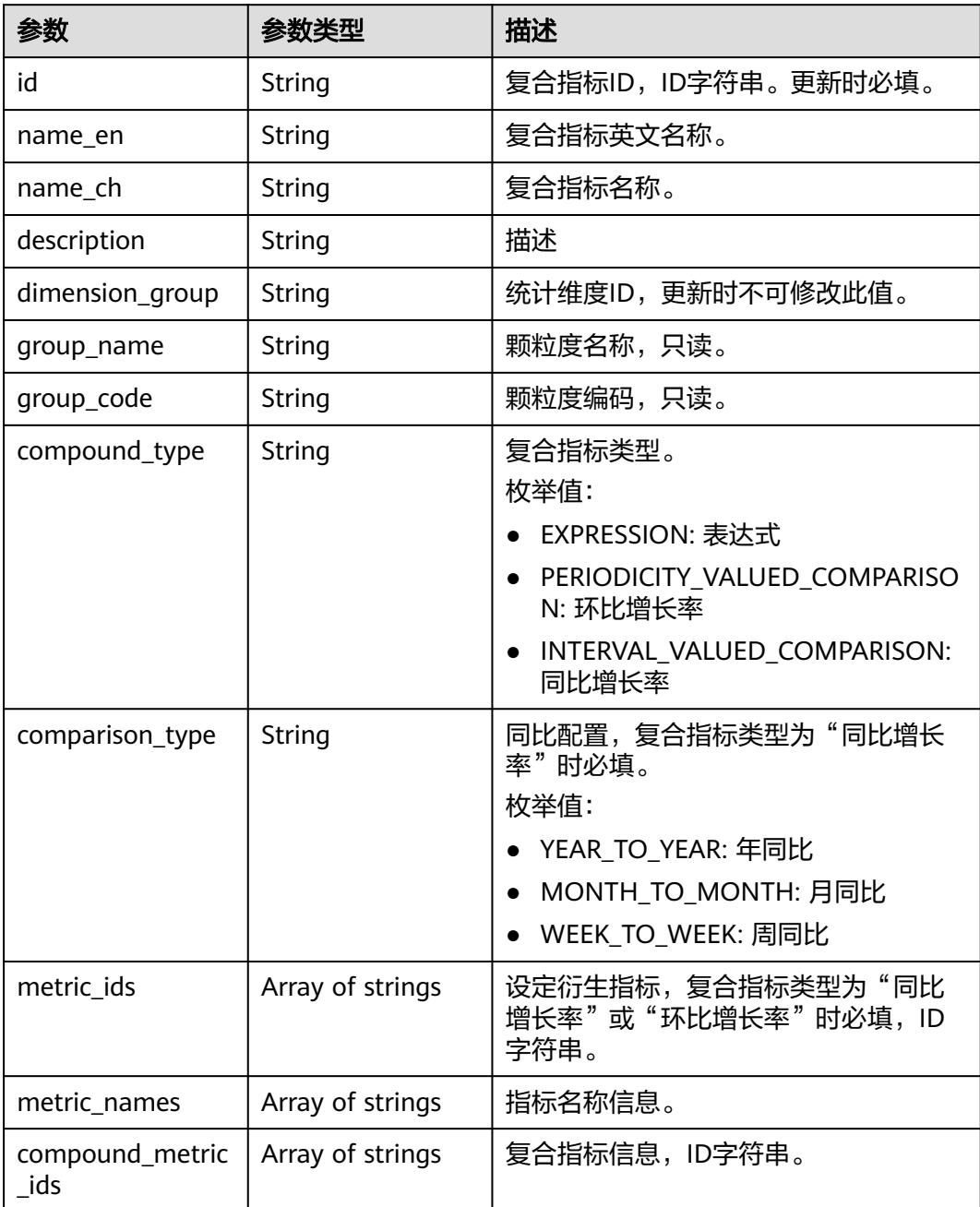

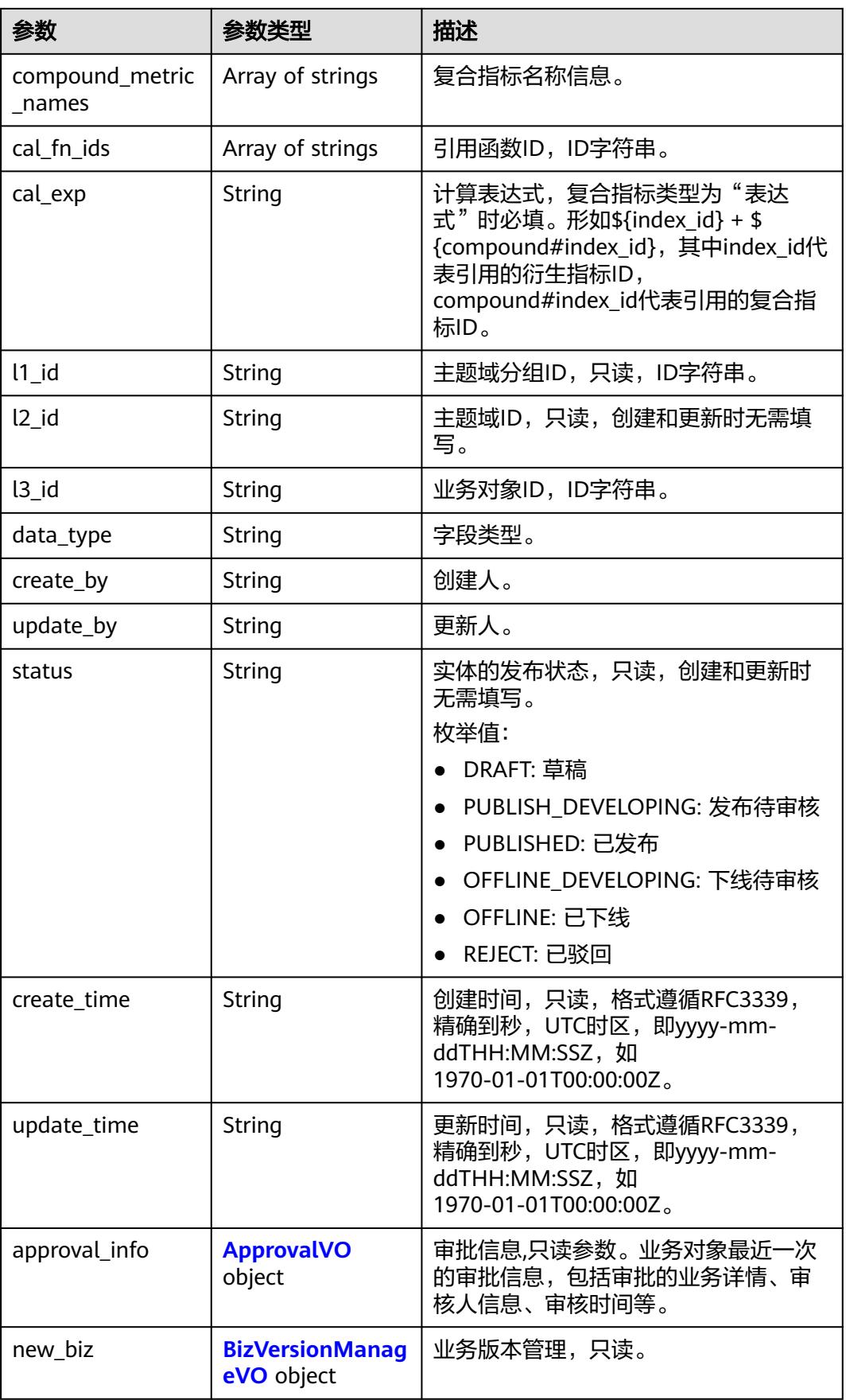

<span id="page-1546-0"></span>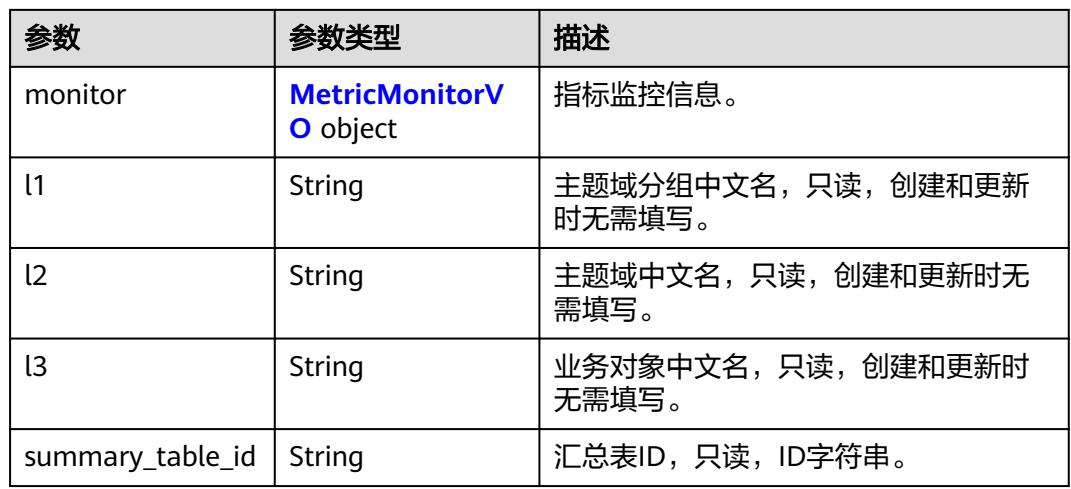

# 表 **8-765** ApprovalVO

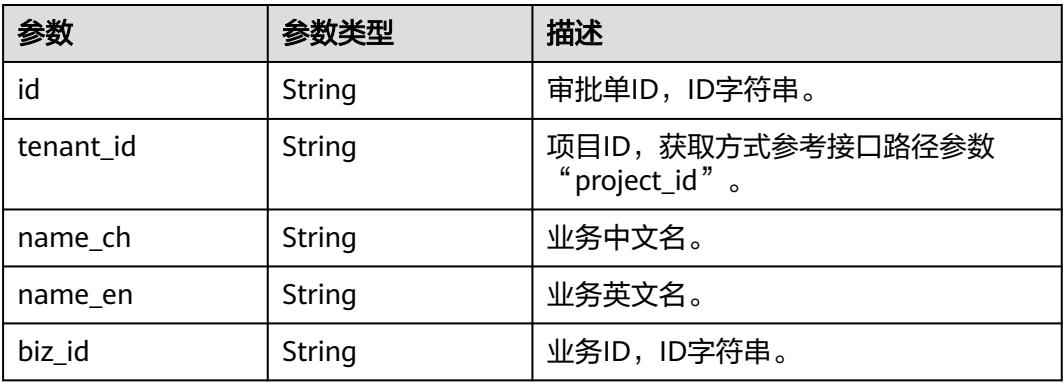

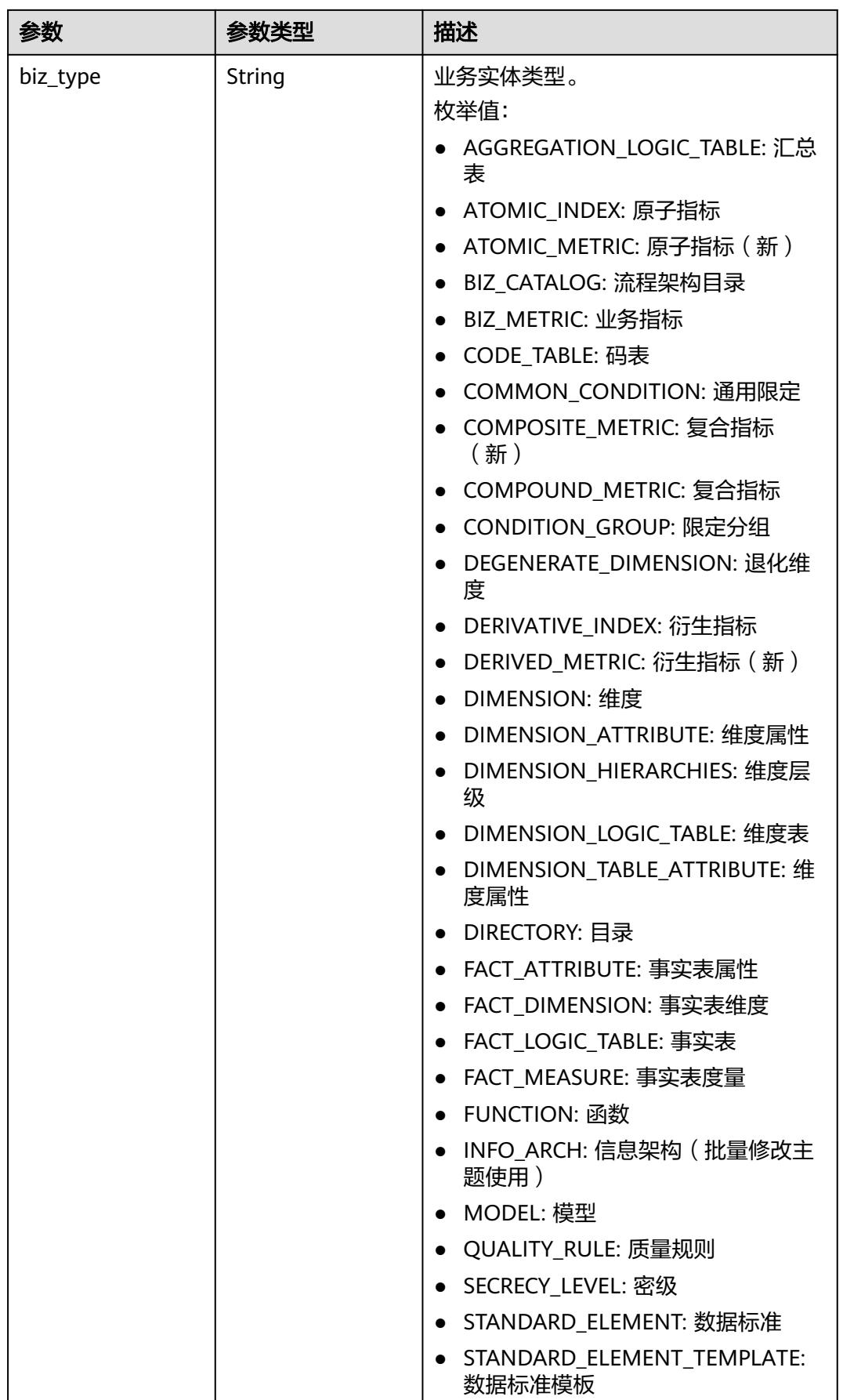
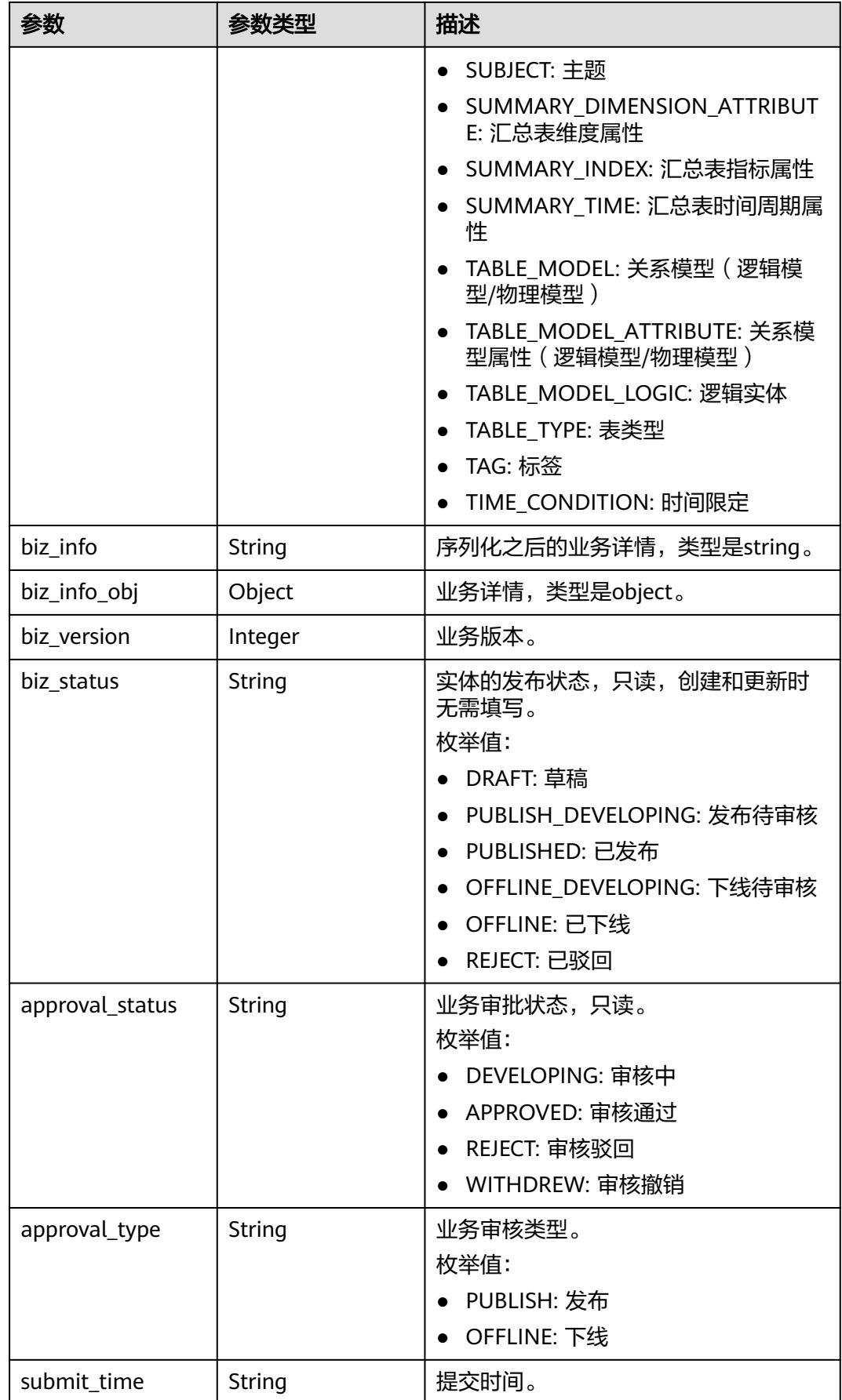

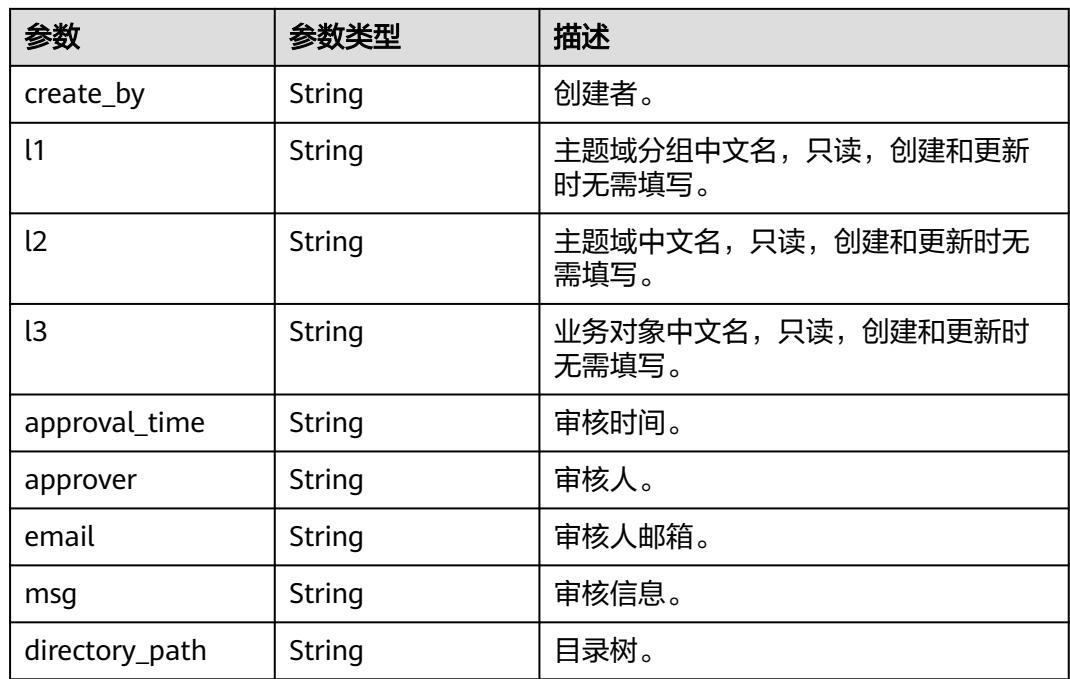

# 表 **8-766** BizVersionManageVO

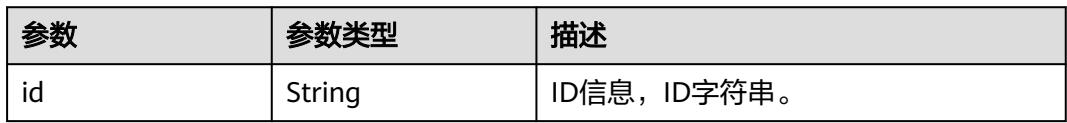

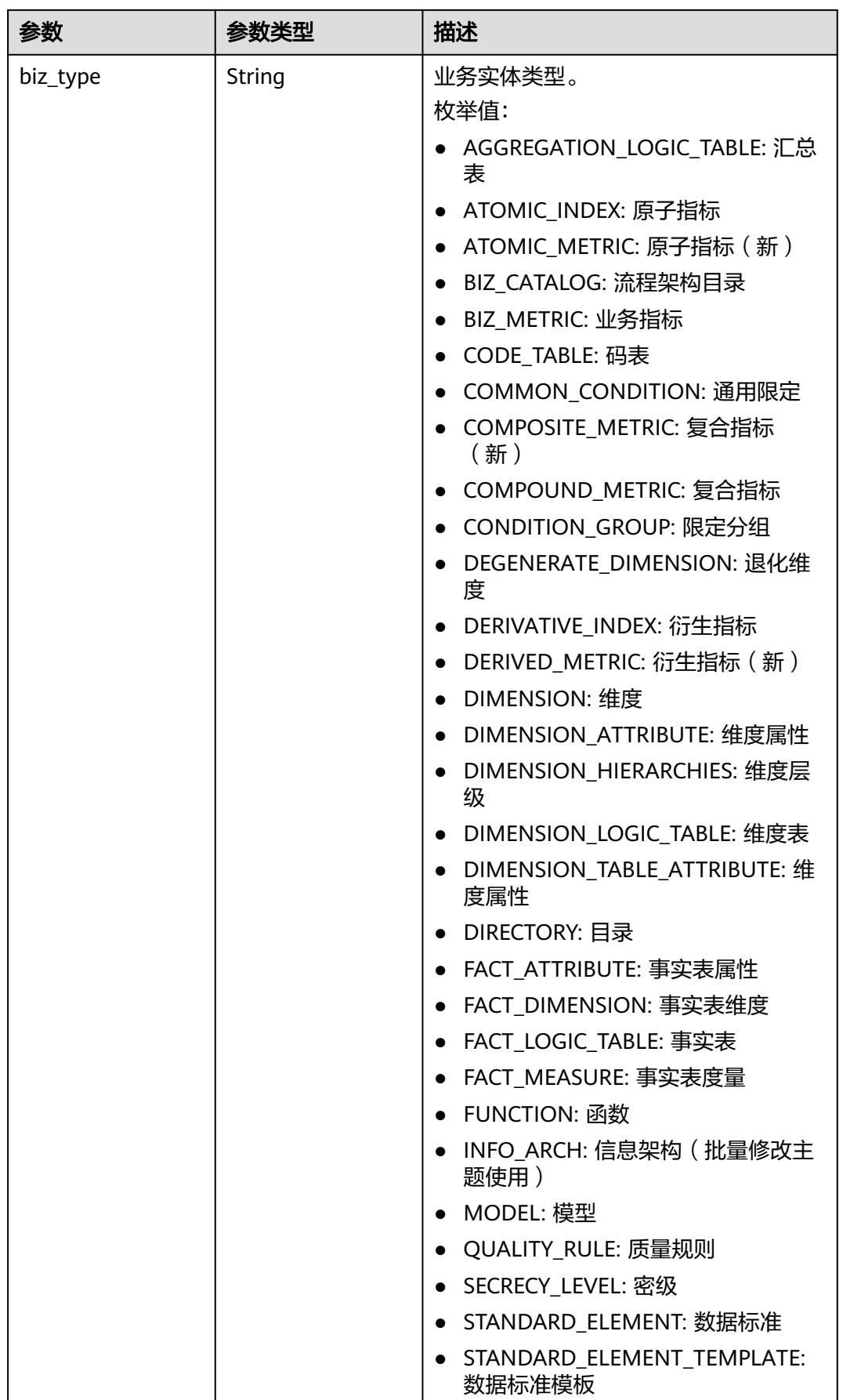

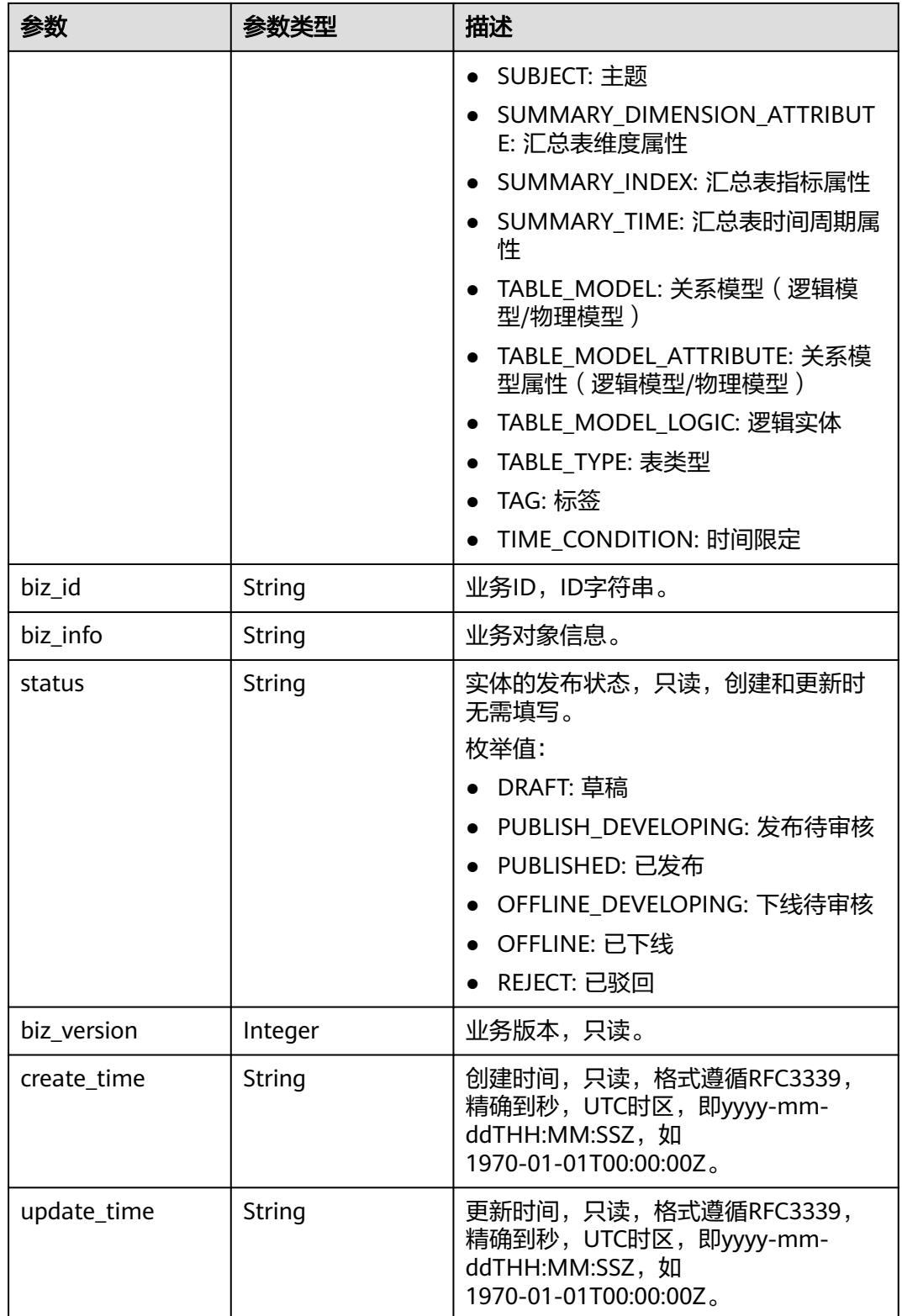

#### 表 **8-767** MetricMonitorVO

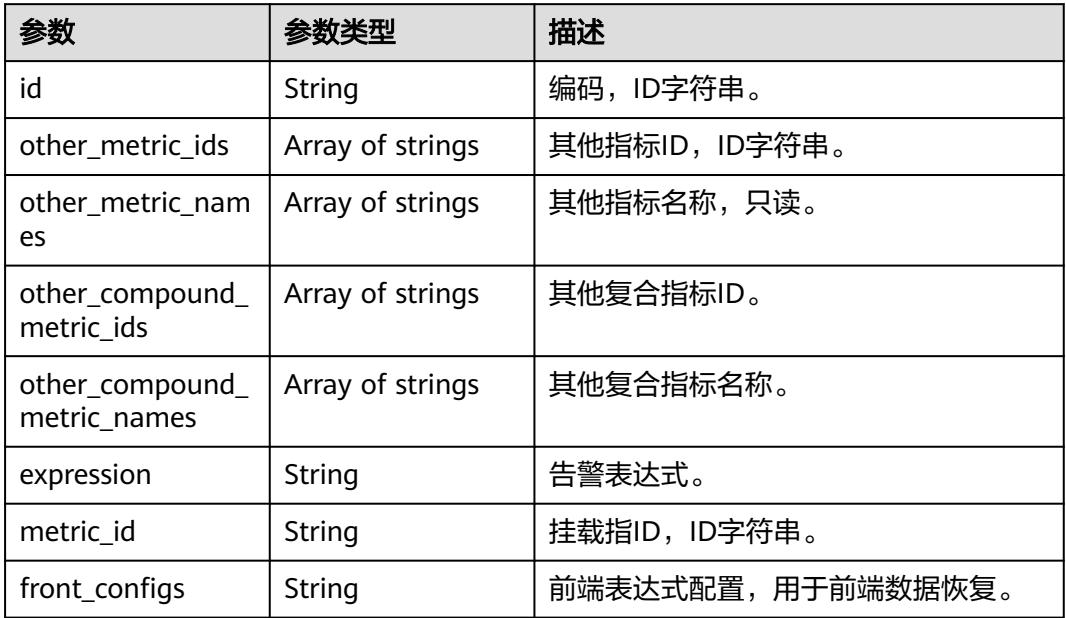

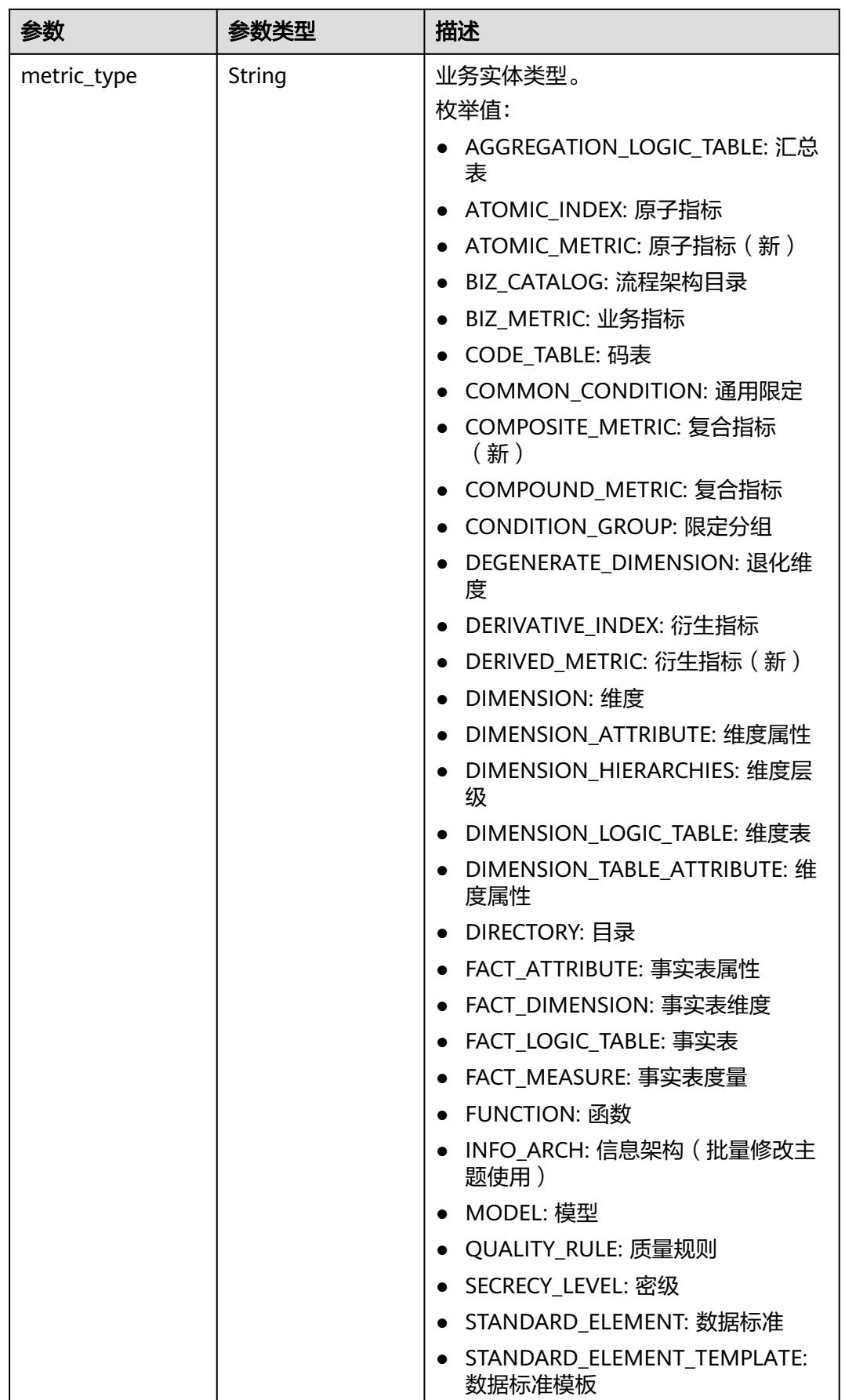

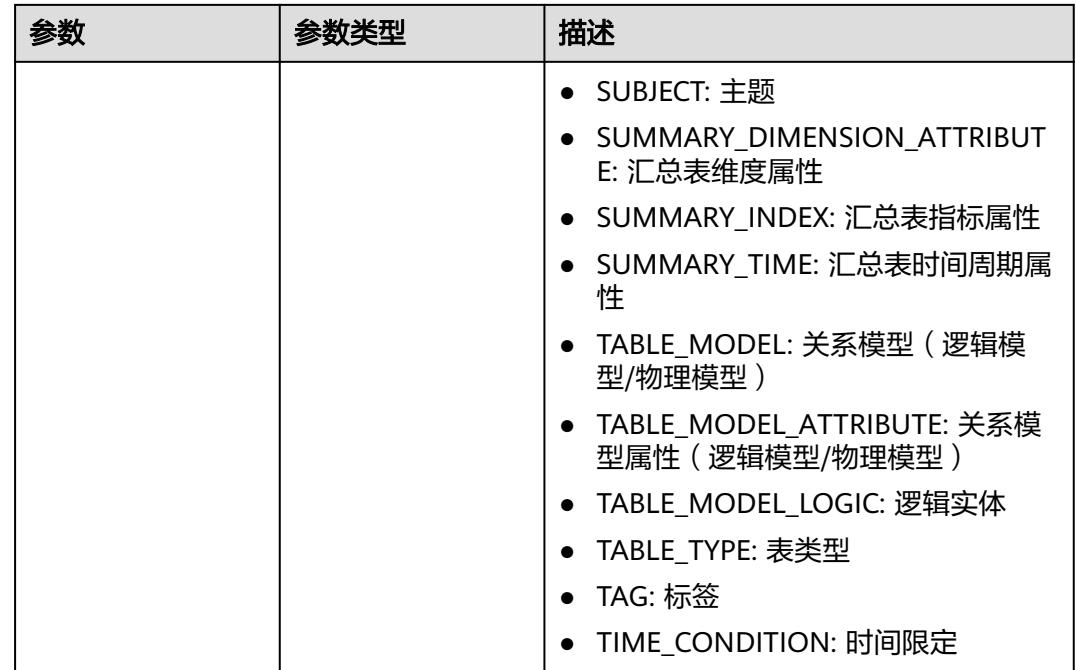

## 状态码:**400**

表 **8-768** 响应 Body 参数

| 参数         | 参数类型   | 描述                   |
|------------|--------|----------------------|
| error_code | String | 错误码,如DS.6000,请求处理失败。 |
| error_msg  | String | 错误信息。                |
| data       | Object | 返回的数据信息。             |

# 状态码:**401**

#### 表 **8-769** 响应 Body 参数

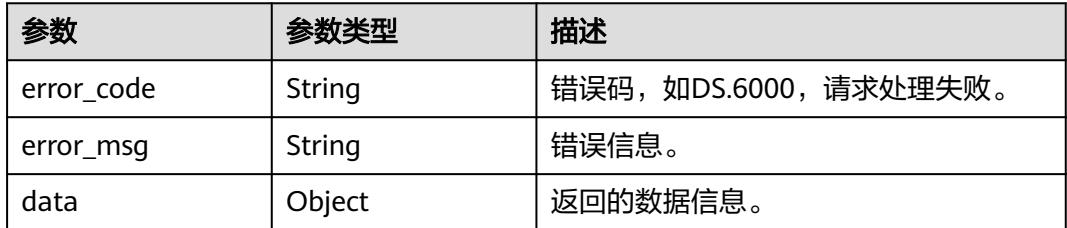

#### 状态码:**403**

#### 表 **8-770** 响应 Body 参数

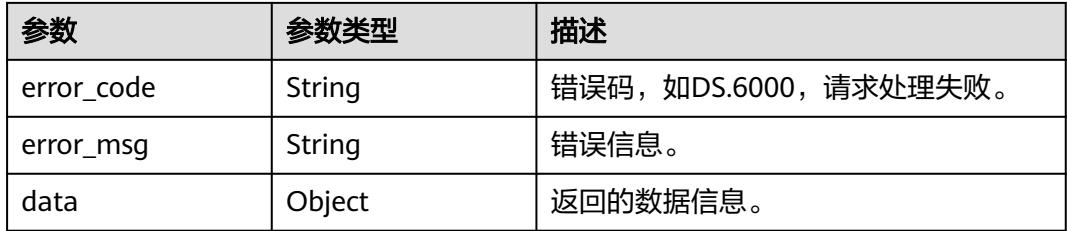

# 请求示例

#### 根据查询条件,分页查询复合指标列表。

GET https://{endpoint}/v2/{project\_id}/design/compound-metrics?offset=1&limit=10&name=com\_

# 响应示例

#### 状态码:**200**

Success,返回data数据是CompoundMetricVO数组,以及总数。

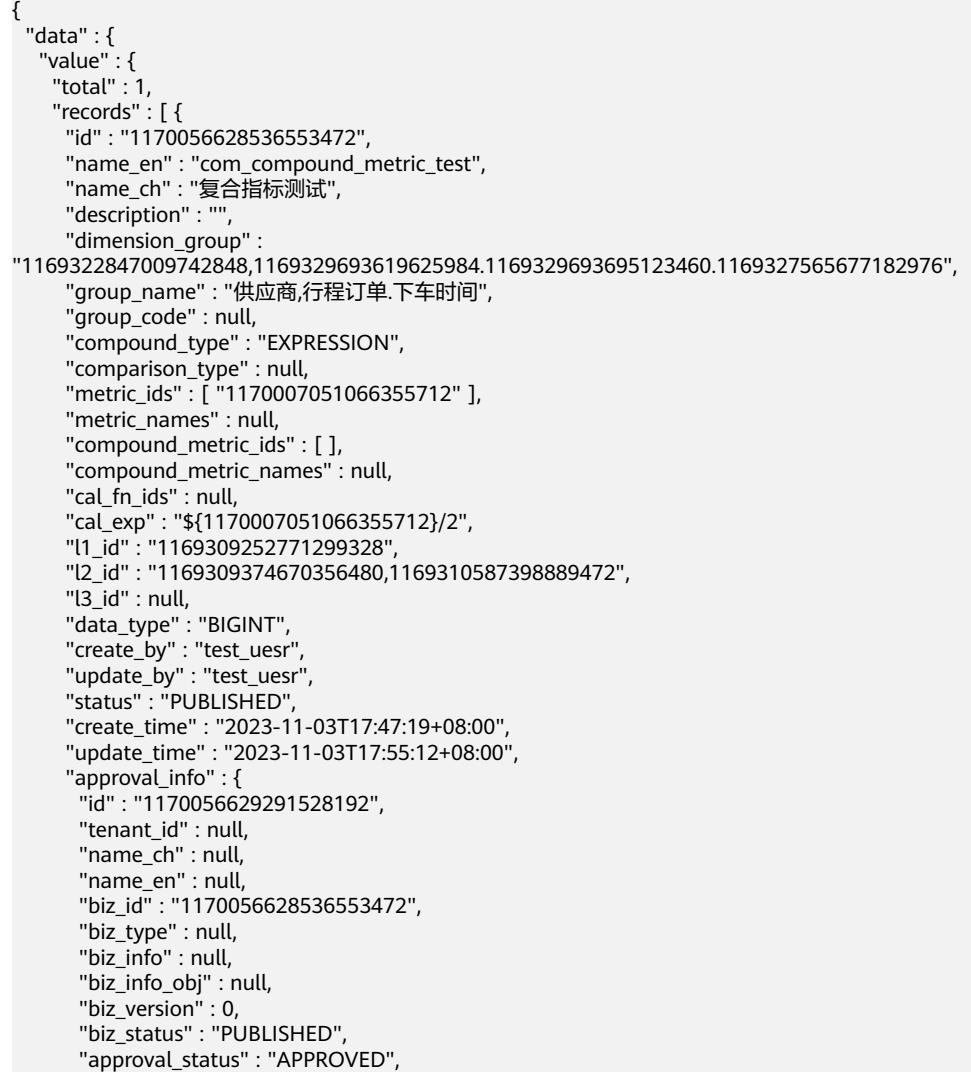

```
 "approval_type" : null,
 "submit_time" : "2023-11-03T17:47:19+08:00",
       "create_by" : null,
 "l1" : null,
 "l2" : null,
       "l3" : null,
       "approval_time" : "2023-11-03T17:55:12+08:00",
       "approver" : "test_uesr",
 "email" : null,
 "msg" : "Fast Approval OK.",
       "directory_path" : null
     },
     "new_biz" : null,
 "monitor" : null,
 "l1" : "城市交通",
 "l2" : "行程记录/行程事实",
     "l3" : null,
     "summary_table_id" : "1170007052639219712"
    } ]
  }
 }
```
#### 状态码:**400**

}

BadRequest

```
{
  "error_code" : "DS.60xx",
  "error_msg" : "The user request is illegal."
}
```
#### 状态码:**401**

Unauthorized

```
{
  "error_code" : "DS.60xx",
  "error_msg" : "User authentication failed."
}
```
#### 状态码:**403**

Forbidden

```
{
  "error_code" : "DS.60xx",
  "error_msg" : "The user does not have permission to call this API."
}
```
# **SDK** 代码示例

SDK代码示例如下。

#### **Java**

package com.huaweicloud.sdk.test;

import com.huaweicloud.sdk.core.auth.ICredential; import com.huaweicloud.sdk.core.auth.BasicCredentials; import com.huaweicloud.sdk.core.exception.ConnectionException; import com.huaweicloud.sdk.core.exception.RequestTimeoutException; import com.huaweicloud.sdk.core.exception.ServiceResponseException; import com.huaweicloud.sdk.dataartsstudio.v1.region.DataArtsStudioRegion; import com.huaweicloud.sdk.dataartsstudio.v1.\*; import com.huaweicloud.sdk.dataartsstudio.v1.model.\*;

```
public class ListCompoundMetricsSolution {
   public static void main(String[] args) {
      // The AK and SK used for authentication are hard-coded or stored in plaintext, which has great 
security risks. It is recommended that the AK and SK be stored in ciphertext in configuration files or 
environment variables and decrypted during use to ensure security.
      // In this example, AK and SK are stored in environment variables for authentication. Before running 
this example, set environment variables CLOUD_SDK_AK and CLOUD_SDK_SK in the local environment
      String ak = System.getenv("CLOUD_SDK_AK");
      String sk = System.getenv("CLOUD_SDK_SK");
      String projectId = "{project_id}";
      ICredential auth = new BasicCredentials()
            .withProjectId(projectId)
            .withAk(ak)
            .withSk(sk);
      DataArtsStudioClient client = DataArtsStudioClient.newBuilder()
            .withCredential(auth)
            .withRegion(DataArtsStudioRegion.valueOf("<YOUR REGION>"))
            .build();
      ListCompoundMetricsRequest request = new ListCompoundMetricsRequest();
      try {
         ListCompoundMetricsResponse response = client.listCompoundMetrics(request);
         System.out.println(response.toString());
      } catch (ConnectionException e) {
         e.printStackTrace();
      } catch (RequestTimeoutException e) {
         e.printStackTrace();
      } catch (ServiceResponseException e) {
         e.printStackTrace();
         System.out.println(e.getHttpStatusCode());
         System.out.println(e.getRequestId());
         System.out.println(e.getErrorCode());
         System.out.println(e.getErrorMsg());
      }
   }
}
```
### **Python**

#### # coding: utf-8

import os

```
from huaweicloudsdkcore.auth.credentials import BasicCredentials
from huaweicloudsdkdataartsstudio.v1.region.dataartsstudio_region import DataArtsStudioRegion
from huaweicloudsdkcore.exceptions import exceptions
from huaweicloudsdkdataartsstudio.v1 import *
```
#### $if __name__ == '__main__":$

 # The AK and SK used for authentication are hard-coded or stored in plaintext, which has great security risks. It is recommended that the AK and SK be stored in ciphertext in configuration files or environment variables and decrypted during use to ensure security.

 # In this example, AK and SK are stored in environment variables for authentication. Before running this example, set environment variables CLOUD\_SDK\_AK and CLOUD\_SDK\_SK in the local environment

```
 ak = os.environ["CLOUD_SDK_AK"]
 sk = os.environ["CLOUD_SDK_SK"]
 projectId = "{project_id}"
 credentials = BasicCredentials(ak, sk, projectId)
client = DataArtsStudioClient.new_builder() \
    .with_credentials(credentials) \
    .with_region(DataArtsStudioRegion.value_of("<YOUR REGION>")) \
    .build()
```
try:

```
 request = ListCompoundMetricsRequest()
 response = client.list_compound_metrics(request)
```

```
 print(response)
 except exceptions.ClientRequestException as e:
   print(e.status_code)
   print(e.request_id)
   print(e.error_code)
   print(e.error_msg)
```
#### **Go**

```
package main
import (
   .<br>"fmt'
   "github.com/huaweicloud/huaweicloud-sdk-go-v3/core/auth/basic"
   dataartsstudio "github.com/huaweicloud/huaweicloud-sdk-go-v3/services/dataartsstudio/v1"
   "github.com/huaweicloud/huaweicloud-sdk-go-v3/services/dataartsstudio/v1/model"
   region "github.com/huaweicloud/huaweicloud-sdk-go-v3/services/dataartsstudio/v1/region"
)
func main() {
   // The AK and SK used for authentication are hard-coded or stored in plaintext, which has great security 
risks. It is recommended that the AK and SK be stored in ciphertext in configuration files or environment 
variables and decrypted during use to ensure security.
   // In this example, AK and SK are stored in environment variables for authentication. Before running this 
example, set environment variables CLOUD_SDK_AK and CLOUD_SDK_SK in the local environment
   ak := os.Getenv("CLOUD_SDK_AK")
   sk := os.Getenv("CLOUD_SDK_SK")
   projectId := "{project_id}"
   auth := basic.NewCredentialsBuilder().
      WithAk(ak).
      WithSk(sk).
      WithProjectId(projectId).
      Build()
   client := dataartsstudio.NewDataArtsStudioClient(
      dataartsstudio.DataArtsStudioClientBuilder().
         WithRegion(region.ValueOf("<YOUR REGION>")).
         WithCredential(auth).
         Build())
   request := &model.ListCompoundMetricsRequest{}
   response, err := client.ListCompoundMetrics(request)
  if err == nil fmt.Printf("%+v\n", response)
   } else {
      fmt.Println(err)
   }
}
```
# 更多

更多编程语言的SDK代码示例,请参见**[API Explorer](https://console.huaweicloud.com/apiexplorer/#/openapi/DataArtsStudio/sdk?api=ListCompoundMetrics)**的代码示例页签,可生成自动对应 的SDK代码示例。

# 状态码

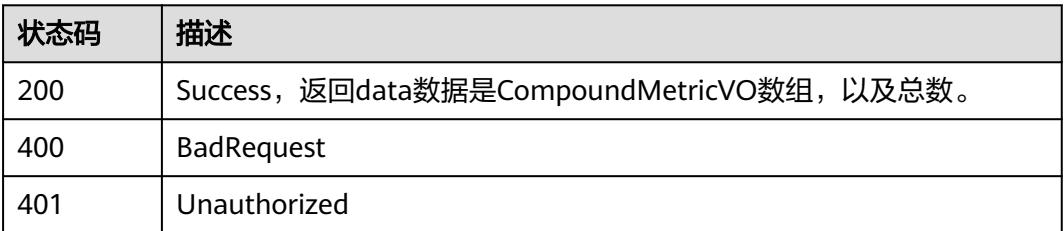

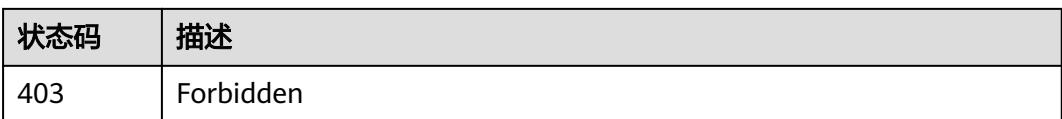

# **8.14.2** 新建复合指标

# 功能介绍

根据参数,新建复合指标。

# 调用方法

请参[见如何调用](#page-69-0)**API**。

# **URI**

POST /v2/{project\_id}/design/compound-metrics

# 表 **8-771** 路径参数

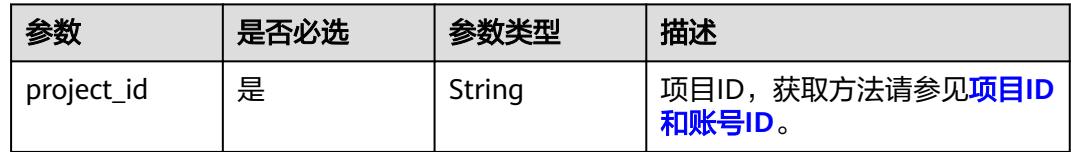

# 请求参数

表 **8-772** 请求 Header 参数

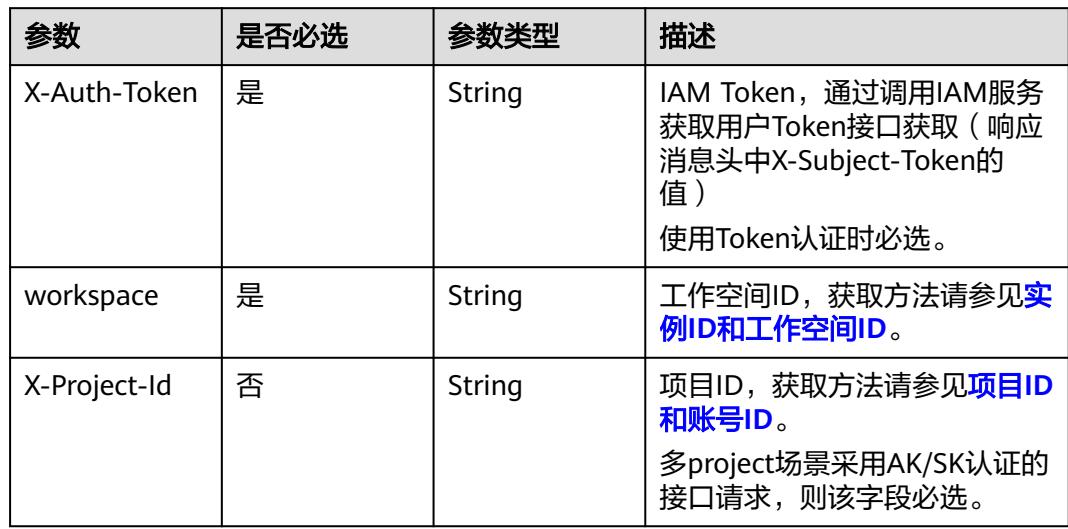

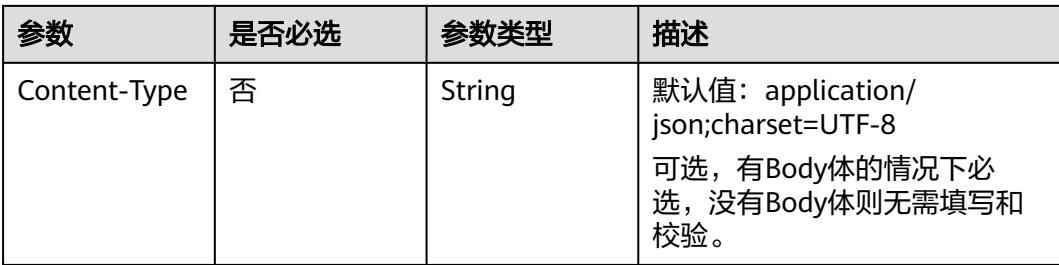

# 表 **8-773** 请求 Body 参数

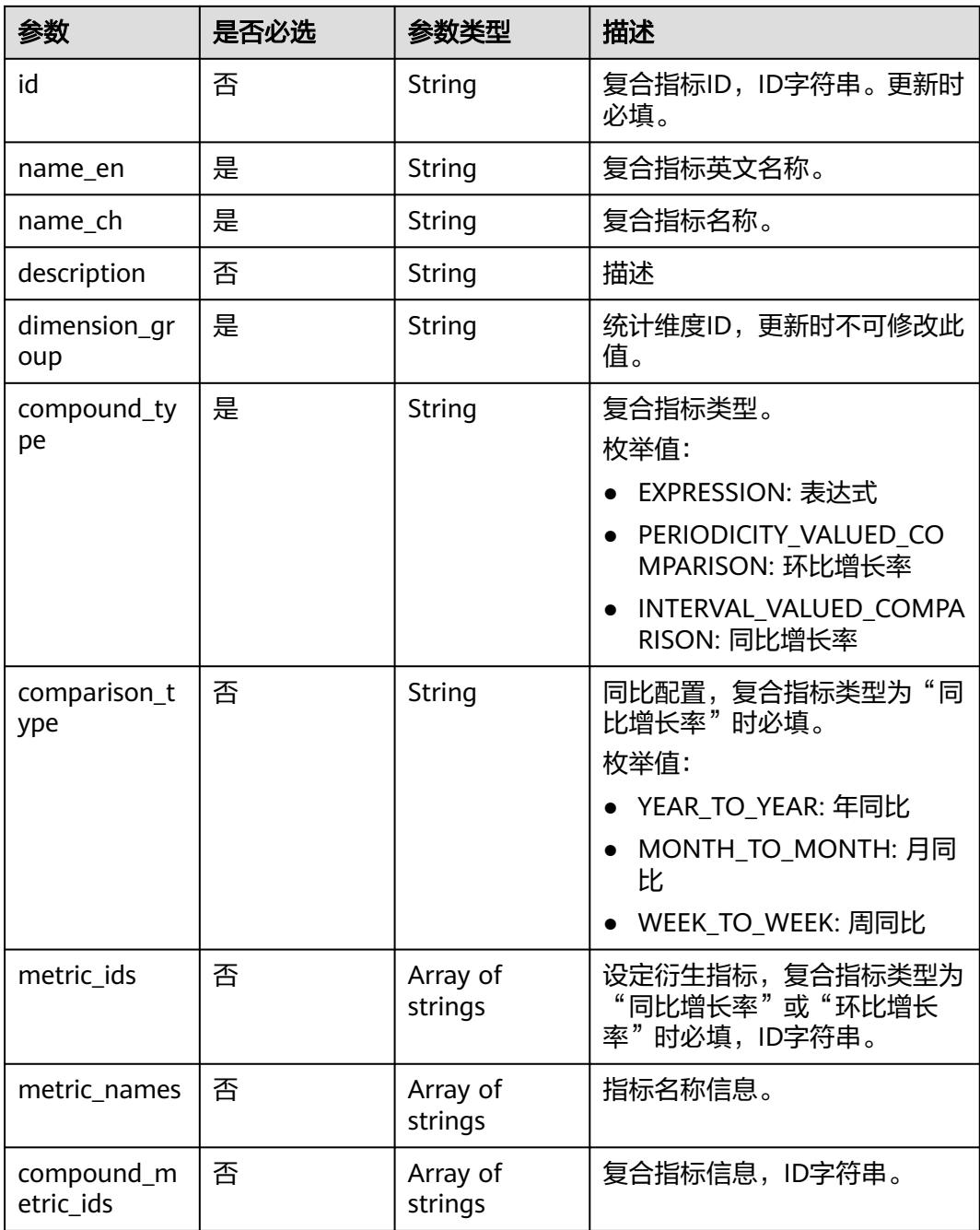

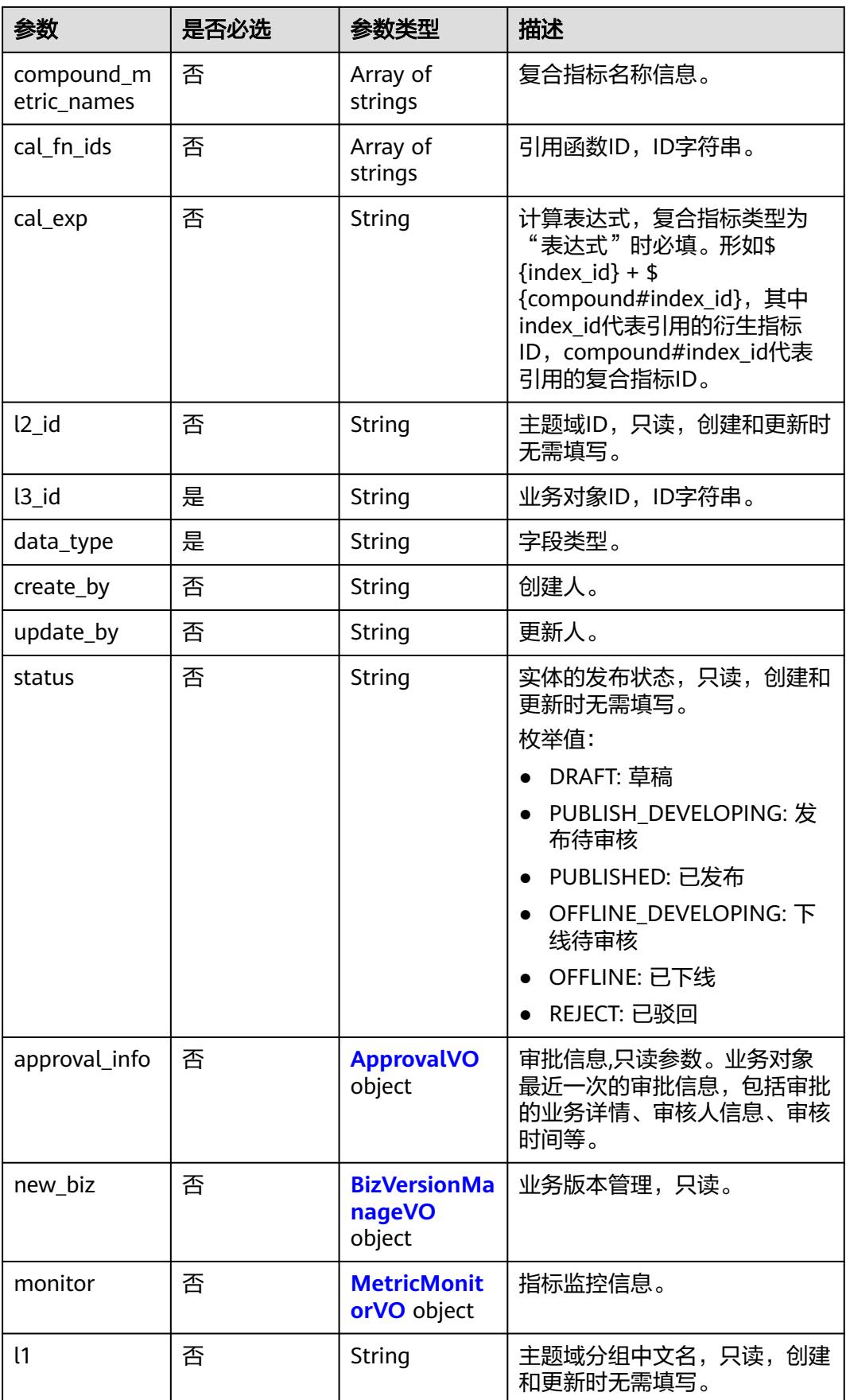

<span id="page-1562-0"></span>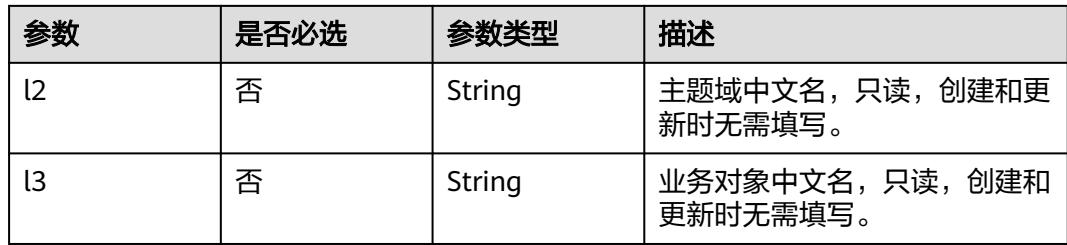

# 表 **8-774** ApprovalVO

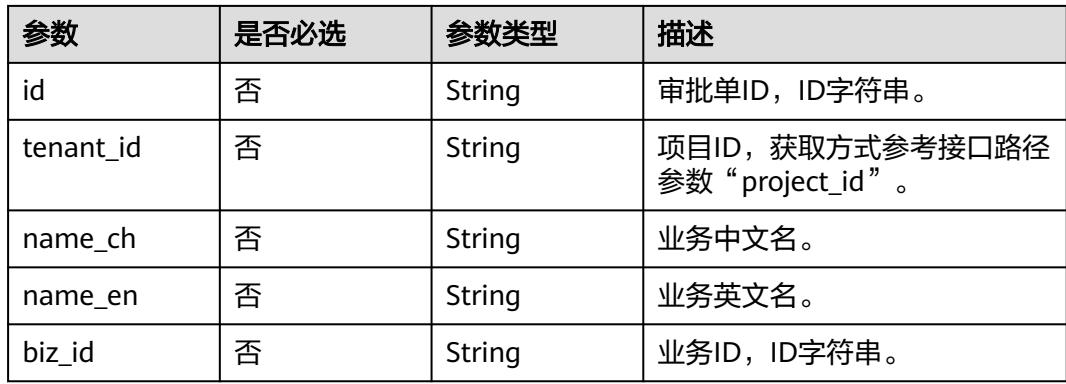

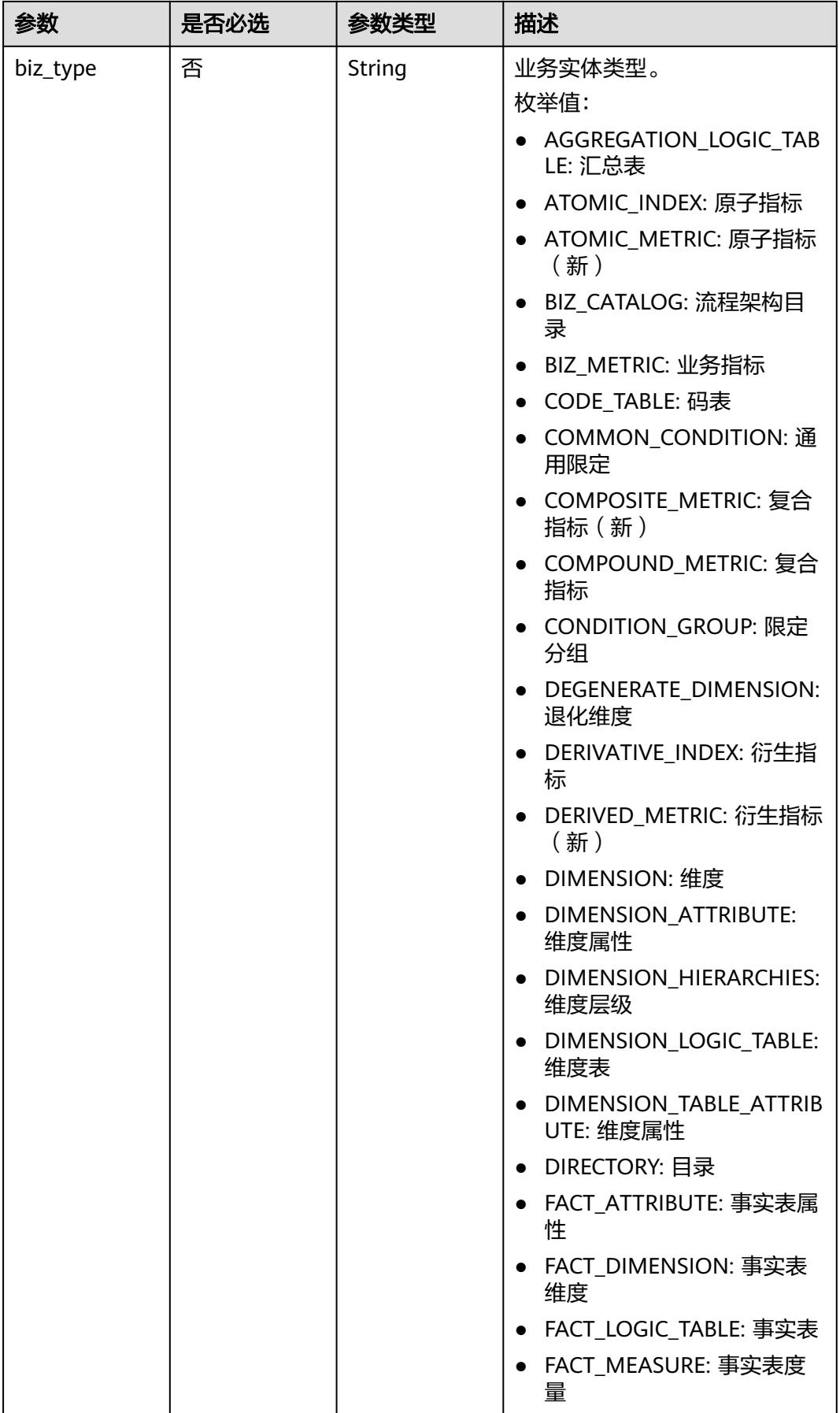

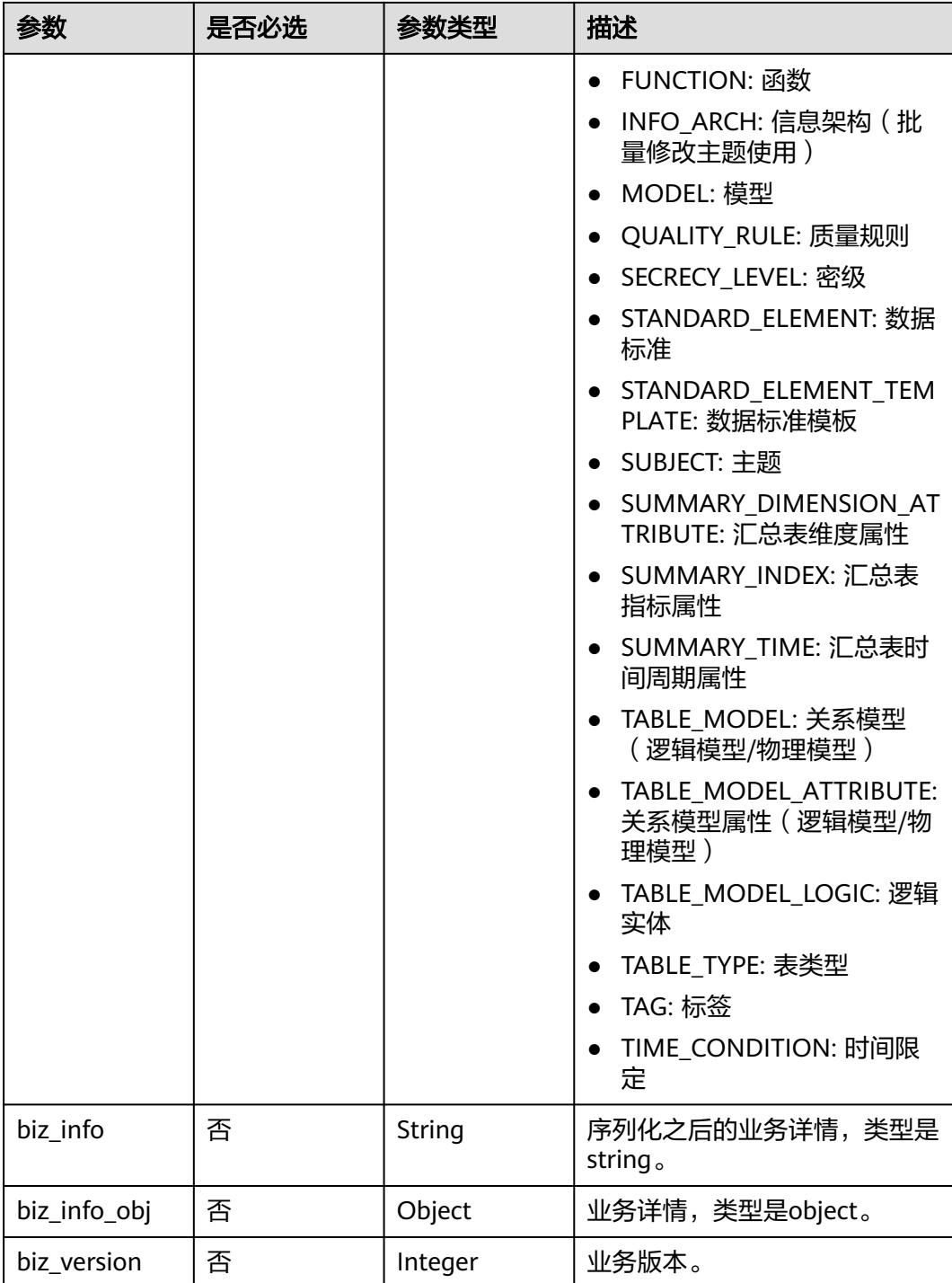

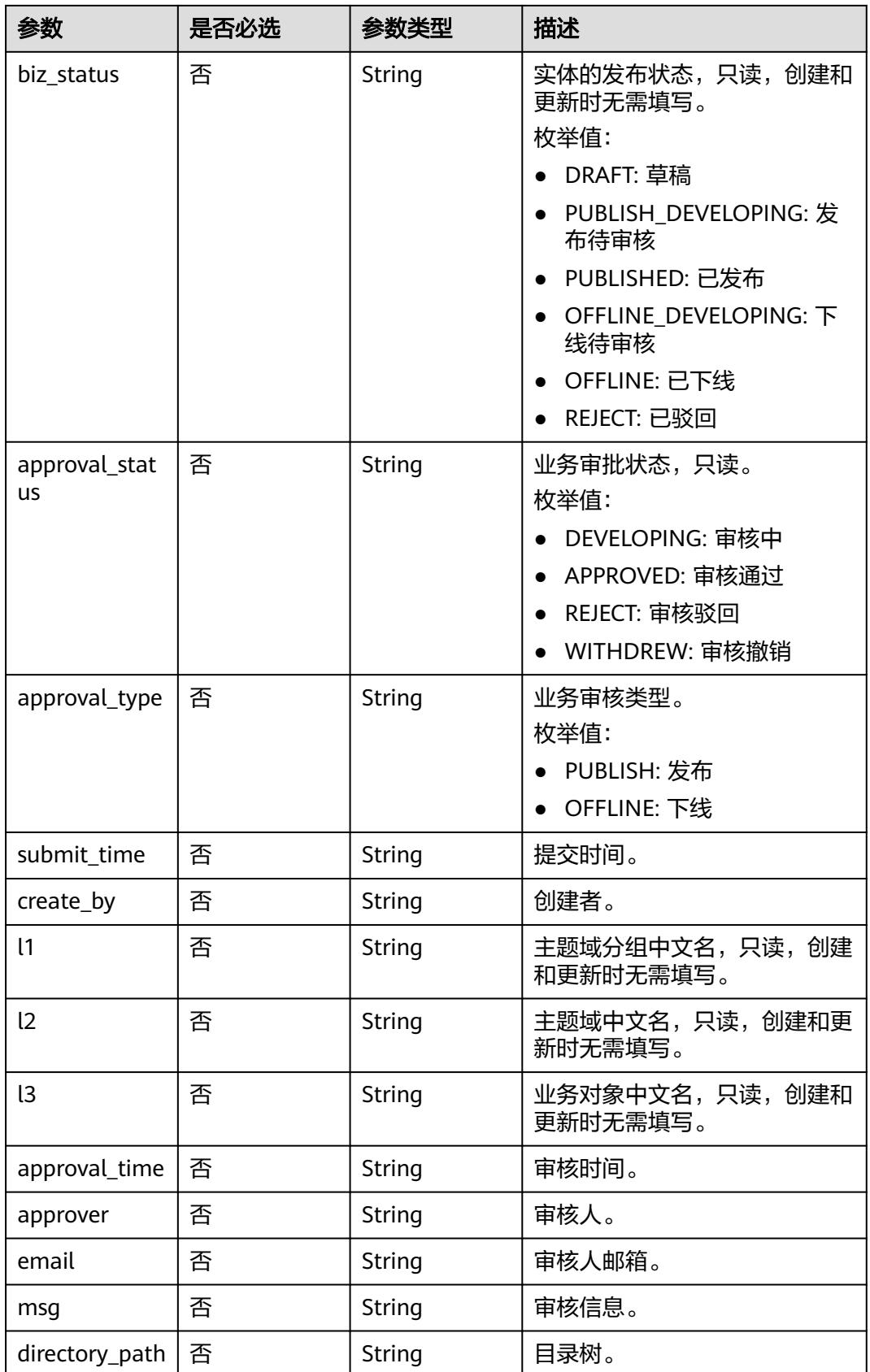

# <span id="page-1566-0"></span>表 **8-775** BizVersionManageVO

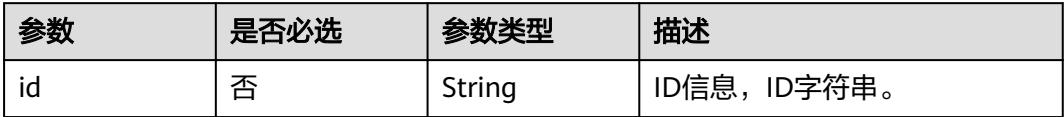

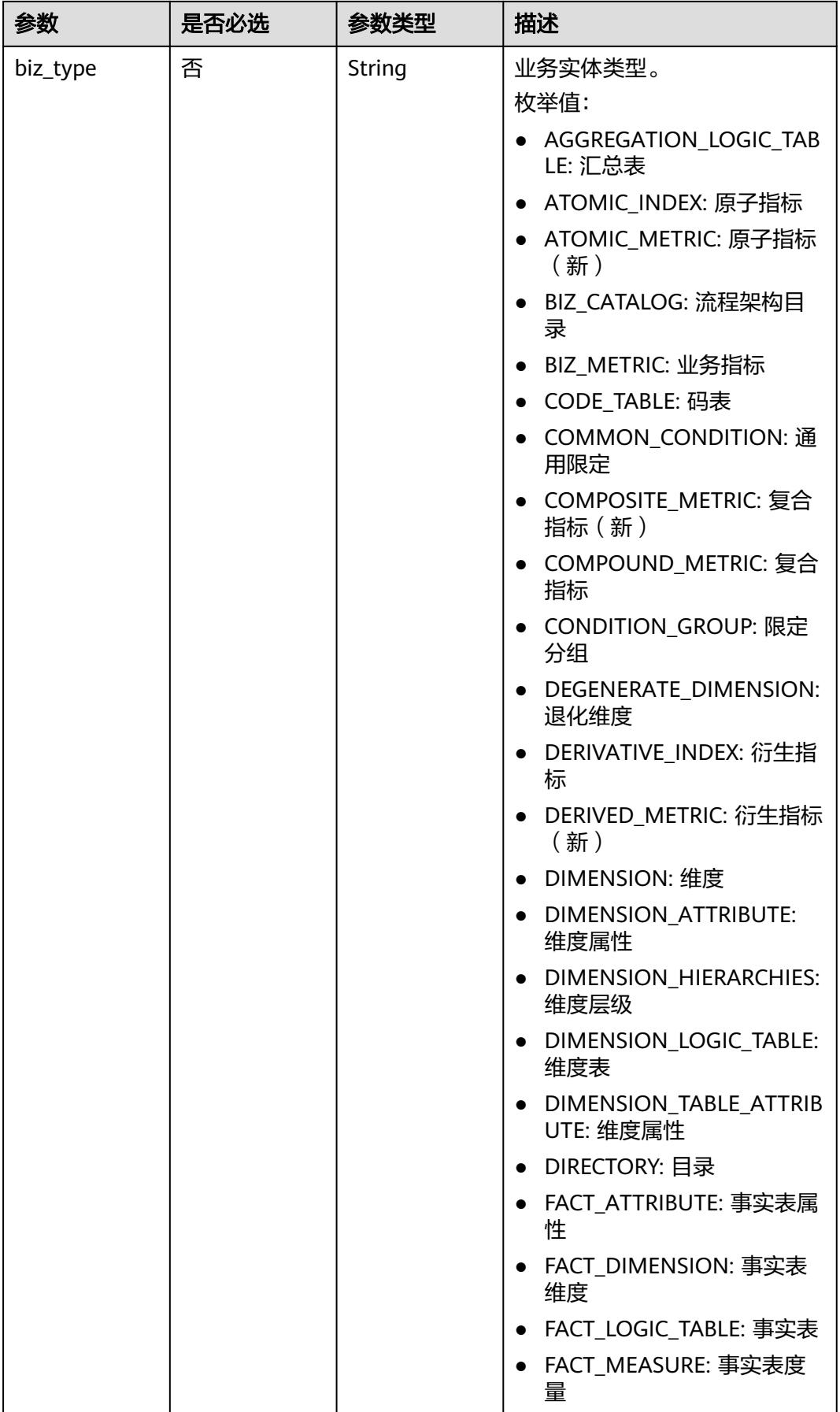

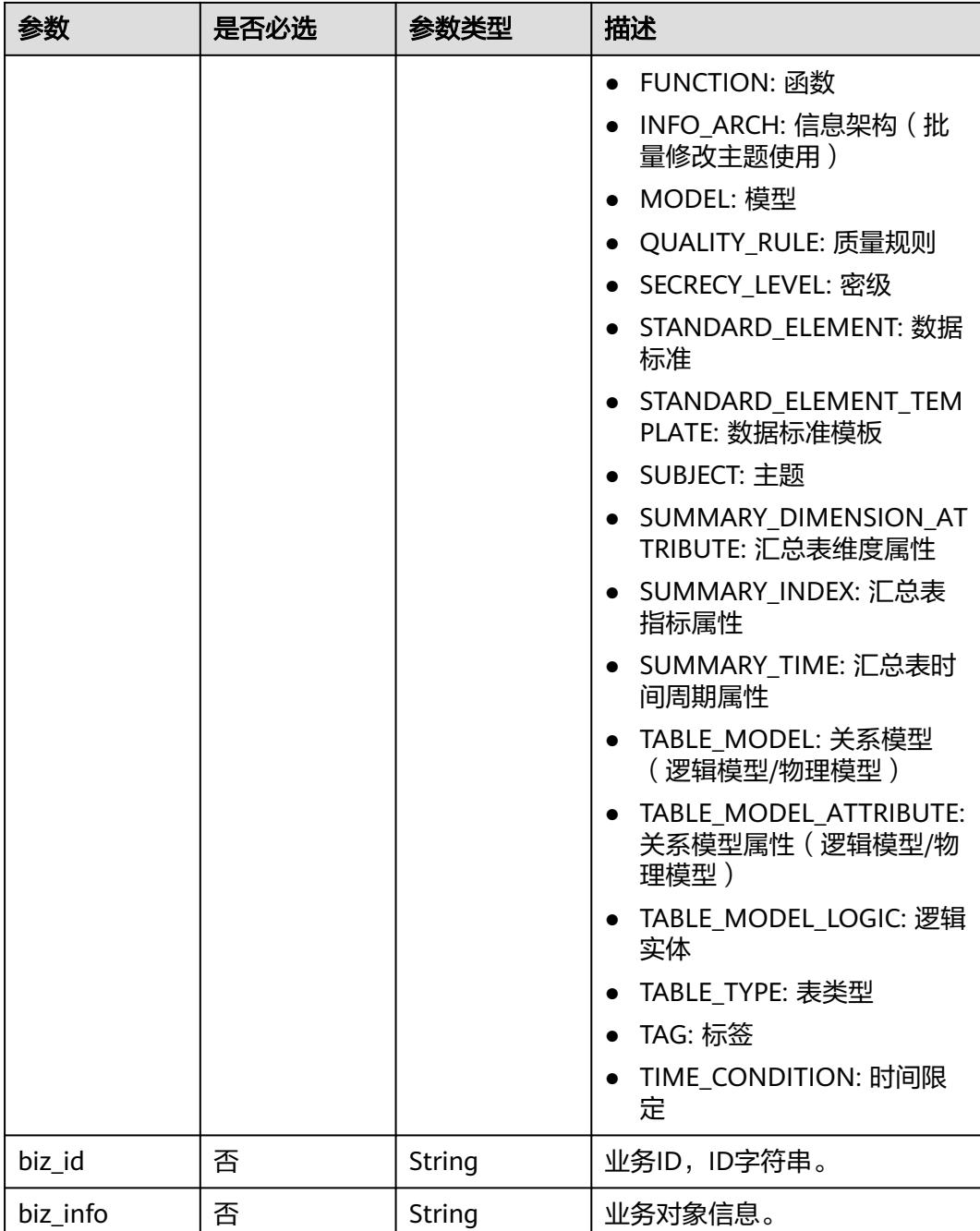

<span id="page-1569-0"></span>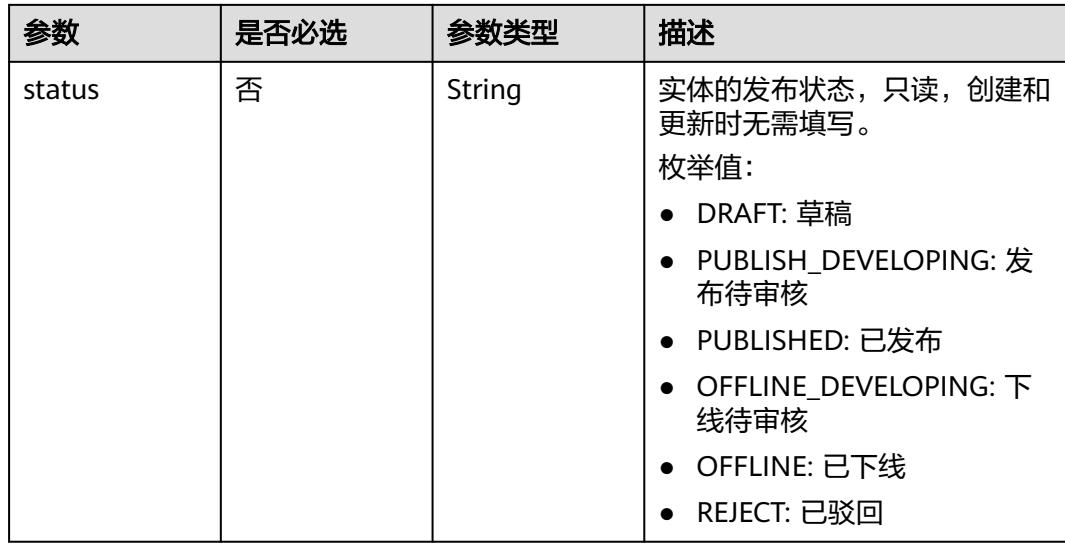

#### 表 **8-776** MetricMonitorVO

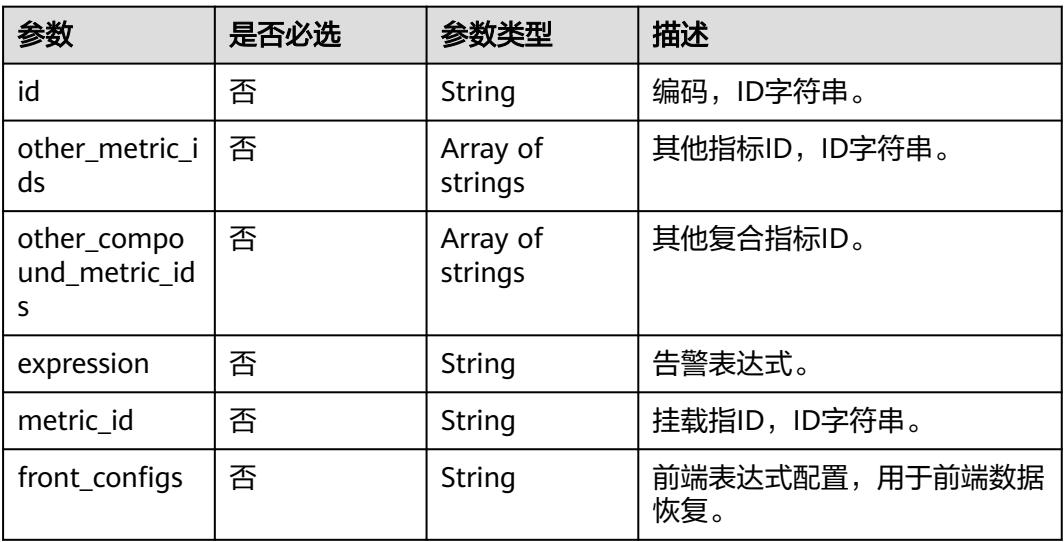

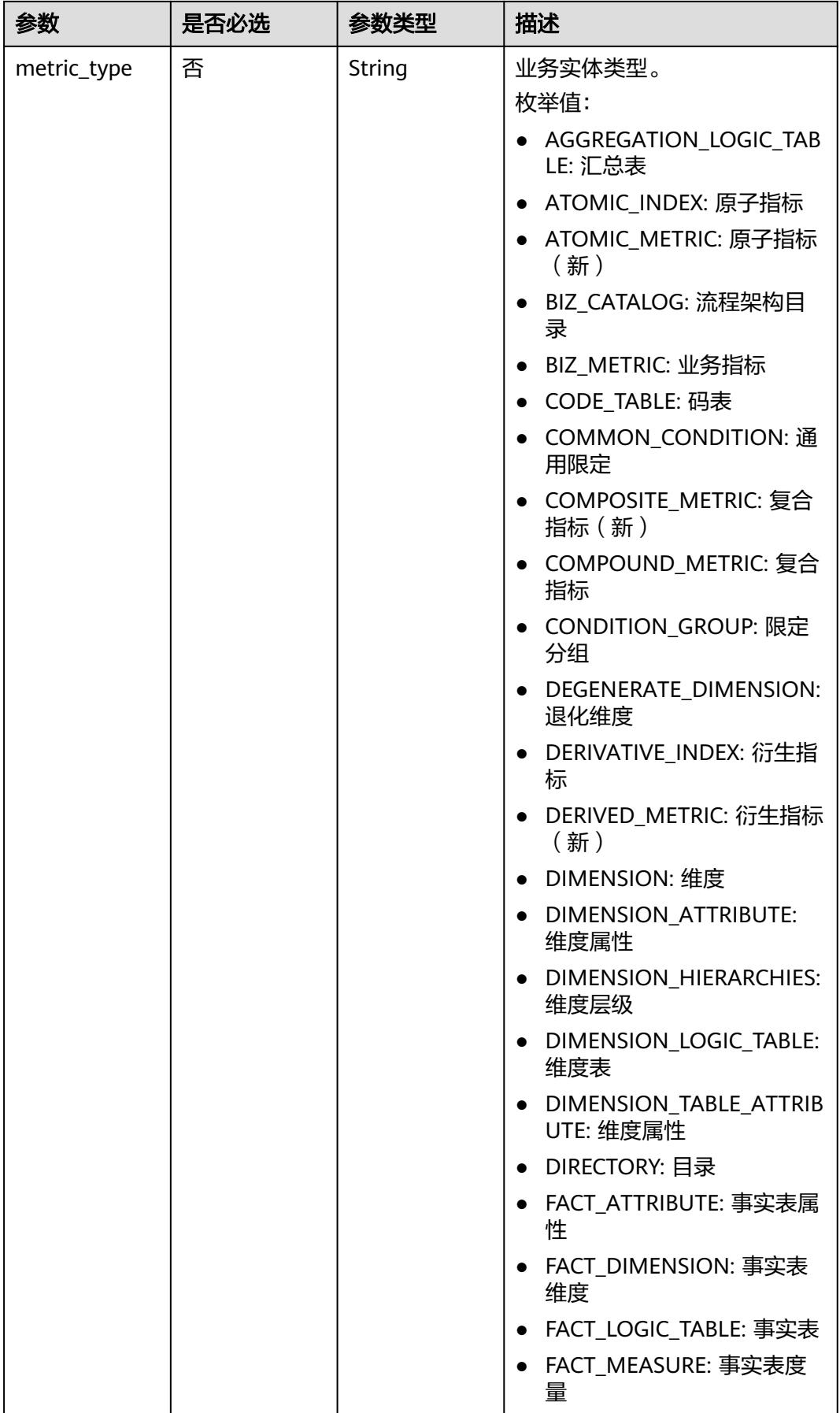

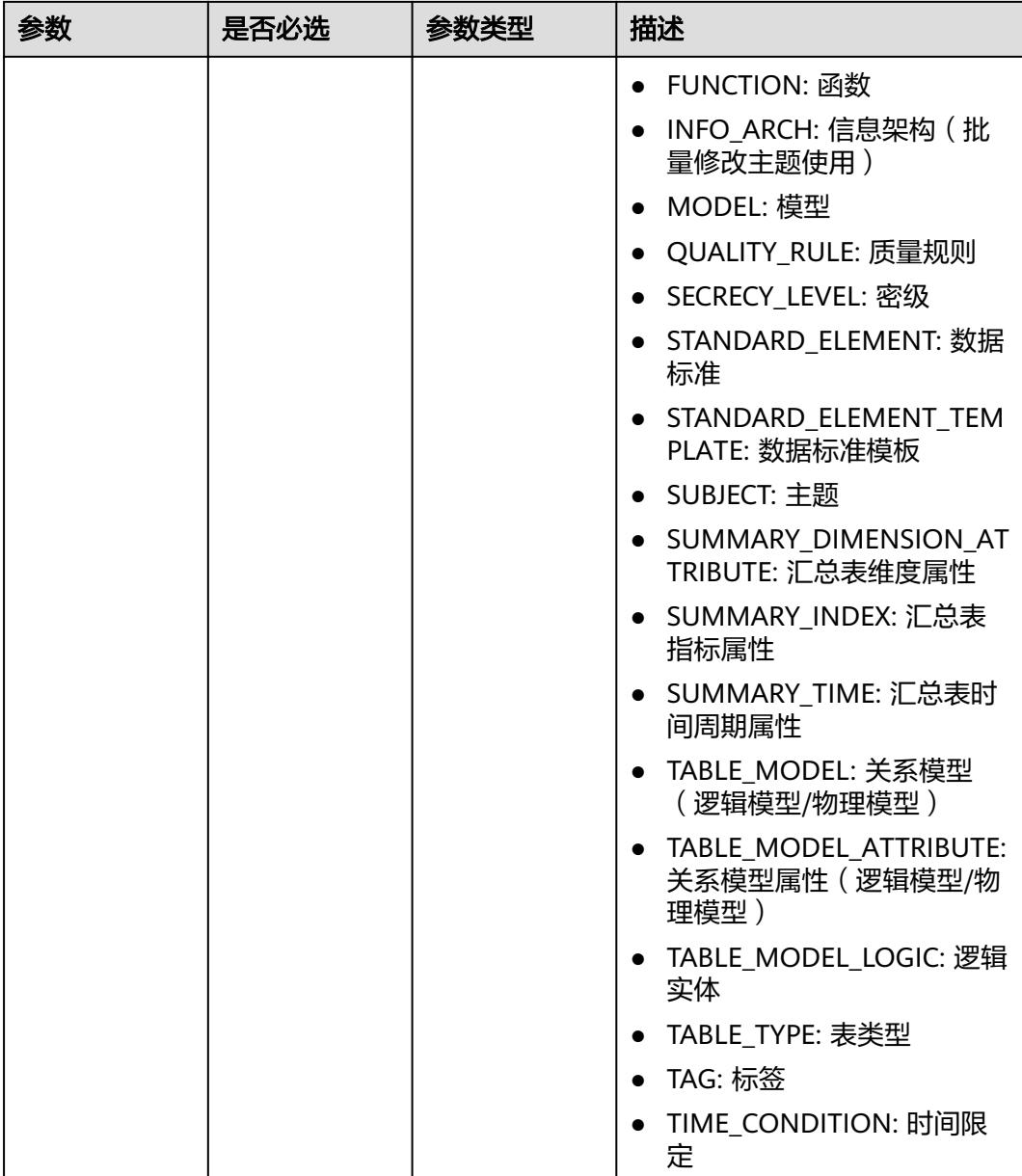

# 响应参数

状态码:**200**

表 **8-777** 响应 Body 参数

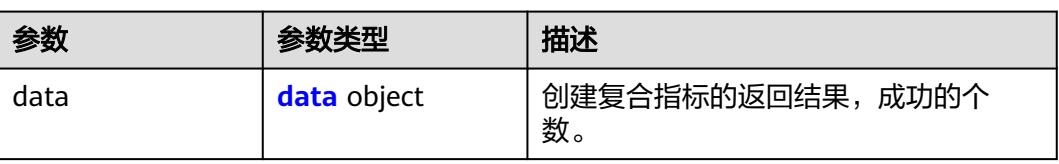

#### <span id="page-1572-0"></span>表 **8-778** data

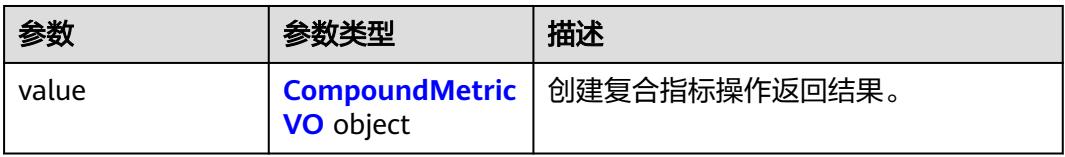

# 表 **8-779** CompoundMetricVO

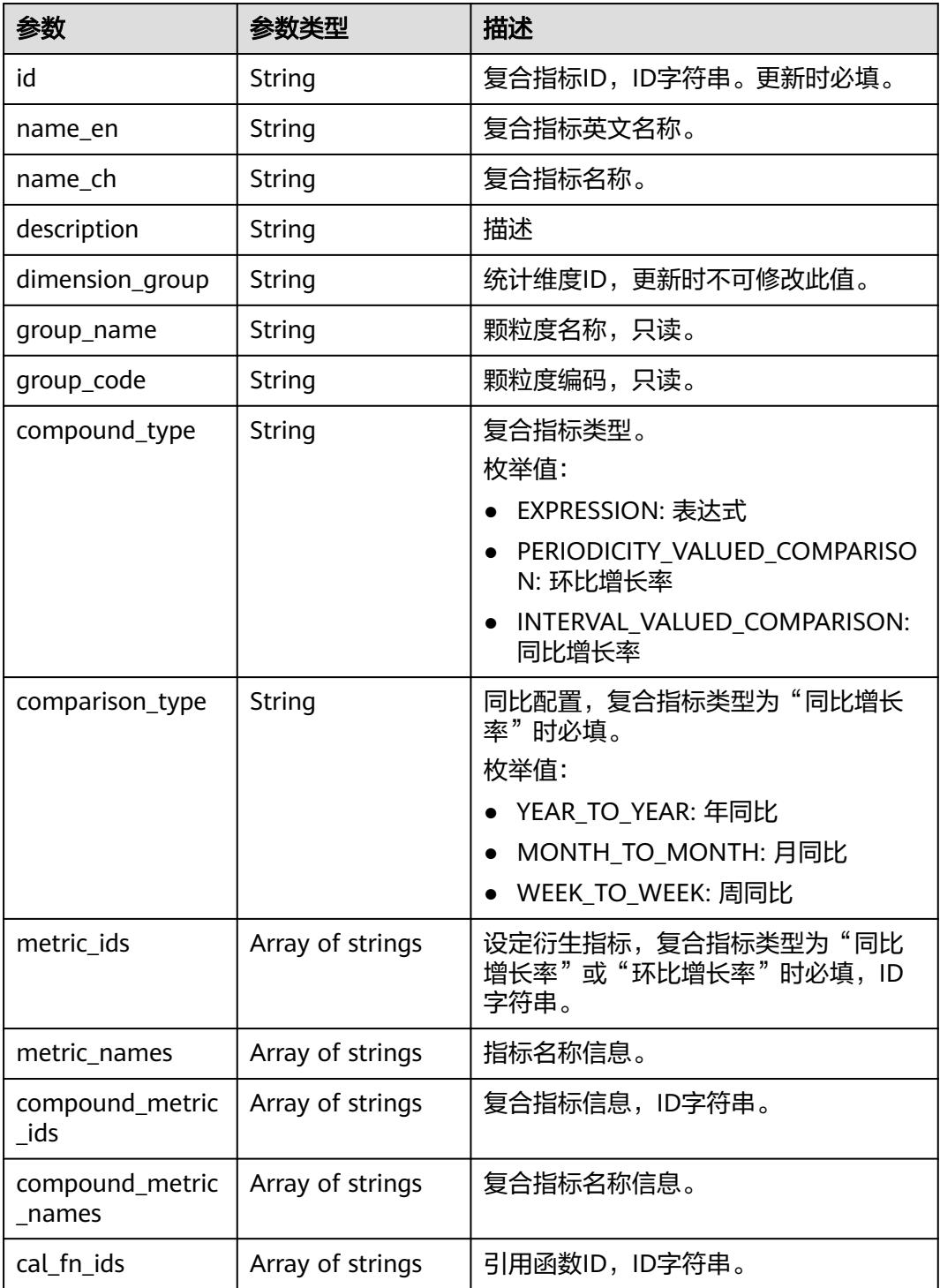

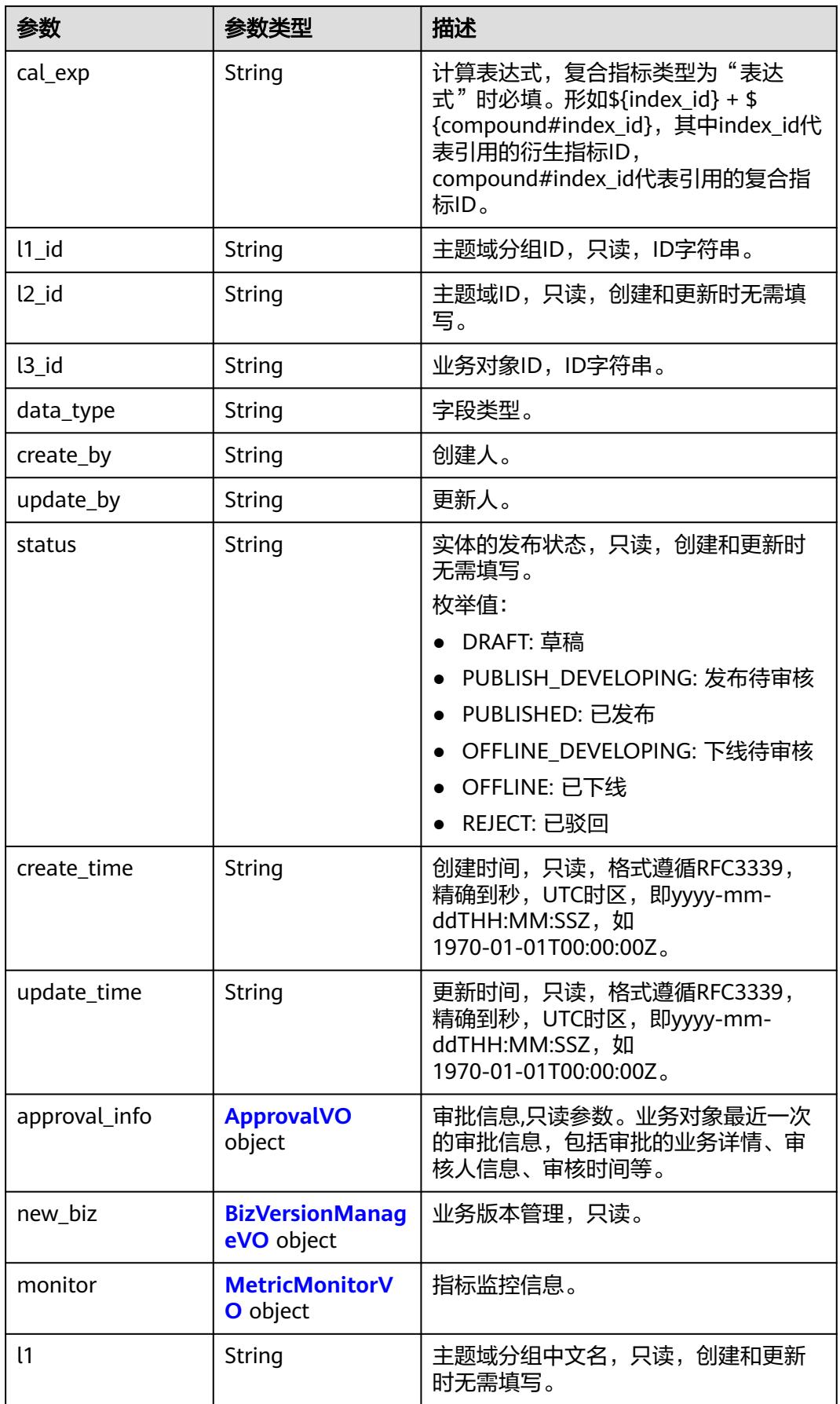

<span id="page-1574-0"></span>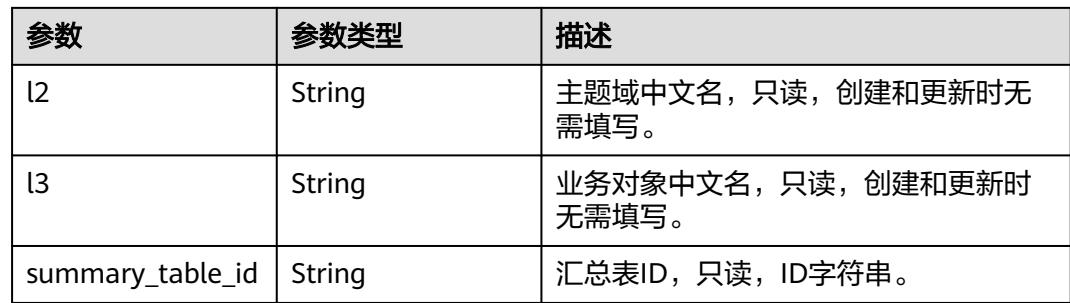

# 表 **8-780** ApprovalVO

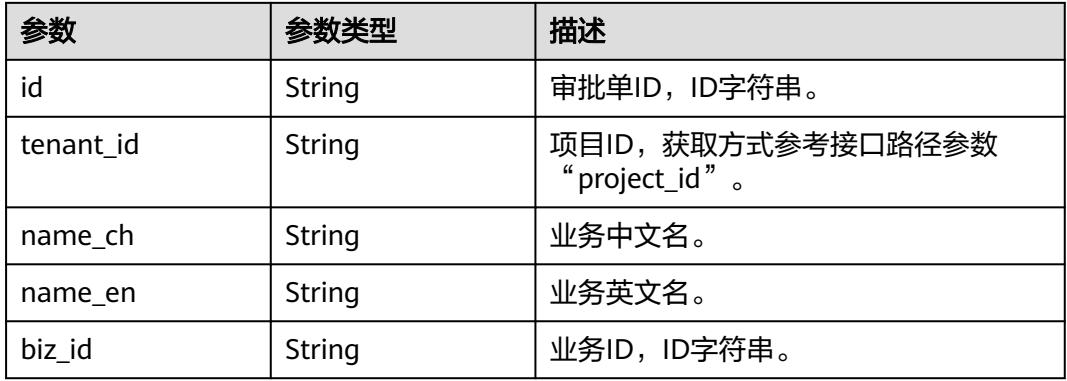

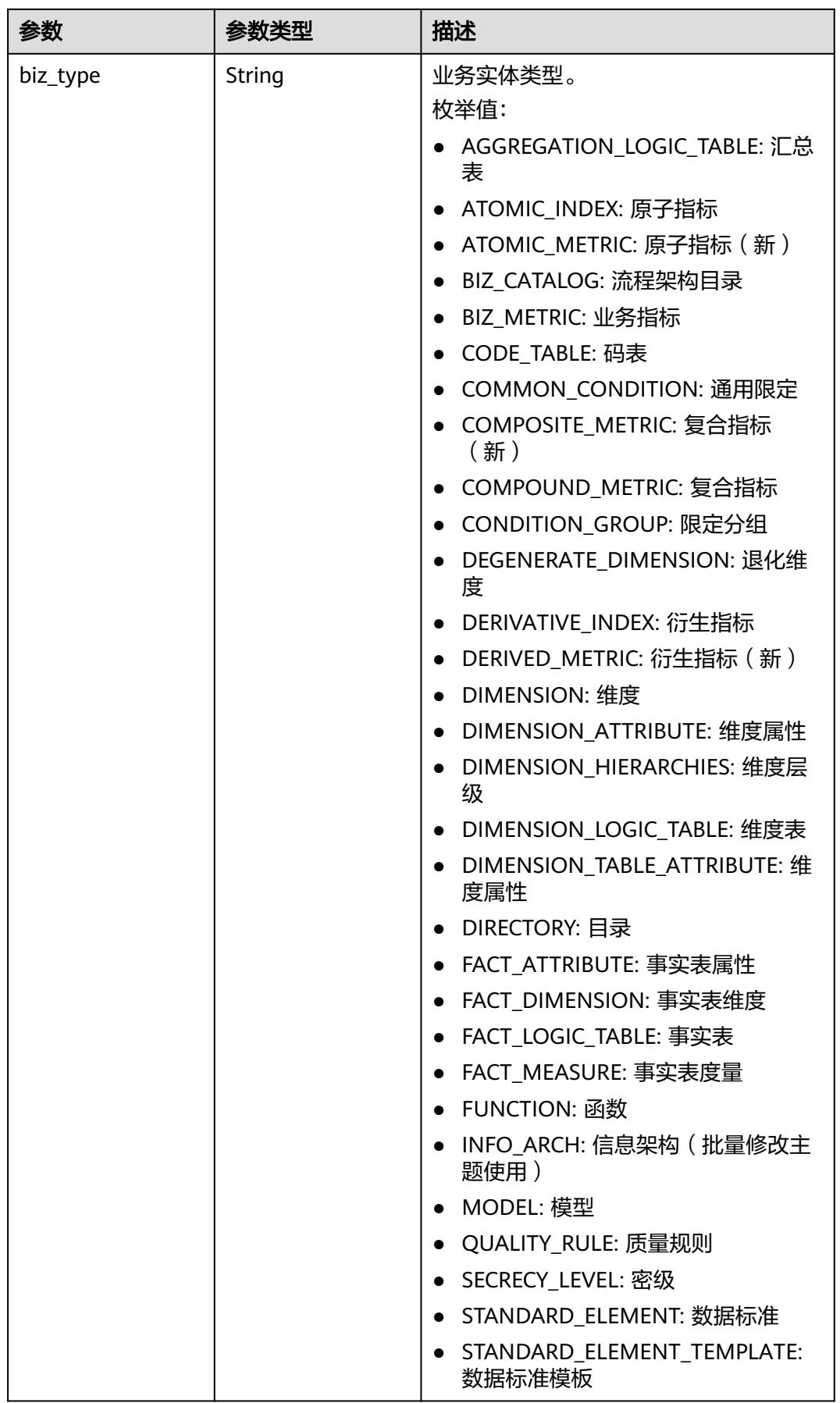

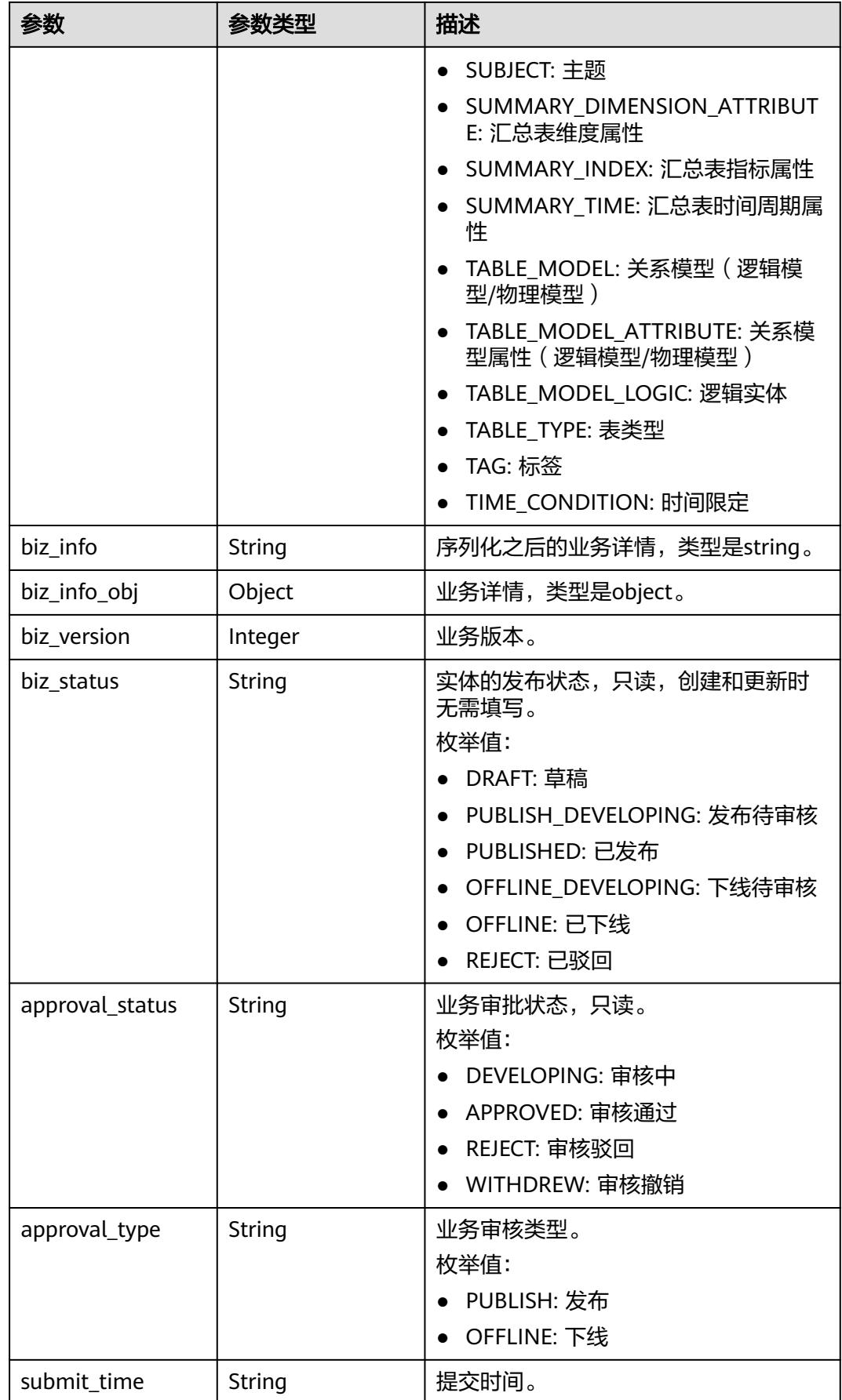

<span id="page-1577-0"></span>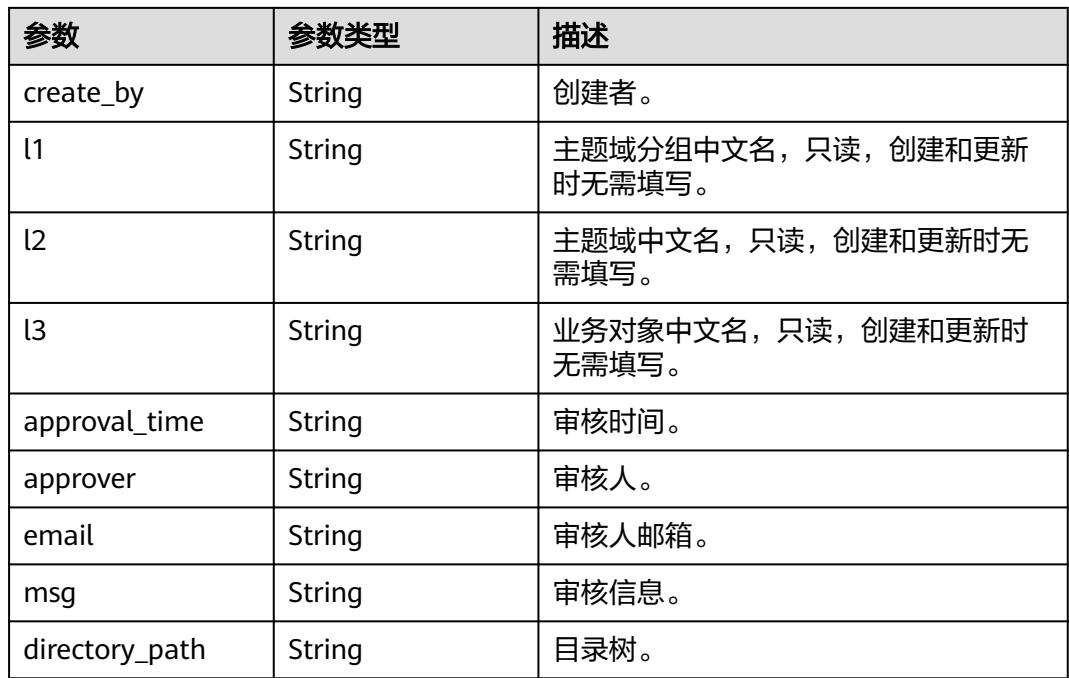

# 表 **8-781** BizVersionManageVO

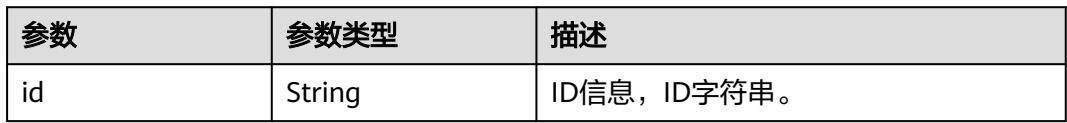

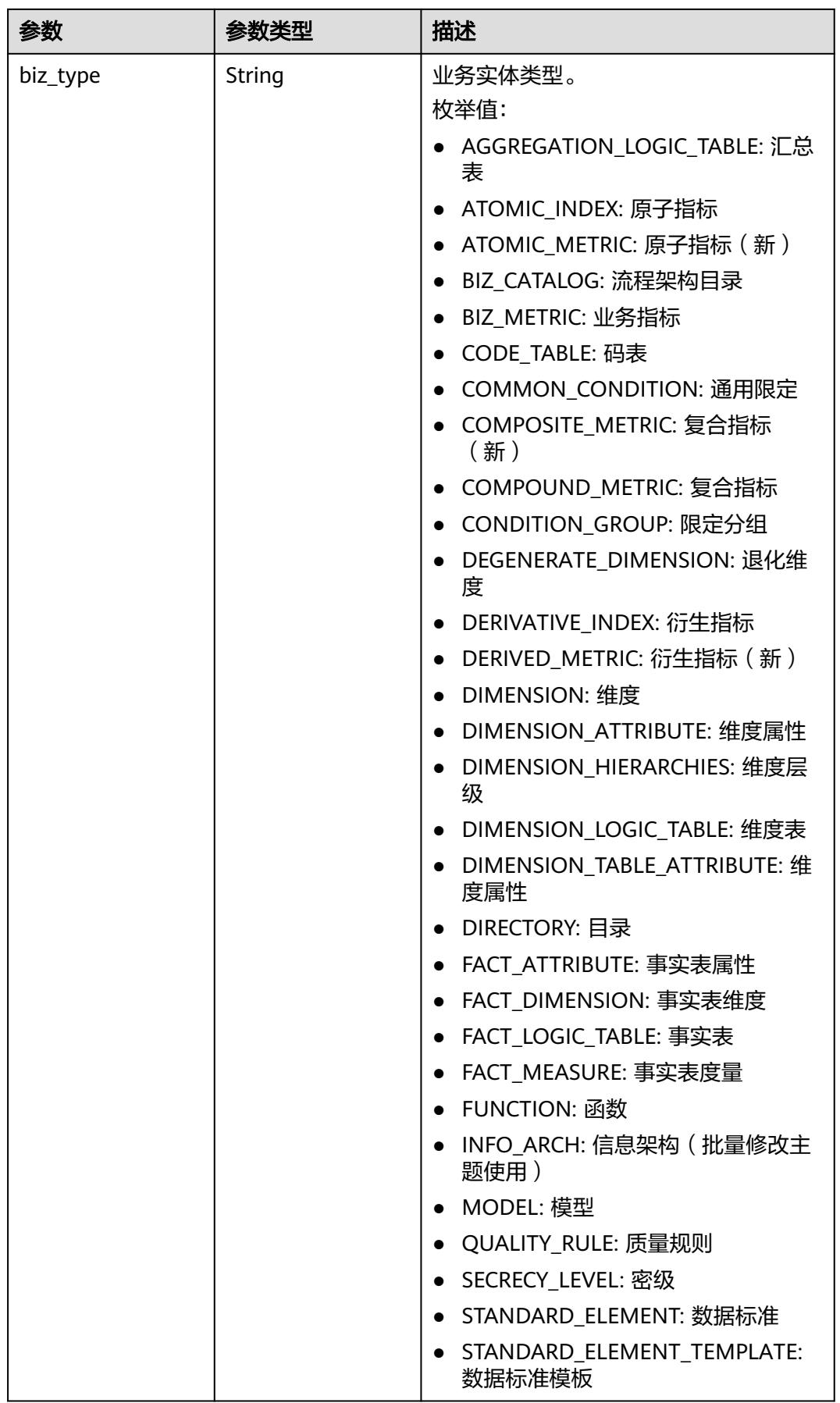

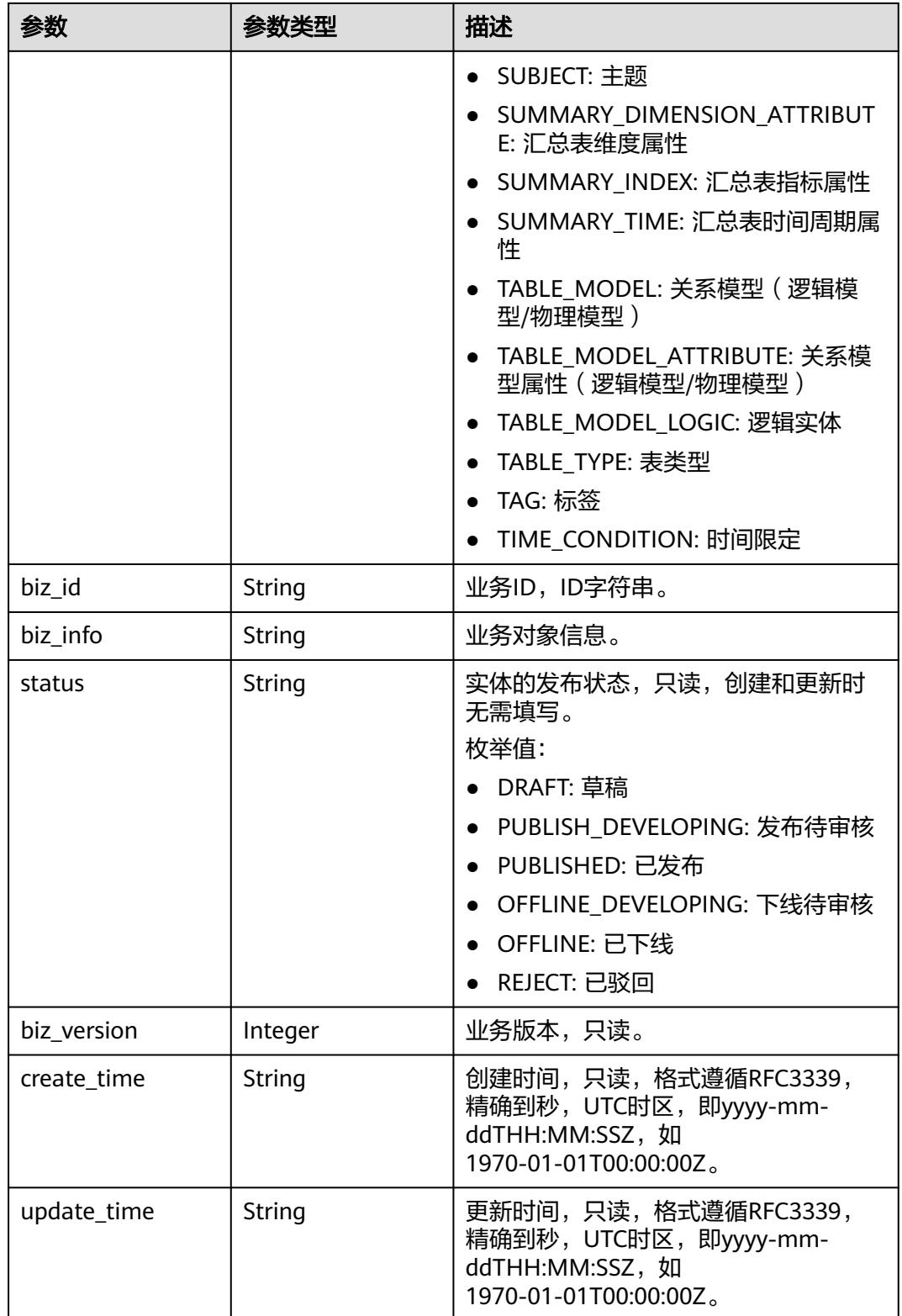

#### <span id="page-1580-0"></span>表 **8-782** MetricMonitorVO

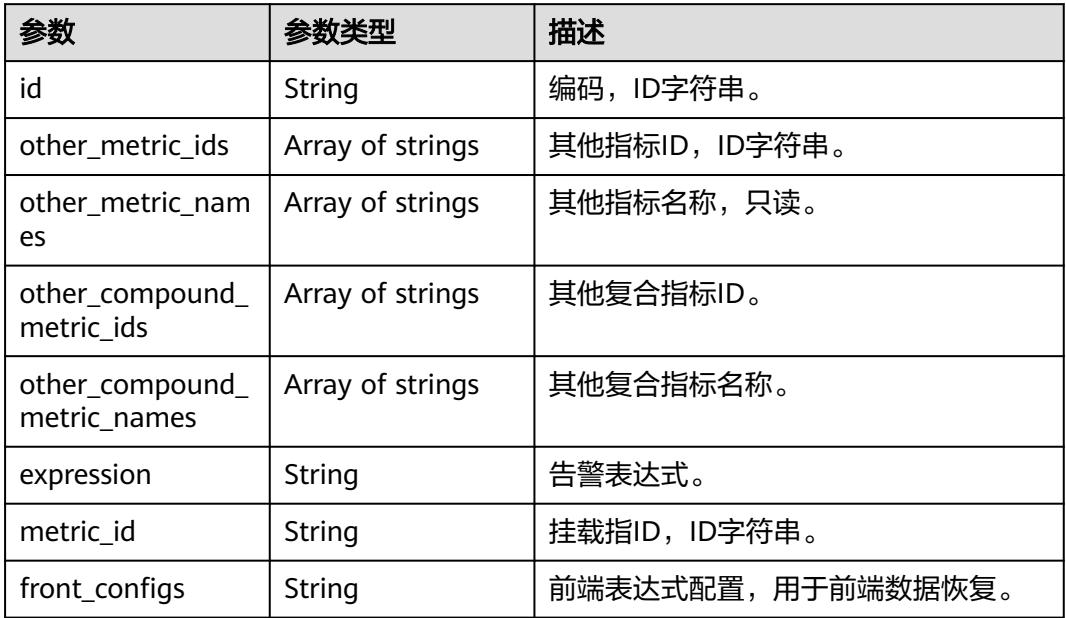

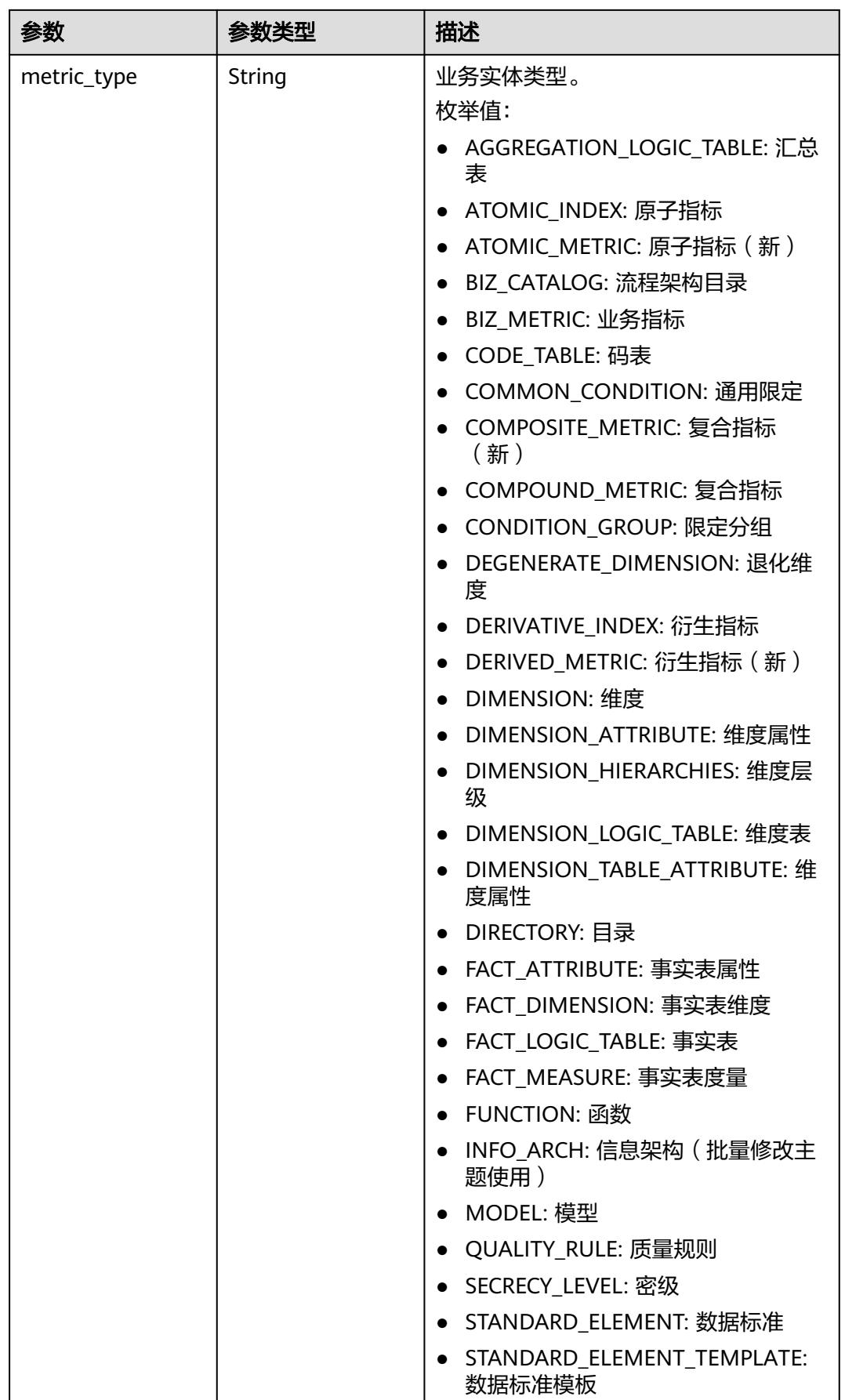

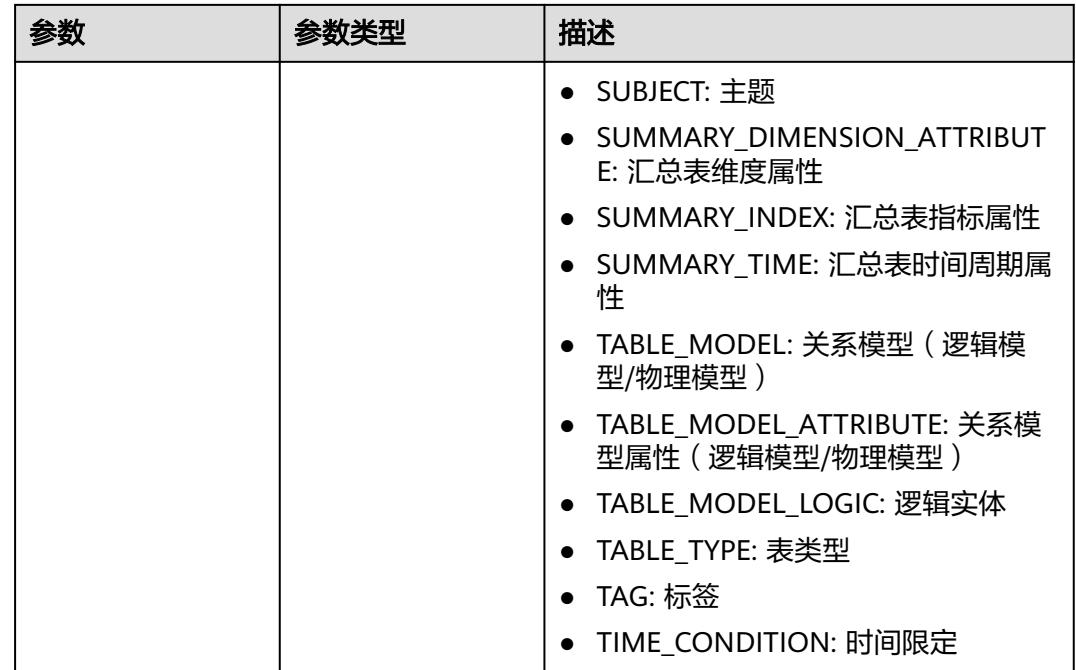

## 状态码:**400**

表 **8-783** 响应 Body 参数

| 参数         | 参数类型   | 描述                   |
|------------|--------|----------------------|
| error_code | String | 错误码,如DS.6000,请求处理失败。 |
| error_msg  | String | 错误信息。                |
| data       | Object | 返回的数据信息。             |

# 状态码:**401**

#### 表 **8-784** 响应 Body 参数

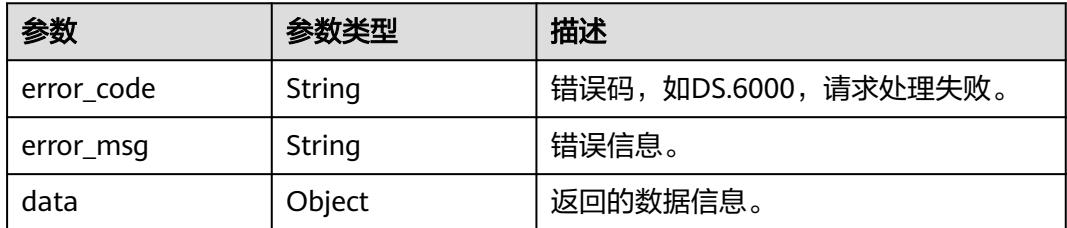

#### 状态码:**403**

#### 表 **8-785** 响应 Body 参数

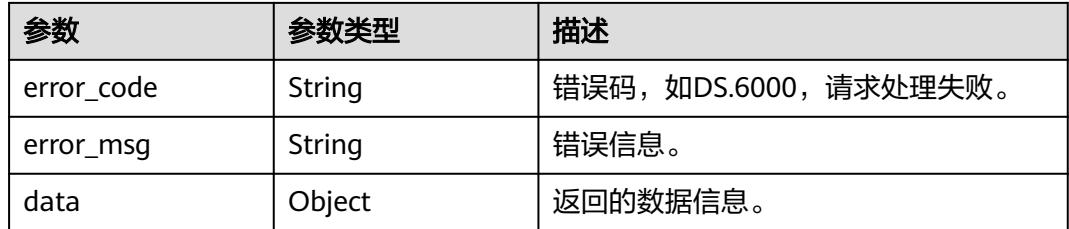

# 请求示例

#### 根据下列参数,新建复合指标。

POST https://{endpoint}/v2/{project\_id}/design/compound-metrics

```
{
  "id" : 0,
  "name_ch" : "测试复合指标",
  "name_en" : "test_compound_index",
  "l3_id" : "1169309252771299328",
  "dimension_group" : "1169322847009742848",
  "data_type" : "STRING",
  "compound_type" : "EXPRESSION",
  "monitor" : {
   "id" : null,
   "other_metric_ids" : [ ],
   "other_compound_metric_ids" : [ ],
  "expression" : "
   "metric_id" : null,
   "metric_type" : "COMPOUND_METRIC"
  },
  "description" : "",
  "metric_ids" : [ "1300493917942329344", "1268168163686780928", "1181167466668310528" ],
  "compound_metric_ids" : [ ],
  "cal_exp" : "${1300493917942329344}+${1268168163686780928}+${1181167466668310528}"
}
```
### 响应示例

#### 状态码:**200**

Success,返回data数据是 CompoundMetricVO。

```
{
  "value" : {
   "id" : "1300537267533774848",
 "name_en" : "test_compound_index",
 "name_ch" : "测试复合指标",
  "description" : ""
   "dimension_group" : "1169322847009742848",
   "group_name" : null,
 "group_code" : null,
 "compound_type" : "EXPRESSION",
   "comparison_type" : null,
   "metric_ids" : [ "1300493917942329344", "1268168163686780928", "1181167466668310528" ],
   "metric_names" : null,
   "compound_metric_ids" : [ ],
   "compound_metric_names" : null,
 "cal_fn_ids" : null,
 "cal_exp" : "${1300493917942329344}+${1268168163686780928}+${1181167466668310528}",
  "1 id" : null,
   "l2_id" : null,
   "l3_id" : "1169309252771299328",
```
```
 "data_type" : "STRING",
 "create_by" : "test_user",
 "update_by" : "test_user",
   "status" : "DRAFT",
 "create_time" : "2024-10-28T19:10:47+08:00",
 "update_time" : "2024-10-28T19:20:23.085+08:00",
   "approval_info" : null,
 "new_biz" : null,
 "monitor" : null,
   "l1" : null,
   "l2" : null,
   "l3" : null,
   "summary_table_id" : null
 }
```
#### 状态码:**400**

}

BadRequest

```
{
 "error_code" : "DS.60xx",
 "error_msg" : "The user request is illegal."
}
```
#### 状态码:**401**

Unauthorized

```
{
  "error_code" : "DS.60xx",
  "error_msg" : "User authentication failed."
}
```
#### 状态码:**403**

Forbidden

```
{
  "error_code" : "DS.60xx",
  "error_msg" : "The user does not have permission to call this API."
}
```
# **SDK** 代码示例

SDK代码示例如下。

## **Java**

根据下列参数,新建复合指标。

package com.huaweicloud.sdk.test;

```
import com.huaweicloud.sdk.core.auth.ICredential;
import com.huaweicloud.sdk.core.auth.BasicCredentials;
import com.huaweicloud.sdk.core.exception.ConnectionException;
import com.huaweicloud.sdk.core.exception.RequestTimeoutException;
import com.huaweicloud.sdk.core.exception.ServiceResponseException;
import com.huaweicloud.sdk.dataartsstudio.v1.region.DataArtsStudioRegion;
import com.huaweicloud.sdk.dataartsstudio.v1.*;
import com.huaweicloud.sdk.dataartsstudio.v1.model.*;
```
import java.util.List; import java.util.ArrayList;

public class CreateDesignCompoundMetricSolution {

```
 public static void main(String[] args) {
      // The AK and SK used for authentication are hard-coded or stored in plaintext, which has great 
security risks. It is recommended that the AK and SK be stored in ciphertext in configuration files or 
environment variables and decrypted during use to ensure security.
      // In this example, AK and SK are stored in environment variables for authentication. Before running 
this example, set environment variables CLOUD_SDK_AK and CLOUD_SDK_SK in the local environment
      String ak = System.getenv("CLOUD_SDK_AK");
      String sk = System.getenv("CLOUD_SDK_SK");
      String projectId = "{project_id}";
      ICredential auth = new BasicCredentials()
           .withProjectId(projectId)
           .withAk(ak)
           .withSk(sk);
      DataArtsStudioClient client = DataArtsStudioClient.newBuilder()
           .withCredential(auth)
           .withRegion(DataArtsStudioRegion.valueOf("<YOUR REGION>"))
           .build();
      CreateDesignCompoundMetricRequest request = new CreateDesignCompoundMetricRequest();
      CompoundMetricVO body = new CompoundMetricVO();
      MetricMonitorVO monitorbody = new MetricMonitorVO();
      monitorbody.withExpression("")
         .withMetricType(MetricMonitorVO.MetricTypeEnum.fromValue("COMPOUND_METRIC"));
      List<String> listbodyMetricIds = new ArrayList<>();
      listbodyMetricIds.add("1300493917942329344");
      listbodyMetricIds.add("1268168163686780928");
      listbodyMetricIds.add("1181167466668310528");
      body.withMonitor(monitorbody);
      body.withDataType("STRING");
      body.withL3Id("1169309252771299328");
      body.withCalExp("${1300493917942329344}+${1268168163686780928}+${1181167466668310528}");
      body.withMetricIds(listbodyMetricIds);
      body.withCompoundType(CompoundMetricVO.CompoundTypeEnum.fromValue("EXPRESSION"));
      body.withDimensionGroup("1169322847009742848");
 body.withDescription("");
 body.withNameCh("测试复合指标");
      body.withNameEn("test_compound_index");
      body.withId("0");
      request.withBody(body);
      try {
        CreateDesignCompoundMetricResponse response = client.createDesignCompoundMetric(request);
        System.out.println(response.toString());
      } catch (ConnectionException e) {
        e.printStackTrace();
      } catch (RequestTimeoutException e) {
        e.printStackTrace();
      } catch (ServiceResponseException e) {
        e.printStackTrace();
        System.out.println(e.getHttpStatusCode());
        System.out.println(e.getRequestId());
        System.out.println(e.getErrorCode());
        System.out.println(e.getErrorMsg());
      }
   }
}
```
# **Python**

#### 根据下列参数,新建复合指标。

# coding: utf-8

import os

from huaweicloudsdkcore.auth.credentials import BasicCredentials from huaweicloudsdkdataartsstudio.v1.region.dataartsstudio\_region import DataArtsStudioRegion from huaweicloudsdkcore.exceptions import exceptions from huaweicloudsdkdataartsstudio.v1 import \*

```
if __name__ == "__main__":
   # The AK and SK used for authentication are hard-coded or stored in plaintext, which has great security 
risks. It is recommended that the AK and SK be stored in ciphertext in configuration files or environment 
variables and decrypted during use to ensure security.
    # In this example, AK and SK are stored in environment variables for authentication. Before running this 
example, set environment variables CLOUD_SDK_AK and CLOUD_SDK_SK in the local environment
   ak = os.environ["CLOUD_SDK_AK"]
   sk = os.environ["CLOUD_SDK_SK"]
   projectId = "{project_id}"
   credentials = BasicCredentials(ak, sk, projectId)
   client = DataArtsStudioClient.new_builder() \
      .with_credentials(credentials) \
      .with_region(DataArtsStudioRegion.value_of("<YOUR REGION>")) \
      .build()
   try:
      request = CreateDesignCompoundMetricRequest()
      monitorbody = MetricMonitorVO(
       expression=""
         metric_type="COMPOUND_METRIC"
\qquad \qquad listMetricIdsbody = [
         "1300493917942329344",
        "1268168163686780928",
        "1181167466668310528"
      ]
      request.body = CompoundMetricVO(
        monitor=monitorbody,
        data_type="STRING",
         l3_id="1169309252771299328",
        cal_exp="${1300493917942329344}+${1268168163686780928}+${1181167466668310528}",
        metric_ids=listMetricIdsbody,
        compound_type="EXPRESSION",
        dimension_group="1169322847009742848",
        description="",
        name_ch="测试复合指标",
        name_en="test_compound_index",
        id="0"
      )
      response = client.create_design_compound_metric(request)
      print(response)
   except exceptions.ClientRequestException as e:
      print(e.status_code)
      print(e.request_id)
      print(e.error_code)
      print(e.error_msg)
```
## **Go**

#### 根据下列参数,新建复合指标。

package main

import (

)

"fmt"

 "github.com/huaweicloud/huaweicloud-sdk-go-v3/core/auth/basic" dataartsstudio "github.com/huaweicloud/huaweicloud-sdk-go-v3/services/dataartsstudio/v1" "github.com/huaweicloud/huaweicloud-sdk-go-v3/services/dataartsstudio/v1/model" region "github.com/huaweicloud/huaweicloud-sdk-go-v3/services/dataartsstudio/v1/region"

#### func main() {

 // The AK and SK used for authentication are hard-coded or stored in plaintext, which has great security risks. It is recommended that the AK and SK be stored in ciphertext in configuration files or environment variables and decrypted during use to ensure security.

 // In this example, AK and SK are stored in environment variables for authentication. Before running this example, set environment variables CLOUD\_SDK\_AK and CLOUD\_SDK\_SK in the local environment

```
 ak := os.Getenv("CLOUD_SDK_AK")
   sk := os.Getenv("CLOUD_SDK_SK")
   projectId := "{project_id}"
   auth := basic.NewCredentialsBuilder().
      WithAk(ak).
      WithSk(sk).
      WithProjectId(projectId).
      Build()
   client := dataartsstudio.NewDataArtsStudioClient(
      dataartsstudio.DataArtsStudioClientBuilder().
        WithRegion(region.ValueOf("<YOUR REGION>")).
        WithCredential(auth).
        Build())
   request := &model.CreateDesignCompoundMetricRequest{}
   expressionMonitor:= ""
   metricTypeMonitor:= model.GetMetricMonitorVoMetricTypeEnum().COMPOUND_METRIC
   monitorbody := &model.MetricMonitorVo{
      Expression: &expressionMonitor,
      MetricType: &metricTypeMonitor,
   }
   var listMetricIdsbody = []string{
      "1300493917942329344",
      "1268168163686780928",
      "1181167466668310528",
   }
   calExpCompoundMetricVo:= "${1300493917942329344}+${1268168163686780928}+
${1181167466668310528}"
   descriptionCompoundMetricVo:= ""
   idCompoundMetricVo:= "0"
   request.Body = &model.CompoundMetricVo{
      Monitor: monitorbody,
 DataType: "STRING",
 L3Id: "1169309252771299328",
      CalExp: &calExpCompoundMetricVo,
      MetricIds: &listMetricIdsbody,
      CompoundType: model.GetCompoundMetricVoCompoundTypeEnum().EXPRESSION,
      DimensionGroup: "1169322847009742848",
      Description: &descriptionCompoundMetricVo,
      NameCh: "测试复合指标",
      NameEn: "test_compound_index",
      Id: &idCompoundMetricVo,
   }
   response, err := client.CreateDesignCompoundMetric(request)
  if err == nil fmt.Printf("%+v\n", response)
   } else {
      fmt.Println(err)
   }
}
```
更多

更多编程语言的SDK代码示例,请参见**[API Explorer](https://console.huaweicloud.com/apiexplorer/#/openapi/DataArtsStudio/sdk?api=CreateDesignCompoundMetric)**的代码示例页签,可生成自动对应 的SDK代码示例。

# 状态码

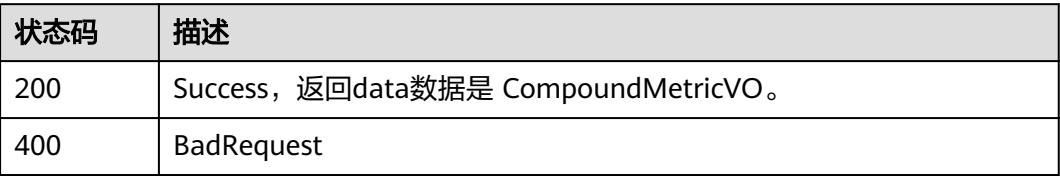

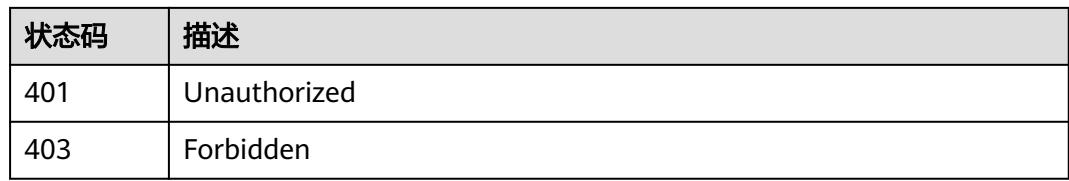

# **8.14.3** 更新复合指标

# 功能介绍

根据参数,更新复合指标。

# 调用方法

请参[见如何调用](#page-69-0)**API**。

## **URI**

PUT /v2/{project\_id}/design/compound-metrics

### 表 **8-786** 路径参数

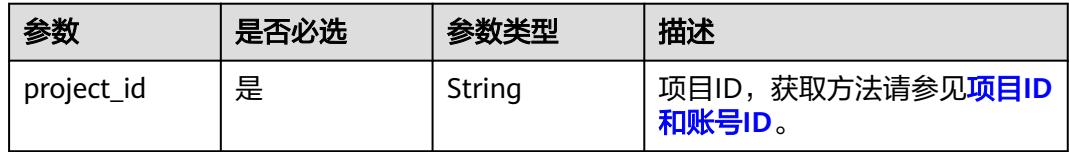

# 请求参数

# 表 **8-787** 请求 Header 参数

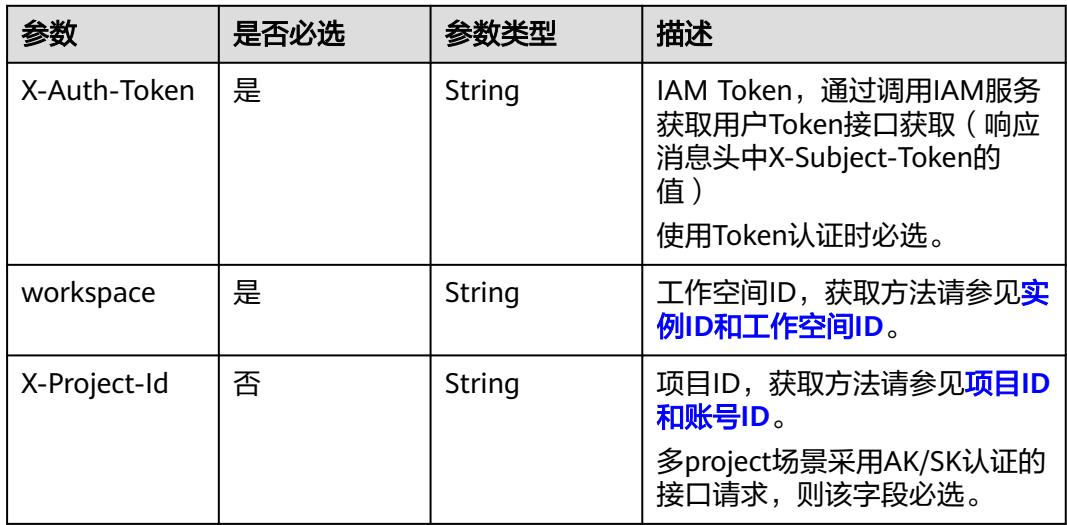

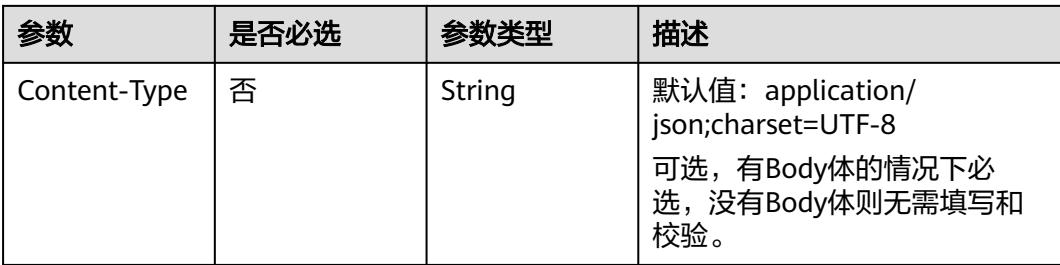

# 表 **8-788** 请求 Body 参数

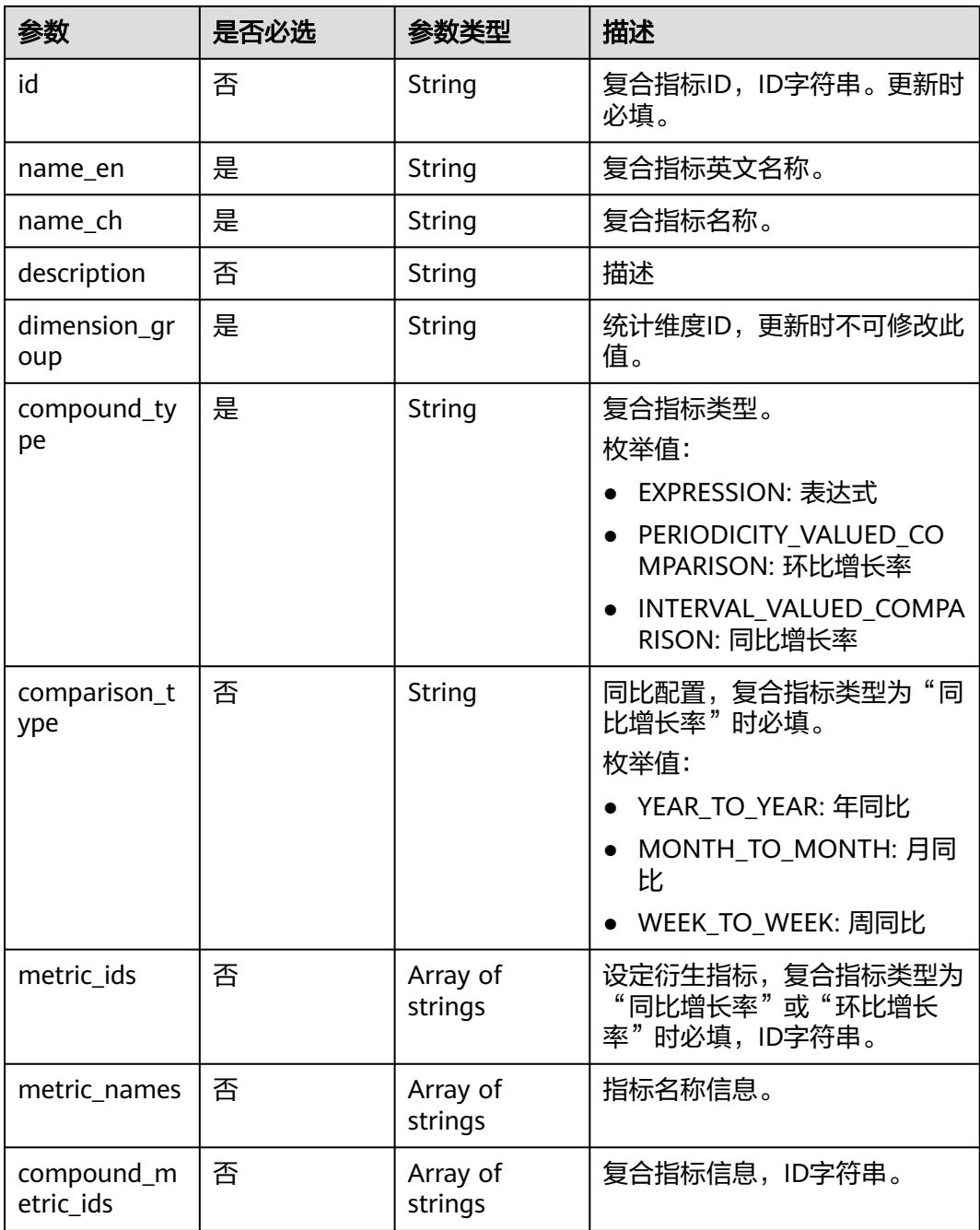

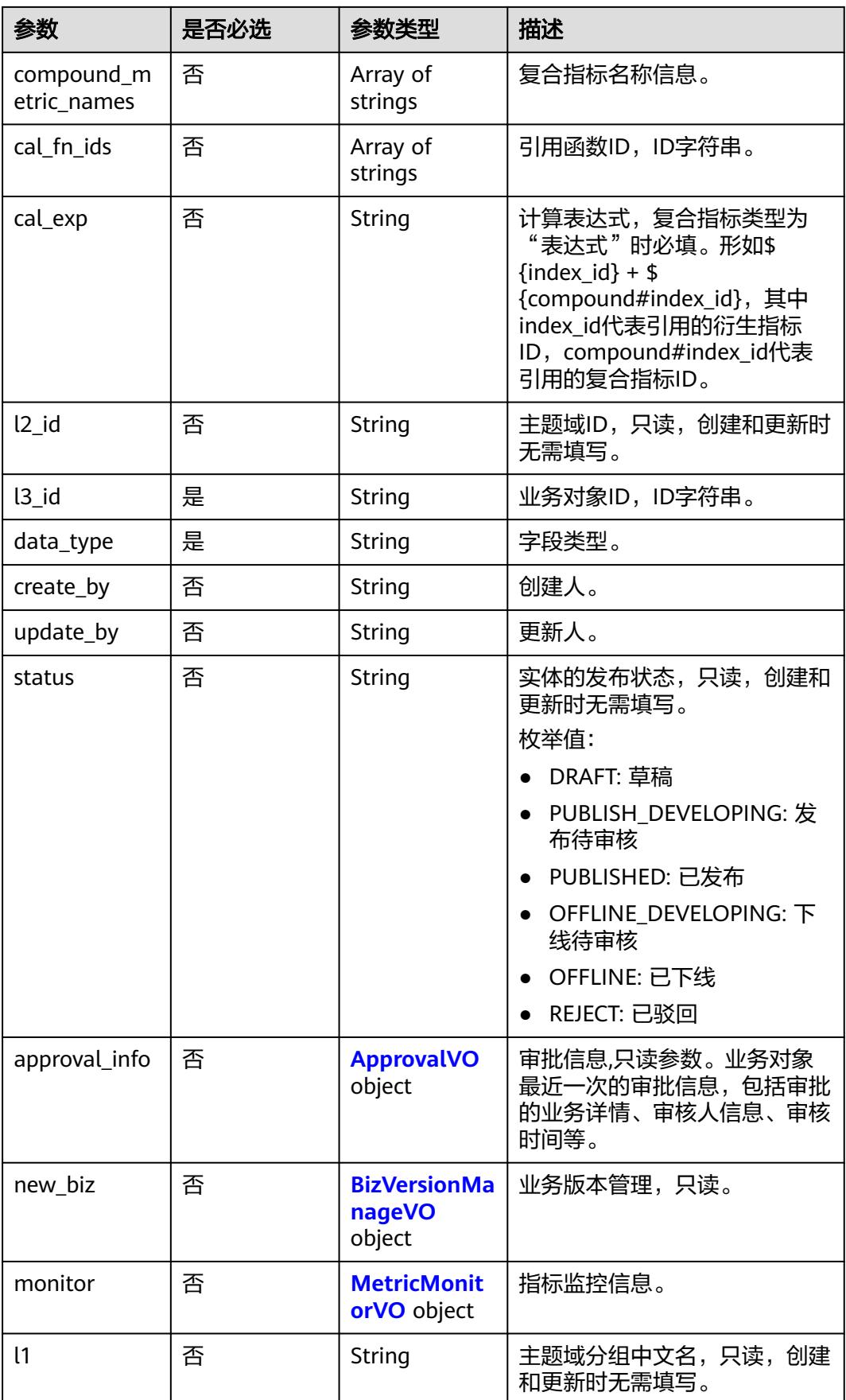

<span id="page-1591-0"></span>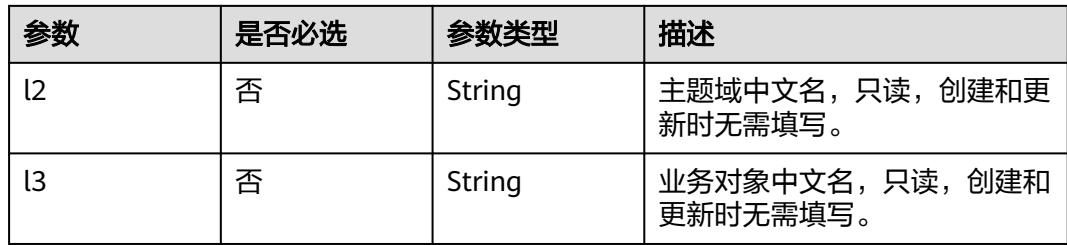

# 表 **8-789** ApprovalVO

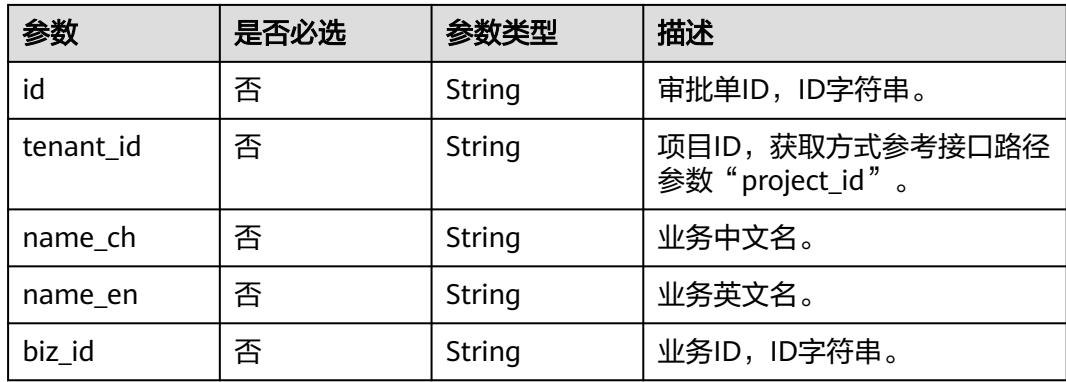

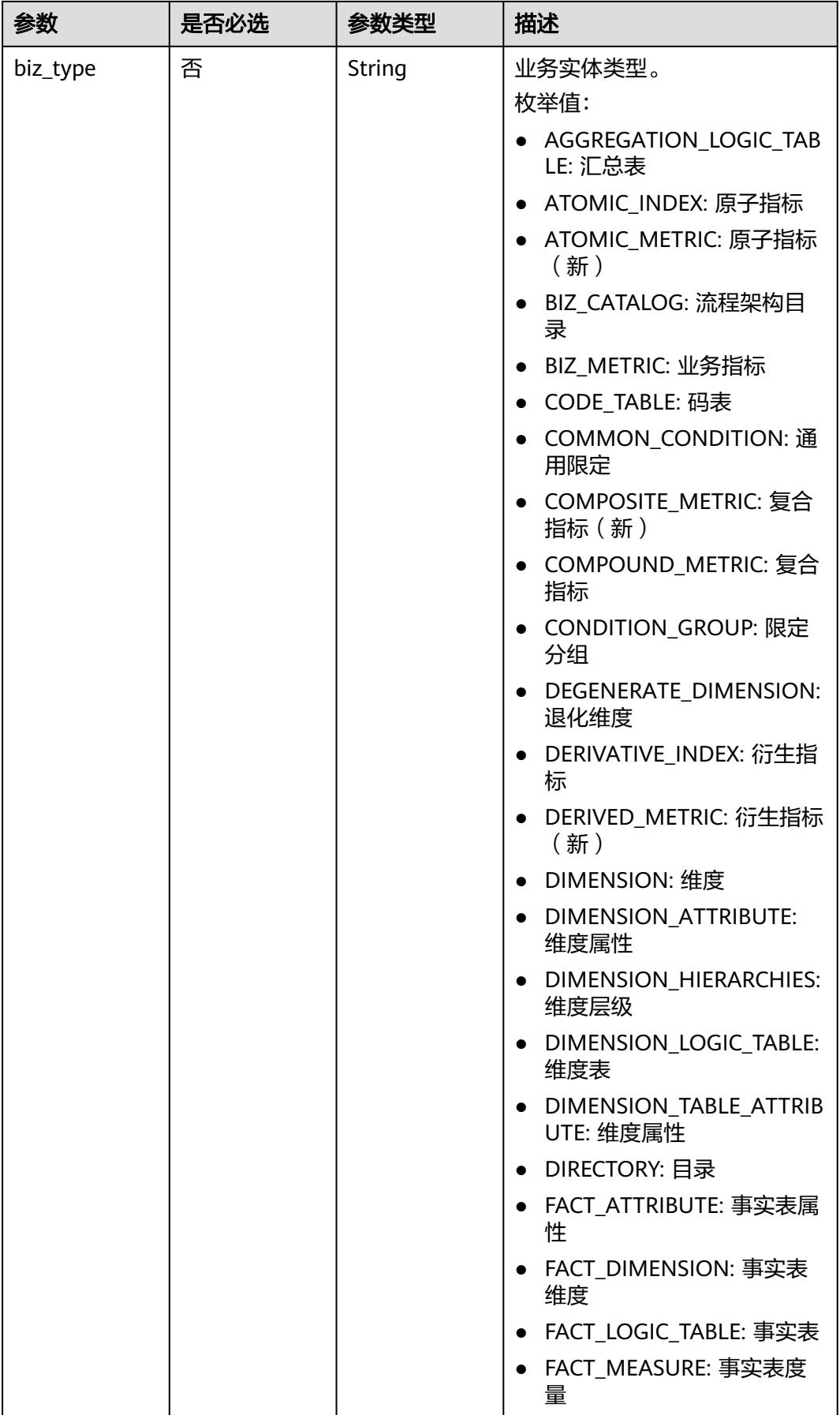

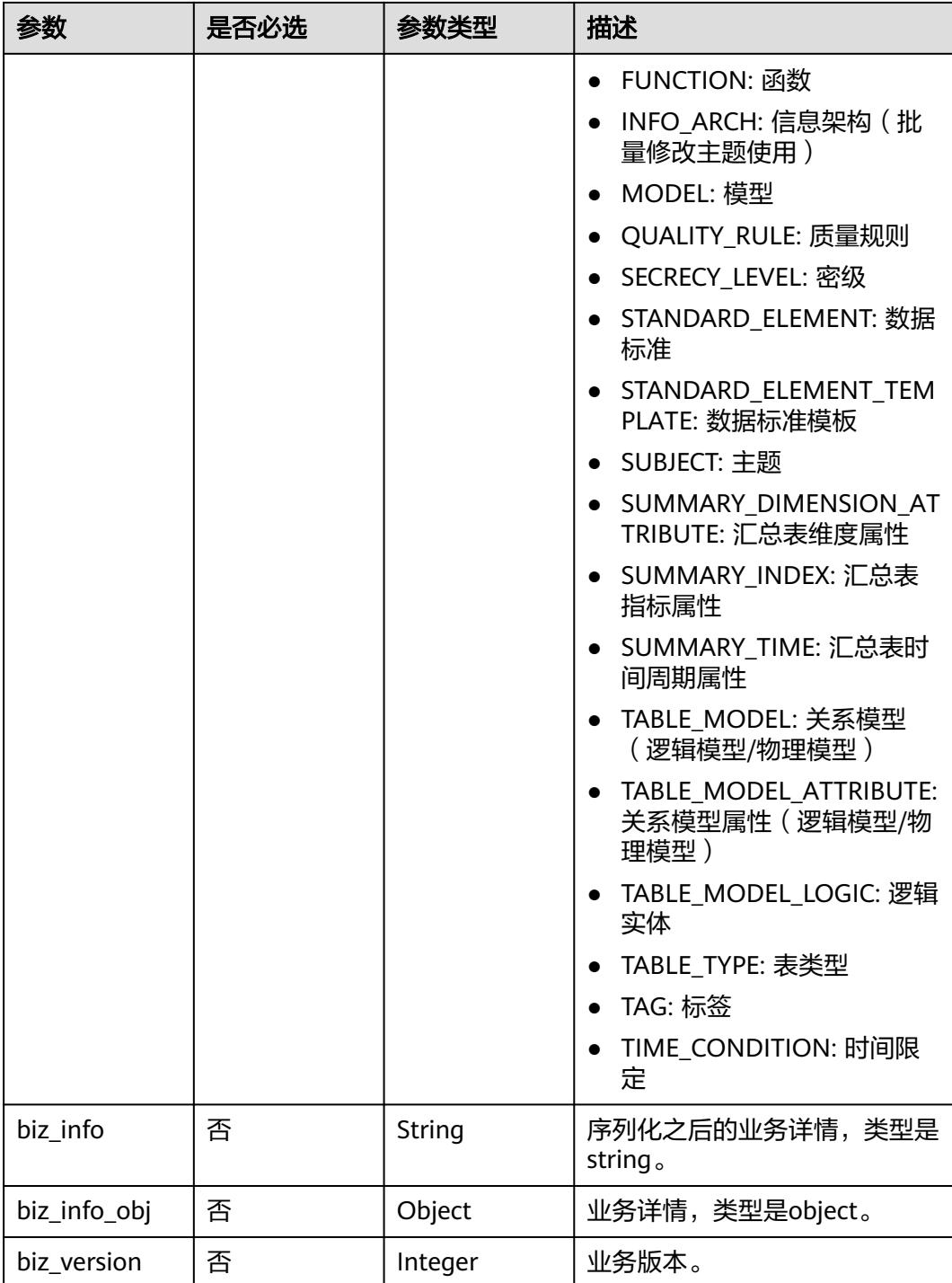

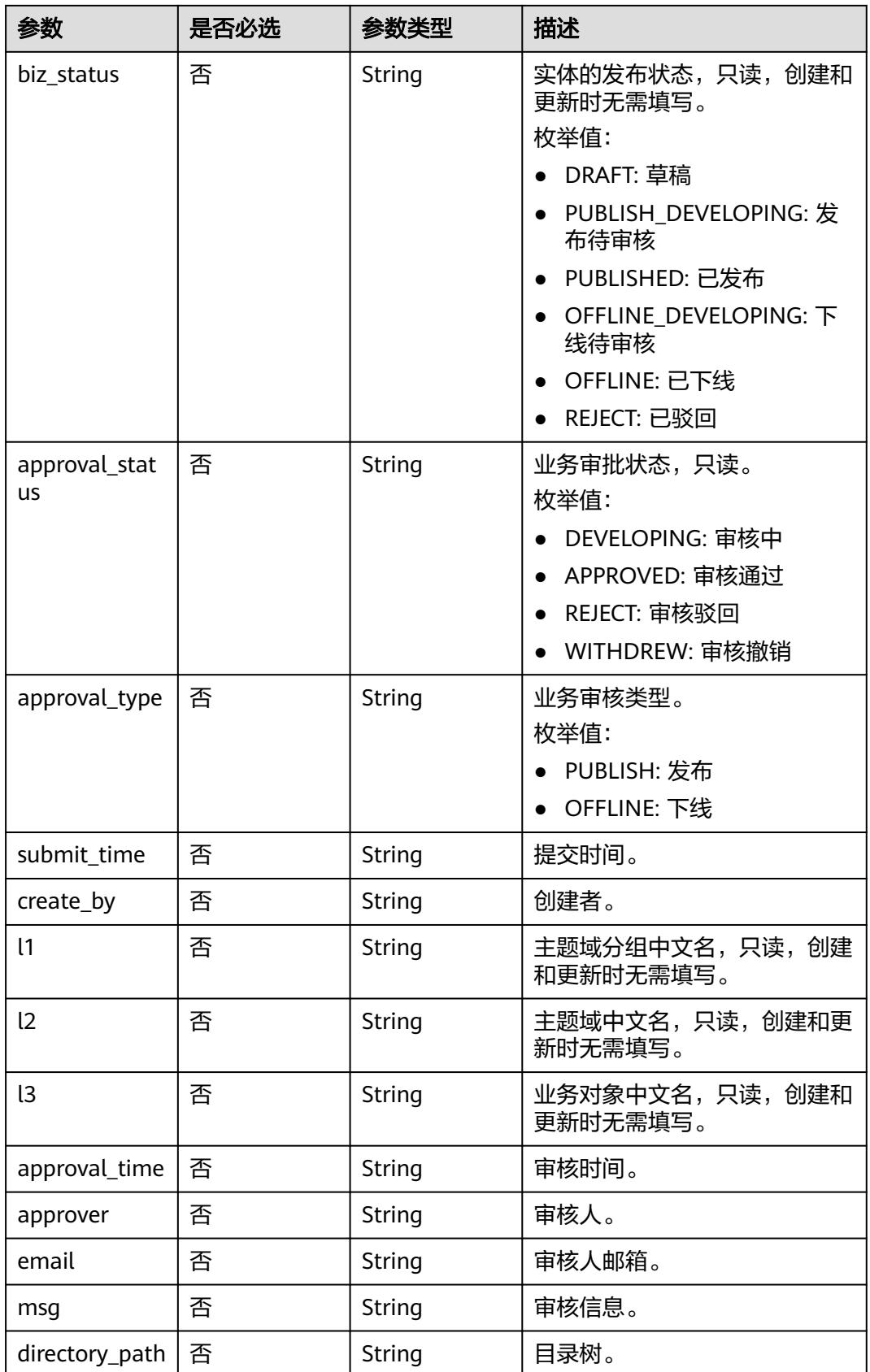

# <span id="page-1595-0"></span>表 **8-790** BizVersionManageVO

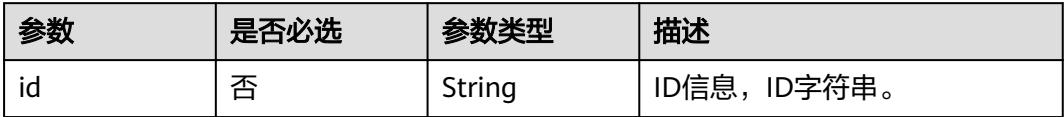

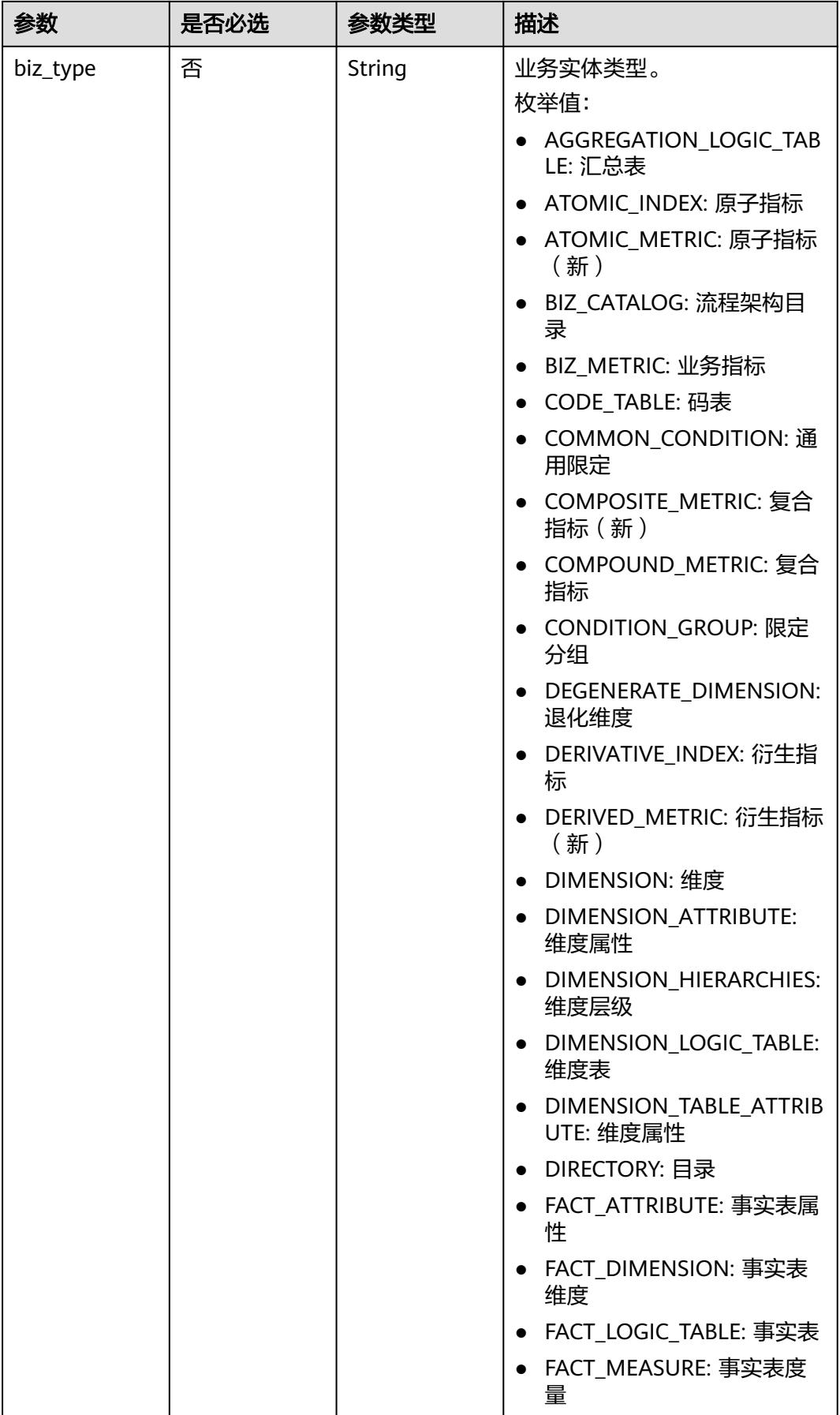

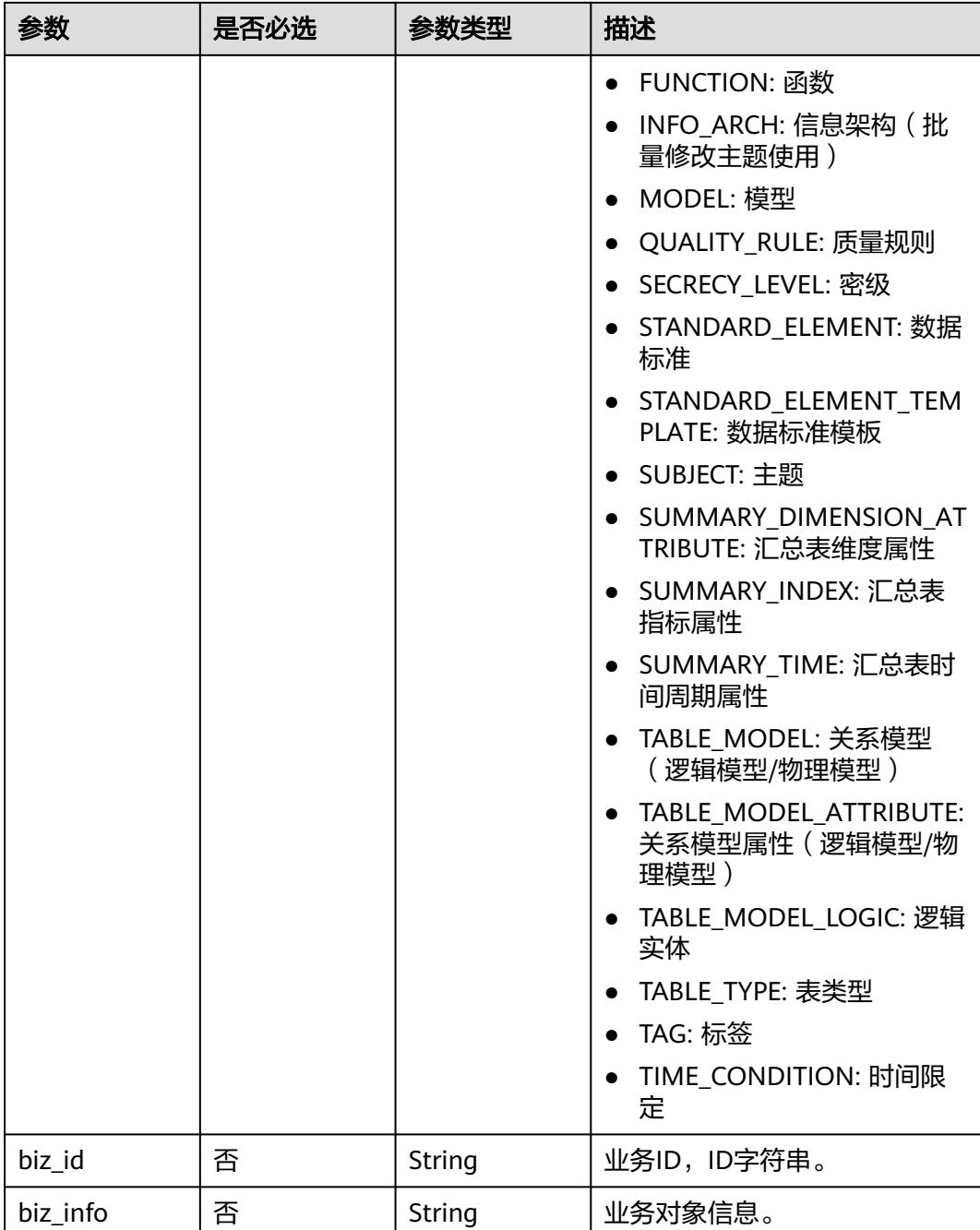

<span id="page-1598-0"></span>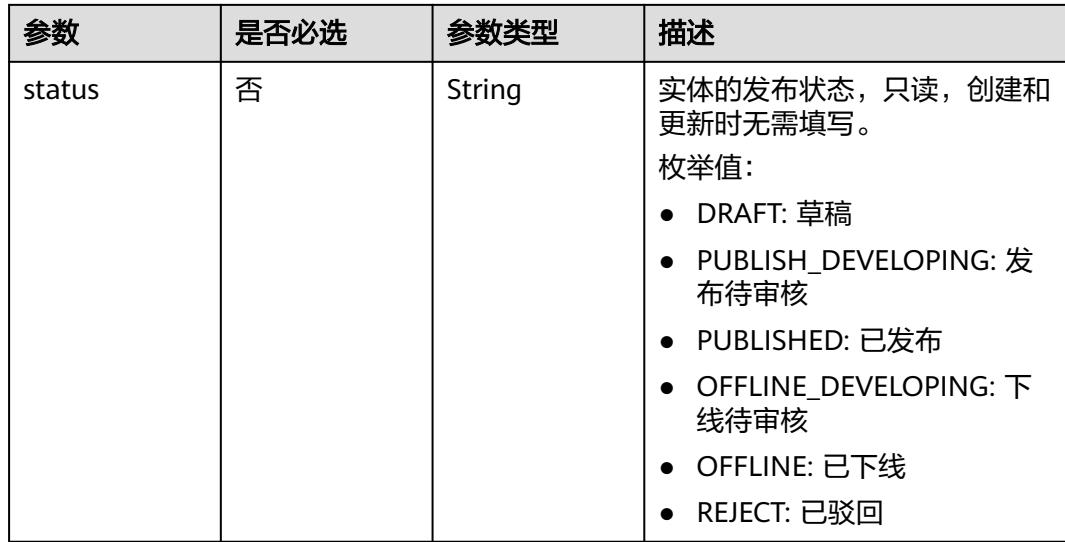

#### 表 **8-791** MetricMonitorVO

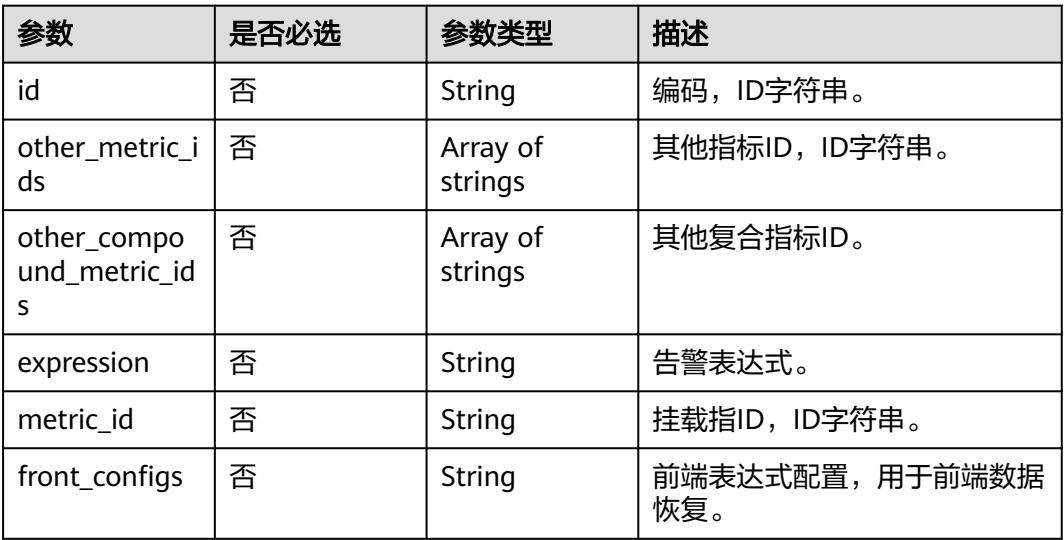

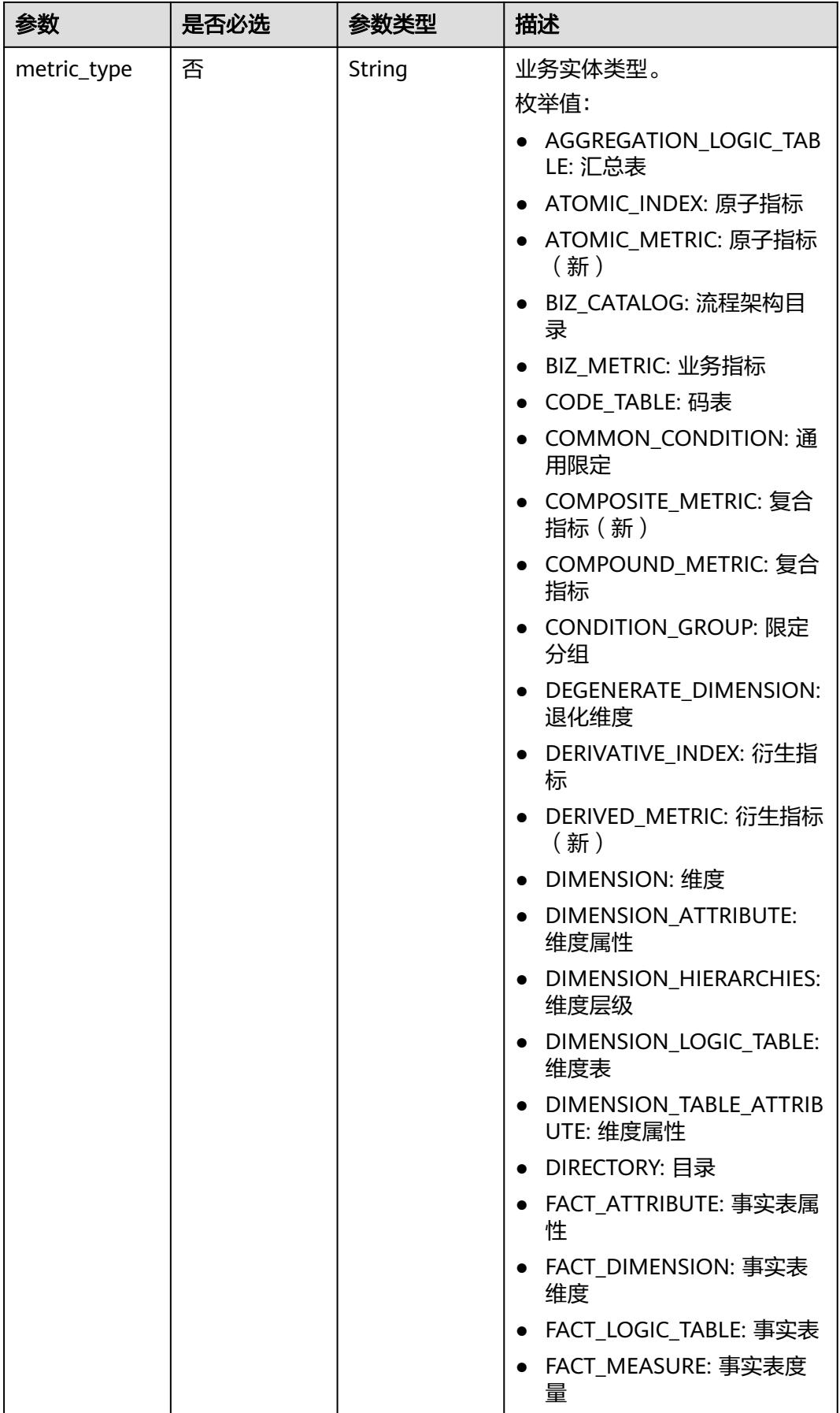

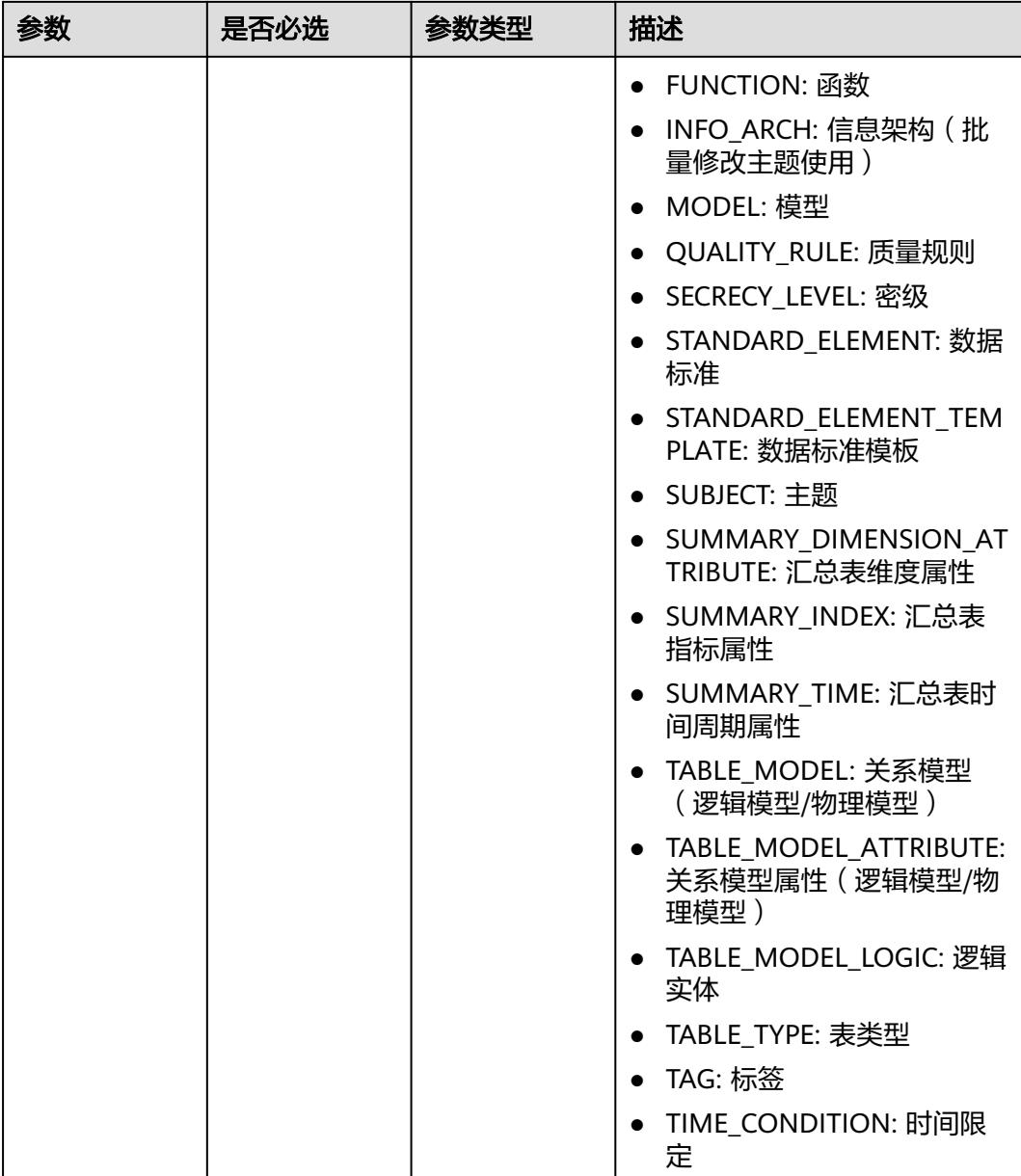

# 响应参数

状态码:**200**

表 **8-792** 响应 Body 参数

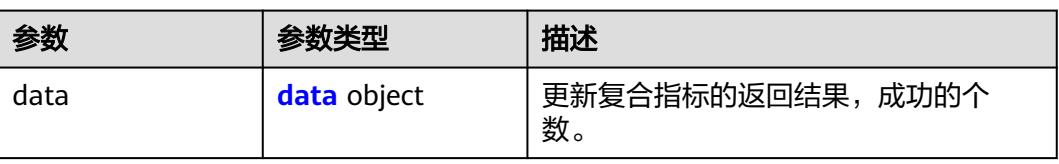

### <span id="page-1601-0"></span>表 **8-793** data

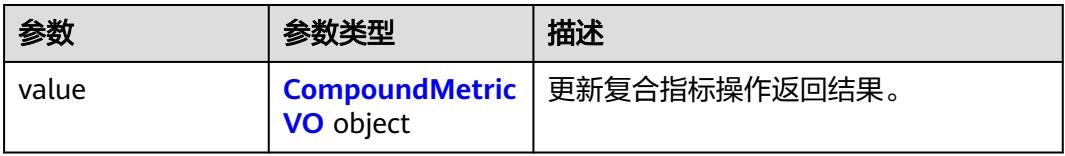

# 表 **8-794** CompoundMetricVO

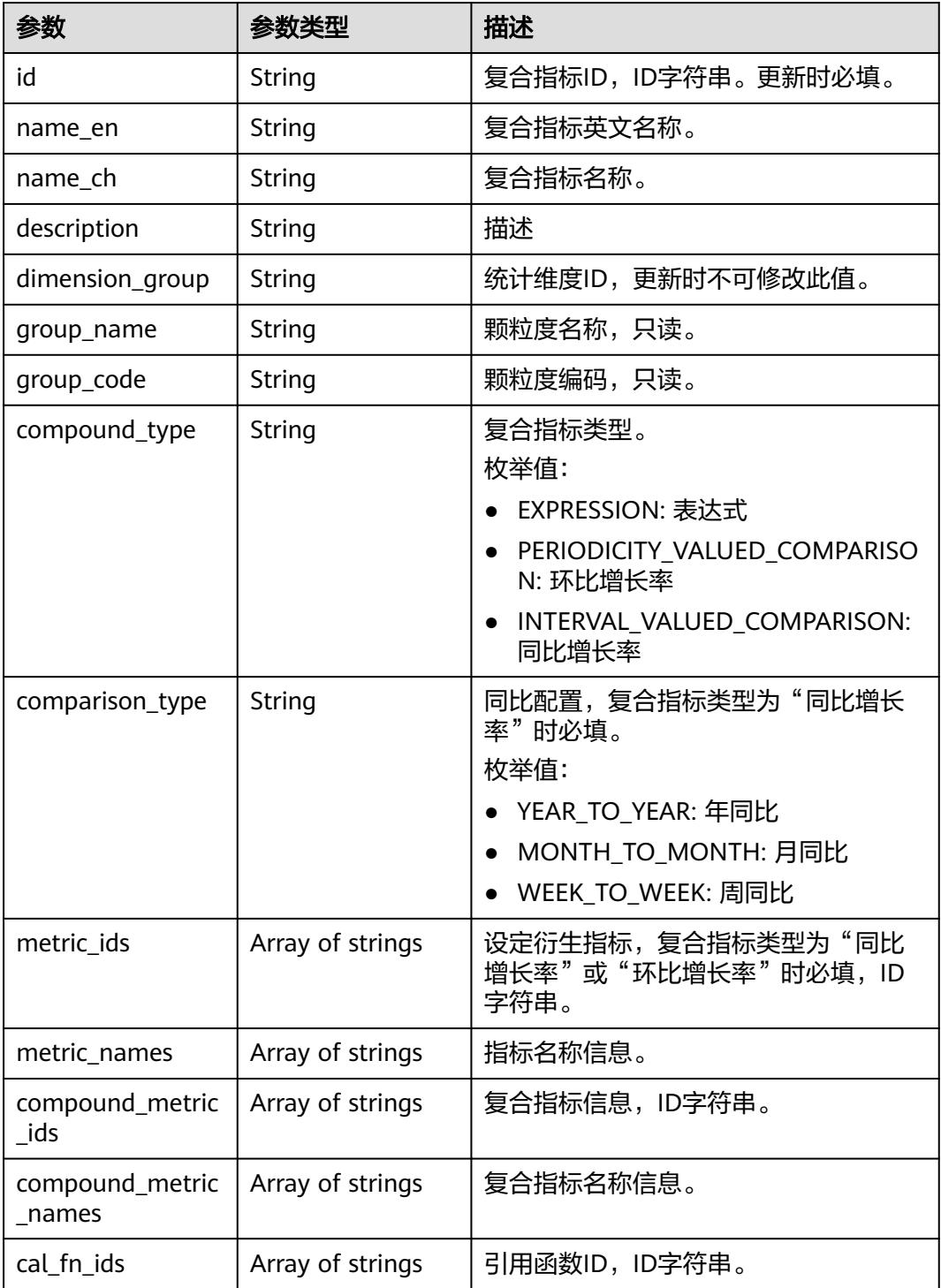

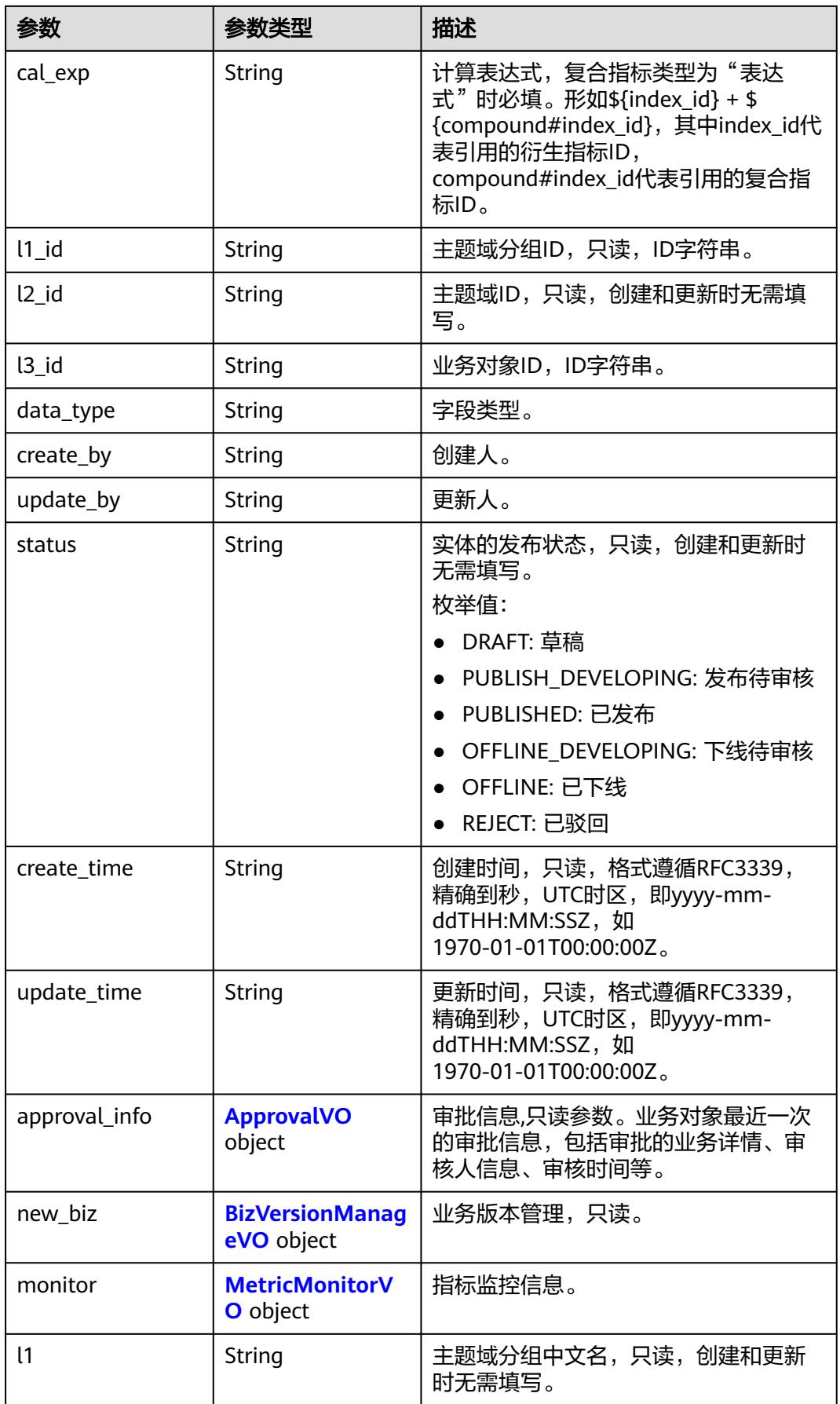

<span id="page-1603-0"></span>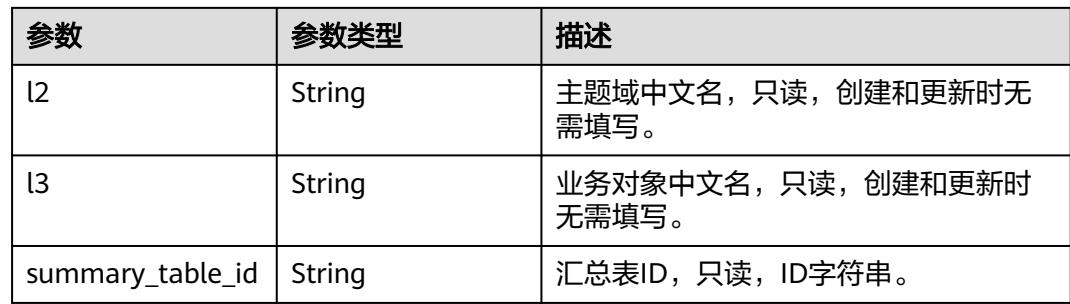

# 表 **8-795** ApprovalVO

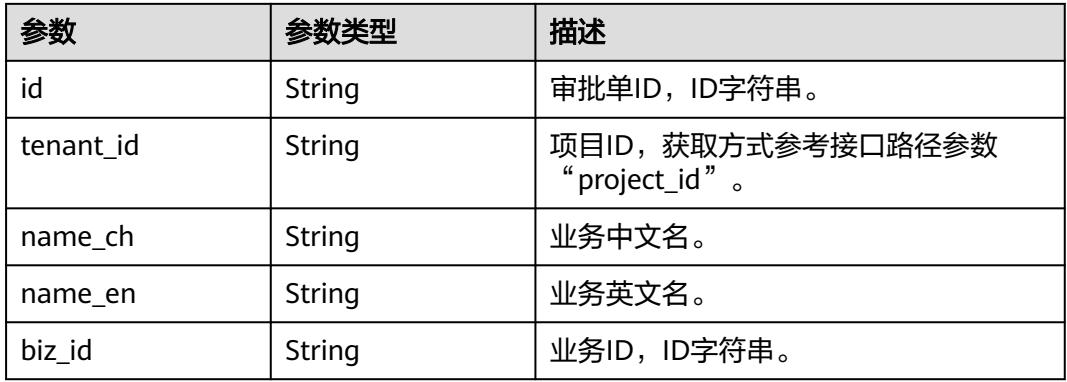

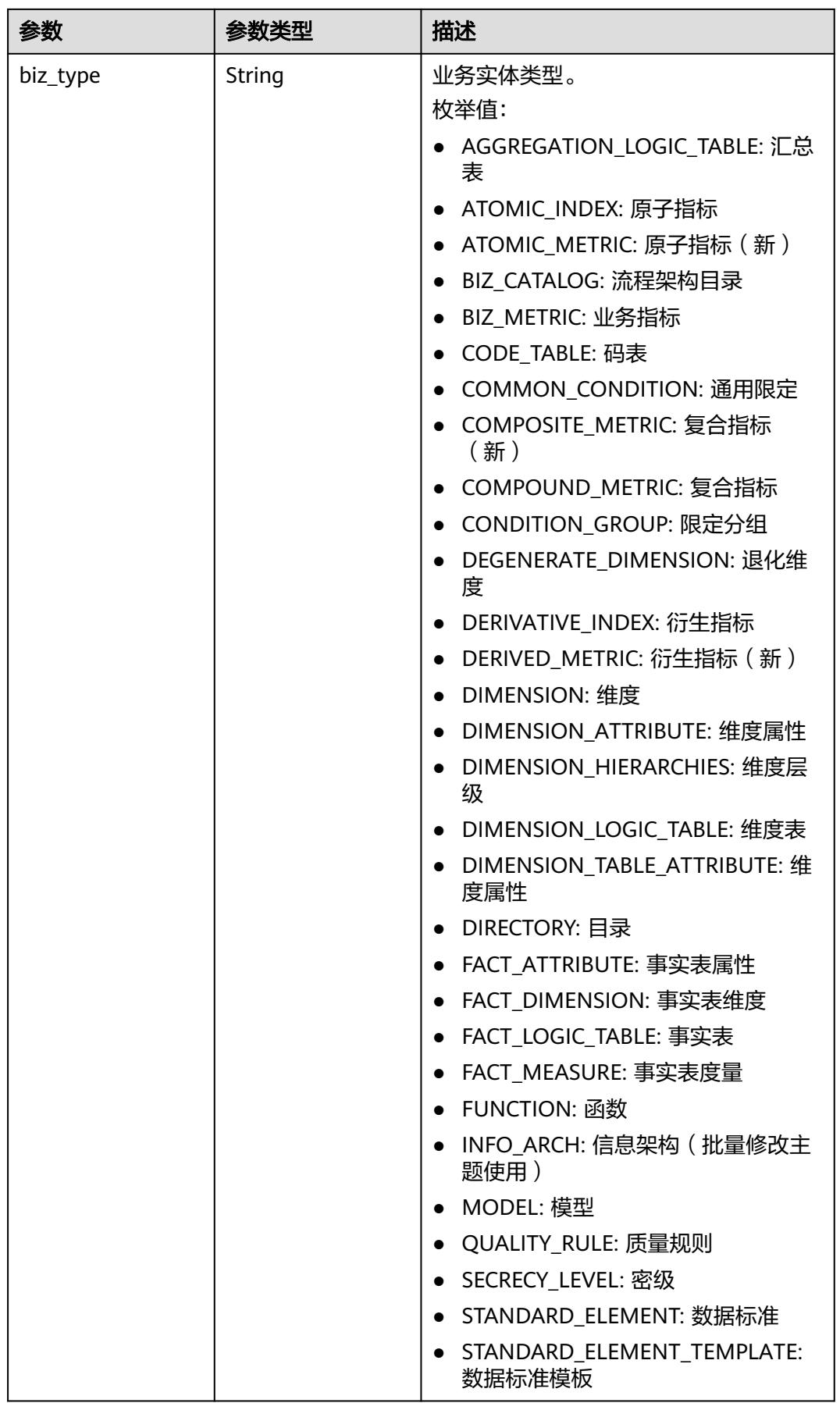

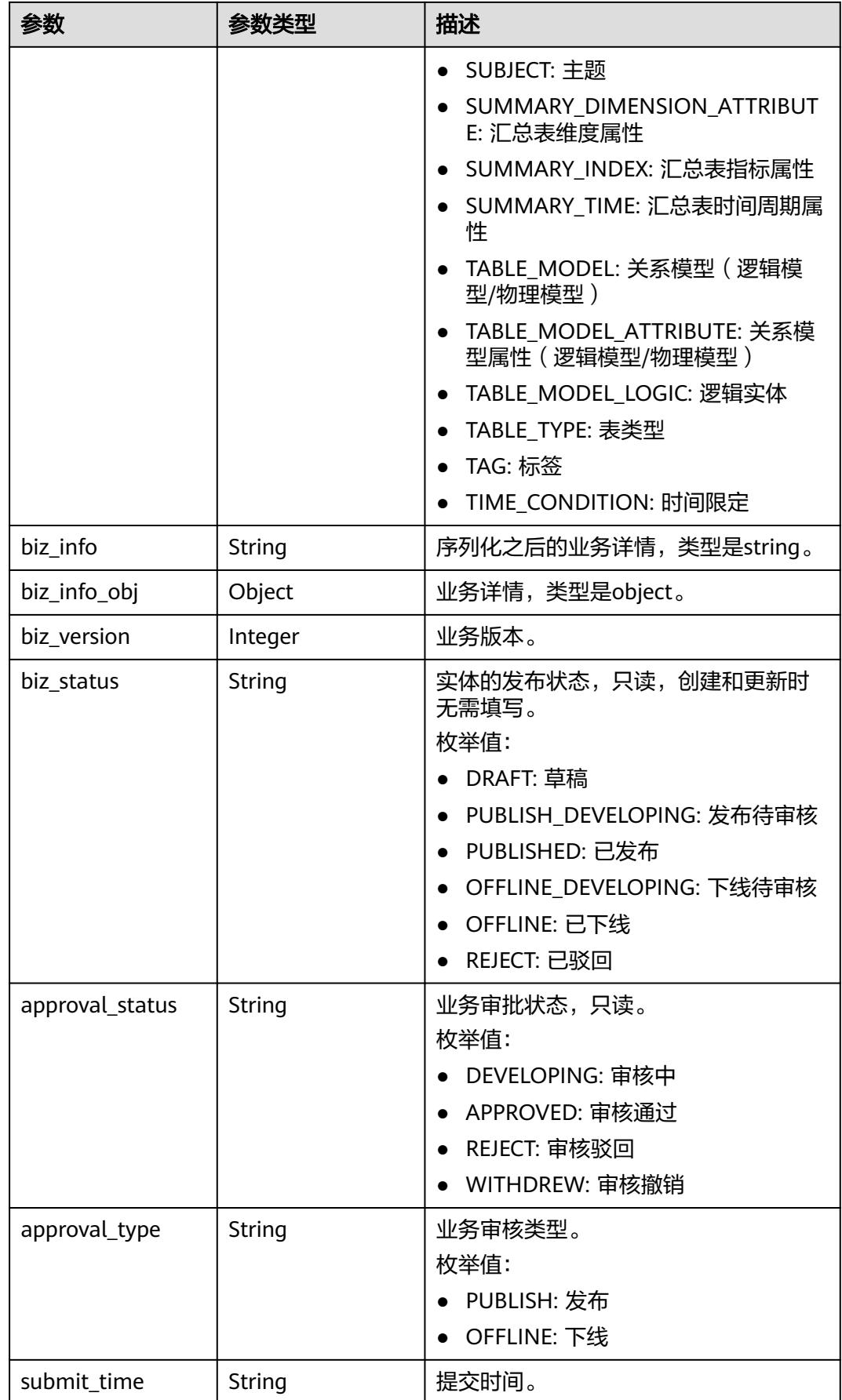

<span id="page-1606-0"></span>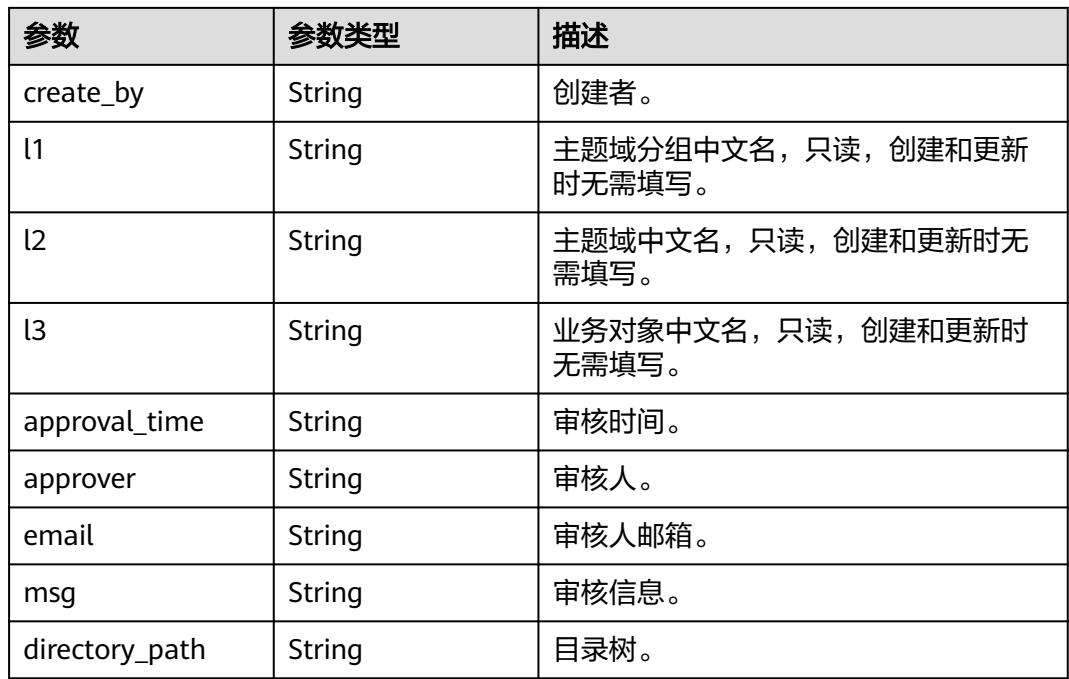

# 表 **8-796** BizVersionManageVO

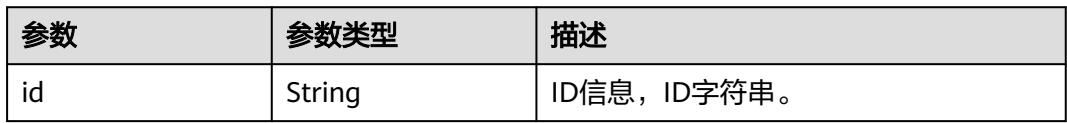

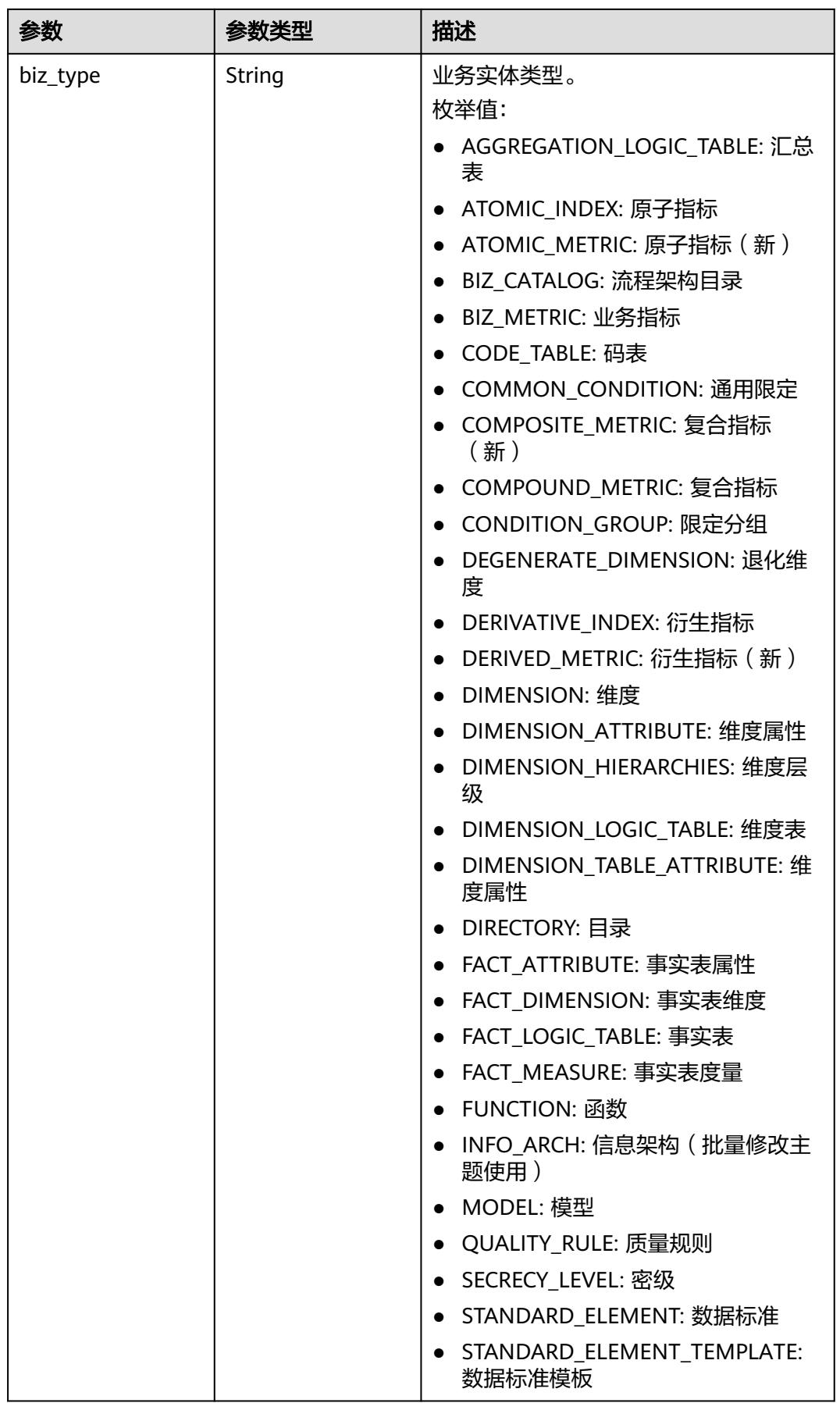

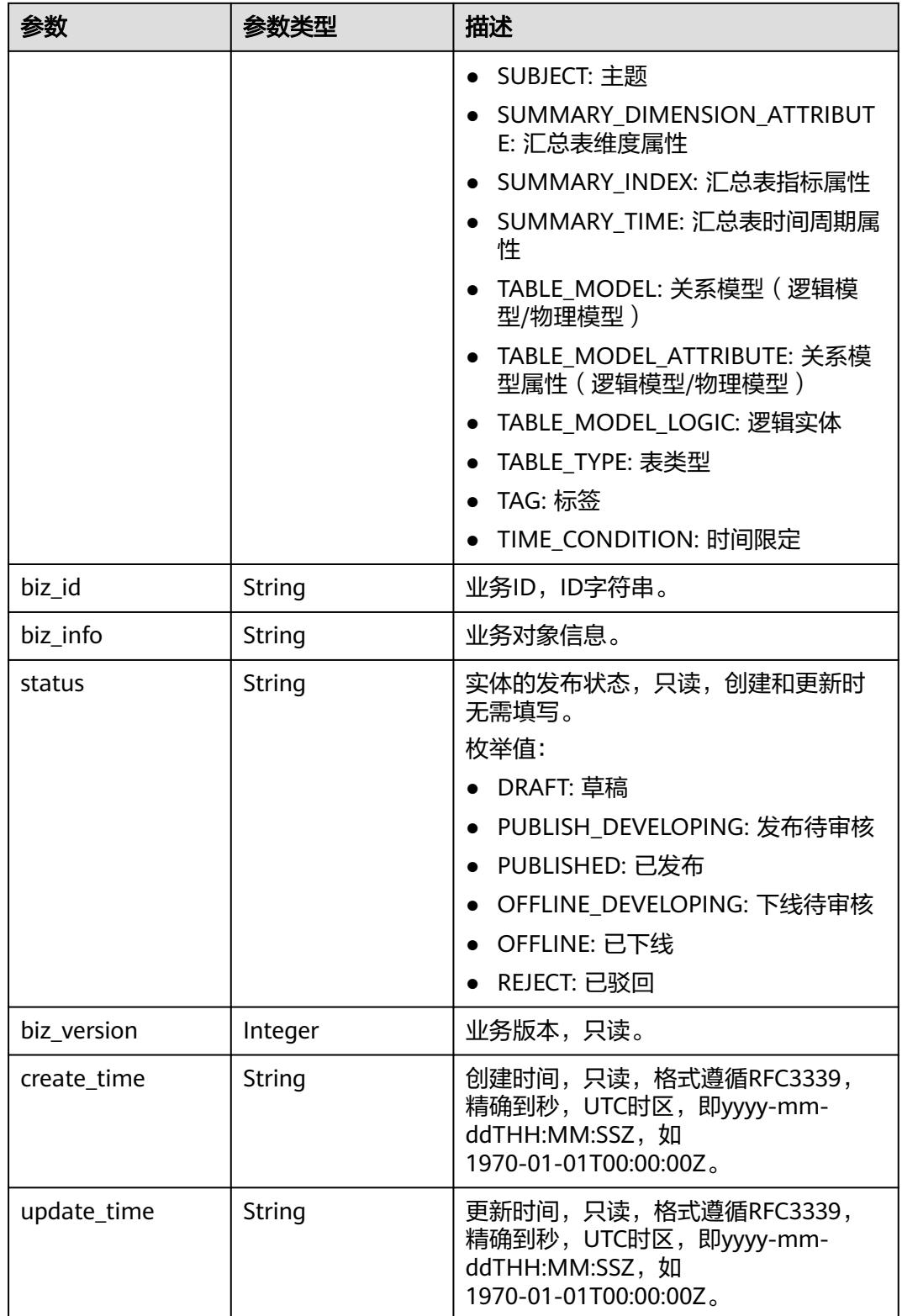

### <span id="page-1609-0"></span>表 **8-797** MetricMonitorVO

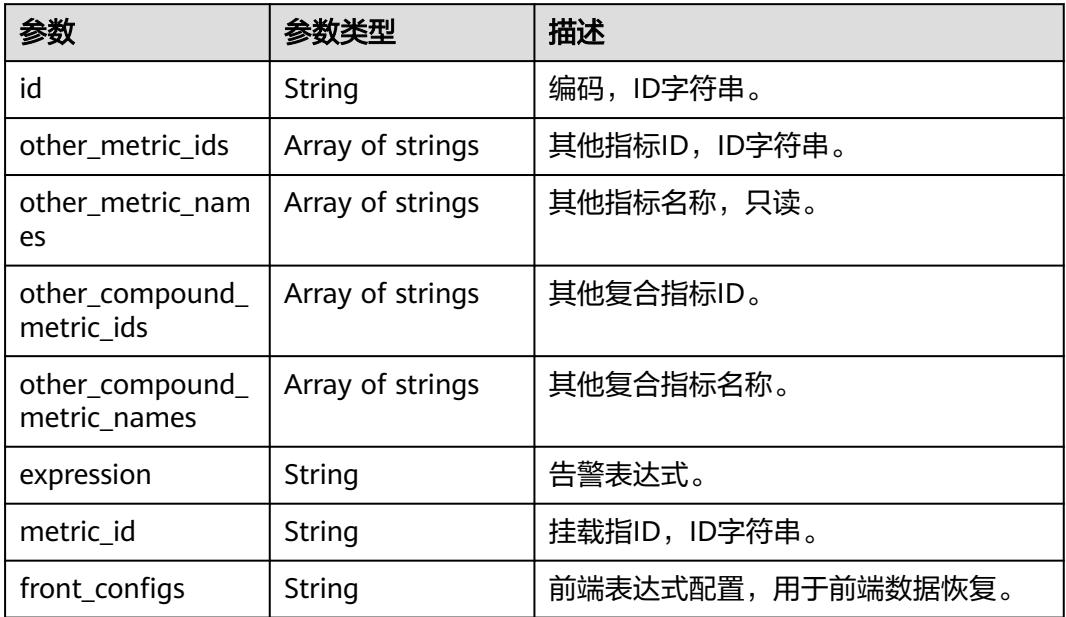

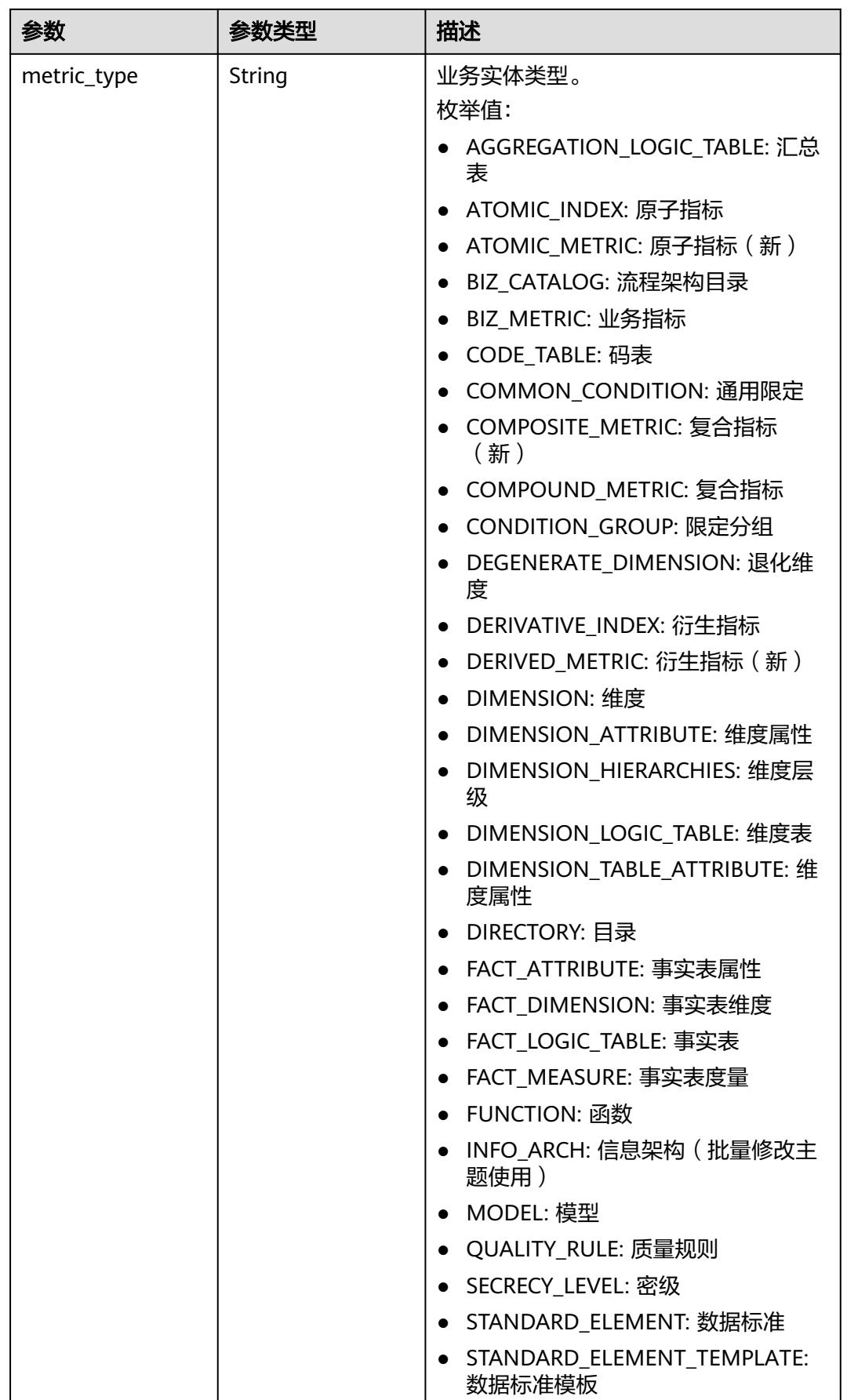

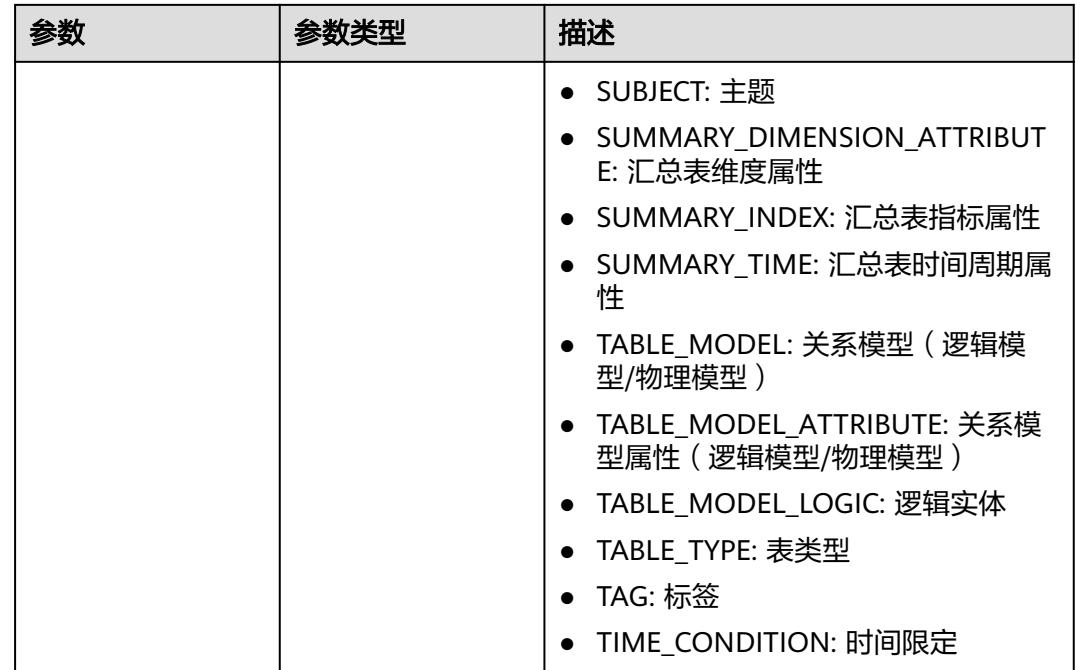

# 状态码:**400**

表 **8-798** 响应 Body 参数

| 参数         | 参数类型   | 描述                   |
|------------|--------|----------------------|
| error_code | String | 错误码,如DS.6000,请求处理失败。 |
| error_msg  | String | 错误信息。                |
| data       | Object | 返回的数据信息。             |

# 状态码:**401**

#### 表 **8-799** 响应 Body 参数

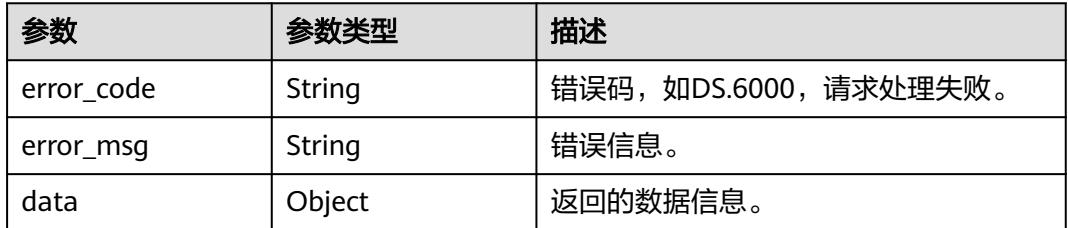

### 状态码:**403**

#### 表 **8-800** 响应 Body 参数

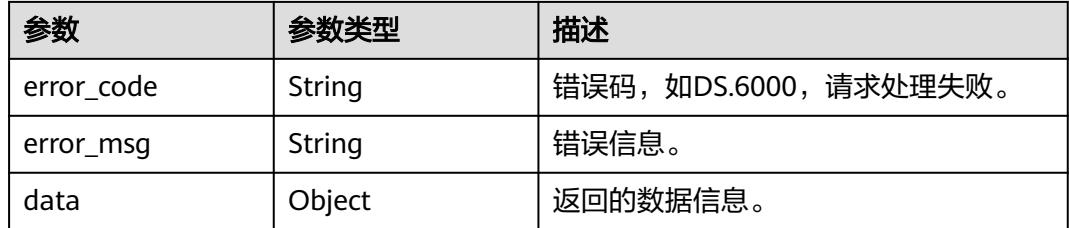

# 请求示例

#### 根据下列参数,更新复合指标。

PUT https://{endpoint}/y2/{project\_id}/design/compound-metrics

```
{
  "id" : "1300537267533774848",
 "name_ch" : "测试复合指标",
 "name_en" : "test_compound_index",
  "l3_id" : "1169309252771299328",
  "dimension_group" : "1169322847009742848",
  "data_type" : "STRING",
  "compound_type" : "EXPRESSION",
  "monitor" : {
   "id" : null,
   "other_metric_ids" : [ ],
   "other_compound_metric_ids" : [ ],
 "expression" : "",
 "metric_id" : "1300537267533774848",
 "metric_type" : "COMPOUND_METRIC"
  },
  "description" : "",
  "metric_ids" : [ "1300493917942329344", "1268168163686780928", "1181167466668310528" ],
  "compound_metric_ids" : [ ],
  "cal_exp" : "${1300493917942329344}+${1268168163686780928}+${1181167466668310528}"
}
```
## 响应示例

#### 状态码:**200**

Success,返回data数据是 CompoundMetricVO。

```
{
  "value" : {
   "id" : "1300537267533774848",
   "name_en" : "test_compound_index",
   "name_ch" : "测试复合指标",
  "description" : ""
   "dimension_group" : "1169322847009742848",
   "group_name" : null,
 "group_code" : null,
 "compound_type" : "EXPRESSION",
   "comparison_type" : null,
   "metric_ids" : [ "1300493917942329344", "1268168163686780928", "1181167466668310528" ],
   "metric_names" : null,
   "compound_metric_ids" : [ ],
   "compound_metric_names" : null,
   "cal_fn_ids" : null,
   "cal_exp" : "${1300493917942329344}+${1268168163686780928}+${1181167466668310528}",
  "1 id" : null,
   "l2_id" : null,
   "l3_id" : "1169309252771299328",
```

```
 "data_type" : "STRING",
 "create_by" : "test_user",
 "update_by" : "test_user",
   "status" : "DRAFT",
 "create_time" : "2024-10-28T19:10:47+08:00",
 "update_time" : "2024-10-28T19:20:23.085+08:00",
   "approval_info" : null,
 "new_biz" : null,
 "monitor" : null,
   "l1" : null,
   "l2" : null,
   "l3" : null,
   "summary_table_id" : null
 }
```
#### 状态码:**400**

}

BadRequest

```
{
 "error_code" : "DS.60xx",
 "error_msg" : "The user request is illegal."
}
```
#### 状态码:**401**

Unauthorized

```
{
  "error_code" : "DS.60xx",
  "error_msg" : "User authentication failed."
}
```
#### 状态码:**403**

Forbidden

```
{
  "error_code" : "DS.60xx",
  "error_msg" : "The user does not have permission to call this API."
}
```
# **SDK** 代码示例

SDK代码示例如下。

### **Java**

根据下列参数,更新复合指标。

package com.huaweicloud.sdk.test;

```
import com.huaweicloud.sdk.core.auth.ICredential;
import com.huaweicloud.sdk.core.auth.BasicCredentials;
import com.huaweicloud.sdk.core.exception.ConnectionException;
import com.huaweicloud.sdk.core.exception.RequestTimeoutException;
import com.huaweicloud.sdk.core.exception.ServiceResponseException;
import com.huaweicloud.sdk.dataartsstudio.v1.region.DataArtsStudioRegion;
import com.huaweicloud.sdk.dataartsstudio.v1.*;
import com.huaweicloud.sdk.dataartsstudio.v1.model.*;
```
import java.util.List; import java.util.ArrayList;

public class UpdateDesignCompoundMetricSolution {

```
 public static void main(String[] args) {
      // The AK and SK used for authentication are hard-coded or stored in plaintext, which has great 
security risks. It is recommended that the AK and SK be stored in ciphertext in configuration files or 
environment variables and decrypted during use to ensure security.
      // In this example, AK and SK are stored in environment variables for authentication. Before running 
this example, set environment variables CLOUD_SDK_AK and CLOUD_SDK_SK in the local environment
      String ak = System.getenv("CLOUD_SDK_AK");
      String sk = System.getenv("CLOUD_SDK_SK");
      String projectId = "{project_id}";
      ICredential auth = new BasicCredentials()
           .withProjectId(projectId)
           .withAk(ak)
           .withSk(sk);
      DataArtsStudioClient client = DataArtsStudioClient.newBuilder()
           .withCredential(auth)
           .withRegion(DataArtsStudioRegion.valueOf("<YOUR REGION>"))
           .build();
      UpdateDesignCompoundMetricRequest request = new UpdateDesignCompoundMetricRequest();
      CompoundMetricVO body = new CompoundMetricVO();
      MetricMonitorVO monitorbody = new MetricMonitorVO();
      monitorbody.withExpression("")
         .withMetricId("1300537267533774848")
         .withMetricType(MetricMonitorVO.MetricTypeEnum.fromValue("COMPOUND_METRIC"));
      List<String> listbodyMetricIds = new ArrayList<>();
      listbodyMetricIds.add("1300493917942329344");
      listbodyMetricIds.add("1268168163686780928");
      listbodyMetricIds.add("1181167466668310528");
      body.withMonitor(monitorbody);
      body.withDataType("STRING");
      body.withL3Id("1169309252771299328");
      body.withCalExp("${1300493917942329344}+${1268168163686780928}+${1181167466668310528}");
      body.withMetricIds(listbodyMetricIds);
      body.withCompoundType(CompoundMetricVO.CompoundTypeEnum.fromValue("EXPRESSION"));
      body.withDimensionGroup("1169322847009742848");
      body.withDescription("");
      body.withNameCh("测试复合指标");
      body.withNameEn("test_compound_index");
      body.withId("1300537267533774848");
      request.withBody(body);
      try {
        UpdateDesignCompoundMetricResponse response = client.updateDesignCompoundMetric(request);
        System.out.println(response.toString());
      } catch (ConnectionException e) {
         e.printStackTrace();
      } catch (RequestTimeoutException e) {
        e.printStackTrace();
      } catch (ServiceResponseException e) {
        e.printStackTrace();
        System.out.println(e.getHttpStatusCode());
        System.out.println(e.getRequestId());
        System.out.println(e.getErrorCode());
        System.out.println(e.getErrorMsg());
      }
   }
}
```
### **Python**

#### 根据下列参数,更新复合指标。

# coding: utf-8

#### import os

from huaweicloudsdkcore.auth.credentials import BasicCredentials from huaweicloudsdkdataartsstudio.v1.region.dataartsstudio\_region import DataArtsStudioRegion from huaweicloudsdkcore.exceptions import exceptions from huaweicloudsdkdataartsstudio.v1 import \*

```
if __name__ == "__main__": # The AK and SK used for authentication are hard-coded or stored in plaintext, which has great security 
risks. It is recommended that the AK and SK be stored in ciphertext in configuration files or environment 
variables and decrypted during use to ensure security.
   # In this example, AK and SK are stored in environment variables for authentication. Before running this 
example, set environment variables CLOUD_SDK_AK and CLOUD_SDK_SK in the local environment
   ak = os.environ["CLOUD_SDK_AK"]
   sk = os.environ["CLOUD_SDK_SK"]
   projectId = "{project_id}"
   credentials = BasicCredentials(ak, sk, projectId)
   client = DataArtsStudioClient.new_builder() \
      .with_credentials(credentials) \
     .with_region(DataArtsStudioRegion.value_of("<YOUR REGION>")) \
      .build()
   try:
      request = UpdateDesignCompoundMetricRequest()
      monitorbody = MetricMonitorVO(
       expression=""
        metric_id="1300537267533774848",
        metric_type="COMPOUND_METRIC"
\qquad \qquad listMetricIdsbody = [
         "1300493917942329344",
        "1268168163686780928"
         "1181167466668310528"
      ]
      request.body = CompoundMetricVO(
        monitor=monitorbody,
        data_type="STRING",
        l3_id="1169309252771299328",
        cal_exp="${1300493917942329344}+${1268168163686780928}+${1181167466668310528}",
        metric_ids=listMetricIdsbody,
        compound_type="EXPRESSION",
        dimension_group="1169322847009742848",
        description="",
        name_ch="测试复合指标",
        name_en="test_compound_index",
        id="1300537267533774848"
     \lambda response = client.update_design_compound_metric(request)
      print(response)
   except exceptions.ClientRequestException as e:
      print(e.status_code)
      print(e.request_id)
      print(e.error_code)
      print(e.error_msg)
```
**Go**

### 根据下列参数,更新复合指标。

package main

import (

)

```
 "fmt"
 "github.com/huaweicloud/huaweicloud-sdk-go-v3/core/auth/basic"
 dataartsstudio "github.com/huaweicloud/huaweicloud-sdk-go-v3/services/dataartsstudio/v1"
 "github.com/huaweicloud/huaweicloud-sdk-go-v3/services/dataartsstudio/v1/model"
 region "github.com/huaweicloud/huaweicloud-sdk-go-v3/services/dataartsstudio/v1/region"
```
func main() {

 // The AK and SK used for authentication are hard-coded or stored in plaintext, which has great security risks. It is recommended that the AK and SK be stored in ciphertext in configuration files or environment variables and decrypted during use to ensure security.

```
 // In this example, AK and SK are stored in environment variables for authentication. Before running this 
example, set environment variables CLOUD_SDK_AK and CLOUD_SDK_SK in the local environment
   ak := os.Getenv("CLOUD_SDK_AK")
   sk := os.Getenv("CLOUD_SDK_SK")
  projectId := "{project_id}"
   auth := basic.NewCredentialsBuilder().
      WithAk(ak).
      WithSk(sk).
      WithProjectId(projectId).
      Build()
   client := dataartsstudio.NewDataArtsStudioClient(
      dataartsstudio.DataArtsStudioClientBuilder().
        WithRegion(region.ValueOf("<YOUR REGION>")).
        WithCredential(auth).
        Build())
   request := &model.UpdateDesignCompoundMetricRequest{}
  expressionMonitor:=
   metricIdMonitor:= "1300537267533774848"
   metricTypeMonitor:= model.GetMetricMonitorVoMetricTypeEnum().COMPOUND_METRIC
   monitorbody := &model.MetricMonitorVo{
      Expression: &expressionMonitor,
      MetricId: &metricIdMonitor,
      MetricType: &metricTypeMonitor,
   }
   var listMetricIdsbody = []string{
      "1300493917942329344",
      "1268168163686780928",
      "1181167466668310528",
   }
   calExpCompoundMetricVo:= "${1300493917942329344}+${1268168163686780928}+
${1181167466668310528}"
   descriptionCompoundMetricVo:= ""
   idCompoundMetricVo:= "1300537267533774848"
   request.Body = &model.CompoundMetricVo{
      Monitor: monitorbody,
      DataType: "STRING",
      L3Id: "1169309252771299328",
      CalExp: &calExpCompoundMetricVo,
      MetricIds: &listMetricIdsbody,
      CompoundType: model.GetCompoundMetricVoCompoundTypeEnum().EXPRESSION,
      DimensionGroup: "1169322847009742848",
      Description: &descriptionCompoundMetricVo,
      NameCh: "测试复合指标",
      NameEn: "test_compound_index",
      Id: &idCompoundMetricVo,
   }
   response, err := client.UpdateDesignCompoundMetric(request)
  if err == nil fmt.Printf("%+v\n", response)
   } else {
      fmt.Println(err)
   }
}
```
## 更多

更多编程语言的SDK代码示例,请参见**[API Explorer](https://console.huaweicloud.com/apiexplorer/#/openapi/DataArtsStudio/sdk?api=UpdateDesignCompoundMetric)**的代码示例页签,可生成自动对应 的SDK代码示例。

# 状态码

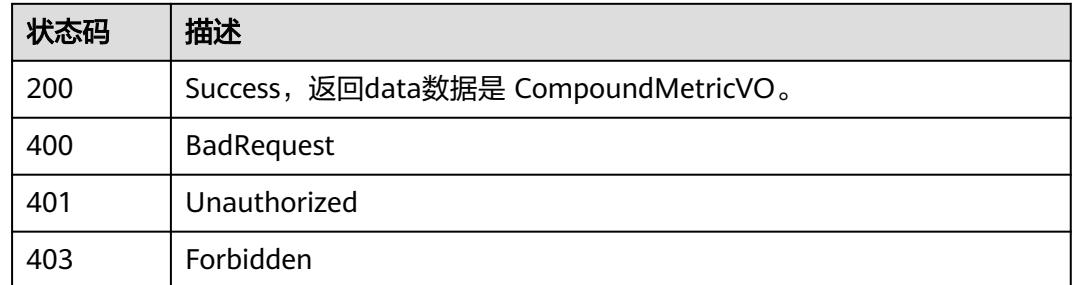

# **8.14.4** 删除复合指标

# 功能介绍

根据ID集合删除复合指标。

# 调用方法

请参[见如何调用](#page-69-0)**API**。

# **URI**

DELETE /v2/{project\_id}/design/compound-metrics

### 表 **8-801** 路径参数

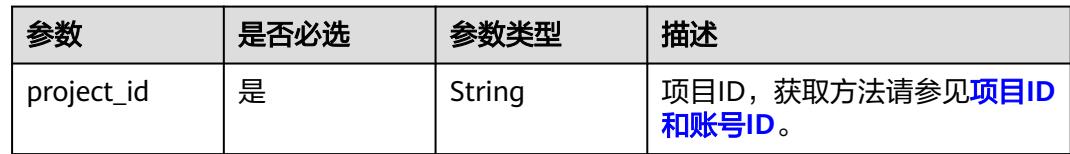

# 请求参数

表 **8-802** 请求 Header 参数

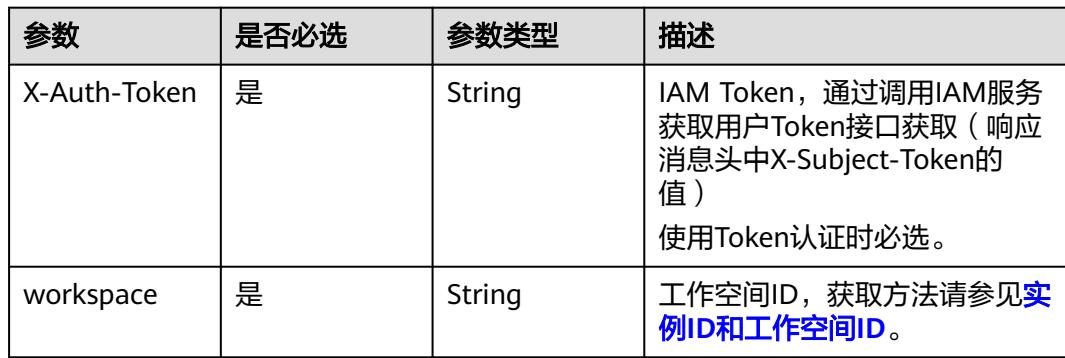

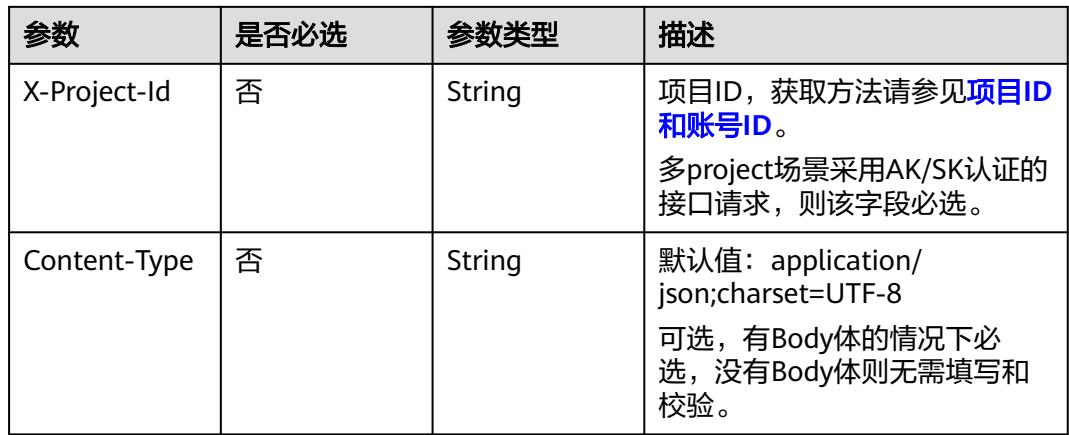

### 表 **8-803** 请求 Body 参数

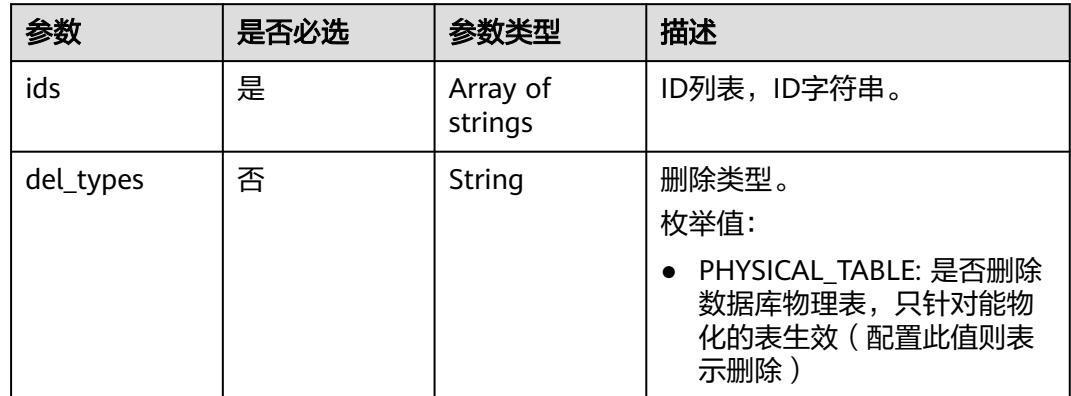

# 响应参数

状态码:**200**

表 **8-804** 响应 Body 参数

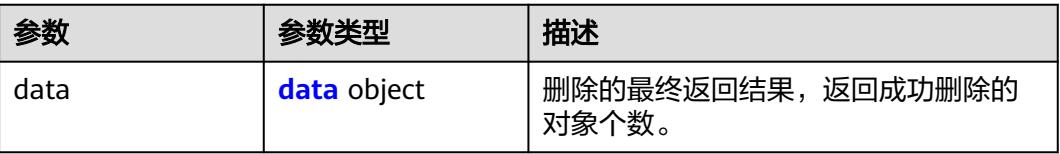

### 表 **8-805** data

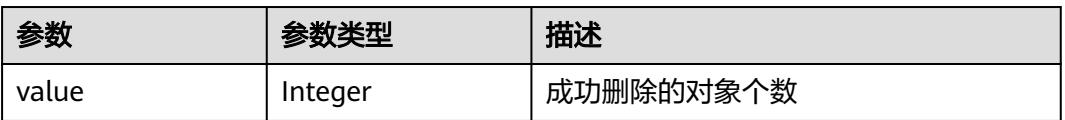

## 状态码:**400**

#### 表 **8-806** 响应 Body 参数

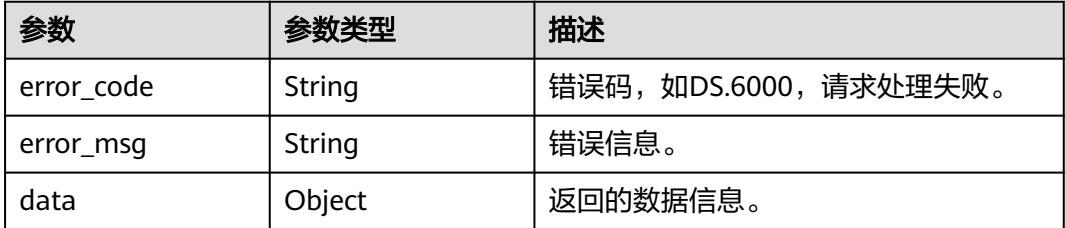

#### 状态码:**401**

#### 表 **8-807** 响应 Body 参数

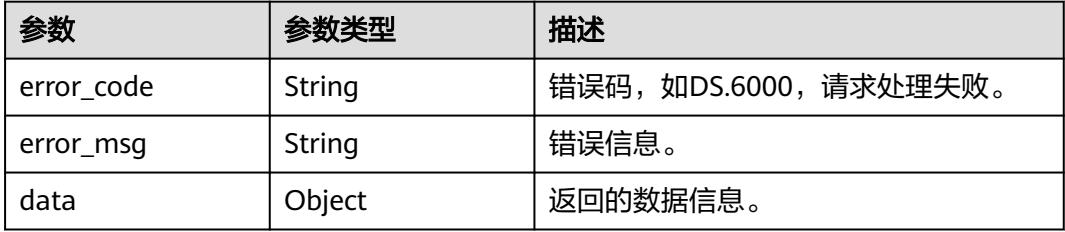

### 状态码:**403**

#### 表 **8-808** 响应 Body 参数

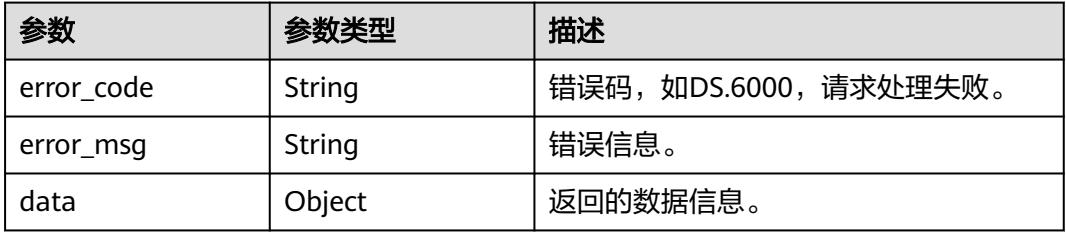

# 请求示例

根据传入的参数,删除复合指标,只支持删除状态为草稿、已下线、已驳回的复合指 标。

DELETE https://{endpoint}/v2/{project\_id}/design/compound-metrics

{ "ids" : [ "1227990857618227200" ]

# 响应示例

### 状态码:**200**

}

**Success, 返回data数据是删除个数。**
{ "value" : 1

}

# 状态码:**400**

BadRequest

```
{
  "error_code" : "DS.60xx",
  "error_msg" : "The user request is illegal."
}
```
#### 状态码:**401**

Unauthorized

```
{
  "error_code" : "DS.60xx",
  "error_msg" : "User authentication failed."
}
```
#### 状态码:**403**

Forbidden

```
{
  "error_code" : "DS.60xx",
  "error_msg" : "The user does not have permission to call this API."
}
```
# **SDK** 代码示例

SDK代码示例如下。

#### **Java**

根据传入的参数,删除复合指标,只支持删除状态为草稿、已下线、已驳回的复合指 标。

package com.huaweicloud.sdk.test;

```
import com.huaweicloud.sdk.core.auth.ICredential;
import com.huaweicloud.sdk.core.auth.BasicCredentials;
import com.huaweicloud.sdk.core.exception.ConnectionException;
import com.huaweicloud.sdk.core.exception.RequestTimeoutException;
import com.huaweicloud.sdk.core.exception.ServiceResponseException;
import com.huaweicloud.sdk.dataartsstudio.v1.region.DataArtsStudioRegion;
import com.huaweicloud.sdk.dataartsstudio.v1.*;
import com.huaweicloud.sdk.dataartsstudio.v1.model.*;
import java.util.List;
import java.util.ArrayList;
public class DeleteDesignCompoundMetricSolution {
   public static void main(String[] args) {
      // The AK and SK used for authentication are hard-coded or stored in plaintext, which has great 
security risks. It is recommended that the AK and SK be stored in ciphertext in configuration files or 
environment variables and decrypted during use to ensure security.
      // In this example, AK and SK are stored in environment variables for authentication. Before running 
this example, set environment variables CLOUD_SDK_AK and CLOUD_SDK_SK in the local environment
      String ak = System.getenv("CLOUD_SDK_AK");
      String sk = System.getenv("CLOUD_SDK_SK");
     String projectId = "{project id}";
      ICredential auth = new BasicCredentials()
```

```
 .withProjectId(projectId)
         .withAk(ak)
         .withSk(sk);
    DataArtsStudioClient client = DataArtsStudioClient.newBuilder()
         .withCredential(auth)
         .withRegion(DataArtsStudioRegion.valueOf("<YOUR REGION>"))
         .build();
    DeleteDesignCompoundMetricRequest request = new DeleteDesignCompoundMetricRequest();
    IdsParam body = new IdsParam();
    List<String> listbodyIds = new ArrayList<>();
    listbodyIds.add("1227990857618227200");
    body.withIds(listbodyIds);
    request.withBody(body);
    try {
      DeleteDesignCompoundMetricResponse response = client.deleteDesignCompoundMetric(request);
      System.out.println(response.toString());
   } catch (ConnectionException e) {
      e.printStackTrace();
   } catch (RequestTimeoutException e) {
      e.printStackTrace();
   } catch (ServiceResponseException e) {
      e.printStackTrace();
      System.out.println(e.getHttpStatusCode());
      System.out.println(e.getRequestId());
      System.out.println(e.getErrorCode());
      System.out.println(e.getErrorMsg());
   }
 }
```
# **Python**

根据传入的参数,删除复合指标,只支持删除状态为草稿、已下线、已驳回的复合指 标。

# coding: utf-8

import os

}

from huaweicloudsdkcore.auth.credentials import BasicCredentials from huaweicloudsdkdataartsstudio.v1.region.dataartsstudio\_region import DataArtsStudioRegion from huaweicloudsdkcore.exceptions import exceptions from huaweicloudsdkdataartsstudio.v1 import \*

```
if __name__ == "__main__":
```
 $\frac{1}{4}$  The AK and SK used for authentication are hard-coded or stored in plaintext, which has great security risks. It is recommended that the AK and SK be stored in ciphertext in configuration files or environment variables and decrypted during use to ensure security.

 # In this example, AK and SK are stored in environment variables for authentication. Before running this example, set environment variables CLOUD\_SDK\_AK and CLOUD\_SDK\_SK in the local environment

```
 ak = os.environ["CLOUD_SDK_AK"]
 sk = os.environ["CLOUD_SDK_SK"]
 projectId = "{project_id}"
 credentials = BasicCredentials(ak, sk, projectId)
 client = DataArtsStudioClient.new_builder() \
    .with_credentials(credentials) \
    .with_region(DataArtsStudioRegion.value_of("<YOUR REGION>")) \
   .build()
 try:
```

```
 request = DeleteDesignCompoundMetricRequest()
      listIdsbody = [
         "1227990857618227200"
\blacksquarerequest.body = IdsParam( ids=listIdsbody
```
 $\qquad \qquad$ 

 response = client.delete\_design\_compound\_metric(request) print(response) except exceptions.ClientRequestException as e: print(e.status\_code) print(e.request\_id) print(e.error\_code) print(e.error\_msg)

#### **Go**

#### 根据传入的参数,删除复合指标,只支持删除状态为草稿、已下线、已驳回的复合指 标。

package main

```
import (
   "fmt"
   "github.com/huaweicloud/huaweicloud-sdk-go-v3/core/auth/basic"
   dataartsstudio "github.com/huaweicloud/huaweicloud-sdk-go-v3/services/dataartsstudio/v1"
   "github.com/huaweicloud/huaweicloud-sdk-go-v3/services/dataartsstudio/v1/model"
   region "github.com/huaweicloud/huaweicloud-sdk-go-v3/services/dataartsstudio/v1/region"
)
func main() {
   // The AK and SK used for authentication are hard-coded or stored in plaintext, which has great security 
risks. It is recommended that the AK and SK be stored in ciphertext in configuration files or environment 
variables and decrypted during use to ensure security.
   // In this example, AK and SK are stored in environment variables for authentication. Before running this 
example, set environment variables CLOUD_SDK_AK and CLOUD_SDK_SK in the local environment
   ak := os.Getenv("CLOUD_SDK_AK")
  sk := os.Getenv("CLOUD_SDK_SK")projectId := "{project_id}"
   auth := basic.NewCredentialsBuilder().
      WithAk(ak).
      WithSk(sk).
      WithProjectId(projectId).
      Build()
   client := dataartsstudio.NewDataArtsStudioClient(
      dataartsstudio.DataArtsStudioClientBuilder().
         WithRegion(region.ValueOf("<YOUR REGION>")).
         WithCredential(auth).
         Build())
   request := &model.DeleteDesignCompoundMetricRequest{}
   var listIdsbody = []string{
       "1227990857618227200",
   }
   request.Body = &model.IdsParam{
     ids: listIdsbody,
   }
   response, err := client.DeleteDesignCompoundMetric(request)
  if err == nil fmt.Printf("%+v\n", response)
   } else {
      fmt.Println(err)
   }
}
```
## 更多

更多编程语言的SDK代码示例,请参见**[API Explorer](https://console.huaweicloud.com/apiexplorer/#/openapi/DataArtsStudio/sdk?api=DeleteDesignCompoundMetric)**的代码示例页签,可生成自动对应 的SDK代码示例。

# 状态码

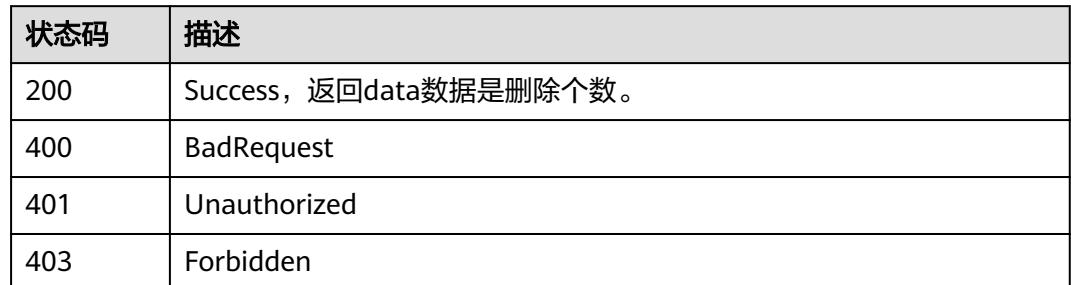

# **8.14.5** 查看复合指标详情

# 功能介绍

通过ID获取复合指标详情信息。

# 调用方法

请参[见如何调用](#page-69-0)**API**。

# **URI**

GET /v2/{project\_id}/design/compound-metrics/{id}

#### 表 **8-809** 路径参数

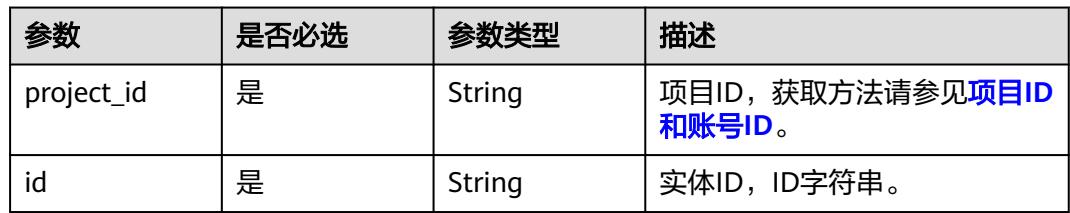

#### 表 **8-810** Query 参数

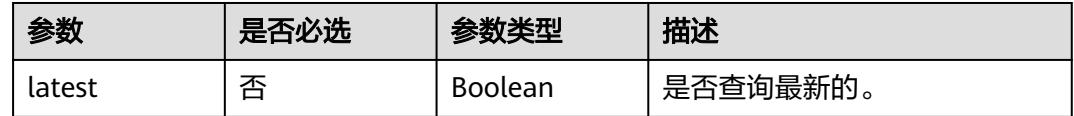

# 请求参数

表 **8-811** 请求 Header 参数

| 参数           | 是否必选 | 参数类型   | 描述                                                                                       |
|--------------|------|--------|------------------------------------------------------------------------------------------|
| X-Auth-Token | 是    | String | IAM Token,通过调用IAM服务<br>获取用户Token接口获取 ( 响应<br>消息头中X-Subject-Token的<br>值)<br>使用Token认证时必选。 |
| workspace    | 是    | String | 工作空间ID,获取方法请参见 <mark>实</mark><br>例ID和工作空间ID。                                             |
| X-Project-Id | 否    | String | 项目ID,获取方法请参见 <mark>项目ID</mark><br>和账号ID。<br>多project场景采用AK/SK认证的<br>接口请求,则该字段必选。         |
| Content-Type | 否    | String | 默认值: application/<br>json;charset=UTF-8<br>可选,有Body体的情况下必<br>选,没有Body体则无需填写和<br>校验。      |

# 响应参数

状态码:**200**

表 **8-812** 响应 Body 参数

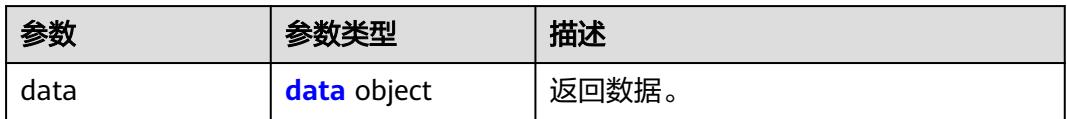

#### 表 **8-813** data

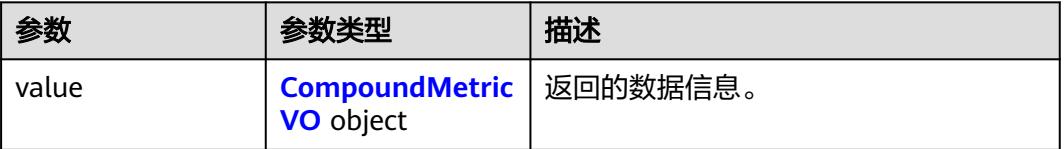

#### 表 **8-814** CompoundMetricVO

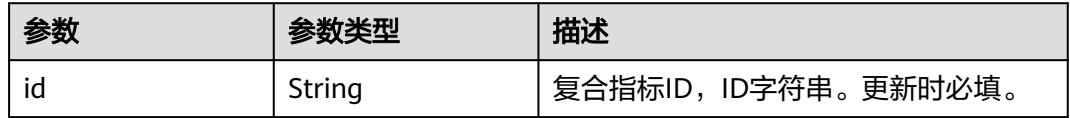

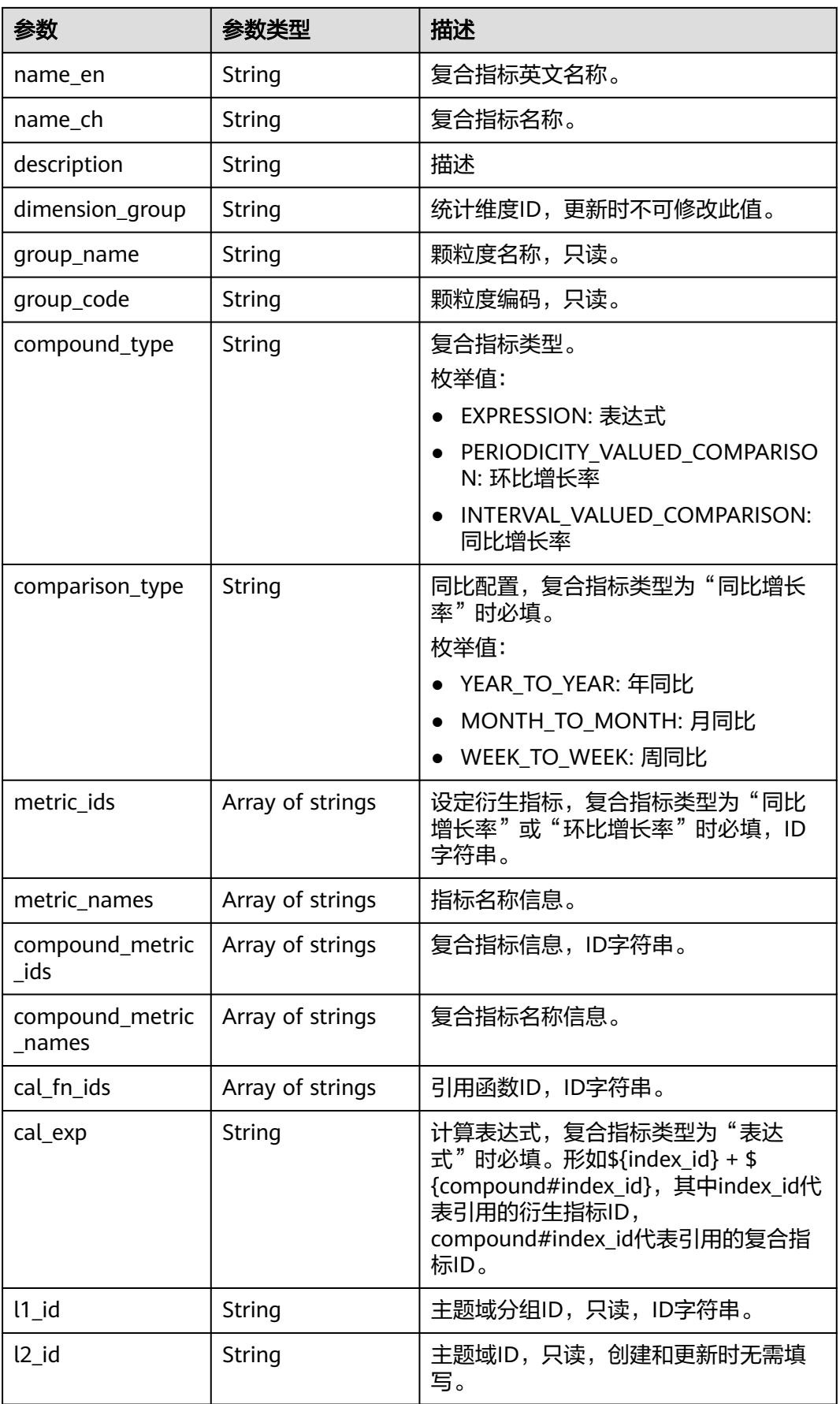

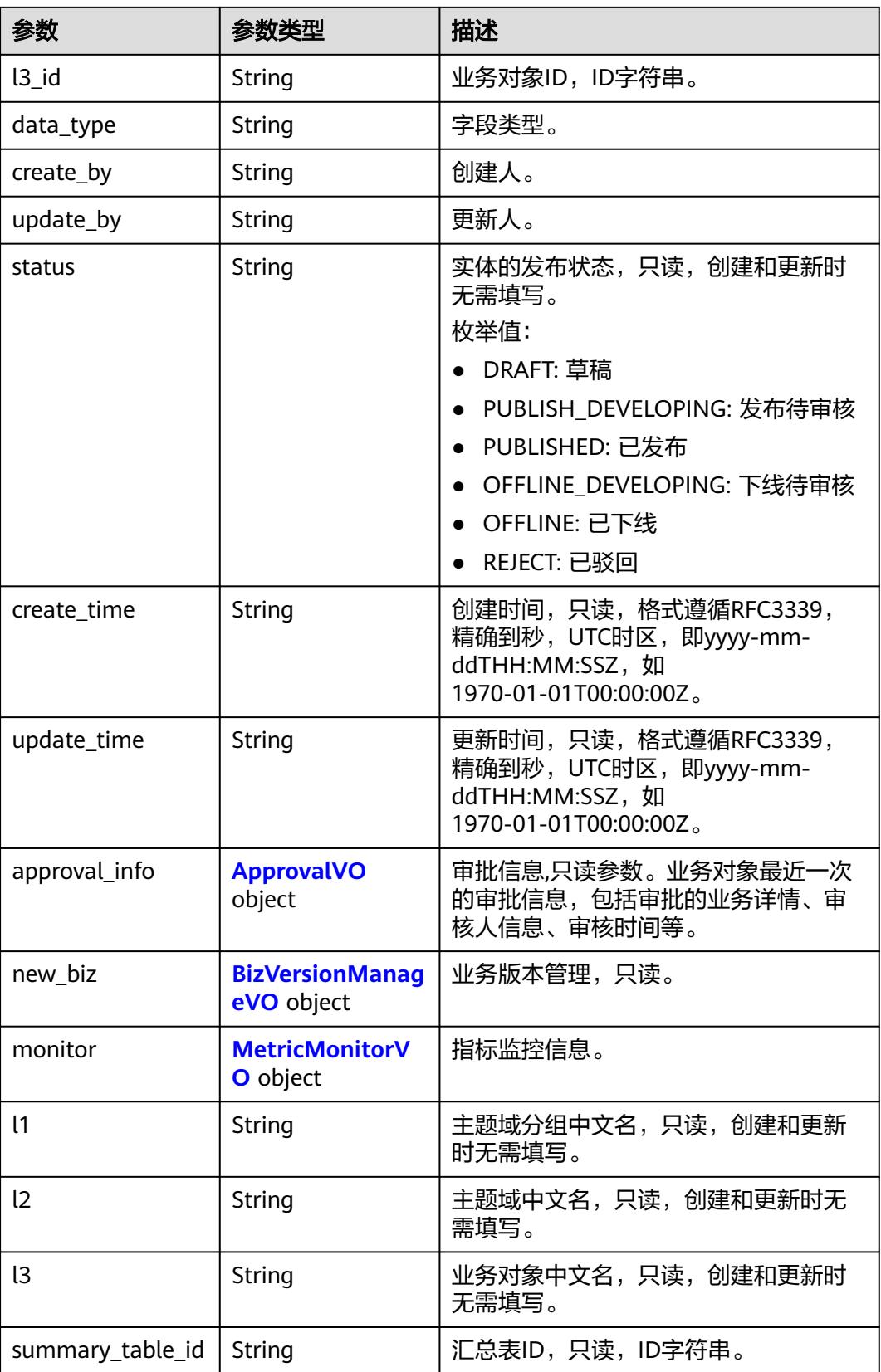

# <span id="page-1627-0"></span>表 **8-815** ApprovalVO

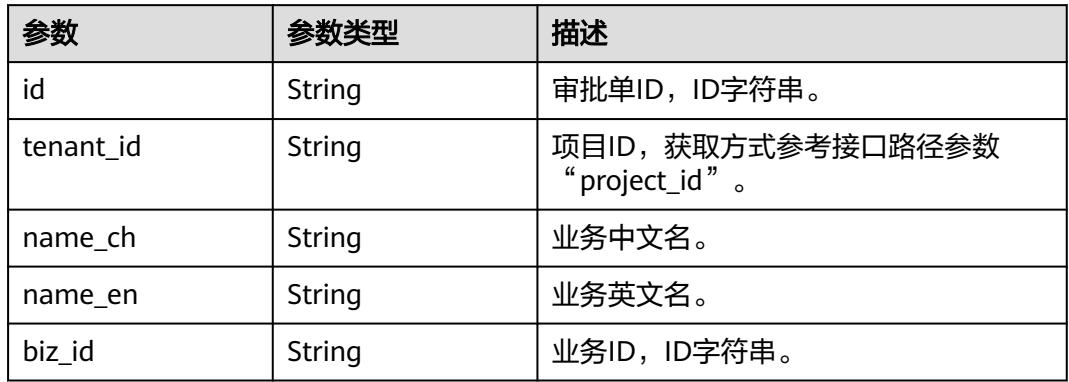

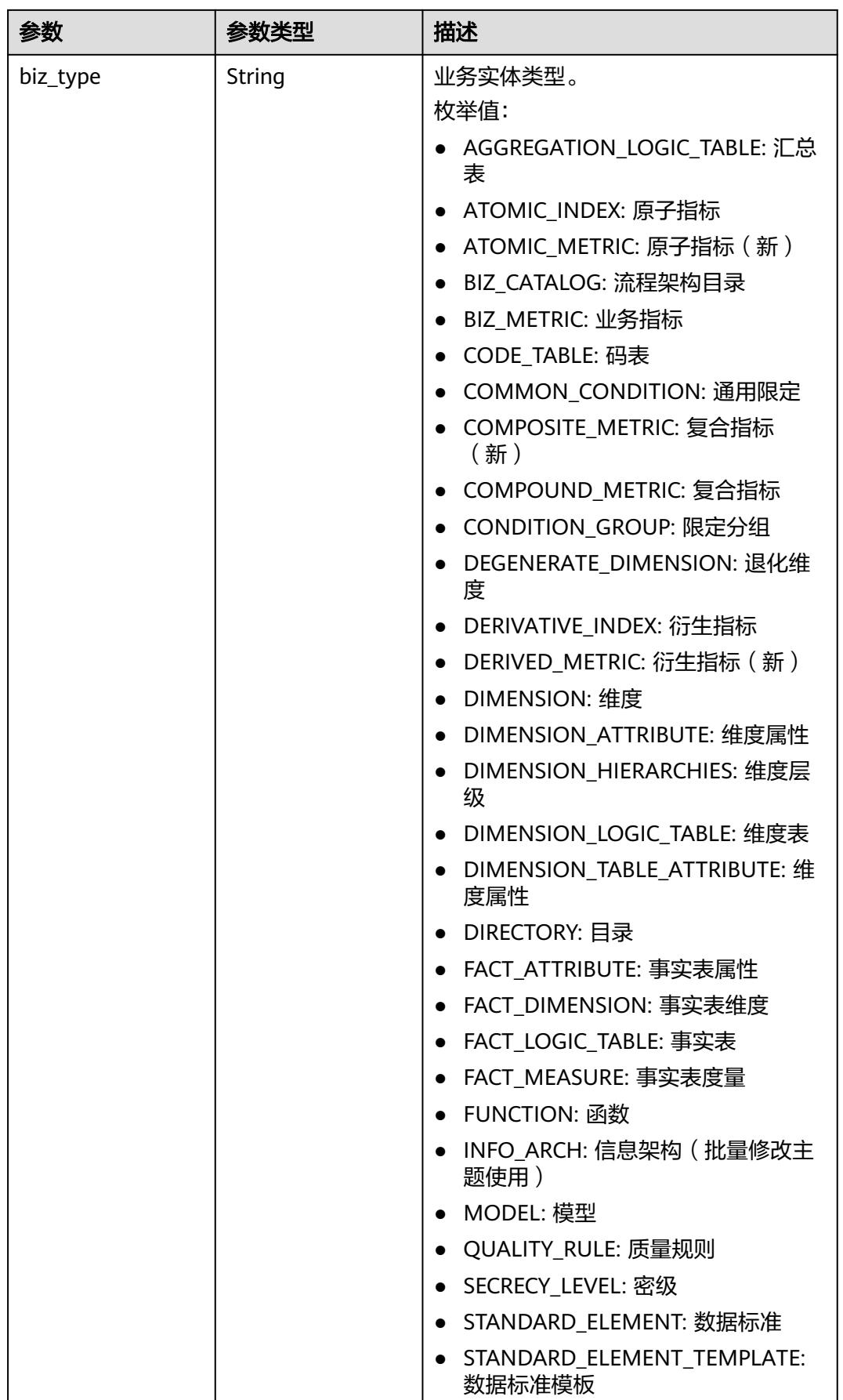

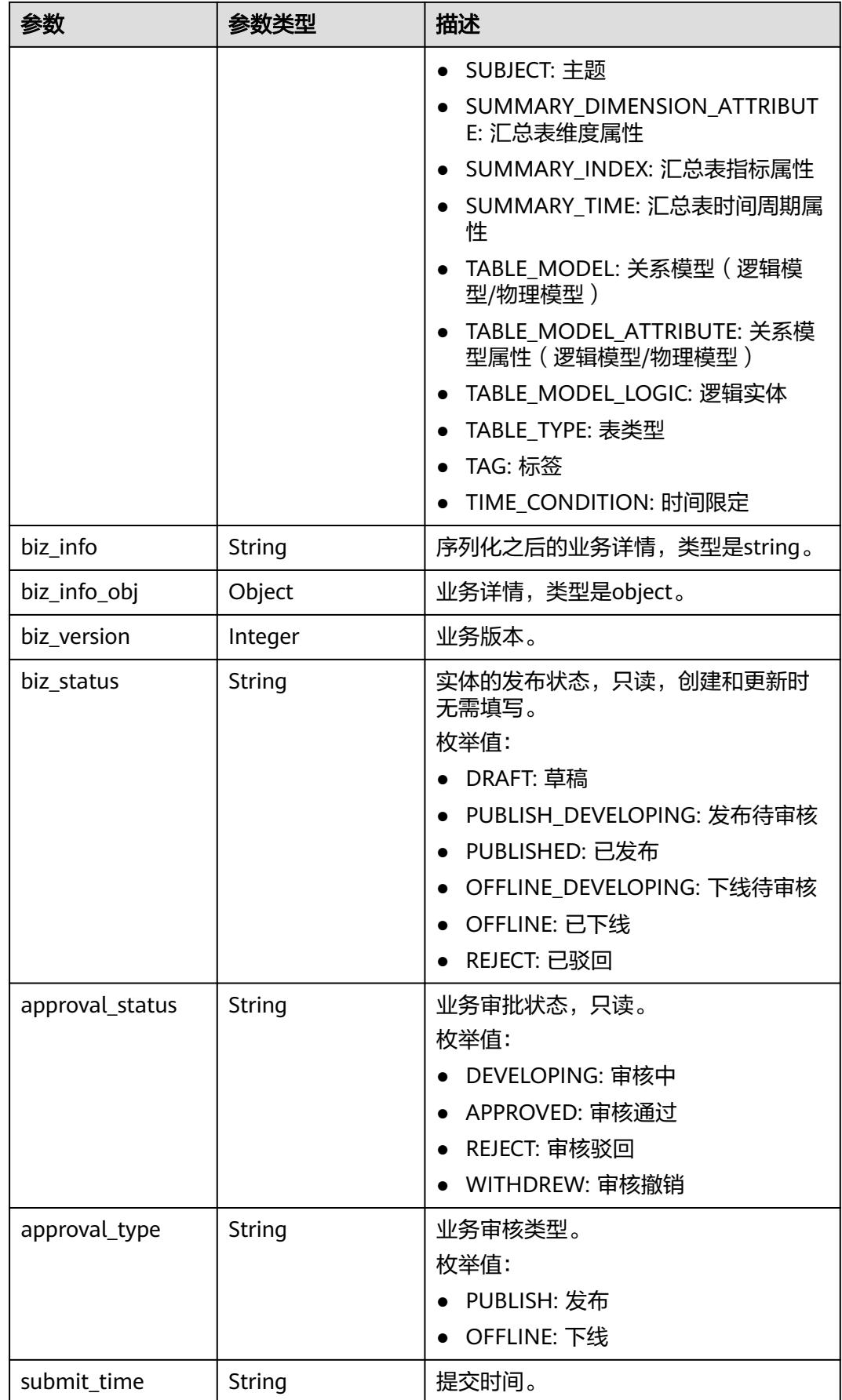

<span id="page-1630-0"></span>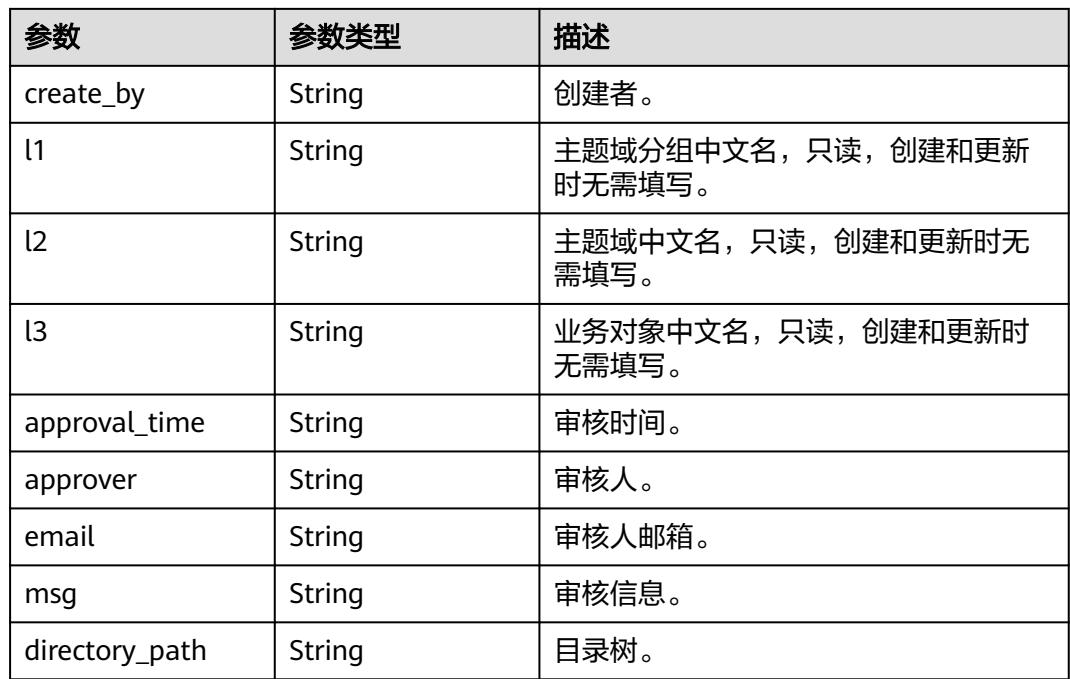

# 表 **8-816** BizVersionManageVO

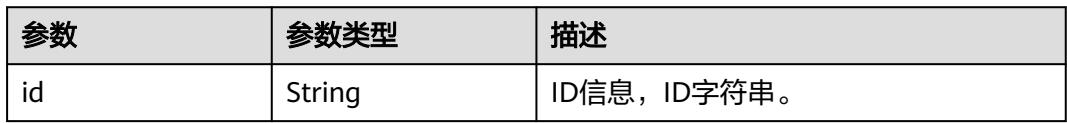

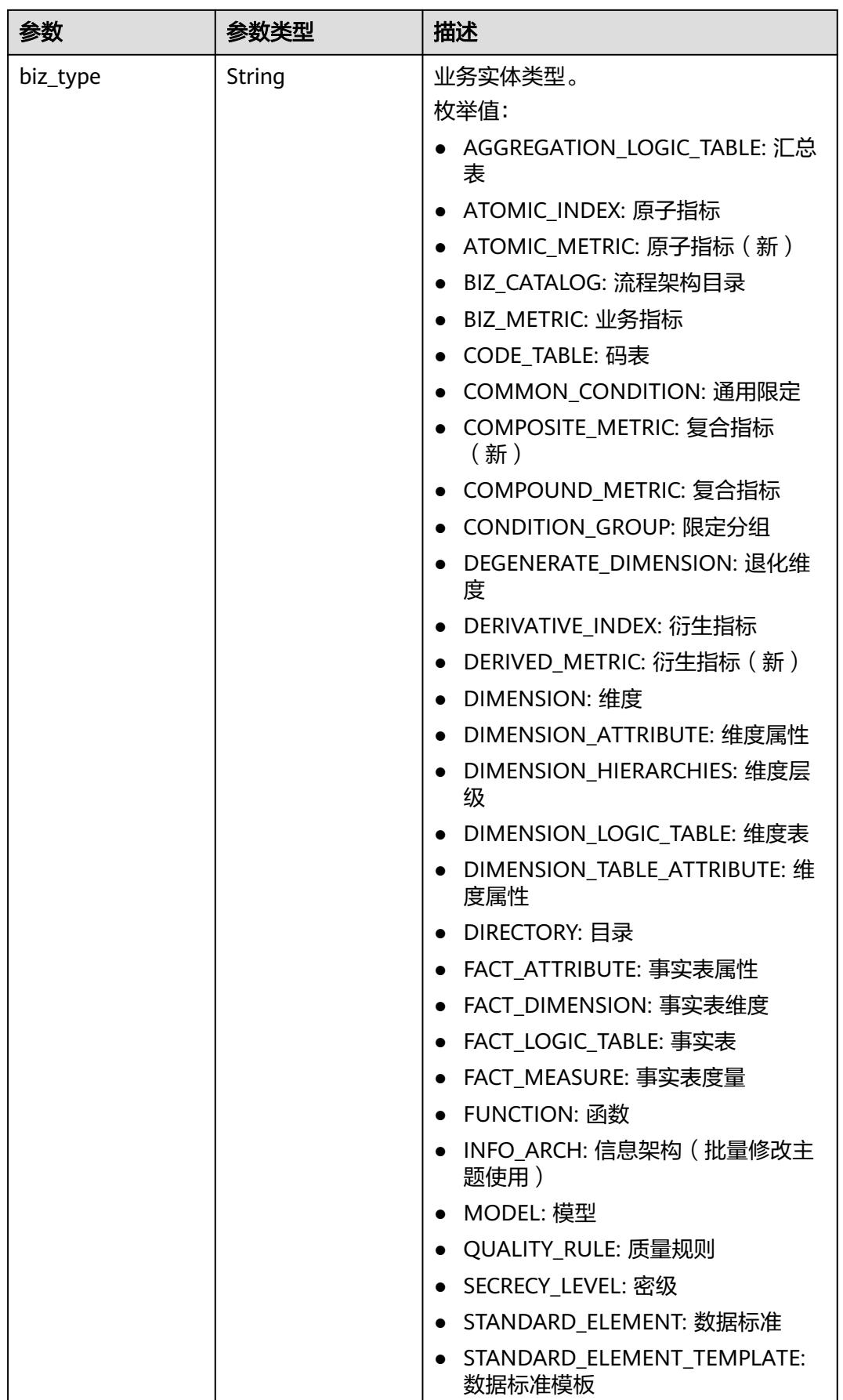

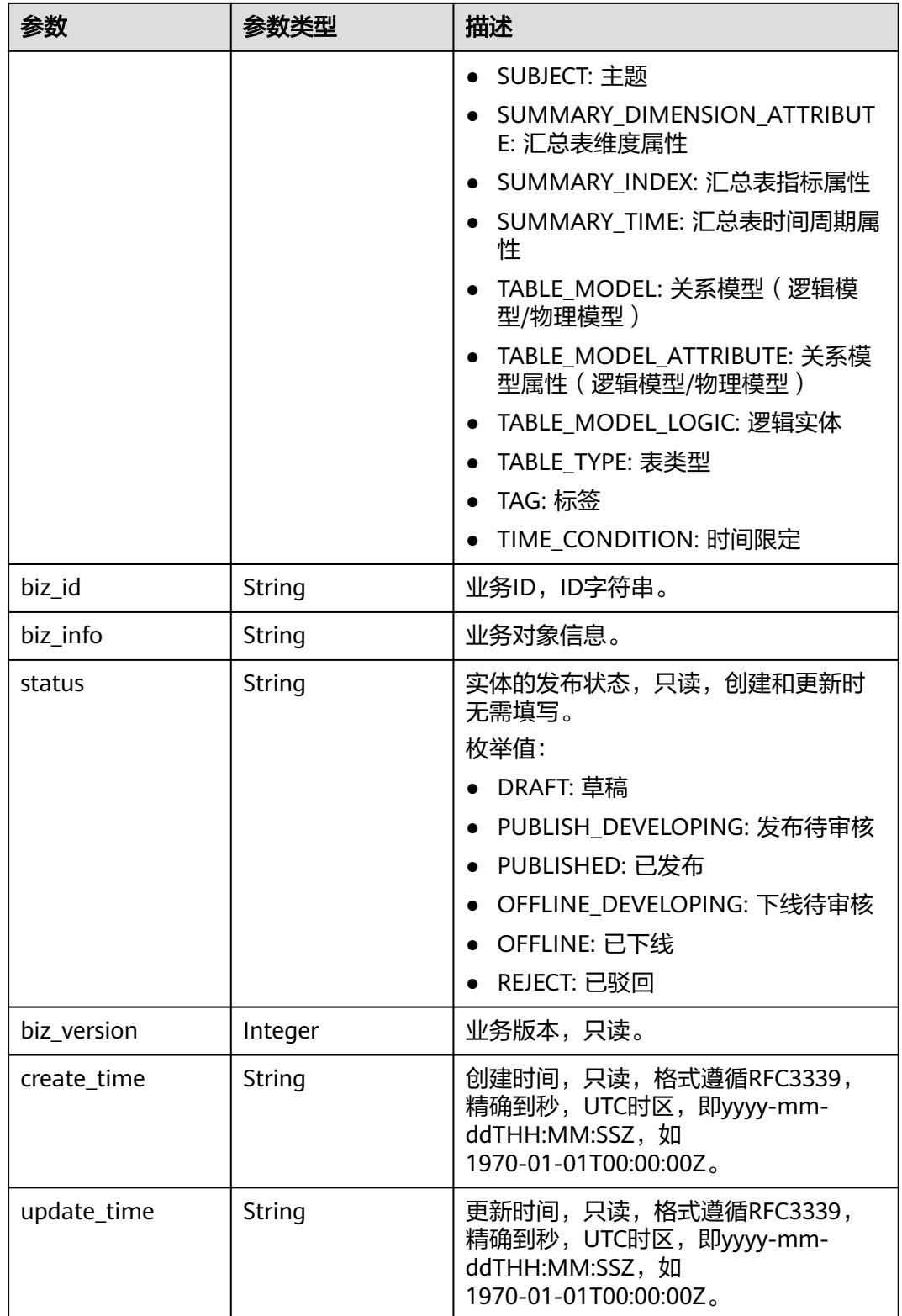

### <span id="page-1633-0"></span>表 **8-817** MetricMonitorVO

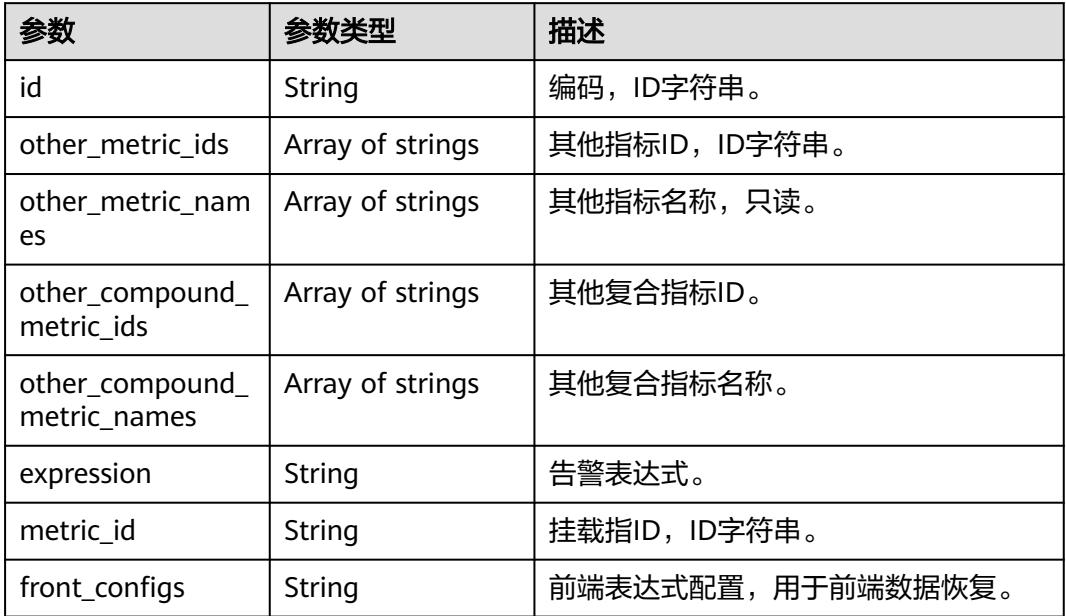

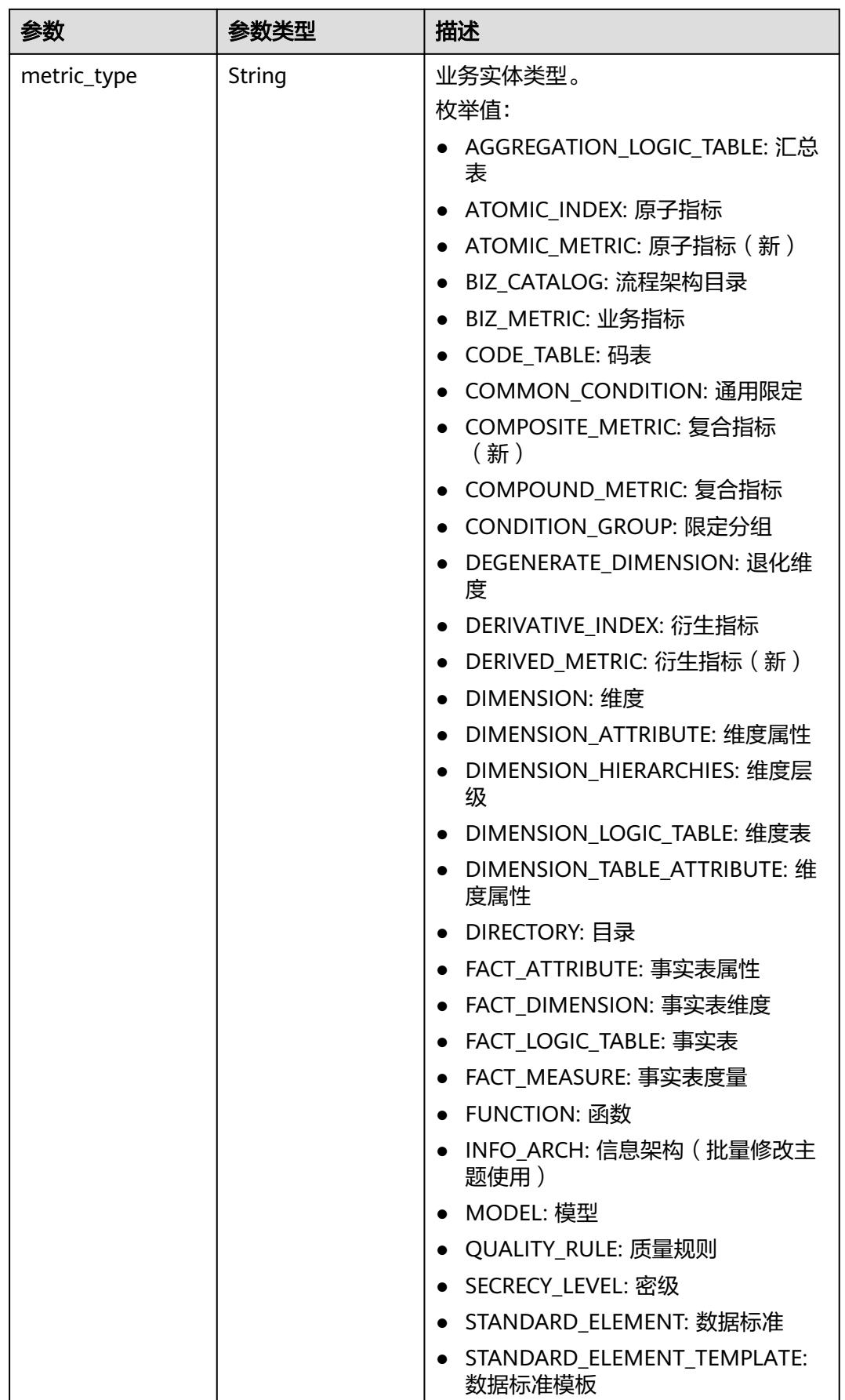

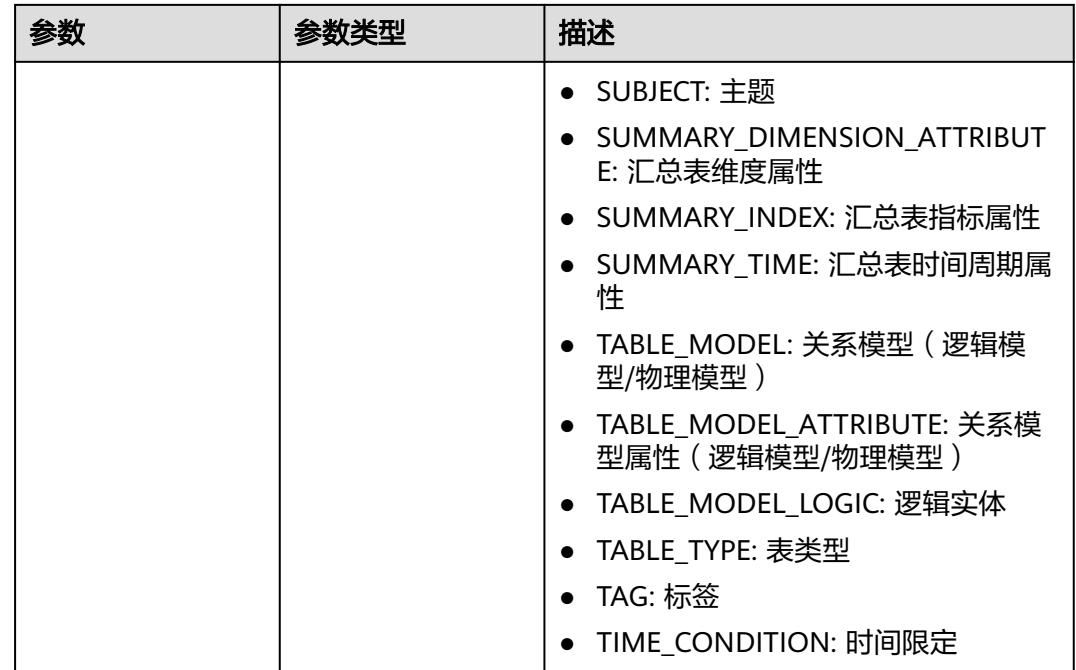

# 状态码:**400**

表 **8-818** 响应 Body 参数

| 参数         | 参数类型   | 描述                   |  |
|------------|--------|----------------------|--|
| error_code | String | 错误码,如DS.6000,请求处理失败。 |  |
| error_msg  | String | 错误信息。                |  |
| data       | Object | 返回的数据信息。             |  |

# 状态码:**401**

#### 表 **8-819** 响应 Body 参数

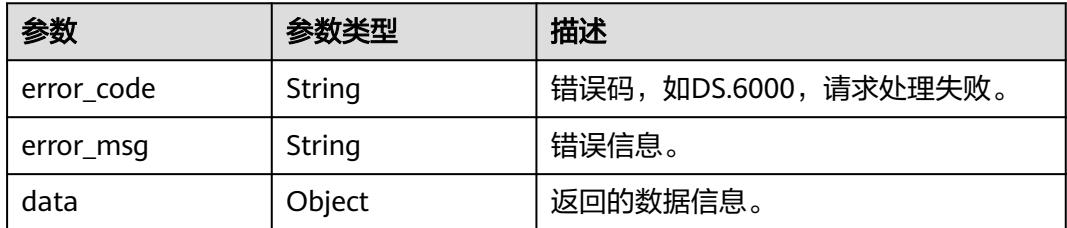

## 状态码:**403**

#### 表 **8-820** 响应 Body 参数

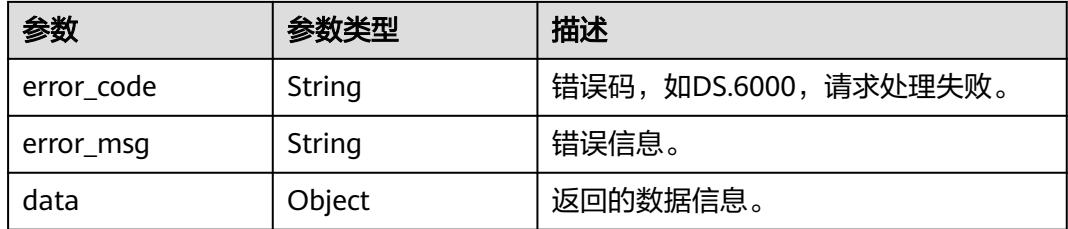

# 请求示例

#### 根据复合指标ID,查询复合指标详情。

GET https://{endpoint}/v2/{project\_id}/design/compound-metrics/1170056628536553472

# 响应示例

#### 状态码:**200**

Success,返回data数据是CompoundMetricVO详情。

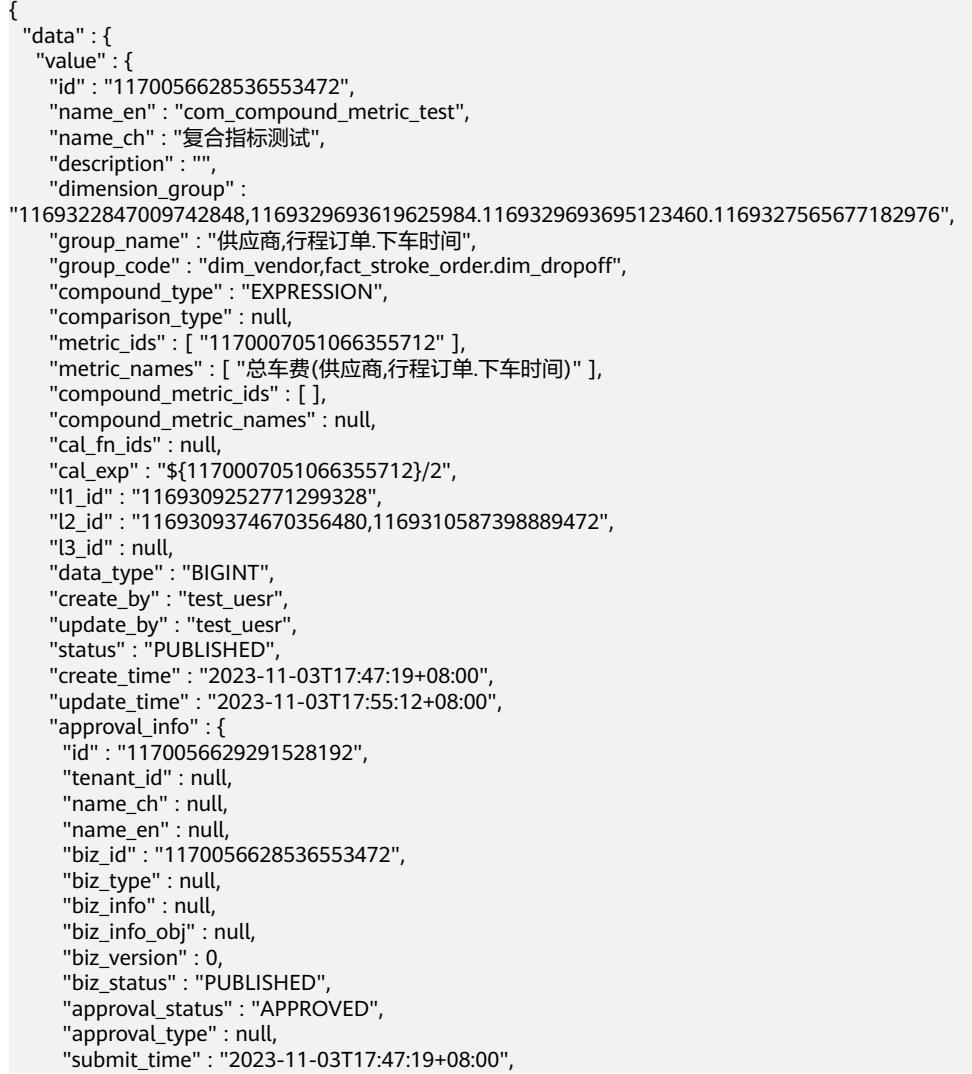

```
 "create_by" : null,
     "l1" : null,
     "l2" : null,
     "l3" : null,
     "approval_time" : "2023-11-03T17:55:12+08:00",
     "approver" : "test_uesr",
     "email" : null,
 "msg" : "Fast Approval OK.",
 "directory_path" : null
    },
   ..<br>"new_biz" : null.
    "monitor" : {
     "id" : "1170056628612050944",
 "other_metric_ids" : [ "1170007051066355712" ],
 "other_metric_names" : [ "总车费(供应商,行程订单.下车时间)" ],
     "other_compound_metric_ids" : [ ],
     "other_compound_metric_names" : null,
 "expression" : "${1170007051066355712}/2 < 0",
 "metric_id" : "1170056628536553472",
 "front_configs" : null,
 "metric_type" : "COMPOUND_METRIC"
    },
    "l1" : "城市交通",
    "l2" : "行程记录/行程事实",
    "l3" : null,
    "summary_table_id" : "1170007052639219712"
  }
 }
```
## 状态码:**400**

}

BadRequest

```
{
  "error_code" : "DS.60xx",
  "error_msg" : "The user request is illegal."
}
```
# 状态码:**401**

Unauthorized

```
{
  "error_code" : "DS.60xx",
  "error_msg" : "User authentication failed."
}
```
#### 状态码:**403**

Forbidden

```
{
  "error_code" : "DS.60xx",
  "error_msg" : "The user does not have permission to call this API."
}
```
# **SDK** 代码示例

SDK代码示例如下。

#### **Java**

package com.huaweicloud.sdk.test;

import com.huaweicloud.sdk.core.auth.ICredential; import com.huaweicloud.sdk.core.auth.BasicCredentials; import com.huaweicloud.sdk.core.exception.ConnectionException;

```
import com.huaweicloud.sdk.core.exception.RequestTimeoutException;
import com.huaweicloud.sdk.core.exception.ServiceResponseException;
import com.huaweicloud.sdk.dataartsstudio.v1.region.DataArtsStudioRegion;
import com.huaweicloud.sdk.dataartsstudio.v1.*;
import com.huaweicloud.sdk.dataartsstudio.v1.model.*;
public class ShowCompoundMetricByIdSolution {
   public static void main(String[] args) {
      // The AK and SK used for authentication are hard-coded or stored in plaintext, which has great 
security risks. It is recommended that the AK and SK be stored in ciphertext in configuration files or 
environment variables and decrypted during use to ensure security.
      // In this example, AK and SK are stored in environment variables for authentication. Before running 
this example, set environment variables CLOUD_SDK_AK and CLOUD_SDK_SK in the local environment
     String ak = System.getenv("CLOUD_SDK_AK");
      String sk = System.getenv("CLOUD_SDK_SK");
      String projectId = "{project_id}";
      ICredential auth = new BasicCredentials()
            .withProjectId(projectId)
            .withAk(ak)
           .withSk(sk);
      DataArtsStudioClient client = DataArtsStudioClient.newBuilder()
           .withCredential(auth)
           .withRegion(DataArtsStudioRegion.valueOf("<YOUR REGION>"))
           .build();
      ShowCompoundMetricByIdRequest request = new ShowCompoundMetricByIdRequest();
      request.withId("{id}");
      try {
         ShowCompoundMetricByIdResponse response = client.showCompoundMetricById(request);
         System.out.println(response.toString());
      } catch (ConnectionException e) {
        e.printStackTrace();
      } catch (RequestTimeoutException e) {
        e.printStackTrace();
      } catch (ServiceResponseException e) {
         e.printStackTrace();
         System.out.println(e.getHttpStatusCode());
        System.out.println(e.getRequestId());
         System.out.println(e.getErrorCode());
         System.out.println(e.getErrorMsg());
      }
   }
}
```
#### **Python**

# coding: utf-8

```
import os
```

```
from huaweicloudsdkcore.auth.credentials import BasicCredentials
from huaweicloudsdkdataartsstudio.v1.region.dataartsstudio_region import DataArtsStudioRegion
from huaweicloudsdkcore.exceptions import exceptions
from huaweicloudsdkdataartsstudio.v1 import *
```

```
if __name__ == "__main__":
```
 # The AK and SK used for authentication are hard-coded or stored in plaintext, which has great security risks. It is recommended that the AK and SK be stored in ciphertext in configuration files or environment variables and decrypted during use to ensure security.

 # In this example, AK and SK are stored in environment variables for authentication. Before running this example, set environment variables CLOUD\_SDK\_AK and CLOUD\_SDK\_SK in the local environment

```
 ak = os.environ["CLOUD_SDK_AK"]
 sk = os.environ["CLOUD_SDK_SK"]
```

```
 projectId = "{project_id}"
```
credentials = BasicCredentials(ak, sk, projectId)

```
 client = DataArtsStudioClient.new_builder() \
   .with_credentials(credentials) \
    .with_region(DataArtsStudioRegion.value_of("<YOUR REGION>")) \
   .build()
 try:
   request = ShowCompoundMetricByIdRequest()
  request.id = "{id}'
   response = client.show_compound_metric_by_id(request)
   print(response)
 except exceptions.ClientRequestException as e:
   print(e.status_code)
   print(e.request_id)
    print(e.error_code)
   print(e.error_msg)
```
#### **Go**

```
package main
```

```
import (
```
)

```
 "fmt"
 "github.com/huaweicloud/huaweicloud-sdk-go-v3/core/auth/basic"
 dataartsstudio "github.com/huaweicloud/huaweicloud-sdk-go-v3/services/dataartsstudio/v1"
 "github.com/huaweicloud/huaweicloud-sdk-go-v3/services/dataartsstudio/v1/model"
 region "github.com/huaweicloud/huaweicloud-sdk-go-v3/services/dataartsstudio/v1/region"
```
func main() {

 // The AK and SK used for authentication are hard-coded or stored in plaintext, which has great security risks. It is recommended that the AK and SK be stored in ciphertext in configuration files or environment variables and decrypted during use to ensure security.

 // In this example, AK and SK are stored in environment variables for authentication. Before running this example, set environment variables CLOUD\_SDK\_AK and CLOUD\_SDK\_SK in the local environment

```
 ak := os.Getenv("CLOUD_SDK_AK")
 sk := os.Getenv("CLOUD_SDK_SK")
 projectId := "{project_id}"
 auth := basic.NewCredentialsBuilder().
   WithAk(ak).
```

```
 WithSk(sk).
   WithProjectId(projectId).
   Build()
 client := dataartsstudio.NewDataArtsStudioClient(
   dataartsstudio.DataArtsStudioClientBuilder().
      WithRegion(region.ValueOf("<YOUR REGION>")).
      WithCredential(auth).
      Build())
 request := &model.ShowCompoundMetricByIdRequest{}
request.Id = "id]' response, err := client.ShowCompoundMetricById(request)
if err == nil
```

```
 fmt.Printf("%+v\n", response)
 } else {
    fmt.Println(err)
 }
```
}

# 更多

更多编程语言的SDK代码示例,请参见**[API Explorer](https://console.huaweicloud.com/apiexplorer/#/openapi/DataArtsStudio/sdk?api=ShowCompoundMetricById)**的代码示例页签,可生成自动对应 的SDK代码示例。

# 状态码

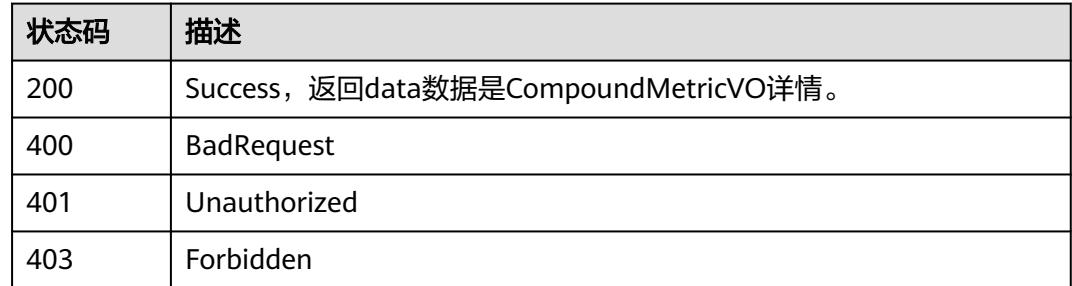

# **8.15** 维度接口

# **8.15.1** 查找维度

# 功能介绍

通过中英文名称、描述、创建者、审核人、状态、l3Id、衍生指标idList、修改时间分 页查找维度信息。

# 调用方法

请参[见如何调用](#page-69-0)**API**。

# **URI**

GET /v2/{project\_id}/design/dimensions

#### 表 **8-821** 路径参数

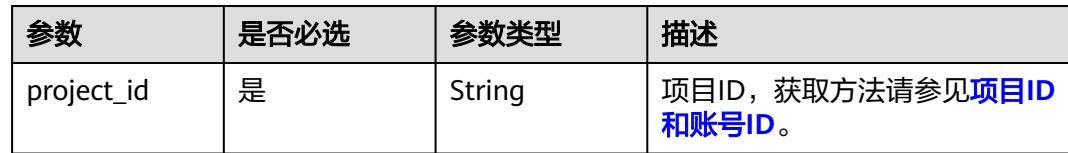

## 表 **8-822** Query 参数

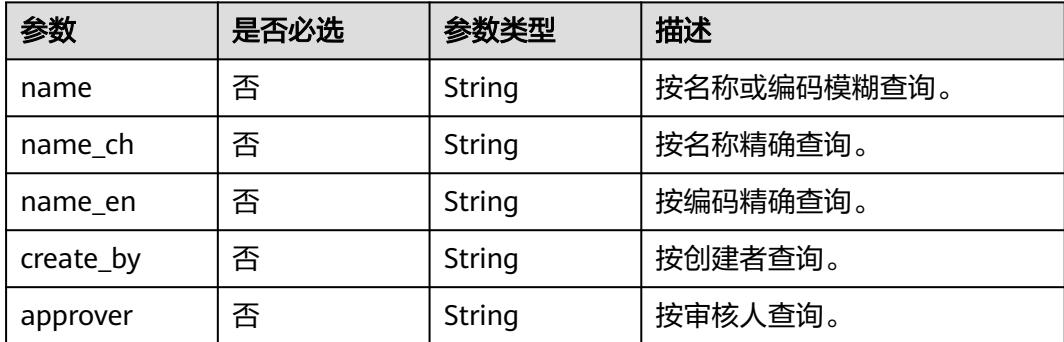

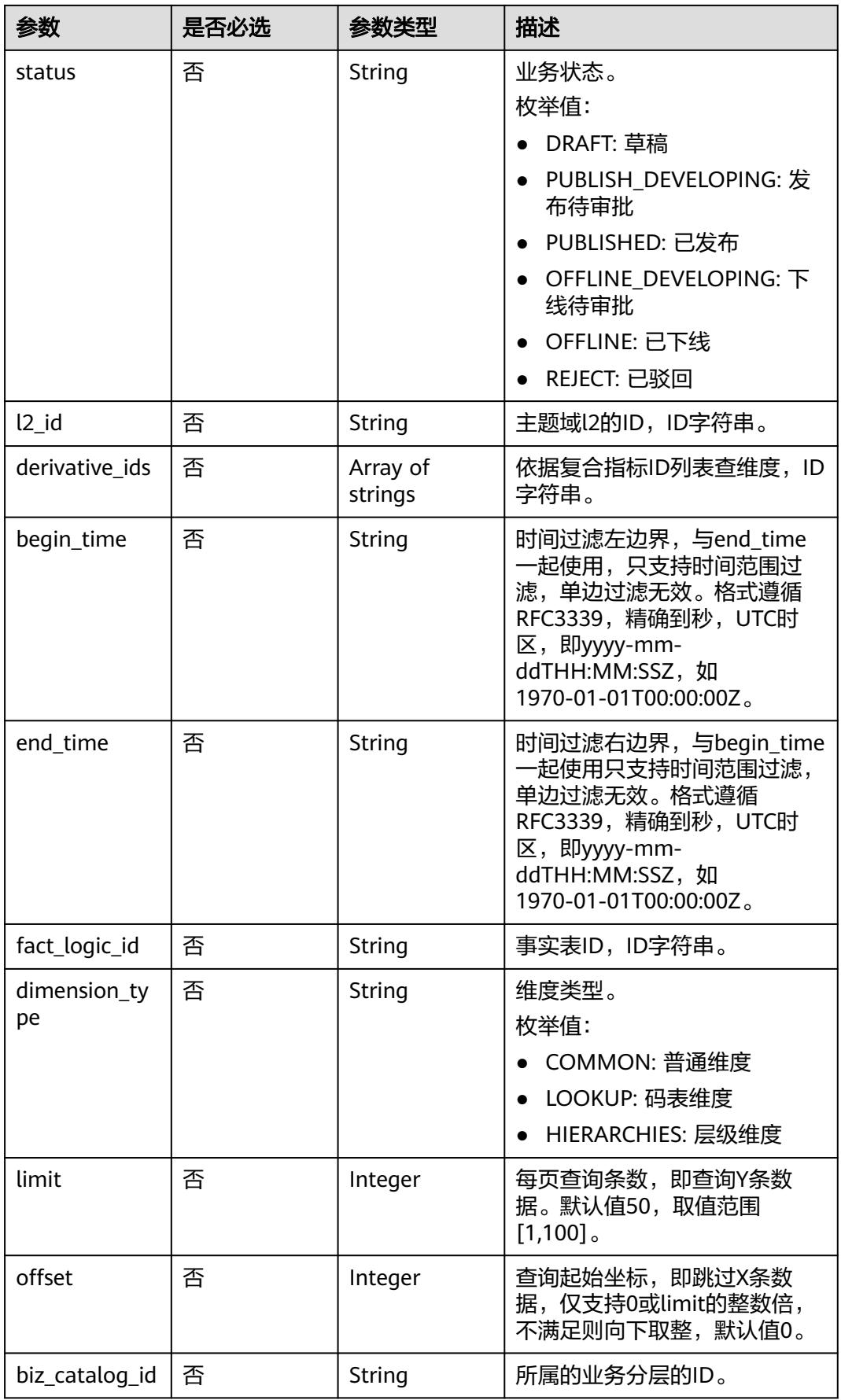

# 请求参数

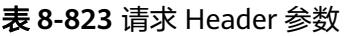

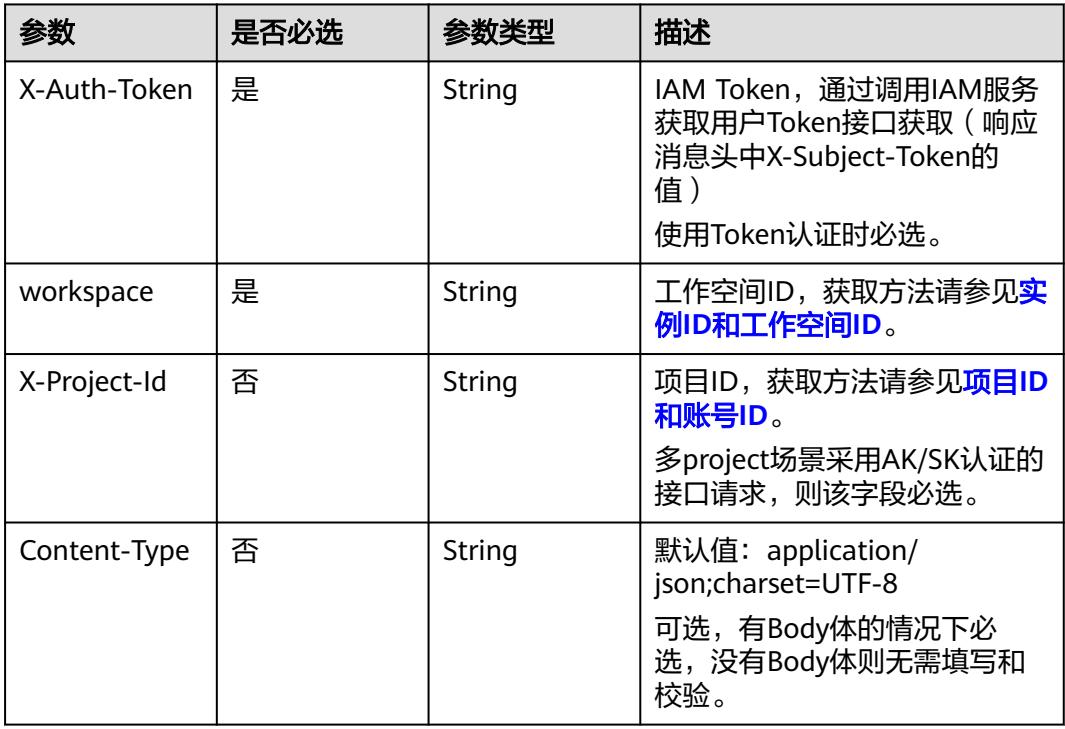

# 响应参数

状态码:**200**

表 **8-824** 响应 Body 参数

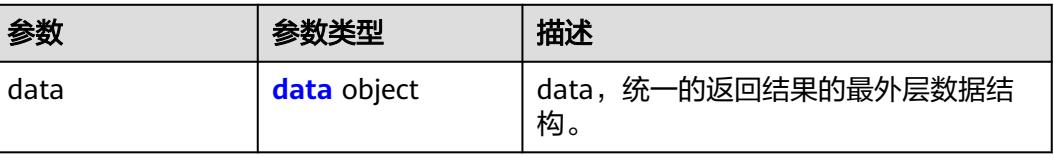

## 表 **8-825** data

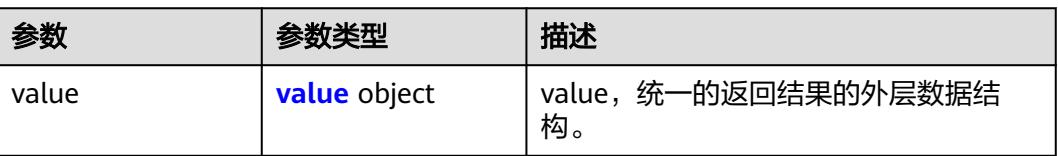

#### <span id="page-1643-0"></span>表 **8-826** value

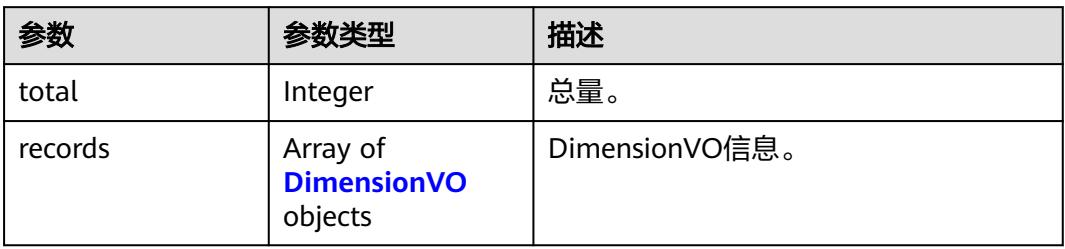

## 表 **8-827** DimensionVO

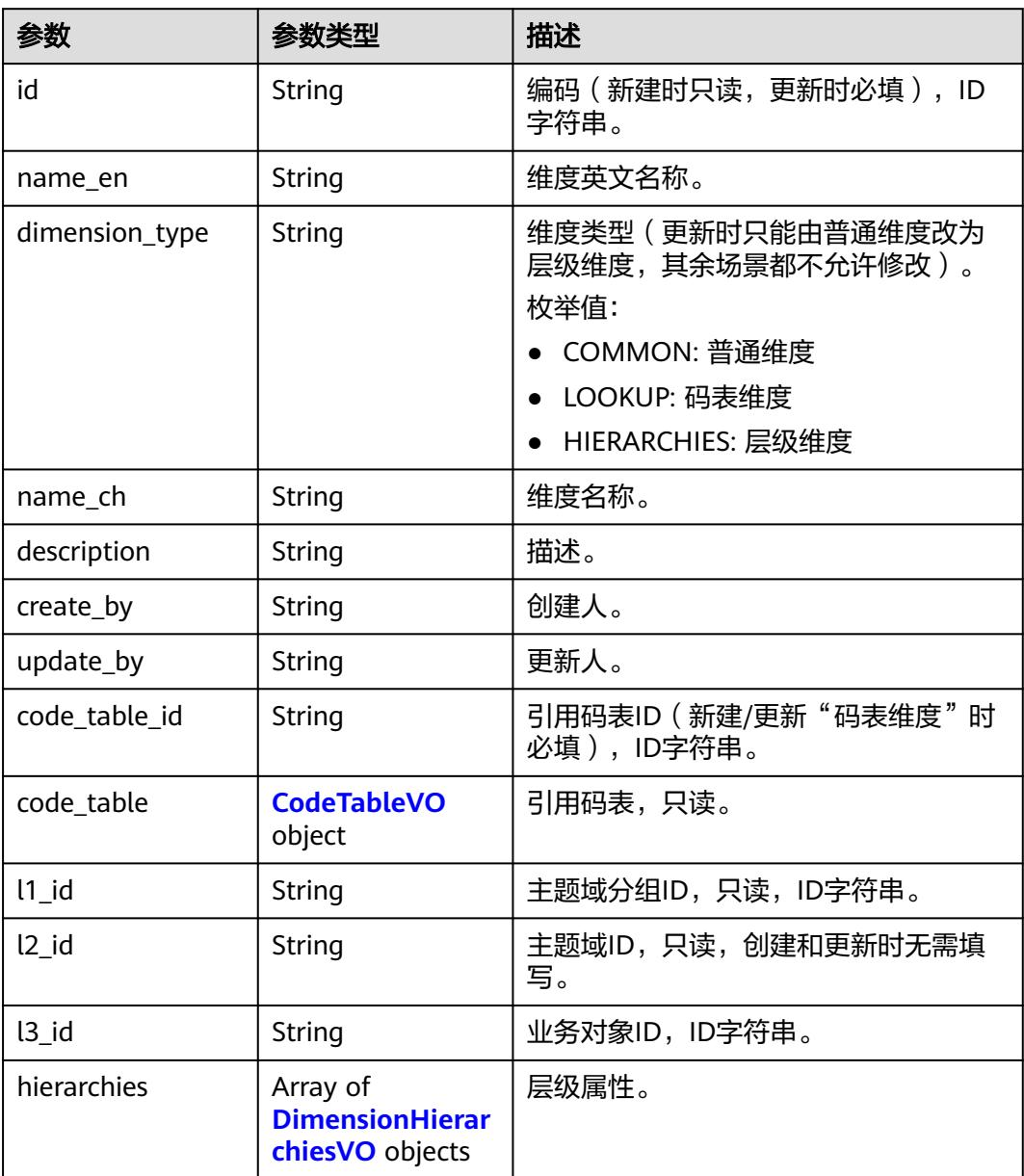

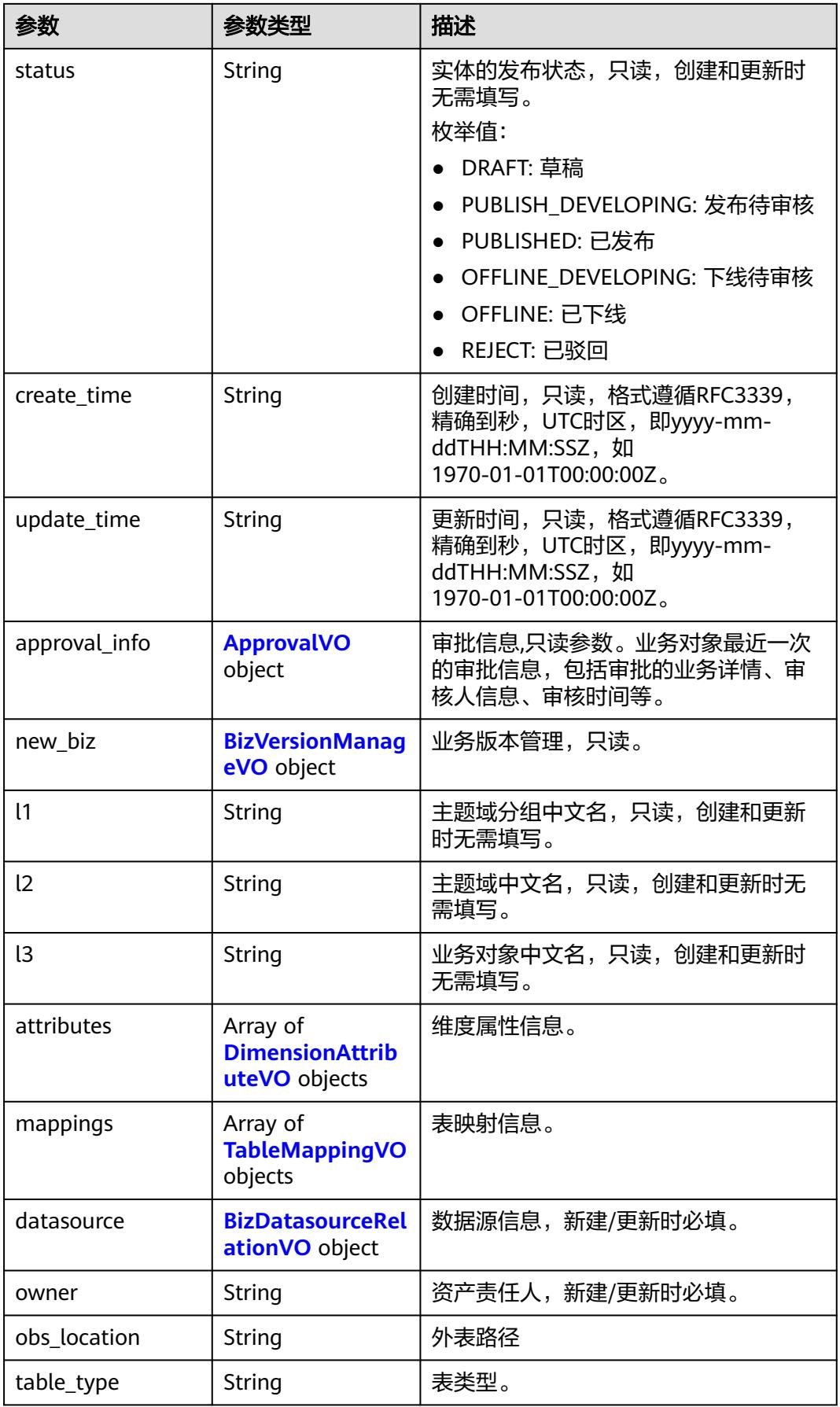

<span id="page-1645-0"></span>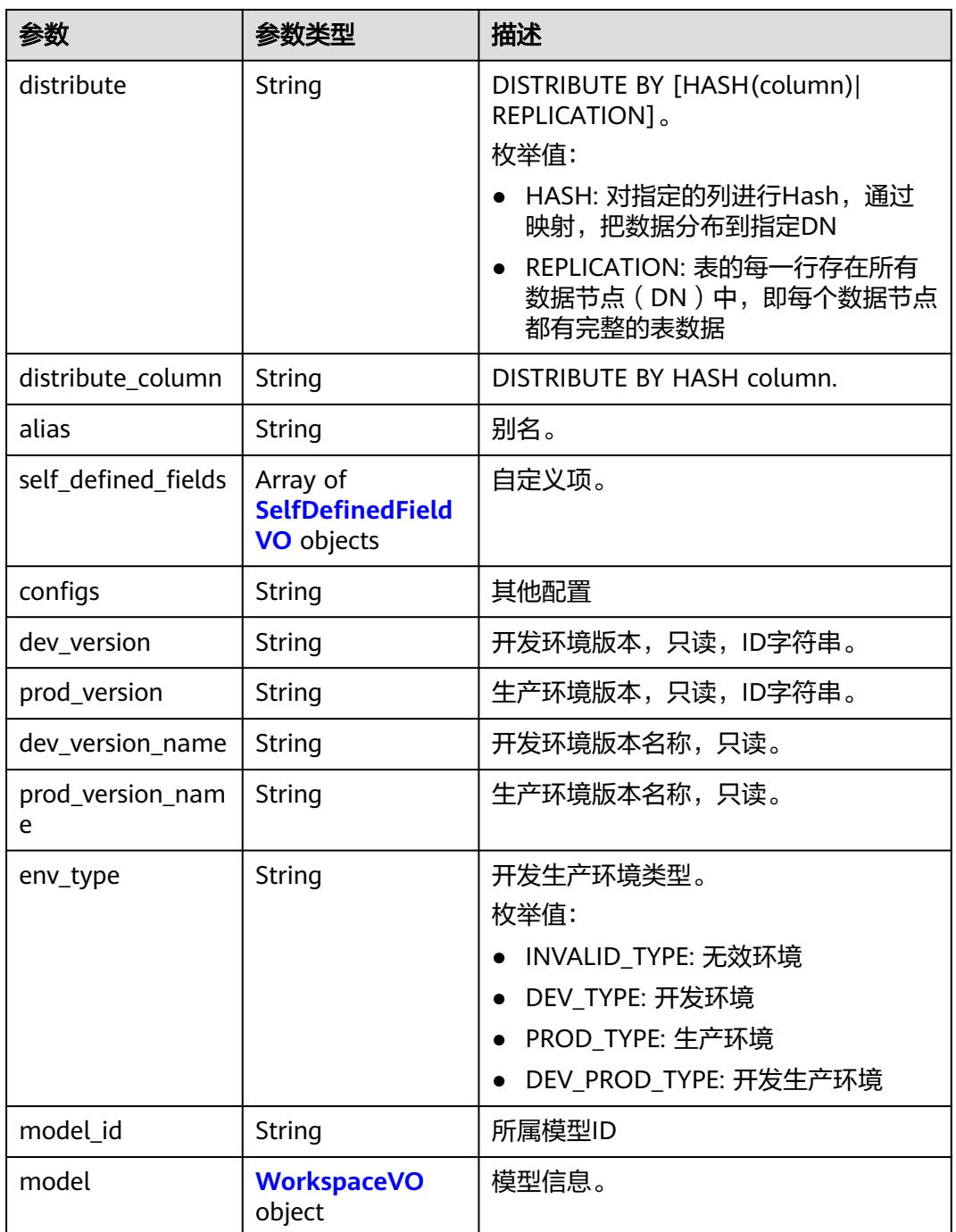

## 表 **8-828** CodeTableVO

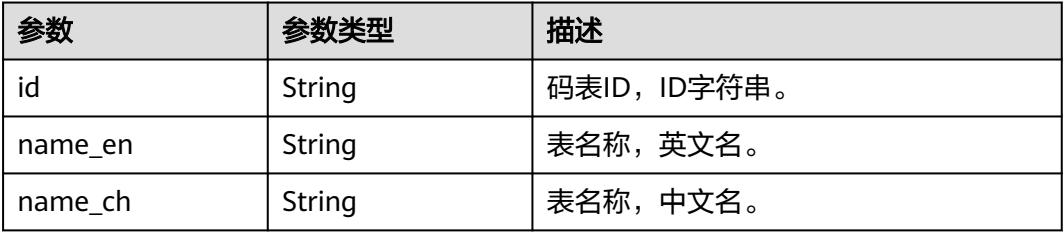

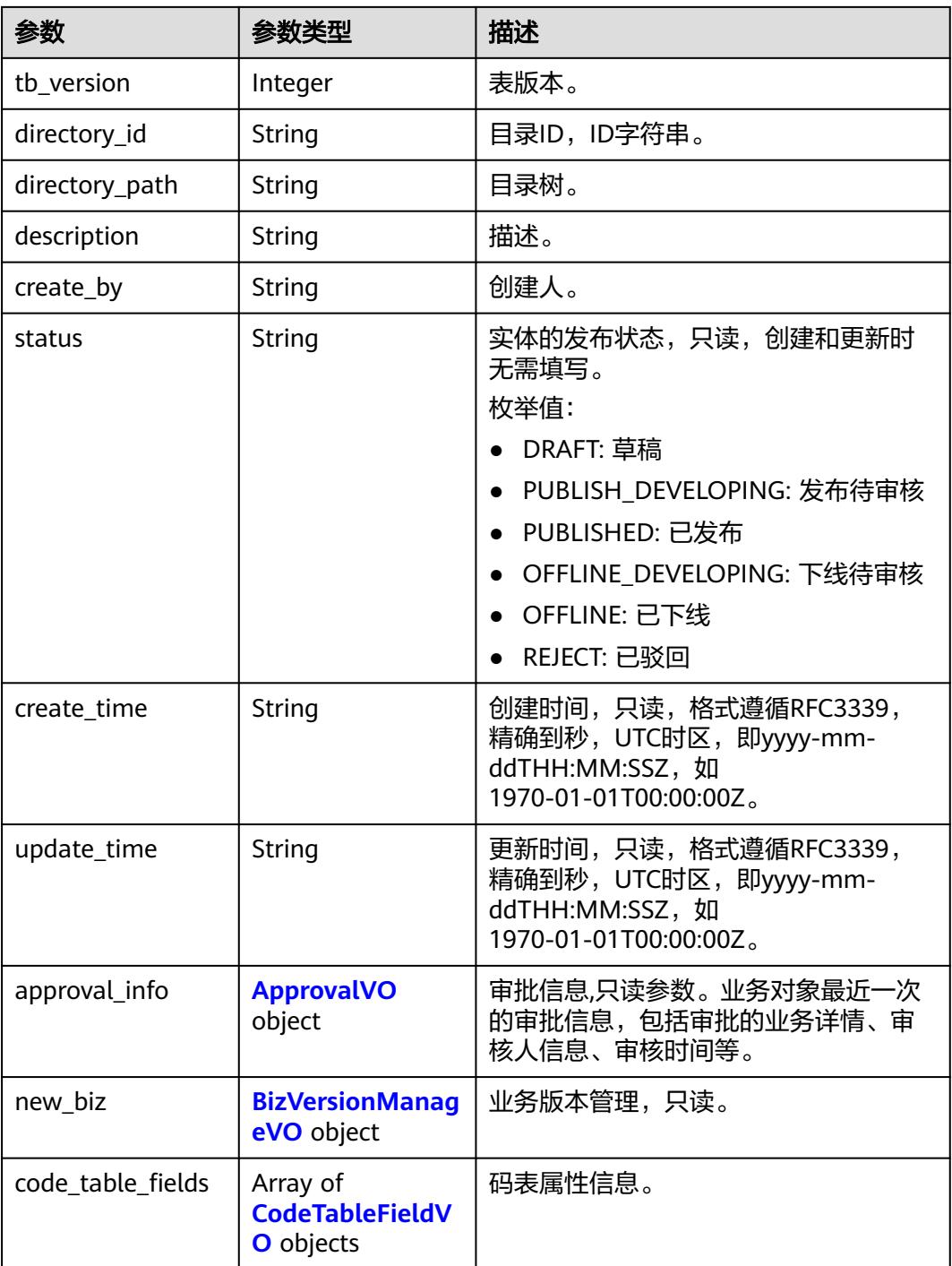

## 表 **8-829** CodeTableFieldVO

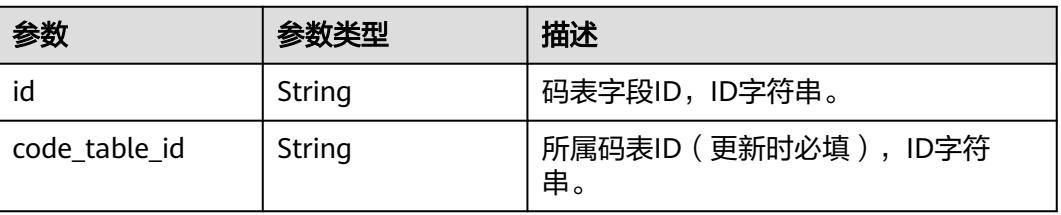

<span id="page-1647-0"></span>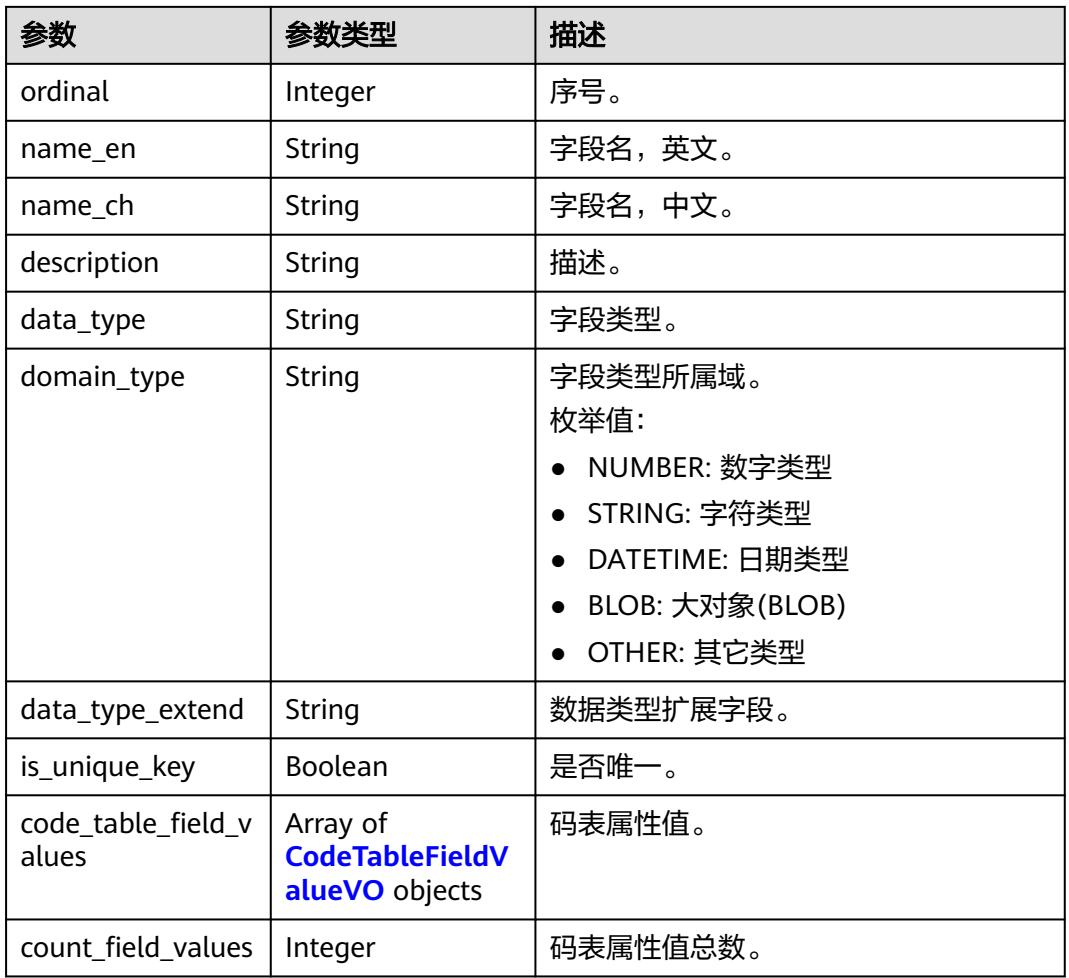

## 表 **8-830** CodeTableFieldValueVO

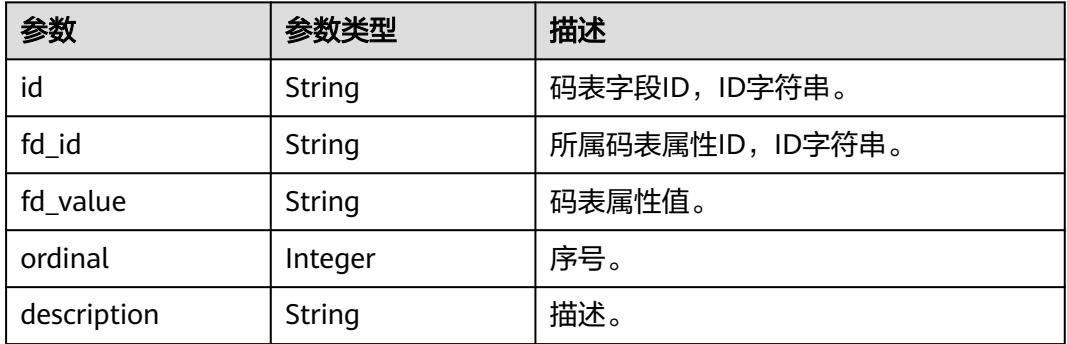

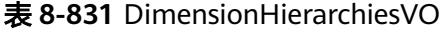

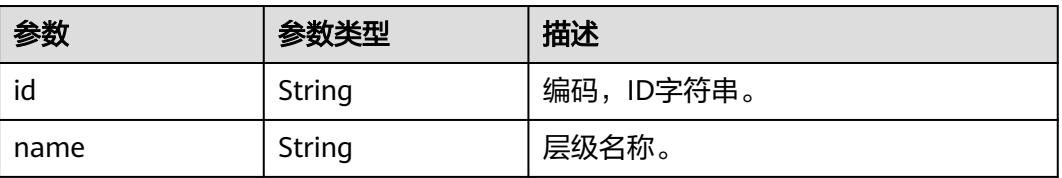

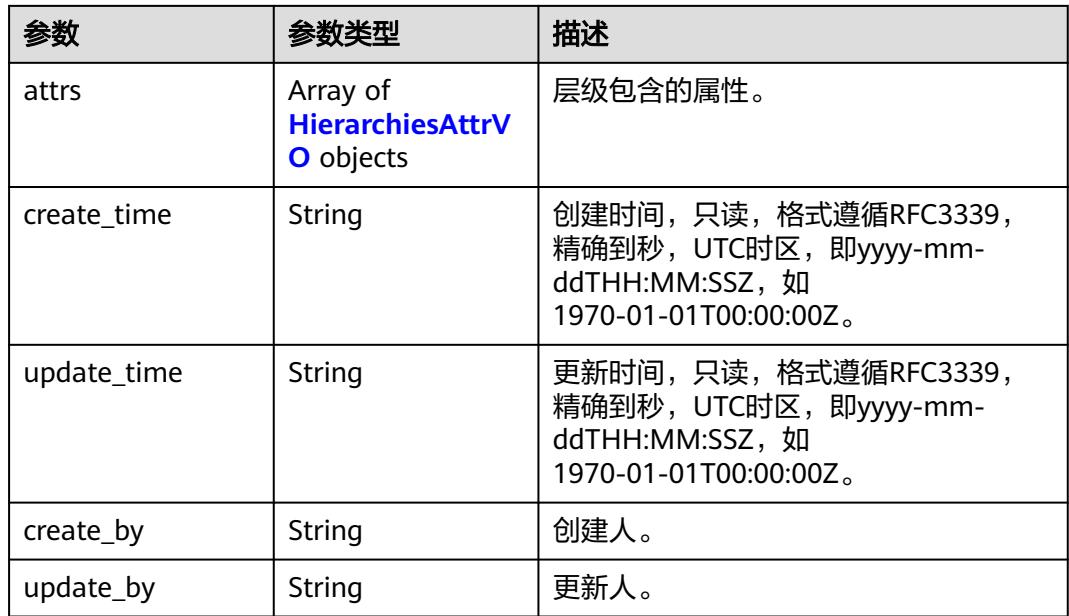

## 表 **8-832** HierarchiesAttrVO

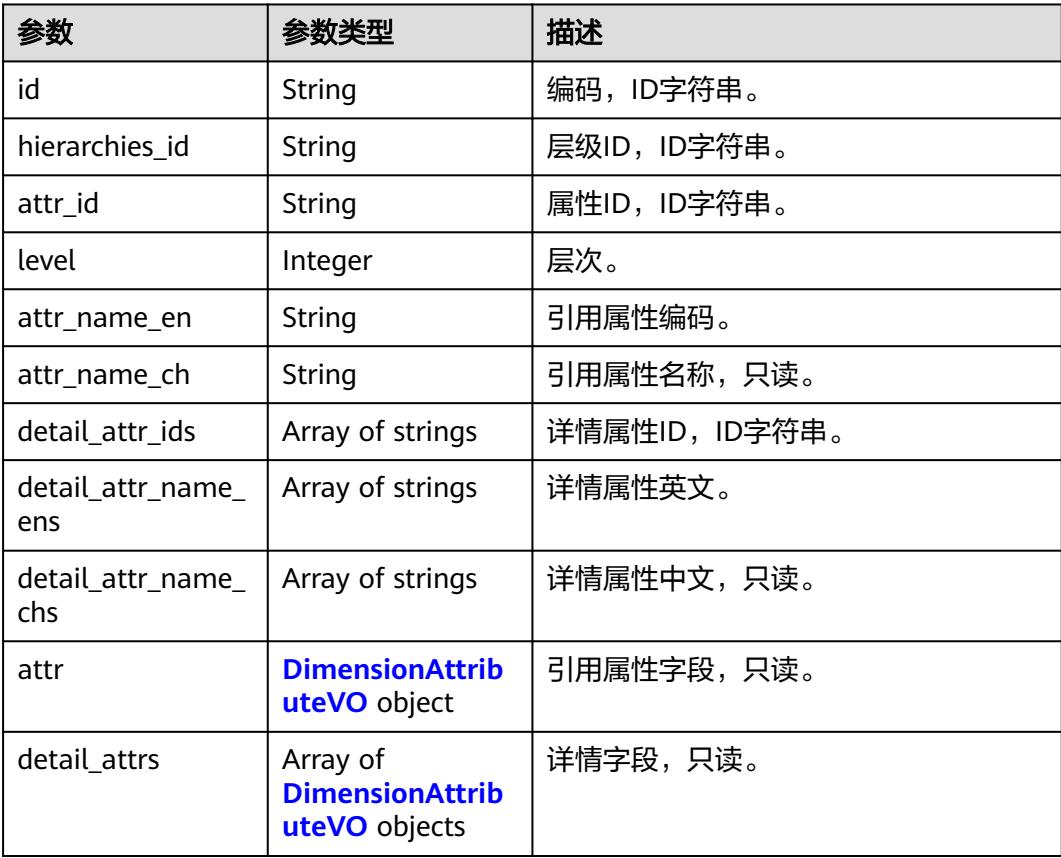

#### <span id="page-1649-0"></span>表 **8-833** DimensionAttributeVO

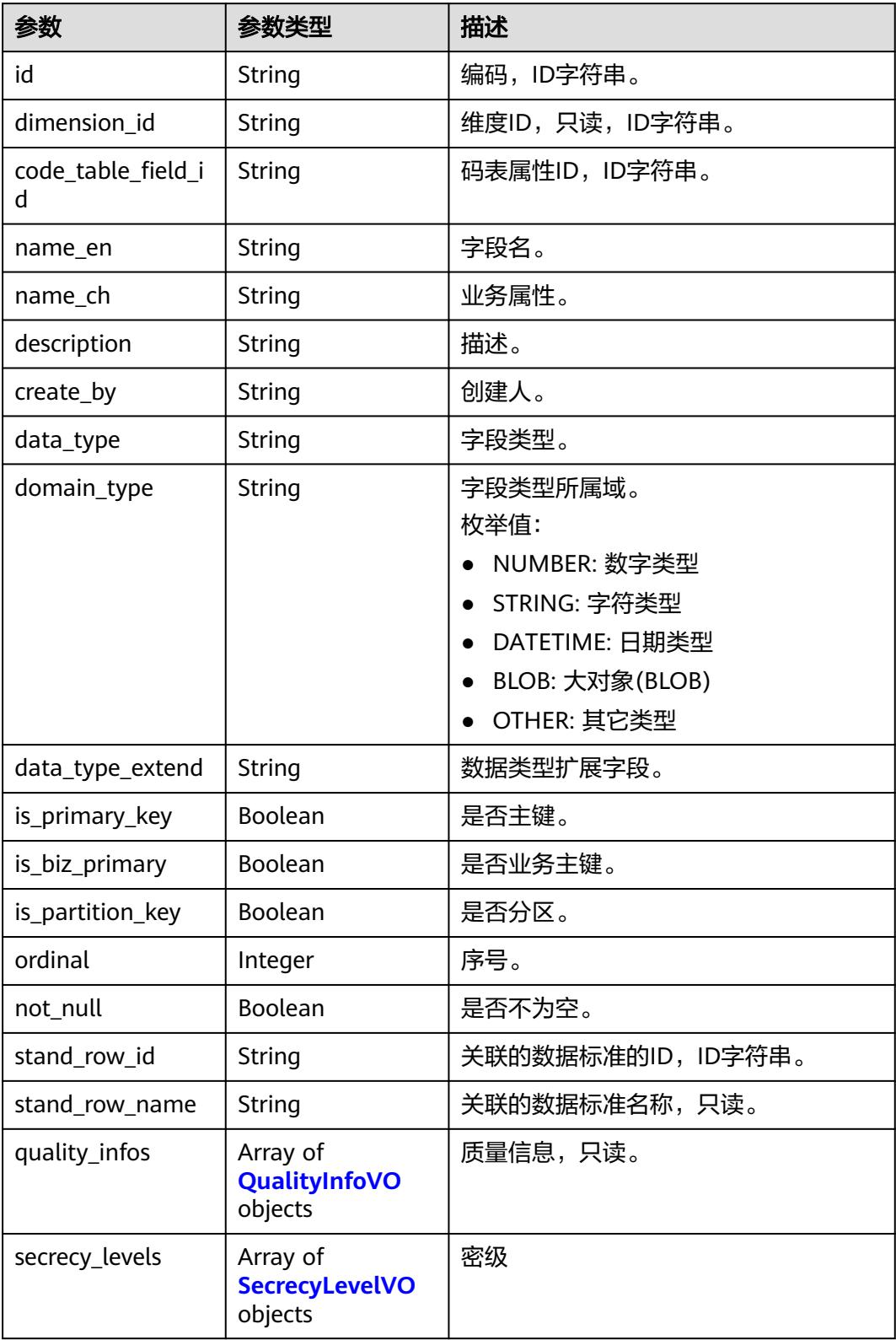

<span id="page-1650-0"></span>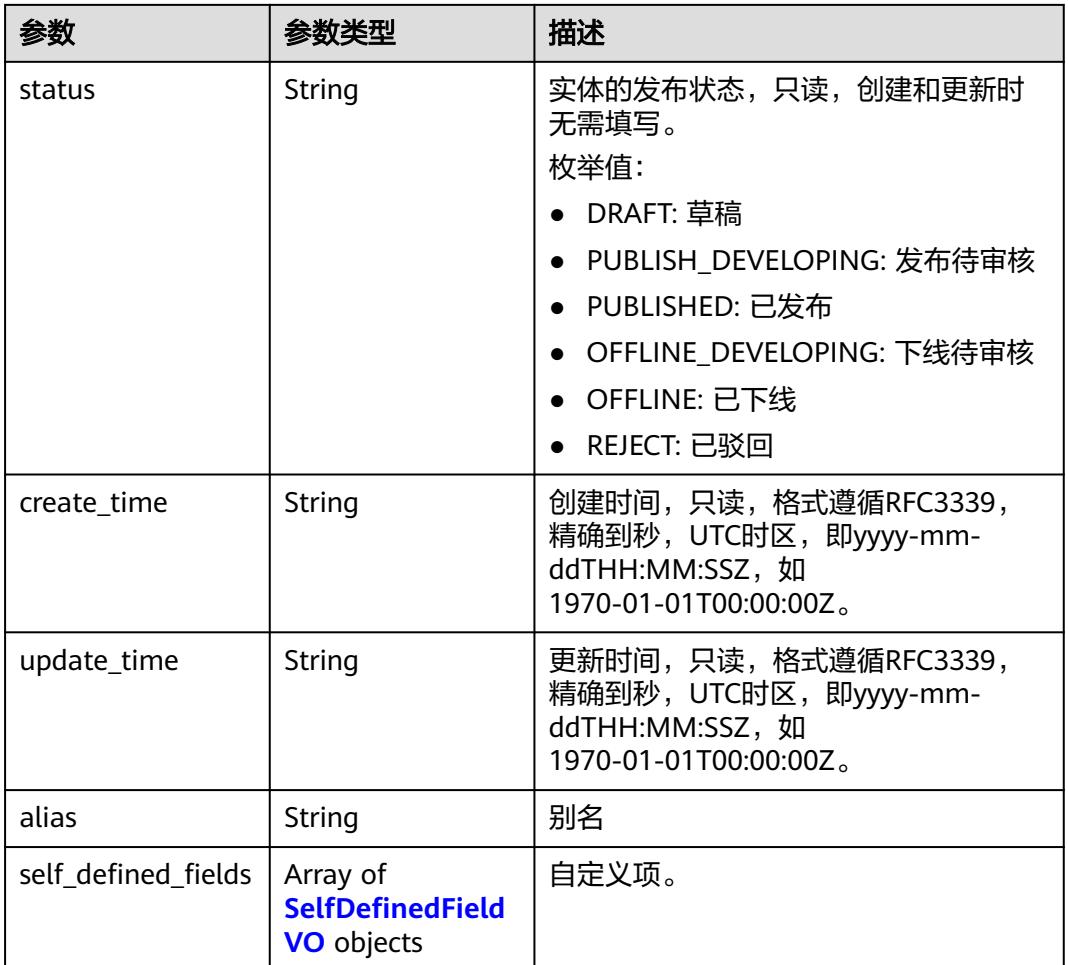

# 表 **8-834** ApprovalVO

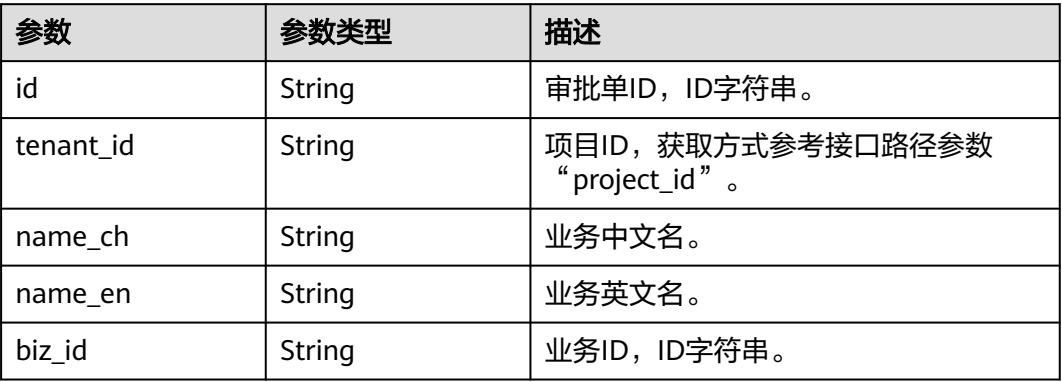

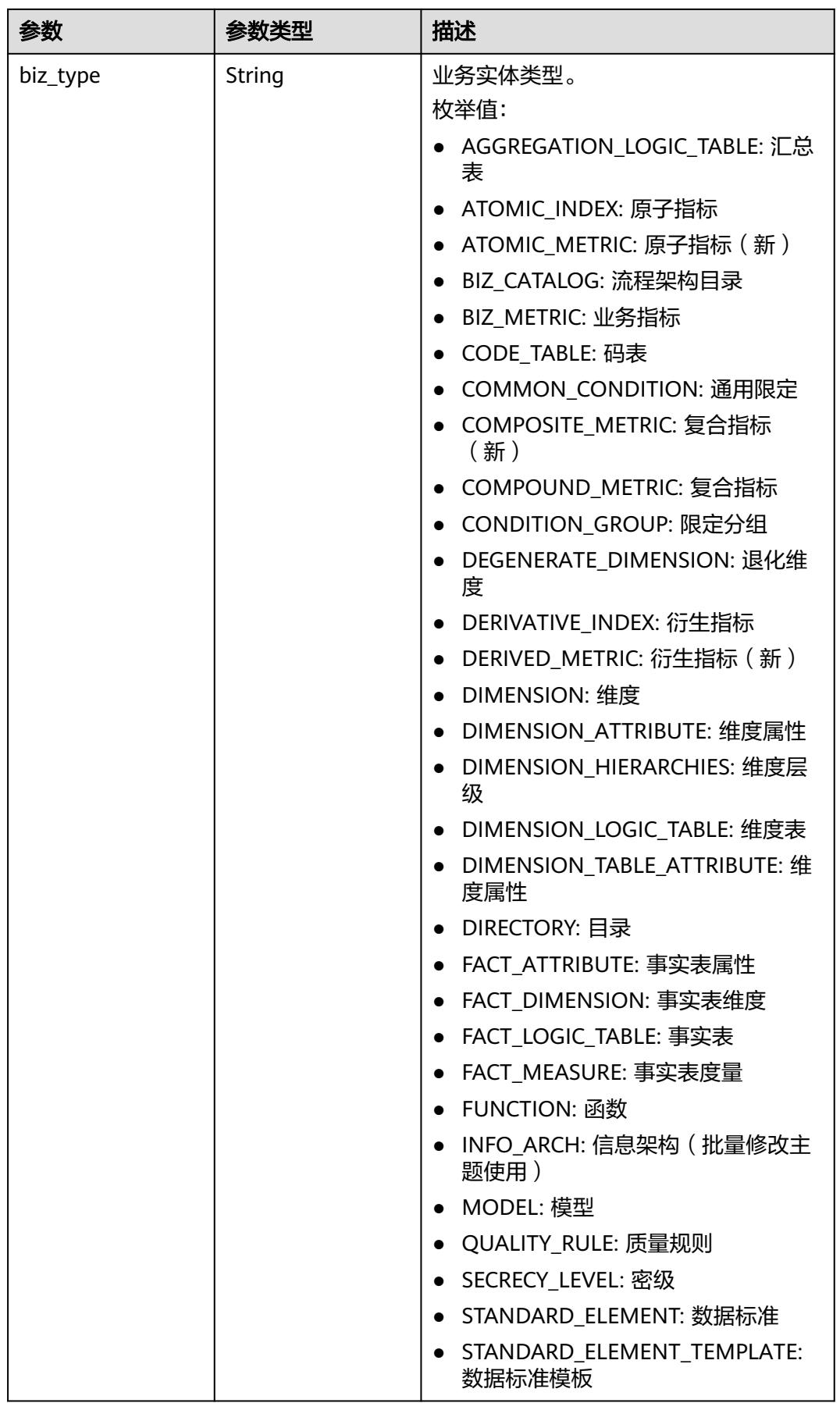

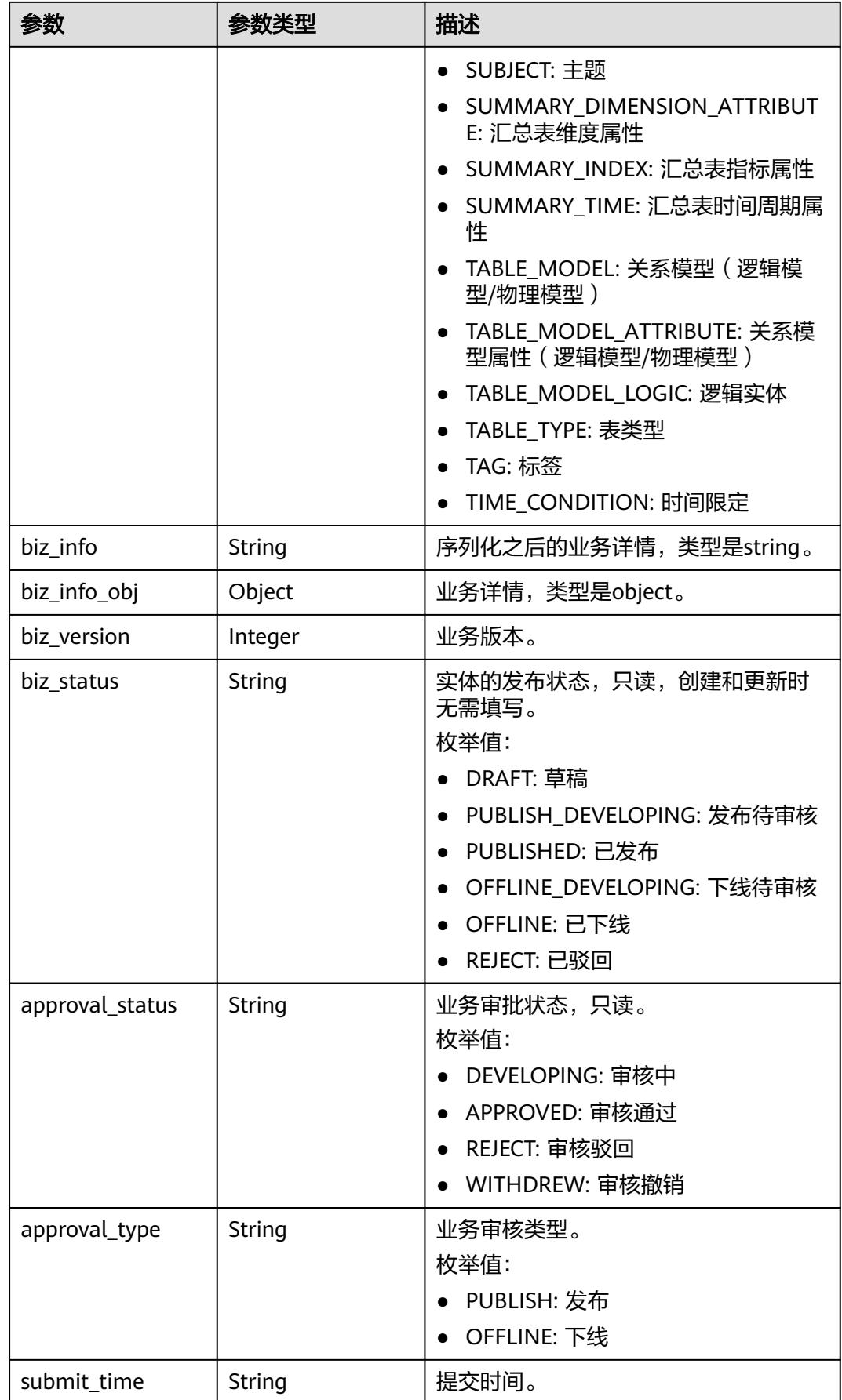

<span id="page-1653-0"></span>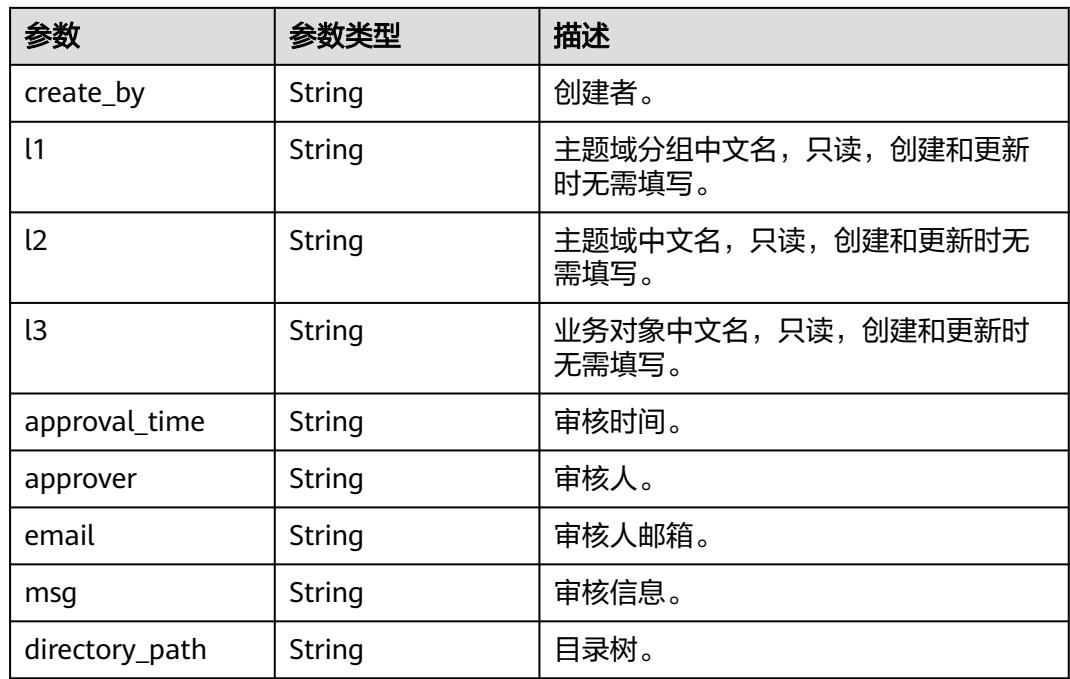

# 表 **8-835** QualityInfoVO

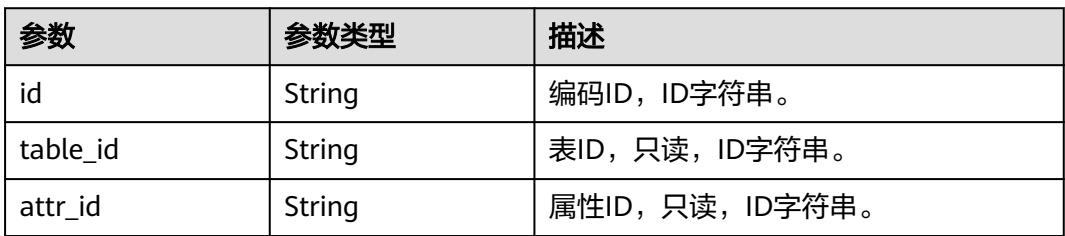

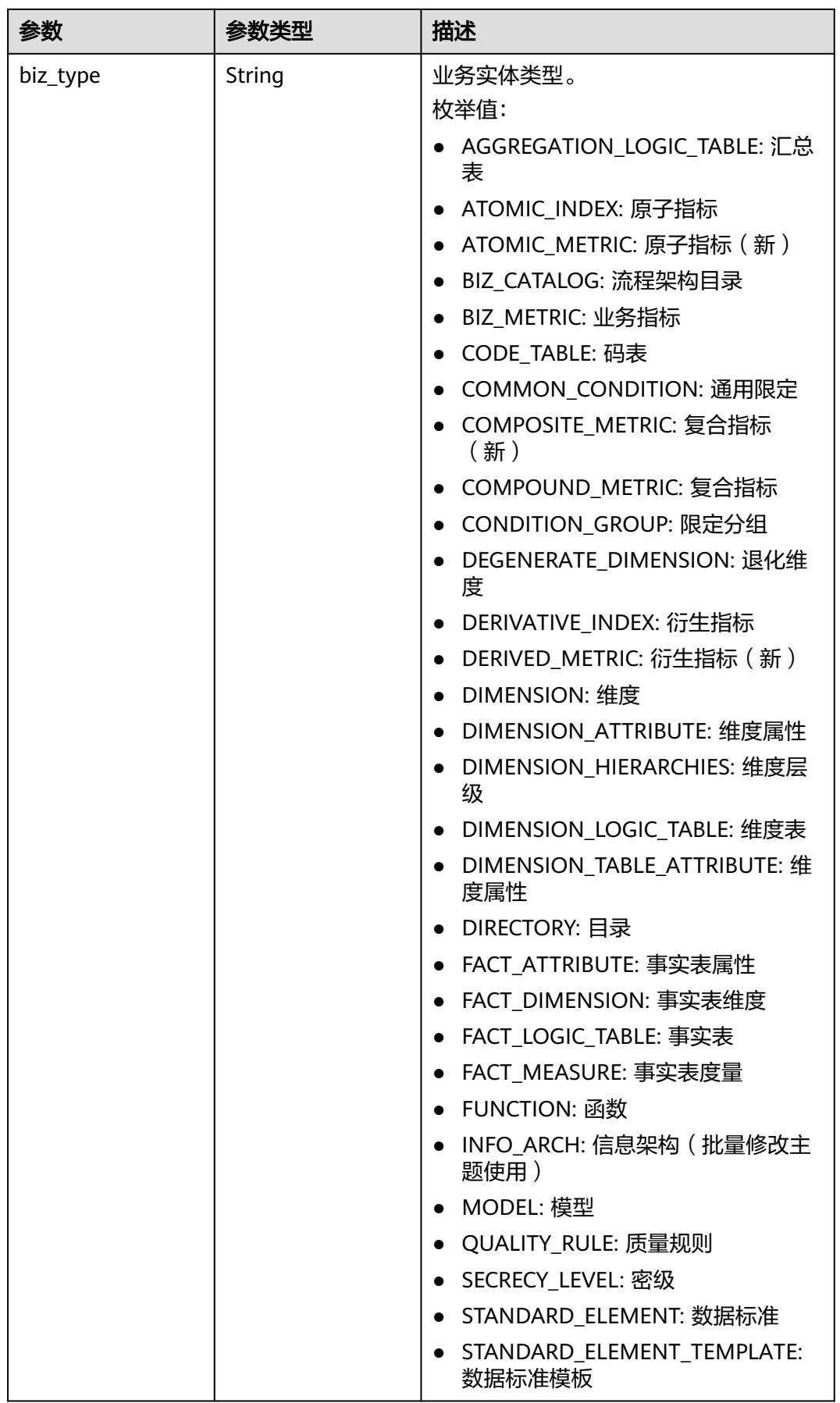

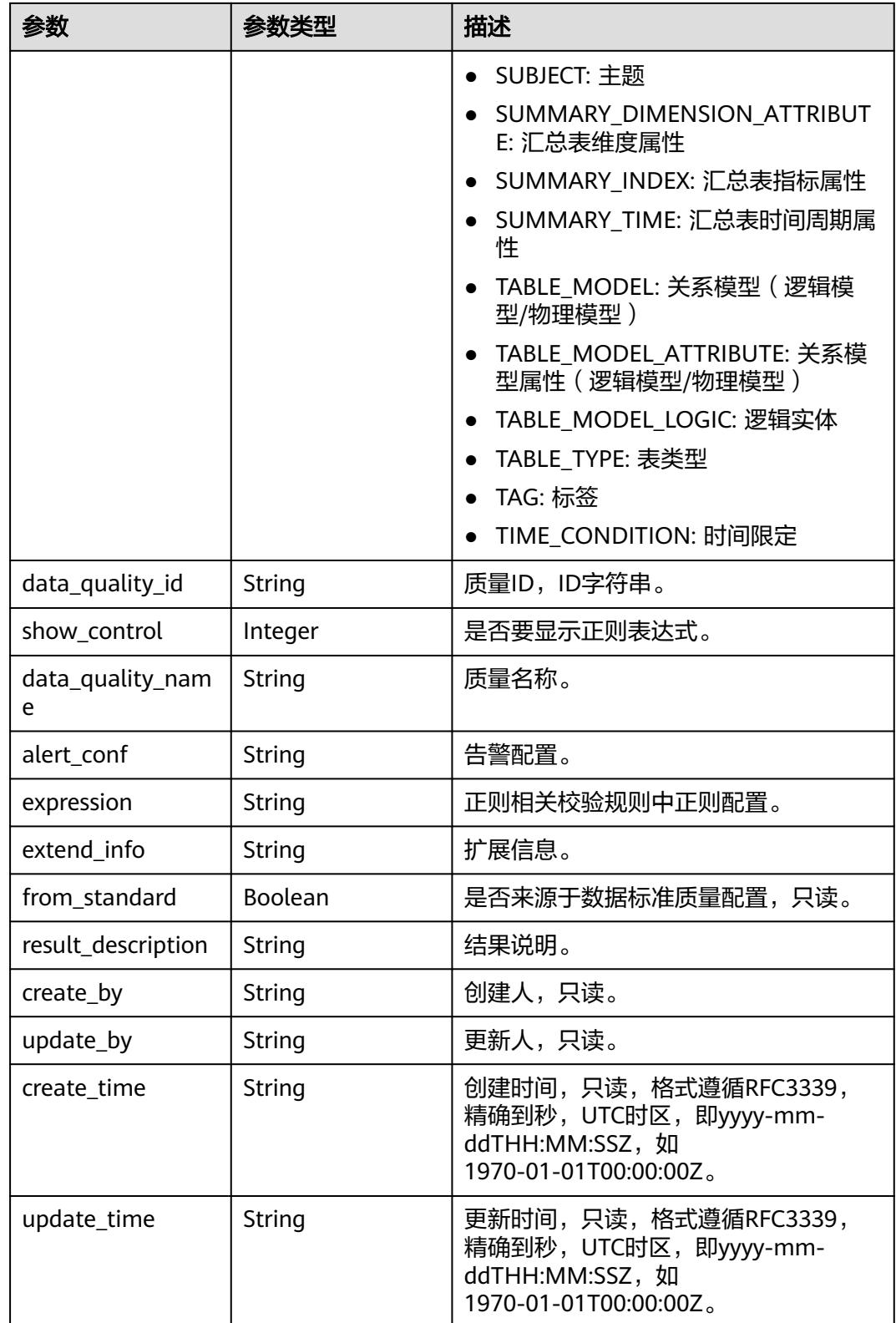
# 表 **8-836** SecrecyLevelVO

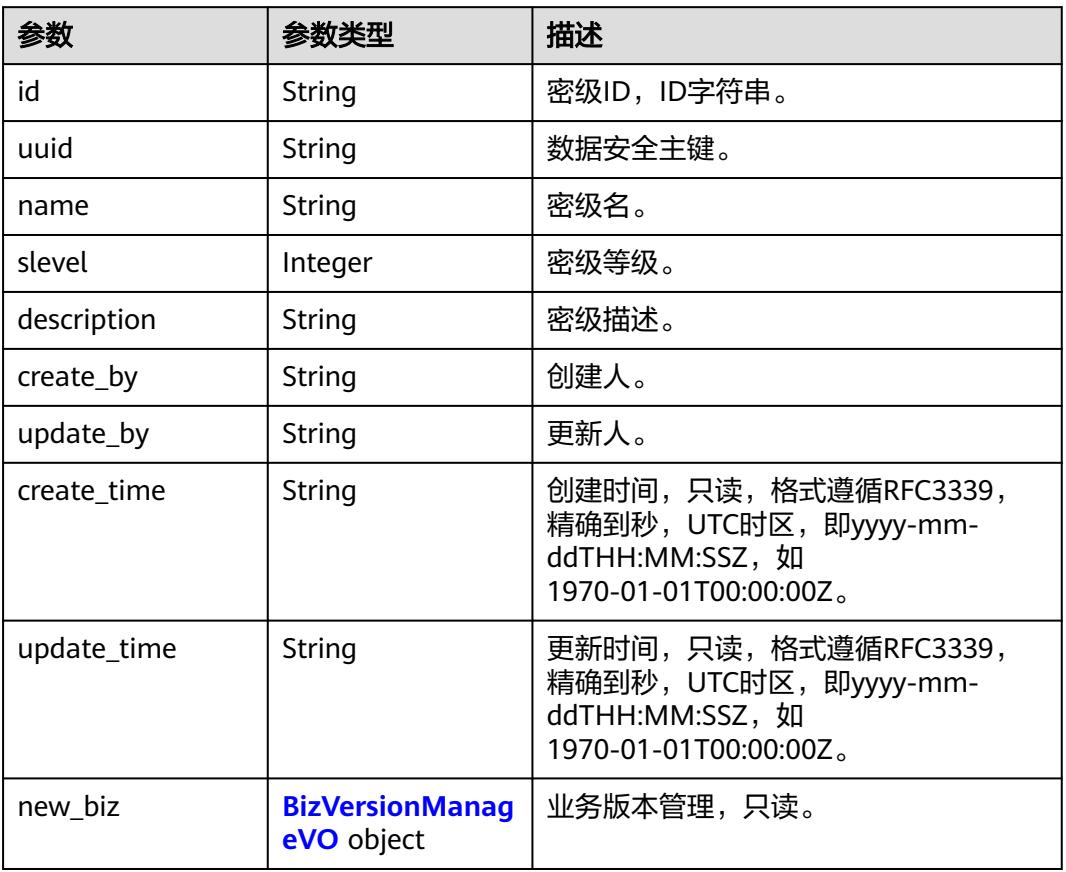

# 表 **8-837** BizVersionManageVO

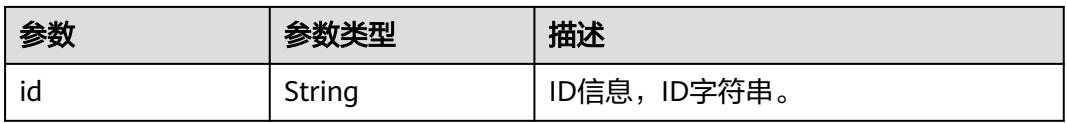

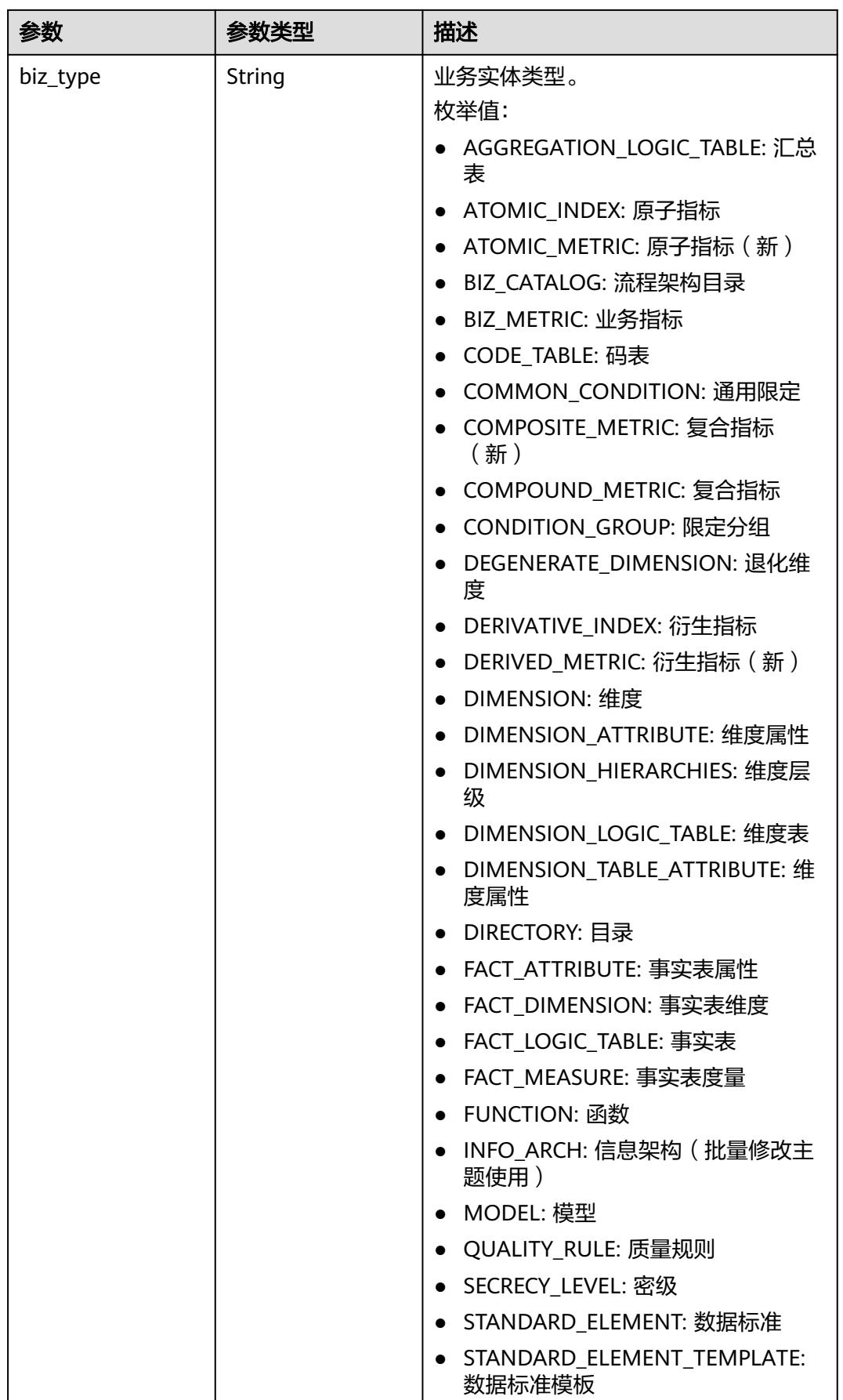

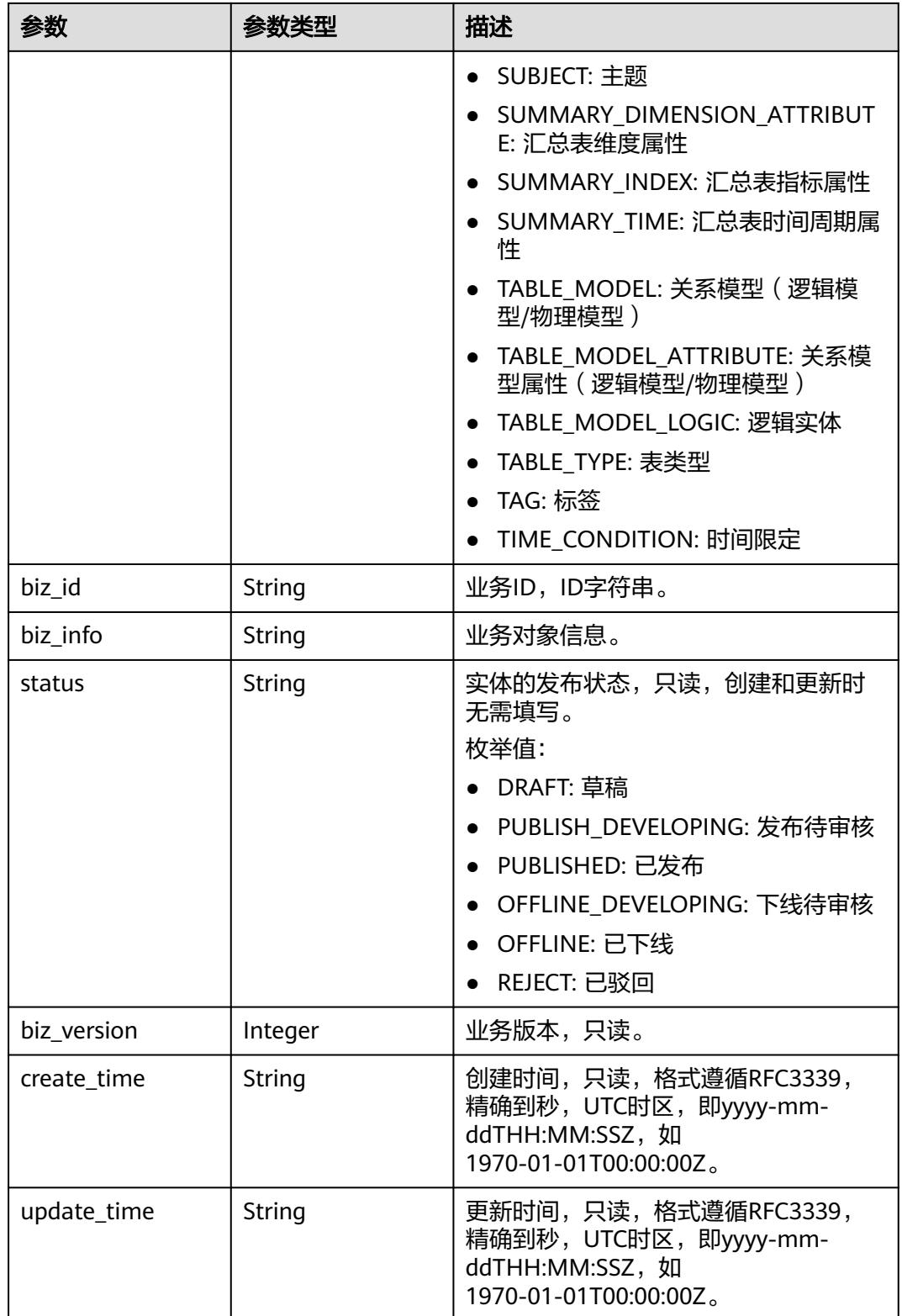

# 表 **8-838** TableMappingVO

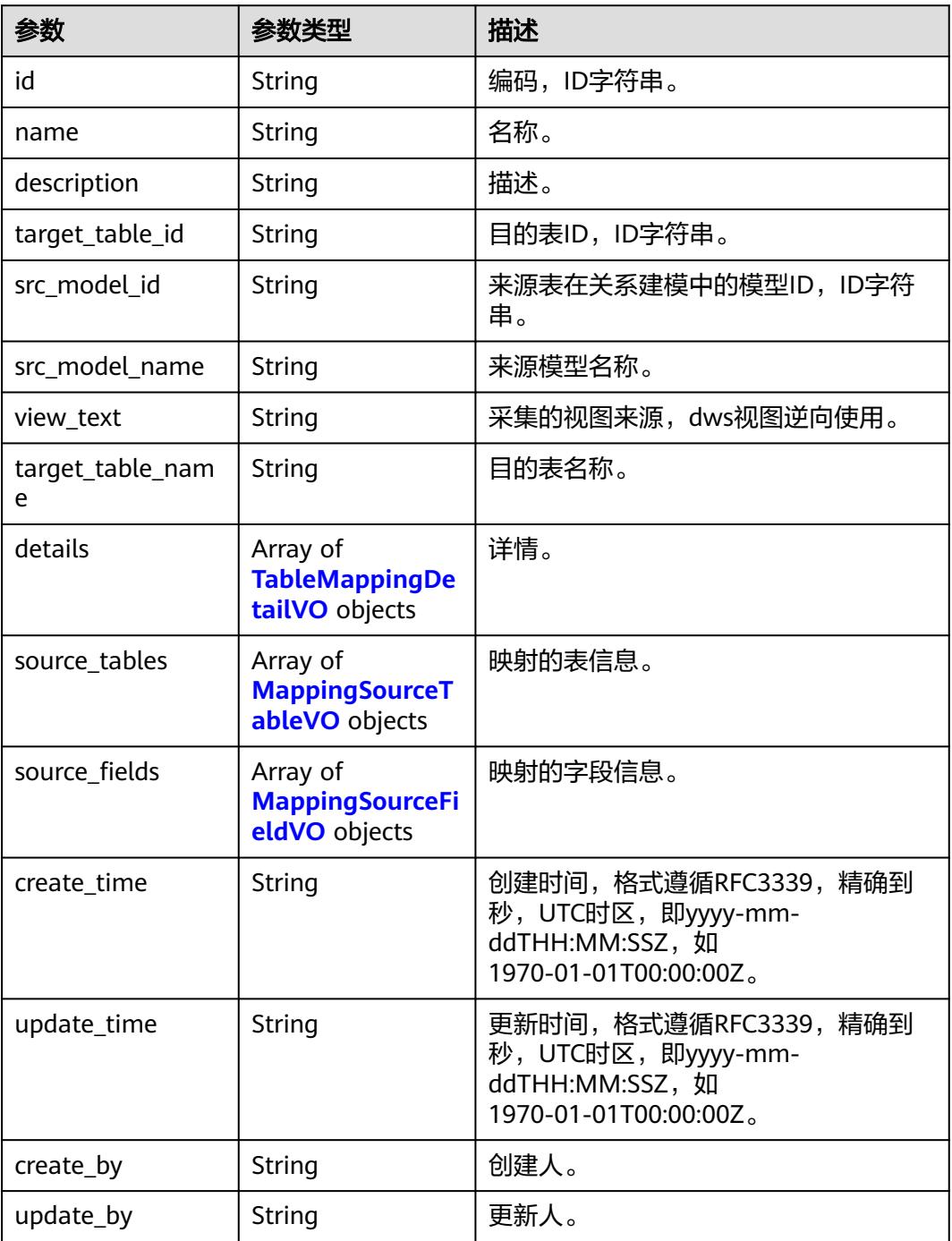

# 表 **8-839** TableMappingDetailVO

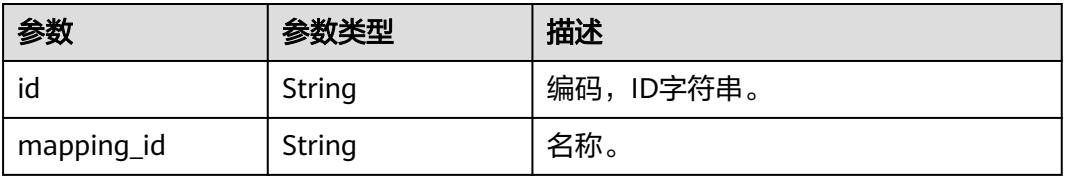

<span id="page-1660-0"></span>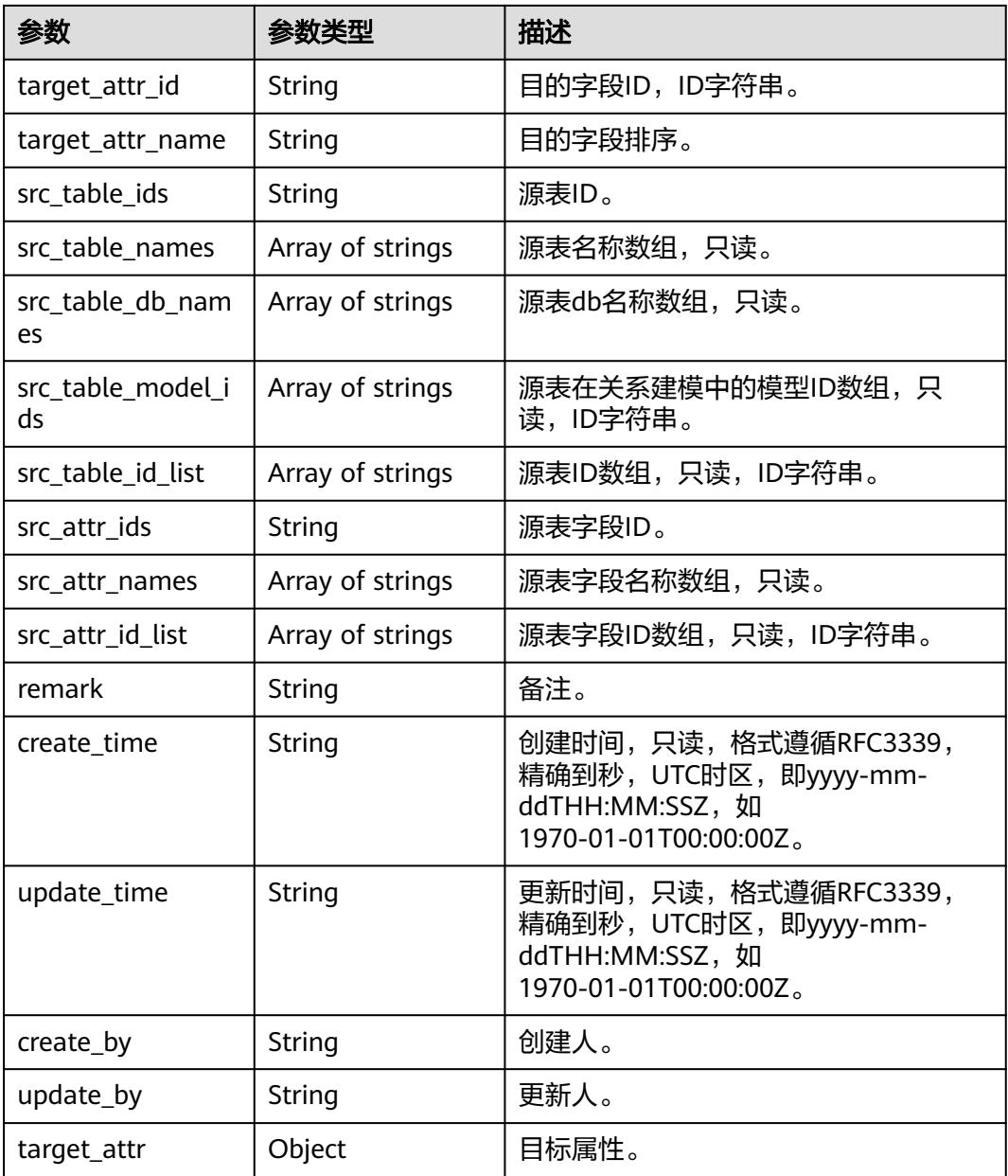

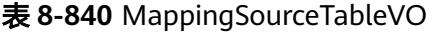

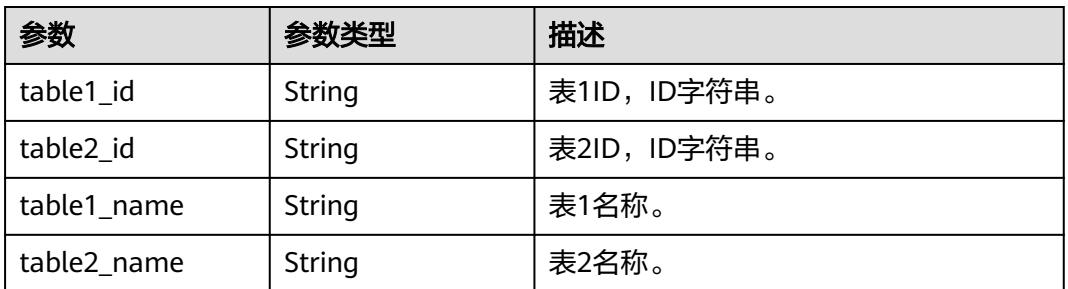

<span id="page-1661-0"></span>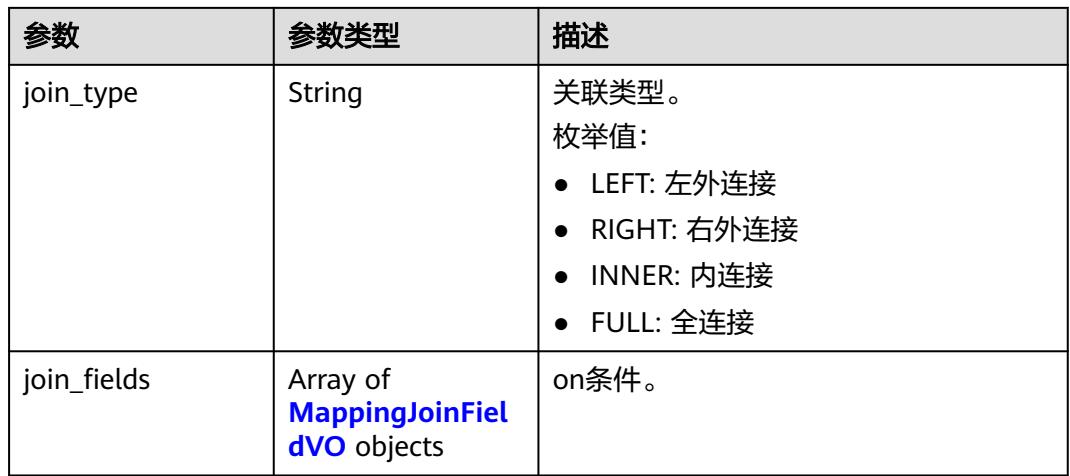

# 表 **8-841** MappingJoinFieldVO

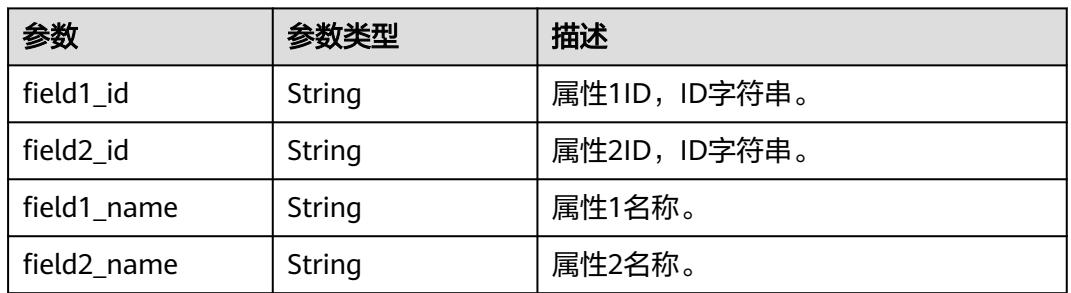

# 表 **8-842** MappingSourceFieldVO

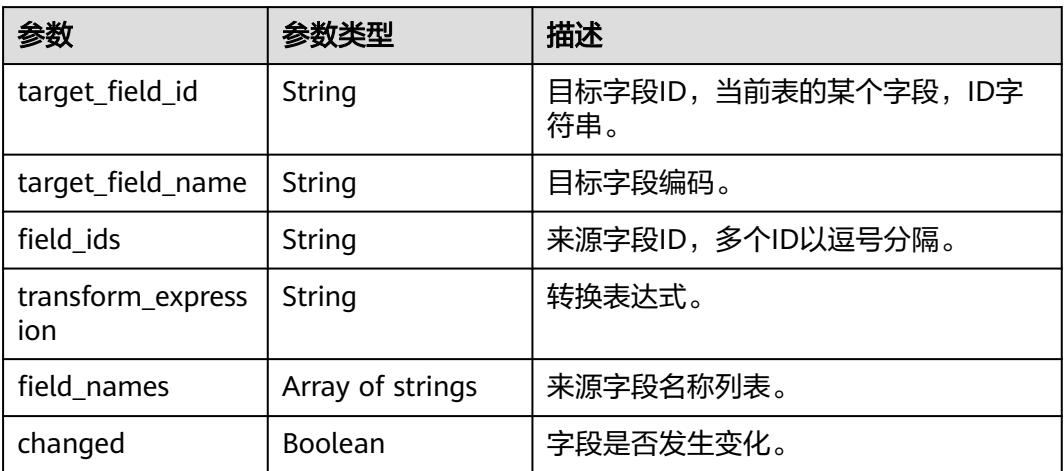

#### 表 **8-843** BizDatasourceRelationVO

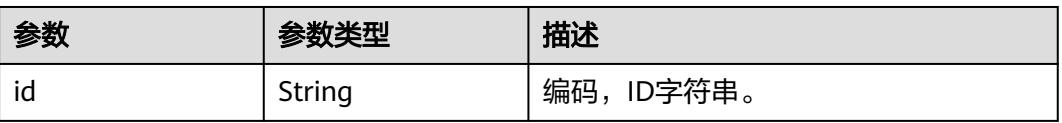

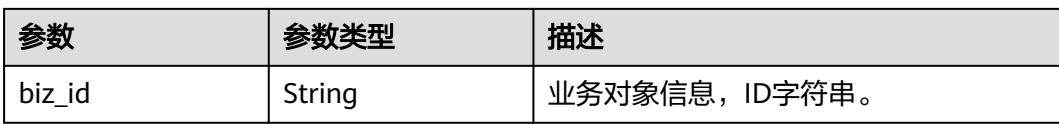

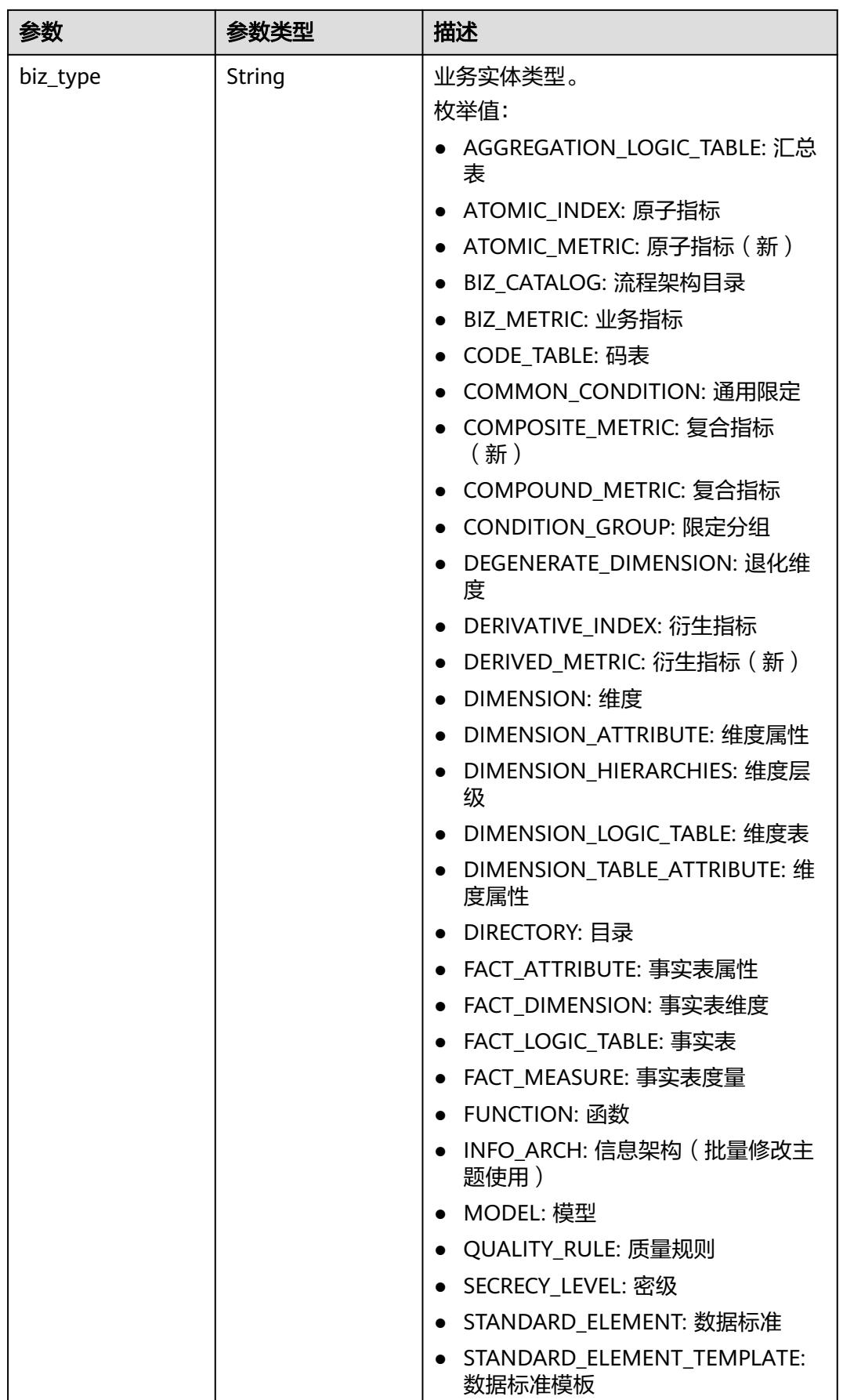

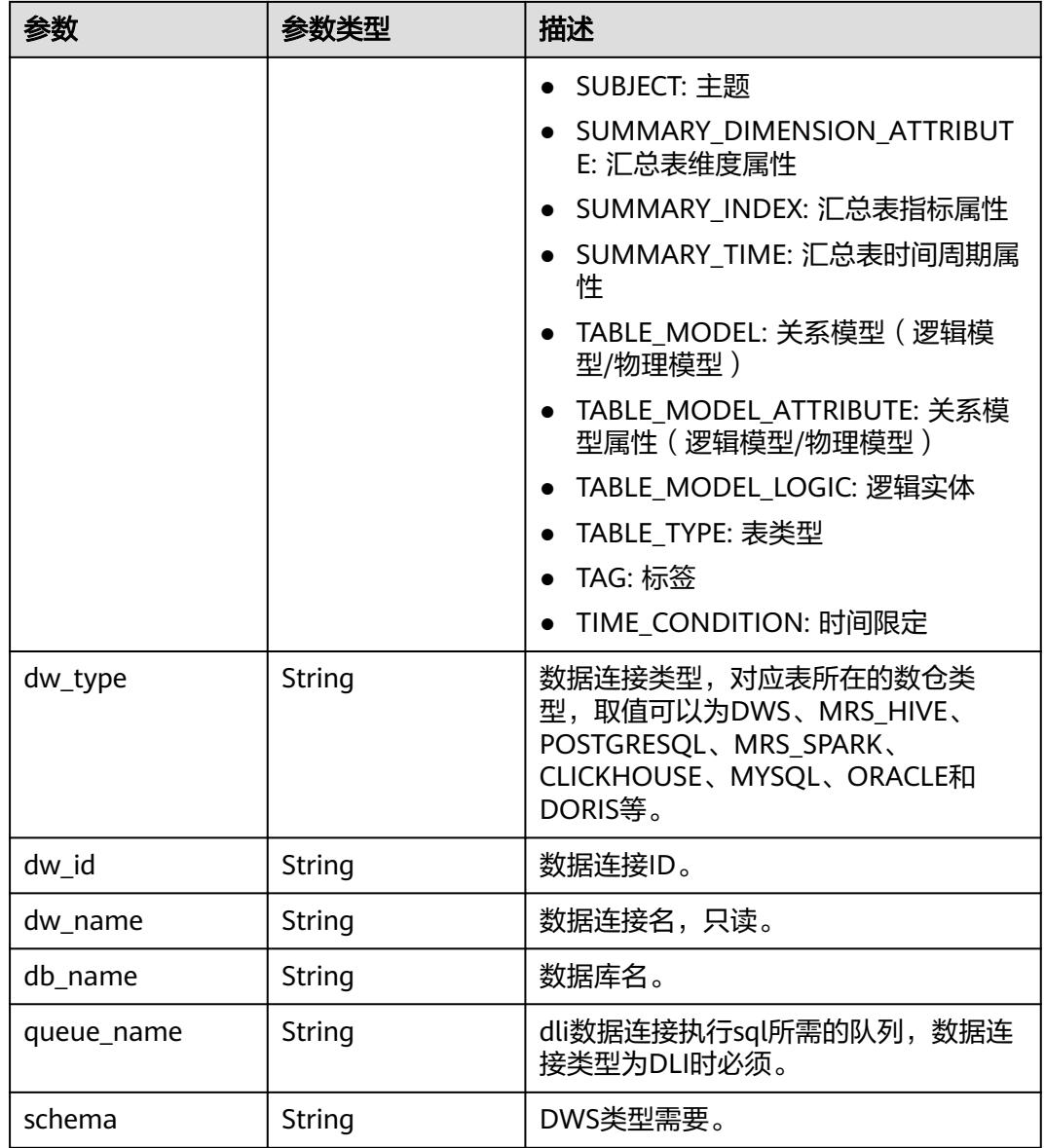

## 表 **8-844** SelfDefinedFieldVO

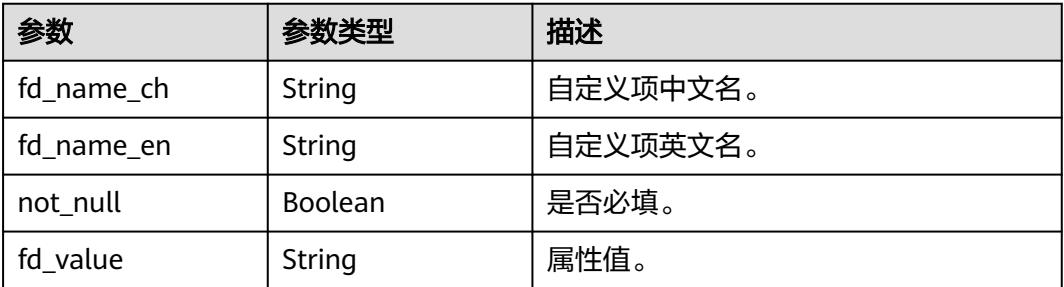

# 表 **8-845** WorkspaceVO

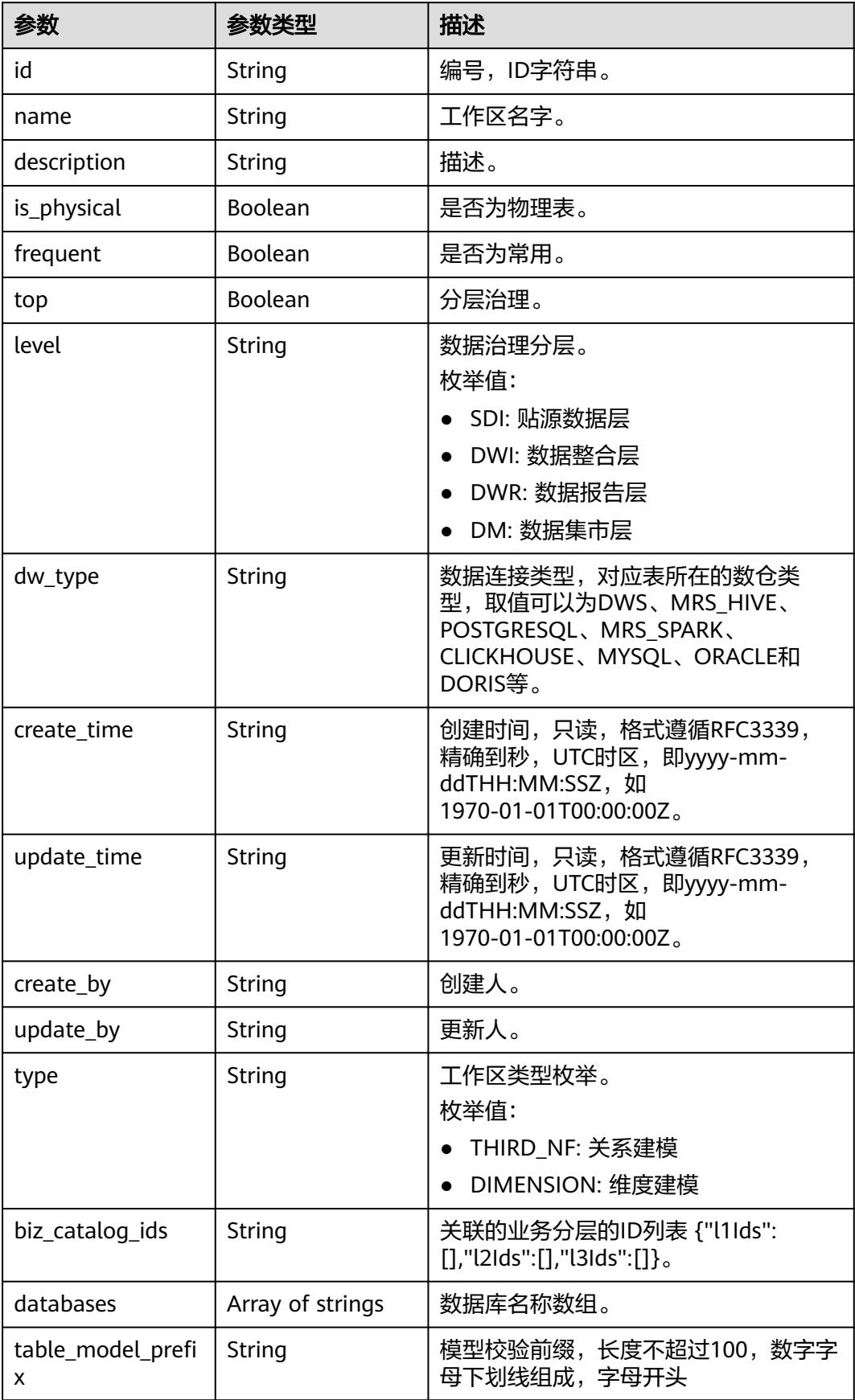

#### 状态码:**400**

#### 表 **8-846** 响应 Body 参数

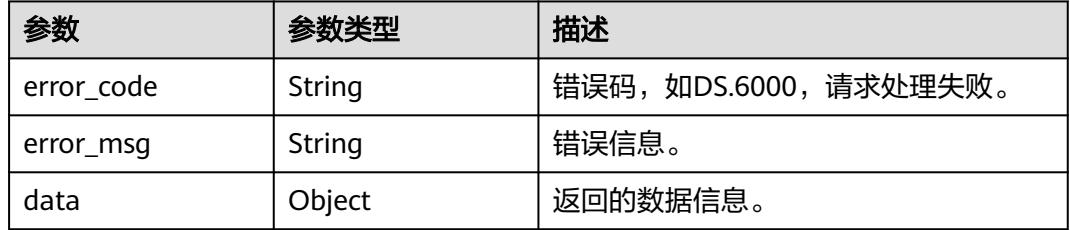

#### 状态码:**401**

表 **8-847** 响应 Body 参数

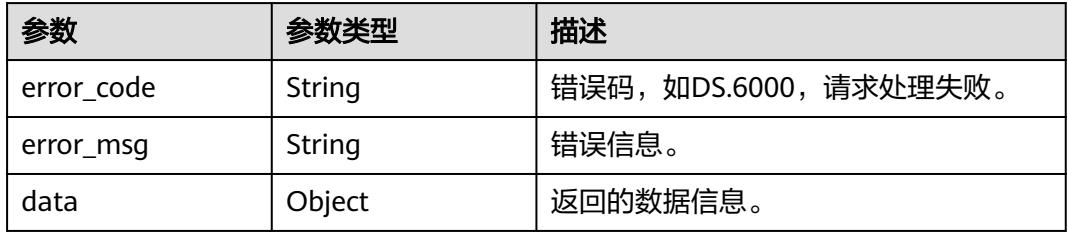

#### 状态码:**403**

#### 表 **8-848** 响应 Body 参数

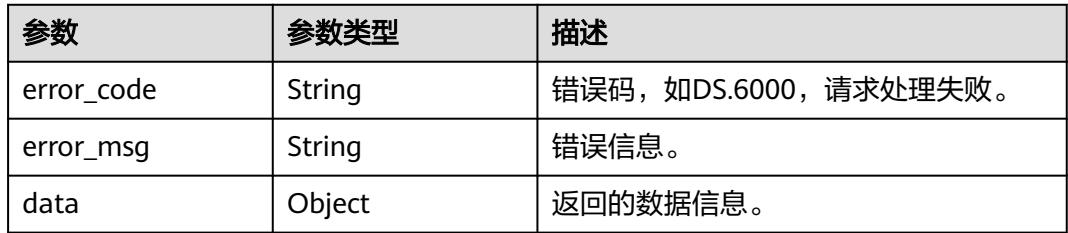

# 请求示例

根据查询条件,分页查询维度列表。

GET https://{endpoint}/v2/{project\_id}/design/dimensions?offset=1&limit=10

# 响应示例

## 状态码:**200**

Success, 返回data数据是DimensionVO数组, 以及总数。

{ "data" : {

 "value" : { "total" : 1, "records" : [ { "id" : "1222930977286987776", "name\_en" : "dim\_test\_czh\_0328", "dimension\_type" : "COMMON", "name\_ch" : "test\_czh\_0328", "description" : "无", "create\_by" : "test\_uesr", "update\_by" : null, "code\_table\_id" : null, "code\_table" : null, "l1\_id" : "1194966710038474752", "l2\_id" : null, "l3\_id" : null, "hierarchies" : [ ], "status" : "PUBLISHED", "create\_time" : "2024-03-28T15:31:06+08:00", "update\_time" : "2024-03-28T15:31:06+08:00", "approval\_info" : { "id" : "1222930978226511872", "tenant\_id" : null, "name $\overline{ch}$ " : null, "name\_en" : null, "biz\_id" : "1222930977286987776", "biz\_type" : null, "biz\_info" : null, "biz\_info\_obj" : null, "biz\_version" : 0, "biz\_status" : "PUBLISHED", "approval\_status" : "APPROVED", "approval\_type" : null, "submit\_time" : "2024-03-28T15:31:06+08:00", "create\_by" : null, "l1" : null, "l2" : null, "l3" : null, "approval\_time" : "2024-03-28T15:31:06+08:00", "approver" : "test\_uesr", "email" : null, "msg" : "Fast Approval OK.", "directory\_path" : null }, "new\_biz" : null, "l1" : "test\_czh\_catalog", "l2" : null, "l3" : null, "attributes" : [ { "id" : "1222930977370873856", "dimension\_id" : "1222930977286987776", "code\_table\_field\_id" : null, "name\_en" : "dim\_test\_czh\_0328\_key", "name\_ch" : "test\_czh\_0328", "description" : "", "create\_by" : "test\_uesr", "data\_type" : "BIGINT", "domain\_type" : "NUMBER", "data\_type\_extend" : null, "is\_primary\_key" : true, "is\_biz\_primary" : false, "is\_partition\_key" : false, "ordinal" : 1, "not\_null" : false, "stand\_row\_id" : null, "stand\_row\_name" : null, "quality\_infos" : null, "secrecy\_levels" : [ ], "status" : null, "create\_time" : "2024-03-28T15:31:06+08:00",

```
 "update_time" : "2024-03-28T15:31:06+08:00",
       "alias" : "",
       "self_defined_fields" : [ {
 "fd_name_ch" : "aa",
 "fd_name_en" : "aa",
        "not_null" : false,
        "fd_value" : ""
       }, {
 "fd_name_ch" : "bb",
 "fd_name_en" : "bb",
       "not_null" : false,
        "fd_value" : ""
      } ]
\}, {
 "id" : "1222930977370873857",
       "dimension_id" : "1222930977286987776",
       "code_table_field_id" : null,
 "name_en" : "aaa",
 "name_ch" : "aaa",
 "description" : "",
 "create_by" : "test_uesr",
 "data_type" : "BIGINT",
       "domain_type" : "NUMBER",
       "data_type_extend" : null,
 "is_primary_key" : false,
 "is_biz_primary" : false,
      "is_partition_key" : false,
 "ordinal" : 2,
 "not_null" : false,
       "stand_row_id" : null,
       "stand_row_name" : null,
       "quality_infos" : null,
       "secrecy_levels" : [ ],
       "status" : null,
 "create_time" : "2024-03-28T15:31:06+08:00",
 "update_time" : "2024-03-28T15:31:06+08:00",
       "alias" : "",
       "self_defined_fields" : [ {
 "fd_name_ch" : "aa",
 "fd_name_en" : "aa",
        "not_null" : false,
        "fd_value" : ""
       }, {
        "fd_name_ch" : "bb",
 "fd_name_en" : "bb",
 "not_null" : false,
        "fd_value" : ""
      } ]
\}, {
 "id" : "1222930977370873858",
       "dimension_id" : "1222930977286987776",
       "code_table_field_id" : null,
 "name_en" : "bbb",
 "name_ch" : "bbb",
       "description" : "",
 "create_by" : "test_uesr",
 "data_type" : "BIGINT",
       "domain_type" : "NUMBER",
       "data_type_extend" : null,
 "is_primary_key" : false,
 "is_biz_primary" : false,
 "is_partition_key" : false,
      "ordinal" : 3, "not_null" : false,
       "stand_row_id" : null,
       "stand_row_name" : null,
       "quality_infos" : null,
       "secrecy_levels" : [ ],
       "status" : null,
```

```
 "create_time" : "2024-03-28T15:31:06+08:00",
       "update_time" : "2024-03-28T15:31:06+08:00",
       "alias" : "",
       "self_defined_fields" : [ {
 "fd_name_ch" : "aa",
 "fd_name_en" : "aa",
 "not_null" : false,
 "fd_value" : ""
\qquad \qquad \}, {
 "fd_name_ch" : "bb",
 "fd_name_en" : "bb",
        "not_null" : false,
        "fd_value" : ""
      } ]
    \overline{\phantom{a}3} "mappings" : null,
      "datasource" : {
       "id" : "1222930977387651072",
 "biz_id" : "1222930977286987776",
 "biz_type" : "DIMENSION",
 "dw_type" : "DWS",
       "dw_id" : "8259af52bd294f98920ebce75a426391",
       "dw_name" : null,
 "db_name" : "bi",
 "queue_name" : "default",
       "schema" : ""
     },
      "owner" : "afcaca",
      "table_type" : "MANAGED",
     "distribute" : null,
      "distribute_column" : null,
      "obs_location" : "",
    "alias" : ""
    "configs" : "\{'',
 "self_defined_fields" : [ {
 "fd_name_ch" : "自定义项1",
 "fd_name_en" : "selfDefine1",
 "not_null" : false,
 "fd_value" : ""
\}, {
 "fd_name_ch" : "自定义项2",
 "fd_name_en" : "selfDefine2",
 "not_null" : true,
 "fd_value" : "adada"
\} ],
 "dev_version" : null,
     "prod_version" : null,
     "dev_version_name" : null,
      "prod_version_name" : null,
      "env_type" : "PROD_TYPE"
    } ]
   }
 }
```
#### 状态码:**400**

}

BadRequest

```
{
  "error_code" : "DS.60xx",
  "error_msg" : "The user request is illegal."
}
```
### 状态码:**401**

Unauthorized

```
{
 "error_code" : "DS.60xx",
```
 "error\_msg" : "User authentication failed." }

## 状态码:**403**

Forbidden

```
{
 "error_code" : "DS.60xx",
 "error_msg" : "The user does not have permission to call this API."
}
```
# 状态码

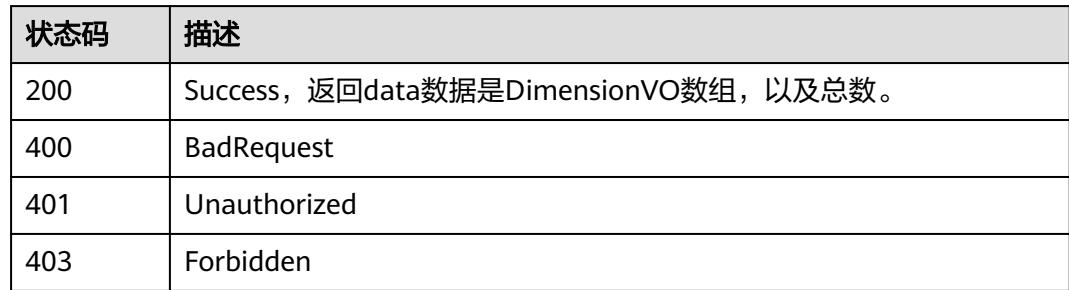

# **8.15.2** 新建维度

# 功能介绍

根据参数新建维度。

# 调用方法

请参[见如何调用](#page-69-0)**API**。

**URI**

POST /v2/{project\_id}/design/dimensions

## 表 **8-849** 路径参数

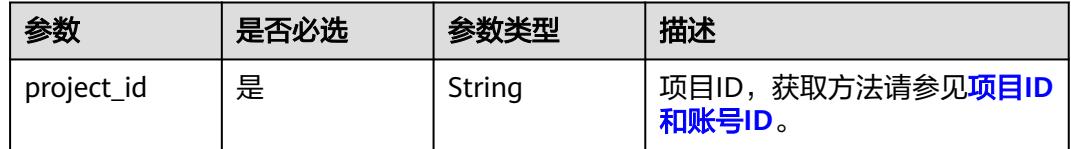

# 请求参数

#### 表 **8-850** 请求 Header 参数

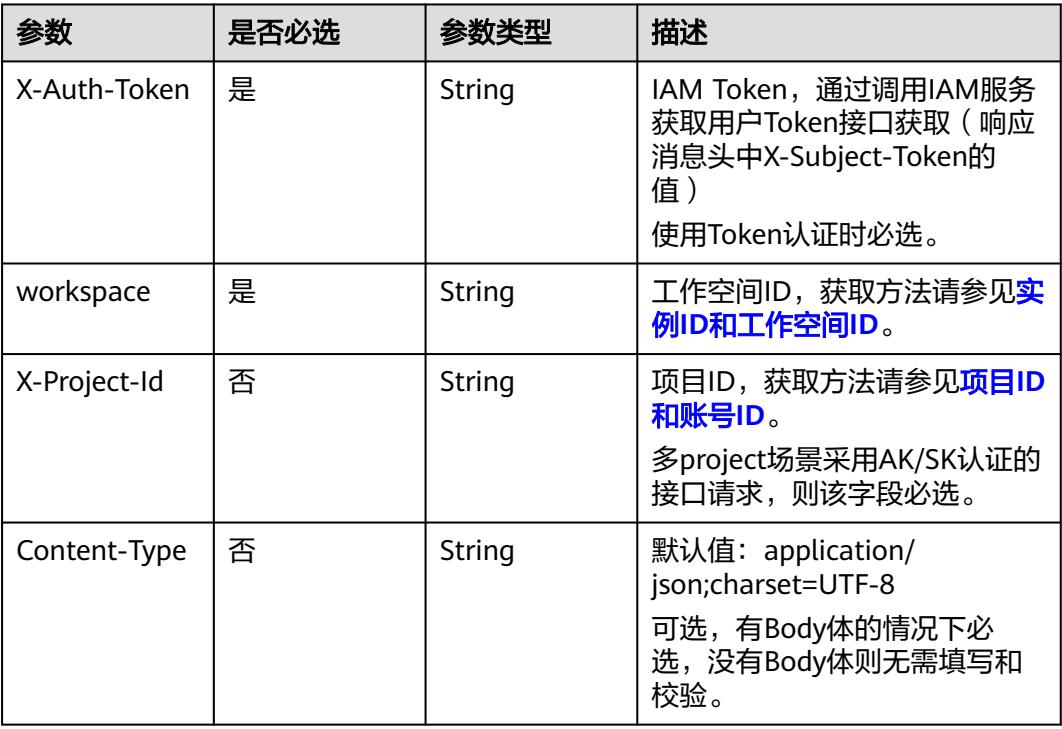

# 表 **8-851** 请求 Body 参数

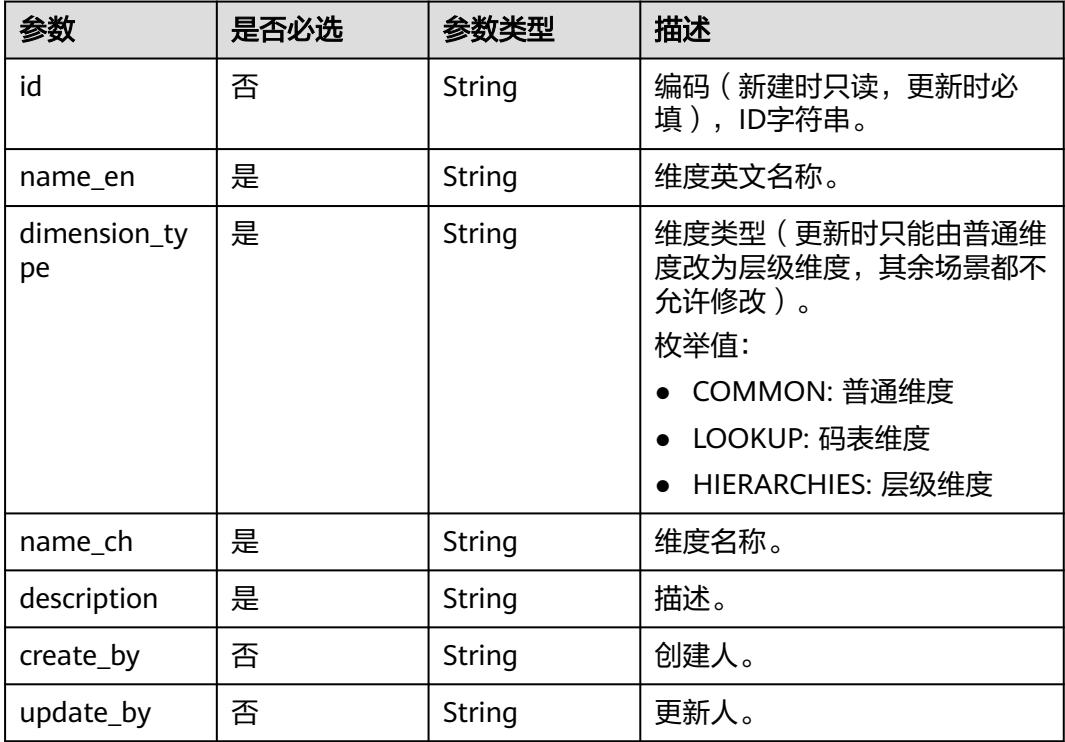

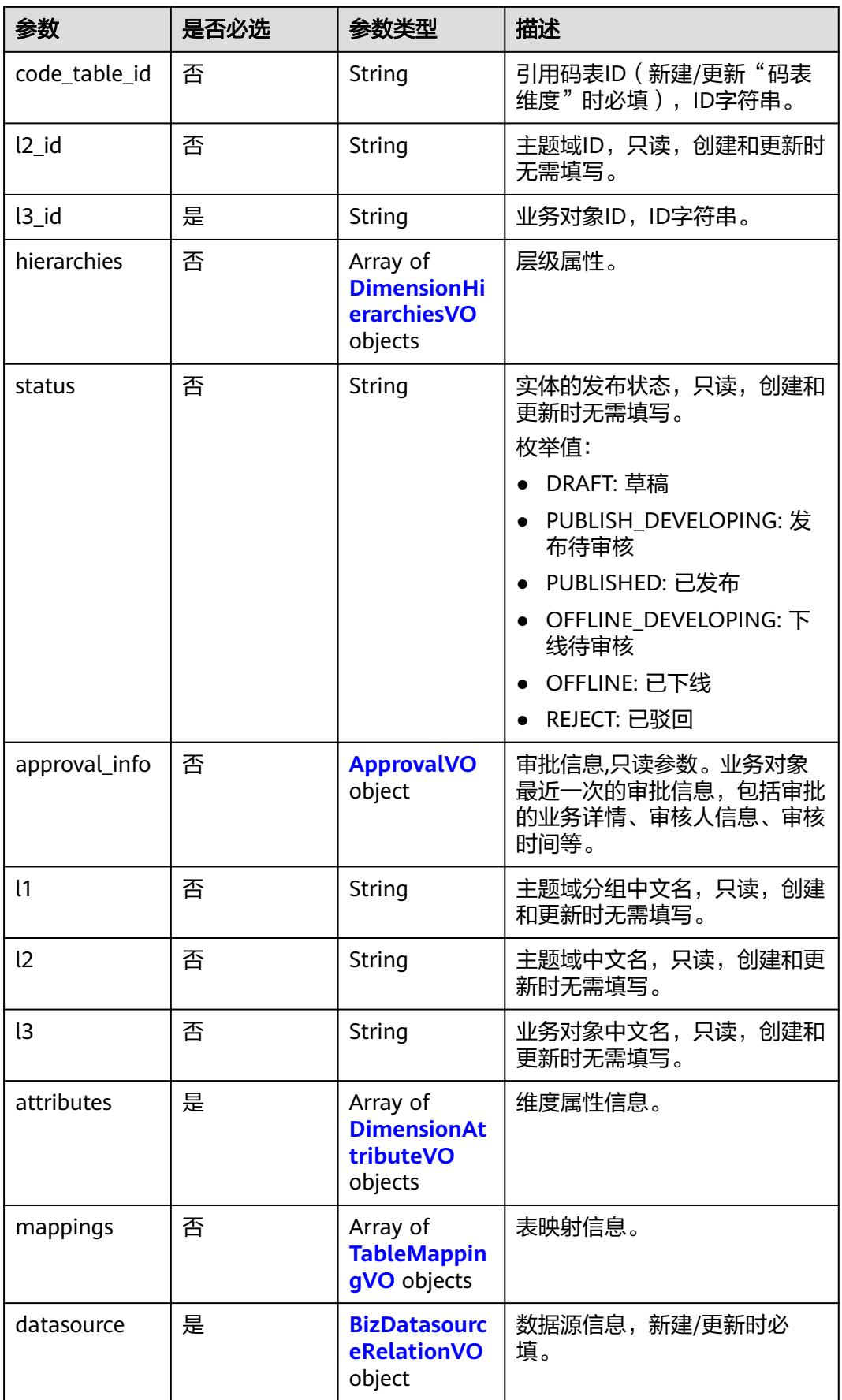

<span id="page-1673-0"></span>

| 参数                      | 是否必选 | 参数类型                                              | 描述                                                           |
|-------------------------|------|---------------------------------------------------|--------------------------------------------------------------|
| owner                   | 是    | String                                            | 资产责任人,新建/更新时必<br>填。                                          |
| obs_location            | 否    | String                                            | 外表路径                                                         |
| table_type              | 否    | String                                            | 表类型。                                                         |
| distribute              | 否    | String                                            | <b>DISTRIBUTE BY</b><br>[HASH(column)]<br>REPLICATION]。      |
|                         |      |                                                   | 枚举值:<br>HASH: 对指定的列进行<br>Hash, 通过映射, 把数据分<br>布到指定DN          |
|                         |      |                                                   | REPLICATION: 表的每一行存<br>在所有数据节点 (DN)中,<br>即每个数据节点都有完整的<br>表数据 |
| distribute_col<br>umn   | 否    | String                                            | DISTRIBUTE BY HASH column.                                   |
| alias                   | 否    | String                                            | 别名。                                                          |
| self_defined_fi<br>elds | 否    | Array of<br><b>SelfDefinedFi</b><br>eldVO objects | 自定义项。                                                        |
| configs                 | 否    | String                                            | 其他配置                                                         |
| model_id                | 否    | String                                            | 所属模型ID                                                       |
| model                   | 否    | <b>WorkspaceV</b><br>O object                     | 模型信息。                                                        |

表 **8-852** DimensionHierarchiesVO

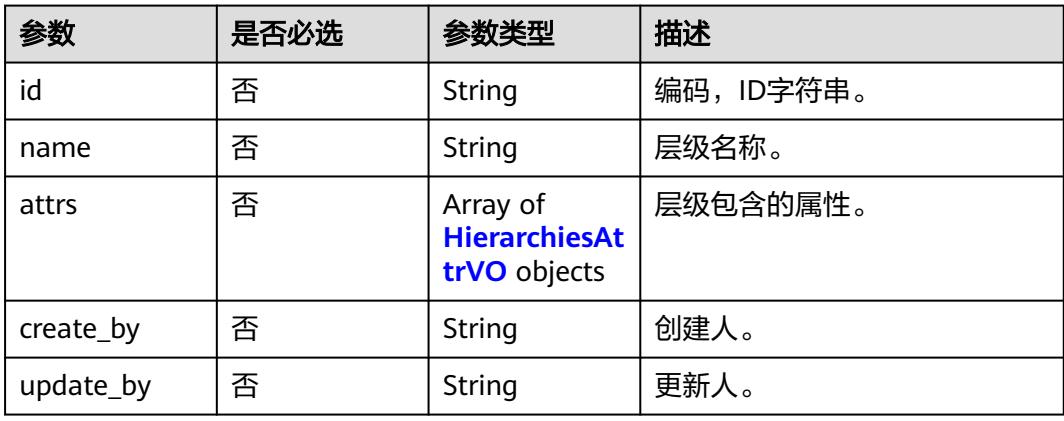

#### <span id="page-1674-0"></span>表 **8-853** HierarchiesAttrVO

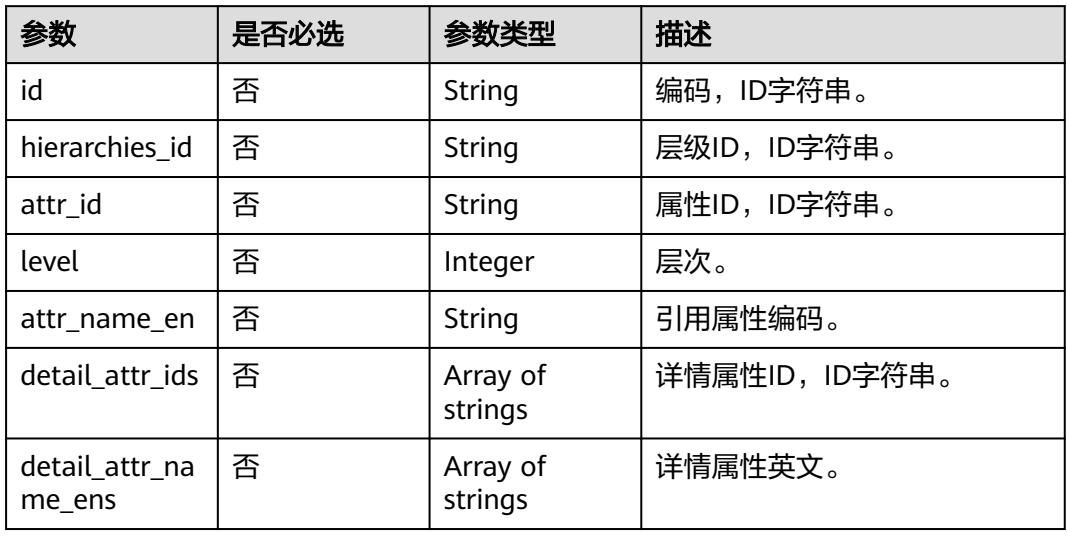

## 表 **8-854** ApprovalVO

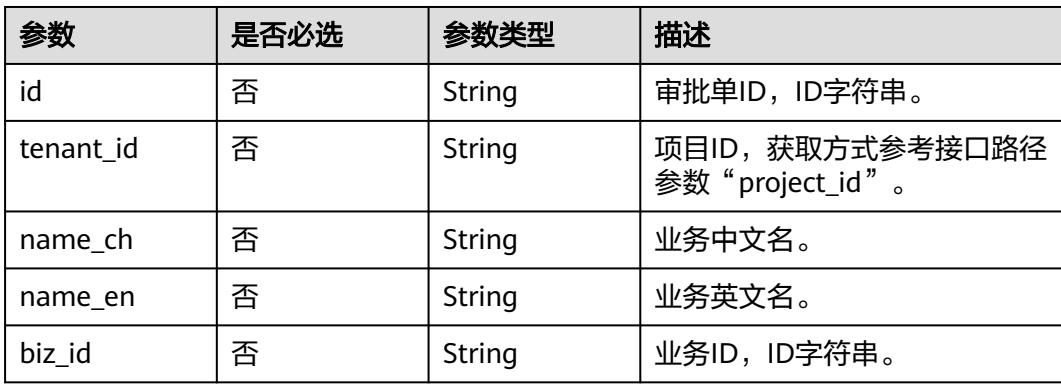

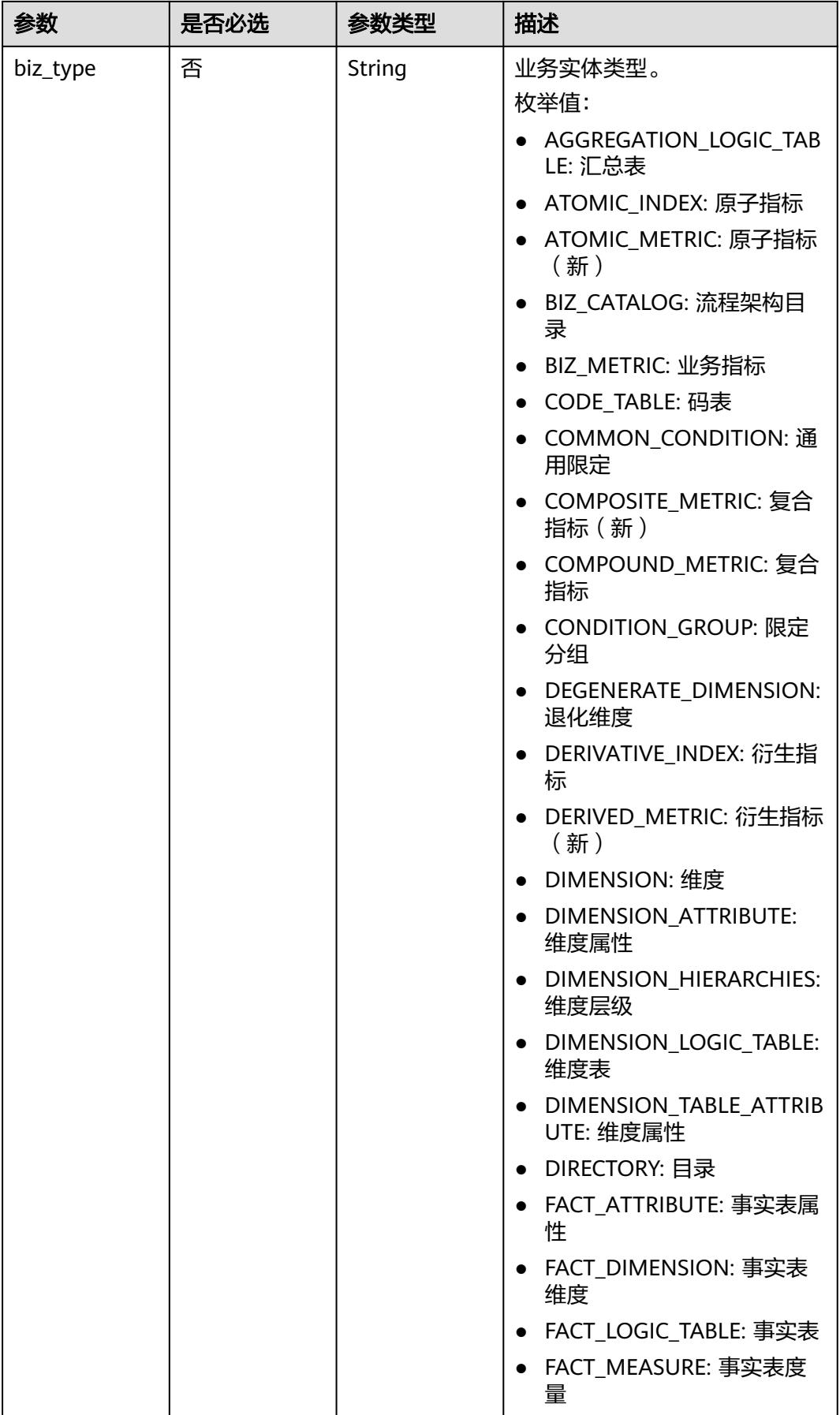

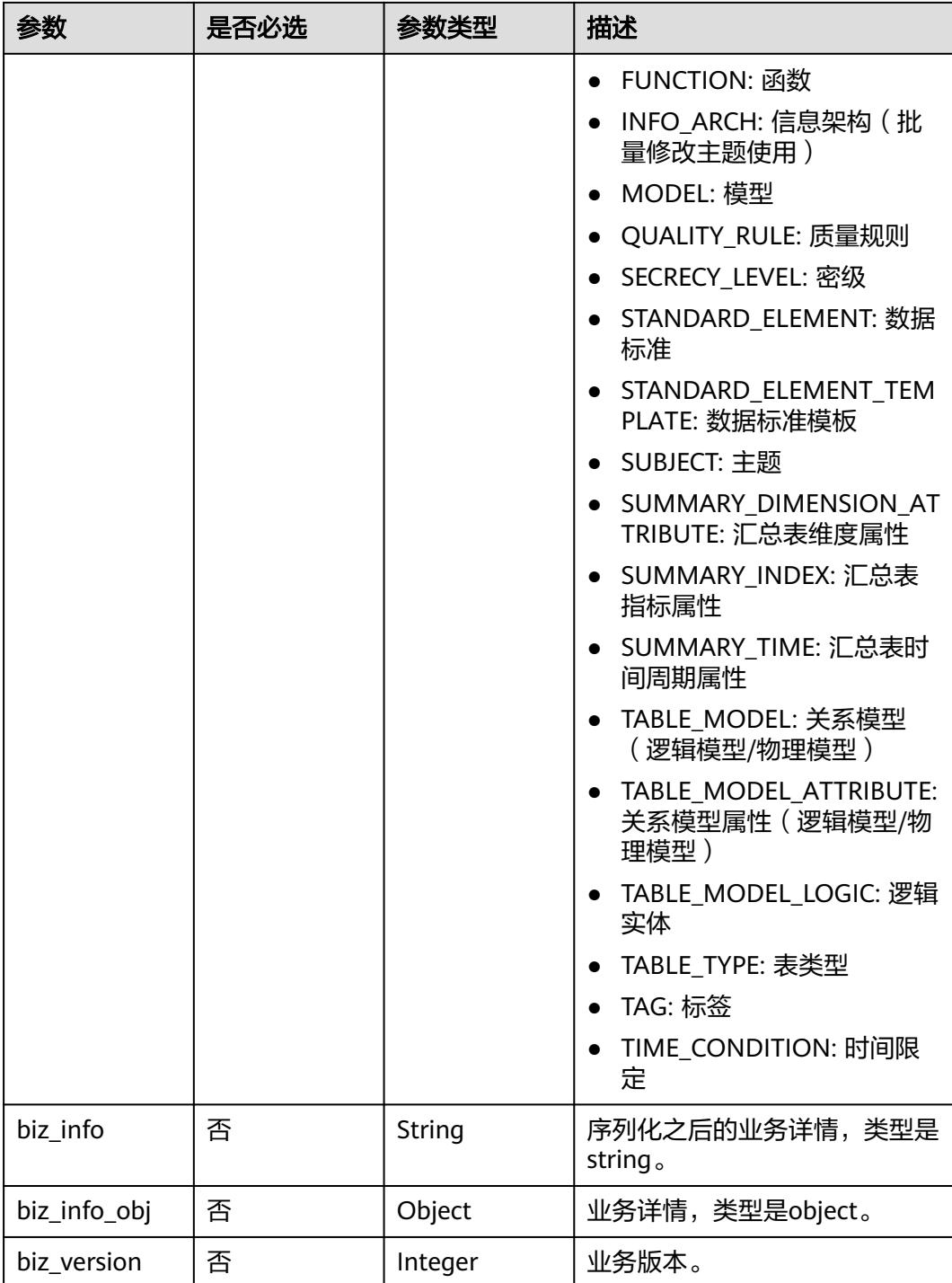

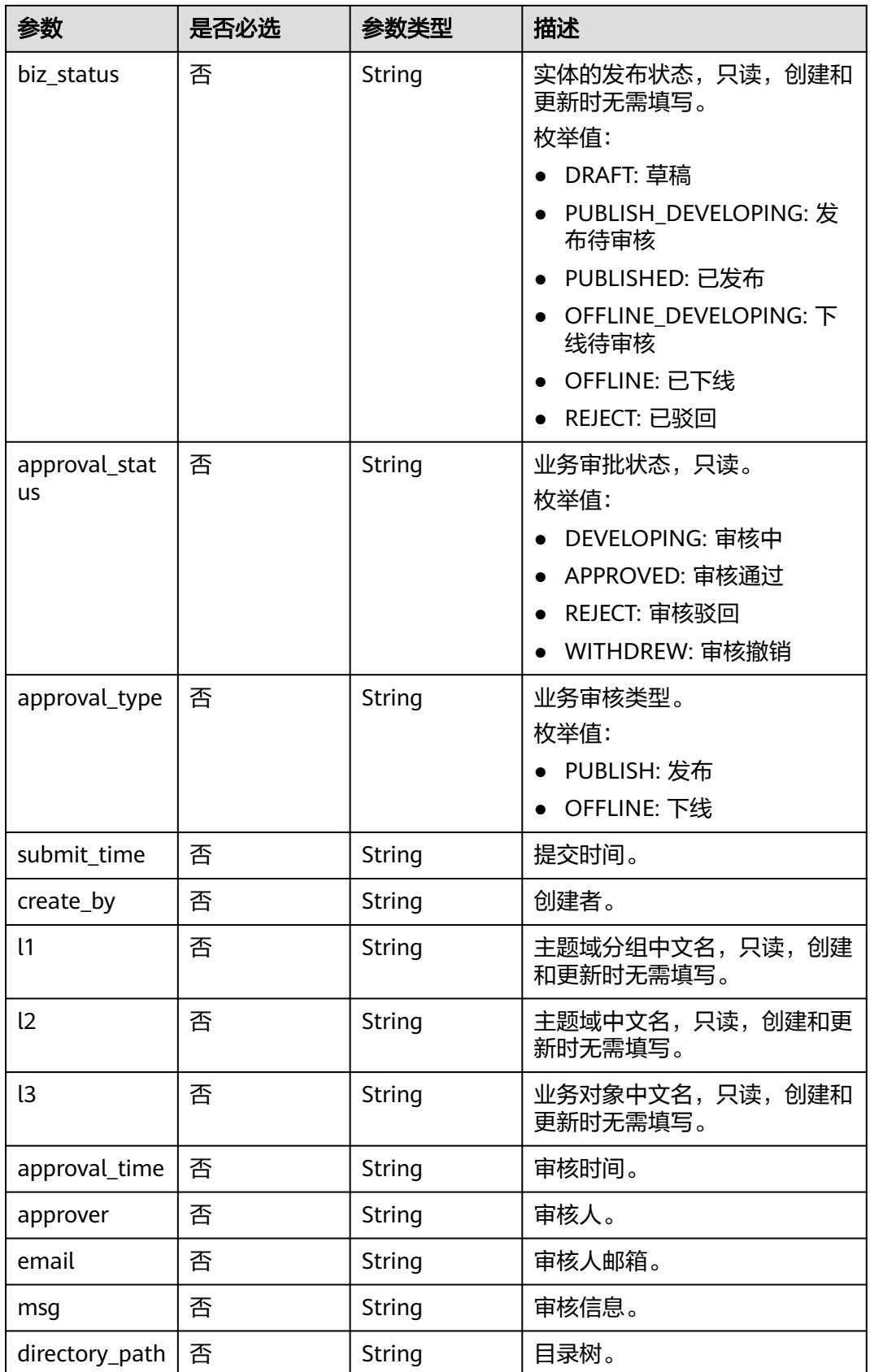

#### <span id="page-1678-0"></span>表 **8-855** DimensionAttributeVO

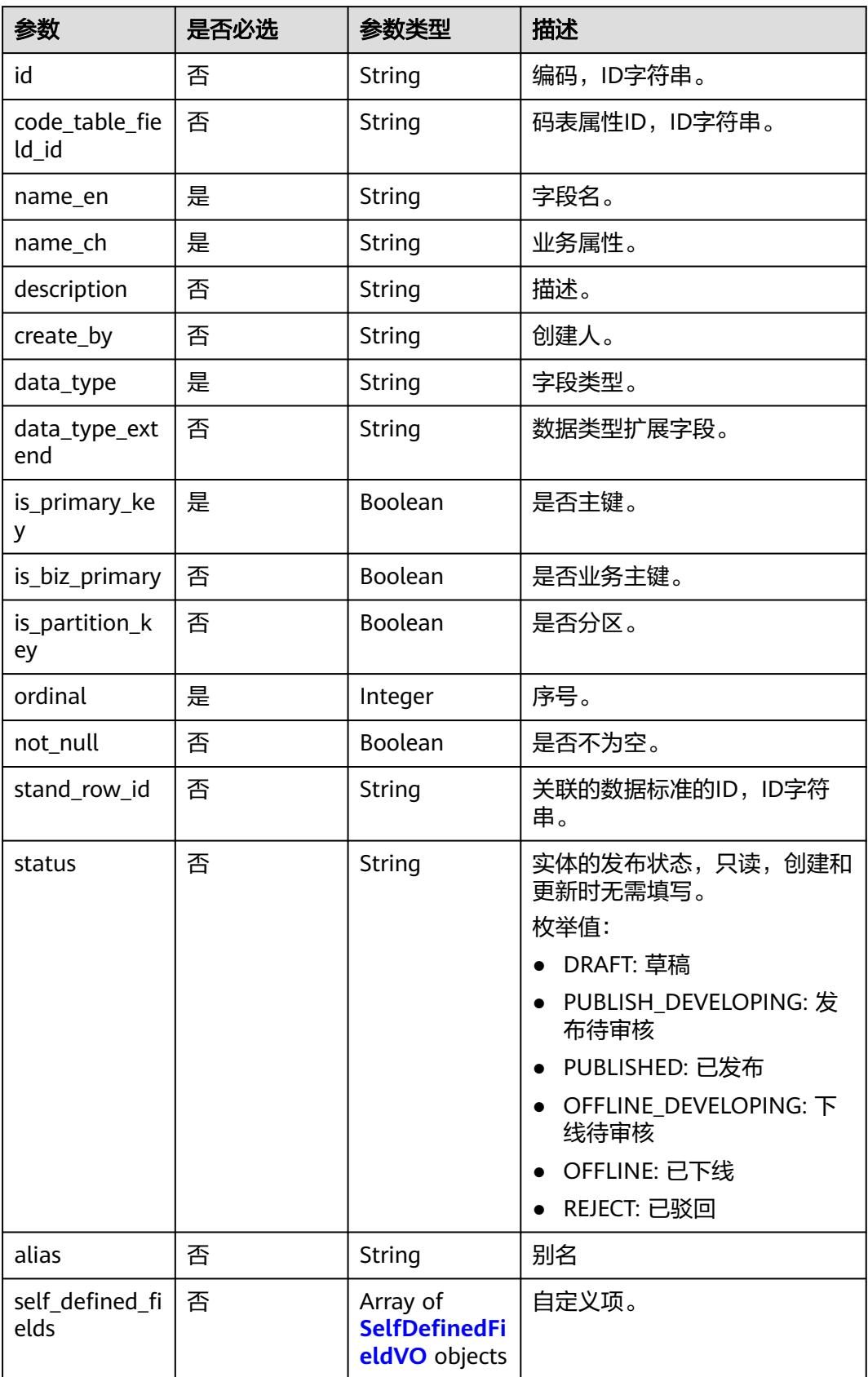

# <span id="page-1679-0"></span>表 **8-856** TableMappingVO

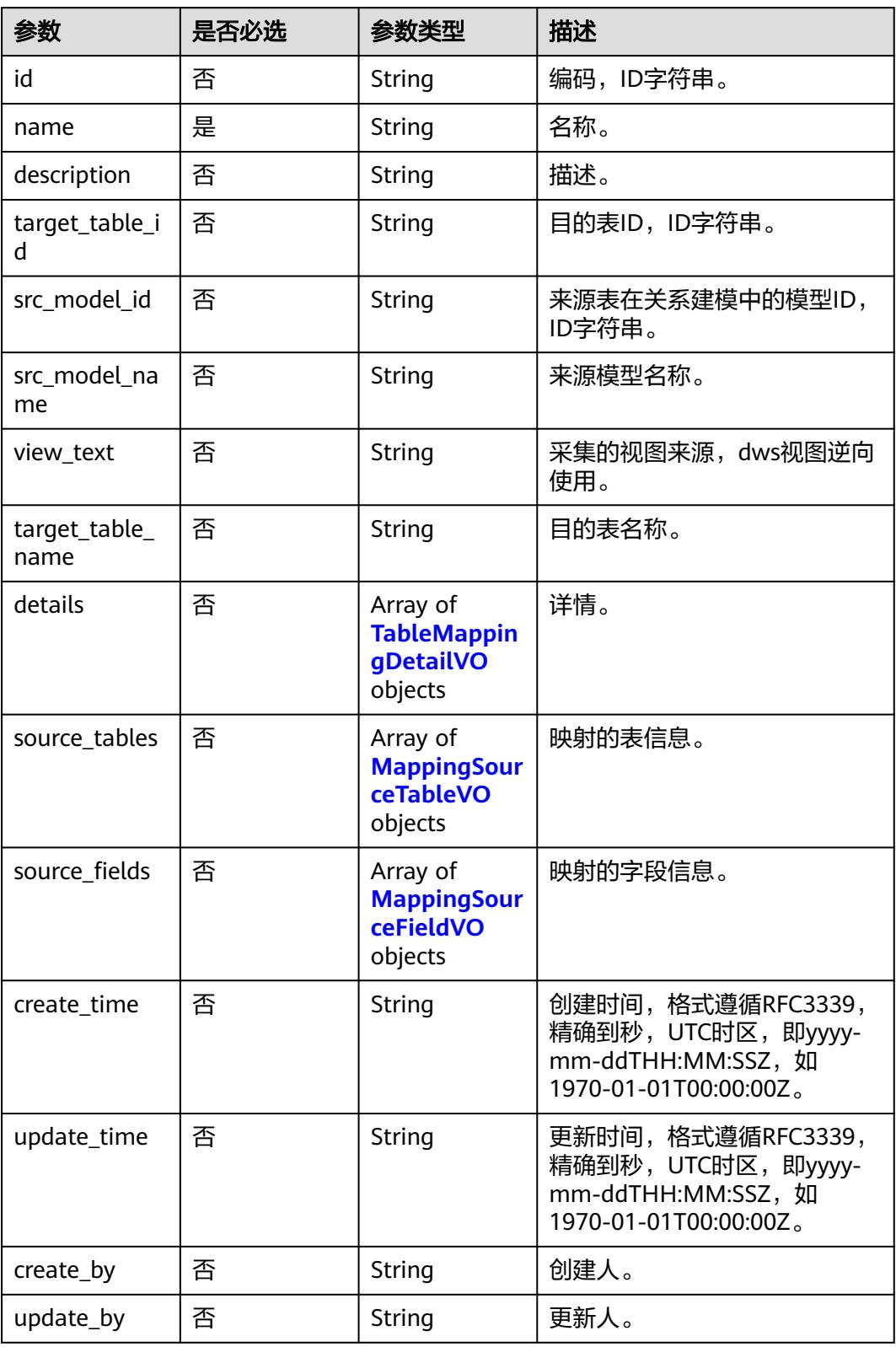

# <span id="page-1680-0"></span>表 **8-857** TableMappingDetailVO

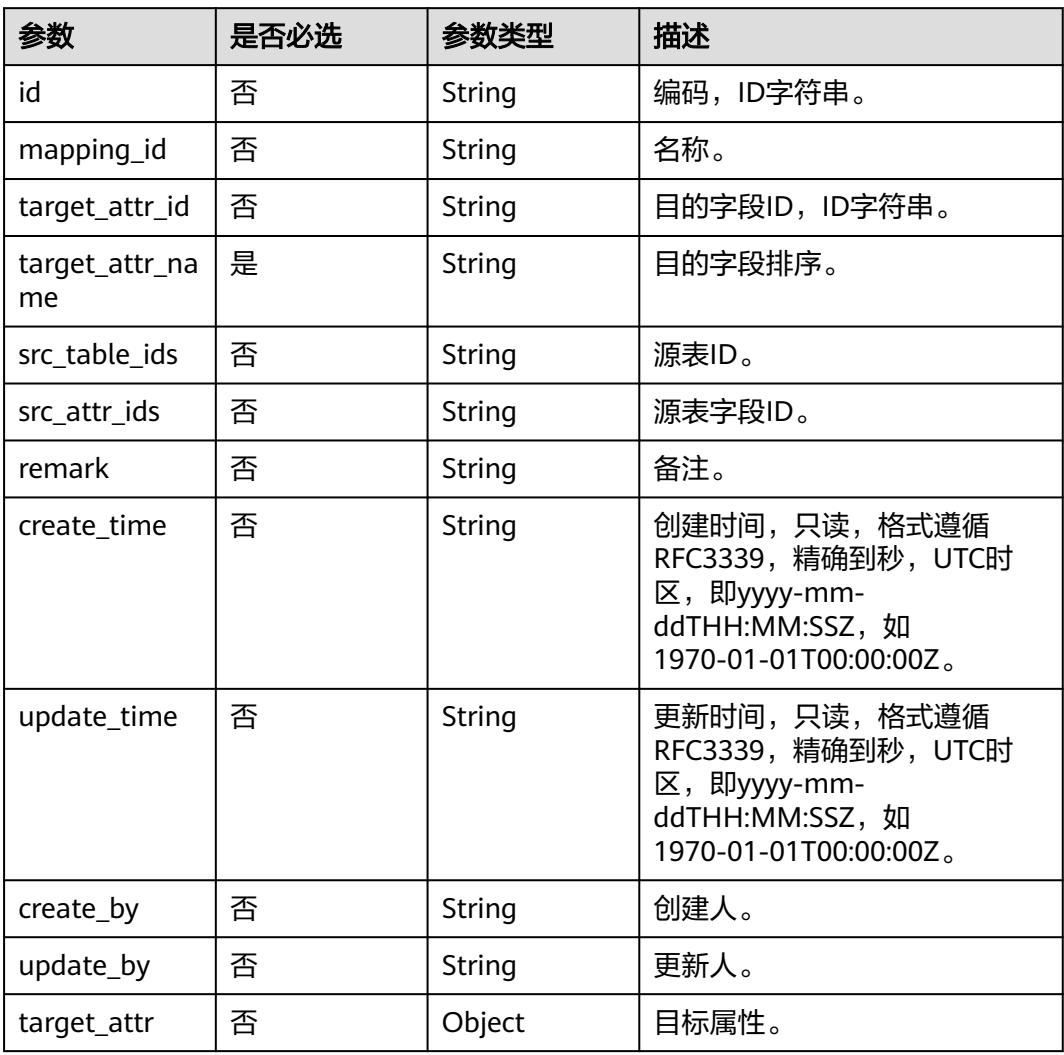

# 表 **8-858** MappingSourceTableVO

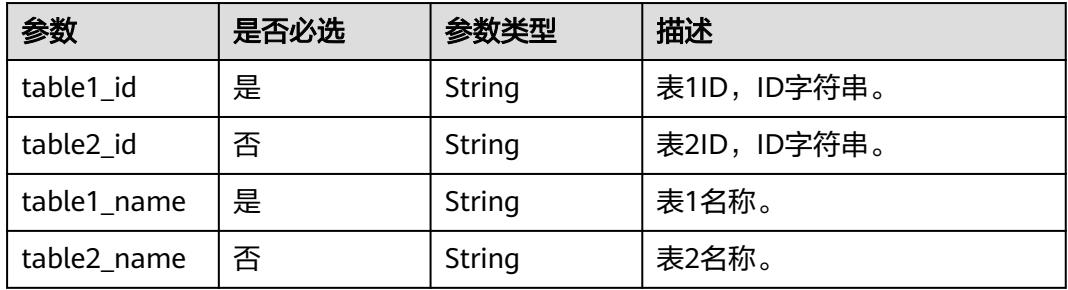

<span id="page-1681-0"></span>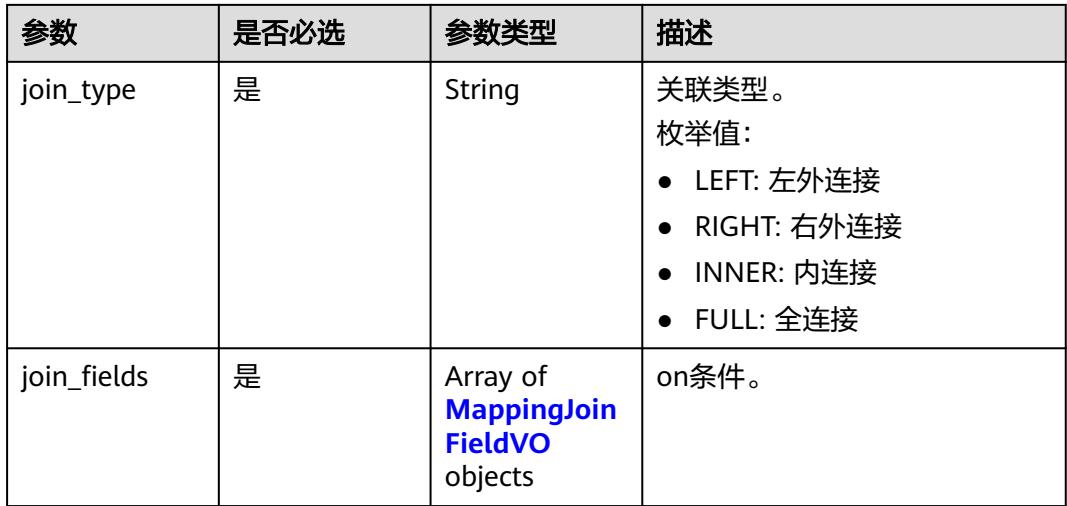

# 表 **8-859** MappingJoinFieldVO

| 参数          | 是否必选 | 参数类型   | 描述            |
|-------------|------|--------|---------------|
| field1_id   | 是    | String | 属性1ID, ID字符串。 |
| field2 id   | 是    | String | 属性2ID, ID字符串。 |
| field1_name | 是    | String | 属性1名称。        |
| field2_name | 是    | String | 属性2名称。        |

表 **8-860** MappingSourceFieldVO

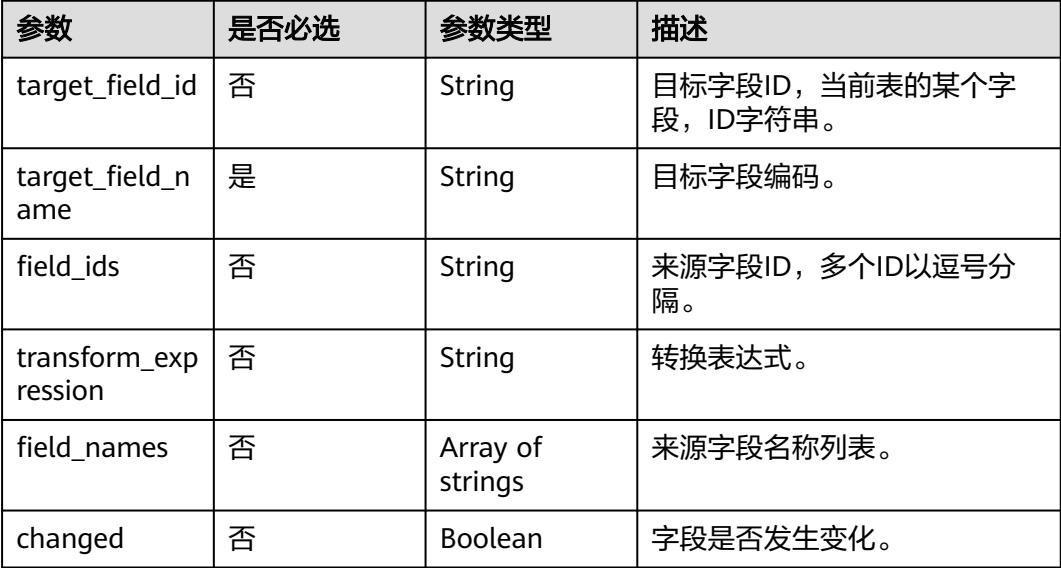

#### <span id="page-1682-0"></span>表 **8-861** BizDatasourceRelationVO

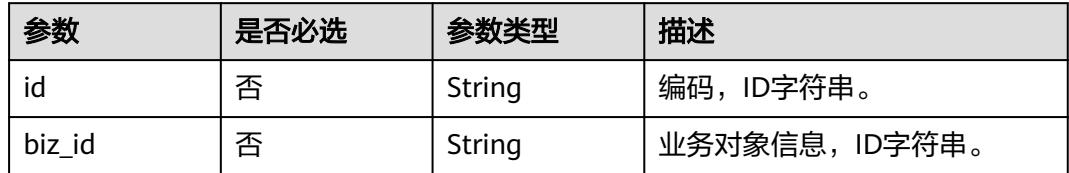

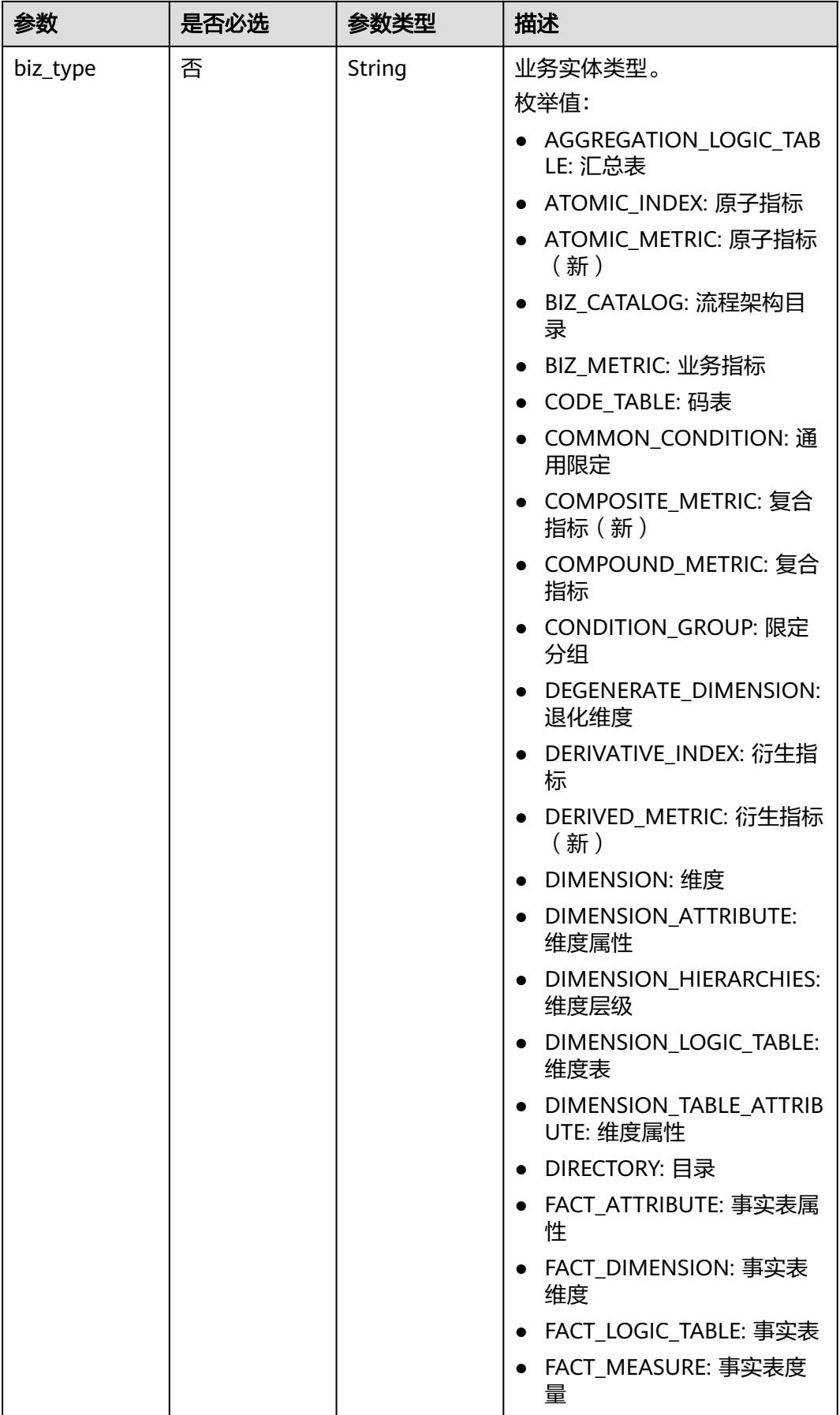

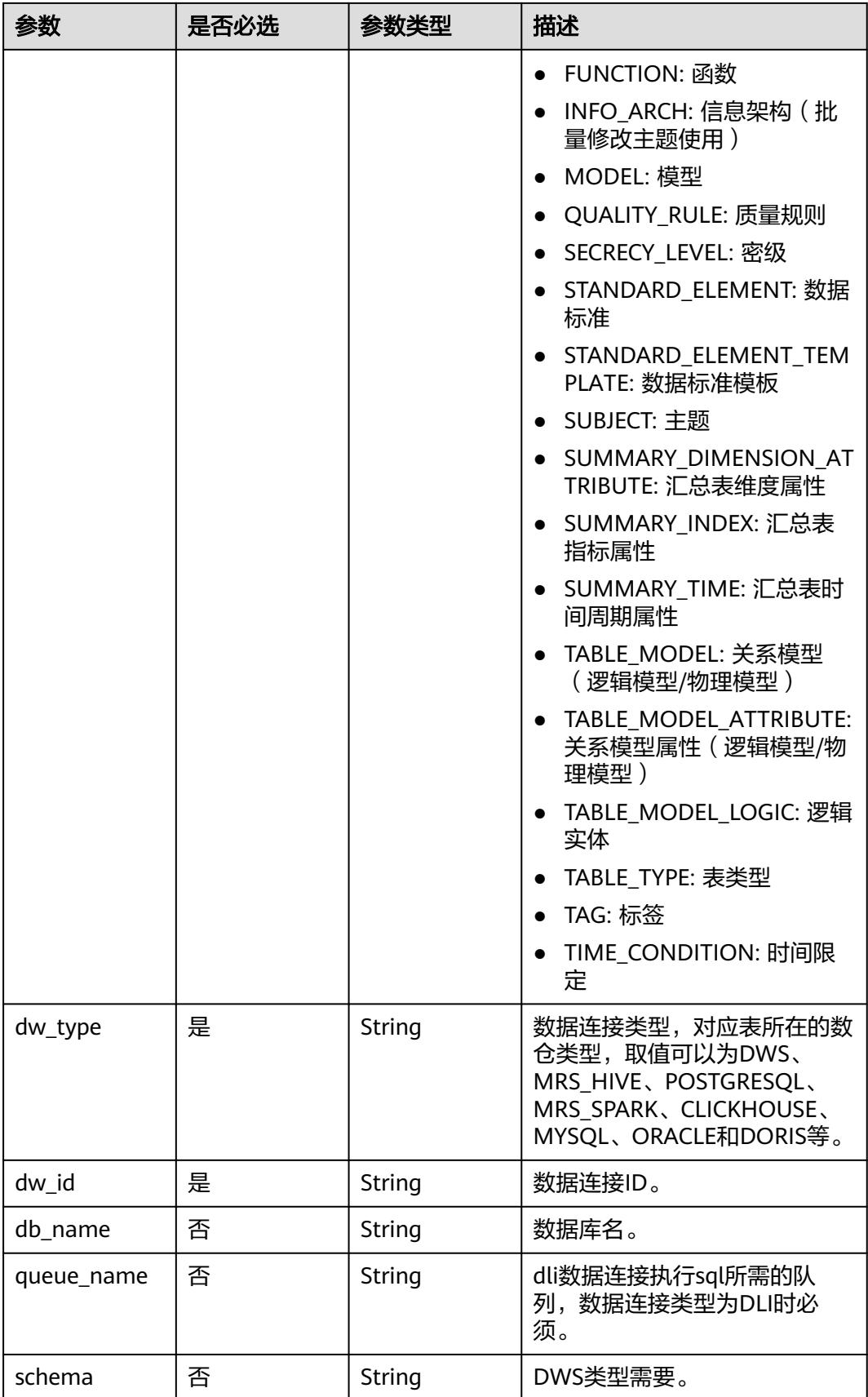

#### <span id="page-1685-0"></span>表 **8-862** SelfDefinedFieldVO

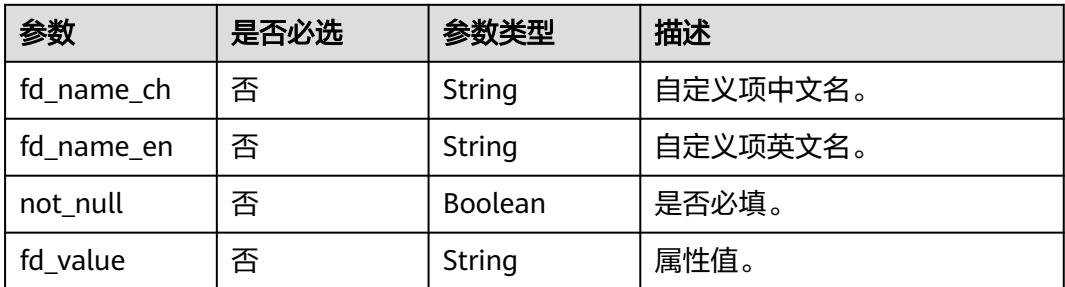

# 表 **8-863** WorkspaceVO

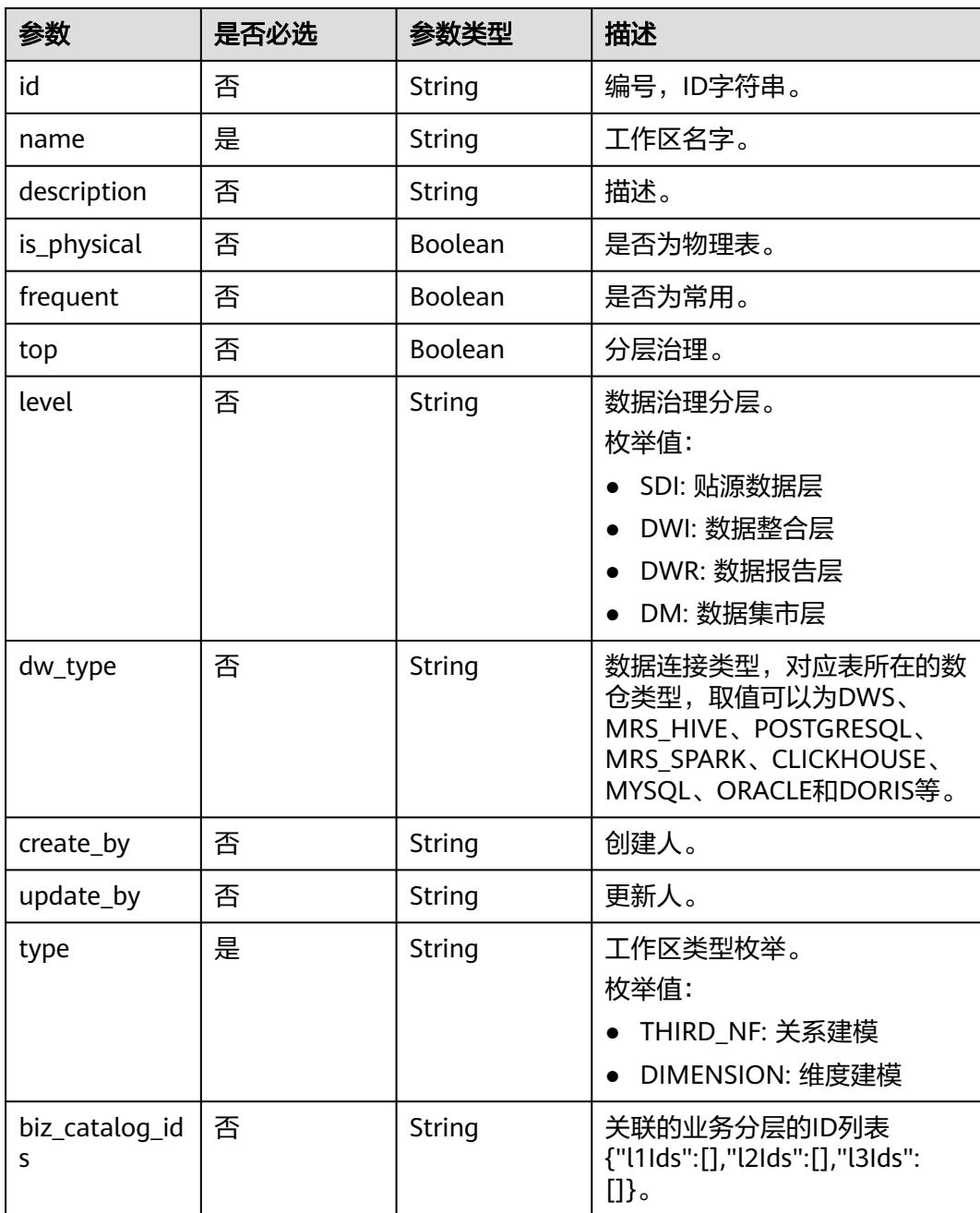

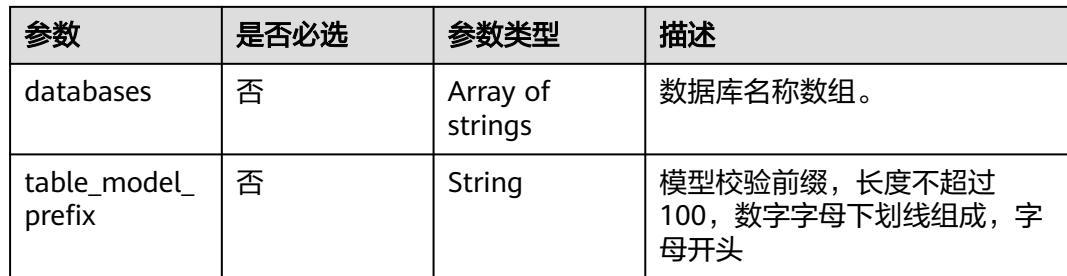

# 响应参数

#### 状态码:**200**

# 表 **8-864** 响应 Body 参数

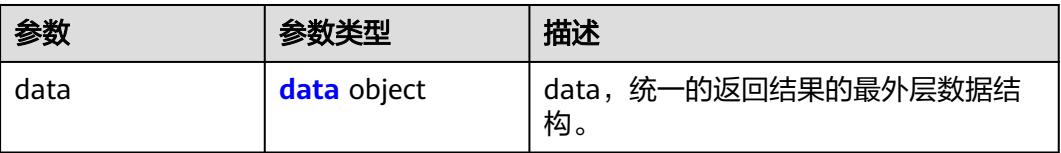

# 表 **8-865** data

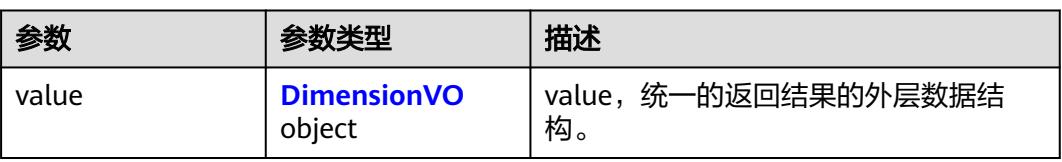

## 表 **8-866** DimensionVO

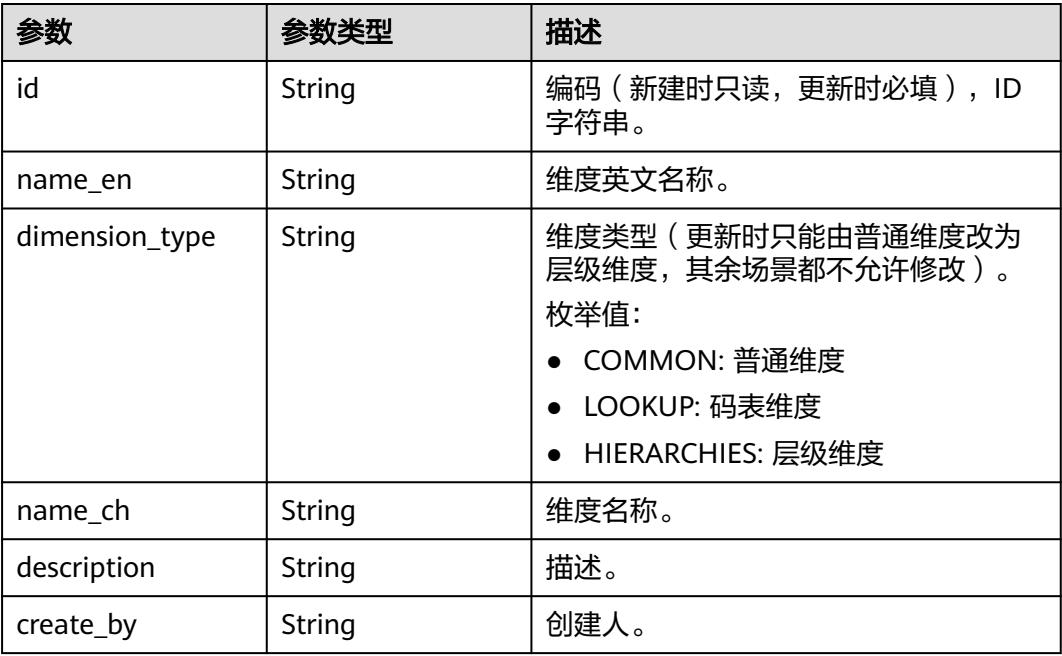

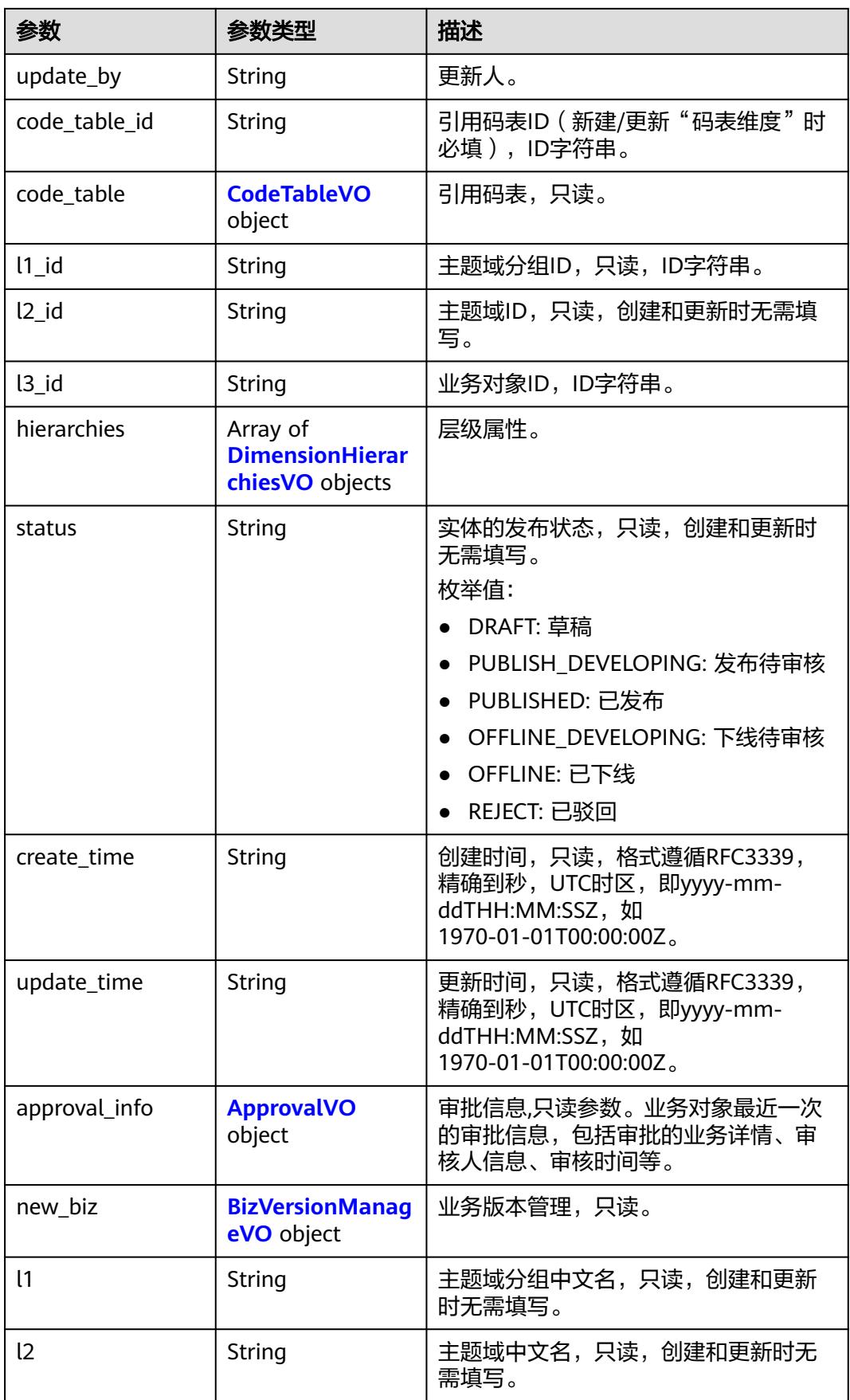

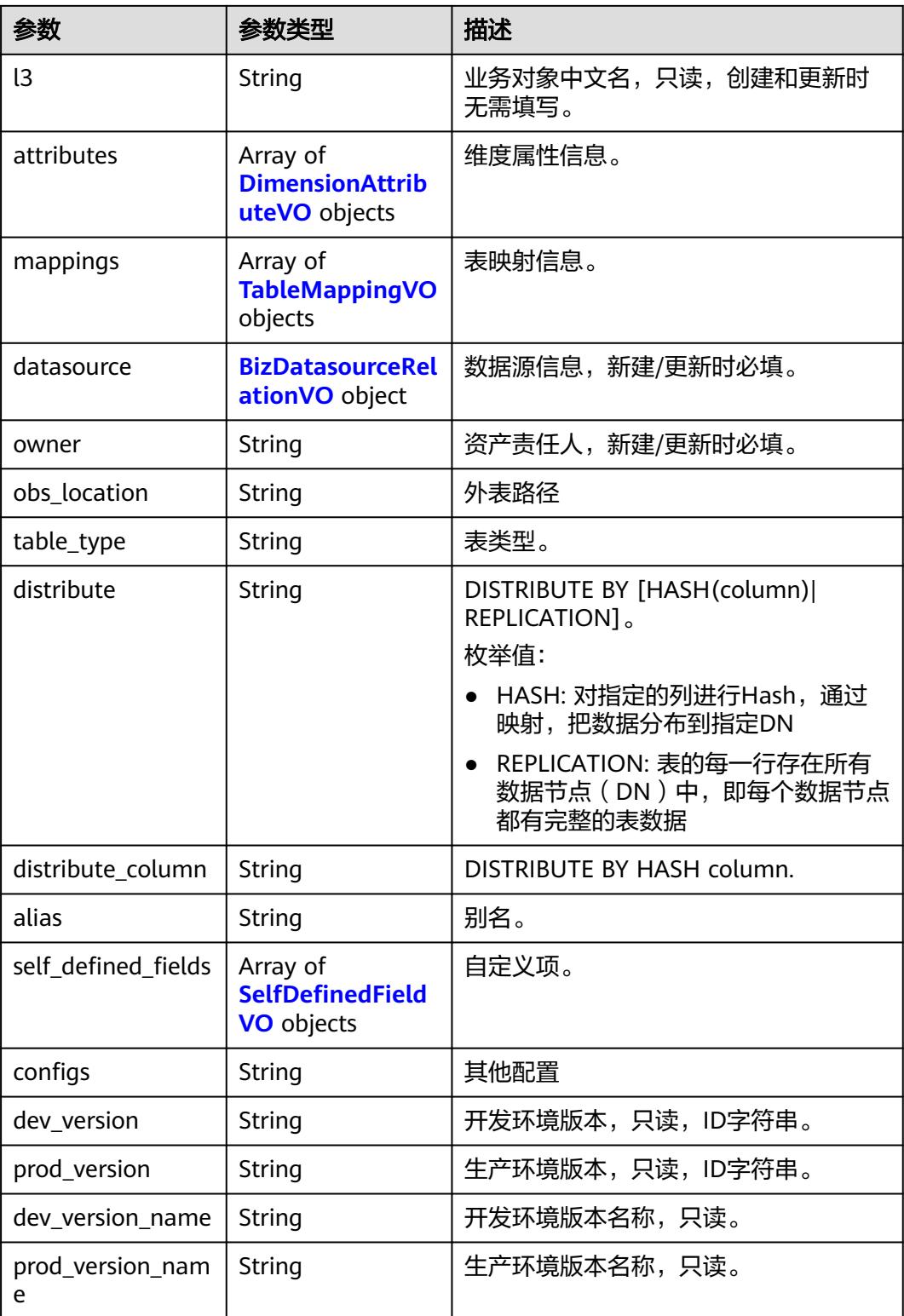

<span id="page-1689-0"></span>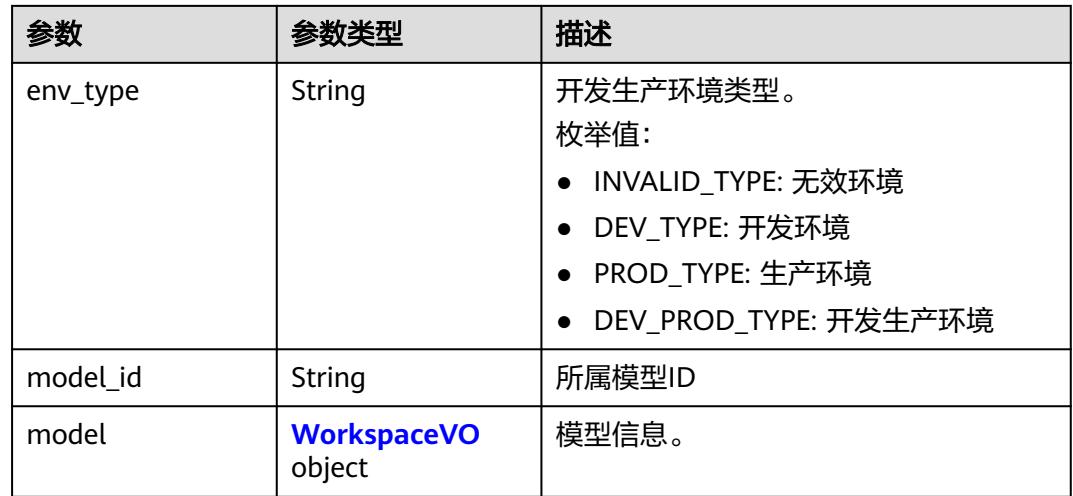

#### 表 **8-867** CodeTableVO

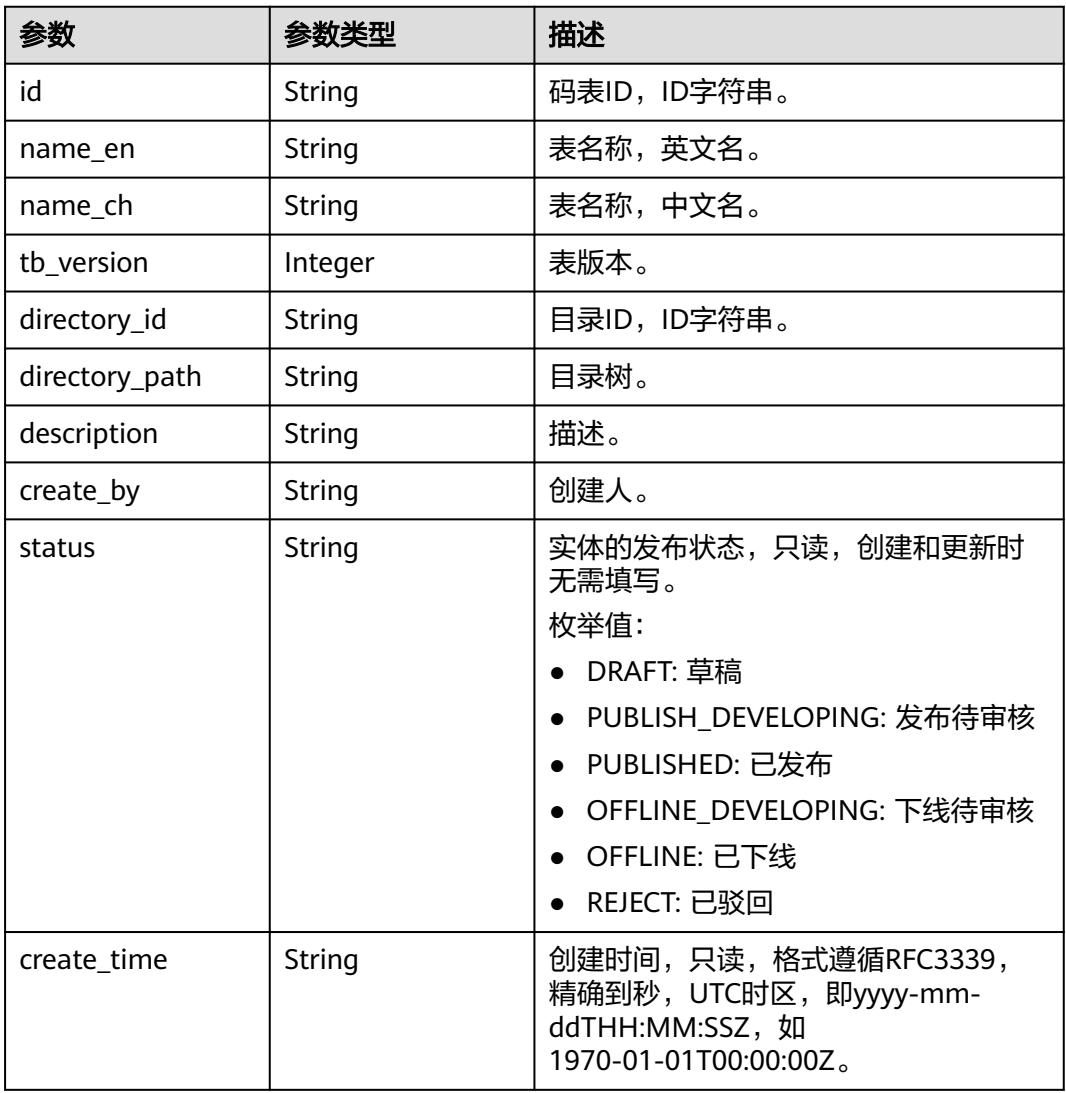

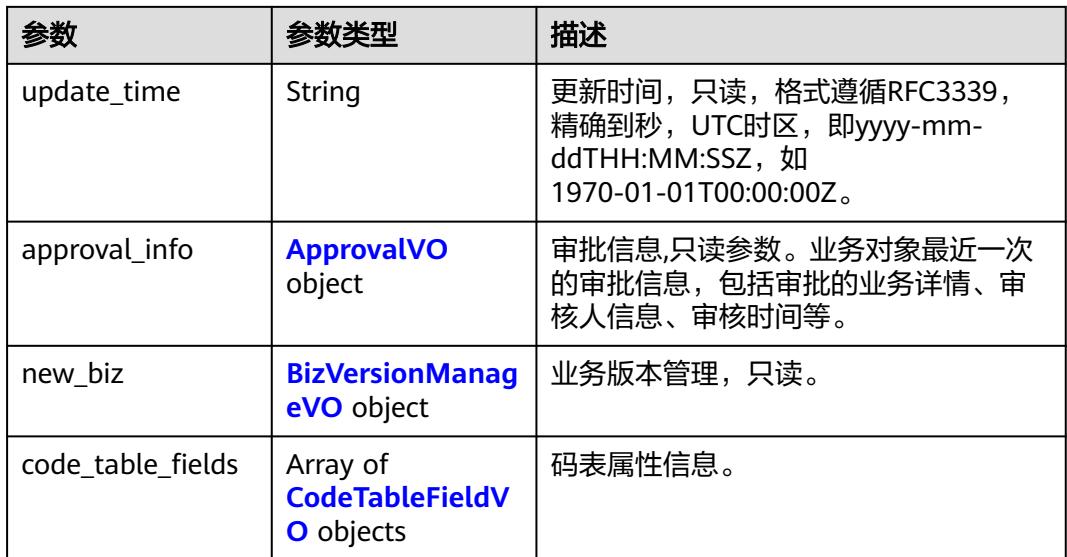

## 表 **8-868** CodeTableFieldVO

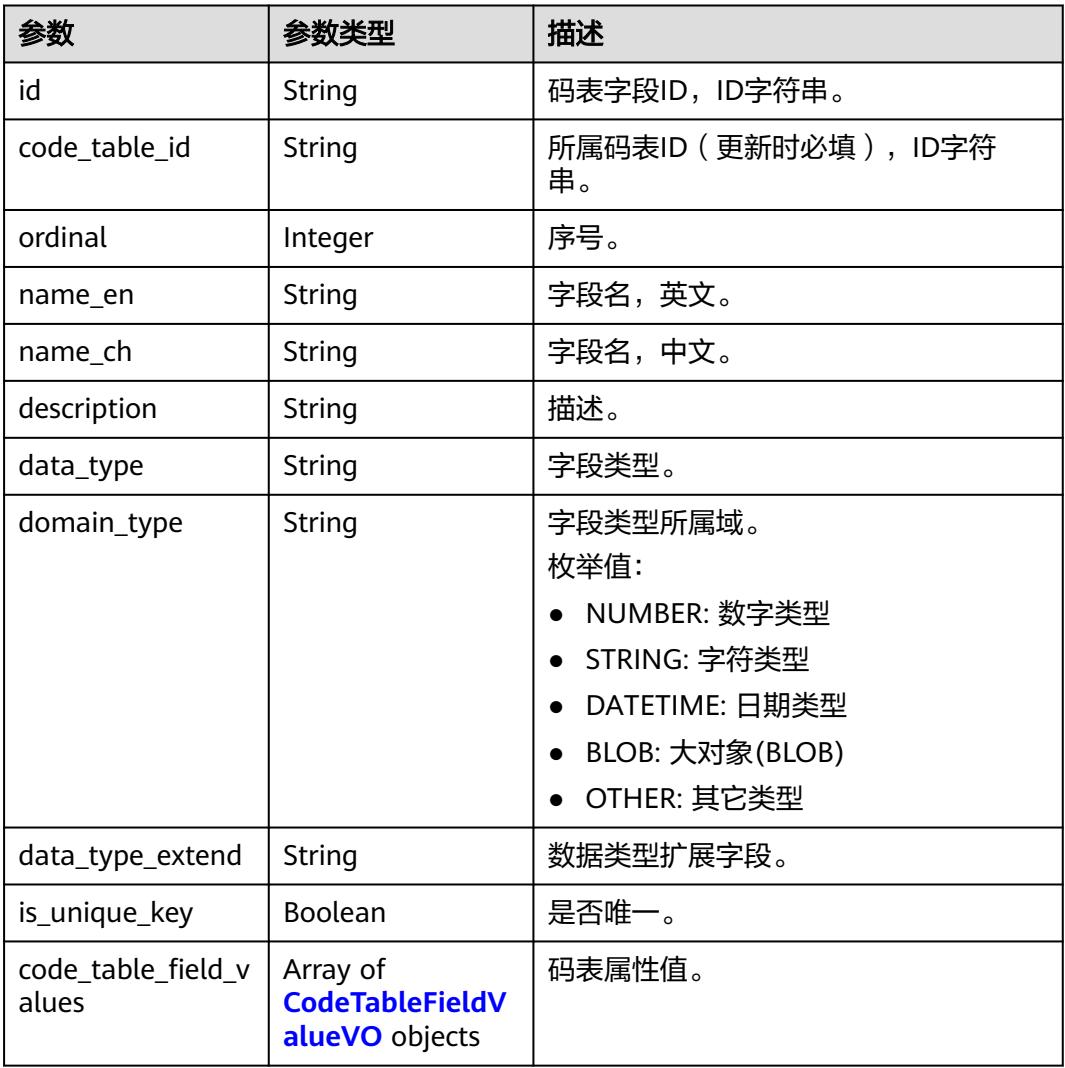

<span id="page-1691-0"></span>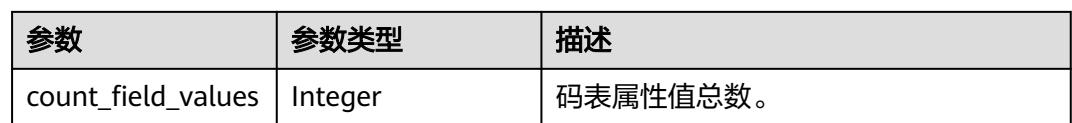

#### 表 **8-869** CodeTableFieldValueVO

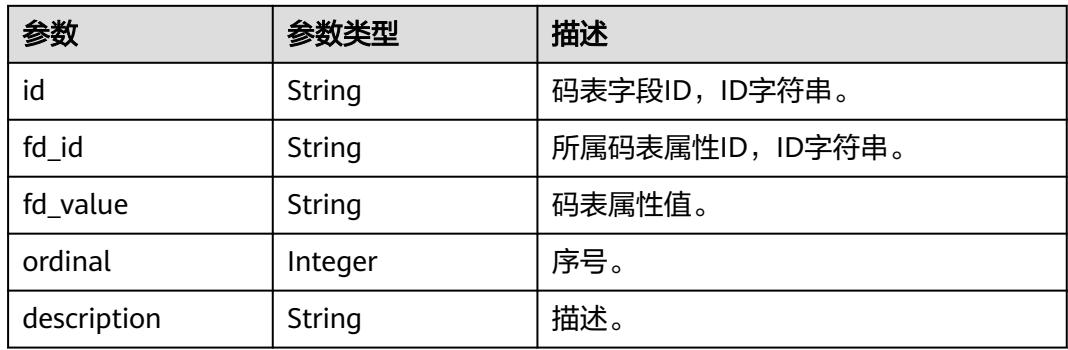

#### 表 **8-870** DimensionHierarchiesVO

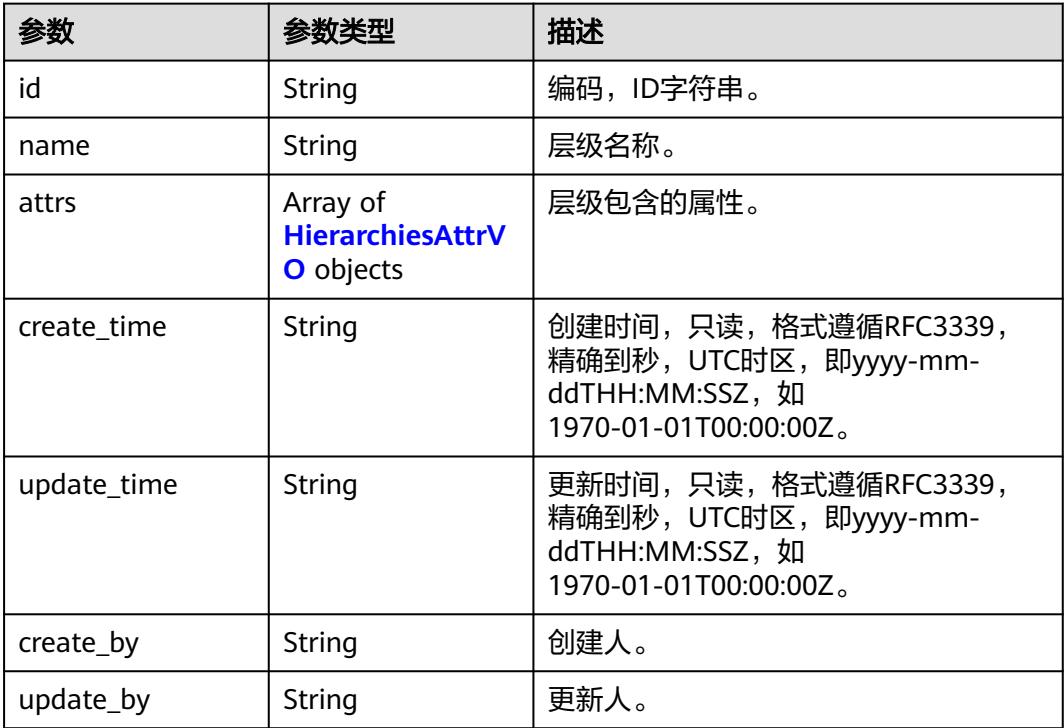

#### 表 **8-871** HierarchiesAttrVO

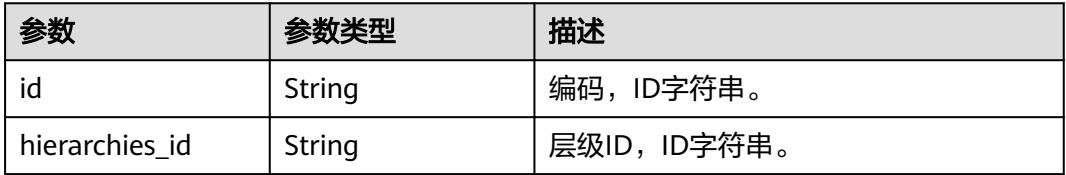
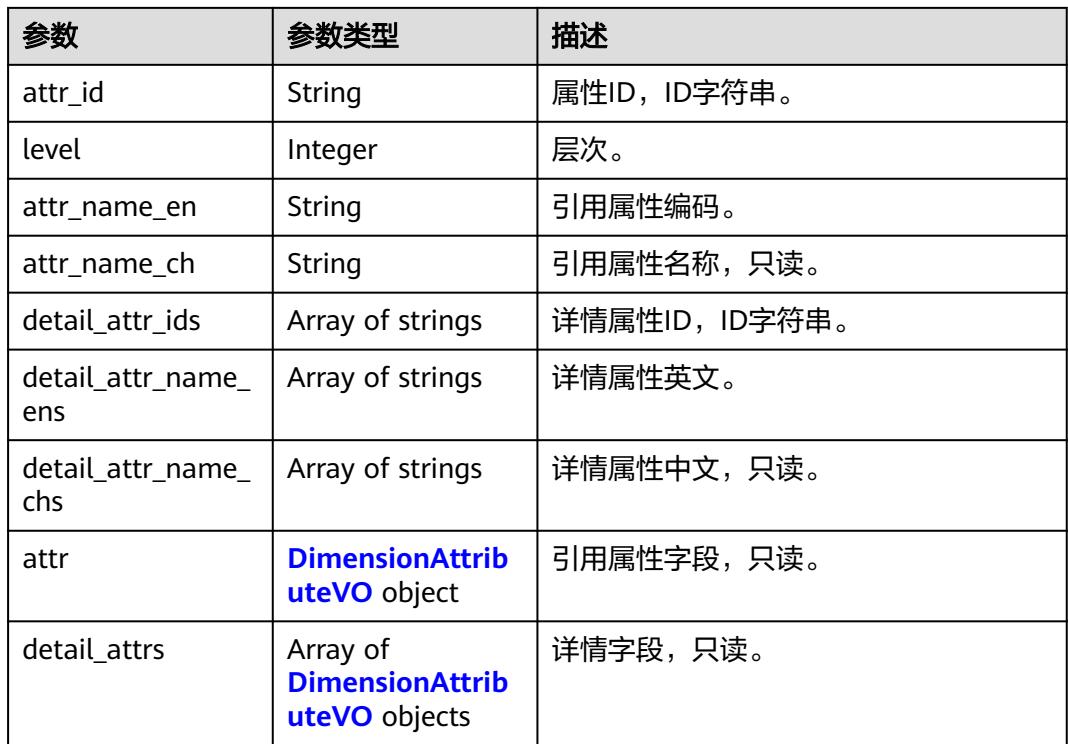

## 表 **8-872** DimensionAttributeVO

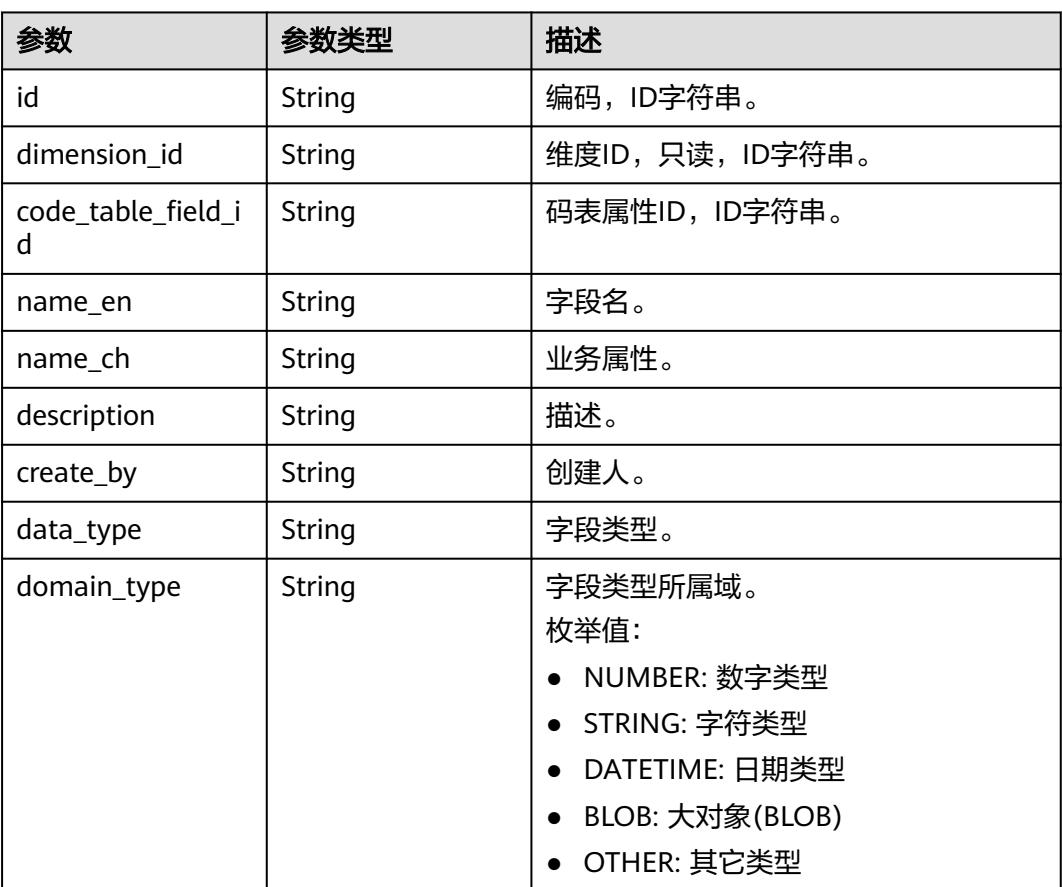

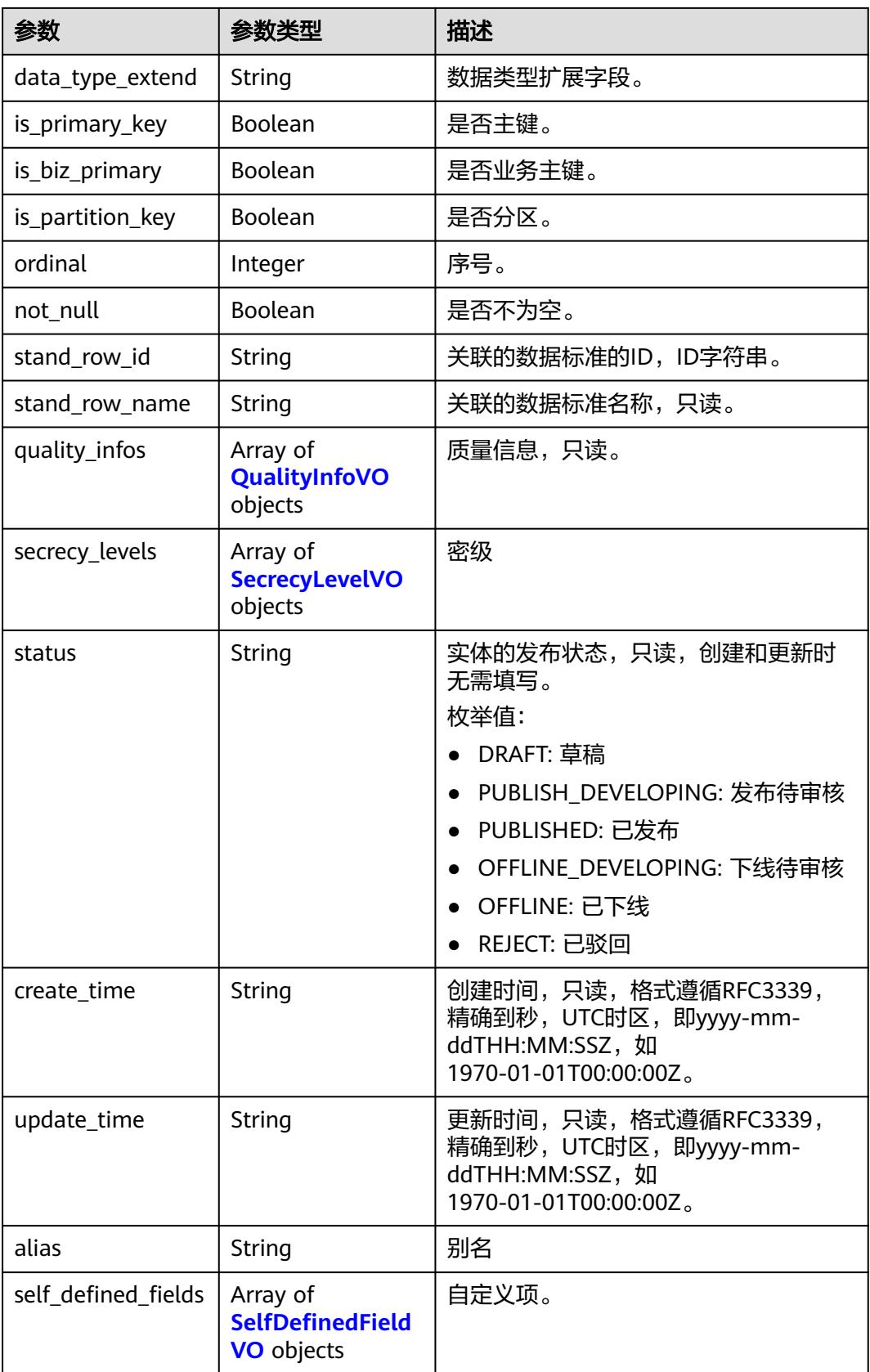

# 表 **8-873** ApprovalVO

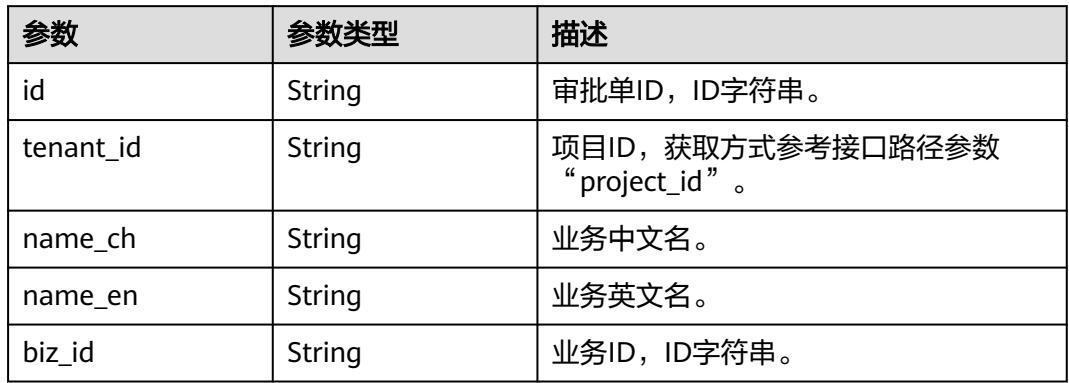

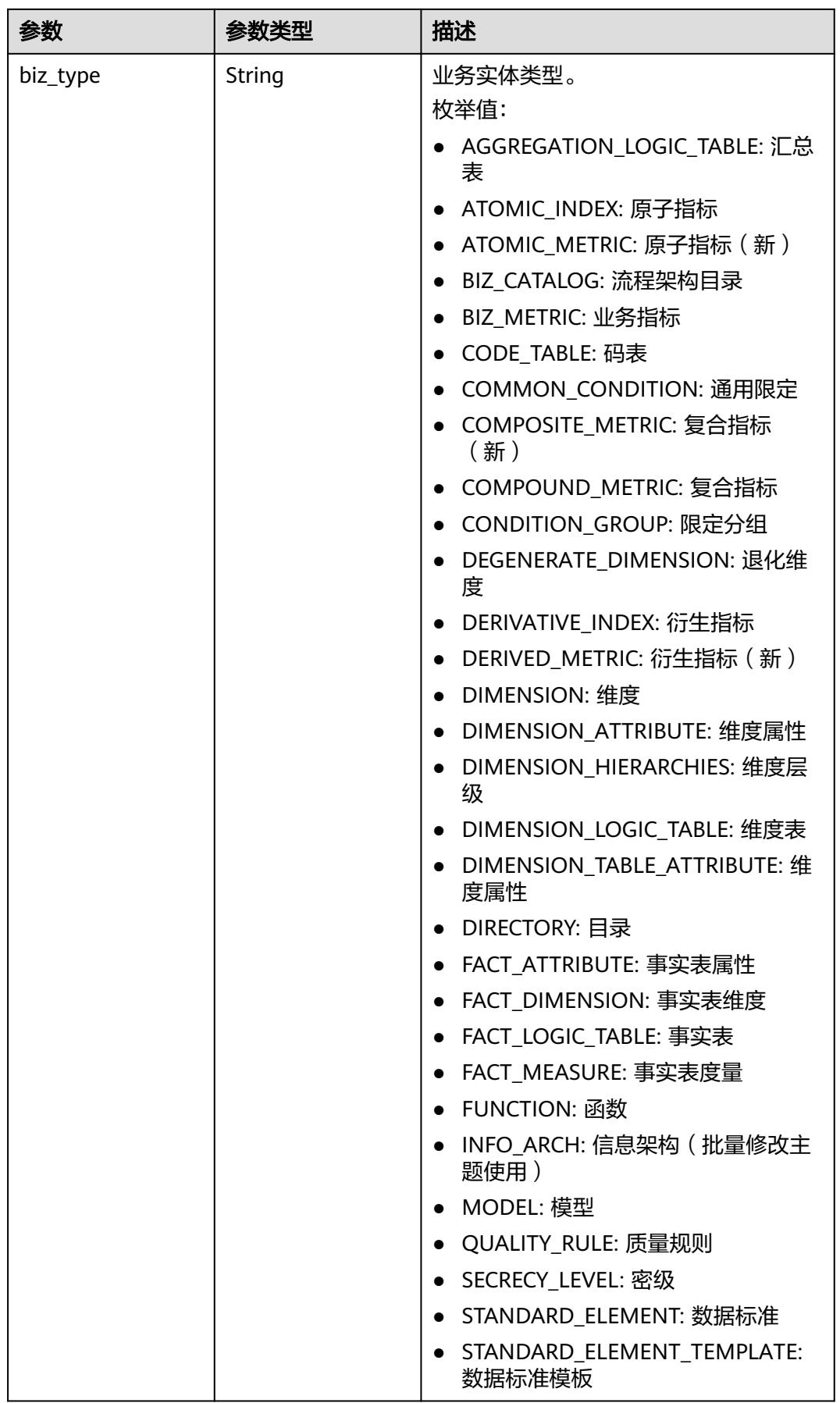

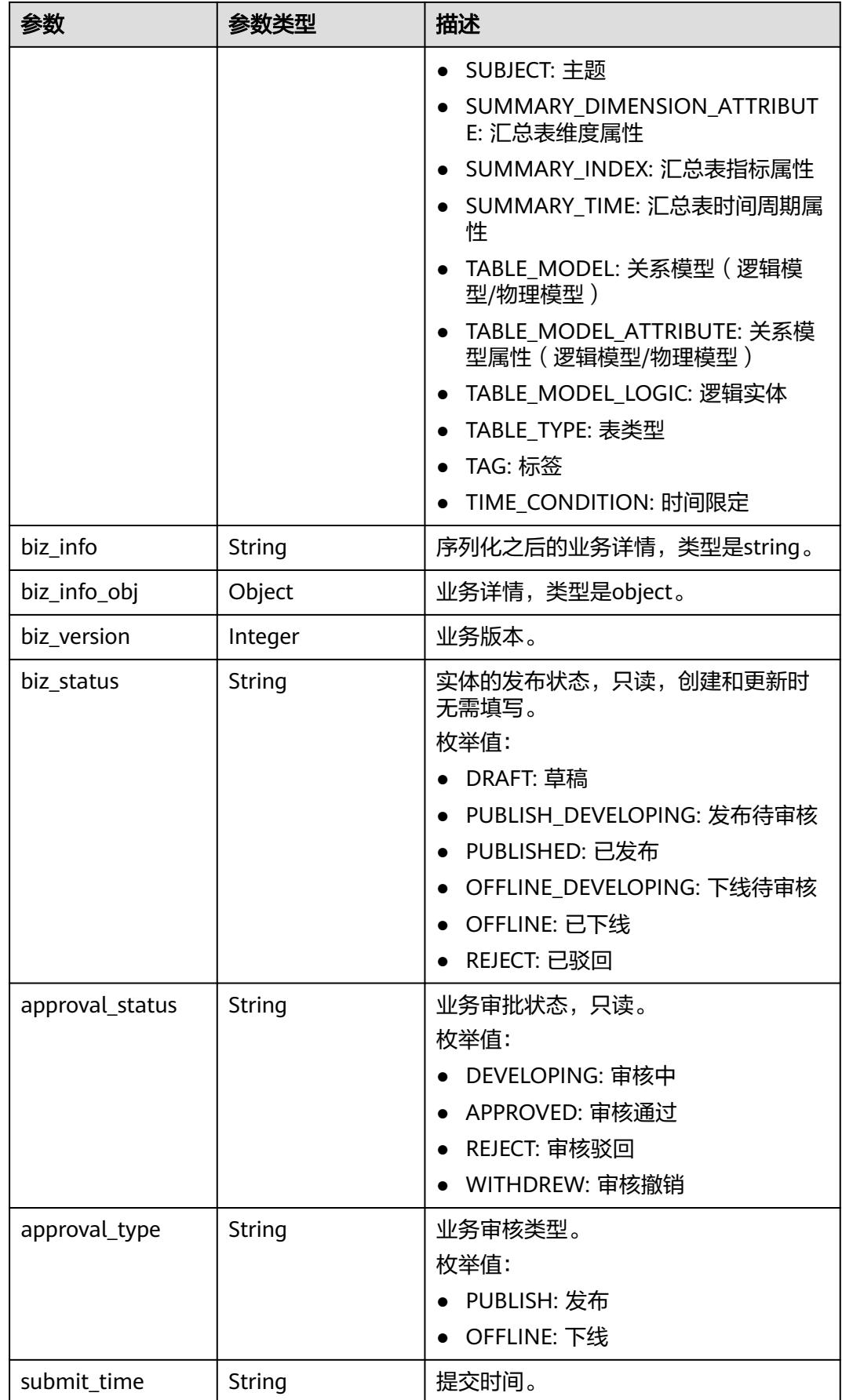

<span id="page-1697-0"></span>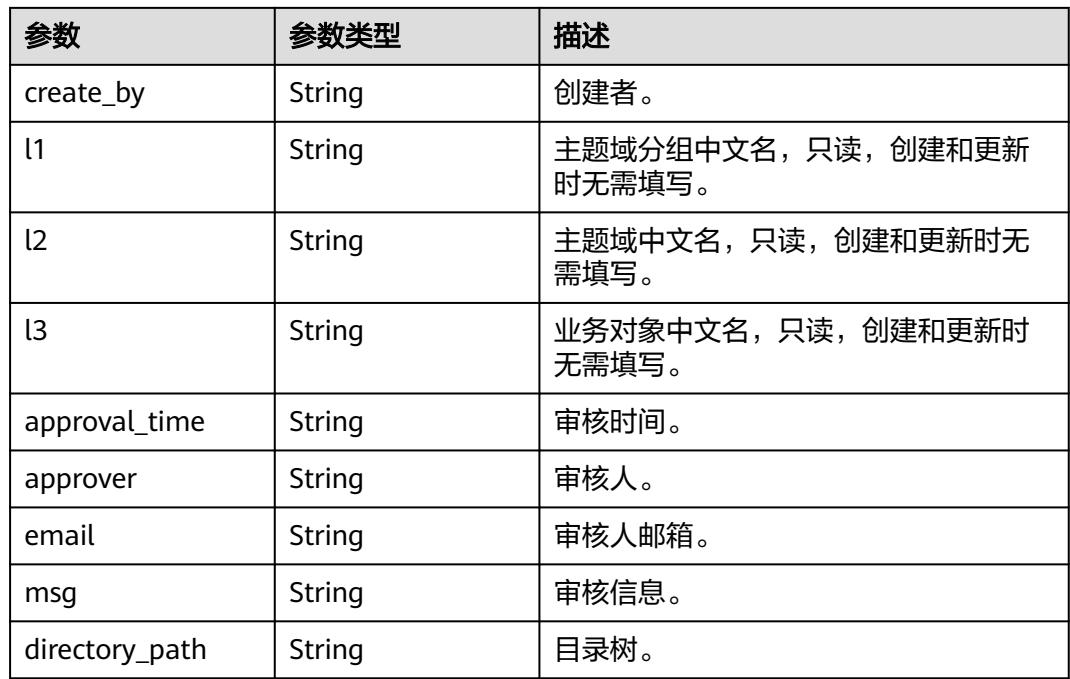

# 表 **8-874** QualityInfoVO

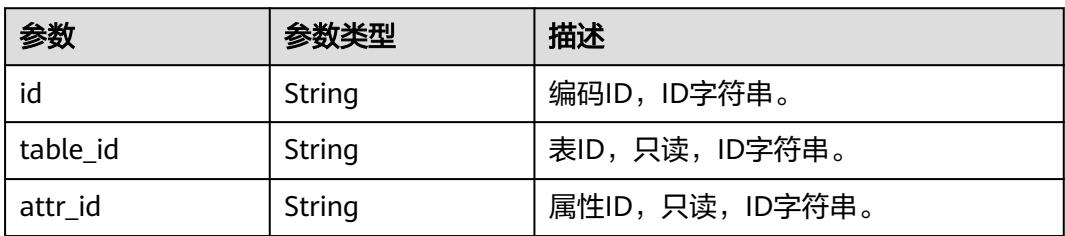

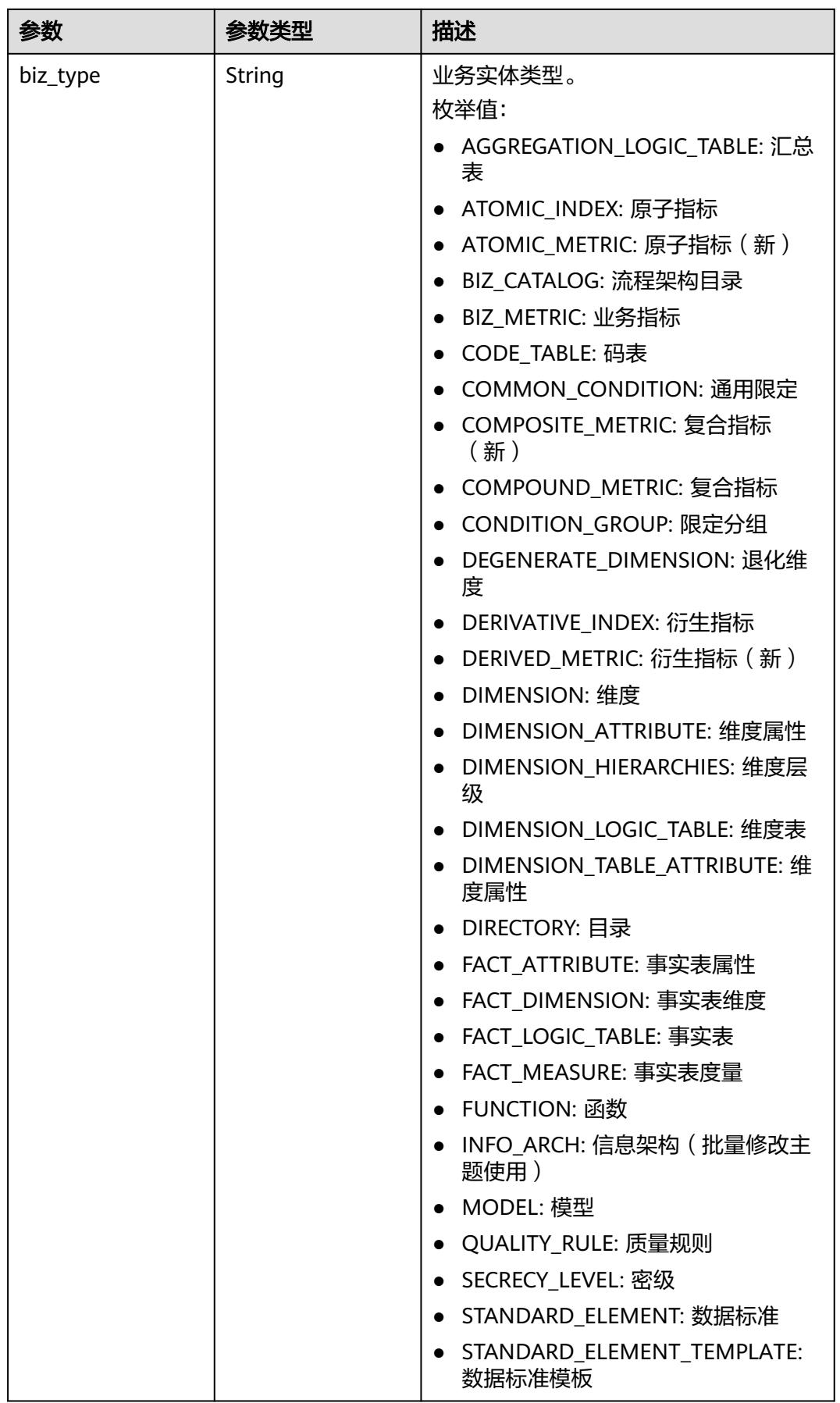

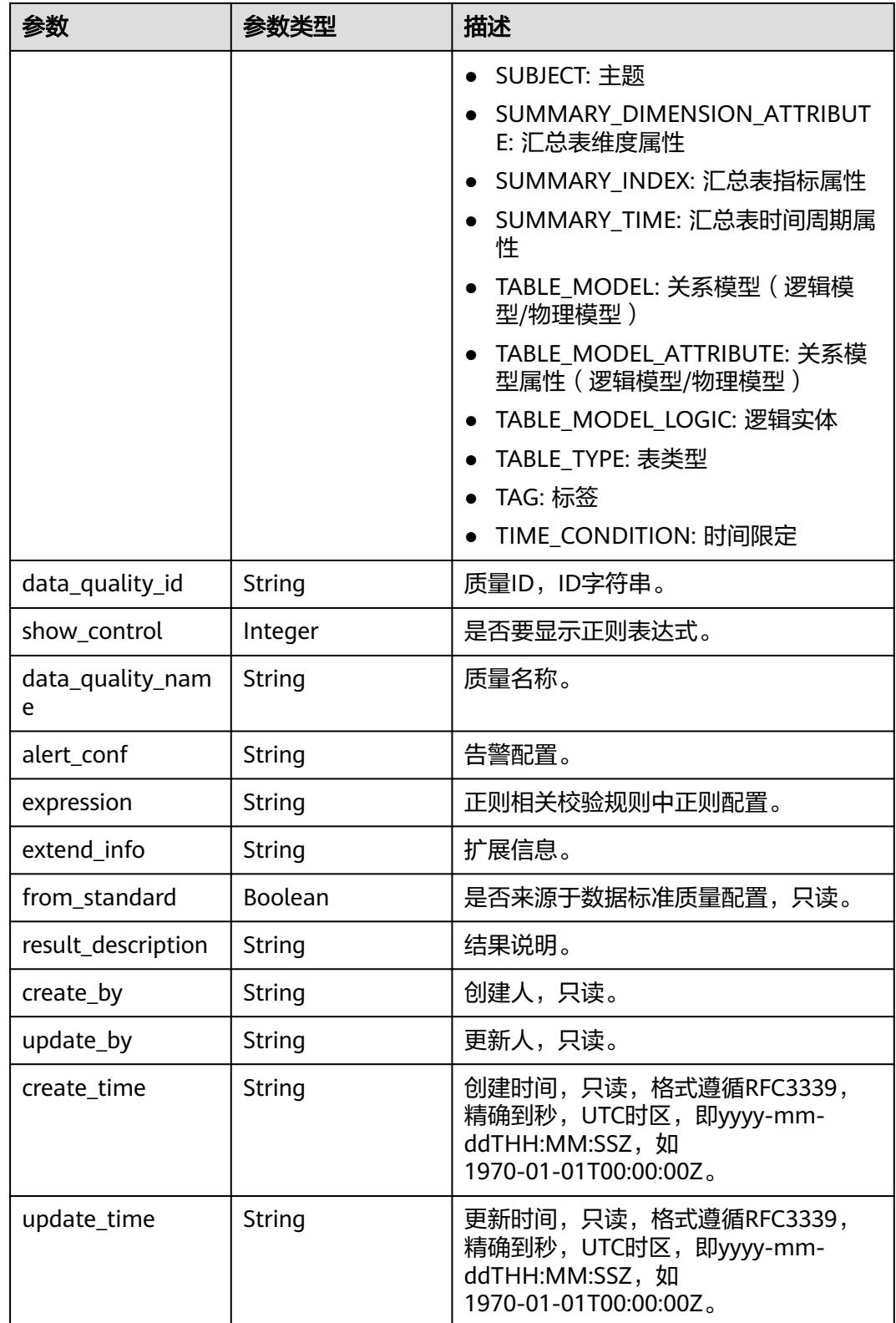

# <span id="page-1700-0"></span>表 **8-875** SecrecyLevelVO

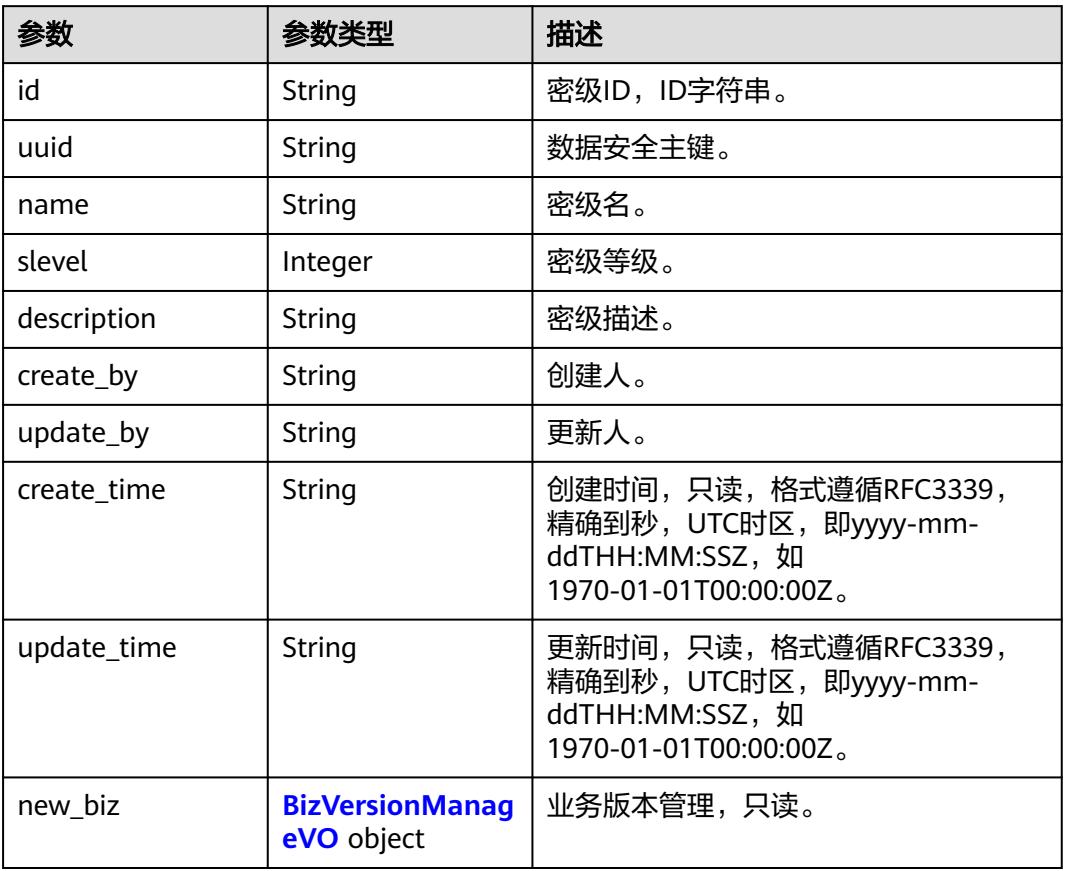

# 表 **8-876** BizVersionManageVO

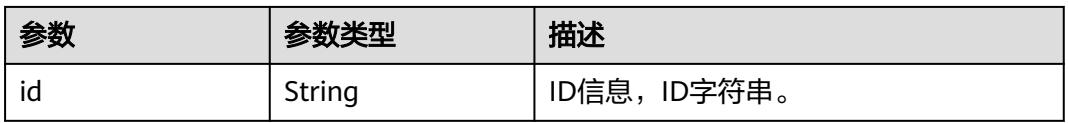

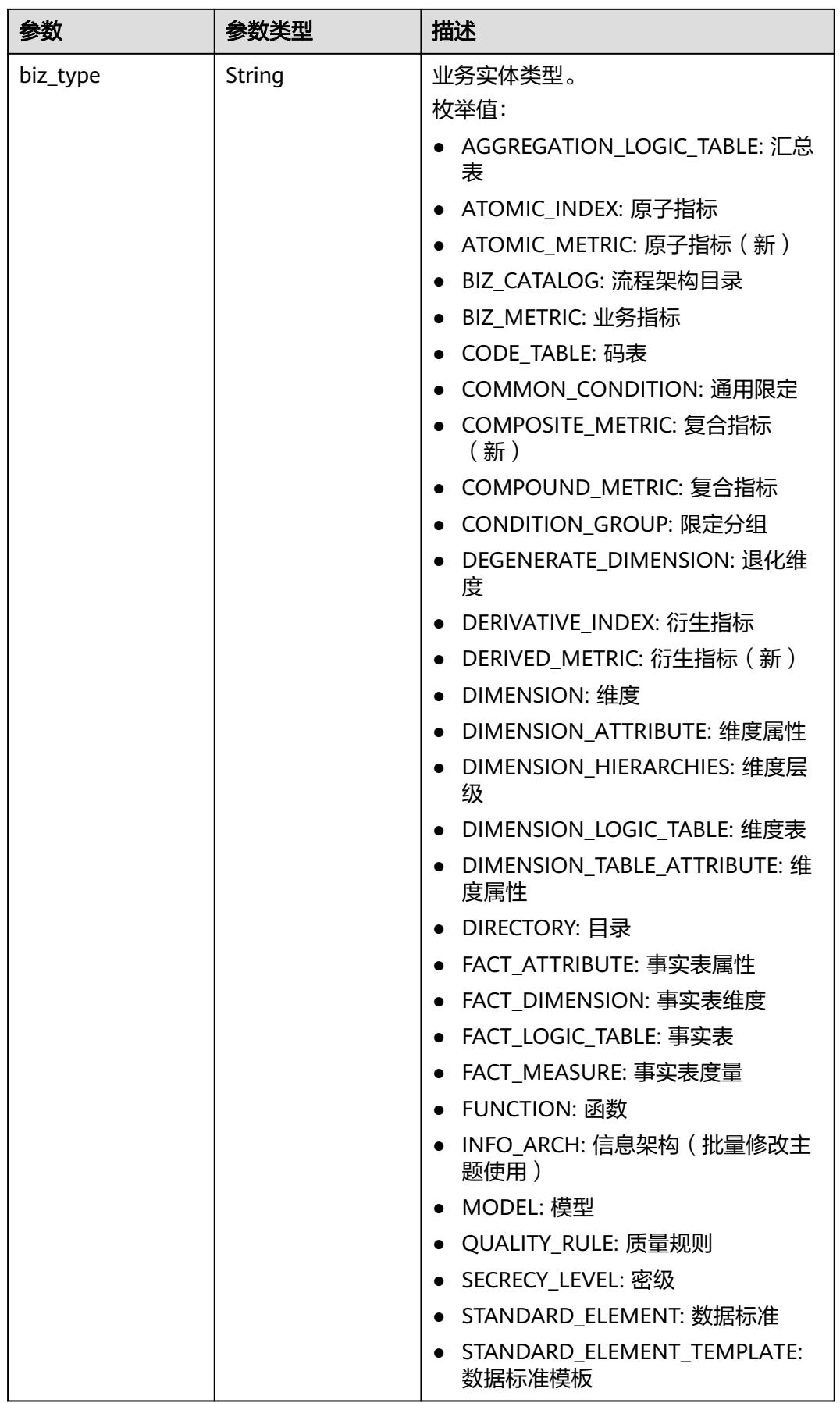

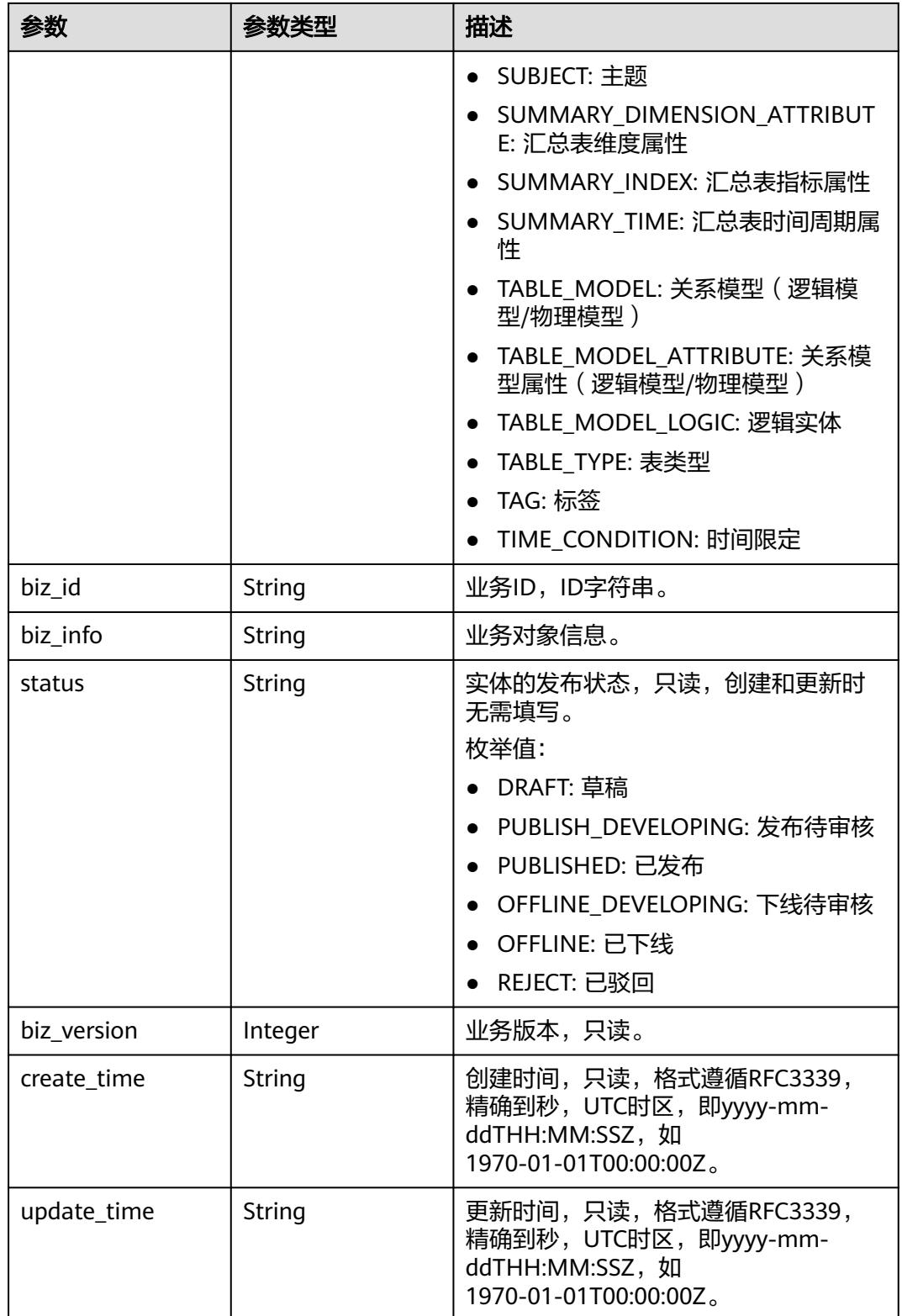

# 表 **8-877** TableMappingVO

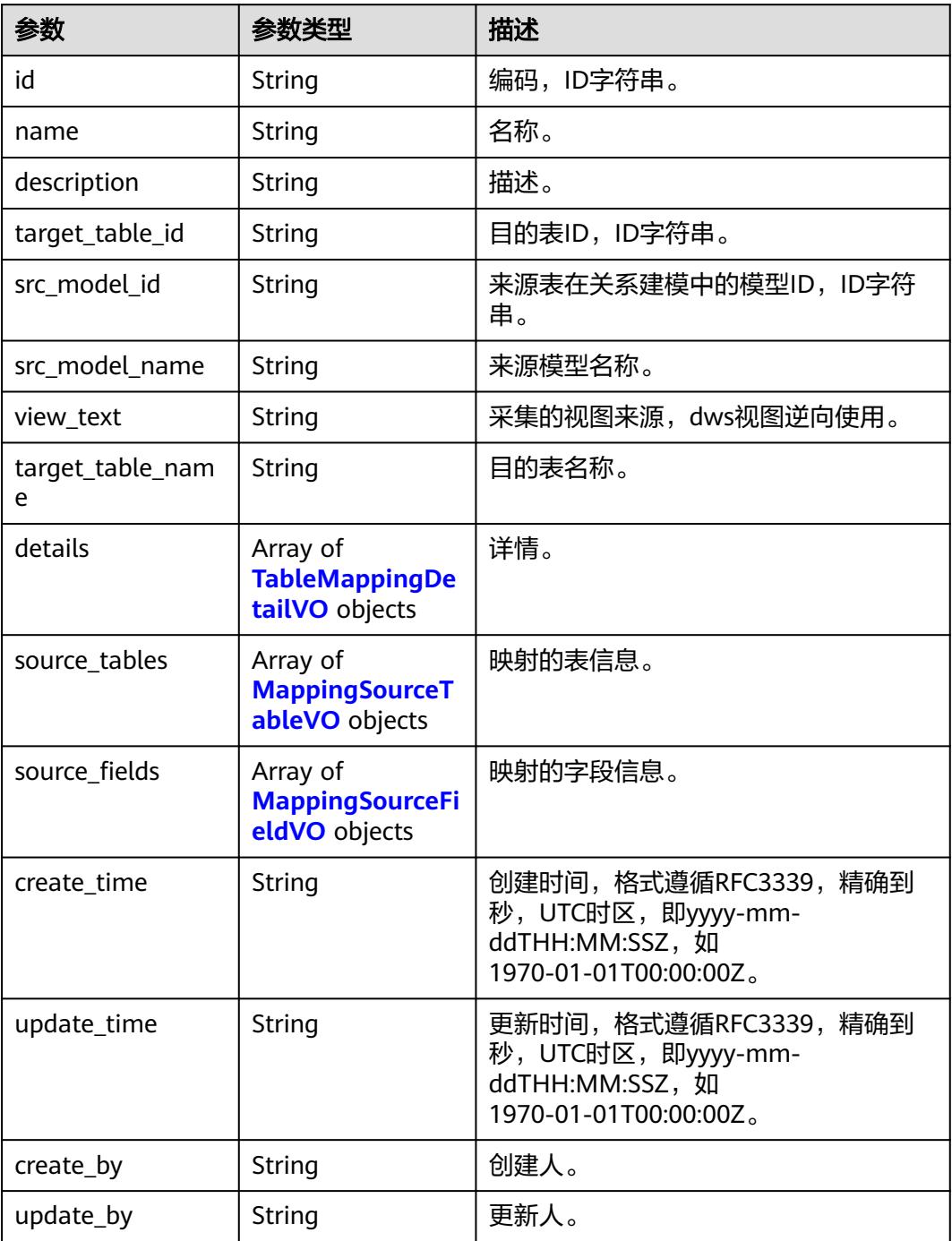

# 表 **8-878** TableMappingDetailVO

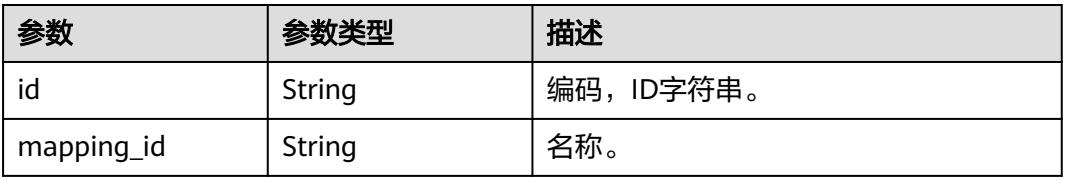

<span id="page-1704-0"></span>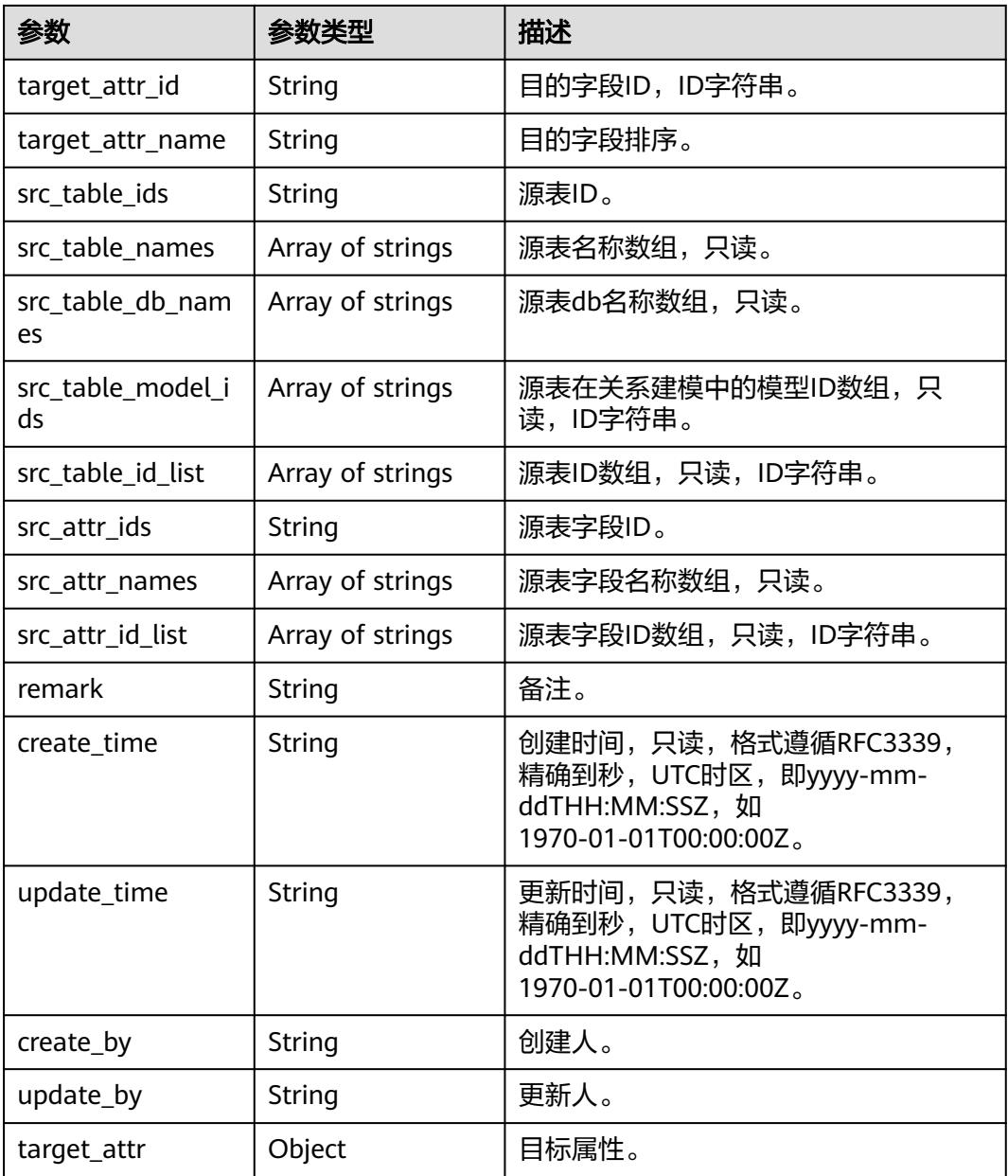

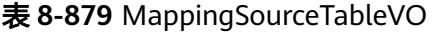

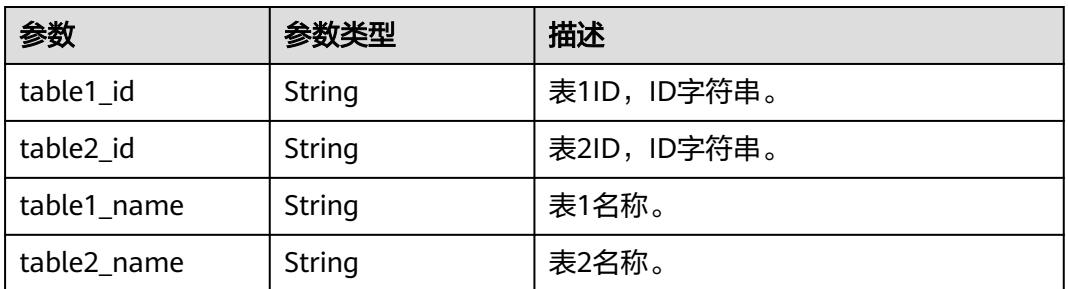

<span id="page-1705-0"></span>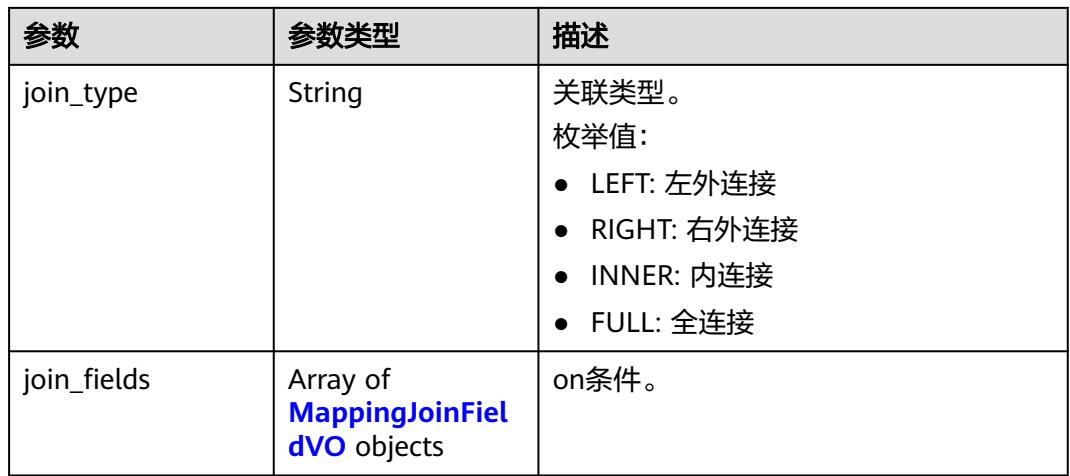

# 表 **8-880** MappingJoinFieldVO

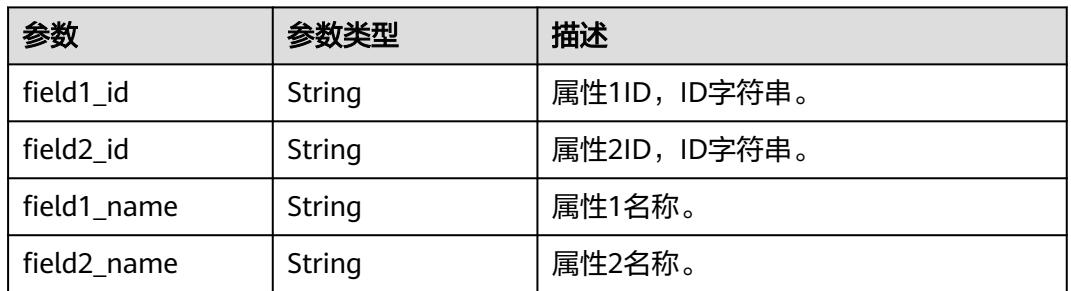

# 表 **8-881** MappingSourceFieldVO

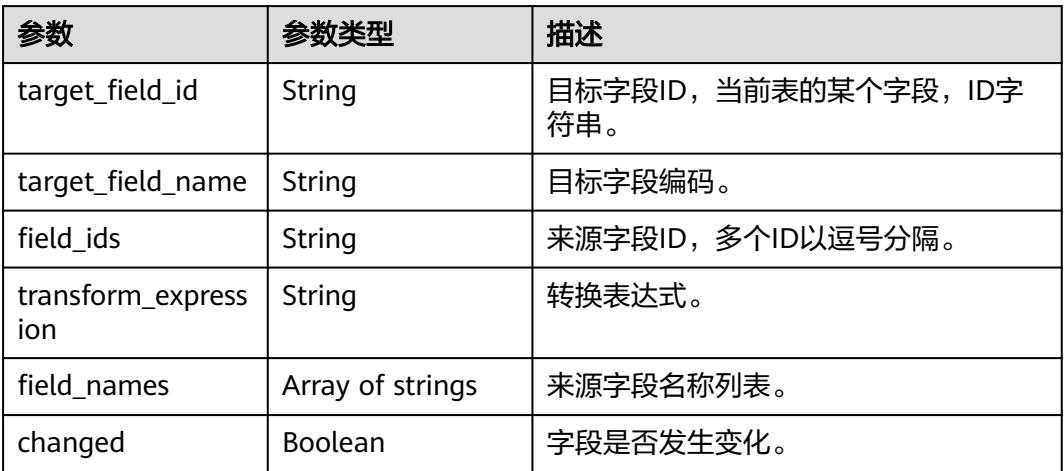

## 表 **8-882** BizDatasourceRelationVO

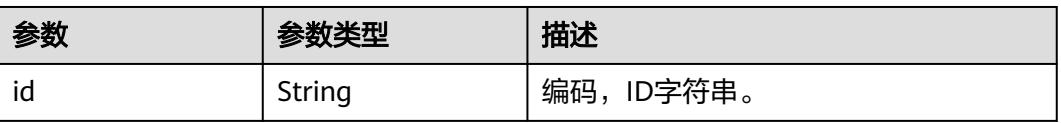

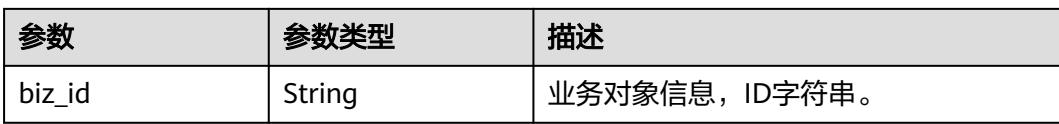

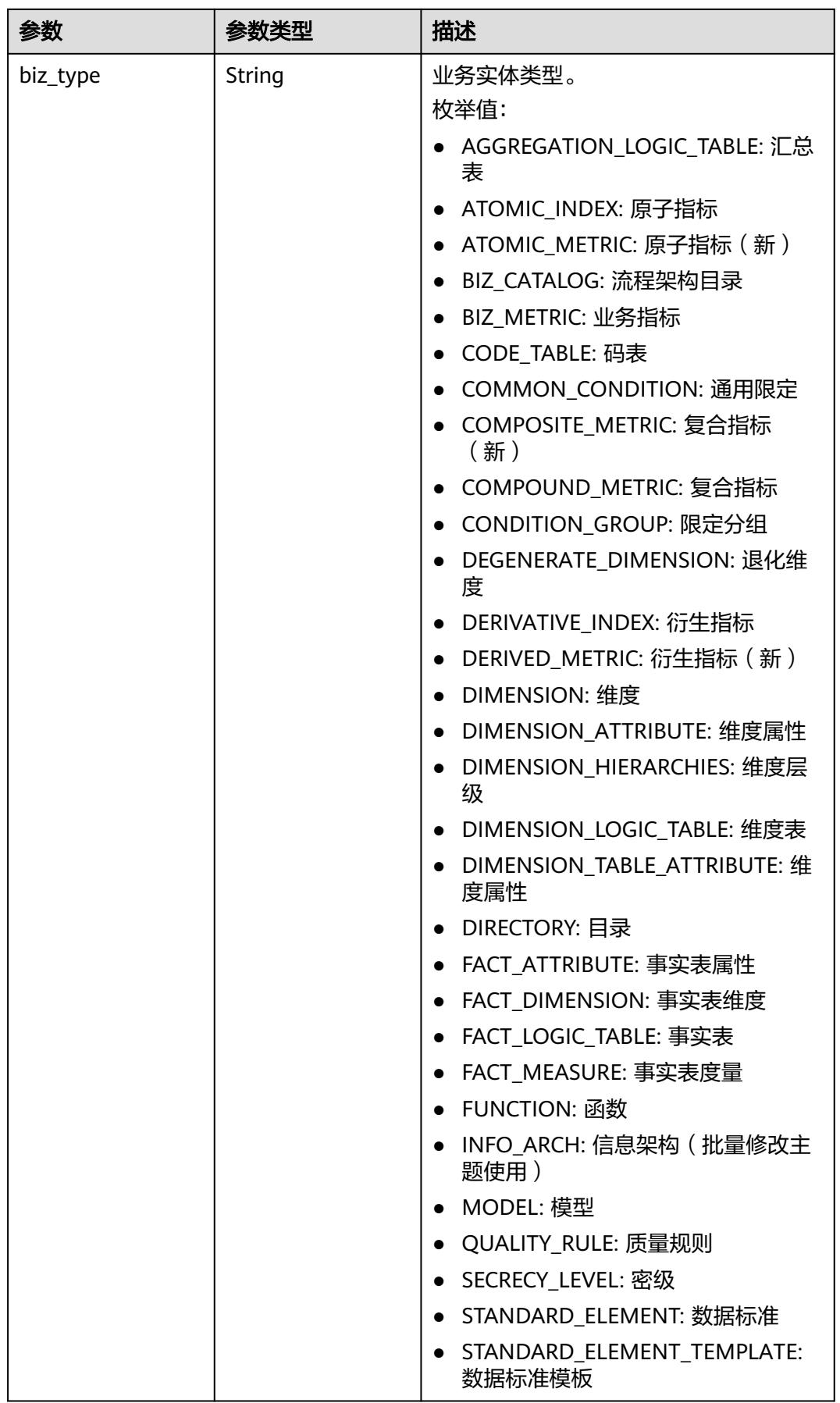

<span id="page-1708-0"></span>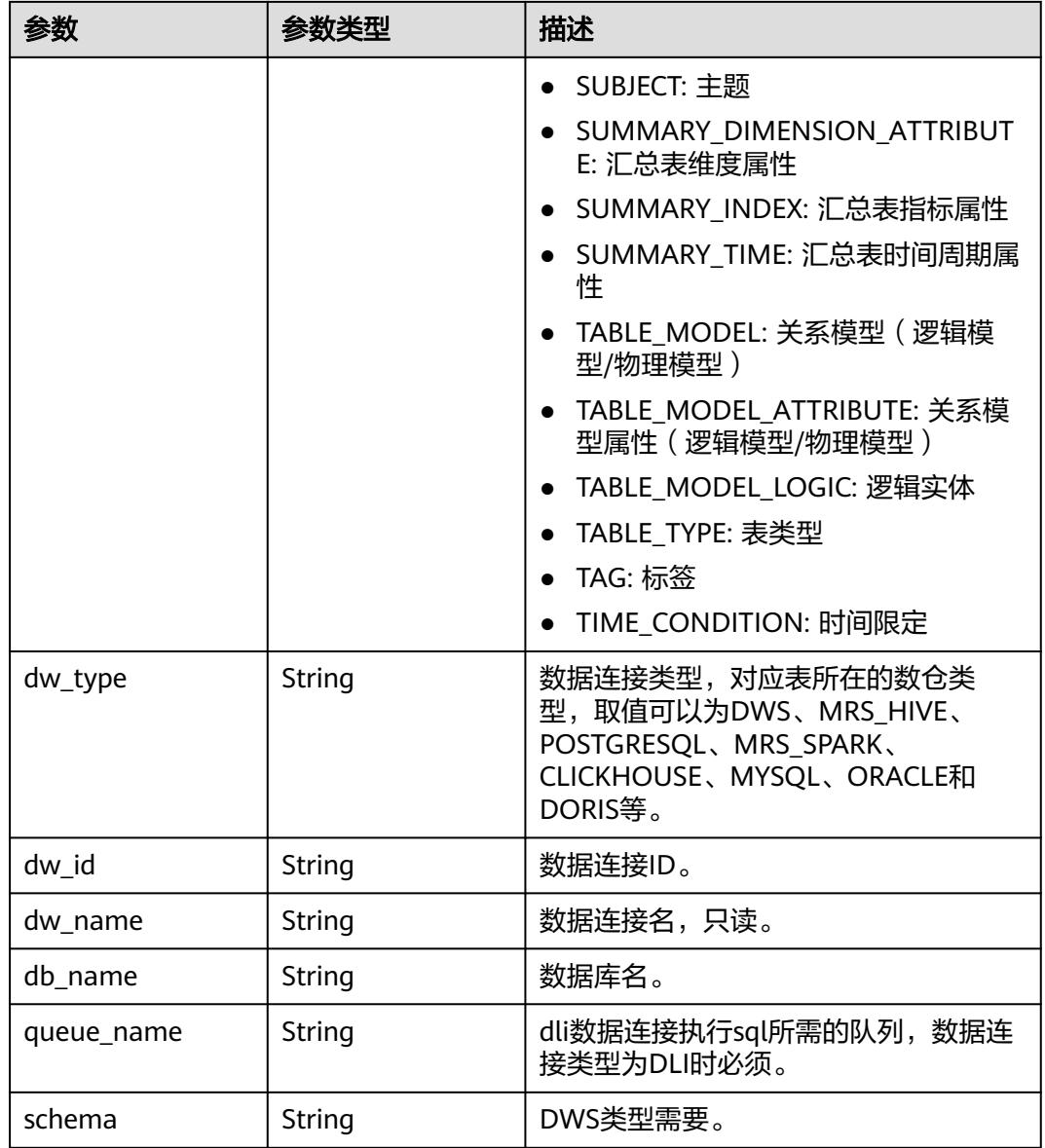

## 表 **8-883** SelfDefinedFieldVO

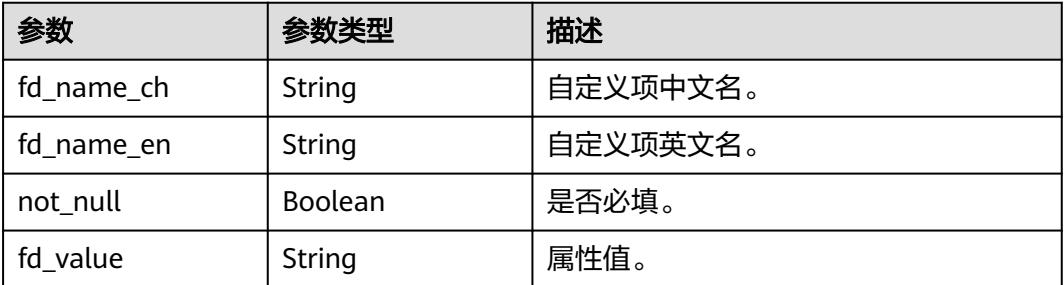

# 表 **8-884** WorkspaceVO

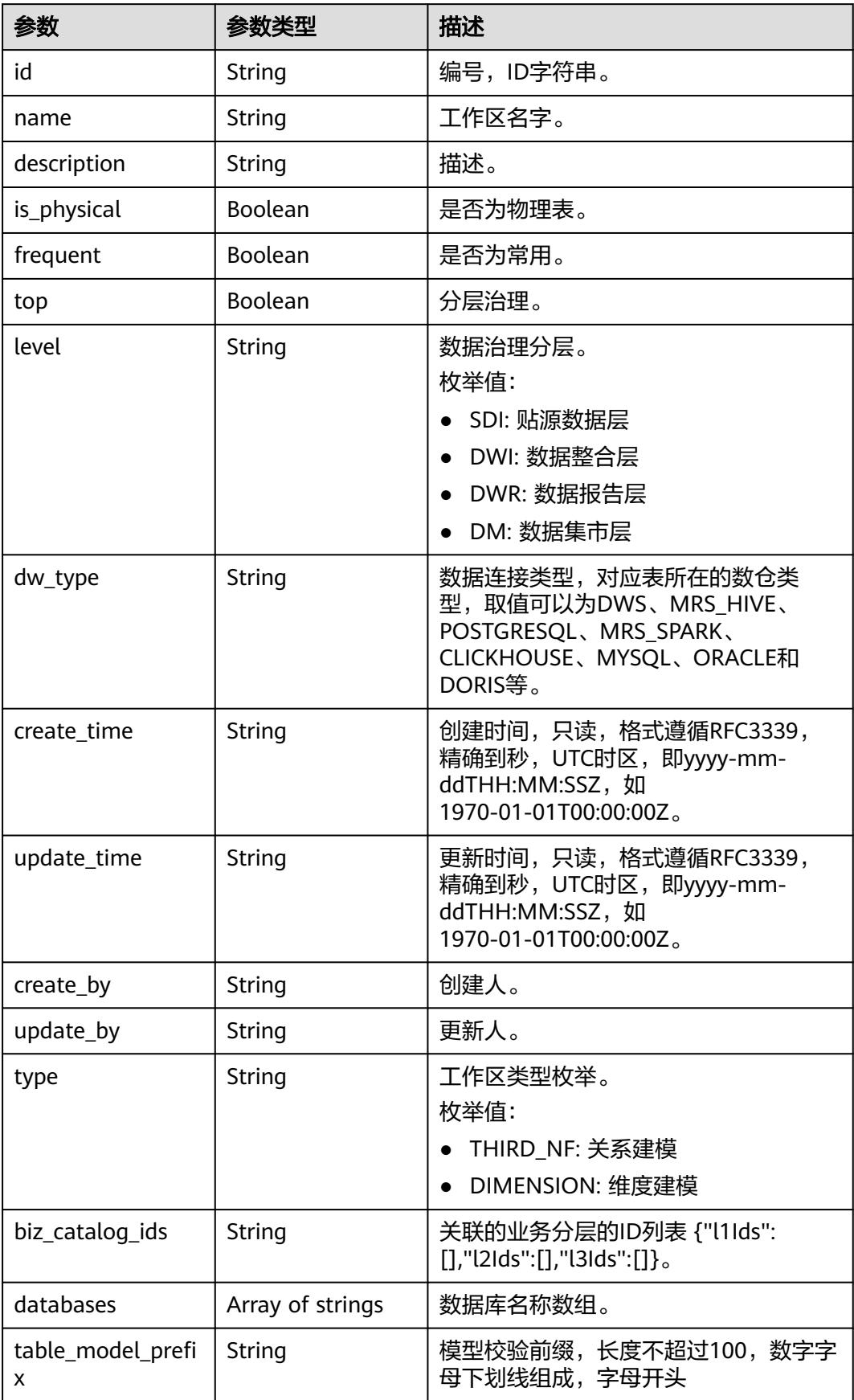

#### 状态码:**400**

### 表 **8-885** 响应 Body 参数

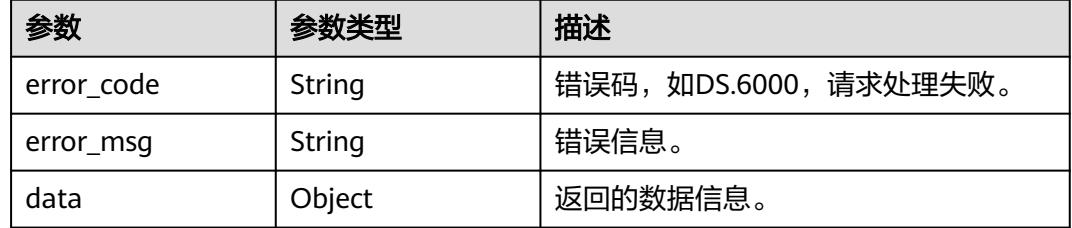

#### 状态码:**401**

#### 表 **8-886** 响应 Body 参数

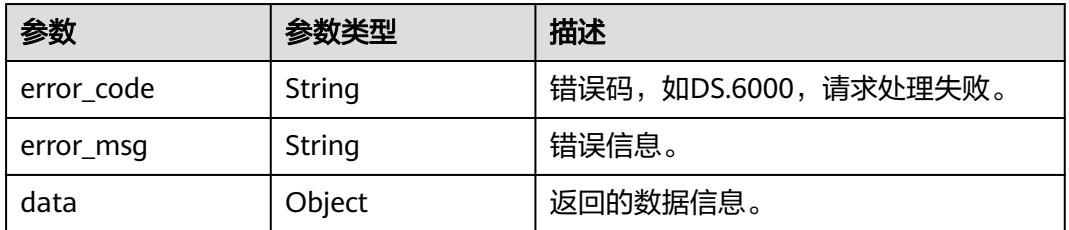

## 状态码:**403**

#### 表 **8-887** 响应 Body 参数

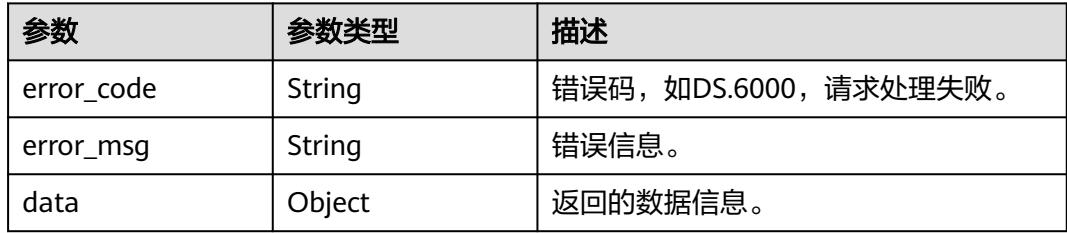

# 请求示例

### 根据下列参数,新建维度。

POST https://{endpoint}/v2/{project\_id}/design/dimensions

```
{
 "id" : 0,
 "model_id" : "1255482244563357696",
 "name_ch" : "测试维度",
 "name_en" : "dim_test_dimension",
 "alias" : "",
  "owner" : "test_user",
 "dimension_type" : "COMMON",
```

```
 "description" : "无",
  "l3_id" : "1169309252771299328",
  "attributes" : [ {
   "id" : 0,
 "name_ch" : "测试维度_代理键",
 "name_en" : "dim_key",
   "alias" : "",
    "description" : "",
   "data_type" : "BIGINT",
   "data_type_extend" : null,
 "is_biz_primary" : false,
 "is_primary_key" : true,
  "is partition key" : false,
    "not_null" : false,
    "ordinal" : 1,
   "dimension_id" : 0,
   "create_by" : "string",
   "stand_row_id" : null,
   "stand_row_name" : null,
   "secrecy_levels" : null,
    "self_defined_fields" : [ ]
  }, {
  \overline{\phantom{a}}"id" : 0,
   "name_ch" : "测试维度_属性",
    "name_en" : "test_field",
   "alias" : "",
   "description" : "",
    "data_type" : "BIGINT",
    "data_type_extend" : null,
 "is_biz_primary" : false,
 "is_primary_key" : false,
    "is_partition_key" : false,
   "not_null" : false,
   "ordinal" : 2,
 "dimension_id" : 0,
 "create_by" : "string",
  "stand_row_id" : null,
   "stand_row_name" : null,
    "secrecy_levels" : null,
   "self_defined_fields" : [ ]
  } ],
  "datasource" : {
   "id" : 0,
   "biz_type" : "DIMENSION",
 "dw_type" : "DWS",
 "dw_id" : "8259af52bd294f98920ebce75a426391",
   "db_name" : "bi",
   "schema" : ""
 },
 "obs_location" : "",
 "configs" : "{}",
 "table_type" : "MANAGED",
  "mappings" : [ ]
}
```
# 响应示例

### 状态码:**200**

Success,返回data数据是 DimensionVO。

```
{
  "data" : {
   "value" : {
     "id" : "1300473264673533952",
     "name_en" : "dim_test_dimension",
     "dimension_type" : "COMMON",
     "name_ch" : "测试维度",
     "description" : "无",
```

```
 "create_by" : "test_uesr",
 "update_by" : "test_uesr",
     "code_table_id" : null,
 "code_table" : null,
 "l1_id" : null,
    "l2_id" : null,
     "l3_id" : "1169309252771299328",
     "hierarchies" : null,
     "status" : "DRAFT",
     "create_time" : "2024-10-28T14:56:27.923+08:00",
     "update_time" : "2024-10-28T14:56:27.923+08:00",
     "approval_info" : null,
    "new_biz" : null,
 "l1" : null,
 "l2" : null,
    "l3" : null,
     "attributes" : [ {
      "id" : "0",
      "dimension_id" : "0",
      "code_table_field_id" : null,
 "name_en" : "dim_key",
 "name_ch" : "测试维度_代理键",
      "description" : "",
      "create_by" : "string",
      "data_type" : "BIGINT",
      "domain_type" : "NUMBER",
      "data_type_extend" : null,
 "is_primary_key" : true,
 "is_biz_primary" : false,
      "is_partition_key" : false,
      "ordinal" : 1,
      "not_null" : false,
      "stand_row_id" : null,
      "stand_row_name" : null,
 "quality_infos" : null,
 "secrecy_levels" : null,
      "status" : null,
      "create_time" : "2024-10-28T14:56:27.923+08:00",
      "update_time" : "2024-10-28T14:56:27.923+08:00",
      "alias" : "",
      "self_defined_fields" : [ {
 "fd_name_ch" : "aa",
 "fd_name_en" : "aa",
       "not_null" : false,
       "fd_value" : ""
      }, {
       "fd_name_ch" : "bb",
       "fd_name_en" : "bb",
 "not_null" : false,
 "fd_value" : ""
      } ],
      "associated_code_table_field" : null
\}, {
 "id" : "0",
      "dimension_id" : "0",
 "code_table_field_id" : null,
 "name_en" : "test_field",
 "name_ch" : "测试维度_属性",
      "description" : "",
 "create_by" : "string",
 "data_type" : "BIGINT",
      "domain_type" : "NUMBER",
     "data_type_extend" : null,
      "is_primary_key" : false,
      "is_biz_primary" : false,
      "is_partition_key" : false,
      "ordinal" : 2,
      "not_null" : false,
      "stand_row_id" : null,
```

```
 "stand_row_name" : null,
      "quality_infos" : null,
      "secrecy_levels" : null,
      "status" : null,
 "create_time" : "2024-10-28T14:56:27.923+08:00",
 "update_time" : "2024-10-28T14:56:27.923+08:00",
      "alias" : "",
      "self_defined_fields" : [ {
 "fd_name_ch" : "aa",
 "fd_name_en" : "aa",
 "not_null" : false,
 "fd_value" : ""
\}, {
 "fd_name_ch" : "bb",
 "fd_name_en" : "bb",
 "not_null" : false,
       "fd_value" : ""
\} ],
 "associated_code_table_field" : null
\} ],
 "mappings" : [ ],
 "datasource" : {
     "id" : "0",
      "biz_id" : null,
 "biz_type" : "DIMENSION",
 "dw_type" : "DLI",
 "dw_id" : "8259af52bd294f98920ebce75a426391",
 "dw_name" : null,
 "db_name" : "bi",
      "queue_name" : "default",
      "schema" : ""
    },
    "owner" : "test_user",
    "table_type" : "MANAGED",
    "distribute" : null,
    "distribute_column" : null,
    "compression" : null,
    "obs_location" : "",
     "pre_combine_field" : null,
    "alias" : "",
    "configs" : "{}",
 "self_defined_fields" : null,
 "dev_version" : null,
    "prod_version" : null,
 "dev_version_name" : null,
 "prod_version_name" : null,
 "env_type" : null,
 "model_id" : "1255482244563357696",
    "model" : null
   }
 }
```
## 状态码:**400**

}

BadRequest

```
{
  "error_code" : "DS.60xx",
  "error_msg" : "The user request is illegal."
}
```
#### 状态码:**401**

Unauthorized

```
{
  "error_code" : "DS.60xx",
  "error_msg" : "User authentication failed."
}
```
#### 状态码:**403**

Forbidden

```
{
  "error_code" : "DS.60xx",
  "error_msg" : "The user does not have permission to call this API."
}
```
# **SDK** 代码示例

SDK代码示例如下。

#### **Java**

#### 根据下列参数,新建维度。

package com.huaweicloud.sdk.test;

```
import com.huaweicloud.sdk.core.auth.ICredential;
import com.huaweicloud.sdk.core.auth.BasicCredentials;
import com.huaweicloud.sdk.core.exception.ConnectionException;
import com.huaweicloud.sdk.core.exception.RequestTimeoutException;
import com.huaweicloud.sdk.core.exception.ServiceResponseException;
import com.huaweicloud.sdk.dataartsstudio.v1.region.DataArtsStudioRegion;
import com.huaweicloud.sdk.dataartsstudio.v1.*;
import com.huaweicloud.sdk.dataartsstudio.v1.model.*;
```
import java.util.List; import java.util.ArrayList;

public class CreateDesignDimensionSolution {

public static void main(String[] args) {

 // The AK and SK used for authentication are hard-coded or stored in plaintext, which has great security risks. It is recommended that the AK and SK be stored in ciphertext in configuration files or environment variables and decrypted during use to ensure security.

 // In this example, AK and SK are stored in environment variables for authentication. Before running this example, set environment variables CLOUD\_SDK\_AK and CLOUD\_SDK\_SK in the local environment

```
 String ak = System.getenv("CLOUD_SDK_AK");
 String sk = System.getenv("CLOUD_SDK_SK");
 String projectId = "{project_id}";
```
 ICredential auth = new BasicCredentials() .withProjectId(projectId) .withAk(ak) .withSk(sk);

 DataArtsStudioClient client = DataArtsStudioClient.newBuilder() .withCredential(auth) .withRegion(DataArtsStudioRegion.valueOf("<YOUR REGION>")) .build(); CreateDesignDimensionRequest request = new CreateDesignDimensionRequest(); DimensionVO body = new DimensionVO(); BizDatasourceRelationVO datasourcebody = new BizDatasourceRelationVO(); datasourcebody.withId("0") .withBizType(BizDatasourceRelationVO.BizTypeEnum.fromValue("DIMENSION")) .withDwType("DWS") .withDwId("8259af52bd294f98920ebce75a426391") .withDbName("bi") .withSchema(""); List<DimensionAttributeVO> listbodyAttributes = new ArrayList<>(); listbodyAttributes.add( new DimensionAttributeVO() .withId("0") .withDimensionId("0")

.withNameEn("dim\_key")

```
 .withNameCh("测试维度_代理键")
      .withDescription("")
      .withCreateBy("string")
      .withDataType("BIGINT")
      .withIsPrimaryKey(true)
      .withIsBizPrimary(false)
      .withIsPartitionKey(false)
      .withOrdinal(1)
      .withNotNull(false)
      .withAlias("")
      .withSelfDefinedFields()
 );
 listbodyAttributes.add(
   new DimensionAttributeVO()
      .withId("0")
      .withDimensionId("0")
      .withNameEn("test_field")
      .withNameCh("测试维度_属性")
      .withDescription("")
      .withCreateBy("string")
      .withDataType("BIGINT")
      .withIsPrimaryKey(false)
      .withIsBizPrimary(false)
      .withIsPartitionKey(false)
      .withOrdinal(2)
      .withNotNull(false)
      .withAlias("")
      .withSelfDefinedFields()
 );
 body.withConfigs("{}");
 body.withAlias("");
 body.withTableType("MANAGED");
 body.withObsLocation("");
 body.withOwner("test_user");
 body.withDatasource(datasourcebody);
 body.withAttributes(listbodyAttributes);
 body.withL3Id("1169309252771299328");
 body.withDescription("无");
 body.withNameCh("测试维度");
 body.withDimensionType(DimensionVO.DimensionTypeEnum.fromValue("COMMON"));
 body.withNameEn("dim_test_dimension");
 body.withId("0");
 request.withBody(body);
 try {
   CreateDesignDimensionResponse response = client.createDesignDimension(request);
    System.out.println(response.toString());
 } catch (ConnectionException e) {
   e.printStackTrace();
 } catch (RequestTimeoutException e) {
   e.printStackTrace();
 } catch (ServiceResponseException e) {
   e.printStackTrace();
   System.out.println(e.getHttpStatusCode());
   System.out.println(e.getRequestId());
   System.out.println(e.getErrorCode());
   System.out.println(e.getErrorMsg());
 }
```
## **Python**

#### 根据下列参数,新建维度。

# coding: utf-8

 } }

import os from huaweicloudsdkcore.auth.credentials import BasicCredentials from huaweicloudsdkdataartsstudio.v1.region.dataartsstudio\_region import DataArtsStudioRegion

```
from huaweicloudsdkcore.exceptions import exceptions
from huaweicloudsdkdataartsstudio.v1 import *
if __name__ == "__main__":
 # The AK and SK used for authentication are hard-coded or stored in plaintext, which has great security 
risks. It is recommended that the AK and SK be stored in ciphertext in configuration files or environment 
variables and decrypted during use to ensure security.
   # In this example, AK and SK are stored in environment variables for authentication. Before running this 
example, set environment variables CLOUD_SDK_AK and CLOUD_SDK_SK in the local environment
   ak = os.environ["CLOUD_SDK_AK"]
   sk = os.environ["CLOUD_SDK_SK"]
   projectId = "{project_id}"
   credentials = BasicCredentials(ak, sk, projectId)
   client = DataArtsStudioClient.new_builder() \
      .with_credentials(credentials) \
      .with_region(DataArtsStudioRegion.value_of("<YOUR REGION>")) \
      .build()
   try:
      request = CreateDesignDimensionRequest()
     datasourcebody = BizDatasourceRelationVO( id="0",
        biz_type="DIMENSION",
        dw_type="DWS",
        dw_id="8259af52bd294f98920ebce75a426391",
        db_name="bi",
        schema=""
\qquad \qquad listAttributesbody = [
         DimensionAttributeVO(
           id="0",
           dimension_id="0",
 name_en="dim_key",
 name_ch="测试维度_代理键",
           description="",
           create_by="string",
           data_type="BIGINT",
           is_primary_key=True,
           is_biz_primary=False,
           is_partition_key=False,
           ordinal=1,
          not_null=False,
           alias="",
\qquad \qquad),
        DimensionAttributeVO(
           id="0",
          dimension_id="0",
           name_en="test_field",
          name_ch="测试维度_属性",
           description="",
           create_by="string",
          data_type="BIGINT",
           is_primary_key=False,
           is_biz_primary=False,
           is_partition_key=False,
           ordinal=2,
          not null=False,
           alias="",
        )
      ]
      request.body = DimensionVO(
        configs="{}",
        alias="",
        table_type="MANAGED",
       obs_location="
        owner="test_user",
        datasource=datasourcebody,
```

```
 attributes=listAttributesbody,
        l3_id="1169309252771299328",
        description="无",
       name_ch="测试维度"
        dimension_type="COMMON",
        name_en="dim_test_dimension",
        id="0"
\qquad \qquad response = client.create_design_dimension(request)
      print(response)
   except exceptions.ClientRequestException as e:
      print(e.status_code)
      print(e.request_id)
      print(e.error_code)
      print(e.error_msg)
```
**Go**

#### 根据下列参数,新建维度。

package main

```
import (
```
 "fmt" "github.com/huaweicloud/huaweicloud-sdk-go-v3/core/auth/basic" dataartsstudio "github.com/huaweicloud/huaweicloud-sdk-go-v3/services/dataartsstudio/v1" "github.com/huaweicloud/huaweicloud-sdk-go-v3/services/dataartsstudio/v1/model"

- region "github.com/huaweicloud/huaweicloud-sdk-go-v3/services/dataartsstudio/v1/region"
- func main() {

)

 // The AK and SK used for authentication are hard-coded or stored in plaintext, which has great security risks. It is recommended that the AK and SK be stored in ciphertext in configuration files or environment variables and decrypted during use to ensure security.

 // In this example, AK and SK are stored in environment variables for authentication. Before running this example, set environment variables CLOUD\_SDK\_AK and CLOUD\_SDK\_SK in the local environment

```
 ak := os.Getenv("CLOUD_SDK_AK")
 sk := os.Getenv("CLOUD_SDK_SK")
 projectId := "{project_id}"
```
 auth := basic.NewCredentialsBuilder(). WithAk(ak). WithSk(sk). WithProjectId(projectId).

```
 Build()
```
 client := dataartsstudio.NewDataArtsStudioClient( dataartsstudio.DataArtsStudioClientBuilder(). WithRegion(region.ValueOf("<YOUR REGION>")). WithCredential(auth). Build())

```
 request := &model.CreateDesignDimensionRequest{}
   idDatasource:= "0"
   bizTypeDatasource:= model.GetBizDatasourceRelationVoBizTypeEnum().DIMENSION
   dbNameDatasource:= "bi"
   schemaDatasource:= ""
   datasourcebody := &model.BizDatasourceRelationVo{
     Id: &idDatasource,
     BizType: &bizTypeDatasource,
     DwType: "DWS",
     DwId: "8259af52bd294f98920ebce75a426391",
     DbName: &dbNameDatasource,
     Schema: &schemaDatasource,
 }
   idAttributes:= "0"
   dimensionIdAttributes:= "0"
```

```
 descriptionAttributes:= ""
 createByAttributes:= "string"
```
 isBizPrimaryAttributes:= false isPartitionKeyAttributes:= false notNullAttributes:= false aliasAttributes:= "" idAttributes1:= "0" dimensionIdAttributes1:= "0" descriptionAttributes1:= "" createByAttributes1:= "string" isBizPrimaryAttributes1:= false isPartitionKeyAttributes1:= false notNullAttributes1:= false aliasAttributes1:= "" var listAttributesbody = []model.DimensionAttributeVo{ { Id: &idAttributes, DimensionId: &dimensionIdAttributes, NameEn: "dim\_key", NameCh: "测试维度\_代理键", Description: &descriptionAttributes, CreateBy: &createByAttributes, DataType: "BIGINT", IsPrimaryKey: true, IsBizPrimary: &isBizPrimaryAttributes, IsPartitionKey: &isPartitionKeyAttributes, Ordinal: int32(1), NotNull: &notNullAttributes, Alias: &aliasAttributes, }, { Id: &idAttributes1, DimensionId: &dimensionIdAttributes1, NameEn: "test\_field", NameCh: "测试维度\_属性", Description: &descriptionAttributes1, CreateBy: &createByAttributes1, DataType: "BIGINT", IsPrimaryKey: false, IsBizPrimary: &isBizPrimaryAttributes1, IsPartitionKey: &isPartitionKeyAttributes1, Ordinal: int32(2), NotNull: &notNullAttributes1, Alias: &aliasAttributes1, }, } configsDimensionVo:= "{}" aliasDimensionVo:= "" tableTypeDimensionVo:= "MANAGED" obsLocationDimensionVo:= " ownerDimensionVo:= "test\_user" descriptionDimensionVo:= "无" idDimensionVo:= "0" request.Body = &model.DimensionVo{ Configs: &configsDimensionVo, Alias: &aliasDimensionVo, TableType: &tableTypeDimensionVo, ObsLocation: &obsLocationDimensionVo, Owner: &ownerDimensionVo, Datasource: datasourcebody, Attributes: listAttributesbody, L3Id: "1169309252771299328", Description: &descriptionDimensionVo, NameCh: "测试维度", DimensionType: model.GetDimensionVoDimensionTypeEnum().COMMON, NameEn: "dim\_test\_dimension", Id: &idDimensionVo, } response, err := client.CreateDesignDimension(request) if  $err == nil$ fmt.Printf("%+v\n", response)

 } else { fmt.Println(err) } }

# 更多

更多编程语言的SDK代码示例,请参见**[API Explorer](https://console.huaweicloud.com/apiexplorer/#/openapi/DataArtsStudio/sdk?api=CreateDesignDimension)**的代码示例页签,可生成自动对应 的SDK代码示例。

# 状态码

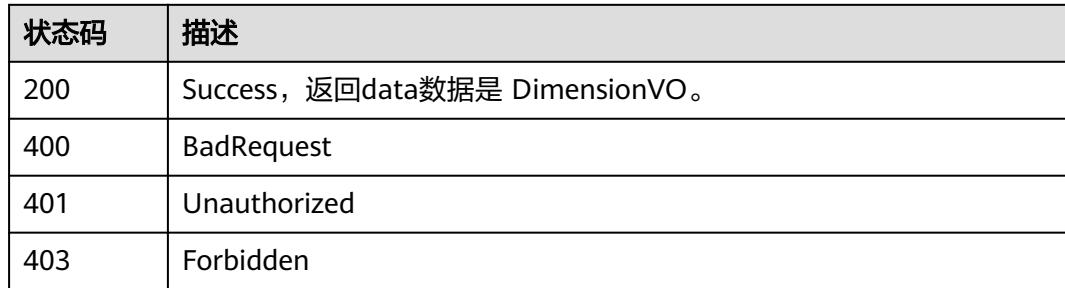

# **8.15.3** 更新维度

# 功能介绍

根据参数,更新维度信息。

# 调用方法

请参[见如何调用](#page-69-0)**API**。

# **URI**

PUT /v2/{project\_id}/design/dimensions

## 表 **8-888** 路径参数

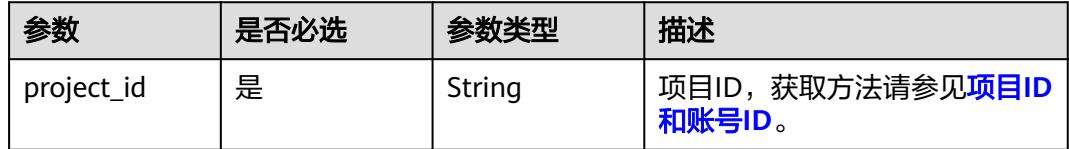

# 请求参数

### 表 **8-889** 请求 Header 参数

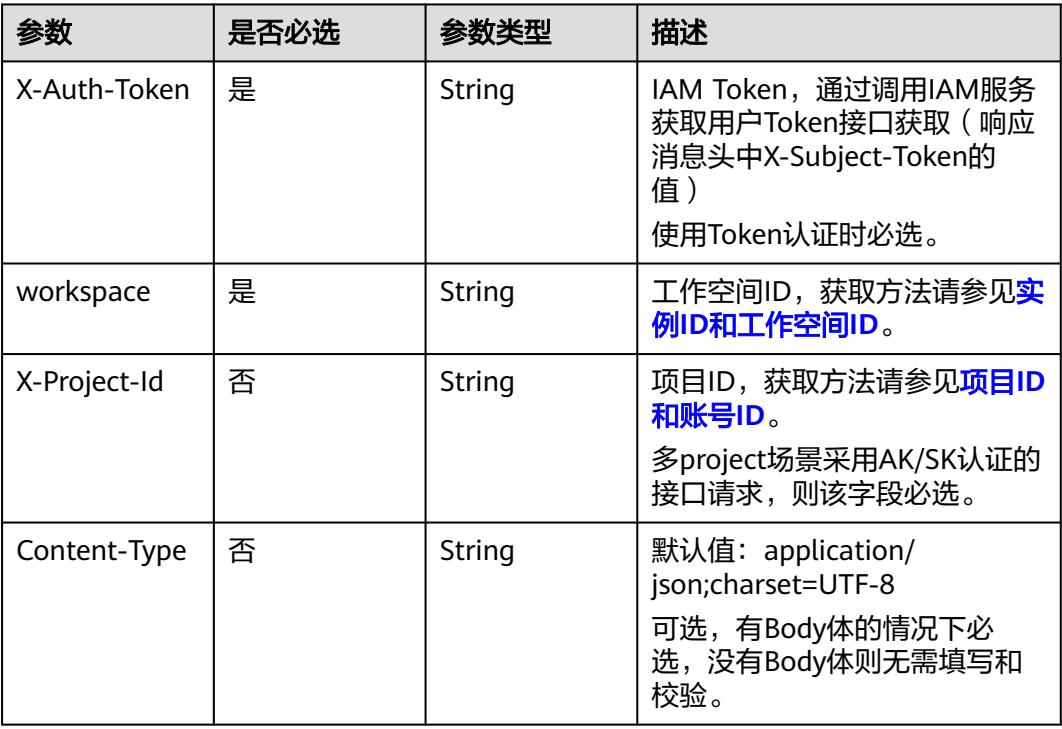

# 表 **8-890** 请求 Body 参数

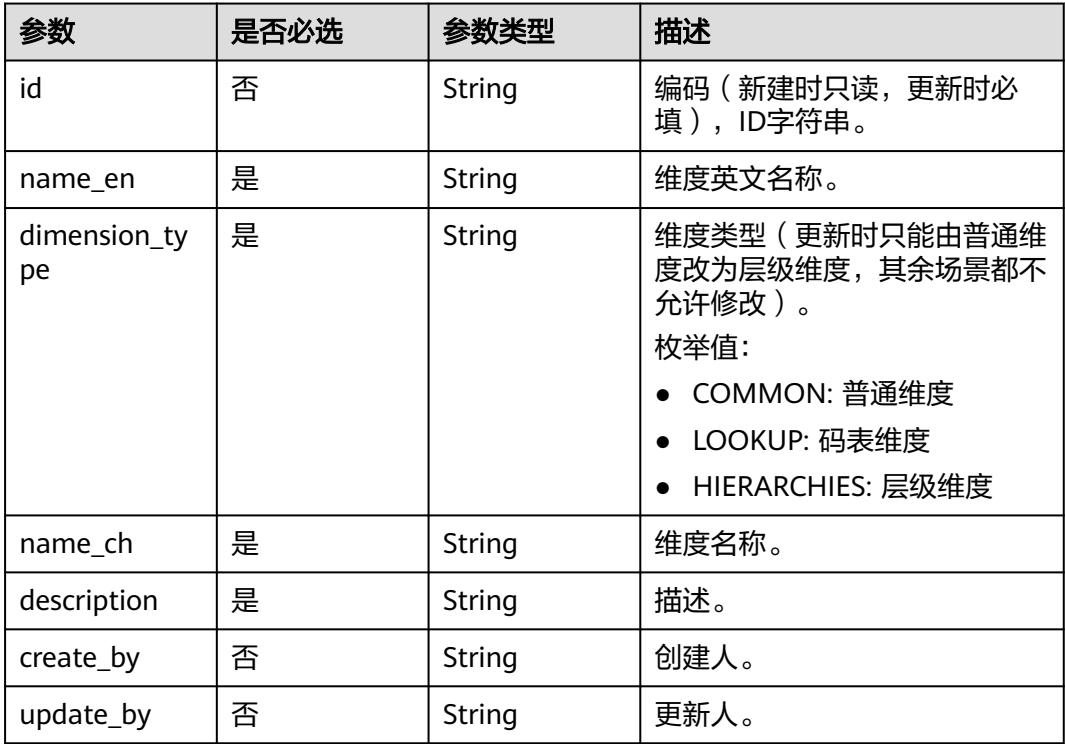

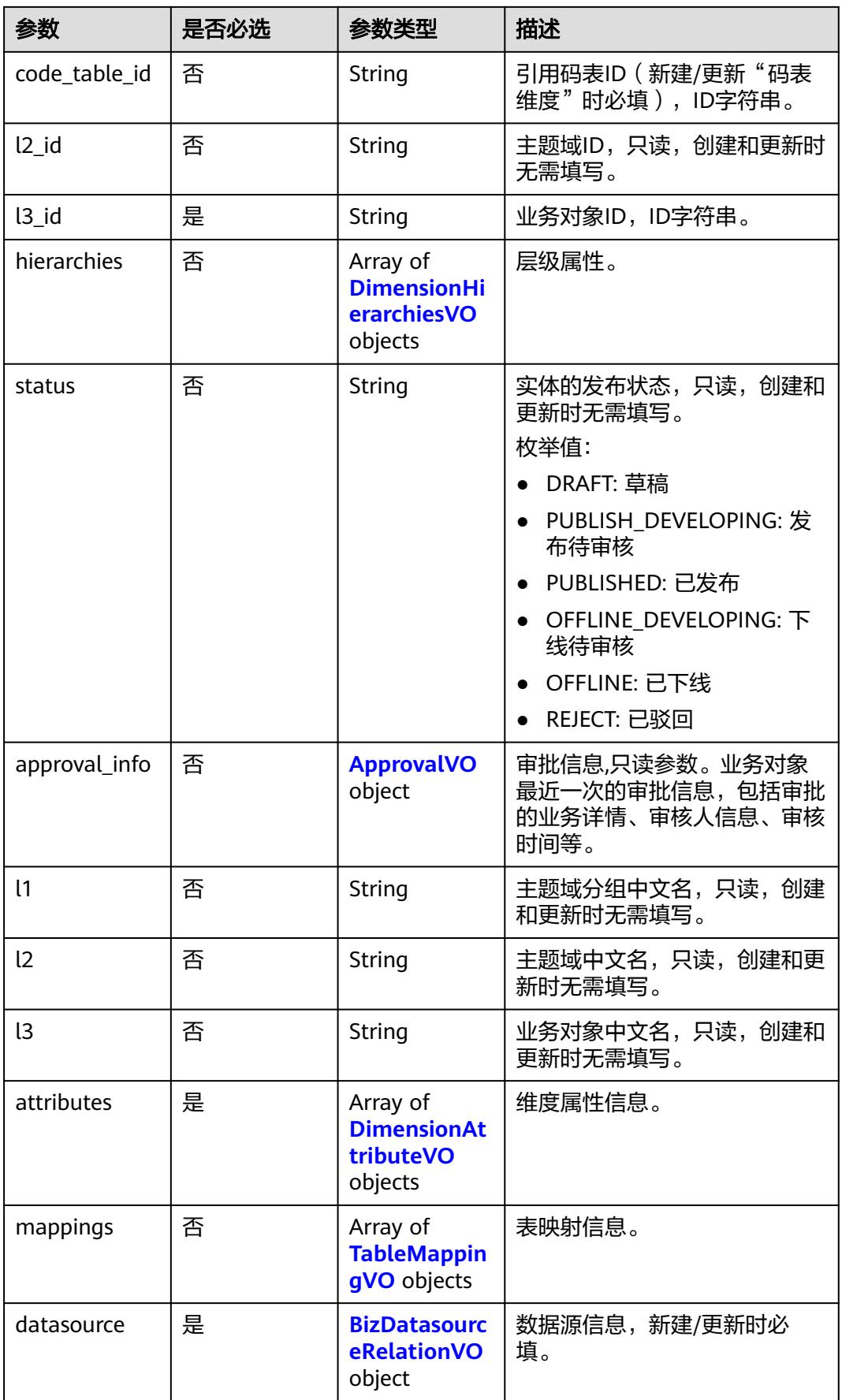

<span id="page-1722-0"></span>

| 参数                      | 是否必选 | 参数类型                                              | 描述                                                           |
|-------------------------|------|---------------------------------------------------|--------------------------------------------------------------|
| owner                   | 是    | String                                            | 资产责任人,新建/更新时必<br>填。                                          |
| obs_location            | 否    | String                                            | 外表路径                                                         |
| table_type              | 否    | String                                            | 表类型。                                                         |
| distribute              | 否    | String                                            | <b>DISTRIBUTE BY</b><br>[HASH(column)]<br>REPLICATION]。      |
|                         |      |                                                   | 枚举值:<br>HASH: 对指定的列进行<br>Hash, 通过映射, 把数据分<br>布到指定DN          |
|                         |      |                                                   | REPLICATION: 表的每一行存<br>在所有数据节点 (DN)中,<br>即每个数据节点都有完整的<br>表数据 |
| distribute_col<br>umn   | 否    | String                                            | DISTRIBUTE BY HASH column.                                   |
| alias                   | 否    | String                                            | 别名。                                                          |
| self_defined_fi<br>elds | 否    | Array of<br><b>SelfDefinedFi</b><br>eldVO objects | 自定义项。                                                        |
| configs                 | 否    | String                                            | 其他配置                                                         |
| model_id                | 否    | String                                            | 所属模型ID                                                       |
| model                   | 否    | <b>WorkspaceV</b><br>O object                     | 模型信息。                                                        |

表 **8-891** DimensionHierarchiesVO

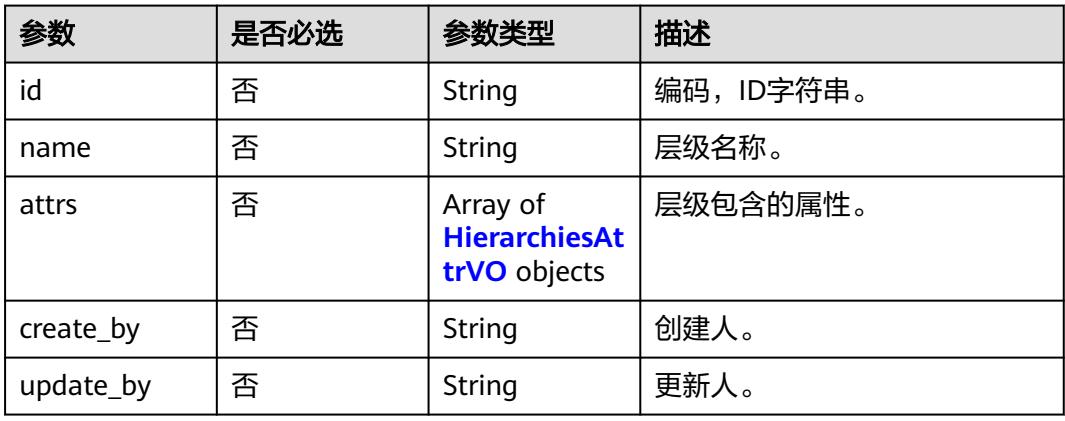

## <span id="page-1723-0"></span>表 **8-892** HierarchiesAttrVO

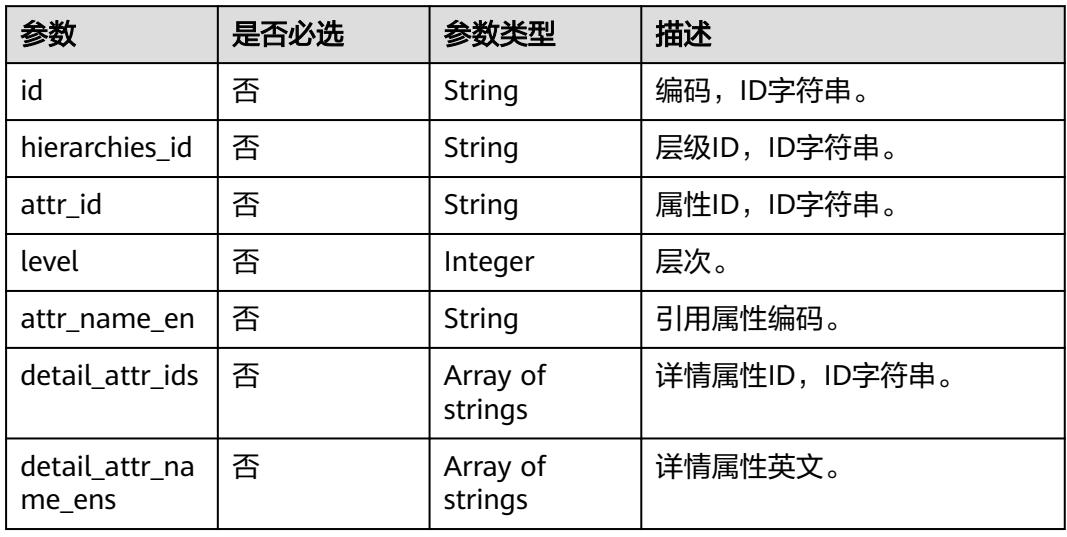

## 表 **8-893** ApprovalVO

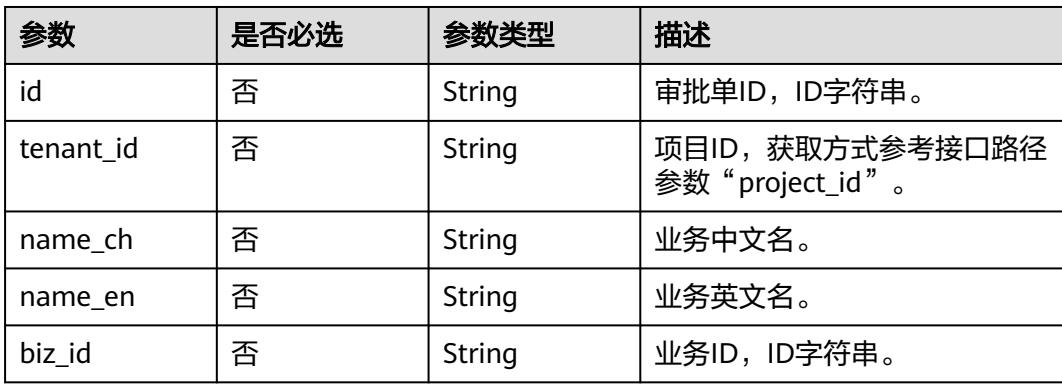

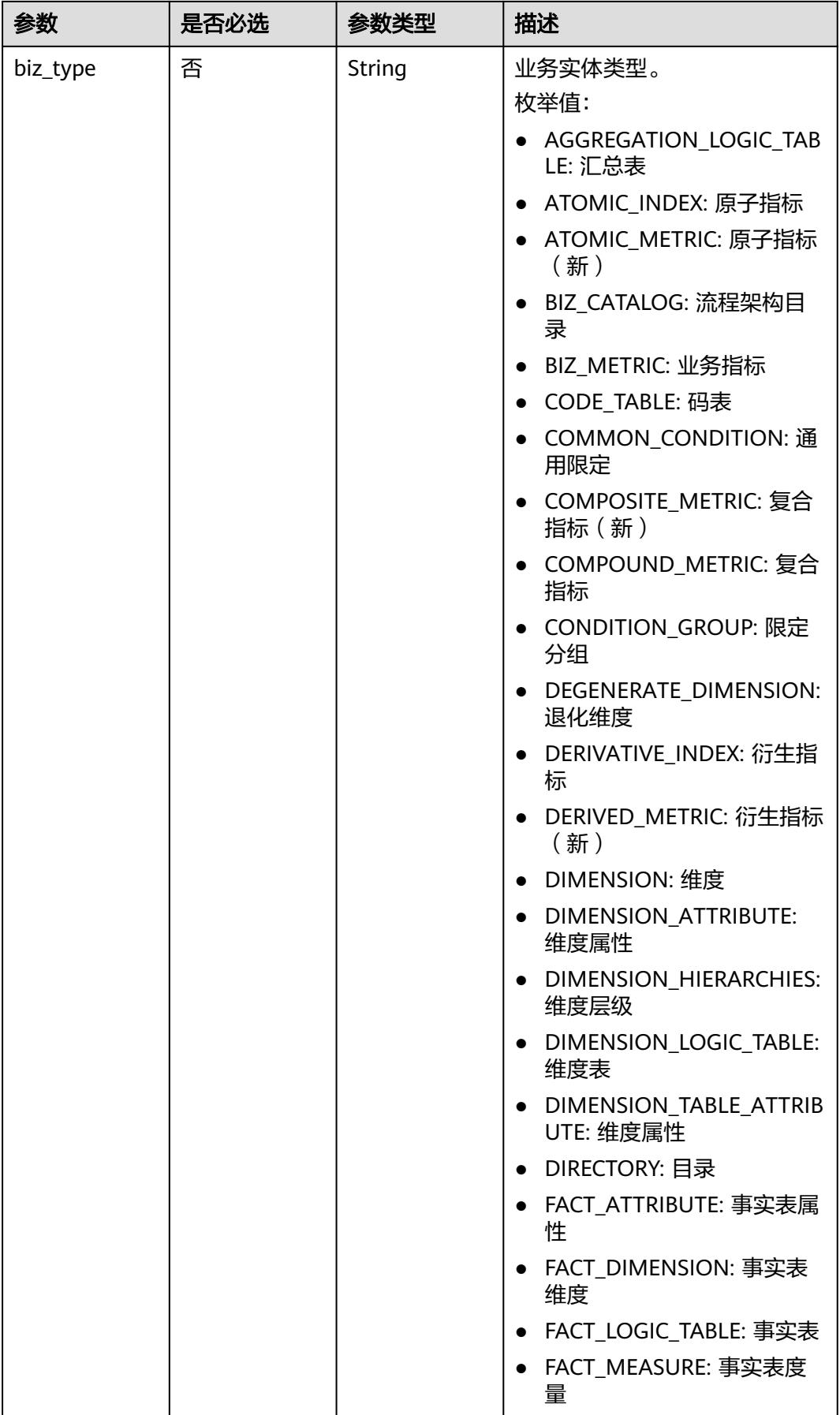

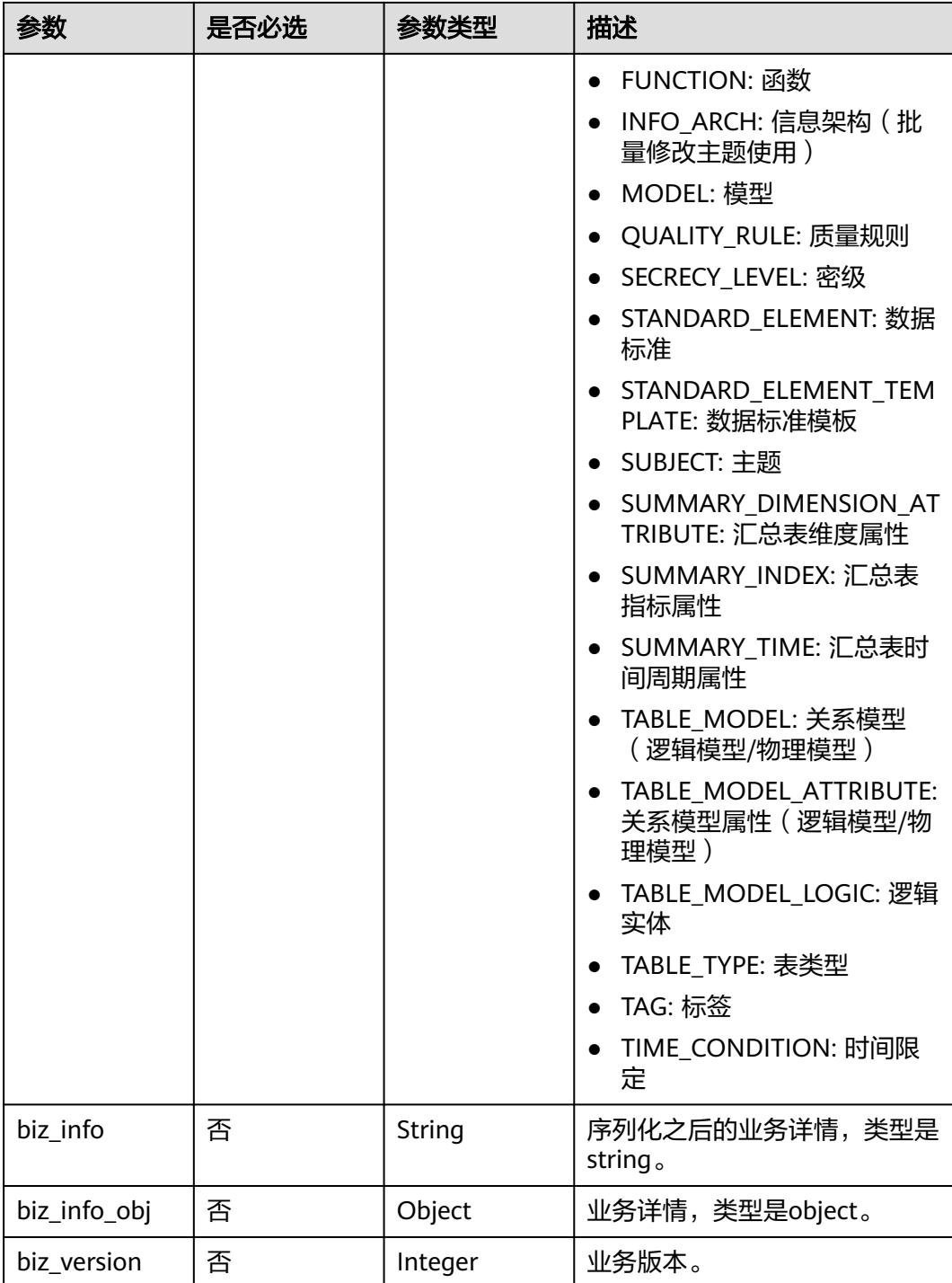

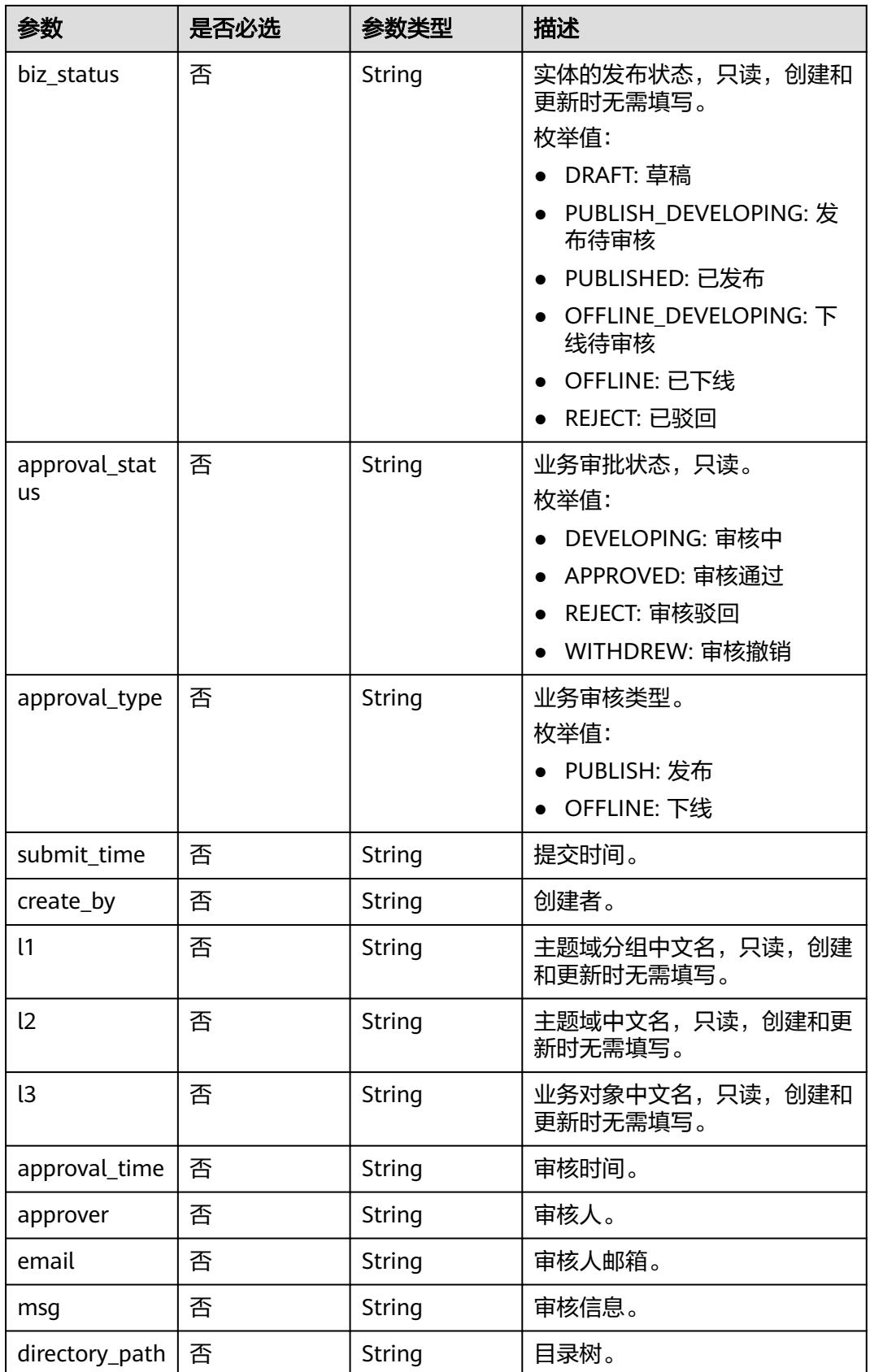

## <span id="page-1727-0"></span>表 **8-894** DimensionAttributeVO

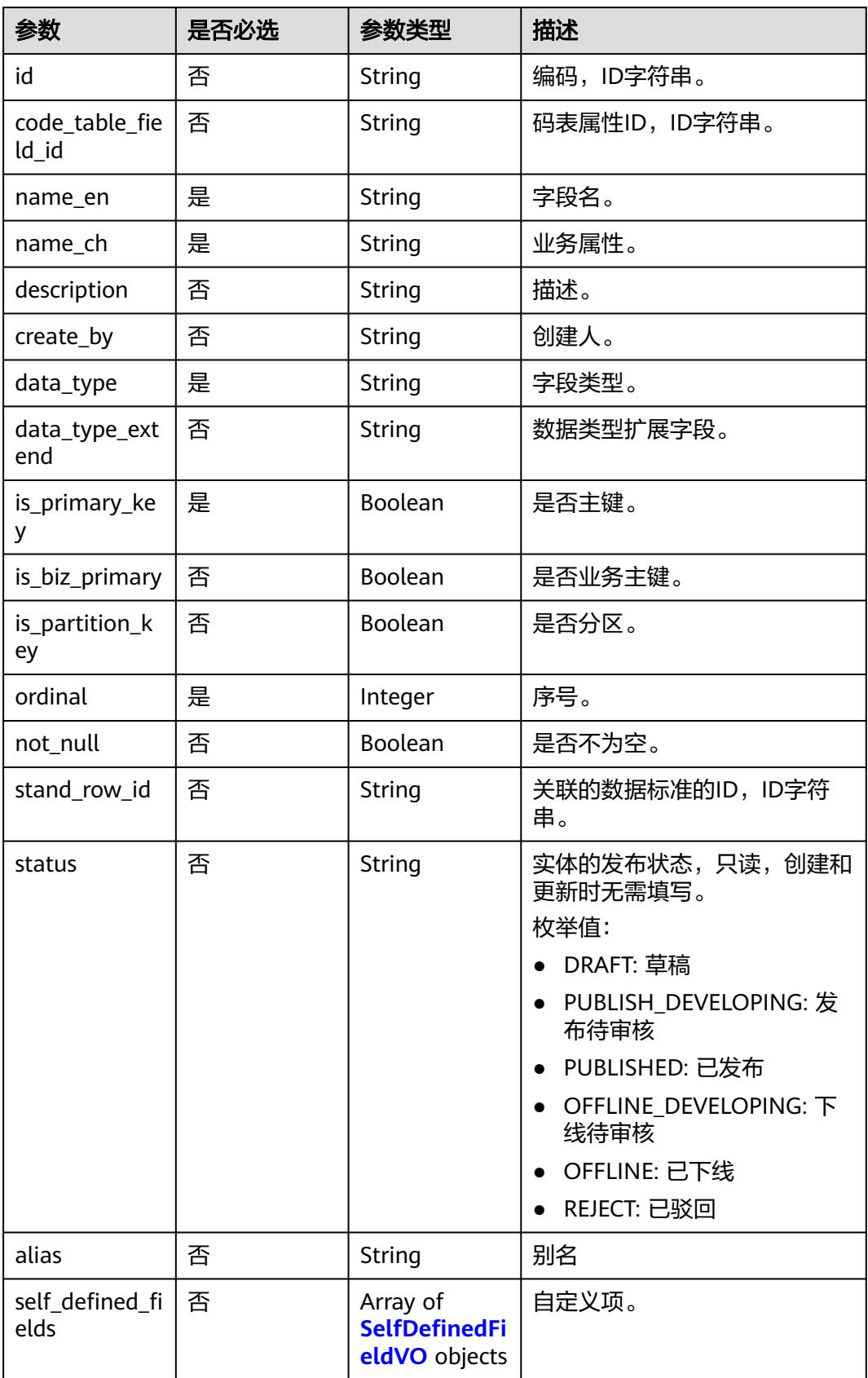
# 表 **8-895** TableMappingVO

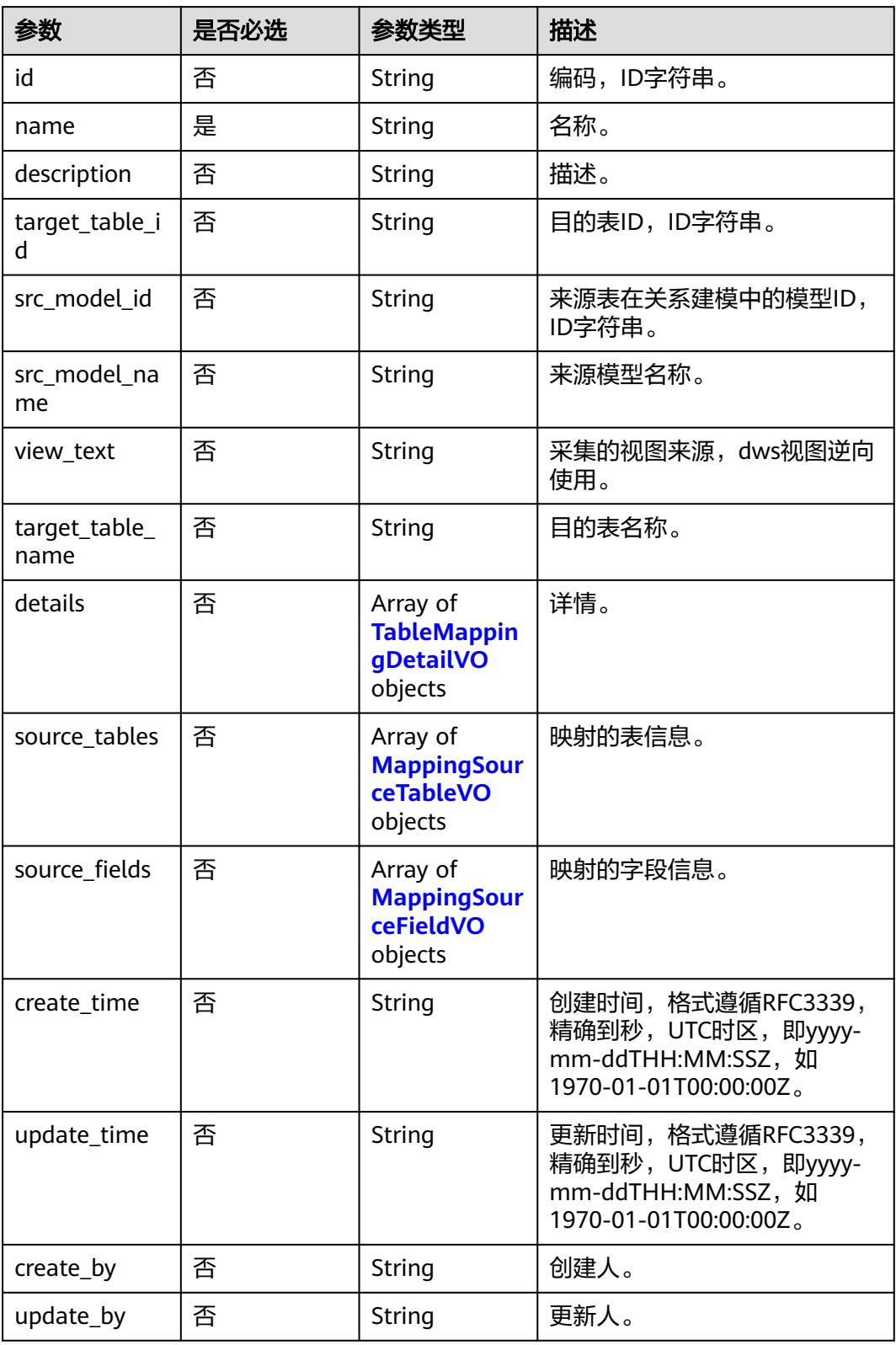

# <span id="page-1729-0"></span>表 **8-896** TableMappingDetailVO

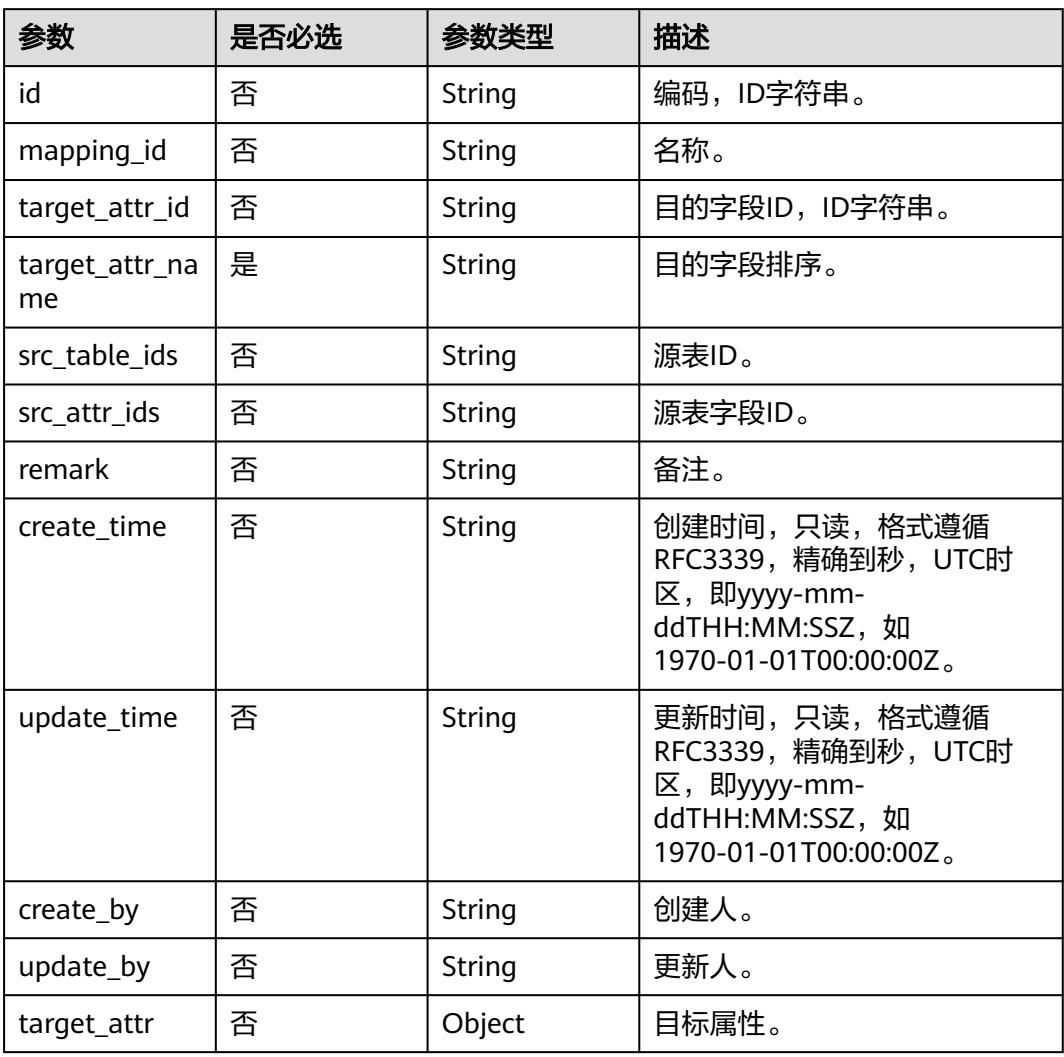

# 表 **8-897** MappingSourceTableVO

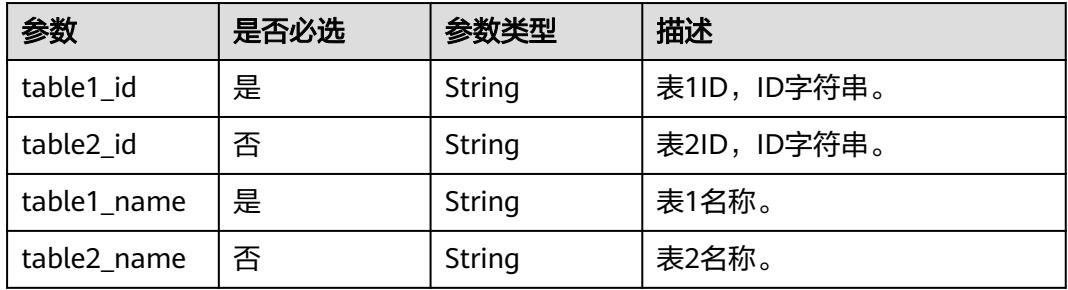

<span id="page-1730-0"></span>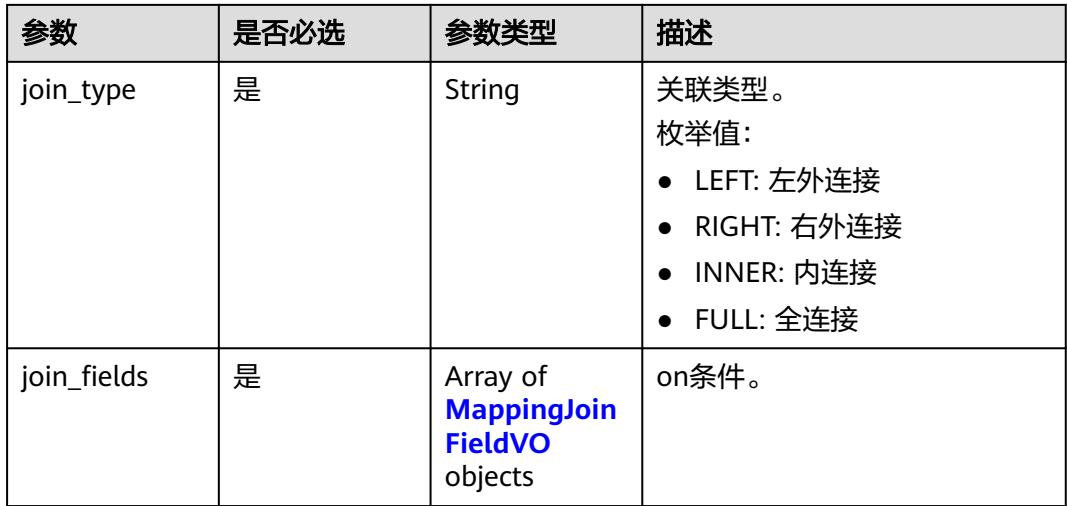

# 表 **8-898** MappingJoinFieldVO

| 参数          | 是否必选 | 参数类型   | 描述            |
|-------------|------|--------|---------------|
| field1_id   | 是    | String | 属性1ID, ID字符串。 |
| field2 id   | 是    | String | 属性2ID, ID字符串。 |
| field1_name | 是    | String | 属性1名称。        |
| field2_name | 是    | String | 属性2名称。        |

表 **8-899** MappingSourceFieldVO

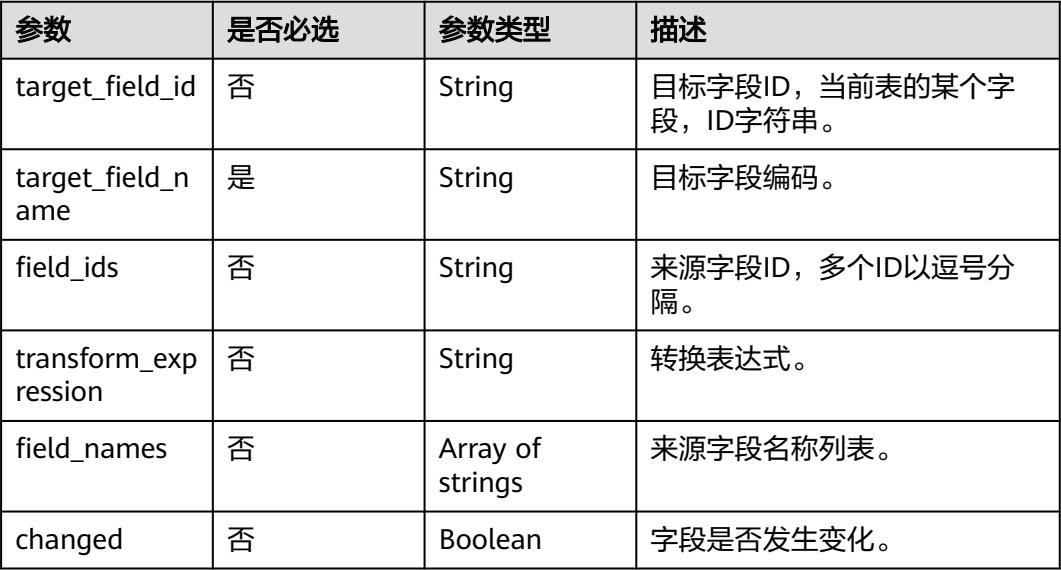

### 表 **8-900** BizDatasourceRelationVO

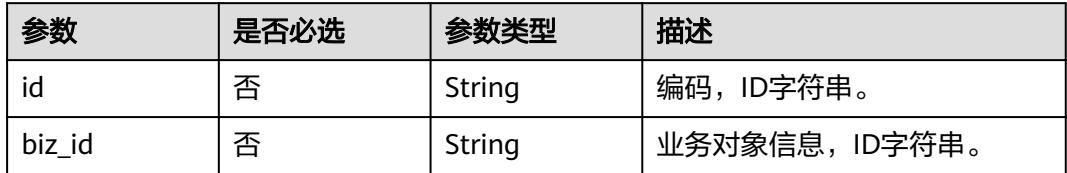

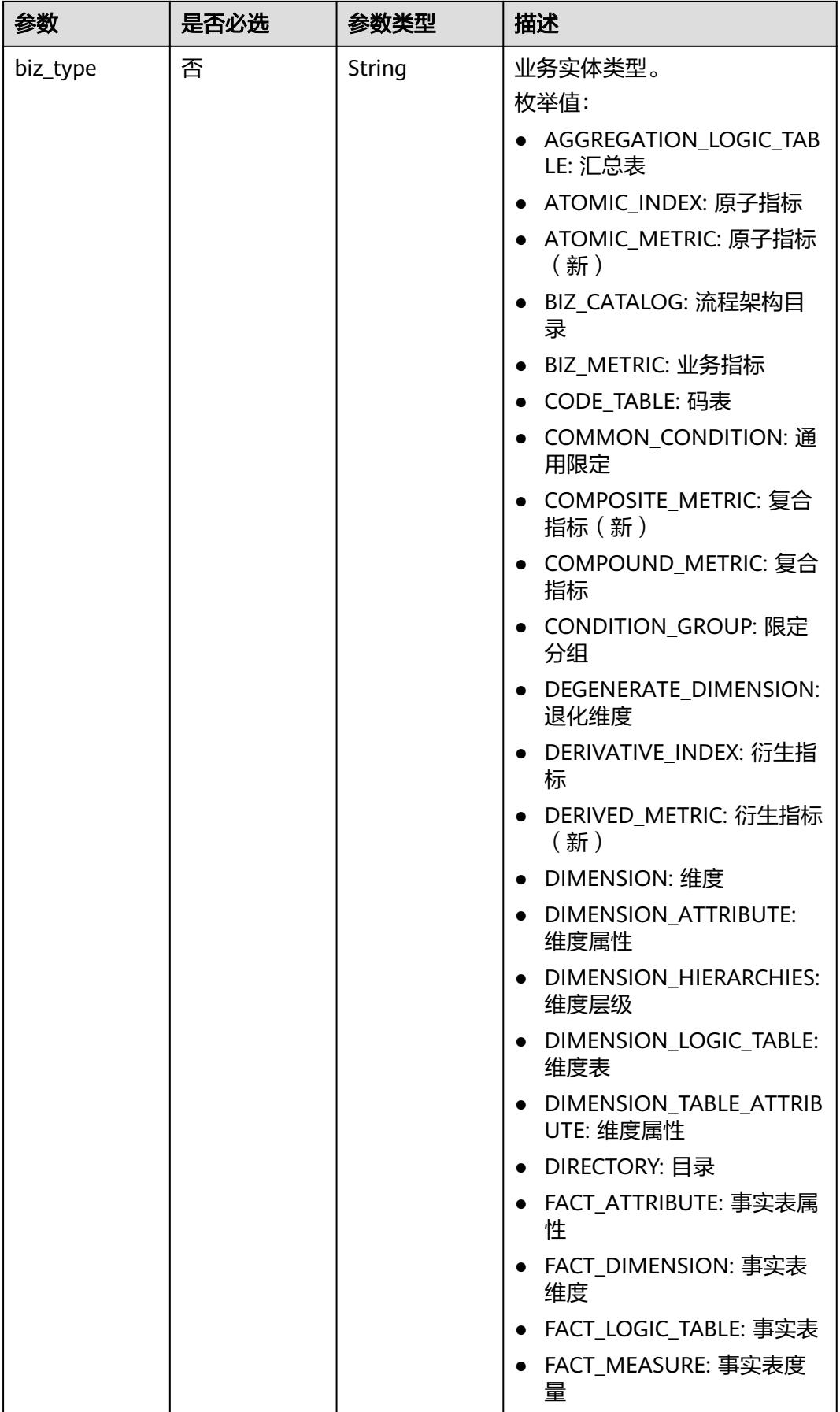

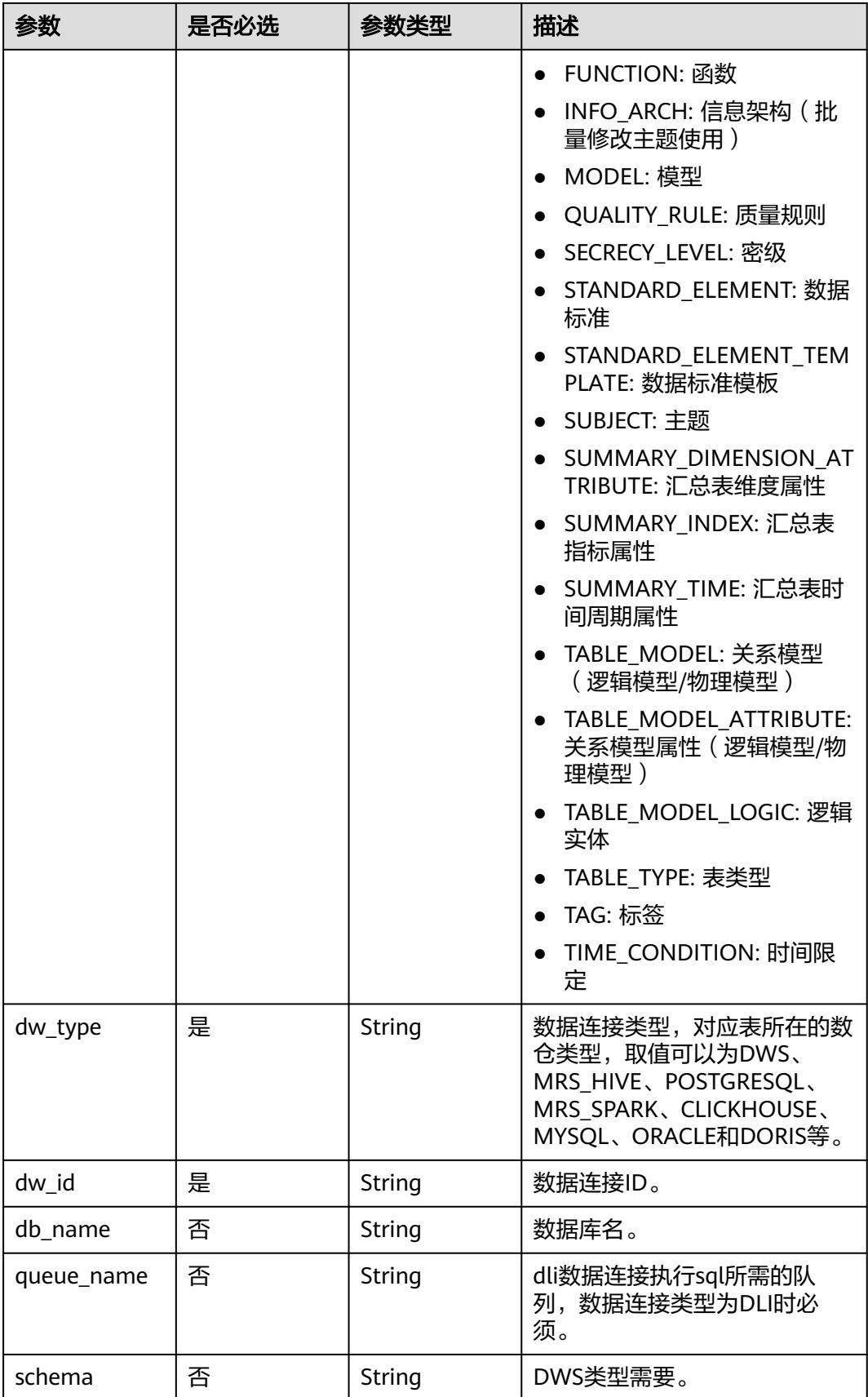

## 表 **8-901** SelfDefinedFieldVO

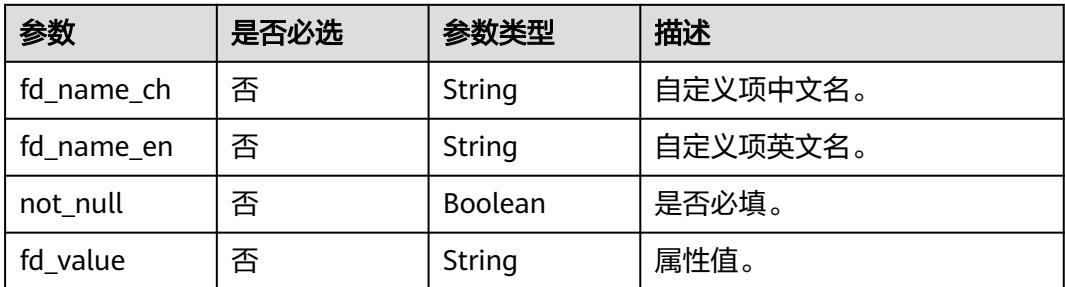

# 表 **8-902** WorkspaceVO

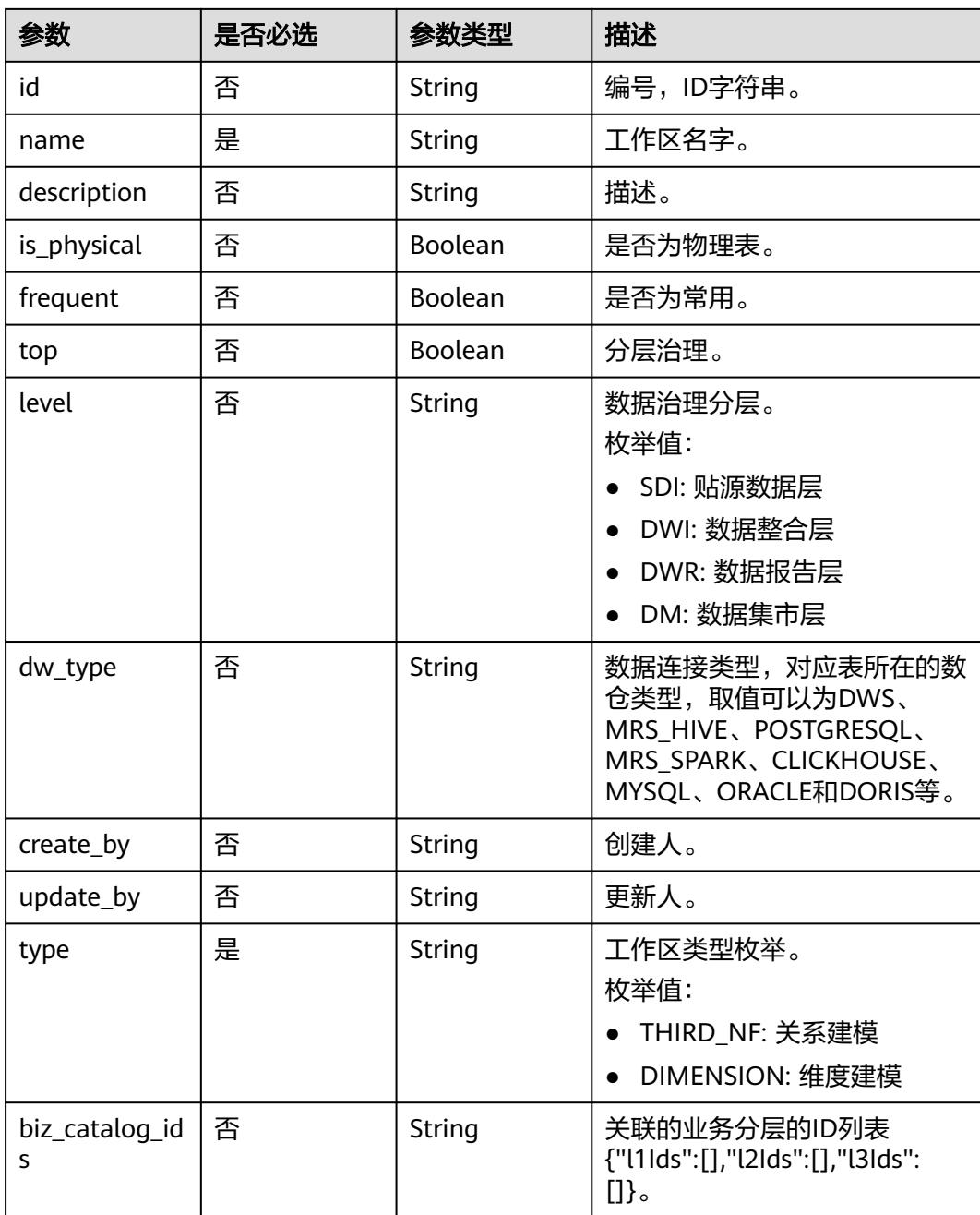

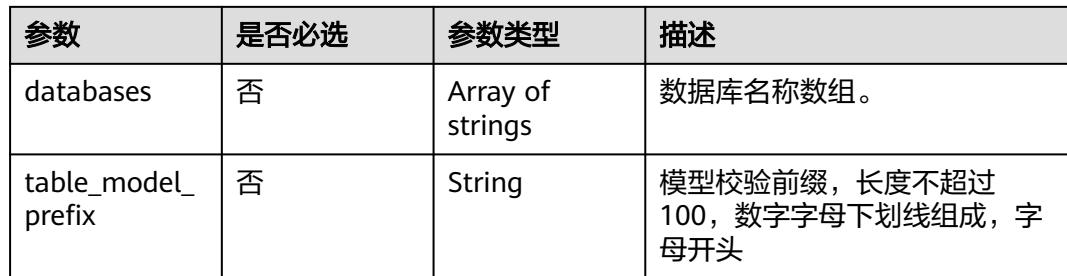

# 响应参数

## 状态码:**200**

# 表 **8-903** 响应 Body 参数

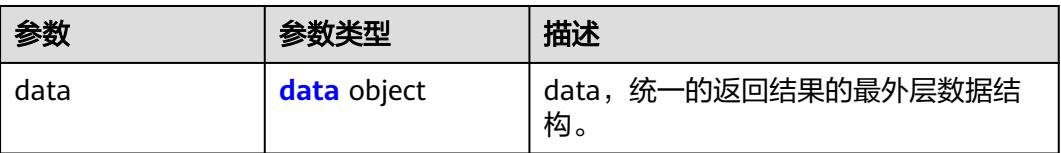

# 表 **8-904** data

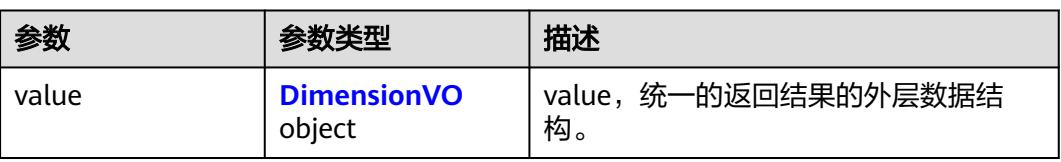

## 表 **8-905** DimensionVO

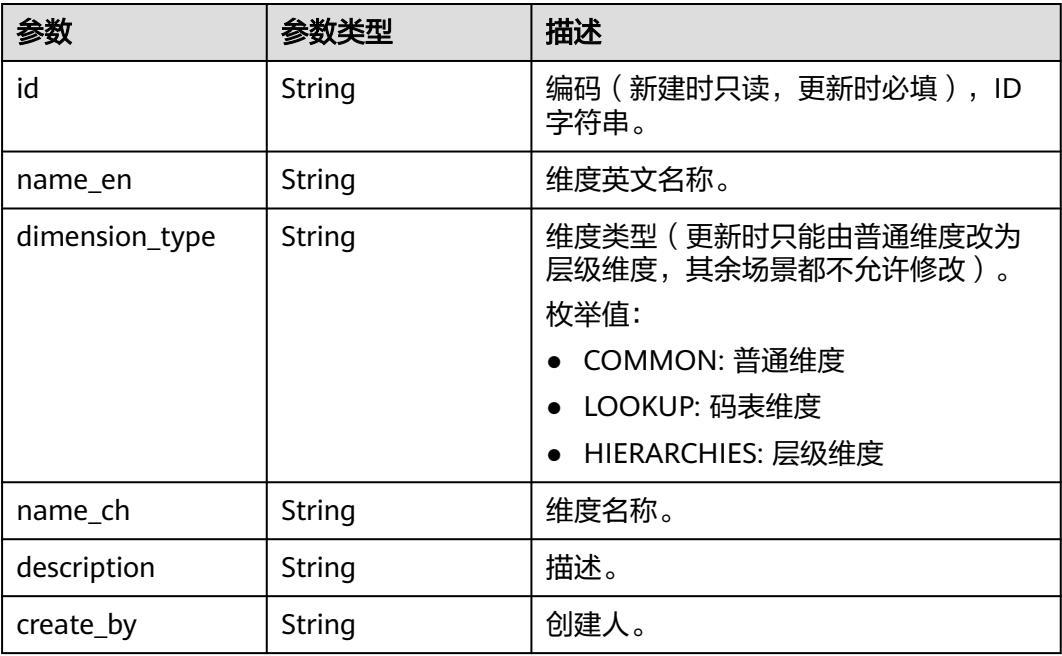

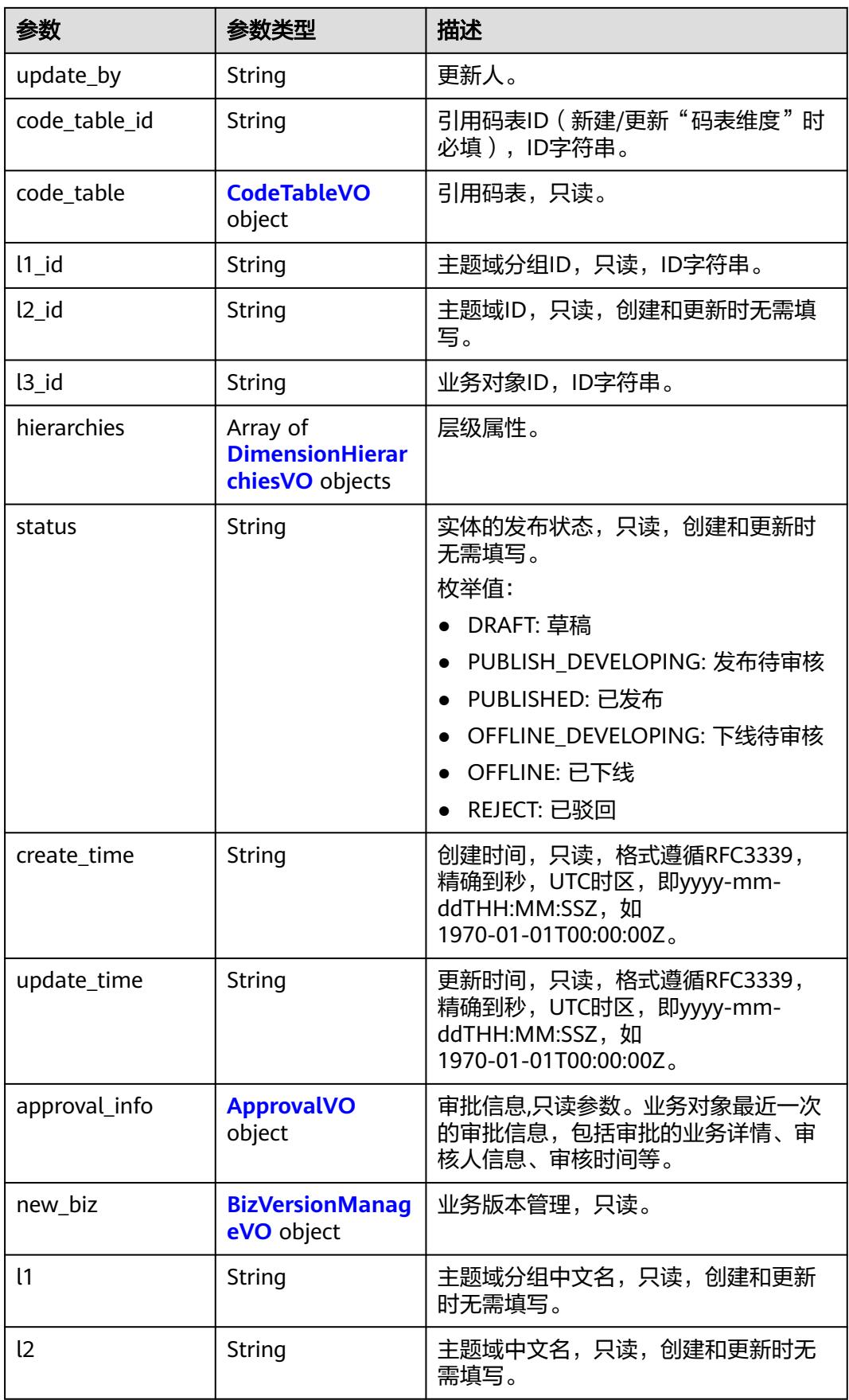

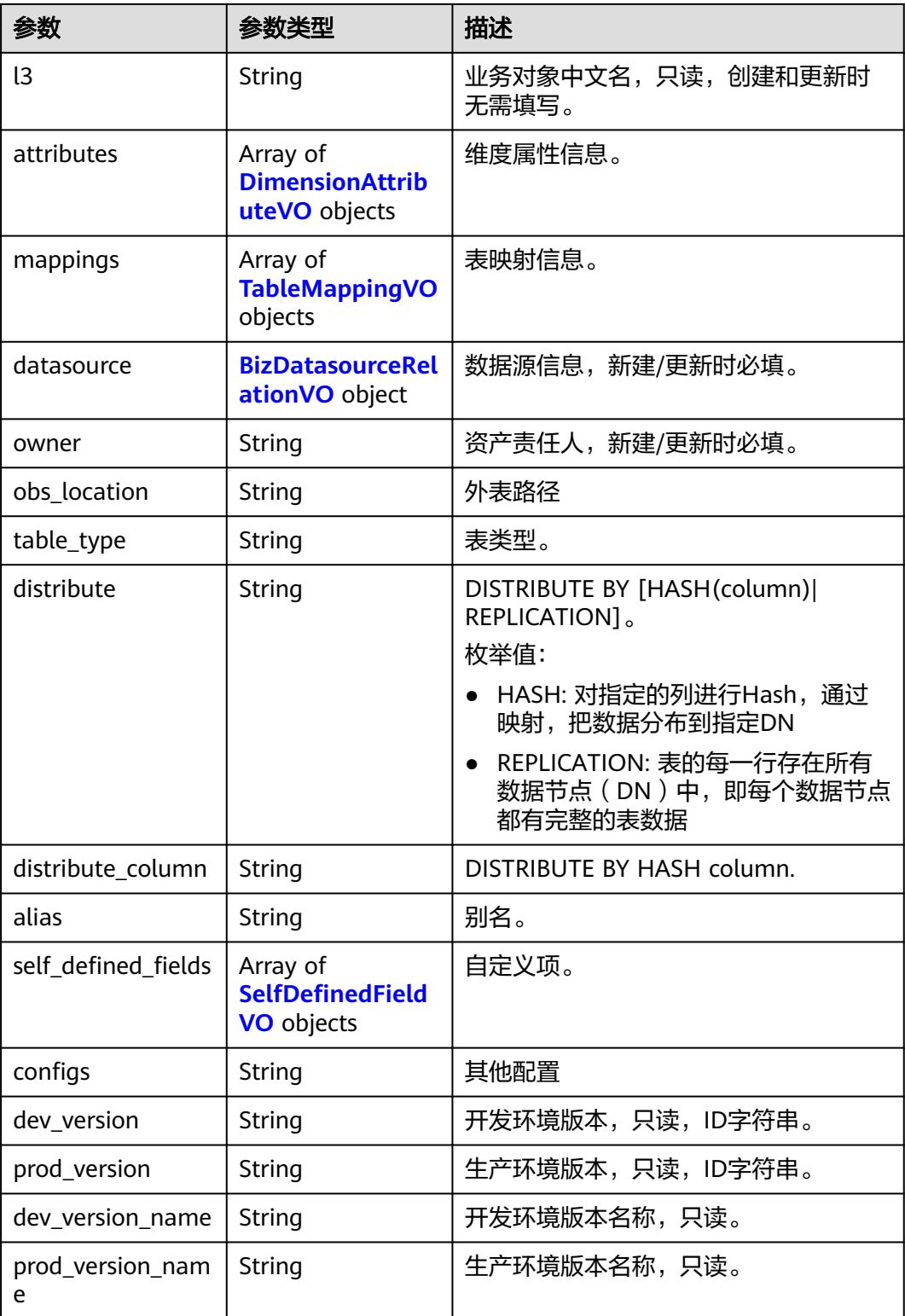

<span id="page-1738-0"></span>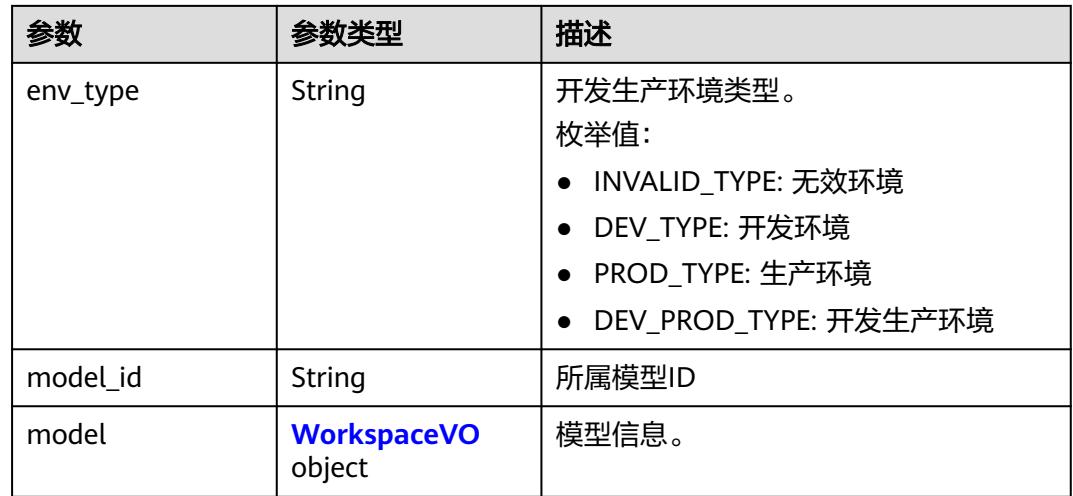

# 表 **8-906** CodeTableVO

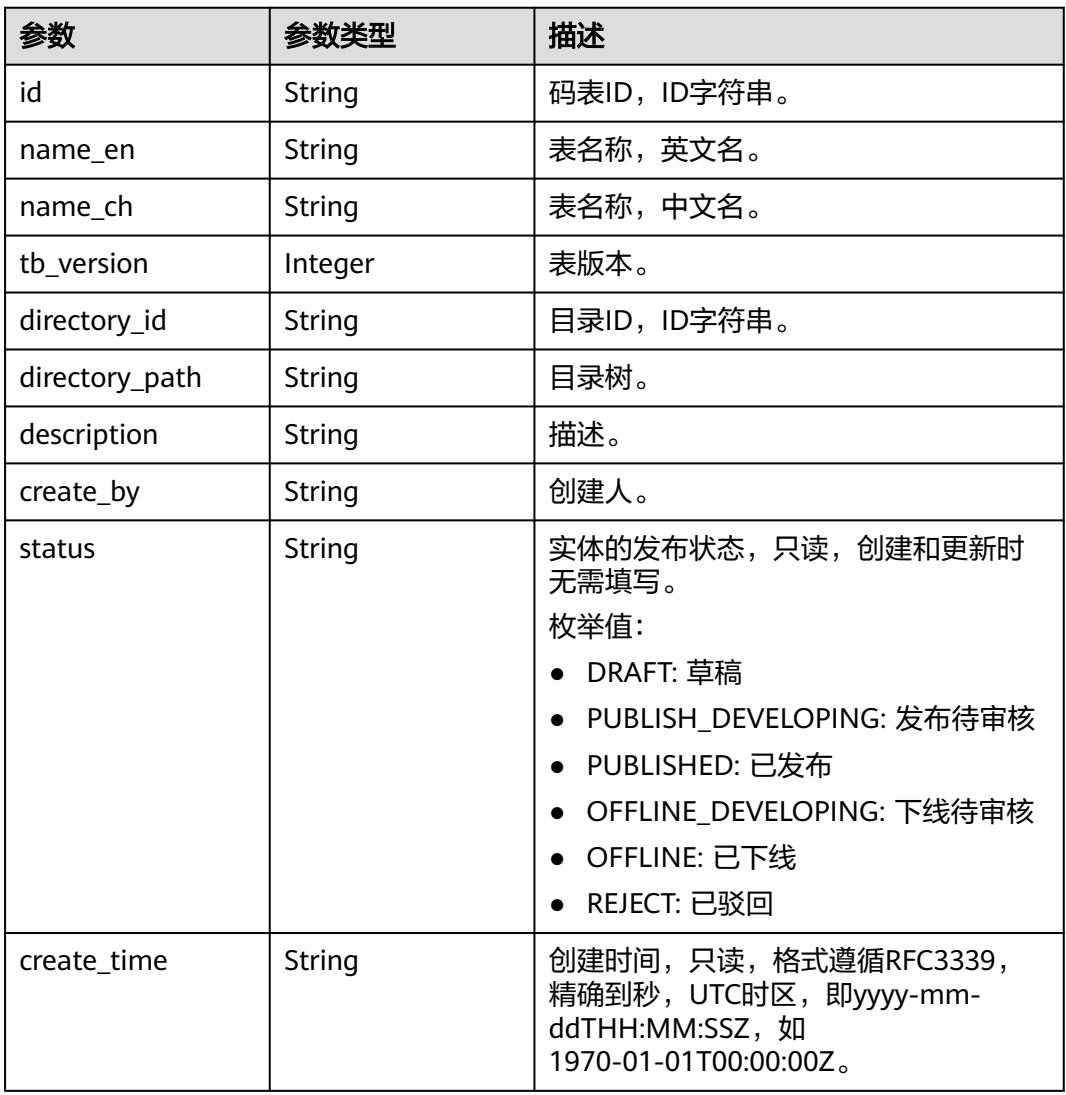

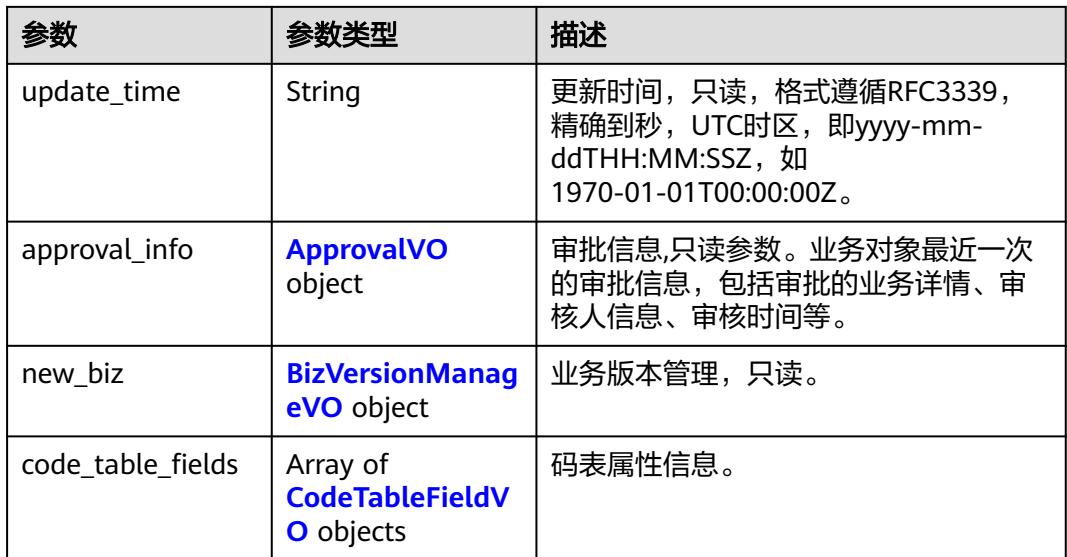

## 表 **8-907** CodeTableFieldVO

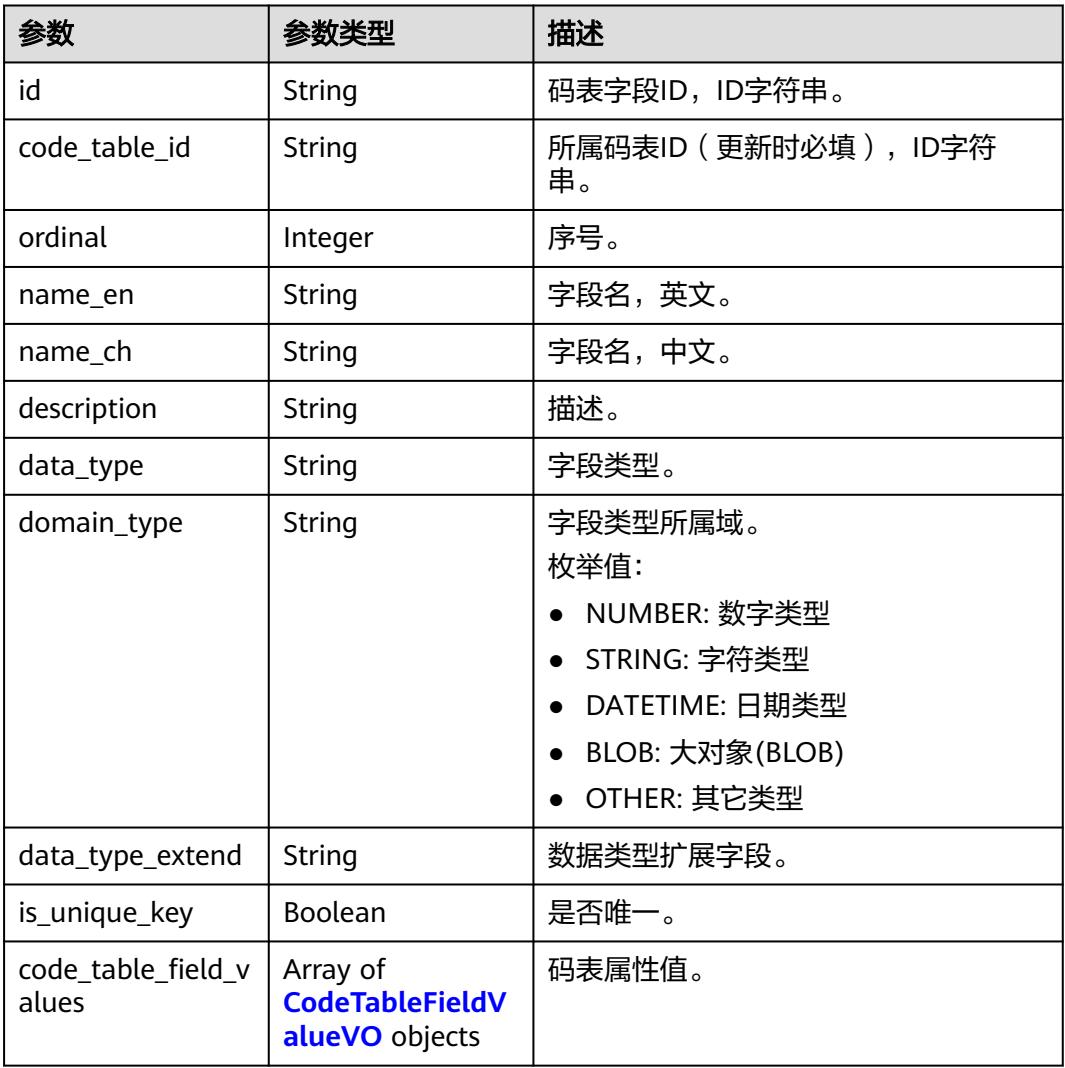

<span id="page-1740-0"></span>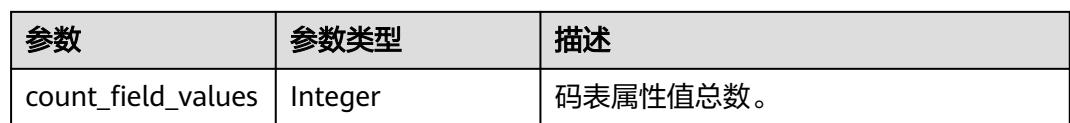

## 表 **8-908** CodeTableFieldValueVO

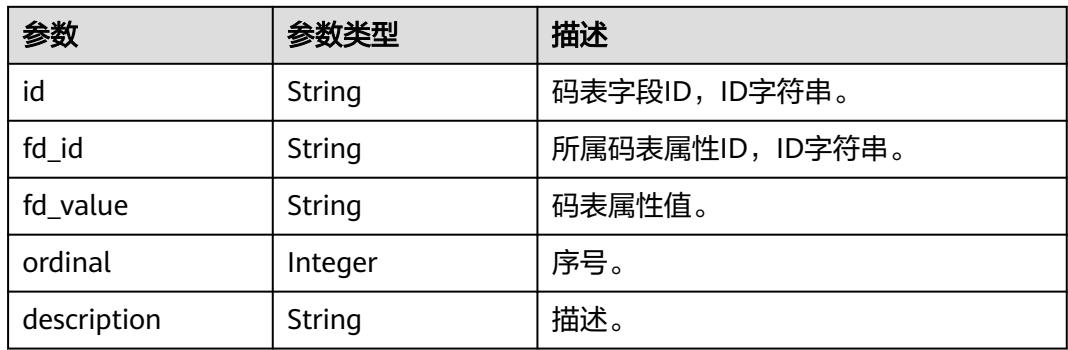

## 表 **8-909** DimensionHierarchiesVO

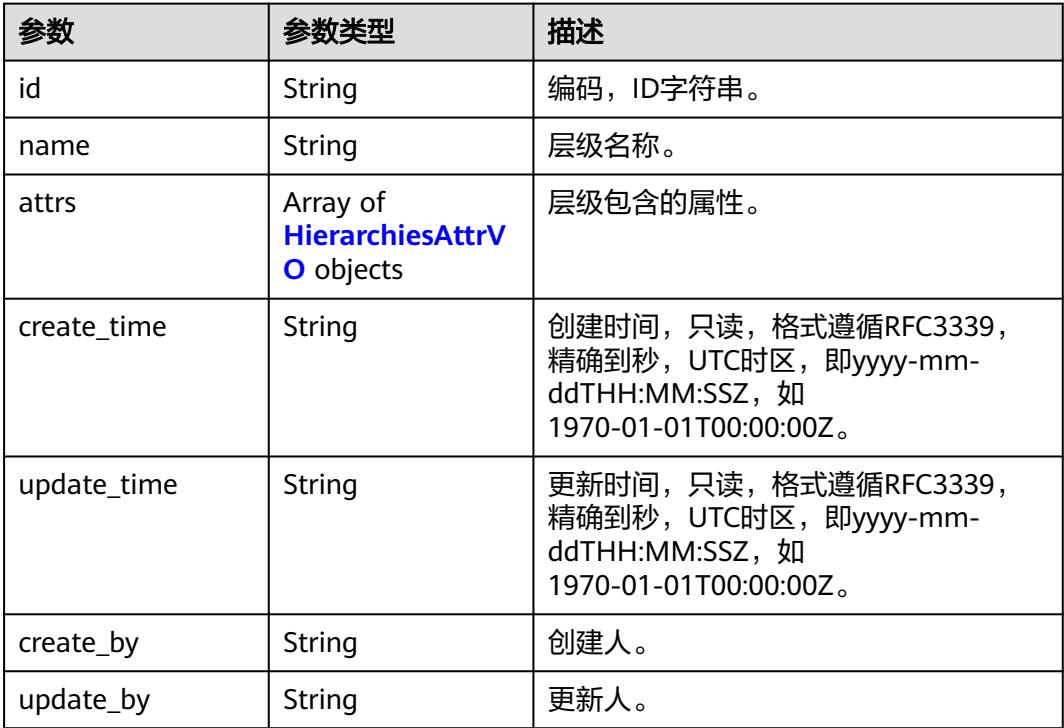

## 表 **8-910** HierarchiesAttrVO

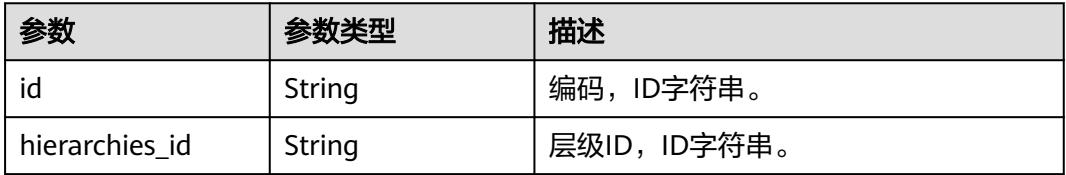

<span id="page-1741-0"></span>

| 参数                       | 参数类型                                                | 描述            |
|--------------------------|-----------------------------------------------------|---------------|
| attr_id                  | String                                              | 属性ID,ID字符串。   |
| level                    | Integer                                             | 层次。           |
| attr_name_en             | String                                              | 引用属性编码。       |
| attr_name_ch             | String                                              | 引用属性名称,只读。    |
| detail_attr_ids          | Array of strings                                    | 详情属性ID,ID字符串。 |
| detail_attr_name_<br>ens | Array of strings                                    | 详情属性英文。       |
| detail_attr_name_<br>chs | Array of strings                                    | 详情属性中文,只读。    |
| attr                     | <b>DimensionAttrib</b><br><b>uteVO</b> object       | 引用属性字段,只读。    |
| detail_attrs             | Array of<br><b>DimensionAttrib</b><br>uteVO objects | 详情字段,只读。      |

表 **8-911** DimensionAttributeVO

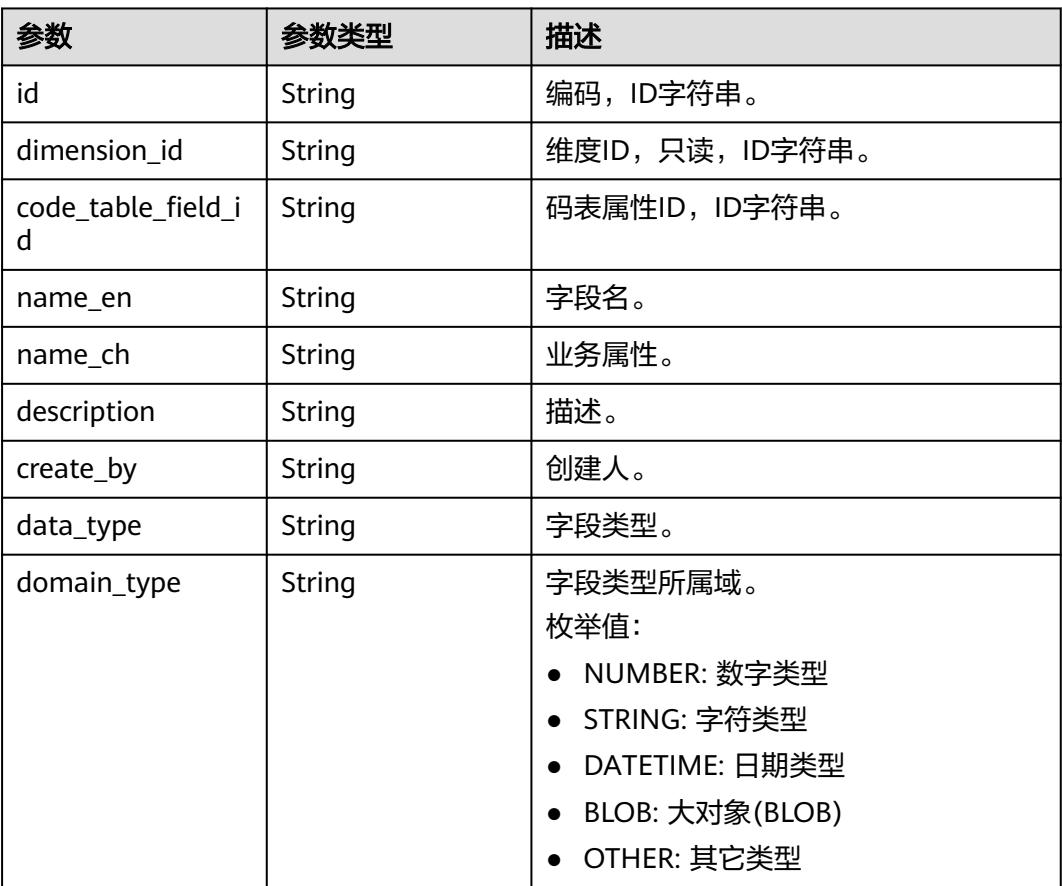

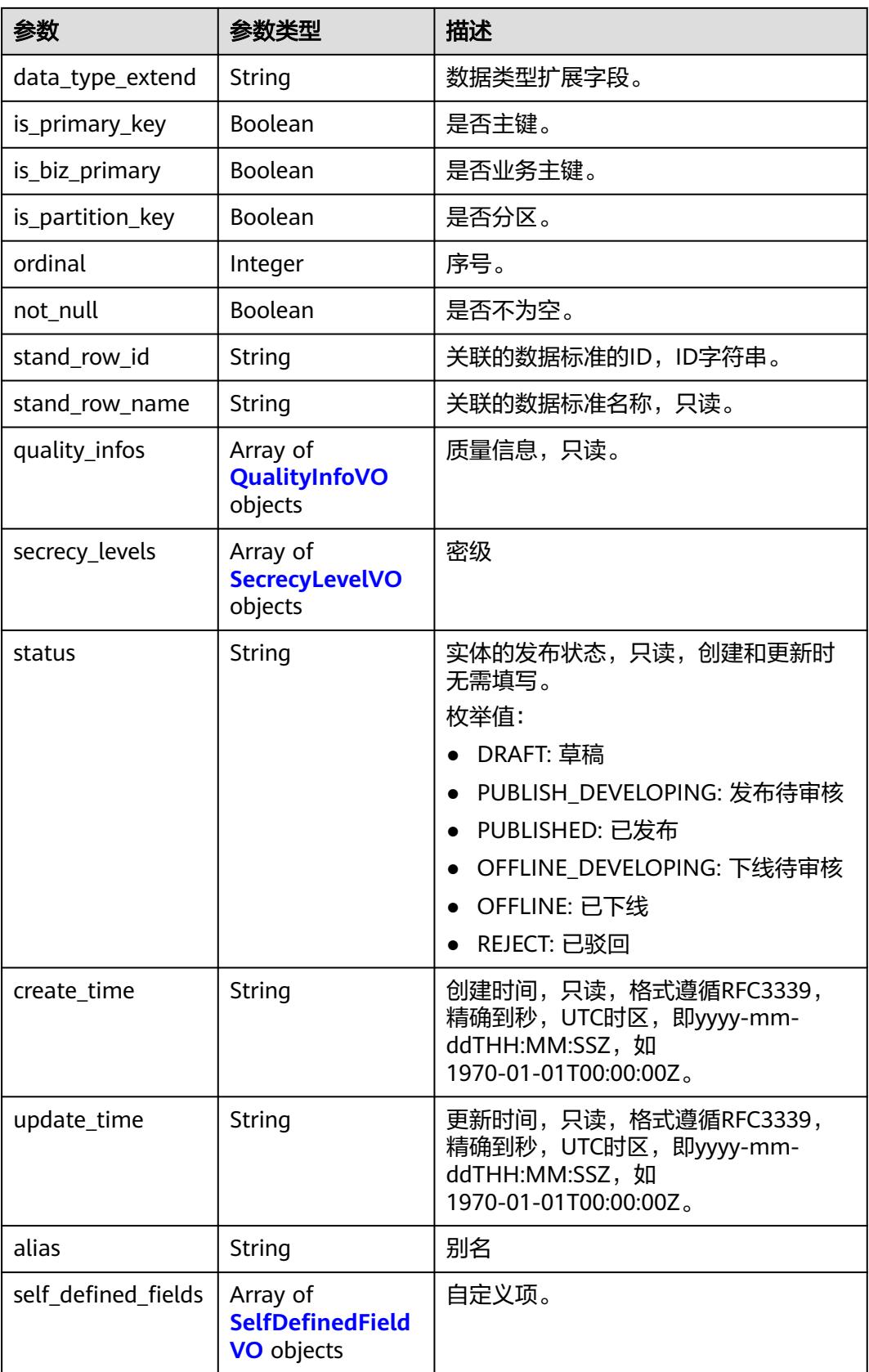

# <span id="page-1743-0"></span>表 **8-912** ApprovalVO

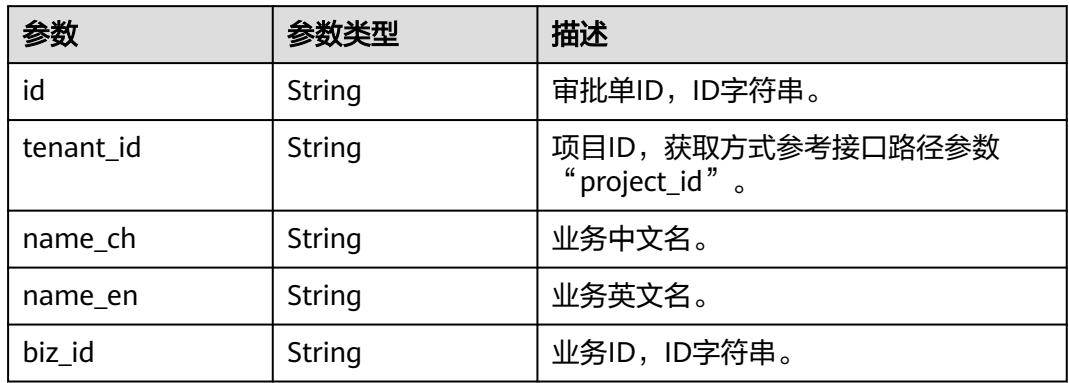

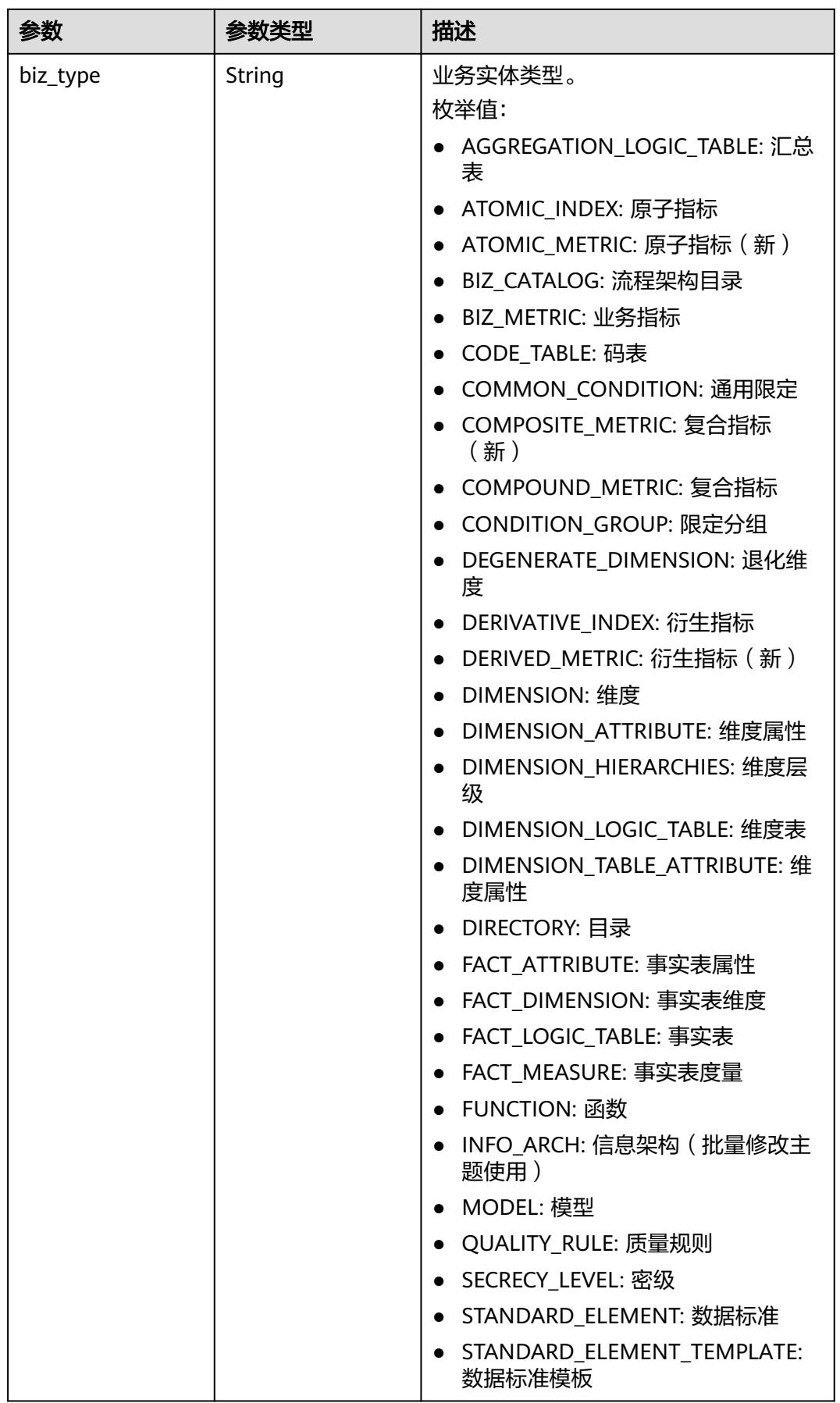

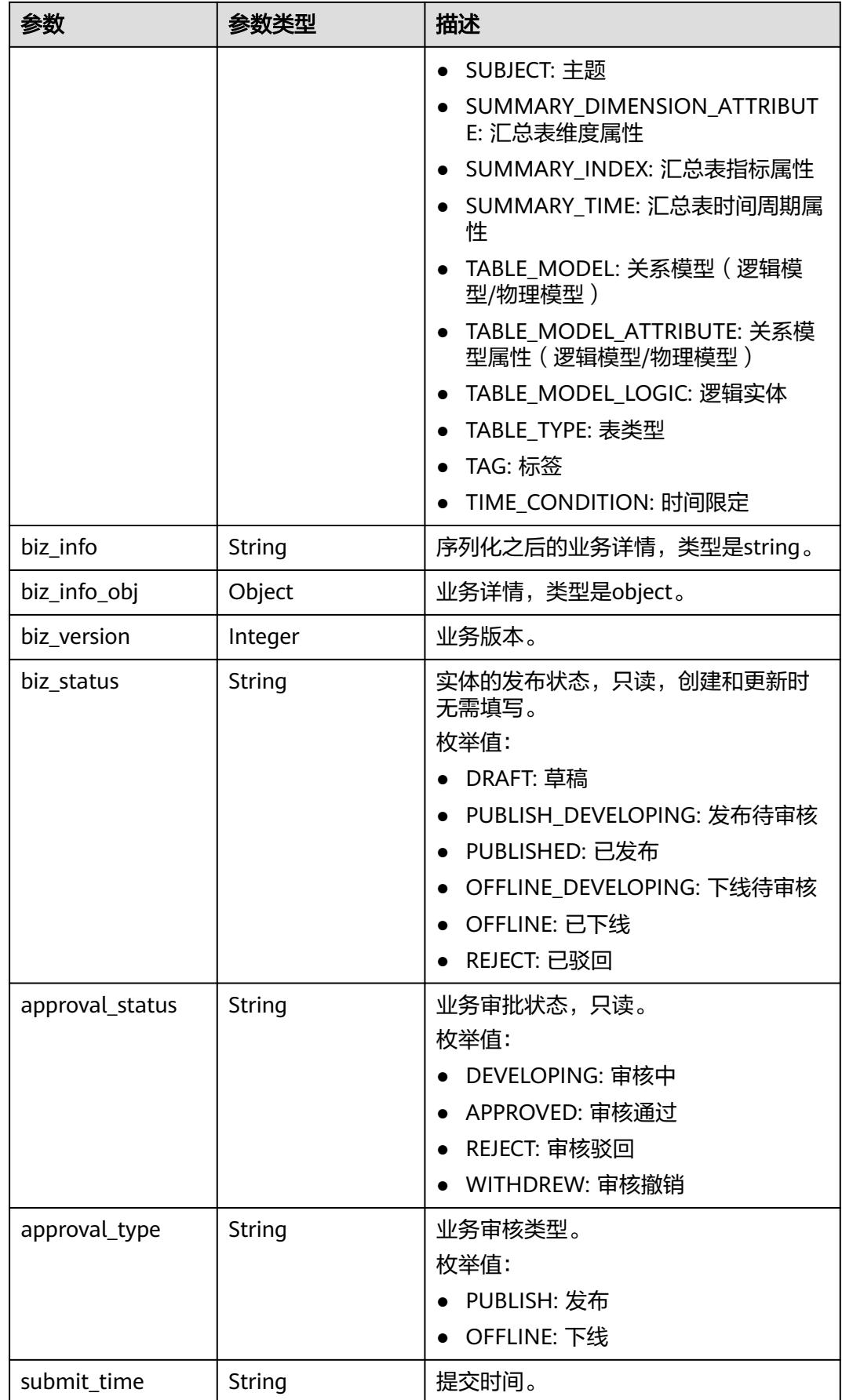

<span id="page-1746-0"></span>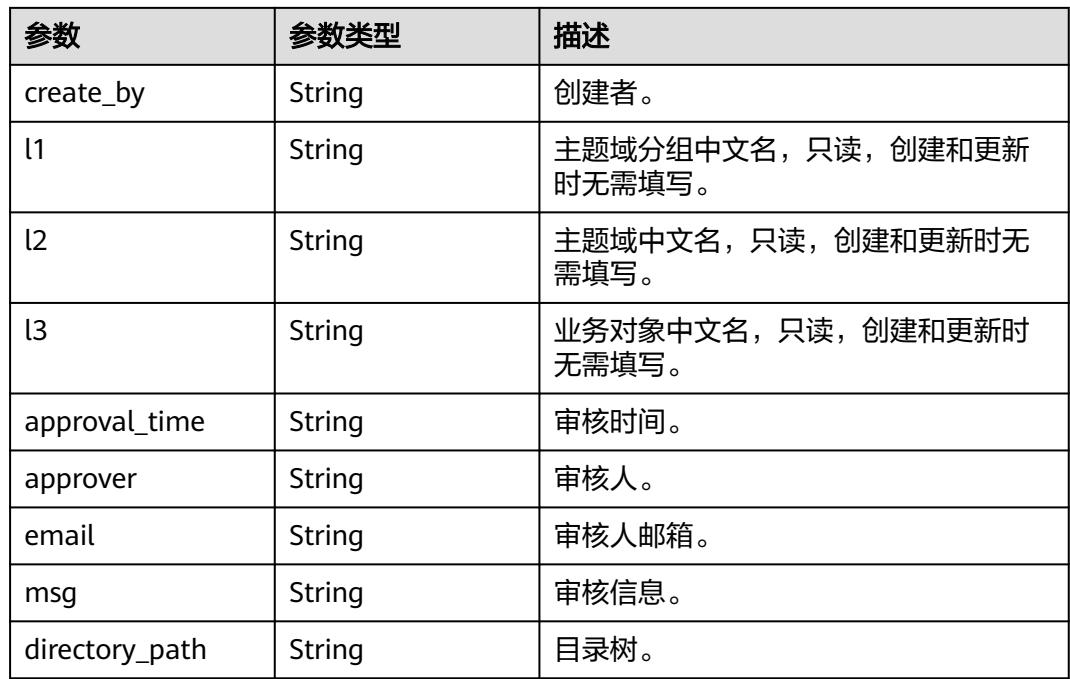

# 表 **8-913** QualityInfoVO

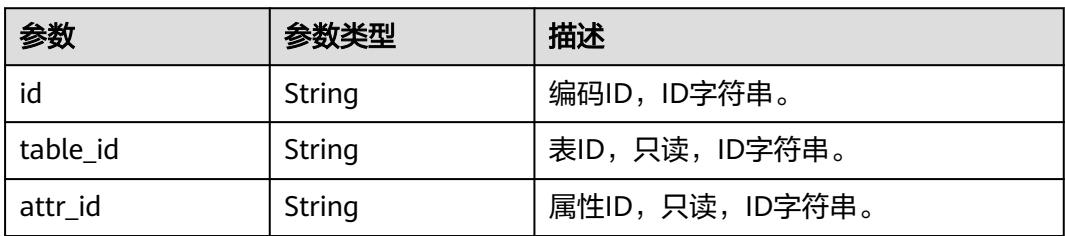

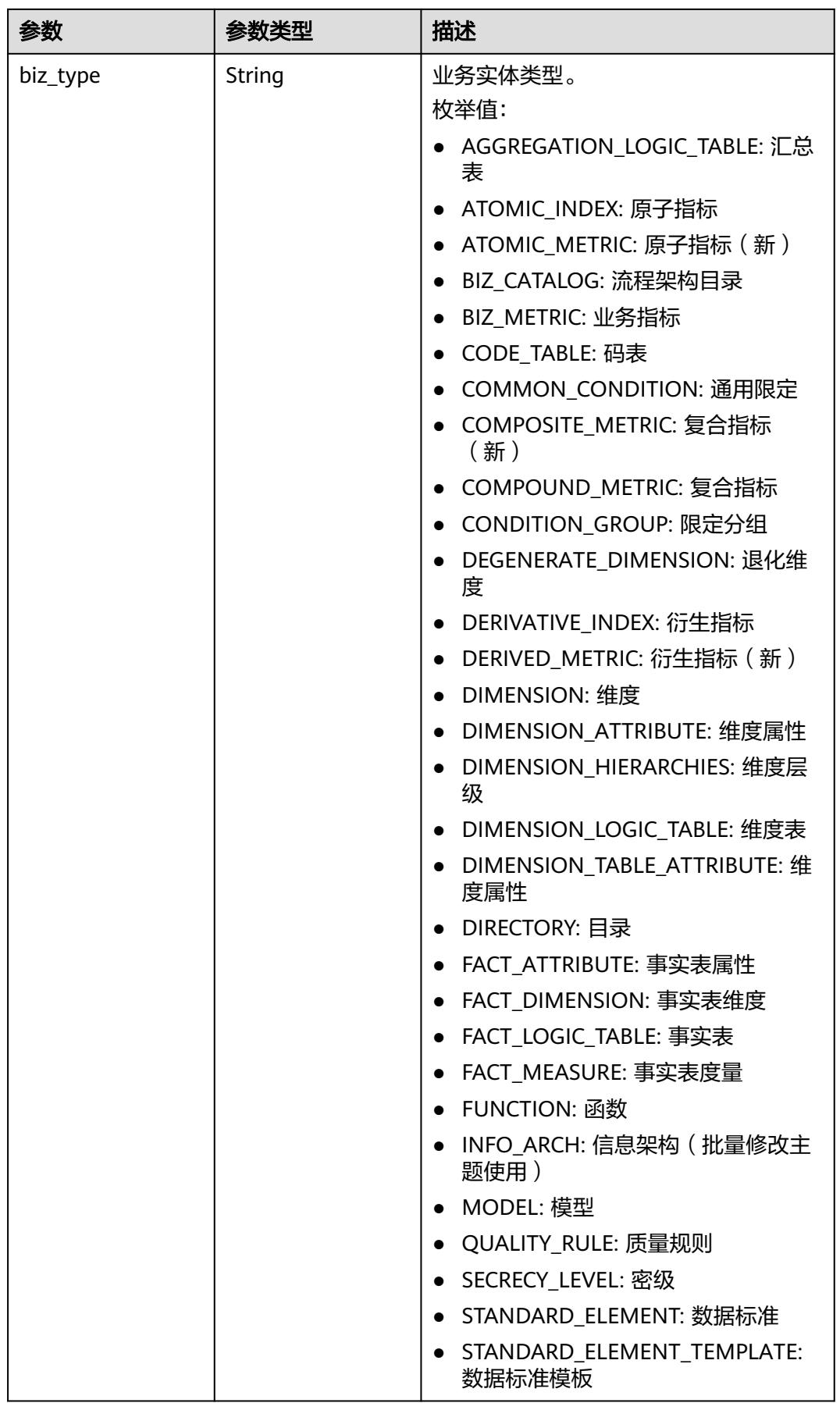

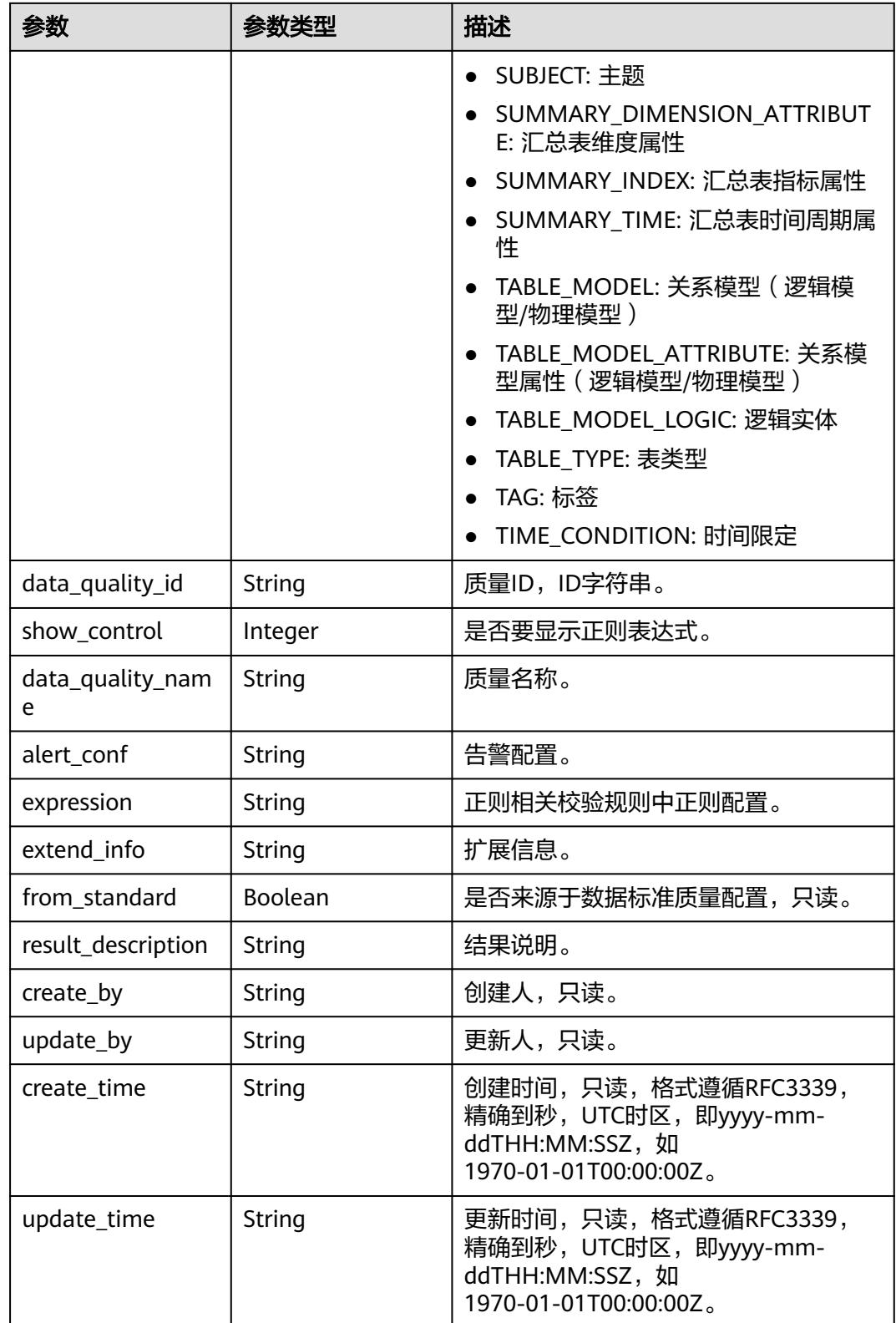

# <span id="page-1749-0"></span>表 **8-914** SecrecyLevelVO

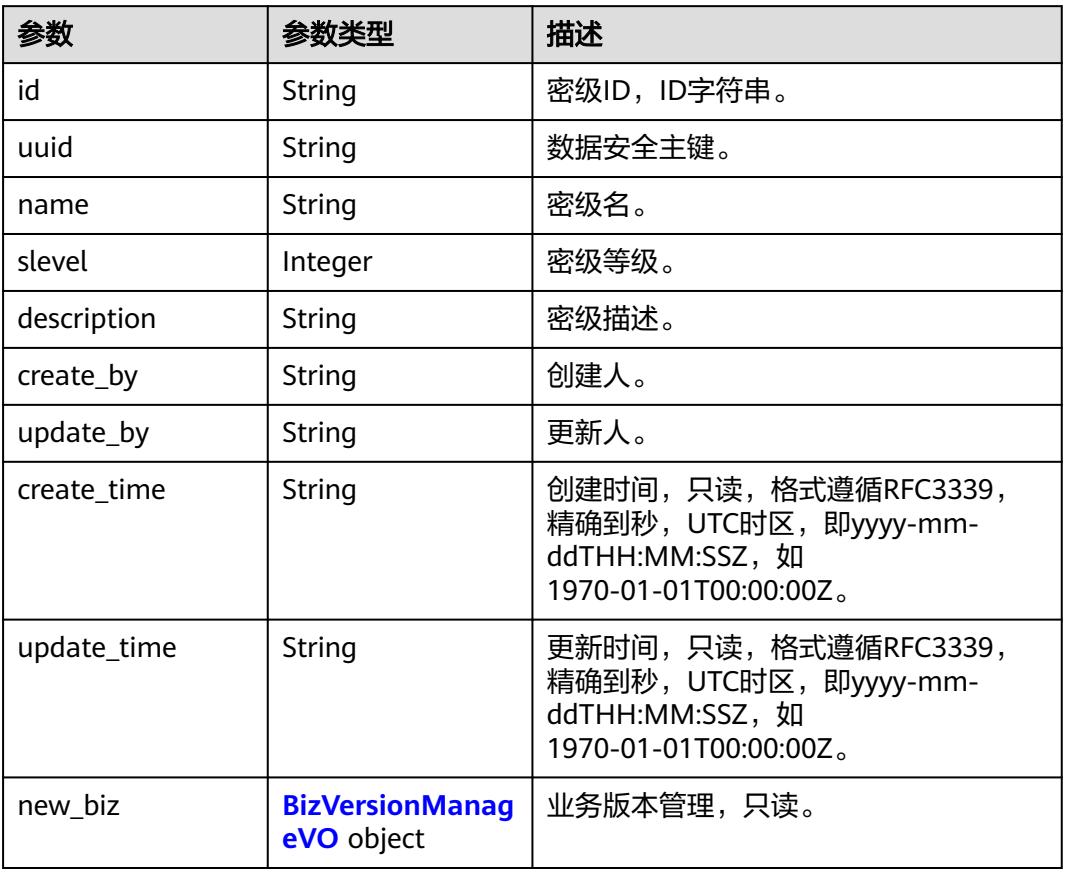

# 表 **8-915** BizVersionManageVO

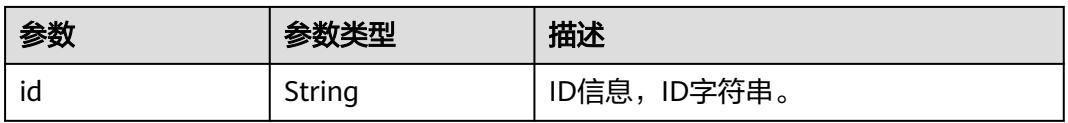

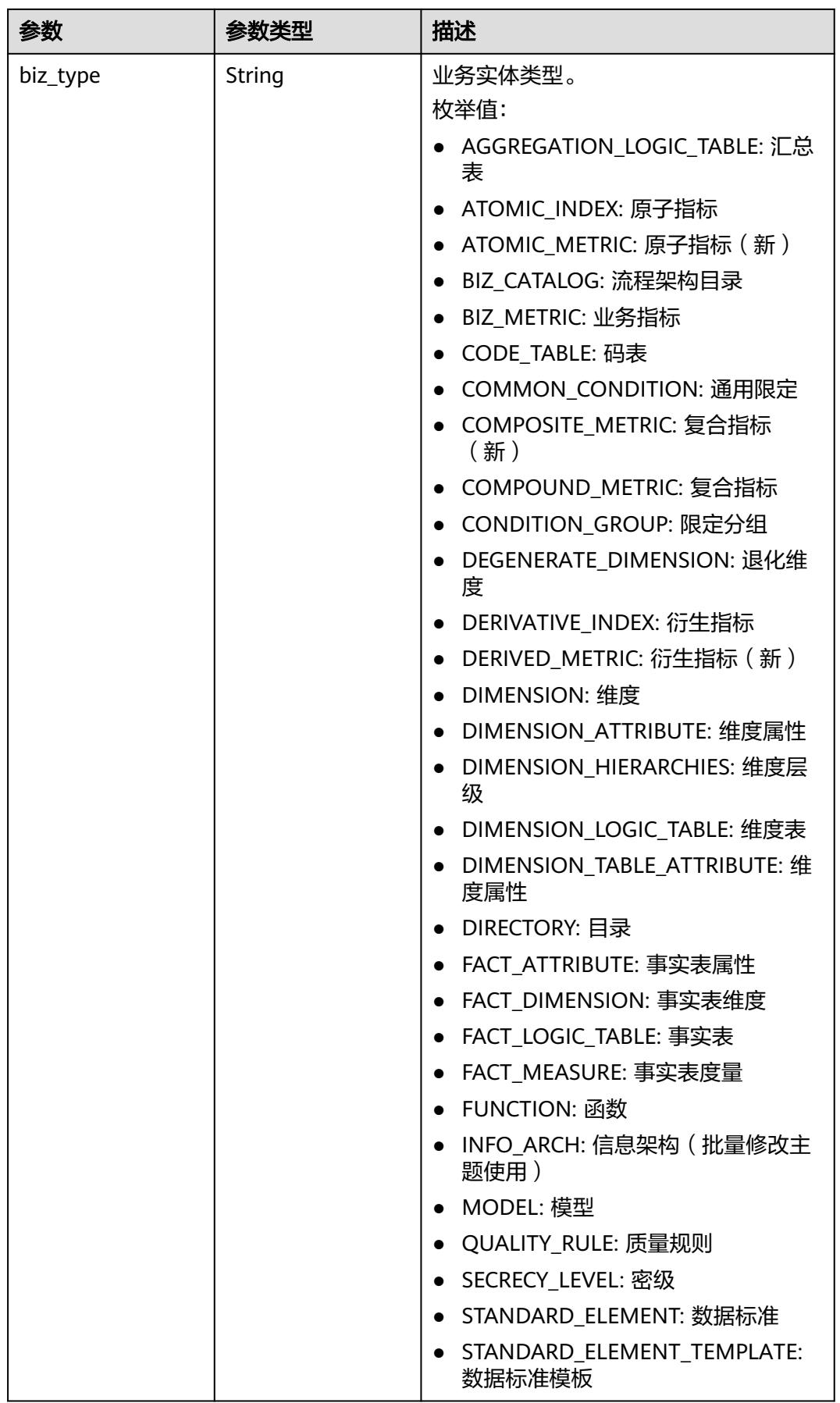

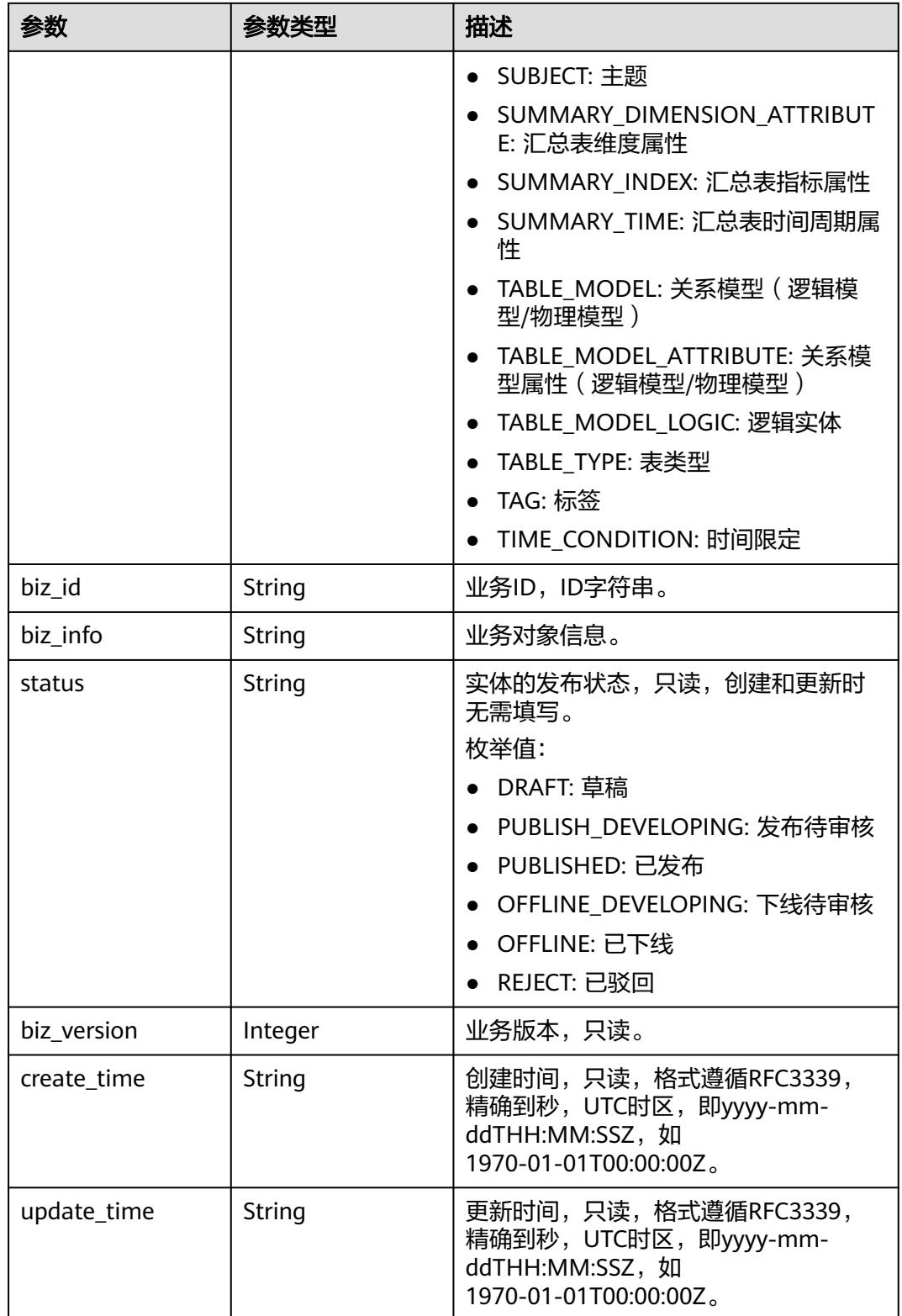

# <span id="page-1752-0"></span>表 **8-916** TableMappingVO

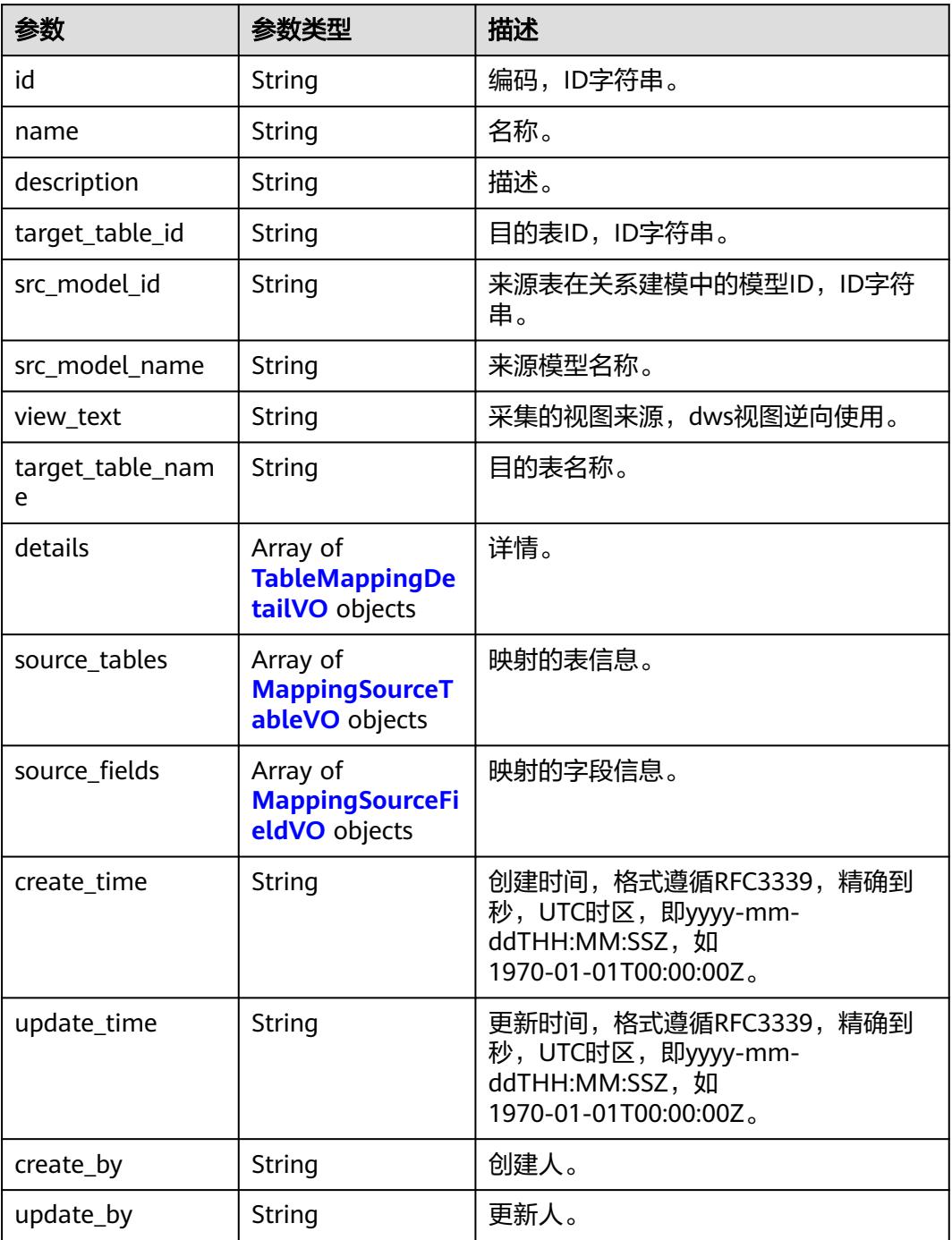

# 表 **8-917** TableMappingDetailVO

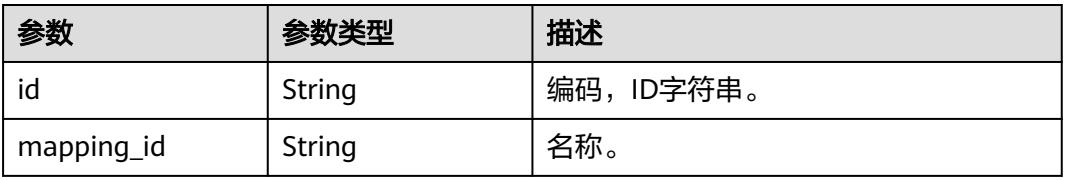

<span id="page-1753-0"></span>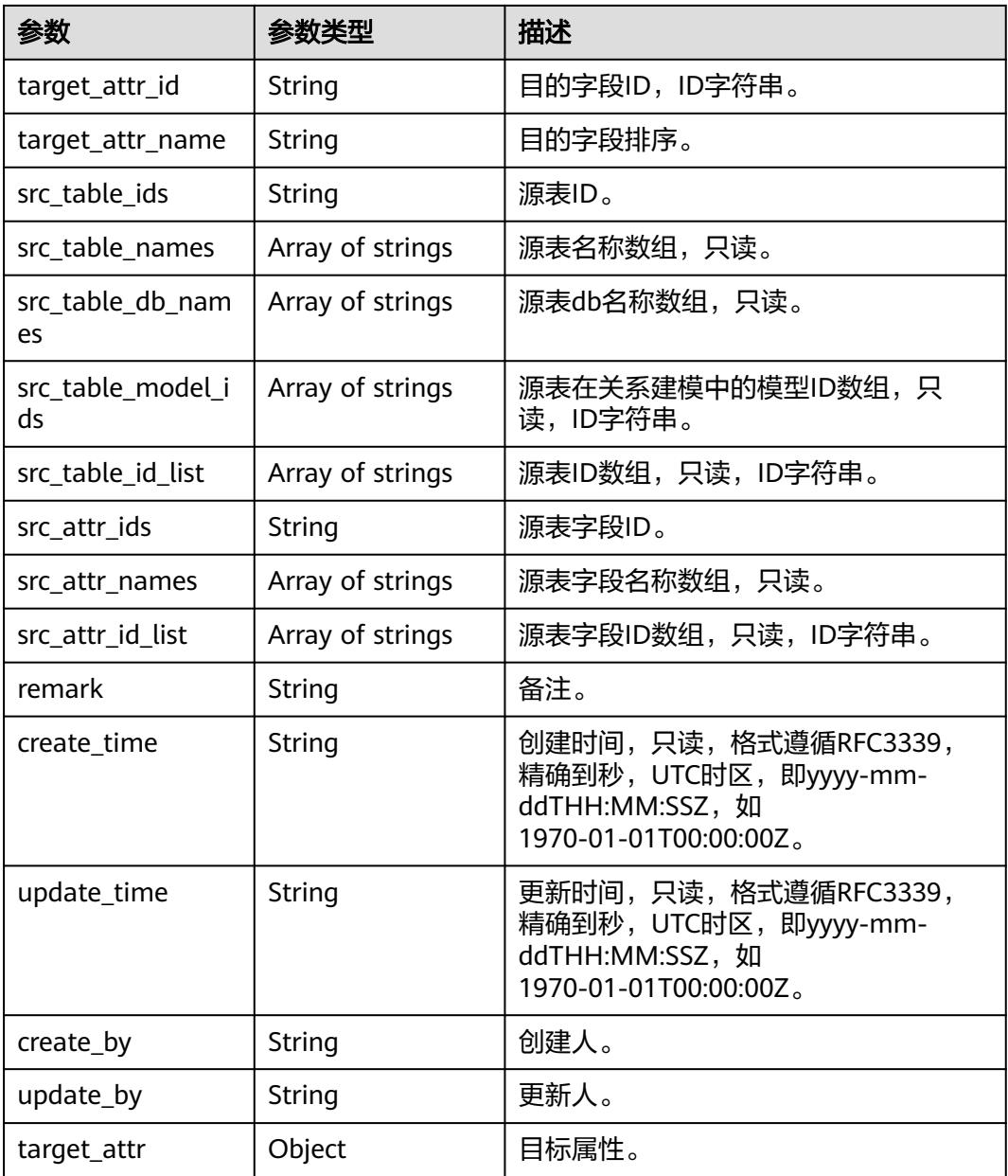

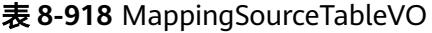

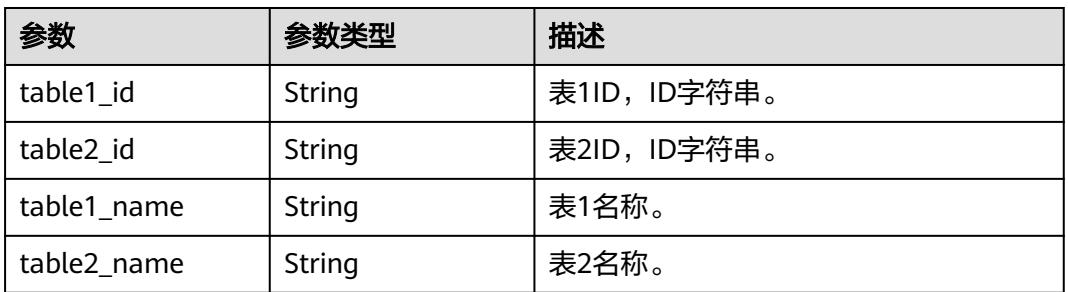

<span id="page-1754-0"></span>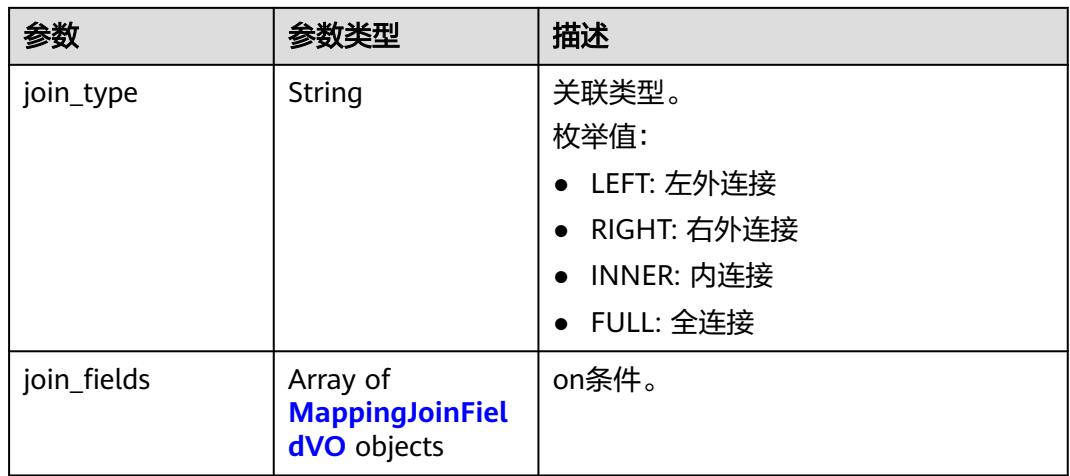

# 表 **8-919** MappingJoinFieldVO

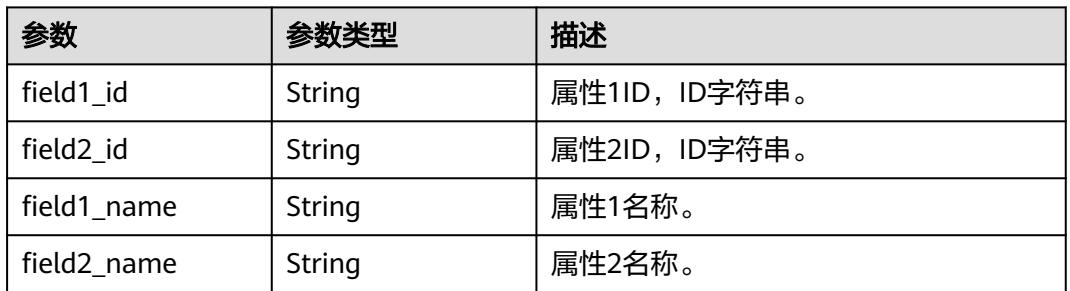

# 表 **8-920** MappingSourceFieldVO

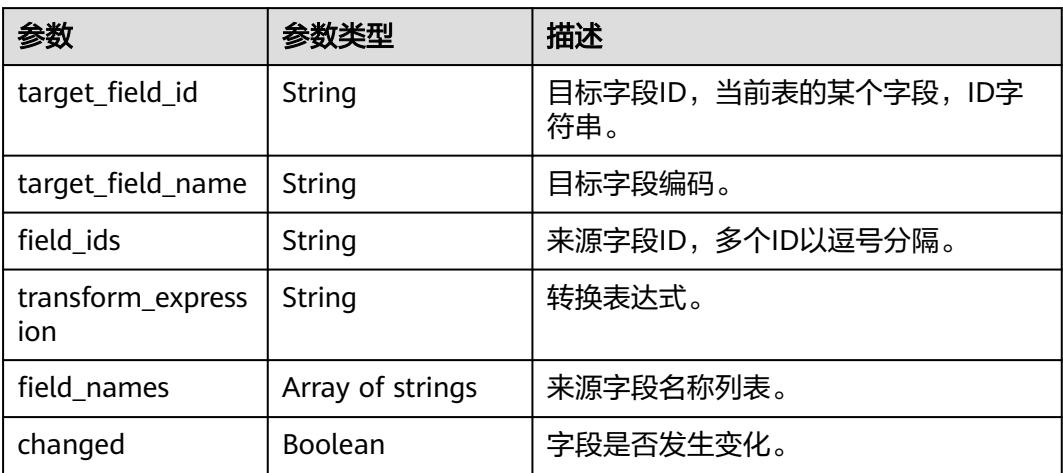

## 表 **8-921** BizDatasourceRelationVO

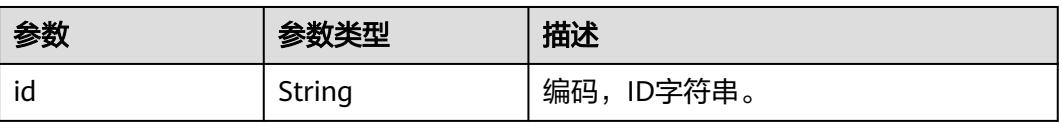

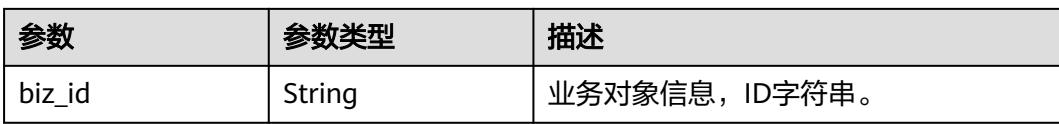

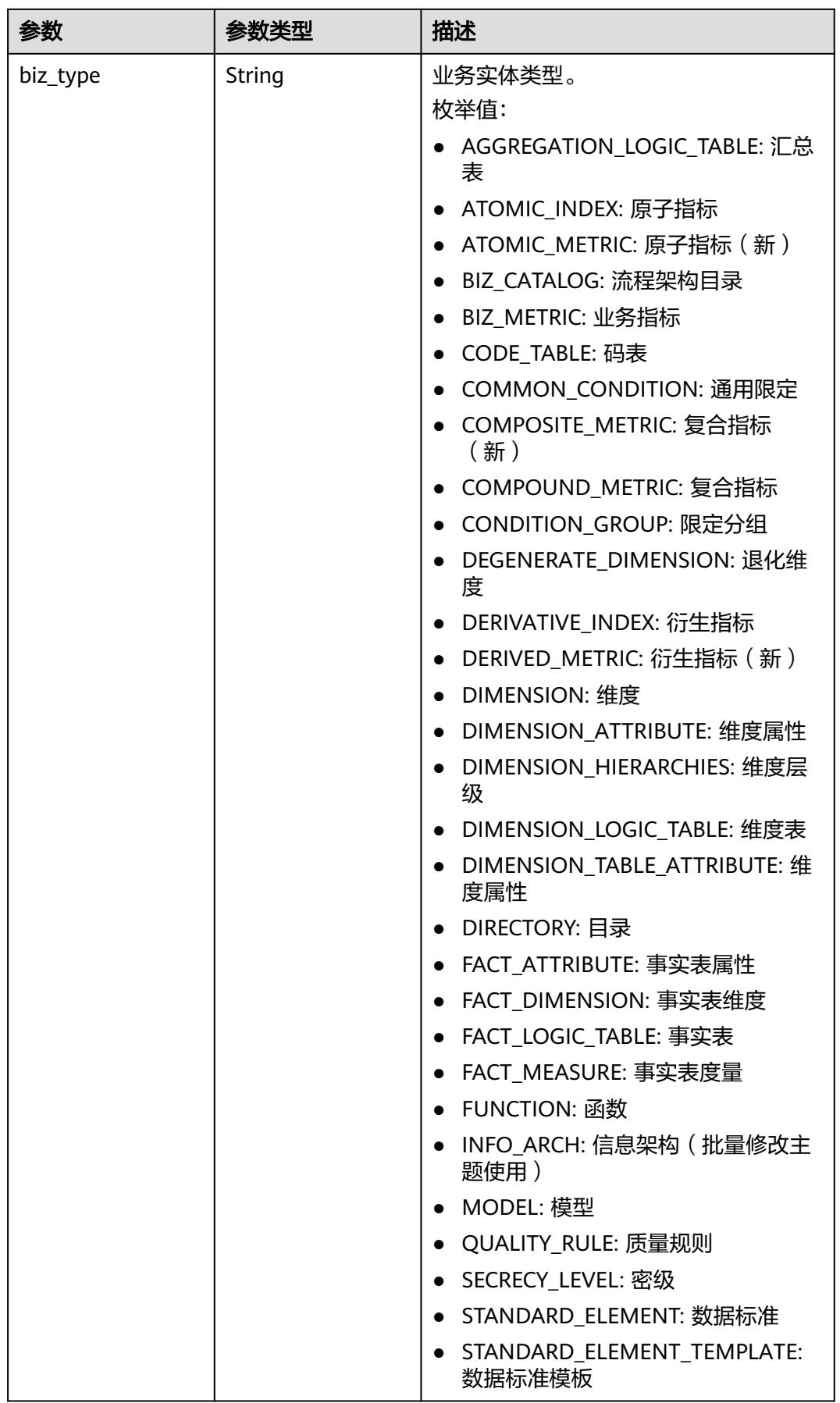

<span id="page-1757-0"></span>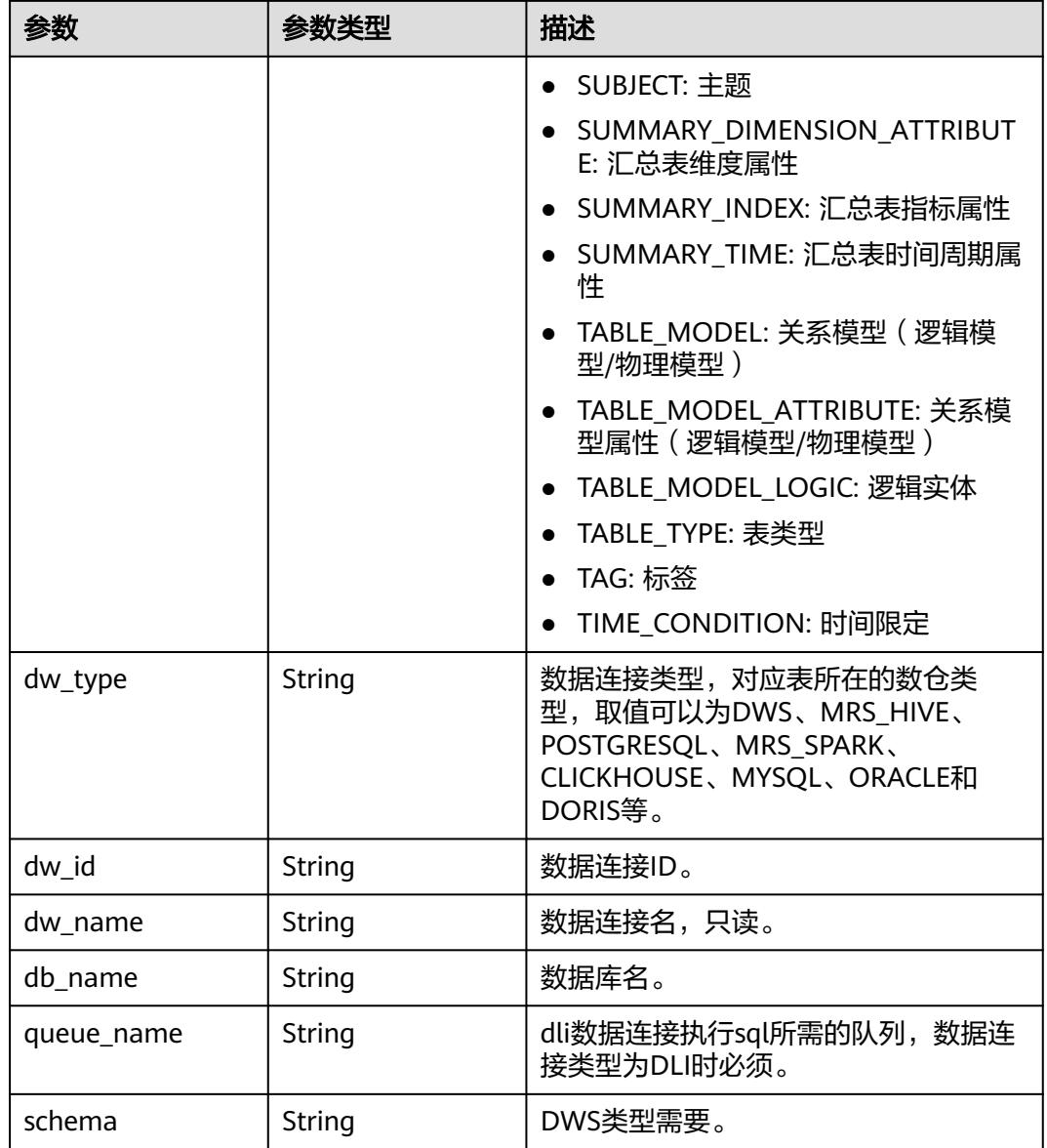

## 表 **8-922** SelfDefinedFieldVO

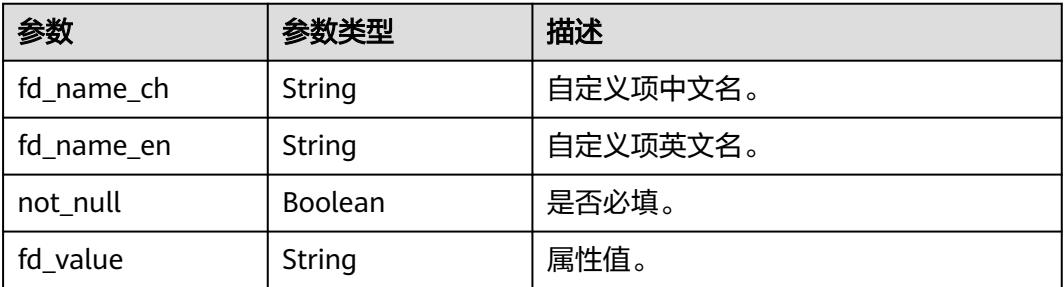

# <span id="page-1758-0"></span>表 **8-923** WorkspaceVO

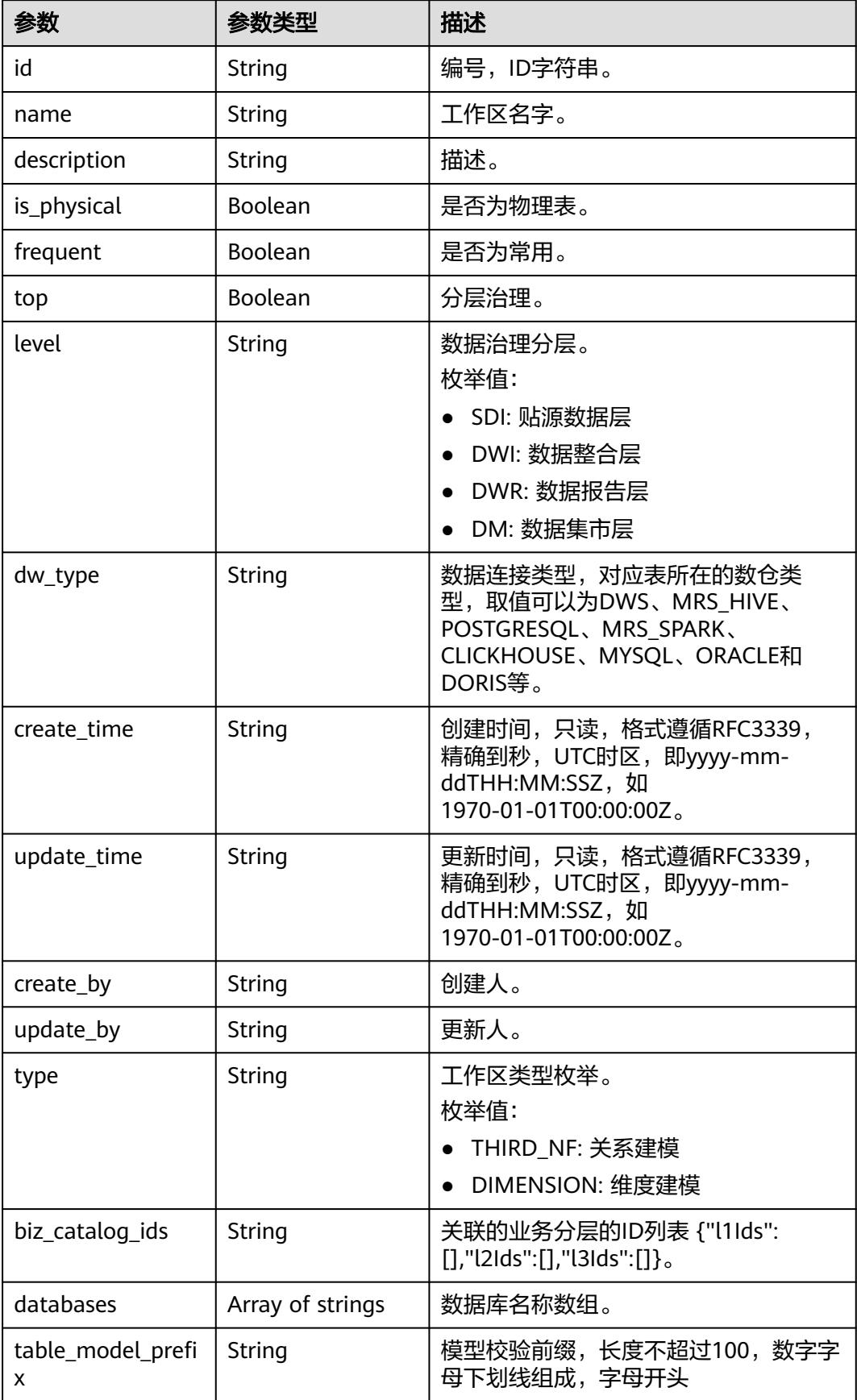

### 状态码:**400**

## 表 **8-924** 响应 Body 参数

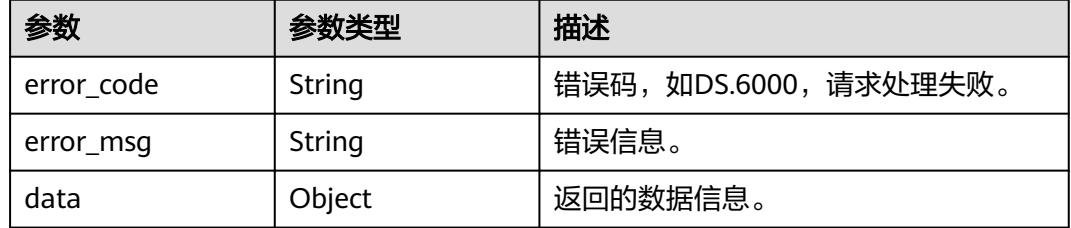

#### 状态码:**401**

### 表 **8-925** 响应 Body 参数

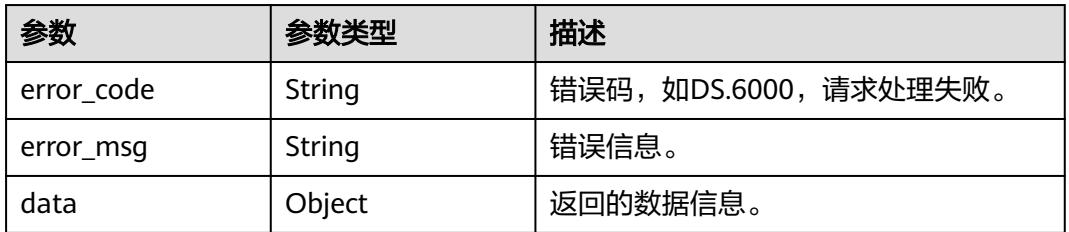

## 状态码:**403**

#### 表 **8-926** 响应 Body 参数

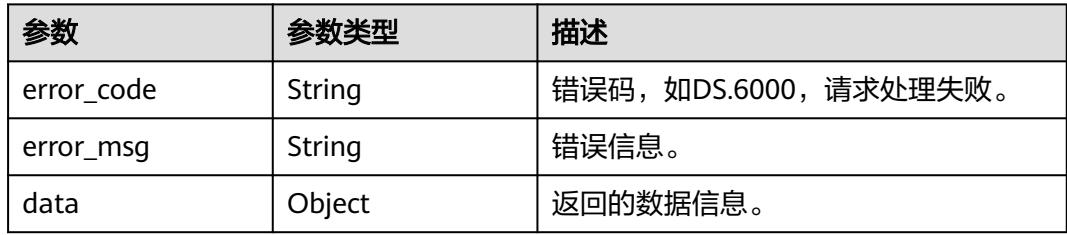

# 请求示例

## 根据下列参数,更新维度。

PUT https://{endpoint}/v2/{project\_id}/design/dimensions

```
{
 "id" : "1300473264673533952",
 "model_id" : "1255482244563357696",
 "name_ch" : "测试维度",
 "name_en" : "dim_test_dimension",
 "alias" : "",
  "owner" : "test_user",
 "dimension_type" : "COMMON",
```

```
 "description" : "无",
  "l3_id" : "1169309252771299328",
  "attributes" : [ {
   "id" : "1300473264694505472",
 "name_ch" : "测试维度_代理键",
 "name_en" : "dim_key",
  "alias"\overline{\cdot} "",
   "description" : "",
   "data_type" : "BIGINT",
   "data_type_extend" : null,
 "is_biz_primary" : false,
 "is_primary_key" : true,
  "is partition key" : false,
   "not_null" : false,
   "ordinal" : 1,
   "dimension_id" : "1300473264673533952",
  "create_by": "string",
  "stand_row_id" : null,
   "stand_row_name" : null,
   "secrecy_levels" : null,
   "self_defined_fields" : [ ]
  }, {
   "id" : "1300473264694505473",
   "name_ch" : "测试维度_属性",
   "name_en" : "test_field",
   "alias" : "",
   "description" : "",
   "data_type" : "BIGINT",
   "data_type_extend" : null,
   "is_biz_primary" : false,
   "is_primary_key" : false,
   "is_partition_key" : false,
   "not_null" : false,
   "ordinal" : 2,
 "dimension_id" : "1300473264673533952",
 "create_by" : "string",
  "stand_row_id" : null,
   "stand_row_name" : null,
   "secrecy_levels" : null,
   "self_defined_fields" : [ ]
  } ],
  "datasource" : {
   "id" : 0,
   "biz_type" : "DIMENSION",
 "dw_type" : "DWS",
 "dw_id" : "8259af52bd294f98920ebce75a426391",
   "db_name" : "bi",
   "schema" : ""
 },
 "obs_location" : "",
  "self_defined_fields" : null,
 "configs" : "{}",
 "table_type" : "MANAGED",
  "mappings" : [ ]
```
# 响应示例

### 状态码:**400**

}

BadRequest

```
{
  "error_code" : "DS.60xx",
  "error_msg" : "The user request is illegal."
}
```
状态码:**401**

#### Unauthorized

```
{
  "error_code" : "DS.60xx",
  "error_msg" : "User authentication failed."
}
```
### 状态码:**403**

Forbidden

```
{
  "error_code" : "DS.60xx",
  "error_msg" : "The user does not have permission to call this API."
}
```
# **SDK** 代码示例

SDK代码示例如下。

### **Java**

#### 根据下列参数,更新维度。

package com.huaweicloud.sdk.test;

```
import com.huaweicloud.sdk.core.auth.ICredential;
import com.huaweicloud.sdk.core.auth.BasicCredentials;
import com.huaweicloud.sdk.core.exception.ConnectionException;
import com.huaweicloud.sdk.core.exception.RequestTimeoutException;
import com.huaweicloud.sdk.core.exception.ServiceResponseException;
import com.huaweicloud.sdk.dataartsstudio.v1.region.DataArtsStudioRegion;
import com.huaweicloud.sdk.dataartsstudio.v1.*;
import com.huaweicloud.sdk.dataartsstudio.v1.model.*;
import java.util.List;
import java.util.ArrayList;
public class UpdateDesignDimensionSolution {
   public static void main(String[] args) {
      // The AK and SK used for authentication are hard-coded or stored in plaintext, which has great 
security risks. It is recommended that the AK and SK be stored in ciphertext in configuration files or 
environment variables and decrypted during use to ensure security.
      // In this example, AK and SK are stored in environment variables for authentication. Before running 
this example, set environment variables CLOUD_SDK_AK and CLOUD_SDK_SK in the local environment
      String ak = System.getenv("CLOUD_SDK_AK");
      String sk = System.getenv("CLOUD_SDK_SK");
     String projectId = \sqrt[n]{project_id}";
      ICredential auth = new BasicCredentials()
           .withProjectId(projectId)
           .withAk(ak)
           .withSk(sk);
      DataArtsStudioClient client = DataArtsStudioClient.newBuilder()
           .withCredential(auth)
           .withRegion(DataArtsStudioRegion.valueOf("<YOUR REGION>"))
           .build();
      UpdateDesignDimensionRequest request = new UpdateDesignDimensionRequest();
      DimensionVO body = new DimensionVO();
      BizDatasourceRelationVO datasourcebody = new BizDatasourceRelationVO();
      datasourcebody.withId("0")
         .withBizType(BizDatasourceRelationVO.BizTypeEnum.fromValue("DIMENSION"))
         .withDwType("DWS")
         .withDwId("8259af52bd294f98920ebce75a426391")
         .withDbName("bi")
```

```
 .withSchema("");
   List<DimensionAttributeVO> listbodyAttributes = new ArrayList<>();
   listbodyAttributes.add(
      new DimensionAttributeVO()
         .withId("1300473264694505472")
         .withDimensionId("1300473264673533952")
         .withNameEn("dim_key")
         .withNameCh("测试维度_代理键")
         .withDescription("")
         .withCreateBy("string")
         .withDataType("BIGINT")
         .withIsPrimaryKey(true)
         .withIsBizPrimary(false)
         .withIsPartitionKey(false)
         .withOrdinal(1)
         .withNotNull(false)
         .withAlias("")
         .withSelfDefinedFields()
    );
    listbodyAttributes.add(
      new DimensionAttributeVO()
         .withId("1300473264694505473")
         .withDimensionId("1300473264673533952")
         .withNameEn("test_field")
         .withNameCh("测试维度_属性")
         .withDescription("")
         .withCreateBy("string")
         .withDataType("BIGINT")
         .withIsPrimaryKey(false)
         .withIsBizPrimary(false)
         .withIsPartitionKey(false)
         .withOrdinal(2)
         .withNotNull(false)
         .withAlias("")
         .withSelfDefinedFields()
    );
    body.withConfigs("{}");
    body.withAlias("");
    body.withTableType("MANAGED");
    body.withObsLocation("");
    body.withOwner("test_user");
    body.withDatasource(datasourcebody);
    body.withAttributes(listbodyAttributes);
    body.withL3Id("1169309252771299328");
    body.withDescription("无");
    body.withNameCh("测试维度");
    body.withDimensionType(DimensionVO.DimensionTypeEnum.fromValue("COMMON"));
    body.withNameEn("dim_test_dimension");
    body.withId("1300473264673533952");
    request.withBody(body);
    try {
      UpdateDesignDimensionResponse response = client.updateDesignDimension(request);
      System.out.println(response.toString());
   } catch (ConnectionException e) {
      e.printStackTrace();
   } catch (RequestTimeoutException e) {
      e.printStackTrace();
    } catch (ServiceResponseException e) {
      e.printStackTrace();
      System.out.println(e.getHttpStatusCode());
      System.out.println(e.getRequestId());
      System.out.println(e.getErrorCode());
      System.out.println(e.getErrorMsg());
   }
 }
```
}

# **Python**

## 根据下列参数,更新维度。

# coding: utf-8

import os

```
from huaweicloudsdkcore.auth.credentials import BasicCredentials
from huaweicloudsdkdataartsstudio.v1.region.dataartsstudio_region import DataArtsStudioRegion
from huaweicloudsdkcore.exceptions import exceptions
from huaweicloudsdkdataartsstudio.v1 import *
if name == "main ":
  # The AK and SK used for authentication are hard-coded or stored in plaintext, which has great security
risks. It is recommended that the AK and SK be stored in ciphertext in configuration files or environment 
variables and decrypted during use to ensure security.
   # In this example, AK and SK are stored in environment variables for authentication. Before running this 
example, set environment variables CLOUD_SDK_AK and CLOUD_SDK_SK in the local environment
   ak = os.environ["CLOUD_SDK_AK"]
   sk = os.environ["CLOUD_SDK_SK"]
   projectId = "{project_id}"
   credentials = BasicCredentials(ak, sk, projectId)
   client = DataArtsStudioClient.new_builder() \
      .with_credentials(credentials) \
      .with_region(DataArtsStudioRegion.value_of("<YOUR REGION>")) \
      .build()
   try:
      request = UpdateDesignDimensionRequest()
      datasourcebody = BizDatasourceRelationVO(
        id="0",
       biz_type="DIMENSION",
        dw_type="DWS",
        dw_id="8259af52bd294f98920ebce75a426391",
        db_name="bi",
        schema=""
\qquad \qquad listAttributesbody = [
        DimensionAttributeVO(
           id="1300473264694505472",
           dimension_id="1300473264673533952",
          name_en="dim_key"
           name_ch="测试维度_代理键",
           description="",
           create_by="string",
           data_type="BIGINT",
           is_primary_key=True,
           is_biz_primary=False,
           is_partition_key=False,
           ordinal=1,
          not null=False.
           alias="",
\qquad \qquad),
         DimensionAttributeVO(
           id="1300473264694505473",
           dimension_id="1300473264673533952",
           name_en="test_field",
           name_ch="测试维度_属性",
           description="",
          create_by="string"
           data_type="BIGINT",
```
 is\_primary\_key=False, is biz primary=False. is\_partition\_key=False,

 ordinal=2, not\_null=False, alias="",
```
 ]
      request.body = DimensionVO(
        configs="{}",
        alias="",
        table_type="MANAGED",
        obs_location="",
        owner="test_user",
        datasource=datasourcebody,
        attributes=listAttributesbody,
        l3_id="1169309252771299328",
        description="无",
       name_ch="测试维度"
        dimension_type="COMMON",
       name_en="dim_test_dimension",
        id="1300473264673533952"
\qquad \qquad response = client.update_design_dimension(request)
      print(response)
   except exceptions.ClientRequestException as e:
      print(e.status_code)
      print(e.request_id)
     print(e.error_code)
      print(e.error_msg)
```
**Go**

#### 根据下列参数,更新维度。

#### package main

)

#### import (

)

```
 "fmt"
 "github.com/huaweicloud/huaweicloud-sdk-go-v3/core/auth/basic"
 dataartsstudio "github.com/huaweicloud/huaweicloud-sdk-go-v3/services/dataartsstudio/v1"
 "github.com/huaweicloud/huaweicloud-sdk-go-v3/services/dataartsstudio/v1/model"
 region "github.com/huaweicloud/huaweicloud-sdk-go-v3/services/dataartsstudio/v1/region"
```
func main() {

 // The AK and SK used for authentication are hard-coded or stored in plaintext, which has great security risks. It is recommended that the AK and SK be stored in ciphertext in configuration files or environment variables and decrypted during use to ensure security.

 // In this example, AK and SK are stored in environment variables for authentication. Before running this example, set environment variables CLOUD\_SDK\_AK and CLOUD\_SDK\_SK in the local environment

```
 ak := os.Getenv("CLOUD_SDK_AK")
 sk := os.Getenv("CLOUD_SDK_SK")
 projectId := "{project_id}"
```

```
 auth := basic.NewCredentialsBuilder().
   WithAk(ak).
   WithSk(sk).
   WithProjectId(projectId).
   Build()
```

```
 client := dataartsstudio.NewDataArtsStudioClient(
   dataartsstudio.DataArtsStudioClientBuilder().
      WithRegion(region.ValueOf("<YOUR REGION>")).
      WithCredential(auth).
      Build())
```

```
 request := &model.UpdateDesignDimensionRequest{}
 idDatasource:= "0"
 bizTypeDatasource:= model.GetBizDatasourceRelationVoBizTypeEnum().DIMENSION
 dbNameDatasource:= "bi"
 schemaDatasource:= ""
 datasourcebody := &model.BizDatasourceRelationVo{
   Id: &idDatasource,
   BizType: &bizTypeDatasource,
```
 DwType: "DWS", DwId: "8259af52bd294f98920ebce75a426391", DbName: &dbNameDatasource, Schema: &schemaDatasource, } idAttributes:= "1300473264694505472" dimensionIdAttributes:= "1300473264673533952" descriptionAttributes:= "" createByAttributes:= "string" isBizPrimaryAttributes:= false isPartitionKeyAttributes:= false notNullAttributes:= false aliasAttributes:= "" idAttributes1:= "1300473264694505473" dimensionIdAttributes1:= "1300473264673533952" descriptionAttributes1:= "" createByAttributes1:= "string" isBizPrimaryAttributes1:= false isPartitionKeyAttributes1:= false notNullAttributes1:= false aliasAttributes1:= "" var listAttributesbody = []model.DimensionAttributeVo{ { Id: &idAttributes, DimensionId: &dimensionIdAttributes, NameEn: "dim\_key", NameCh: "测试维度\_代理键", Description: &descriptionAttributes, CreateBy: &createByAttributes, DataType: "BIGINT", IsPrimaryKey: true, IsBizPrimary: &isBizPrimaryAttributes, IsPartitionKey: &isPartitionKeyAttributes, Ordinal: int32(1), NotNull: &notNullAttributes, Alias: &aliasAttributes, }, { Id: &idAttributes1, DimensionId: &dimensionIdAttributes1, NameEn: "test\_field", NameCh: "测试维度\_属性", Description: &descriptionAttributes1, CreateBy: &createByAttributes1, DataType: "BIGINT", IsPrimaryKey: false, IsBizPrimary: &isBizPrimaryAttributes1, IsPartitionKey: &isPartitionKeyAttributes1, Ordinal: int32(2), NotNull: &notNullAttributes1, Alias: &aliasAttributes1, }, } configsDimensionVo:= "{}" aliasDimensionVo:= "" tableTypeDimensionVo:= "MANAGED" obsLocationDimensionVo:= "" ownerDimensionVo:= "test\_user" descriptionDimensionVo:= "无" idDimensionVo:= "1300473264673533952" request.Body = &model.DimensionVo{ Configs: &configsDimensionVo, Alias: &aliasDimensionVo, TableType: &tableTypeDimensionVo, ObsLocation: &obsLocationDimensionVo, Owner: &ownerDimensionVo, Datasource: datasourcebody, Attributes: listAttributesbody, L3Id: "1169309252771299328",

```
 Description: &descriptionDimensionVo,
   NameCh: "测试维度",
   DimensionType: model.GetDimensionVoDimensionTypeEnum().COMMON,
   NameEn: "dim_test_dimension",
   Id: &idDimensionVo,
 }
 response, err := client.UpdateDesignDimension(request)
if err == nil fmt.Printf("%+v\n", response)
 } else {
   fmt.Println(err)
 }
```
# 更多

}

更多编程语言的SDK代码示例,请参见**[API Explorer](https://console.huaweicloud.com/apiexplorer/#/openapi/DataArtsStudio/sdk?api=UpdateDesignDimension)**的代码示例页签,可生成自动对应 的SDK代码示例。

# 状态码

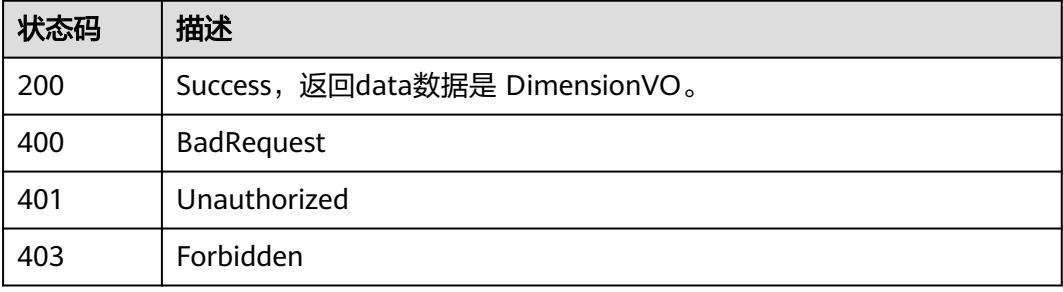

# **8.15.4** 删除维度

# 功能介绍

根据传入的维度ID,删除维度。

# 调用方法

请参[见如何调用](#page-69-0)**API**。

## **URI**

DELETE /v2/{project\_id}/design/dimensions

#### 表 **8-927** 路径参数

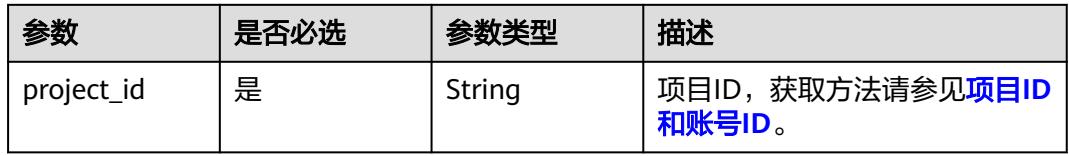

# 请求参数

#### 表 **8-928** 请求 Header 参数

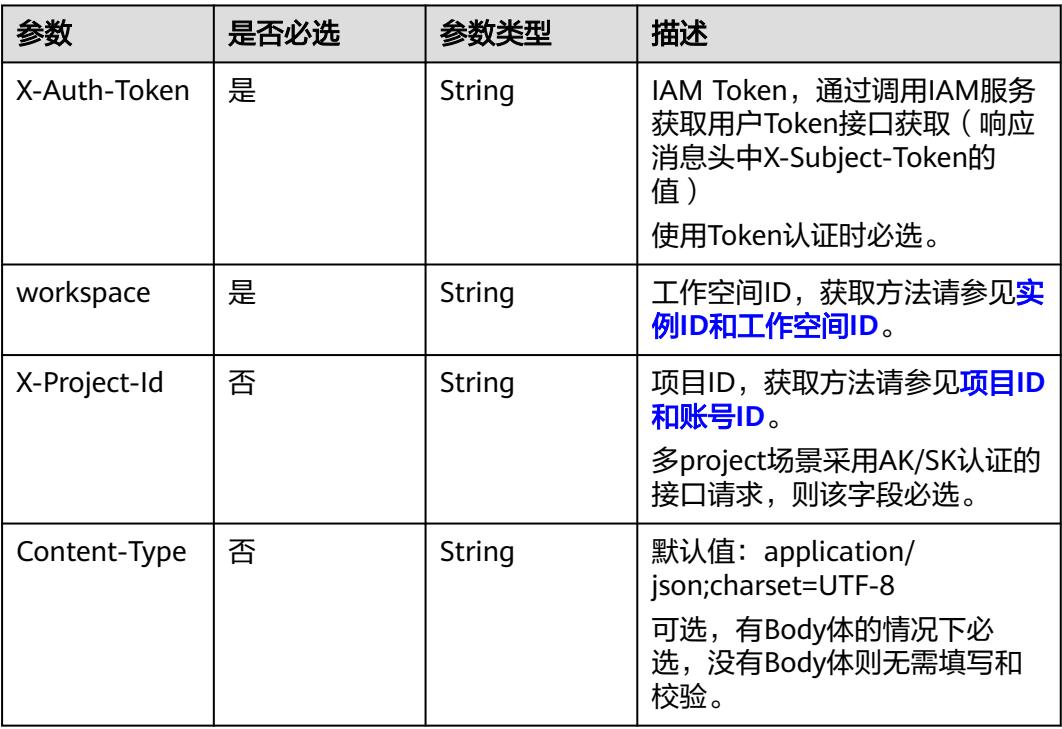

# 表 **8-929** 请求 Body 参数

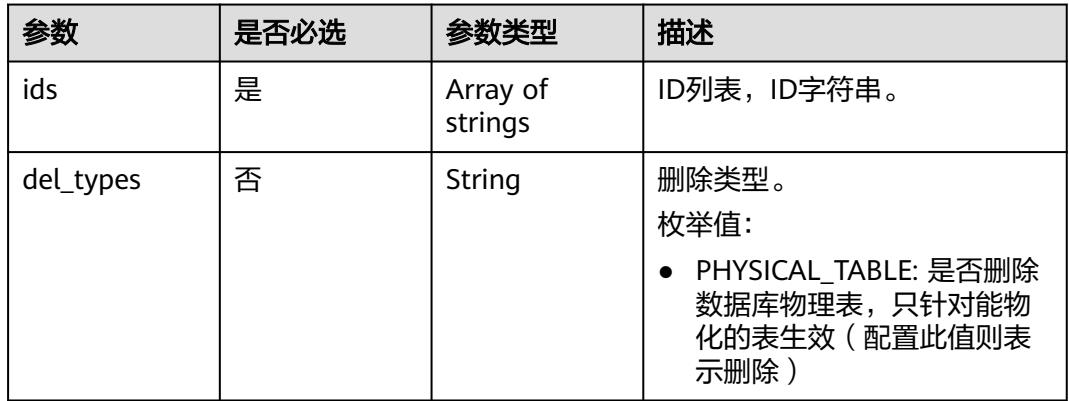

# 响应参数

状态码:**200**

#### 表 **8-930** 响应 Body 参数

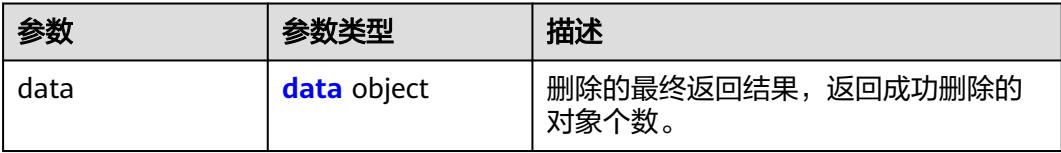

#### 表 **8-931** data

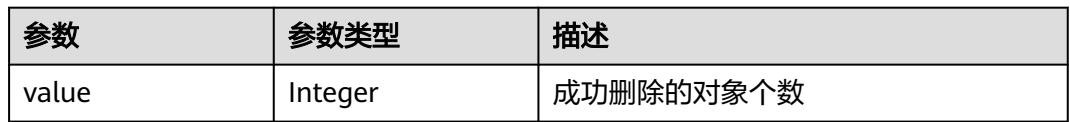

#### 状态码:**400**

表 **8-932** 响应 Body 参数

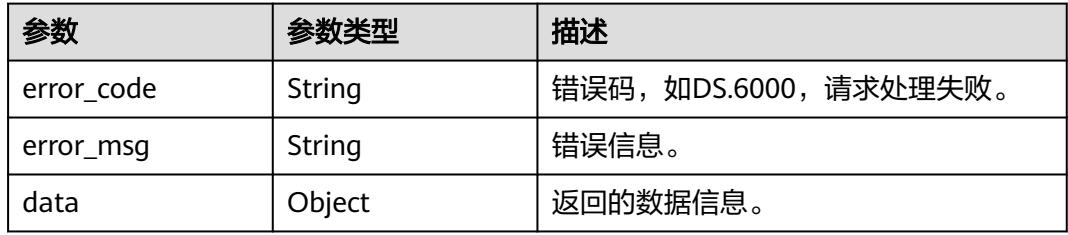

#### 状态码:**401**

#### 表 **8-933** 响应 Body 参数

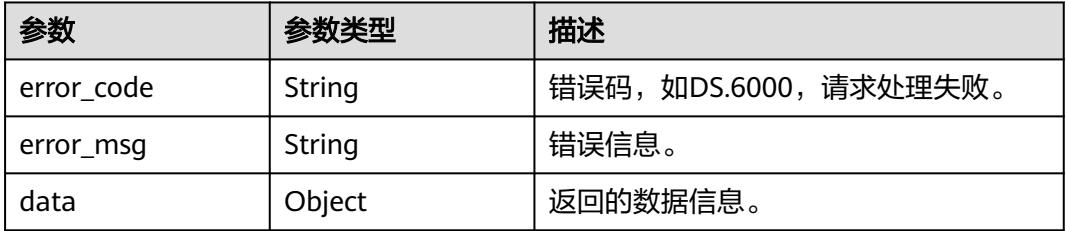

#### 状态码:**403**

#### 表 **8-934** 响应 Body 参数

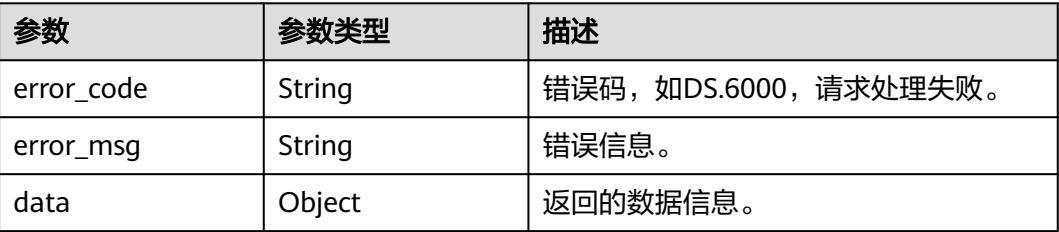

# 请求示例

根据传入的参数,删除维度,只支持删除状态为草稿、已下线、已驳回的维度。

DELETE https://{endpoint}/v2/{project\_id}/design/dimensions

{ "ids" : [ "1227990857618227200" ]

# 响应示例

#### 状态码:**200**

**Success, 返回data数据是删除个数。** 

{ "value" : 1 }

}

状态码:**400**

BadRequest

```
{
 "error_code" : "DS.60xx",
 "error_msg" : "The user request is illegal."
}
```
#### 状态码:**401**

Unauthorized

```
{
  "error_code" : "DS.60xx",
  "error_msg" : "User authentication failed."
}
```
#### 状态码:**403**

Forbidden

```
{
  "error_code" : "DS.60xx",
  "error_msg" : "The user does not have permission to call this API."
}
```
# **SDK** 代码示例

SDK代码示例如下。

#### **Java**

根据传入的参数,删除维度,只支持删除状态为草稿、已下线、已驳回的维度。

package com.huaweicloud.sdk.test;

import com.huaweicloud.sdk.core.auth.ICredential; import com.huaweicloud.sdk.core.auth.BasicCredentials; import com.huaweicloud.sdk.core.exception.ConnectionException; import com.huaweicloud.sdk.core.exception.RequestTimeoutException; import com.huaweicloud.sdk.core.exception.ServiceResponseException;

```
import com.huaweicloud.sdk.dataartsstudio.v1.region.DataArtsStudioRegion;
import com.huaweicloud.sdk.dataartsstudio.v1.*;
import com.huaweicloud.sdk.dataartsstudio.v1.model.*;
import java.util.List;
import java.util.ArrayList;
public class DeleteDesignDimensionSolution {
   public static void main(String[] args) {
      // The AK and SK used for authentication are hard-coded or stored in plaintext, which has great 
security risks. It is recommended that the AK and SK be stored in ciphertext in configuration files or 
environment variables and decrypted during use to ensure security.
      // In this example, AK and SK are stored in environment variables for authentication. Before running 
this example, set environment variables CLOUD_SDK_AK and CLOUD_SDK_SK in the local environment
     String ak = System.getenv("CLOUD_SDK_AK");
      String sk = System.getenv("CLOUD_SDK_SK");
      String projectId = "{project_id}";
      ICredential auth = new BasicCredentials()
            .withProjectId(projectId)
            .withAk(ak)
           .withSk(sk);
      DataArtsStudioClient client = DataArtsStudioClient.newBuilder()
           .withCredential(auth)
            .withRegion(DataArtsStudioRegion.valueOf("<YOUR REGION>"))
            .build();
      DeleteDesignDimensionRequest request = new DeleteDesignDimensionRequest();
      IdsParam body = new IdsParam();
      List<String> listbodyIds = new ArrayList<>();
      listbodyIds.add("1227990857618227200");
      body.withIds(listbodyIds);
      request.withBody(body);
      try {
         DeleteDesignDimensionResponse response = client.deleteDesignDimension(request);
         System.out.println(response.toString());
      } catch (ConnectionException e) {
         e.printStackTrace();
      } catch (RequestTimeoutException e) {
         e.printStackTrace();
      } catch (ServiceResponseException e) {
         e.printStackTrace();
         System.out.println(e.getHttpStatusCode());
         System.out.println(e.getRequestId());
         System.out.println(e.getErrorCode());
         System.out.println(e.getErrorMsg());
      }
   }
}
```
## **Python**

根据传入的参数,删除维度,只支持删除状态为草稿、已下线、已驳回的维度。

# coding: utf-8

import os

from huaweicloudsdkcore.auth.credentials import BasicCredentials from huaweicloudsdkdataartsstudio.v1.region.dataartsstudio\_region import DataArtsStudioRegion from huaweicloudsdkcore.exceptions import exceptions from huaweicloudsdkdataartsstudio.v1 import \*

if \_\_name\_\_ == "\_\_main\_\_":

 # The AK and SK used for authentication are hard-coded or stored in plaintext, which has great security risks. It is recommended that the AK and SK be stored in ciphertext in configuration files or environment variables and decrypted during use to ensure security.

 # In this example, AK and SK are stored in environment variables for authentication. Before running this example, set environment variables CLOUD\_SDK\_AK and CLOUD\_SDK\_SK in the local environment

```
 ak = os.environ["CLOUD_SDK_AK"]
   sk = os.environ["CLOUD_SDK_SK"]
   projectId = "{project_id}"
   credentials = BasicCredentials(ak, sk, projectId)
   client = DataArtsStudioClient.new_builder() \
      .with_credentials(credentials) \
      .with_region(DataArtsStudioRegion.value_of("<YOUR REGION>")) \
      .build()
   try:
      request = DeleteDesignDimensionRequest()
      listIdsbody = [
         "1227990857618227200"
      ]
      request.body = IdsParam(
        ids=listIdsbody
\qquad \qquad response = client.delete_design_dimension(request)
      print(response)
   except exceptions.ClientRequestException as e:
      print(e.status_code)
      print(e.request_id)
      print(e.error_code)
      print(e.error_msg)
```

```
Go
```
#### 根据传入的参数,删除维度,只支持删除状态为草稿、已下线、已驳回的维度。

package main

```
import (
   "fmt"
   "github.com/huaweicloud/huaweicloud-sdk-go-v3/core/auth/basic"
   dataartsstudio "github.com/huaweicloud/huaweicloud-sdk-go-v3/services/dataartsstudio/v1"
   "github.com/huaweicloud/huaweicloud-sdk-go-v3/services/dataartsstudio/v1/model"
   region "github.com/huaweicloud/huaweicloud-sdk-go-v3/services/dataartsstudio/v1/region"
```
func main() {

)

 // The AK and SK used for authentication are hard-coded or stored in plaintext, which has great security risks. It is recommended that the AK and SK be stored in ciphertext in configuration files or environment variables and decrypted during use to ensure security.

 // In this example, AK and SK are stored in environment variables for authentication. Before running this example, set environment variables CLOUD\_SDK\_AK and CLOUD\_SDK\_SK in the local environment ak := os.Getenv("CLOUD\_SDK\_AK")

```
 sk := os.Getenv("CLOUD_SDK_SK")
 projectId := "{project_id}"
 auth := basic.NewCredentialsBuilder().
    WithAk(ak).
    WithSk(sk).
    WithProjectId(projectId).
   Build()
```

```
 client := dataartsstudio.NewDataArtsStudioClient(
   dataartsstudio.DataArtsStudioClientBuilder().
      WithRegion(region.ValueOf("<YOUR REGION>")).
      WithCredential(auth).
      Build())
```

```
 request := &model.DeleteDesignDimensionRequest{}
 var listIdsbody = []string{
    "1227990857618227200",
 }
 request.Body = &model.IdsParam{
```
Ids: listIdsbody,

```
 }
 response, err := client.DeleteDesignDimension(request)
if err == nil fmt.Printf("%+v\n", response)
 } else {
    fmt.Println(err)
 }
```
# 更多

更多编程语言的SDK代码示例,请参见**[API Explorer](https://console.huaweicloud.com/apiexplorer/#/openapi/DataArtsStudio/sdk?api=DeleteDesignDimension)**的代码示例页签,可生成自动对应 的SDK代码示例。

# 状态码

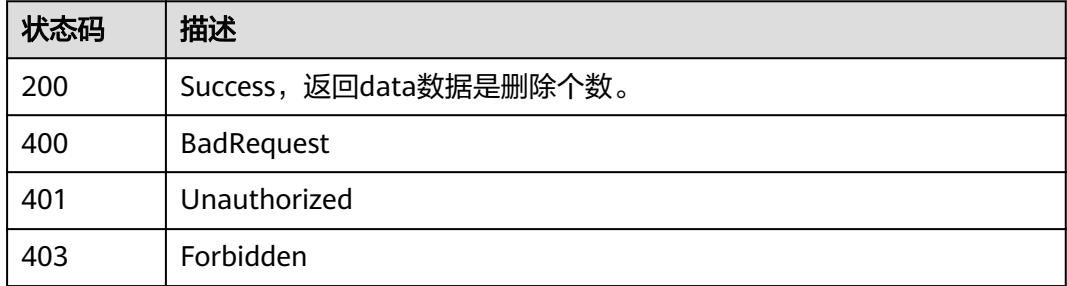

# **8.15.5** 查看维度详情

}

# 功能介绍

通过ID查看维度详情信息。

# 调用方法

请参[见如何调用](#page-69-0)**API**。

# **URI**

GET /v2/{project\_id}/design/dimensions/{id}

## 表 **8-935** 路径参数

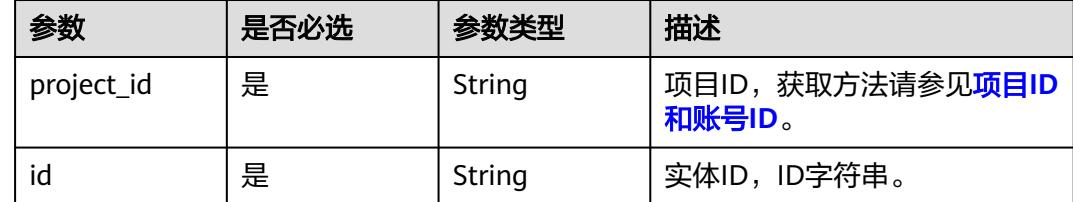

## 表 **8-936** Query 参数

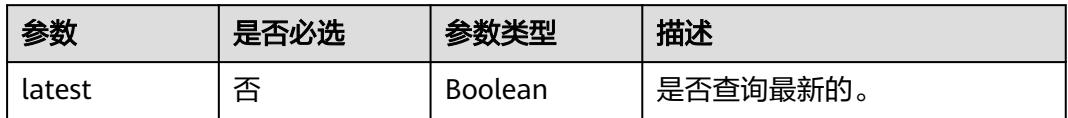

# 请求参数

表 **8-937** 请求 Header 参数

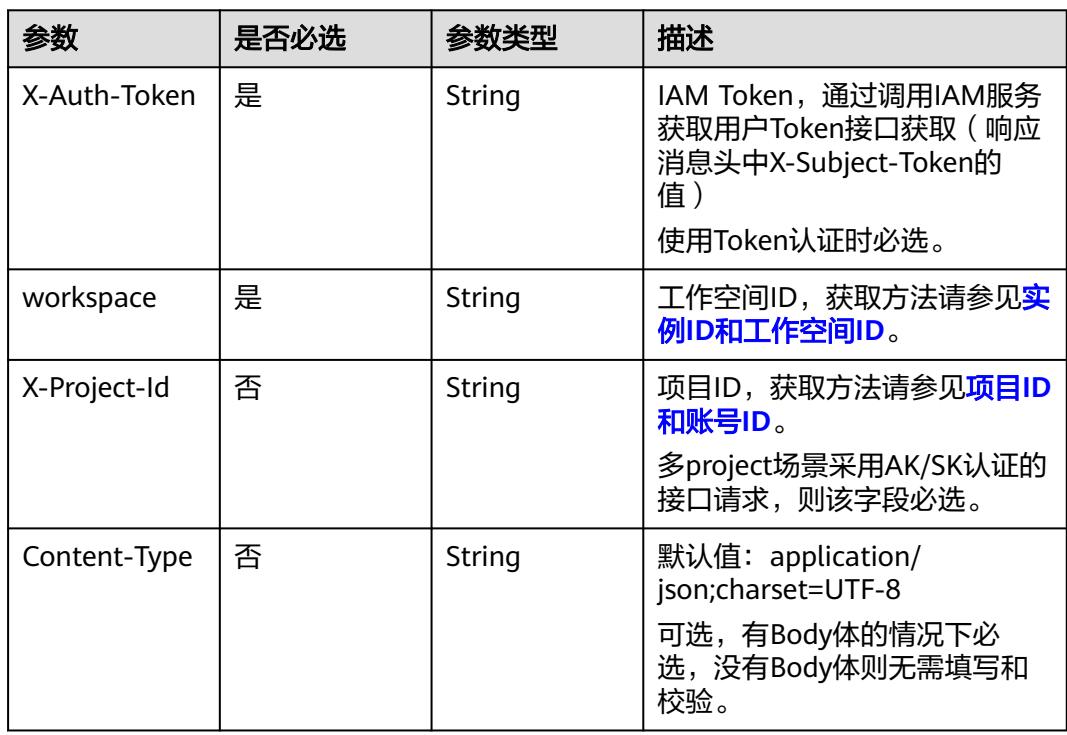

# 响应参数

状态码:**200**

表 **8-938** 响应 Body 参数

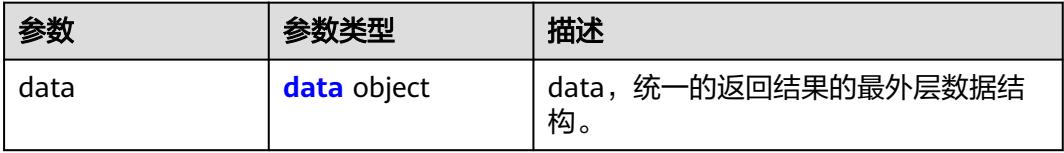

#### <span id="page-1774-0"></span>表 **8-939** data

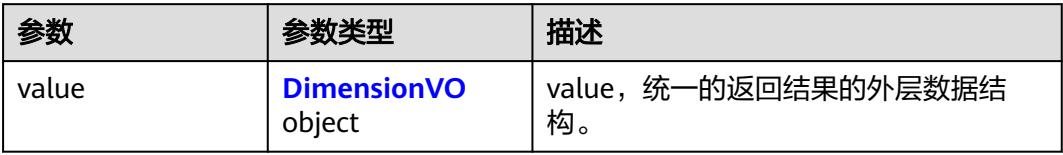

## 表 **8-940** DimensionVO

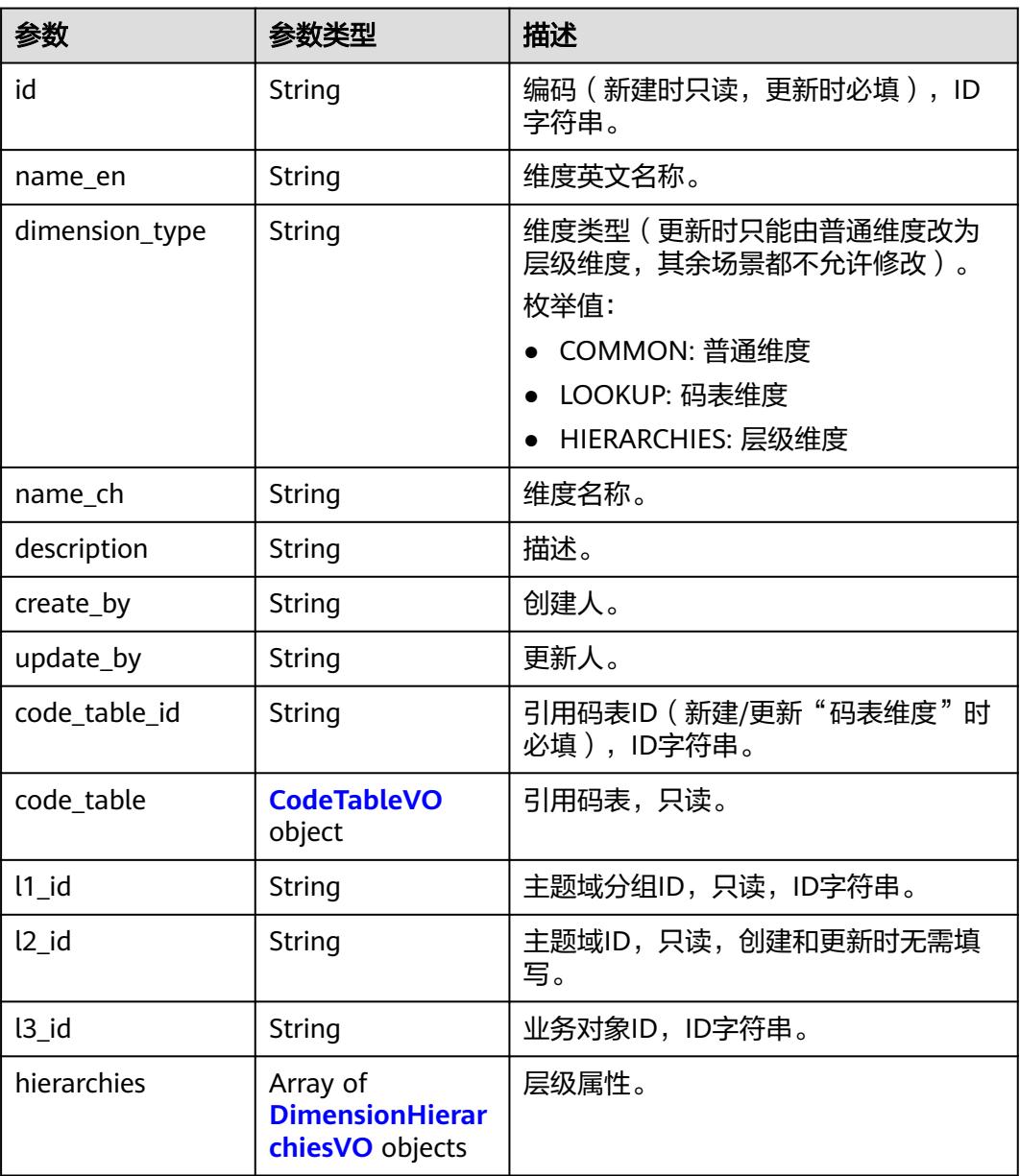

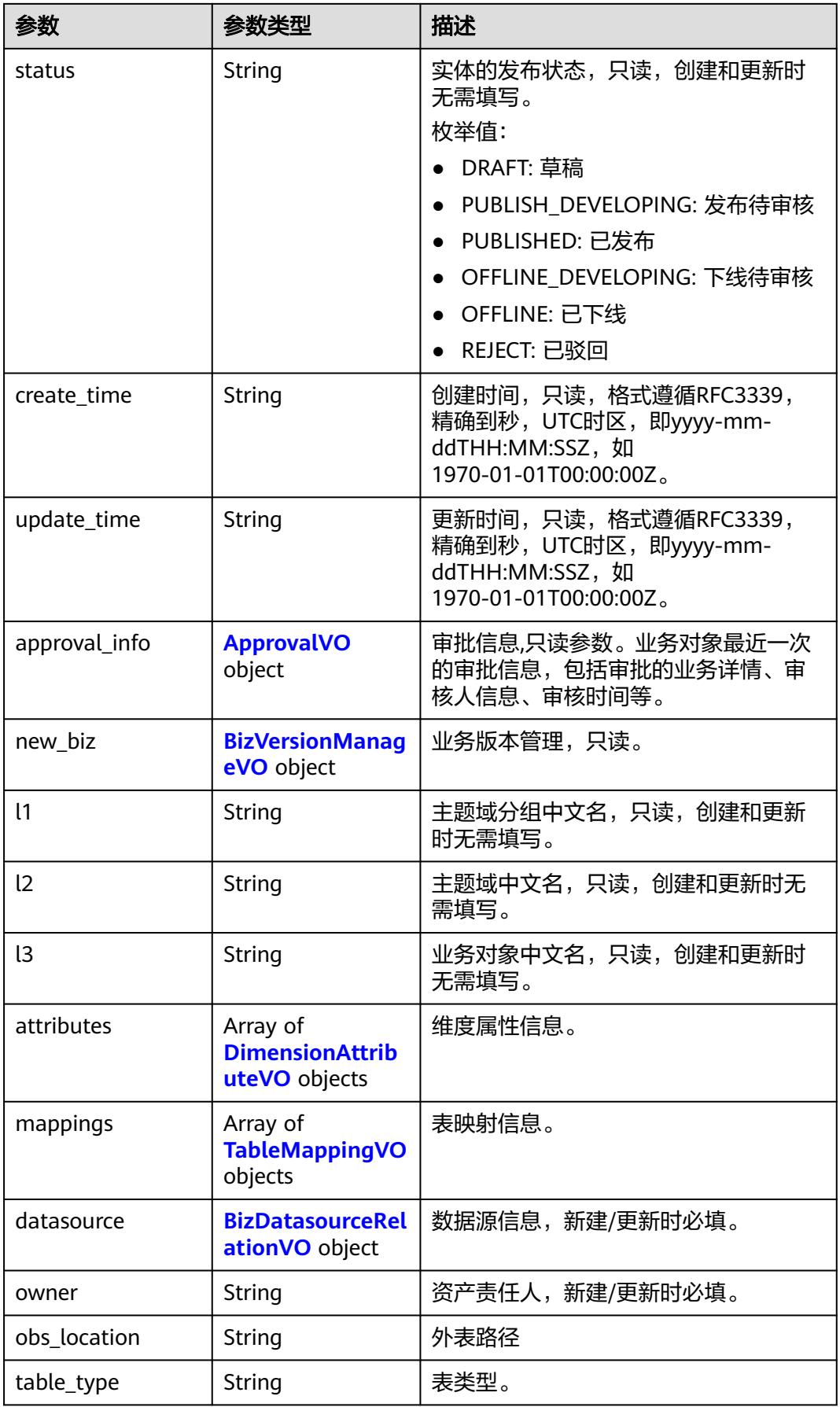

<span id="page-1776-0"></span>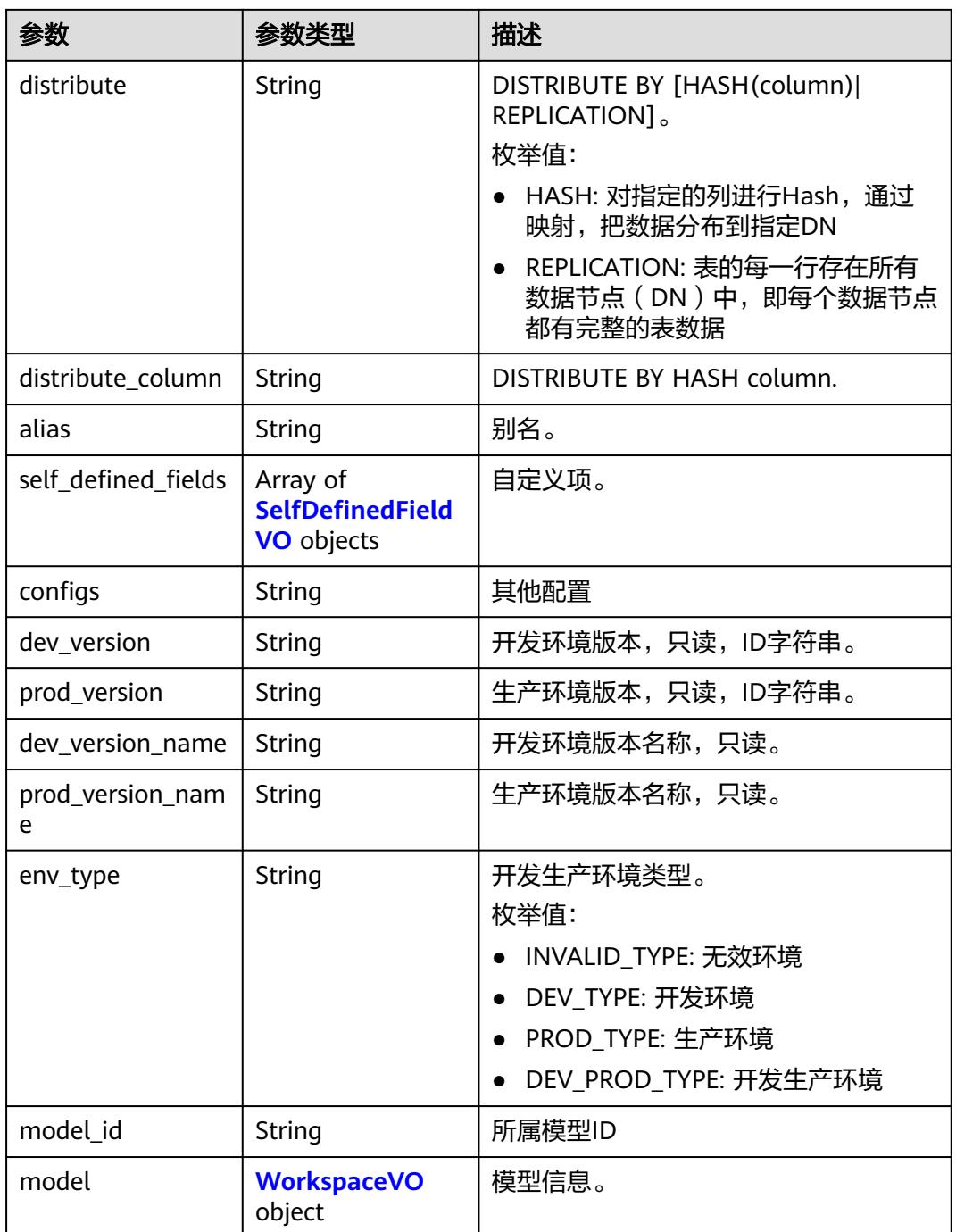

## 表 **8-941** CodeTableVO

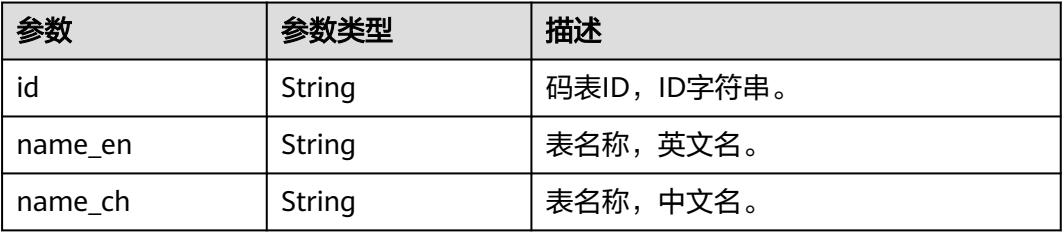

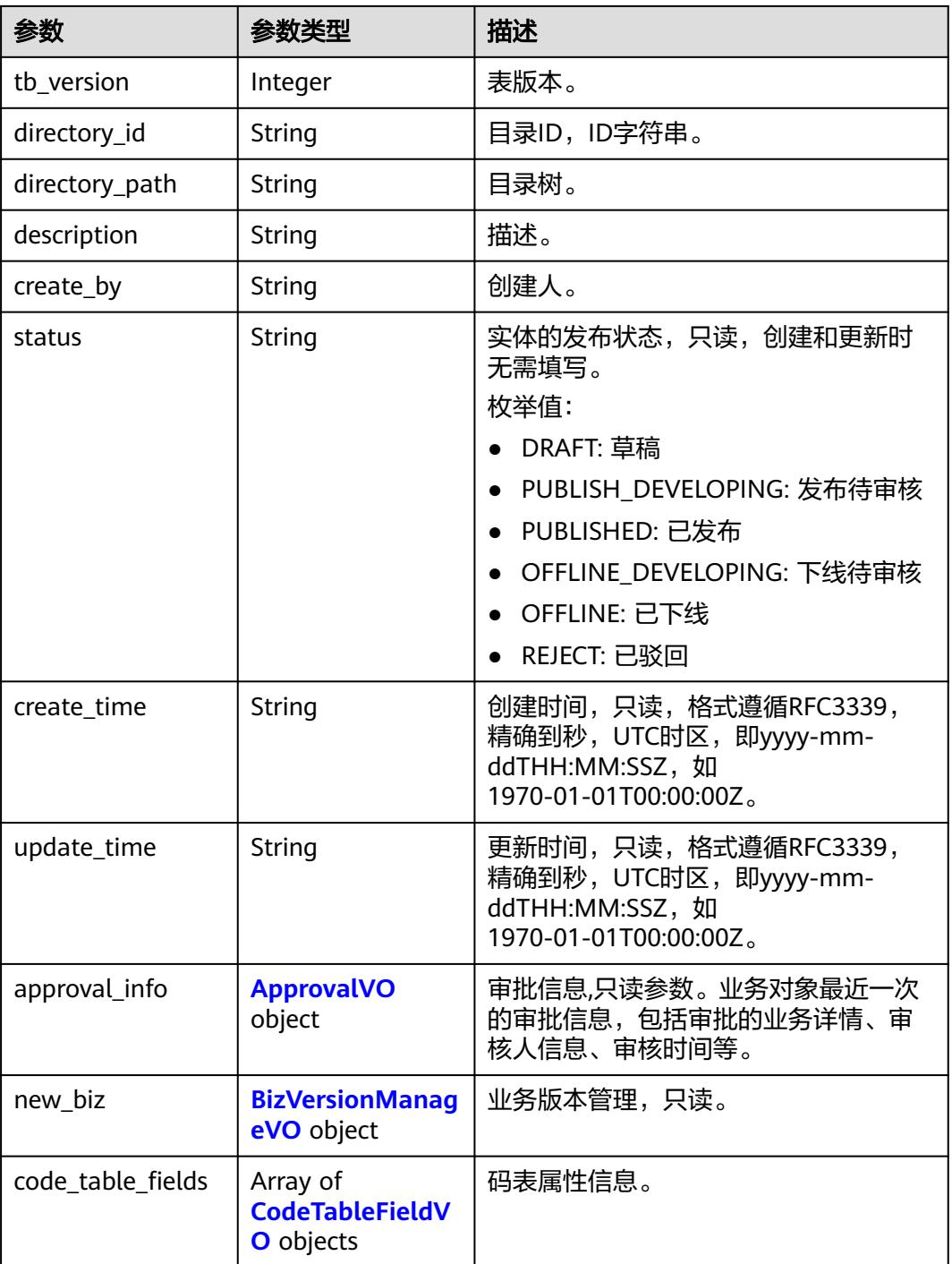

## 表 **8-942** CodeTableFieldVO

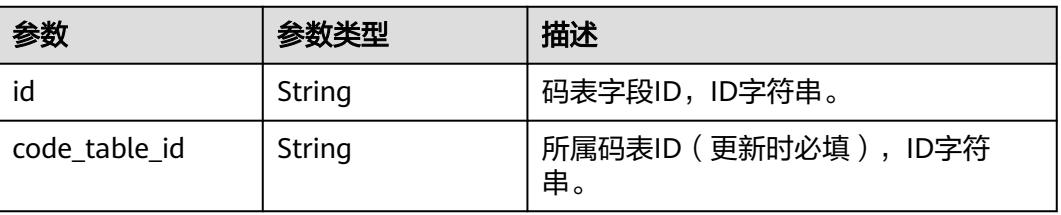

<span id="page-1778-0"></span>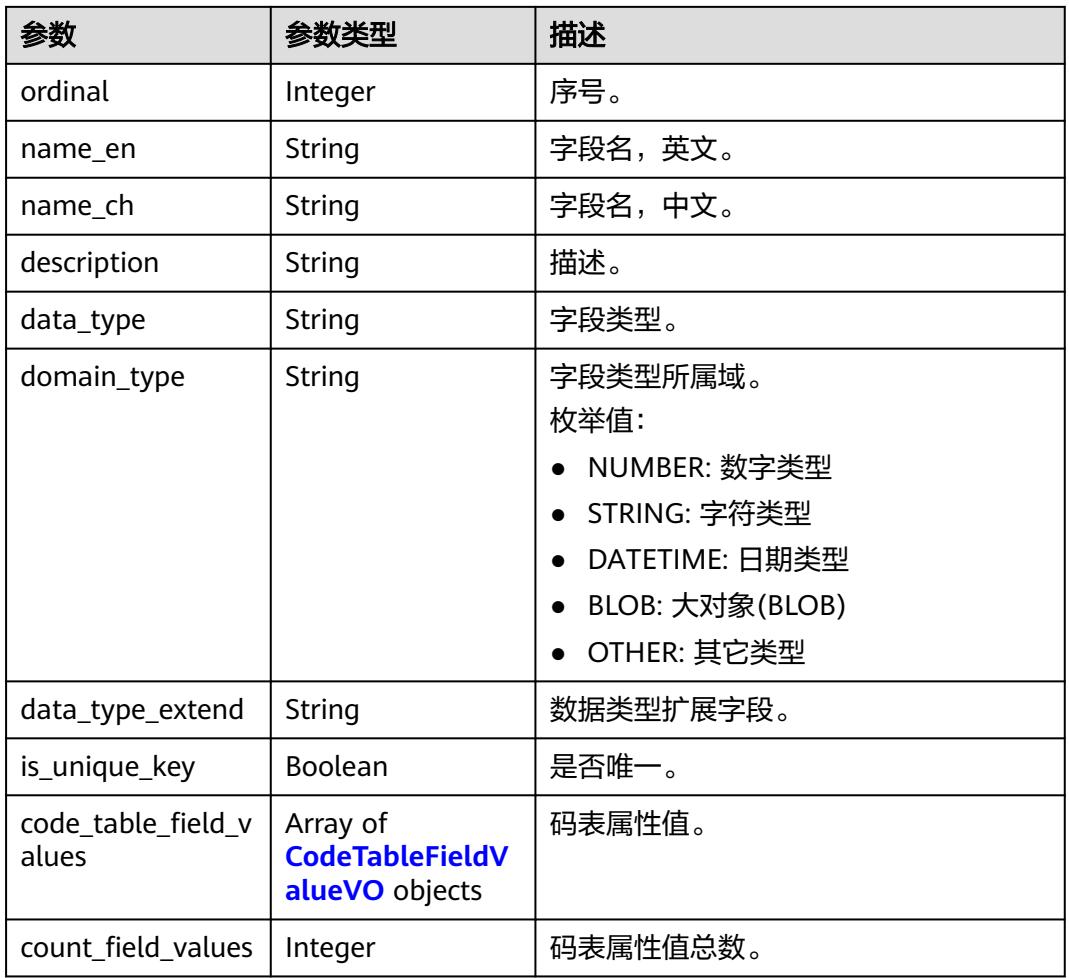

## 表 **8-943** CodeTableFieldValueVO

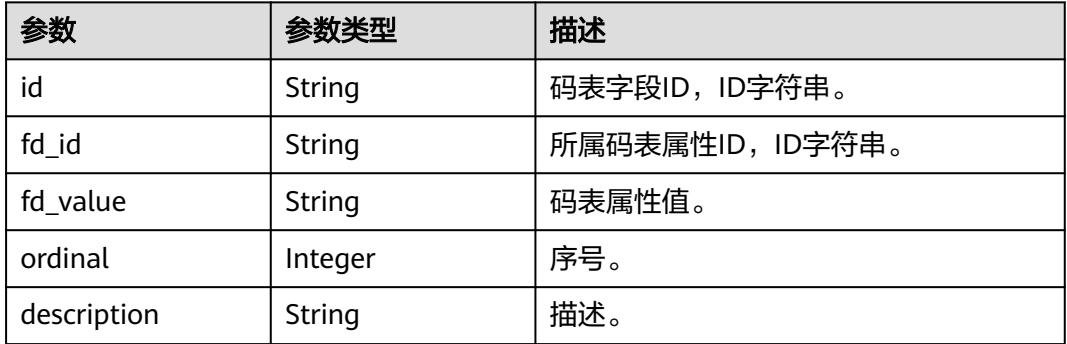

## 表 **8-944** DimensionHierarchiesVO

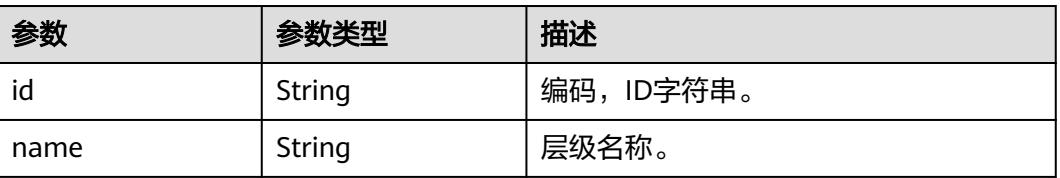

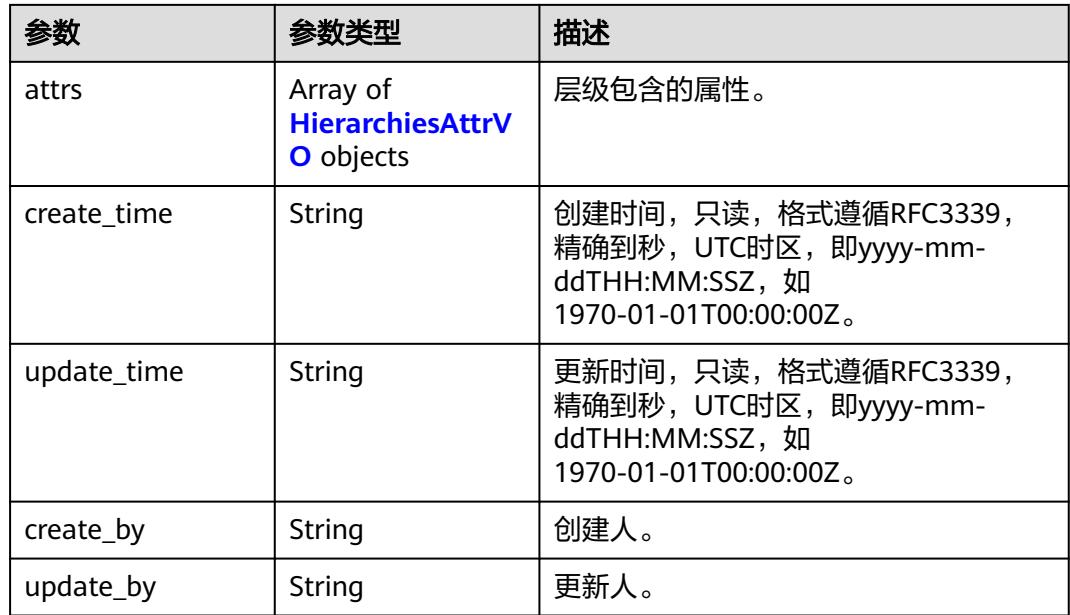

## 表 **8-945** HierarchiesAttrVO

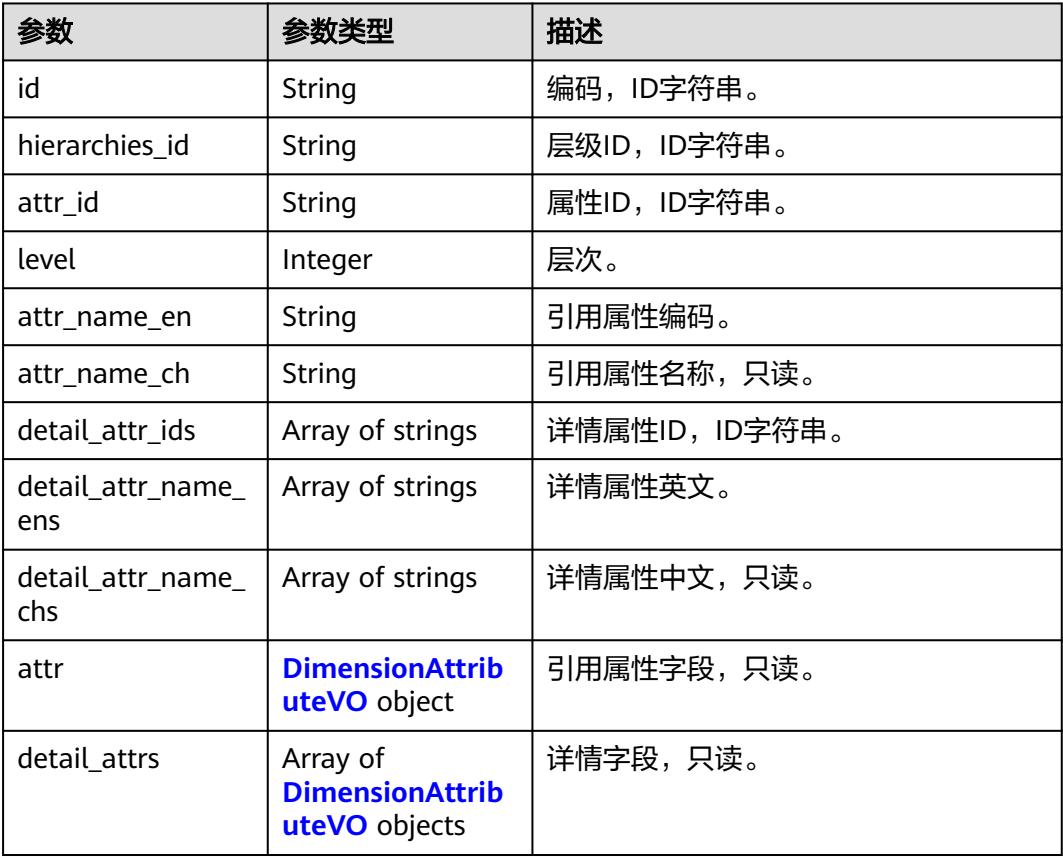

#### <span id="page-1780-0"></span>表 **8-946** DimensionAttributeVO

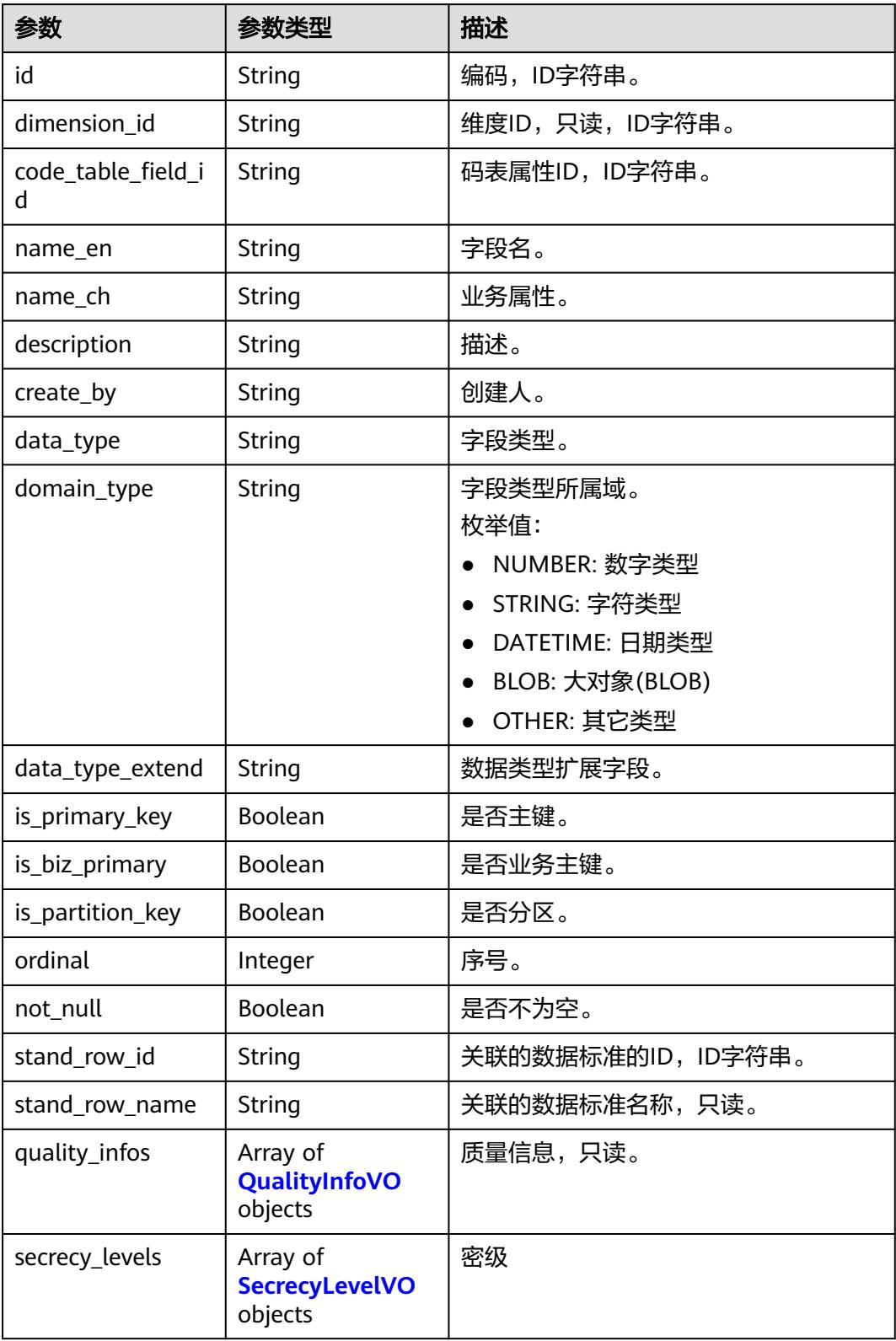

<span id="page-1781-0"></span>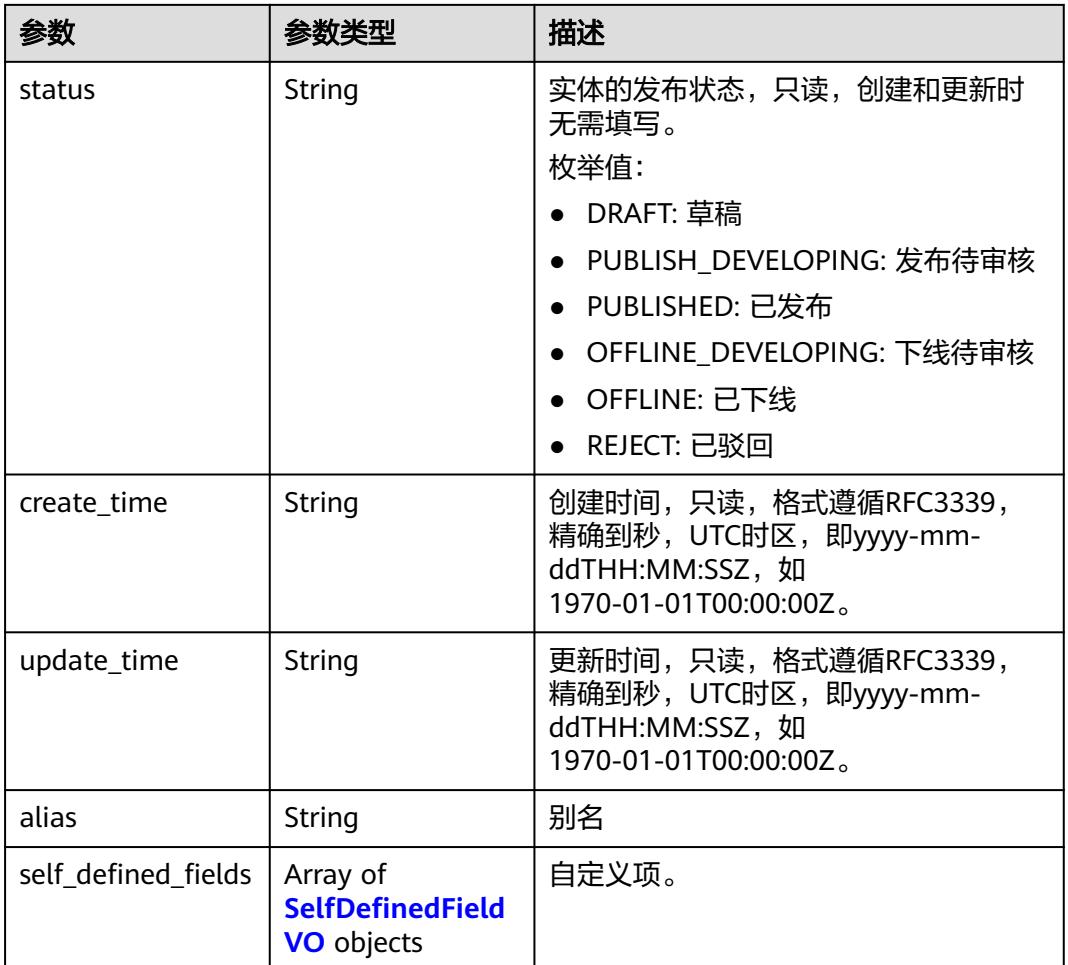

# 表 **8-947** ApprovalVO

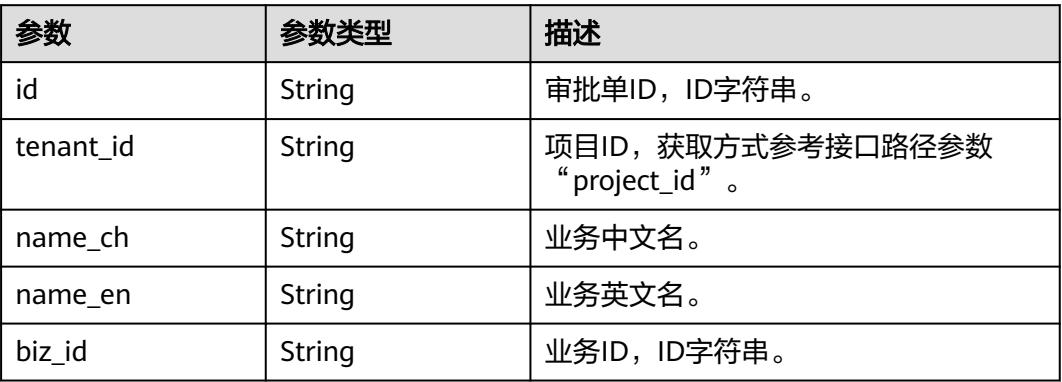

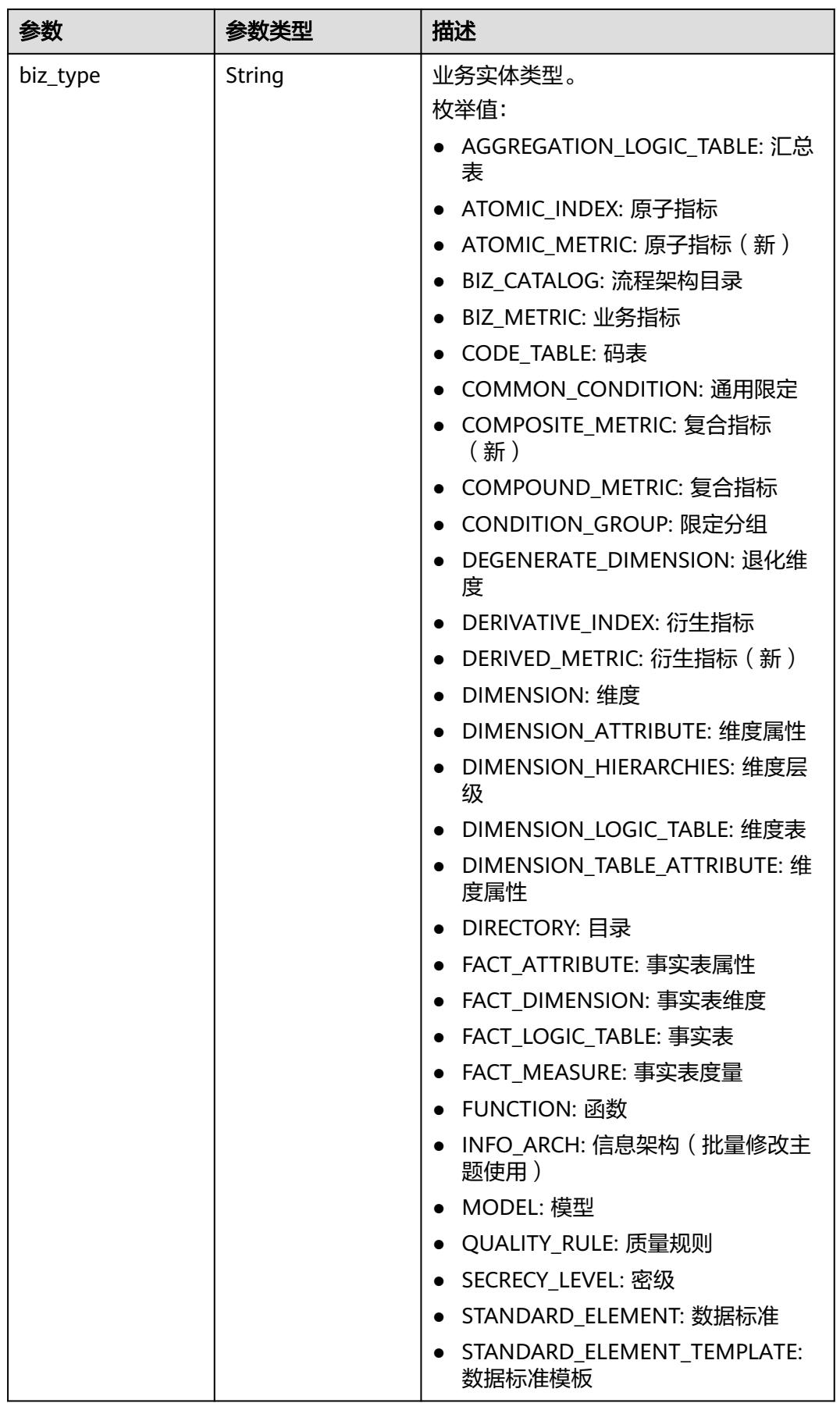

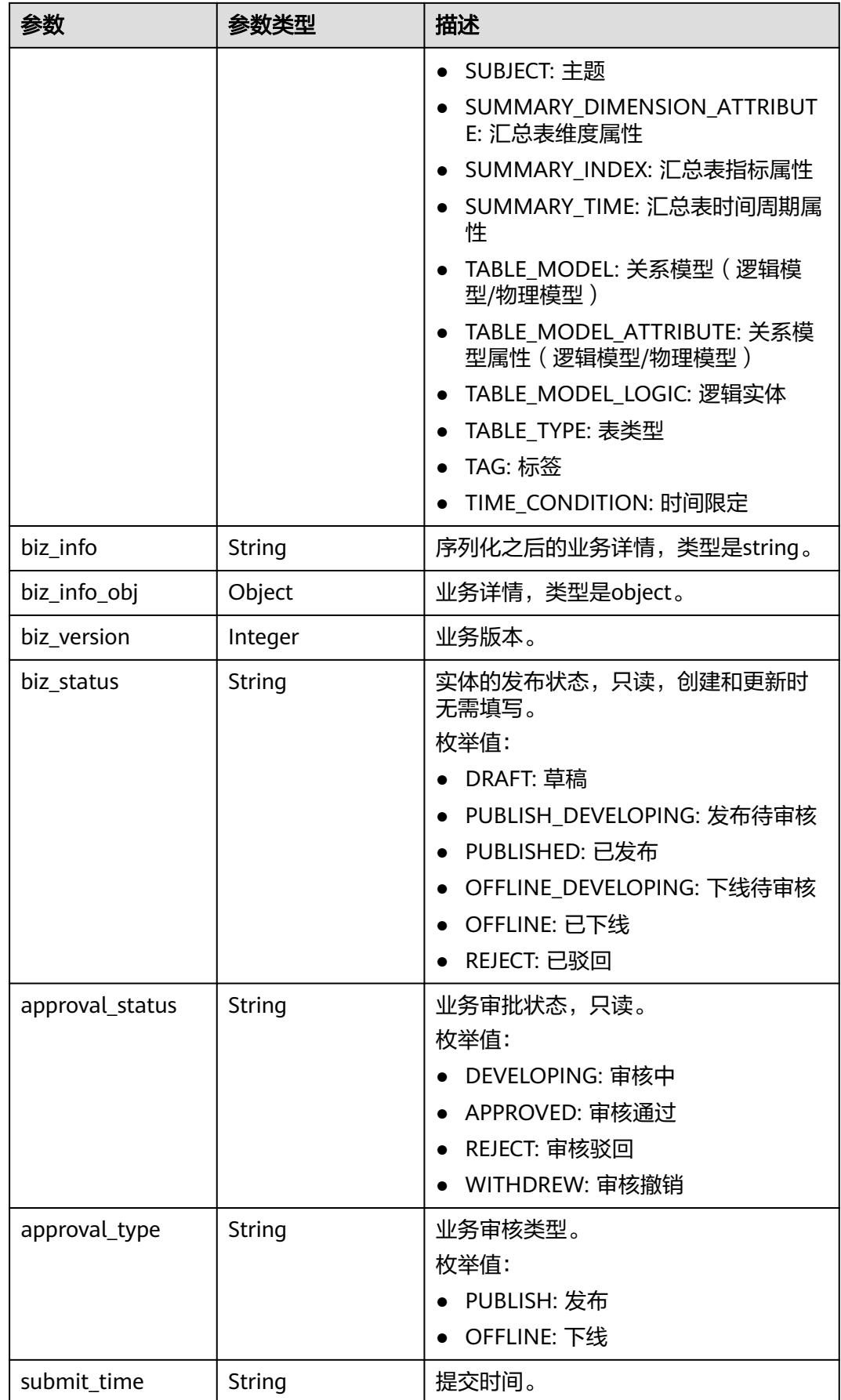

<span id="page-1784-0"></span>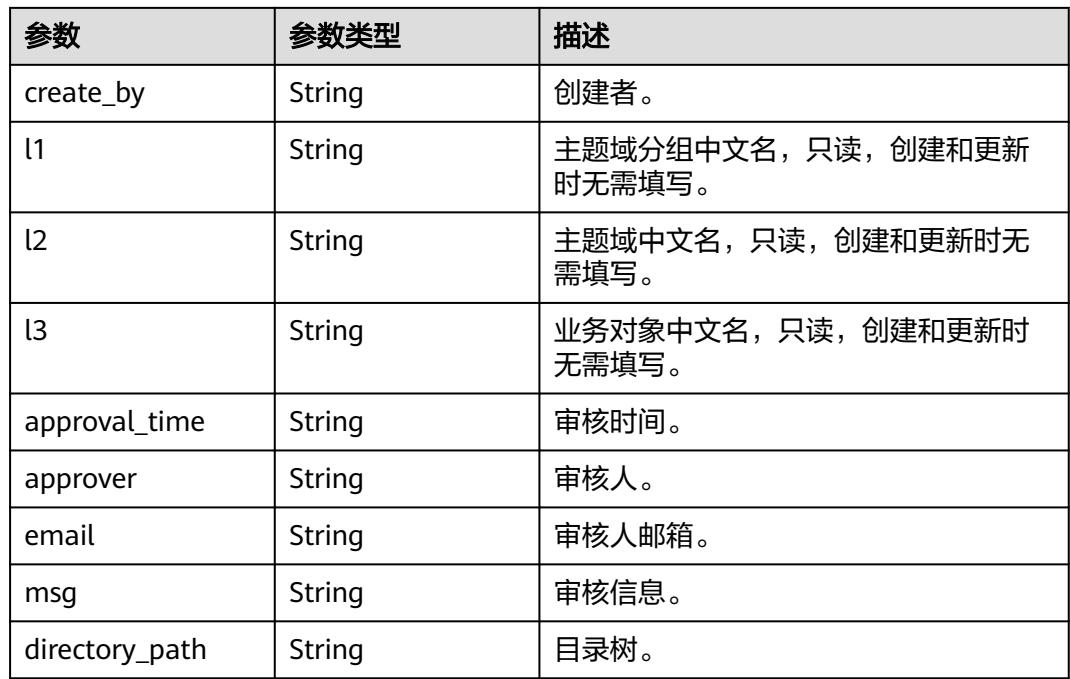

# 表 **8-948** QualityInfoVO

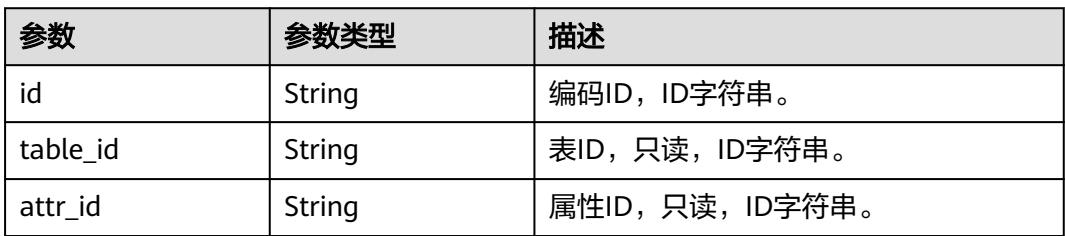

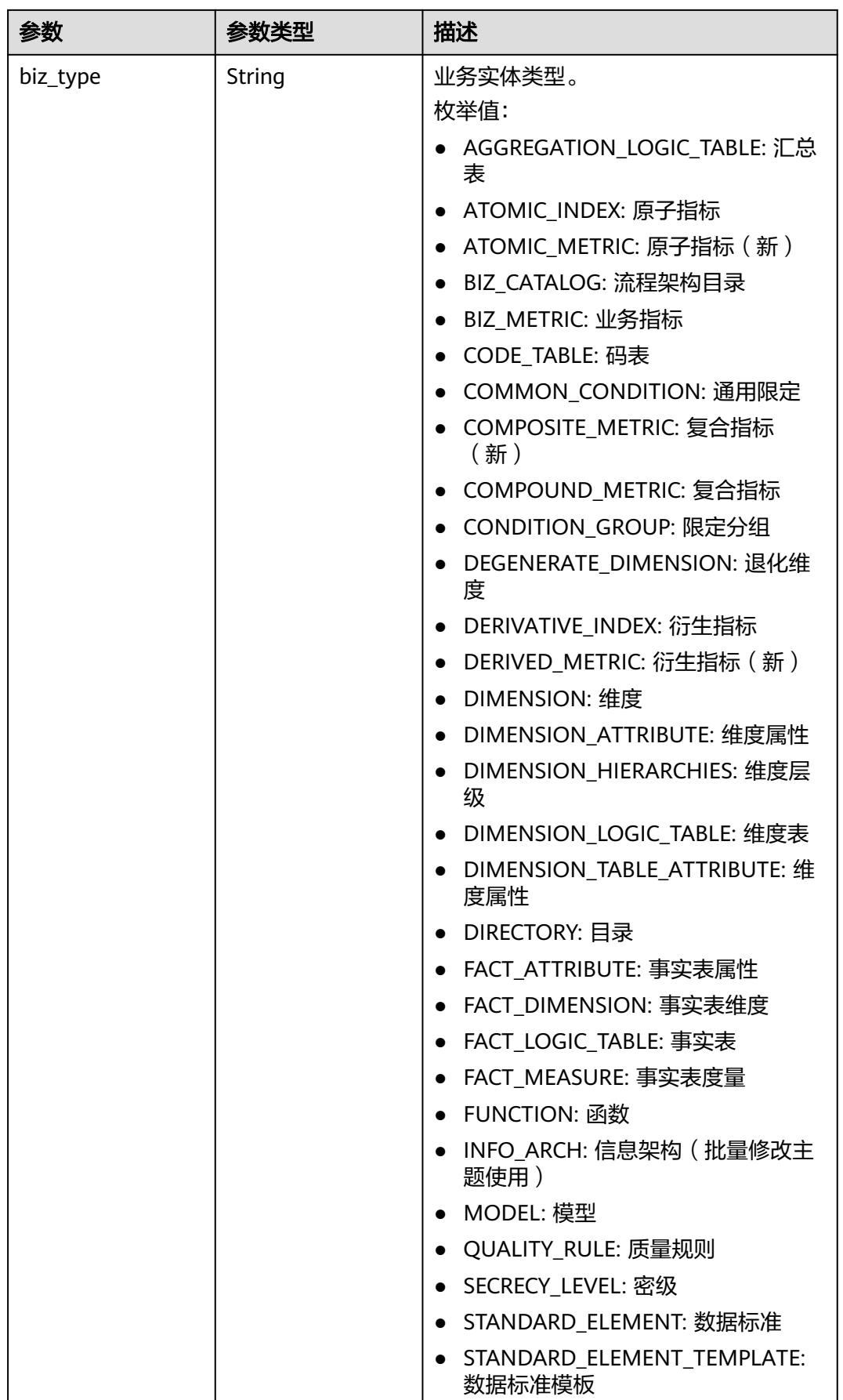

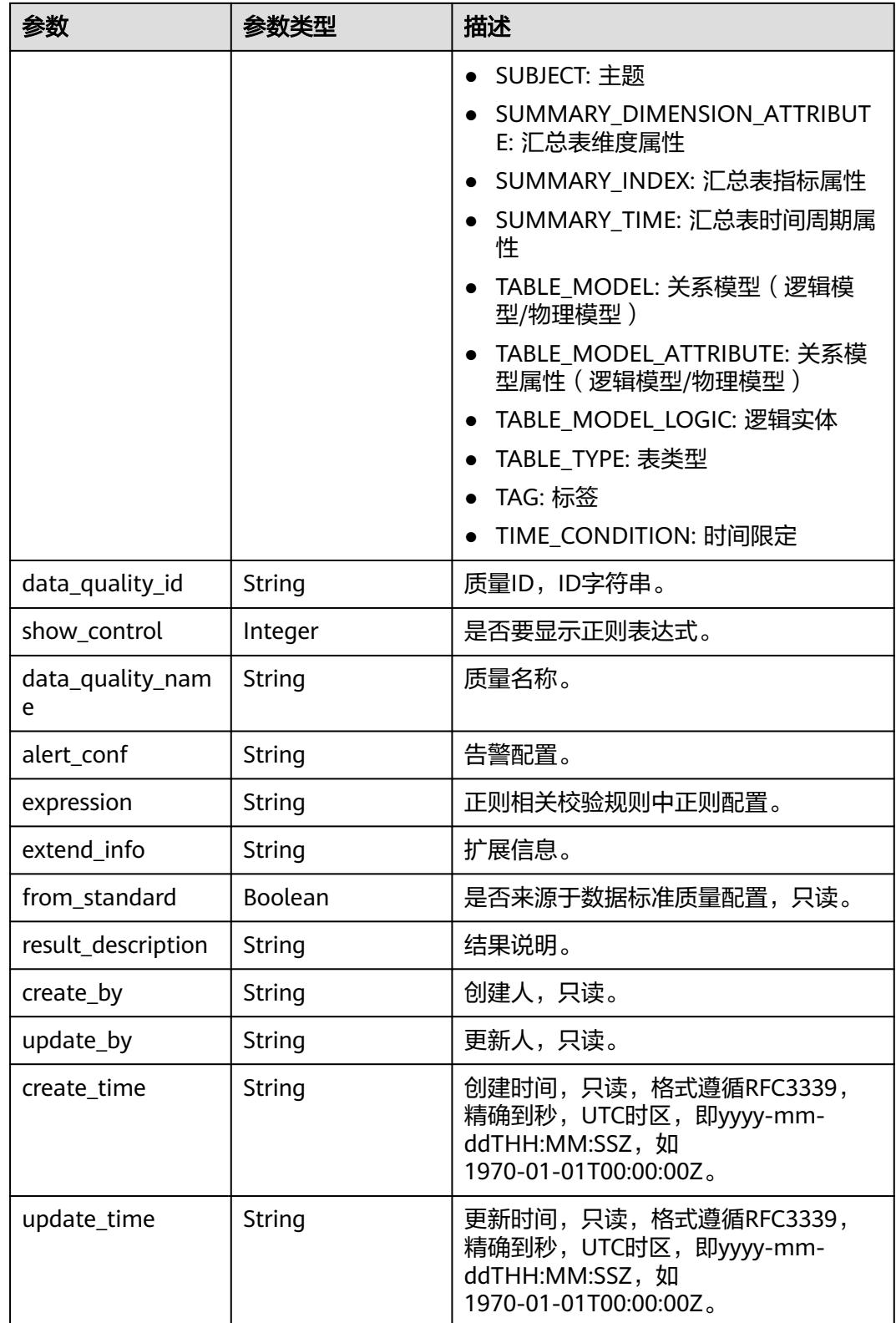

## <span id="page-1787-0"></span>表 **8-949** SecrecyLevelVO

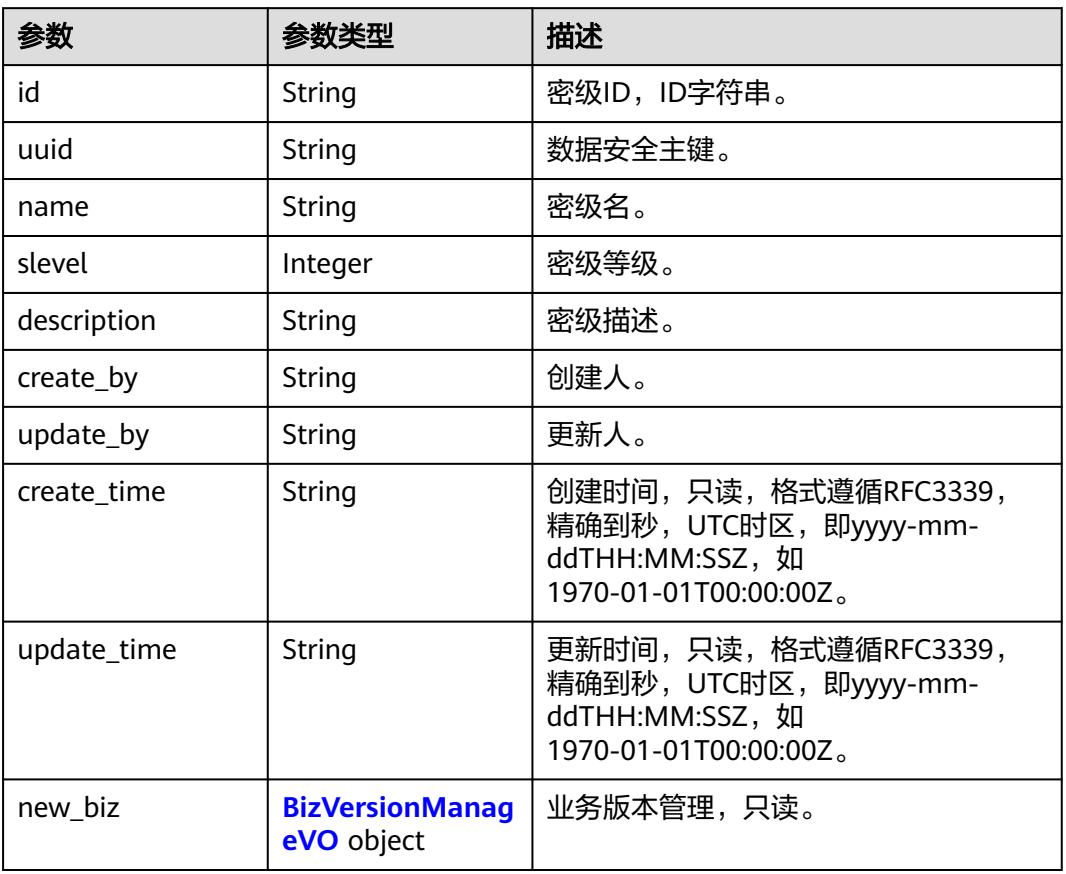

## 表 **8-950** BizVersionManageVO

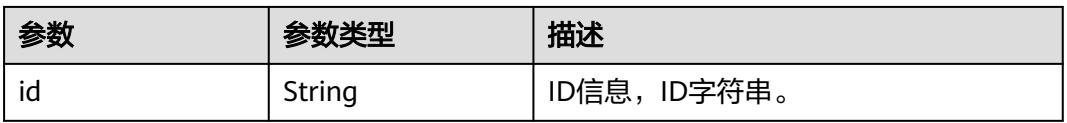

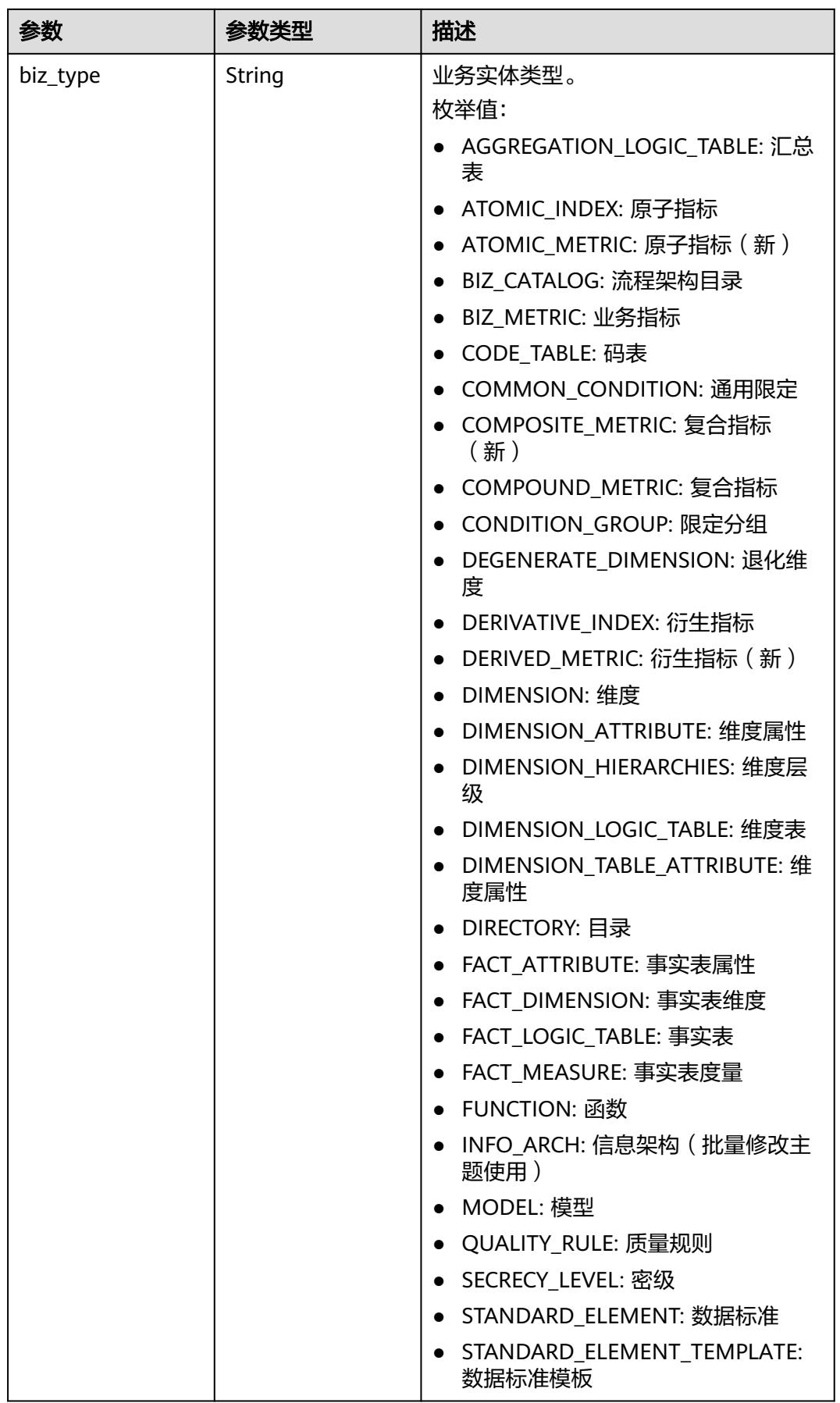

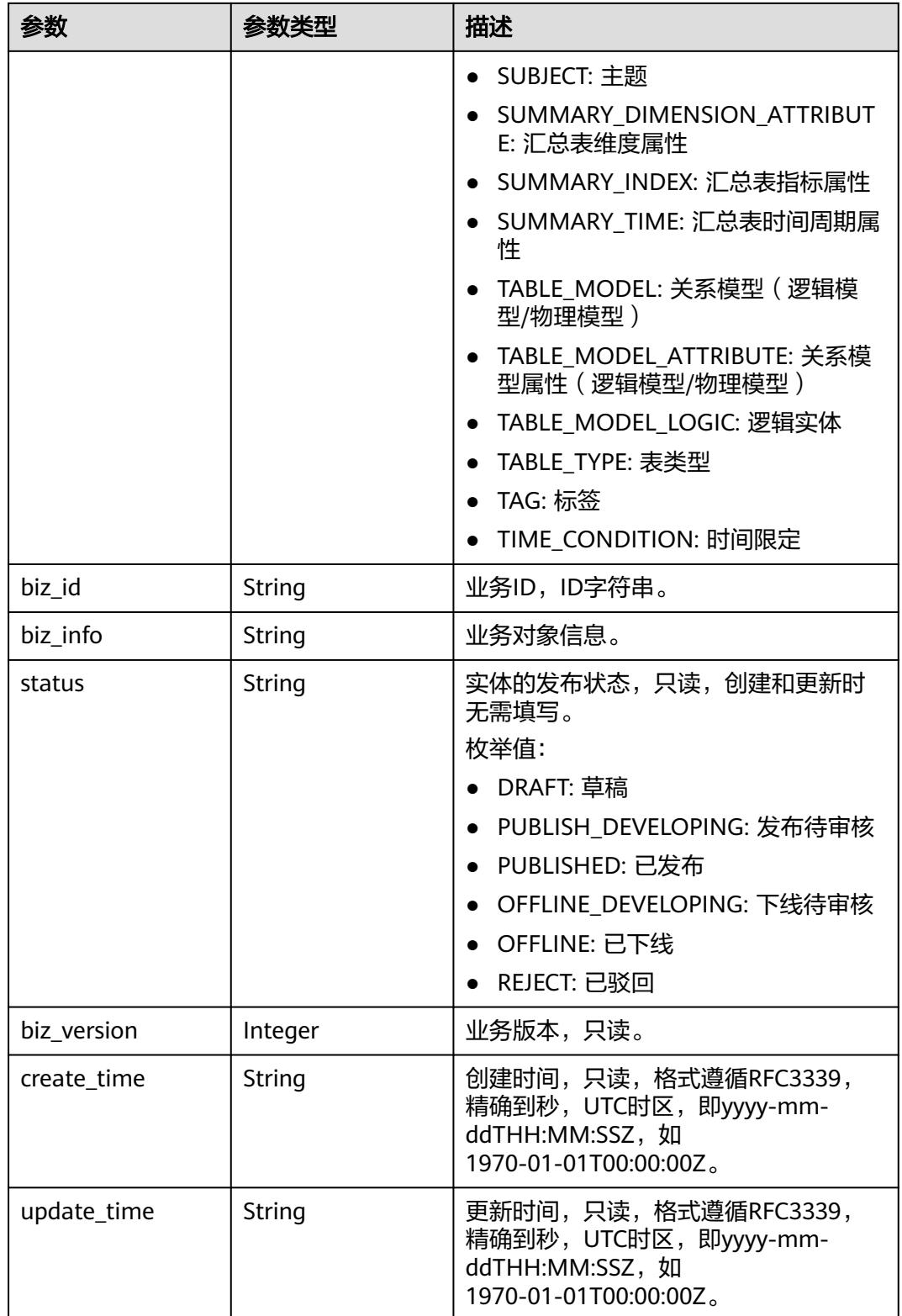

## <span id="page-1790-0"></span>表 **8-951** TableMappingVO

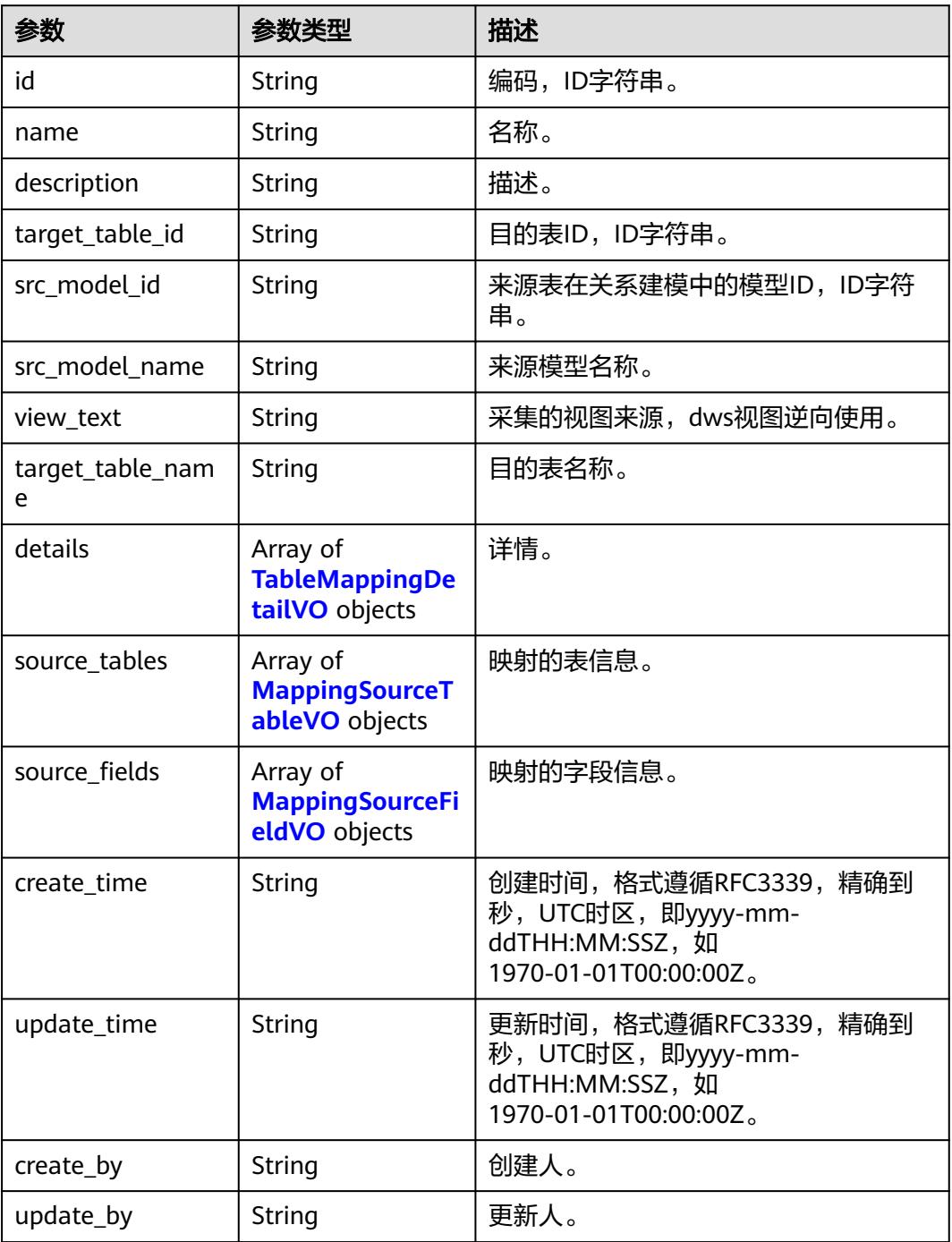

## 表 **8-952** TableMappingDetailVO

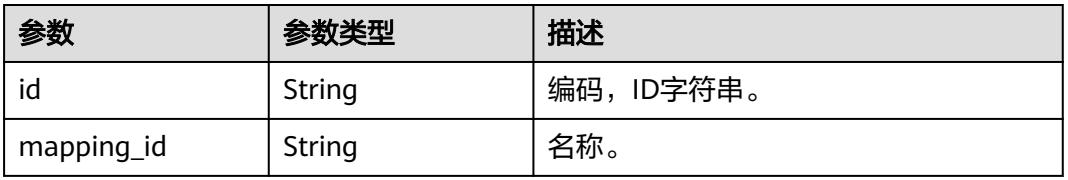

<span id="page-1791-0"></span>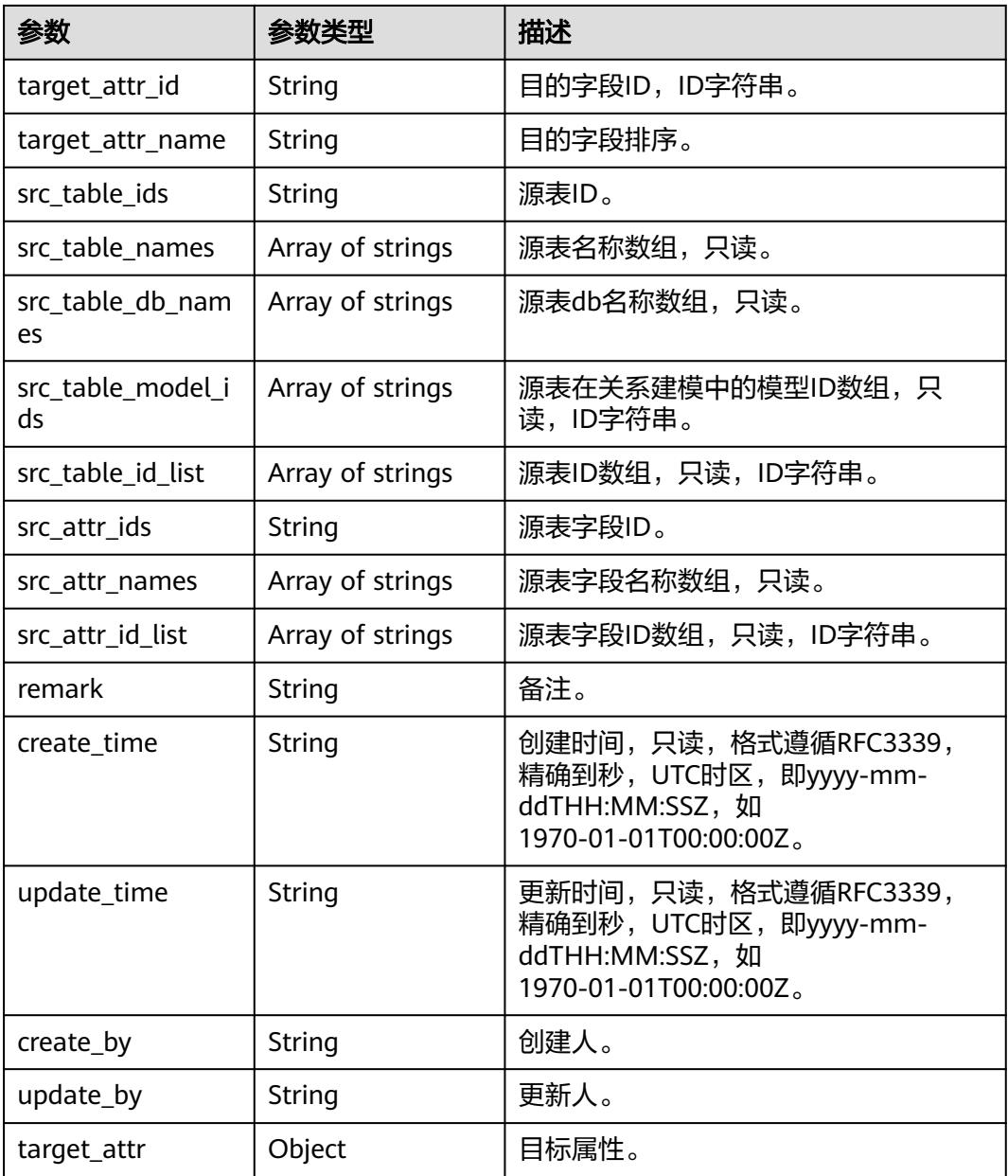

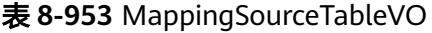

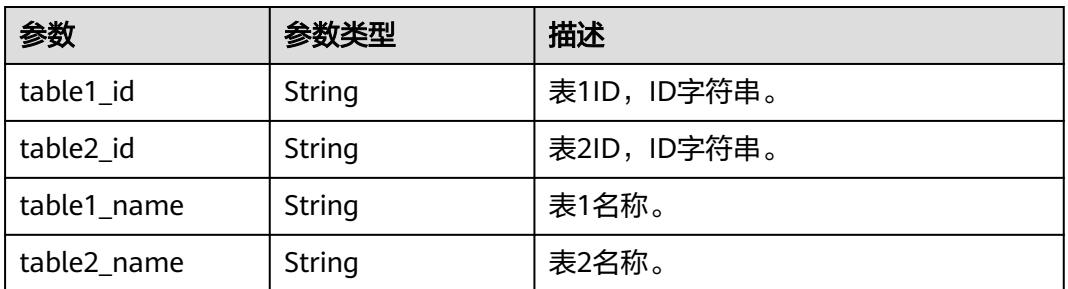

<span id="page-1792-0"></span>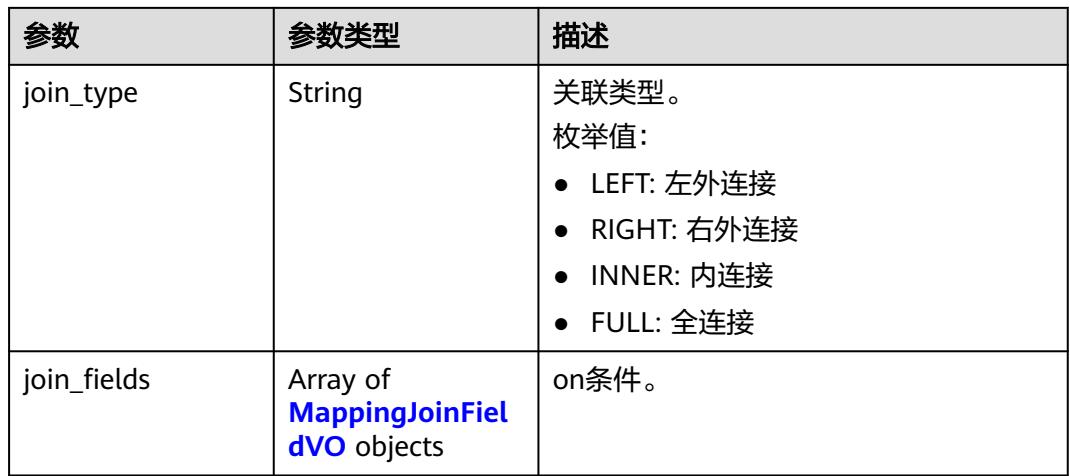

# 表 **8-954** MappingJoinFieldVO

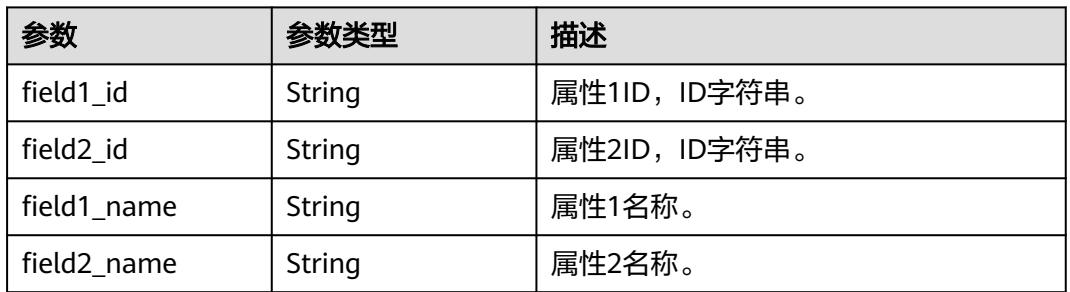

# 表 **8-955** MappingSourceFieldVO

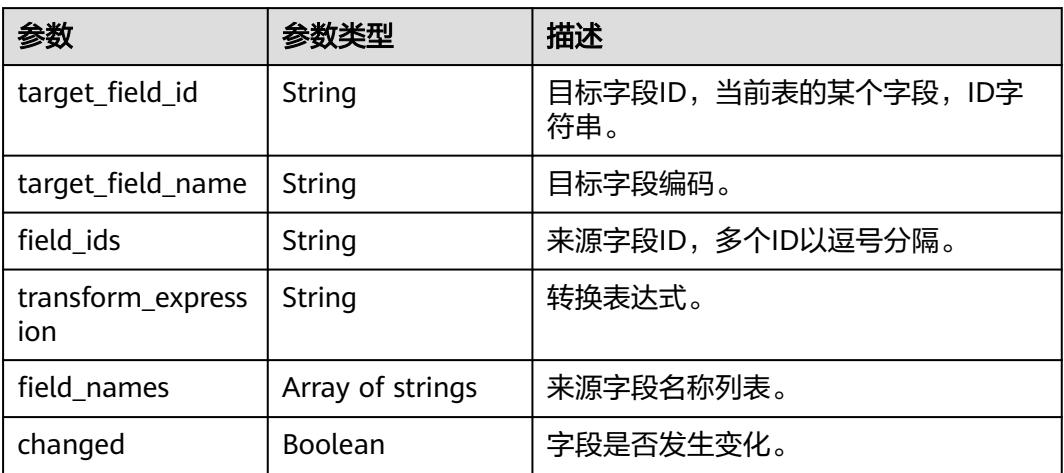

## 表 **8-956** BizDatasourceRelationVO

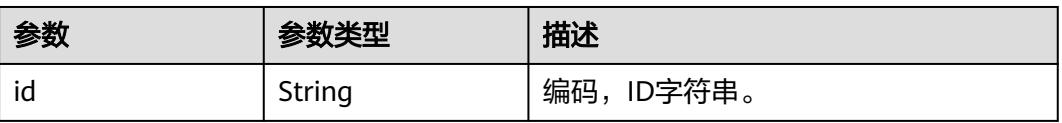

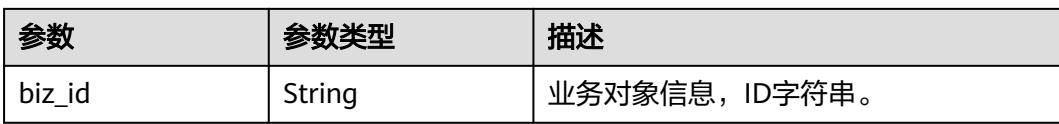

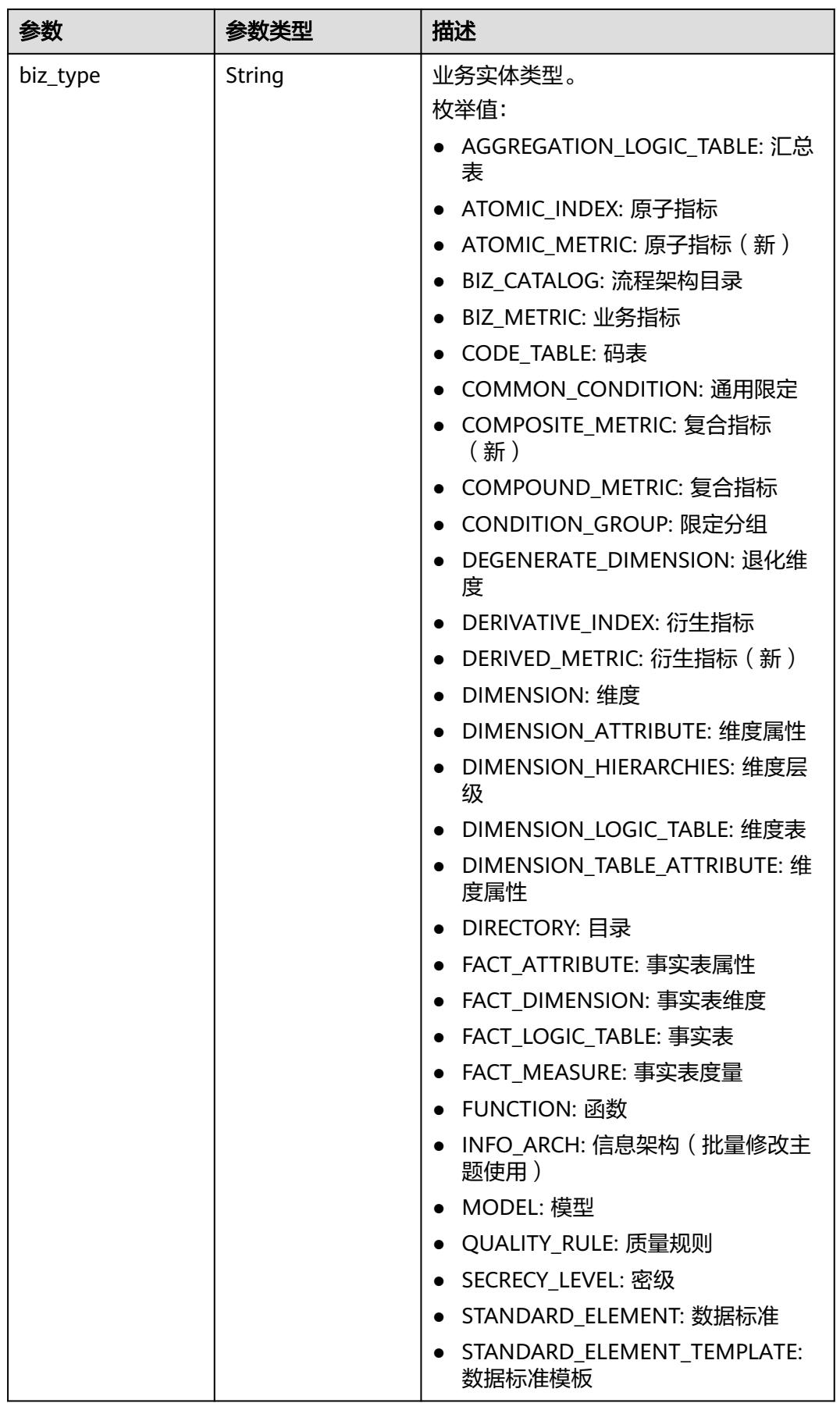

<span id="page-1795-0"></span>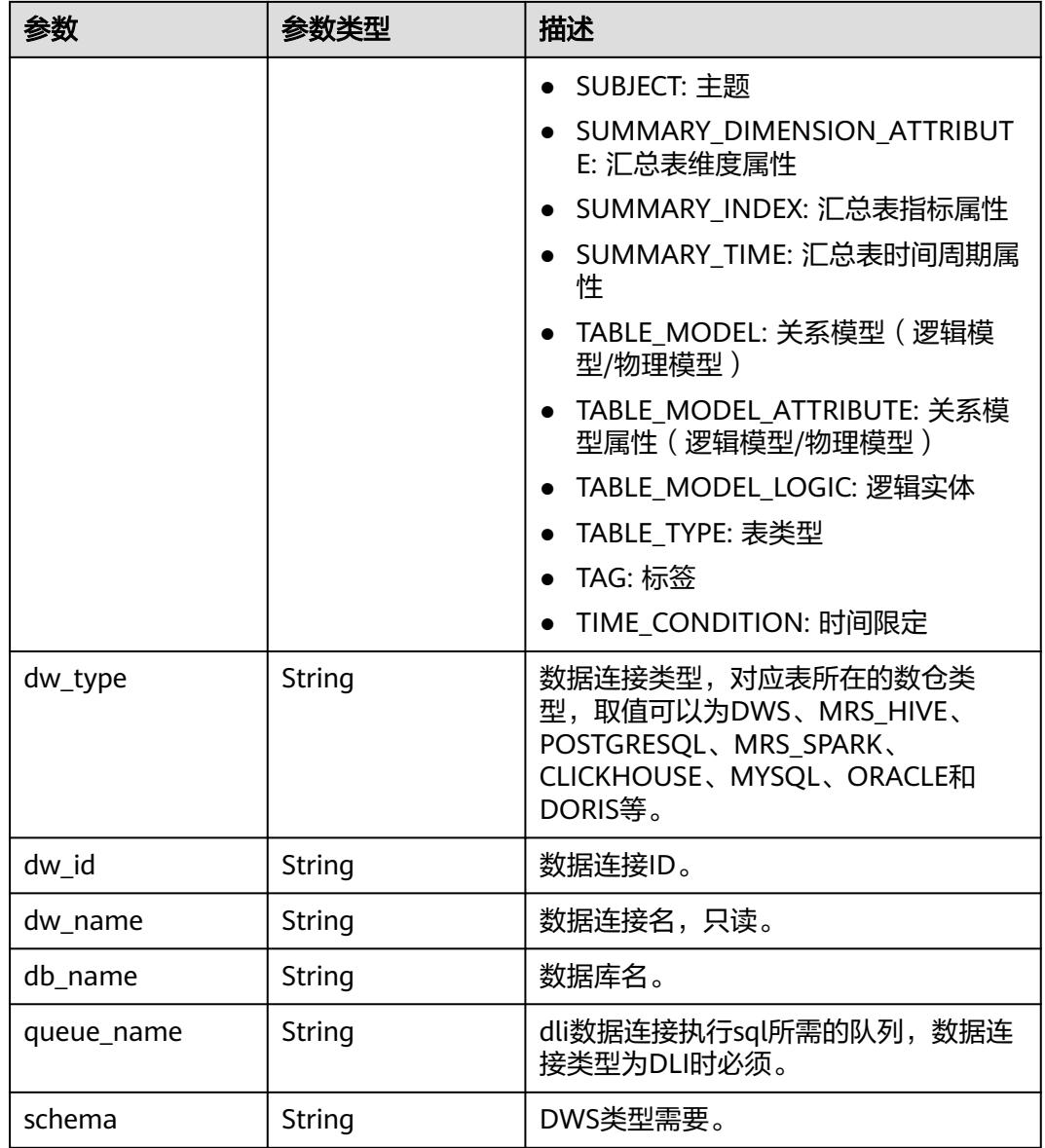

## 表 **8-957** SelfDefinedFieldVO

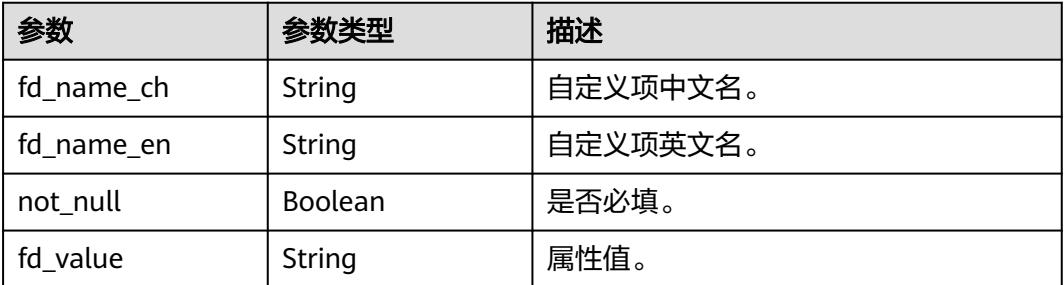

## <span id="page-1796-0"></span>表 **8-958** WorkspaceVO

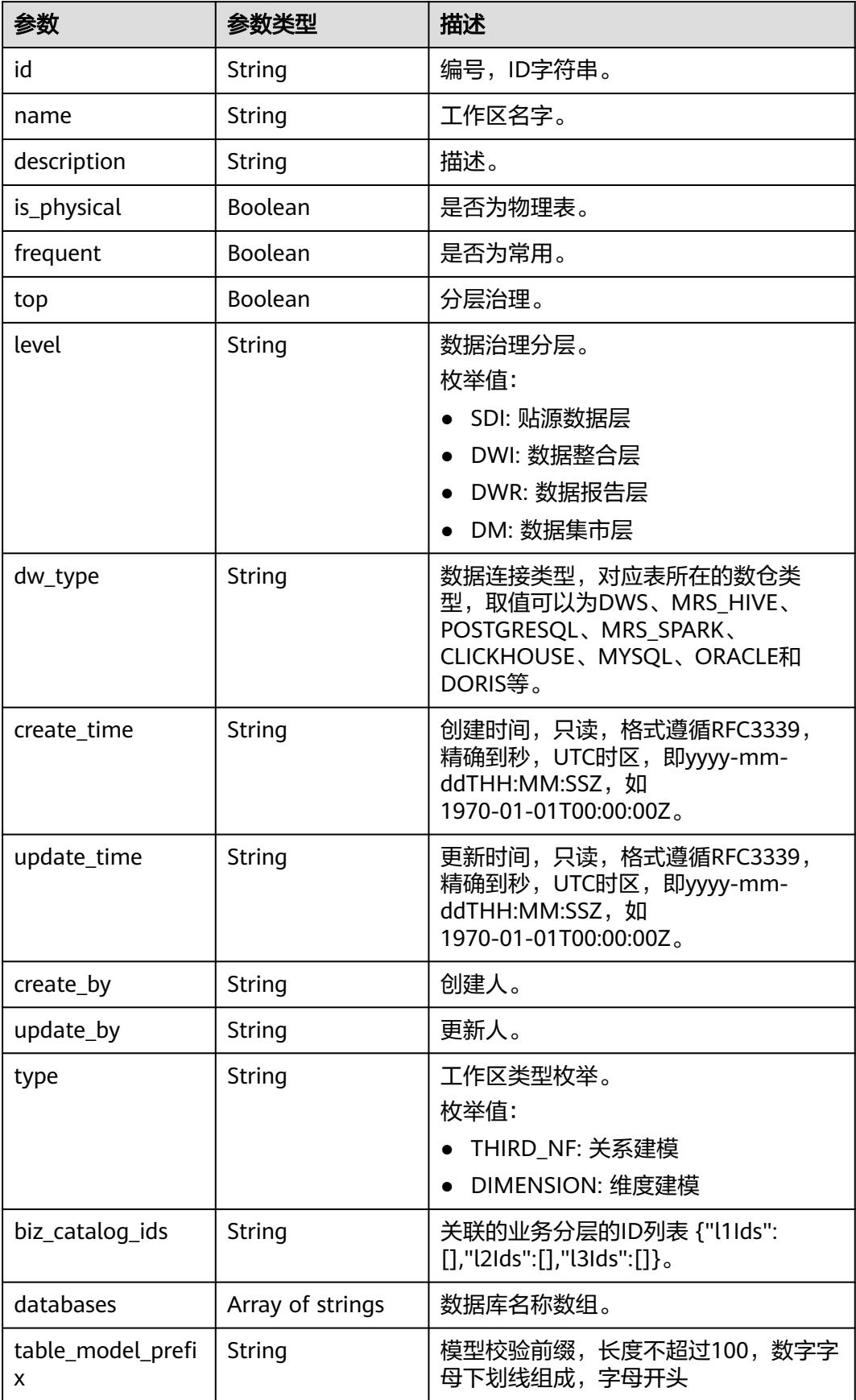

#### 状态码:**400**

### 表 **8-959** 响应 Body 参数

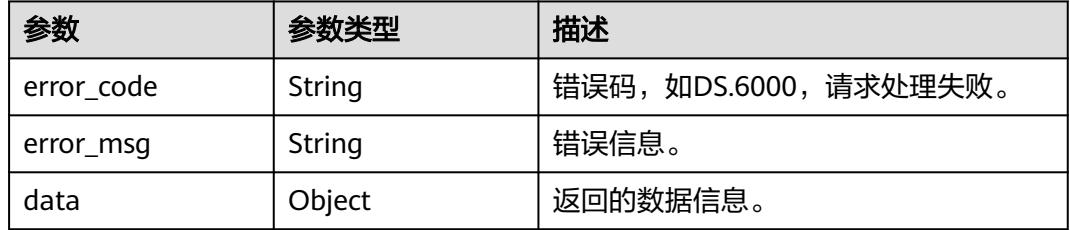

#### 状态码:**401**

表 **8-960** 响应 Body 参数

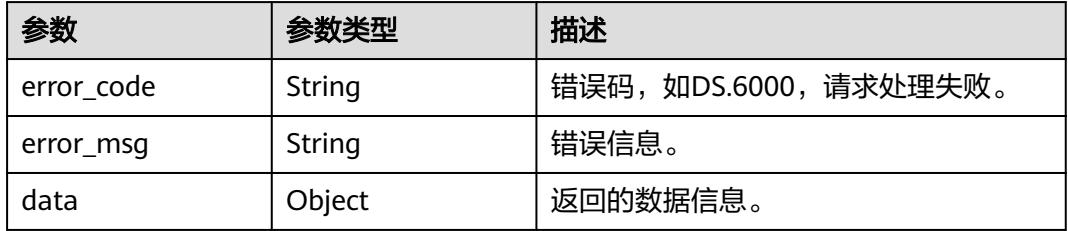

#### 状态码:**403**

#### 表 **8-961** 响应 Body 参数

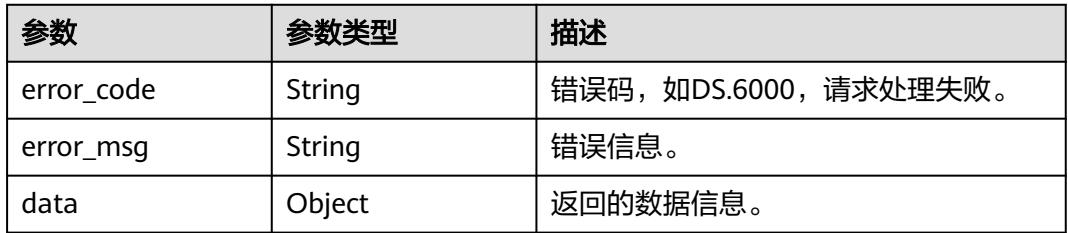

# 请求示例

根据维度ID,查询维度信息。

GET https://{endpoint}/v2/{project\_id}/design/dimensions/1222930977286987776

# 响应示例

## 状态码:**200**

Success,返回data数据是DimensionVO详情。

{ "data" : {

 "value" : { "id" : "1222930977286987776", "name\_en" : "dim\_test\_czh\_0328", "dimension\_type" : "COMMON", "name\_ch" : "test\_czh\_0328", "description" : "无", "create\_by" : "test\_uesr", "update\_by" : null, "code\_table\_id" : null, "code\_table" : null, "l1\_id" : "1194966710038474752", "l2\_id" : null, "l3\_id" : null, "hierarchies" : [ ], "status" : "PUBLISHED", "create\_time" : "2024-03-28T15:31:06+08:00", "update\_time" : "2024-03-28T15:31:06+08:00", "approval info" : { "id" : "1222930978226511872", "tenant\_id" : null, "name\_ch" : null, "name\_en" : null, "biz\_id" : "1222930977286987776", "biz\_type" : null, "biz\_info" : null, "biz\_info\_obj" : null, "biz\_version" : 0, "biz\_status" : "PUBLISHED", "approval\_status" : "APPROVED", "approval\_type" : null, "submit\_time" : "2024-03-28T15:31:06+08:00", "create\_by" : null, "l1" : null, "l2" : null, "l3" : null, "approval\_time" : "2024-03-28T15:31:06+08:00", "approver" : "test\_uesr", "email" : null, "msg" : "Fast Approval OK.", "directory\_path" : null }, "new\_biz" : null, "l1" : "test\_czh\_catalog", "l2" : null, "l3" : null, "attributes" : [ { "id" : "1222930977370873856", "dimension\_id" : "1222930977286987776", "code\_table\_field\_id" : null, "name\_en" : "dim\_test\_czh\_0328\_key", "name\_ch" : "test\_czh\_0328", "description" : "", "create\_by" : "test\_uesr", "data\_type" : "BIGINT", "domain\_type" : "NUMBER", "data\_type\_extend" : null, "is\_primary\_key" : true, "is\_biz\_primary" : false, "is\_partition\_key" : false, "ordinal" : 1, "not\_null" : false, "stand\_row\_id" : null, "stand\_row\_name" : null, "quality\_infos" : null, "secrecy\_levels" : [ ], "status" : null, "create\_time" : "2024-03-28T15:31:06+08:00", "update\_time" : "2024-03-28T15:31:06+08:00", "alias" : "",

```
 "self_defined_fields" : [ {
 "fd_name_ch" : "aa",
 "fd_name_en" : "aa",
 "not_null" : false,
 "fd_value" : ""
     }, {
 "fd_name_ch" : "bb",
 "fd_name_en" : "bb",
 "not_null" : false,
 "fd_value" : ""
     } ]
    }, {
      "id" : "1222930977370873857",
 "dimension_id" : "1222930977286987776",
 "code_table_field_id" : null,
      "name_en" : "aaa",
      "name_ch" : "aaa",
      "description" : "",
 "create_by" : "test_uesr",
 "data_type" : "BIGINT",
     "domain_type" : "NUMBER",
      "data_type_extend" : null,
      "is_primary_key" : false,
      "is_biz_primary" : false,
      "is_partition_key" : false,
     "ordinal" : 2.
      "not_null" : false,
     "stand_row_id" : null,
      "stand_row_name" : null,
 "quality_infos" : null,
 "secrecy_levels" : [ ],
      "status" : null,
      "create_time" : "2024-03-28T15:31:06+08:00",
      "update_time" : "2024-03-28T15:31:06+08:00",
      "alias" : "",
      "self_defined_fields" : [ {
       "fd_name_ch" : "aa",
       "fd_name_en" : "aa",
       "not_null" : false,
       "fd_value" : ""
     }, {
 "fd_name_ch" : "bb",
 "fd_name_en" : "bb",
       "not_null" : false,
       "fd_value" : ""
     } ]
    }, {
     ,<br>"id" : "1222930977370873858",
 "dimension_id" : "1222930977286987776",
 "code_table_field_id" : null,
      "name_en" : "bbb",
 "name_ch" : "bbb",
 "description" : "",
     "create_by" : "test_uesr",
      "data_type" : "BIGINT",
      "domain_type" : "NUMBER",
      "data_type_extend" : null,
      "is_primary_key" : false,
 "is_biz_primary" : false,
 "is_partition_key" : false,
 "ordinal" : 3,
 "not_null" : false,
     "stand_row_id" : null,
      "stand_row_name" : null,
      "quality_infos" : null,
 "secrecy_levels" : [ ],
 "status" : null,
      "create_time" : "2024-03-28T15:31:06+08:00",
      "update_time" : "2024-03-28T15:31:06+08:00",
```
```
 "alias" : "",
      "self_defined_fields" : [ {
 "fd_name_ch" : "aa",
 "fd_name_en" : "aa",
 "not_null" : false,
       "fd_value" : ""
\}, {
 "fd_name_ch" : "bb",
 "fd_name_en" : "bb",
 "not_null" : false,
       "fd_value" : ""
     } ]
    } ],
 "mappings" : [ ],
 "datasource" : {
      "id" : "1222930977387651072",
      "biz_id" : "1222930977286987776",
 "biz_type" : "DIMENSION",
 "dw_type" : "DWS",
 "dw_id" : "8259af52bd294f98920ebce75a426391",
 "dw_name" : "dws",
 "db_name" : "bi",
      "queue_name" : "default",
      "schema" : ""
 },
 "owner" : "afcaca",
     "table_type" : "MANAGED",
     "distribute" : null,
     "distribute_column" : null,
    "obs_location" : "",
 "alias" : "",
 "configs" : "{}",
     "self_defined_fields" : [ {
      "fd_name_ch" : "自定义项1",
 "fd_name_en" : "selfDefine1",
 "not_null" : false,
      "fd_value" : ""
    }, {
 "fd_name_ch" : "自定义项2",
 "fd_name_en" : "selfDefine2",
      "not_null" : true,
      "fd_value" : "adada"
    } ],
   "dev_version" : null,
 "prod_version" : null,
 "dev_version_name" : null,
   "prod_version_name" : null,
    "env_type" : "PROD_TYPE"
  }
 }
}<sup>-</sup>
```
#### 状态码:**400**

BadRequest

```
{
 "error_code" : "DS.60xx",
 "error_msg" : "The user request is illegal."
}
```
#### 状态码:**401**

Unauthorized

```
{
  "error_code" : "DS.60xx",
  "error_msg" : "User authentication failed."
}
```
#### 状态码:**403**

#### Forbidden

```
{
  "error_code" : "DS.60xx",
  "error_msg" : "The user does not have permission to call this API."
}
```
### **SDK** 代码示例

SDK代码示例如下。

#### **Java**

package com.huaweicloud.sdk.test;

```
import com.huaweicloud.sdk.core.auth.ICredential;
import com.huaweicloud.sdk.core.auth.BasicCredentials;
import com.huaweicloud.sdk.core.exception.ConnectionException;
import com.huaweicloud.sdk.core.exception.RequestTimeoutException;
import com.huaweicloud.sdk.core.exception.ServiceResponseException;
import com.huaweicloud.sdk.dataartsstudio.v1.region.DataArtsStudioRegion;
import com.huaweicloud.sdk.dataartsstudio.v1.*;
import com.huaweicloud.sdk.dataartsstudio.v1.model.*;
public class ShowDimensionByIdSolution {
   public static void main(String[] args) {
      // The AK and SK used for authentication are hard-coded or stored in plaintext, which has great 
security risks. It is recommended that the AK and SK be stored in ciphertext in configuration files or 
environment variables and decrypted during use to ensure security.
      // In this example, AK and SK are stored in environment variables for authentication. Before running 
this example, set environment variables CLOUD_SDK_AK and CLOUD_SDK_SK in the local environment
      String ak = System.getenv("CLOUD_SDK_AK");
      String sk = System.getenv("CLOUD_SDK_SK");
      String projectId = "{project_id}";
      ICredential auth = new BasicCredentials()
           .withProjectId(projectId)
           .withAk(ak)
           .withSk(sk);
      DataArtsStudioClient client = DataArtsStudioClient.newBuilder()
           .withCredential(auth)
           .withRegion(DataArtsStudioRegion.valueOf("<YOUR REGION>"))
           .build();
      ShowDimensionByIdRequest request = new ShowDimensionByIdRequest();
      request.withId("{id}");
      try {
         ShowDimensionByIdResponse response = client.showDimensionById(request);
         System.out.println(response.toString());
      } catch (ConnectionException e) {
         e.printStackTrace();
      } catch (RequestTimeoutException e) {
         e.printStackTrace();
      } catch (ServiceResponseException e) {
         e.printStackTrace();
         System.out.println(e.getHttpStatusCode());
         System.out.println(e.getRequestId());
         System.out.println(e.getErrorCode());
         System.out.println(e.getErrorMsg());
      }
   }
}
```
# **Python**

# coding: utf-8

```
import os
from huaweicloudsdkcore.auth.credentials import BasicCredentials
from huaweicloudsdkdataartsstudio.v1.region.dataartsstudio_region import DataArtsStudioRegion
from huaweicloudsdkcore.exceptions import exceptions
from huaweicloudsdkdataartsstudio.v1 import *
if __name__ == "__main__":
    # The AK and SK used for authentication are hard-coded or stored in plaintext, which has great security 
risks. It is recommended that the AK and SK be stored in ciphertext in configuration files or environment 
variables and decrypted during use to ensure security.
   # In this example, AK and SK are stored in environment variables for authentication. Before running this 
example, set environment variables CLOUD_SDK_AK and CLOUD_SDK_SK in the local environment
   ak = os.environ["CLOUD_SDK_AK"]
   sk = os.environ["CLOUD_SDK_SK"]
   projectId = "{project_id}"
   credentials = BasicCredentials(ak, sk, projectId)
   client = DataArtsStudioClient.new_builder() \
      .with_credentials(credentials) \
      .with_region(DataArtsStudioRegion.value_of("<YOUR REGION>")) \
      .build()
   try:
      request = ShowDimensionByIdRequest()
     request.id = "{id}response = client.show dimension by id(request) print(response)
   except exceptions.ClientRequestException as e:
      print(e.status_code)
      print(e.request_id)
      print(e.error_code)
      print(e.error_msg)
```
#### **Go**

#### package main

#### import ( "fmt"

)

```
 "github.com/huaweicloud/huaweicloud-sdk-go-v3/core/auth/basic"
 dataartsstudio "github.com/huaweicloud/huaweicloud-sdk-go-v3/services/dataartsstudio/v1"
 "github.com/huaweicloud/huaweicloud-sdk-go-v3/services/dataartsstudio/v1/model"
 region "github.com/huaweicloud/huaweicloud-sdk-go-v3/services/dataartsstudio/v1/region"
```

```
func main() {
```
 // The AK and SK used for authentication are hard-coded or stored in plaintext, which has great security risks. It is recommended that the AK and SK be stored in ciphertext in configuration files or environment variables and decrypted during use to ensure security.

 // In this example, AK and SK are stored in environment variables for authentication. Before running this example, set environment variables CLOUD\_SDK\_AK and CLOUD\_SDK\_SK in the local environment

```
 ak := os.Getenv("CLOUD_SDK_AK")
 sk := os.Getenv("CLOUD_SDK_SK")
projectId := "{project_id}'
```

```
 auth := basic.NewCredentialsBuilder().
    WithAk(ak).
    WithSk(sk).
    WithProjectId(projectId).
    Build()
```
 client := dataartsstudio.NewDataArtsStudioClient( dataartsstudio.DataArtsStudioClientBuilder(). WithRegion(region.ValueOf("<YOUR REGION>")).

```
 WithCredential(auth).
        Build())
   request := &model.ShowDimensionByIdRequest{}
  request.Id = " \{ id \}"
   response, err := client.ShowDimensionById(request)
  if err == nil fmt.Printf("%+v\n", response)
 } else {
 fmt.Println(err)
   }
```
## 更多

更多编程语言的SDK代码示例,请参见**[API Explorer](https://console.huaweicloud.com/apiexplorer/#/openapi/DataArtsStudio/sdk?api=ShowDimensionById)**的代码示例页签,可生成自动对应 的SDK代码示例。

### 状态码

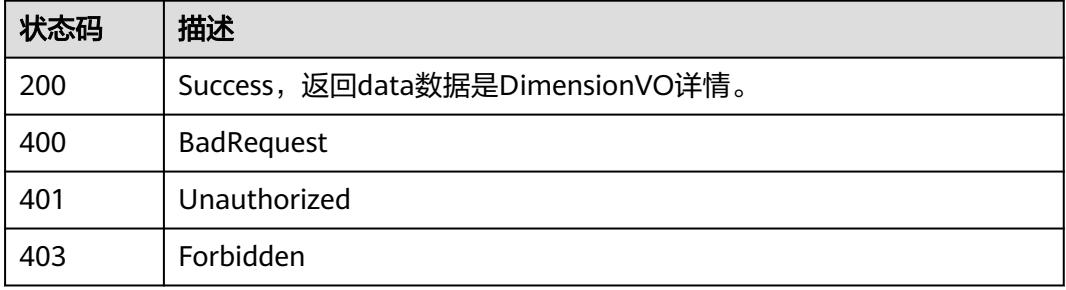

# **8.15.6** 查看维度颗粒度

}

# 功能介绍

查询维度颗粒度,依据tableId查询涉及所有维度,不传tableId查询所有维度组颗粒 度。

## 调用方法

请参[见如何调用](#page-69-0)**API**。

#### **URI**

GET /v2/{project\_id}/design/dimension/groups

#### 表 **8-962** 路径参数

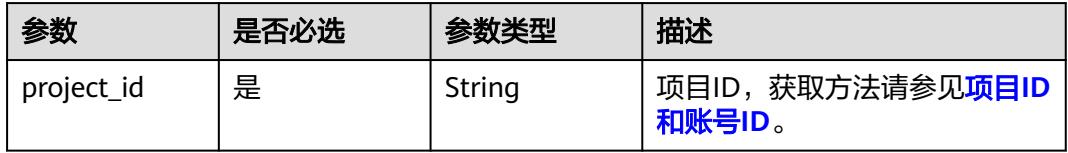

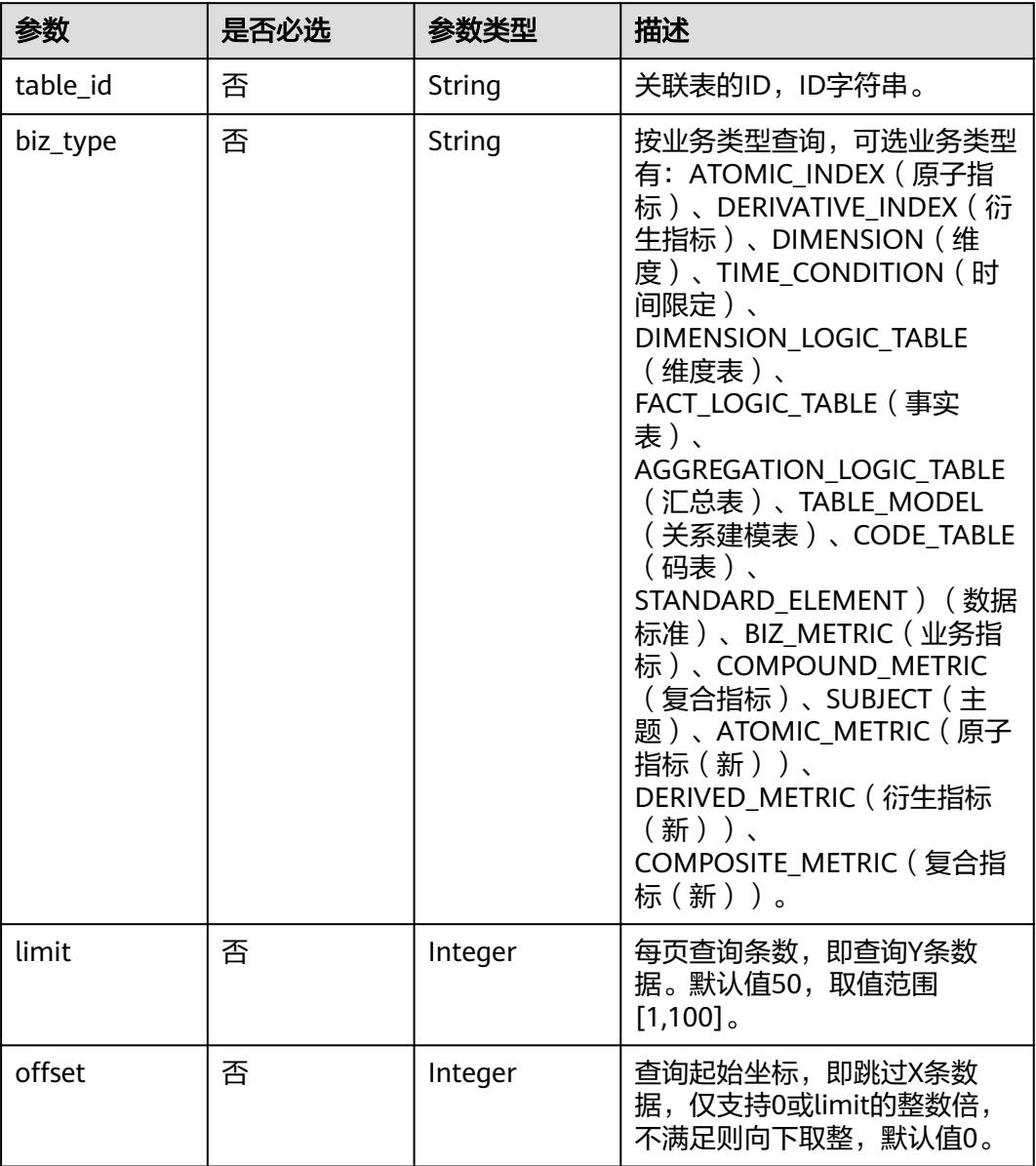

#### 表 **8-963** Query 参数

# 请求参数

#### 表 **8-964** 请求 Header 参数

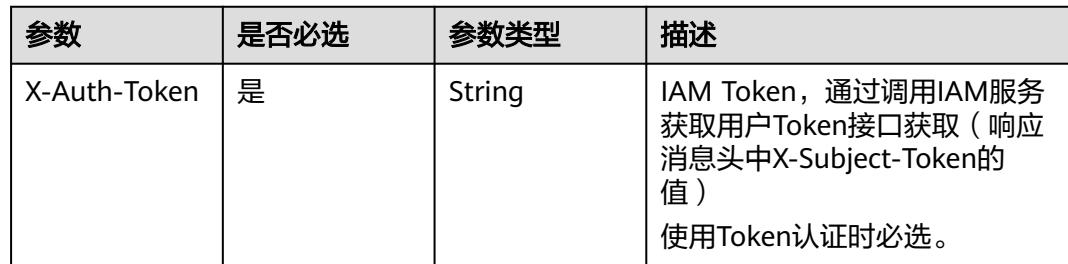

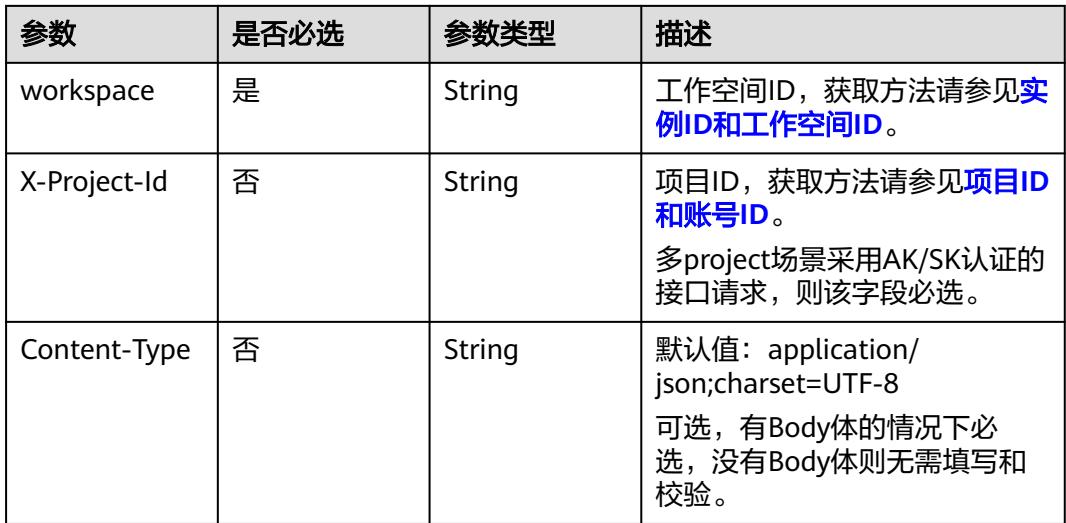

# 响应参数

#### 状态码:**200**

#### 表 **8-965** 响应 Body 参数

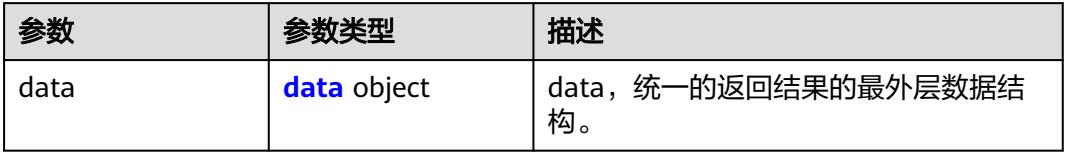

#### 表 **8-966** data

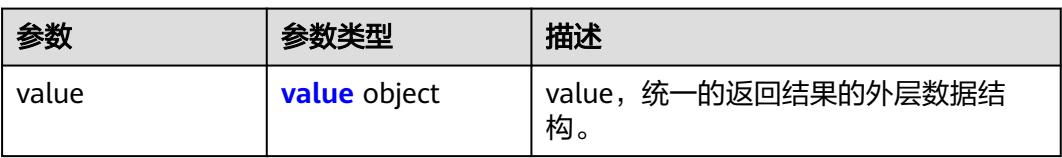

#### 表 **8-967** value

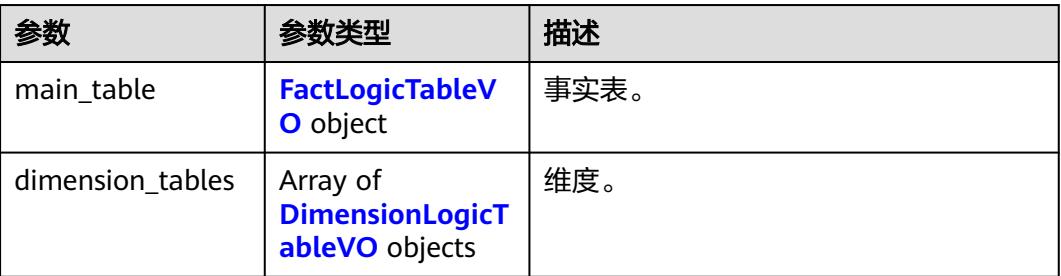

#### <span id="page-1806-0"></span>表 **8-968** FactLogicTableVO

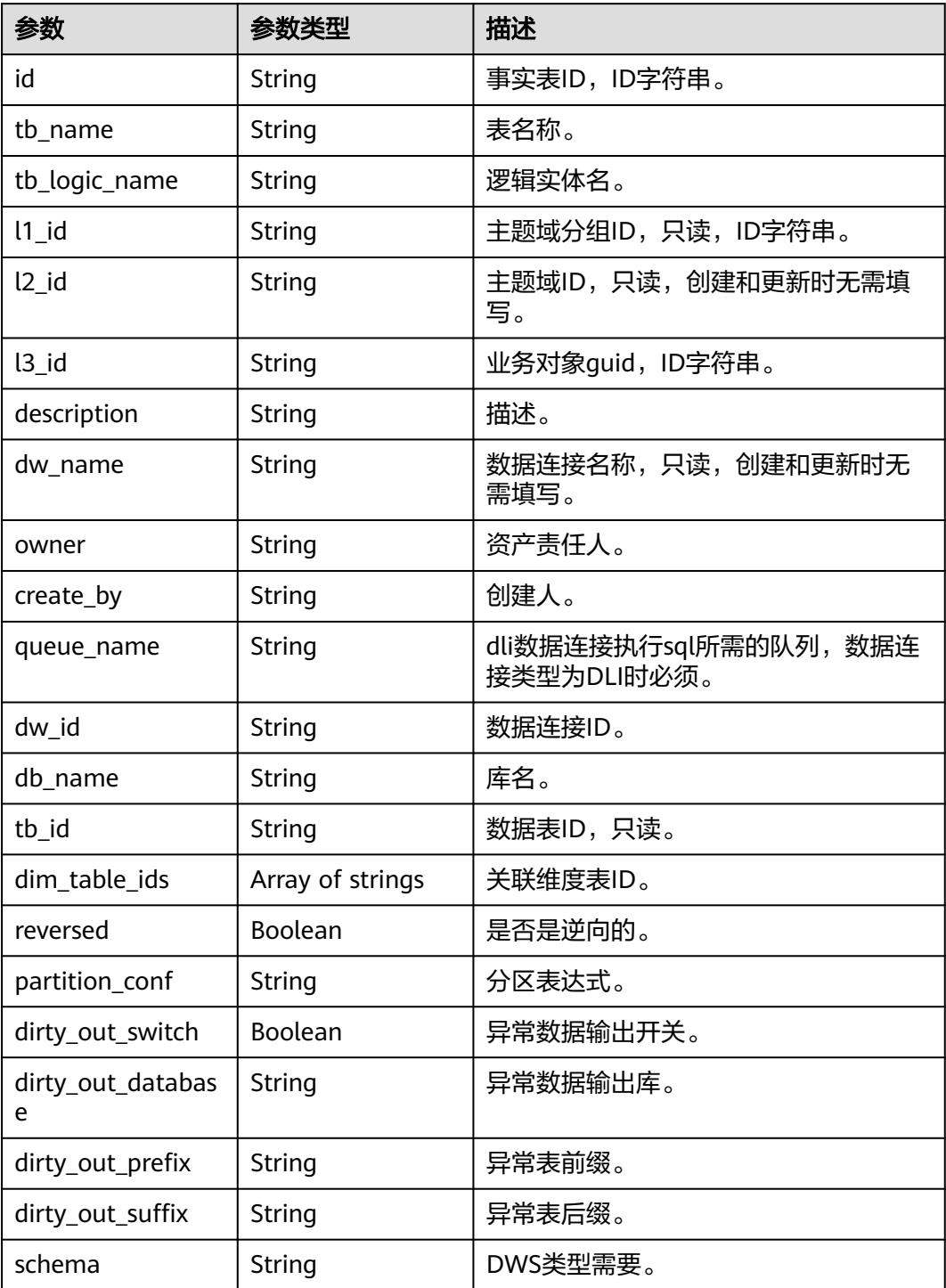

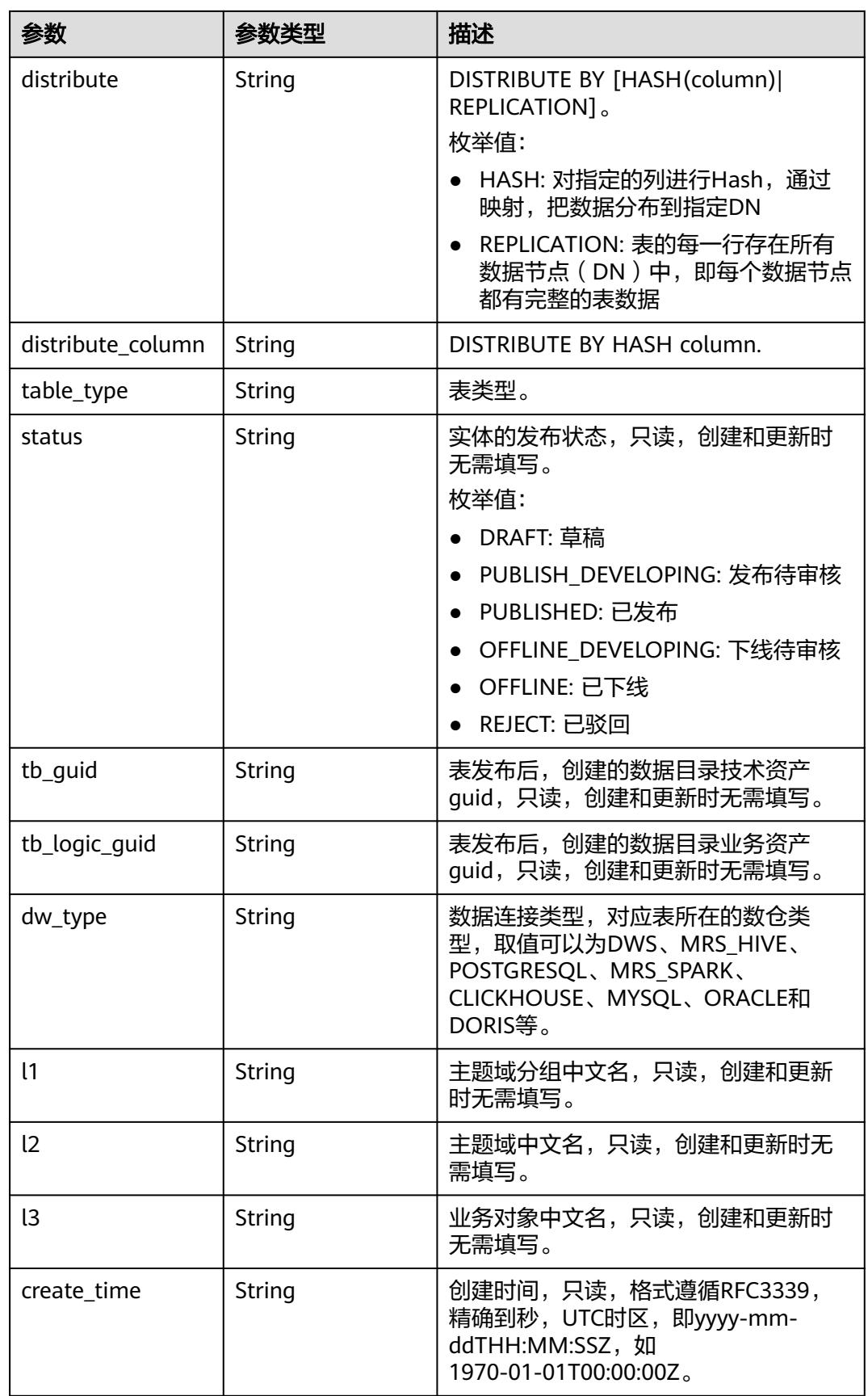

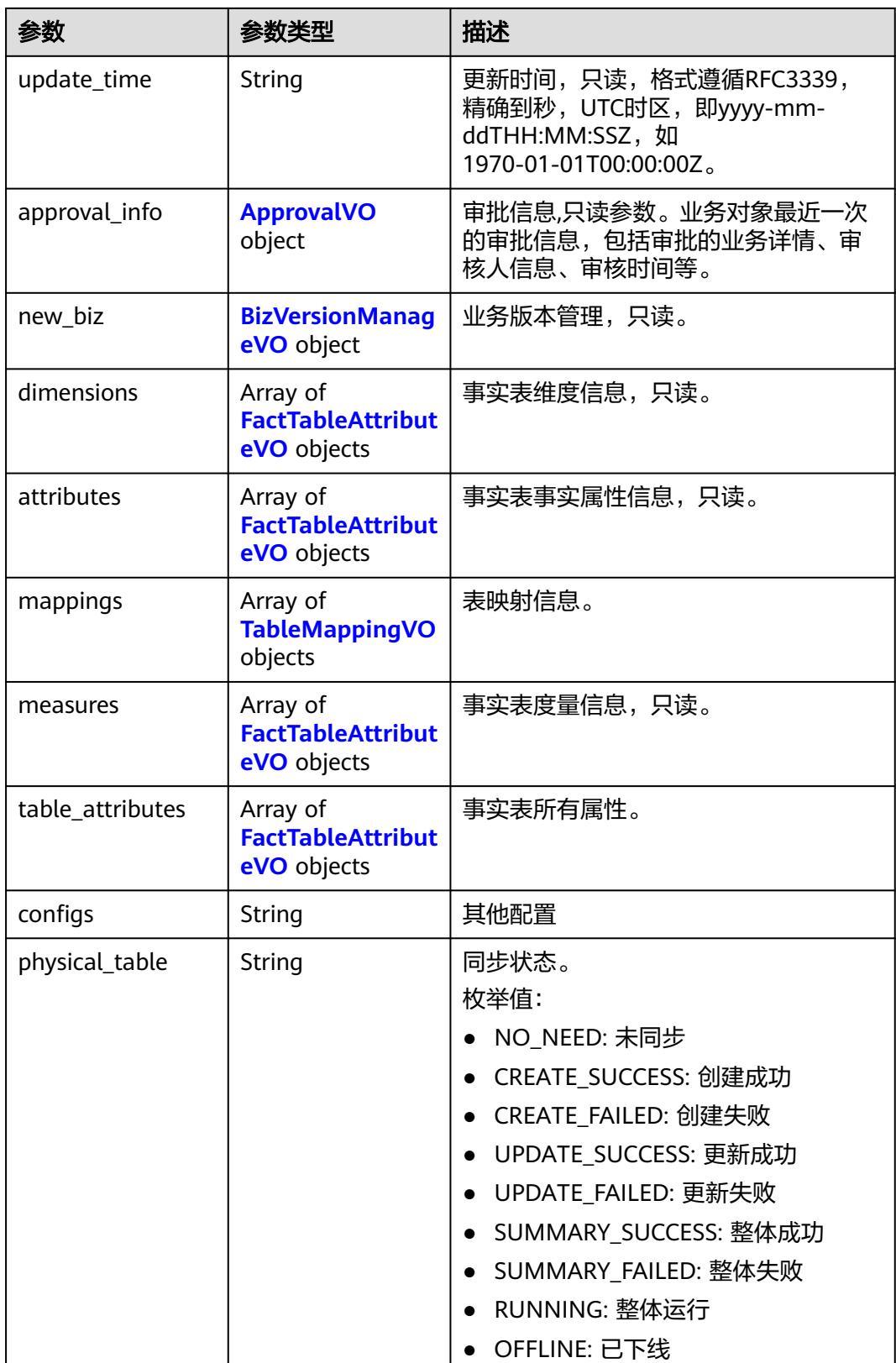

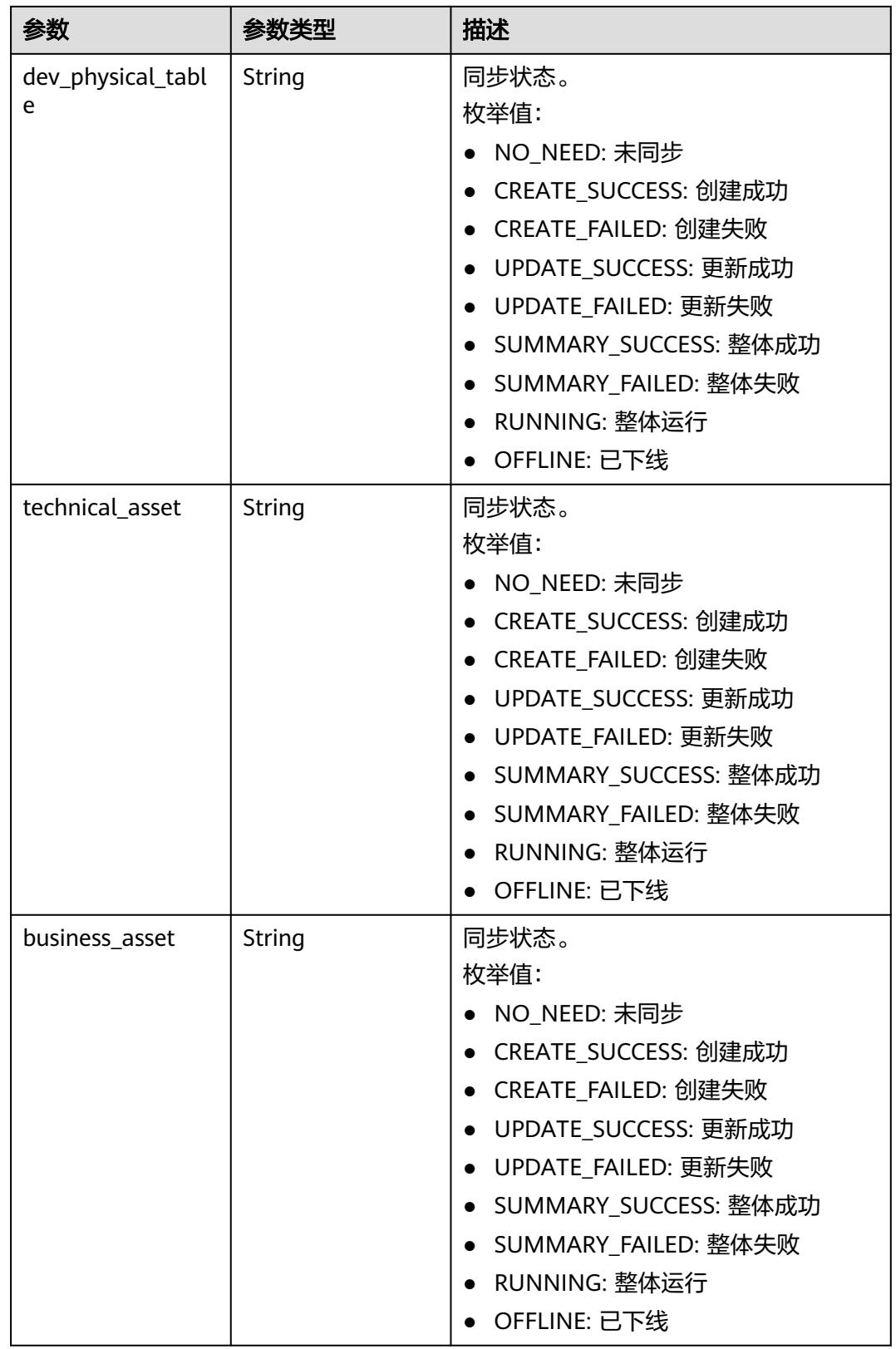

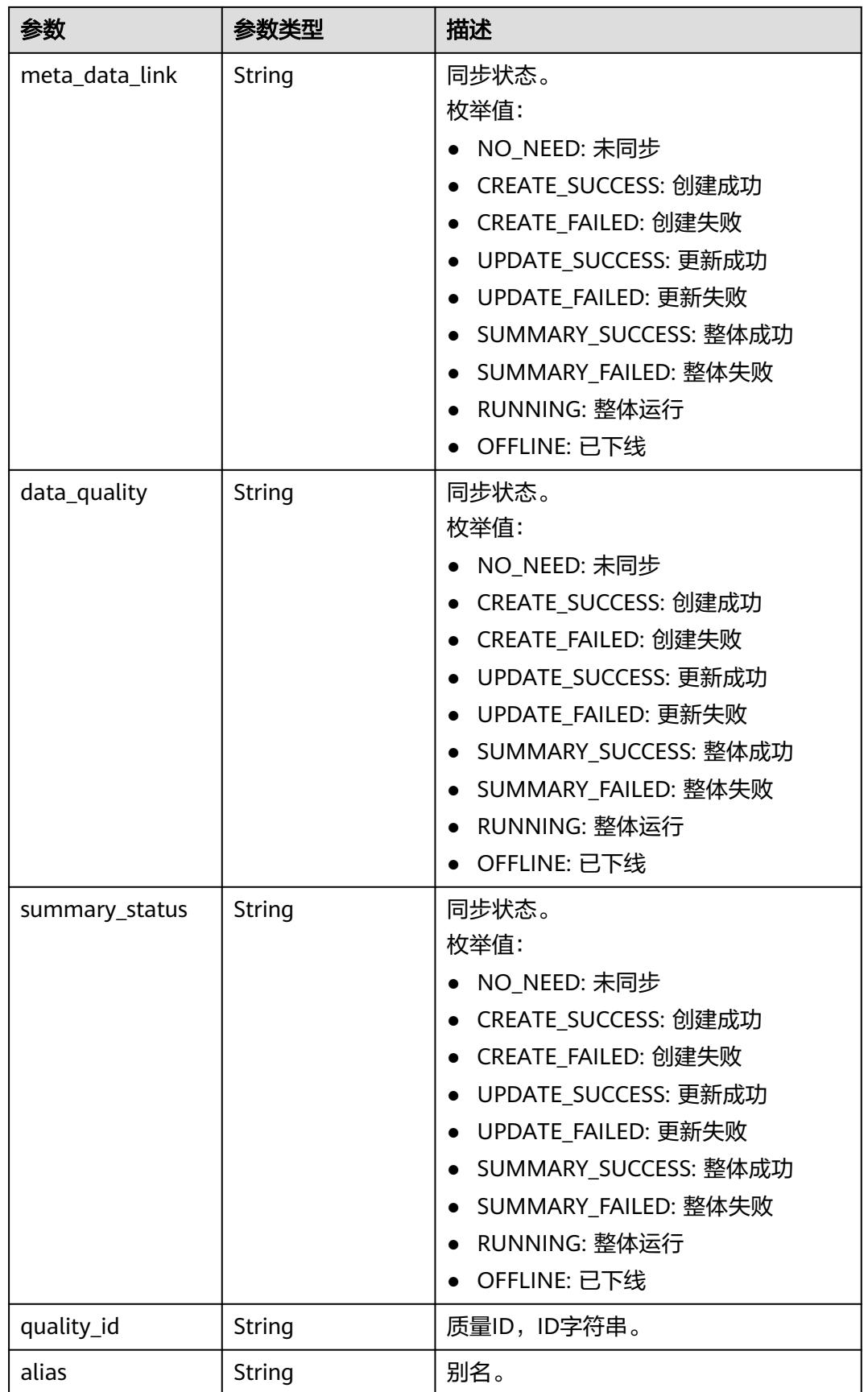

<span id="page-1811-0"></span>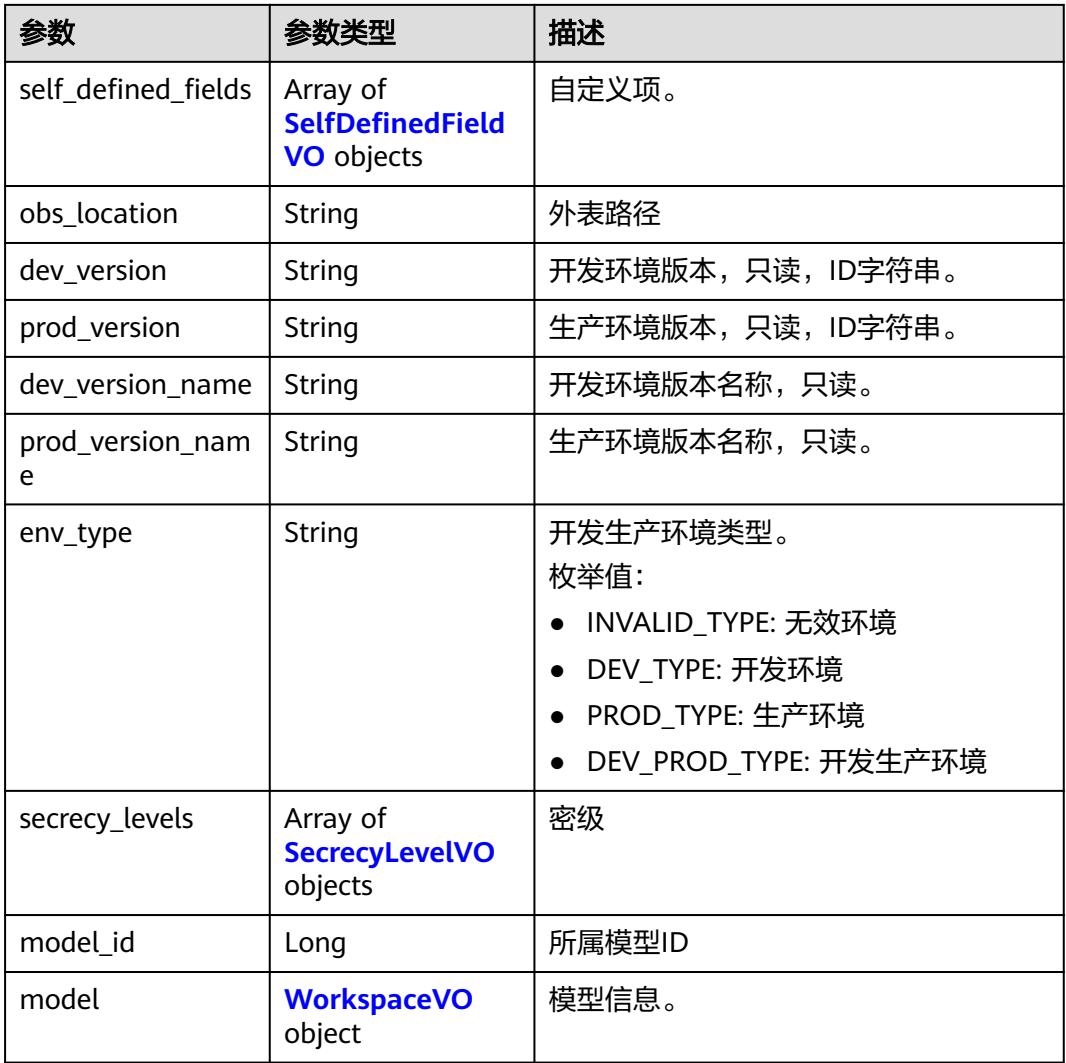

#### 表 **8-969** FactTableAttributeVO

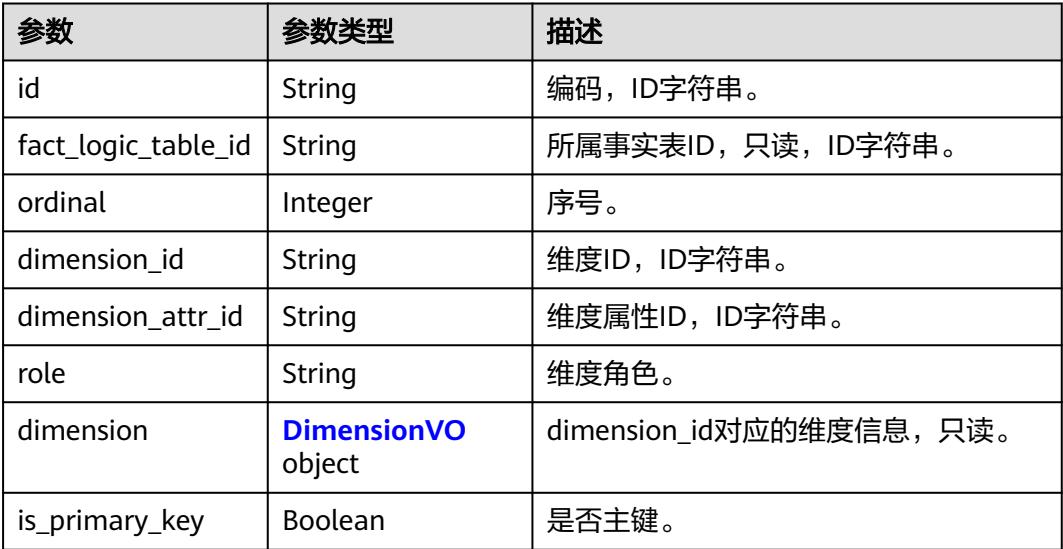

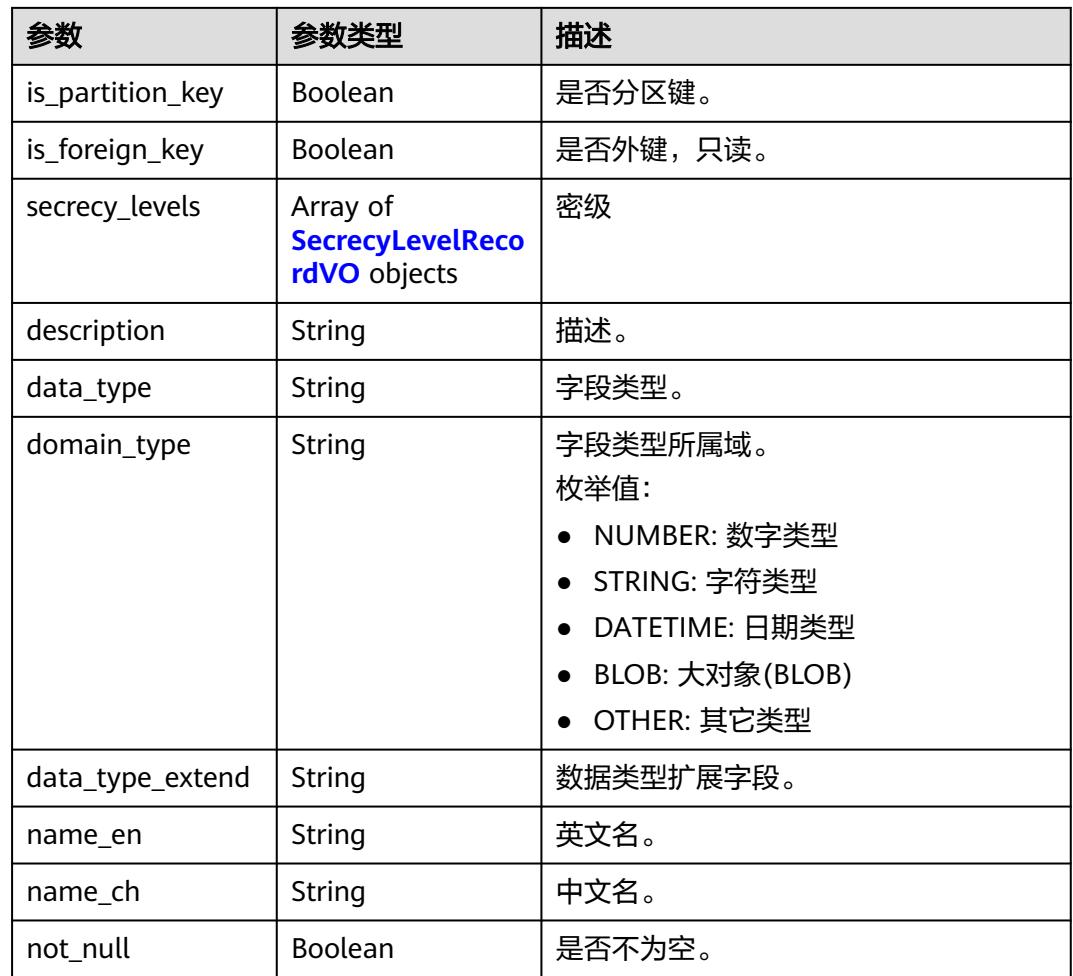

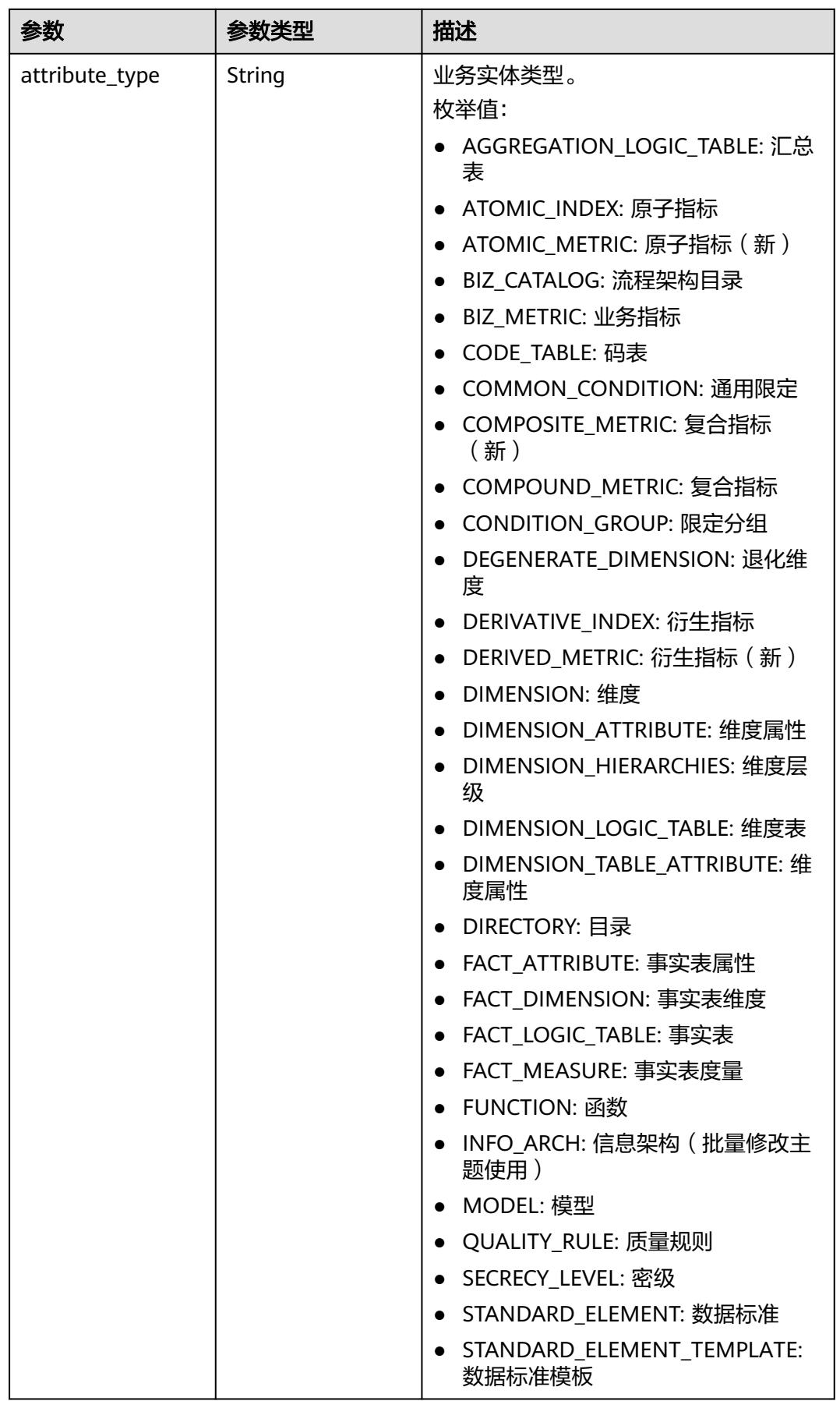

<span id="page-1814-0"></span>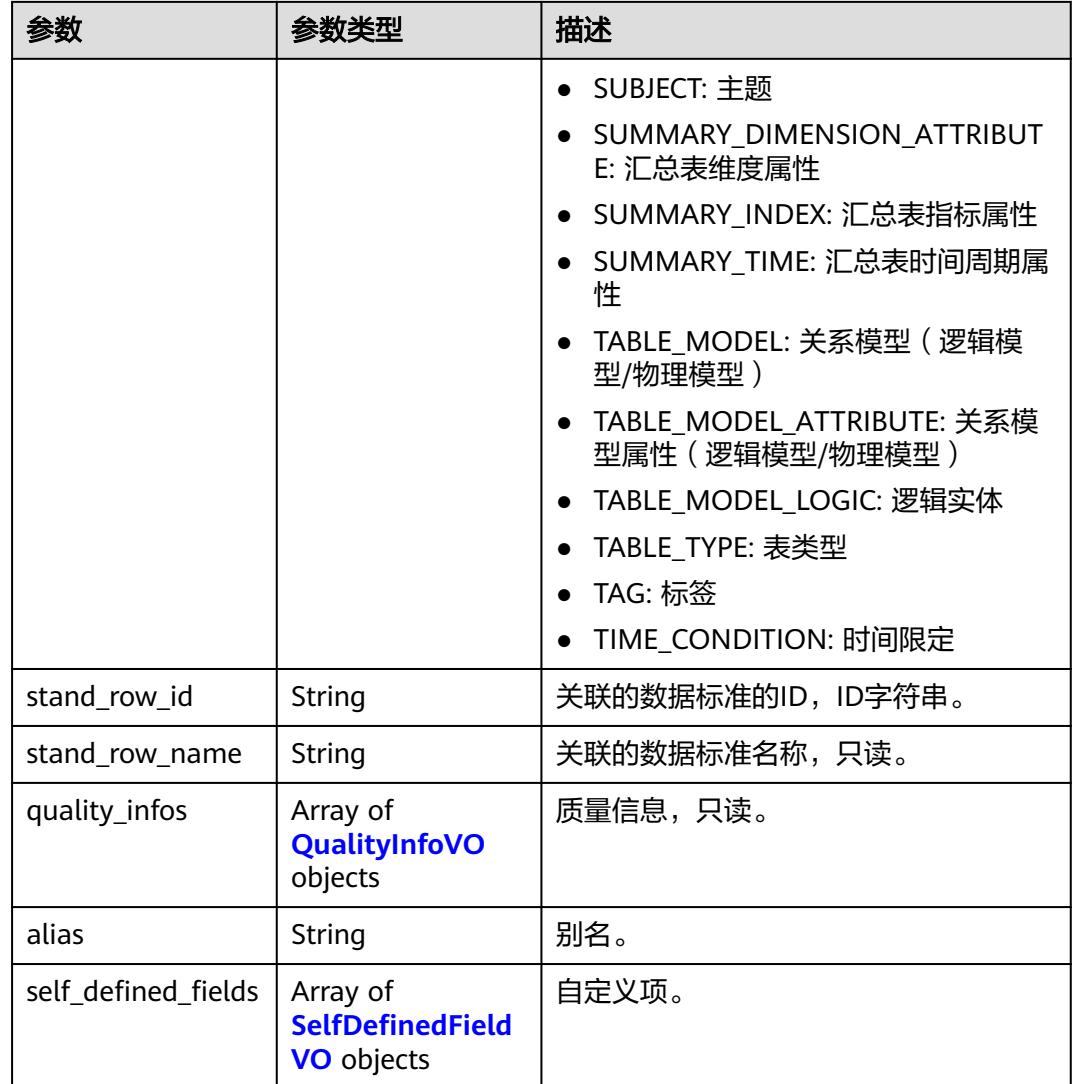

## 表 **8-970** DimensionVO

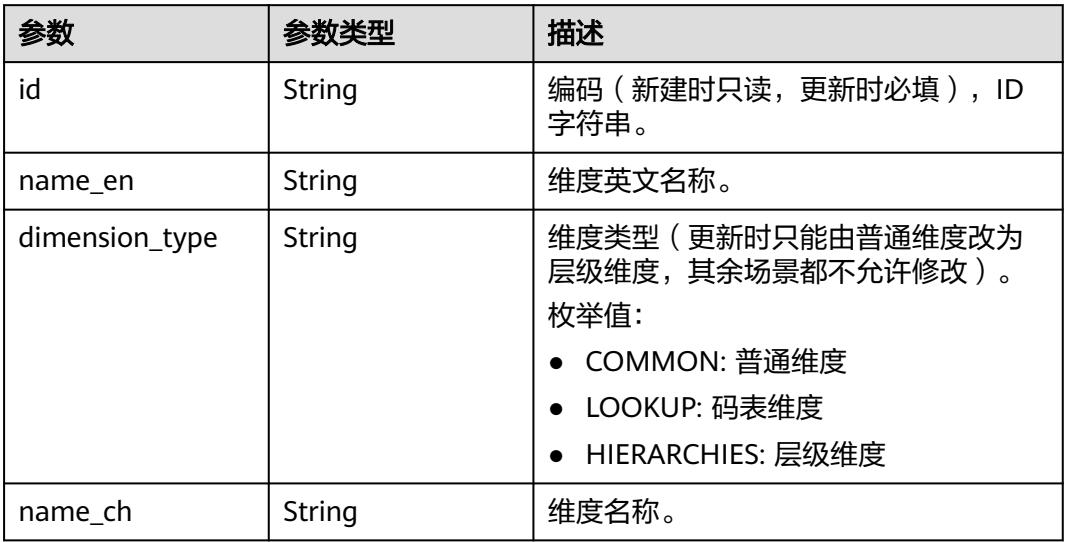

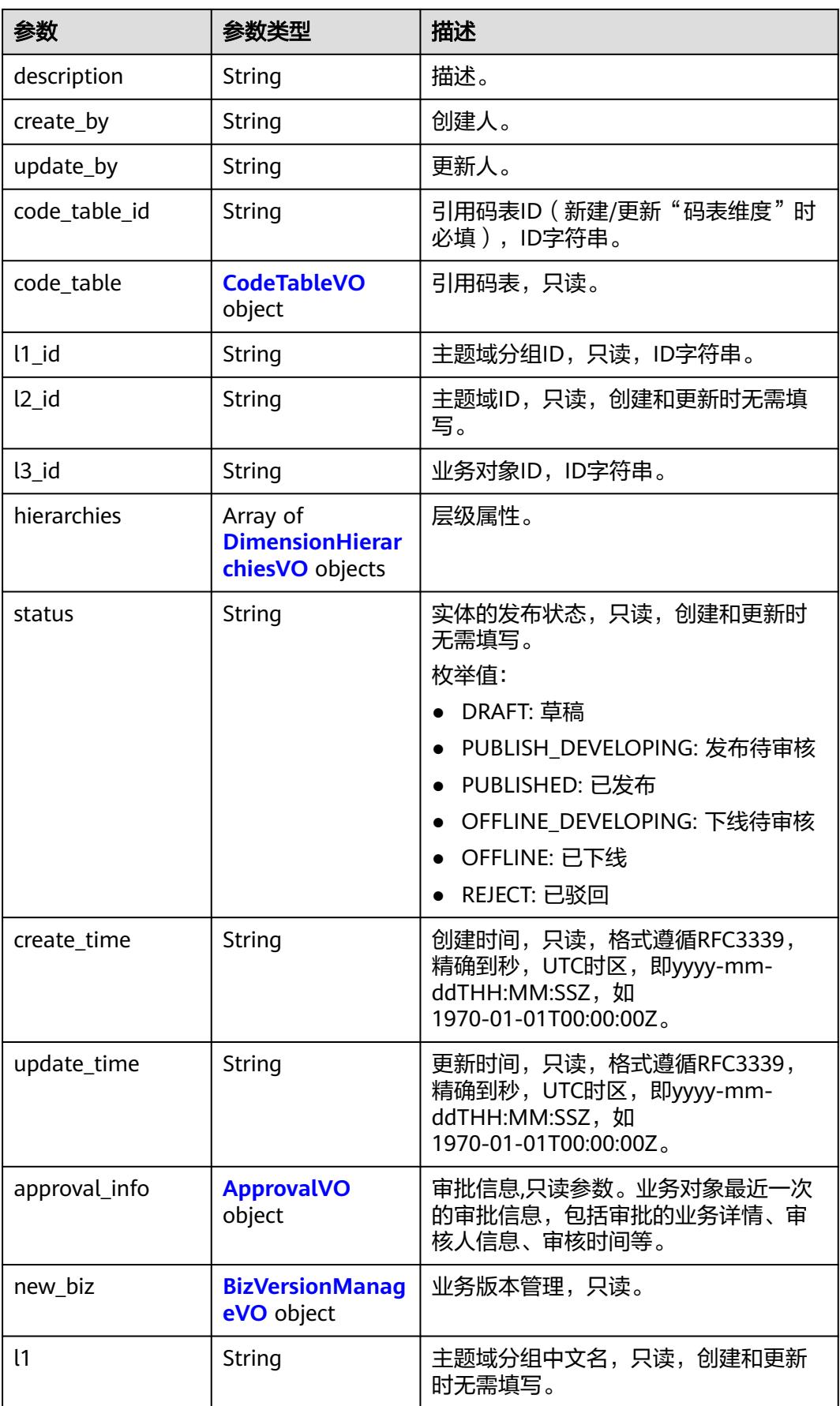

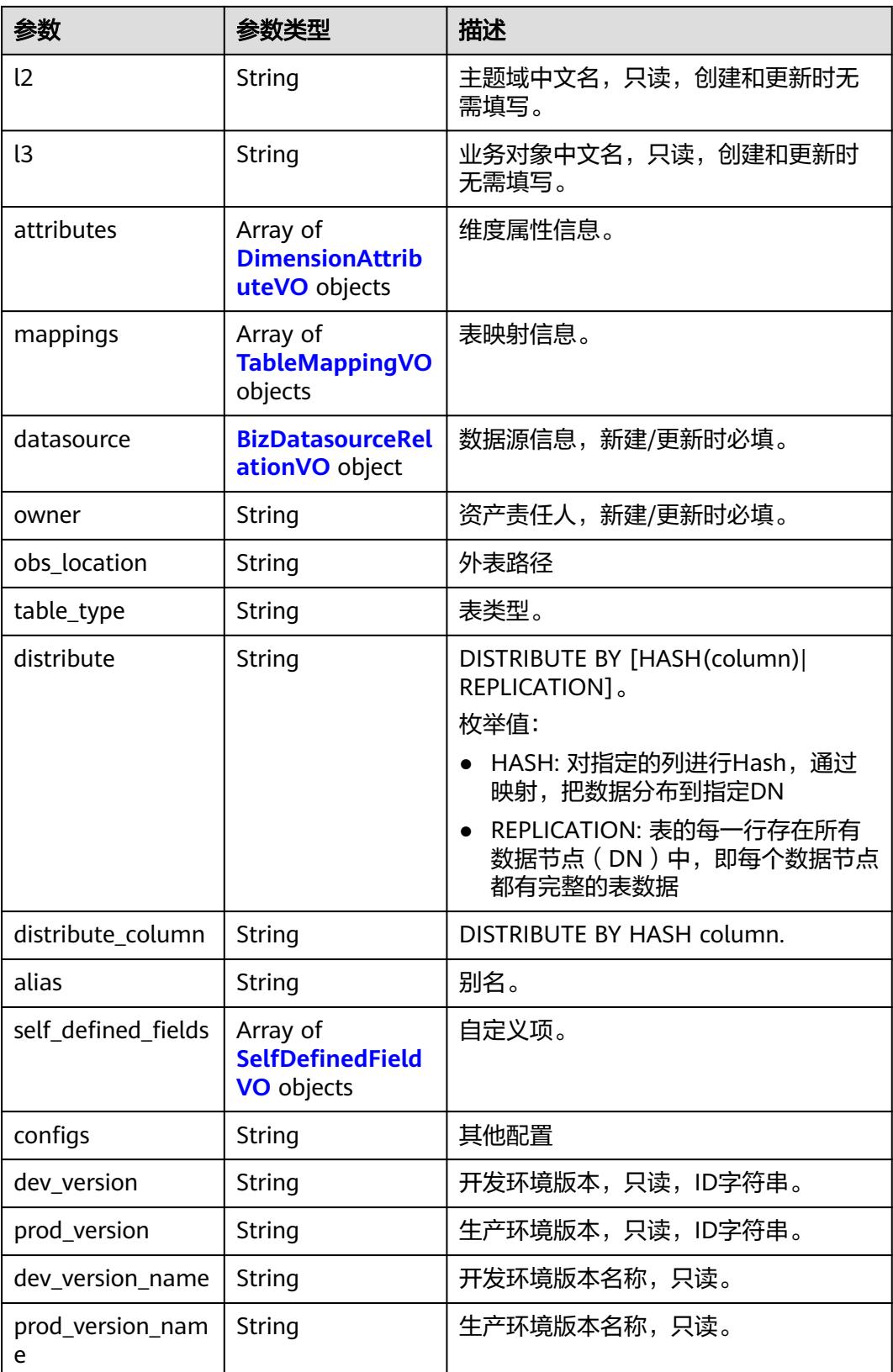

<span id="page-1817-0"></span>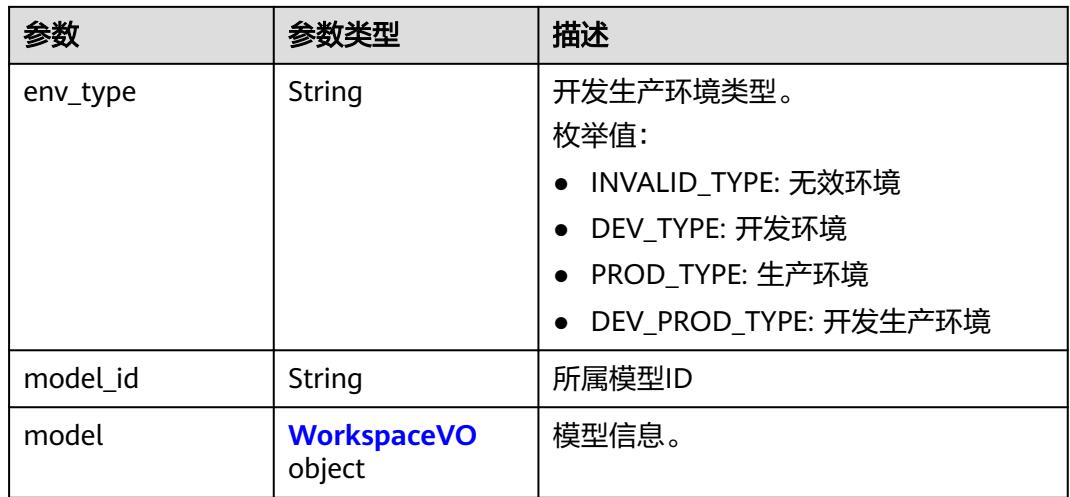

#### 表 **8-971** DimensionHierarchiesVO

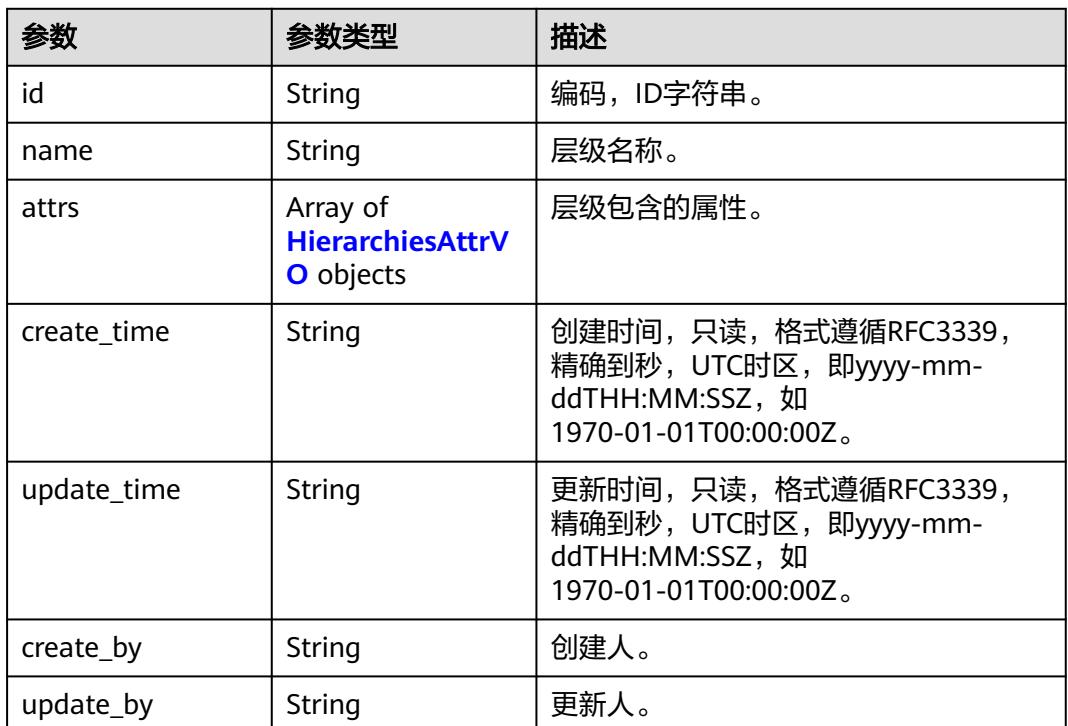

#### 表 **8-972** HierarchiesAttrVO

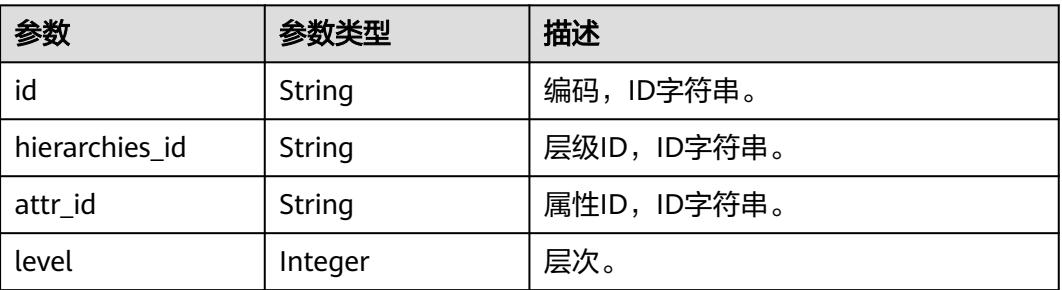

<span id="page-1818-0"></span>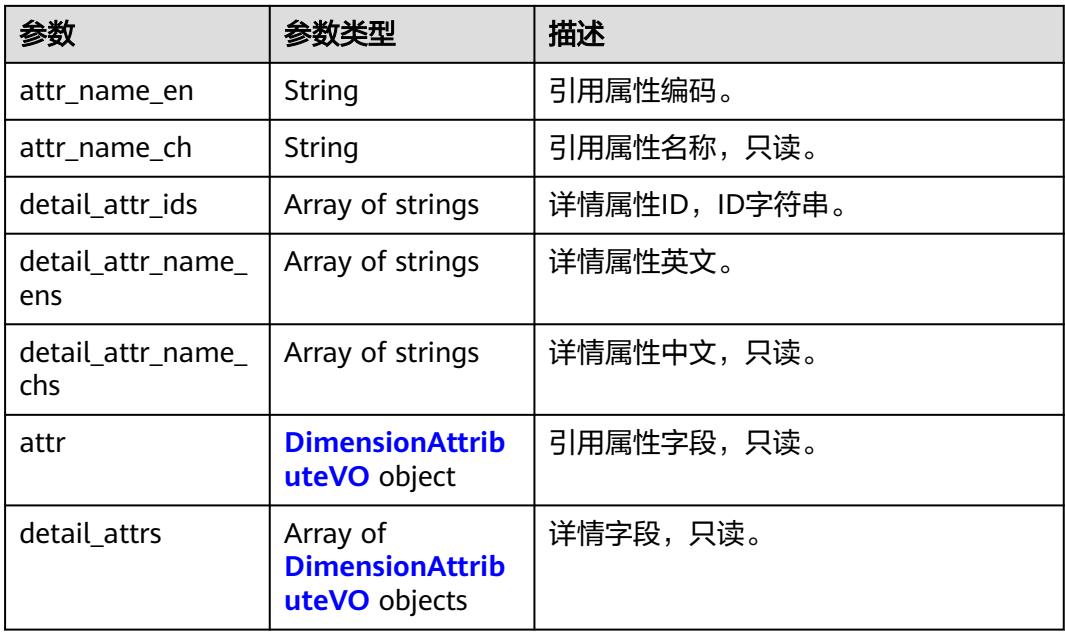

#### 表 **8-973** DimensionAttributeVO

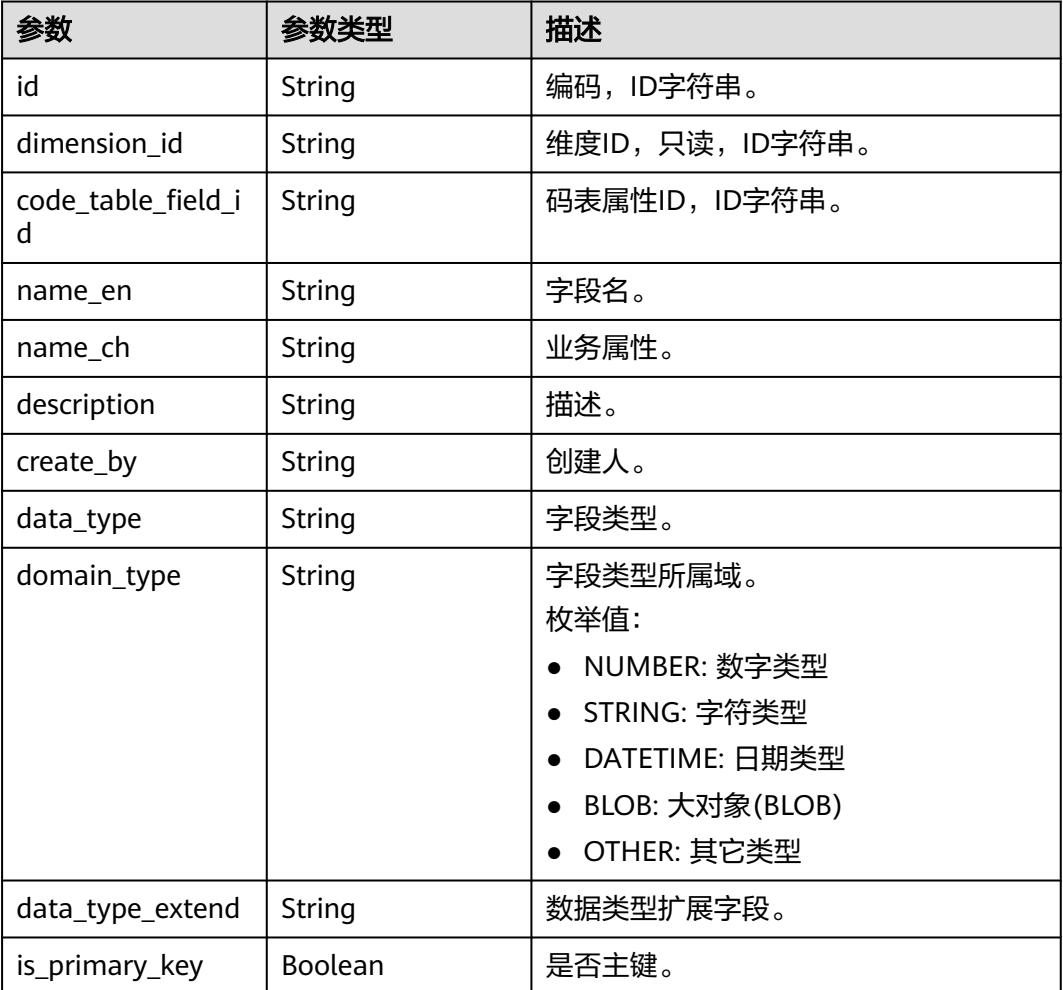

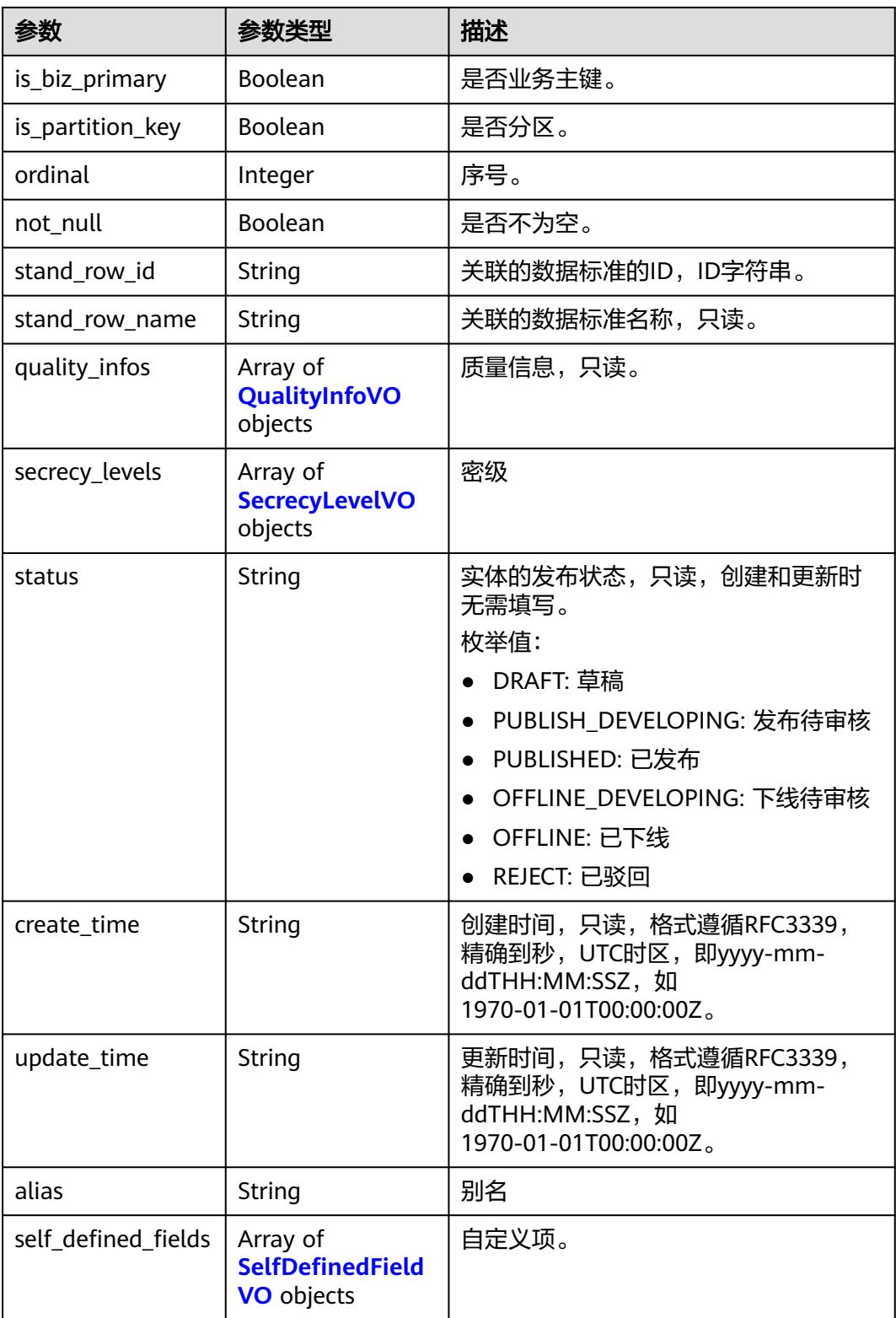

#### <span id="page-1820-0"></span>表 **8-974** TableMappingVO

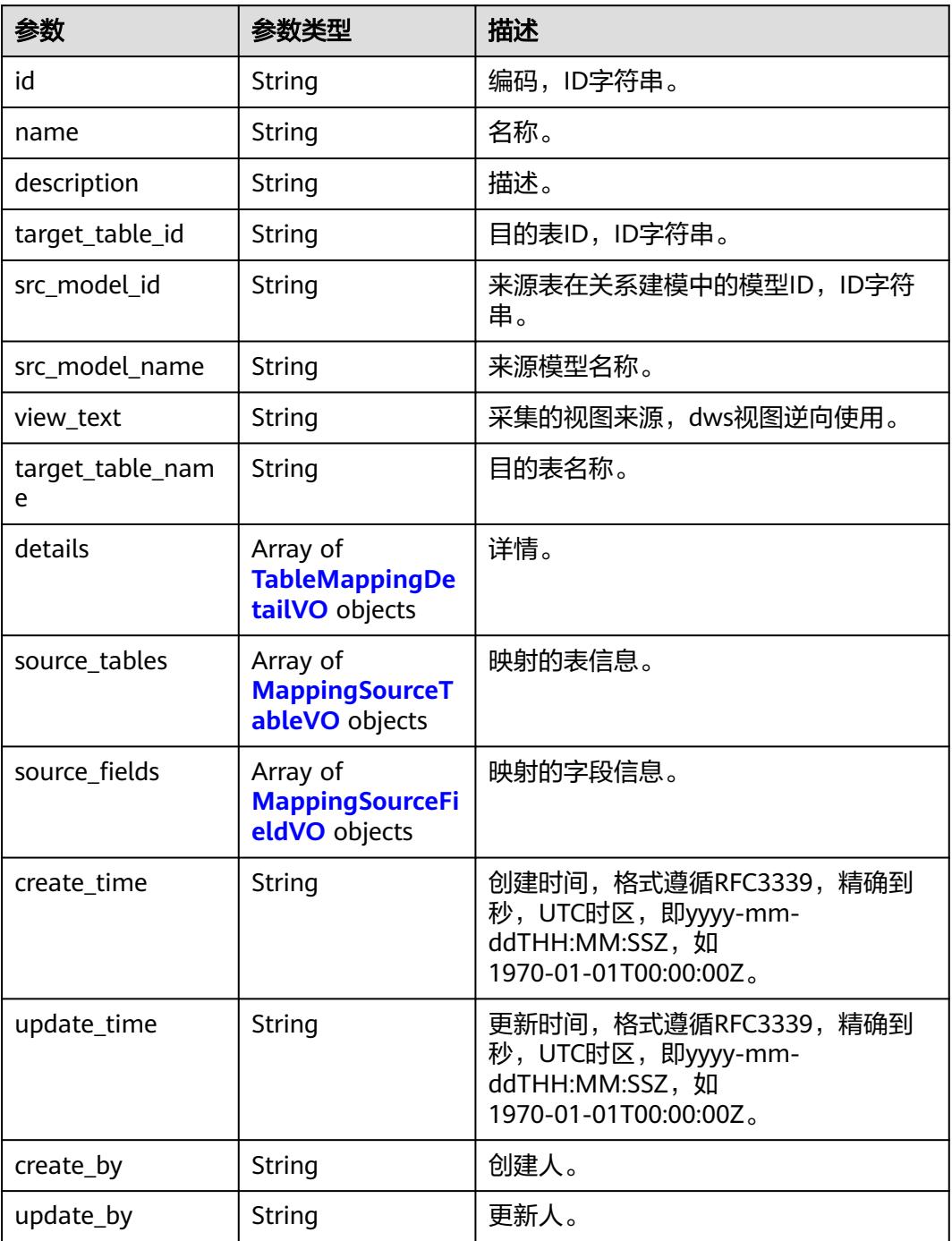

#### 表 **8-975** TableMappingDetailVO

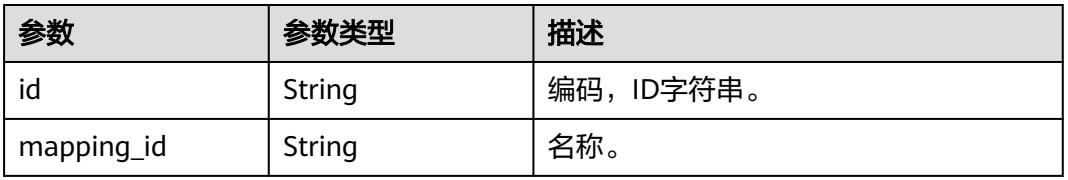

<span id="page-1821-0"></span>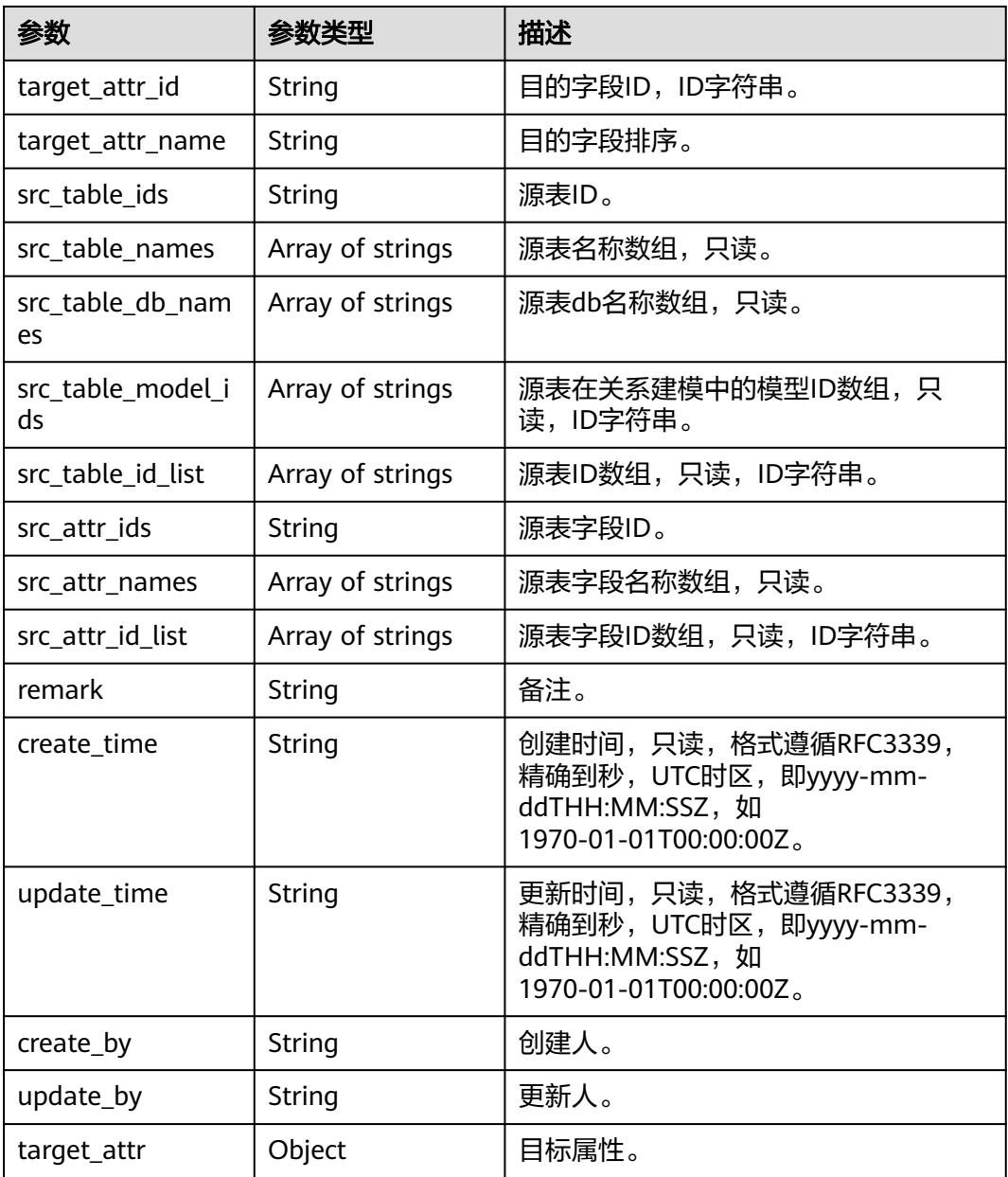

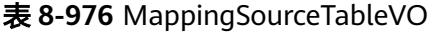

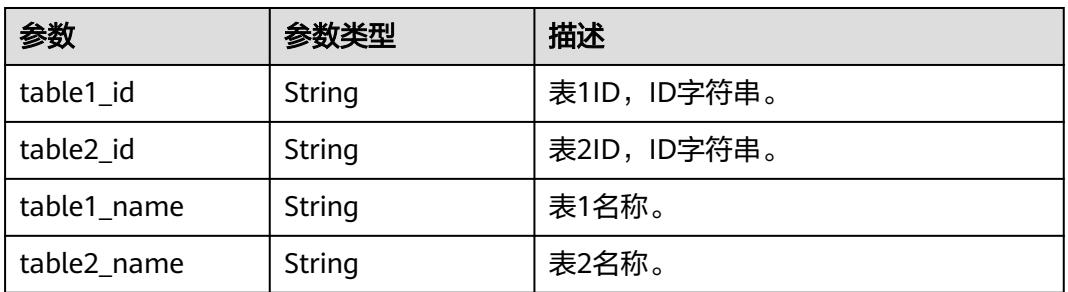

<span id="page-1822-0"></span>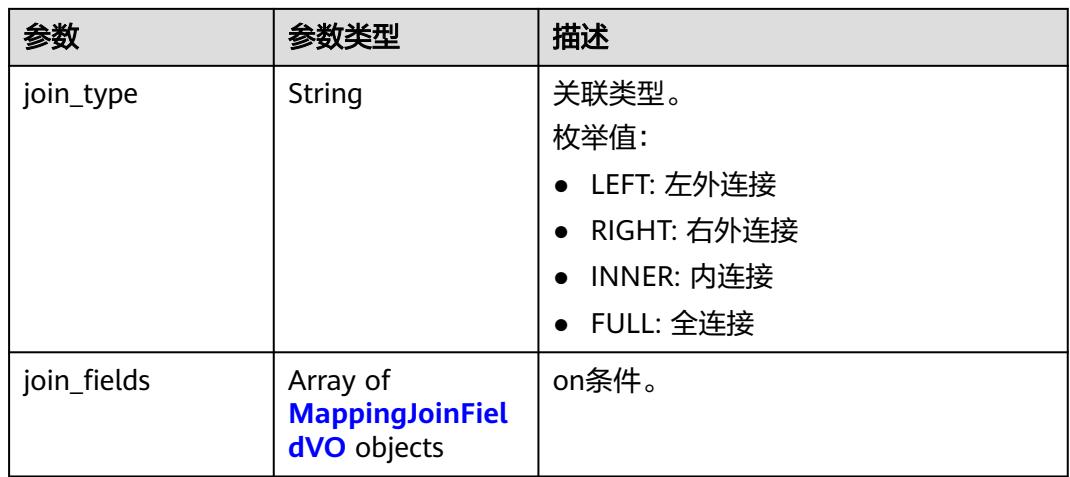

# 表 **8-977** MappingJoinFieldVO

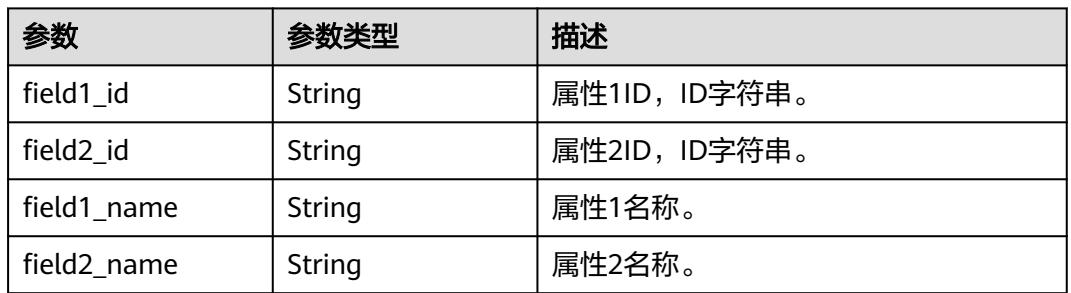

# 表 **8-978** MappingSourceFieldVO

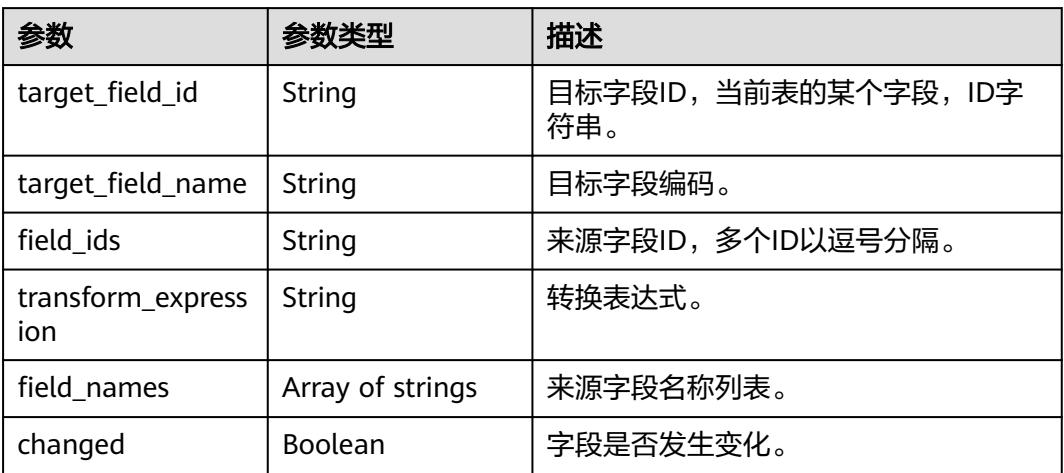

#### 表 **8-979** BizDatasourceRelationVO

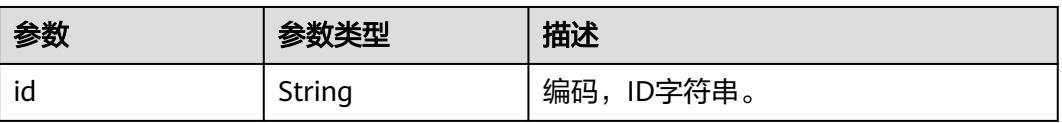

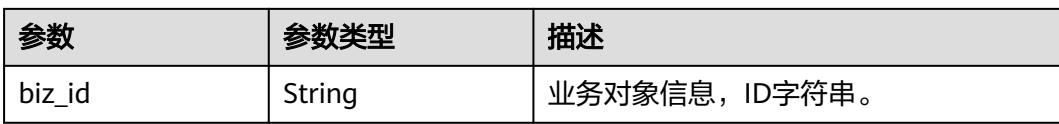

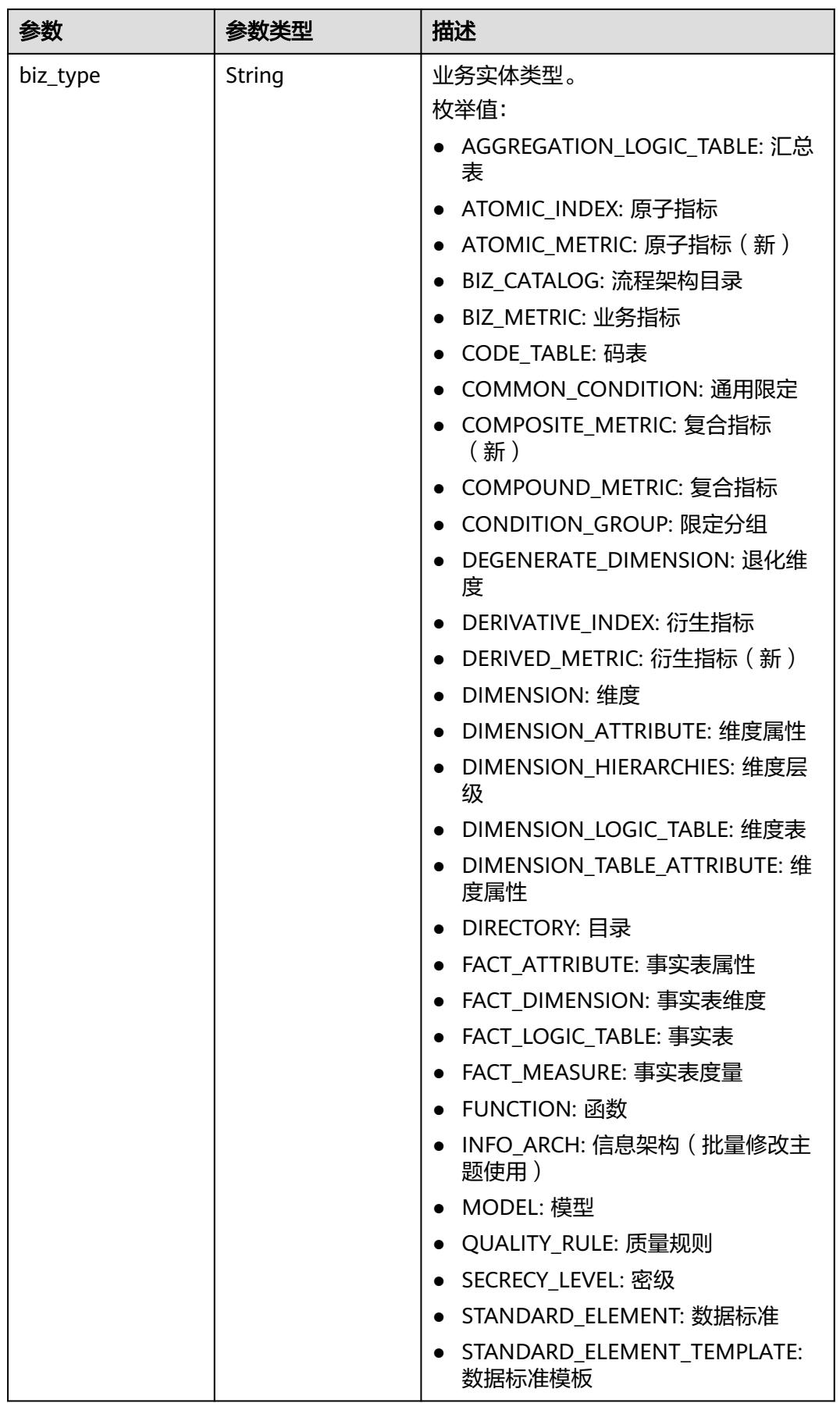

<span id="page-1825-0"></span>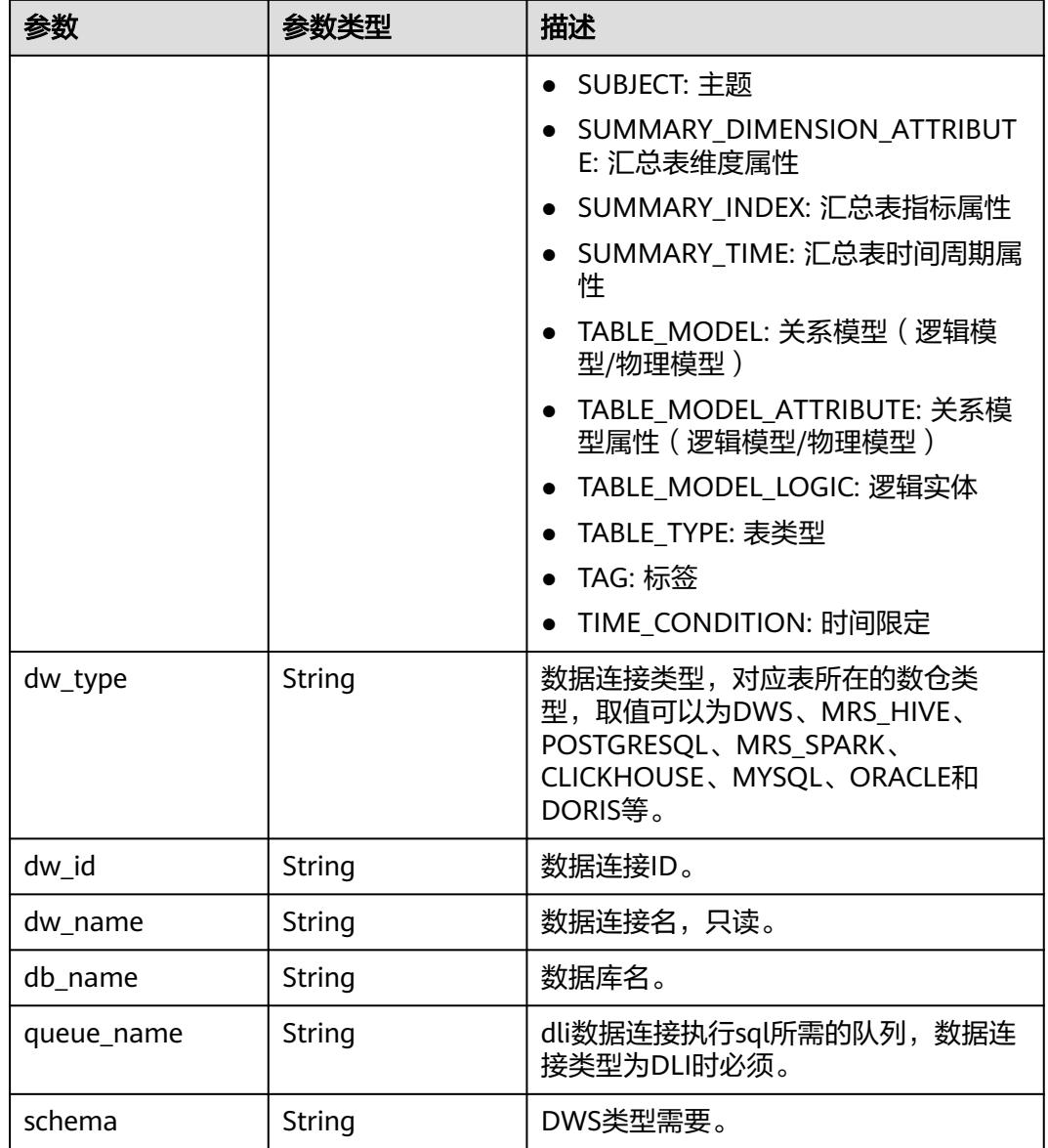

# 表 **8-980** SecrecyLevelRecordVO

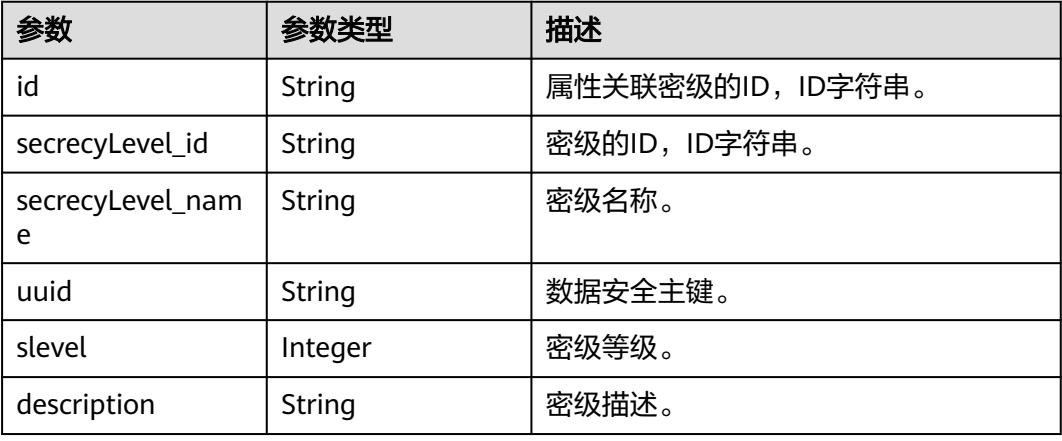

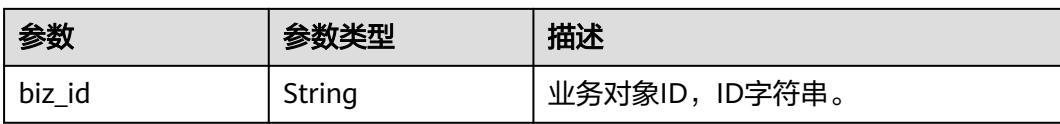

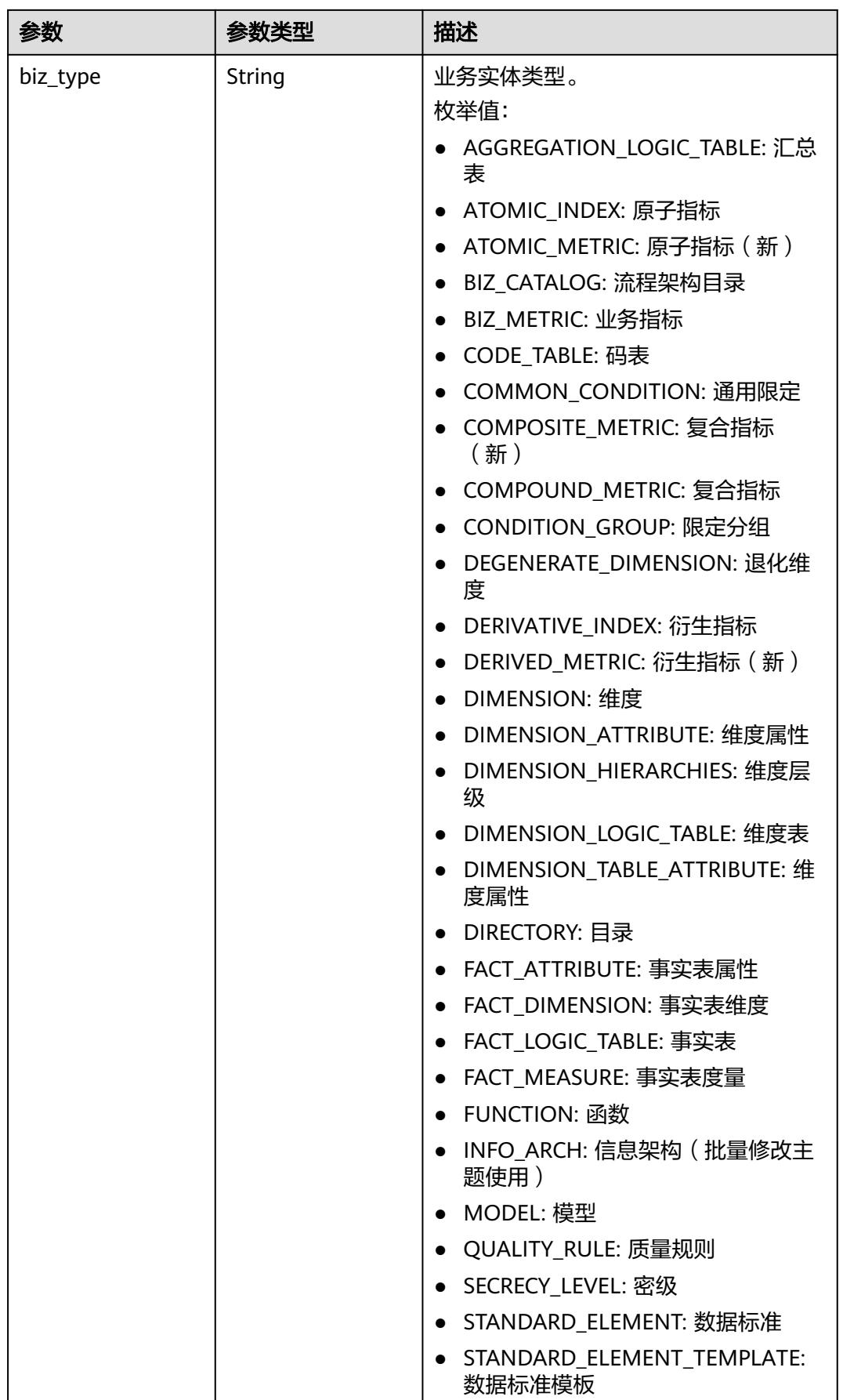

<span id="page-1828-0"></span>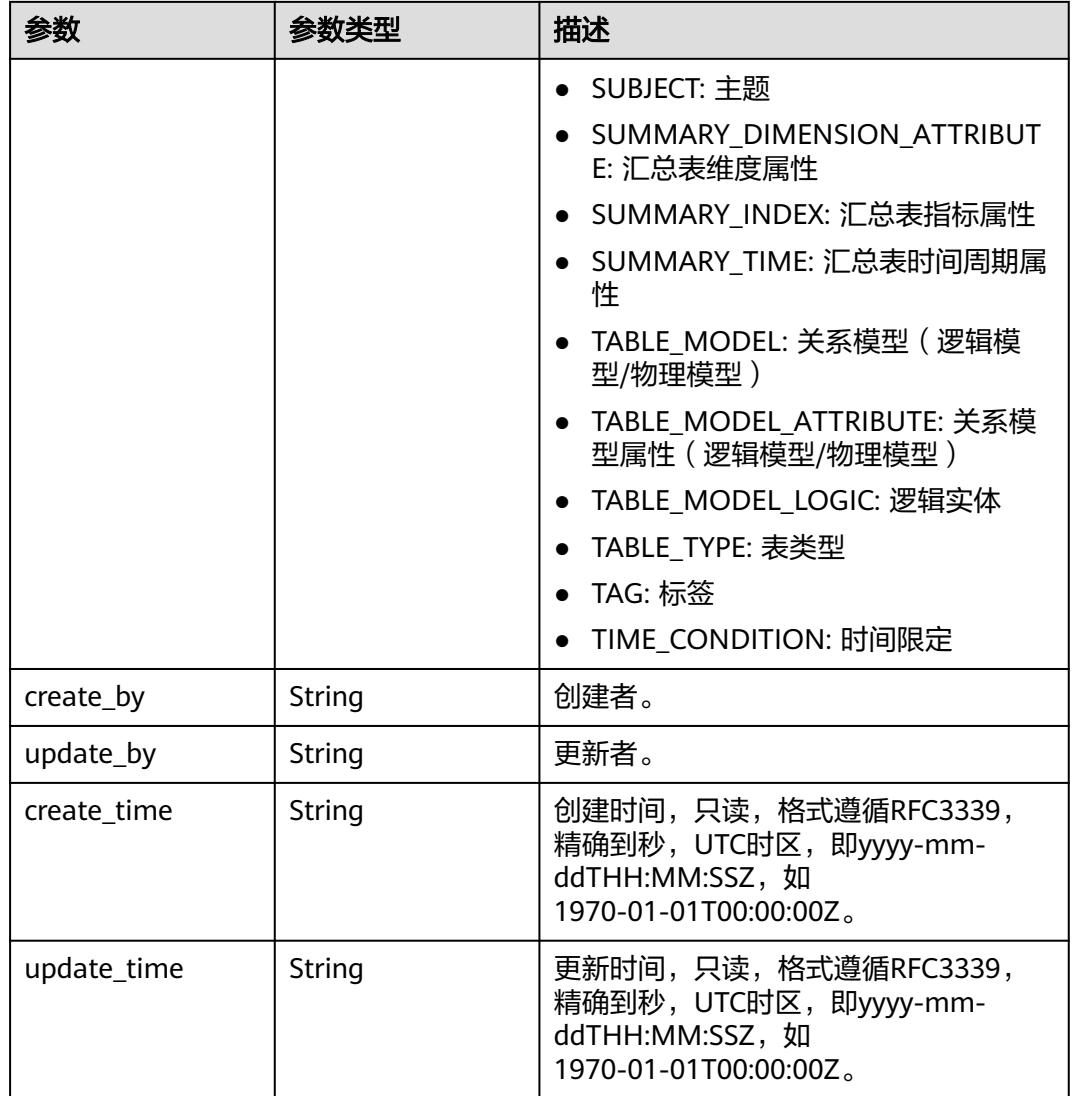

#### 表 **8-981** DimensionLogicTableVO

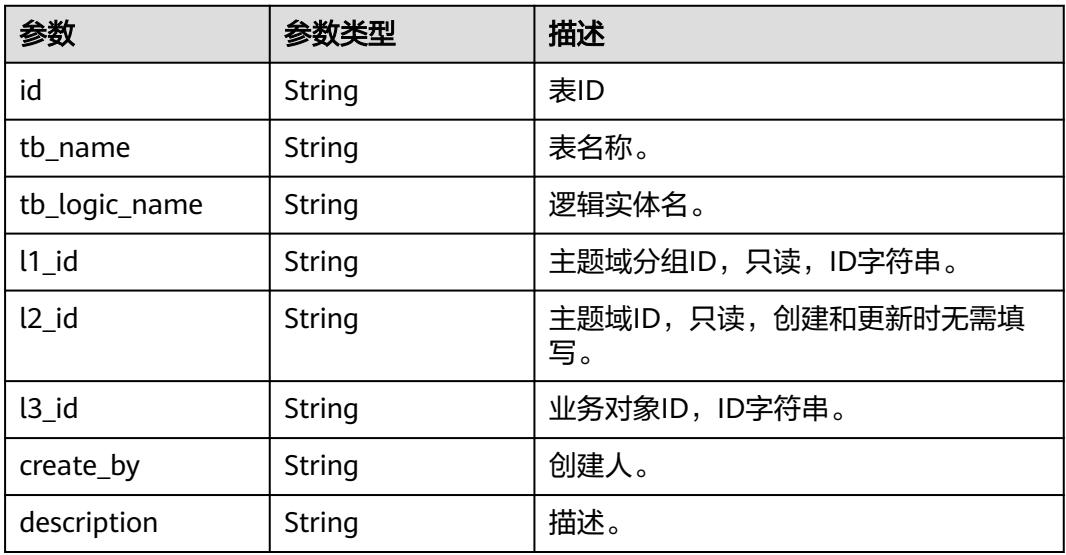

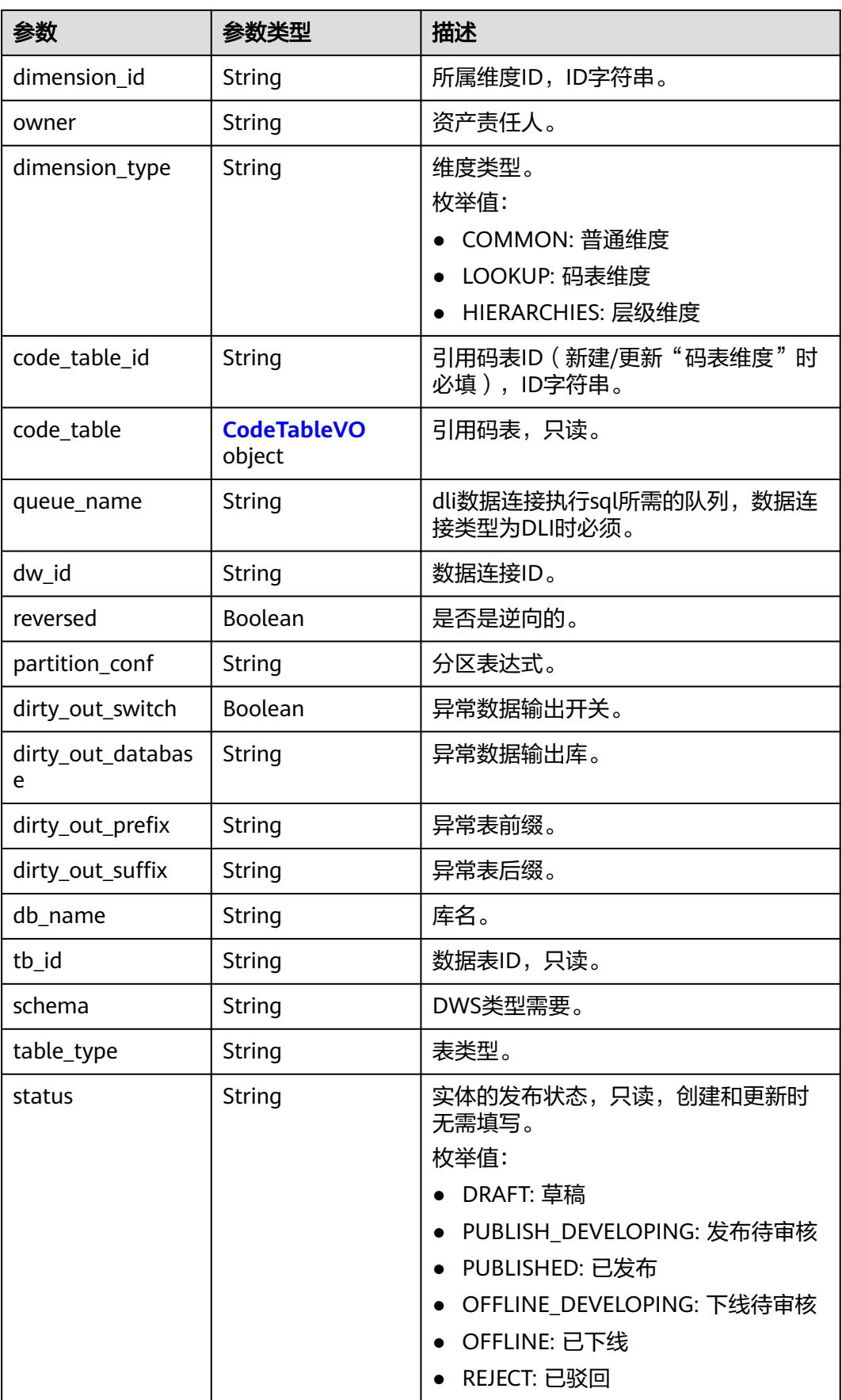

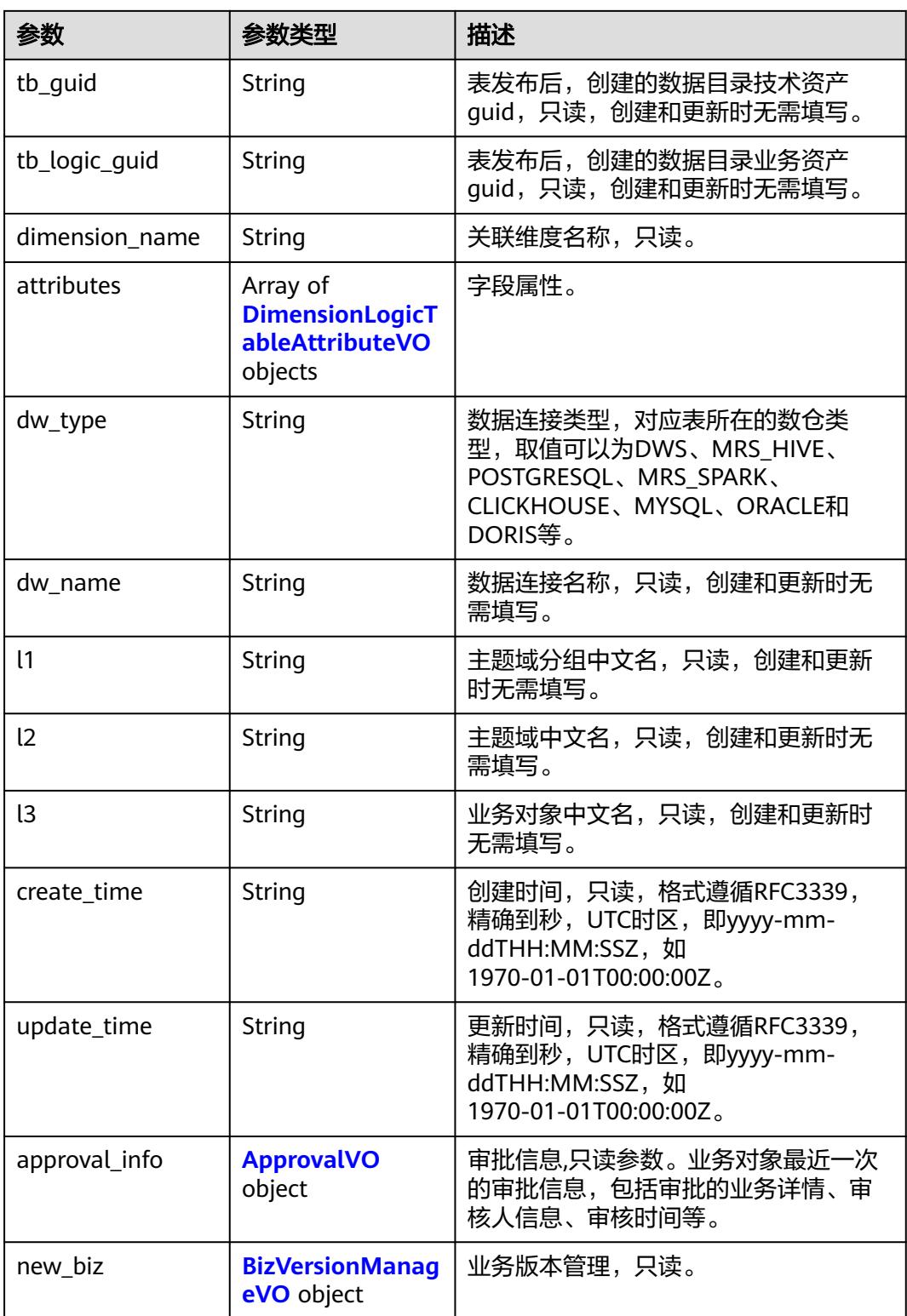

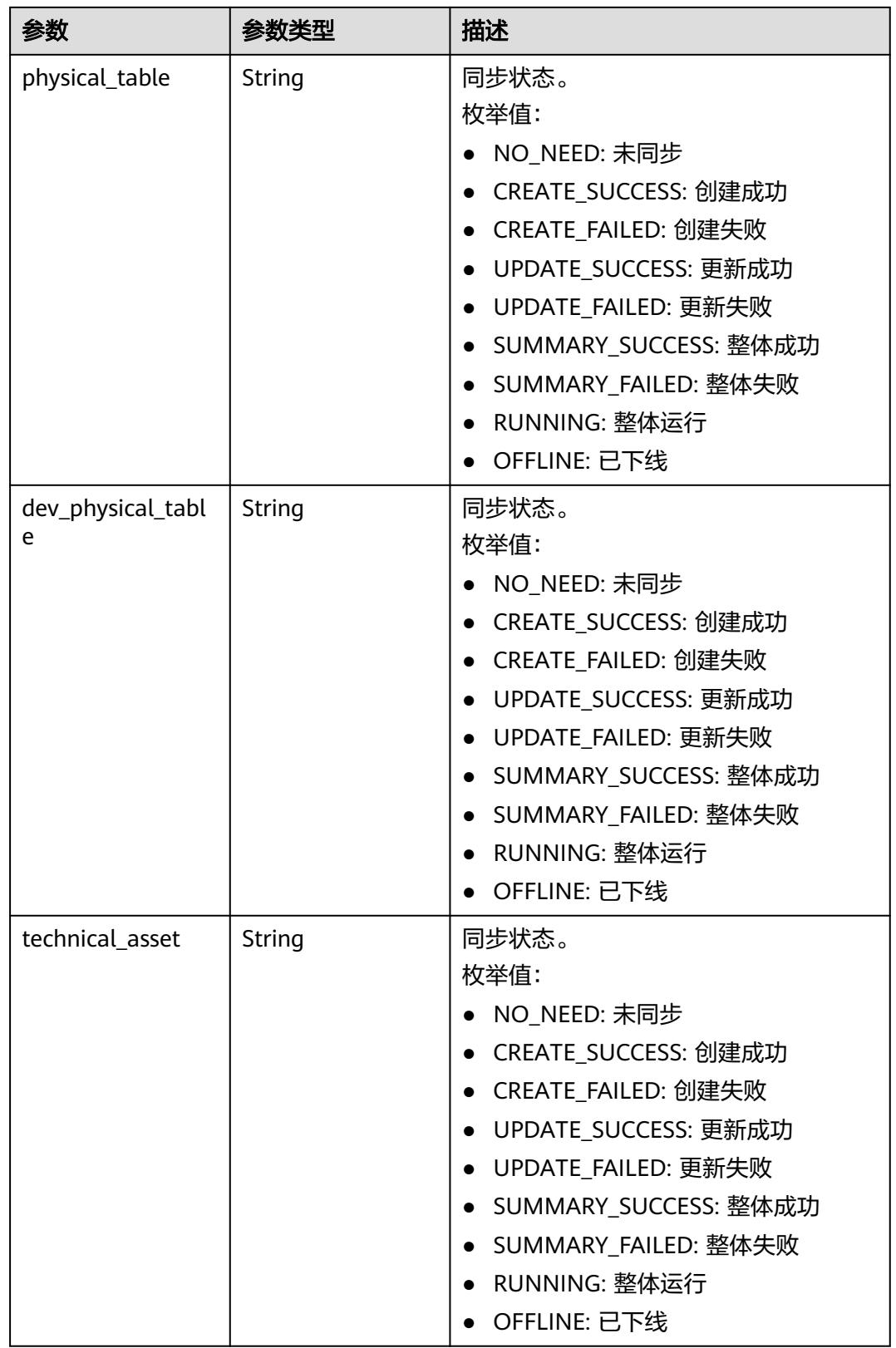

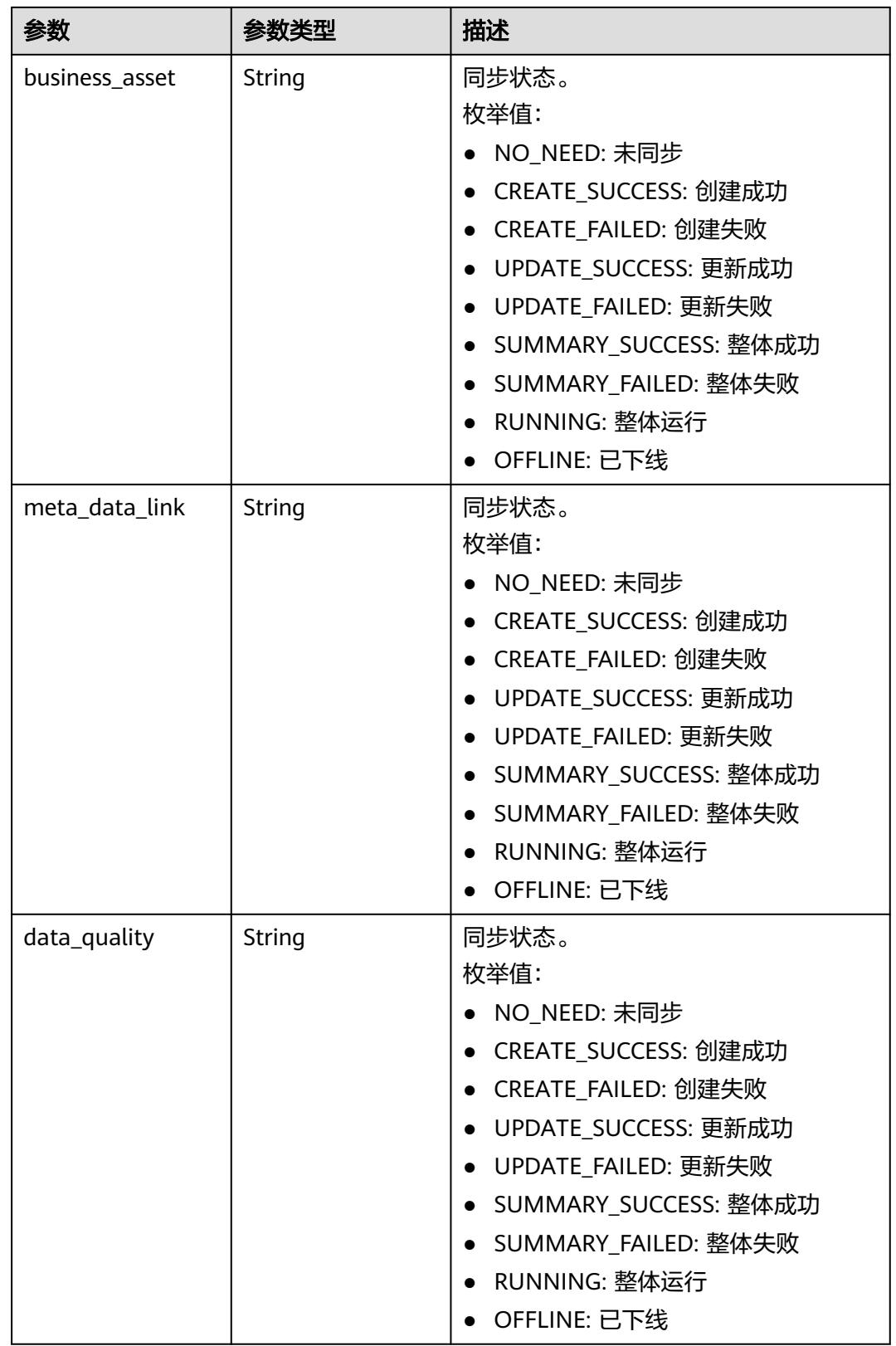

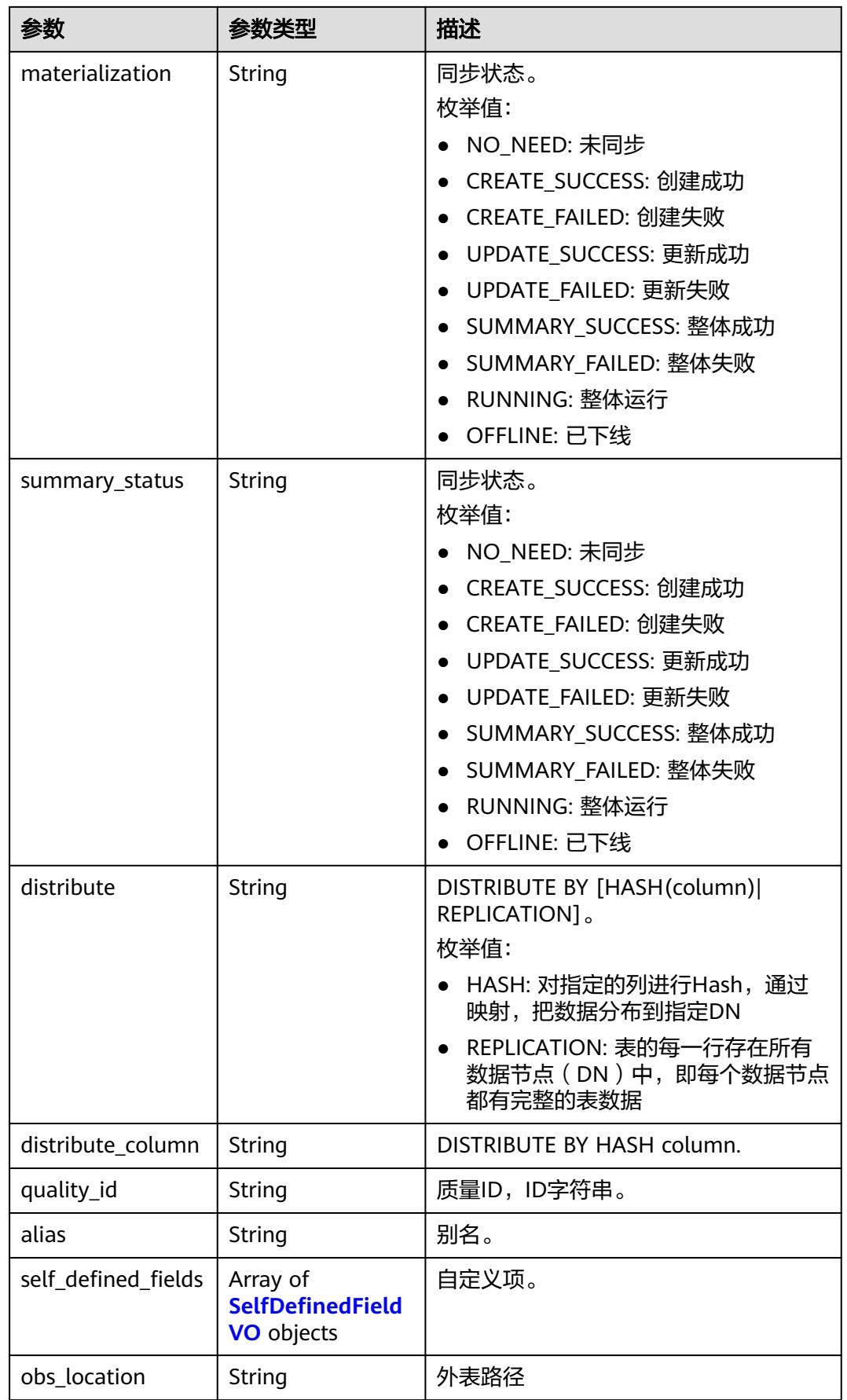

<span id="page-1834-0"></span>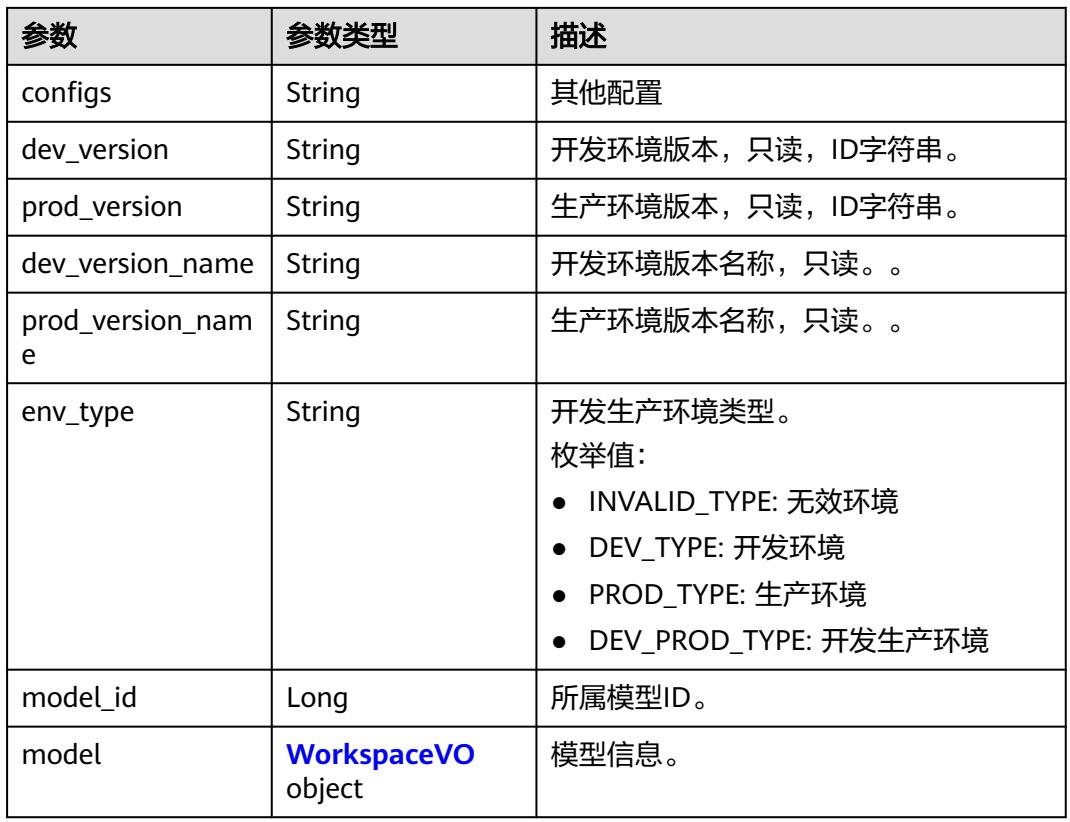

#### 表 **8-982** CodeTableVO

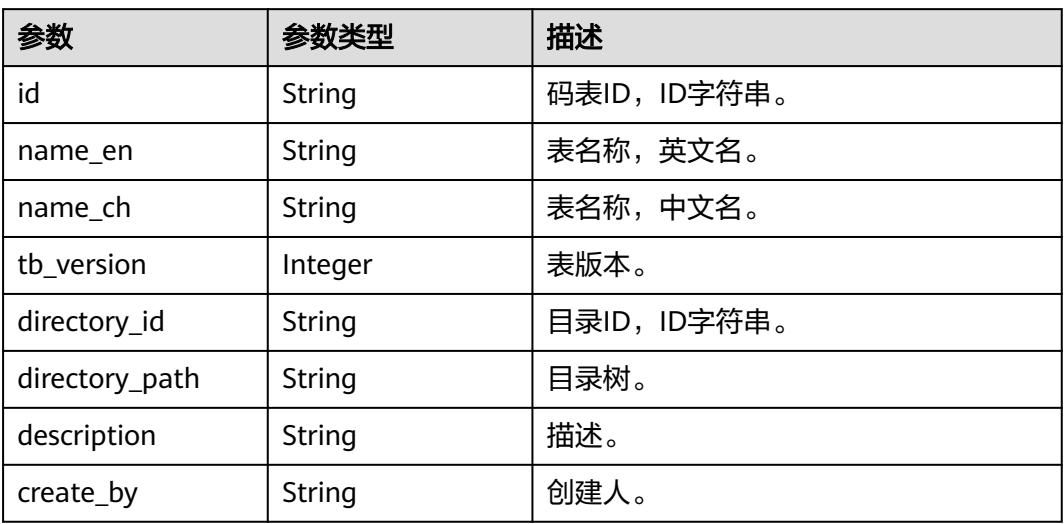

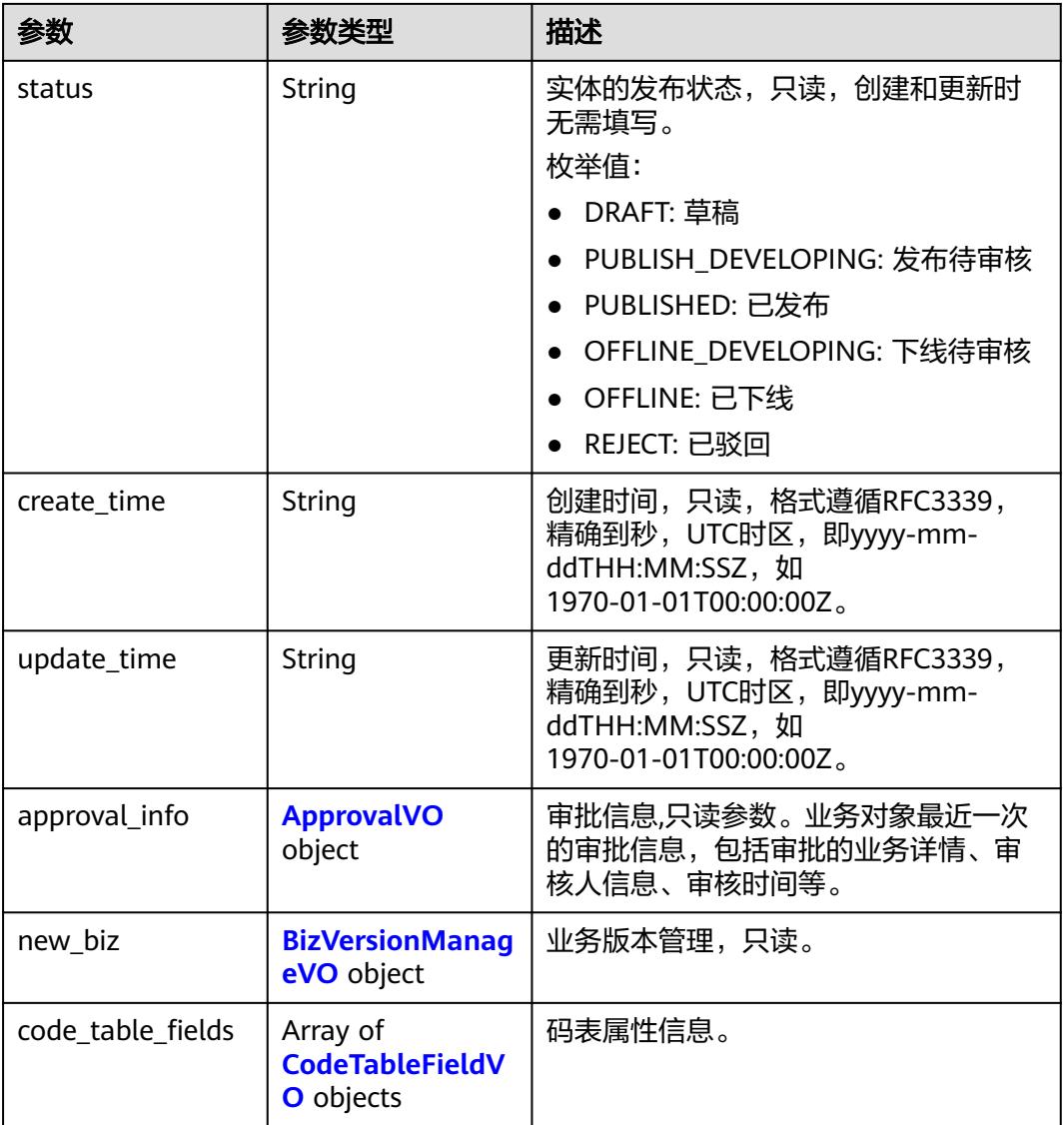

#### 表 **8-983** CodeTableFieldVO

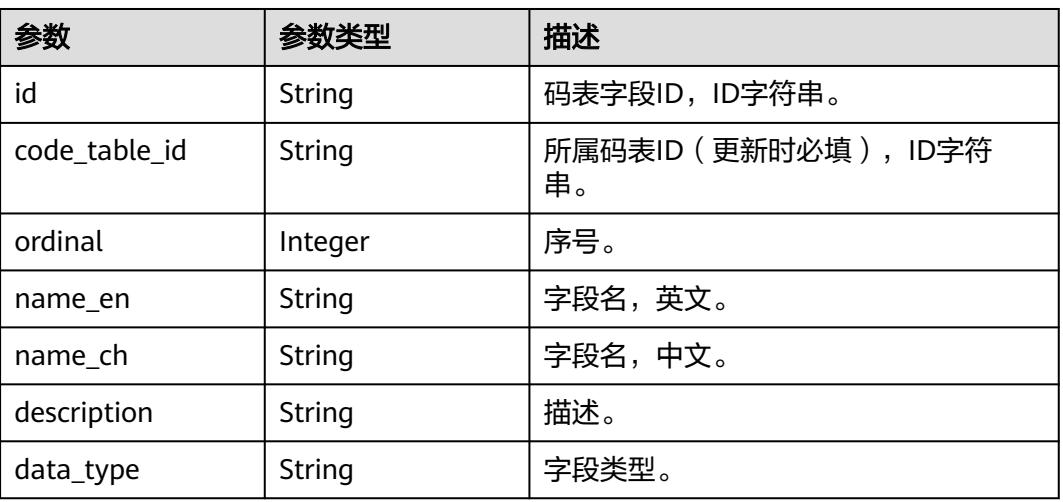
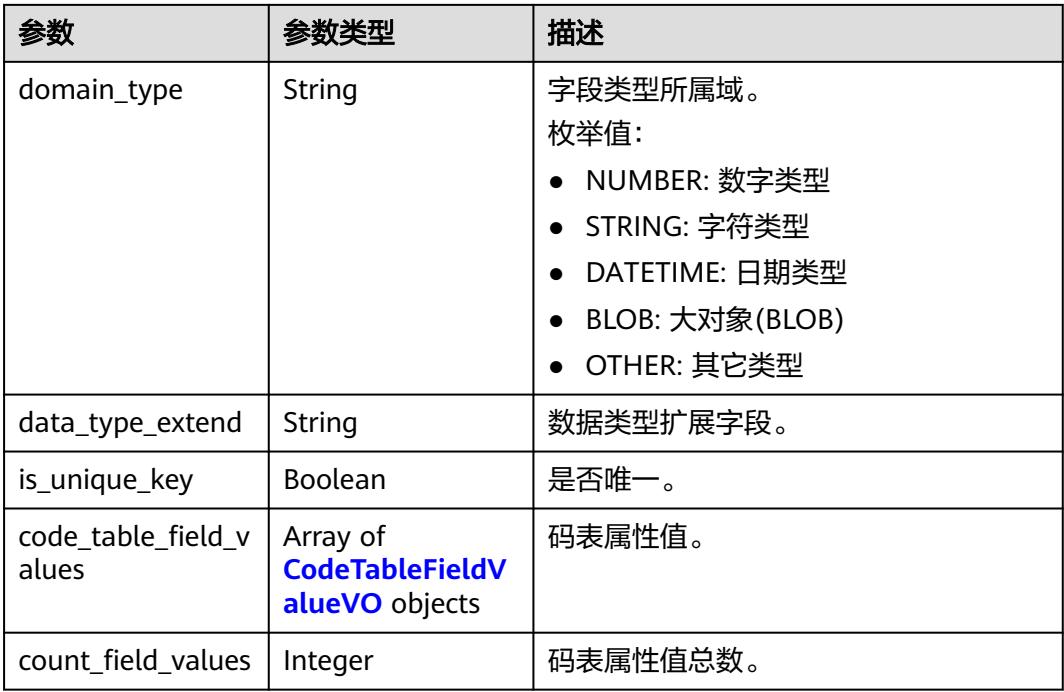

#### 表 **8-984** CodeTableFieldValueVO

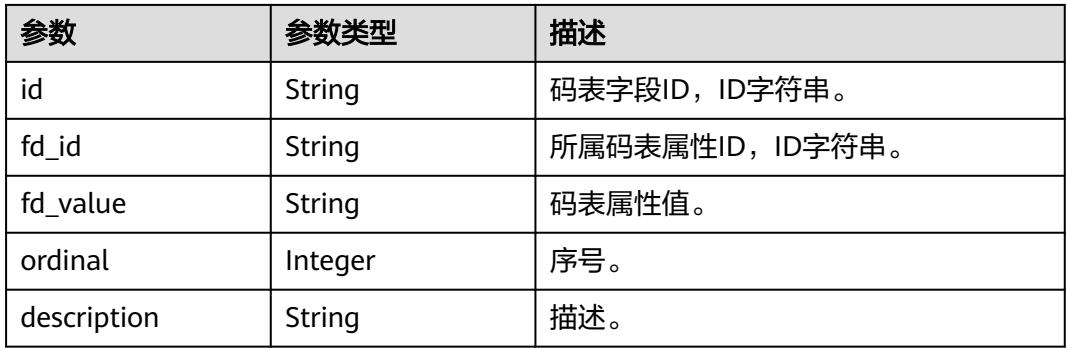

# 表 **8-985** DimensionLogicTableAttributeVO

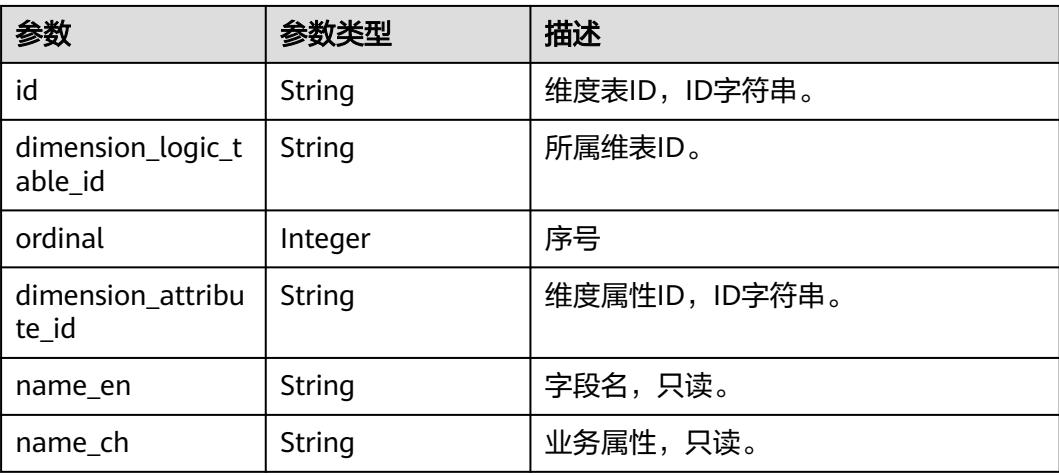

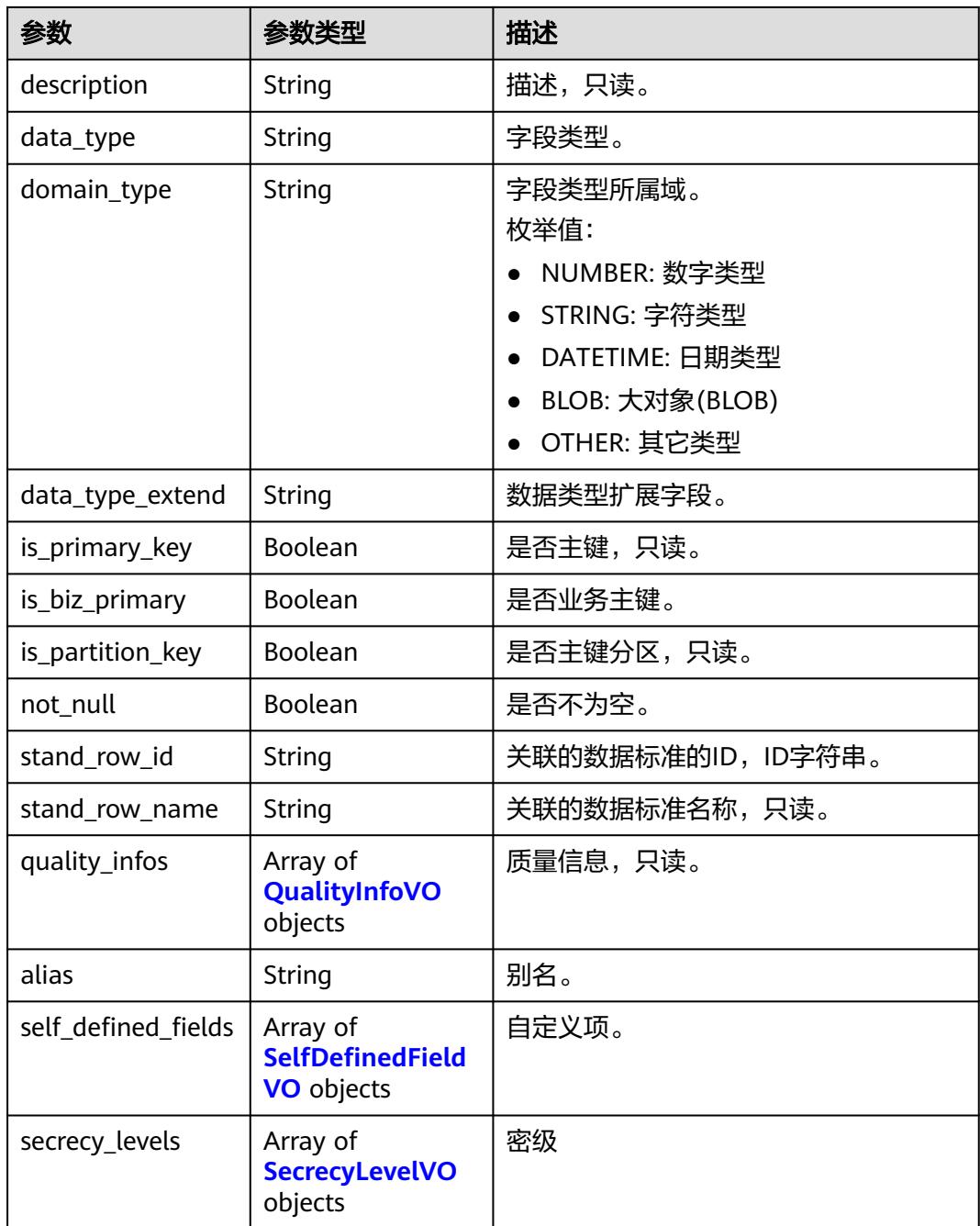

## 表 **8-986** QualityInfoVO

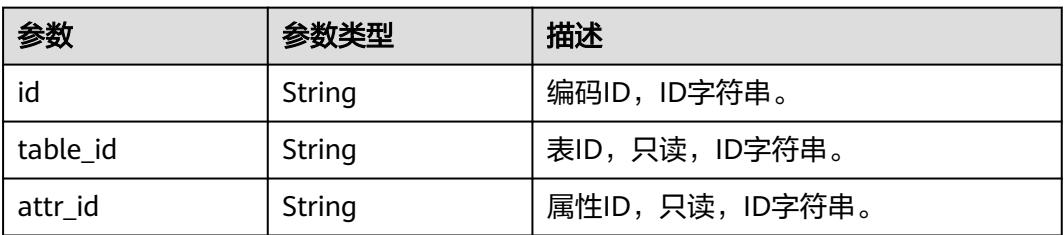

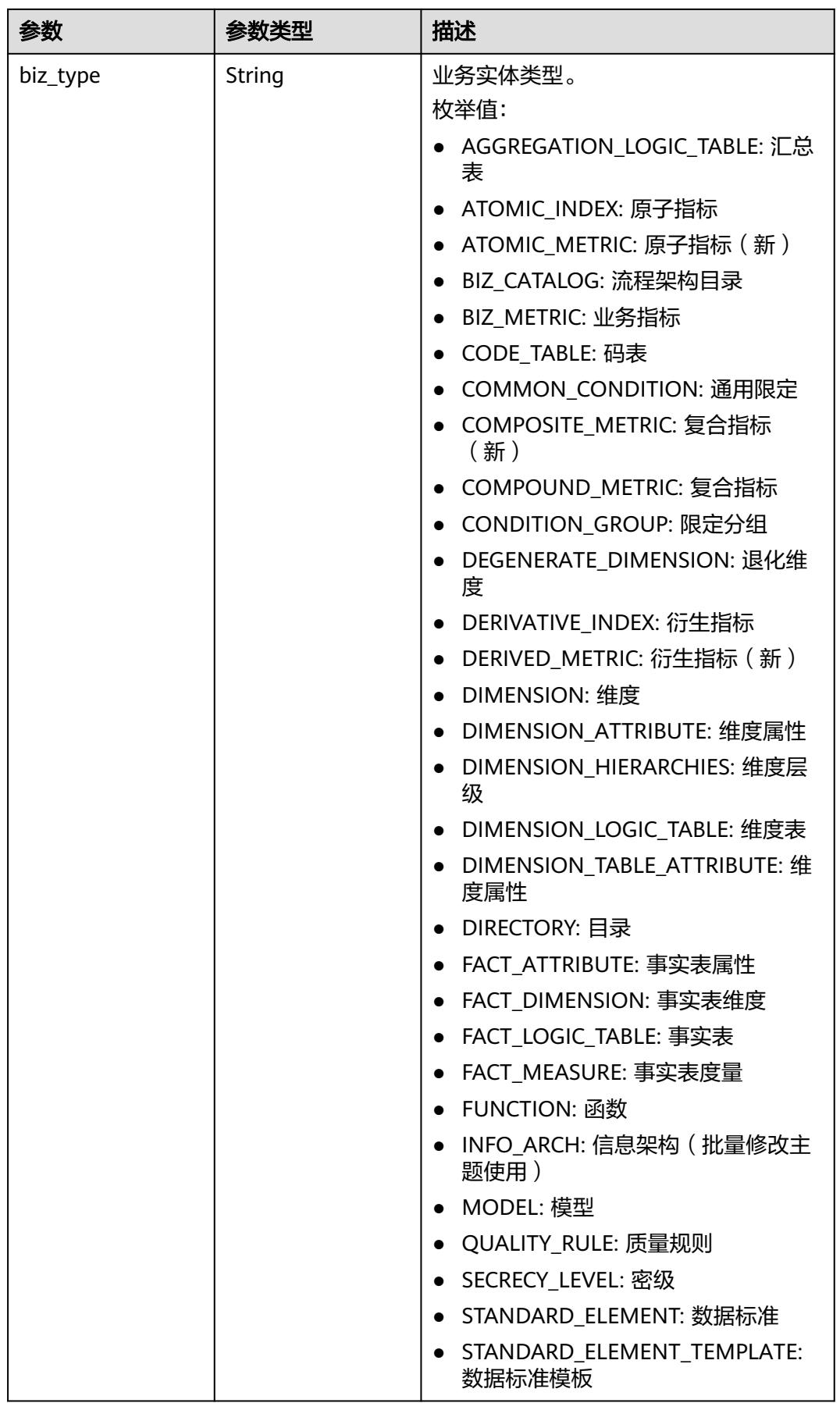

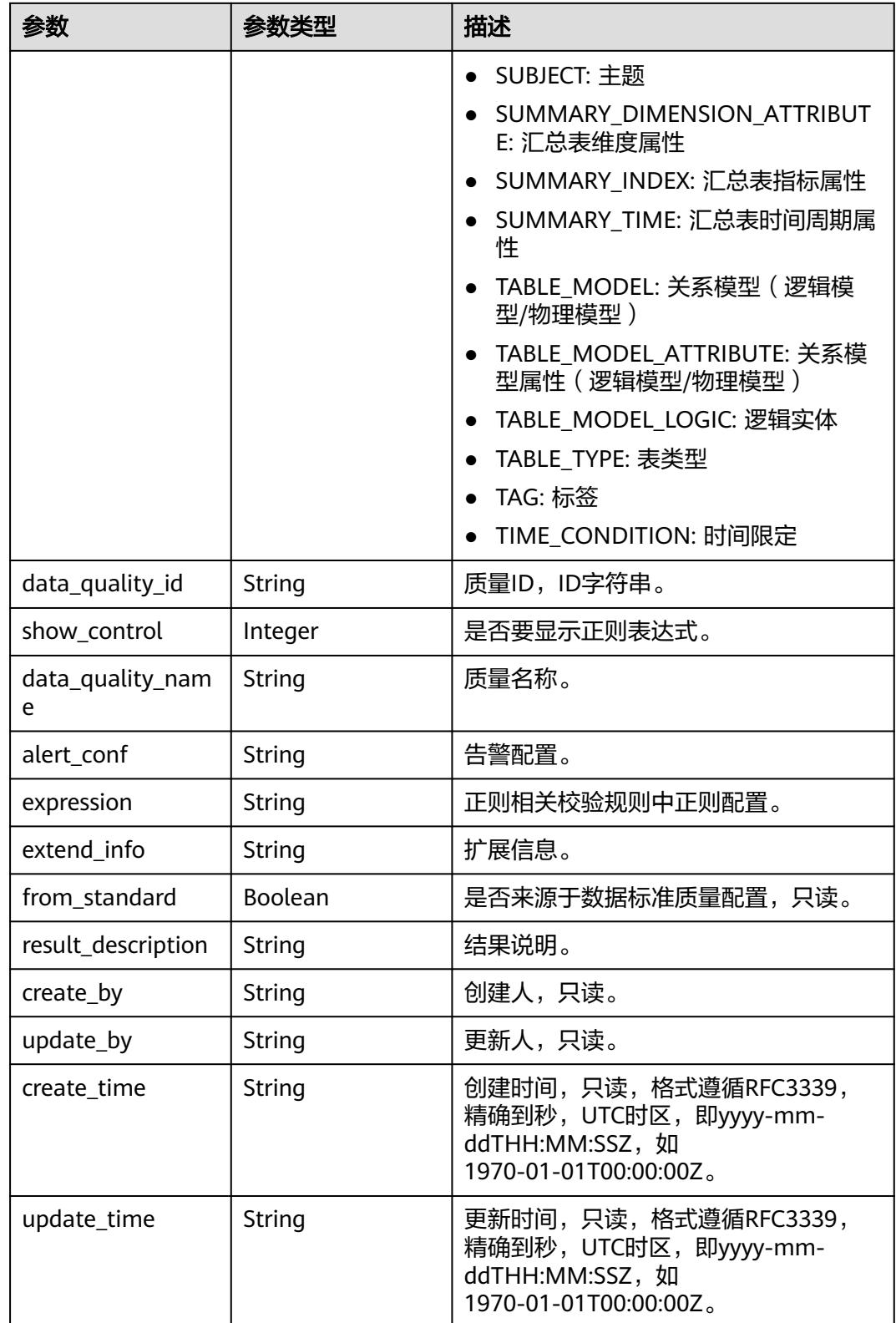

## <span id="page-1840-0"></span>表 **8-987** SecrecyLevelVO

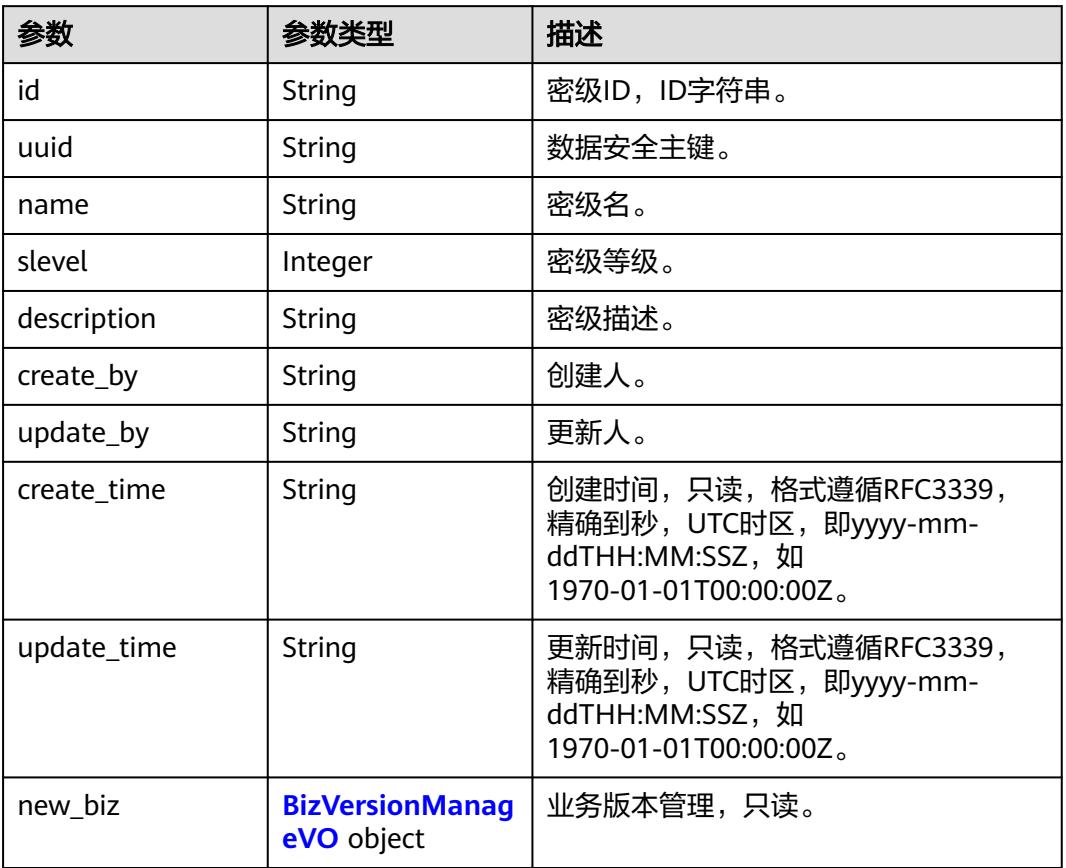

# 表 **8-988** ApprovalVO

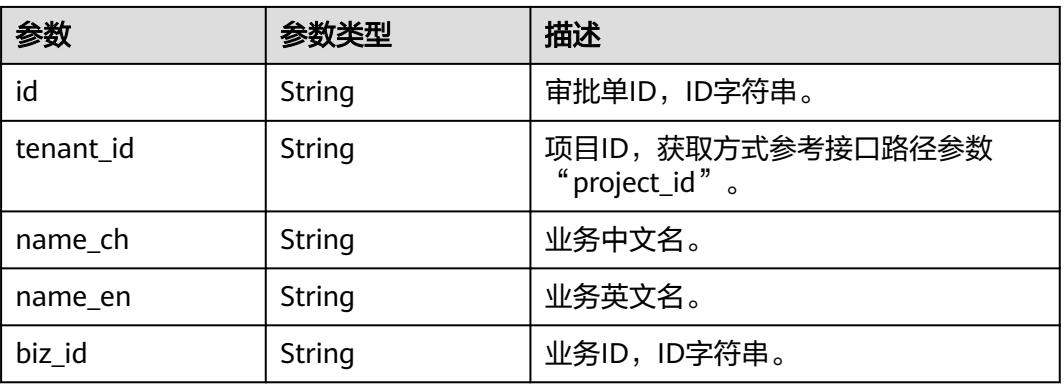

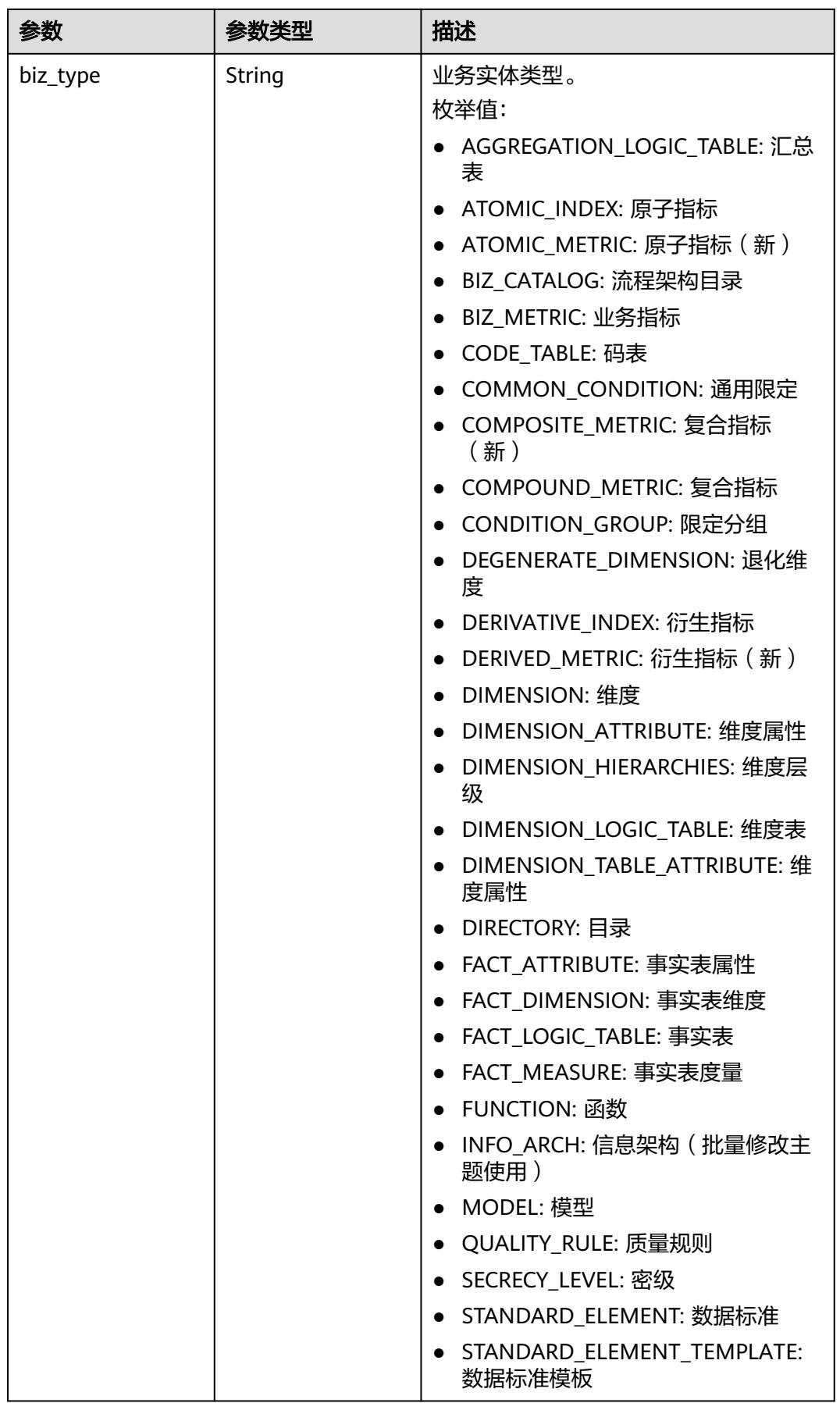

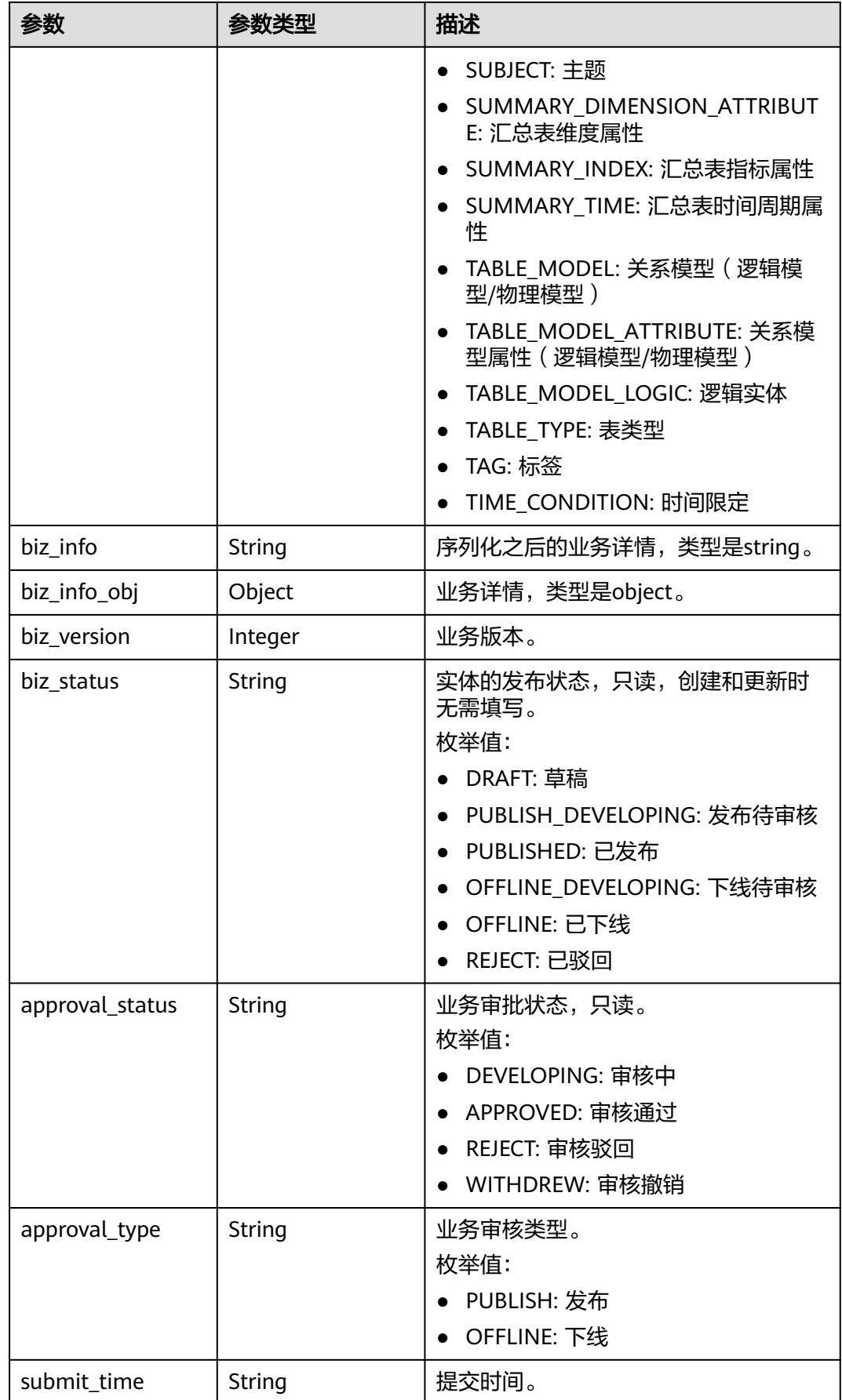

<span id="page-1843-0"></span>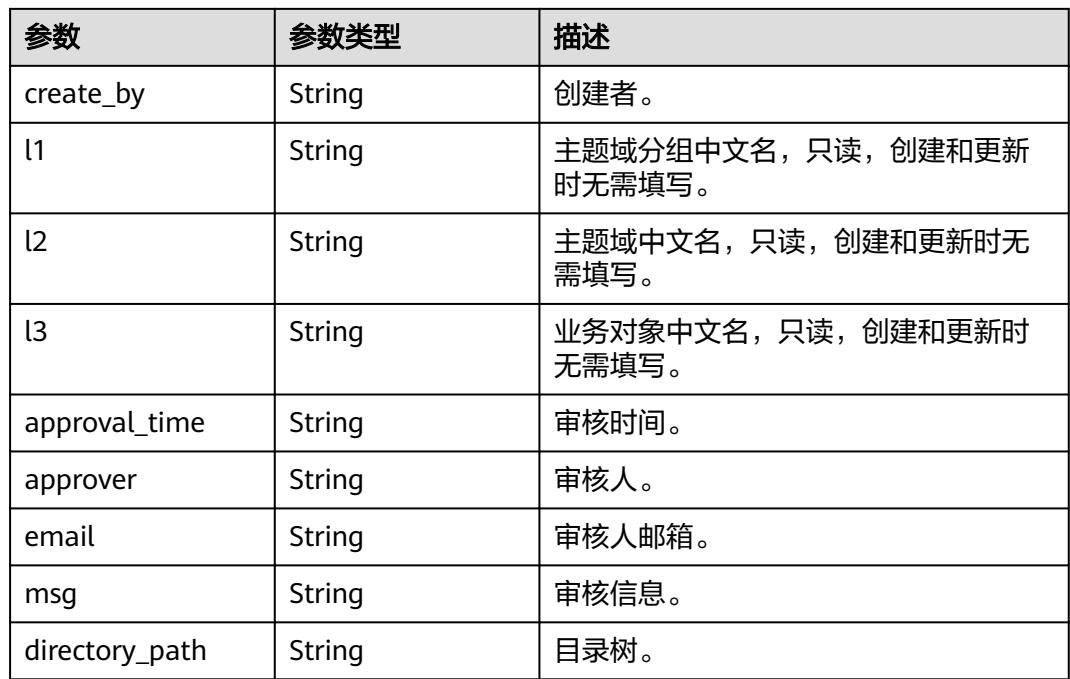

# 表 **8-989** BizVersionManageVO

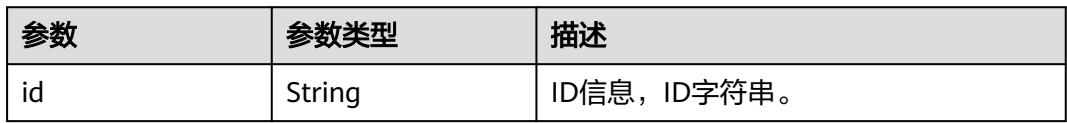

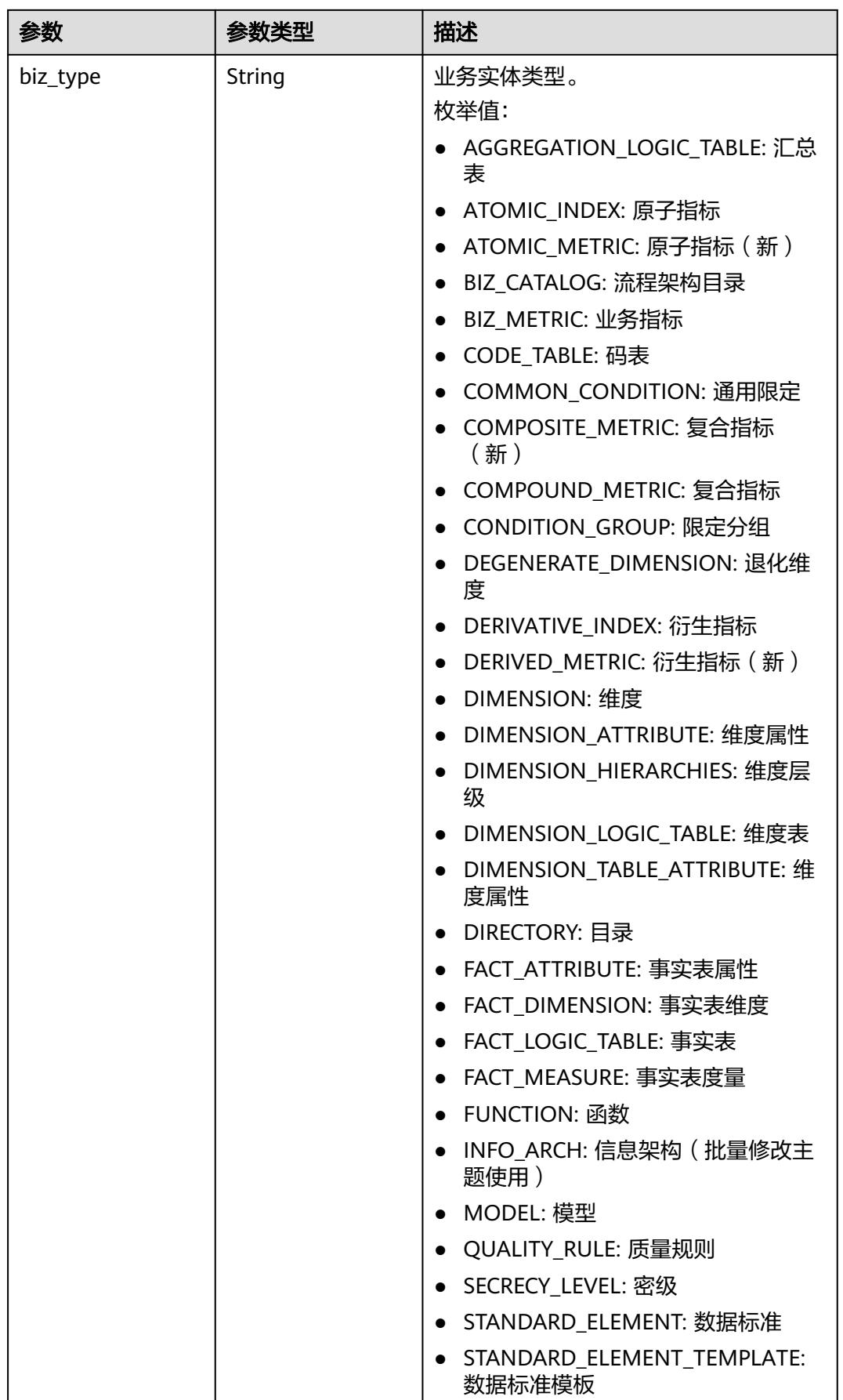

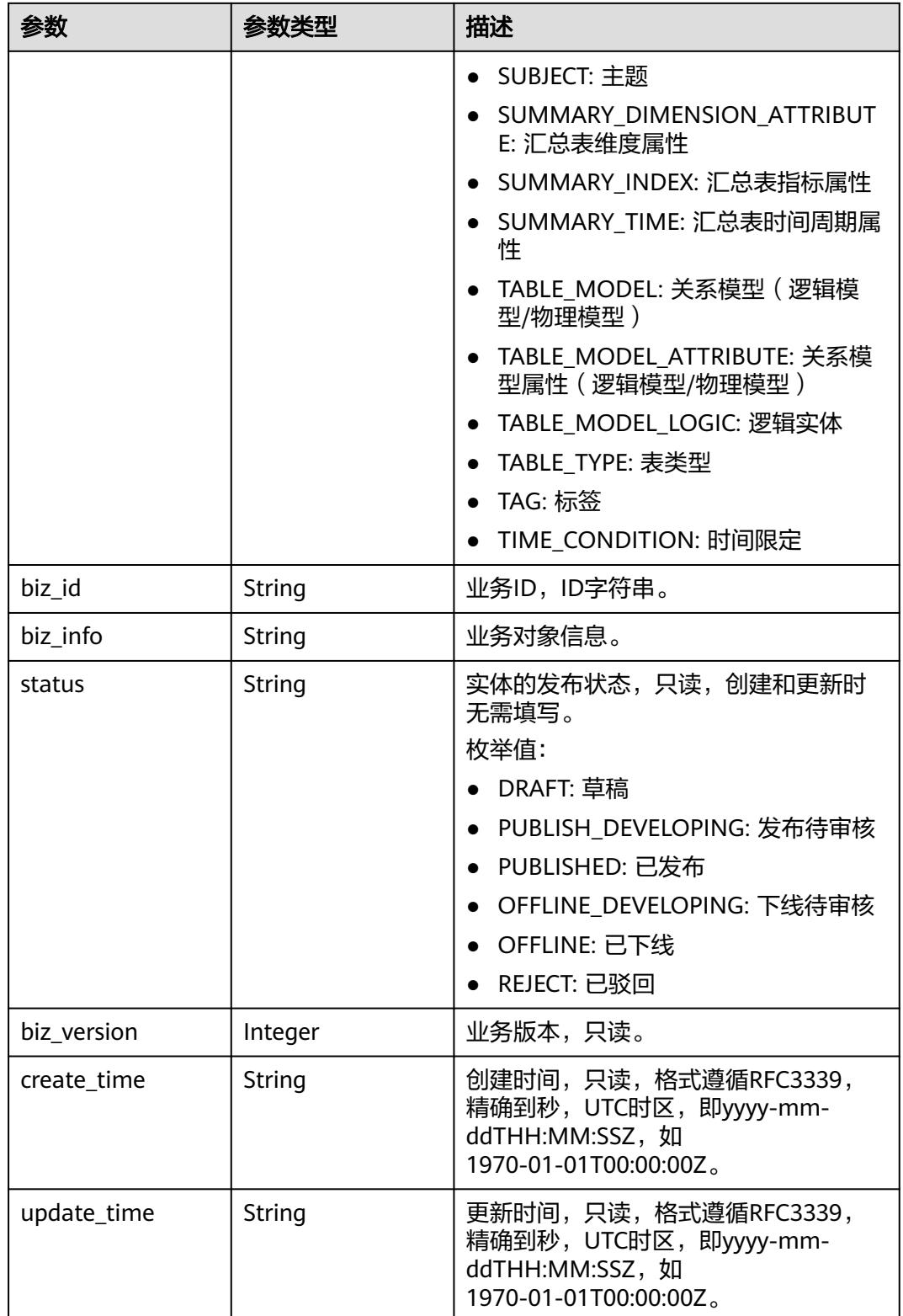

### <span id="page-1846-0"></span>表 **8-990** SelfDefinedFieldVO

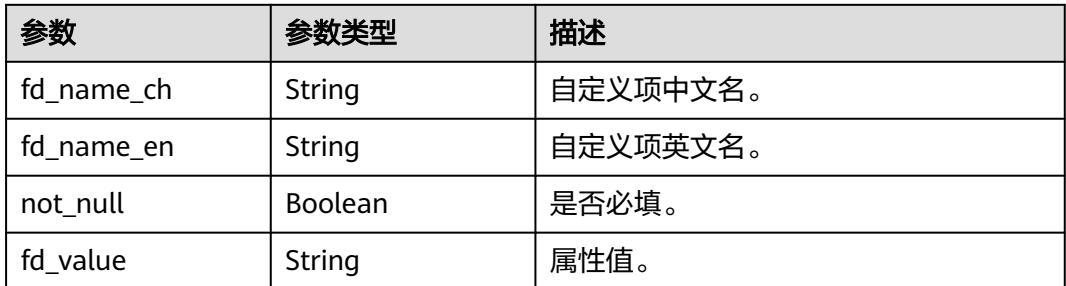

## 表 **8-991** WorkspaceVO

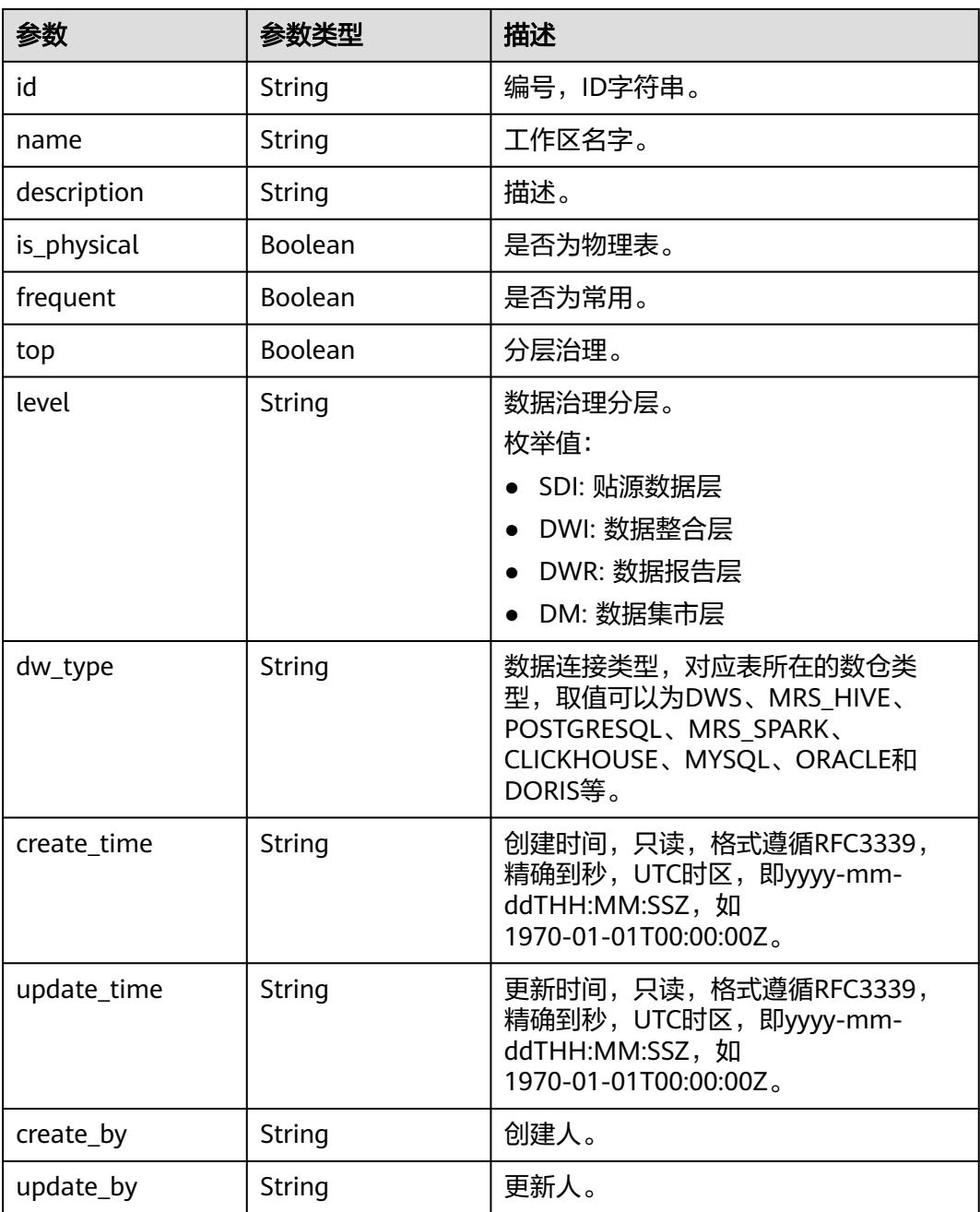

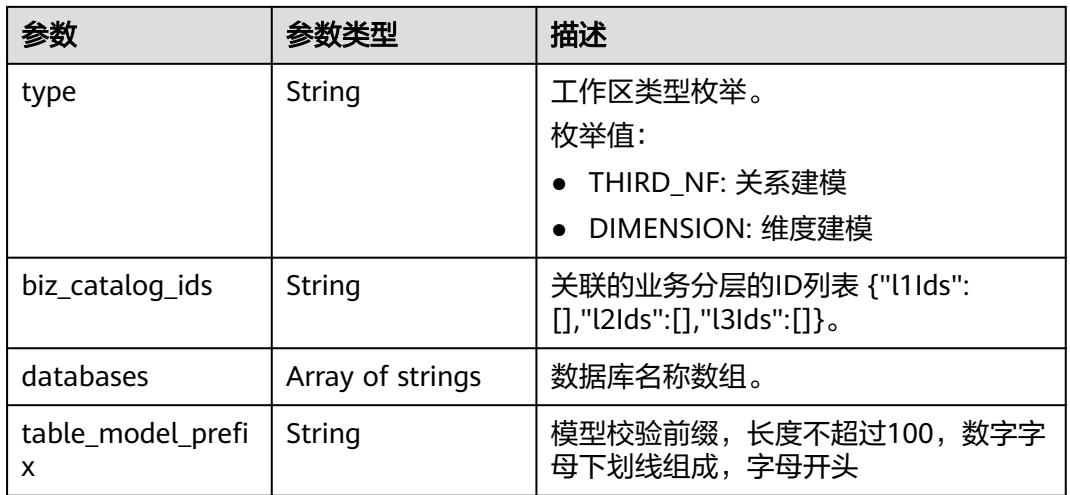

#### 状态码:**400**

表 **8-992** 响应 Body 参数

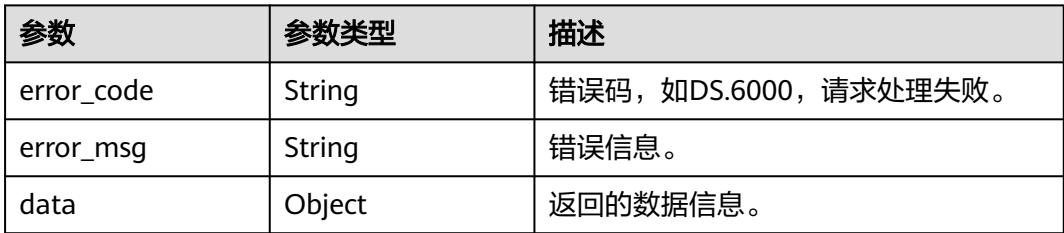

#### 状态码:**401**

#### 表 **8-993** 响应 Body 参数

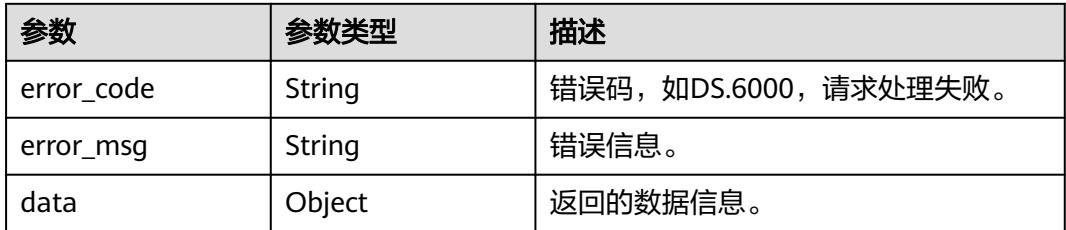

#### 状态码:**403**

## 表 **8-994** 响应 Body 参数

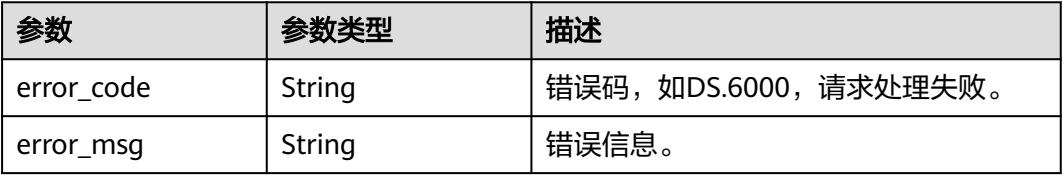

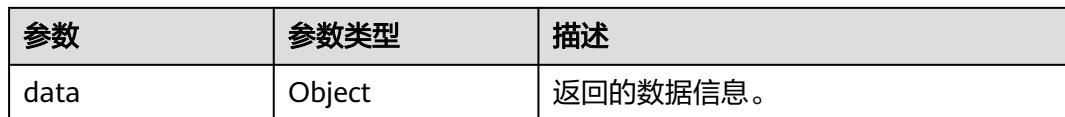

# 请求示例

#### 查询表ID为1169329693619625984、业务类型为FACT\_LOGIC\_TABLE的维度颗粒度。

GET https://{endpoint}/v2/{project\_id}/design/dimension/groups? biz\_type=FACT\_LOGIC\_TABLE&table\_id=1169329693619625984

## 响应示例

#### 状态码:**200**

Success,返回data数据是DerivativeIndexDimensionVO详情。

```
{
  "data" : {
   "value" : {
     "main_table" : {
      "id" : "1169329693619625984",
      "tb_name" : "fact_stroke_order",
      "tb_logic_name" : "行程订单",
      "l1_id" : null,
      "l2_id" : null,
      "l3_id" : "1179816339158790144",
      "description" : "无",
      "dw_name" : null,
      "owner" : "test_uesr",
      "create_by" : "test_uesr",
     "queue_name" : ""
      "dw_id" : "d800f74aedca4e68a95ecbd0569cabfa",
      "db_name" : "default",
      "tb_id" : "NativeTable-d800f74aedca4e68a95ecbd0569cabfa-default-fact_stroke_order",
      "dim_table_ids" : null,
      "reversed" : null,
      "partition_conf" : null,
      "dirty_out_switch" : false,
      "dirty_out_database" : "",
      "dirty_out_prefix" : "",
      "dirty_out_suffix" : "",
 "schema" : "",
 "distribute" : null,
      "distribute_column" : null,
      "obs_location" : null,
      "table_type" : "HIVE_TABLE",
      "status" : "PUBLISHED",
      "tb_guid" : "fe241223-c87c-4011-90a3-ced201bd4fd0",
      "tb_logic_guid" : "5231b940-c716-4d7d-bbce-d0b46f5dec5c",
      "dw_type" : "MRS_HIVE",
      "l1" : null,
 "l2" : null,
 "l3" : null,
      "create_time" : "2023-11-01T17:38:44+08:00",
      "update_time" : "2023-11-30T16:13:31+08:00",
      "approval info" : {
        "id" : "1179817434769715200",
        "tenant_id" : null,
        "name_ch" : null,
        "name_en" : null,
        "biz_id" : "1169329693619625984",
        "biz_type" : null,
        "biz_info" : null,
```

```
 "biz_info_obj" : null,
 "biz_version" : 0,
 "biz_status" : "PUBLISHED",
       "approval_status" : "APPROVED",
 "approval_type" : null,
 "submit_time" : "2023-11-30T16:13:16+08:00",
       "create_by" : null,
       "l1" : null,
       "l2" : null,
       "l3" : null,
       "approval_time" : "2023-11-30T16:13:16+08:00",
       "approver" : "test_uesr",
       "email" : null,
       "msg" : "Fast Approval OK.",
       "directory_path" : null
     },
      "new_biz" : null,
      "dimensions" : [ {
       "id" : "1169329693695123456",
       "fact_logic_table_id" : "1169329693619625984",
      "ordinal": 1,
       "dimension_id" : "1169323046352371712",
       "role" : null,
       "dimension" : null,
 "is_primary_key" : false,
 "is_partition_key" : false,
       "is_foreign_key" : true,
 "secrecy_levels" : [ ],
 "description" : "",
       "data_type" : "BIGINT",
       "domain_type" : "NUMBER",
       "data_type_extend" : null,
 "name_en" : "rate_code_id",
 "name_ch" : "费率id",
 "not_null" : false,
 "attribute_type" : "FACT_DIMENSION",
      "stand_row_id" : null,
       "stand_row_name" : null,
       "quality_infos" : null,
       "alias" : "",
       "self_defined_fields" : [ ]
\}, {
 "id" : "1169329693695123457",
       "fact_logic_table_id" : "1169329693619625984",
       "ordinal" : 2,
       "dimension_id" : "1169322847009742848",
       "role" : null,
       "dimension" : null,
 "is_primary_key" : false,
 "is_partition_key" : false,
 "is_foreign_key" : true,
 "secrecy_levels" : [ ],
 "description" : "",
       "data_type" : "BIGINT",
       "domain_type" : "NUMBER",
 "data_type_extend" : null,
 "name_en" : "vendor_id",
 "name_ch" : "供应商id",
 "not_null" : false,
 "attribute_type" : "FACT_DIMENSION",
       "stand_row_id" : null,
       "stand_row_name" : null,
       "quality_infos" : null,
       "alias" : "",
       "self_defined_fields" : [ ]
\}, {
 "id" : "1169329693695123458",
       "fact_logic_table_id" : "1169329693619625984",
       "ordinal" : 3,
```
 "dimension\_id" : "1169323245690863616", "role" : null, "dimension" : null, "is\_primary\_key" : false, "is\_partition\_key" : false, "is\_foreign\_key" : true, "secrecy\_levels" : [ ], "description" : "", "data\_type" : "BIGINT", "domain\_type" : "NUMBER", "data\_type\_extend" : null. "name\_en" : "payment\_type\_id", "name\_ch" : "付款方式编码", "not\_null" : false, "attribute\_type" : "FACT\_DIMENSION", "stand\_row\_id" : null, "stand\_row\_name" : null, "quality\_infos" : null, "alias" : "", "self\_defined\_fields" : [ ]  $\}$ , { "id" : "1169329693695123459", "fact\_logic\_table\_id" : "1169329693619625984", "ordinal" : 4, "dimension\_id" : "1169327565677182976", "role" : "dim\_pickup", "dimension" : null, "is\_primary\_key" : false, "is\_partition\_key" : false, "is\_foreign\_key" : true, "secrecy\_levels" : [ ], "description" : "日期层维表", "data\_type" : "TIMESTAMP", "domain\_type" : "DATETIME", "data\_type\_extend" : null, "name\_en" : "dim\_pickup\_date\_key", "name\_ch" : "上车时间", "not\_null" : false, "attribute\_type" : "FACT\_DIMENSION", "stand\_row\_id" : null, "stand\_row\_name" : null, "quality\_infos" : null, "alias" : "", "self defined fields" : [ ]  $\}$ , { "id" : "1169329693695123460", "fact\_logic\_table\_id" : "1169329693619625984", "ordinal" : 5, "dimension\_id" : "1169327565677182976", "role" : "dim\_dropoff", "dimension" : null, "is\_primary\_key" : false, "is\_partition\_key" : false, "is\_foreign\_key" : true, "secrecy\_levels" : [ ], "description" : "日期层维表", "data\_type" : "TIMESTAMP", "domain\_type" : "DATETIME", "data\_type\_extend" : null, "name\_en" : "dim\_dropoff\_date\_key", "name\_ch" : "下车时间", "not\_null" : false, "attribute\_type" : "FACT\_DIMENSION", "stand\_row\_id" : null, "stand\_row\_name" : null, "quality\_infos" : null, "alias" : "", "self\_defined\_fields" : [ ]

```
 } ],
```
 "attributes" : null, "mappings" : null, "measures" : [ { "id" : "1169329693695123461", "fact\_logic\_table\_id" : "1169329693619625984", "ordinal" : 6, "dimension\_id" : null, "role" : null, "dimension" : null, "is\_primary\_key" : false, "is\_partition\_key" : false, "is\_foreign\_key" : null, "secrecy\_levels" : [ ], "description" : "", "data\_type" : "STRING", "domain\_type" : "STRING", "data\_type\_extend" : "" "name\_en" : "pu\_location\_id", "name\_ch" : "上车地点", "not\_null" : false, "attribute\_type" : "FACT\_MEASURE", "stand\_row\_id" : null, "stand\_row\_name" : null, "quality\_infos" : null, "alias" : "", "self\_defined\_fields" : [ ] }, { .<br>"id" : "1169329693695123462". "fact\_logic\_table\_id" : "1169329693619625984", "ordinal" : 7, "dimension\_id" : null, "role" : null, "dimension" : null, "is\_primary\_key" : false, "is\_partition\_key" : false, "is\_foreign\_key" : null, "secrecy\_levels" : [ ], "description" : "" "data\_type" : "STRING", "domain\_type" : "STRING", "data\_type\_extend" : "", "name\_en" : "do\_location\_id", "name\_ch" : "下车地点", "not\_null" : false, "attribute\_type" : "FACT\_MEASURE", "stand\_row\_id" : null, "stand\_row\_name" : null, "quality\_infos" : null, "alias" : "", "self\_defined\_fields" : [ ] }, { "id" : "1169329693695123463", "fact\_logic\_table\_id" : "1169329693619625984", "ordinal" : 8, "dimension\_id" : null, "role" : null, "dimension" : null, "is\_primary\_key" : false, "is\_partition\_key" : false, "is\_foreign\_key" : null, "secrecy\_levels" : [ ], "description" : "", "data\_type" : "DECIMAL", "domain\_type" : "NUMBER", "data\_type\_extend" : "(10,2)", "name\_en" : "fare\_amount", "name\_ch" : "车费", "not\_null" : false, "attribute\_type" : "FACT\_MEASURE",

```
 "stand_row_id" : null,
       "stand_row_name" : null,
       "quality_infos" : null,
 "alias" : "",
 "self_defined_fields" : [ ]
\}, {
 "id" : "1169329693695123464",
       "fact_logic_table_id" : "1169329693619625984",
       "ordinal" : 9,
       "dimension_id" : null,
       "role" : null,
       "dimension" : null,
       "is_primary_key" : false,
 "is_partition_key" : false,
 "is_foreign_key" : null,
 "secrecy_levels" : [ ],
 "description" : "",
      "data_type" : "DECIMAL"
       "domain_type" : "NUMBER",
 "data_type_extend" : "(10,2)",
 "name_en" : "extra",
 "name_ch" : "加收",
       "not_null" : false,
       "attribute_type" : "FACT_MEASURE",
       "stand_row_id" : null,
       "stand_row_name" : null,
       "quality_infos" : null,
       "alias" : "",
       "self_defined_fields" : [ ]
\}, {
 "id" : "1169329693695123465",
       "fact_logic_table_id" : "1169329693619625984",
       "ordinal" : 10,
       "dimension_id" : null,
       "role" : null,
       "dimension" : null,
       "is_primary_key" : false,
       "is_partition_key" : false,
 "is_foreign_key" : null,
 "secrecy_levels" : [ ],
 "description" : "",
       "data_type" : "DECIMAL",
       "domain_type" : "NUMBER",
       "data_type_extend" : "(10,2)",
 "name_en" : "mta_tax",
 "name_ch" : "MTA税",
      "not_null" : false,
       "attribute_type" : "FACT_MEASURE",
       "stand_row_id" : null,
       "stand_row_name" : null,
       "quality_infos" : null,
       "alias" : "",
       "self_defined_fields" : [ ]
\}, {
 "id" : "1169329693695123466",
       "fact_logic_table_id" : "1169329693619625984",
       "ordinal" : 11,
       "dimension_id" : null,
       "role" : null,
       "dimension" : null,
 "is_primary_key" : false,
 "is_partition_key" : false,
 "is_foreign_key" : null,
 "secrecy_levels" : [ ],
 "description" : "",
       "data_type" : "DECIMAL",
       "domain_type" : "NUMBER",
       "data_type_extend" : "(10,2)",
       "name_en" : "tip_amount",
```

```
 "name_ch" : "手续费",
       "not_null" : false,
       "attribute_type" : "FACT_MEASURE",
       "stand_row_id" : null,
       "stand_row_name" : null,
       "quality_infos" : null,
       "alias" : "",
       "self_defined_fields" : [ ]
\}, {
 "id" : "1169329693695123467",
       "fact_logic_table_id" : "1169329693619625984",
       "ordinal" : 12,
      "dimension_id" : null,
       "role" : null,
       "dimension" : null,
       "is_primary_key" : false,
       "is_partition_key" : false,
 "is_foreign_key" : null,
 "secrecy_levels" : [ ],
 "description" : "",
 "data_type" : "DECIMAL",
       "domain_type" : "NUMBER",
       "data_type_extend" : "(10,2)",
       "name_en" : "tolls_amount",
 "name_ch" : "通行费",
 "not_null" : false,
       "attribute_type" : "FACT_MEASURE",
       "stand_row_id" : null,
       "stand_row_name" : null,
       "quality_infos" : null,
      "alias" : " "self_defined_fields" : [ ]
      }, {
       "id" : "1169329693695123468",
       "fact_logic_table_id" : "1169329693619625984",
       "ordinal" : 13,
      "dimension_id" : null,
       "role" : null,
       "dimension" : null,
 "is_primary_key" : false,
 "is_partition_key" : false,
 "is_foreign_key" : null,
 "secrecy_levels" : [ ],
 "description" : "",
       "data_type" : "DECIMAL",
       "domain_type" : "NUMBER",
      "data_type_extend" : "(10,2)",
       "name_en" : "improvement_surcharge",
       "name_ch" : "改善附加费",
 "not_null" : false,
 "attribute_type" : "FACT_MEASURE",
      "stand_row_id" : null,
       "stand_row_name" : null,
       "quality_infos" : null,
       "alias" : "",
       "self_defined_fields" : [ ]
      }, {
       "id" : "1169329693695123469",
       "fact_logic_table_id" : "1169329693619625984",
       "ordinal" : 14,
       "dimension_id" : null,
       "role" : null,
       "dimension" : null,
       "is_primary_key" : false,
       "is_partition_key" : false,
 "is_foreign_key" : null,
 "secrecy_levels" : [ ],
 "description" : "",
       "data_type" : "DECIMAL",
```

```
 "domain_type" : "NUMBER",
       "data_type_extend" : "(10,2)",
       "name_en" : "total_amount",
       "name_ch" : "总车费",
       "not_null" : false,
       "attribute_type" : "FACT_MEASURE",
       "stand_row_id" : null,
       "stand_row_name" : null,
       "quality_infos" : null,
      "alias" : " "self_defined_fields" : [ ]
     } ],
      "table_attributes" : [ {
 "id" : "1169329693695123456",
 "fact_logic_table_id" : "1169329693619625984",
      "ordinal": 1,
       "dimension_id" : "1169323046352371712",
       "role" : null,
       "dimension" : null,
       "is_primary_key" : false,
       "is_partition_key" : false,
 "is_foreign_key" : true,
 "secrecy_levels" : [ ],
 "description" : "",
       "data_type" : "BIGINT",
       "domain_type" : "NUMBER",
       "data_type_extend" : null,
 "name_en" : "rate_code_id",
 "name_ch" : "费率id",
 "not_null" : false,
 "attribute_type" : "FACT_DIMENSION",
       "stand_row_id" : null,
       "stand_row_name" : null,
       "quality_infos" : null,
 "alias" : "",
 "self_defined_fields" : [ ]
\}, {
 "id" : "1169329693695123457",
       "fact_logic_table_id" : "1169329693619625984",
       "ordinal" : 2,
       "dimension_id" : "1169322847009742848",
       "role" : null,
       "dimension" : null,
       "is_primary_key" : false,
 "is_partition_key" : false,
 "is_foreign_key" : true,
 "secrecy_levels" : [ ],
      "description" : ""
       "data_type" : "BIGINT",
       "domain_type" : "NUMBER",
       "data_type_extend" : null,
 "name_en" : "vendor_id",
 "name_ch" : "供应商id",
 "not_null" : false,
 "attribute_type" : "FACT_DIMENSION",
       "stand_row_id" : null,
       "stand_row_name" : null,
       "quality_infos" : null,
       "alias" : "",
       "self_defined_fields" : [ ]
\}, {
 "id" : "1169329693695123458",
       "fact_logic_table_id" : "1169329693619625984",
       "ordinal" : 3,
       "dimension_id" : "1169323245690863616",
 "role" : null,
 "dimension" : null,
       "is_primary_key" : false,
       "is_partition_key" : false,
```
 "is\_foreign\_key" : true, "secrecy\_levels" : [ ], "description" : "", "data\_type" : "BIGINT", "domain\_type" : "NUMBER", "data\_type\_extend" : null, "name\_en" : "payment\_type\_id", "name\_ch" : "付款方式编码", "not\_null" : false, "attribute\_type" : "FACT\_DIMENSION", "stand\_row\_id" : null. "stand\_row\_name" : null, "quality\_infos" : null, "alias" : "", "self\_defined\_fields" : [ ] }, { , .<br>"id" : "1169329693695123459", "fact\_logic\_table\_id" : "1169329693619625984", "ordinal" : 4, "dimension\_id" : "1169327565677182976", "role" : "dim\_pickup", "dimension" : null, "is\_primary\_key" : false, "is\_partition\_key" : false, "is\_foreign\_key" : true, "secrecy\_levels" : [ ], "description" : "日期层维表", "data\_type" : "TIMESTAMP", "domain\_type" : "DATETIME", "data\_type\_extend" : null, "name\_en" : "dim\_pickup\_date\_key", "name\_ch" : "上车时间", "not\_null" : false, "attribute\_type" : "FACT\_DIMENSION", "stand\_row\_id" : null, "stand\_row\_name" : null, "quality\_infos" : null, "alias" : "", "self\_defined\_fields" : [ ]  $\}$ , { "id" : "1169329693695123460", "fact\_logic\_table\_id" : "1169329693619625984", "ordinal" : 5, "dimension\_id" : "1169327565677182976", "role" : "dim\_dropoff", "dimension" : null, "is\_primary\_key" : false, "is\_partition\_key" : false, "is\_foreign\_key" : true, "secrecy\_levels" : [ ], "description" : "日期层维表", "data\_type" : "TIMESTAMP", "domain\_type" : "DATETIME", "data\_type\_extend" : null, "name\_en" : "dim\_dropoff\_date\_key", "name\_ch" : "下车时间", "not\_null" : false, "attribute\_type" : "FACT\_DIMENSION", "stand\_row\_id" : null, "stand\_row\_name" : null, "quality\_infos" : null,  $"alias" : "$ "self\_defined\_fields" : [ ] }, { "id" : "1169329693695123461", "fact\_logic\_table\_id" : "1169329693619625984", "ordinal" : 6, "dimension\_id" : null, "role" : null,

 "dimension" : null, "is\_primary\_key" : false, "is\_partition\_key" : false, "is\_foreign\_key" : null, "secrecy\_levels" : [ ], "description" : "", "data\_type" : "STRING", "domain\_type" : "STRING", "data\_type\_extend" : "" "name\_en" : "pu\_location\_id", "name\_ch" : "上车地点", "not\_null" : false, "attribute\_type" : "FACT\_MEASURE", "stand\_row\_id" : null, "stand\_row\_name" : null, "quality\_infos" : null, "alias" : "", "self\_defined\_fields" : [ ] }, { "id" : "1169329693695123462", "fact\_logic\_table\_id" : "1169329693619625984", "ordinal" : 7, "dimension\_id" : null, "role" : null, "dimension" : null, "is\_primary\_key" : false, "is\_partition\_key" : false, "is\_foreign\_key" : null, "secrecy\_levels" : [ ], "description" : "", "data\_type" : "STRING", "domain\_type" : "STRING", "data\_type\_extend" : "" "name\_en" : "do\_location\_id", "name\_ch" : "下车地点", "not\_null" : false, "attribute\_type" : "FACT\_MEASURE", "stand\_row\_id" : null, "stand\_row\_name" : null, "quality\_infos" : null, "alias" : "", "self\_defined\_fields" : [ ] }, { "id" : "1169329693695123463", "fact\_logic\_table\_id" : "1169329693619625984", "ordinal" : 8, "dimension\_id" : null, "role" : null, "dimension" : null, "is\_primary\_key" : false, "is\_partition\_key" : false, "is\_foreign\_key" : null, "secrecy\_levels" : [ ], "description" : "", "data\_type" : "DECIMAL", "domain\_type" : "NUMBER", "data\_type\_extend" : "(10,2)", "name\_en" : "fare\_amount", "name\_ch" : "车费", "not\_null" : false, "attribute\_type" : "FACT\_MEASURE", "stand\_row\_id" : null, "stand\_row\_name" : null, "quality\_infos" : null, "alias" : "", "self\_defined\_fields" : [ ] }, { "id" : "1169329693695123464", "fact\_logic\_table\_id" : "1169329693619625984",

 "ordinal" : 9, "dimension\_id" : null, "role" : null, "dimension" : null, "is\_primary\_key" : false, "is\_partition\_key" : false, "is\_foreign\_key" : null, "secrecy\_levels" : [ ], "description" : "", "data\_type" : "DECIMAL", "domain\_type" : "NUMBER", "data\_type\_extend" : "(10,2)", "name\_en" : "extra", "name\_ch" : "加收", "not\_null" : false, "attribute\_type" : "FACT\_MEASURE", "stand\_row\_id" : null, "stand row name" : null, "quality\_infos" : null, "alias" : "", "self\_defined\_fields" : [ ] }, { "id" : "1169329693695123465", "fact\_logic\_table\_id" : "1169329693619625984", "ordinal" : 10, "dimension\_id" : null, "role" : null, "dimension" : null, "is\_primary\_key" : false, "is\_partition\_key" : false, "is\_foreign\_key" : null, "secrecy\_levels" : [ ], "description" : "", "data\_type" : "DECIMAL", "domain\_type" : "NUMBER", "data\_type\_extend" : "(10,2)", "name\_en" : "mta\_tax", "name\_ch" : "MTA税", "not\_null" : false, "attribute\_type" : "FACT\_MEASURE", "stand\_row\_id" : null, "stand\_row\_name" : null, "quality\_infos" : null, "alias" : "", "self\_defined\_fields" : [ ] }, { , .<br>"id" : "1169329693695123466", "fact\_logic\_table\_id" : "1169329693619625984", "ordinal" : 11, "dimension\_id" : null, "role" : null, "dimension" : null, "is\_primary\_key" : false, "is partition key" : false, "is\_foreign\_key" : null, "secrecy\_levels" : [ ], "description" : "", "data\_type" : "DECIMAL", "domain\_type" : "NUMBER", "data\_type\_extend" : "(10,2)", "name\_en" : "tip\_amount", "name\_ch" : "手续费", "not\_null" : false, "attribute\_type" : "FACT\_MEASURE", "stand\_row\_id" : null, "stand\_row\_name" : null, "quality\_infos" : null, "alias" : "", "self\_defined\_fields" : [ ]

 }, { "id" : "1169329693695123467", "fact\_logic\_table\_id" : "1169329693619625984", "ordinal" : 12, "dimension\_id" : null, "role" : null, "dimension" : null, "is\_primary\_key" : false, "is\_partition\_key" : false, "is\_foreign\_key" : null, "secrecy\_levels" : [ ], "description" : "", "data\_type" : "DECIMAL", "domain\_type" : "NUMBER", "data\_type\_extend" : "(10,2)", "name\_en" : "tolls\_amount", "name\_ch" : "通行费", "not\_null" : false, "attribute\_type" : "FACT\_MEASURE", "stand\_row\_id" : null, "stand\_row\_name" : null, "quality\_infos" : null, "alias" : "", "self\_defined\_fields" : [ ]  $\}$ , { "id" : "1169329693695123468", "fact\_logic\_table\_id" : "1169329693619625984", "ordinal" : 13, "dimension\_id" : null, "role" : null, "dimension" : null, "is\_primary\_key" : false, "is\_partition\_key" : false, "is\_foreign\_key" : null, "secrecy\_levels" : [ ], "description" : "", "data\_type" : "DECIMAL", "domain\_type" : "NUMBER", "data\_type\_extend" : "(10,2)", "name\_en" : "improvement\_surcharge", "name\_ch" : "改善附加费", "not\_null" : false, "attribute\_type" : "FACT\_MEASURE", "stand\_row\_id" : null, "stand\_row\_name" : null, "quality\_infos" : null, "alias" : "", "self\_defined\_fields" : [ ]  $\}$ , { "id" : "1169329693695123469", "fact\_logic\_table\_id" : "1169329693619625984", "ordinal" : 14, "dimension\_id" : null, "role" : null, "dimension" : null, "is\_primary\_key" : false, "is\_partition\_key" : false, "is\_foreign\_key" : null, "secrecy\_levels" : [ ], "description" : "", "data\_type" : "DECIMAL", "domain\_type" : "NUMBER", "data\_type\_extend" : " $(10,2)$ ", "name\_en" : "total\_amount", "name\_ch" : "总车费", "not\_null" : false, "attribute\_type" : "FACT\_MEASURE", "stand\_row\_id" : null, "stand\_row\_name" : null,

 "quality\_infos" : null, "alias" : "", "self\_defined\_fields" : [ ] } ], "physical\_table" : "UPDATE\_SUCCESS", "dev\_physical\_table" : "NO\_NEED", "technical\_asset" : "CREATE\_SUCCESS", "business\_asset" : "UPDATE\_SUCCESS", "meta\_data\_link" : "UPDATE\_SUCCESS", "data\_quality" : "NO\_NEED", "summary\_status" : "SUMMARY\_SUCCESS", "quality\_id" : null, "alias" : "", "configs" : " $\{$ }" "self\_defined\_fields" : [ ], "dev\_version" : null, "prod\_version" : null, "dev\_version\_name" : null, "prod\_version\_name" : null, "env\_type" : "INVALID\_TYPE" }, "dimension\_tables" : [ { "id" : "1169323047912652800", "tb\_name" : "dim\_rate\_code", "tb\_logic\_name" : "费率代码", "l1\_id" : "1169309252771299328", "l2\_id" : "1169309574931652608,1169311054568800256", "l3\_id" : null, "create\_by" : "test\_uesr", "description" : "无", "dimension\_id" : "1169323046352371712", "owner" : "test\_uesr", "dimension\_type" : "LOOKUP", "code\_table\_id" : "1169315702553886720", "code\_table" : null, "queue\_name" : "", "dw\_id" : "d800f74aedca4e68a95ecbd0569cabfa", "reversed" : null, "partition\_conf" : null, "dirty\_out\_switch" : false, "dirty\_out\_database" : "", "dirty\_out\_prefix" : "", "dirty\_out\_suffix" : "", "db\_name" : "default", "tb\_id" : "NativeTable-d800f74aedca4e68a95ecbd0569cabfa-default-dim\_rate\_code", "schema" :  $"$ "table\_type" : "HIVE\_TABLE", "status" : "PUBLISHED", "tb\_guid" : null, "tb\_logic\_guid" : "7beab16b-8464-4a9c-8b13-19eb997f8e2c", "dimension\_name" : "费率代码", "attributes" : [ { "id" : "1169323047937818624", "dimension\_logic\_table\_id" : "1169323047912652800", "ordinal" : 1, "dimension\_attribute\_id" : "1169323046453035008", "name\_en" : "rate\_code\_id", "name\_ch" : "费率id", "description" : "", "data\_type" : "BIGINT", "domain\_type" : "NUMBER", "data\_type\_extend" : null, "is\_primary\_key" : true, "is\_biz\_primary" : false, "is\_partition\_key" : false, "not\_null" : false, "stand\_row\_id" : null, "stand\_row\_name" : null, "quality\_infos" : null,

```
 "alias" : null,
       "self_defined_fields" : [ ],
       "secrecy_levels" : [ ]
\}, {
 "id" : "1169323047937818625",
       "dimension_logic_table_id" : "1169323047912652800",
       "ordinal" : 2,
       "dimension_attribute_id" : "1169323046453035009",
 "name_en" : "rate_code_value",
 "name_ch" : "费率说明",
      "description" : ""
       "data_type" : "STRING",
       "domain_type" : "STRING",
 "data_type_extend" : null,
 "is_primary_key" : false,
 "is_biz_primary" : false,
       "is_partition_key" : false,
       "not_null" : false,
       "stand_row_id" : null,
       "stand_row_name" : null,
       "quality_infos" : null,
       "alias" : null,
       "self_defined_fields" : [ ],
       "secrecy_levels" : [ ]
\} ],
 "dw_type" : "MRS_HIVE",
      "dw_name" : null,
 "l1" : "城市交通",
 "l2" : "公共维度/公共维度",
     "l3" : null,
      "create_time" : "2023-11-01T17:12:20+08:00",
 "update_time" : "2023-11-16T14:27:42+08:00",
 "approval_info" : null,
      "new_biz" : null,
      "physical_table" : "CREATE_SUCCESS",
      "dev_physical_table" : "NO_NEED",
      "technical_asset" : "CREATE_FAILED",
      "business_asset" : "UPDATE_SUCCESS",
      "meta_data_link" : "UPDATE_FAILED",
 "data_quality" : "NO_NEED",
 "materialization" : "NO_NEED",
      "summary_status" : "SUMMARY_FAILED",
      "distribute" : null,
      "distribute_column" : null,
      "obs_location" : null,
      "quality_id" : null,
      "alias" : "",
      "configs" : "{}",
      "self_defined_fields" : null,
 "dev_version" : null,
 "prod_version" : null,
 "dev_version_name" : null,
 "prod_version_name" : null,
      "env_type" : "INVALID_TYPE"
    } ]
  }
```
#### 状态码:**400**

 } }

BadRequest

```
{
  "error_code" : "DS.60xx",
  "error_msg" : "The user request is illegal."
}
```
状态码:**401**

#### Unauthorized

```
{
  "error_code" : "DS.60xx",
  "error_msg" : "User authentication failed."
}
```
#### 状态码:**403**

Forbidden

```
{
  "error_code" : "DS.60xx",
 "error_msg" : "The user does not have permission to call this API."
}
```
# **SDK** 代码示例

SDK代码示例如下。

#### **Java**

package com.huaweicloud.sdk.test;

```
import com.huaweicloud.sdk.core.auth.ICredential;
import com.huaweicloud.sdk.core.auth.BasicCredentials;
import com.huaweicloud.sdk.core.exception.ConnectionException;
import com.huaweicloud.sdk.core.exception.RequestTimeoutException;
import com.huaweicloud.sdk.core.exception.ServiceResponseException;
import com.huaweicloud.sdk.dataartsstudio.v1.region.DataArtsStudioRegion;
import com.huaweicloud.sdk.dataartsstudio.v1.*;
import com.huaweicloud.sdk.dataartsstudio.v1.model.*;
public class ListDimensionGroupsSolution {
   public static void main(String[] args) {
      // The AK and SK used for authentication are hard-coded or stored in plaintext, which has great 
security risks. It is recommended that the AK and SK be stored in ciphertext in configuration files or 
environment variables and decrypted during use to ensure security.
      // In this example, AK and SK are stored in environment variables for authentication. Before running 
this example, set environment variables CLOUD_SDK_AK and CLOUD_SDK_SK in the local environment
      String ak = System.getenv("CLOUD_SDK_AK");
      String sk = System.getenv("CLOUD_SDK_SK");
      String projectId = "{project_id}";
      ICredential auth = new BasicCredentials()
           .withProjectId(projectId)
           .withAk(ak)
           .withSk(sk);
      DataArtsStudioClient client = DataArtsStudioClient.newBuilder()
            .withCredential(auth)
            .withRegion(DataArtsStudioRegion.valueOf("<YOUR REGION>"))
            .build();
      ListDimensionGroupsRequest request = new ListDimensionGroupsRequest();
 try {
 ListDimensionGroupsResponse response = client.listDimensionGroups(request);
         System.out.println(response.toString());
      } catch (ConnectionException e) {
        e.printStackTrace();
      } catch (RequestTimeoutException e) {
         e.printStackTrace();
      } catch (ServiceResponseException e) {
         e.printStackTrace();
         System.out.println(e.getHttpStatusCode());
         System.out.println(e.getRequestId());
         System.out.println(e.getErrorCode());
```
 System.out.println(e.getErrorMsg()); } }

## **Python**

# coding: utf-8

import os

}

from huaweicloudsdkcore.auth.credentials import BasicCredentials from huaweicloudsdkdataartsstudio.v1.region.dataartsstudio\_region import DataArtsStudioRegion from huaweicloudsdkcore.exceptions import exceptions from huaweicloudsdkdataartsstudio.v1 import \*

 $if$   $name$   $==$  " $main$  "

 # The AK and SK used for authentication are hard-coded or stored in plaintext, which has great security risks. It is recommended that the AK and SK be stored in ciphertext in configuration files or environment variables and decrypted during use to ensure security.

 # In this example, AK and SK are stored in environment variables for authentication. Before running this example, set environment variables CLOUD\_SDK\_AK and CLOUD\_SDK\_SK in the local environment

```
 ak = os.environ["CLOUD_SDK_AK"]
 sk = os.environ["CLOUD_SDK_SK"]
 projectId = "{project_id}"
```
credentials = BasicCredentials(ak, sk, projectId)

```
 client = DataArtsStudioClient.new_builder() \
   .with_credentials(credentials) \
    .with_region(DataArtsStudioRegion.value_of("<YOUR REGION>")) \
   .build()
 try:
   request = ListDimensionGroupsRequest()
   response = client.list_dimension_groups(request)
   print(response)
 except exceptions.ClientRequestException as e:
   print(e.status_code)
```
#### **Go**

package main

 print(e.request\_id) print(e.error\_code) print(e.error\_msg)

#### import (

)

 "fmt" "github.com/huaweicloud/huaweicloud-sdk-go-v3/core/auth/basic" dataartsstudio "github.com/huaweicloud/huaweicloud-sdk-go-v3/services/dataartsstudio/v1" "github.com/huaweicloud/huaweicloud-sdk-go-v3/services/dataartsstudio/v1/model" region "github.com/huaweicloud/huaweicloud-sdk-go-v3/services/dataartsstudio/v1/region"

#### func main() {

 // The AK and SK used for authentication are hard-coded or stored in plaintext, which has great security risks. It is recommended that the AK and SK be stored in ciphertext in configuration files or environment variables and decrypted during use to ensure security.

 // In this example, AK and SK are stored in environment variables for authentication. Before running this example, set environment variables CLOUD\_SDK\_AK and CLOUD\_SDK\_SK in the local environment

```
 ak := os.Getenv("CLOUD_SDK_AK")
 sk := os.Getenv("CLOUD_SDK_SK")
 projectId := "{project_id}"
 auth := basic.NewCredentialsBuilder().
```

```
 WithAk(ak).
 WithSk(sk).
 WithProjectId(projectId).
 Build()
```

```
 client := dataartsstudio.NewDataArtsStudioClient(
     dataartsstudio.DataArtsStudioClientBuilder().
 WithRegion(region.ValueOf("<YOUR REGION>")).
 WithCredential(auth).
        Build())
   request := &model.ListDimensionGroupsRequest{}
   response, err := client.ListDimensionGroups(request)
  if err == nil fmt.Printf("%+v\n", response)
   } else {
     fmt.Println(err)
   }
```
# 更多

更多编程语言的SDK代码示例,请参见**[API Explorer](https://console.huaweicloud.com/apiexplorer/#/openapi/DataArtsStudio/sdk?api=ListDimensionGroups)**的代码示例页签,可生成自动对应 的SDK代码示例。

# 状态码

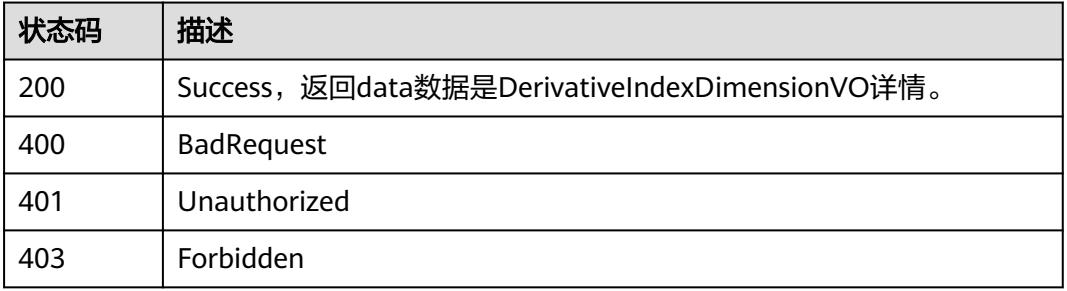

# **8.15.7** 查看逆向维度表任务

}

# 功能介绍

查看逆向维度表任务。

# 调用方法

请参[见如何调用](#page-69-0)**API**。

### **URI**

GET /v2/{project\_id}/design/dimension/database

#### 表 **8-995** 路径参数

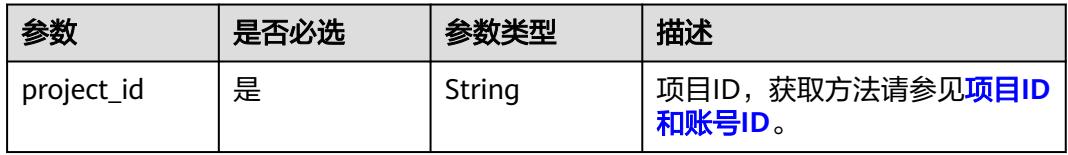

# 请求参数

#### 表 **8-996** 请求 Header 参数

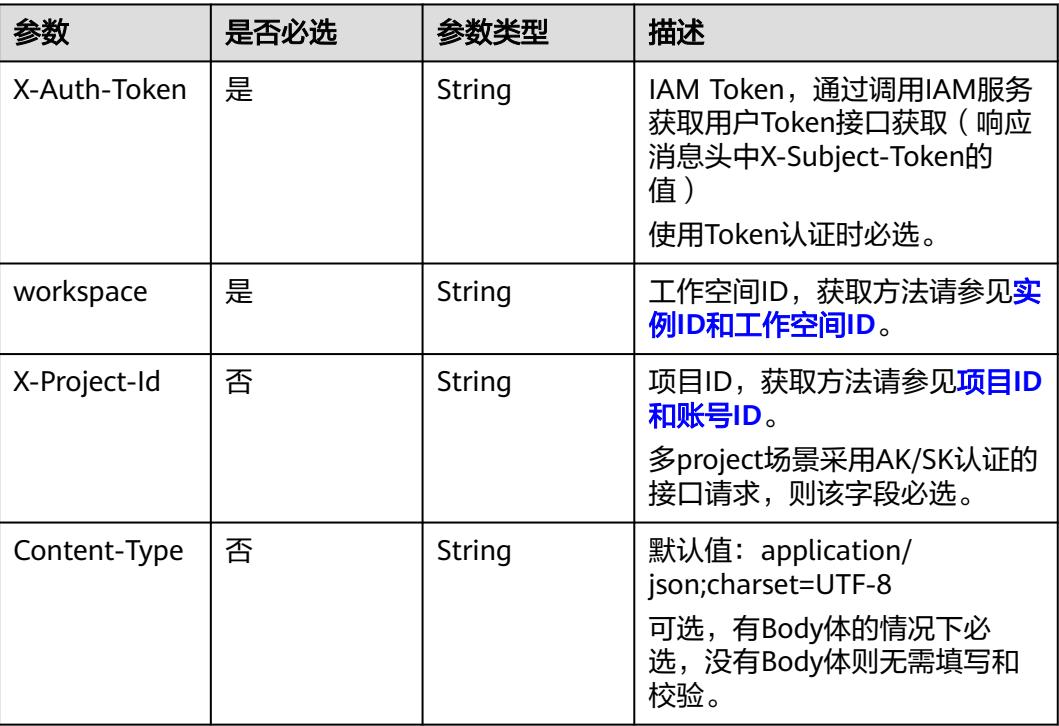

# 响应参数

#### 状态码:**200**

#### 表 **8-997** 响应 Body 参数

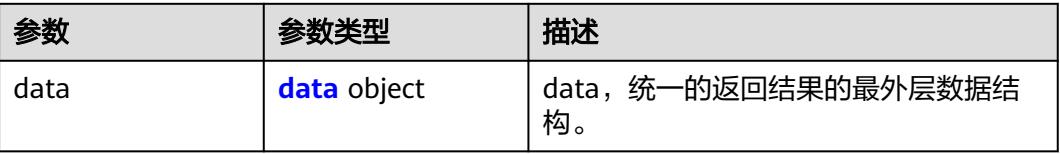

#### 表 **8-998** data

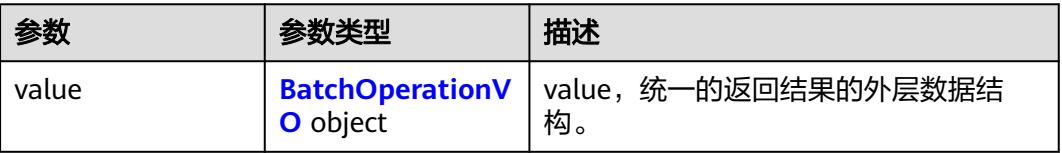

#### <span id="page-1865-0"></span>表 **8-999** BatchOperationVO

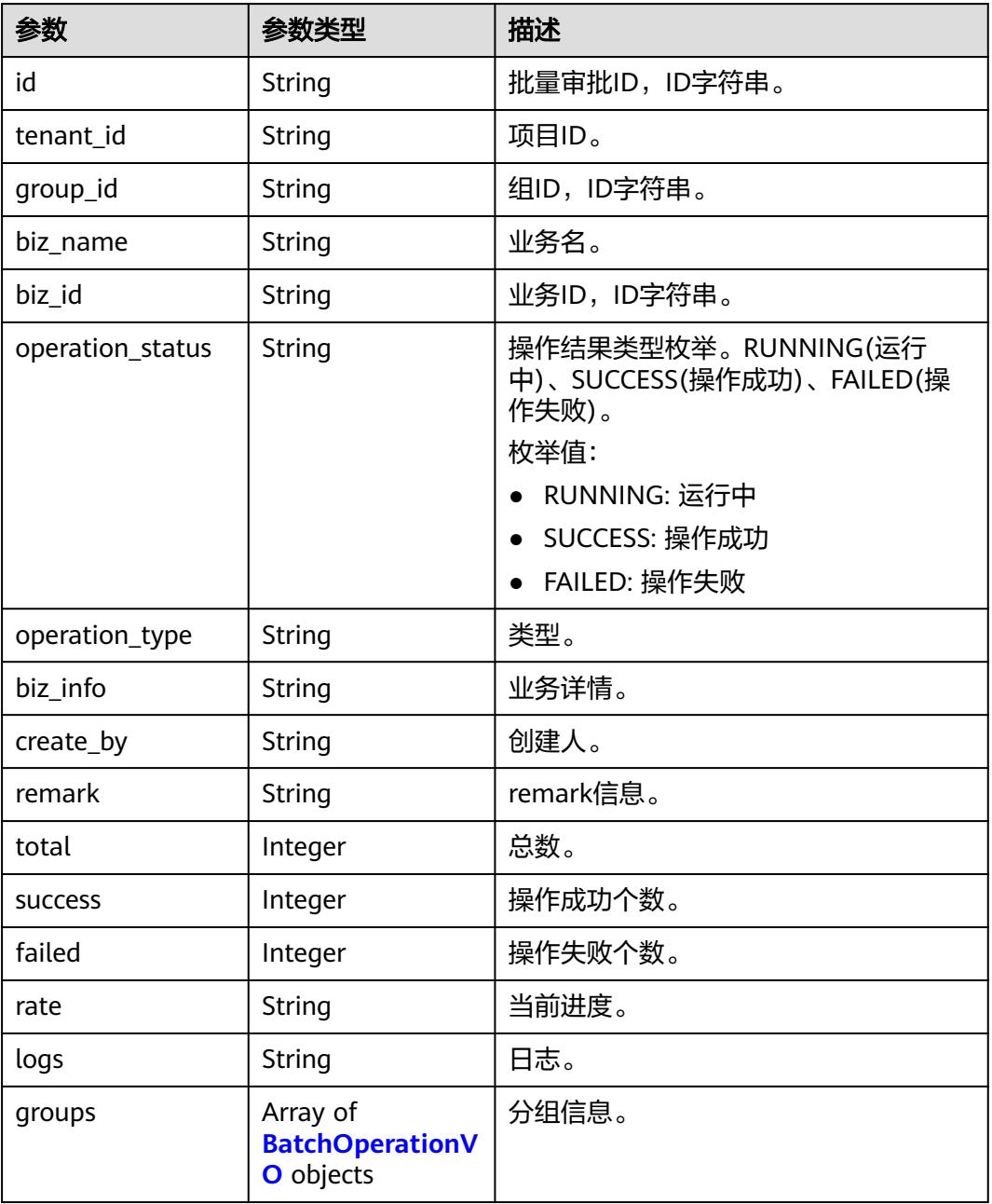

# 状态码:**400**

#### 表 **8-1000** 响应 Body 参数

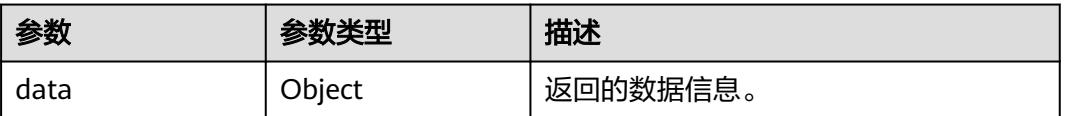

## 状态码:**401**

#### 表 **8-1001** 响应 Body 参数

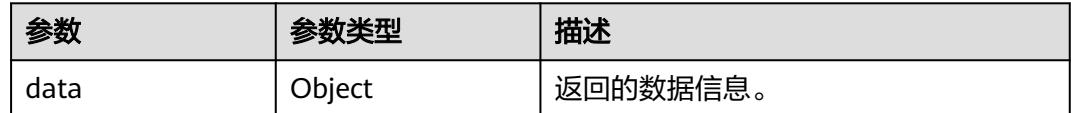

#### 状态码:**403**

#### 表 **8-1002** 响应 Body 参数

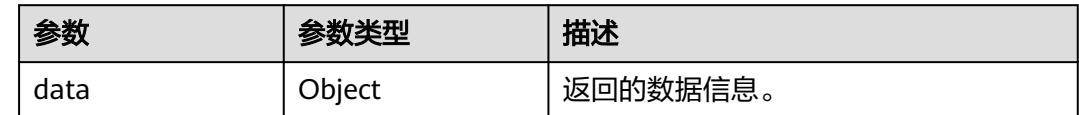

# 请求示例

逆向数据库时,查看逆向任务。

GET https://{endpoint}/v2/{project\_id}/design/dimension/database

# 响应示例

#### 状态码:**200**

Success

```
{
  "data" : {
    "value" : {
     "id" : null,
 "tenant_id" : "0833a5737480d53b2f25c010dc1a7b88-workspace-eeb055e69c624311b6b9cfee89a4ec70",
 "group_id" : "1231306126000304128",
 "biz_name" : null,
     "biz_id" : null,
     "operation_status" : "RUNNING",
     "operation_type" : "DIMENSION_REVERSE_DB",
     "biz_info" : null,
 "create_by" : "test_uesr",
 "remark" : null,
     "total" : 1,
     "success" : 0,
     "failed" : 0,
     "rate" : "0.00",
     "logs" : null,
     "groups" : null
   }
 }
```
# **SDK** 代码示例

}

SDK代码示例如下。

#### **Java**

package com.huaweicloud.sdk.test;

```
import com.huaweicloud.sdk.core.auth.ICredential;
import com.huaweicloud.sdk.core.auth.BasicCredentials;
import com.huaweicloud.sdk.core.exception.ConnectionException;
import com.huaweicloud.sdk.core.exception.RequestTimeoutException;
import com.huaweicloud.sdk.core.exception.ServiceResponseException;
import com.huaweicloud.sdk.dataartsstudio.v1.region.DataArtsStudioRegion;
import com.huaweicloud.sdk.dataartsstudio.v1.*;
import com.huaweicloud.sdk.dataartsstudio.v1.model.*;
public class CheckDimensionStatusSolution {
   public static void main(String[] args) {
      // The AK and SK used for authentication are hard-coded or stored in plaintext, which has great 
security risks. It is recommended that the AK and SK be stored in ciphertext in configuration files or 
environment variables and decrypted during use to ensure security.
      // In this example, AK and SK are stored in environment variables for authentication. Before running 
this example, set environment variables CLOUD_SDK_AK and CLOUD_SDK_SK in the local environment
      String ak = System.getenv("CLOUD_SDK_AK");
      String sk = System.getenv("CLOUD_SDK_SK");
     String projectId = \sqrt{2} project_id}";
      ICredential auth = new BasicCredentials()
           .withProjectId(projectId)
            .withAk(ak)
           .withSk(sk);
      DataArtsStudioClient client = DataArtsStudioClient.newBuilder()
           .withCredential(auth)
           .withRegion(DataArtsStudioRegion.valueOf("<YOUR REGION>"))
            .build();
      CheckDimensionStatusRequest request = new CheckDimensionStatusRequest();
      try {
         CheckDimensionStatusResponse response = client.checkDimensionStatus(request);
         System.out.println(response.toString());
      } catch (ConnectionException e) {
         e.printStackTrace();
      } catch (RequestTimeoutException e) {
         e.printStackTrace();
      } catch (ServiceResponseException e) {
         e.printStackTrace();
         System.out.println(e.getHttpStatusCode());
         System.out.println(e.getRequestId());
         System.out.println(e.getErrorCode());
         System.out.println(e.getErrorMsg());
      }
   }
}
```
#### **Python**

# coding: utf-8

import os

from huaweicloudsdkcore.auth.credentials import BasicCredentials from huaweicloudsdkdataartsstudio.v1.region.dataartsstudio\_region import DataArtsStudioRegion from huaweicloudsdkcore.exceptions import exceptions from huaweicloudsdkdataartsstudio.v1 import \*

```
if name = " main ":
```
 # The AK and SK used for authentication are hard-coded or stored in plaintext, which has great security risks. It is recommended that the AK and SK be stored in ciphertext in configuration files or environment variables and decrypted during use to ensure security.

 # In this example, AK and SK are stored in environment variables for authentication. Before running this example, set environment variables CLOUD\_SDK\_AK and CLOUD\_SDK\_SK in the local environment

```
 ak = os.environ["CLOUD_SDK_AK"]
 sk = os.environ["CLOUD_SDK_SK"]
 projectId = "{project_id}"
```

```
 credentials = BasicCredentials(ak, sk, projectId)
```

```
 client = DataArtsStudioClient.new_builder() \
    .with_credentials(credentials) \
    .with_region(DataArtsStudioRegion.value_of("<YOUR REGION>")) \
   .build()
```

```
 try:
```

```
 request = CheckDimensionStatusRequest()
   response = client.check_dimension_status(request)
   print(response)
 except exceptions.ClientRequestException as e:
   print(e.status_code)
   print(e.request_id)
   print(e.error_code)
   print(e.error_msg)
```
# **Go**

package main

```
import (
    "fmt"
   "github.com/huaweicloud/huaweicloud-sdk-go-v3/core/auth/basic"
   dataartsstudio "github.com/huaweicloud/huaweicloud-sdk-go-v3/services/dataartsstudio/v1"
   "github.com/huaweicloud/huaweicloud-sdk-go-v3/services/dataartsstudio/v1/model"
   region "github.com/huaweicloud/huaweicloud-sdk-go-v3/services/dataartsstudio/v1/region"
)
func main() {
   // The AK and SK used for authentication are hard-coded or stored in plaintext, which has great security 
risks. It is recommended that the AK and SK be stored in ciphertext in configuration files or environment 
variables and decrypted during use to ensure security.
   // In this example, AK and SK are stored in environment variables for authentication. Before running this 
example, set environment variables CLOUD_SDK_AK and CLOUD_SDK_SK in the local environment
   ak := os.Getenv("CLOUD_SDK_AK")
   sk := os.Getenv("CLOUD_SDK_SK")
   projectId := "{project_id}"
   auth := basic.NewCredentialsBuilder().
      WithAk(ak).
      WithSk(sk).
      WithProjectId(projectId).
      Build()
   client := dataartsstudio.NewDataArtsStudioClient(
      dataartsstudio.DataArtsStudioClientBuilder().
         WithRegion(region.ValueOf("<YOUR REGION>")).
         WithCredential(auth).
        Build())
   request := &model.CheckDimensionStatusRequest{}
   response, err := client.CheckDimensionStatus(request)
  if err == nil fmt.Printf("%+v\n", response)
   } else {
      fmt.Println(err)
   }
}
```
# 更多

更多编程语言的SDK代码示例,请参见**[API Explorer](https://console.huaweicloud.com/apiexplorer/#/openapi/DataArtsStudio/sdk?api=CheckDimensionStatus)**的代码示例页签,可生成自动对应 的SDK代码示例。

# 状态码

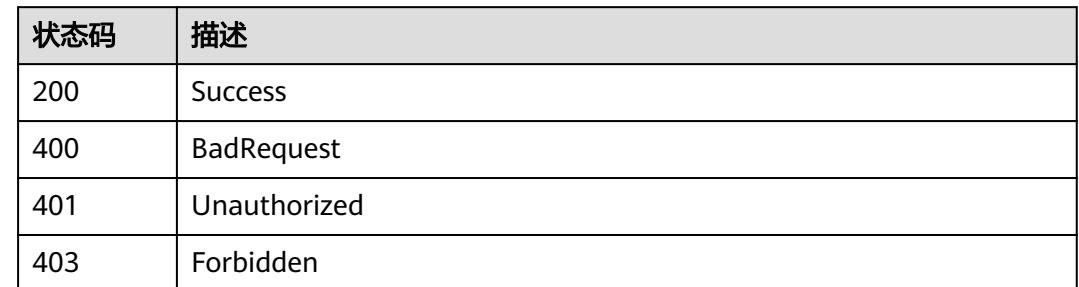

# **8.16** 限定接口

# **8.16.1** 查找业务限定

# 功能介绍

通过中英文名称、描述、创建者、审核人、限定分组id、修改时间状态分页查找限定 信息。

# 调用方法

请参[见如何调用](#page-69-0)**API**。

# **URI**

GET /v2/{project\_id}/design/conditions

#### 表 **8-1003** 路径参数

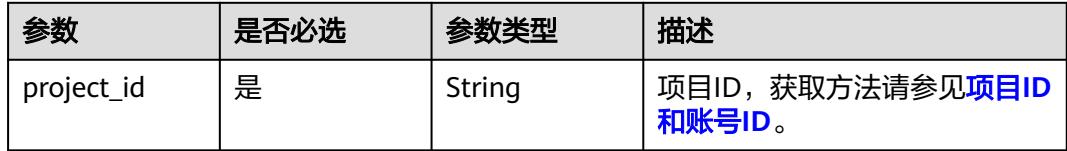

#### 表 **8-1004** Query 参数

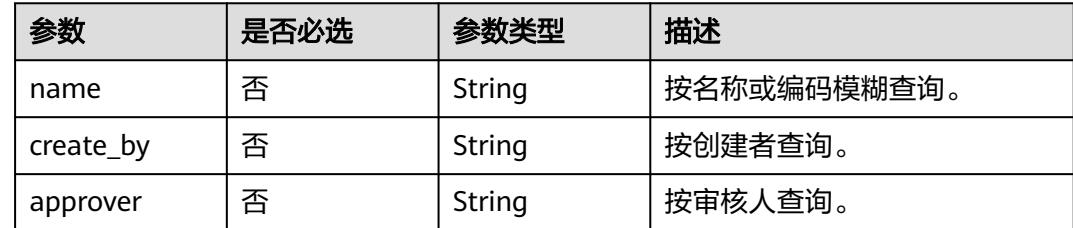

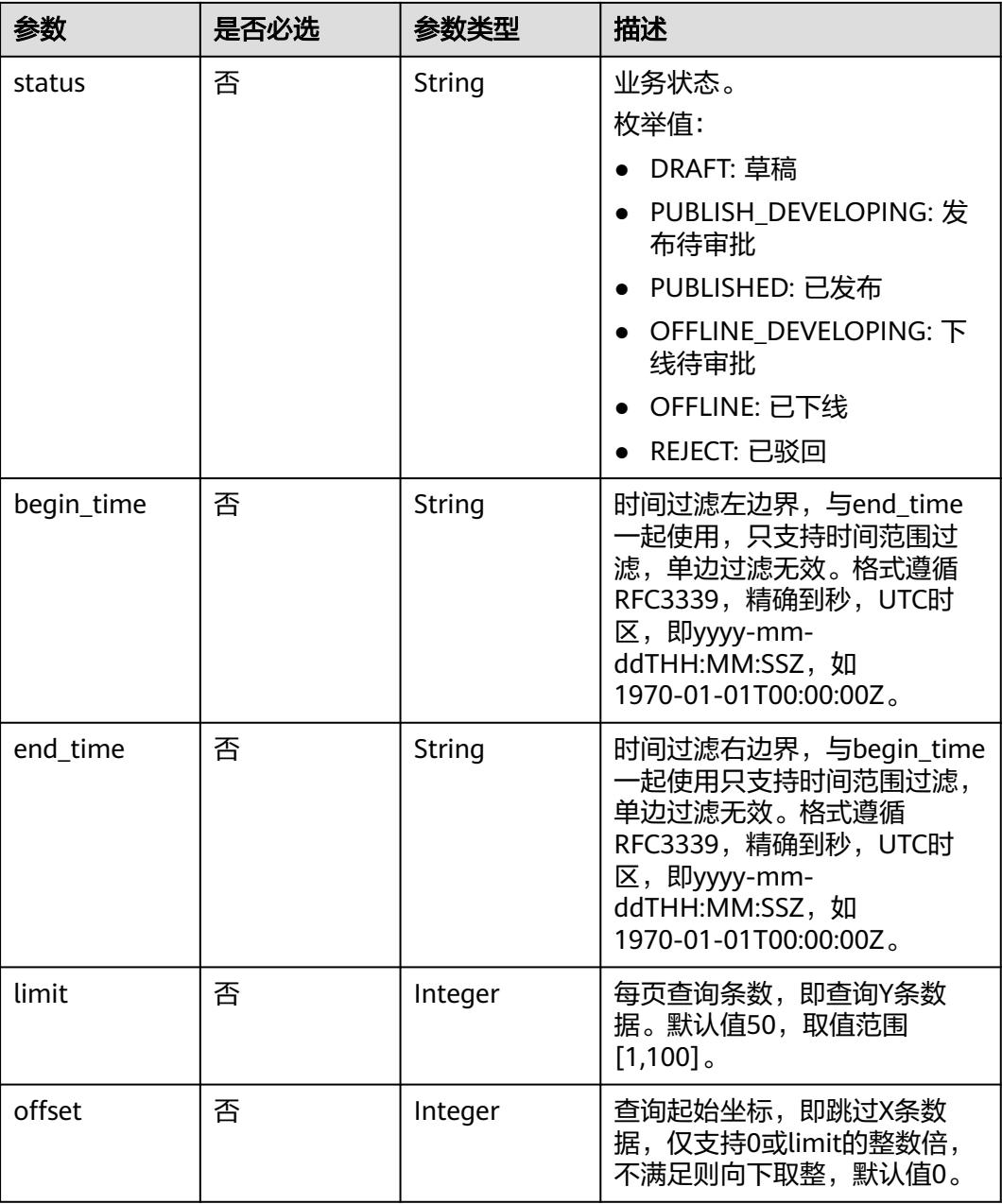

# 请求参数

# 表 **8-1005** 请求 Header 参数

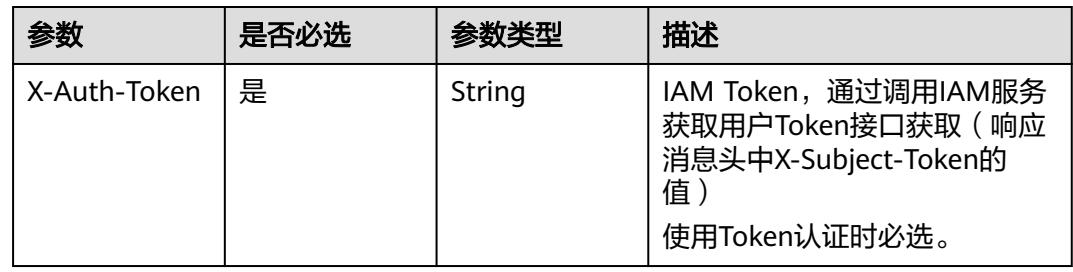

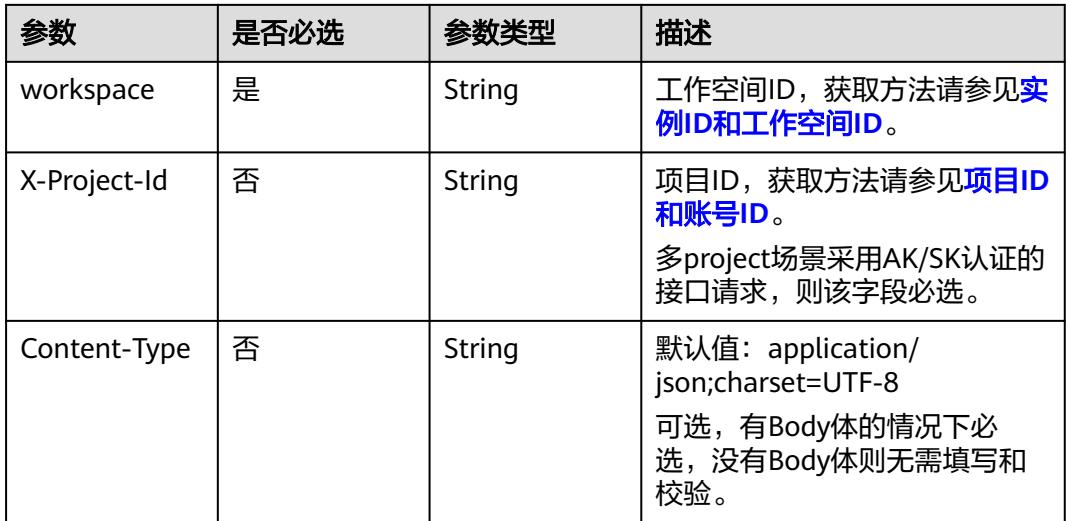

# 响应参数

## 状态码:**200**

# 表 **8-1006** 响应 Body 参数

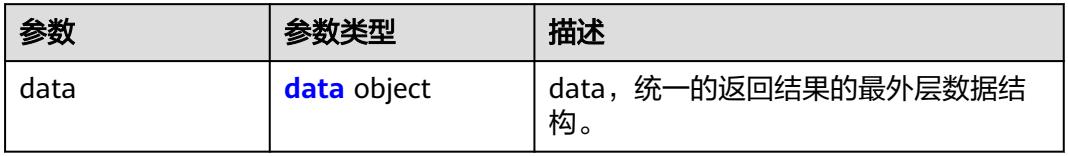

## 表 **8-1007** data

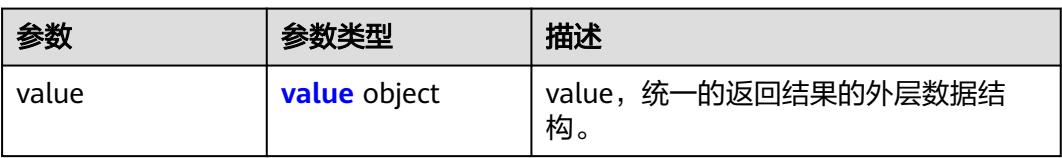

# 表 **8-1008** value

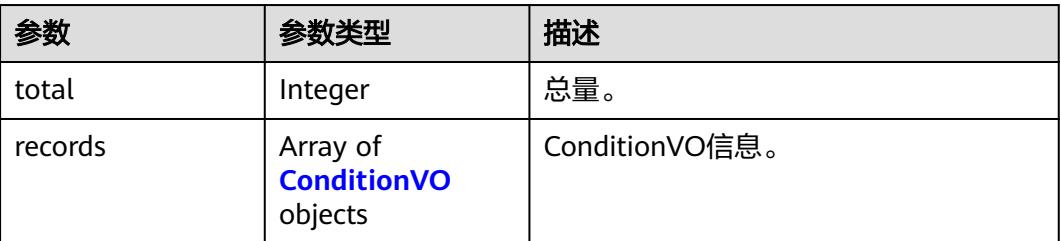
### 表 **8-1009** ConditionVO

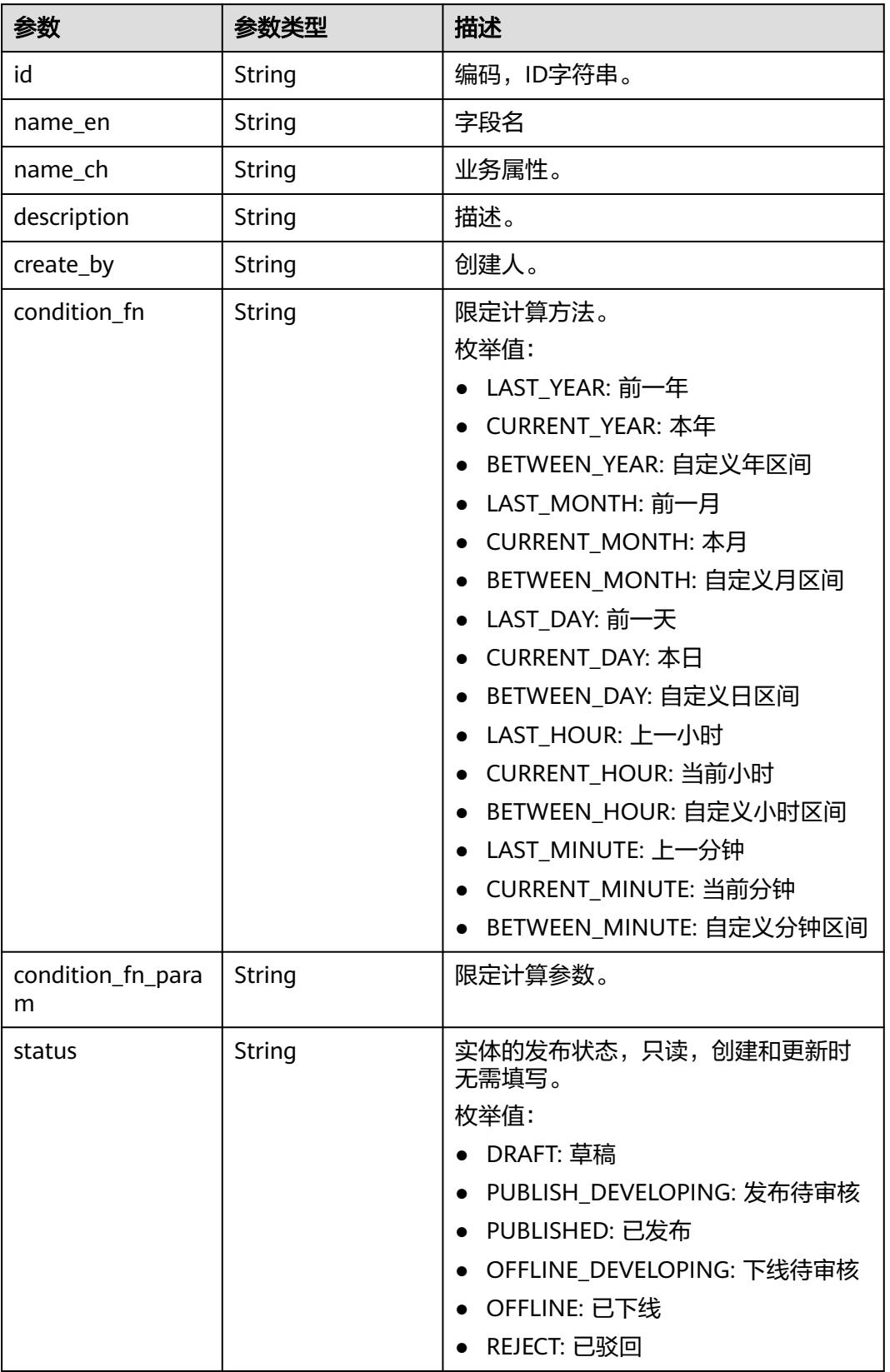

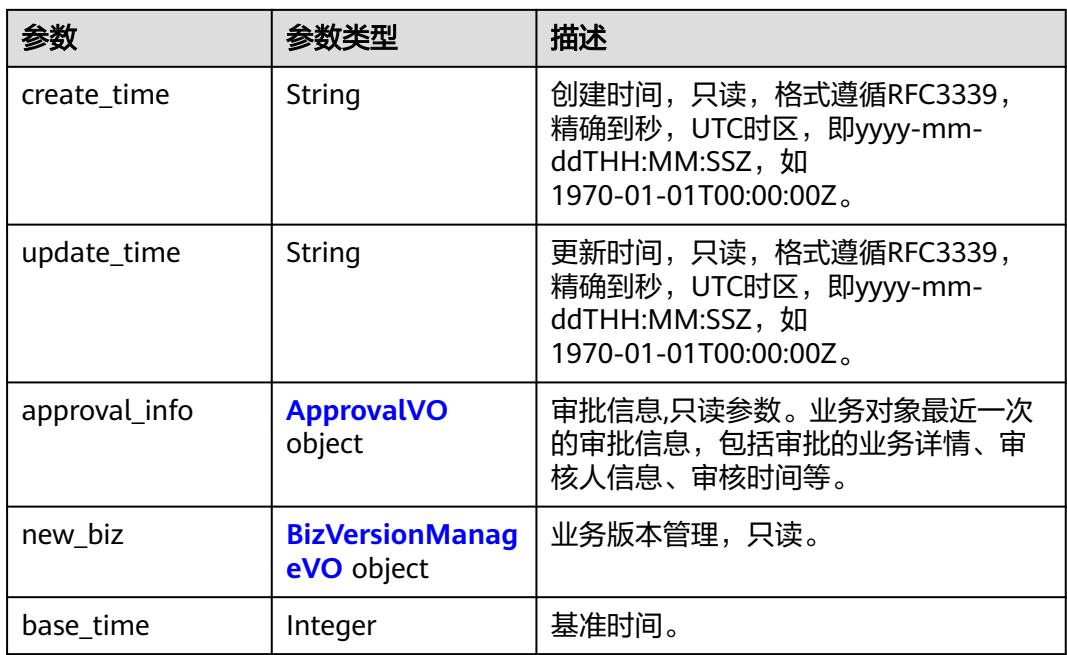

# 表 **8-1010** ApprovalVO

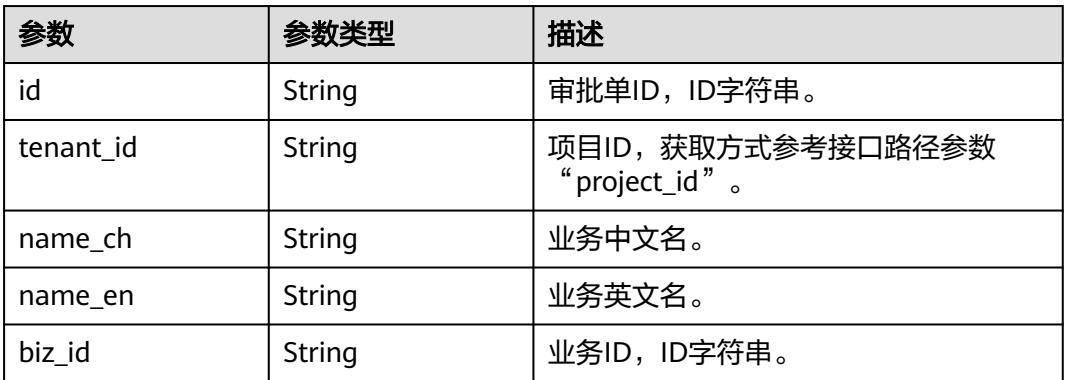

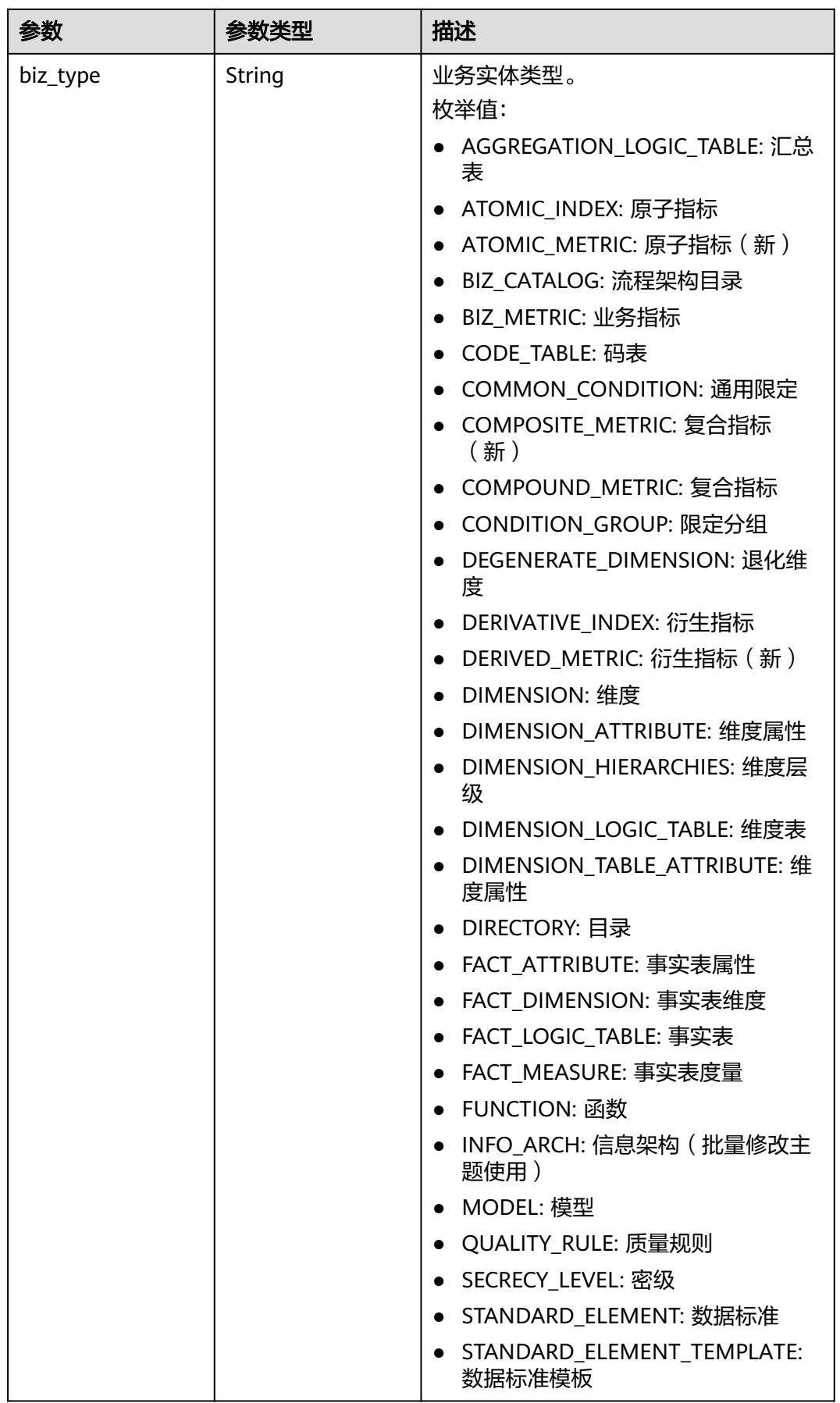

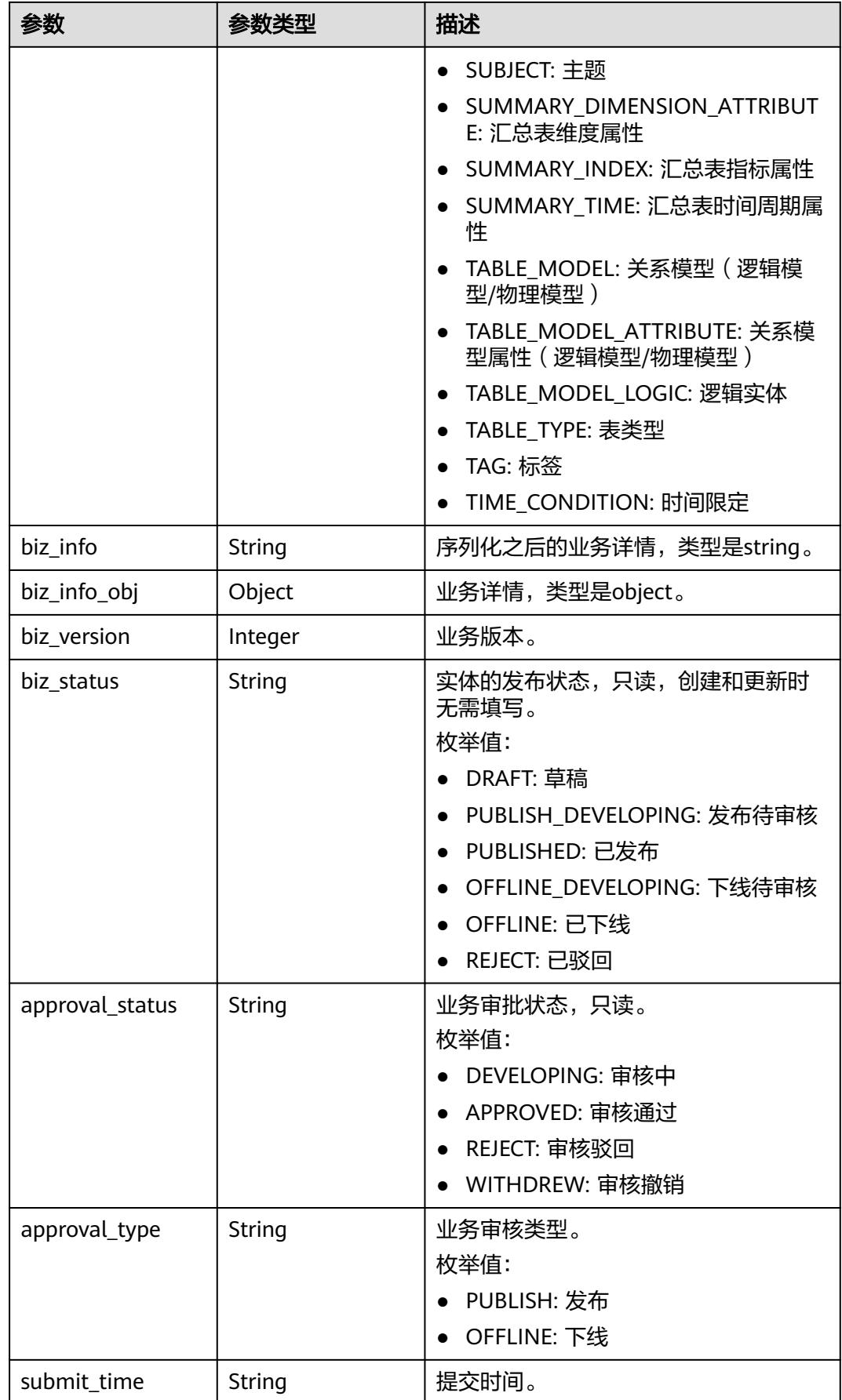

<span id="page-1876-0"></span>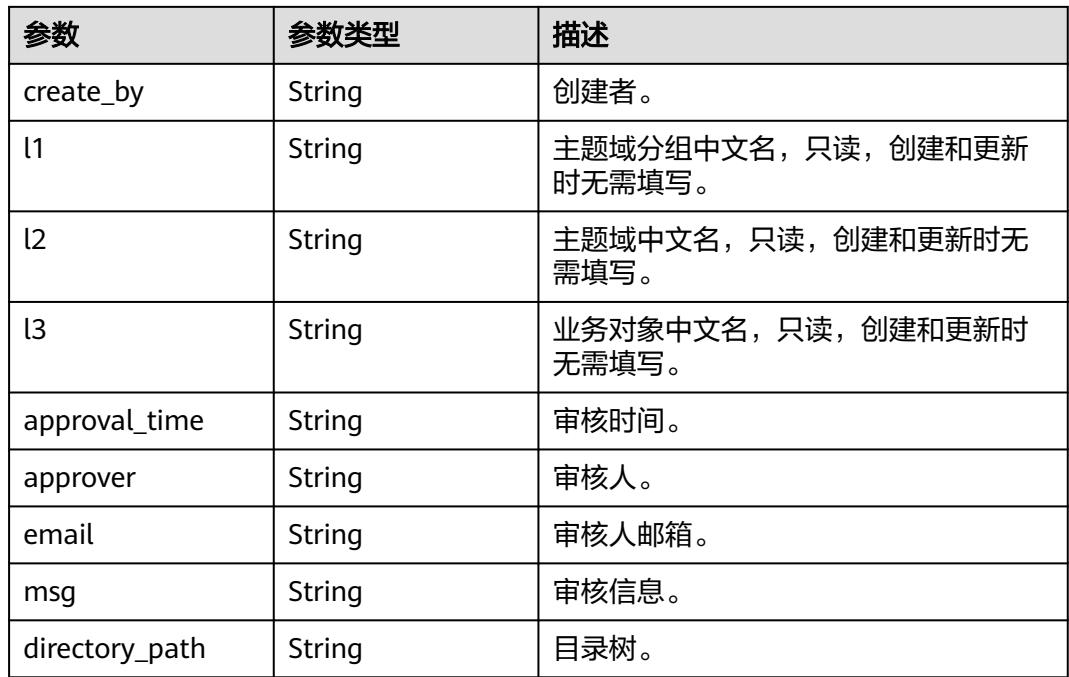

# 表 **8-1011** BizVersionManageVO

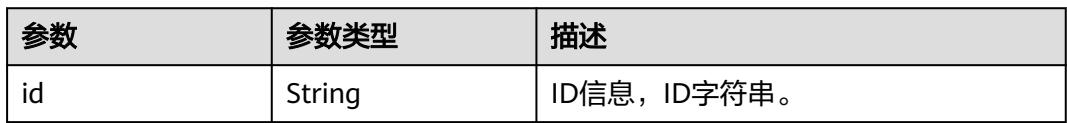

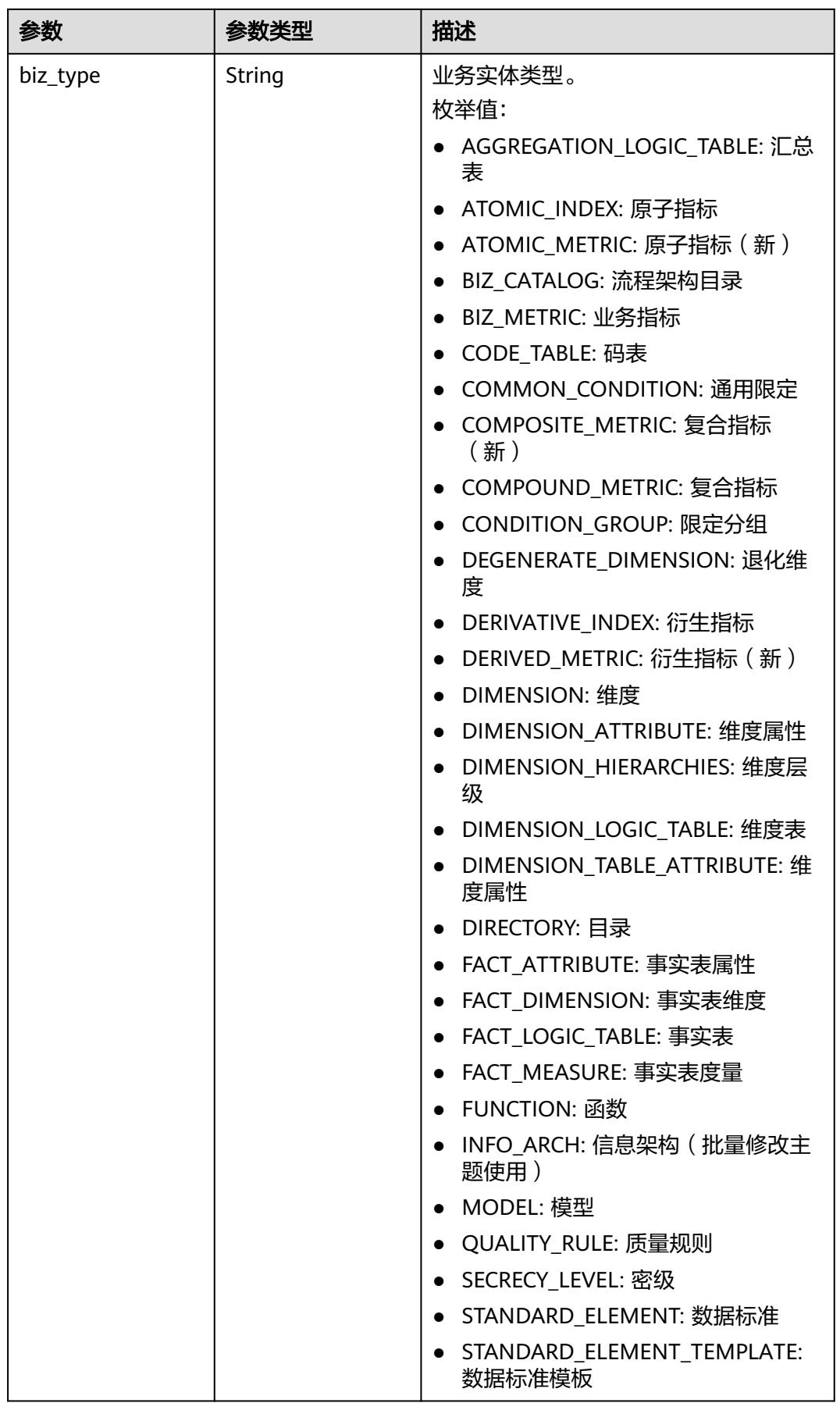

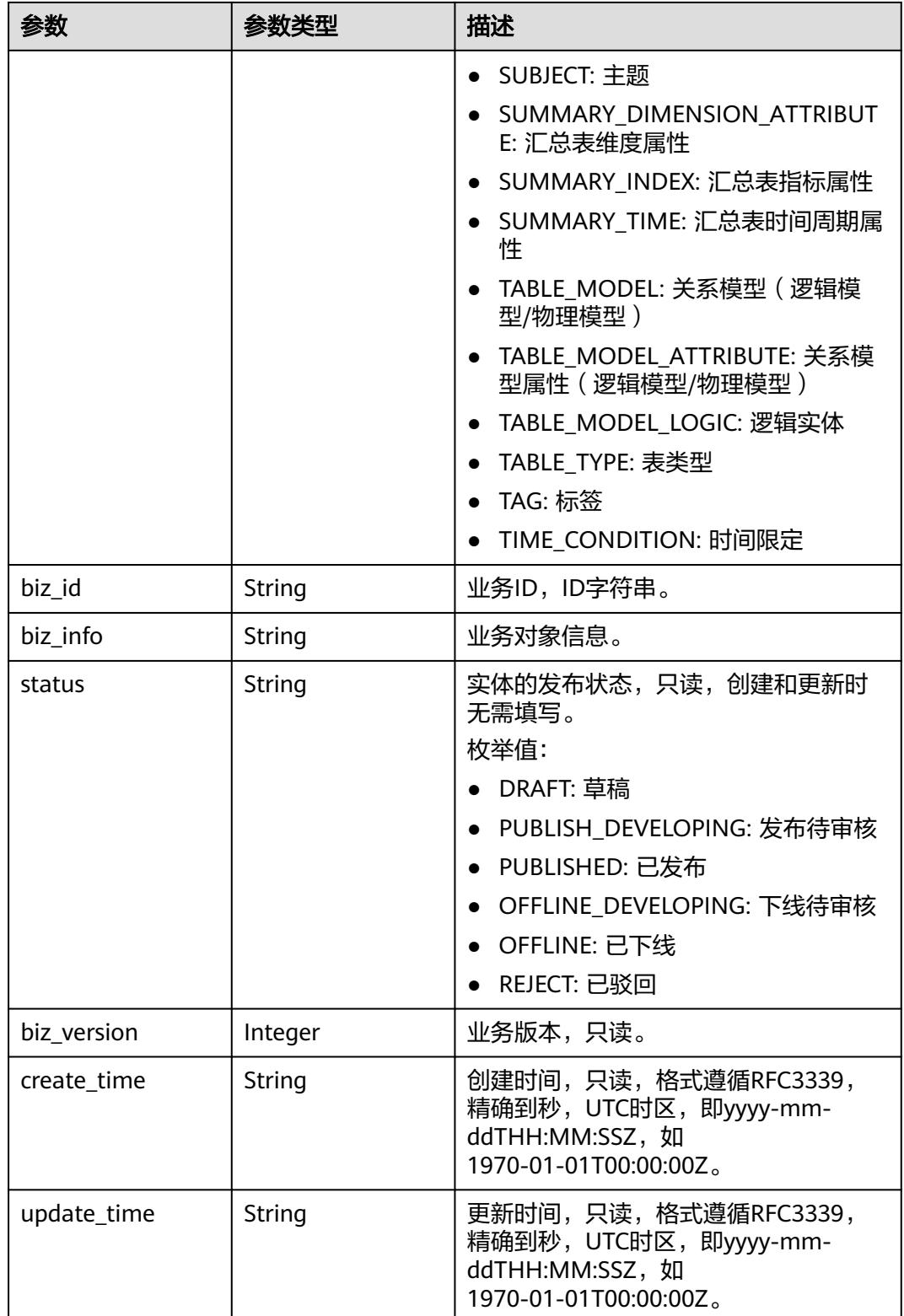

### 状态码:**400**

#### 表 **8-1012** 响应 Body 参数

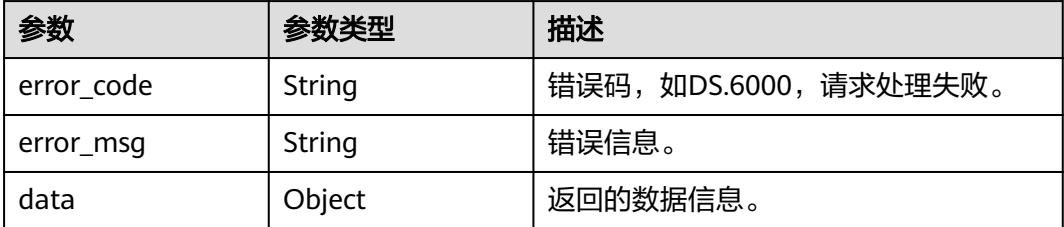

### 状态码:**401**

表 **8-1013** 响应 Body 参数

| 参数         | 参数类型   | 描述                   |
|------------|--------|----------------------|
| error code | String | 错误码,如DS.6000,请求处理失败。 |
| error_msg  | String | 错误信息。                |
| data       | Object | 返回的数据信息。             |

#### 状态码:**403**

#### 表 **8-1014** 响应 Body 参数

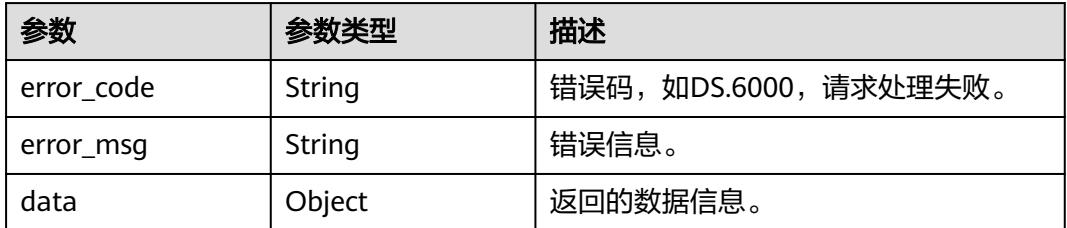

# 请求示例

### 查找时间限定信息。

GET https://{endpoint}/v2/{project\_id}/design/conditions?condition\_type=TIME\_CONDITION

# 响应示例

### 状态码:**200**

**Success, 返回data数据是ConditionVO数组, 以及总数。** 

```
{
 "data" : {
 "value" : {
 "total" : 29,
 "records" : [ {
 "id" : "1204396387974955008",
      "name_en" : "last_month",
```
 "name\_ch" : "前一月", "description" : "", "create\_by" : "test\_uesr", "condition\_fn" : "LAST\_MONTH", "condition\_fn\_param" : "0", "status" : "PUBLISHED", "create\_time" : "2024-02-06T12:01:15+08:00", "update\_time" : "2024-03-07T18:01:43+08:00", "approval\_info" : { "id" : "1215358735950708736", "tenant\_id" : null, "name\_ch" : null, "name\_en" : null, "biz\_id" : "1204396387974955008", "biz\_type" : null, "biz\_info" : null. "biz\_info\_obj" : null, "biz\_version" : 0, "biz\_status" : "PUBLISHED", "approval\_status" : "APPROVED", "approval\_type" : null, "submit\_time" : "2024-03-07T18:01:43+08:00", "create\_by" : null, "l1" : null, "l2" : null, "l3" : null, "approval\_time" : "2024-03-07T18:01:43+08:00", "approver" : "test\_uesr", "email" : null, "msg" : "Fast Approval OK.", "directory\_path" : null }, "new\_biz" : null, "base\_time" : 1  $\}$ , { "id" : "1167067126117302272", "name\_en" : "t003", "name\_ch" : "t003", "description" : "", "create\_by" : "test\_uesr", "condition\_fn" : "LAST\_YEAR", "condition\_fn\_param" : "0", "status" : "PUBLISHED", "create\_time" : "2023-10-26T11:48:06+08:00", "update\_time" : "2023-11-09T13:36:28+08:00", "approval\_info" : { "id" : "1172167829596860416", "tenant\_id" : null, "name\_ch" : null, "name\_en" : null, "biz\_id" : "1167067126117302272", "biz\_type" : null, "biz\_info" : null, "biz\_info\_obj" : null, "biz\_version" : 0, "biz\_status" : "PUBLISHED", "approval\_status" : "APPROVED", "approval\_type" : null, "submit\_time" : "2023-11-09T13:36:28+08:00", "create\_by" : null, "l1" : null, "l2" : null, "l3" : null, "approval\_time" : "2023-11-09T13:36:28+08:00", "approver" : "test\_uesr", "email" : null, "msg" : "Fast Approval OK. (Associated Publish By t003, Automatic Approval.)", "directory\_path" : null

},

```
 "new_biz" : null,
     "base_time" : null
     }, {
      "id" : "1163941657377488896",
 "name_en" : "t002",
 "name_ch" : "t002",
      "description" : "",
      "create_by" : "test_uesr",
      "condition_fn" : "LAST_YEAR",
      "condition_fn_param" : "0",
      "status" : "PUBLISHED",
 "create_time" : "2023-10-17T20:48:36+08:00",
 "update_time" : "2023-10-18T13:57:14+08:00",
     "approval_info" : {
        "id" : "1163941893843959808",
       "tenant_id" : null,
        "name_ch" : null,
        "name_en" : null,
        "biz_id" : "1163941657377488896",
        "biz_type" : null,
       "biz_info" : null.
        "biz_info_obj" : null,
       "biz_version" : 0,
        "biz_status" : "PUBLISHED",
        "approval_status" : "APPROVED",
        "approval_type" : null,
        "submit_time" : "2023-10-17T20:49:32+08:00",
        "create_by" : null,
        "l1" : null,
       "l2" : null,
        "l3" : null,
        "approval_time" : "2023-10-17T21:20:02+08:00",
        "approver" : "test_uesr",
        "email" : null,
        "msg" : "1",
        "directory_path" : null
      },
     "new_biz" : {
       "id" : null,
 "biz_type" : "TIME_CONDITION",
 "biz_id" : "1163941657377488896",
 "biz_info" : "{\"versionName\":null,\"versionTag\":null,\"versionId\":null,\"createBy
\":\"0833a573fe80d5401f6dc010a775569a\",\"updateBy\":\"0833a573fe80d5401f6dc010a775569a
\",\"createTime\":1697546916000,\"updateTime\":1698292074309,\"l3Id\":null,\"l2Id\":null,\"alias
\":null,\"encoding\":null,\"prefix\":null,\"codeNum\":null,\"id\":\"1163941657377488896\",\"tenantId
\":\"0833a5737480d53b2f25c010dc1a7b88-workspace-eeb055e69c624311b6b9cfee89a4ec70\",\"nameCh
\":\"t002\",\"nameEn\":\"t002\",\"description\":\"\",\"conditionFn\":\"LAST_YEAR\",\"calExp
\":null,\"conditionFnParam\":\"0\",\"status\":\"PUBLISHED\",\"enableFlag\":true,\"nameTranslate
\":null,\"descriptionTranslate\":null,\"baseTime\":null,\"lastL2Id\":null}",
        "status" : "DRAFT",
        "biz_version" : 0,
        "create_time" : "2023-10-26T11:47:54+08:00",
        "update_time" : "2023-10-26T11:47:54+08:00"
      },
      "base_time" : null
\}, {
 "id" : "1163941632085835776",
      "name_en" : "t001",
      "name_ch" : "t001",
      "description" : "",
 "create_by" : "test_uesr",
 "condition_fn" : "LAST_YEAR",
      "condition_fn_param" : "0",
      "status" : "OFFLINE",
      "create_time" : "2023-10-17T20:48:30+08:00",
 "update_time" : "2023-10-24T20:15:22+08:00",
 "approval_info" : null,
     "new_biz" : null,
     "base_time" : null
```
 }, { "id" : "1163884268984922112", "name\_en" : "sj1017", "name\_ch" : "sj1017", "description" : "", "create\_by" : "test\_uesr", "condition\_fn" : "LAST\_YEAR", "condition\_fn\_param" : "0", "status" : "PUBLISHED", "create\_time" : "2023-10-17T17:00:34+08:00", "update\_time" : "2023-10-30T16:37:42+08:00", "approval\_info" : { "id" : "1163926109700734976", "tenant\_id" : null, "name\_ch" : null, "name\_en" : null, "biz\_id" : "1163884268984922112", "biz\_type" : null, "biz\_info" : null, "biz\_info\_obj" : null, "biz\_version" : 0, "biz\_status" : "PUBLISHED", "approval\_status" : "APPROVED", "approval\_type" : null, "submit\_time" : "2023-10-17T19:46:49+08:00", "create\_by" : null, "l1" : null, "l2" : null, "l3" : null, "approval\_time" : "2023-10-17T19:50:00+08:00", "approver" : "test\_uesr", "email" : null, "msg" : "ok", "directory\_path" : null }, "new\_biz" : null, "base\_time" : null }, { "id" : "1155167466507448320", "name\_en" : "lix", "name\_ch" : "lix", "description" : "", "create\_by" : "test\_uesr", "condition\_fn" : "LAST\_MONTH", "condition\_fn\_param" : "0", "status" : "PUBLISHED", "create\_time" : "2023-09-23T15:43:06+08:00", "update\_time" : "2023-10-17T20:46:11+08:00", "approval\_info" : { "id" : "1155919632490725376", "tenant\_id" : null, "name\_ch" : null, "name\_en" : null, "biz\_id" : "1155167466507448320", "biz\_type" : null, "biz\_info" : null, "biz\_info\_obj" : null, "biz\_version" : 0, "biz\_status" : "PUBLISHED", "approval\_status" : "APPROVED", "approval\_type" : null, "submit\_time" : "2023-09-25T17:31:56+08:00", "create\_by" : null, "l1" : null, "l2" : null, "l3" : null, "approval\_time" : "2023-09-25T17:31:56+08:00", "approver" : "test\_uesr", "email" : null,

```
 "msg" : "Fast Approval OK. (Associated Publish By lix, Automatic Approval.)",
      "directory_path" : null
      },
      "new_biz" : \{ "id" : null,
       "biz_type" : "TIME_CONDITION",
 "biz_id" : "1155167466507448320",
 "biz_info" : "{\"versionName\":null,\"versionTag\":null,\"versionId\":null,\"createBy
\":\"0833a573fe80d5401f6dc010a775569a\",\"updateBy\":\"0833a573fe80d5401f6dc010a775569a
\",\"createTime\":1695454986000,\"updateTime\":1698149390708,\"l3Id\":null,\"l2Id\":null,\"alias
\":null,\"encoding\":null,\"prefix\":null,\"codeNum\":null,\"id\":\"1155167466507448320\",\"tenantId
\":\"0833a5737480d53b2f25c010dc1a7b88-workspace-eeb055e69c624311b6b9cfee89a4ec70\",\"nameCh
\":\"lix\",\"nameEn\":\"lix\",\"description\":\"\",\"conditionFn\":\"LAST_MONTH\",\"calExp
\":null,\"conditionFnParam\":\"0\",\"status\":\"PUBLISHED\",\"enableFlag\":true,\"nameTranslate
\":null,\"descriptionTranslate\":null,\"baseTime\":2,\"lastL2Id\":null}",
       "status" : "DRAFT",
       "biz_version" : 0,
       "create_time" : "2023-10-24T20:09:51+08:00",
        "update_time" : "2023-10-24T20:09:51+08:00"
 },
 "base_time" : 2
     }, {
      "id" : "1154507394794024960",
      "name_en" : "oi11",
      "name_ch" : "oi11",
     "description" : "'
      "create_by" : "test_uesr",
      "condition_fn" : "LAST_YEAR",
      "condition_fn_param" : "0",
      "status" : "PUBLISHED",
 "create_time" : "2023-09-21T20:00:13+08:00",
 "update_time" : "2023-10-17T16:54:20+08:00",
      -<br>"approval_info" : {
       "id" : "1163882705348386816",
 "tenant_id" : null,
 "name_ch" : null,
       "name_en" : null,
      "biz_id" : "1154507394794024960",
       "biz_type" : null,
       "biz_info" : null,
       "biz_info_obj" : null,
 "biz_version" : 0,
 "biz_status" : "PUBLISHED",
       "approval_status" : "APPROVED",
 "approval_type" : null,
 "submit_time" : "2023-10-17T16:54:21+08:00",
       "create_by" : null,
       "l1" : null,
       "l2" : null,
       "l3" : null,
       "approval_time" : "2023-10-17T16:54:20+08:00",
        "approver" : "test_uesr",
        "email" : null,
       "msg" : "Fast Approval OK.",
       "directory_path" : null
 },
 "new_biz" : null,
      "base_time" : null
     }, {
      "id" : "1154507340083523584",
 "name_en" : "lxy0101",
 "name_ch" : "lxy0101",
     "description" : "
      "create_by" : "test_uesr",
      "condition_fn" : "LAST_YEAR",
 "condition_fn_param" : "0",
 "status" : "PUBLISHED",
      "create_time" : "2023-09-21T20:00:00+08:00",
      "update_time" : "2023-10-30T16:37:06+08:00",
```
 "approval\_info" : null, "new\_biz" : null, "base\_time" : null  $\}$ , { "id" : "1150823722467344384", "name\_en" : "current\_month", "name\_ch" : "当前月", "description" : "", "create\_by" : "test\_uesr", "condition\_fn" : "CURRENT\_MONTH", "condition\_fn\_param" : "0", "status" : "PUBLISHED", "create\_time" : "2023-09-11T16:02:37+08:00", "update\_time" : "2023-09-11T16:02:37+08:00", "approval\_info" : { "id" : "1150823723427840000", "tenant\_id" : null, "name\_ch" : null, "name\_en" : null, "biz\_id" : "1150823722467344384", "biz\_type" : null, "biz\_info" : null, "biz\_info\_obj" : null, "biz\_version" : 0, "biz\_status" : "PUBLISHED", "approval\_status" : "APPROVED", "approval\_type" : null, "submit\_time" : "2023-09-11T16:02:37+08:00", "create\_by" : null, "l1" : null, "l2" : null, "l3" : null, "approval\_time" : "2023-09-11T16:02:37+08:00", "approver" : "test\_uesr", "email" : null, "msg" : "Fast Approval OK.", "directory\_path" : null }, "new\_biz" : null, "base\_time" : 1 }, { "id" : "1128840997309136896", "name\_en" : "aa", "name\_ch" : "a", "description" : "", "create\_by" : "test\_uesr", "condition\_fn" : "BETWEEN\_DAY", "condition\_fn\_param" : "-1,1", "status" : "REJECT", "create\_time" : "2023-07-13T00:11:07+08:00", "update\_time" : "2024-02-27T21:44:53+08:00", "approval\_info" : { "id" : "1200506282973483008", "tenant\_id" : null, "name\_ch" : null, "name\_en" : null, "biz\_id" : "1128840997309136896", "biz\_type" : null, "biz\_info" : null, "biz\_info\_obj" : null, "biz\_version" : 0, "biz\_status" : "REJECT", "approval\_status" : "REJECT", "approval\_type" : null, "submit\_time" : "2024-01-26T18:23:22+08:00", "create\_by" : null, "l1" : null, "l2" : null, "l3" : null,

```
 "approval_time" : "2024-02-27T21:44:53+08:00",
       "approver" : "test_uesr",
       "email" : null,
       "msg" : "no",
       "directory_path" : null
     },
      "new_biz" : null,
      "base_time" : 1
\}, {
 "id" : "1128832688892035072",
 "name_en" : "last_year",
 "name_ch" : "前一年",
 "description" : "",
 "create_by" : "test_uesr",
 "condition_fn" : "LAST_YEAR",
      "condition_fn_param" : "0",
      "status" : "PUBLISHED",
 "create_time" : "2023-07-12T23:38:06+08:00",
 "update_time" : "2023-07-12T23:38:11+08:00",
      "approval_info" : {
       "id" : "1128832714003333120",
       "tenant_id" : null,
      "name\overline{ch}" : null,
       "name_en" : null,
 "biz_id" : "1128832688892035072",
 "biz_type" : null,
 "biz_info" : null,
 "biz_info_obj" : null,
 "biz_version" : 0,
 "biz_status" : "PUBLISHED",
       "approval_status" : "APPROVED",
 "approval_type" : null,
 "submit_time" : "2023-07-12T23:38:12+08:00",
       "create_by" : null,
 "l1" : null,
 "l2" : null,
       "l3" : null,
       "approval_time" : "2023-07-12T23:38:11+08:00",
       "approver" : "test_uesr",
       "email" : null,
       "msg" : "Fast Approval OK.",
       "directory_path" : null
     },
      "new_biz" : null,
      "base_time" : null
    }, {
     , .<br>"id" : "1128831725523312640",
     "name_en" : "bbbbb",
      "name_ch" : "bbb",
 "description" : "",
 "create_by" : "test_uesr",
      "condition_fn" : "LAST_YEAR",
      "condition_fn_param" : "0",
      "status" : "DRAFT",
      "create_time" : "2023-07-12T23:34:16+08:00",
 "update_time" : "2023-07-12T23:34:16+08:00",
 "approval_info" : null,
      "new_biz" : null,
      "base_time" : null
\}, {
 "id" : "1128831552864788480",
 "name_en" : "aaa",
 "name_ch" : "aaa",
      "description" : "",
      "create_by" : "test_uesr",
      "condition_fn" : "CURRENT_YEAR",
      "condition_fn_param" : "0",
      "status" : "DRAFT",
     "create_time" : "2023-07-12T23:33:35+08:00",
```

```
 "update_time" : "2023-07-12T23:34:33+08:00",
     "approval info" : null,
      "new_biz" : null,
     "base_time" : null
     }, {
      "id" : "1109414797142806528",
 "name_en" : "1m_year_on_year",
 "name_ch" : "最近30天_去年同期",
      "description" : "",
     "create_by" : "test_uesr",
      "condition_fn" : "BETWEEN_DAY",
      "condition_fn_param" : "-395,-365",
      "status" : "PUBLISHED",
 "create_time" : "2023-05-20T09:38:20+08:00",
 "update_time" : "2023-05-20T09:38:19+08:00",
     "approval_info" : {
       "id" : "1109414797620957184",
       "tenant_id" : null,
       "name_ch" : null,
       "name_en" : null,
       "biz_id" : "1109414797142806528",
       "biz_type" : null,
      "biz info" : null,
       "biz_info_obj" : null,
 "biz_version" : 0,
 "biz_status" : "PUBLISHED",
       "approval_status" : "APPROVED",
 "approval_type" : null,
 "submit_time" : "2023-05-20T09:38:20+08:00",
      "create_by" : null,
        "l1" : null,
       "l2" : null,
       "l3" : null,
       "approval_time" : "2023-05-20T09:38:19+08:00",
        "approver" : "test_uesr",
        "email" : null,
       "msg" : "Fast Approval OK.",
       "directory_path" : null
\qquad \qquad \} "new_biz" : {
       "id" : null,
       "biz_type" : "TIME_CONDITION",
        "biz_id" : "1109414797142806528",
       "biz_info" : "{\"versionName\":null,\"versionTag\":null,\"versionId\":null,\"createBy
\":\"0833a573fe80d5401f6dc010a775569a\",\"updateBy\":null,\"createTime\":1684546700000,\"updateTime
\":1684546699000,\"l3Id\":null,\"l2Id\":null,\"alias\":null,\"encoding\":null,\"prefix\":null,\"codeNum
\":null,\"id\":\"1109414797142806528\",\"tenantId\":\"0833a5737480d53b2f25c010dc1a7b88-workspace-
eeb055e69c624311b6b9cfee89a4ec70\",\"nameCh\":\"最近30天_去年同期\",\"nameEn\":\"1m_year_on_year
\",\"description\":\"\",\"conditionFn\":\"BETWEEN_DAY\",\"calExp\":null,\"conditionFnParam
\":\"-395,-365\",\"status\":\"PUBLISHED\",\"enableFlag\":true,\"nameTranslate\":null,\"descriptionTranslate
\":null,\"baseTime\":null,\"lastL2Id\":null}",
        "status" : "DRAFT",
       "biz_version" : 0,
       "create_time" : "2023-06-01T14:17:10+08:00",
       "update_time" : "2023-06-01T14:17:10+08:00"
 },
 "base_time" : null
     }, {
      "id" : "1109414655866064896",
 "name_en" : "1m_prior_period",
 "name_ch" : "最近30天_上期",
 "description" : "",
     "create_by" : "test_uesr",
      "condition_fn" : "BETWEEN_DAY",
      "condition_fn_param" : "-60,-30",
      "status" : "PUBLISHED",
 "create_time" : "2023-05-20T09:37:46+08:00",
 "update_time" : "2023-05-20T09:37:46+08:00",
      "approval_info" : {
```

```
 "id" : "1109414656310661120",
       "tenant_id" : null,
       "name_ch" : null,
       "name_en" : null,
       "biz_id" : "1109414655866064896",
       "biz_type" : null,
       "biz_info" : null,
       "biz_info_obj" : null,
 "biz_version" : 0,
 "biz_status" : "PUBLISHED",
       "approval_status" : "APPROVED",
 "approval_type" : null,
 "submit_time" : "2023-05-20T09:37:46+08:00",
       "create_by" : null,
       "l1" : null,
       "l2" : null,
       "l3" : null,
       "approval_time" : "2023-05-20T09:37:46+08:00",
       "approver" : "test_uesr",
       "email" : null,
       "msg" : "Fast Approval OK.",
       "directory_path" : null
     },
     "new_biz" : null,
     "base_time" : null
    }, {
     "id" : "1013133487357812749",
 "name_en" : "f4w",
 "name_ch" : "未来4周",
     "description" : "历史数据的每天平均值*7*4",
     "create_by" : "SYSTEM",
      "condition_fn" : "BETWEEN_DAY",
     "condition_fn_param" : "1,28",
     "status" : "PUBLISHED",
 "create_time" : "2022-08-27T17:10:46+08:00",
 "update_time" : "2022-08-27T17:10:46+08:00",
 "approval_info" : null,
     "new_biz" : null,
     "base_time" : null
\}, {
 "id" : "1013133487357812748",
 "name_en" : "f1w",
 "name_ch" : "未来7天",
 "description" : "历史数据的每天平均值*7",
     "create_by" : "SYSTEM",
      "condition_fn" : "BETWEEN_DAY",
     "condition_fn_param" : "1,7",
     "status" : "PUBLISHED",
 "create_time" : "2022-08-27T17:10:46+08:00",
 "update_time" : "2022-08-27T17:10:46+08:00",
 "approval_info" : null,
 "new_biz" : null,
 "base_time" : null
    }, {
     "id" : "1013133487357812747",
 "name_en" : "1h",
 "name_ch" : "最近1小时",
     "description" : "上一个小时的数据",
    "create_by" : "SYSTEM",
      "condition_fn" : "BETWEEN_HOUR",
 "condition_fn_param" : "-1,-1",
 "status" : "PUBLISHED",
 "create_time" : "2022-08-27T17:10:46+08:00",
 "update_time" : "2022-08-27T17:10:46+08:00",
     "approval_info" : null,
 "new_biz" : null,
 "base_time" : null
\}, {
 "id" : "1013133487357812746",
```

```
 "name_en" : "td",
     "name_ch" : "截止当日",
     "description" : "截止计算日期(包括)的所有数据(近10年内)",
     "create_by" : "SYSTEM"
     "condition_fn" : "BETWEEN_DAY",
     "condition_fn_param" : "-3650,0",
     "status" : "PUBLISHED",
      "create_time" : "2022-08-27T17:10:46+08:00",
     "update_time" : "2022-08-27T17:10:46+08:00",
     "approval_info" : null,
     "new_biz" : null.
    "base_time" : null
\}, {
 "id" : "1013133487357812745",
 "name_en" : "b30d",
 "name_ch" : "30天前的一天",
     "description" : "往前第31天的数据",
     "create_by" : "SYSTEM",
      "condition_fn" : "BETWEEN_DAY",
     "condition_fn_param" : "-31,-30",
     "status" : "PUBLISHED",
 "create_time" : "2022-08-27T17:10:46+08:00",
 "update_time" : "2022-08-27T17:10:46+08:00",
     "approval_info" : null,
      "new_biz" : null,
     "base_time" : null
    }, {
      "id" : "1013133487357812744",
     "name_en" : "bh",
    "name_ch" : "180天以前所有"
    "description" : "截止180天前(往前第181天)的所有数据(近10年内),before half-year",
      "create_by" : "SYSTEM",
     "condition_fn" : "BETWEEN_DAY",
     "condition_fn_param" : "-3650,-181",
      "status" : "PUBLISHED",
 "create_time" : "2022-08-27T17:10:46+08:00",
 "update_time" : "2022-08-27T17:10:46+08:00",
     "approval_info" : null,
     "new_biz" : null,
     "base_time" : null
    }, {
      "id" : "1013133487357812743",
 "name_en" : "6m",
 "name_ch" : "最近180天",
 "description" : "截止昨天共180天的数据",
 "create_by" : "SYSTEM",
     "condition_fn" : "BETWEEN_DAY",
     "condition_fn_param" : "-180,-1",
      "status" : "PUBLISHED",
 "create_time" : "2022-08-27T17:10:46+08:00",
 "update_time" : "2022-08-27T17:10:46+08:00",
     "approval info" : null.
    "new_biz" : null,
    "base_time" : null
    }, {
      "id" : "1013133487357812742",
 "name_en" : "3m",
 "name_ch" : "最近90天",
     "description" : "截止昨天共90天的数据",
      "create_by" : "SYSTEM",
     "condition_fn" : "BETWEEN_DAY",
     "condition_fn_param" : "-90,-1",
      "status" : "PUBLISHED",
 "create_time" : "2022-08-27T17:10:46+08:00",
 "update_time" : "2022-08-27T17:10:46+08:00",
 "approval_info" : null,
 "new_biz" : null,
    "base_time" : null
```

```
 }, {
```

```
 "id" : "1013133487357812741",
 "name_en" : "2m",
 "name_ch" : "最近60天",
 "description" : "截止昨天共60天的数据",
 "create_by" : "SYSTEM",
     "condition_fn" : "BETWEEN_DAY",
     "condition_fn_param" : "-60,-1",
      "status" : "PUBLISHED",
 "create_time" : "2022-08-27T17:10:46+08:00",
 "update_time" : "2022-08-27T17:10:46+08:00",
     "approval info" : null.
    "new_biz" : null,
    "base_time" : null
    }, {
      "id" : "1013133487357812740",
     "name_en" : "1m",
     "name_ch" : "最近30天",
 "description" : "截止昨天共30天的数据",
 "create_by" : "SYSTEM",
     "condition_fn" : "BETWEEN_DAY",
     "condition_fn_param" : "-30,-1",
      "status" : "PUBLISHED",
     "create_time" : "2022-08-27T17:10:46+08:00",
     "update_time" : "2022-08-27T17:10:46+08:00",
      "approval_info" : null,
    "new_biz" : null.
    "base_time" : null
    }, {
      "id" : "1013133487357812739",
 "name_en" : "2w",
 "name_ch" : "最近14天",
 "description" : "截止昨天共14天的数据",
 "create_by" : "SYSTEM",
     "condition_fn" : "BETWEEN_DAY",
 "condition_fn_param" : "-14,-1",
 "status" : "PUBLISHED",
     "create_time" : "2022-08-27T17:10:46+08:00",
     "update_time" : "2022-08-27T17:10:46+08:00",
      "approval_info" : null,
     "new_biz" : null,
     "base_time" : null
    }, {
      "id" : "1013133487357812738",
     "name_en" : "1w",
 "name_ch" : "最近7天",
 "description" : "截止昨天共7天的数据",
     "create_by" : "SYSTEM",
     "condition_fn" : "BETWEEN_DAY",
     "condition_fn_param" : "-7,-1",
      "status" : "PUBLISHED",
     "create_time" : "2022-08-27T17:10:46+08:00",
 "update_time" : "2022-08-27T17:10:46+08:00",
 "approval_info" : null,
    "new_biz" : null.
    "base_time" : null
\}, {
 "id" : "1013133487357812737",
     "name_en" : "3d",
     "name_ch" : "最近3天",
 "description" : "截止昨天共3天的数据",
 "create_by" : "SYSTEM",
     "condition_fn" : "BETWEEN_DAY",
     "condition_fn_param" : "-3,-1",
      "status" : "PUBLISHED",
     "create_time" : "2022-08-27T17:10:46+08:00",
 "update_time" : "2022-08-27T17:10:46+08:00",
 "approval_info" : null,
    "new_biz" : null,
     "base_time" : null
```

```
 }, {
     "id" : "1013133487357812736",
 "name_en" : "1d",
 "name_ch" : "最近1天",
 "description" : "昨天的值",
 "create_by" : "SYSTEM",
     "condition_fn" : "BETWEEN_DAY",
      "condition_fn_param" : "-1,-1",
      "status" : "PUBLISHED",
 "create_time" : "2022-08-27T17:10:46+08:00",
 "update_time" : "2022-08-27T17:10:46+08:00",
 "approval_info" : null,
     "new_biz" : null,
     "base_time" : null
    } ]
  }
 }
```
#### 状态码:**400**

}

BadRequest

```
{
  "error_code" : "DS.60xx",
  "error_msg" : "The user request is illegal."
}
```
### 状态码:**401**

Unauthorized

```
{
  "error_code" : "DS.60xx",
  "error_msg" : "User authentication failed."
}
```
### 状态码:**403**

Forbidden

```
{
  "error_code" : "DS.60xx",
  "error_msg" : "The user does not have permission to call this API."
}
```
## **SDK** 代码示例

SDK代码示例如下。

#### **Java**

package com.huaweicloud.sdk.test;

```
import com.huaweicloud.sdk.core.auth.ICredential;
import com.huaweicloud.sdk.core.auth.BasicCredentials;
import com.huaweicloud.sdk.core.exception.ConnectionException;
import com.huaweicloud.sdk.core.exception.RequestTimeoutException;
import com.huaweicloud.sdk.core.exception.ServiceResponseException;
import com.huaweicloud.sdk.dataartsstudio.v1.region.DataArtsStudioRegion;
import com.huaweicloud.sdk.dataartsstudio.v1.*;
import com.huaweicloud.sdk.dataartsstudio.v1.model.*;
```
public class ListConditionSolution {

 public static void main(String[] args) { // The AK and SK used for authentication are hard-coded or stored in plaintext, which has great

```
security risks. It is recommended that the AK and SK be stored in ciphertext in configuration files or 
environment variables and decrypted during use to ensure security.
      // In this example, AK and SK are stored in environment variables for authentication. Before running 
this example, set environment variables CLOUD_SDK_AK and CLOUD_SDK_SK in the local environment
      String ak = System.getenv("CLOUD_SDK_AK");
      String sk = System.getenv("CLOUD_SDK_SK");
      String projectId = "{project_id}";
      ICredential auth = new BasicCredentials()
            .withProjectId(projectId)
            .withAk(ak)
            .withSk(sk);
      DataArtsStudioClient client = DataArtsStudioClient.newBuilder()
            .withCredential(auth)
            .withRegion(DataArtsStudioRegion.valueOf("<YOUR REGION>"))
            .build();
      ListConditionRequest request = new ListConditionRequest();
      try {
         ListConditionResponse response = client.listCondition(request);
         System.out.println(response.toString());
      } catch (ConnectionException e) {
         e.printStackTrace();
      } catch (RequestTimeoutException e) {
         e.printStackTrace();
      } catch (ServiceResponseException e) {
         e.printStackTrace();
         System.out.println(e.getHttpStatusCode());
         System.out.println(e.getRequestId());
         System.out.println(e.getErrorCode());
         System.out.println(e.getErrorMsg());
      }
   }
}
```
### **Python**

# coding: utf-8

```
import os
from huaweicloudsdkcore.auth.credentials import BasicCredentials
from huaweicloudsdkdataartsstudio.v1.region.dataartsstudio_region import DataArtsStudioRegion
from huaweicloudsdkcore.exceptions import exceptions
from huaweicloudsdkdataartsstudio.v1 import *
```

```
if __name__ == "__main__":
```
 # The AK and SK used for authentication are hard-coded or stored in plaintext, which has great security risks. It is recommended that the AK and SK be stored in ciphertext in configuration files or environment variables and decrypted during use to ensure security.

 # In this example, AK and SK are stored in environment variables for authentication. Before running this example, set environment variables CLOUD\_SDK\_AK and CLOUD\_SDK\_SK in the local environment

```
 ak = os.environ["CLOUD_SDK_AK"]
 sk = os.environ["CLOUD_SDK_SK"]
 projectId = "{project_id}"
 credentials = BasicCredentials(ak, sk, projectId)
 client = DataArtsStudioClient.new_builder() \
    .with_credentials(credentials) \
  .with_region(DataArtsStudioRegion.value_of("<YOUR REGION>")) \
   .build()
 try:
   request = ListConditionRequest()
   response = client.list_condition(request)
    print(response)
 except exceptions.ClientRequestException as e:
   print(e.status_code)
   print(e.request_id)
```
**Go**

```
 print(e.error_code)
      print(e.error_msg)
package main
import (
   "fmt"
    "github.com/huaweicloud/huaweicloud-sdk-go-v3/core/auth/basic"
   dataartsstudio "github.com/huaweicloud/huaweicloud-sdk-go-v3/services/dataartsstudio/v1"
   "github.com/huaweicloud/huaweicloud-sdk-go-v3/services/dataartsstudio/v1/model"
   region "github.com/huaweicloud/huaweicloud-sdk-go-v3/services/dataartsstudio/v1/region"
)
func main() {
   // The AK and SK used for authentication are hard-coded or stored in plaintext, which has great security 
risks. It is recommended that the AK and SK be stored in ciphertext in configuration files or environment 
variables and decrypted during use to ensure security.
   // In this example, AK and SK are stored in environment variables for authentication. Before running this 
example, set environment variables CLOUD_SDK_AK and CLOUD_SDK_SK in the local environment
   ak := os.Getenv("CLOUD_SDK_AK")
   sk := os.Getenv("CLOUD_SDK_SK")
   projectId := "{project_id}"
   auth := basic.NewCredentialsBuilder().
      WithAk(ak).
      WithSk(sk).
      WithProjectId(projectId).
      Build()
   client := dataartsstudio.NewDataArtsStudioClient(
      dataartsstudio.DataArtsStudioClientBuilder().
         WithRegion(region.ValueOf("<YOUR REGION>")).
         WithCredential(auth).
         Build())
   request := &model.ListConditionRequest{}
   response, err := client.ListCondition(request)
  if err == nil fmt.Printf("%+v\n", response)
   } else {
      fmt.Println(err)
   }
}
```
## 更多

更多编程语言的SDK代码示例,请参见**[API Explorer](https://console.huaweicloud.com/apiexplorer/#/openapi/DataArtsStudio/sdk?api=ListCondition)**的代码示例页签,可生成自动对应 的SDK代码示例。

# 状态码

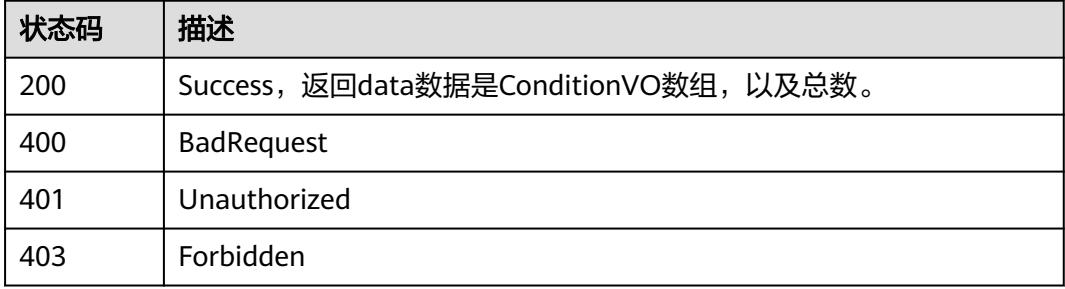

# **8.16.2** 查看限定详情

# 功能介绍

通过ID查看限定详情信息。

# 调用方法

请参[见如何调用](#page-69-0)**API**。

### **URI**

GET /v2/{project\_id}/design/conditions/{id}

### 表 **8-1015** 路径参数

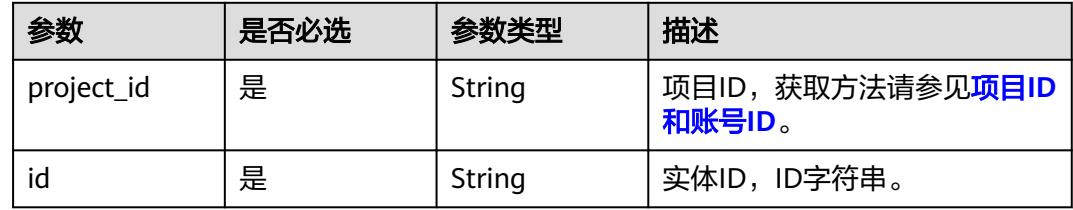

### 表 **8-1016** Query 参数

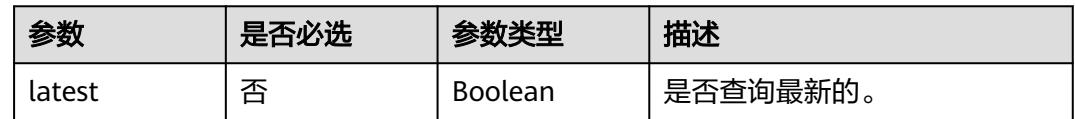

# 请求参数

#### 表 **8-1017** 请求 Header 参数

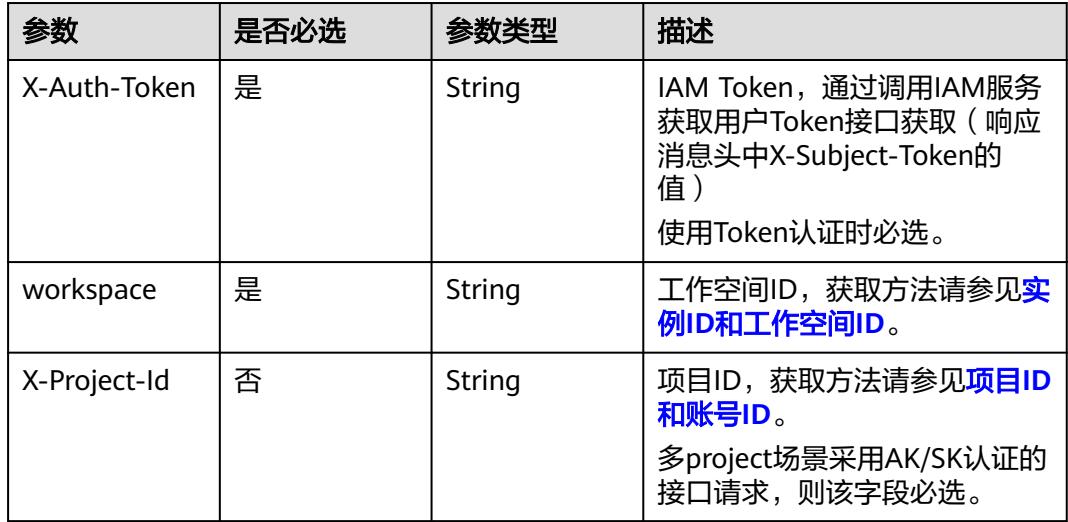

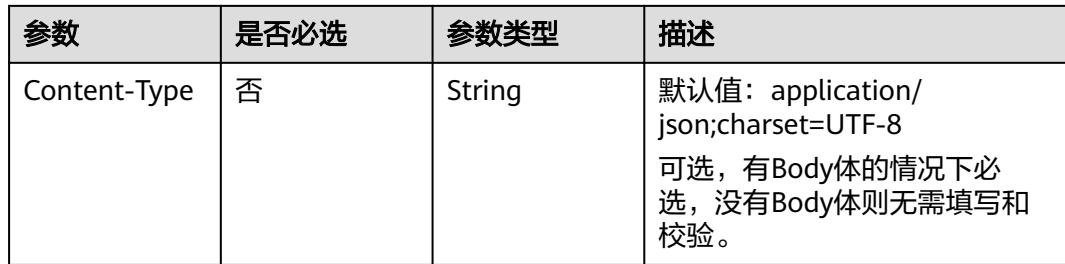

# 响应参数

### 状态码:**200**

#### 表 **8-1018** 响应 Body 参数

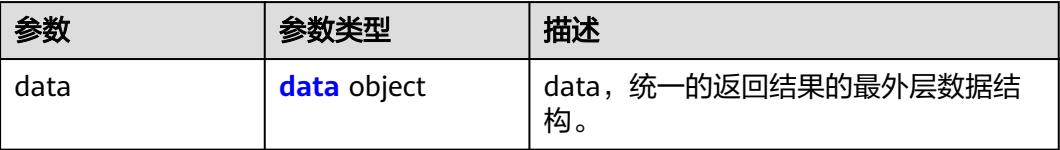

### 表 **8-1019** data

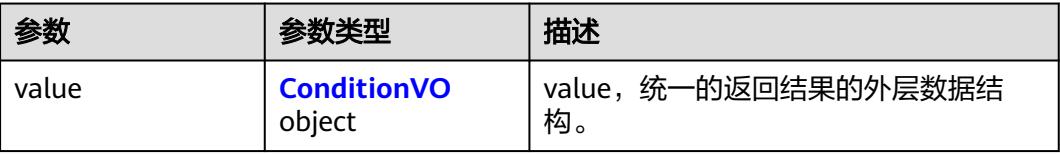

### 表 **8-1020** ConditionVO

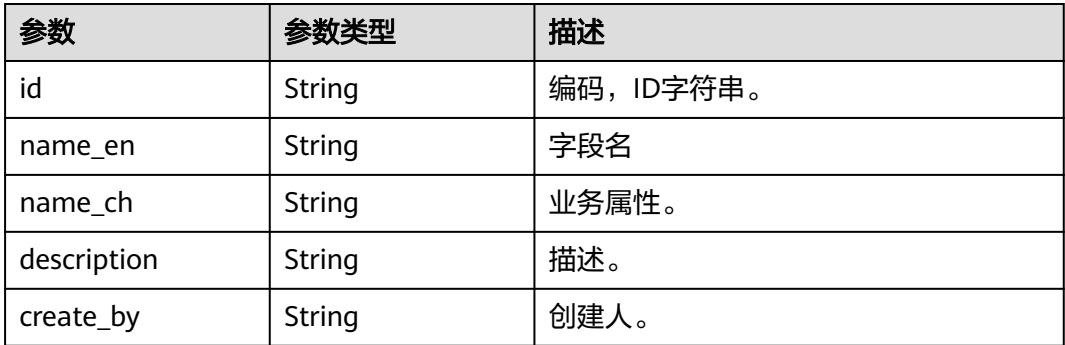

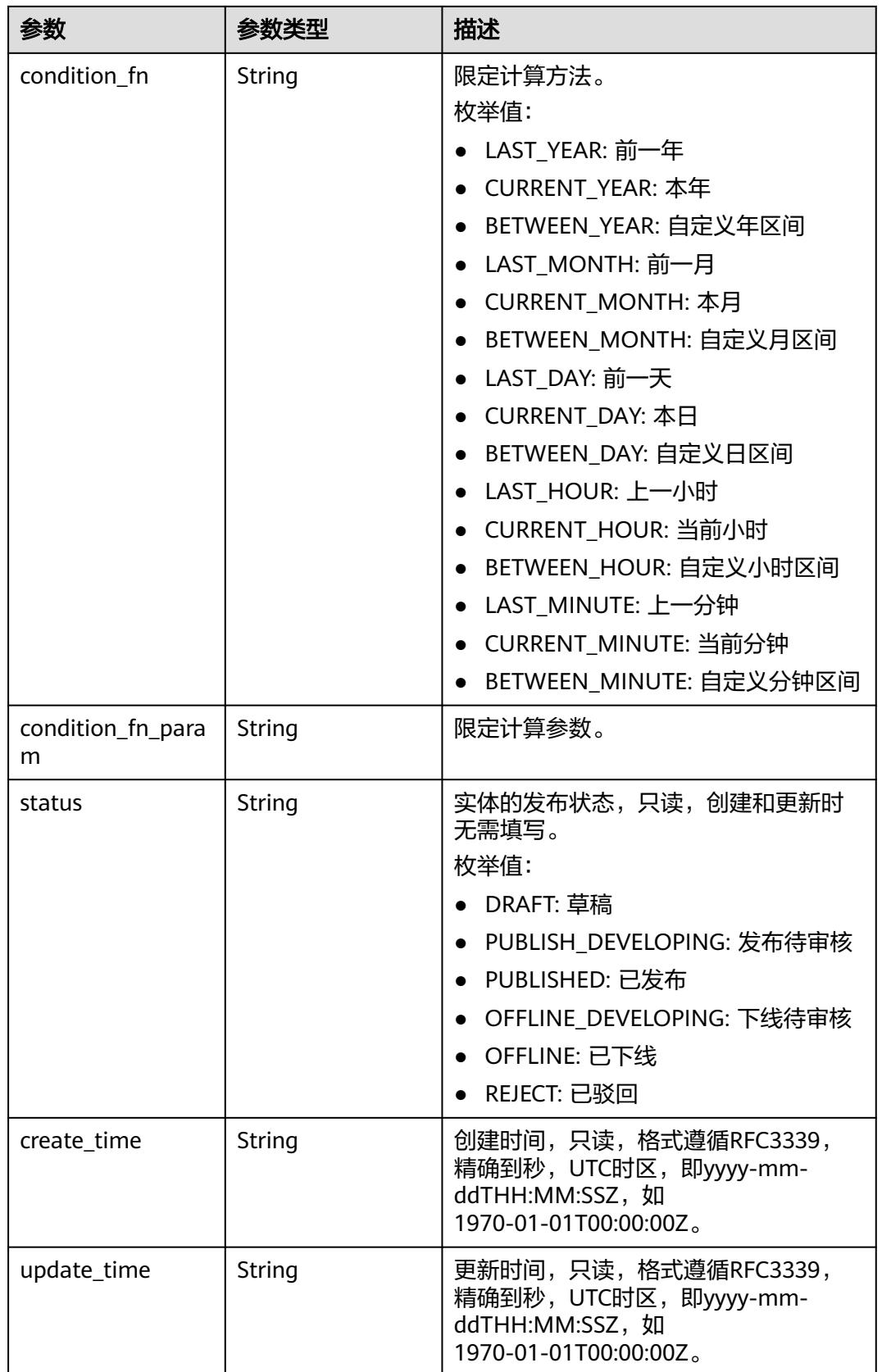

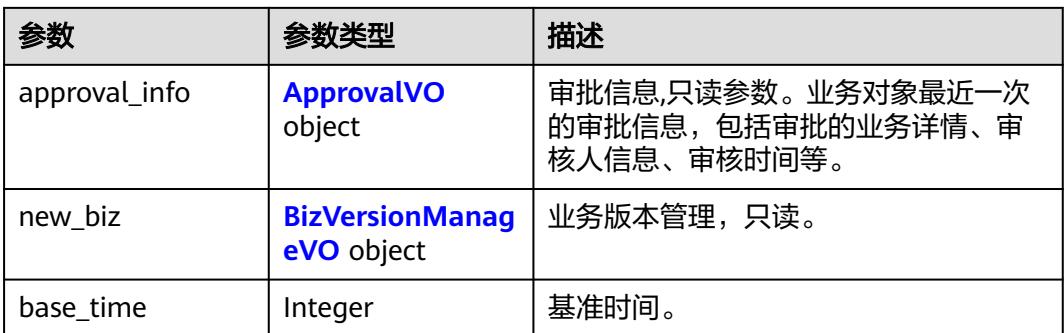

# 表 **8-1021** ApprovalVO

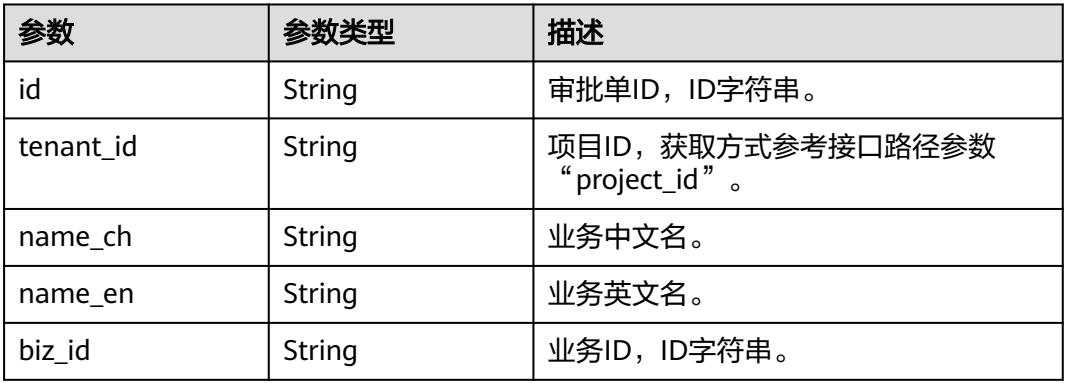

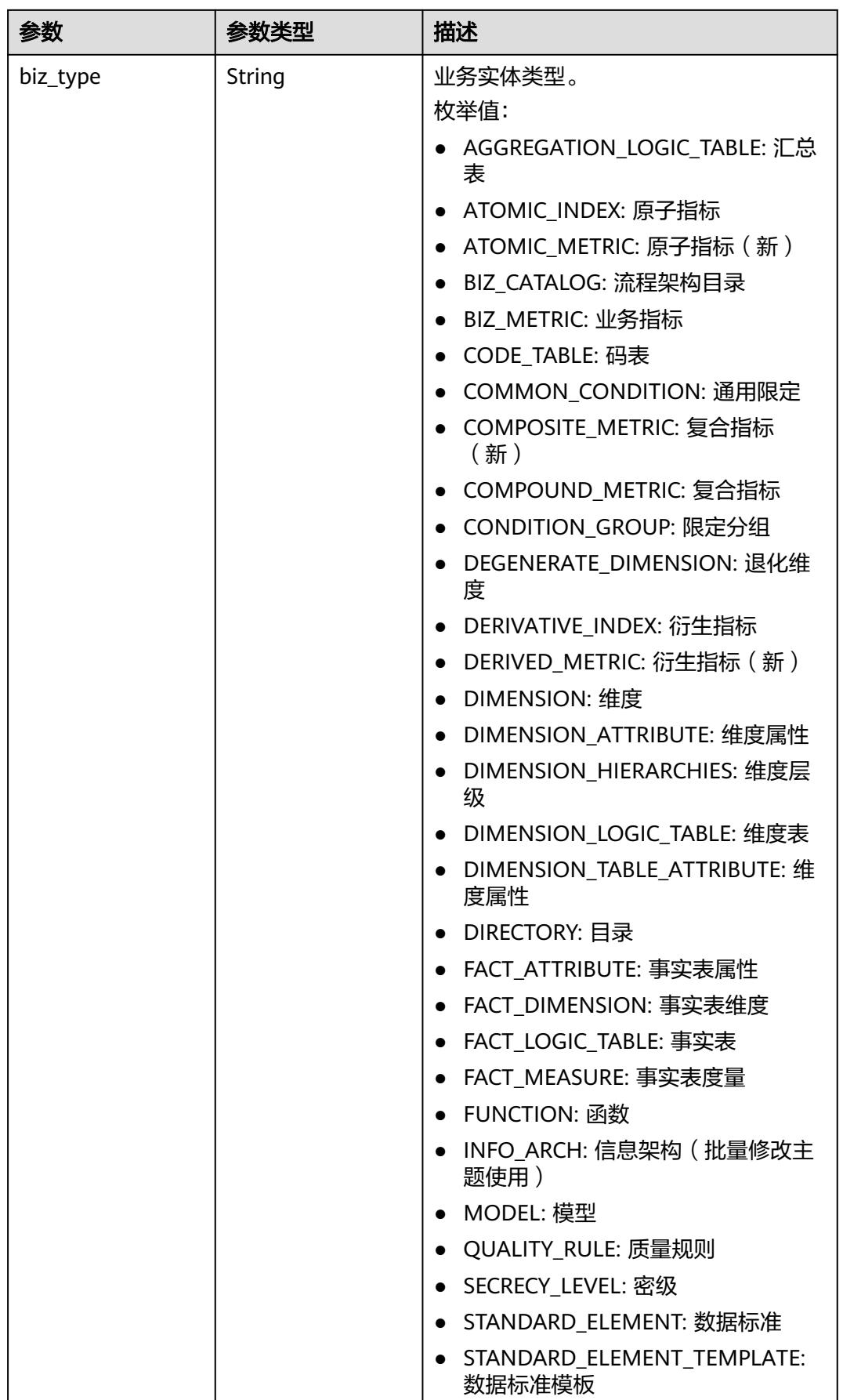

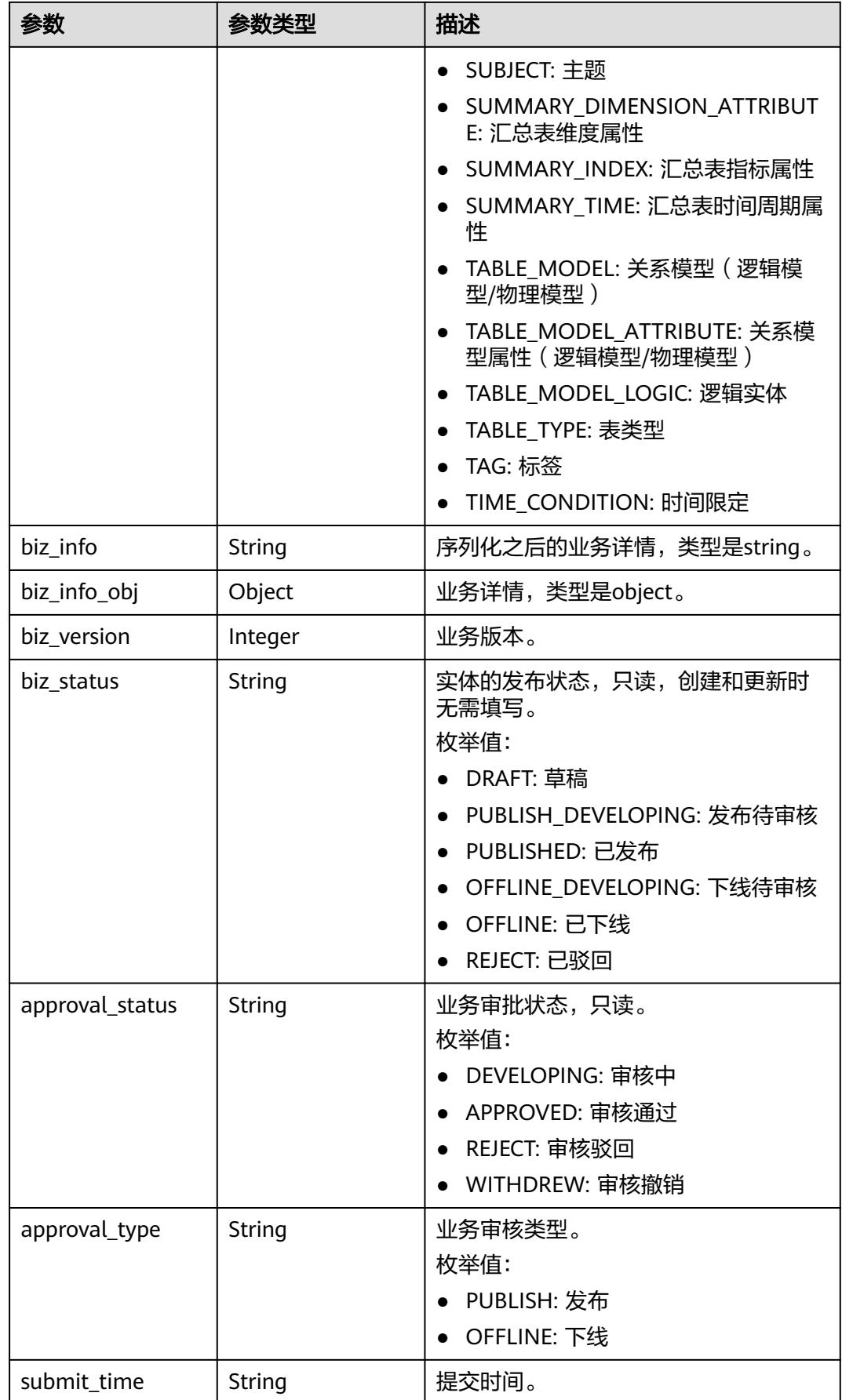

<span id="page-1899-0"></span>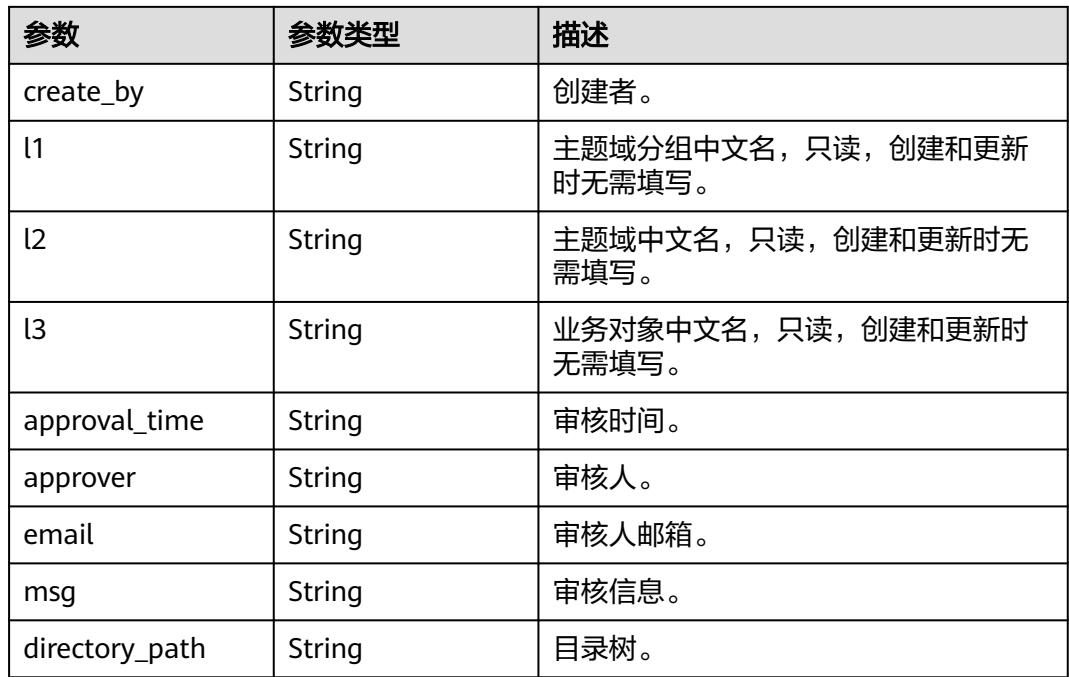

# 表 **8-1022** BizVersionManageVO

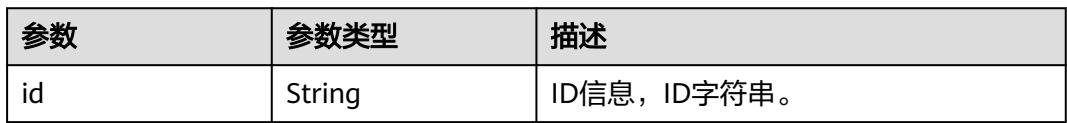

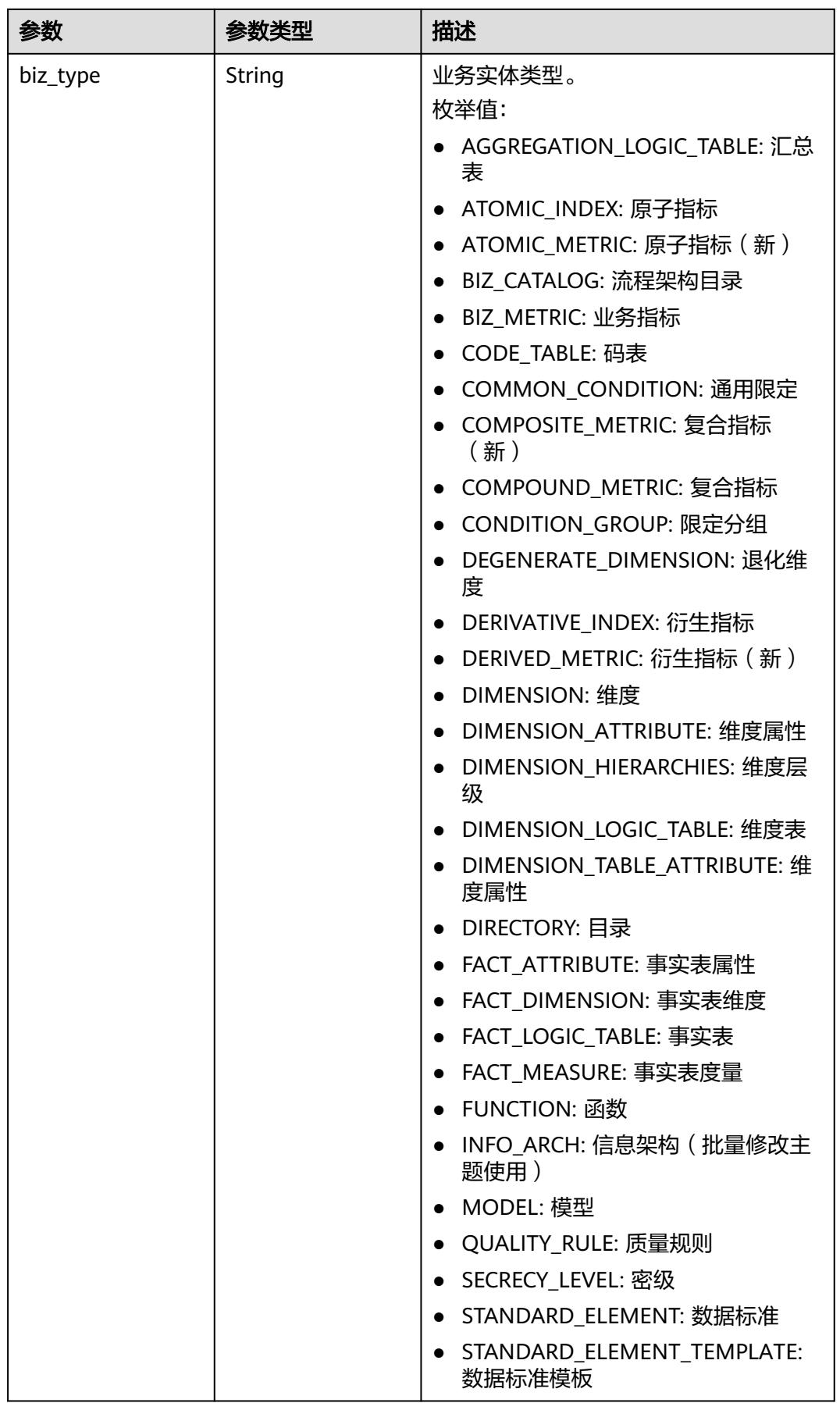

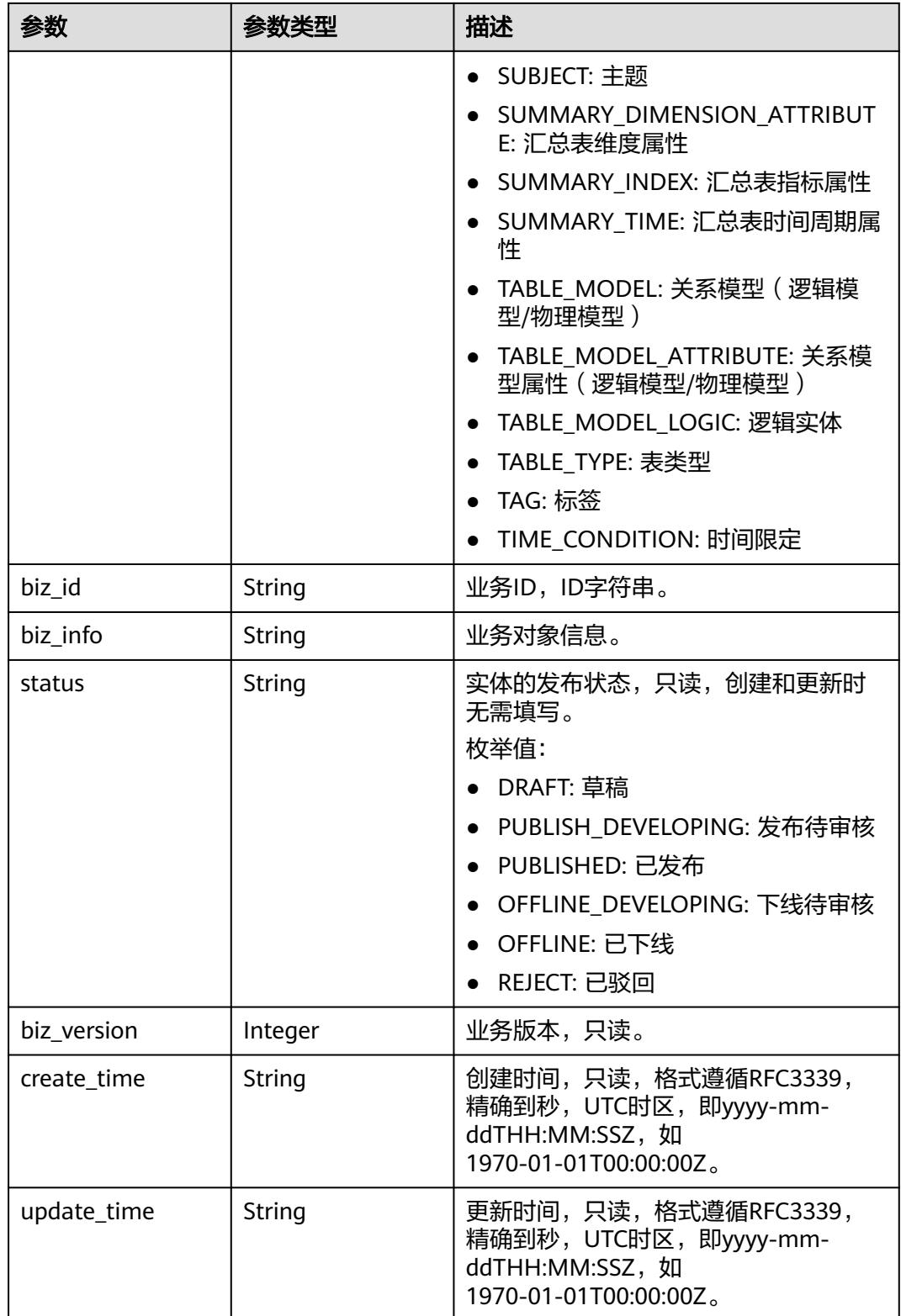

### 状态码:**400**

#### 表 **8-1023** 响应 Body 参数

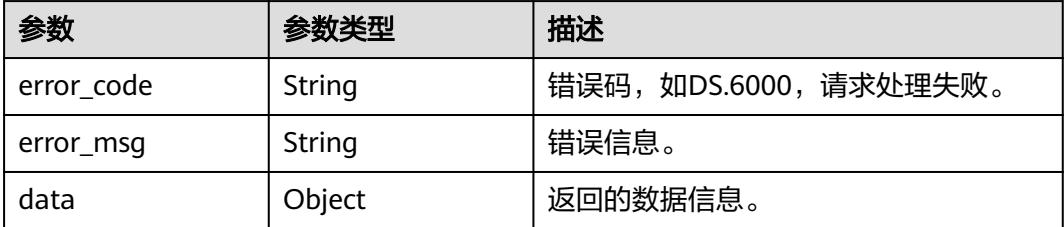

### 状态码:**401**

表 **8-1024** 响应 Body 参数

| 参数         | 参数类型   | 描述                   |
|------------|--------|----------------------|
| error code | String | 错误码,如DS.6000,请求处理失败。 |
| error_msg  | String | 错误信息。                |
| data       | Object | 返回的数据信息。             |

#### 状态码:**403**

#### 表 **8-1025** 响应 Body 参数

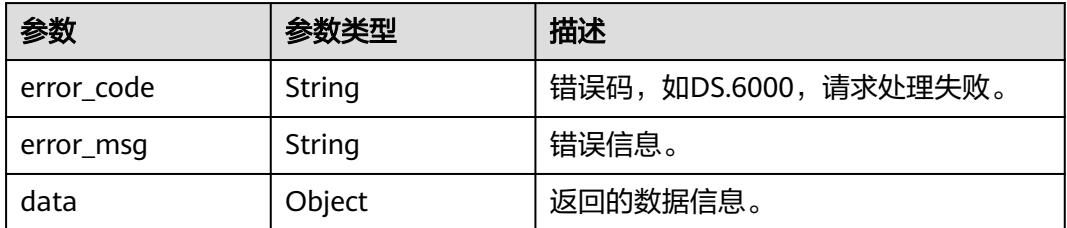

# 请求示例

#### 通过ID查看限定详情信息。

GET https://{endpoint}/v2/{project\_id}/design/conditions/873154196235517965

# 响应示例

### 状态码:**200**

Success,返回data数据是ConditionVO详情。

```
{
  "data" : {
 "value" : {
 "id" : "873154196235517965",
 "name_en" : "f4w",
 "name_ch" : "未来4周",
    "description" : "历史数据的每天平均值*7*4",
```

```
 "create_by" : "SYSTEM",
     "condition_fn" : "BETWEEN_DAY",
     "condition_fn_param" : "1,28",
     "status" : "PUBLISHED",
 "create_time" : "2021-08-06T10:43:03+08:00",
 "update_time" : "2021-08-06T10:43:03+08:00",
     "approval_info" : null,
     "new_biz" : null,
     "base_time" : null
   }
 }
```
### 状态码:**400**

}

#### BadRequest

```
{
  "error_code" : "DS.60xx",
  "error_msg" : "The user request is illegal."
}
```
### 状态码:**401**

#### Unauthorized

```
{
  "error_code" : "DS.60xx",
  "error_msg" : "User authentication failed."
}
```
### 状态码:**403**

Forbidden

{

}

```
 "error_code" : "DS.60xx",
"error_msg" : "The user does not have permission to call this API."
```
## **SDK** 代码示例

SDK代码示例如下。

### **Java**

package com.huaweicloud.sdk.test;

```
import com.huaweicloud.sdk.core.auth.ICredential;
import com.huaweicloud.sdk.core.auth.BasicCredentials;
import com.huaweicloud.sdk.core.exception.ConnectionException;
import com.huaweicloud.sdk.core.exception.RequestTimeoutException;
import com.huaweicloud.sdk.core.exception.ServiceResponseException;
import com.huaweicloud.sdk.dataartsstudio.v1.region.DataArtsStudioRegion;
import com.huaweicloud.sdk.dataartsstudio.v1.*;
import com.huaweicloud.sdk.dataartsstudio.v1.model.*;
```
public class ShowConditionByIdSolution {

public static void main(String[] args) {

 // The AK and SK used for authentication are hard-coded or stored in plaintext, which has great security risks. It is recommended that the AK and SK be stored in ciphertext in configuration files or environment variables and decrypted during use to ensure security.

 // In this example, AK and SK are stored in environment variables for authentication. Before running this example, set environment variables CLOUD\_SDK\_AK and CLOUD\_SDK\_SK in the local environment

```
 String ak = System.getenv("CLOUD_SDK_AK");
```
String sk = System.getenv("CLOUD\_SDK\_SK");

```
 String projectId = "{project_id}";
    ICredential auth = new BasicCredentials()
         .withProjectId(projectId)
         .withAk(ak)
         .withSk(sk);
    DataArtsStudioClient client = DataArtsStudioClient.newBuilder()
         .withCredential(auth)
         .withRegion(DataArtsStudioRegion.valueOf("<YOUR REGION>"))
        .buid():
    ShowConditionByIdRequest request = new ShowConditionByIdRequest();
    request.withId("{id}");
   try {
      ShowConditionByIdResponse response = client.showConditionById(request);
      System.out.println(response.toString());
   } catch (ConnectionException e) {
      e.printStackTrace();
   } catch (RequestTimeoutException e) {
      e.printStackTrace();
   } catch (ServiceResponseException e) {
      e.printStackTrace();
      System.out.println(e.getHttpStatusCode());
      System.out.println(e.getRequestId());
      System.out.println(e.getErrorCode());
      System.out.println(e.getErrorMsg());
   }
 }
```
### **Python**

# coding: utf-8

}

```
import os
```

```
from huaweicloudsdkcore.auth.credentials import BasicCredentials
from huaweicloudsdkdataartsstudio.v1.region.dataartsstudio_region import DataArtsStudioRegion
from huaweicloudsdkcore.exceptions import exceptions
from huaweicloudsdkdataartsstudio.v1 import *
```

```
if __name__ == '__main__":
```
 # The AK and SK used for authentication are hard-coded or stored in plaintext, which has great security risks. It is recommended that the AK and SK be stored in ciphertext in configuration files or environment variables and decrypted during use to ensure security.

 # In this example, AK and SK are stored in environment variables for authentication. Before running this example, set environment variables CLOUD\_SDK\_AK and CLOUD\_SDK\_SK in the local environment

```
 ak = os.environ["CLOUD_SDK_AK"]
 sk = os.environ["CLOUD_SDK_SK"]
 projectId = "{project_id}"
 credentials = BasicCredentials(ak, sk, projectId)
 client = DataArtsStudioClient.new_builder() \
    .with_credentials(credentials) \
    .with_region(DataArtsStudioRegion.value_of("<YOUR REGION>")) \
   .build()
 try:
   request = ShowConditionByIdRequest()
  request.id = "{id}
   response = client.show_condition_by_id(request)
```

```
 print(response)
 except exceptions.ClientRequestException as e:
    print(e.status_code)
   print(e.request_id)
    print(e.error_code)
```
print(e.error\_msg)

#### **Go**

```
package main
import (
    "fmt"
    "github.com/huaweicloud/huaweicloud-sdk-go-v3/core/auth/basic"
   dataartsstudio "github.com/huaweicloud/huaweicloud-sdk-go-v3/services/dataartsstudio/v1"
   "github.com/huaweicloud/huaweicloud-sdk-go-v3/services/dataartsstudio/v1/model"
   region "github.com/huaweicloud/huaweicloud-sdk-go-v3/services/dataartsstudio/v1/region"
)
func main() {
   // The AK and SK used for authentication are hard-coded or stored in plaintext, which has great security 
risks. It is recommended that the AK and SK be stored in ciphertext in configuration files or environment 
variables and decrypted during use to ensure security.
   // In this example, AK and SK are stored in environment variables for authentication. Before running this 
example, set environment variables CLOUD_SDK_AK and CLOUD_SDK_SK in the local environment
   ak := os.Getenv("CLOUD_SDK_AK")
   sk := os.Getenv("CLOUD_SDK_SK")
  projectId := "{project_id}"
   auth := basic.NewCredentialsBuilder().
      WithAk(ak).
      WithSk(sk).
      WithProjectId(projectId).
      Build()
   client := dataartsstudio.NewDataArtsStudioClient(
      dataartsstudio.DataArtsStudioClientBuilder().
         WithRegion(region.ValueOf("<YOUR REGION>")).
         WithCredential(auth).
        Build())
   request := &model.ShowConditionByIdRequest{}
  request.Id = "{id} response, err := client.ShowConditionById(request)
  if err == nil fmt.Printf("%+v\n", response)
   } else {
      fmt.Println(err)
   }
}
```
## 更多

更多编程语言的SDK代码示例,请参见**[API Explorer](https://console.huaweicloud.com/apiexplorer/#/openapi/DataArtsStudio/sdk?api=ShowConditionById)**的代码示例页签,可生成自动对应 的SDK代码示例。

## 状态码

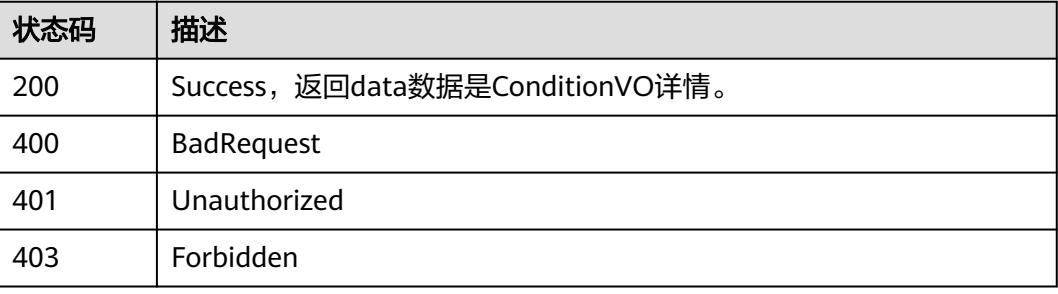

# **8.17** 维度表接口

# **8.17.1** 查找维度表

# 功能介绍

通过中英文名称、创建者、审核人、状态、修改时间分页查找维度表信息。

# 调用方法

请参[见如何调用](#page-69-0)**API**。

## **URI**

GET /v2/{project\_id}/design/dimension-logic-tables

### 表 **8-1026** 路径参数

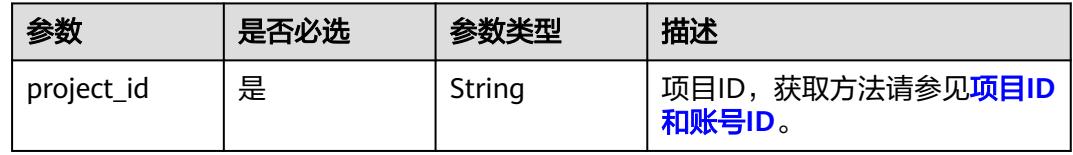

#### 表 **8-1027** Query 参数

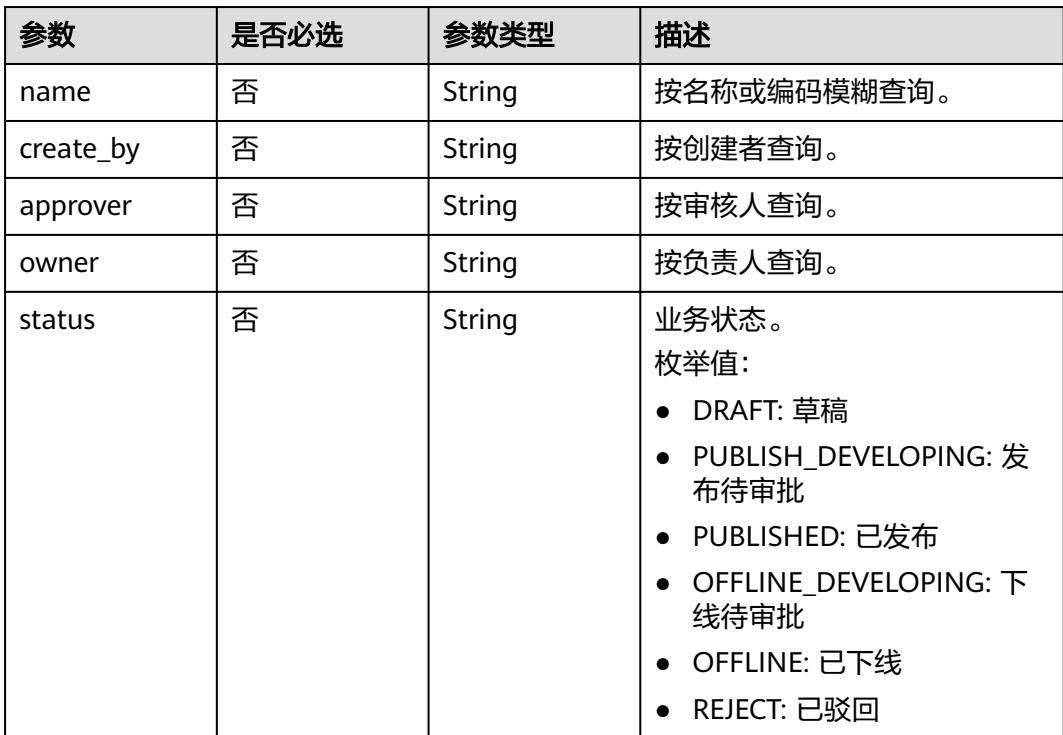

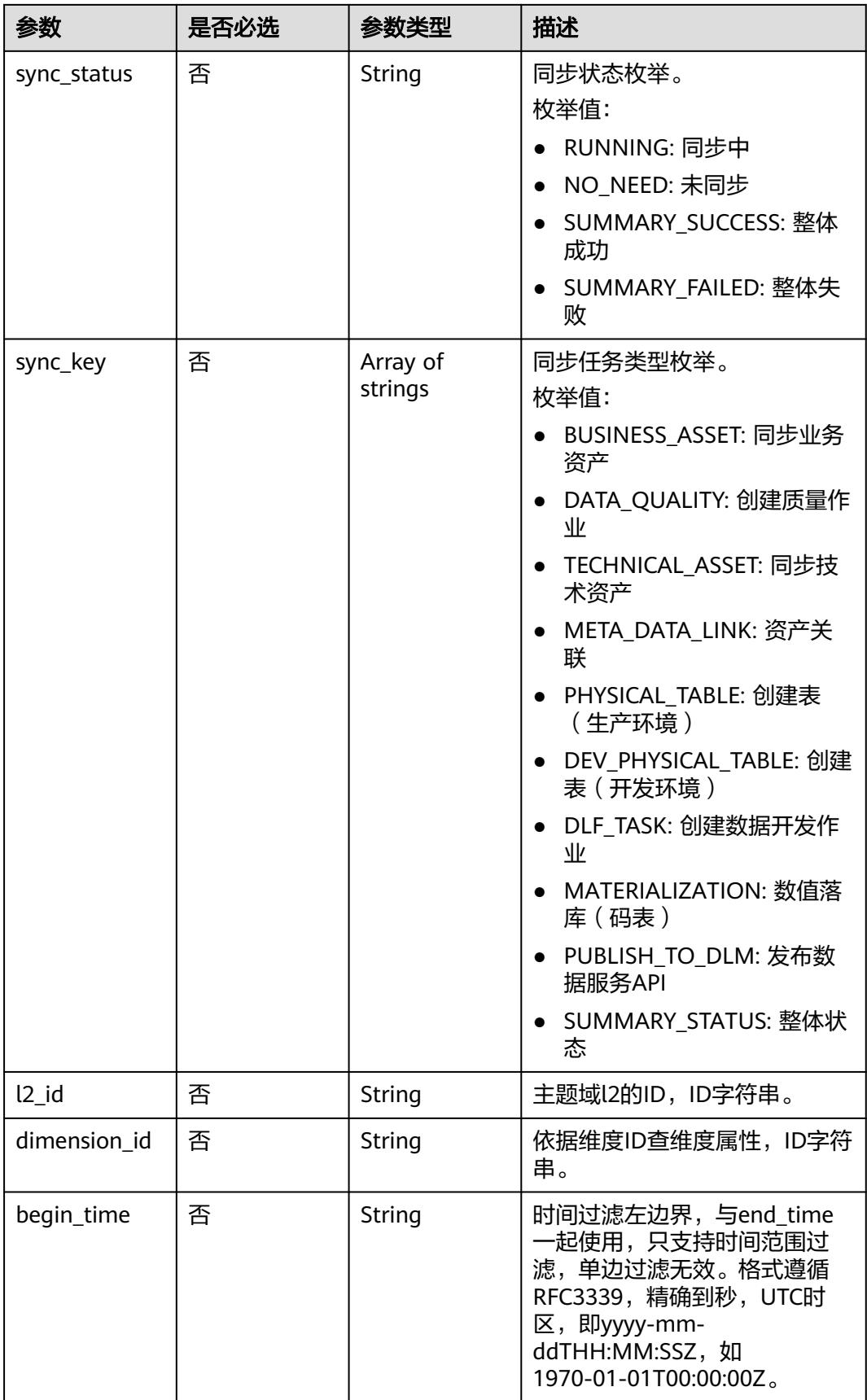
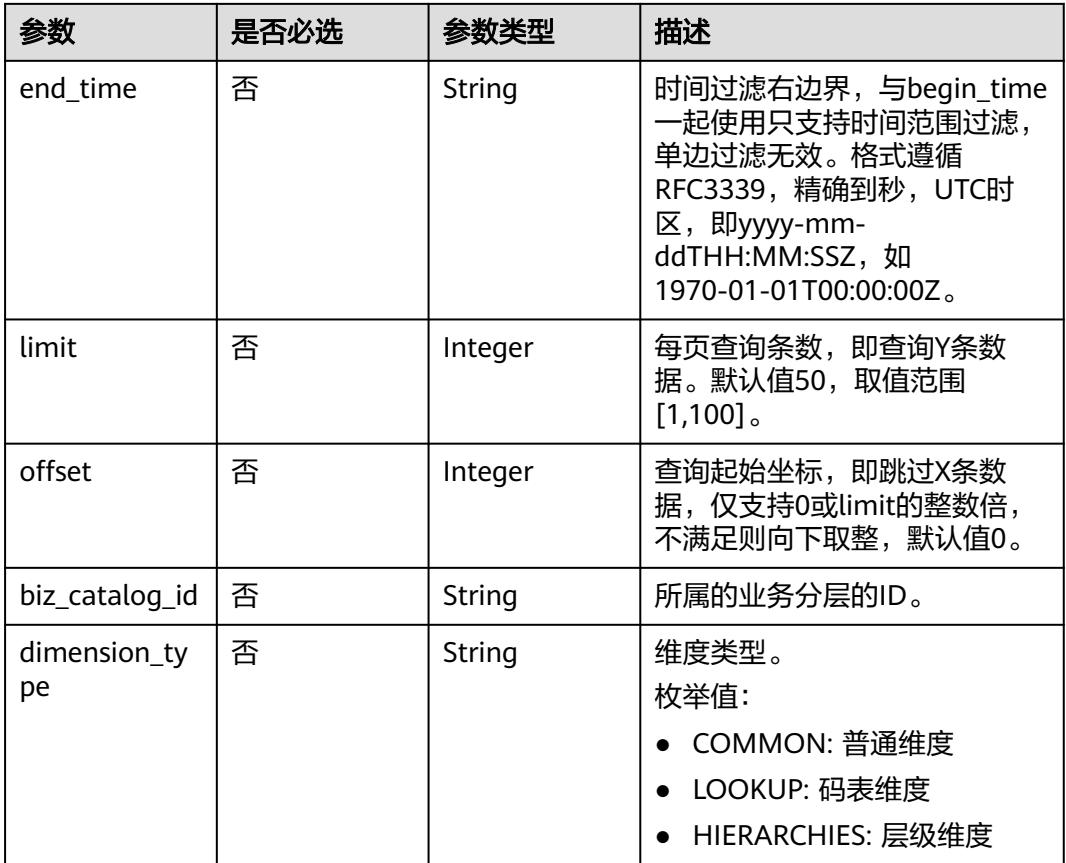

## 请求参数

## 表 **8-1028** 请求 Header 参数

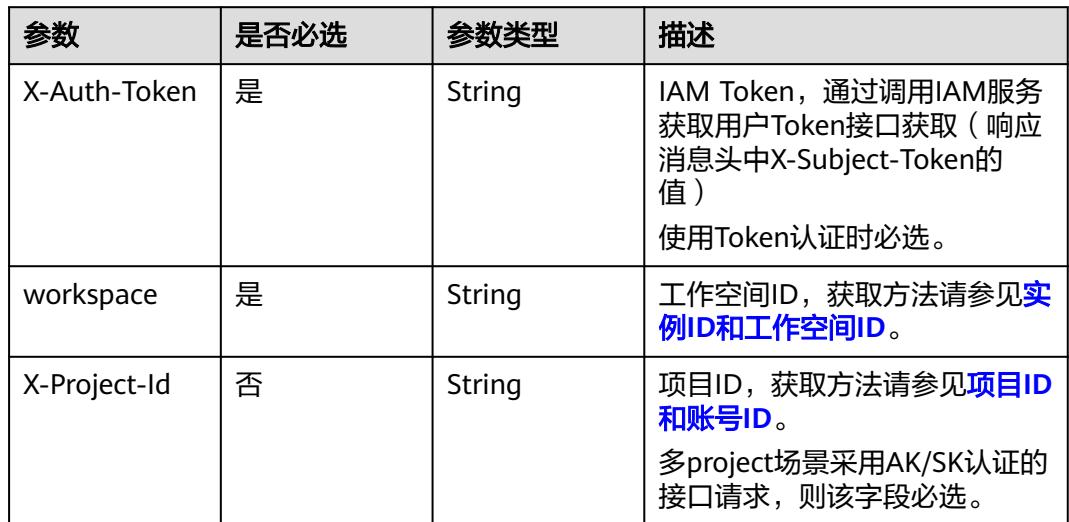

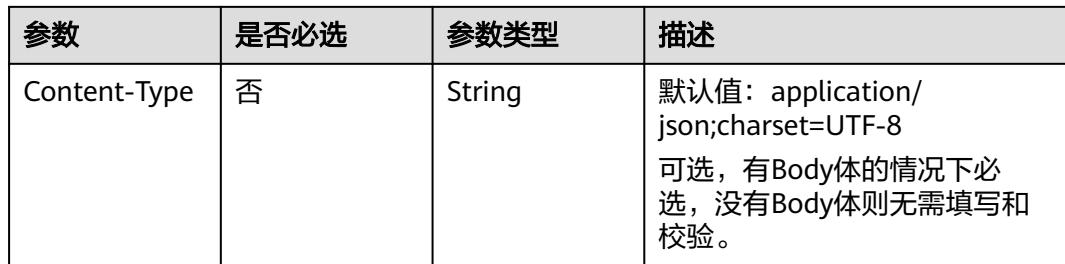

## 响应参数

## 状态码:**200**

#### 表 **8-1029** 响应 Body 参数

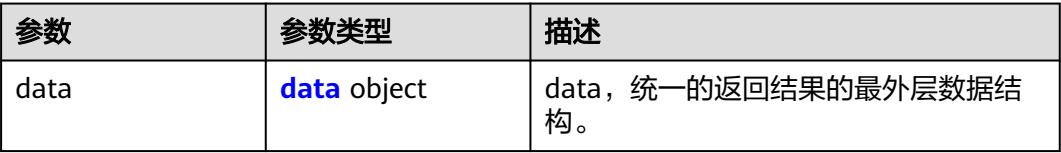

## 表 **8-1030** data

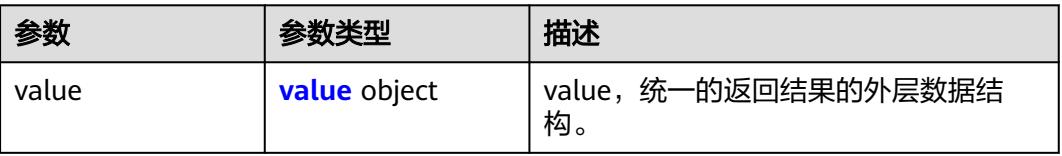

#### 表 **8-1031** value

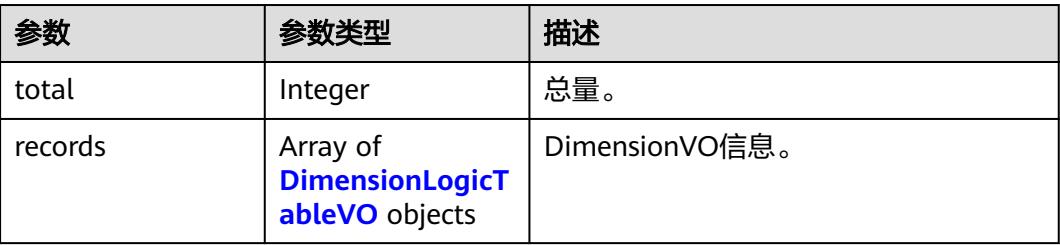

#### 表 **8-1032** DimensionLogicTableVO

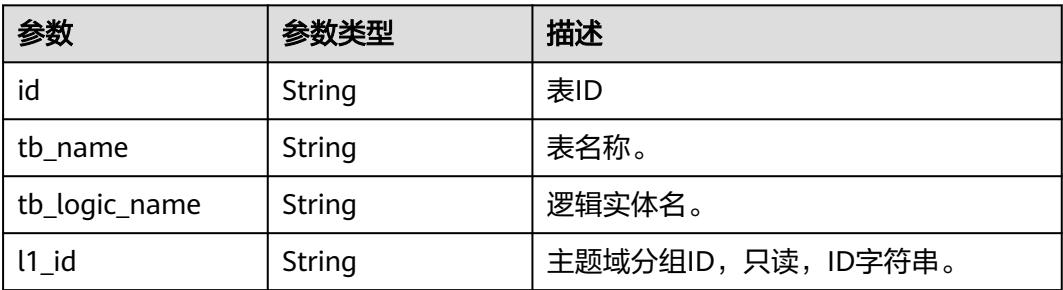

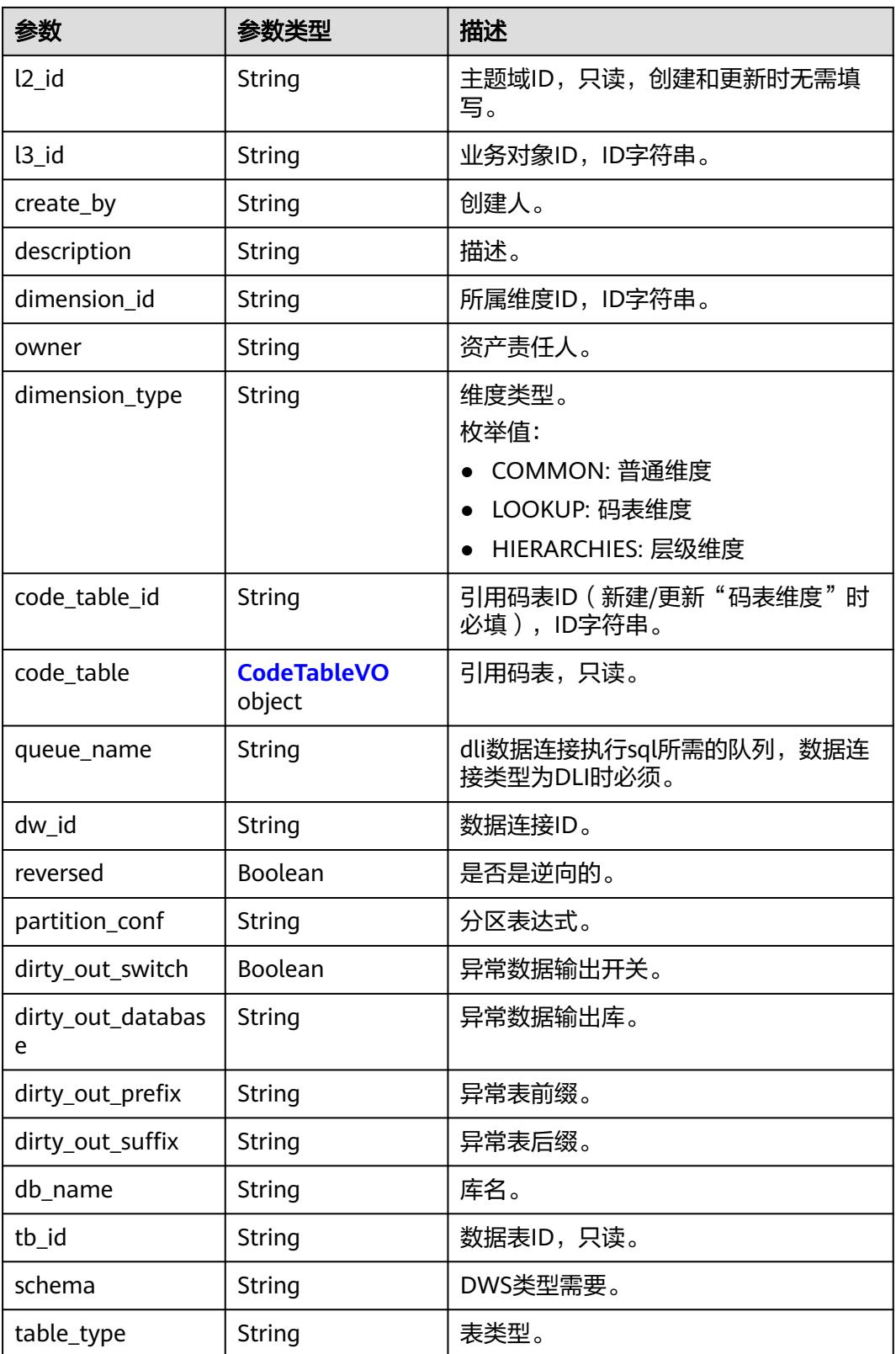

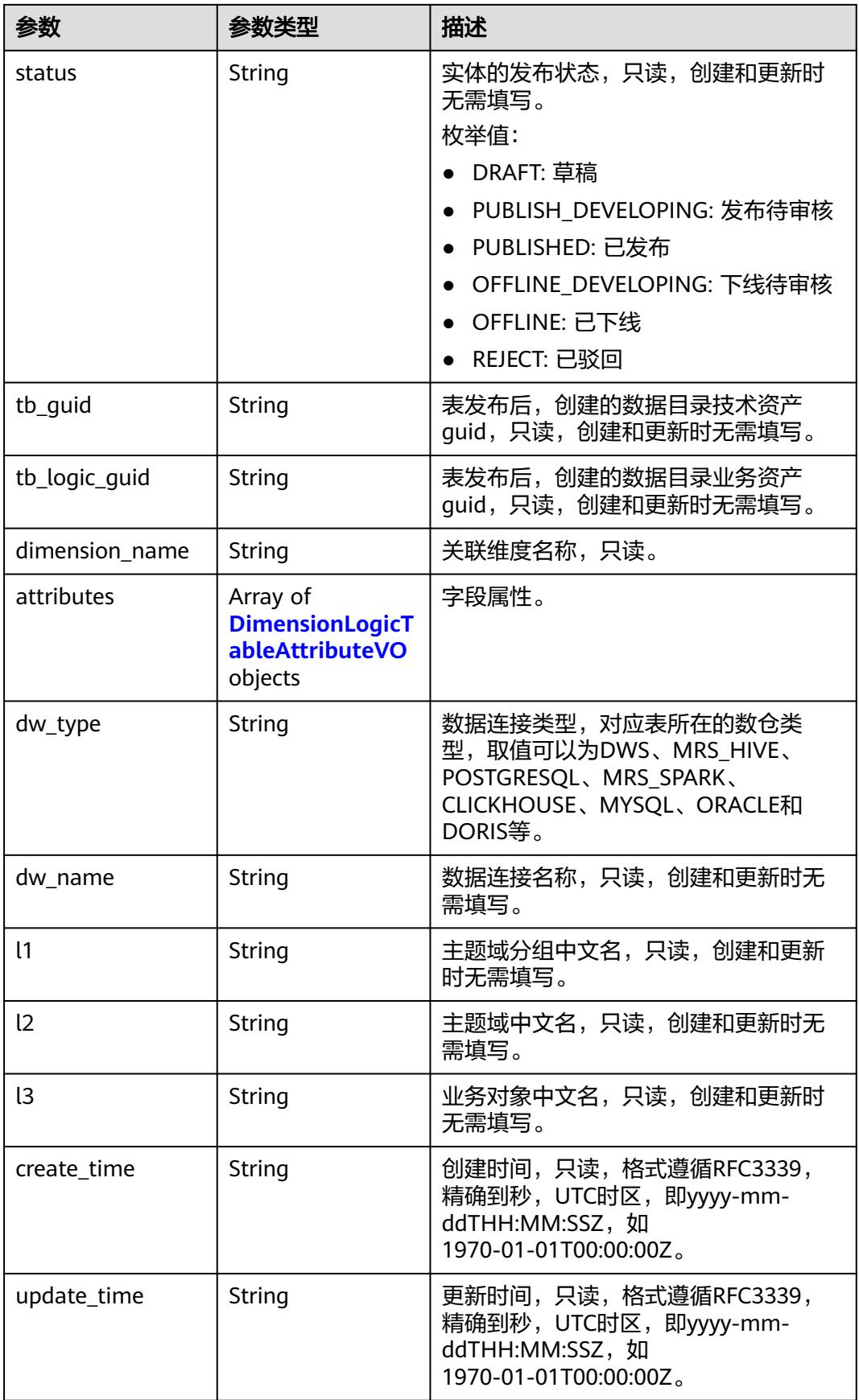

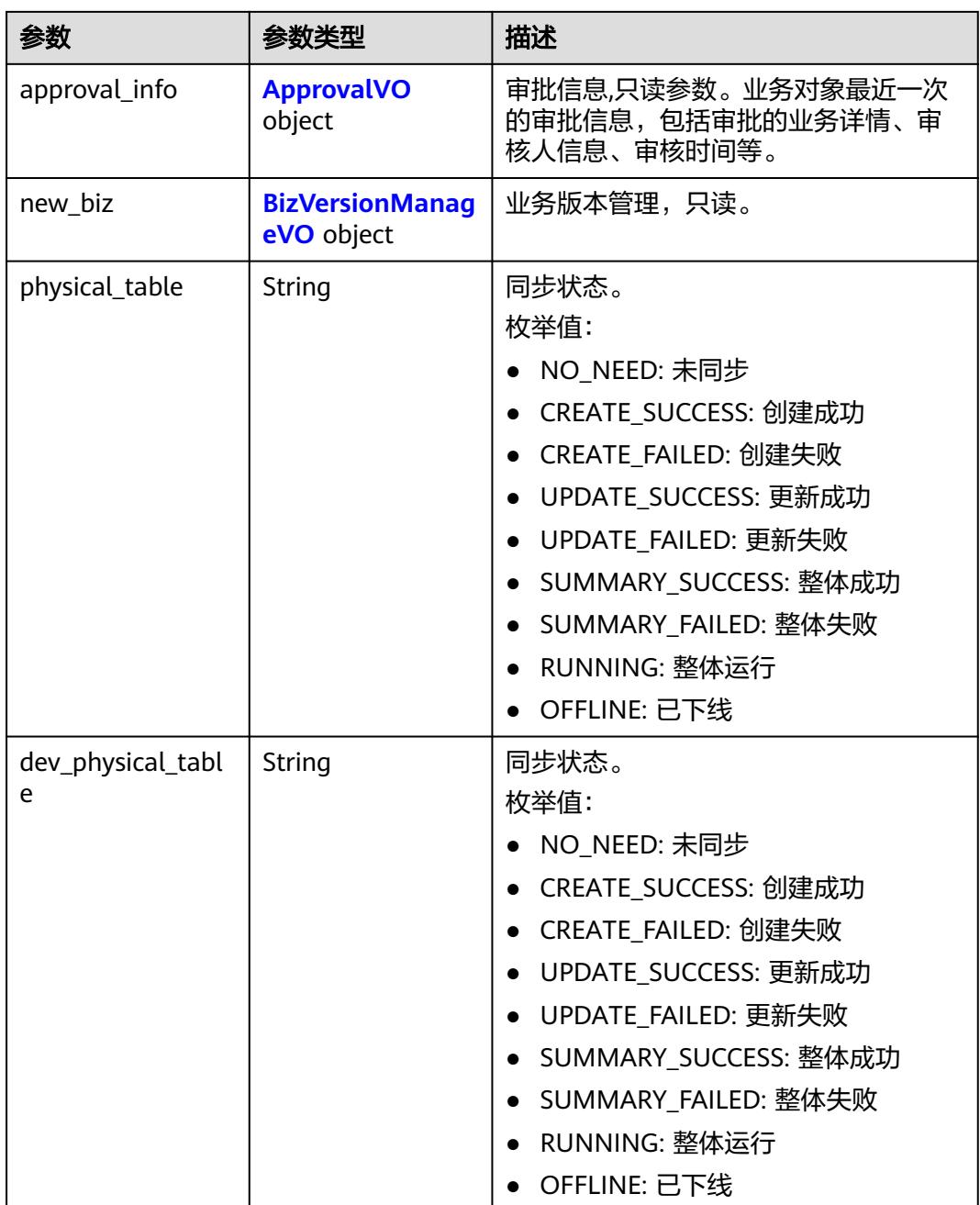

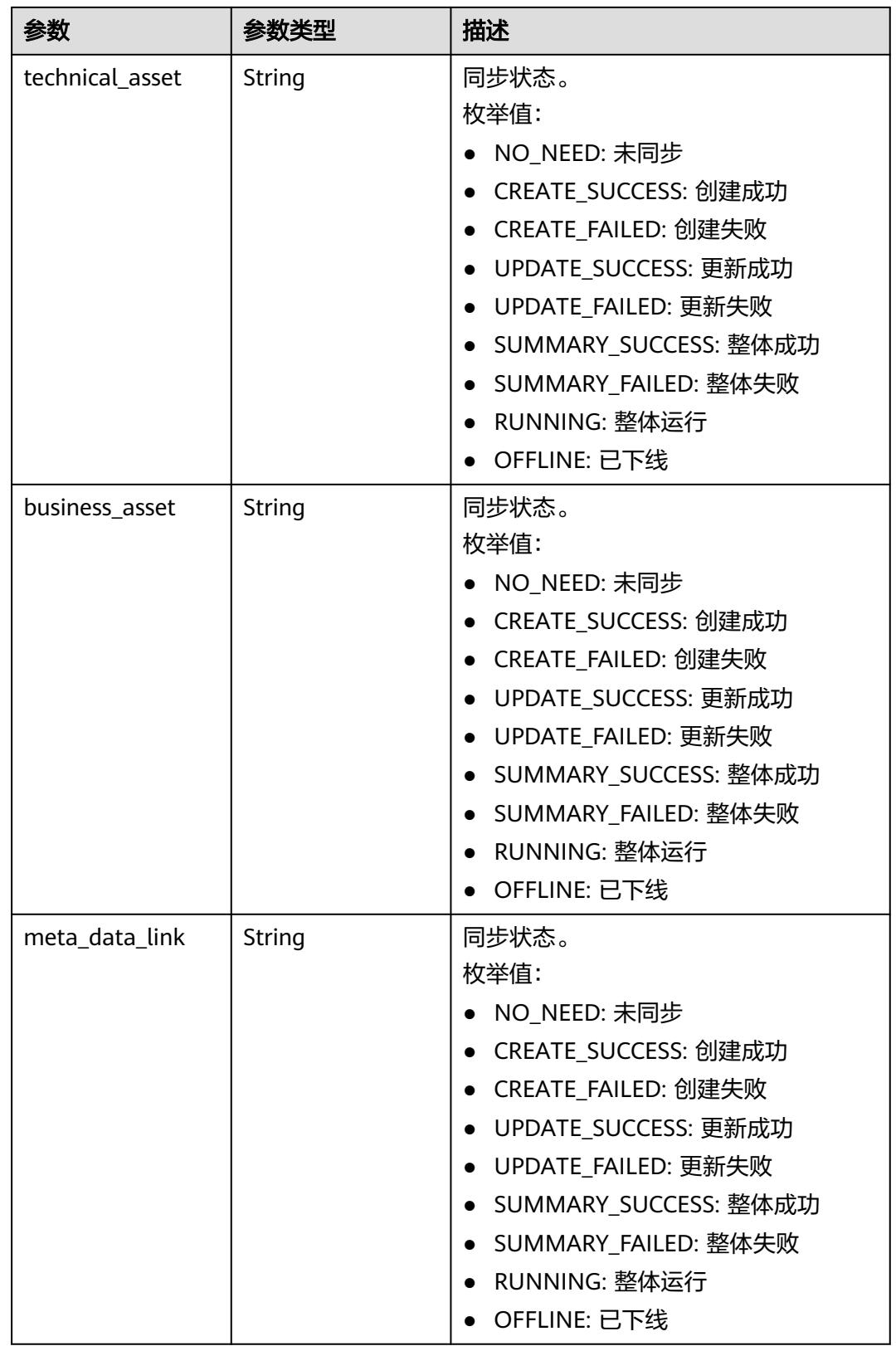

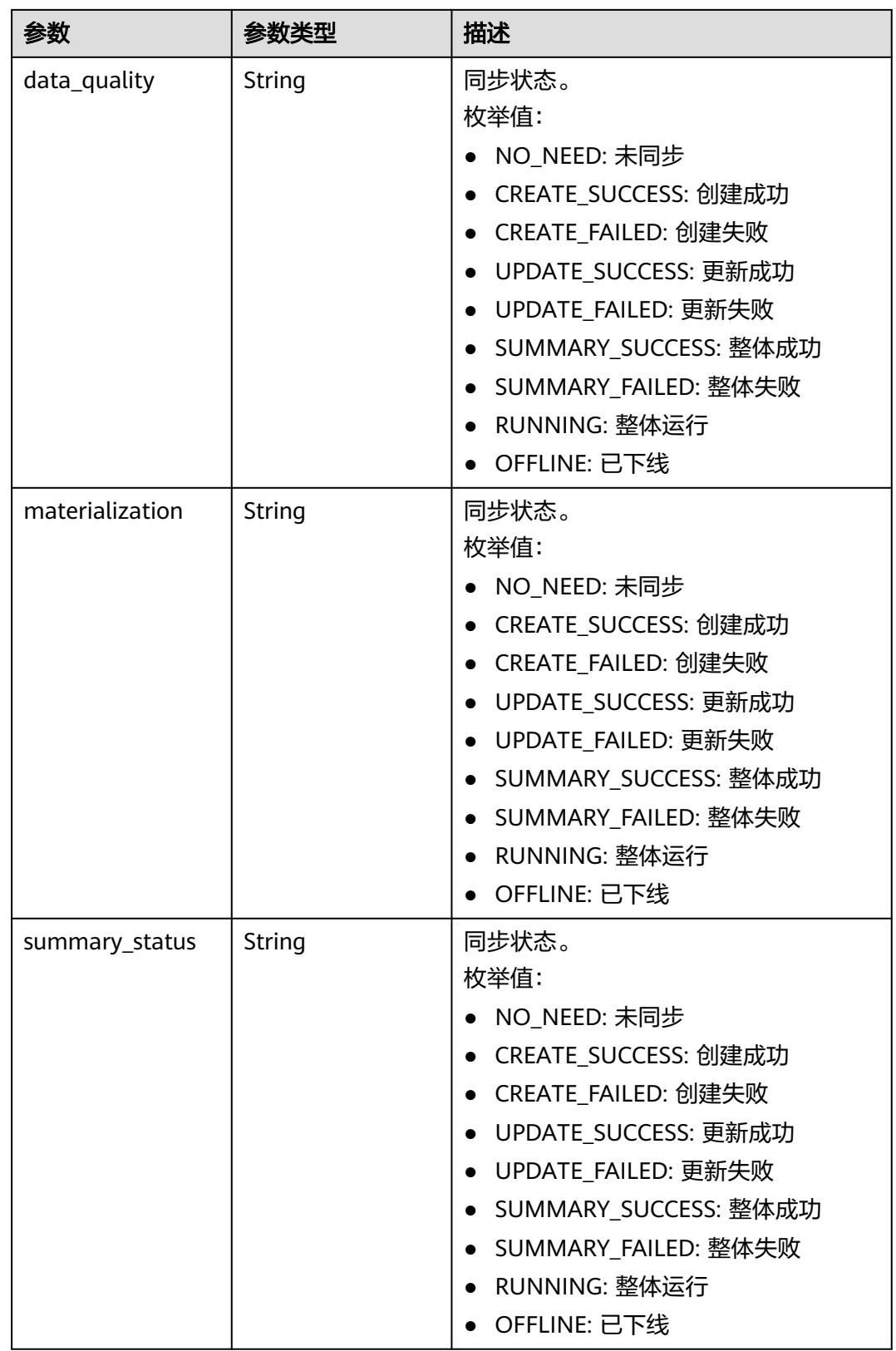

<span id="page-1915-0"></span>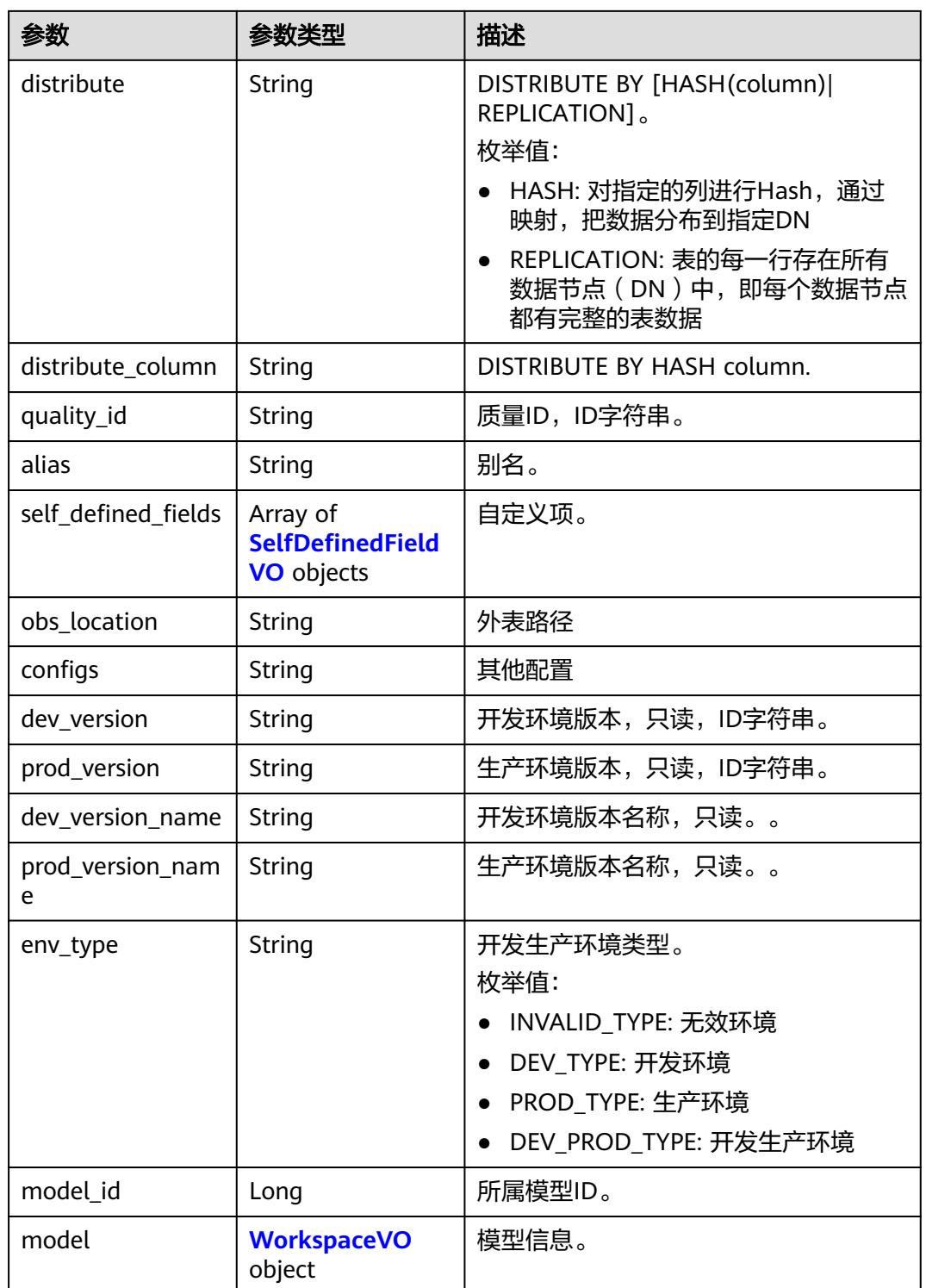

### 表 **8-1033** CodeTableVO

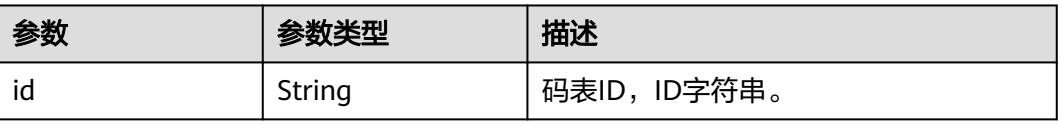

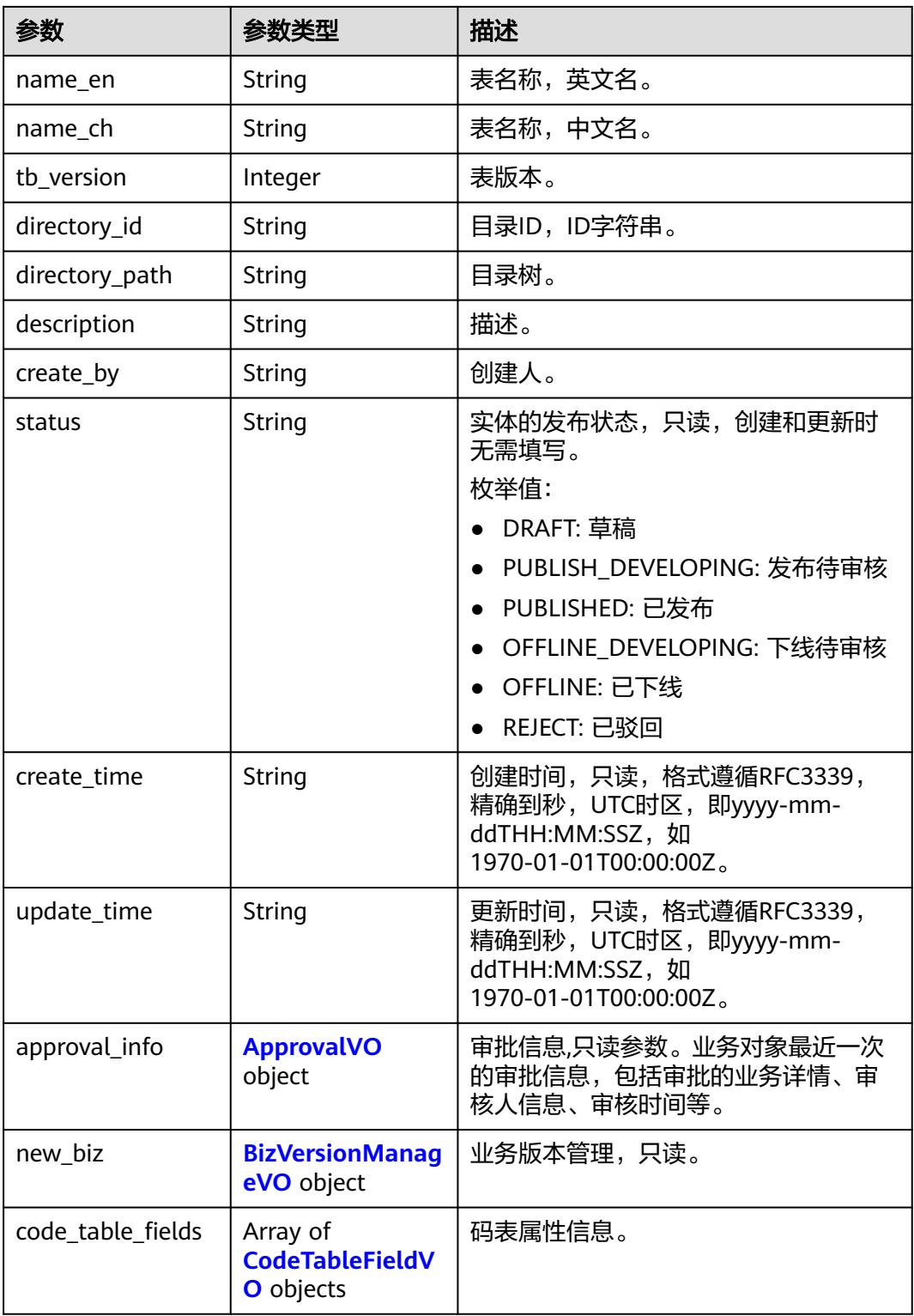

#### 表 **8-1034** CodeTableFieldVO

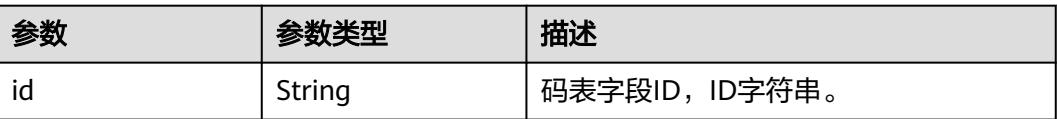

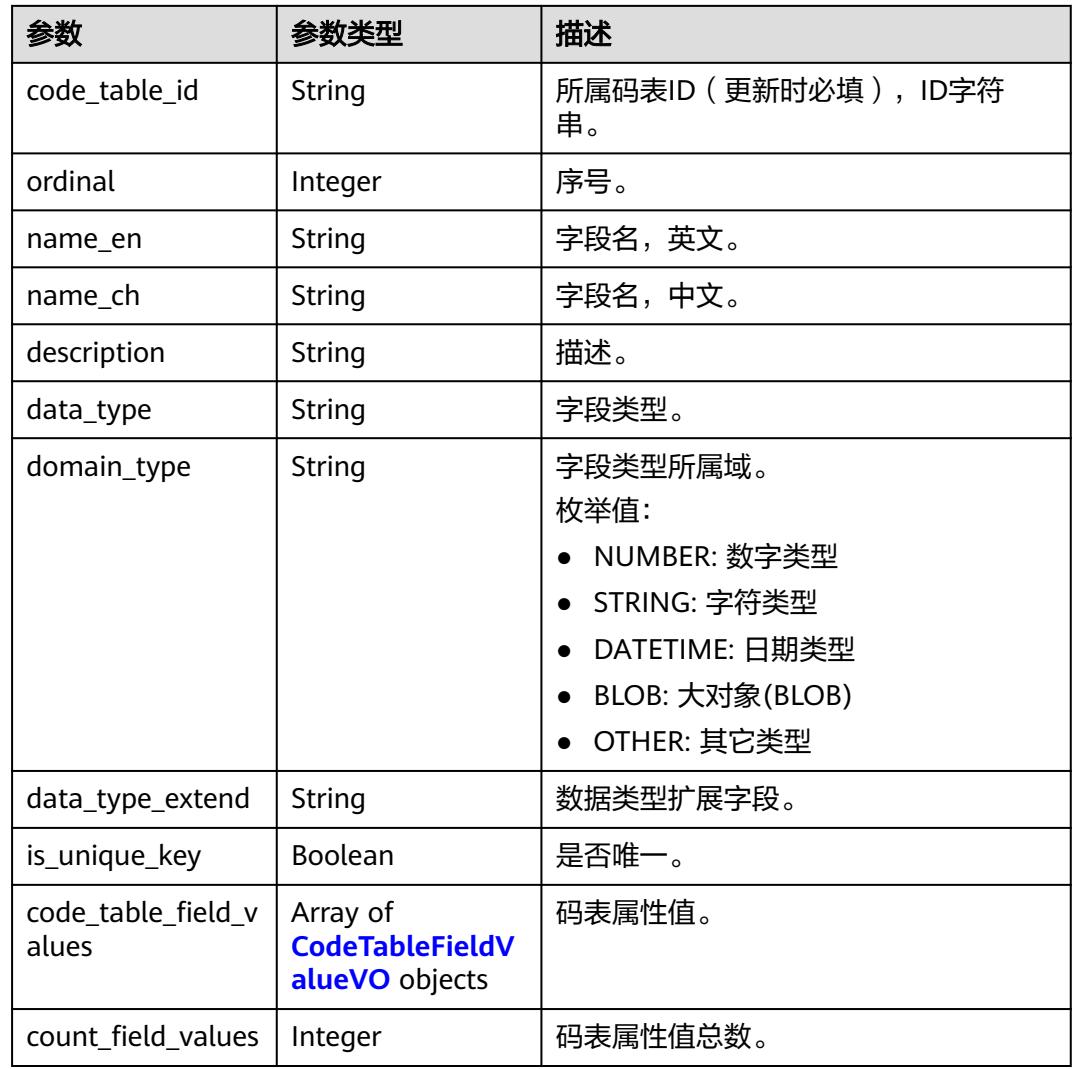

#### 表 **8-1035** CodeTableFieldValueVO

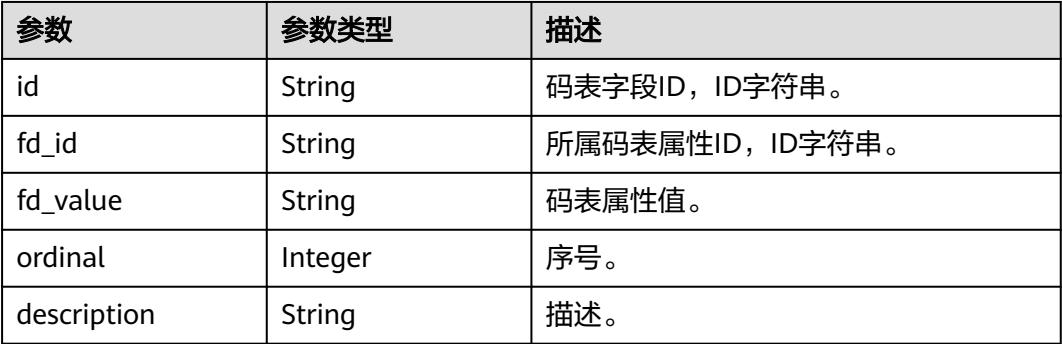

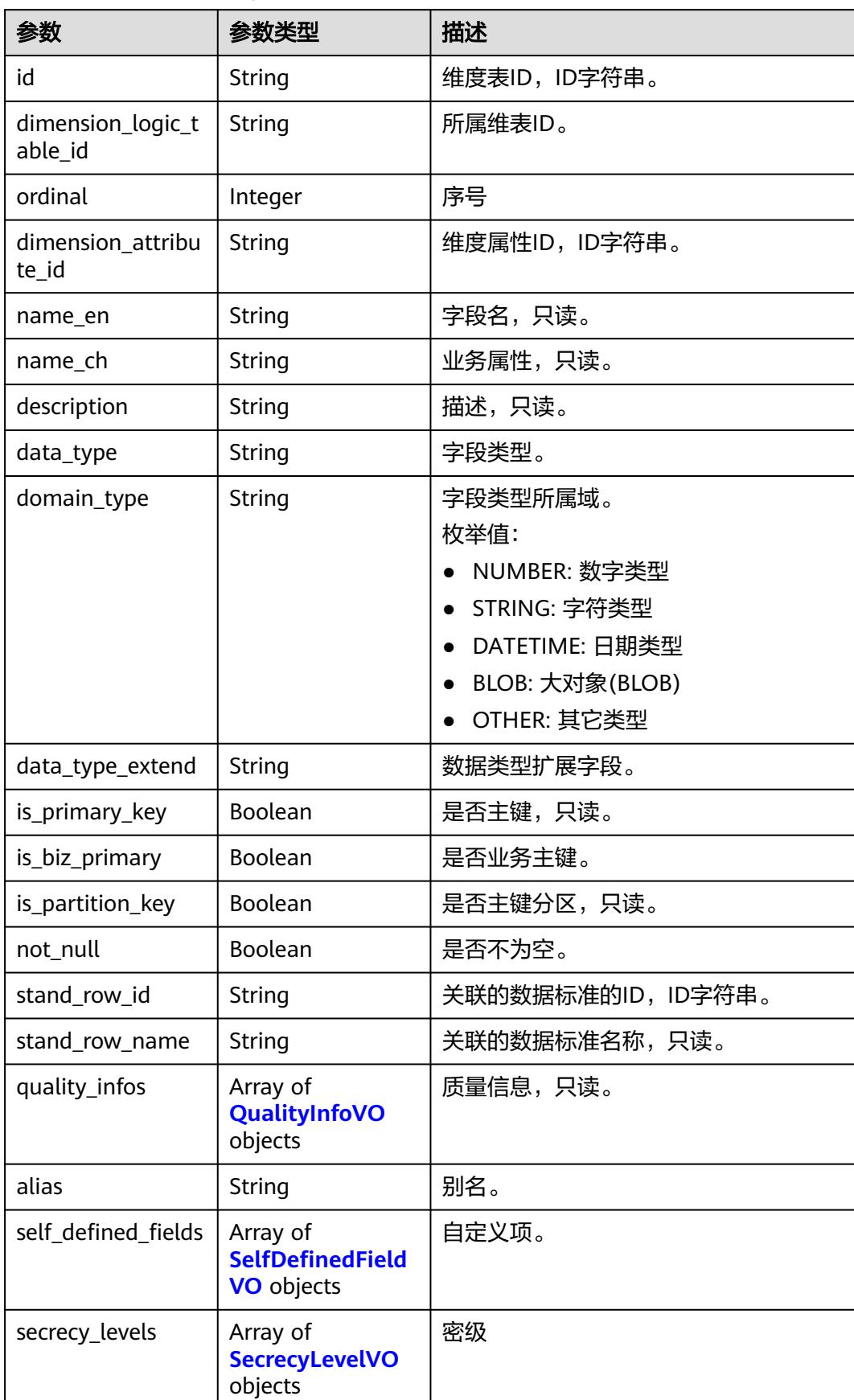

## <span id="page-1918-0"></span>表 **8-1036** DimensionLogicTableAttributeVO

## <span id="page-1919-0"></span>表 **8-1037** QualityInfoVO

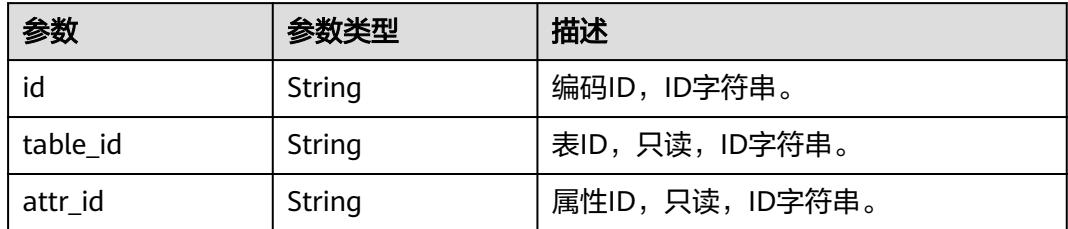

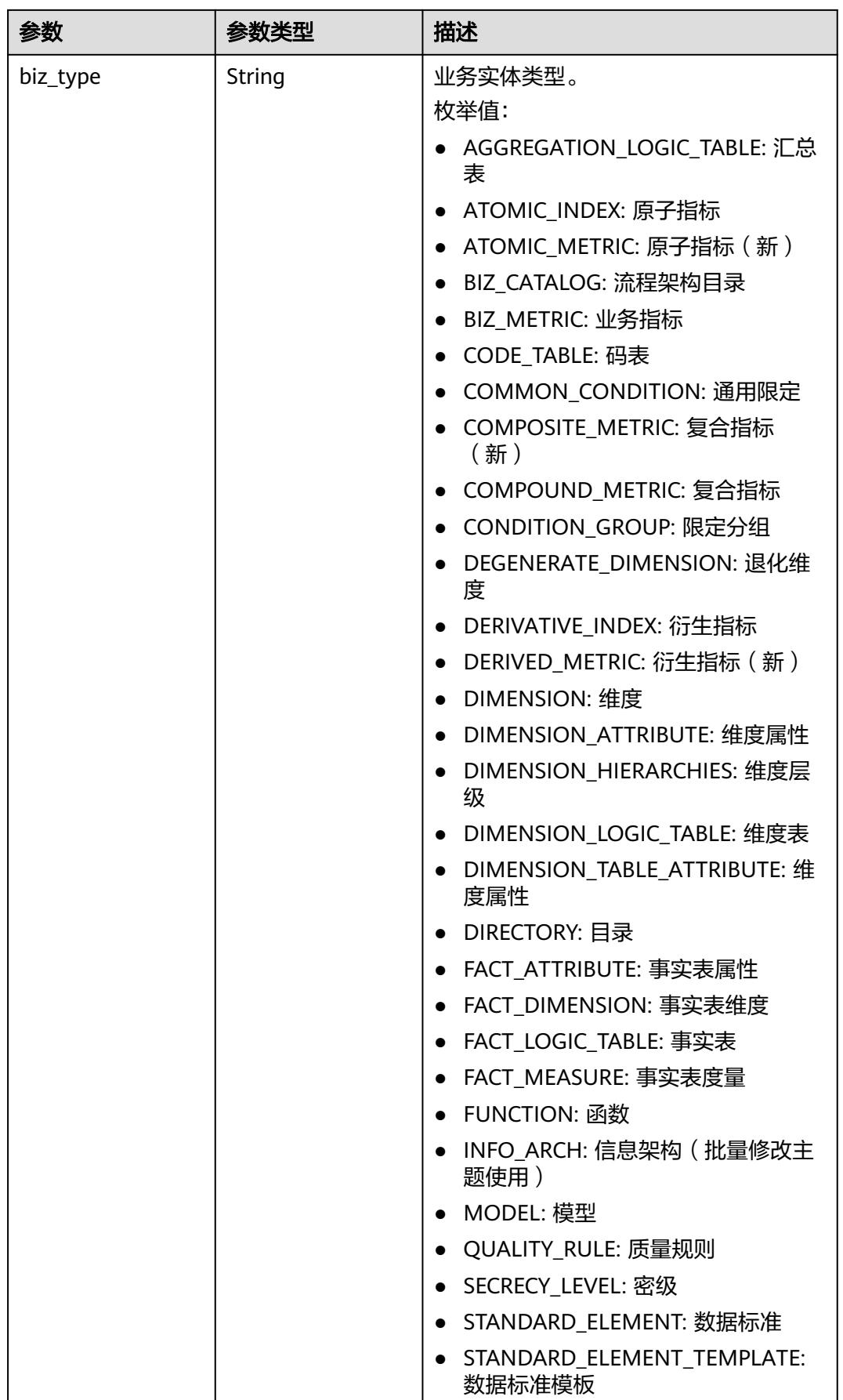

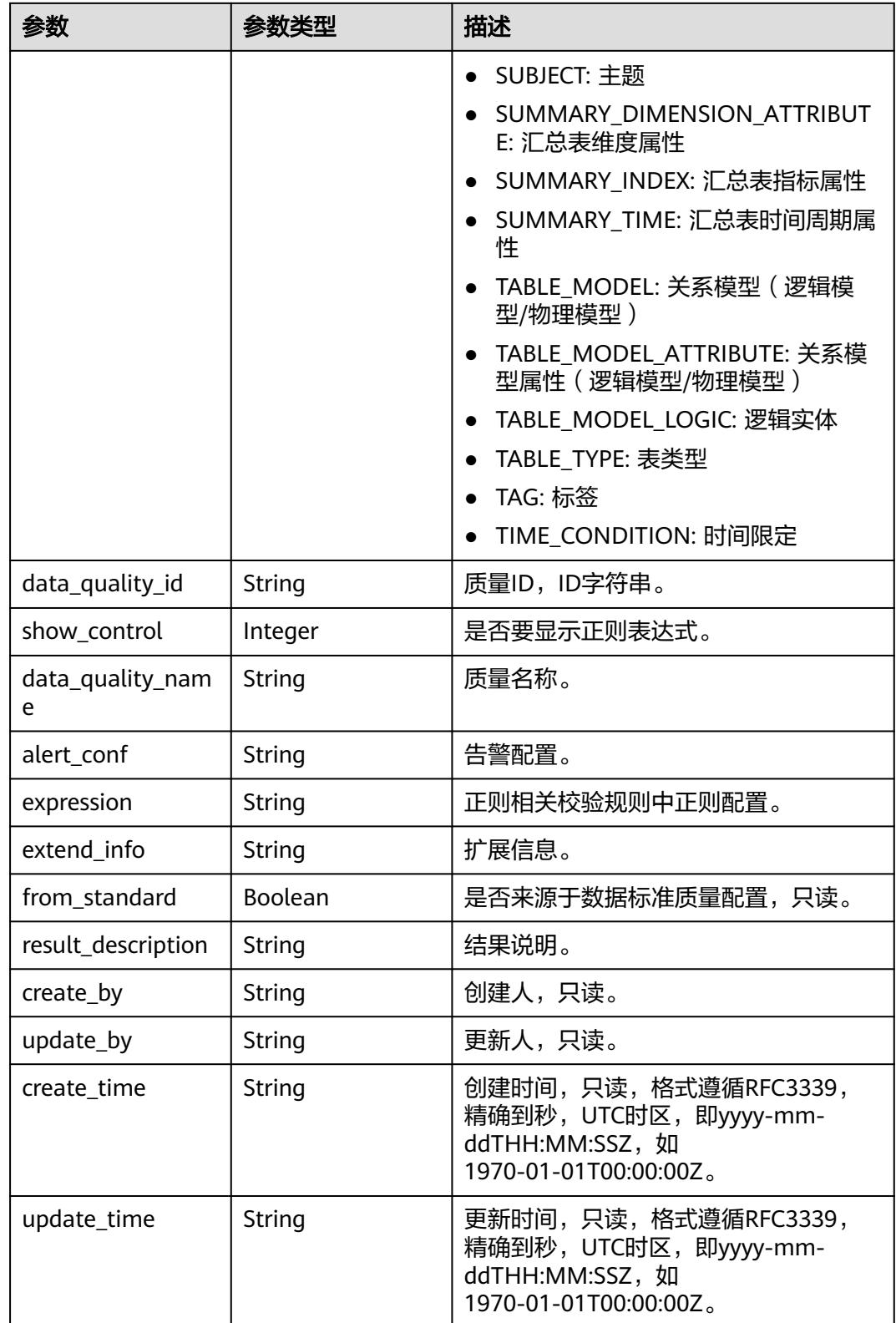

## <span id="page-1922-0"></span>表 **8-1038** SecrecyLevelVO

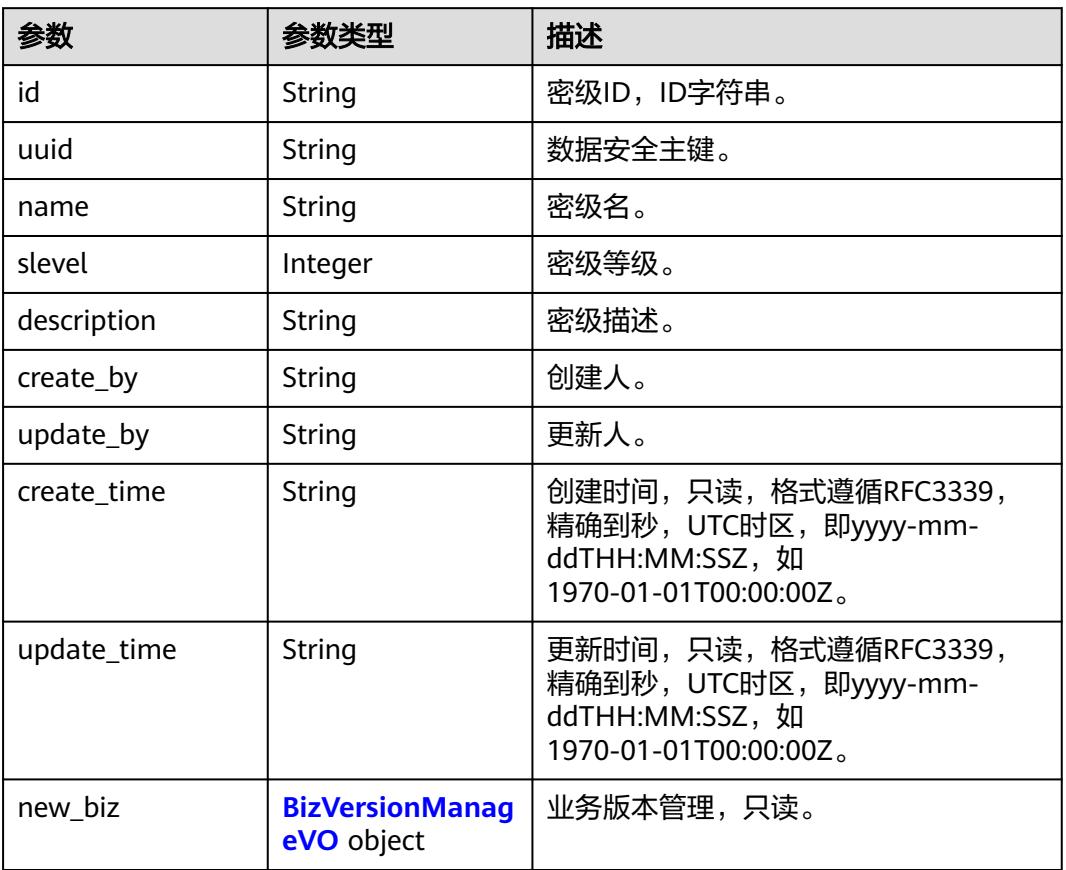

## 表 **8-1039** ApprovalVO

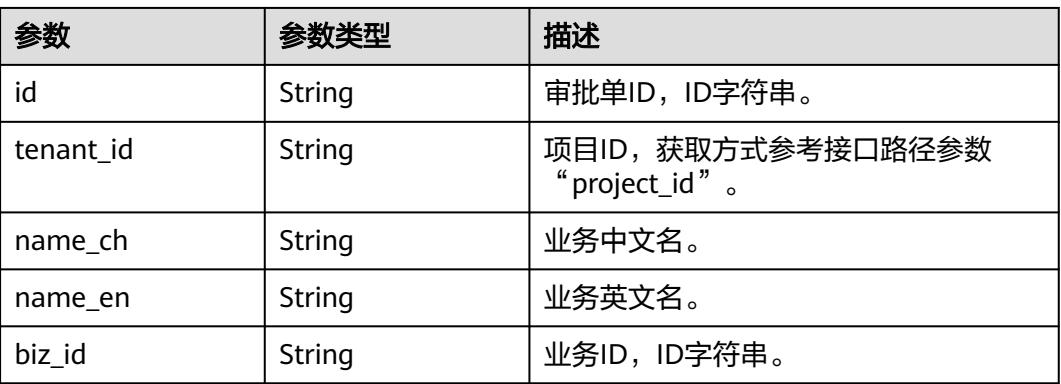

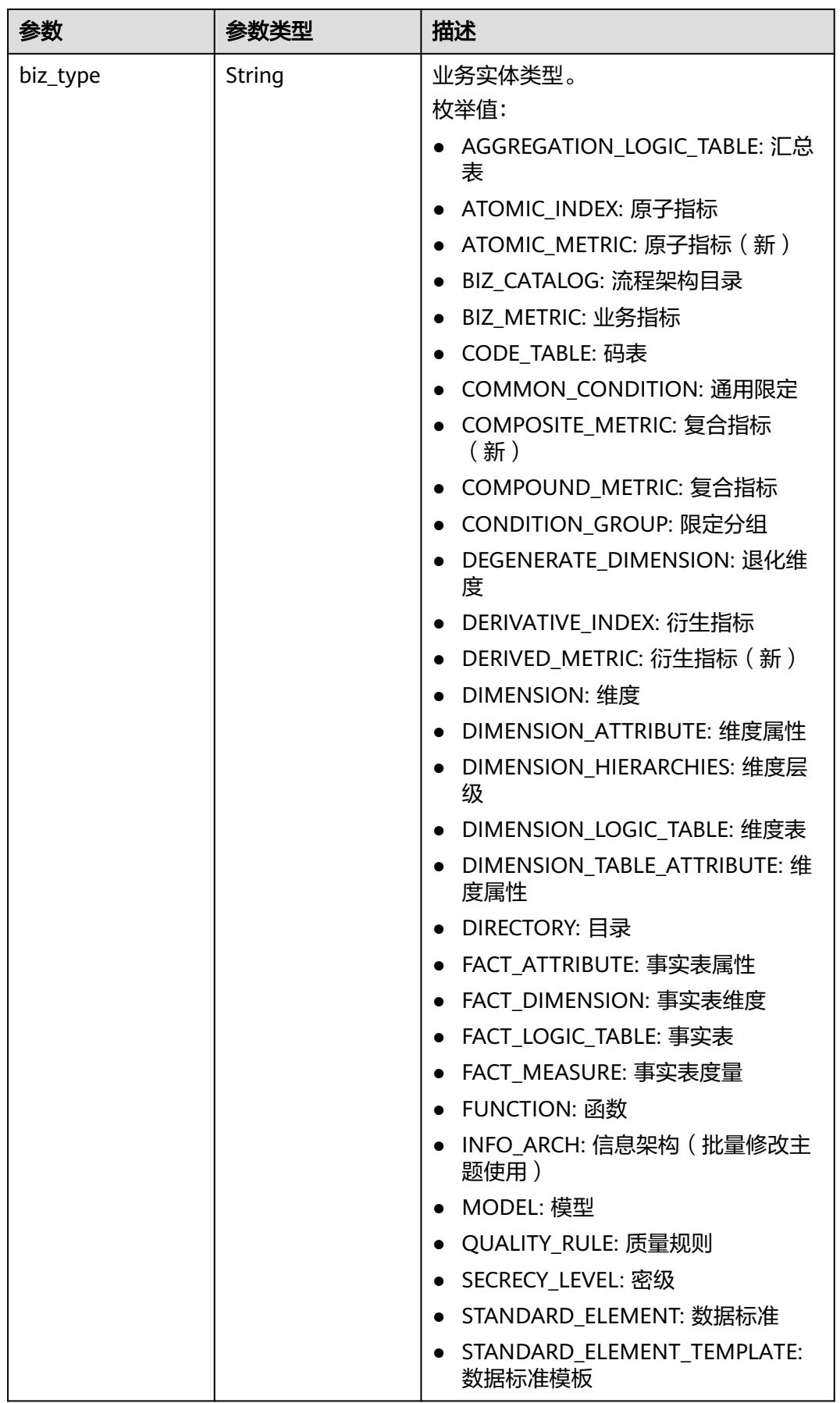

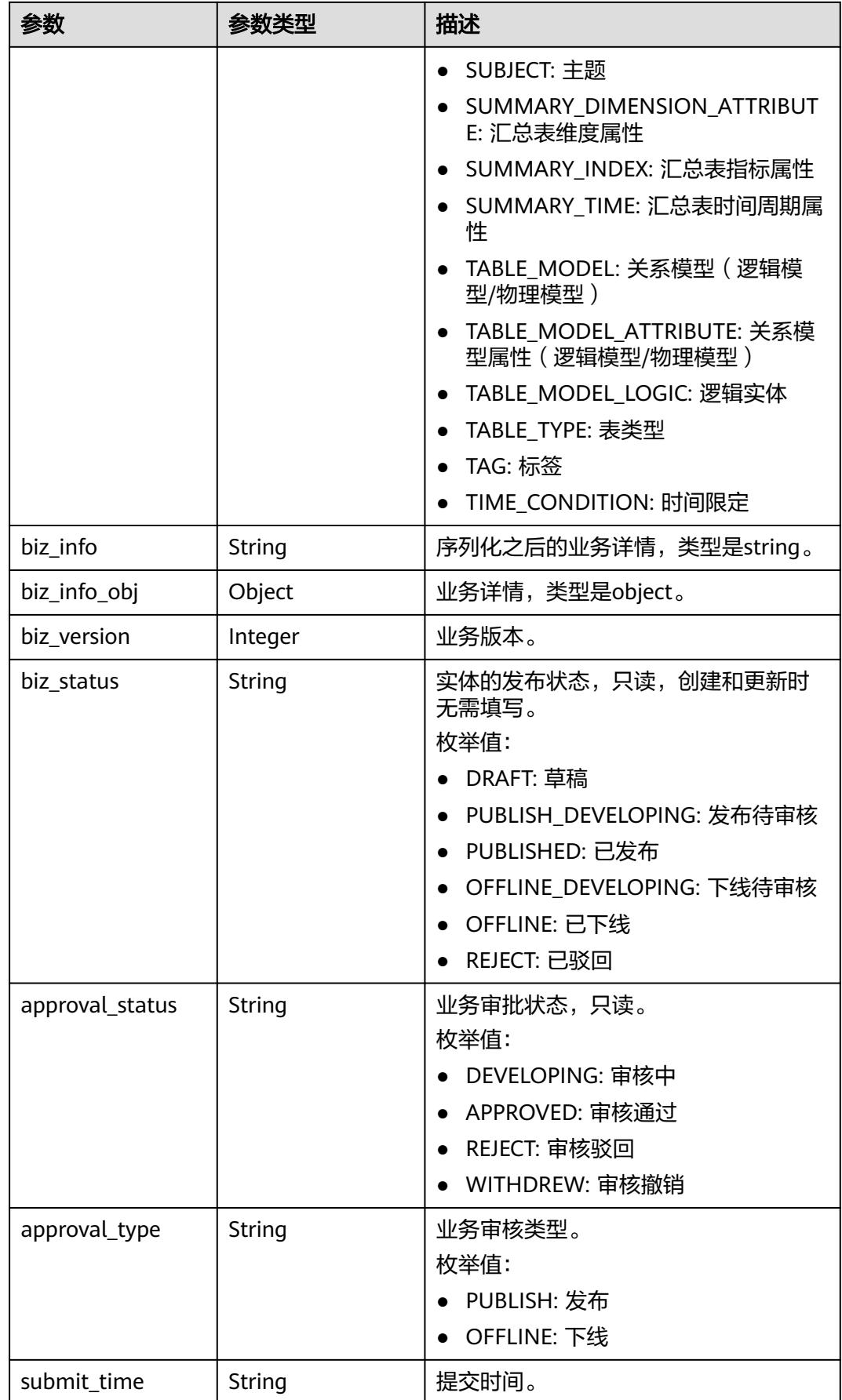

<span id="page-1925-0"></span>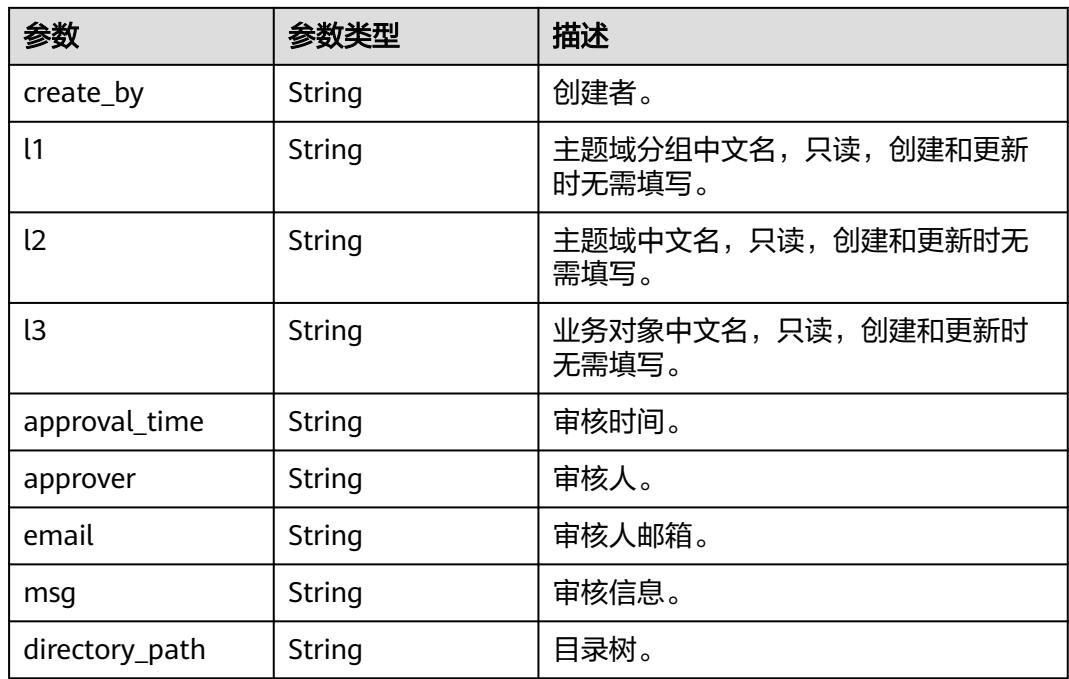

## 表 **8-1040** BizVersionManageVO

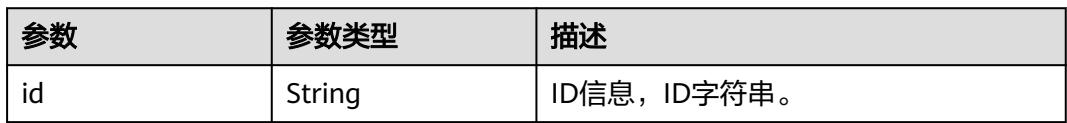

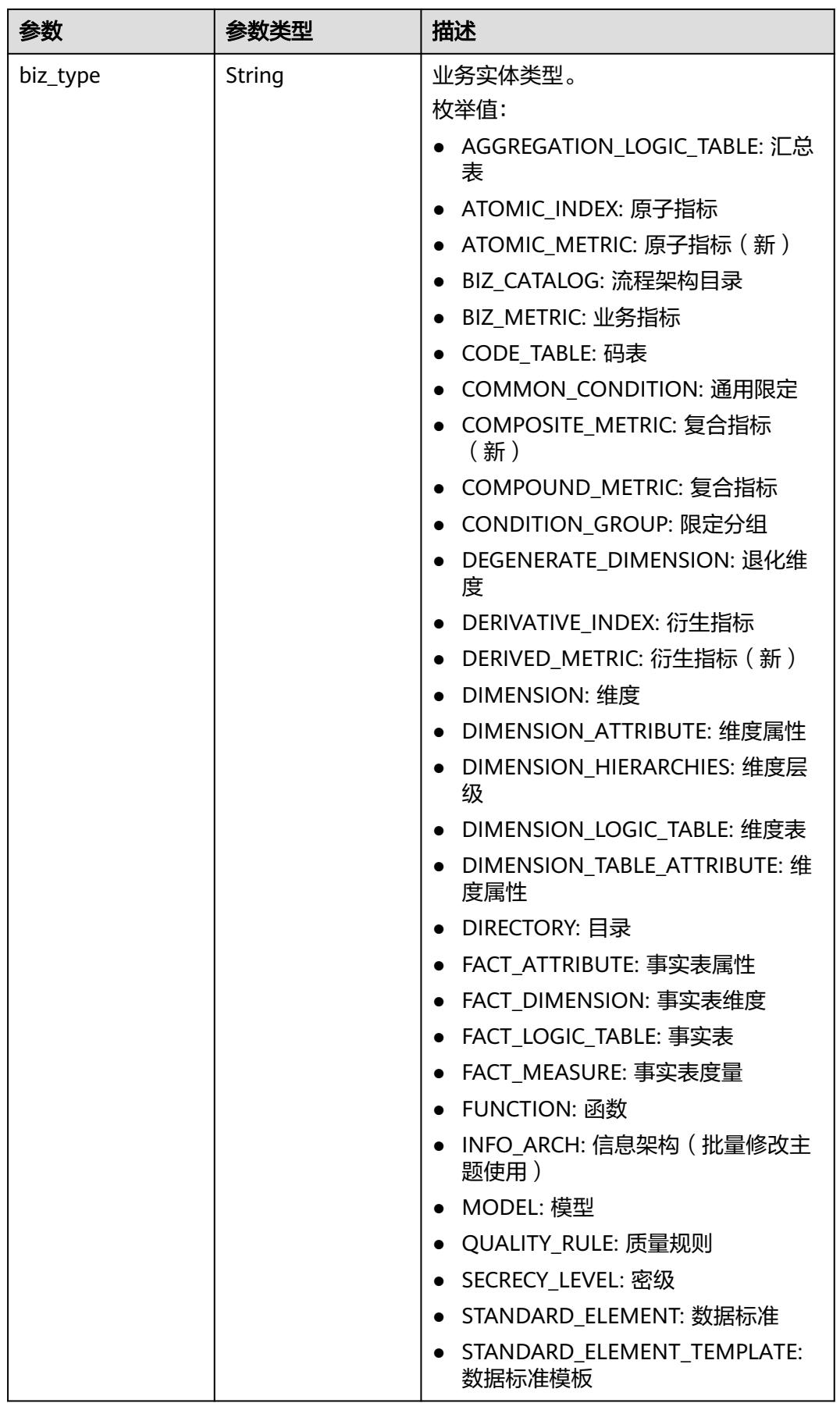

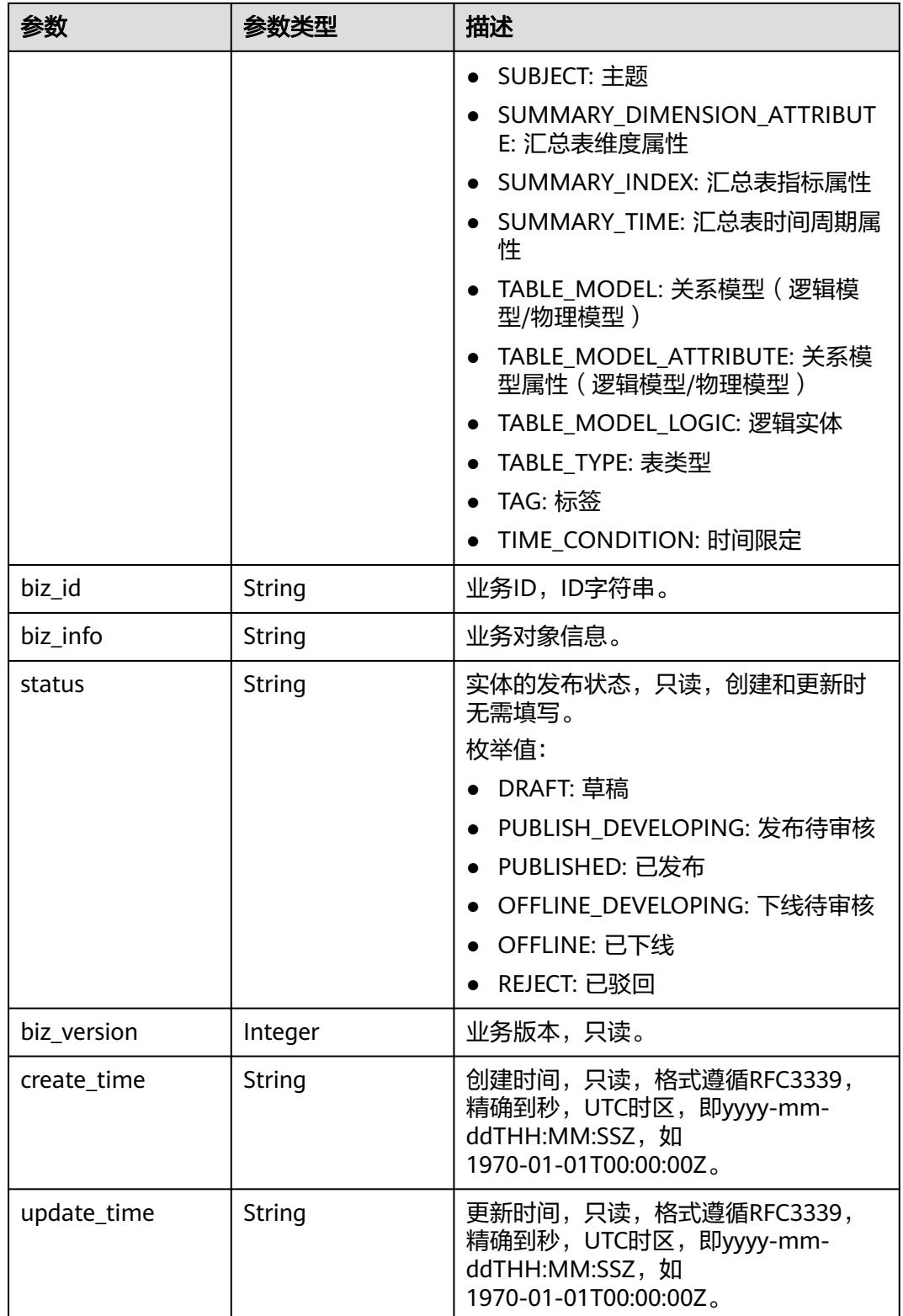

### <span id="page-1928-0"></span>表 **8-1041** SelfDefinedFieldVO

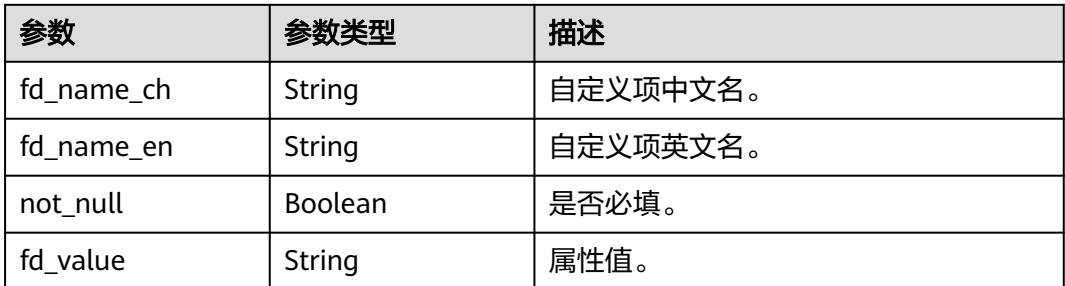

## 表 **8-1042** WorkspaceVO

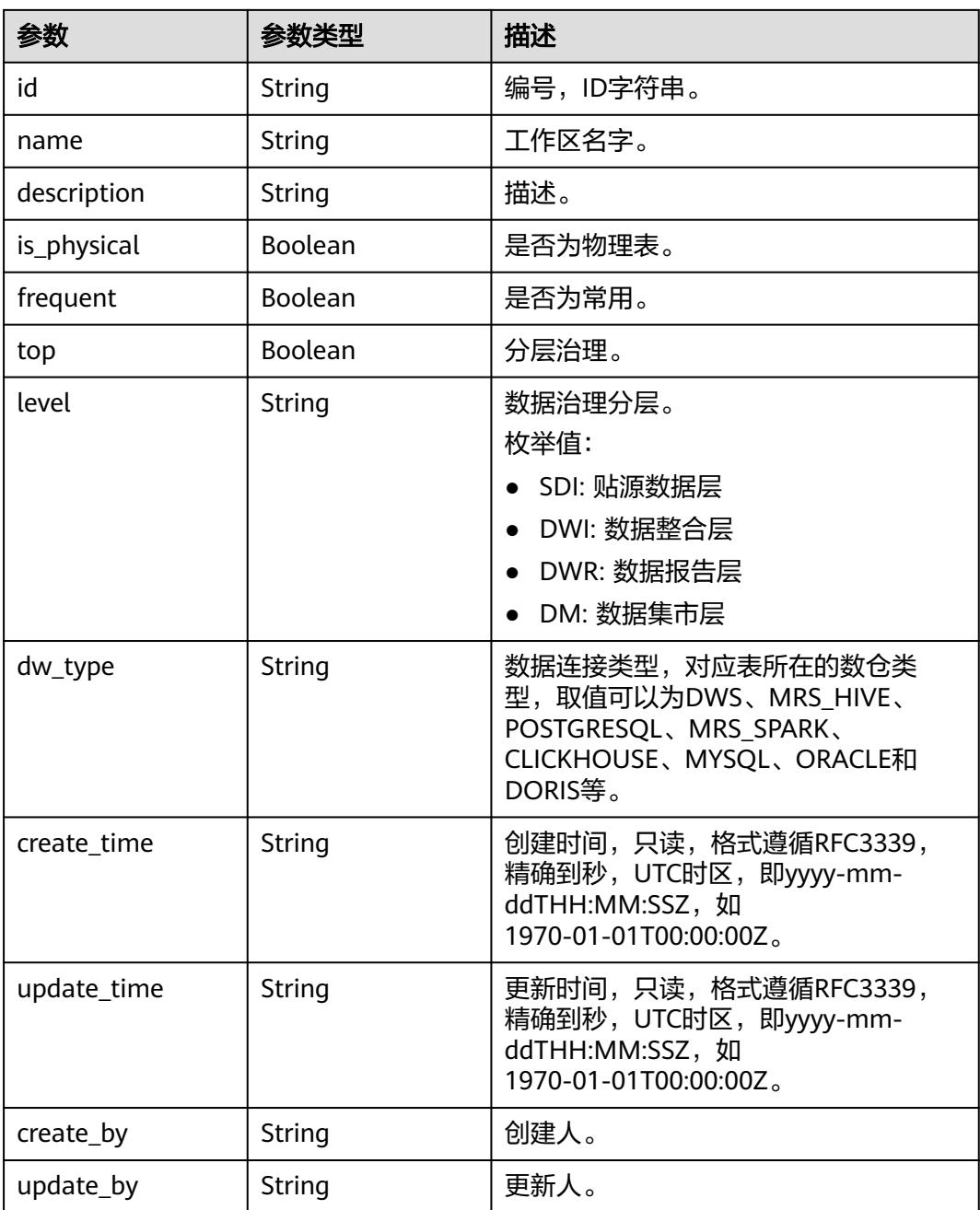

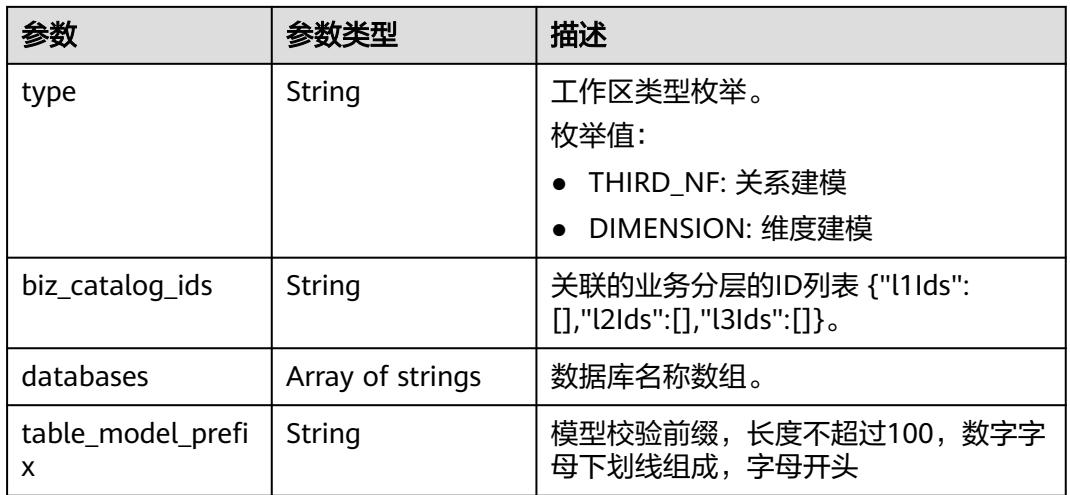

#### 状态码:**400**

## 表 **8-1043** 响应 Body 参数

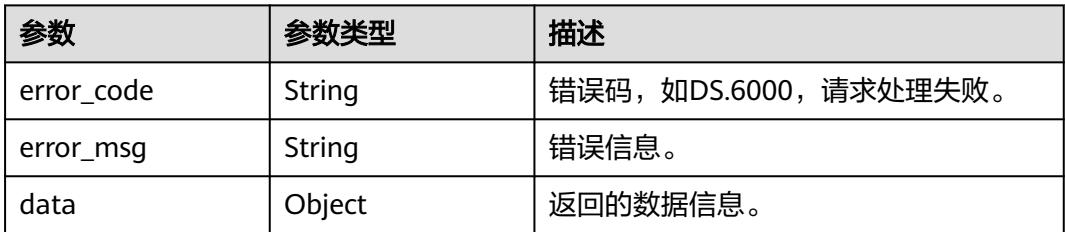

#### 状态码:**401**

#### 表 **8-1044** 响应 Body 参数

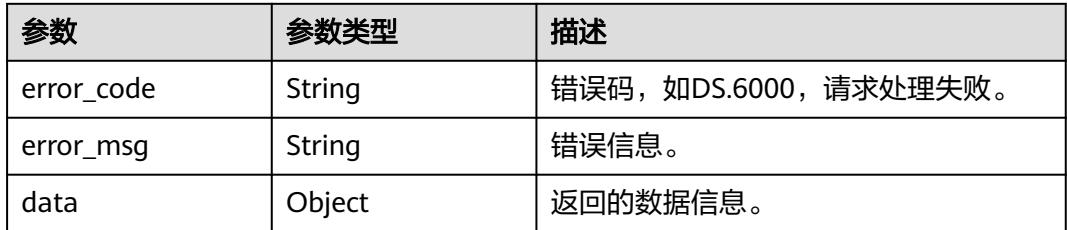

#### 状态码:**403**

## 表 **8-1045** 响应 Body 参数

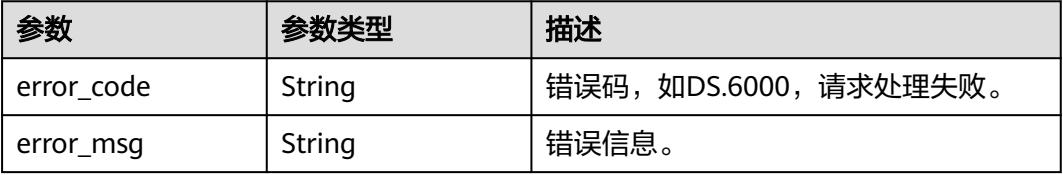

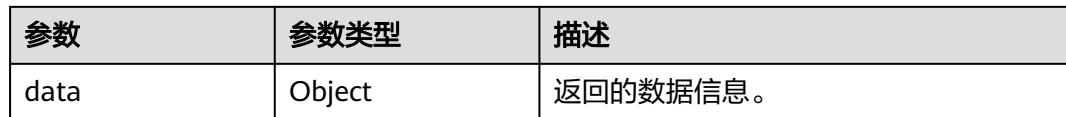

## 请求示例

根据查询条件分页查找维度表。

GET https://{endpoint}/v2/{project\_id}/design/dimension-logic-tables?offset=1&limit=10

## 响应示例

#### 状态码:**200**

{

Success,返回data数据是DimensionLogicTableVO数组,以及总数。

```
 "data" : {
   "value" : {
    "total" : 1,
    "records" : [ {
      "id" : "1222930979413499904",
      "tb_name" : "dim_test_czh_0328",
      "tb_logic_name" : "test_czh_0328",
     "l1_id" : "1194966710038474752",
      "l2_id" : null,
      "l3_id" : null,
 "create_by" : "test_uesr",
 "description" : "无",
 "dimension_id" : "1222930977286987776",
      "owner" : "afcaca",
      "dimension_type" : "COMMON",
      "code_table_id" : null,
     "code_table" : null,
      "queue_name" : "default",
      "dw_id" : "8259af52bd294f98920ebce75a426391",
      "reversed" : null,
      "partition_conf" : null,
      "dirty_out_switch" : false,
      "dirty_out_database" : "",
      "dirty_out_prefix" : "",
      "dirty_out_suffix" : "",
      "db_name" : "bi",
      "tb_id" : null,
      "schema" : "",
      "table_type" : "MANAGED",
 "status" : "PUBLISHED",
 "tb_guid" : null,
      "tb_logic_guid" : "712edcdd-3bba-4077-b182-4a1f17e5bcd8",
      "dimension_name" : "test_czh_0328",
      "attributes" : [ {
       "id" : "1222930979442860032",
       "dimension_logic_table_id" : "1222930979413499904",
       "ordinal" : 1,
       "dimension_attribute_id" : "1222930977370873856",
 "name_en" : "dim_test_czh_0328_key",
 "name_ch" : "test_czh_0328",
      ": "description"
       "data_type" : "BIGINT",
       "domain_type" : "NUMBER",
       "data_type_extend" : null,
       "is_primary_key" : true,
       "is_biz_primary" : false,
       "is_partition_key" : false,
```
"not\_null" : false,

```
 "stand_row_id" : null,
       "stand_row_name" : null,
 "quality_infos" : null,
 "alias" : "",
       "self_defined_fields" : [ {
        "fd_name_ch" : "aa",
        "fd_name_en" : "aa",
 "not_null" : false,
 "fd_value" : ""
\}, {
 "fd_name_ch" : "bb",
        "fd_name_en" : "bb",
 "not_null" : false,
 "fd_value" : ""
       } ],
       "secrecy_levels" : [ ]
\}, {
 "id" : "1222930979442860033",
       "dimension_logic_table_id" : "1222930979413499904",
      "ordinal" : 2.
       "dimension_attribute_id" : "1222930977370873857",
       "name_en" : "aaa",
       "name_ch" : "aaa",
 "description" : "",
 "data_type" : "BIGINT",
       "domain_type" : "NUMBER",
       "data_type_extend" : null,
 "is_primary_key" : false,
 "is_biz_primary" : false,
 "is_partition_key" : false,
       "not_null" : false,
       "stand_row_id" : null,
       "stand_row_name" : null,
 "quality_infos" : null,
 "alias" : "",
      "self defined fields" : [ {
        "fd_name_ch" : "aa",
        "fd_name_en" : "aa",
 "not_null" : false,
 "fd_value" : ""
\qquad \qquad \}, {
 "fd_name_ch" : "bb",
        "fd_name_en" : "bb",
 "not_null" : false,
 "fd_value" : ""
       } ],
       "secrecy_levels" : [ ]
\}, {
 "id" : "1222930979442860034",
       "dimension_logic_table_id" : "1222930979413499904",
      "ordinal" : \overline{3}.
       "dimension_attribute_id" : "1222930977370873858",
       "name_en" : "bbb",
       "name_ch" : "bbb",
 "description" : "",
 "data_type" : "BIGINT",
       "domain_type" : "NUMBER",
       "data_type_extend" : null,
 "is_primary_key" : false,
 "is_biz_primary" : false,
      "is_partition_key" : false,
      "not_null" : false,
       "stand_row_id" : null,
       "stand_row_name" : null,
       "quality_infos" : null,
       "alias" : "",
      "self_defined_fields" : [ {
        "fd_name_ch" : "aa",
```

```
 "fd_name_en" : "aa",
        "not_null" : false,
        "fd_value" : ""
\qquad \qquad \}, {
 "fd_name_ch" : "bb",
        "fd_name_en" : "bb",
 "not_null" : false,
 "fd_value" : ""
\qquad \qquad \} ],
 "secrecy_levels" : [ ]
\{\} ],
 "dw_type" : "DWS",
     "dw_name" : null,
 "l1" : "test_czh_catalog",
 "l2" : null,
     "l3" : null,
     "create_time" : "2024-03-28T15:31:06+08:00",
 "update_time" : "2024-03-28T15:31:10+08:00",
 "approval_info" : {
       "id" : "1222930978226511872",
 "tenant_id" : null,
 "name_ch" : null,
       "name_en" : null,
       "biz_id" : "1222930977286987776",
 "biz_type" : null,
 "biz_info" : null,
       "biz_info_obj" : null,
 "biz_version" : 0,
 "biz_status" : "PUBLISHED",
       "approval_status" : "APPROVED",
 "approval_type" : null,
 "submit_time" : "2024-03-28T15:31:06+08:00",
       "create_by" : null,
       "l1" : null,
 "l2" : null,
 "l3" : null,
       "approval_time" : "2024-03-28T15:31:06+08:00",
       "approver" : "test_uesr",
 "email" : null,
 "msg" : "Fast Approval OK.",
       "directory_path" : null
 },
 "new_biz" : null,
     "physical_table" : "CREATE_FAILED",
      "dev_physical_table" : "NO_NEED",
 "technical_asset" : "CREATE_FAILED",
 "business_asset" : "CREATE_SUCCESS",
     "meta_data_link" : "UPDATE_FAILED",
      "data_quality" : "NO_NEED",
 "materialization" : null,
 "summary_status" : "SUMMARY_FAILED",
      "distribute" : null,
     "distribute_column" : null,
     "obs_location" : null,
     "quality_id" : null,
 "alias" : "",
 "configs" : "{}",
      "self_defined_fields" : [ {
 "fd_name_ch" : "自定义项1",
 "fd_name_en" : "selfDefine1",
 "not_null" : false,
 "fd_value" : ""
     }, {
 "fd_name_ch" : "自定义项2",
 "fd_name_en" : "selfDefine2",
 "not_null" : true,
 "fd_value" : "adada"
     } ],
     "dev_version" : null,
```

```
 "prod_version" : null,
  "dev_version_name" : null,
  "prod_version_name" : null,
   "env_type" : "PROD_TYPE"
 } ]
```
#### 状态码:**400**

 } } }

BadRequest

```
{
  "error_code" : "DS.60xx",
  "error_msg" : "The user request is illegal."
}
```
#### 状态码:**401**

Unauthorized

```
{
  "error_code" : "DS.60xx",
  "error_msg" : "User authentication failed."
}
```
#### 状态码:**403**

Forbidden

```
{
  "error_code" : "DS.60xx",
  "error_msg" : "The user does not have permission to call this API."
}
```
## **SDK** 代码示例

SDK代码示例如下。

#### **Java**

package com.huaweicloud.sdk.test;

```
import com.huaweicloud.sdk.core.auth.ICredential;
import com.huaweicloud.sdk.core.auth.BasicCredentials;
import com.huaweicloud.sdk.core.exception.ConnectionException;
import com.huaweicloud.sdk.core.exception.RequestTimeoutException;
import com.huaweicloud.sdk.core.exception.ServiceResponseException;
import com.huaweicloud.sdk.dataartsstudio.v1.region.DataArtsStudioRegion;
import com.huaweicloud.sdk.dataartsstudio.v1.*;
import com.huaweicloud.sdk.dataartsstudio.v1.model.*;
public class ListDimensionLogicTablesSolution {
```
public static void main(String[] args) {

 // The AK and SK used for authentication are hard-coded or stored in plaintext, which has great security risks. It is recommended that the AK and SK be stored in ciphertext in configuration files or environment variables and decrypted during use to ensure security.

 // In this example, AK and SK are stored in environment variables for authentication. Before running this example, set environment variables CLOUD\_SDK\_AK and CLOUD\_SDK\_SK in the local environment

 String ak = System.getenv("CLOUD\_SDK\_AK"); String sk = System.getenv("CLOUD\_SDK\_SK"); String projectId = "{project\_id}";

ICredential auth = new BasicCredentials()

.withProjectId(projectId)

```
 .withAk(ak)
         .withSk(sk);
    DataArtsStudioClient client = DataArtsStudioClient.newBuilder()
         .withCredential(auth)
         .withRegion(DataArtsStudioRegion.valueOf("<YOUR REGION>"))
         .build();
   ListDimensionLogicTablesRequest request = new ListDimensionLogicTablesRequest();
   try {
      ListDimensionLogicTablesResponse response = client.listDimensionLogicTables(request);
      System.out.println(response.toString());
   } catch (ConnectionException e) {
      e.printStackTrace();
   } catch (RequestTimeoutException e) {
      e.printStackTrace();
   } catch (ServiceResponseException e) {
      e.printStackTrace();
      System.out.println(e.getHttpStatusCode());
      System.out.println(e.getRequestId());
      System.out.println(e.getErrorCode());
      System.out.println(e.getErrorMsg());
   }
 }
```
## **Python**

#### # coding: utf-8

```
import os
```
}

```
from huaweicloudsdkcore.auth.credentials import BasicCredentials
from huaweicloudsdkdataartsstudio.v1.region.dataartsstudio_region import DataArtsStudioRegion
from huaweicloudsdkcore.exceptions import exceptions
from huaweicloudsdkdataartsstudio.v1 import *
if __name__ == "__main__":
```
 # The AK and SK used for authentication are hard-coded or stored in plaintext, which has great security risks. It is recommended that the AK and SK be stored in ciphertext in configuration files or environment variables and decrypted during use to ensure security.

 # In this example, AK and SK are stored in environment variables for authentication. Before running this example, set environment variables CLOUD\_SDK\_AK and CLOUD\_SDK\_SK in the local environment

```
 ak = os.environ["CLOUD_SDK_AK"]
 sk = os.environ["CLOUD_SDK_SK"]
 projectId = "{project_id}"
```
credentials = BasicCredentials(ak, sk, projectId)

```
 client = DataArtsStudioClient.new_builder() \
   .with_credentials(credentials) \
  .with_region(DataArtsStudioRegion.value_of("<YOUR REGION>")) \
   .build()
```

```
 try:
```

```
 request = ListDimensionLogicTablesRequest()
   response = client.list_dimension_logic_tables(request)
    print(response)
 except exceptions.ClientRequestException as e:
   print(e.status_code)
    print(e.request_id)
   print(e.error_code)
   print(e.error_msg)
```
#### **Go**

package main

import ( "fmt" "github.com/huaweicloud/huaweicloud-sdk-go-v3/core/auth/basic"

```
 dataartsstudio "github.com/huaweicloud/huaweicloud-sdk-go-v3/services/dataartsstudio/v1"
   "github.com/huaweicloud/huaweicloud-sdk-go-v3/services/dataartsstudio/v1/model"
   region "github.com/huaweicloud/huaweicloud-sdk-go-v3/services/dataartsstudio/v1/region"
)
func main() {
   // The AK and SK used for authentication are hard-coded or stored in plaintext, which has great security 
risks. It is recommended that the AK and SK be stored in ciphertext in configuration files or environment 
variables and decrypted during use to ensure security.
   // In this example, AK and SK are stored in environment variables for authentication. Before running this 
example, set environment variables CLOUD_SDK_AK and CLOUD_SDK_SK in the local environment
   ak := os.Getenv("CLOUD_SDK_AK")
   sk := os.Getenv("CLOUD_SDK_SK")
   projectId := "{project_id}"
   auth := basic.NewCredentialsBuilder().
      WithAk(ak).
      WithSk(sk).
      WithProjectId(projectId).
      Build()
   client := dataartsstudio.NewDataArtsStudioClient(
      dataartsstudio.DataArtsStudioClientBuilder().
         WithRegion(region.ValueOf("<YOUR REGION>")).
         WithCredential(auth).
         Build())
   request := &model.ListDimensionLogicTablesRequest{}
   response, err := client.ListDimensionLogicTables(request)
  if err == nil fmt.Printf("%+v\n", response)
   } else {
      fmt.Println(err)
   }
}
```
## 更多

更多编程语言的SDK代码示例,请参见**[API Explorer](https://console.huaweicloud.com/apiexplorer/#/openapi/DataArtsStudio/sdk?api=ListDimensionLogicTables)**的代码示例页签,可生成自动对应 的SDK代码示例。

## 状态码

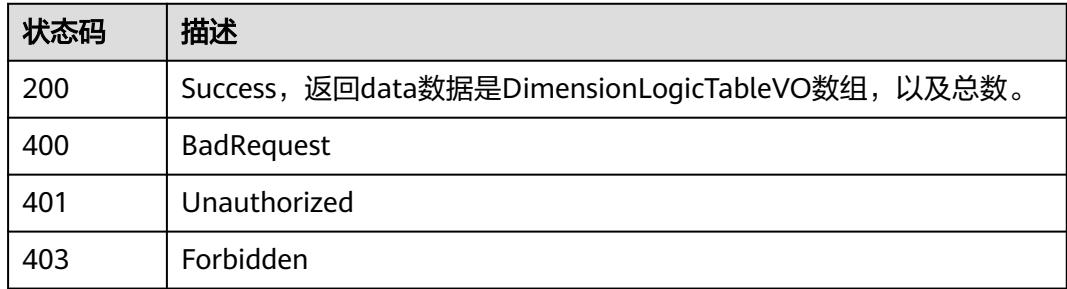

# **8.17.2** 删除维度表

## 功能介绍

根据维度表ID,删除维度表。

## 调用方法

请参[见如何调用](#page-69-0)**API**。

## **URI**

DELETE /v2/{project\_id}/design/dimension-logic-tables

#### 表 **8-1046** 路径参数

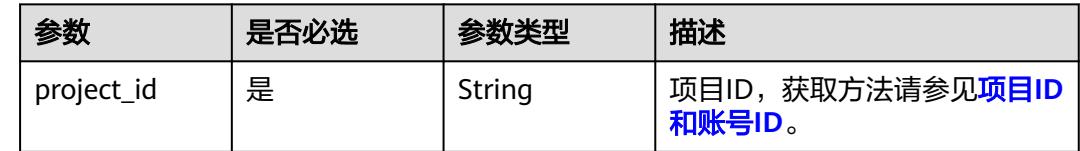

## 请求参数

#### 表 **8-1047** 请求 Header 参数

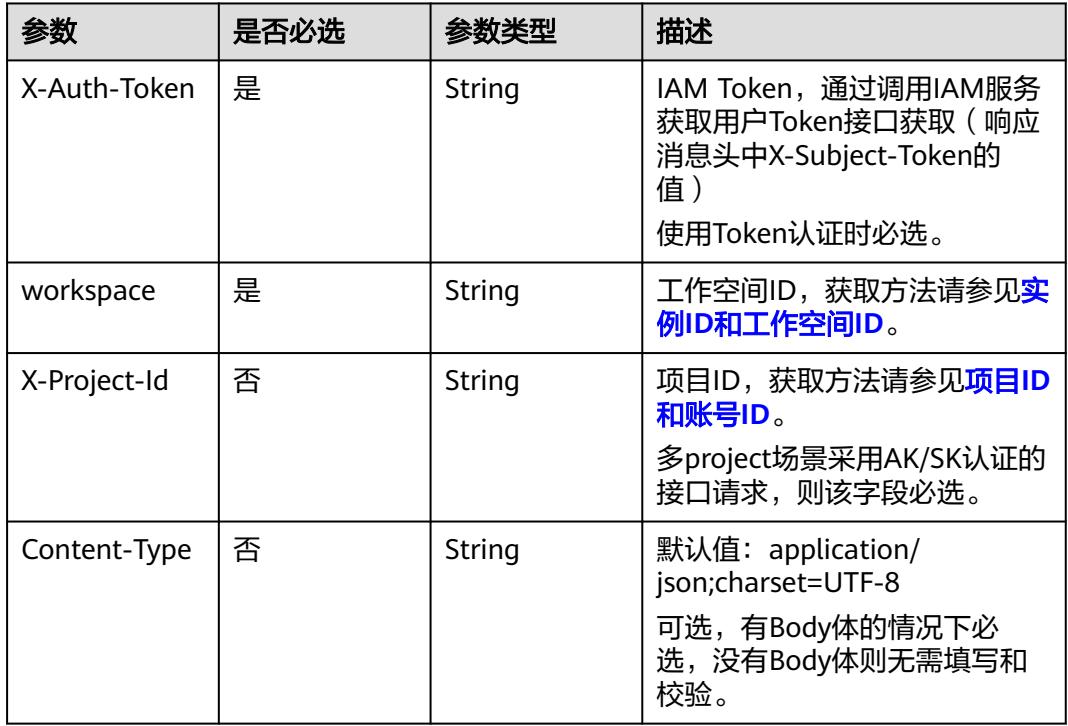

## 表 **8-1048** 请求 Body 参数

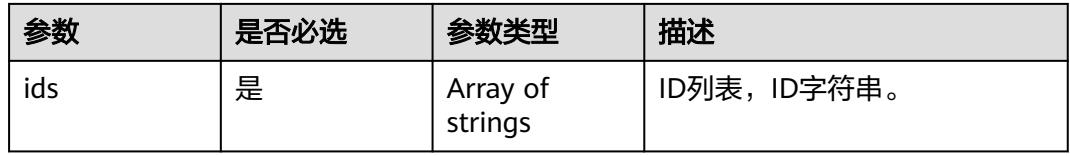

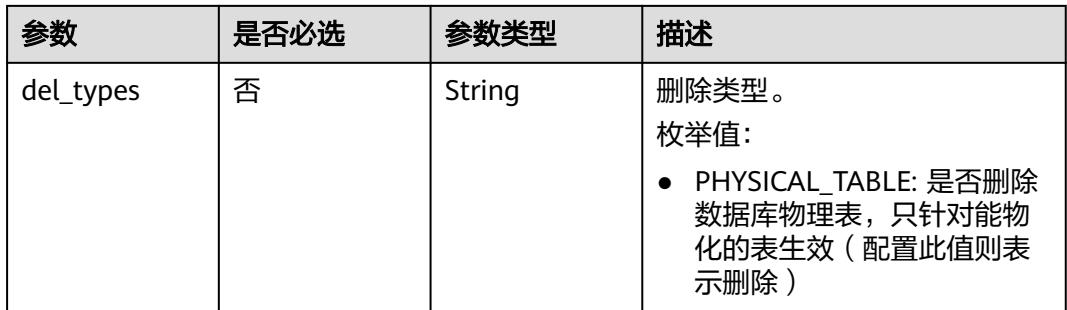

## 响应参数

#### 状态码:**200**

## 表 **8-1049** 响应 Body 参数

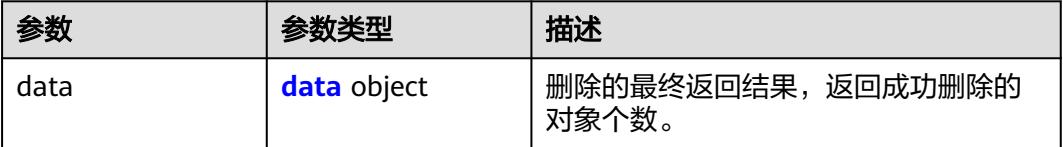

#### 表 **8-1050** data

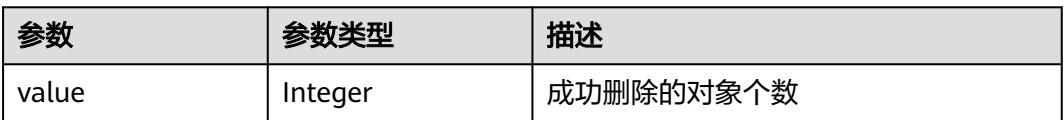

#### 状态码:**400**

## 表 **8-1051** 响应 Body 参数

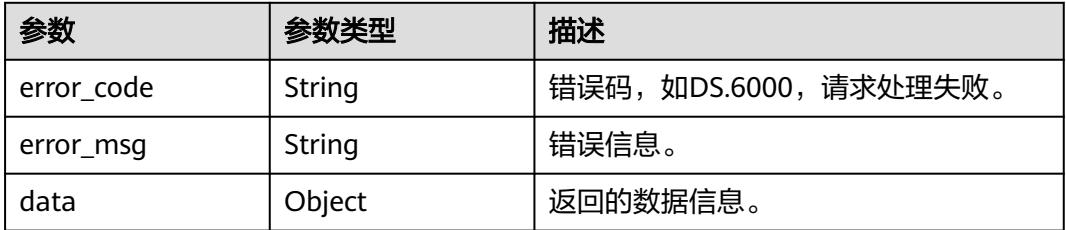

## 状态码:**401**

#### 表 **8-1052** 响应 Body 参数

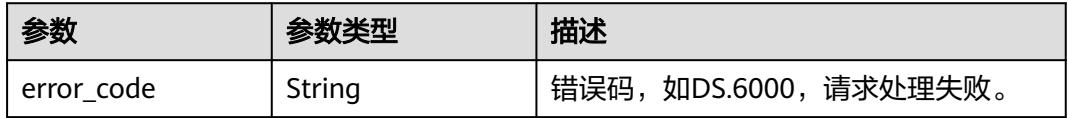

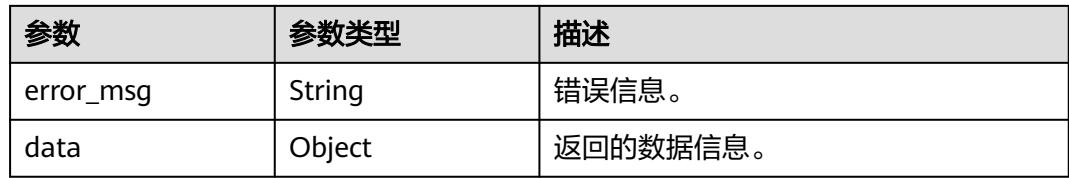

#### 状态码:**403**

表 **8-1053** 响应 Body 参数

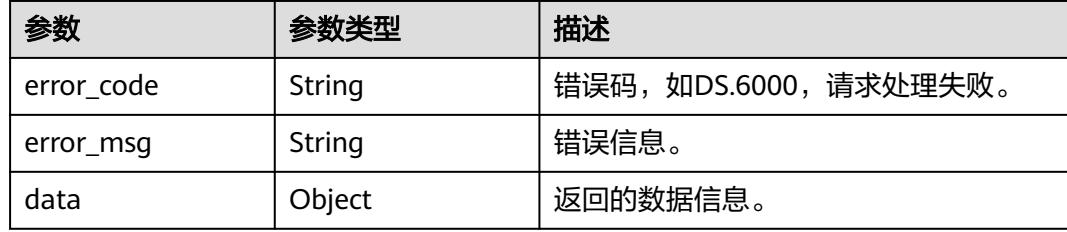

## 请求示例

根据传入的参数,删除维度表,只支持删除状态为草稿、已下线、已驳回的维度表。

DELETE https://{endpoint}/v2/{project\_id}/design/atomic-indexs

```
{
 "ids" : [ "1227990857618227200" ]
}
```
## 响应示例

### 状态码:**200**

**Success, 返回data数据是删除个数。** 

{ "value" : 1 }

#### 状态码:**400**

BadRequest

```
{
 "error_code" : "DS.60xx",
  "error_msg" : "The user request is illegal."
}
```
#### 状态码:**401**

Unauthorized

```
{
 "error_code" : "DS.60xx",
 "error_msg" : "User authentication failed."
}
```
### 状态码:**403**

#### Forbidden

```
{
 "error_code" : "DS.60xx",
 "error_msg" : "The user does not have permission to call this API."
}
```
## 状态码

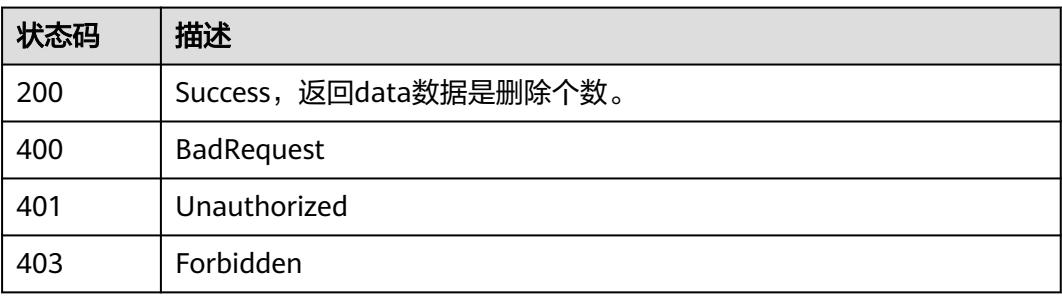

# **8.17.3** 查看维度表详情

## 功能介绍

通过ID查看维度表的详情信息。

## 调用方法

请参[见如何调用](#page-69-0)**API**。

## **URI**

GET /v2/{project\_id}/design/dimension-logic-tables/{id}

### 表 **8-1054** 路径参数

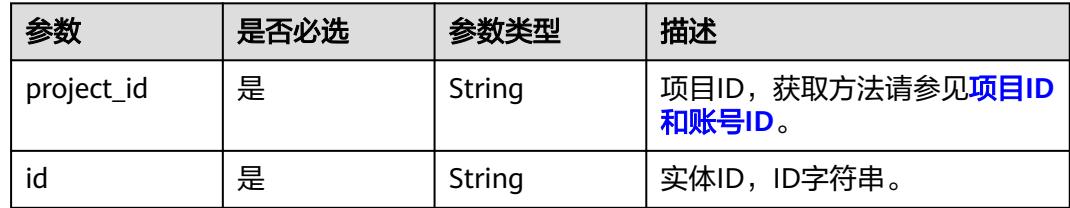

### 表 **8-1055** Query 参数

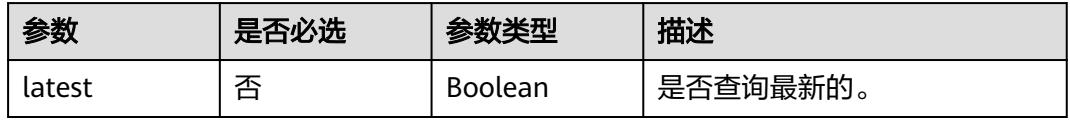

## 请求参数

#### 表 **8-1056** 请求 Header 参数

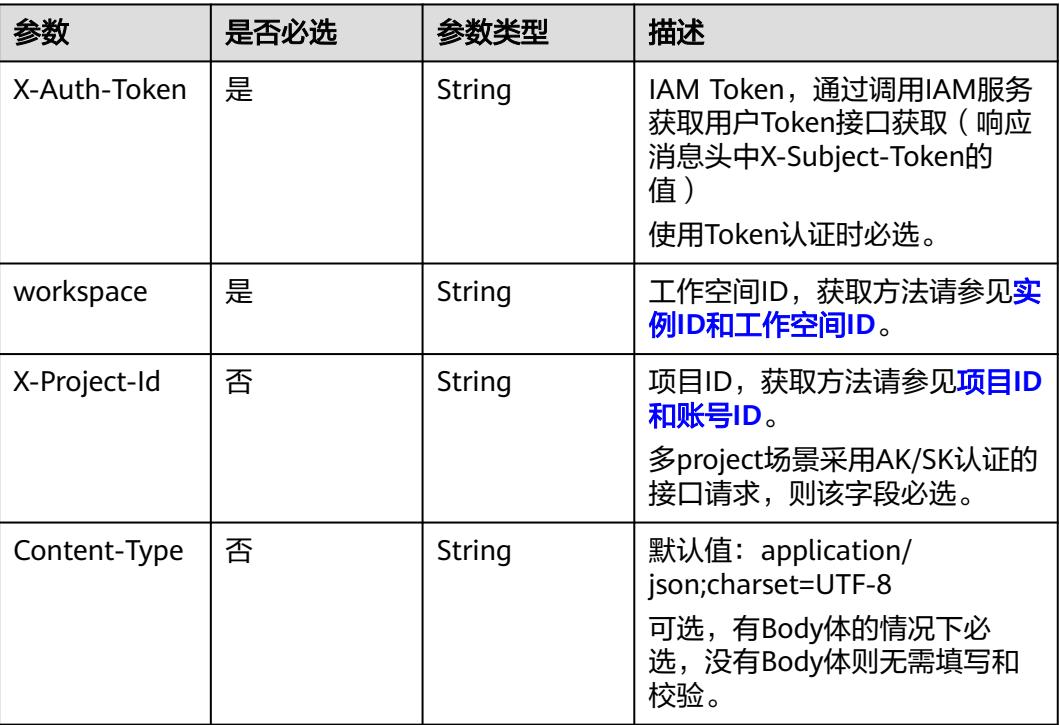

## 响应参数

#### 状态码:**200**

## 表 **8-1057** 响应 Body 参数

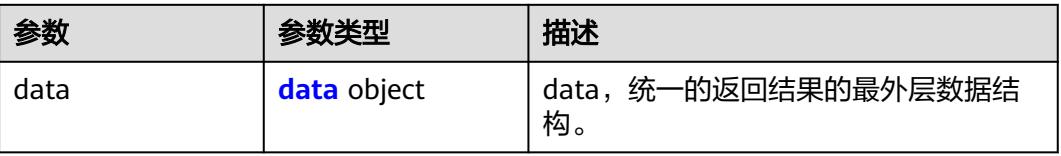

## 表 **8-1058** data

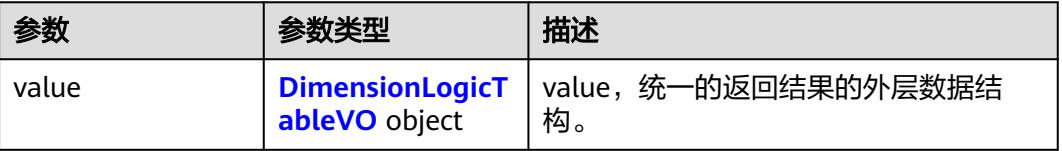

## <span id="page-1941-0"></span>表 **8-1059** DimensionLogicTableVO

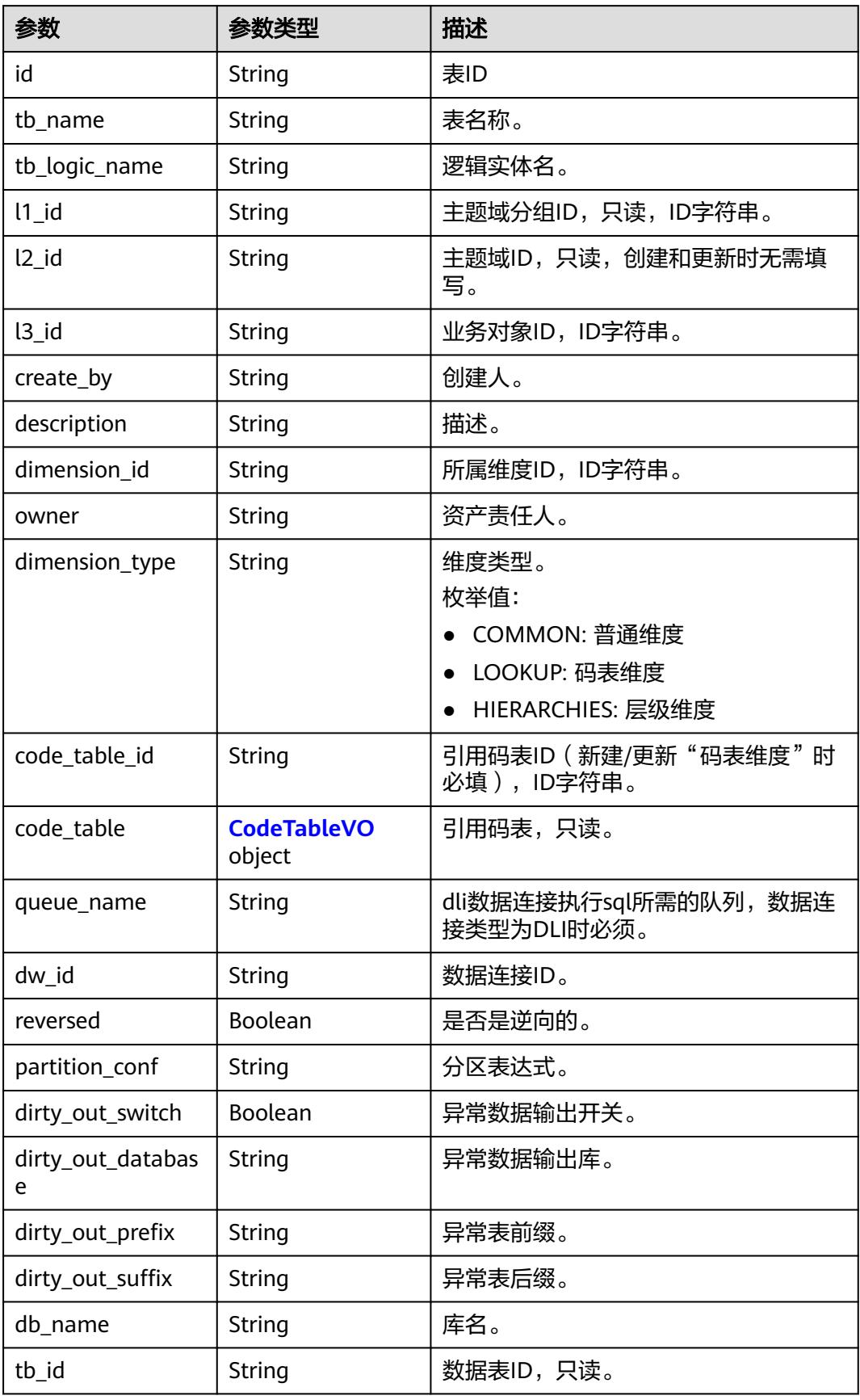

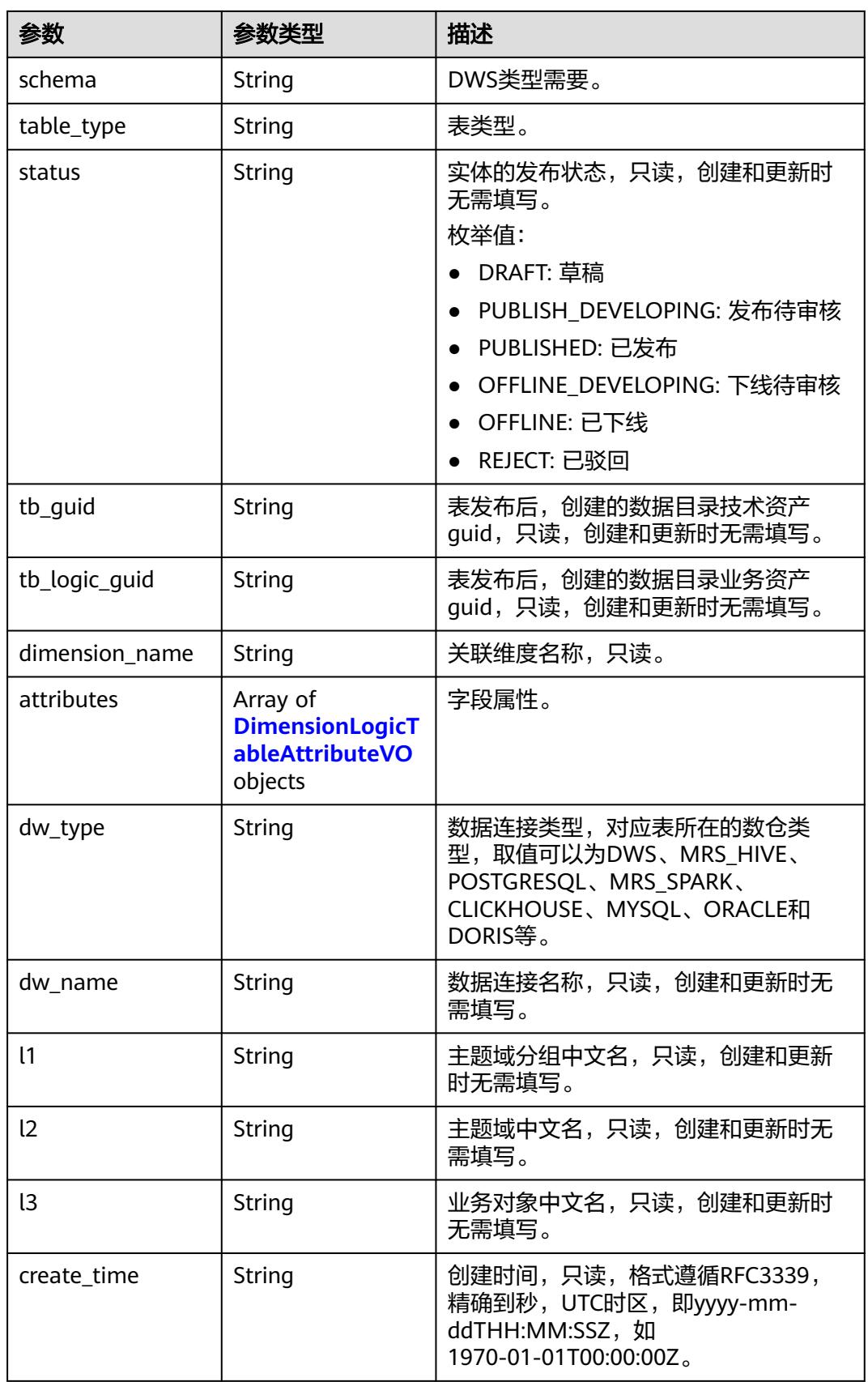

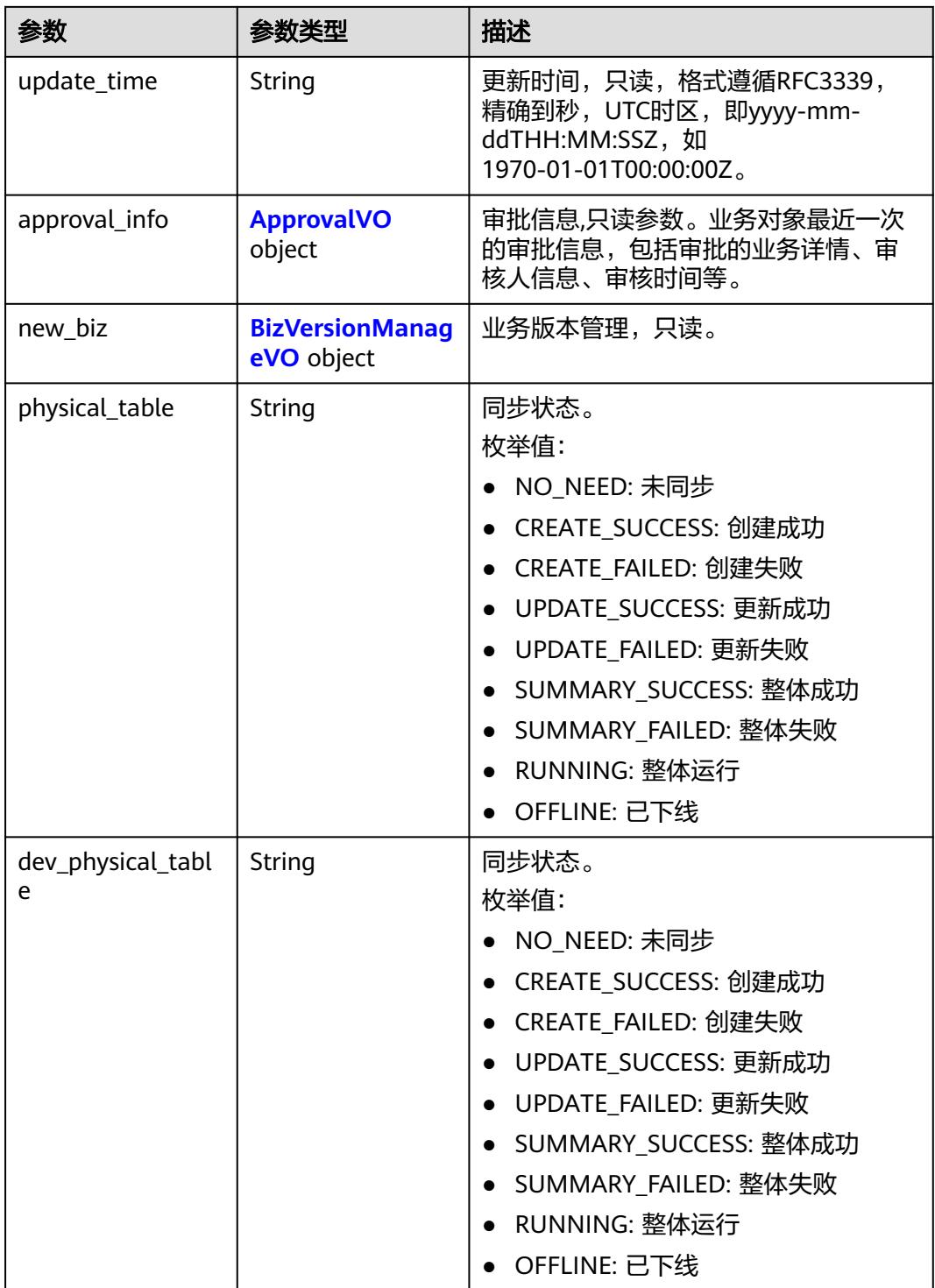
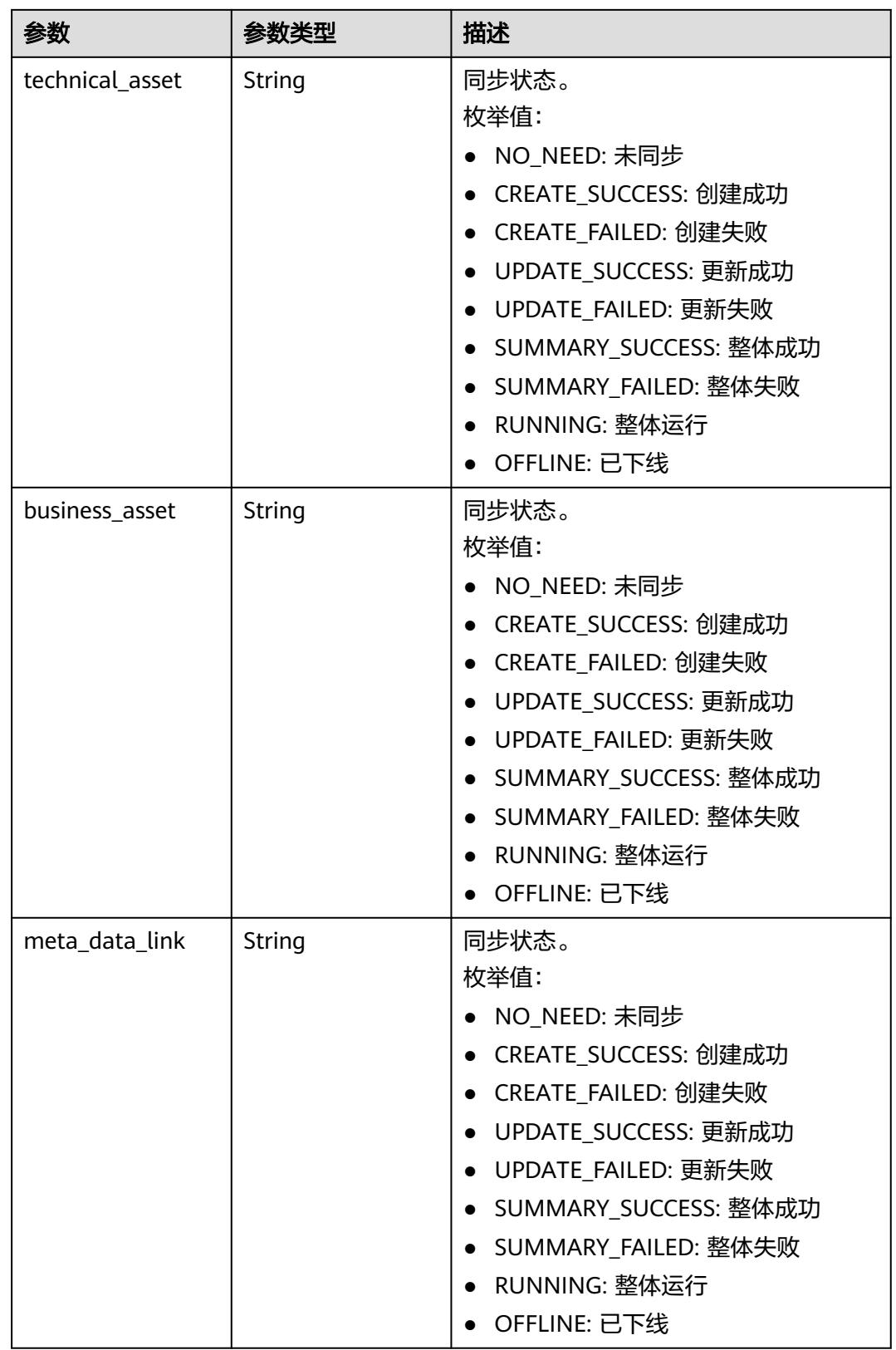

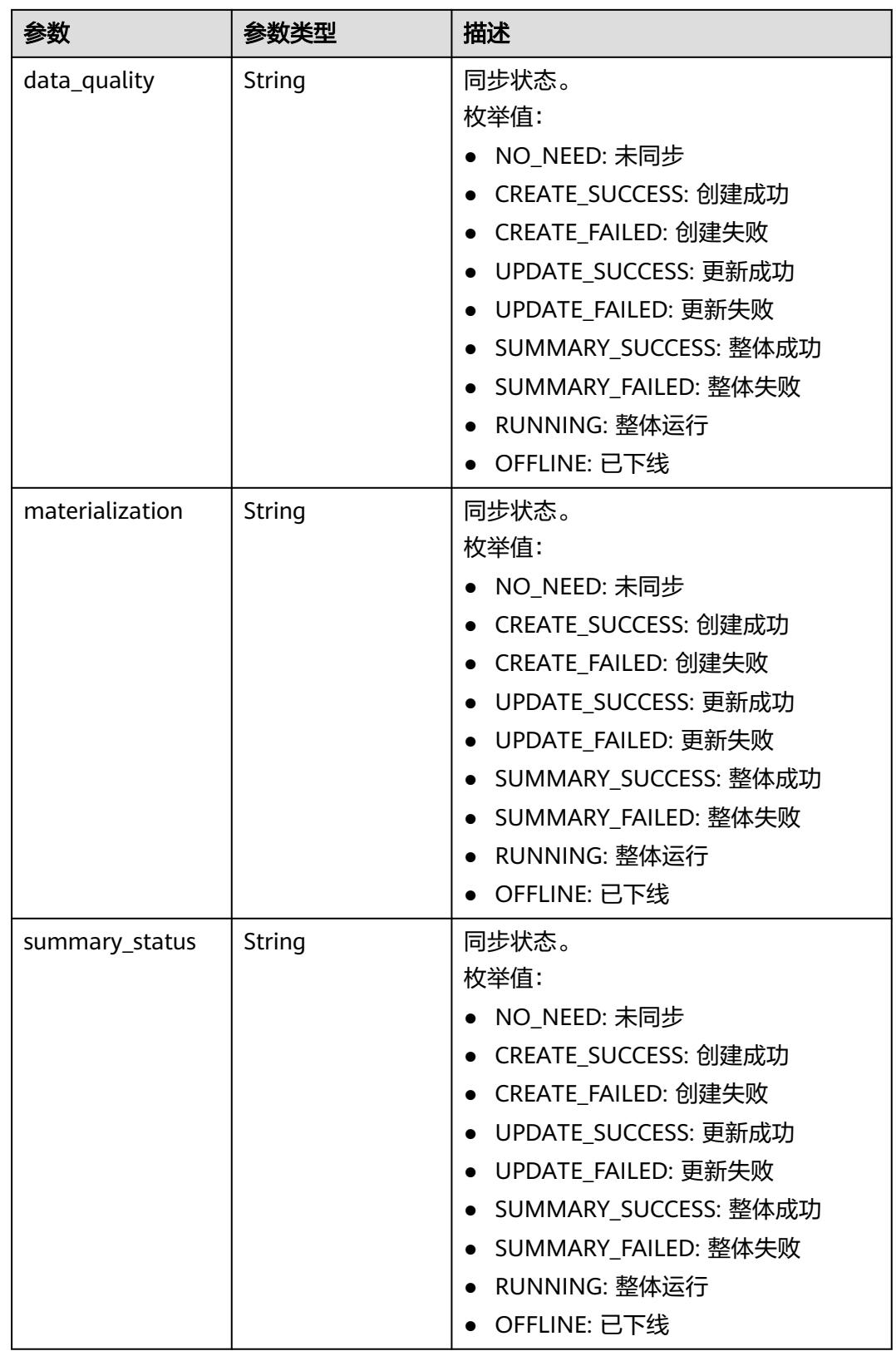

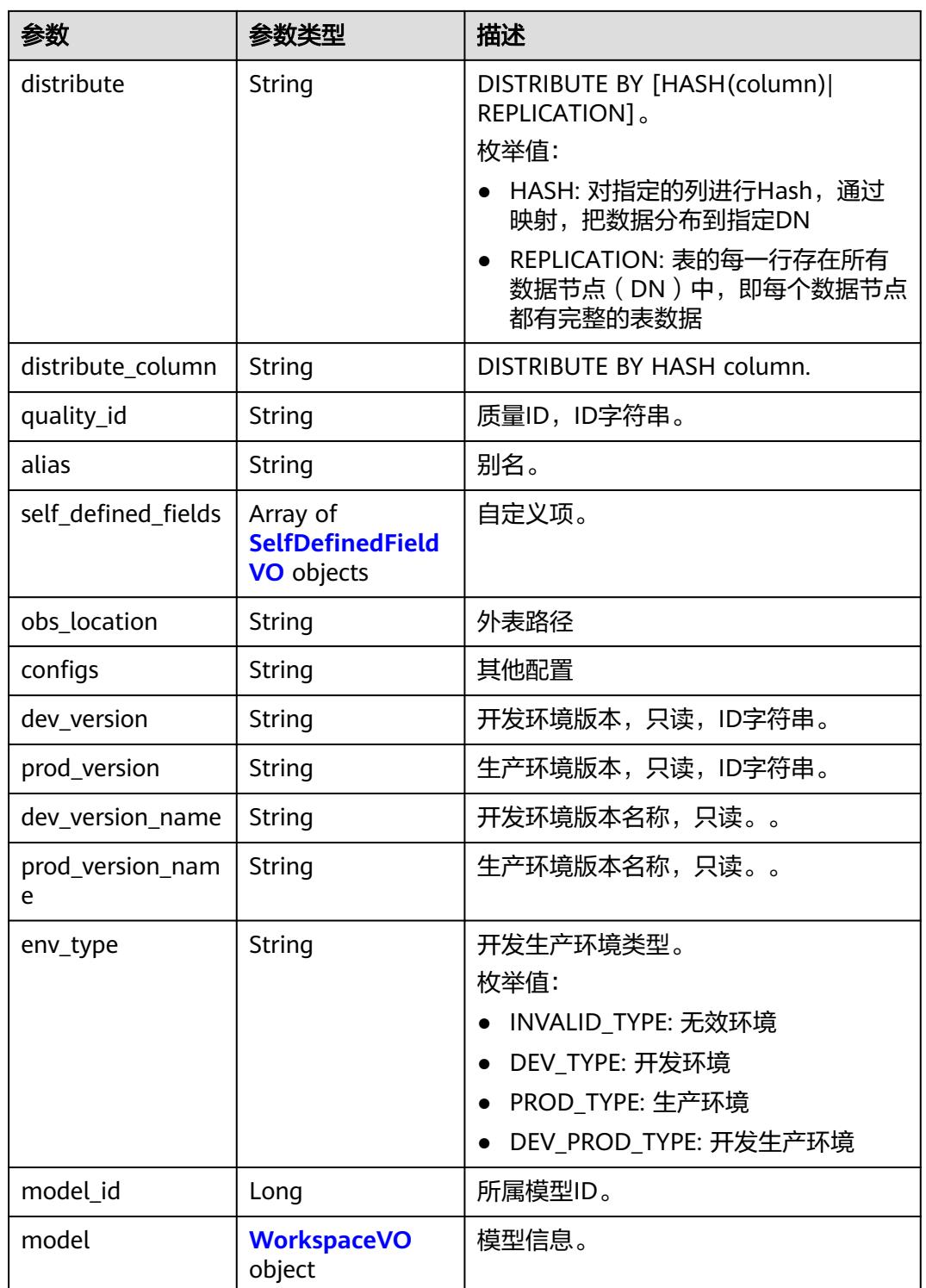

#### 表 **8-1060** CodeTableVO

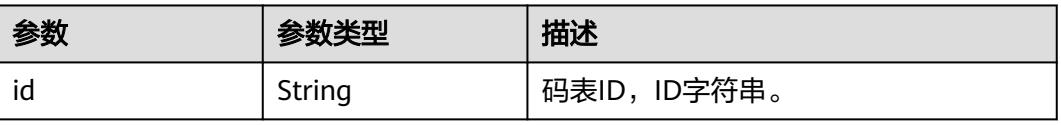

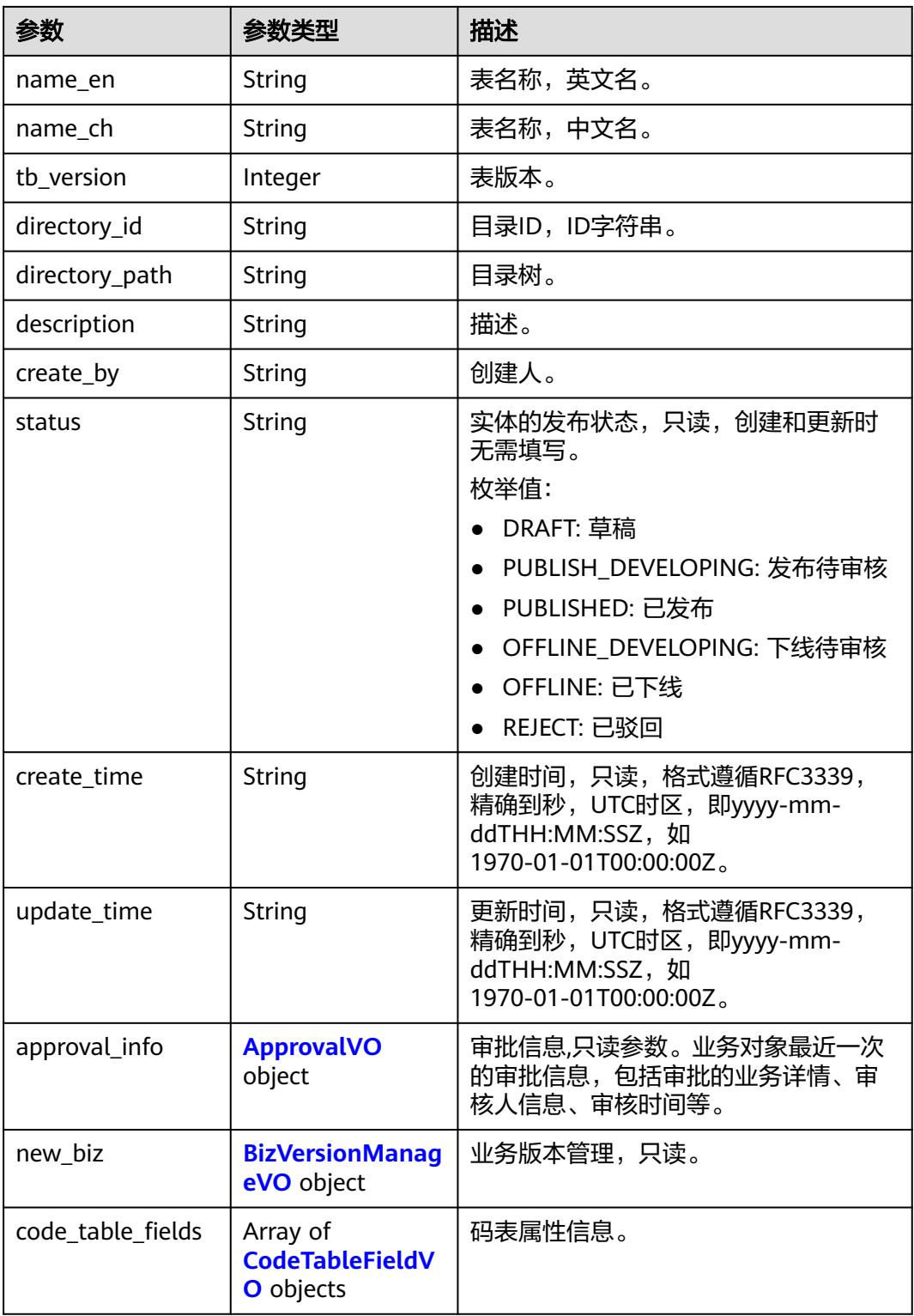

### 表 **8-1061** CodeTableFieldVO

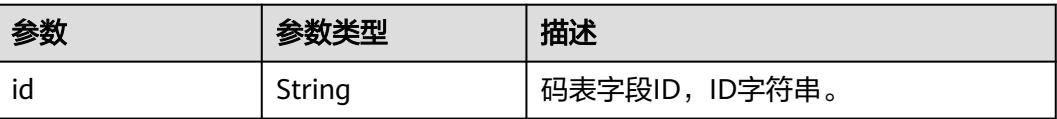

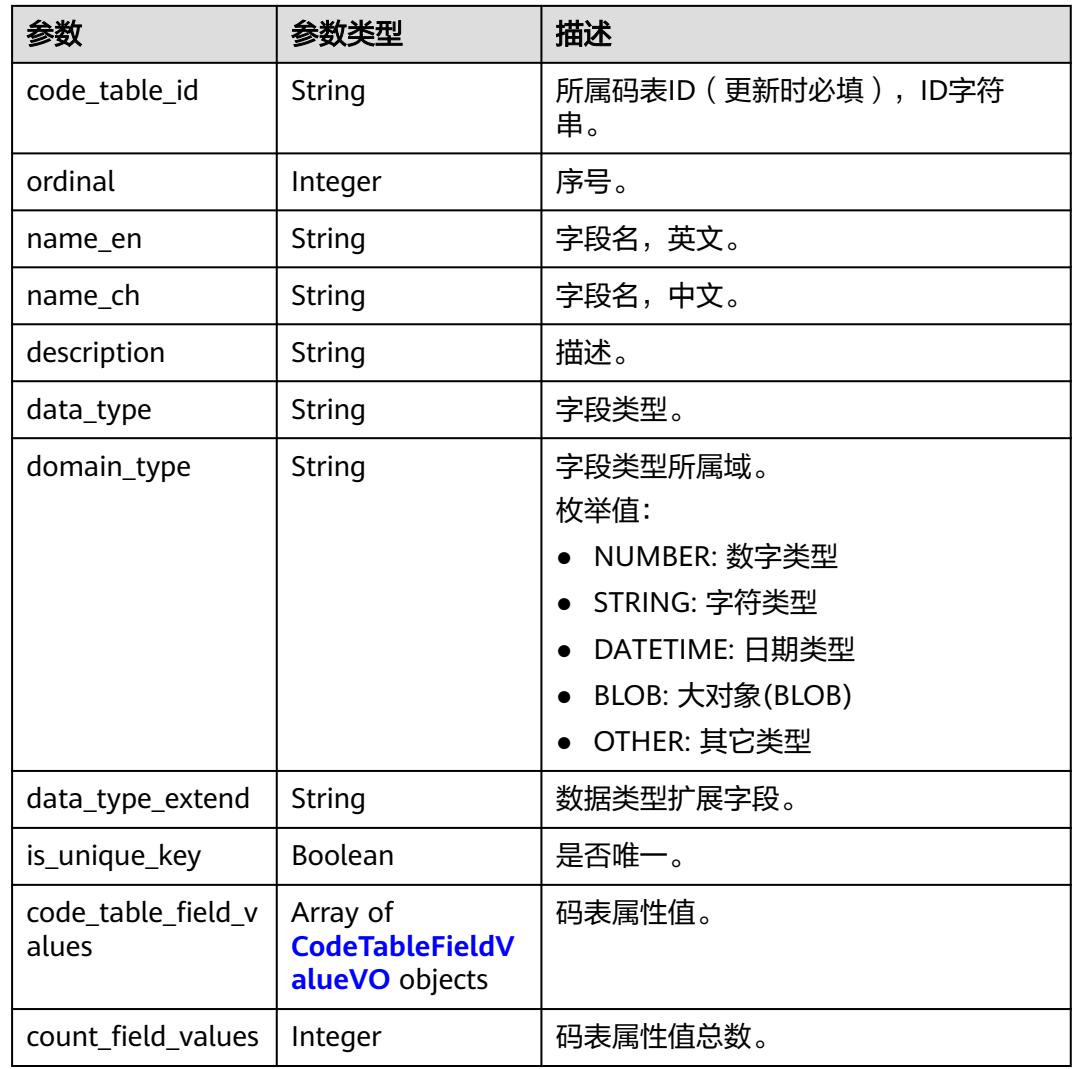

#### 表 **8-1062** CodeTableFieldValueVO

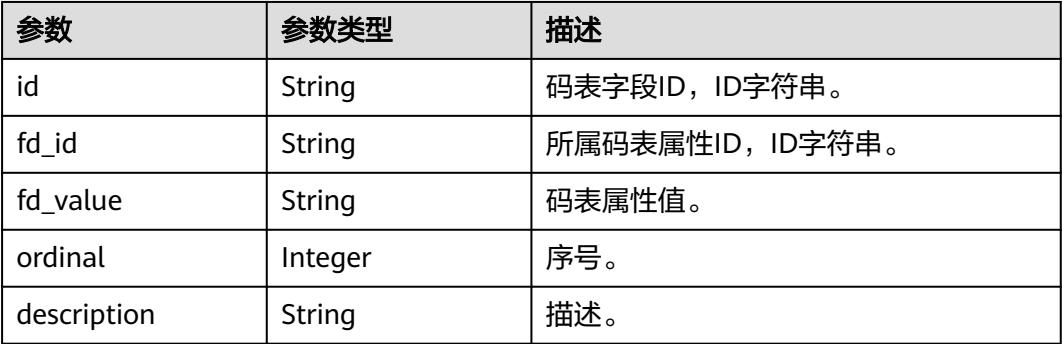

| 参数                           | 参数类型                                                     | 描述                                                                                                   |
|------------------------------|----------------------------------------------------------|----------------------------------------------------------------------------------------------------|
| id                           | String                                                   | 维度表ID, ID字符串。                                                                                        |
| dimension_logic_t<br>able_id | <b>String</b>                                            | 所属维表ID。                                                                                              |
| ordinal                      | Integer                                                  | 序号                                                                                                   |
| dimension_attribu<br>te_id   | String                                                   | 维度属性ID,ID字符串。                                                                                        |
| name_en                      | String                                                   | 字段名,只读。                                                                                              |
| name_ch                      | String                                                   | 业务属性,只读。                                                                                             |
| description                  | String                                                   | 描述,只读。                                                                                               |
| data_type                    | String                                                   | 字段类型。                                                                                                |
| domain_type                  | String                                                   | 字段类型所属域。<br>枚举值:<br>NUMBER: 数字类型<br>STRING: 字符类型<br>DATETIME: 日期类型<br>BLOB: 大对象(BLOB)<br>OTHER: 其它类型 |
| data_type_extend             | <b>String</b>                                            | 数据类型扩展字段。                                                                                            |
| is_primary_key               | Boolean                                                  | 是否主键,只读。                                                                                             |
| is_biz_primary               | Boolean                                                  | 是否业务主键。                                                                                              |
| is partition key             | Boolean                                                  | 是否主键分区,只读。                                                                                           |
| not_null                     | Boolean                                                  | 是否不为空。                                                                                               |
| stand_row_id                 | String                                                   | 关联的数据标准的ID, ID字符串。                                                                                   |
| stand_row_name               | String                                                   | 关联的数据标准名称,只读。                                                                                        |
| quality_infos                | Array of<br><b>QualityInfoVO</b><br>objects              | 质量信息,只读。                                                                                             |
| alias                        | String                                                   | 别名。                                                                                                  |
| self_defined_fields          | Array of<br><b>SelfDefinedField</b><br><b>VO</b> objects | 自定义项。                                                                                                |
| secrecy_levels               | Array of<br><b>SecrecyLevelVO</b><br>objects             | 密级                                                                                                   |

表 **8-1063** DimensionLogicTableAttributeVO

# <span id="page-1950-0"></span>表 **8-1064** QualityInfoVO

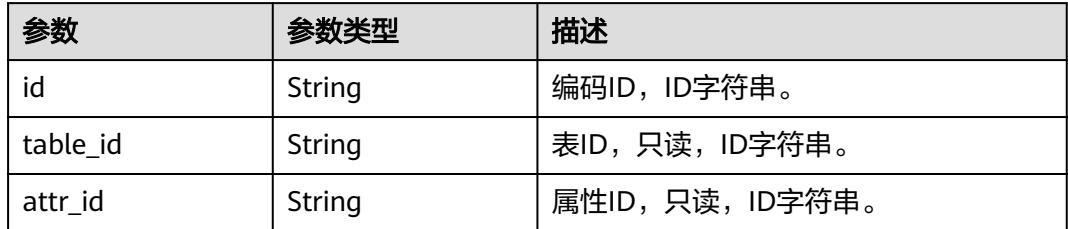

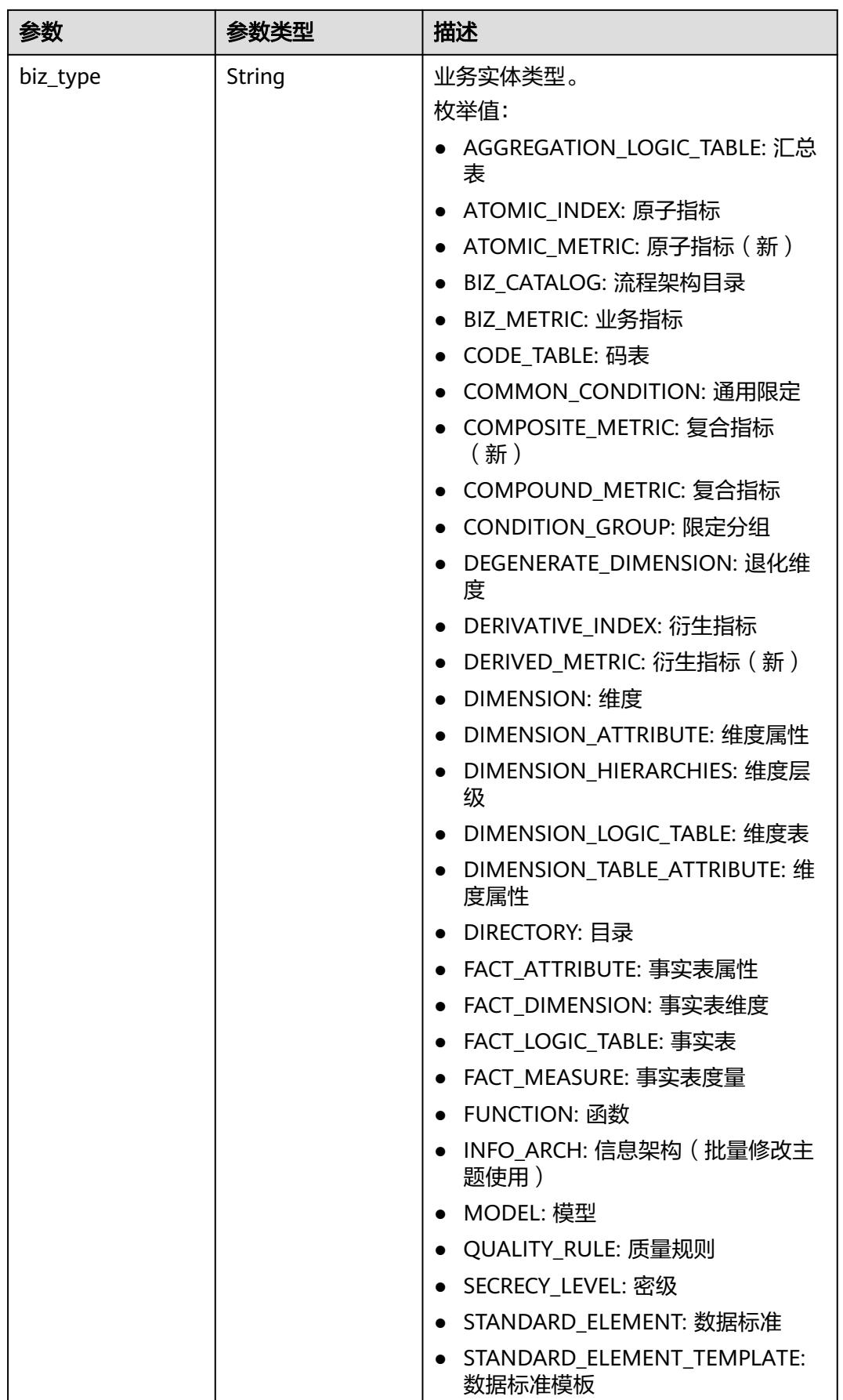

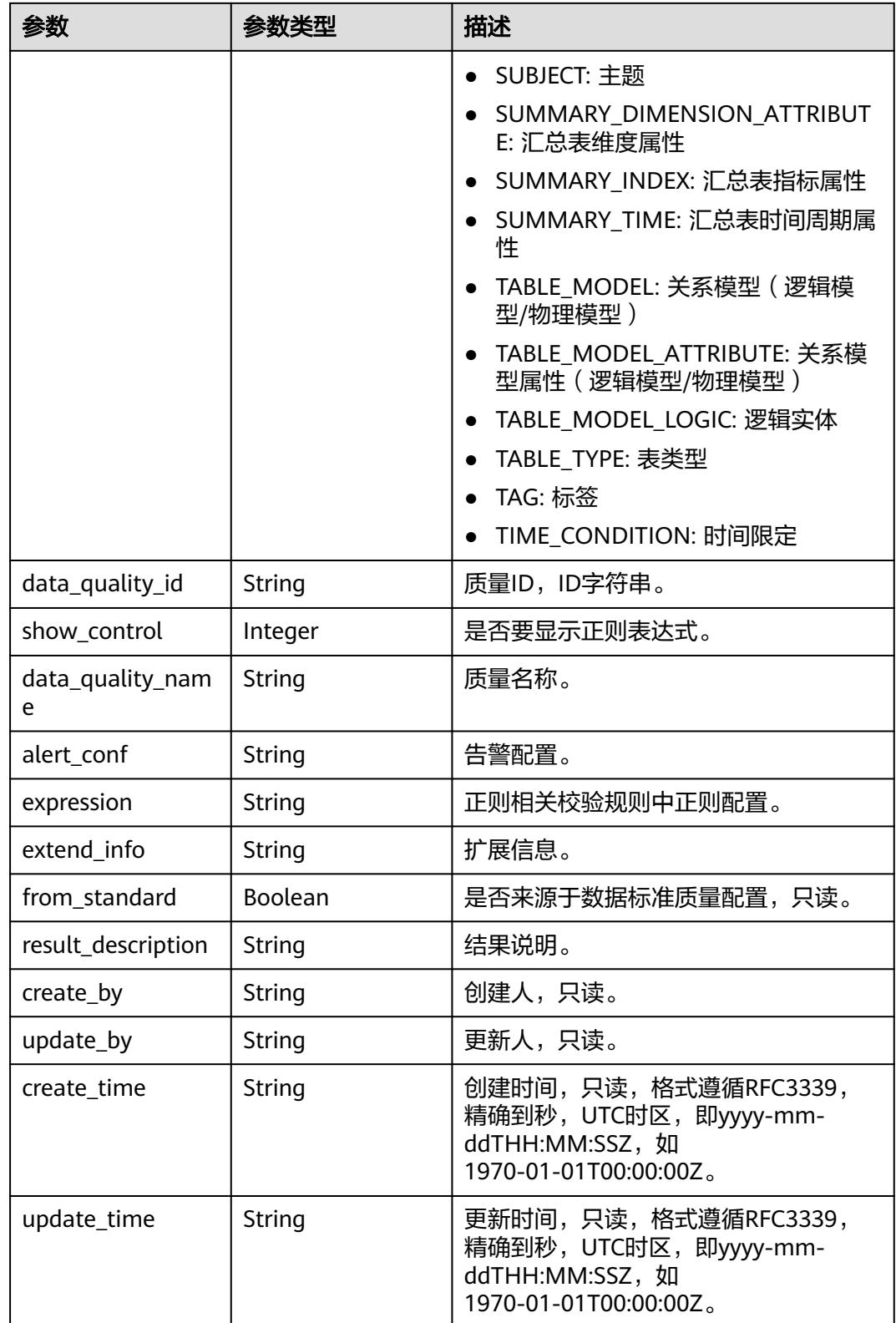

### <span id="page-1953-0"></span>表 **8-1065** SecrecyLevelVO

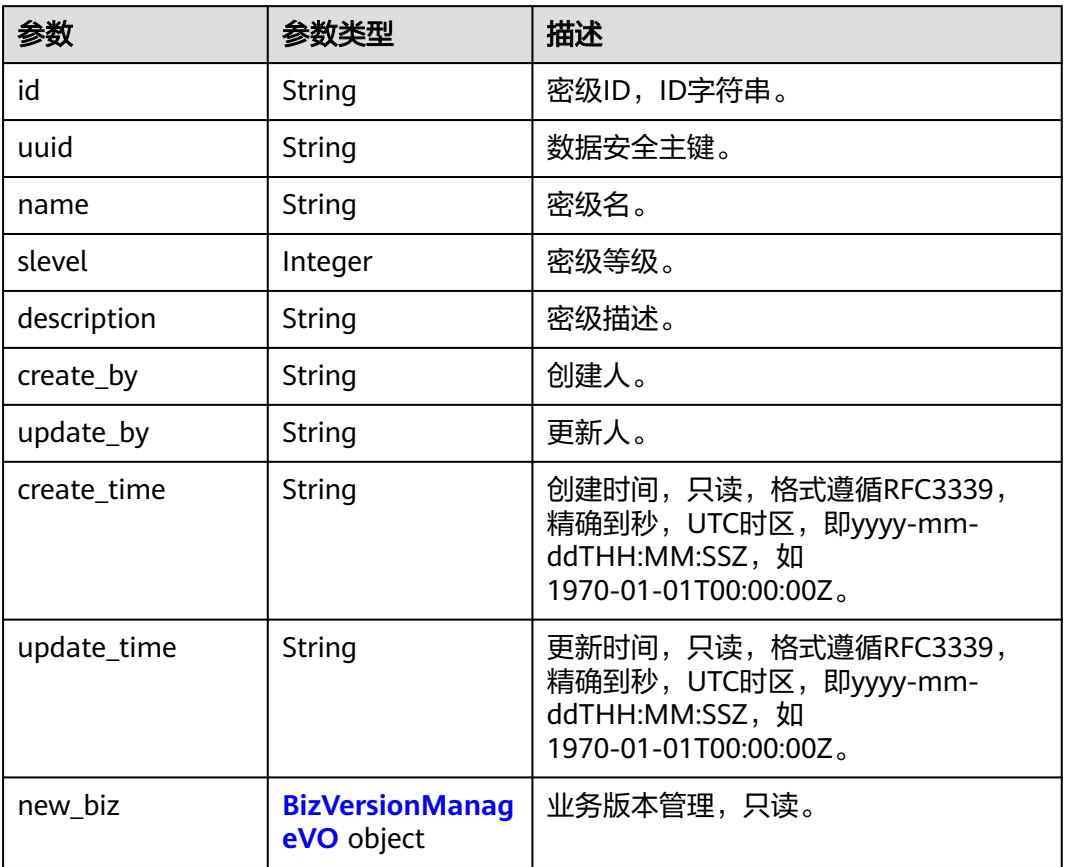

# 表 **8-1066** ApprovalVO

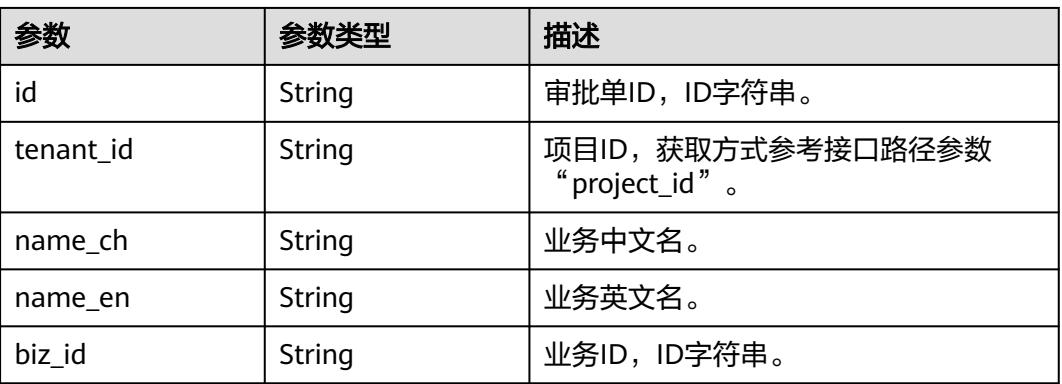

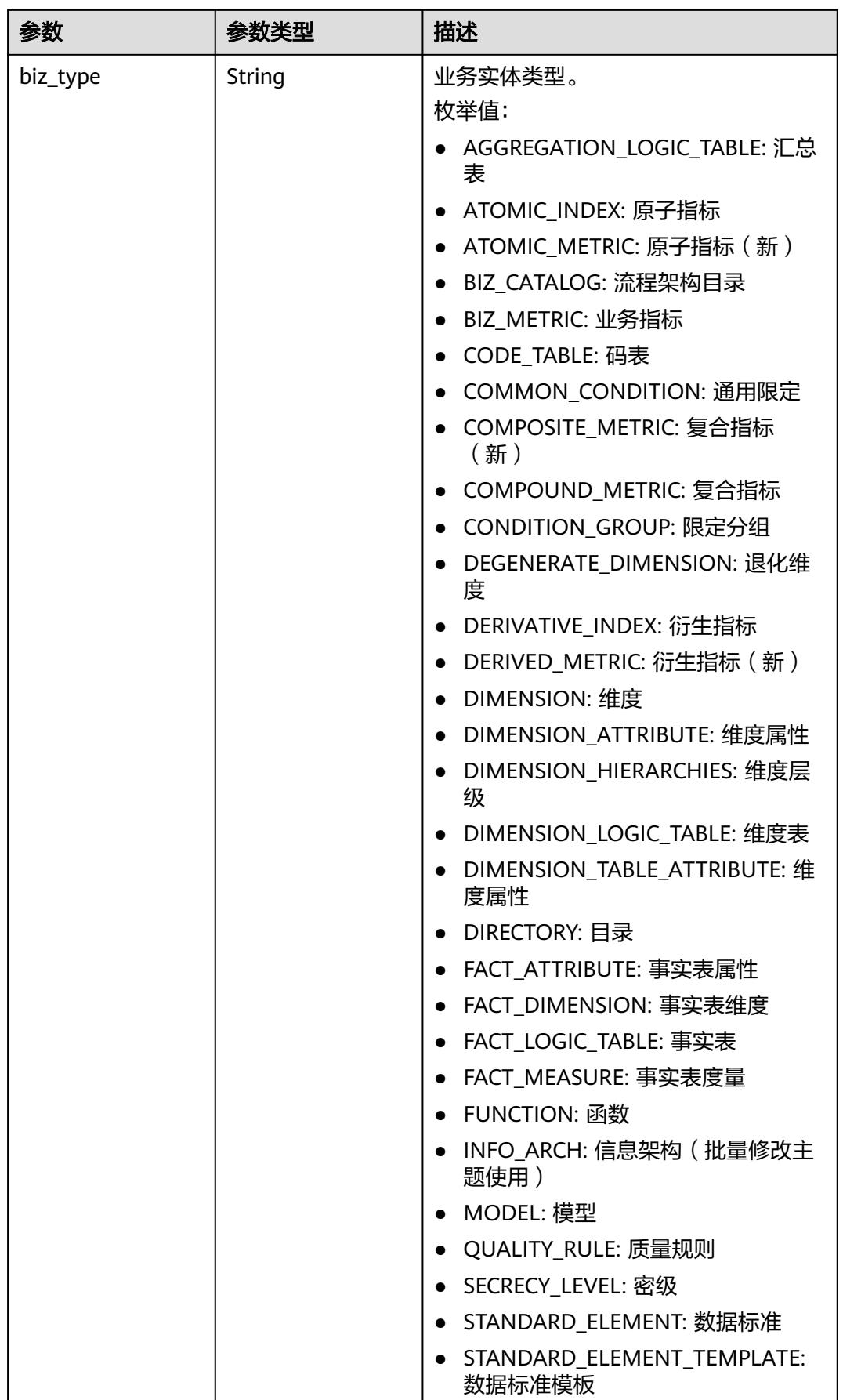

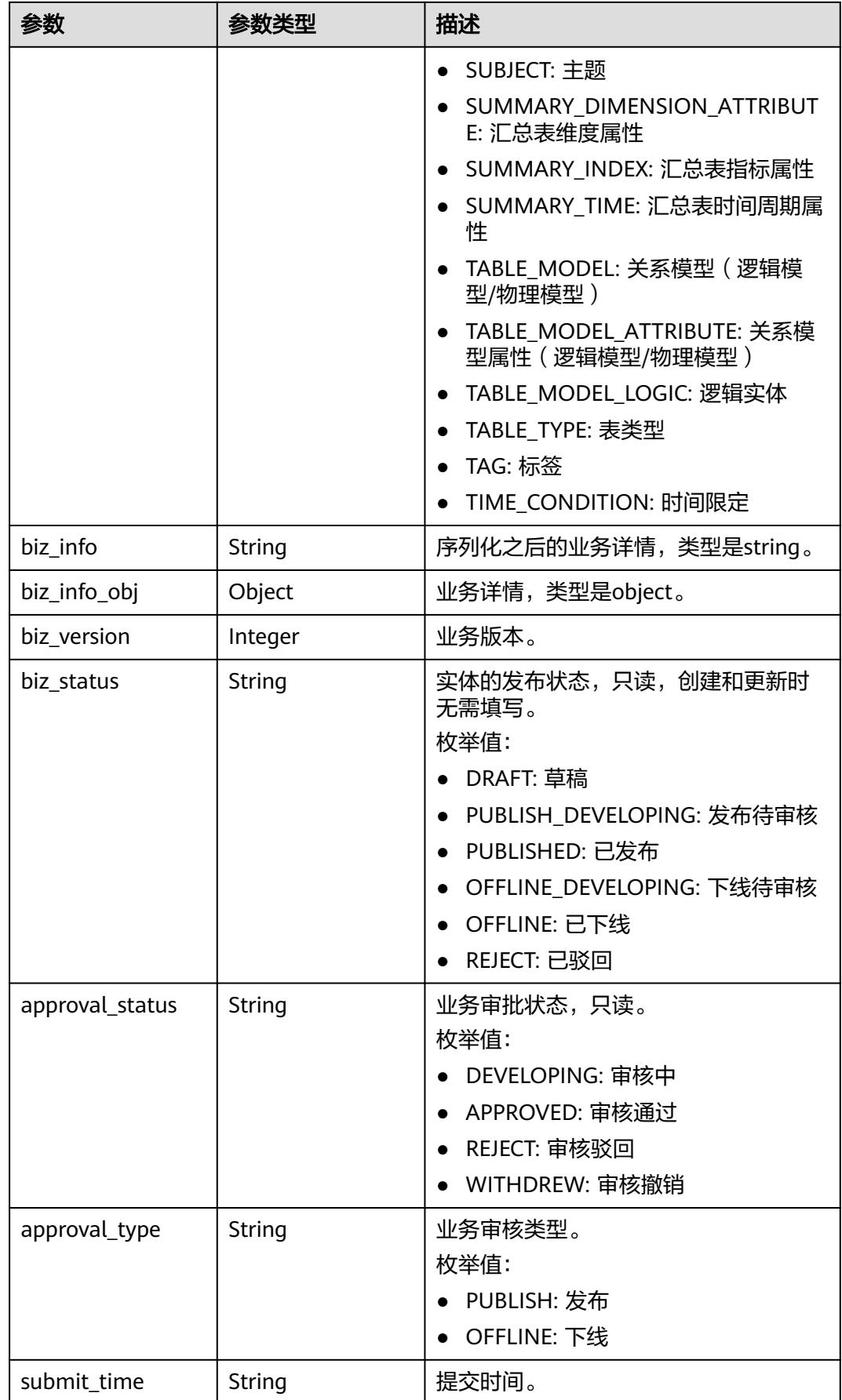

<span id="page-1956-0"></span>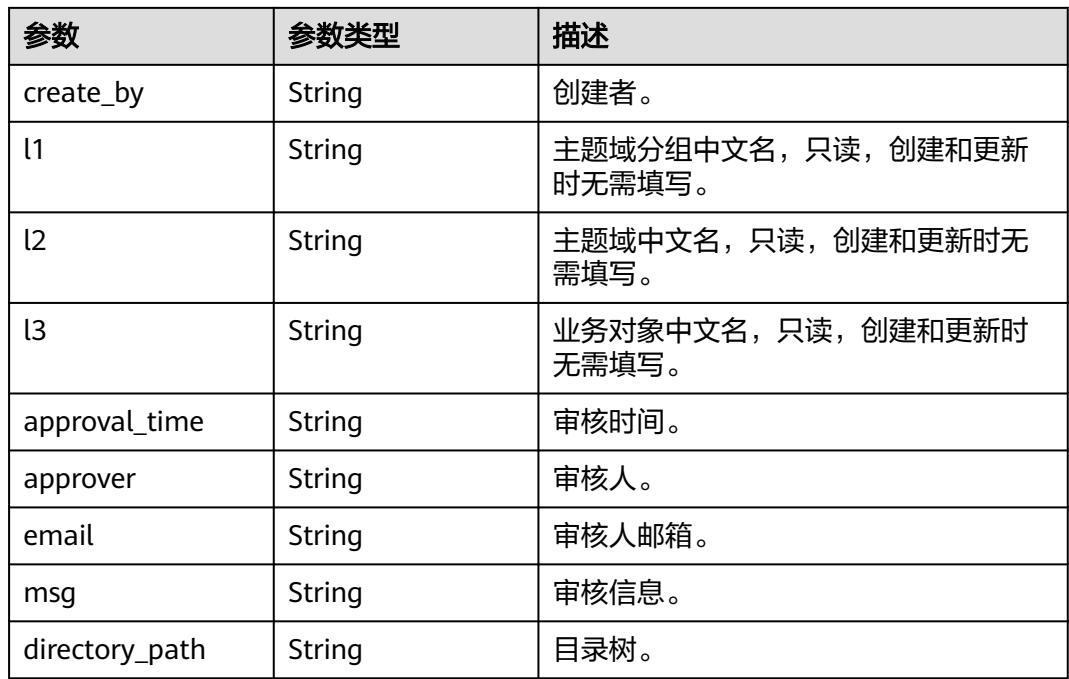

# 表 **8-1067** BizVersionManageVO

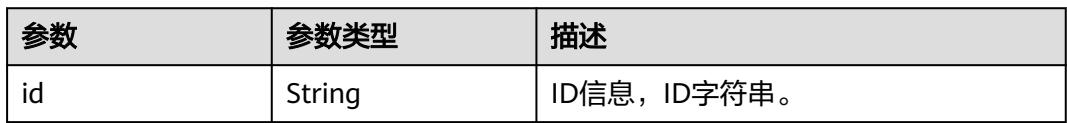

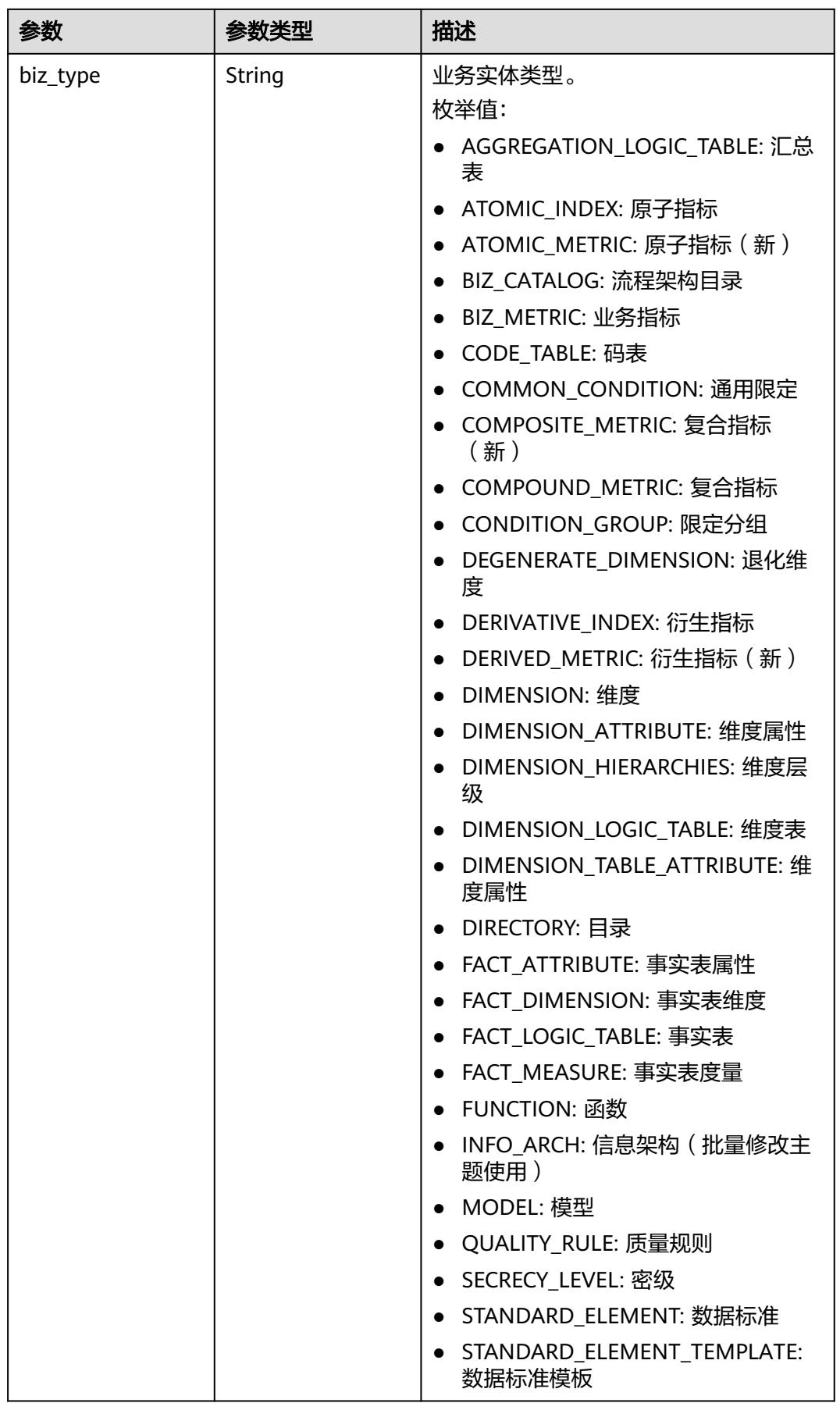

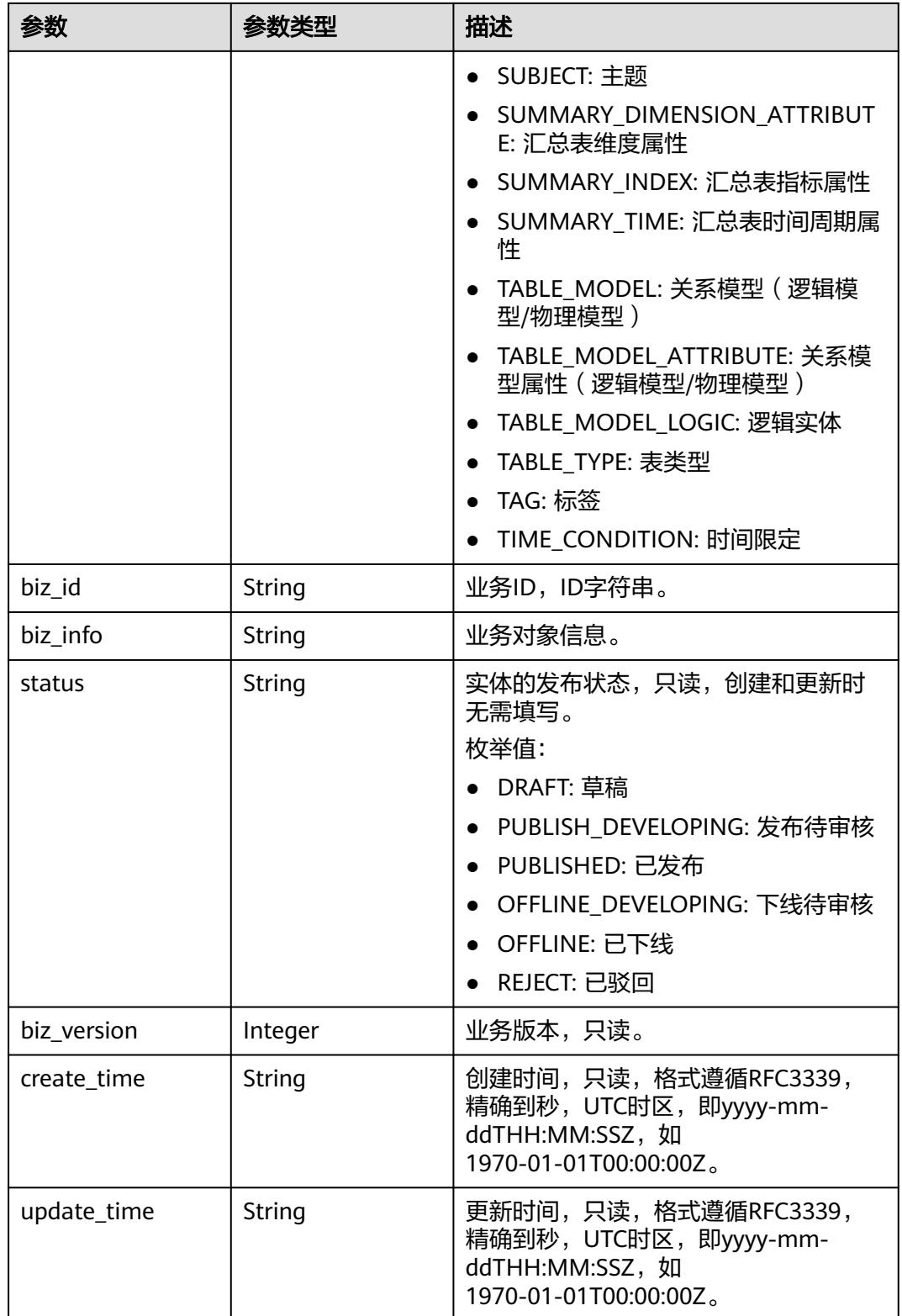

#### <span id="page-1959-0"></span>表 **8-1068** SelfDefinedFieldVO

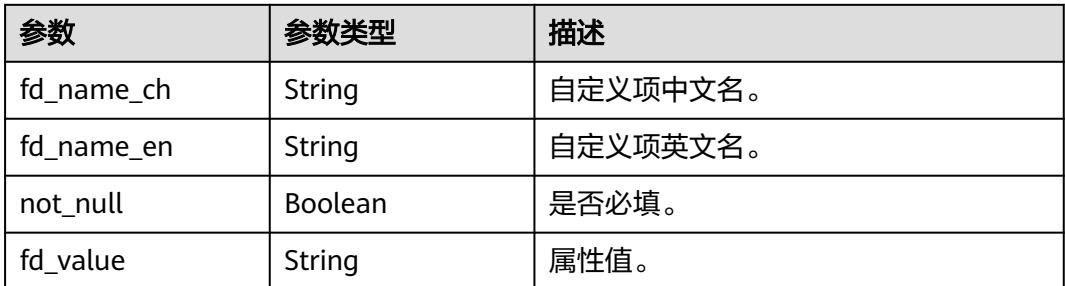

### 表 **8-1069** WorkspaceVO

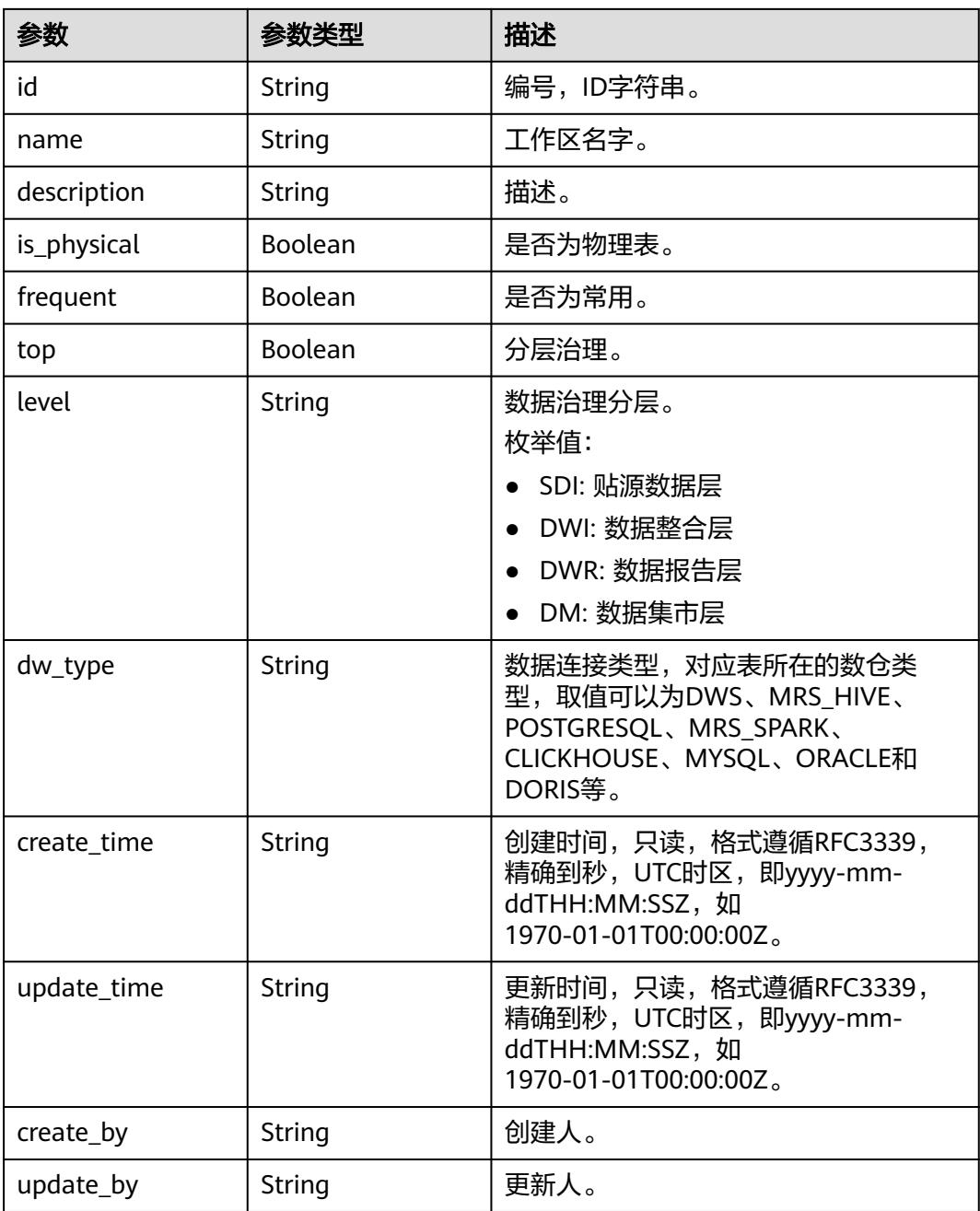

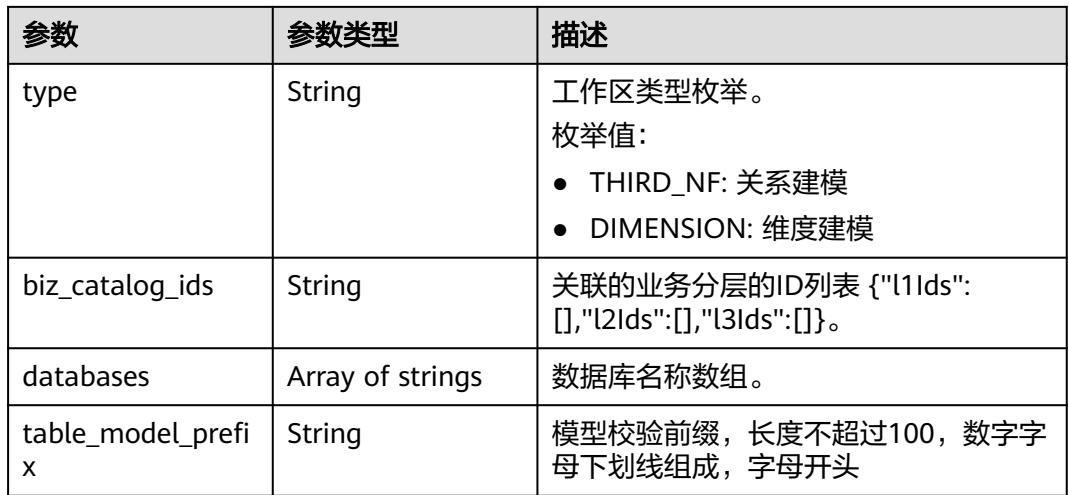

#### 状态码:**400**

# 表 **8-1070** 响应 Body 参数

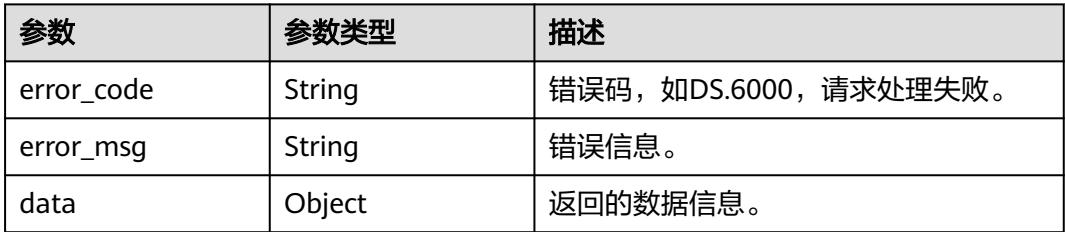

#### 状态码:**401**

#### 表 **8-1071** 响应 Body 参数

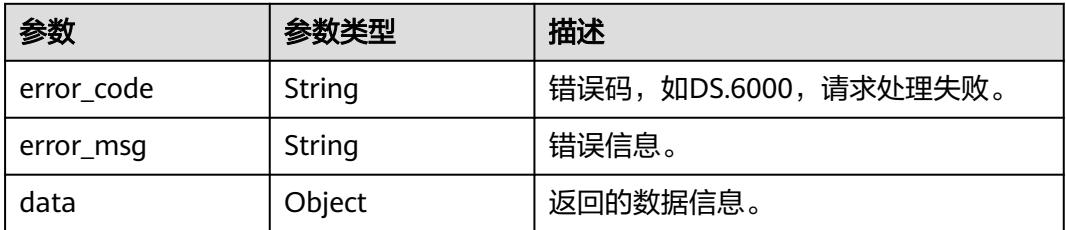

#### 状态码:**403**

### 表 **8-1072** 响应 Body 参数

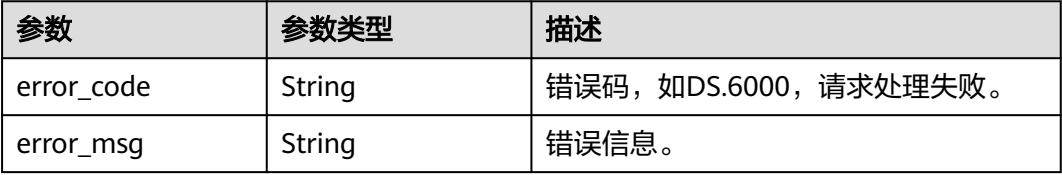

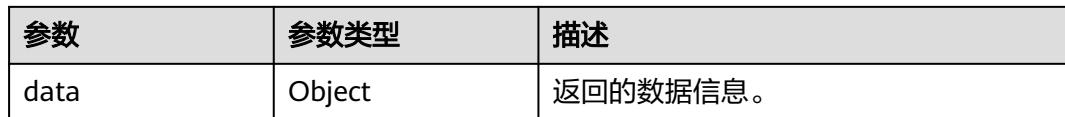

# 请求示例

#### 通过ID查看维度表的详情信息。

GET https://{endpoint}/v2/{project\_id}/design/dimension-logic-tables/1222930979413499904

# 响应示例

#### 状态码:**200**

Success,返回data数据是DimensionLogicTableVO详情。

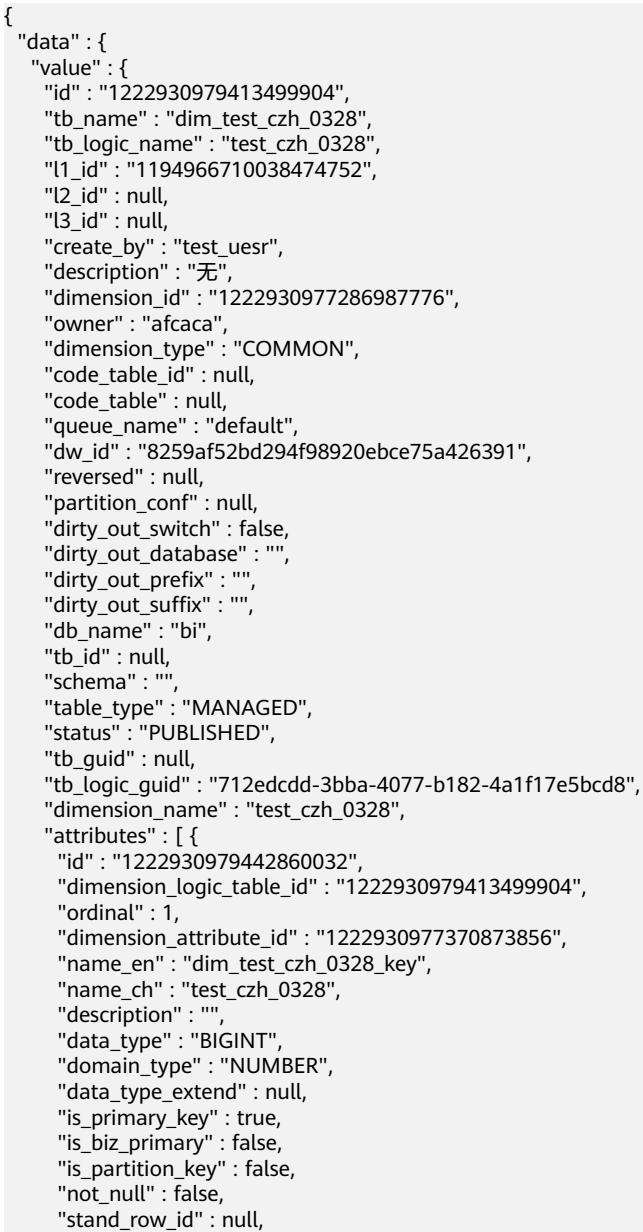

```
 "stand_row_name" : null,
      "quality_infos" : [ ],
      "alias" : "",
      "self_defined_fields" : [ {
 "fd_name_ch" : "aa",
 "fd_name_en" : "aa",
 "not_null" : false,
 "fd_value" : ""
\}, {
 "fd_name_ch" : "bb",
       "fd_name_en" : "bb",
       "not_null" : false,
       "fd_value" : ""
\} ],
 "secrecy_levels" : [ ]
    }, {
      "id" : "1222930979442860033",
      "dimension_logic_table_id" : "1222930979413499904",
      "ordinal" : 2,
      "dimension_attribute_id" : "1222930977370873857",
 "name_en" : "aaa",
 "name_ch" : "aaa",
     "description" : ""
      "data_type" : "BIGINT",
      "domain_type" : "NUMBER",
      "data_type_extend" : null,
      "is_primary_key" : false,
 "is_biz_primary" : false,
 "is_partition_key" : false,
      "not_null" : false,
      "stand_row_id" : null,
      "stand_row_name" : null,
      "quality_infos" : [ ],
      "alias" : "",
 "self_defined_fields" : [ {
 "fd_name_ch" : "aa",
 "fd_name_en" : "aa",
 "not_null" : false,
 "fd_value" : ""
\}, {
 "fd_name_ch" : "bb",
       "fd_name_en" : "bb",
       "not_null" : false,
       "fd_value" : ""
\} ],
 "secrecy_levels" : [ ]
    }, {
      "id" : "1222930979442860034",
      "dimension_logic_table_id" : "1222930979413499904",
      "ordinal" : 3,
      "dimension_attribute_id" : "1222930977370873858",
 "name_en" : "bbb",
 "name_ch" : "bbb",
      "description" : "",
      "data_type" : "BIGINT",
      "domain_type" : "NUMBER",
      "data_type_extend" : null,
      "is_primary_key" : false,
 "is_biz_primary" : false,
 "is_partition_key" : false,
      "not_null" : false,
      "stand_row_id" : null,
      "stand_row_name" : null,
      "quality_infos" : [ ],
      "alias" : "",
 "self_defined_fields" : [ {
 "fd_name_ch" : "aa",
 "fd_name_en" : "aa",
      "not_null" : false,
```

```
 "fd_value" : ""
     }, {
       "fd_name_ch" : "bb",
 "fd_name_en" : "bb",
 "not_null" : false,
       "fd_value" : ""
     } ],
      "secrecy_levels" : [ ]
\} ],
 "dw_type" : "DWS",
    "dw_name" : "dws",
    "l1" : "test_czh_catalog",
    "l2" : null,
    "l3" : null,
 "create_time" : "2024-03-28T15:31:06+08:00",
 "update_time" : "2024-03-28T15:31:10+08:00",
    "approval_info" : null,
    "new_biz" : null,
    "physical_table" : "CREATE_FAILED",
    "dev_physical_table" : "NO_NEED",
 "technical_asset" : "CREATE_FAILED",
 "business_asset" : "CREATE_SUCCESS",
 "meta_data_link" : "UPDATE_FAILED",
    "data_quality" : "NO_NEED",
 "materialization" : null,
 "summary_status" : "SUMMARY_FAILED",
    "distribute" : null,
    "distribute_column" : null,
    "obs_location" : null,
    "quality_id" : null,
   "alias" :
   "configs" : "\{}",
    "self_defined_fields" : [ {
     "fd_name_ch" : "自定义项1",
 "fd_name_en" : "selfDefine1",
 "not_null" : false,
     "fd_value" : ""
    }, {
 "fd_name_ch" : "自定义项2",
 "fd_name_en" : "selfDefine2",
     "not_null" : true,
      "fd_value" : "adada"
    } ],
   "dev_version" : null,
    "prod_version" : null,
    "dev_version_name" : null,
    "prod_version_name" : null,
    "env_type" : "PROD_TYPE"
  }
 }
```
#### 状态码:**400**

}<sup>-</sup>

BadRequest

```
{
 "error_code" : "DS.60xx",
 "error_msg" : "The user request is illegal."
}
```
#### 状态码:**401**

Unauthorized

```
{
  "error_code" : "DS.60xx",
  "error_msg" : "User authentication failed."
}
```
#### 状态码:**403**

#### Forbidden

```
{
  "error_code" : "DS.60xx",
  "error_msg" : "The user does not have permission to call this API."
}
```
### **SDK** 代码示例

SDK代码示例如下。

#### **Java**

package com.huaweicloud.sdk.test;

```
import com.huaweicloud.sdk.core.auth.ICredential;
import com.huaweicloud.sdk.core.auth.BasicCredentials;
import com.huaweicloud.sdk.core.exception.ConnectionException;
import com.huaweicloud.sdk.core.exception.RequestTimeoutException;
import com.huaweicloud.sdk.core.exception.ServiceResponseException;
import com.huaweicloud.sdk.dataartsstudio.v1.region.DataArtsStudioRegion;
import com.huaweicloud.sdk.dataartsstudio.v1.*;
import com.huaweicloud.sdk.dataartsstudio.v1.model.*;
public class ShowDimensionLogicTableByIdSolution {
   public static void main(String[] args) {
      // The AK and SK used for authentication are hard-coded or stored in plaintext, which has great 
security risks. It is recommended that the AK and SK be stored in ciphertext in configuration files or 
environment variables and decrypted during use to ensure security.
      // In this example, AK and SK are stored in environment variables for authentication. Before running 
this example, set environment variables CLOUD_SDK_AK and CLOUD_SDK_SK in the local environment
      String ak = System.getenv("CLOUD_SDK_AK");
      String sk = System.getenv("CLOUD_SDK_SK");
      String projectId = "{project_id}";
      ICredential auth = new BasicCredentials()
           .withProjectId(projectId)
           .withAk(ak)
           .withSk(sk);
      DataArtsStudioClient client = DataArtsStudioClient.newBuilder()
           .withCredential(auth)
           .withRegion(DataArtsStudioRegion.valueOf("<YOUR REGION>"))
           .build();
      ShowDimensionLogicTableByIdRequest request = new ShowDimensionLogicTableByIdRequest();
      request.withId("{id}");
      try {
         ShowDimensionLogicTableByIdResponse response = client.showDimensionLogicTableById(request);
         System.out.println(response.toString());
      } catch (ConnectionException e) {
         e.printStackTrace();
      } catch (RequestTimeoutException e) {
         e.printStackTrace();
      } catch (ServiceResponseException e) {
         e.printStackTrace();
         System.out.println(e.getHttpStatusCode());
         System.out.println(e.getRequestId());
         System.out.println(e.getErrorCode());
         System.out.println(e.getErrorMsg());
      }
   }
}
```
# **Python**

# coding: utf-8

```
import os
from huaweicloudsdkcore.auth.credentials import BasicCredentials
from huaweicloudsdkdataartsstudio.v1.region.dataartsstudio_region import DataArtsStudioRegion
from huaweicloudsdkcore.exceptions import exceptions
from huaweicloudsdkdataartsstudio.v1 import *
if __name__ == "__main__":
    # The AK and SK used for authentication are hard-coded or stored in plaintext, which has great security 
risks. It is recommended that the AK and SK be stored in ciphertext in configuration files or environment 
variables and decrypted during use to ensure security.
   # In this example, AK and SK are stored in environment variables for authentication. Before running this 
example, set environment variables CLOUD_SDK_AK and CLOUD_SDK_SK in the local environment
   ak = os.environ["CLOUD_SDK_AK"]
   sk = os.environ["CLOUD_SDK_SK"]
   projectId = "{project_id}"
   credentials = BasicCredentials(ak, sk, projectId)
   client = DataArtsStudioClient.new_builder() \
      .with_credentials(credentials) \
      .with_region(DataArtsStudioRegion.value_of("<YOUR REGION>")) \
      .build()
   try:
      request = ShowDimensionLogicTableByIdRequest()
      request.id = "{id}"
     response = client.show dimension logic table by id(request) print(response)
   except exceptions.ClientRequestException as e:
      print(e.status_code)
      print(e.request_id)
      print(e.error_code)
      print(e.error_msg)
```
#### **Go**

#### package main

#### import ( "fmt"

)

```
 "github.com/huaweicloud/huaweicloud-sdk-go-v3/core/auth/basic"
 dataartsstudio "github.com/huaweicloud/huaweicloud-sdk-go-v3/services/dataartsstudio/v1"
 "github.com/huaweicloud/huaweicloud-sdk-go-v3/services/dataartsstudio/v1/model"
 region "github.com/huaweicloud/huaweicloud-sdk-go-v3/services/dataartsstudio/v1/region"
```
#### func main() {

 // The AK and SK used for authentication are hard-coded or stored in plaintext, which has great security risks. It is recommended that the AK and SK be stored in ciphertext in configuration files or environment variables and decrypted during use to ensure security.

 // In this example, AK and SK are stored in environment variables for authentication. Before running this example, set environment variables CLOUD\_SDK\_AK and CLOUD\_SDK\_SK in the local environment

```
 ak := os.Getenv("CLOUD_SDK_AK")
 sk := os.Getenv("CLOUD_SDK_SK")
projectId := "{project_id}'
```
 auth := basic.NewCredentialsBuilder(). WithAk(ak). WithSk(sk). WithProjectId(projectId). Build()

 client := dataartsstudio.NewDataArtsStudioClient( dataartsstudio.DataArtsStudioClientBuilder(). WithRegion(region.ValueOf("<YOUR REGION>")).

```
 WithCredential(auth).
      Build())
 request := &model.ShowDimensionLogicTableByIdRequest{}
request.Id = " \{ id \}"
 response, err := client.ShowDimensionLogicTableById(request)
if err == nil fmt.Printf("%+v\n", response)
 } else {
   fmt.Println(err)
 }
```
# 更多

更多编程语言的SDK代码示例,请参见**[API Explorer](https://console.huaweicloud.com/apiexplorer/#/openapi/DataArtsStudio/sdk?api=ShowDimensionLogicTableById)**的代码示例页签,可生成自动对应 的SDK代码示例。

# 状态码

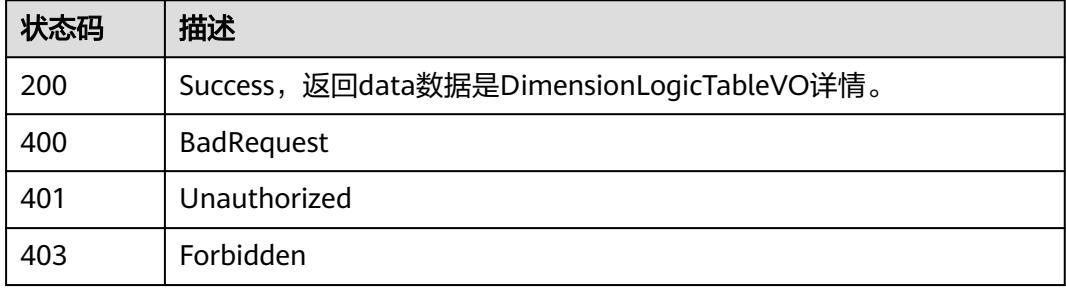

# **8.18** 事实表接口

}

# **8.18.1** 查找事实表

# 功能介绍

通过中英文名称、创建者、审核人、状态、修改时间分页查找事实表信息。

# 调用方法

请参[见如何调用](#page-69-0)**API**。

#### **URI**

GET /v2/{project\_id}/design/fact-logic-tables

#### 表 **8-1073** 路径参数

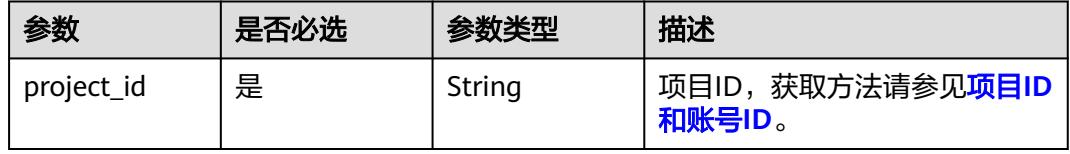

### 表 **8-1074** Query 参数

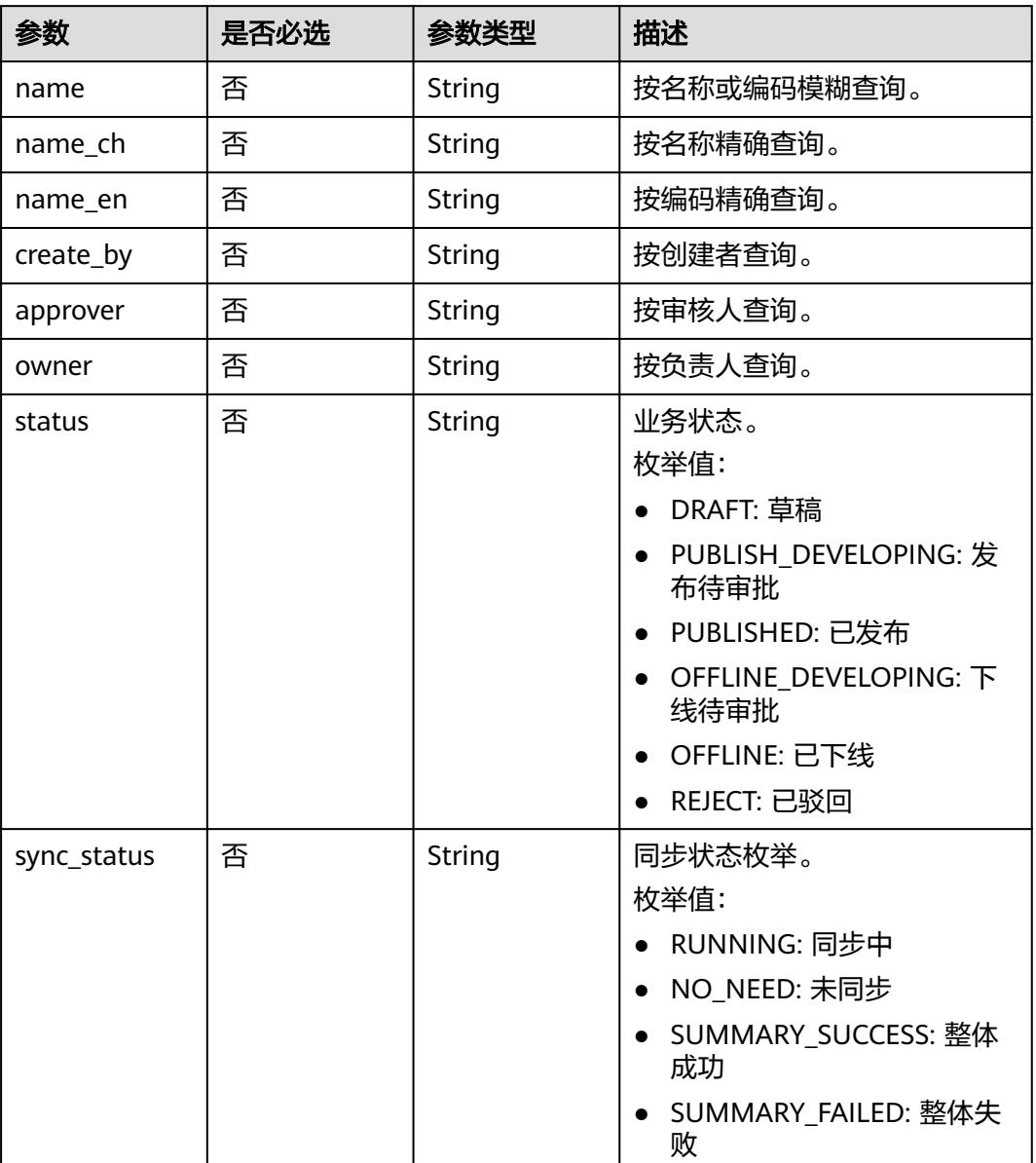

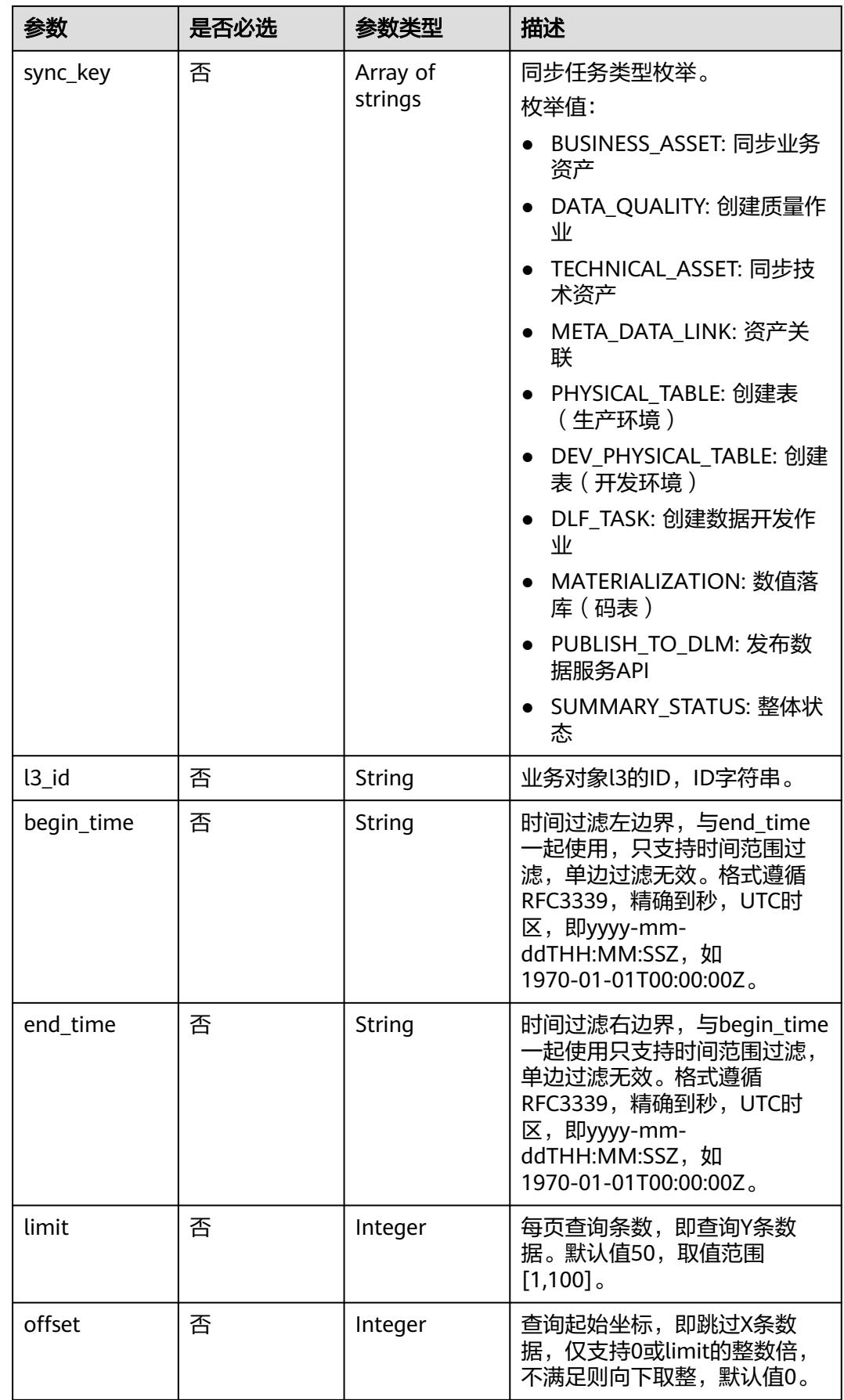

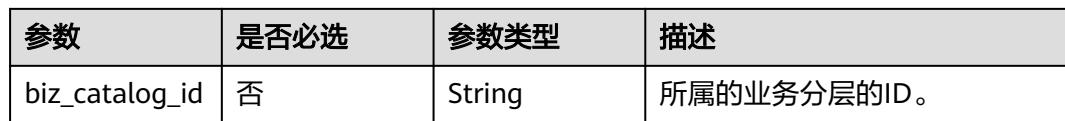

# 请求参数

#### 表 **8-1075** 请求 Header 参数

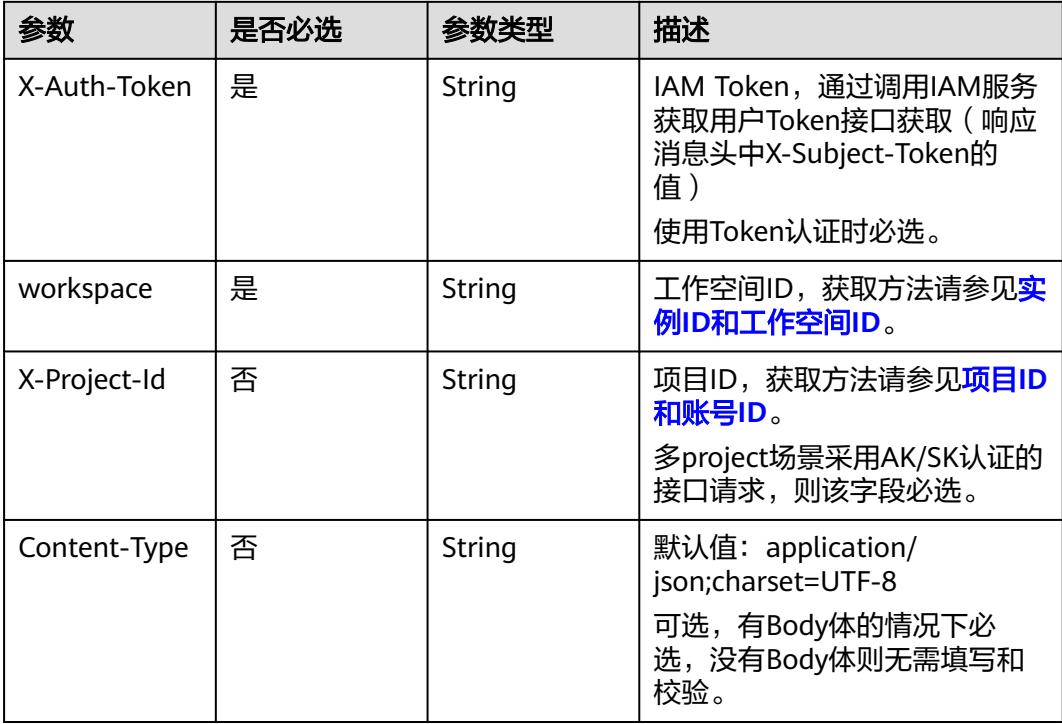

# 响应参数

#### 状态码:**200**

# 表 **8-1076** 响应 Body 参数

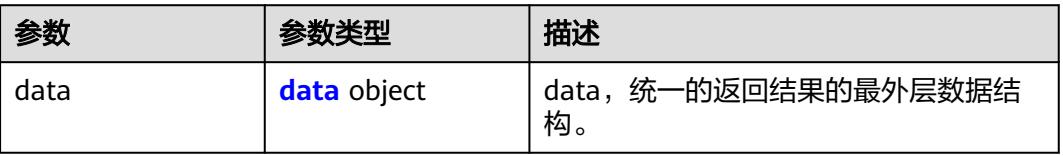

#### 表 **8-1077** data

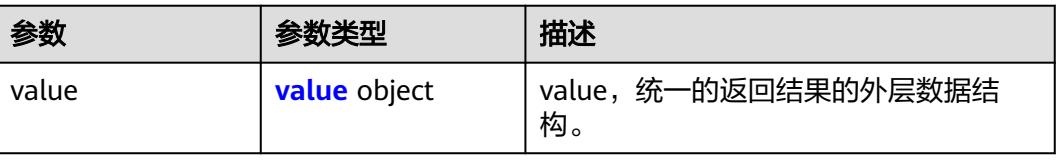

#### <span id="page-1970-0"></span>表 **8-1078** value

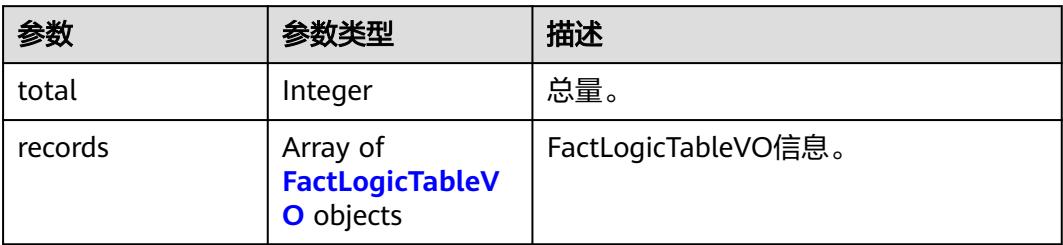

#### 表 **8-1079** FactLogicTableVO

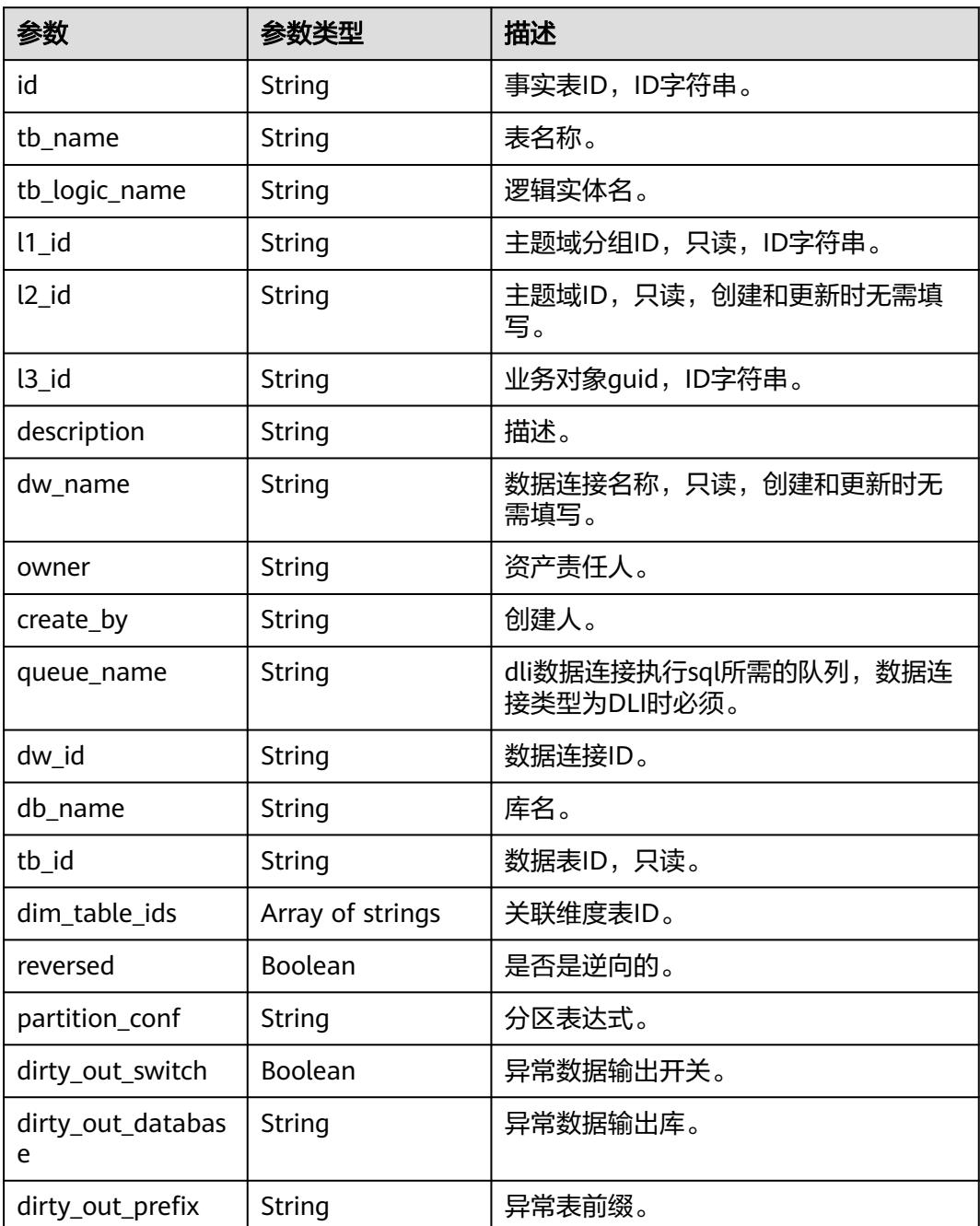

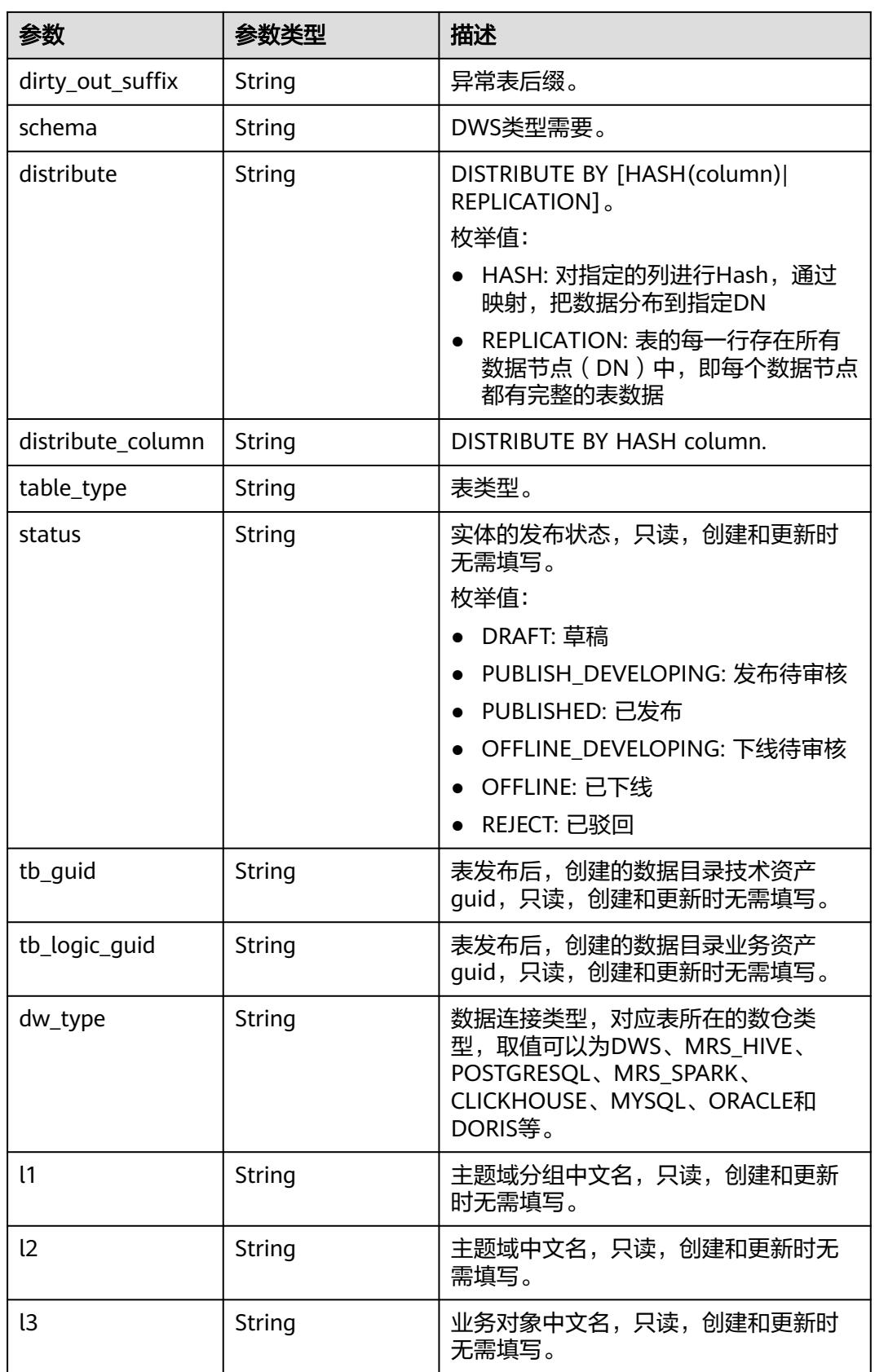

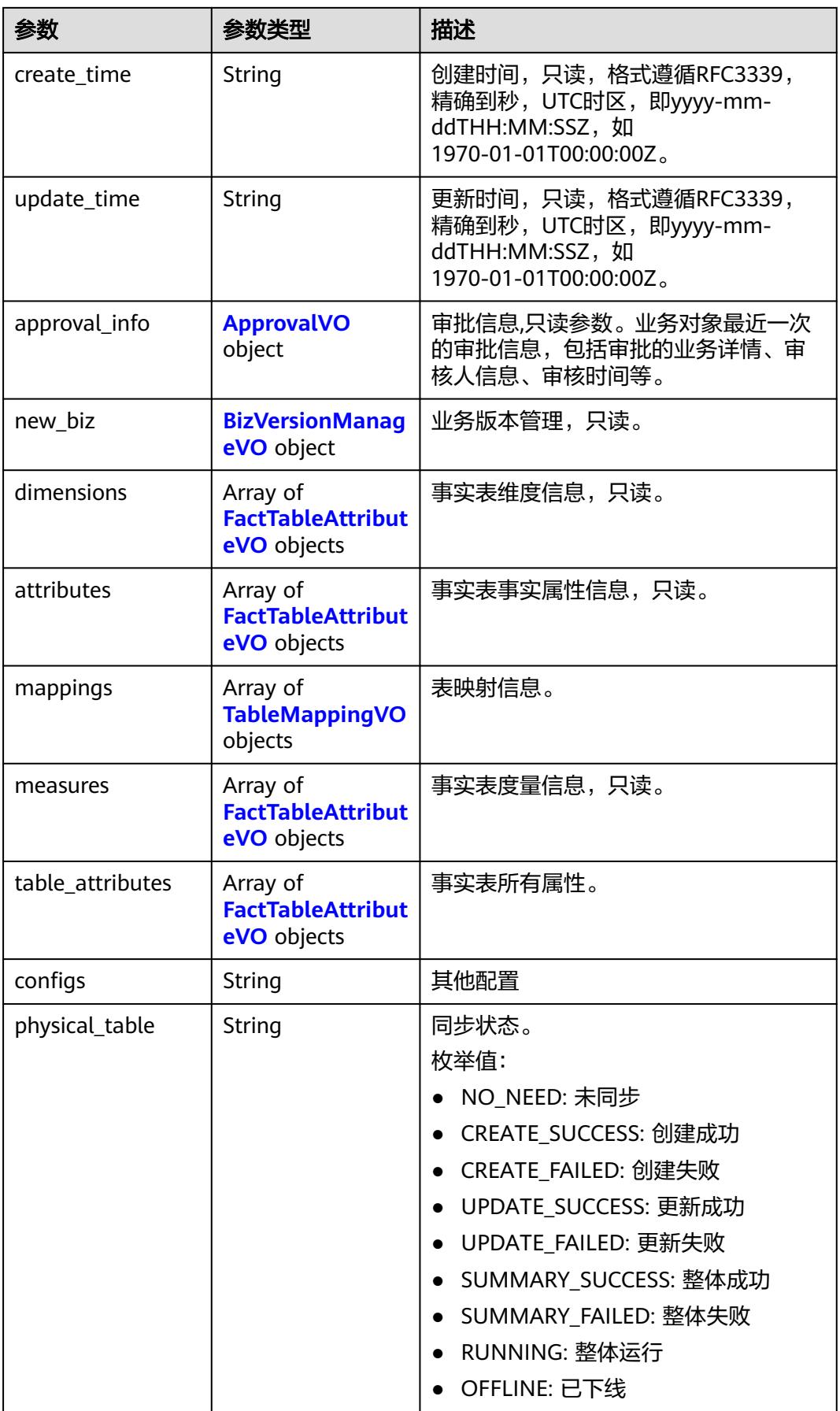

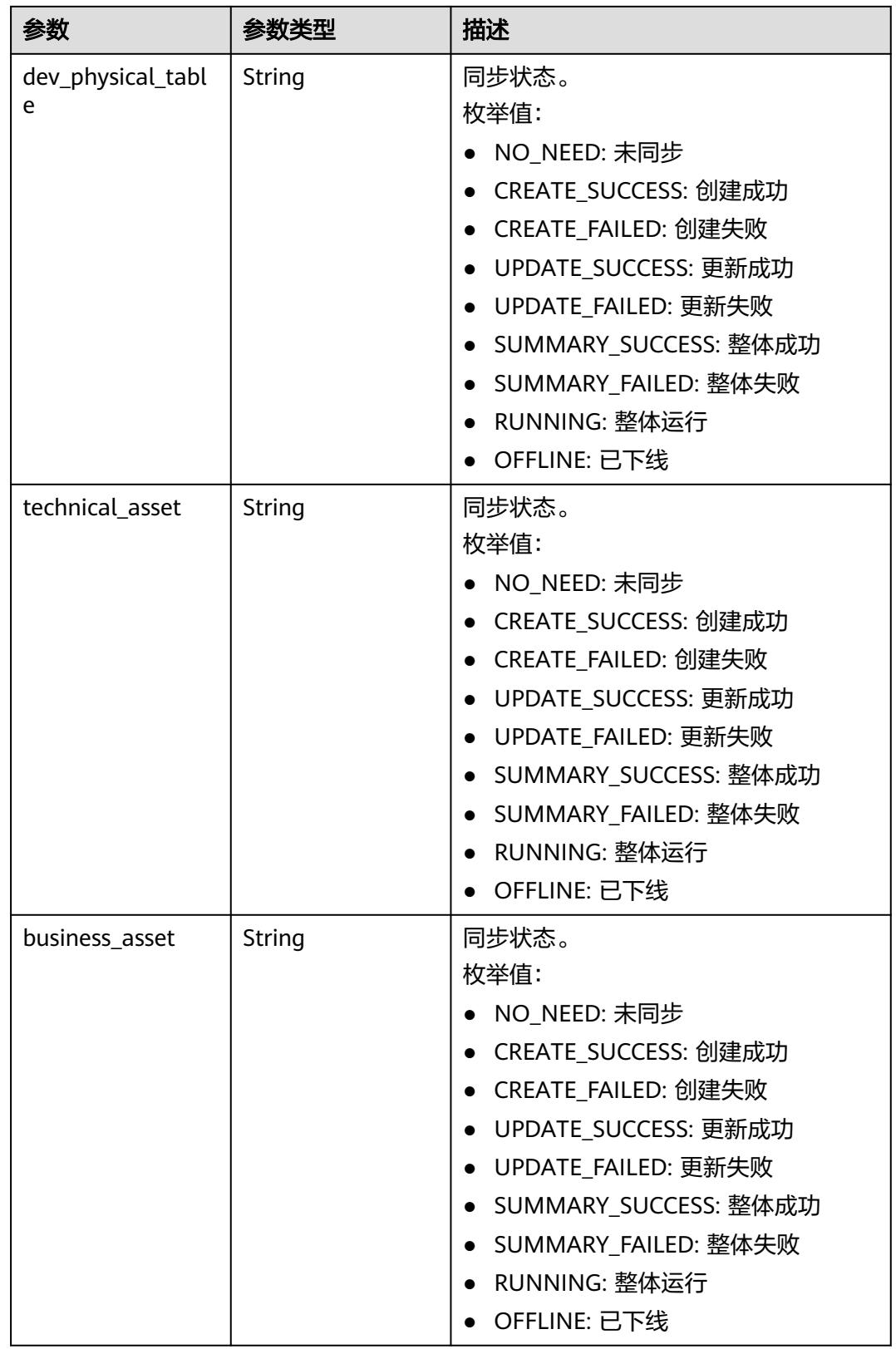

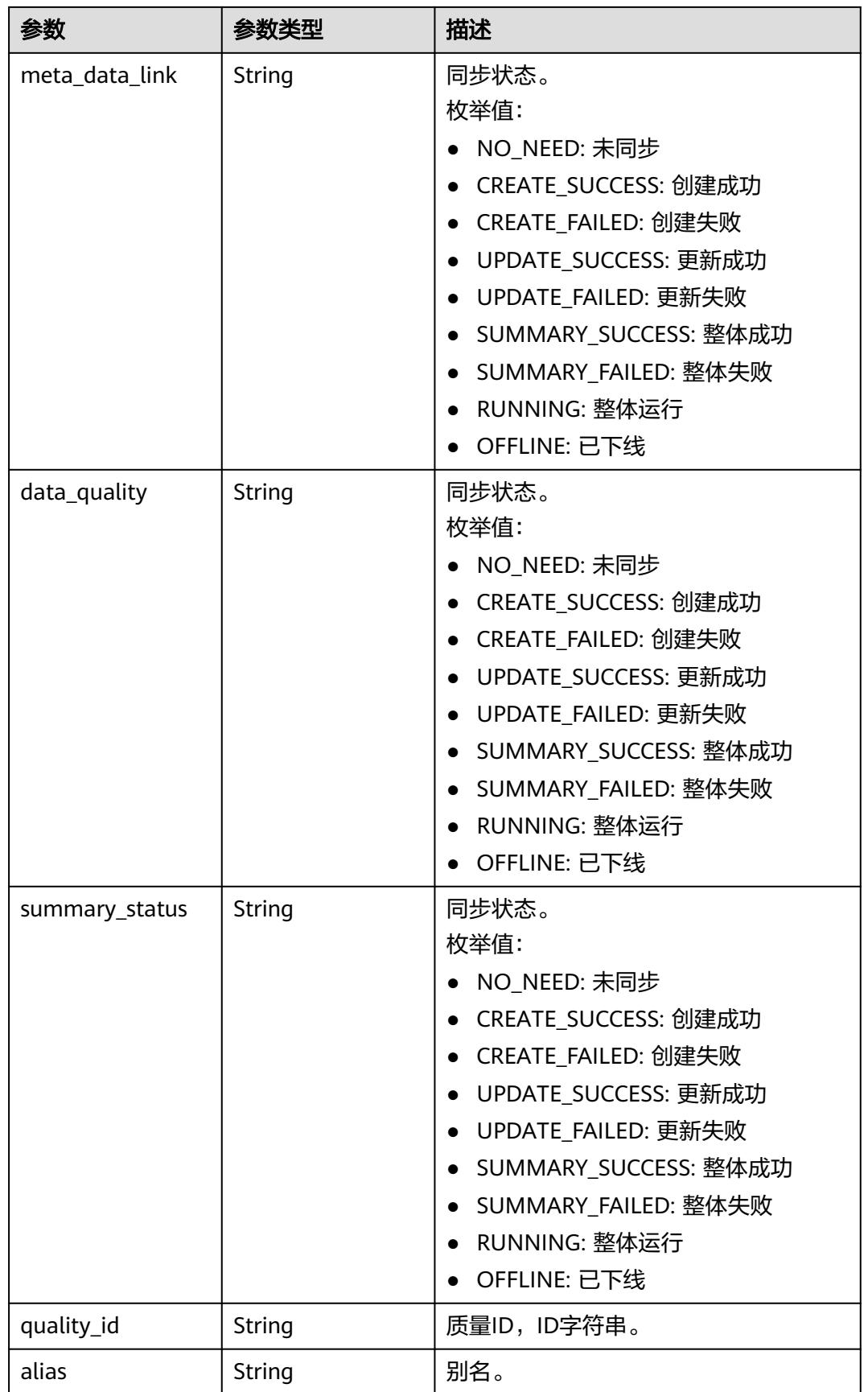

<span id="page-1975-0"></span>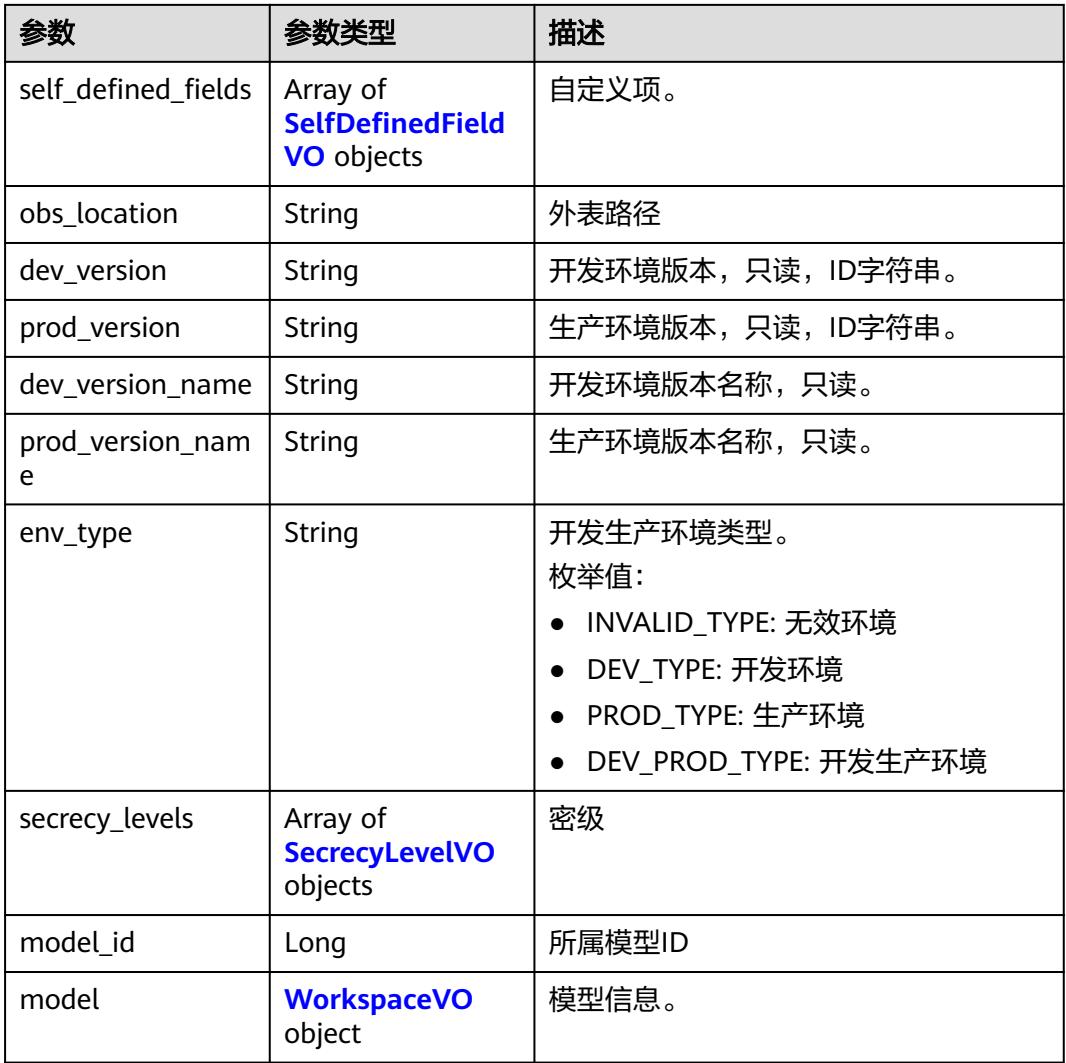

#### 表 **8-1080** FactTableAttributeVO

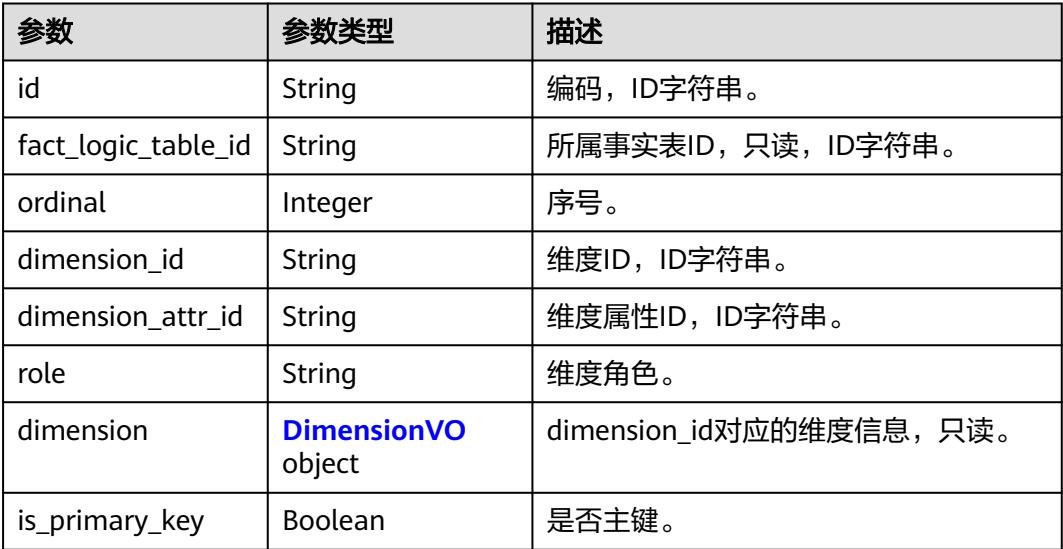

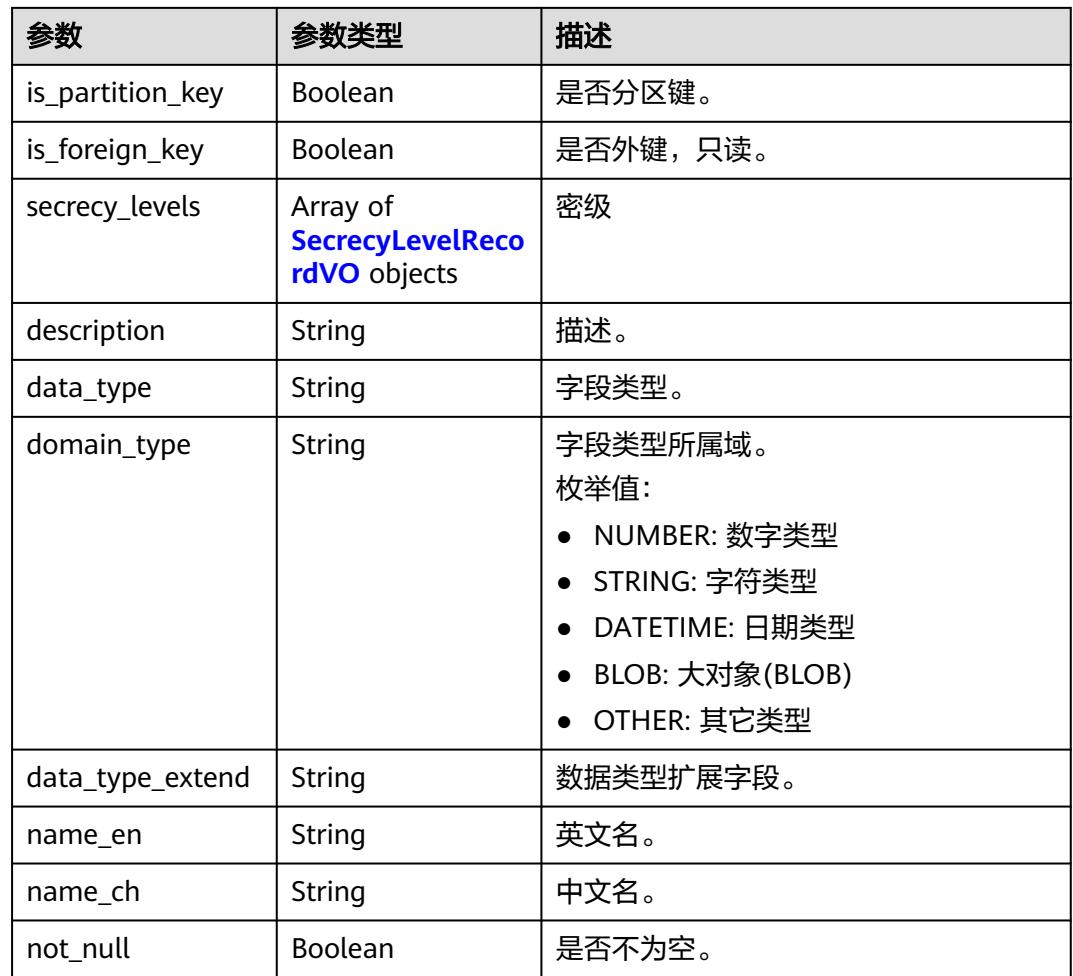

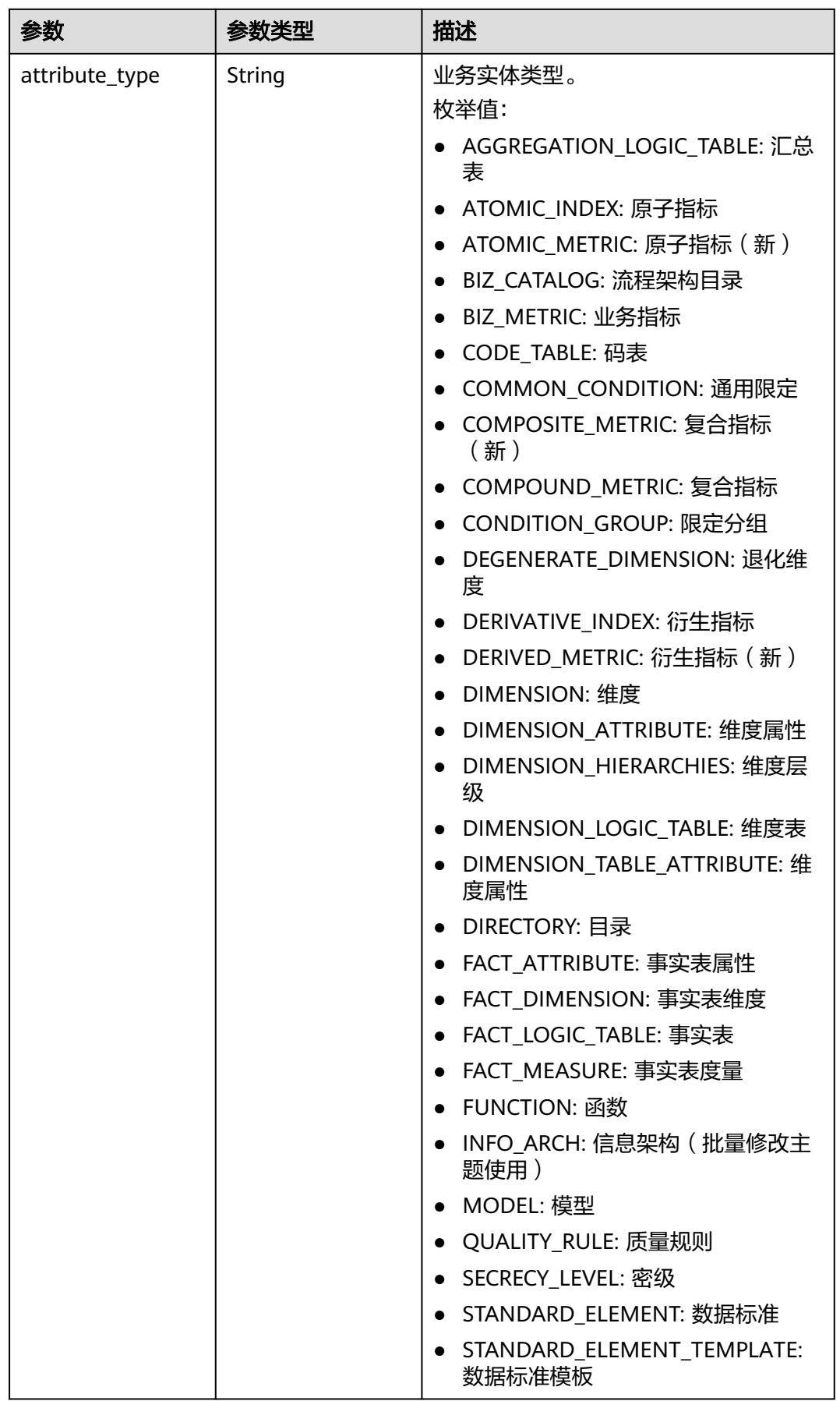

<span id="page-1978-0"></span>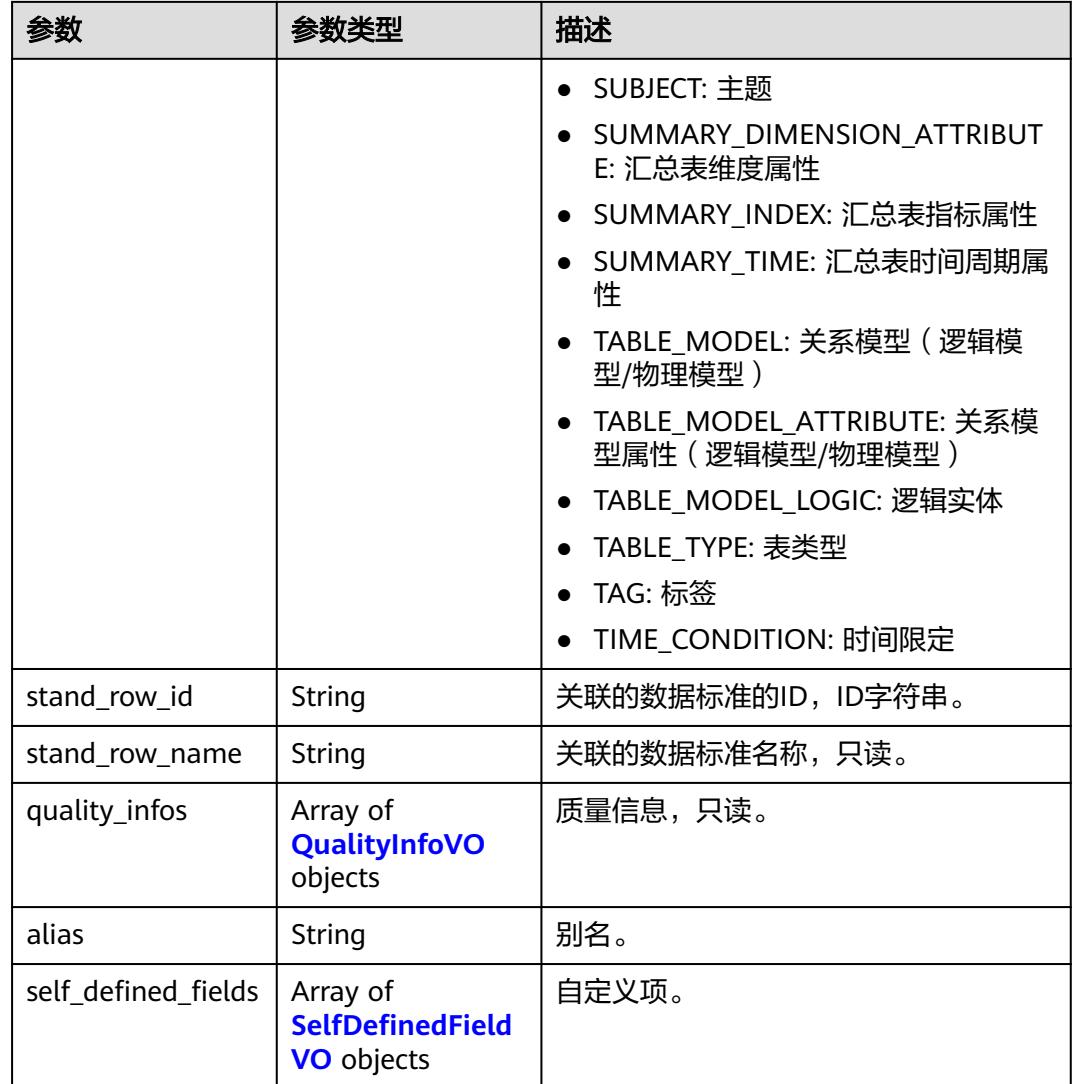

# 表 **8-1081** DimensionVO

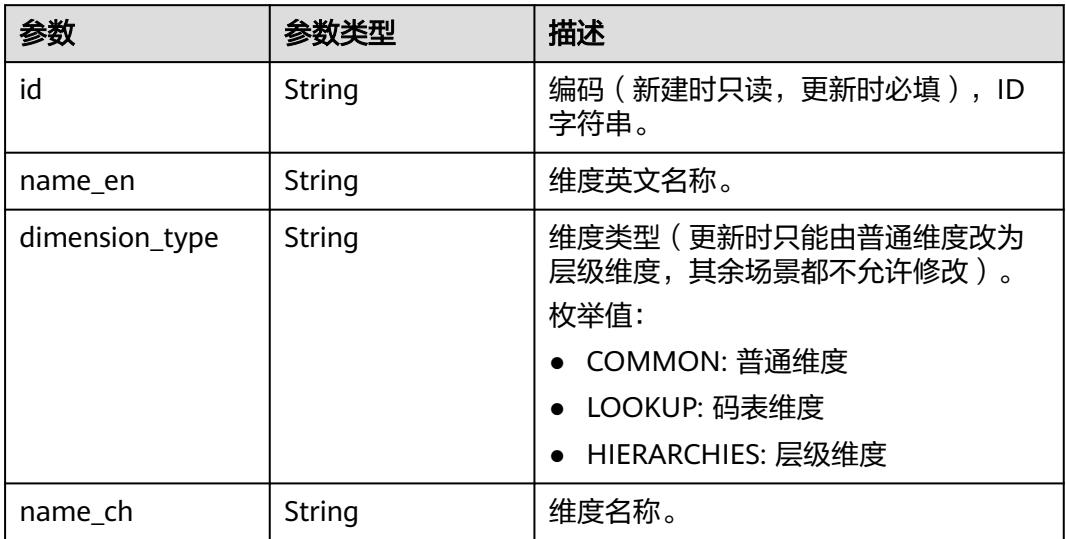

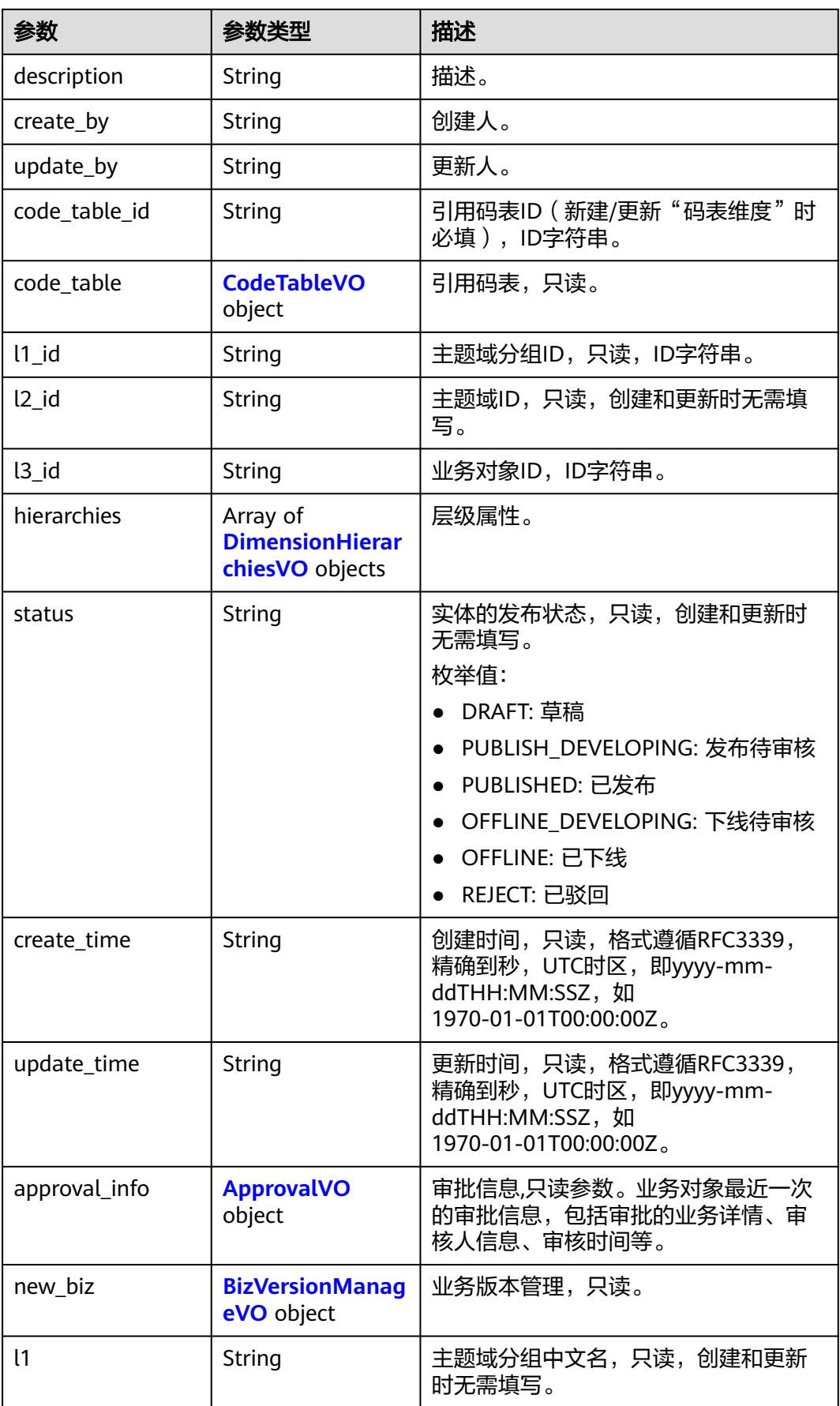
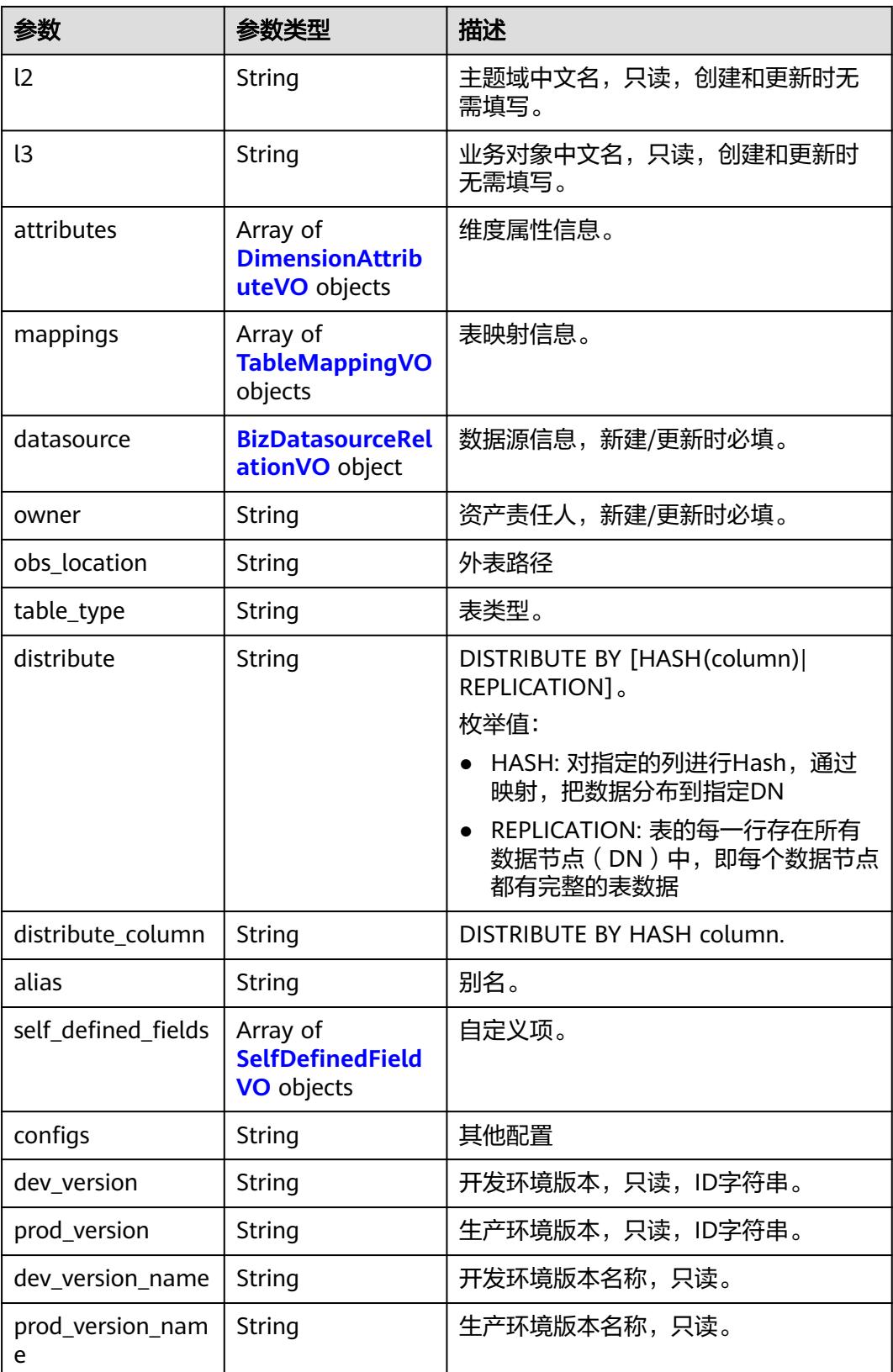

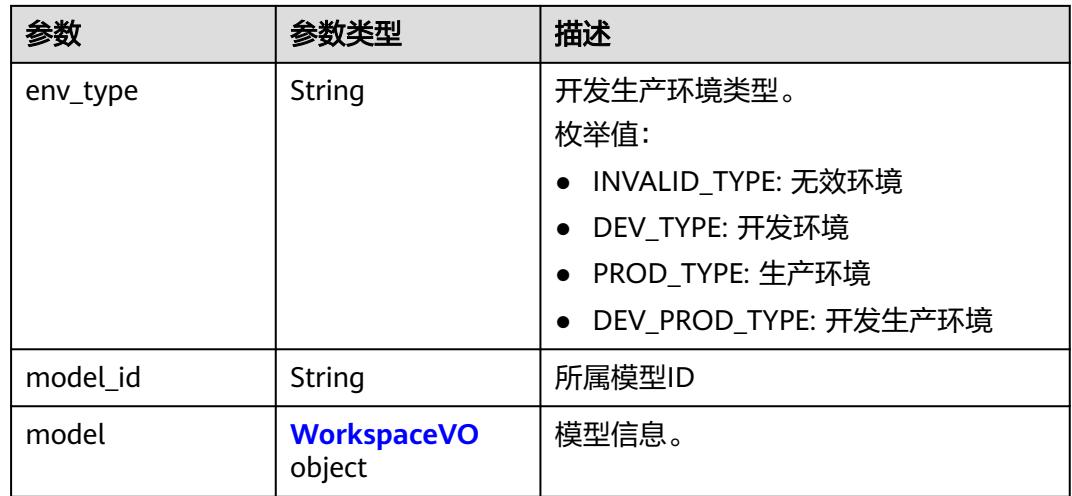

## 表 **8-1082** CodeTableVO

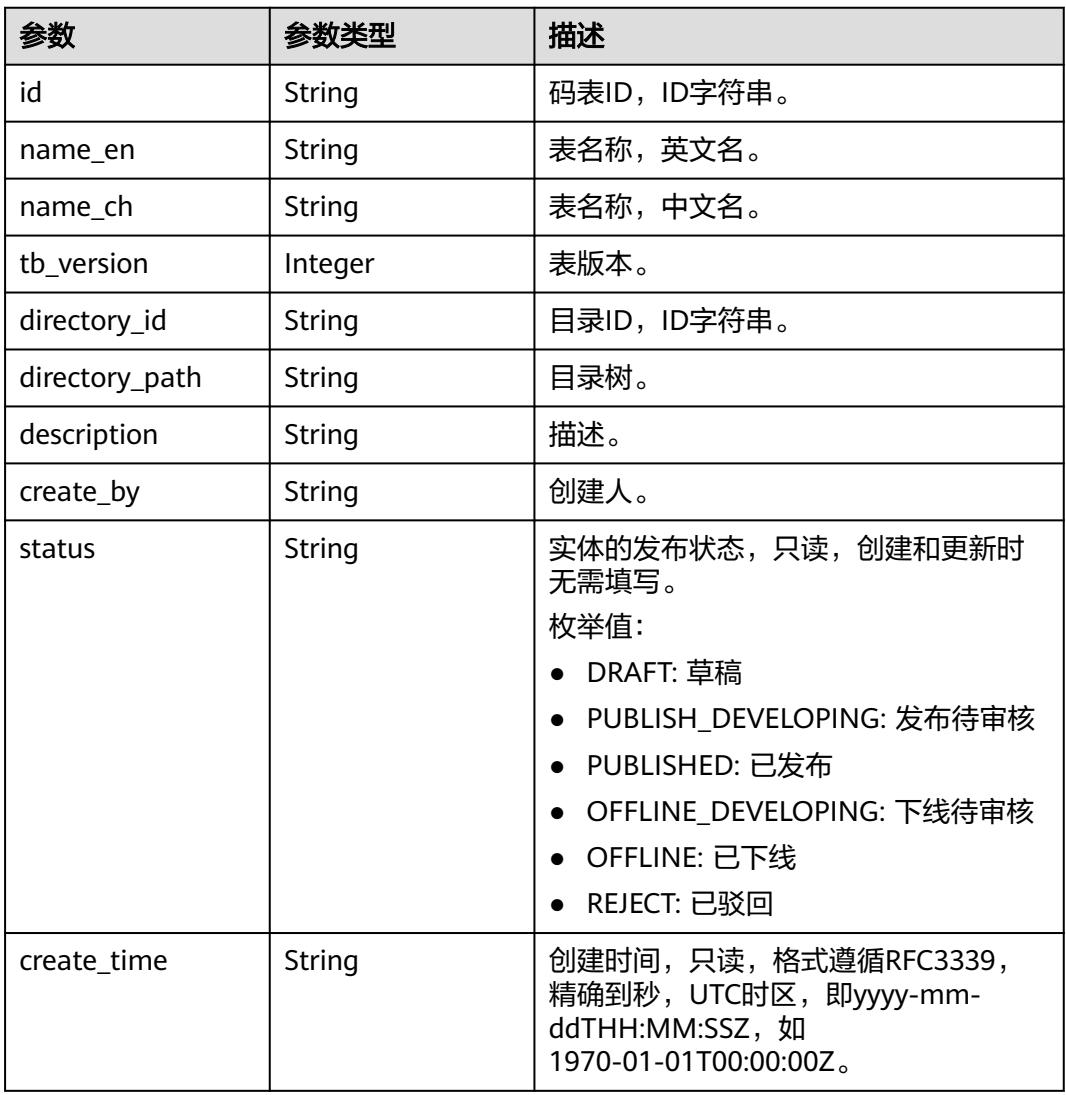

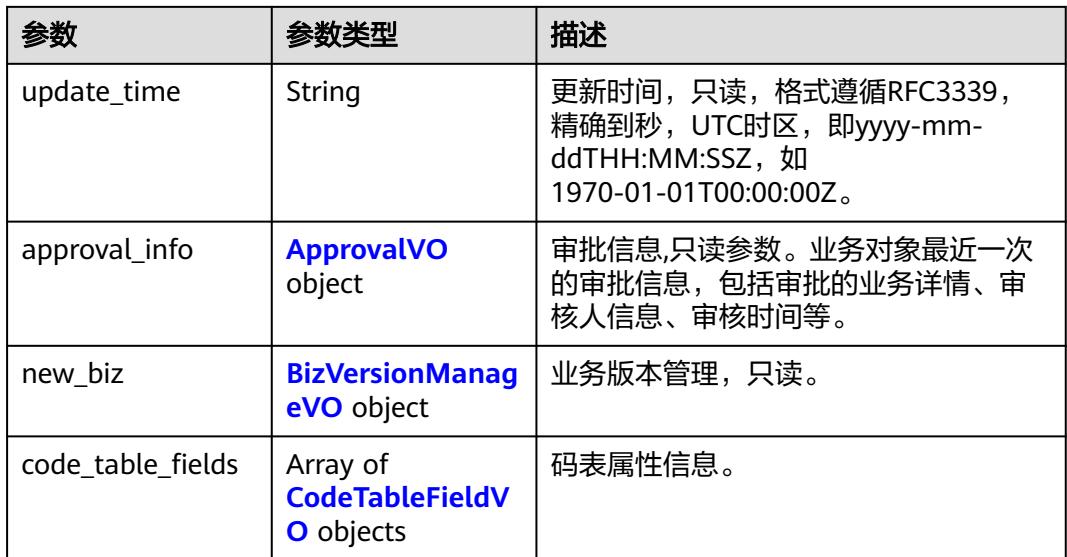

## 表 **8-1083** CodeTableFieldVO

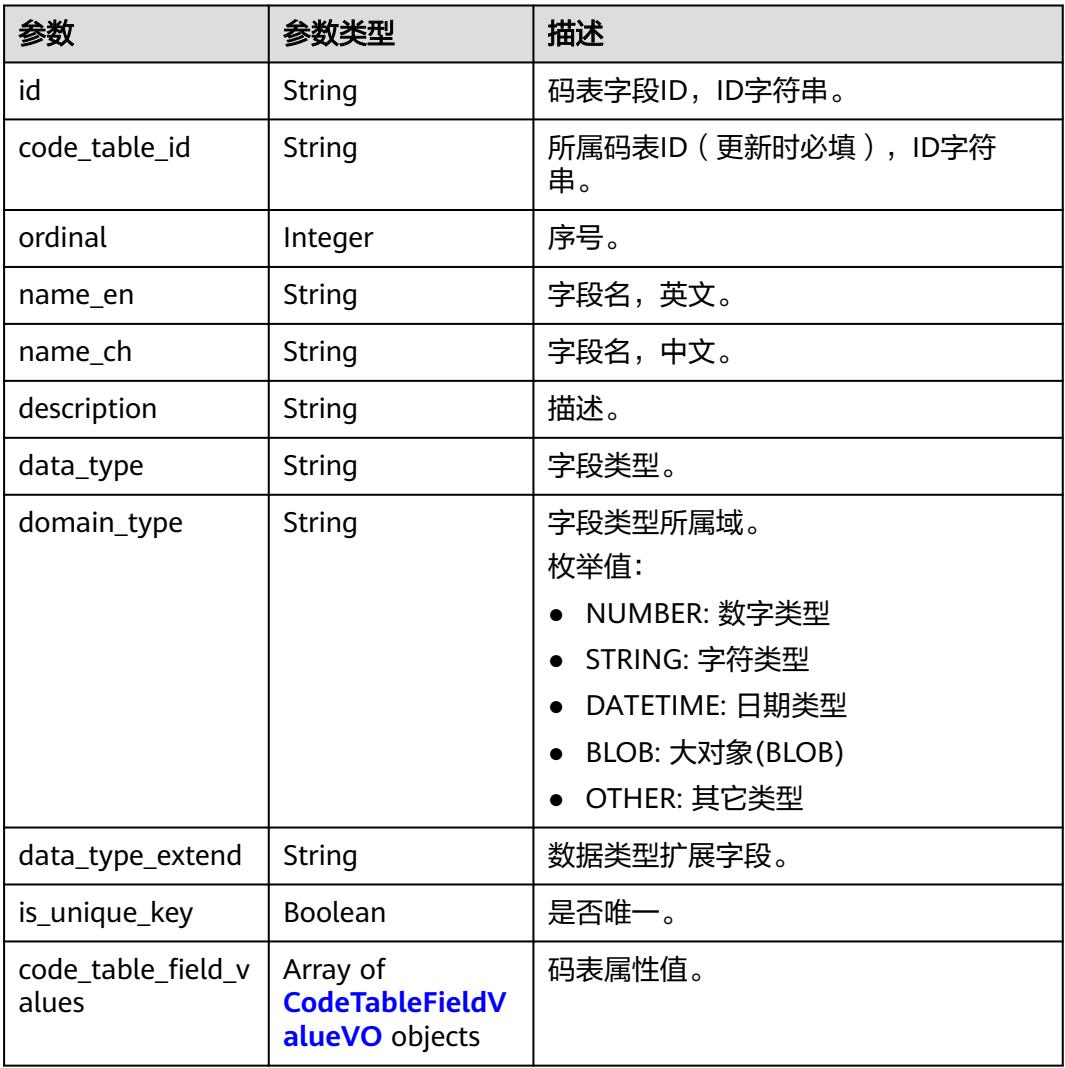

<span id="page-1983-0"></span>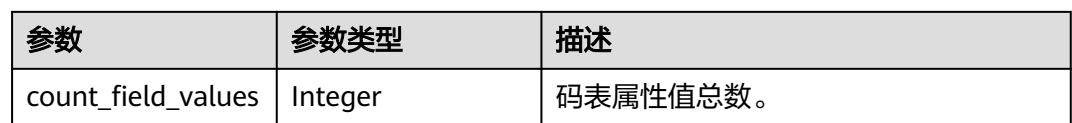

#### 表 **8-1084** CodeTableFieldValueVO

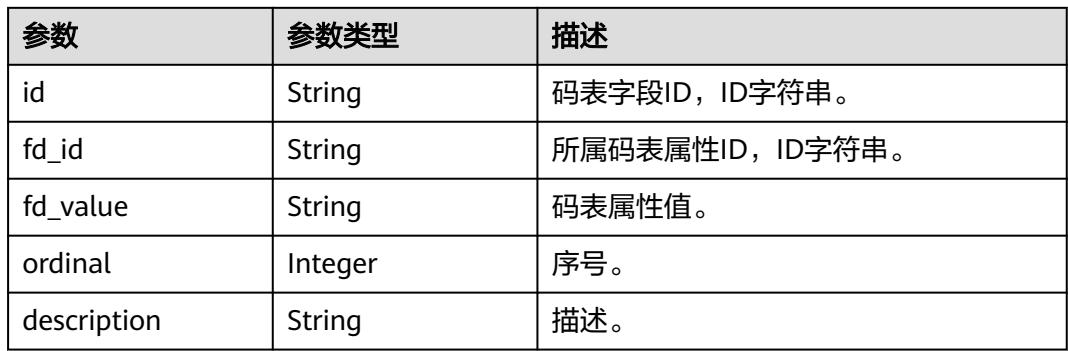

#### 表 **8-1085** DimensionHierarchiesVO

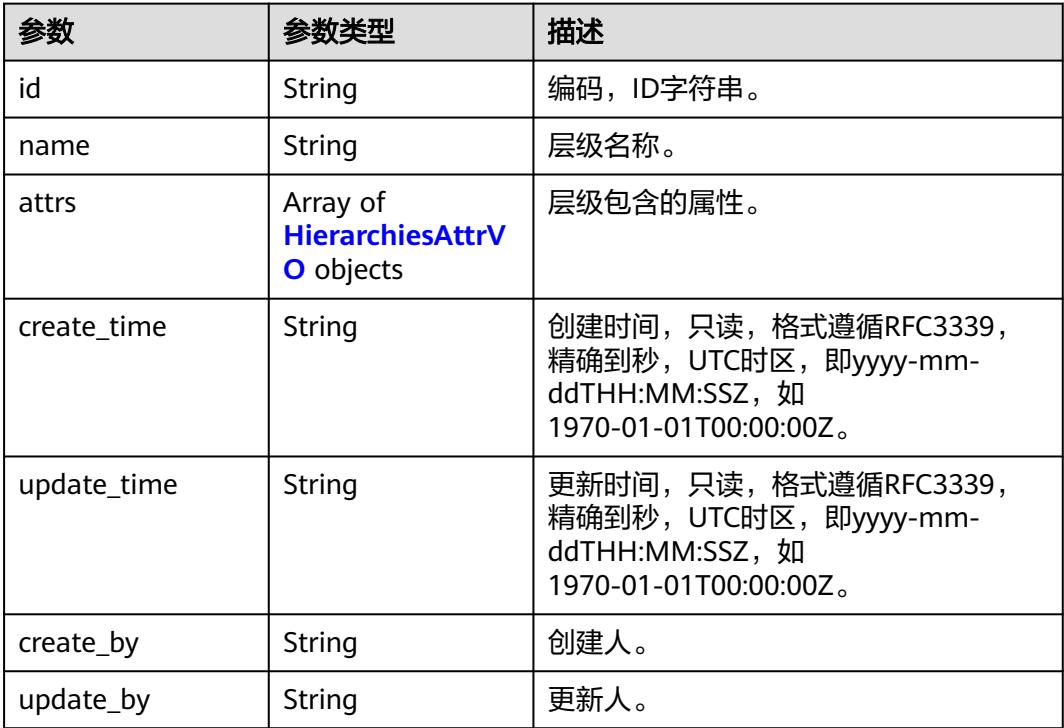

#### 表 **8-1086** HierarchiesAttrVO

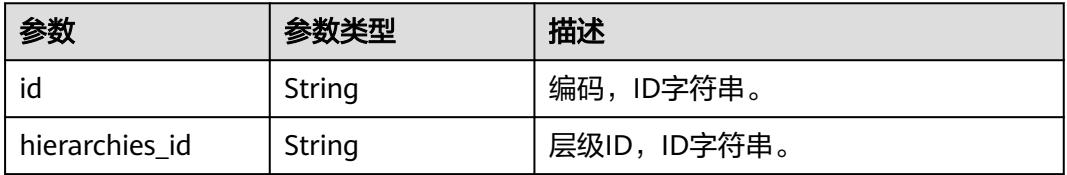

<span id="page-1984-0"></span>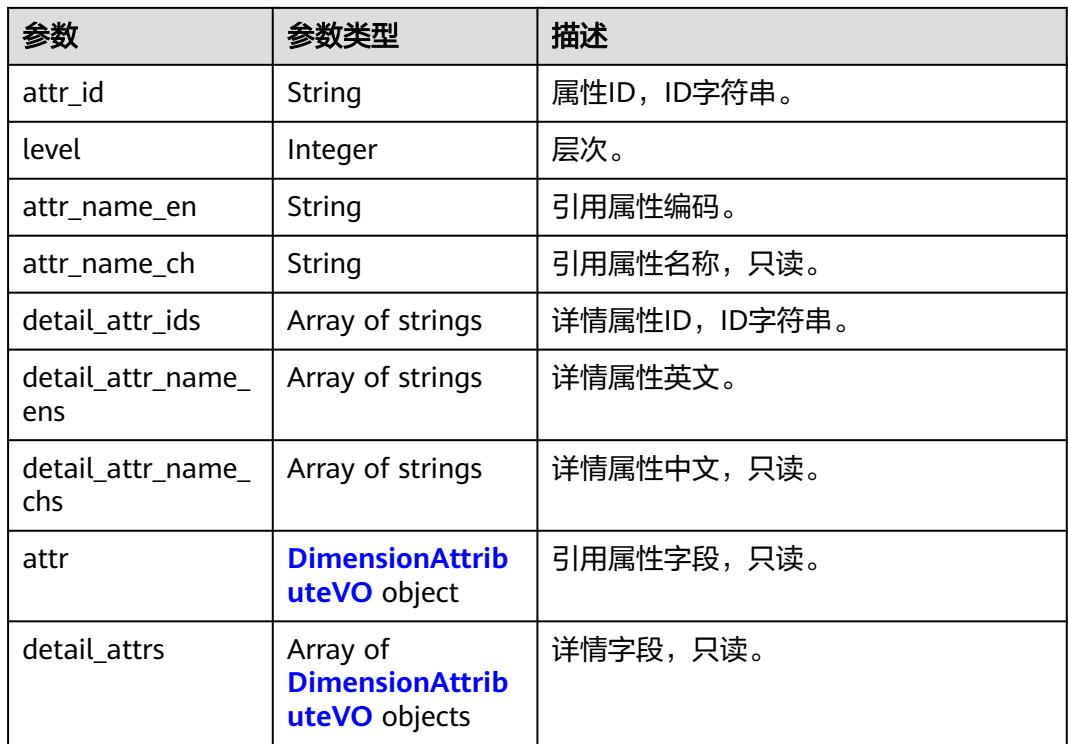

## 表 **8-1087** DimensionAttributeVO

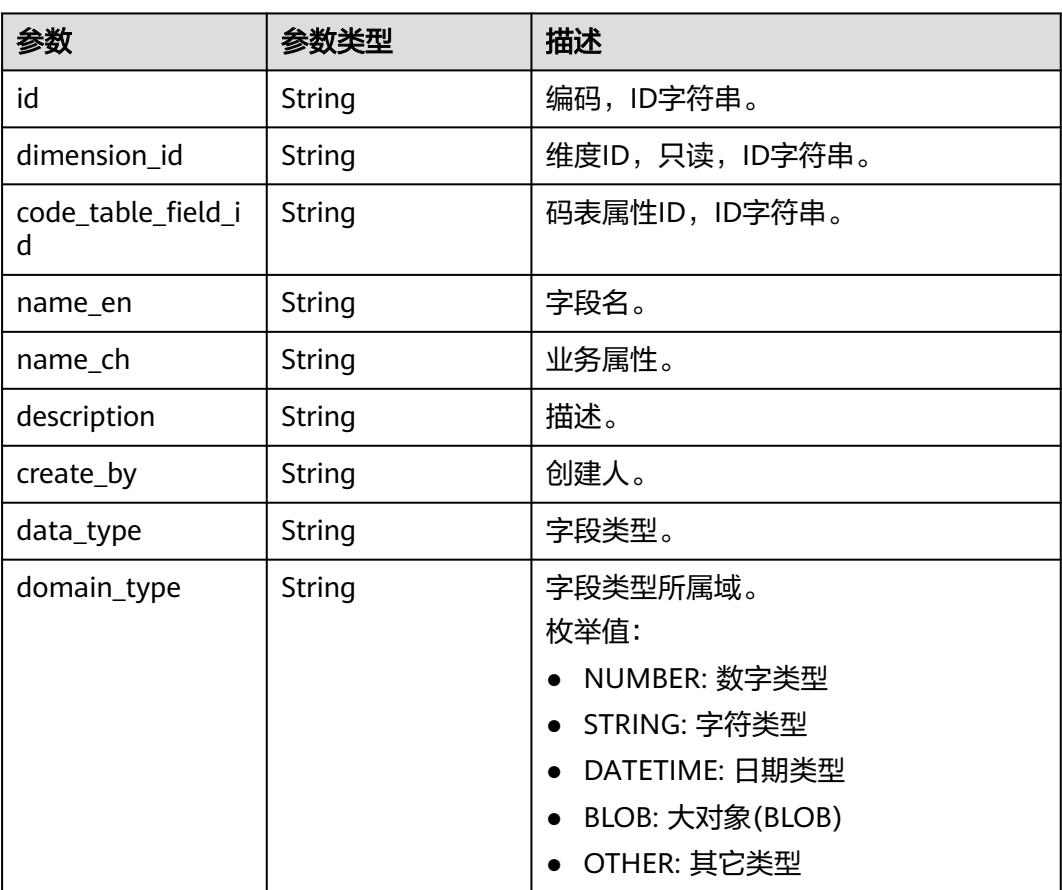

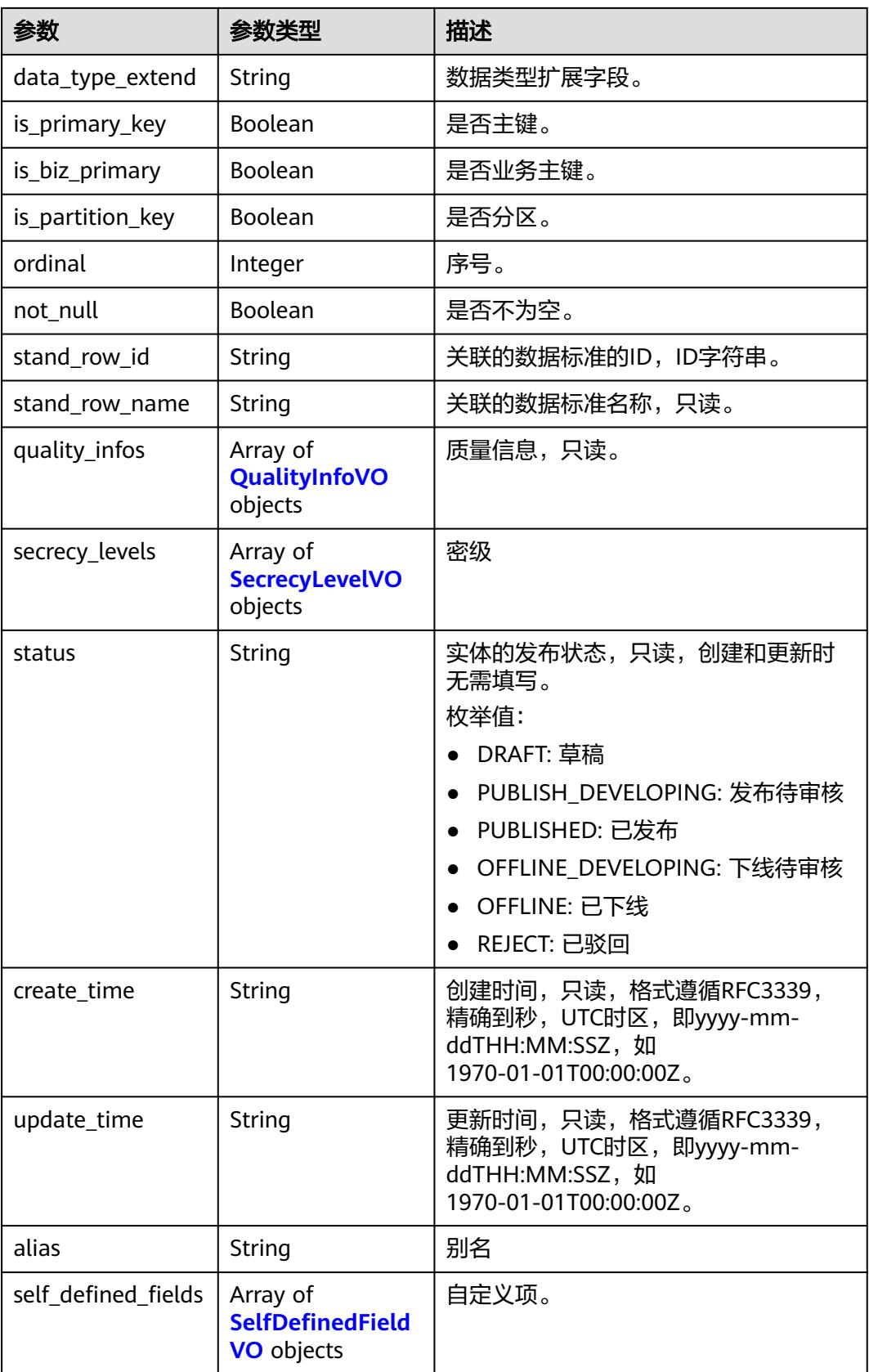

## <span id="page-1986-0"></span>表 **8-1088** ApprovalVO

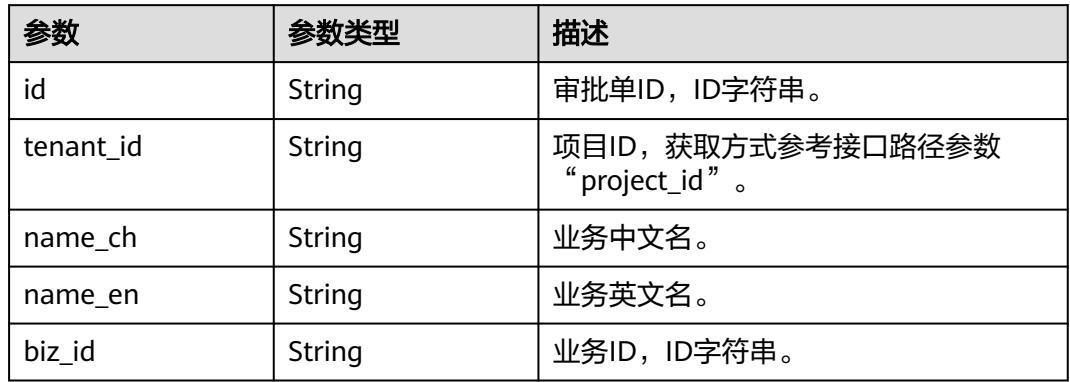

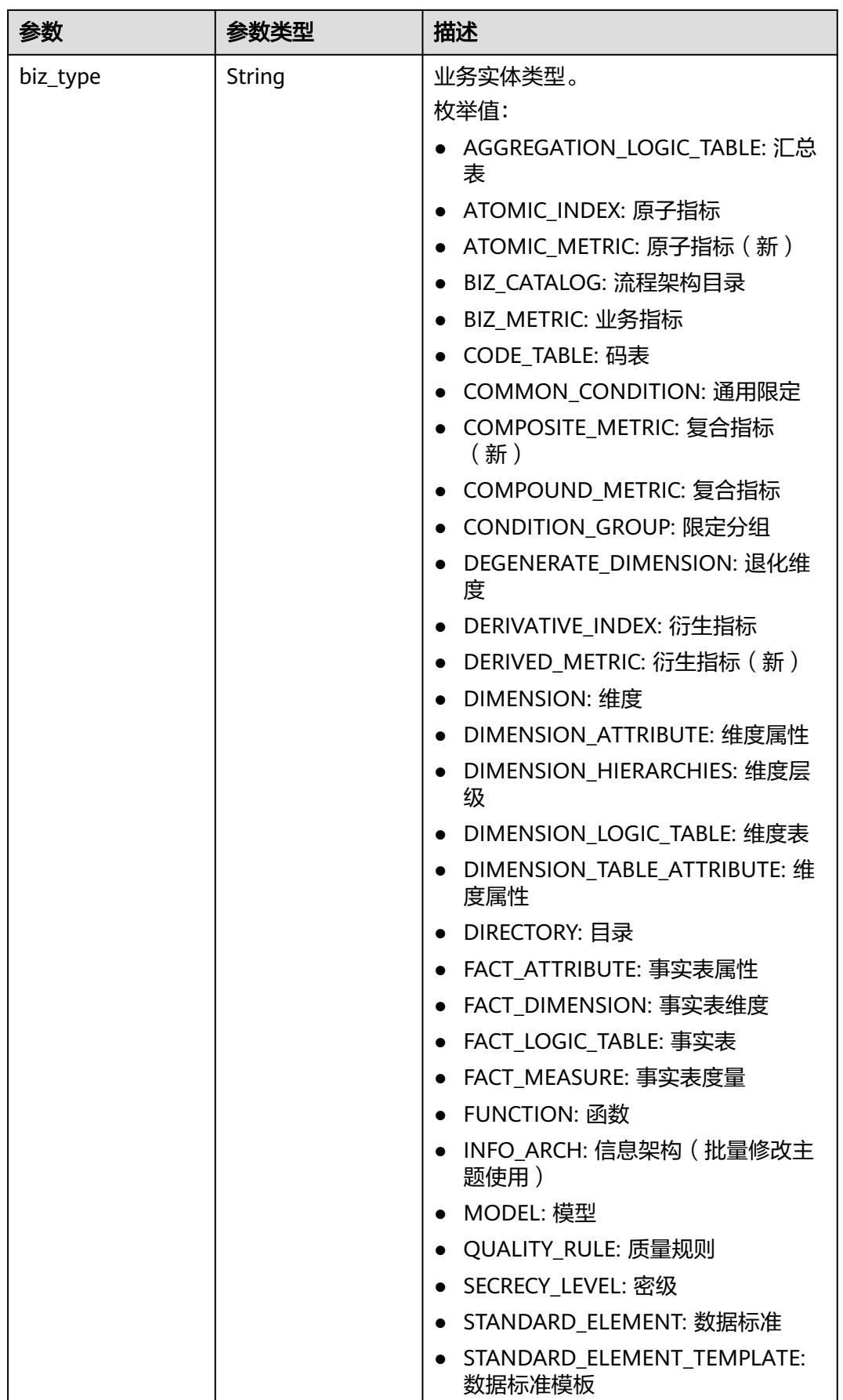

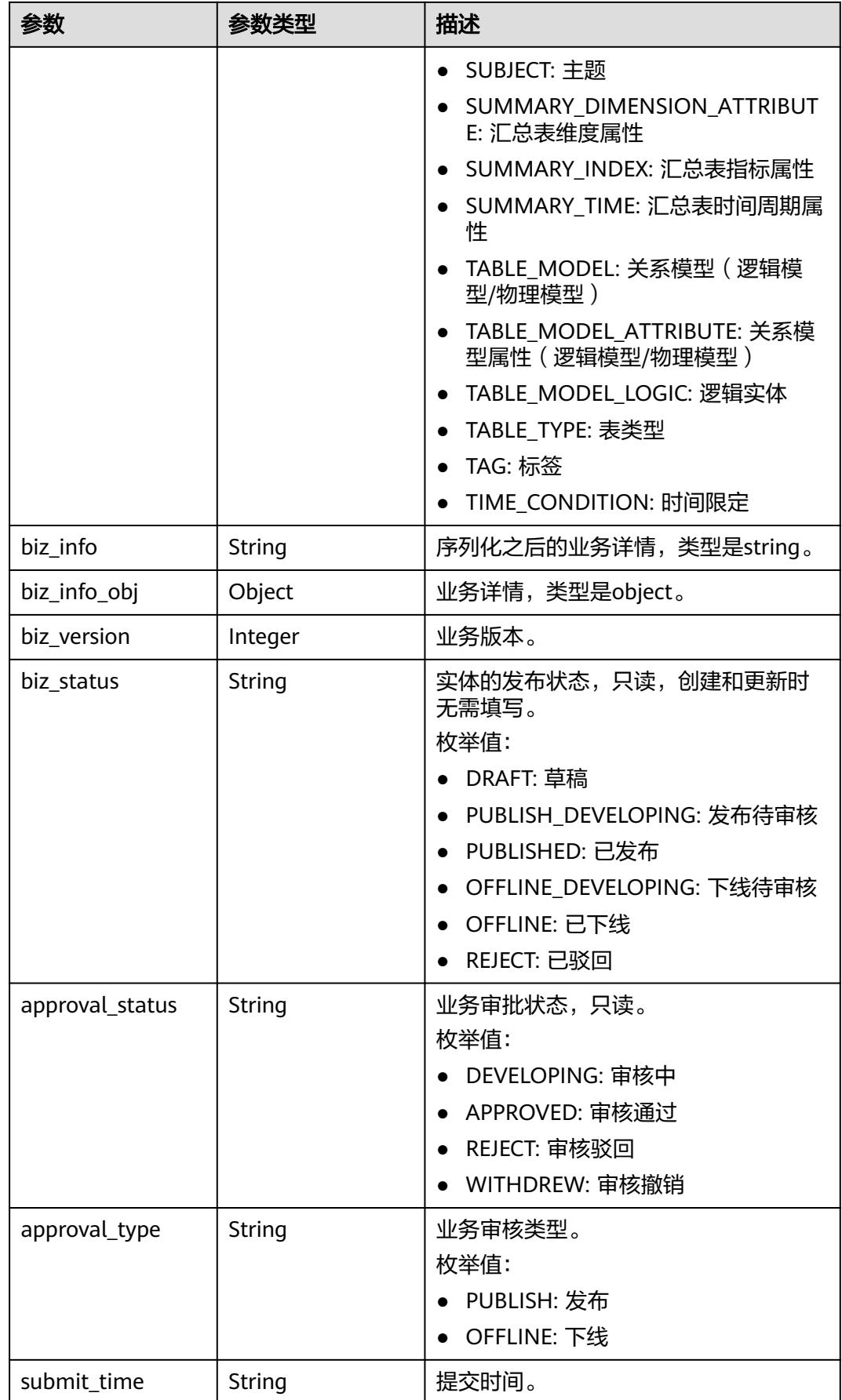

<span id="page-1989-0"></span>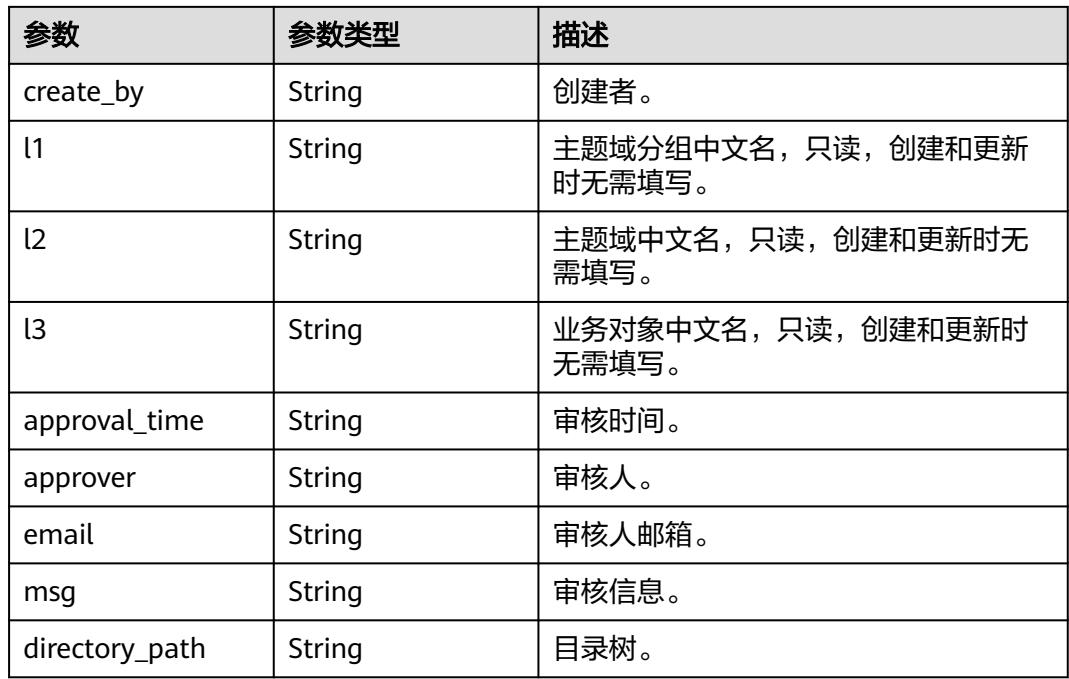

## 表 **8-1089** TableMappingVO

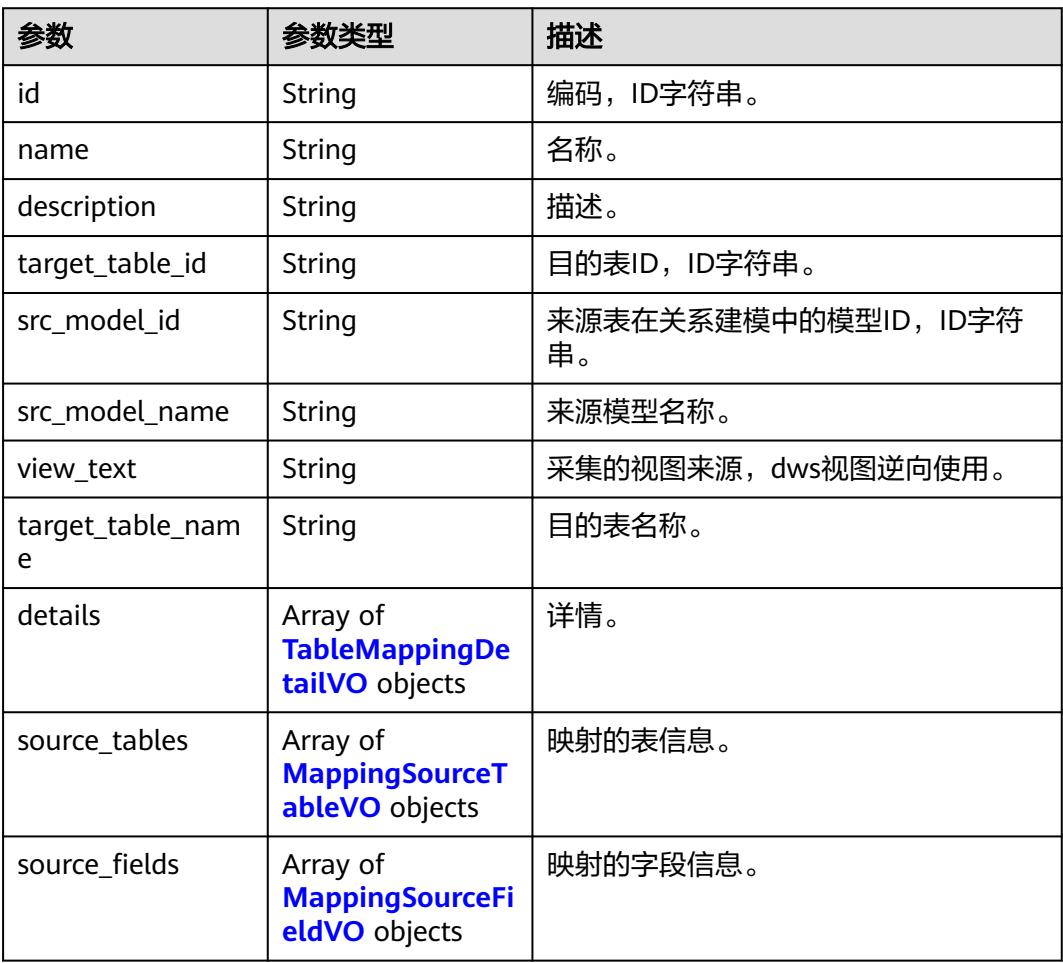

<span id="page-1990-0"></span>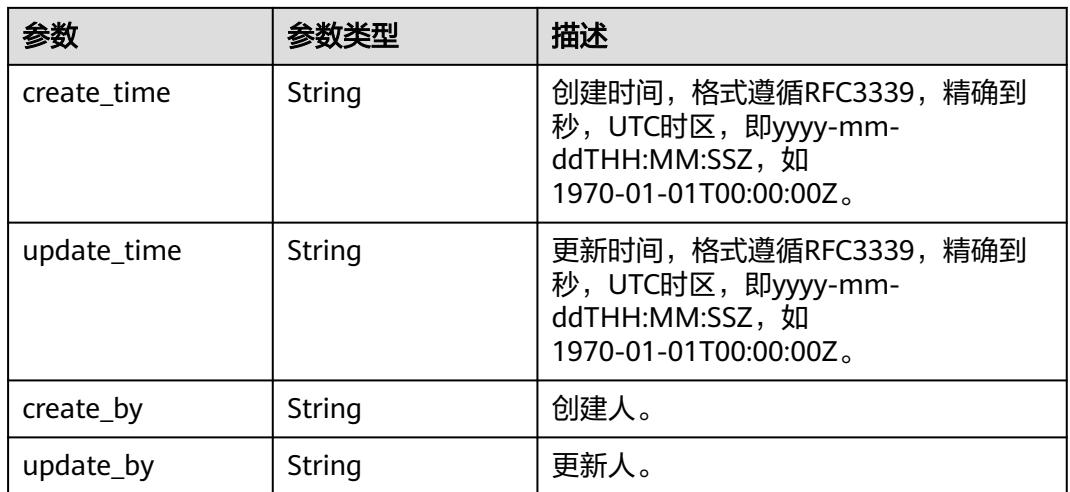

## 表 **8-1090** TableMappingDetailVO

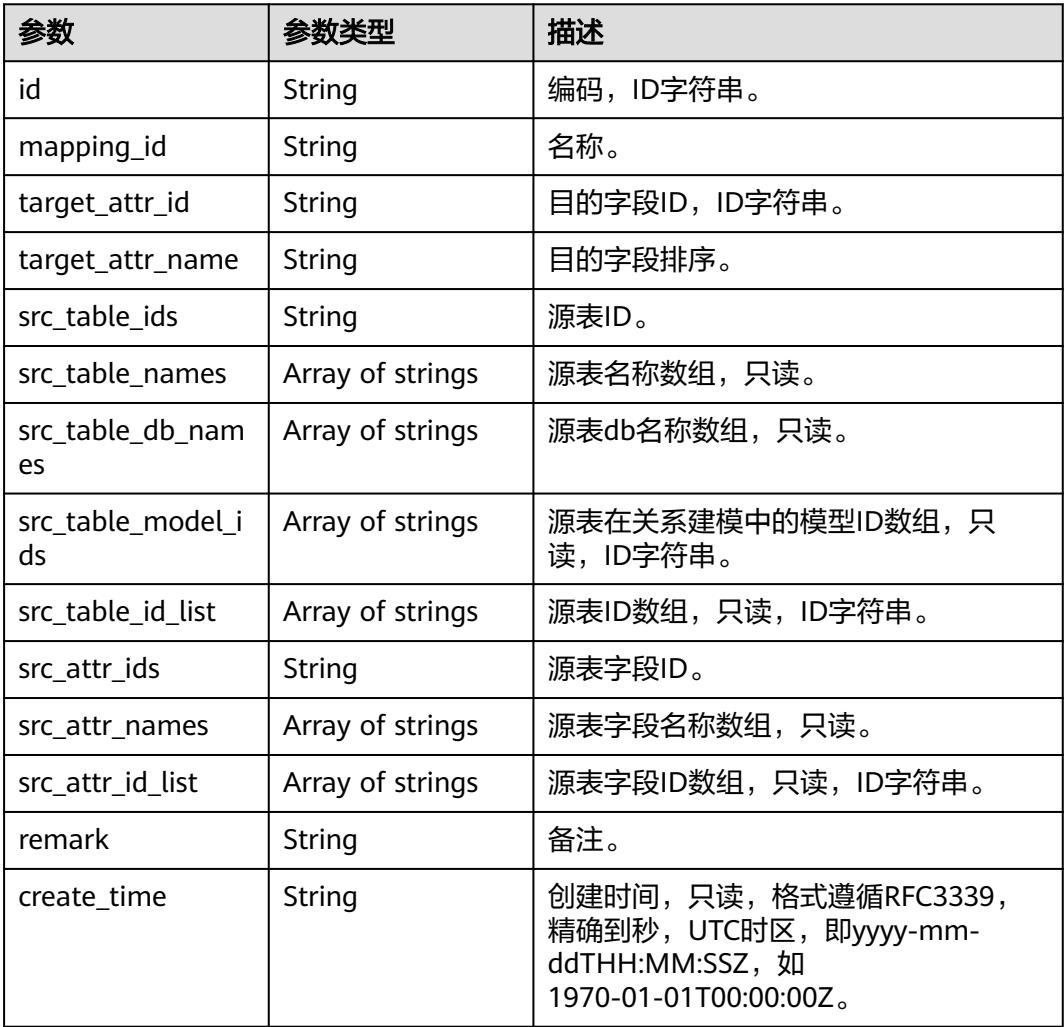

<span id="page-1991-0"></span>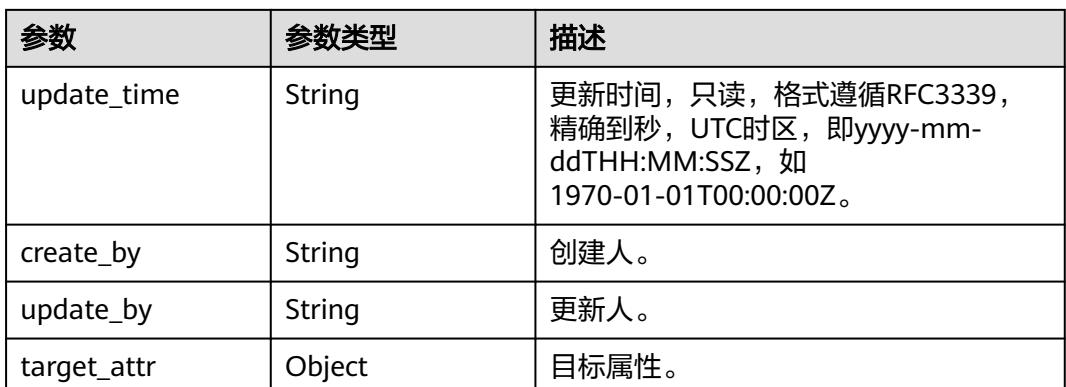

## 表 **8-1091** MappingSourceTableVO

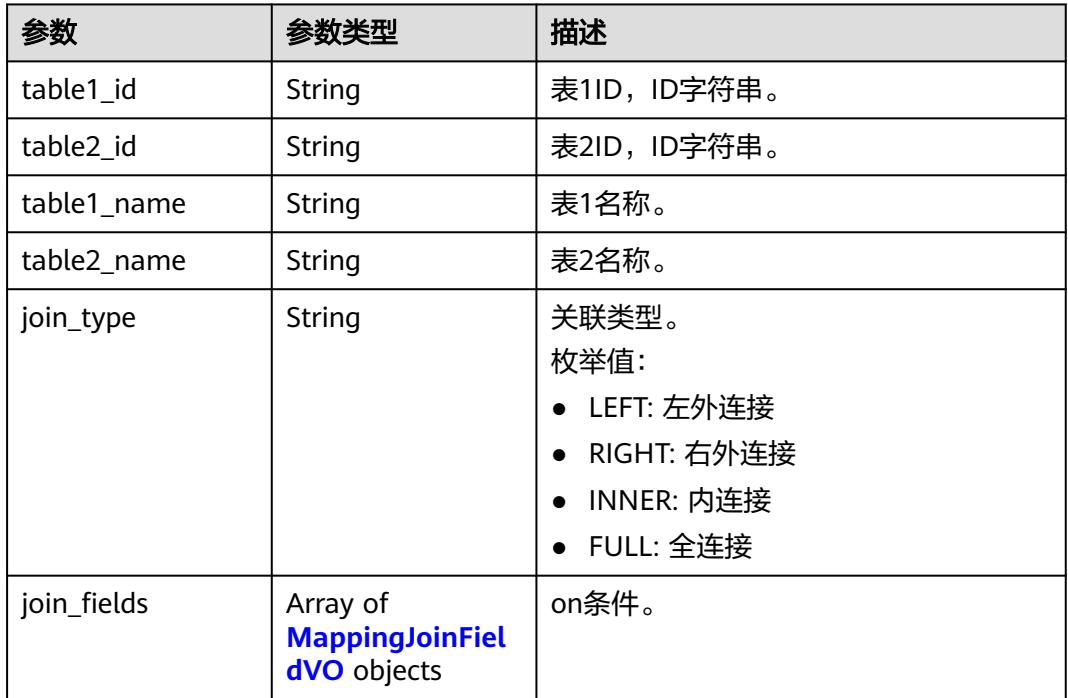

## 表 **8-1092** MappingJoinFieldVO

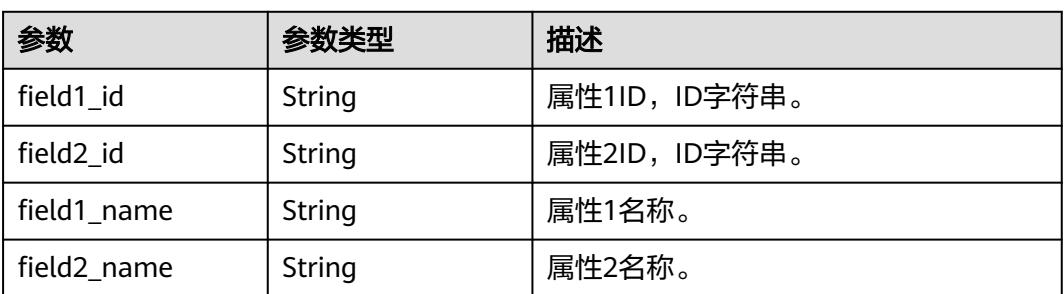

## <span id="page-1992-0"></span>表 **8-1093** MappingSourceFieldVO

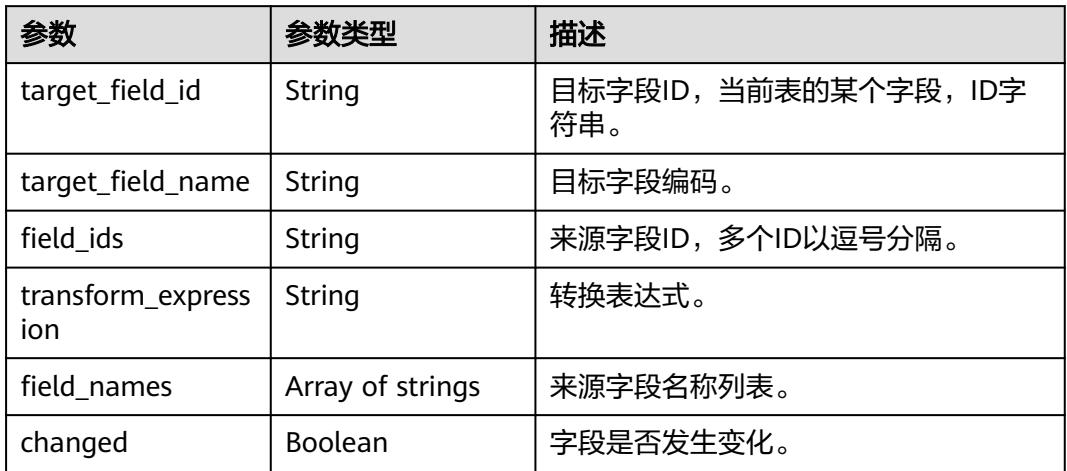

#### 表 **8-1094** BizDatasourceRelationVO

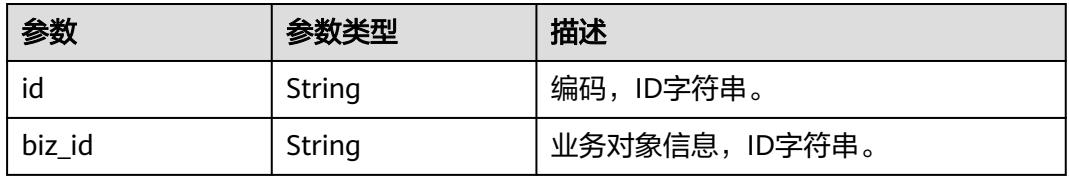

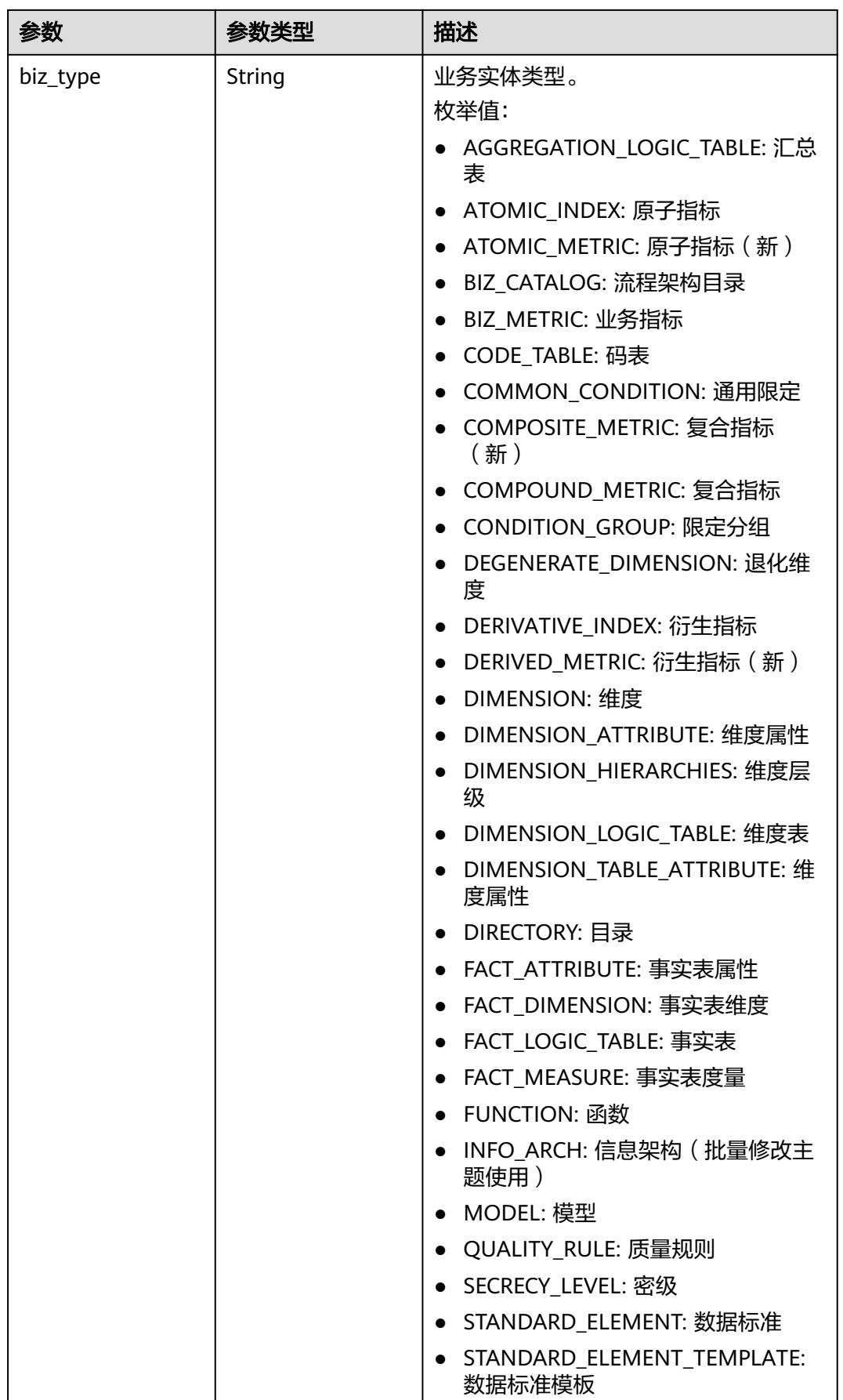

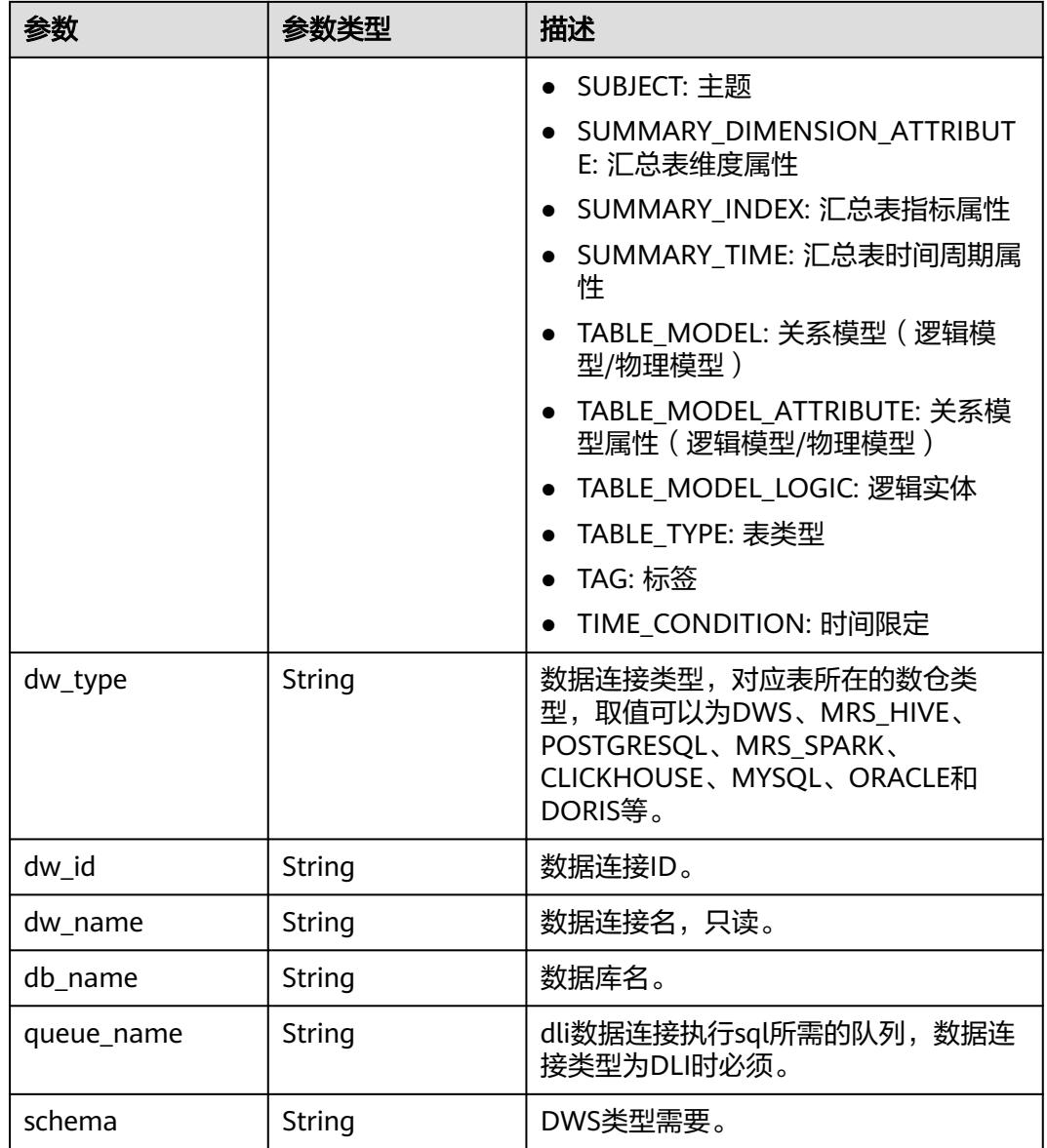

## 表 **8-1095** SecrecyLevelRecordVO

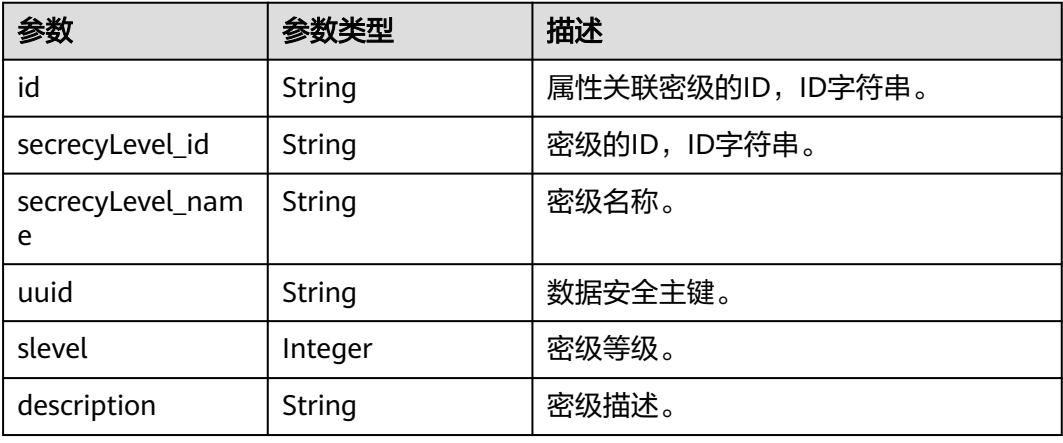

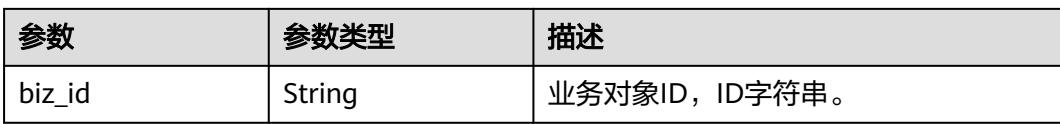

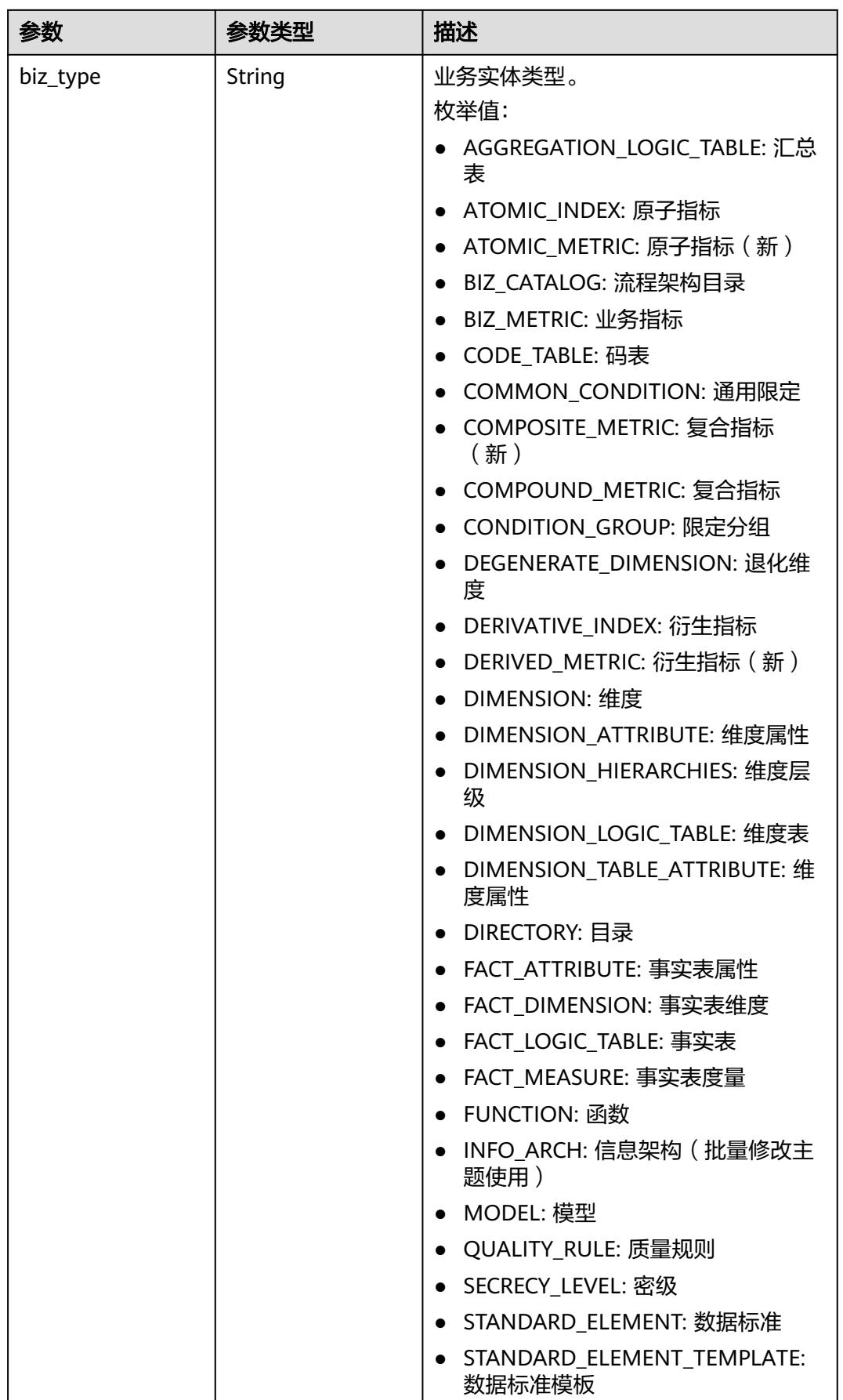

<span id="page-1997-0"></span>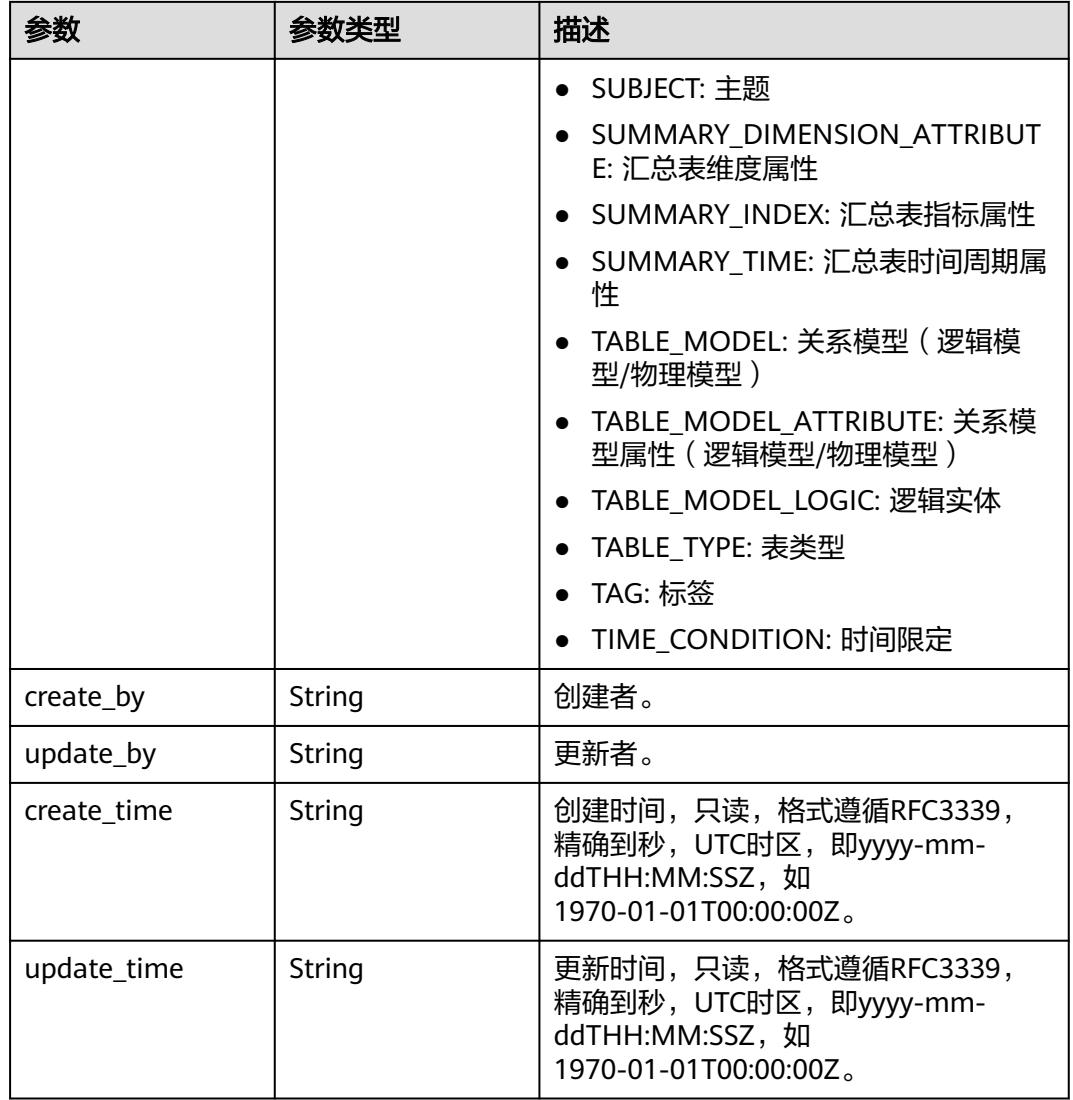

## 表 **8-1096** QualityInfoVO

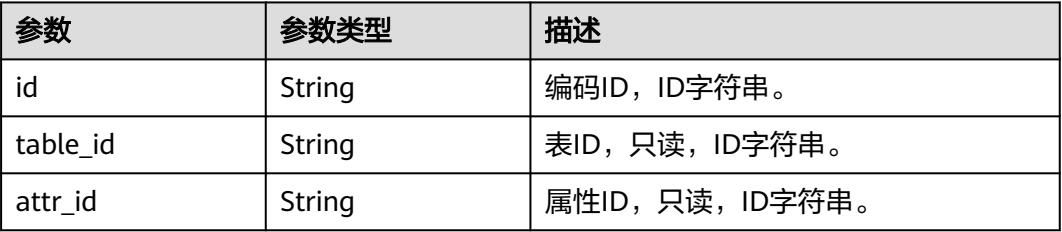

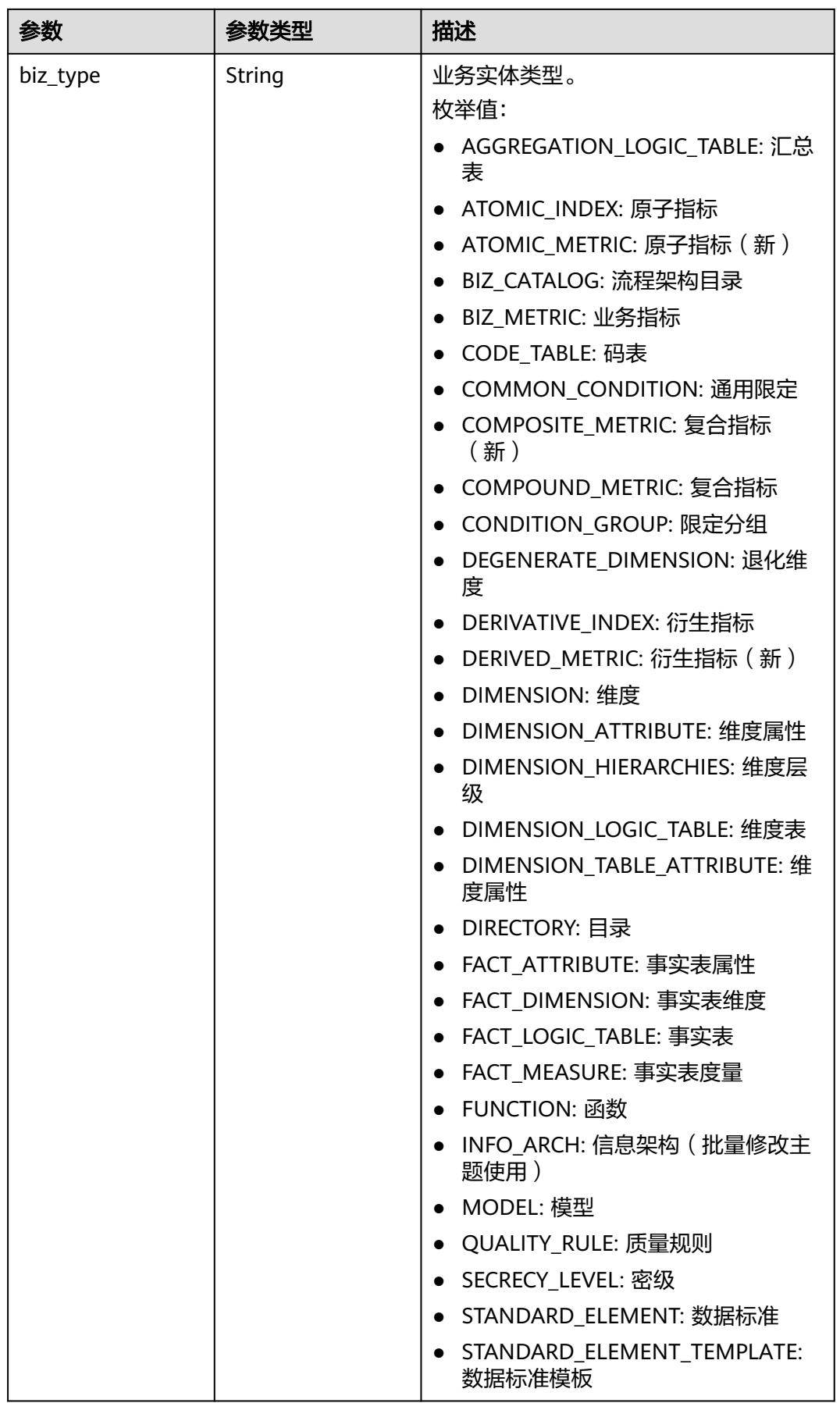

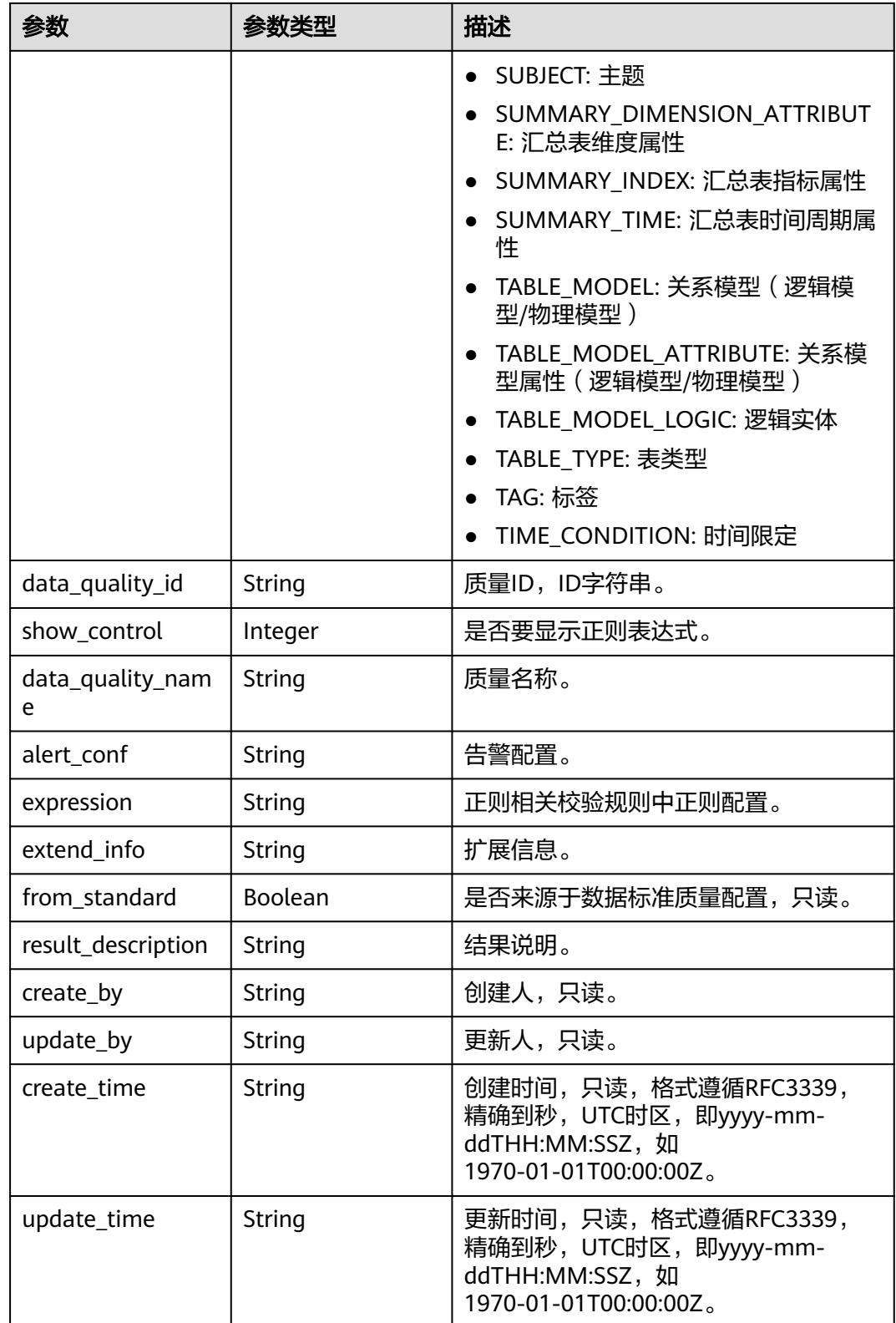

#### <span id="page-2000-0"></span>表 **8-1097** SelfDefinedFieldVO

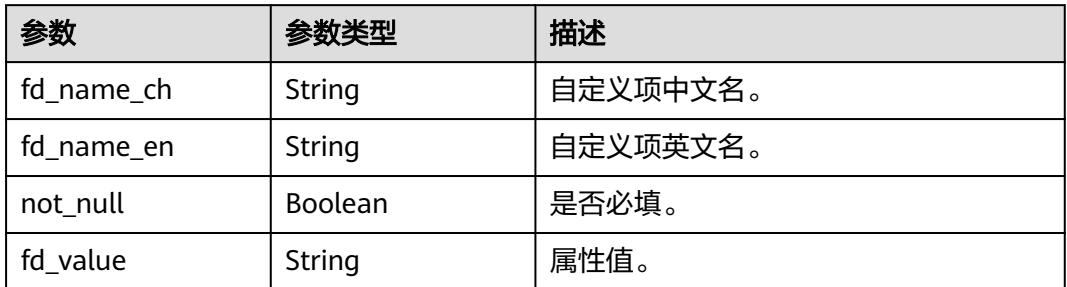

## 表 **8-1098** SecrecyLevelVO

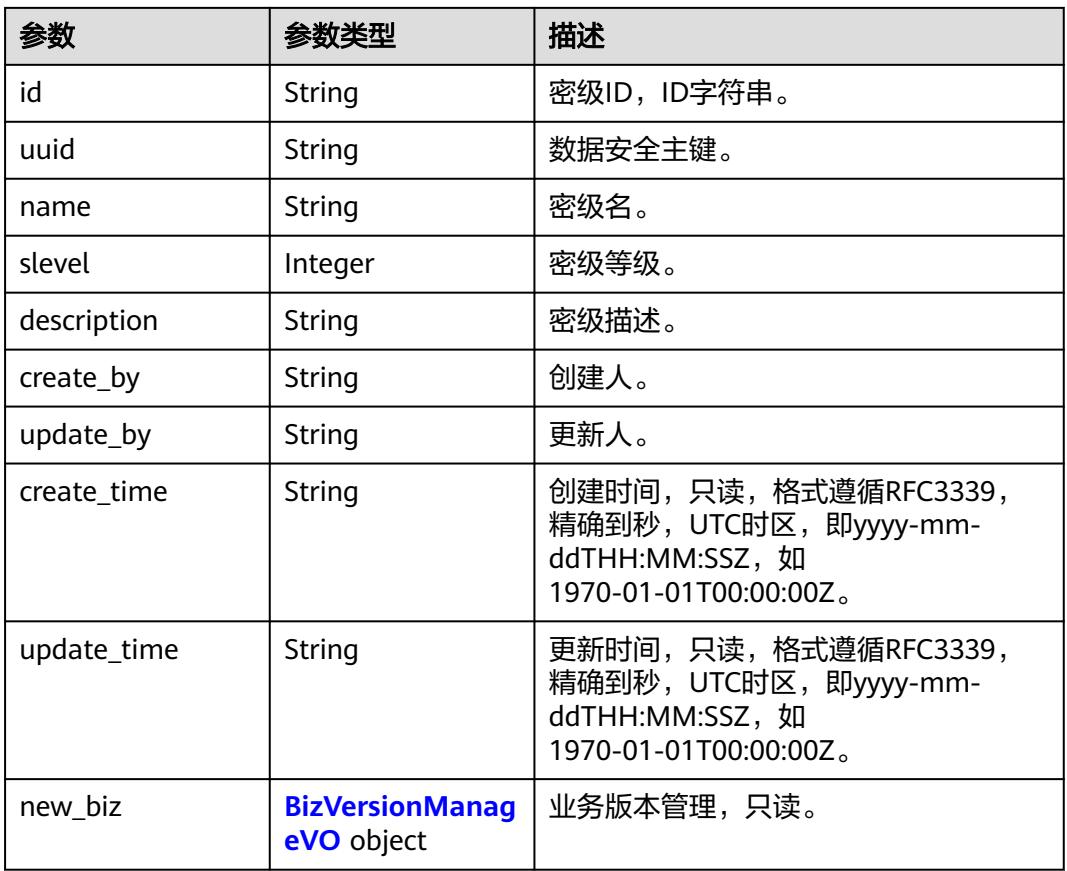

#### 表 **8-1099** BizVersionManageVO

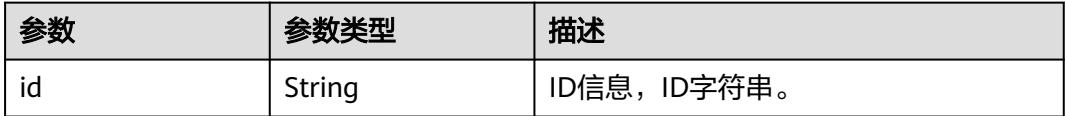

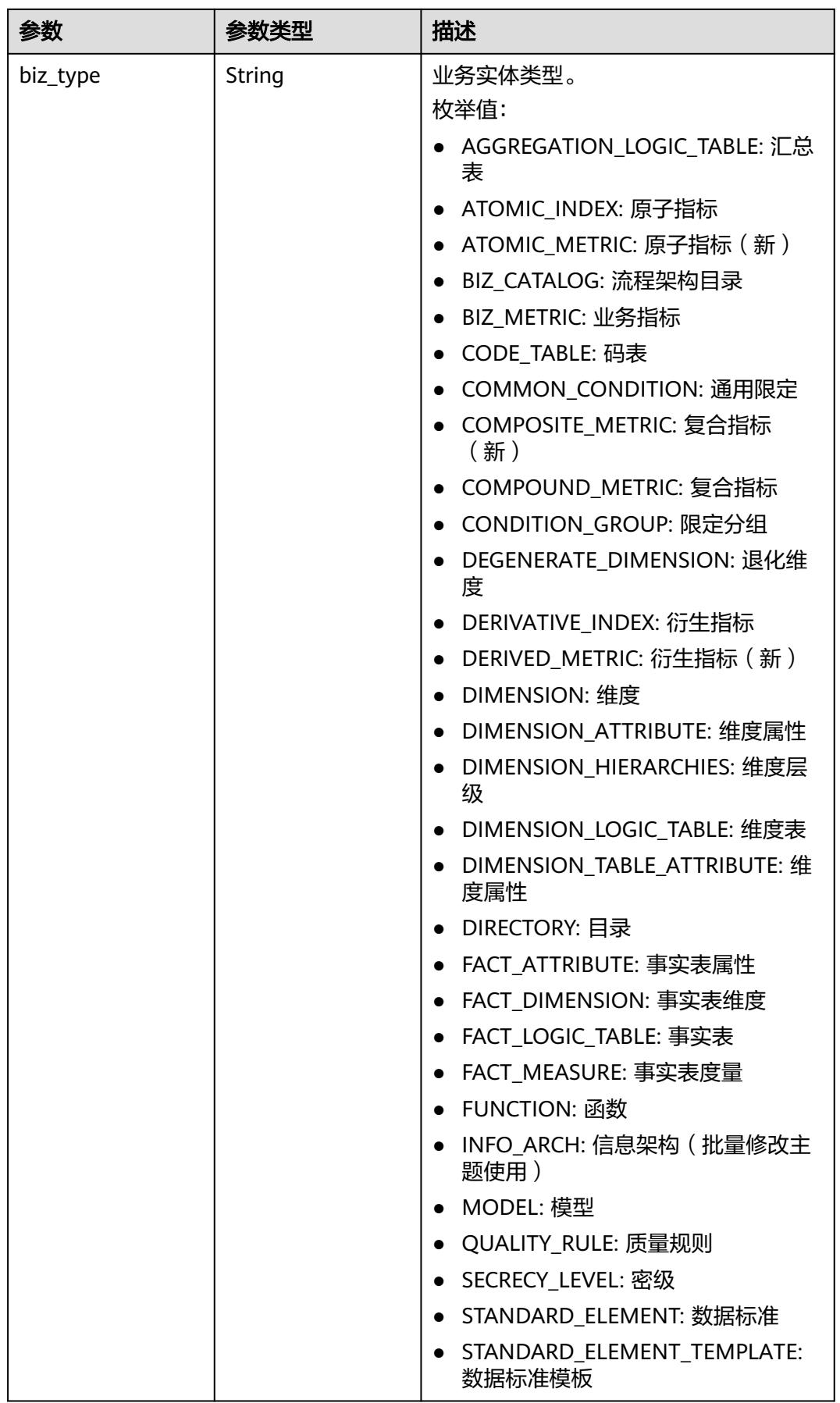

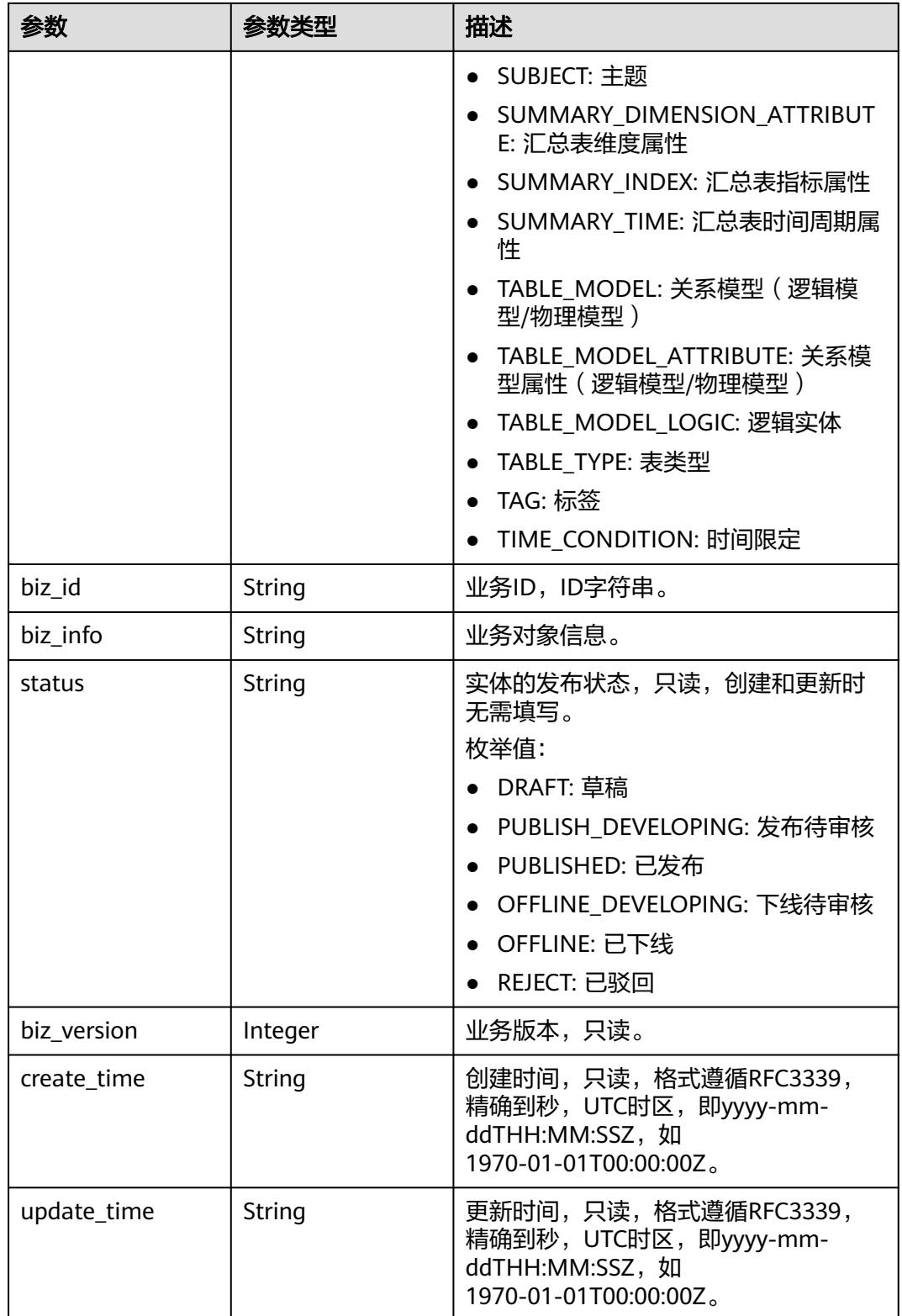

## <span id="page-2003-0"></span>表 **8-1100** WorkspaceVO

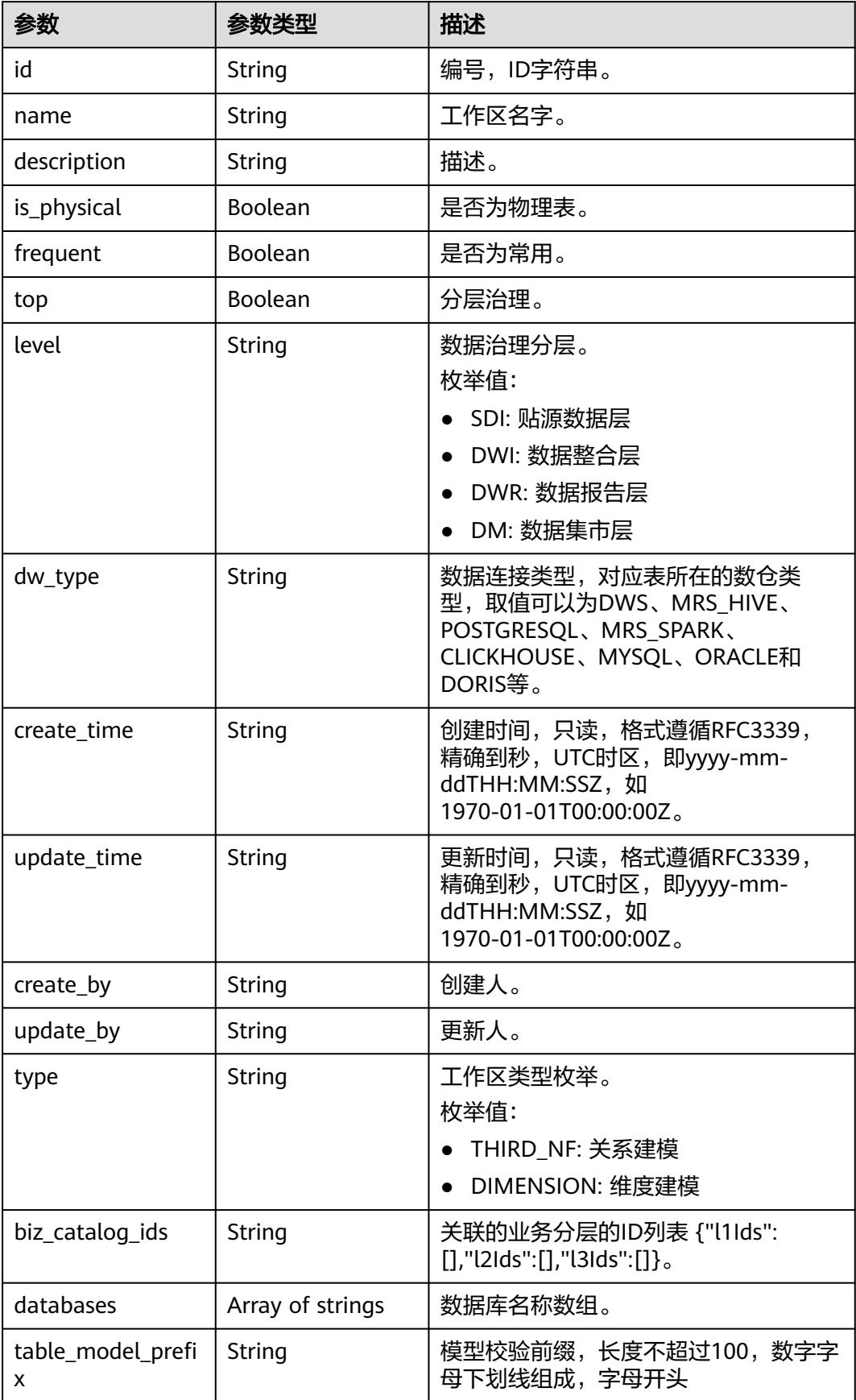

#### 状态码:**400**

#### 表 **8-1101** 响应 Body 参数

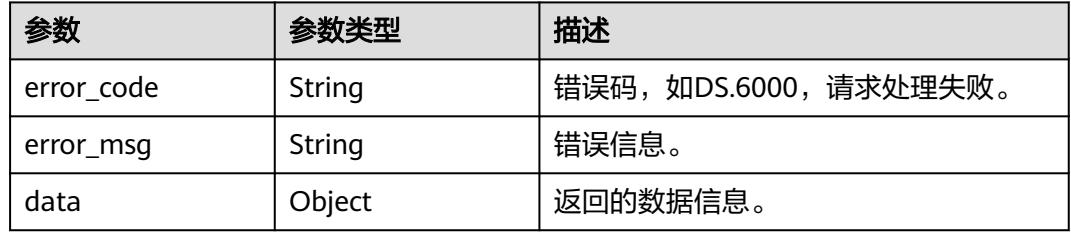

#### 状态码:**401**

表 **8-1102** 响应 Body 参数

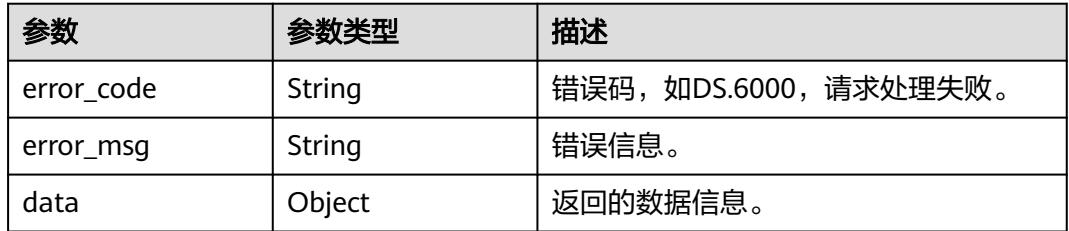

#### 状态码:**403**

#### 表 **8-1103** 响应 Body 参数

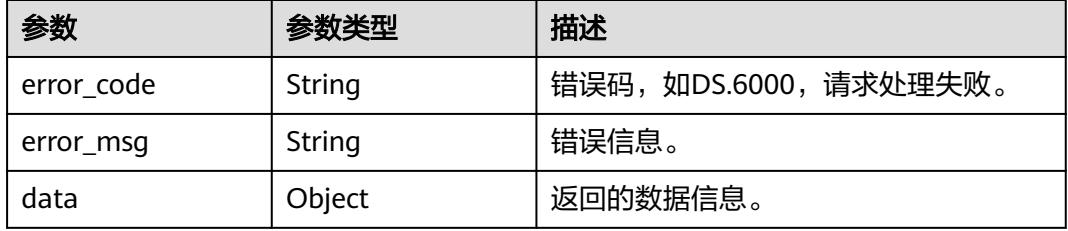

## 请求示例

#### 通过查询条件获取事实表列表。

GET https://{endpoint}/v2/{project\_id}/design/fact-logic-tables? offset=1&limit=10&name=fact\_test\_czh\_0305\_003

## 响应示例

#### 状态码:**200**

**Success, 返回data数据是FactLogicTableVO数组, 以及总数。** 

{ "data" : { "value" : { "total" : 1, "records" : [ { "id" : "1214584210761940992", "tb\_name" : "fact\_test\_czh\_0305\_003", "tb\_logic\_name" : "test\_czh\_0305\_003", "l1\_id" : "1194966710038474752", "l2\_id" : null, "l3\_id" : null, "description" : "无", "dw\_name" : null, "owner" : "aaa", "create\_by" : "test\_uesr", "queue\_name" : "default", "dw\_id" : "8259af52bd294f98920ebce75a426391", "db\_name" : "bi", "tb\_id" : "NativeTable-8259af52bd294f98920ebce75a426391-bi-fact\_test\_czh\_0305\_003", "dim\_table\_ids" : null, "reversed" : null, "partition\_conf" : null, "dirty\_out\_switch" : false, "dirty\_out\_database" : "", "dirty\_out\_prefix" : "", "dirty\_out\_suffix" : "", "schema" : "", "distribute" : null, "distribute\_column" : null, "obs\_location" : null, "table\_type" : "MANAGED", "status" : "PUBLISHED", "tb\_guid" : null, "tb\_logic\_guid" : "5417940a-0d1d-4fea-9b6f-65637da15112", "dw\_type" : "DWS", "l1" : "test\_czh\_catalog", "l2" : null, "l3" : null, "create\_time" : "2024-03-05T14:44:02+08:00", "update\_time" : "2024-03-05T15:35:48+08:00", "approval\_info" : { "id" : "1214597210327646208", "tenant\_id" : null, "name\_ch" : null, "name\_en" : null, "biz\_id" : "1214584210761940992", "biz\_type" : null, "biz\_info" : null, "biz\_info\_obj" : null, "biz\_version" : 0, "biz\_status" : "PUBLISHED", "approval\_status" : "APPROVED", "approval\_type" : null, "submit\_time" : "2024-03-05T15:35:41+08:00", "create\_by" : null, "l1" : null, "l2" : null, "l3" : null, "approval\_time" : "2024-03-05T15:35:41+08:00", "approver" : "test\_uesr", "email" : null, "msg" : "Fast Approval OK.", "directory\_path" : null }, "new\_biz" : null, "dimensions" : null, "attributes" : null, "mappings" : null, "measures" : [ {

 "id" : "1214584210866798592", "fact\_logic\_table\_id" : "1214584210761940992", "ordinal" : 1, "dimension\_id" : null, "role" : null, "dimension" : null, "is\_primary\_key" : false, "is\_partition\_key" : false, "is\_foreign\_key" : null, "secrecy\_levels" : [ ], "description" : "" "data\_type" : "BIGINT", "domain\_type" : "NUMBER", "data\_type\_extend" : "", "name\_en" : "aaa", "name\_ch" : "aaa", "not\_null" : false, "attribute\_type" : "FACT\_MEASURE", "stand\_row\_id" : null, "stand\_row\_name" : null, "quality\_infos" : null, "alias" : "", "self\_defined\_fields" : [ { "fd\_name\_ch" : "aa", "fd\_name\_en" : "aa", "not\_null" : false, "fd\_value" : null }, { "fd\_name\_ch" : "bb", "fd\_name\_en" : "bb", "not\_null" : false, "fd\_value" : null } ] }, { "id" : "1214584210866798593", "fact\_logic\_table\_id" : "1214584210761940992", "ordinal" $: 2$ , "dimension\_id" : null, "role" : null, "dimension" : null, "is\_primary\_key" : false, "is\_partition\_key" : false, "is\_foreign\_key" : null, "secrecy\_levels" : [ { "id" : "187", "secrecyLevel\_id" : "1199020797063208960", "secrecyLevel\_name" : "保密", "uuid" : "8a9481ba8c202835018c237ae6540007", "slevel" : 5, "description" : "答应我,一定不要对别人说哦。", "biz\_id" : "1214584210866798593", "biz\_type" : "FACT\_LOGIC\_TABLE", "create\_by" : "test\_uesr", "update\_by" : "test\_uesr", "create\_time" : "2024-03-05T15:35:41+08:00", "update\_time" : "2024-03-05T15:35:41+08:00" } ], "description" : "", "data\_type" : "BIGINT", "domain\_type" : "NUMBER", "data\_type\_extend" : "", "name\_en" : "bbb", "name\_ch" : "bbb", "not\_null" : false, "attribute\_type" : "FACT\_MEASURE", "stand\_row\_id" : null, "stand\_row\_name" : null, "quality\_infos" : null, "alias" : "",

```
 "self_defined_fields" : [ {
 "fd_name_ch" : "aa",
 "fd_name_en" : "aa",
 "not_null" : false,
 "fd_value" : null
\qquad \qquad \}, {
 "fd_name_ch" : "bb",
 "fd_name_en" : "bb",
 "not_null" : false,
 "fd_value" : null
       } ]
     }, {
       "id" : "1214584210866798594",
       "fact_logic_table_id" : "1214584210761940992",
       "ordinal" : 3,
       "dimension_id" : null,
       "role" : null,
       "dimension" : null,
       "is_primary_key" : false,
       "is_partition_key" : false,
 "is_foreign_key" : null,
 "secrecy_levels" : [ {
        "id" : "186",
        "secrecyLevel_id" : "1199020797063208960",
        "secrecyLevel_name" : "保密",
        "uuid" : "8a9481ba8c202835018c237ae6540007",
        "slevel" : 5,
        "description" : "答应我,一定不要对别人说哦。",
 "biz_id" : "1214584210866798594",
 "biz_type" : "FACT_LOGIC_TABLE",
 "create_by" : "test_uesr",
 "update_by" : "test_uesr",
 "create_time" : "2024-03-05T15:35:41+08:00",
        "update_time" : "2024-03-05T15:35:41+08:00"
\qquad \qquad \} ],
 "description" : "",
       "data_type" : "BIGINT",
       "domain_type" : "NUMBER",
       "data_type_extend" : "",
 "name_en" : "ccc",
 "name_ch" : "ccc",
       "not_null" : false,
       "attribute_type" : "FACT_MEASURE",
       "stand_row_id" : null,
       "stand_row_name" : null,
       "quality_infos" : null,
       "alias" : "",
       "self_defined_fields" : [ {
 "fd_name_ch" : "aa",
 "fd_name_en" : "aa",
        "not_null" : false,
        "fd_value" : null
\qquad \qquad \}, {
 "fd_name_ch" : "bb",
        "fd_name_en" : "bb",
 "not_null" : false,
 "fd_value" : null
       } ]
     } ],
      "table_attributes" : [ {
       "id" : "1214584210866798592",
       "fact_logic_table_id" : "1214584210761940992",
      "ordinal": 1,
       "dimension_id" : null,
       "role" : null,
       "dimension" : null,
 "is_primary_key" : false,
 "is_partition_key" : false,
       "is_foreign_key" : null,
```

```
 "secrecy_levels" : [ {
        "id" : "188",
        "secrecyLevel_id" : "1199020797063208960",
        "secrecyLevel_name" : "保密",
        "uuid" : "8a9481ba8c202835018c237ae6540007",
        "slevel" : 5,
        "description" : "答应我,一定不要对别人说哦。",
        "biz_id" : "1214584210866798592",
 "biz_type" : "FACT_LOGIC_TABLE",
 "create_by" : "test_uesr",
 "update_by" : "test_uesr",
 "create_time" : "2024-03-05T15:35:41+08:00",
 "update_time" : "2024-03-05T15:35:41+08:00"
\qquad \qquad \} ],
 "description" : "",
       "data_type" : "BIGINT",
       "domain_type" : "NUMBER",
       "data_type_extend" : "",
 "name_en" : "aaa",
 "name_ch" : "aaa",
 "not_null" : false,
 "attribute_type" : "FACT_MEASURE",
       "stand_row_id" : null,
       "stand_row_name" : null,
 "quality_infos" : null,
 "alias" : "",
       "self_defined_fields" : [ {
 "fd_name_ch" : "aa",
 "fd_name_en" : "aa",
        "not_null" : false,
        "fd_value" : null
\qquad \qquad \}, {
 "fd_name_ch" : "bb",
        "fd_name_en" : "bb",
 "not_null" : false,
 "fd_value" : null
      } ]
     }, {
       "id" : "1214584210866798593",
       "fact_logic_table_id" : "1214584210761940992",
       "ordinal" : 2,
       "dimension_id" : null,
       "role" : null,
       "dimension" : null,
 "is_primary_key" : false,
 "is_partition_key" : false,
 "is_foreign_key" : null,
       "secrecy_levels" : [ {
        "id" : "187",
        "secrecyLevel_id" : "1199020797063208960",
        "secrecyLevel_name" : "保密",
 "uuid" : "8a9481ba8c202835018c237ae6540007",
 "slevel" : 5,
        "description" : "答应我,一定不要对别人说哦。",
        "biz_id" : "1214584210866798593",
 "biz_type" : "FACT_LOGIC_TABLE",
 "create_by" : "test_uesr",
 "update_by" : "test_uesr",
        "create_time" : "2024-03-05T15:35:41+08:00",
        "update_time" : "2024-03-05T15:35:41+08:00"
\qquad \qquad \} ],
 "description" : "",
      "data_type" : "BIGINT",
       "domain_type" : "NUMBER",
       "data_type_extend" : "",
 "name_en" : "bbb",
 "name_ch" : "bbb",
      "not_null" : false,
       "attribute_type" : "FACT_MEASURE",
```

```
 "stand_row_id" : null,
       "stand_row_name" : null,
       "quality_infos" : null,
 "alias" : "",
 "self_defined_fields" : [ {
        "fd_name_ch" : "aa",
        "fd_name_en" : "aa",
        "not_null" : false,
        "fd_value" : null
       }, {
         "fd_name_ch" : "bb",
        "fd_name_en" : "bb",
        "not_null" : false,
        "fd_value" : null
       } ]
     }, {
      |-<br>"id" : "1214584210866798594",
       "fact_logic_table_id" : "1214584210761940992",
       "ordinal" : 3,
       "dimension_id" : null,
       "role" : null,
       "dimension" : null,
       "is_primary_key" : false,
       "is_partition_key" : false,
 "is_foreign_key" : null,
 "secrecy_levels" : [ {
        "id" : "186",
        "secrecyLevel_id" : "1199020797063208960",
        "secrecyLevel_name" : "保密",
        "uuid" : "8a9481ba8c202835018c237ae6540007",
        "slevel" : 5,
        "description" : "答应我,一定不要对别人说哦。",
        "biz_id" : "1214584210866798594",
        "biz_type" : "FACT_LOGIC_TABLE",
 "create_by" : "test_uesr",
 "update_by" : "test_uesr",
 "create_time" : "2024-03-05T15:35:41+08:00",
        "update_time" : "2024-03-05T15:35:41+08:00"
\} ],
 "description" : "",
       "data_type" : "BIGINT",
       "domain_type" : "NUMBER",
       "data_type_extend" : "",
       "name_en" : "ccc",
 "name_ch" : "ccc",
 "not_null" : false,
       "attribute_type" : "FACT_MEASURE",
       "stand_row_id" : null,
       "stand_row_name" : null,
       "quality_infos" : null,
       "alias" : "",
       "self_defined_fields" : [ {
        "fd_name_ch" : "aa",
        "fd_name_en" : "aa",
        "not_null" : false,
        "fd_value" : null
       }, {
        "fd_name_ch" : "bb",
        "fd_name_en" : "bb",
        "not_null" : false,
        "fd_value" : null
       } ]
\} ],
 "physical_table" : "UPDATE_SUCCESS",
      "dev_physical_table" : "NO_NEED",
 "technical_asset" : "CREATE_FAILED",
 "business_asset" : "UPDATE_SUCCESS",
     "meta_data_link" : "UPDATE_FAILED",
      "data_quality" : "NO_NEED",
```

```
 "summary_status" : "SUMMARY_FAILED",
      "quality_id" : null,
     "alias" : "'
      "configs" : "{}",
      "self_defined_fields" : [ {
       "fd_name_ch" : "自定义项1",
       "fd_name_en" : "selfDefine1",
       "not_null" : false,
       "fd_value" : ""
     }, {
 "fd_name_ch" : "自定义项2",
 "fd_name_en" : "selfDefine2",
      "not_null" : true,
       "fd_value" : "aaa"
     } ],
      "dev_version" : null,
      "prod_version" : "1214597212252831744",
 "dev_version_name" : null,
 "prod_version_name" : "V1.1 [latest]",
      "env_type" : "PROD_TYPE"
    } ]
   }
```
#### 状态码:**400**

 } }

BadRequest

```
{
  "error_code" : "DS.60xx",
  "error_msg" : "The user request is illegal."
}
```
### 状态码:**401**

Unauthorized

```
{
  "error_code" : "DS.60xx",
  "error_msg" : "User authentication failed."
}
```
#### 状态码:**403**

#### Forbidden

```
{
  "error_code" : "DS.60xx",
  "error_msg" : "The user does not have permission to call this API."
}
```
## **SDK** 代码示例

#### SDK代码示例如下。

#### **Java**

package com.huaweicloud.sdk.test;

import com.huaweicloud.sdk.core.auth.ICredential; import com.huaweicloud.sdk.core.auth.BasicCredentials; import com.huaweicloud.sdk.core.exception.ConnectionException; import com.huaweicloud.sdk.core.exception.RequestTimeoutException; import com.huaweicloud.sdk.core.exception.ServiceResponseException; import com.huaweicloud.sdk.dataartsstudio.v1.region.DataArtsStudioRegion; import com.huaweicloud.sdk.dataartsstudio.v1.\*; import com.huaweicloud.sdk.dataartsstudio.v1.model.\*;

```
public class ListFactLogicTablesSolution {
   public static void main(String[] args) {
      // The AK and SK used for authentication are hard-coded or stored in plaintext, which has great 
security risks. It is recommended that the AK and SK be stored in ciphertext in configuration files or 
environment variables and decrypted during use to ensure security.
      // In this example, AK and SK are stored in environment variables for authentication. Before running 
this example, set environment variables CLOUD_SDK_AK and CLOUD_SDK_SK in the local environment
     String ak = System.getenv("CLOUD_SDK_AK");
      String sk = System.getenv("CLOUD_SDK_SK");
     String projectId = "{project_id}";
      ICredential auth = new BasicCredentials()
            .withProjectId(projectId)
            .withAk(ak)
            .withSk(sk);
      DataArtsStudioClient client = DataArtsStudioClient.newBuilder()
            .withCredential(auth)
            .withRegion(DataArtsStudioRegion.valueOf("<YOUR REGION>"))
            .build();
      ListFactLogicTablesRequest request = new ListFactLogicTablesRequest();
      try {
         ListFactLogicTablesResponse response = client.listFactLogicTables(request);
         System.out.println(response.toString());
      } catch (ConnectionException e) {
         e.printStackTrace();
      } catch (RequestTimeoutException e) {
         e.printStackTrace();
      } catch (ServiceResponseException e) {
         e.printStackTrace();
         System.out.println(e.getHttpStatusCode());
         System.out.println(e.getRequestId());
         System.out.println(e.getErrorCode());
         System.out.println(e.getErrorMsg());
      }
   }
}
```
## **Python**

# coding: utf-8

```
import os
```
from huaweicloudsdkcore.auth.credentials import BasicCredentials from huaweicloudsdkdataartsstudio.v1.region.dataartsstudio\_region import DataArtsStudioRegion from huaweicloudsdkcore.exceptions import exceptions from huaweicloudsdkdataartsstudio.v1 import \*

```
if __name__ == '__main__":
```
 $\overline{t}$  The AK and SK used for authentication are hard-coded or stored in plaintext, which has great security risks. It is recommended that the AK and SK be stored in ciphertext in configuration files or environment variables and decrypted during use to ensure security.

 # In this example, AK and SK are stored in environment variables for authentication. Before running this example, set environment variables CLOUD\_SDK\_AK and CLOUD\_SDK\_SK in the local environment

```
 ak = os.environ["CLOUD_SDK_AK"]
 sk = os.environ["CLOUD_SDK_SK"]
   projectId = "{project_id}"
   credentials = BasicCredentials(ak, sk, projectId)
   client = DataArtsStudioClient.new_builder() \
      .with_credentials(credentials) \
      .with_region(DataArtsStudioRegion.value_of("<YOUR REGION>")) \
      .build()
   try:
```

```
 request = ListFactLogicTablesRequest()
   response = client.list_fact_logic_tables(request)
   print(response)
 except exceptions.ClientRequestException as e:
    print(e.status_code)
   print(e.request_id)
    print(e.error_code)
   print(e.error_msg)
```
#### **Go**

```
package main
import (
    "fmt"
   "github.com/huaweicloud/huaweicloud-sdk-go-v3/core/auth/basic"
   dataartsstudio "github.com/huaweicloud/huaweicloud-sdk-go-v3/services/dataartsstudio/v1"
   "github.com/huaweicloud/huaweicloud-sdk-go-v3/services/dataartsstudio/v1/model"
   region "github.com/huaweicloud/huaweicloud-sdk-go-v3/services/dataartsstudio/v1/region"
)
func main() {
   // The AK and SK used for authentication are hard-coded or stored in plaintext, which has great security 
risks. It is recommended that the AK and SK be stored in ciphertext in configuration files or environment 
variables and decrypted during use to ensure security.
   // In this example, AK and SK are stored in environment variables for authentication. Before running this 
example, set environment variables CLOUD_SDK_AK and CLOUD_SDK_SK in the local environment
   ak := os.Getenv("CLOUD_SDK_AK")
   sk := os.Getenv("CLOUD_SDK_SK")
   projectId := "{project_id}"
   auth := basic.NewCredentialsBuilder().
      WithAk(ak).
      WithSk(sk).
      WithProjectId(projectId).
      Build()
   client := dataartsstudio.NewDataArtsStudioClient(
      dataartsstudio.DataArtsStudioClientBuilder().
         WithRegion(region.ValueOf("<YOUR REGION>")).
         WithCredential(auth).
         Build())
   request := &model.ListFactLogicTablesRequest{}
   response, err := client.ListFactLogicTables(request)
  if err == nil fmt.Printf("%+v\n", response)
   } else {
      fmt.Println(err)
   }
}
```
## 更多

更多编程语言的SDK代码示例,请参见**[API Explorer](https://console.huaweicloud.com/apiexplorer/#/openapi/DataArtsStudio/sdk?api=ListFactLogicTables)**的代码示例页签,可生成自动对应 的SDK代码示例。

## 状态码

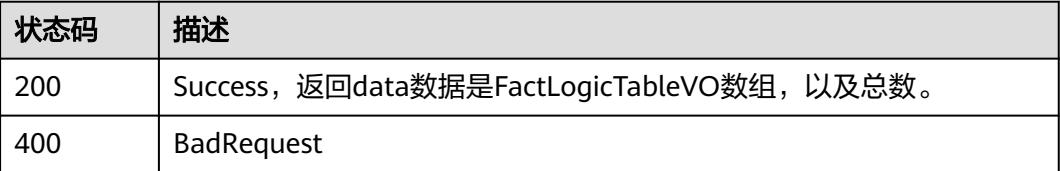

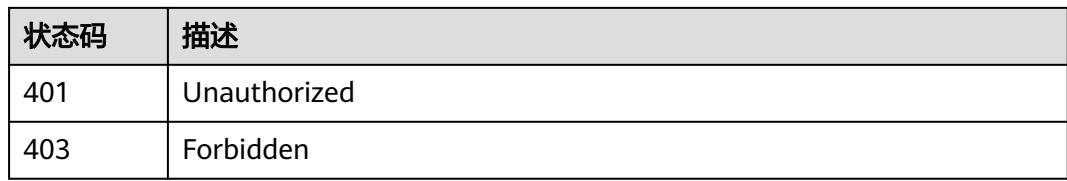

# **8.18.2** 删除事实表

## 功能介绍

根据ID集合删除事实表。

## 调用方法

请参[见如何调用](#page-69-0)**API**。

## **URI**

DELETE /v2/{project\_id}/design/fact-logic-tables

#### 表 **8-1104** 路径参数

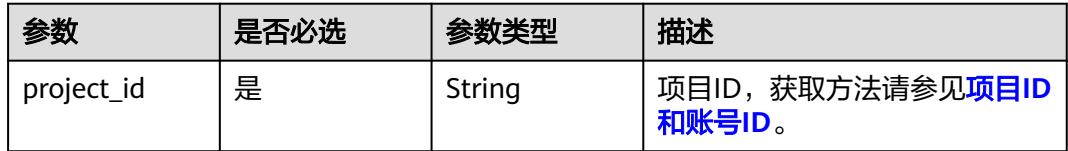

## 请求参数

## 表 **8-1105** 请求 Header 参数

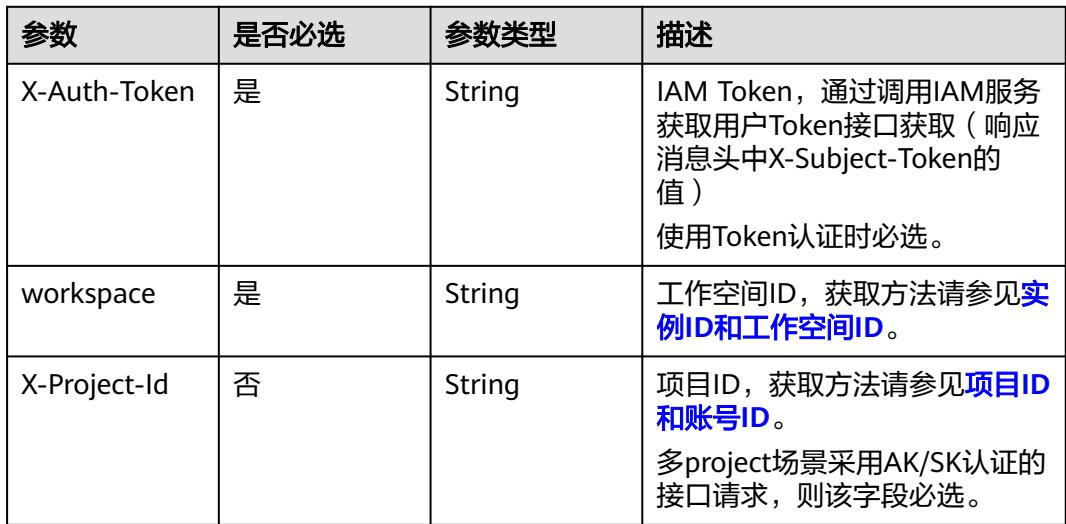

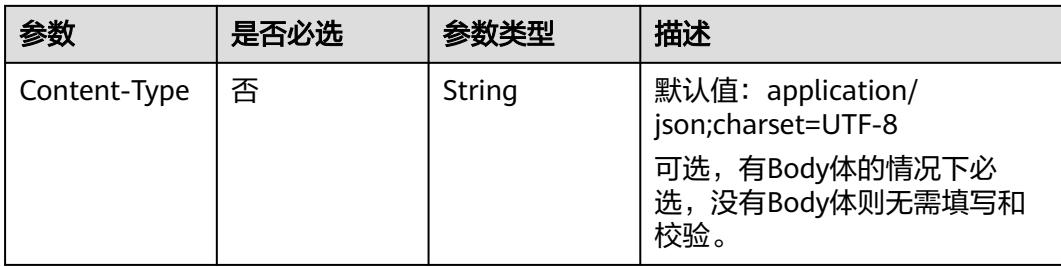

### 表 **8-1106** 请求 Body 参数

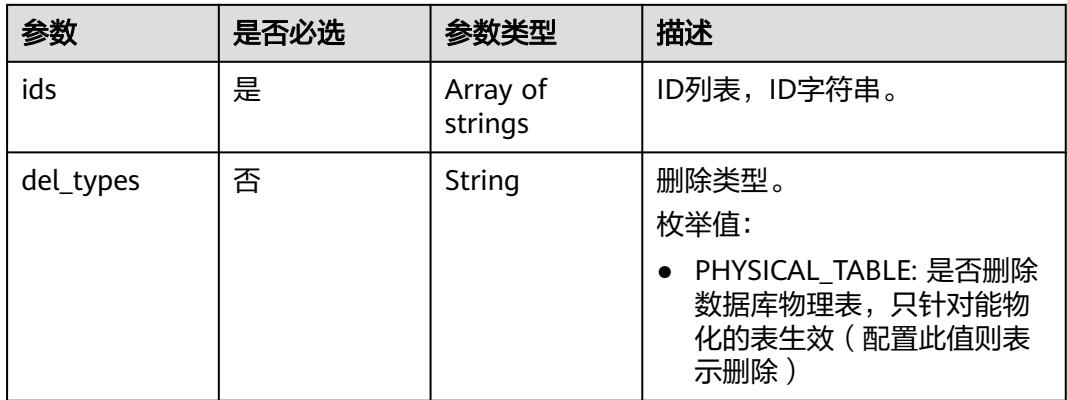

## 响应参数

状态码:**200**

## 表 **8-1107** 响应 Body 参数

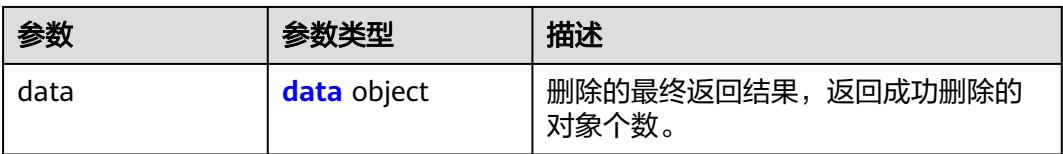

### 表 **8-1108** data

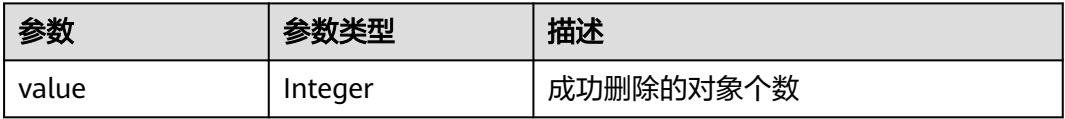

状态码:**400**

#### 表 **8-1109** 响应 Body 参数

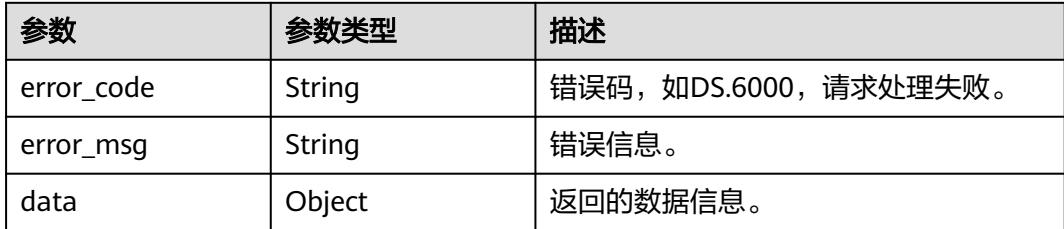

#### 状态码:**401**

表 **8-1110** 响应 Body 参数

| 参数         | 参数类型   | 描述                   |
|------------|--------|----------------------|
| error_code | String | 错误码,如DS.6000,请求处理失败。 |
| error_msg  | String | 错误信息。                |
| data       | Object | 返回的数据信息。             |

#### 状态码:**403**

#### 表 **8-1111** 响应 Body 参数

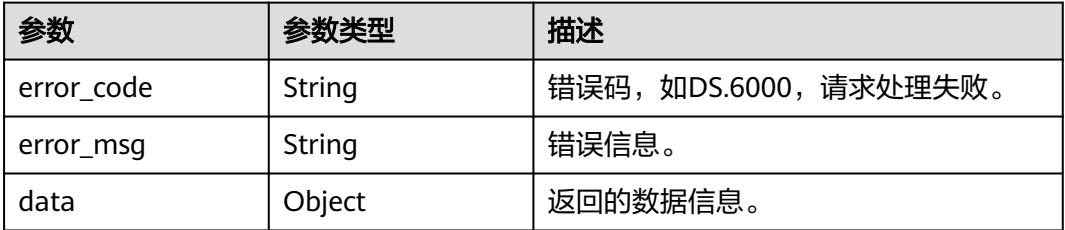

## 请求示例

## 根据请求参数删除事实表。

DELETE https://{endpoint}/v2/{project\_id}/design/fact-logic-tables

```
{
  "ids" : [ "1114492876374601728" ],
  "del_types" : "PHYSICAL_TABLE"
}
```
## 响应示例

#### 状态码:**200**

Success,返回data数据是删除个数。
{ "value" : 1

}

#### 状态码:**400**

BadRequest

```
{
  "error_code" : "DS.60xx",
  "error_msg" : "The user request is illegal."
}
```
#### 状态码:**401**

Unauthorized

```
{
  "error_code" : "DS.60xx",
  "error_msg" : "User authentication failed."
}
```
#### 状态码:**403**

Forbidden

```
{
  "error_code" : "DS.60xx",
  "error_msg" : "The user does not have permission to call this API."
}
```
## **SDK** 代码示例

SDK代码示例如下。

#### **Java**

#### 根据请求参数删除事实表。

package com.huaweicloud.sdk.test;

```
import com.huaweicloud.sdk.core.auth.ICredential;
import com.huaweicloud.sdk.core.auth.BasicCredentials;
import com.huaweicloud.sdk.core.exception.ConnectionException;
import com.huaweicloud.sdk.core.exception.RequestTimeoutException;
import com.huaweicloud.sdk.core.exception.ServiceResponseException;
import com.huaweicloud.sdk.dataartsstudio.v1.region.DataArtsStudioRegion;
import com.huaweicloud.sdk.dataartsstudio.v1.*;
import com.huaweicloud.sdk.dataartsstudio.v1.model.*;
```
import java.util.List; import java.util.ArrayList;

public class DeleteDesignFactLogicTableSolution {

public static void main(String[] args) {

 // The AK and SK used for authentication are hard-coded or stored in plaintext, which has great security risks. It is recommended that the AK and SK be stored in ciphertext in configuration files or environment variables and decrypted during use to ensure security.

 // In this example, AK and SK are stored in environment variables for authentication. Before running this example, set environment variables CLOUD\_SDK\_AK and CLOUD\_SDK\_SK in the local environment

 String ak = System.getenv("CLOUD\_SDK\_AK"); String sk = System.getenv("CLOUD\_SDK\_SK"); String projectId = "{project\_id}";

 ICredential auth = new BasicCredentials() .withProjectId(projectId)

```
 .withAk(ak)
         .withSk(sk);
    DataArtsStudioClient client = DataArtsStudioClient.newBuilder()
         .withCredential(auth)
         .withRegion(DataArtsStudioRegion.valueOf("<YOUR REGION>"))
         .build();
    DeleteDesignFactLogicTableRequest request = new DeleteDesignFactLogicTableRequest();
    IdsParam body = new IdsParam();
   List<String> listbodyIds = new ArrayList<>();
    listbodyIds.add("1114492876374601728");
    body.withDelTypes(IdsParam.DelTypesEnum.fromValue("PHYSICAL_TABLE"));
    body.withIds(listbodyIds);
    request.withBody(body);
    try {
      DeleteDesignFactLogicTableResponse response = client.deleteDesignFactLogicTable(request);
      System.out.println(response.toString());
   } catch (ConnectionException e) {
       e.printStackTrace();
   } catch (RequestTimeoutException e) {
      e.printStackTrace();
   } catch (ServiceResponseException e) {
      e.printStackTrace();
      System.out.println(e.getHttpStatusCode());
      System.out.println(e.getRequestId());
      System.out.println(e.getErrorCode());
      System.out.println(e.getErrorMsg());
   }
 }
```
#### **Python**

#### 根据请求参数删除事实表。

```
# coding: utf-8
```
import os

}

```
from huaweicloudsdkcore.auth.credentials import BasicCredentials
from huaweicloudsdkdataartsstudio.v1.region.dataartsstudio_region import DataArtsStudioRegion
from huaweicloudsdkcore.exceptions import exceptions
from huaweicloudsdkdataartsstudio.v1 import *
```

```
if\_name__ == "main ":
```
 # The AK and SK used for authentication are hard-coded or stored in plaintext, which has great security risks. It is recommended that the AK and SK be stored in ciphertext in configuration files or environment variables and decrypted during use to ensure security.

 # In this example, AK and SK are stored in environment variables for authentication. Before running this example, set environment variables CLOUD\_SDK\_AK and CLOUD\_SDK\_SK in the local environment ak = os.environ["CLOUD\_SDK\_AK"]

```
 sk = os.environ["CLOUD_SDK_SK"]
   projectId = "{project_id}"
   credentials = BasicCredentials(ak, sk, projectId)
   client = DataArtsStudioClient.new_builder() \
      .with_credentials(credentials) \
      .with_region(DataArtsStudioRegion.value_of("<YOUR REGION>")) \
      .build()
   try:
      request = DeleteDesignFactLogicTableRequest()
     listIdsbody = \lceil "1114492876374601728"
\blacksquare request.body = IdsParam(
        del_types="PHYSICAL_TABLE",
        ids=listIdsbody
```
 $\qquad \qquad$ 

 response = client.delete\_design\_fact\_logic\_table(request) print(response) except exceptions.ClientRequestException as e: print(e.status\_code) print(e.request\_id) print(e.error\_code) print(e.error\_msg)

#### **Go**

#### 根据请求参数删除事实表。

package main

```
import (
    "fmt"
   "github.com/huaweicloud/huaweicloud-sdk-go-v3/core/auth/basic"
   dataartsstudio "github.com/huaweicloud/huaweicloud-sdk-go-v3/services/dataartsstudio/v1"
   "github.com/huaweicloud/huaweicloud-sdk-go-v3/services/dataartsstudio/v1/model"
   region "github.com/huaweicloud/huaweicloud-sdk-go-v3/services/dataartsstudio/v1/region"
)
func main() {
   // The AK and SK used for authentication are hard-coded or stored in plaintext, which has great security 
risks. It is recommended that the AK and SK be stored in ciphertext in configuration files or environment 
variables and decrypted during use to ensure security.
   // In this example, AK and SK are stored in environment variables for authentication. Before running this 
example, set environment variables CLOUD_SDK_AK and CLOUD_SDK_SK in the local environment
   ak := os.Getenv("CLOUD_SDK_AK")
   sk := os.Getenv("CLOUD_SDK_SK")
   projectId := "{project_id}"
   auth := basic.NewCredentialsBuilder().
      WithAk(ak).
      WithSk(sk).
      WithProjectId(projectId).
      Build()
   client := dataartsstudio.NewDataArtsStudioClient(
      dataartsstudio.DataArtsStudioClientBuilder().
        WithRegion(region.ValueOf("<YOUR REGION>")).
         WithCredential(auth).
        Build())
   request := &model.DeleteDesignFactLogicTableRequest{}
   var listIdsbody = []string{
      "1114492876374601728",
   }
   delTypesIdsParam:= model.GetIdsParamDelTypesEnum().PHYSICAL_TABLE
   request.Body = &model.IdsParam{
      DelTypes: &delTypesIdsParam,
      Ids: listIdsbody,
   }
   response, err := client.DeleteDesignFactLogicTable(request)
  if err == nil fmt.Printf("%+v\n", response)
   } else {
      fmt.Println(err)
   }
}
```
#### 更多

更多编程语言的SDK代码示例,请参见**[API Explorer](https://console.huaweicloud.com/apiexplorer/#/openapi/DataArtsStudio/sdk?api=DeleteDesignFactLogicTable)**的代码示例页签,可生成自动对应 的SDK代码示例。

## 状态码

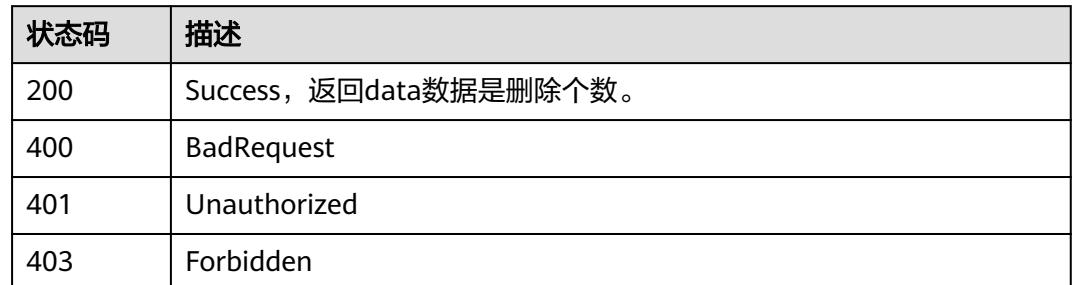

# **8.18.3** 查看事实表详情

## 功能介绍

通过ID查看事实表的详情信息。

## 调用方法

请参[见如何调用](#page-69-0)**API**。

#### **URI**

GET /v2/{project\_id}/design/fact-logic-tables/{id}

#### 表 **8-1112** 路径参数

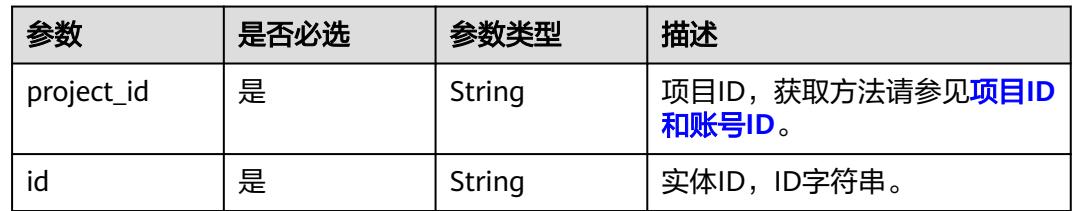

#### 表 **8-1113** Query 参数

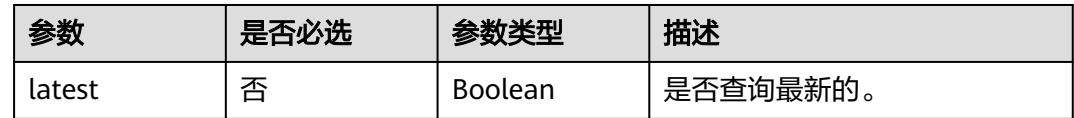

## 请求参数

表 **8-1114** 请求 Header 参数

| 参数           | 是否必选 | 参数类型   | 描述                                                                                       |
|--------------|------|--------|------------------------------------------------------------------------------------------|
| X-Auth-Token | 是    | String | IAM Token,通过调用IAM服务<br>获取用户Token接口获取 ( 响应<br>消息头中X-Subject-Token的<br>值)<br>使用Token认证时必选。 |
| workspace    | 是    | String | 工作空间ID,获取方法请参见 <mark>实</mark><br>例ID和工作空间ID。                                             |
| X-Project-Id | 否    | String | 项目ID,获取方法请参见 <mark>项目ID</mark><br>和账号ID。<br>多project场景采用AK/SK认证的<br>接口请求,则该字段必选。         |
| Content-Type | 否    | String | 默认值: application/<br>json;charset=UTF-8<br>可选,有Body体的情况下必<br>选,没有Body体则无需填写和<br>校验。      |

## 响应参数

状态码:**200**

表 **8-1115** 响应 Body 参数

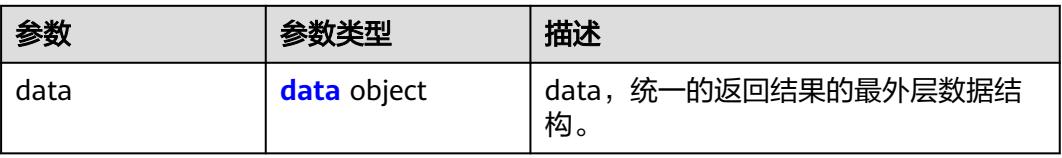

#### 表 **8-1116** data

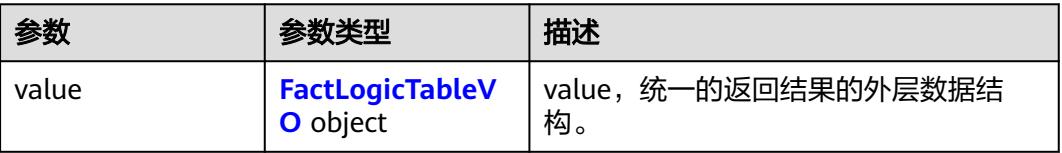

#### <span id="page-2021-0"></span>表 **8-1117** FactLogicTableVO

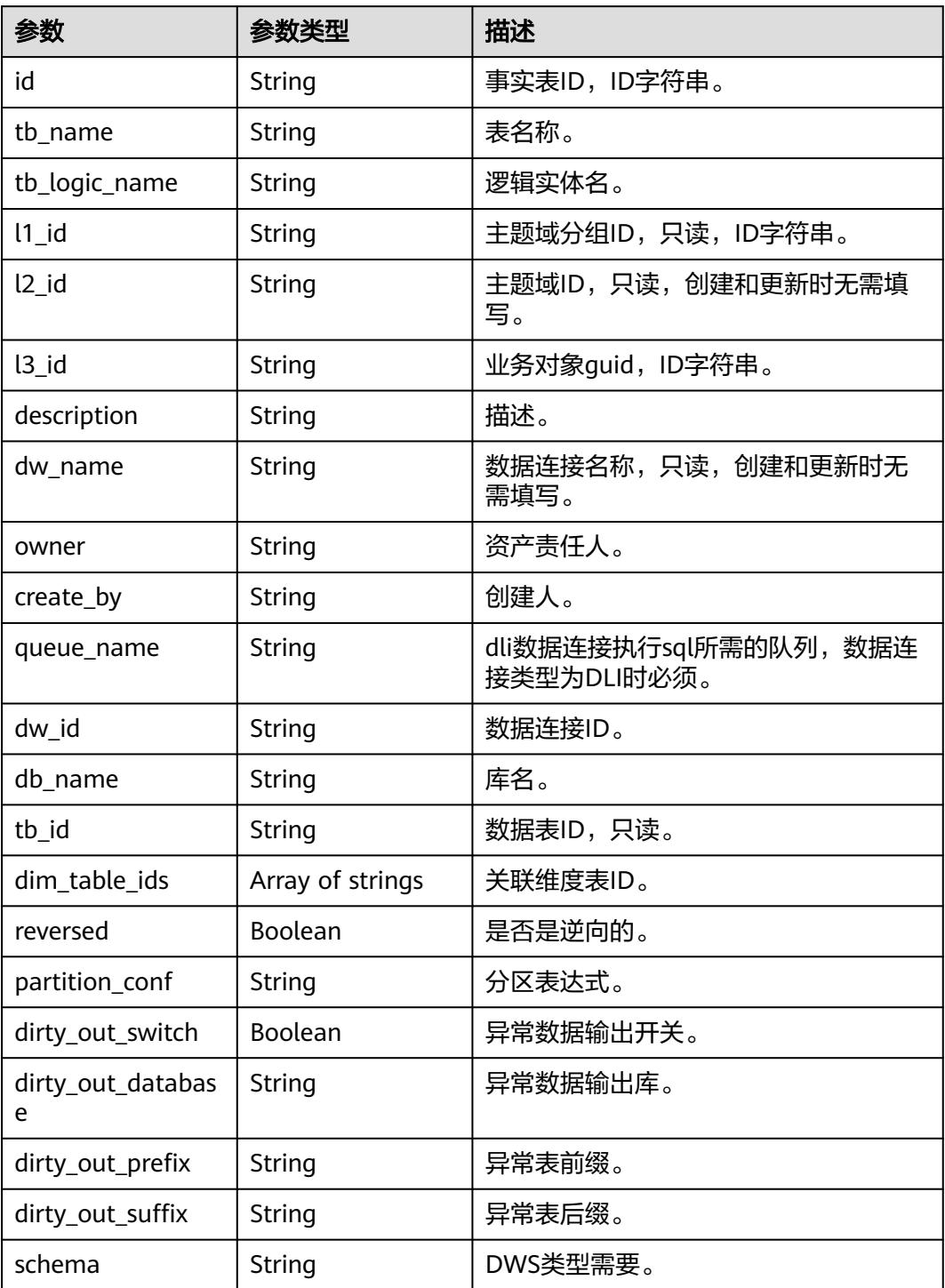

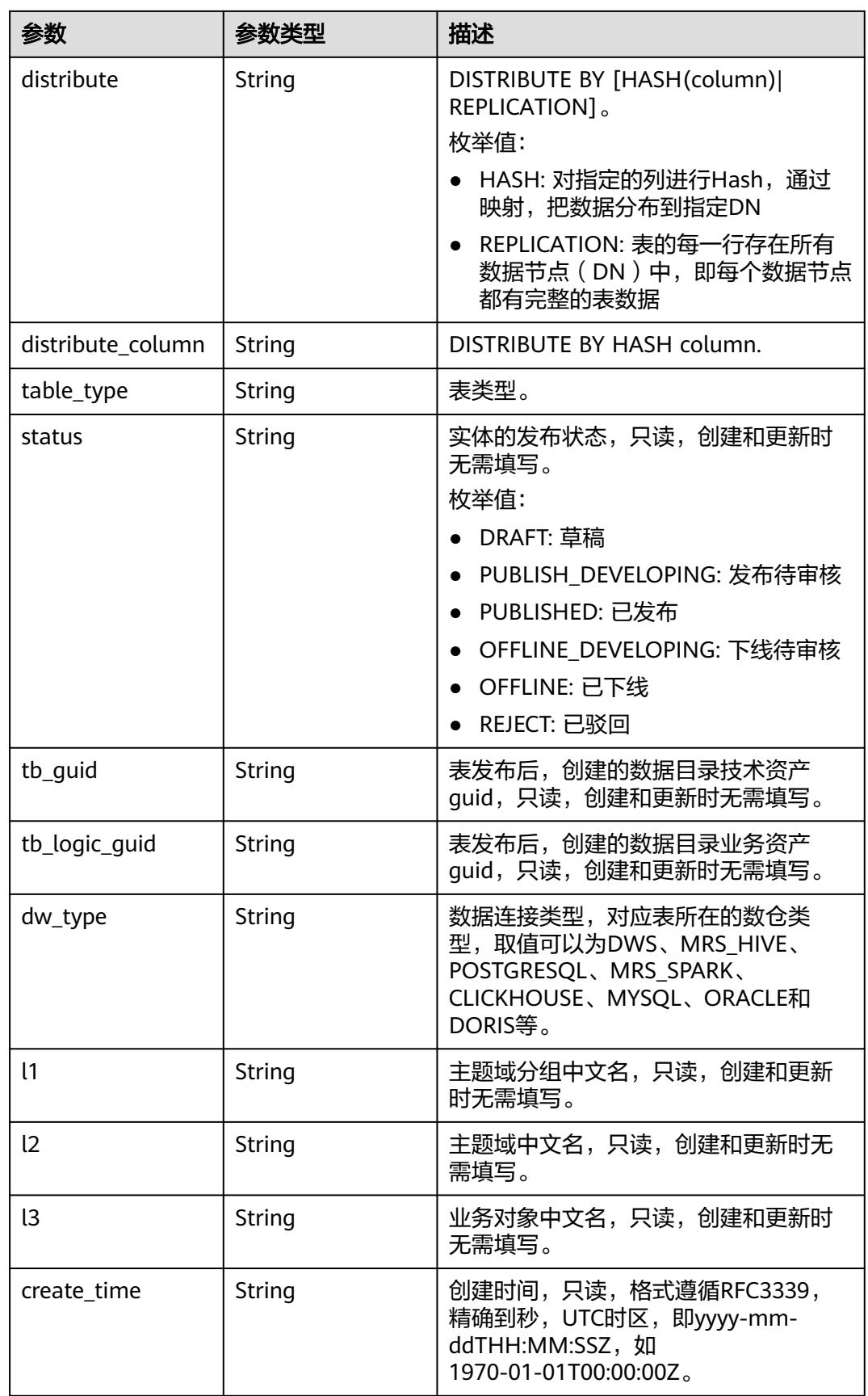

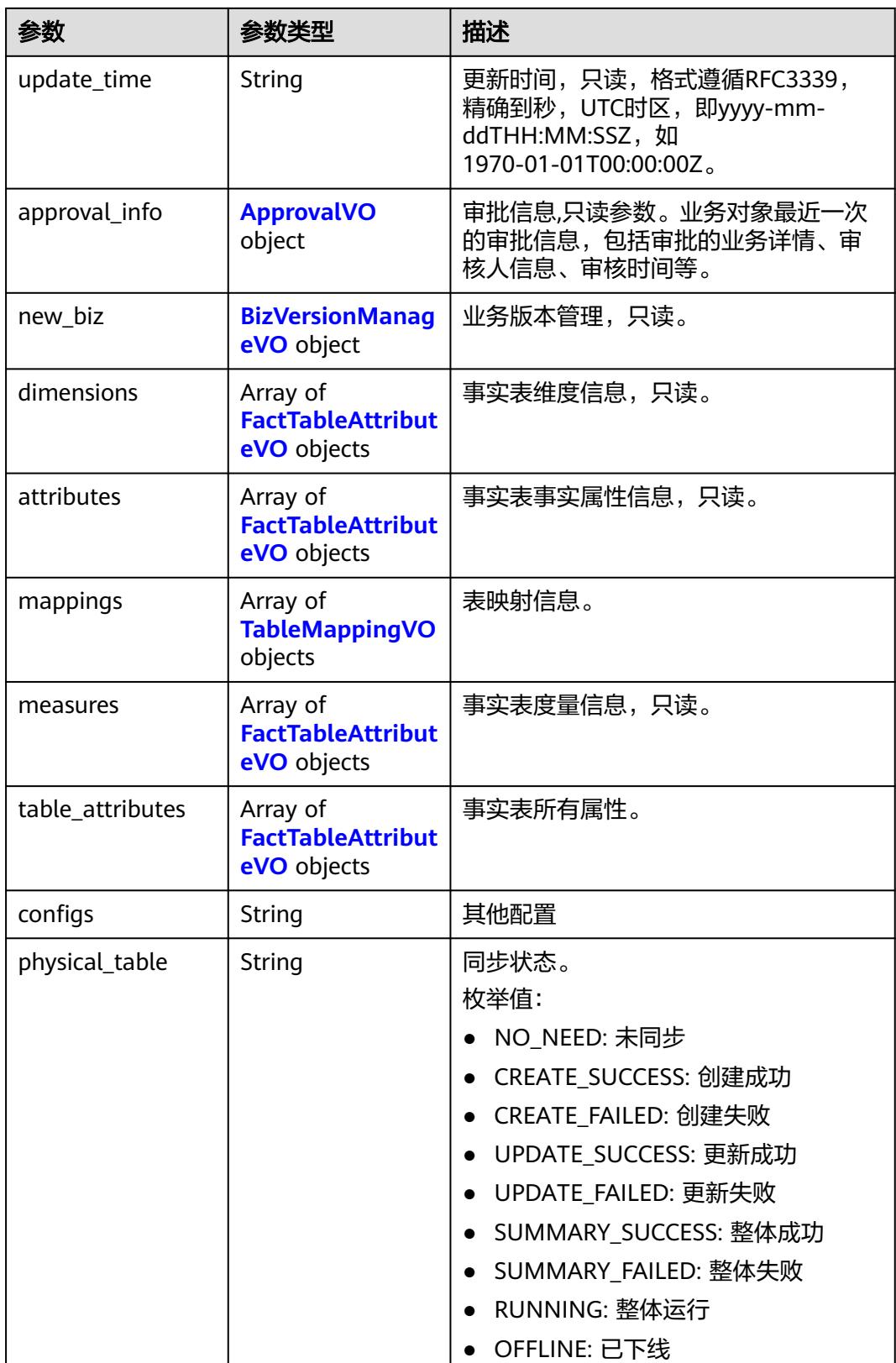

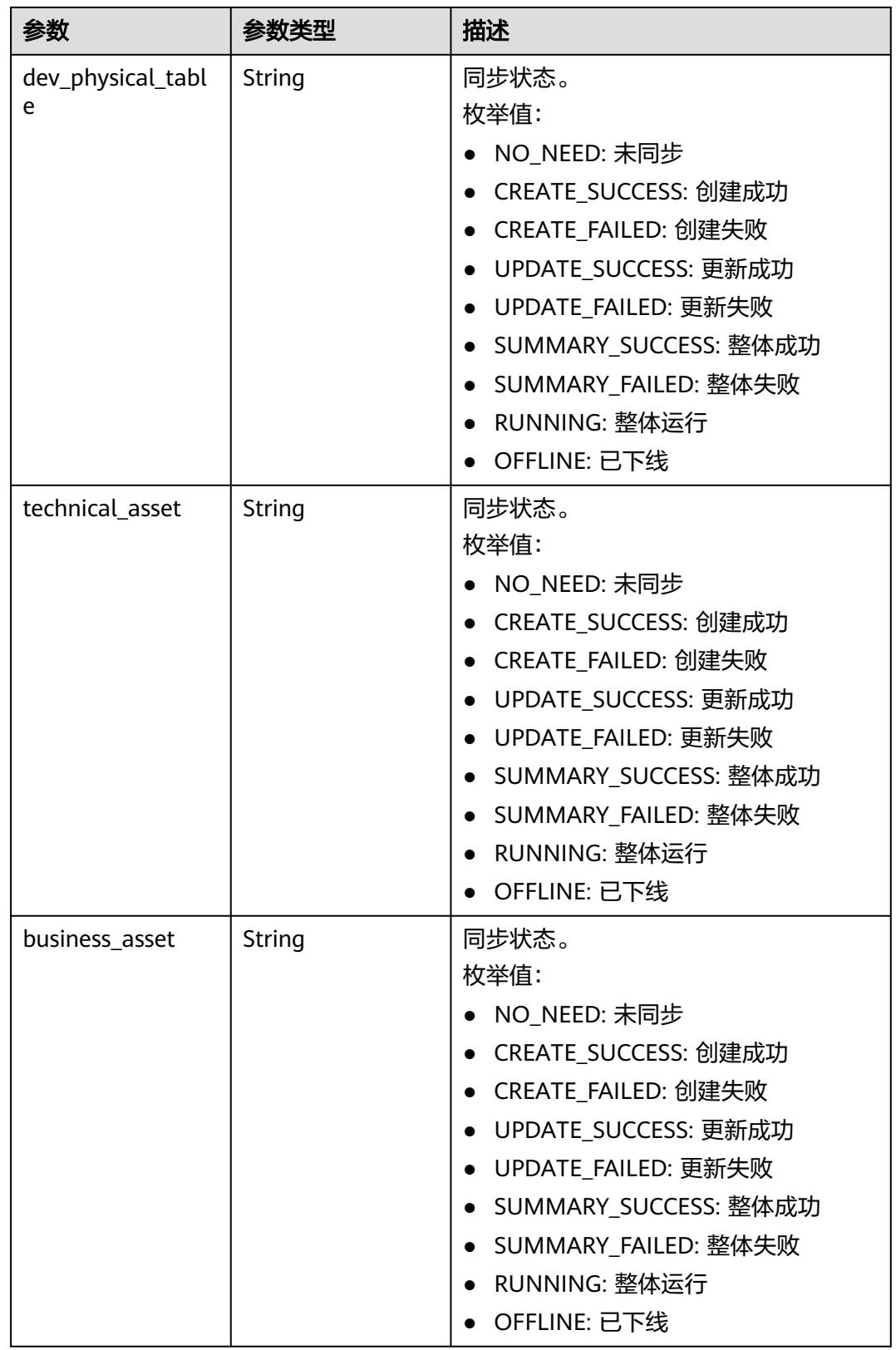

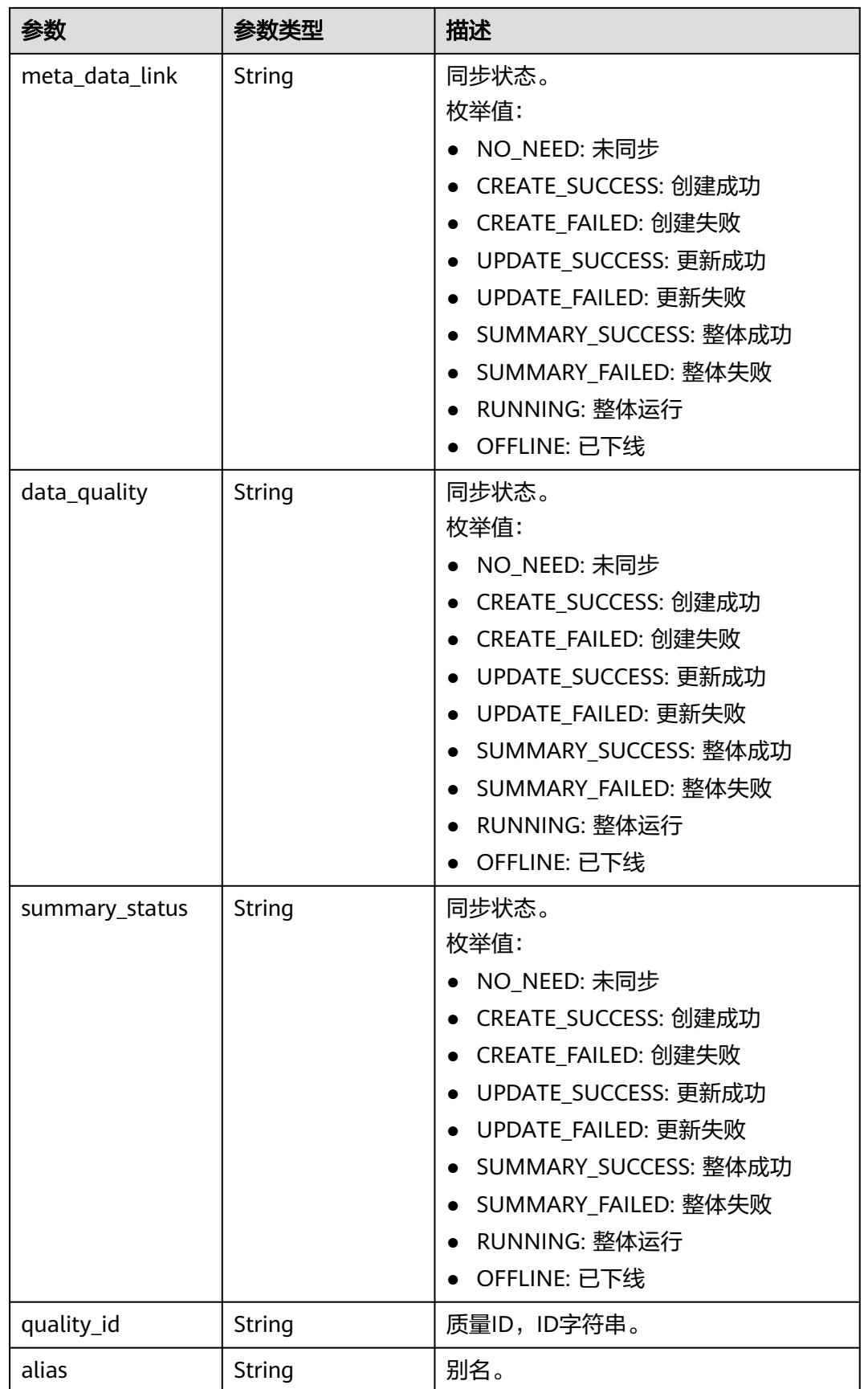

<span id="page-2026-0"></span>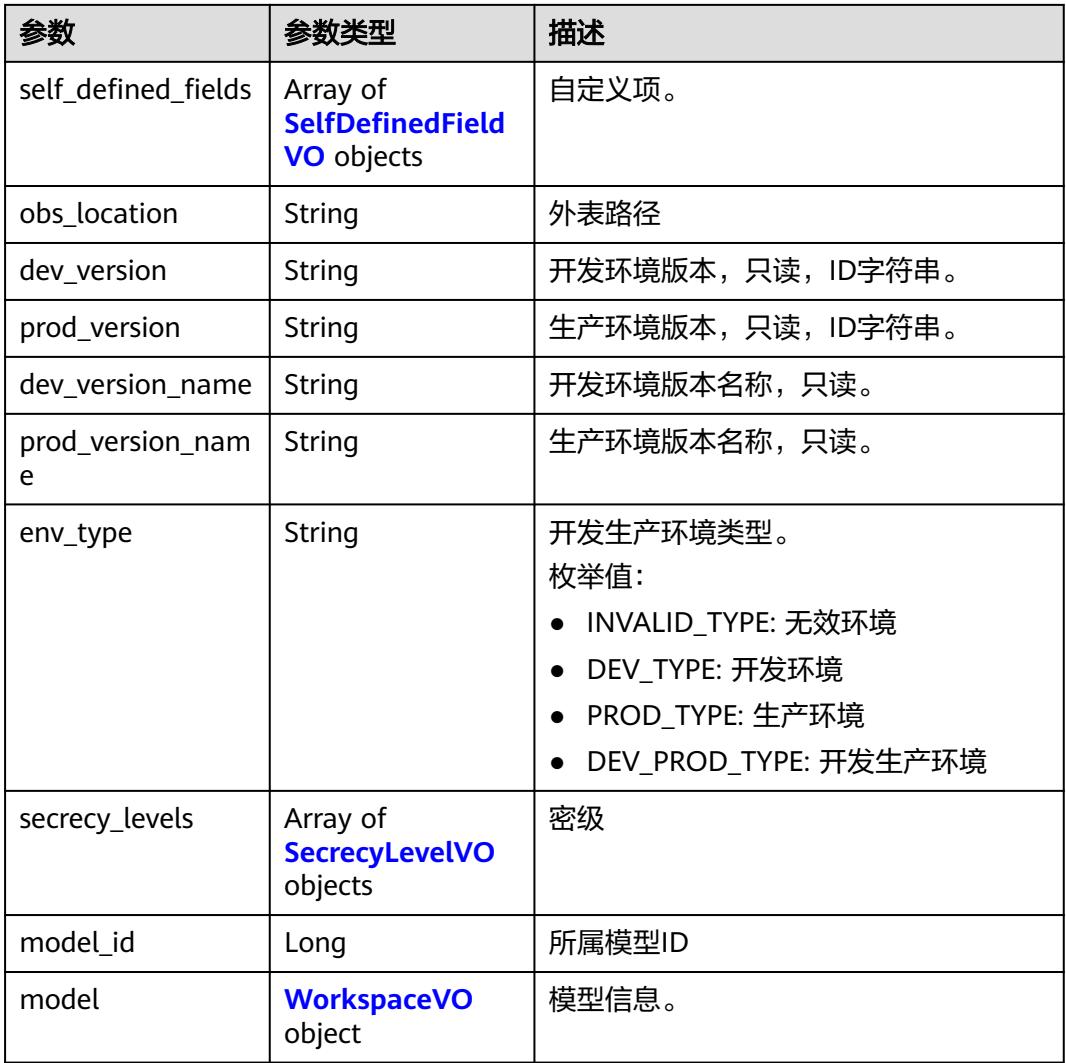

#### 表 **8-1118** FactTableAttributeVO

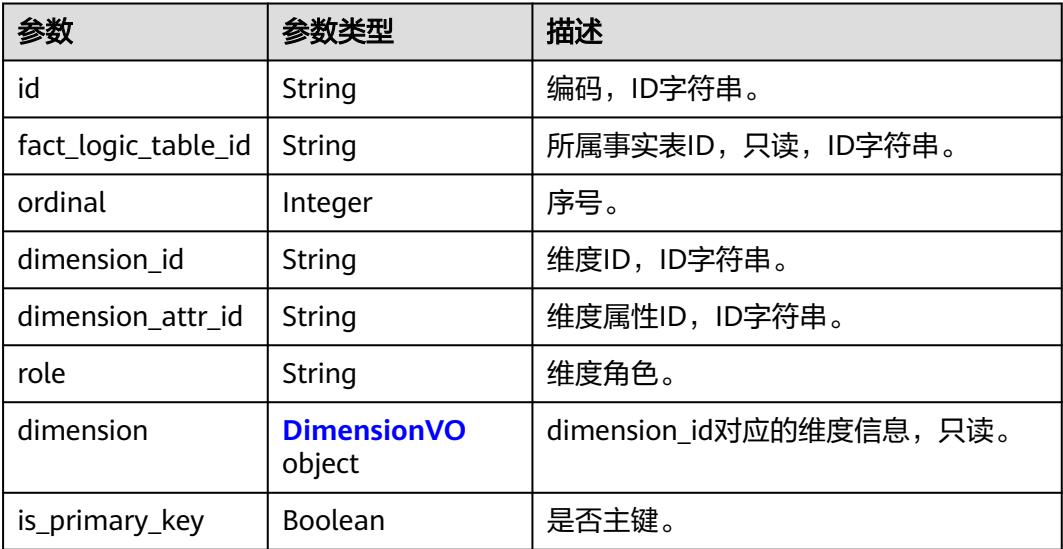

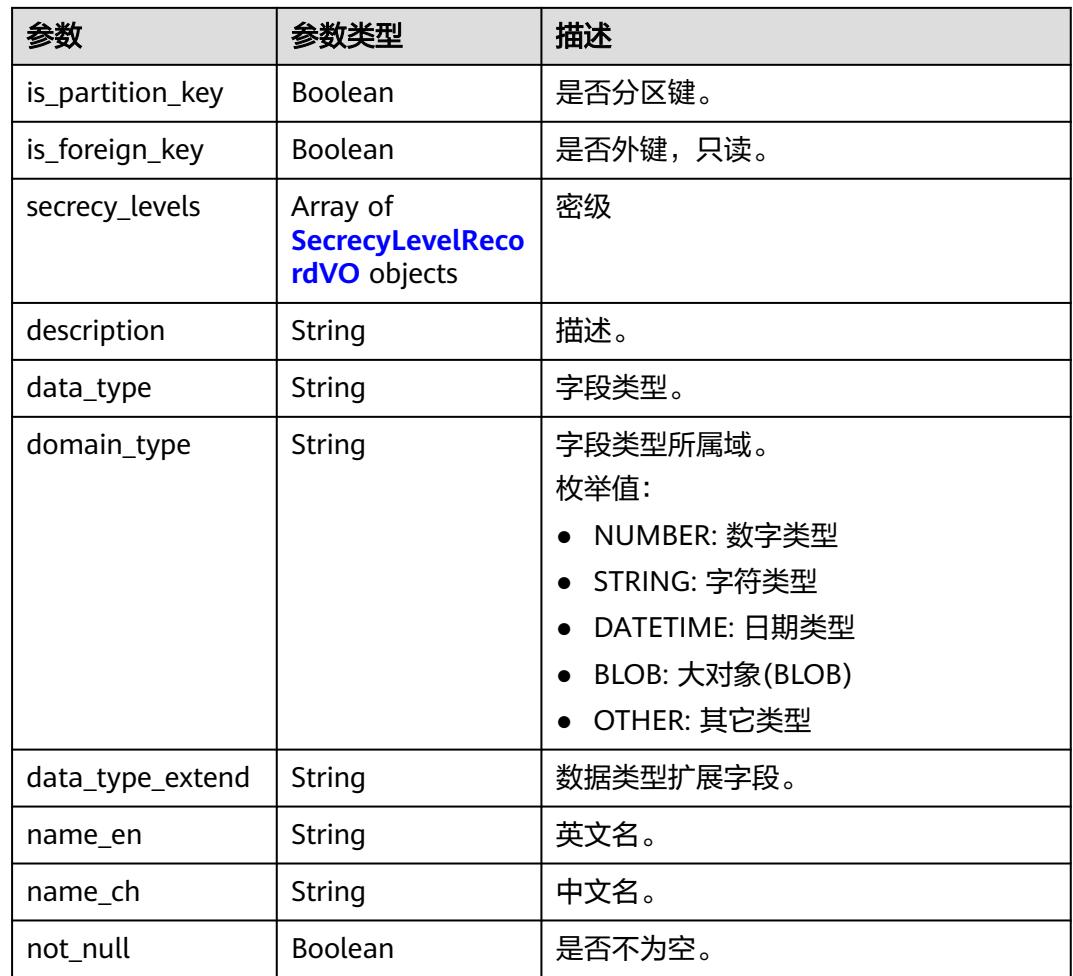

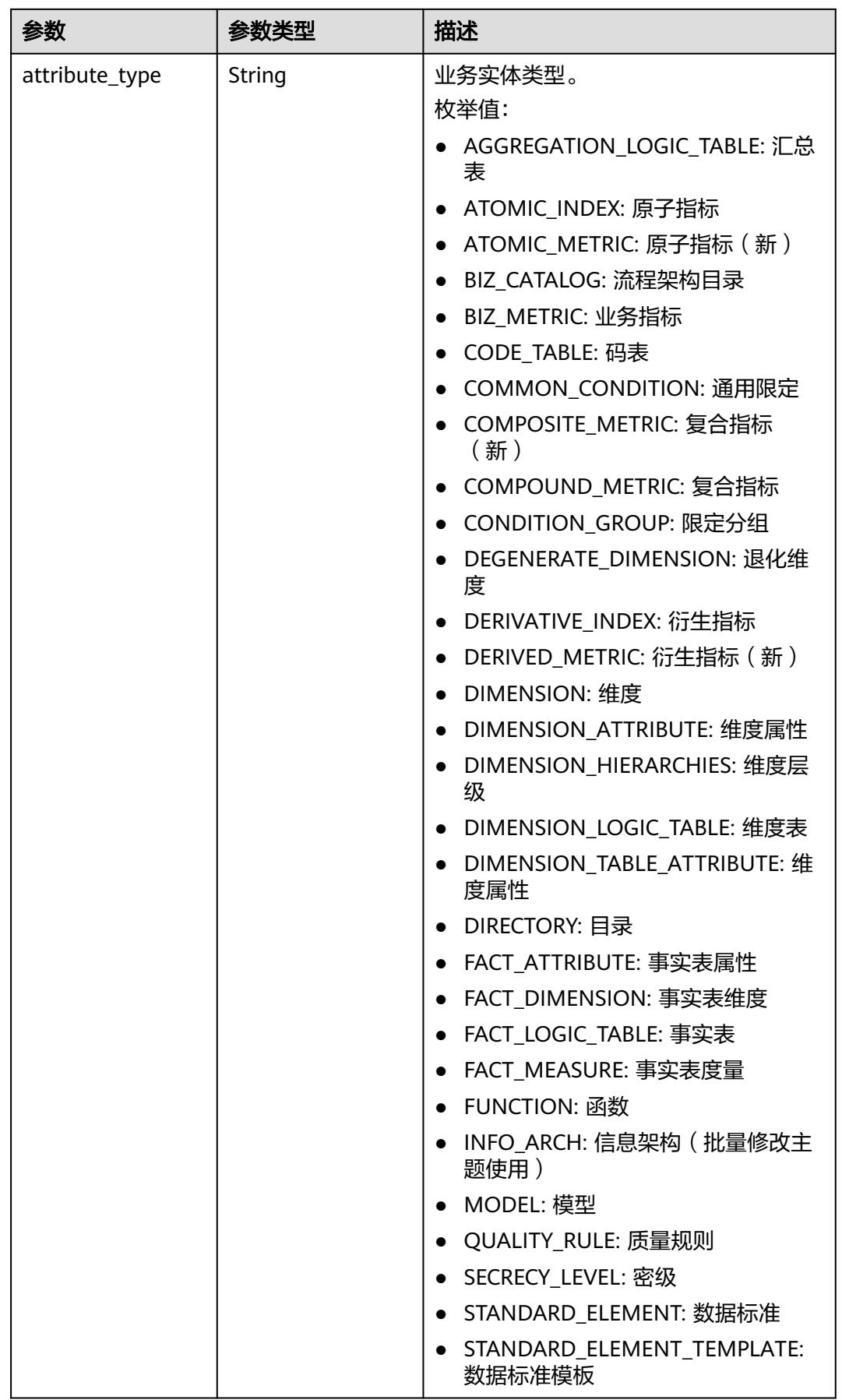

<span id="page-2029-0"></span>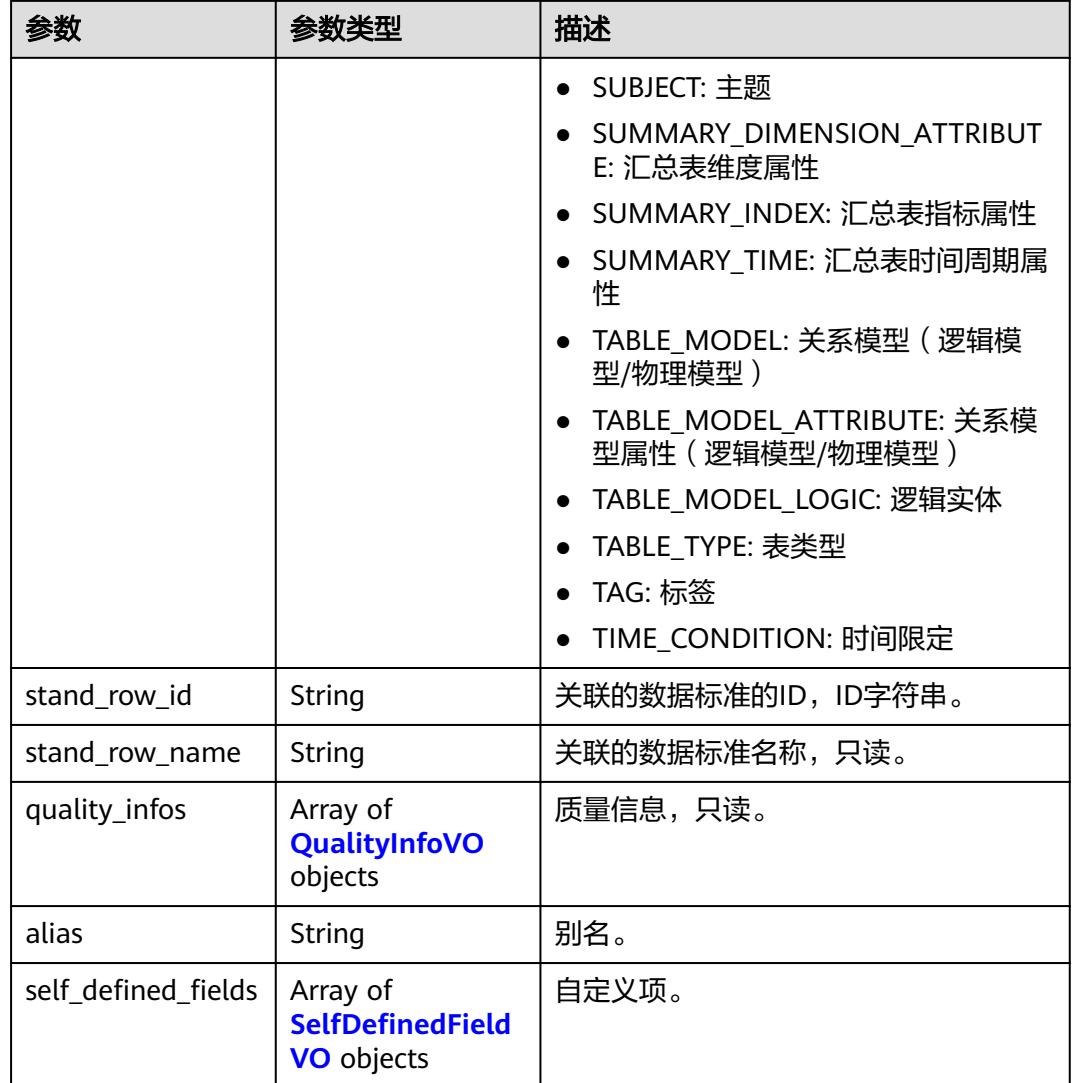

#### 表 **8-1119** DimensionVO

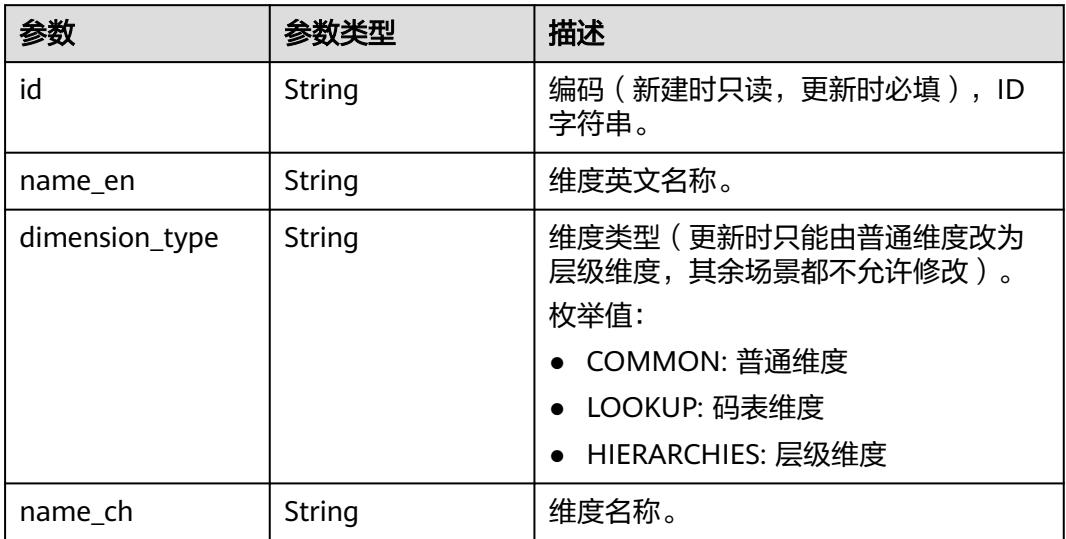

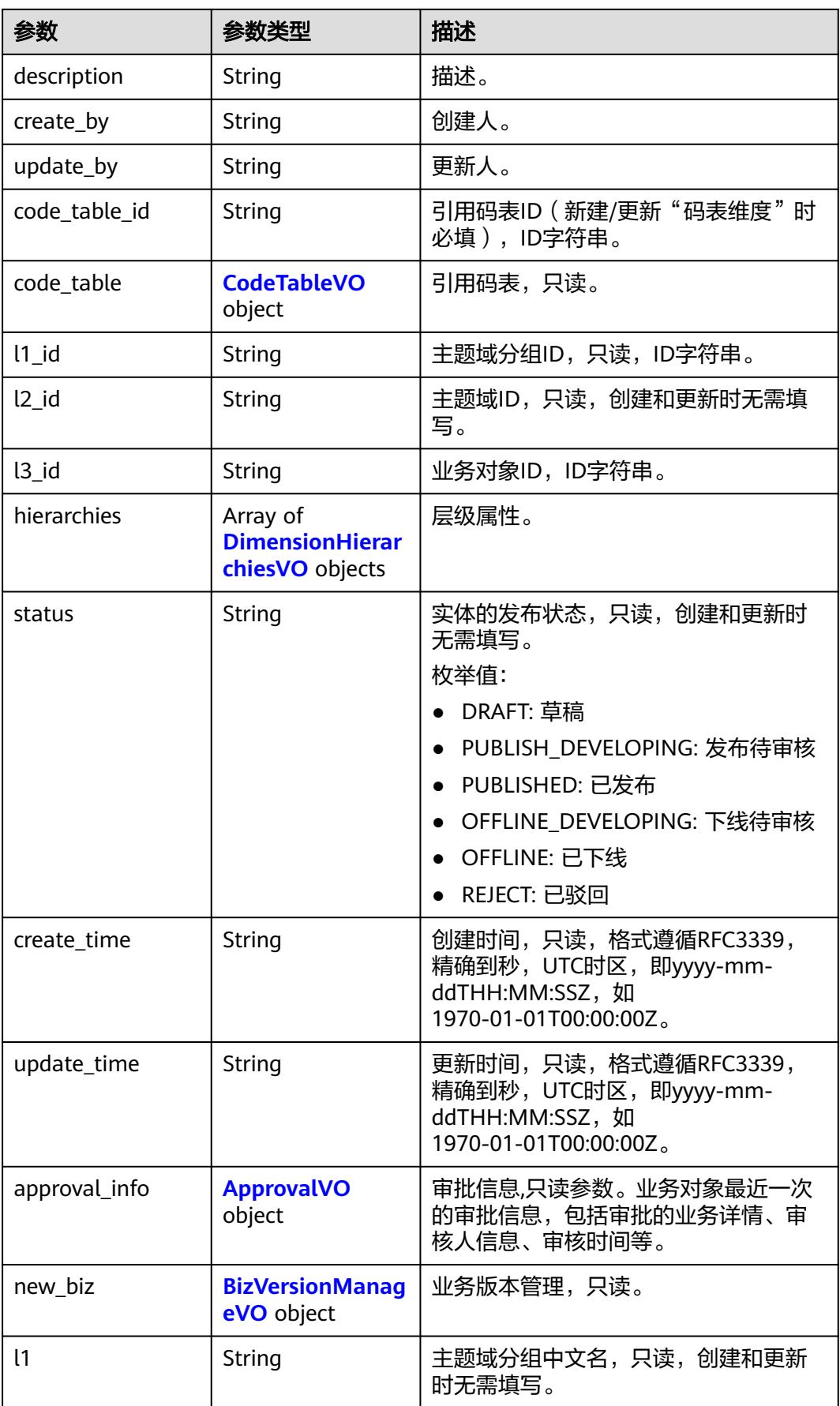

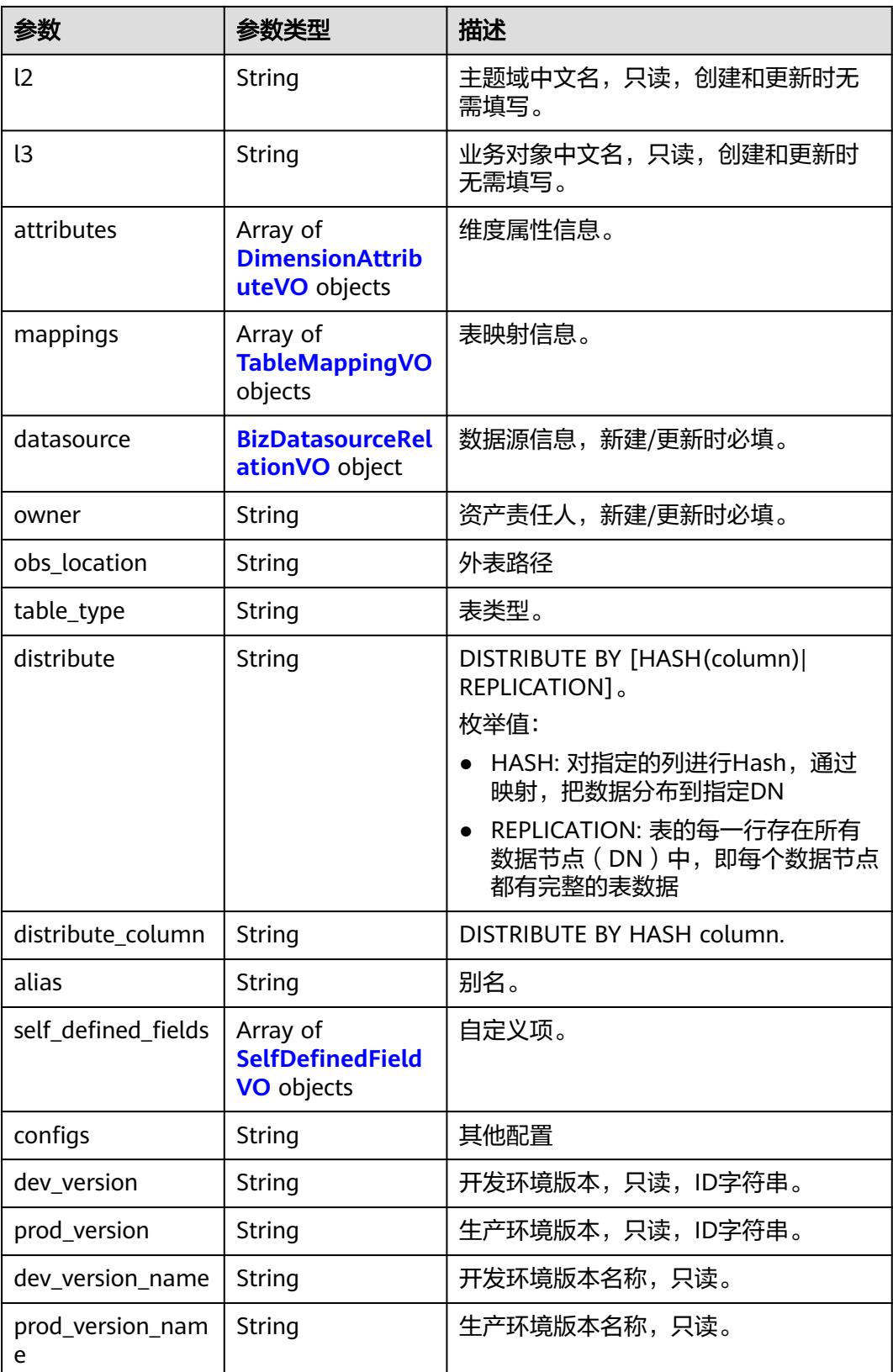

<span id="page-2032-0"></span>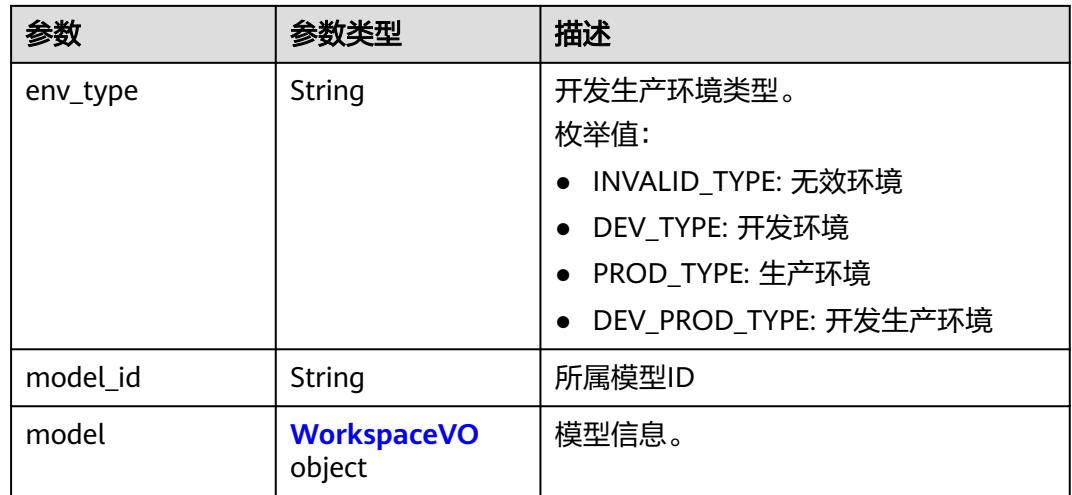

#### 表 **8-1120** CodeTableVO

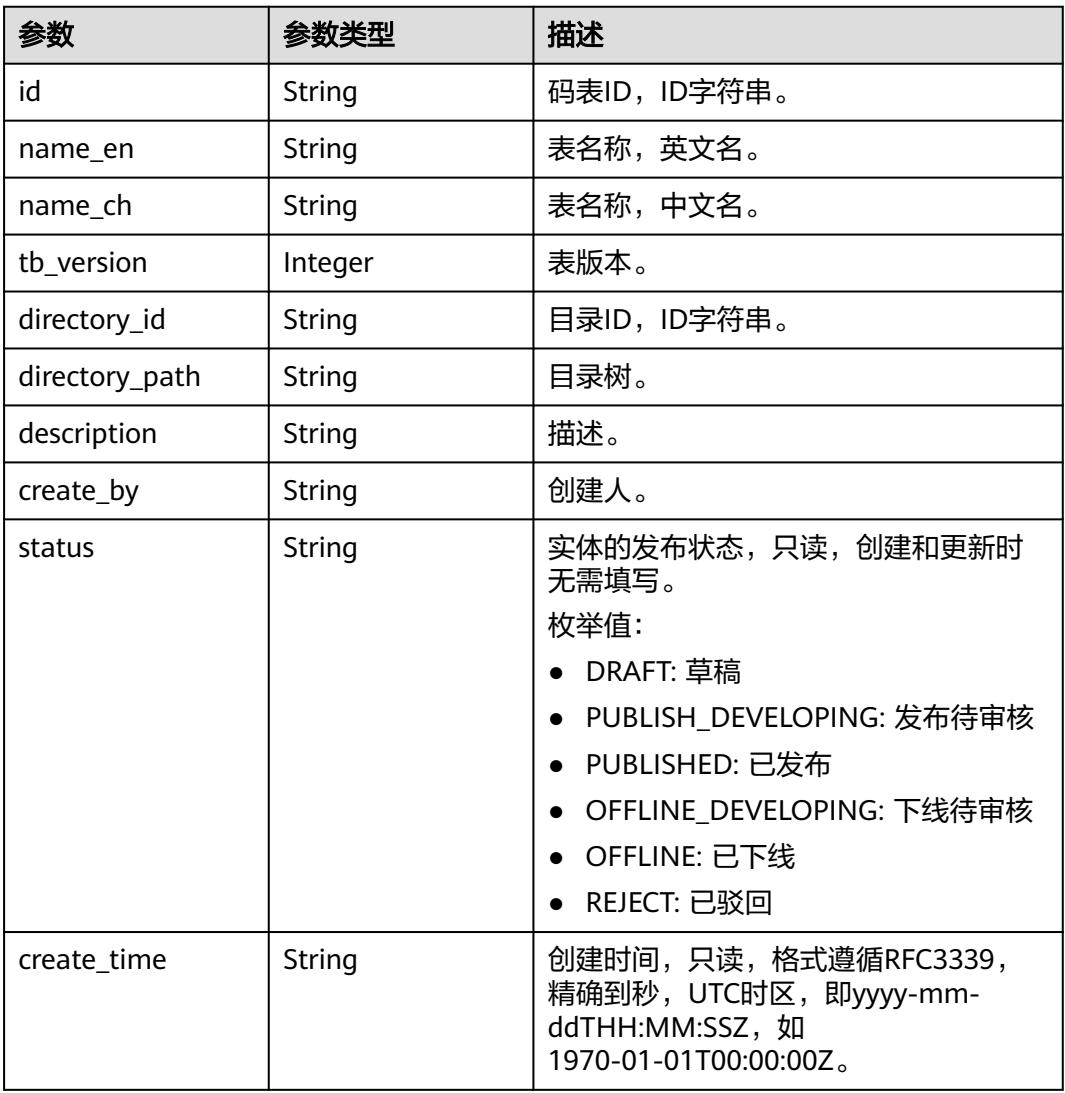

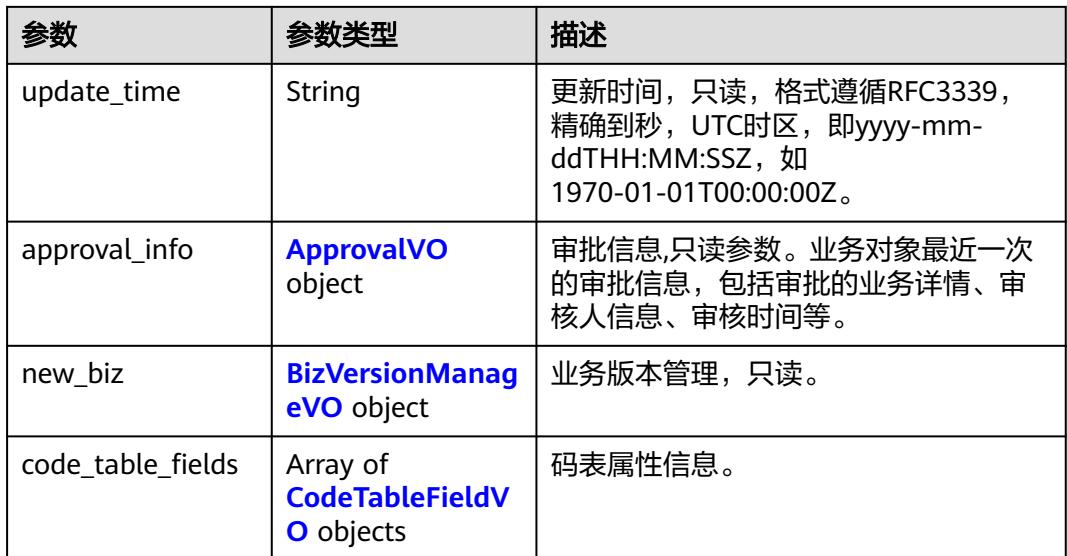

#### 表 **8-1121** CodeTableFieldVO

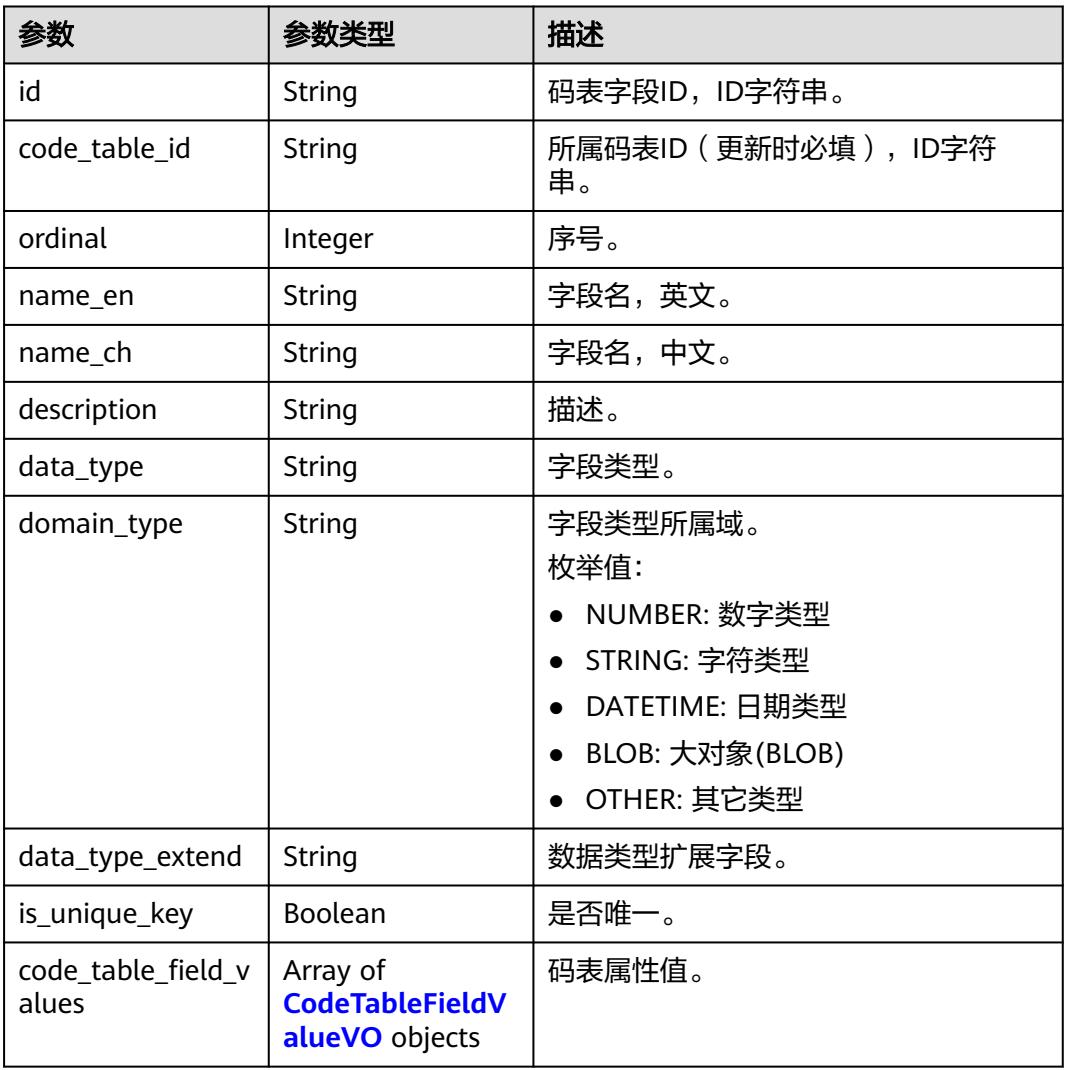

<span id="page-2034-0"></span>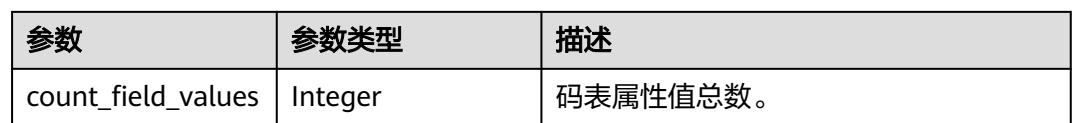

#### 表 **8-1122** CodeTableFieldValueVO

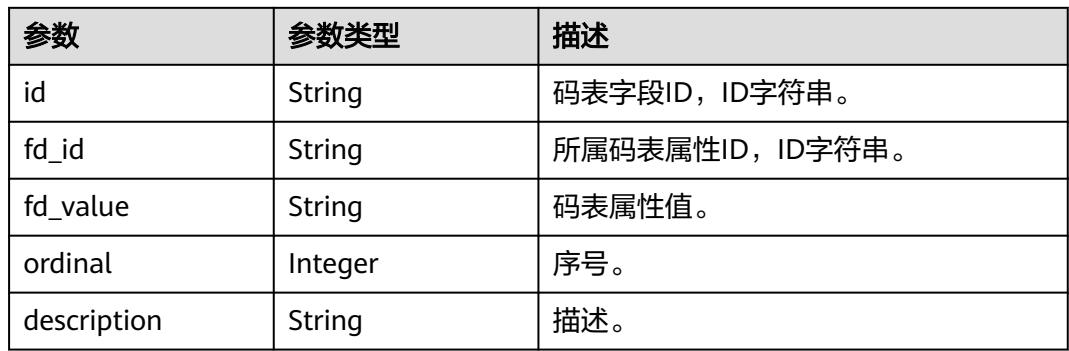

#### 表 **8-1123** DimensionHierarchiesVO

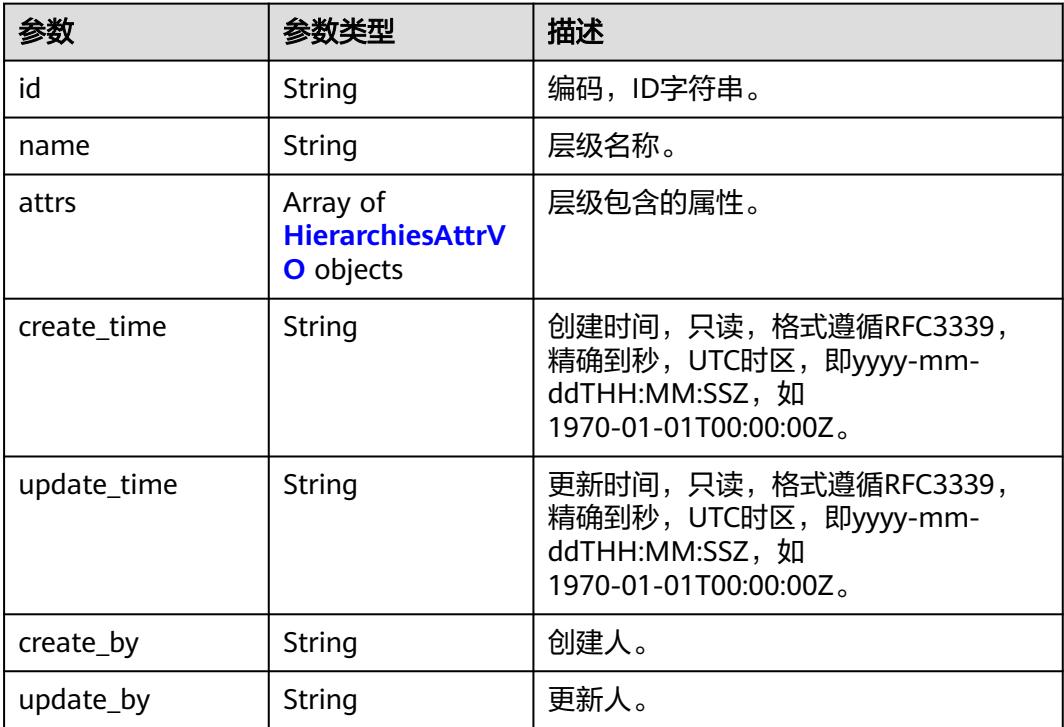

#### 表 **8-1124** HierarchiesAttrVO

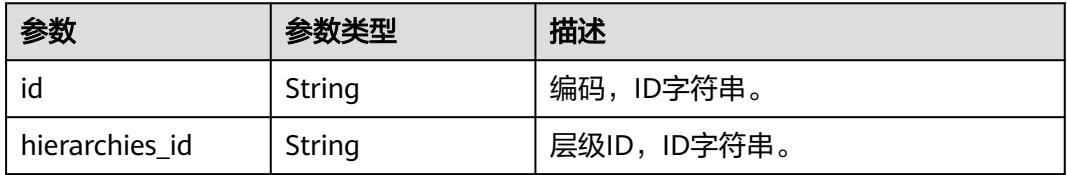

<span id="page-2035-0"></span>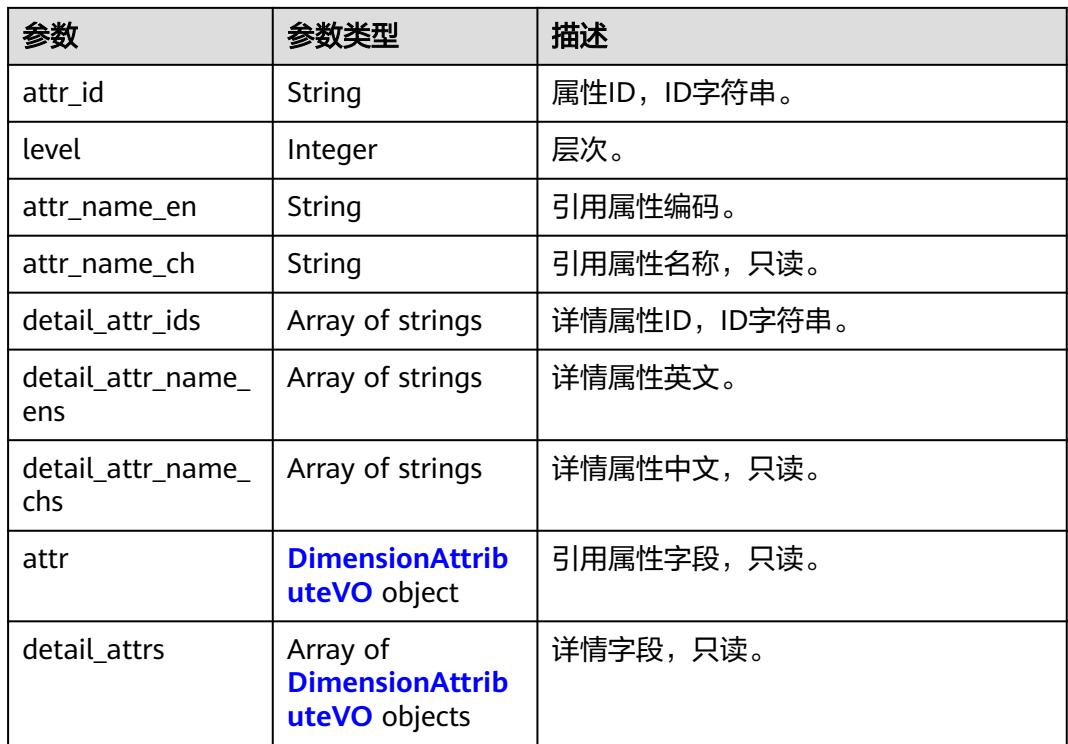

#### 表 **8-1125** DimensionAttributeVO

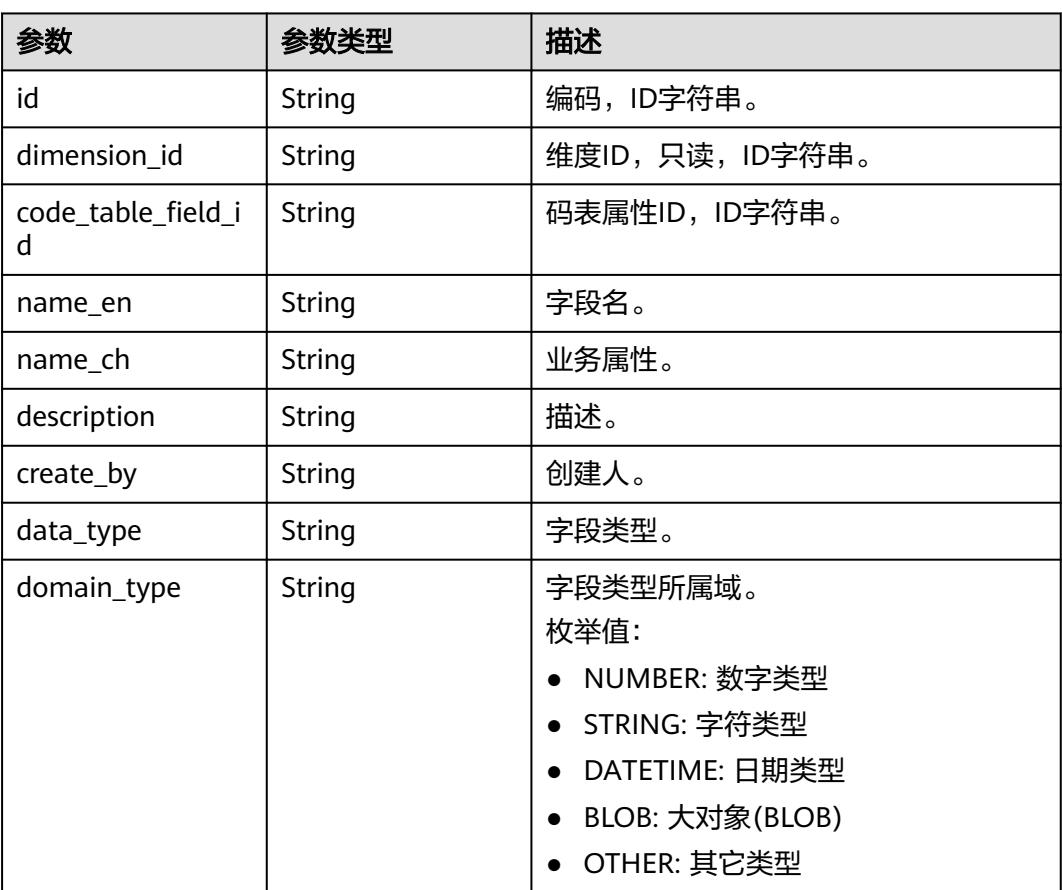

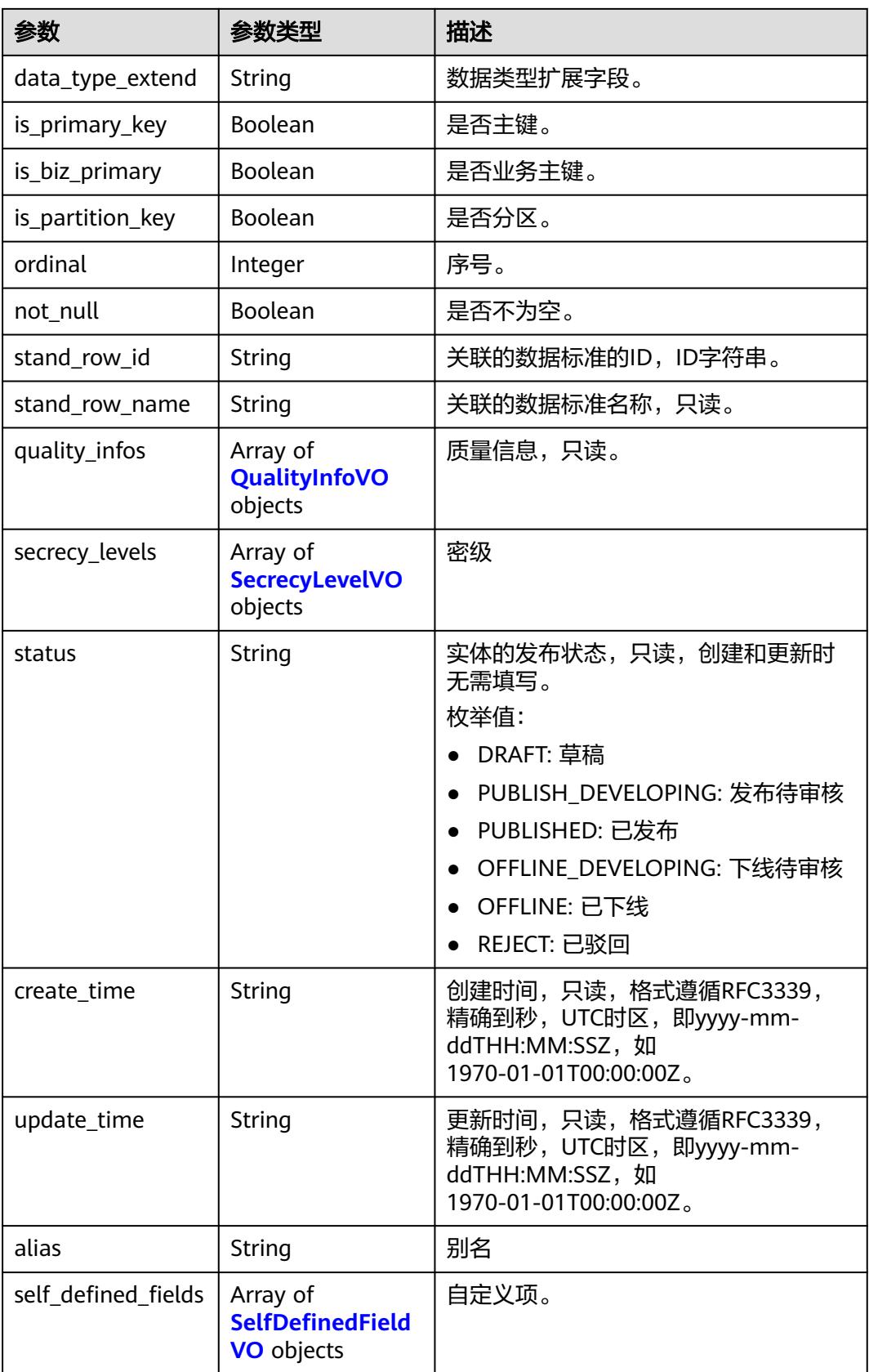

#### <span id="page-2037-0"></span>表 **8-1126** ApprovalVO

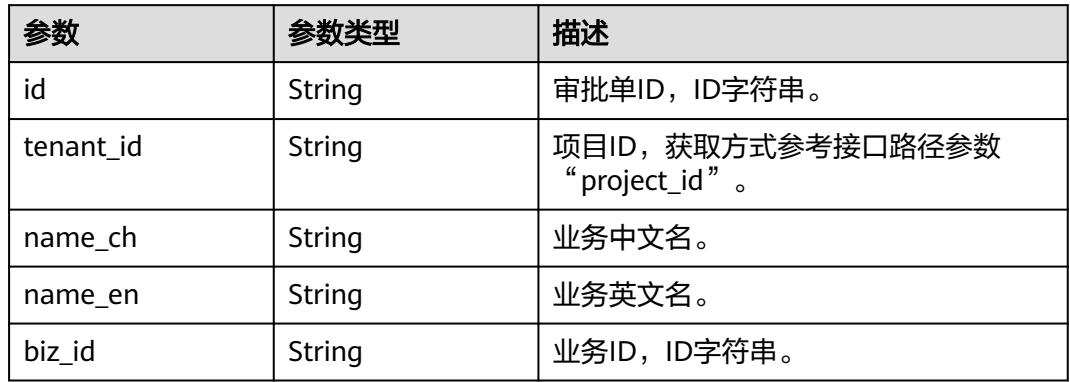

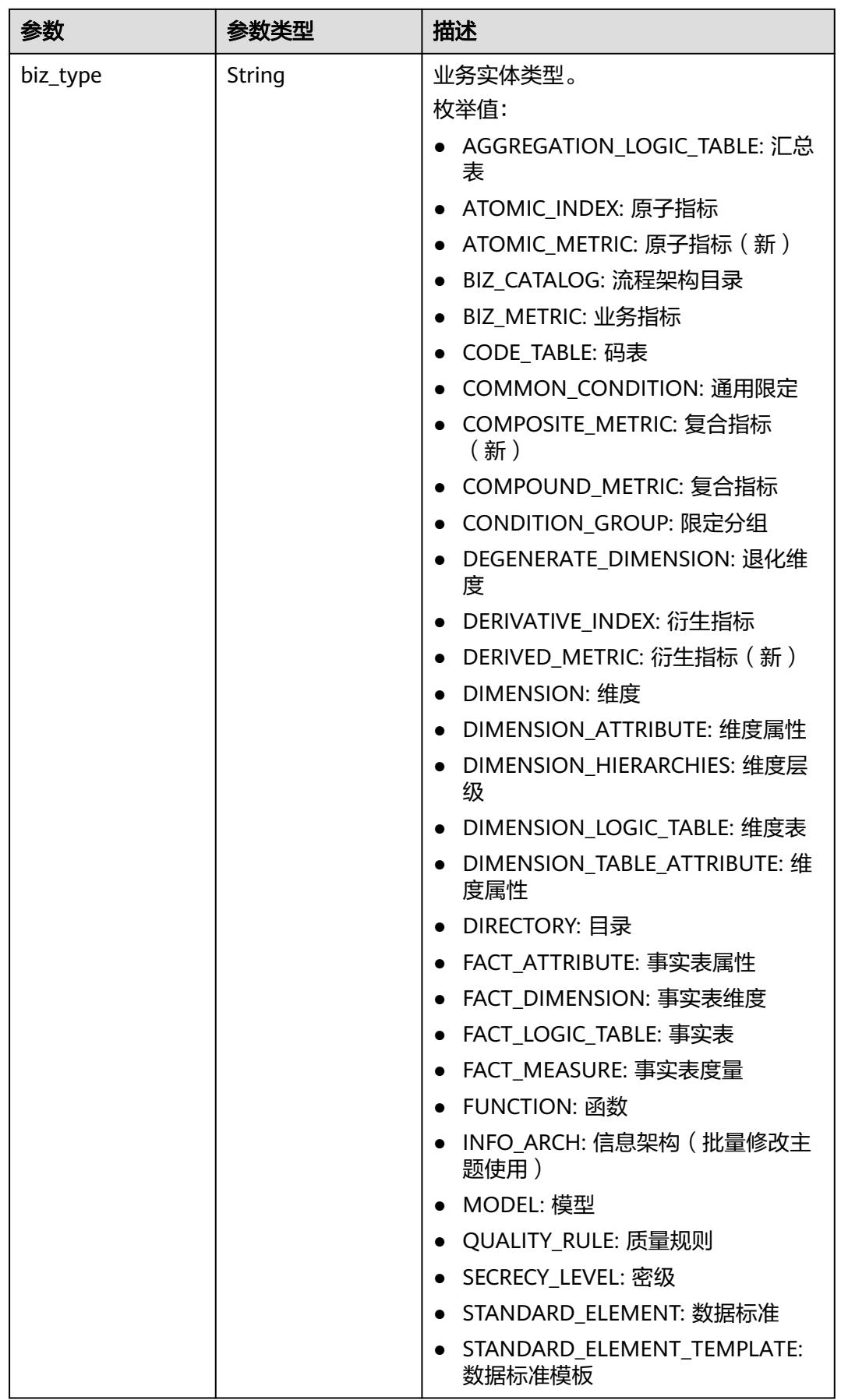

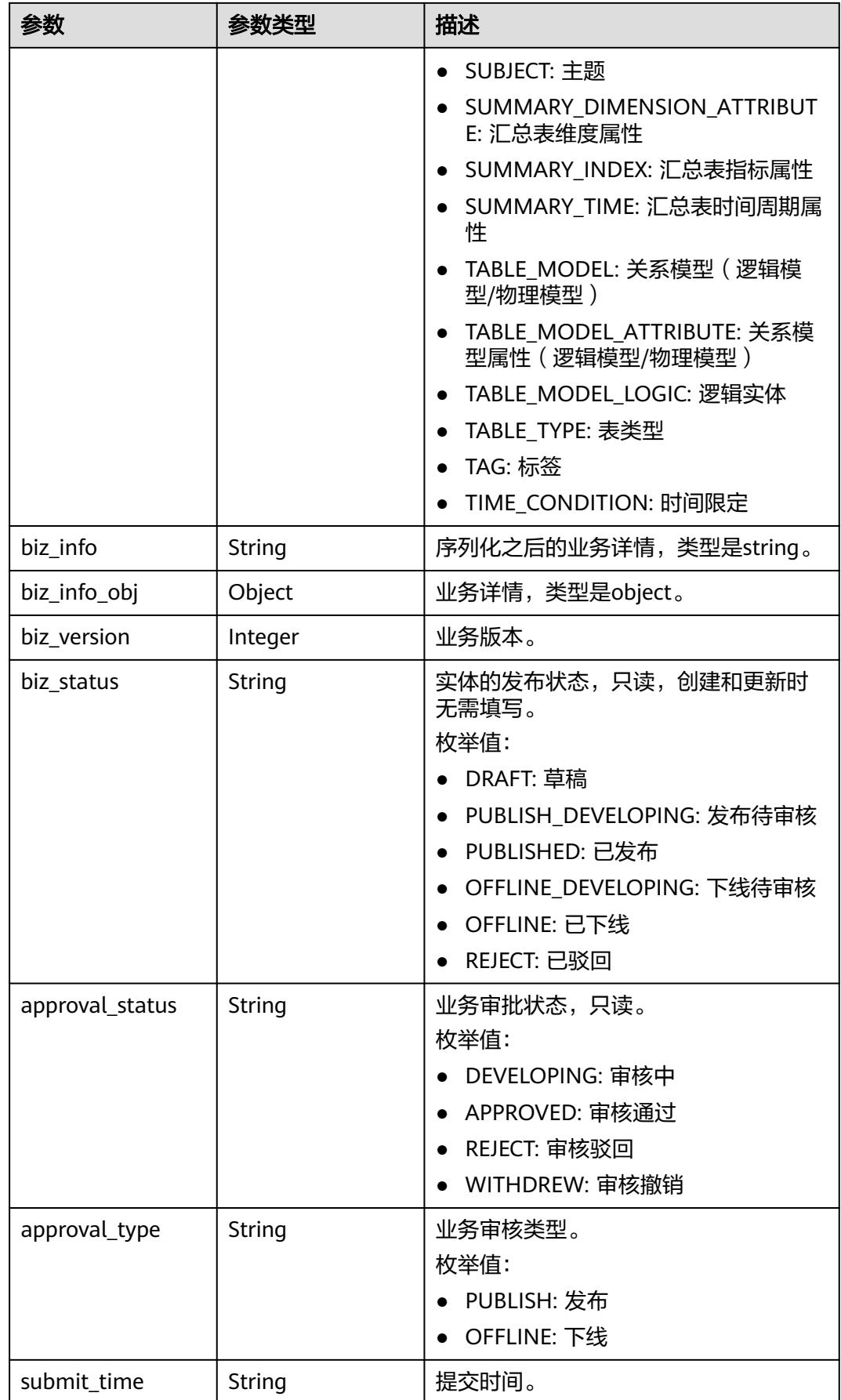

<span id="page-2040-0"></span>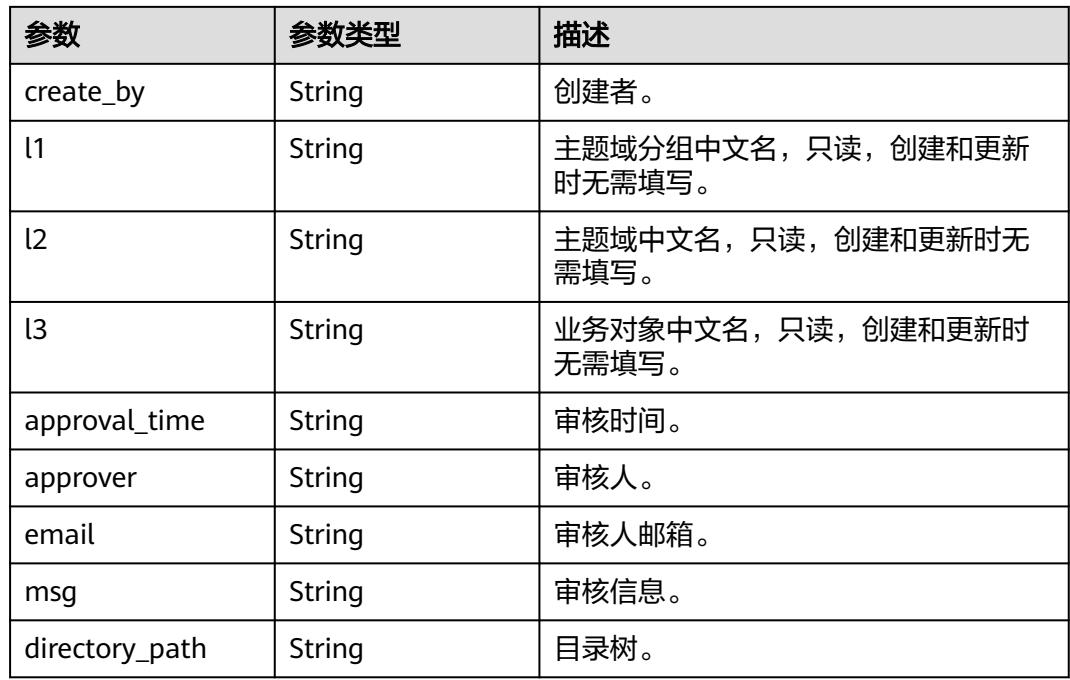

## 表 **8-1127** TableMappingVO

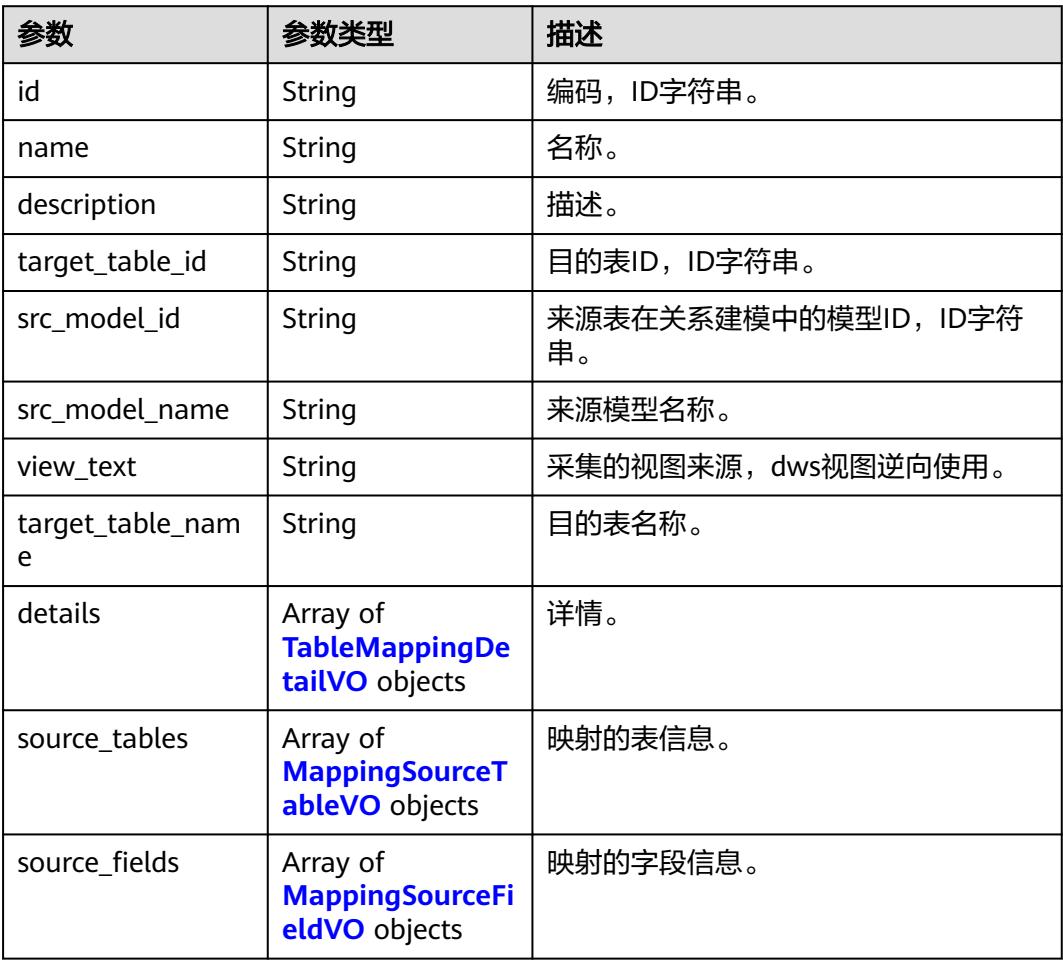

<span id="page-2041-0"></span>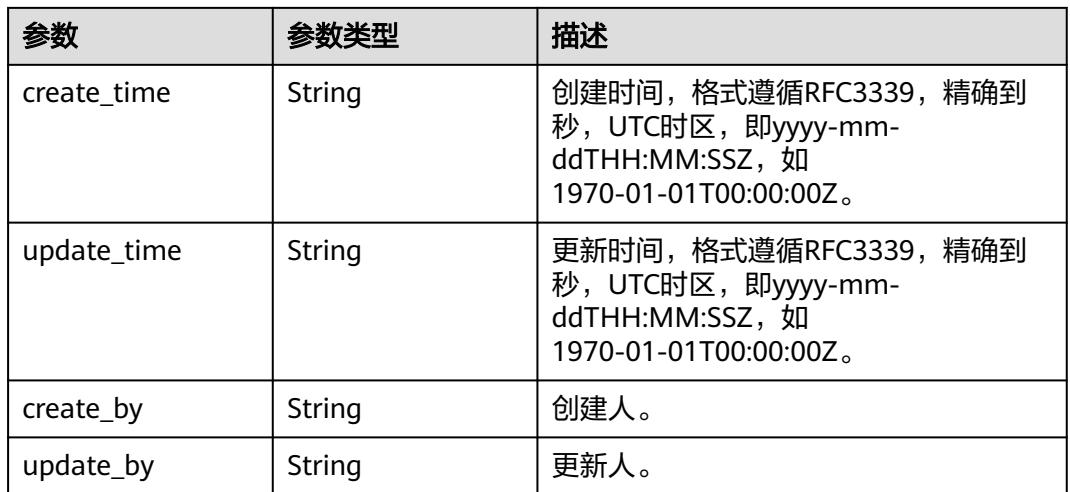

### 表 **8-1128** TableMappingDetailVO

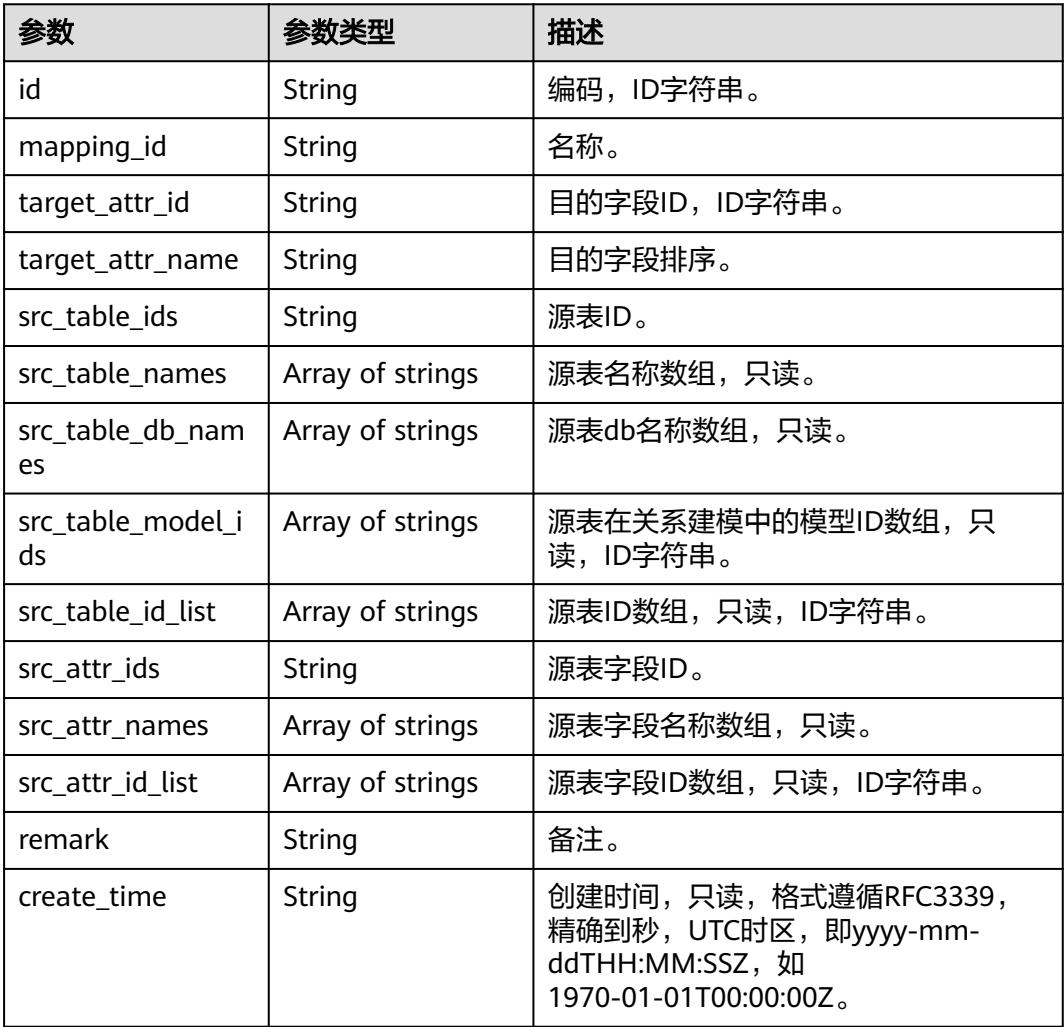

<span id="page-2042-0"></span>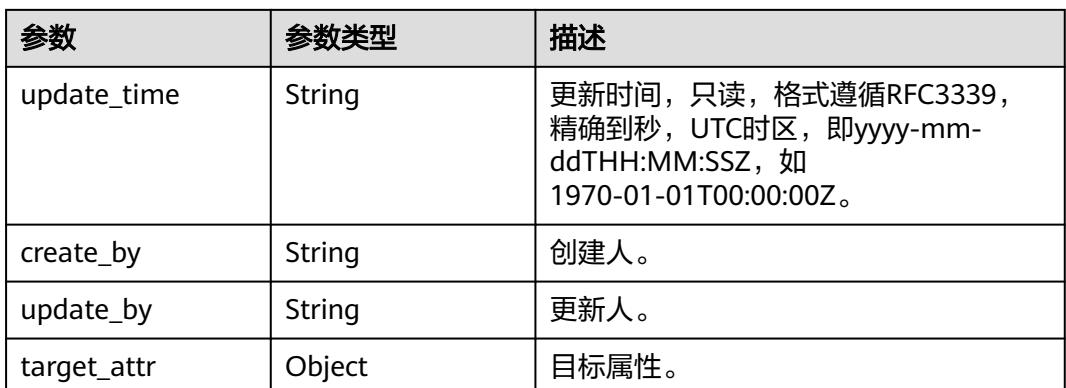

### 表 **8-1129** MappingSourceTableVO

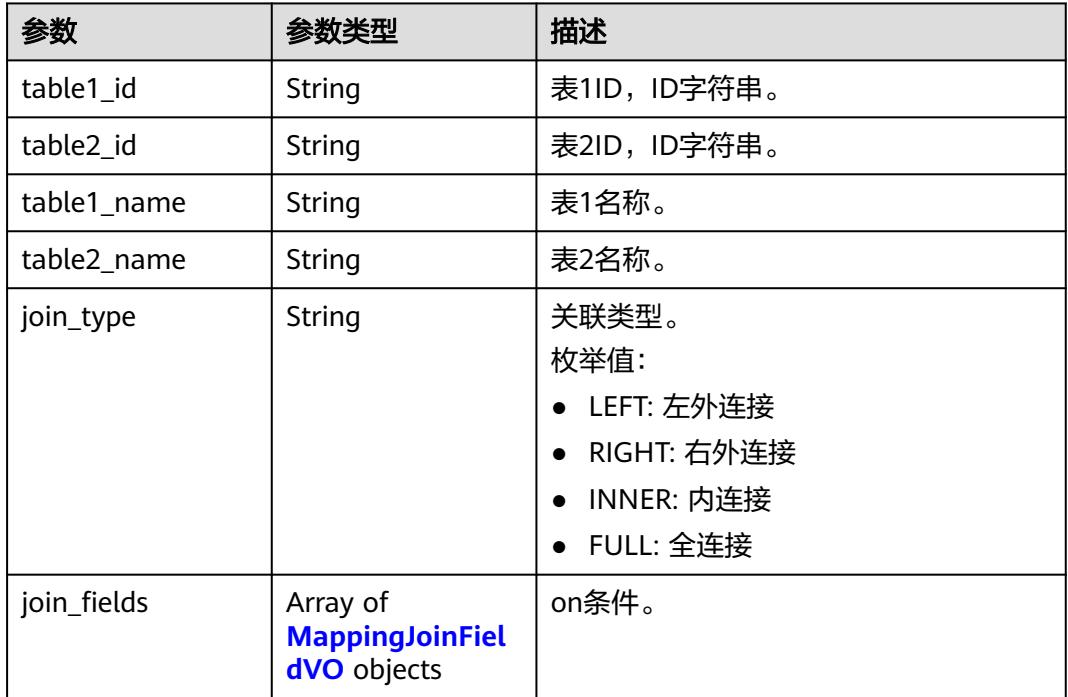

#### 表 **8-1130** MappingJoinFieldVO

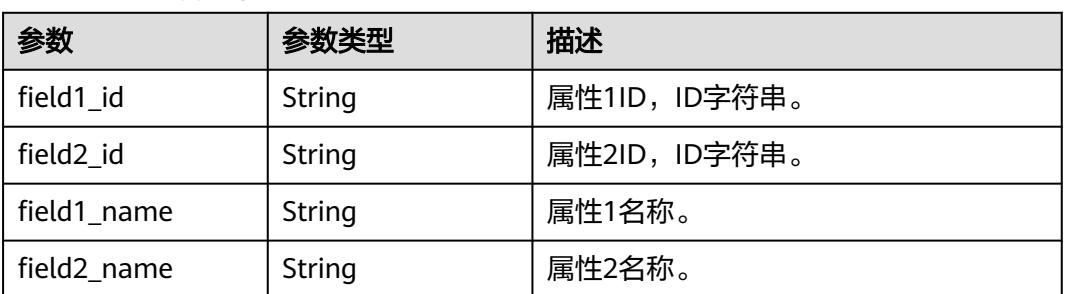

#### <span id="page-2043-0"></span>表 **8-1131** MappingSourceFieldVO

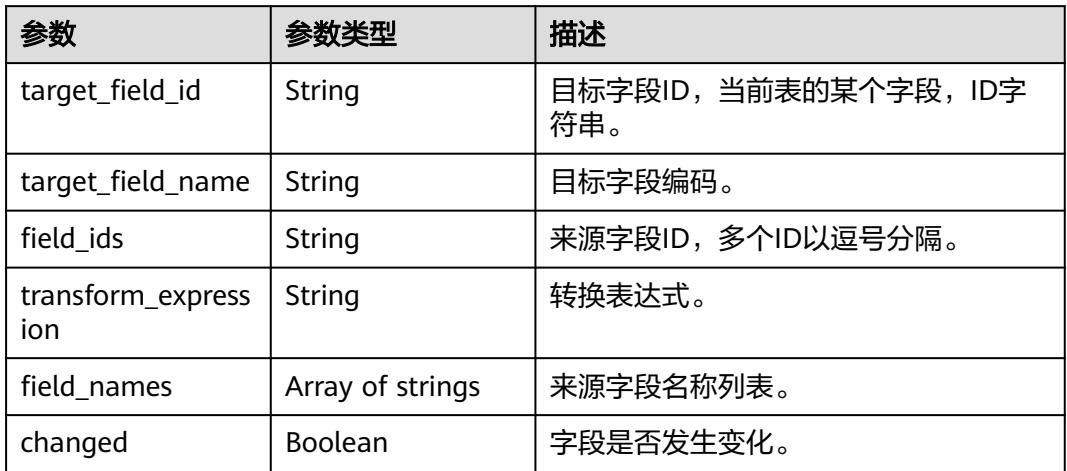

#### 表 **8-1132** BizDatasourceRelationVO

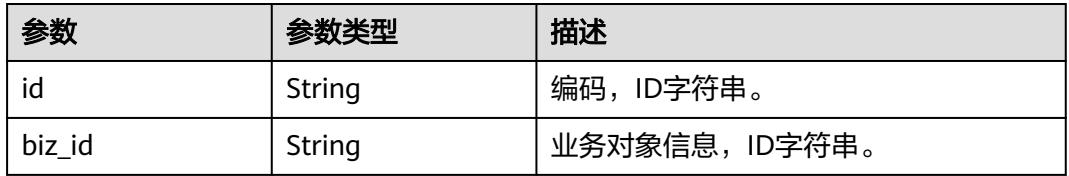

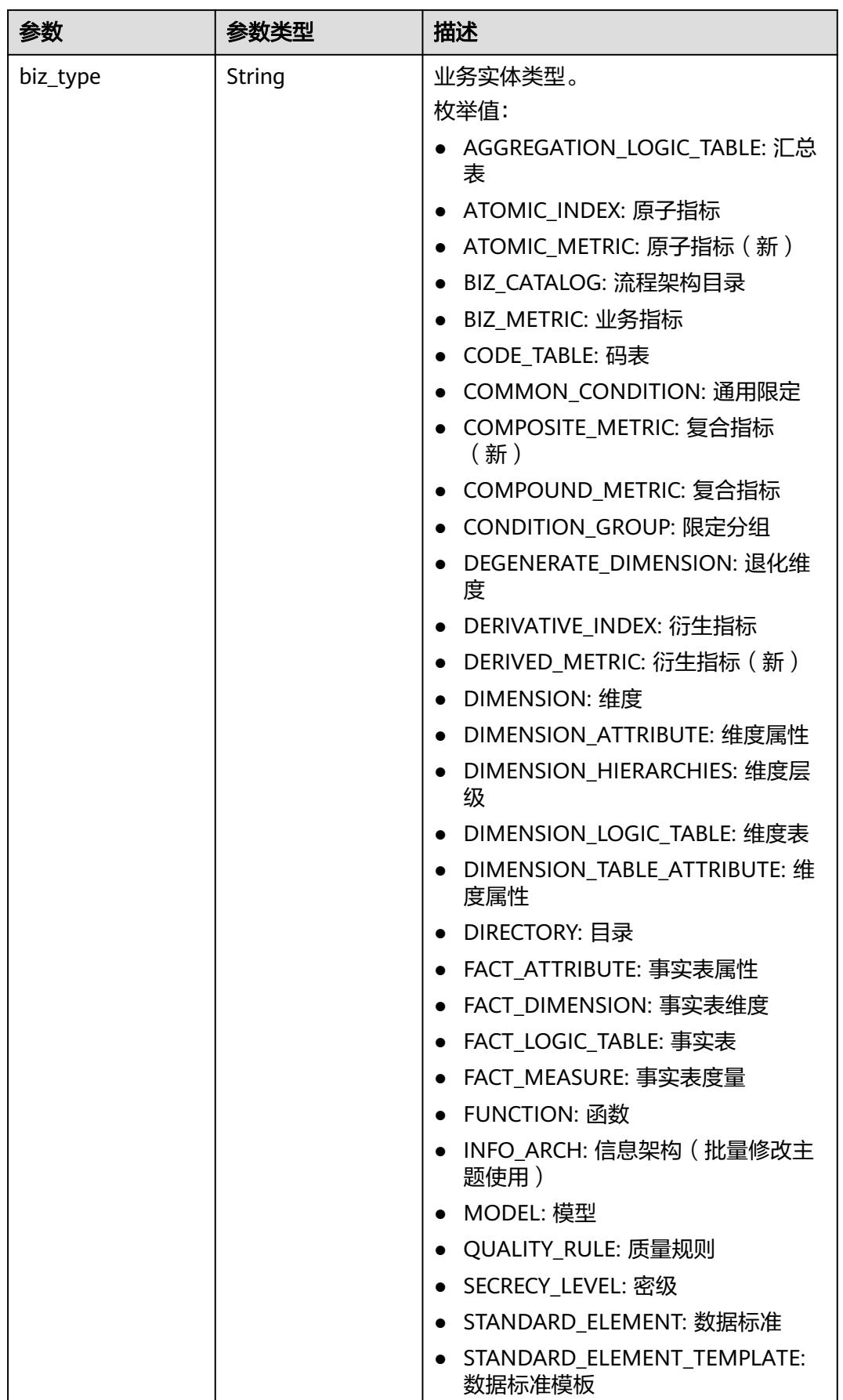

<span id="page-2045-0"></span>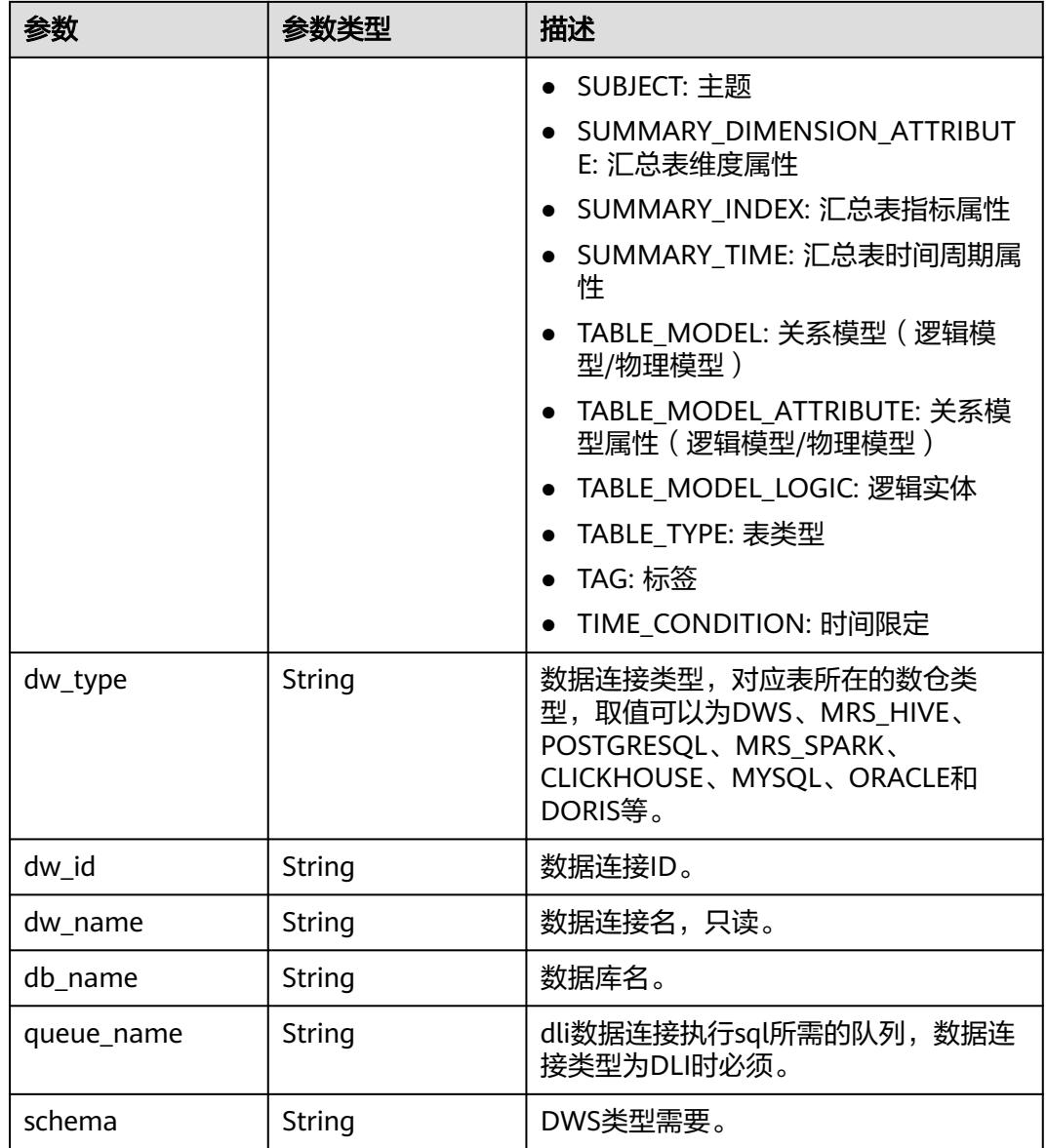

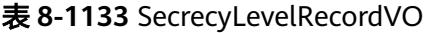

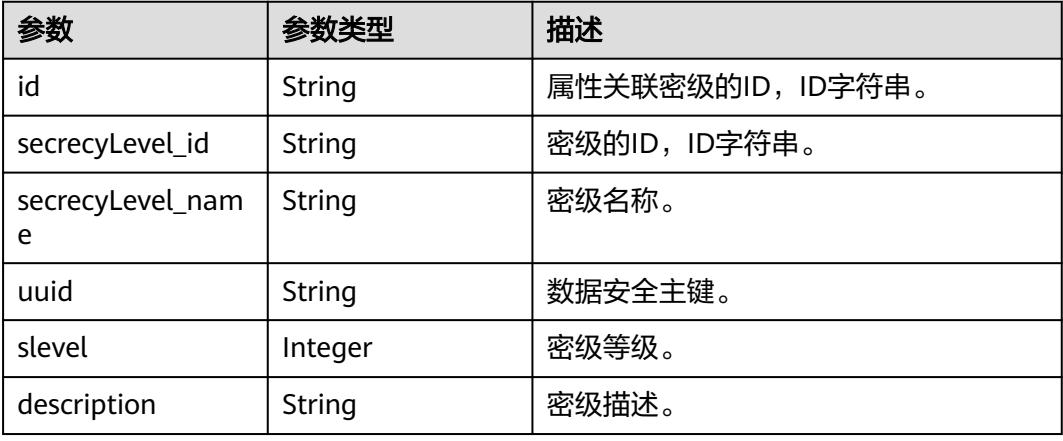

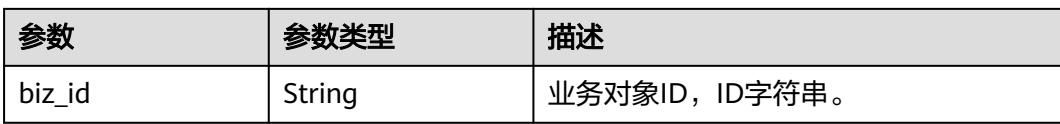

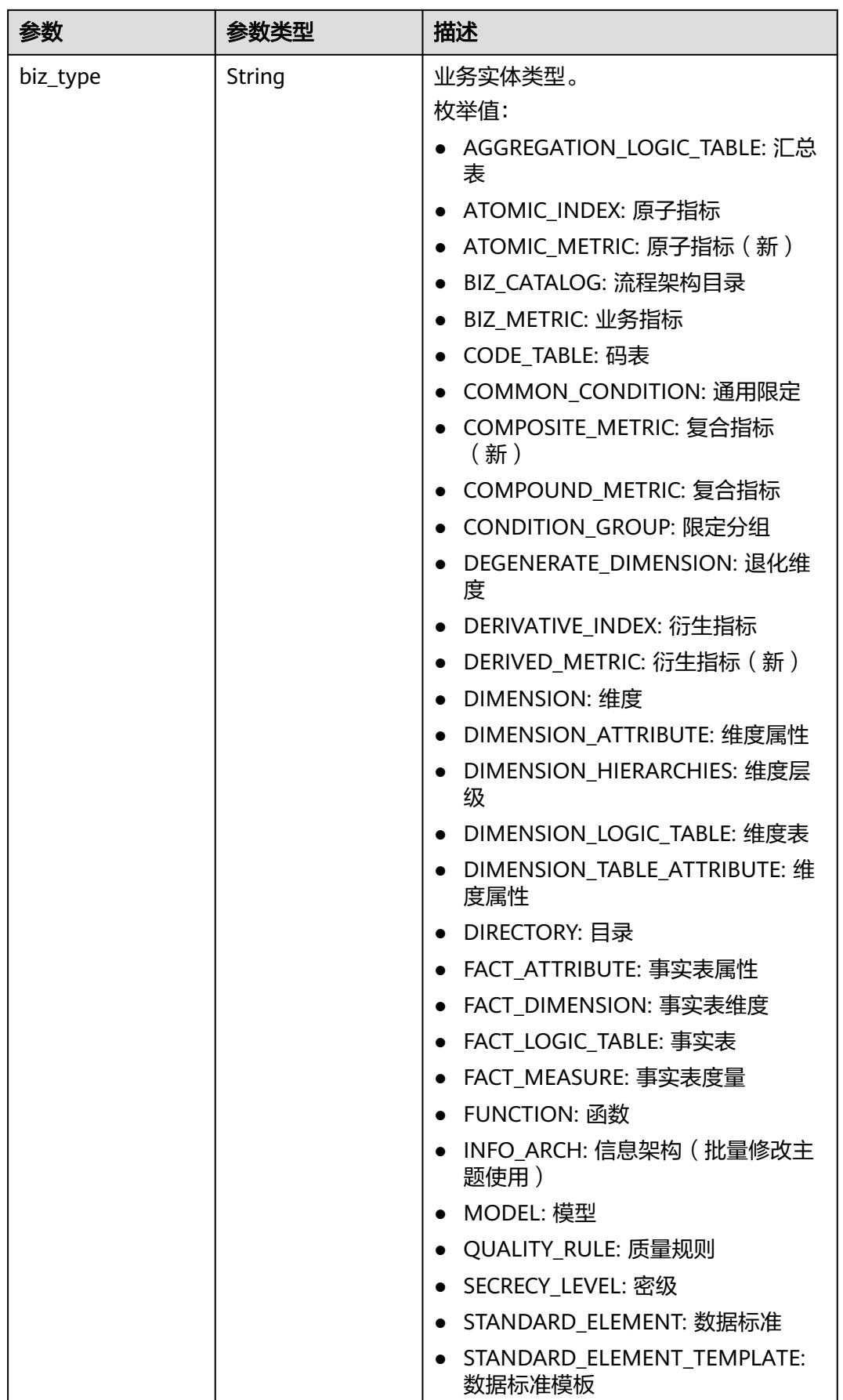

<span id="page-2048-0"></span>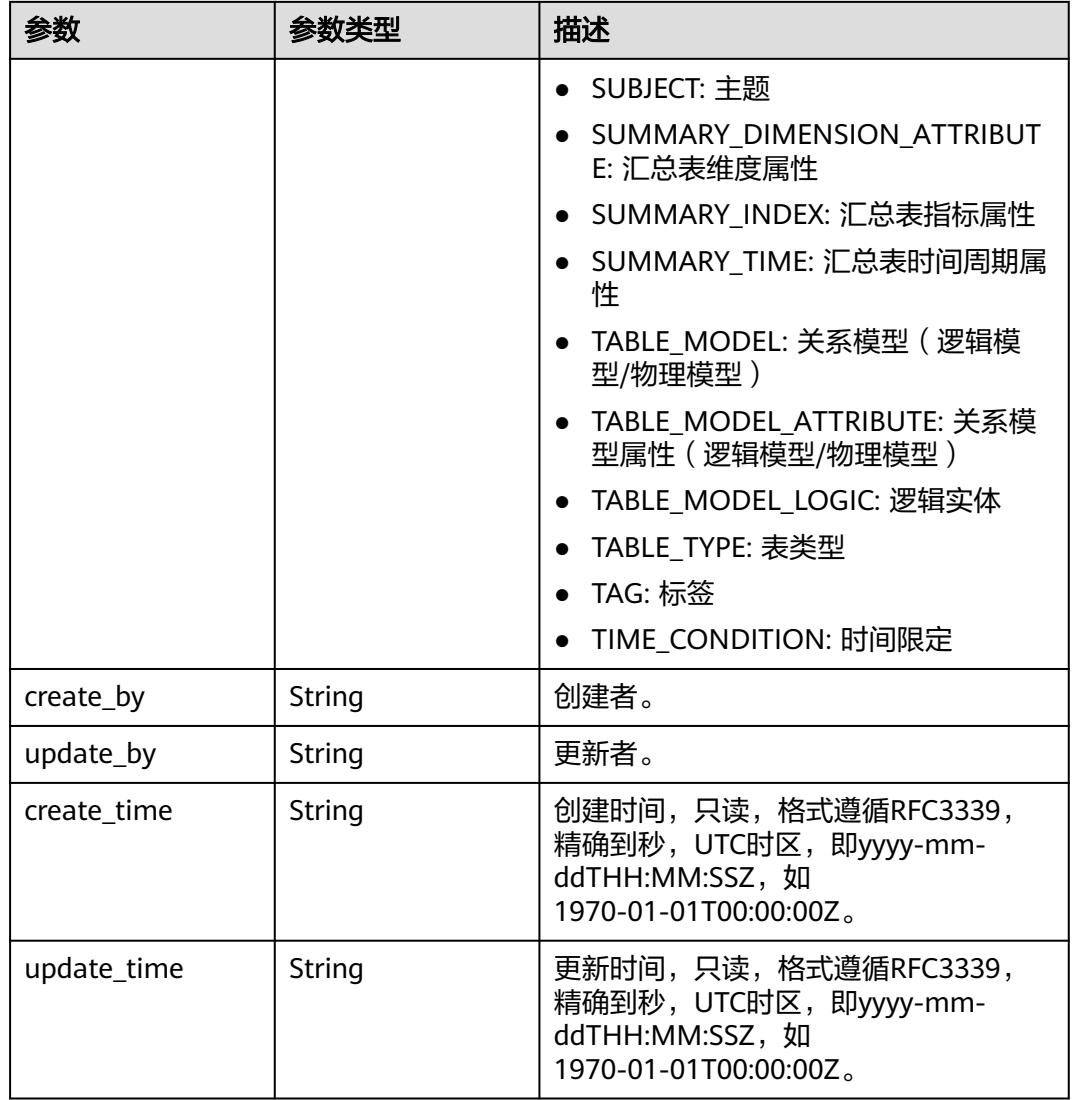

### 表 **8-1134** QualityInfoVO

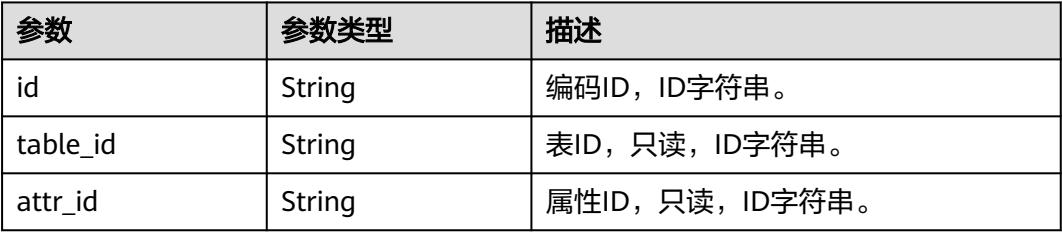

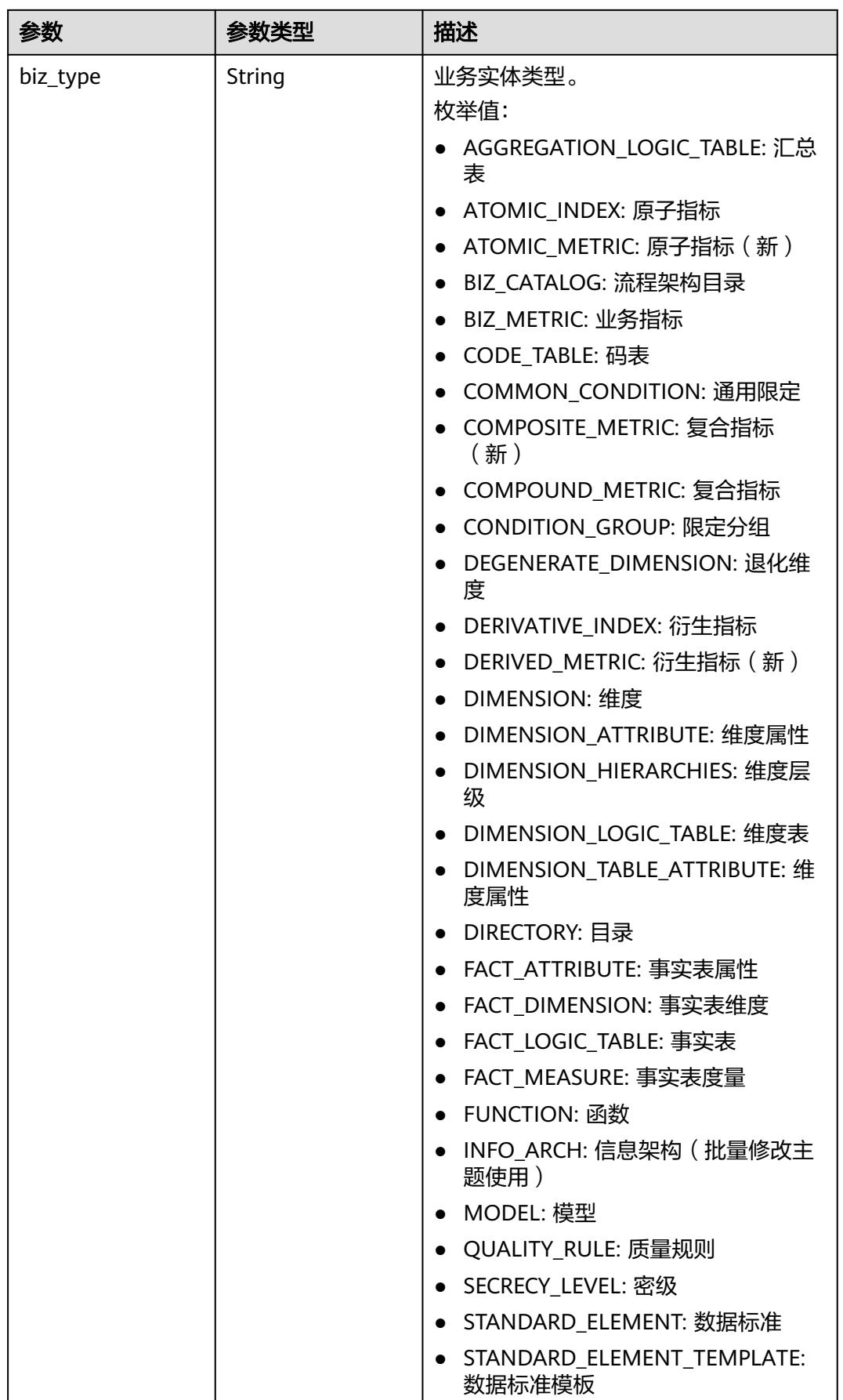

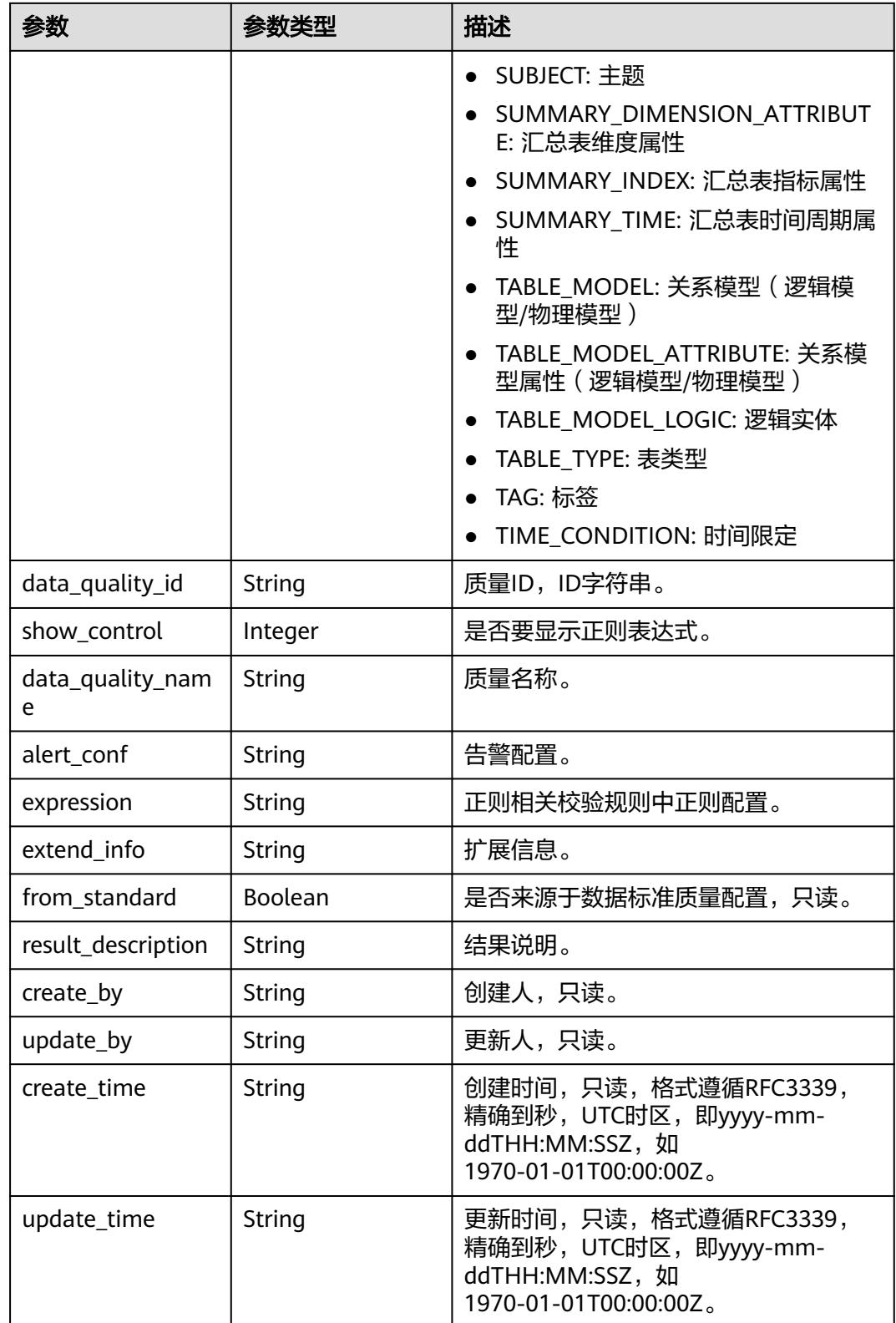

#### <span id="page-2051-0"></span>表 **8-1135** SelfDefinedFieldVO

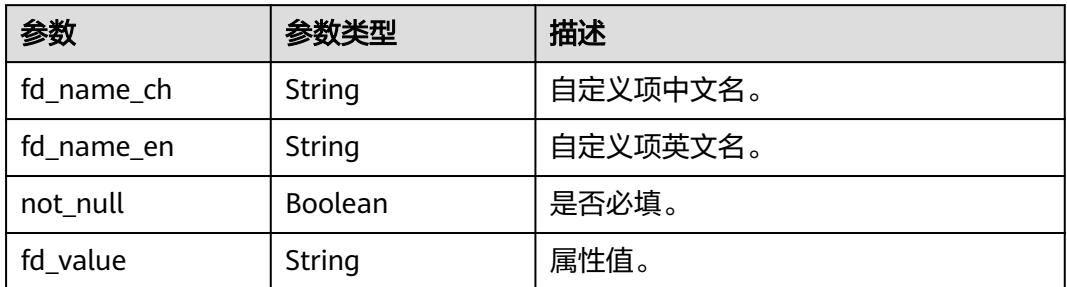

#### 表 **8-1136** SecrecyLevelVO

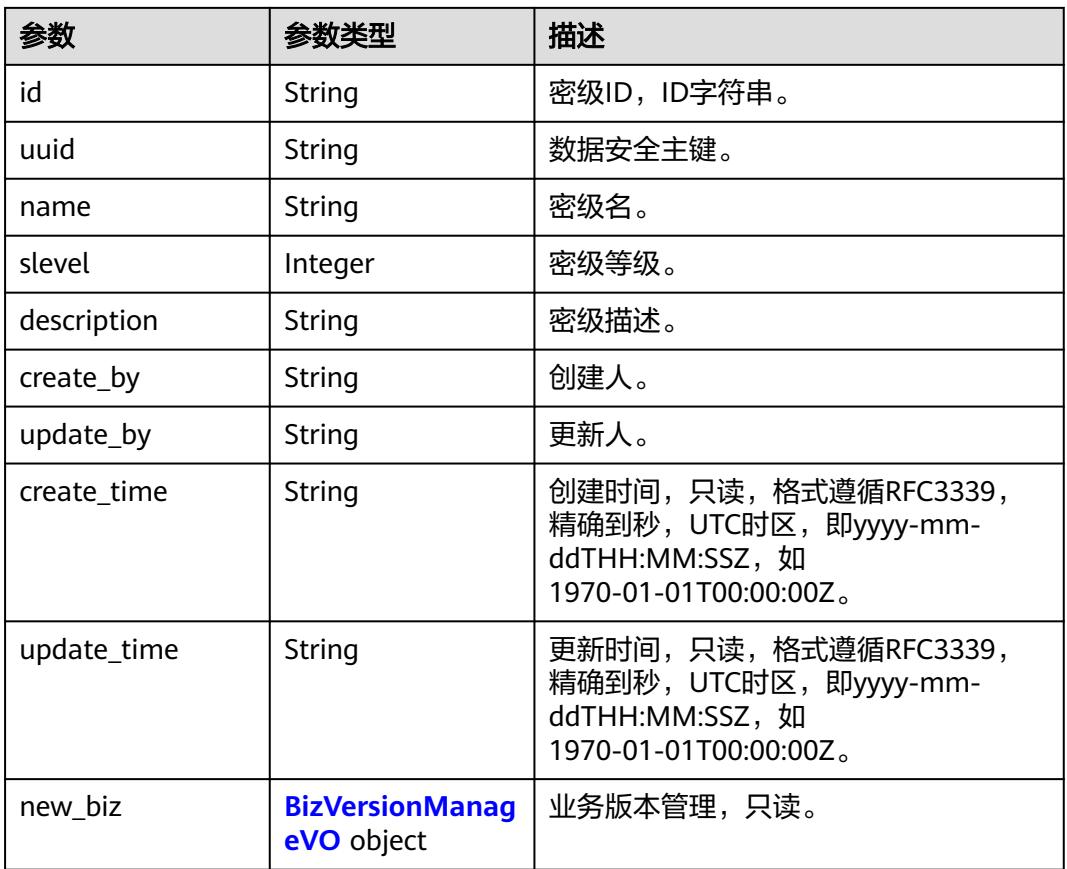

#### 表 **8-1137** BizVersionManageVO

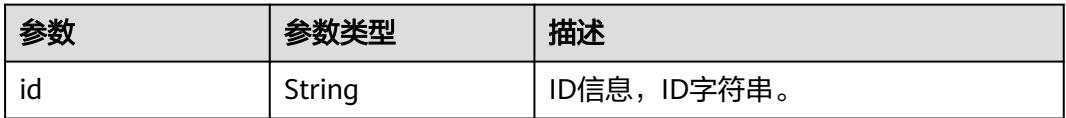
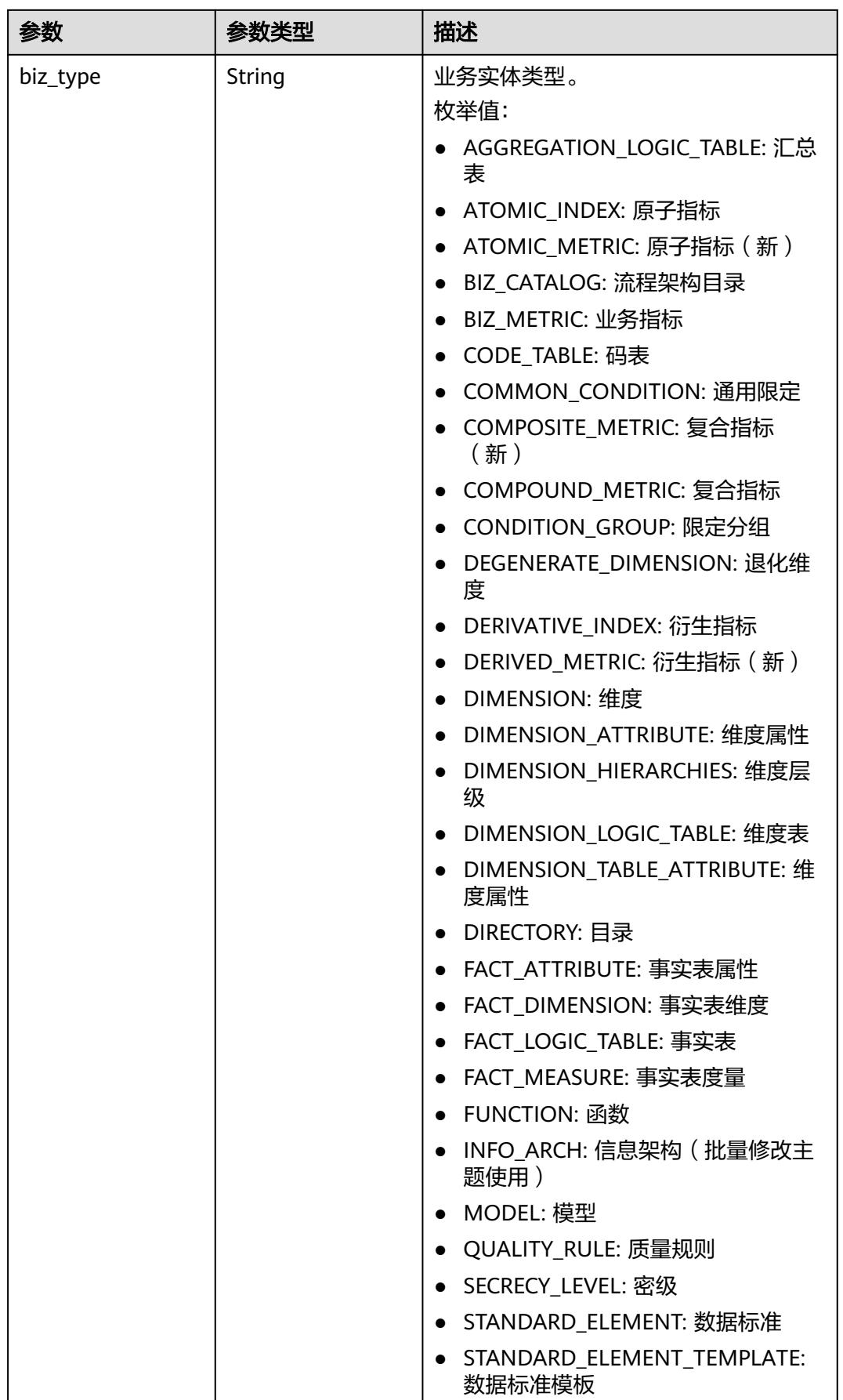

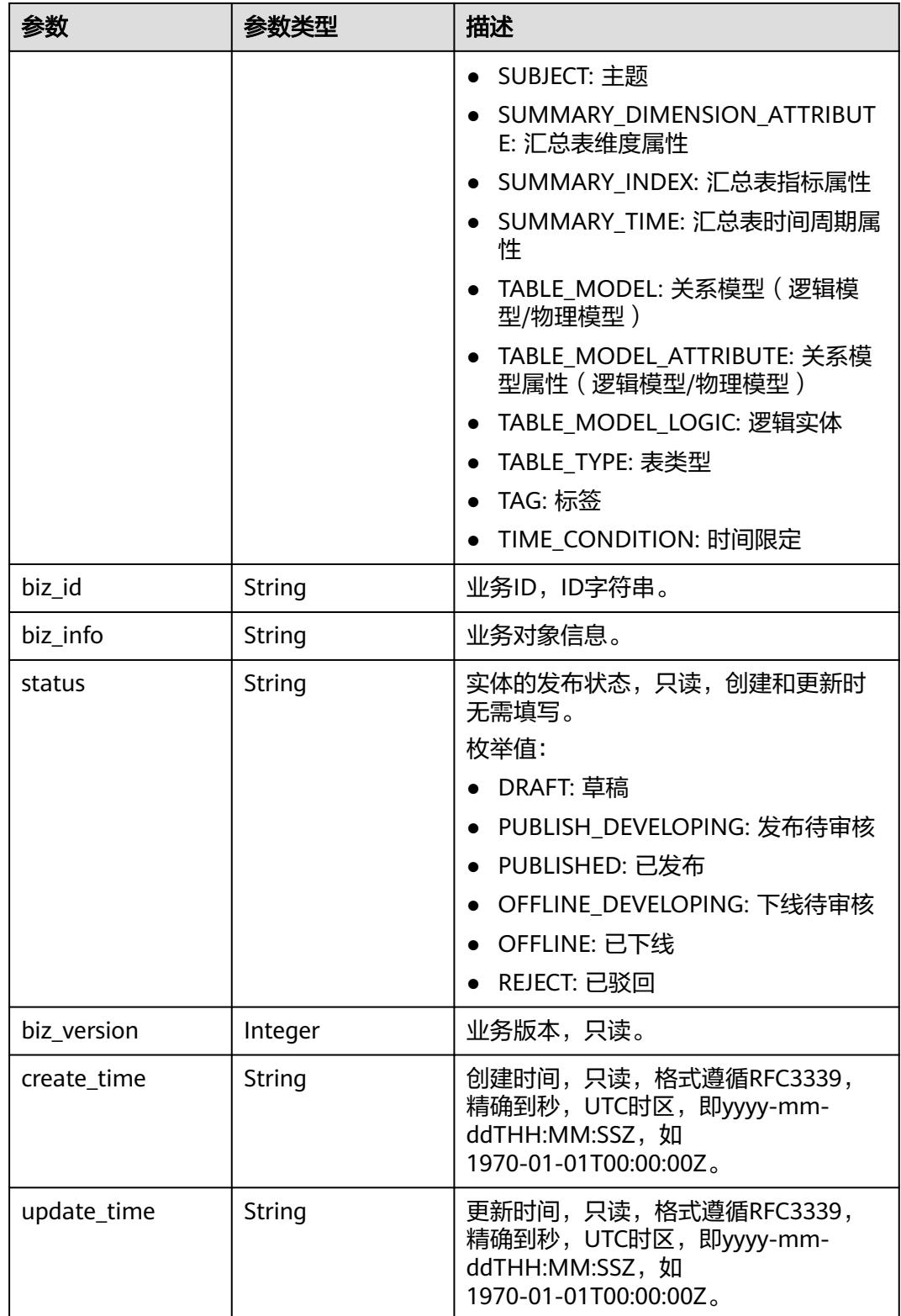

## 表 **8-1138** WorkspaceVO

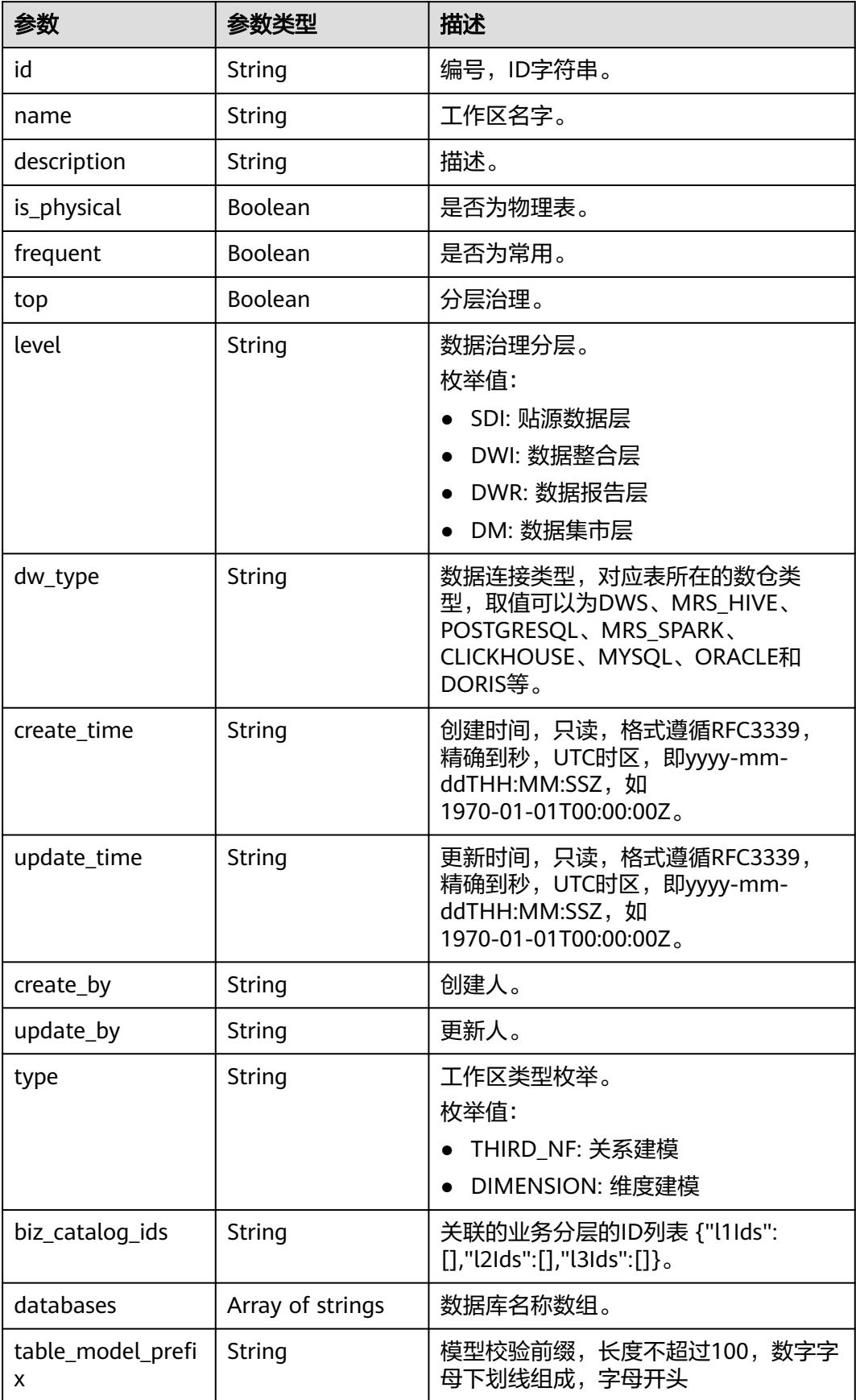

#### 状态码:**400**

### 表 **8-1139** 响应 Body 参数

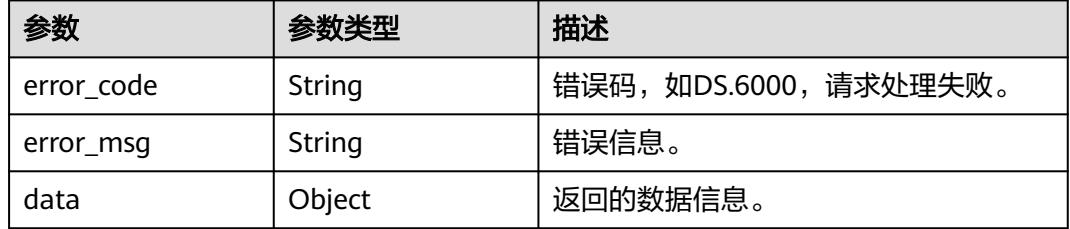

#### 状态码:**401**

表 **8-1140** 响应 Body 参数

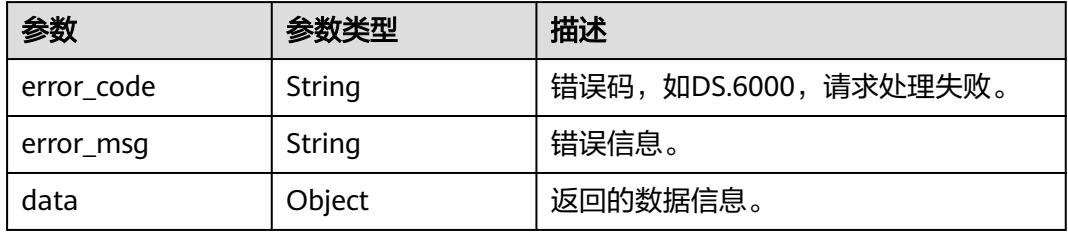

#### 状态码:**403**

#### 表 **8-1141** 响应 Body 参数

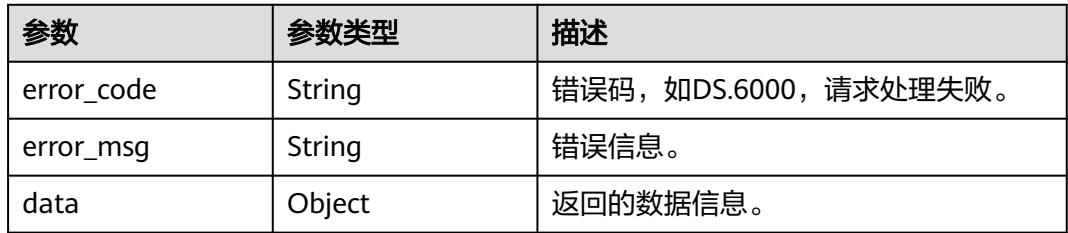

# 请求示例

## 通过ID查看事实表的详情信息。

GET https://{endpoint}/v2/{project\_id}/design/fact-logic-tables/1214584210761940992

## 响应示例

## 状态码:**200**

Success,返回data数据是FactLogicTableVO详情。

{ "data" : {

 "value" : { "id" : "1214584210761940992", "tb\_name" : "fact\_test\_czh\_0305\_003", "tb\_logic\_name" : "test\_czh\_0305\_003", "l1\_id" : "1194966710038474752",  $"$ l2\_id" : null, "l3\_id" : null, "description" : "无", "dw\_name" : "dws", "owner" : "aaa", "create\_by" : "test\_uesr", "queue\_name" : "default", "dw\_id" : "8259af52bd294f98920ebce75a426391", "db\_name" : "bi", "tb\_id" : "NativeTable-8259af52bd294f98920ebce75a426391-bi-fact\_test\_czh\_0305\_003", "dim\_table\_ids" : null, "reversed" : null, "partition\_conf" : null, "dirty\_out\_switch" : false, "dirty\_out\_database" : "", "dirty\_out\_prefix" : "", "dirty\_out\_suffix" : "", "schema" : "", "distribute" : null, "distribute\_column" : null, "obs\_location" : null, "table\_type" : "MANAGED", "status" : "PUBLISHED", "tb\_guid" : null, "tb\_logic\_guid" : "5417940a-0d1d-4fea-9b6f-65637da15112", "dw\_type" : "DWS", "l1" : "test\_czh\_catalog", "l2" : null, "l3" : null, "create\_time" : "2024-03-05T14:44:02+08:00", "update\_time" : "2024-03-05T15:35:48+08:00", "approval info" : { "id" : "1214597210327646208", "tenant\_id" : null, "name\_ch" : null, "name\_en" : null, "biz\_id" : "1214584210761940992", "biz\_type" : null, "biz\_info" : null, "biz\_info\_obj" : null, "biz\_version" : 0, "biz\_status" : "PUBLISHED", "approval\_status" : "APPROVED", "approval\_type" : null, "submit\_time" : "2024-03-05T15:35:41+08:00", "create\_by" : null, "l1" : null, "l2" : null, "l3" : null, "approval\_time" : "2024-03-05T15:35:41+08:00", "approver" : "test\_uesr", "email" : null, "msg" : "Fast Approval OK.", "directory\_path" : null }, "new\_biz" : null, "dimensions" : null, "attributes" : null, "mappings" : [ ], "measures" : [ { "id" : "1214584210866798592", "fact\_logic\_table\_id" : "1214584210761940992", " $ordinal$ ": 1, "dimension\_id" : null,

```
 "role" : null,
      "dimension" : null,
      "is_primary_key" : false,
 "is_partition_key" : false,
 "is_foreign_key" : null,
 "secrecy_levels" : [ {
       "id" : "188",
       "secrecyLevel_id" : "1199020797063208960",
       "secrecyLevel_name" : "保密",
       "uuid" : "8a9481ba8c202835018c237ae6540007",
       "slevel" : 5,
       "description" : "答应我,一定不要对别人说哦。",
       "biz_id" : "1214584210866798592",
 "biz_type" : "FACT_LOGIC_TABLE",
 "create_by" : "test_uesr",
 "update_by" : "test_uesr",
       "create_time" : "2024-03-05T15:35:41+08:00",
       "update_time" : "2024-03-05T15:35:41+08:00"
     } ],
      "description" : "",
      "data_type" : "BIGINT",
      "domain_type" : "NUMBER",
      "data_type_extend" : "",
      "name_en" : "aaa",
      "name_ch" : "aaa",
     "not_null" : false,
      "attribute_type" : "FACT_MEASURE",
      "stand_row_id" : null,
      "stand_row_name" : null,
      "quality_infos" : [ ],
     "alias" : "'
      "self_defined_fields" : [ {
       "fd_name_ch" : "aa",
       "fd_name_en" : "aa",
 "not_null" : false,
 "fd_value" : null
     }, {
       "fd_name_ch" : "bb",
       "fd_name_en" : "bb",
       "not_null" : false,
       "fd_value" : null
     } ]
    }, {
      "id" : "1214584210866798593",
 "fact_logic_table_id" : "1214584210761940992",
 "ordinal" : 2,
      "dimension_id" : null,
     "role" : null,
      "dimension" : null,
 "is_primary_key" : false,
 "is_partition_key" : false,
 "is_foreign_key" : null,
 "secrecy_levels" : [ {
       "id" : "187",
       "secrecyLevel_id" : "1199020797063208960",
 "secrecyLevel_name" : "保密",
 "uuid" : "8a9481ba8c202835018c237ae6540007",
       "slevel" : 5,
       "description" : "答应我,一定不要对别人说哦。",
       "biz_id" : "1214584210866798593",
 "biz_type" : "FACT_LOGIC_TABLE",
 "create_by" : "test_uesr",
 "update_by" : "test_uesr",
 "create_time" : "2024-03-05T15:35:41+08:00",
       "update_time" : "2024-03-05T15:35:41+08:00"
\} ],
 "description" : "",
     "data_type" : "BIGINT",
```
"domain\_type" : "NUMBER",

```
 "data_type_extend" : "",
 "name_en" : "bbb",
 "name_ch" : "bbb",
 "not_null" : false,
 "attribute_type" : "FACT_MEASURE",
      "stand_row_id" : null,
      "stand_row_name" : null,
      "quality_infos" : [ ],
      "alias" : "",
      "self_defined_fields" : [ {
 "fd_name_ch" : "aa",
 "fd_name_en" : "aa",
       "not_null" : false,
       "fd_value" : null
     }, {
       "fd_name_ch" : "bb",
       "fd_name_en" : "bb",
 "not_null" : false,
 "fd_value" : null
     } ]
    }, {
      "id" : "1214584210866798594",
     "fact_logic_table_id" : "1214584210761940992",
      "ordinal" : 3,
      "dimension_id" : null,
      "role" : null,
      "dimension" : null,
 "is_primary_key" : false,
 "is_partition_key" : false,
 "is_foreign_key" : null,
 "secrecy_levels" : [ {
 "id" : "186",
       "secrecyLevel_id" : "1199020797063208960",
       "secrecyLevel_name" : "保密",
 "uuid" : "8a9481ba8c202835018c237ae6540007",
 "slevel" : 5,
       "description" : "答应我,一定不要对别人说哦。",
 "biz_id" : "1214584210866798594",
 "biz_type" : "FACT_LOGIC_TABLE",
 "create_by" : "test_uesr",
 "update_by" : "test_uesr",
 "create_time" : "2024-03-05T15:35:41+08:00",
 "update_time" : "2024-03-05T15:35:41+08:00"
     } ],
 "description" : "",
 "data_type" : "BIGINT",
     "domain_type" : "NUMBER",
      "data_type_extend" : "",
 "name_en" : "ccc",
 "name_ch" : "ccc",
 "not_null" : false,
      "attribute_type" : "FACT_MEASURE",
      "stand_row_id" : null,
      "stand_row_name" : null,
      "quality_infos" : [ ],
      "alias" : "",
      "self_defined_fields" : [ {
       "fd_name_ch" : "aa",
       "fd_name_en" : "aa",
       "not_null" : false,
       "fd_value" : null
     }, {
       "fd_name_ch" : "bb",
       "fd_name_en" : "bb",
       "not_null" : false,
       "fd_value" : null
     } ]
    } ],
    "table_attributes" : [ {
```

```
 "id" : "1214584210866798592",
     "fact_logic_table_id" : "1214584210761940992",
      "ordinal" : 1,
      "dimension_id" : null,
      "role" : null,
      "dimension" : null,
      "is_primary_key" : false,
      "is_partition_key" : false,
 "is_foreign_key" : null,
 "secrecy_levels" : [ {
       "id" : "188",
       "secrecyLevel_id" : "1199020797063208960",
       "secrecyLevel_name" : "保密",
 "uuid" : "8a9481ba8c202835018c237ae6540007",
 "slevel" : 5,
       "description" : "答应我,一定不要对别人说哦。",
       "biz_id" : "1214584210866798592",
 "biz_type" : "FACT_LOGIC_TABLE",
 "create_by" : "test_uesr",
 "update_by" : "test_uesr",
 "create_time" : "2024-03-05T15:35:41+08:00",
 "update_time" : "2024-03-05T15:35:41+08:00"
     } ],
      "description" : "",
      "data_type" : "BIGINT",
      "domain_type" : "NUMBER",
      "data_type_extend" : "",
 "name_en" : "aaa",
 "name_ch" : "aaa",
 "not_null" : false,
 "attribute_type" : "FACT_MEASURE",
      "stand_row_id" : null,
      "stand_row_name" : null,
      "quality_infos" : [ ],
 "alias" : "",
 "self_defined_fields" : [ {
       "fd_name_ch" : "aa",
       "fd_name_en" : "aa",
       "not_null" : false,
       "fd_value" : null
     }, {
       "fd_name_ch" : "bb",
       "fd_name_en" : "bb",
       "not_null" : false,
       "fd_value" : null
     } ]
    }, {
     ,<br>"id" : "1214584210866798593",
      "fact_logic_table_id" : "1214584210761940992",
      "ordinal" : 2,
      "dimension_id" : null,
      "role" : null,
      "dimension" : null,
     "is_primary_key" : false,
      "is_partition_key" : false,
 "is_foreign_key" : null,
 "secrecy_levels" : [ {
       "id" : "187",
       "secrecyLevel_id" : "1199020797063208960",
       "secrecyLevel_name" : "保密",
       "uuid" : "8a9481ba8c202835018c237ae6540007",
       "slevel" : 5,
       "description" : "答应我,一定不要对别人说哦。",
 "biz_id" : "1214584210866798593",
 "biz_type" : "FACT_LOGIC_TABLE",
 "create_by" : "test_uesr",
 "update_by" : "test_uesr",
 "create_time" : "2024-03-05T15:35:41+08:00",
       "update_time" : "2024-03-05T15:35:41+08:00"
```

```
 } ],
      "description" : "",
      "data_type" : "BIGINT",
     "domain_type" : "NUMBER",
      "data_type_extend" : "",
      "name_en" : "bbb",
      "name_ch" : "bbb",
      "not_null" : false,
 "attribute_type" : "FACT_MEASURE",
 "stand_row_id" : null,
      "stand_row_name" : null,
      "quality_infos" : [ ],
      "alias" : "",
      "self_defined_fields" : [ {
 "fd_name_ch" : "aa",
 "fd_name_en" : "aa",
       "not_null" : false,
       "fd_value" : null
     }, {
       "fd_name_ch" : "bb",
 "fd_name_en" : "bb",
 "not_null" : false,
       "fd_value" : null
     } ]
\}, {
 "id" : "1214584210866798594",
      "fact_logic_table_id" : "1214584210761940992",
      "ordinal" : 3,
      "dimension_id" : null,
 "role" : null,
 "dimension" : null,
 "is_primary_key" : false,
 "is_partition_key" : false,
      "is_foreign_key" : null,
 "secrecy_levels" : [ {
 "id" : "186",
       "secrecyLevel_id" : "1199020797063208960",
       "secrecyLevel_name" : "保密",
 "uuid" : "8a9481ba8c202835018c237ae6540007",
 "slevel" : 5,
       "description" : "答应我,一定不要对别人说哦。",
 "biz_id" : "1214584210866798594",
 "biz_type" : "FACT_LOGIC_TABLE",
 "create_by" : "test_uesr",
 "update_by" : "test_uesr",
 "create_time" : "2024-03-05T15:35:41+08:00",
 "update_time" : "2024-03-05T15:35:41+08:00"
     } ],
      "description" : "",
      "data_type" : "BIGINT",
      "domain_type" : "NUMBER",
      "data_type_extend" : "",
 "name_en" : "ccc",
 "name_ch" : "ccc",
      "not_null" : false,
 "attribute_type" : "FACT_MEASURE",
 "stand_row_id" : null,
      "stand_row_name" : null,
      "quality_infos" : [ ],
      "alias" : "",
      "self_defined_fields" : [ {
       "fd_name_ch" : "aa",
       "fd_name_en" : "aa",
       "not_null" : false,
       "fd_value" : null
\}, {
 "fd_name_ch" : "bb",
       "fd_name_en" : "bb",
      "not_null" : false,
```

```
 "fd_value" : null
     } ]
    } ],
 "physical_table" : "UPDATE_SUCCESS",
 "dev_physical_table" : "NO_NEED",
    "technical_asset" : "CREATE_FAILED",
 "business_asset" : "UPDATE_SUCCESS",
 "meta_data_link" : "UPDATE_FAILED",
 "data_quality" : "NO_NEED",
 "summary_status" : "SUMMARY_FAILED",
    "quality_id" : null,
    "alias" : "",
    "configs" : "{}",
    "self_defined_fields" : [ {
 "fd_name_ch" : "自定义项1",
 "fd_name_en" : "selfDefine1",
     "not_null" : false,
     "fd_value" : ""
\}, {
 "fd_name_ch" : "自定义项2",
 "fd_name_en" : "selfDefine2",
 "not_null" : true,
 "fd_value" : "aaa"
\} ],
 "dev_version" : null,
 "prod_version" : "1214597212252831744",
    "dev_version_name" : null,
    "prod_version_name" : null,
    "env_type" : "PROD_TYPE"
  }
 }
```
#### 状态码:**400**

}

BadRequest

```
{
  "error_code" : "DS.60xx",
  "error_msg" : "The user request is illegal."
}
```
#### 状态码:**401**

Unauthorized

```
{
  "error_code" : "DS.60xx",
  "error_msg" : "User authentication failed."
}
```
#### 状态码:**403**

Forbidden

{

```
 "error_code" : "DS.60xx",
  "error_msg" : "The user does not have permission to call this API."
}
```
# **SDK** 代码示例

SDK代码示例如下。

#### **Java**

package com.huaweicloud.sdk.test;

```
import com.huaweicloud.sdk.core.auth.ICredential;
import com.huaweicloud.sdk.core.auth.BasicCredentials;
import com.huaweicloud.sdk.core.exception.ConnectionException;
import com.huaweicloud.sdk.core.exception.RequestTimeoutException;
import com.huaweicloud.sdk.core.exception.ServiceResponseException;
import com.huaweicloud.sdk.dataartsstudio.v1.region.DataArtsStudioRegion;
import com.huaweicloud.sdk.dataartsstudio.v1.*;
import com.huaweicloud.sdk.dataartsstudio.v1.model.*;
public class ShowFactLogicTableByIdSolution {
   public static void main(String[] args) {
      // The AK and SK used for authentication are hard-coded or stored in plaintext, which has great 
security risks. It is recommended that the AK and SK be stored in ciphertext in configuration files or 
environment variables and decrypted during use to ensure security.
      // In this example, AK and SK are stored in environment variables for authentication. Before running 
this example, set environment variables CLOUD_SDK_AK and CLOUD_SDK_SK in the local environment
      String ak = System.getenv("CLOUD_SDK_AK");
      String sk = System.getenv("CLOUD_SDK_SK");
      String projectId = "{project_id}";
      ICredential auth = new BasicCredentials()
           .withProjectId(projectId)
            .withAk(ak)
           .withSk(sk);
      DataArtsStudioClient client = DataArtsStudioClient.newBuilder()
           .withCredential(auth)
           .withRegion(DataArtsStudioRegion.valueOf("<YOUR REGION>"))
            .build();
      ShowFactLogicTableByIdRequest request = new ShowFactLogicTableByIdRequest();
      request.withId("{id}");
      try {
         ShowFactLogicTableByIdResponse response = client.showFactLogicTableById(request);
         System.out.println(response.toString());
      } catch (ConnectionException e) {
         e.printStackTrace();
      } catch (RequestTimeoutException e) {
         e.printStackTrace();
      } catch (ServiceResponseException e) {
         e.printStackTrace();
         System.out.println(e.getHttpStatusCode());
         System.out.println(e.getRequestId());
         System.out.println(e.getErrorCode());
         System.out.println(e.getErrorMsg());
      }
   }
}
```
## **Python**

# coding: utf-8

```
import os
```

```
from huaweicloudsdkcore.auth.credentials import BasicCredentials
from huaweicloudsdkdataartsstudio.v1.region.dataartsstudio_region import DataArtsStudioRegion
from huaweicloudsdkcore.exceptions import exceptions
from huaweicloudsdkdataartsstudio.v1 import *
```

```
if __name__ == '__main__".
```
 # The AK and SK used for authentication are hard-coded or stored in plaintext, which has great security risks. It is recommended that the AK and SK be stored in ciphertext in configuration files or environment variables and decrypted during use to ensure security.

 # In this example, AK and SK are stored in environment variables for authentication. Before running this example, set environment variables CLOUD\_SDK\_AK and CLOUD\_SDK\_SK in the local environment

```
ak = os.environ["CLOUD_SDK_AK"]
 sk = os.environ["CLOUD_SDK_SK"]
```

```
 projectId = "{project_id}"
```
credentials = BasicCredentials(ak, sk, projectId)

```
 client = DataArtsStudioClient.new_builder() \
    .with_credentials(credentials) \
   .with_region(DataArtsStudioRegion.value_of("<YOUR REGION>")) \
   .build()
 try:
   request = ShowFactLogicTableByIdRequest()
  request.id = "fid}' response = client.show_fact_logic_table_by_id(request)
   print(response)
 except exceptions.ClientRequestException as e:
   print(e.status_code)
   print(e.request_id)
    print(e.error_code)
   print(e.error_msg)
```
#### **Go**

#### package main

```
import (
    "fmt"
   "github.com/huaweicloud/huaweicloud-sdk-go-v3/core/auth/basic"
   dataartsstudio "github.com/huaweicloud/huaweicloud-sdk-go-v3/services/dataartsstudio/v1"
   "github.com/huaweicloud/huaweicloud-sdk-go-v3/services/dataartsstudio/v1/model"
   region "github.com/huaweicloud/huaweicloud-sdk-go-v3/services/dataartsstudio/v1/region"
)
func main() {
   // The AK and SK used for authentication are hard-coded or stored in plaintext, which has great security 
risks. It is recommended that the AK and SK be stored in ciphertext in configuration files or environment 
variables and decrypted during use to ensure security.
   // In this example, AK and SK are stored in environment variables for authentication. Before running this 
example, set environment variables CLOUD_SDK_AK and CLOUD_SDK_SK in the local environment
   ak := os.Getenv("CLOUD_SDK_AK")
   sk := os.Getenv("CLOUD_SDK_SK")
   projectId := "{project_id}"
   auth := basic.NewCredentialsBuilder().
      WithAk(ak).
      WithSk(sk).
      WithProjectId(projectId).
      Build()
   client := dataartsstudio.NewDataArtsStudioClient(
      dataartsstudio.DataArtsStudioClientBuilder().
         WithRegion(region.ValueOf("<YOUR REGION>")).
         WithCredential(auth).
        Build())
   request := &model.ShowFactLogicTableByIdRequest{}
  request.Id = "{id} response, err := client.ShowFactLogicTableById(request)
```

```
if err == nil fmt.Printf("%+v\n", response)
 } else {
    fmt.Println(err)
```

```
更多
```
更多编程语言的SDK代码示例,请参见**[API Explorer](https://console.huaweicloud.com/apiexplorer/#/openapi/DataArtsStudio/sdk?api=ShowFactLogicTableById)**的代码示例页签,可生成自动对应 的SDK代码示例。

 } }

# 状态码

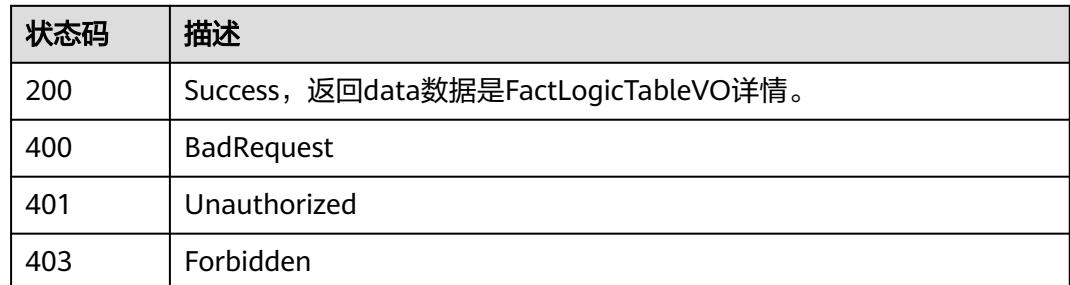

# **8.18.4** 查看逆向事实表任务

功能介绍

查看逆向事实表任务。

# 调用方法

请参[见如何调用](#page-69-0)**API**。

# **URI**

GET /v2/{project\_id}/design/fact-logic-tables/database

## 表 **8-1142** 路径参数

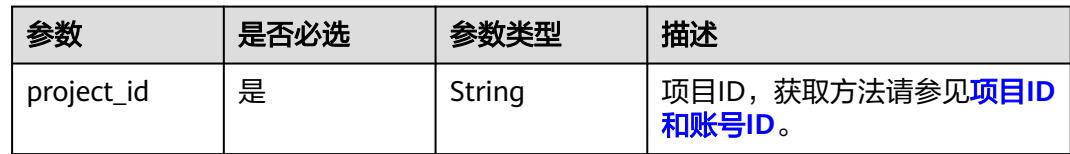

# 请求参数

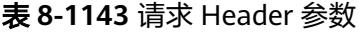

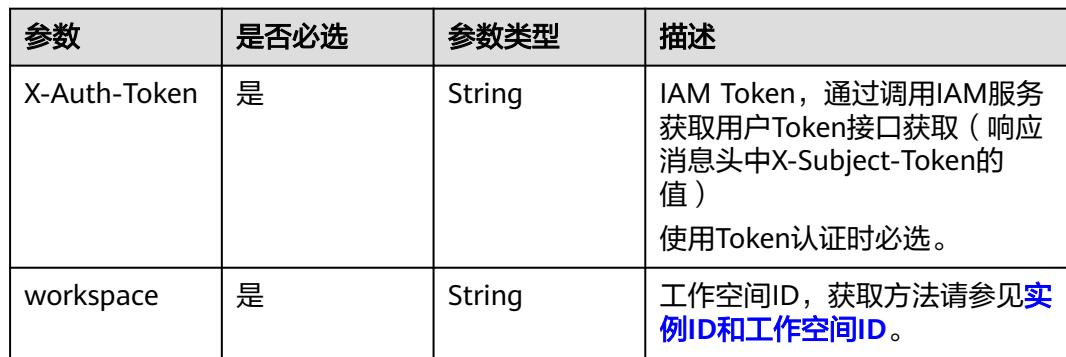

<span id="page-2065-0"></span>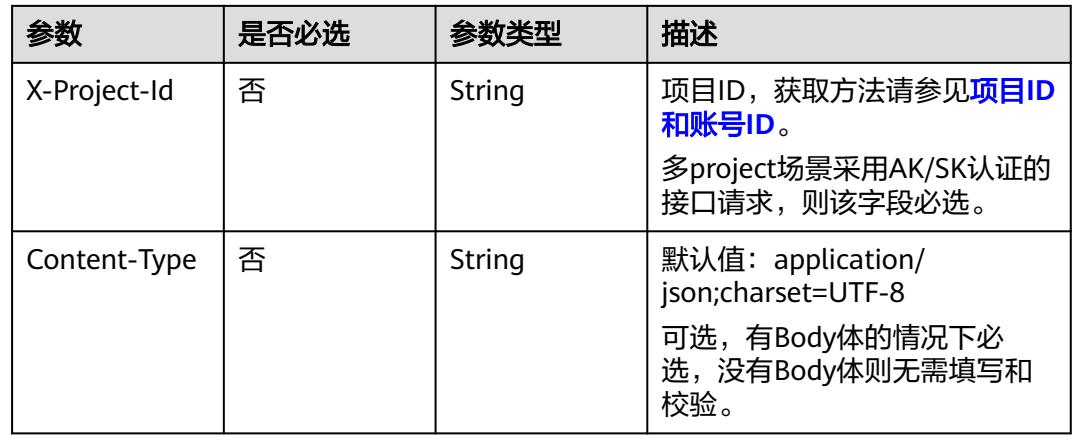

# 响应参数

### 状态码:**200**

## 表 **8-1144** 响应 Body 参数

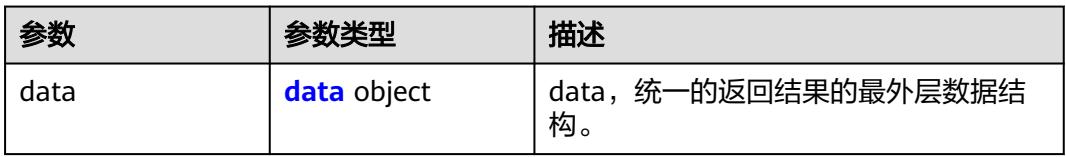

## 表 **8-1145** data

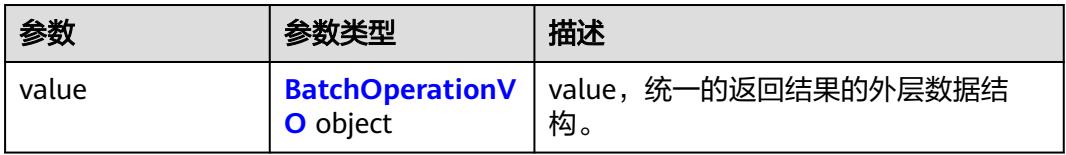

## 表 **8-1146** BatchOperationVO

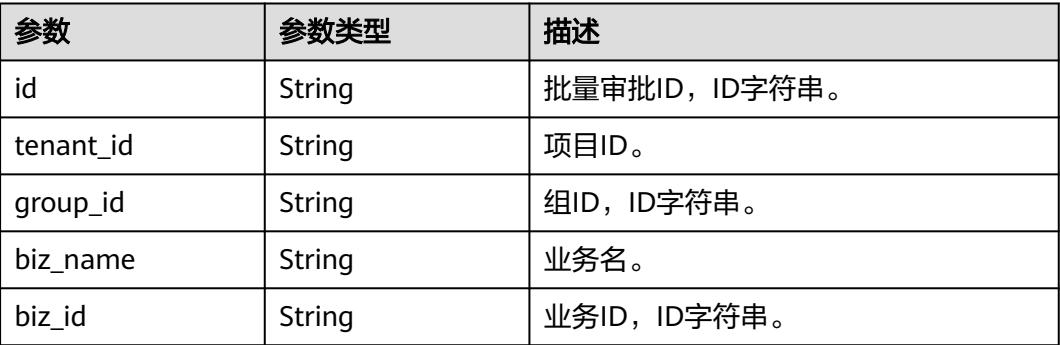

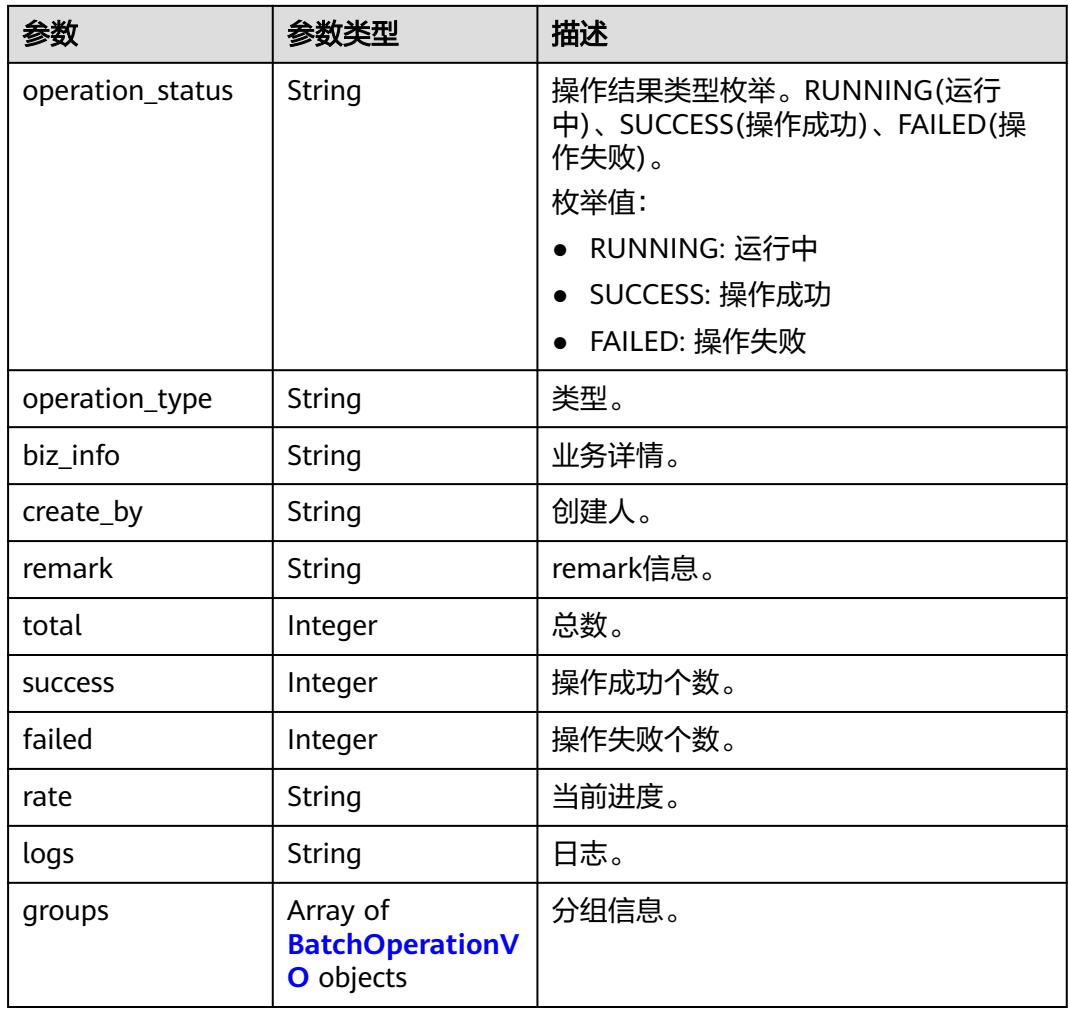

## 状态码:**400**

#### 表 **8-1147** 响应 Body 参数

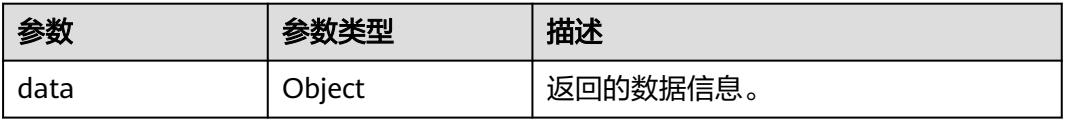

#### 状态码:**401**

### 表 **8-1148** 响应 Body 参数

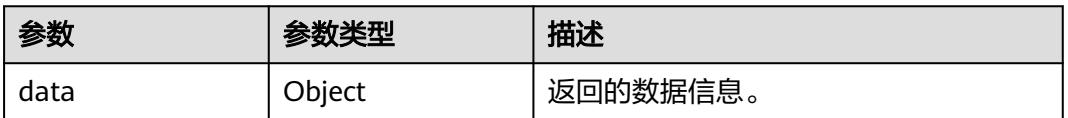

## 状态码:**403**

#### 表 **8-1149** 响应 Body 参数

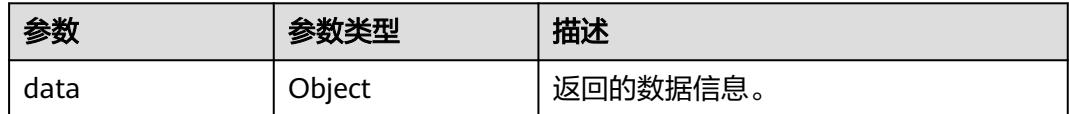

## 请求示例

#### 查看逆向事实表任务。

GET https://{endpoint}/v2/{project\_id}/design/fact-logic-tables/database

## 响应示例

#### 状态码:**200**

Success

```
{
  "data" : {
    "value" : {
     "id" : null,
     "tenant_id" : "0833a5737480d53b2f25c010dc1a7b88-workspace-eeb055e69c624311b6b9cfee89a4ec70",
     "group_id" : "1231900573092171776",
     "biz_name" : null,
     "biz_id" : null,
     "operation_status" : "RUNNING",
     "operation_type" : "FACT_LOGIC_TABLE_REVERSE_DB",
 "biz_info" : null,
 "create_by" : "test_uesr",
     "remark" : null,
     "total" : 0,
     "success" : 0,
     "failed" : 0,
     "rate" : null,
     "logs" : null,
     "groups" : [ ]
 }
 }
```
# **SDK** 代码示例

}

SDK代码示例如下。

#### **Java**

package com.huaweicloud.sdk.test;

import com.huaweicloud.sdk.core.auth.ICredential; import com.huaweicloud.sdk.core.auth.BasicCredentials; import com.huaweicloud.sdk.core.exception.ConnectionException; import com.huaweicloud.sdk.core.exception.RequestTimeoutException; import com.huaweicloud.sdk.core.exception.ServiceResponseException; import com.huaweicloud.sdk.dataartsstudio.v1.region.DataArtsStudioRegion; import com.huaweicloud.sdk.dataartsstudio.v1.\*; import com.huaweicloud.sdk.dataartsstudio.v1.model.\*;

public class CheckFactLogicTableStatusSolution {

public static void main(String[] args) {

```
 // The AK and SK used for authentication are hard-coded or stored in plaintext, which has great 
security risks. It is recommended that the AK and SK be stored in ciphertext in configuration files or 
environment variables and decrypted during use to ensure security.
      // In this example, AK and SK are stored in environment variables for authentication. Before running 
this example, set environment variables CLOUD_SDK_AK and CLOUD_SDK_SK in the local environment
      String ak = System.getenv("CLOUD_SDK_AK");
      String sk = System.getenv("CLOUD_SDK_SK");
      String projectId = "{project_id}";
      ICredential auth = new BasicCredentials()
           .withProjectId(projectId)
           .withAk(ak)
           .withSk(sk);
      DataArtsStudioClient client = DataArtsStudioClient.newBuilder()
           .withCredential(auth)
            .withRegion(DataArtsStudioRegion.valueOf("<YOUR REGION>"))
            .build();
      CheckFactLogicTableStatusRequest request = new CheckFactLogicTableStatusRequest();
 try {
 CheckFactLogicTableStatusResponse response = client.checkFactLogicTableStatus(request);
         System.out.println(response.toString());
      } catch (ConnectionException e) {
         e.printStackTrace();
      } catch (RequestTimeoutException e) {
         e.printStackTrace();
      } catch (ServiceResponseException e) {
         e.printStackTrace();
         System.out.println(e.getHttpStatusCode());
         System.out.println(e.getRequestId());
         System.out.println(e.getErrorCode());
         System.out.println(e.getErrorMsg());
      }
   }
```
## **Python**

# coding: utf-8

```
import os
```
}

from huaweicloudsdkcore.auth.credentials import BasicCredentials from huaweicloudsdkdataartsstudio.v1.region.dataartsstudio\_region import DataArtsStudioRegion from huaweicloudsdkcore.exceptions import exceptions from huaweicloudsdkdataartsstudio.v1 import \*

```
if __name__ == "__main__":
   # The AK and SK used for authentication are hard-coded or stored in plaintext, which has great security 
risks. It is recommended that the AK and SK be stored in ciphertext in configuration files or environment 
variables and decrypted during use to ensure security.
   # In this example, AK and SK are stored in environment variables for authentication. Before running this 
example, set environment variables CLOUD_SDK_AK and CLOUD_SDK_SK in the local environment
  ak = os.environ["CLOUD_SDK_AK"]
   sk = os.environ["CLOUD_SDK_SK"]
   projectId = "{project_id}"
   credentials = BasicCredentials(ak, sk, projectId)
   client = DataArtsStudioClient.new_builder() \
      .with_credentials(credentials) \
      .with_region(DataArtsStudioRegion.value_of("<YOUR REGION>")) \
      .build()
   try:
      request = CheckFactLogicTableStatusRequest()
      response = client.check_fact_logic_table_status(request)
      print(response)
```
except exceptions.ClientRequestException as e:

print(e.status\_code)

**Go**

```
 print(e.request_id)
      print(e.error_code)
      print(e.error_msg)
package main
import (
   "fmt"
    "github.com/huaweicloud/huaweicloud-sdk-go-v3/core/auth/basic"
   dataartsstudio "github.com/huaweicloud/huaweicloud-sdk-go-v3/services/dataartsstudio/v1"
   "github.com/huaweicloud/huaweicloud-sdk-go-v3/services/dataartsstudio/v1/model"
   region "github.com/huaweicloud/huaweicloud-sdk-go-v3/services/dataartsstudio/v1/region"
)
func main() {
   // The AK and SK used for authentication are hard-coded or stored in plaintext, which has great security 
risks. It is recommended that the AK and SK be stored in ciphertext in configuration files or environment 
variables and decrypted during use to ensure security.
   // In this example, AK and SK are stored in environment variables for authentication. Before running this 
example, set environment variables CLOUD_SDK_AK and CLOUD_SDK_SK in the local environment
   ak := os.Getenv("CLOUD_SDK_AK")
   sk := os.Getenv("CLOUD_SDK_SK")
   projectId := "{project_id}"
   auth := basic.NewCredentialsBuilder().
      WithAk(ak).
      WithSk(sk).
      WithProjectId(projectId).
      Build()
   client := dataartsstudio.NewDataArtsStudioClient(
      dataartsstudio.DataArtsStudioClientBuilder().
         WithRegion(region.ValueOf("<YOUR REGION>")).
         WithCredential(auth).
         Build())
   request := &model.CheckFactLogicTableStatusRequest{}
   response, err := client.CheckFactLogicTableStatus(request)
  if err == nil fmt.Printf("%+v\n", response)
   } else {
      fmt.Println(err)
   }
}
```
# 更多

更多编程语言的SDK代码示例,请参见**[API Explorer](https://console.huaweicloud.com/apiexplorer/#/openapi/DataArtsStudio/sdk?api=CheckFactLogicTableStatus)**的代码示例页签,可生成自动对应 的SDK代码示例。

# 状态码

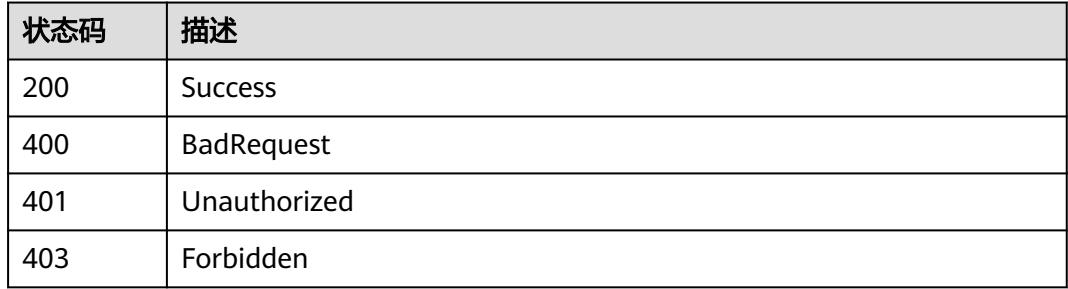

# **8.19** 汇总表接口

# **8.19.1** 查找汇总表

# 功能介绍

通过中英文名称、创建者、审核人、状态、修改时间分页查找汇总表信息,中英文名 称支持模糊查询。

# 调用方法

请参[见如何调用](#page-69-0)**API**。

## **URI**

GET /v2/{project\_id}/design/aggregation-logic-tables

#### 表 **8-1150** 路径参数

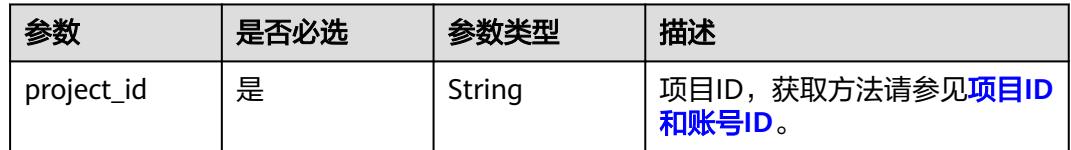

#### 表 **8-1151** Query 参数

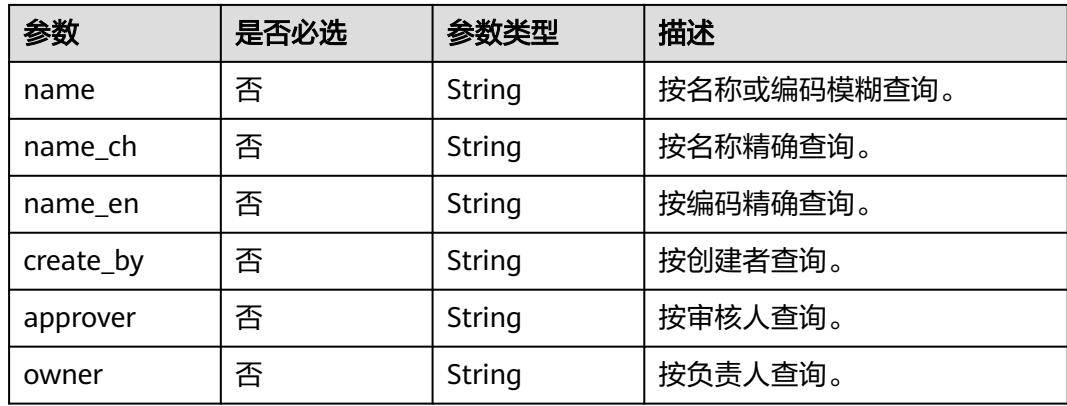

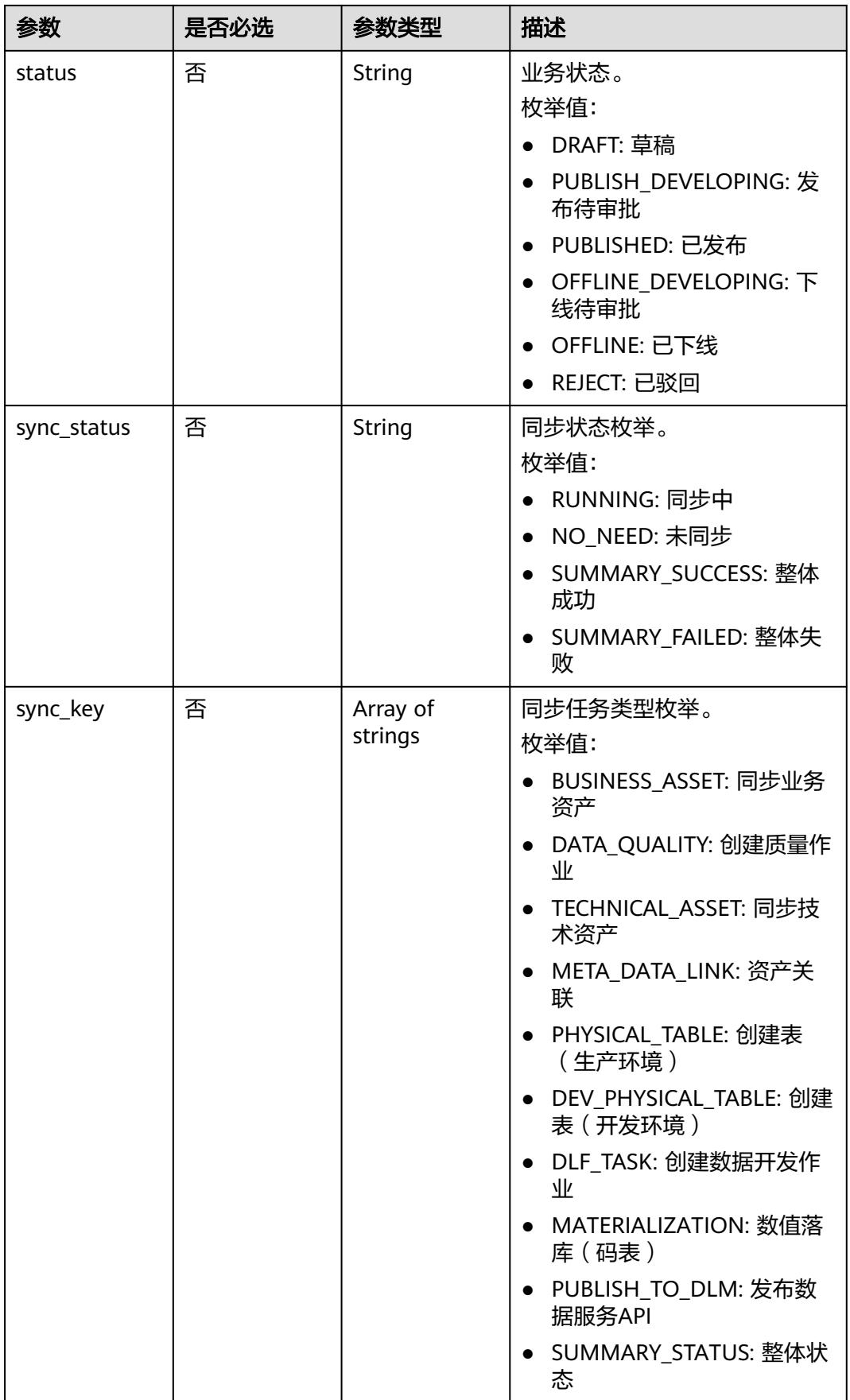

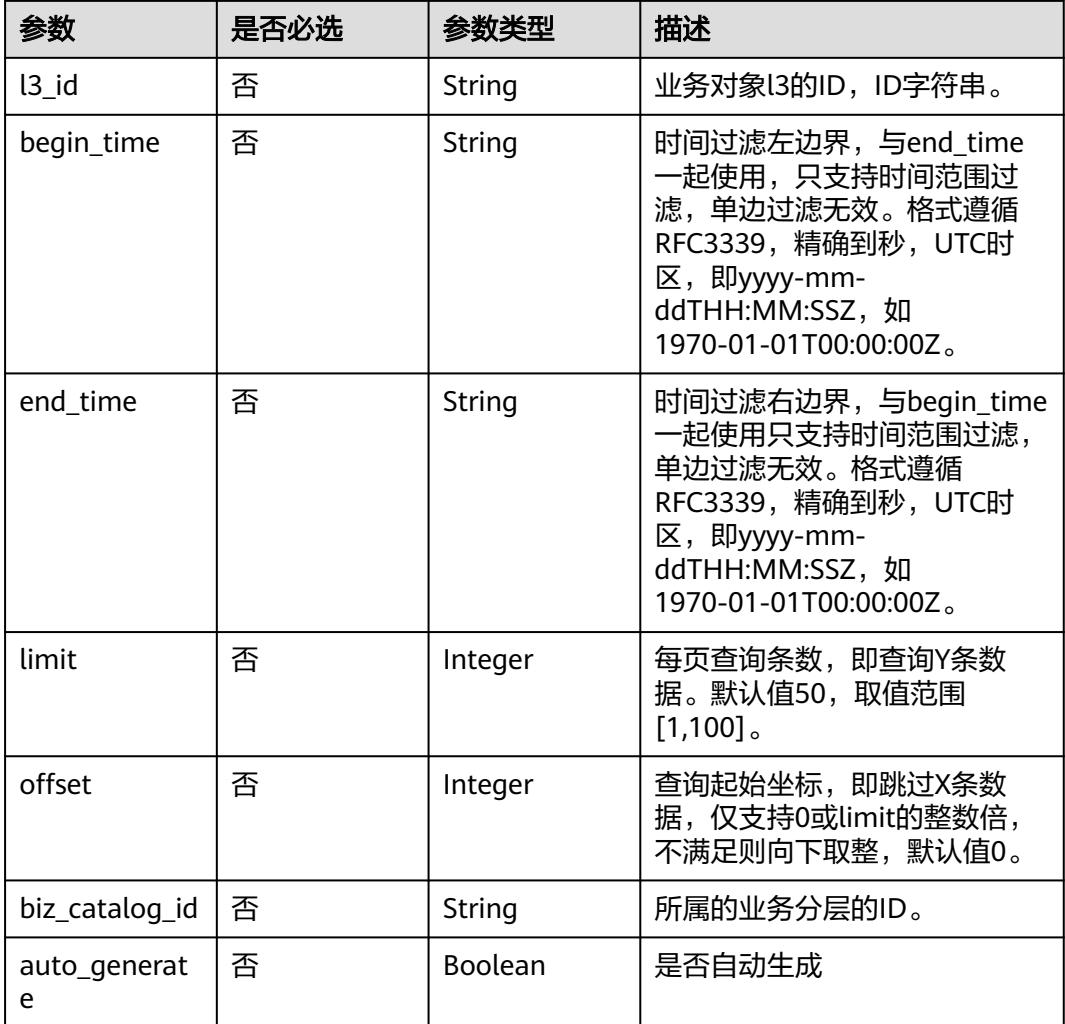

# 请求参数

表 **8-1152** 请求 Header 参数

| 参数           | 是否必选 | 参数类型   | 描述                                                                                        |
|--------------|------|--------|-------------------------------------------------------------------------------------------|
| X-Auth-Token | 是    | String | IAM Token, 通过调用IAM服务<br>获取用户Token接口获取 ( 响应<br>消息头中X-Subject-Token的<br>值)<br>使用Token认证时必选。 |
| workspace    | 是    | String | 工作空间ID,获取方法请参见 <mark>实</mark><br>例ID和工作空间ID。                                              |
| X-Project-Id | 否    | String | 项目ID,获取方法请参见 <mark>项目ID</mark><br>和账号ID。<br>多project场景采用AK/SK认证的                          |
|              |      |        | 接口请求,则该字段必选。                                                                              |

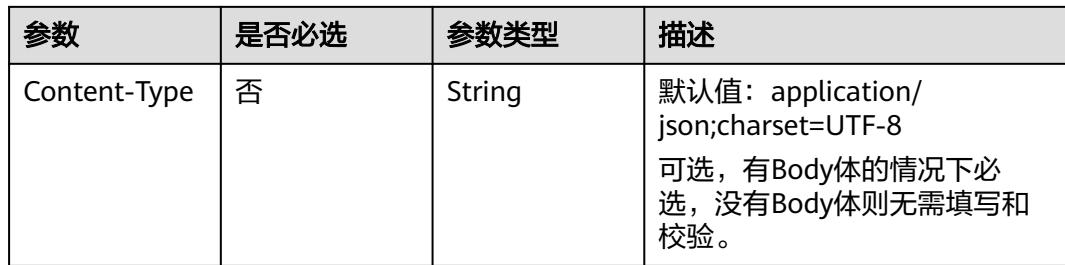

# 响应参数

## 状态码:**200**

## 表 **8-1153** 响应 Body 参数

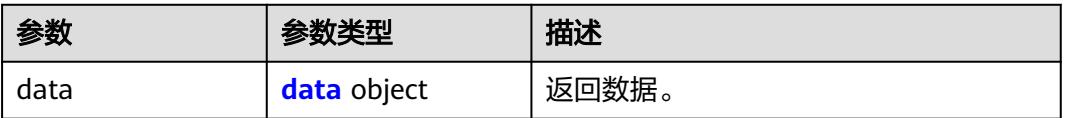

## 表 **8-1154** data

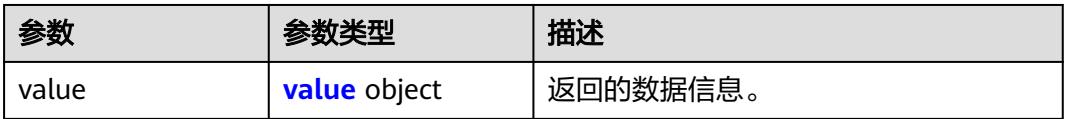

## 表 **8-1155** value

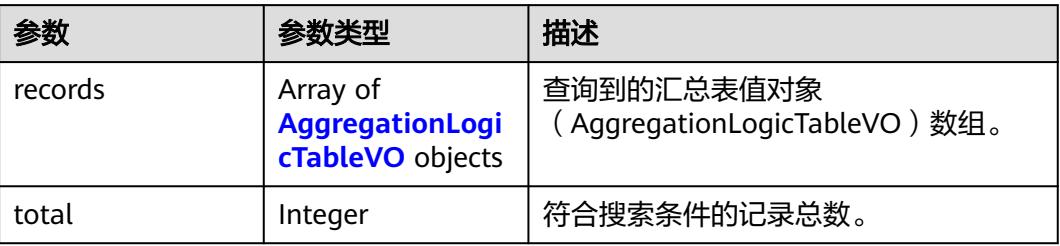

## 表 **8-1156** AggregationLogicTableVO

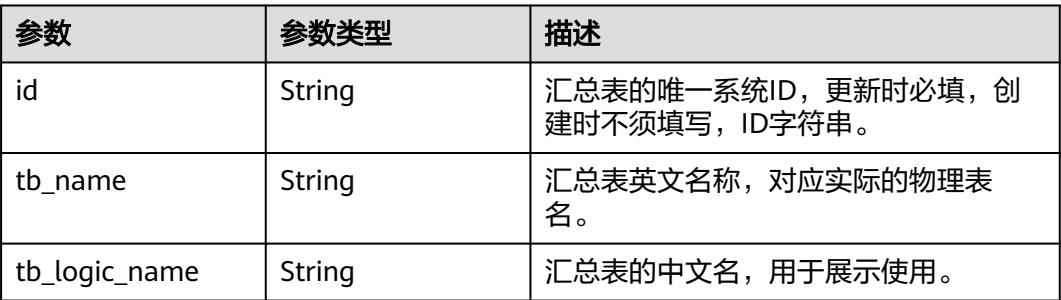

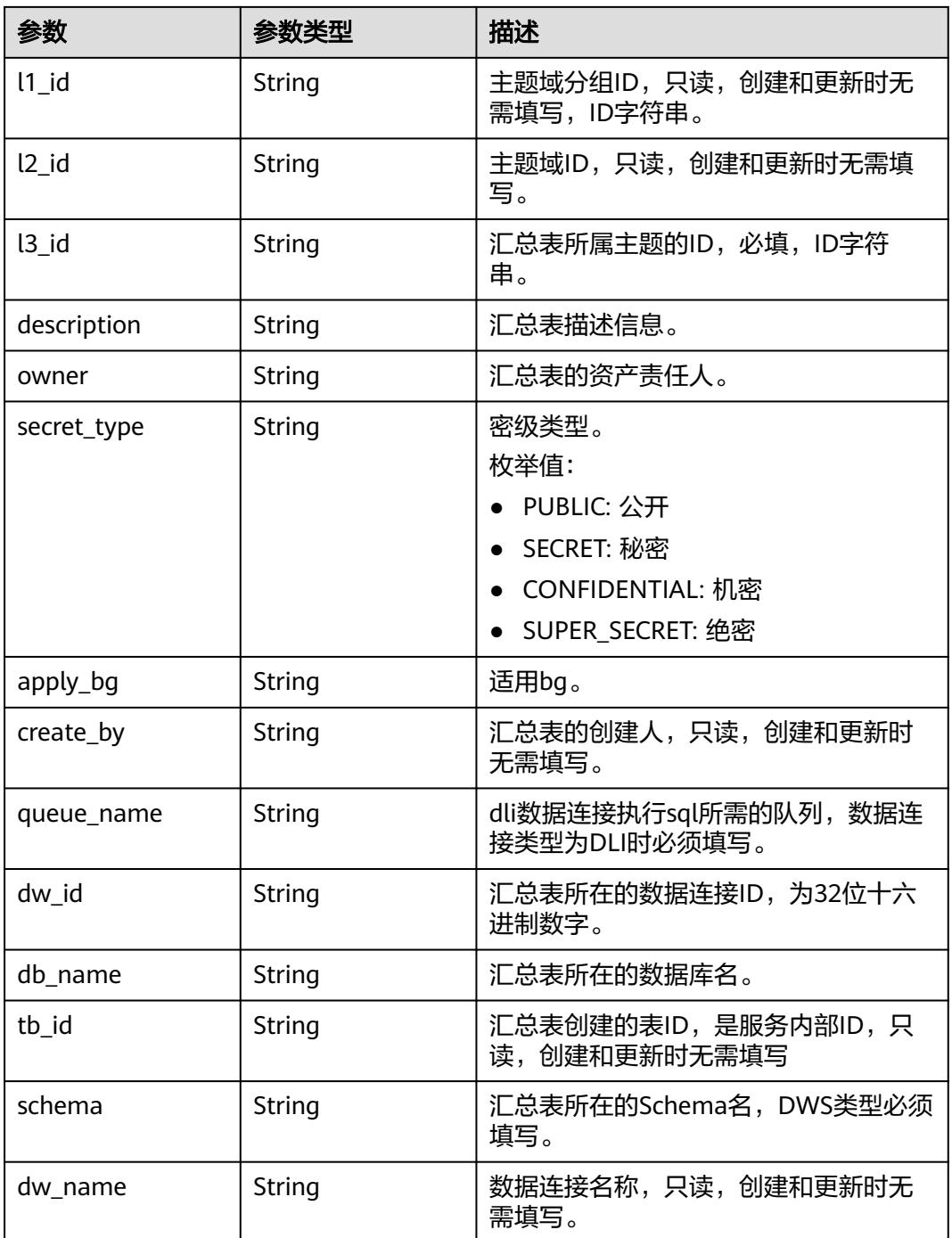

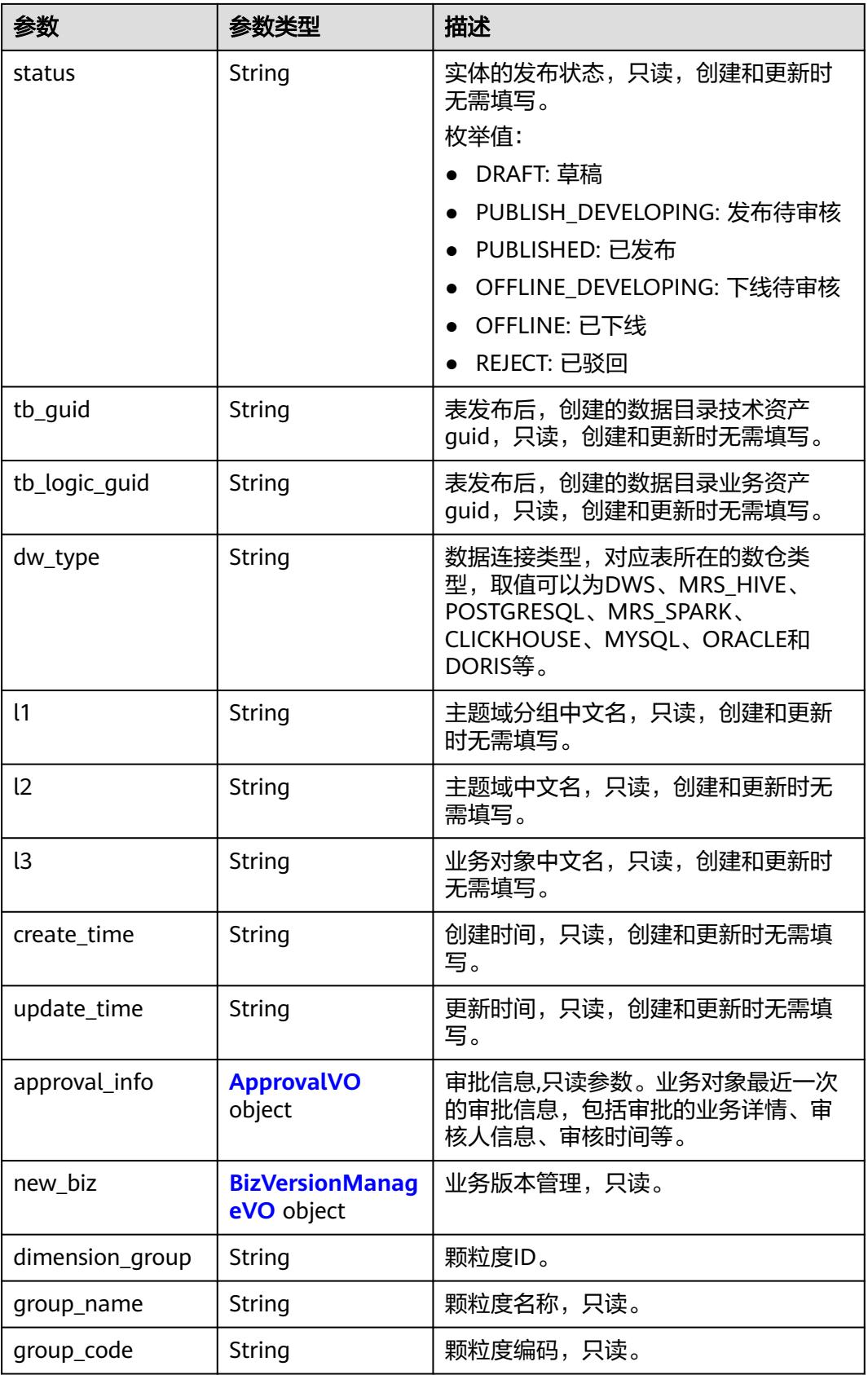

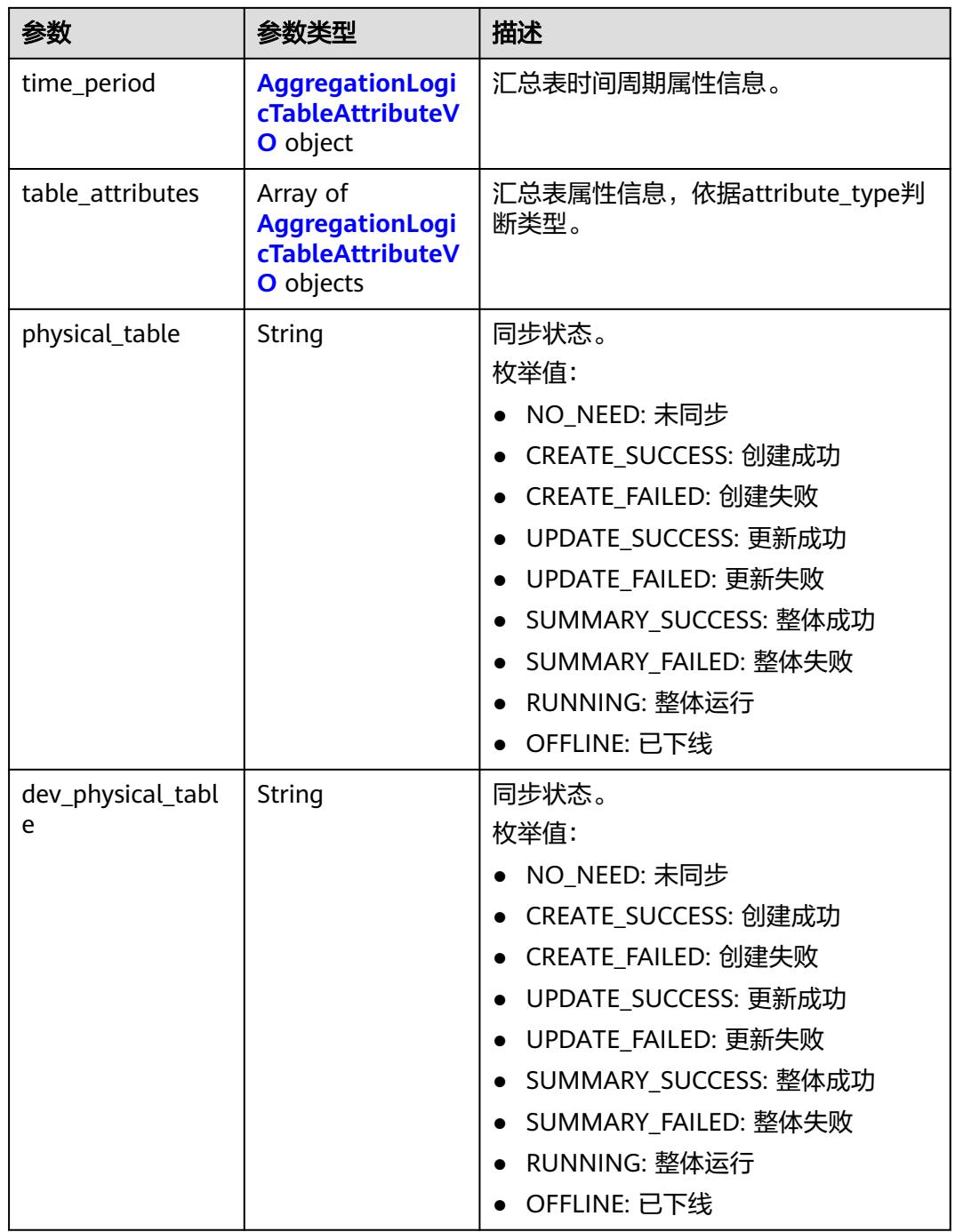

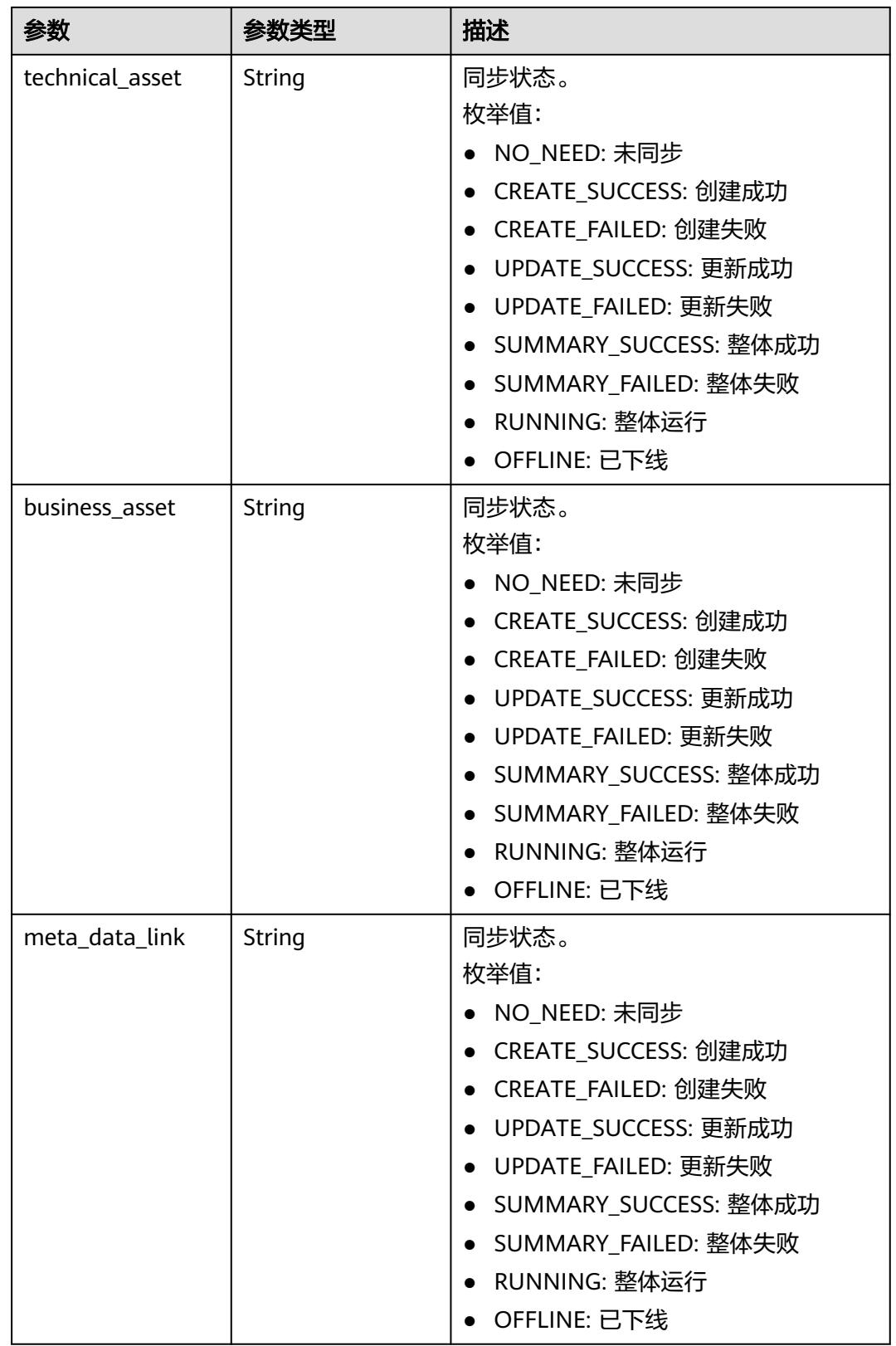

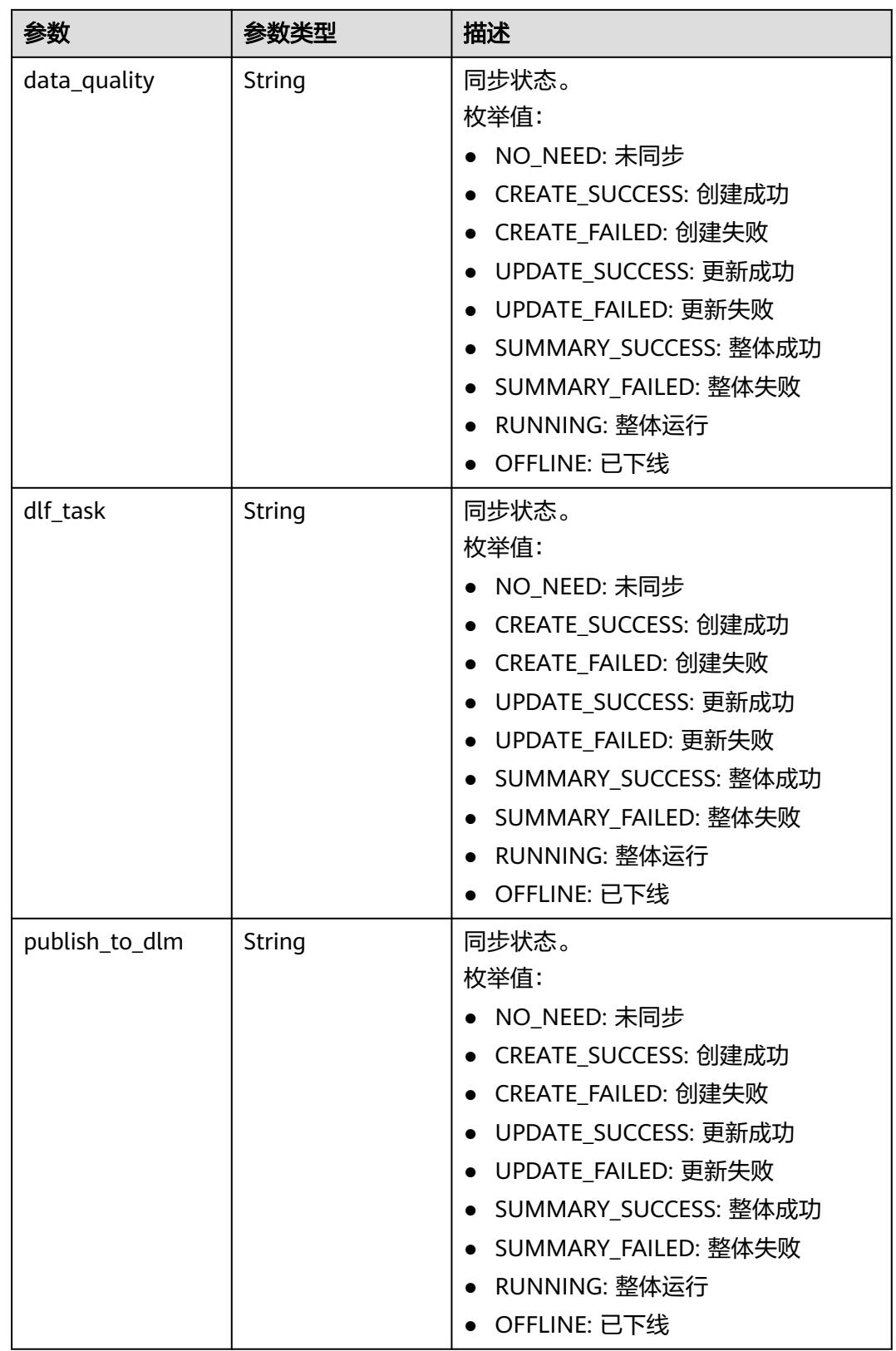

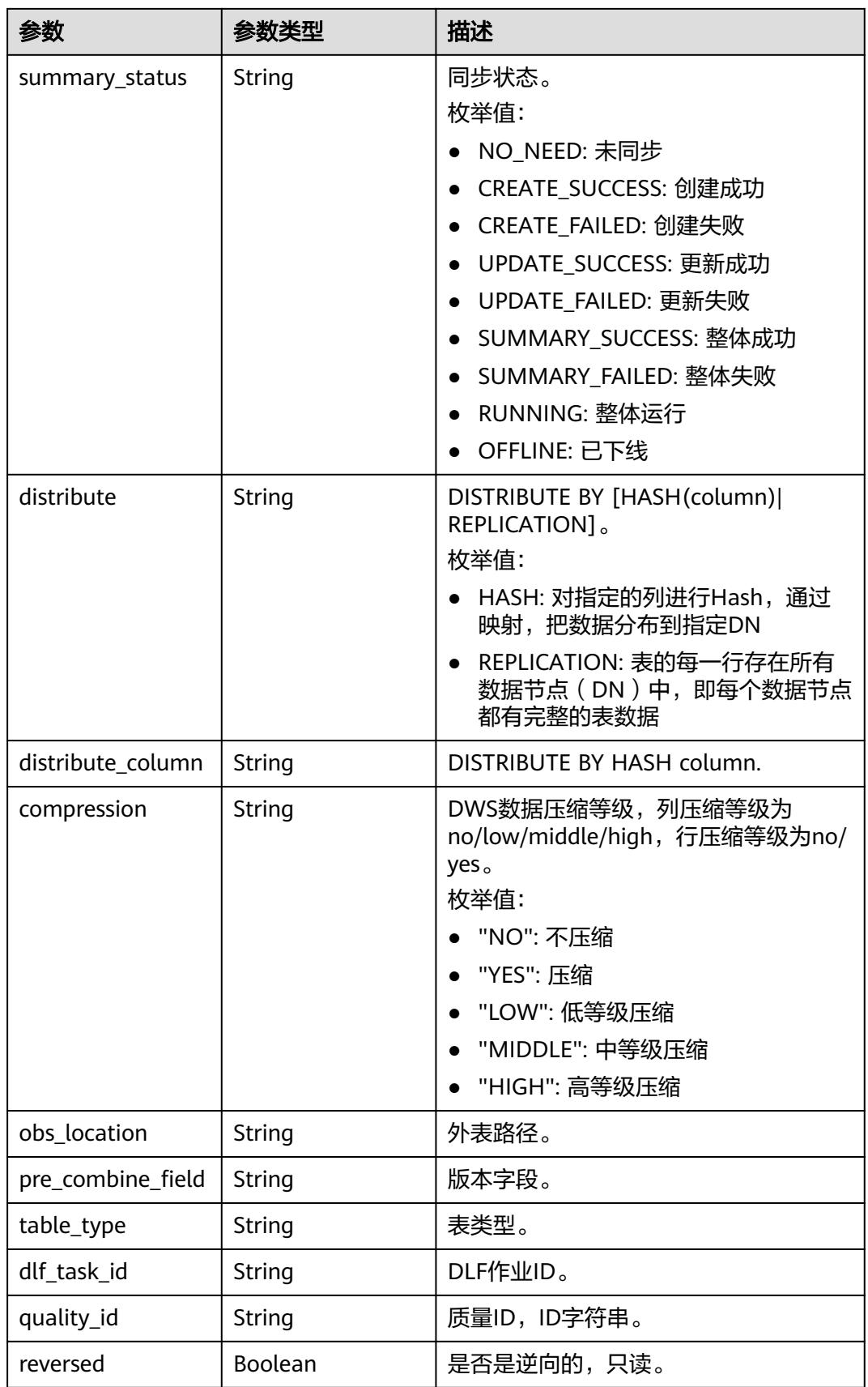

<span id="page-2080-0"></span>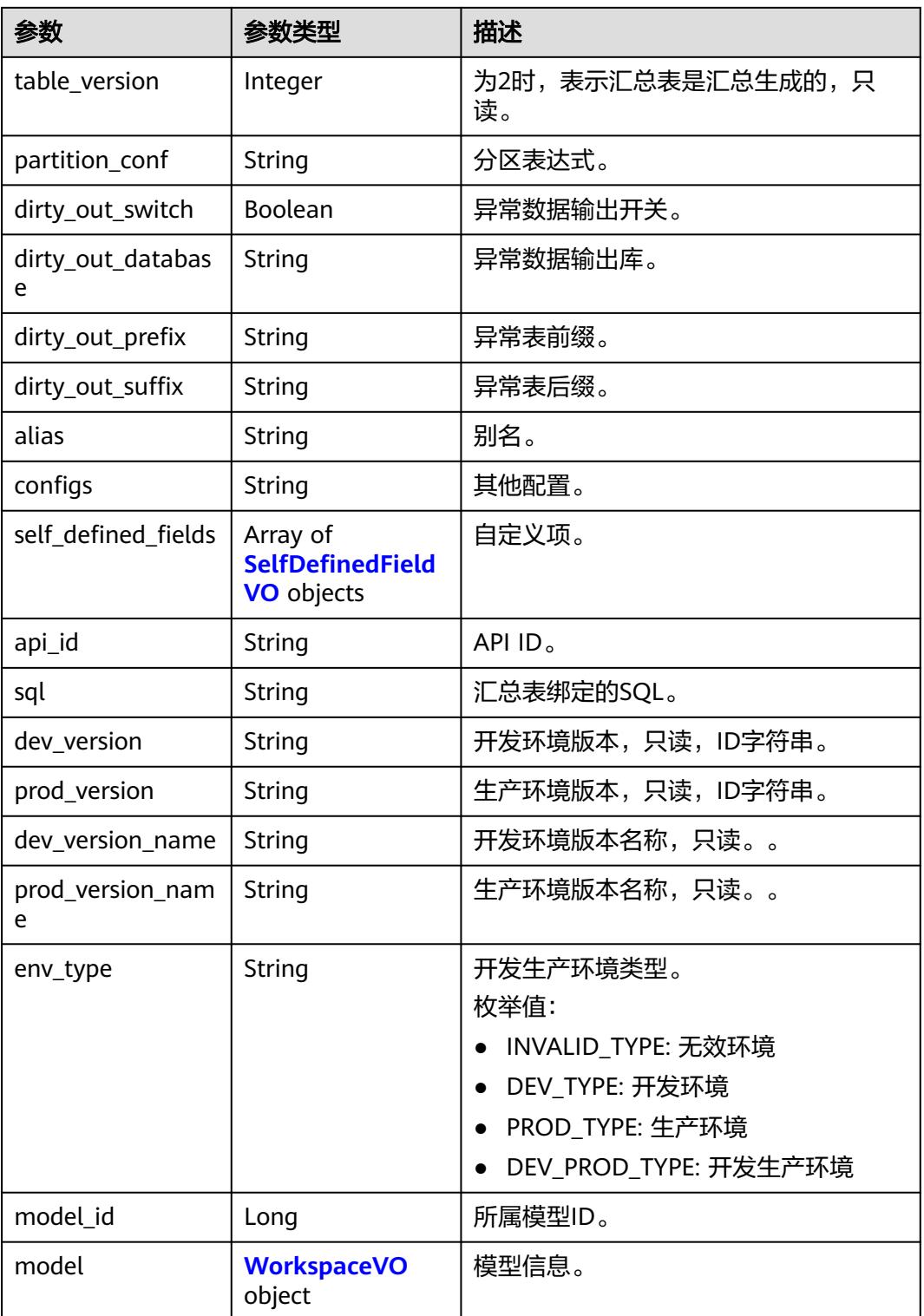

## 表 **8-1157** ApprovalVO

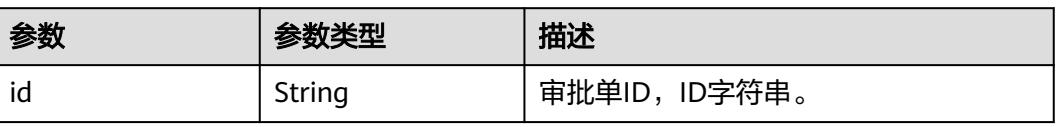

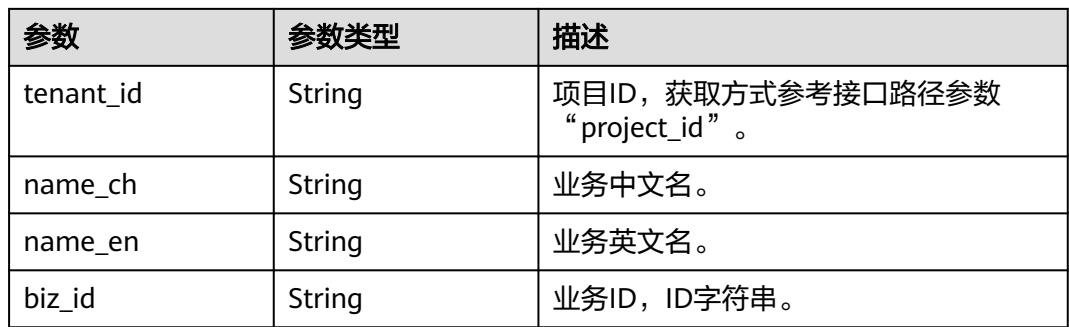

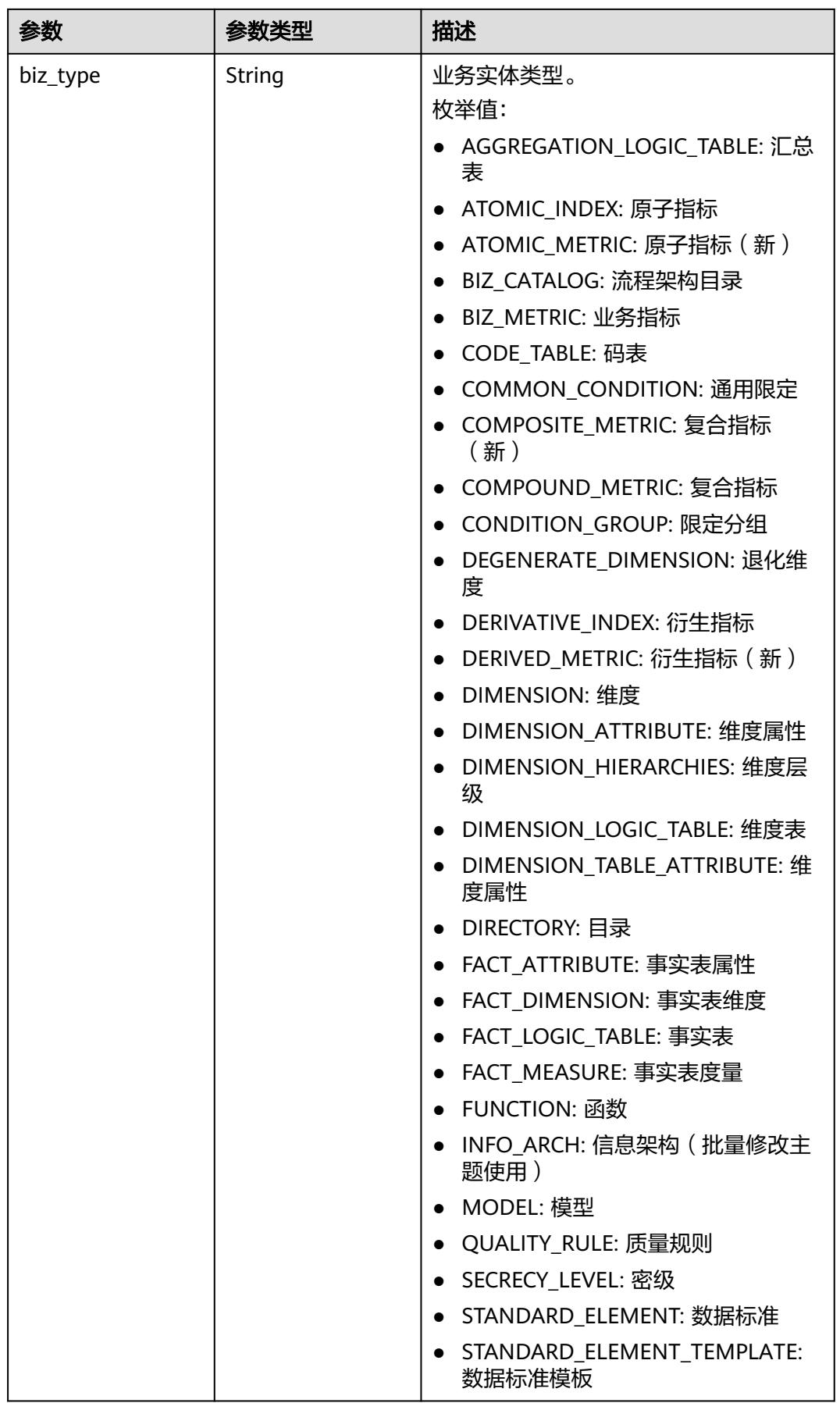

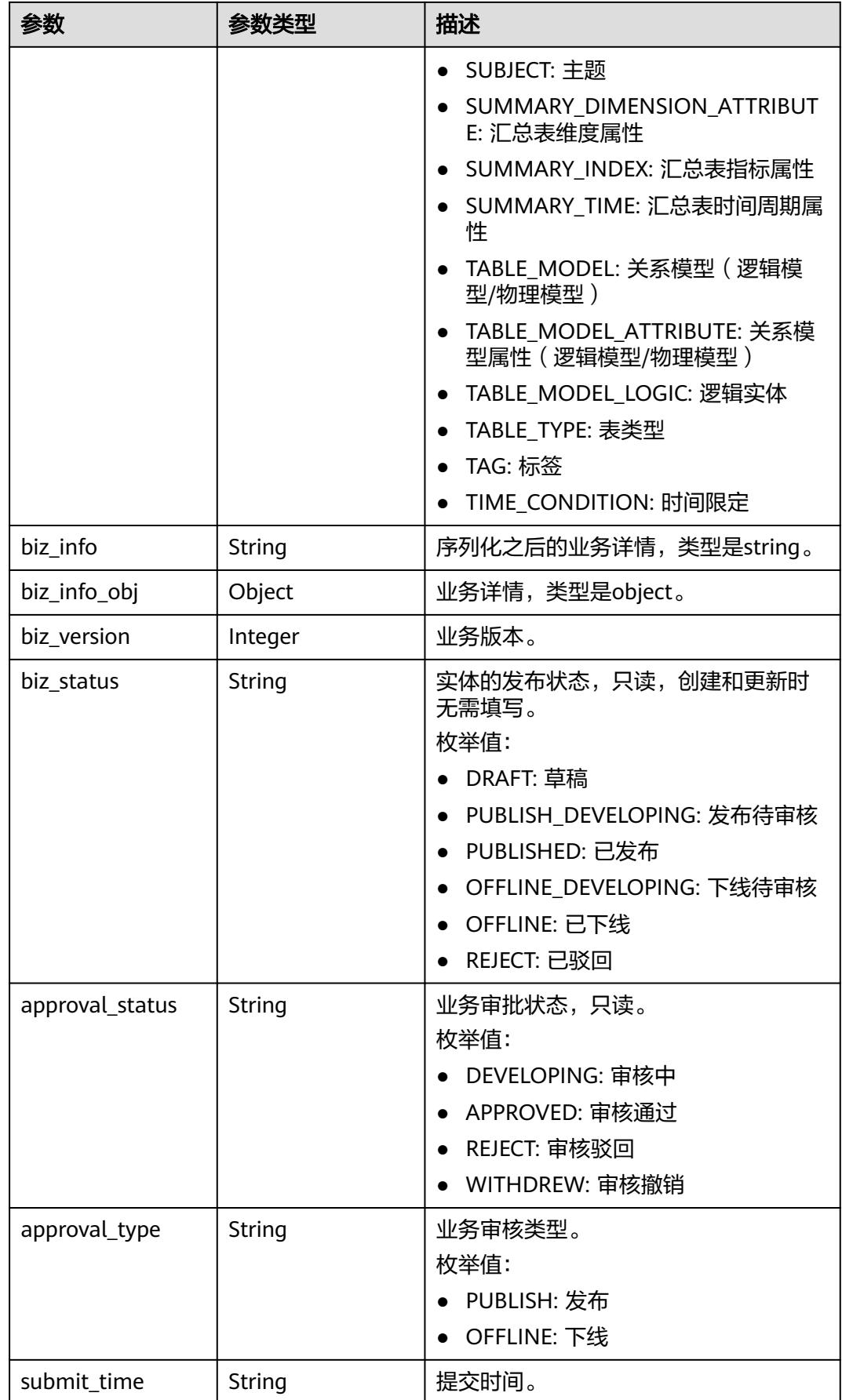

<span id="page-2084-0"></span>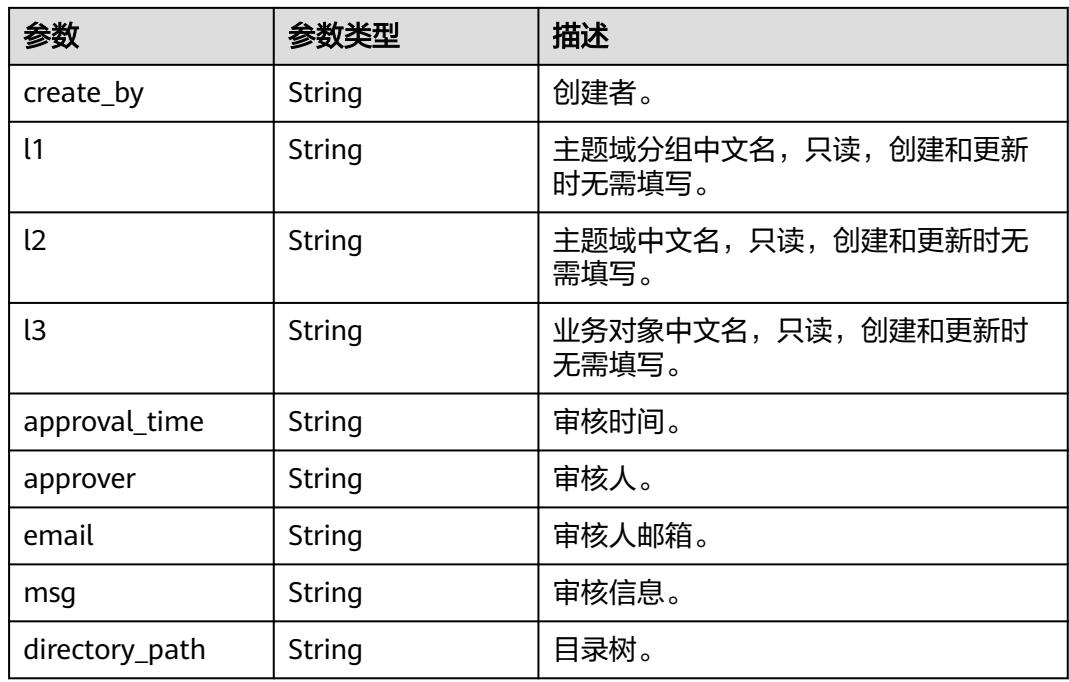

## 表 **8-1158** AggregationLogicTableAttributeVO

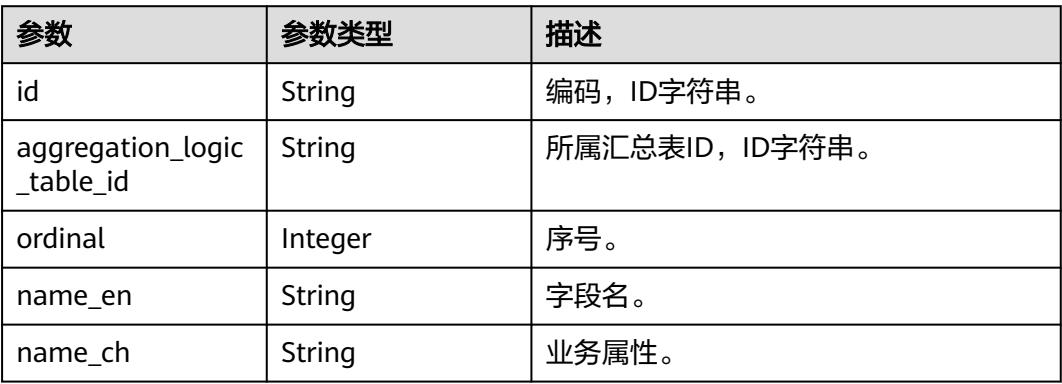

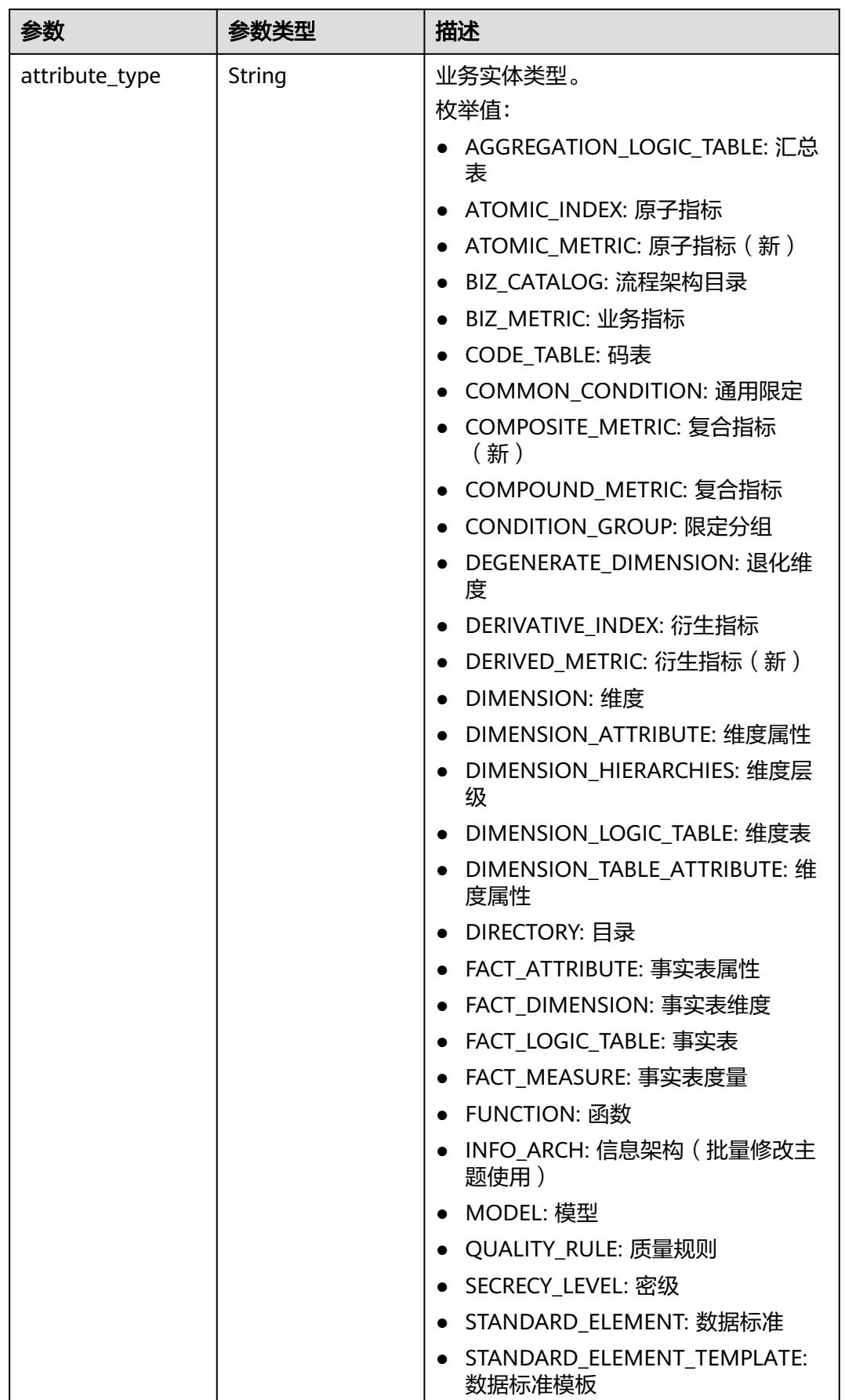

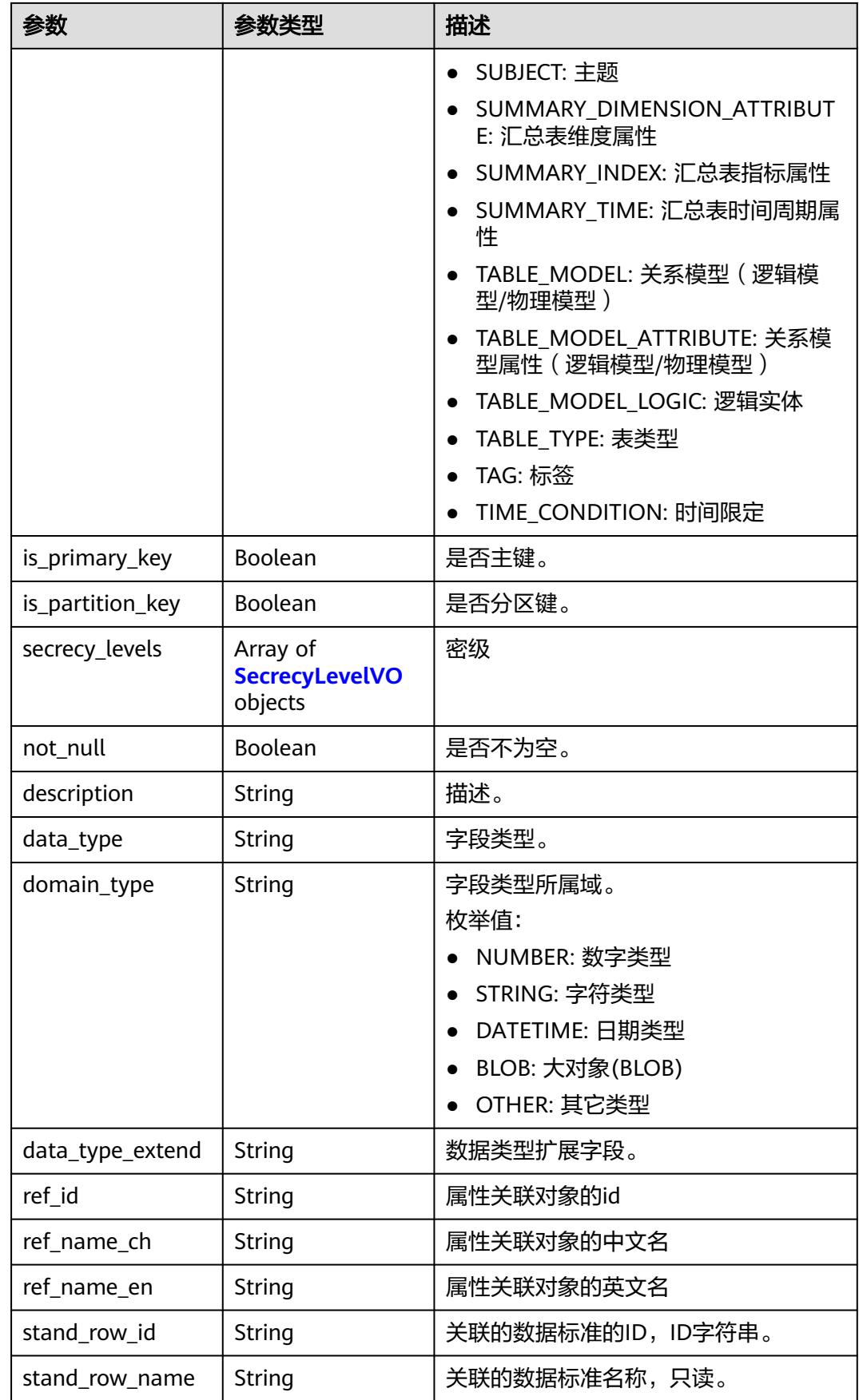

<span id="page-2087-0"></span>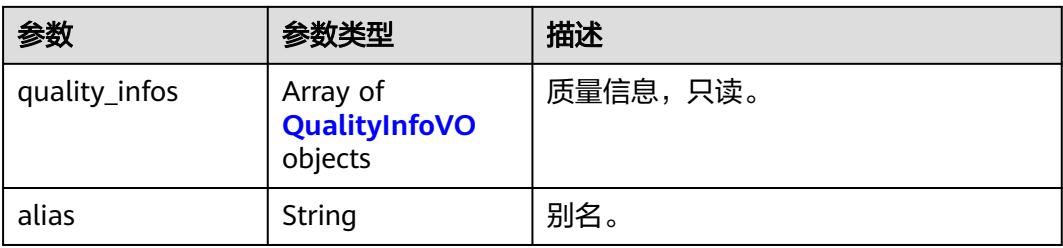

## 表 **8-1159** SecrecyLevelVO

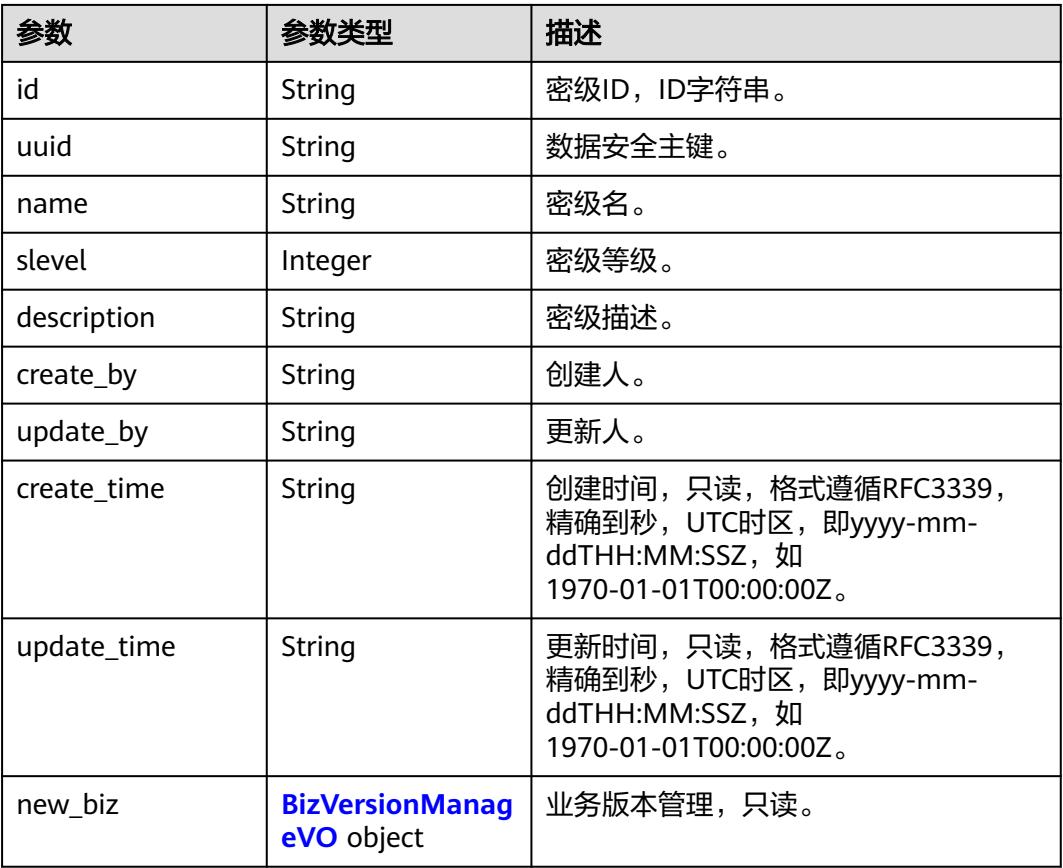

## 表 **8-1160** BizVersionManageVO

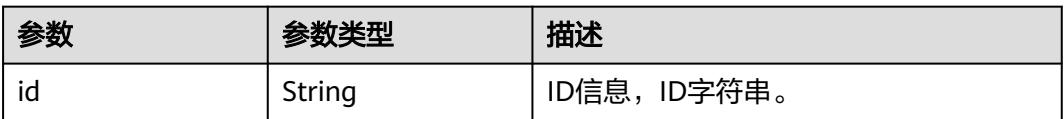
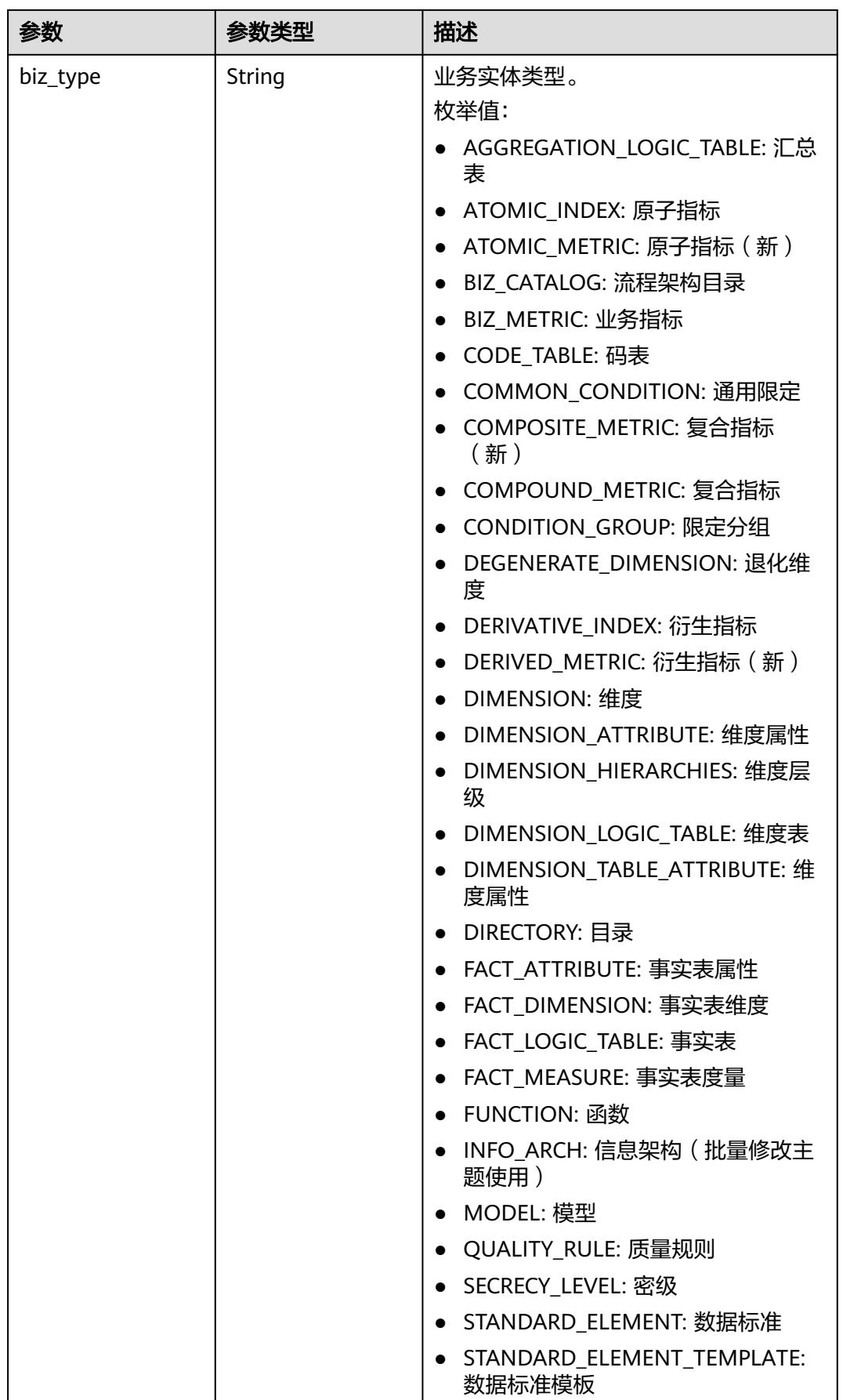

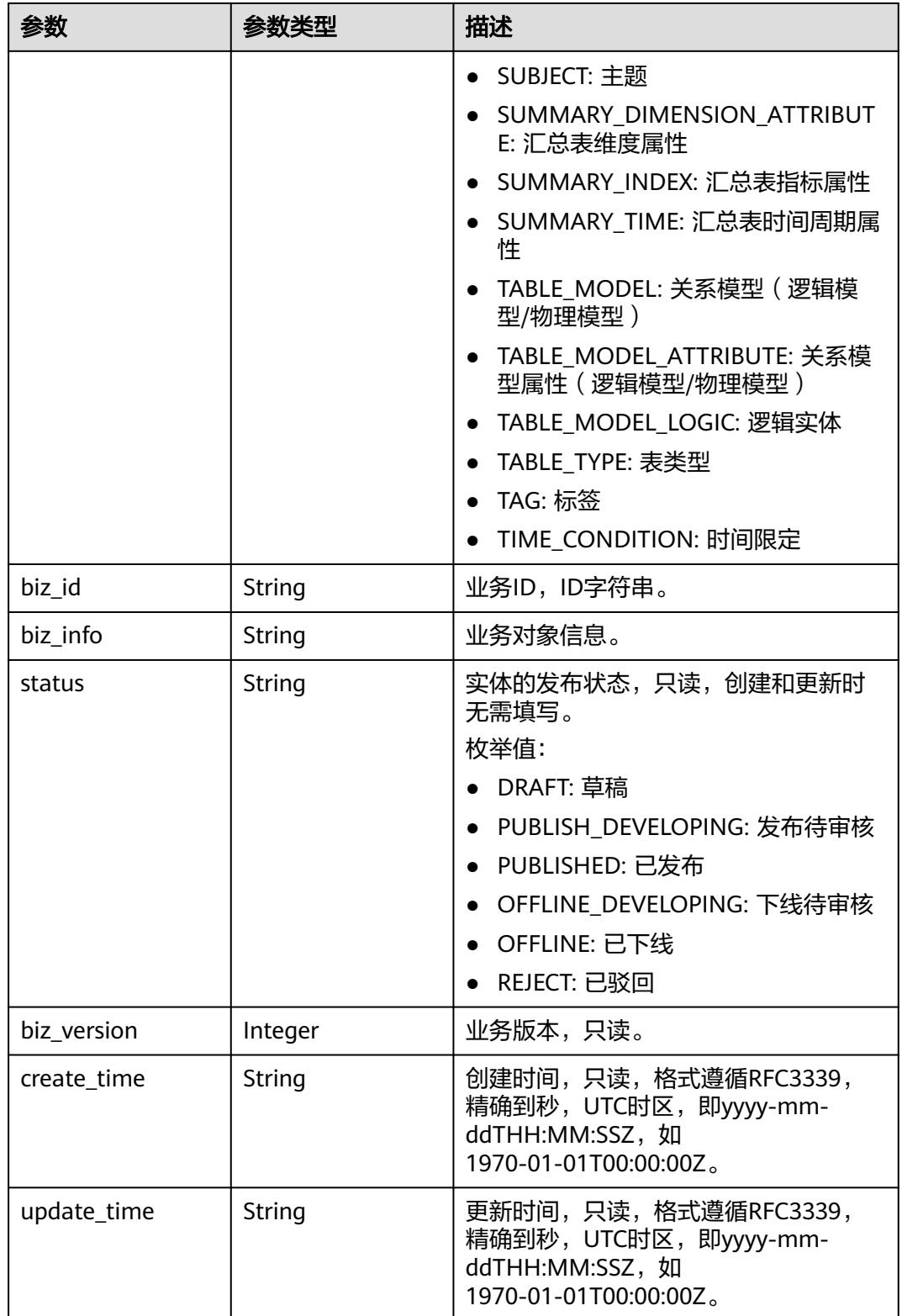

# 表 **8-1161** QualityInfoVO

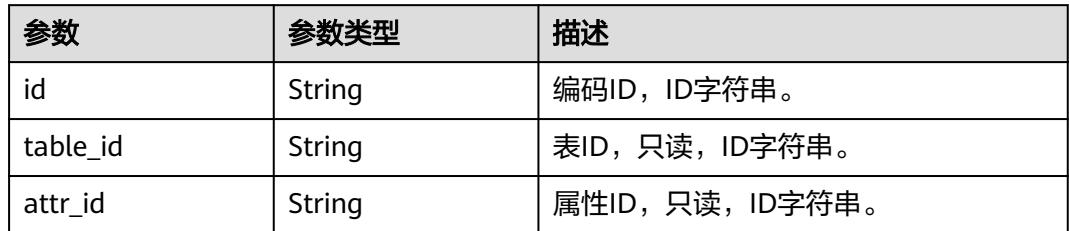

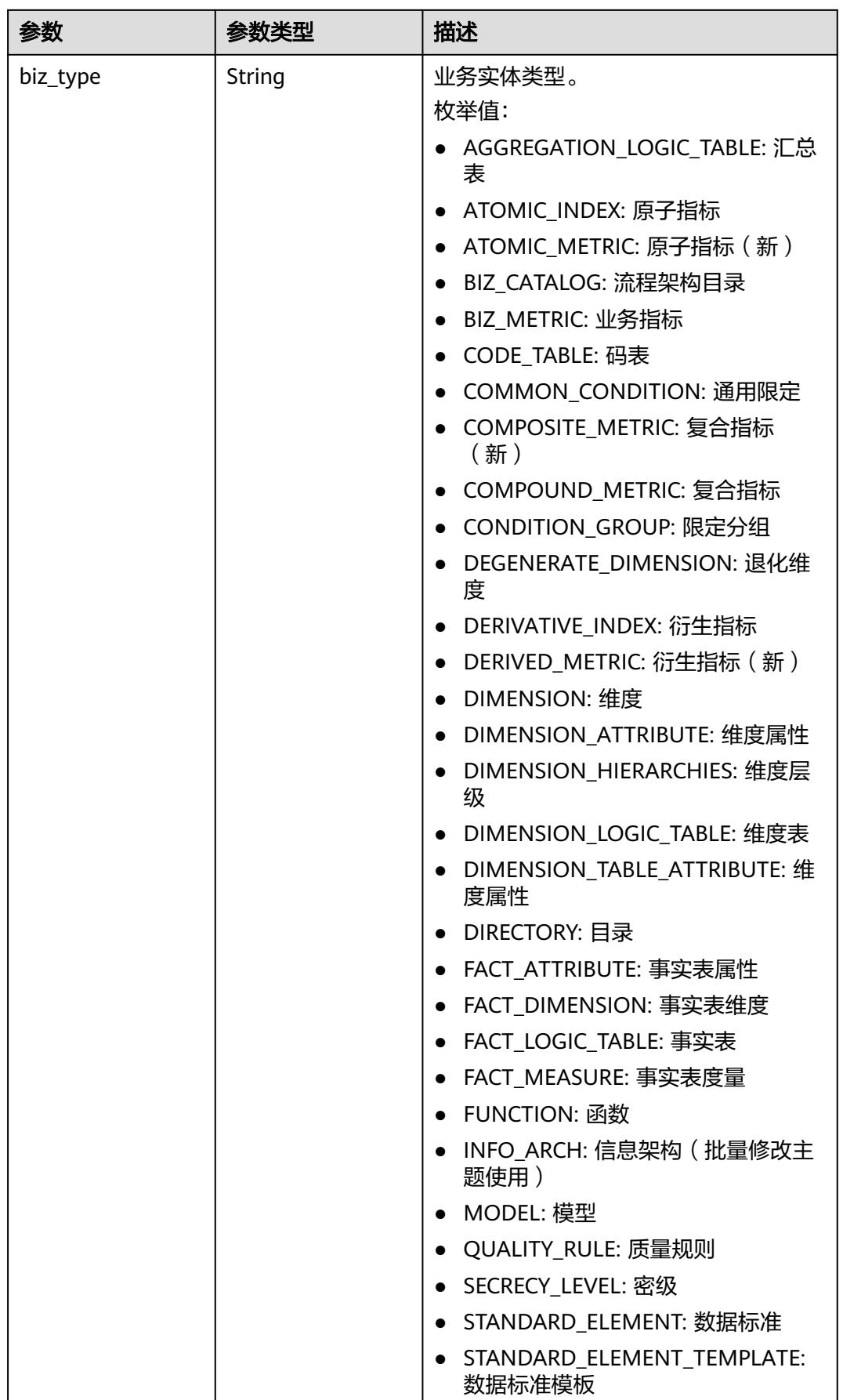

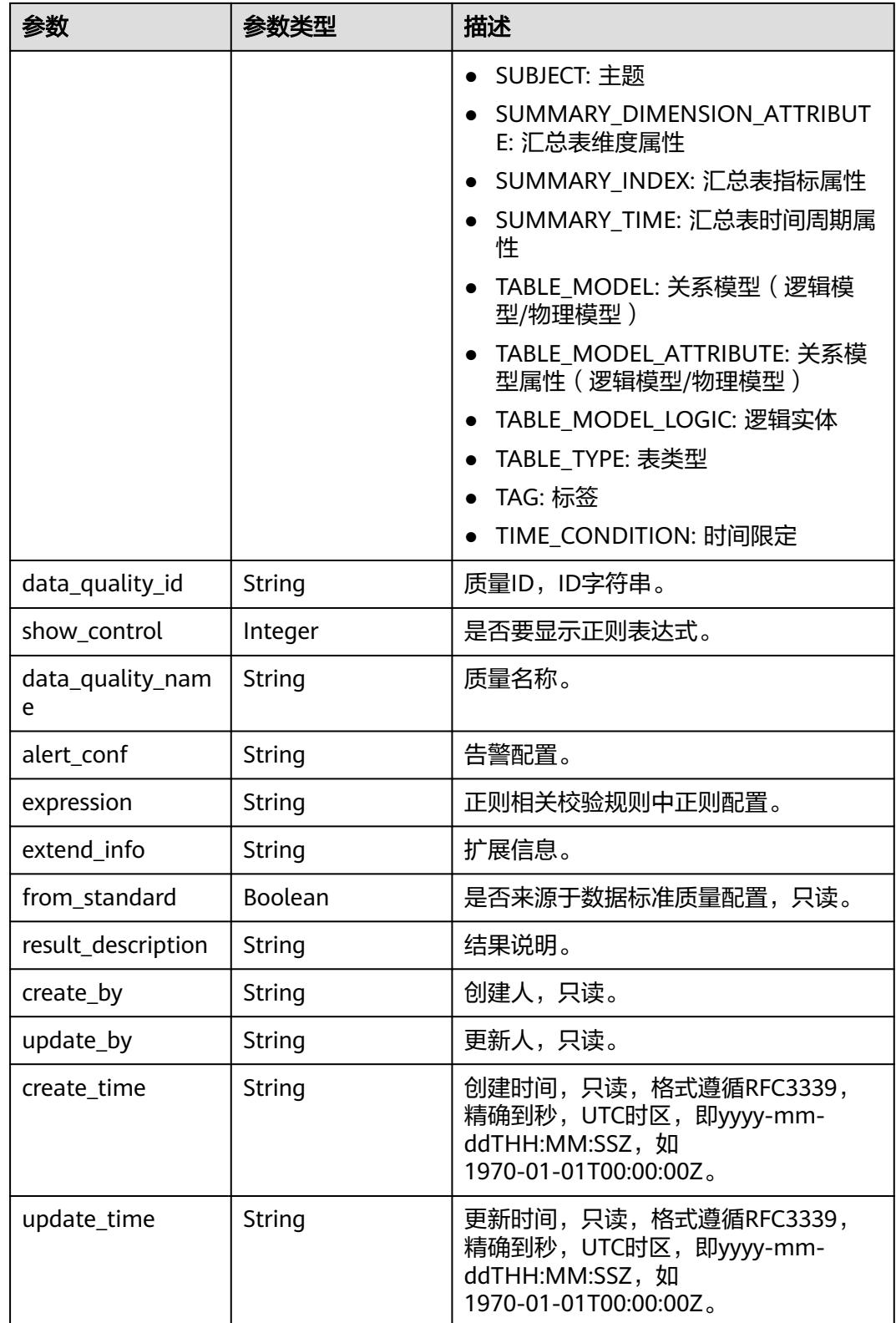

## 表 **8-1162** SelfDefinedFieldVO

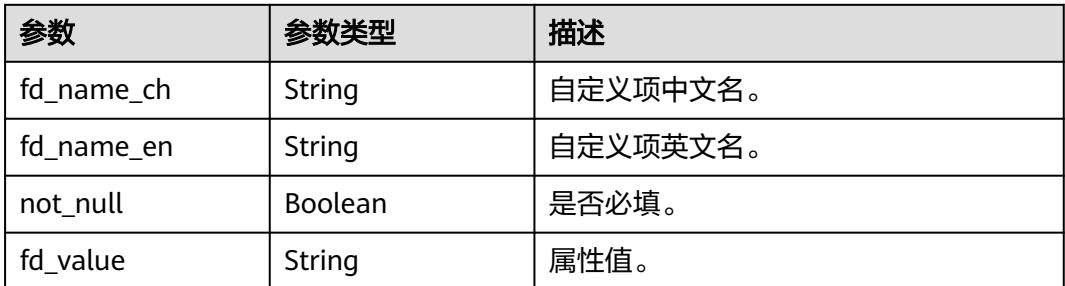

# 表 **8-1163** WorkspaceVO

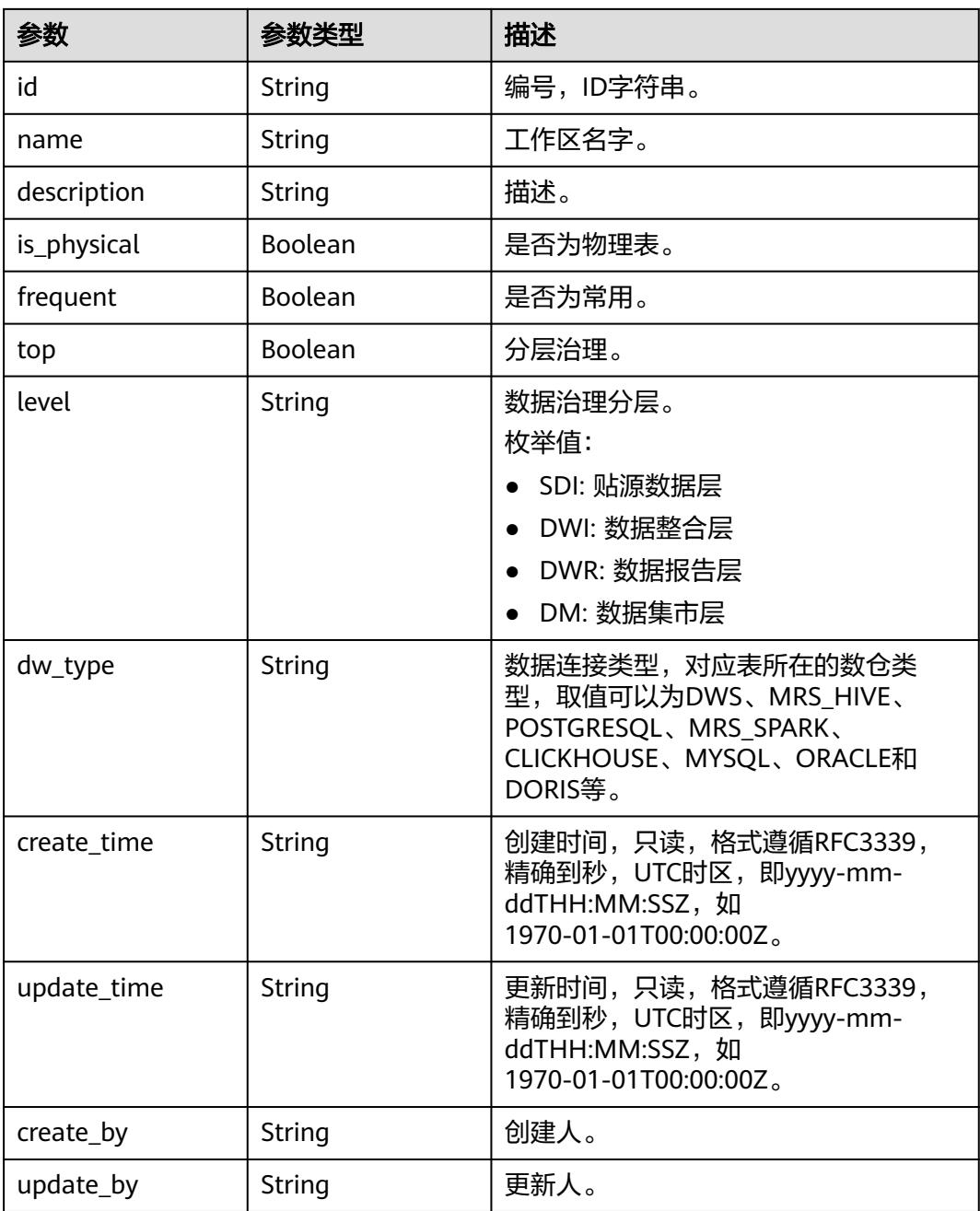

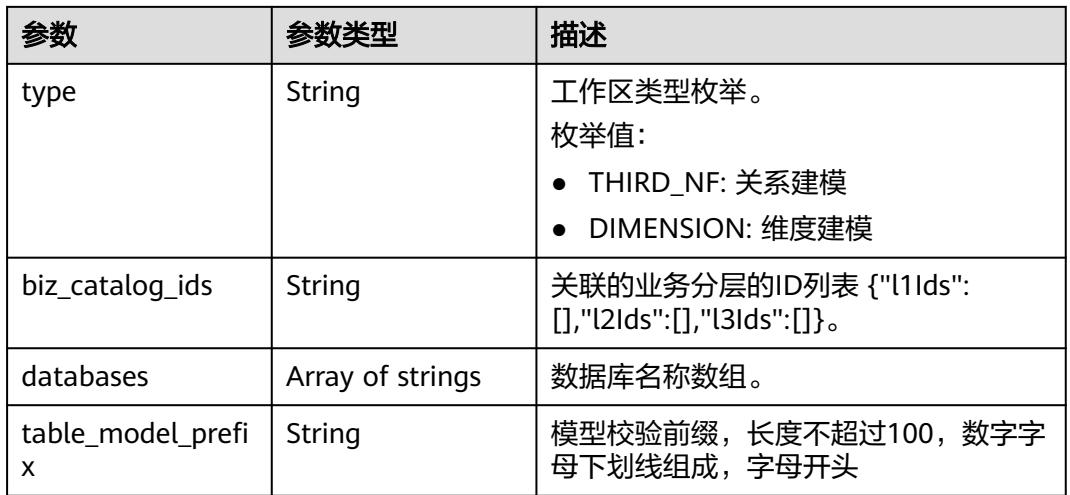

## 状态码:**400**

# 表 **8-1164** 响应 Body 参数

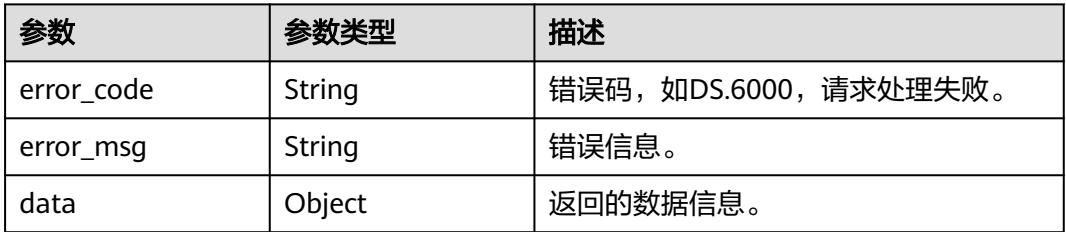

## 状态码:**401**

## 表 **8-1165** 响应 Body 参数

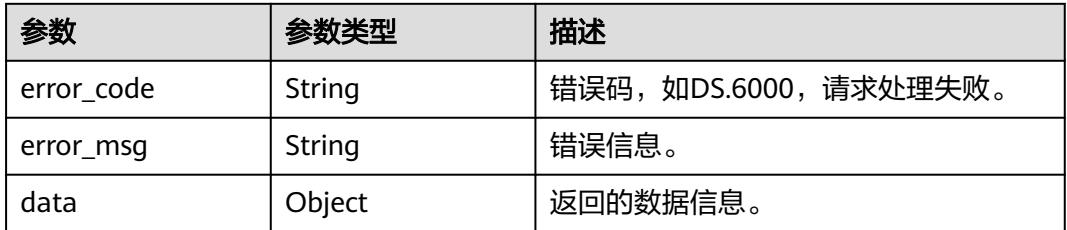

# 状态码:**403**

# 表 **8-1166** 响应 Body 参数

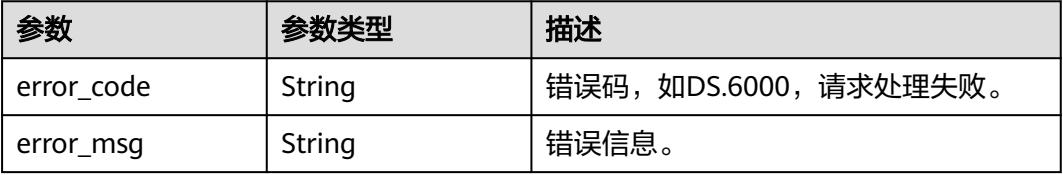

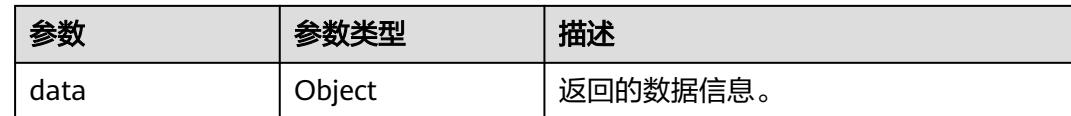

# 请求示例

### 查询手动创建、模糊查询中文名含有'test\_d'的前十条汇总表数据

GET https://{endpoint}/v2/{project\_id}/design/aggregation-logic-tables? offset=1&limit=10&name=test\_d&auto\_generate=false

# 响应示例

### 状态码:**200**

Success,返回data数据是AggregationLogicTableVO数组,以及总数。

```
{
  "data" : {
   "value" : {
     "total" : "1",
     "records" : [ {
      "id" : "874242075850342400",
      "tb_name" : "test_dws_rate_code",
     "tb_logic_name" : "费率代码汇总",
      "l1_id" : "873232498044411904",
      "l2_id" : "873232716601204736",
      "l3_id" : "873233519286059008",
      "description" : "无",
      "owner" : "abc",
      "create_by" : "abc",
      "queue_name" : "dgc_dws_test",
      "dw_id" : "2c9080f07b03db8d017b198a4a20002f",
      "db_name" : "demo_dm_db",
      "tb_id" : "NativeTable-2c9080f07b03db8d017b198a4a20002f-demo_dm_db-dws_rate_code",
      "schema" : "",
      "dw_name" : null,
 "status" : "PUBLISHED",
 "tb_guid" : "a268644b-31b6-42e5-84ec-e35c31b541a5",
      "tb_logic_guid" : "8948f715-3567-4684-9950-e3ed01e77121",
      "dw_type" : "DWS",
      "l1" : "城市交通",
     "l2" : "行程记录"
     "l3" : "记录统计"
      "create_time" : "2021-08-09T10:45:54+08:00",
      "update_time" : "2021-09-26T15:36:53+08:00",
      "approval_info" : {
       "id" : "874242076399796224",
       "tenant_id" : null,
       "name_ch" : null,
       "name_en" : null,
       "biz_id" : "874242075850342400",
 "biz_type" : null,
 "biz_info" : null,
       "biz_info_obj" : null,
       "biz_version" : 0,
       "biz_status" : "PUBLISHED",
        "approval_status" : "APPROVED",
 "approval_type" : null,
 "submit_time" : "2021-08-09T10:45:54+08:00",
       "create_by" : null,
       "l1" : null,
       "l2" : null,
       "l3" : null,
```
 "approval\_time" : "2021-08-09T10:45:53+08:00", "approver" : "abc", "email" : null, "msg" : "Fast Approval OK.", "directory\_path" : null }, "new\_biz" : null, "dimension\_group" : "873252544997130240", "group\_name" : "费率代码", "group\_code" : null, "time\_period" : { "id" : "874242075984560130", "aggregation\_logic\_table\_id" : "874242075850342400", "ordinal" : 1, "name\_en" : "dtime", "name\_ch" : "统计日期", "attribute\_type" : "SUMMARY\_TIME", "is\_primary\_key" : false, "is\_partition\_key" : true, "not\_null" : false, "description" : null, "data\_type" : "TIMESTAMP", "domain\_type" : "DATETIME", "data\_type\_extend" : null, "ref\_id" : null, "stand\_row\_id" : null, "stand\_row\_name" : null, "quality\_infos" : null, "alias" : null }, "table\_attributes" : [ { "id" : "874242075984560130", "aggregation\_logic\_table\_id" : "874242075850342400", "ordinal" : 1, "name\_en" : "dtime", "name\_ch" : "统计日期", "attribute\_type" : "SUMMARY\_TIME", "is\_primary\_key" : false, "is\_partition\_key" : true, "not\_null" : false, "description" : null, "data\_type" : "TIMESTAMP", "domain\_type" : "DATETIME", "data\_type\_extend" : null, "ref\_id" : null, "stand\_row\_id" : null, "stand\_row\_name" : null, "quality\_infos" : null, "alias" : null }, { "id" : "874242075984560131", "aggregation\_logic\_table\_id" : "874242075850342400", "ordinal" : 2, "name\_en" : "sum\_total\_amount", "name\_ch" : "总车费(费率代码)", "attribute\_type" : "DERIVATIVE\_INDEX", "is\_primary\_key" : false, "is\_partition\_key" : false, "not\_null" : false, "description" : "' "data\_type" : "DOUBLE", "domain\_type" : "NUMBER", "data\_type\_extend" : null, "ref\_id" : "873265784540004352", "stand\_row\_id" : null, "stand\_row\_name" : null, "quality\_infos" : null, "alias" : null

```
 }, {
```

```
 "id" : "874242075984560132",
       "aggregation_logic_table_id" : "874242075850342400",
       "ordinal" : 3,
 "name_en" : "dim_rate_code_rate_code_id",
 "name_ch" : "费率代码_费率id",
       "attribute_type" : "SUMMARY_DIMENSION_ATTRIBUTE",
       "is_primary_key" : false,
       "is_partition_key" : false,
       "not_null" : true,
      "description" : "
      "data_type" : "BIGINT",
       "domain_type" : "NUMBER",
      "data_type_extend" : null,
       "ref_id" : "873252544997130240.873258130849636352",
       "stand_row_id" : null,
      "stand_row_name" : null,
       "quality_infos" : null,
       "alias" : null
     }, {
 "id" : "874242075984560133",
 "aggregation_logic_table_id" : "874242075850342400",
       "ordinal" : 4,
       "name_en" : "dim_rate_code_rate_code_value",
       "name_ch" : "费率代码_费率说明",
 "attribute_type" : "SUMMARY_DIMENSION_ATTRIBUTE",
 "is_primary_key" : false,
       "is_partition_key" : false,
      "not_null" : false,
      "description" : ""
       "data_type" : "STRING",
       "domain_type" : "STRING",
       "data_type_extend" : null,
       "ref_id" : "873252544997130240.873258130849636353",
       "stand_row_id" : null,
       "stand_row_name" : null,
       "quality_infos" : null,
       "alias" : null
     } ],
 "physical_table" : "CREATE_SUCCESS",
 "technical_asset" : "UPDATE_SUCCESS",
 "business_asset" : "UPDATE_SUCCESS",
      "meta_data_link" : "UPDATE_SUCCESS",
      "data_quality" : "UPDATE_SUCCESS",
     "dlf_task" : "CREATE_SUCCESS",
 "publish_to_dlm" : "NO_NEED",
 "summary_status" : "SUMMARY_SUCCESS",
      "distribute" : null,
      "distribute_column" : null,
 "table_type" : "MANAGED",
 "dlf_task_id" : "demo_dm_db_dws_rate_code_874242075850342400",
 "quality_id" : "874242188178075649",
      "reversed" : null,
      "table_version" : 0,
      "partition_conf" : null,
      "dirty_out_switch" : false,
      "dirty_out_database" : "",
     "dirty_out_prefix" : ""
     "dirty_out_suffix" : "",
      "alias" : "",
      "self_defined_fields" : [ ],
      "api_id" : null
    } ]
   }
 }
```
状态码:**400**

}

BadRequest

```
{
  "error_code" : "DS.60xx",
  "error_msg" : "The user request is illegal."
}
```
### 状态码:**401**

Unauthorized

```
{
  "error_code" : "DS.60xx",
  "error_msg" : "User authentication failed."
}
```
### 状态码:**403**

Forbidden

```
{
  "error_code" : "DS.60xx",
  "error_msg" : "The user does not have permission to call this API."
}
```
# **SDK** 代码示例

#### SDK代码示例如下。

### **Java**

package com.huaweicloud.sdk.test;

```
import com.huaweicloud.sdk.core.auth.ICredential;
import com.huaweicloud.sdk.core.auth.BasicCredentials;
import com.huaweicloud.sdk.core.exception.ConnectionException;
import com.huaweicloud.sdk.core.exception.RequestTimeoutException;
import com.huaweicloud.sdk.core.exception.ServiceResponseException;
import com.huaweicloud.sdk.dataartsstudio.v1.region.DataArtsStudioRegion;
import com.huaweicloud.sdk.dataartsstudio.v1.*;
import com.huaweicloud.sdk.dataartsstudio.v1.model.*;
```
public class ListAggregationLogicTablesSolution {

```
 public static void main(String[] args) {
```
 // The AK and SK used for authentication are hard-coded or stored in plaintext, which has great security risks. It is recommended that the AK and SK be stored in ciphertext in configuration files or environment variables and decrypted during use to ensure security.

 // In this example, AK and SK are stored in environment variables for authentication. Before running this example, set environment variables CLOUD\_SDK\_AK and CLOUD\_SDK\_SK in the local environment

```
 String ak = System.getenv("CLOUD_SDK_AK");
 String sk = System.getenv("CLOUD_SDK_SK");
 String projectId = "{project_id}";
```
 ICredential auth = new BasicCredentials() .withProjectId(projectId) .withAk(ak) .withSk(sk);

 DataArtsStudioClient client = DataArtsStudioClient.newBuilder() .withCredential(auth)

.withRegion(DataArtsStudioRegion.valueOf("<YOUR REGION>"))

.build();

 ListAggregationLogicTablesRequest request = new ListAggregationLogicTablesRequest(); try {

 ListAggregationLogicTablesResponse response = client.listAggregationLogicTables(request); System.out.println(response.toString());

```
 } catch (ConnectionException e) {
```

```
 e.printStackTrace();
```

```
 } catch (RequestTimeoutException e) {
      e.printStackTrace();
    } catch (ServiceResponseException e) {
      e.printStackTrace();
      System.out.println(e.getHttpStatusCode());
      System.out.println(e.getRequestId());
      System.out.println(e.getErrorCode());
      System.out.println(e.getErrorMsg());
   }
 }
```
## **Python**

#### # coding: utf-8

#### import os

}

from huaweicloudsdkcore.auth.credentials import BasicCredentials from huaweicloudsdkdataartsstudio.v1.region.dataartsstudio\_region import DataArtsStudioRegion from huaweicloudsdkcore.exceptions import exceptions from huaweicloudsdkdataartsstudio.v1 import \*

```
if __name__ == "__main__":
```
 # The AK and SK used for authentication are hard-coded or stored in plaintext, which has great security risks. It is recommended that the AK and SK be stored in ciphertext in configuration files or environment variables and decrypted during use to ensure security.

 # In this example, AK and SK are stored in environment variables for authentication. Before running this example, set environment variables CLOUD\_SDK\_AK and CLOUD\_SDK\_SK in the local environment

 ak = os.environ["CLOUD\_SDK\_AK"] sk = os.environ["CLOUD\_SDK\_SK"] projectId = "{project\_id}"

credentials = BasicCredentials(ak, sk, projectId)

```
 client = DataArtsStudioClient.new_builder() \
   .with_credentials(credentials) \
    .with_region(DataArtsStudioRegion.value_of("<YOUR REGION>")) \
   .build()
```
#### try:

```
 request = ListAggregationLogicTablesRequest()
   response = client.list_aggregation_logic_tables(request)
   print(response)
 except exceptions.ClientRequestException as e:
   print(e.status_code)
    print(e.request_id)
   print(e.error_code)
   print(e.error_msg)
```
## **Go**

package main

#### import (

)

.<br>"fmt'

 "github.com/huaweicloud/huaweicloud-sdk-go-v3/core/auth/basic" dataartsstudio "github.com/huaweicloud/huaweicloud-sdk-go-v3/services/dataartsstudio/v1" "github.com/huaweicloud/huaweicloud-sdk-go-v3/services/dataartsstudio/v1/model" region "github.com/huaweicloud/huaweicloud-sdk-go-v3/services/dataartsstudio/v1/region"

#### func main() {

 // The AK and SK used for authentication are hard-coded or stored in plaintext, which has great security risks. It is recommended that the AK and SK be stored in ciphertext in configuration files or environment variables and decrypted during use to ensure security.

 // In this example, AK and SK are stored in environment variables for authentication. Before running this example, set environment variables CLOUD\_SDK\_AK and CLOUD\_SDK\_SK in the local environment

 ak := os.Getenv("CLOUD\_SDK\_AK") sk := os.Getenv("CLOUD\_SDK\_SK")

projectId := "{project\_id}"

```
 auth := basic.NewCredentialsBuilder().
   WithAk(ak).
   WithSk(sk).
   WithProjectId(projectId).
   Build()
 client := dataartsstudio.NewDataArtsStudioClient(
   dataartsstudio.DataArtsStudioClientBuilder().
      WithRegion(region.ValueOf("<YOUR REGION>")).
      WithCredential(auth).
      Build())
 request := &model.ListAggregationLogicTablesRequest{}
 response, err := client.ListAggregationLogicTables(request)
if err == nil fmt.Printf("%+v\n", response)
 } else {
   fmt.Println(err)
 }
```
# 更多

更多编程语言的SDK代码示例,请参见**[API Explorer](https://console.huaweicloud.com/apiexplorer/#/openapi/DataArtsStudio/sdk?api=ListAggregationLogicTables)**的代码示例页签,可生成自动对应 的SDK代码示例。

# 状态码

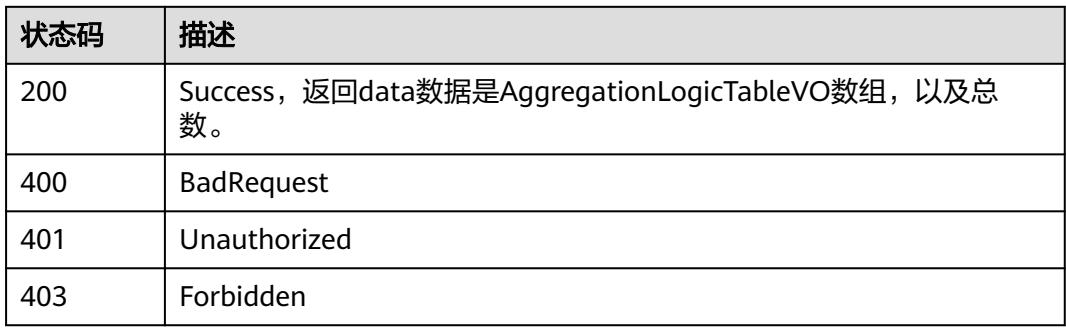

# **8.19.2** 新建汇总表

}

# 功能介绍

根据入参,手动创建汇总表。

# 调用方法

请参[见如何调用](#page-69-0)**API**。

# **URI**

POST /v2/{project\_id}/design/aggregation-logic-tables

## 表 **8-1167** 路径参数

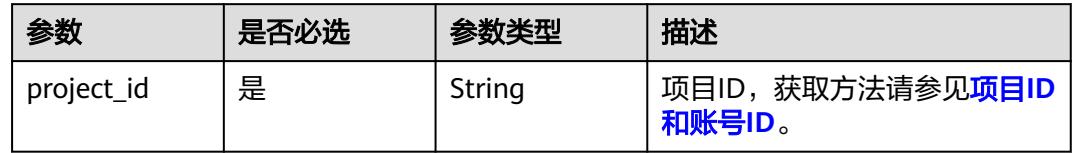

# 请求参数

# 表 **8-1168** 请求 Header 参数

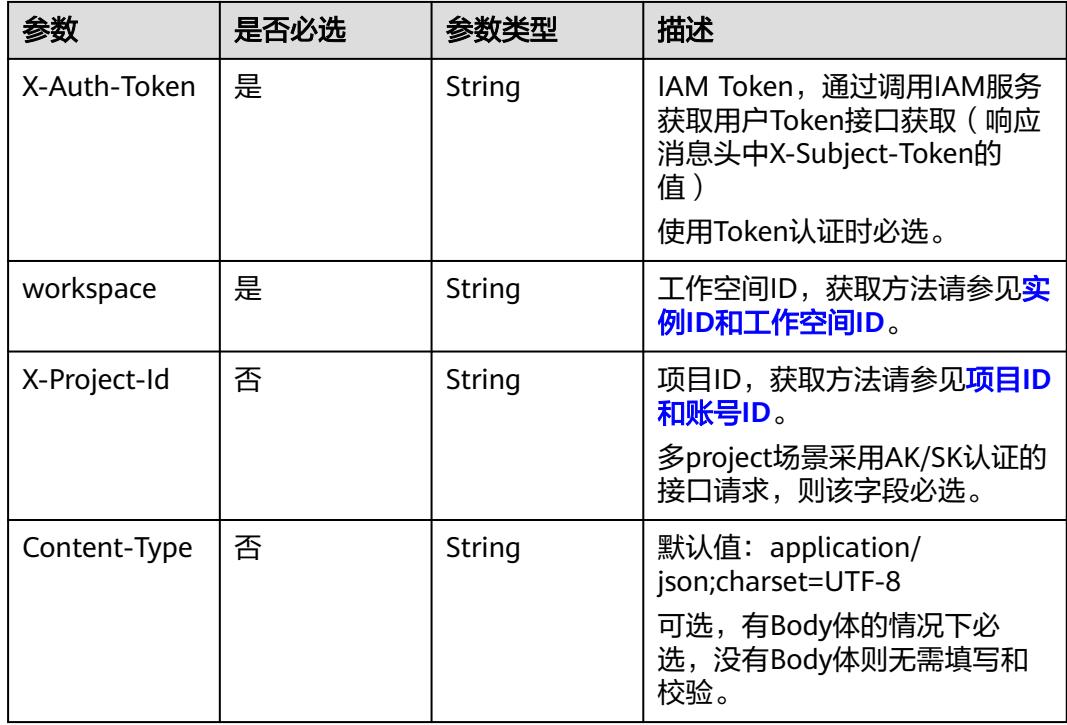

# 表 **8-1169** 请求 Body 参数

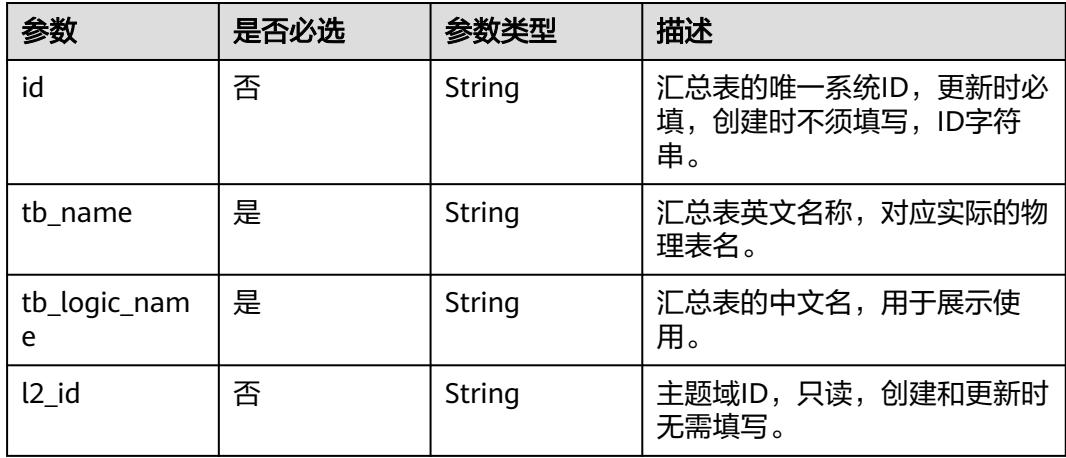

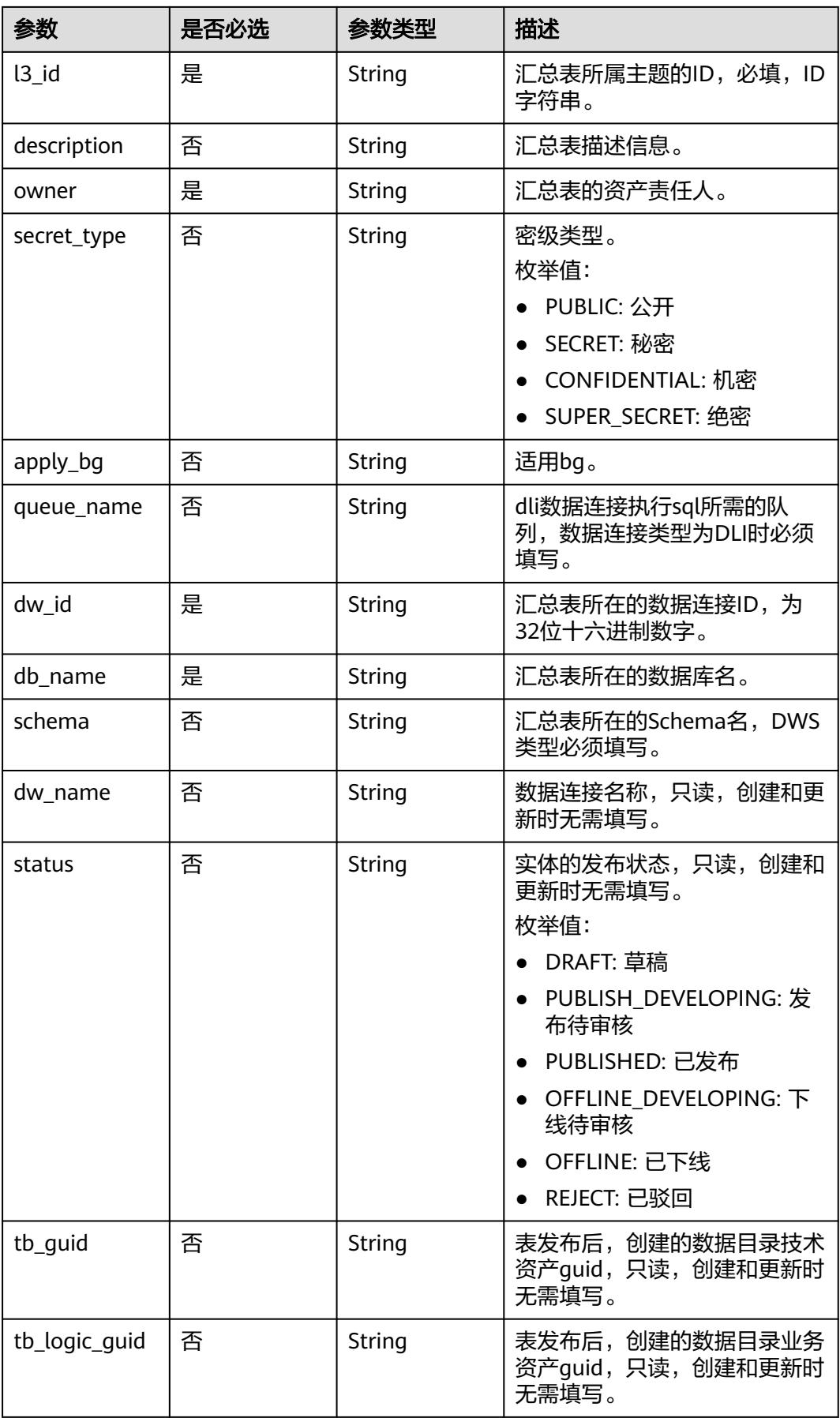

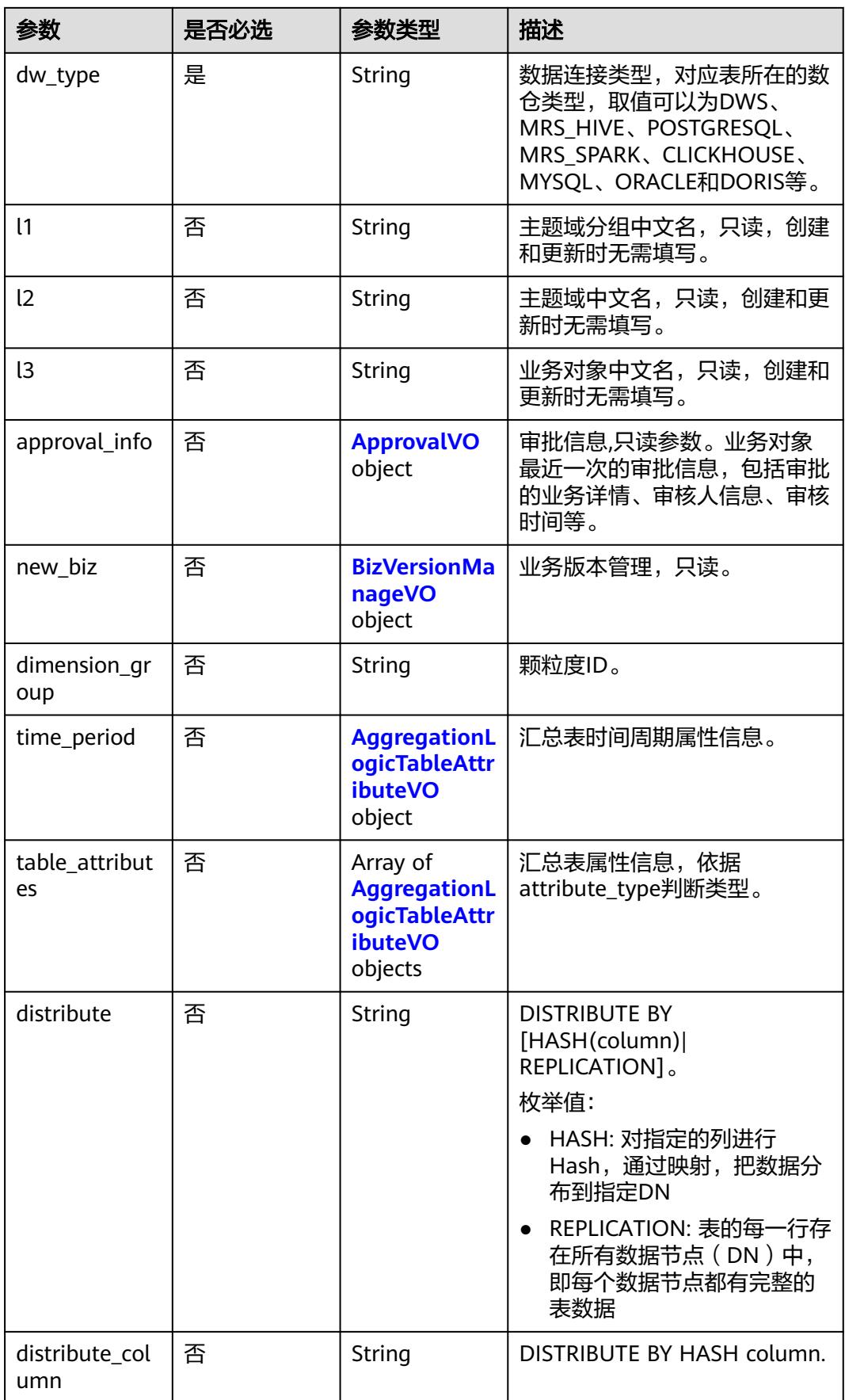

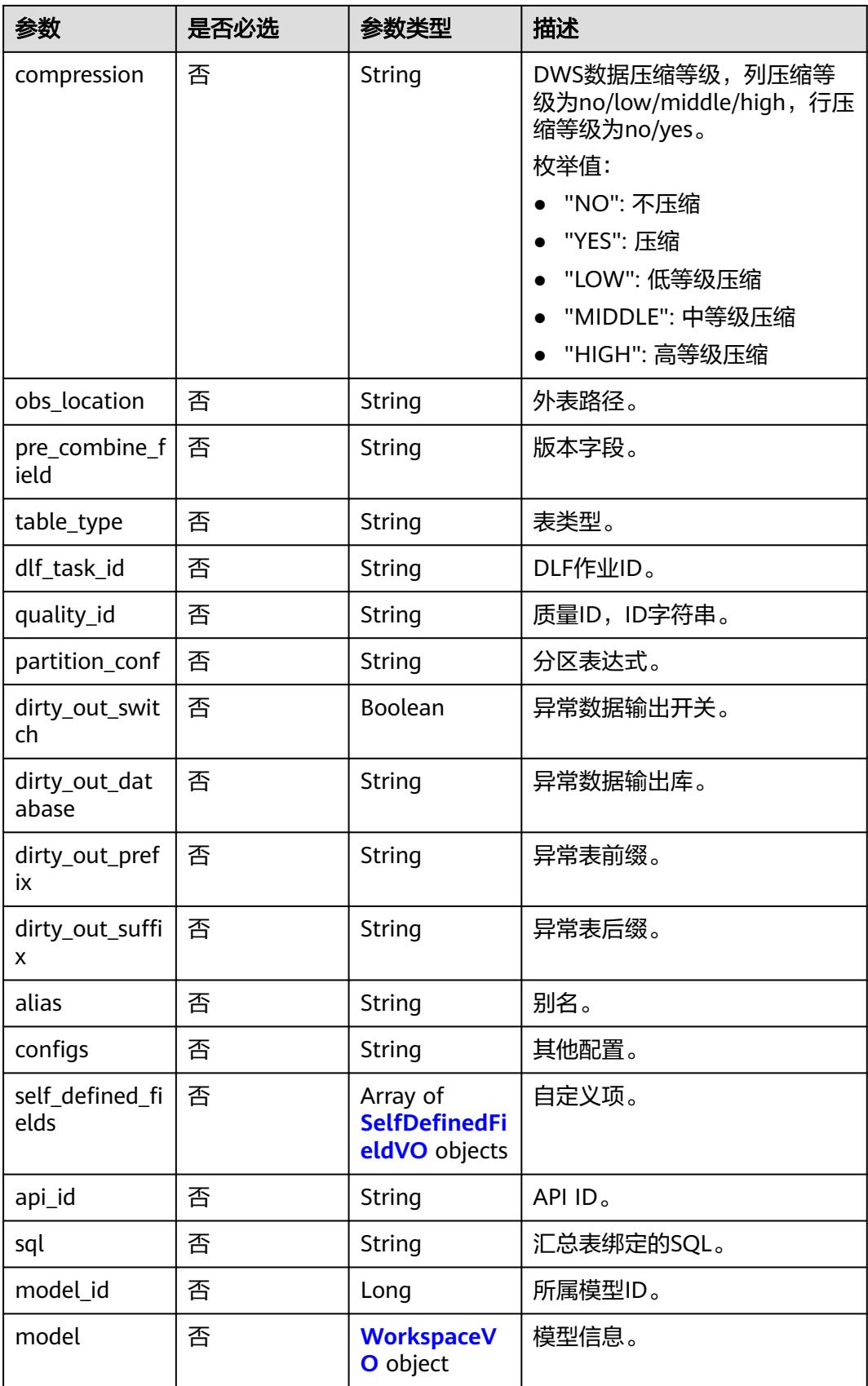

# <span id="page-2105-0"></span>表 **8-1170** ApprovalVO

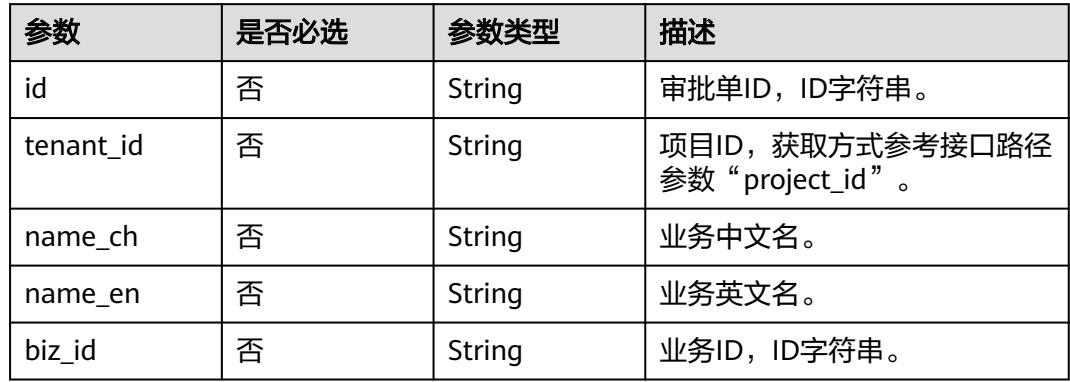

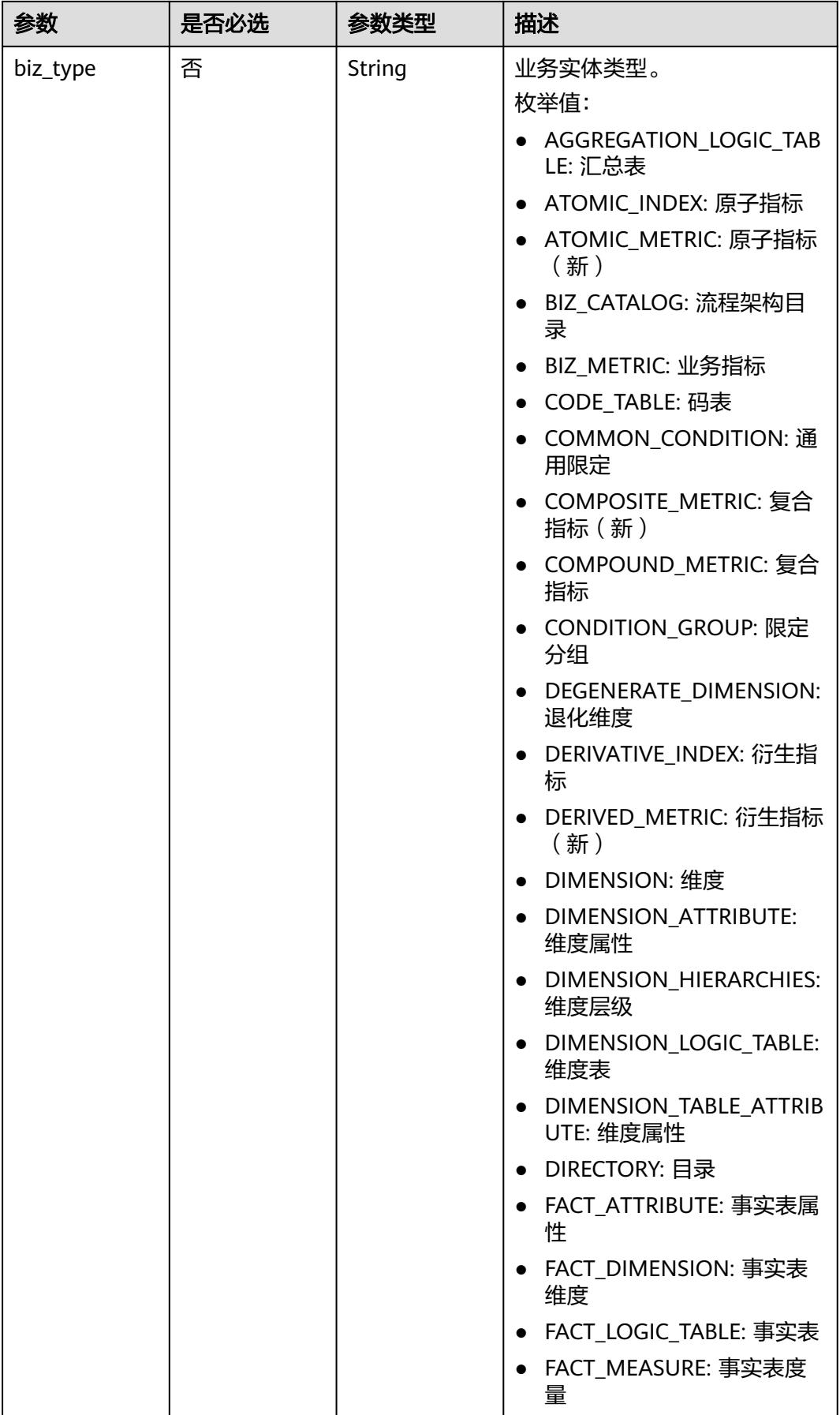

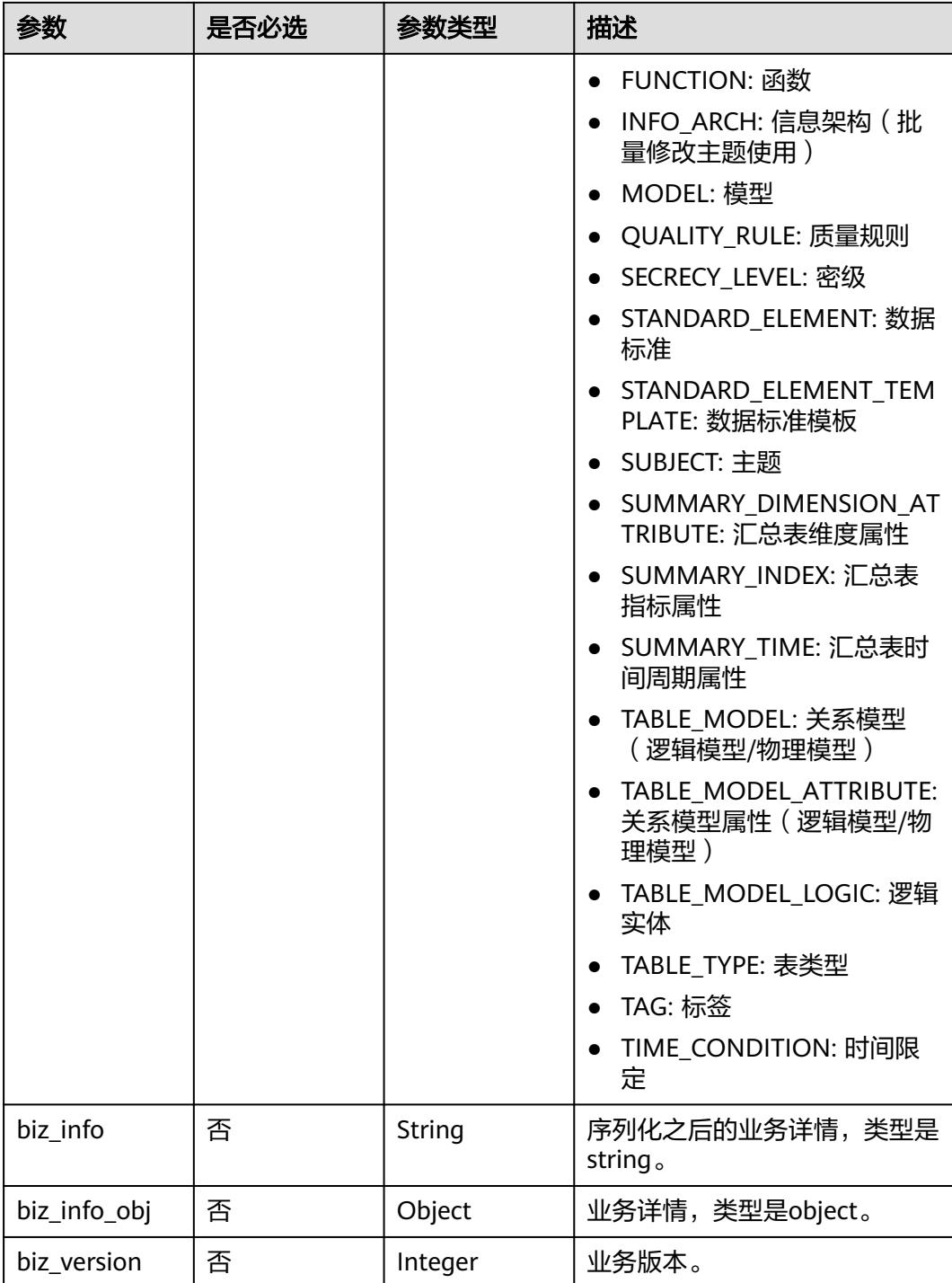

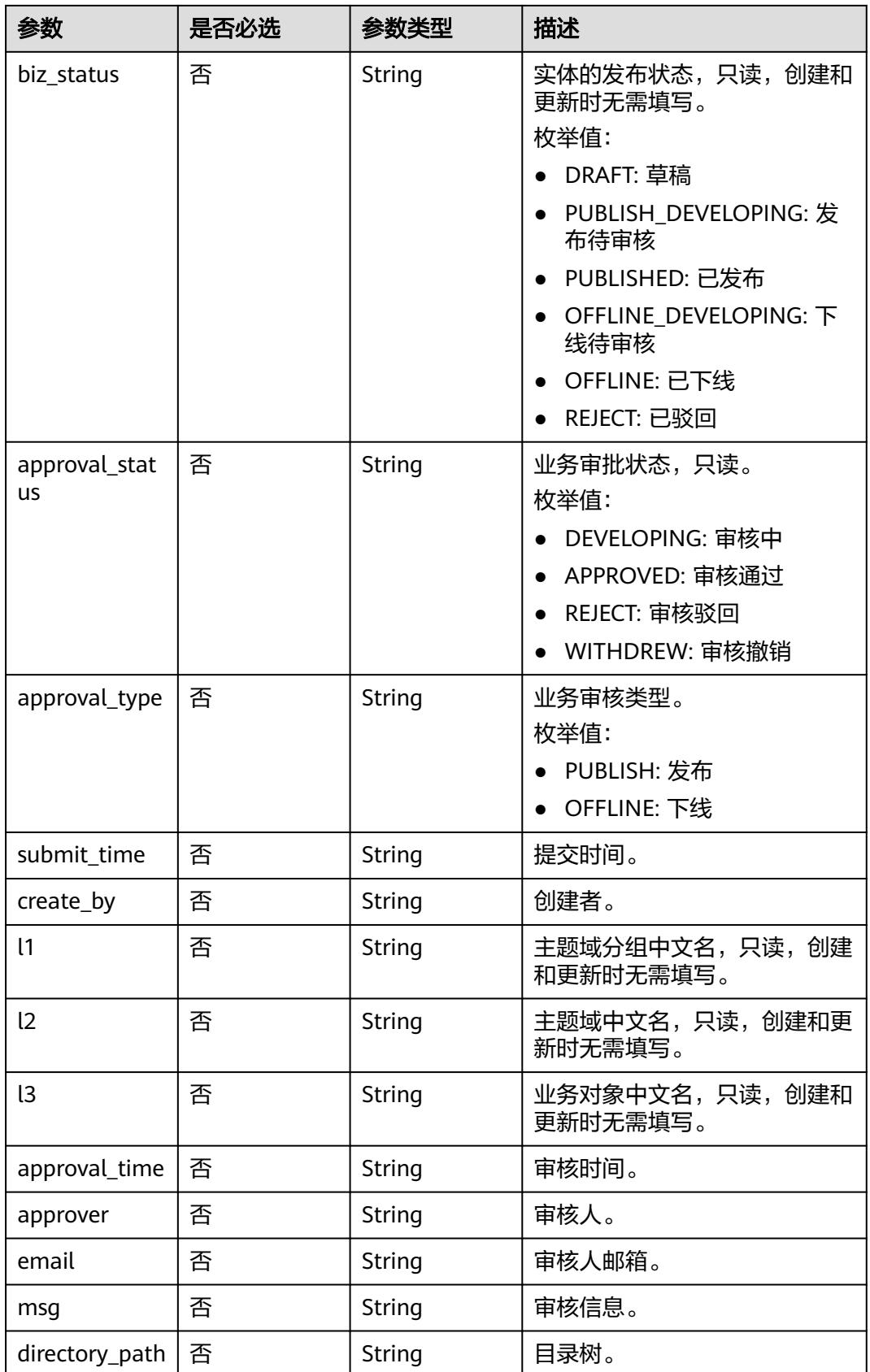

# <span id="page-2109-0"></span>表 **8-1171** BizVersionManageVO

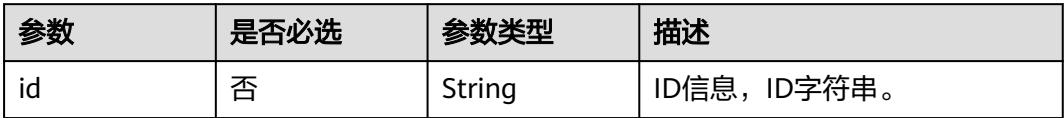

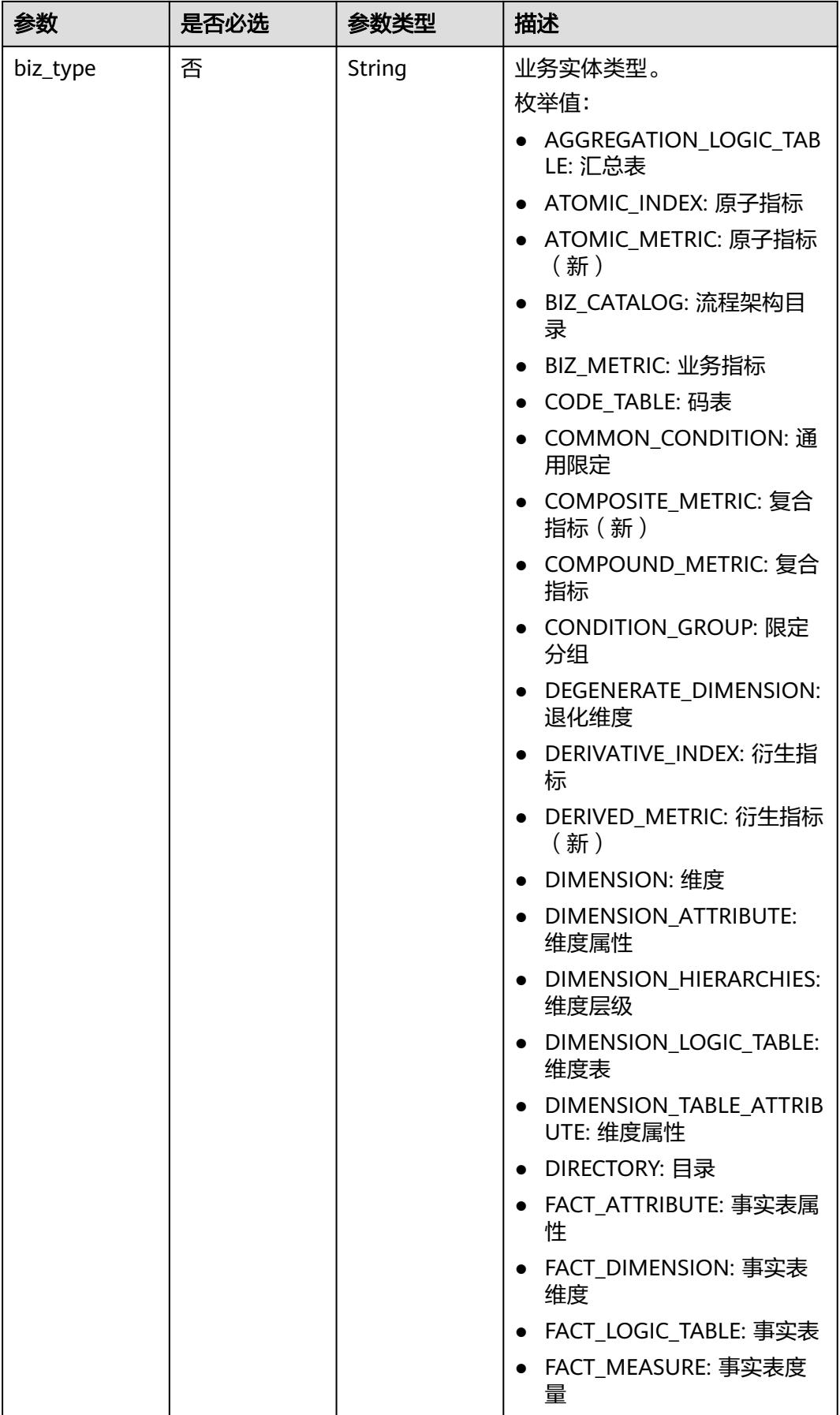

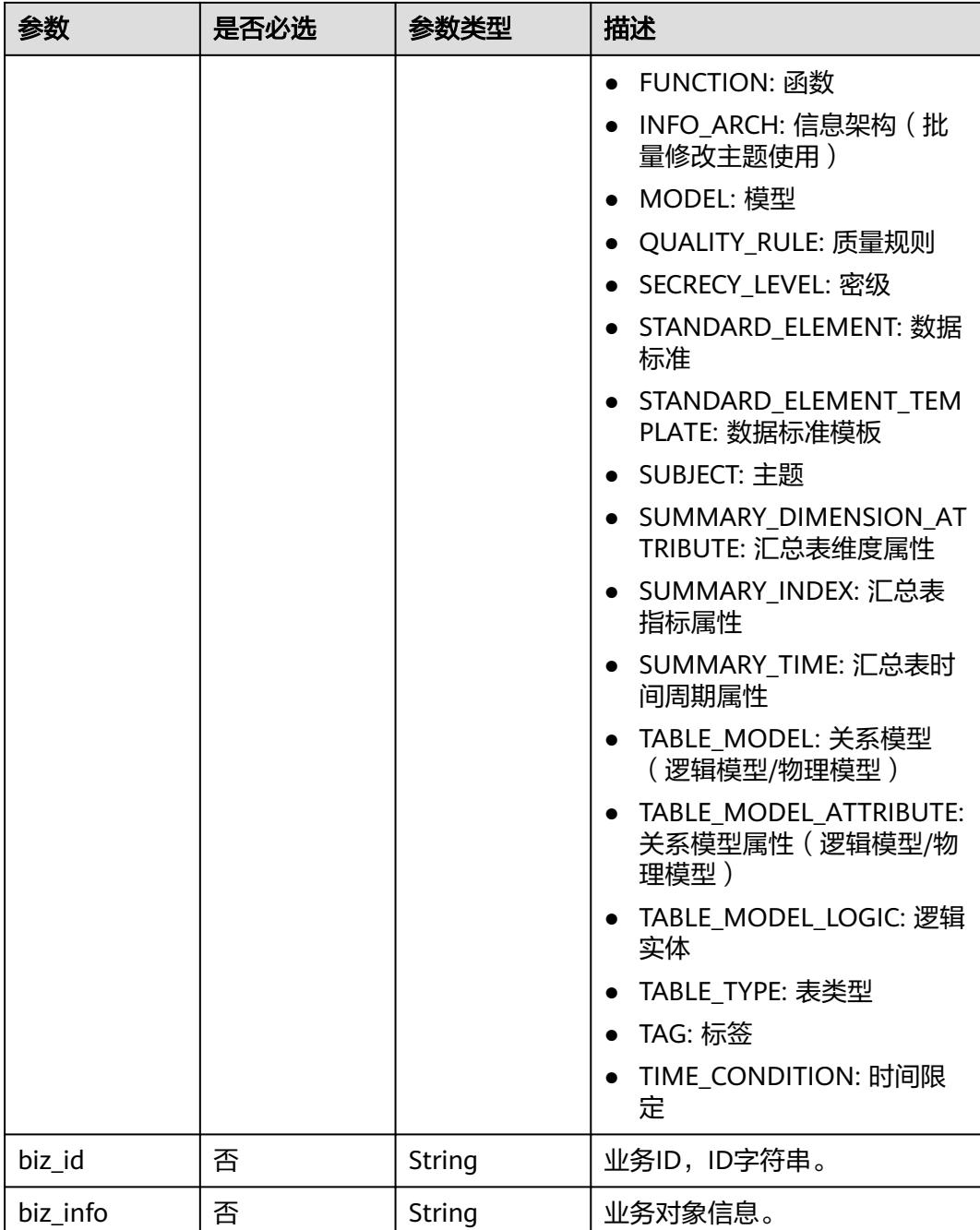

<span id="page-2112-0"></span>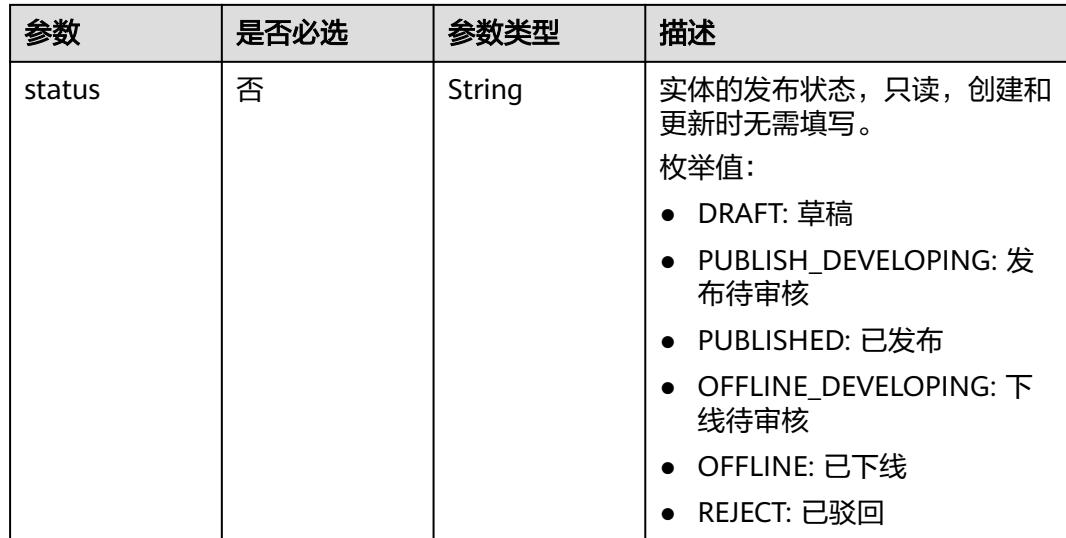

# 表 **8-1172** AggregationLogicTableAttributeVO

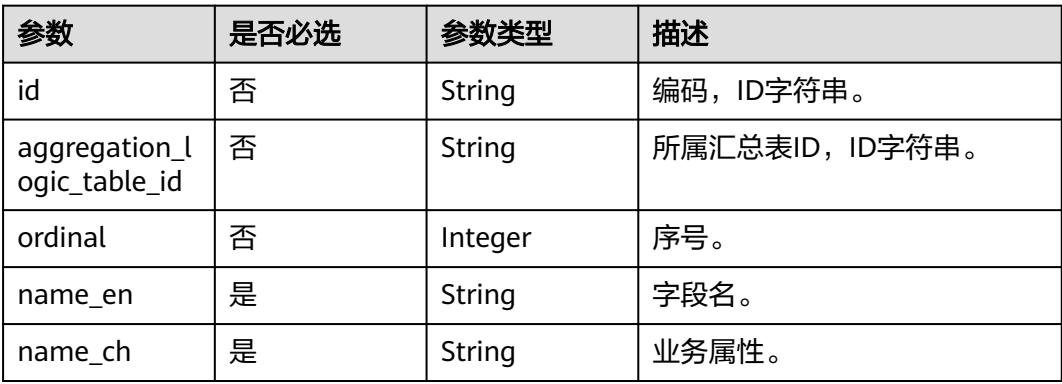

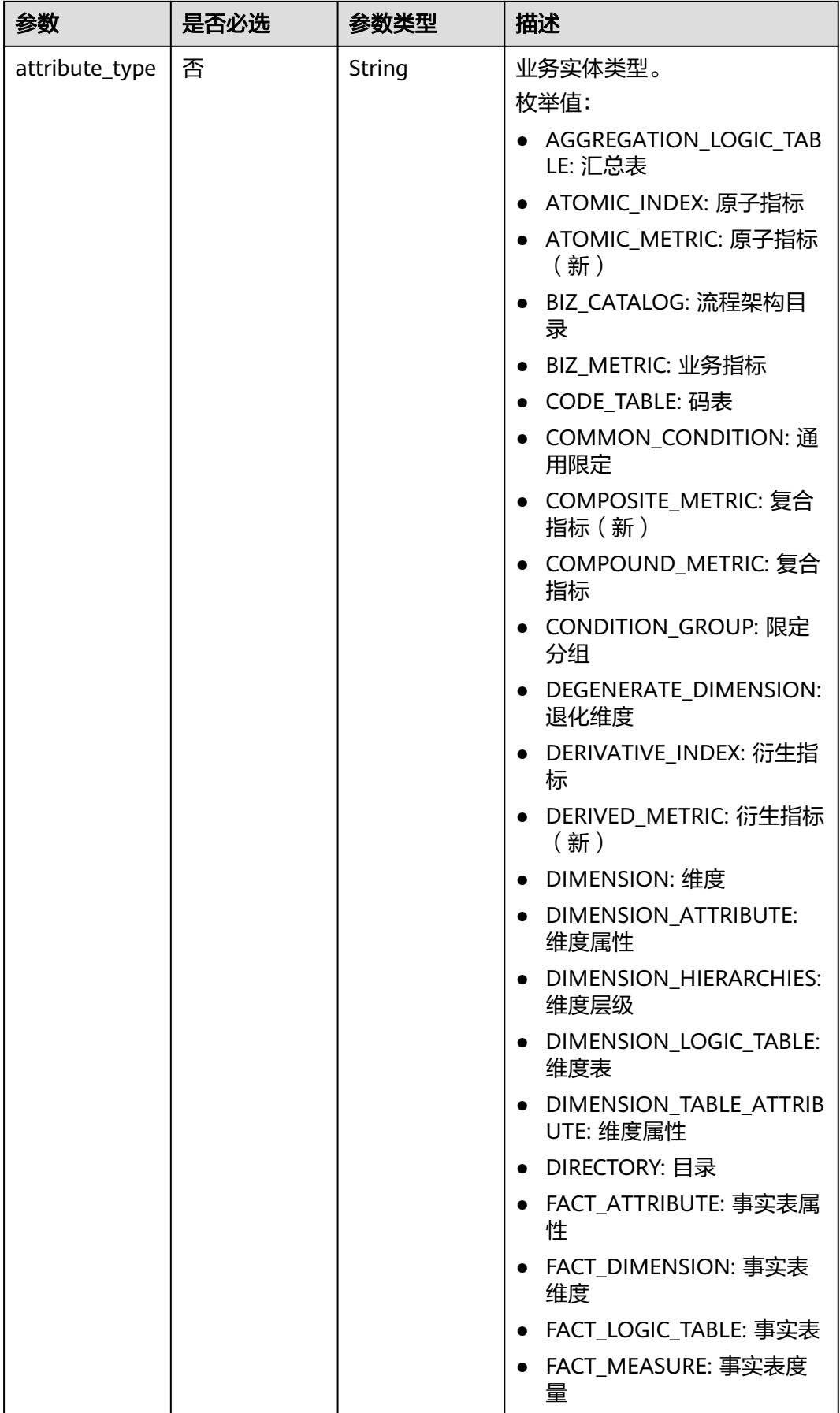

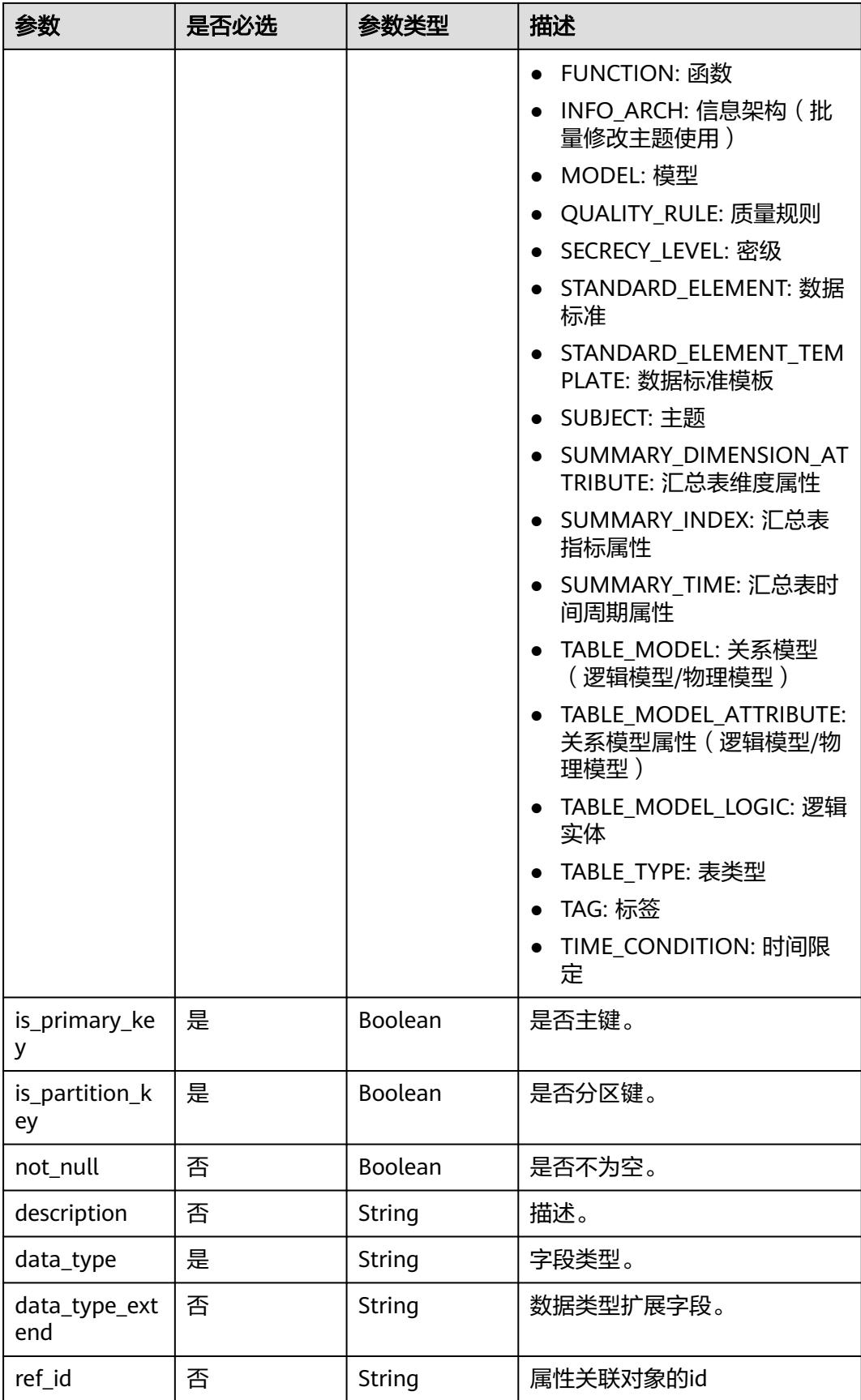

<span id="page-2115-0"></span>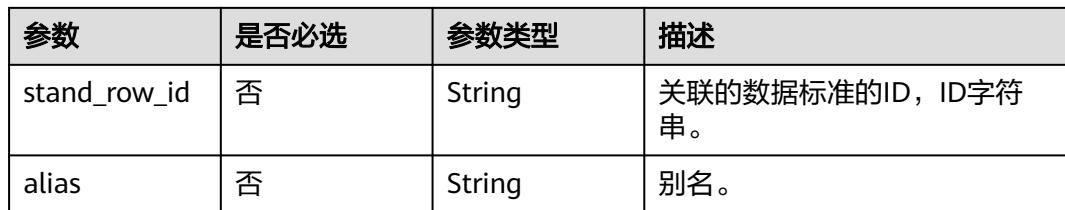

## 表 **8-1173** SelfDefinedFieldVO

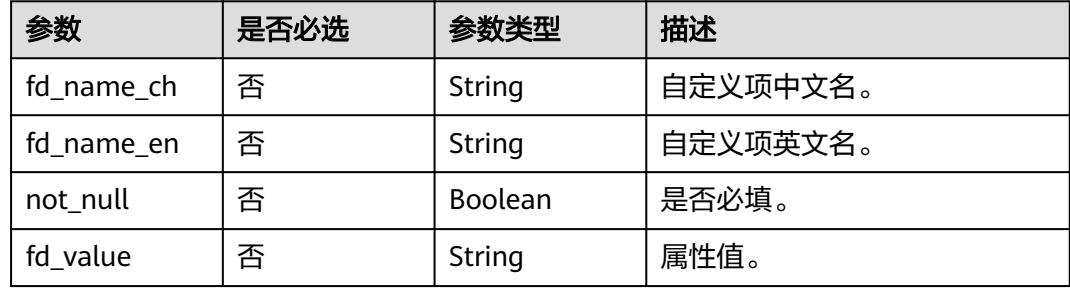

# 表 **8-1174** WorkspaceVO

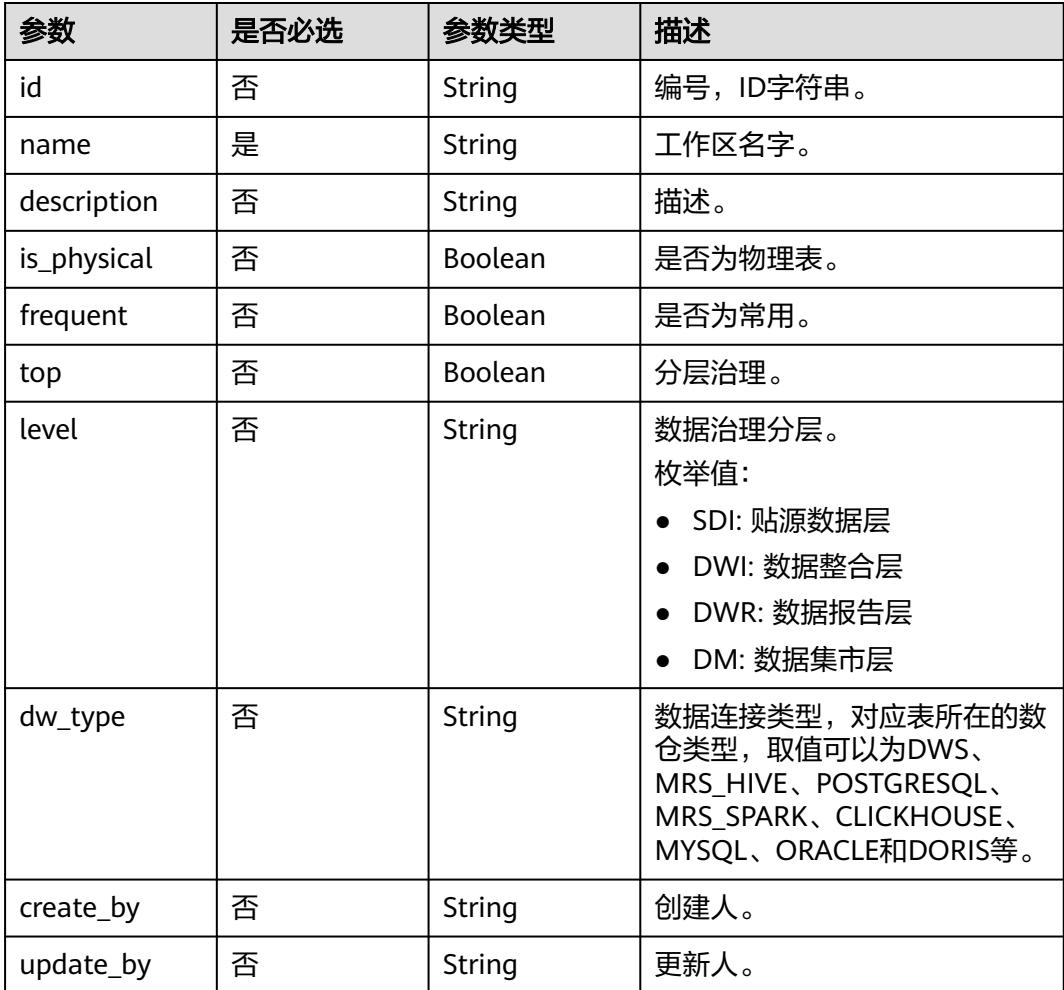

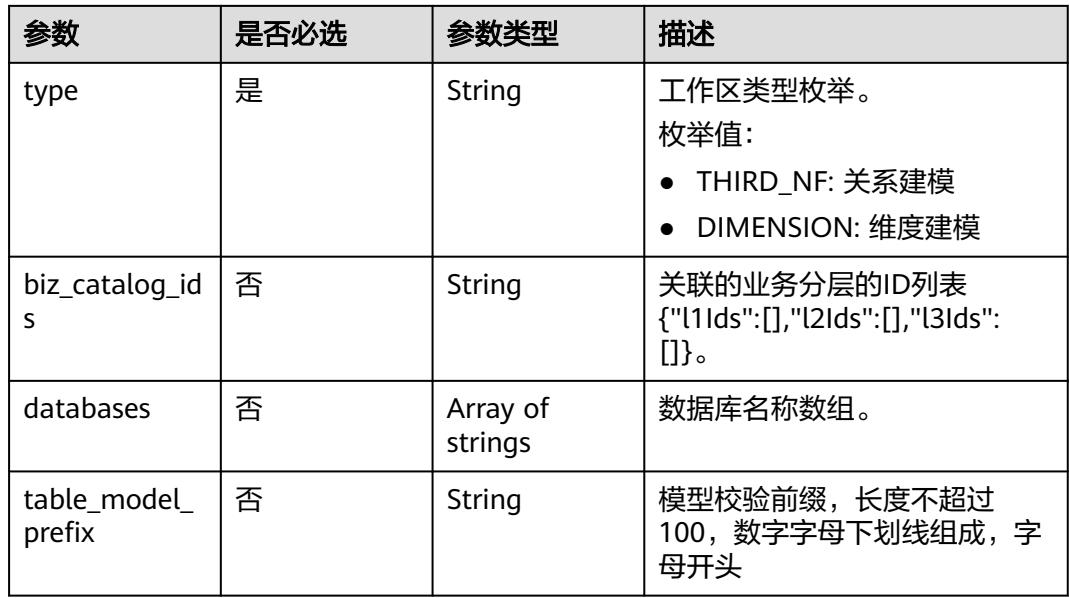

# 响应参数

# 状态码:**200**

# 表 **8-1175** 响应 Body 参数

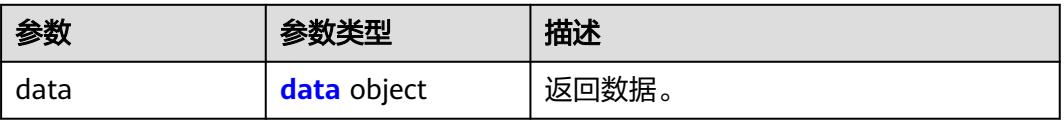

# 表 **8-1176** data

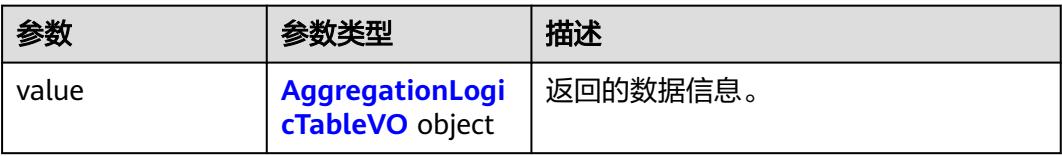

# 表 **8-1177** AggregationLogicTableVO

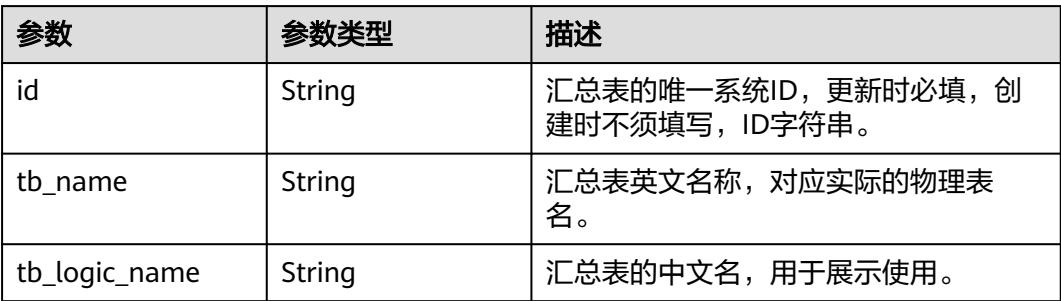

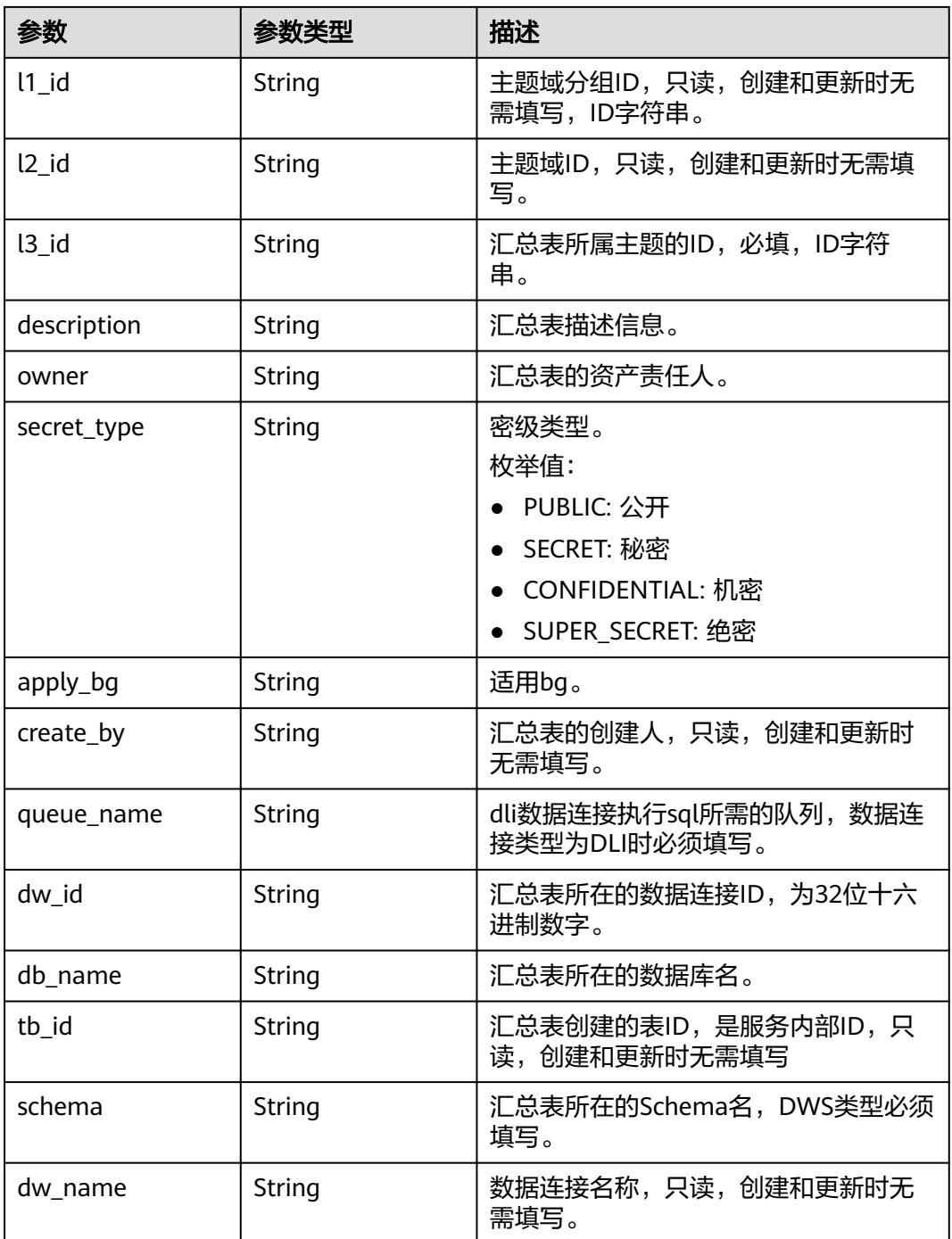

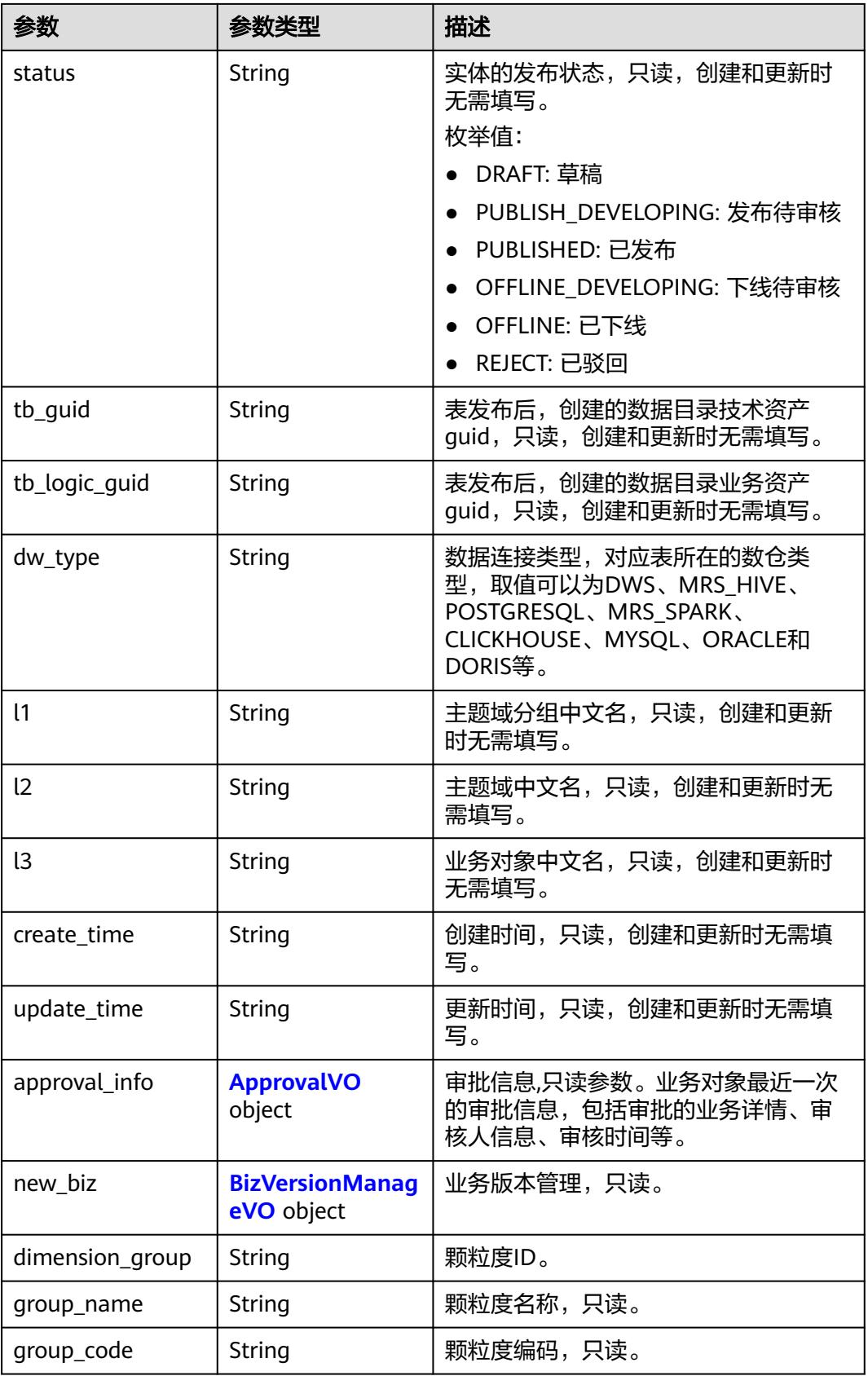

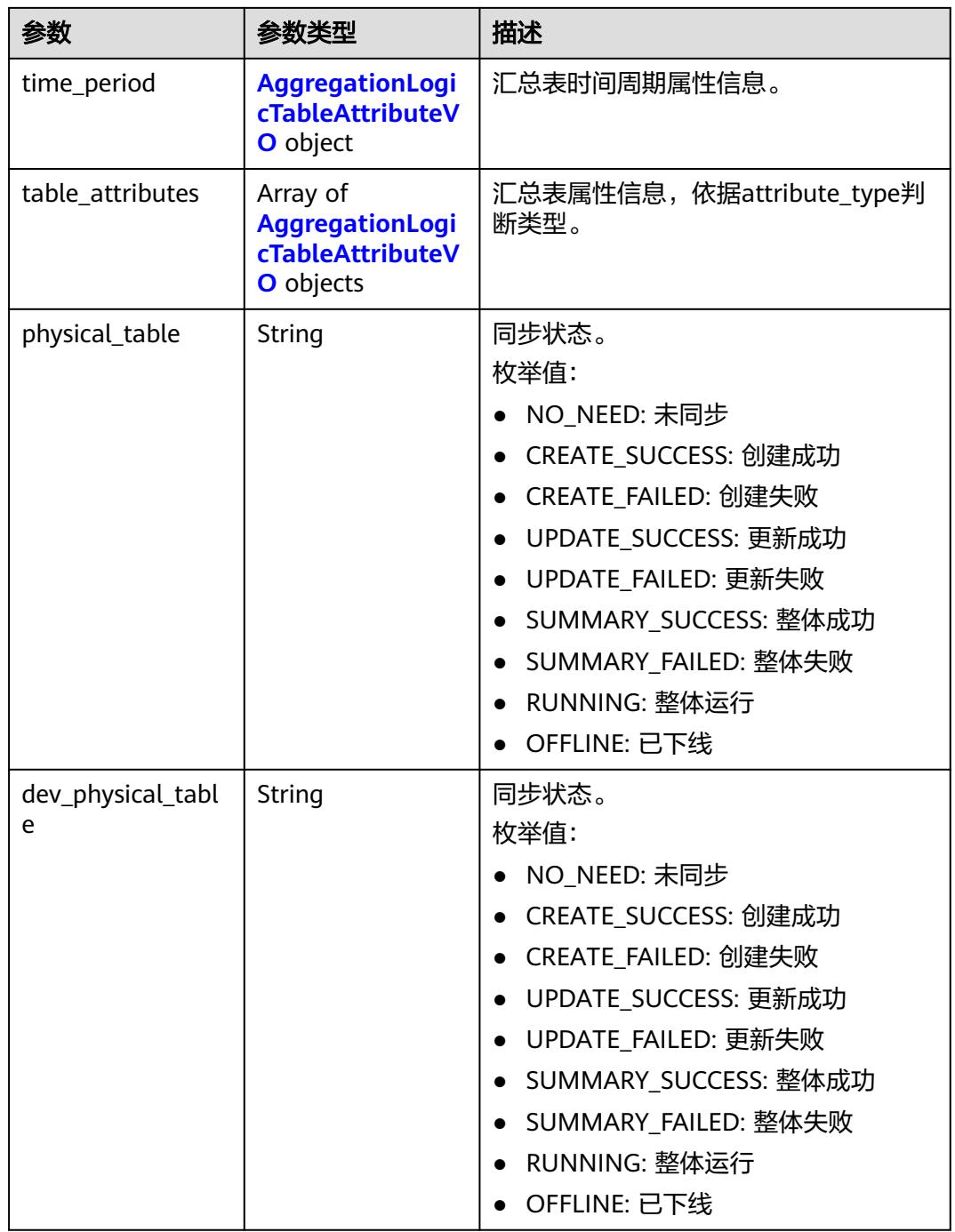

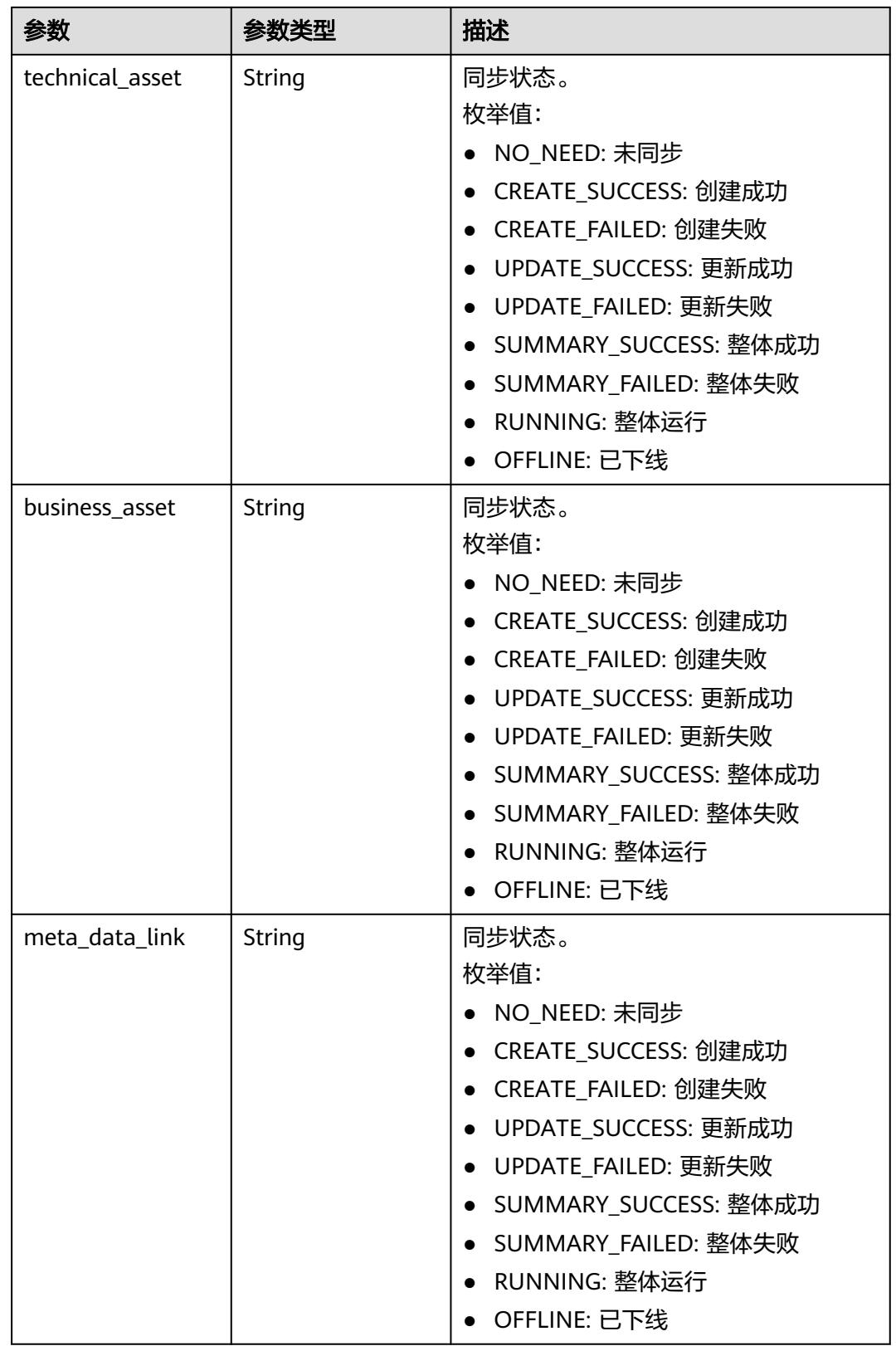

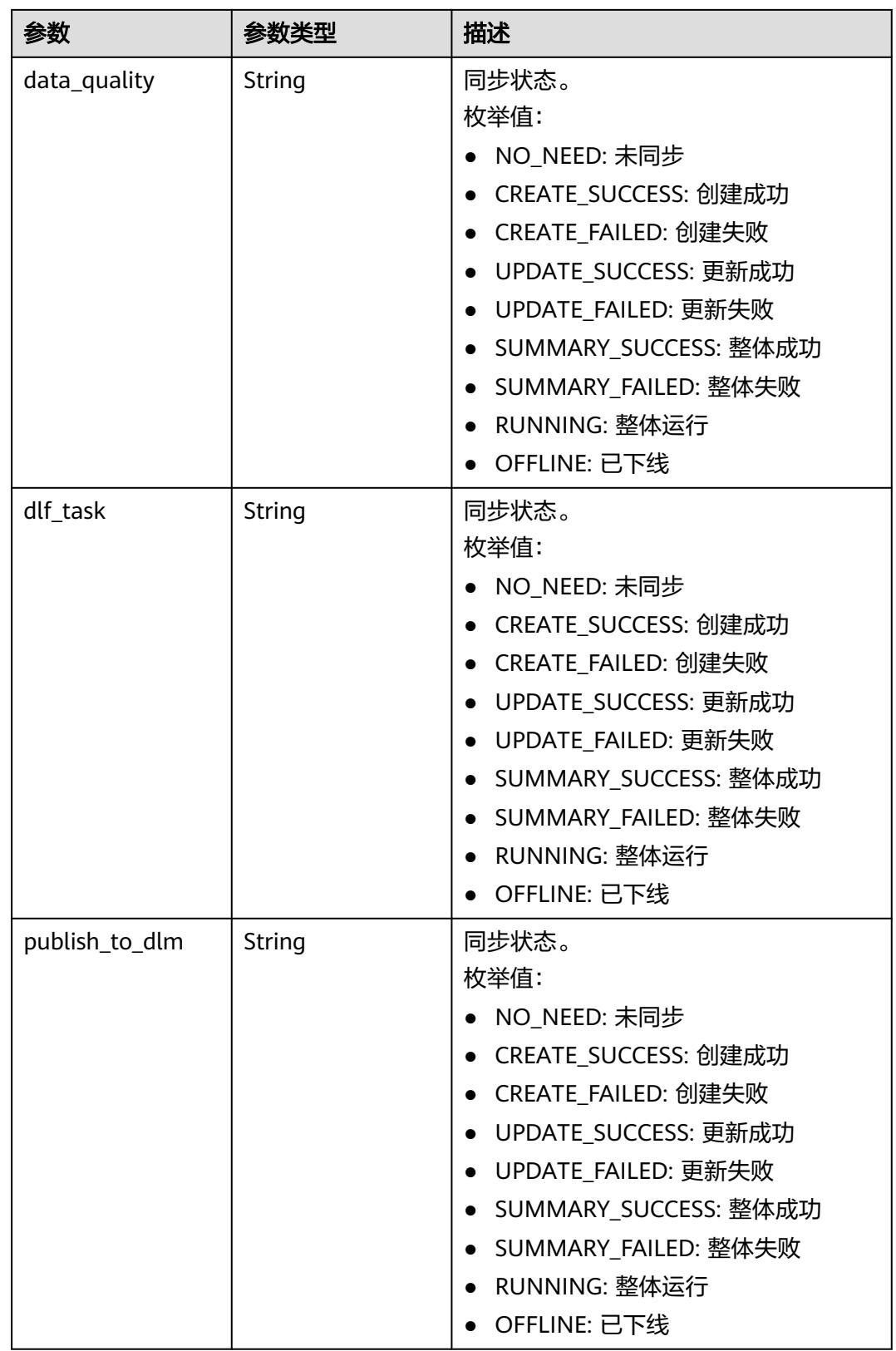

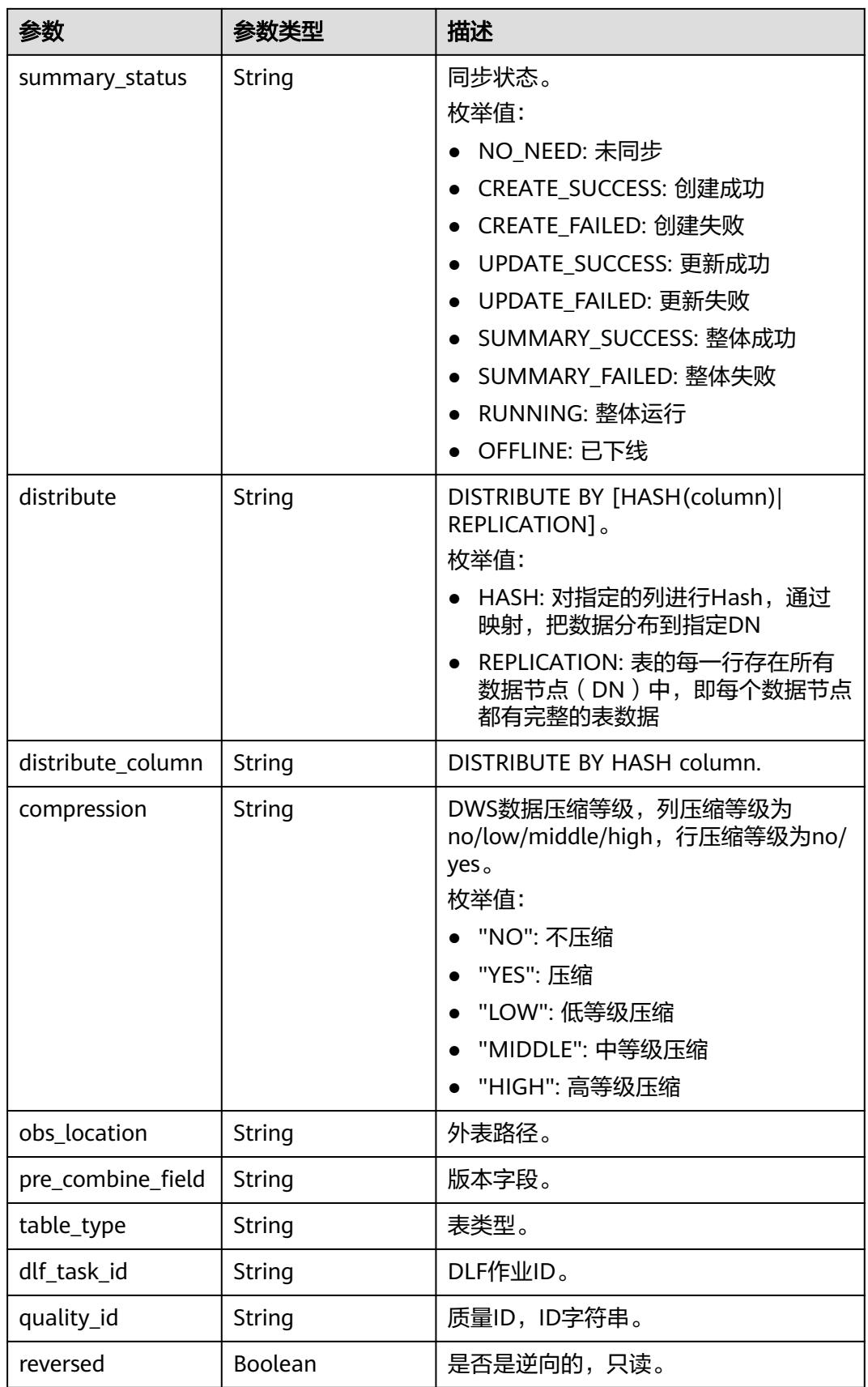

<span id="page-2123-0"></span>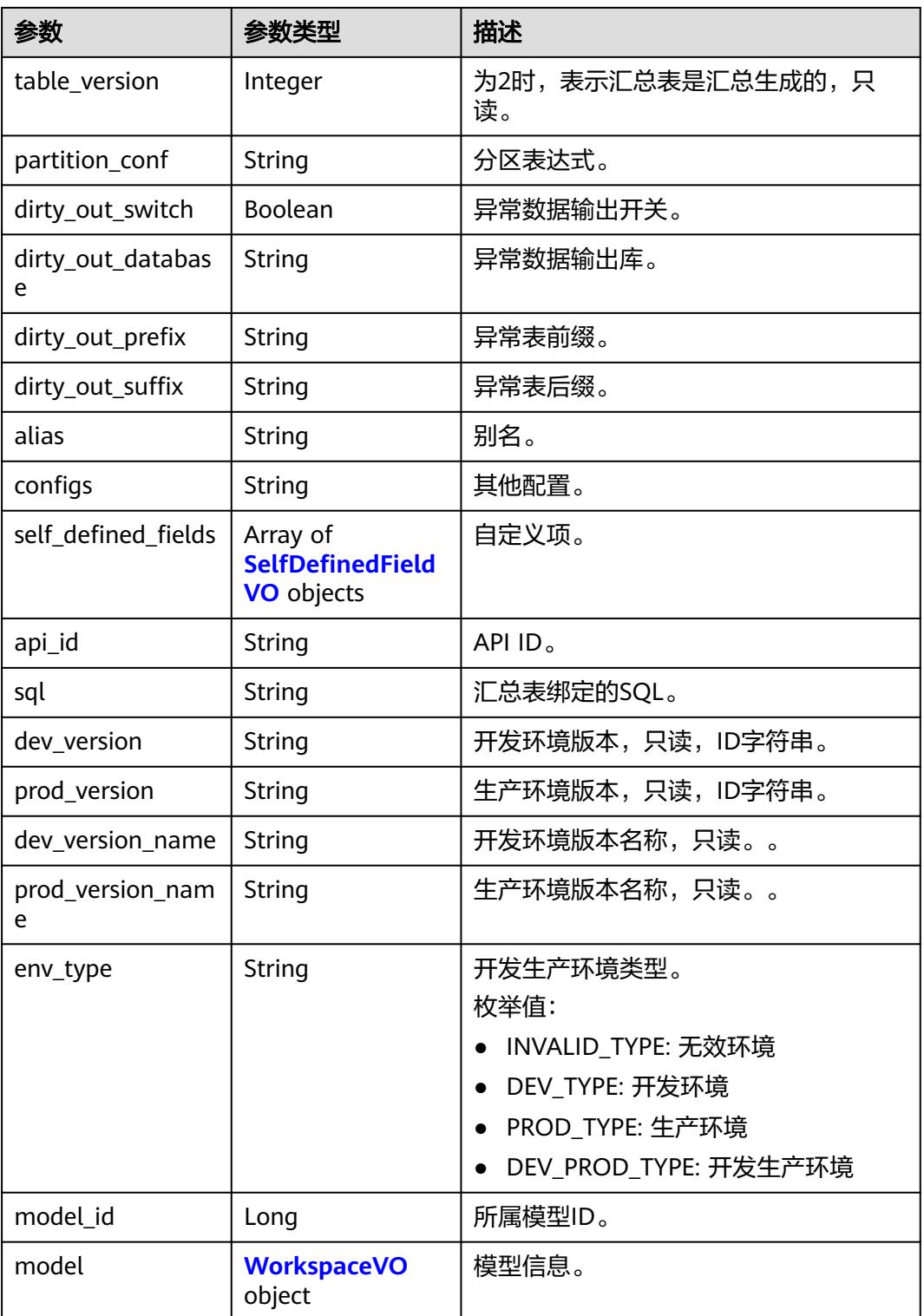

## 表 **8-1178** ApprovalVO

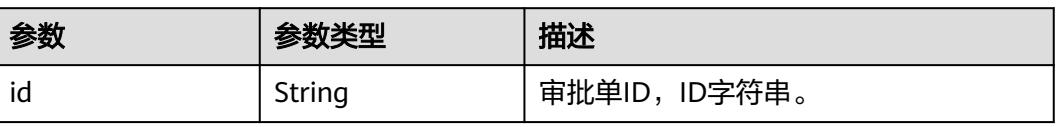
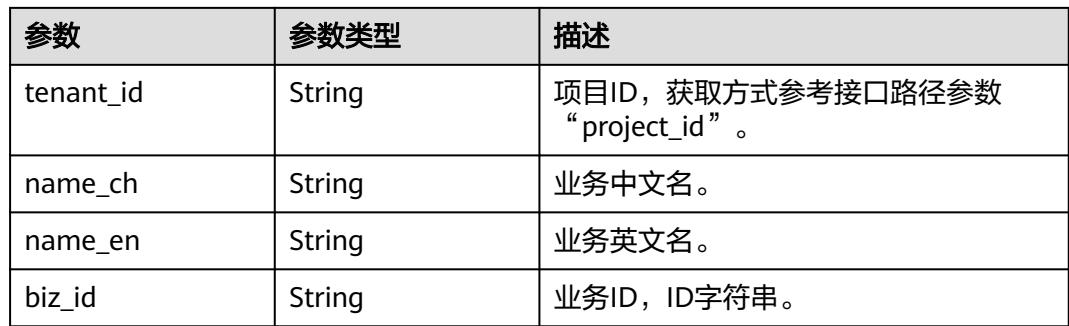

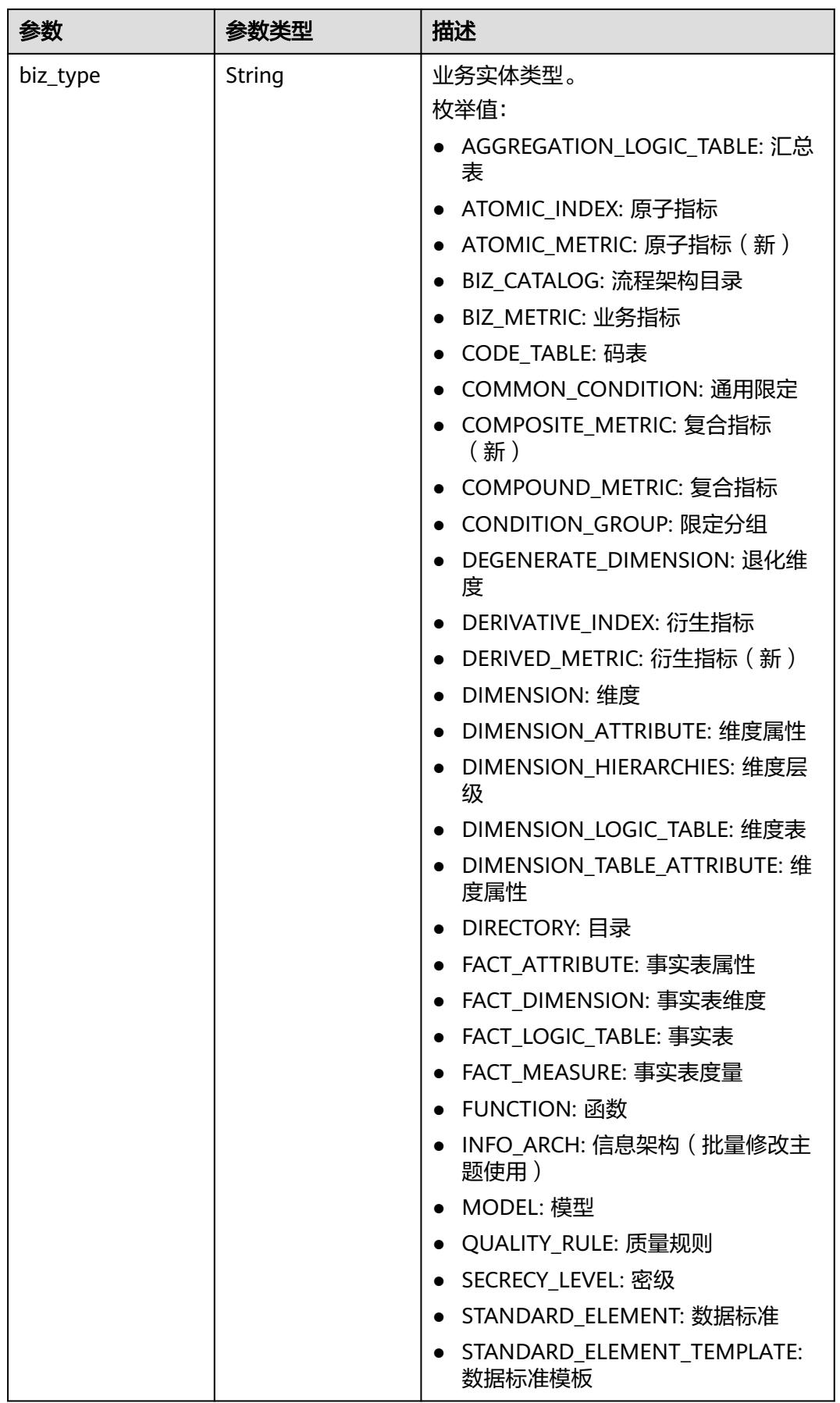

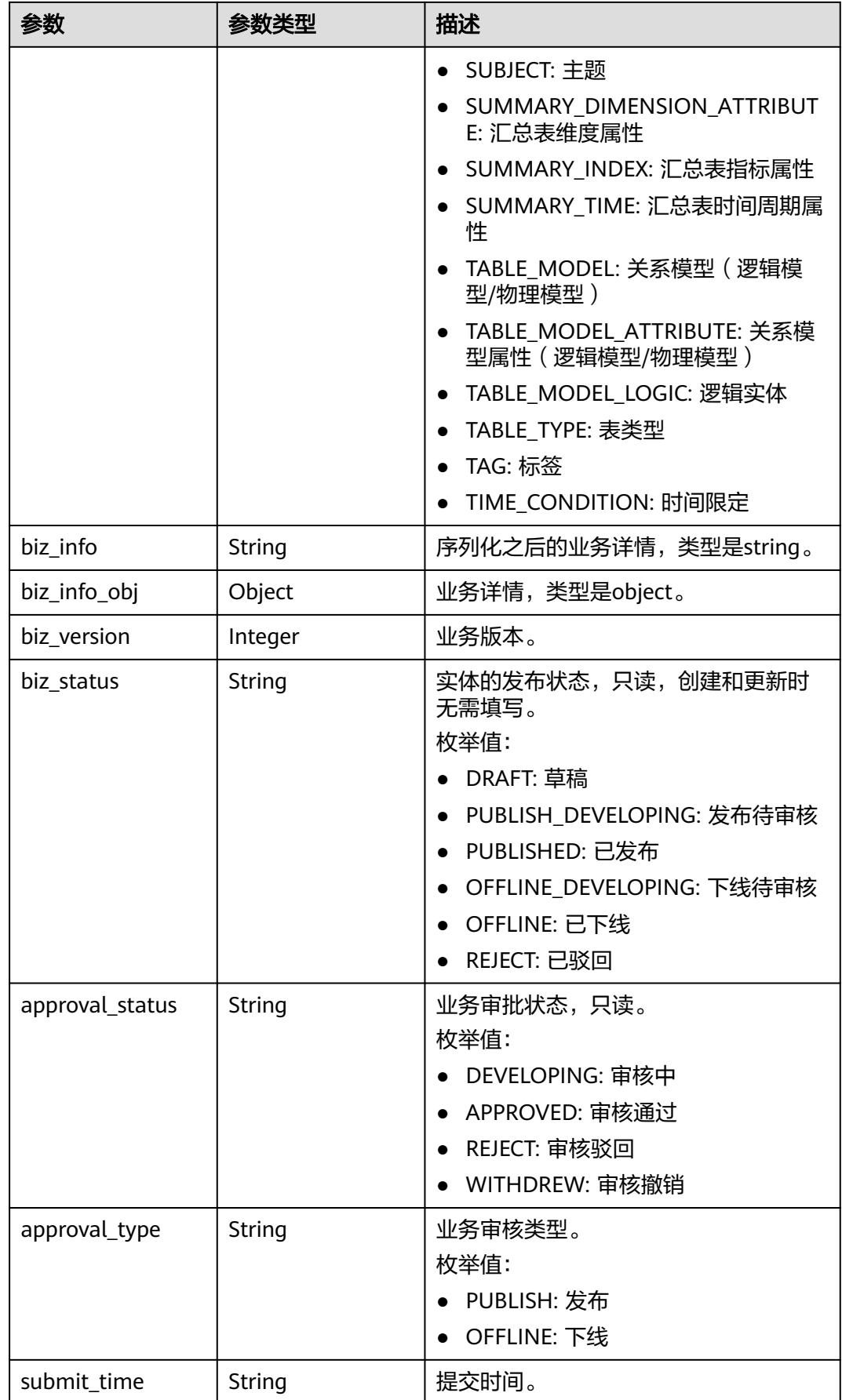

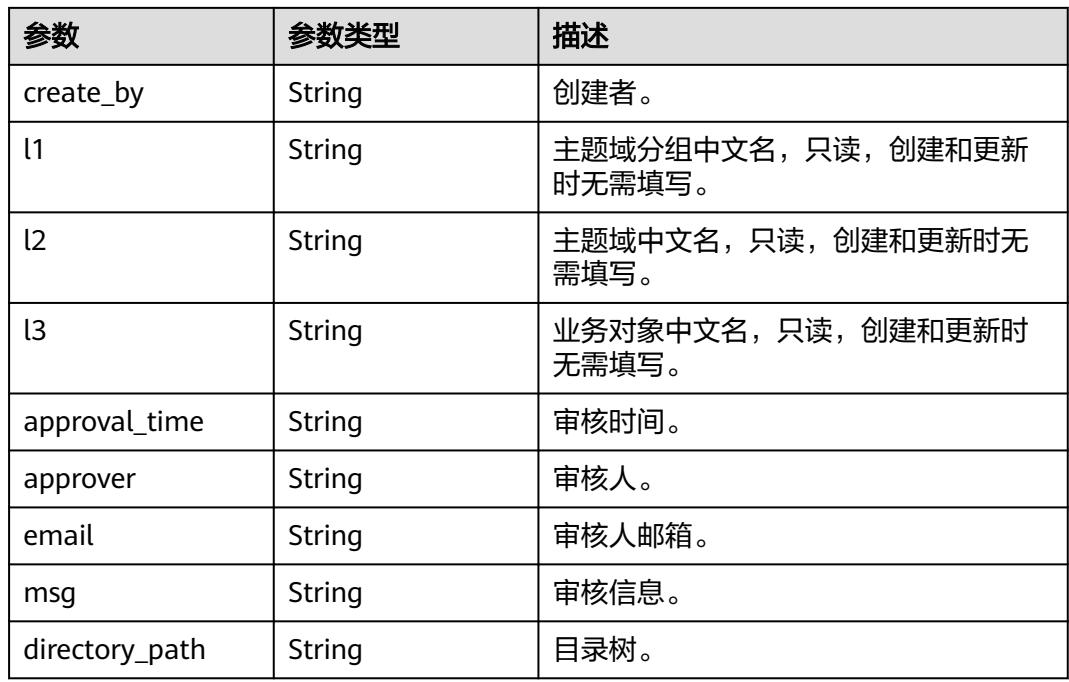

# 表 **8-1179** AggregationLogicTableAttributeVO

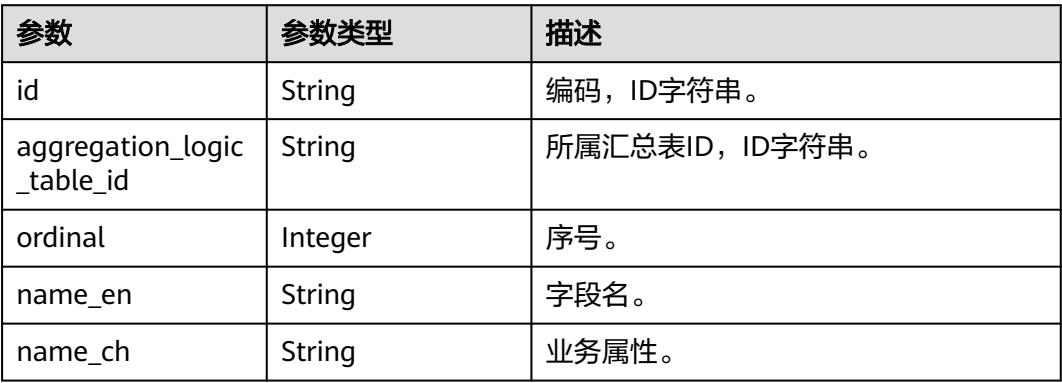

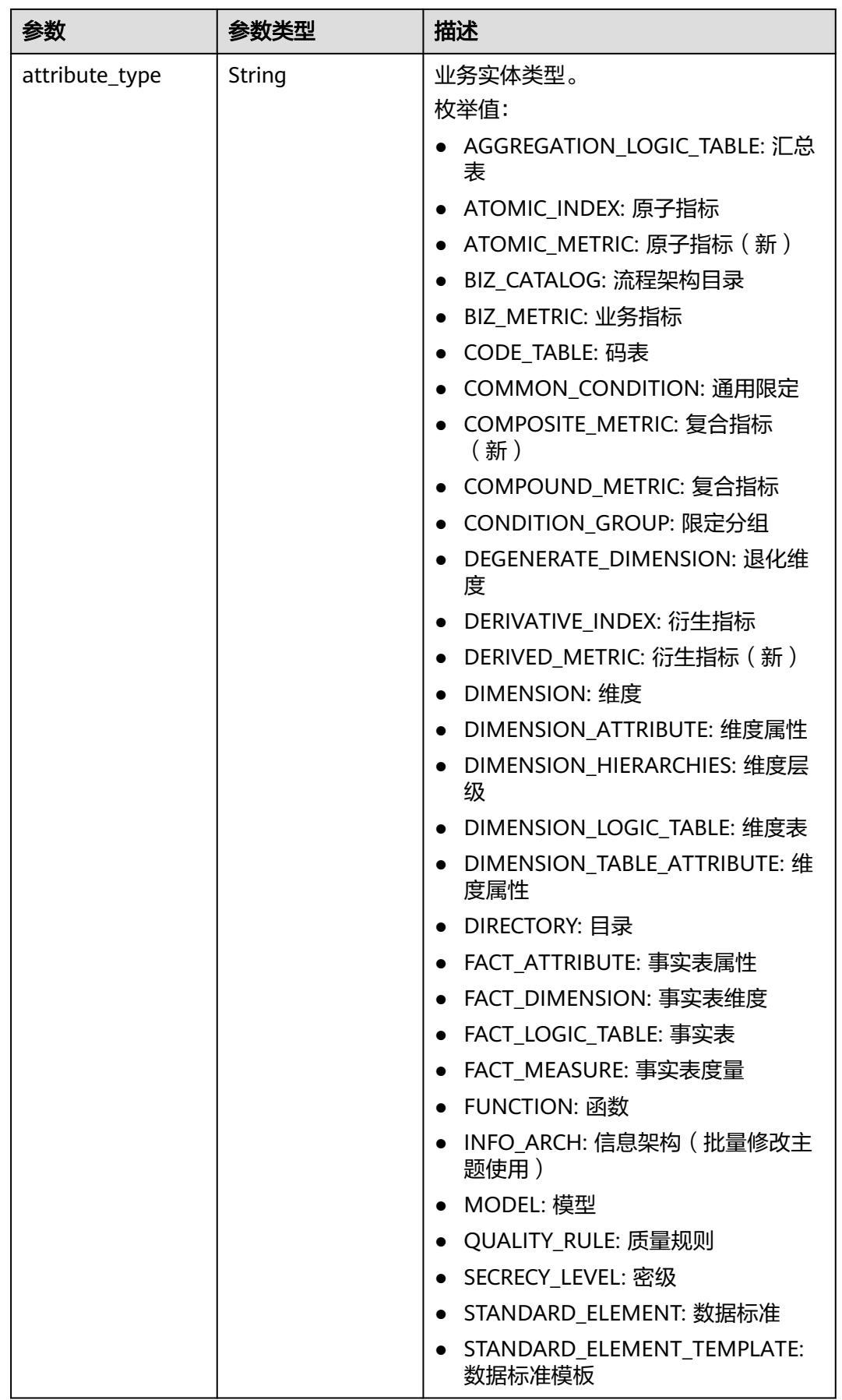

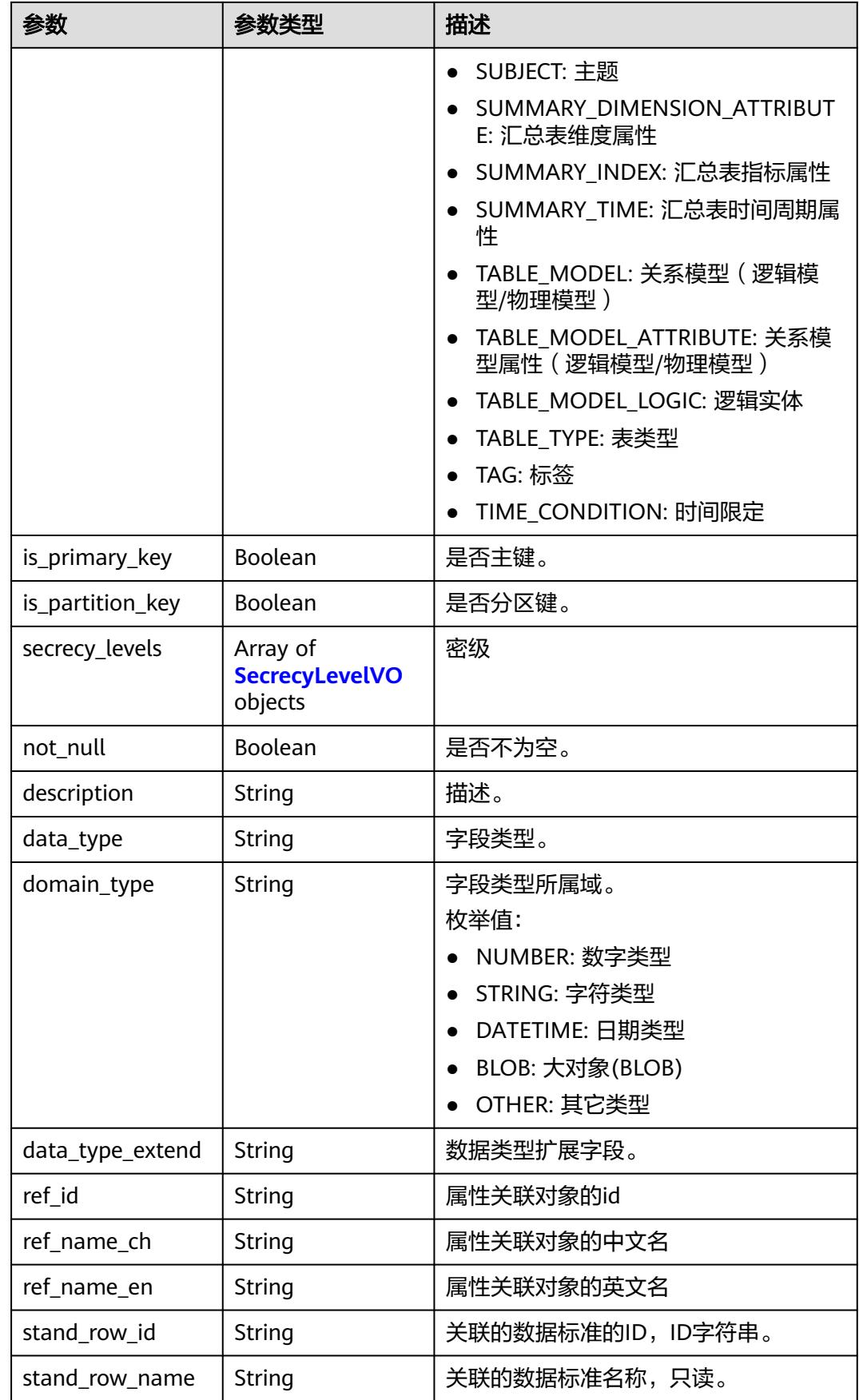

<span id="page-2130-0"></span>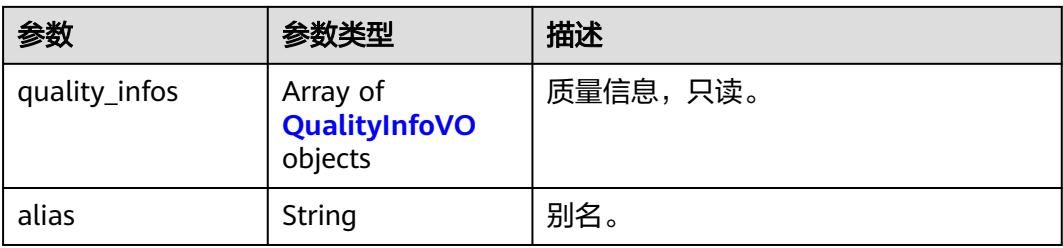

### 表 **8-1180** SecrecyLevelVO

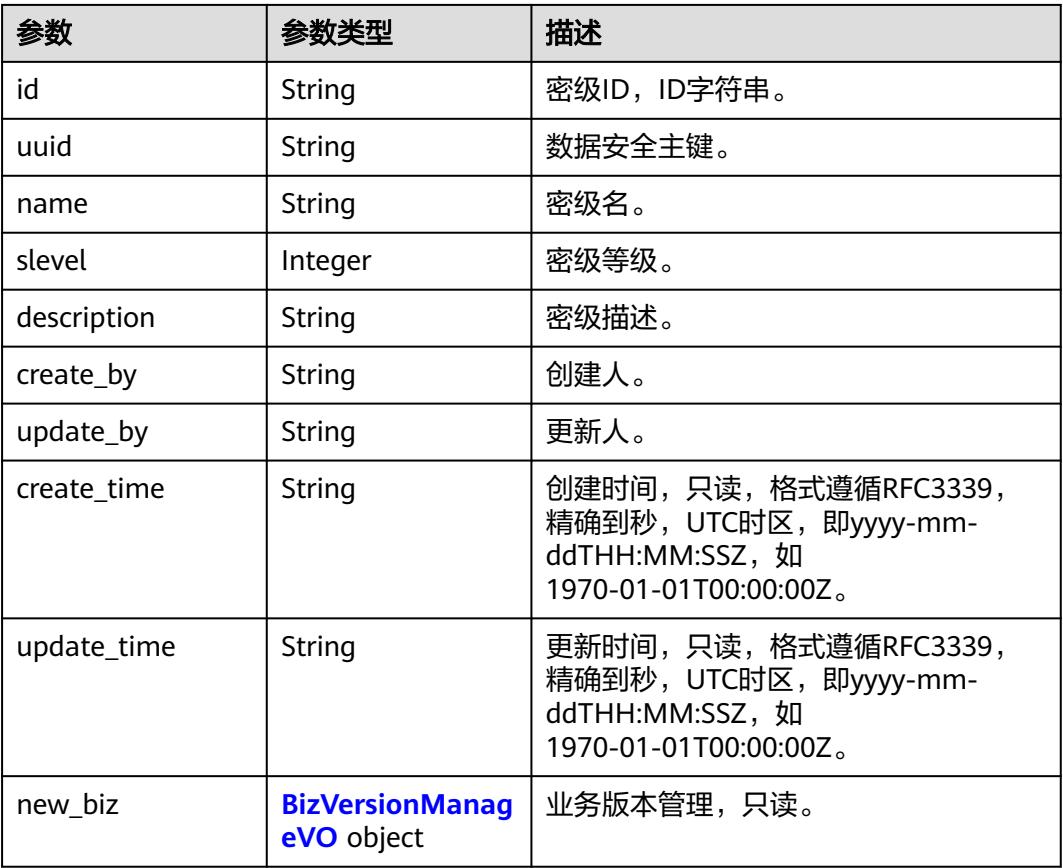

### 表 **8-1181** BizVersionManageVO

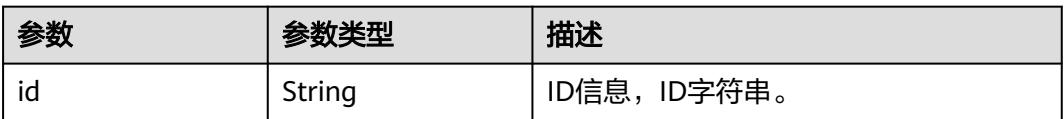

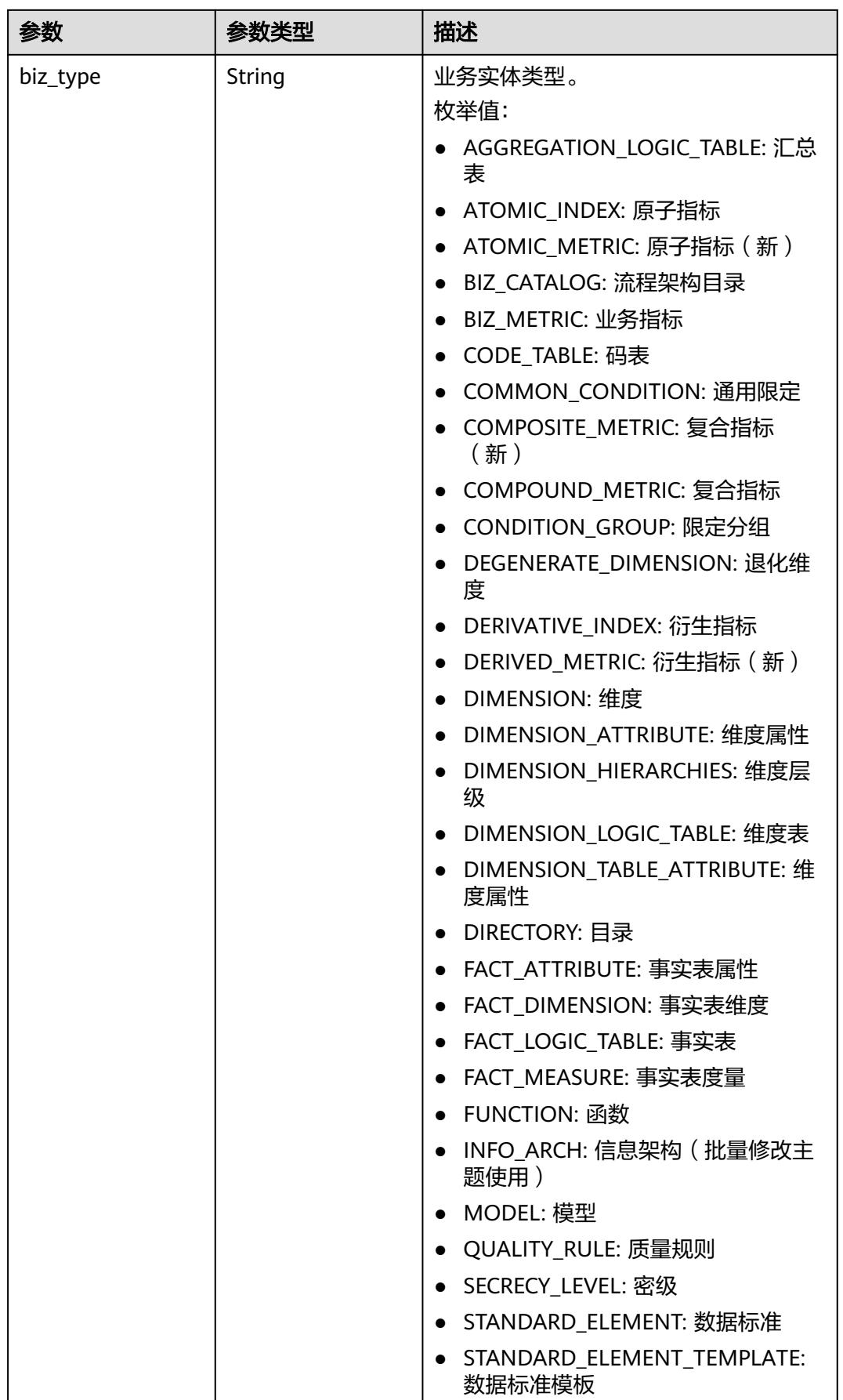

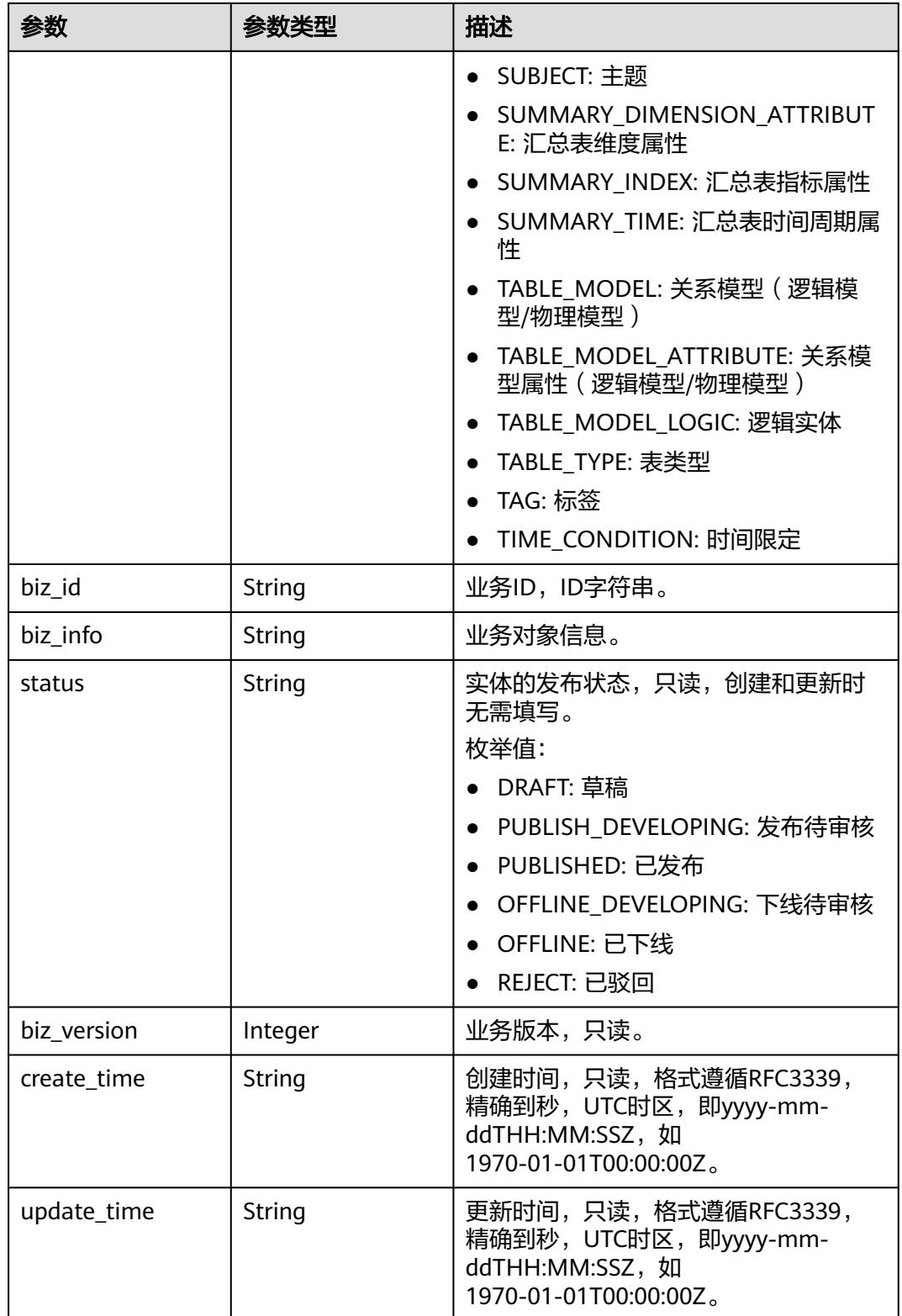

### <span id="page-2133-0"></span>表 **8-1182** QualityInfoVO

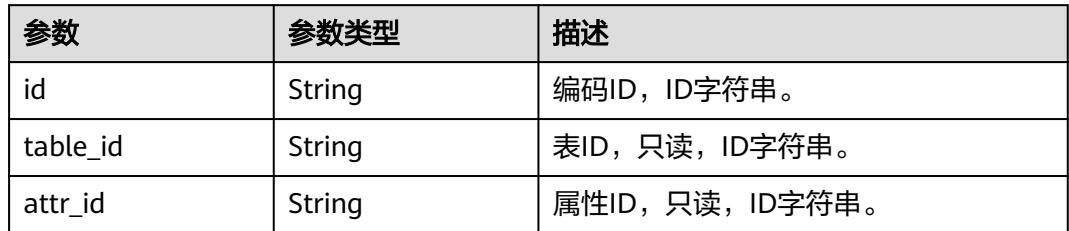

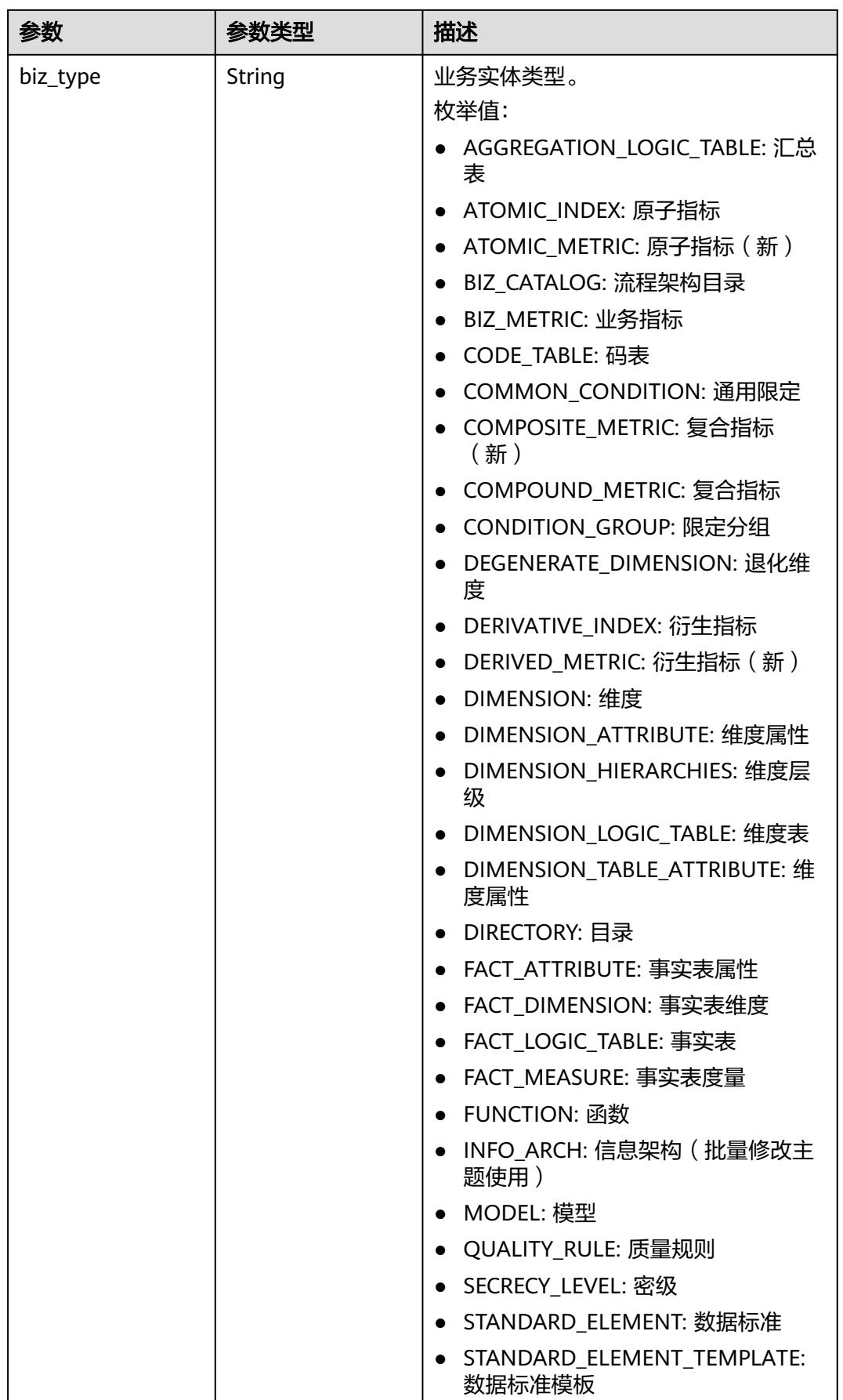

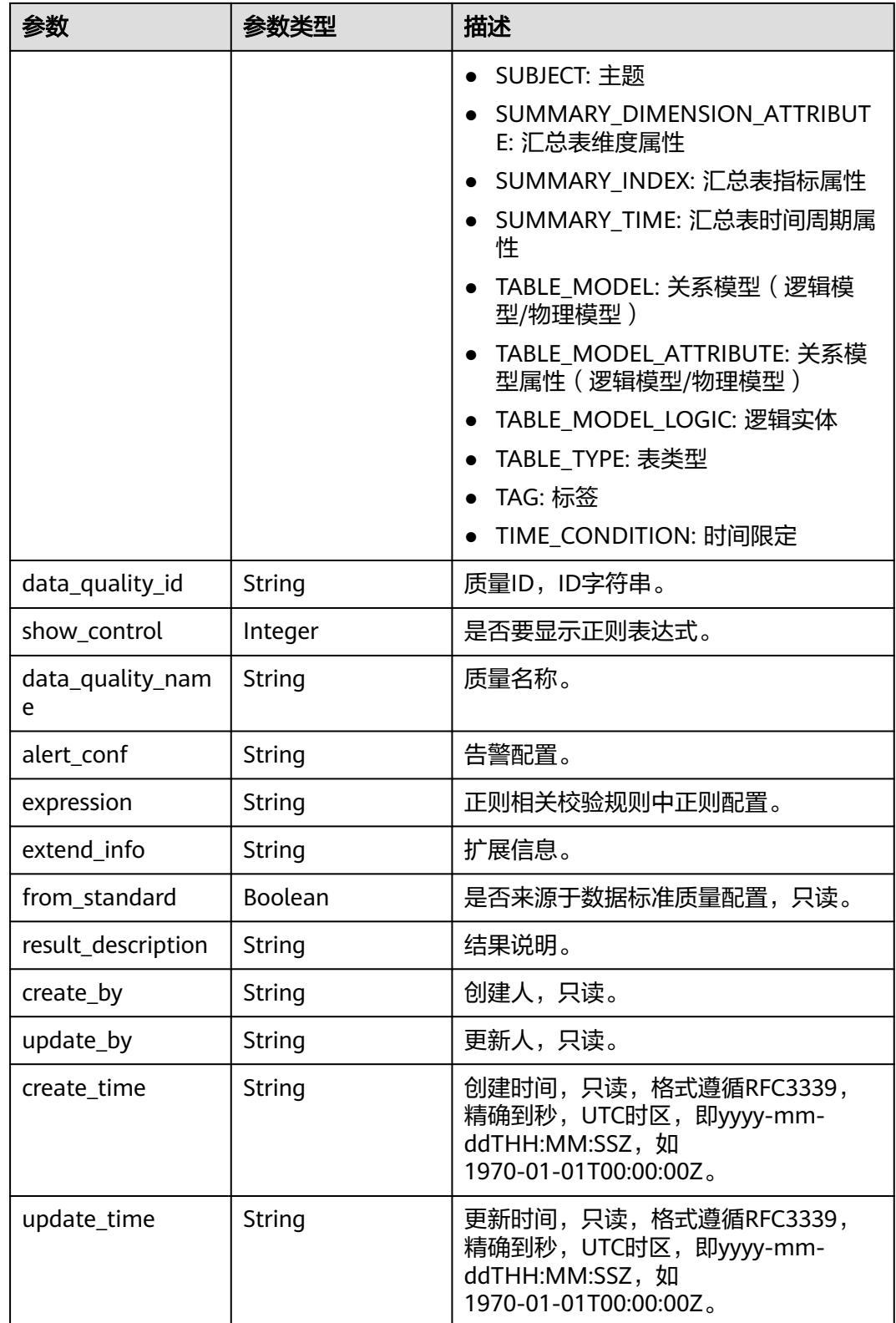

#### 表 **8-1183** SelfDefinedFieldVO

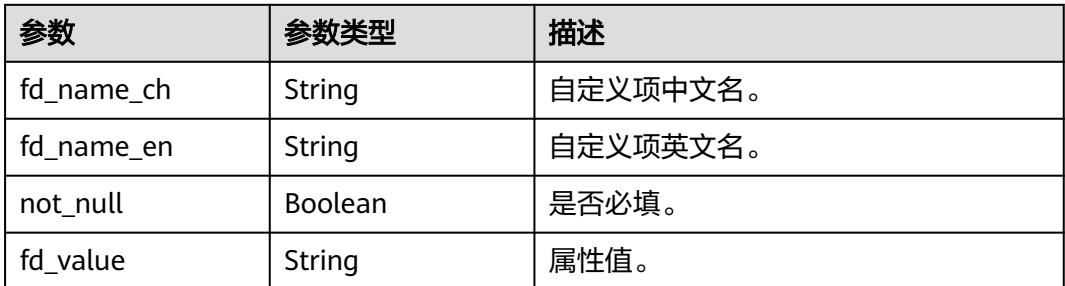

### 表 **8-1184** WorkspaceVO

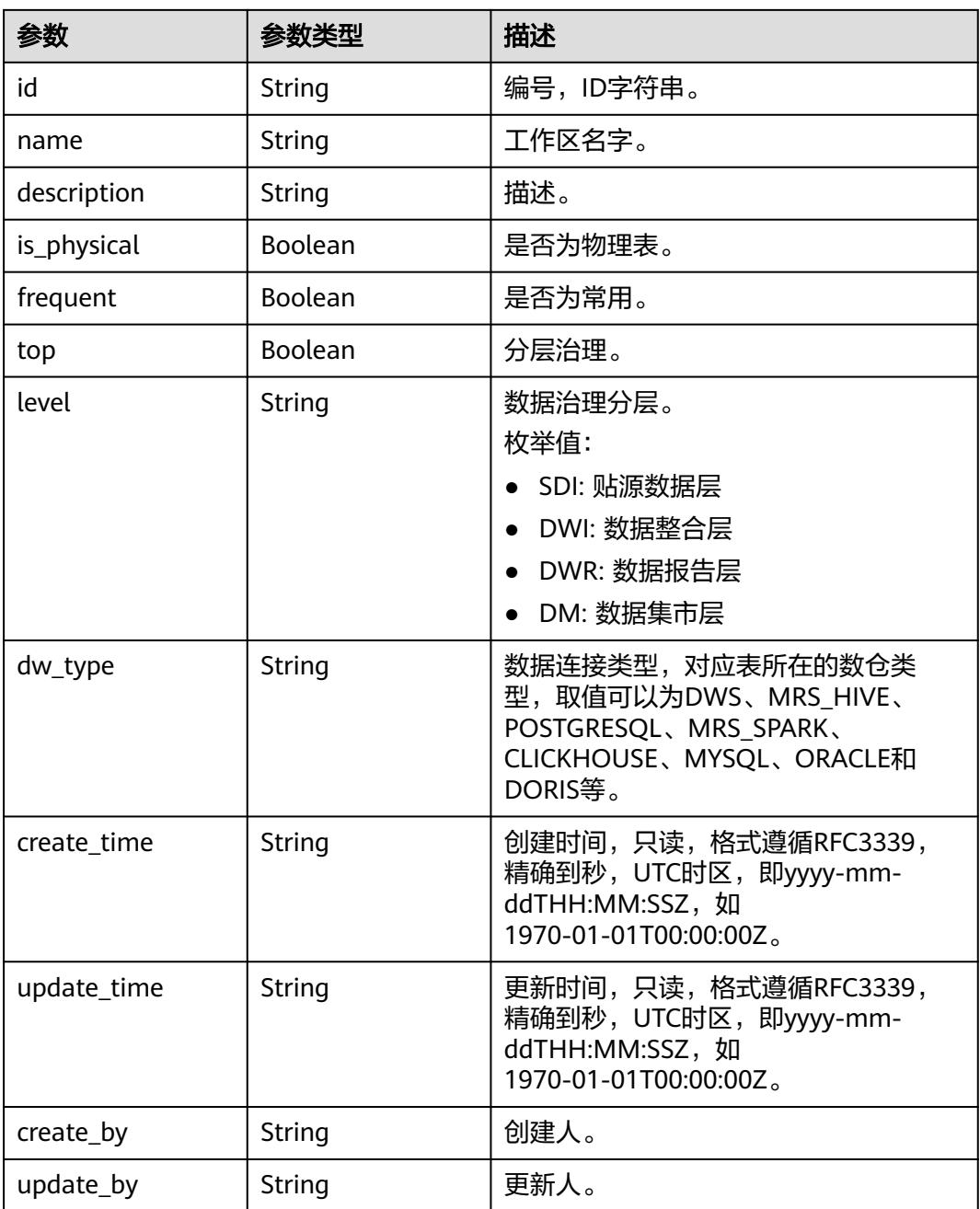

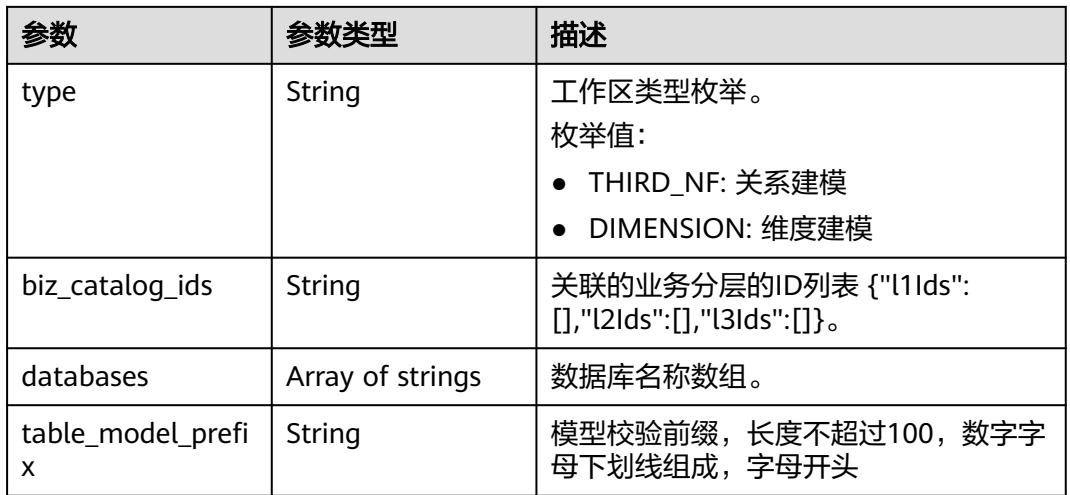

#### 状态码:**400**

### 表 **8-1185** 响应 Body 参数

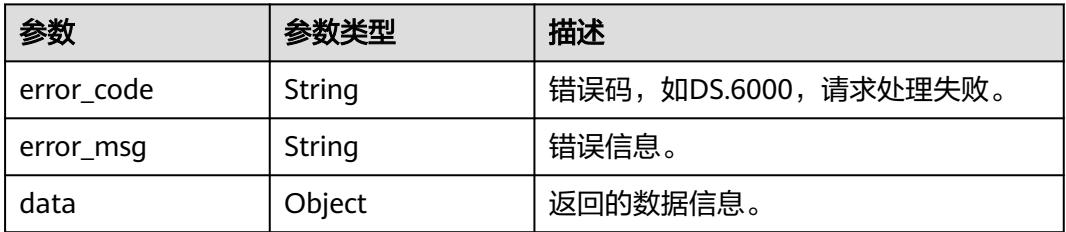

#### 状态码:**401**

#### 表 **8-1186** 响应 Body 参数

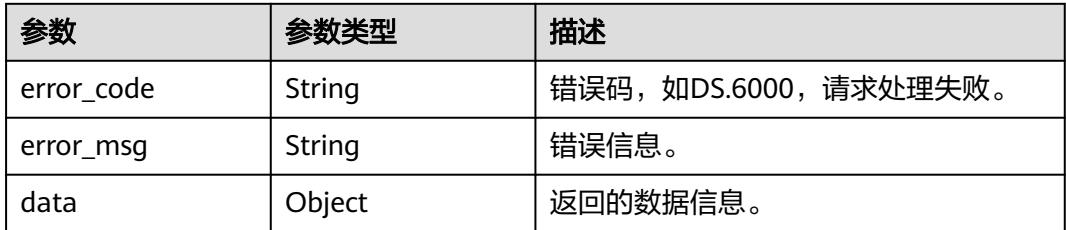

#### 状态码:**403**

### 表 **8-1187** 响应 Body 参数

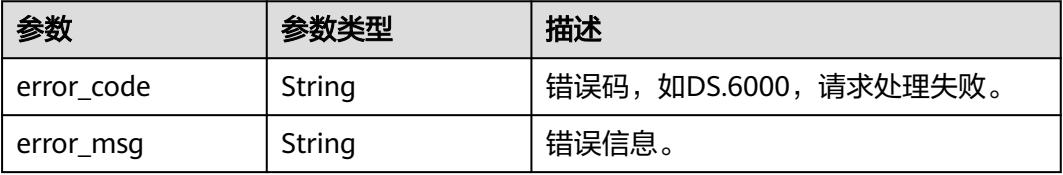

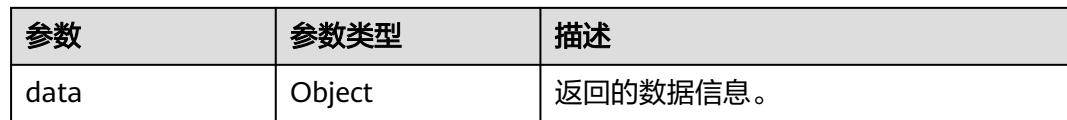

# 请求示例

#### 根据入参,手动创建汇总表。

POST https://{endpoint}/v2/{project\_id}/design/aggregation-logic-tables

```
{
  "tb_name" : "test_create_aggregation_logic_table",
  "tb_logic_name" : "test_create_aggregation_logic_table",
  "alias" : "",
  "dimension_group" : "0",
  "secret_type" : "PUBLIC",
 "apply_bg" : "",
 "l3_id" : "1105525024175058944",
  "description" : "无",
  "owner" : "autotest_tics",
  "dw_type" : "DWS",
  "dw_id" : "8259af52bd294f98920ebce75a426391",
  "db_name" : "bi",
  "schema" : "",
  "queue_name" : "default",
  "self_defined_fields" : [ {
   "fd_name_ch" : "aaa",
   "fd_name_en" : "aaa",
   "not_null" : false,
   "fd_value" : ""
 } ],
 "configs" : "{}",
  "table_type" : "MANAGED",
 ": "obs location" : "
  "table_attributes" : [ {
   "id" : null,
 "name_ch" : "col_aa",
 "name_en" : "col_aa",
   "ordinal" : 1,
   "is_primary_key" : false,
   "is_partition_key" : false,
   "not_null" : false,
  "description" : ""
   "data_type" : "BIGINT",
   "data_type_extend" : "
   "stand_row_id" : null,
   "stand_row_name" : null,
   "ref_id" : null,
   "ref_name_ch" : null,
   "secrecy_levels" : [ {
    "name" : "secrecy_level_name"
   } ]
 \overline{\phantom{a}3} "id" : 0,
  "sql" : ""
}
```
### 响应示例

#### 状态码:**200**

Success,返回data数据是AggregationLogicTableVO

{ "data" : {

 "value" : { "id" : "1227937502401331200", "tb\_name" : "test\_create\_aggregation\_logic\_table", "tb\_logic\_name" : "test\_create\_aggregation\_logic\_table", "l1\_id" : null, "l2\_id" : null, "l3\_id" : "1105525024175058944", "description" : "无", "owner" : "autotest\_tics", "create\_by" : "test\_uesr", "queue\_name" : "default", "dw\_id" : "8259af52bd294f98920ebce75a426391", "db\_name" : "bi", ub\_name<br>"tb\_id" : null,"  $"$ schema" : " "dw\_name" : null, "status" : "DRAFT", "tb\_guid" : null, "tb\_logic\_guid" : null, "dw\_type" : "DWS", "l1" : null, "l2" : null, "l3" : null, "create\_time" : "2024-04-11T11:05:14.548+08:00", "update\_time" : "2024-04-11T11:05:14.548+08:00", "approval\_info" : null, "new\_biz" : null, "dimension\_group" : "0", "group\_name" : null, "group\_code" : null, "time\_period" : null, "table\_attributes" : [ { "id" : null, "aggregation\_logic\_table\_id" : null, "ordinal" : 1, "name\_en" : "col\_aa", "name\_ch" : "col\_aa", "attribute\_type" : null, "is\_primary\_key" : false, "is\_partition\_key" : false, "not\_null" : false, "secrecy\_levels" : null, "description" : "", "data\_type" : "BIGINT", "domain\_type" : "NUMBER", "data\_type\_extend" : "", "ref\_id" : null, "ref\_name\_ch" : null, "ref\_name\_en" : null, "stand\_row\_id" : null, "stand\_row\_name" : null, "quality\_infos" : null, "alias" : null }, { "id" : null, "aggregation\_logic\_table\_id" : null, "ordinal" : 2, "name\_en" : "col\_bb", "name\_ch" : "col\_bb", "attribute\_type" : null, "is\_primary\_key" : false, "is\_partition\_key" : false, "not\_null" : false, "secrecy\_levels" : null, "description" : "" "data\_type" : "BIGINT", "domain\_type" : "NUMBER", "data\_type\_extend" : "", "ref\_id" : null,

 "ref\_name\_ch" : null, "ref\_name\_en" : null, "stand\_row\_id" : null, "stand\_row\_name" : null, "quality\_infos" : null, "alias" : null } ], "physical\_table" : null, "dev\_physical\_table" : null, "technical\_asset" : null, "business\_asset" : null, "meta\_data\_link" : null, "data\_quality" : null, "dlf\_task" : null, "publish\_to\_dlm" : null, "summary\_status" : null, "distribute" : null, "distribute\_column" : null, "compression" : null, "obs\_location" : null, "pre\_combine\_field" : null, "table\_type" : "MANAGED", "dlf\_task\_id" : null, "quality\_id" : null, "reversed" : false, "table\_version" : 0, "partition\_conf" : null, "dirty\_out\_switch" : false, "dirty\_out\_database" : "", "dirty\_out\_prefix" : "", "dirty\_out\_suffix" : "", "alias" : "", "configs" : "{}", "self\_defined\_fields" : [ { "fd\_name\_ch" : "aaa", "fd\_name\_en" : "aaa", "not\_null" : false, "fd\_value" : "" } ], "api\_id" : null, "dev\_version" : null, "prod\_version" : null, "dev\_version\_name" : null, "prod\_version\_name" : null, "env\_type" : null,  $"$ sql" : } }

#### 状态码:**400**

}

BadRequest

```
\mathfrak{c} "error_code" : "DS.60xx",
  "error_msg" : "The user request is illegal."
}
```
#### 状态码:**401**

Unauthorized

```
{
  "error_code" : "DS.60xx",
  "error_msg" : "User authentication failed."
}
```
#### 状态码:**403**

#### Forbidden

```
{
  "error_code" : "DS.60xx",
  "error_msg" : "The user does not have permission to call this API."
}
```
# **SDK** 代码示例

SDK代码示例如下。

#### **Java**

根据入参,手动创建汇总表。

package com.huaweicloud.sdk.test;

```
import com.huaweicloud.sdk.core.auth.ICredential;
import com.huaweicloud.sdk.core.auth.BasicCredentials;
import com.huaweicloud.sdk.core.exception.ConnectionException;
import com.huaweicloud.sdk.core.exception.RequestTimeoutException;
import com.huaweicloud.sdk.core.exception.ServiceResponseException;
import com.huaweicloud.sdk.dataartsstudio.v1.region.DataArtsStudioRegion;
import com.huaweicloud.sdk.dataartsstudio.v1.*;
import com.huaweicloud.sdk.dataartsstudio.v1.model.*;
import java.util.List;
import java.util.ArrayList;
public class CreateDesignAggregationLogicTableSolution {
   public static void main(String[] args) {
      // The AK and SK used for authentication are hard-coded or stored in plaintext, which has great 
security risks. It is recommended that the AK and SK be stored in ciphertext in configuration files or 
environment variables and decrypted during use to ensure security.
      // In this example, AK and SK are stored in environment variables for authentication. Before running 
this example, set environment variables CLOUD_SDK_AK and CLOUD_SDK_SK in the local environment
      String ak = System.getenv("CLOUD_SDK_AK");
      String sk = System.getenv("CLOUD_SDK_SK");
      String projectId = "{project_id}";
      ICredential auth = new BasicCredentials()
            .withProjectId(projectId)
           .withAk(ak)
           .withSk(sk);
      DataArtsStudioClient client = DataArtsStudioClient.newBuilder()
           .withCredential(auth)
            .withRegion(DataArtsStudioRegion.valueOf("<YOUR REGION>"))
            .build();
      CreateDesignAggregationLogicTableRequest request = new 
CreateDesignAggregationLogicTableRequest();
      AggregationLogicTableVO body = new AggregationLogicTableVO();
      List<SelfDefinedFieldVO> listbodySelfDefinedFields = new ArrayList<>();
      listbodySelfDefinedFields.add(
        new SelfDefinedFieldVO()
            .withFdNameCh("aaa")
           .withFdNameEn("aaa")
           .withNotNull(false)
           .withFdValue("")
      );
      List<SecrecyLevelVO> listTableAttributesSecrecyLevels = new ArrayList<>();
      listTableAttributesSecrecyLevels.add(
         new SecrecyLevelVO()
           .withName("secrecy_level_name")
      );
```
List<AggregationLogicTableAttributeVO> listbodyTableAttributes = new ArrayList<>();

```
 listbodyTableAttributes.add(
        new AggregationLogicTableAttributeVO()
           .withOrdinal(1)
 .withNameEn("col_aa")
 .withNameCh("col_aa")
           .withIsPrimaryKey(false)
           .withIsPartitionKey(false)
           .withSecrecyLevels(listTableAttributesSecrecyLevels)
           .withNotNull(false)
           .withDescription("")
           .withDataType("BIGINT")
           .withDataTypeExtend("")
      );
      body.withSql("");
      body.withSelfDefinedFields(listbodySelfDefinedFields);
      body.withConfigs("{}");
      body.withAlias("");
      body.withTableType("MANAGED");
     body.withObsLocation("");
      body.withTableAttributes(listbodyTableAttributes);
      body.withDimensionGroup("0");
      body.withDwType("DWS");
      body.withSchema("");
      body.withDbName("bi");
      body.withDwId("8259af52bd294f98920ebce75a426391");
      body.withQueueName("default");
      body.withApplyBg(AggregationLogicTableVO.ApplyBgEnum.fromValue(""));
      body.withSecretType(AggregationLogicTableVO.SecretTypeEnum.fromValue("PUBLIC"));
      body.withOwner("autotest_tics");
      body.withDescription("无");
      body.withL3Id("1105525024175058944");
      body.withTbLogicName("test_create_aggregation_logic_table");
      body.withTbName("test_create_aggregation_logic_table");
      body.withId("0");
      request.withBody(body);
      try {
        CreateDesignAggregationLogicTableResponse response = 
client.createDesignAggregationLogicTable(request);
         System.out.println(response.toString());
      } catch (ConnectionException e) {
         e.printStackTrace();
      } catch (RequestTimeoutException e) {
         e.printStackTrace();
      } catch (ServiceResponseException e) {
        e.printStackTrace();
         System.out.println(e.getHttpStatusCode());
        System.out.println(e.getRequestId());
        System.out.println(e.getErrorCode());
         System.out.println(e.getErrorMsg());
      }
   }
```
#### **Python**

根据入参,手动创建汇总表。

# coding: utf-8

}

import os from huaweicloudsdkcore.auth.credentials import BasicCredentials

from huaweicloudsdkdataartsstudio.v1.region.dataartsstudio\_region import DataArtsStudioRegion from huaweicloudsdkcore.exceptions import exceptions from huaweicloudsdkdataartsstudio.v1 import \*

 $if __name__ == '__main__":$ 

 # The AK and SK used for authentication are hard-coded or stored in plaintext, which has great security risks. It is recommended that the AK and SK be stored in ciphertext in configuration files or environment variables and decrypted during use to ensure security.

```
 # In this example, AK and SK are stored in environment variables for authentication. Before running this 
example, set environment variables CLOUD_SDK_AK and CLOUD_SDK_SK in the local environment
   ak = os.environ["CLOUD_SDK_AK"]
   sk = os.environ["CLOUD_SDK_SK"]
  projectId = "{project id}"
   credentials = BasicCredentials(ak, sk, projectId)
   client = DataArtsStudioClient.new_builder() \
      .with_credentials(credentials) \
     .with_region(DataArtsStudioRegion.value_of("<YOUR REGION>")) \
      .build()
   try:
      request = CreateDesignAggregationLogicTableRequest()
      listSelfDefinedFieldsbody = [
         SelfDefinedFieldVO(
            fd_name_ch="aaa",
            fd_name_en="aaa",
            not_null=False,
            fd_value=""
         )
      ]
      listSecrecyLevelsTableAttributes = [
         SecrecyLevelVO(
           name="secrecy_level_name"
         )
      ]
      listTableAttributesbody = [
         AggregationLogicTableAttributeVO(
            ordinal=1,
            name_en="col_aa",
            name_ch="col_aa",
            is_primary_key=False,
            is_partition_key=False,
            secrecy_levels=listSecrecyLevelsTableAttributes,
           not null=False,
            description="",
            data_type="BIGINT",
           data_type_extend=""
         )
      ]
      request.body = AggregationLogicTableVO(
         sql="",
         self_defined_fields=listSelfDefinedFieldsbody,
         configs="{}",
         alias="",
         table_type="MANAGED",
        obs_location=""
         table_attributes=listTableAttributesbody,
         dimension_group="0",
         dw_type="DWS",
         schema="",
         db_name="bi",
         dw_id="8259af52bd294f98920ebce75a426391",
         queue_name="default",
         apply_bg="",
         secret_type="PUBLIC",
         owner="autotest_tics",
         description="无",
         l3_id="1105525024175058944",
         tb_logic_name="test_create_aggregation_logic_table",
         tb_name="test_create_aggregation_logic_table",
         id="0"
      )
      response = client.create_design_aggregation_logic_table(request)
      print(response)
   except exceptions.ClientRequestException as e:
      print(e.status_code)
```
 print(e.request\_id) print(e.error\_code) print(e.error\_msg)

#### **Go**

#### 根据入参,手动创建汇总表。

package main

```
import (
    "fmt"
    "github.com/huaweicloud/huaweicloud-sdk-go-v3/core/auth/basic"
   dataartsstudio "github.com/huaweicloud/huaweicloud-sdk-go-v3/services/dataartsstudio/v1"
   "github.com/huaweicloud/huaweicloud-sdk-go-v3/services/dataartsstudio/v1/model"
   region "github.com/huaweicloud/huaweicloud-sdk-go-v3/services/dataartsstudio/v1/region"
)
func main() {
   // The AK and SK used for authentication are hard-coded or stored in plaintext, which has great security 
risks. It is recommended that the AK and SK be stored in ciphertext in configuration files or environment 
variables and decrypted during use to ensure security.
   // In this example, AK and SK are stored in environment variables for authentication. Before running this 
example, set environment variables CLOUD_SDK_AK and CLOUD_SDK_SK in the local environment
   ak := os.Getenv("CLOUD_SDK_AK")
   sk := os.Getenv("CLOUD_SDK_SK")
   projectId := "{project_id}"
   auth := basic.NewCredentialsBuilder().
      WithAk(ak).
      WithSk(sk).
      WithProjectId(projectId).
      Build()
   client := dataartsstudio.NewDataArtsStudioClient(
      dataartsstudio.DataArtsStudioClientBuilder().
         WithRegion(region.ValueOf("<YOUR REGION>")).
         WithCredential(auth).
         Build())
   request := &model.CreateDesignAggregationLogicTableRequest{}
   fdNameChSelfDefinedFields:= "aaa"
   fdNameEnSelfDefinedFields:= "aaa"
   notNullSelfDefinedFields:= false
   fdValueSelfDefinedFields:= ""
   var listSelfDefinedFieldsbody = []model.SelfDefinedFieldVo{
      {
         FdNameCh: &fdNameChSelfDefinedFields,
         FdNameEn: &fdNameEnSelfDefinedFields,
        NotNull: &notNullSelfDefinedFields,
         FdValue: &fdValueSelfDefinedFields,
      },
   }
   var listSecrecyLevelsTableAttributes = []model.SecrecyLevelVo{
      {
         Name: "secrecy_level_name",
      },
   }
   ordinalTableAttributes:= int32(1)
   notNullTableAttributes:= false
   descriptionTableAttributes:= ""
   dataTypeExtendTableAttributes:= ""
   var listTableAttributesbody = []model.AggregationLogicTableAttributeVo{
      {
         Ordinal: &ordinalTableAttributes,
         NameEn: "col_aa",
         NameCh: "col_aa",
         IsPrimaryKey: false,
         IsPartitionKey: false,
```

```
 SecrecyLevels: &listSecrecyLevelsTableAttributes,
       NotNull: &notNullTableAttributes,
        Description: &descriptionTableAttributes,
        DataType: "BIGINT",
        DataTypeExtend: &dataTypeExtendTableAttributes,
     },
   }
   sqlAggregationLogicTableVo:= ""
   configsAggregationLogicTableVo:= "{}"
  aliasAggregationLogicTableVo:= '
   tableTypeAggregationLogicTableVo:= "MANAGED"
   obsLocationAggregationLogicTableVo:= ""
   dimensionGroupAggregationLogicTableVo:= "0"
   schemaAggregationLogicTableVo:= ""
   queueNameAggregationLogicTableVo:= "default"
   applyBgApplyBg:= model.GetApplyBgEnumApplyBgEnum().EMPTY
   secretTypeSecretType:= model.GetSecretTypeEnumSecretTypeEnum().PUBLIC
   descriptionAggregationLogicTableVo:= "无"
   idAggregationLogicTableVo:= "0"
   request.Body = &model.AggregationLogicTableVo{
      Sql: &sqlAggregationLogicTableVo,
      SelfDefinedFields: &listSelfDefinedFieldsbody,
      Configs: &configsAggregationLogicTableVo,
      Alias: &aliasAggregationLogicTableVo,
      TableType: &tableTypeAggregationLogicTableVo,
     ObsLocation: &obsLocationAggregationLogicTableVo,
      TableAttributes: &listTableAttributesbody,
      DimensionGroup: &dimensionGroupAggregationLogicTableVo,
      DwType: "DWS",
      Schema: &schemaAggregationLogicTableVo,
      DbName: "bi",
      DwId: "8259af52bd294f98920ebce75a426391",
      QueueName: &queueNameAggregationLogicTableVo,
      ApplyBg: &applyBgApplyBg,
 SecretType: &secretTypeSecretType,
 Owner: "autotest_tics",
      Description: &descriptionAggregationLogicTableVo,
     L3Id: "1105525024175058944",
      TbLogicName: "test_create_aggregation_logic_table",
     TbName: "test_create_aggregation_logic_table",
     Id: &idAggregationLogicTableVo,
   }
   response, err := client.CreateDesignAggregationLogicTable(request)
  if err == nil fmt.Printf("%+v\n", response)
   } else {
     fmt.Println(err)
   }
```
# 更多

更多编程语言的SDK代码示例,请参见**[API Explorer](https://console.huaweicloud.com/apiexplorer/#/openapi/DataArtsStudio/sdk?api=CreateDesignAggregationLogicTable)**的代码示例页签,可生成自动对应 的SDK代码示例。

### 状态码

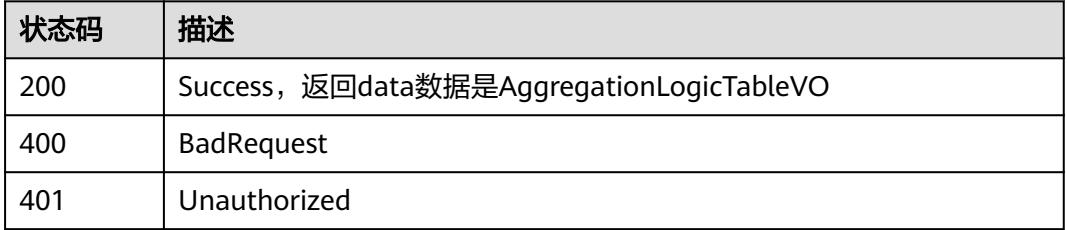

}

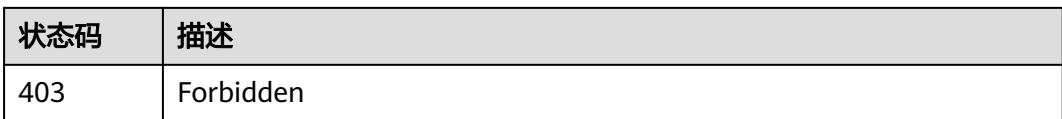

# **8.19.3** 更新汇总表

# 功能介绍

更新汇总表。

# 调用方法

请参[见如何调用](#page-69-0)**API**。

# **URI**

PUT /v2/{project\_id}/design/aggregation-logic-tables

### 表 **8-1188** 路径参数

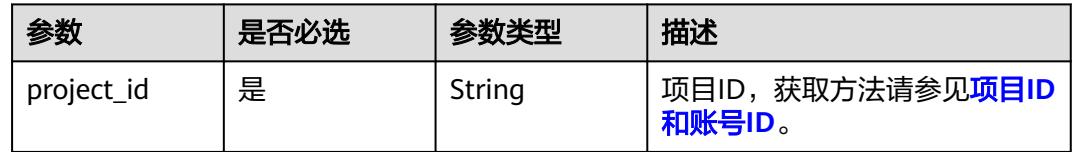

# 请求参数

#### 表 **8-1189** 请求 Header 参数

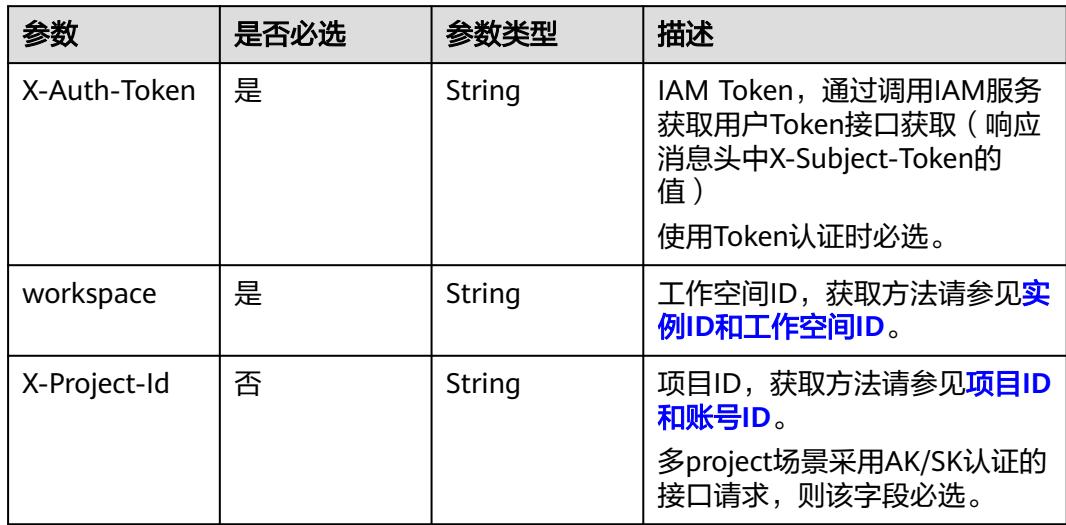

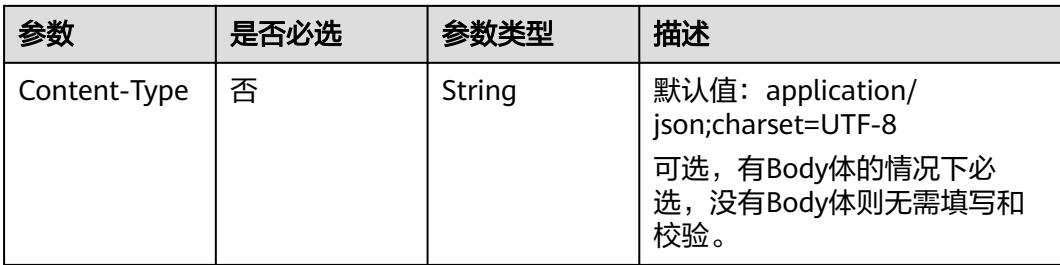

### 表 **8-1190** 请求 Body 参数

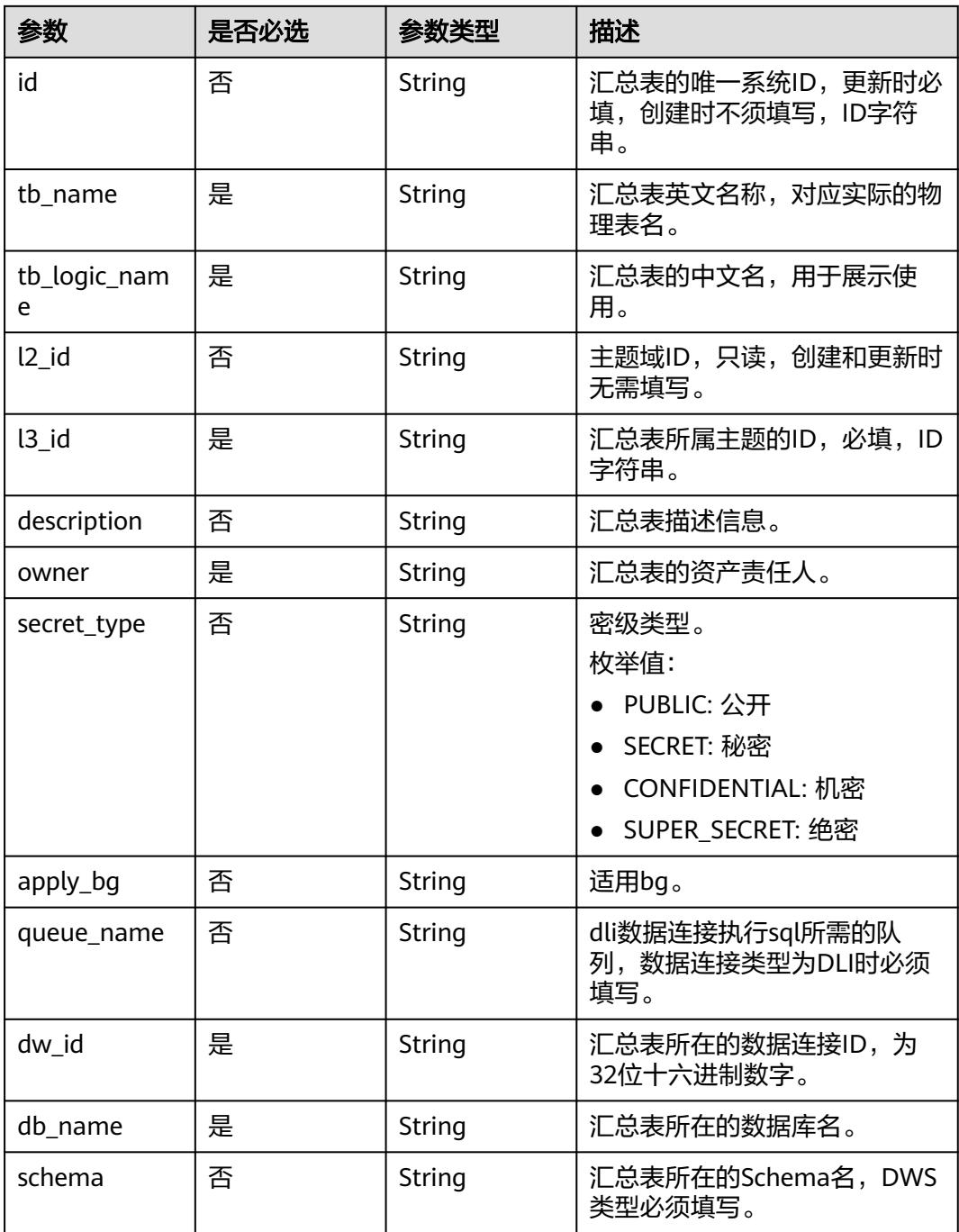

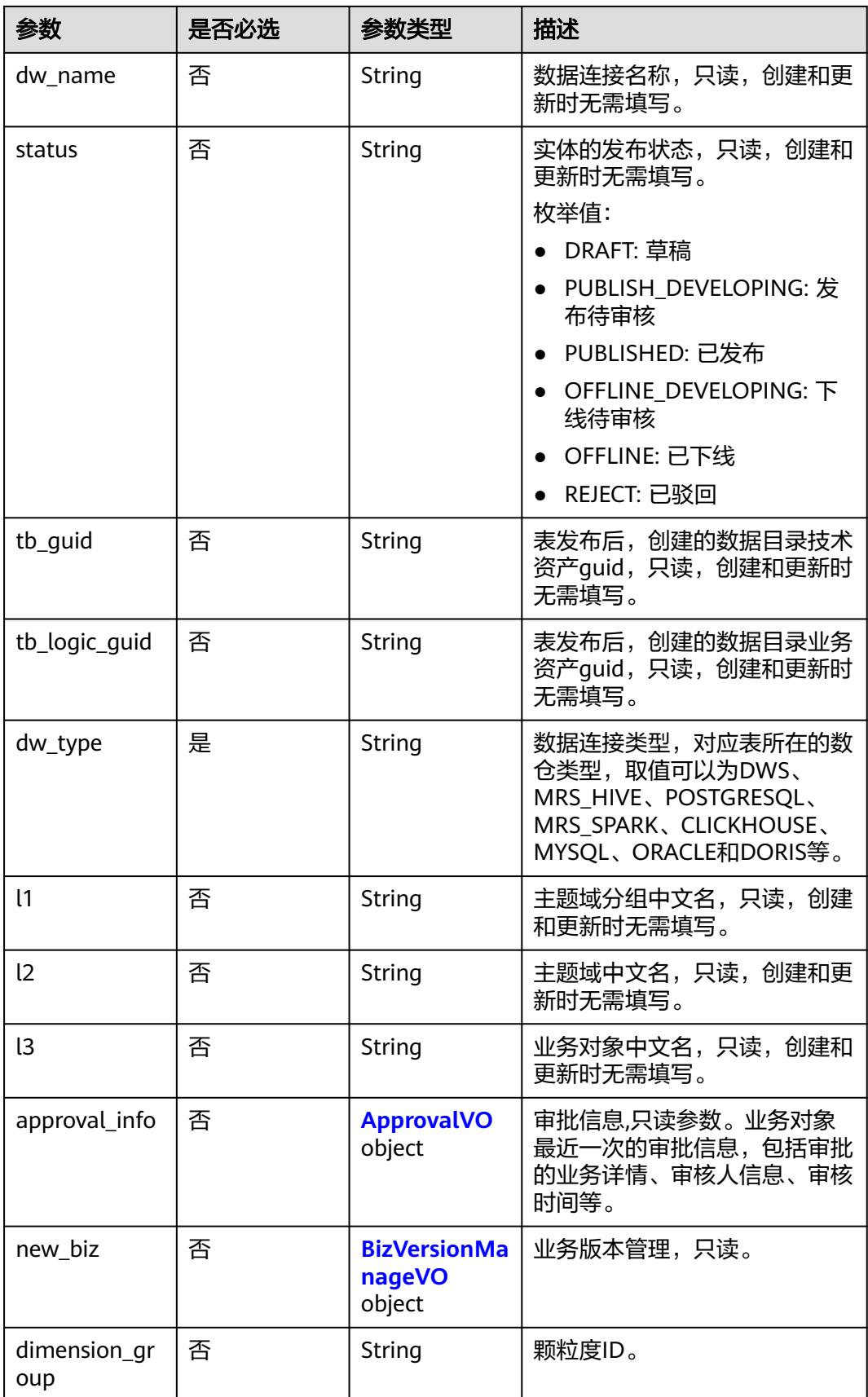

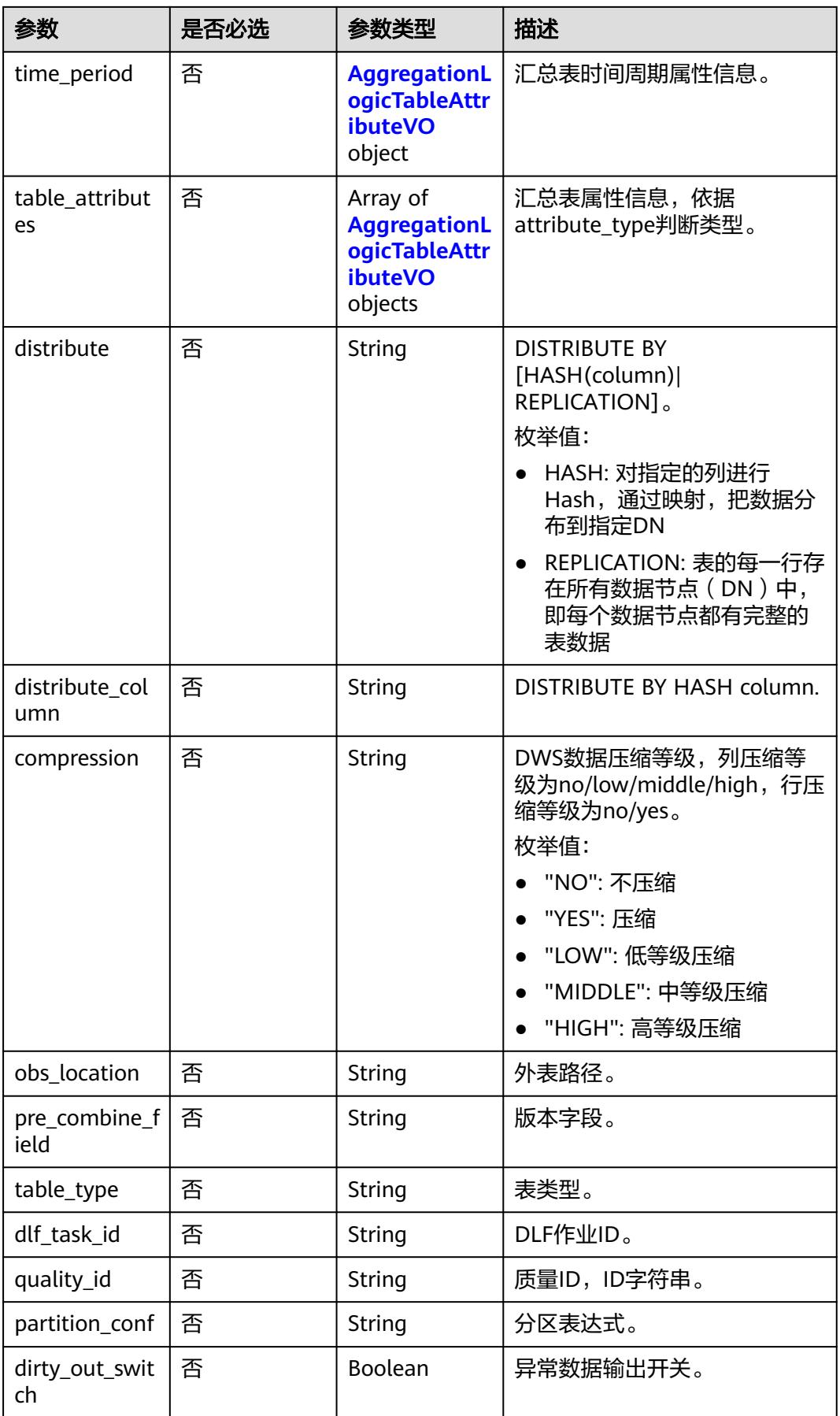

<span id="page-2150-0"></span>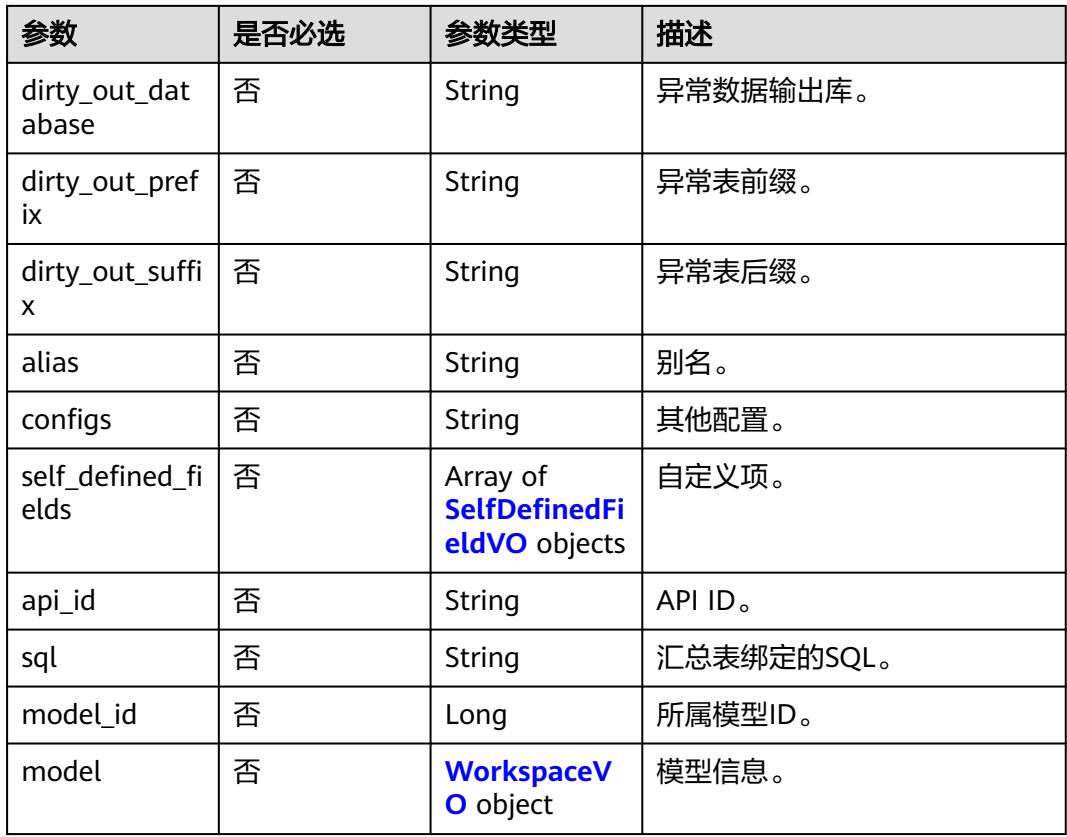

# 表 **8-1191** ApprovalVO

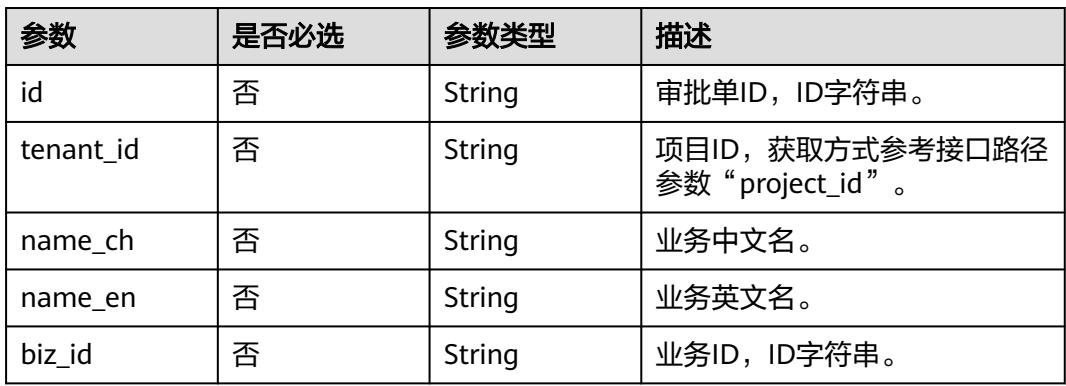

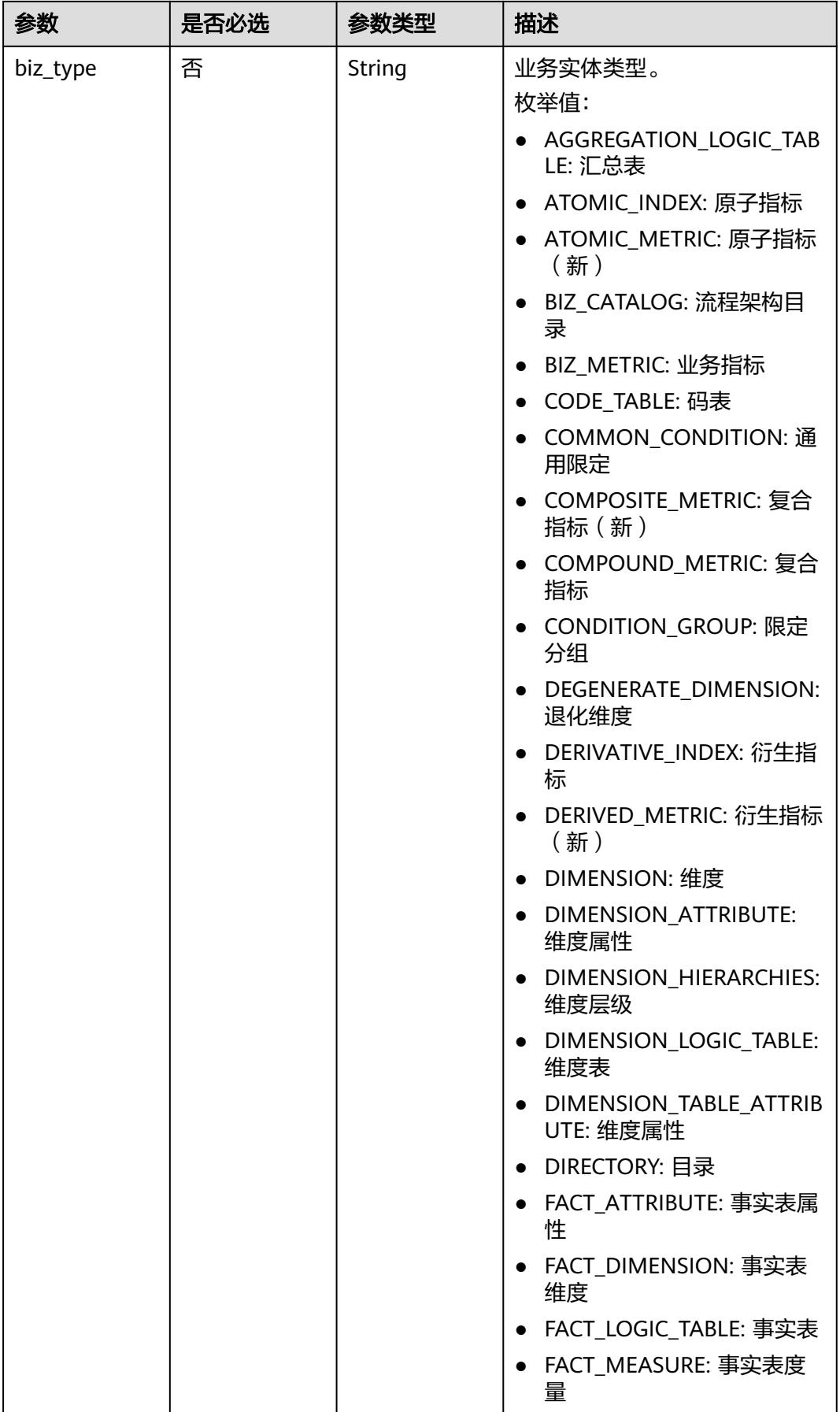

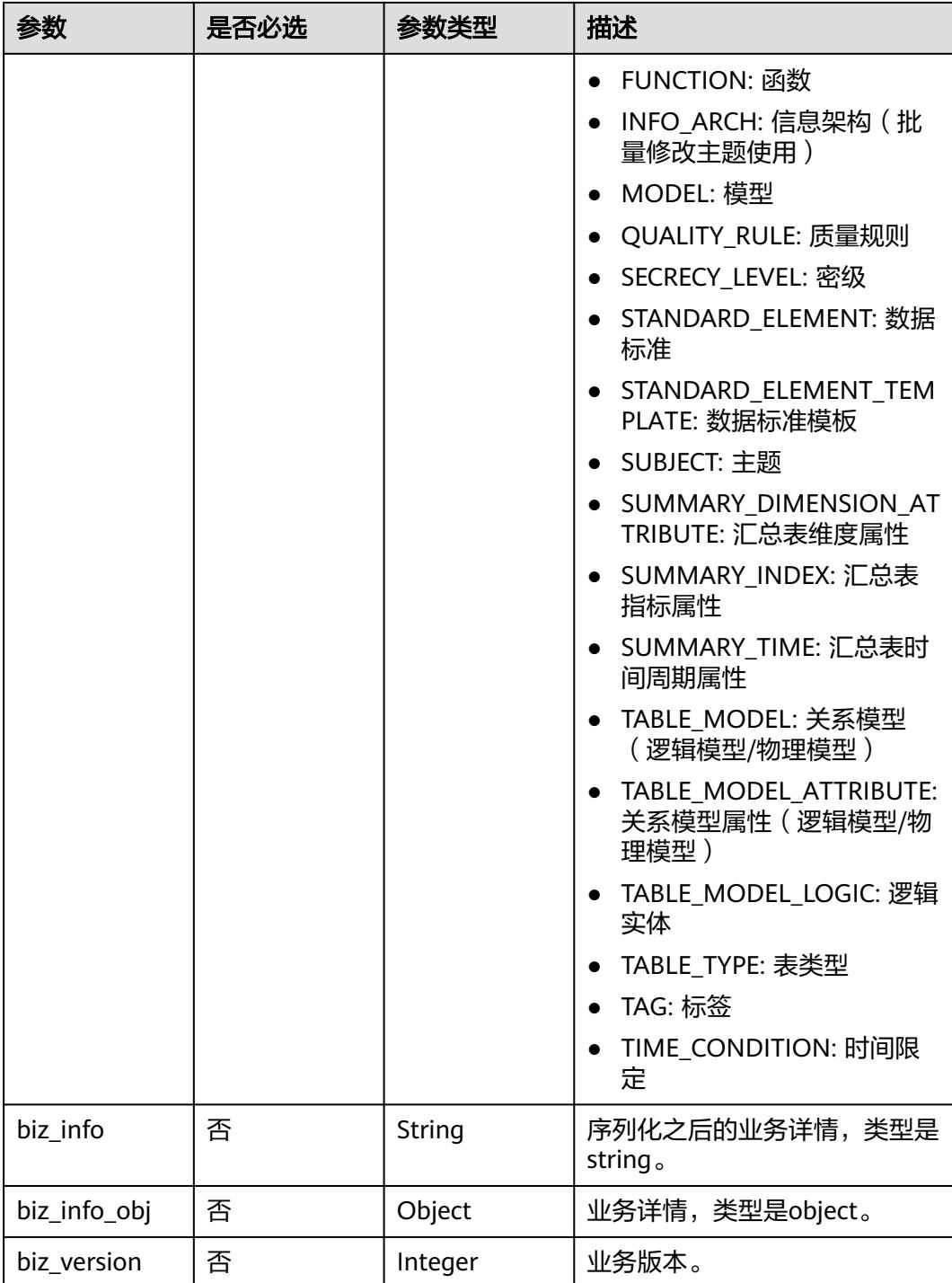

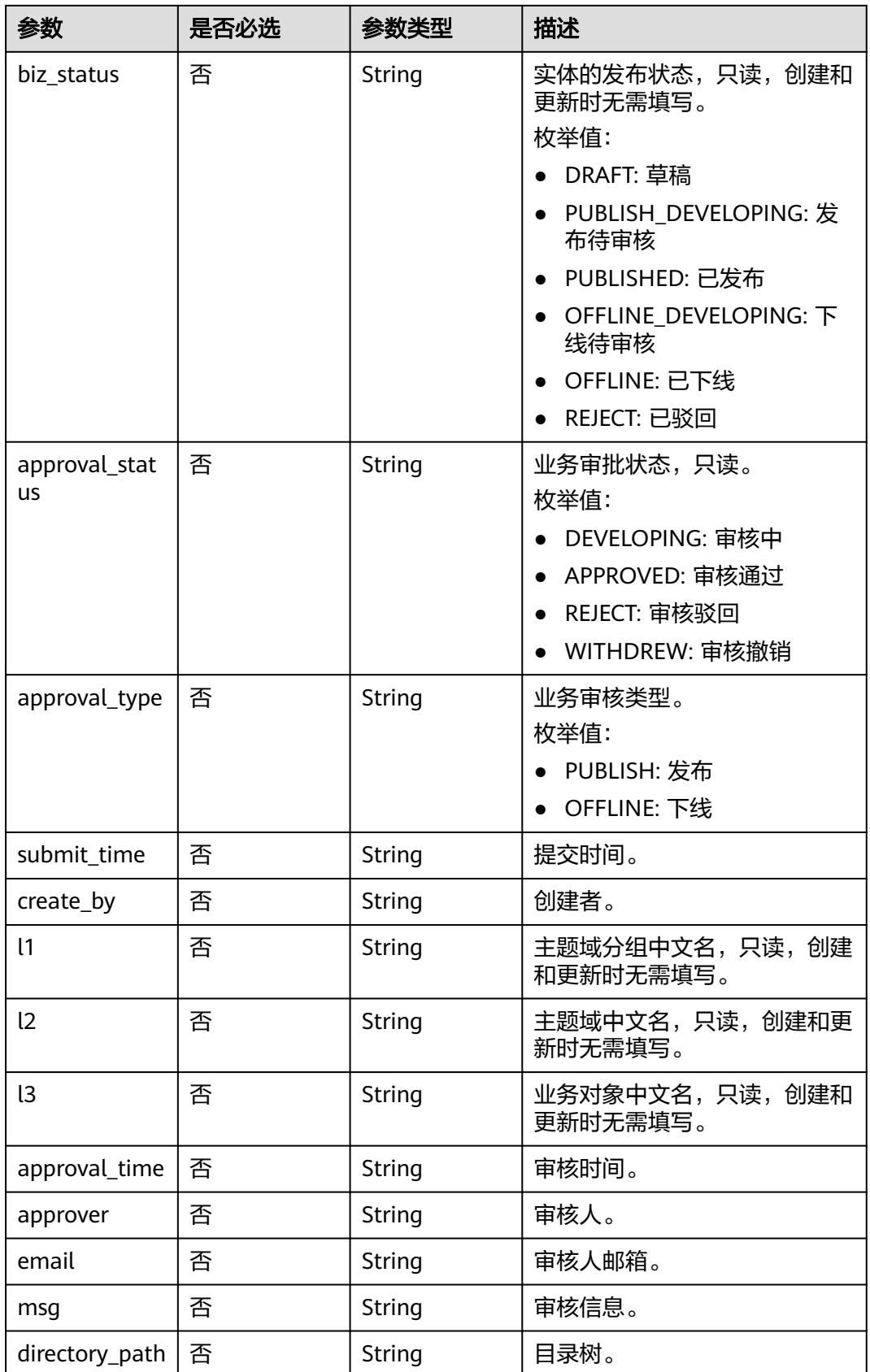

### <span id="page-2154-0"></span>表 **8-1192** BizVersionManageVO

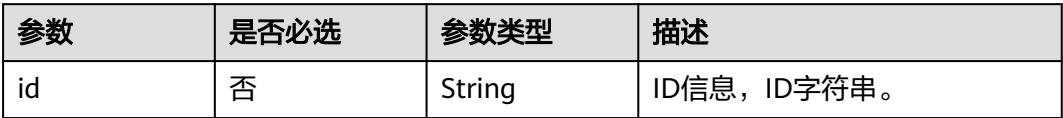

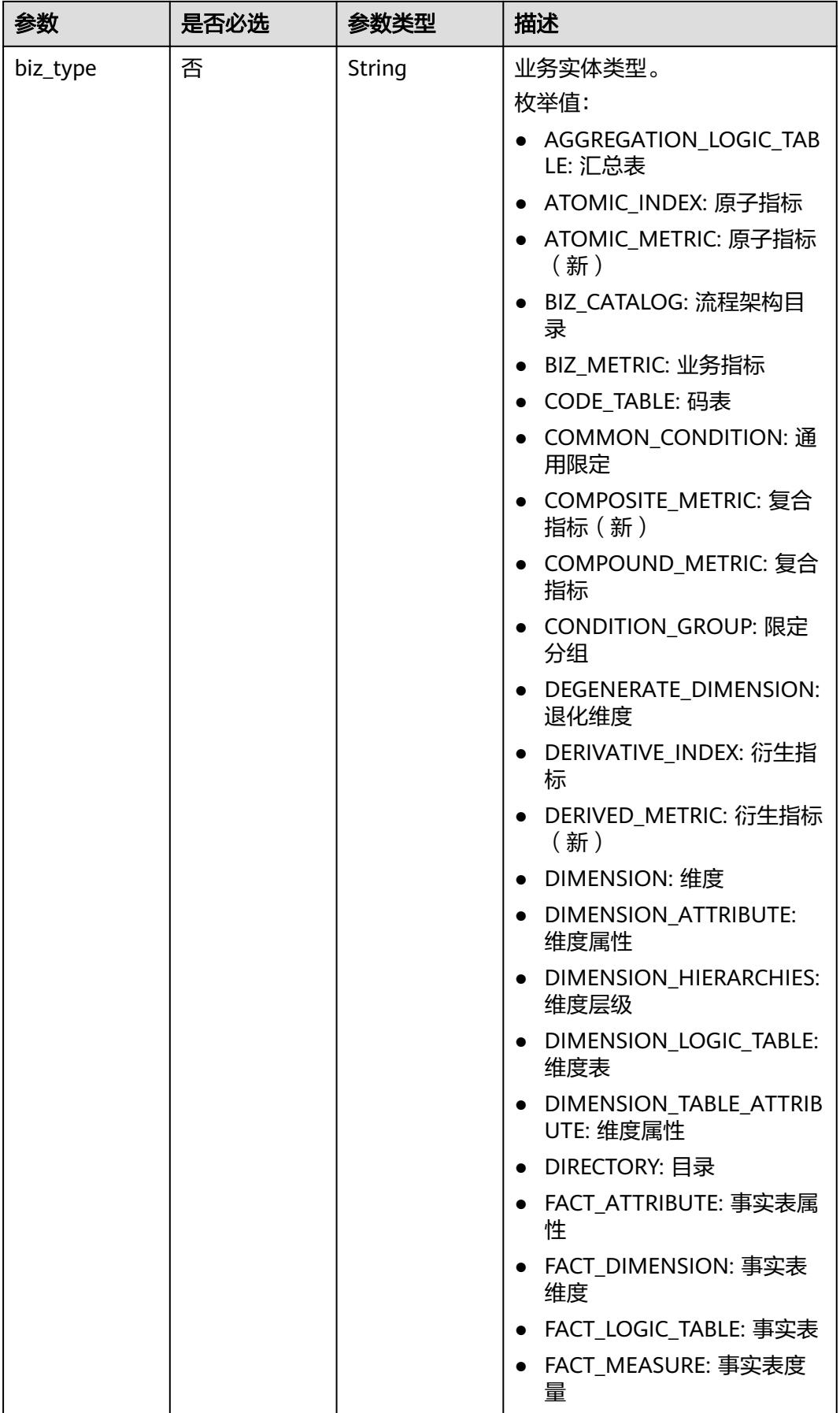

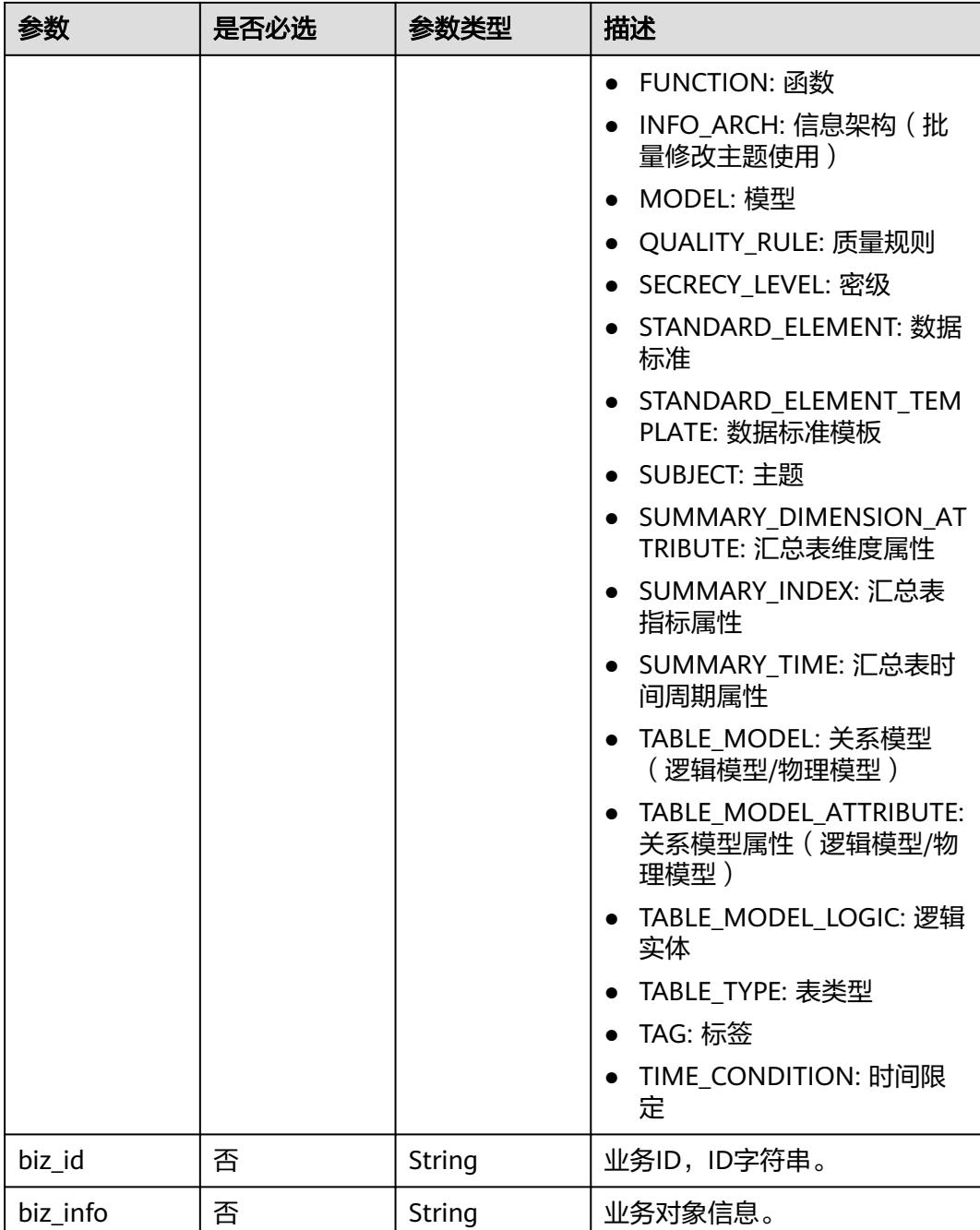

<span id="page-2157-0"></span>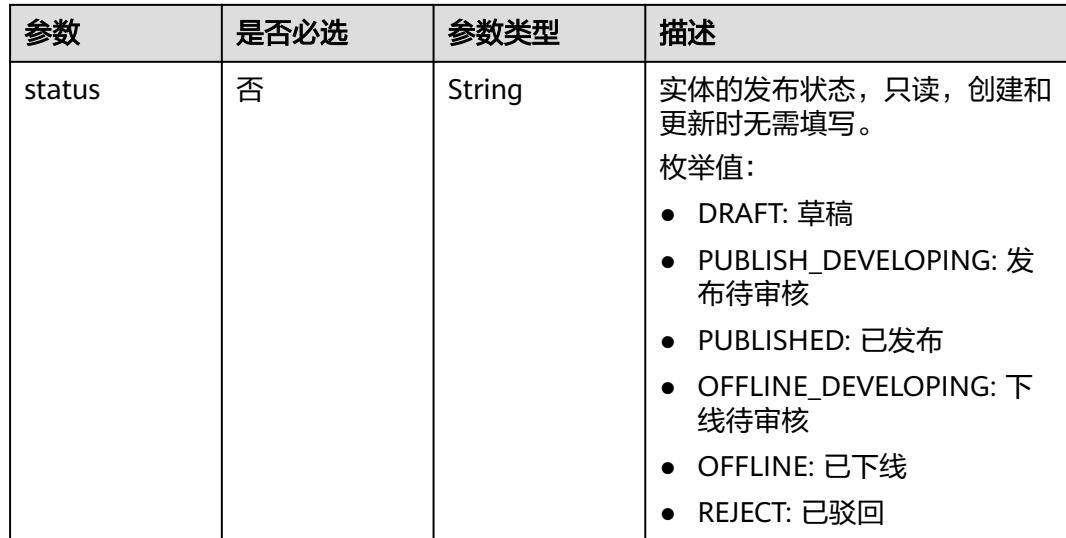

# 表 **8-1193** AggregationLogicTableAttributeVO

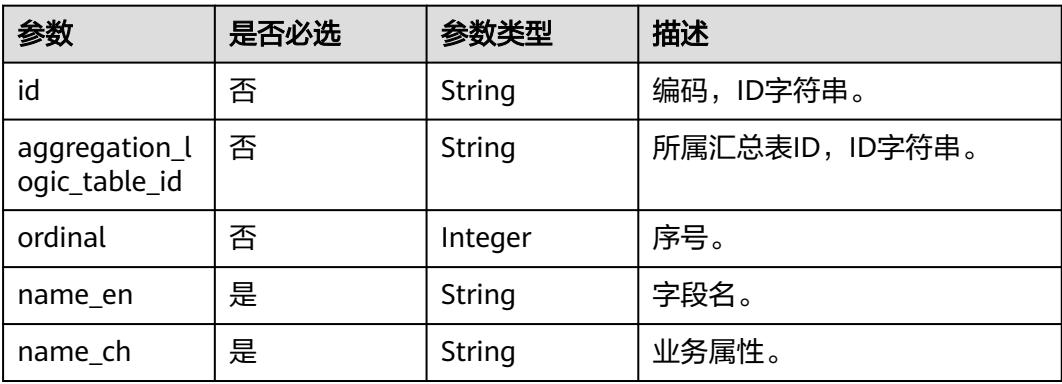

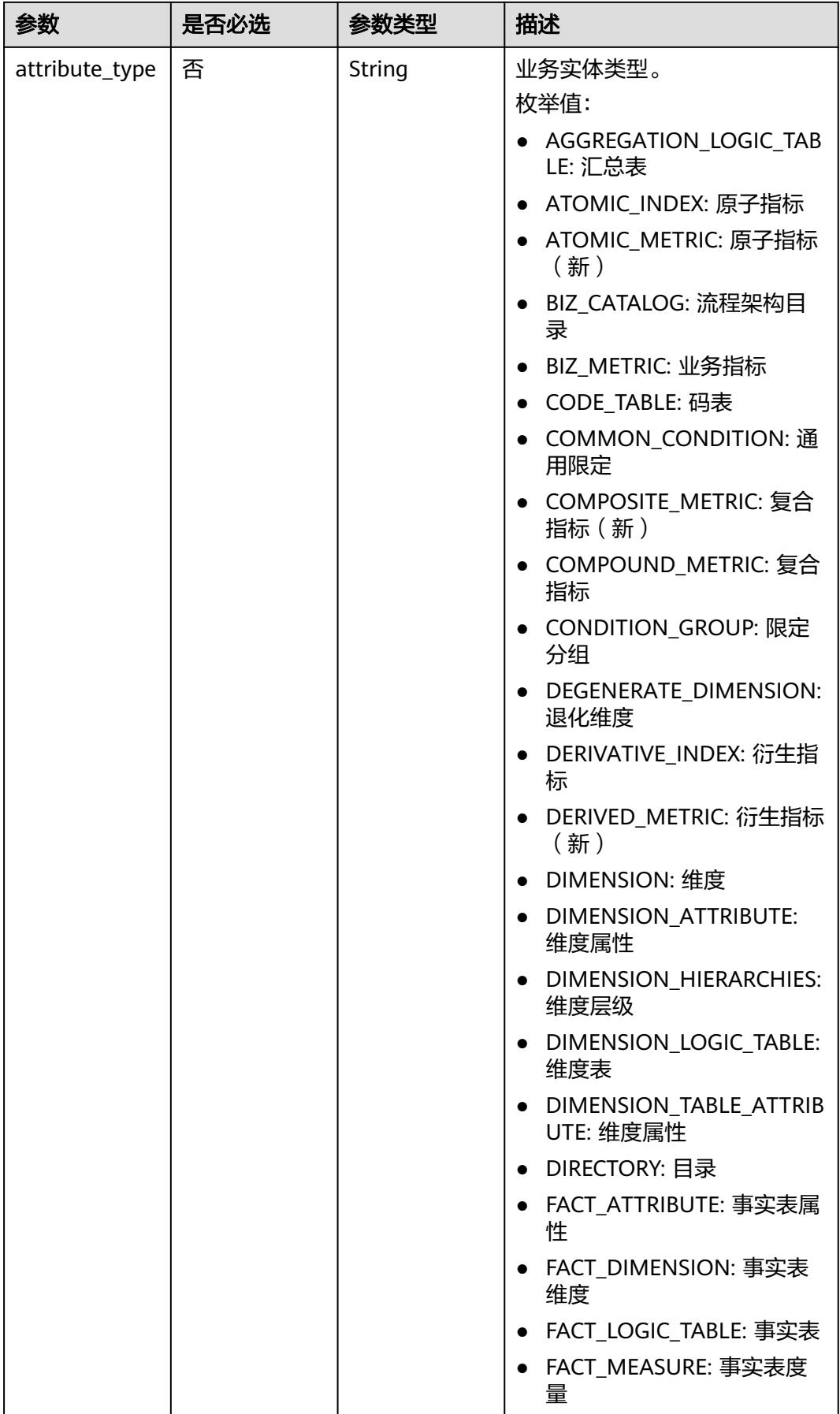

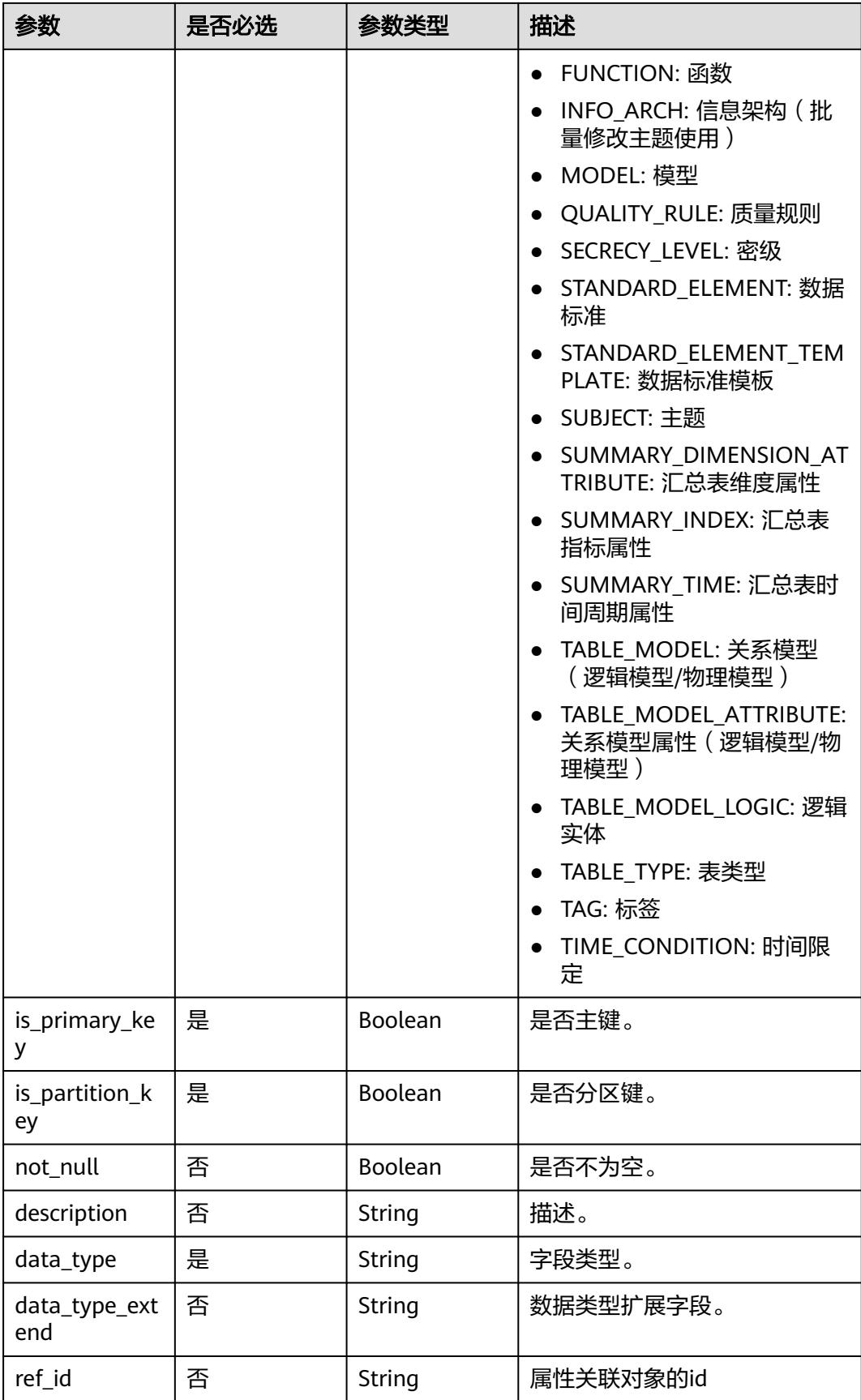
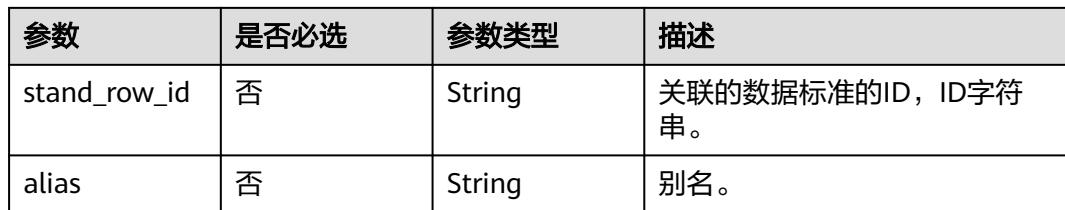

### 表 **8-1194** SelfDefinedFieldVO

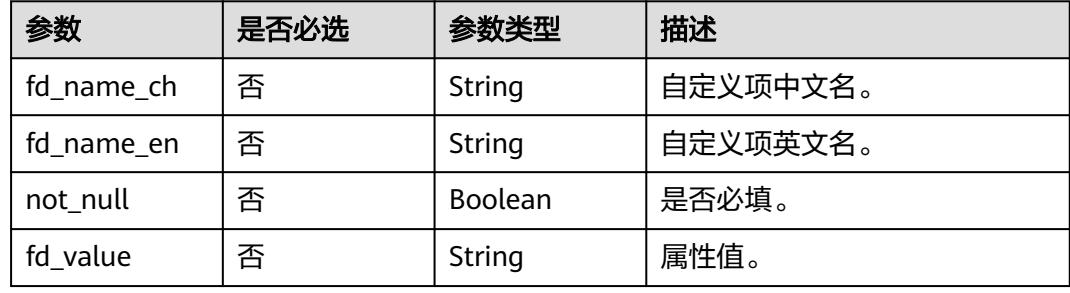

### 表 **8-1195** WorkspaceVO

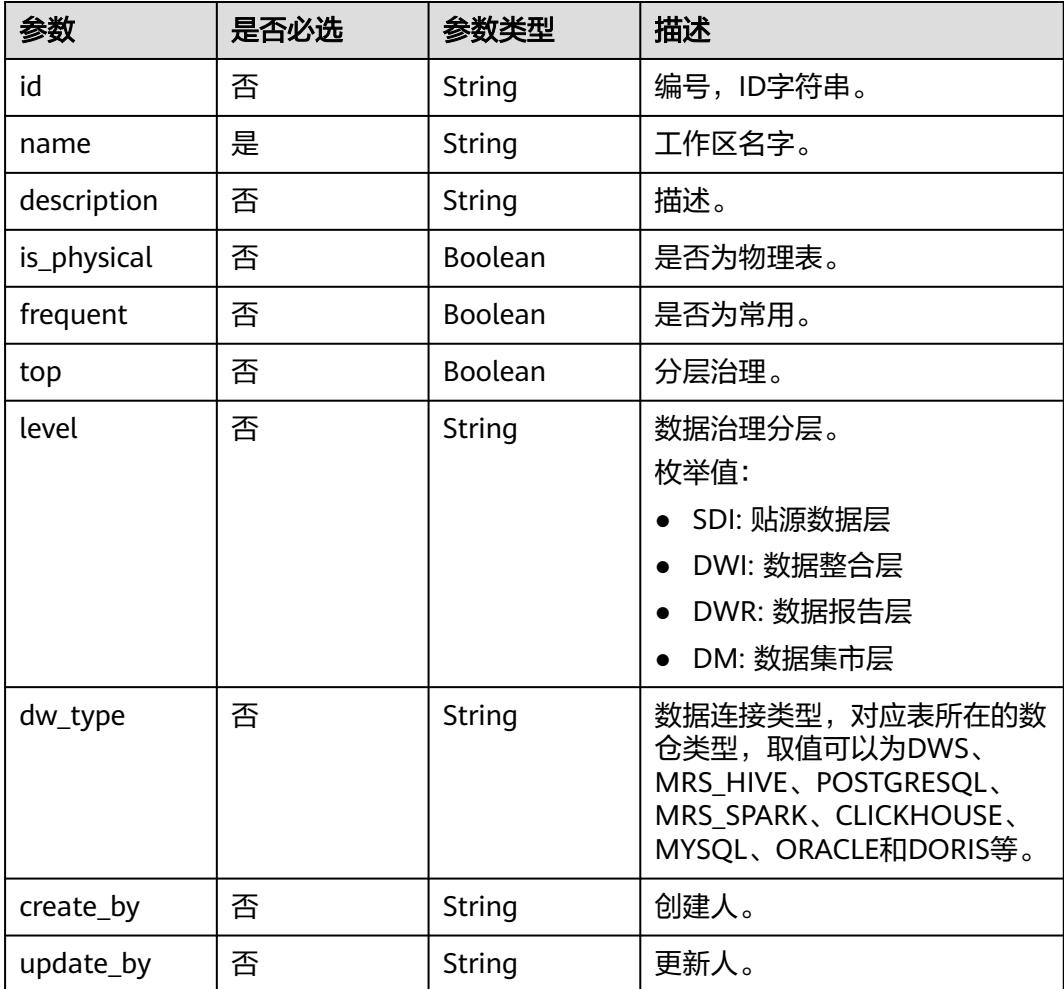

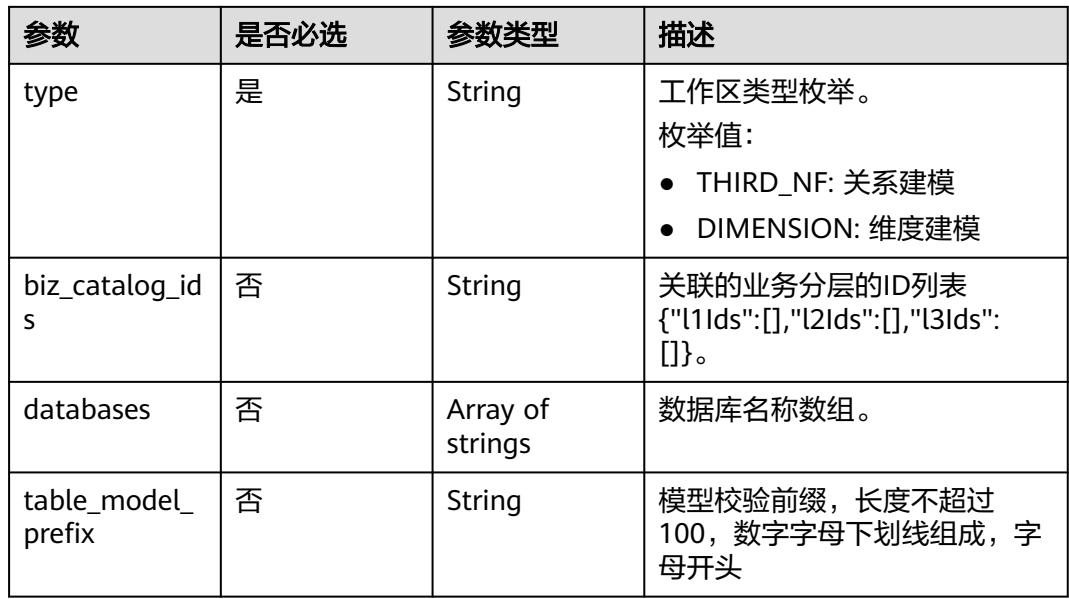

## 响应参数

### 状态码:**200**

### 表 **8-1196** 响应 Body 参数

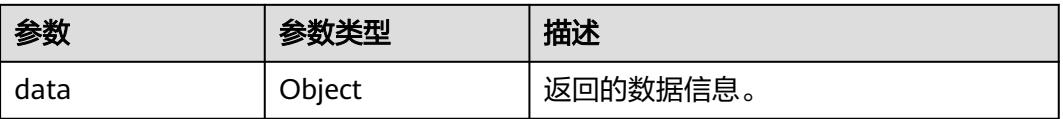

### 状态码:**400**

## 表 **8-1197** 响应 Body 参数

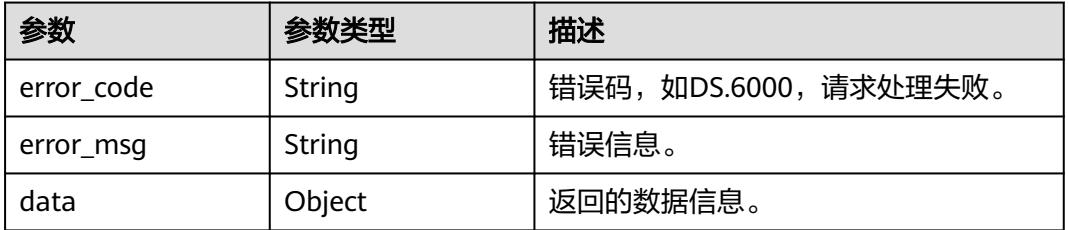

### 状态码:**401**

#### 表 **8-1198** 响应 Body 参数

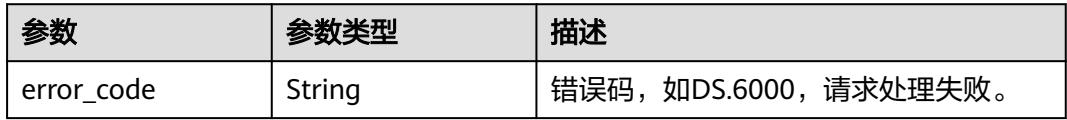

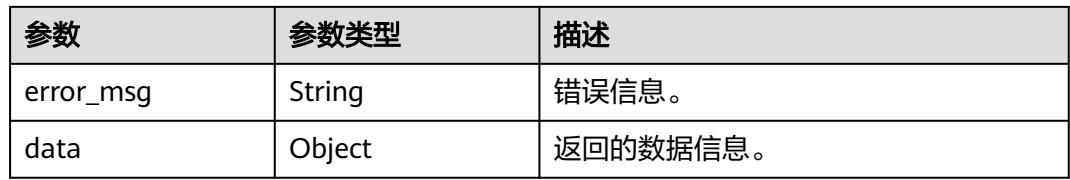

#### 状态码:**403**

#### 表 **8-1199** 响应 Body 参数

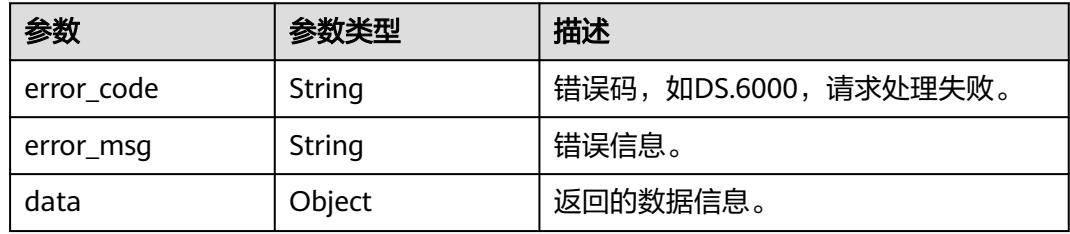

## 请求示例

#### 根据入参,修改汇总表信息。

PUT https://{endpoint}/v2/{project\_id}/design/aggregation-logic-tables

```
{
  "tb_name" : "test_create_aggregation_logic_table",
  "tb_logic_name" : "test_create_aggregation_logic_table",
  "alias" : "",
  "dimension_group" : "0",
 "secret_type" : "PUBLIC",
 "apply_bg" : "",
  "l3_id" : "1105525024175058944",
  "description" : "无",
 "owner" : "autotest_tics",
 "dw_type" : "DWS",
  "dw_id" : "8259af52bd294f98920ebce75a426391",
  "db_name" : "bi",
  "schema" : "",
  "queue_name" : "default",
  "self_defined_fields" : [ {
   "fd_name_ch" : "aaa",
 "fd_name_en" : "aaa",
 "not_null" : false,
   "fd_value" : ""
  } ],
 "configs" : "{}",
 "table_type" : "MANAGED",
 "obs_location" : "",
 "table_attributes" : [ {
 "id" : "1227937502644600832",
 "name_ch" : "col_aa",
 "name_en" : "col_aa",
   "ordinal" : 1,
   "is_primary_key" : false,
   "is_partition_key" : false,
  "not_null" : false,
  "": ""description"
   "data_type" : "BIGINT",
   "data_type_extend" : "",
   "stand_row_id" : null,
```

```
 "stand_row_name" : null,
   "ref_id" : null,
   "ref_name_ch" : null,
 "quality_infos" : [ {
 "data_quality_id" : "1227937502644600833"
   } ],
    "secrecy_levels" : [ {
     "name" : "secrecy_level_name"
   } ]
  } ],
  "id" : "1227937502401331200",
  "sql" : "",
 "dirty_out_switch" : false,
 "dirty_out_database" : "",
 "dirty_out_prefix" : "",
  "dirty_out_suffix" : "",
  "partition_conf" : null
}
```
## 响应示例

#### 状态码:**200**

Success,返回data数据是AggregationLogicTableVO。

```
{
 "data" : {
 "value" : {
 "id" : "1227937502401331200",
     "tb_name" : "test_create_aggregation_logic_table",
     "tb_logic_name" : "test_create_aggregation_logic_table",
   "l1_id" : null,
    "l2_id" : null,
     "l3_id" : "1105525024175058944",
    "description" : "无",
    "owner" : "autotest_tics",
     "create_by" : "test_uesr",
     "queue_name" : "default",
    "dw_id" : "8259af52bd294f98920ebce75a426391",
     "db_name" : "bi",
     "tb_id" : null,
     "schema" : "",
     "dw_name" : null,
 "status" : "DRAFT",
 "tb_guid" : null,
    "tb_logic_guid" : null,
     "dw_type" : "DWS",
 "l1" : null,
 "l2" : null,
    "l3" : null,
 "create_time" : "2024-04-11T11:05:15+08:00",
 "update_time" : "2024-04-11T11:28:17.101+08:00",
     "approval_info" : null,
     "new_biz" : null,
     "dimension_group" : "0",
     "group_name" : null,
     "group_code" : null,
     "time_period" : null,
     "table_attributes" : [ {
      "id" : "1227937502644600832",
      "aggregation_logic_table_id" : null,
      "ordinal" : 1,
 "name_en" : "col_aa",
 "name_ch" : "col_aa",
 "attribute_type" : null,
 "is_primary_key" : false,
     "is_partition_key" : false,
      "not_null" : false,
      "secrecy_levels" : null,
```
 "description" : "", "data\_type" : "BIGINT", "domain\_type" : "NUMBER", "data\_type\_extend" : "", "ref\_id" : null, "ref\_name\_ch" : null, "ref\_name\_en" : null, "stand\_row\_id" : null, "stand\_row\_name" : null, "quality\_infos" : [ ], "alias" : null }, { "id" : "1227937502644600833", "aggregation\_logic\_table\_id" : null, "ordinal" : 2, "name\_en" : "col\_bb", "name\_ch" : "col\_bb", "attribute\_type" : null, "is\_primary\_key" : false, "is\_partition\_key" : false, "not\_null" : false, "secrecy\_levels" : null, "description" : "", "data\_type" : "BIGINT", "domain\_type" : "NUMBER", "data\_type\_extend" : "", "ref\_id" : null, "ref\_name\_ch" : null, "ref\_name\_en" : null, "stand\_row\_id" : null, "stand\_row\_name" : null, "quality\_infos" : [ ], "alias" : null }, { "id" : null, "aggregation\_logic\_table\_id" : null, "ordinal" : 3, "name\_en" : "col\_cc", "name\_ch" : "col\_cc", "attribute\_type" : null, "is\_primary\_key" : false, "is\_partition\_key" : false, "not\_null" : false, "secrecy\_levels" : null, "description" : "", "data\_type" : "BIGINT", "domain\_type" : "NUMBER", "data\_type\_extend" : "", "ref\_id" : null, "ref\_name\_ch" : null, "ref\_name\_en" : null, "stand\_row\_id" : null, "stand\_row\_name" : null, "quality\_infos" : null, "alias" : null  $\}$  ], "physical\_table" : null, "dev\_physical\_table" : null, "technical\_asset" : null, "business\_asset" : null, "meta\_data\_link" : null, "data\_quality" : null, "dlf\_task" : null, "publish\_to\_dlm" : null, "summary\_status" : null, "distribute" : null, "distribute\_column" : null, "compression" : null, "obs\_location" : null,

```
 "pre_combine_field" : null,
     "table_type" : "MANAGED",
    "dlf_task_id" : null,
 "quality_id" : null,
 "reversed" : false,
    "table_version" : 0,
     "partition_conf" : null,
     "dirty_out_switch" : false,
 "dirty_out_database" : "",
 "dirty_out_prefix" : "",
 "dirty_out_suffix" : "",
 "alias" : "",
 "configs" : "{}",
     "self_defined_fields" : [ {
 "fd_name_ch" : "aaa",
 "fd_name_en" : "aaa",
      "not_null" : false,
      "fd_value" : ""
    } ],
     "api_id" : null,
    "dev_version" : null,
     "prod_version" : null,
    "dev_version_name" : null,
    "prod_version_name" : null,
 "env_type" : null,
 "sql" : ""
  }
```
#### 状态码:**400**

 } }

BadRequest

```
{
 "error_code" : "DS.60xx",
 "error_msg" : "The user request is illegal."
}
```
### 状态码:**401**

Unauthorized

```
{
  "error_code" : "DS.60xx",
  "error_msg" : "User authentication failed."
}
```
#### 状态码:**403**

Forbidden

```
{
  "error_code" : "DS.60xx",
  "error_msg" : "The user does not have permission to call this API."
}
```
## **SDK** 代码示例

SDK代码示例如下。

#### **Java**

根据入参,修改汇总表信息。

package com.huaweicloud.sdk.test;

```
import com.huaweicloud.sdk.core.auth.ICredential;
import com.huaweicloud.sdk.core.auth.BasicCredentials;
import com.huaweicloud.sdk.core.exception.ConnectionException;
import com.huaweicloud.sdk.core.exception.RequestTimeoutException;
import com.huaweicloud.sdk.core.exception.ServiceResponseException;
import com.huaweicloud.sdk.dataartsstudio.v1.region.DataArtsStudioRegion;
import com.huaweicloud.sdk.dataartsstudio.v1.*;
import com.huaweicloud.sdk.dataartsstudio.v1.model.*;
import java.util.List;
import java.util.ArrayList;
public class UpdateDesignAggregationLogicTableSolution {
   public static void main(String[] args) {
      // The AK and SK used for authentication are hard-coded or stored in plaintext, which has great 
security risks. It is recommended that the AK and SK be stored in ciphertext in configuration files or 
environment variables and decrypted during use to ensure security.
      // In this example, AK and SK are stored in environment variables for authentication. Before running 
this example, set environment variables CLOUD_SDK_AK and CLOUD_SDK_SK in the local environment
      String ak = System.getenv("CLOUD_SDK_AK");
      String sk = System.getenv("CLOUD_SDK_SK");
      String projectId = "{project_id}";
      ICredential auth = new BasicCredentials()
           .withProjectId(projectId)
            .withAk(ak)
           .withSk(sk);
      DataArtsStudioClient client = DataArtsStudioClient.newBuilder()
            .withCredential(auth)
            .withRegion(DataArtsStudioRegion.valueOf("<YOUR REGION>"))
            .build();
      UpdateDesignAggregationLogicTableRequest request = new 
UpdateDesignAggregationLogicTableRequest();
      AggregationLogicTableVO body = new AggregationLogicTableVO();
     List<SelfDefinedFieldVO> listbodySelfDefinedFields = new ArrayList<>();
      listbodySelfDefinedFields.add(
         new SelfDefinedFieldVO()
            .withFdNameCh("aaa")
            .withFdNameEn("aaa")
           .withNotNull(false)
           .withFdValue("")
      );
     List<QualityInfoVO> listTableAttributesQualityInfos = new ArrayList<>();
      listTableAttributesQualityInfos.add(
         new QualityInfoVO()
           .withDataQualityId("1227937502644600833")
      );
      List<SecrecyLevelVO> listTableAttributesSecrecyLevels = new ArrayList<>();
      listTableAttributesSecrecyLevels.add(
         new SecrecyLevelVO()
           .withName("secrecy_level_name")
\hspace{1.6cm});
     List<AggregationLogicTableAttributeVO> listbodyTableAttributes = new ArrayList<>();
      listbodyTableAttributes.add(
         new AggregationLogicTableAttributeVO()
           .withId("1227937502644600832")
            .withOrdinal(1)
            .withNameEn("col_aa")
           .withNameCh("col_aa")
            .withIsPrimaryKey(false)
            .withIsPartitionKey(false)
           .withSecrecyLevels(listTableAttributesSecrecyLevels)
           .withNotNull(false)
            .withDescription("")
            .withDataType("BIGINT")
           .withDataTypeExtend("")
           .withQualityInfos(listTableAttributesQualityInfos)
```

```
\hspace{1.6cm});
      body.withSql("");
      body.withSelfDefinedFields(listbodySelfDefinedFields);
 body.withConfigs("{}");
 body.withAlias("");
      body.withDirtyOutSuffix("");
      body.withDirtyOutPrefix("");
      body.withDirtyOutDatabase("");
      body.withDirtyOutSwitch(false);
      body.withTableType("MANAGED");
      body.withObsLocation("");
      body.withTableAttributes(listbodyTableAttributes);
      body.withDimensionGroup("0");
      body.withDwType("DWS");
      body.withSchema("");
      body.withDbName("bi");
      body.withDwId("8259af52bd294f98920ebce75a426391");
      body.withQueueName("default");
      body.withApplyBg(AggregationLogicTableVO.ApplyBgEnum.fromValue(""));
      body.withSecretType(AggregationLogicTableVO.SecretTypeEnum.fromValue("PUBLIC"));
      body.withOwner("autotest_tics");
      body.withDescription("无");
      body.withL3Id("1105525024175058944");
      body.withTbLogicName("test_create_aggregation_logic_table");
      body.withTbName("test_create_aggregation_logic_table");
      body.withId("1227937502401331200");
      request.withBody(body);
      try {
        UpdateDesignAggregationLogicTableResponse response = 
client.updateDesignAggregationLogicTable(request);
         System.out.println(response.toString());
      } catch (ConnectionException e) {
         e.printStackTrace();
      } catch (RequestTimeoutException e) {
        e.printStackTrace();
      } catch (ServiceResponseException e) {
        e.printStackTrace();
        System.out.println(e.getHttpStatusCode());
         System.out.println(e.getRequestId());
        System.out.println(e.getErrorCode());
         System.out.println(e.getErrorMsg());
      }
   }
```
### **Python**

#### 根据入参,修改汇总表信息。

# coding: utf-8

import os

}

```
from huaweicloudsdkcore.auth.credentials import BasicCredentials
from huaweicloudsdkdataartsstudio.v1.region.dataartsstudio_region import DataArtsStudioRegion
from huaweicloudsdkcore.exceptions import exceptions
from huaweicloudsdkdataartsstudio.v1 import *
```
if \_\_name\_\_ == "\_\_main\_\_":

 # The AK and SK used for authentication are hard-coded or stored in plaintext, which has great security risks. It is recommended that the AK and SK be stored in ciphertext in configuration files or environment variables and decrypted during use to ensure security.

 # In this example, AK and SK are stored in environment variables for authentication. Before running this example, set environment variables CLOUD\_SDK\_AK and CLOUD\_SDK\_SK in the local environment

```
 ak = os.environ["CLOUD_SDK_AK"]
 sk = os.environ["CLOUD_SDK_SK"]
```

```
 projectId = "{project_id}"
```
credentials = BasicCredentials(ak, sk, projectId)

```
 client = DataArtsStudioClient.new_builder() \
      .with_credentials(credentials) \
      .with_region(DataArtsStudioRegion.value_of("<YOUR REGION>")) \
      .build()
   try:
      request = UpdateDesignAggregationLogicTableRequest()
      listSelfDefinedFieldsbody = [
        SelfDefinedFieldVO(
           fd_name_ch="aaa",
           fd_name_en="aaa",
           not_null=False,
           fd_value=""
        )
      ]
      listQualityInfosTableAttributes = [
        QualityInfoVO(
           data_quality_id="1227937502644600833"
        )
\blacksquare listSecrecyLevelsTableAttributes = [
        SecrecyLevelVO(
           name="secrecy_level_name"
        )
\blacksquare listTableAttributesbody = [
        AggregationLogicTableAttributeVO(
           id="1227937502644600832",
           ordinal=1,
           name_en="col_aa",
           name_ch="col_aa",
           is_primary_key=False,
           is_partition_key=False,
           secrecy_levels=listSecrecyLevelsTableAttributes,
          not_null=False,
          description="
           data_type="BIGINT",
           data_type_extend="",
           quality_infos=listQualityInfosTableAttributes
        )
      ]
      request.body = AggregationLogicTableVO(
       sql="
       self_defined_fields=listSelfDefinedFieldsbody,
 configs="{}",
 alias="",
       dirty_out_suffix="",
        dirty_out_prefix="",
        dirty_out_database="",
        dirty_out_switch=False,
        table_type="MANAGED",
        obs_location="",
        table_attributes=listTableAttributesbody,
        dimension_group="0",
        dw_type="DWS",
        schema="",
        db_name="bi",
        dw_id="8259af52bd294f98920ebce75a426391",
        queue_name="default",
        apply_bg="",
        secret_type="PUBLIC",
        owner="autotest_tics",
        description="无",
        l3_id="1105525024175058944",
        tb_logic_name="test_create_aggregation_logic_table",
        tb_name="test_create_aggregation_logic_table",
        id="1227937502401331200"
      )
```
response = client.update\_design\_aggregation\_logic\_table(request)

```
 print(response)
 except exceptions.ClientRequestException as e:
    print(e.status_code)
   print(e.request_id)
   print(e.error_code)
   print(e.error_msg)
```
**Go**

#### 根据入参,修改汇总表信息。

package main

```
import (
   "fmt"
   "github.com/huaweicloud/huaweicloud-sdk-go-v3/core/auth/basic"
   dataartsstudio "github.com/huaweicloud/huaweicloud-sdk-go-v3/services/dataartsstudio/v1"
   "github.com/huaweicloud/huaweicloud-sdk-go-v3/services/dataartsstudio/v1/model"
   region "github.com/huaweicloud/huaweicloud-sdk-go-v3/services/dataartsstudio/v1/region"
)
func main() {
   // The AK and SK used for authentication are hard-coded or stored in plaintext, which has great security 
risks. It is recommended that the AK and SK be stored in ciphertext in configuration files or environment 
variables and decrypted during use to ensure security.
   // In this example, AK and SK are stored in environment variables for authentication. Before running this 
example, set environment variables CLOUD_SDK_AK and CLOUD_SDK_SK in the local environment
   ak := os.Getenv("CLOUD_SDK_AK")
   sk := os.Getenv("CLOUD_SDK_SK")
   projectId := "{project_id}"
   auth := basic.NewCredentialsBuilder().
      WithAk(ak).
      WithSk(sk).
      WithProjectId(projectId).
      Build()
   client := dataartsstudio.NewDataArtsStudioClient(
      dataartsstudio.DataArtsStudioClientBuilder().
         WithRegion(region.ValueOf("<YOUR REGION>")).
         WithCredential(auth).
         Build())
   request := &model.UpdateDesignAggregationLogicTableRequest{}
   fdNameChSelfDefinedFields:= "aaa"
   fdNameEnSelfDefinedFields:= "aaa"
   notNullSelfDefinedFields:= false
  fdValueSelfDefinedFields:= "
   var listSelfDefinedFieldsbody = []model.SelfDefinedFieldVo{
      {
         FdNameCh: &fdNameChSelfDefinedFields,
         FdNameEn: &fdNameEnSelfDefinedFields,
        NotNull: &notNullSelfDefinedFields,
         FdValue: &fdValueSelfDefinedFields,
      },
   }
   var listQualityInfosTableAttributes = []model.QualityInfoVo{
      {
         DataQualityId: "1227937502644600833",
      },
   }
   var listSecrecyLevelsTableAttributes = []model.SecrecyLevelVo{
      {
         Name: "secrecy_level_name",
      },
   }
   idTableAttributes:= "1227937502644600832"
   ordinalTableAttributes:= int32(1)
   notNullTableAttributes:= false
```

```
 descriptionTableAttributes:= ""
   dataTypeExtendTableAttributes:= ""
   var listTableAttributesbody = []model.AggregationLogicTableAttributeVo{
     {
        Id: &idTableAttributes,
        Ordinal: &ordinalTableAttributes,
        NameEn: "col_aa",
        NameCh: "col_aa",
        IsPrimaryKey: false,
        IsPartitionKey: false,
        SecrecyLevels: &listSecrecyLevelsTableAttributes,
       NotNull: &notNullTableAttributes,
        Description: &descriptionTableAttributes,
       DataType: "BIGINT"
        DataTypeExtend: &dataTypeExtendTableAttributes,
        QualityInfos: &listQualityInfosTableAttributes,
     },
   }
   sqlAggregationLogicTableVo:= ""
   configsAggregationLogicTableVo:= "{}"
  aliasAggregationLogicTableVo:= "
   dirtyOutSuffixAggregationLogicTableVo:= ""
   dirtyOutPrefixAggregationLogicTableVo:= ""
   dirtyOutDatabaseAggregationLogicTableVo:= ""
   dirtyOutSwitchAggregationLogicTableVo:= false
   tableTypeAggregationLogicTableVo:= "MANAGED"
   obsLocationAggregationLogicTableVo:= ""
   dimensionGroupAggregationLogicTableVo:= "0"
   schemaAggregationLogicTableVo:= ""
   queueNameAggregationLogicTableVo:= "default"
   applyBgApplyBg:= model.GetApplyBgEnumApplyBgEnum().EMPTY
   secretTypeSecretType:= model.GetSecretTypeEnumSecretTypeEnum().PUBLIC
   descriptionAggregationLogicTableVo:= "无"
   idAggregationLogicTableVo:= "1227937502401331200"
   request.Body = &model.AggregationLogicTableVo{
      Sql: &sqlAggregationLogicTableVo,
      SelfDefinedFields: &listSelfDefinedFieldsbody,
      Configs: &configsAggregationLogicTableVo,
      Alias: &aliasAggregationLogicTableVo,
      DirtyOutSuffix: &dirtyOutSuffixAggregationLogicTableVo,
      DirtyOutPrefix: &dirtyOutPrefixAggregationLogicTableVo,
      DirtyOutDatabase: &dirtyOutDatabaseAggregationLogicTableVo,
      DirtyOutSwitch: &dirtyOutSwitchAggregationLogicTableVo,
      TableType: &tableTypeAggregationLogicTableVo,
      ObsLocation: &obsLocationAggregationLogicTableVo,
      TableAttributes: &listTableAttributesbody,
      DimensionGroup: &dimensionGroupAggregationLogicTableVo,
      DwType: "DWS",
      Schema: &schemaAggregationLogicTableVo,
      DbName: "bi",
      DwId: "8259af52bd294f98920ebce75a426391",
      QueueName: &queueNameAggregationLogicTableVo,
      ApplyBg: &applyBgApplyBg,
     SecretType: &secretTypeSecretType,
      Owner: "autotest_tics",
      Description: &descriptionAggregationLogicTableVo,
      L3Id: "1105525024175058944",
      TbLogicName: "test_create_aggregation_logic_table",
      TbName: "test_create_aggregation_logic_table",
      Id: &idAggregationLogicTableVo,
 }
   response, err := client.UpdateDesignAggregationLogicTable(request)
  if err == nil fmt.Printf("%+v\n", response)
   } else {
     fmt.Println(err)
   }
```
}

## 更多

更多编程语言的SDK代码示例,请参见**[API Explorer](https://console.huaweicloud.com/apiexplorer/#/openapi/DataArtsStudio/sdk?api=UpdateDesignAggregationLogicTable)**的代码示例页签,可生成自动对应 的SDK代码示例。

## 状态码

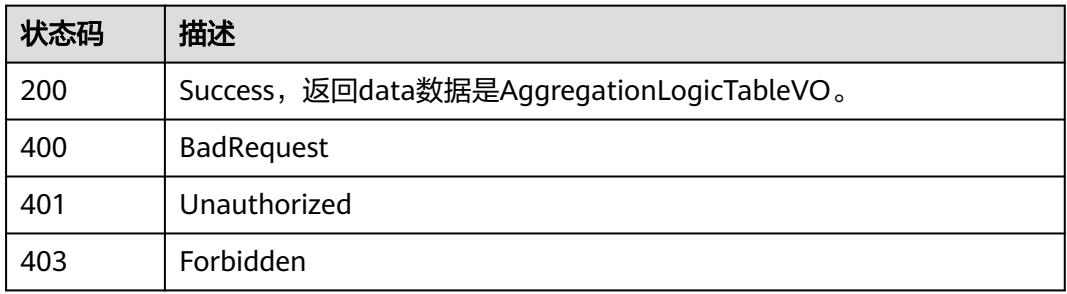

# **8.19.4** 删除汇总表

## 功能介绍

批量删除汇总表,只能删除状态为草稿、已线下、已驳回的表。

## 调用方法

请参[见如何调用](#page-69-0)**API**。

## **URI**

DELETE /v2/{project\_id}/design/aggregation-logic-tables

#### 表 **8-1200** 路径参数

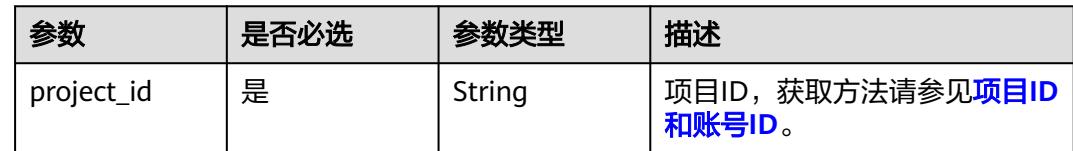

## 请求参数

#### 表 **8-1201** 请求 Header 参数

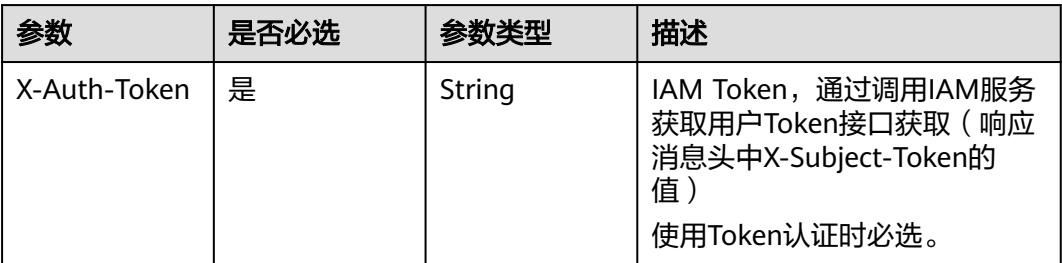

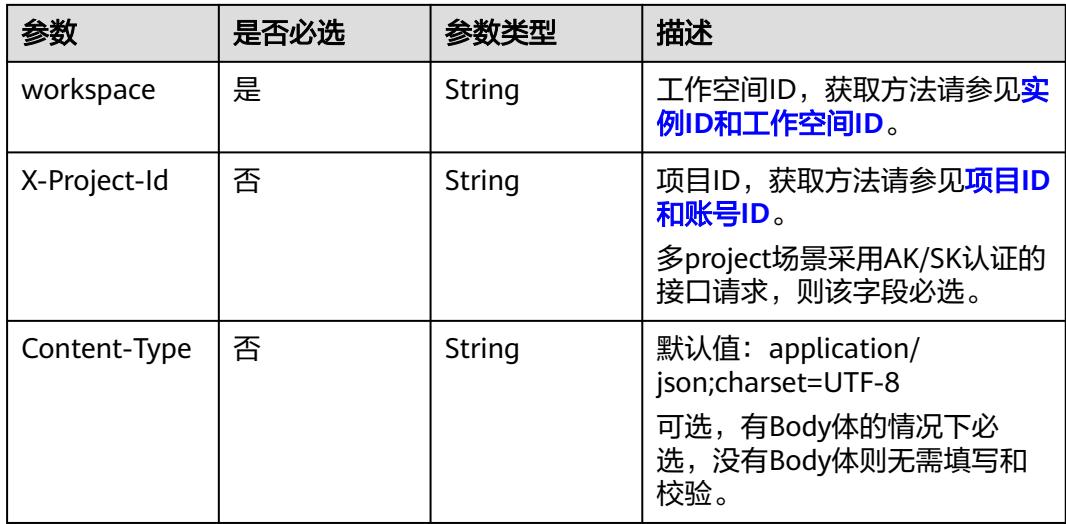

### 表 **8-1202** 请求 Body 参数

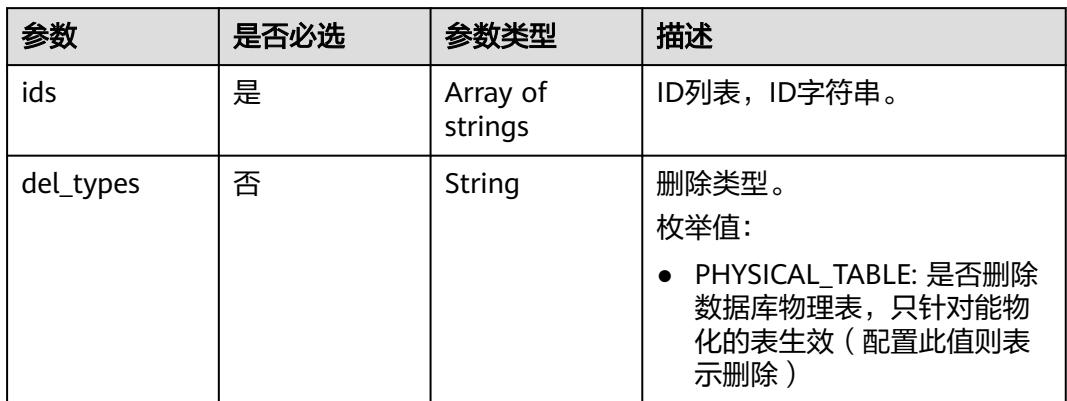

## 响应参数

### 状态码:**200**

## 表 **8-1203** 响应 Body 参数

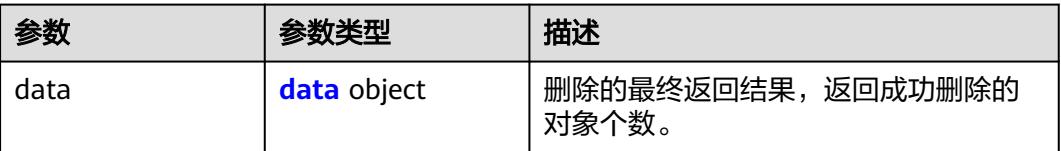

### 表 **8-1204** data

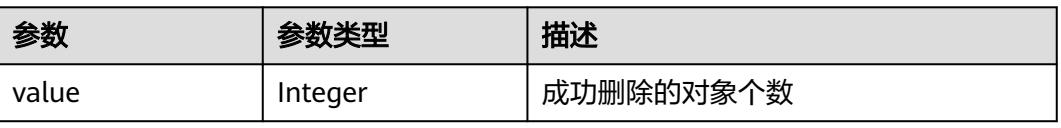

#### 状态码:**400**

#### 表 **8-1205** 响应 Body 参数

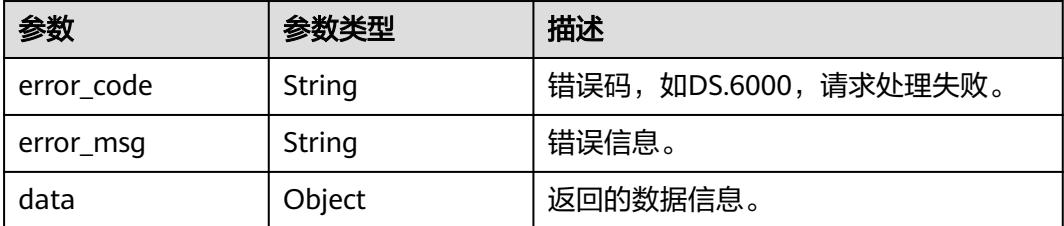

#### 状态码:**401**

#### 表 **8-1206** 响应 Body 参数

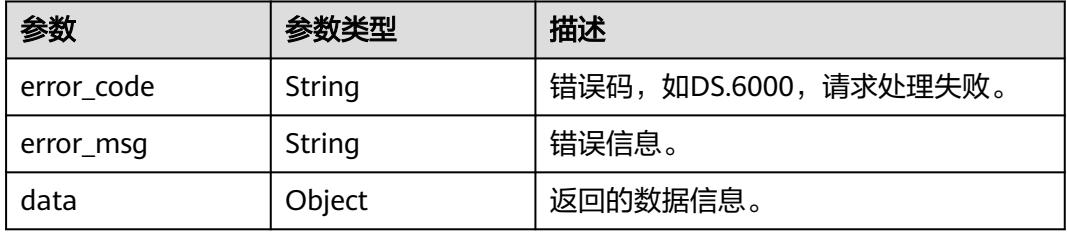

#### 状态码:**403**

表 **8-1207** 响应 Body 参数

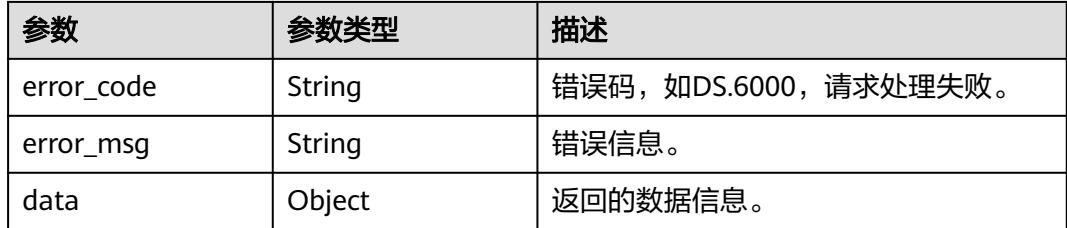

## 请求示例

根据入参,删除汇总表。

DELETE https://{endpoint}/v2/{project\_id}/design/aggregation-logic-tables

```
{
  "ids" : [ "1227937502401331200" ],
  "del_types" : "PHYSICAL_TABLE"
}
```
## 响应示例

### 状态码:**200**

**Success, 返回data数据是删除个数。** 

```
{
  "data" : {
    "value" : 1
 }
}
```
#### 状态码:**400**

BadRequest

```
{
  "error_code" : "DS.60xx",
  "error_msg" : "The user request is illegal."
}
```
#### 状态码:**401**

Unauthorized

```
{
  "error_code" : "DS.60xx",
  "error_msg" : "User authentication failed."
}
```
#### 状态码:**403**

Forbidden

```
{
  "error_code" : "DS.60xx",
  "error_msg" : "The user does not have permission to call this API."
}
```
## **SDK** 代码示例

SDK代码示例如下。

#### **Java**

根据入参,删除汇总表。

package com.huaweicloud.sdk.test;

```
import com.huaweicloud.sdk.core.auth.ICredential;
import com.huaweicloud.sdk.core.auth.BasicCredentials;
import com.huaweicloud.sdk.core.exception.ConnectionException;
import com.huaweicloud.sdk.core.exception.RequestTimeoutException;
import com.huaweicloud.sdk.core.exception.ServiceResponseException;
import com.huaweicloud.sdk.dataartsstudio.v1.region.DataArtsStudioRegion;
import com.huaweicloud.sdk.dataartsstudio.v1.*;
import com.huaweicloud.sdk.dataartsstudio.v1.model.*;
```
import java.util.List; import java.util.ArrayList;

public class DeleteDesignAggregationLogicTableSolution {

public static void main(String[] args) {

 // The AK and SK used for authentication are hard-coded or stored in plaintext, which has great security risks. It is recommended that the AK and SK be stored in ciphertext in configuration files or environment variables and decrypted during use to ensure security.

 // In this example, AK and SK are stored in environment variables for authentication. Before running this example, set environment variables CLOUD\_SDK\_AK and CLOUD\_SDK\_SK in the local environment

 String ak = System.getenv("CLOUD\_SDK\_AK"); String sk = System.getenv("CLOUD\_SDK\_SK");

String projectId = "{project\_id}";

```
 ICredential auth = new BasicCredentials()
           .withProjectId(projectId)
           .withAk(ak)
           .withSk(sk);
      DataArtsStudioClient client = DataArtsStudioClient.newBuilder()
           .withCredential(auth)
            .withRegion(DataArtsStudioRegion.valueOf("<YOUR REGION>"))
            .build();
      DeleteDesignAggregationLogicTableRequest request = new 
DeleteDesignAggregationLogicTableRequest();
      IdsParam body = new IdsParam();
     List<String> listbodyIds = new ArrayList<>();
      listbodyIds.add("1227937502401331200");
      body.withDelTypes(IdsParam.DelTypesEnum.fromValue("PHYSICAL_TABLE"));
      body.withIds(listbodyIds);
      request.withBody(body);
      try {
         DeleteDesignAggregationLogicTableResponse response = 
client.deleteDesignAggregationLogicTable(request);
         System.out.println(response.toString());
      } catch (ConnectionException e) {
         e.printStackTrace();
      } catch (RequestTimeoutException e) {
         e.printStackTrace();
      } catch (ServiceResponseException e) {
         e.printStackTrace();
         System.out.println(e.getHttpStatusCode());
         System.out.println(e.getRequestId());
         System.out.println(e.getErrorCode());
         System.out.println(e.getErrorMsg());
      }
   }
```
## **Python**

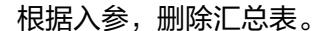

# coding: utf-8

import os

}

from huaweicloudsdkcore.auth.credentials import BasicCredentials from huaweicloudsdkdataartsstudio.v1.region.dataartsstudio\_region import DataArtsStudioRegion from huaweicloudsdkcore.exceptions import exceptions from huaweicloudsdkdataartsstudio.v1 import \*

```
if __name__ == '__main__
```
 # The AK and SK used for authentication are hard-coded or stored in plaintext, which has great security risks. It is recommended that the AK and SK be stored in ciphertext in configuration files or environment variables and decrypted during use to ensure security.

 # In this example, AK and SK are stored in environment variables for authentication. Before running this example, set environment variables CLOUD\_SDK\_AK and CLOUD\_SDK\_SK in the local environment

```
 ak = os.environ["CLOUD_SDK_AK"]
 sk = os.environ["CLOUD_SDK_SK"]
 projectId = "{project_id}"
```
credentials = BasicCredentials(ak, sk, projectId)

```
client = DataArtsStudioClient.new_builder() \
   .with_credentials(credentials) \
   .with_region(DataArtsStudioRegion.value_of("<YOUR REGION>")) \
   .build()
 try:
   request = DeleteDesignAggregationLogicTableRequest()
   listIdsbody = [
      "1227937502401331200"
```
 $\blacksquare$ 

```
 request.body = IdsParam(
         del_types="PHYSICAL_TABLE",
         ids=listIdsbody
\qquad \qquad response = client.delete_design_aggregation_logic_table(request)
      print(response)
   except exceptions.ClientRequestException as e:
      print(e.status_code)
      print(e.request_id)
      print(e.error_code)
     print(e.error_msg)
```
**Go**

### 根据入参,删除汇总表。

package main

```
import (
   "fmt"
   "github.com/huaweicloud/huaweicloud-sdk-go-v3/core/auth/basic"
   dataartsstudio "github.com/huaweicloud/huaweicloud-sdk-go-v3/services/dataartsstudio/v1"
   "github.com/huaweicloud/huaweicloud-sdk-go-v3/services/dataartsstudio/v1/model"
   region "github.com/huaweicloud/huaweicloud-sdk-go-v3/services/dataartsstudio/v1/region"
```
func main() {

)

 // The AK and SK used for authentication are hard-coded or stored in plaintext, which has great security risks. It is recommended that the AK and SK be stored in ciphertext in configuration files or environment variables and decrypted during use to ensure security.

 // In this example, AK and SK are stored in environment variables for authentication. Before running this example, set environment variables CLOUD\_SDK\_AK and CLOUD\_SDK\_SK in the local environment

```
 ak := os.Getenv("CLOUD_SDK_AK")
 sk := os.Getenv("CLOUD_SDK_SK")
 projectId := "{project_id}"
 auth := basic.NewCredentialsBuilder().
   WithAk(ak).
    WithSk(sk).
    WithProjectId(projectId).
   Build()
 client := dataartsstudio.NewDataArtsStudioClient(
    dataartsstudio.DataArtsStudioClientBuilder().
      WithRegion(region.ValueOf("<YOUR REGION>")).
      WithCredential(auth).
      Build())
 request := &model.DeleteDesignAggregationLogicTableRequest{}
 var listIdsbody = []string{
    "1227937502401331200",
 }
 delTypesIdsParam:= model.GetIdsParamDelTypesEnum().PHYSICAL_TABLE
 request.Body = &model.IdsParam{
    DelTypes: &delTypesIdsParam,
    Ids: listIdsbody,
 }
 response, err := client.DeleteDesignAggregationLogicTable(request)
if err == nil fmt.Printf("%+v\n", response)
 } else {
   fmt.Println(err)
 }
```
}

## 更多

更多编程语言的SDK代码示例,请参见**[API Explorer](https://console.huaweicloud.com/apiexplorer/#/openapi/DataArtsStudio/sdk?api=DeleteDesignAggregationLogicTable)**的代码示例页签,可生成自动对应 的SDK代码示例。

## 状态码

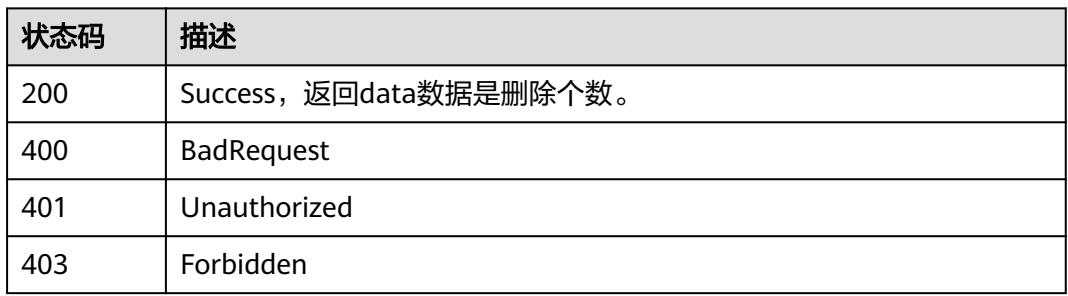

# **8.19.5** 查看汇总表详情

# 功能介绍

通过ID查看汇总表的详情信息。

## 调用方法

请参[见如何调用](#page-69-0)**API**。

### **URI**

GET /v2/{project\_id}/design/aggregation-logic-tables/{id}

#### 表 **8-1208** 路径参数

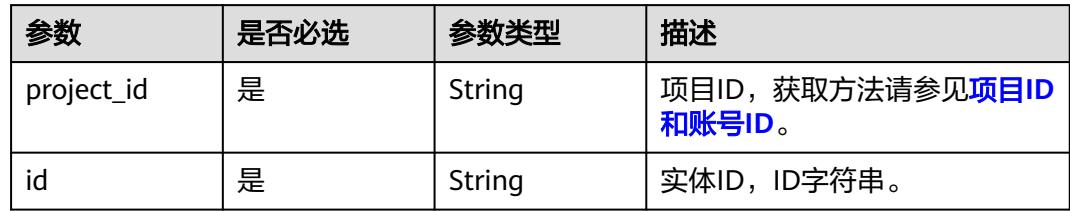

#### 表 **8-1209** Query 参数

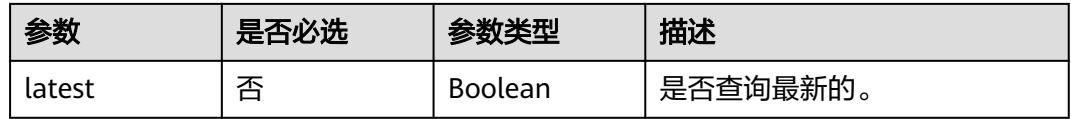

## 请求参数

表 **8-1210** 请求 Header 参数

| 参数           | 是否必选 | 参数类型   | 描述                                                                                     |
|--------------|------|--------|----------------------------------------------------------------------------------------|
| X-Auth-Token | 是    | String | IAM Token,通过调用IAM服务<br>获取用户Token接口获取(响应<br>消息头中X-Subject-Token的<br>值)<br>使用Token认证时必选。 |
| workspace    | 是    | String | 工作空间ID,获取方法请参见 <mark>实</mark><br>例ID和工作空间ID。                                           |
| X-Project-Id | 否    | String | 项目ID,获取方法请参见 <mark>项目ID</mark><br>和账号ID。<br>多project场景采用AK/SK认证的<br>接口请求,则该字段必选。       |
| Content-Type | 否    | String | 默认值: application/<br>json;charset=UTF-8<br>可选,有Body体的情况下必<br>选,没有Body体则无需填写和<br>校验。    |

## 响应参数

状态码:**200**

表 **8-1211** 响应 Body 参数

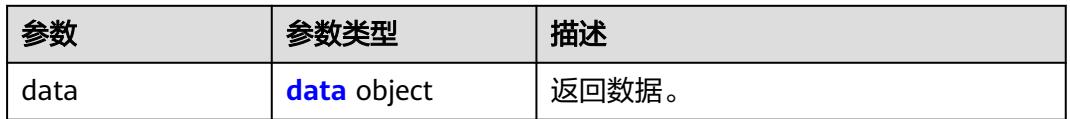

#### 表 **8-1212** data

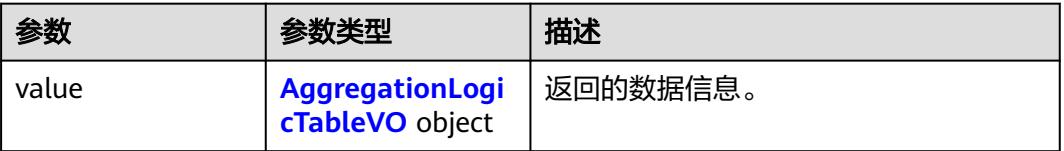

### <span id="page-2179-0"></span>表 **8-1213** AggregationLogicTableVO

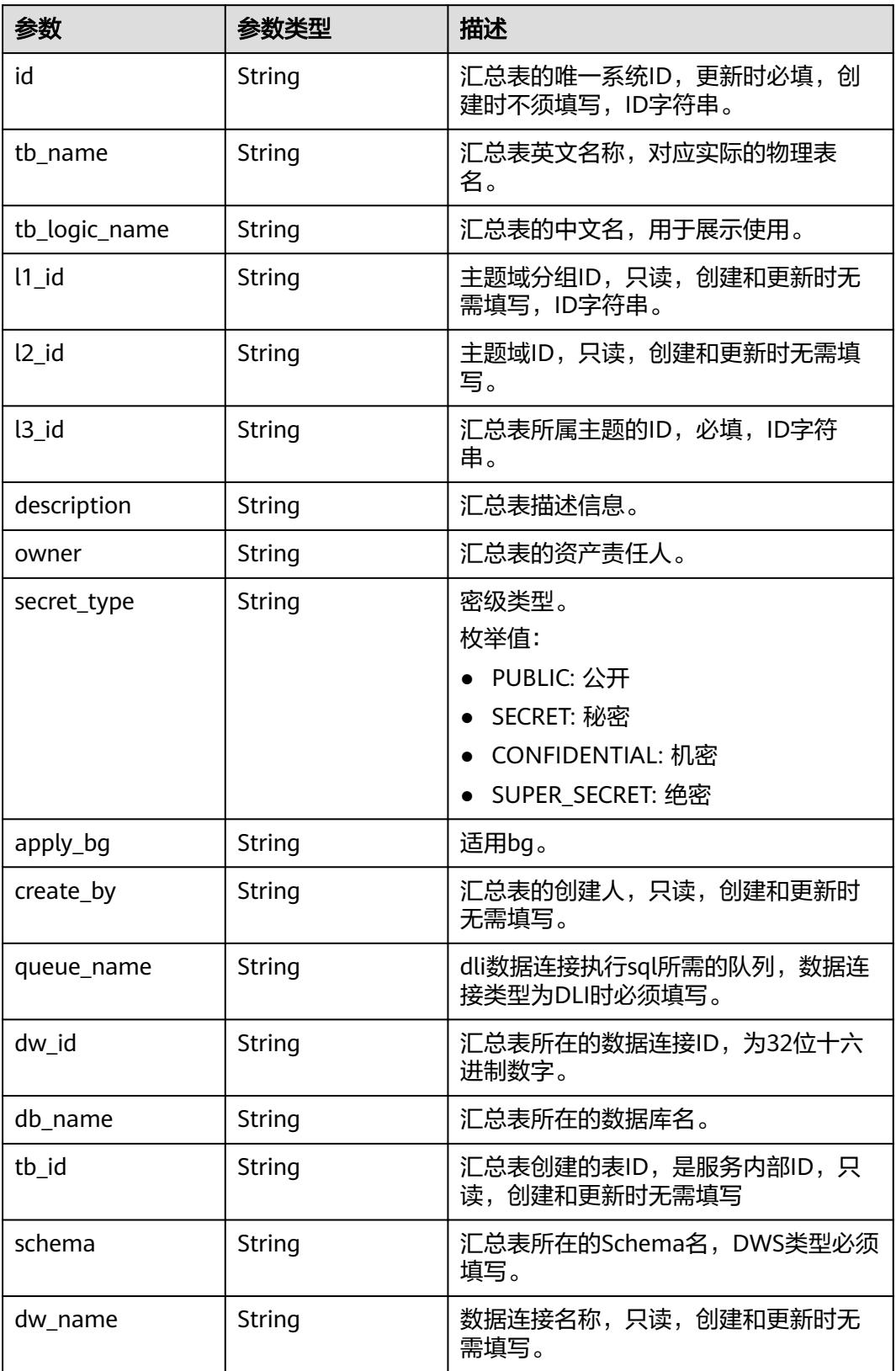

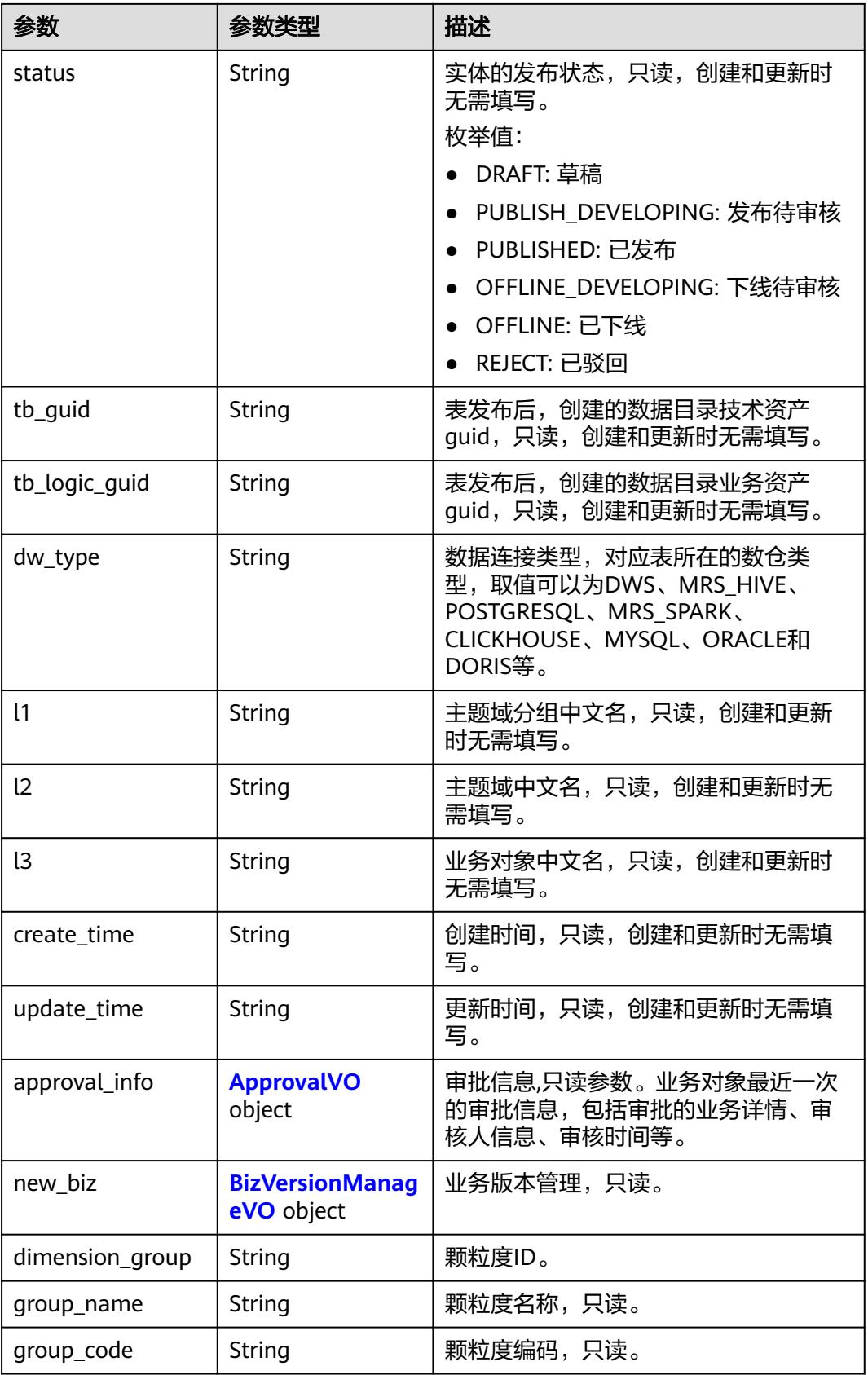

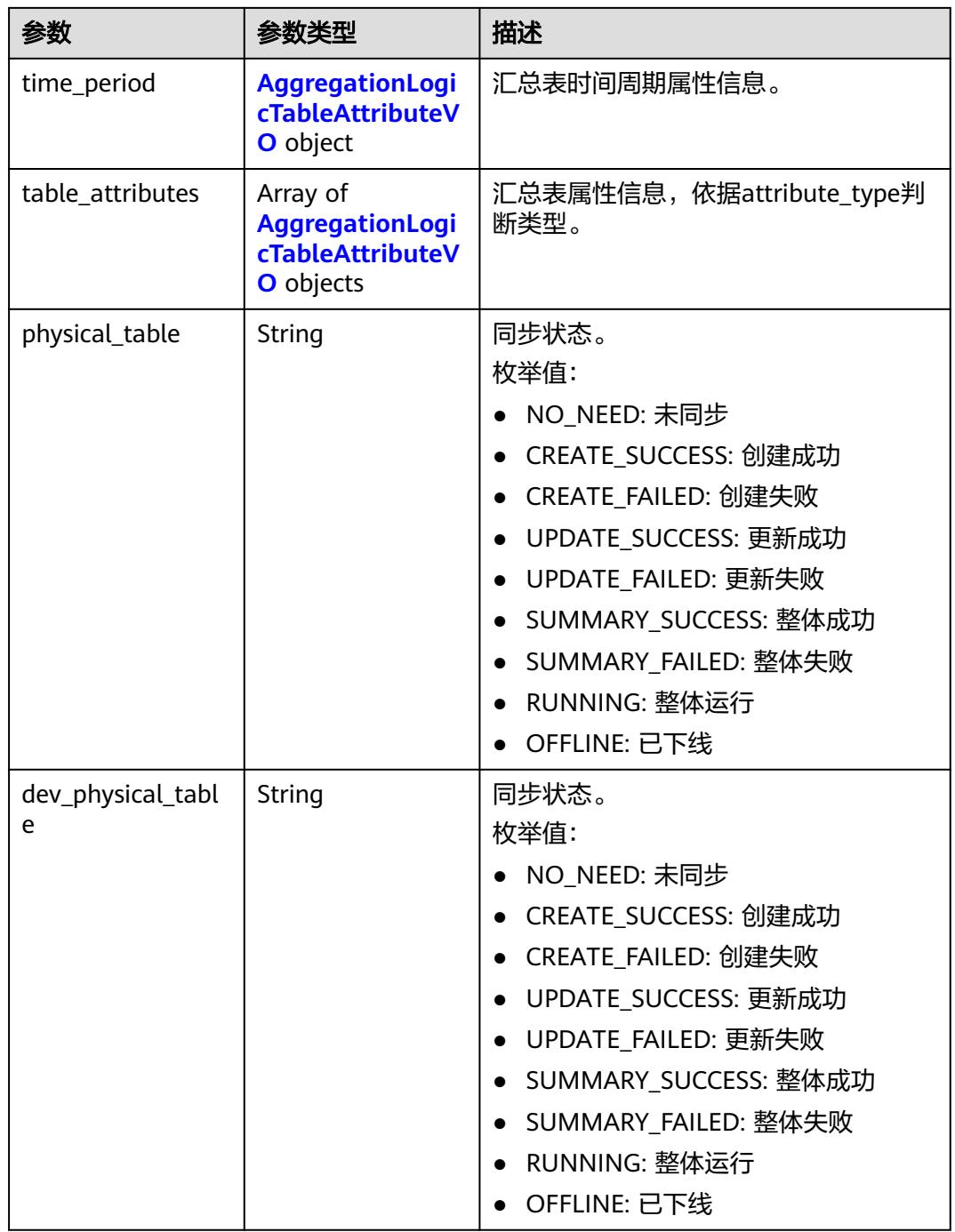

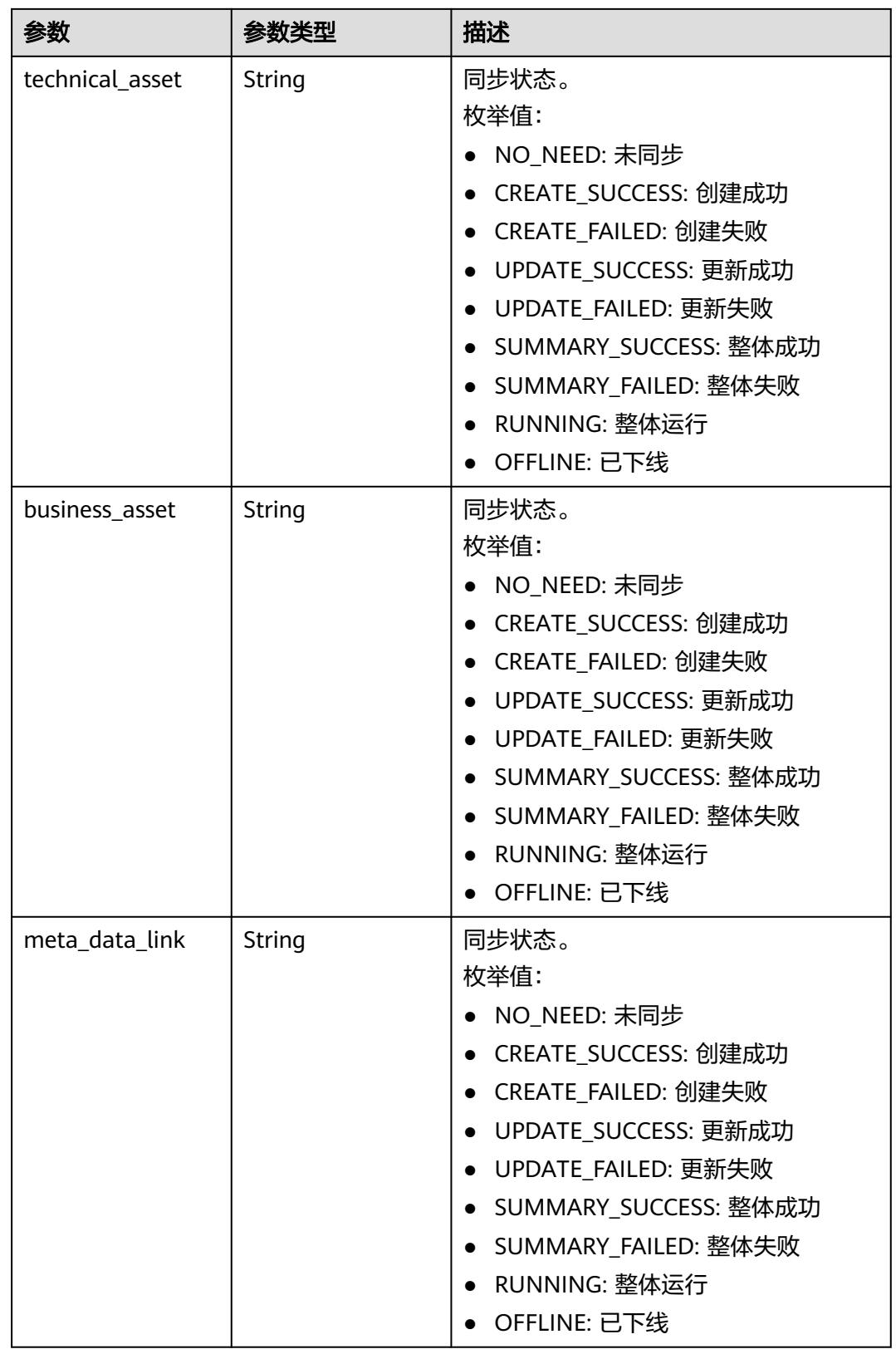

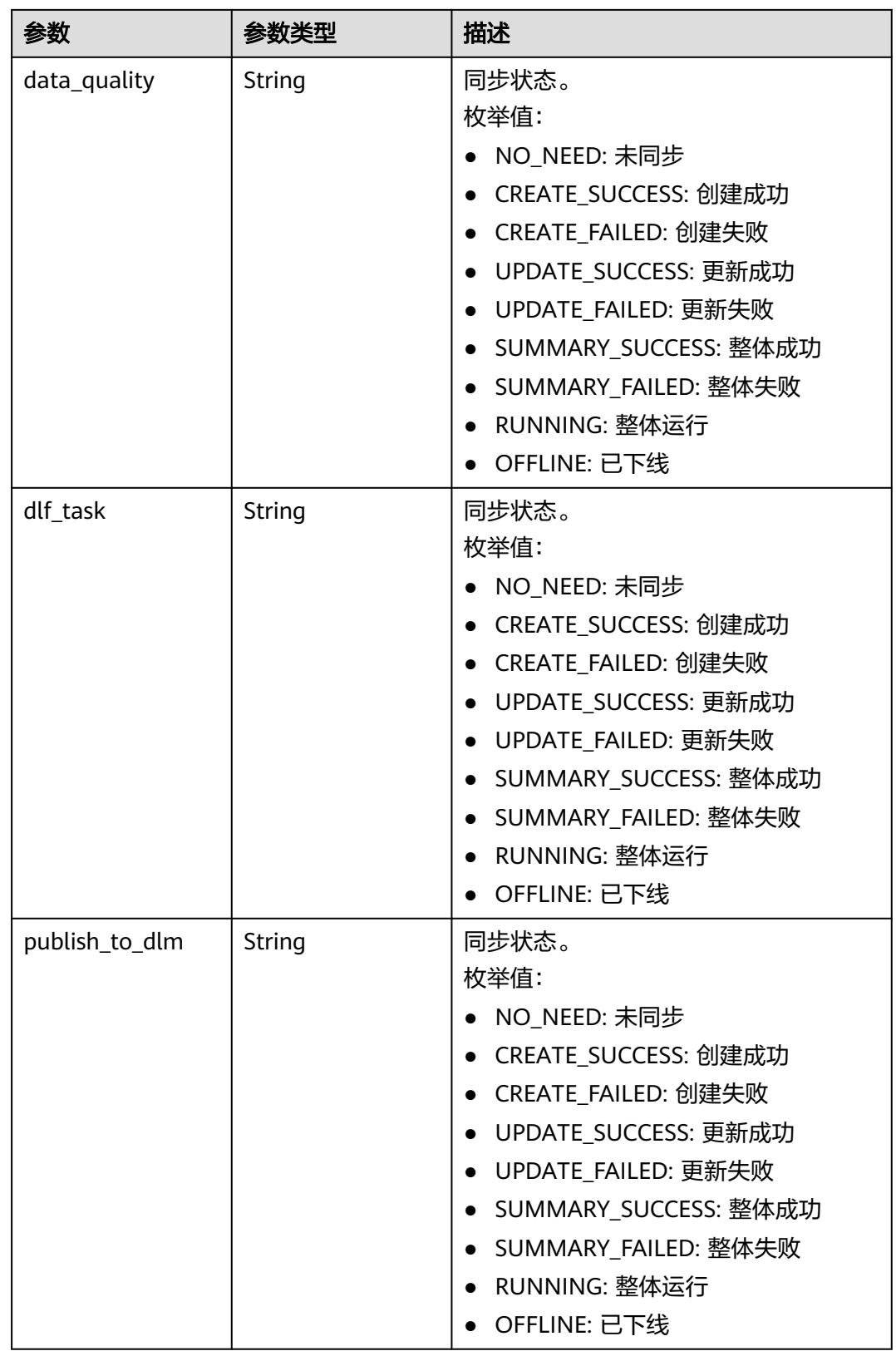

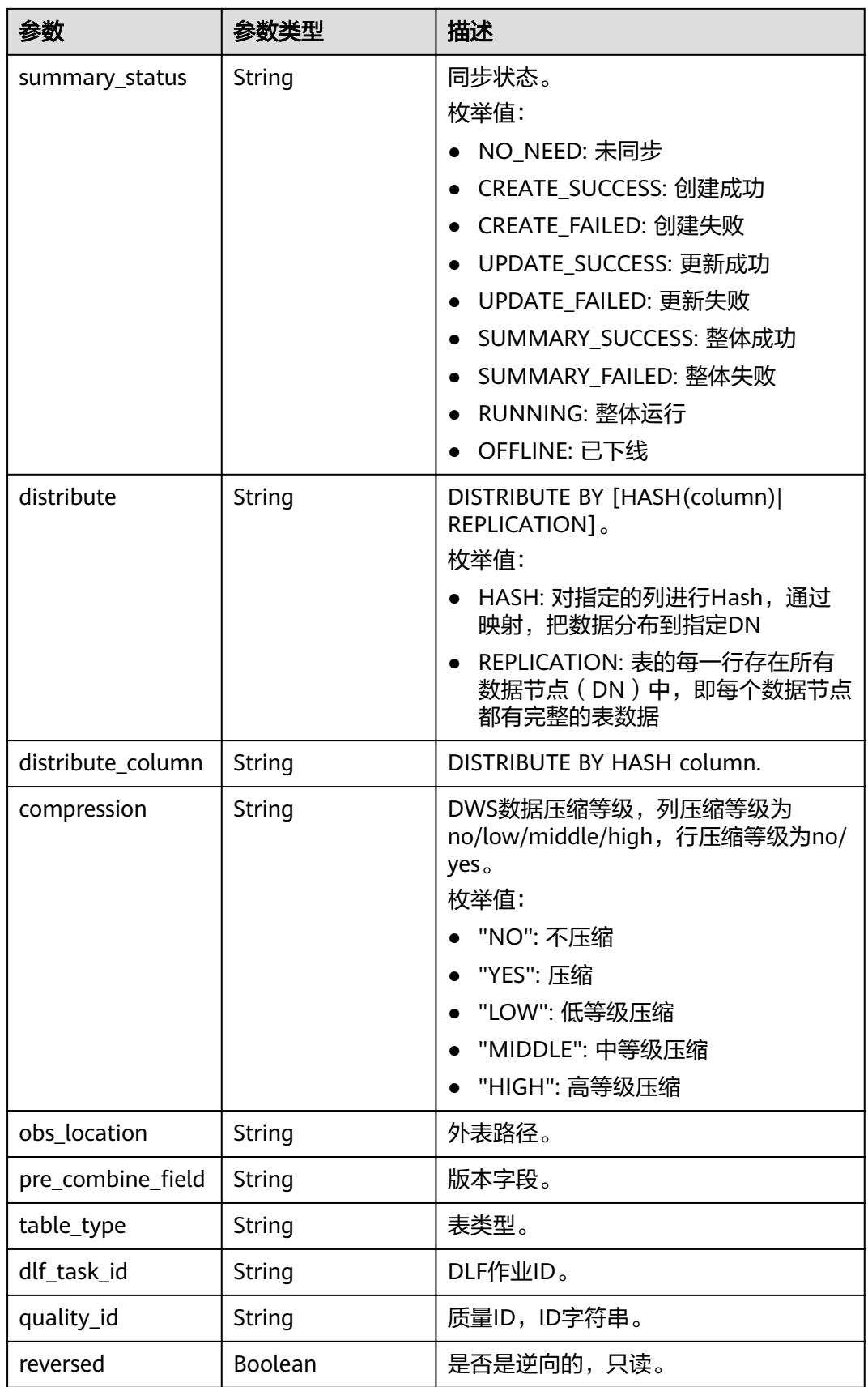

<span id="page-2185-0"></span>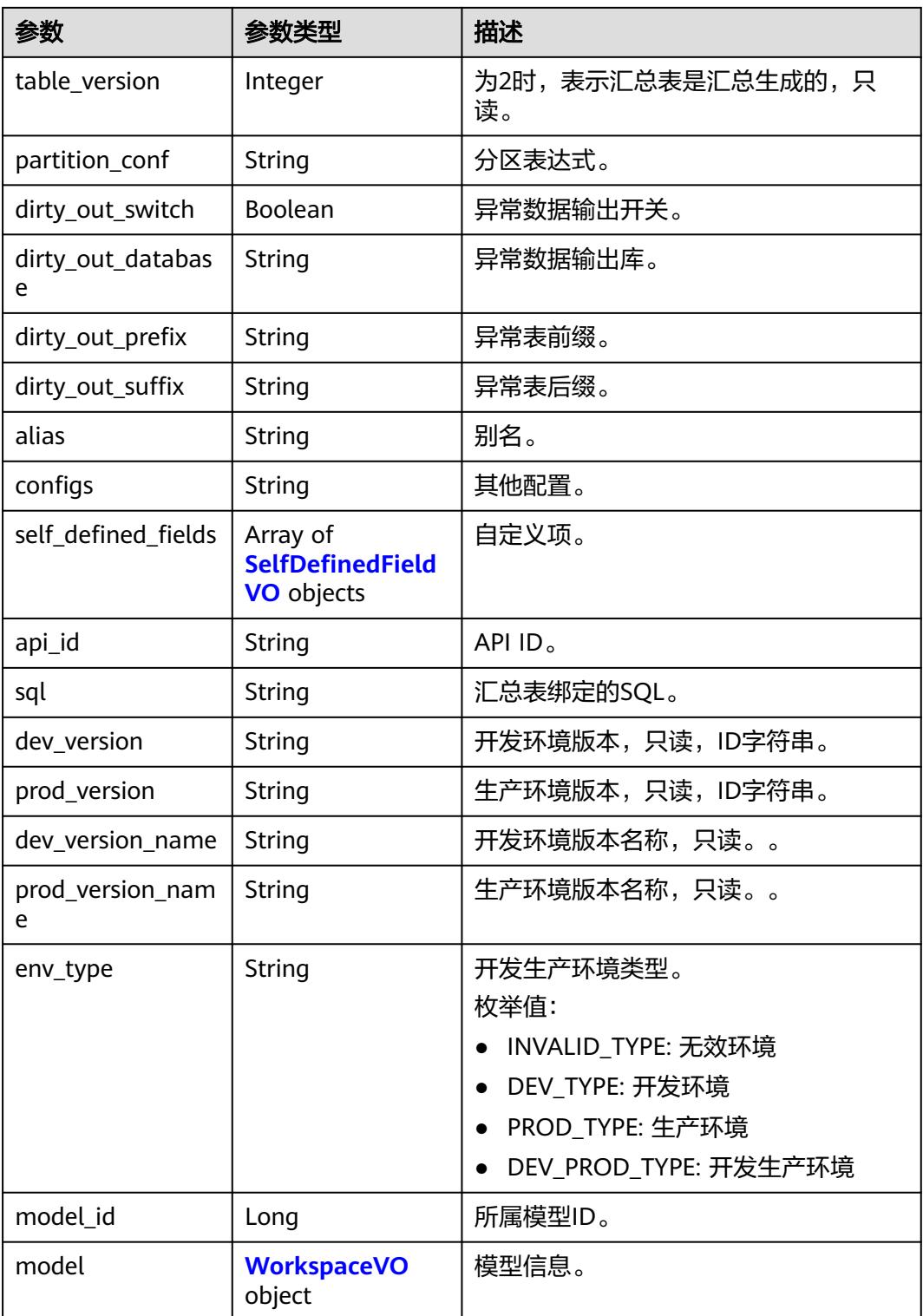

### 表 **8-1214** ApprovalVO

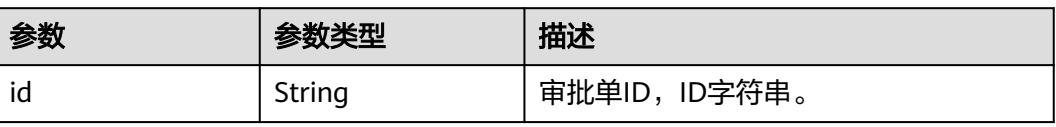

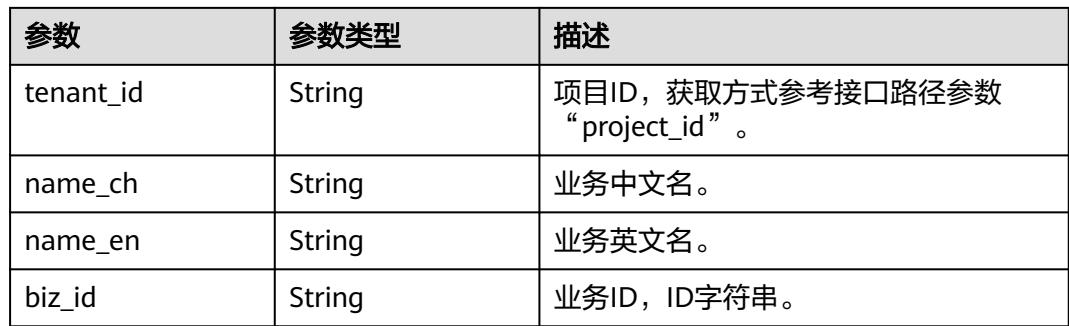

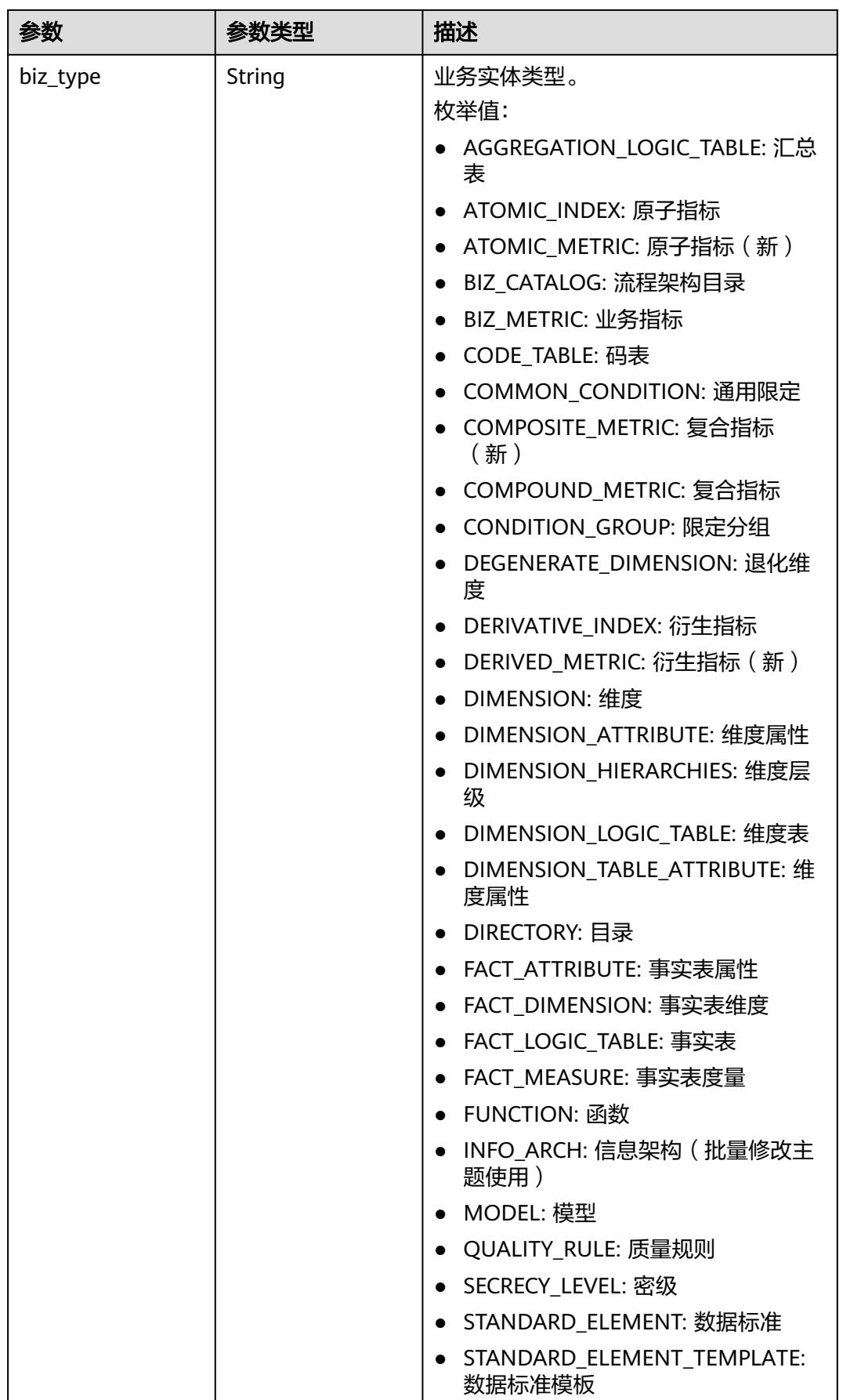

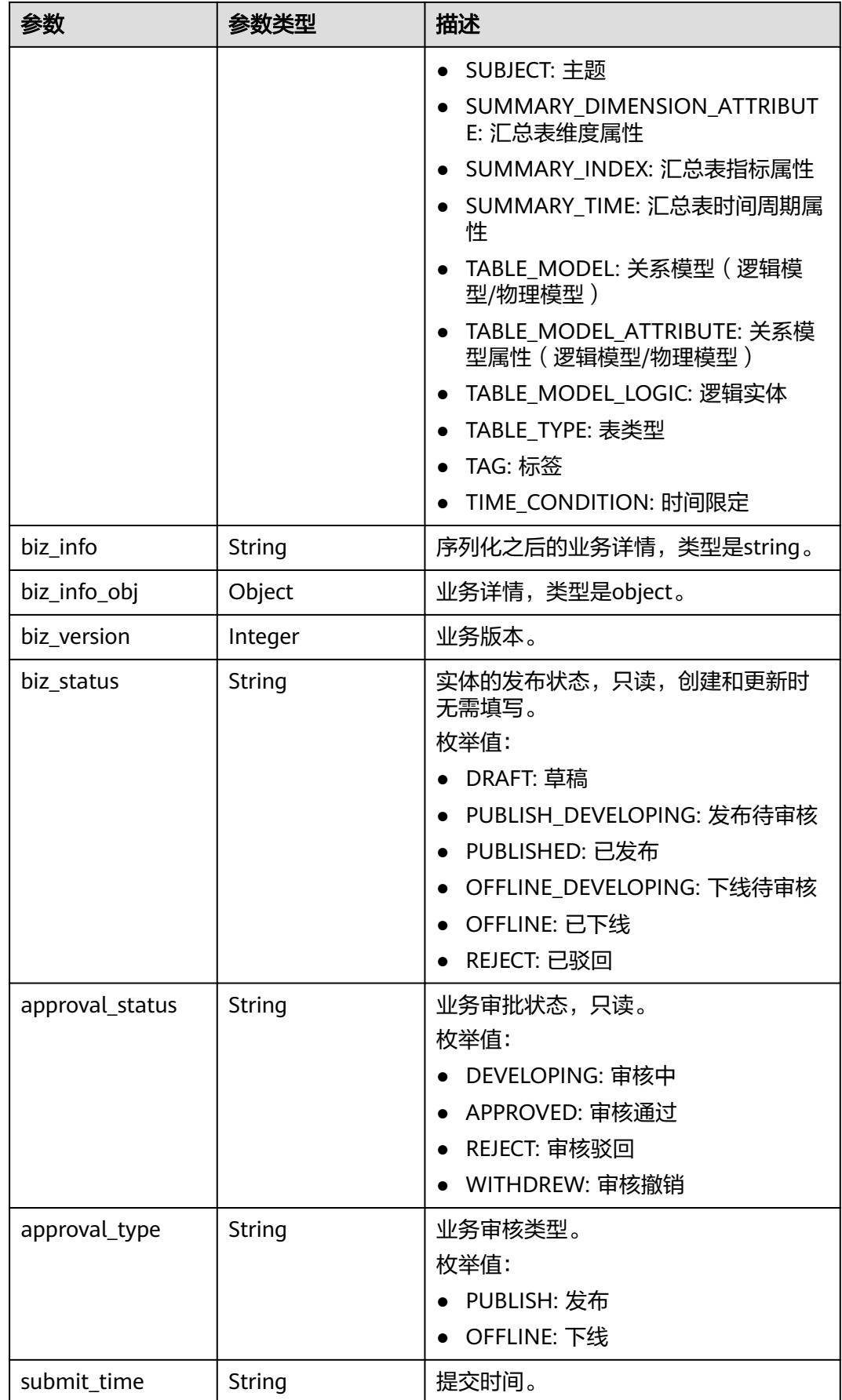

<span id="page-2189-0"></span>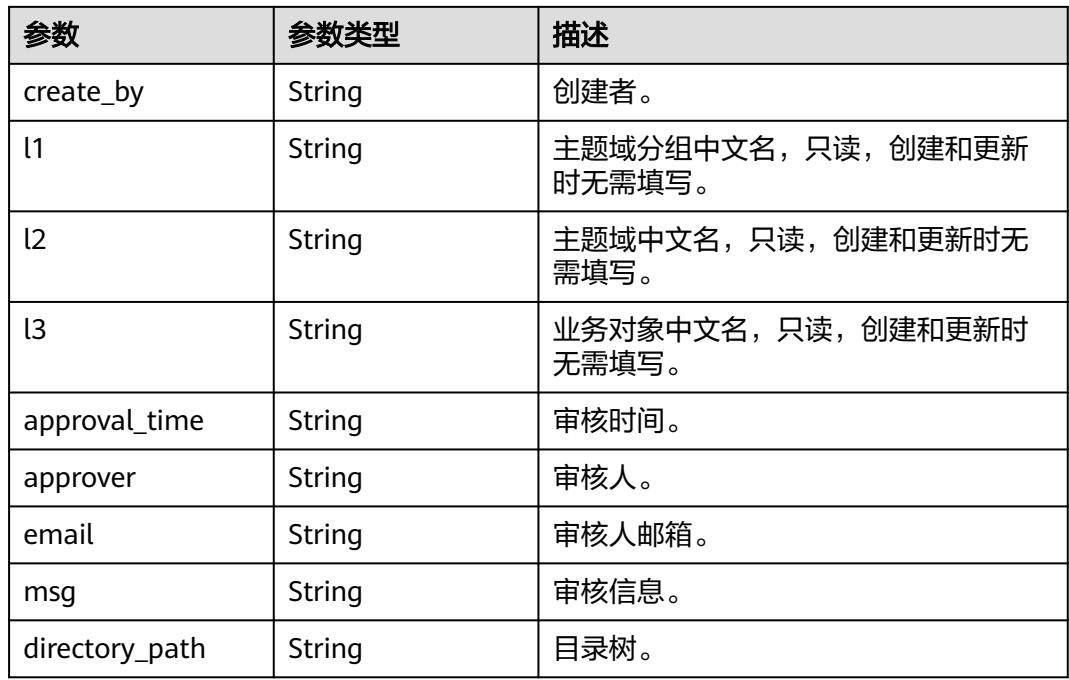

## 表 **8-1215** AggregationLogicTableAttributeVO

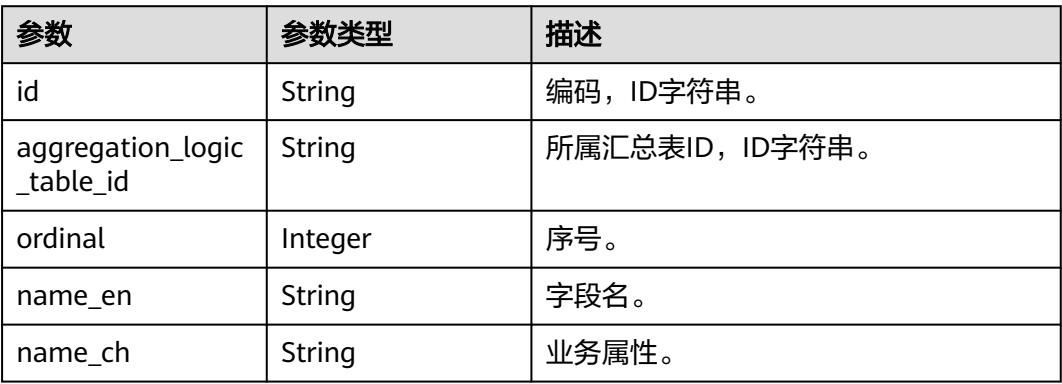

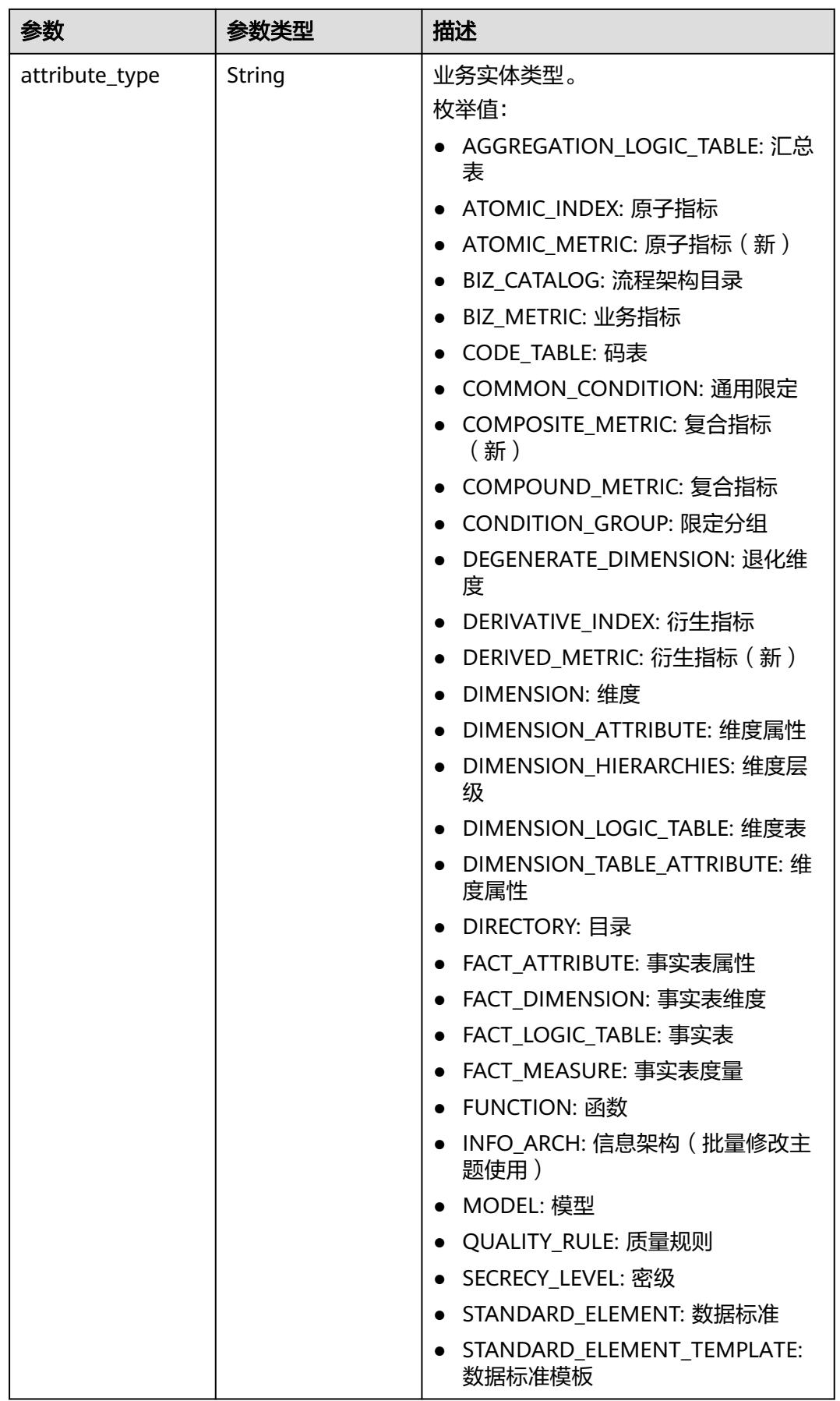

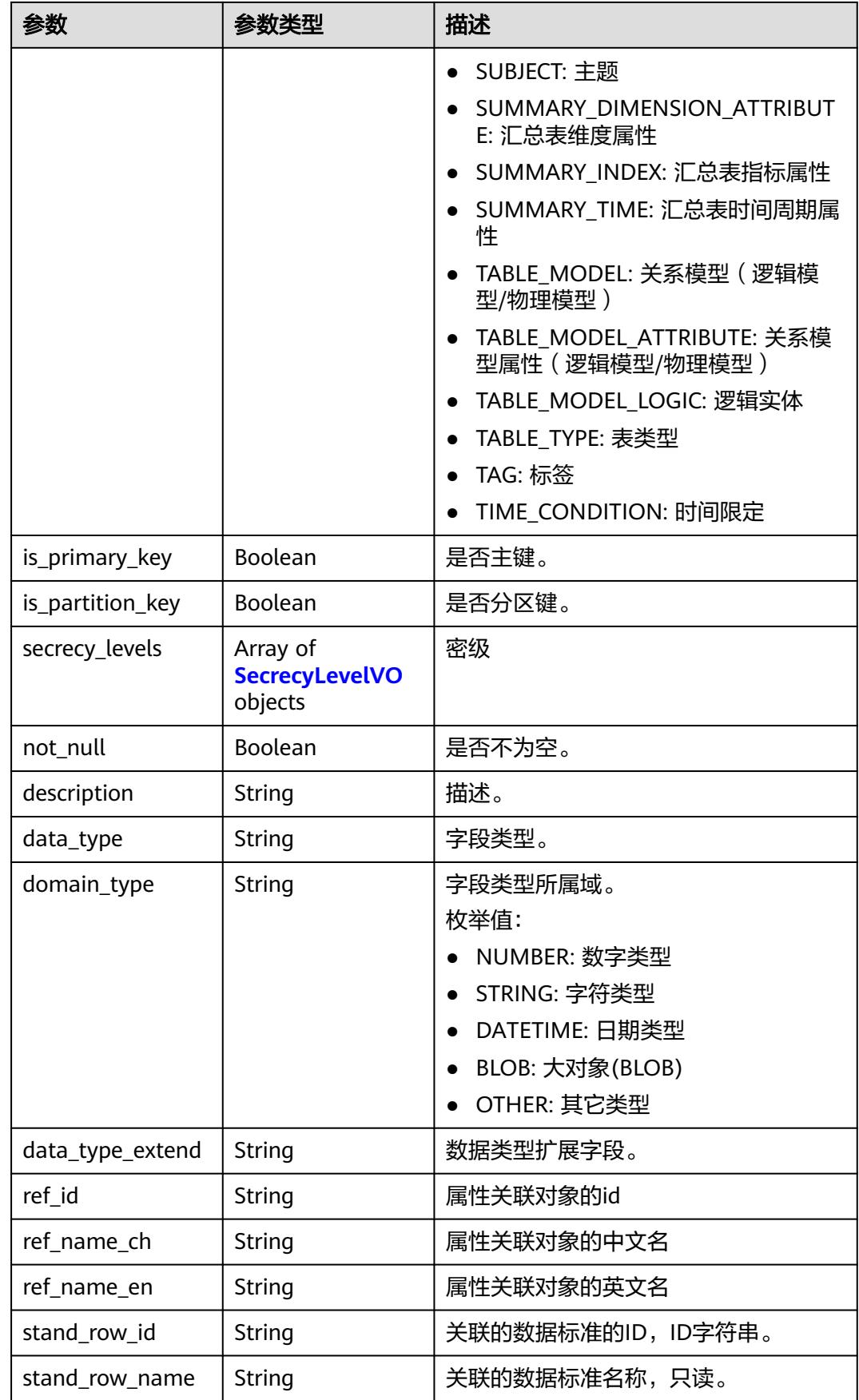

<span id="page-2192-0"></span>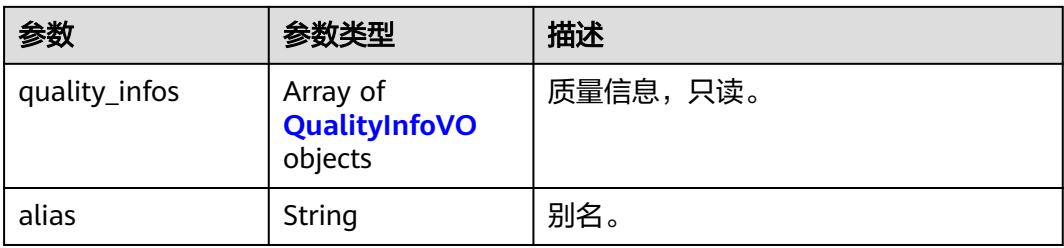

## 表 **8-1216** SecrecyLevelVO

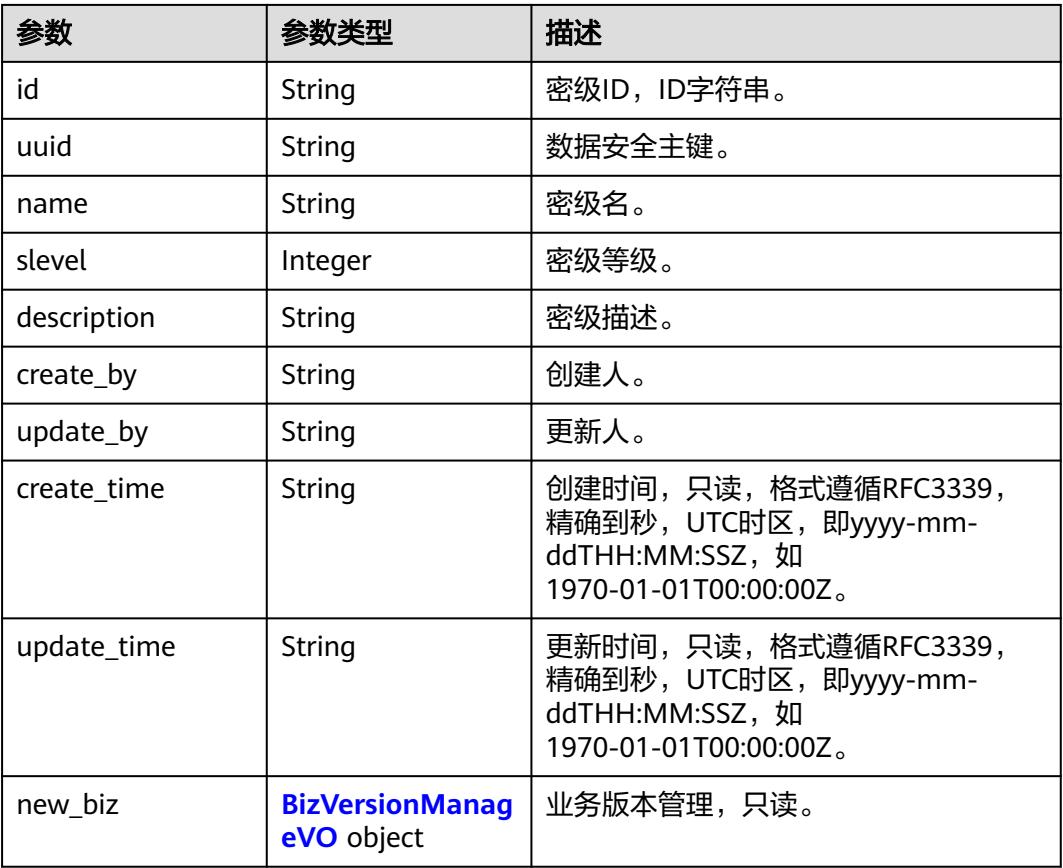

### 表 **8-1217** BizVersionManageVO

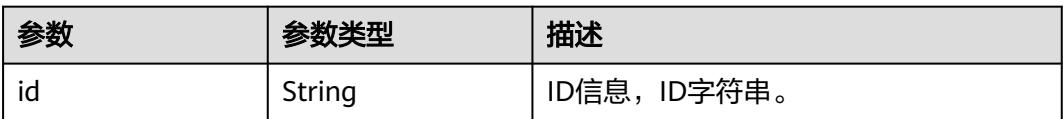

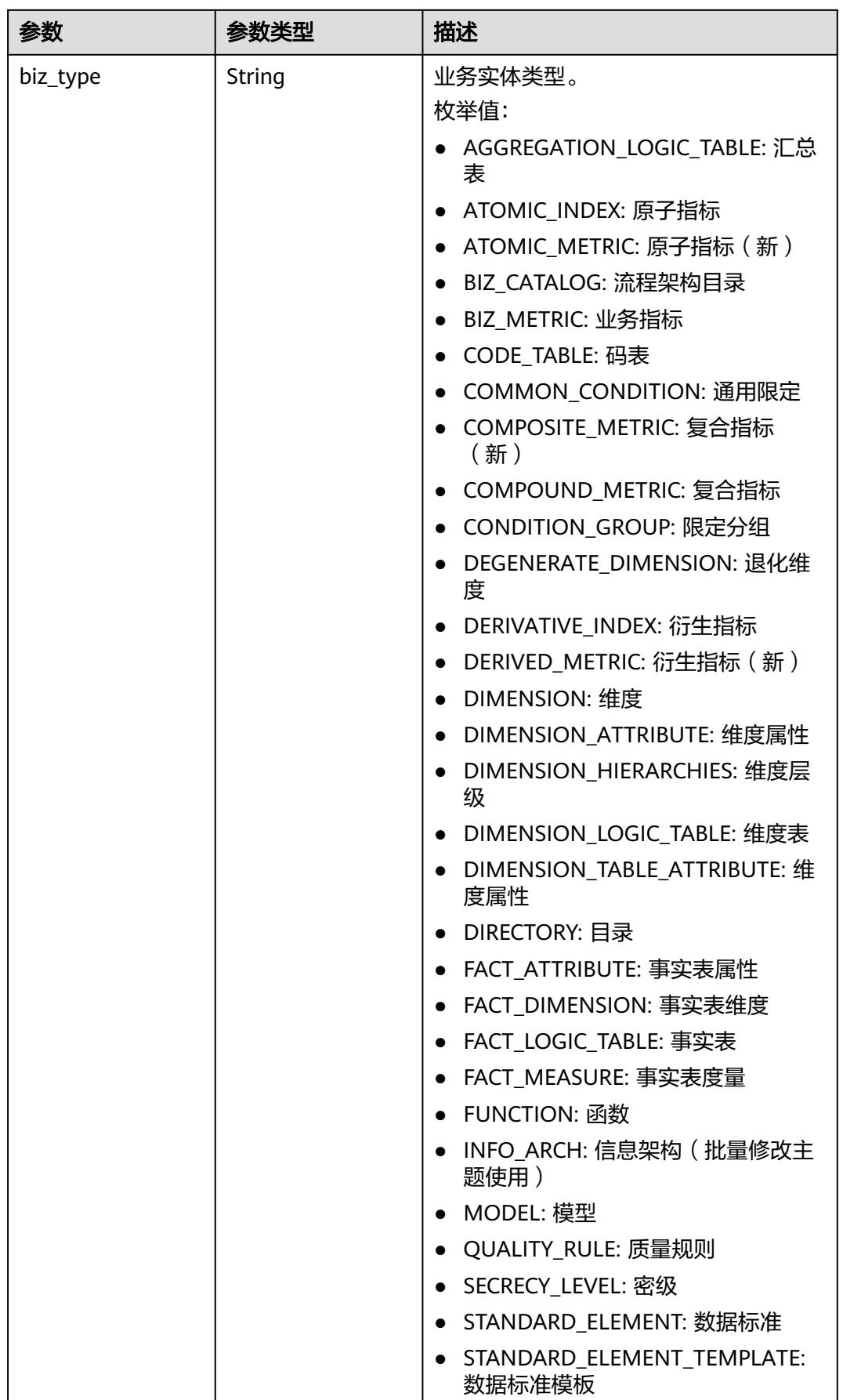

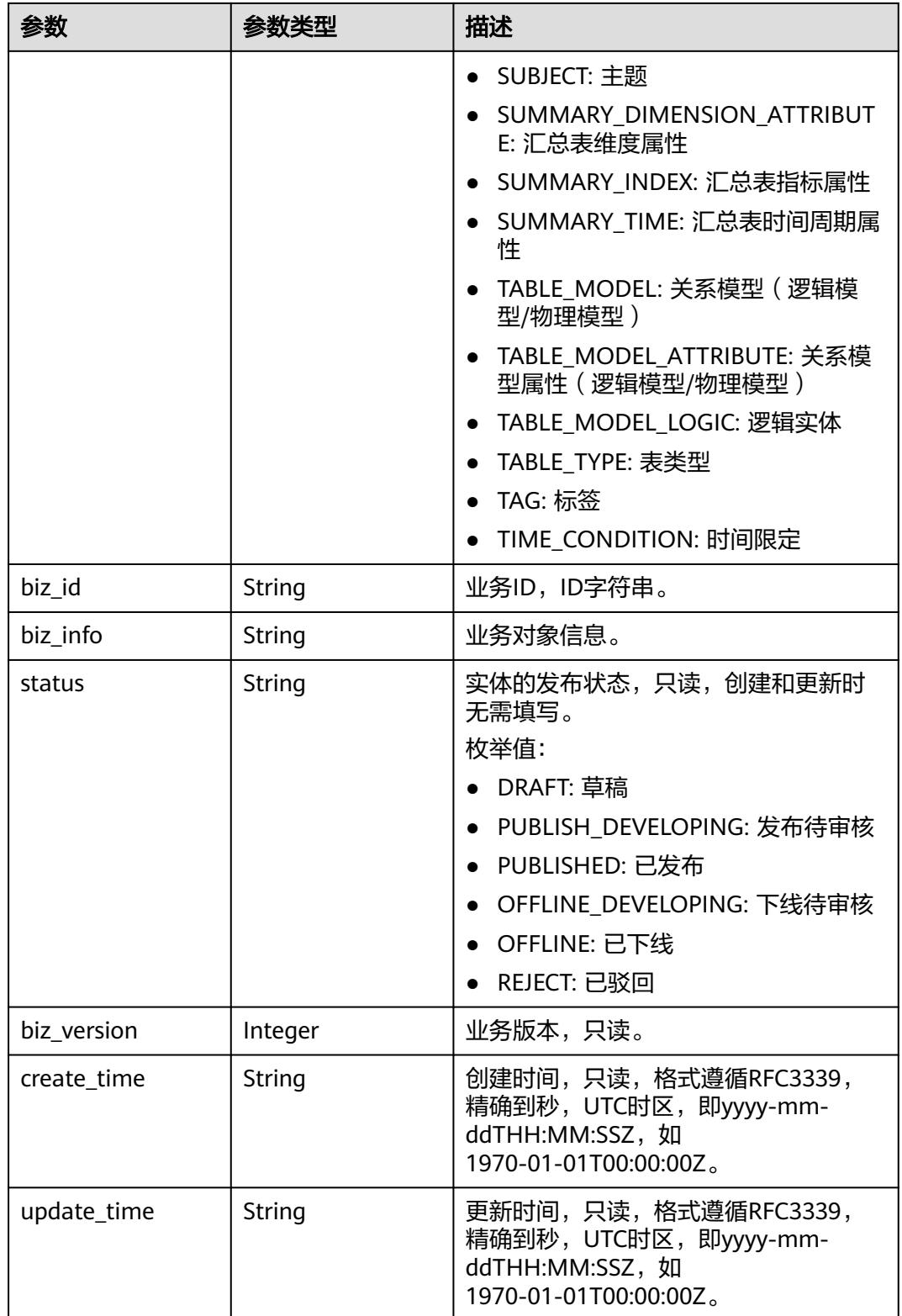

## <span id="page-2195-0"></span>表 **8-1218** QualityInfoVO

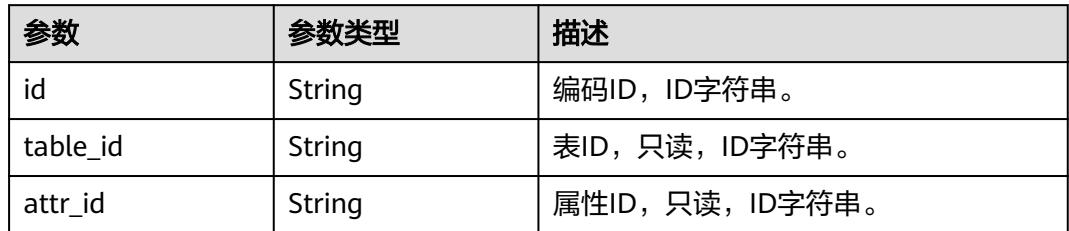
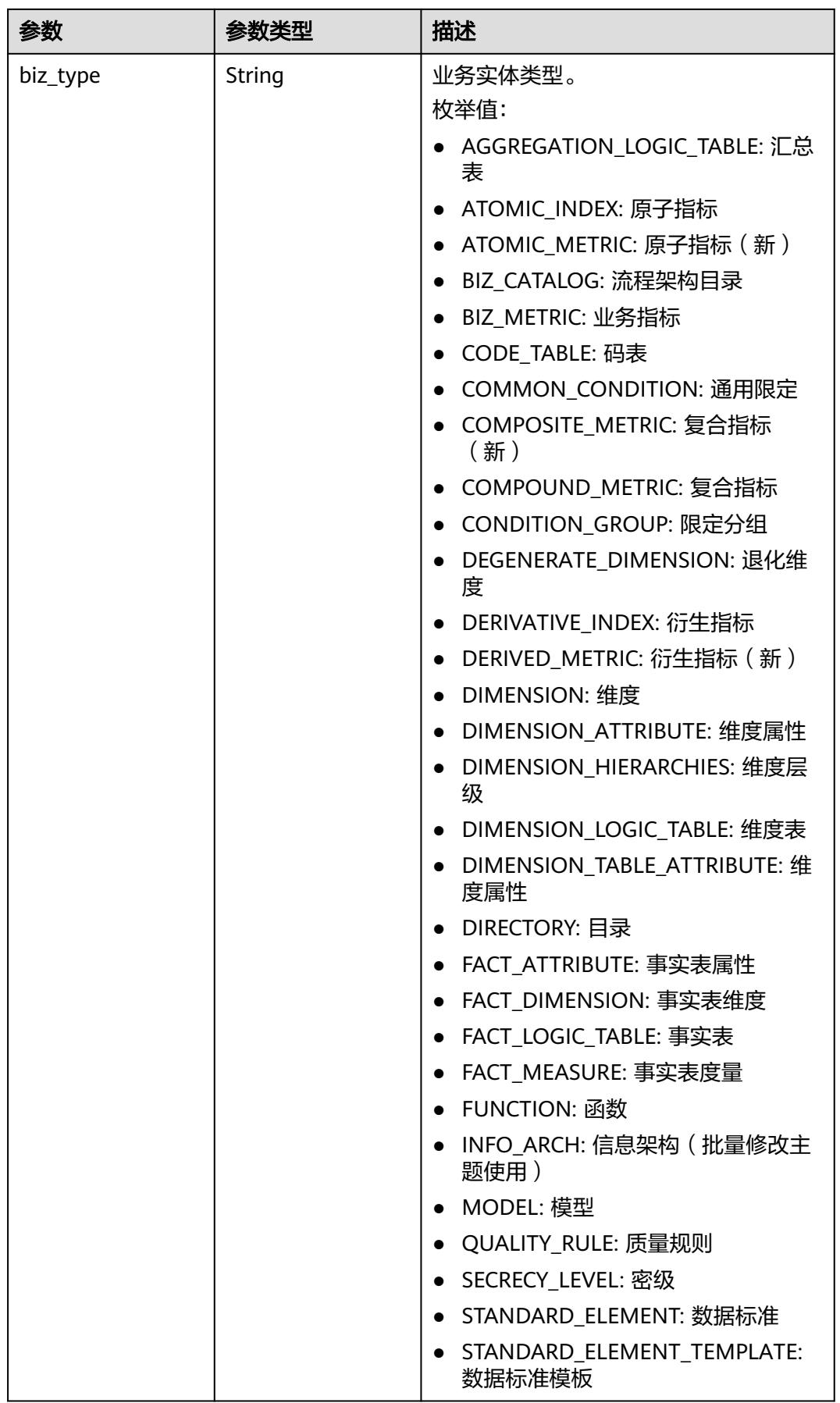

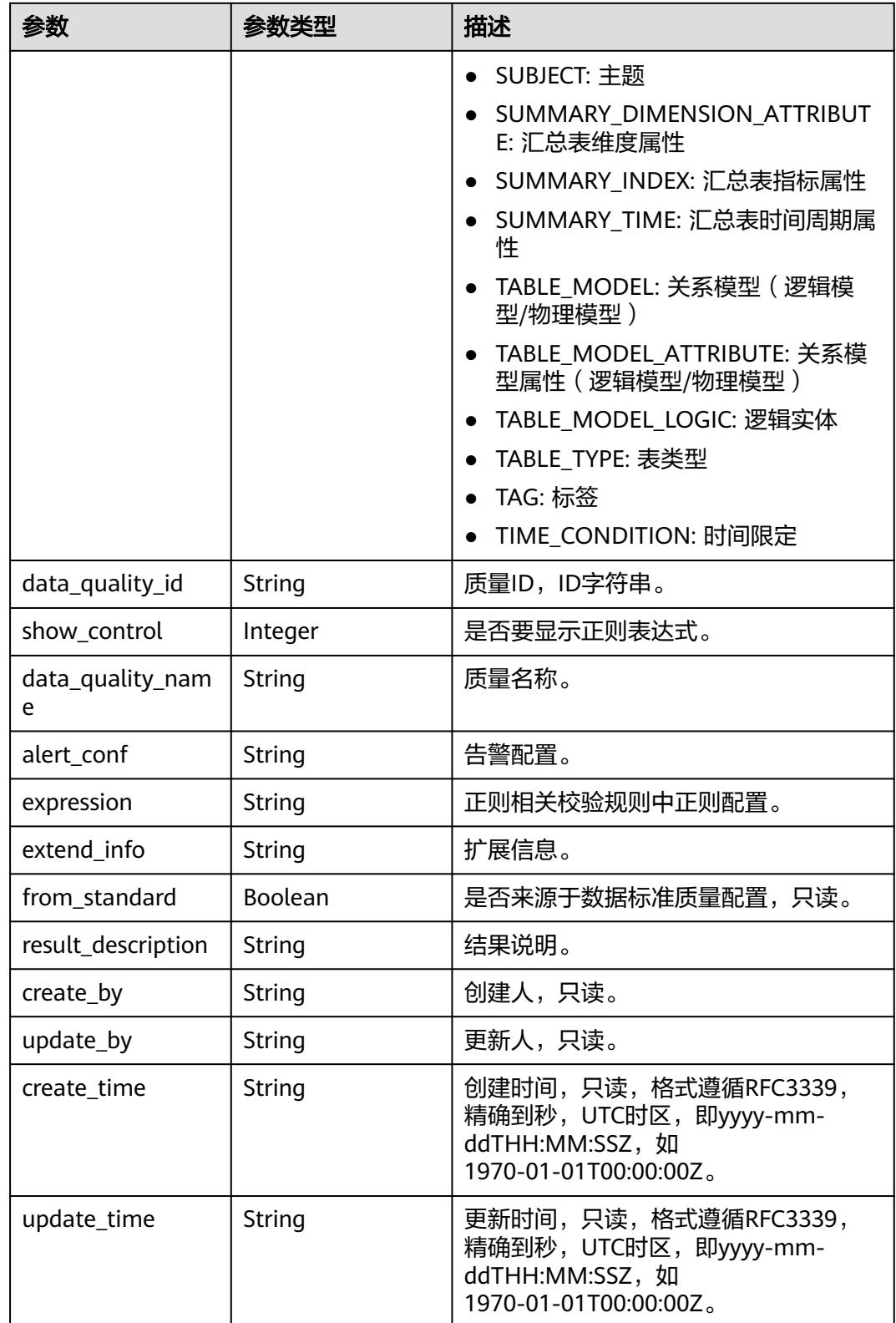

## 表 **8-1219** SelfDefinedFieldVO

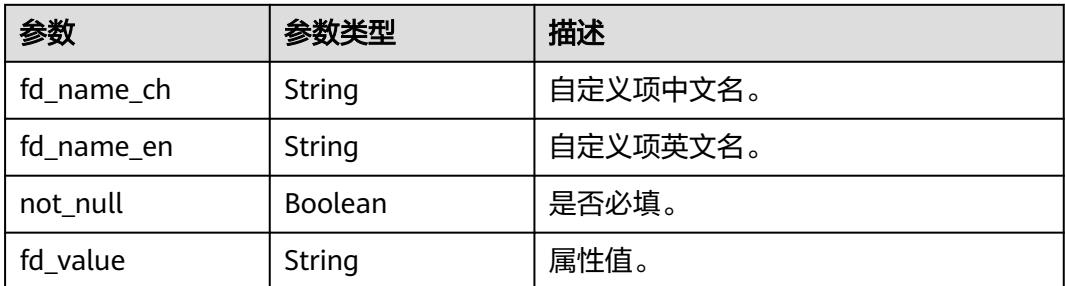

## 表 **8-1220** WorkspaceVO

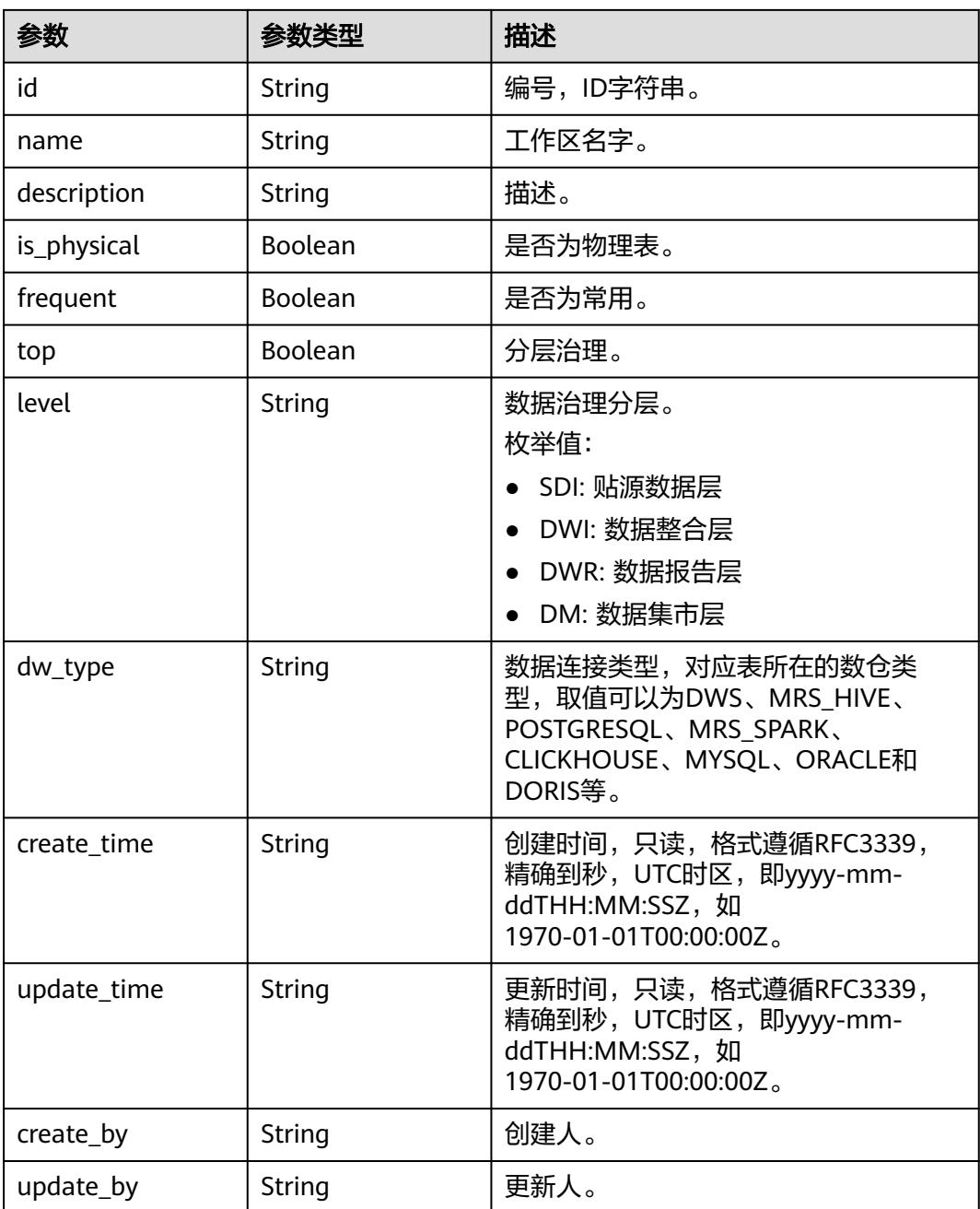

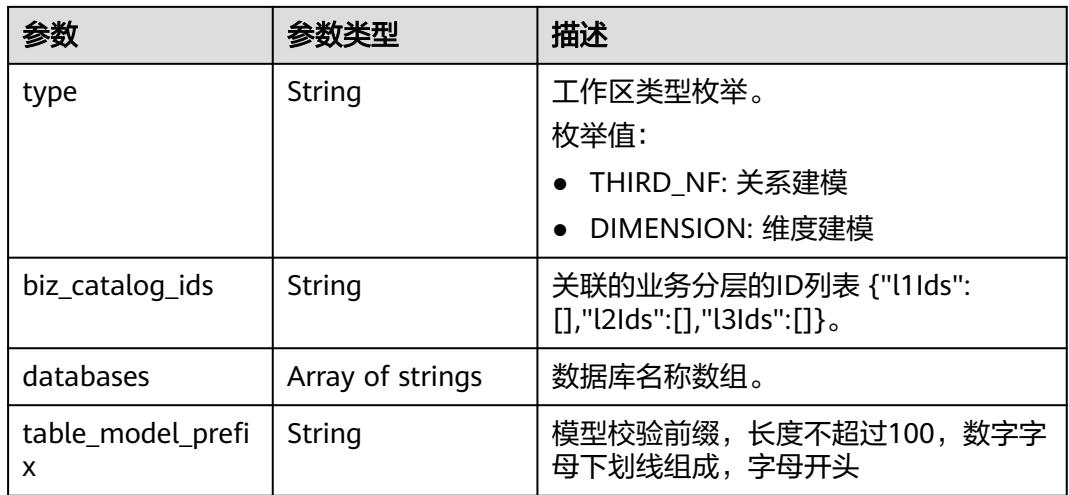

## 状态码:**400**

## 表 **8-1221** 响应 Body 参数

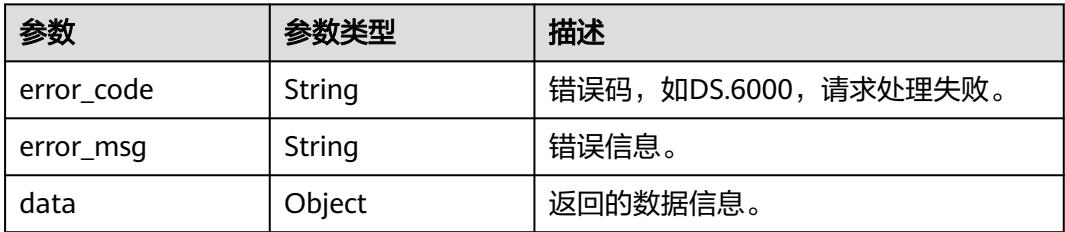

## 状态码:**401**

## 表 **8-1222** 响应 Body 参数

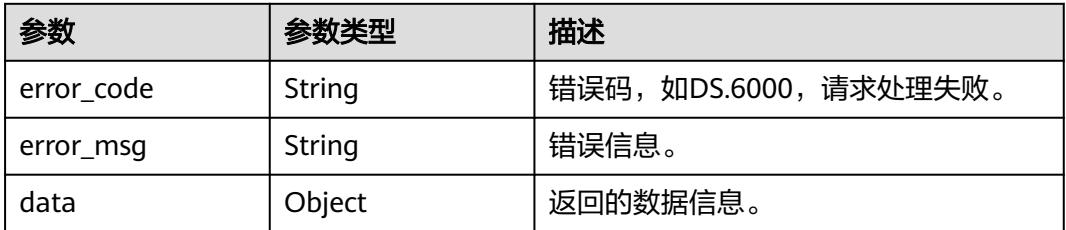

## 状态码:**403**

## 表 **8-1223** 响应 Body 参数

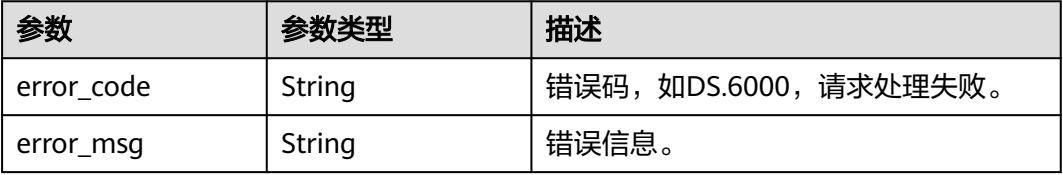

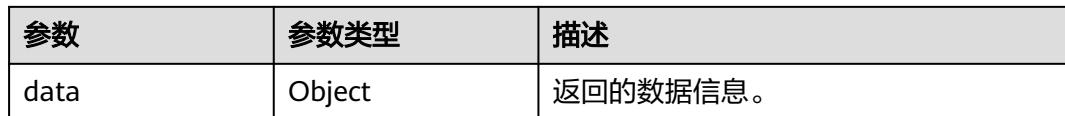

# 请求示例

通过ID查看汇总表的详情信息。

GET https://{endpoint}/v2/{project\_id}/design/aggregation-logic-tables/1209135365252866070

## 响应示例

#### 状态码:**200**

Success,返回data数据是AggregationLogicTableVO详情。

```
{
 "data" : {
   "value" : {
    "id" : "1209135365252866070",
    "tb_name" : "dws_dim_ssww",
     "tb_logic_name" : "yaqiang",
     "l1_id" : "1180536695448350720",
   "l2"id" : null.
    "l3_id" : null,
     "description" : "Auto converge table.\nDerivative metrics: 1\n\nDimension Group: yaqiang/dim_ssww",
    "owner" : "dgc_user",
    "create_by" : "test_uesr",
    "queue_name" : "default"
     "dw_id" : "8259af52bd294f98920ebce75a426391",
    "db_name" : "default",
    "tb\overline{\overline{\mathsf{id}}}" : null,
     "schema" : "",
    "dw_name" : "dws",
     "status" : "PUBLISHED",
     "tb_guid" : "1bc46477-6cf8-42c5-8e49-cabe9e7e50c8",
     "tb_logic_guid" : "c27a4a66-2bb6-4c65-b943-87594d396432",
    "dw_type" : "DWS",
     "l1" : "owner_test",
     "l2" : null,
    "l3" : null,
    "create_time" : "2024-02-19T13:52:16+08:00",
 "update_time" : "2024-04-19T14:21:49+08:00",
 "approval_info" : {
      "id" : "1230885989459886080",
      "tenant_id" : null,
      "name_ch" : null,
      "name_en" : null,
      "biz_id" : "1209135365252866070",
      "biz_type" : null,
      "biz_info" : null,
      "biz_info_obj" : null,
 "biz_version" : 0,
 "biz_status" : "PUBLISHED",
      "approval_status" : "APPROVED",
      "approval_type" : null,
      "submit_time" : "2024-04-19T14:21:29+08:00",
      "create_by" : null,
      "l1" : null,
      "l2" : null,
      "l3" : null,
      "approval_time" : "2024-04-19T14:21:28+08:00",
      "approver" : "test_uesr",
      "email" : null,
```

```
 "msg" : "Fast Approval OK.",
     "directory_path" : null
    },
     "new_biz" : null,
    "dimension_group" : "0",
    "group_name" : null,
     "group_code" : null,
     "time_period" : null,
 "table_attributes" : [ {
 "id" : "1209135365252866069",
      "aggregation_logic_table_id" : "1209135365252866070",
      "ordinal" : 1,
      "name_en" : "dws_atmoic",
      "name_ch" : "dws原子指标(维度DWS.hierarchies_1)",
      "attribute_type" : "DERIVATIVE_INDEX",
      "is_primary_key" : false,
      "is_partition_key" : false,
      "not_null" : false,
      "secrecy_levels" : [ ],
      "description" : null,
 "data_type" : "STRING",
 "domain_type" : "STRING",
     "data_type_extend" : ""
      "ref_id" : "1188156778513338368",
 "ref_name_ch" : "dws原子指标(维度DWS.hierarchies_1)",
 "ref_name_en" : "dws_atmoic",
      "stand_row_id" : null,
      "stand_row_name" : null,
      "quality_infos" : [ ],
     "alias" : null
    }, {
      "id" : "1209135366414688256",
      "aggregation_logic_table_id" : "1209135365252866070",
      "ordinal" : 2,
 "name_en" : "dim_LI_dim_key",
 "name_ch" : "维度DWS_维度DWS",
     "attribute_type" : "SUMMARY_DIMENSION_ATTRIBUTE",
      "is_primary_key" : false,
      "is_partition_key" : false,
      "not_null" : false,
      "secrecy_levels" : [ ],
      "description" : null,
      "data_type" : "BIGINT",
      "domain_type" : "NUMBER",
 "data_type_extend" : "",
 "ref_id" : "1113507850438758400#1154065454386561024.1114569975517106176",
      "ref_name_ch" : "维度DWS.维度DWS",
      "ref_name_en" : "dim_LI.dim_key",
      "stand_row_id" : null,
      "stand_row_name" : null,
      "quality_infos" : [ ],
      "alias" : null
    }, {
      "id" : "1209135366414688257",
      "aggregation_logic_table_id" : "1209135365252866070",
 "ordinal" : 3,
 "name_en" : "dim_LI_li",
 "name_ch" : "维度DWS_li",
 "attribute_type" : "SUMMARY_DIMENSION_ATTRIBUTE",
 "is_primary_key" : false,
     "is_partition_key" : false,
      "not_null" : true,
      "secrecy_levels" : [ ],
     "description" : null,
      "data_type" : "BIGINT",
      "domain_type" : "NUMBER",
     "data_type_extend" : "'
      "ref_id" : "1113507850438758400#1154065454386561024.1114569975517106177",
     "ref_name_ch" : "维度DWS.li",
```

```
 "ref_name_en" : "dim_LI.li",
      "stand_row_id" : null,
      "stand_row_name" : null,
      "quality_infos" : [ ],
      "alias" : null
    }, {
 "id" : "1230885274481991680",
 "aggregation_logic_table_id" : "1209135365252866070",
 "ordinal" : 4,
 "name_en" : "order_count",
      "name_ch" : "订单数",
 "attribute_type" : "DERIVATIVE_INDEX",
 "is_primary_key" : false,
      "is_partition_key" : false,
     "not_null" : false,
      "secrecy_levels" : [ ],
     "description" : ""
      "data_type" : "STRING",
      "domain_type" : "STRING",
      "data_type_extend" : "",
      "ref_id" : "1223668870544605184",
 "ref_name_ch" : "订单数",
 "ref_name_en" : "order_count",
      "stand_row_id" : null,
      "stand_row_name" : null,
      "quality_infos" : [ ],
     "alias" : null
    }, {
      "id" : "1230885756508184576",
     "aggregation_logic_table_id" : "1209135365252866070",
      "ordinal" : 5,
 "name_en" : "xxx7",
 "name_ch" : "xxx2",
      "attribute_type" : "DERIVED_METRIC",
 "is_primary_key" : false,
 "is_partition_key" : false,
     "not_null" : false,
      "secrecy_levels" : [ ],
     "description" : "'
      "data_type" : "STRING",
     "domain_type" : "STRING",
     "data_type_extend" : ""
      "ref_id" : "1169727308433653760",
      "ref_name_ch" : "xxx2",
 "ref_name_en" : "xxx7",
 "stand_row_id" : null,
     "stand_row_name" : null,
      "quality_infos" : [ ],
      "alias" : null
    }, {
      "id" : "1230885835012972544",
      "aggregation_logic_table_id" : "1209135365252866070",
      "ordinal" : 6,
 "name_en" : "cdm_mysql_string_auto_col_char",
 "name_ch" : "cdm_mysql_string_auto_col_char",
 "attribute_type" : "SUMMARY_DIMENSION_ATTRIBUTE",
 "is_primary_key" : false,
      "is_partition_key" : false,
      "not_null" : false,
      "secrecy_levels" : [ ],
     "description" : ""
      "data_type" : "STRING",
     "domain_type" : "STRING",
      "data_type_extend" : "",
      "ref_id" : "raw#cdm_mysql_string_auto.col_char",
 "ref_name_ch" : "cdm_mysql_string_auto.col_char",
 "ref_name_en" : "cdm_mysql_string_auto.col_char",
     "stand_row_id" : null,
     "stand_row_name" : null,
```

```
 "quality_infos" : [ ],
      "alias" : null
    }, {
 "id" : "1230885835012972545",
 "aggregation_logic_table_id" : "1209135365252866070",
      "ordinal" : 7,
      "name_en" : "cdm_mysql_string_auto_col_varchar",
      "name_ch" : "cdm_mysql_string_auto_col_varchar",
      "attribute_type" : "SUMMARY_DIMENSION_ATTRIBUTE",
      "is_primary_key" : false,
     "is_partition_key" : false.
      "not_null" : false,
      "secrecy_levels" : [ ],
 "description" : "",
 "data_type" : "STRING",
      "domain_type" : "STRING",
      "data_type_extend" : "",
      "ref_id" : "raw#cdm_mysql_string_auto.col_varchar",
 "ref_name_ch" : "cdm_mysql_string_auto.col_varchar",
 "ref_name_en" : "cdm_mysql_string_auto.col_varchar",
     "stand_row_id" : null.
      "stand_row_name" : null,
      "quality_infos" : [ ],
      "alias" : null
\} ],
 "physical_table" : "NO_NEED",
    "dev_physical_table" : "NO_NEED",
 "technical_asset" : "CREATE_SUCCESS",
 "business_asset" : "CREATE_SUCCESS",
 "meta_data_link" : "UPDATE_SUCCESS",
    "data_quality" : "UPDATE_SUCCESS",
    "dlf_task" : "UPDATE_SUCCESS",
 "publish_to_dlm" : "CREATE_FAILED",
 "summary_status" : "SUMMARY_FAILED",
    "distribute" : null,
     "distribute_column" : null,
    "compression" : null,
    "obs_location" : null,
     "pre_combine_field" : null,
 "table_type" : "MANAGED",
 "dlf_task_id" : "default_dws_dim_ssww_1209135365252866070",
    "quality_id" : "1230886041247125505",
     "reversed" : null,
    "table_version" : 0,
     "partition_conf" : null,
    "dirty_out_switch" : true,
   "dirty_out_database" : "bi",
    "dirty_out_prefix" : "dd1",
    "dirty_out_suffix" : "dd2",
    "alias" : null,
    "configs" : "{}",
     "self_defined_fields" : [ {
 "fd_name_ch" : "aaa",
 "fd_name_en" : "aaa",
      "not_null" : false,
      "fd_value" : "aaa"
    } ],
     "api_id" : null,
    "dev_version" : null,
     "prod_version" : null,
 "dev_version_name" : null,
 "prod_version_name" : null,
    "env_type" : "PROD_TYPE",
    "sql" : ""
   }
 }
```
状态码:**400**

}

#### BadRequest

```
{
  "error_code" : "DS.60xx",
 "error_msg" : "The user request is illegal."
}
```
#### 状态码:**401**

Unauthorized

```
{
  "error_code" : "DS.60xx",
  "error_msg" : "User authentication failed."
}
```
#### 状态码:**403**

Forbidden

{

```
 "error_code" : "DS.60xx",
  "error_msg" : "The user does not have permission to call this API."
}
```
# **SDK** 代码示例

#### SDK代码示例如下。

#### **Java**

package com.huaweicloud.sdk.test;

```
import com.huaweicloud.sdk.core.auth.ICredential;
import com.huaweicloud.sdk.core.auth.BasicCredentials;
import com.huaweicloud.sdk.core.exception.ConnectionException;
import com.huaweicloud.sdk.core.exception.RequestTimeoutException;
import com.huaweicloud.sdk.core.exception.ServiceResponseException;
import com.huaweicloud.sdk.dataartsstudio.v1.region.DataArtsStudioRegion;
import com.huaweicloud.sdk.dataartsstudio.v1.*;
import com.huaweicloud.sdk.dataartsstudio.v1.model.*;
public class ShowAggregationLogicTableByIdSolution {
   public static void main(String[] args) {
      // The AK and SK used for authentication are hard-coded or stored in plaintext, which has great 
security risks. It is recommended that the AK and SK be stored in ciphertext in configuration files or 
environment variables and decrypted during use to ensure security.
      // In this example, AK and SK are stored in environment variables for authentication. Before running 
this example, set environment variables CLOUD_SDK_AK and CLOUD_SDK_SK in the local environment
      String ak = System.getenv("CLOUD_SDK_AK");
      String sk = System.getenv("CLOUD_SDK_SK");
      String projectId = "{project_id}";
      ICredential auth = new BasicCredentials()
           .withProjectId(projectId)
           .withAk(ak)
           .withSk(sk);
      DataArtsStudioClient client = DataArtsStudioClient.newBuilder()
           .withCredential(auth)
           .withRegion(DataArtsStudioRegion.valueOf("<YOUR REGION>"))
          .buid():
      ShowAggregationLogicTableByIdRequest request = new ShowAggregationLogicTableByIdRequest();
      request.withId("{id}");
      try {
         ShowAggregationLogicTableByIdResponse response =
```
client.showAggregationLogicTableById(request); System.out.println(response.toString());

- } catch (ConnectionException e) {
- e.printStackTrace(); } catch (RequestTimeoutException e) { e.printStackTrace();
- } catch (ServiceResponseException e) { e.printStackTrace(); System.out.println(e.getHttpStatusCode()); System.out.println(e.getRequestId()); System.out.println(e.getErrorCode()); System.out.println(e.getErrorMsg()); }

```
 }
}
```
## **Python**

# coding: utf-8

#### import os

from huaweicloudsdkcore.auth.credentials import BasicCredentials from huaweicloudsdkdataartsstudio.v1.region.dataartsstudio\_region import DataArtsStudioRegion from huaweicloudsdkcore.exceptions import exceptions from huaweicloudsdkdataartsstudio.v1 import \*

 $if __name__ == '__main__":$ 

 # The AK and SK used for authentication are hard-coded or stored in plaintext, which has great security risks. It is recommended that the AK and SK be stored in ciphertext in configuration files or environment variables and decrypted during use to ensure security.

 # In this example, AK and SK are stored in environment variables for authentication. Before running this example, set environment variables CLOUD\_SDK\_AK and CLOUD\_SDK\_SK in the local environment

```
ak = os.environ["CLOUD_SDK_AK"]
 sk = os.environ["CLOUD_SDK_SK"]
 projectId = "{project_id}"
```
credentials = BasicCredentials(ak, sk, projectId)

```
 client = DataArtsStudioClient.new_builder() \
  .with_credentials(credentials) \
    .with_region(DataArtsStudioRegion.value_of("<YOUR REGION>")) \
   .build()
```
try:

```
 request = ShowAggregationLogicTableByIdRequest()
  request.id = "{id}
   response = client.show_aggregation_logic_table_by_id(request)
   print(response)
 except exceptions.ClientRequestException as e:
   print(e.status_code)
   print(e.request_id)
   print(e.error_code)
   print(e.error_msg)
```
## **Go**

#### package main

```
import (
```

```
 "fmt"
 "github.com/huaweicloud/huaweicloud-sdk-go-v3/core/auth/basic"
 dataartsstudio "github.com/huaweicloud/huaweicloud-sdk-go-v3/services/dataartsstudio/v1"
 "github.com/huaweicloud/huaweicloud-sdk-go-v3/services/dataartsstudio/v1/model"
 region "github.com/huaweicloud/huaweicloud-sdk-go-v3/services/dataartsstudio/v1/region"
```
func main() {

)

 // The AK and SK used for authentication are hard-coded or stored in plaintext, which has great security risks. It is recommended that the AK and SK be stored in ciphertext in configuration files or environment

```
variables and decrypted during use to ensure security.
   // In this example, AK and SK are stored in environment variables for authentication. Before running this 
example, set environment variables CLOUD_SDK_AK and CLOUD_SDK_SK in the local environment
   ak := os.Getenv("CLOUD_SDK_AK")
  sk := os.Getenv("CLOUD-SDK SK") projectId := "{project_id}"
   auth := basic.NewCredentialsBuilder().
      WithAk(ak).
      WithSk(sk).
      WithProjectId(projectId).
      Build()
   client := dataartsstudio.NewDataArtsStudioClient(
      dataartsstudio.DataArtsStudioClientBuilder().
         WithRegion(region.ValueOf("<YOUR REGION>")).
         WithCredential(auth).
         Build())
   request := &model.ShowAggregationLogicTableByIdRequest{}
  request.Id = "{id}"
   response, err := client.ShowAggregationLogicTableById(request)
  if err == null fmt.Printf("%+v\n", response)
   } else {
      fmt.Println(err)
   }
}
```
# 更多

更多编程语言的SDK代码示例,请参见**[API Explorer](https://console.huaweicloud.com/apiexplorer/#/openapi/DataArtsStudio/sdk?api=ShowAggregationLogicTableById)**的代码示例页签,可生成自动对应 的SDK代码示例。

## 状态码

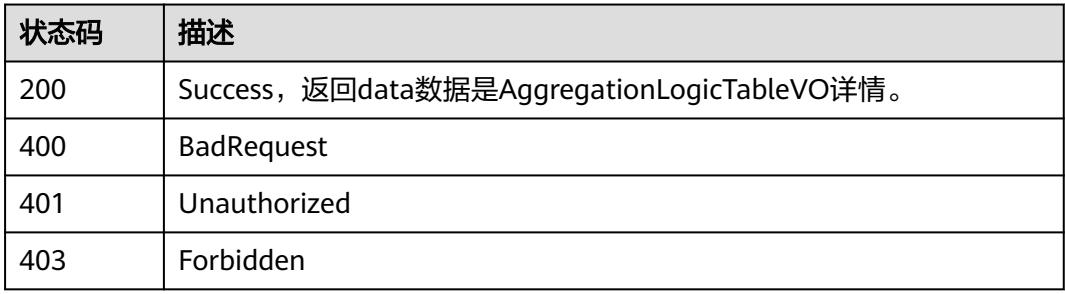

# **8.20** 业务指标接口

# **8.20.1** 查询业务指标信息

# 功能介绍

通过名称、创建者、修改时间分页查找业务指标信息。

# 调用方法

请参[见如何调用](#page-69-0)**API**。

## **URI**

GET /v2/{project\_id}/design/biz-metrics

## 表 **8-1224** 路径参数

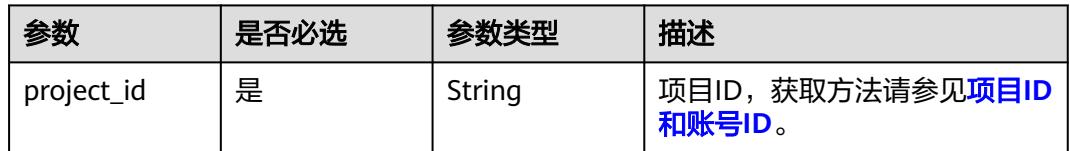

# 表 **8-1225** Query 参数

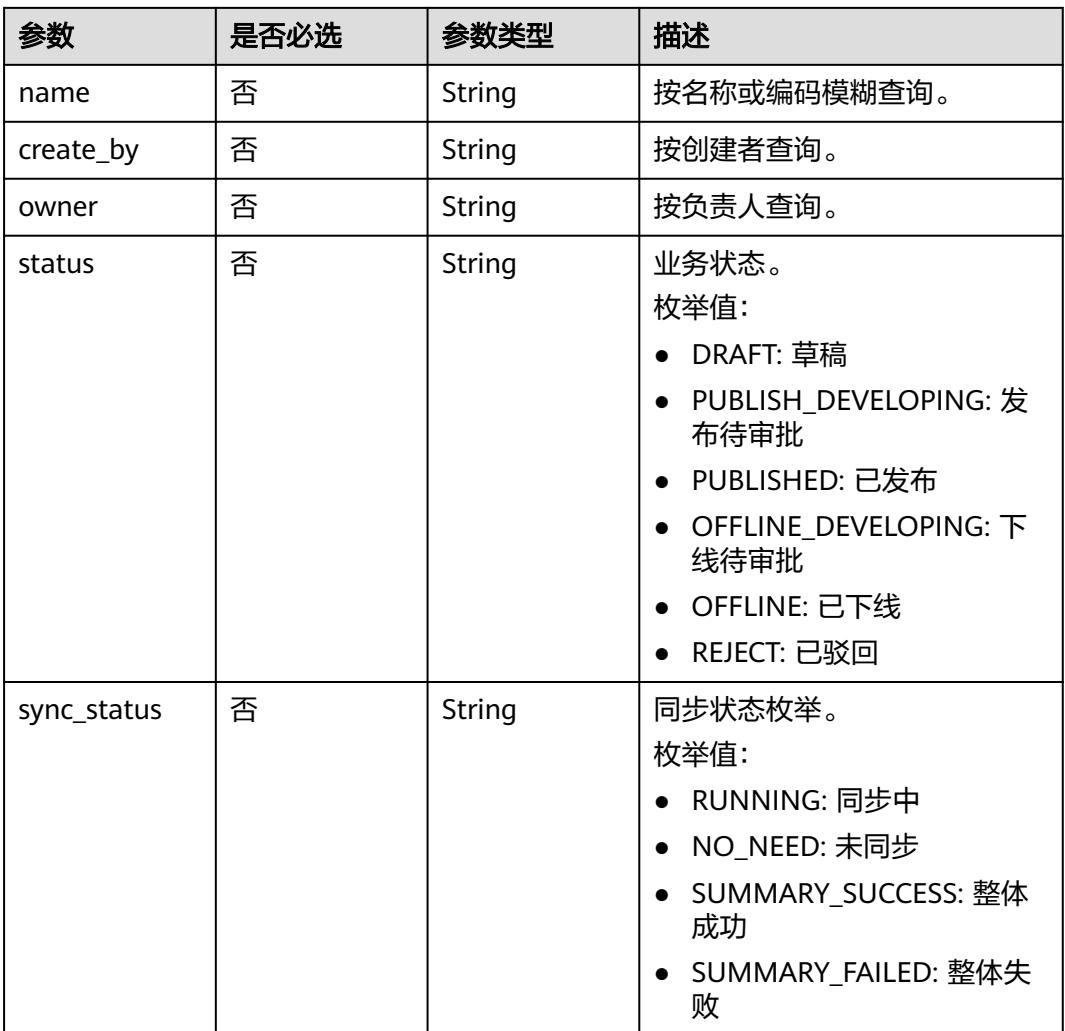

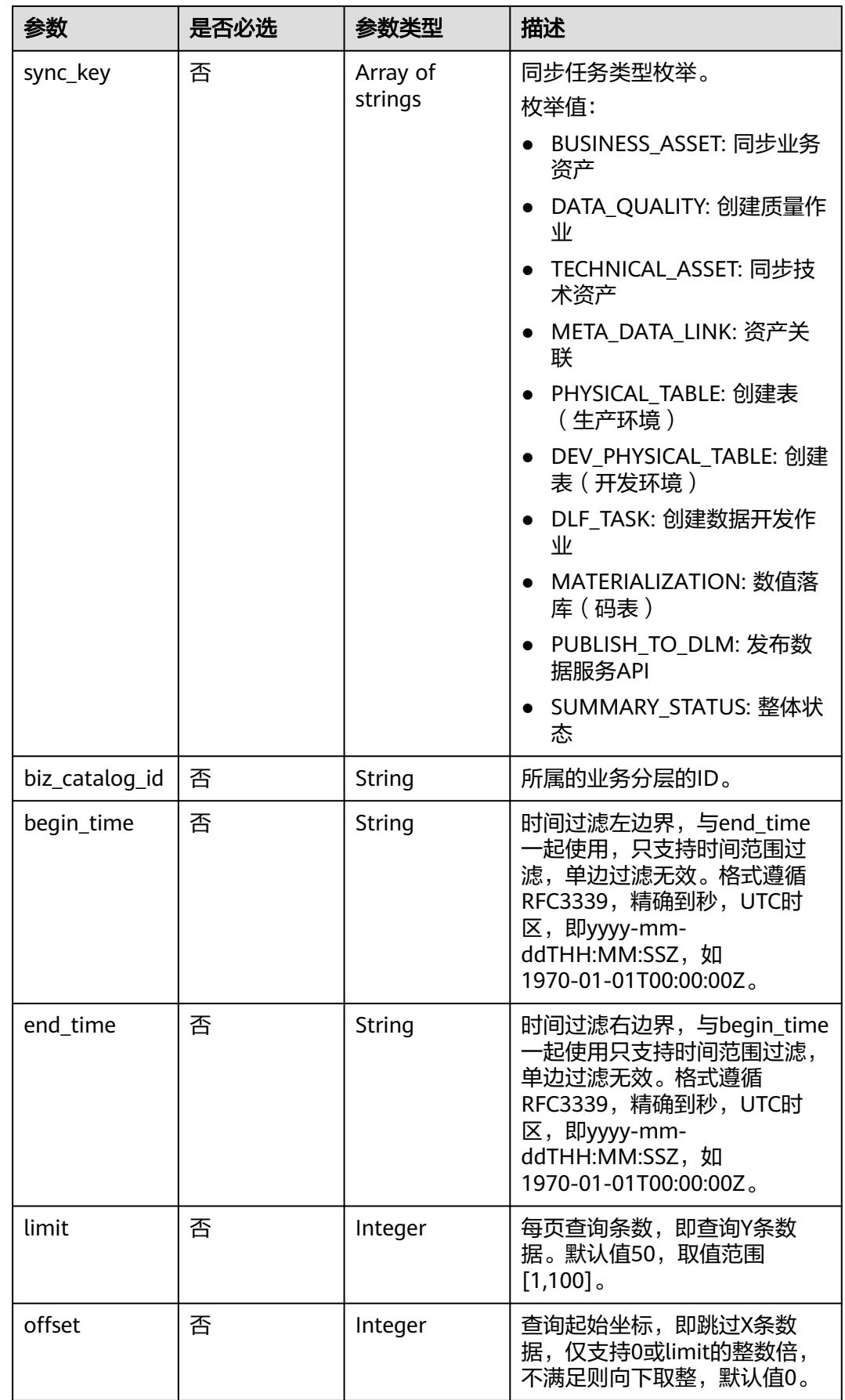

# 请求参数

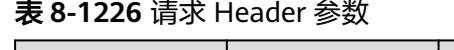

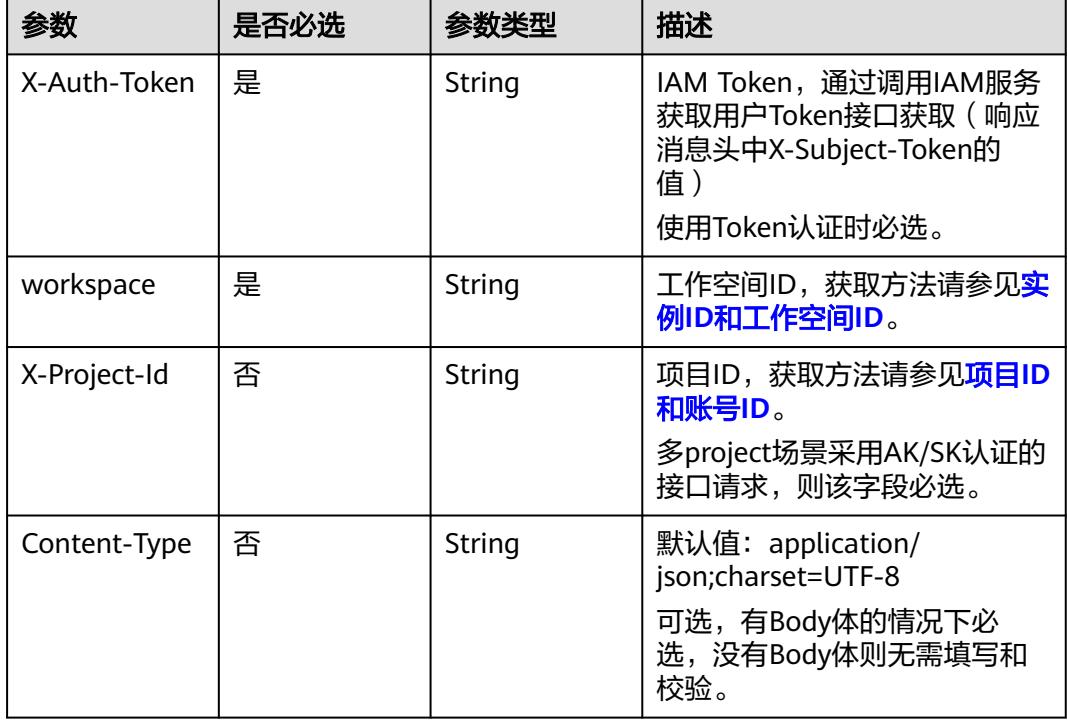

# 响应参数

状态码:**200**

表 **8-1227** 响应 Body 参数

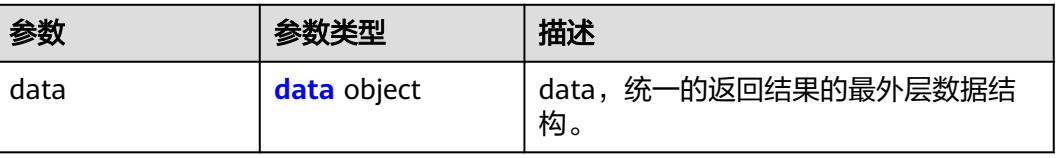

## 表 **8-1228** data

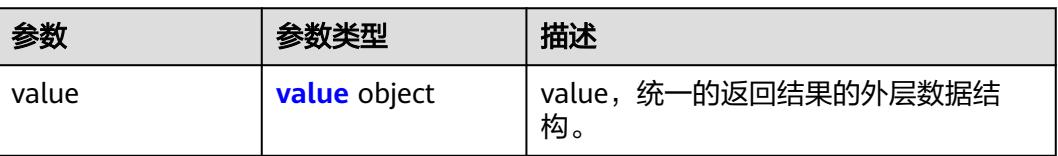

### <span id="page-2210-0"></span>表 **8-1229** value

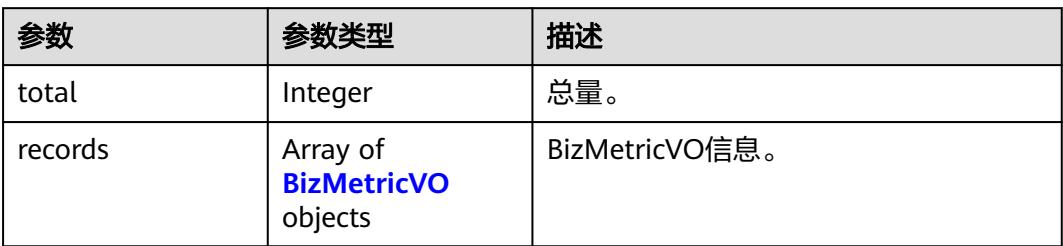

## 表 **8-1230** BizMetricVO

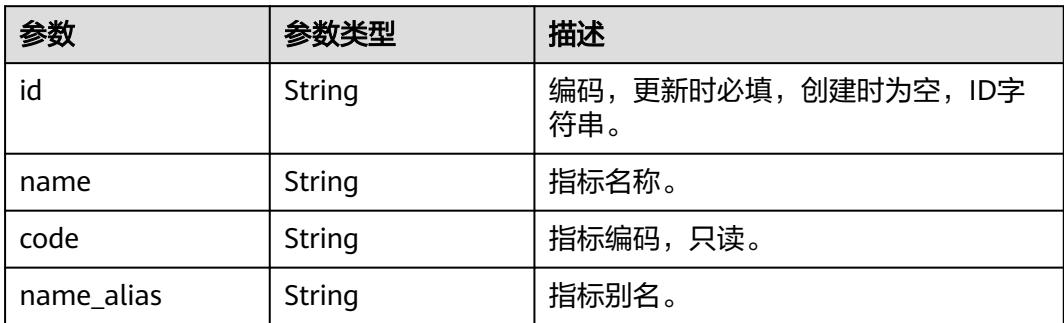

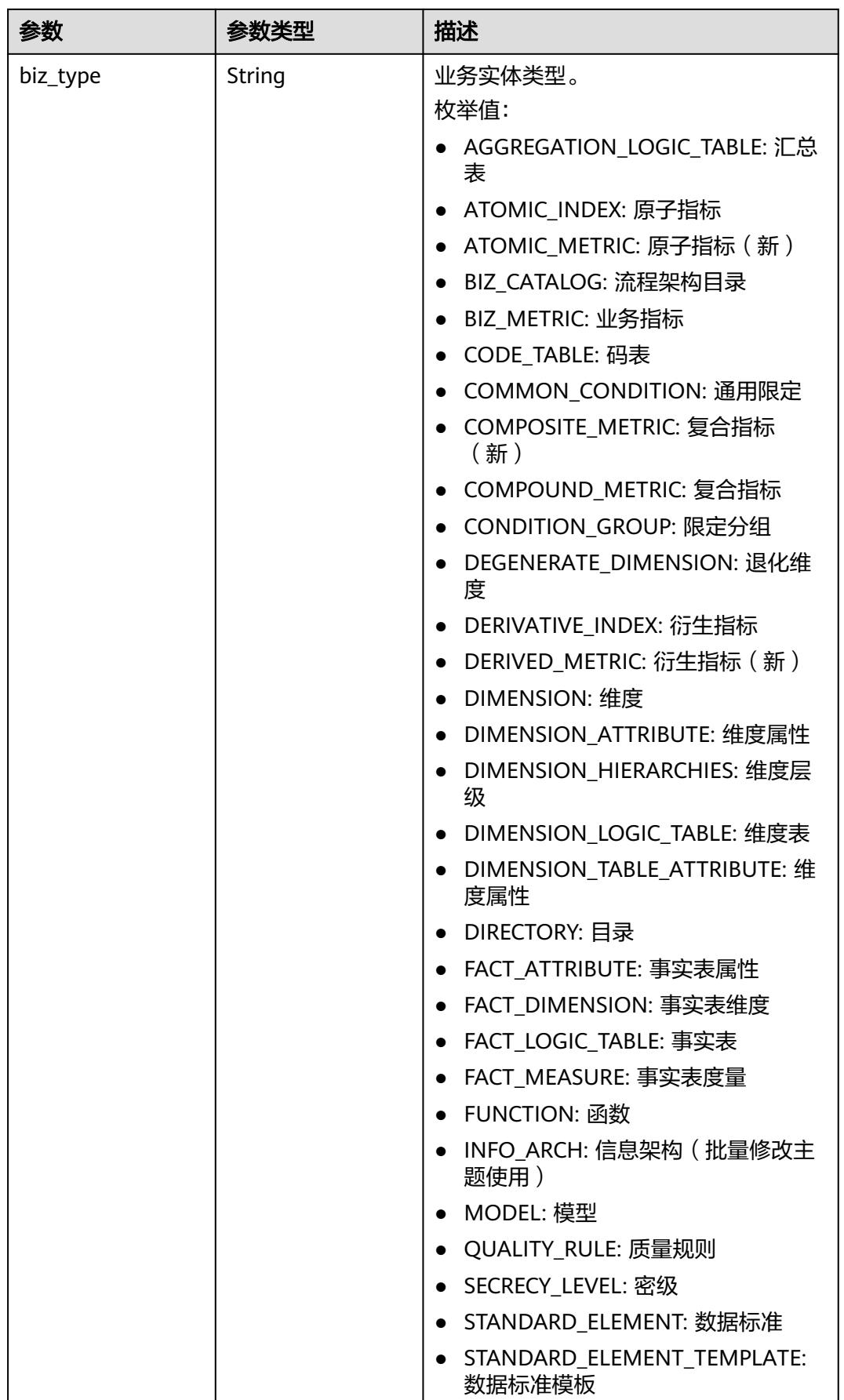

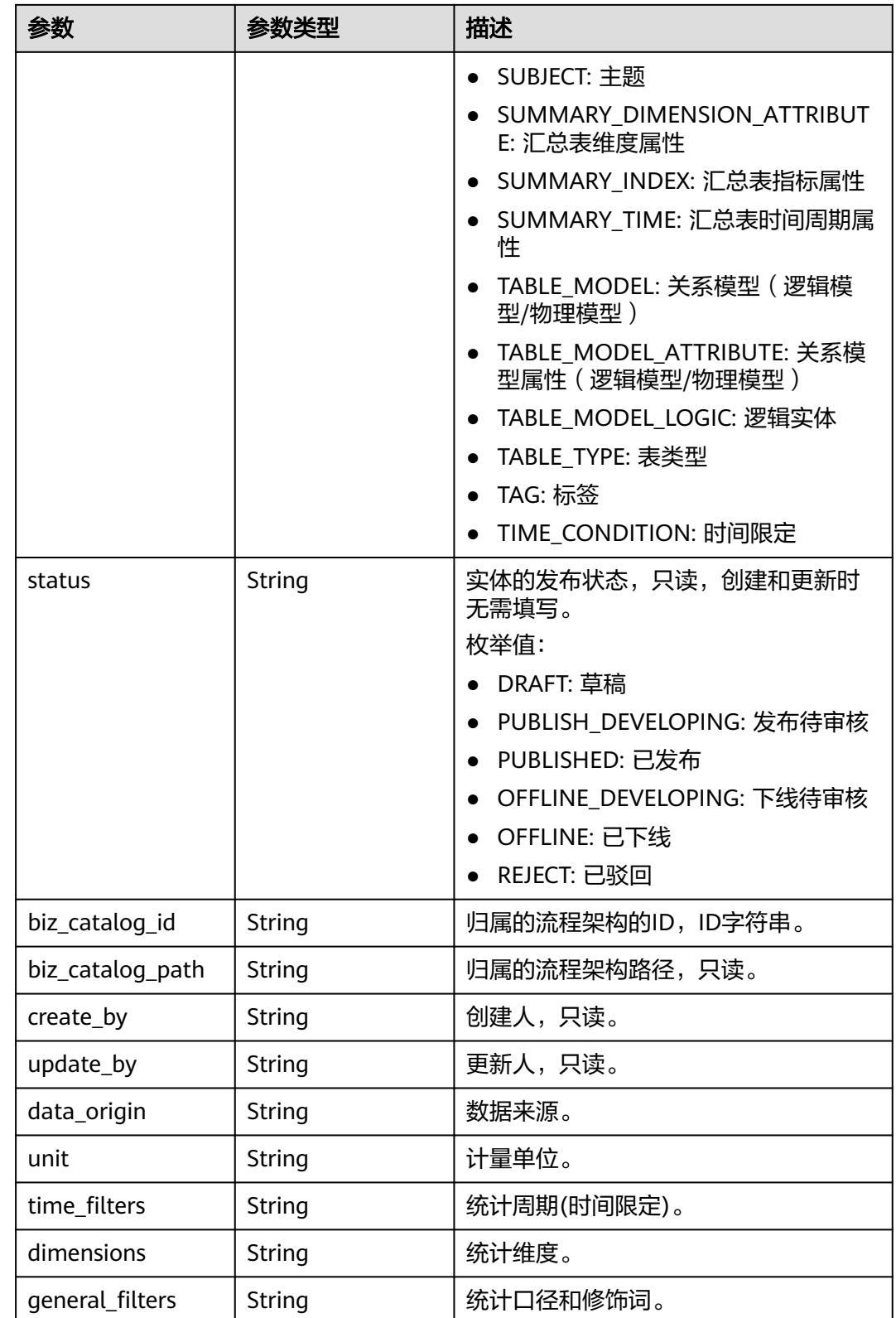

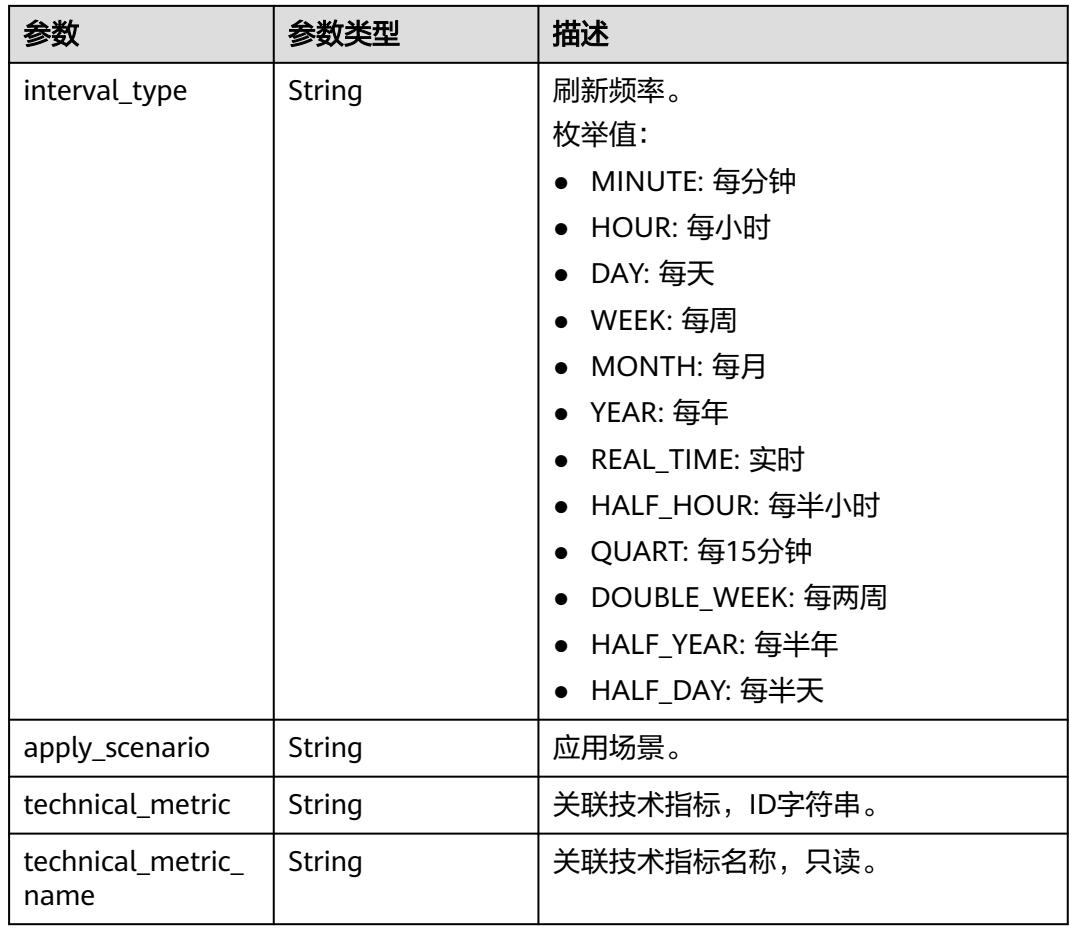

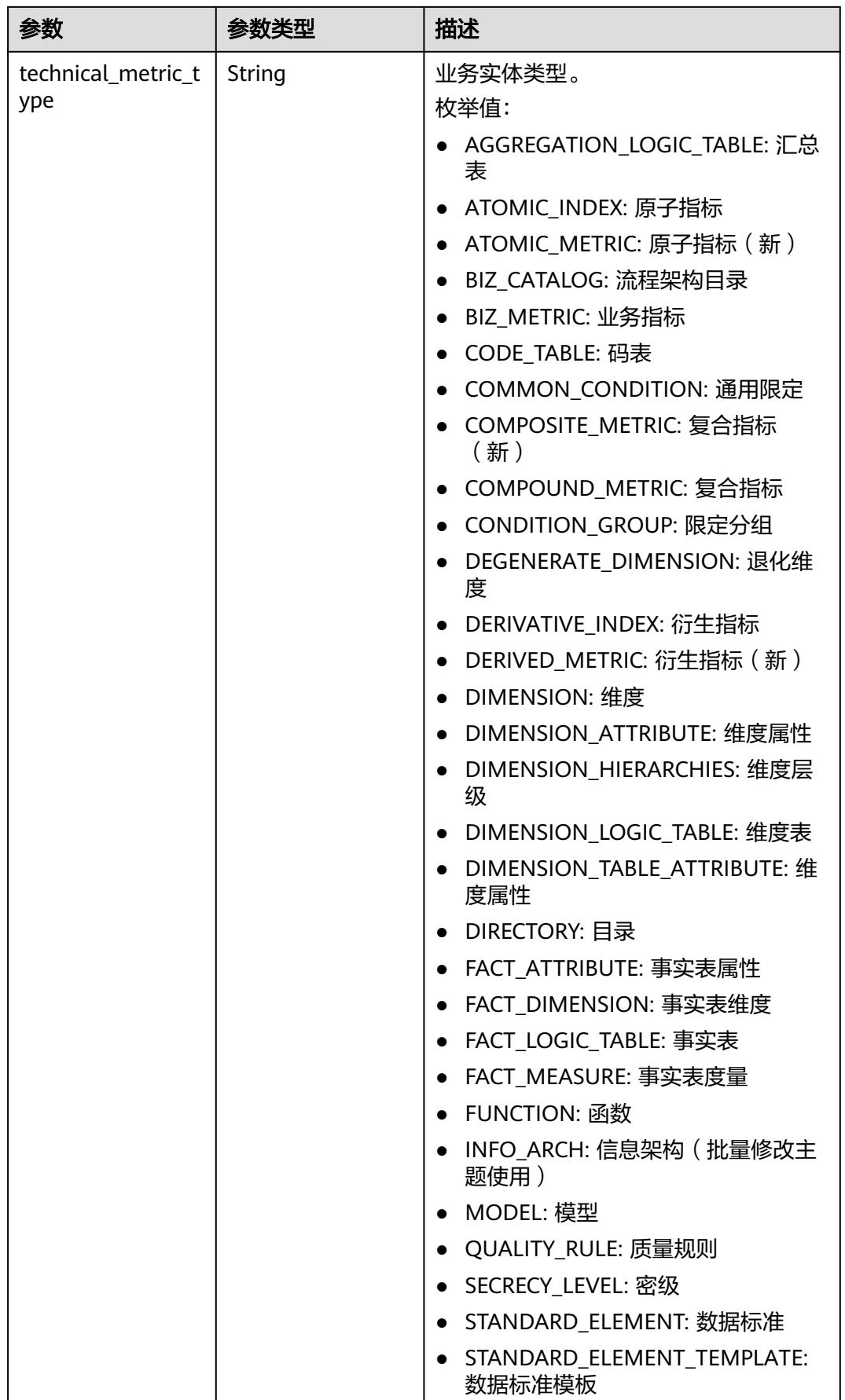

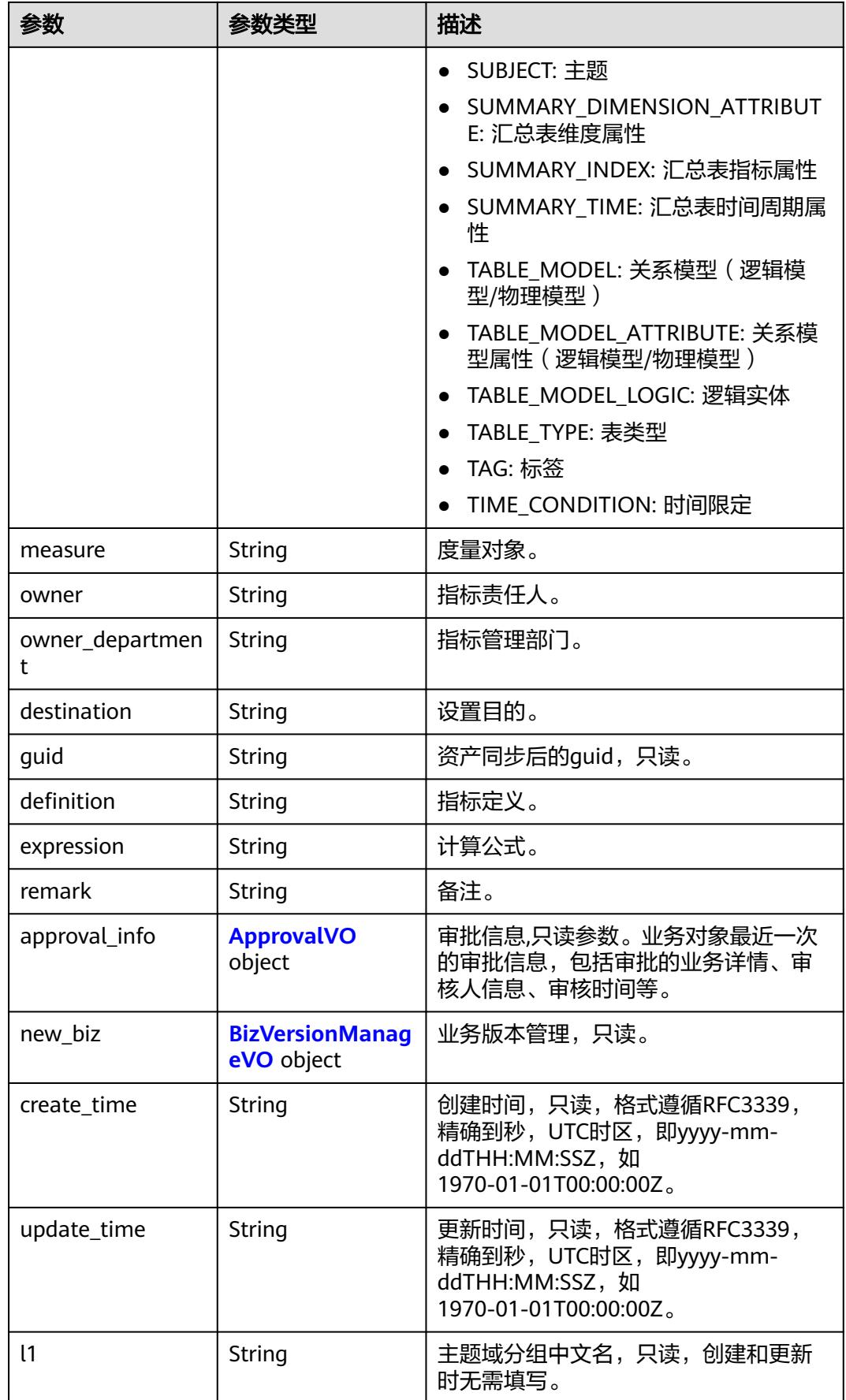

<span id="page-2216-0"></span>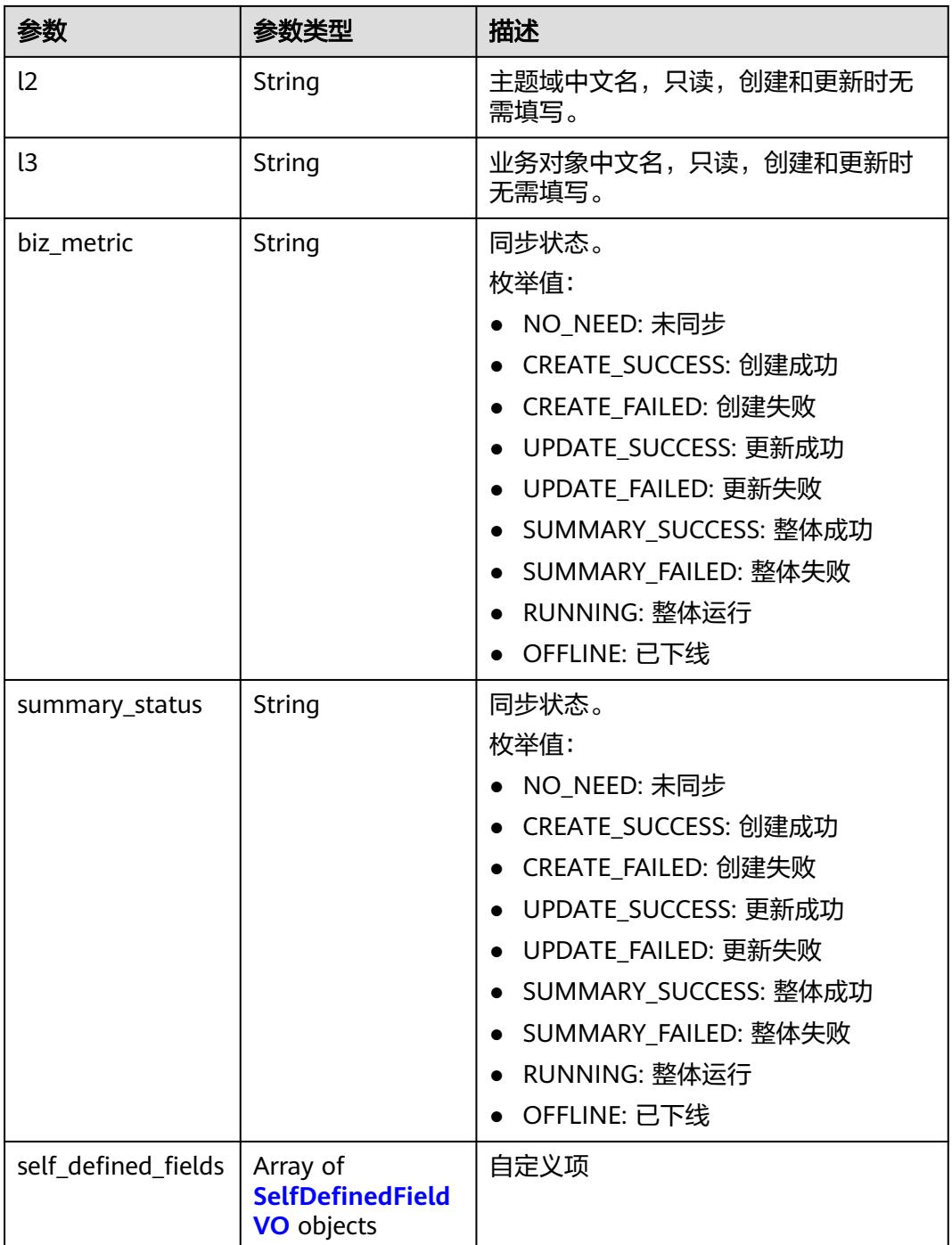

## 表 **8-1231** ApprovalVO

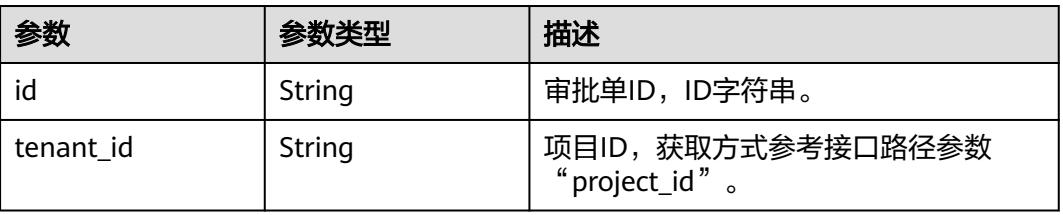

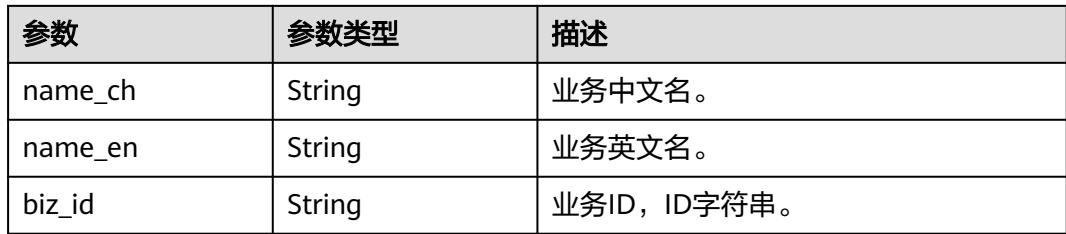

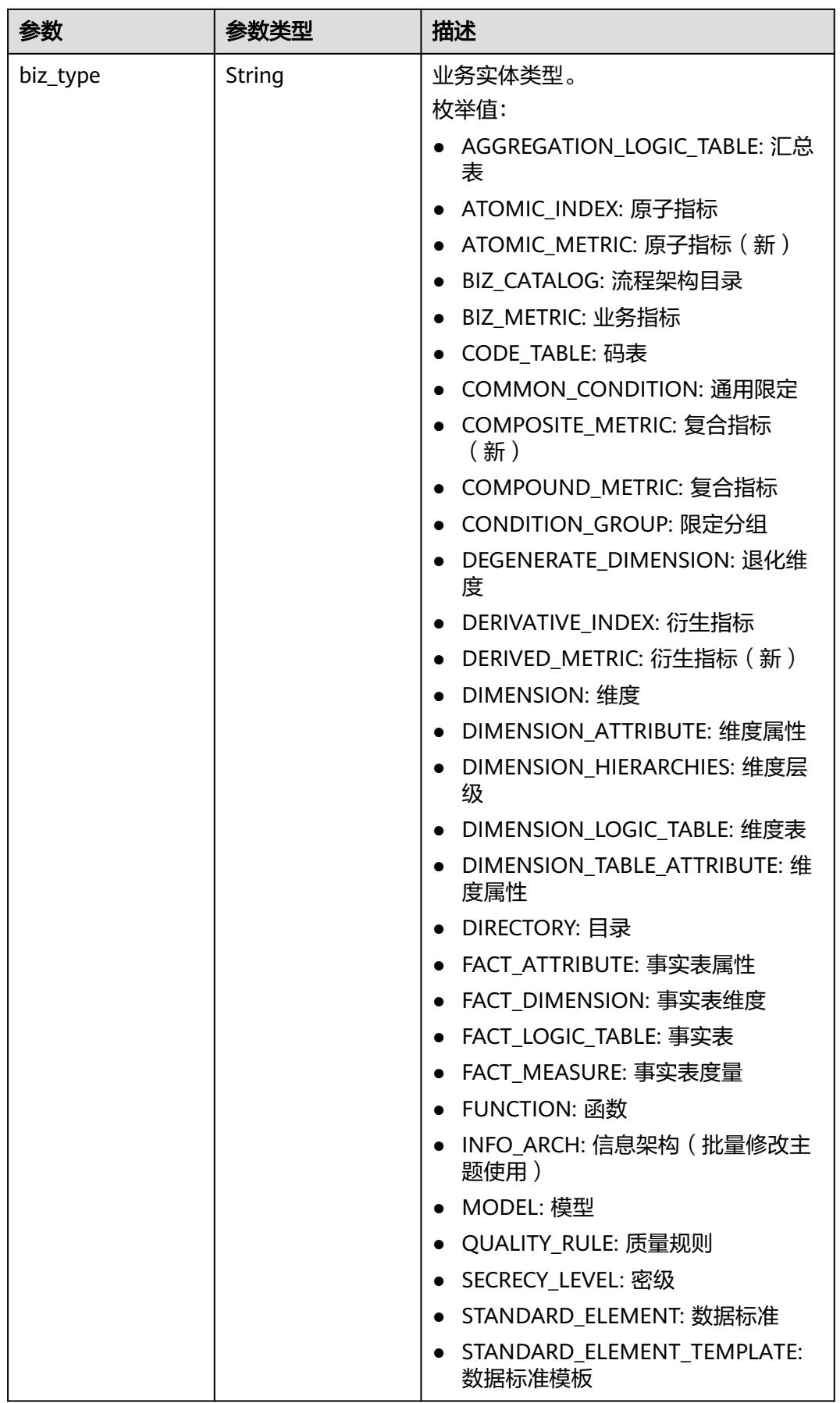

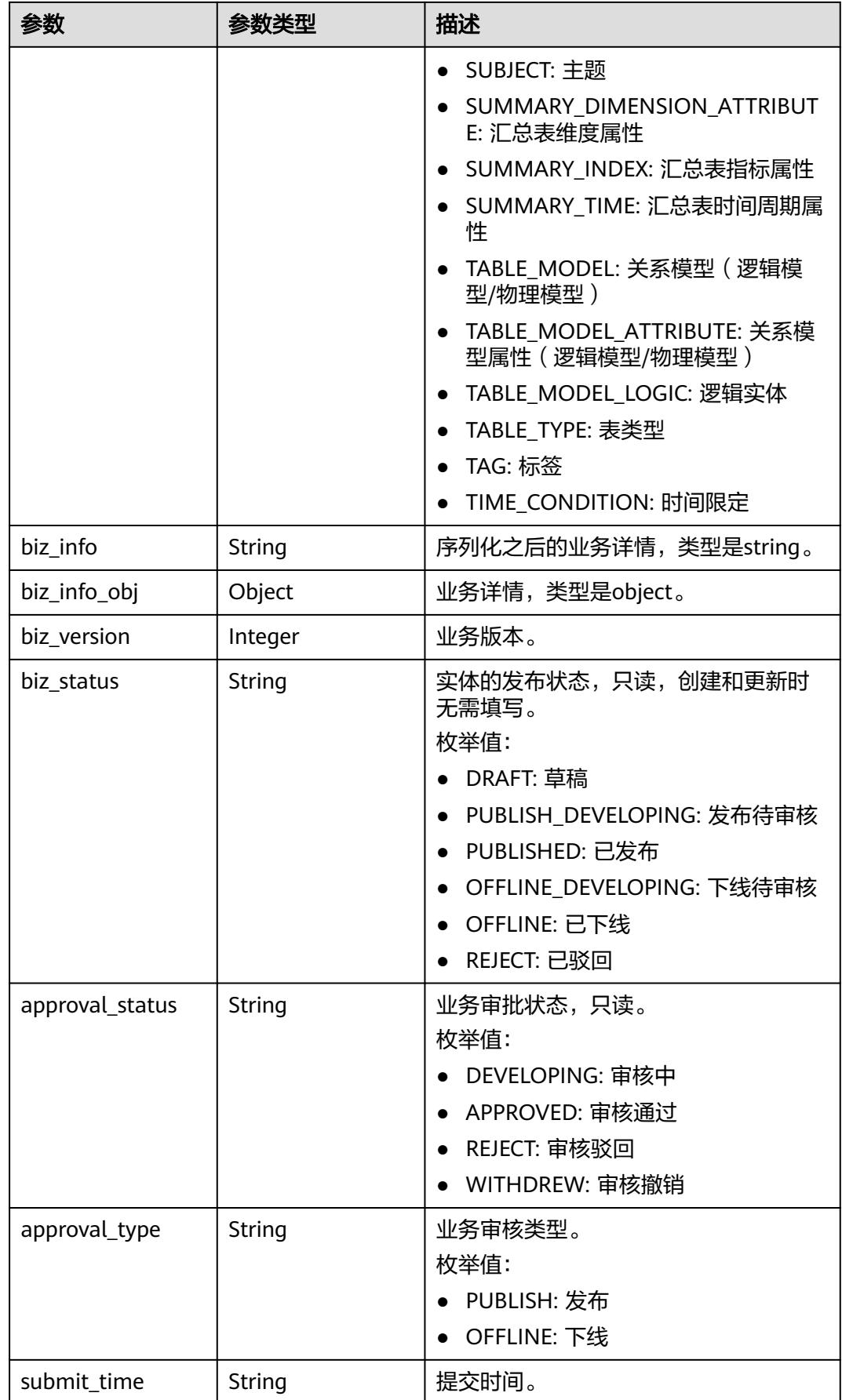

<span id="page-2220-0"></span>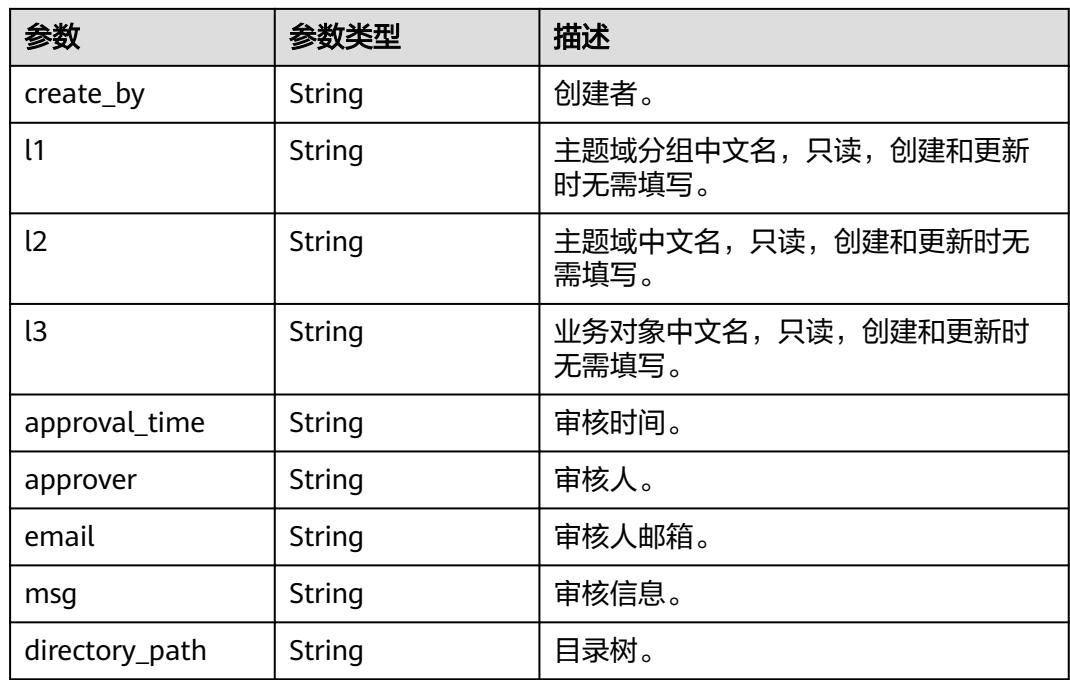

## 表 **8-1232** BizVersionManageVO

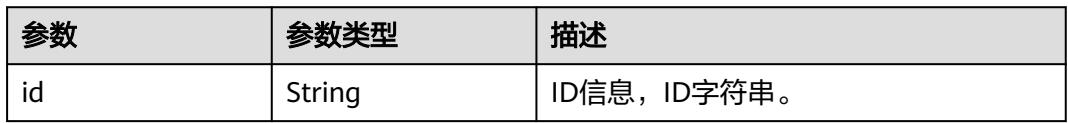

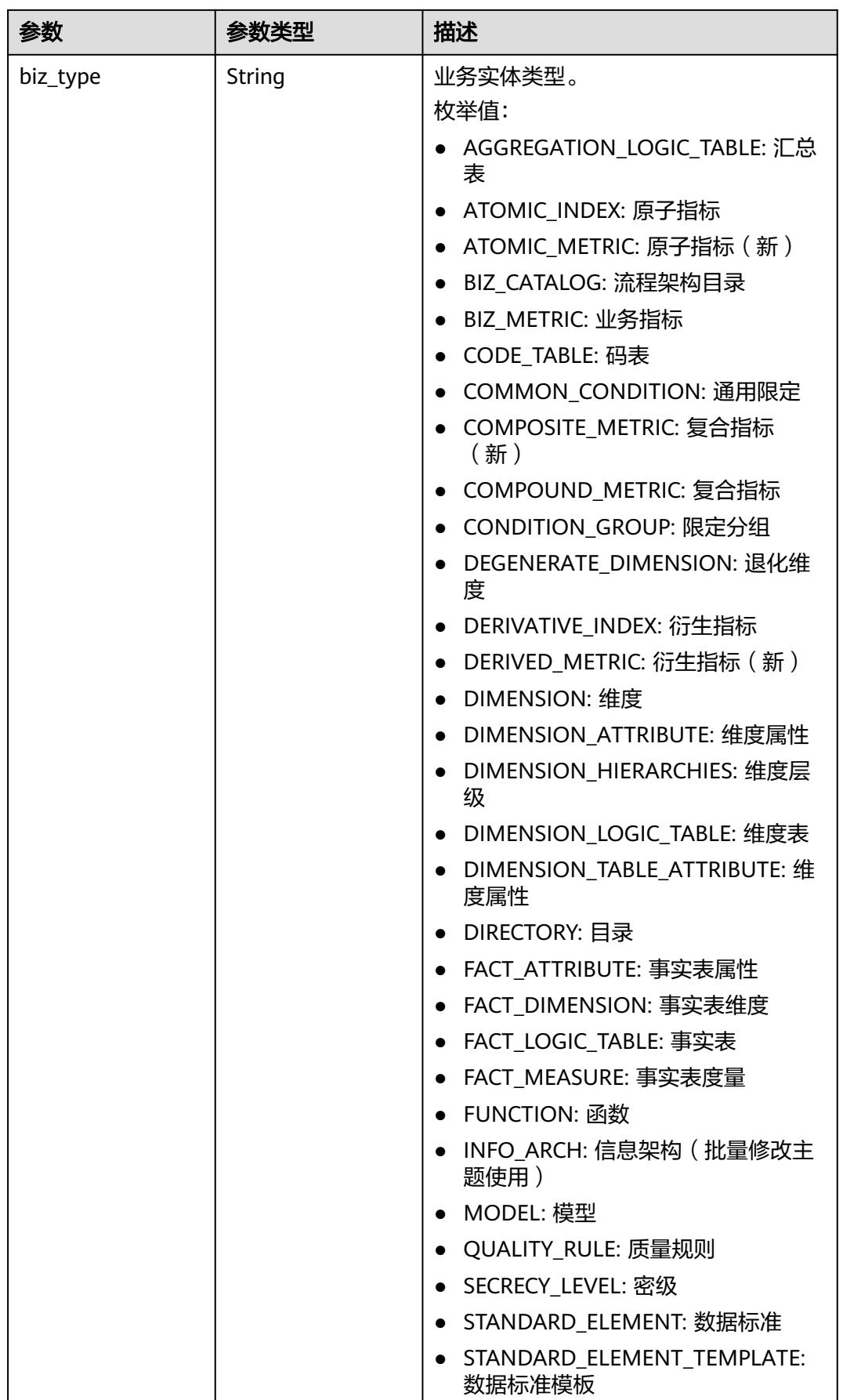

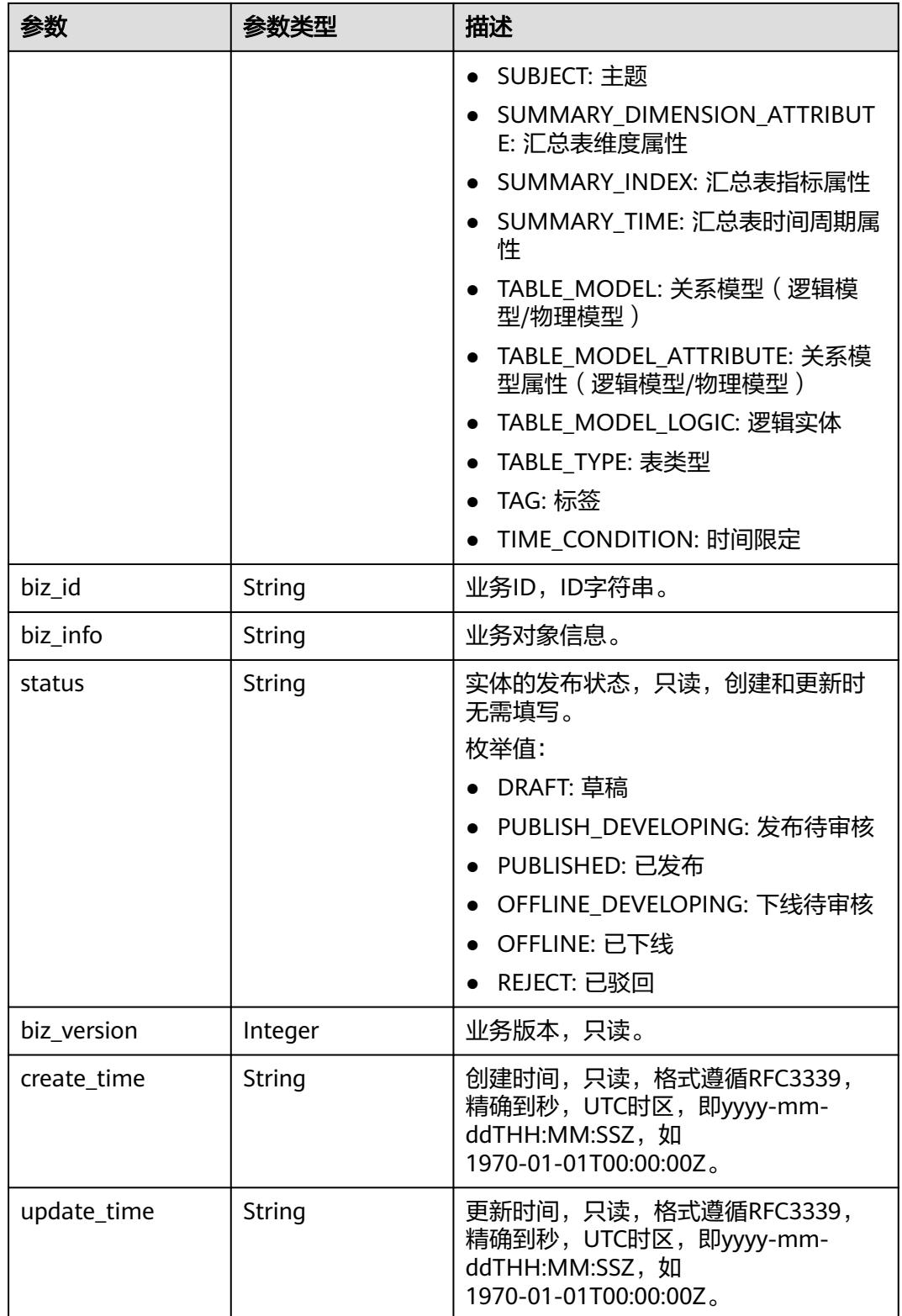

### <span id="page-2223-0"></span>表 **8-1233** SelfDefinedFieldVO

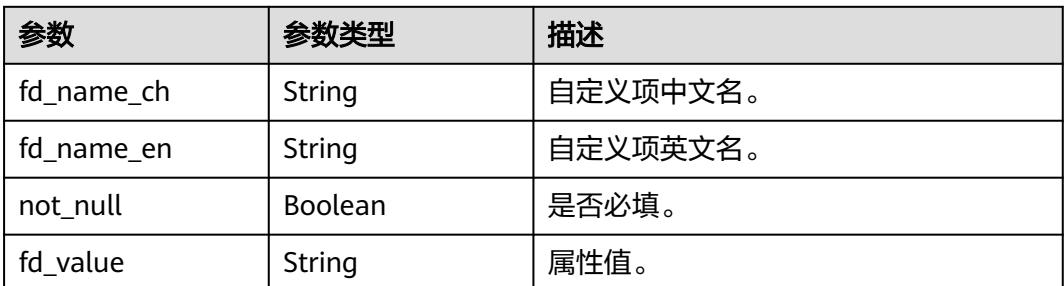

#### 状态码:**400**

## 表 **8-1234** 响应 Body 参数

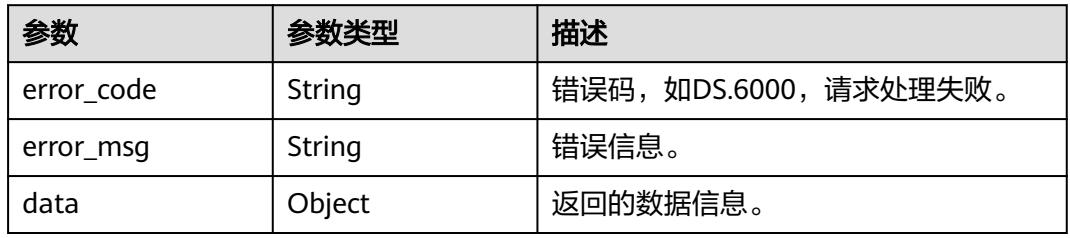

## 状态码:**401**

## 表 **8-1235** 响应 Body 参数

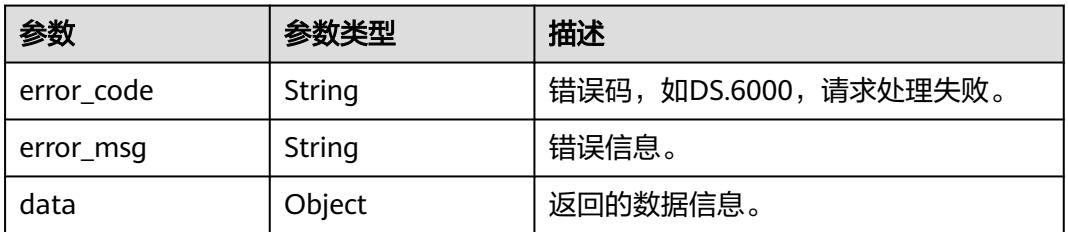

## 状态码:**403**

#### 表 **8-1236** 响应 Body 参数

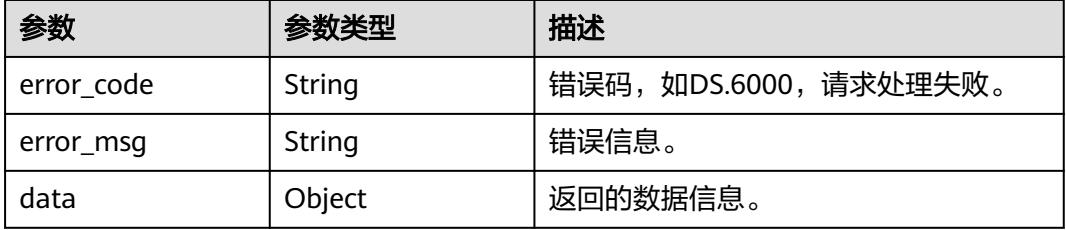

# 请求示例

查询前十条业务指标数据,返回业务指标集合。

GET https://{endpoint}/v2/{project\_id}/design/biz-metrics?offset=1&limit=10

# 响应示例

#### 状态码:**200**

Success,返回data数据是BizMetricVO数组,以及总数。

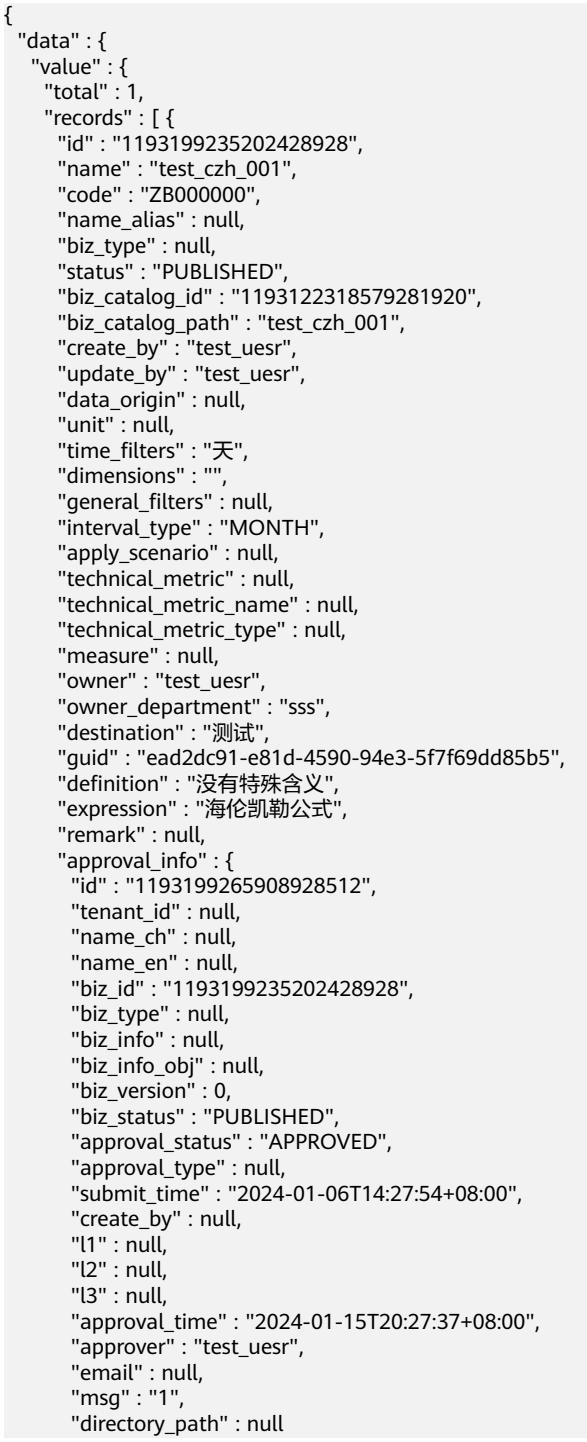

```
 },
      "new_biz" : null,
      "create_time" : "2024-01-06T14:27:46+08:00",
      "update_time" : "2024-01-15T20:27:37+08:00",
      "l1" : "test_czh_001",
      "l2" : null,
      "l3" : null,
      "biz_metric" : "CREATE_SUCCESS",
 "summary_status" : "SUMMARY_SUCCESS",
 "self_defined_fields" : null
    } ]
   }
 }
```
#### 状态码:**400**

}

BadRequest

```
{
  "error_code" : "DS.60xx",
 "error_msg" : "The user request is illegal."
}
```
#### 状态码:**401**

Unauthorized

```
{
  "error_code" : "DS.60xx",
  "error_msg" : "User authentication failed."
}
```
#### 状态码:**403**

Forbidden

{

}

```
 "error_code" : "DS.60xx",
 "error_msg" : "The user does not have permission to call this API."
```
# **SDK** 代码示例

SDK代码示例如下。

#### **Java**

package com.huaweicloud.sdk.test;

```
import com.huaweicloud.sdk.core.auth.ICredential;
import com.huaweicloud.sdk.core.auth.BasicCredentials;
import com.huaweicloud.sdk.core.exception.ConnectionException;
import com.huaweicloud.sdk.core.exception.RequestTimeoutException;
import com.huaweicloud.sdk.core.exception.ServiceResponseException;
import com.huaweicloud.sdk.dataartsstudio.v1.region.DataArtsStudioRegion;
import com.huaweicloud.sdk.dataartsstudio.v1.*;
import com.huaweicloud.sdk.dataartsstudio.v1.model.*;
```
public class ListBizMetricsSolution {

public static void main(String[] args) {

 // The AK and SK used for authentication are hard-coded or stored in plaintext, which has great security risks. It is recommended that the AK and SK be stored in ciphertext in configuration files or environment variables and decrypted during use to ensure security.

 // In this example, AK and SK are stored in environment variables for authentication. Before running this example, set environment variables CLOUD\_SDK\_AK and CLOUD\_SDK\_SK in the local environment

```
 String ak = System.getenv("CLOUD_SDK_AK");
   String sk = System.getenv("CLOUD_SDK_SK");
   String projectId = "{project_id}";
    ICredential auth = new BasicCredentials()
         .withProjectId(projectId)
         .withAk(ak)
         .withSk(sk);
    DataArtsStudioClient client = DataArtsStudioClient.newBuilder()
         .withCredential(auth)
         .withRegion(DataArtsStudioRegion.valueOf("<YOUR REGION>"))
         .build();
   ListBizMetricsRequest request = new ListBizMetricsRequest();
    try {
      ListBizMetricsResponse response = client.listBizMetrics(request);
      System.out.println(response.toString());
   } catch (ConnectionException e) {
       e.printStackTrace();
   } catch (RequestTimeoutException e) {
      e.printStackTrace();
   } catch (ServiceResponseException e) {
      e.printStackTrace();
      System.out.println(e.getHttpStatusCode());
      System.out.println(e.getRequestId());
      System.out.println(e.getErrorCode());
      System.out.println(e.getErrorMsg());
   }
 }
```
## **Python**

# coding: utf-8

}

```
import os
```
from huaweicloudsdkcore.auth.credentials import BasicCredentials from huaweicloudsdkdataartsstudio.v1.region.dataartsstudio\_region import DataArtsStudioRegion from huaweicloudsdkcore.exceptions import exceptions from huaweicloudsdkdataartsstudio.v1 import \*

 $if __name__ == "__main__":$ 

 # The AK and SK used for authentication are hard-coded or stored in plaintext, which has great security risks. It is recommended that the AK and SK be stored in ciphertext in configuration files or environment variables and decrypted during use to ensure security.

 # In this example, AK and SK are stored in environment variables for authentication. Before running this example, set environment variables CLOUD\_SDK\_AK and CLOUD\_SDK\_SK in the local environment

```
 ak = os.environ["CLOUD_SDK_AK"]
 sk = os.environ["CLOUD_SDK_SK"]
 projectId = "{project_id}"
```
credentials = BasicCredentials(ak, sk, projectId)

```
 client = DataArtsStudioClient.new_builder() \
    .with_credentials(credentials) \
   .with_region(DataArtsStudioRegion.value_of("<YOUR REGION>")) \
    .build()
 try:
    request = ListBizMetricsRequest()
   response = client.list_biz_metrics(request)
    print(response)
 except exceptions.ClientRequestException as e:
    print(e.status_code)
    print(e.request_id)
```

```
 print(e.error_code)
 print(e.error_msg)
```
#### **Go**

```
package main
import (
    "fmt"
    "github.com/huaweicloud/huaweicloud-sdk-go-v3/core/auth/basic"
   dataartsstudio "github.com/huaweicloud/huaweicloud-sdk-go-v3/services/dataartsstudio/v1"
   "github.com/huaweicloud/huaweicloud-sdk-go-v3/services/dataartsstudio/v1/model"
   region "github.com/huaweicloud/huaweicloud-sdk-go-v3/services/dataartsstudio/v1/region"
)
func main() {
   // The AK and SK used for authentication are hard-coded or stored in plaintext, which has great security 
risks. It is recommended that the AK and SK be stored in ciphertext in configuration files or environment 
variables and decrypted during use to ensure security.
   // In this example, AK and SK are stored in environment variables for authentication. Before running this 
example, set environment variables CLOUD_SDK_AK and CLOUD_SDK_SK in the local environment
   ak := os.Getenv("CLOUD_SDK_AK")
   sk := os.Getenv("CLOUD_SDK_SK")
  projectId := "{project_id}"
   auth := basic.NewCredentialsBuilder().
      WithAk(ak).
      WithSk(sk).
      WithProjectId(projectId).
      Build()
   client := dataartsstudio.NewDataArtsStudioClient(
      dataartsstudio.DataArtsStudioClientBuilder().
         WithRegion(region.ValueOf("<YOUR REGION>")).
         WithCredential(auth).
         Build())
   request := &model.ListBizMetricsRequest{}
   response, err := client.ListBizMetrics(request)
  if err == nil fmt.Printf("%+v\n", response)
   } else {
      fmt.Println(err)
   }
}
```
## 更多

更多编程语言的SDK代码示例,请参见**[API Explorer](https://console.huaweicloud.com/apiexplorer/#/openapi/DataArtsStudio/sdk?api=ListBizMetrics)**的代码示例页签,可生成自动对应 的SDK代码示例。

## 状态码

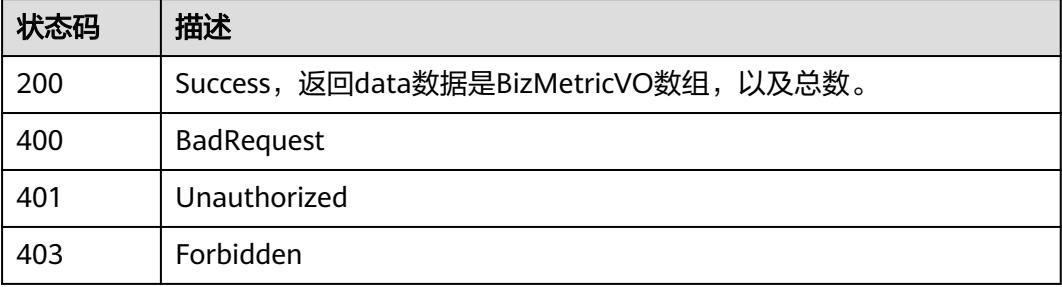

# **8.20.2** 创建业务指标

# 功能介绍

创建业务指标。

# 调用方法

请参[见如何调用](#page-69-0)**API**。

## **URI**

POST /v2/{project\_id}/design/biz-metrics

## 表 **8-1237** 路径参数

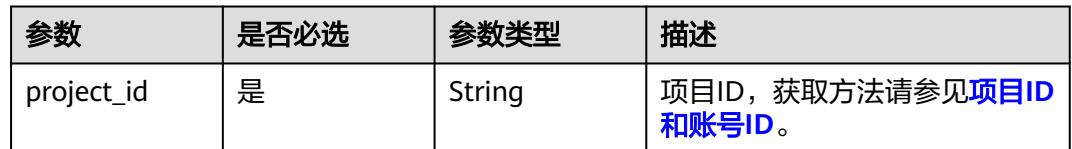

# 请求参数

## 表 **8-1238** 请求 Header 参数

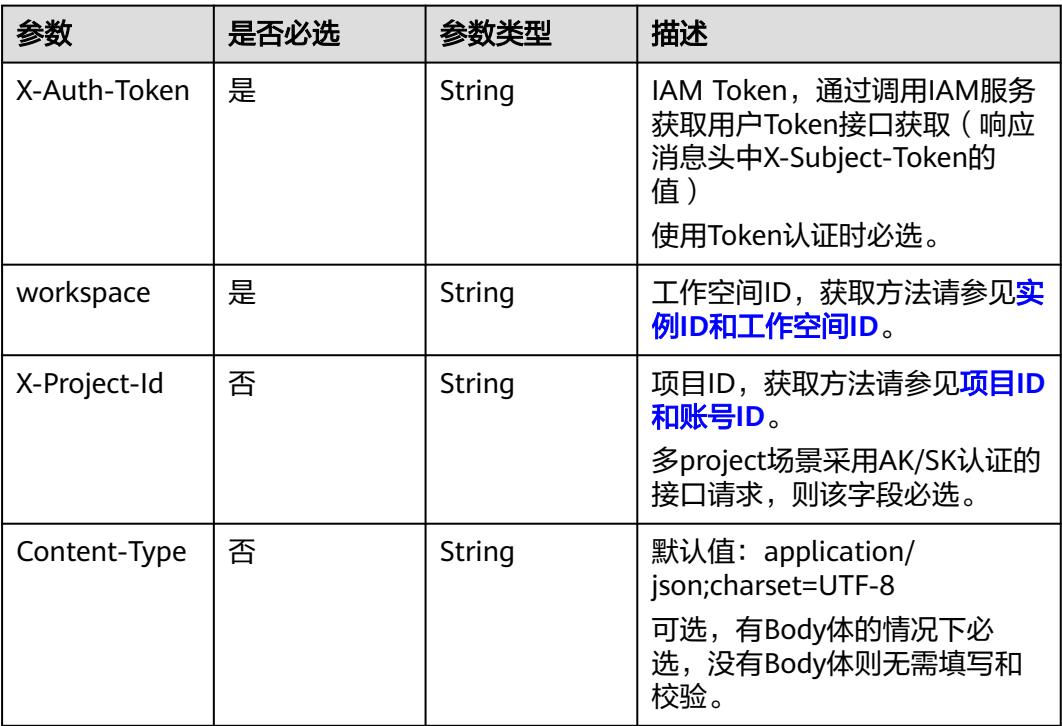

## 表 **8-1239** 请求 Body 参数

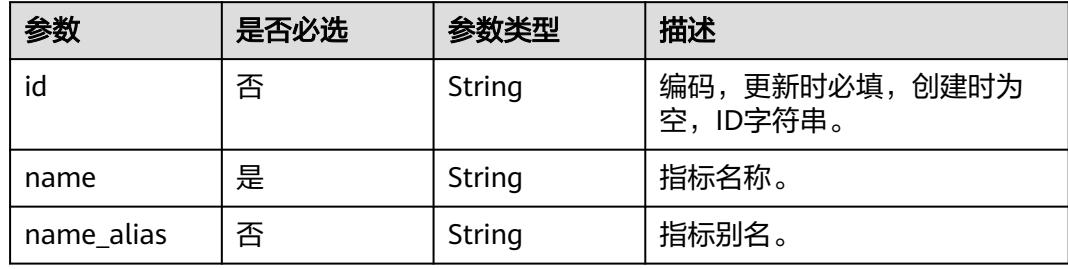

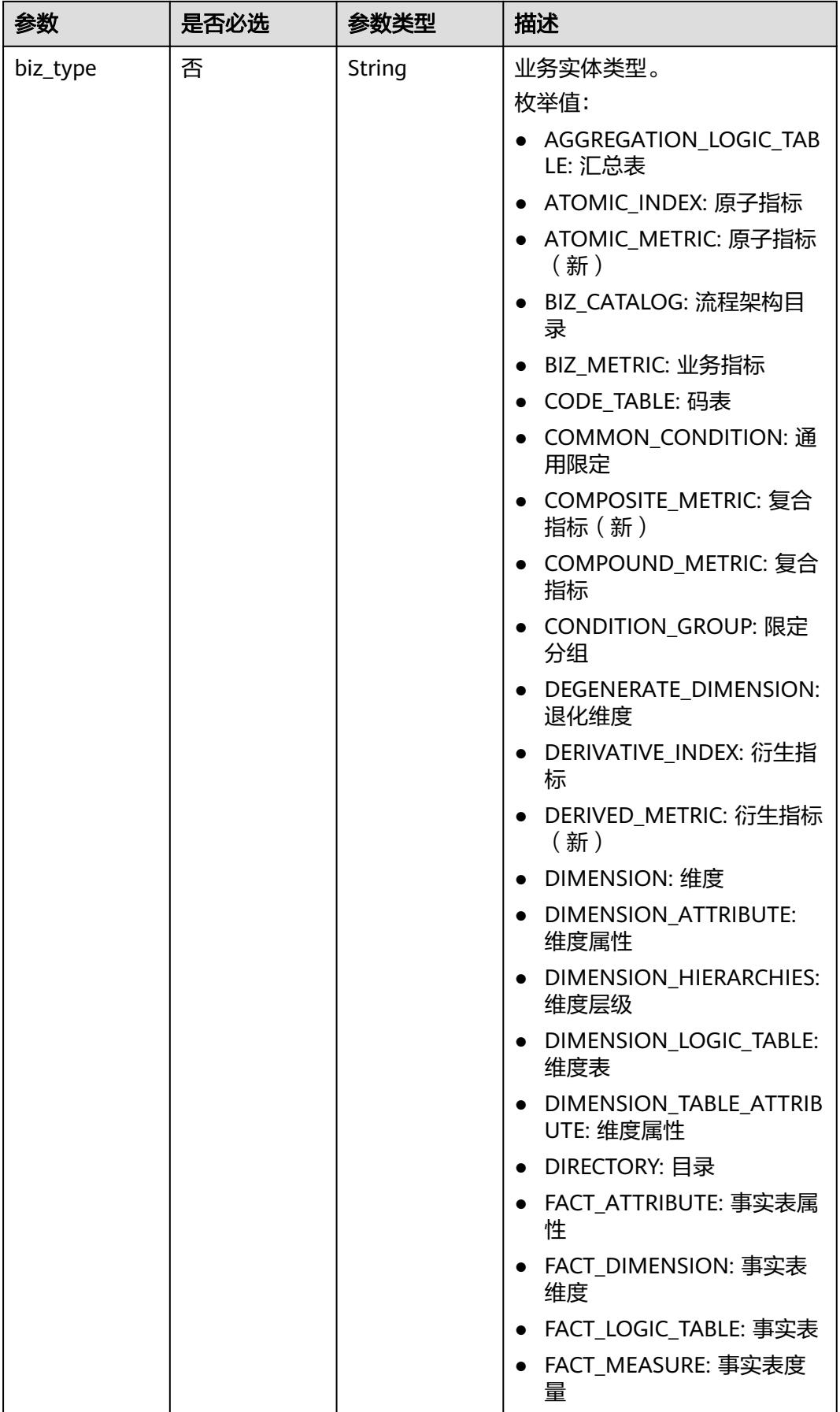

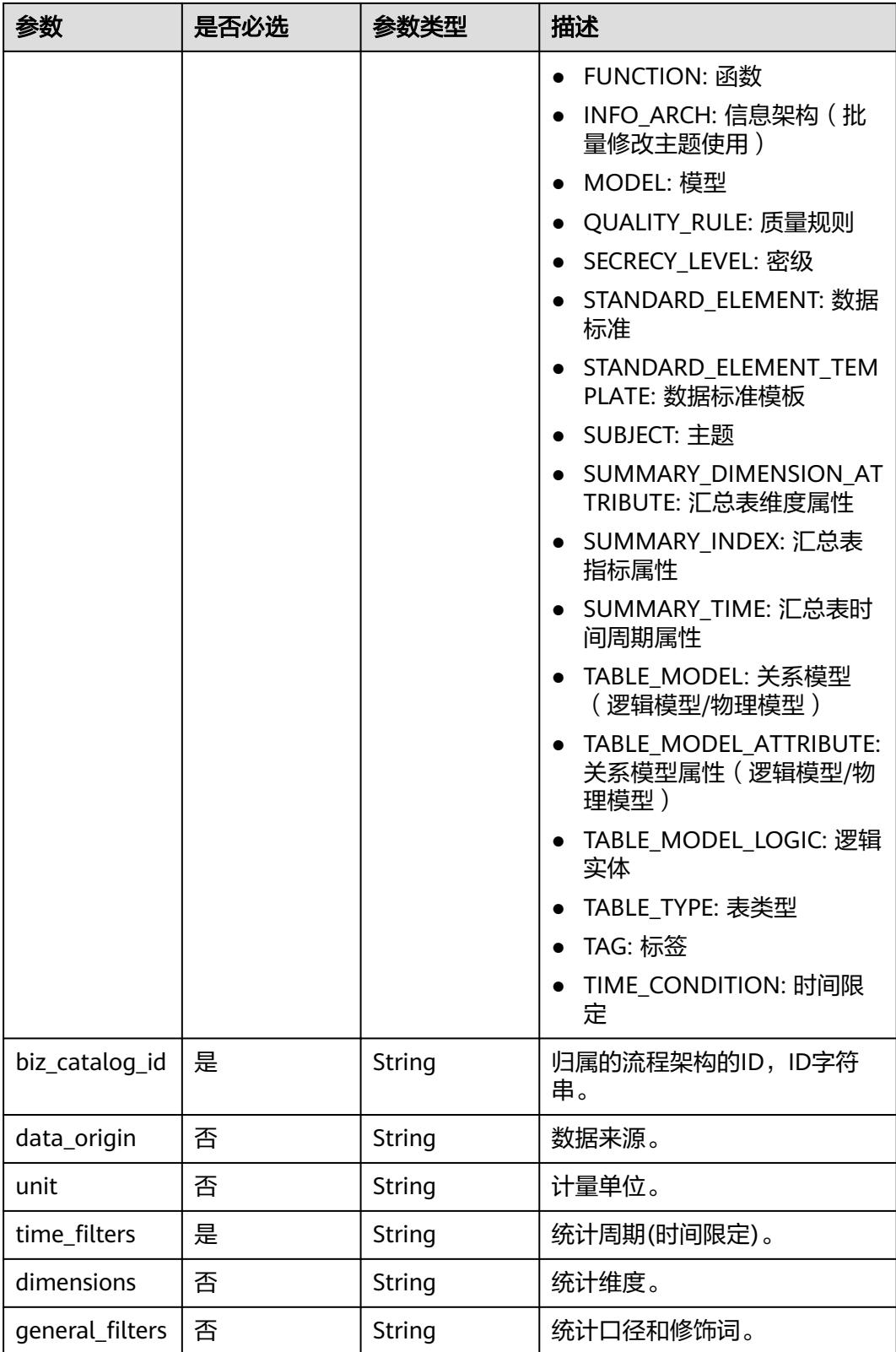
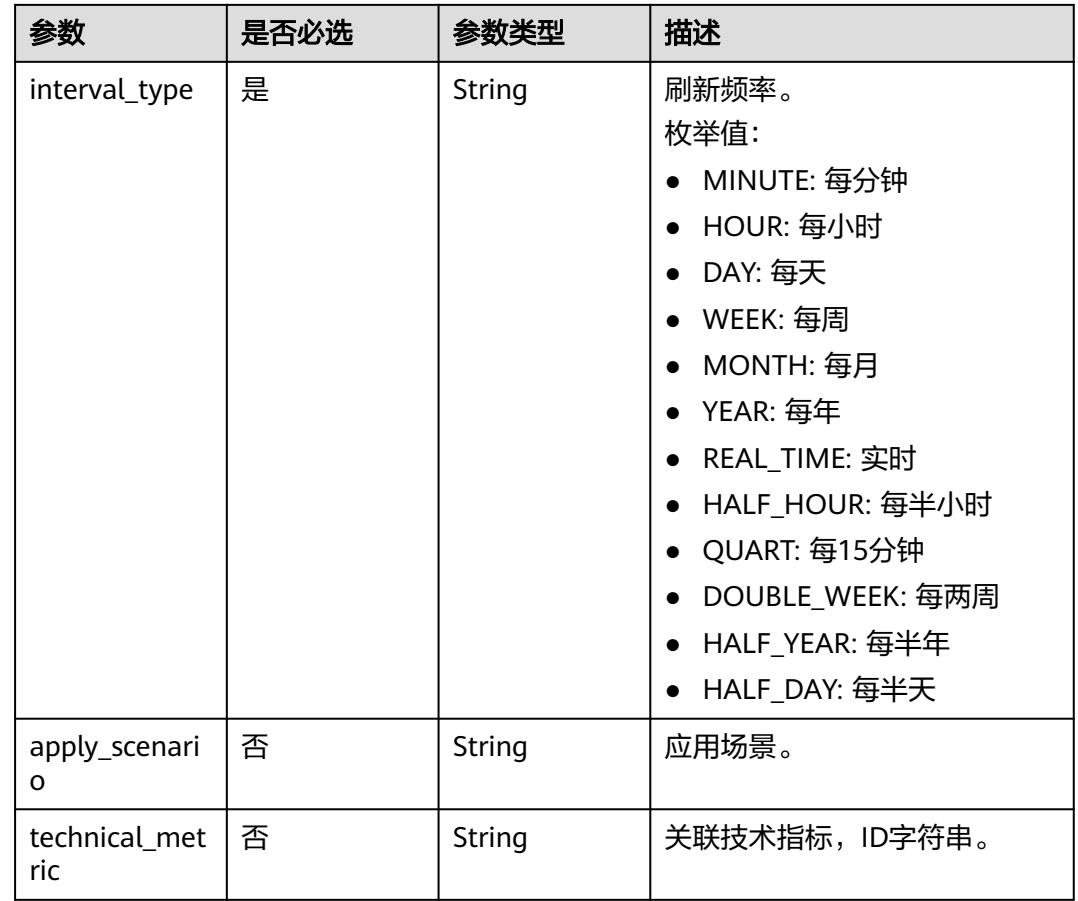

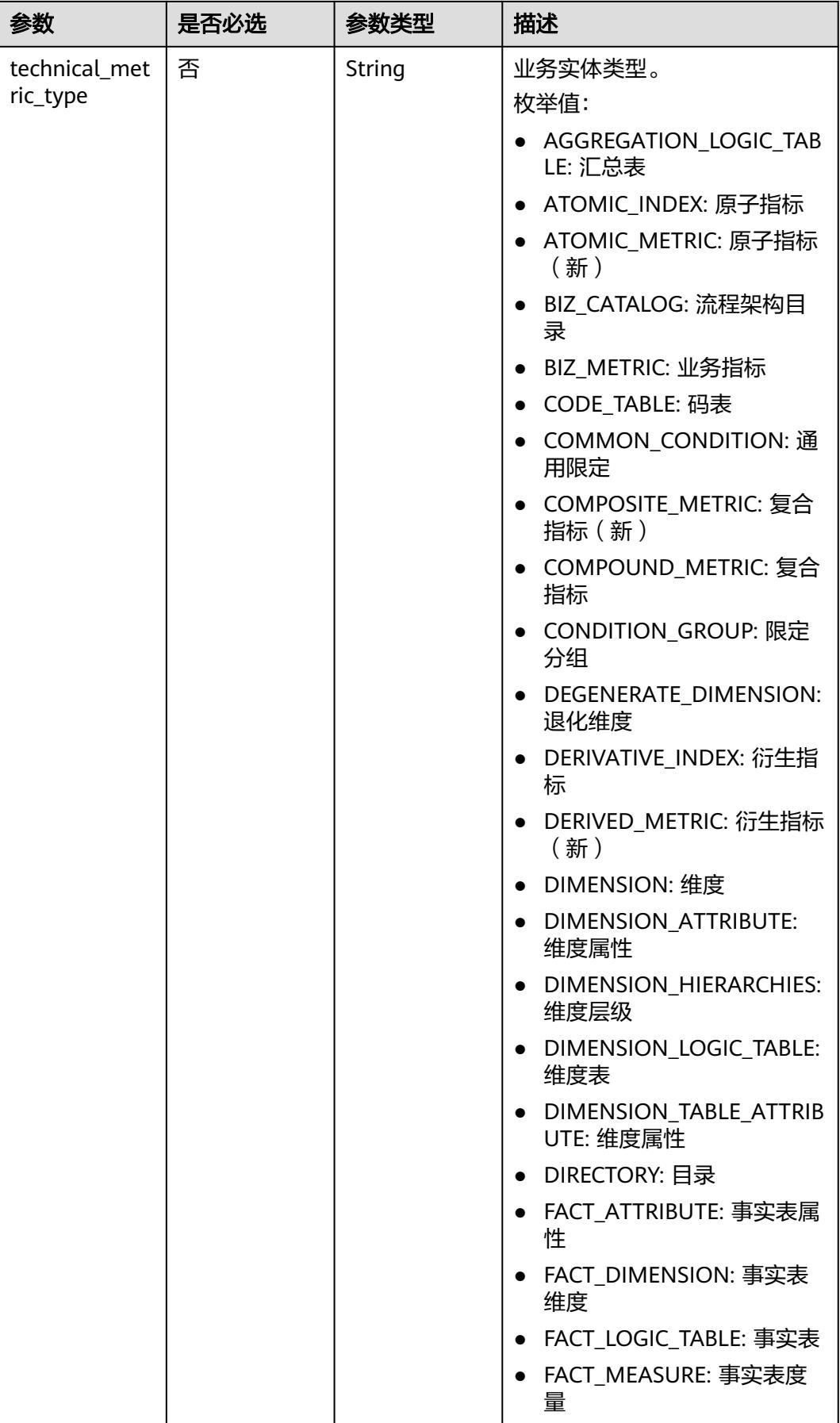

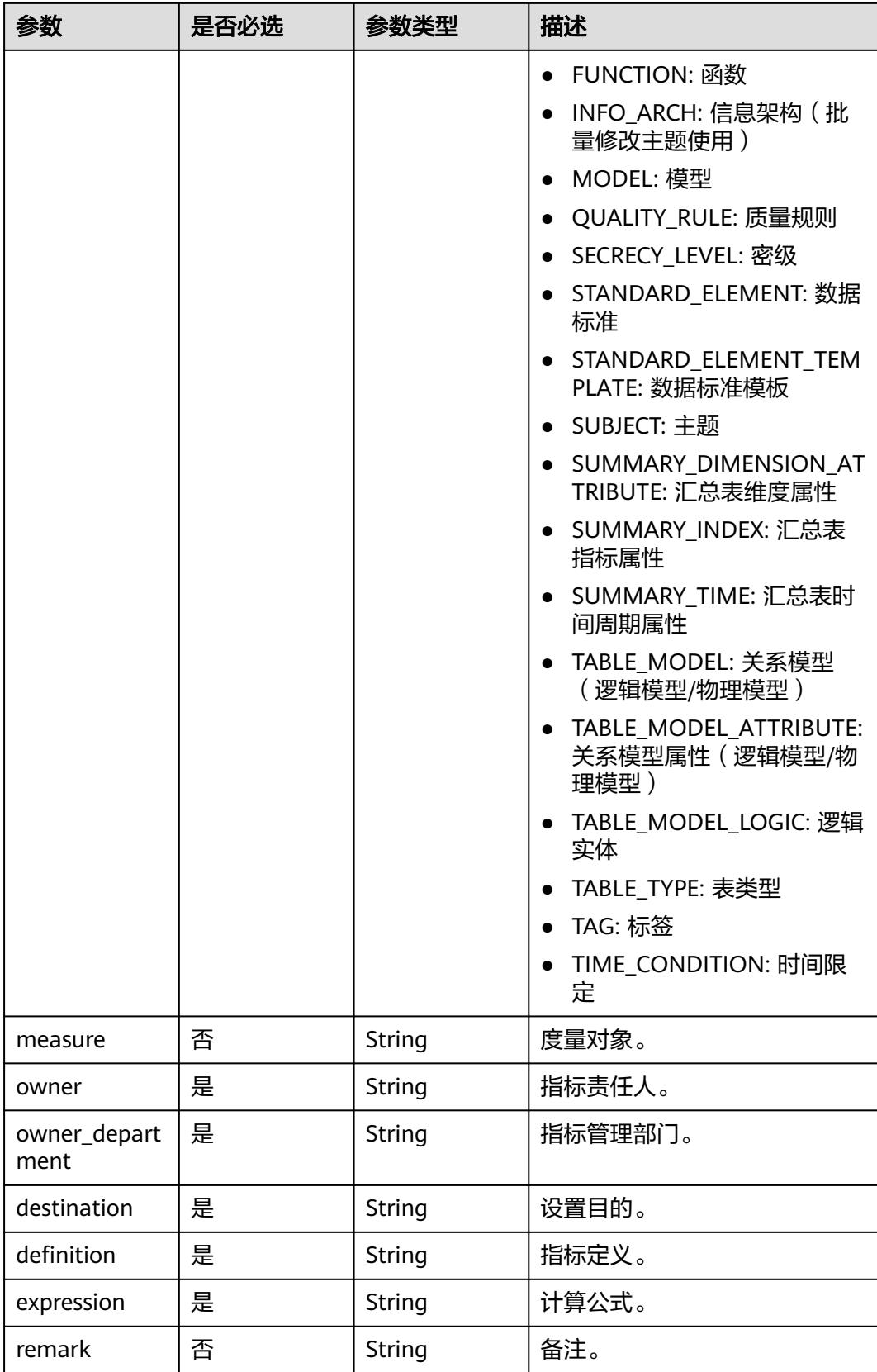

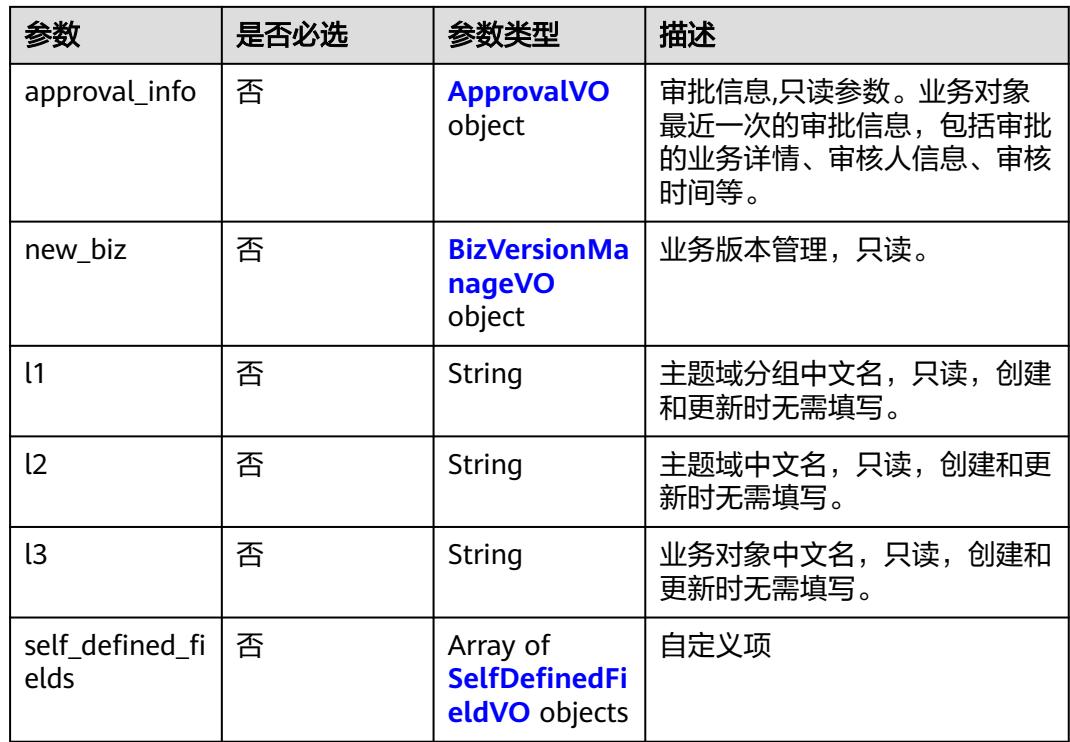

# 表 **8-1240** ApprovalVO

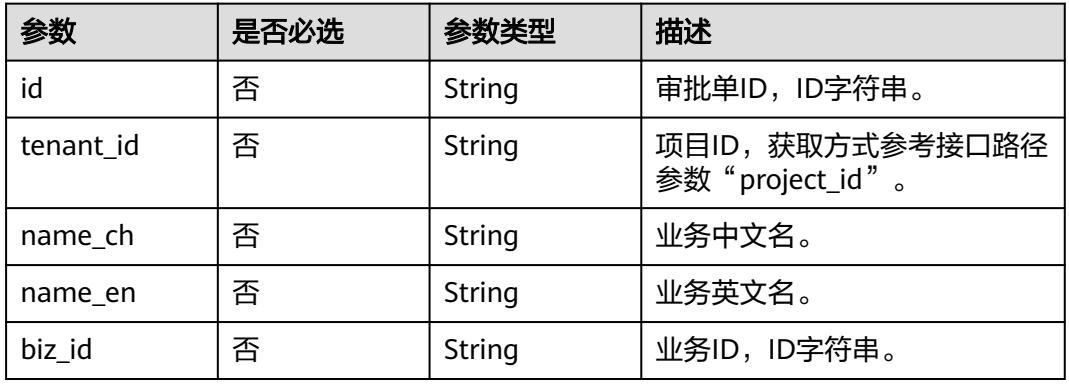

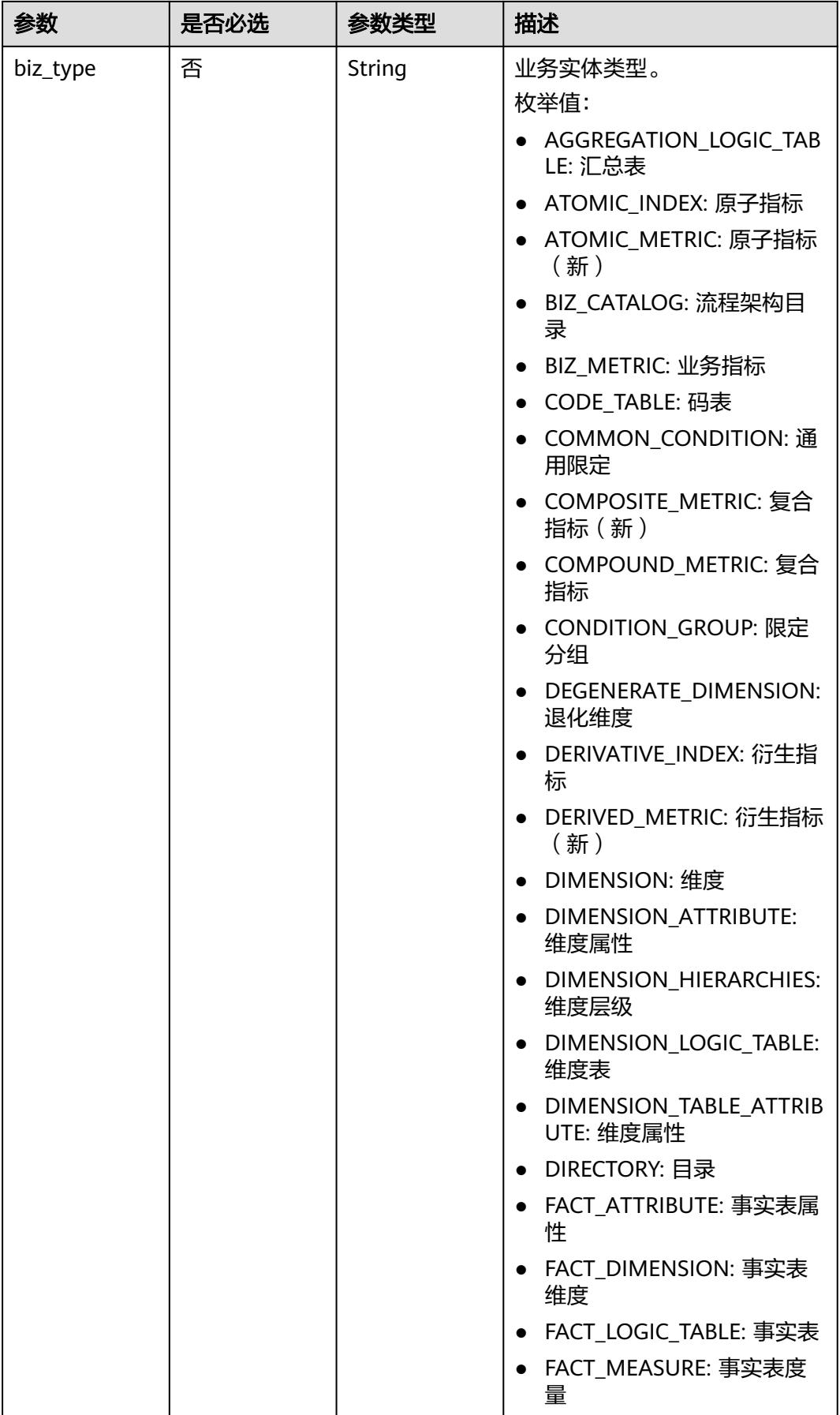

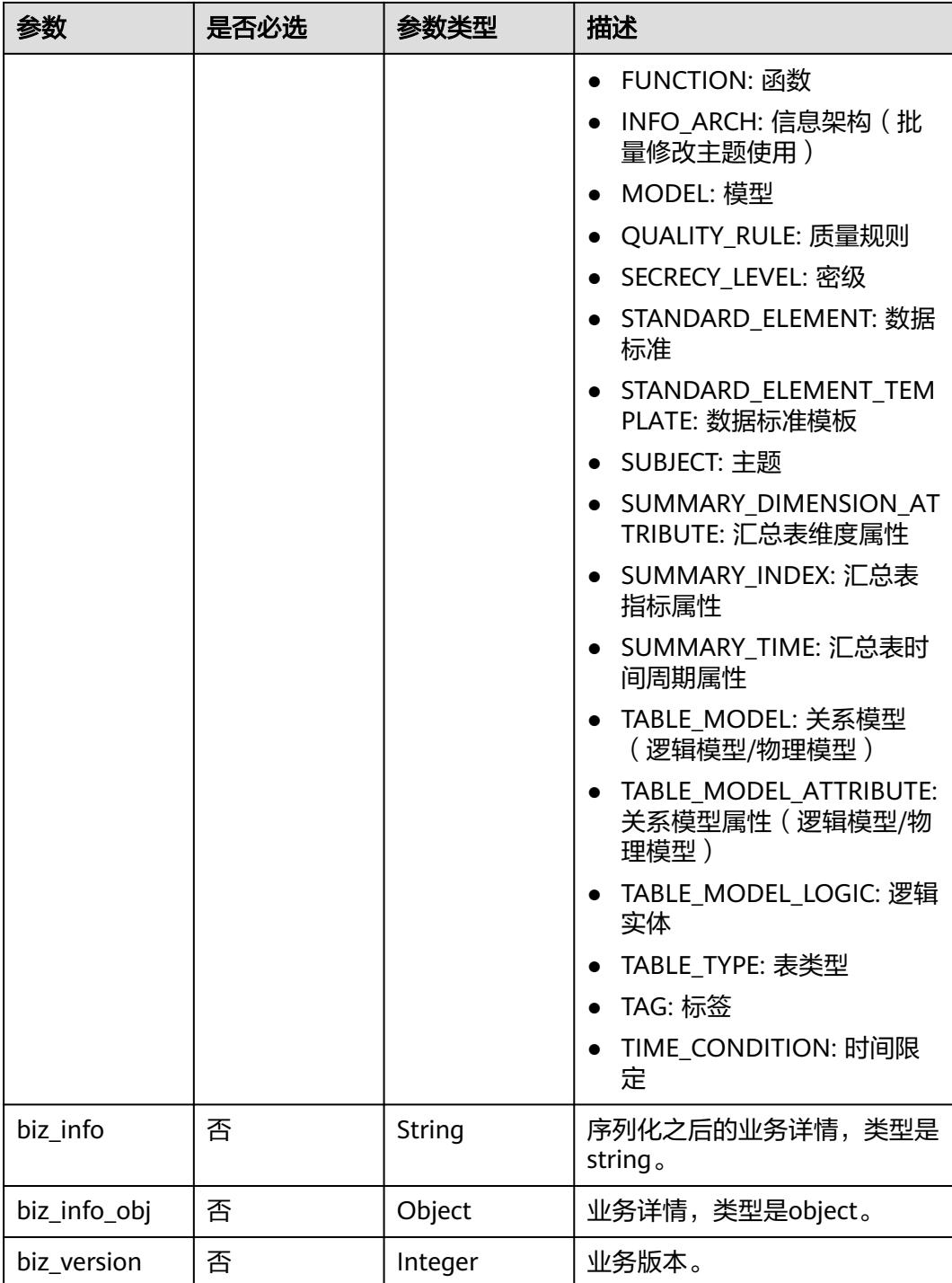

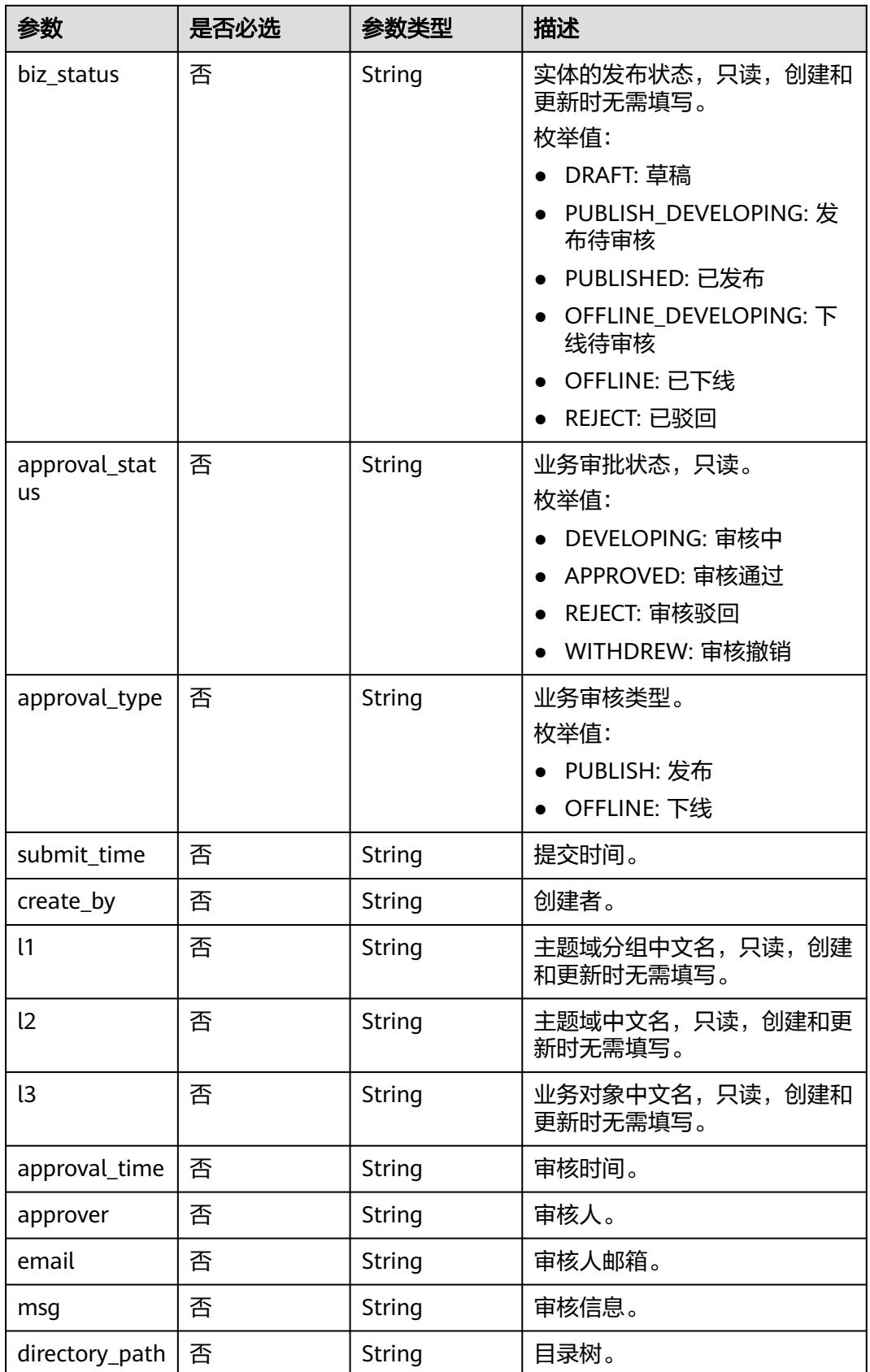

# <span id="page-2239-0"></span>表 **8-1241** BizVersionManageVO

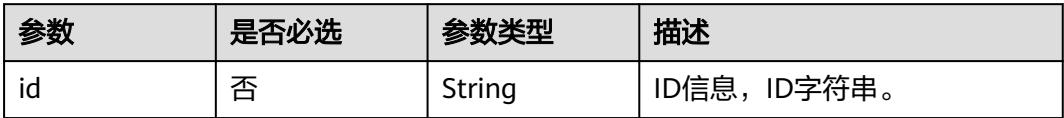

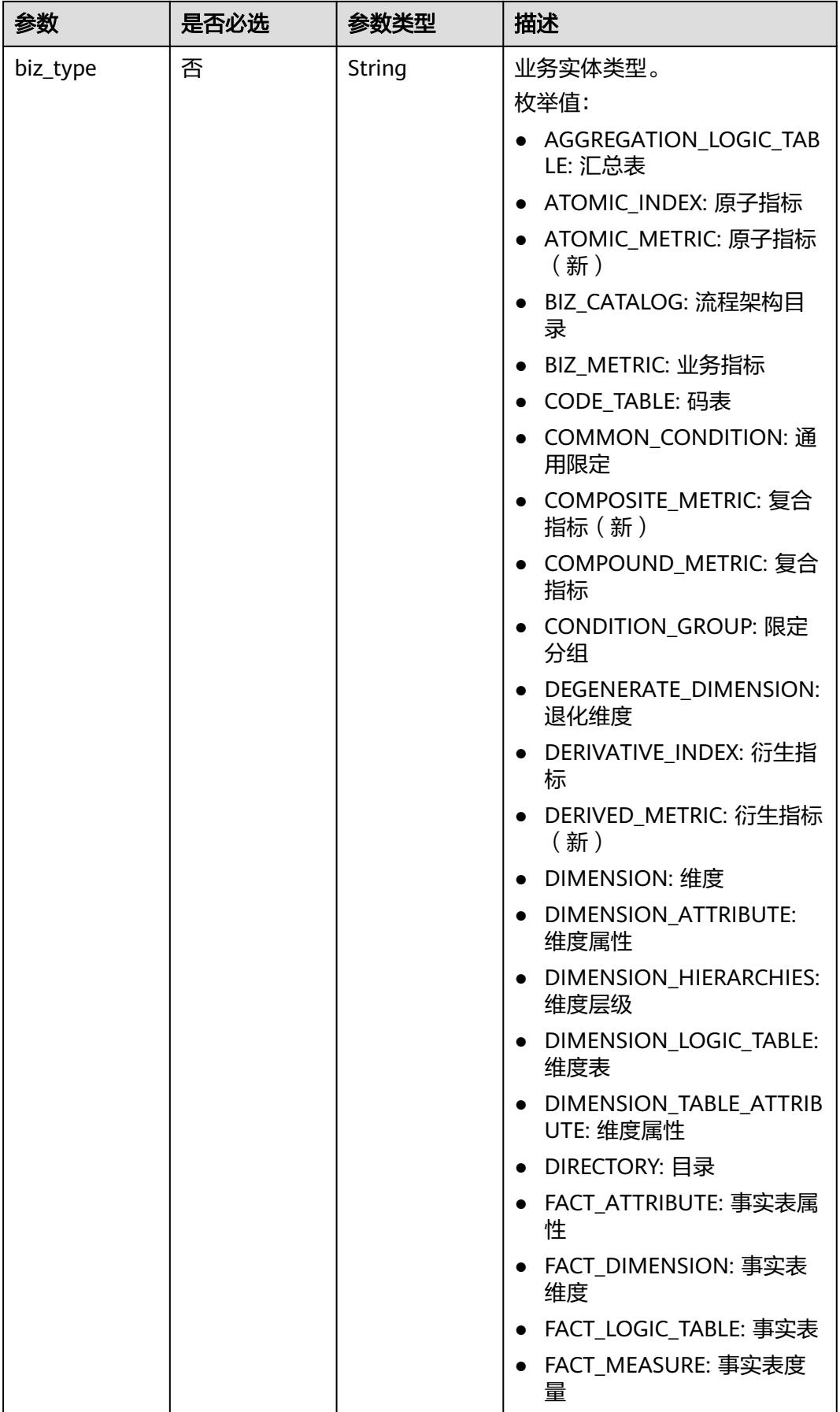

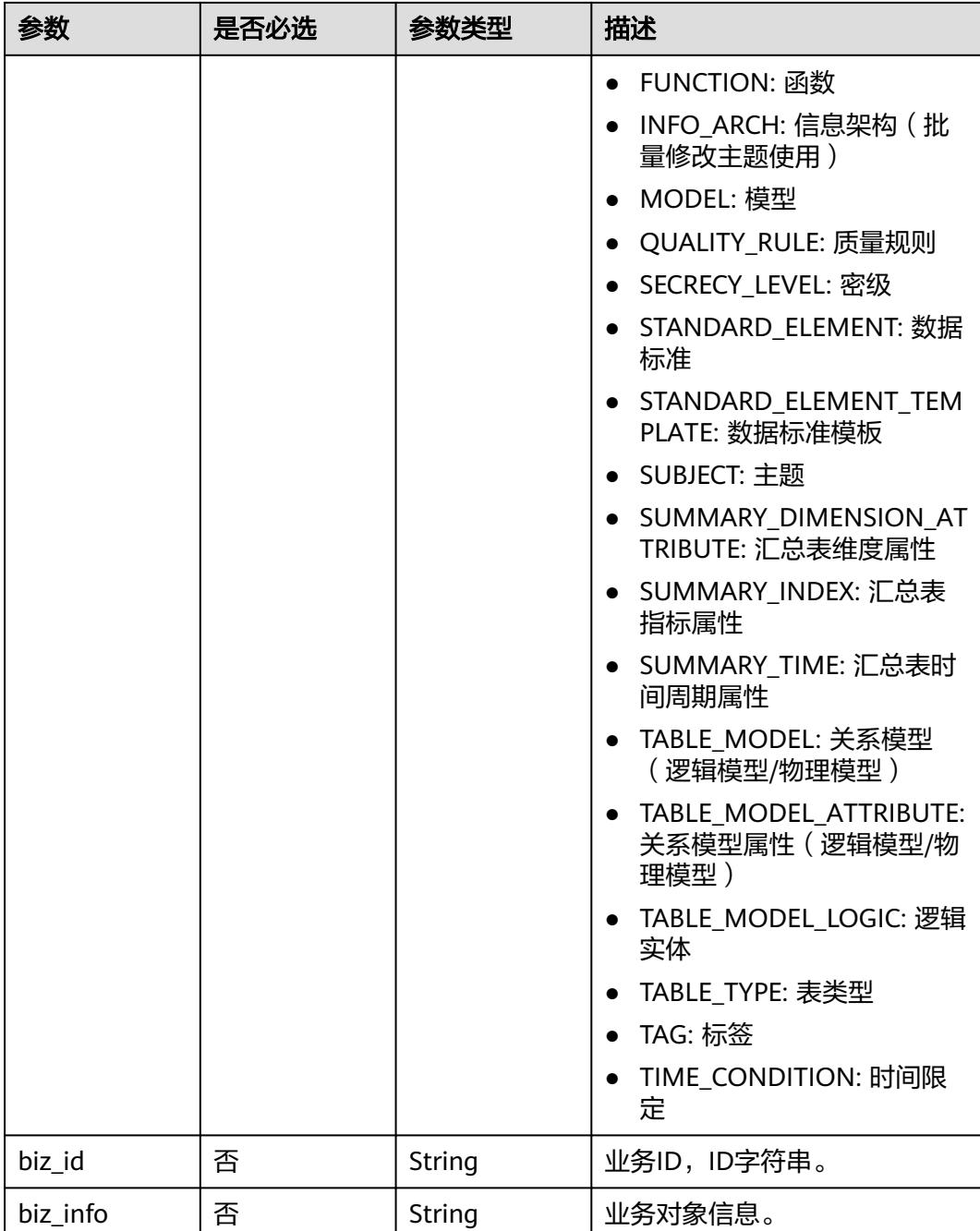

<span id="page-2242-0"></span>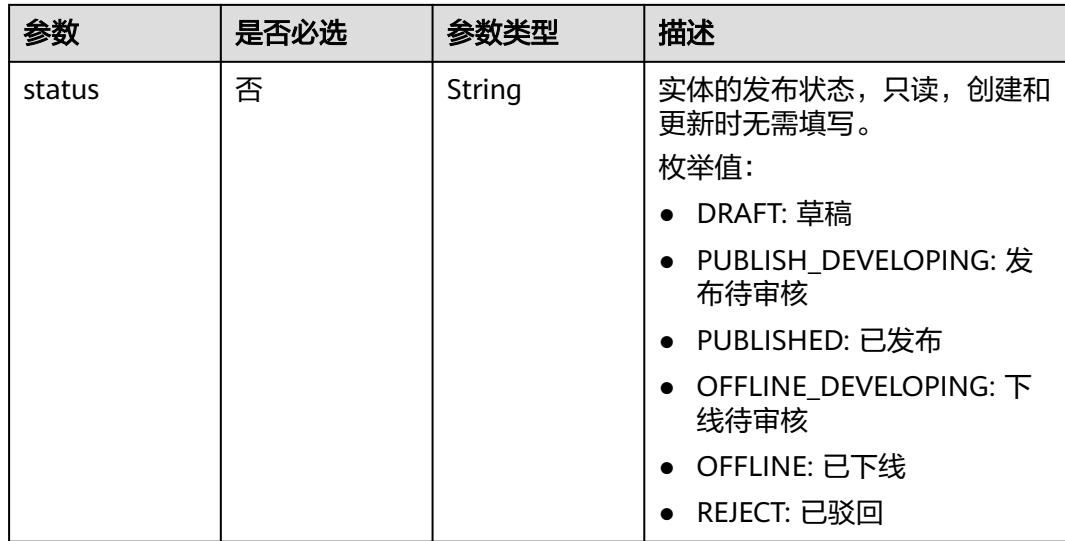

#### 表 **8-1242** SelfDefinedFieldVO

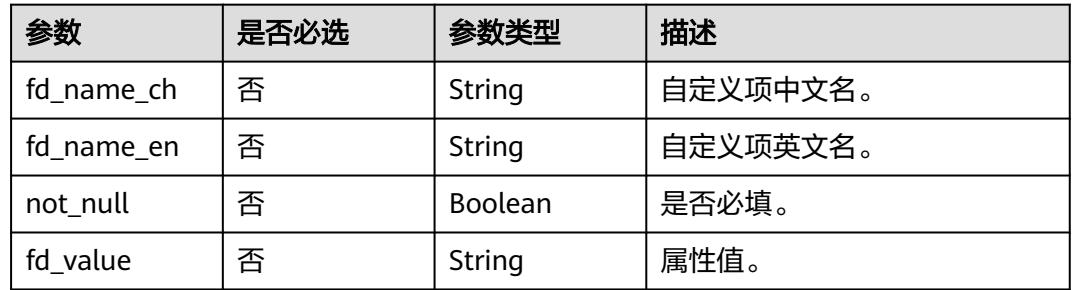

# 响应参数

## 状态码:**200**

## 表 **8-1243** 响应 Body 参数

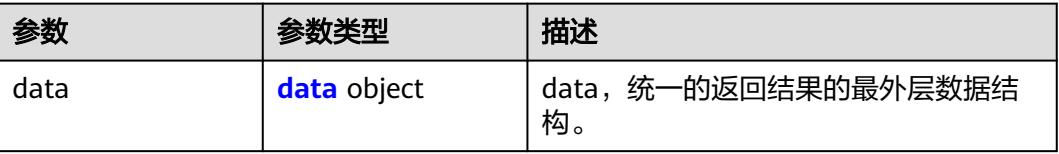

#### 表 **8-1244** data

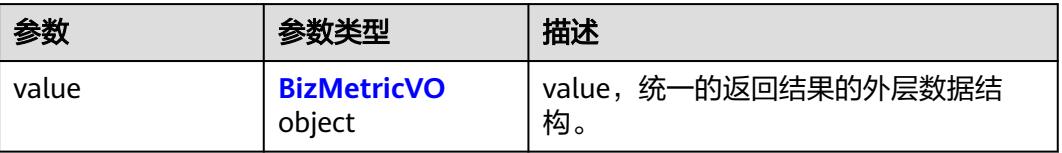

## <span id="page-2243-0"></span>表 **8-1245** BizMetricVO

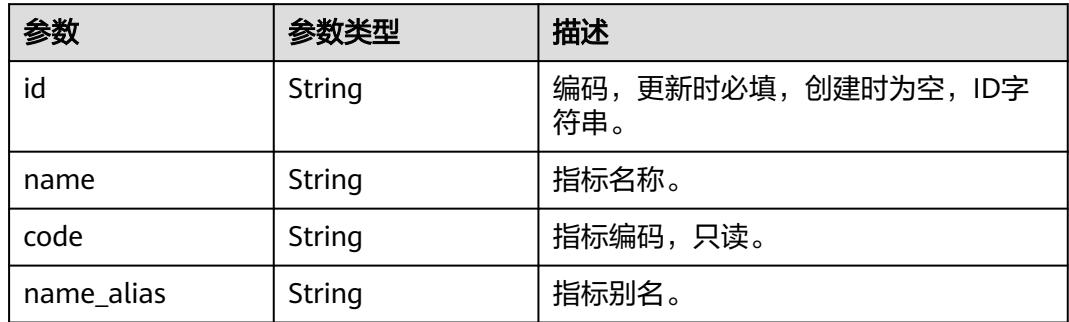

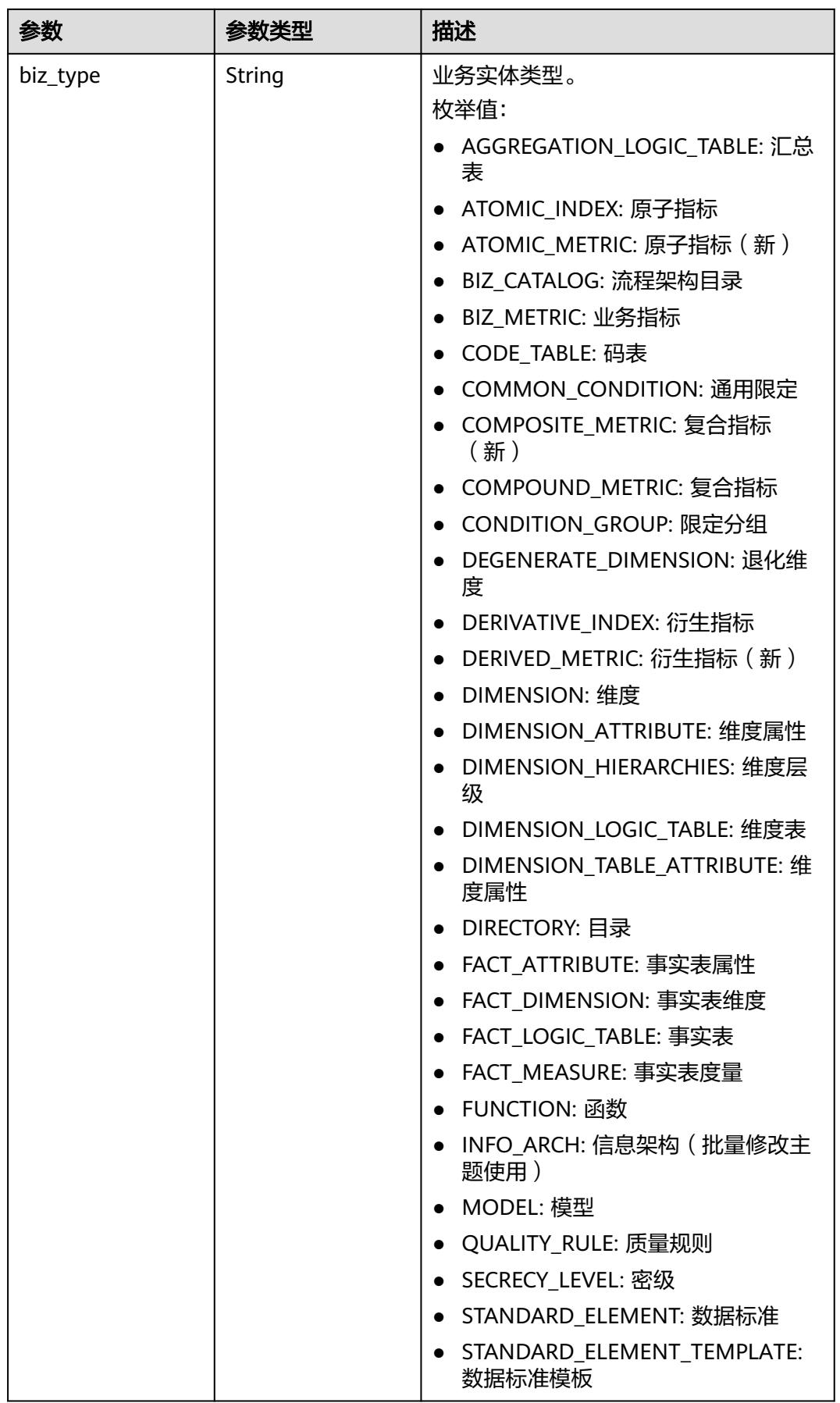

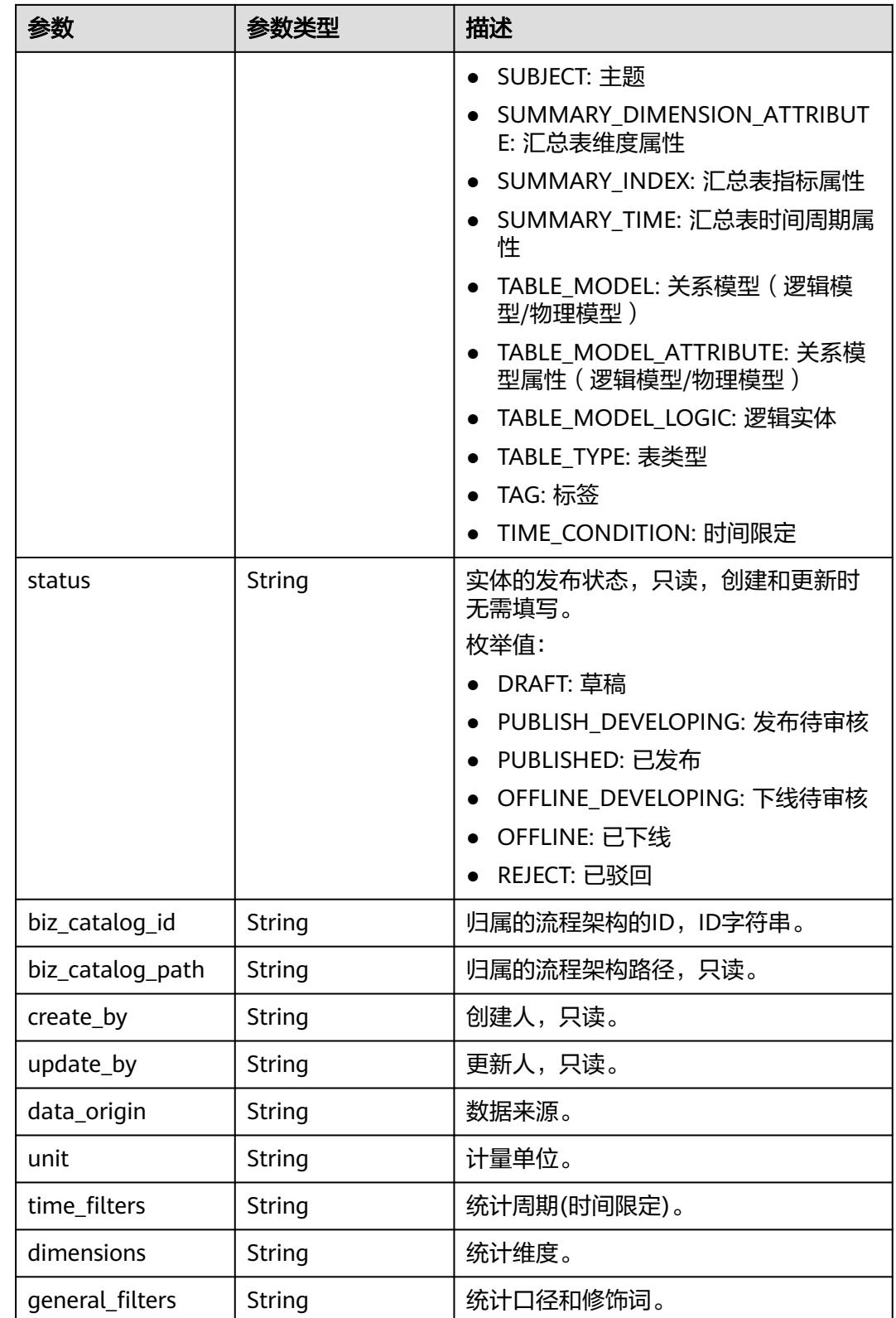

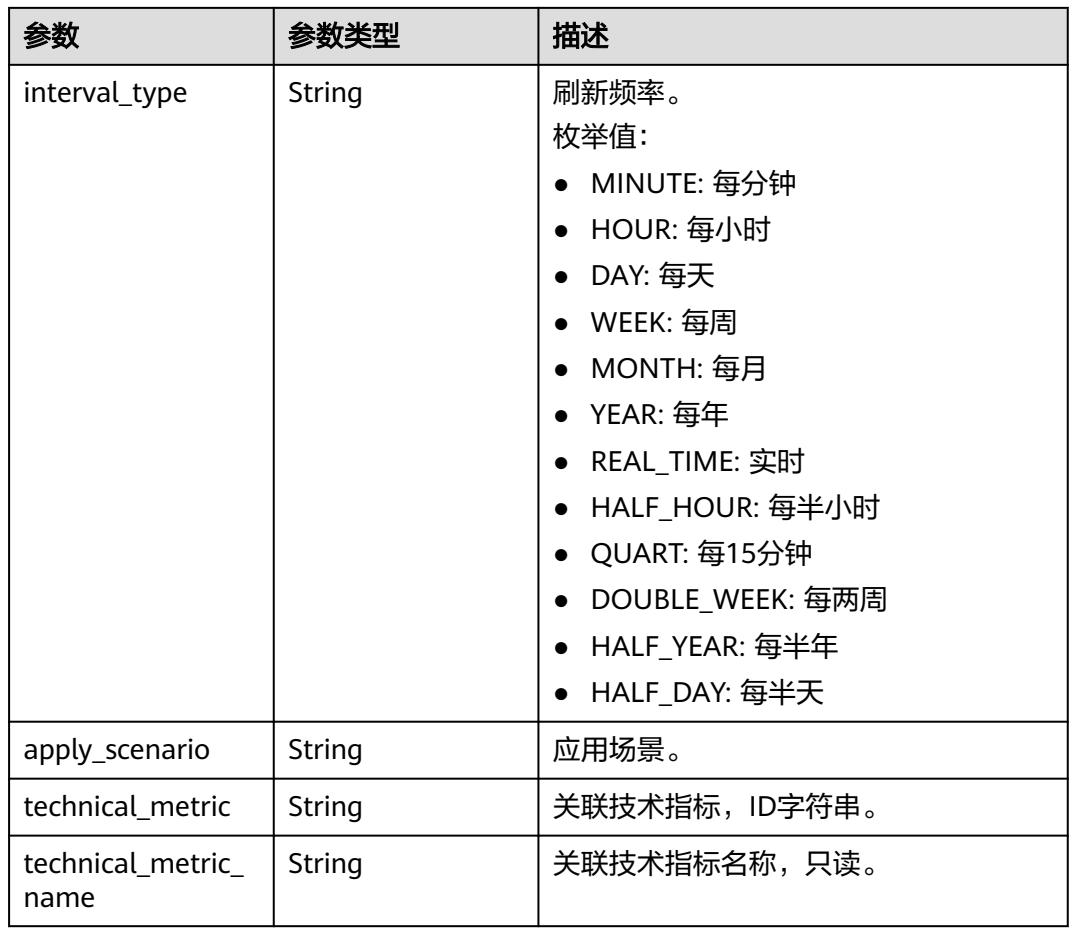

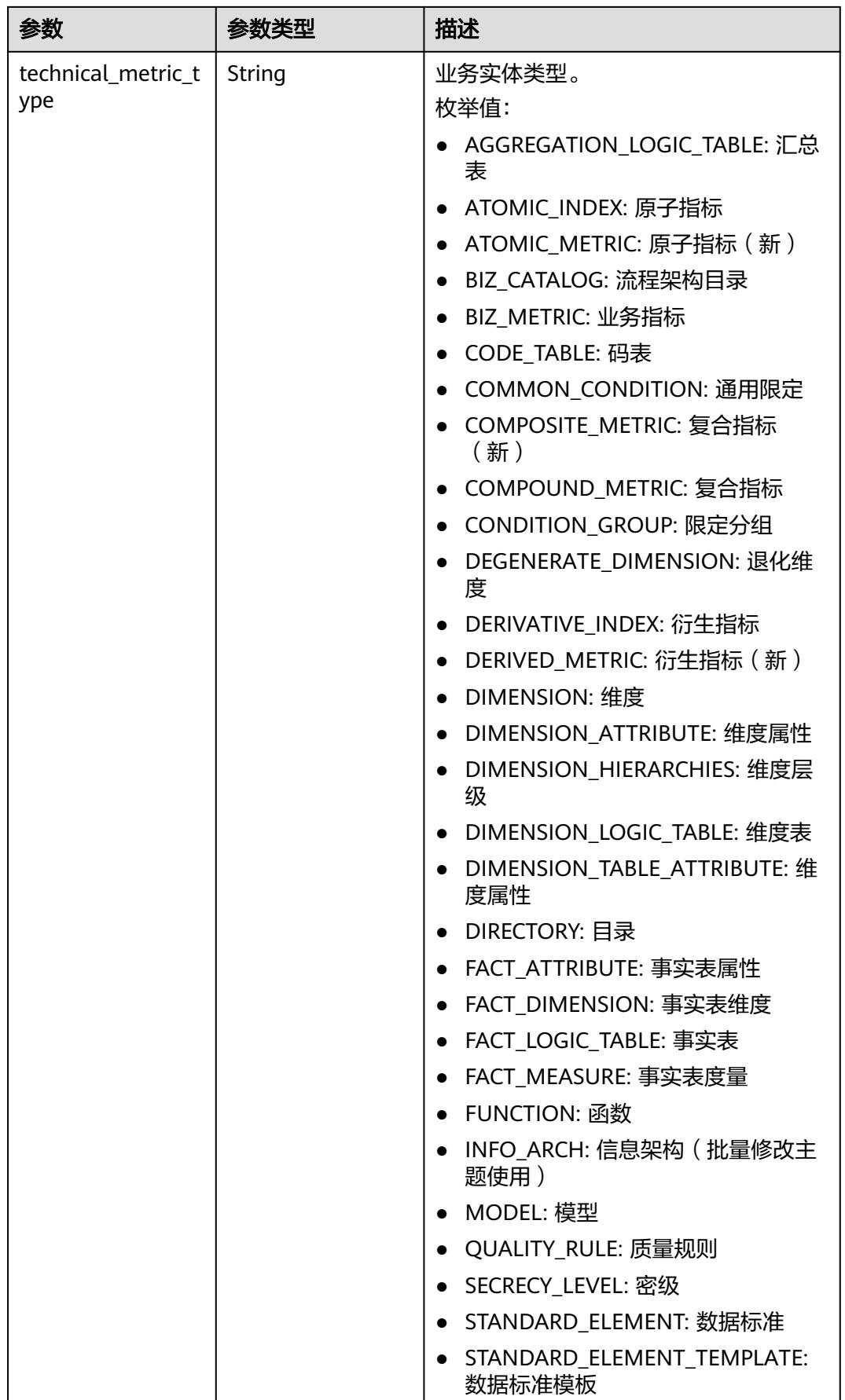

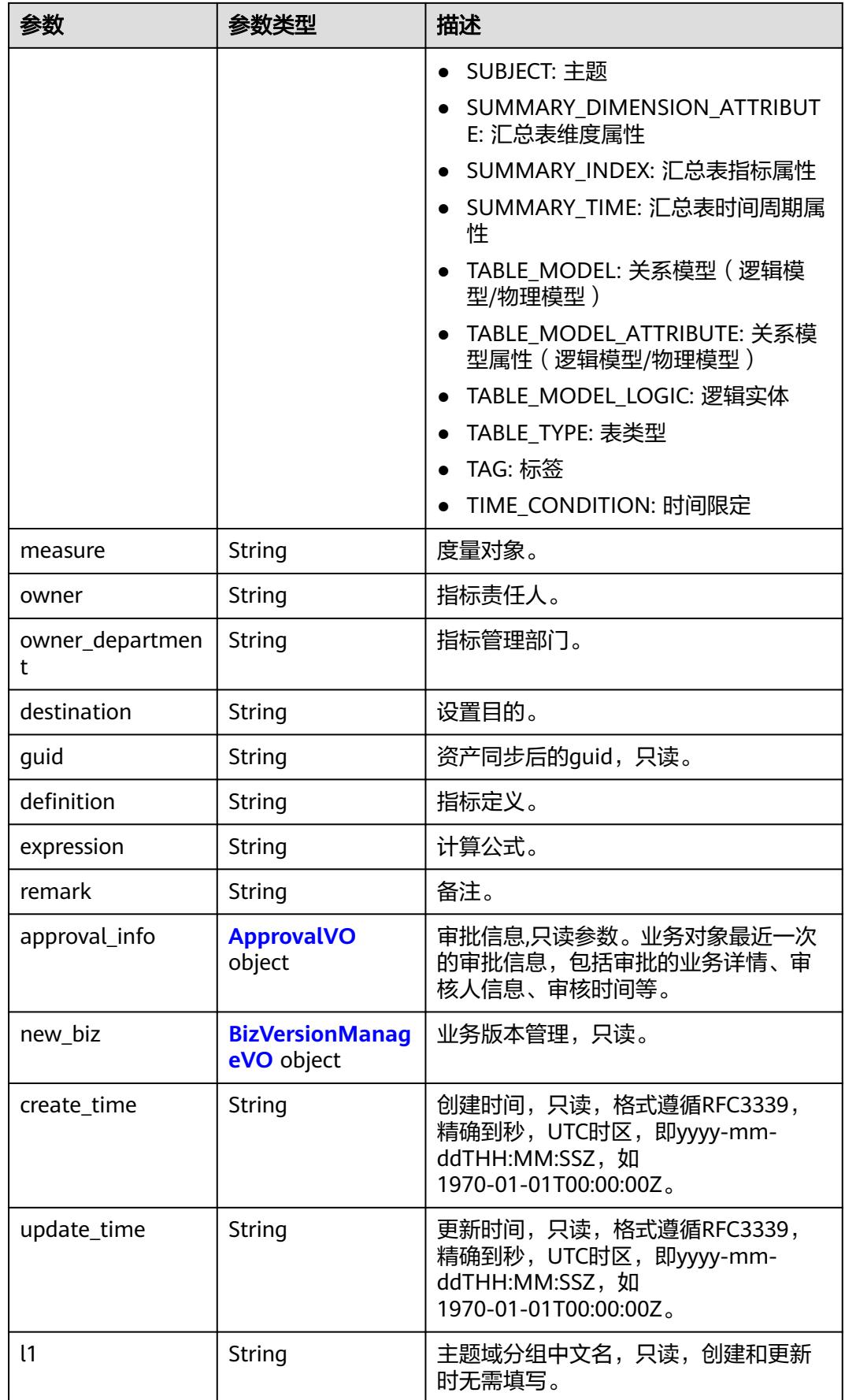

<span id="page-2249-0"></span>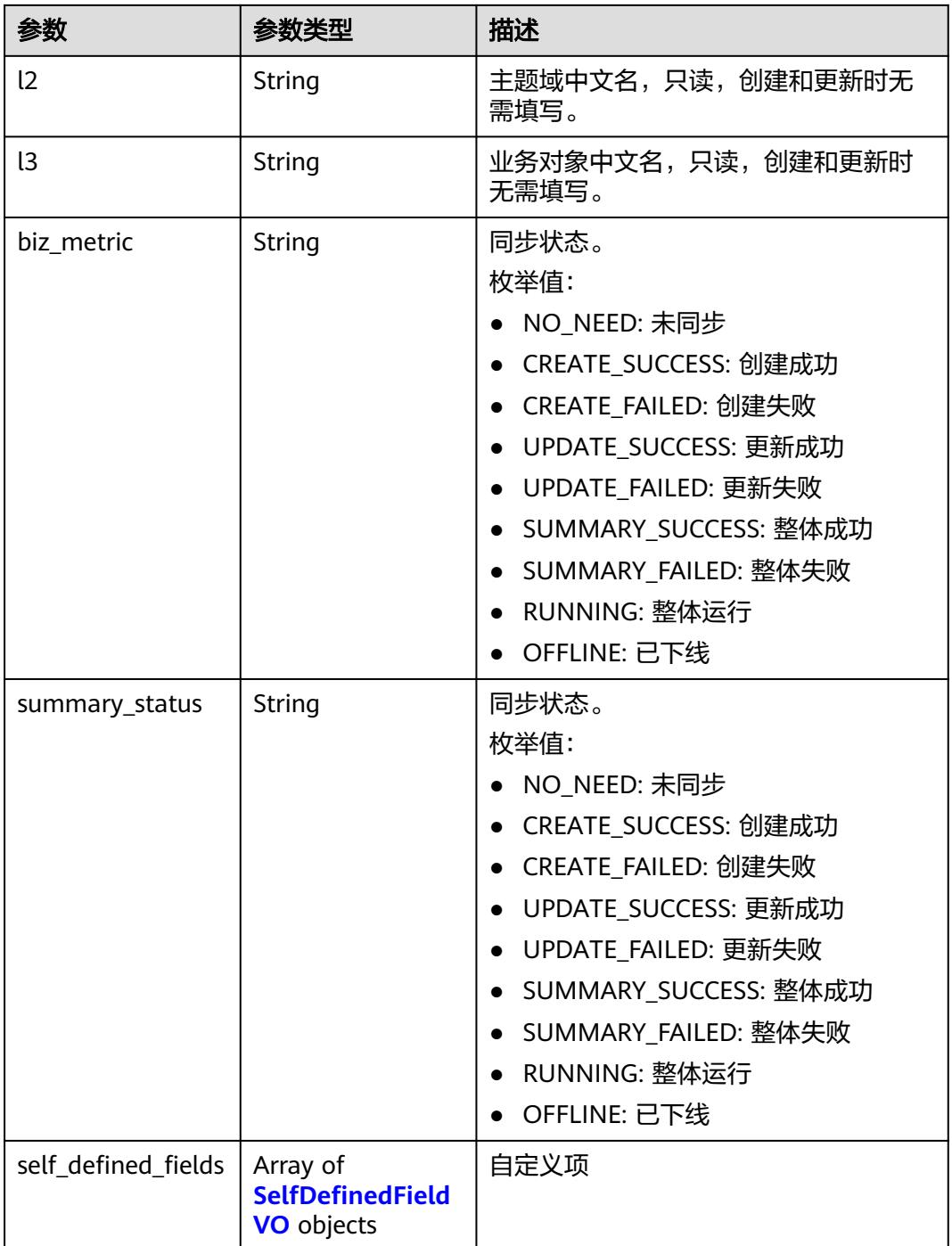

# 表 **8-1246** ApprovalVO

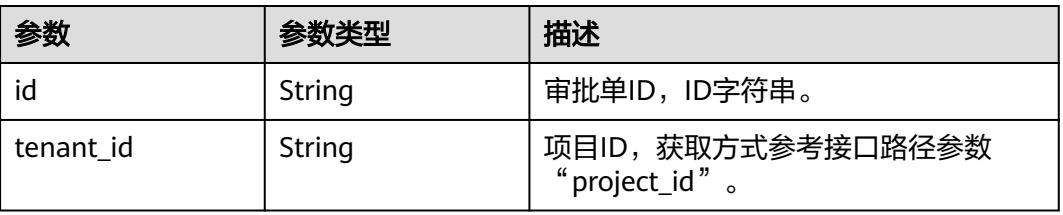

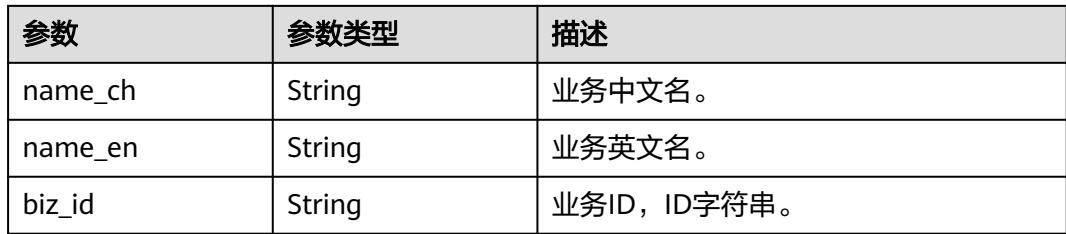

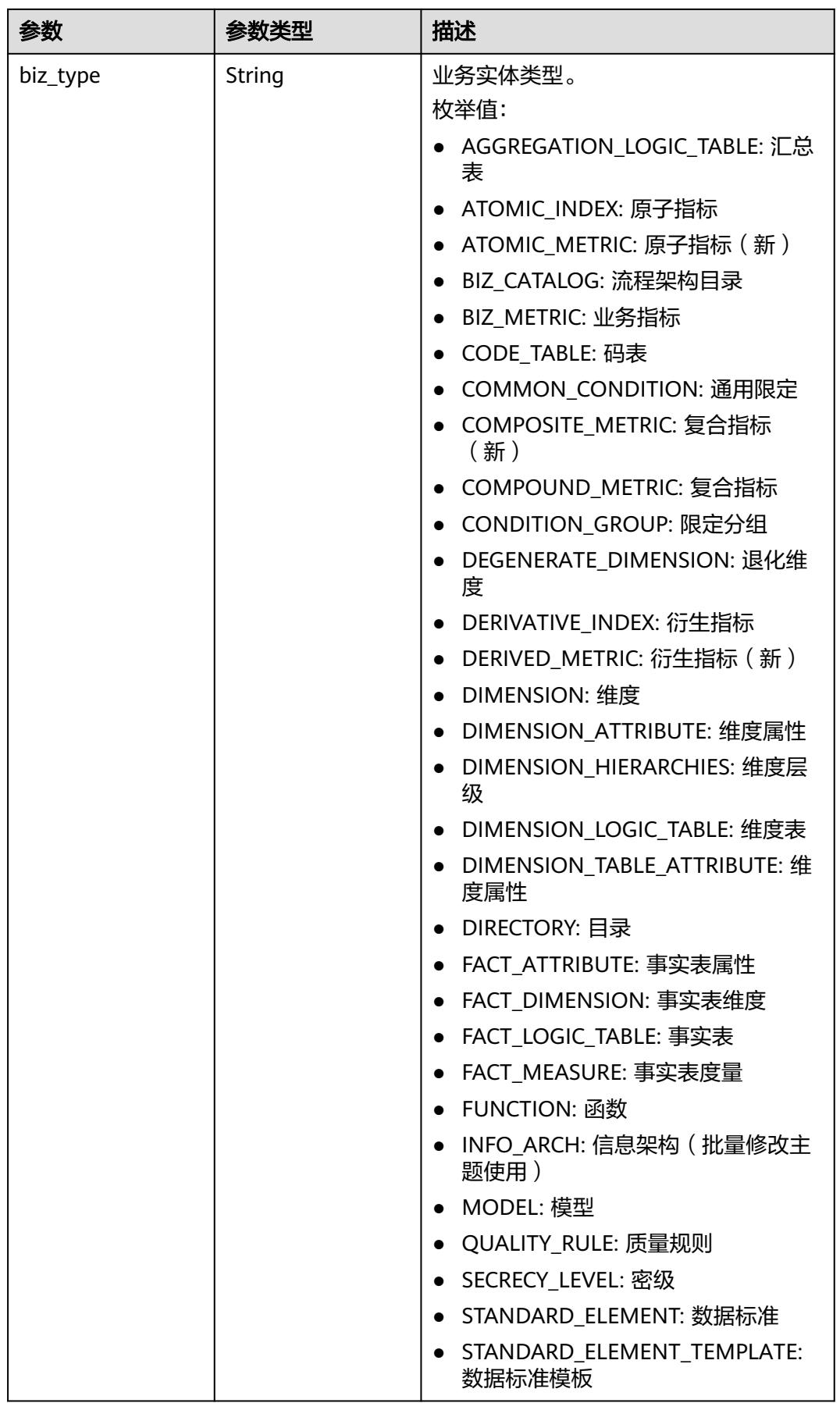

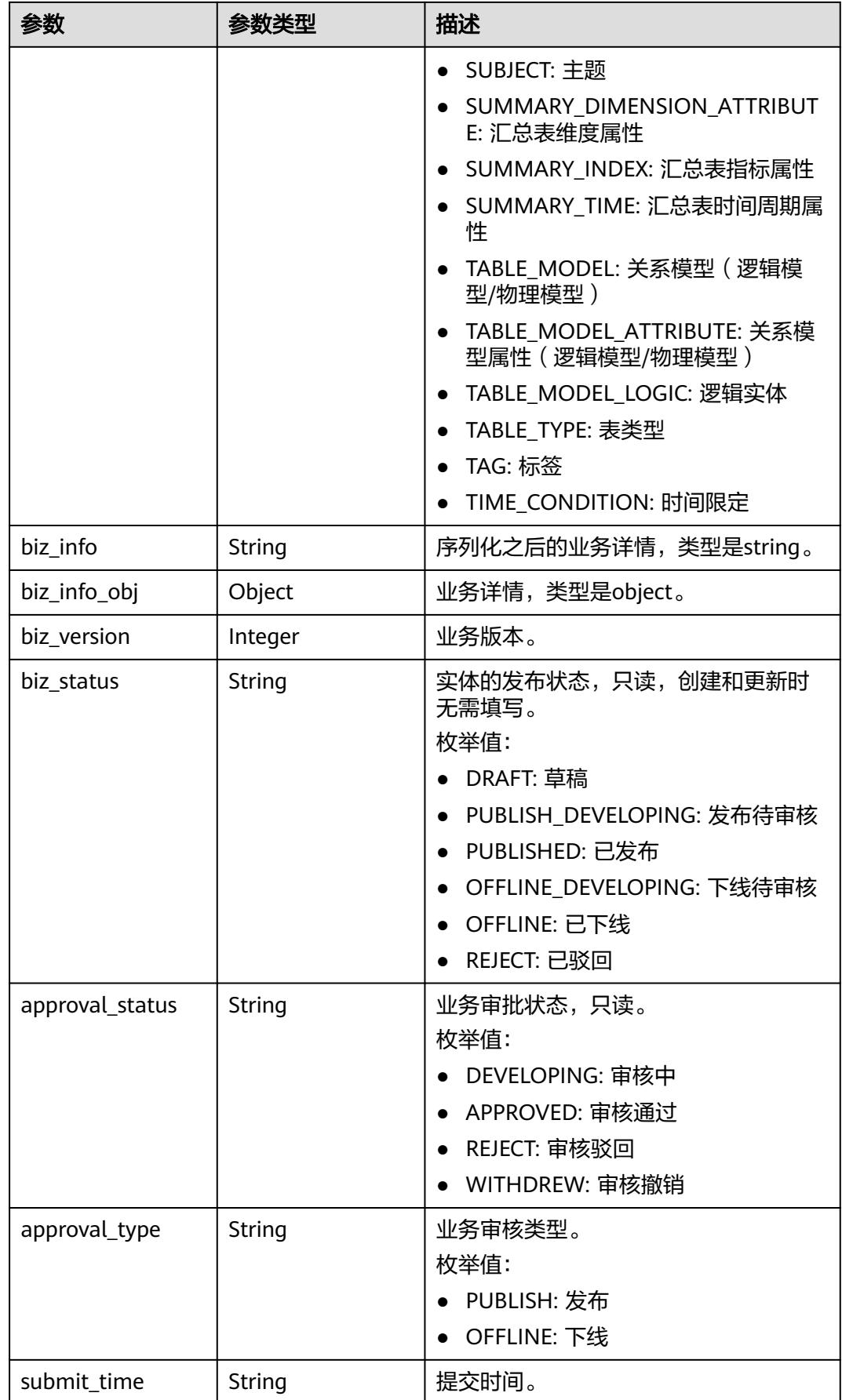

<span id="page-2253-0"></span>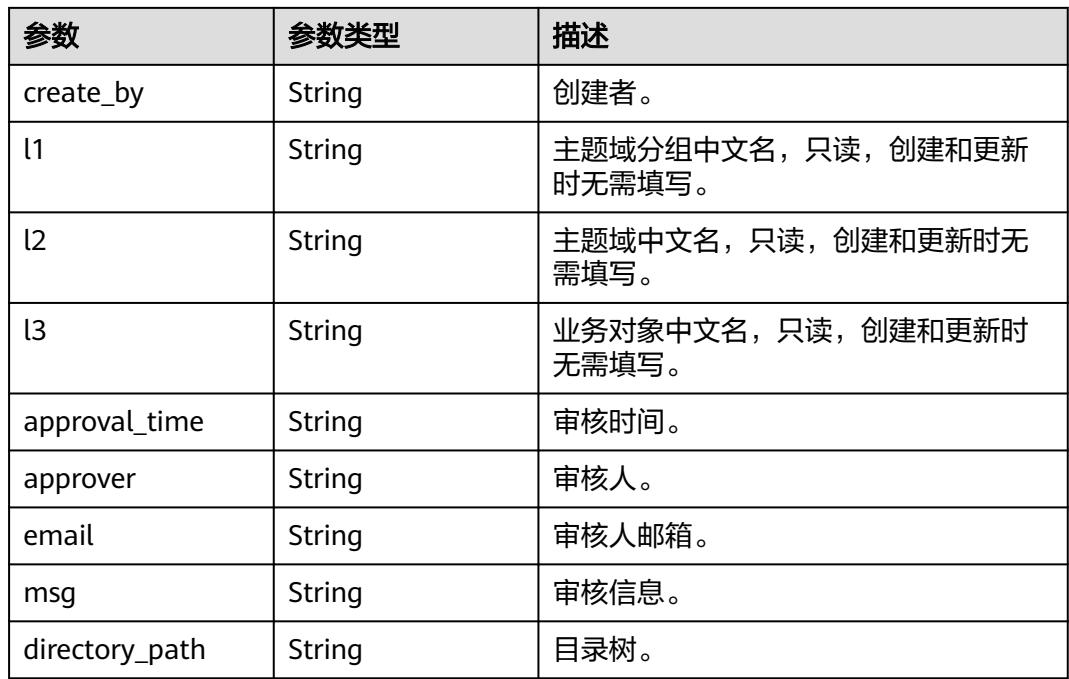

# 表 **8-1247** BizVersionManageVO

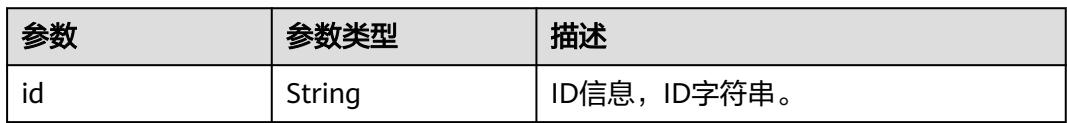

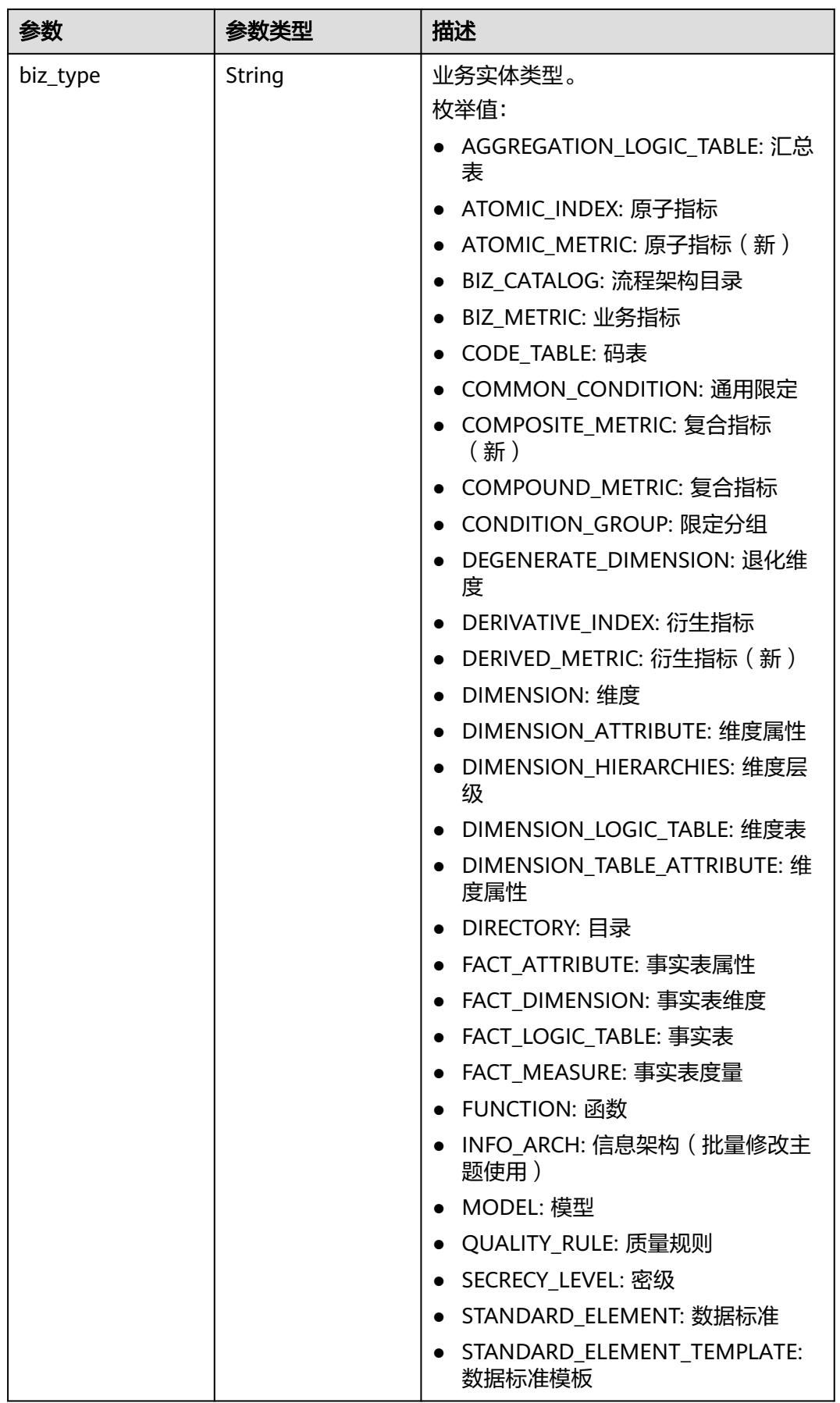

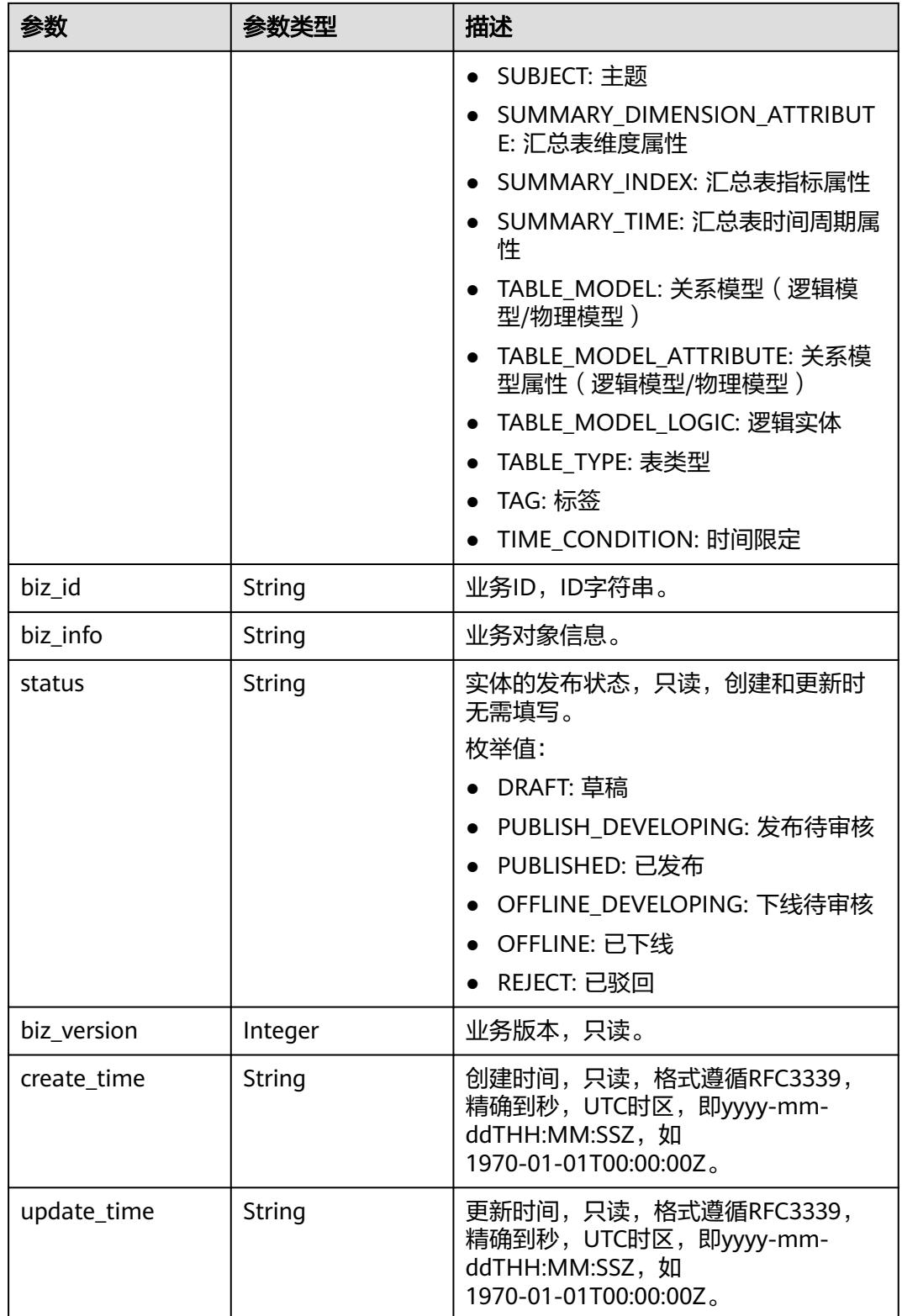

## <span id="page-2256-0"></span>表 **8-1248** SelfDefinedFieldVO

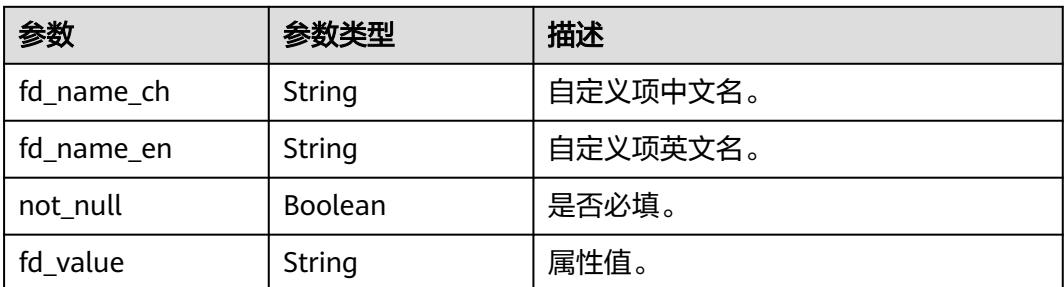

#### 状态码:**400**

# 表 **8-1249** 响应 Body 参数

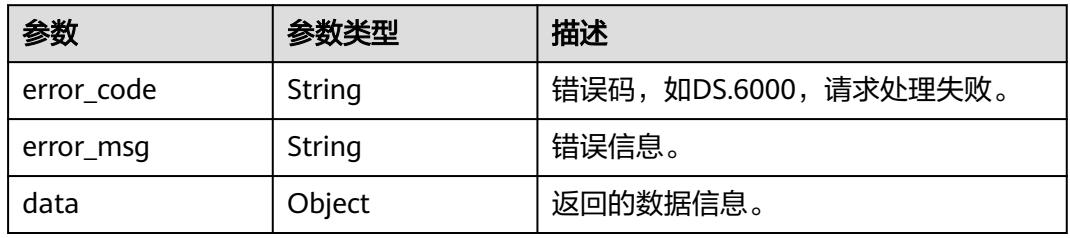

# 状态码:**401**

## 表 **8-1250** 响应 Body 参数

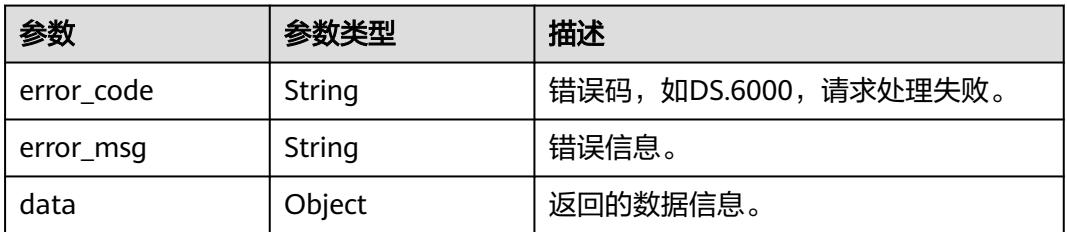

# 状态码:**403**

#### 表 **8-1251** 响应 Body 参数

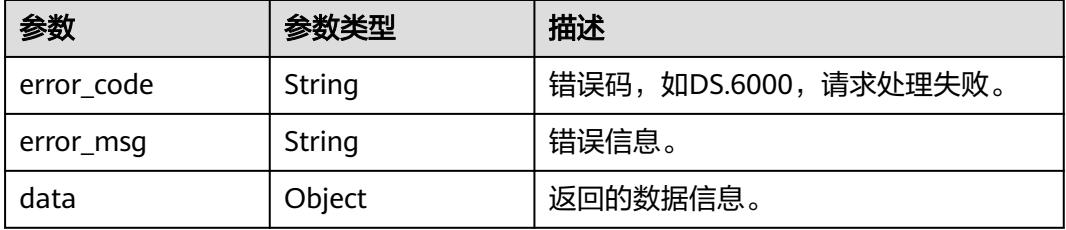

# 请求示例

#### 根据请求参数进行业务指标的创建。

POST https://{endpoint}/v2/{project\_id}/design/biz-metrics

```
{
  "code" : null,
  "biz_catalog_id" : "1200479561188536320",
  "name" : "test_create_biz_metrics",
 "name_alias" : "",
 "destination" : "业务人员对此业务指标的设置目的进行描述",
  "definition" : "比如:按月对数据库某张表的某个字段进行均值计算。",
  "expression" : "avg(table.column)",
  "data_origin" : "",
  "unit" : "",
  "time_filters" : "月度",
  "dimensions" : "test_czh_0305_001",
 "general_filters" : "
  "interval_type" : "HOUR",
 "apply_scenario" : "
 "technical_metric" : ""
  "measure" : "",
  "owner_department" : "data owner dept",
 "owner" : "test_uesr",
 "remark" : "该业务指标有啥需要注意的地方。",
  "self_defined_fields" : [ ]
}
```
# 响应示例

#### 状态码:**200**

Success,返回data数据是BizMetricVO。

```
{
  "data" : {
   "value" : {
    "id" : "1231249989901135872",
 "name" : "test_create_biz_metrics",
 "code" : "ZB000001",
    "name_alias" : "",
 "biz_type" : null,
 "status" : "DRAFT",
    "biz_catalog_id" : "1200479561188536320",
    "biz_catalog_path" : null,
 "create_by" : "test_uesr",
 "update_by" : "test_uesr",
    "data_origin" : "",
     "unit" : "",
 "time_filters" : "月度",
 "dimensions" : "test_czh_0305_001",
    "general_filters" : "
     "interval_type" : "HOUR",
    "apply_scenario" : "",
    "technical_metric" : null,
     "technical_metric_name" : null,
     "technical_metric_type" : null,
    "measure" : "",
     "owner" : "test_uesr",
 "owner_department" : "data owner dept",
 "destination" : "业务人员对此业务指标的设置目的进行描述",
     "guid" : null,
 "definition" : "比如:按月对数据库某张表的某个字段进行均值计算。",
 "expression" : "avg(table.column)",
    "remark" : "该业务指标有啥需要注意的地方。",
     "approval_info" : null,
    "new_biz" : null,
```

```
 "create_time" : "2024-04-20T14:27:53.111+08:00",
     "update_time" : "2024-04-20T14:27:53.111+08:00",
    "l1" : null,
 "l2" : null,
 "l3" : null,
    "biz_metric" : null,
    "summary_status" : null,
     "self_defined_fields" : [ ]
   }
```
#### 状态码:**400**

 } }

**BadRequest** 

```
{
  "error_code" : "DS.60xx",
  "error_msg" : "The user request is illegal."
}
```
#### 状态码:**401**

Unauthorized

```
{
  "error_code" : "DS.60xx",
  "error_msg" : "User authentication failed."
}
```
## 状态码:**403**

Forbidden

```
{
  "error_code" : "DS.60xx",
  "error_msg" : "The user does not have permission to call this API."
}
```
# **SDK** 代码示例

SDK代码示例如下。

#### **Java**

#### 根据请求参数进行业务指标的创建。

package com.huaweicloud.sdk.test;

```
import com.huaweicloud.sdk.core.auth.ICredential;
import com.huaweicloud.sdk.core.auth.BasicCredentials;
import com.huaweicloud.sdk.core.exception.ConnectionException;
import com.huaweicloud.sdk.core.exception.RequestTimeoutException;
import com.huaweicloud.sdk.core.exception.ServiceResponseException;
import com.huaweicloud.sdk.dataartsstudio.v1.region.DataArtsStudioRegion;
import com.huaweicloud.sdk.dataartsstudio.v1.*;
import com.huaweicloud.sdk.dataartsstudio.v1.model.*;
```
import java.util.List; import java.util.ArrayList;

public class CreateBizMetricSolution {

public static void main(String[] args) {

 // The AK and SK used for authentication are hard-coded or stored in plaintext, which has great security risks. It is recommended that the AK and SK be stored in ciphertext in configuration files or environment variables and decrypted during use to ensure security.

```
 // In this example, AK and SK are stored in environment variables for authentication. Before running 
this example, set environment variables CLOUD_SDK_AK and CLOUD_SDK_SK in the local environment
      String ak = System.getenv("CLOUD_SDK_AK");
      String sk = System.getenv("CLOUD_SDK_SK");
     Sumsy Sensy Sensy Sensy Sensy Sensy ICredential auth = new BasicCredentials()
           .withProjectId(projectId)
           .withAk(ak)
           .withSk(sk);
      DataArtsStudioClient client = DataArtsStudioClient.newBuilder()
           .withCredential(auth)
           .withRegion(DataArtsStudioRegion.valueOf("<YOUR REGION>"))
          .buid();
      CreateBizMetricRequest request = new CreateBizMetricRequest();
      BizMetricVO body = new BizMetricVO();
      body.withRemark("该业务指标有啥需要注意的地方。");
      body.withExpression("avg(table.column)");
      body.withDefinition("比如:按月对数据库某张表的某个字段进行均值计算。");
      body.withDestination("业务人员对此业务指标的设置目的进行描述");
      body.withOwnerDepartment("data owner dept");
      body.withOwner("test_uesr");
      body.withMeasure("");
      body.withTechnicalMetric("");
      body.withApplyScenario("");
      body.withIntervalType(BizMetricVO.IntervalTypeEnum.fromValue("HOUR"));
      body.withGeneralFilters("");
      body.withDimensions("test_czh_0305_001");
      body.withTimeFilters("月度");
      body.withUnit("");
      body.withDataOrigin("");
      body.withBizCatalogId("1200479561188536320");
      body.withNameAlias("");
      body.withName("test_create_biz_metrics");
      request.withBody(body);
      try {
        CreateBizMetricResponse response = client.createBizMetric(request);
        System.out.println(response.toString());
      } catch (ConnectionException e) {
        e.printStackTrace();
      } catch (RequestTimeoutException e) {
        e.printStackTrace();
      } catch (ServiceResponseException e) {
        e.printStackTrace();
        System.out.println(e.getHttpStatusCode());
        System.out.println(e.getRequestId());
        System.out.println(e.getErrorCode());
        System.out.println(e.getErrorMsg());
      }
   }
}
```
# **Python**

#### 根据请求参数进行业务指标的创建。

# coding: utf-8

import os from huaweicloudsdkcore.auth.credentials import BasicCredentials from huaweicloudsdkdataartsstudio.v1.region.dataartsstudio\_region import DataArtsStudioRegion from huaweicloudsdkcore.exceptions import exceptions from huaweicloudsdkdataartsstudio.v1 import \*

 $if __name__ == '__main__":$ 

 # The AK and SK used for authentication are hard-coded or stored in plaintext, which has great security risks. It is recommended that the AK and SK be stored in ciphertext in configuration files or environment variables and decrypted during use to ensure security.

```
 # In this example, AK and SK are stored in environment variables for authentication. Before running this 
example, set environment variables CLOUD_SDK_AK and CLOUD_SDK_SK in the local environment
   ak = os.environ["CLOUD_SDK_AK"]
   sk = os.environ["CLOUD_SDK_SK"]
  projectId = "{project_id} credentials = BasicCredentials(ak, sk, projectId)
   client = DataArtsStudioClient.new_builder() \
      .with_credentials(credentials) \
     .with_region(DataArtsStudioRegion.value_of("<YOUR REGION>")) \
      .build()
   try:
      request = CreateBizMetricRequest()
      request.body = BizMetricVO(
        remark="该业务指标有啥需要注意的地方。",
        expression="avg(table.column)",
        definition="比如:按月对数据库某张表的某个字段进行均值计算。",
        destination="业务人员对此业务指标的设置目的进行描述",
        owner_department="data owner dept",
        owner="test_uesr",
        measure="",
        technical_metric="",
       apply_scenario="
        interval_type="HOUR",
        general_filters="",
        dimensions="test_czh_0305_001",
        time_filters="月度",
       unit=" data_origin="",
        biz_catalog_id="1200479561188536320",
       name_alias=""
        name="test_create_biz_metrics"
\qquad \qquad response = client.create_biz_metric(request)
      print(response)
   except exceptions.ClientRequestException as e:
      print(e.status_code)
      print(e.request_id)
      print(e.error_code)
      print(e.error_msg)
```
# **Go**

## 根据请求参数进行业务指标的创建。

package main

```
import (
```

```
 "fmt"
 "github.com/huaweicloud/huaweicloud-sdk-go-v3/core/auth/basic"
 dataartsstudio "github.com/huaweicloud/huaweicloud-sdk-go-v3/services/dataartsstudio/v1"
 "github.com/huaweicloud/huaweicloud-sdk-go-v3/services/dataartsstudio/v1/model"
 region "github.com/huaweicloud/huaweicloud-sdk-go-v3/services/dataartsstudio/v1/region"
```

```
func main() {
```
)

 // The AK and SK used for authentication are hard-coded or stored in plaintext, which has great security risks. It is recommended that the AK and SK be stored in ciphertext in configuration files or environment variables and decrypted during use to ensure security.

 // In this example, AK and SK are stored in environment variables for authentication. Before running this example, set environment variables CLOUD\_SDK\_AK and CLOUD\_SDK\_SK in the local environment

```
 ak := os.Getenv("CLOUD_SDK_AK")
 sk := os.Getenv("CLOUD_SDK_SK")
 projectId := "{project_id}"
```

```
 auth := basic.NewCredentialsBuilder().
   WithAk(ak).
```

```
 WithSk(sk).
     WithProjectId(projectId).
     Build()
   client := dataartsstudio.NewDataArtsStudioClient(
     dataartsstudio.DataArtsStudioClientBuilder().
        WithRegion(region.ValueOf("<YOUR REGION>")).
        WithCredential(auth).
        Build())
   request := &model.CreateBizMetricRequest{}
   remarkBizMetricVo:= "该业务指标有啥需要注意的地方。"
   measureBizMetricVo:= ""
   technicalMetricBizMetricVo:= ""
   applyScenarioBizMetricVo:= ""
   generalFiltersBizMetricVo:= ""
   dimensionsBizMetricVo:= "test_czh_0305_001"
   unitBizMetricVo:= ""
   dataOriginBizMetricVo:= ""
   nameAliasBizMetricVo:= ""
   request.Body = &model.BizMetricVo{
     Remark: &remarkBizMetricVo,
     Expression: "avg(table.column)",
     Definition: "比如:按月对数据库某张表的某个字段进行均值计算。",
 Destination: "业务人员对此业务指标的设置目的进行描述",
 OwnerDepartment: "data owner dept",
     Owner: "test_uesr",
     Measure: &measureBizMetricVo,
     TechnicalMetric: &technicalMetricBizMetricVo,
     ApplyScenario: &applyScenarioBizMetricVo,
     IntervalType: model.GetBizMetricVoIntervalTypeEnum().HOUR,
     GeneralFilters: &generalFiltersBizMetricVo,
     Dimensions: &dimensionsBizMetricVo,
     TimeFilters: "月度",
     Unit: &unitBizMetricVo,
     DataOrigin: &dataOriginBizMetricVo,
     BizCatalogId: "1200479561188536320",
     NameAlias: &nameAliasBizMetricVo,
     Name: "test_create_biz_metrics",
   }
   response, err := client.CreateBizMetric(request)
  if err == nil fmt.Printf("%+v\n", response)
   } else {
     fmt.Println(err)
 }
```
# 更多

更多编程语言的SDK代码示例,请参见**[API Explorer](https://console.huaweicloud.com/apiexplorer/#/openapi/DataArtsStudio/sdk?api=CreateBizMetric)**的代码示例页签,可生成自动对应 的SDK代码示例。

# 状态码

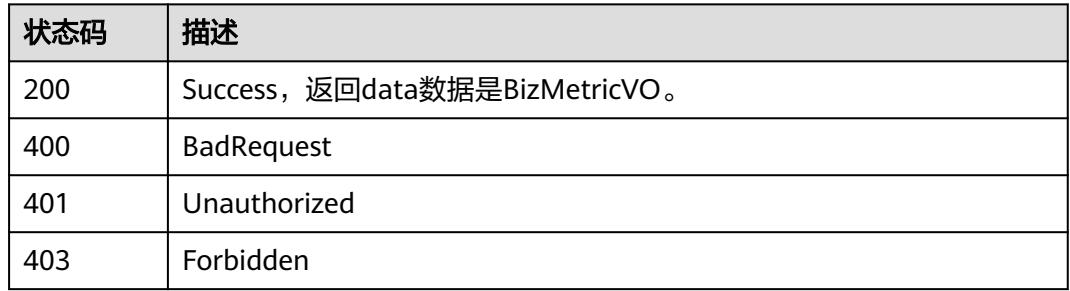

}

# **8.20.3** 更新业务指标

# 功能介绍

更新业务指标。

# 调用方法

请参[见如何调用](#page-69-0)**API**。

## **URI**

PUT /v2/{project\_id}/design/biz-metrics

## 表 **8-1252** 路径参数

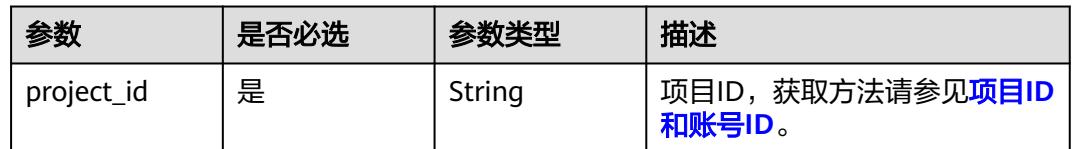

# 请求参数

## 表 **8-1253** 请求 Header 参数

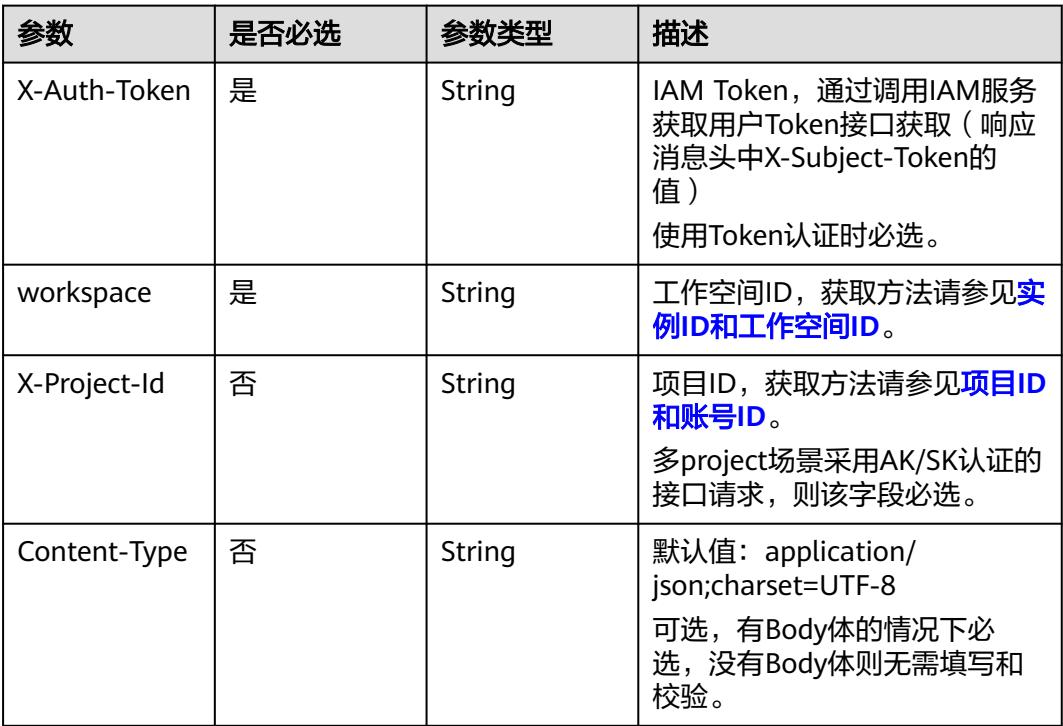

# 表 **8-1254** 请求 Body 参数

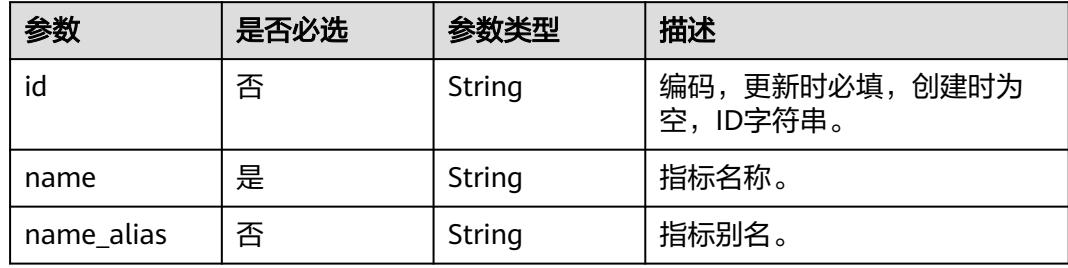

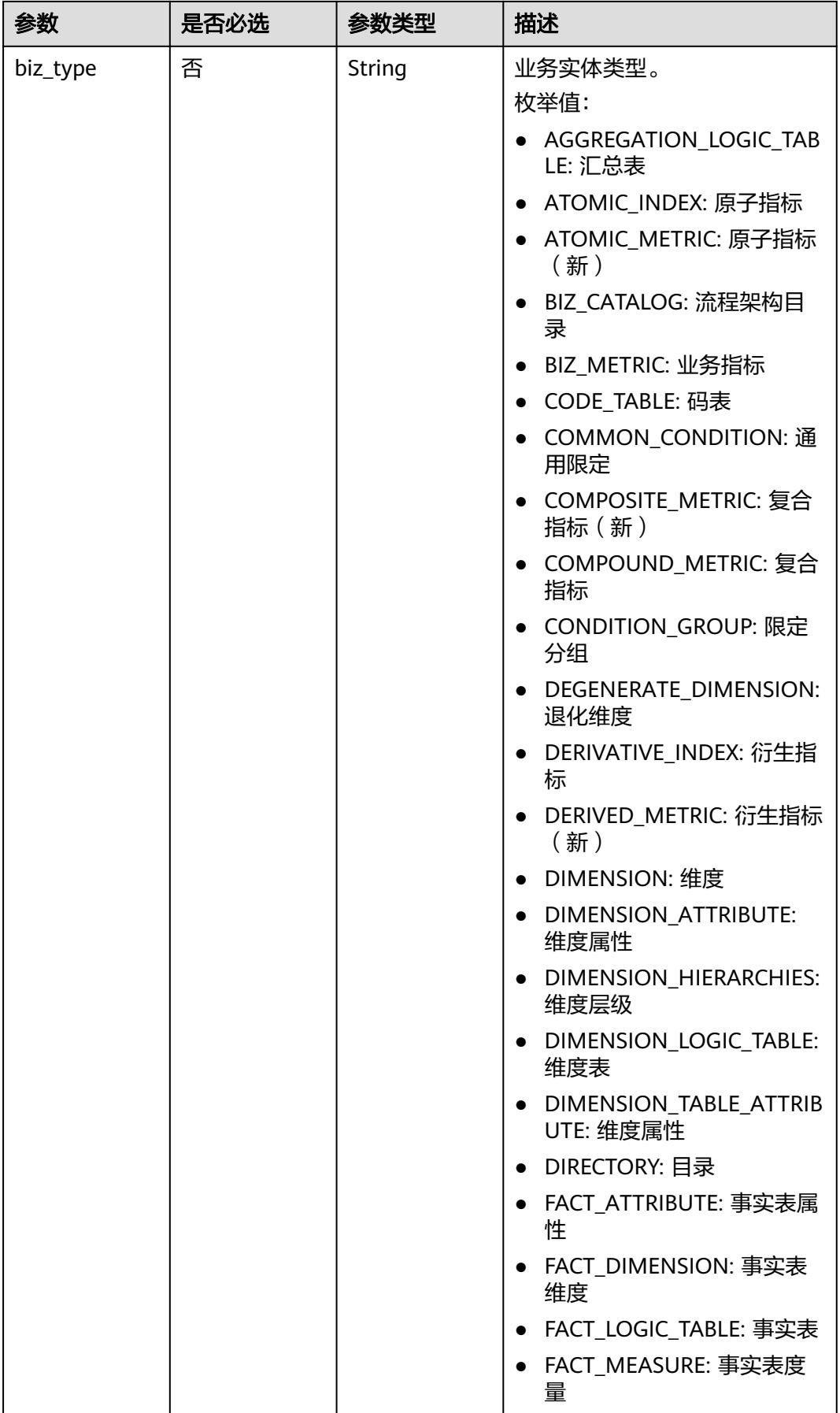

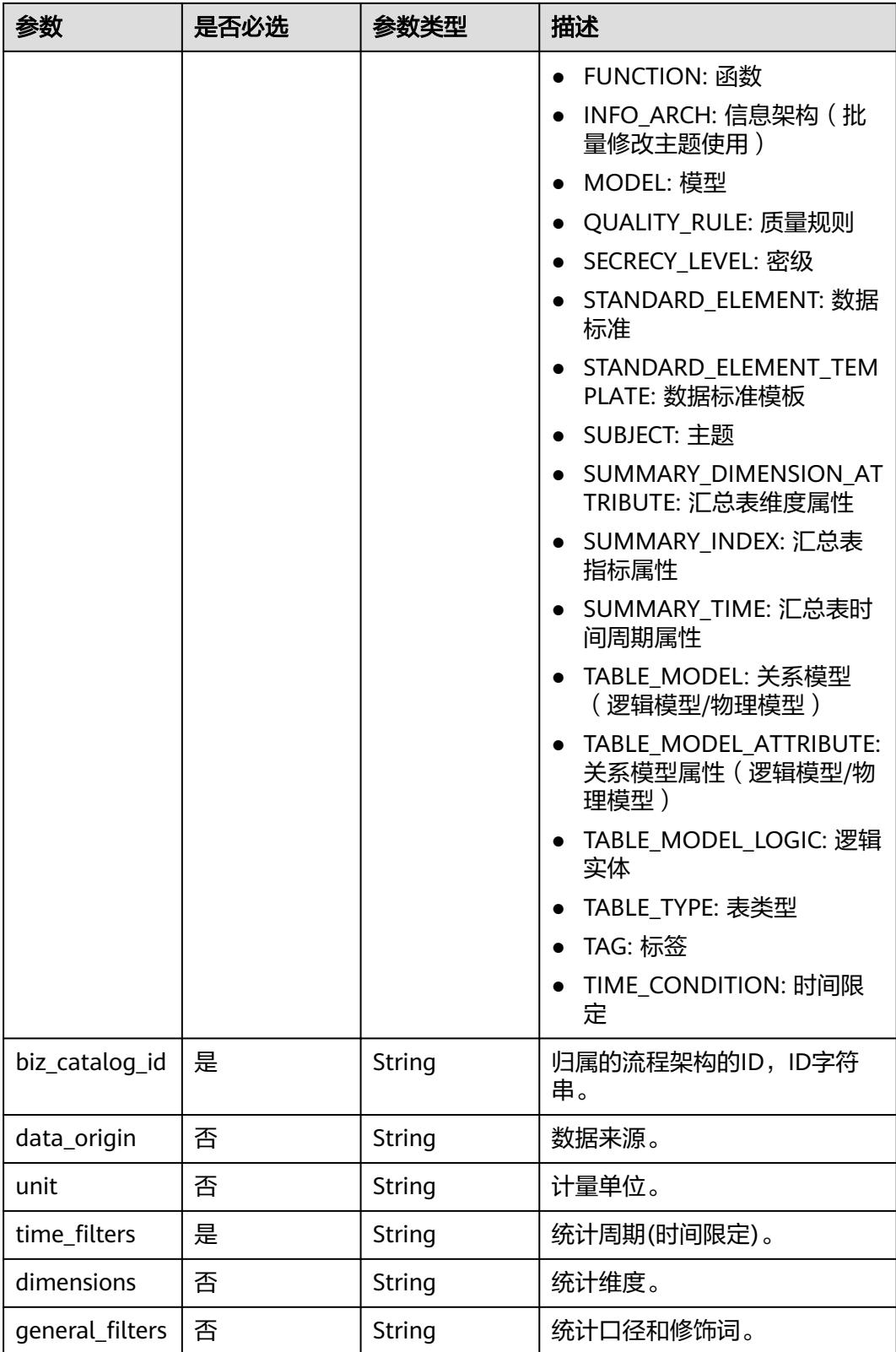

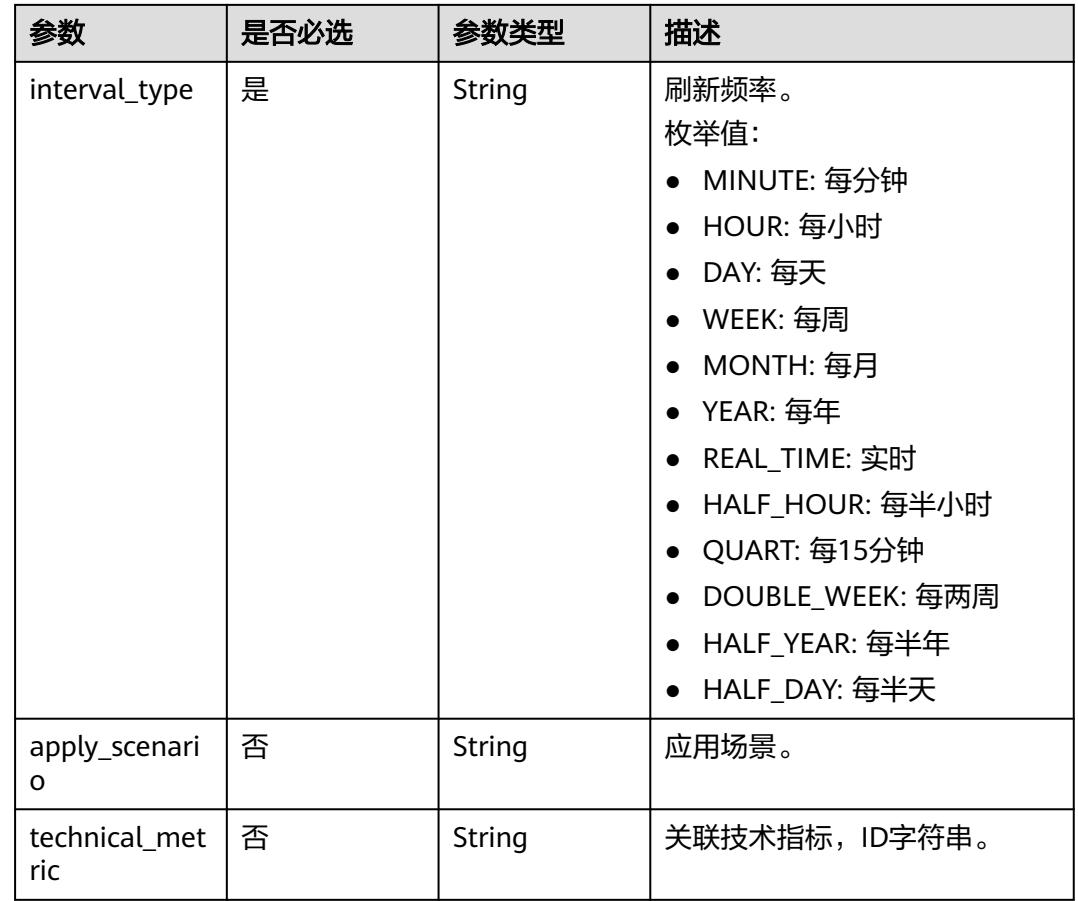

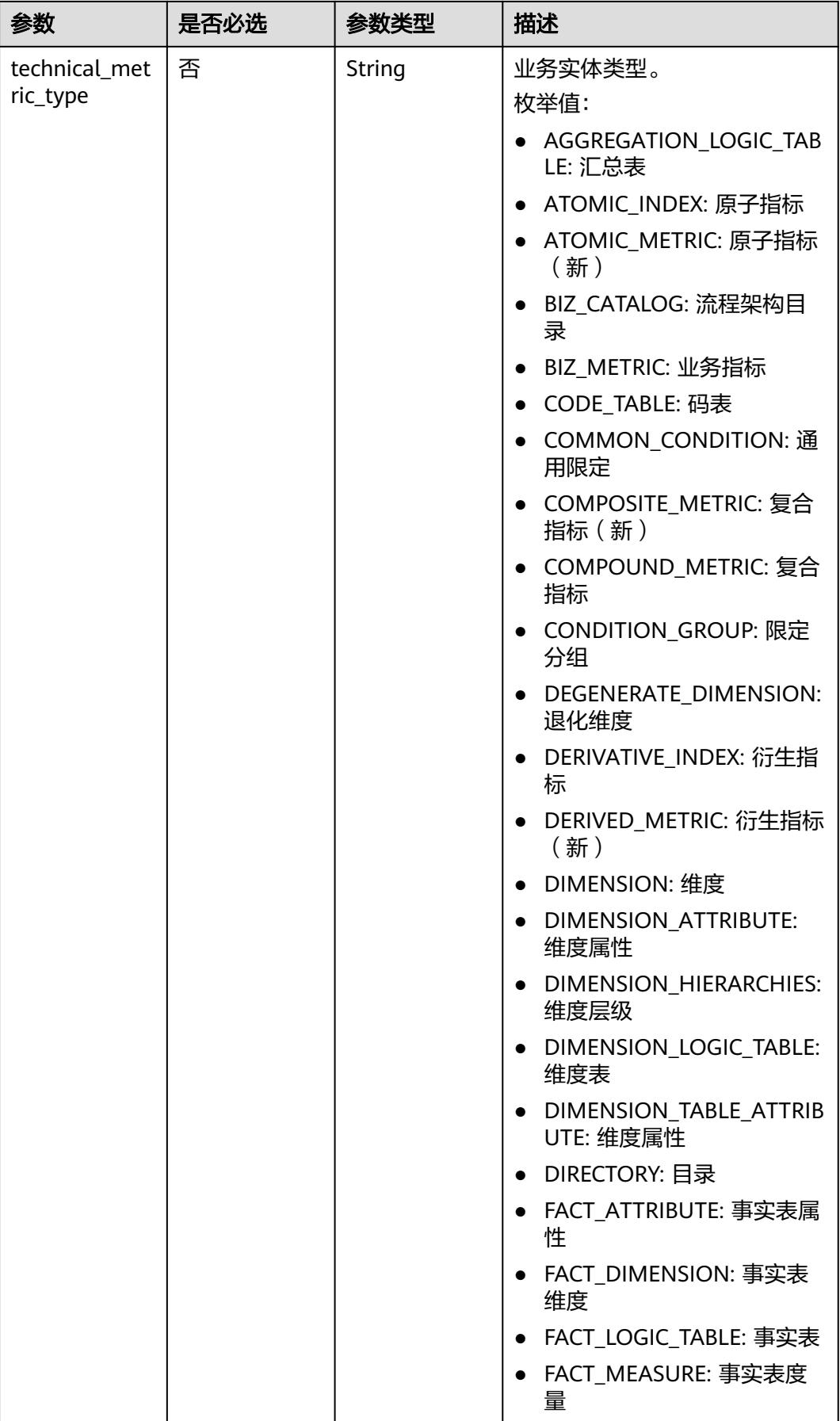
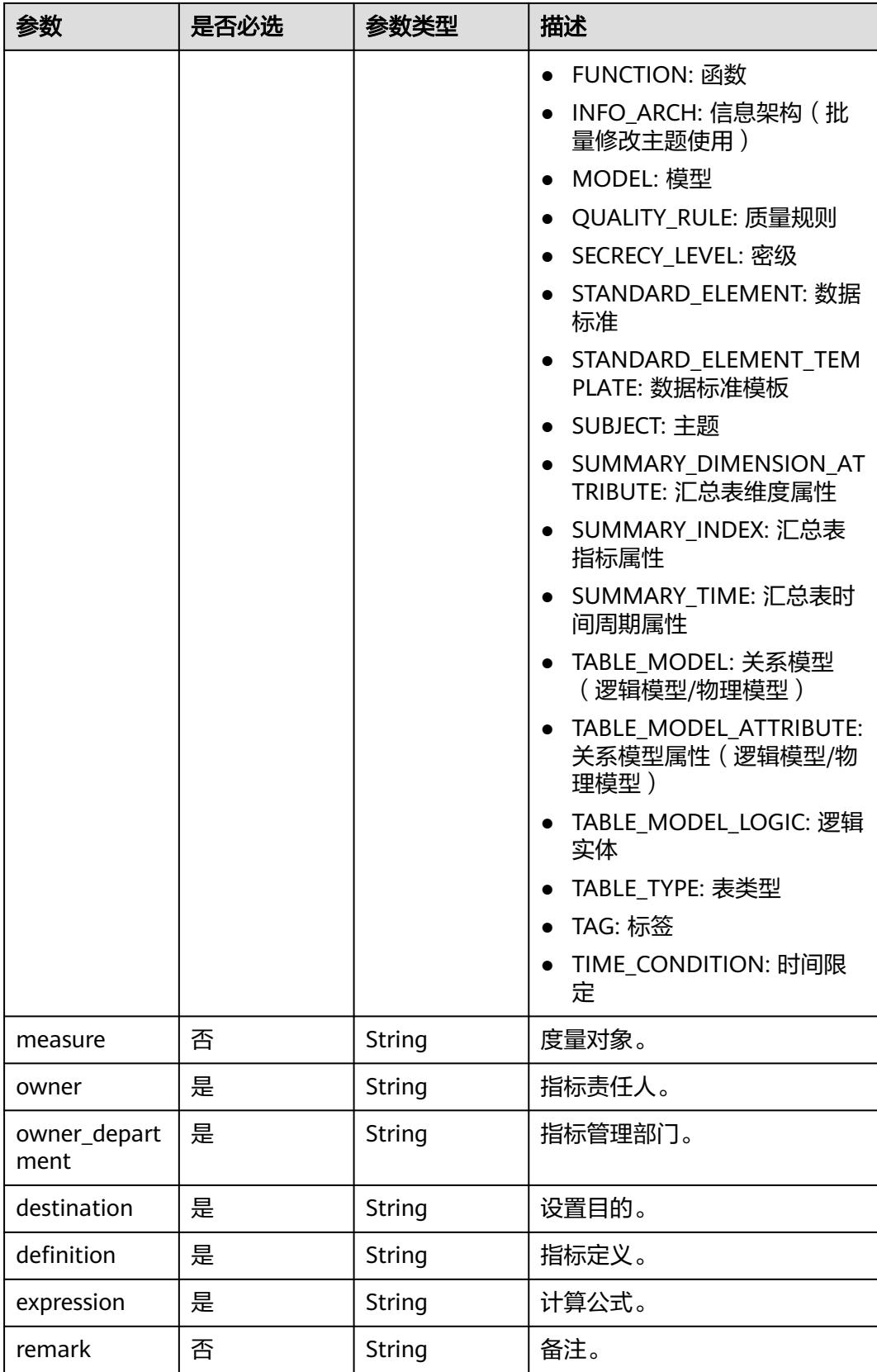

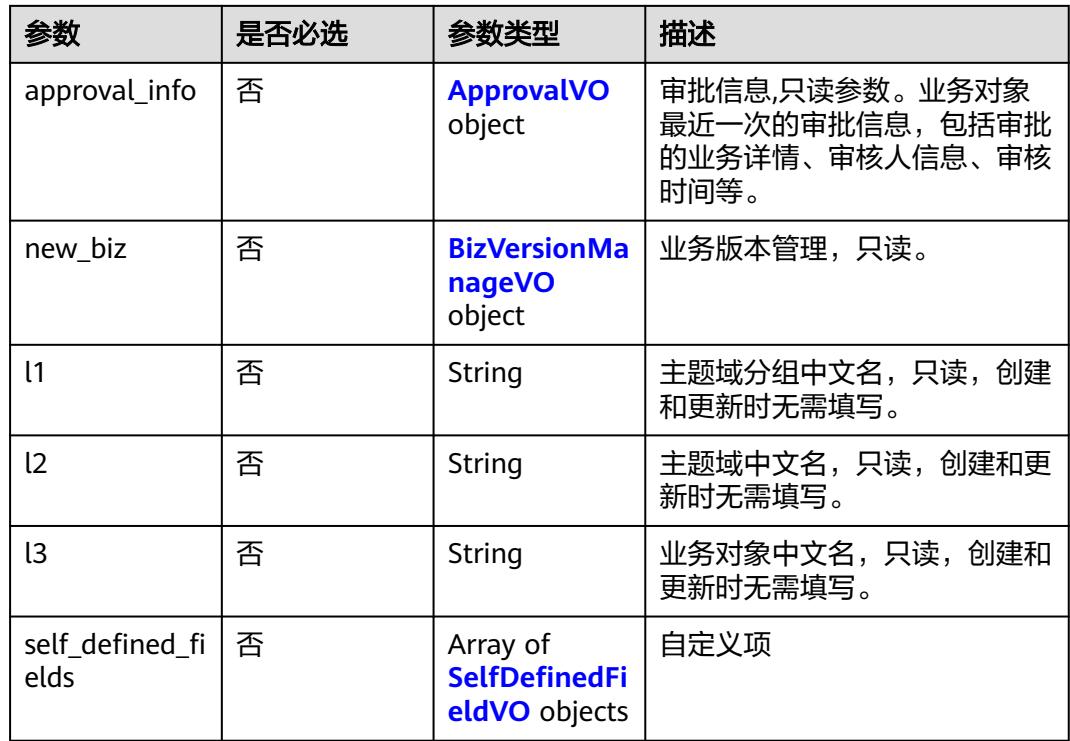

## 表 **8-1255** ApprovalVO

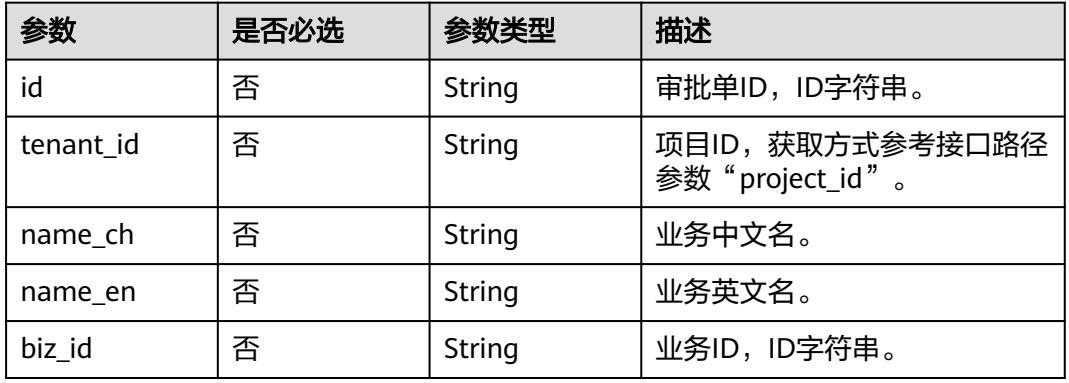

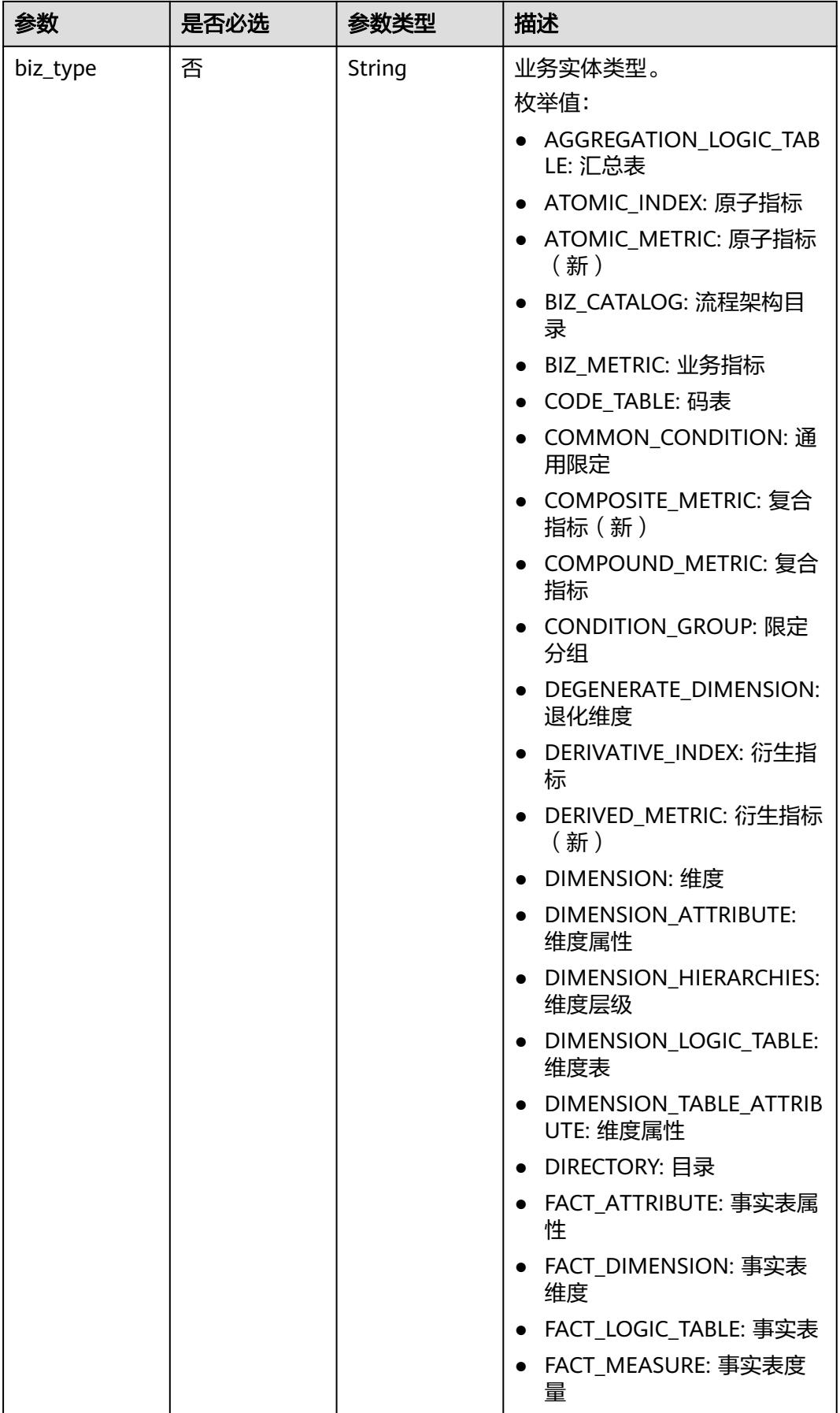

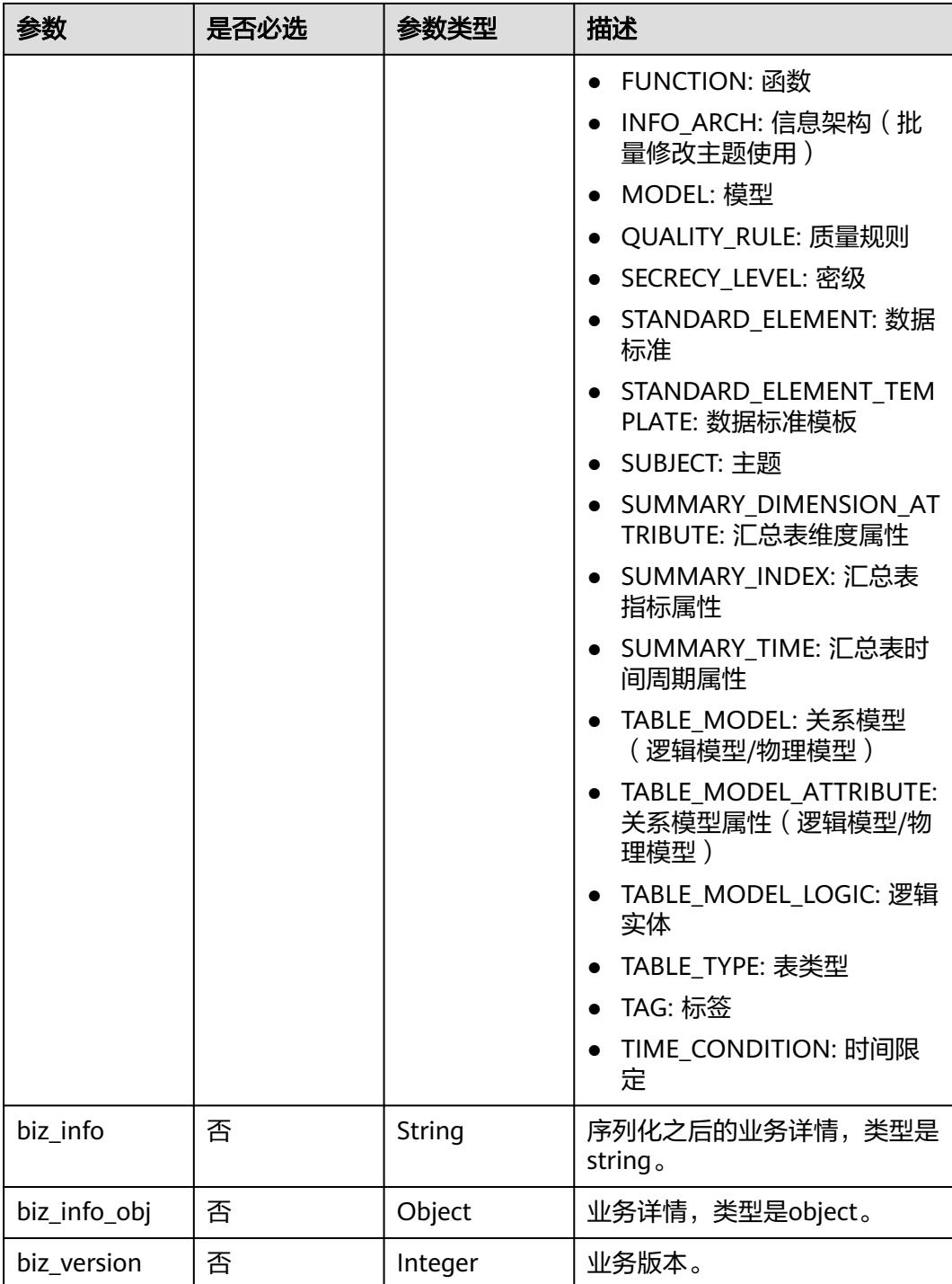

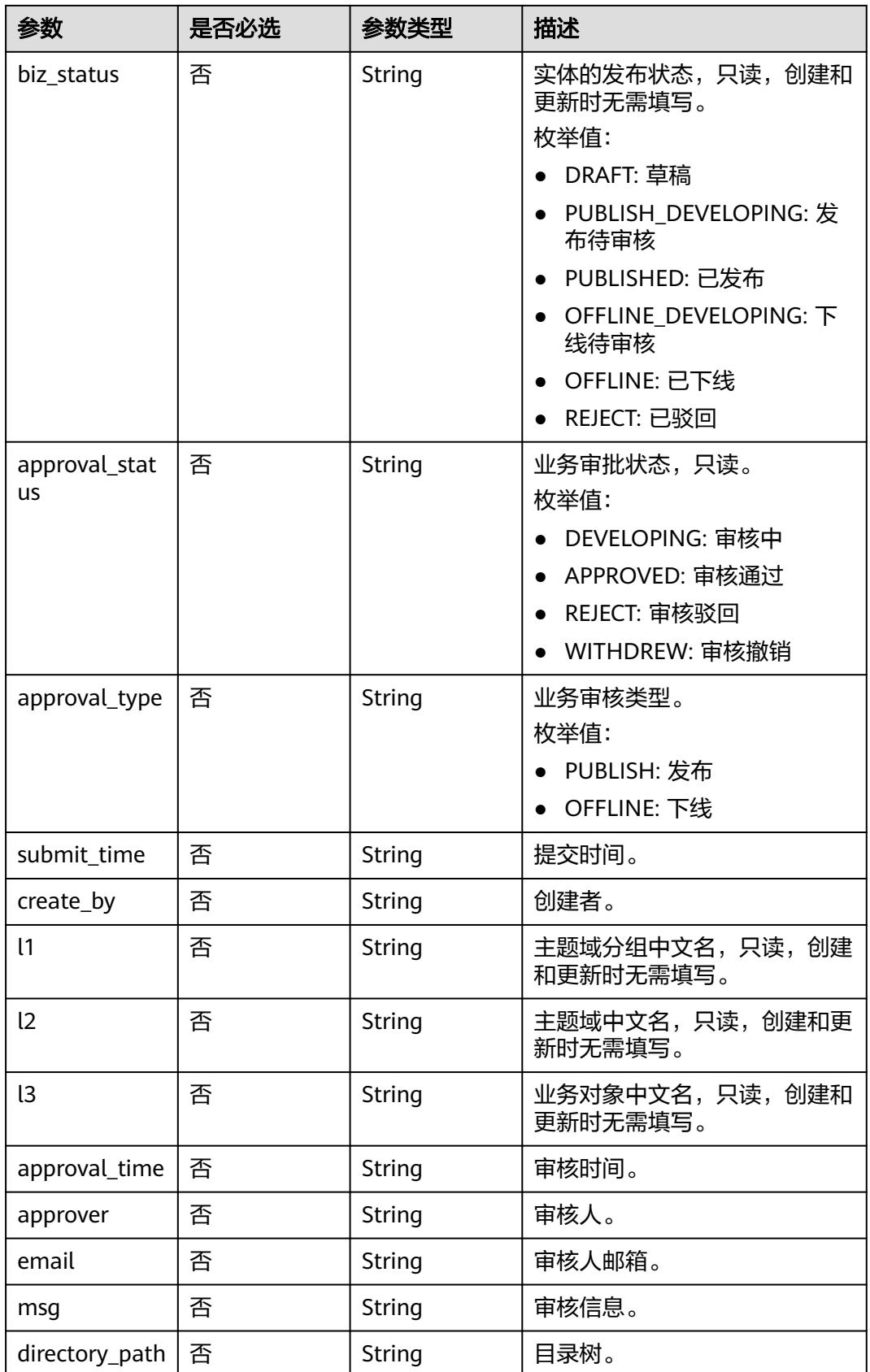

## <span id="page-2273-0"></span>表 **8-1256** BizVersionManageVO

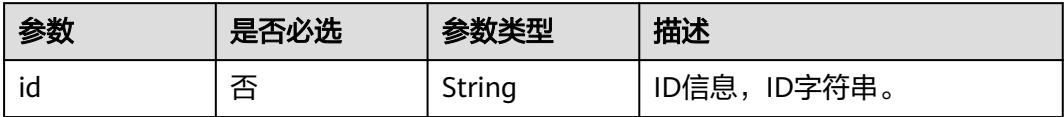

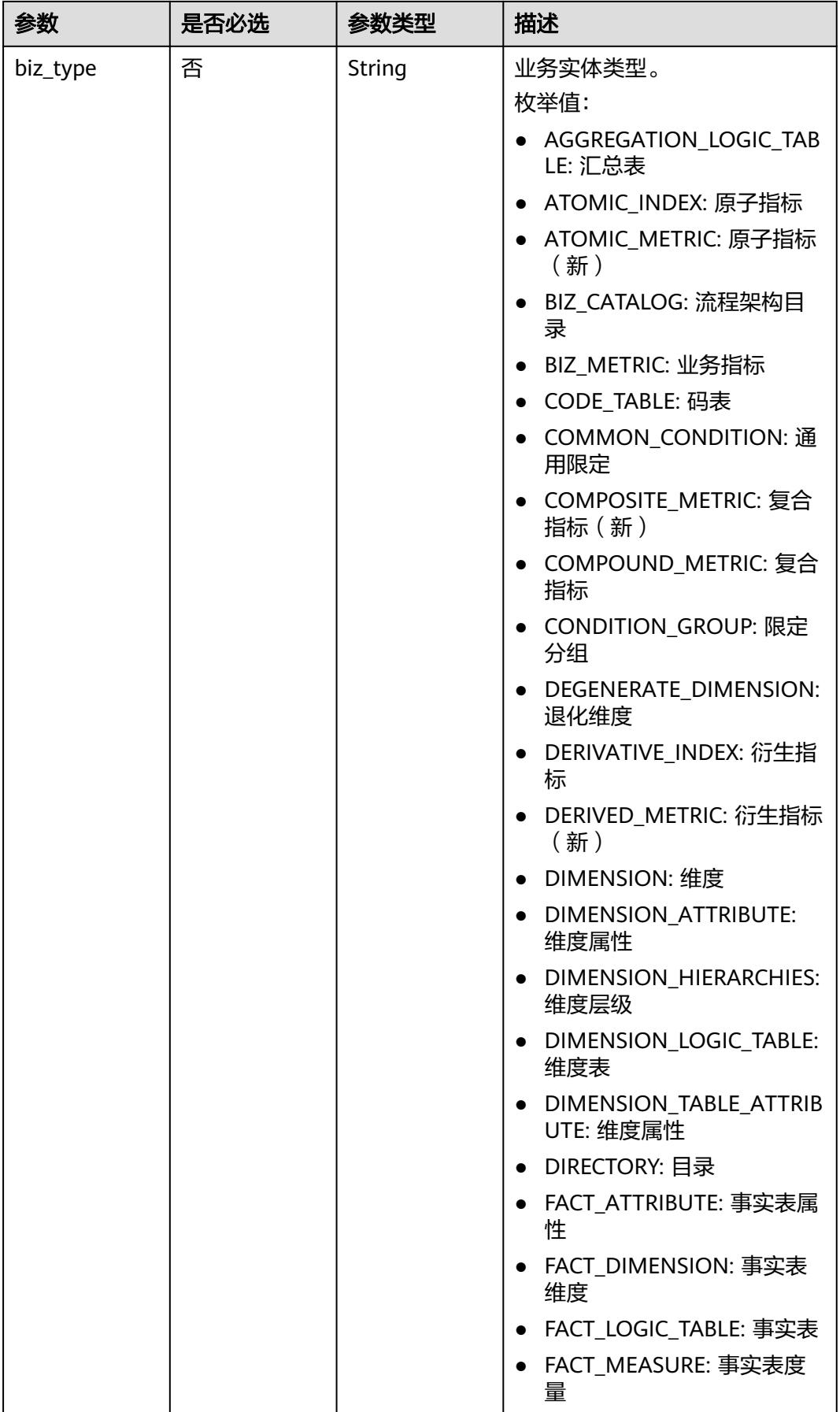

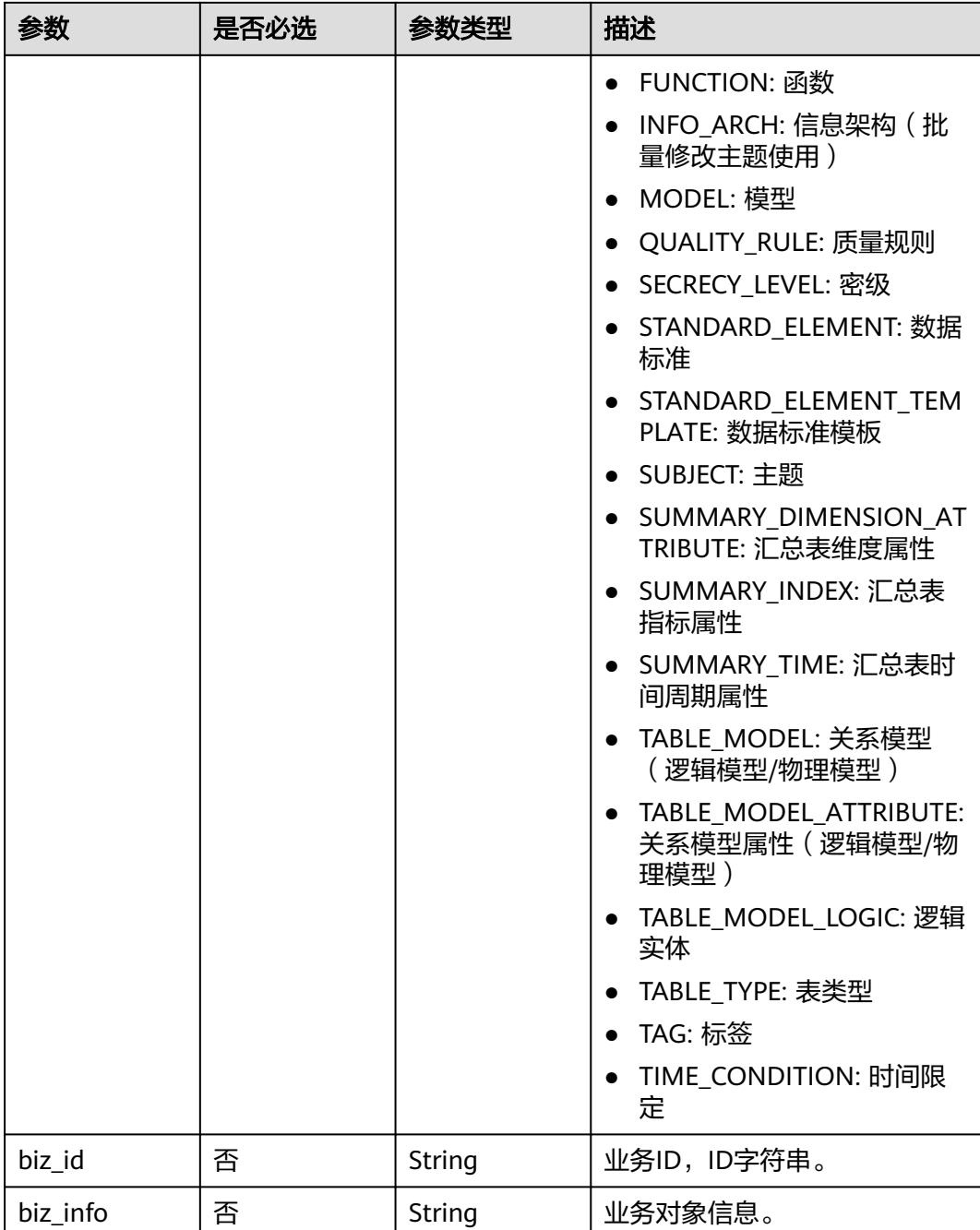

<span id="page-2276-0"></span>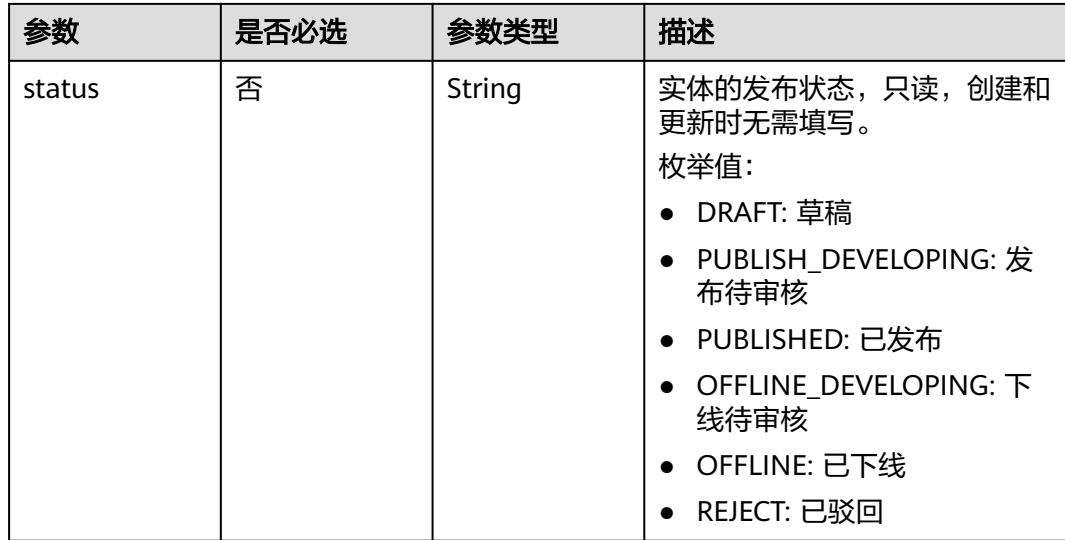

#### 表 **8-1257** SelfDefinedFieldVO

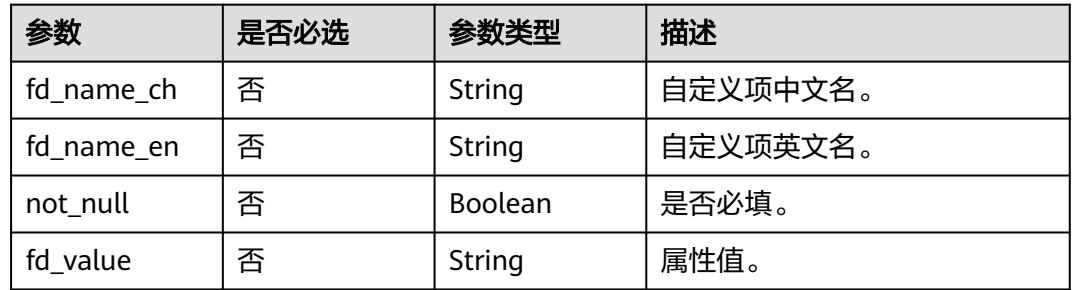

# 响应参数

## 状态码:**200**

## 表 **8-1258** 响应 Body 参数

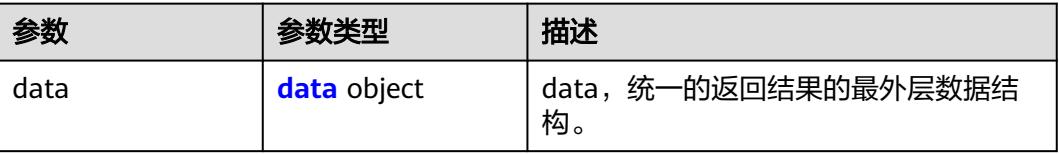

#### 表 **8-1259** data

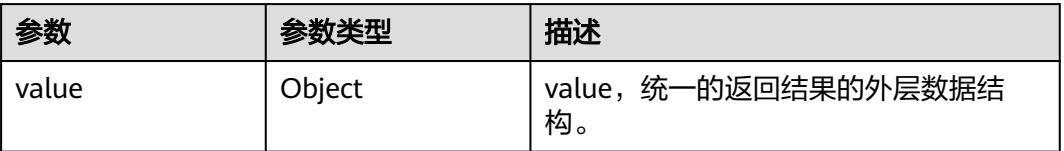

### 表 **8-1260** BizMetricVO

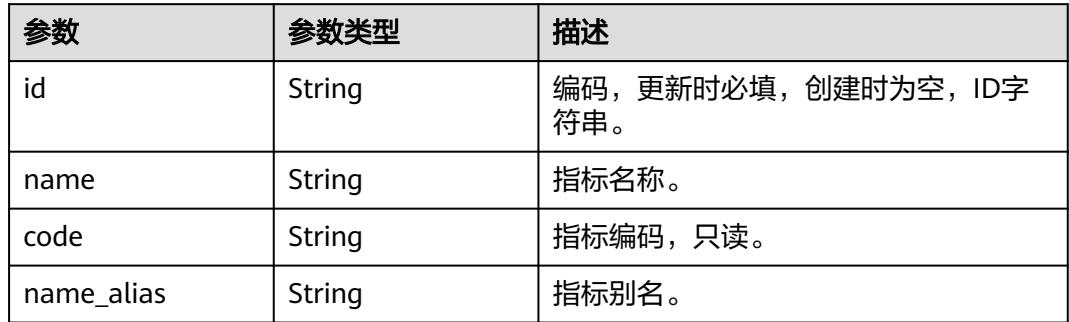

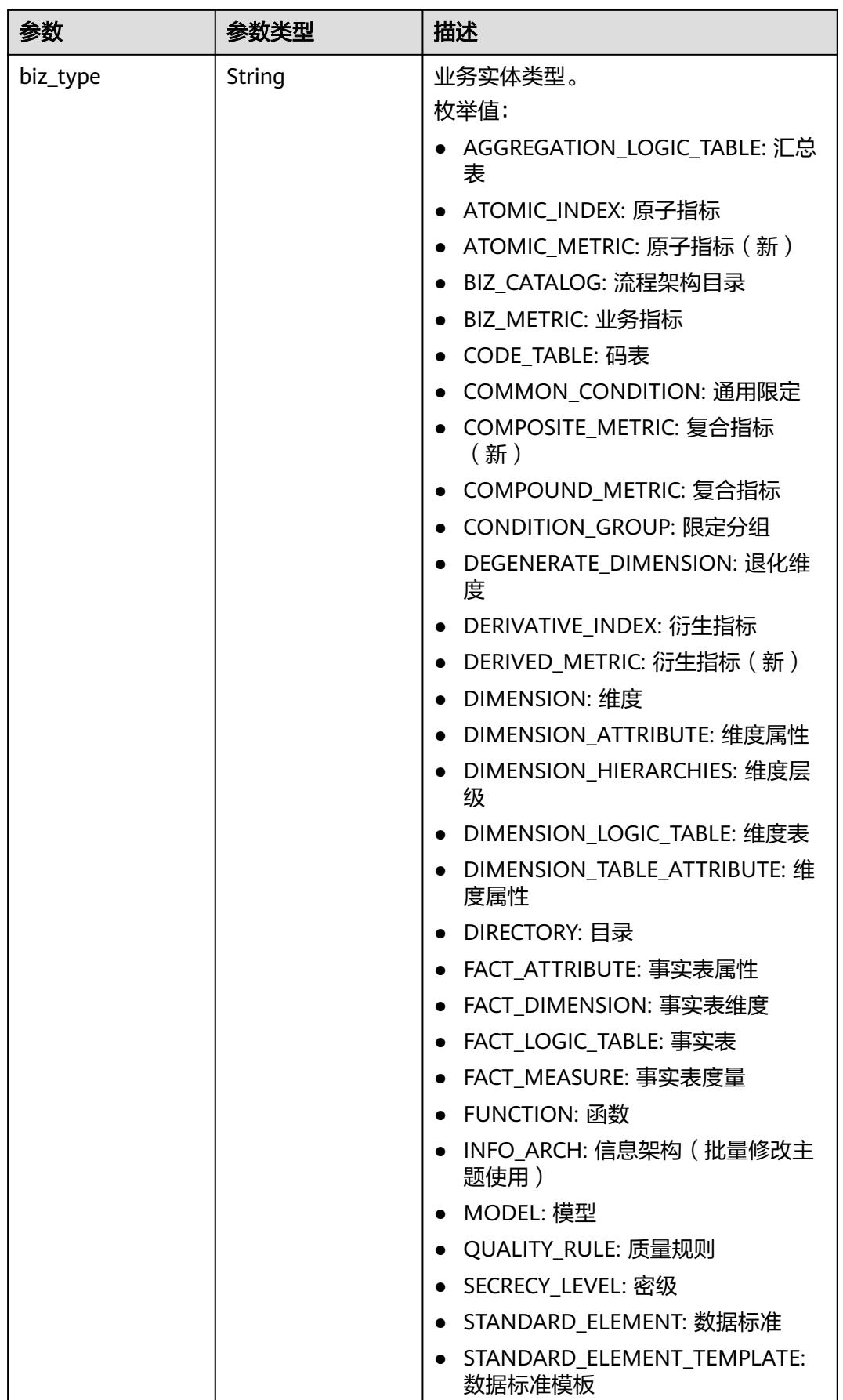

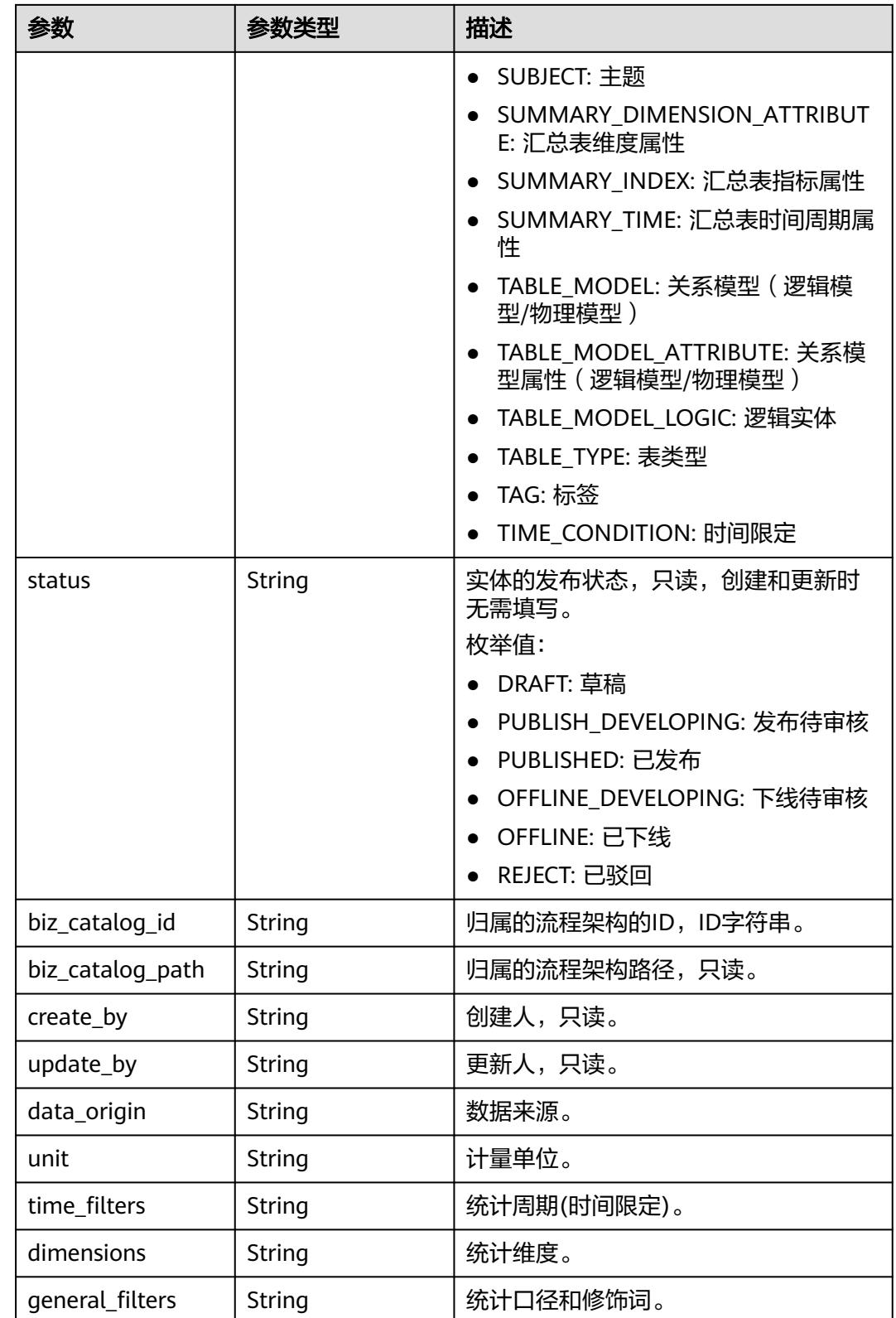

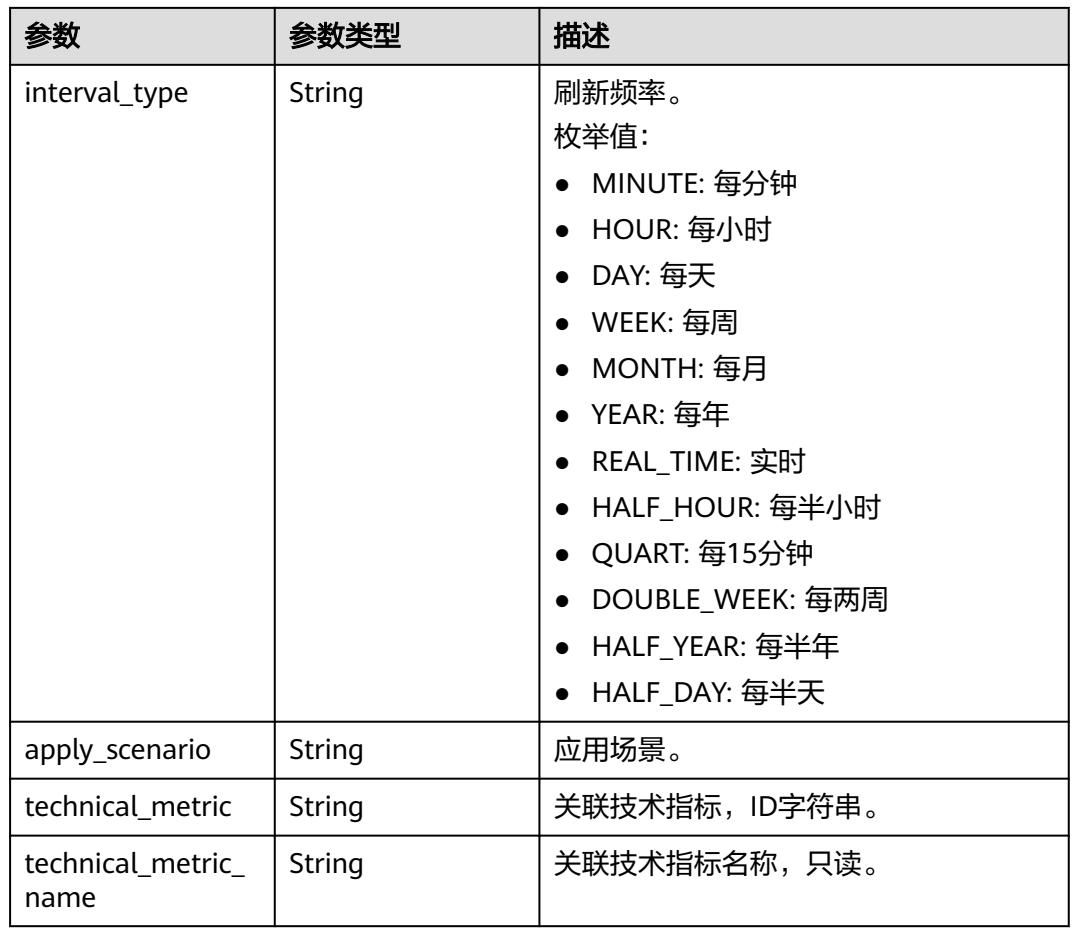

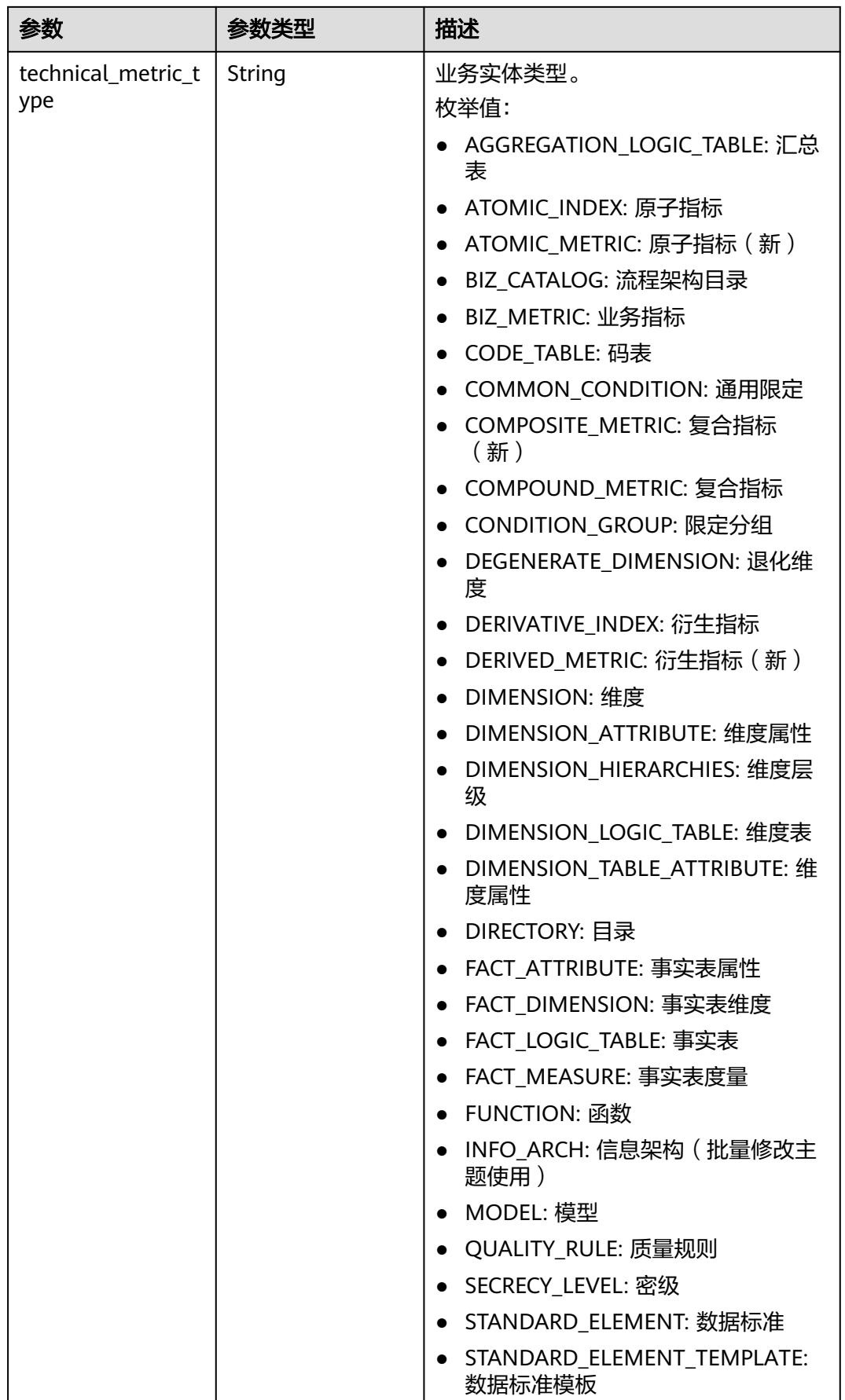

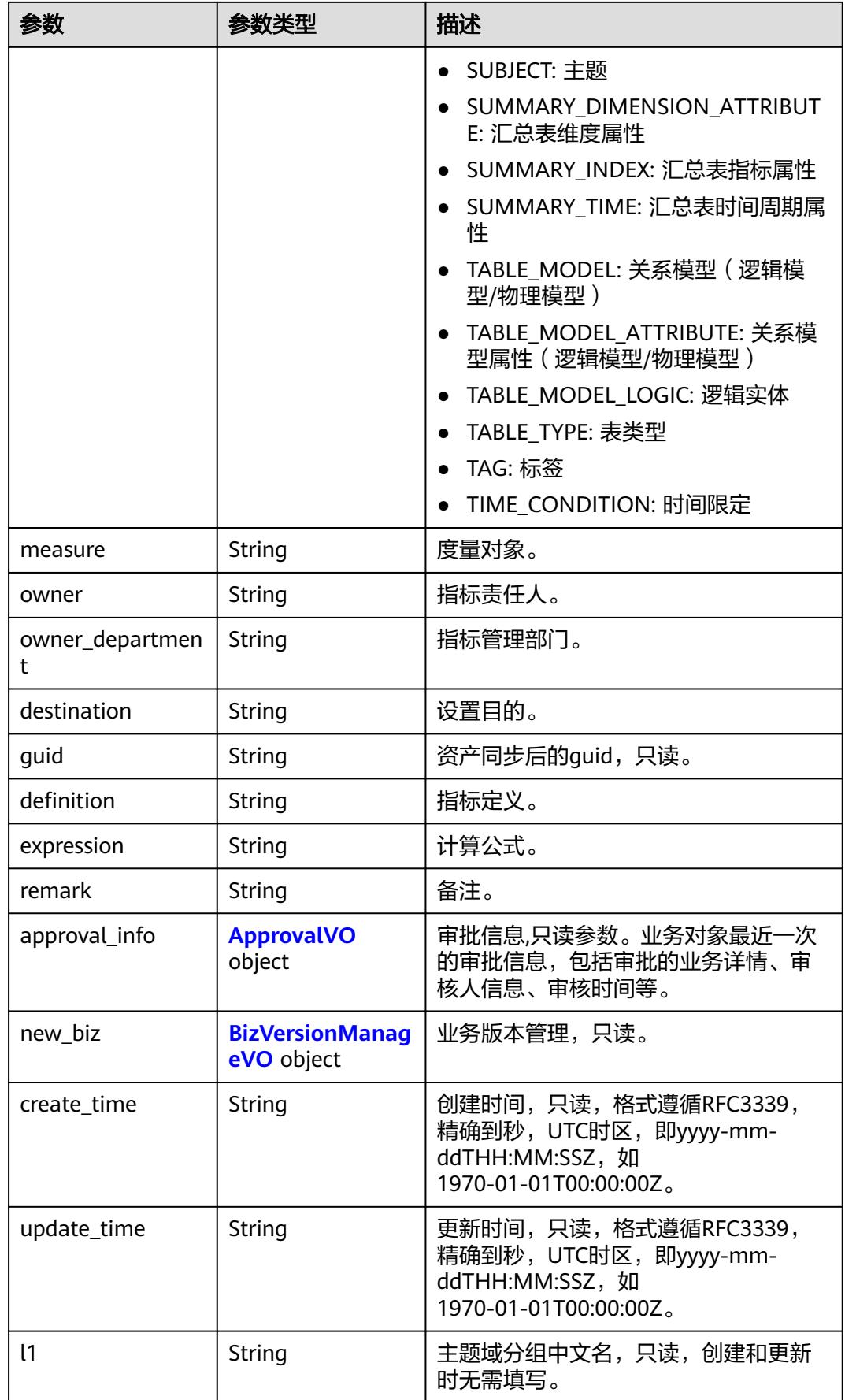

<span id="page-2283-0"></span>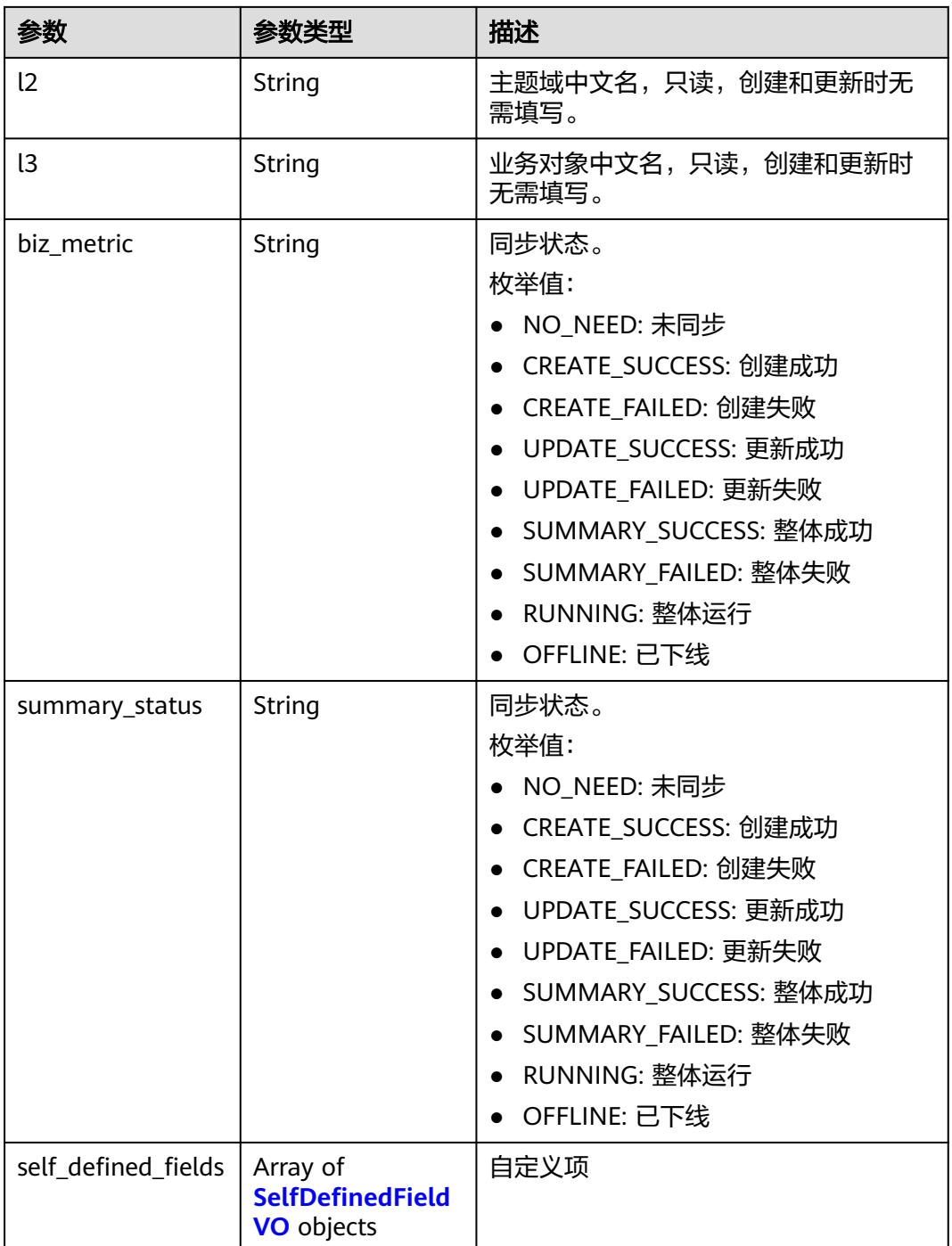

## 表 **8-1261** ApprovalVO

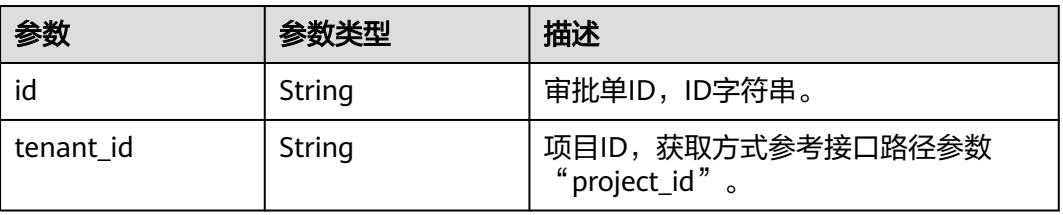

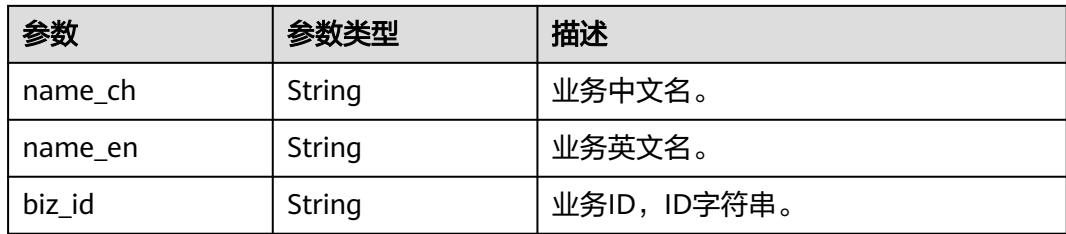

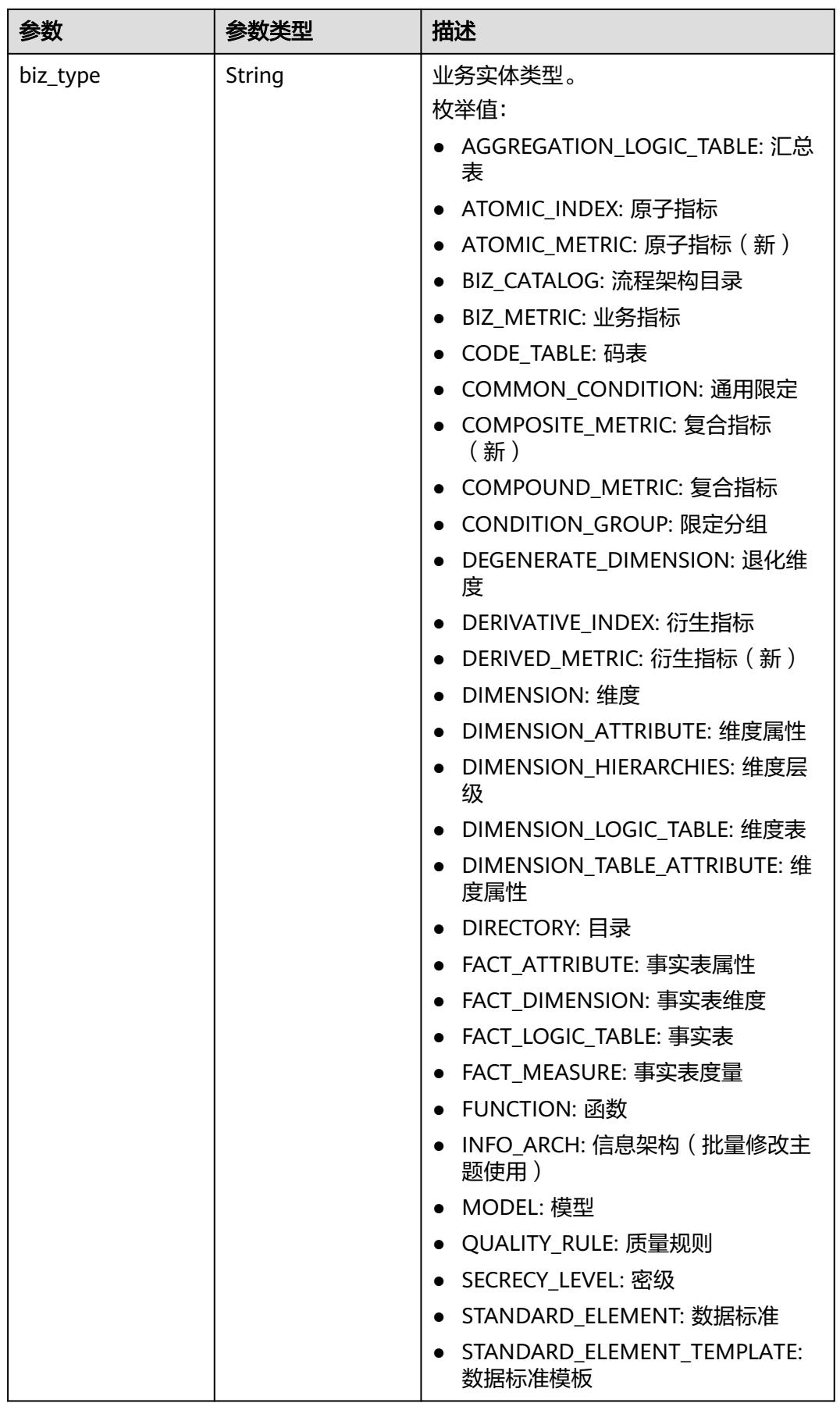

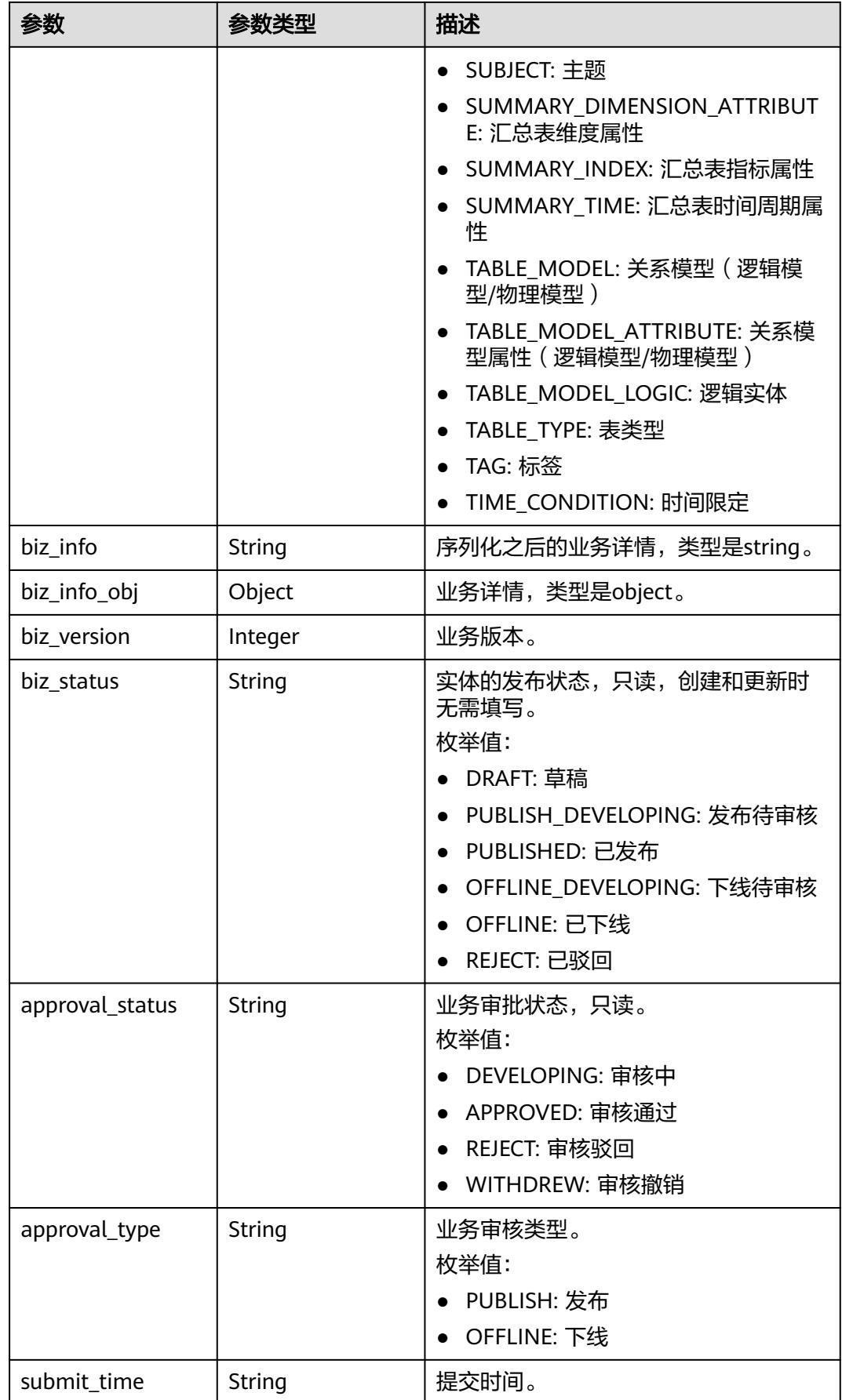

<span id="page-2287-0"></span>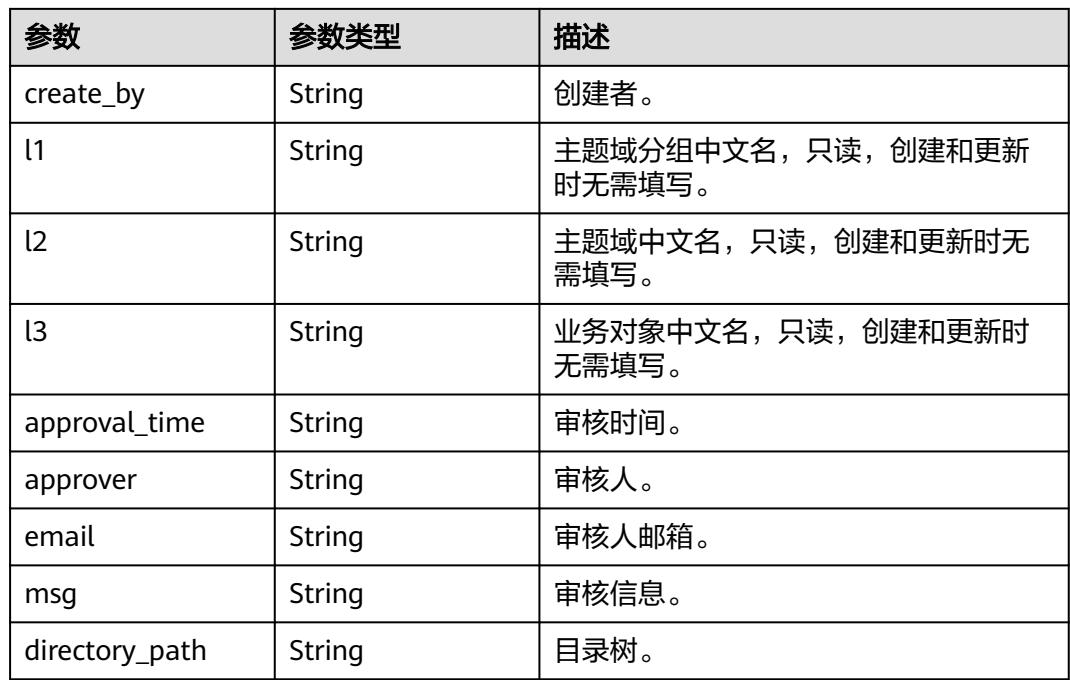

## 表 **8-1262** BizVersionManageVO

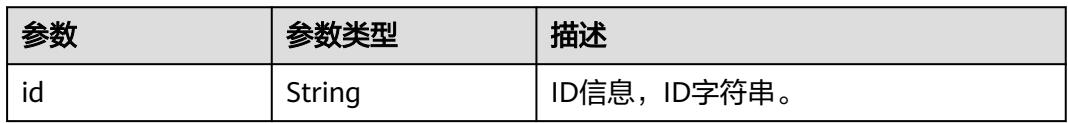

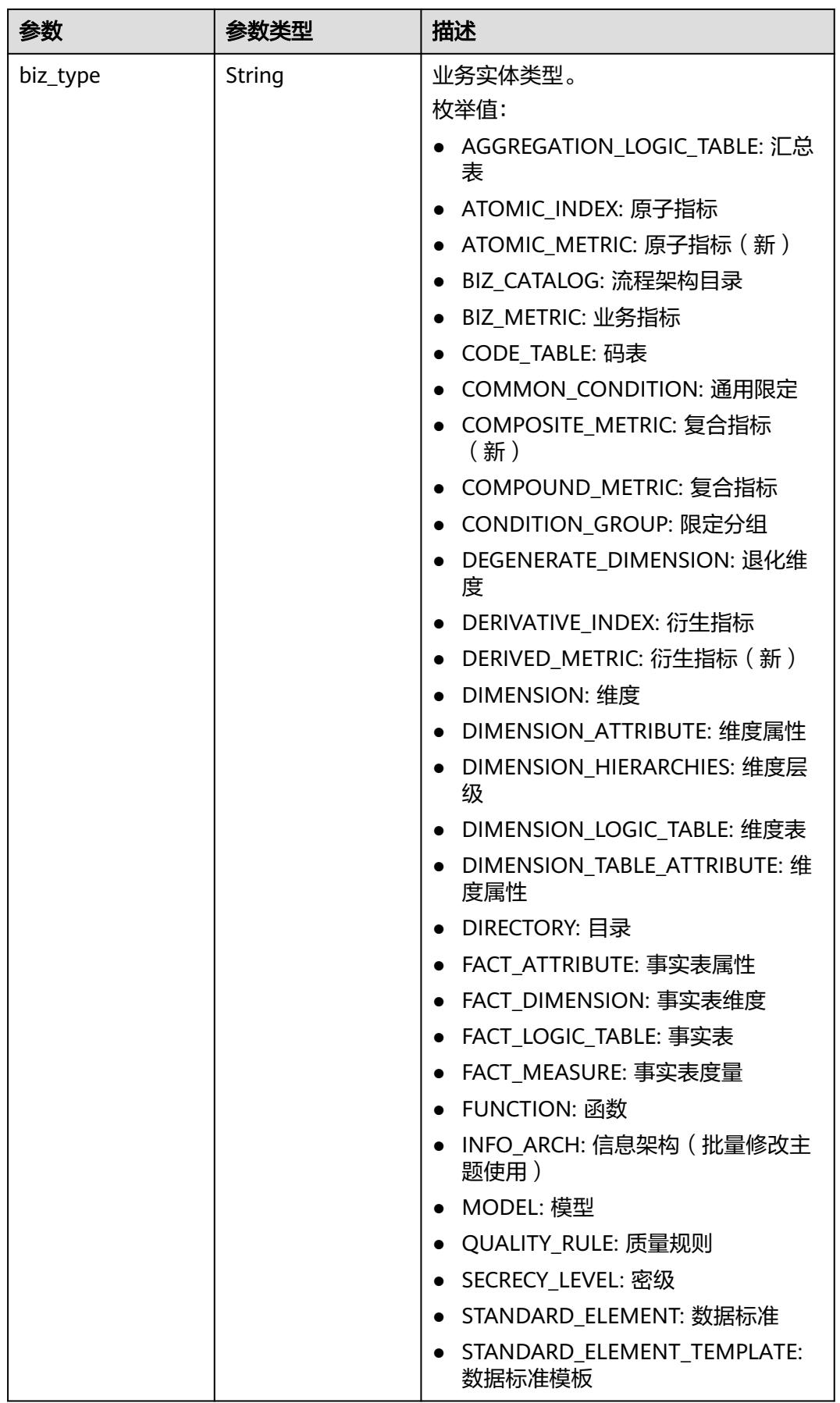

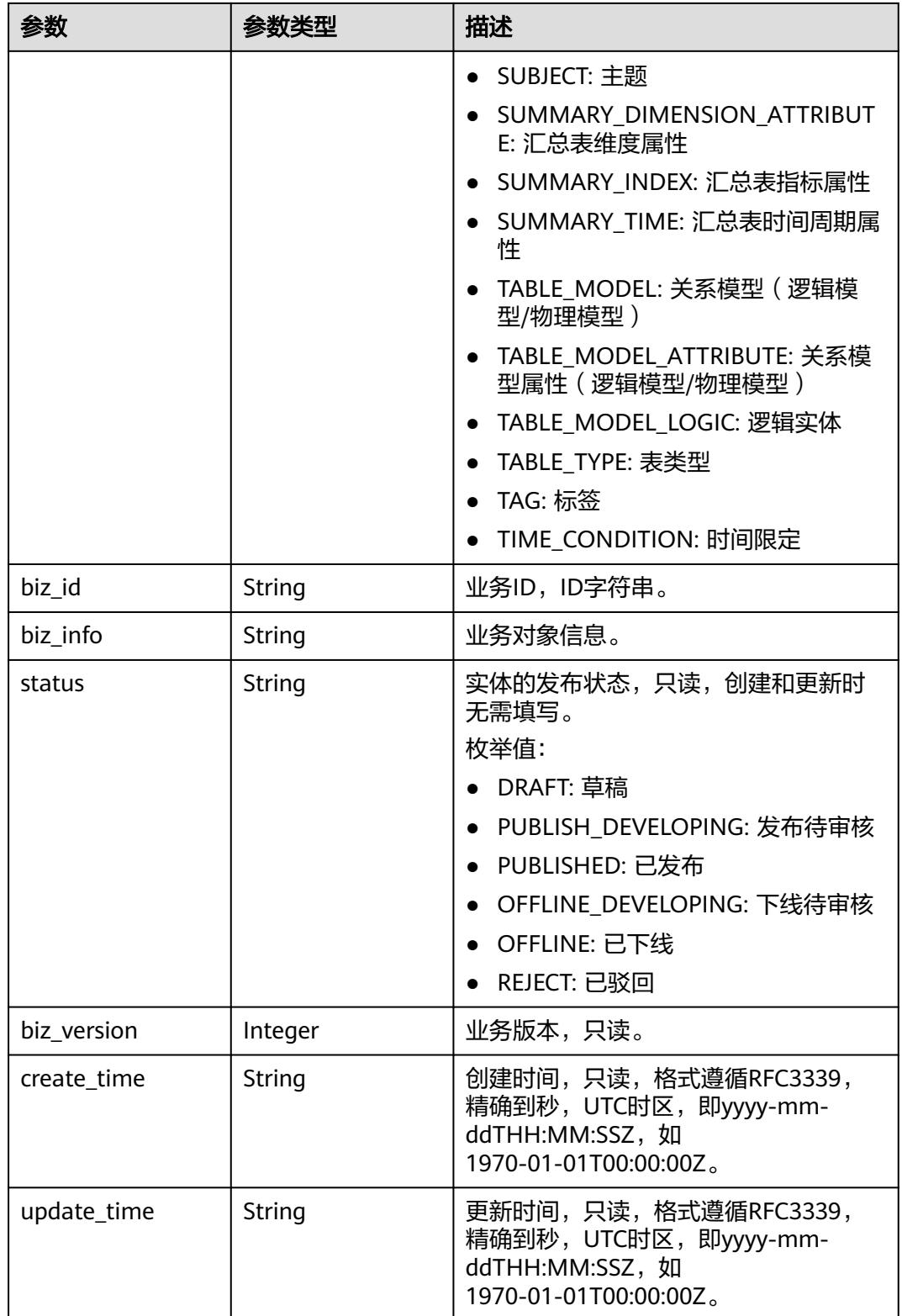

#### <span id="page-2290-0"></span>表 **8-1263** SelfDefinedFieldVO

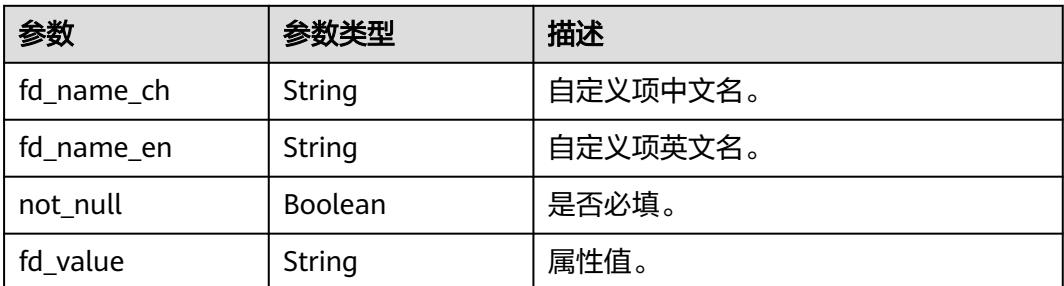

#### 状态码:**400**

## 表 **8-1264** 响应 Body 参数

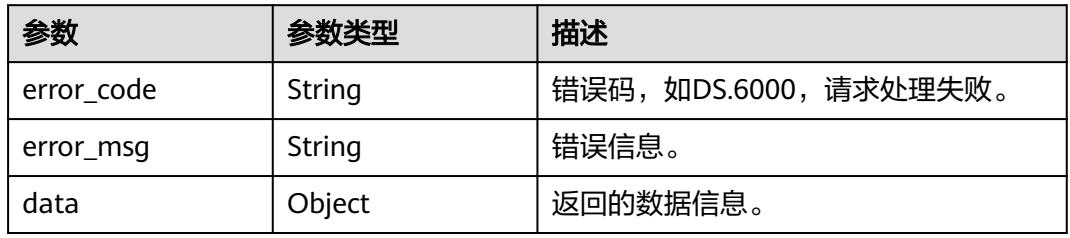

## 状态码:**401**

#### 表 **8-1265** 响应 Body 参数

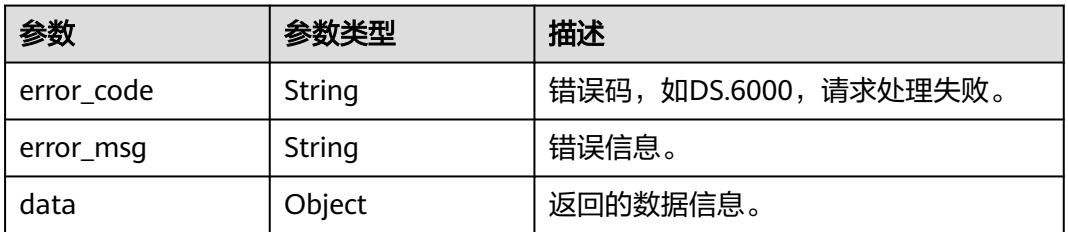

## 状态码:**403**

#### 表 **8-1266** 响应 Body 参数

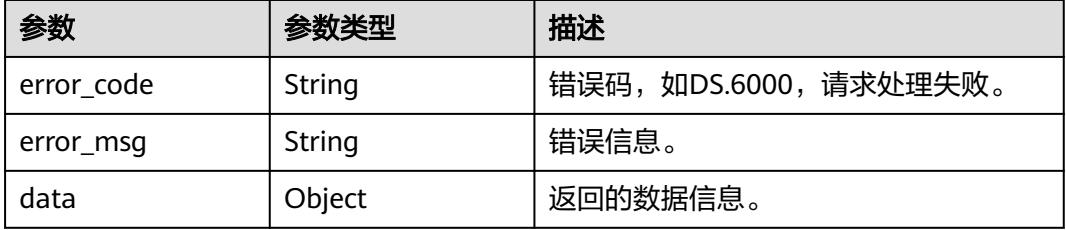

# 请求示例

#### 根据请求参数进行业务指标的修改。

PUT https://{endpoint}/v2/{project\_id}/design/biz-metrics

```
{
  "code" : "ZB000001",
  "biz_catalog_id" : "1200479561188536320",
  "name" : "test_update_biz_metrics",
 "name_alias" : "
  "destination" : "业务人员对此业务指标的设置目的进行描述",
  "definition" : "比如:按月对数据库某张表的某个字段进行均值计算。",
  "expression" : "avg(table.column)",
  "data_origin" : "",
  "unit" : "",
  "time_filters" : "月度",
  "dimensions" : "test_czh_0305_001",
 "general_filters" : "
  "interval_type" : "HOUR",
 "apply_scenario" : "
 "technical_metric" : ""
  "measure" : "",
  "owner_department" : "data owner dept",
 "owner" : "test_uesr",
 "remark" : "该业务指标有啥需要注意的地方。",
  "self_defined_fields" : [ ],
  "id" : "1231249989901135872"
}
```
# 响应示例

## 状态码:**200**

Success,返回data数据是BizMetricVO。

```
{
 "data" : {
   "value" : {
    "id" : "1231249989901135872",
 "name" : "test_update_biz_metrics",
 "code" : "ZB000001",
   "name_alias" : "
    "biz_type" : null,
    "status" : "DRAFT",
    "biz_catalog_id" : "1200479561188536320",
 "biz_catalog_path" : null,
 "create_by" : "test_uesr",
 "update_by" : "test_uesr",
    "data_origin" : "",
    "unit" : "",
 "time_filters" : "月度",
 "dimensions" : "test_czh_0305_001",
   "general_filters" : "
    "interval_type" : "HOUR",
   "apply_scenario" : ""
    "technical_metric" : null,
    "technical_metric_name" : null,
    "technical_metric_type" : null,
    "measure" : "",
    "owner" : "test_uesr",
    "owner_department" : "data owner dept",
    "destination" : "业务人员对此业务指标的设置目的进行描述",
    "guid" : null,
 "definition" : "比如:按月对数据库某张表的某个字段进行均值计算。",
 "expression" : "avg(table.column)",
    "remark" : "该业务指标有啥需要注意的地方。",
    "approval_info" : null,
```

```
 "new_biz" : null,
     "create_time" : "2024-04-20T14:27:53+08:00",
     "update_time" : "2024-04-20T14:31:44.232+08:00",
 "l1" : null,
 "l2" : null,
    "l3" : null,
     "biz_metric" : null,
     "summary_status" : null,
    "self_defined_fields" : [ ]
   }
```
## 状态码:**400**

 } }

BadRequest

```
{
 "error_code" : "DS.60xx",
 "error_msg" : "The user request is illegal."
}
```
## 状态码:**401**

Unauthorized

```
{
  "error_code" : "DS.60xx",
  "error_msg" : "User authentication failed."
}
```
#### 状态码:**403**

Forbidden

```
{
  "error_code" : "DS.60xx",
  "error_msg" : "The user does not have permission to call this API."
}
```
## **SDK** 代码示例

SDK代码示例如下。

#### **Java**

#### 根据请求参数进行业务指标的修改。

package com.huaweicloud.sdk.test;

```
import com.huaweicloud.sdk.core.auth.ICredential;
import com.huaweicloud.sdk.core.auth.BasicCredentials;
import com.huaweicloud.sdk.core.exception.ConnectionException;
import com.huaweicloud.sdk.core.exception.RequestTimeoutException;
import com.huaweicloud.sdk.core.exception.ServiceResponseException;
import com.huaweicloud.sdk.dataartsstudio.v1.region.DataArtsStudioRegion;
import com.huaweicloud.sdk.dataartsstudio.v1.*;
import com.huaweicloud.sdk.dataartsstudio.v1.model.*;
```
import java.util.List; import java.util.ArrayList;

public class UpdateBizMetricSolution {

public static void main(String[] args) {

 // The AK and SK used for authentication are hard-coded or stored in plaintext, which has great security risks. It is recommended that the AK and SK be stored in ciphertext in configuration files or

```
environment variables and decrypted during use to ensure security.
      // In this example, AK and SK are stored in environment variables for authentication. Before running 
this example, set environment variables CLOUD_SDK_AK and CLOUD_SDK_SK in the local environment
 String ak = System.getenv("CLOUD_SDK_AK");
 String sk = System.getenv("CLOUD_SDK_SK");
      String projectId = "{project_id}";
      ICredential auth = new BasicCredentials()
           .withProjectId(projectId)
           .withAk(ak)
           .withSk(sk);
      DataArtsStudioClient client = DataArtsStudioClient.newBuilder()
           .withCredential(auth)
           .withRegion(DataArtsStudioRegion.valueOf("<YOUR REGION>"))
          .buid():
      UpdateBizMetricRequest request = new UpdateBizMetricRequest();
      BizMetricVO body = new BizMetricVO();
      body.withRemark("该业务指标有啥需要注意的地方。");
      body.withExpression("avg(table.column)");
      body.withDefinition("比如:按月对数据库某张表的某个字段进行均值计算。");
      body.withDestination("业务人员对此业务指标的设置目的进行描述");
      body.withOwnerDepartment("data owner dept");
      body.withOwner("test_uesr");
      body.withMeasure("");
      body.withTechnicalMetric("");
      body.withApplyScenario("");
      body.withIntervalType(BizMetricVO.IntervalTypeEnum.fromValue("HOUR"));
      body.withGeneralFilters("");
      body.withDimensions("test_czh_0305_001");
      body.withTimeFilters("月度");
      body.withUnit("");
      body.withDataOrigin("");
      body.withBizCatalogId("1200479561188536320");
      body.withNameAlias("");
      body.withCode("ZB000001");
      body.withName("test_update_biz_metrics");
      body.withId("1231249989901135872");
      request.withBody(body);
      try {
        UpdateBizMetricResponse response = client.updateBizMetric(request);
        System.out.println(response.toString());
      } catch (ConnectionException e) {
        e.printStackTrace();
      } catch (RequestTimeoutException e) {
         e.printStackTrace();
      } catch (ServiceResponseException e) {
        e.printStackTrace();
        System.out.println(e.getHttpStatusCode());
        System.out.println(e.getRequestId());
        System.out.println(e.getErrorCode());
        System.out.println(e.getErrorMsg());
      }
   }
}
```
## **Python**

#### 根据请求参数进行业务指标的修改。

# coding: utf-8

```
import os
from huaweicloudsdkcore.auth.credentials import BasicCredentials
from huaweicloudsdkdataartsstudio.v1.region.dataartsstudio_region import DataArtsStudioRegion
from huaweicloudsdkcore.exceptions import exceptions
from huaweicloudsdkdataartsstudio.v1 import *
```

```
if __name__ == "__main__":
```

```
 # The AK and SK used for authentication are hard-coded or stored in plaintext, which has great security 
risks. It is recommended that the AK and SK be stored in ciphertext in configuration files or environment 
variables and decrypted during use to ensure security.
   # In this example, AK and SK are stored in environment variables for authentication. Before running this 
example, set environment variables CLOUD_SDK_AK and CLOUD_SDK_SK in the local environment
   ak = os.environ["CLOUD_SDK_AK"]
   sk = os.environ["CLOUD_SDK_SK"]
   projectId = "{project_id}"
   credentials = BasicCredentials(ak, sk, projectId)
   client = DataArtsStudioClient.new_builder() \
     .with_credentials(credentials) \
      .with_region(DataArtsStudioRegion.value_of("<YOUR REGION>")) \
      .build()
   try:
      request = UpdateBizMetricRequest()
      request.body = BizMetricVO(
        remark="该业务指标有啥需要注意的地方。",
        expression="avg(table.column)",
        definition="比如:按月对数据库某张表的某个字段进行均值计算。",
        destination="业务人员对此业务指标的设置目的进行描述",
        owner_department="data owner dept",
        owner="test_uesr",
        measure="",
        technical_metric="",
        apply_scenario="",
        interval_type="HOUR",
        general_filters="",
        dimensions="test_czh_0305_001",
        time_filters="月度",
        unit="",
        data_origin="",
        biz_catalog_id="1200479561188536320",
        name_alias="",
        code="ZB000001",
       name="test_update_biz_metrics",
        id="1231249989901135872"
\qquad \qquad response = client.update_biz_metric(request)
      print(response)
   except exceptions.ClientRequestException as e:
      print(e.status_code)
      print(e.request_id)
      print(e.error_code)
      print(e.error_msg)
```
**Go**

#### 根据请求参数进行业务指标的修改。

package main

import (

)

```
 "fmt"
 "github.com/huaweicloud/huaweicloud-sdk-go-v3/core/auth/basic"
 dataartsstudio "github.com/huaweicloud/huaweicloud-sdk-go-v3/services/dataartsstudio/v1"
 "github.com/huaweicloud/huaweicloud-sdk-go-v3/services/dataartsstudio/v1/model"
 region "github.com/huaweicloud/huaweicloud-sdk-go-v3/services/dataartsstudio/v1/region"
```
func main() {

 // The AK and SK used for authentication are hard-coded or stored in plaintext, which has great security risks. It is recommended that the AK and SK be stored in ciphertext in configuration files or environment variables and decrypted during use to ensure security.

 // In this example, AK and SK are stored in environment variables for authentication. Before running this example, set environment variables CLOUD\_SDK\_AK and CLOUD\_SDK\_SK in the local environment ak := os.Getenv("CLOUD\_SDK\_AK")

```
 sk := os.Getenv("CLOUD_SDK_SK")
   projectId := "{project_id}"
   auth := basic.NewCredentialsBuilder().
      WithAk(ak).
      WithSk(sk).
      WithProjectId(projectId).
      Build()
   client := dataartsstudio.NewDataArtsStudioClient(
      dataartsstudio.DataArtsStudioClientBuilder().
        WithRegion(region.ValueOf("<YOUR REGION>")).
        WithCredential(auth).
        Build())
   request := &model.UpdateBizMetricRequest{}
   remarkBizMetricVo:= "该业务指标有啥需要注意的地方。"
   measureBizMetricVo:= ""
   technicalMetricBizMetricVo:= ""
   applyScenarioBizMetricVo:= ""
   generalFiltersBizMetricVo:= ""
   dimensionsBizMetricVo:= "test_czh_0305_001"
  unitBizMetricVo:= '
   dataOriginBizMetricVo:= ""
   nameAliasBizMetricVo:= ""
   codeBizMetricVo:= "ZB000001"
   idBizMetricVo:= "1231249989901135872"
   request.Body = &model.BizMetricVo{
      Remark: &remarkBizMetricVo,
     Expression: "avg(table.column)"
      Definition: "比如:按月对数据库某张表的某个字段进行均值计算。",
      Destination: "业务人员对此业务指标的设置目的进行描述",
      OwnerDepartment: "data owner dept",
      Owner: "test_uesr",
      Measure: &measureBizMetricVo,
      TechnicalMetric: &technicalMetricBizMetricVo,
      ApplyScenario: &applyScenarioBizMetricVo,
      IntervalType: model.GetBizMetricVoIntervalTypeEnum().HOUR,
      GeneralFilters: &generalFiltersBizMetricVo,
      Dimensions: &dimensionsBizMetricVo,
      TimeFilters: "月度",
      Unit: &unitBizMetricVo,
      DataOrigin: &dataOriginBizMetricVo,
      BizCatalogId: "1200479561188536320",
      NameAlias: &nameAliasBizMetricVo,
      Code: &codeBizMetricVo,
     Name: "test_update_biz_metrics",
      Id: &idBizMetricVo,
   }
   response, err := client.UpdateBizMetric(request)
  if err == nil fmt.Printf("%+v\n", response)
   } else {
      fmt.Println(err)
   }
}
```
## 更多

更多编程语言的SDK代码示例,请参见**[API Explorer](https://console.huaweicloud.com/apiexplorer/#/openapi/DataArtsStudio/sdk?api=UpdateBizMetric)**的代码示例页签,可生成自动对应 的SDK代码示例。

# 状态码

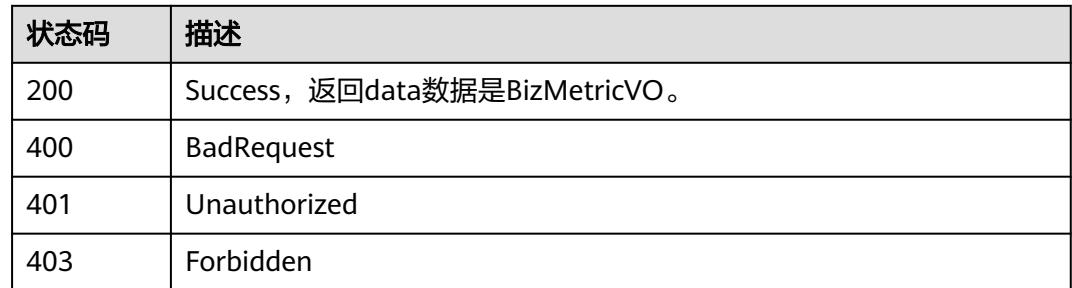

# **8.20.4** 删除业务指标

功能介绍

删除业务指标。

# 调用方法

请参[见如何调用](#page-69-0)**API**。

# **URI**

DELETE /v2/{project\_id}/design/biz-metrics

#### 表 **8-1267** 路径参数

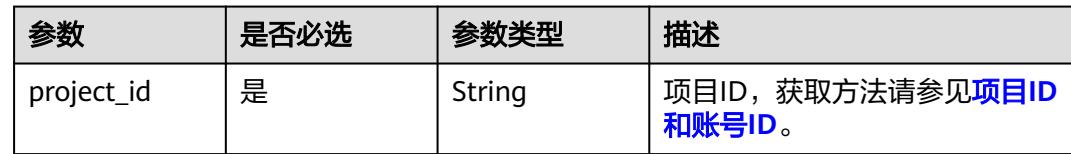

# 请求参数

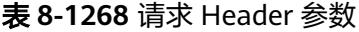

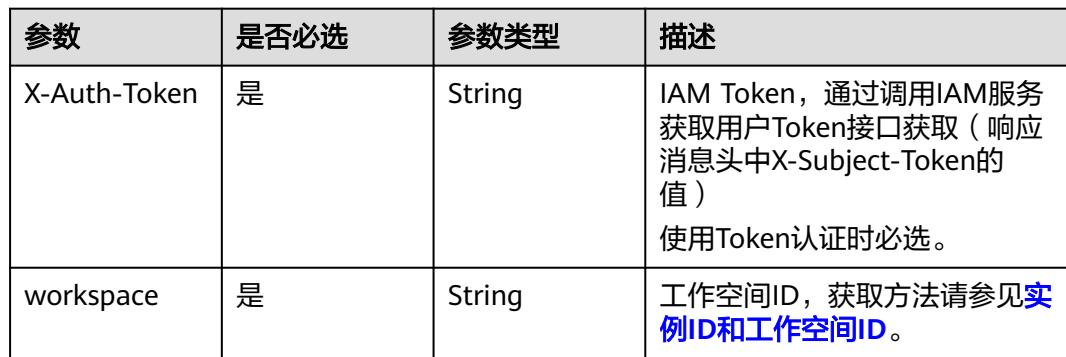

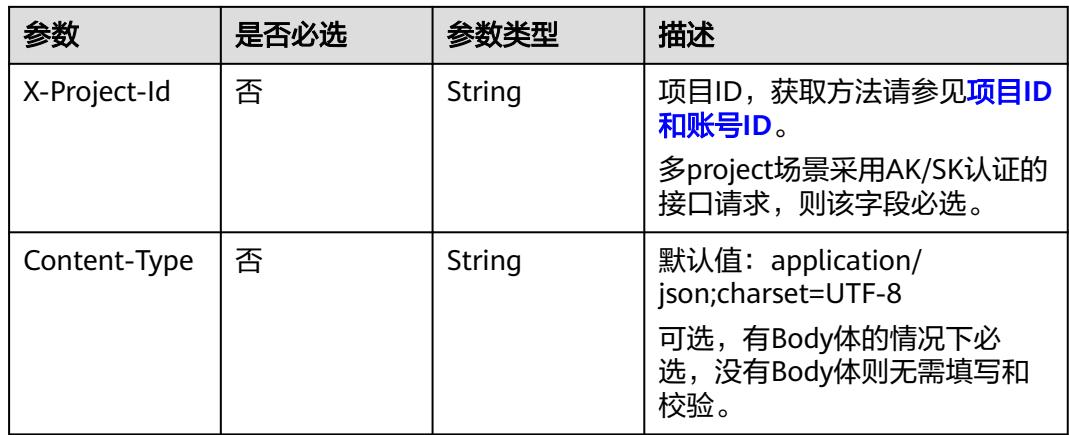

## 表 **8-1269** 请求 Body 参数

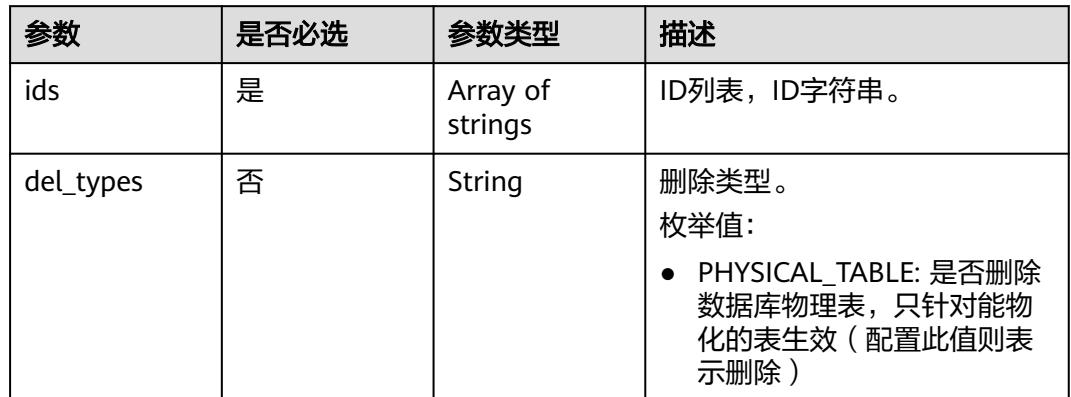

# 响应参数

状态码:**200**

表 **8-1270** 响应 Body 参数

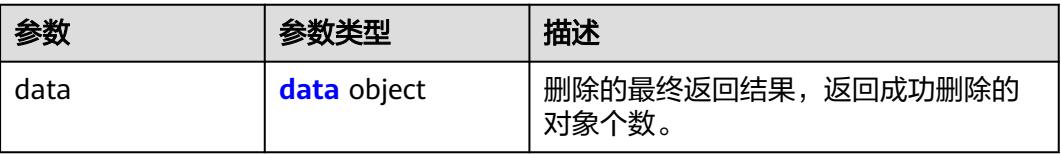

#### 表 **8-1271** data

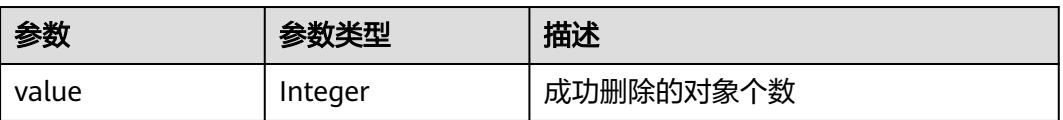

## 状态码:**400**

#### 表 **8-1272** 响应 Body 参数

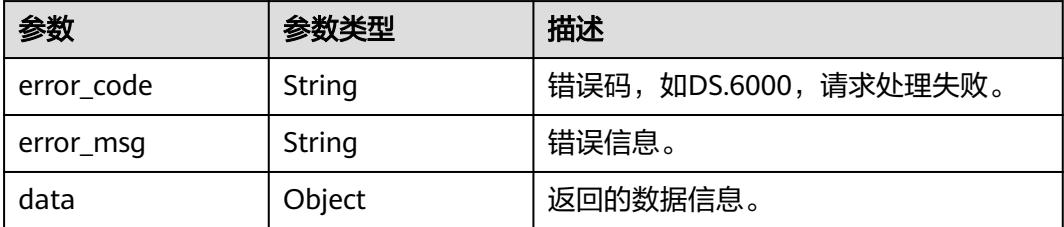

#### 状态码:**401**

表 **8-1273** 响应 Body 参数

| 参数         | 参数类型   | 描述                   |  |
|------------|--------|----------------------|--|
| error code | String | 错误码,如DS.6000,请求处理失败。 |  |
| error_msg  | String | 错误信息。                |  |
| data       | Object | 返回的数据信息。             |  |

## 状态码:**403**

#### 表 **8-1274** 响应 Body 参数

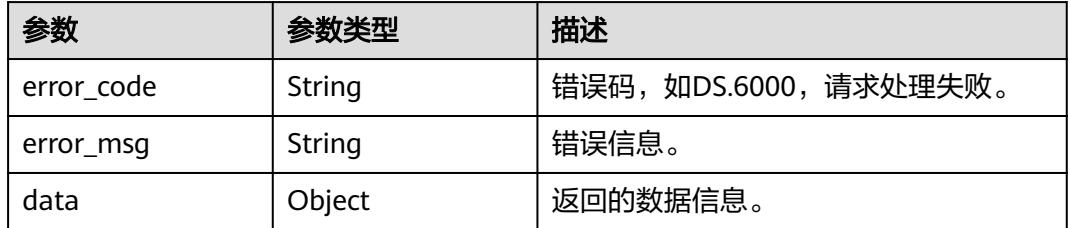

# 请求示例

#### 根据行业务指标的ID删除业务指标。

DELETE https://{endpoint}/v2/{project\_id}/design/biz-metrics

```
{
 "ids" : [ "1231252097002024960" ]
}
```
# 响应示例

#### 状态码:**200**

**Success, 返回data数据是删除个数。** 

```
{
  "value" : 1
}
```
#### 状态码:**400**

#### BadRequest

```
{
  "error_code" : "DS.60xx",
  "error_msg" : "The user request is illegal."
}
```
#### 状态码:**401**

#### Unauthorized

```
{
  "error_code" : "DS.60xx",
  "error_msg" : "User authentication failed."
}
```
#### 状态码:**403**

#### Forbidden

{

```
 "error_code" : "DS.60xx",
  "error_msg" : "The user does not have permission to call this API."
}
```
# **SDK** 代码示例

SDK代码示例如下。

#### **Java**

#### 根据行业务指标的ID删除业务指标。

package com.huaweicloud.sdk.test;

```
import com.huaweicloud.sdk.core.auth.ICredential;
import com.huaweicloud.sdk.core.auth.BasicCredentials;
import com.huaweicloud.sdk.core.exception.ConnectionException;
import com.huaweicloud.sdk.core.exception.RequestTimeoutException;
import com.huaweicloud.sdk.core.exception.ServiceResponseException;
import com.huaweicloud.sdk.dataartsstudio.v1.region.DataArtsStudioRegion;
import com.huaweicloud.sdk.dataartsstudio.v1.*;
import com.huaweicloud.sdk.dataartsstudio.v1.model.*;
```
import java.util.List; import java.util.ArrayList;

public class DeleteBizMetricSolution {

```
 public static void main(String[] args) {
```
 // The AK and SK used for authentication are hard-coded or stored in plaintext, which has great security risks. It is recommended that the AK and SK be stored in ciphertext in configuration files or environment variables and decrypted during use to ensure security.

 // In this example, AK and SK are stored in environment variables for authentication. Before running this example, set environment variables CLOUD\_SDK\_AK and CLOUD\_SDK\_SK in the local environment String ak = System.geteny("CLOUD\_SDK\_AK");

 String sk = System.getenv("CLOUD\_SDK\_SK"); String projectId = "{project\_id}";

 ICredential auth = new BasicCredentials() .withProjectId(projectId) .withAk(ak) .withSk(sk);

DataArtsStudioClient client = DataArtsStudioClient.newBuilder()

```
 .withCredential(auth)
         .withRegion(DataArtsStudioRegion.valueOf("<YOUR REGION>"))
         .build();
    DeleteBizMetricRequest request = new DeleteBizMetricRequest();
    IdsParam body = new IdsParam();
    List<String> listbodyIds = new ArrayList<>();
    listbodyIds.add("1231252097002024960");
    body.withIds(listbodyIds);
    request.withBody(body);
   try {
      DeleteBizMetricResponse response = client.deleteBizMetric(request);
      System.out.println(response.toString());
   } catch (ConnectionException e) {
      e.printStackTrace();
    } catch (RequestTimeoutException e) {
      e.printStackTrace();
   } catch (ServiceResponseException e) {
      e.printStackTrace();
      System.out.println(e.getHttpStatusCode());
      System.out.println(e.getRequestId());
      System.out.println(e.getErrorCode());
      System.out.println(e.getErrorMsg());
   }
 }
```
## **Python**

#### 根据行业务指标的ID删除业务指标。

# coding: utf-8

}

import os from huaweicloudsdkcore.auth.credentials import BasicCredentials from huaweicloudsdkdataartsstudio.v1.region.dataartsstudio\_region import DataArtsStudioRegion from huaweicloudsdkcore.exceptions import exceptions from huaweicloudsdkdataartsstudio.v1 import \*

```
if __name__ == "__main__":
```
 # The AK and SK used for authentication are hard-coded or stored in plaintext, which has great security risks. It is recommended that the AK and SK be stored in ciphertext in configuration files or environment variables and decrypted during use to ensure security.

 # In this example, AK and SK are stored in environment variables for authentication. Before running this example, set environment variables CLOUD\_SDK\_AK and CLOUD\_SDK\_SK in the local environment

```
 ak = os.environ["CLOUD_SDK_AK"]
 sk = os.environ["CLOUD_SDK_SK"]
 projectId = "{project_id}"
```
credentials = BasicCredentials(ak, sk, projectId)

```
 client = DataArtsStudioClient.new_builder() \
      .with_credentials(credentials) \
      .with_region(DataArtsStudioRegion.value_of("<YOUR REGION>")) \
      .build()
   try:
      request = DeleteBizMetricRequest()
     listIdsbody = [
         "1231252097002024960"
      ]
      request.body = IdsParam(
         ids=listIdsbody
\qquad \qquad response = client.delete_biz_metric(request)
      print(response)
   except exceptions.ClientRequestException as e:
      print(e.status_code)
      print(e.request_id)
```
 print(e.error\_code) print(e.error\_msg)

#### **Go**

#### 根据行业务指标的ID删除业务指标。

package main

```
import (
    "fmt"
   "github.com/huaweicloud/huaweicloud-sdk-go-v3/core/auth/basic"
   dataartsstudio "github.com/huaweicloud/huaweicloud-sdk-go-v3/services/dataartsstudio/v1"
   "github.com/huaweicloud/huaweicloud-sdk-go-v3/services/dataartsstudio/v1/model"
   region "github.com/huaweicloud/huaweicloud-sdk-go-v3/services/dataartsstudio/v1/region"
)
func main() {
   // The AK and SK used for authentication are hard-coded or stored in plaintext, which has great security 
risks. It is recommended that the AK and SK be stored in ciphertext in configuration files or environment 
variables and decrypted during use to ensure security.
   // In this example, AK and SK are stored in environment variables for authentication. Before running this 
example, set environment variables CLOUD_SDK_AK and CLOUD_SDK_SK in the local environment
   ak := os.Getenv("CLOUD_SDK_AK")
   sk := os.Getenv("CLOUD_SDK_SK")
   projectId := "{project_id}"
   auth := basic.NewCredentialsBuilder().
      WithAk(ak).
      WithSk(sk).
      WithProjectId(projectId).
      Build()
   client := dataartsstudio.NewDataArtsStudioClient(
      dataartsstudio.DataArtsStudioClientBuilder().
         WithRegion(region.ValueOf("<YOUR REGION>")).
         WithCredential(auth).
         Build())
   request := &model.DeleteBizMetricRequest{}
   var listIdsbody = []string{
       "1231252097002024960",
   }
   request.Body = &model.IdsParam{
      Ids: listIdsbody,
 }
   response, err := client.DeleteBizMetric(request)
   if err == nil {
      fmt.Printf("%+v\n", response)
   } else {
      fmt.Println(err)
   }
}
```
## 更多

更多编程语言的SDK代码示例,请参见**[API Explorer](https://console.huaweicloud.com/apiexplorer/#/openapi/DataArtsStudio/sdk?api=DeleteBizMetric)**的代码示例页签,可生成自动对应 的SDK代码示例。

#### 状态码

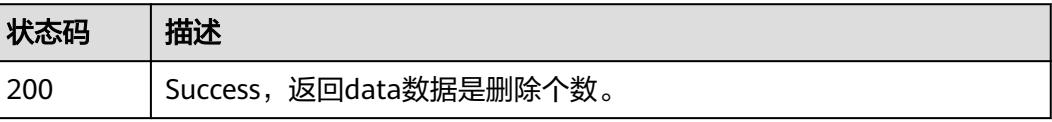

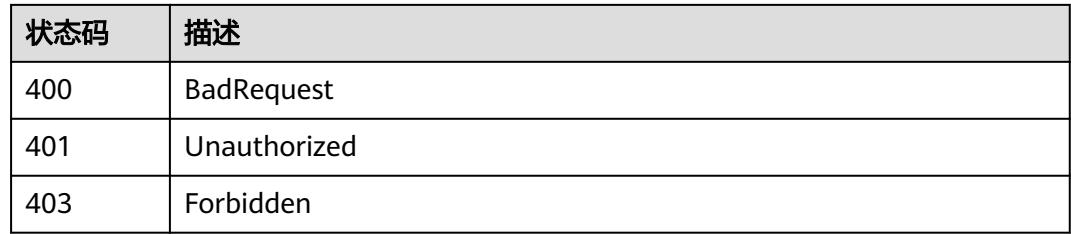

# **8.20.5** 查看指标详情

# 功能介绍

通过ID查看指标的详情信息。

# 调用方法

请参[见如何调用](#page-69-0)**API**。

## **URI**

GET /v2/{project\_id}/design/biz-metrics/{id}

## 表 **8-1275** 路径参数

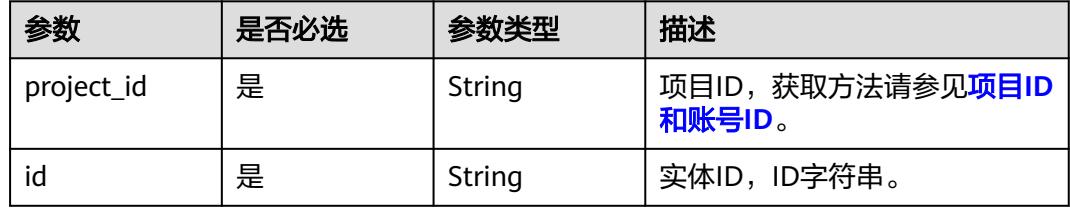

## 表 **8-1276** Query 参数

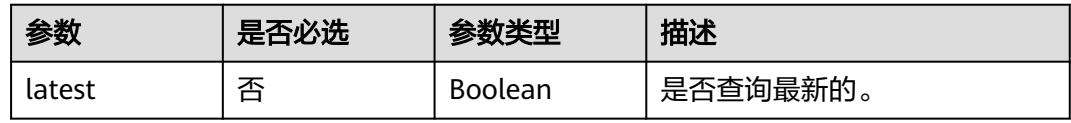

# 请求参数

表 **8-1277** 请求 Header 参数

| 参数           | 是否必选 | 参数类型   | 描述                                                                                     |
|--------------|------|--------|----------------------------------------------------------------------------------------|
| X-Auth-Token | 是    | String | IAM Token,通过调用IAM服务<br>获取用户Token接口获取(响应<br>消息头中X-Subject-Token的<br>值)<br>使用Token认证时必选。 |
| workspace    | 是    | String | 工作空间ID,获取方法请参见 <mark>实</mark><br>例ID和工作空间ID。                                           |
| X-Project-Id | 否    | String | 项目ID,获取方法请参见 <mark>项目ID</mark><br>和账号ID。<br>多project场景采用AK/SK认证的<br>接口请求,则该字段必选。       |
| Content-Type | 否    | String | 默认值: application/<br>json;charset=UTF-8<br>可选,有Body体的情况下必<br>选,没有Body体则无需填写和<br>校验。    |

# 响应参数

状态码:**200**

表 **8-1278** 响应 Body 参数

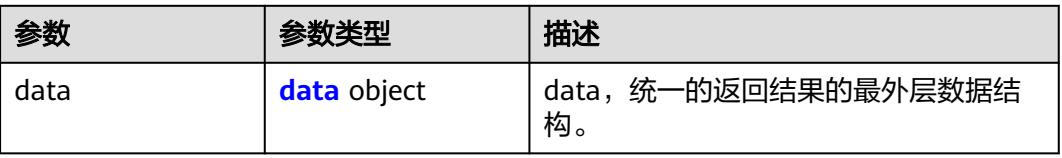

#### 表 **8-1279** data

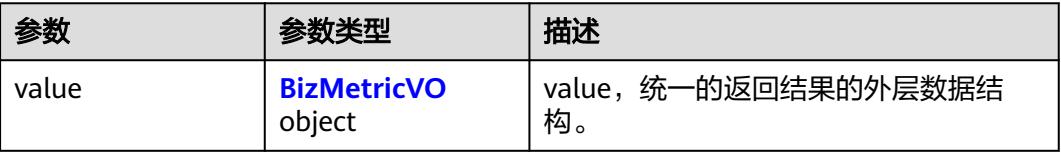
## 表 **8-1280** BizMetricVO

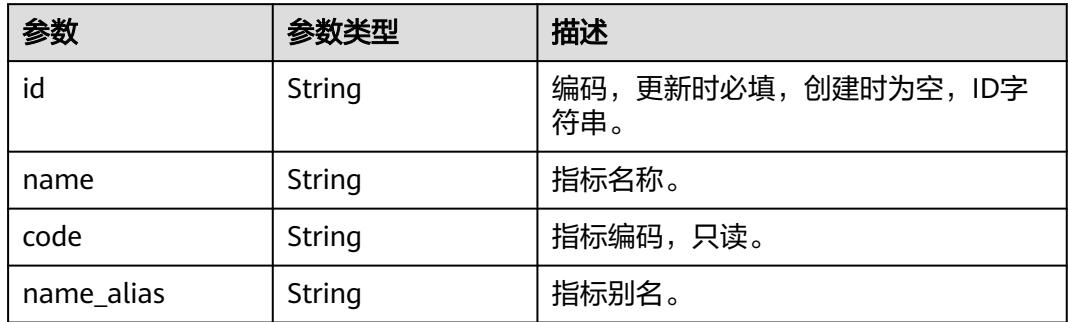

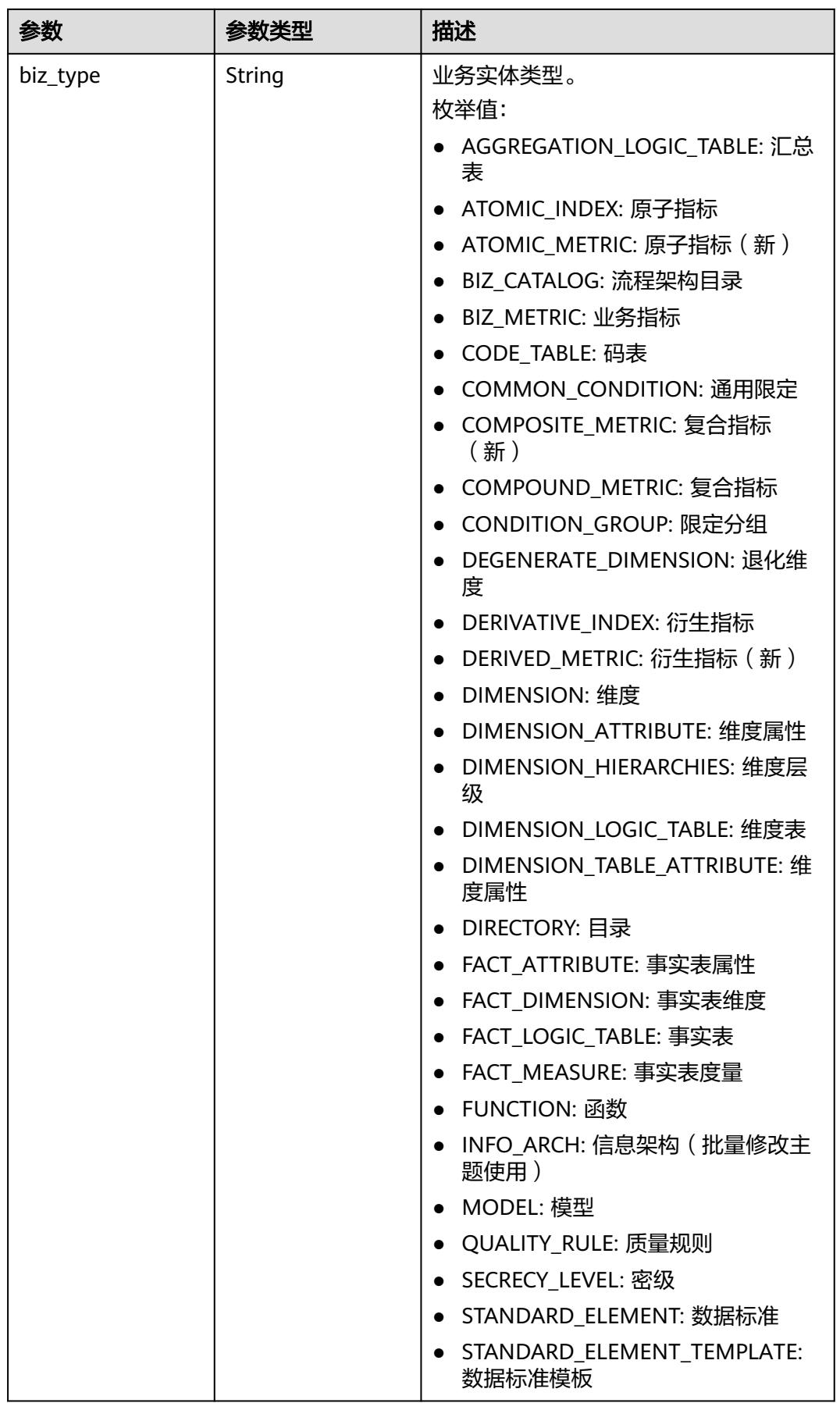

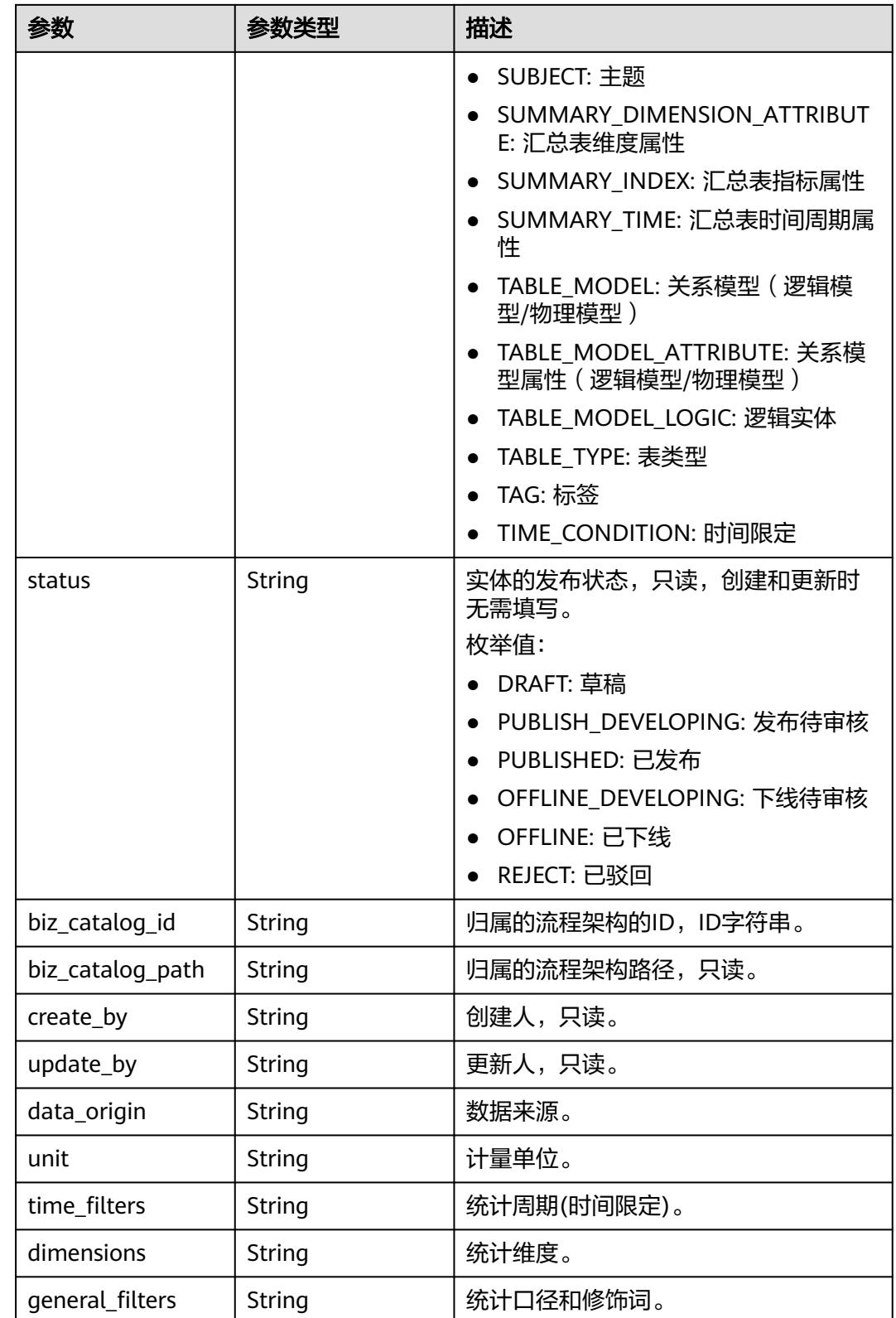

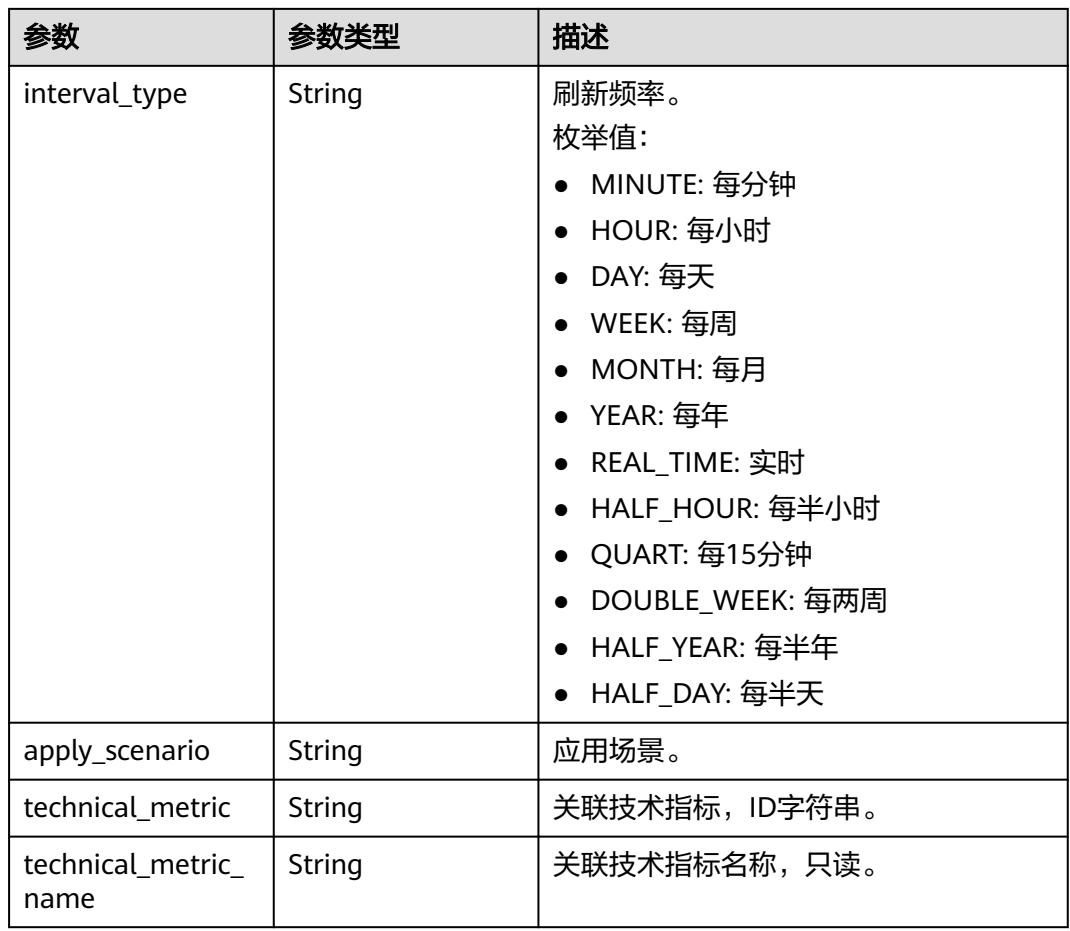

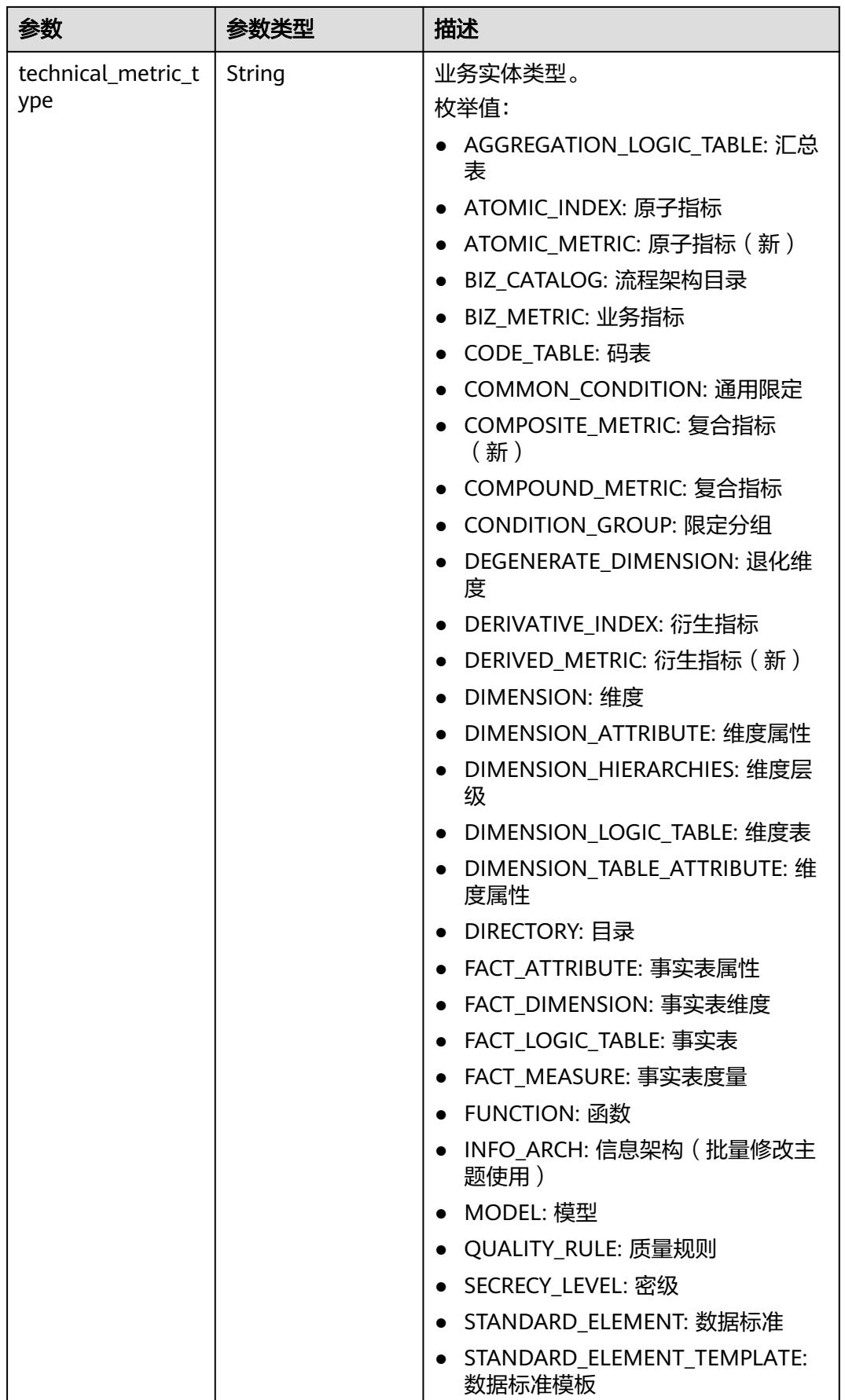

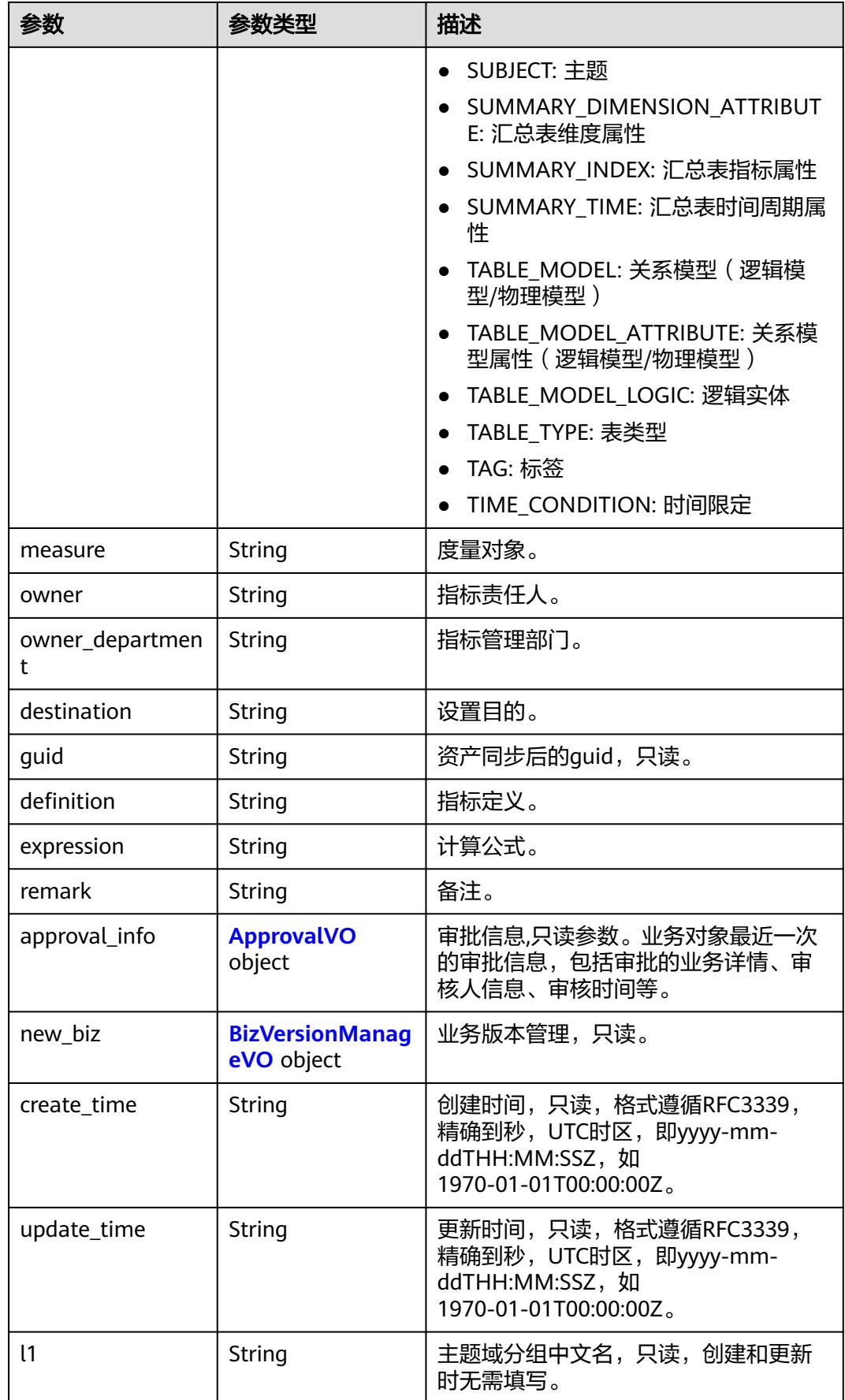

<span id="page-2310-0"></span>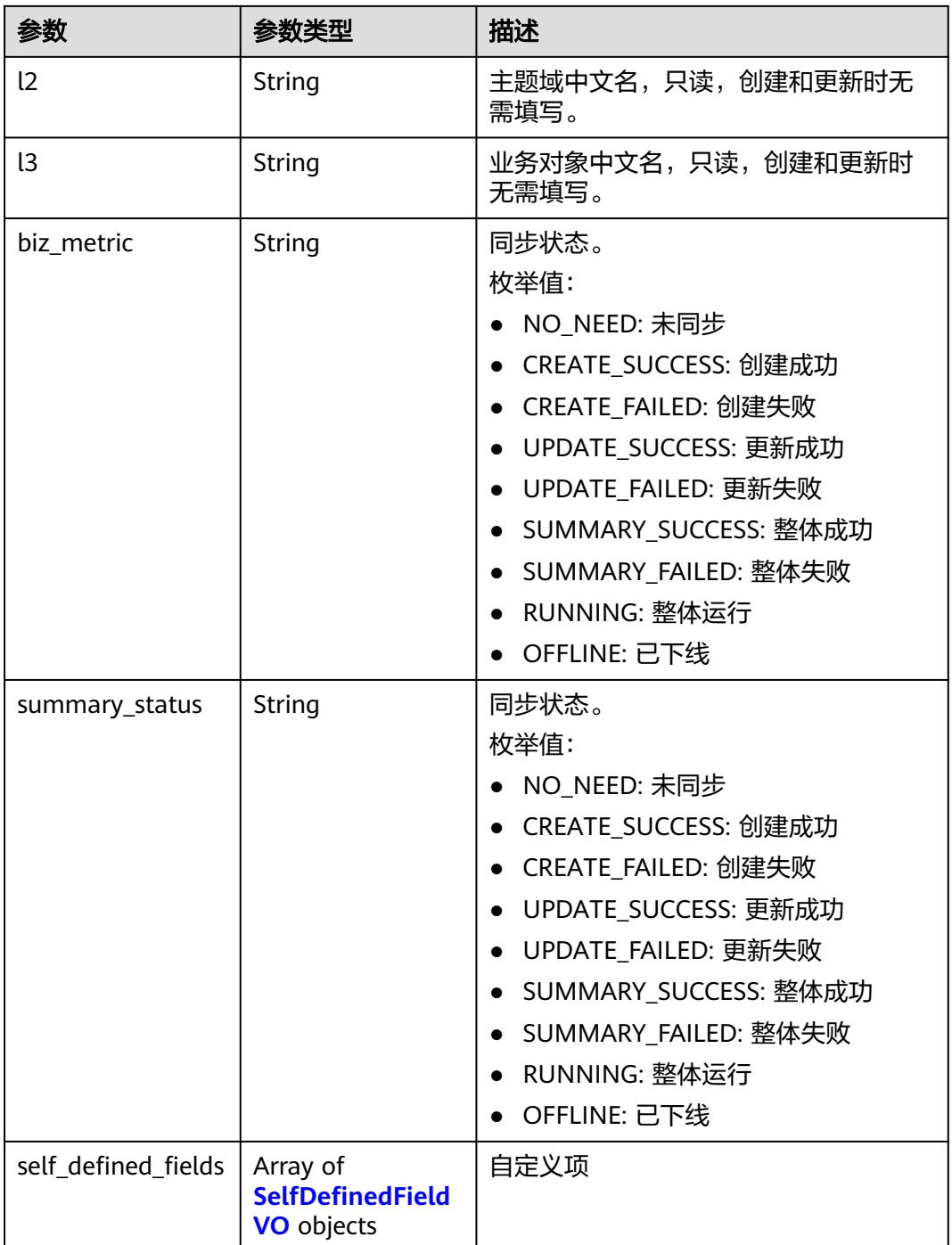

## 表 **8-1281** ApprovalVO

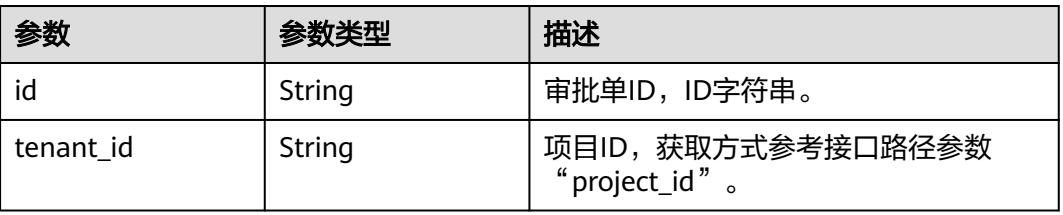

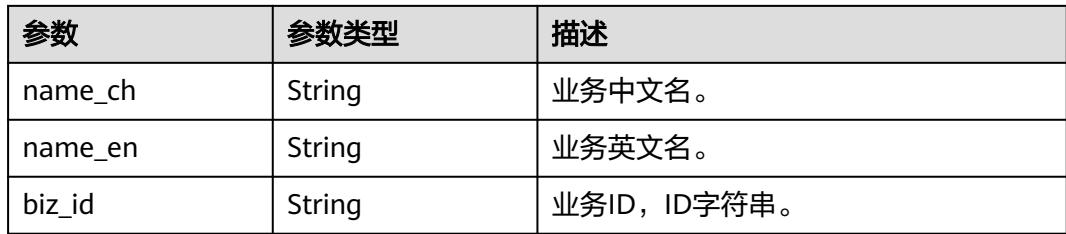

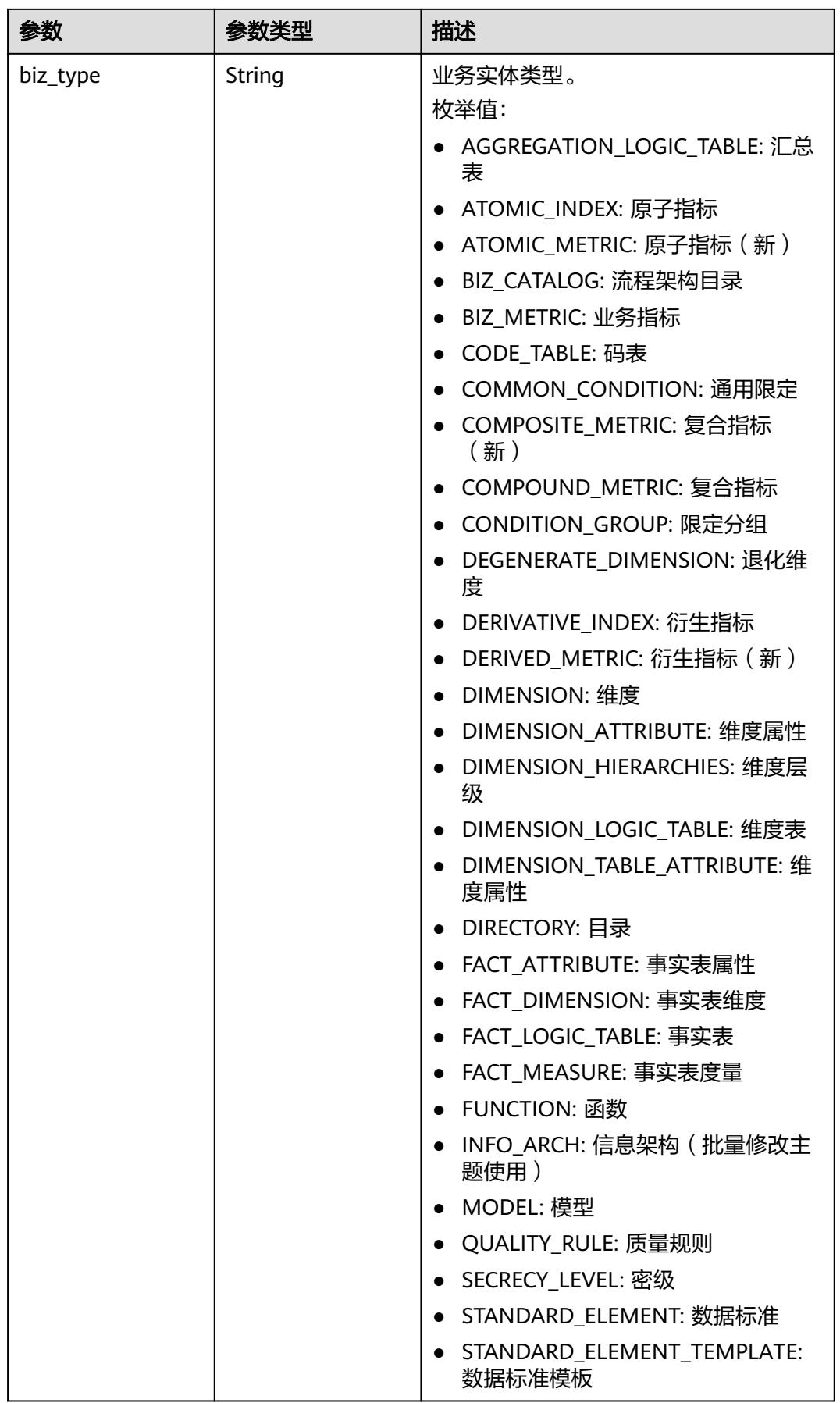

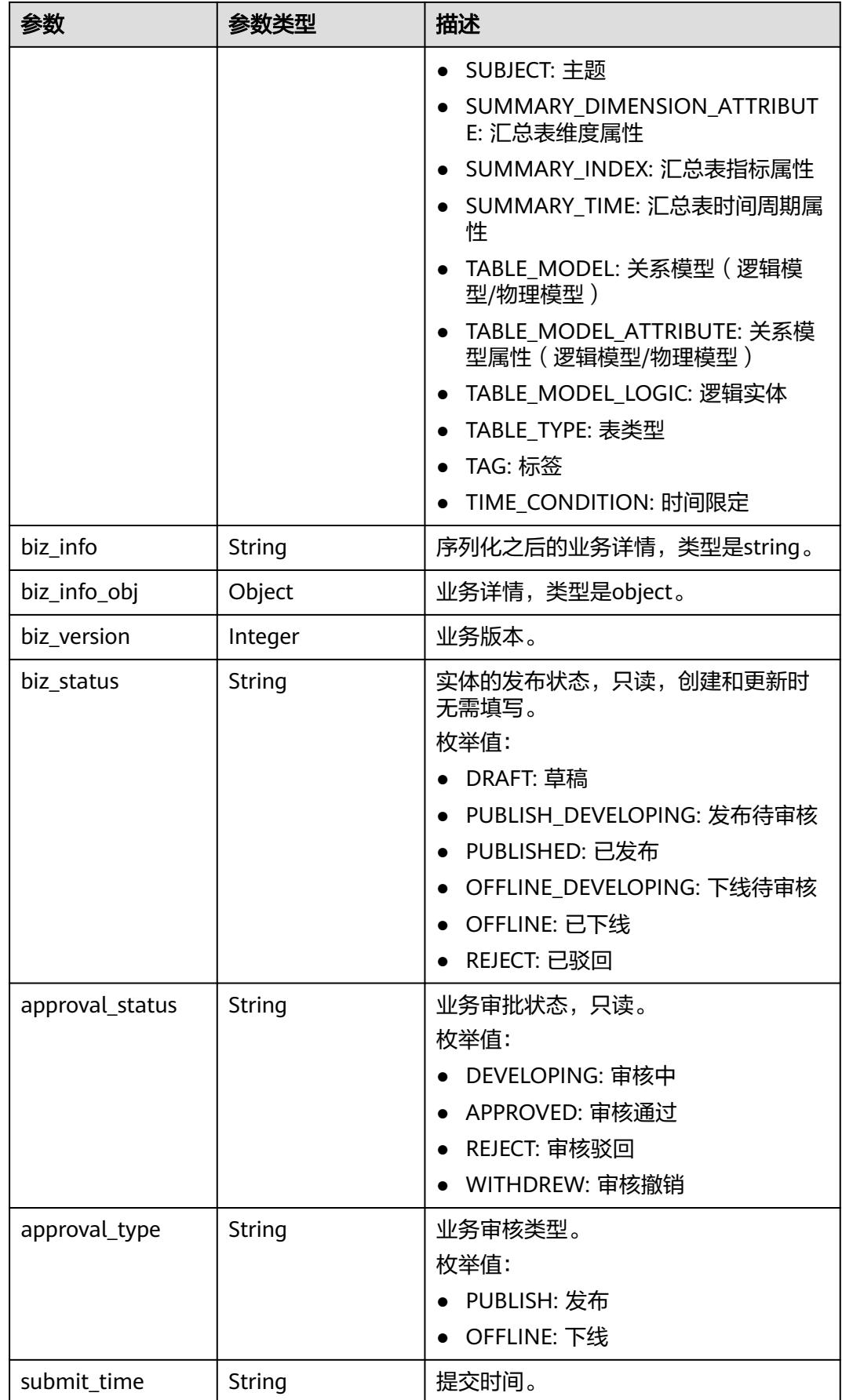

<span id="page-2314-0"></span>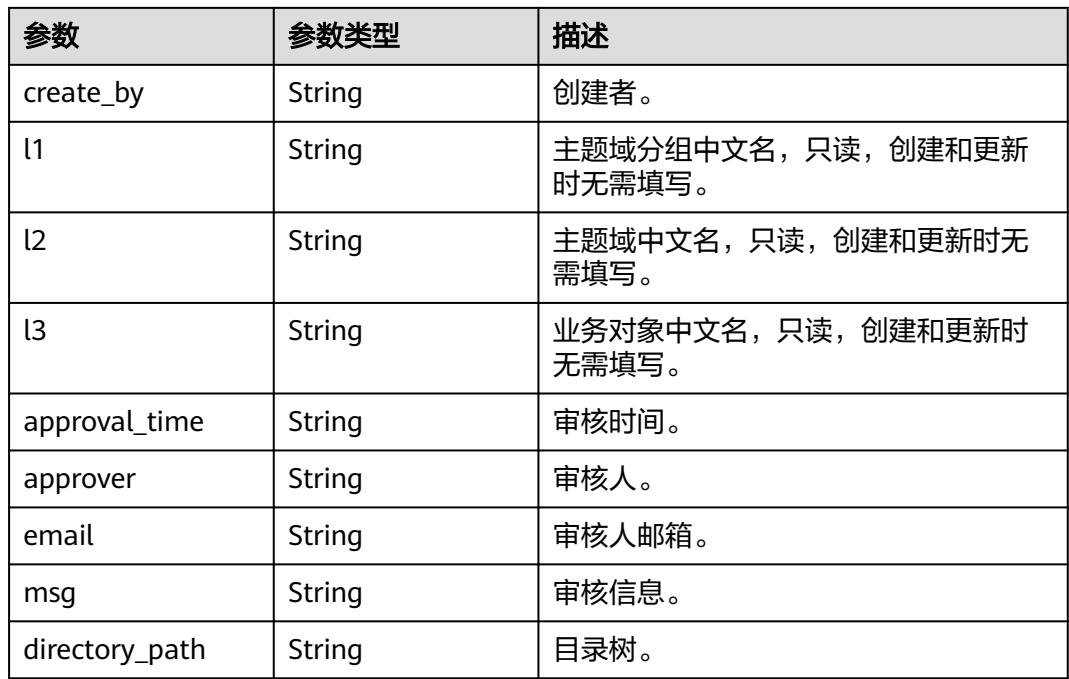

## 表 **8-1282** BizVersionManageVO

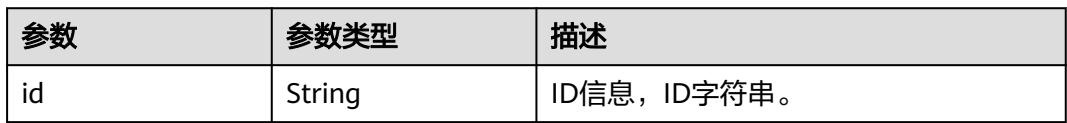

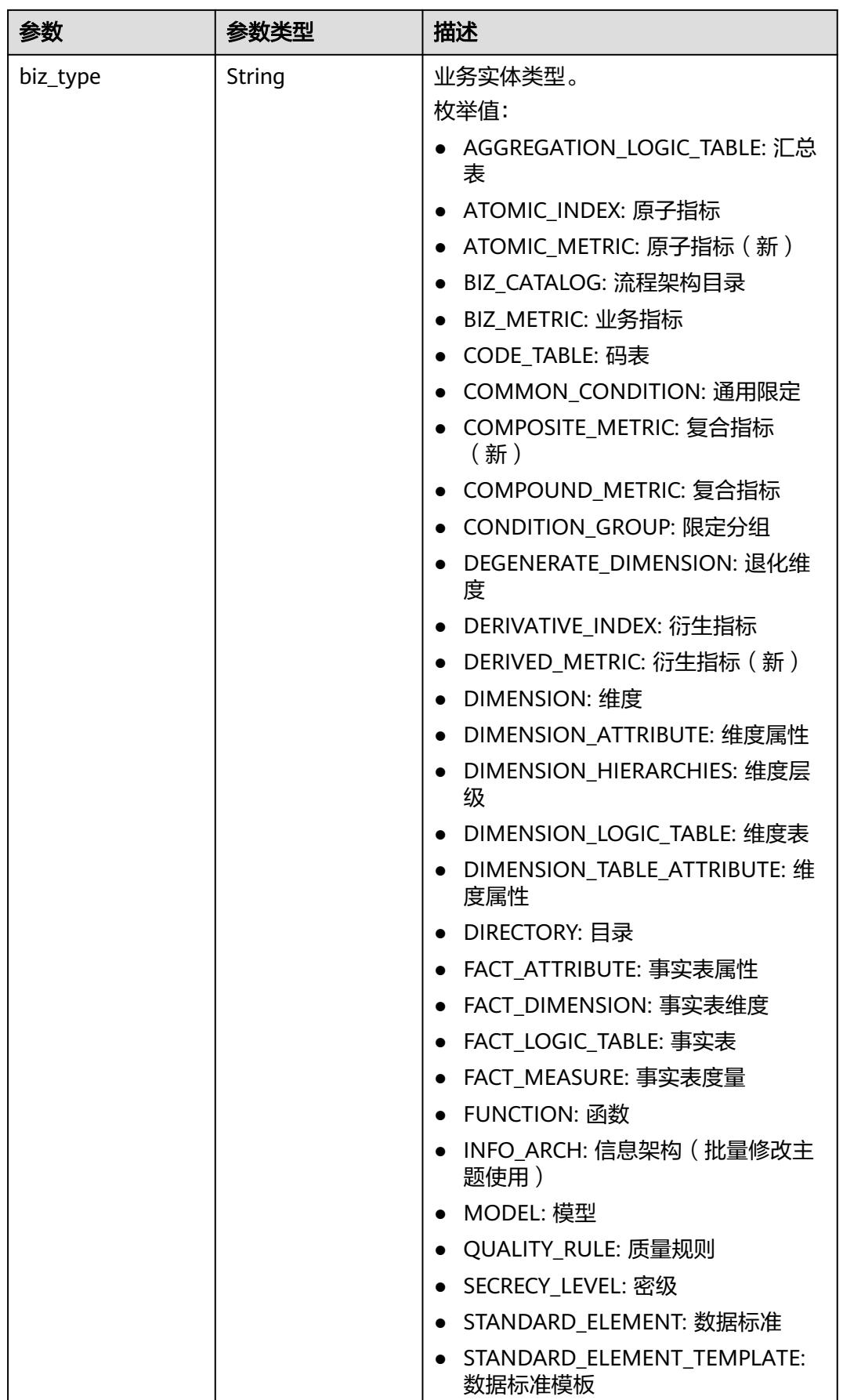

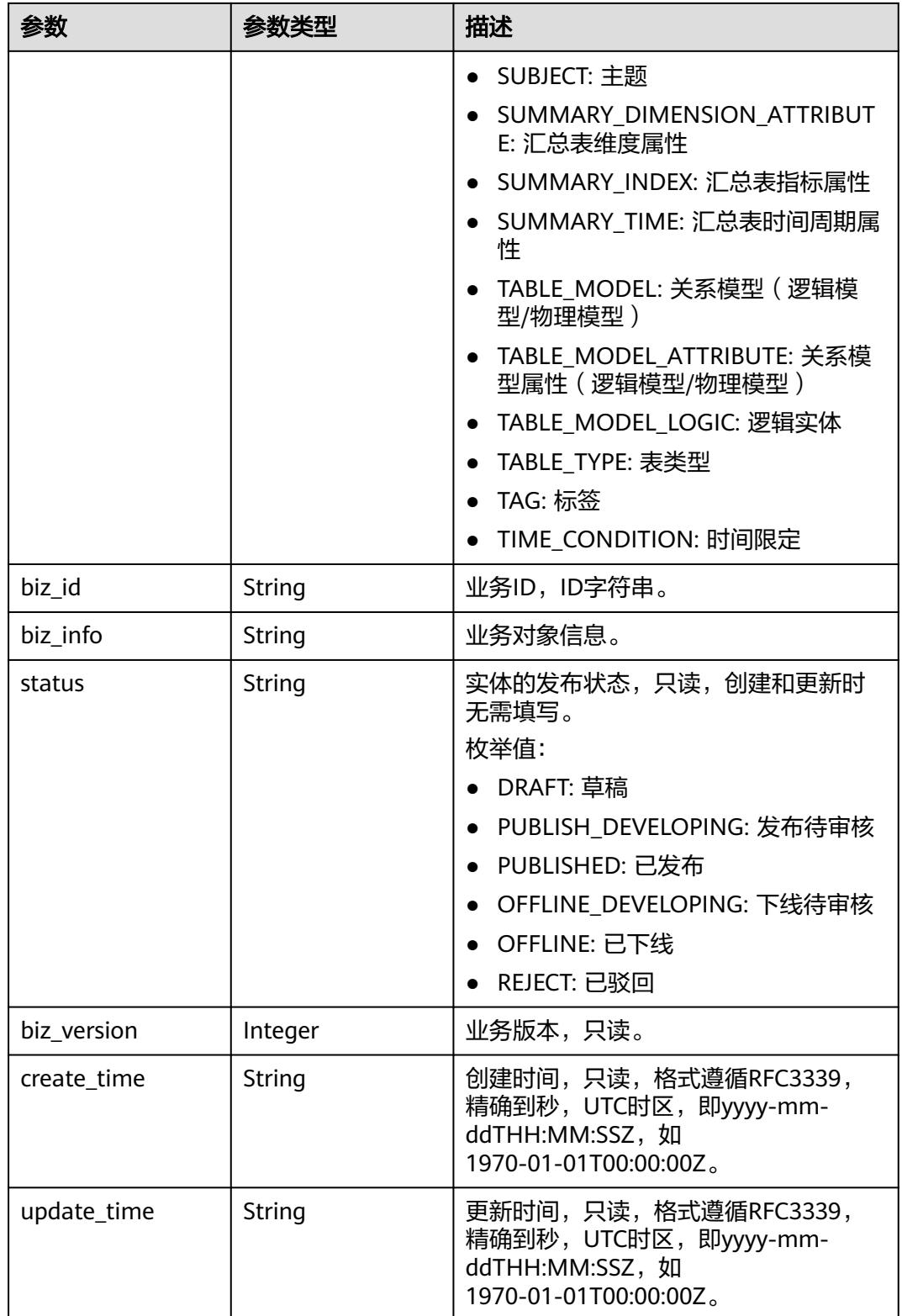

#### <span id="page-2317-0"></span>表 **8-1283** SelfDefinedFieldVO

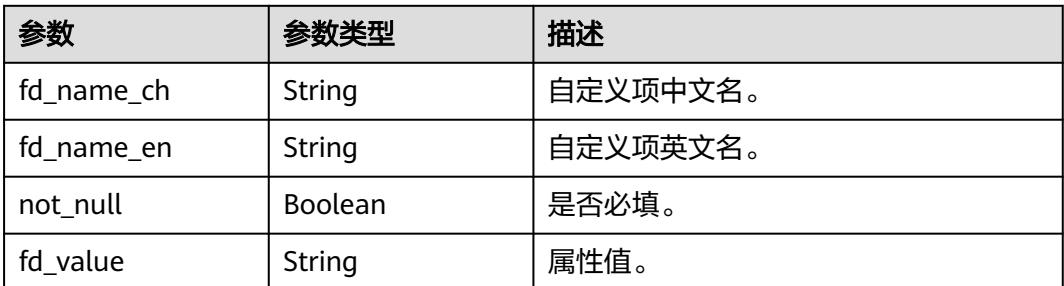

#### 状态码:**400**

## 表 **8-1284** 响应 Body 参数

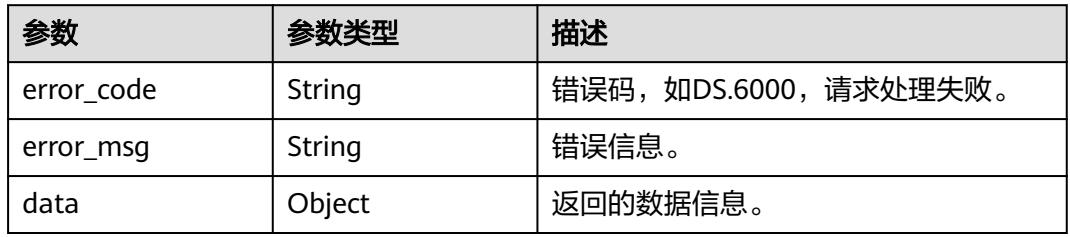

## 状态码:**401**

### 表 **8-1285** 响应 Body 参数

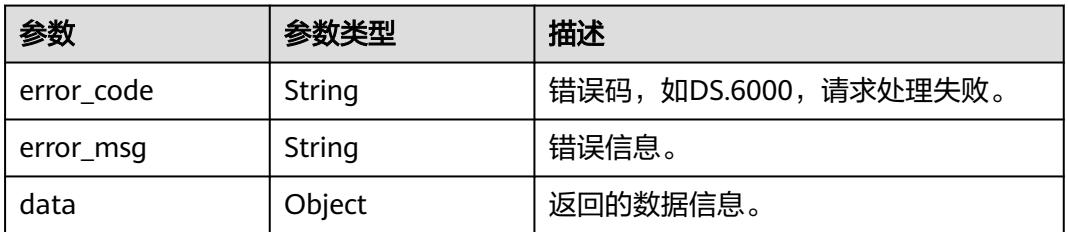

## 状态码:**403**

#### 表 **8-1286** 响应 Body 参数

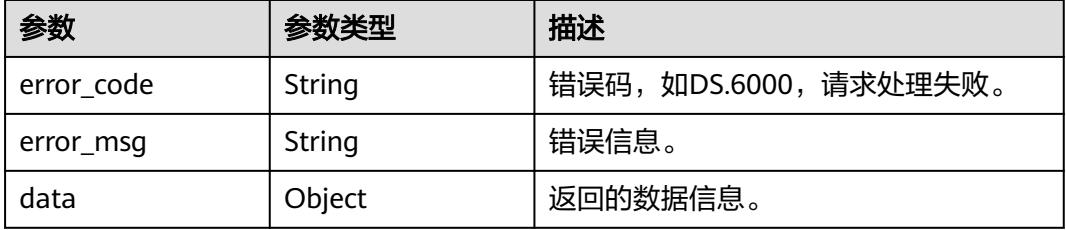

## 请求示例

根据业务指标ID,查询业务指标详情。

GET https://{endpoint}/v2/{project\_id}/design/biz-metrics/1231249989901135872

## 响应示例

#### 状态码:**200**

Success,返回data数据是BizMetricVO详情。

```
{
 "data" : {
 "value" : {
 "id" : "1231249989901135872",
     "name" : "test_update_biz_metrics",
     "code" : "ZB000001",
     "name_alias" : "",
    "biz_type" : null,
     "status" : "DRAFT",
     "biz_catalog_id" : "1200479561188536320",
     "biz_catalog_path" : "aaa001",
 "create_by" : "test_uesr",
 "update_by" : "test_uesr",
     "data_origin" : "",
     "unit" : "",
     "time_filters" : "月度",
     "dimensions" : "test_czh_0305_001",
    "general_filters" : "
     "interval_type" : "HOUR",
     "apply_scenario" : "",
     "technical_metric" : null,
     "technical_metric_name" : null,
     "technical_metric_type" : null,
     "measure" : "",
     "owner" : "test_uesr",
     "owner_department" : "data owner dept",
     "destination" : "业务人员对此业务指标的设置目的进行描述",
     "guid" : null,
     "definition" : "比如:按月对数据库某张表的某个字段进行均值计算。",
     "expression" : "avg(table.column)",
     "remark" : "该业务指标有啥需要注意的地方。",
     "approval_info" : null,
     "new_biz" : null,
 "create_time" : "2024-04-20T14:27:53+08:00",
 "update_time" : "2024-04-20T14:31:44+08:00",
     "l1" : "aaa001",
     "l2" : null,
     "l3" : null,
     "biz_metric" : null,
     "summary_status" : null,
     "self_defined_fields" : [ ]
   }
 }
}<sup>-</sup>
```
#### 状态码:**400**

BadRequest

```
{
  "error_code" : "DS.60xx",
  "error_msg" : "The user request is illegal."
}
```
#### Unauthorized

```
{
  "error_code" : "DS.60xx",
  "error_msg" : "User authentication failed."
}
```
#### 状态码:**403**

Forbidden

```
{
  "error_code" : "DS.60xx",
 "error_msg" : "The user does not have permission to call this API."
}
```
## **SDK** 代码示例

SDK代码示例如下。

#### **Java**

package com.huaweicloud.sdk.test;

```
import com.huaweicloud.sdk.core.auth.ICredential;
import com.huaweicloud.sdk.core.auth.BasicCredentials;
import com.huaweicloud.sdk.core.exception.ConnectionException;
import com.huaweicloud.sdk.core.exception.RequestTimeoutException;
import com.huaweicloud.sdk.core.exception.ServiceResponseException;
import com.huaweicloud.sdk.dataartsstudio.v1.region.DataArtsStudioRegion;
import com.huaweicloud.sdk.dataartsstudio.v1.*;
import com.huaweicloud.sdk.dataartsstudio.v1.model.*;
public class ShowBizMetricByIdSolution {
   public static void main(String[] args) {
      // The AK and SK used for authentication are hard-coded or stored in plaintext, which has great 
security risks. It is recommended that the AK and SK be stored in ciphertext in configuration files or 
environment variables and decrypted during use to ensure security.
      // In this example, AK and SK are stored in environment variables for authentication. Before running 
this example, set environment variables CLOUD_SDK_AK and CLOUD_SDK_SK in the local environment
      String ak = System.getenv("CLOUD_SDK_AK");
      String sk = System.getenv("CLOUD_SDK_SK");
     String projectId = "{project_id}";
      ICredential auth = new BasicCredentials()
           .withProjectId(projectId)
           .withAk(ak)
           .withSk(sk);
      DataArtsStudioClient client = DataArtsStudioClient.newBuilder()
            .withCredential(auth)
           .withRegion(DataArtsStudioRegion.valueOf("<YOUR REGION>"))
           .build();
      ShowBizMetricByIdRequest request = new ShowBizMetricByIdRequest();
      request.withId("{id}");
      try {
         ShowBizMetricByIdResponse response = client.showBizMetricById(request);
         System.out.println(response.toString());
      } catch (ConnectionException e) {
         e.printStackTrace();
      } catch (RequestTimeoutException e) {
         e.printStackTrace();
      } catch (ServiceResponseException e) {
         e.printStackTrace();
```
 System.out.println(e.getHttpStatusCode()); System.out.println(e.getRequestId());

```
 System.out.println(e.getErrorCode());
   System.out.println(e.getErrorMsg());
 }
```
## **Python**

# coding: utf-8

import os

 } }

```
from huaweicloudsdkcore.auth.credentials import BasicCredentials
from huaweicloudsdkdataartsstudio.v1.region.dataartsstudio_region import DataArtsStudioRegion
from huaweicloudsdkcore.exceptions import exceptions
from huaweicloudsdkdataartsstudio.v1 import *
```
 $if __name__ == '__main__"$ 

 # The AK and SK used for authentication are hard-coded or stored in plaintext, which has great security risks. It is recommended that the AK and SK be stored in ciphertext in configuration files or environment variables and decrypted during use to ensure security.

 # In this example, AK and SK are stored in environment variables for authentication. Before running this example, set environment variables CLOUD\_SDK\_AK and CLOUD\_SDK\_SK in the local environment

```
 ak = os.environ["CLOUD_SDK_AK"]
 sk = os.environ["CLOUD_SDK_SK"]
 projectId = "{project_id}"
```
credentials = BasicCredentials(ak, sk, projectId)

```
 client = DataArtsStudioClient.new_builder() \
    .with_credentials(credentials) \
    .with_region(DataArtsStudioRegion.value_of("<YOUR REGION>")) \
   .build()
```
try:

```
 request = ShowBizMetricByIdRequest()
  request.id = "{id} response = client.show_biz_metric_by_id(request)
   print(response)
 except exceptions.ClientRequestException as e:
   print(e.status_code)
   print(e.request_id)
   print(e.error_code)
   print(e.error_msg)
```
## **Go**

package main

#### import ( "fmt"

)

"github.com/huaweicloud/huaweicloud-sdk-go-v3/core/auth/basic"

dataartsstudio "github.com/huaweicloud/huaweicloud-sdk-go-v3/services/dataartsstudio/v1"

"github.com/huaweicloud/huaweicloud-sdk-go-v3/services/dataartsstudio/v1/model"

```
 region "github.com/huaweicloud/huaweicloud-sdk-go-v3/services/dataartsstudio/v1/region"
```
func main() {

 // The AK and SK used for authentication are hard-coded or stored in plaintext, which has great security risks. It is recommended that the AK and SK be stored in ciphertext in configuration files or environment variables and decrypted during use to ensure security.

 // In this example, AK and SK are stored in environment variables for authentication. Before running this example, set environment variables CLOUD\_SDK\_AK and CLOUD\_SDK\_SK in the local environment ak := os.Getenv("CLOUD\_SDK\_AK")

```
 sk := os.Getenv("CLOUD_SDK_SK")
 projectId := "{project_id}"
```
 auth := basic.NewCredentialsBuilder(). WithAk(ak). WithSk(sk).

```
 WithProjectId(projectId).
   Build()
 client := dataartsstudio.NewDataArtsStudioClient(
   dataartsstudio.DataArtsStudioClientBuilder().
      WithRegion(region.ValueOf("<YOUR REGION>")).
      WithCredential(auth).
      Build())
 request := &model.ShowBizMetricByIdRequest{}
request.Id = "{id}"
 response, err := client.ShowBizMetricById(request)
if err == nil fmt.Printf("%+v\n", response)
 } else {
   fmt.Println(err)
 }
```
# 更多

更多编程语言的SDK代码示例,请参见**[API Explorer](https://console.huaweicloud.com/apiexplorer/#/openapi/DataArtsStudio/sdk?api=ShowBizMetricById)**的代码示例页签,可生成自动对应 的SDK代码示例。

# 状态码

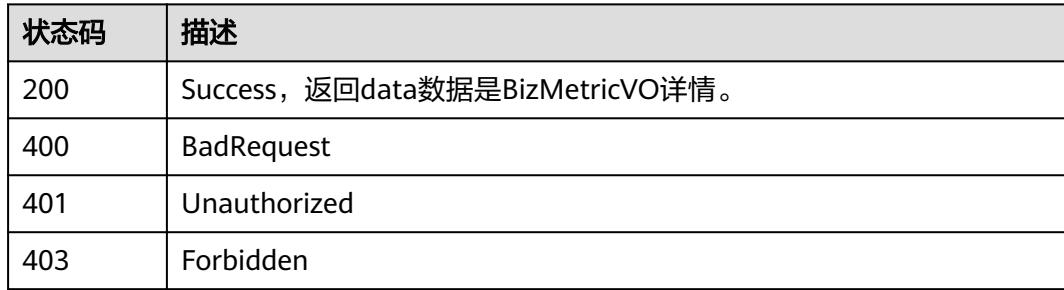

# **8.20.6** 查看指标维度信息

}

# 功能介绍

查看指标维度信息。

# 调用方法

请参[见如何调用](#page-69-0)**API**。

## **URI**

GET /v2/{project\_id}/design/biz-metrics/dimensions

### 表 **8-1287** 路径参数

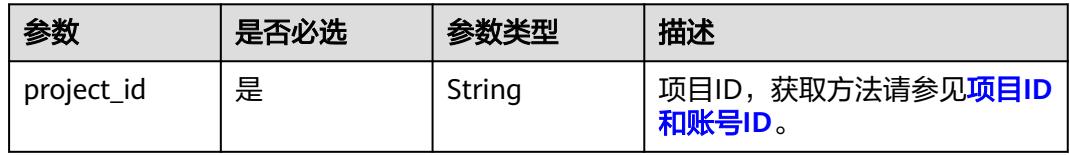

## 表 **8-1288** Query 参数

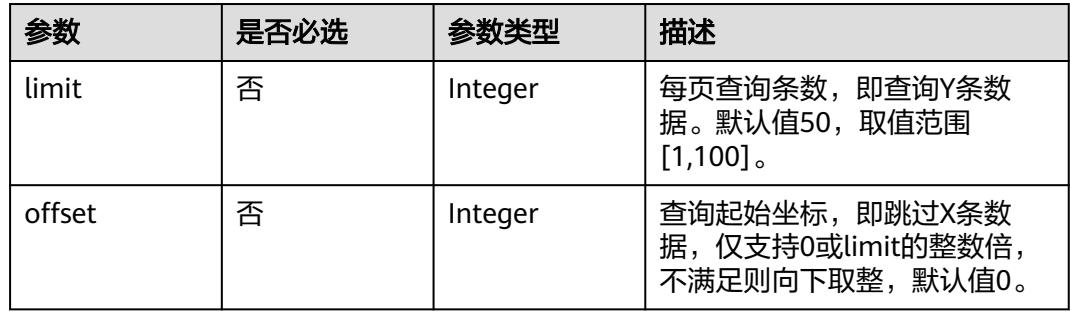

# 请求参数

表 **8-1289** 请求 Header 参数

| 参数           | 是否必选 | 参数类型   | 描述                                                                                     |
|--------------|------|--------|----------------------------------------------------------------------------------------|
| X-Auth-Token | 是    | String | IAM Token,通过调用IAM服务<br>获取用户Token接口获取(响应<br>消息头中X-Subject-Token的<br>值)<br>使用Token认证时必选。 |
|              |      |        |                                                                                        |
| workspace    | 是    | String | 工作空间ID,获取方法请参见 <mark>实</mark><br>例ID和工作空间ID。                                           |
| X-Project-Id | 否    | String | 项目ID,获取方法请参见 <mark>项目ID</mark><br>和账号ID。<br>多project场景采用AK/SK认证的<br>接口请求,则该字段必选。       |
| Content-Type | 否    | String | 默认值: application/<br>json;charset=UTF-8<br>可选,有Body体的情况下必<br>选,没有Body体则无需填写和<br>校验。    |

# 响应参数

### 表 **8-1290** 响应 Body 参数

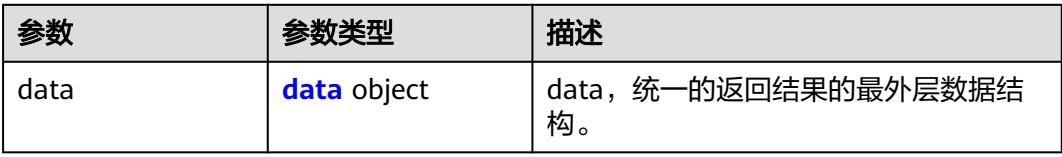

#### 表 **8-1291** data

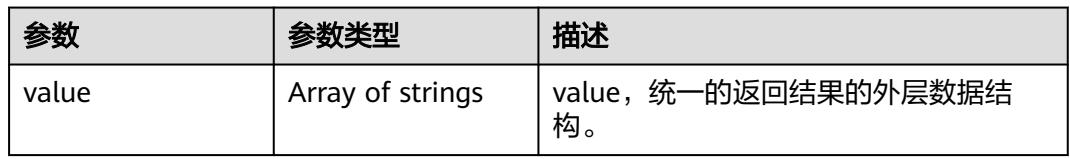

### 状态码:**400**

#### 表 **8-1292** 响应 Body 参数

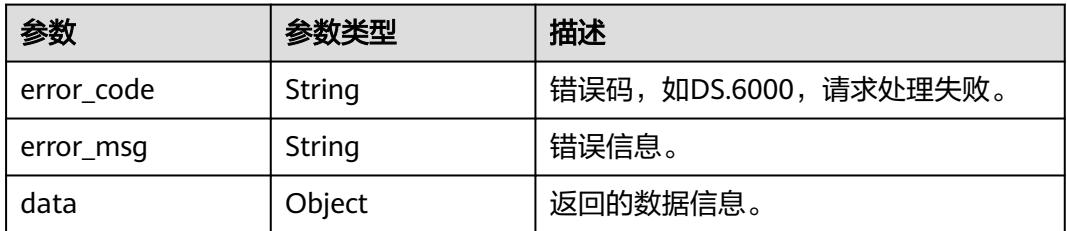

## 状态码:**401**

#### 表 **8-1293** 响应 Body 参数

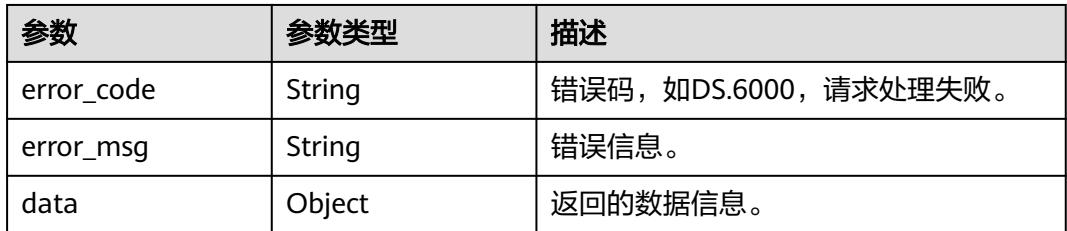

#### 状态码:**403**

## 表 **8-1294** 响应 Body 参数

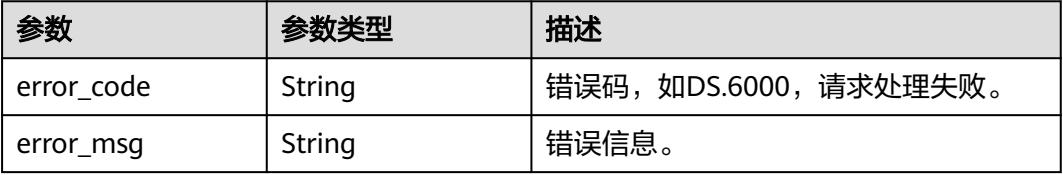

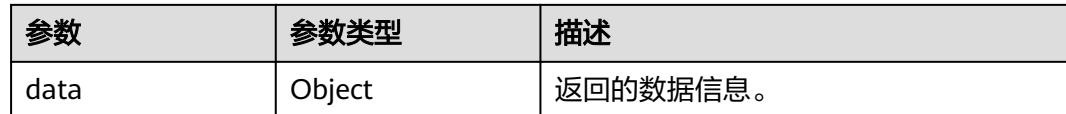

## 请求示例

查看指标维度信息。

GET https://{endpoint}/v2/{project\_id}/design/biz-metrics/dimensions

## 响应示例

### 状态码:**200**

Success, 返回data数据是维度名称数组。

```
{
 "data" : {
   "value" : [ "费率代码", "日期维度", "付款方式", "供应商" ]
 }
}
```
#### 状态码:**400**

BadRequest

```
{
  "error_code" : "DS.60xx",
  "error_msg" : "The user request is illegal."
}
```
### 状态码:**401**

Unauthorized

```
{
 "error_code" : "DS.60xx",
 "error_msg" : "User authentication failed."
}
```
## 状态码:**403**

Forbidden

}

```
{
  "error_code" : "DS.60xx",
  "error_msg" : "The user does not have permission to call this API."
```
# **SDK** 代码示例

SDK代码示例如下。

### **Java**

package com.huaweicloud.sdk.test;

import com.huaweicloud.sdk.core.auth.ICredential; import com.huaweicloud.sdk.core.auth.BasicCredentials; import com.huaweicloud.sdk.core.exception.ConnectionException; import com.huaweicloud.sdk.core.exception.RequestTimeoutException; import com.huaweicloud.sdk.core.exception.ServiceResponseException;

```
import com.huaweicloud.sdk.dataartsstudio.v1.region.DataArtsStudioRegion;
import com.huaweicloud.sdk.dataartsstudio.v1.*;
import com.huaweicloud.sdk.dataartsstudio.v1.model.*;
public class ListBizMetricDimensionsSolution {
   public static void main(String[] args) {
      // The AK and SK used for authentication are hard-coded or stored in plaintext, which has great 
security risks. It is recommended that the AK and SK be stored in ciphertext in configuration files or 
environment variables and decrypted during use to ensure security.
      // In this example, AK and SK are stored in environment variables for authentication. Before running 
this example, set environment variables CLOUD_SDK_AK and CLOUD_SDK_SK in the local environment
      String ak = System.getenv("CLOUD_SDK_AK");
      String sk = System.getenv("CLOUD_SDK_SK");
      String projectId = "{project_id}";
      ICredential auth = new BasicCredentials()
            .withProjectId(projectId)
            .withAk(ak)
            .withSk(sk);
      DataArtsStudioClient client = DataArtsStudioClient.newBuilder()
            .withCredential(auth)
            .withRegion(DataArtsStudioRegion.valueOf("<YOUR REGION>"))
            .build();
      ListBizMetricDimensionsRequest request = new ListBizMetricDimensionsRequest();
      try {
         ListBizMetricDimensionsResponse response = client.listBizMetricDimensions(request);
         System.out.println(response.toString());
      } catch (ConnectionException e) {
         e.printStackTrace();
      } catch (RequestTimeoutException e) {
         e.printStackTrace();
      } catch (ServiceResponseException e) {
         e.printStackTrace();
         System.out.println(e.getHttpStatusCode());
         System.out.println(e.getRequestId());
         System.out.println(e.getErrorCode());
         System.out.println(e.getErrorMsg());
      }
   }
}
```
## **Python**

# coding: utf-8

import os

from huaweicloudsdkcore.auth.credentials import BasicCredentials from huaweicloudsdkdataartsstudio.v1.region.dataartsstudio\_region import DataArtsStudioRegion from huaweicloudsdkcore.exceptions import exceptions from huaweicloudsdkdataartsstudio.v1 import \*

 $if$   $name$   $==$  " $main$  ":

 $#$  The AK and SK used for authentication are hard-coded or stored in plaintext, which has great security risks. It is recommended that the AK and SK be stored in ciphertext in configuration files or environment variables and decrypted during use to ensure security.

 # In this example, AK and SK are stored in environment variables for authentication. Before running this example, set environment variables CLOUD\_SDK\_AK and CLOUD\_SDK\_SK in the local environment

```
 ak = os.environ["CLOUD_SDK_AK"]
 sk = os.environ["CLOUD_SDK_SK"]
 projectId = "{project_id}"
```
credentials = BasicCredentials(ak, sk, projectId)

```
 client = DataArtsStudioClient.new_builder() \
   .with_credentials(credentials) \
  .with_region(DataArtsStudioRegion.value_of("<YOUR REGION>")) \
```
#### .build()

try:

```
 request = ListBizMetricDimensionsRequest()
   response = client.list_biz_metric_dimensions(request)
   print(response)
 except exceptions.ClientRequestException as e:
   print(e.status_code)
   print(e.request_id)
   print(e.error_code)
  print(e.error_msg)
```
### **Go**

#### package main

```
import (
   "fmt"
   "github.com/huaweicloud/huaweicloud-sdk-go-v3/core/auth/basic"
   dataartsstudio "github.com/huaweicloud/huaweicloud-sdk-go-v3/services/dataartsstudio/v1"
   "github.com/huaweicloud/huaweicloud-sdk-go-v3/services/dataartsstudio/v1/model"
   region "github.com/huaweicloud/huaweicloud-sdk-go-v3/services/dataartsstudio/v1/region"
)
func main() {
   // The AK and SK used for authentication are hard-coded or stored in plaintext, which has great security 
risks. It is recommended that the AK and SK be stored in ciphertext in configuration files or environment 
variables and decrypted during use to ensure security.
   // In this example, AK and SK are stored in environment variables for authentication. Before running this 
example, set environment variables CLOUD_SDK_AK and CLOUD_SDK_SK in the local environment
   ak := os.Getenv("CLOUD_SDK_AK")
   sk := os.Getenv("CLOUD_SDK_SK")
   projectId := "{project_id}"
   auth := basic.NewCredentialsBuilder().
      WithAk(ak).
     WithSk(sk)
      WithProjectId(projectId).
      Build()
   client := dataartsstudio.NewDataArtsStudioClient(
      dataartsstudio.DataArtsStudioClientBuilder().
         WithRegion(region.ValueOf("<YOUR REGION>")).
         WithCredential(auth).
         Build())
   request := &model.ListBizMetricDimensionsRequest{}
   response, err := client.ListBizMetricDimensions(request)
  if err == nil fmt.Printf("%+v\n", response)
   } else {
      fmt.Println(err)
   }
}
```
## 更多

更多编程语言的SDK代码示例,请参见**[API Explorer](https://console.huaweicloud.com/apiexplorer/#/openapi/DataArtsStudio/sdk?api=ListBizMetricDimensions)**的代码示例页签,可生成自动对应 的SDK代码示例。

#### 状态码

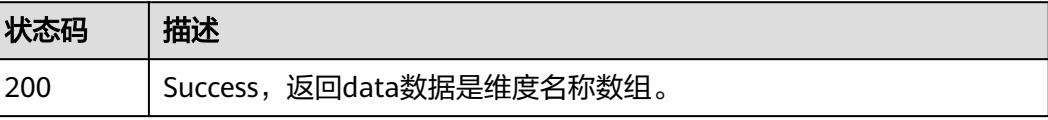

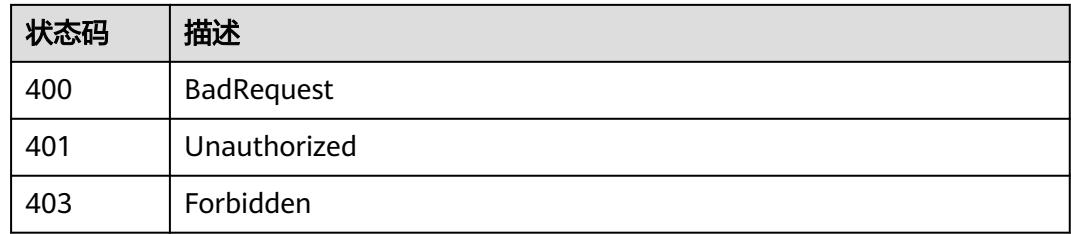

# **8.20.7** 查看指标责任人信息

# 功能介绍

查看指标责任人信息。

# 调用方法

请参[见如何调用](#page-69-0)**API**。

## **URI**

GET /v2/{project\_id}/design/biz-metrics/owners

## 表 **8-1295** 路径参数

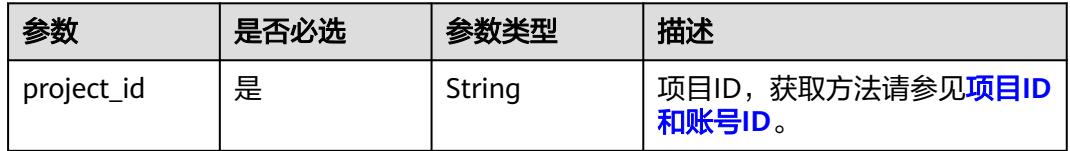

## 表 **8-1296** Query 参数

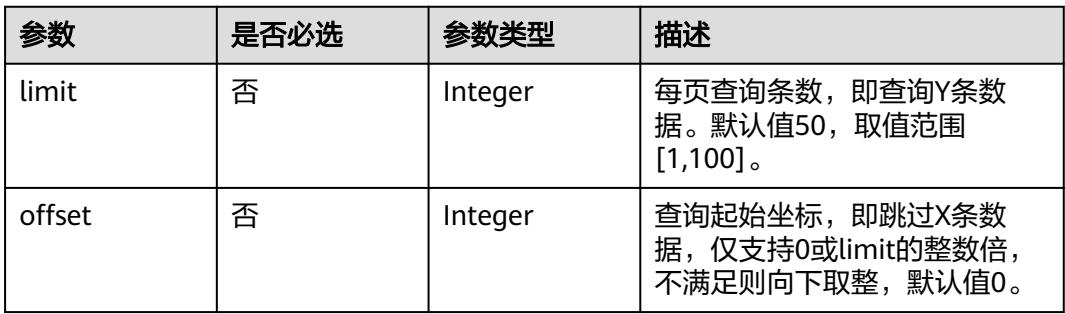

# 请求参数

#### 表 **8-1297** 请求 Header 参数

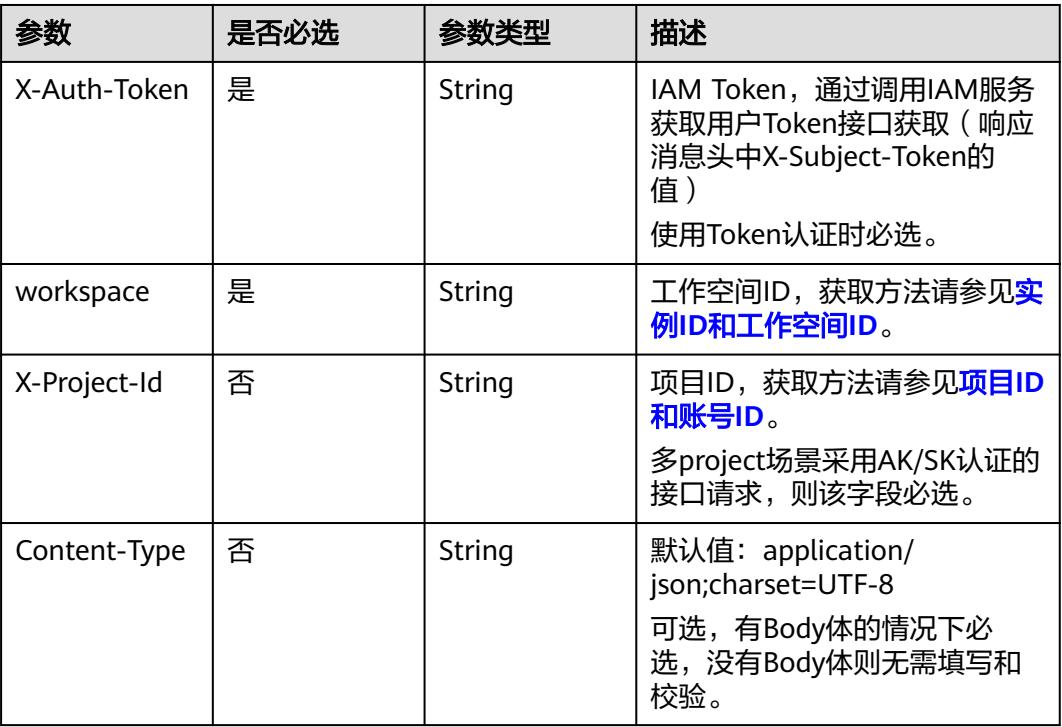

# 响应参数

## 状态码:**200**

#### 表 **8-1298** 响应 Body 参数

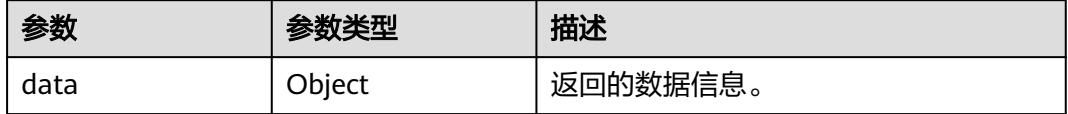

## 状态码:**400**

#### 表 **8-1299** 响应 Body 参数

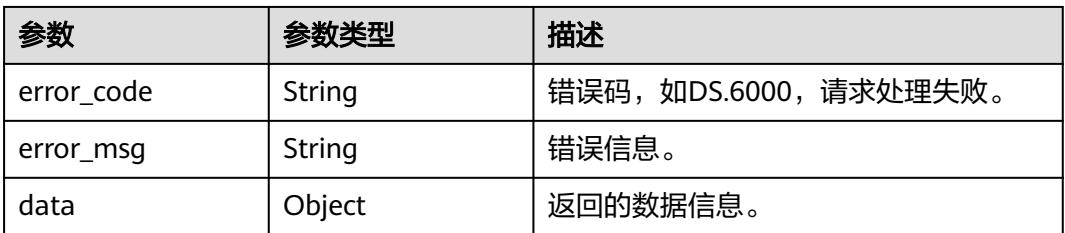

#### 表 **8-1300** 响应 Body 参数

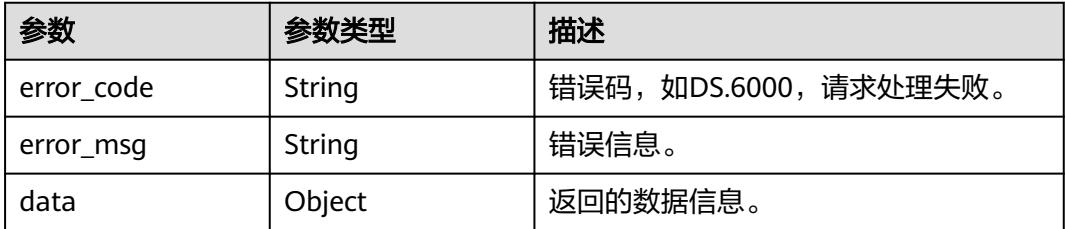

#### 状态码:**403**

表 **8-1301** 响应 Body 参数

| 参数         | 参数类型   | 描述                   |  |
|------------|--------|----------------------|--|
| error_code | String | 错误码,如DS.6000,请求处理失败。 |  |
| error_msq  | String | 错误信息。                |  |
| data       | Object | 返回的数据信息。             |  |

# 请求示例

## 查看业务指标责任人集合。

GET https://{endpoint}/v2/{project\_id}/design/biz-metrics/owners

# 响应示例

## 状态码:**200**

**Success, 返回data数据是指标责任人名称数组。** 

```
{
  "data" : {
    "value" : [ "test_uesr" ]
 }
}
```
### 状态码:**400**

BadRequest

```
{
  "error_code" : "DS.60xx",
  "error_msg" : "The user request is illegal."
}
```
### 状态码:**401**

Unauthorized

```
{
 "error_code" : "DS.60xx",
  "error_msg" : "User authentication failed."
}
```
#### Forbidden

```
{
  "error_code" : "DS.60xx",
  "error_msg" : "The user does not have permission to call this API."
}
```
# **SDK** 代码示例

#### SDK代码示例如下。

#### **Java**

package com.huaweicloud.sdk.test;

```
import com.huaweicloud.sdk.core.auth.ICredential;
import com.huaweicloud.sdk.core.auth.BasicCredentials;
import com.huaweicloud.sdk.core.exception.ConnectionException;
import com.huaweicloud.sdk.core.exception.RequestTimeoutException;
import com.huaweicloud.sdk.core.exception.ServiceResponseException;
import com.huaweicloud.sdk.dataartsstudio.v1.region.DataArtsStudioRegion;
import com.huaweicloud.sdk.dataartsstudio.v1.*;
import com.huaweicloud.sdk.dataartsstudio.v1.model.*;
public class ListBizMetricOwnersSolution {
   public static void main(String[] args) {
      // The AK and SK used for authentication are hard-coded or stored in plaintext, which has great 
security risks. It is recommended that the AK and SK be stored in ciphertext in configuration files or 
environment variables and decrypted during use to ensure security.
      // In this example, AK and SK are stored in environment variables for authentication. Before running 
this example, set environment variables CLOUD_SDK_AK and CLOUD_SDK_SK in the local environment
      String ak = System.getenv("CLOUD_SDK_AK");
      String sk = System.getenv("CLOUD_SDK_SK");
      String projectId = "{project_id}";
      ICredential auth = new BasicCredentials()
           .withProjectId(projectId)
            .withAk(ak)
           .withSk(sk);
      DataArtsStudioClient client = DataArtsStudioClient.newBuilder()
           .withCredential(auth)
            .withRegion(DataArtsStudioRegion.valueOf("<YOUR REGION>"))
            .build();
      ListBizMetricOwnersRequest request = new ListBizMetricOwnersRequest();
      try {
         ListBizMetricOwnersResponse response = client.listBizMetricOwners(request);
         System.out.println(response.toString());
      } catch (ConnectionException e) {
         e.printStackTrace();
      } catch (RequestTimeoutException e) {
         e.printStackTrace();
      } catch (ServiceResponseException e) {
         e.printStackTrace();
         System.out.println(e.getHttpStatusCode());
         System.out.println(e.getRequestId());
         System.out.println(e.getErrorCode());
         System.out.println(e.getErrorMsg());
      }
   }
}
```
## **Python**

# coding: utf-8

```
import os
from huaweicloudsdkcore.auth.credentials import BasicCredentials
from huaweicloudsdkdataartsstudio.v1.region.dataartsstudio_region import DataArtsStudioRegion
from huaweicloudsdkcore.exceptions import exceptions
from huaweicloudsdkdataartsstudio.v1 import *
if __name__ == "__main__":
    # The AK and SK used for authentication are hard-coded or stored in plaintext, which has great security 
risks. It is recommended that the AK and SK be stored in ciphertext in configuration files or environment 
variables and decrypted during use to ensure security.
   # In this example, AK and SK are stored in environment variables for authentication. Before running this 
example, set environment variables CLOUD_SDK_AK and CLOUD_SDK_SK in the local environment
  ak = os.environ["CLOUD_SDK_AK"]
   sk = os.environ["CLOUD_SDK_SK"]
   projectId = "{project_id}"
   credentials = BasicCredentials(ak, sk, projectId)
   client = DataArtsStudioClient.new_builder() \
      .with_credentials(credentials) \
      .with_region(DataArtsStudioRegion.value_of("<YOUR REGION>")) \
      .build()
   try:
      request = ListBizMetricOwnersRequest()
      response = client.list_biz_metric_owners(request)
      print(response)
   except exceptions.ClientRequestException as e:
      print(e.status_code)
     print(e.request_id)
      print(e.error_code)
      print(e.error_msg)
```
#### **Go**

package main

```
import (
   .<br>"fmt"
   "github.com/huaweicloud/huaweicloud-sdk-go-v3/core/auth/basic"
   dataartsstudio "github.com/huaweicloud/huaweicloud-sdk-go-v3/services/dataartsstudio/v1"
   "github.com/huaweicloud/huaweicloud-sdk-go-v3/services/dataartsstudio/v1/model"
   region "github.com/huaweicloud/huaweicloud-sdk-go-v3/services/dataartsstudio/v1/region"
)
func main() {
   // The AK and SK used for authentication are hard-coded or stored in plaintext, which has great security 
risks. It is recommended that the AK and SK be stored in ciphertext in configuration files or environment 
variables and decrypted during use to ensure security.
   // In this example, AK and SK are stored in environment variables for authentication. Before running this 
example, set environment variables CLOUD_SDK_AK and CLOUD_SDK_SK in the local environment
  ak := os.Getenv("CLOUD_SDK_AK")
   sk := os.Getenv("CLOUD_SDK_SK")
   projectId := "{project_id}"
   auth := basic.NewCredentialsBuilder().
      WithAk(ak).
     WithSk(sk)
      WithProjectId(projectId).
      Build()
   client := dataartsstudio.NewDataArtsStudioClient(
      dataartsstudio.DataArtsStudioClientBuilder().
         WithRegion(region.ValueOf("<YOUR REGION>")).
         WithCredential(auth).
        Build())
```
 request := &model.ListBizMetricOwnersRequest{} response, err := client.ListBizMetricOwners(request)

```
if err == nil fmt.Printf("%+v\n", response)
 } else {
   fmt.Println(err)
 }
```
# 更多

更多编程语言的SDK代码示例,请参见**[API Explorer](https://console.huaweicloud.com/apiexplorer/#/openapi/DataArtsStudio/sdk?api=ListBizMetricOwners)**的代码示例页签,可生成自动对应 的SDK代码示例。

## 状态码

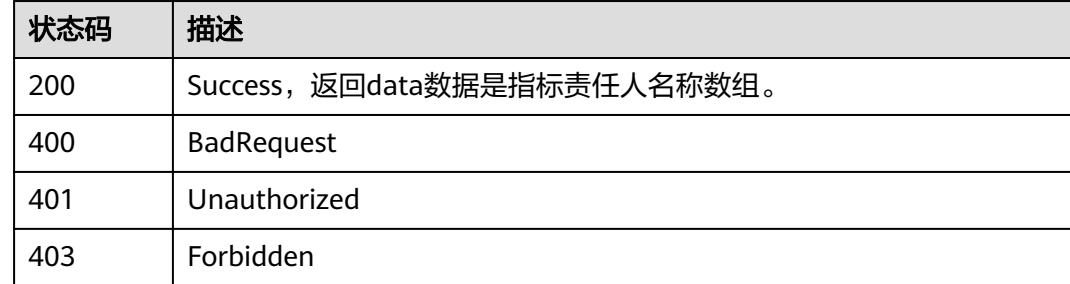

# **8.20.8** 获取指标关联信息

}

# 功能介绍

获取当前指标图谱。

## 调用方法

请参[见如何调用](#page-69-0)**API**。

**URI**

GET /v2/{project\_id}/design/metric-relations/{id}

## 表 **8-1302** 路径参数

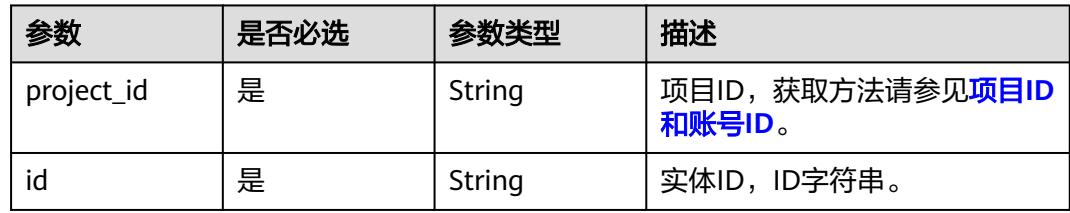

## 表 **8-1303** Query 参数

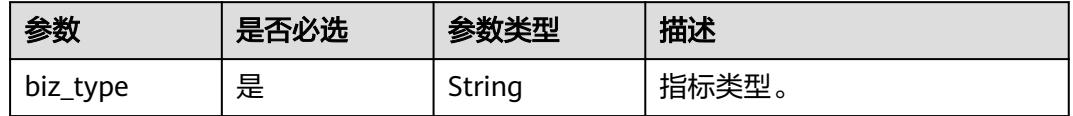

# 请求参数

## 表 **8-1304** 请求 Header 参数

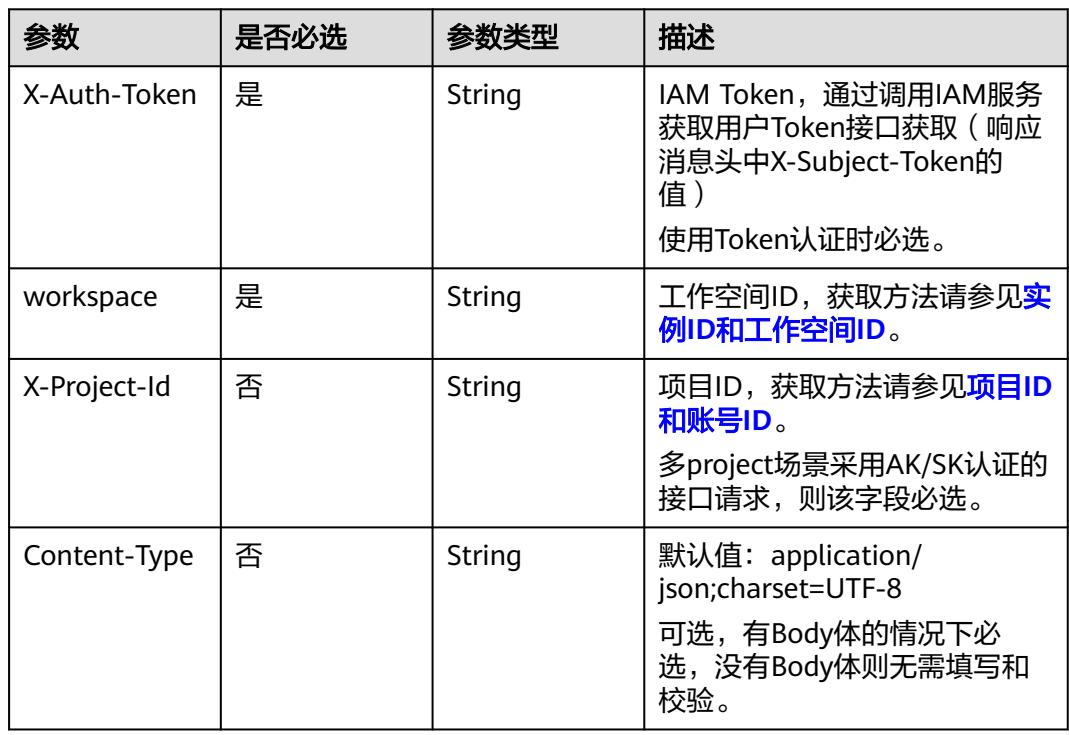

# 响应参数

## 状态码:**200**

### 表 **8-1305** 响应 Body 参数

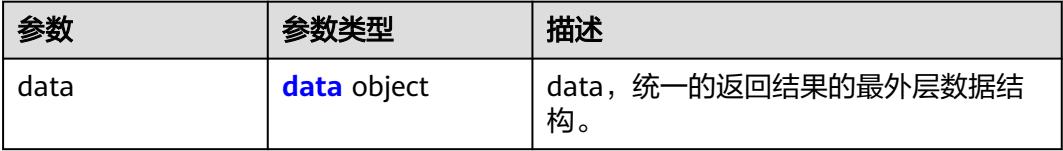

### <span id="page-2334-0"></span>表 **8-1306** data

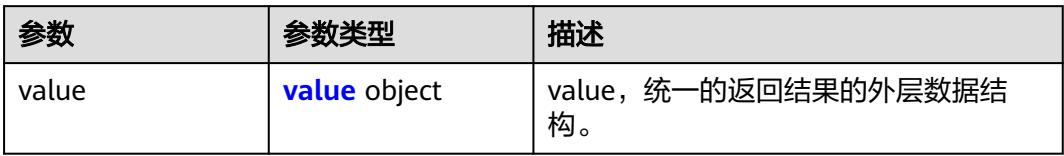

#### 表 **8-1307** value

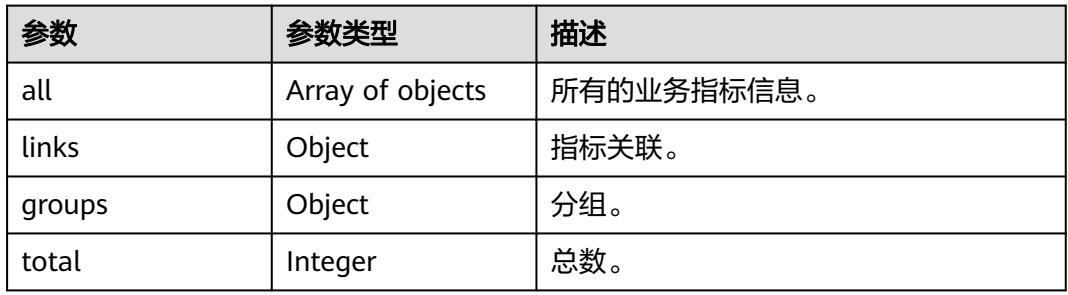

## 状态码:**400**

## 表 **8-1308** 响应 Body 参数

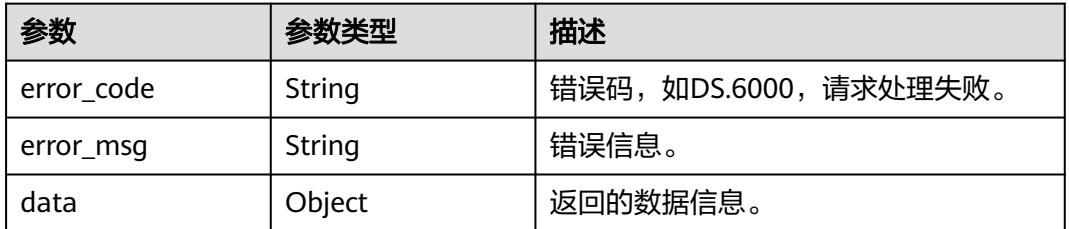

## 状态码:**401**

## 表 **8-1309** 响应 Body 参数

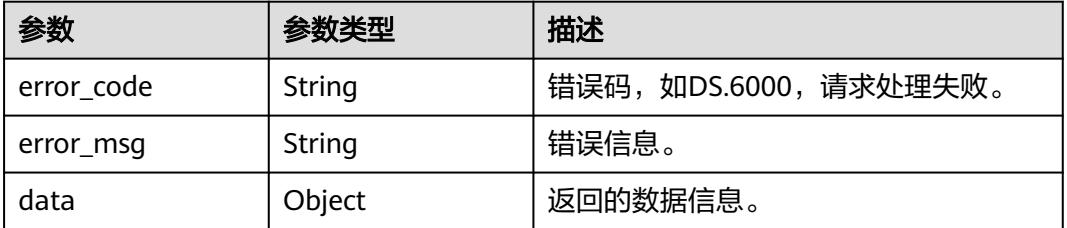

#### 表 **8-1310** 响应 Body 参数

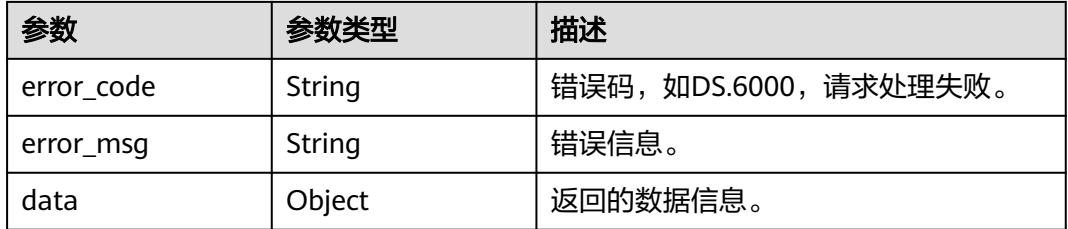

# 请求示例

#### 根据指标ID进行指标图谱查询。

GET https://{endpoint}/v2/{project\_id}/design/metric-relations/1193199235202428928?biz\_type=BIZ\_METRIC

## 响应示例

#### 状态码:**200**

{

Success,返回data数据是MetricRelationVOList。

```
 "data" : {
   "value" : {
    "all" : [ {
 "vo" : {
 "id" : "1014197025488699392",
 "name_en" : "zonghe8830",
 "name_ch" : "zonghe8830(testweidu830)",
     "description" : ""
 "create_by" : "abc",
 "data_type" : "STRING",
 "l1_id" : null,
       "l2_id" : null,
 "l3_id" : "767858832738234368",
 "status" : "DRAFT",
 "atomic_index_id" : "1014195214723756032",
       "time_condition_id" : null,
       "time_field_id" : null,
       "time_field_name" : null,
       "common_conditions" : [ ],
 "dimension_groups" : [ {
 "group_id" : "1014194851576721408",
        "role" : null,
        "dimension_id" : "1014194851576721408",
        "hierarchies_id" : null,
        "ordinal" : 1,
        "group_name" : "testweidu830",
        "group_code" : "testweidu830",
        "biz_type" : "DIMENSION",
        "hierarchies" : null,
 "l1" : null,
 "l2" : null,
        "l3" : null,
 "l1_id" : null,
 "l2_id" : null,
 "l3_id" : null,
 "dw_type" : null,
 "id" : "1014197025585168384"
      } ],
       "monitor" : null,
       "atomic_index" : {
        "id" : "1014195214723756032",
```

```
 "name_en" : "zonghe8830",
 "name_ch" : "zonghe8830",
       "description" : ""
 "create_by" : null,
 "cal_exp" : "sum(${1014195020200325120}) ",
        "cal_fn_ids" : null,
 "l1_id" : null,
 "l2_id" : null,
 "l3_id" : null,
 "table_id" : "1014195020183547904",
 "tb_name" : null,
 "dw_type" : null,
 "field_ids" : [ "1014195020200325120" ],
        "field_names" : null,
 "status" : "DRAFT",
 "biz_type" : "FACT_LOGIC_TABLE",
        "create_time" : "2022-09-02T09:56:31.536+08:00",
        "update_time" : "2022-09-02T09:56:31.536+08:00",
        "l1" : null,
        "l2" : null,
        "l3" : null,
        "approval_info" : null,
        "new_biz" : null
       },
       "time_condition_name" : null,
 "create_time" : "2022-08-30T15:36:54+08:00",
 "update_time" : "2022-08-30T15:36:54+08:00",
       "l1" : null,
       "l2" : null,
       "l3" : null,
       "summary_table_id" : null,
       "approval_info" : null,
       "new_biz" : null
 },
 "id" : "1014197025488699392",
      "tables" : [ ],
     "biz_type" : "DERIVATIVE_INDEX",
 "parent_ids" : [ ],
 "child_ids" : [ "1014195214723756032" ]
\} ],
 "total" : 2,
     "groups" : {
      "1014194851576721408" : {
       "dimension_groups" : [ {
        "group_id" : "1014194851576721408",
        "role" : null,
        "dimension_id" : "1014194851576721408",
        "hierarchies_id" : null,
        "ordinal" : 1,
 "group_name" : "testweidu830",
 "group_code" : "testweidu830",
       "biz_type" : "DIMENSION",
        "hierarchies" : null,
        "l1" : null,
        "l2" : null,
        "l3" : null,
        "l1_id" : null,
       "l2_id" : null,
        "l3_id" : null,
        "dw_type" : null,
        "id" : "1014197025585168384"
       } ],
       "ids" : [ "1014197025488699392" ]
     }
    },
     "links" : {
      "vo" : {
       "id" : "1014197025488699392",
       "name_en" : "zonghe8830",
```

```
 "name_ch" : "zonghe8830(testweidu830)",
       "description" : "",
 "create_by" : "abc",
 "data_type" : "STRING",
 "l1_id" : null,
       "l2_id" : null,
 "l3_id" : "767858832738234368",
 "status" : "DRAFT",
 "atomic_index_id" : "1014195214723756032",
      "time_condition_id" : null,
      "time_field_id" : null,
       "time_field_name" : null,
      "common_conditions" : [ ],
 "dimension_groups" : [ {
 "group_id" : "1014194851576721408",
        "role" : null,
        "dimension_id" : "1014194851576721408",
       "hierarchies_id" : null,
        "ordinal" : 1,
        "group_name" : "testweidu830",
        "group_code" : "testweidu830",
        "biz_type" : "DIMENSION",
        "hierarchies" : null,
        "l1" : null,
 "l2" : null,
 "l3" : null,
        "l1_id" : null,
 "l2_id" : null,
 "l3_id" : null,
 "dw_type" : null,
 "id" : "1014197025585168384"
      } ],
       "monitor" : null,
       "atomic_index" : {
        "id" : "1014195214723756032",
 "name_en" : "zonghe8830",
 "name_ch" : "zonghe8830",
       "description" : ""
 "create_by" : null,
 "cal_exp" : "sum(${1014195020200325120}) ",
 "cal_fn_ids" : null,
 "l1_id" : null,
 "l2_id" : null,
 "l3_id" : null,
 "table_id" : "1014195020183547904",
 "tb_name" : null,
       "dw_type" : null,
        "field_ids" : [ "1014195020200325120" ],
        "field_names" : null,
 "status" : "DRAFT",
 "biz_type" : "FACT_LOGIC_TABLE",
 "create_time" : "2022-09-02T09:56:31.536+08:00",
 "update_time" : "2022-09-02T09:56:31.536+08:00",
        "l1" : null,
        "l2" : null,
        "l3" : null,
        "approval_info" : null,
        "new_biz" : null
       },
       "time_condition_name" : null,
 "create_time" : "2022-08-30T15:36:54+08:00",
 "update_time" : "2022-08-30T15:36:54+08:00",
      "!" : null,
       "l2" : null,
      "l3" : null,
 "summary_table_id" : null,
 "approval_info" : null,
     "new_biz" : null
```
},

```
 "id" : "1014197025488699392",
 "tables" : [ ],
 "biz_type" : "DERIVATIVE_INDEX",
 "parent_ids" : [ ],
 "child_ids" : [ "1014195214723756032" ]
   }
  }
 }
```
## 状态码:**400**

}

BadRequest

```
{
 "error_code" : "DS.60xx",
  "error_msg" : "The user request is illegal."
}
```
## 状态码:**401**

Unauthorized

```
{
  "error_code" : "DS.60xx",
  "error_msg" : "User authentication failed."
}
```
## 状态码:**403**

Forbidden

```
{
 "error_code" : "DS.60xx",
 "error_msg" : "The user does not have permission to call this API."
}
```
# 状态码

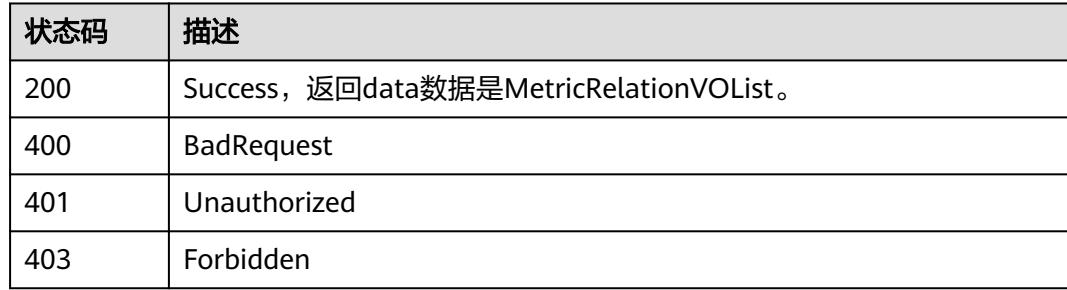

# **8.21** 版本信息接口

# **8.21.1** 查找版本信息

# 功能介绍

通过名称、创建者、修改时间查找版本信息。

# 调用方法

请参[见如何调用](#page-69-0)**API**。

## **URI**

GET /v2/{project\_id}/design/versions

## 表 **8-1311** 路径参数

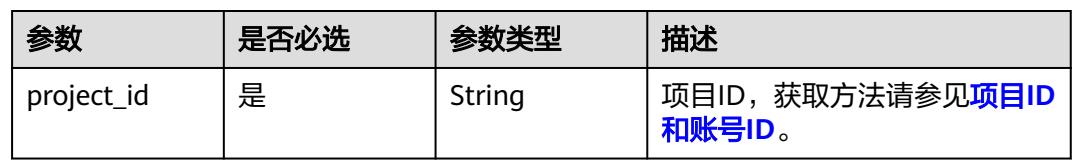

# 表 **8-1312** Query 参数

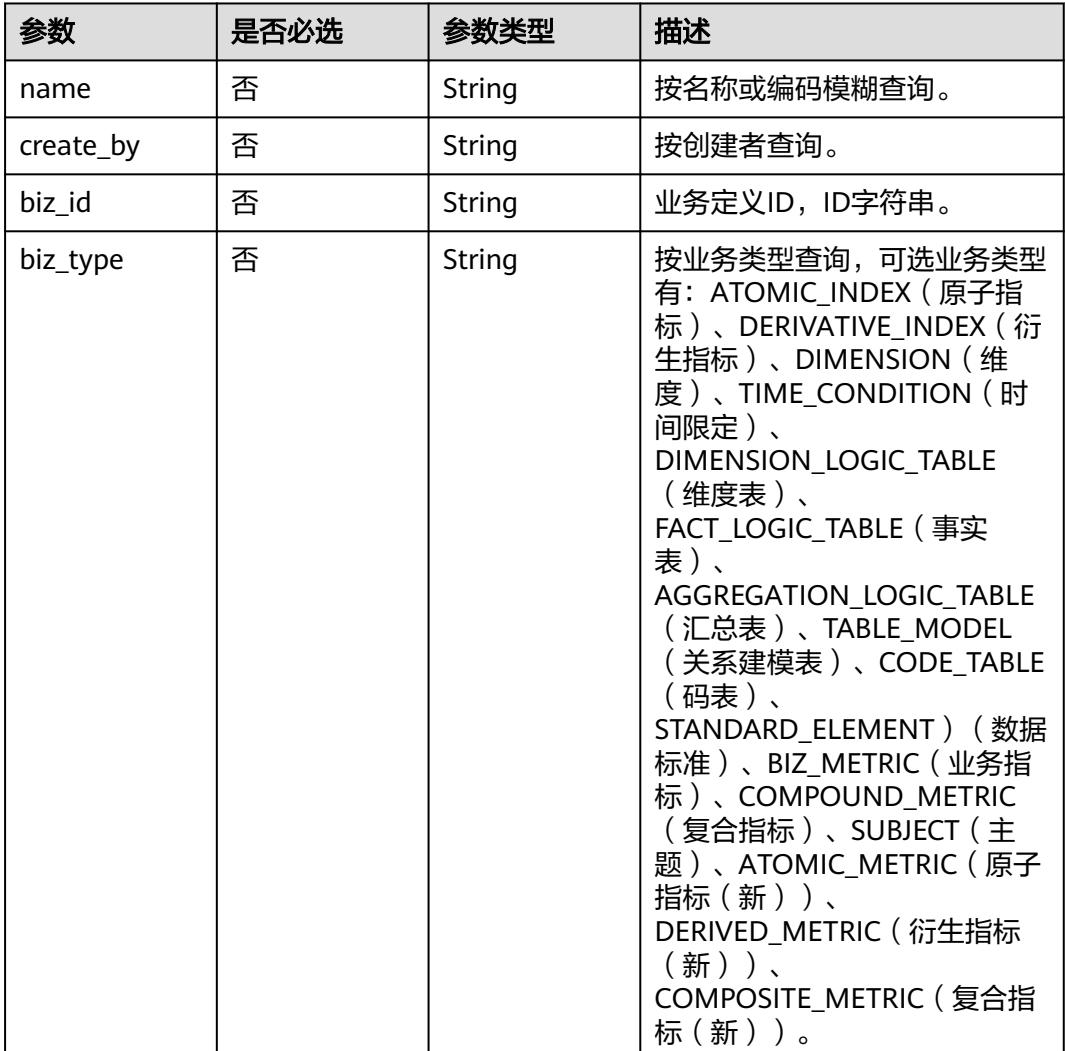
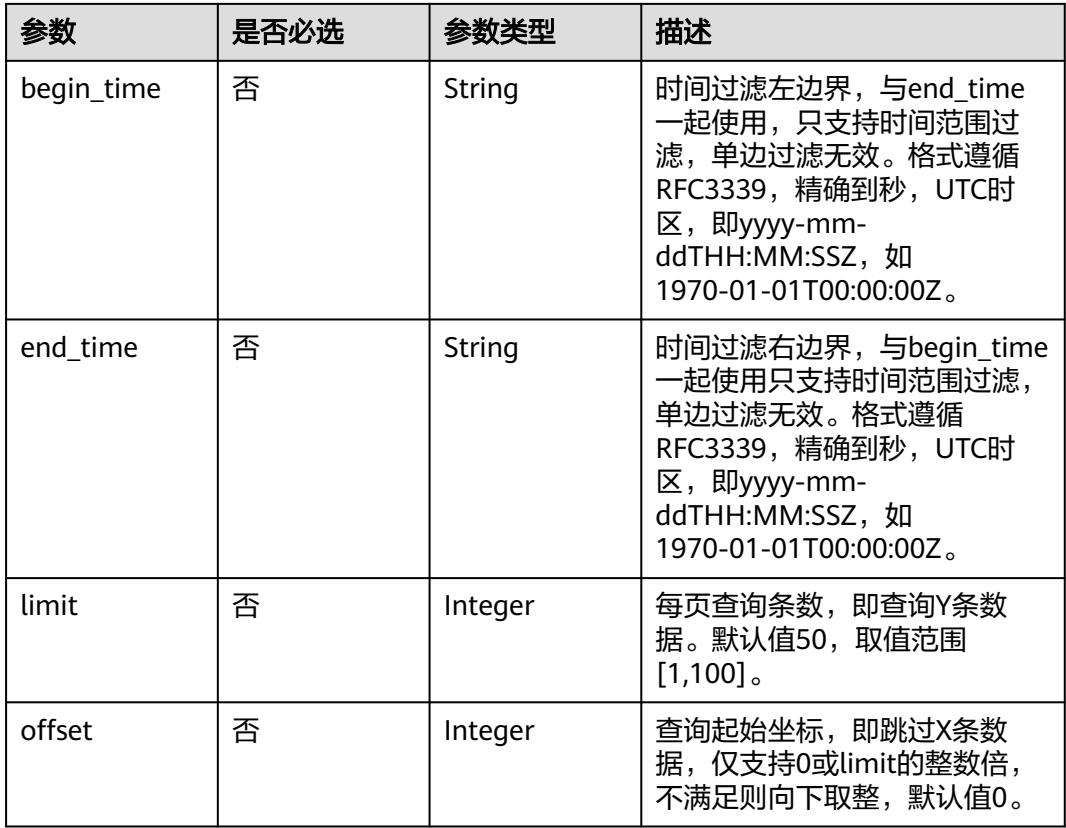

## 请求参数

## 表 **8-1313** 请求 Header 参数

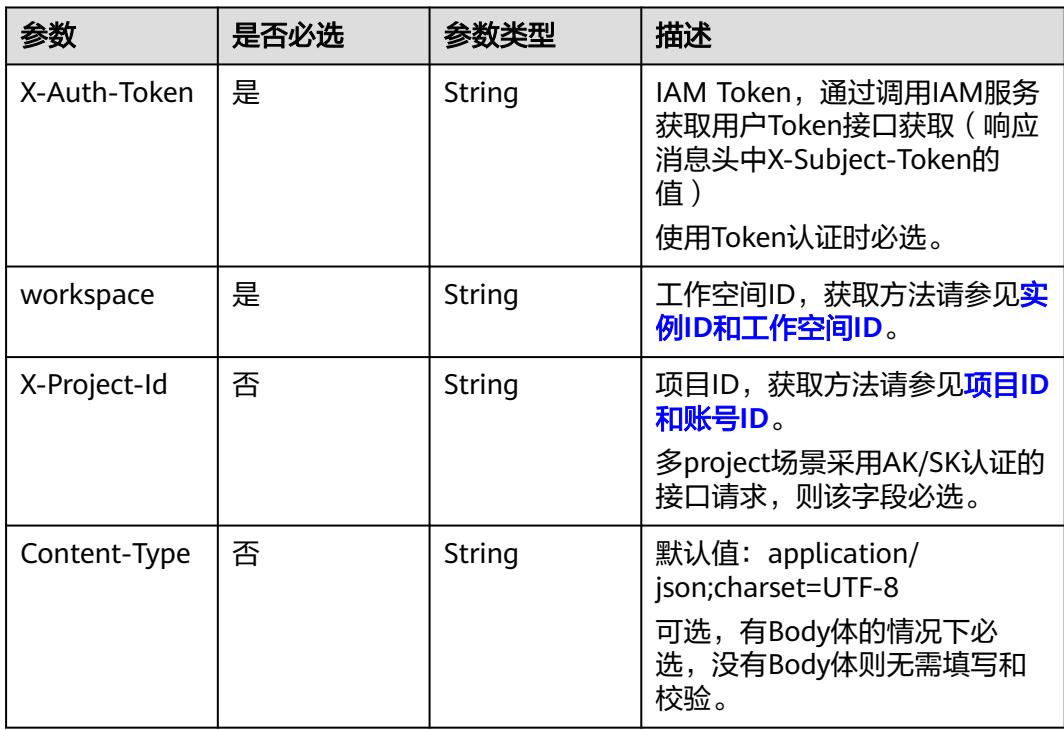

## 响应参数

## 状态码:**200**

## 表 **8-1314** 响应 Body 参数

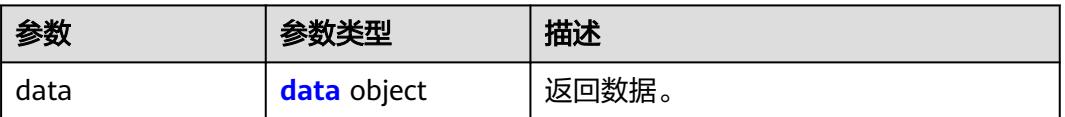

#### 表 **8-1315** data

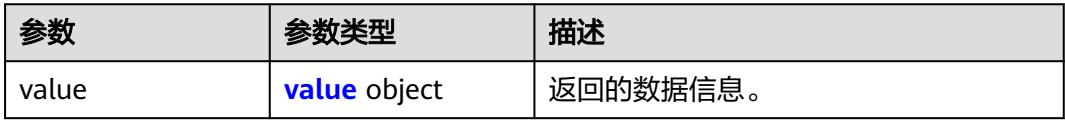

### 表 **8-1316** value

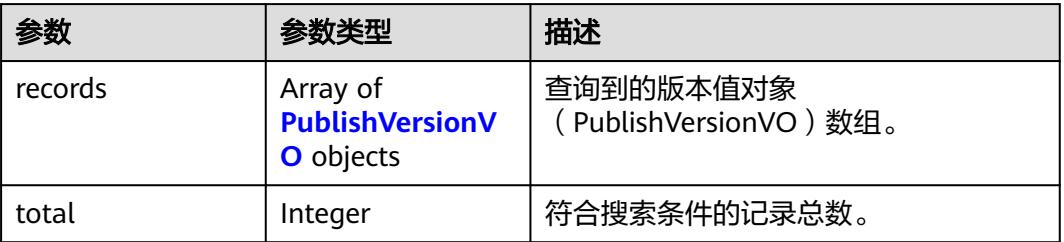

### 表 **8-1317** PublishVersionVO

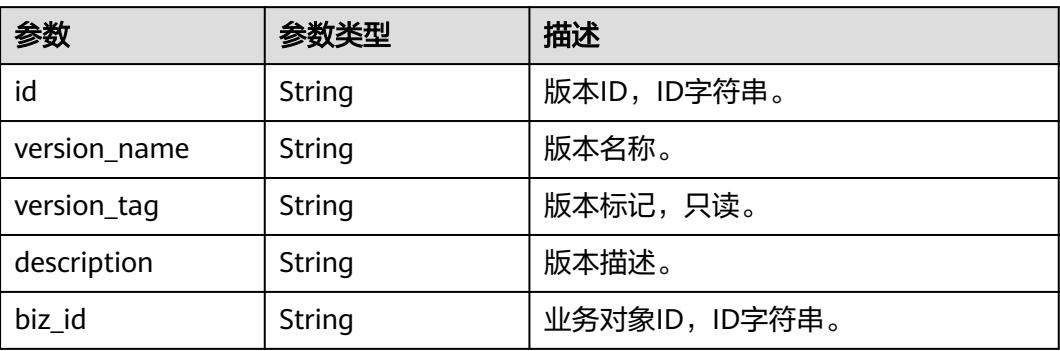

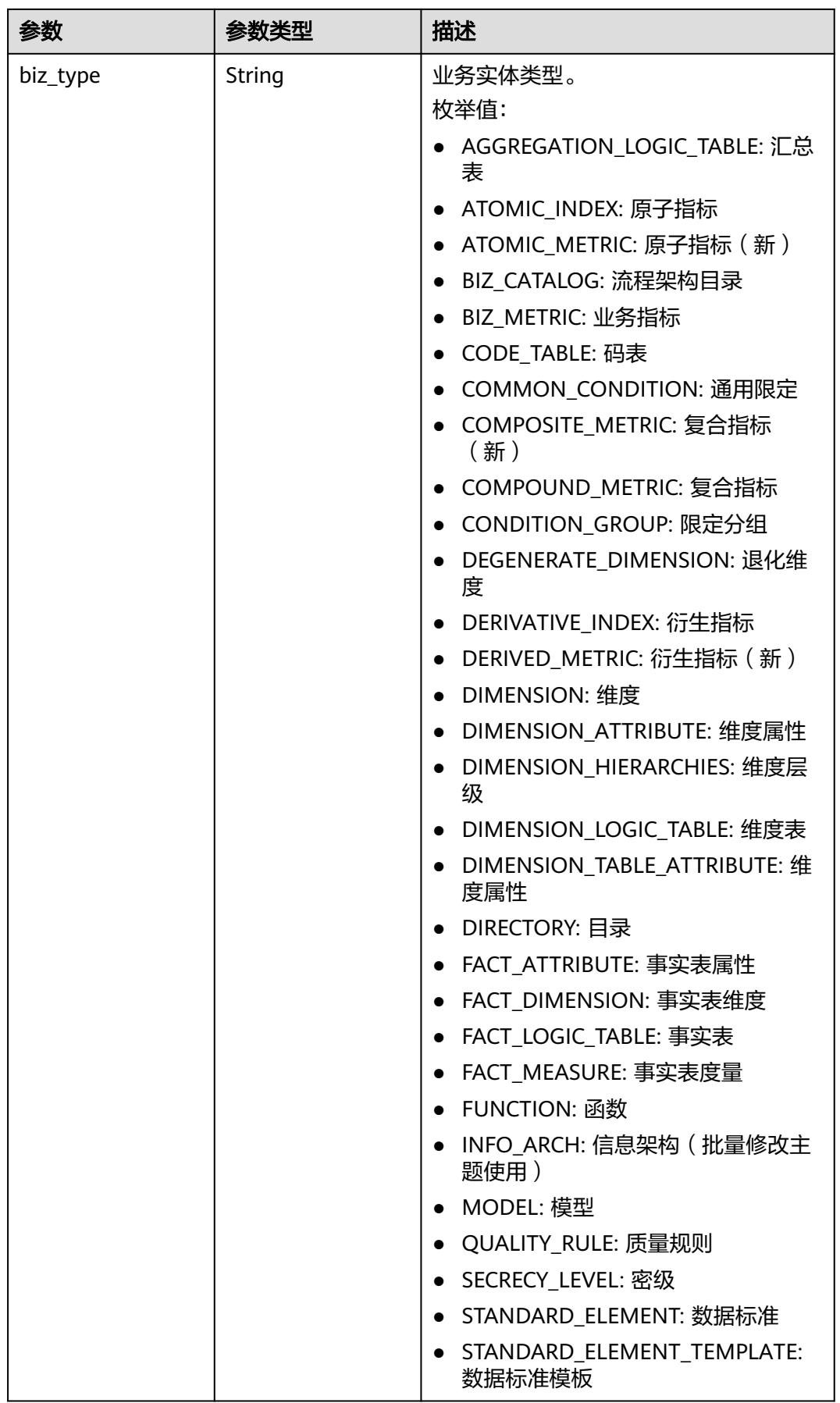

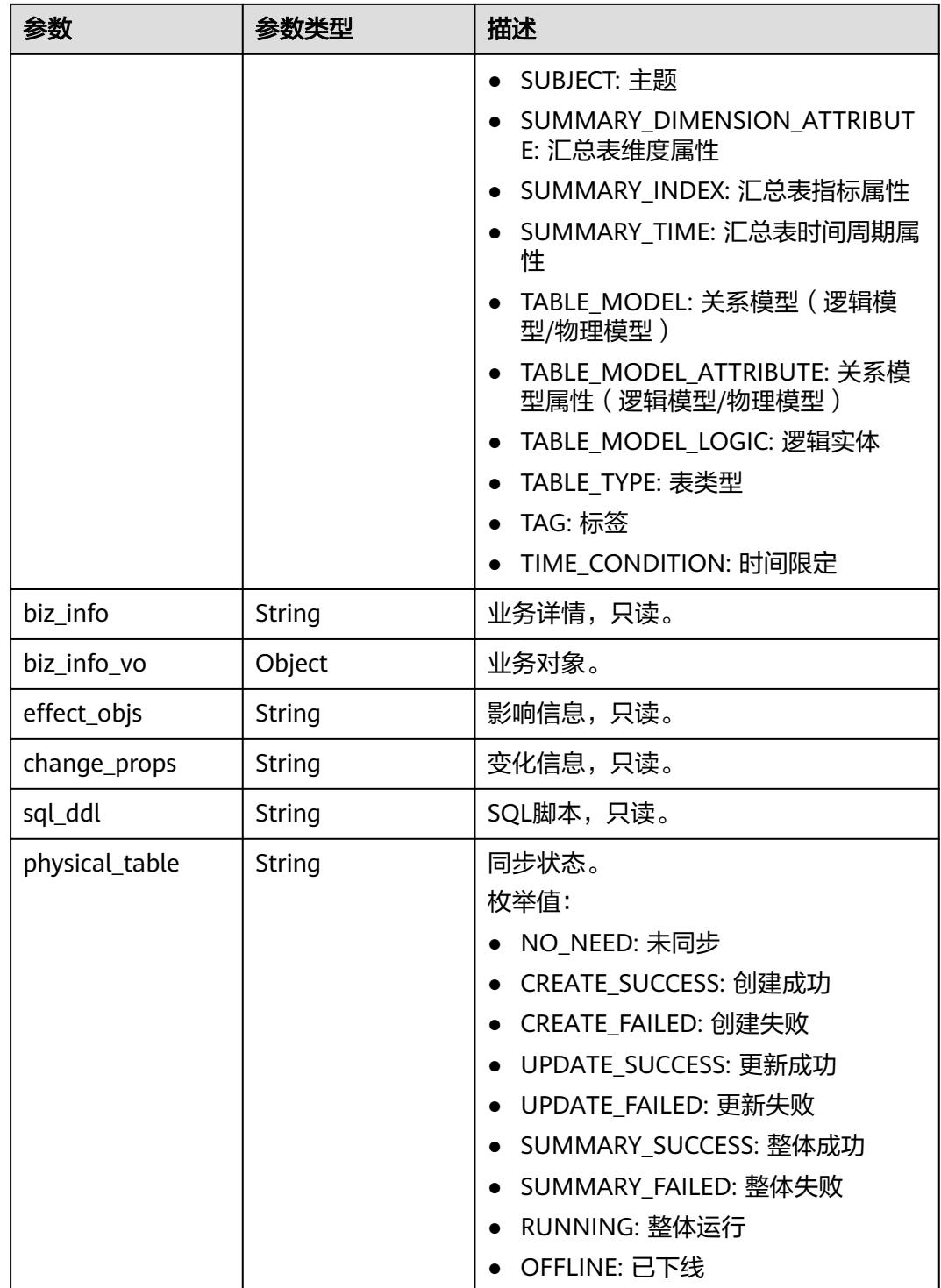

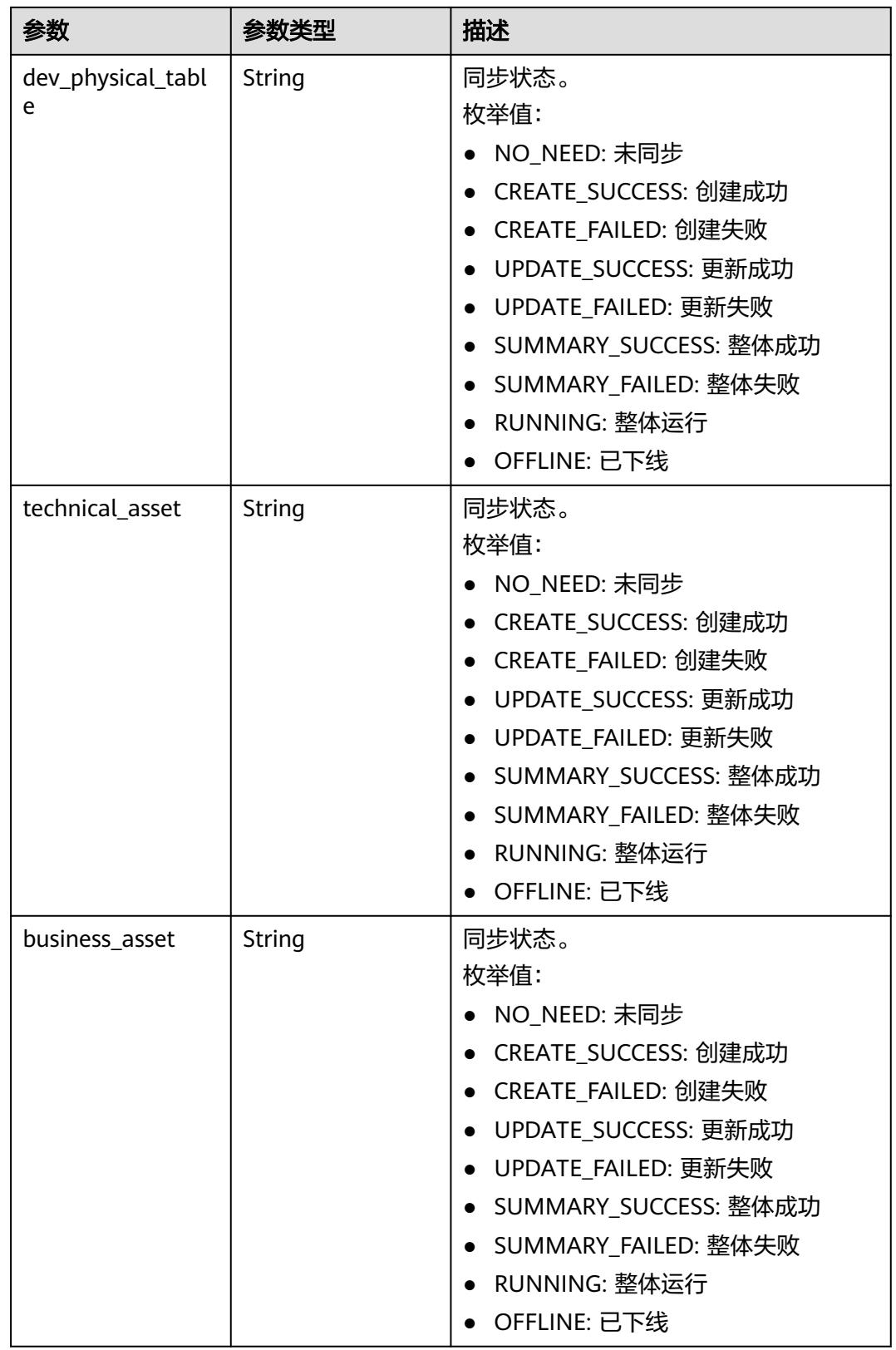

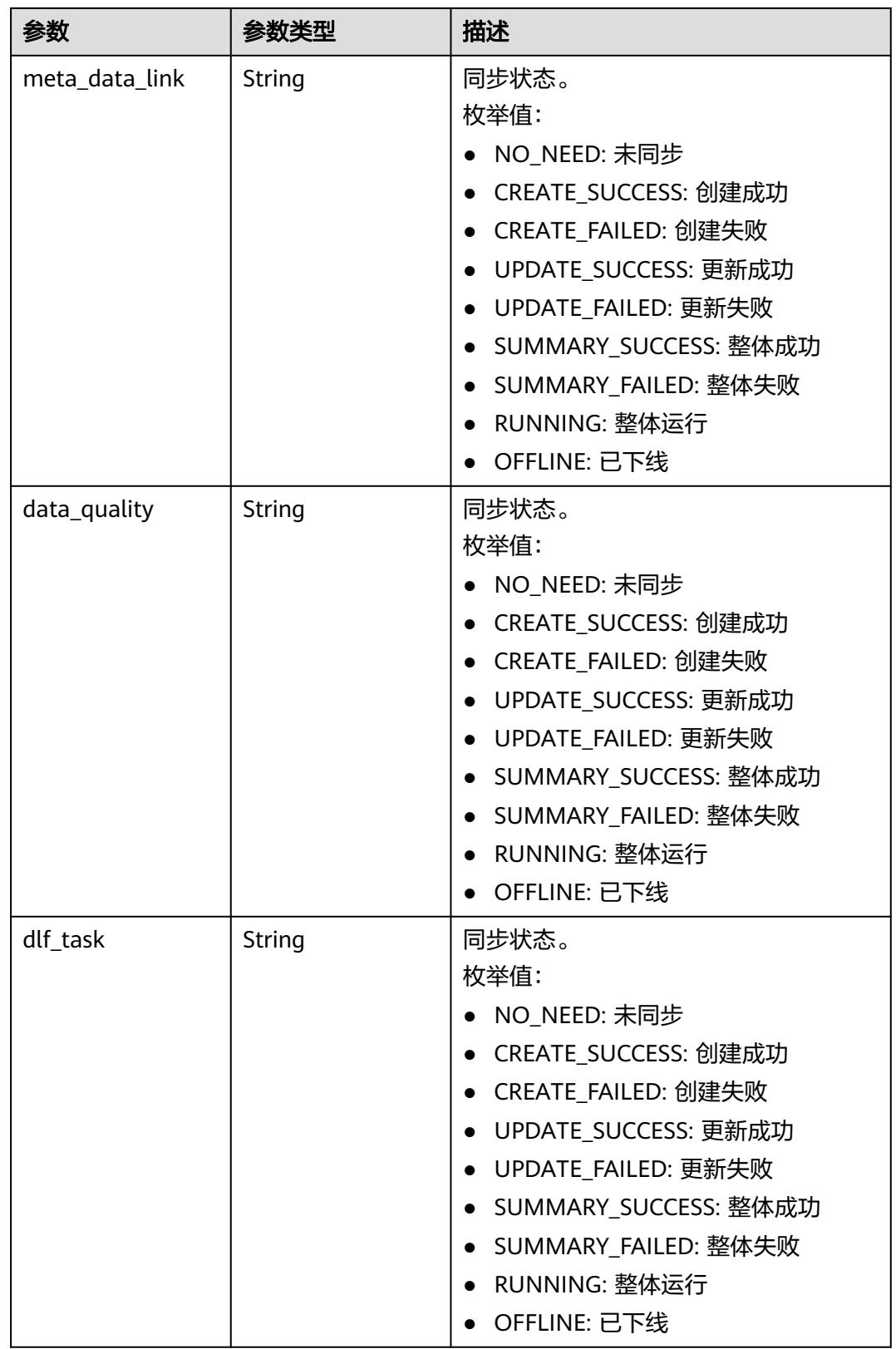

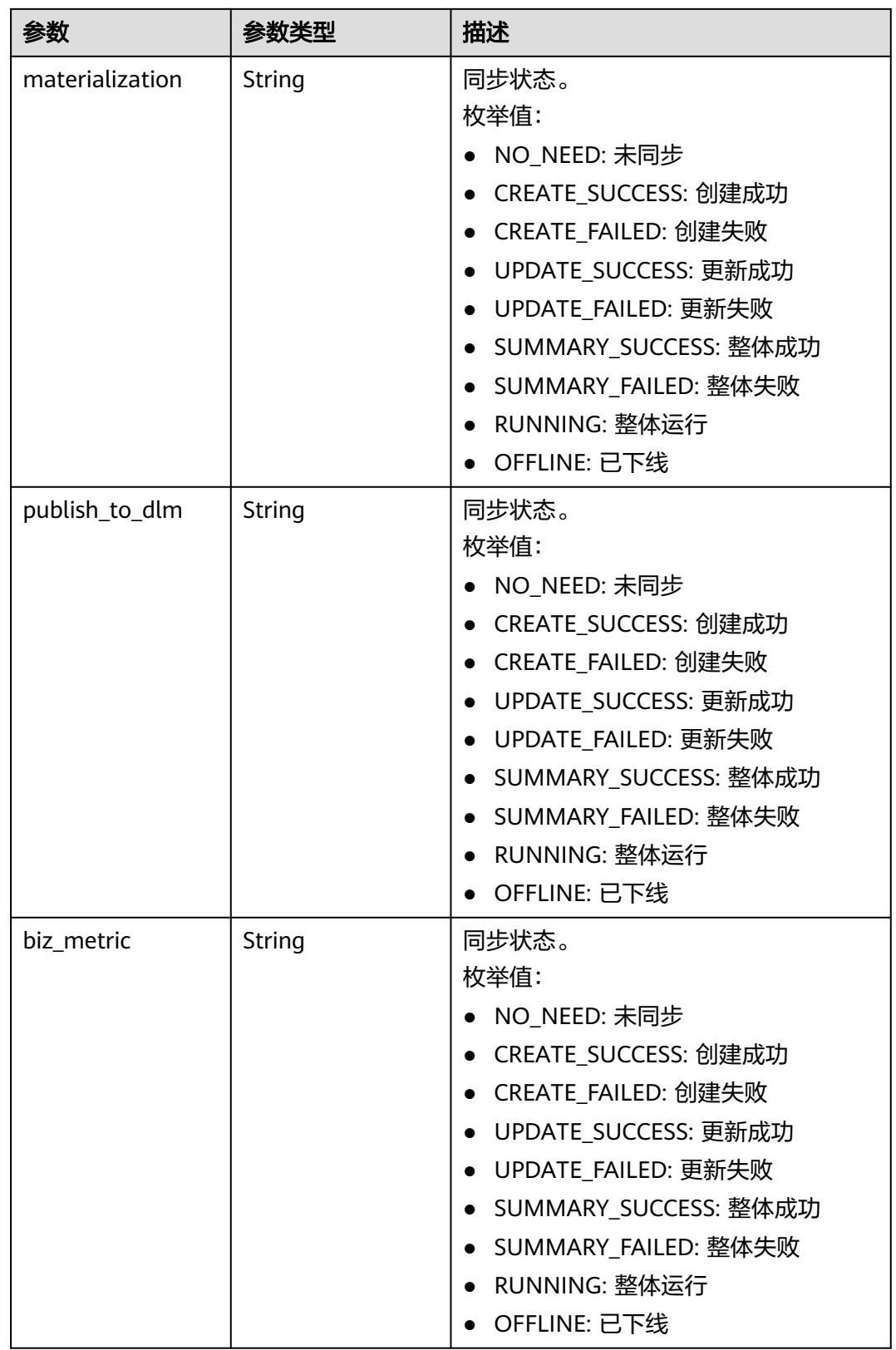

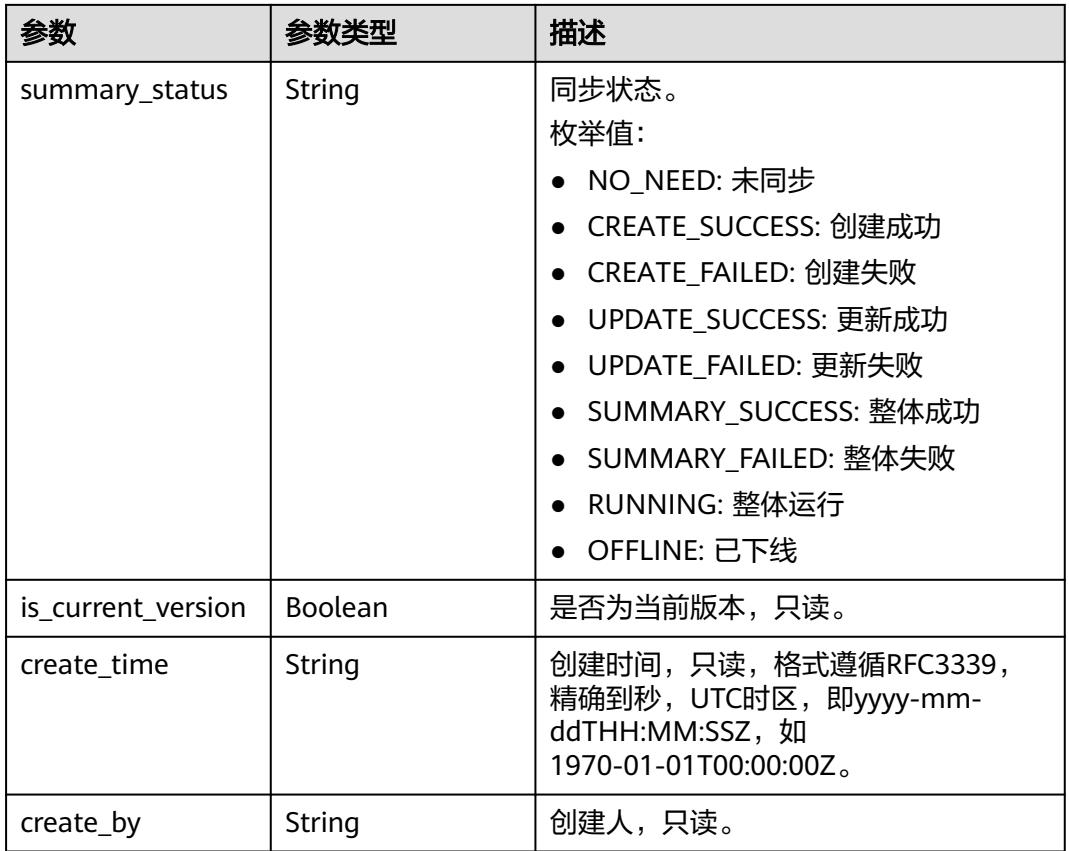

### 表 **8-1318** 响应 Body 参数

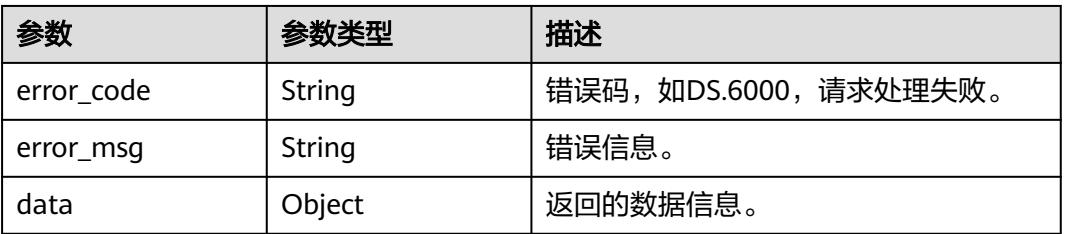

### 状态码:**401**

### 表 **8-1319** 响应 Body 参数

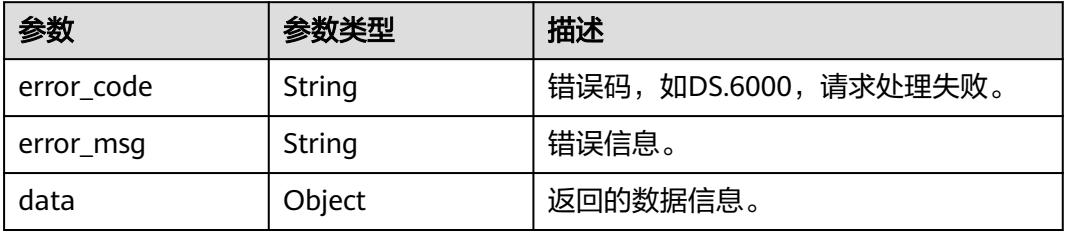

#### 表 **8-1320** 响应 Body 参数

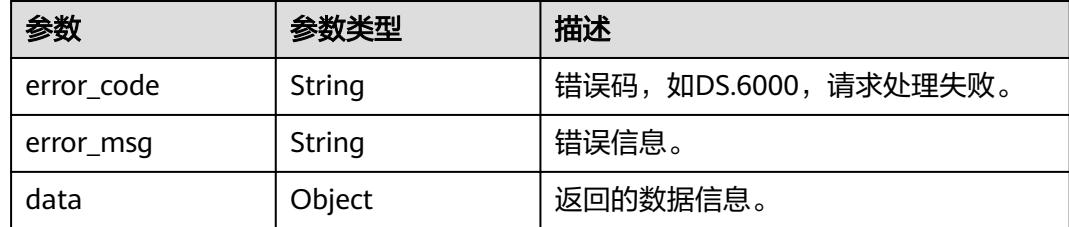

## 请求示例

#### 根据业务对象ID查找版本信息。

GET https://{endpoint}/v2/{project\_id}/design/versions?biz\_id=1193199235202428928

### 响应示例

### 状态码:**200**

Success,返回data数据是PublishVersionVO数组,以及总数。

```
{
  "data" : {
    "value" : {
     "total" : 1,
     "records" : [ {
      "id" : "1196551286263267328",
      "version_name" : "V1.0",
      "version_tag" : "test_czh_001_2024-01-15_20-27-37_493",
      "description" : null,
      "biz_id" : "1193199235202428928",
      "biz_type" : "BIZ_METRIC",
      "biz_info" : null,
       "biz_info_vo" : null,
       "effect_objs" : null,
      "change_props" : null,
       "sql_ddl" : null,
       "physical_table" : null,
      "technical_asset" : null,
 "business_asset" : "CREATE_SUCCESS",
 "meta_data_link" : null,
      "data_quality" : null,
      "dlf_task" : null,
       "materialization" : null,
       "publish_to_dlm" : null,
      "biz_metric" : "CREATE_SUCCESS",
 "summary_status" : "SUMMARY_SUCCESS",
 "is_current_version" : true,
      "create_time" : "2024-01-15T20:27:37+08:00",
      "create_by" : "test_uesr"
    } ]
   }
 }
\mathcal{E}
```
#### 状态码:**400**

BadRequest

{ "error\_code" : "DS.60xx", "error\_msg" : "The user request is illegal."

### 状态码:**401**

}

Unauthorized

```
{
 "error_code" : "DS.60xx",
 "error_msg" : "User authentication failed."
}
```
#### 状态码:**403**

#### Forbidden

```
{
  "error_code" : "DS.60xx",
  "error_msg" : "The user does not have permission to call this API."
}
```
## **SDK** 代码示例

#### SDK代码示例如下。

#### **Java**

package com.huaweicloud.sdk.test;

```
import com.huaweicloud.sdk.core.auth.ICredential;
import com.huaweicloud.sdk.core.auth.BasicCredentials;
import com.huaweicloud.sdk.core.exception.ConnectionException;
import com.huaweicloud.sdk.core.exception.RequestTimeoutException;
import com.huaweicloud.sdk.core.exception.ServiceResponseException;
import com.huaweicloud.sdk.dataartsstudio.v1.region.DataArtsStudioRegion;
import com.huaweicloud.sdk.dataartsstudio.v1.*;
import com.huaweicloud.sdk.dataartsstudio.v1.model.*;
public class SearchVersionsSolution {
   public static void main(String[] args) {
      // The AK and SK used for authentication are hard-coded or stored in plaintext, which has great 
security risks. It is recommended that the AK and SK be stored in ciphertext in configuration files or 
environment variables and decrypted during use to ensure security.
      // In this example, AK and SK are stored in environment variables for authentication. Before running 
this example, set environment variables CLOUD_SDK_AK and CLOUD_SDK_SK in the local environment
      String ak = System.getenv("CLOUD_SDK_AK");
      String sk = System.getenv("CLOUD_SDK_SK");
      String projectId = "{project_id}";
      ICredential auth = new BasicCredentials()
            .withProjectId(projectId)
            .withAk(ak)
           .withSk(sk);
      DataArtsStudioClient client = DataArtsStudioClient.newBuilder()
           .withCredential(auth)
            .withRegion(DataArtsStudioRegion.valueOf("<YOUR REGION>"))
            .build();
      SearchVersionsRequest request = new SearchVersionsRequest();
      try {
         SearchVersionsResponse response = client.searchVersions(request);
         System.out.println(response.toString());
      } catch (ConnectionException e) {
         e.printStackTrace();
      } catch (RequestTimeoutException e) {
        e.printStackTrace();
```

```
 } catch (ServiceResponseException e) {
      e.printStackTrace();
       System.out.println(e.getHttpStatusCode());
       System.out.println(e.getRequestId());
      System.out.println(e.getErrorCode());
       System.out.println(e.getErrorMsg());
    }
 }
```
### **Python**

# coding: utf-8

import os

}

from huaweicloudsdkcore.auth.credentials import BasicCredentials from huaweicloudsdkdataartsstudio.v1.region.dataartsstudio\_region import DataArtsStudioRegion from huaweicloudsdkcore.exceptions import exceptions from huaweicloudsdkdataartsstudio.v1 import \*

#### if \_\_name\_\_ == "\_\_main\_\_":

 # The AK and SK used for authentication are hard-coded or stored in plaintext, which has great security risks. It is recommended that the AK and SK be stored in ciphertext in configuration files or environment variables and decrypted during use to ensure security.

 # In this example, AK and SK are stored in environment variables for authentication. Before running this example, set environment variables CLOUD\_SDK\_AK and CLOUD\_SDK\_SK in the local environment

```
 ak = os.environ["CLOUD_SDK_AK"]
 sk = os.environ["CLOUD_SDK_SK"]
 projectId = "{project_id}"
```
credentials = BasicCredentials(ak, sk, projectId)

```
 client = DataArtsStudioClient.new_builder() \
   .with_credentials(credentials) \
   .with_region(DataArtsStudioRegion.value_of("<YOUR REGION>")) \
   .build()
```
try:

```
 request = SearchVersionsRequest()
   response = client.search_versions(request)
   print(response)
 except exceptions.ClientRequestException as e:
   print(e.status_code)
    print(e.request_id)
    print(e.error_code)
   print(e.error_msg)
```
**Go**

#### package main

import (

)

"fmt"

"github.com/huaweicloud/huaweicloud-sdk-go-v3/core/auth/basic"

- dataartsstudio "github.com/huaweicloud/huaweicloud-sdk-go-v3/services/dataartsstudio/v1"
- "github.com/huaweicloud/huaweicloud-sdk-go-v3/services/dataartsstudio/v1/model"
- region "github.com/huaweicloud/huaweicloud-sdk-go-v3/services/dataartsstudio/v1/region"

func main() {

 // The AK and SK used for authentication are hard-coded or stored in plaintext, which has great security risks. It is recommended that the AK and SK be stored in ciphertext in configuration files or environment variables and decrypted during use to ensure security.

 // In this example, AK and SK are stored in environment variables for authentication. Before running this example, set environment variables CLOUD\_SDK\_AK and CLOUD\_SDK\_SK in the local environment

```
 ak := os.Getenv("CLOUD_SDK_AK")
 sk := os.Getenv("CLOUD_SDK_SK")
```

```
 projectId := "{project_id}"
```

```
 auth := basic.NewCredentialsBuilder().
   WithAk(ak).
   WithSk(sk).
   WithProjectId(projectId).
   Build()
 client := dataartsstudio.NewDataArtsStudioClient(
   dataartsstudio.DataArtsStudioClientBuilder().
      WithRegion(region.ValueOf("<YOUR REGION>")).
     WithCredential(auth).
      Build())
 request := &model.SearchVersionsRequest{}
 response, err := client.SearchVersions(request)
if err == nil fmt.Printf("%+v\n", response)
 } else {
   fmt.Println(err)
 }
```
## 更多

更多编程语言的SDK代码示例,请参见**[API Explorer](https://console.huaweicloud.com/apiexplorer/#/openapi/DataArtsStudio/sdk?api=SearchVersions)**的代码示例页签,可生成自动对应 的SDK代码示例。

## 状态码

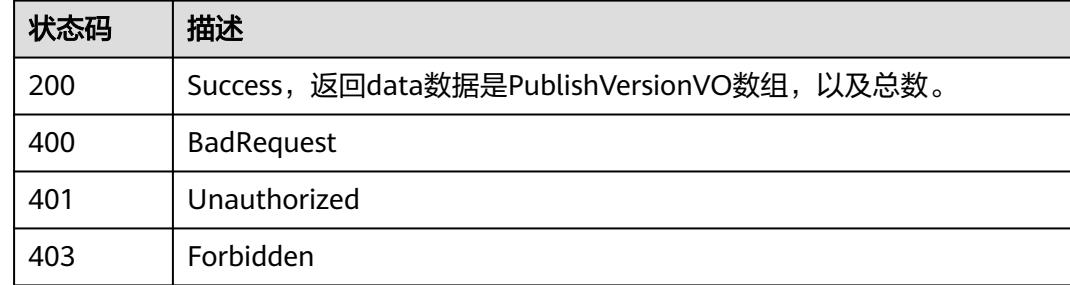

# **8.21.2** 比较版本信息

}

## 功能介绍

通过两个版本id,比较两者差异。

## 调用方法

请参[见如何调用](#page-69-0)**API**。

### **URI**

POST /v1/{project\_id}/design/versions/compare

### 表 **8-1321** 路径参数

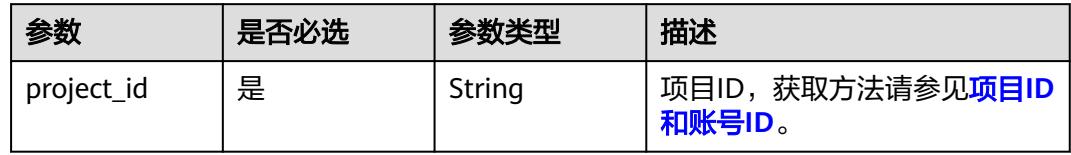

### 表 **8-1322** Query 参数

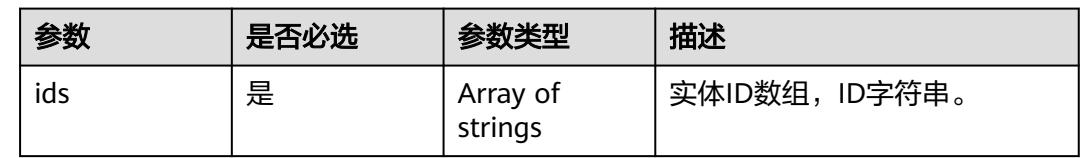

## 请求参数

## 表 **8-1323** 请求 Header 参数

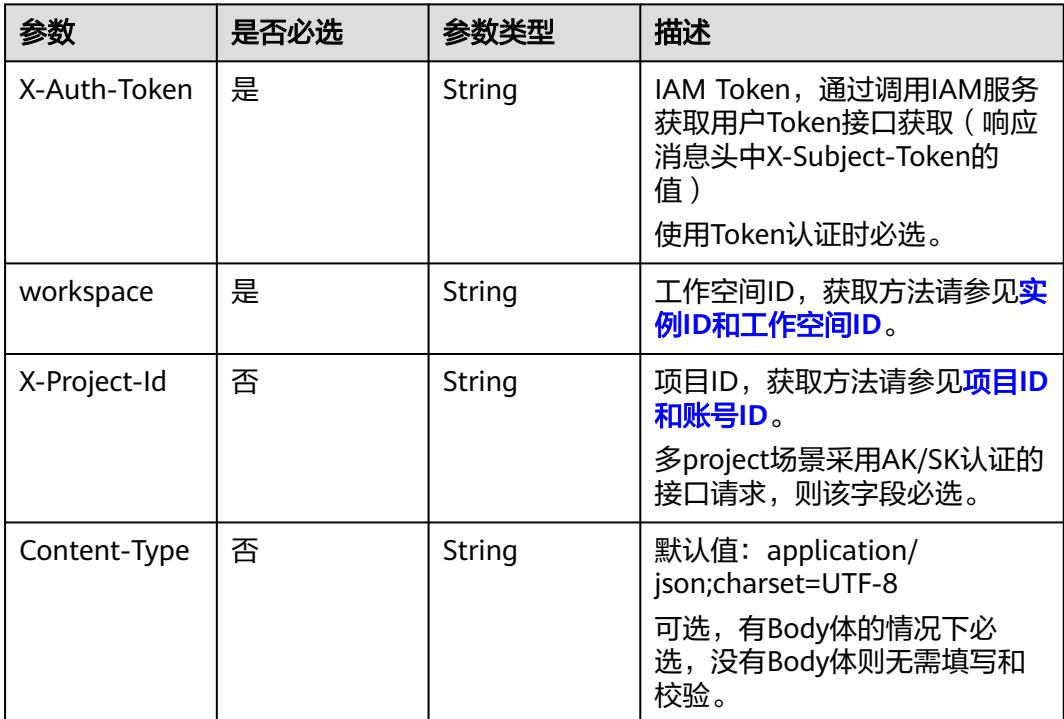

## 响应参数

状态码:**200**

## 表 **8-1324** 响应 Body 参数

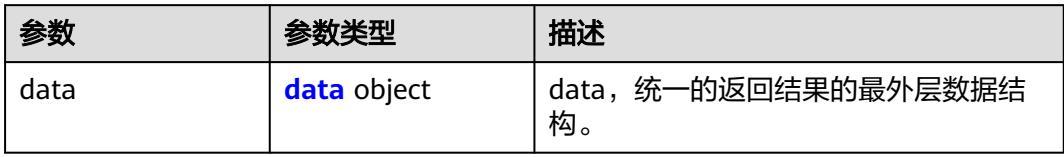

### 表 **8-1325** data

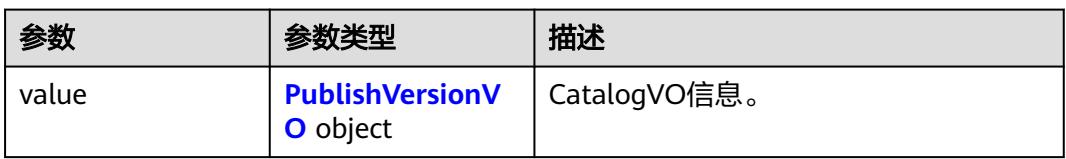

### 表 **8-1326** PublishVersionVO

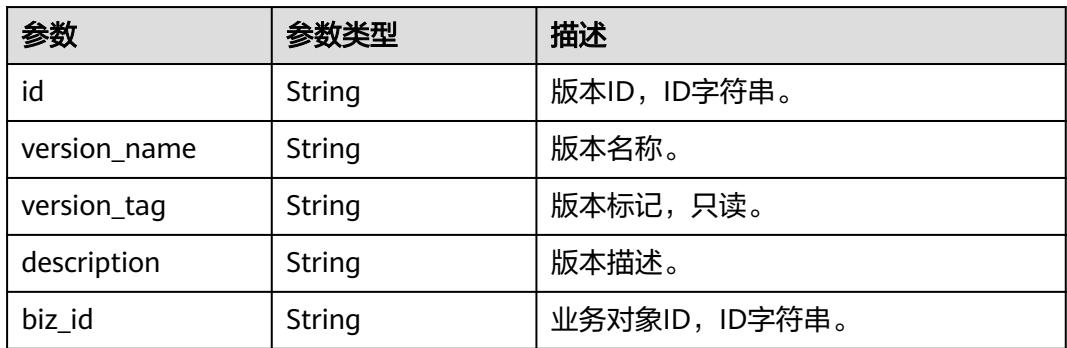

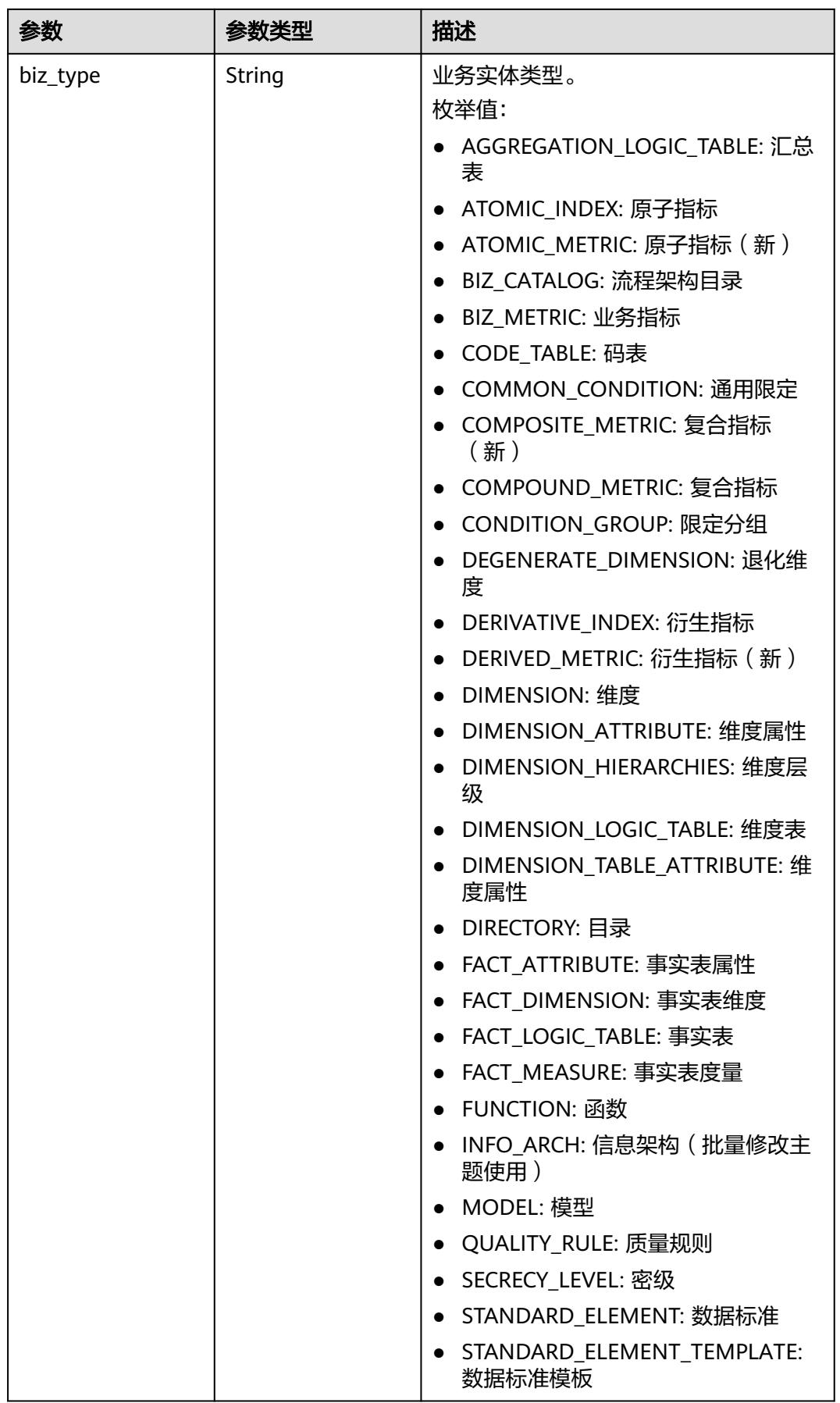

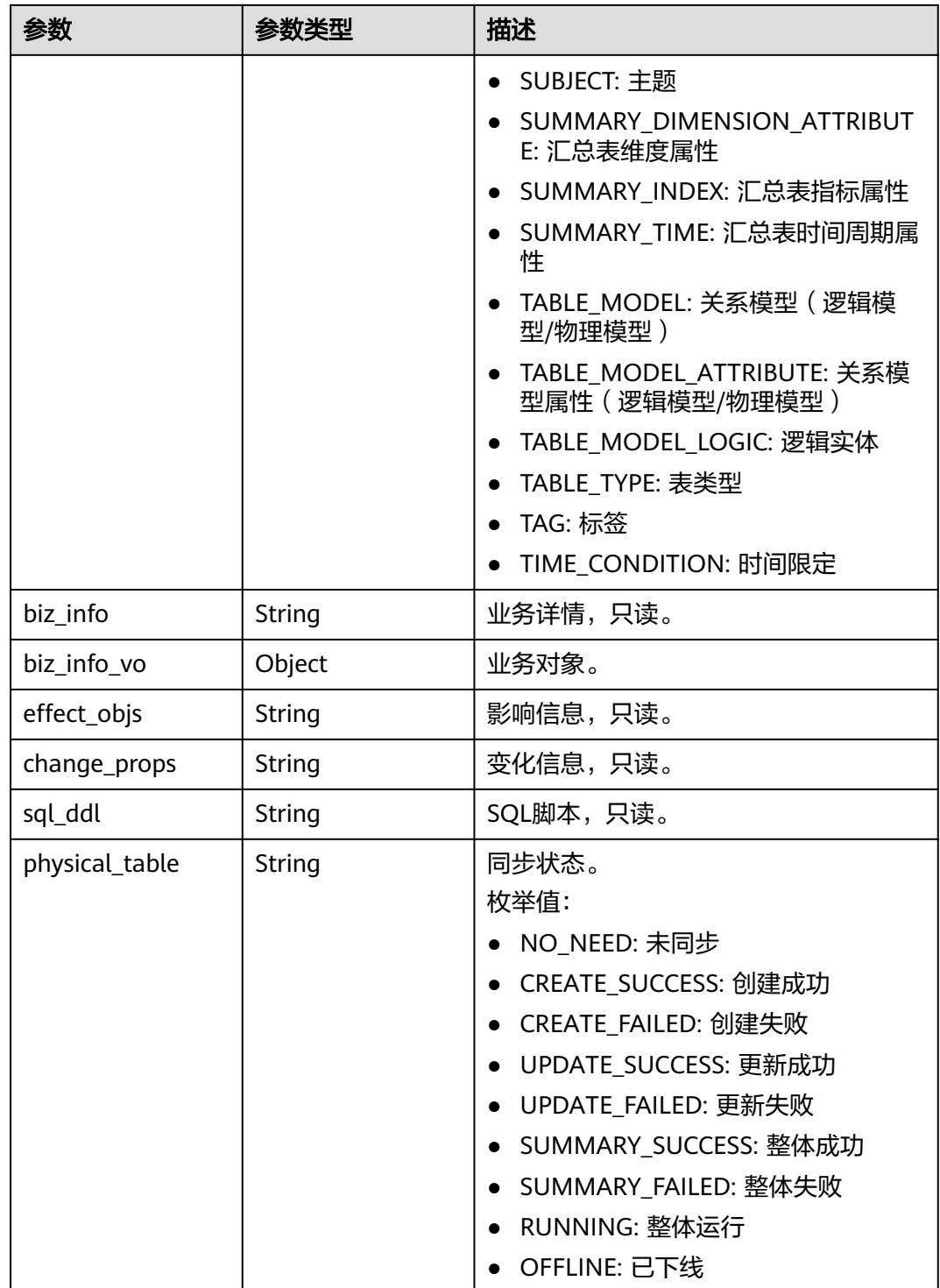

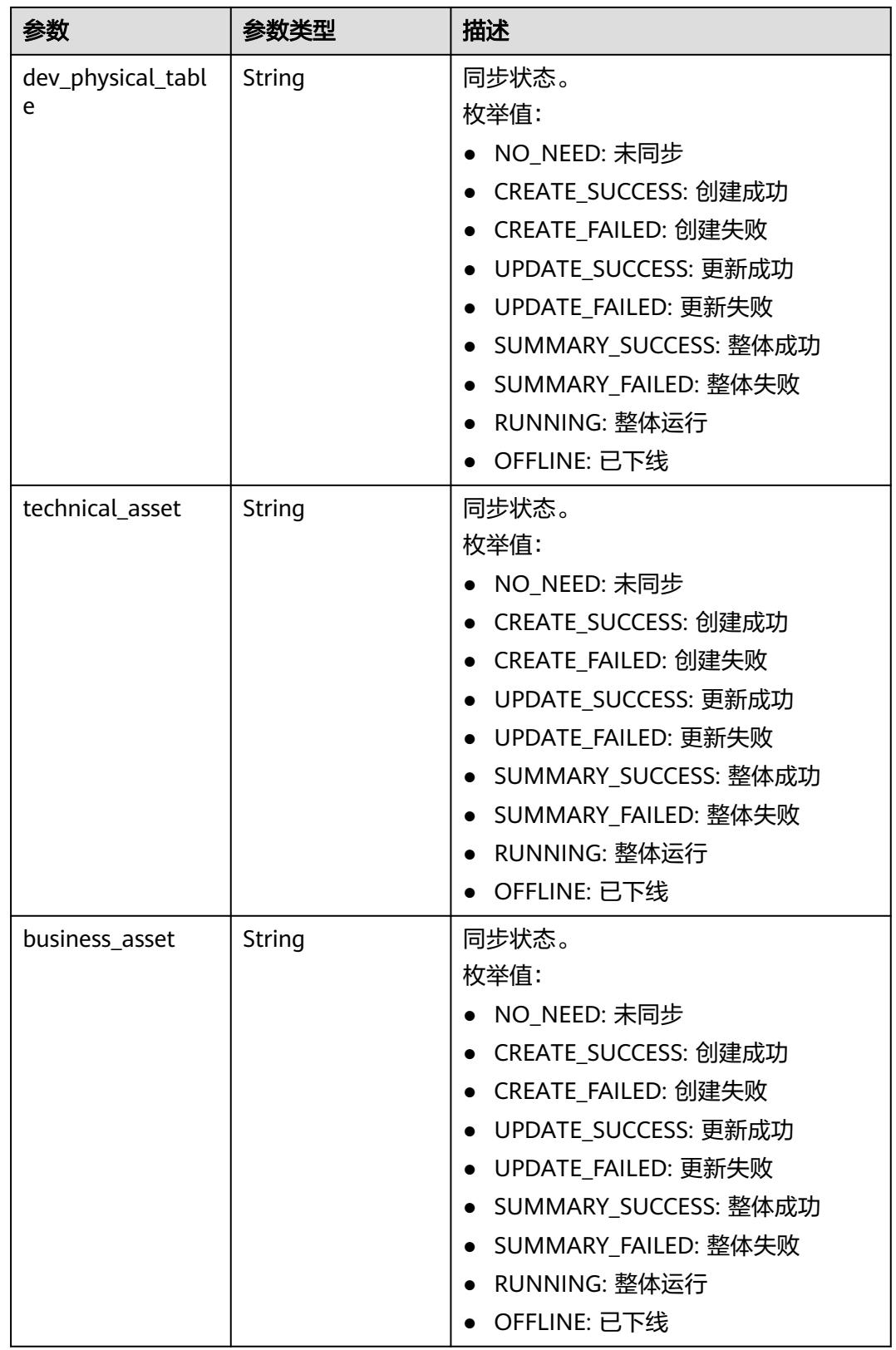

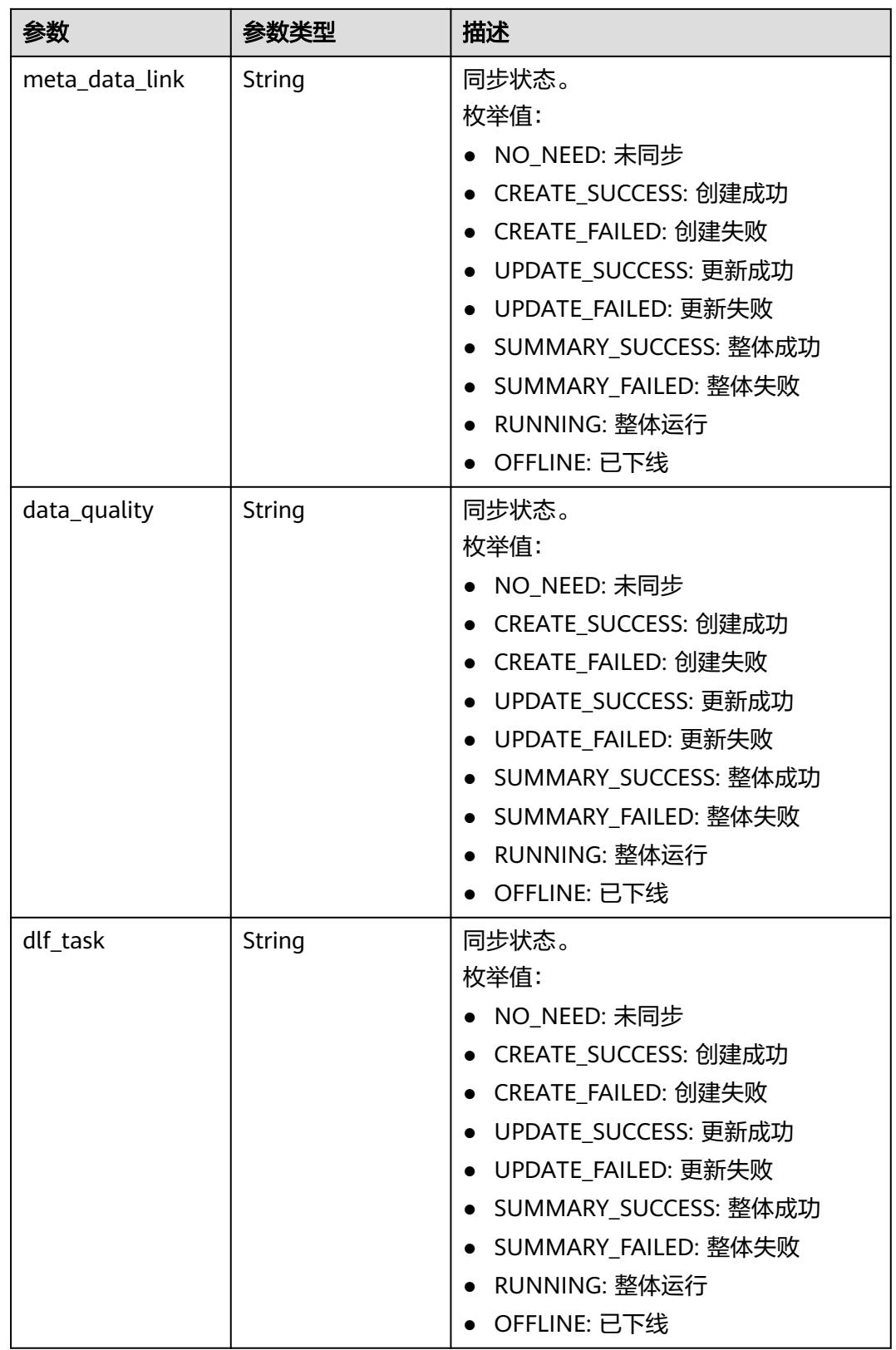

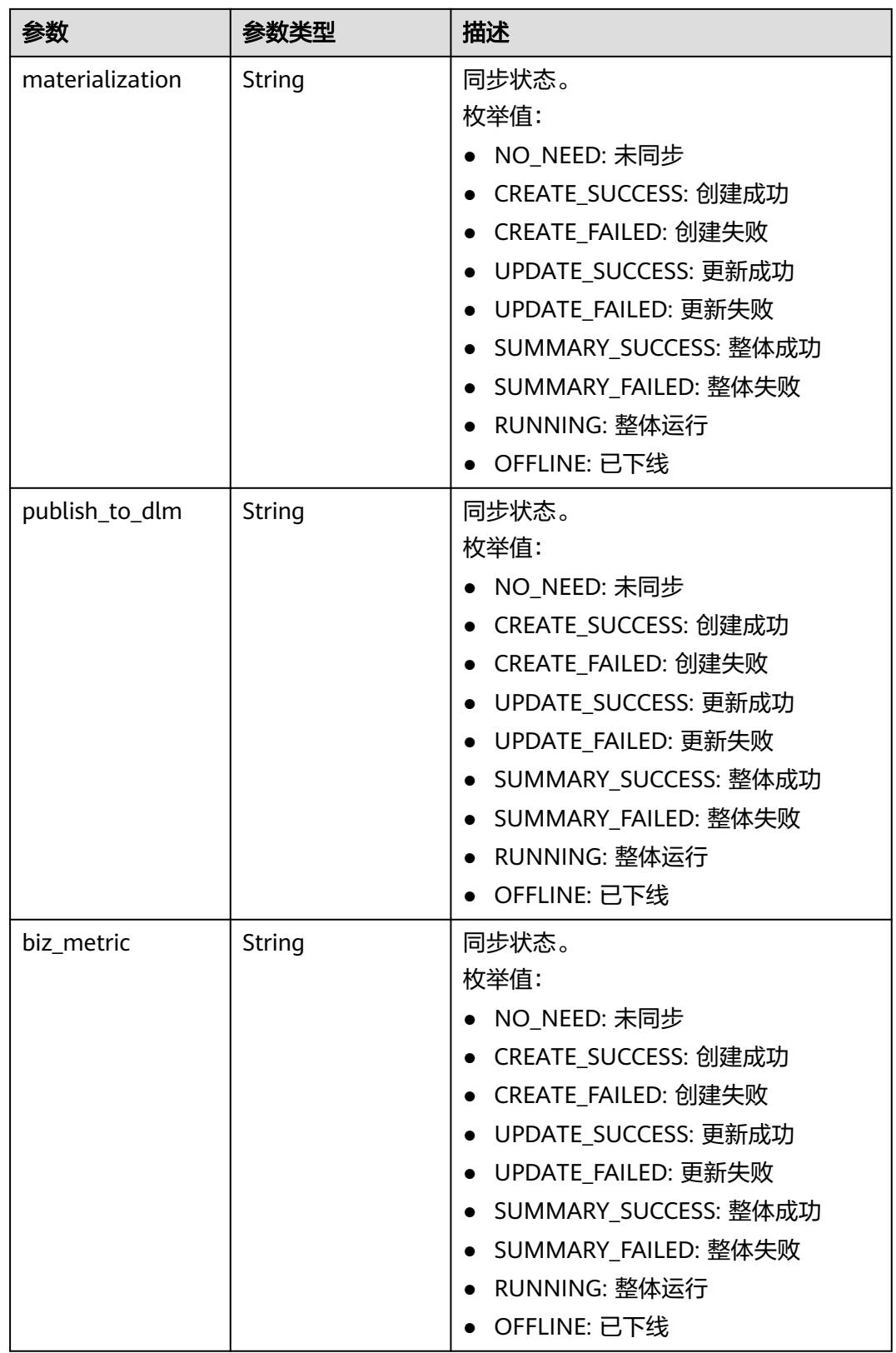

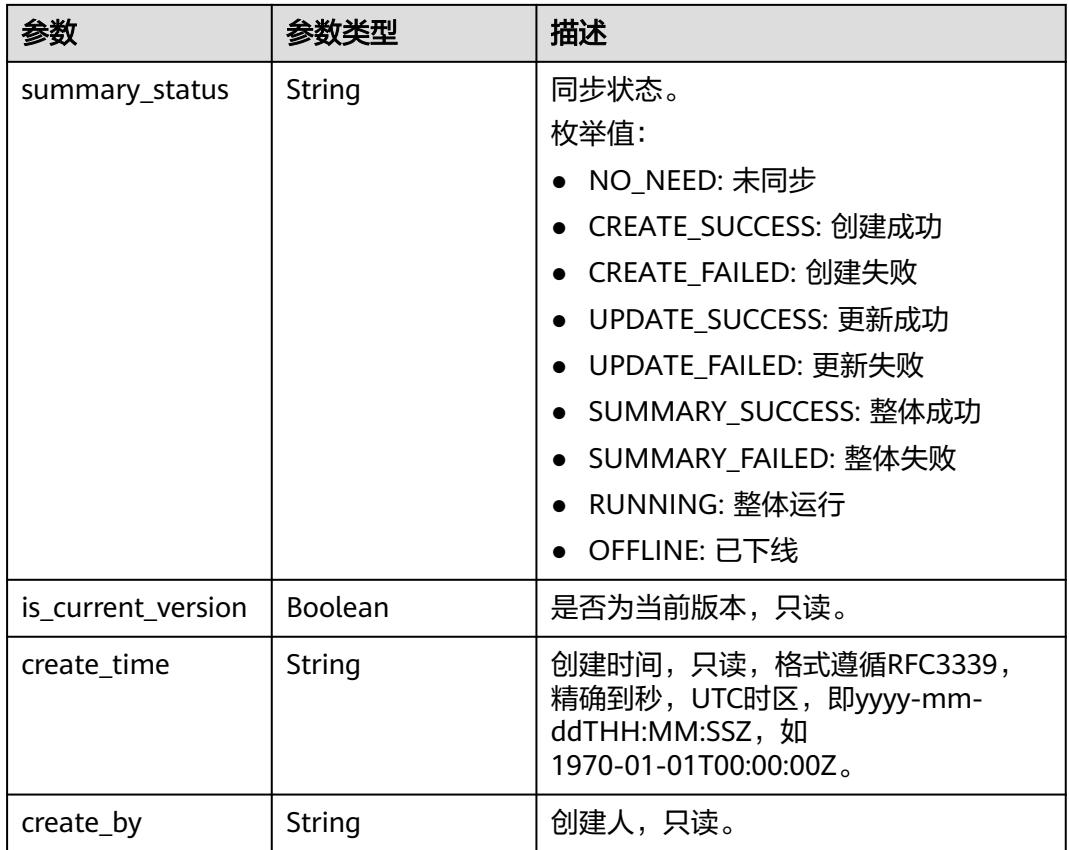

### 表 **8-1327** 响应 Body 参数

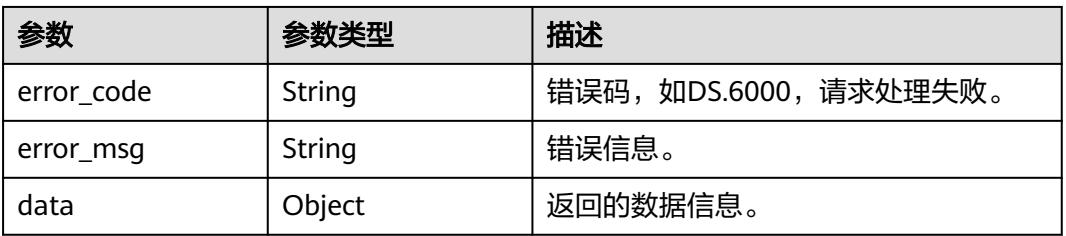

### 状态码:**401**

### 表 **8-1328** 响应 Body 参数

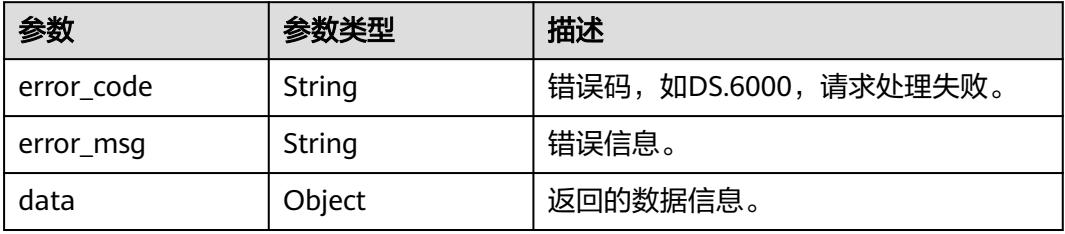

#### 表 **8-1329** 响应 Body 参数

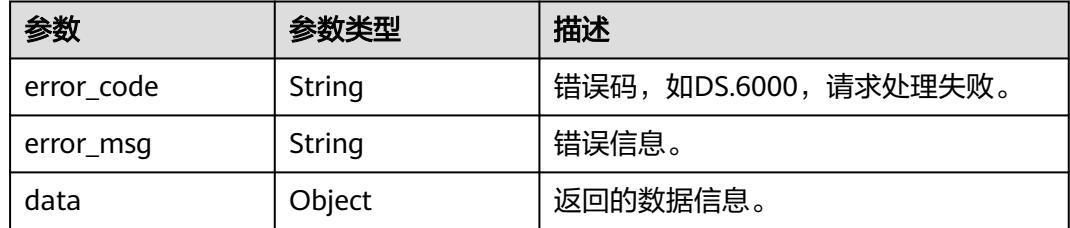

## 请求示例

#### 比对版本ID为1295786824106741760与1301676931971940352之间的差异。

POST https://{endpoint}/v1/{project\_id}/design/versions/compare? ids=1295786824106741760&&ids=1301676931971940352

{ }

## 响应示例

### 状态码:**200**

Success,返回data数据是 PublishVersionVO 详情。

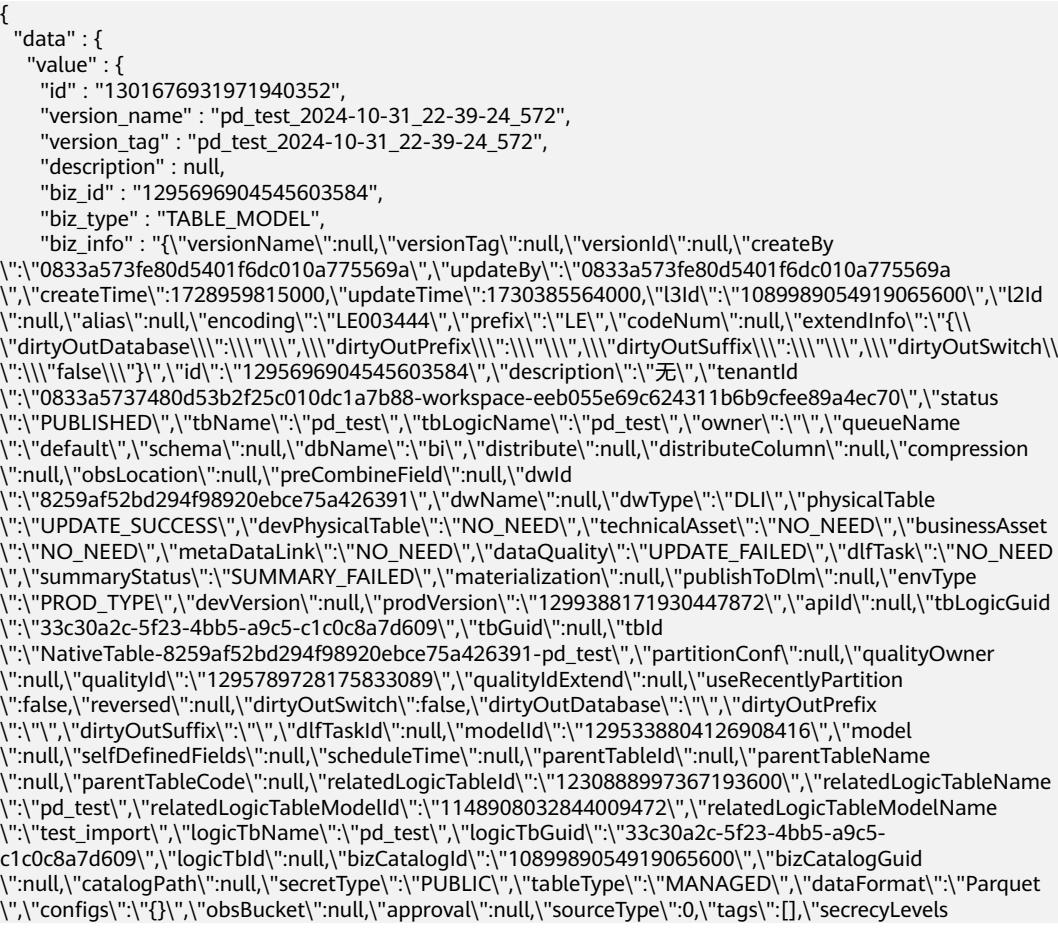

\":null,\"attributes\":[{\"versionName\":null,\"versionTag\":null,\"versionId\":null,\"createBy \":\"0833a573fe80d5401f6dc010a775569a\",\"updateBy\":\"0833a573fe80d5401f6dc010a775569a \",\"createTime\":1728959815000,\"updateTime\":1730385565000,\"l3Id\":null,\"l2Id\":null,\"alias \":\"\",\"encoding\":\"LP070256\",\"prefix\":\"LP\",\"codeNum\":null,\"id \":\"1295696904545603585\",\"nameEn\":\"id\",\"nameCh\":\"id\",\"description\":\"\",\"obsLocation \":null,\"dataType\":\"STRING\",\"isPrimaryKey\":true,\"isPartitionKey\":false,\"isForeignKey \":false,\"extendField\":false,\"ordinal\":1,\"tableModelId\":null,\"relatedLogicAttrId \":\"1230888997920841728\",\"relatedLogicAttrName\":\"id\",\"relatedLogicAttrNameEn\":\"id \",\"standRowId\":\"1294696939622932481\",\"standRowName\":\"1.1,avavvqav\",\"tags\": [],\"secrecyLevels\":[{\"versionName\":null,\"versionTag\":null,\"versionId\":null,\"createBy \":\"ei\_dayu\_y00321344\_01\",\"updateBy\":\"ei\_dayu\_y00321344\_01\",\"createTime \":1730385564000,\"updateTime\":1730385564000,\"l3Id\":null,\"l2Id\":null,\"alias\":null,\"encoding \":null,\"prefix\":null,\"codeNum\":null,\"id\":\"20356\",\"secrecyLevelId\":\"1140704811168288768\",\"bizId \":\"1295696904545603585\",\"secrecyLevelName\":\"zcy\_admin\_10\",\"uuid\":\"\",\"slevel\":0,\"description \":null,\"bizType\":\"TABLE\_MODEL\",\"tenantId\":\"0833a5737480d53b2f25c010dc1a7b88-workspaceeeb055e69c624311b6b9cfee89a4ec70\",\"nameEn\":null,\"nameCh\":null,\"status\":null,\"lastL2Id \":null}],\"dataTypeExtend\":\"\",\"domainType\":\"STRING\",\"qualityInfos\":[],\"standElementValues \":null,\"selfDefinedFields\":[{\"fdNameCh\":\"隐私等级\",\"fdNameEn\":\"SecretLevel\",\"notNull \":false,\"fdValue\":\"aa\",\"fdName\":\"隐私等级\",\"tenantId\":null,\"nameEn\":null,\"nameCh \":null,\"createBy\":null,\"l3Id\":null,\"id\":null,\"status\":null},{\"fdNameCh\":\"同义词\",\"fdNameEn \":\"sameWord\",\"notNull\":false,\"fdValue\":\"bb\",\"fdName\":\"同义词\",\"tenantId\":null,\"nameEn \":null,\"nameCh\":null,\"createBy\":null,\"l3Id\":null,\"id\":null,\"status\":null}],\"notNull\":true,\"code \":\"LP070256\",\"bizCatalogId\":null,\"tenantId\":null,\"primaryKey\":true,\"partitionKey\":false,\"status \":null,\"lastL2Id\":null}],\"relations\":[],\"reverseRelations\":[],\"mappings\":null,\"isPartition\":false,\"code \":\"LE003444\",\"nameEn\":\"pd\_test\",\"nameCh\":\"pd\_test\",\"tagList\":[],\"secrecyLevelList\":[],\"lastL2Id \":null}", "biz\_info\_vo" : { "id" : "1295696904545603584", "model\_id" : "1295338804126908416", "parent\_table\_id" : null, "parent\_table\_name" : null, "parent\_table\_code" : null, "related\_logic\_table\_id" : "1230888997367193600", "related\_logic\_table\_name" : "pd\_test", "related\_logic\_table\_model\_id" : "1148908032844009472", "related\_logic\_table\_model\_name" : "test\_import", "model" : { "id" : "1295338804126908416", "name" : "model\_test", "description" : "' "is\_physical" : true, "frequent" : false, "top" : true, "dw\_type" : null, "create\_time" : 1.728874437E9, "update\_time" : 1.728874437E9, "create\_by" : "ei\_dayu\_y00321344\_01", "update\_by" : "ei\_dayu\_y00321344\_01", "type" : "THIRD\_NF" "layer\_id" : "1255490378069700608", "layer" : { "id" : "1255490378069700608", "level" : 1, "name" : "ODS", "type" : "THIRD\_NF", "description" : null, "is\_default" : true. "disabled\_customized\_field\_ids" : [ "1254806436282773504" ] }, "level" : null, "biz\_catalog\_ids" : null, "databases" : null, "table\_model\_prefix" : "", "dimension\_prefix" : null, "is\_default" : false, "has\_permissions" : null  $\qquad \qquad \}$  "data\_format" : "Parquet", "obs\_bucket" : null,

```
 "obs_location" : null,
 "configs" : "{}",
 "table_type" : "MANAGED",
 "owner" : "",
 "tb_name" : "pd_test",
      "dw_id" : "8259af52bd294f98920ebce75a426391",
      "db_name" : "bi",
      "queue_name" : "default",
 "schema" : null,
 "extend_info" : "{\"dirtyOutDatabase\":\"\",\"dirtyOutPrefix\":\"\",\"dirtyOutSuffix
\":\"\",\"dirtyOutSwitch\":\"false\"}",
      "tb_guid" : null,
      "tb_id" : "NativeTable-8259af52bd294f98920ebce75a426391-pd_test",
 "logic_tb_name" : "pd_test",
 "logic_tb_guid" : "33c30a2c-5f23-4bb5-a9c5-c1c0c8a7d609",
      "description" : "无",
      "status" : "PUBLISHED",
      "logic_tb_id" : null,
 "biz_catalog_id" : "1089989054919065600",
 "catalog_path" : "lxy4/lxy_3",
 "create_by" : "ei_dayu_y00321344_01",
 "update_by" : "ei_dayu_y00321344_01",
 "create_time" : 1.728959815E9,
      "update_time" : 1.730385564E9,
 "tags" : [ ],
 "attributes" : [ {
       "id" : "1295696904545603585",
 "name_en" : "id",
 "name_ch" : "id",
      "description" : ""
       "obs_location" : null,
 "create_by" : "ei_dayu_y00321344_01",
 "update_by" : "ei_dayu_y00321344_01",
 "data_type" : "STRING",
       "domain_type" : "STRING",
      "data_type_extend" : "
       "is_primary_key" : true,
       "is_partition_key" : false,
       "is_foreign_key" : false,
       "extend_field" : false,
       "not_null" : true,
       "ordinal" : 1,
       "table_model_id" : null,
       "create_time" : 1.728959815E9,
       "update_time" : 1.730385565E9,
       "tags" : [ ],
       "secrecy_levels" : [ {
        "id" : "20356",
        "secrecyLevel_id" : "1140704811168288768",
        "secrecyLevel_name" : "zcy_admin_10",
       "uuid": "slevel" : 0,
        "description" : null,
        "biz_id" : "1295696904545603585",
        "biz_type" : "TABLE_MODEL",
 "create_by" : "ei_dayu_y00321344_01",
 "update_by" : "ei_dayu_y00321344_01",
 "create_time" : 1.730385564E9,
        "update_time" : 1.730385564E9
       } ],
       "stand_row_id" : "1294696939622932481",
      "stand_row_name" : "1.1, avavvqav",
       "quality_infos" : [ ],
       "alias" : "",
       "self_defined_fields" : [ {
 "fd_name_ch" : "隐私等级",
 "fd_name_en" : "SecretLevel",
       "not_null" : false,
        "fd_value" : "aa"
```
 }, { "fd\_name\_ch" : "同义词", "fd\_name\_en" : "sameWord", "not\_null" : false, "fd\_value" : "bb" } ], "code" : "LP070256", "related\_logic\_attr\_id" : "1230888997920841728", "related\_logic\_attr\_name" : "id", "related\_logic\_attr\_name\_en" : "id"  $\{\}$  ], "mappings" : null, "relations" : [ ], "dw\_type" : "DLI", "dw\_name" : "dli", "l1" : "lxy4", "l2" : "lxy\_3", "l3" : null, "l1\_id" : "1088851391579066368", "l2\_id" : "1089989054919065600",  $"$ l3 $^-$ id" : null. "partition\_conf" : null, "dlf task id" : null, "use\_recently\_partition" : false, "reversed" : null, "dirty\_out\_switch" : false, "dirty\_out\_database" : "", "dirty\_out\_prefix" : "", "dirty\_out\_suffix" : "", "quality\_owner" : null, "quality\_id" : "1295789728175833089", "quality\_id\_extend" : null, "distribute" : null, "distribute\_column" : null, "compression" : null, "pre\_combine\_field" : null, "is\_partition" : false, "physical\_table" : "UPDATE\_SUCCESS", "dev\_physical\_table" : "NO\_NEED", "technical\_asset" : "NO\_NEED", "business\_asset" : "NO\_NEED", "meta\_data\_link" : "NO\_NEED" "data\_quality" : "UPDATE\_FAILED", "summary\_status" : "SUMMARY\_FAILED", "dev\_version" : null, "prod\_version" : "1299388171930447872", "dev\_version\_name" : null, "prod\_version\_name" : null, "env\_type" : "PROD\_TYPE", "alias" : null, "self\_defined\_fields" : null, "code" : "LE003444", "has\_related\_physical\_table" : false, "has\_related\_logic\_table" : false }, "effect\_objs" : null, "change\_props" : "基本信息:\n队列:CCdefault@CC\n数据库:CCbi@CC\n\n\n\n表字段:\n\nid : 数据标 准:CC1.1,avavvqav@CC .", "sql\_ddl" : null, "physical\_table" : "UPDATE\_SUCCESS", "technical\_asset" : "CREATE\_SUCCESS", "business\_asset" : "NO\_NEED", "meta\_data\_link" : "UPDATE\_SUCCESS", "data\_quality" : "UPDATE\_FAILED", "dlf\_task" : "NO\_NEED", "materialization" : null, "publish\_to\_dlm" : null, "biz\_metric" : "NO\_NEED", "summary\_status" : "SUMMARY\_FAILED",

```
 "is_current_version" : false,
  "create_time" : "2024-10-31T22:39:25+08:00",
  "create_by" : "ei_dayu_y00321344_01"
 }
```
 } }

BadRequest

```
{
  "error_code" : "DS.60xx",
  "error_msg" : "The user request is illegal."
}
```
### 状态码:**401**

#### Unauthorized

```
{
  "error_code" : "DS.60xx",
  "error_msg" : "User authentication failed."
}
```
#### 状态码:**403**

Forbidden

```
{
  "error_code" : "DS.60xx",
  "error_msg" : "The user does not have permission to call this API."
}
```
## 状态码

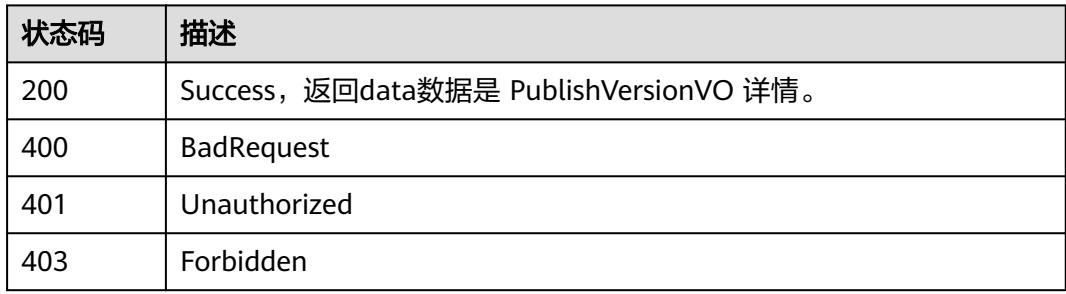

# **8.22** 关系建模接口

# **8.22.1** 查找表模型列表

## 功能介绍

通过中英文名称、创建者、审核人、状态、修改时间分页查找关系建模中的表模型信 息,包括逻辑实体、物理表和其属性。

## 调用方法

请参[见如何调用](#page-69-0)**API**。

## **URI**

GET /v2/{project\_id}/design/table-model

## 表 **8-1330** 路径参数

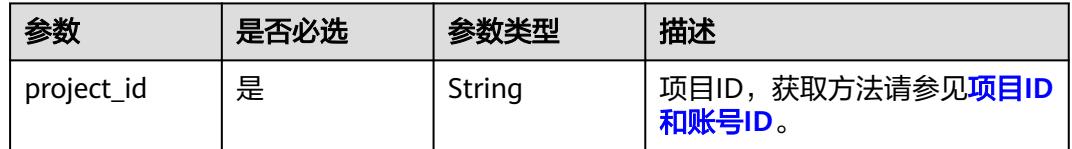

## 表 **8-1331** Query 参数

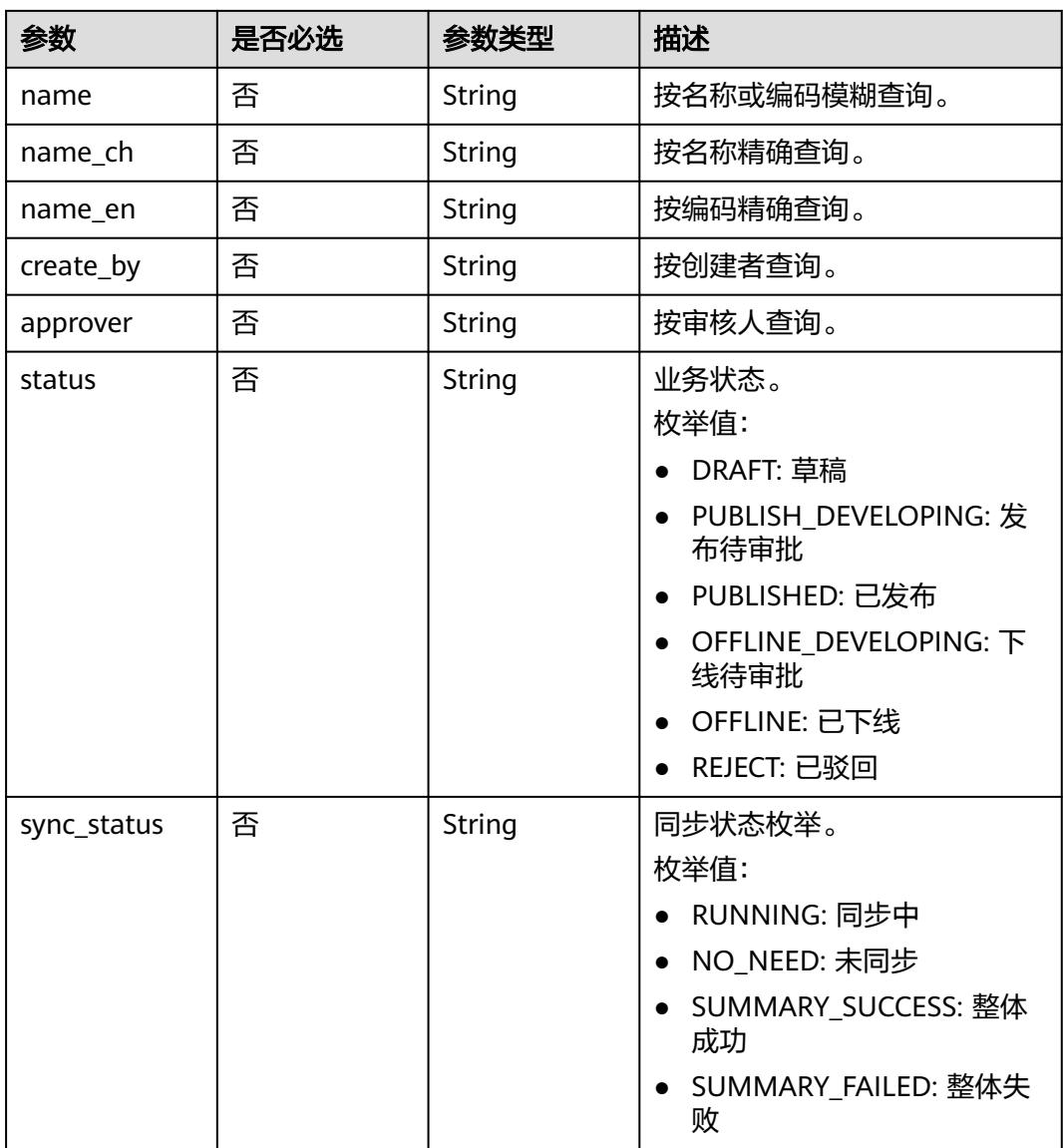

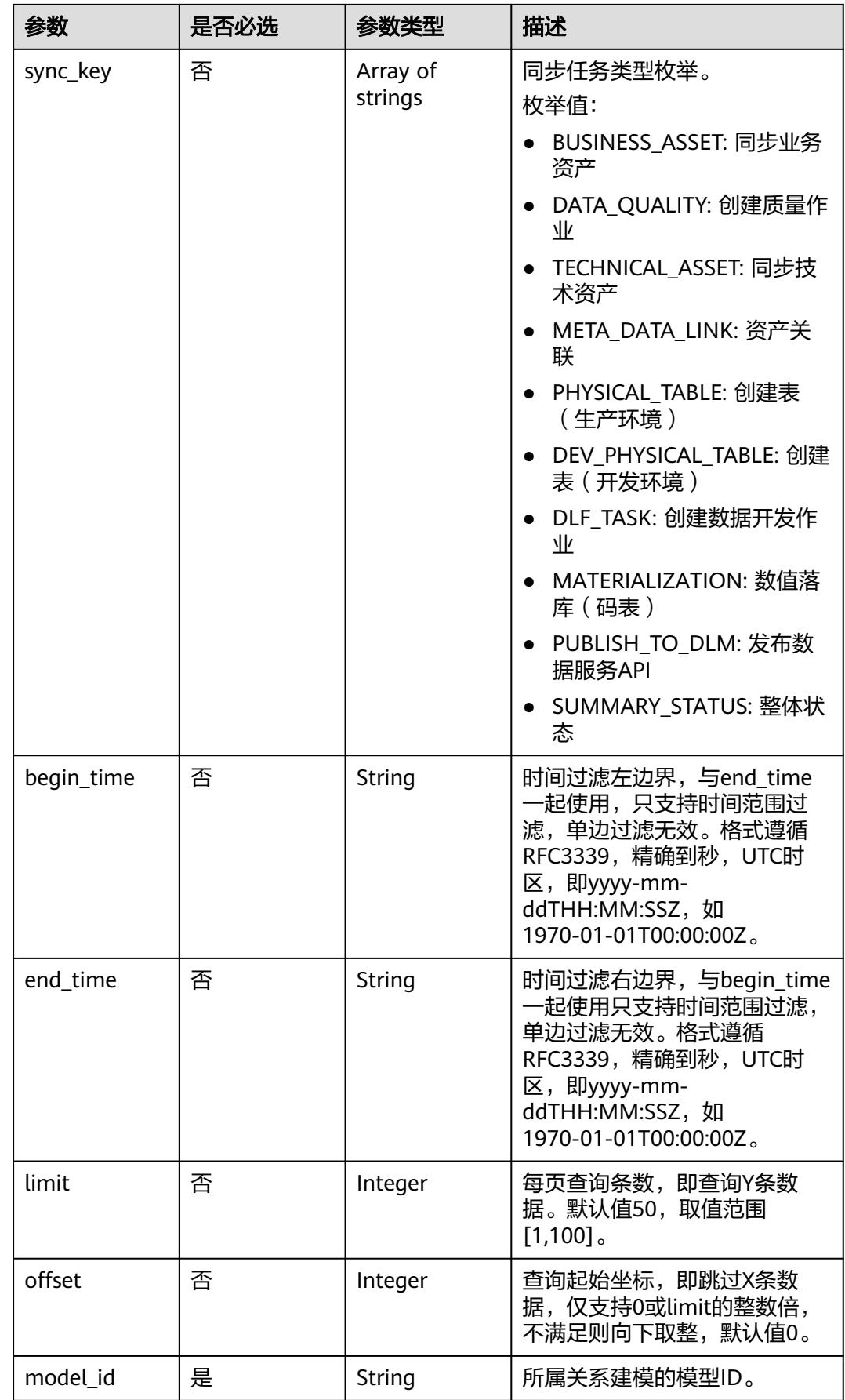

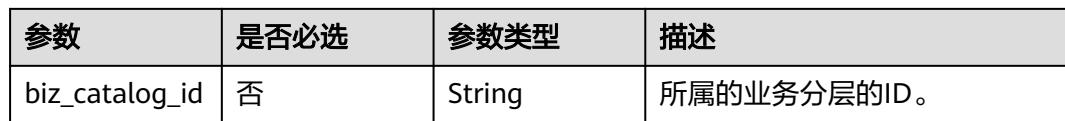

## 请求参数

### 表 **8-1332** 请求 Header 参数

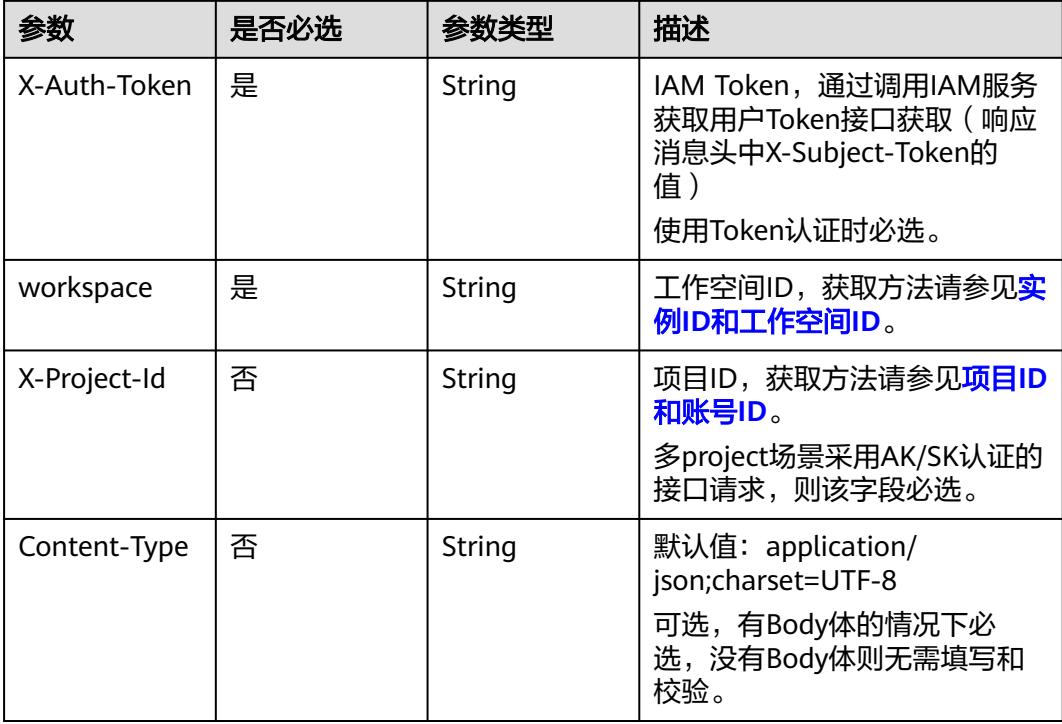

## 响应参数

### 状态码:**200**

## 表 **8-1333** 响应 Body 参数

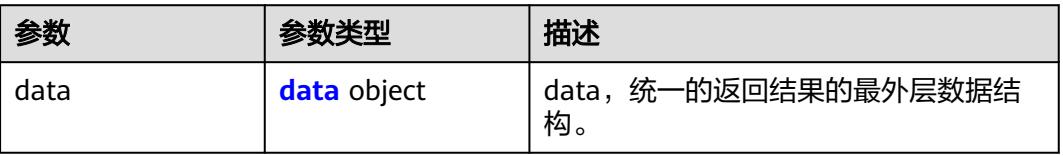

### 表 **8-1334** data

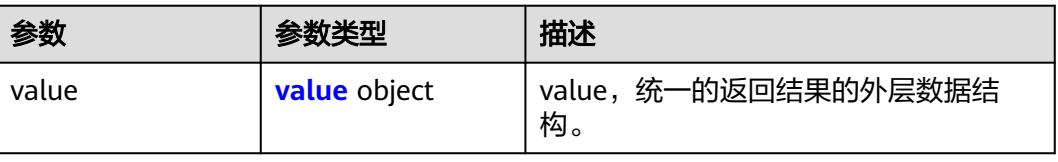

### <span id="page-2368-0"></span>表 **8-1335** value

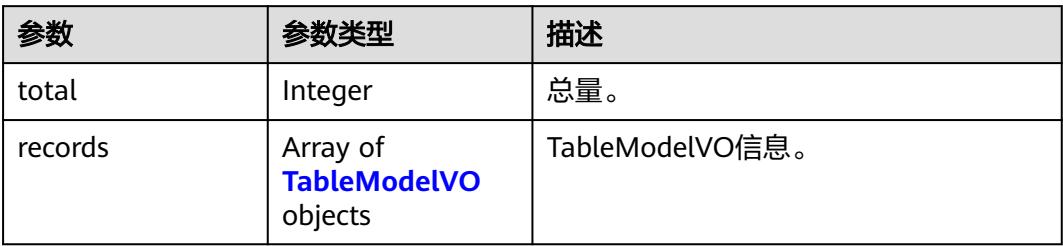

### 表 **8-1336** TableModelVO

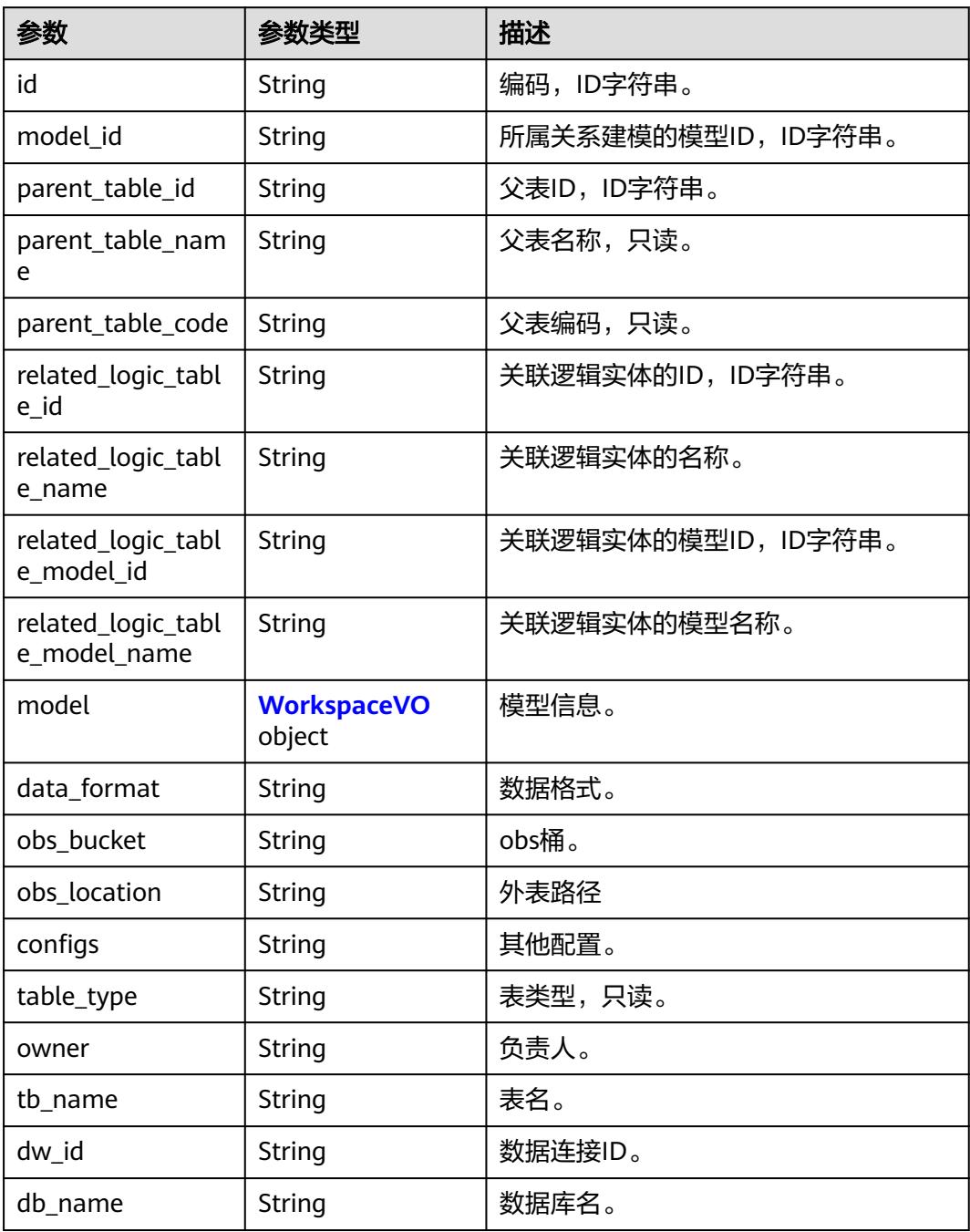

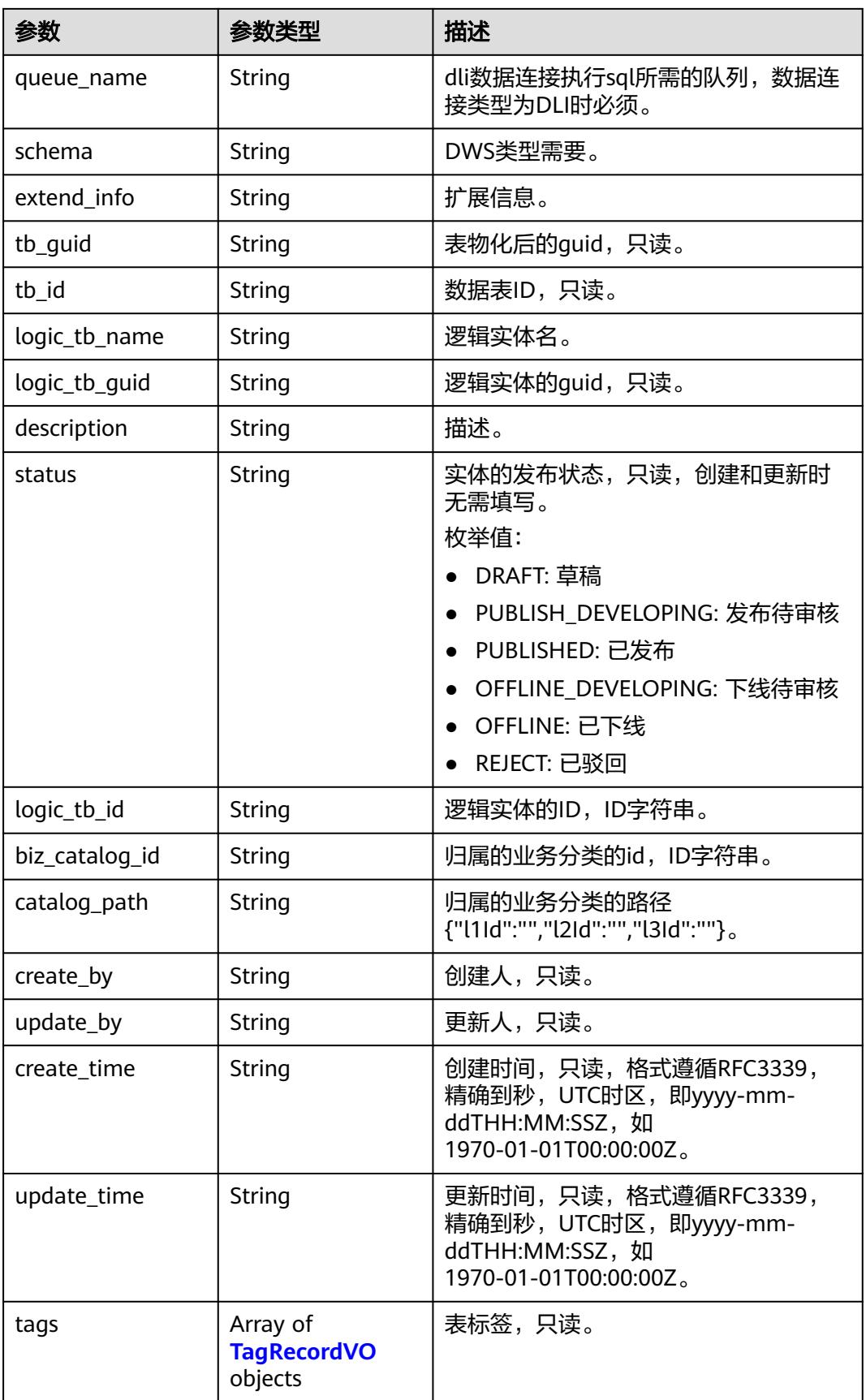

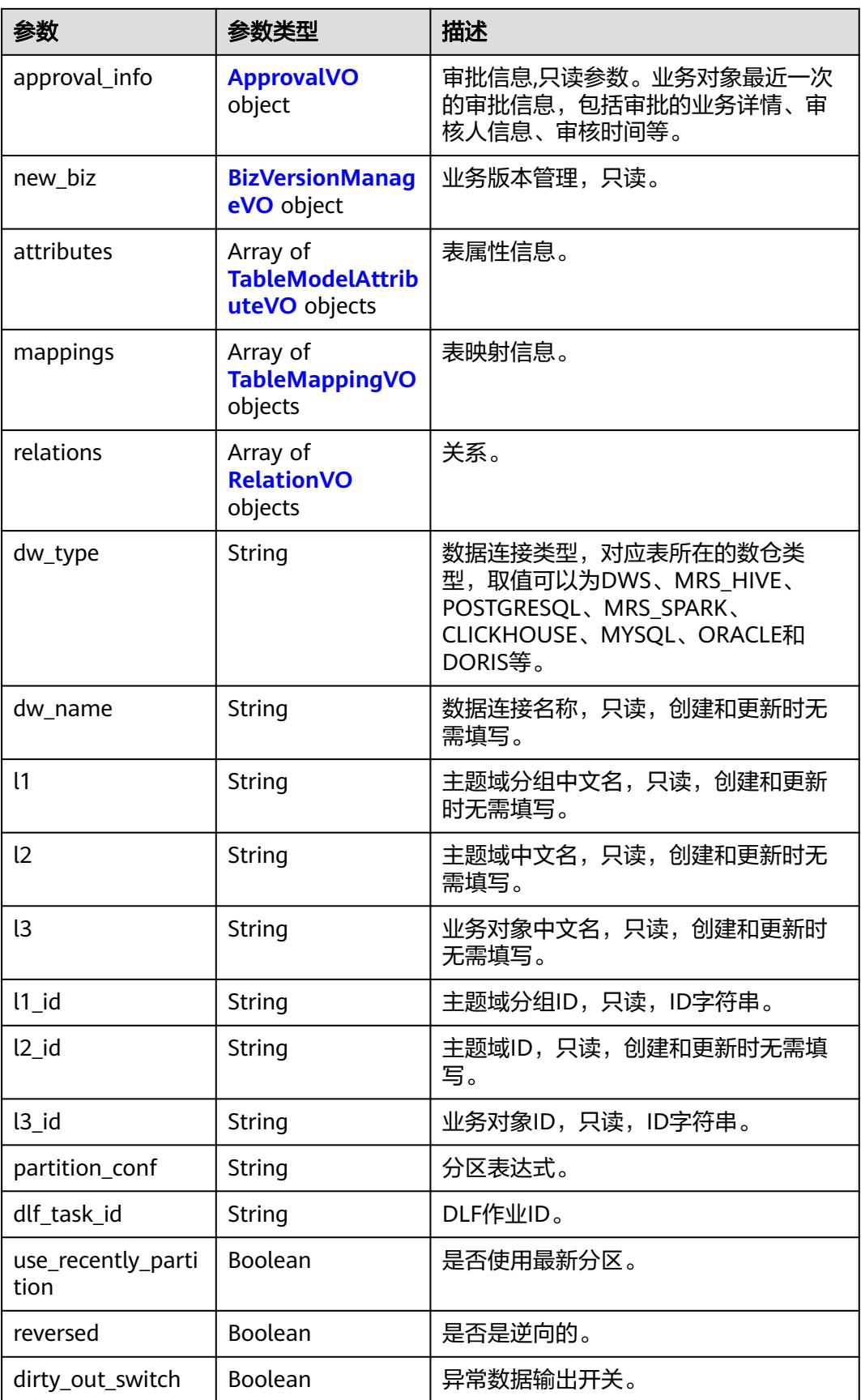

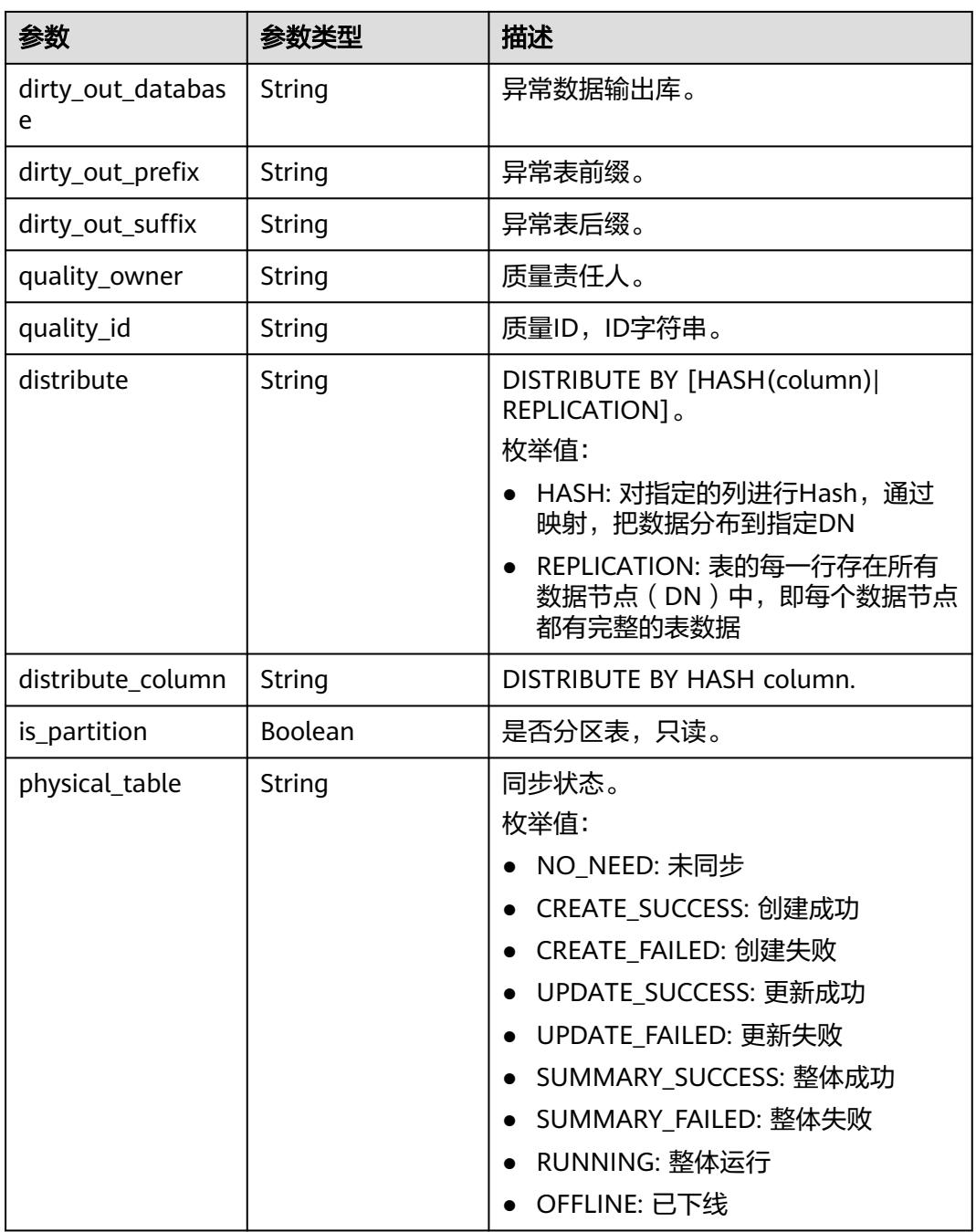

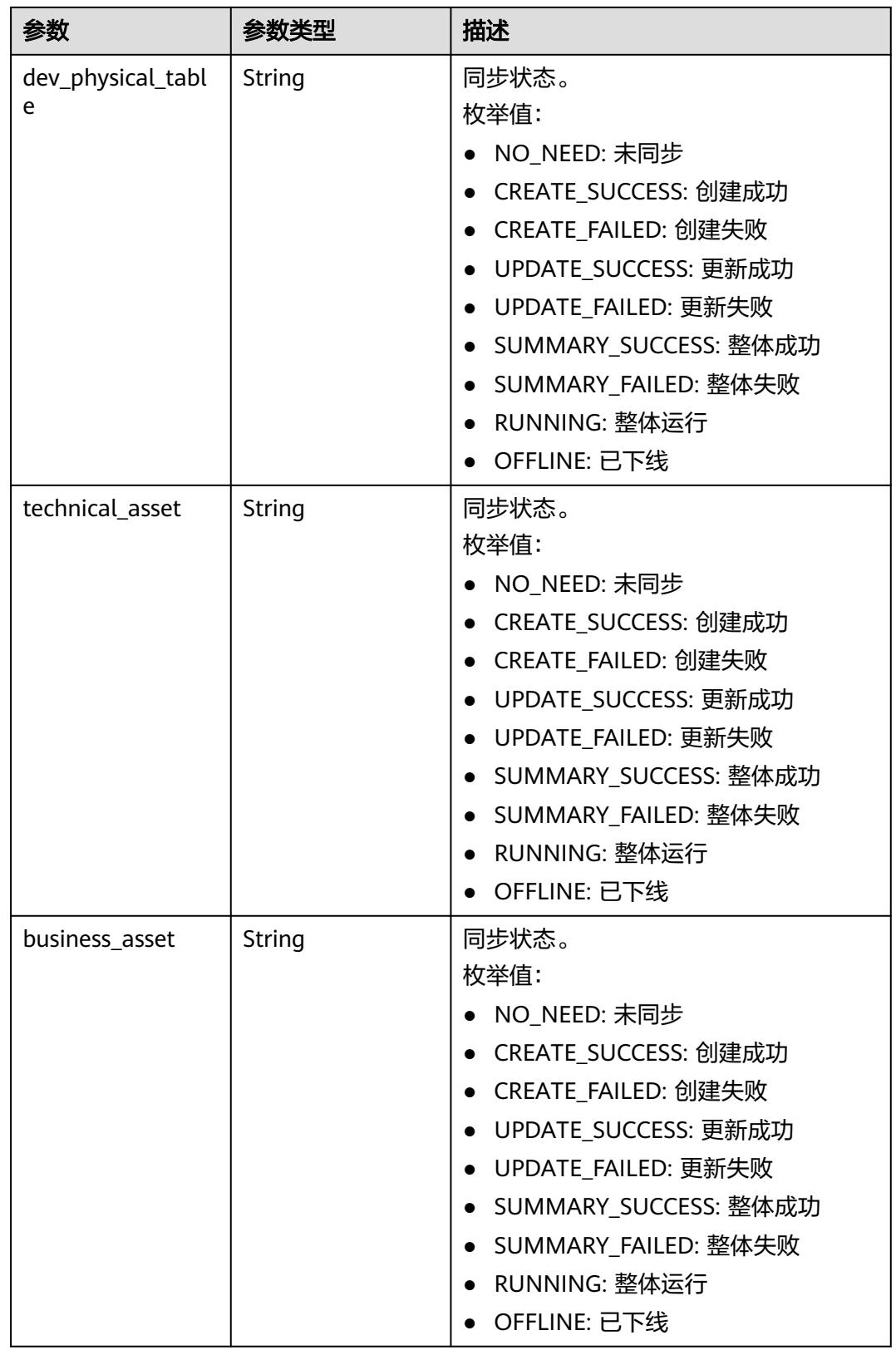

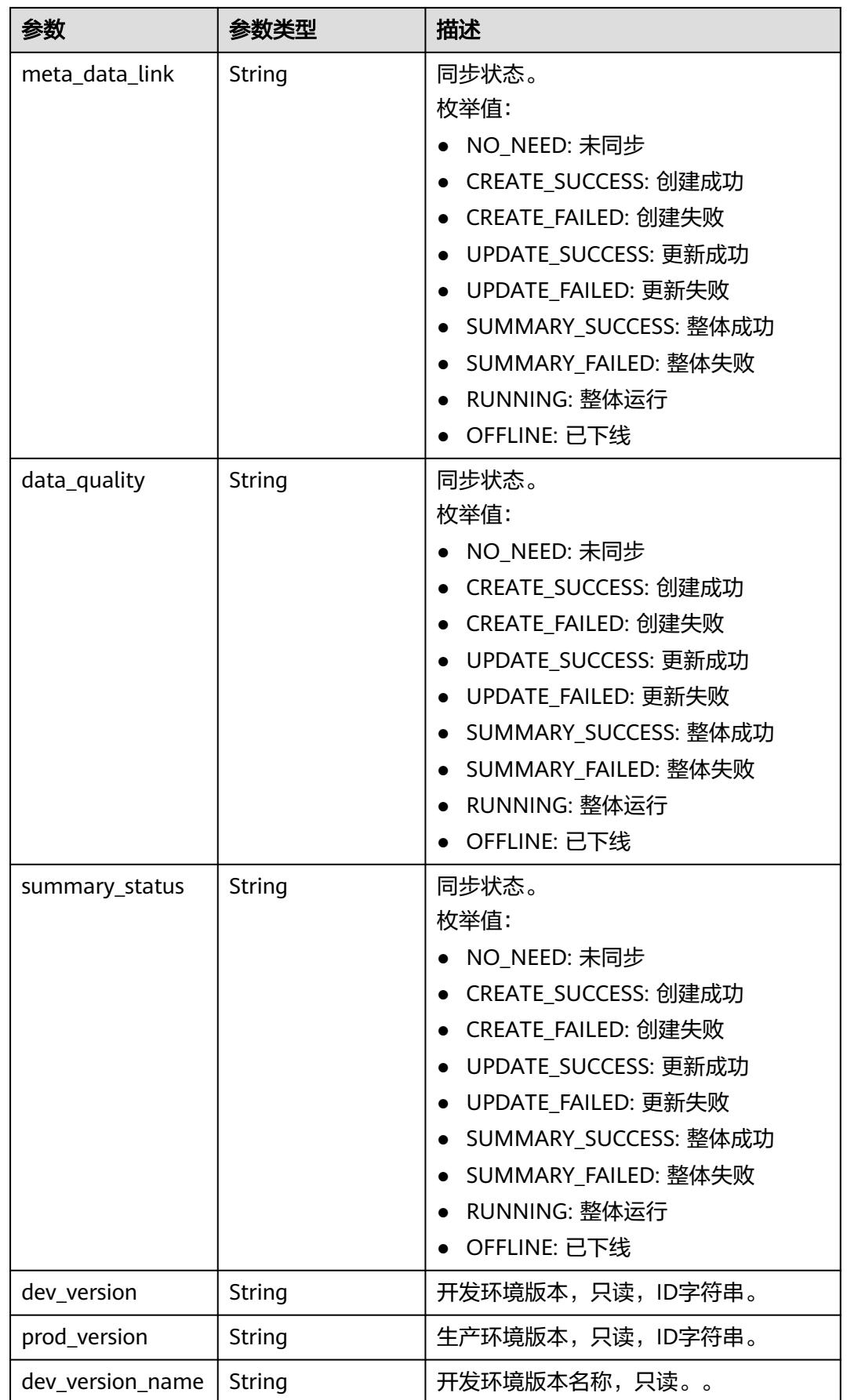

<span id="page-2374-0"></span>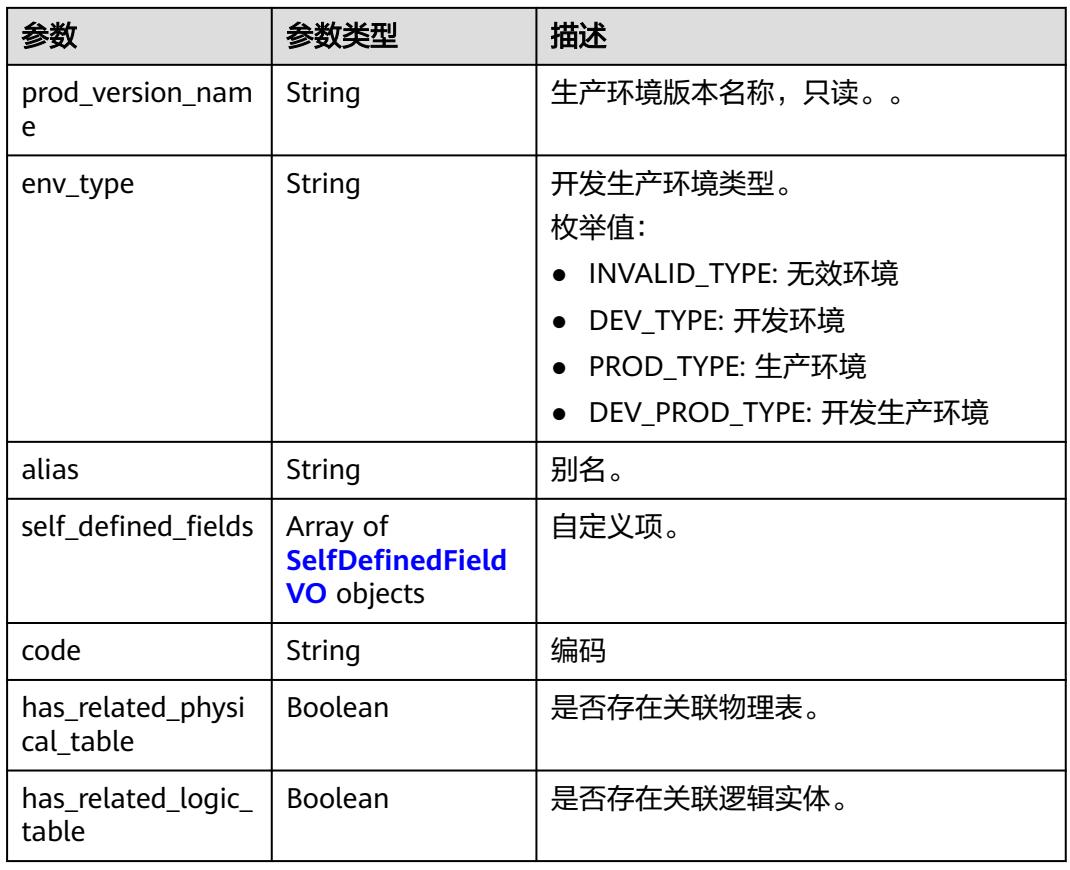

## 表 **8-1337** WorkspaceVO

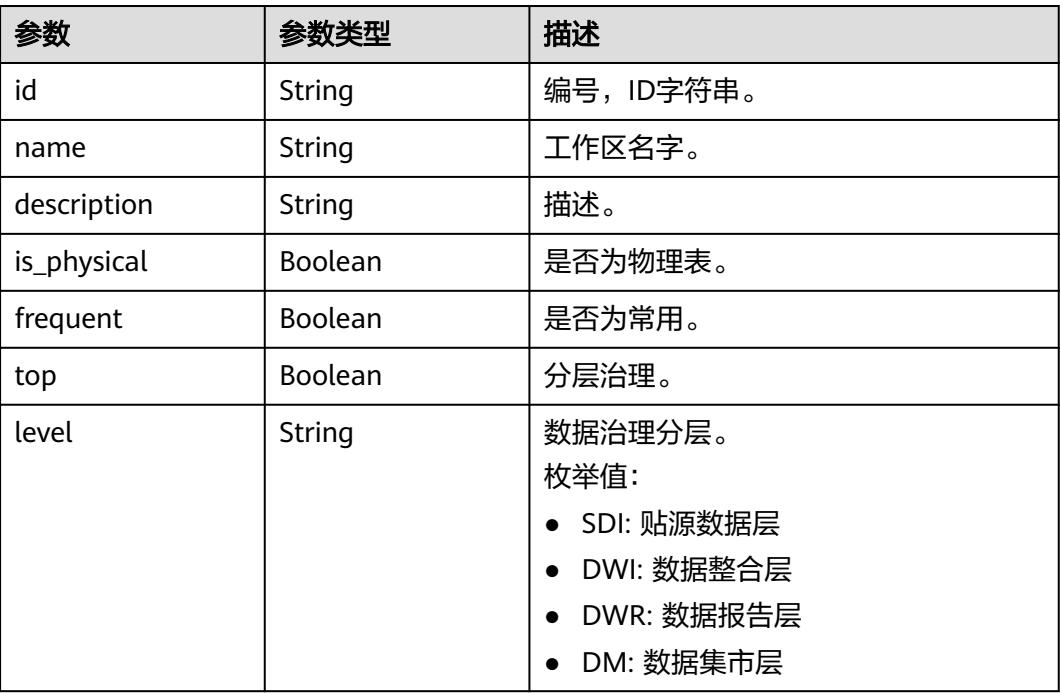

<span id="page-2375-0"></span>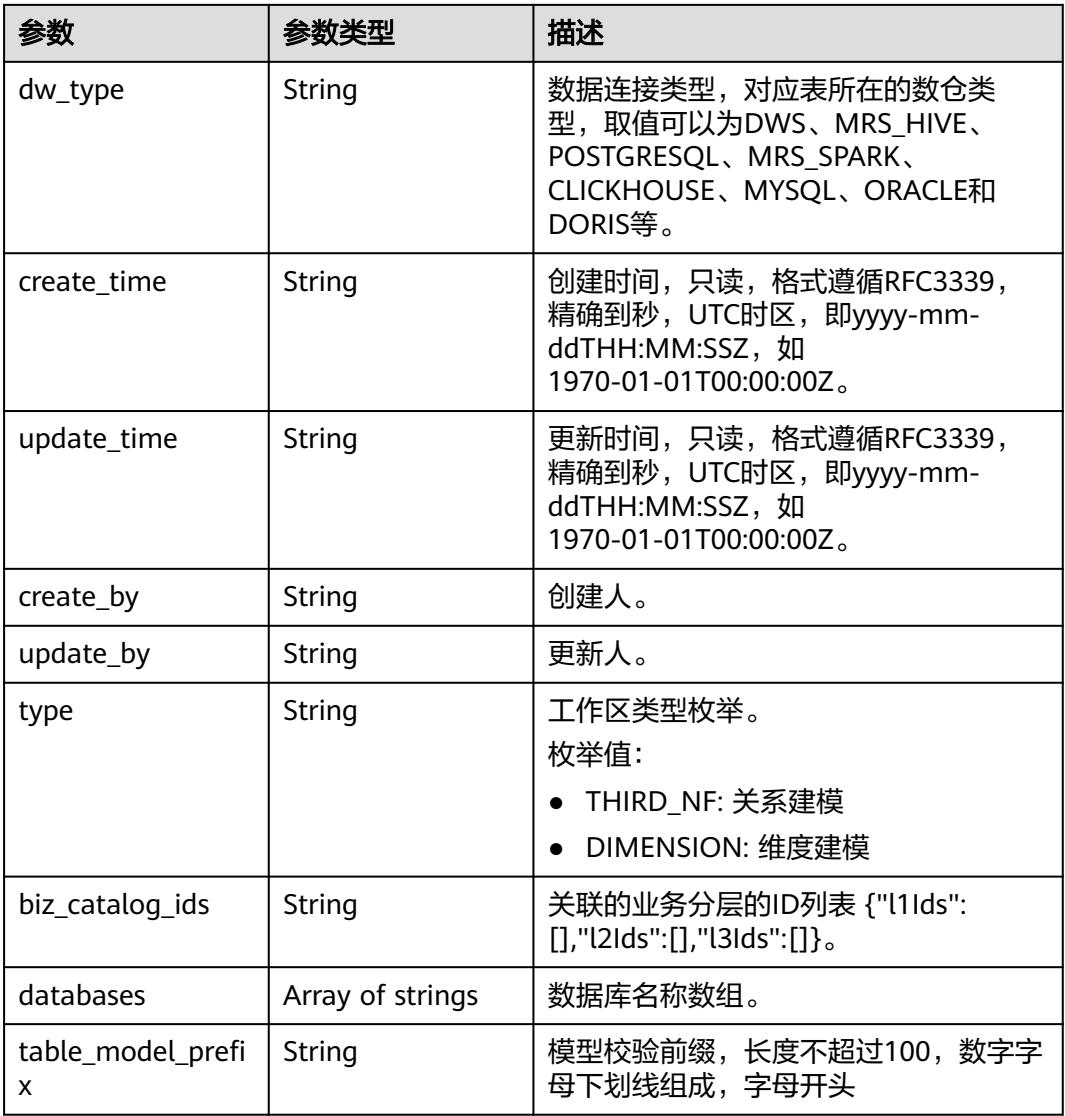

## 表 **8-1338** TagRecordVO

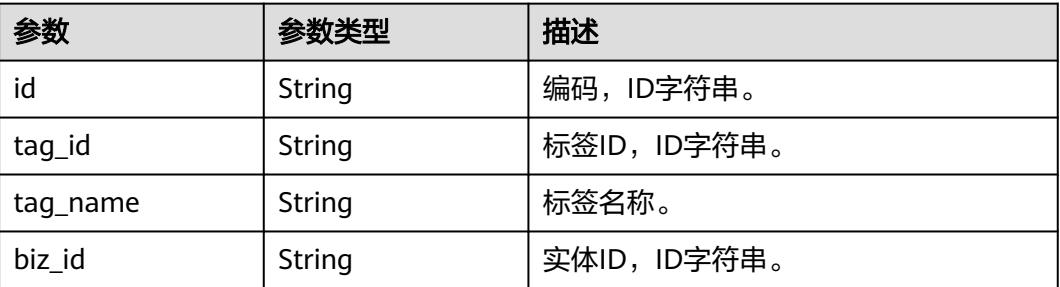
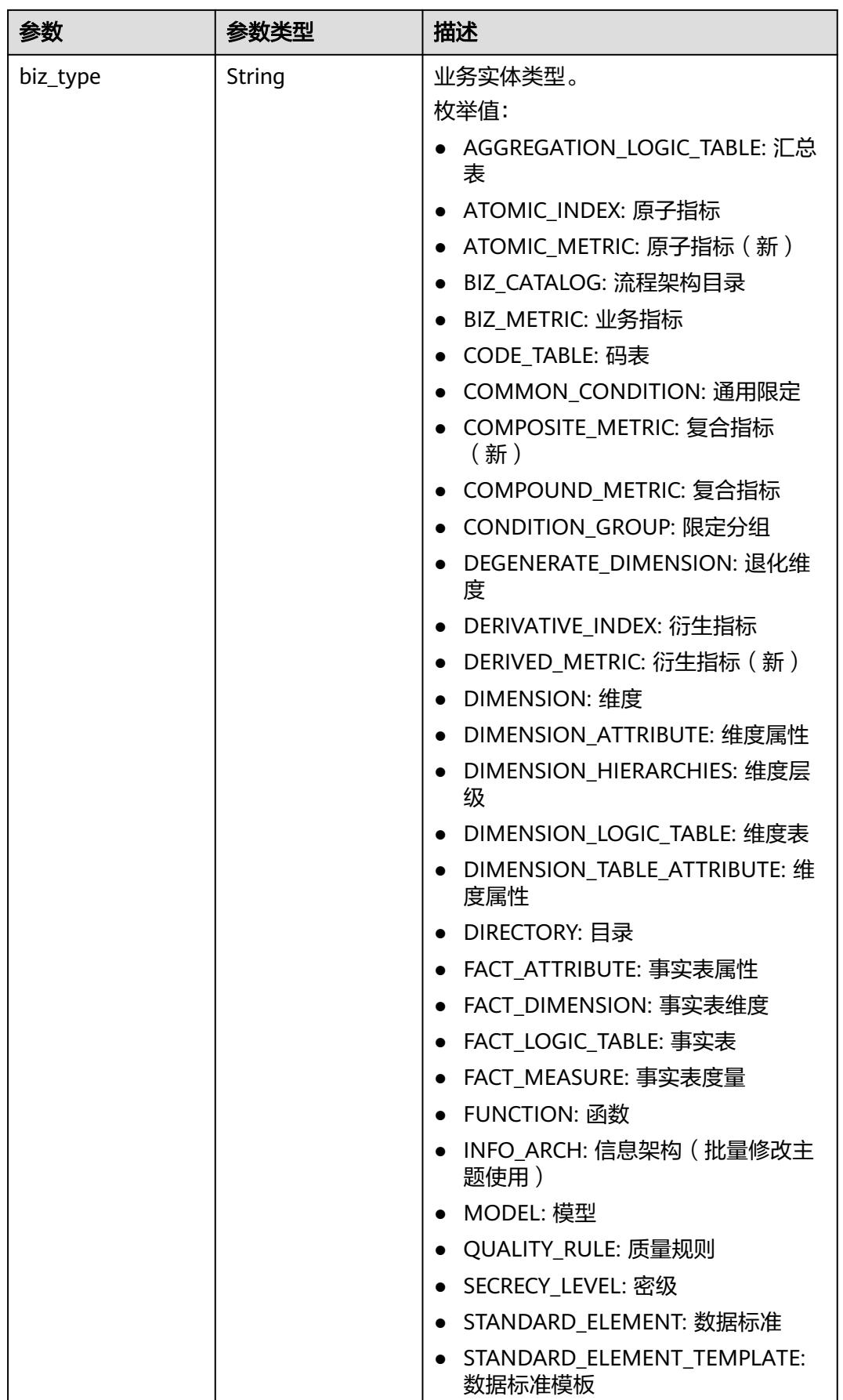

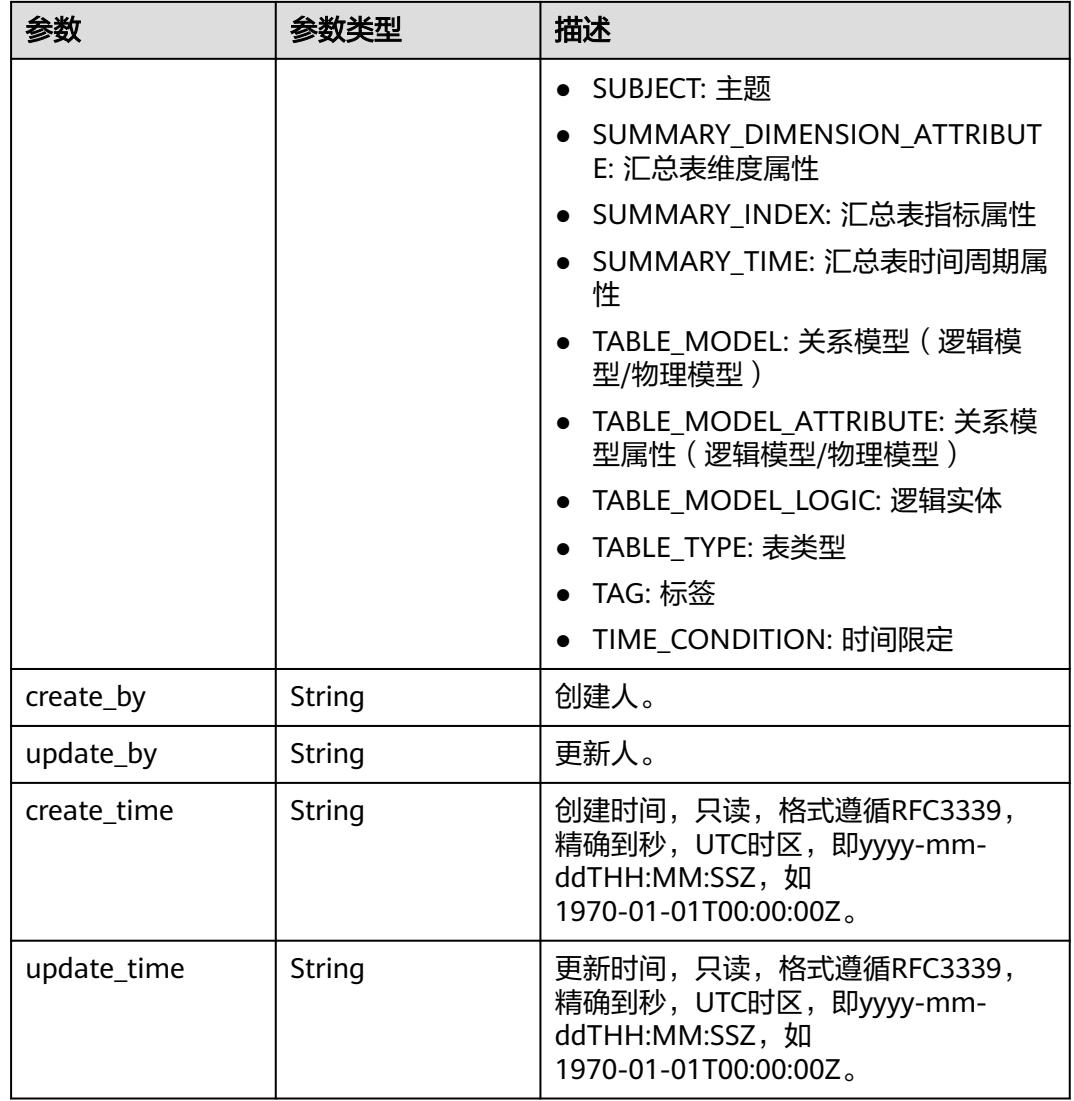

# 表 **8-1339** ApprovalVO

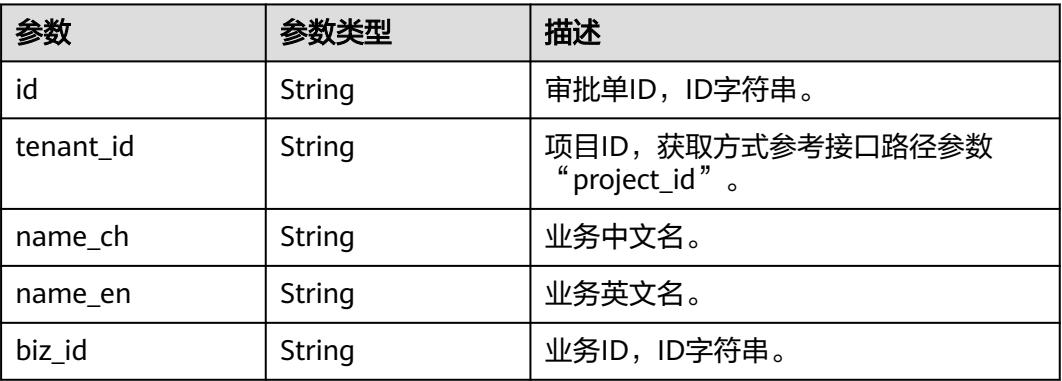

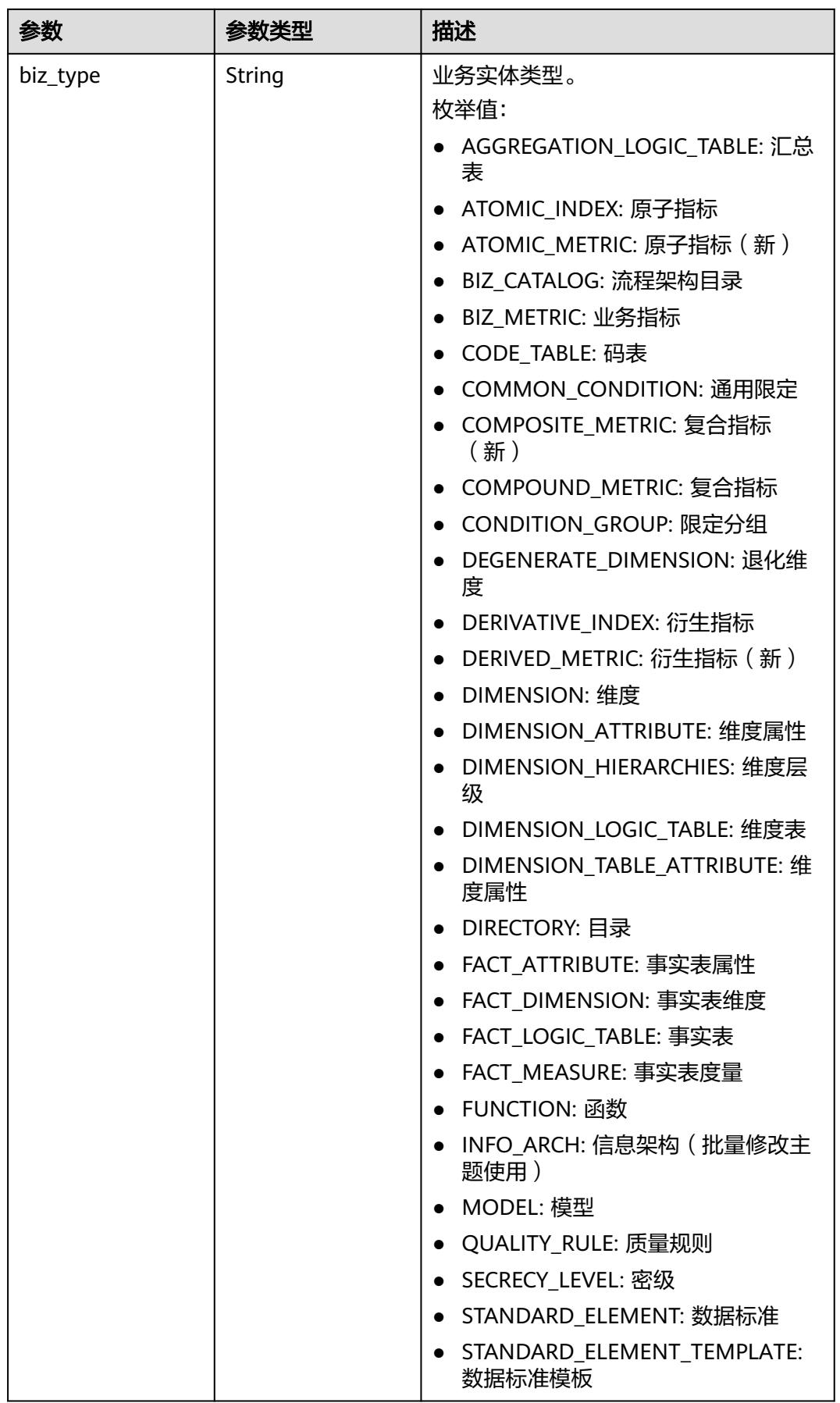

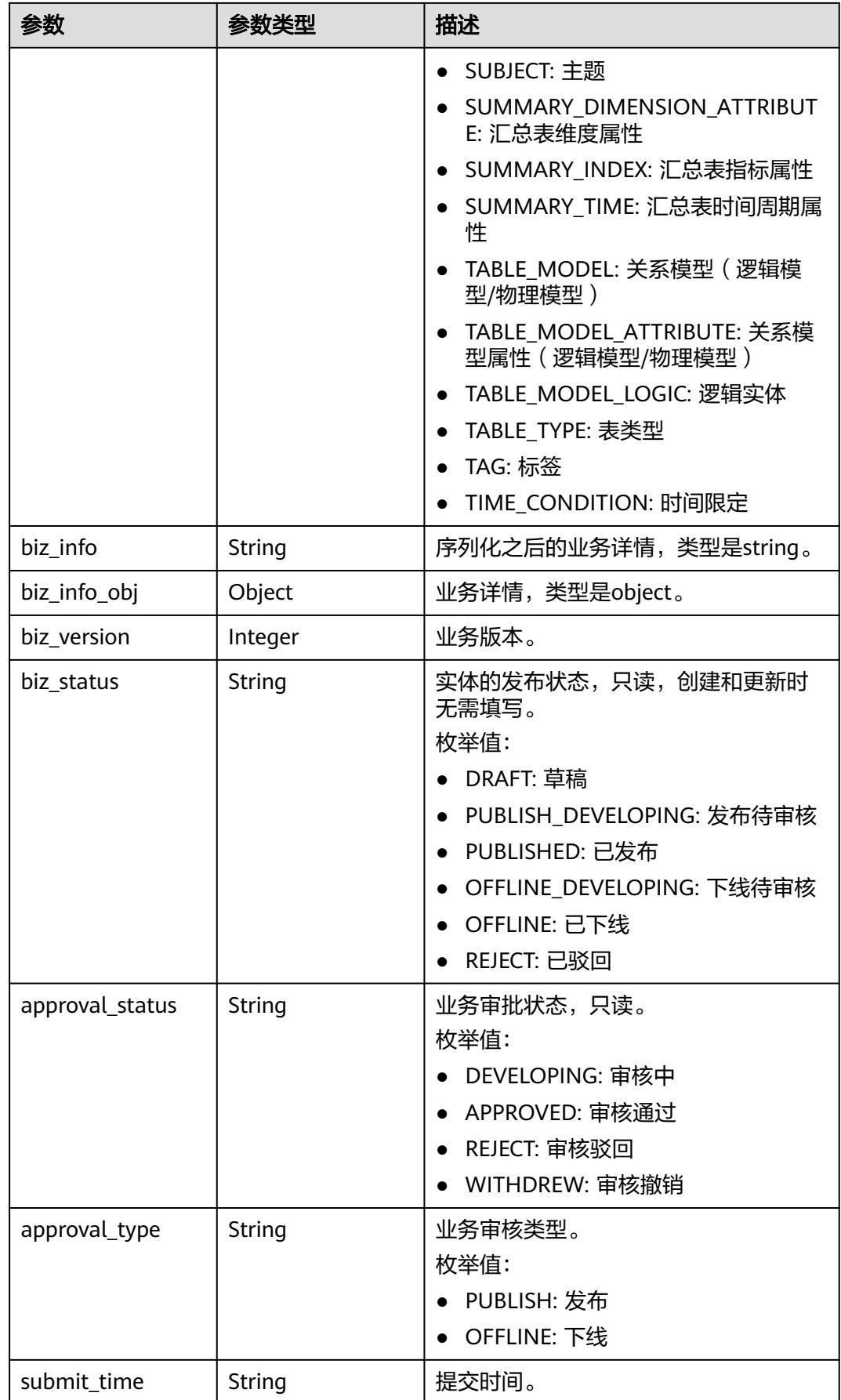

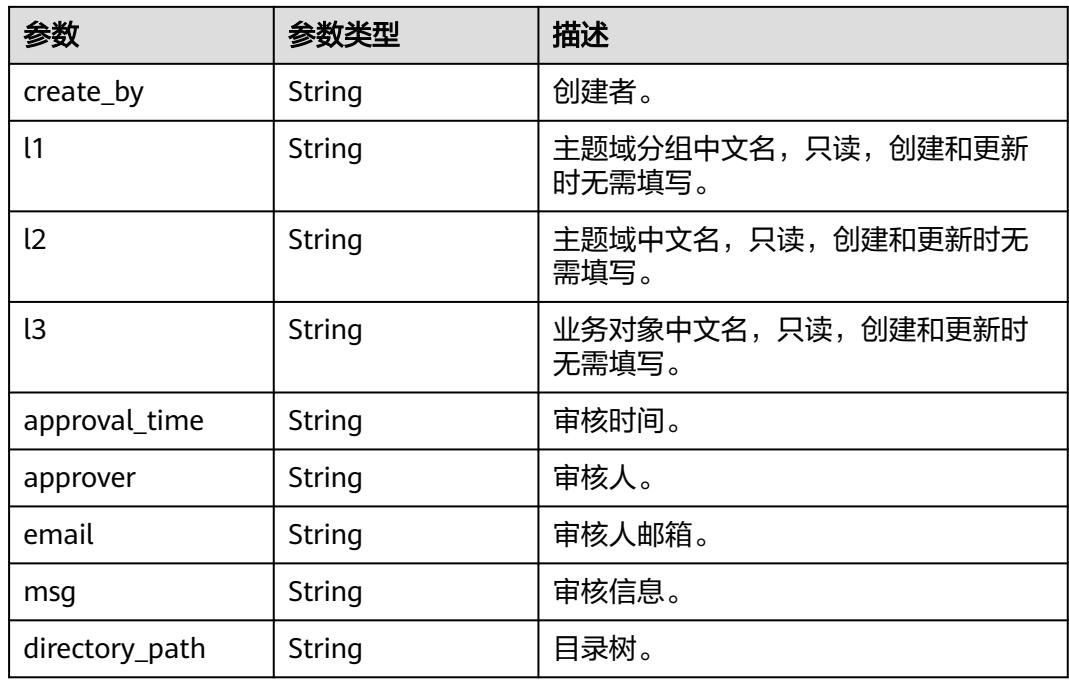

### 表 **8-1340** TableModelAttributeVO

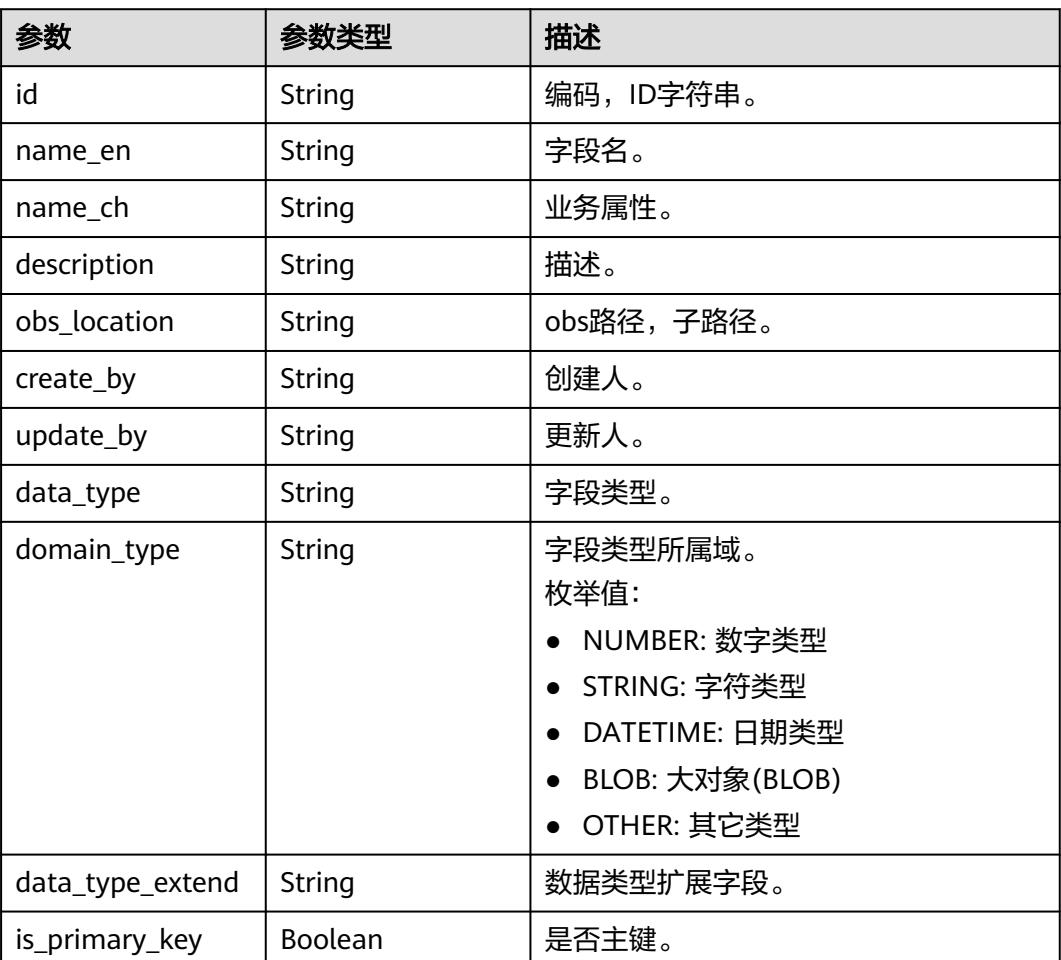

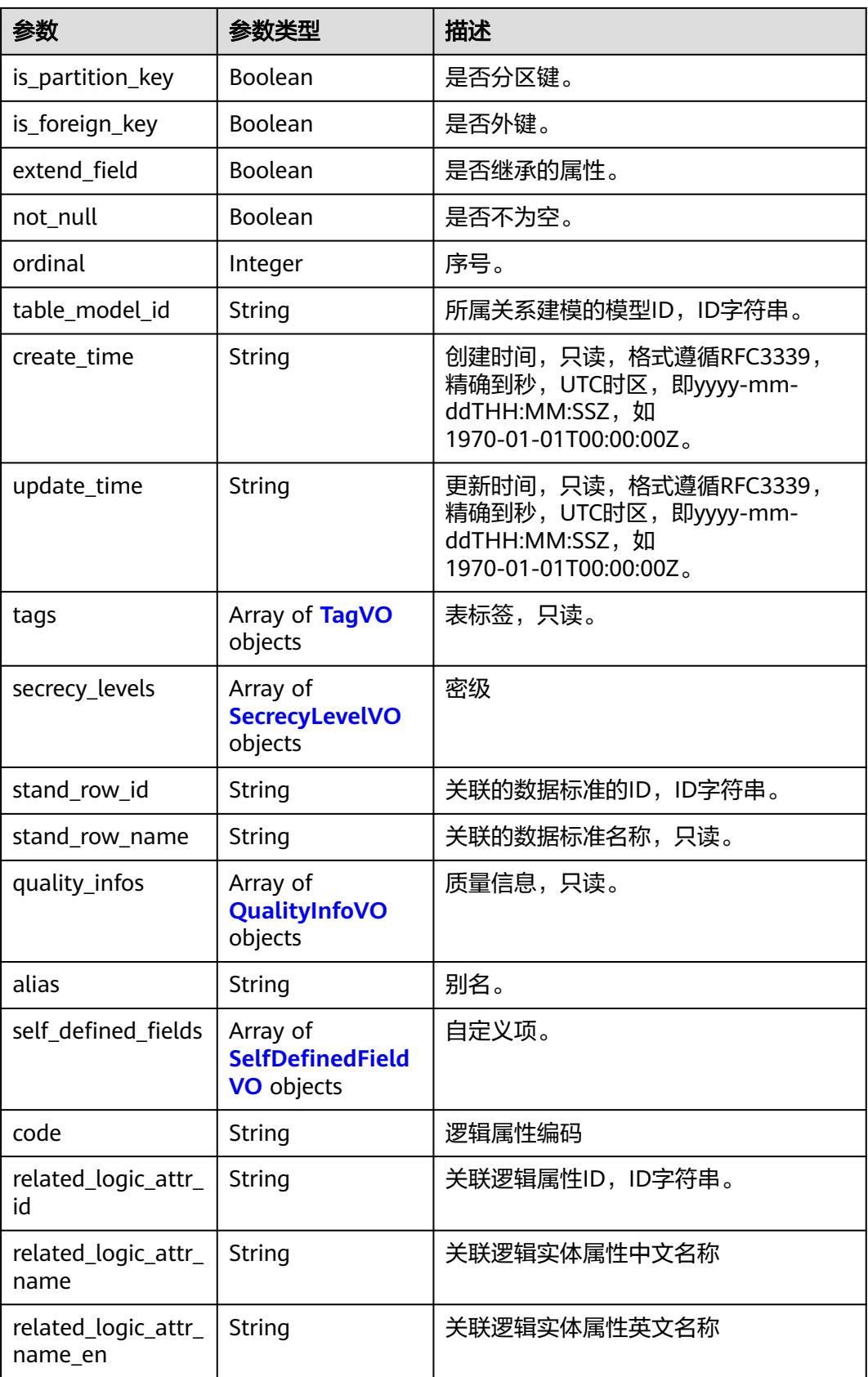

### <span id="page-2382-0"></span>表 **8-1341** TagVO

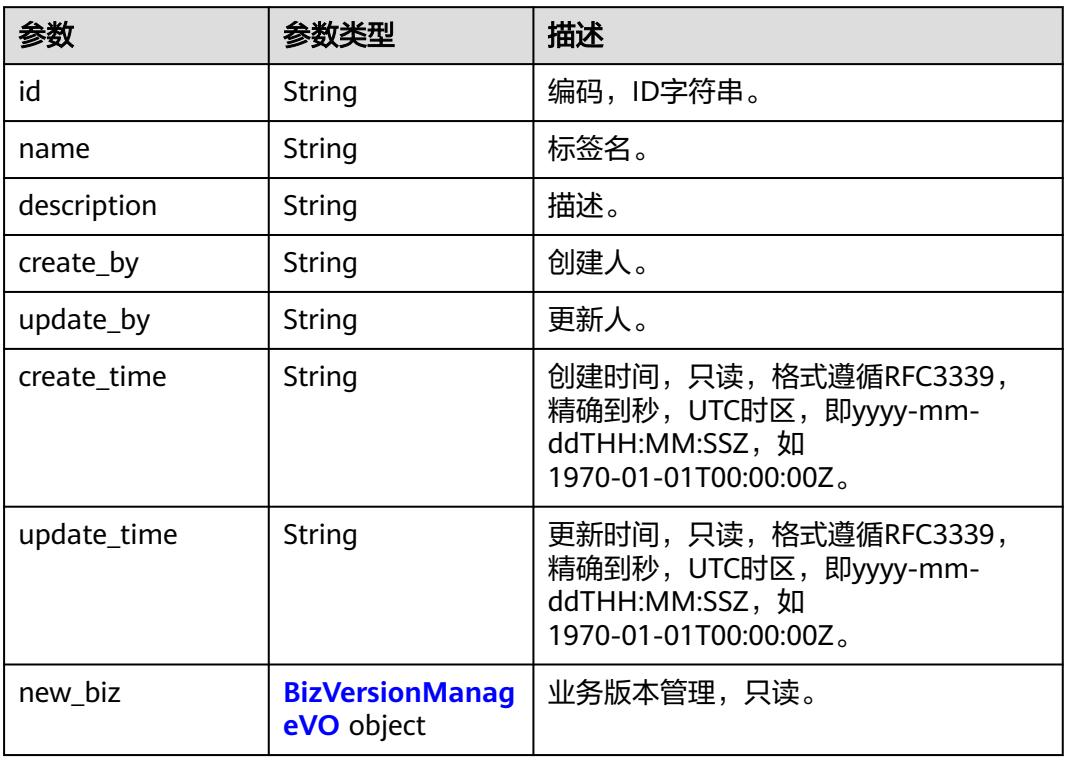

### 表 **8-1342** SecrecyLevelVO

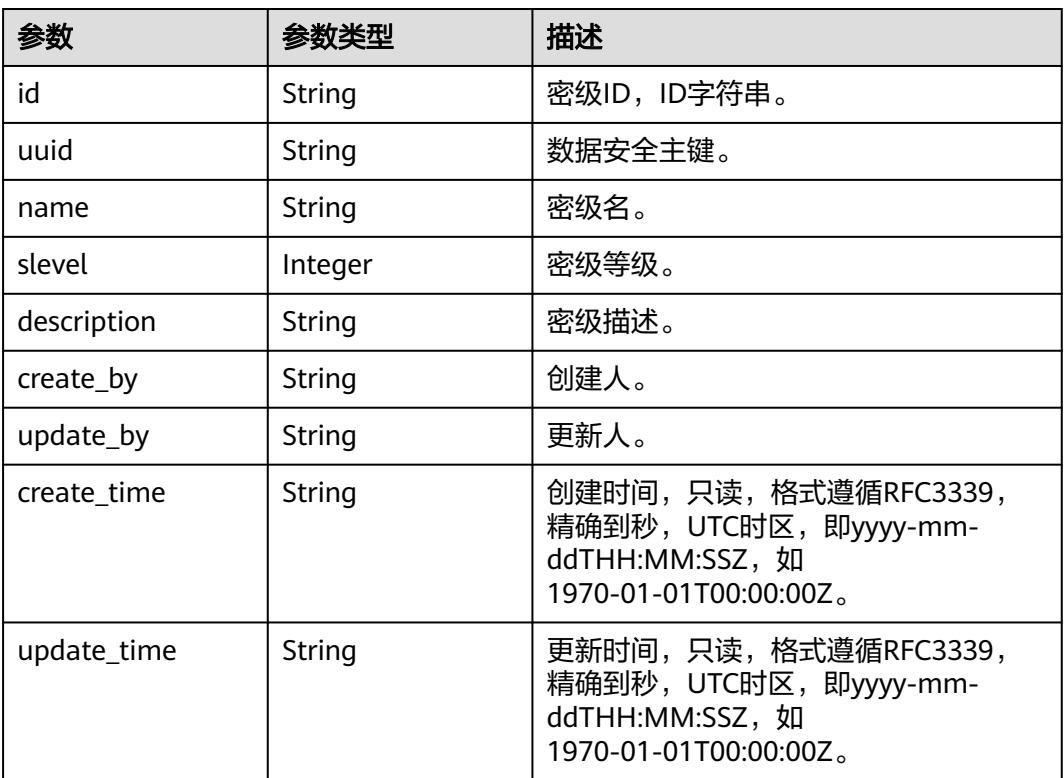

<span id="page-2383-0"></span>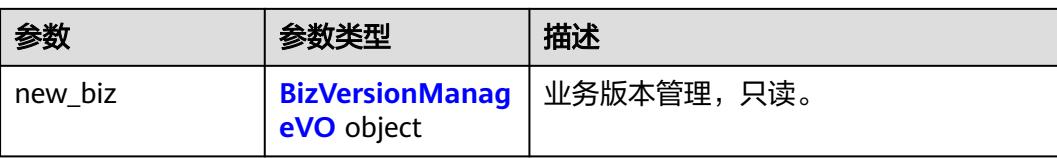

### 表 **8-1343** BizVersionManageVO

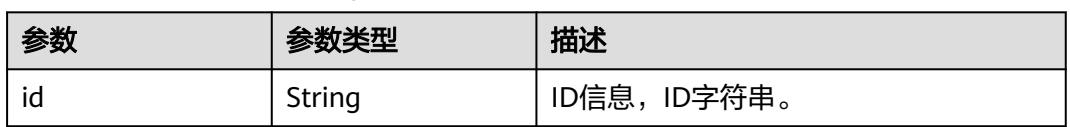

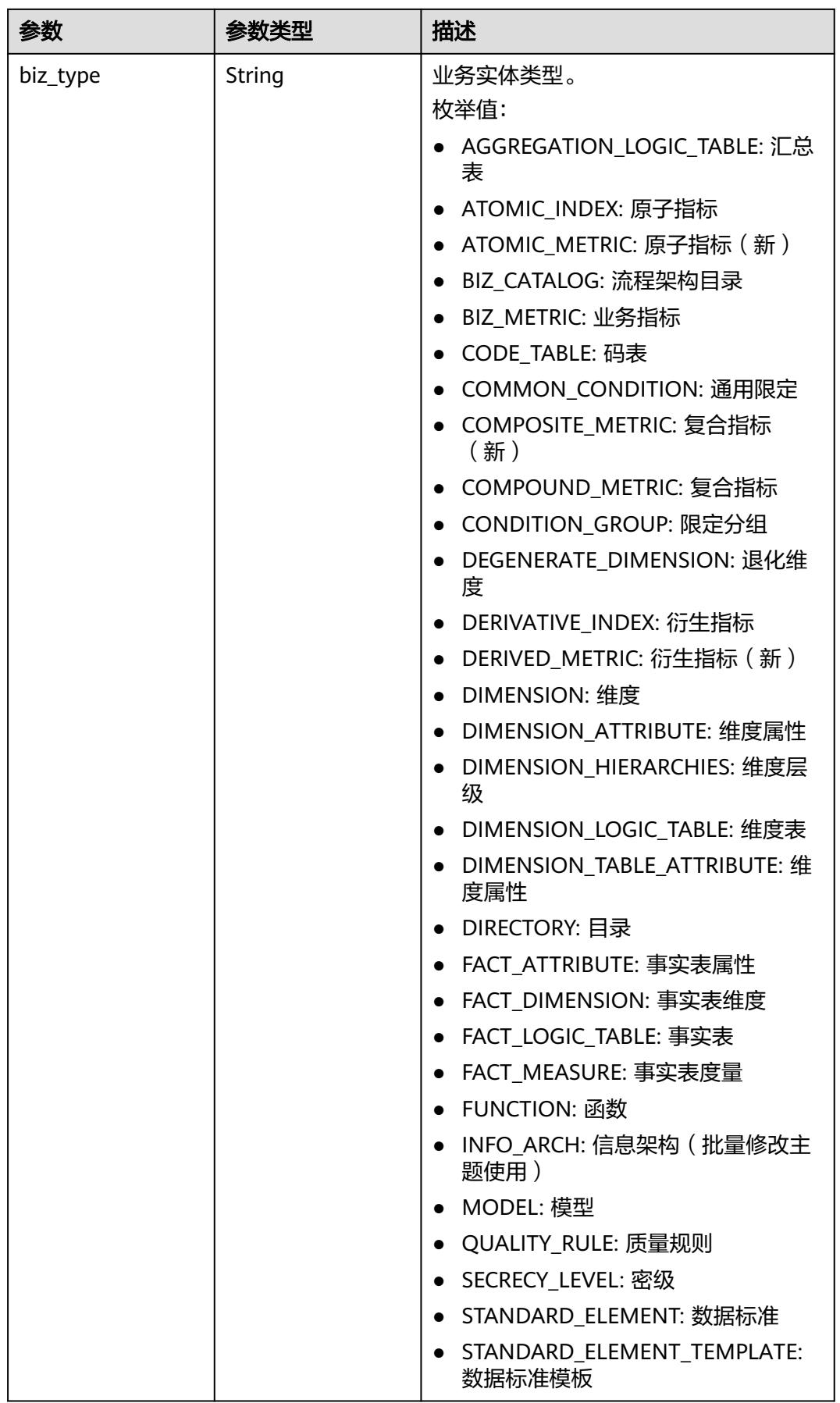

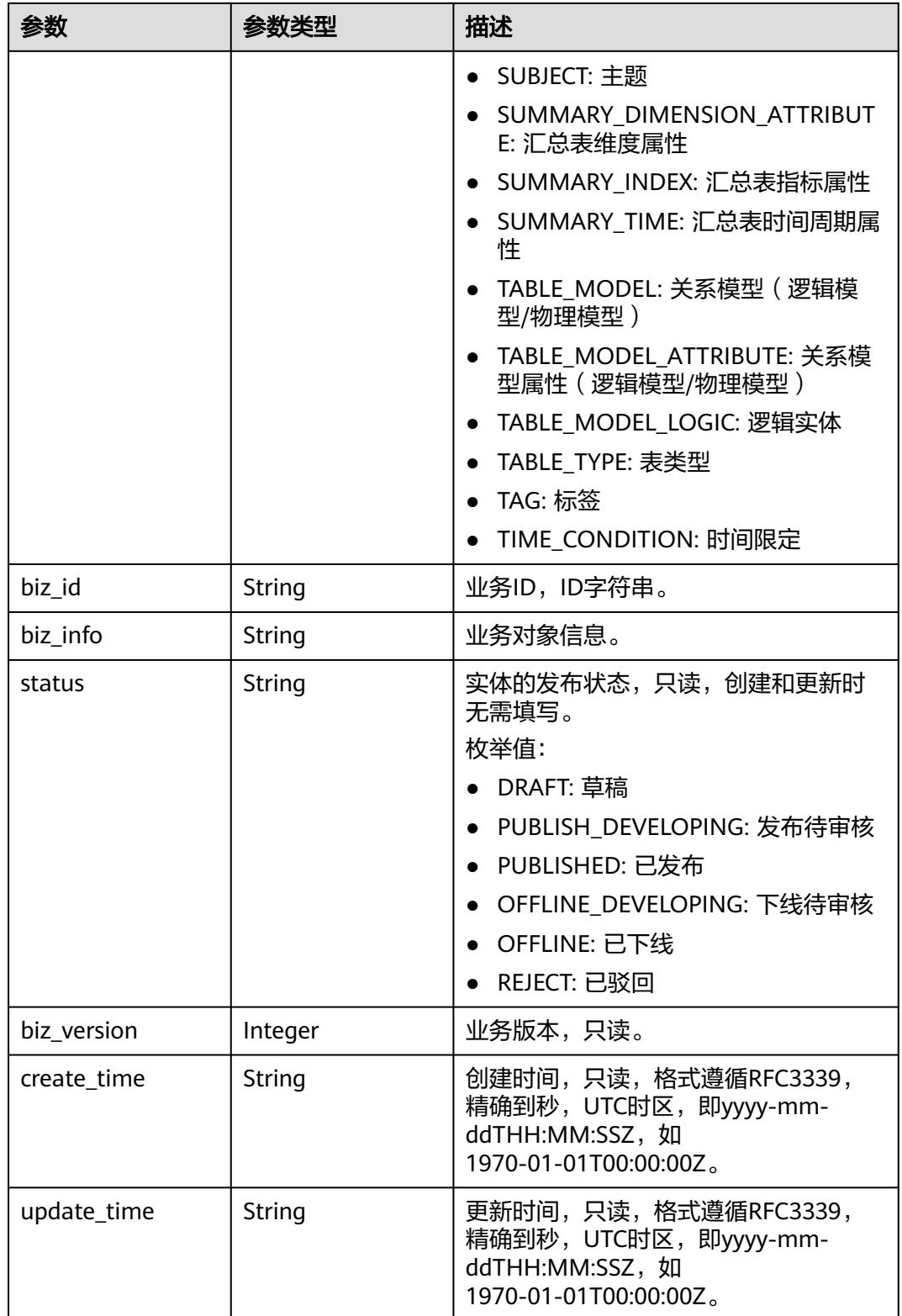

## <span id="page-2386-0"></span>表 **8-1344** QualityInfoVO

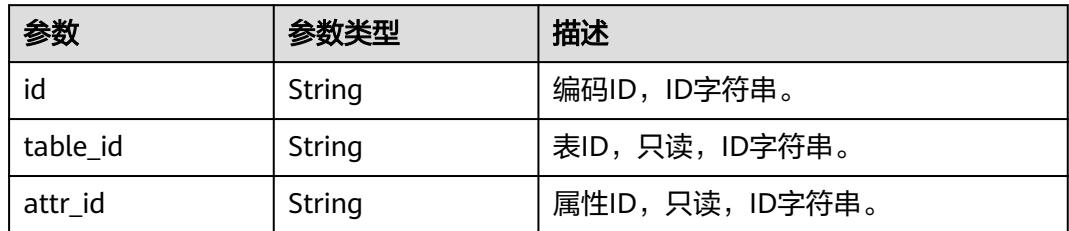

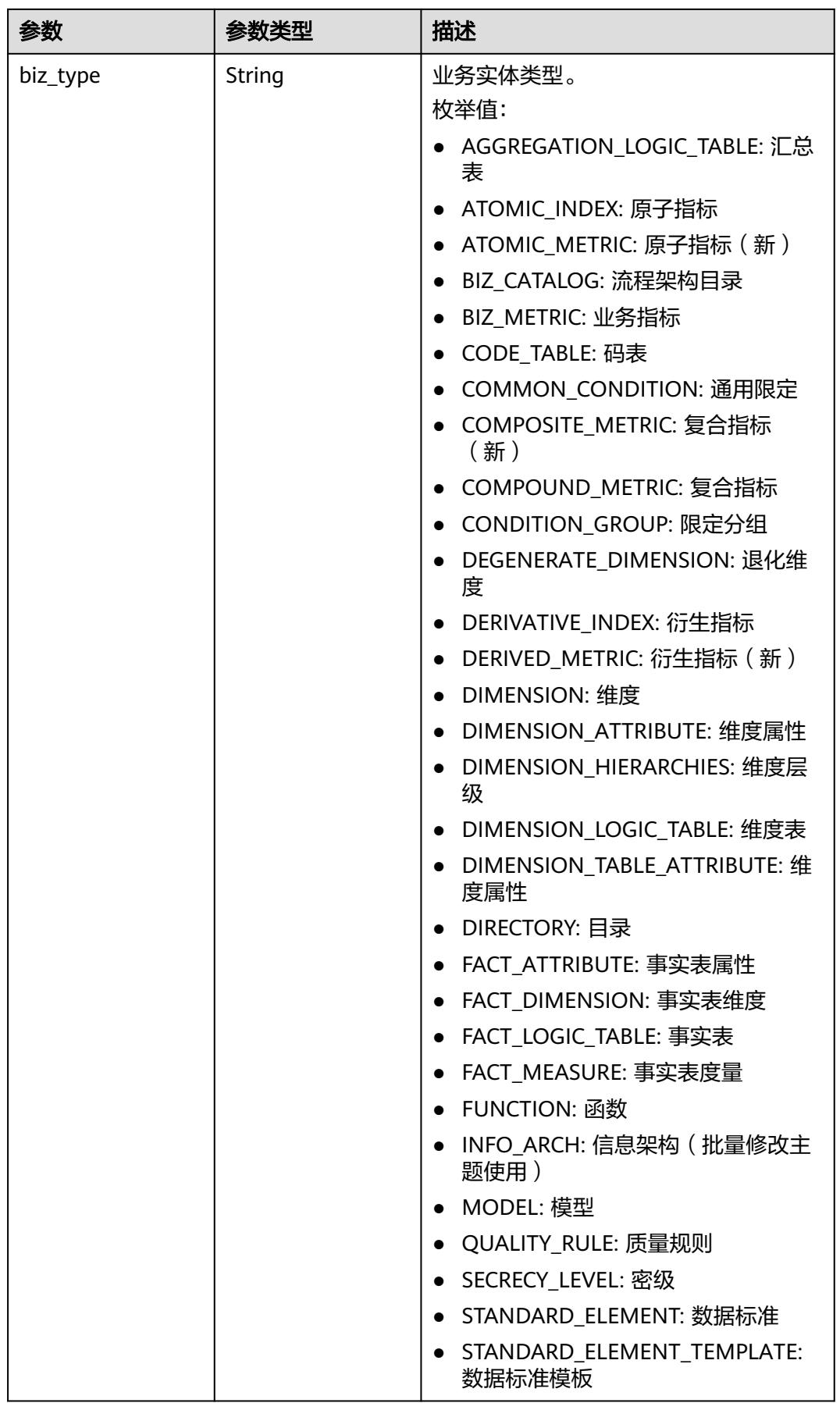

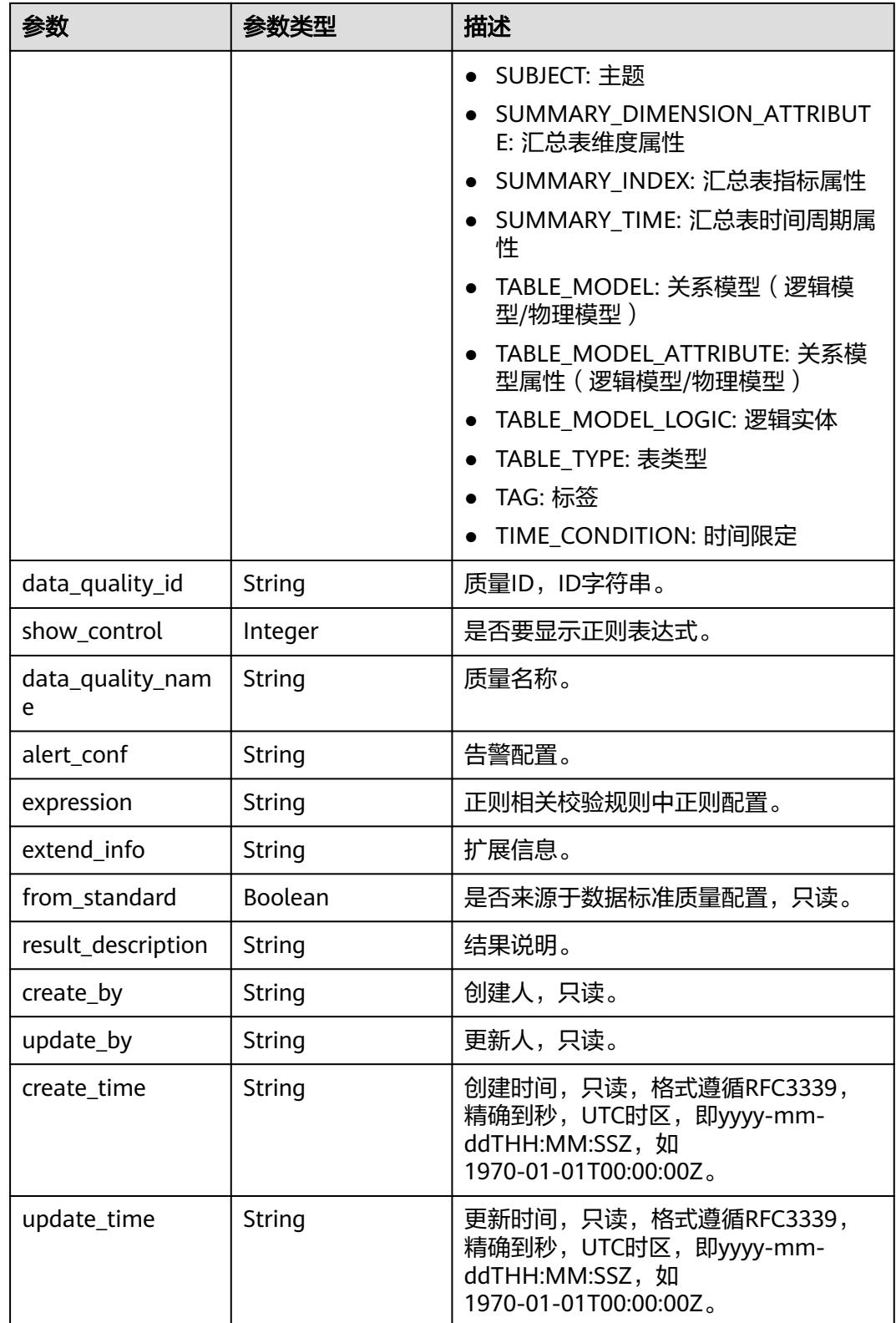

### 表 **8-1345** TableMappingVO

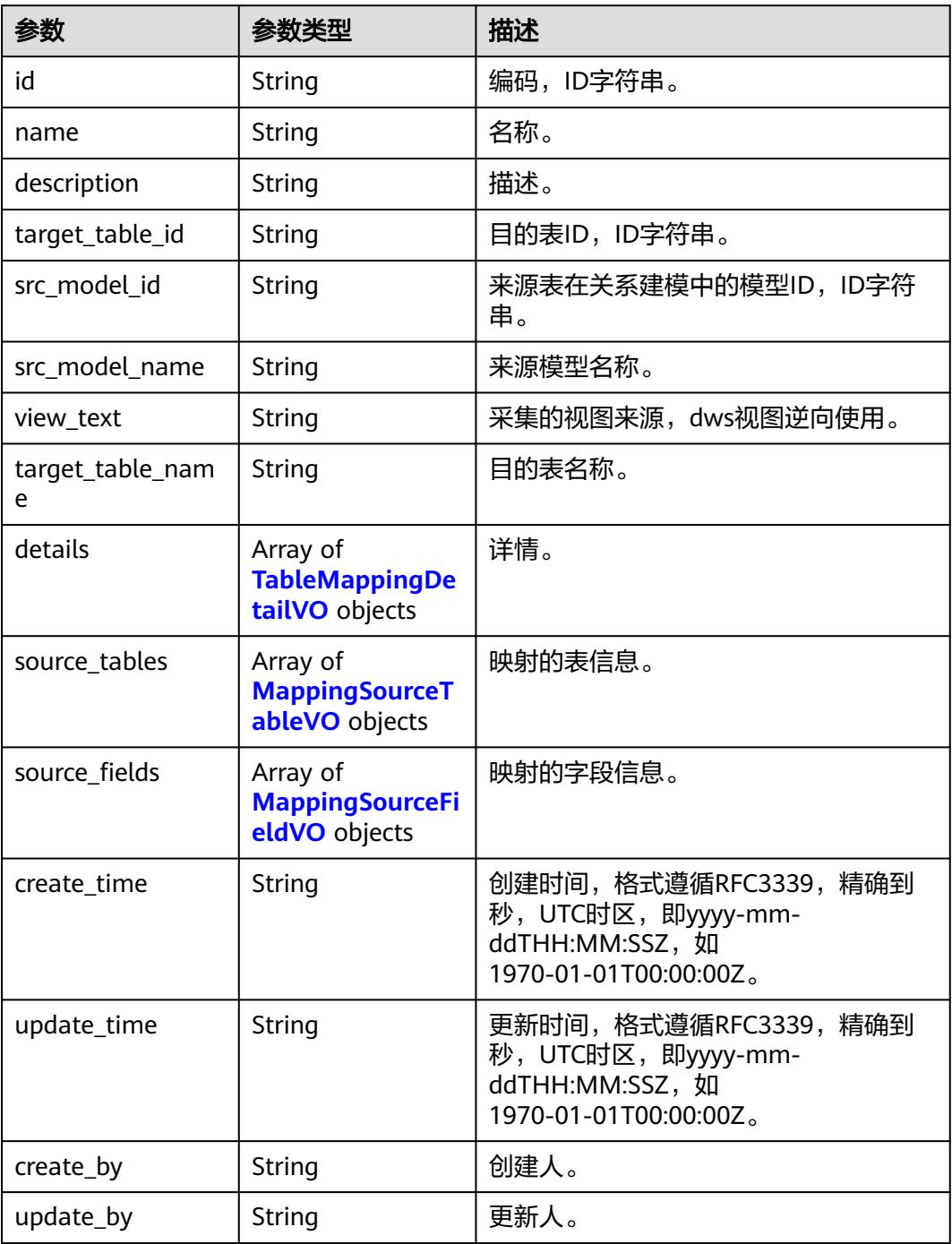

### 表 **8-1346** TableMappingDetailVO

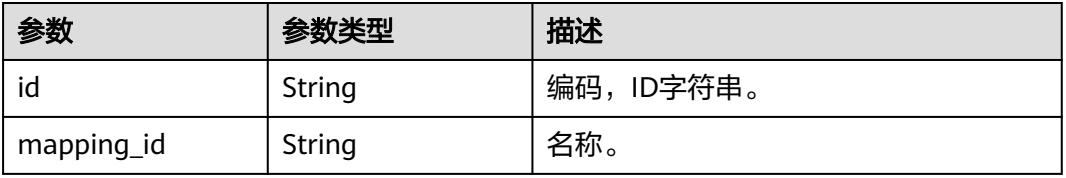

<span id="page-2390-0"></span>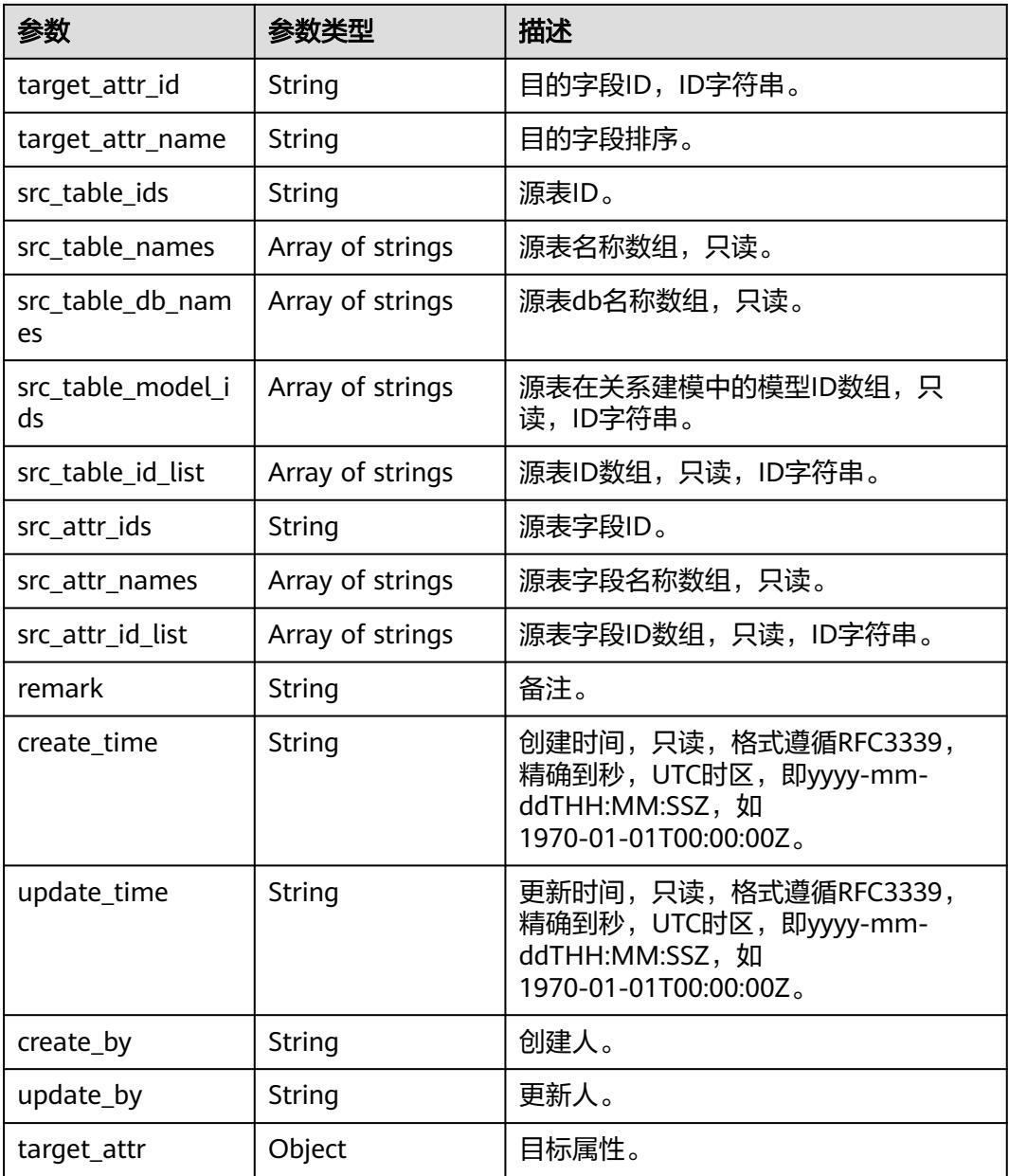

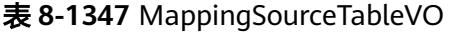

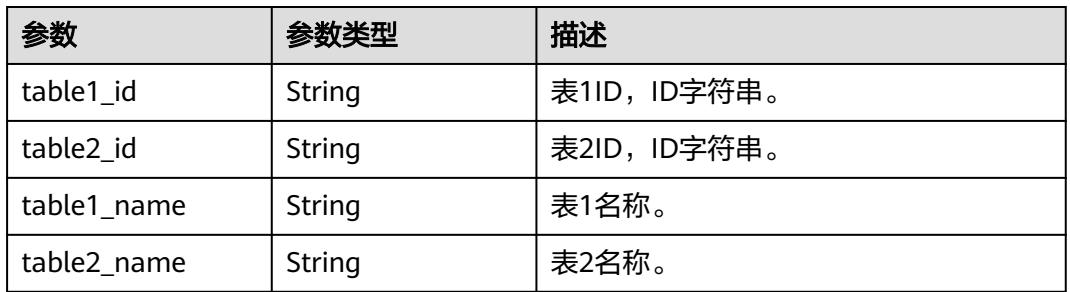

<span id="page-2391-0"></span>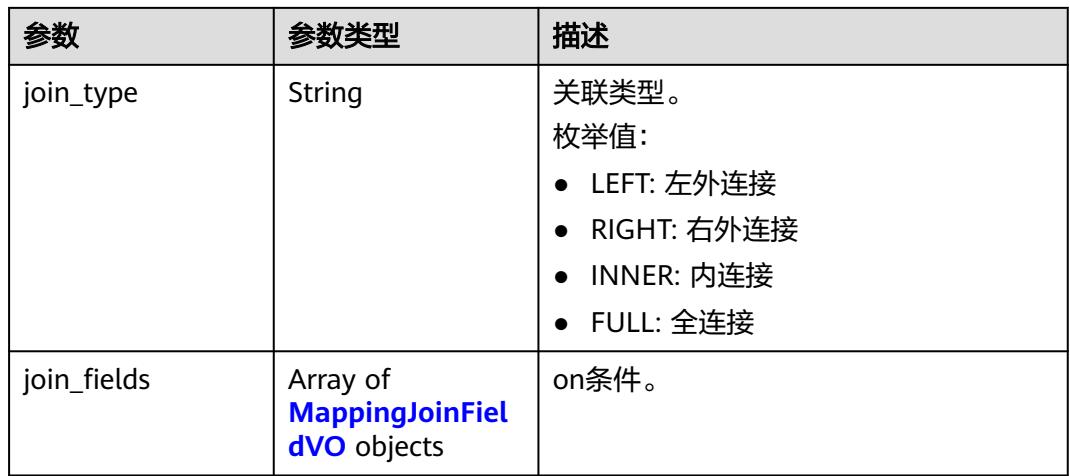

# 表 **8-1348** MappingJoinFieldVO

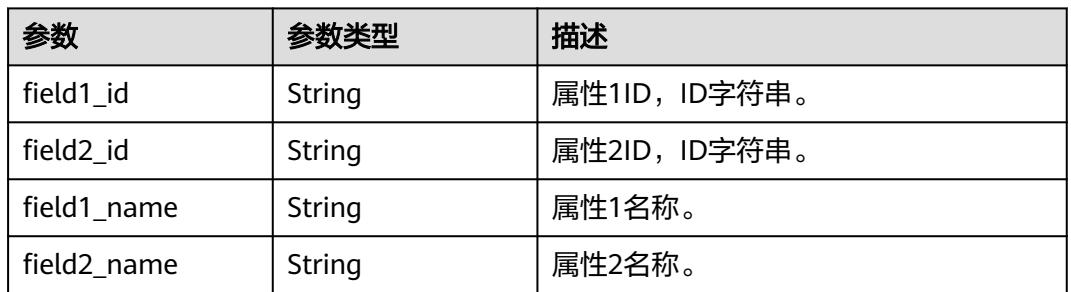

# 表 **8-1349** MappingSourceFieldVO

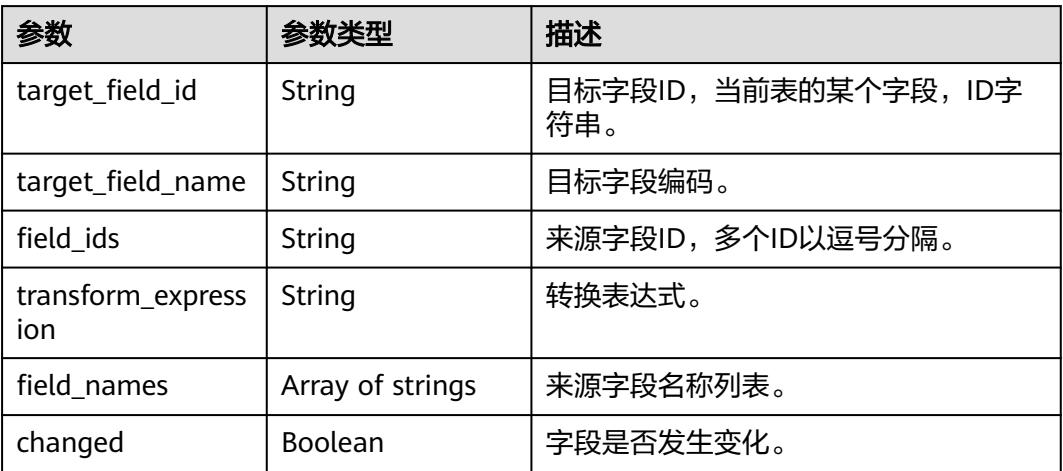

### 表 **8-1350** RelationVO

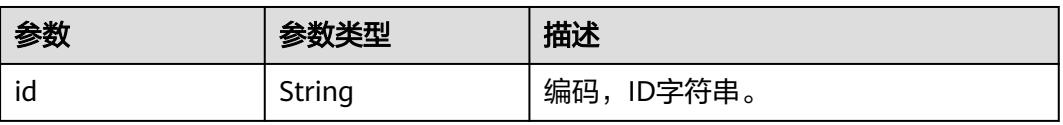

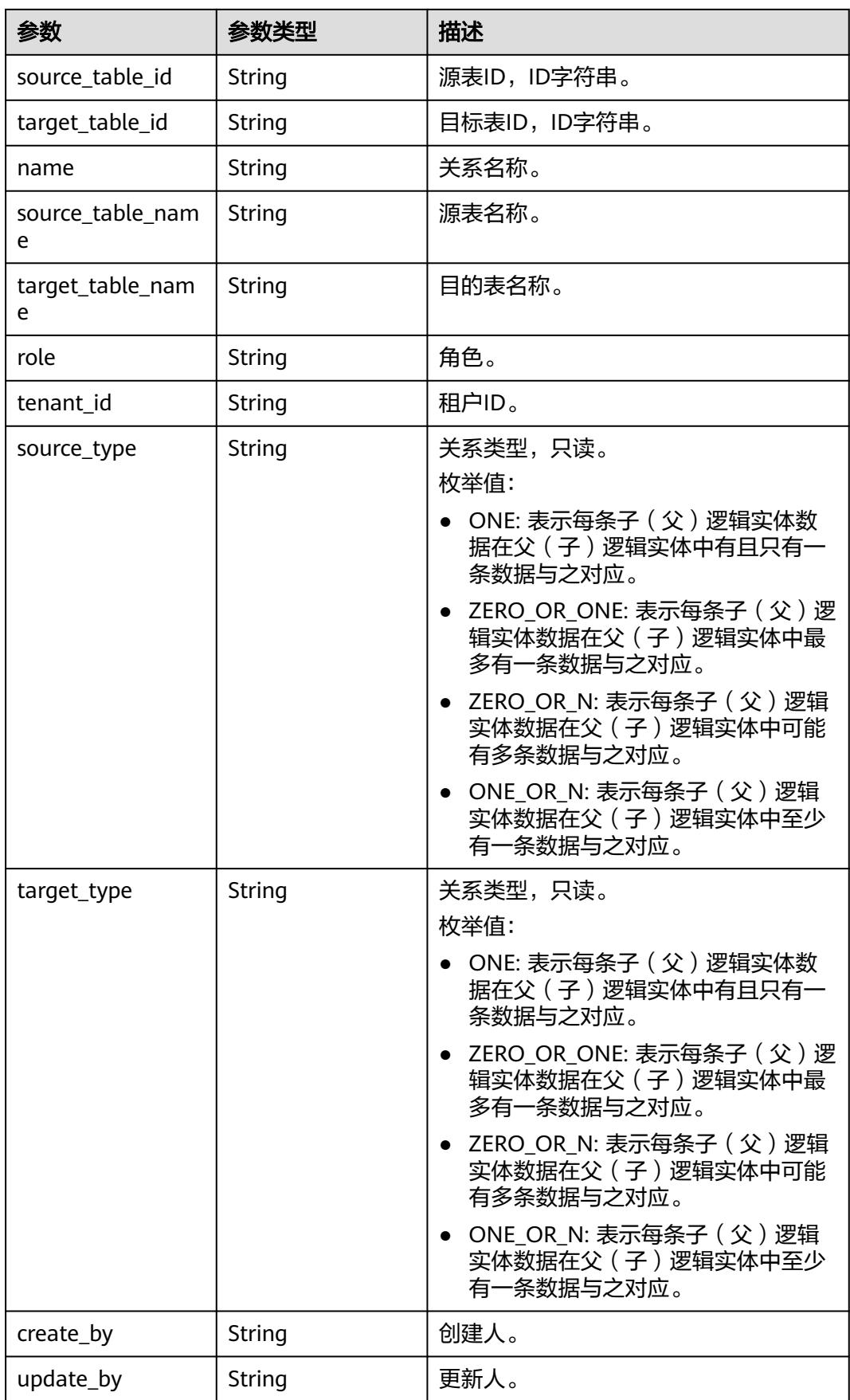

<span id="page-2393-0"></span>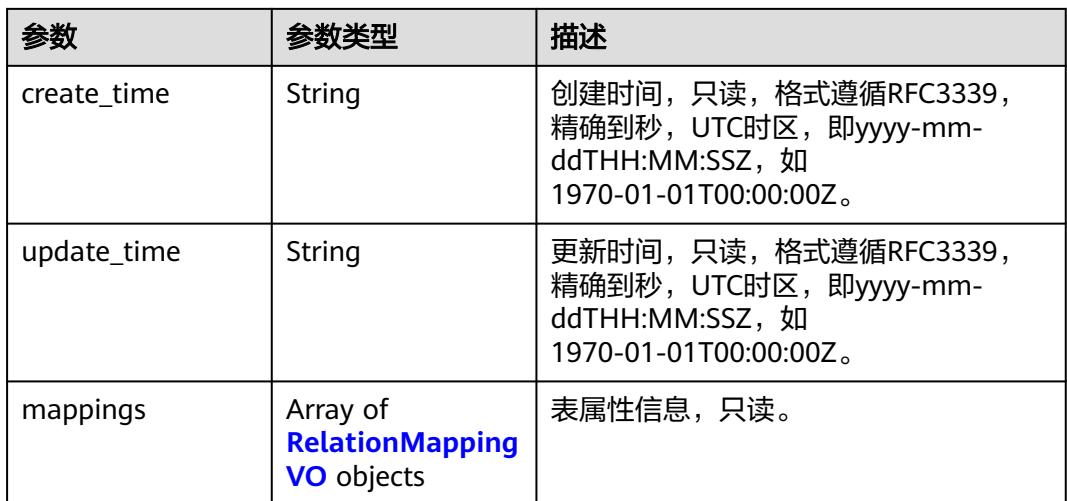

# 表 **8-1351** RelationMappingVO

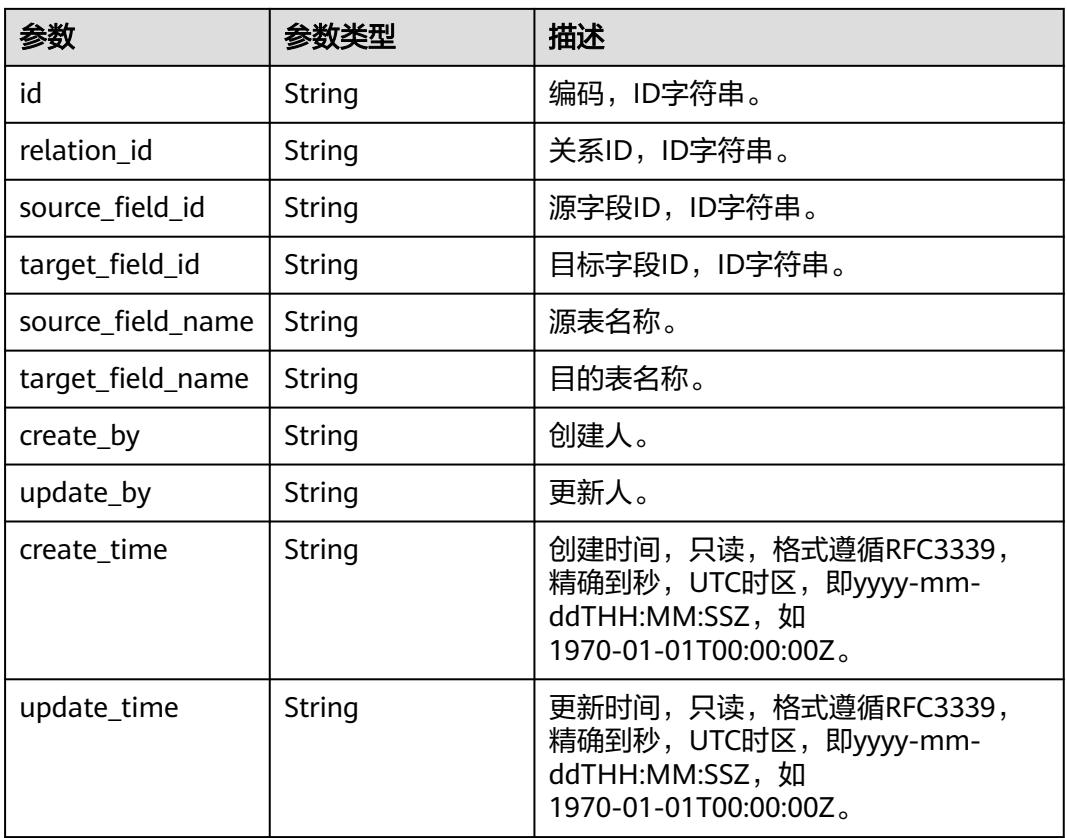

#### 表 **8-1352** SelfDefinedFieldVO

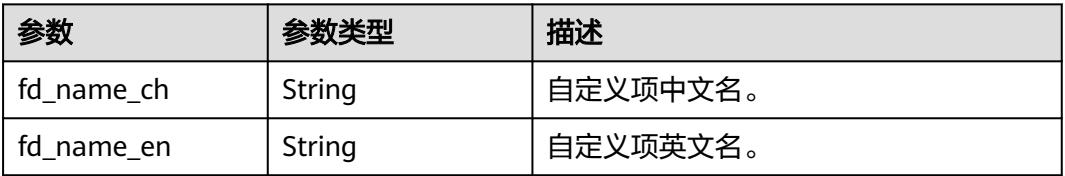

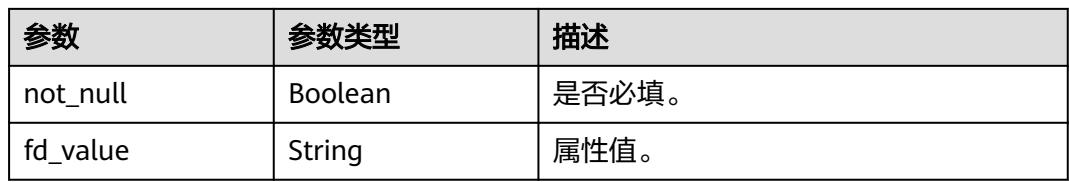

#### 状态码:**400**

#### 表 **8-1353** 响应 Body 参数

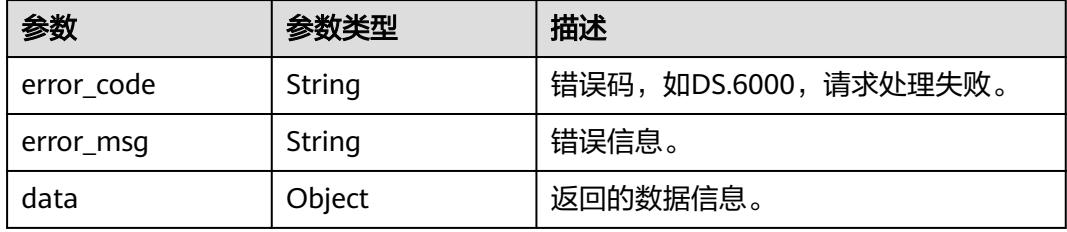

#### 状态码:**401**

#### 表 **8-1354** 响应 Body 参数

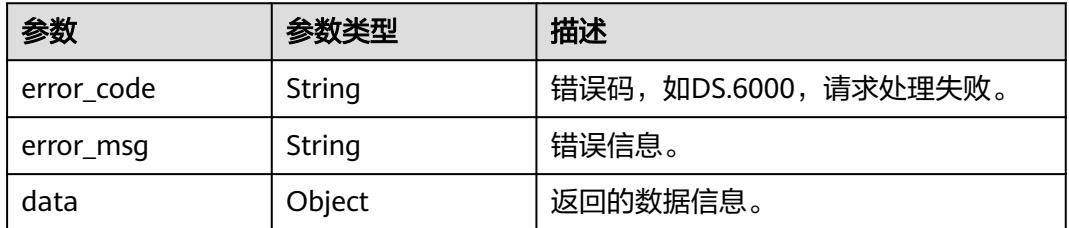

#### 状态码:**403**

#### 表 **8-1355** 响应 Body 参数

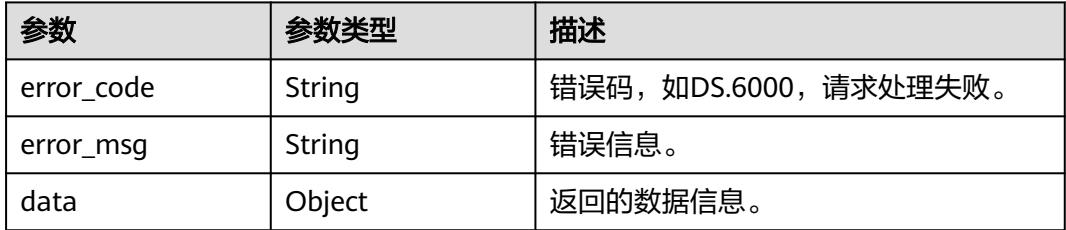

# 请求示例

### 分页查询前十条关系建模表信息。

GET https://{endpoint}/v2/{project\_id}/design/table-model? offset=1&limit=10&model\_id=1217123720355803136&no\_attr=true

# 响应示例

### 状态码:**200**

Success,返回data数据是TableModelVO数组,以及总数。

```
{
 "data" : {
   "value" : {
    "total" : 1,
     "records" : [ {
      "id" : "1217123755214663682",
      "model_id" : "1217123720355803136",
      "parent_table_id" : null,
      "parent_table_name" : null,
      "parent_table_code" : null,
      "related_logic_table_id" : "1217074041396031488",
      "related_logic_table_name" : null,
      "related_logic_table_model_id" : null,
      "related_logic_table_model_name" : null,
      "model" : null,
      "data_format" : null,
      "obs_bucket" : null,
      "obs_location" : null,
 "configs" : "{}",
 "table_type" : "MYSQL_TABLE",
      "owner" : null,
      "tb_name" : "test_0312",
      "dw_id" : "5013aa3f86df4335945131ce9d242b80",
      "db_name" : null,
      "queue_name" : null,
      "schema" : null,
 "extend_info" : "{\"columnTag\":\" \",\"columnSecrecyLevel\":\" \",\"tableTag\":\" \",\"dirtyOutSwitch
\":\"false\",\"dirtyOutDatabase\":\"\",\"dirtyOutPrefix\":\"\",\"dirtyOutSuffix\":\"\"}",
      "tb_guid" : null,
      "tb_id" : null,
 "logic_tb_name" : "test_0312",
 "logic_tb_guid" : "dcd8753b-b864-4d1f-b431-1353009ceb1a",
 "description" : "无aaaa",
      "status" : "OFFLINE",
      "logic_tb_id" : null,
 "biz_catalog_id" : "1136041543187275776",
 "catalog_path" : "ccbd",
 "create_by" : "test_uesr",
 "update_by" : "test_uesr",
 "create_time" : "2024-03-12T14:55:16+08:00",
      "update_time" : "2024-04-08T09:39:19+08:00",
 "tags" : [ ],
 "approval_info" : {
       "id" : "1226828719683973120",
       "tenant_id" : null,
       "name_ch" : null,
       "name_en" : null,
       "biz_id" : "1217123755214663682",
       "biz_type" : null,
       "biz_info" : null,
       "biz_info_obj" : null,
 "biz_version" : 0,
 "biz_status" : "OFFLINE",
       "approval_status" : "APPROVED",
       "approval_type" : null,
       "submit_time" : "2024-04-08T09:39:20+08:00",
       "create_by" : null,
       "l1" : null,
       "l2" : null,
       "l3" : null,
       "approval_time" : "2024-04-08T09:39:20+08:00",
       "approver" : "test_uesr",
       "email" : null,
```

```
 "msg" : "Fast Approval OK.",
       "directory_path" : null
     },
 "new_biz" : null,
 "attributes" : [ ],
      "mappings" : null,
      "relations" : [ ],
 "dw_type" : "MYSQL",
 "dw_name" : null,
 "l1" : "ccbd",
 "l2" : null,
 "l3" : null,
     "l1_id" : "1136041543187275776",
 "l2_id" : null,
 "l3_id" : null,
      "partition_conf" : null,
      "dlf_task_id" : null,
      "use_recently_partition" : false,
      "reversed" : null,
      "dirty_out_switch" : false,
     "dirty_out_database" : "
      "dirty_out_prefix" : "",
      "dirty_out_suffix" : "",
      "quality_owner" : null,
 "quality_id" : null,
 "distribute" : null,
      "distribute_column" : null,
      "is_partition" : false,
      "physical_table" : "CREATE_FAILED",
      "dev_physical_table" : "NO_NEED",
 "technical_asset" : "CREATE_FAILED",
 "business_asset" : "NO_NEED",
 "meta_data_link" : "UPDATE_FAILED",
 "data_quality" : "NO_NEED",
      "summary_status" : "SUMMARY_FAILED",
     "dev_version" : null,
      "prod_version" : null,
      "dev_version_name" : null,
      "prod_version_name" : null,
 "env_type" : "PROD_TYPE",
 "alias" : null,
      "self_defined_fields" : [ {
 "fd_name_ch" : "aaa",
 "fd_name_en" : "aaa",
 "not_null" : null,
 "fd_value" : ""
     } ],
      "code" : "LE003441",
      "has_related_physical_table" : false,
      "has_related_logic_table" : true
    } ]
   }
 }
```
#### 状态码:**400**

}

BadRequest

```
\mathfrak{t} "error_code" : "DS.60xx",
  "error_msg" : "The user request is illegal."
}
```
#### 状态码:**401**

Unauthorized

```
{
 "error_code" : "DS.60xx",
```
"error\_msg" : "User authentication failed."

#### 状态码:**403**

Forbidden

}

```
{
  "error_code" : "DS.60xx",
  "error_msg" : "The user does not have permission to call this API."
}
```
# **SDK** 代码示例

SDK代码示例如下。

#### **Java**

package com.huaweicloud.sdk.test;

```
import com.huaweicloud.sdk.core.auth.ICredential;
import com.huaweicloud.sdk.core.auth.BasicCredentials;
import com.huaweicloud.sdk.core.exception.ConnectionException;
import com.huaweicloud.sdk.core.exception.RequestTimeoutException;
import com.huaweicloud.sdk.core.exception.ServiceResponseException;
import com.huaweicloud.sdk.dataartsstudio.v1.region.DataArtsStudioRegion;
import com.huaweicloud.sdk.dataartsstudio.v1.*;
import com.huaweicloud.sdk.dataartsstudio.v1.model.*;
public class ListTableModelsSolution {
   public static void main(String[] args) {
      // The AK and SK used for authentication are hard-coded or stored in plaintext, which has great 
security risks. It is recommended that the AK and SK be stored in ciphertext in configuration files or 
environment variables and decrypted during use to ensure security.
      // In this example, AK and SK are stored in environment variables for authentication. Before running 
this example, set environment variables CLOUD_SDK_AK and CLOUD_SDK_SK in the local environment
      String ak = System.getenv("CLOUD_SDK_AK");
      String sk = System.getenv("CLOUD_SDK_SK");
      String projectId = "{project_id}";
      ICredential auth = new BasicCredentials()
            .withProjectId(projectId)
           .withAk(ak)
           .withSk(sk);
      DataArtsStudioClient client = DataArtsStudioClient.newBuilder()
           .withCredential(auth)
            .withRegion(DataArtsStudioRegion.valueOf("<YOUR REGION>"))
            .build();
      ListTableModelsRequest request = new ListTableModelsRequest();
      try {
         ListTableModelsResponse response = client.listTableModels(request);
         System.out.println(response.toString());
      } catch (ConnectionException e) {
         e.printStackTrace();
      } catch (RequestTimeoutException e) {
         e.printStackTrace();
      } catch (ServiceResponseException e) {
         e.printStackTrace();
         System.out.println(e.getHttpStatusCode());
         System.out.println(e.getRequestId());
         System.out.println(e.getErrorCode());
         System.out.println(e.getErrorMsg());
      }
   }
```
}

### **Python**

# coding: utf-8

```
import os
from huaweicloudsdkcore.auth.credentials import BasicCredentials
from huaweicloudsdkdataartsstudio.v1.region.dataartsstudio_region import DataArtsStudioRegion
from huaweicloudsdkcore.exceptions import exceptions
from huaweicloudsdkdataartsstudio.v1 import *
if __name__ == "__main__":
    # The AK and SK used for authentication are hard-coded or stored in plaintext, which has great security 
risks. It is recommended that the AK and SK be stored in ciphertext in configuration files or environment 
variables and decrypted during use to ensure security.
   # In this example, AK and SK are stored in environment variables for authentication. Before running this 
example, set environment variables CLOUD_SDK_AK and CLOUD_SDK_SK in the local environment
   ak = os.environ["CLOUD_SDK_AK"]
   sk = os.environ["CLOUD_SDK_SK"]
   projectId = "{project_id}"
   credentials = BasicCredentials(ak, sk, projectId)
   client = DataArtsStudioClient.new_builder() \
      .with_credentials(credentials) \
      .with_region(DataArtsStudioRegion.value_of("<YOUR REGION>")) \
      .build()
   try:
      request = ListTableModelsRequest()
      response = client.list_table_models(request)
      print(response)
   except exceptions.ClientRequestException as e:
      print(e.status_code)
      print(e.request_id)
      print(e.error_code)
      print(e.error_msg)
```
### **Go**

package main

```
import (
    "fmt"
```
)

```
 "github.com/huaweicloud/huaweicloud-sdk-go-v3/core/auth/basic"
 dataartsstudio "github.com/huaweicloud/huaweicloud-sdk-go-v3/services/dataartsstudio/v1"
 "github.com/huaweicloud/huaweicloud-sdk-go-v3/services/dataartsstudio/v1/model"
 region "github.com/huaweicloud/huaweicloud-sdk-go-v3/services/dataartsstudio/v1/region"
```
#### func main() {

 // The AK and SK used for authentication are hard-coded or stored in plaintext, which has great security risks. It is recommended that the AK and SK be stored in ciphertext in configuration files or environment variables and decrypted during use to ensure security.

 // In this example, AK and SK are stored in environment variables for authentication. Before running this example, set environment variables CLOUD\_SDK\_AK and CLOUD\_SDK\_SK in the local environment

```
 ak := os.Getenv("CLOUD_SDK_AK")
 sk := os.Getenv("CLOUD_SDK_SK")
 projectId := "{project_id}"
```

```
 auth := basic.NewCredentialsBuilder().
    WithAk(ak).
    WithSk(sk).
    WithProjectId(projectId).
    Build()
 client := dataartsstudio.NewDataArtsStudioClient(
    dataartsstudio.DataArtsStudioClientBuilder().
```

```
 WithRegion(region.ValueOf("<YOUR REGION>")).
 WithCredential(auth).
```
Build())

}

```
 request := &model.ListTableModelsRequest{}
 response, err := client.ListTableModels(request)
if err == nil fmt.Printf("%+v\n", response)
 } else {
   fmt.Println(err)
 }
```
# 更多

更多编程语言的SDK代码示例,请参见**[API Explorer](https://console.huaweicloud.com/apiexplorer/#/openapi/DataArtsStudio/sdk?api=ListTableModels)**的代码示例页签,可生成自动对应 的SDK代码示例。

# 状态码

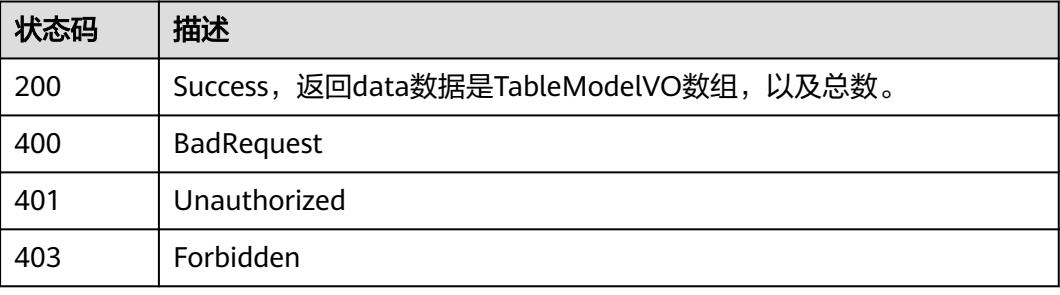

# **8.22.2** 创建表模型

# 功能介绍

在关系建模中创建一个表模型,包括逻辑实体和物理表。

# 调用方法

请参[见如何调用](#page-69-0)**API**。

# **URI**

POST /v2/{project\_id}/design/table-model

### 表 **8-1356** 路径参数

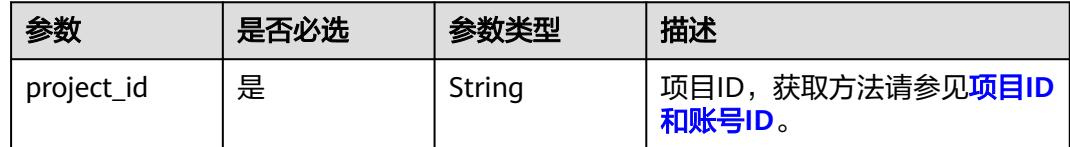

# 请求参数

表 **8-1357** 请求 Header 参数

| 参数           | 是否必选 | 参数类型   | 描述                                                                                     |
|--------------|------|--------|----------------------------------------------------------------------------------------|
| X-Auth-Token | 是    | String | IAM Token,通过调用IAM服务<br>获取用户Token接口获取(响应<br>消息头中X-Subject-Token的<br>值)<br>使用Token认证时必选。 |
| workspace    | 是    | String | 工作空间ID,获取方法请参见 <mark>实</mark><br>例ID和工作空间ID。                                           |
| X-Project-Id | 否    | String | 项目ID,获取方法请参见 <mark>项目ID</mark><br>和账号ID。<br>多project场景采用AK/SK认证的<br>接口请求,则该字段必选。       |
| Content-Type | 否    | String | 默认值: application/<br>json;charset=UTF-8<br>可选,有Body体的情况下必<br>选,没有Body体则无需填写和<br>校验。    |

# 表 **8-1358** 请求 Body 参数

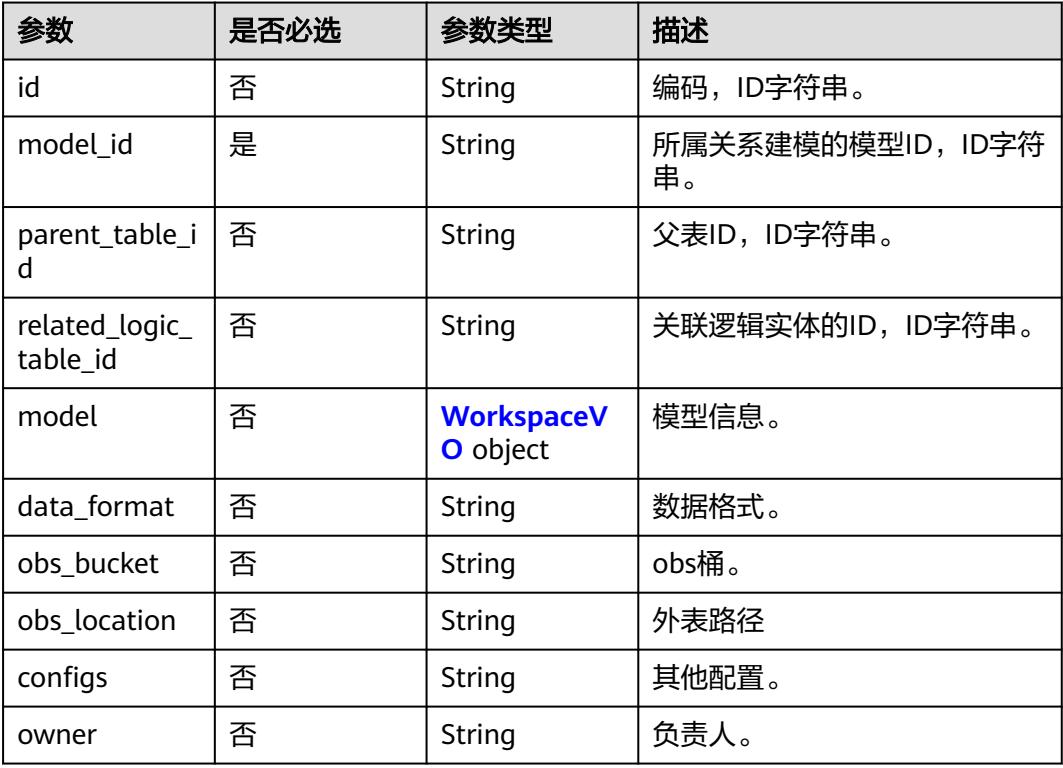

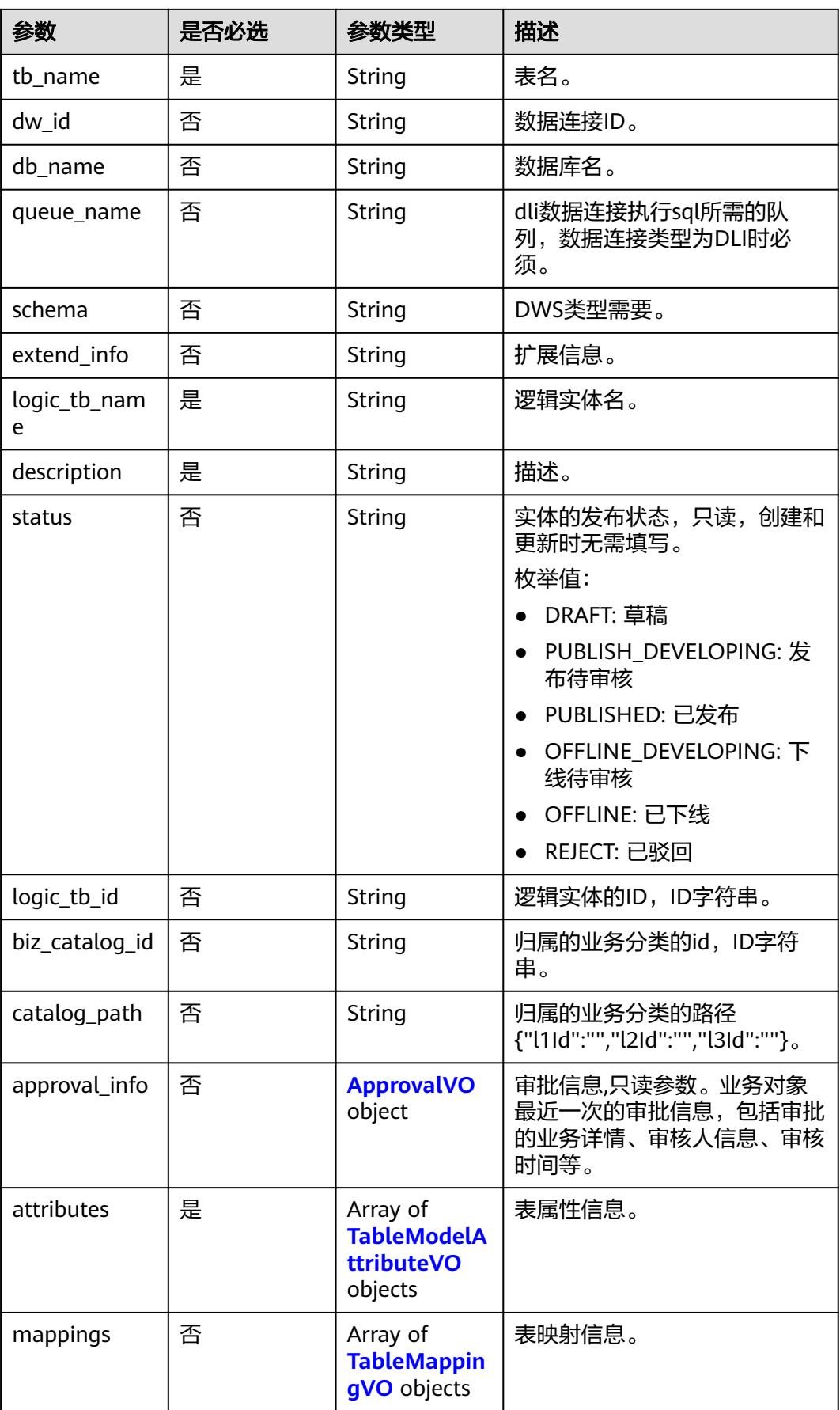

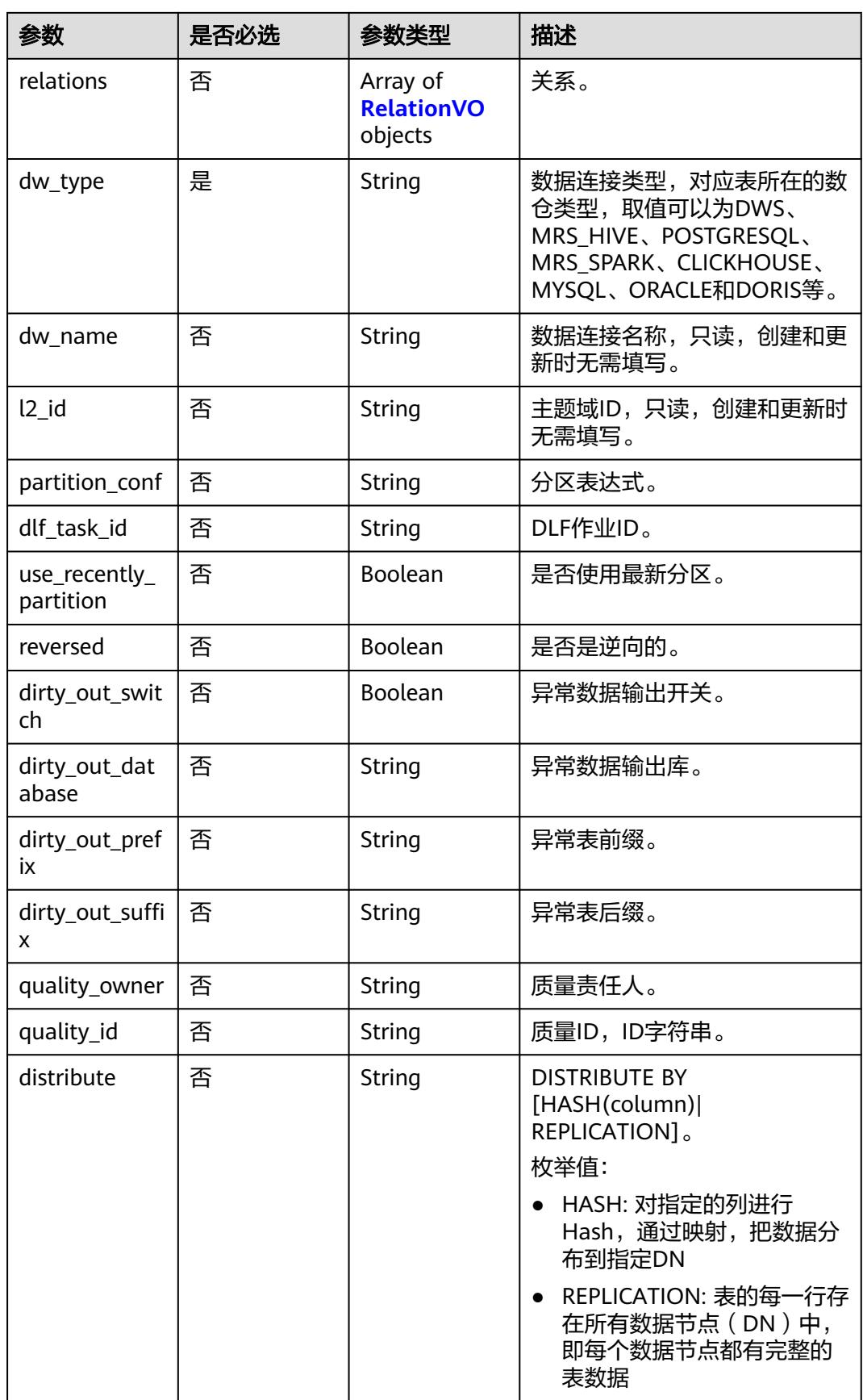

<span id="page-2403-0"></span>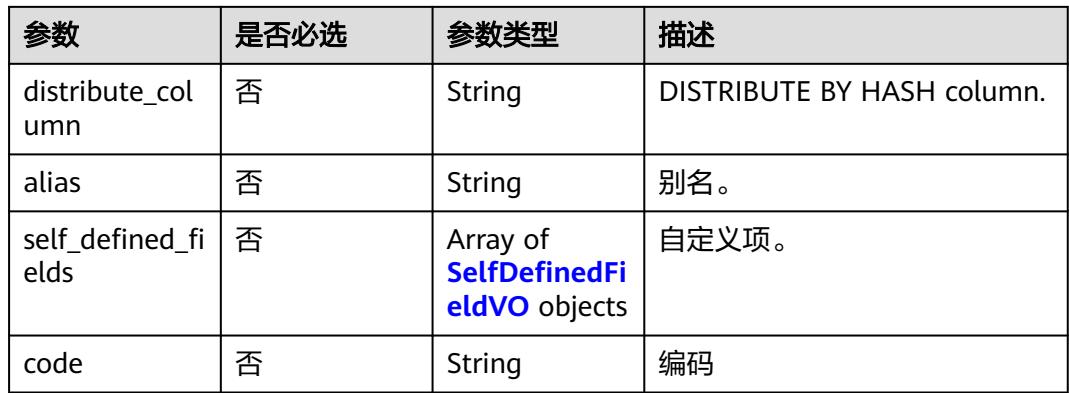

# 表 **8-1359** WorkspaceVO

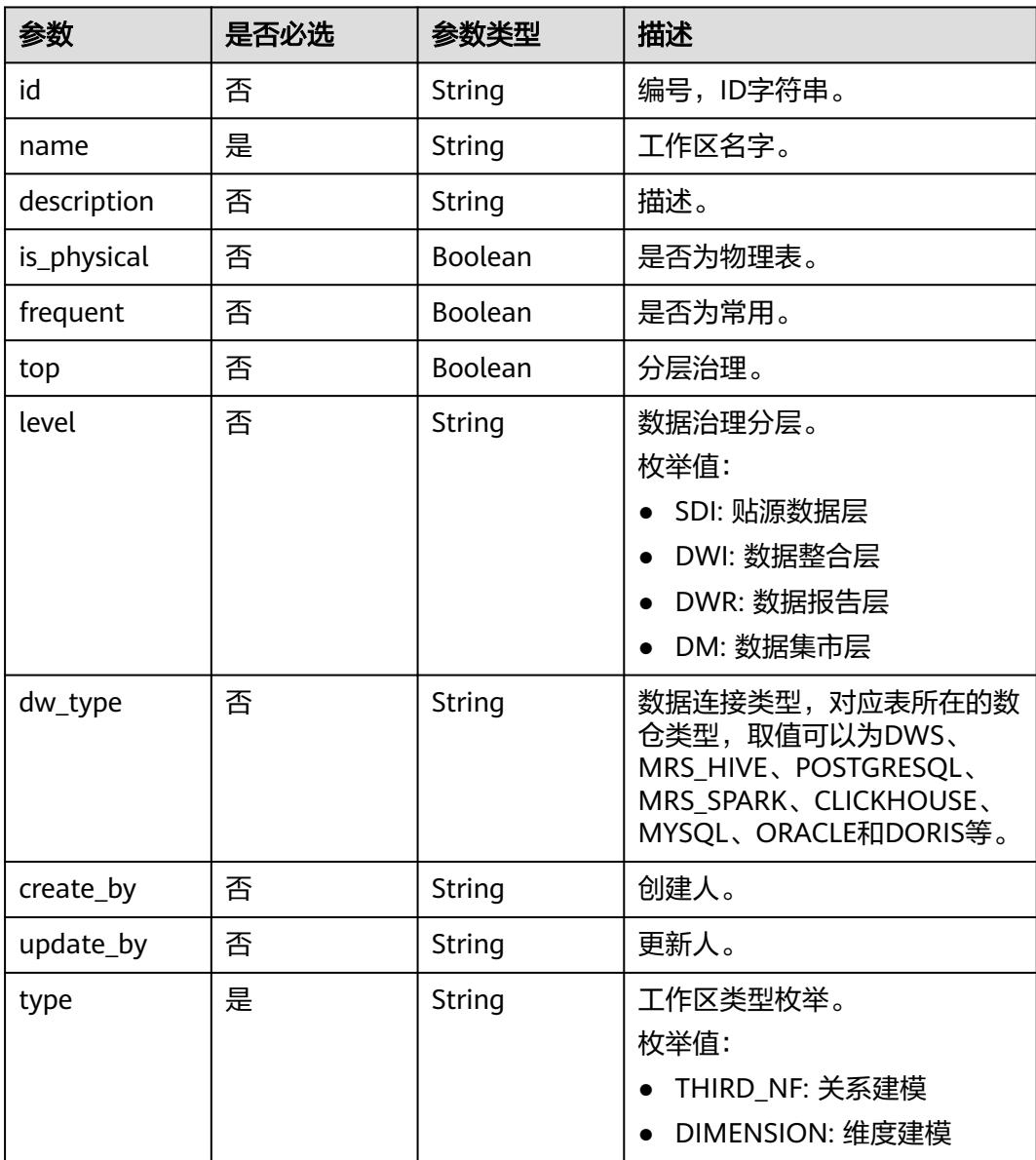

<span id="page-2404-0"></span>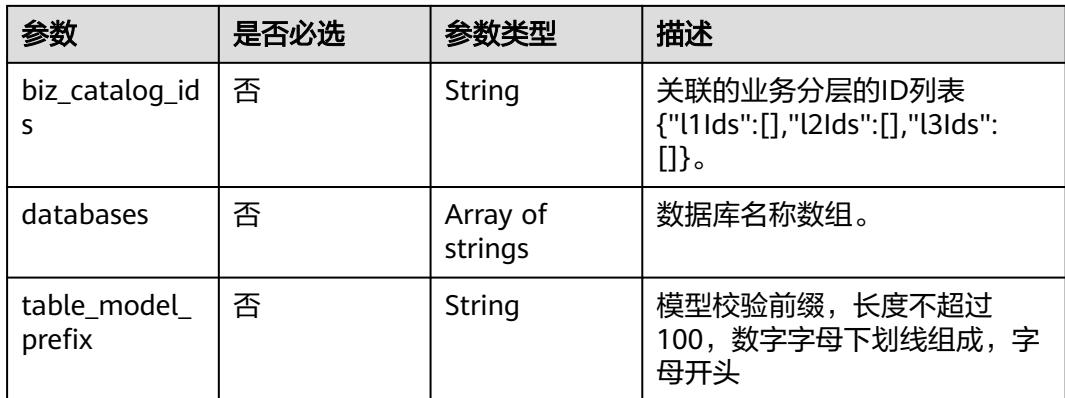

### 表 **8-1360** ApprovalVO

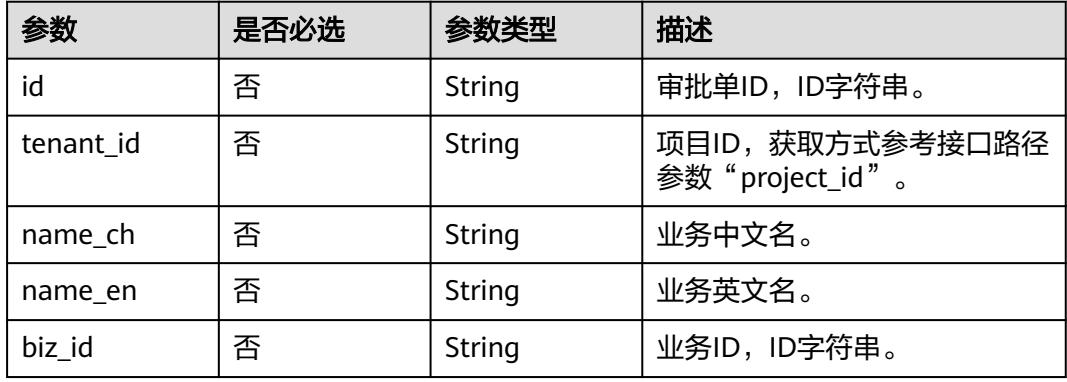

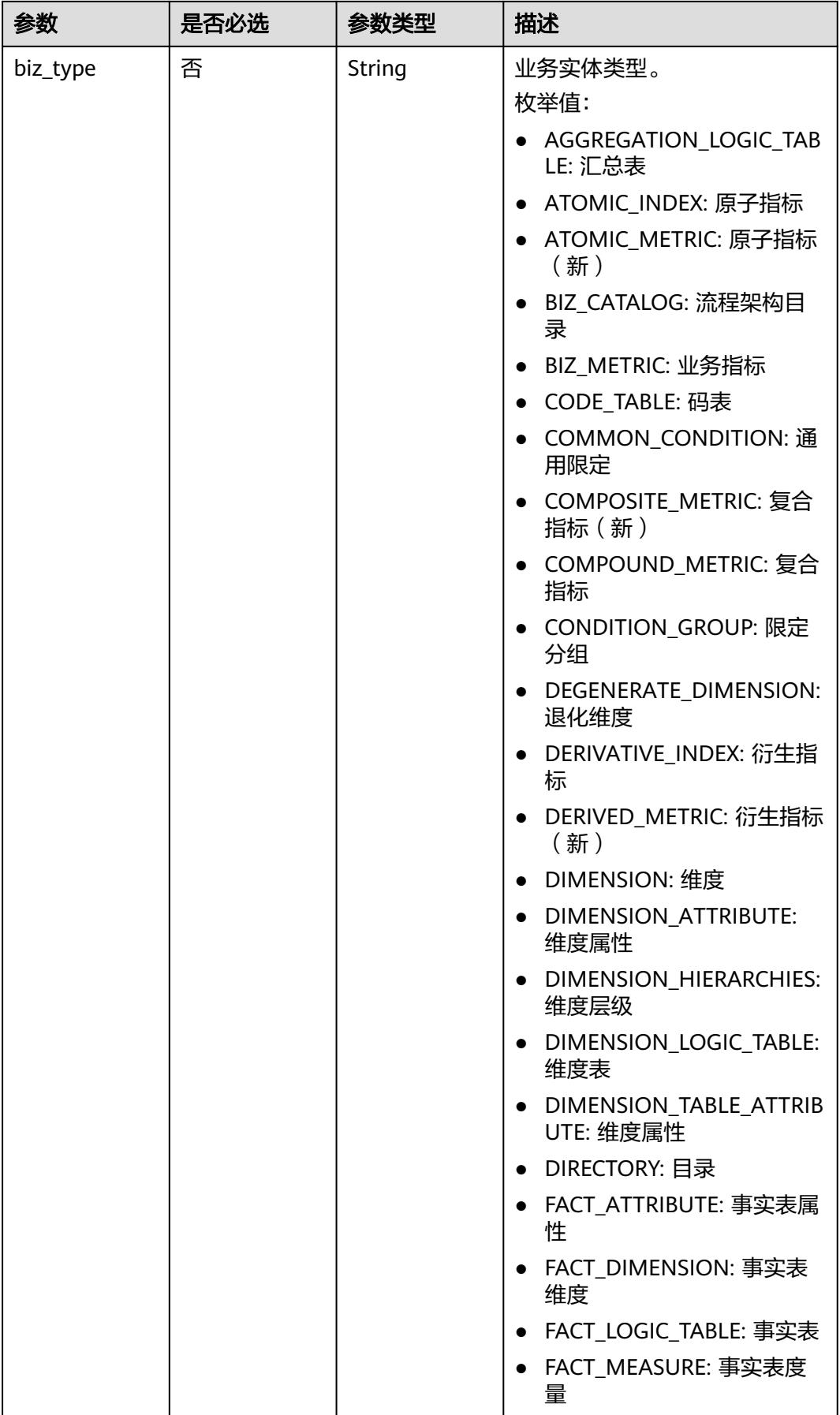

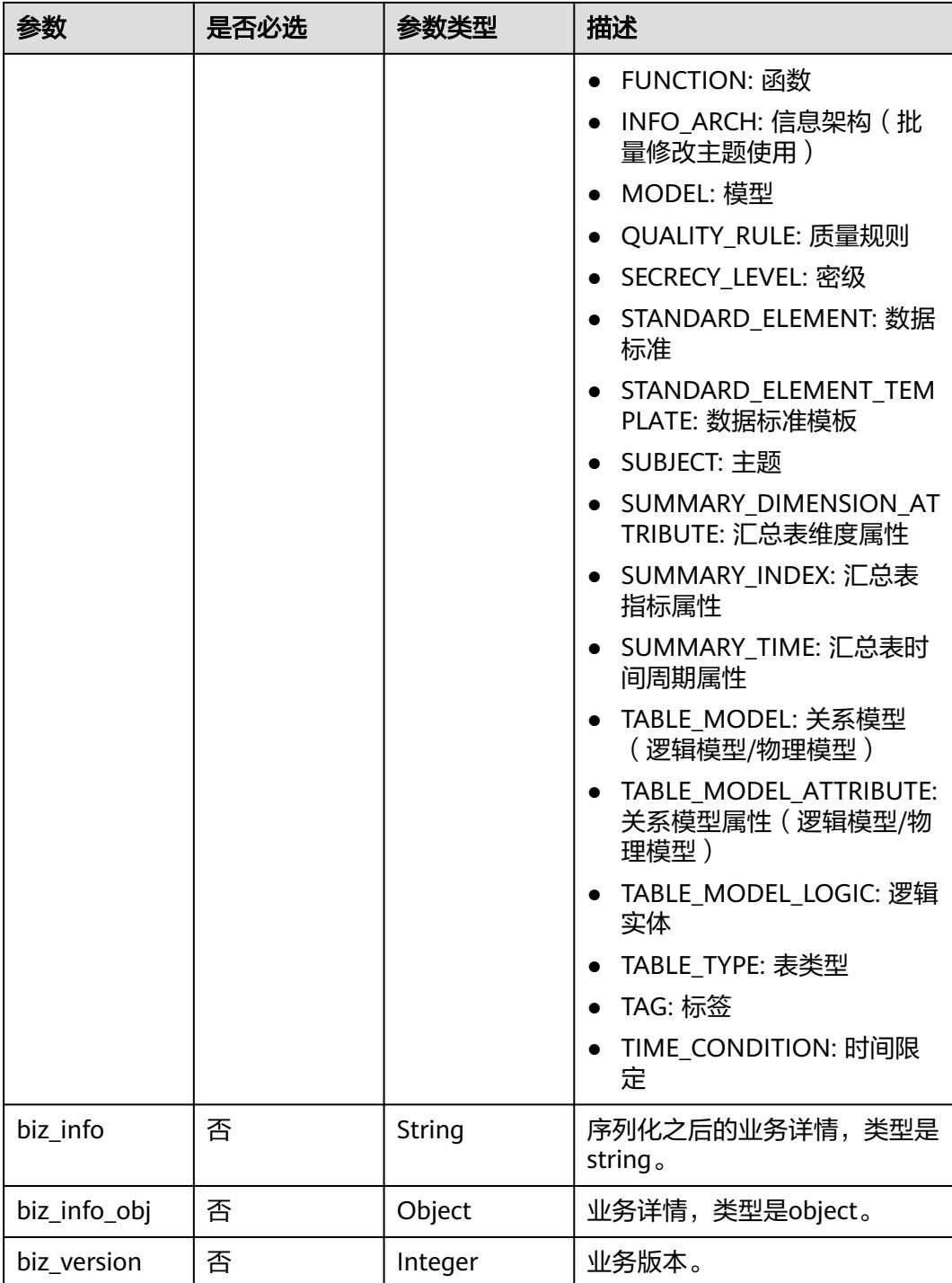

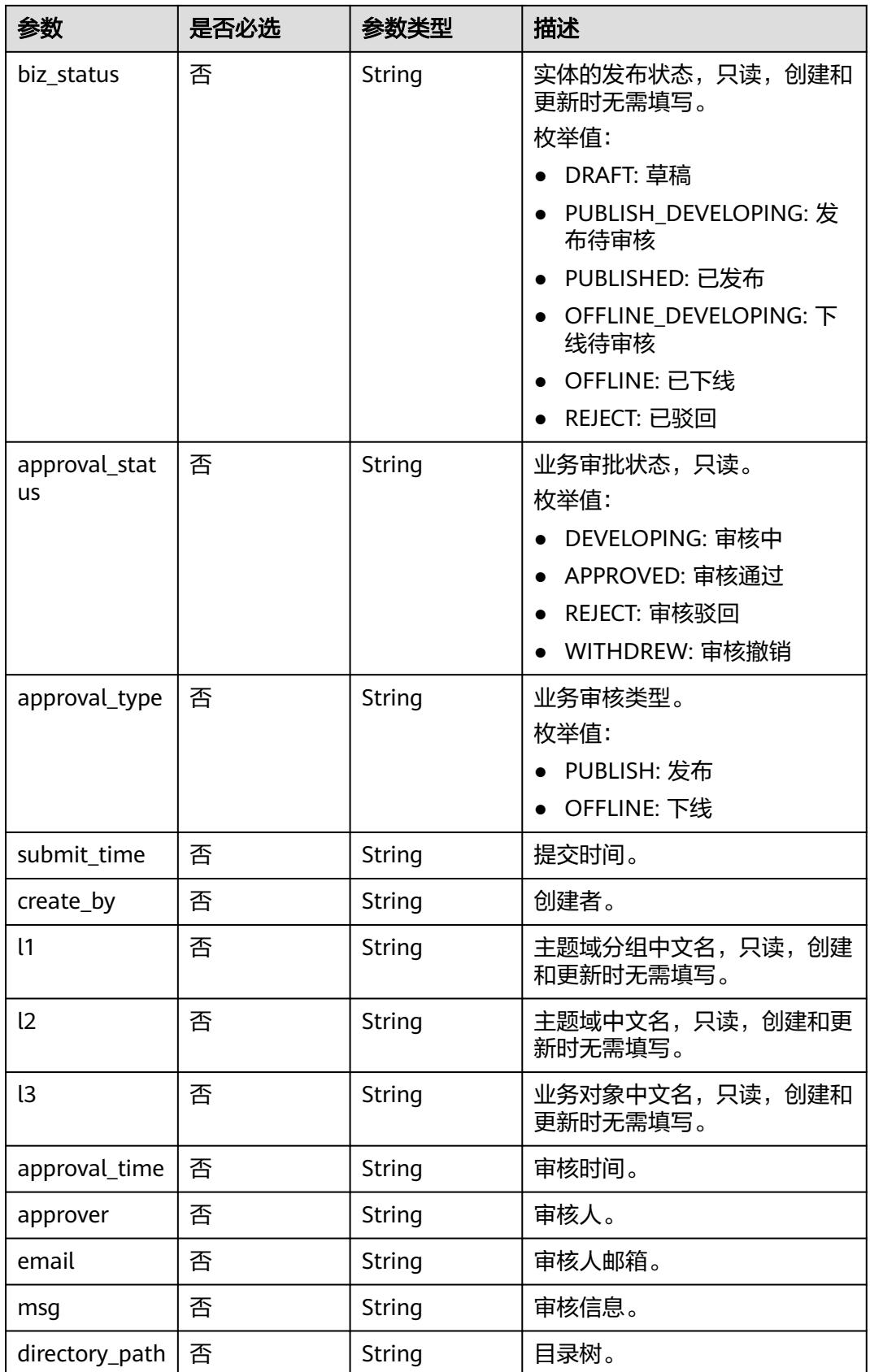

#### <span id="page-2408-0"></span>表 **8-1361** TableModelAttributeVO

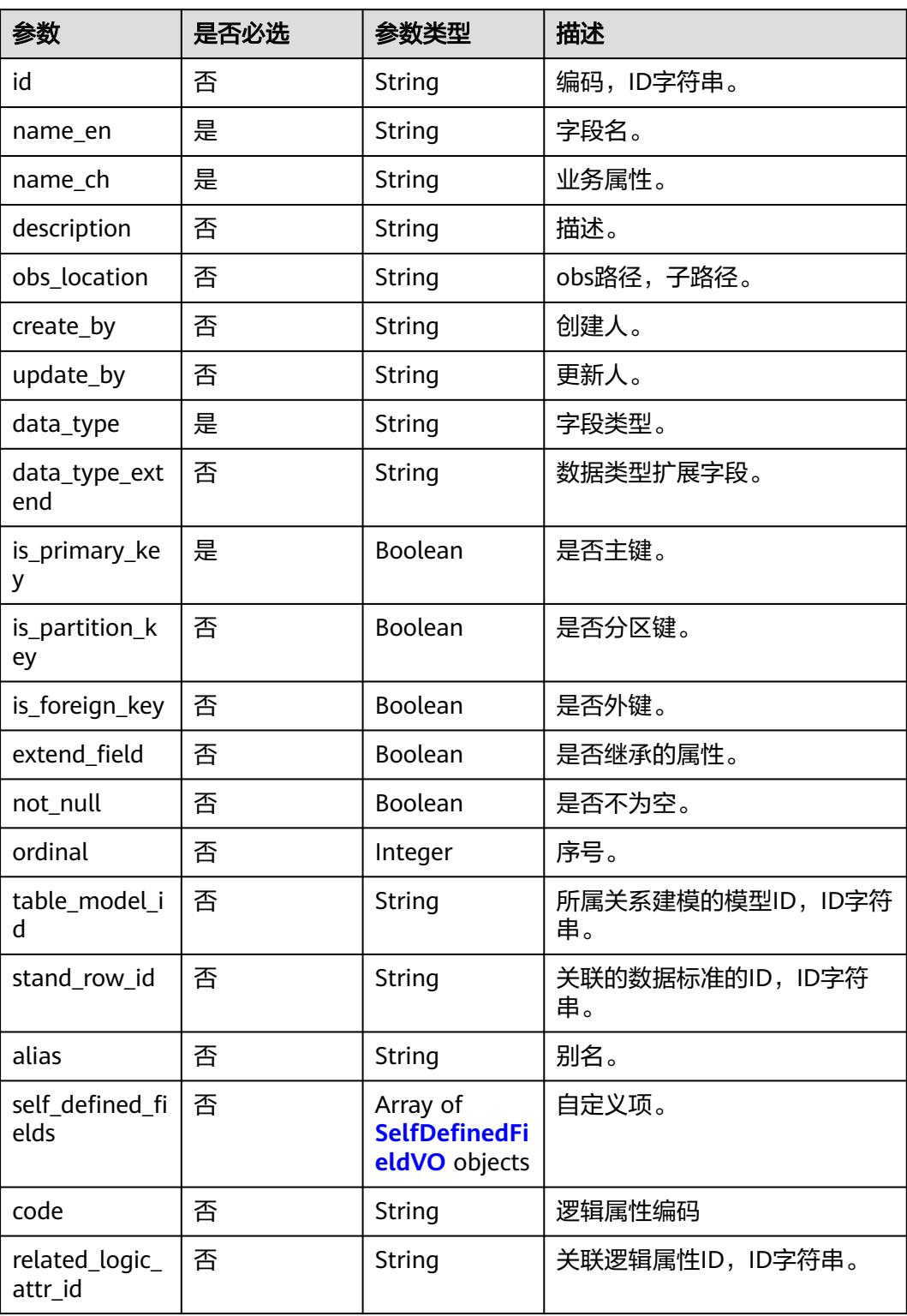

### <span id="page-2409-0"></span>表 **8-1362** TableMappingVO

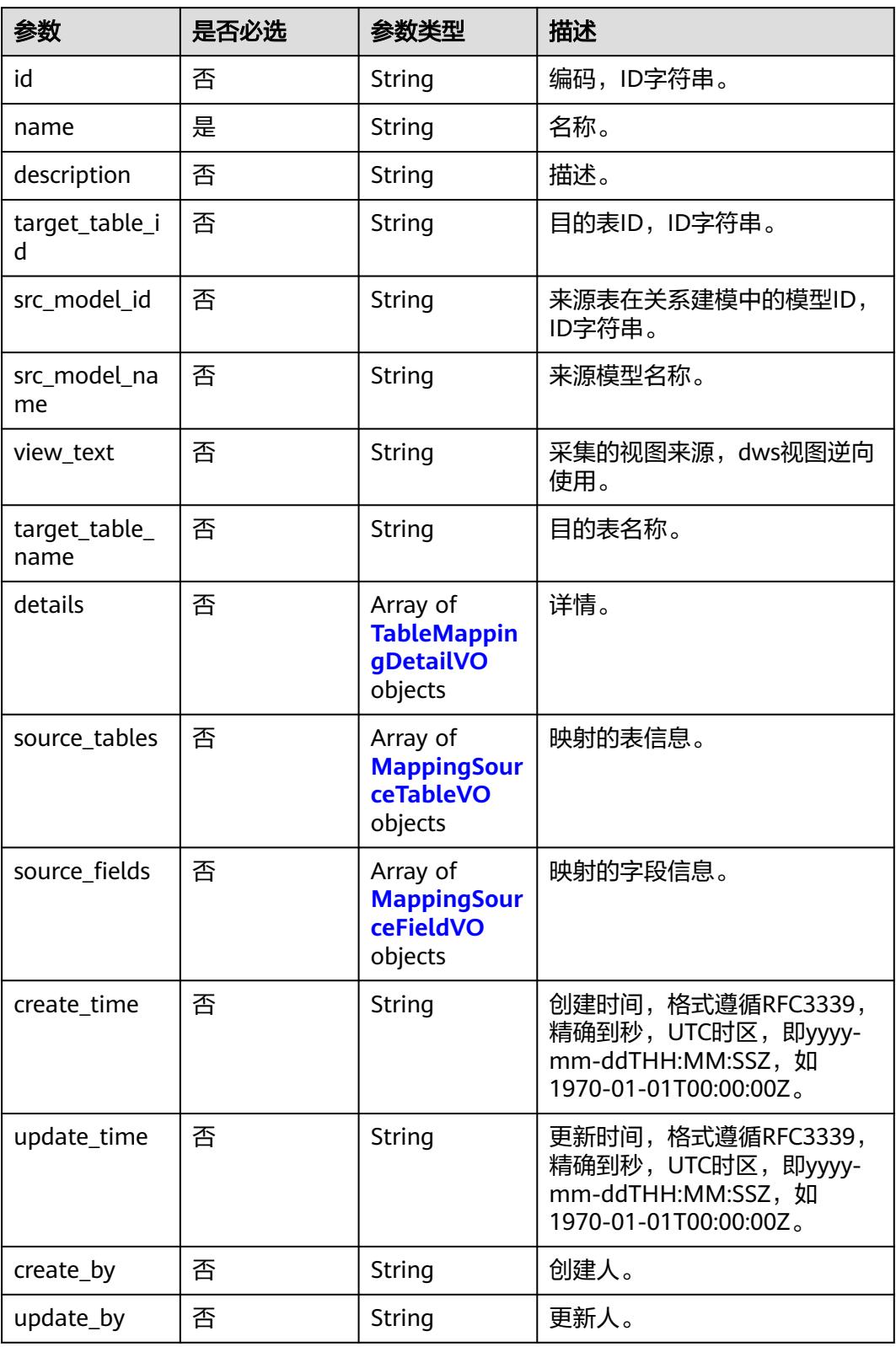

### <span id="page-2410-0"></span>表 **8-1363** TableMappingDetailVO

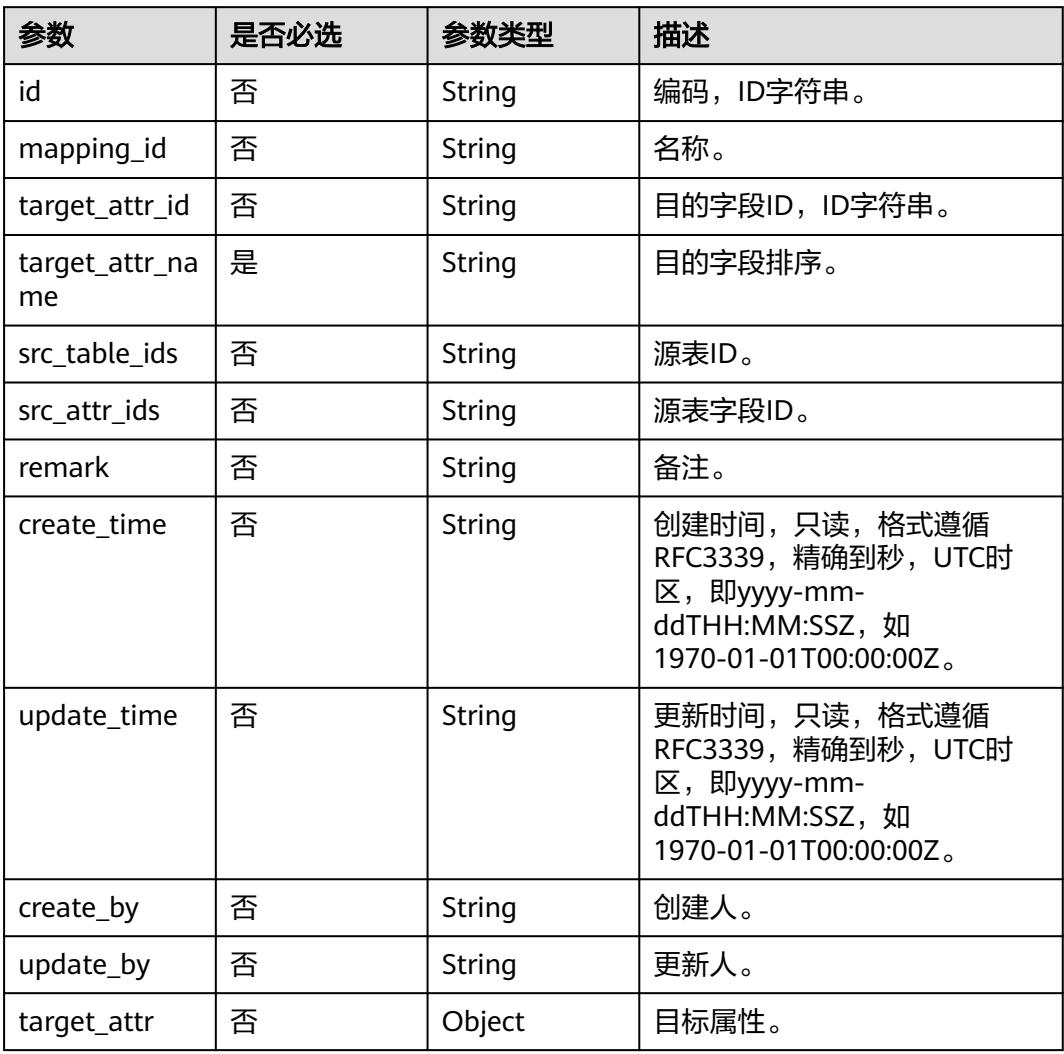

# 表 **8-1364** MappingSourceTableVO

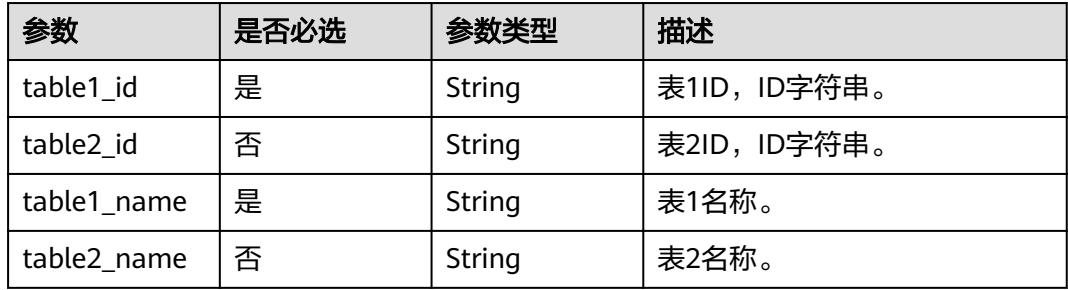

<span id="page-2411-0"></span>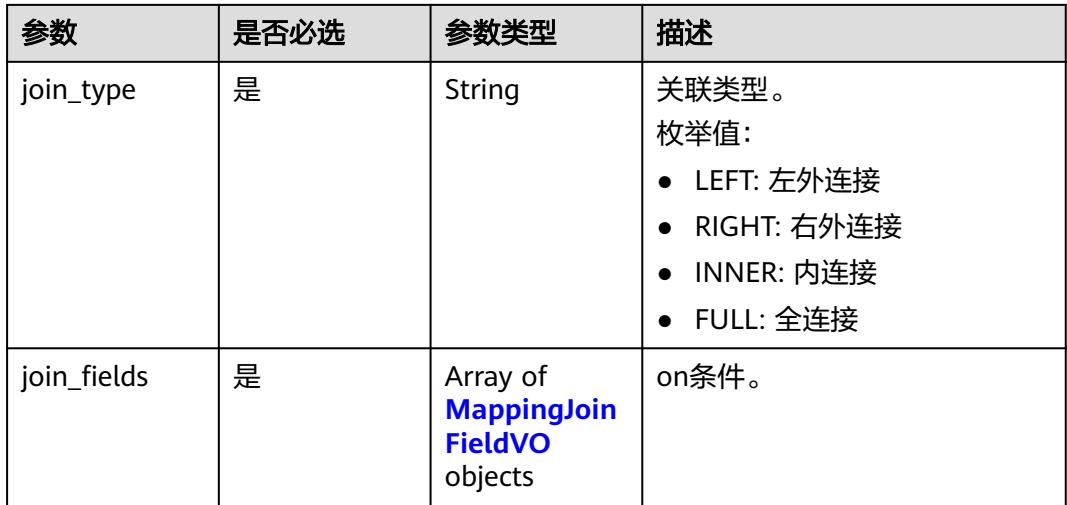

# 表 **8-1365** MappingJoinFieldVO

| 参数          | 是否必选 | 参数类型   | 描述            |
|-------------|------|--------|---------------|
| field1_id   | 是    | String | 属性1ID, ID字符串。 |
| field2 id   | 是    | String | 属性2ID, ID字符串。 |
| field1_name | 是    | String | 属性1名称。        |
| field2_name | 是    | String | 属性2名称。        |

表 **8-1366** MappingSourceFieldVO

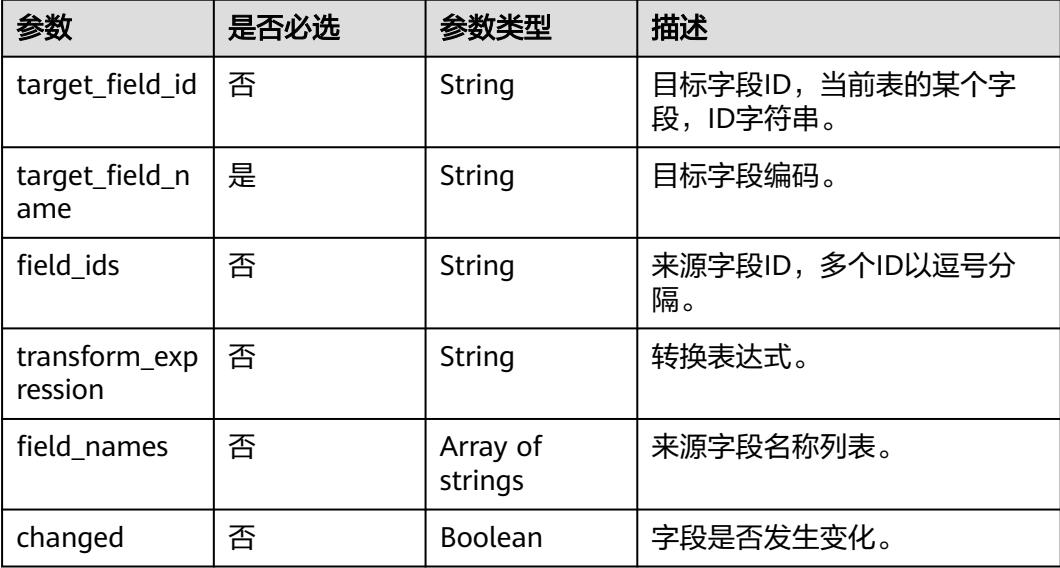
#### 表 **8-1367** RelationVO

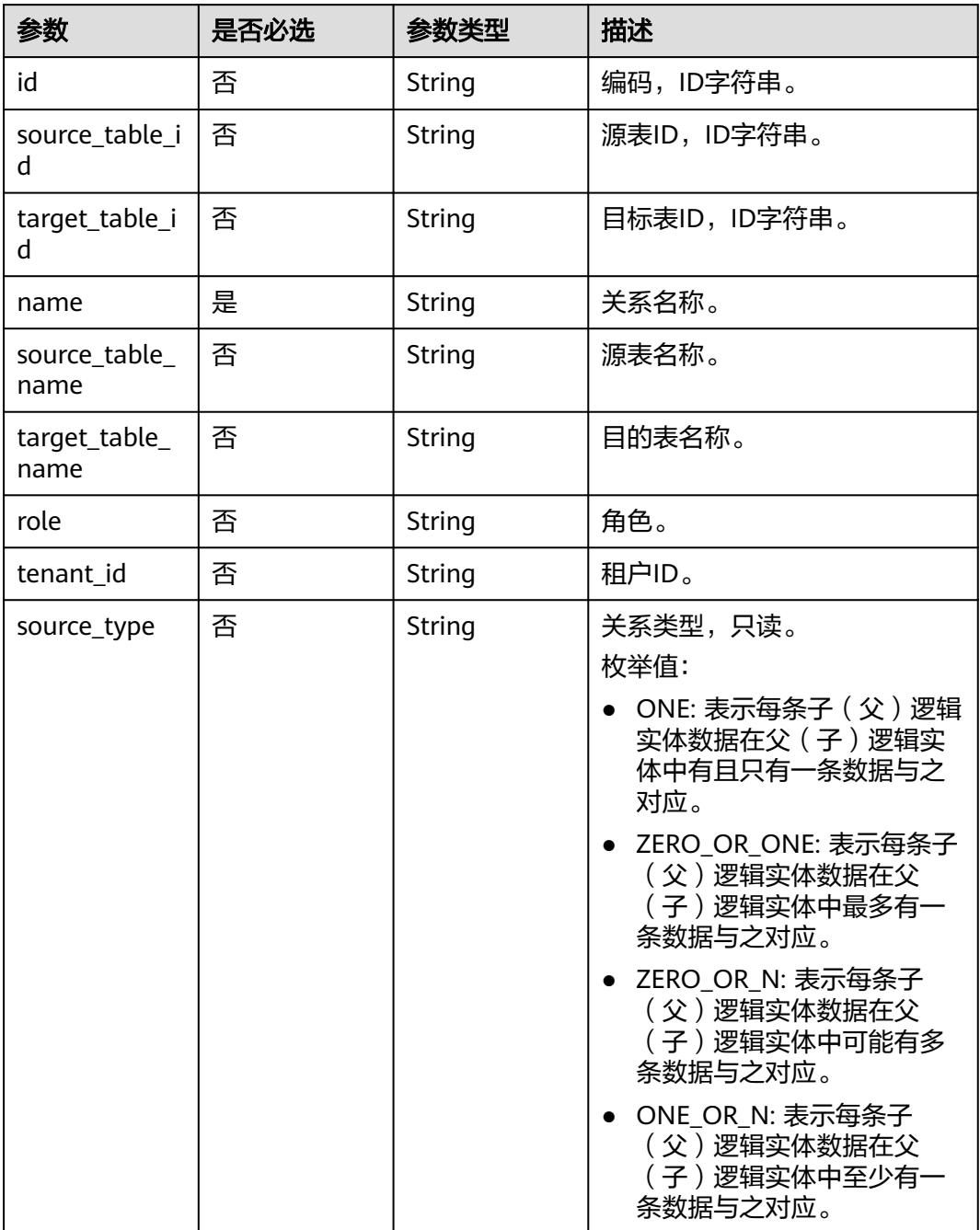

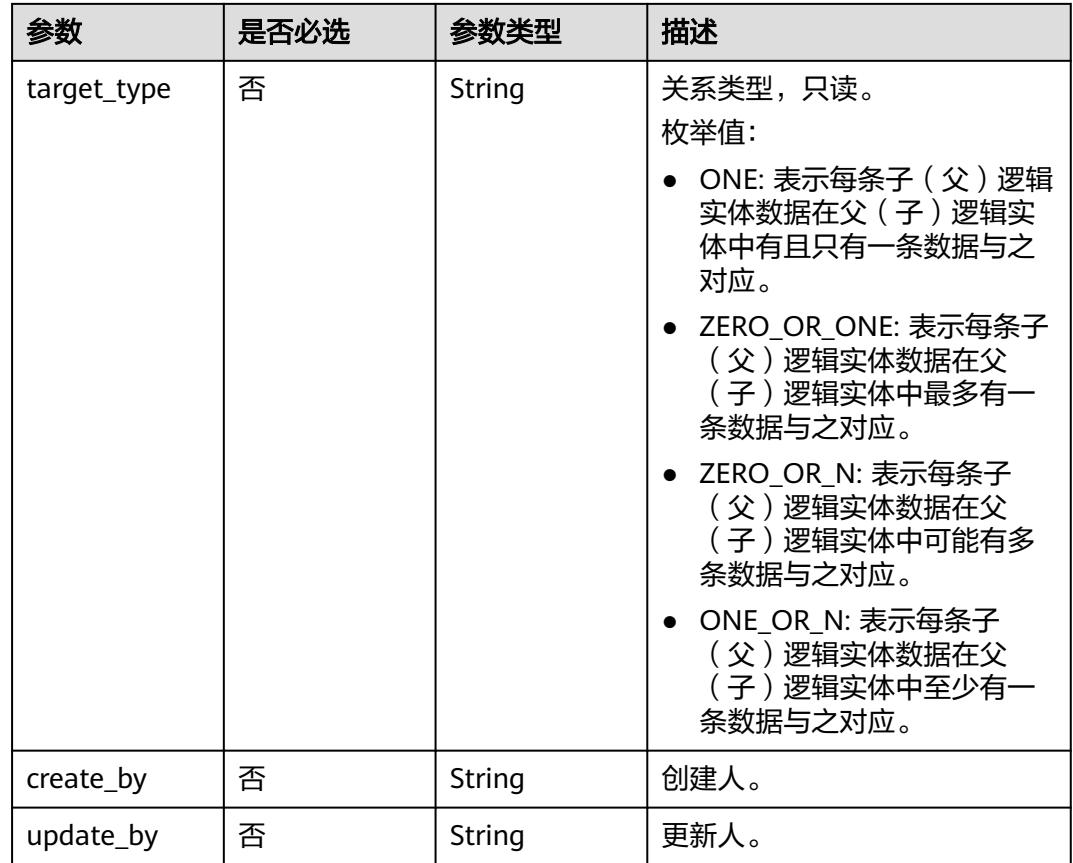

#### 表 **8-1368** SelfDefinedFieldVO

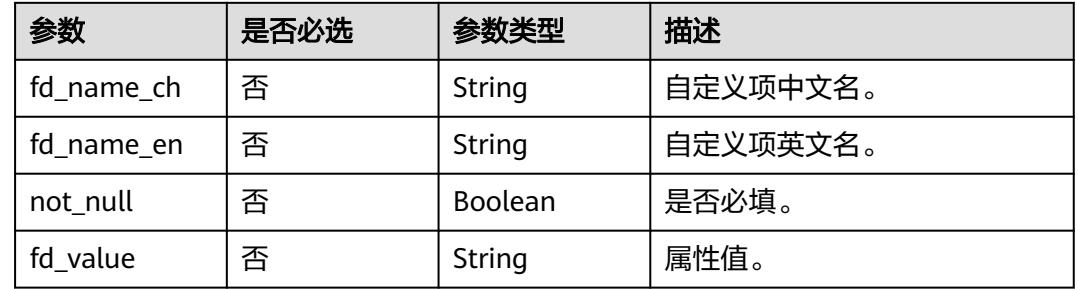

## 响应参数

状态码:**200**

## 表 **8-1369** 响应 Body 参数

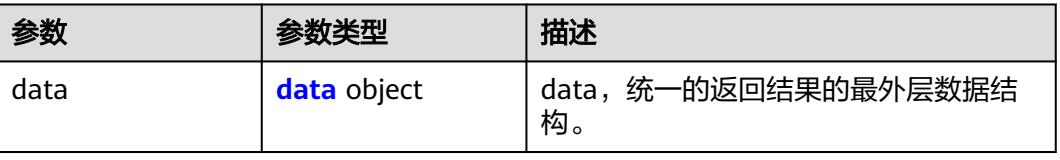

#### <span id="page-2414-0"></span>表 **8-1370** data

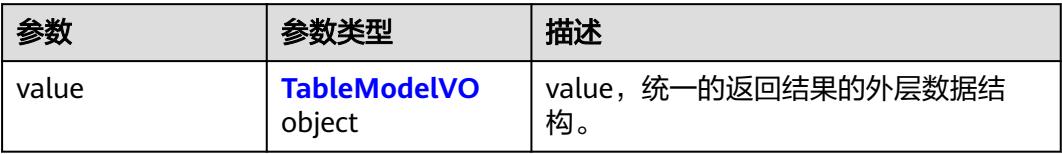

#### 表 **8-1371** TableModelVO

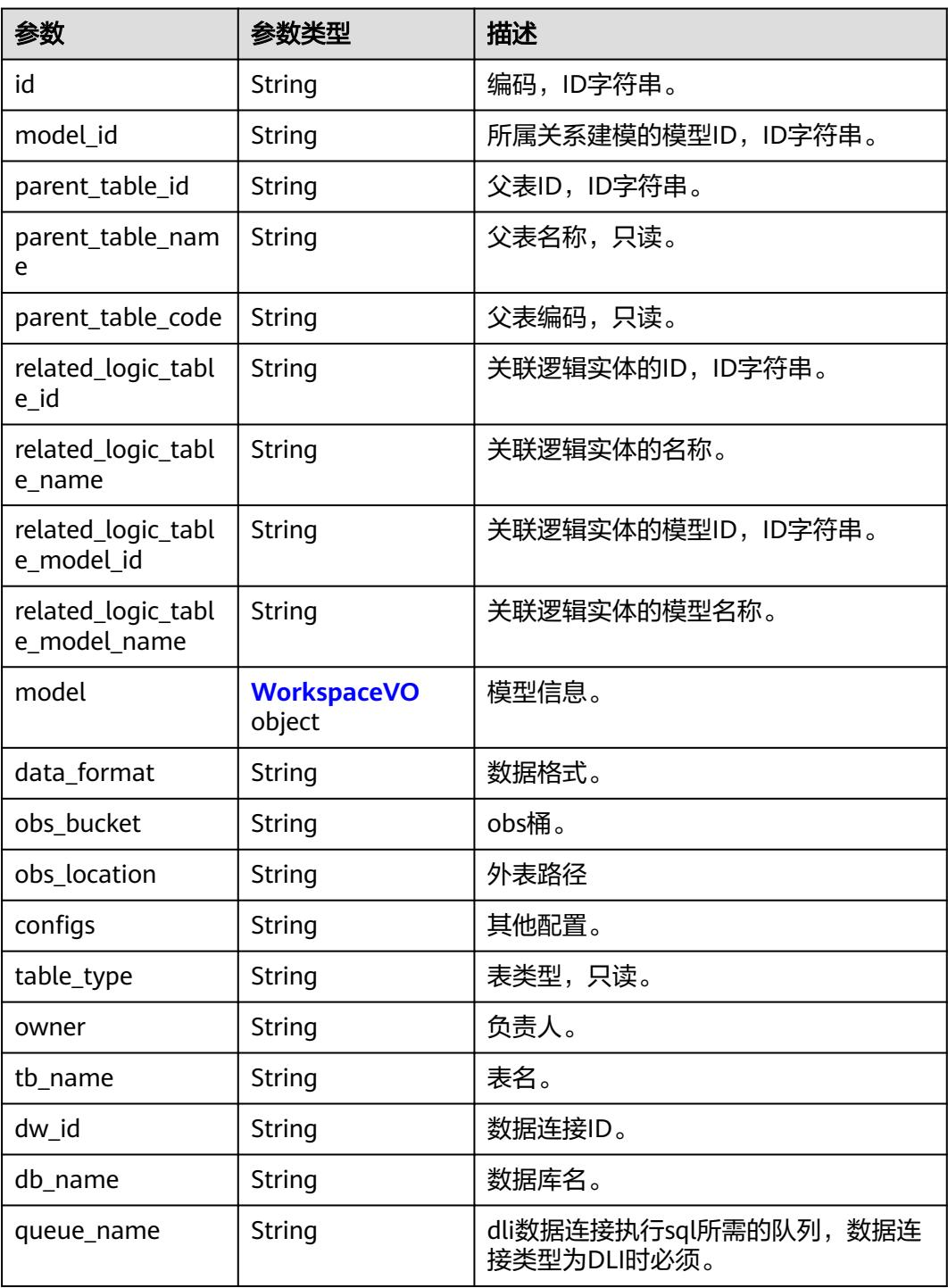

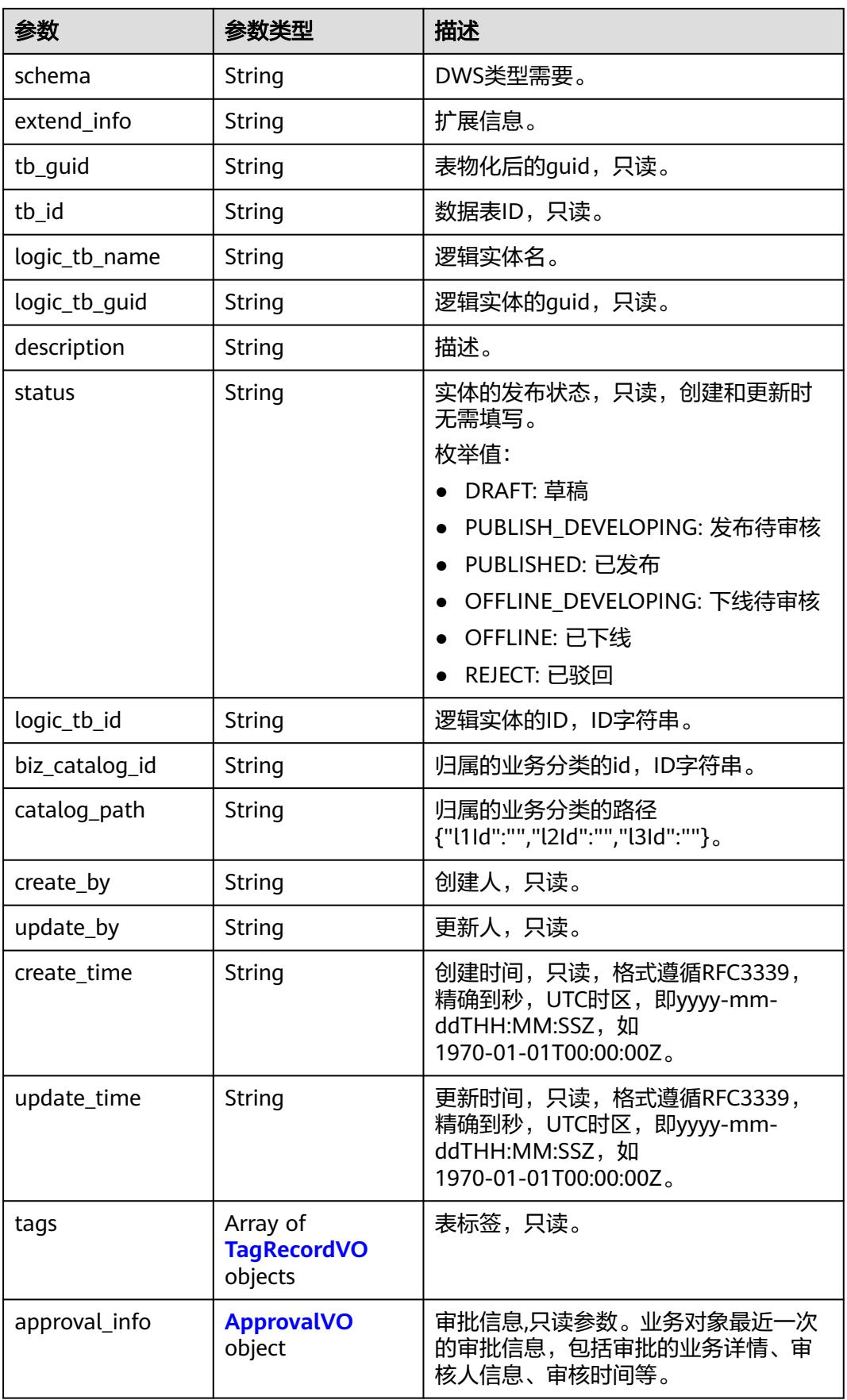

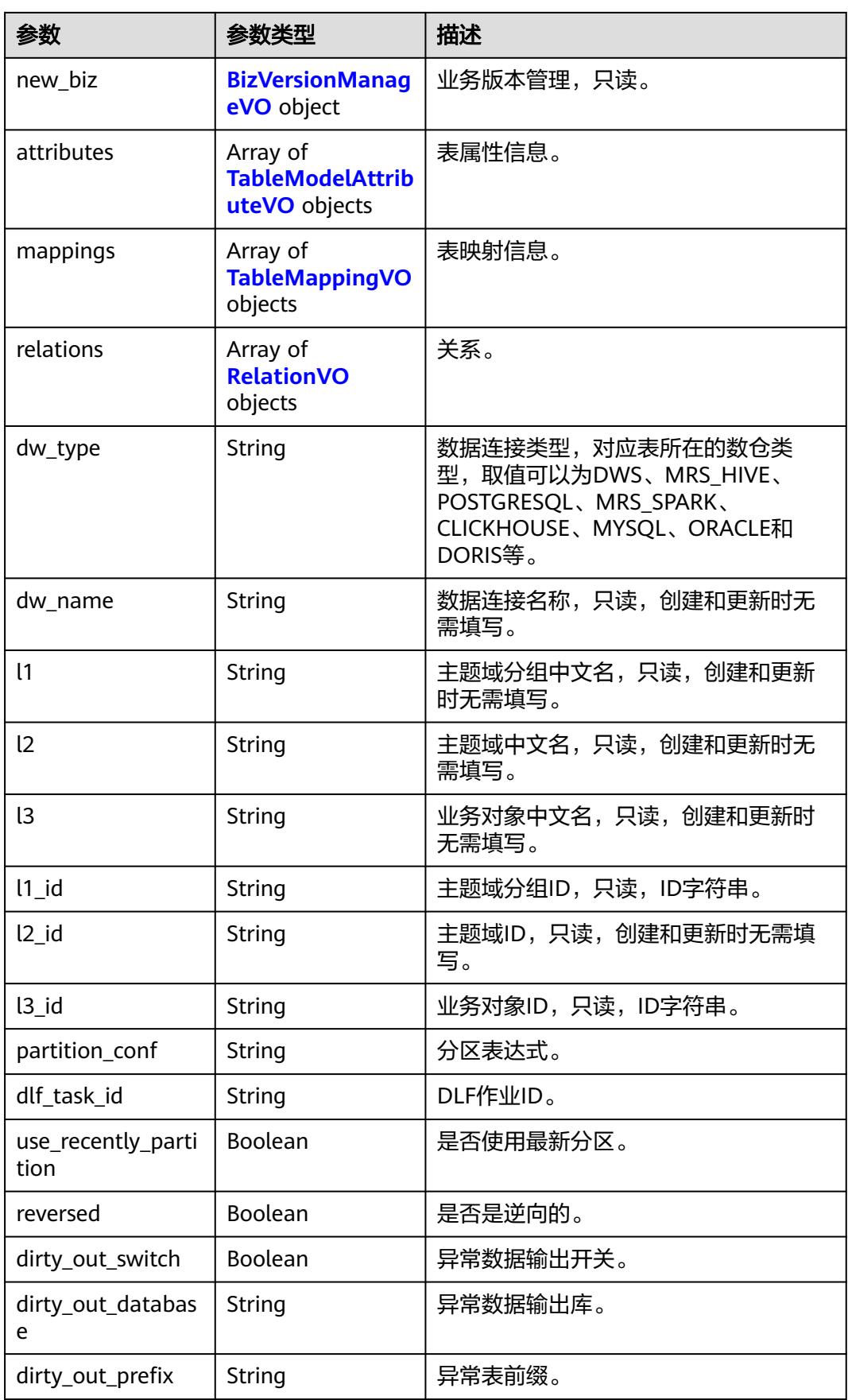

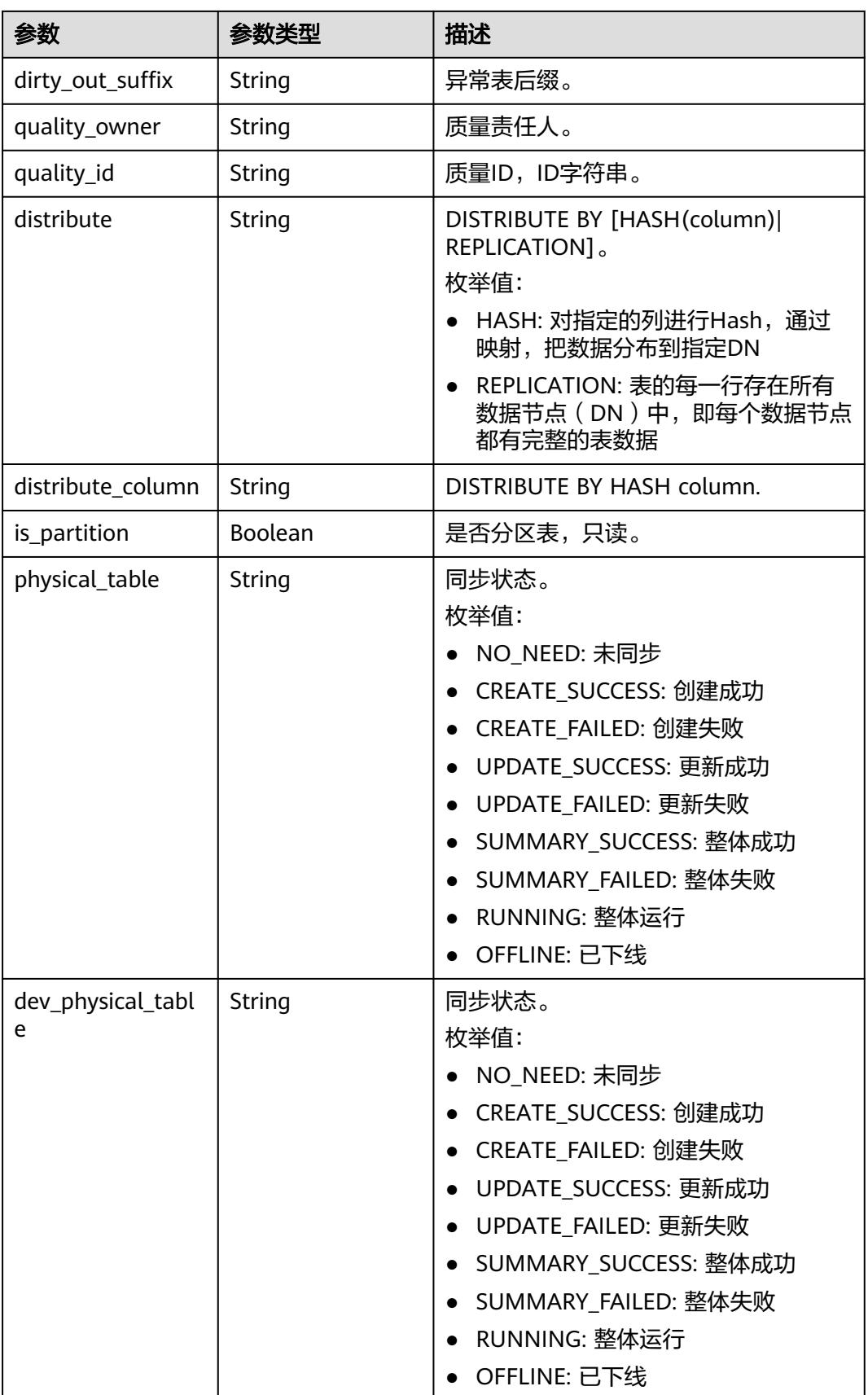

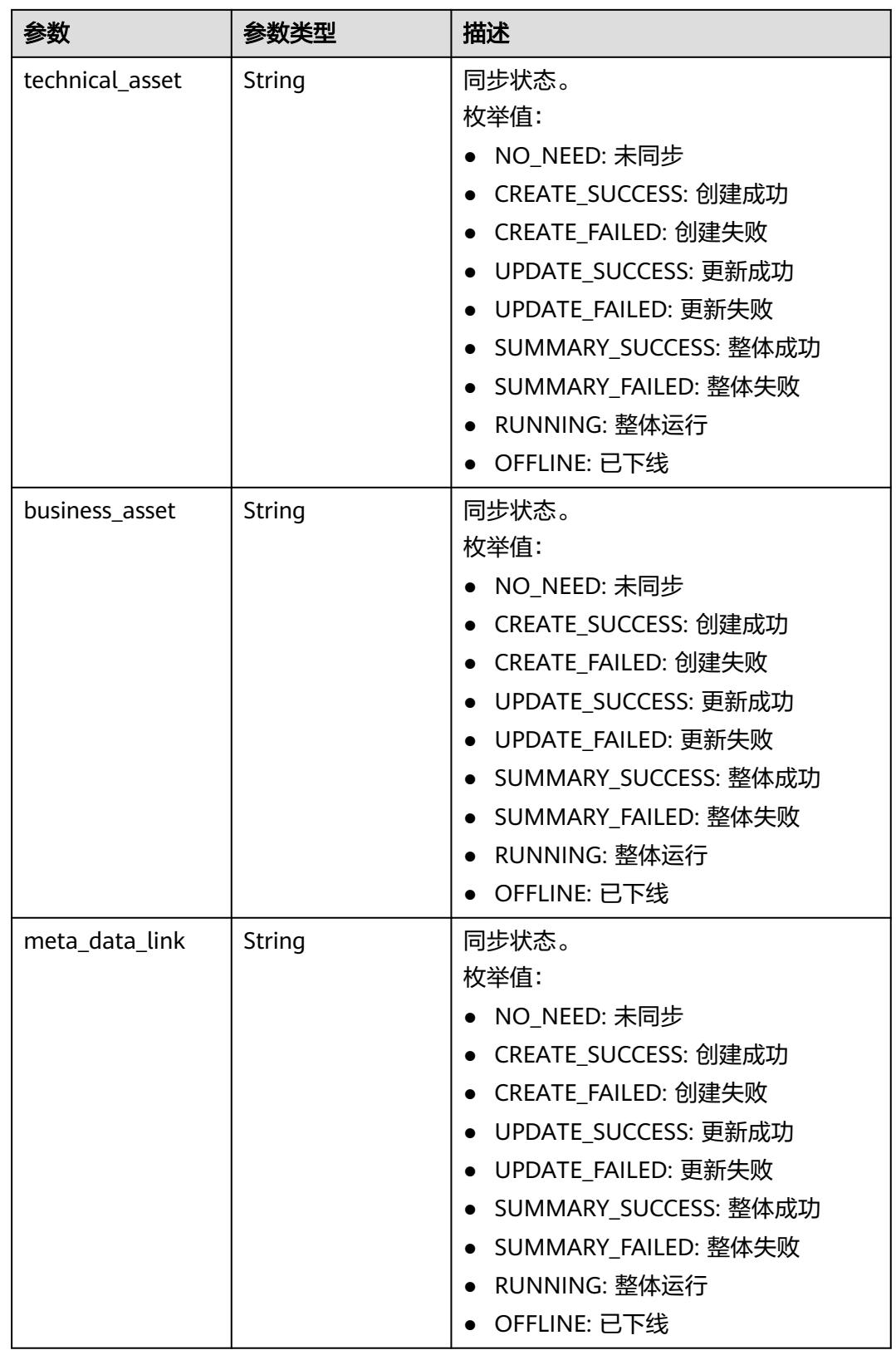

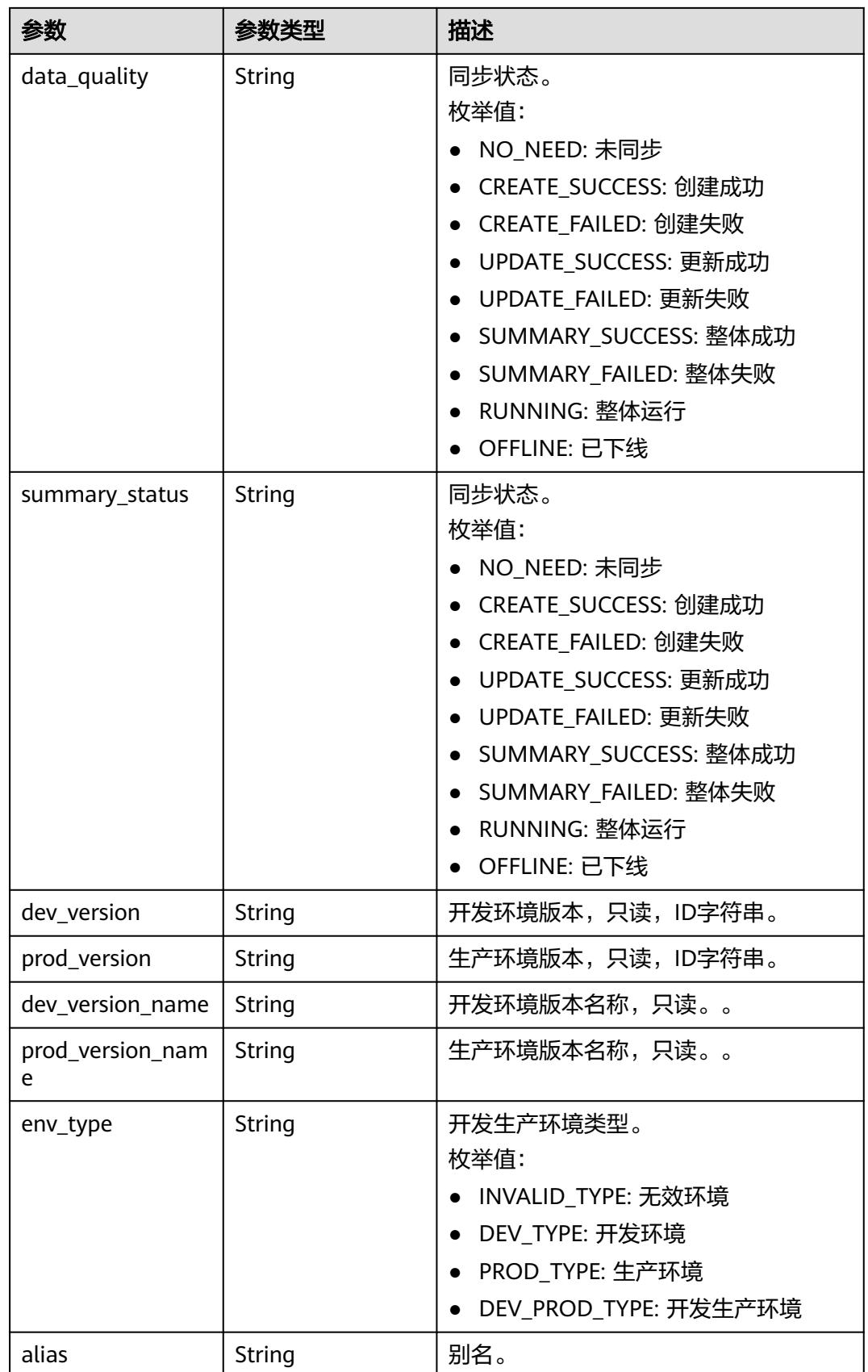

<span id="page-2420-0"></span>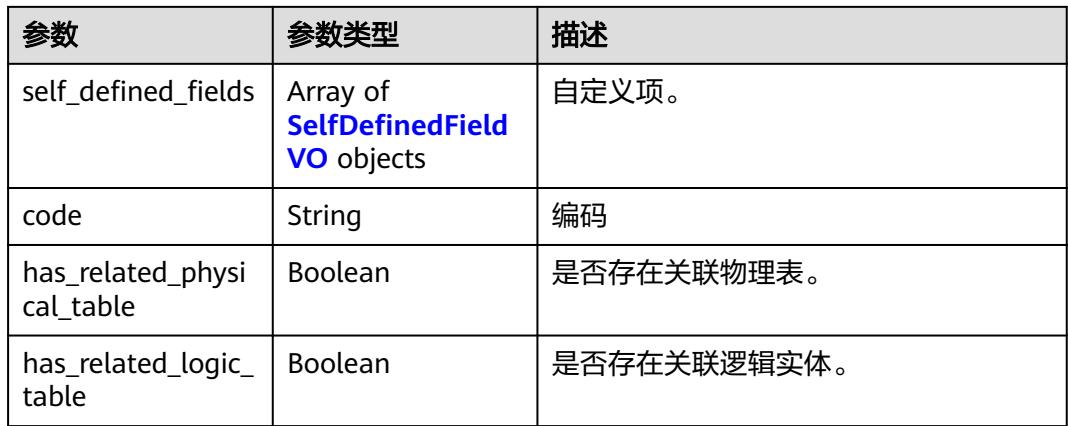

## 表 **8-1372** WorkspaceVO

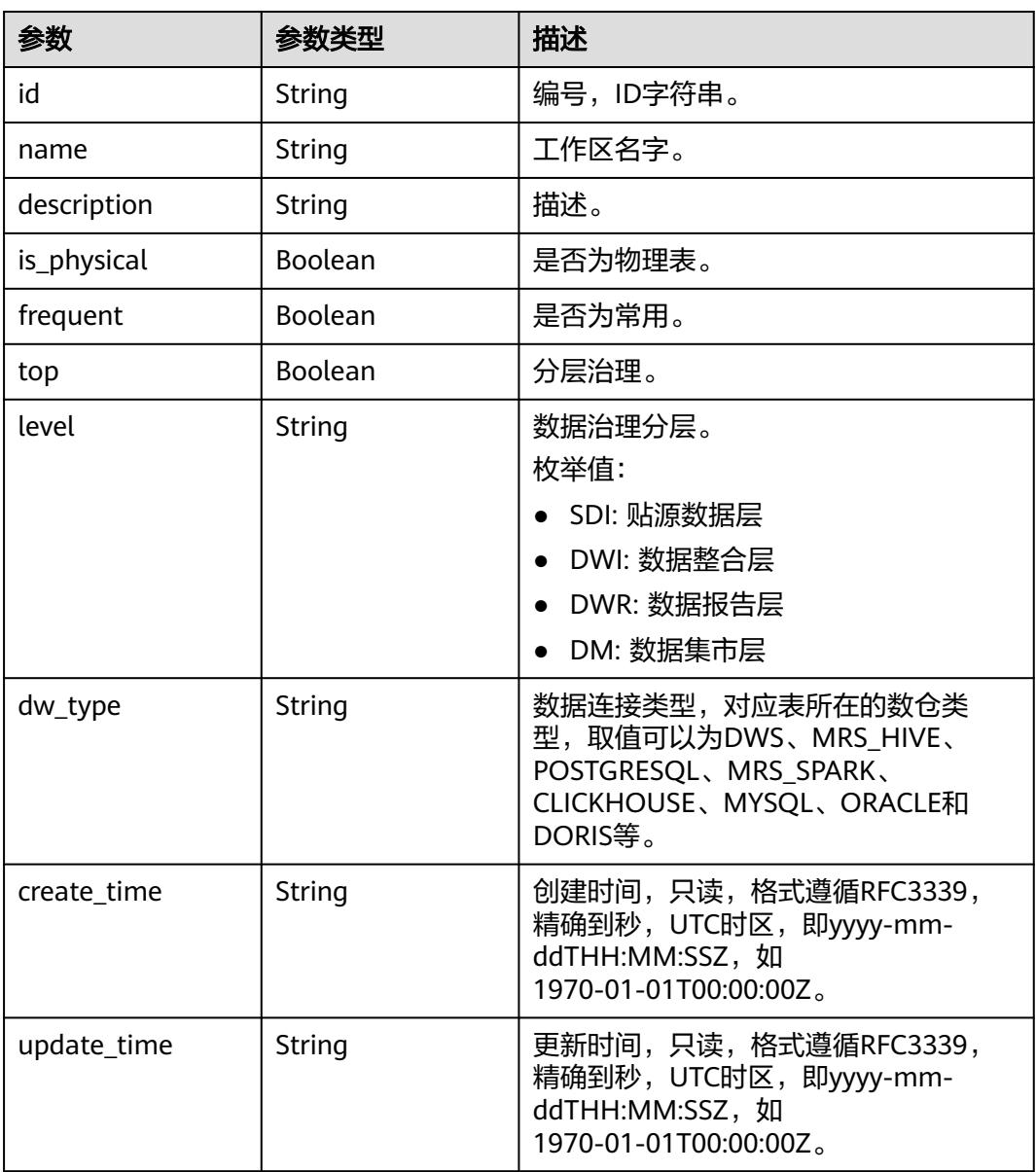

<span id="page-2421-0"></span>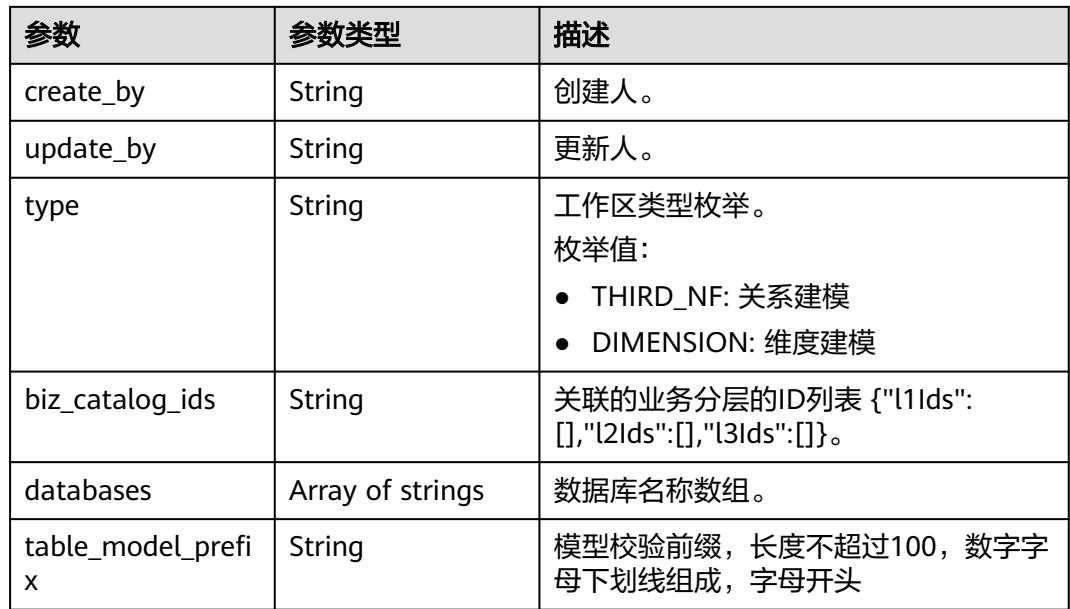

## 表 **8-1373** TagRecordVO

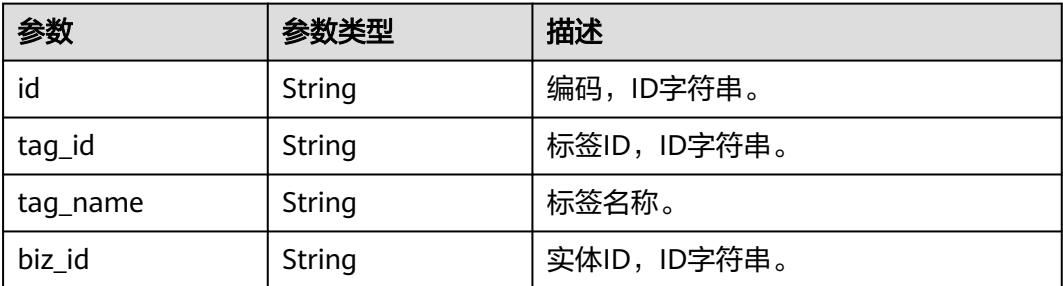

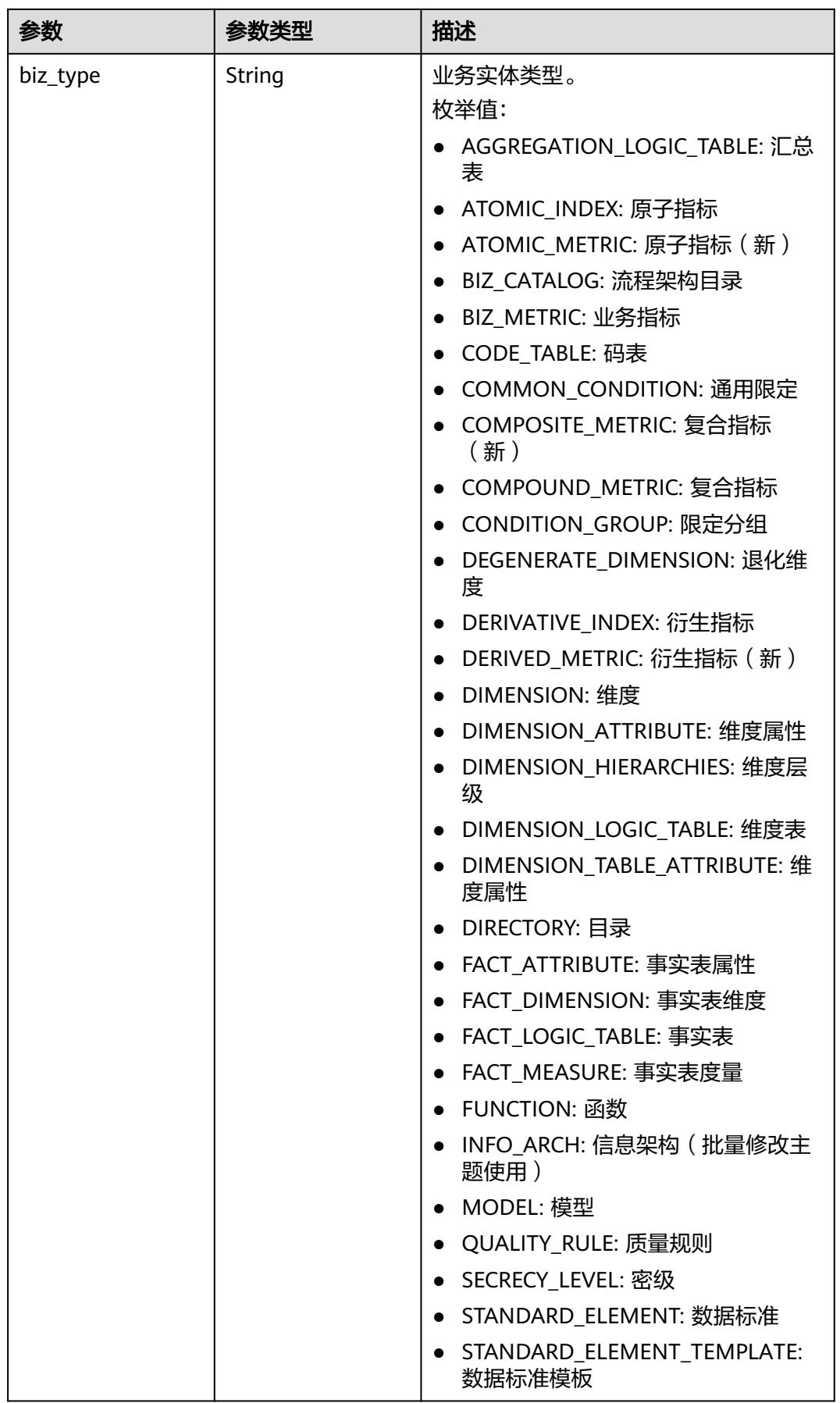

<span id="page-2423-0"></span>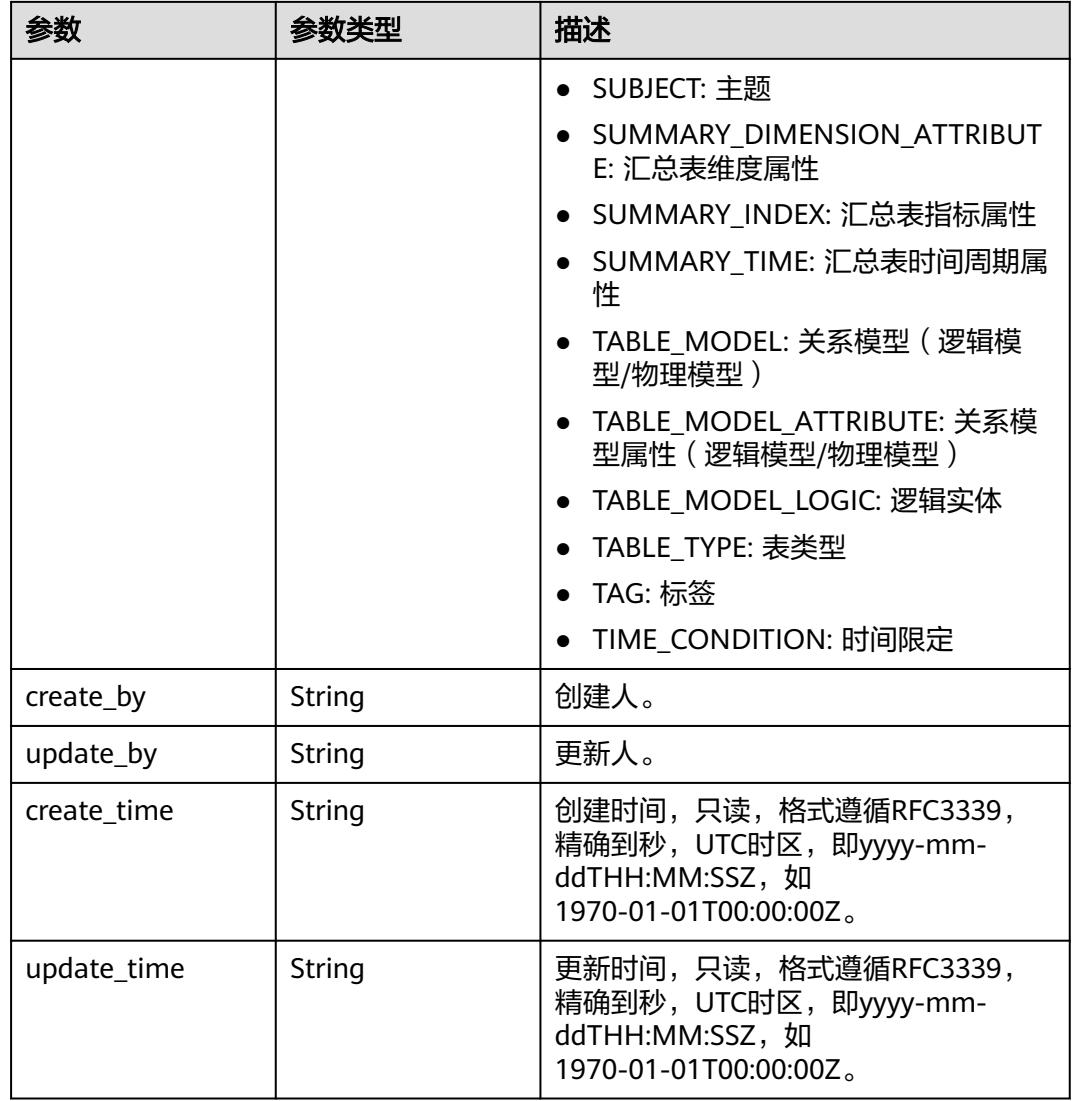

## 表 **8-1374** ApprovalVO

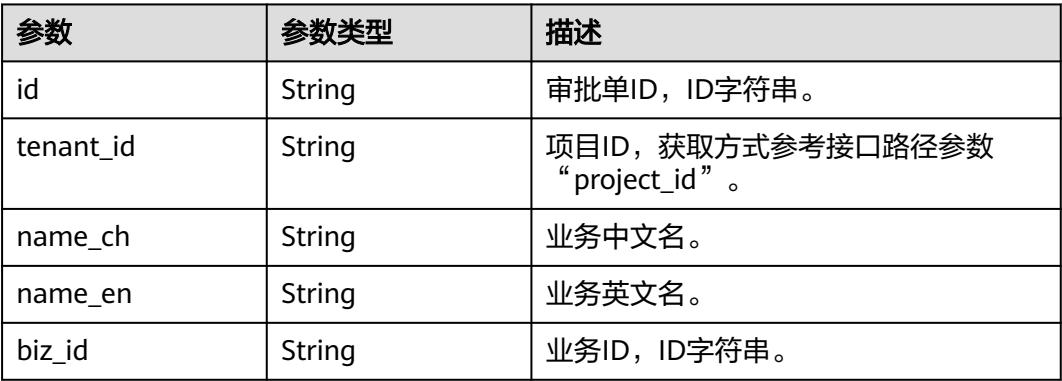

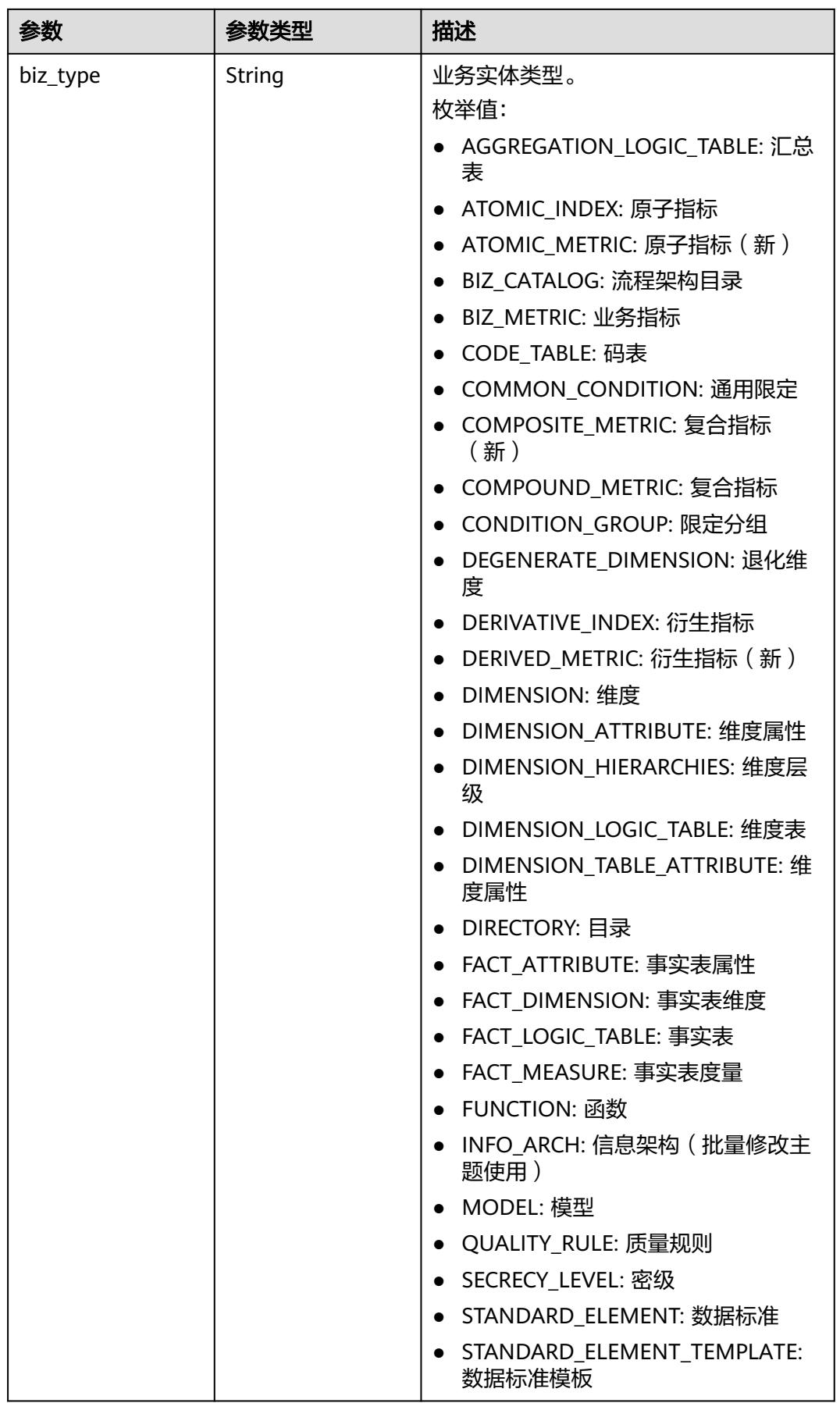

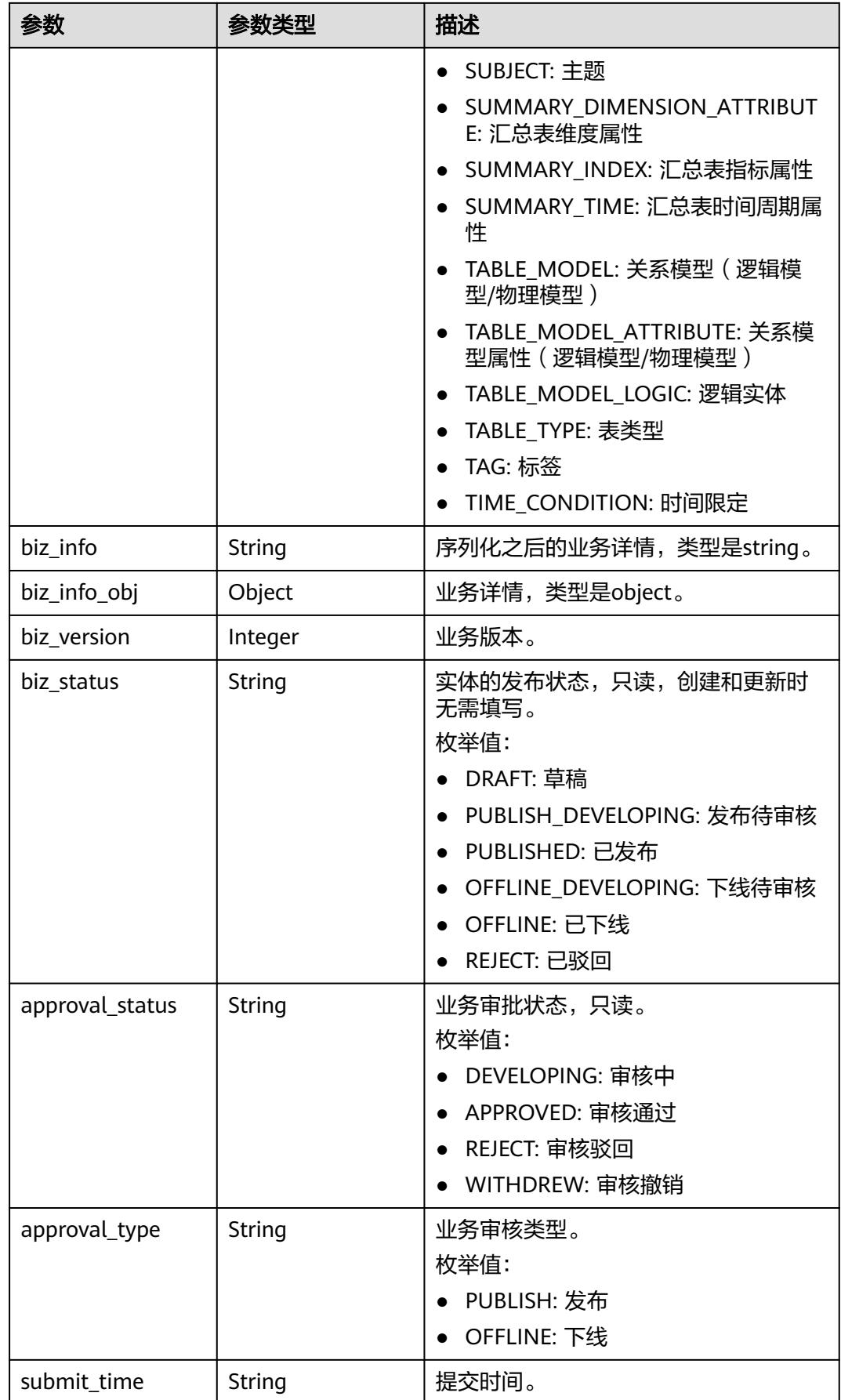

<span id="page-2426-0"></span>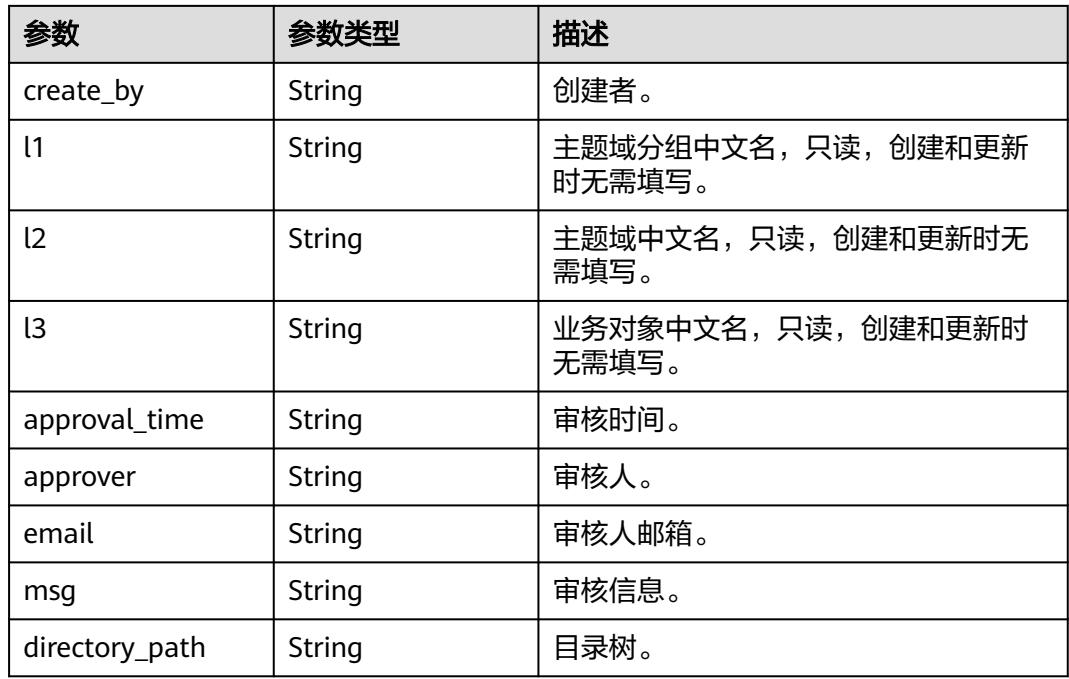

#### 表 **8-1375** TableModelAttributeVO

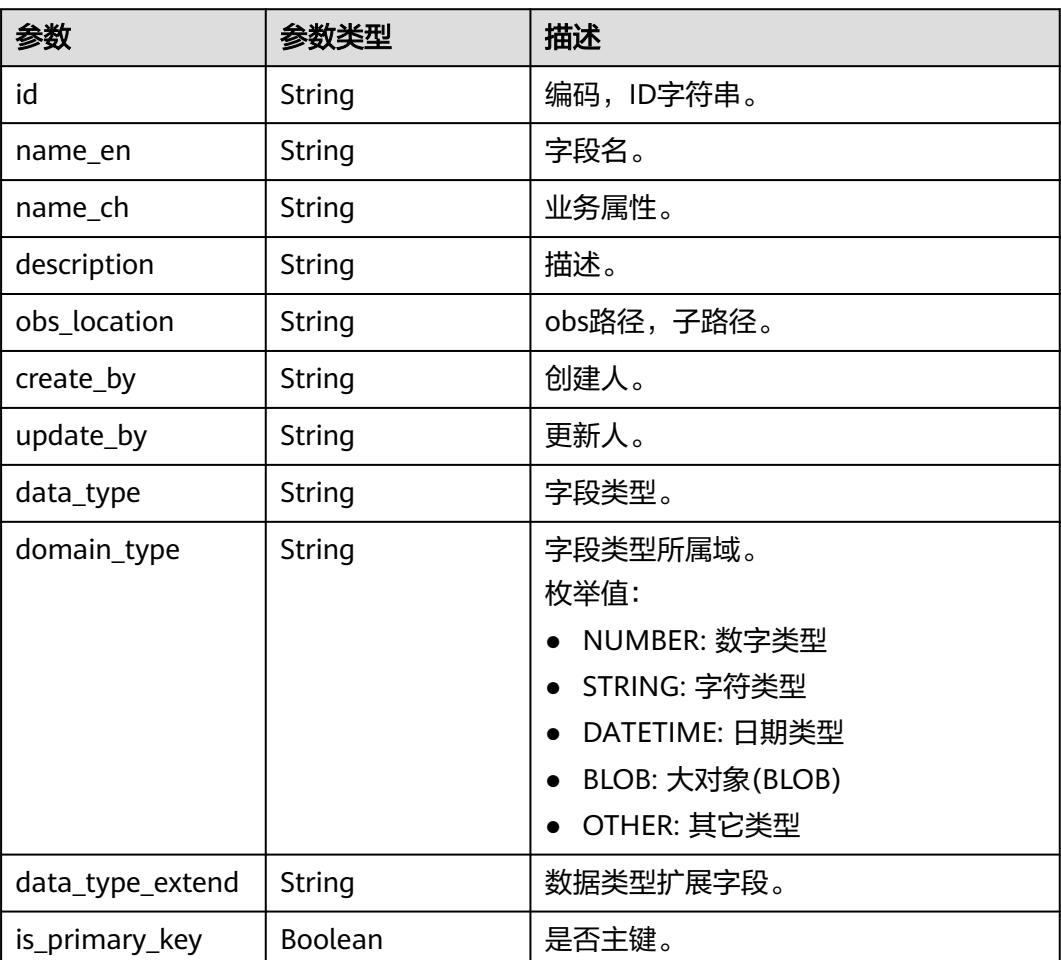

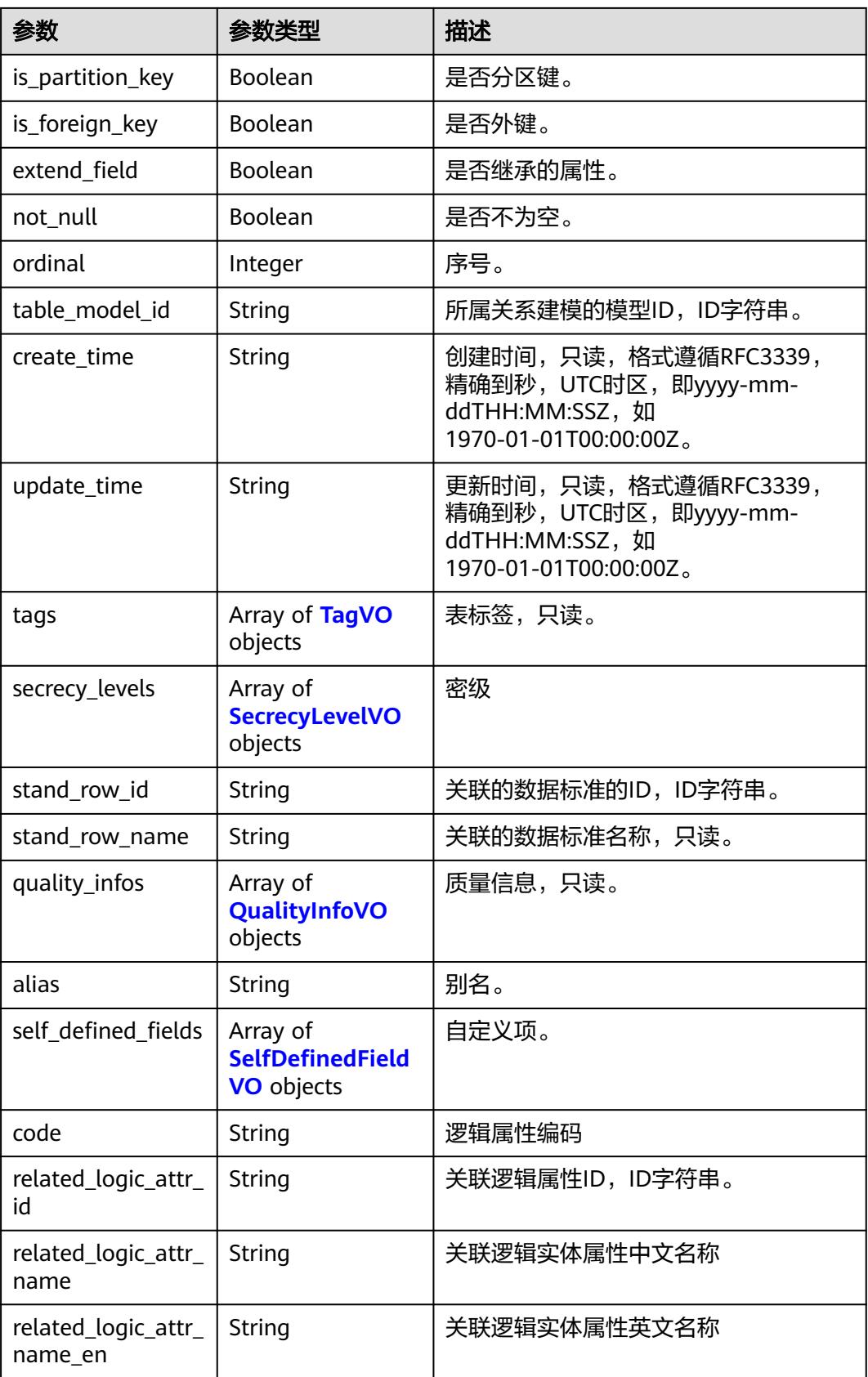

## <span id="page-2428-0"></span>表 **8-1376** TagVO

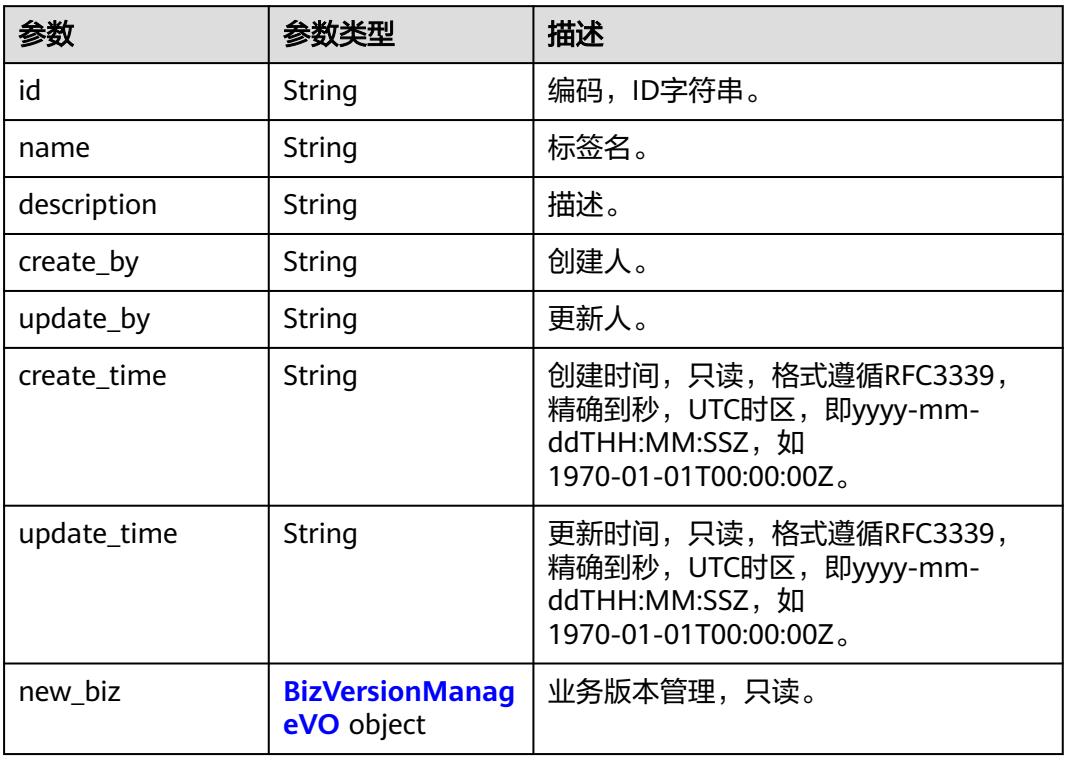

## 表 **8-1377** SecrecyLevelVO

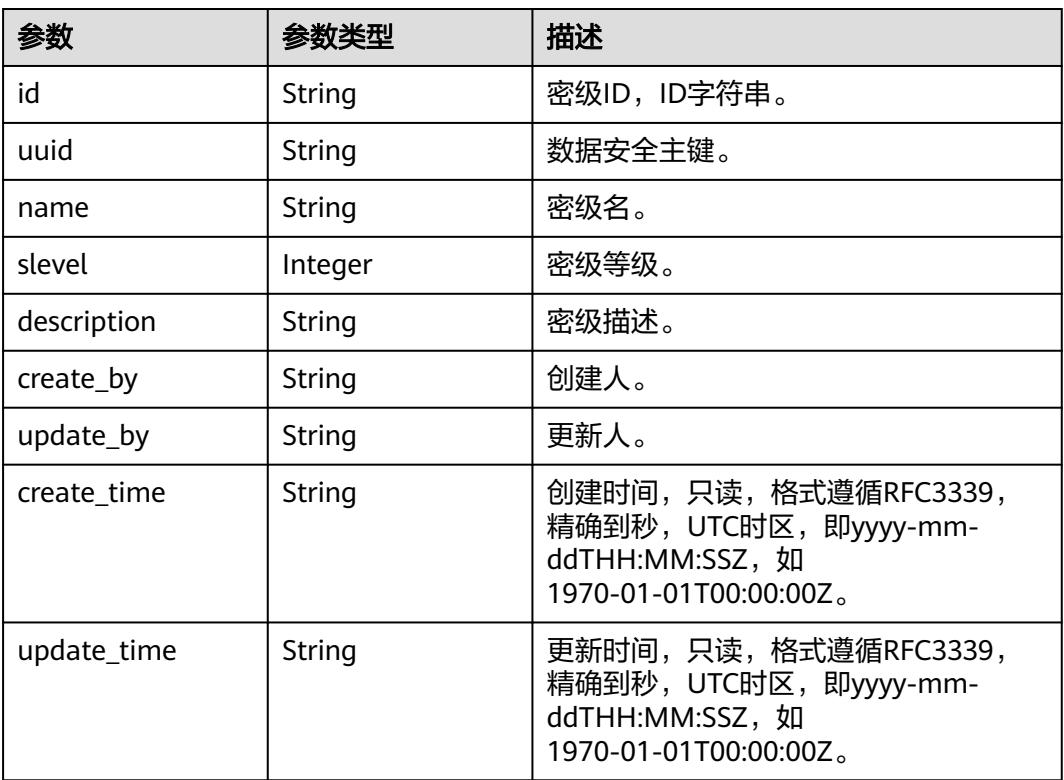

<span id="page-2429-0"></span>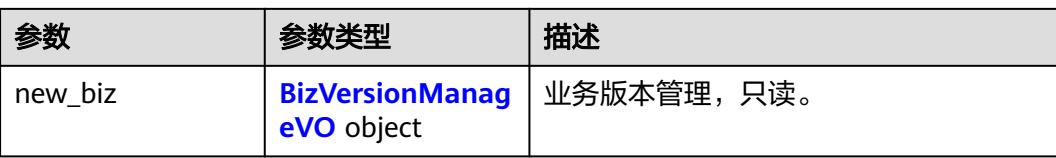

## 表 **8-1378** BizVersionManageVO

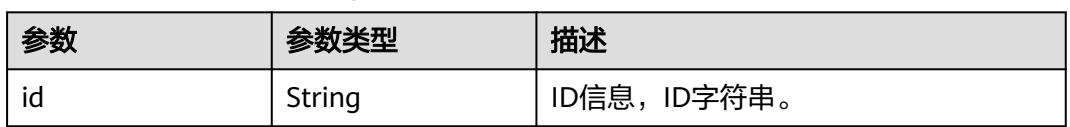

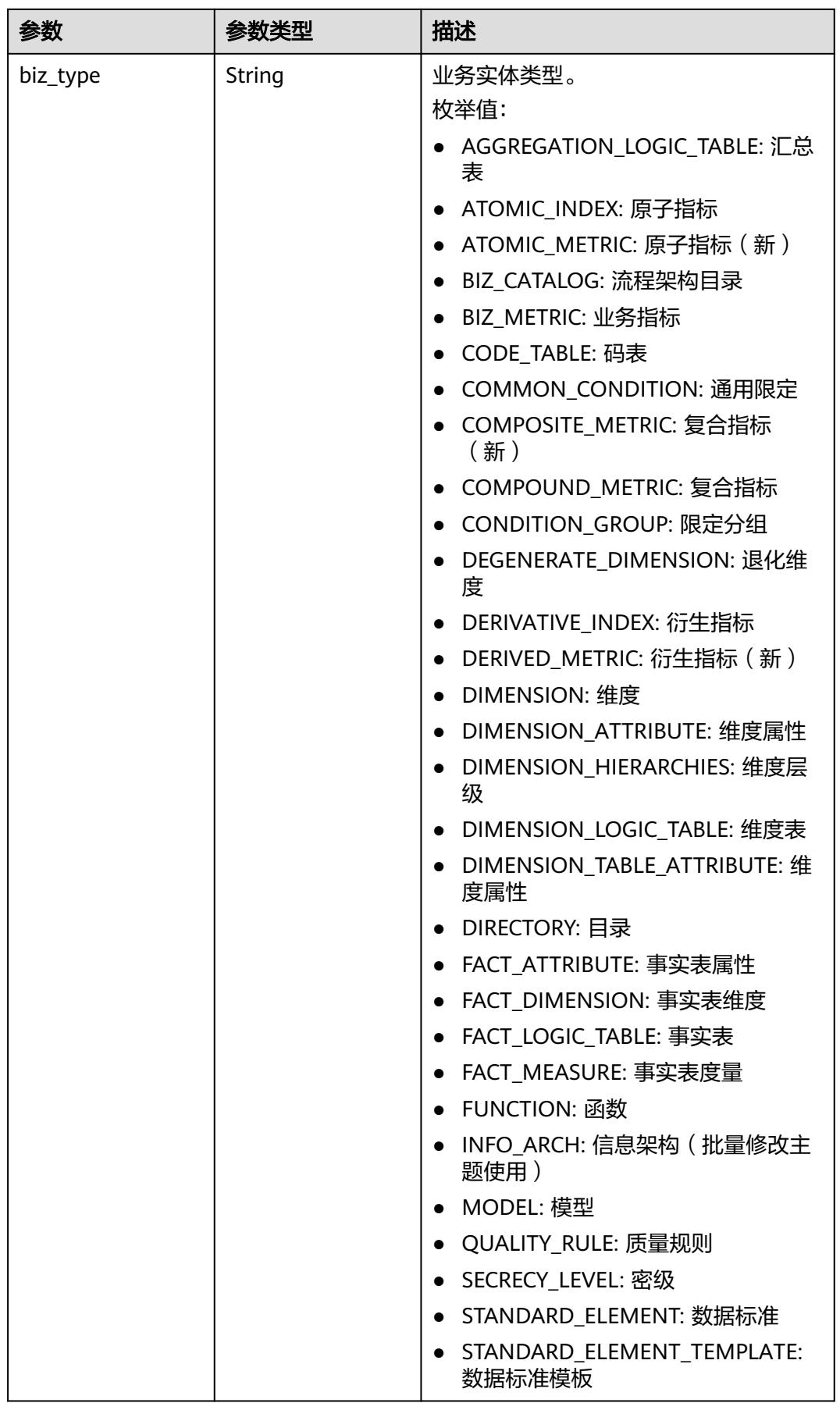

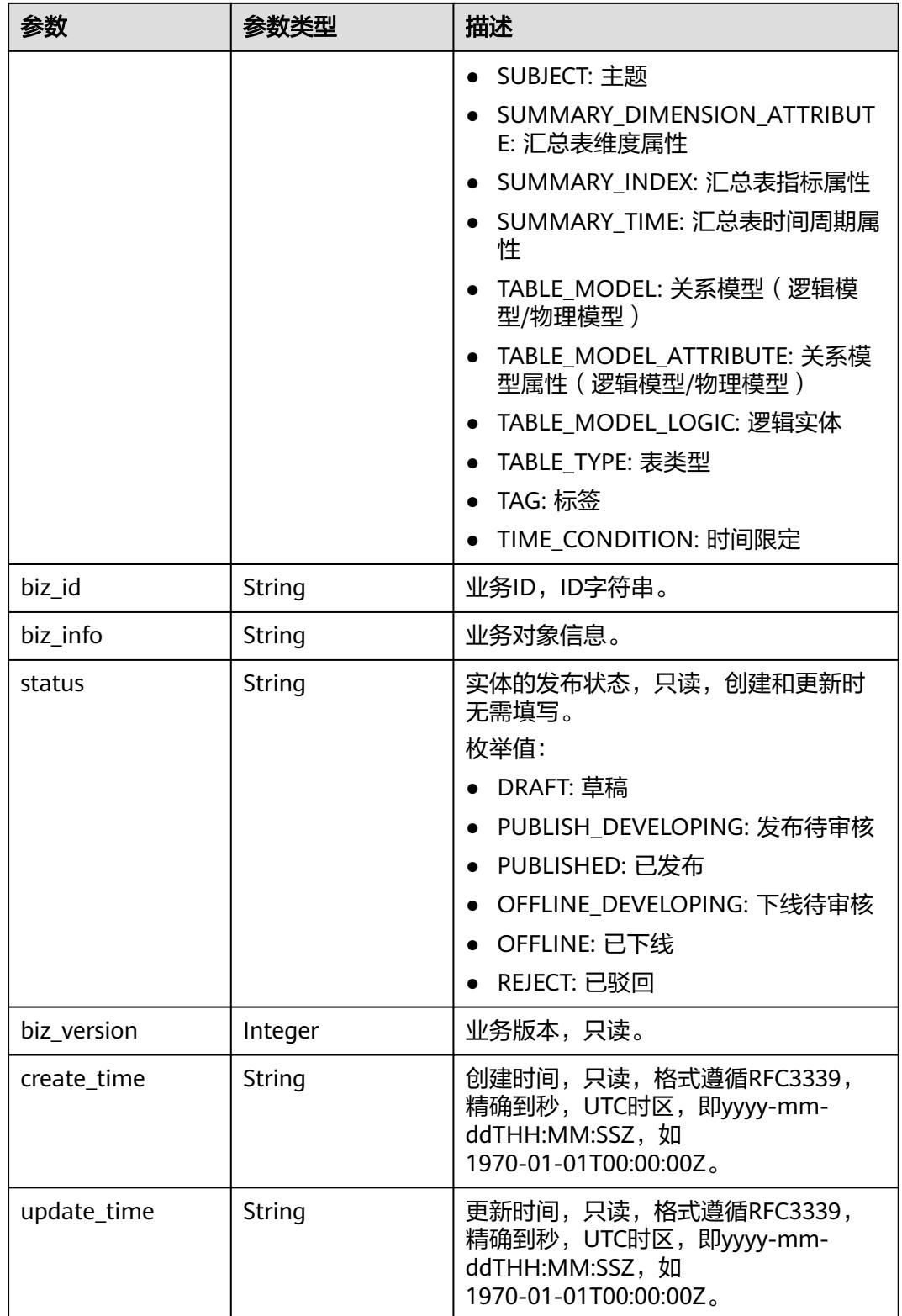

## <span id="page-2432-0"></span>表 **8-1379** QualityInfoVO

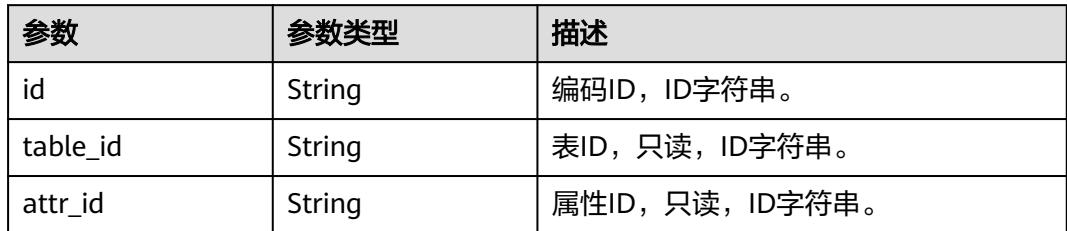

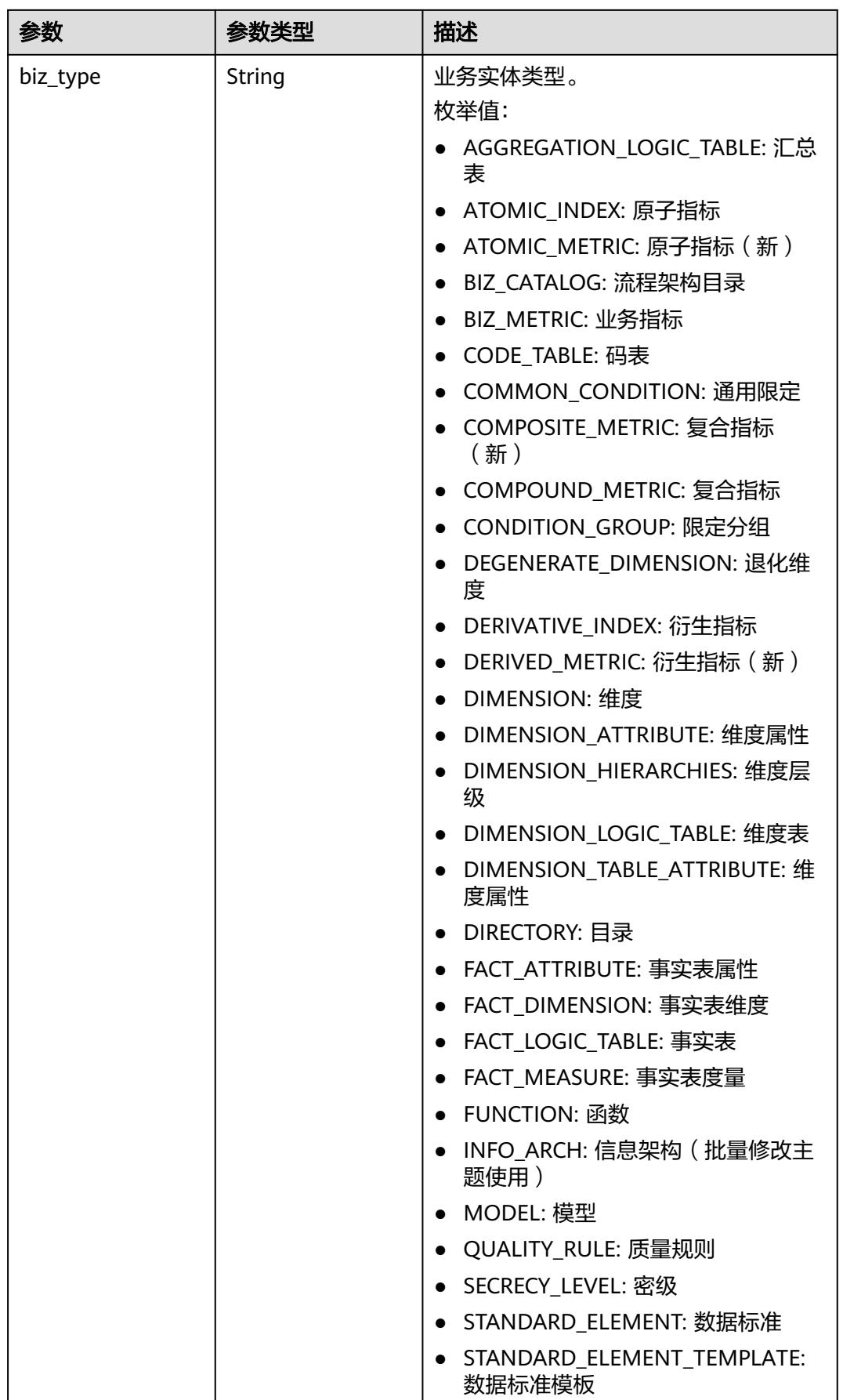

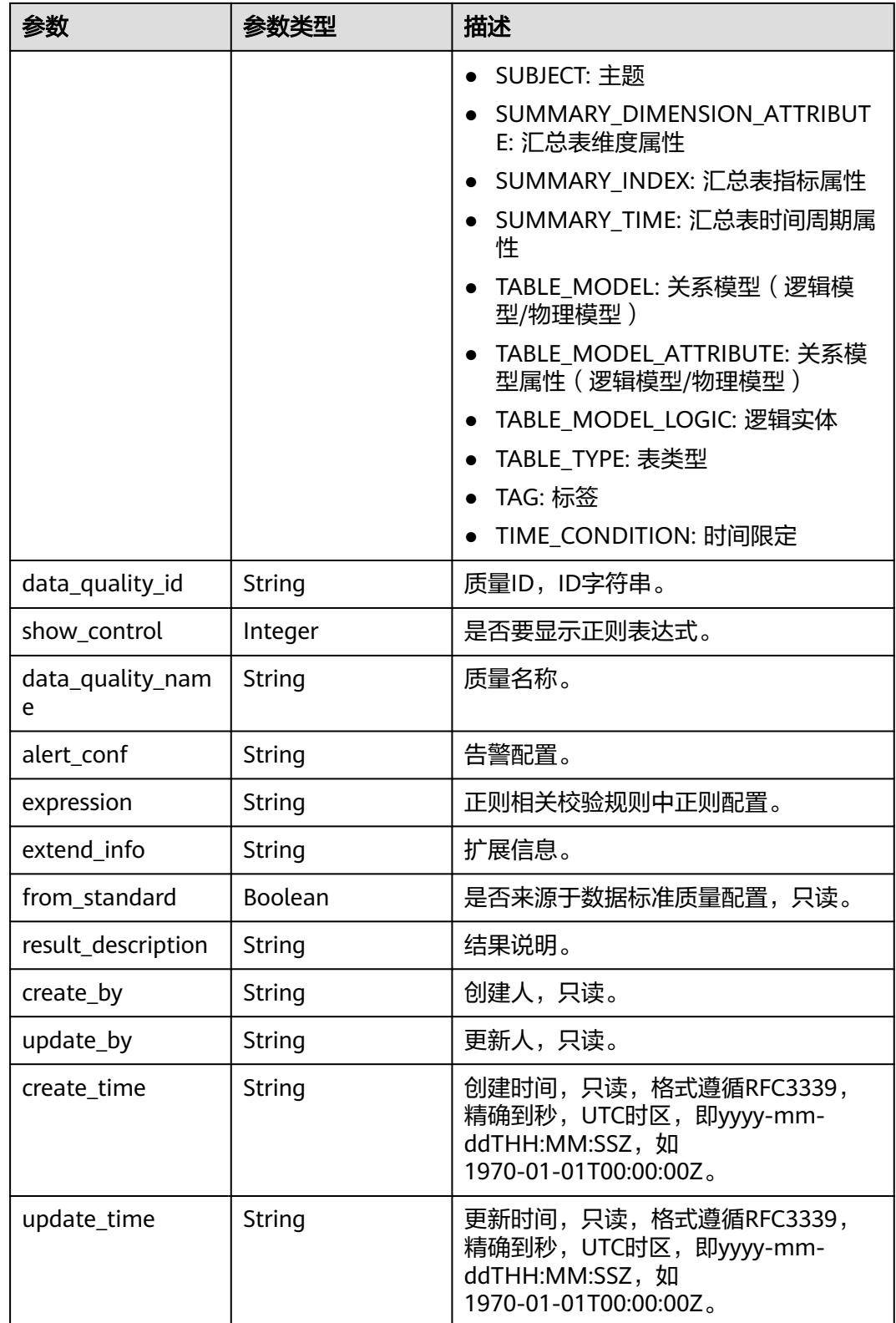

## <span id="page-2435-0"></span>表 **8-1380** TableMappingVO

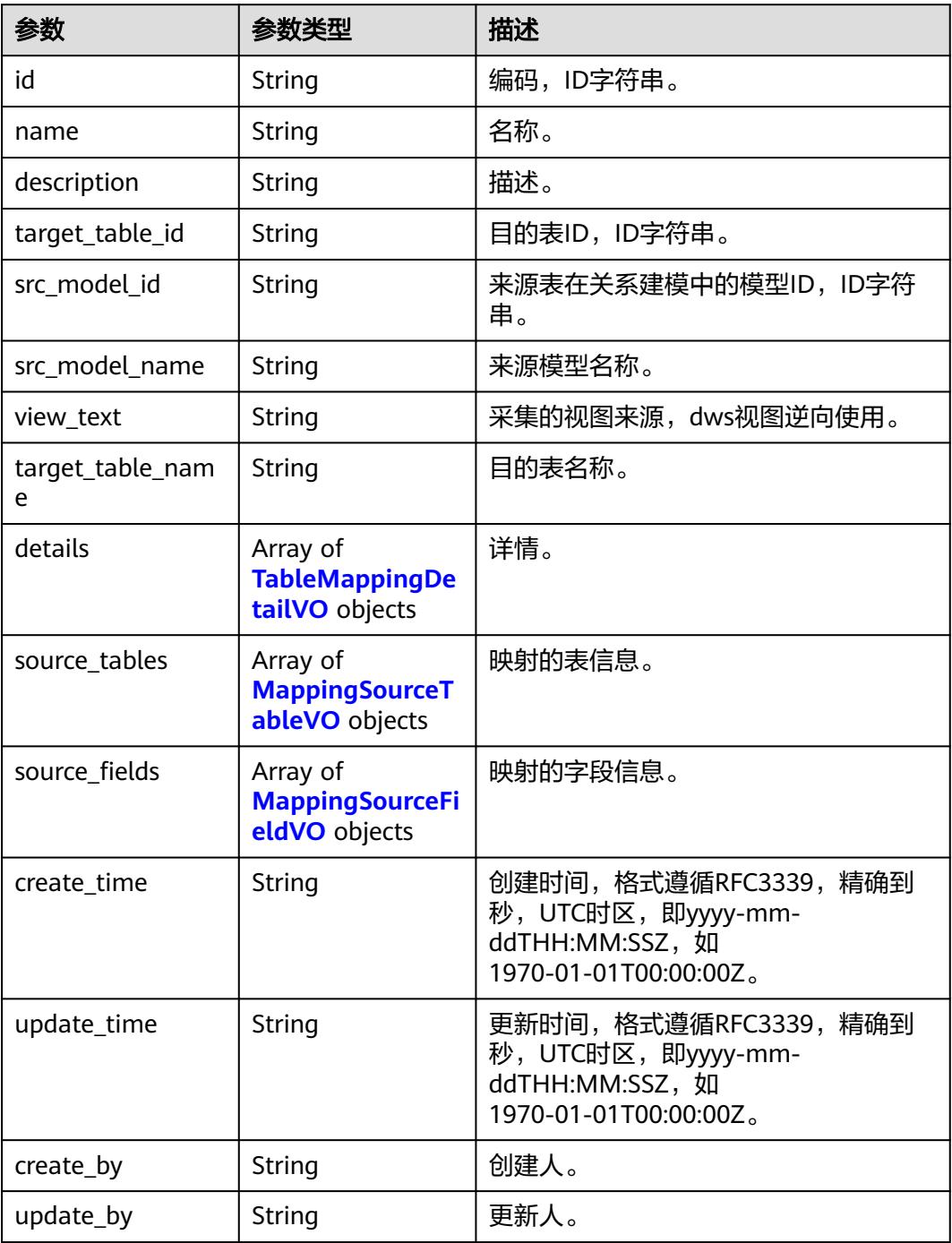

#### 表 **8-1381** TableMappingDetailVO

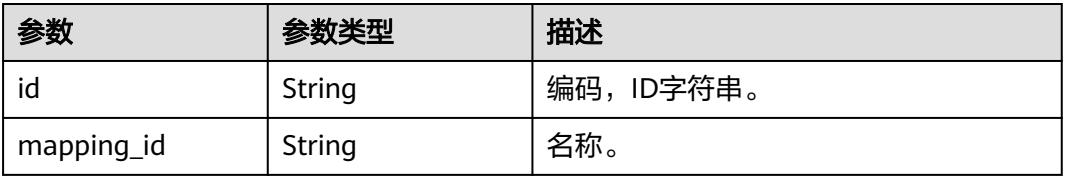

<span id="page-2436-0"></span>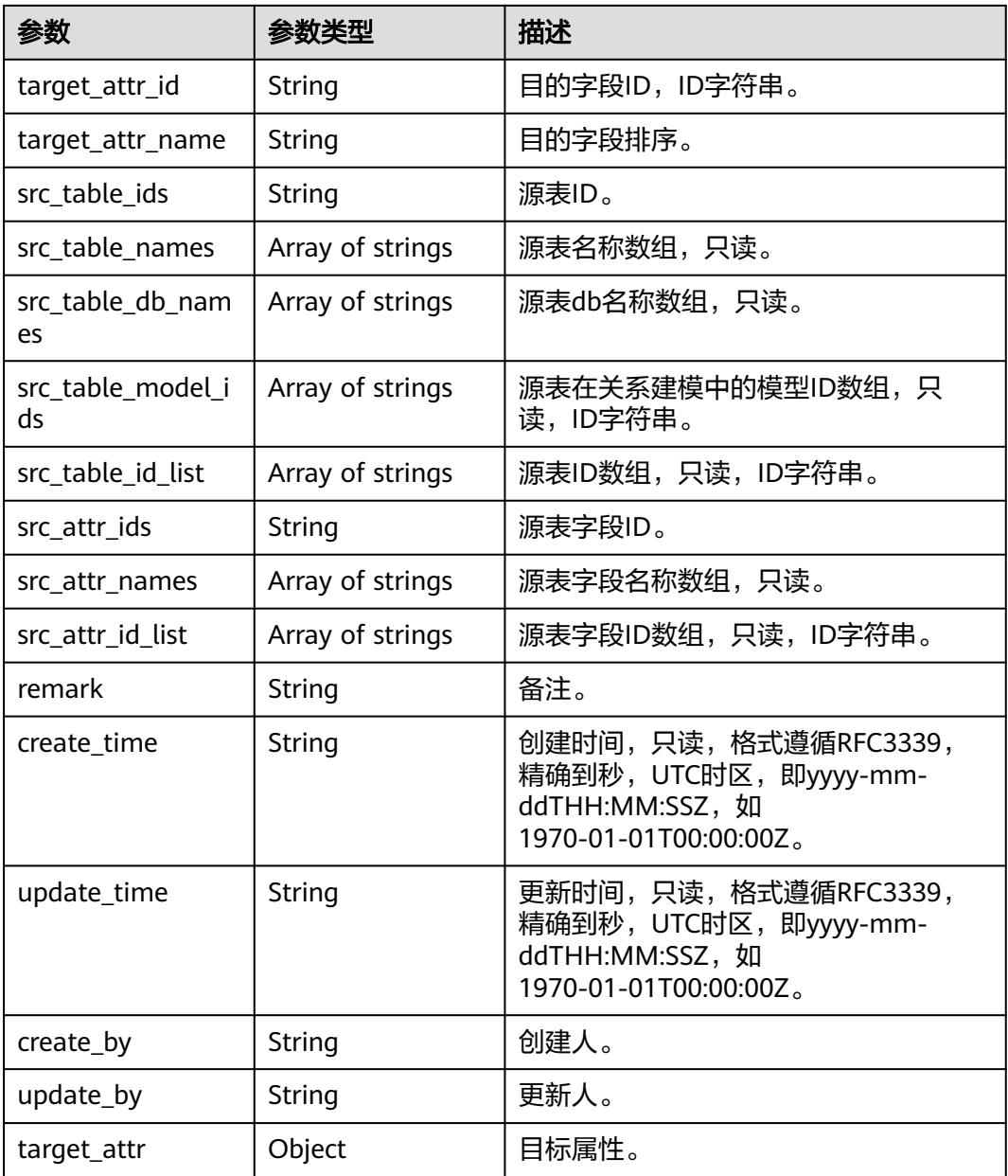

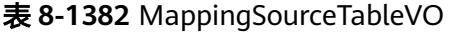

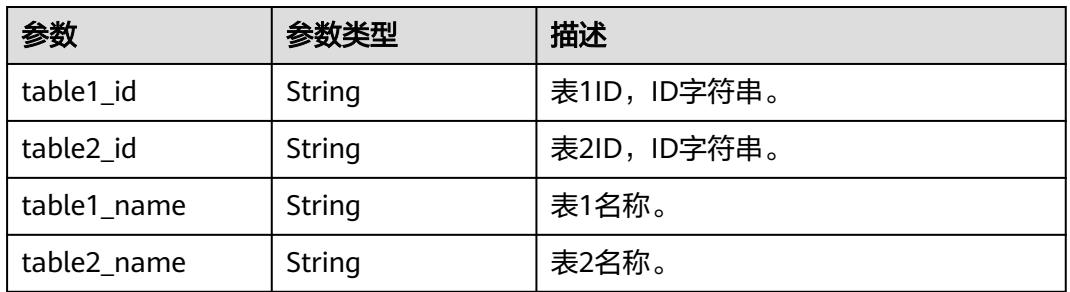

<span id="page-2437-0"></span>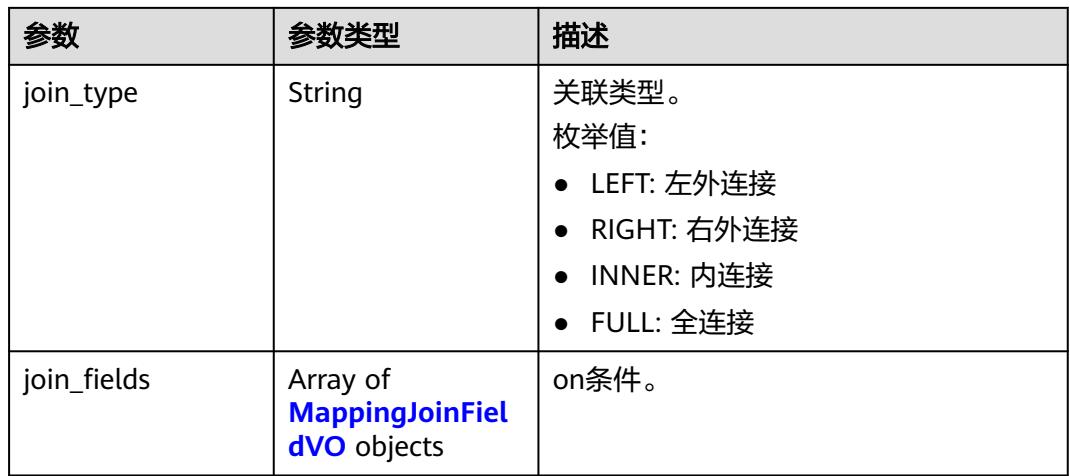

## 表 **8-1383** MappingJoinFieldVO

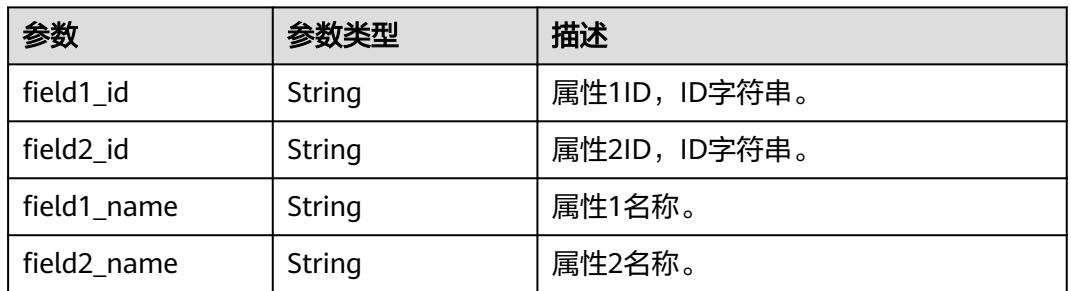

## 表 **8-1384** MappingSourceFieldVO

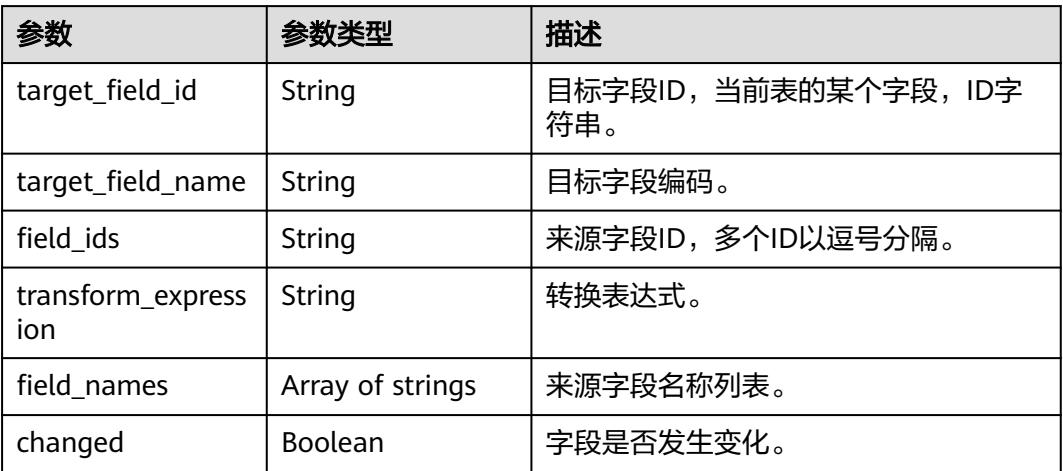

### 表 **8-1385** RelationVO

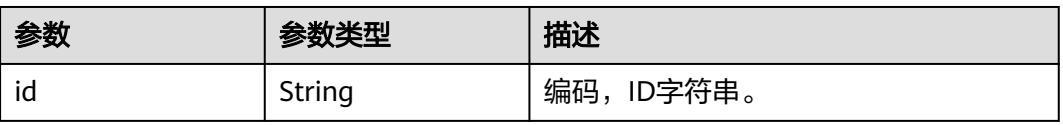

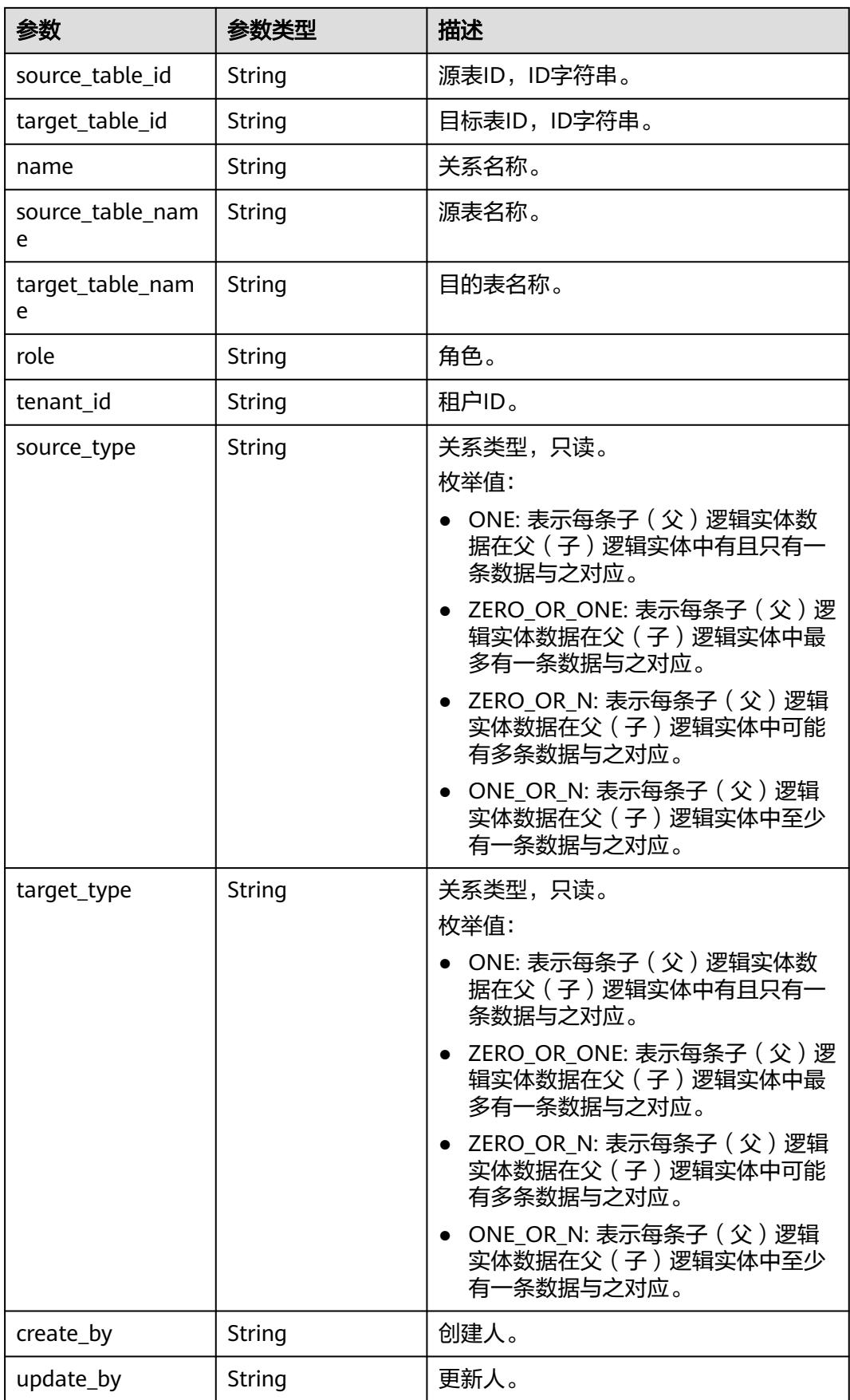

<span id="page-2439-0"></span>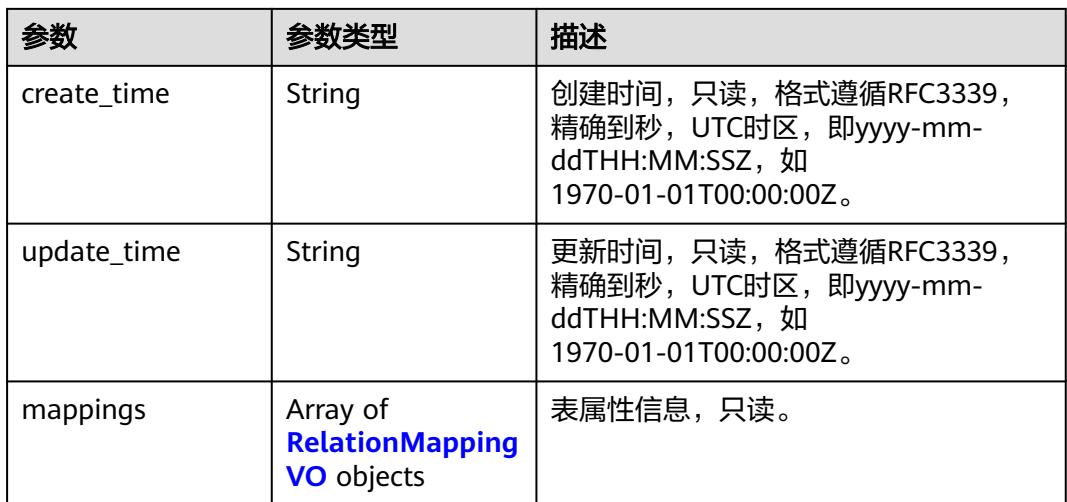

## 表 **8-1386** RelationMappingVO

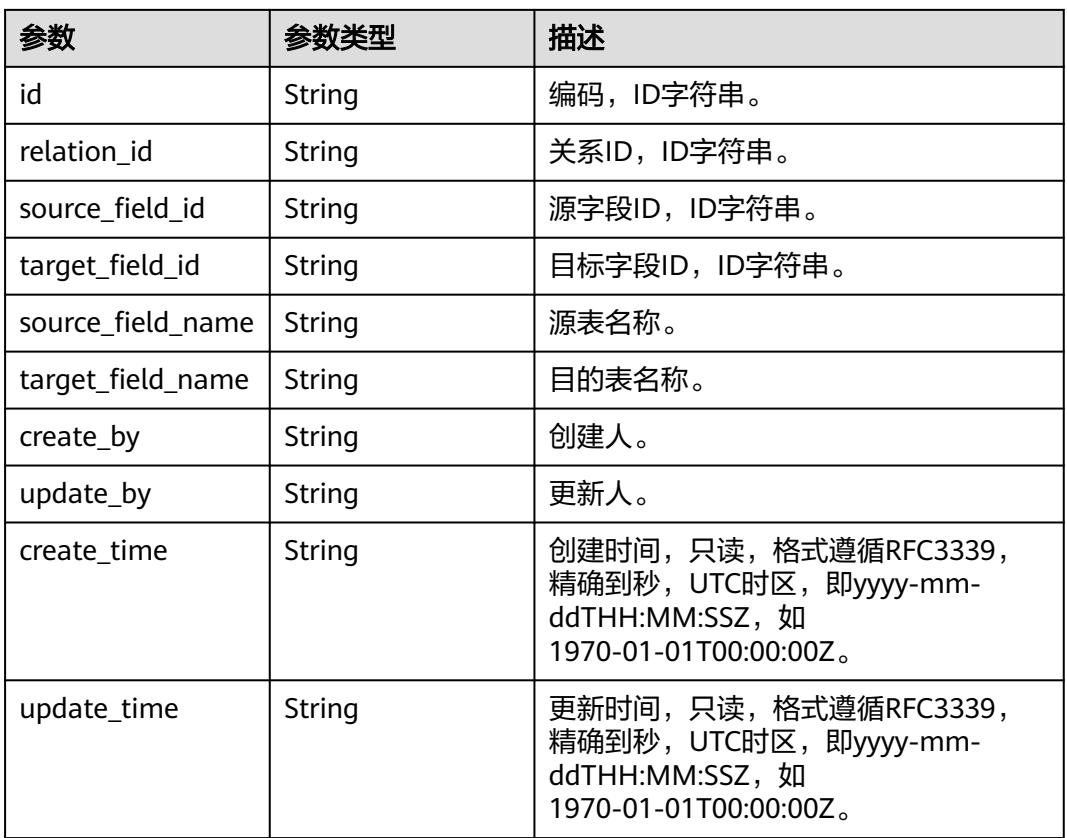

#### 表 **8-1387** SelfDefinedFieldVO

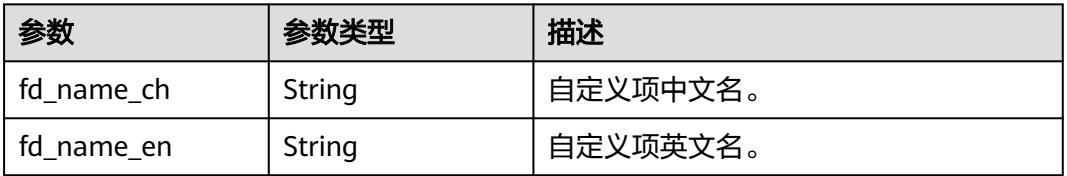

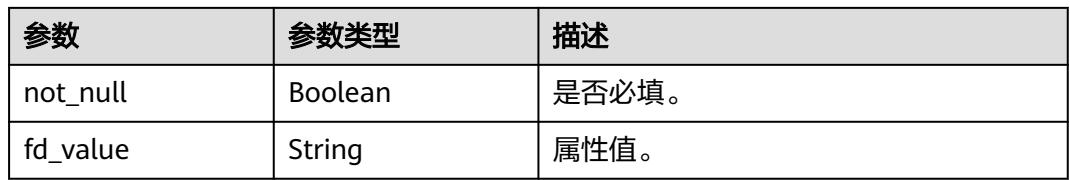

#### 状态码:**400**

#### 表 **8-1388** 响应 Body 参数

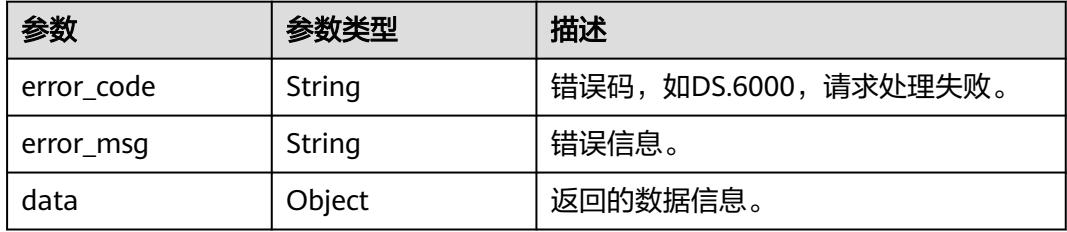

#### 状态码:**401**

#### 表 **8-1389** 响应 Body 参数

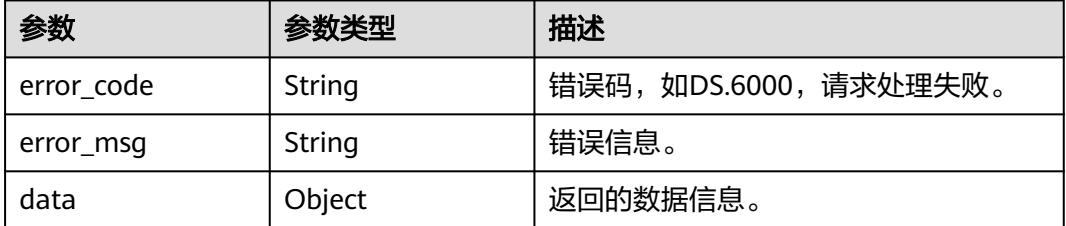

#### 状态码:**403**

#### 表 **8-1390** 响应 Body 参数

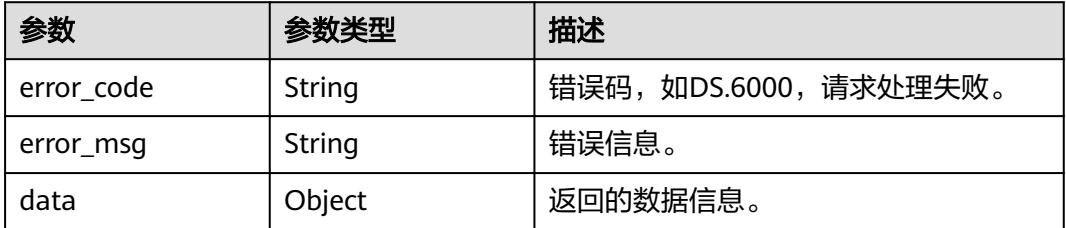

# 请求示例

#### 根据请求参数,创建物理表。

POST https://{endpoint}/v2/{project\_id}/design/table-model

{

```
 "attributes" : [ {
 "id" : 0,
 "code" : "",
 "name_ch" : "col_a",
 "name_en" : "col_a",
   "alias" : "",
  "description" : ""
   "is_partition_key" : false,
 "is_primary_key" : false,
 "not_null" : false,
   "ordinal" : 1,
   "tags" : [ {
    "name" : "tag1"
 } ],
 "secrecy_levels" : [ {
    "name" : "secrecy_level_name"
   } ],
   "data_type" : "STRING",
  "data_type_extend" : '
   "stand_row_id" : null,
   "stand_row_name" : null,
   "self_defined_fields" : [ ]
  }, {
   "id" : 0,
   "code" : "",
 "name_ch" : "col_b",
 "name_en" : "col_b",
  "alias"\overline{\cdot} "",
   "description" : "",
   "is_partition_key" : false,
   "is_primary_key" : false,
   "not_null" : false,
   "ordinal" : 2,
   "tags" : [ ],
 "secrecy_levels" : null,
 "data_type" : "STRING",
   "data_type_extend" : "",
   "stand_row_id" : null,
   "stand_row_name" : null,
   "self_defined_fields" : [ ]
  } ],
  "mappings" : [ {
   "name" : "mapping_name"
 } ],
 "relations" : [ {
 "name" : "relation_name"
 } ],
  "model_id" : "1208730797675311104",
  "logic_tb_name" : "test_create_table_model",
  "tb_name" : "test_create_table_model",
  "code" : null,
  "alias" : null,
  "parent_table_id" : null,
  "related_logic_table_id" : null,
  "related_logic_table_model_id" : null,
 "configs" : "{}",
 "table_type" : "HIVE_TABLE",
 "data_format" : "Parquet",
  "obs_location" : null,
  "tags" : [ {
   "biz_id" : "1208730797675311105",
   "biz_type" : "TABLE_MODEL",
   "tag_id" : "1208730797675311105"
 } ],
  "biz_catalog_id" : "958408897973161984",
 "l1" : "tesy",
 "l2" : "",
 "l3" : "",
```
"l1\_id" : "958408897973161984",

```
 "l2_id" : "",
```

```
 "l3_id" : "",
```

```
 "catalog_path" : "{\"l1Id\":\"958408897973161984\",\"l2Id\":\"\",\"l3Id\":\"\",\"l4Id\":\"\",\"l5Id\":\"\",\"l6Id
\":\"\",\"l7Id\":\"\"}",
 "dw_type" : "MRS_HIVE",
  "dw_id" : "0fafdd43a342436e87e42d7217d26679",
  "db_name" : null,
```
"queue\_name" : null,

```
 "schema" : null,
```

```
 "owner" : "",
  "description" : "无"
```

```
}
```
## 响应示例

#### 状态码:**200**

Success,返回data数据是TableModelVO。

```
{
  "data" : {
    "value" : {
     "id" : "1231921671028518912",
     "model_id" : "1208730797675311104",
     "parent_table_id" : null,
     "parent_table_name" : null,
     "parent_table_code" : null,
     "related_logic_table_id" : null,
     "related_logic_table_name" : null,
     "related_logic_table_model_id" : null,
     "related_logic_table_model_name" : null,
     "model" : null,
     "data_format" : "Parquet",
     "obs_bucket" : null,
     "obs_location" : null,
     "configs" : "{}",
     "table_type" : "HIVE_TABLE",
     "owner" : "",
     "tb_name" : "test_create_table_model",
     "dw_id" : "0fafdd43a342436e87e42d7217d26679",
     "db_name" : null,
     "queue_name" : null,
     "schema" : null,
     "extend_info" : "{\"dirtyOutDatabase\":\"\",\"dirtyOutPrefix\":\"\",\"dirtyOutSuffix\":\"\",\"dirtyOutSwitch
\":\"false\"}",
     "tb_guid" : null,
     "tb_id" : null,
     "logic_tb_name" : "test_create_table_model",
     "logic_tb_guid" : null,
     "description" : "无",
     "status" : "DRAFT",
     "logic_tb_id" : null,
     "biz_catalog_id" : "958408897973161984",
     "catalog_path" : "{\"l1Id\":\"958408897973161984\",\"l2Id\":\"\",\"l3Id\":\"\",\"l4Id\":\"\",\"l5Id
\":\"\",\"l6Id\":\"\",\"l7Id\":\"\"}",
     "create_by" : "test_uesr",
     "update_by" : "test_uesr",
 "create_time" : "2024-04-22T10:56:54.371+08:00",
 "update_time" : "2024-04-22T10:56:54.371+08:00",
     "tags" : [ ],
     "approval_info" : null,
     "new_biz" : null,
     "attributes" : [ {
      "id" : "0",
       "name_en" : "col_a",
       "name_ch" : "col_a",
      "description" : "",
      "obs_location" : null,
      "create_by" : null,
```
 "update\_by" : null, "data\_type" : "STRING", "domain\_type" : "STRING", "data\_type\_extend" : "", "is\_primary\_key" : false, "is\_partition\_key" : false, "is\_foreign\_key" : false, "extend\_field" : false, "not\_null" : false, "ordinal" : 1, "table\_model\_id" : null. "create\_time" : "2024-04-22T10:56:54.371+08:00", "update\_time" : "2024-04-22T10:56:54.371+08:00", "tags" : [ ], "secrecy\_levels" : null, "stand\_row\_id" : null, "stand\_row\_name" : null, "quality\_infos" : null, "alias" : "", "self\_defined\_fields" : [ ], "code" : "", "related\_logic\_attr\_id" : null, "related\_logic\_attr\_name" : null, "related\_logic\_attr\_name\_en" : null  $\}$ , { "id" : "0", "name\_en" : "col\_b", "name\_ch" : "col\_b", "description" : "", "obs\_location" : null, "create\_by" : null, "update\_by" : null, "data\_type" : "STRING", "domain\_type" : "STRING", "data\_type\_extend" : "", "is\_primary\_key" : false, "is partition  $key$ " : false, "is\_foreign\_key" : false, "extend\_field" : false, "not\_null" : false, "ordinal" : 2, "table\_model\_id" : null, "create\_time" : "2024-04-22T10:56:54.371+08:00", "update\_time" : "2024-04-22T10:56:54.371+08:00", "tags" : [ ], "secrecy\_levels" : null, "stand\_row\_id" : null, "stand\_row\_name" : null, "quality\_infos" : null,  $"alias" :$  "self\_defined\_fields" : [ ], "code" : "", "related\_logic\_attr\_id" : null, "related\_logic\_attr\_name" : null, "related\_logic\_attr\_name\_en" : null  $\}$  ], "mappings" : [ ], "relations" : [ ], "dw\_type" : "MRS\_HIVE", "dw\_name" : null, "l1" : null, "l2" : null, "l3" : null, "l1\_id" : null, "l2\_id" : "", "l3\_id" : "958408897973161984", "partition\_conf" : null, "dlf task id" : null, "use\_recently\_partition" : false,

```
 "reversed" : false,
     "dirty_out_switch" : false,
     "dirty_out_database" : "",
 "dirty_out_prefix" : "",
 "dirty_out_suffix" : "",
     "quality_owner" : null,
     "quality_id" : null,
     "distribute" : null,
     "distribute_column" : null,
     "is_partition" : false,
    "physical_table" : null.
     "dev_physical_table" : null,
     "technical_asset" : null,
 "business_asset" : null,
 "meta_data_link" : null,
     "data_quality" : null,
     "summary_status" : null,
     "dev_version" : null,
     "prod_version" : null,
     "dev_version_name" : null,
     "prod_version_name" : null,
     "env_type" : null,
     "alias" : null,
     "self_defined_fields" : null,
     "code" : null,
     "has_related_physical_table" : false,
     "has_related_logic_table" : false
   }
 }
```
#### 状态码:**400**

}

BadRequest

```
{
  "error_code" : "DS.60xx",
  "error_msg" : "The user request is illegal."
}
```
#### 状态码:**401**

Unauthorized

```
{
  "error_code" : "DS.60xx",
  "error_msg" : "User authentication failed."
}
```
#### 状态码:**403**

Forbidden

```
{
 "error_code" : "DS.60xx",
 "error_msg" : "The user does not have permission to call this API."
}
```
## **SDK** 代码示例

SDK代码示例如下。

#### **Java**

根据请求参数,创建物理表。

package com.huaweicloud.sdk.test;

```
import com.huaweicloud.sdk.core.auth.ICredential;
import com.huaweicloud.sdk.core.auth.BasicCredentials;
import com.huaweicloud.sdk.core.exception.ConnectionException;
import com.huaweicloud.sdk.core.exception.RequestTimeoutException;
import com.huaweicloud.sdk.core.exception.ServiceResponseException;
import com.huaweicloud.sdk.dataartsstudio.v1.region.DataArtsStudioRegion;
import com.huaweicloud.sdk.dataartsstudio.v1.*;
import com.huaweicloud.sdk.dataartsstudio.v1.model.*;
import java.util.List;
import java.util.ArrayList;
public class CreateTableModelSolution {
   public static void main(String[] args) {
      // The AK and SK used for authentication are hard-coded or stored in plaintext, which has great 
security risks. It is recommended that the AK and SK be stored in ciphertext in configuration files or 
environment variables and decrypted during use to ensure security.
      // In this example, AK and SK are stored in environment variables for authentication. Before running 
this example, set environment variables CLOUD_SDK_AK and CLOUD_SDK_SK in the local environment
      String ak = System.getenv("CLOUD_SDK_AK");
      String sk = System.getenv("CLOUD_SDK_SK");
      String projectId = "{project_id}";
      ICredential auth = new BasicCredentials()
           .withProjectId(projectId)
            .withAk(ak)
           .withSk(sk);
      DataArtsStudioClient client = DataArtsStudioClient.newBuilder()
            .withCredential(auth)
            .withRegion(DataArtsStudioRegion.valueOf("<YOUR REGION>"))
            .build();
      CreateTableModelRequest request = new CreateTableModelRequest();
 TableModelVO body = new TableModelVO();
 List<RelationVO> listbodyRelations = new ArrayList<>();
      listbodyRelations.add(
         new RelationVO()
           .withName("relation_name")
\hspace{1.6cm});
      List<TableMappingVO> listbodyMappings = new ArrayList<>();
      listbodyMappings.add(
         new TableMappingVO()
           .withName("mapping_name")
\hspace{1.6cm});
      List<SecrecyLevelVO> listAttributesSecrecyLevels = new ArrayList<>();
      listAttributesSecrecyLevels.add(
         new SecrecyLevelVO()
           .withName("secrecy_level_name")
\hspace{1.6cm});
      List<TagVO> listAttributesTags = new ArrayList<>();
      listAttributesTags.add(
         new TagVO()
           .withName("tag1")
      );
      List<TableModelAttributeVO> listbodyAttributes = new ArrayList<>();
      listbodyAttributes.add(
         new TableModelAttributeVO()
            .withId("0")
            .withNameEn("col_a")
           .withNameCh("col_a")
            .withDescription("")
            .withDataType("STRING")
           .withDataTypeExtend("")
           .withIsPrimaryKey(false)
            .withIsPartitionKey(false)
            .withNotNull(false)
           .withOrdinal(1)
           .withTags(listAttributesTags)
```

```
 .withSecrecyLevels(listAttributesSecrecyLevels)
           .withAlias("")
           .withSelfDefinedFields()
           .withCode("")
      );
      listbodyAttributes.add(
        new TableModelAttributeVO()
           .withId("0")
           .withNameEn("col_b")
           .withNameCh("col_b")
 .withDescription("")
 .withDataType("STRING")
           .withDataTypeExtend("")
           .withIsPrimaryKey(false)
           .withIsPartitionKey(false)
           .withNotNull(false)
           .withOrdinal(2)
           .withTags()
           .withAlias("")
           .withSelfDefinedFields()
           .withCode("")
      );
      List<TagRecordVO> listbodyTags = new ArrayList<>();
      listbodyTags.add(
        new TagRecordVO()
           .withTagId("1208730797675311105")
           .withBizId("1208730797675311105")
           .withBizType(TagRecordVO.BizTypeEnum.fromValue("TABLE_MODEL"))
      );
      body.withL3Id("");
      body.withL2Id("");
      body.withL1Id("958408897973161984");
      body.withL3("");
      body.withL2("");
 body.withL1("tesy");
 body.withDwType("MRS_HIVE");
      body.withRelations(listbodyRelations);
      body.withMappings(listbodyMappings);
      body.withAttributes(listbodyAttributes);
      body.withTags(listbodyTags);
body.withCatalogPath("{"l1Id":"958408897973161984","l2Id":"","l3Id":"","l4Id":"","l5Id":"","l6Id":"","l7Id":""}"
      body.withBizCatalogId("958408897973161984");
      body.withDescription("无");
      body.withLogicTbName("test_create_table_model");
      body.withDwId("0fafdd43a342436e87e42d7217d26679");
      body.withTbName("test_create_table_model");
      body.withOwner("");
      body.withTableType("HIVE_TABLE");
      body.withConfigs("{}");
      body.withDataFormat("Parquet");
      body.withModelId("1208730797675311104");
      request.withBody(body);
      try {
         CreateTableModelResponse response = client.createTableModel(request);
        System.out.println(response.toString());
      } catch (ConnectionException e) {
         e.printStackTrace();
      } catch (RequestTimeoutException e) {
         e.printStackTrace();
      } catch (ServiceResponseException e) {
        e.printStackTrace();
        System.out.println(e.getHttpStatusCode());
        System.out.println(e.getRequestId());
        System.out.println(e.getErrorCode());
        System.out.println(e.getErrorMsg());
      }
```
);

#### } }

#### **Python**

#### 根据请求参数,创建物理表。

# coding: utf-8

import os

from huaweicloudsdkcore.auth.credentials import BasicCredentials from huaweicloudsdkdataartsstudio.v1.region.dataartsstudio\_region import DataArtsStudioRegion from huaweicloudsdkcore.exceptions import exceptions from huaweicloudsdkdataartsstudio.v1 import \*

```
if __name__ == '__main__":
```
 # The AK and SK used for authentication are hard-coded or stored in plaintext, which has great security risks. It is recommended that the AK and SK be stored in ciphertext in configuration files or environment variables and decrypted during use to ensure security.

 # In this example, AK and SK are stored in environment variables for authentication. Before running this example, set environment variables CLOUD\_SDK\_AK and CLOUD\_SDK\_SK in the local environment

```
 ak = os.environ["CLOUD_SDK_AK"]
 sk = os.environ["CLOUD_SDK_SK"]
 projectId = "{project_id}"
```
not\_null=False. ordinal=1,

alias="",

tags=listTagsAttributes,

secrecy\_levels=listSecrecyLevelsAttributes,

credentials = BasicCredentials(ak, sk, projectId)

```
 client = DataArtsStudioClient.new_builder() \
      .with_credentials(credentials) \
      .with_region(DataArtsStudioRegion.value_of("<YOUR REGION>")) \
      .build()
   try:
      request = CreateTableModelRequest()
     listRelationsbody = [ RelationVO(
            name="relation_name"
        )
      ]
      listMappingsbody = [
        TableMappingVO(
            name="mapping_name"
        )
\blacksquare listSecrecyLevelsAttributes = [
        SecrecyLevelVO(
            name="secrecy_level_name"
        )
\blacksquare listTagsAttributes = [
         TagVO(
            name="tag1"
        )
\blacksquarelistAttributesbody = \lceil TableModelAttributeVO(
            id="0",
            name_en="col_a",
            name_ch="col_a",
            description="",
            data_type="STRING",
           data_type_extend="
            is_primary_key=False,
            is_partition_key=False,
```
```
 code=""
        ),
        TableModelAttributeVO(
           id="0",
          name_en="col_b",
           name_ch="col_b",
           description="",
           data_type="STRING",
           data_type_extend="",
           is_primary_key=False,
          is_partition_key=False.
           not_null=False,
           ordinal=2,
 alias="",
 code=""
        )
\blacksquarelistTagsbody = TagRecordVO(
           tag_id="1208730797675311105",
           biz_id="1208730797675311105",
           biz_type="TABLE_MODEL"
        )
     ]
      request.body = TableModelVO(
       l3 id="12_id=" l1_id="958408897973161984",
13='''',
 l2="",
        l1="tesy",
        dw_type="MRS_HIVE",
        relations=listRelationsbody,
        mappings=listMappingsbody,
        attributes=listAttributesbody,
        tags=listTagsbody,
        catalog_path="{"l1Id":"958408897973161984","l2Id":"","l3Id":"","l4Id":"","l5Id":"","l6Id":"","l7Id":""}",
        biz_catalog_id="958408897973161984",
        description="无",
        logic_tb_name="test_create_table_model",
        dw_id="0fafdd43a342436e87e42d7217d26679",
        tb_name="test_create_table_model",
        owner="",
        table_type="HIVE_TABLE",
        configs="{}",
        data_format="Parquet",
        model_id="1208730797675311104"
     )
     response = client.create_table_model(request)
      print(response)
   except exceptions.ClientRequestException as e:
      print(e.status_code)
      print(e.request_id)
    print(e.error_code)
      print(e.error_msg)
```
#### **Go**

#### 根据请求参数,创建物理表。

package main

```
import (
   "fmt"
   "github.com/huaweicloud/huaweicloud-sdk-go-v3/core/auth/basic"
   dataartsstudio "github.com/huaweicloud/huaweicloud-sdk-go-v3/services/dataartsstudio/v1"
   "github.com/huaweicloud/huaweicloud-sdk-go-v3/services/dataartsstudio/v1/model"
   region "github.com/huaweicloud/huaweicloud-sdk-go-v3/services/dataartsstudio/v1/region"
```
)

```
func main() {
   // The AK and SK used for authentication are hard-coded or stored in plaintext, which has great security 
risks. It is recommended that the AK and SK be stored in ciphertext in configuration files or environment 
variables and decrypted during use to ensure security.
   // In this example, AK and SK are stored in environment variables for authentication. Before running this 
example, set environment variables CLOUD_SDK_AK and CLOUD_SDK_SK in the local environment
   ak := os.Getenv("CLOUD_SDK_AK")
   sk := os.Getenv("CLOUD_SDK_SK")
   projectId := "{project_id}"
   auth := basic.NewCredentialsBuilder().
      WithAk(ak).
      WithSk(sk).
      WithProjectId(projectId).
      Build()
   client := dataartsstudio.NewDataArtsStudioClient(
      dataartsstudio.DataArtsStudioClientBuilder().
         WithRegion(region.ValueOf("<YOUR REGION>")).
         WithCredential(auth).
         Build())
   request := &model.CreateTableModelRequest{}
   var listRelationsbody = []model.RelationVo{
      {
         Name: "relation_name",
      },
   }
   var listMappingsbody = []model.TableMappingVo{
      {
         Name: "mapping_name",
      },
   }
   var listSecrecyLevelsAttributes = []model.SecrecyLevelVo{
      {
        Name: "secrecy level name",
      },
   }
   var listTagsAttributes = []model.TagVo{
      {
         Name: "tag1",
      },
   }
   idAttributes:= "0"
   descriptionAttributes:= ""
   dataTypeExtendAttributes:= ""
   isPartitionKeyAttributes:= false
   notNullAttributes:= false
   ordinalAttributes:= int32(1)
  aliasAttributes:= '
   codeAttributes:= ""
   idAttributes1:= "0"
   descriptionAttributes1:= ""
   dataTypeExtendAttributes1:= ""
   isPartitionKeyAttributes1:= false
   notNullAttributes1:= false
   ordinalAttributes1:= int32(2)
  aliasAttributes1:= "
   codeAttributes1:= ""
   var listAttributesbody = []model.TableModelAttributeVo{
      {
         Id: &idAttributes,
         NameEn: "col_a",
         NameCh: "col_a",
         Description: &descriptionAttributes,
         DataType: "STRING",
         DataTypeExtend: &dataTypeExtendAttributes,
         IsPrimaryKey: false,
```

```
 IsPartitionKey: &isPartitionKeyAttributes,
       NotNull: &notNullAttributes,
        Ordinal: &ordinalAttributes,
        Tags: &listTagsAttributes,
        SecrecyLevels: &listSecrecyLevelsAttributes,
        Alias: &aliasAttributes,
        Code: &codeAttributes,
     },
     {
        Id: &idAttributes1,
        NameEn: "col_b",
        NameCh: "col_b",
        Description: &descriptionAttributes1,
       DataType: "STRING"
        DataTypeExtend: &dataTypeExtendAttributes1,
        IsPrimaryKey: false,
        IsPartitionKey: &isPartitionKeyAttributes1,
       NotNull: &notNullAttributes1,
        Ordinal: &ordinalAttributes1,
        Alias: &aliasAttributes1,
        Code: &codeAttributes1,
     },
  }
  bizTypeTags:= model.GetTagRecordVoBizTypeEnum().TABLE_MODEL
  var listTagsbody = []model.TagRecordVo{
     {
        TagId: "1208730797675311105",
        BizId: "1208730797675311105",
        BizType: &bizTypeTags,
     },
  }
  l3IdTableModelVo:= ""
  l2IdTableModelVo:= ""
  l1IdTableModelVo:= "958408897973161984"
   l3TableModelVo:= ""
  l2TableModelVo:= ""
  l1TableModelVo:= "tesy"
  catalogPathTableModelVo:= 
"{"l1Id":"958408897973161984","l2Id":"","l3Id":"","l4Id":"","l5Id":"","l6Id":"","l7Id":""}"
   bizCatalogIdTableModelVo:= "958408897973161984"
   dwIdTableModelVo:= "0fafdd43a342436e87e42d7217d26679"
  ownerTableModelVo:= ""
  tableTypeTableModelVo:= "HIVE_TABLE"
  configsTableModelVo:= "{}"
   dataFormatTableModelVo:= "Parquet"
   request.Body = &model.TableModelVo{
     L3Id: &l3IdTableModelVo,
     L2Id: &l2IdTableModelVo,
     L1Id: &l1IdTableModelVo,
     L3: &l3TableModelVo,
     L2: &l2TableModelVo,
     L1: &l1TableModelVo,
     DwType: "MRS_HIVE",
     Relations: &listRelationsbody,
     Mappings: &listMappingsbody,
     Attributes: listAttributesbody,
     Tags: &listTagsbody,
     CatalogPath: &catalogPathTableModelVo,
     BizCatalogId: &bizCatalogIdTableModelVo,
     Description: "无",
     LogicTbName: "test_create_table_model",
     DwId: &dwIdTableModelVo,
     TbName: "test_create_table_model",
     Owner: &ownerTableModelVo,
     TableType: &tableTypeTableModelVo,
     Configs: &configsTableModelVo,
     DataFormat: &dataFormatTableModelVo,
     ModelId: "1208730797675311104",
```
}

```
 response, err := client.CreateTableModel(request)
  if err == nil fmt.Printf("%+v\n", response)
 } else {
 fmt.Println(err)
   }
```
## 更多

更多编程语言的SDK代码示例,请参见**[API Explorer](https://console.huaweicloud.com/apiexplorer/#/openapi/DataArtsStudio/sdk?api=CreateTableModel)**的代码示例页签,可生成自动对应 的SDK代码示例。

## 状态码

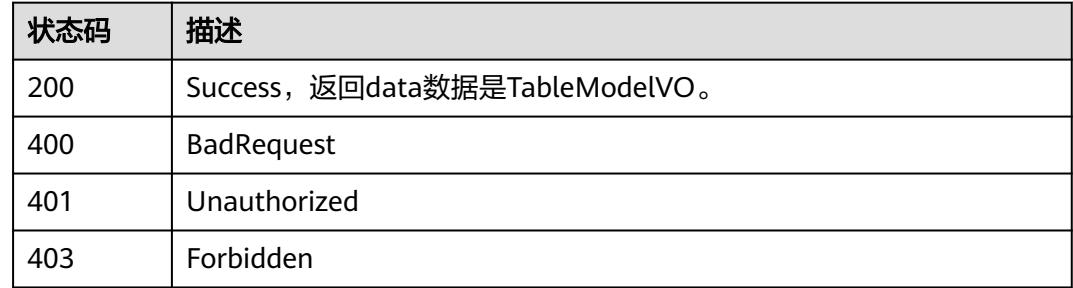

# **8.22.3** 更新表模型

}

## 功能介绍

在关系建模中更新一个表模型及其属性,包括逻辑实体和物理表。

#### 调用方法

请参[见如何调用](#page-69-0)**API**。

#### **URI**

PUT /v2/{project\_id}/design/table-model

#### 表 **8-1391** 路径参数

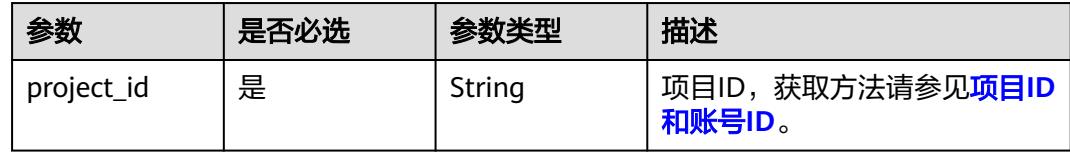

## 请求参数

#### 表 **8-1392** 请求 Header 参数

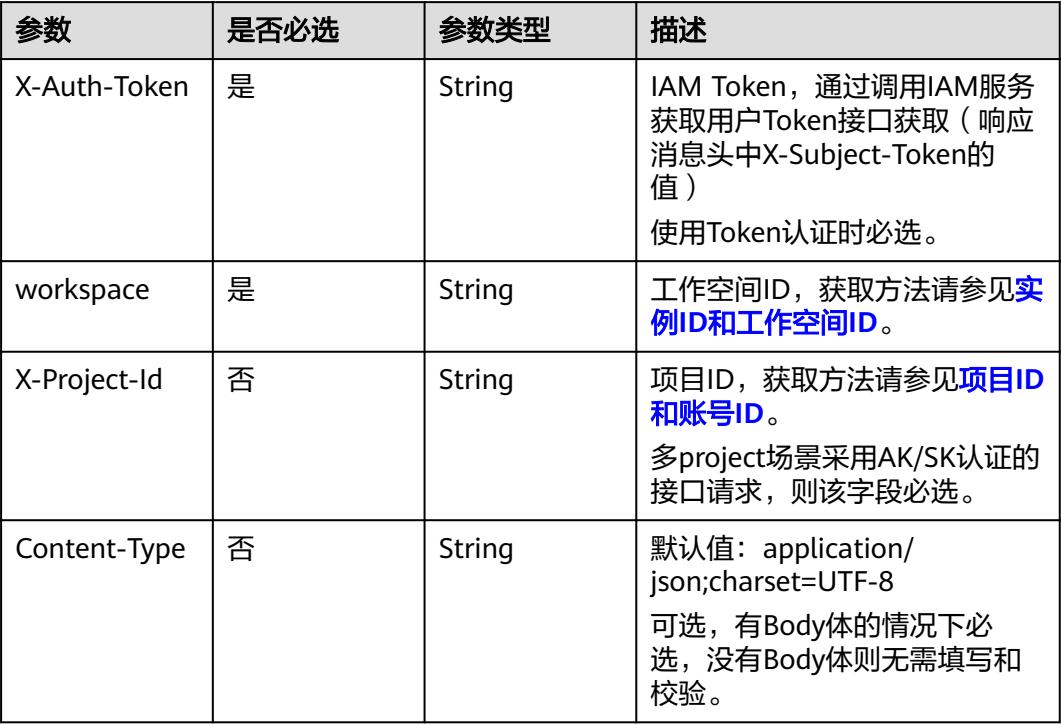

#### 表 **8-1393** 请求 Body 参数

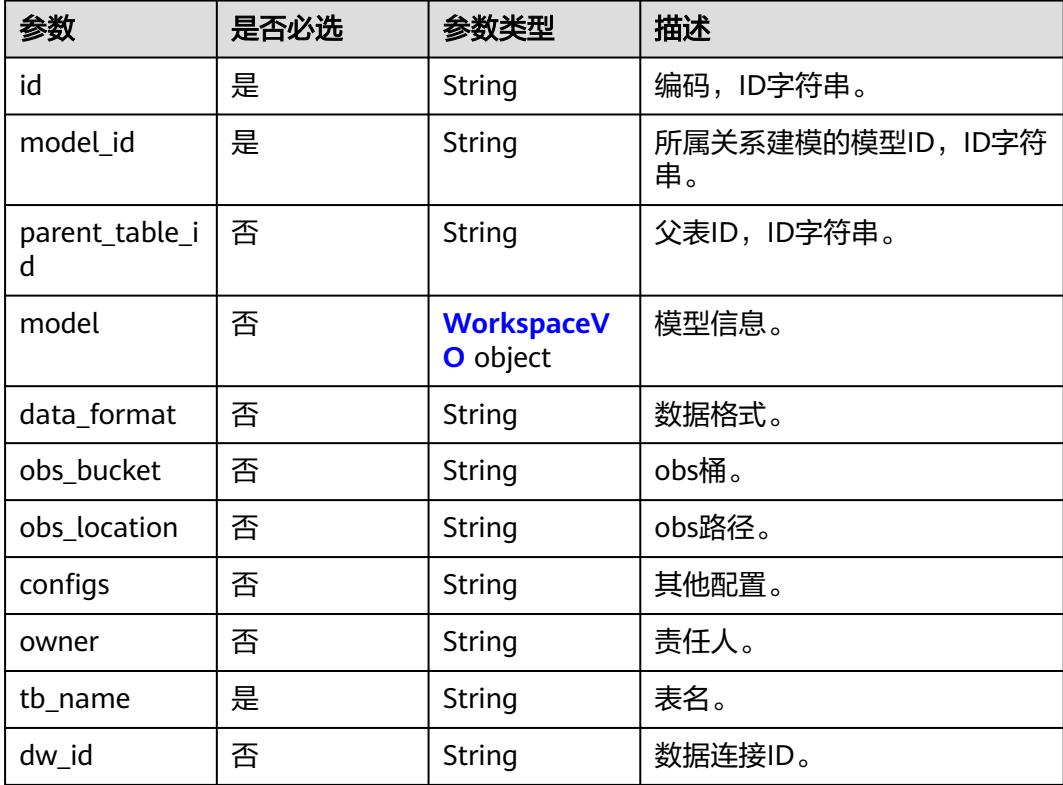

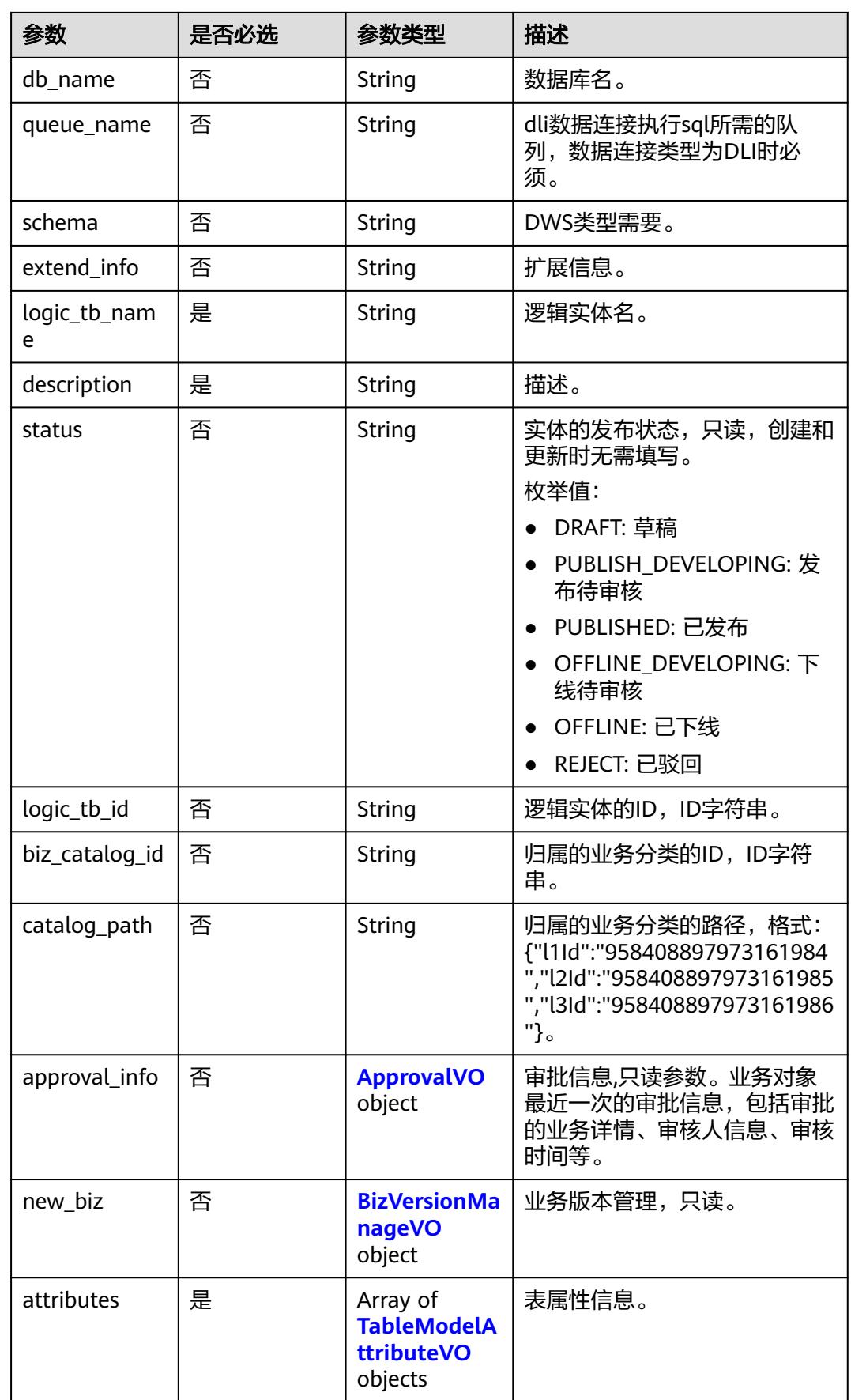

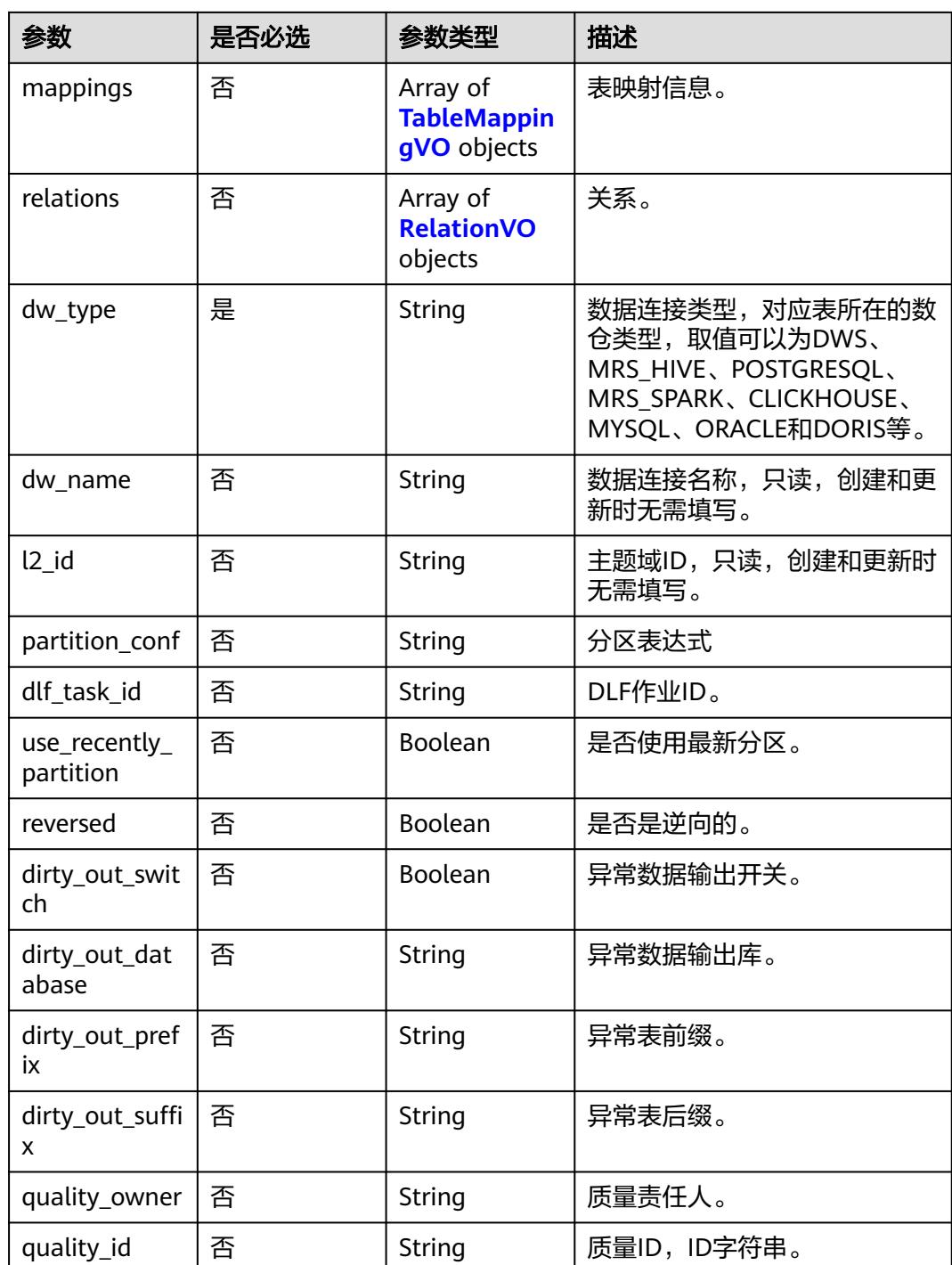

<span id="page-2455-0"></span>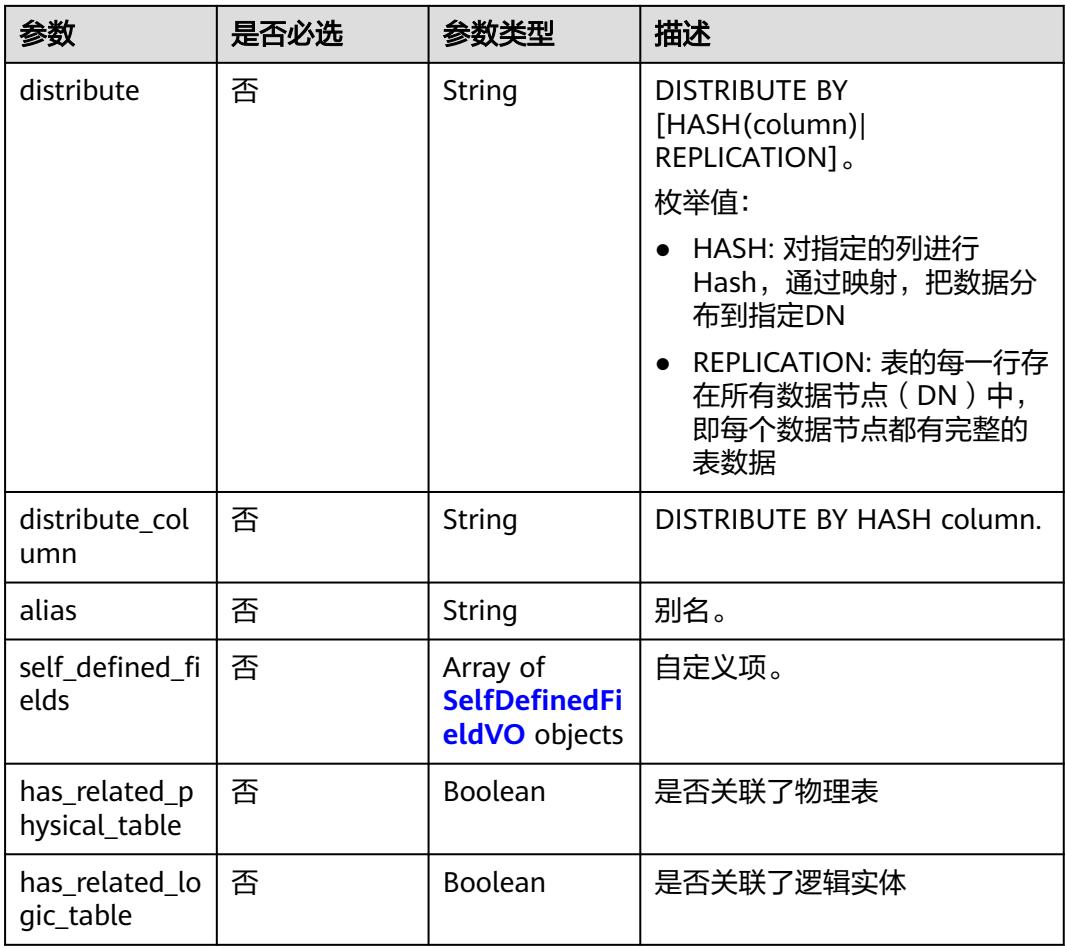

## 表 **8-1394** WorkspaceVO

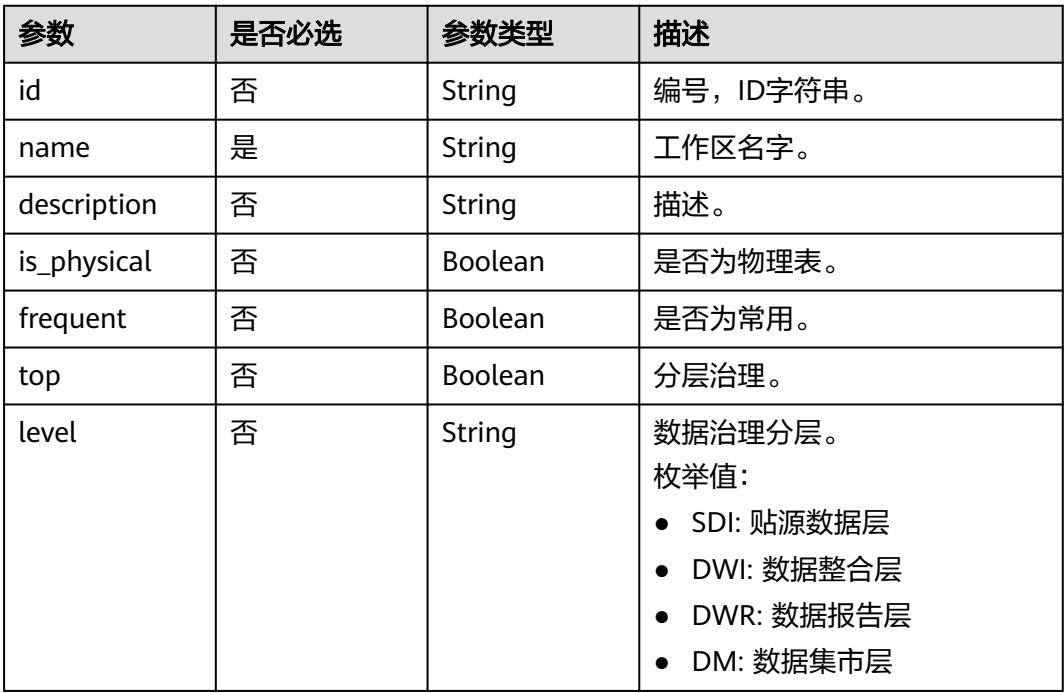

<span id="page-2456-0"></span>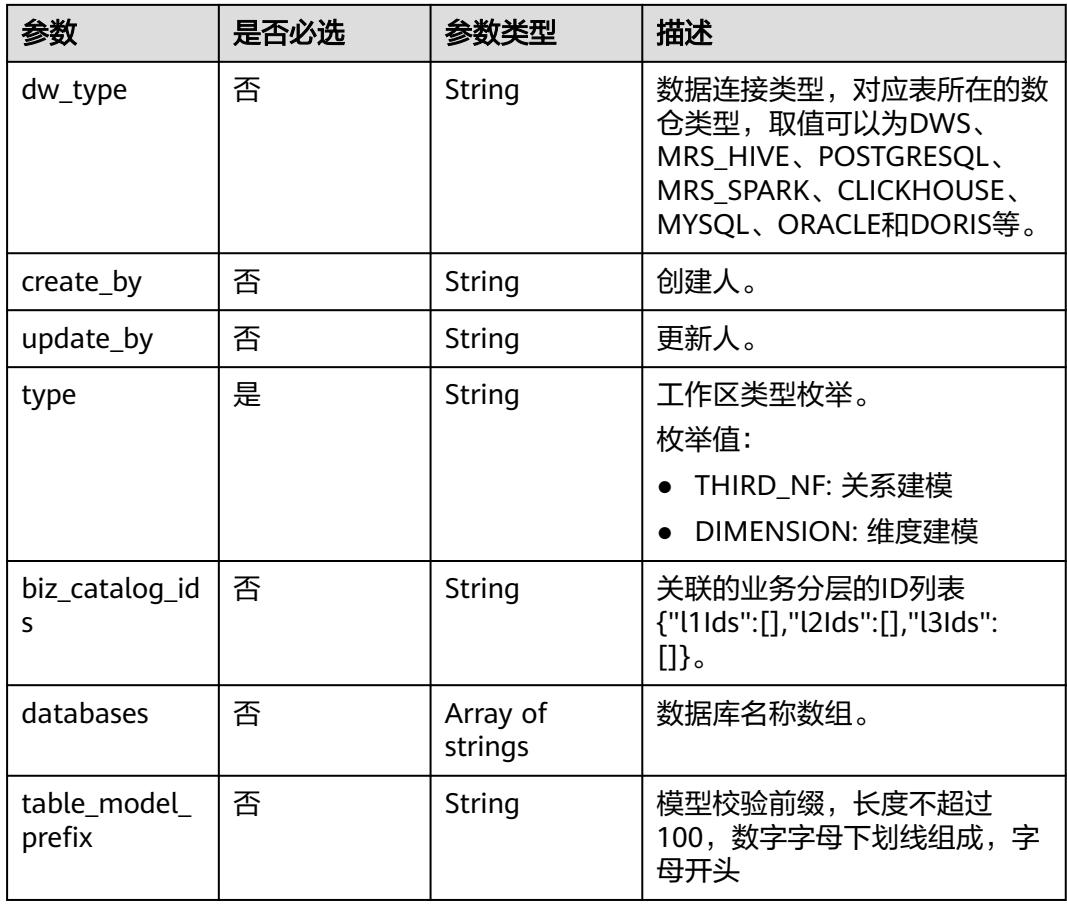

## 表 **8-1395** ApprovalVO

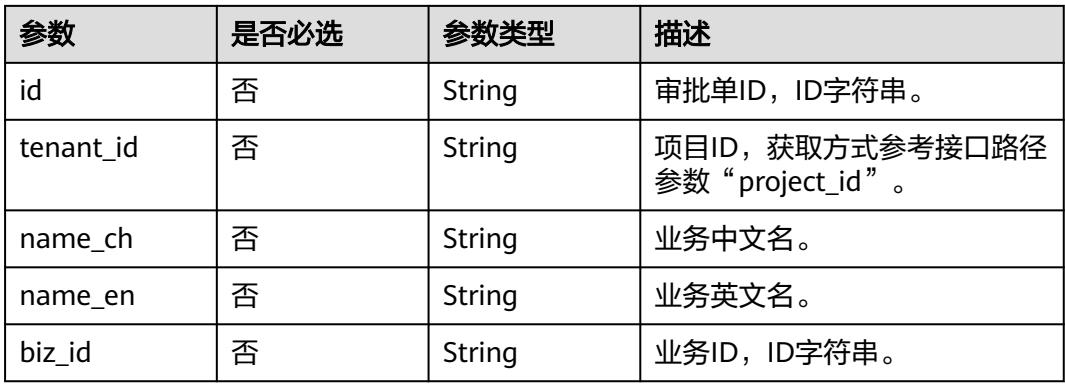

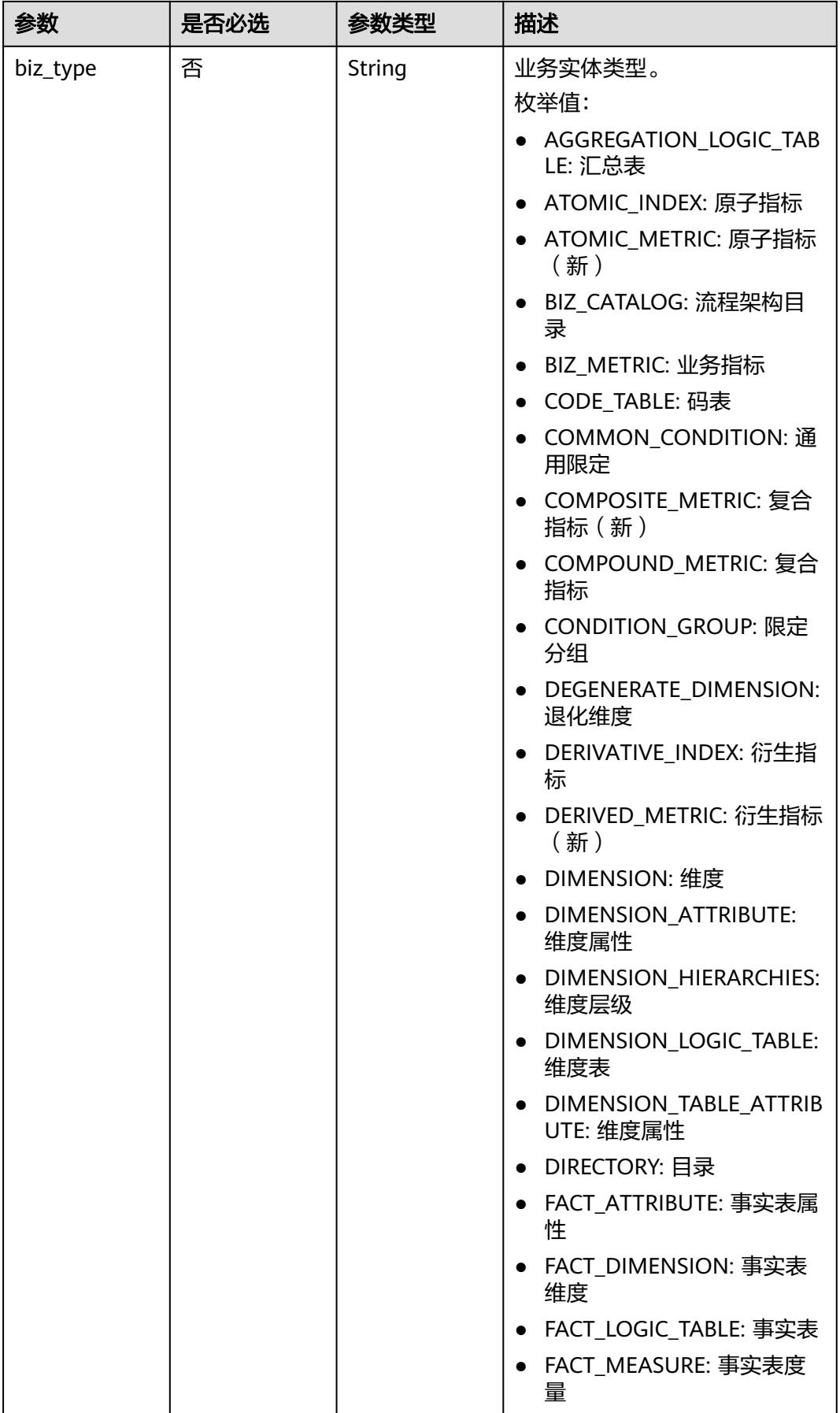

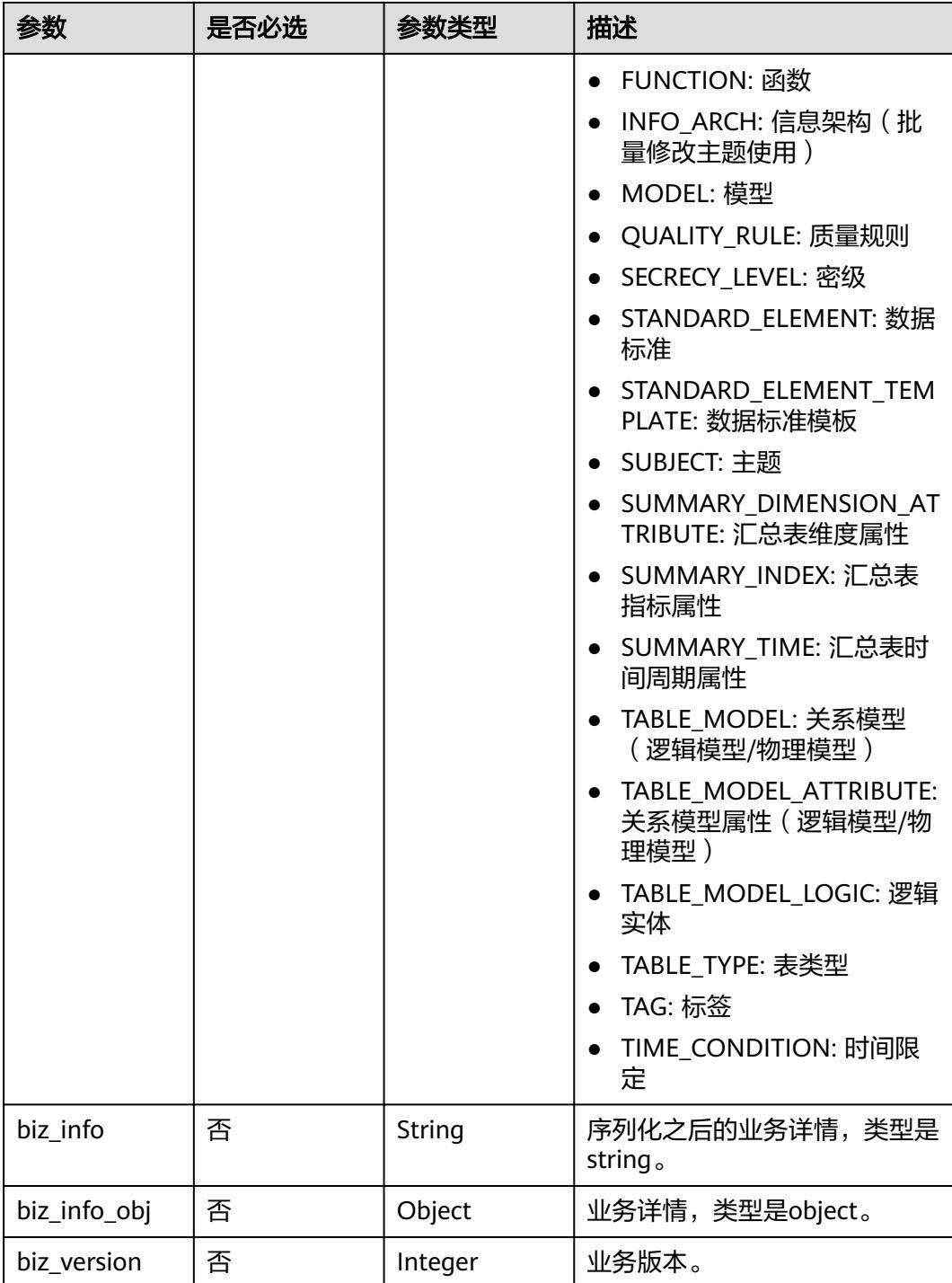

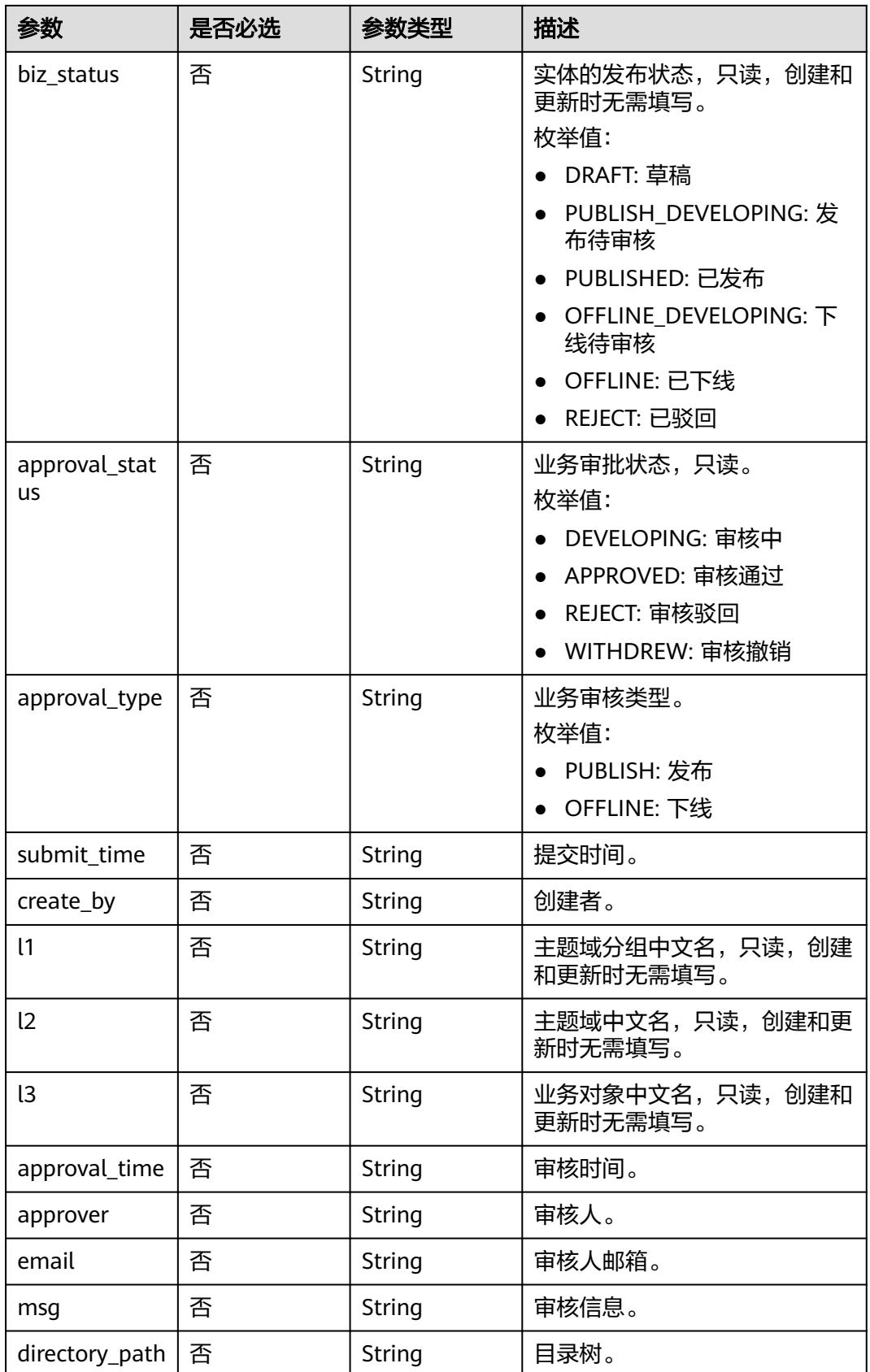

#### <span id="page-2460-0"></span>表 **8-1396** BizVersionManageVO

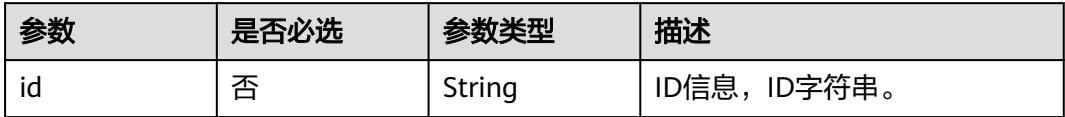

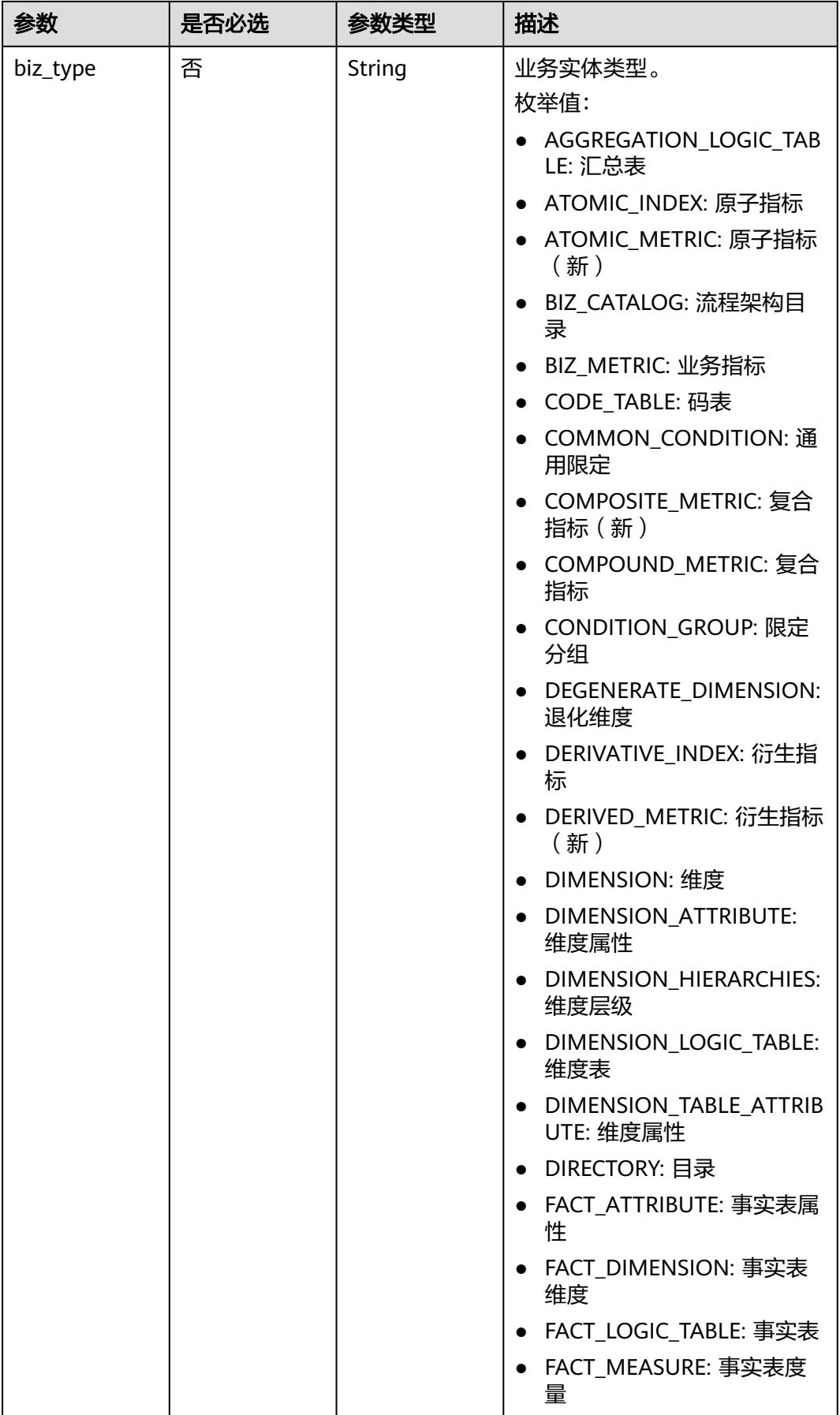

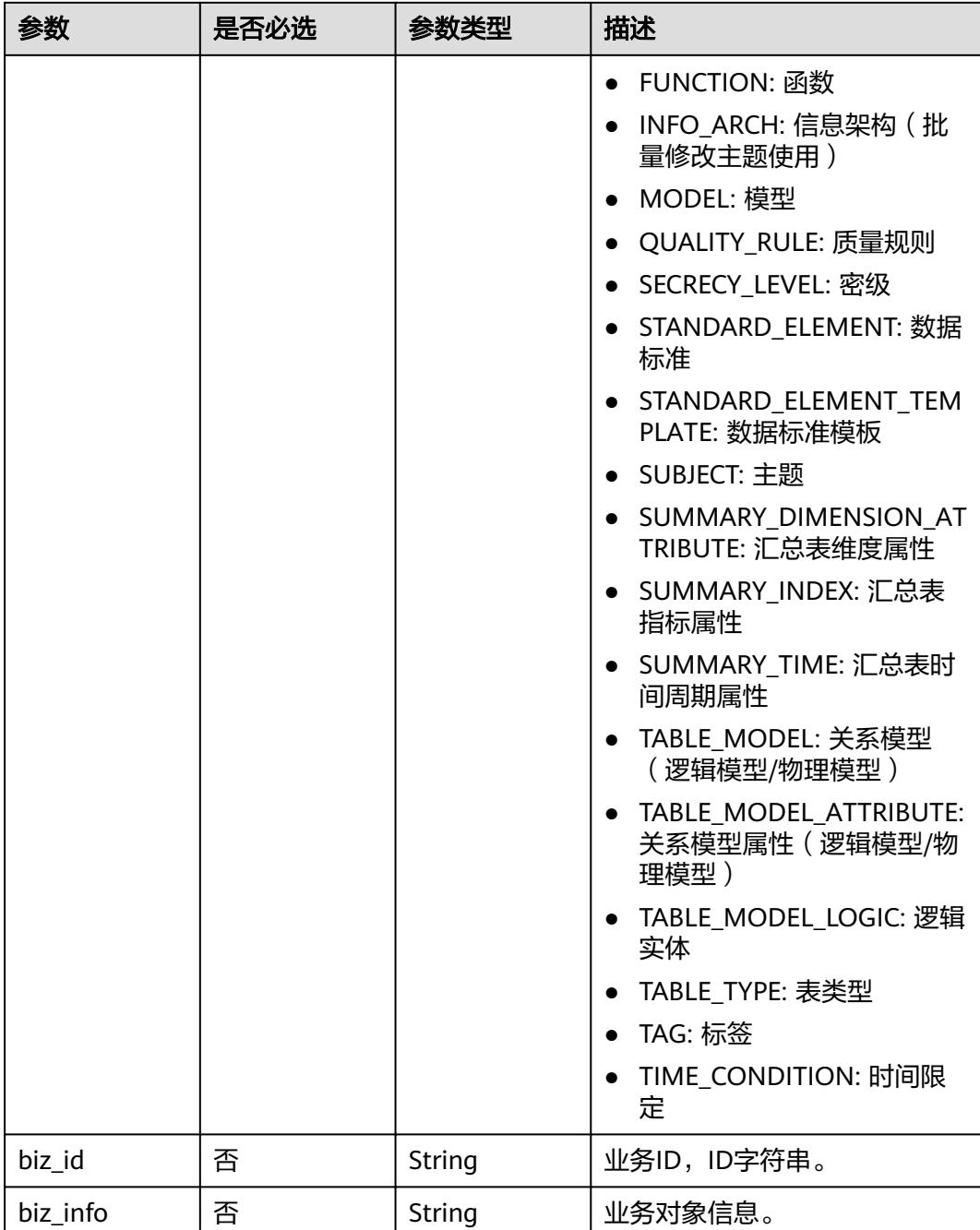

<span id="page-2463-0"></span>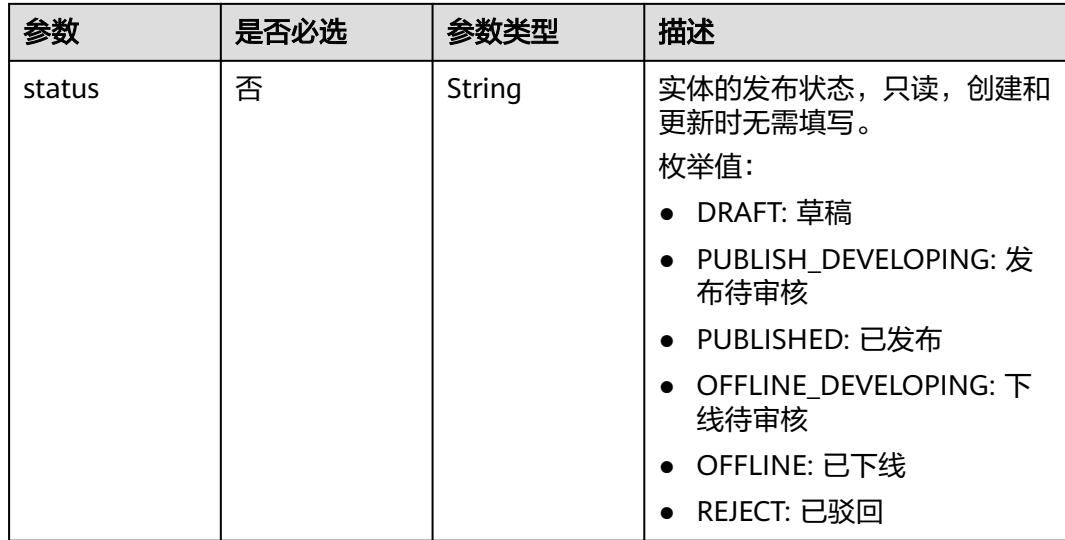

#### 表 **8-1397** TableModelAttributeVO

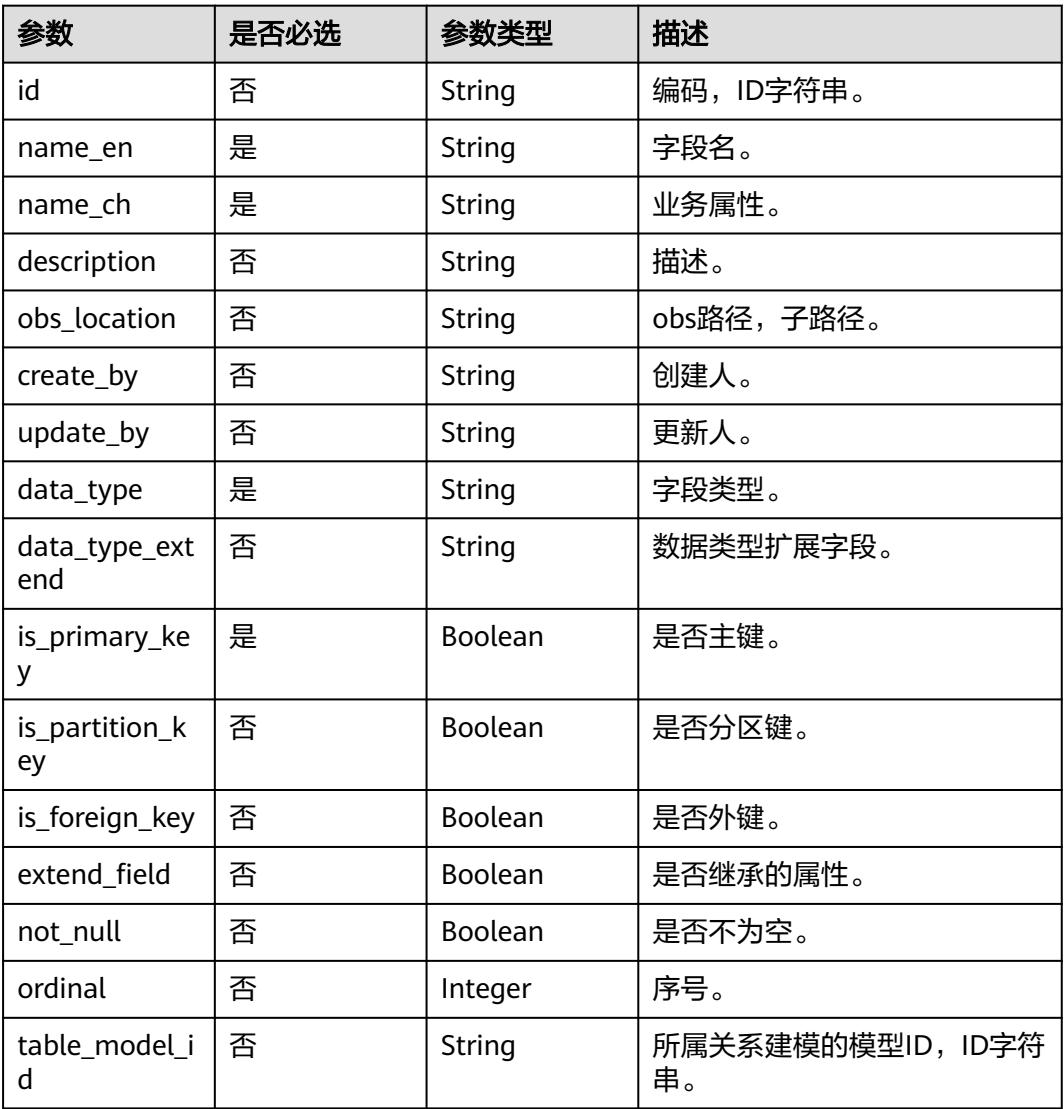

<span id="page-2464-0"></span>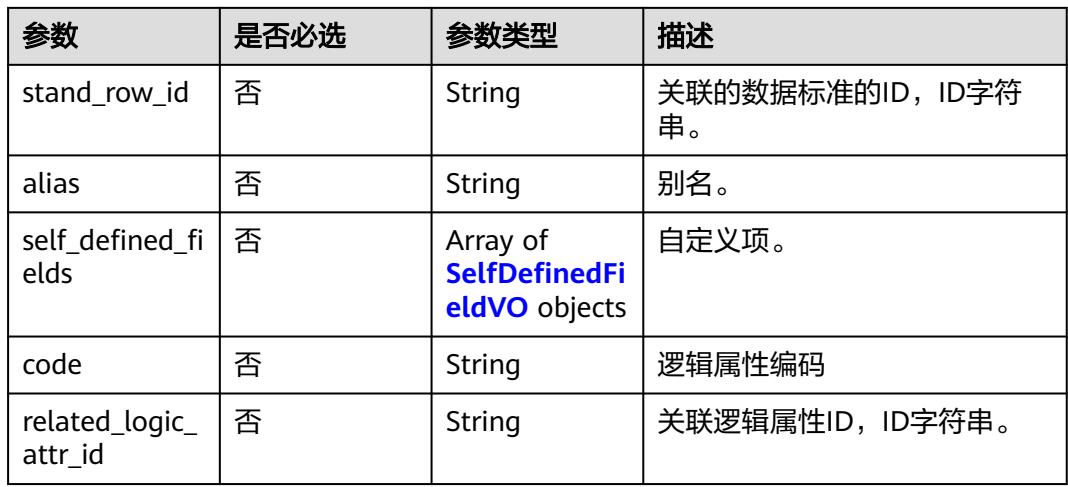

## 表 **8-1398** TableMappingVO

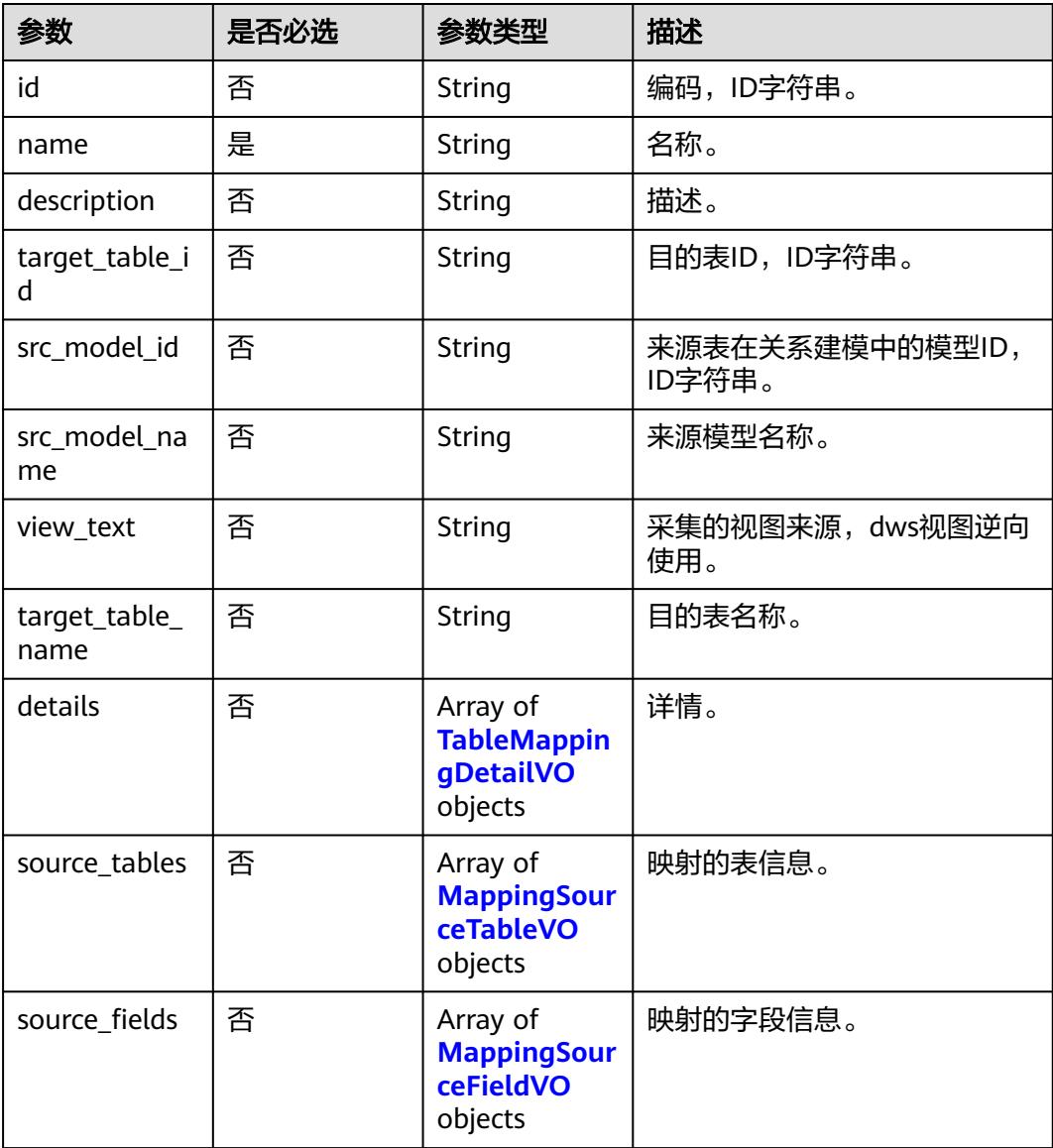

<span id="page-2465-0"></span>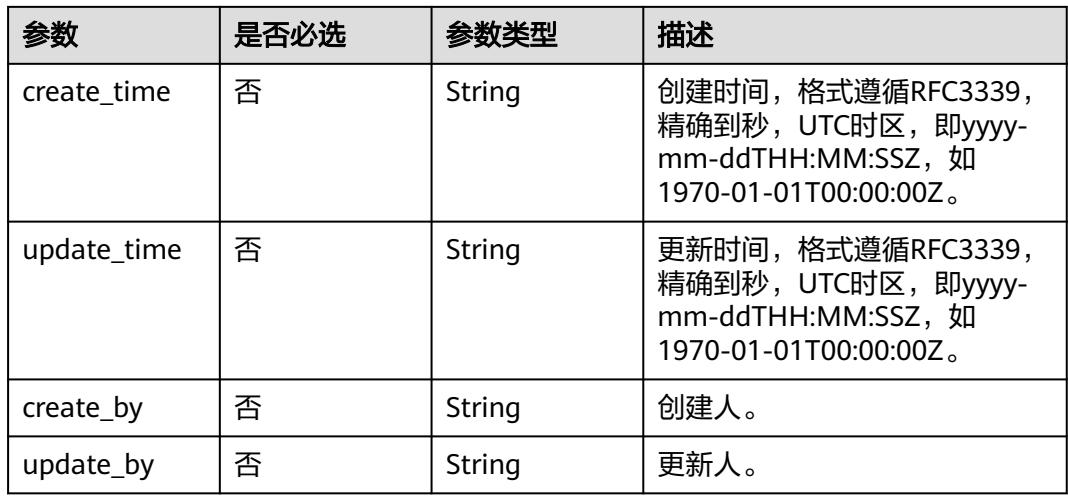

#### 表 **8-1399** TableMappingDetailVO

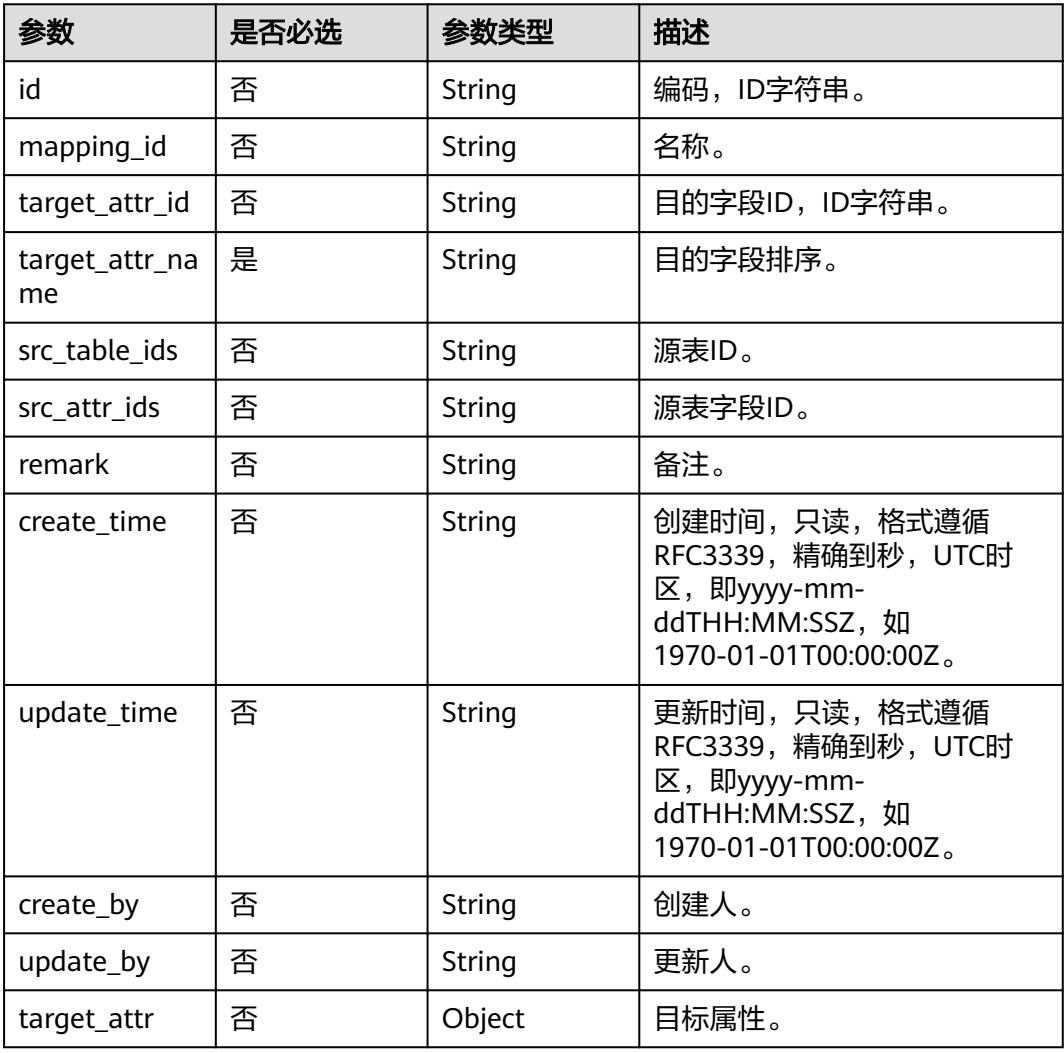

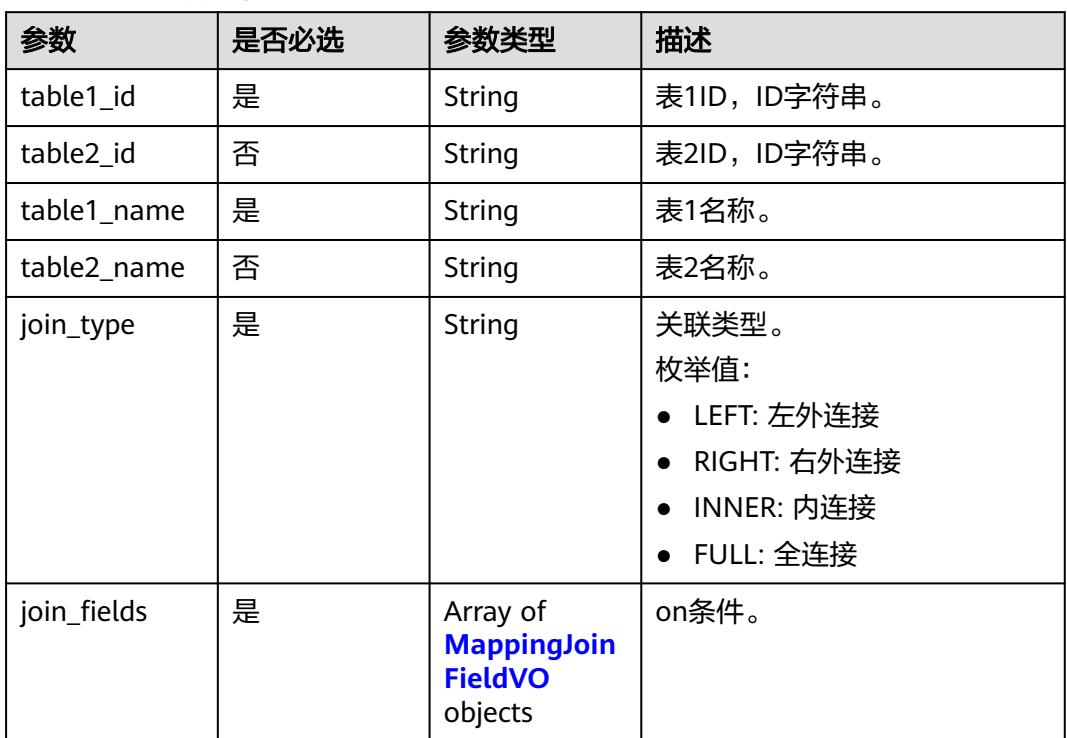

#### <span id="page-2466-0"></span>表 **8-1400** MappingSourceTableVO

## 表 **8-1401** MappingJoinFieldVO

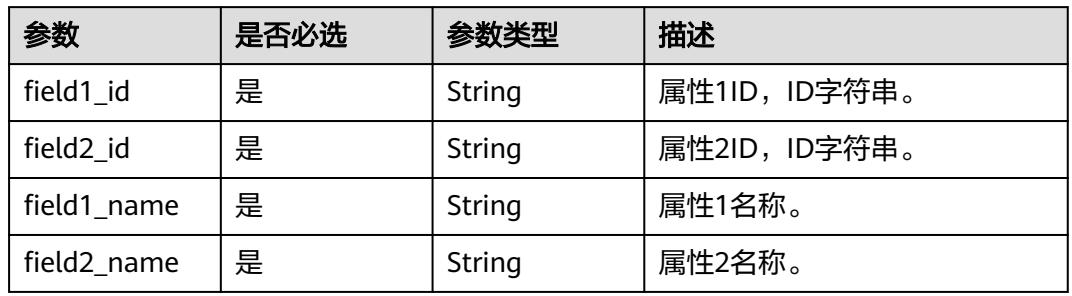

## 表 **8-1402** MappingSourceFieldVO

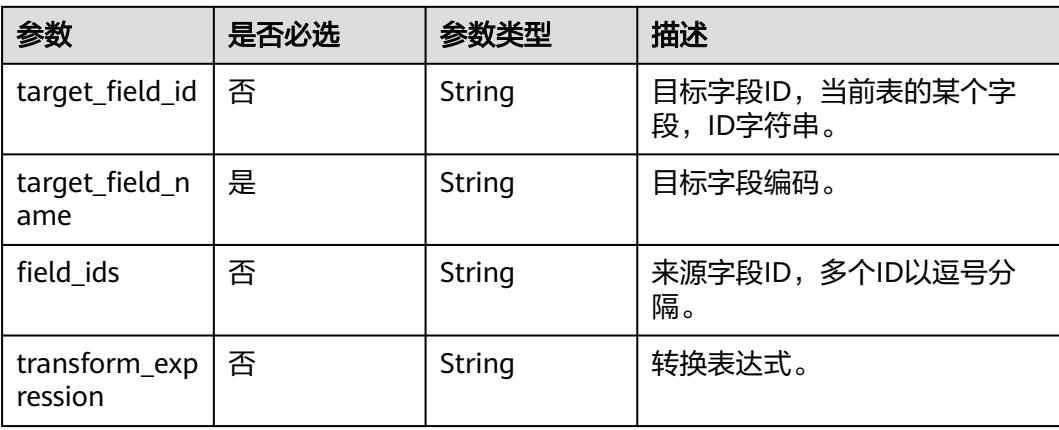

<span id="page-2467-0"></span>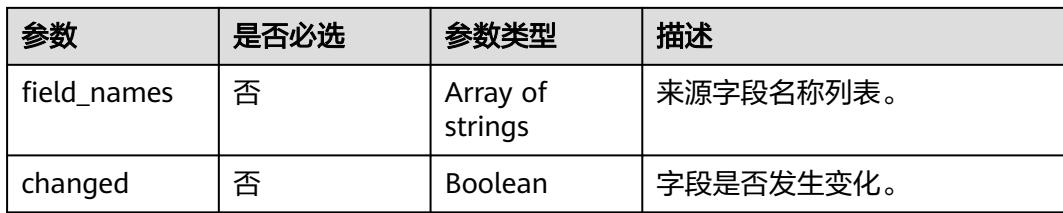

#### 表 **8-1403** RelationVO

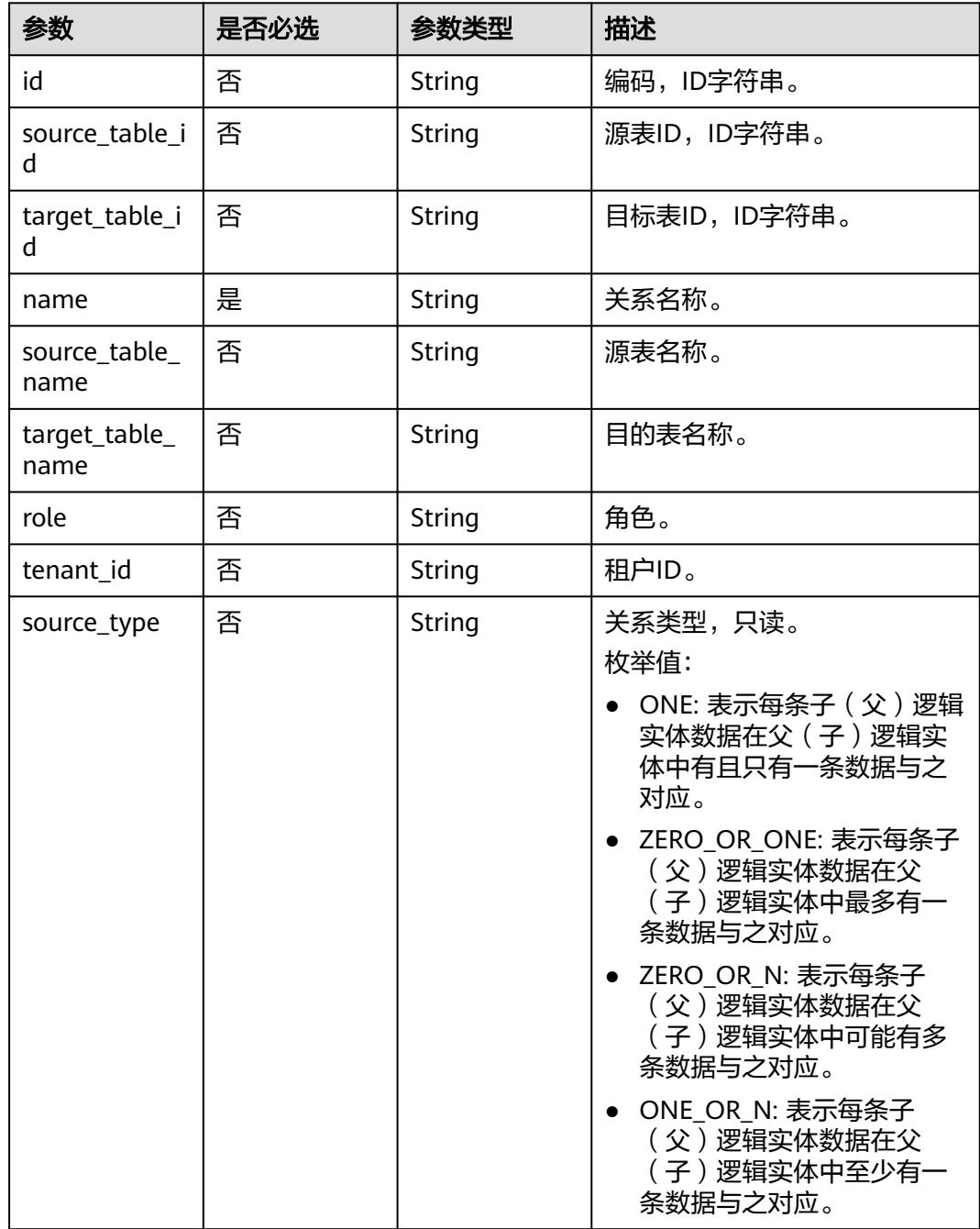

<span id="page-2468-0"></span>

| 参数          | 是否必选 | 参数类型   | 描述                                                              |
|-------------|------|--------|-----------------------------------------------------------------|
| target_type | 否    | String | 关系类型,只读。                                                        |
|             |      |        | 枚举值:                                                            |
|             |      |        | • ONE: 表示每条子 ( 父 ) 逻辑<br>实体数据在父 (子)逻辑实<br>体中有且只有一条数据与之<br>对应。   |
|             |      |        | ● ZERO_OR_ONE: 表示每条子<br>(父)逻辑实体数据在父<br>(子)逻辑实体中最多有一<br>条数据与之对应。 |
|             |      |        | • ZERO OR N: 表示每条子<br>(父)逻辑实体数据在父<br>(子)逻辑实体中可能有多<br>条数据与之对应。   |
|             |      |        | • ONE OR N: 表示每条子<br>(父)逻辑实体数据在父<br>(子)逻辑实体中至少有一<br>条数据与之对应。    |
| create_by   | 否    | String | 创建人。                                                            |
| update_by   | 否    | String | 更新人。                                                            |

表 **8-1404** SelfDefinedFieldVO

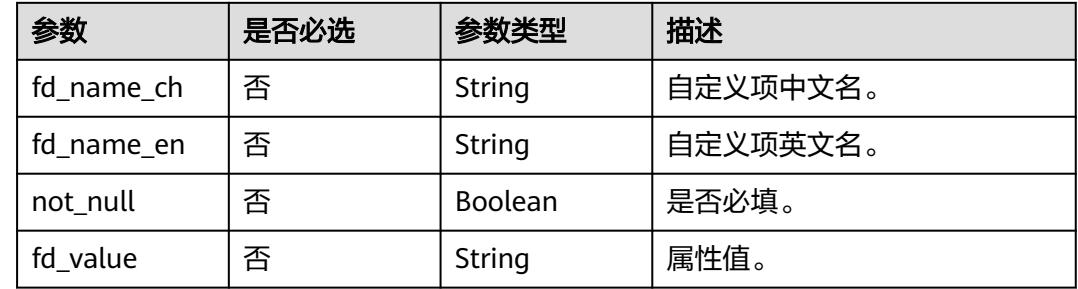

## 响应参数

状态码:**200**

#### 表 **8-1405** 响应 Body 参数

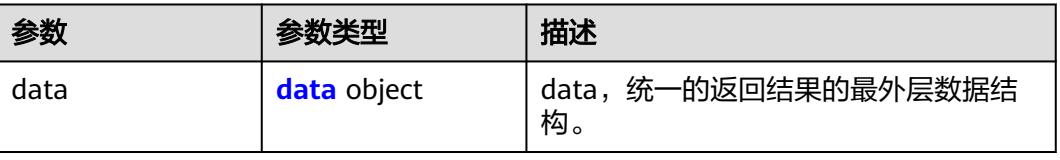

#### <span id="page-2469-0"></span>表 **8-1406** data

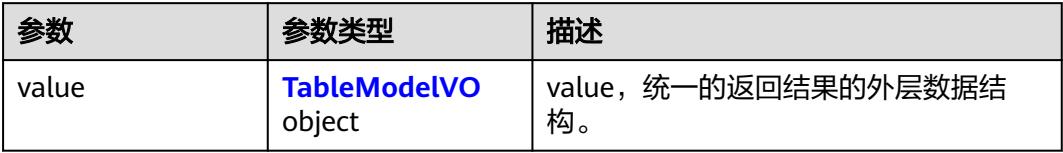

#### 表 **8-1407** TableModelVO

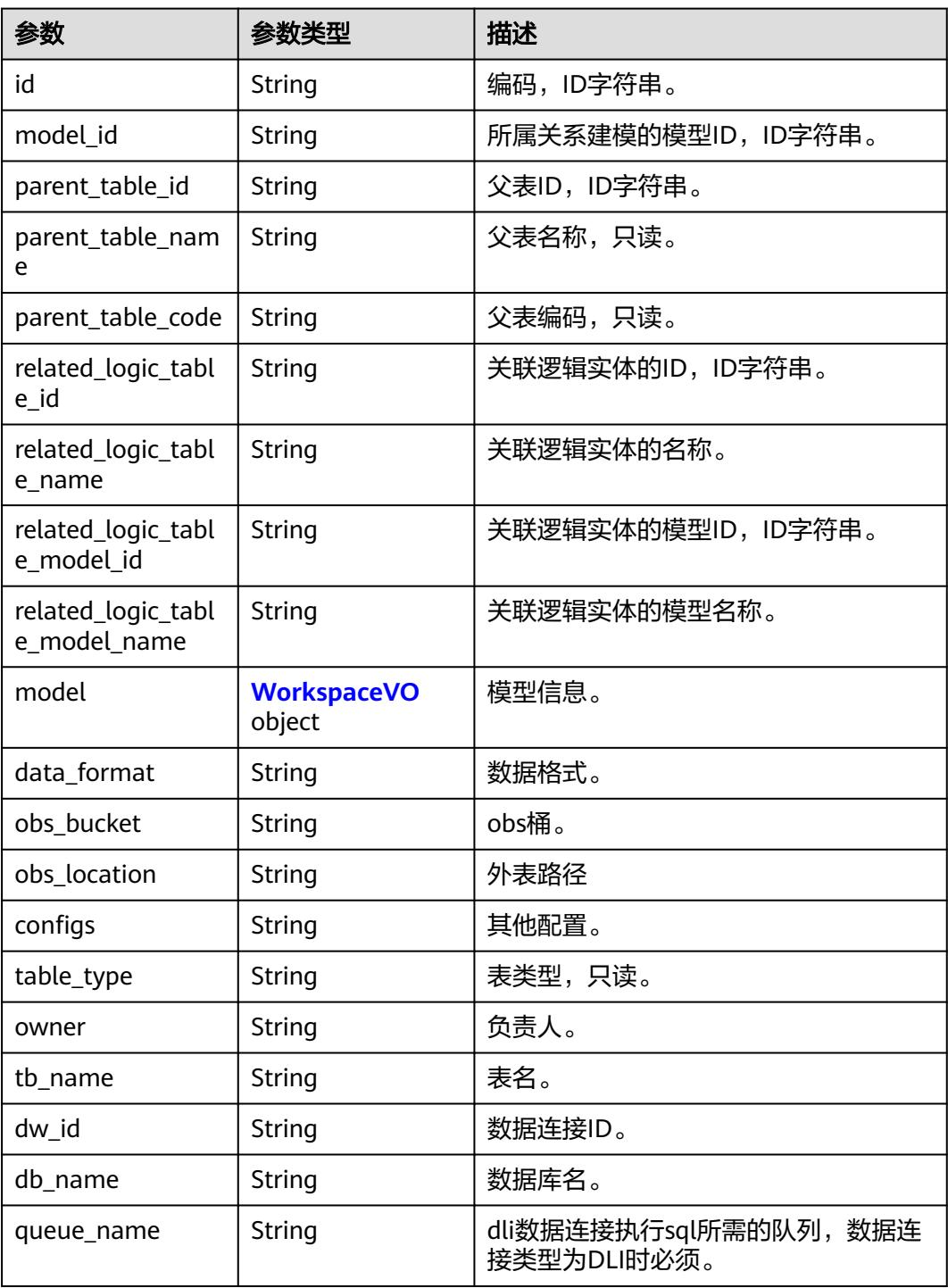

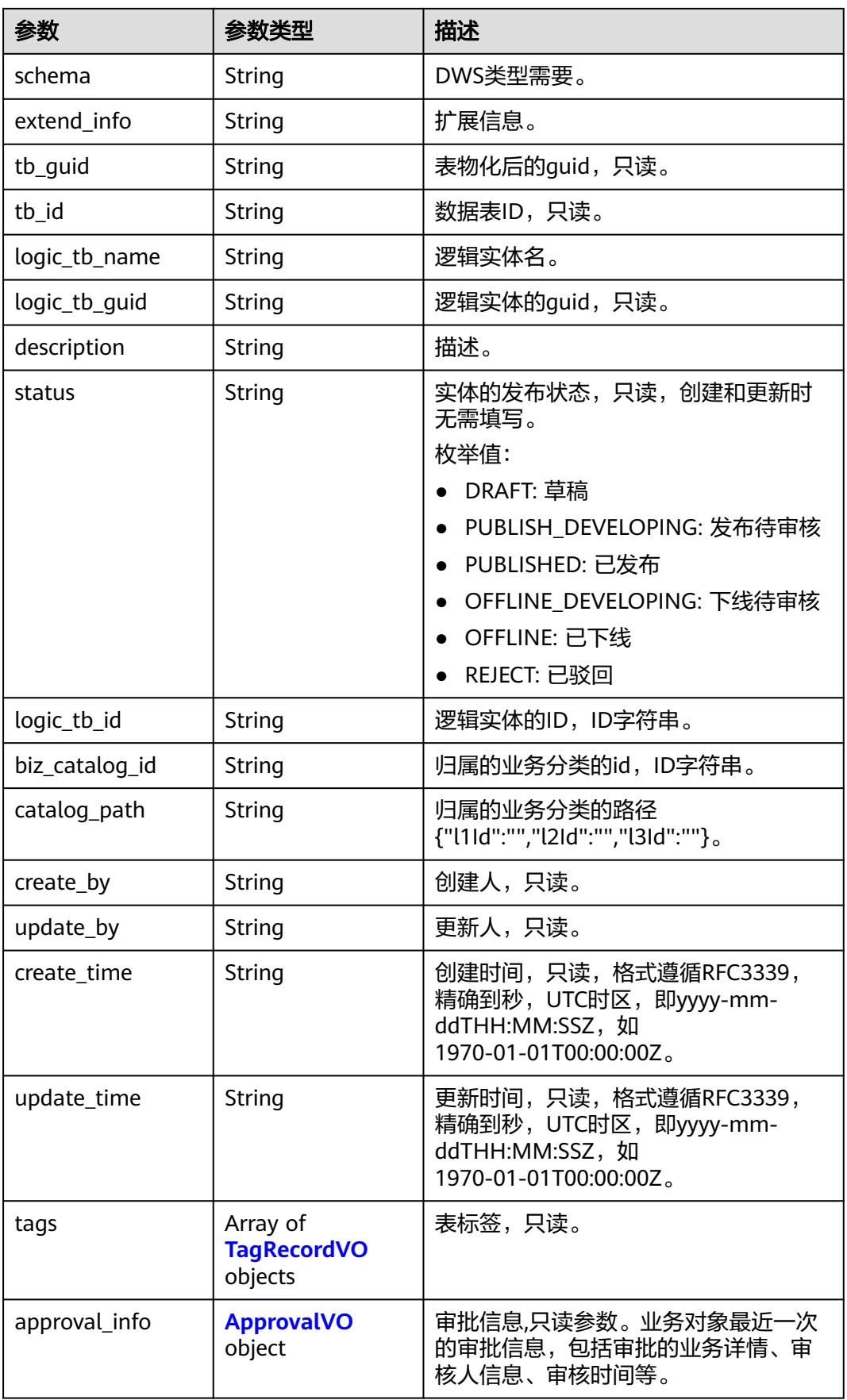

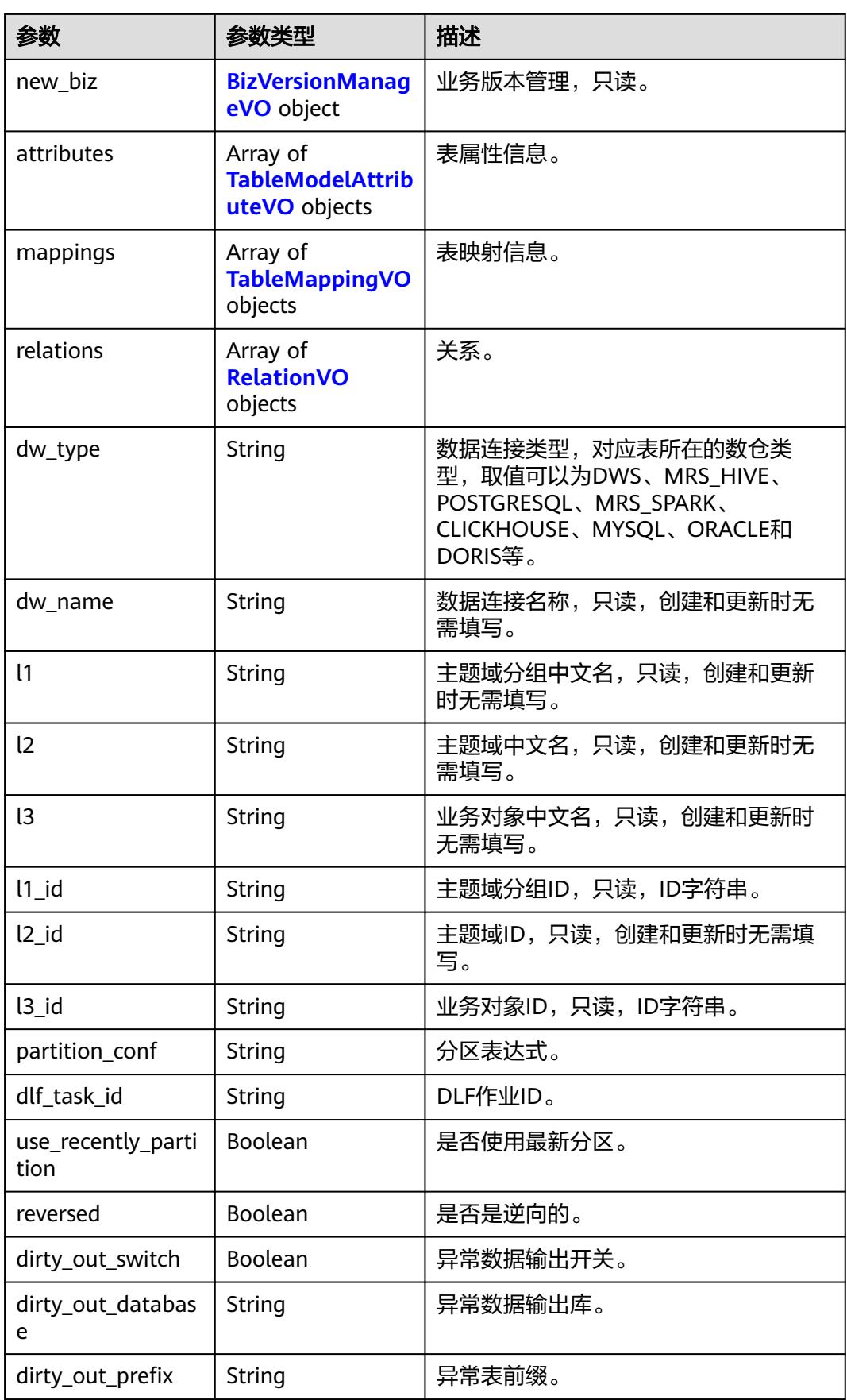

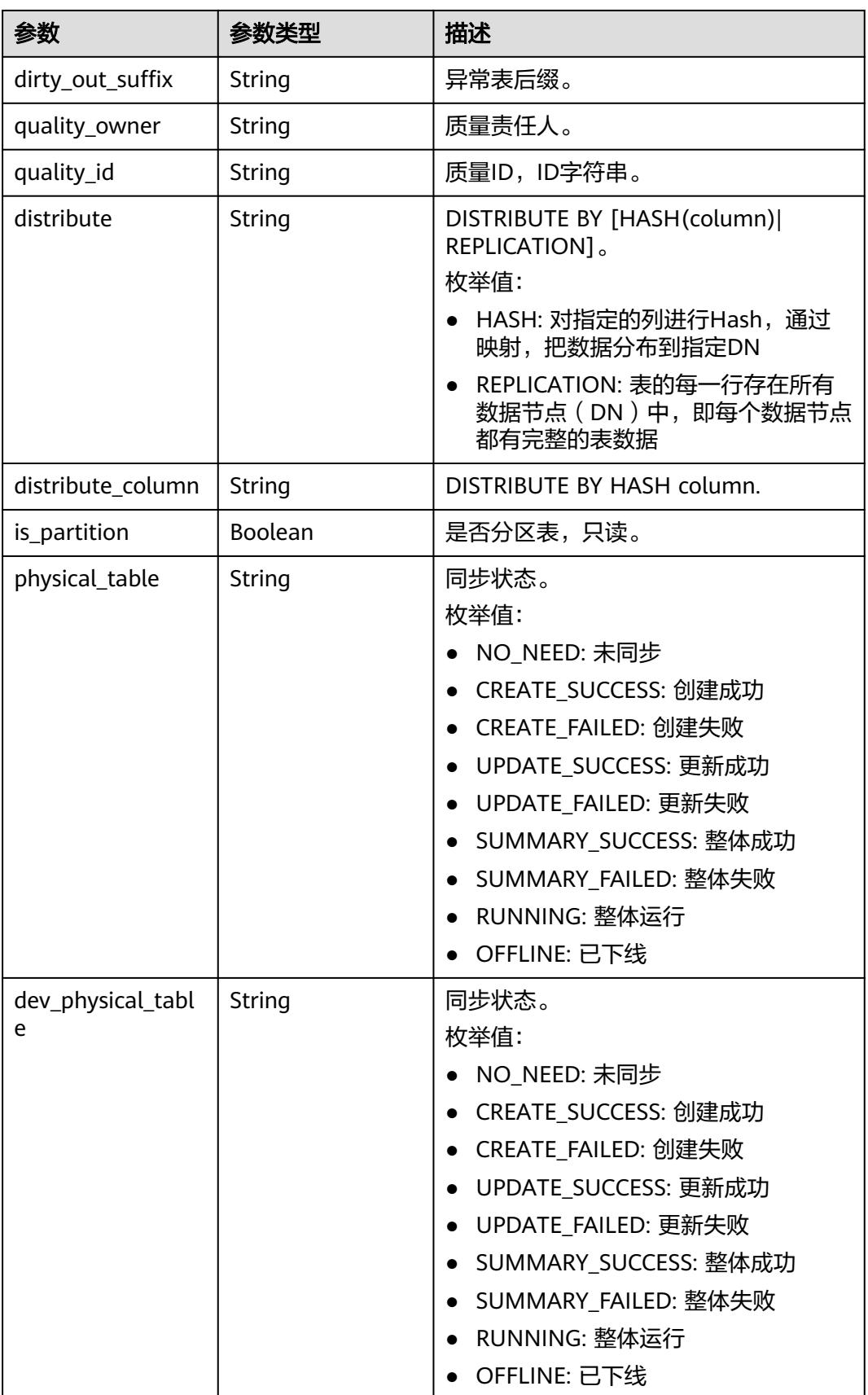

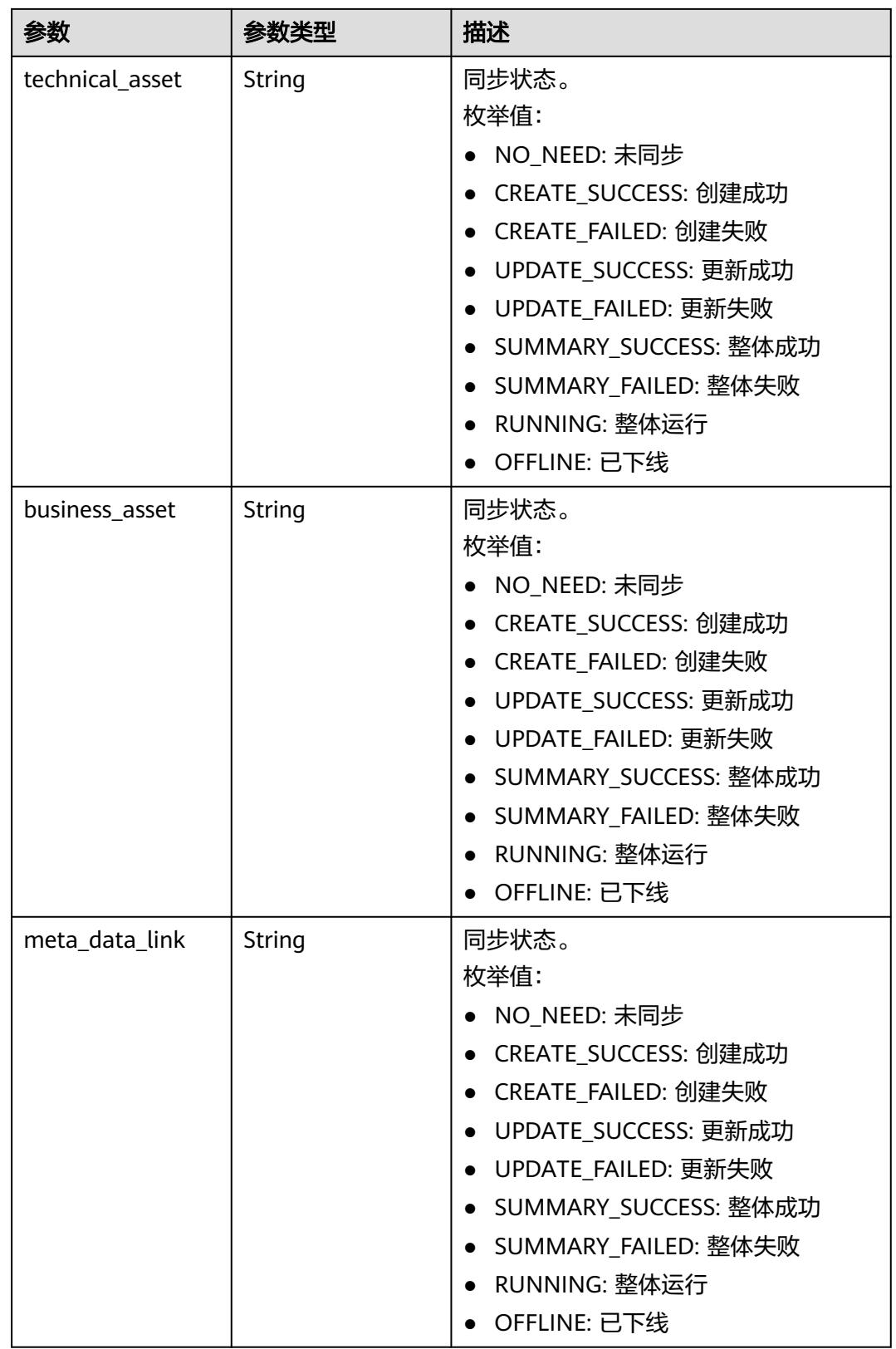

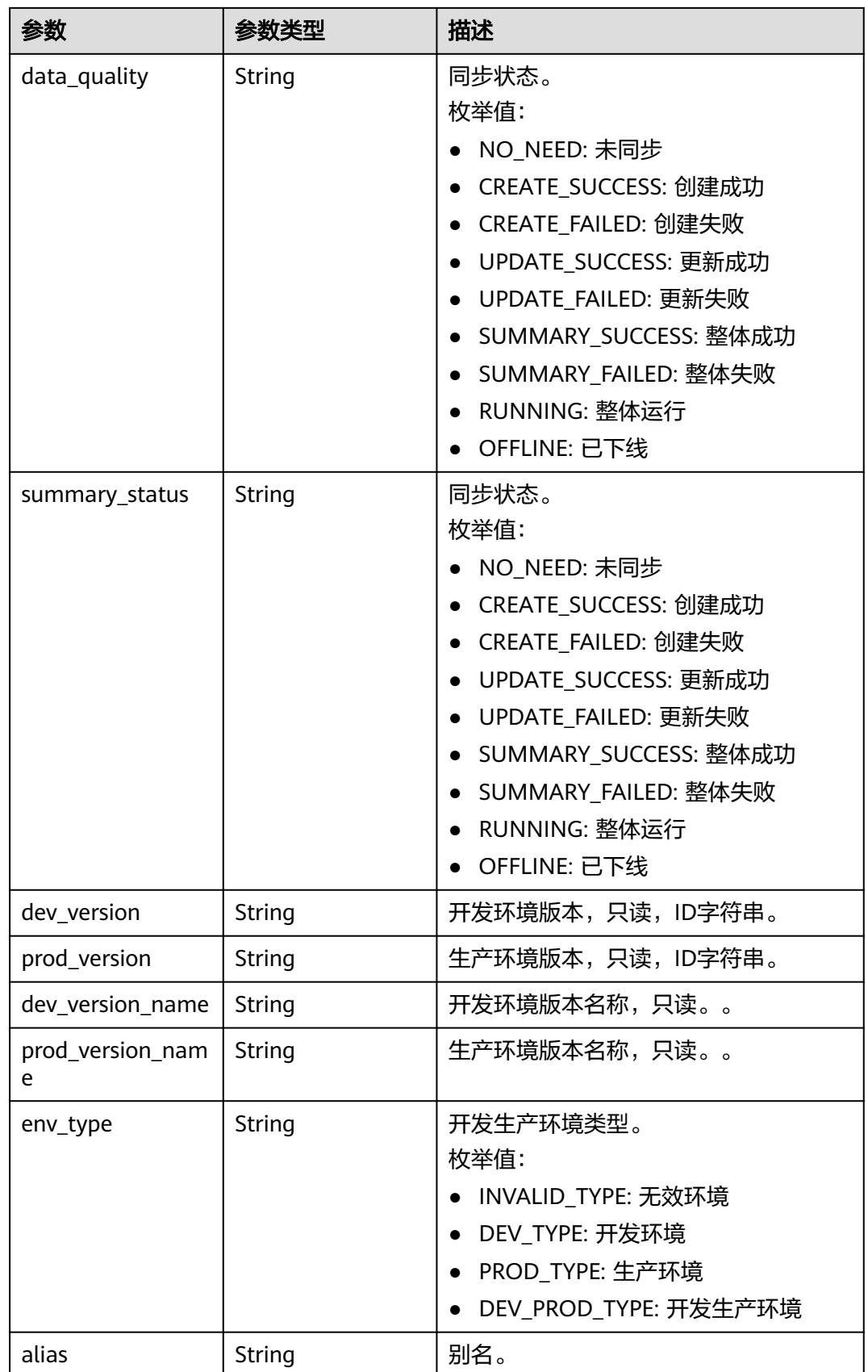

<span id="page-2475-0"></span>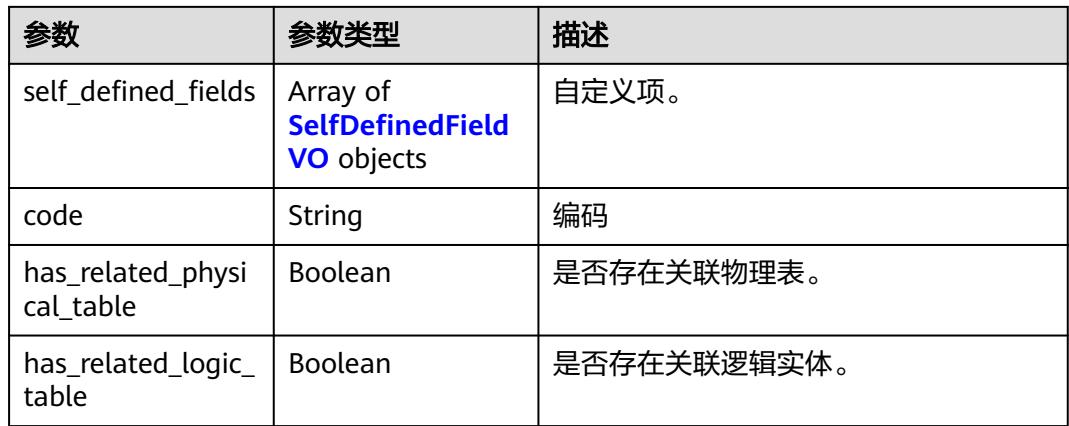

#### 表 **8-1408** WorkspaceVO

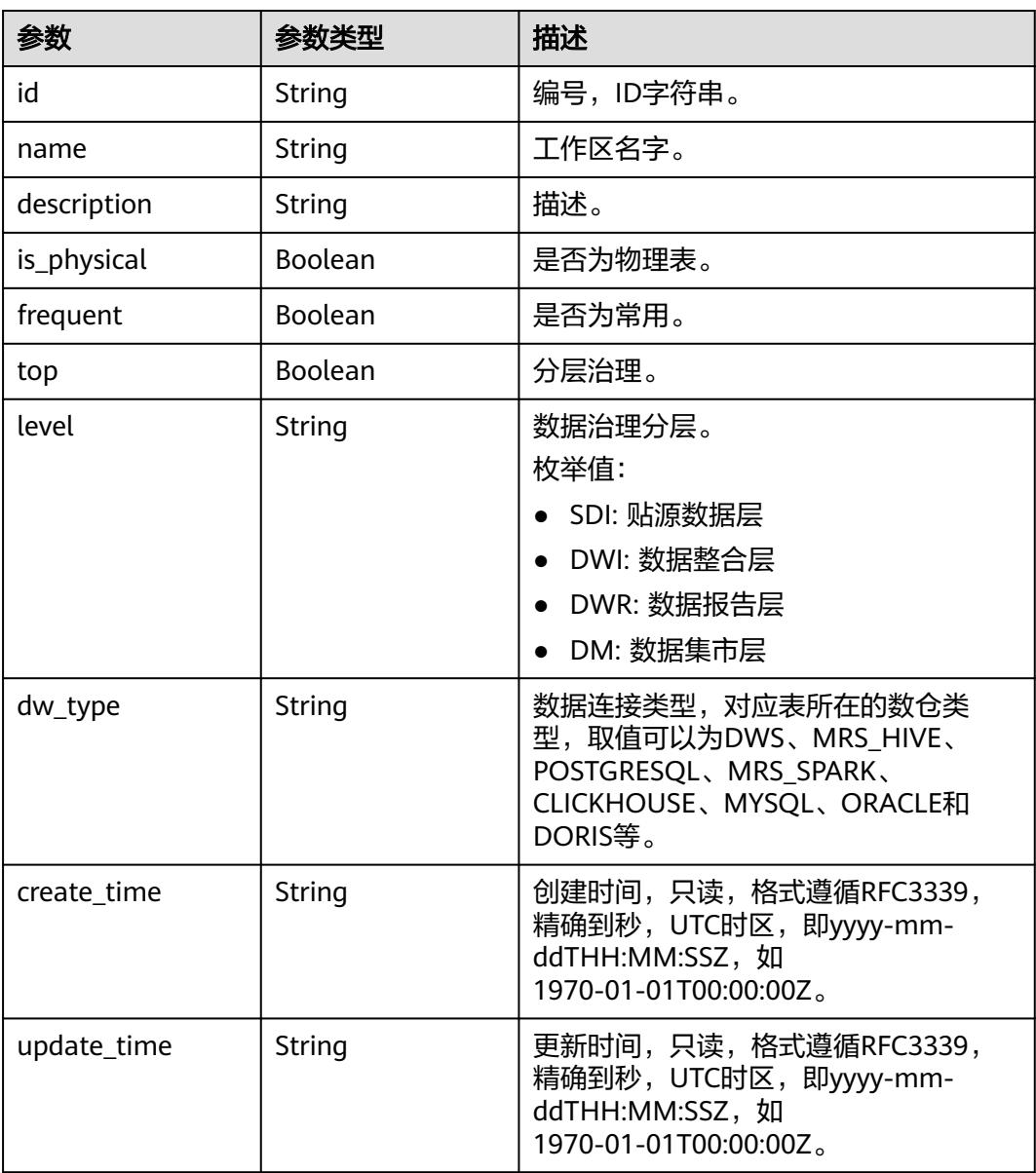

<span id="page-2476-0"></span>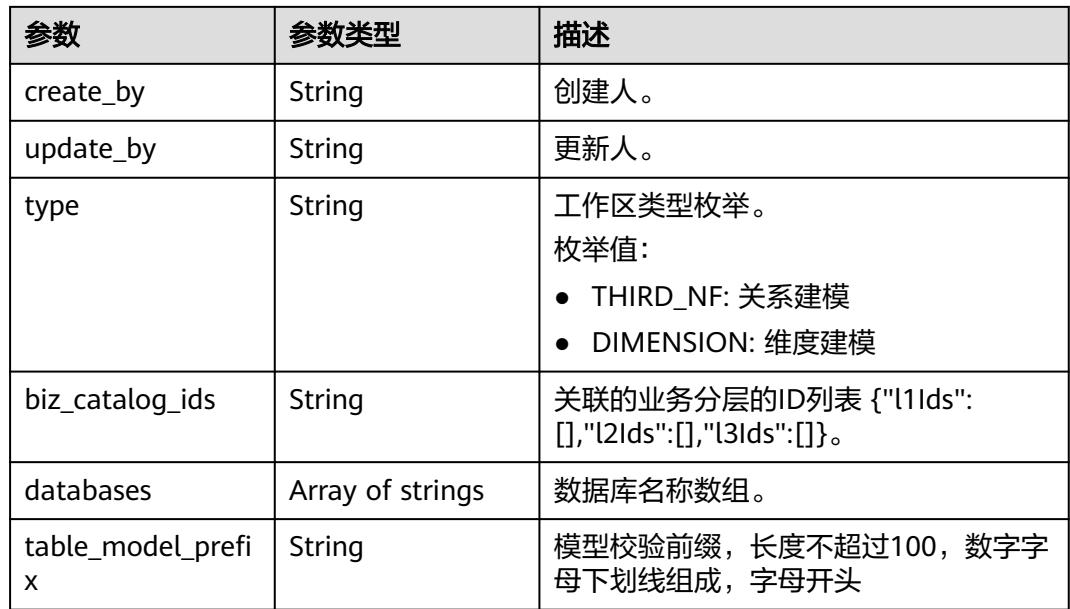

## 表 **8-1409** TagRecordVO

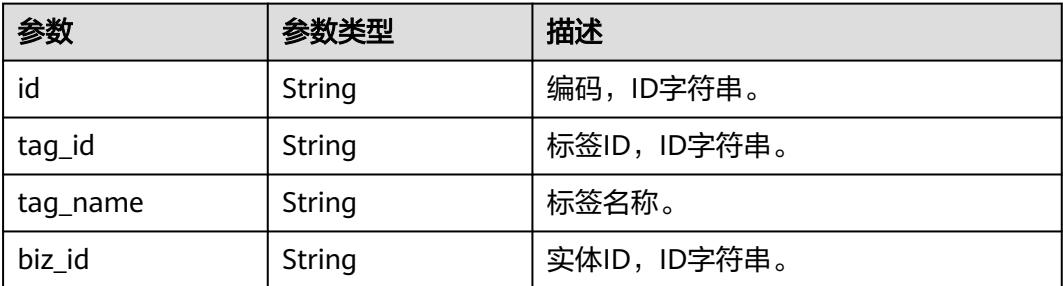

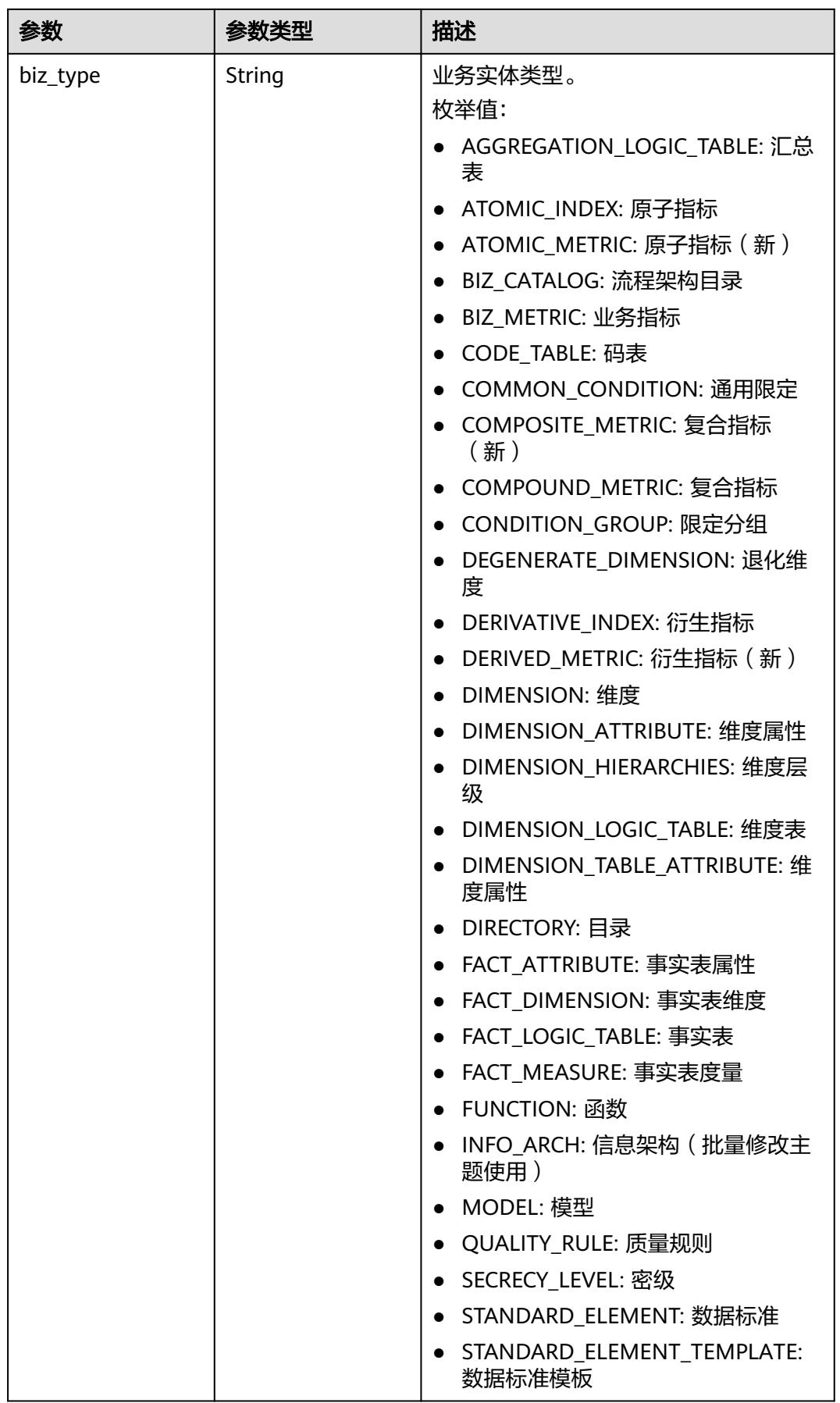

<span id="page-2478-0"></span>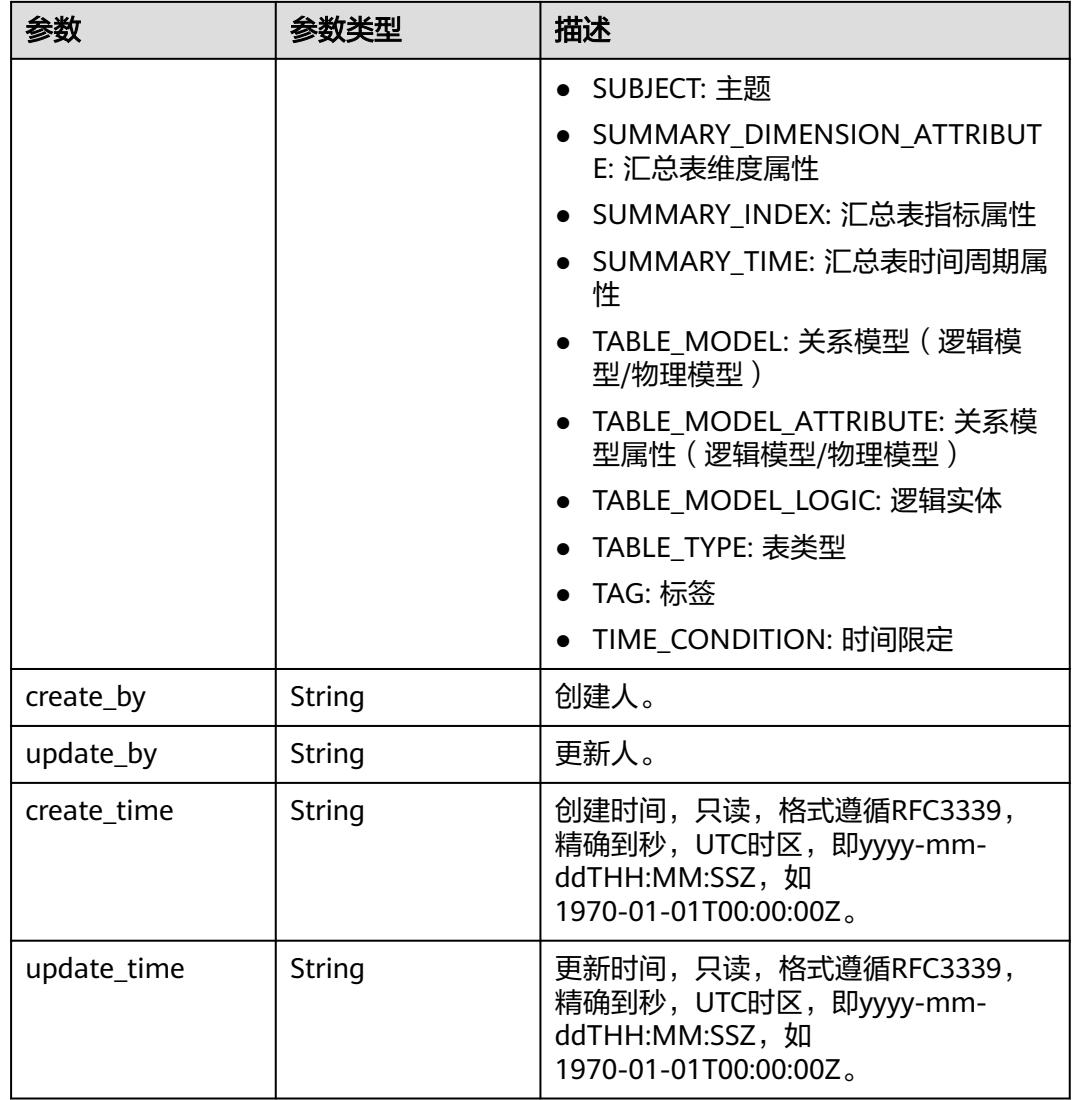

## 表 **8-1410** ApprovalVO

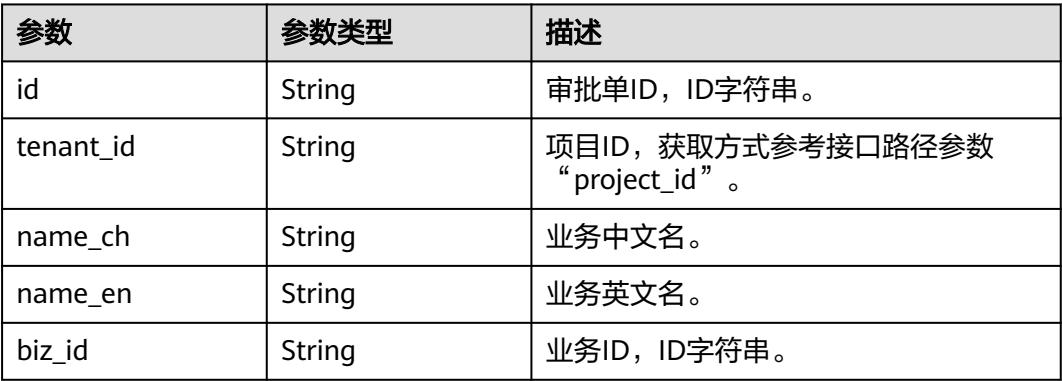

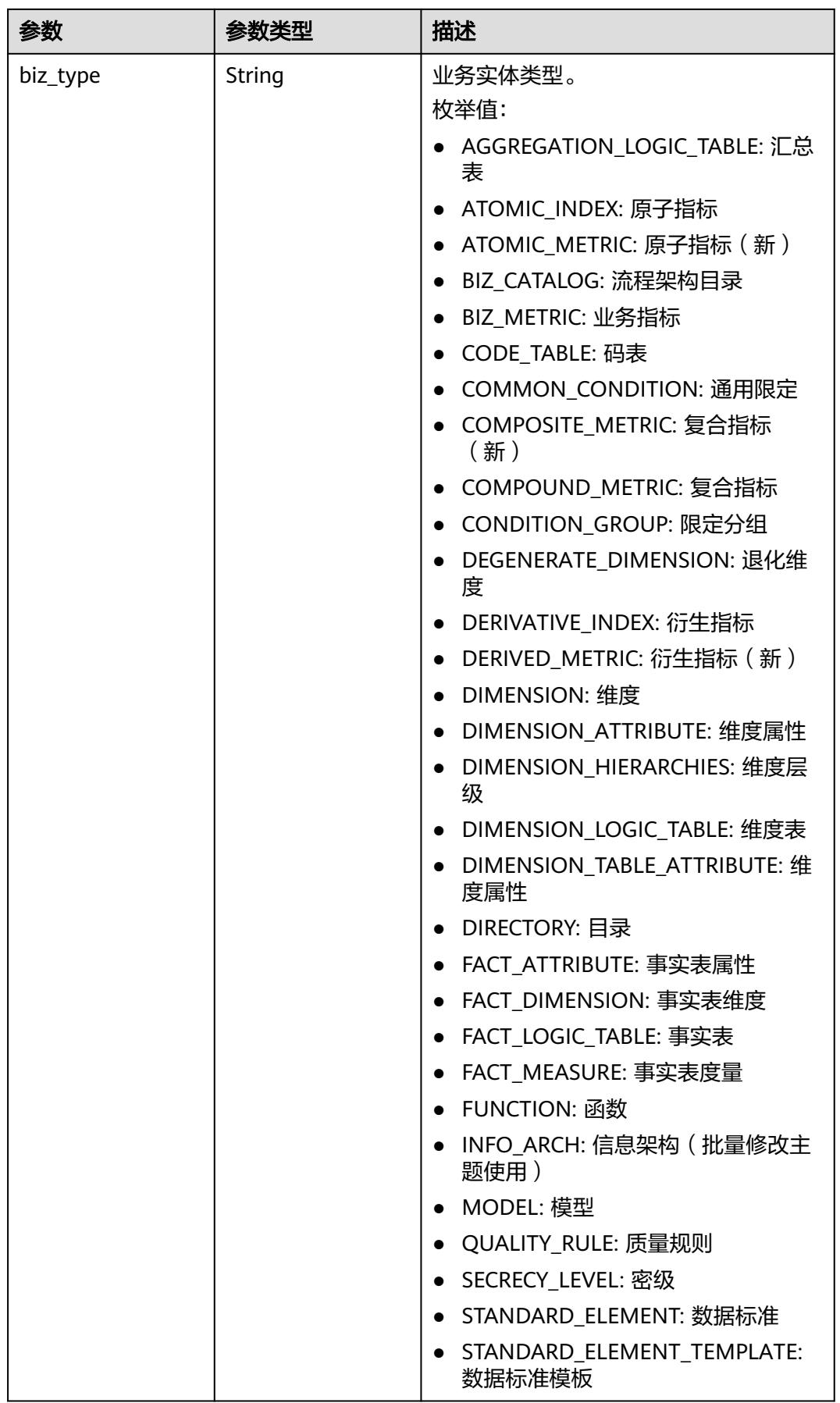

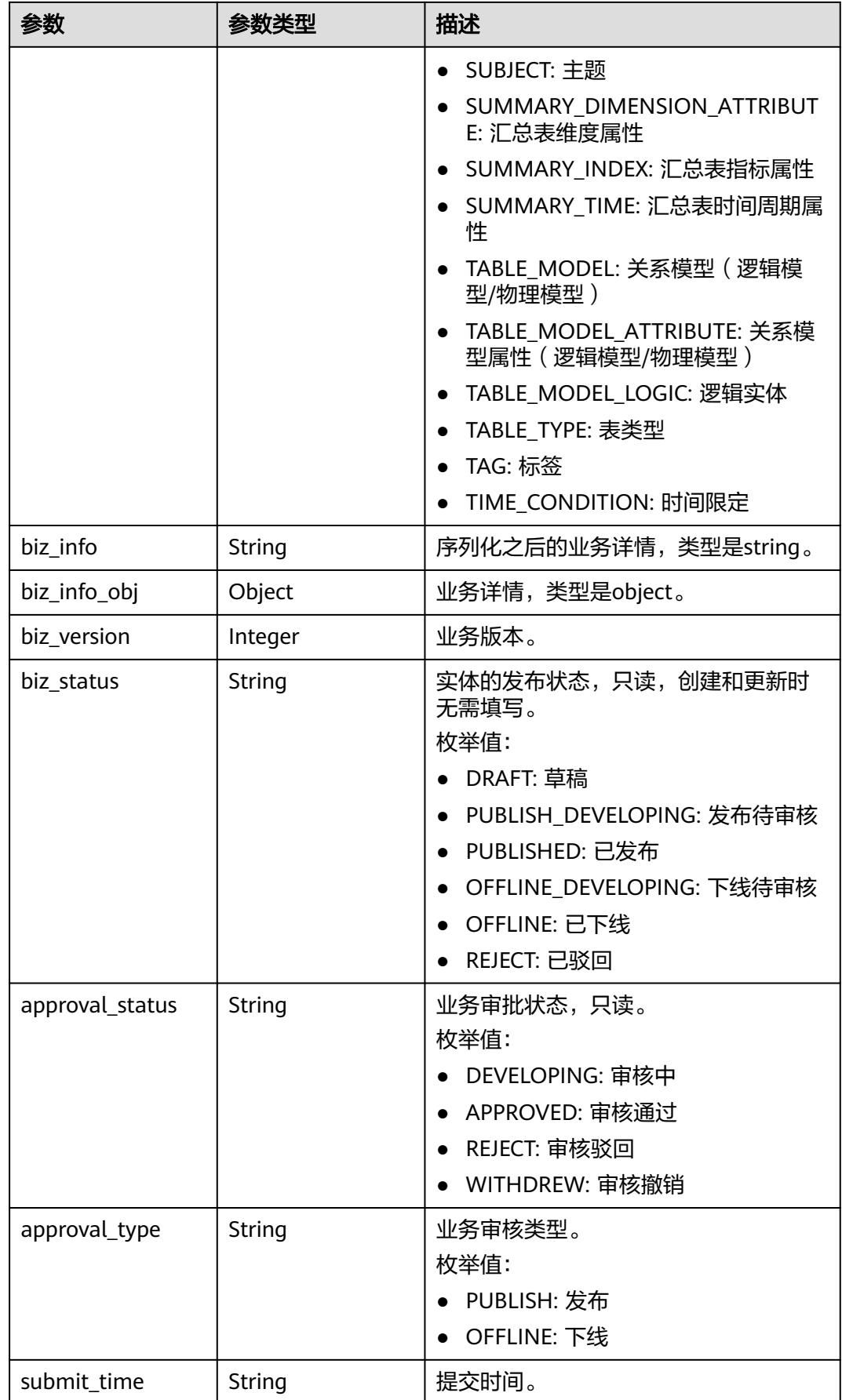

<span id="page-2481-0"></span>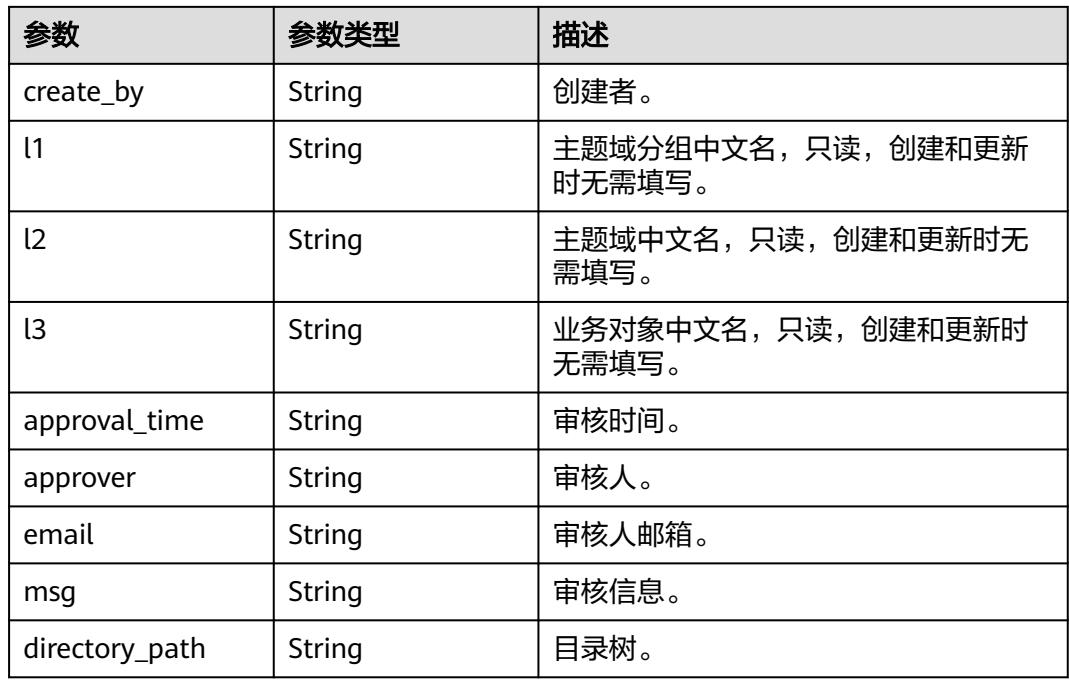

#### 表 **8-1411** TableModelAttributeVO

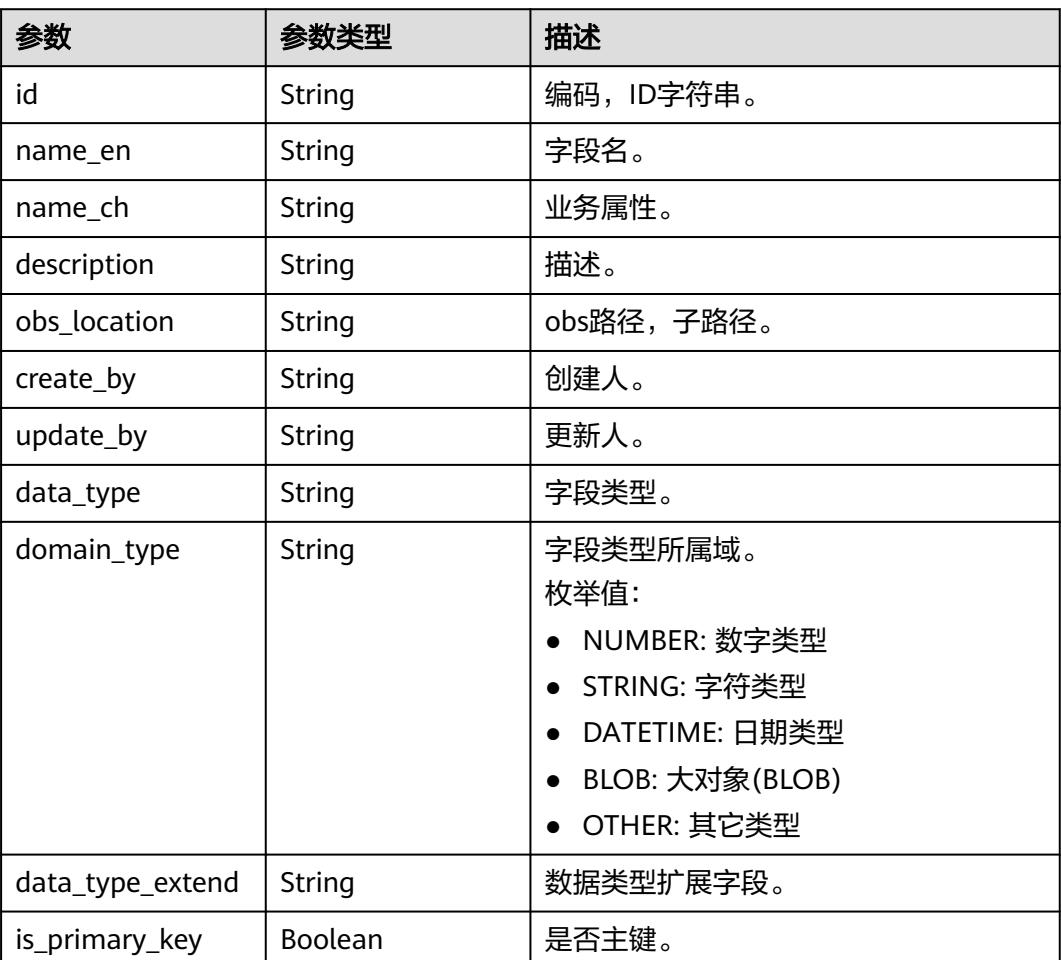

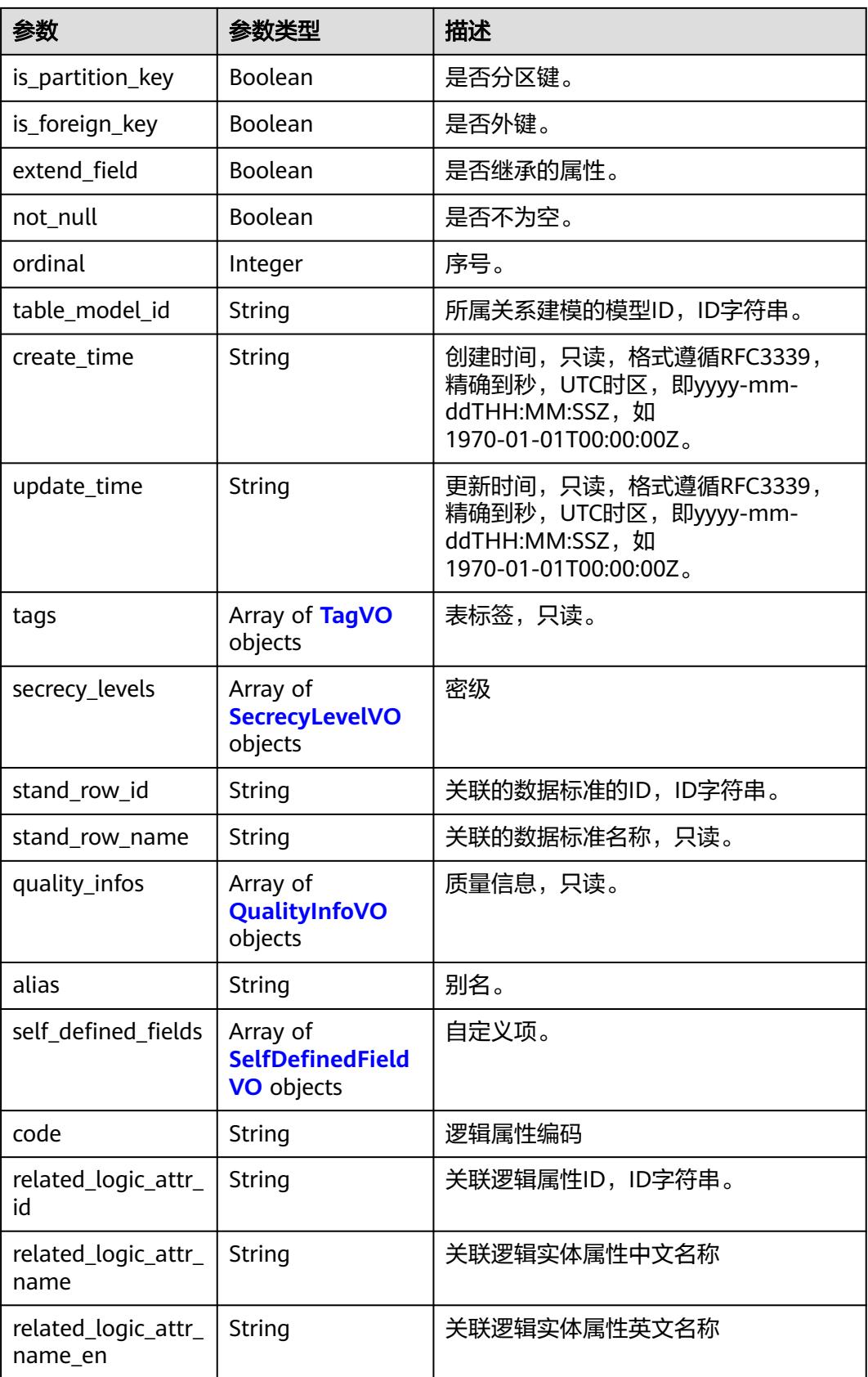

#### <span id="page-2483-0"></span>表 **8-1412** TagVO

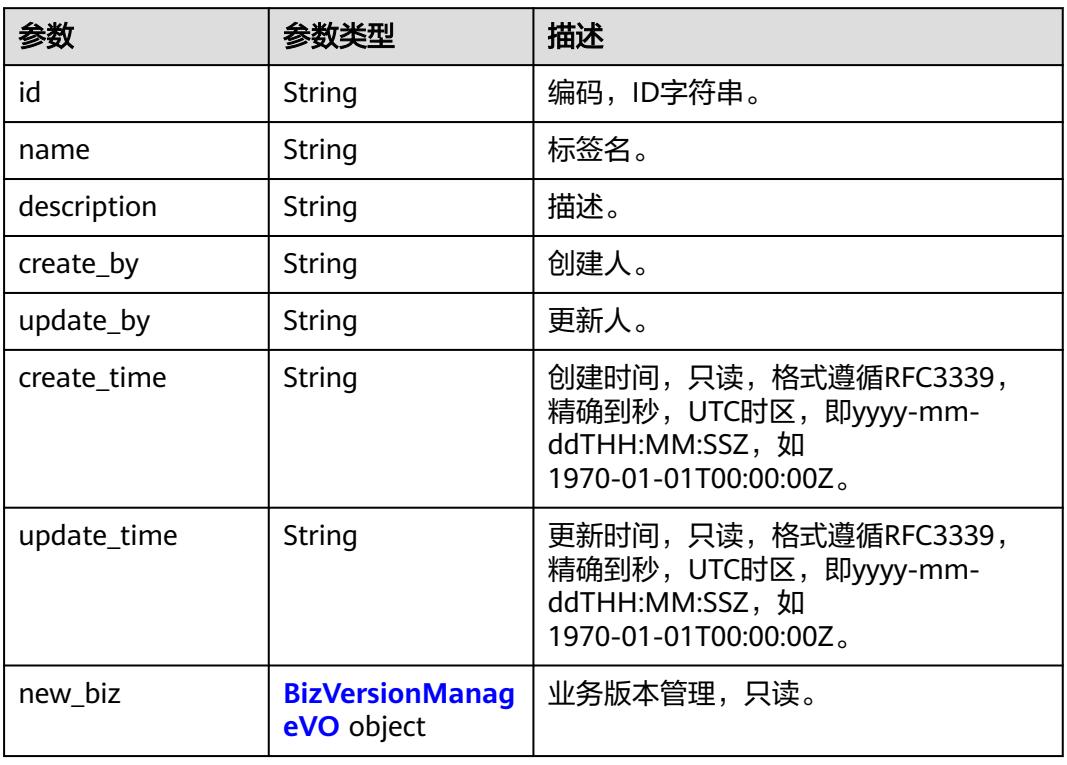

## 表 **8-1413** SecrecyLevelVO

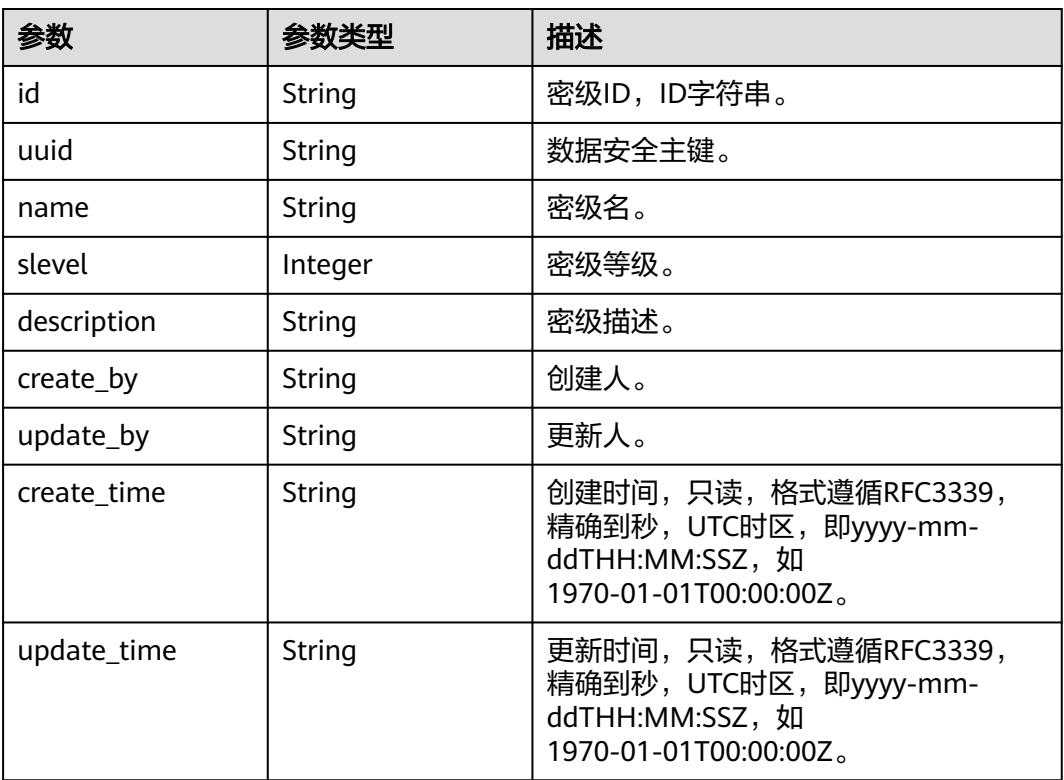
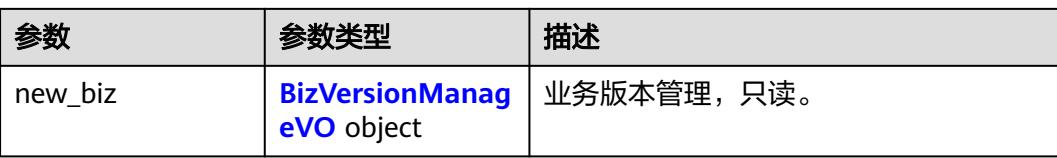

#### 表 **8-1414** BizVersionManageVO

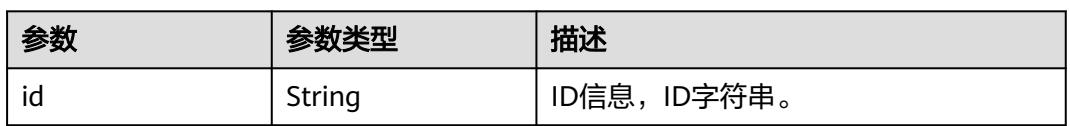

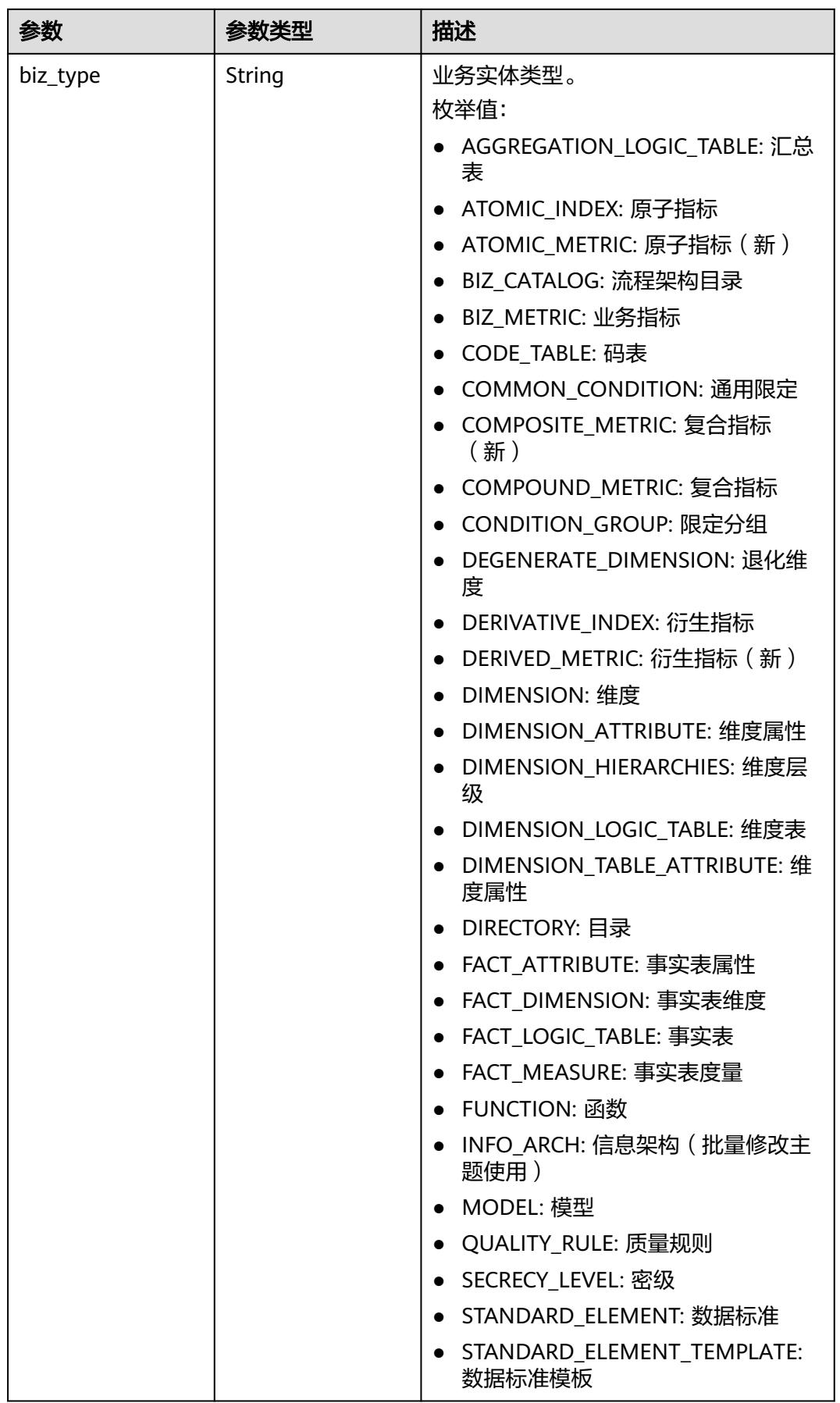

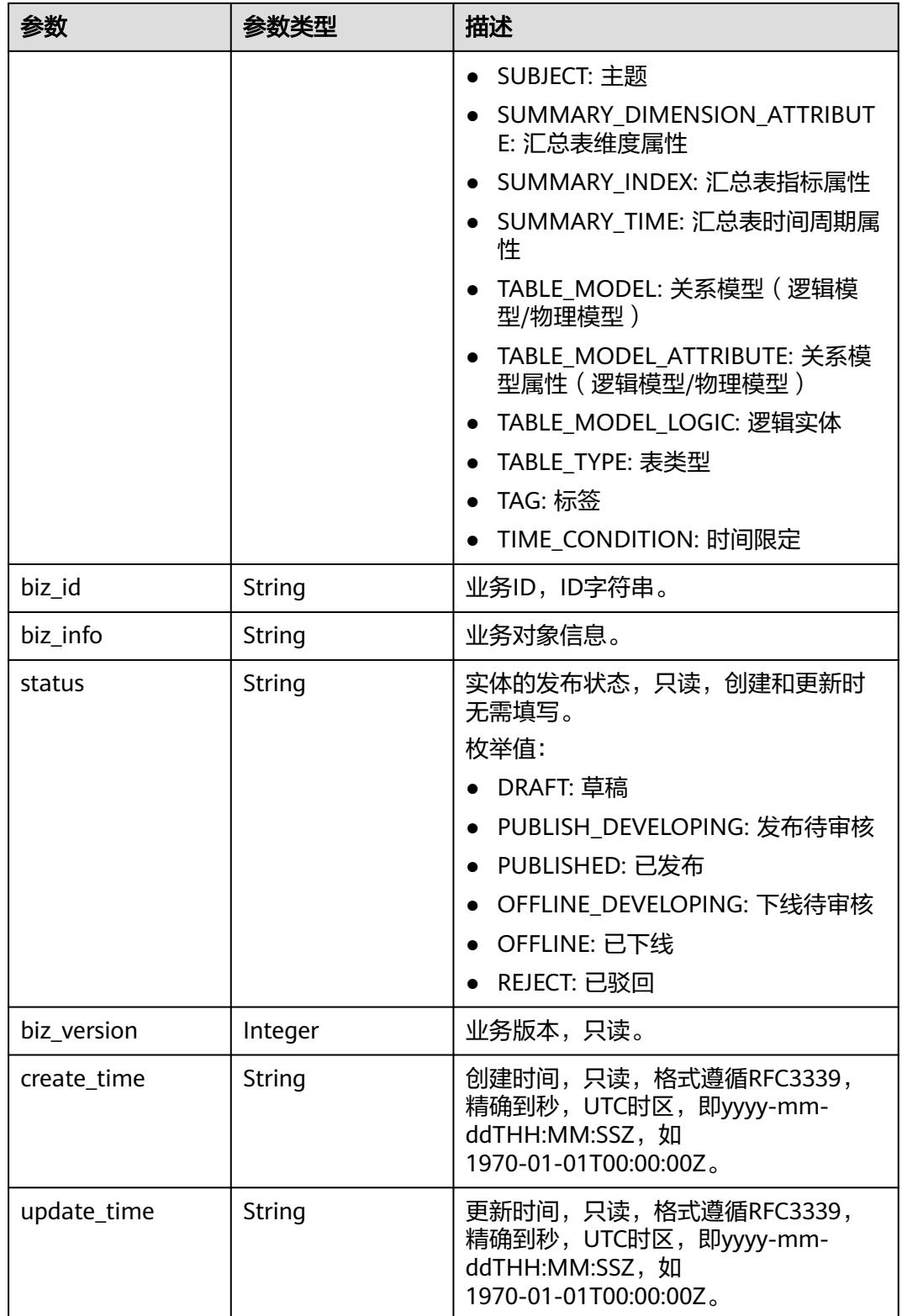

### 表 **8-1415** QualityInfoVO

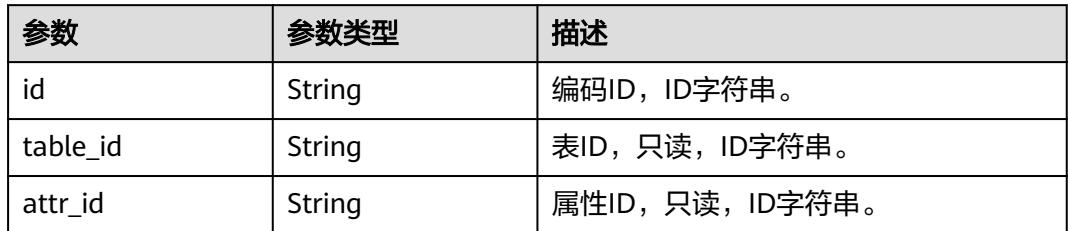

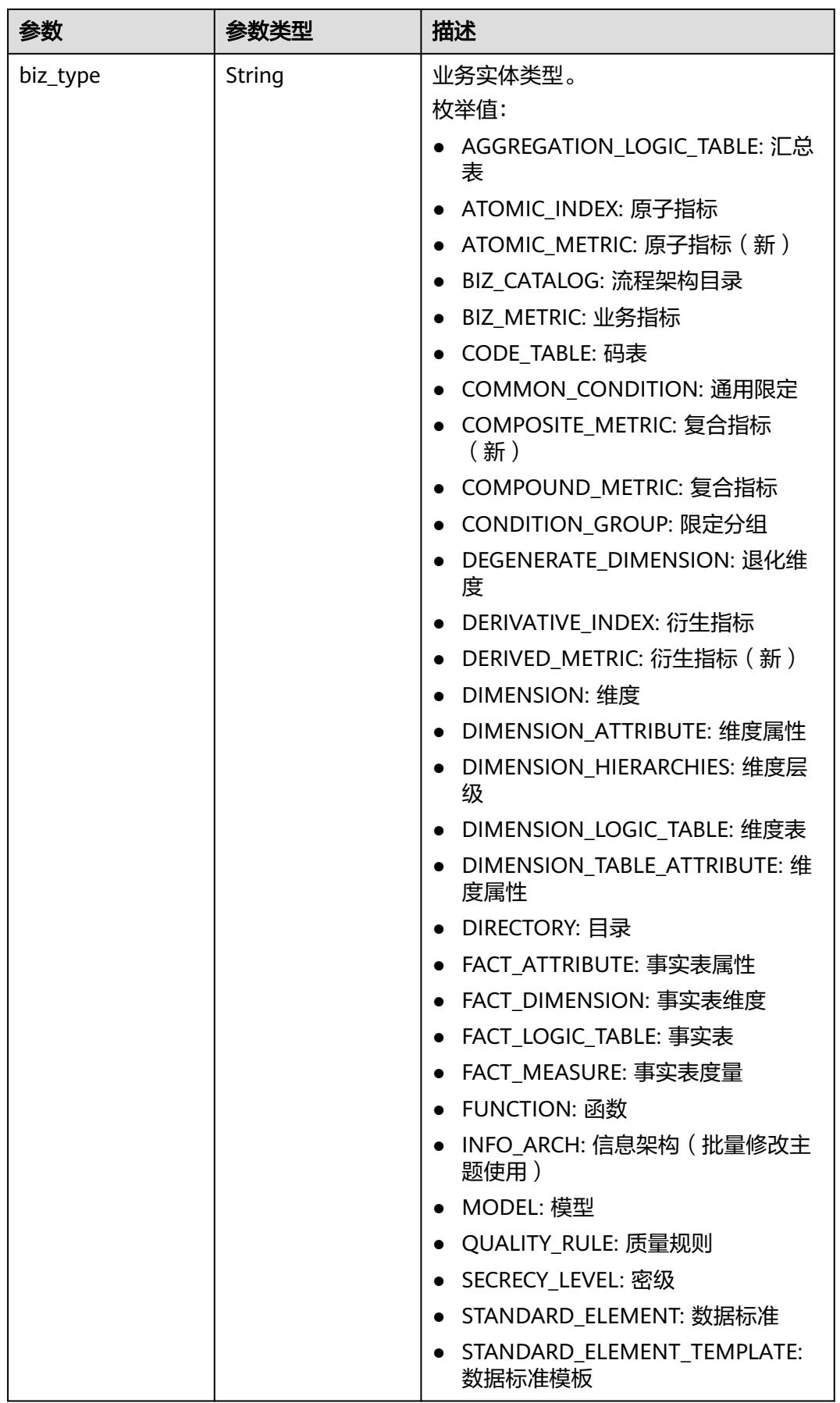

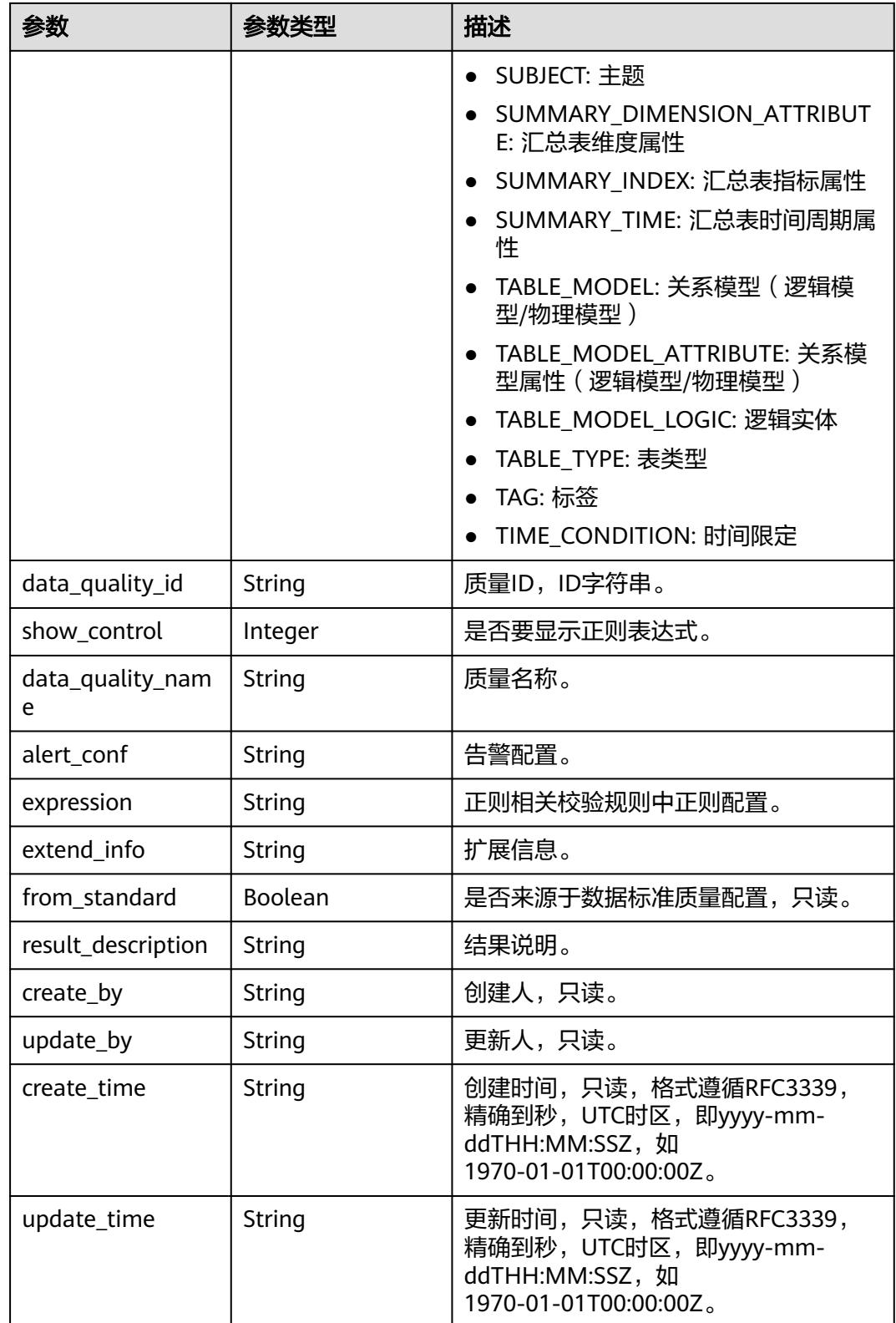

### 表 **8-1416** TableMappingVO

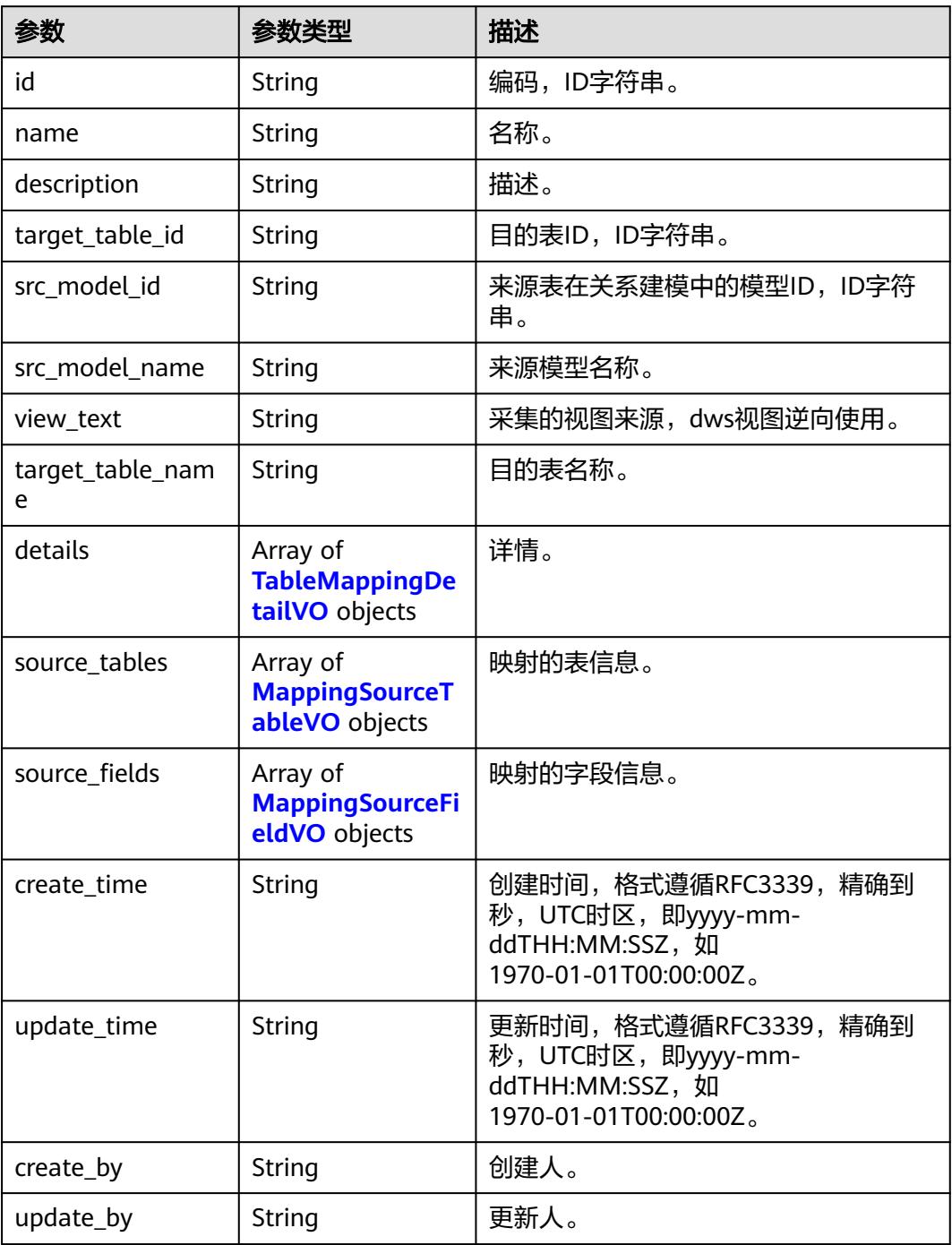

### 表 **8-1417** TableMappingDetailVO

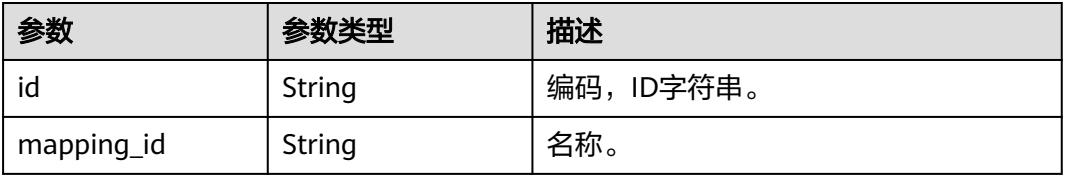

<span id="page-2491-0"></span>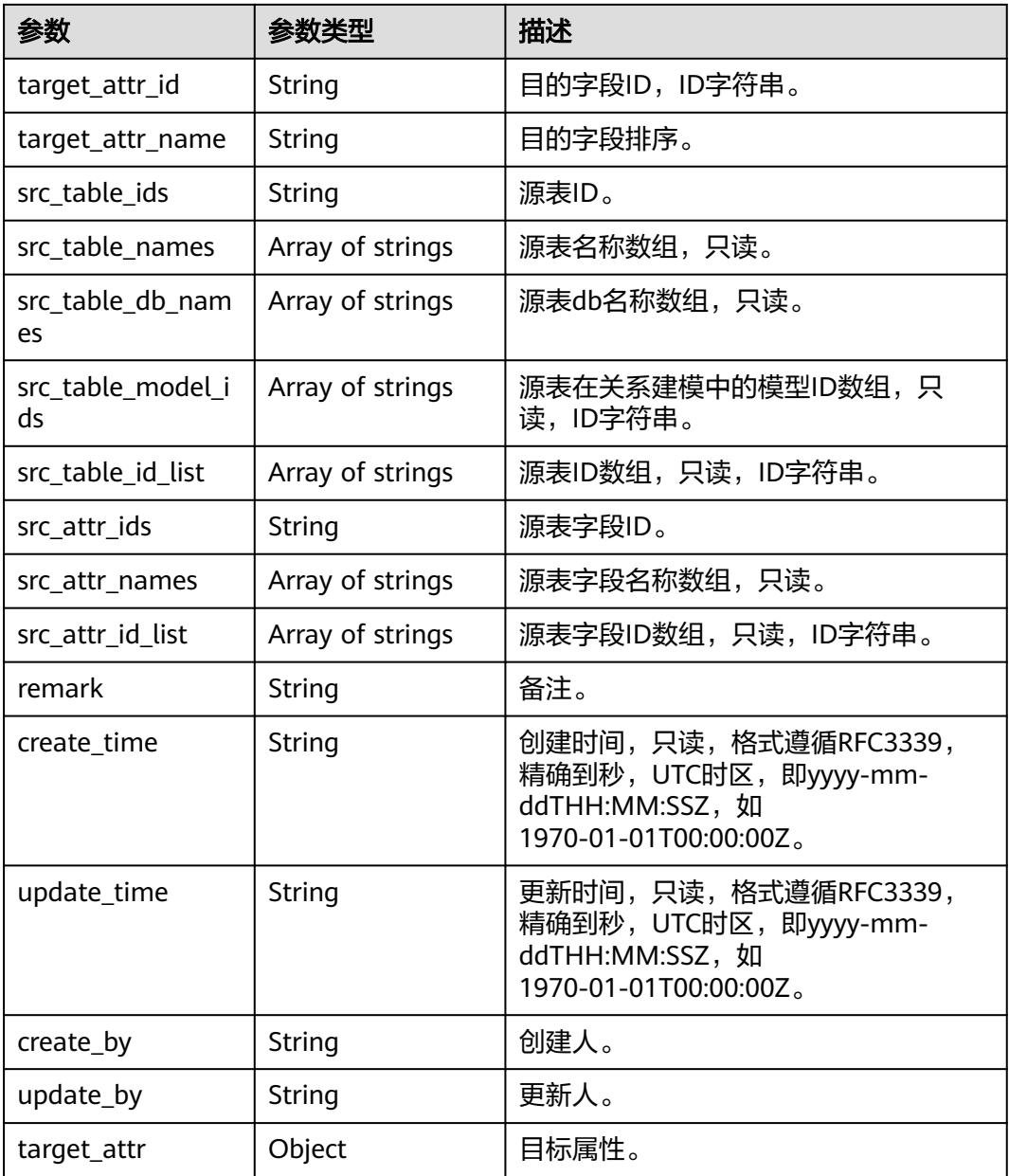

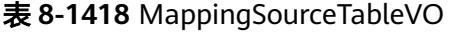

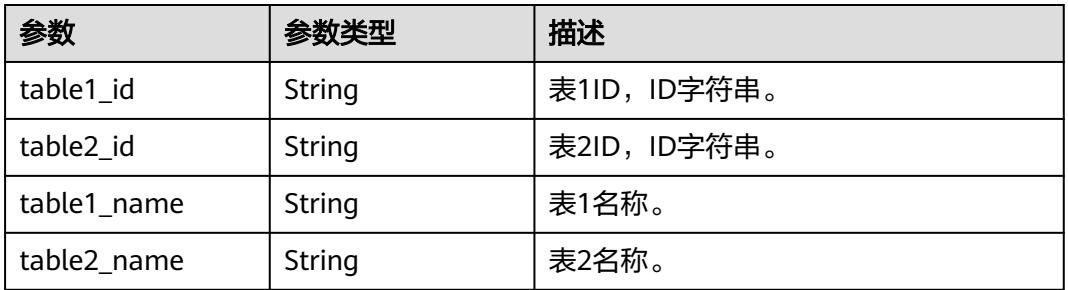

<span id="page-2492-0"></span>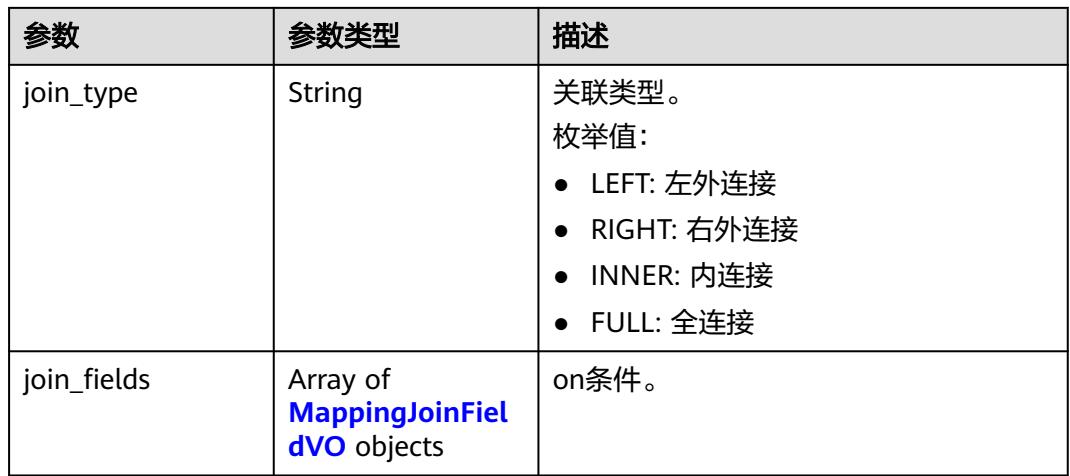

## 表 **8-1419** MappingJoinFieldVO

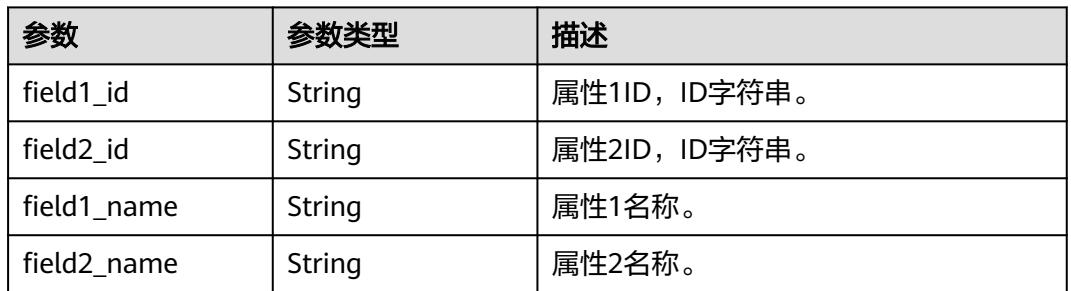

## 表 **8-1420** MappingSourceFieldVO

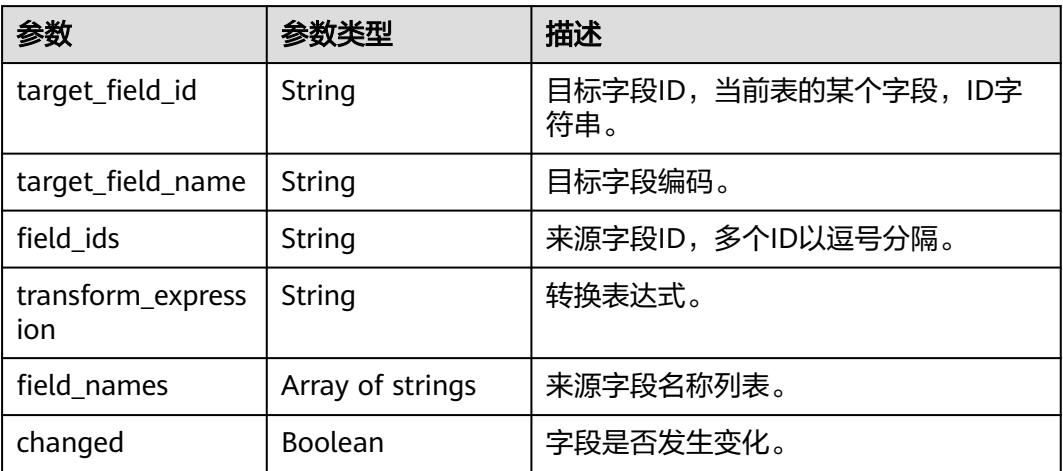

### 表 **8-1421** RelationVO

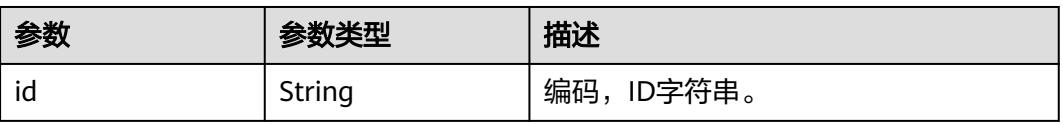

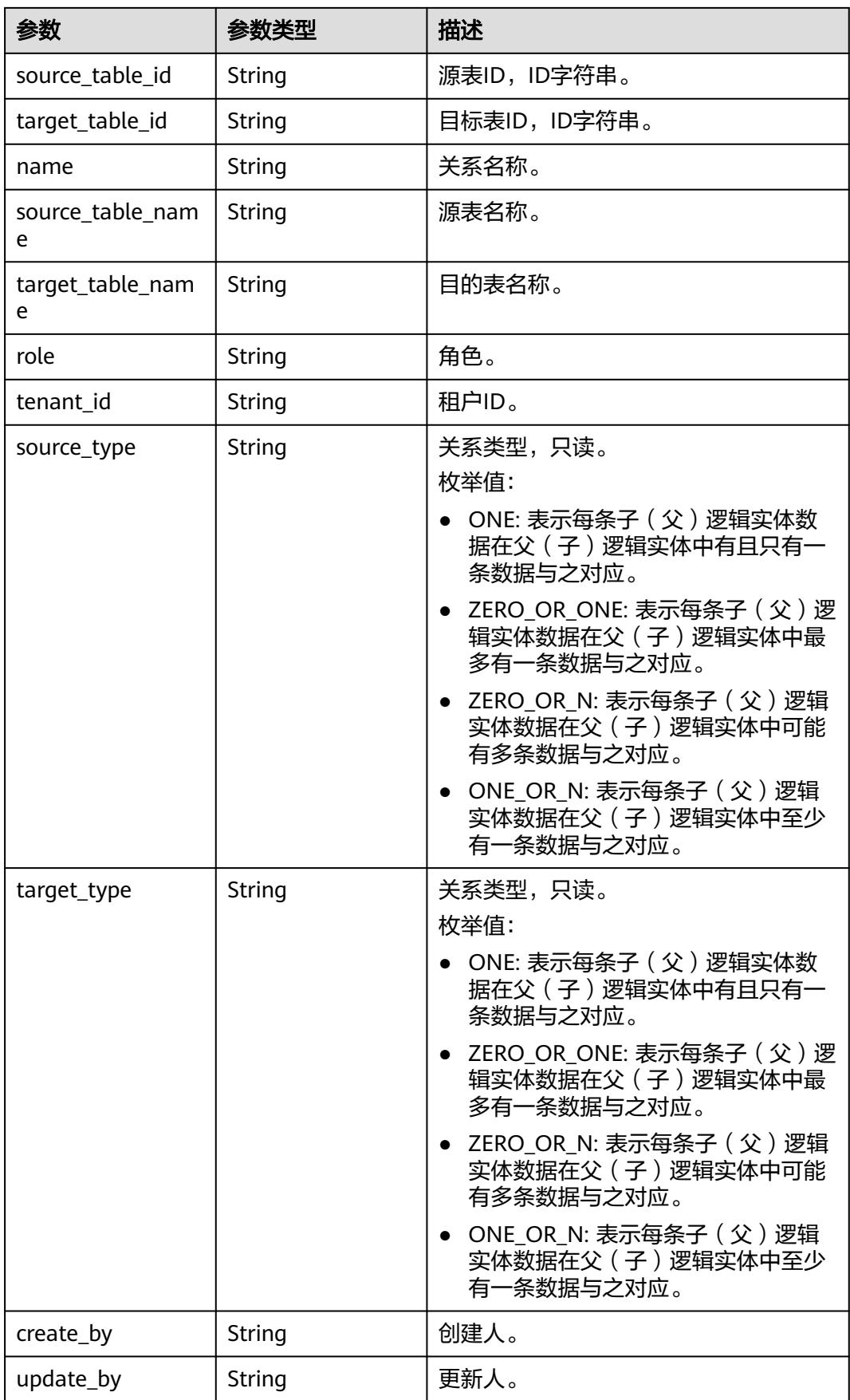

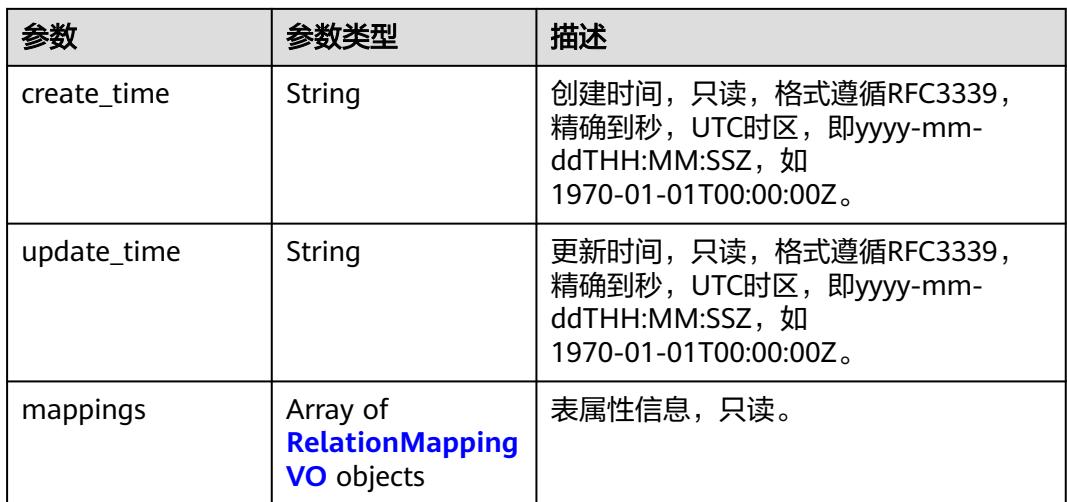

## 表 **8-1422** RelationMappingVO

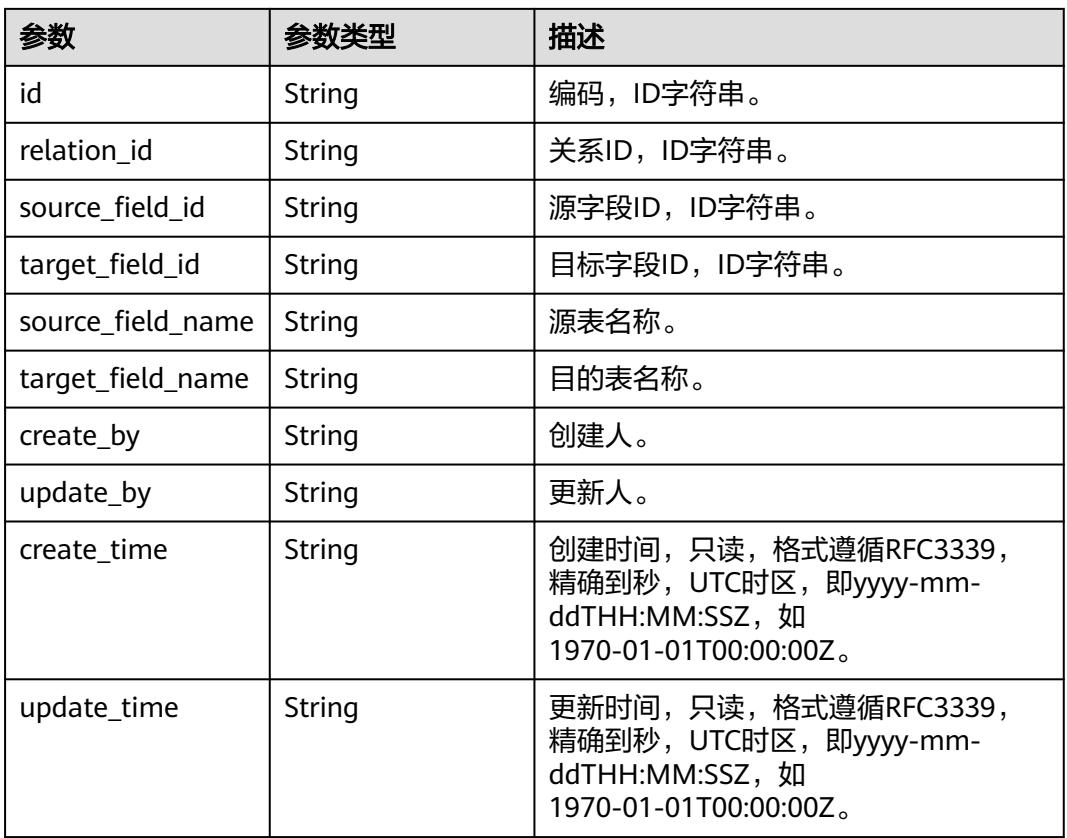

#### 表 **8-1423** SelfDefinedFieldVO

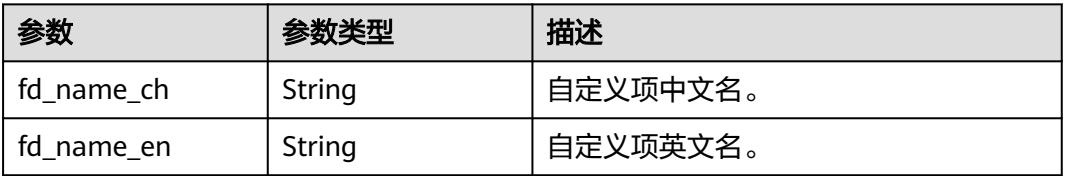

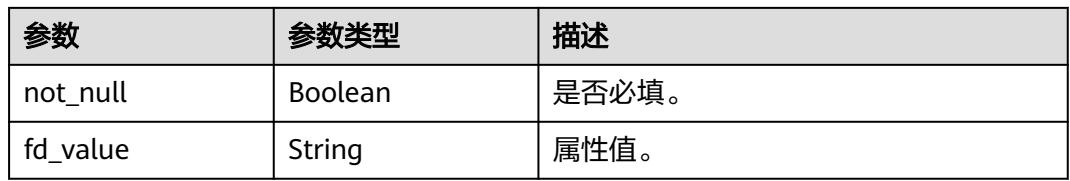

#### 状态码:**400**

#### 表 **8-1424** 响应 Body 参数

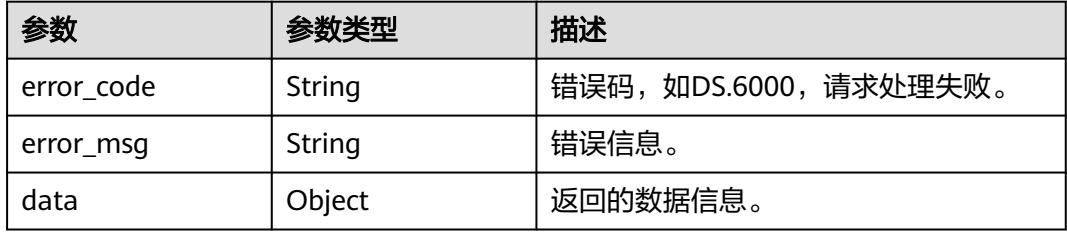

#### 状态码:**401**

#### 表 **8-1425** 响应 Body 参数

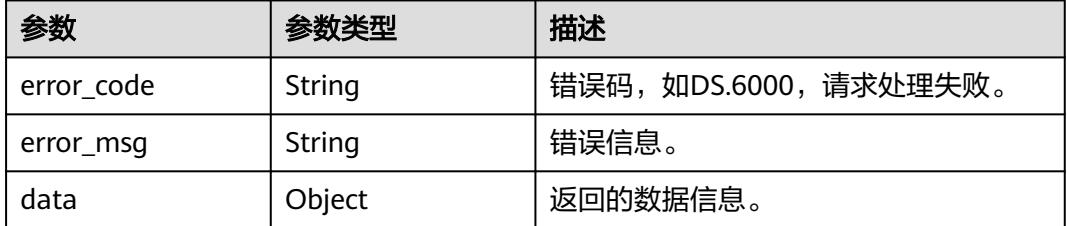

#### 状态码:**403**

#### 表 **8-1426** 响应 Body 参数

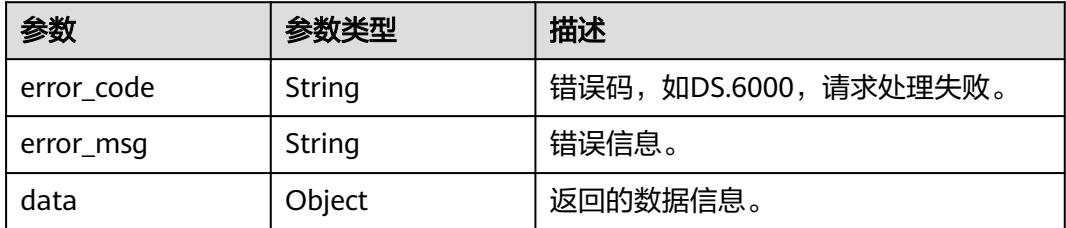

# 请求示例

### 根据请求参数,更新物理表。

PUT https://{endpoint}/v2/{project\_id}/design/table-model

{

```
 "id" : "1231932180633112576",
  "model_id" : "1208730797675311104",
  "parent_table_id" : null,
 "parent_table_name" : null,
  "parent_table_code" : null,
 "model" : \{ "id" : "1208730797675311104",
   "name" : "xingneng2",
  "description" : ""
   "is_physical" : true,
   "frequent" : false,
   "top" : false,
   "level" : null,
 "dw_type" : "MRS_HIVE",
 "create_time" : "2024-02-18T11:04:39+08:00",
   "update_time" : "2024-02-18T11:04:39+08:00",
   "create_by" : "test_uesr",
   "update_by" : "test_uesr",
   "type" : "THIRD_NF",
   "biz_catalog_ids" : null,
   "databases" : null,
   "table_model_prefix" : ""
  },
  "data_format" : "Parquet",
 "obs_bucket" : null,
 "obs_location" : null,
  "configs" : "{}",
  "table_type" : "HIVE_TABLE",
  "owner" : "",
  "tb_name" : "test_update_table_model",
  "dw_id" : "0fafdd43a342436e87e42d7217d26679",
  "db_name" : null,
  "queue_name" : null,
  "schema" : null,
  "extend_info" : "{\"dirtyOutDatabase\":\"\",\"dirtyOutPrefix\":\"\",\"dirtyOutSuffix\":\"\",\"dirtyOutSwitch
\":\"false\"}",
 "tb_quid" : null,
  "tb_id" : null,
  "logic_tb_name" : "test_update_table_model",
  "logic_tb_guid" : null,
 "description" : "无",
  "status" : "DRAFT",
  "logic_tb_id" : null,
  "biz_catalog_id" : "958408897973161984",
  "catalog_path" : "{\"l1Id\":\"958408897973161984\",\"l2Id\":\"\",\"l3Id\":\"\",\"l4Id\":\"\",\"l5Id\":\"\",\"l6Id
\":\"\",\"l7Id\":\"\"}",
  "create_by" : "test_uesr",
  "update_by" : "test_uesr",
 "create_time" : "2024-04-22T11:38:40+08:00",
 "update_time" : "2024-04-22T11:38:40+08:00",
  "tags" : [ {
   "name" : "tag1"
  } ],
  "approval_info" : null,
  "new_biz" : null,
  "attributes" : [ {
   "id" : "1231932180754747392",
   "name_en" : "col_a",
   "name_ch" : "col_a",
  "description" : "'
   "obs_location" : null,
   "create_by" : null,
 "update_by" : null,
 "data_type" : "STRING",
   "domain_type" : "STRING",
   "data_type_extend" : "",
   "is_primary_key" : false,
  "is_partition_key" : false,
   "is_foreign_key" : false,
```

```
 "extend_field" : false,
  "not_null" : false,
   "ordinal" : 1,
   "table_model_id" : null,
 "create_time" : "2024-04-22T11:38:40+08:00",
 "update_time" : "2024-04-22T11:38:40+08:00",
   "tags" : [ {
    "name" : "tag1"
   } ],
   "secrecy_levels" : [ {
    "name" : "secrecy_level_name"
   } ],
   "stand_row_id" : null,
   "stand_row_name" : null,
   "quality_infos" : [ {
    "data_quality_id" : "1231932180754747392"
   } ],
   "alias" : "",
   "self_defined_fields" : [ {
 "fd_name_ch" : "苏",
 "fd_name_en" : "SDSDFD",
 "not_null" : false,
 "fd_value" : ""
   }, {
 "fd_name_ch" : "test",
 "fd_name_en" : "test",
    "not_null" : false,
    "fd_value" : ""
   } ],
   "code" : "",
   "related_logic_attr_id" : null,
   "related_logic_attr_name" : null,
   "related_logic_attr_name_en" : null
  } ],
 "mappings" : [ {
 "name" : "mapping_name"
  } ],
  "relations" : [ {
   "name" : "relation_name"
 } ],
 "dw_type" : "MRS_HIVE",
  "dw_name" : "MRS_Hive",
 "l1" : "tesy",
 "l2" : "",
  "l3" : null,
  "l1_id" : "958408897973161984",
  "l2_id" : "",
  "l3_id" : null,
  "partition_conf" : null,
  "dlf_task_id" : null,
 "use_recently_partition" : false,
  "reversed" : null,
  "dirty_out_switch" : false,
  "dirty_out_database" : "",
  "dirty_out_prefix" : "",
 "dirty_out_suffix" : ""
  "quality_owner" : null,
  "quality_id" : null,
  "distribute" : null,
  "distribute_column" : null,
 "is_partition" : false,
 "physical_table" : "NO_NEED",
 "dev_physical_table" : "NO_NEED",
  "technical_asset" : "NO_NEED",
  "business_asset" : "NO_NEED",
  "meta_data_link" : "NO_NEED",
  "data_quality" : "NO_NEED",
  "summary_status" : "NO_NEED",
  "dev_version" : null,
```

```
 "prod_version" : null,
  "dev_version_name" : null,
  "prod_version_name" : null,
   "env_type" : "INVALID_TYPE",
  "alias" : null,
  "self_defined_fields" : null,
  "has_related_physical_table" : false,
  "has_related_logic_table" : false
}
```
## 响应示例

#### 状态码:**200**

```
Success,返回data数据是TableModelVO。
```

```
{
 "data" : {
   "value" : {
    "id" : "1012314146584301568",
    "model_id" : "873242752312385536",
    "parent_table_id" : null,
    "parent_table_name" : null,
    "parent_table_code" : null,
    "model" : null,
    "data_format" : "Parquet",
 "obs_bucket" : null,
 "obs_location" : null,
    "configs" : "{}",
 "table_type" : "MANAGED",
 "owner" : "",
    "tb_name" : "staff_info",
    "dw_id" : "2c9080f07b03db8d017b198a4a20002f",
    "db_name" : "ctz_test",
     "queue_name" : "default",
    "schema" : "",
    "extend_info" : "{\"dirtyOutDatabase\":\"\",\"dirtyOutPrefix\":\"\",\"dirtyOutSuffix\":\"\",\"dirtyOutSwitch
\":\"false\"}",
 "tb_guid" : null,
    "tb_id" : "NativeTable-2c9080f07b03db8d017b198a4a20002f-ctz_test-staff_info",
 "logic_tb_name" : "staff_info",
 "logic_tb_guid" : "1ab1a58b-9412-4901-bb80-4ccaaa0580e4",
    "description" : "无",
     "status" : "PUBLISHED",
     "logic_tb_id" : null,
    "biz_catalog_id" : "1012306178602041344",
   "catalog_path" : "工厂/人员管理/人员档案",
 "create_by" : "abc",
 "update_by" : "abc",
 "create_time" : "2022-08-25T10:55:00+08:00",
    "update_time" : "2022-08-25T10:55:45+08:00",
    "tags" : [ ],
    "approval_info" : null,
    "new_biz" : null,
     "attributes" : [ {
      "id" : "1012314146626244608",
      "name_en" : "id",
 "name_ch" : "主键",
 "description" : "",
      "obs_location" : null,
      "create_by" : "abc",
 "update_by" : "abc",
 "data_type" : "STRING",
      "domain_type" : "STRING",
     "data_type_extend" : "",
      "is_primary_key" : true,
     "is_partition_key" : false,
      "is_foreign_key" : false,
      "extend_field" : false,
```

```
 "not_null" : true,
     "ordinal" : 1,
     "table_model_id" : null,
 "create_time" : "2022-08-25T10:55:00+08:00",
 "update_time" : "2022-08-25T10:55:00+08:00",
      "tags" : [ ],
      "stand_row_id" : null,
      "stand_row_name" : null,
      "quality_infos" : null,
     "alias" : ""self_defined_fields" : [ ]
    }, {
      "id" : "1012314146626244609",
 "name_en" : "name",
 "name_ch" : "名称",
 "description" : "",
      "obs_location" : null,
 "create_by" : "abc",
 "update_by" : "abc",
 "data_type" : "STRING",
      "domain_type" : "STRING",
      "data_type_extend" : "",
      "is_primary_key" : false,
      "is_partition_key" : false,
 "is_foreign_key" : false,
 "extend_field" : false,
      "not_null" : false,
      "ordinal" : 2,
      "table_model_id" : null,
 "create_time" : "2022-08-25T10:55:00+08:00",
 "update_time" : "2022-08-25T10:55:00+08:00",
      "tags" : [ ],
      "stand_row_id" : null,
      "stand_row_name" : null,
      "quality_infos" : null,
     "alias" :"self defined fields" : [ ]
    }, {
      "id" : "1012314146592690176",
 "name_en" : "age",
 "name_ch" : "年龄",
 "description" : "",
 "obs_location" : null,
     "create_by" : "abc",
 "update_by" : "abc",
 "data_type" : "STRING",
     "domain_type" : "STRING",
      "data_type_extend" : "",
 "is_primary_key" : false,
 "is_partition_key" : false,
 "is_foreign_key" : false,
      "extend_field" : false,
     "not_null" : false,
     "ordinal" : 3 "table_model_id" : null,
 "create_time" : "2022-08-25T10:55:00+08:00",
 "update_time" : "2022-08-25T10:55:00+08:00",
      "tags" : [ ],
      "stand_row_id" : null,
      "stand_row_name" : null,
      "quality_infos" : null,
      "alias" : "",
     "self defined fields" : [ ]
    } ],
    "mappings" : null,
 "relations" : [ ],
 "dw_type" : "DWS",
   "dw_name" : null,
    "l1" : "工厂",
```
 "l2" : "人员管理", "l3" : "人员档案", "l1\_id" : "1012305751919689728", "l2\_id" : "1012306048792526848", "l3\_id" : "1012306178602041344", "partition\_conf" : null, "dlf\_task\_id" : null, "use\_recently\_partition" : false, "reversed" : null, "dirty\_out\_switch" : false, "dirty\_out\_database" : "", "dirty\_out\_prefix" : "", "dirty\_out\_suffix" : "", "quality\_owner" : null, "quality\_id" : "1012314332484304897", "distribute" : null, "distribute\_column" : null, "is\_partition" : false, "physical\_table" : "CREATE\_SUCCESS", "technical\_asset" : "CREATE\_FAILED", "business\_asset" : "UPDATE\_SUCCESS", "meta\_data\_link" : "UPDATE\_FAILED", "data\_quality" : "CREATE\_SUCCESS", "summary\_status" : "SUMMARY\_FAILED", "alias" : null, "self\_defined\_fields" : null } }

#### 状态码:**400**

}

BadRequest

```
{
 "error_code" : "DS.60xx",
 "error_msg" : "The user request is illegal."
}
```
#### 状态码:**401**

Unauthorized

```
{
  "error_code" : "DS.60xx",
  "error_msg" : "User authentication failed."
}
```
#### 状态码:**403**

Forbidden

```
{
  "error_code" : "DS.60xx",
  "error_msg" : "The user does not have permission to call this API."
}
```
## **SDK** 代码示例

SDK代码示例如下。

#### **Java**

根据请求参数,更新物理表。

package com.huaweicloud.sdk.test;

```
import com.huaweicloud.sdk.core.auth.ICredential;
import com.huaweicloud.sdk.core.auth.BasicCredentials;
import com.huaweicloud.sdk.core.exception.ConnectionException;
import com.huaweicloud.sdk.core.exception.RequestTimeoutException;
import com.huaweicloud.sdk.core.exception.ServiceResponseException;
import com.huaweicloud.sdk.dataartsstudio.v1.region.DataArtsStudioRegion;
import com.huaweicloud.sdk.dataartsstudio.v1.*;
import com.huaweicloud.sdk.dataartsstudio.v1.model.*;
import java.time.OffsetDateTime;
import java.time.format.DateTimeFormatter;
import java.util.List;
import java.util.ArrayList;
public class UpdateTableModelSolution {
   public static void main(String[] args) {
      // The AK and SK used for authentication are hard-coded or stored in plaintext, which has great 
security risks. It is recommended that the AK and SK be stored in ciphertext in configuration files or 
environment variables and decrypted during use to ensure security.
      // In this example, AK and SK are stored in environment variables for authentication. Before running 
this example, set environment variables CLOUD_SDK_AK and CLOUD_SDK_SK in the local environment
      String ak = System.getenv("CLOUD_SDK_AK");
      String sk = System.getenv("CLOUD_SDK_SK");
      String projectId = "{project_id}";
      ICredential auth = new BasicCredentials()
           .withProjectId(projectId)
            .withAk(ak)
           .withSk(sk);
      DataArtsStudioClient client = DataArtsStudioClient.newBuilder()
           .withCredential(auth)
           .withRegion(DataArtsStudioRegion.valueOf("<YOUR REGION>"))
            .build();
      UpdateTableModelRequest request = new UpdateTableModelRequest();
      TableModelUpdateVO body = new TableModelUpdateVO();
      List<RelationVO> listbodyRelations = new ArrayList<>();
      listbodyRelations.add(
         new RelationVO()
           .withName("relation_name")
      );
      List<TableMappingVO> listbodyMappings = new ArrayList<>();
      listbodyMappings.add(
         new TableMappingVO()
           .withName("mapping_name")
      );
      List<SelfDefinedFieldVO> listAttributesSelfDefinedFields = new ArrayList<>();
      listAttributesSelfDefinedFields.add(
         new SelfDefinedFieldVO()
           .withFdNameCh("苏")
           .withFdNameEn("SDSDFD")
           .withNotNull(false)
           .withFdValue("")
\hspace{1.6cm});
      listAttributesSelfDefinedFields.add(
         new SelfDefinedFieldVO()
           .withFdNameCh("test")
           .withFdNameEn("test")
           .withNotNull(false)
           .withFdValue("")
      );
     List<QualityInfoVO> listAttributesQualityInfos = new ArrayList<>();
      listAttributesQualityInfos.add(
         new QualityInfoVO()
           .withDataQualityId("1231932180754747392")
\hspace{1.6cm});
      List<SecrecyLevelVO> listAttributesSecrecyLevels = new ArrayList<>();
      listAttributesSecrecyLevels.add(
```

```
 new SecrecyLevelVO()
           .withName("secrecy_level_name")
      );
      List<TagVO> listAttributesTags = new ArrayList<>();
      listAttributesTags.add(
        new TagVO()
           .withName("tag1")
      );
      List<TableModelAttributeVO> listbodyAttributes = new ArrayList<>();
      listbodyAttributes.add(
        new TableModelAttributeVO()
           .withId("1231932180754747392")
           .withNameEn("col_a")
           .withNameCh("col_a")
           .withDescription("")
           .withDataType("STRING")
           .withDomainType(TableModelAttributeVO.DomainTypeEnum.fromValue("STRING"))
           .withDataTypeExtend("")
           .withIsPrimaryKey(false)
           .withIsPartitionKey(false)
           .withIsForeignKey(false)
           .withExtendField(false)
           .withNotNull(false)
           .withOrdinal(1)
           .withCreateTime(OffsetDateTime.parse("2024-04-22T11:38:40+08:00",
DateTimeFormatter.ISO_OFFSET_DATE_TIME))
           .withUpdateTime(OffsetDateTime.parse("2024-04-22T11:38:40+08:00",
DateTimeFormatter.ISO_OFFSET_DATE_TIME))
           .withTags(listAttributesTags)
           .withSecrecyLevels(listAttributesSecrecyLevels)
           .withQualityInfos(listAttributesQualityInfos)
           .withAlias("")
           .withSelfDefinedFields(listAttributesSelfDefinedFields)
           .withCode("")
\hspace{1.6cm});
      List<TagVO> listbodyTags = new ArrayList<>();
      listbodyTags.add(
        new TagVO()
           .withName("tag1")
\hspace{1.6cm});
      WorkspaceVO modelbody = new WorkspaceVO();
      modelbody.withId("1208730797675311104")
        .withName("xingneng2")
        .withDescription("")
         .withIsPhysical(true)
        .withFrequent(false)
        .withTop(false)
        .withDwType("MRS_HIVE")
        .withCreateTime(OffsetDateTime.parse("2024-02-18T11:04:39+08:00",
DateTimeFormatter.ISO_OFFSET_DATE_TIME))
        .withUpdateTime(OffsetDateTime.parse("2024-02-18T11:04:39+08:00",
DateTimeFormatter.ISO_OFFSET_DATE_TIME))
        .withCreateBy("test_uesr")
       .withUpdateBy("test_uesr")
         .withType(WorkspaceVO.TypeEnum.fromValue("THIRD_NF"))
 .withTableModelPrefix("");
 body.withHasRelatedLogicTable(false);
      body.withHasRelatedPhysicalTable(false);
      body.withEnvType(TableModelUpdateVO.EnvTypeEnum.fromValue("INVALID_TYPE"));
      body.withSummaryStatus(TableModelUpdateVO.SummaryStatusEnum.fromValue("NO_NEED"));
      body.withDataQuality(TableModelUpdateVO.DataQualityEnum.fromValue("NO_NEED"));
      body.withMetaDataLink(TableModelUpdateVO.MetaDataLinkEnum.fromValue("NO_NEED"));
      body.withBusinessAsset(TableModelUpdateVO.BusinessAssetEnum.fromValue("NO_NEED"));
      body.withTechnicalAsset(TableModelUpdateVO.TechnicalAssetEnum.fromValue("NO_NEED"));
      body.withDevPhysicalTable(TableModelUpdateVO.DevPhysicalTableEnum.fromValue("NO_NEED"));
      body.withPhysicalTable(TableModelUpdateVO.PhysicalTableEnum.fromValue("NO_NEED"));
      body.withIsPartition(false);
      body.withDirtyOutSuffix("");
      body.withDirtyOutPrefix("");
```

```
 body.withDirtyOutDatabase("");
      body.withDirtyOutSwitch(false);
      body.withUseRecentlyPartition(false);
 body.withL2Id("");
 body.withL1Id("958408897973161984");
      body.withL2("");
      body.withL1("tesy");
      body.withDwName("MRS_Hive");
      body.withDwType("MRS_HIVE");
      body.withRelations(listbodyRelations);
      body.withMappings(listbodyMappings);
      body.withAttributes(listbodyAttributes);
      body.withTags(listbodyTags);
      body.withUpdateTime(OffsetDateTime.parse("2024-04-22T11:38:40+08:00",
DateTimeFormatter.ISO_OFFSET_DATE_TIME));
      body.withCreateTime(OffsetDateTime.parse("2024-04-22T11:38:40+08:00",
DateTimeFormatter.ISO_OFFSET_DATE_TIME));
      body.withUpdateBy("test_uesr");
      body.withCreateBy("test_uesr");
body.withCatalogPath("{"l1Id":"958408897973161984","l2Id":"","l3Id":"","l4Id":"","l5Id":"","l6Id":"","l7Id":""}"
);
      body.withBizCatalogId("958408897973161984");
      body.withStatus(TableModelUpdateVO.StatusEnum.fromValue("DRAFT"));
      body.withDescription("无");
      body.withLogicTbName("test_update_table_model");
body.withExtendInfo("{"dirtyOutDatabase":"","dirtyOutPrefix":"","dirtyOutSuffix":"","dirtyOutSwitch":"false"}
");
      body.withDwId("0fafdd43a342436e87e42d7217d26679");
      body.withTbName("test_update_table_model");
      body.withOwner("");
      body.withTableType("HIVE_TABLE");
      body.withConfigs("{}");
      body.withDataFormat("Parquet");
      body.withModel(modelbody);
      body.withModelId("1208730797675311104");
      body.withId("1231932180633112576");
      request.withBody(body);
      try {
        UpdateTableModelResponse response = client.updateTableModel(request);
        System.out.println(response.toString());
      } catch (ConnectionException e) {
        e.printStackTrace();
      } catch (RequestTimeoutException e) {
         e.printStackTrace();
      } catch (ServiceResponseException e) {
         e.printStackTrace();
         System.out.println(e.getHttpStatusCode());
         System.out.println(e.getRequestId());
         System.out.println(e.getErrorCode());
        System.out.println(e.getErrorMsg());
      }
   }
}
```
## **Python**

#### 根据请求参数,更新物理表。

# coding: utf-8

import os from huaweicloudsdkcore.auth.credentials import BasicCredentials from huaweicloudsdkdataartsstudio.v1.region.dataartsstudio\_region import DataArtsStudioRegion from huaweicloudsdkcore.exceptions import exceptions from huaweicloudsdkdataartsstudio.v1 import \*

if \_\_name\_\_ == "\_\_main\_\_":

```
 # The AK and SK used for authentication are hard-coded or stored in plaintext, which has great security 
risks. It is recommended that the AK and SK be stored in ciphertext in configuration files or environment 
variables and decrypted during use to ensure security.
   # In this example, AK and SK are stored in environment variables for authentication. Before running this 
example, set environment variables CLOUD_SDK_AK and CLOUD_SDK_SK in the local environment
   ak = os.environ["CLOUD_SDK_AK"]
   sk = os.environ["CLOUD_SDK_SK"]
   projectId = "{project_id}"
   credentials = BasicCredentials(ak, sk, projectId)
   client = DataArtsStudioClient.new_builder() \
     .with_credentials(credentials) \
      .with_region(DataArtsStudioRegion.value_of("<YOUR REGION>")) \
      .build()
   try:
      request = UpdateTableModelRequest()
      listRelationsbody = [
         RelationVO(
           name="relation_name"
         )
      ]
      listMappingsbody = [
         TableMappingVO(
           name="mapping_name"
         )
      ]
      listSelfDefinedFieldsAttributes = [
         SelfDefinedFieldVO(
           fd_name_ch="苏"
            fd_name_en="SDSDFD",
            not_null=False,
            fd_value=""
\qquad \qquad),
         SelfDefinedFieldVO(
            fd_name_ch="test",
            fd_name_en="test",
            not_null=False,
            fd_value=""
         )
      ]
      listQualityInfosAttributes = [
         QualityInfoVO(
           data_quality_id="1231932180754747392"
         )
\blacksquare listSecrecyLevelsAttributes = [
         SecrecyLevelVO(
            name="secrecy_level_name"
         )
\blacksquare listTagsAttributes = [
         TagVO(
            name="tag1"
         )
      ]
      listAttributesbody = [
         TableModelAttributeVO(
            id="1231932180754747392",
            name_en="col_a",
            name_ch="col_a",
            description="",
            data_type="STRING",
            domain_type="STRING",
            data_type_extend="",
            is_primary_key=False,
           is partition key=False,
            is_foreign_key=False,
```

```
 extend_field=False,
          not null=False,
           ordinal=1,
           create_time="2024-04-22T11:38:40+08:00",
           update_time="2024-04-22T11:38:40+08:00",
           tags=listTagsAttributes,
           secrecy_levels=listSecrecyLevelsAttributes,
           quality_infos=listQualityInfosAttributes,
          alias=
           self_defined_fields=listSelfDefinedFieldsAttributes,
           code=""
        )
\blacksquare listTagsbody = [
        TagVO(
           name="tag1"
        )
     ]
     modelbody = WorkspaceVO(
        id="1208730797675311104",
        name="xingneng2",
        description="",
        is_physical=True,
        frequent=False,
        top=False,
        dw_type="MRS_HIVE",
        create_time="2024-02-18T11:04:39+08:00",
       update_time="2024-02-18T11:04:39+08:00",
        create_by="test_uesr",
       update_by="test_uesr"
        type="THIRD_NF",
        table_model_prefix=""
     )
     request.body = TableModelUpdateVO(
       has_related_logic_table=False,
       has_related_physical_table=False,
       env_type="INVALID_TYPE",
        summary_status="NO_NEED",
        data_quality="NO_NEED",
        meta_data_link="NO_NEED",
        business_asset="NO_NEED",
        technical_asset="NO_NEED",
        dev_physical_table="NO_NEED",
        physical_table="NO_NEED",
        is_partition=False,
       dirty_out_suffix="
       dirty_out_prefix="".
        dirty_out_database="",
        dirty_out_switch=False,
        use_recently_partition=False,
       l2 id=""
        l1_id="958408897973161984",
        l2="",
        l1="tesy",
        dw_name="MRS_Hive",
        dw_type="MRS_HIVE",
        relations=listRelationsbody,
        mappings=listMappingsbody,
        attributes=listAttributesbody,
        tags=listTagsbody,
       update_time="2024-04-22T11:38:40+08:00",
        create_time="2024-04-22T11:38:40+08:00",
        update_by="test_uesr",
        create_by="test_uesr",
        catalog_path="{"l1Id":"958408897973161984","l2Id":"","l3Id":"","l4Id":"","l5Id":"","l6Id":"","l7Id":""}",
        biz_catalog_id="958408897973161984",
        status="DRAFT",
        description="无",
        logic_tb_name="test_update_table_model",
```

```
extend_info="{"dirtyOutDatabase":"","dirtyOutPrefix":"","dirtyOutSuffix":"","dirtyOutSwitch":"false"}",
        dw_id="0fafdd43a342436e87e42d7217d26679",
        tb_name="test_update_table_model",
        owner="",
        table_type="HIVE_TABLE",
        configs="{}",
        data_format="Parquet",
        model=modelbody,
        model_id="1208730797675311104",
        id="1231932180633112576"
\qquad \qquad response = client.update_table_model(request)
      print(response)
   except exceptions.ClientRequestException as e:
      print(e.status_code)
      print(e.request_id)
      print(e.error_code)
      print(e.error_msg)
```
#### **Go**

#### 根据请求参数,更新物理表。

```
package main
```
)

```
import (
    "fmt"
   "time"
   "github.com/huaweicloud/huaweicloud-sdk-go-v3/core/auth/basic"
   "github.com/huaweicloud/huaweicloud-sdk-go-v3/core/sdktime"
   dataartsstudio "github.com/huaweicloud/huaweicloud-sdk-go-v3/services/dataartsstudio/v1"
   "github.com/huaweicloud/huaweicloud-sdk-go-v3/services/dataartsstudio/v1/model"
   region "github.com/huaweicloud/huaweicloud-sdk-go-v3/services/dataartsstudio/v1/region"
func main() {
   // The AK and SK used for authentication are hard-coded or stored in plaintext, which has great security 
risks. It is recommended that the AK and SK be stored in ciphertext in configuration files or environment 
variables and decrypted during use to ensure security.
   // In this example, AK and SK are stored in environment variables for authentication. Before running this 
example, set environment variables CLOUD_SDK_AK and CLOUD_SDK_SK in the local environment
   ak := os.Getenv("CLOUD_SDK_AK")
   sk := os.Getenv("CLOUD_SDK_SK")
   projectId := "{project_id}"
   auth := basic.NewCredentialsBuilder().
      WithAk(ak).
      WithSk(sk).
      WithProjectId(projectId).
      Build()
   client := dataartsstudio.NewDataArtsStudioClient(
      dataartsstudio.DataArtsStudioClientBuilder().
         WithRegion(region.ValueOf("<YOUR REGION>")).
         WithCredential(auth).
        Build())
   request := &model.UpdateTableModelRequest{}
   var listRelationsbody = []model.RelationVo{
      {
        Name: "relation_name",
      },
   }
   var listMappingsbody = []model.TableMappingVo{
      {
        Name: "mapping_name",
      },
   }
```

```
 fdNameChSelfDefinedFields:= "苏"
   fdNameEnSelfDefinedFields:= "SDSDFD"
   notNullSelfDefinedFields:= false
   fdValueSelfDefinedFields:= ""
   fdNameChSelfDefinedFields1:= "test"
   fdNameEnSelfDefinedFields1:= "test"
   notNullSelfDefinedFields1:= false
   fdValueSelfDefinedFields1:= ""
   var listSelfDefinedFieldsAttributes = []model.SelfDefinedFieldVo{
\overline{\phantom{a}} FdNameCh: &fdNameChSelfDefinedFields,
        FdNameEn: &fdNameEnSelfDefinedFields,
       NotNull: &notNullSelfDefinedFields,
        FdValue: &fdValueSelfDefinedFields,
      },
      {
        FdNameCh: &fdNameChSelfDefinedFields1,
         FdNameEn: &fdNameEnSelfDefinedFields1,
       NotNull: &notNullSelfDefinedFields1,
        FdValue: &fdValueSelfDefinedFields1,
     },
   }
   var listQualityInfosAttributes = []model.QualityInfoVo{
      {
        DataQualityId: "1231932180754747392",
      },
   }
   var listSecrecyLevelsAttributes = []model.SecrecyLevelVo{
      {
        Name: "secrecy_level_name",
      },
   }
   var listTagsAttributes = []model.TagVo{
      {
        Name: "tag1",
      },
   }
   idAttributes:= "1231932180754747392"
   descriptionAttributes:= ""
   domainTypeAttributes:= model.GetTableModelAttributeVoDomainTypeEnum().STRING
  dataTypeExtendAttributes:=
   isPartitionKeyAttributes:= false
   isForeignKeyAttributes:= false
   extendFieldAttributes:= false
   notNullAttributes:= false
   ordinalAttributes:= int32(1)
   dateTimeCreateTime, _ := time.ParseInLocation("2006-01-02T15:04:05Z", "2024-04-22T11:38:40+08:00", 
time.UTC)
   createTimeAttributes:= sdktime.SdkTime(dateTimeCreateTime)
   dateTimeUpdateTime, _ := time.ParseInLocation("2006-01-02T15:04:05Z", "2024-04-22T11:38:40+08:00", 
time.UTC)
   updateTimeAttributes:= sdktime.SdkTime(dateTimeUpdateTime)
   aliasAttributes:= ""
   codeAttributes:= ""
   var listAttributesbody = []model.TableModelAttributeVo{
      {
        Id: &idAttributes,
        NameEn: "col_a",
        NameCh: "col_a",
         Description: &descriptionAttributes,
        DataType: "STRING",
         DomainType: &domainTypeAttributes,
         DataTypeExtend: &dataTypeExtendAttributes,
        IsPrimaryKey: false,
        IsPartitionKey: &isPartitionKeyAttributes,
        IsForeignKey: &isForeignKeyAttributes,
        ExtendField: &extendFieldAttributes,
       NotNull: &notNullAttributes,
        Ordinal: &ordinalAttributes,
```

```
 CreateTime: &createTimeAttributes,
        UpdateTime: &updateTimeAttributes,
        Tags: &listTagsAttributes,
        SecrecyLevels: &listSecrecyLevelsAttributes,
        QualityInfos: &listQualityInfosAttributes,
        Alias: &aliasAttributes,
        SelfDefinedFields: &listSelfDefinedFieldsAttributes,
        Code: &codeAttributes,
      },
   }
   var listTagsbody = []model.TagVo{
      {
        Name: "tag1",
     },
   }
   idModel:= "1208730797675311104"
   descriptionModel:= ""
   isPhysicalModel:= true
   frequentModel:= false
   topModel:= false
   dwTypeModel:= "MRS_HIVE"
   dateTimeCreateTime, _ := time.ParseInLocation("2006-01-02T15:04:05Z", "2024-02-18T11:04:39+08:00", 
time.UTC)
   createTimeModel:= sdktime.SdkTime(dateTimeCreateTime)
   dateTimeUpdateTime, _ := time.ParseInLocation("2006-01-02T15:04:05Z", "2024-02-18T11:04:39+08:00", 
time LITC)
   updateTimeModel:= sdktime.SdkTime(dateTimeUpdateTime)
   createByModel:= "test_uesr"
   updateByModel:= "test_uesr"
   tableModelPrefixModel:= ""
   modelbody := &model.WorkspaceVo{
      Id: &idModel,
      Name: "xingneng2",
      Description: &descriptionModel,
      IsPhysical: &isPhysicalModel,
      Frequent: &frequentModel,
      Top: &topModel,
      DwType: &dwTypeModel,
      CreateTime: &createTimeModel,
      UpdateTime: &updateTimeModel,
      CreateBy: &createByModel,
      UpdateBy: &updateByModel,
      Type: model.GetWorkspaceVoTypeEnum().THIRD_NF,
      TableModelPrefix: &tableModelPrefixModel,
 }
   hasRelatedLogicTableTableModelUpdateVo:= false
   hasRelatedPhysicalTableTableModelUpdateVo:= false
   envTypeEnvType:= model.GetEnvTypeEnumEnvTypeEnum().INVALID_TYPE
   summaryStatusSummaryStatus:= model.GetSyncStatusEnumSummaryStatusEnum().NO_NEED
   dataQualityDataQuality:= model.GetSyncStatusEnumDataQualityEnum().NO_NEED
   metaDataLinkMetaDataLink:= model.GetSyncStatusEnumMetaDataLinkEnum().NO_NEED
   businessAssetBusinessAsset:= model.GetSyncStatusEnumBusinessAssetEnum().NO_NEED
   technicalAssetTechnicalAsset:= model.GetSyncStatusEnumTechnicalAssetEnum().NO_NEED
   devPhysicalTableDevPhysicalTable:= model.GetSyncStatusEnumDevPhysicalTableEnum().NO_NEED
   physicalTablePhysicalTable:= model.GetSyncStatusEnumPhysicalTableEnum().NO_NEED
   isPartitionTableModelUpdateVo:= false
   dirtyOutSuffixTableModelUpdateVo:= ""
   dirtyOutPrefixTableModelUpdateVo:= ""
   dirtyOutDatabaseTableModelUpdateVo:= ""
   dirtyOutSwitchTableModelUpdateVo:= false
   useRecentlyPartitionTableModelUpdateVo:= false
  l2IdTableModelUpdateVo:=
   l1IdTableModelUpdateVo:= "958408897973161984"
   l2TableModelUpdateVo:= ""
   l1TableModelUpdateVo:= "tesy"
 dwNameTableModelUpdateVo:= "MRS_Hive"
 dwTypeTableModelUpdateVo:= "MRS_HIVE"
  dateTimeUpdateTime, := time.ParseInLocation("2006-01-02T15:04:05Z", "2024-04-22T11:38:40+08:00",
time LITC)
```
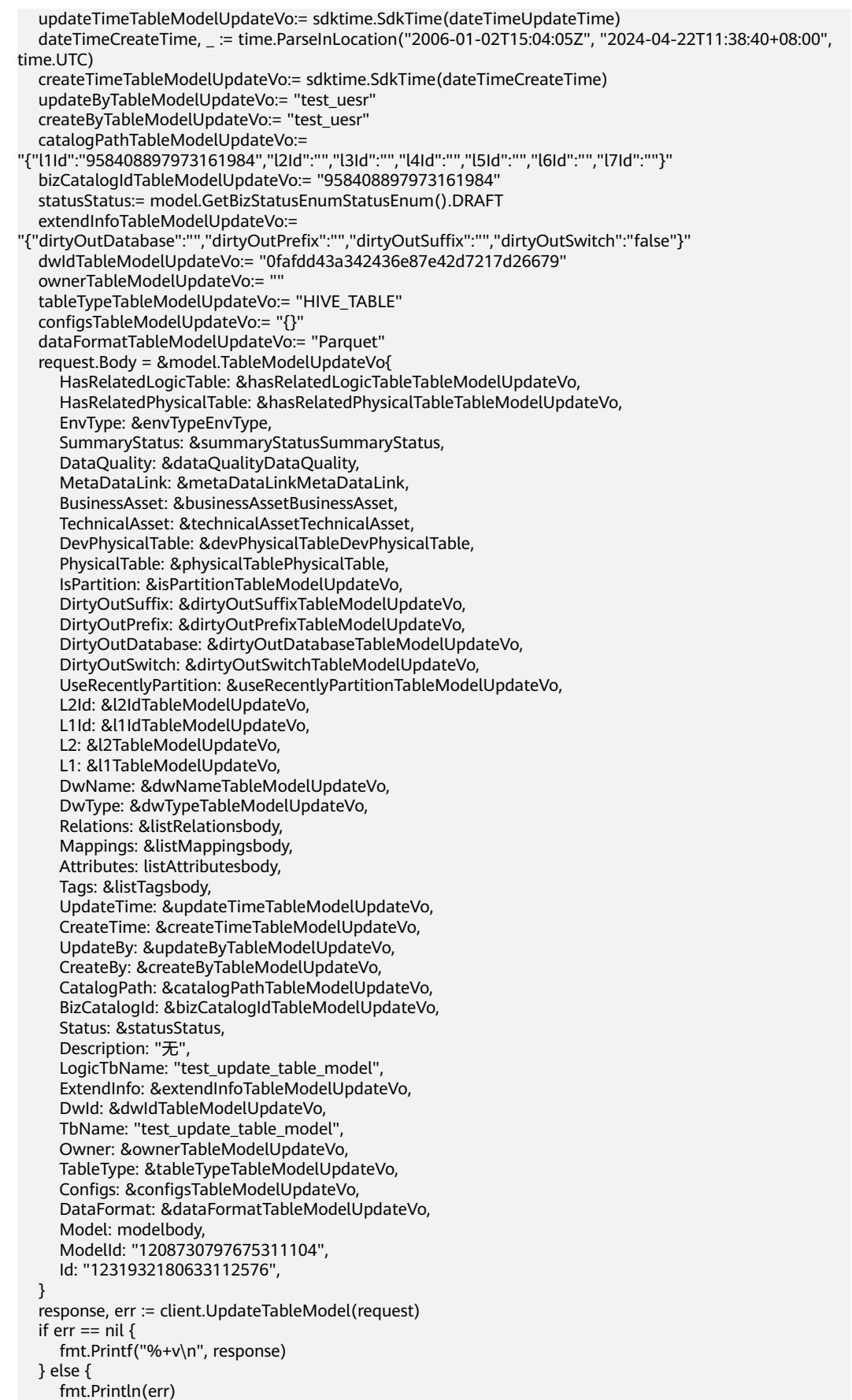

}

}

## 更多

更多编程语言的SDK代码示例,请参见**[API Explorer](https://console.huaweicloud.com/apiexplorer/#/openapi/DataArtsStudio/sdk?api=UpdateTableModel)**的代码示例页签,可生成自动对应 的SDK代码示例。

## 状态码

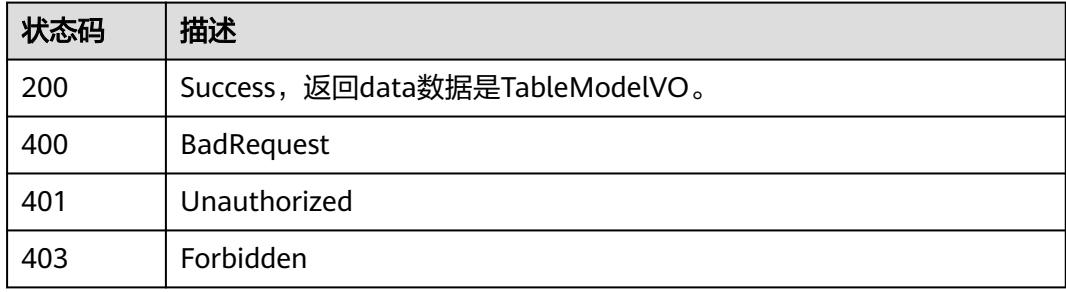

# **8.22.4** 删除表模型

## 功能介绍

在关系建模中删除一个表模型及其属性,包括逻辑实体和物理表。

### 调用方法

请参[见如何调用](#page-69-0)**API**。

### **URI**

DELETE /v2/{project\_id}/design/table-model

#### 表 **8-1427** 路径参数

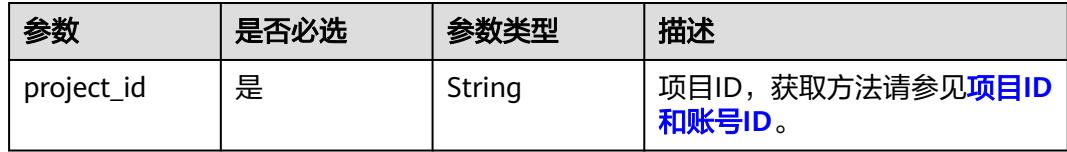

## 请求参数

表 **8-1428** 请求 Header 参数

| 参数           | 是否必选 | 参数类型   | 描述                                                                                     |
|--------------|------|--------|----------------------------------------------------------------------------------------|
| X-Auth-Token | 是    | String | IAM Token,通过调用IAM服务<br>获取用户Token接口获取(响应<br>消息头中X-Subject-Token的<br>值)<br>使用Token认证时必选。 |
| workspace    | 是    | String | 工作空间ID,获取方法请参见 <mark>实</mark><br>例ID和工作空间ID。                                           |
| X-Project-Id | 否    | String | 项目ID,获取方法请参见 <mark>项目ID</mark><br>和账号ID。<br>多project场景采用AK/SK认证的<br>接口请求,则该字段必选。       |
| Content-Type | 否    | String | 默认值: application/<br>json;charset=UTF-8<br>可选,有Body体的情况下必<br>选,没有Body体则无需填写和<br>校验。    |

## 表 **8-1429** 请求 Body 参数

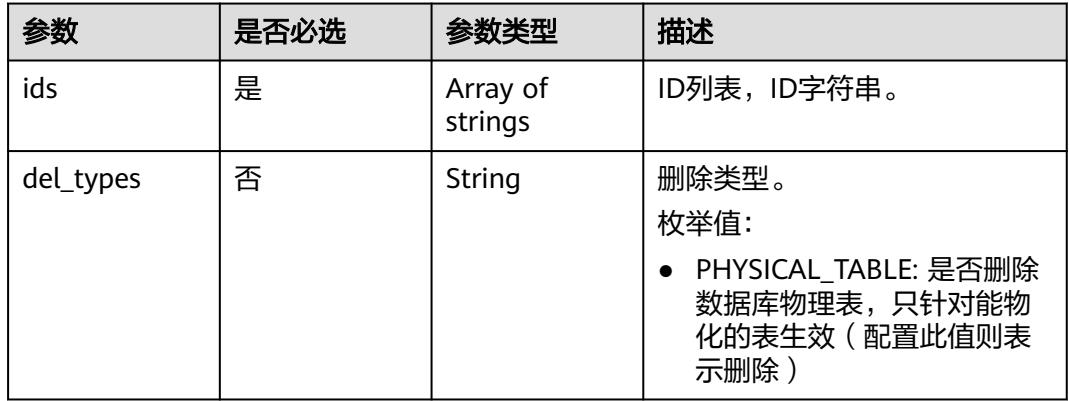

## 响应参数

状态码:**200**

#### 表 **8-1430** 响应 Body 参数

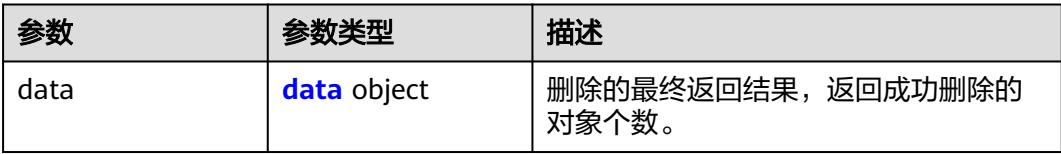

#### 表 **8-1431** data

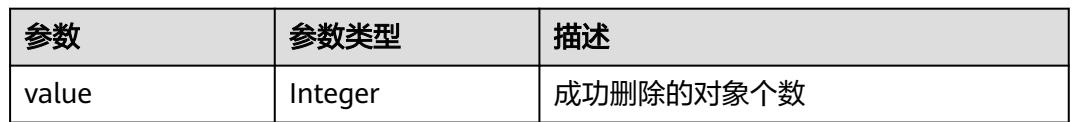

#### 状态码:**400**

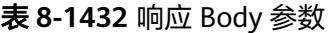

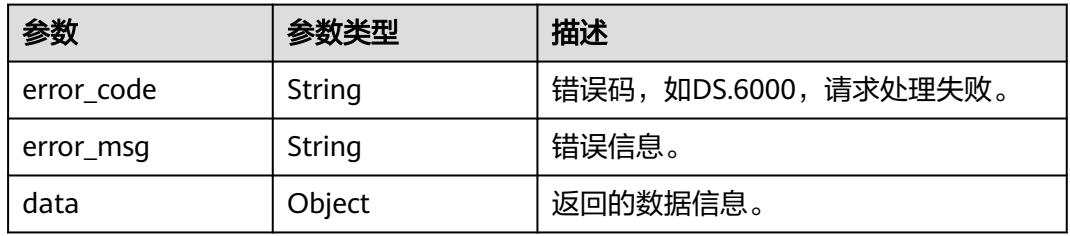

#### 状态码:**401**

#### 表 **8-1433** 响应 Body 参数

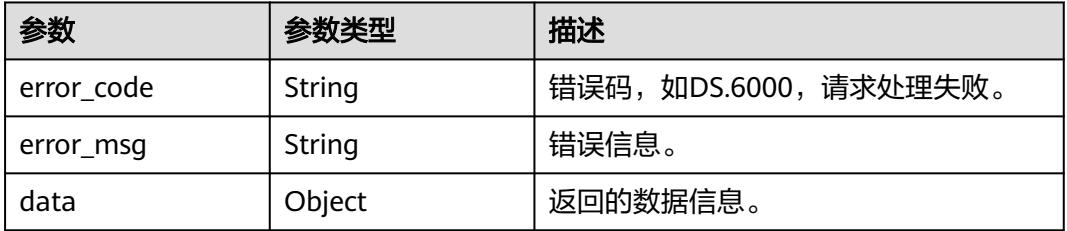

#### 状态码:**403**

#### 表 **8-1434** 响应 Body 参数

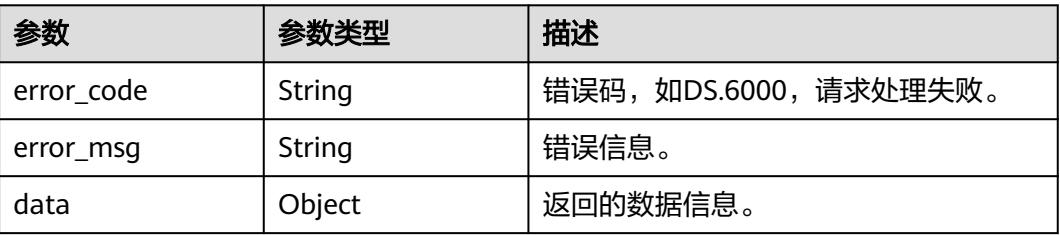

## 请求示例

根据请求参数,删除物理表。

DELETE https://{endpoint}/v2/{project\_id}/design/table-model

```
{
  "ids" : [ "1231921671028518912" ],
  "del_types" : "PHYSICAL_TABLE"
}
```
## 响应示例

#### 状态码:**200**

**Success, 返回data数据是删除个数。** 

{ "value" : 1 }

#### 状态码:**400**

BadRequest

```
{
  "error_code" : "DS.60xx",
  "error_msg" : "The user request is illegal."
}
```
#### 状态码:**401**

Unauthorized

```
{
  "error_code" : "DS.60xx",
  "error_msg" : "User authentication failed."
}
```
#### 状态码:**403**

Forbidden

```
{
  "error_code" : "DS.60xx",
  "error_msg" : "The user does not have permission to call this API."
}
```
# **SDK** 代码示例

SDK代码示例如下。

#### **Java**

根据请求参数,删除物理表。

package com.huaweicloud.sdk.test;

import com.huaweicloud.sdk.core.auth.ICredential; import com.huaweicloud.sdk.core.auth.BasicCredentials; import com.huaweicloud.sdk.core.exception.ConnectionException; import com.huaweicloud.sdk.core.exception.RequestTimeoutException;

```
import com.huaweicloud.sdk.core.exception.ServiceResponseException;
import com.huaweicloud.sdk.dataartsstudio.v1.region.DataArtsStudioRegion;
import com.huaweicloud.sdk.dataartsstudio.v1.*;
import com.huaweicloud.sdk.dataartsstudio.v1.model.*;
import java.util.List;
import java.util.ArrayList;
public class DeleteTableModelSolution {
   public static void main(String[] args) {
      // The AK and SK used for authentication are hard-coded or stored in plaintext, which has great 
security risks. It is recommended that the AK and SK be stored in ciphertext in configuration files or 
environment variables and decrypted during use to ensure security.
      // In this example, AK and SK are stored in environment variables for authentication. Before running 
this example, set environment variables CLOUD_SDK_AK and CLOUD_SDK_SK in the local environment
      String ak = System.getenv("CLOUD_SDK_AK");
      String sk = System.getenv("CLOUD_SDK_SK");
      String projectId = "{project_id}";
      ICredential auth = new BasicCredentials()
           .withProjectId(projectId)
           .withAk(ak)
           .withSk(sk);
      DataArtsStudioClient client = DataArtsStudioClient.newBuilder()
           .withCredential(auth)
            .withRegion(DataArtsStudioRegion.valueOf("<YOUR REGION>"))
            .build();
      DeleteTableModelRequest request = new DeleteTableModelRequest();
      IdsParam body = new IdsParam();
      List<String> listbodyIds = new ArrayList<>();
      listbodyIds.add("1231921671028518912");
      body.withDelTypes(IdsParam.DelTypesEnum.fromValue("PHYSICAL_TABLE"));
      body.withIds(listbodyIds);
      request.withBody(body);
      try {
         DeleteTableModelResponse response = client.deleteTableModel(request);
         System.out.println(response.toString());
      } catch (ConnectionException e) {
         e.printStackTrace();
      } catch (RequestTimeoutException e) {
         e.printStackTrace();
      } catch (ServiceResponseException e) {
         e.printStackTrace();
         System.out.println(e.getHttpStatusCode());
         System.out.println(e.getRequestId());
         System.out.println(e.getErrorCode());
         System.out.println(e.getErrorMsg());
      }
   }
}
```
#### **Python**

#### 根据请求参数,删除物理表。

# coding: utf-8

import os

from huaweicloudsdkcore.auth.credentials import BasicCredentials from huaweicloudsdkdataartsstudio.v1.region.dataartsstudio\_region import DataArtsStudioRegion from huaweicloudsdkcore.exceptions import exceptions from huaweicloudsdkdataartsstudio.v1 import \*

 $if __name__ == '__main__":$ 

 # The AK and SK used for authentication are hard-coded or stored in plaintext, which has great security risks. It is recommended that the AK and SK be stored in ciphertext in configuration files or environment variables and decrypted during use to ensure security.

```
 # In this example, AK and SK are stored in environment variables for authentication. Before running this 
example, set environment variables CLOUD_SDK_AK and CLOUD_SDK_SK in the local environment
   ak = os.environ["CLOUD_SDK_AK"]
   sk = os.environ["CLOUD_SDK_SK"]
  projectId = "{project_id} credentials = BasicCredentials(ak, sk, projectId)
   client = DataArtsStudioClient.new_builder() \
      .with_credentials(credentials) \
     .with_region(DataArtsStudioRegion.value_of("<YOUR REGION>")) \
      .build()
   try:
      request = DeleteTableModelRequest()
     listIdsbody = [
         "1231921671028518912"
\blacksquare request.body = IdsParam(
         del_types="PHYSICAL_TABLE",
         ids=listIdsbody
\qquad \qquad response = client.delete_table_model(request)
      print(response)
   except exceptions.ClientRequestException as e:
      print(e.status_code)
      print(e.request_id)
      print(e.error_code)
      print(e.error_msg)
```
#### **Go**

#### 根据请求参数,删除物理表。

package main

```
import (
```
"fmt"

 "github.com/huaweicloud/huaweicloud-sdk-go-v3/core/auth/basic" dataartsstudio "github.com/huaweicloud/huaweicloud-sdk-go-v3/services/dataartsstudio/v1" "github.com/huaweicloud/huaweicloud-sdk-go-v3/services/dataartsstudio/v1/model"

region "github.com/huaweicloud/huaweicloud-sdk-go-v3/services/dataartsstudio/v1/region"

)

func main() {

 // The AK and SK used for authentication are hard-coded or stored in plaintext, which has great security risks. It is recommended that the AK and SK be stored in ciphertext in configuration files or environment variables and decrypted during use to ensure security.

 // In this example, AK and SK are stored in environment variables for authentication. Before running this example, set environment variables CLOUD\_SDK\_AK and CLOUD\_SDK\_SK in the local environment

```
 ak := os.Getenv("CLOUD_SDK_AK")
 sk := os.Getenv("CLOUD_SDK_SK")
 projectId := "{project_id}"
 auth := basic.NewCredentialsBuilder().
   WithAk(ak).
   WithSk(sk).
   WithProjectId(projectId).
   Build()
```

```
 client := dataartsstudio.NewDataArtsStudioClient(
   dataartsstudio.DataArtsStudioClientBuilder().
      WithRegion(region.ValueOf("<YOUR REGION>")).
      WithCredential(auth).
      Build())
 request := &model.DeleteTableModelRequest{}
```

```
 var listIdsbody = []string{
   "1231921671028518912",
```

```
 }
   delTypesIdsParam:= model.GetIdsParamDelTypesEnum().PHYSICAL_TABLE
   request.Body = &model.IdsParam{
 DelTypes: &delTypesIdsParam,
 Ids: listIdsbody,
   }
   response, err := client.DeleteTableModel(request)
  if err == nil fmt.Printf("%+v\n", response)
   } else {
     fmt.Println(err)
   }
```
## 更多

}

更多编程语言的SDK代码示例,请参见**[API Explorer](https://console.huaweicloud.com/apiexplorer/#/openapi/DataArtsStudio/sdk?api=DeleteTableModel)**的代码示例页签,可生成自动对应 的SDK代码示例。

## 状态码

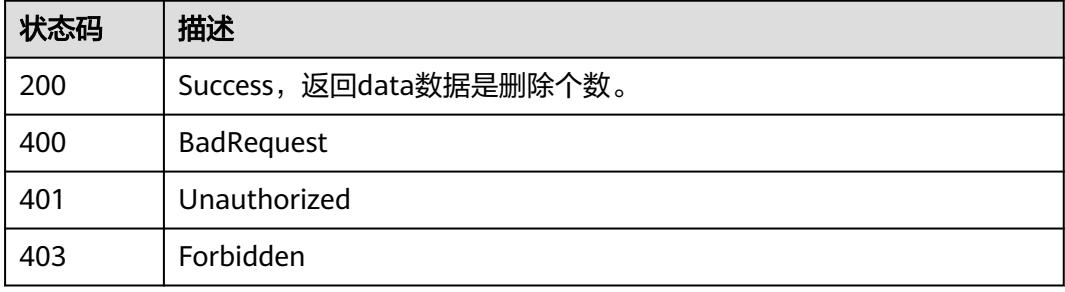

# **8.22.5** 查询关系

# 功能介绍

通过关系名称(支持模糊查询)、创建人、开始时间、结束时间等分页查找关系信息。

## 调用方法

请参[见如何调用](#page-69-0)**API**。

### **URI**

GET /v2/{project\_id}/design/relation

#### 表 **8-1435** 路径参数

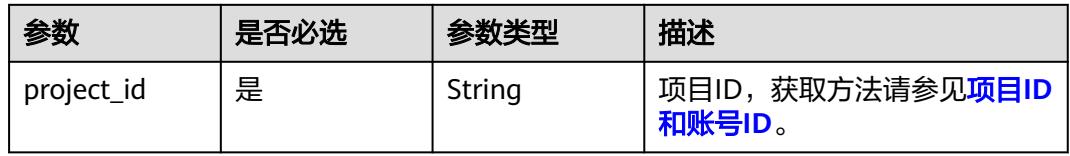

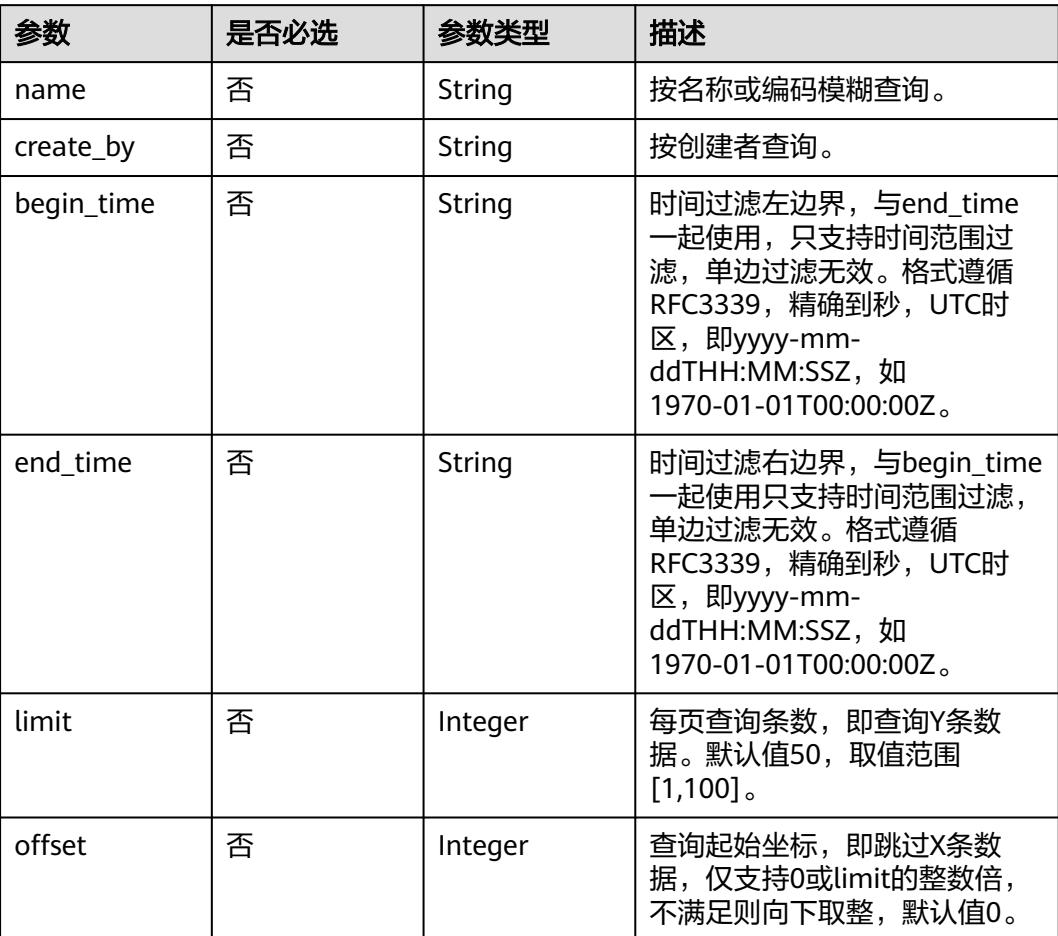

### 表 **8-1436** Query 参数

# 请求参数

表 **8-1437** 请求 Header 参数

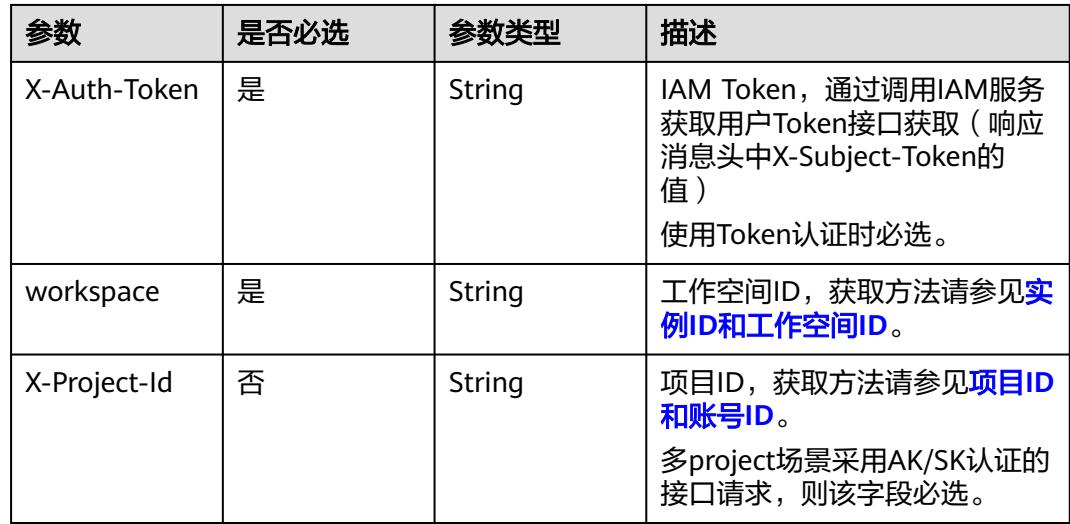

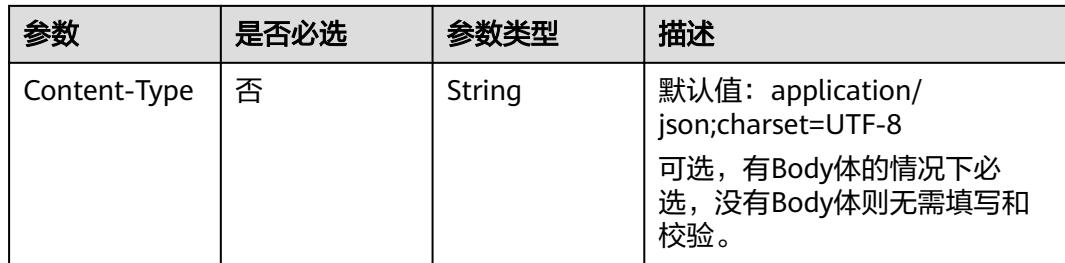

## 响应参数

### 状态码:**200**

#### 表 **8-1438** 响应 Body 参数

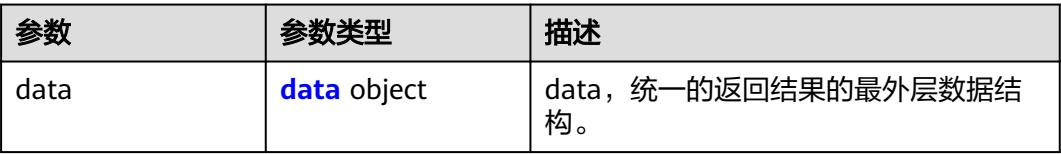

### 表 **8-1439** data

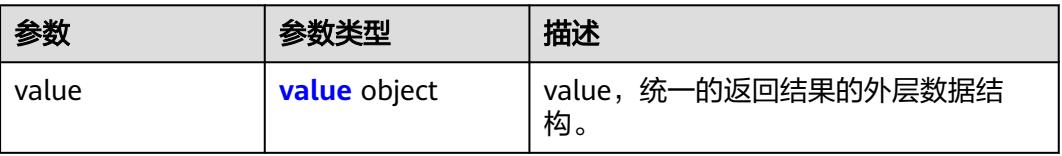

#### 表 **8-1440** value

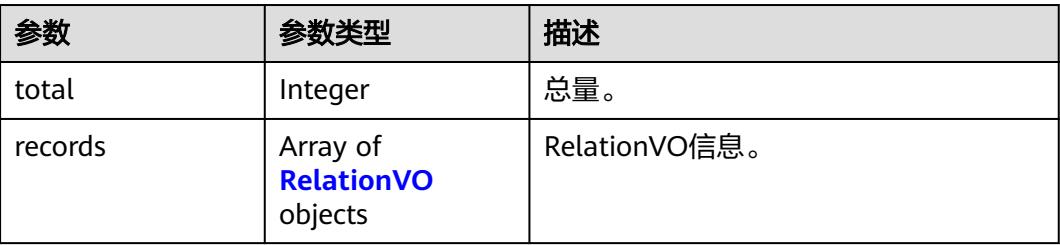

#### 表 **8-1441** RelationVO

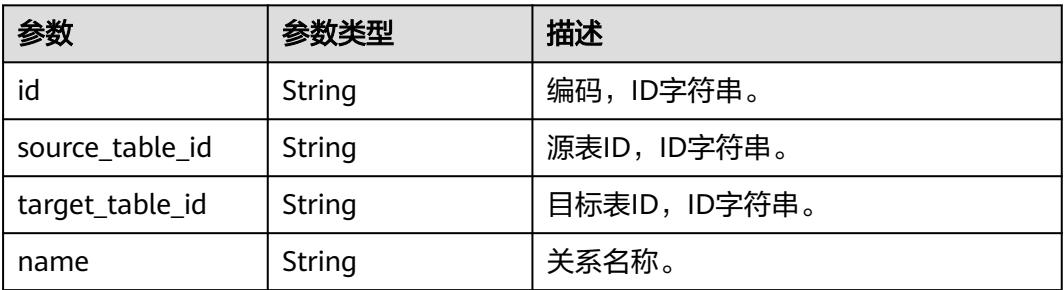

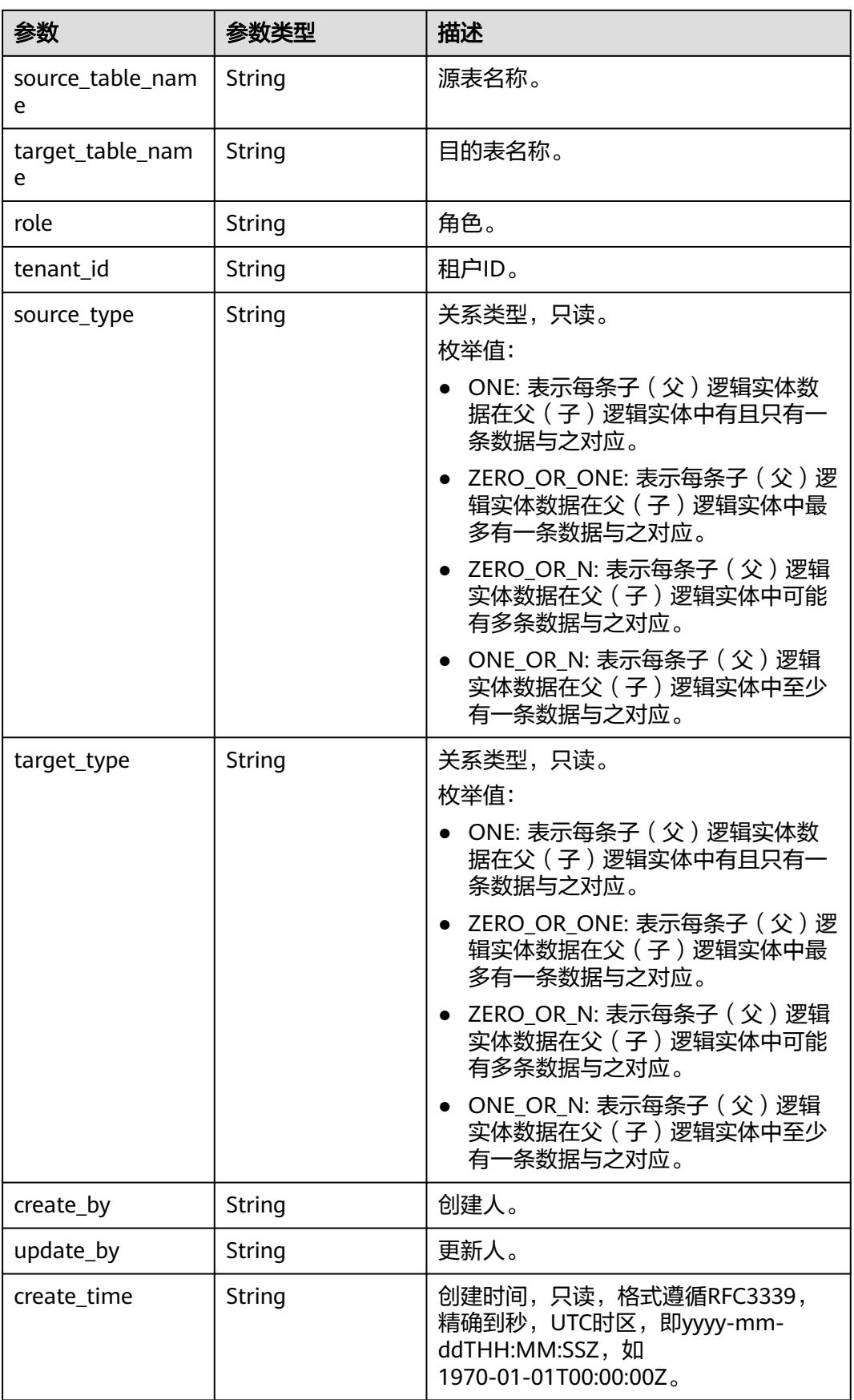
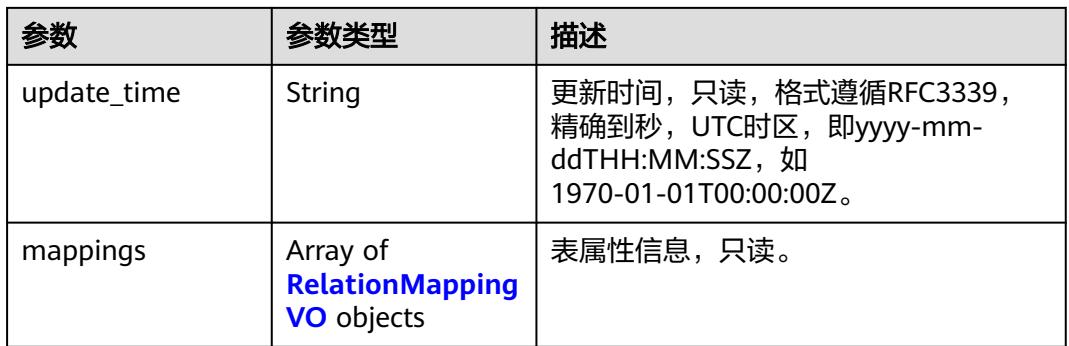

# 表 **8-1442** RelationMappingVO

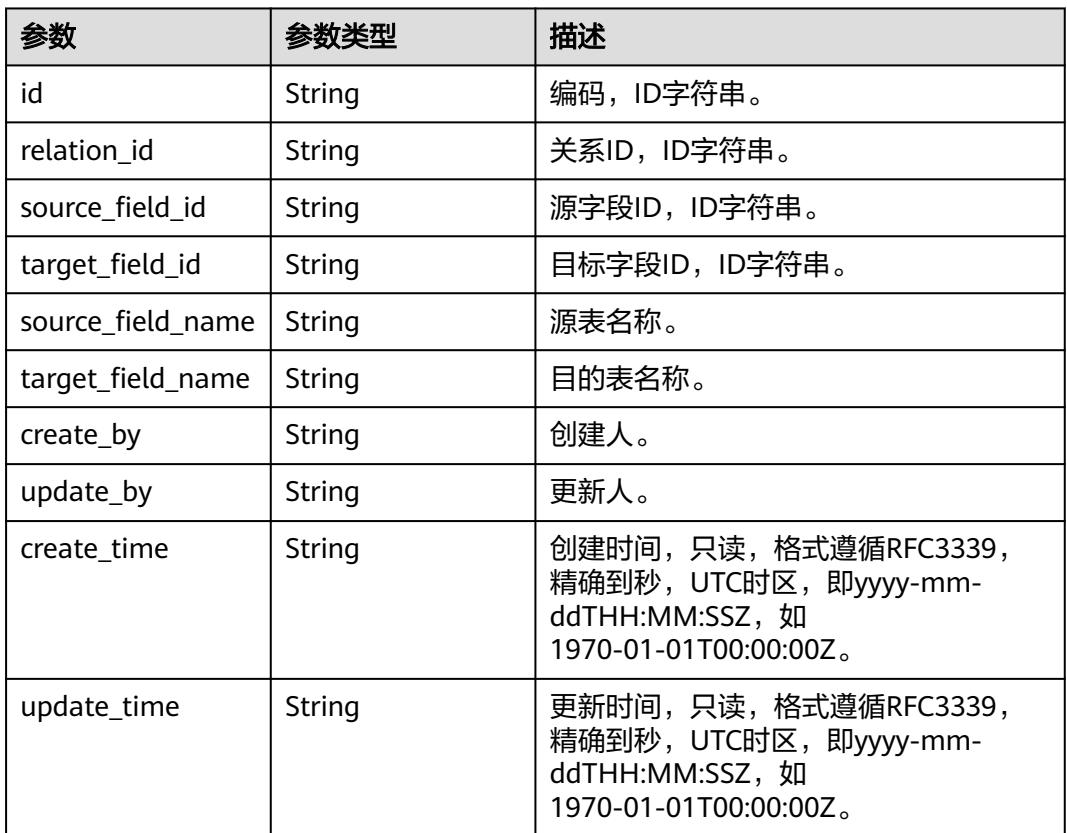

### 状态码:**400**

# 表 **8-1443** 响应 Body 参数

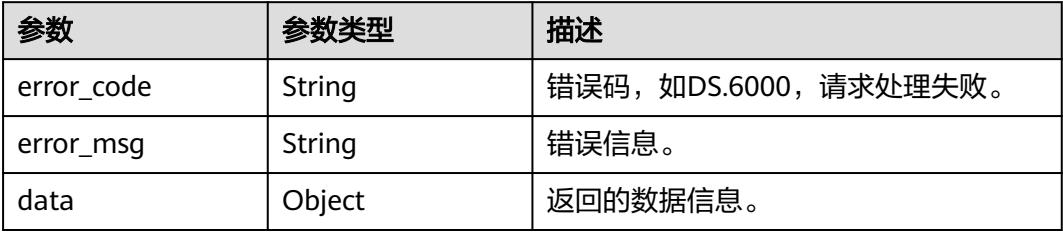

#### 状态码:**401**

#### 表 **8-1444** 响应 Body 参数

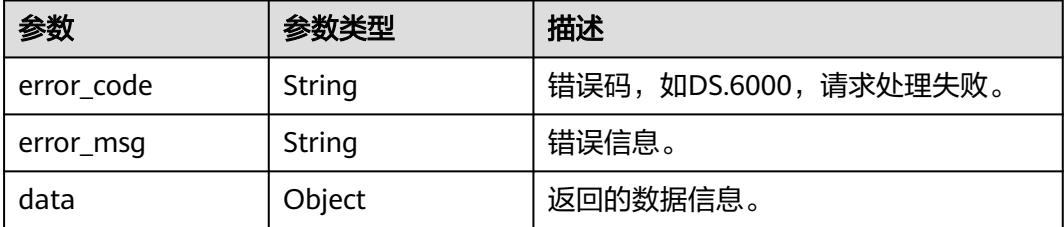

#### 状态码:**403**

#### 表 **8-1445** 响应 Body 参数

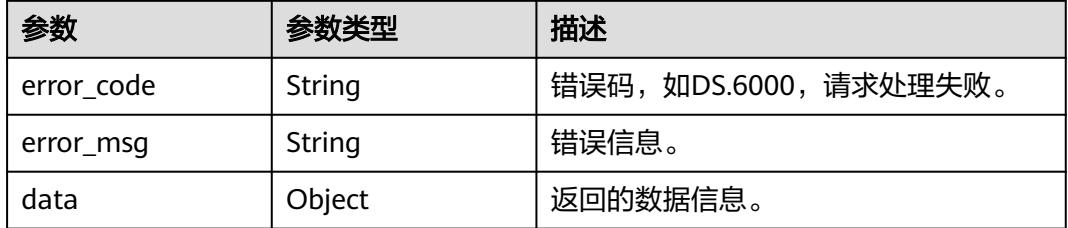

## 请求示例

根据请求参数,获取关系列表。

GET https://{endpoint}/v2/{project\_id}/design/relation?offset=1&limit=100

## 响应示例

#### 状态码:**200**

Success,返回data数据是RelationVO数组,以及总数。

```
{
  "data" : {
 "value" : {
 "total" : 1,
    "records" : [ {
      "id" : "1225137038202957824",
 "source_table_id" : "1225137036110000128",
 "target_table_id" : "1225137037896773632",
      "name" : "left_relation_right_test",
 "source_table_name" : "test_left_relation",
 "target_table_name" : "test_right_test",
      "role" : null,
      "tenant_id" : "0833a5737480d53b2f25c010dc1a7b88-workspace-
eeb055e69c624311b6b9cfee89a4ec70",
 "source_type" : "ONE",
 "target_type" : "ONE",
 "create_by" : "test_uesr",
 "update_by" : "test_uesr",
 "create_time" : "2024-04-03T17:37:12+08:00",
      "update_time" : "2024-04-03T17:37:12+08:00",
      "mappings" : [ {
```

```
 "id" : "1225137038211346432",
       "relation_id" : "1225137038202957824",
       "source_field_id" : "1225137036294549504",
       "target_field_id" : "1225137037896773633",
       "source_field_name" : "id",
       "target_field_name" : "id",
 "create_by" : "test_uesr",
 "update_by" : "test_uesr",
 "create_time" : "2024-04-03T17:37:12+08:00",
 "update_time" : "2024-04-03T17:37:12+08:00"
     } ]
    } ]
   }
 }
```
#### 状态码:**400**

}

BadRequest

```
{
  "error_code" : "DS.60xx",
  "error_msg" : "The user request is illegal."
}
```
#### 状态码:**401**

Unauthorized

```
{
  "error_code" : "DS.60xx",
  "error_msg" : "User authentication failed."
}
```
## 状态码:**403**

Forbidden

```
{
  "error_code" : "DS.60xx",
  "error_msg" : "The user does not have permission to call this API."
}
```
# **SDK** 代码示例

SDK代码示例如下。

#### **Java**

package com.huaweicloud.sdk.test;

```
import com.huaweicloud.sdk.core.auth.ICredential;
import com.huaweicloud.sdk.core.auth.BasicCredentials;
import com.huaweicloud.sdk.core.exception.ConnectionException;
import com.huaweicloud.sdk.core.exception.RequestTimeoutException;
import com.huaweicloud.sdk.core.exception.ServiceResponseException;
import com.huaweicloud.sdk.dataartsstudio.v1.region.DataArtsStudioRegion;
import com.huaweicloud.sdk.dataartsstudio.v1.*;
import com.huaweicloud.sdk.dataartsstudio.v1.model.*;
```
public class ListRelationsSolution {

public static void main(String[] args) {

 // The AK and SK used for authentication are hard-coded or stored in plaintext, which has great security risks. It is recommended that the AK and SK be stored in ciphertext in configuration files or environment variables and decrypted during use to ensure security.

// In this example, AK and SK are stored in environment variables for authentication. Before running

```
this example, set environment variables CLOUD_SDK_AK and CLOUD_SDK_SK in the local environment
      String ak = System.getenv("CLOUD_SDK_AK");
      String sk = System.getenv("CLOUD_SDK_SK");
     String projectId = "{project_id}";
      ICredential auth = new BasicCredentials()
            .withProjectId(projectId)
            .withAk(ak)
            .withSk(sk);
      DataArtsStudioClient client = DataArtsStudioClient.newBuilder()
            .withCredential(auth)
            .withRegion(DataArtsStudioRegion.valueOf("<YOUR REGION>"))
            .build();
      ListRelationsRequest request = new ListRelationsRequest();
      try {
         ListRelationsResponse response = client.listRelations(request);
         System.out.println(response.toString());
      } catch (ConnectionException e) {
         e.printStackTrace();
      } catch (RequestTimeoutException e) {
         e.printStackTrace();
      } catch (ServiceResponseException e) {
         e.printStackTrace();
         System.out.println(e.getHttpStatusCode());
         System.out.println(e.getRequestId());
         System.out.println(e.getErrorCode());
         System.out.println(e.getErrorMsg());
      }
   }
}
```
## **Python**

# coding: utf-8

```
import os
from huaweicloudsdkcore.auth.credentials import BasicCredentials
from huaweicloudsdkdataartsstudio.v1.region.dataartsstudio_region import DataArtsStudioRegion
from huaweicloudsdkcore.exceptions import exceptions
from huaweicloudsdkdataartsstudio.v1 import *
if _name_ == "_main_":
  # The AK and SK used for authentication are hard-coded or stored in plaintext, which has great security
risks. It is recommended that the AK and SK be stored in ciphertext in configuration files or environment 
variables and decrypted during use to ensure security.
   # In this example, AK and SK are stored in environment variables for authentication. Before running this 
example, set environment variables CLOUD_SDK_AK and CLOUD_SDK_SK in the local environment
 ak = os.environ["CLOUD_SDK_AK"]
 sk = os.environ["CLOUD_SDK_SK"]
  projectId = "{project_id}"
   credentials = BasicCredentials(ak, sk, projectId)
   client = DataArtsStudioClient.new_builder() \
      .with_credentials(credentials) \
      .with_region(DataArtsStudioRegion.value_of("<YOUR REGION>")) \
      .build()
   try:
      request = ListRelationsRequest()
      response = client.list_relations(request)
      print(response)
   except exceptions.ClientRequestException as e:
      print(e.status_code)
      print(e.request_id)
      print(e.error_code)
      print(e.error_msg)
```
#### **Go**

```
package main
import (
    "fmt"
    "github.com/huaweicloud/huaweicloud-sdk-go-v3/core/auth/basic"
   dataartsstudio "github.com/huaweicloud/huaweicloud-sdk-go-v3/services/dataartsstudio/v1"
   "github.com/huaweicloud/huaweicloud-sdk-go-v3/services/dataartsstudio/v1/model"
   region "github.com/huaweicloud/huaweicloud-sdk-go-v3/services/dataartsstudio/v1/region"
)
func main() {
   // The AK and SK used for authentication are hard-coded or stored in plaintext, which has great security 
risks. It is recommended that the AK and SK be stored in ciphertext in configuration files or environment 
variables and decrypted during use to ensure security.
   // In this example, AK and SK are stored in environment variables for authentication. Before running this 
example, set environment variables CLOUD_SDK_AK and CLOUD_SDK_SK in the local environment
   ak := os.Getenv("CLOUD_SDK_AK")
   sk := os.Getenv("CLOUD_SDK_SK")
  projectId := "{project_id}"
   auth := basic.NewCredentialsBuilder().
      WithAk(ak).
      WithSk(sk).
      WithProjectId(projectId).
      Build()
   client := dataartsstudio.NewDataArtsStudioClient(
      dataartsstudio.DataArtsStudioClientBuilder().
         WithRegion(region.ValueOf("<YOUR REGION>")).
         WithCredential(auth).
         Build())
   request := &model.ListRelationsRequest{}
   response, err := client.ListRelations(request)
  if err == nil fmt.Printf("%+v\n", response)
   } else {
      fmt.Println(err)
   }
}
```
## 更多

更多编程语言的SDK代码示例,请参见**[API Explorer](https://console.huaweicloud.com/apiexplorer/#/openapi/DataArtsStudio/sdk?api=ListRelations)**的代码示例页签,可生成自动对应 的SDK代码示例。

# 状态码

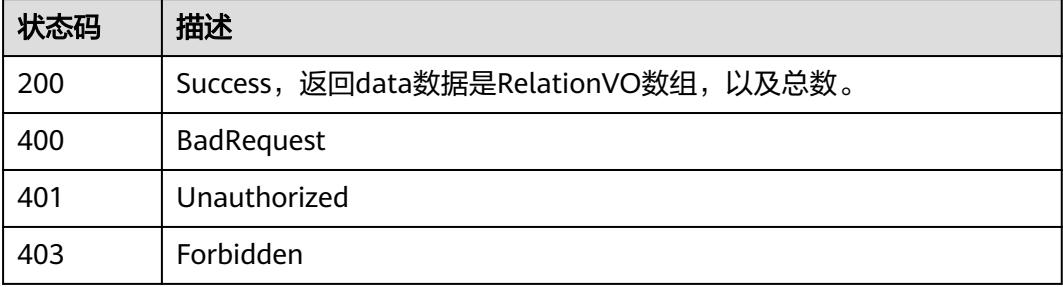

# **8.22.6** 查看关系详情

# 功能介绍

通过ID获取关系详情信息。

# 调用方法

请参[见如何调用](#page-69-0)**API**。

# **URI**

GET /v2/{project\_id}/design/relation/{id}

#### 表 **8-1446** 路径参数

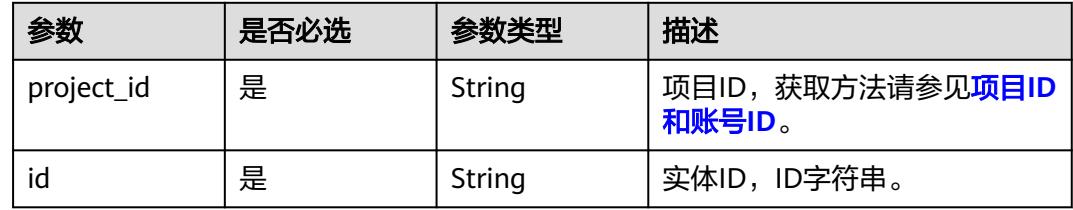

## 表 **8-1447** Query 参数

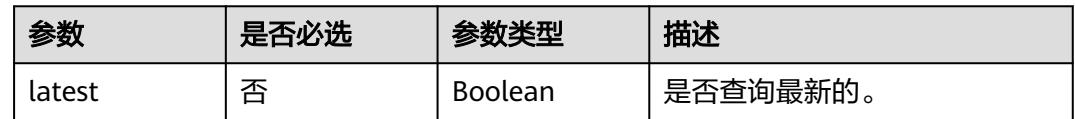

# 请求参数

#### 表 **8-1448** 请求 Header 参数

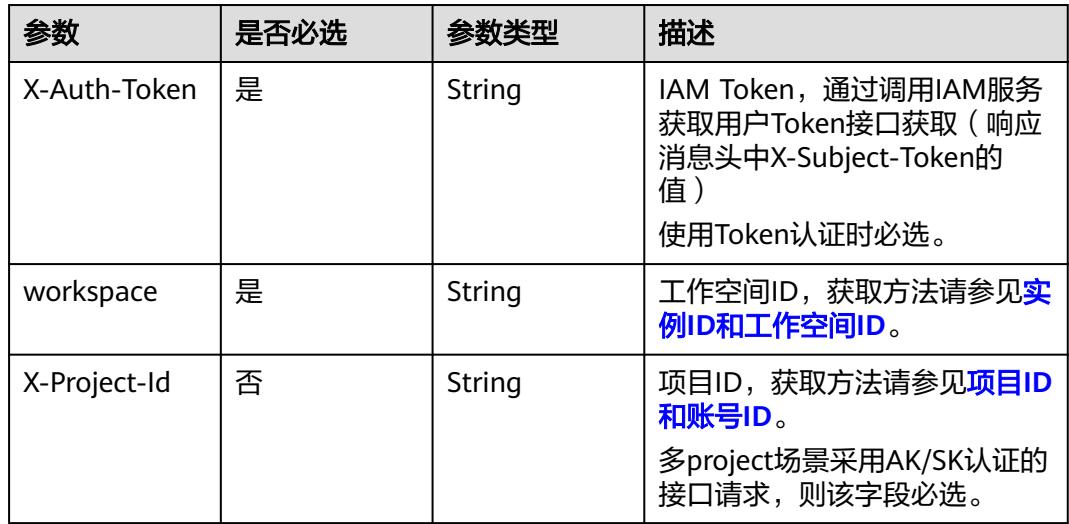

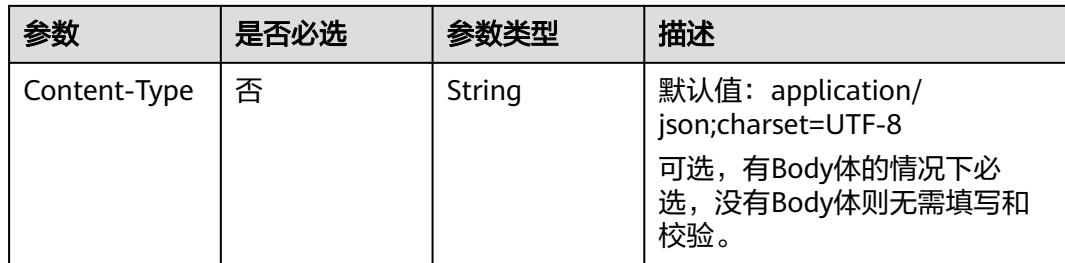

# 响应参数

# 状态码:**200**

#### 表 **8-1449** 响应 Body 参数

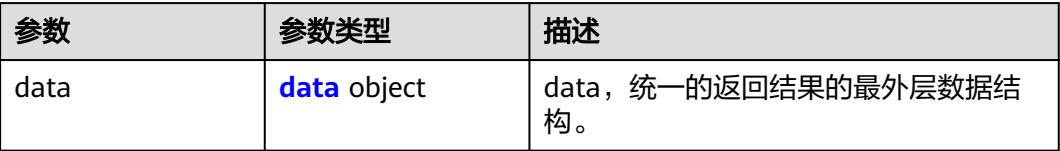

## 表 **8-1450** data

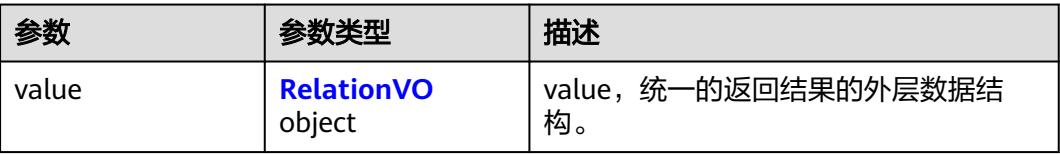

#### 表 **8-1451** RelationVO

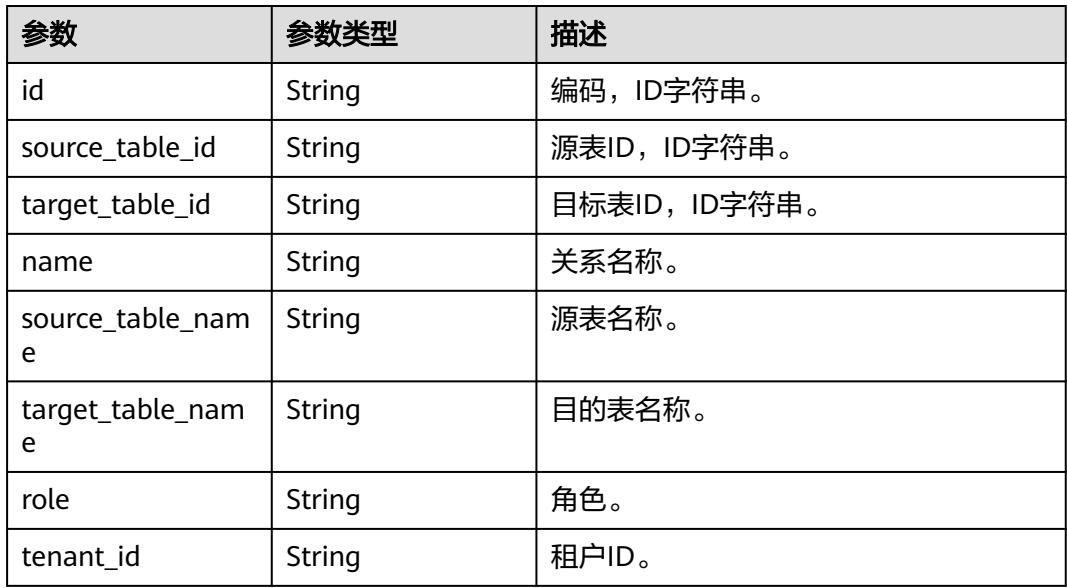

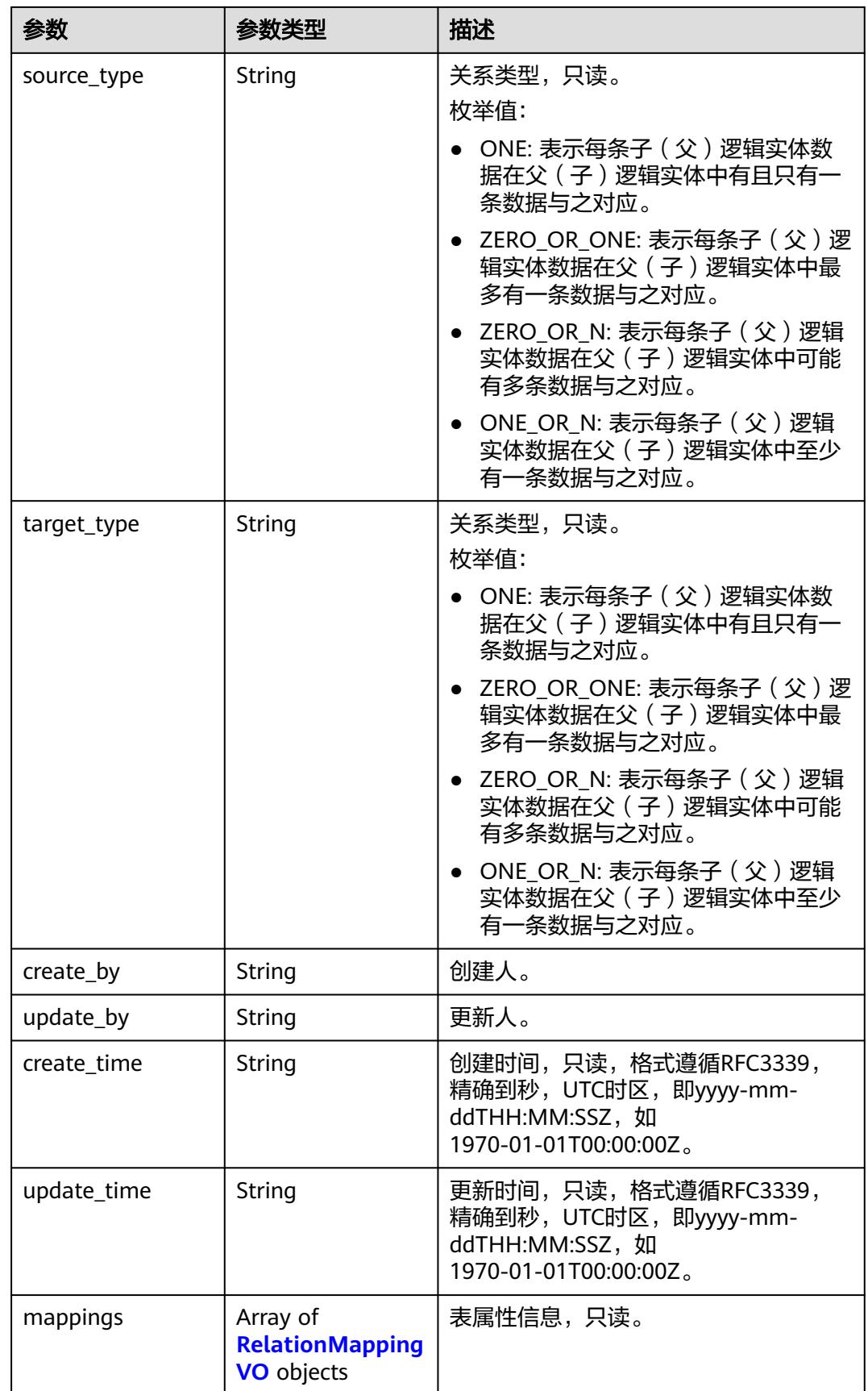

## <span id="page-2528-0"></span>表 **8-1452** RelationMappingVO

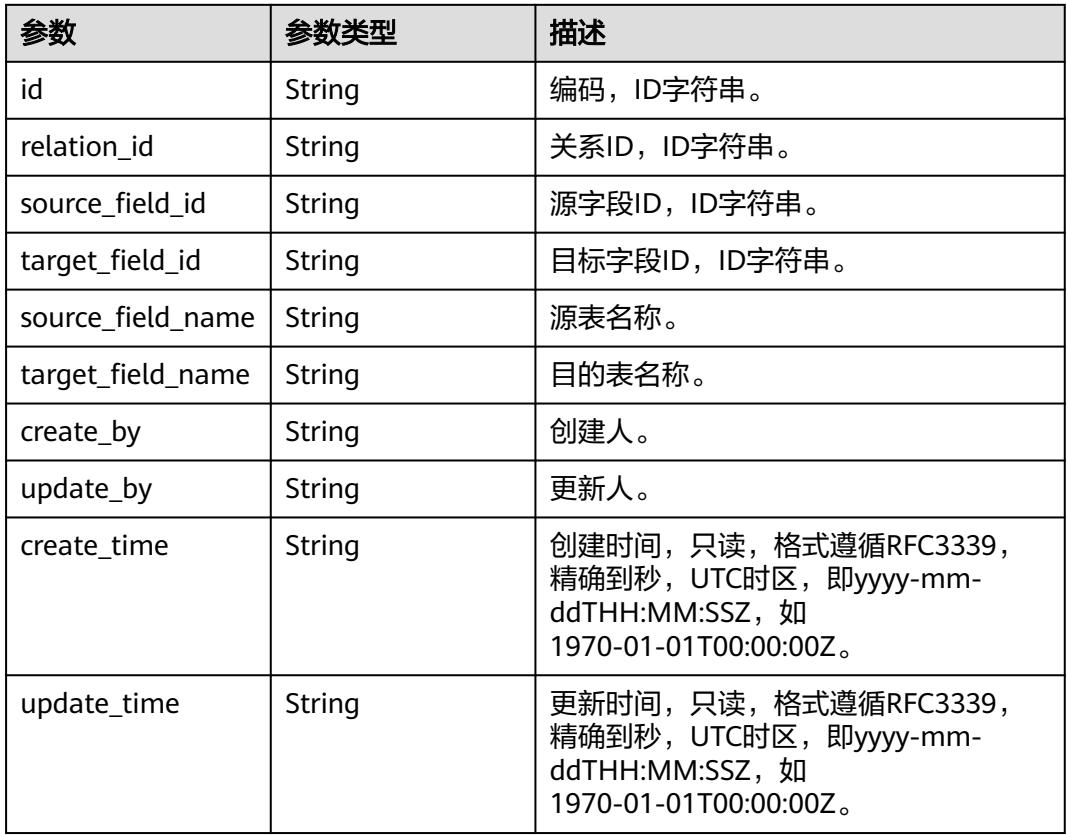

# 状态码:**400**

# 表 **8-1453** 响应 Body 参数

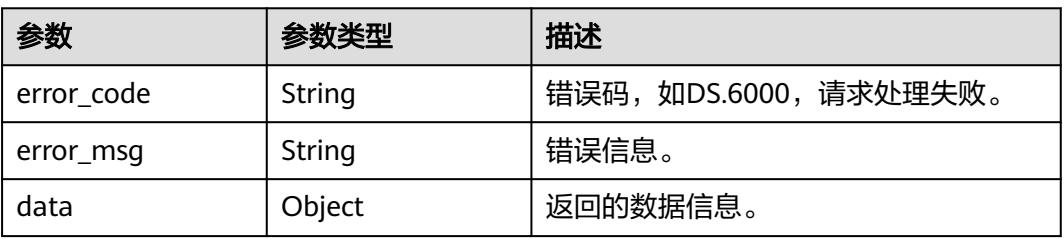

#### 状态码:**401**

# 表 **8-1454** 响应 Body 参数

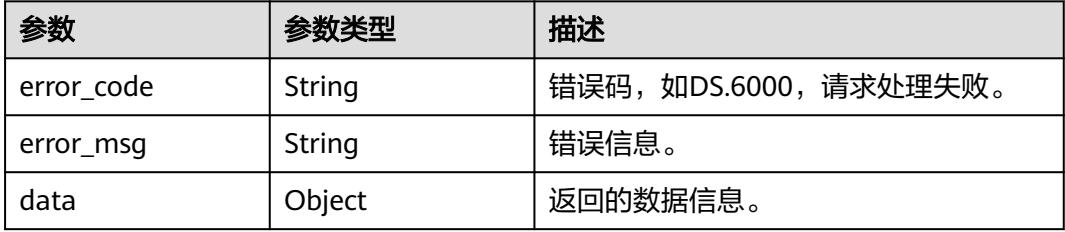

#### 状态码:**403**

#### 表 **8-1455** 响应 Body 参数

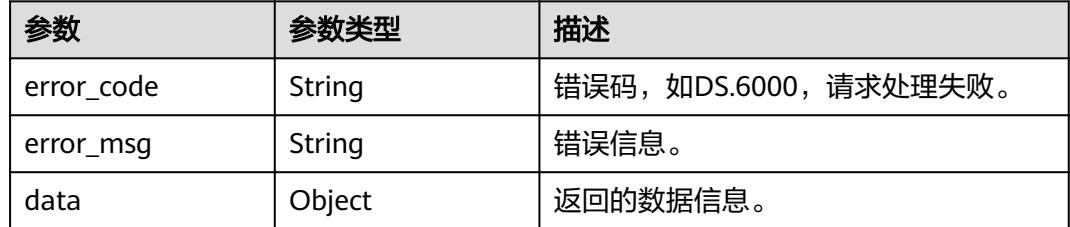

# 请求示例

#### 根据ID查询关系详情,获取关系列表。

GET https://{endpoint}/v2/{project\_id}/design/relation/1225137038202957824

# 响应示例

#### 状态码:**200**

Success,返回data数据是RelationVO详情。

```
{
  "data" : {
   "value" : {
    "id" : "1225137038202957824",
 "source_table_id" : "1225137036110000128",
 "target_table_id" : "1225137037896773632",
     "name" : "left_relation_right_test",
 "source_table_name" : "test_left_relation",
 "target_table_name" : "test_right_test",
     "role" : null,
     "tenant_id" : "0833a5737480d53b2f25c010dc1a7b88-workspace-eeb055e69c624311b6b9cfee89a4ec70",
 "source_type" : "ONE",
 "target_type" : "ONE",
 "create_by" : "test_uesr",
 "update_by" : "test_uesr",
 "create_time" : "2024-04-03T17:37:12+08:00",
     "update_time" : "2024-04-03T17:37:12+08:00",
     "mappings" : [ {
 "id" : "1225137038211346432",
 "relation_id" : "1225137038202957824",
 "source_field_id" : "1225137036294549504",
 "target_field_id" : "1225137037896773633",
      "source_field_name" : "id",
      "target_field_name" : "id",
 "create_by" : "test_uesr",
 "update_by" : "test_uesr",
      "create_time" : "2024-04-03T17:37:12+08:00",
      "update_time" : "2024-04-03T17:37:12+08:00"
    } ]
   }
 }
}
```
#### 状态码:**400**

BadRequest

{ "error\_code" : "DS.60xx", "error\_msg" : "The user request is illegal."

#### 状态码:**401**

}

Unauthorized

```
{
 "error_code" : "DS.60xx",
 "error_msg" : "User authentication failed."
}
```
#### 状态码:**403**

#### Forbidden

```
{
  "error_code" : "DS.60xx",
  "error_msg" : "The user does not have permission to call this API."
}
```
# **SDK** 代码示例

#### SDK代码示例如下。

#### **Java**

package com.huaweicloud.sdk.test;

```
import com.huaweicloud.sdk.core.auth.ICredential;
import com.huaweicloud.sdk.core.auth.BasicCredentials;
import com.huaweicloud.sdk.core.exception.ConnectionException;
import com.huaweicloud.sdk.core.exception.RequestTimeoutException;
import com.huaweicloud.sdk.core.exception.ServiceResponseException;
import com.huaweicloud.sdk.dataartsstudio.v1.region.DataArtsStudioRegion;
import com.huaweicloud.sdk.dataartsstudio.v1.*;
import com.huaweicloud.sdk.dataartsstudio.v1.model.*;
public class ShowRelationByIdSolution {
   public static void main(String[] args) {
      // The AK and SK used for authentication are hard-coded or stored in plaintext, which has great 
security risks. It is recommended that the AK and SK be stored in ciphertext in configuration files or 
environment variables and decrypted during use to ensure security.
      // In this example, AK and SK are stored in environment variables for authentication. Before running 
this example, set environment variables CLOUD_SDK_AK and CLOUD_SDK_SK in the local environment
      String ak = System.getenv("CLOUD_SDK_AK");
      String sk = System.getenv("CLOUD_SDK_SK");
     String projectId = \sqrt[n]{project_id}";
      ICredential auth = new BasicCredentials()
            .withProjectId(projectId)
            .withAk(ak)
           .withSk(sk);
      DataArtsStudioClient client = DataArtsStudioClient.newBuilder()
           .withCredential(auth)
           .withRegion(DataArtsStudioRegion.valueOf("<YOUR REGION>"))
            .build();
      ShowRelationByIdRequest request = new ShowRelationByIdRequest();
      request.withId("{id}");
      try {
         ShowRelationByIdResponse response = client.showRelationById(request);
         System.out.println(response.toString());
      } catch (ConnectionException e) {
        e.printStackTrace();
      } catch (RequestTimeoutException e) {
```

```
 e.printStackTrace();
    } catch (ServiceResponseException e) {
      e.printStackTrace();
       System.out.println(e.getHttpStatusCode());
      System.out.println(e.getRequestId());
      System.out.println(e.getErrorCode());
      System.out.println(e.getErrorMsg());
    }
 }
```
#### **Python**

#### # coding: utf-8

```
import os
```
}

from huaweicloudsdkcore.auth.credentials import BasicCredentials from huaweicloudsdkdataartsstudio.v1.region.dataartsstudio\_region import DataArtsStudioRegion from huaweicloudsdkcore.exceptions import exceptions from huaweicloudsdkdataartsstudio.v1 import \*

```
if name = " main ":
```
# The AK and SK used for authentication are hard-coded or stored in plaintext, which has great security risks. It is recommended that the AK and SK be stored in ciphertext in configuration files or environment variables and decrypted during use to ensure security.

 # In this example, AK and SK are stored in environment variables for authentication. Before running this example, set environment variables CLOUD\_SDK\_AK and CLOUD\_SDK\_SK in the local environment

```
 ak = os.environ["CLOUD_SDK_AK"]
 sk = os.environ["CLOUD_SDK_SK"]
 projectId = "{project_id}"
```
credentials = BasicCredentials(ak, sk, projectId)

```
 client = DataArtsStudioClient.new_builder() \
    .with_credentials(credentials) \
    .with_region(DataArtsStudioRegion.value_of("<YOUR REGION>")) \
   .build()
 try:
   request = ShowRelationByIdRequest()
  request.id = "{id}"
   response = client.show_relation_by_id(request)
```
print(response)

```
 except exceptions.ClientRequestException as e:
   print(e.status_code)
    print(e.request_id)
```
 print(e.error\_code) print(e.error\_msg)

#### **Go**

package main

import (

)

.<br>"fmt'

```
 "github.com/huaweicloud/huaweicloud-sdk-go-v3/core/auth/basic"
 dataartsstudio "github.com/huaweicloud/huaweicloud-sdk-go-v3/services/dataartsstudio/v1"
 "github.com/huaweicloud/huaweicloud-sdk-go-v3/services/dataartsstudio/v1/model"
 region "github.com/huaweicloud/huaweicloud-sdk-go-v3/services/dataartsstudio/v1/region"
```

```
func main() {
```
 // The AK and SK used for authentication are hard-coded or stored in plaintext, which has great security risks. It is recommended that the AK and SK be stored in ciphertext in configuration files or environment variables and decrypted during use to ensure security.

 // In this example, AK and SK are stored in environment variables for authentication. Before running this example, set environment variables CLOUD\_SDK\_AK and CLOUD\_SDK\_SK in the local environment

ak := os.Getenv("CLOUD\_SDK\_AK")

sk := os.Getenv("CLOUD\_SDK\_SK")

projectId := "{project\_id}"

```
 auth := basic.NewCredentialsBuilder().
   WithAk(ak).
   WithSk(sk).
   WithProjectId(projectId).
   Build()
 client := dataartsstudio.NewDataArtsStudioClient(
   dataartsstudio.DataArtsStudioClientBuilder().
      WithRegion(region.ValueOf("<YOUR REGION>")).
      WithCredential(auth).
      Build())
 request := &model.ShowRelationByIdRequest{}
request.Id = "{id}"
 response, err := client.ShowRelationById(request)
if err == nil fmt.Printf("%+v\n", response)
 } else {
   fmt.Println(err)
 }
```
更多

更多编程语言的SDK代码示例,请参见**[API Explorer](https://console.huaweicloud.com/apiexplorer/#/openapi/DataArtsStudio/sdk?api=ShowRelationById)**的代码示例页签,可生成自动对应 的SDK代码示例。

# 状态码

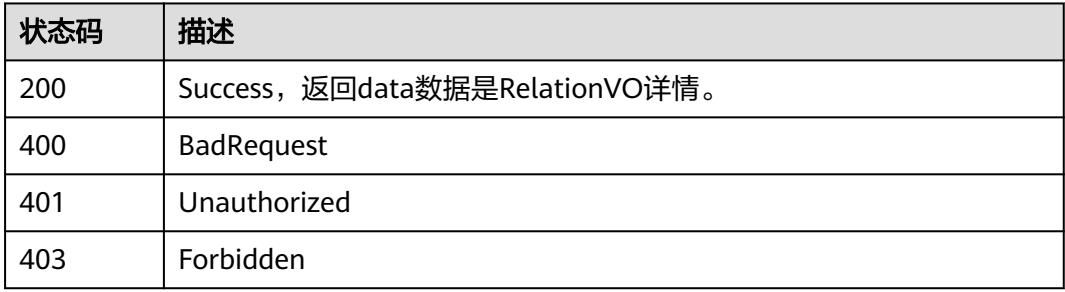

# **8.22.7** 查询模型下所有关系

}

# 功能介绍

查询模型下所有关系。

# 调用方法

请参[见如何调用](#page-69-0)**API**。

# **URI**

GET /v2/{project\_id}/design/{model\_id}/table-model/relation

## 表 **8-1456** 路径参数

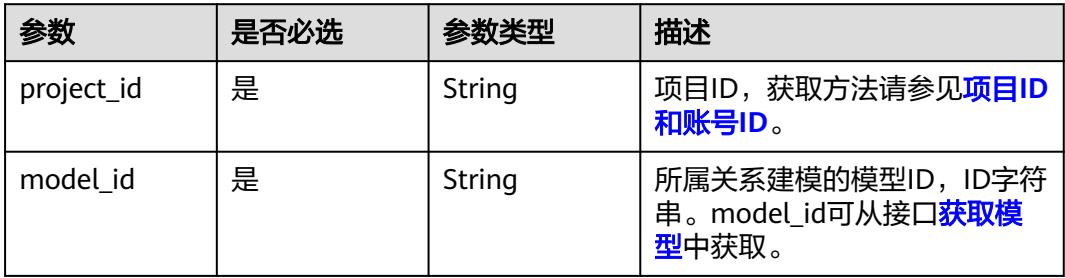

## 表 **8-1457** Query 参数

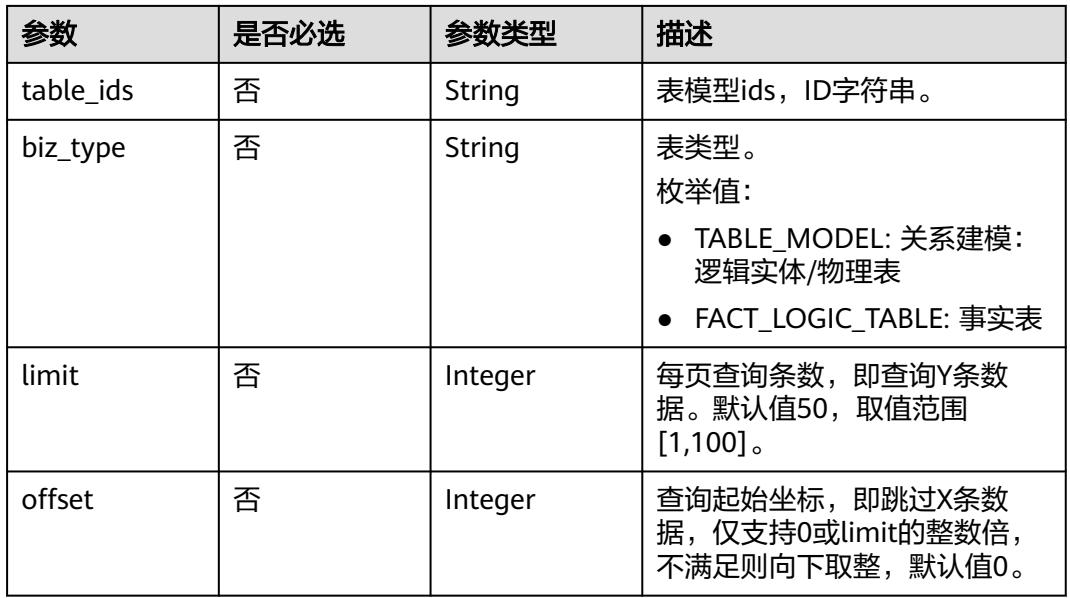

# 请求参数

## 表 **8-1458** 请求 Header 参数

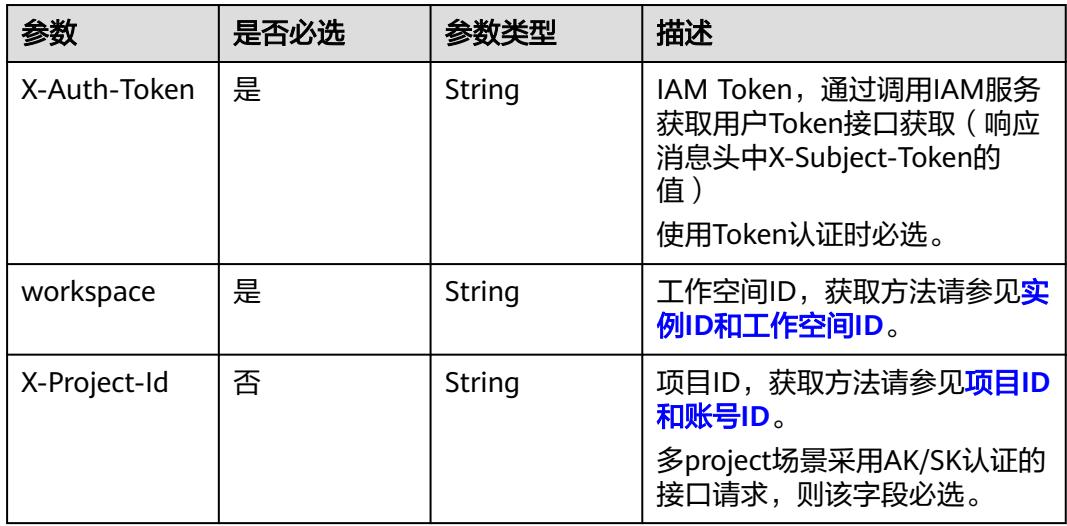

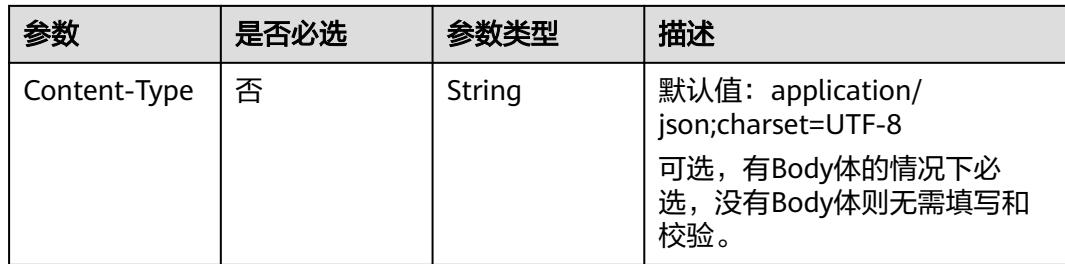

# 响应参数

# 状态码:**200**

#### 表 **8-1459** 响应 Body 参数

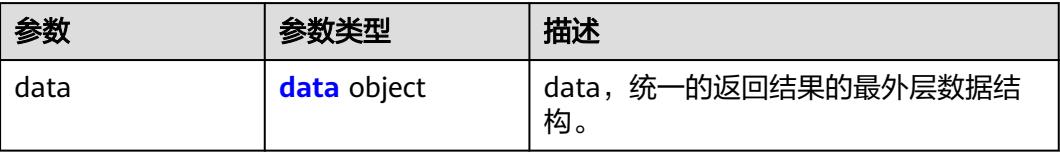

## 表 **8-1460** data

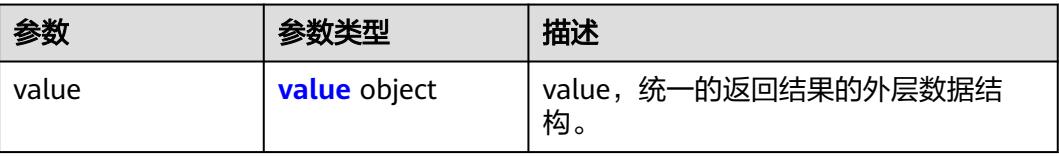

# 表 **8-1461** value

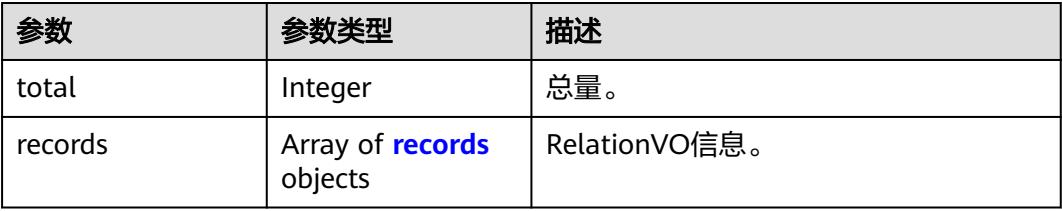

#### 表 **8-1462** records

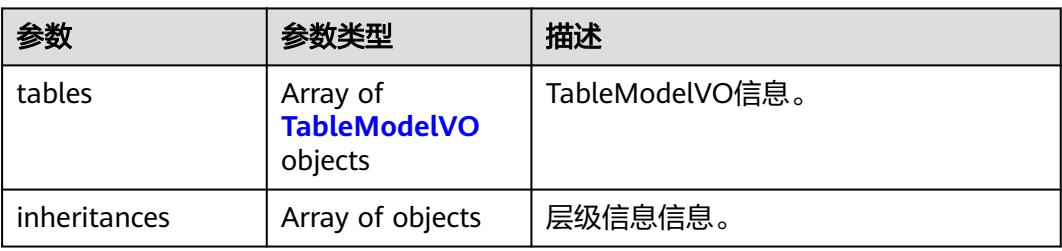

<span id="page-2535-0"></span>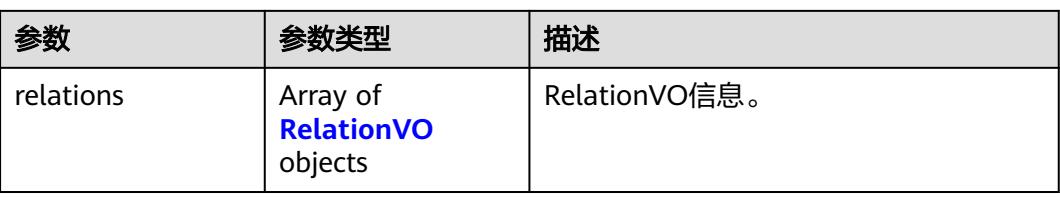

# 表 **8-1463** TableModelVO

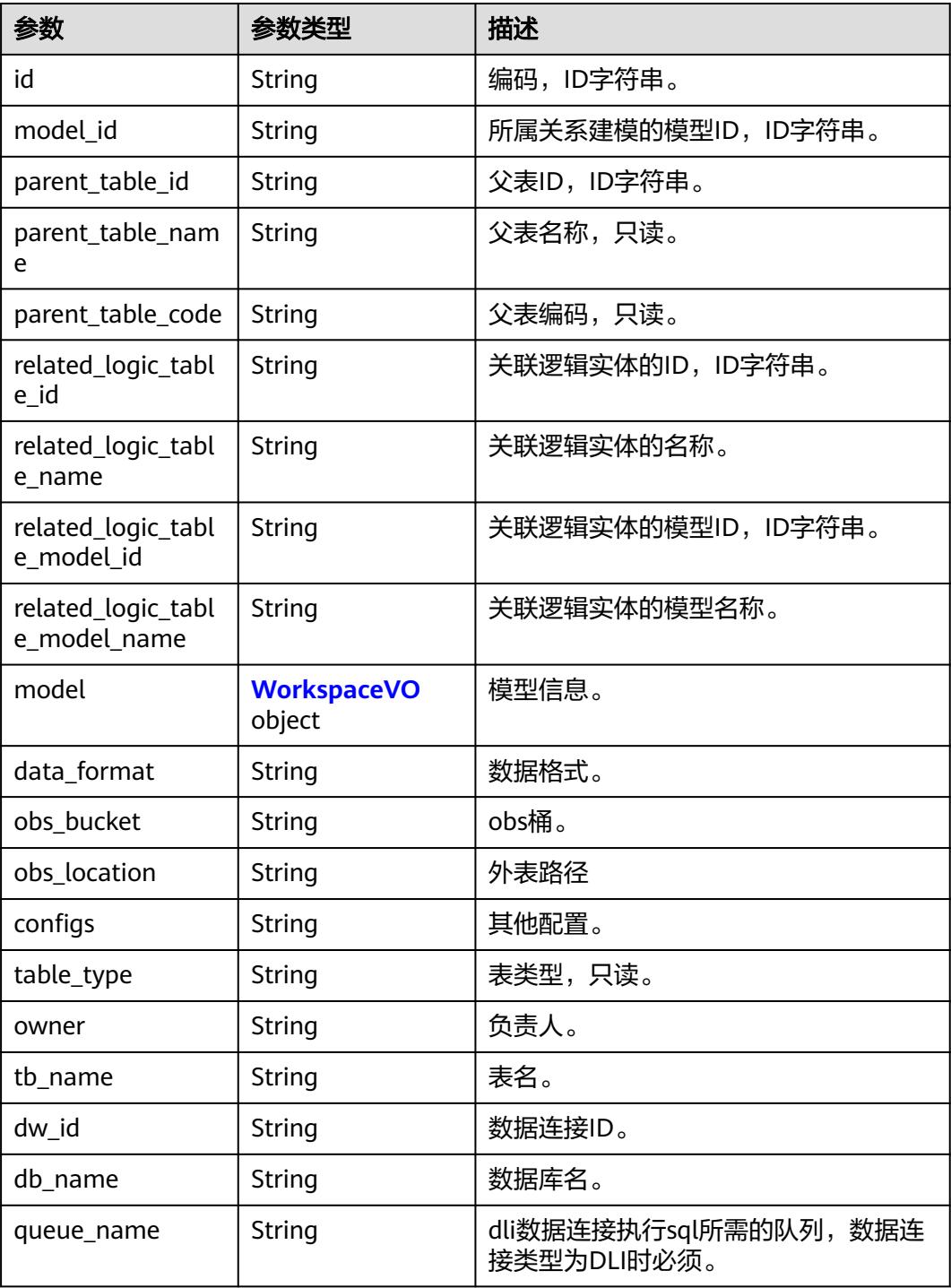

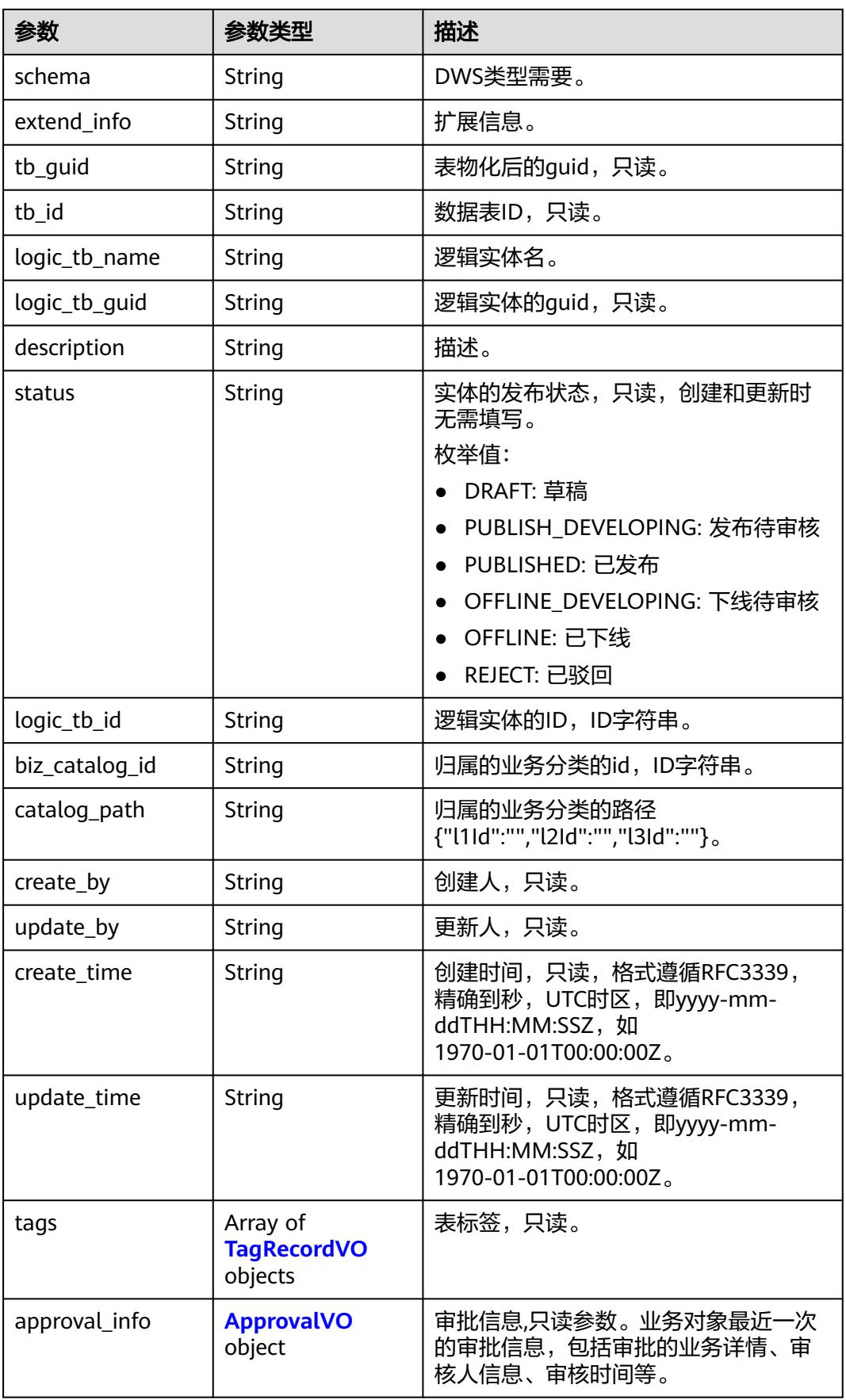

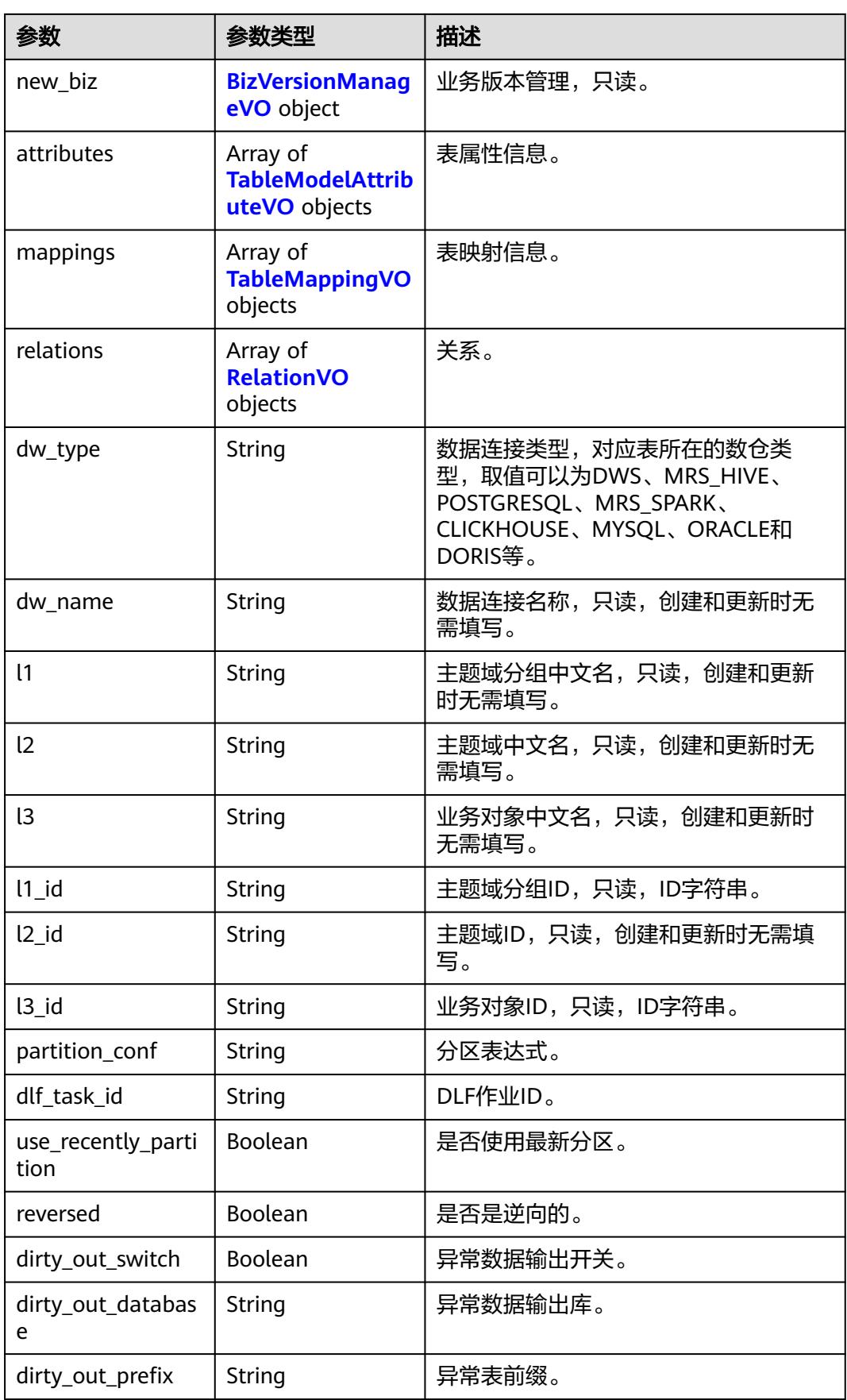

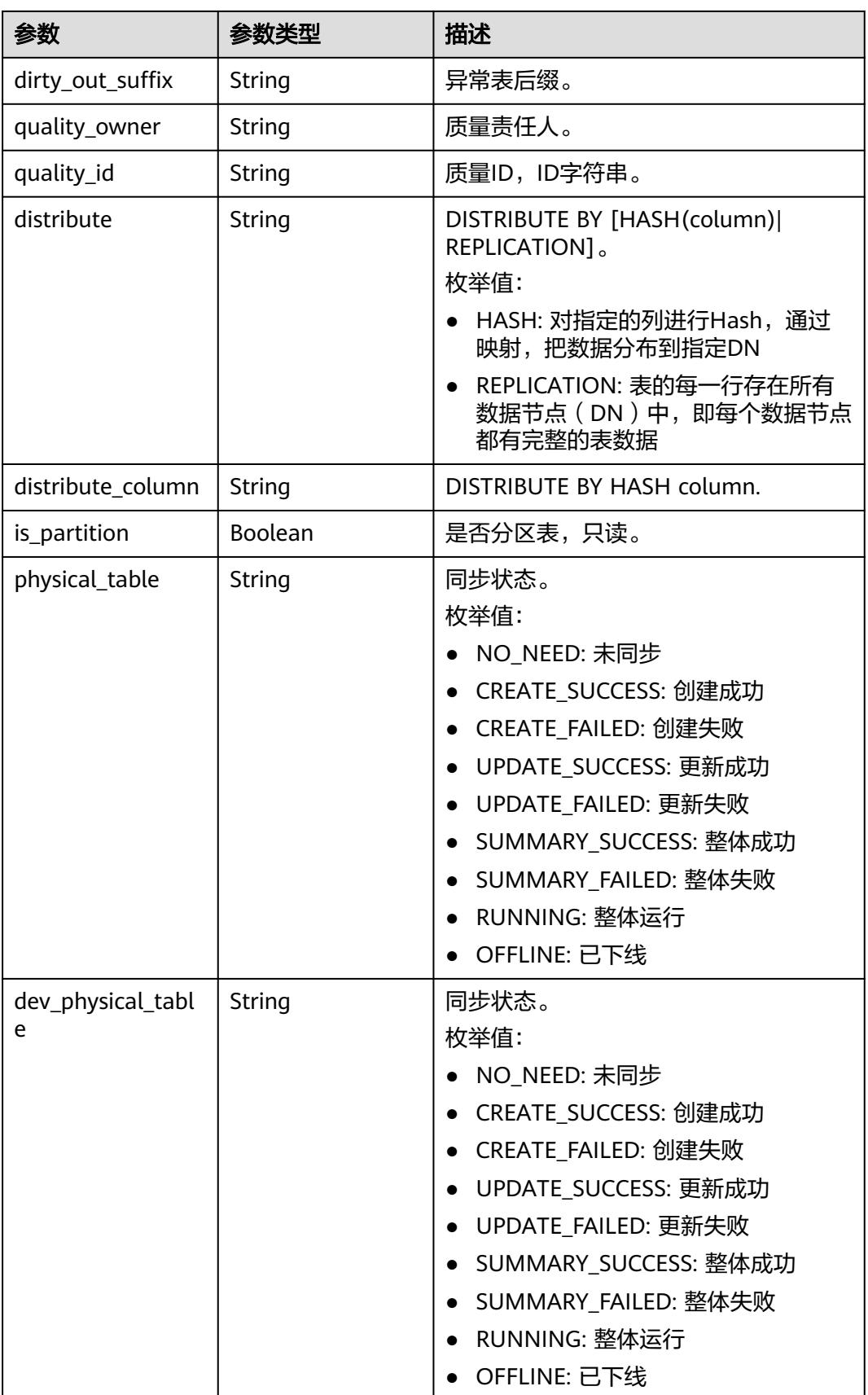

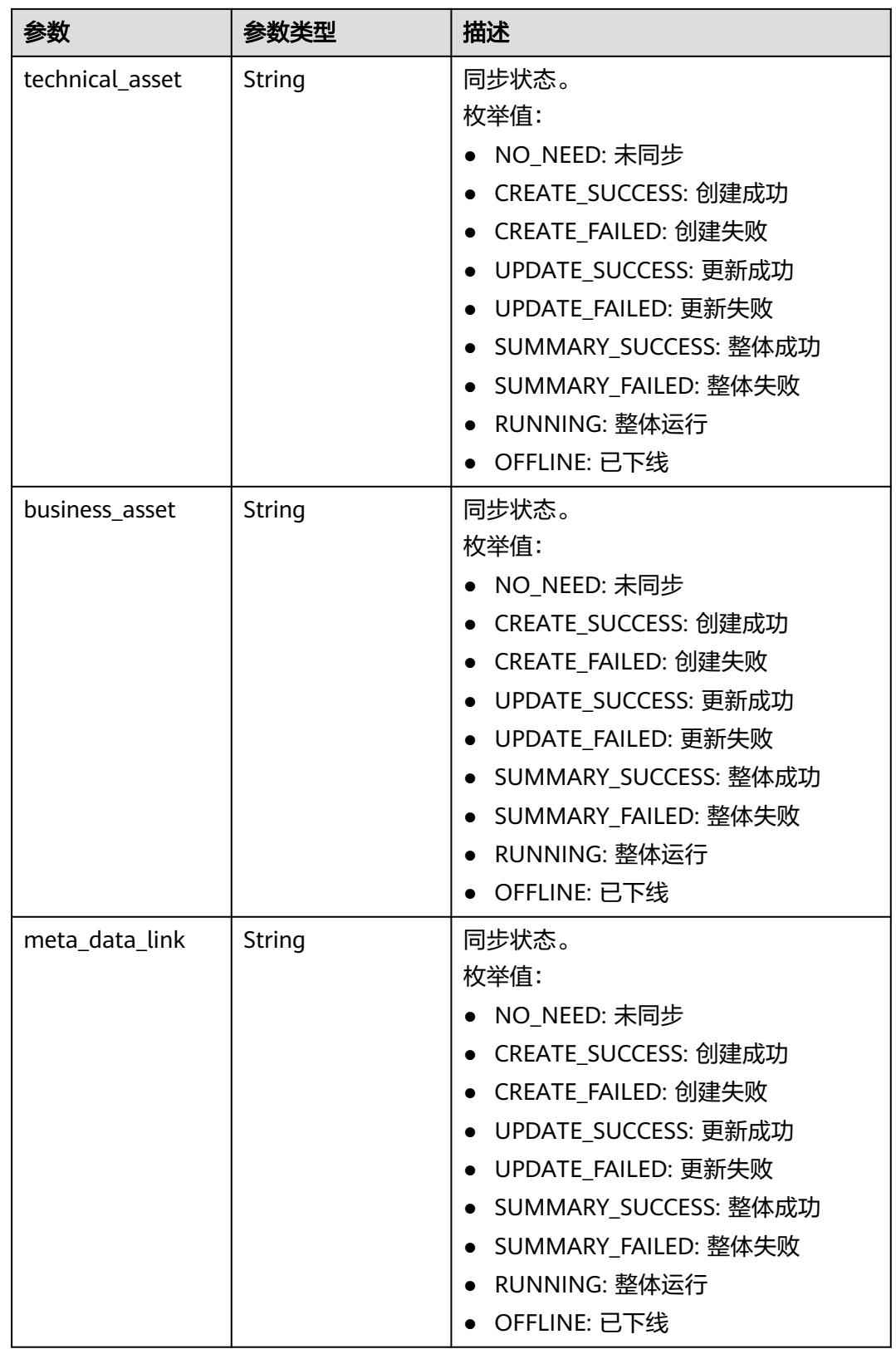

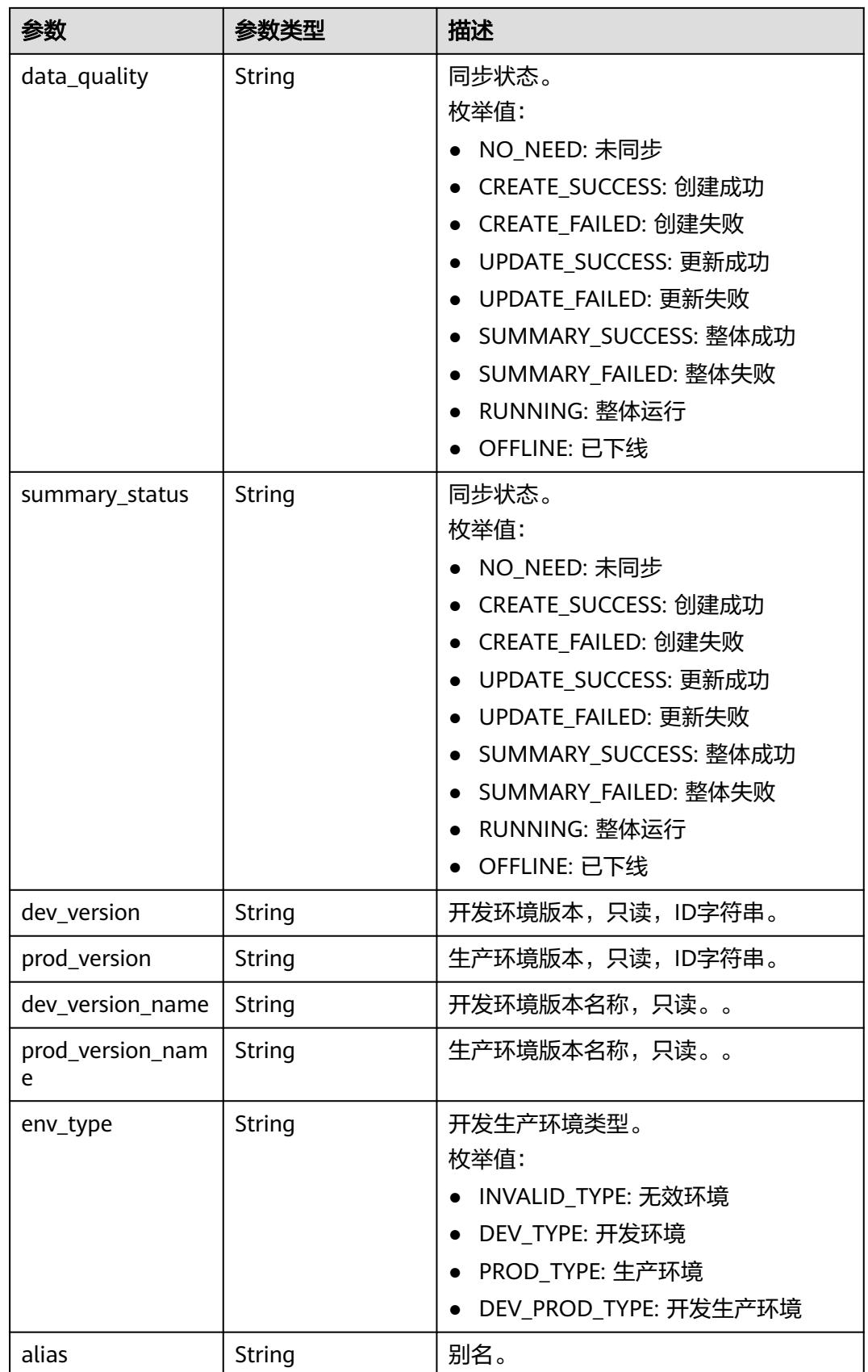

<span id="page-2541-0"></span>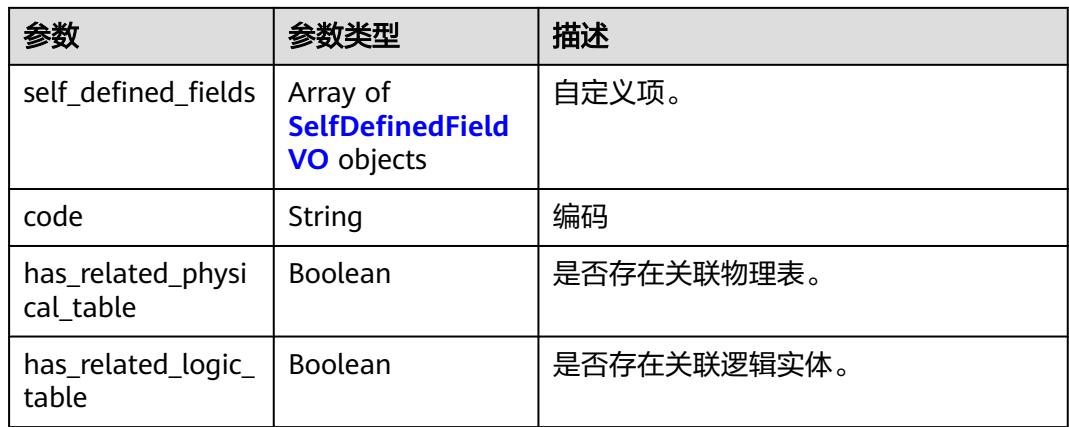

# 表 **8-1464** WorkspaceVO

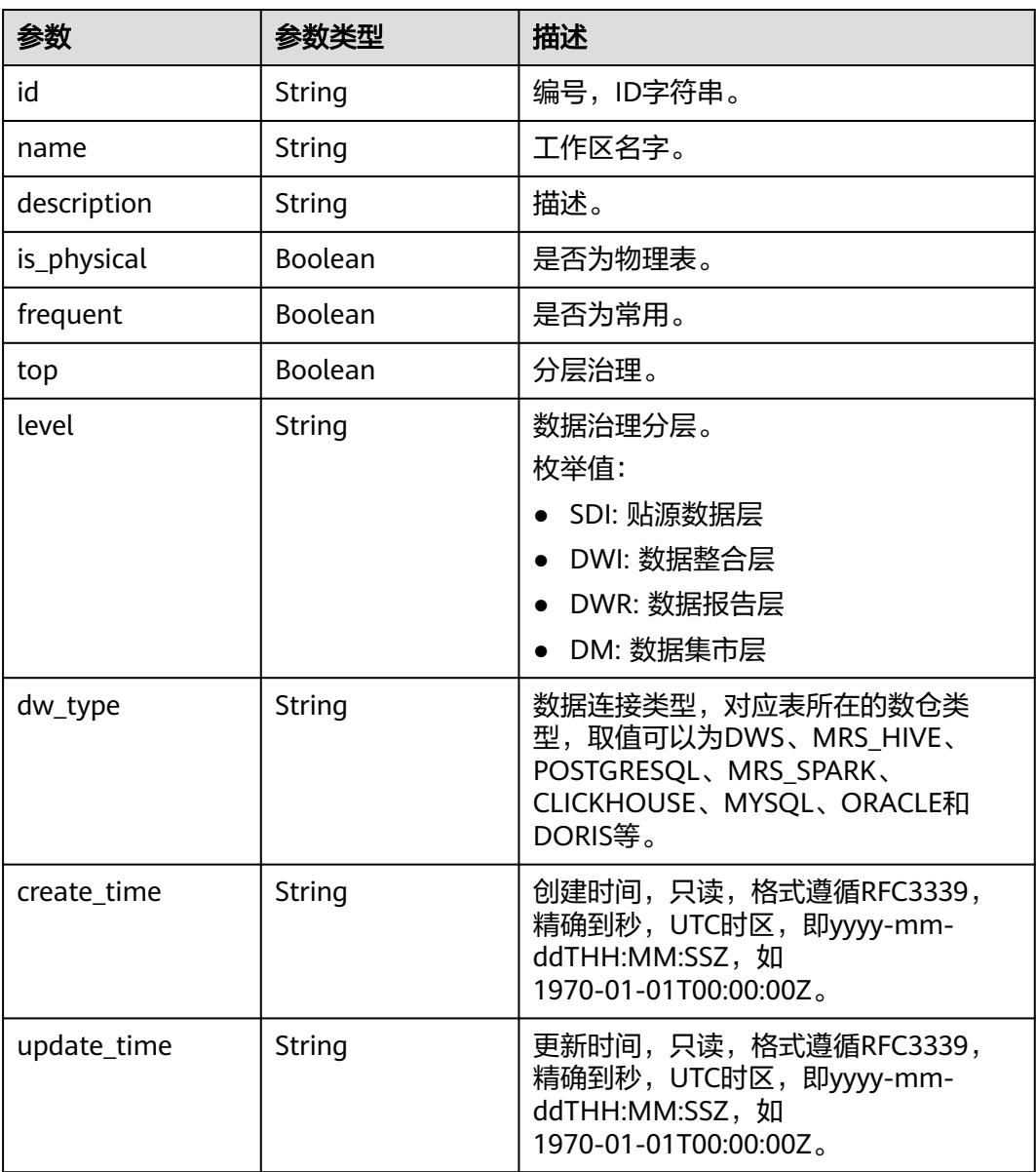

<span id="page-2542-0"></span>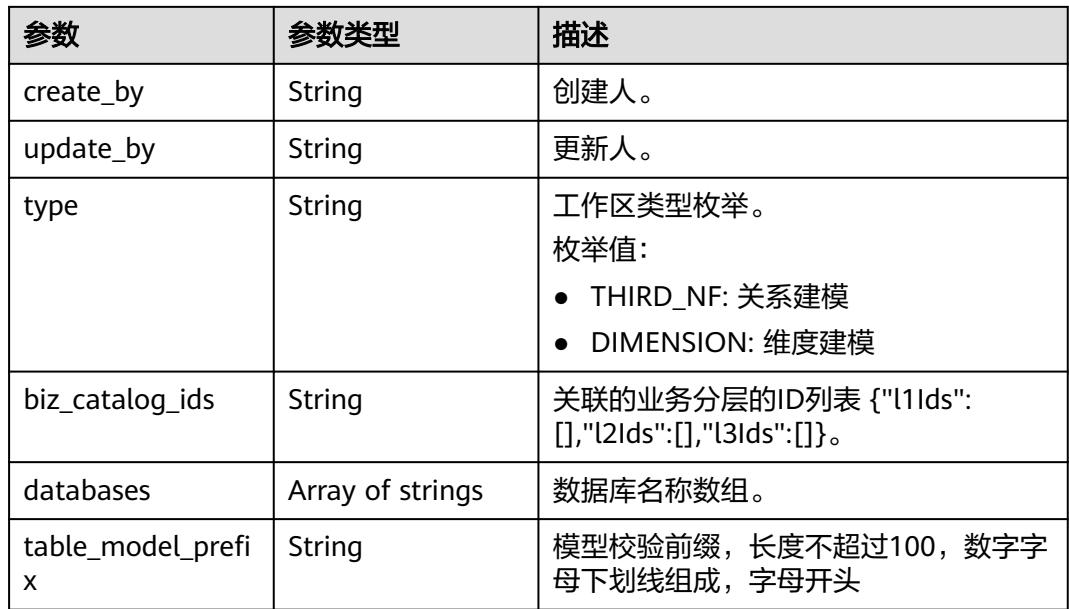

# 表 **8-1465** TagRecordVO

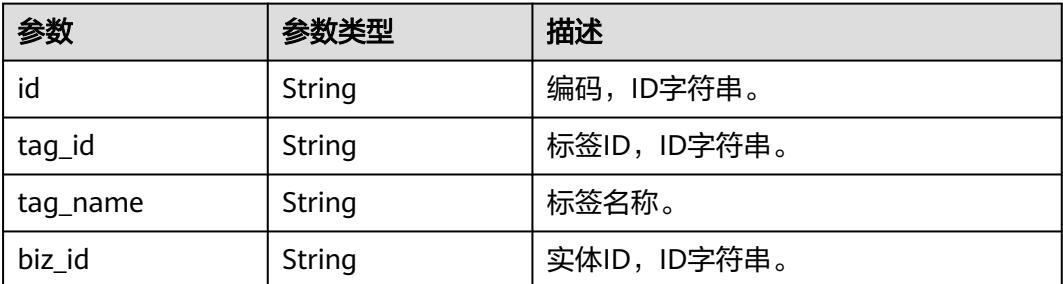

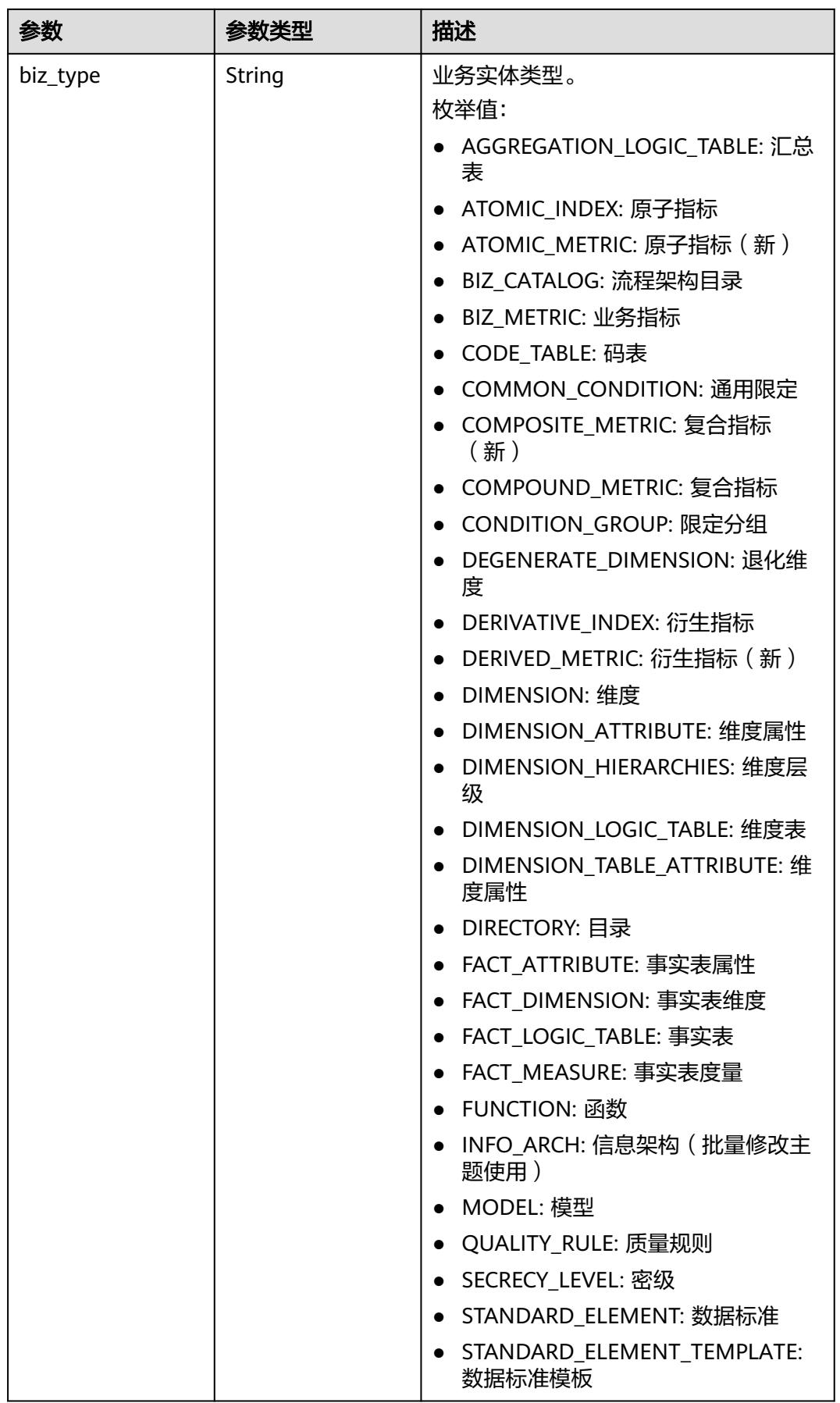

<span id="page-2544-0"></span>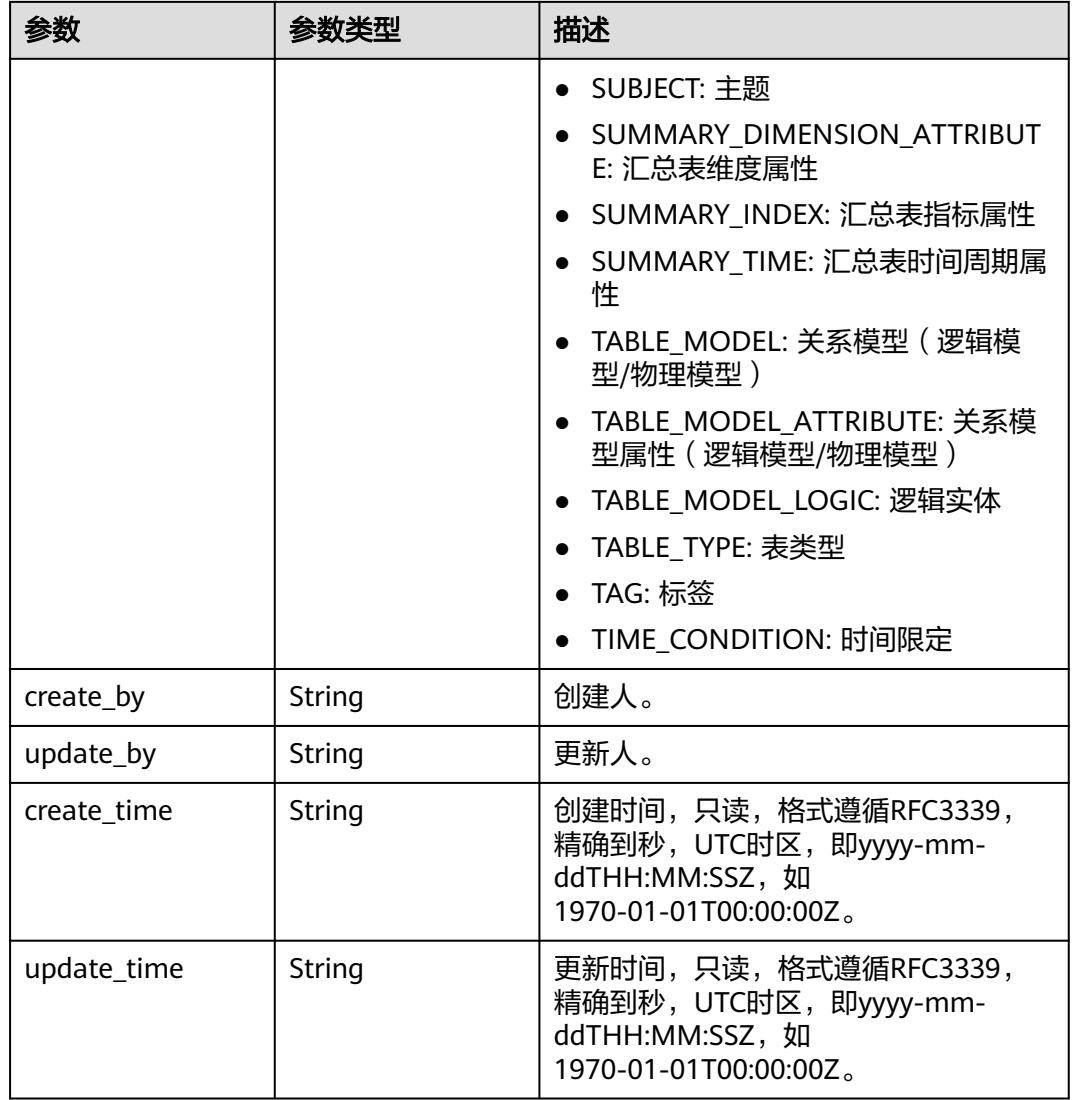

# 表 **8-1466** ApprovalVO

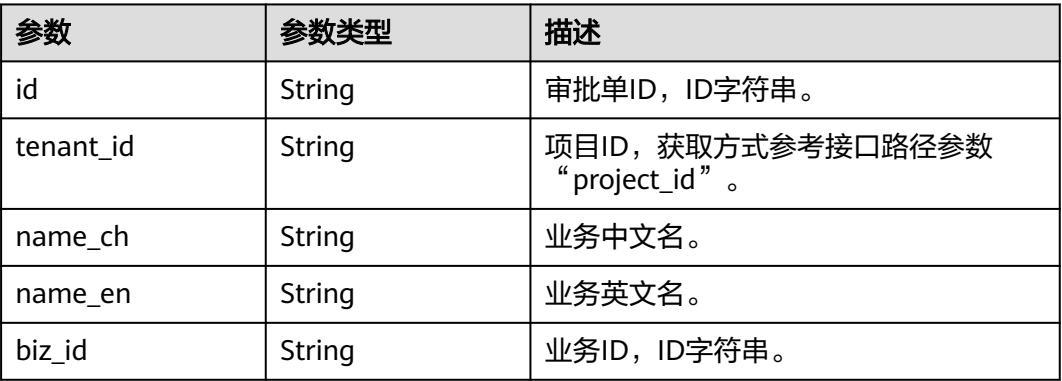

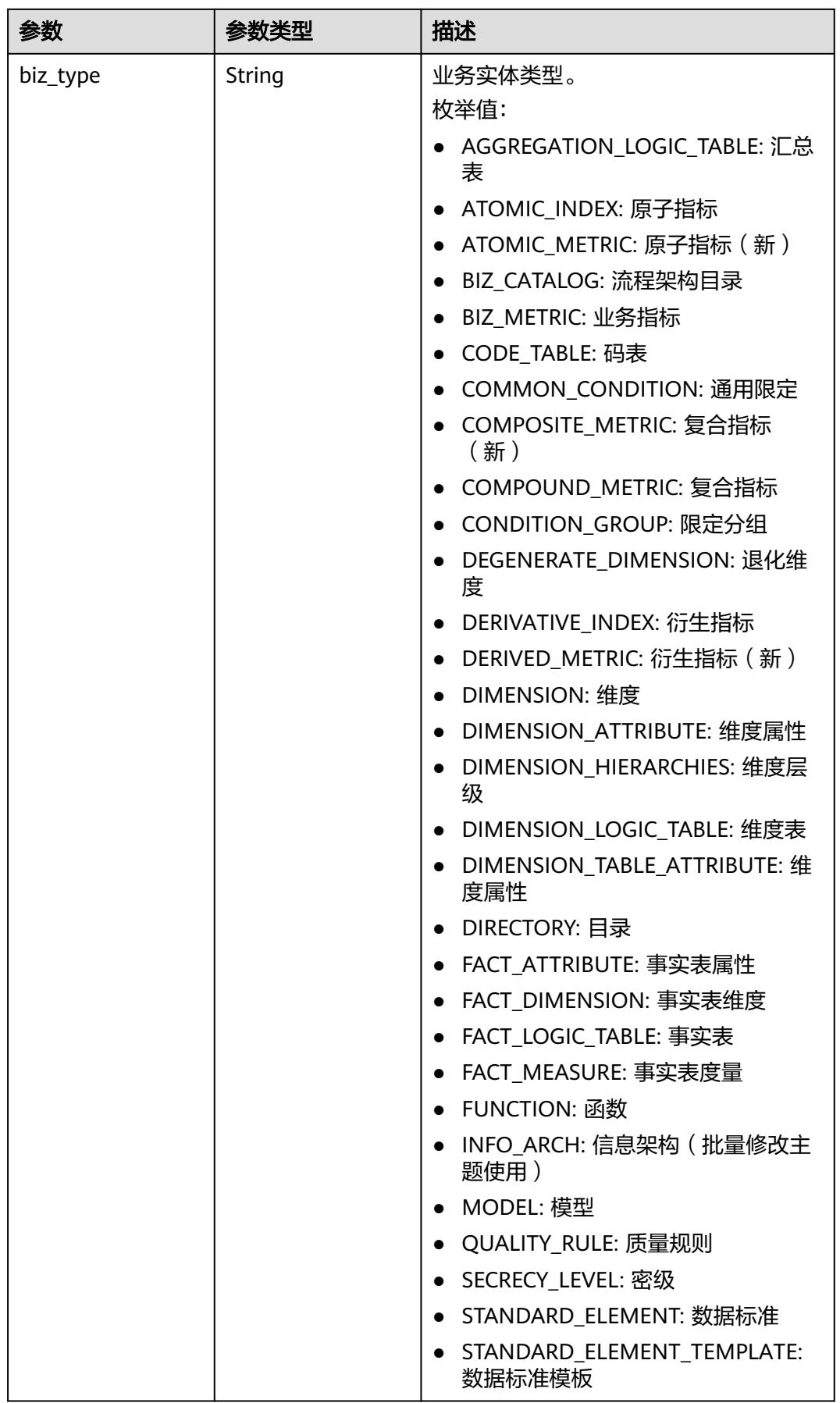

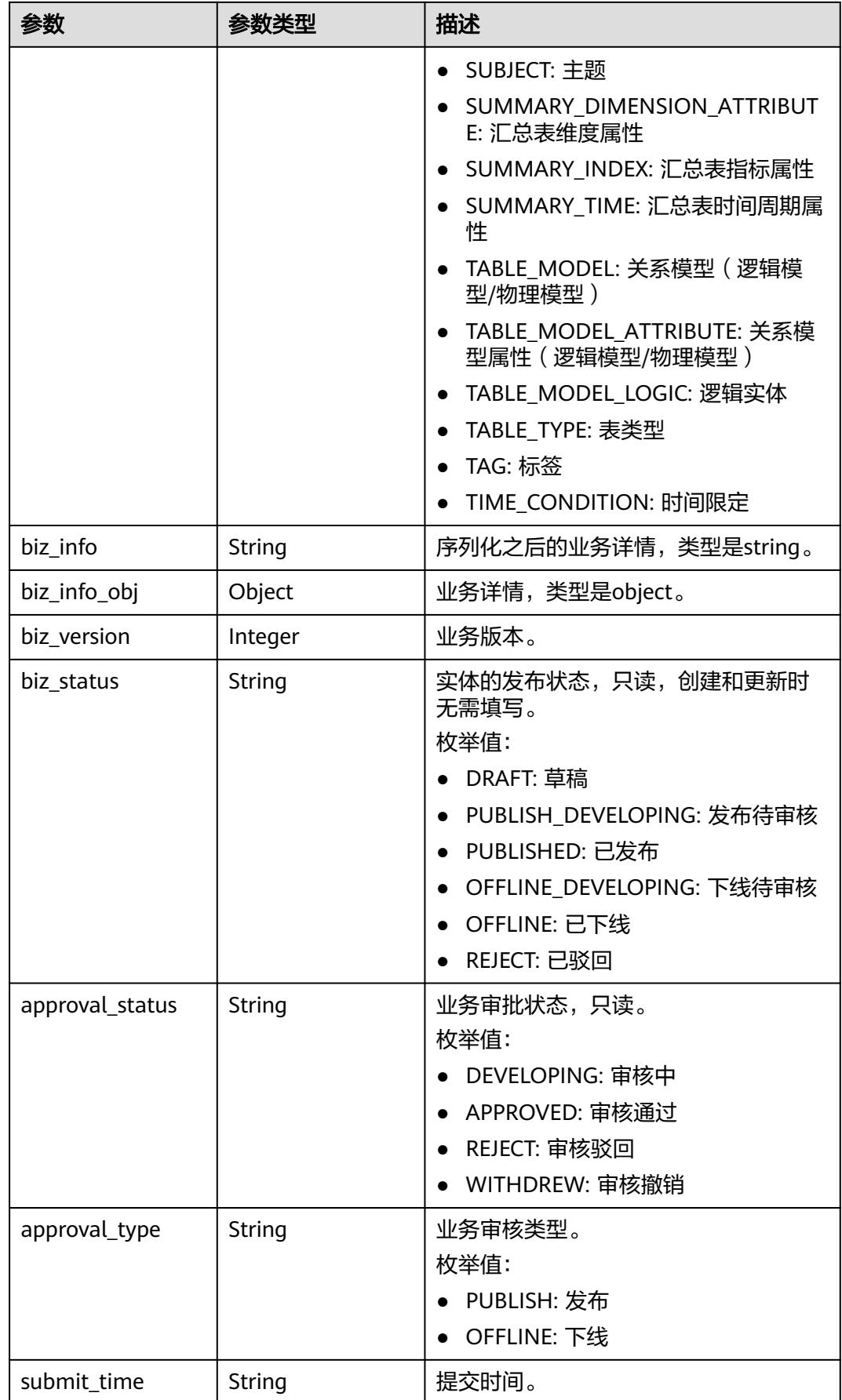

<span id="page-2547-0"></span>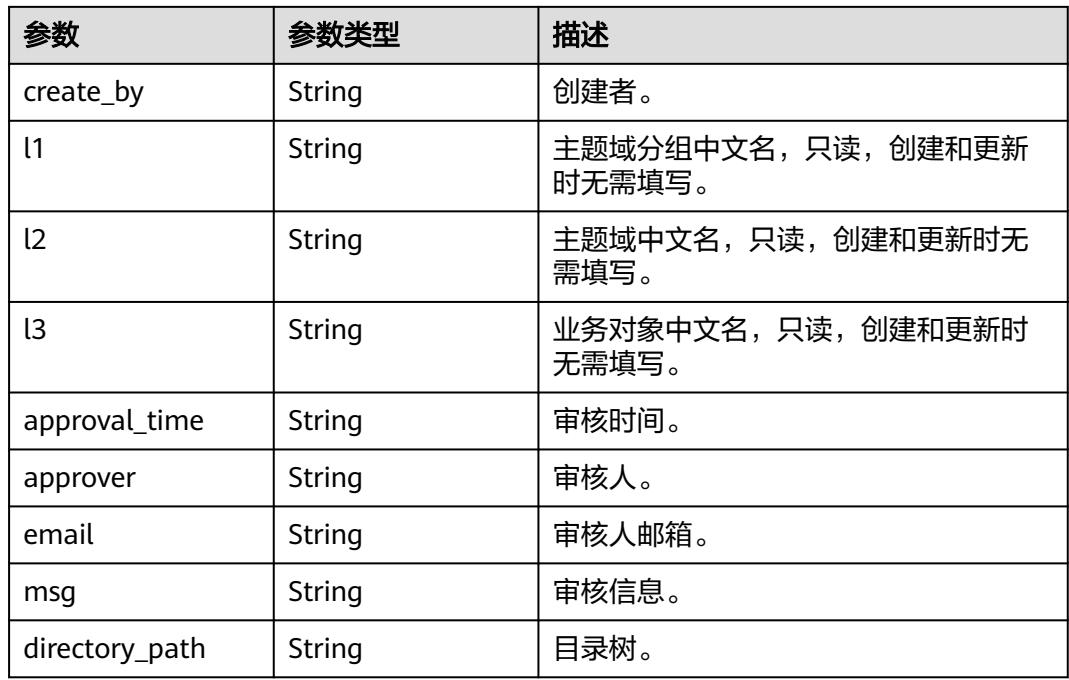

## 表 **8-1467** TableModelAttributeVO

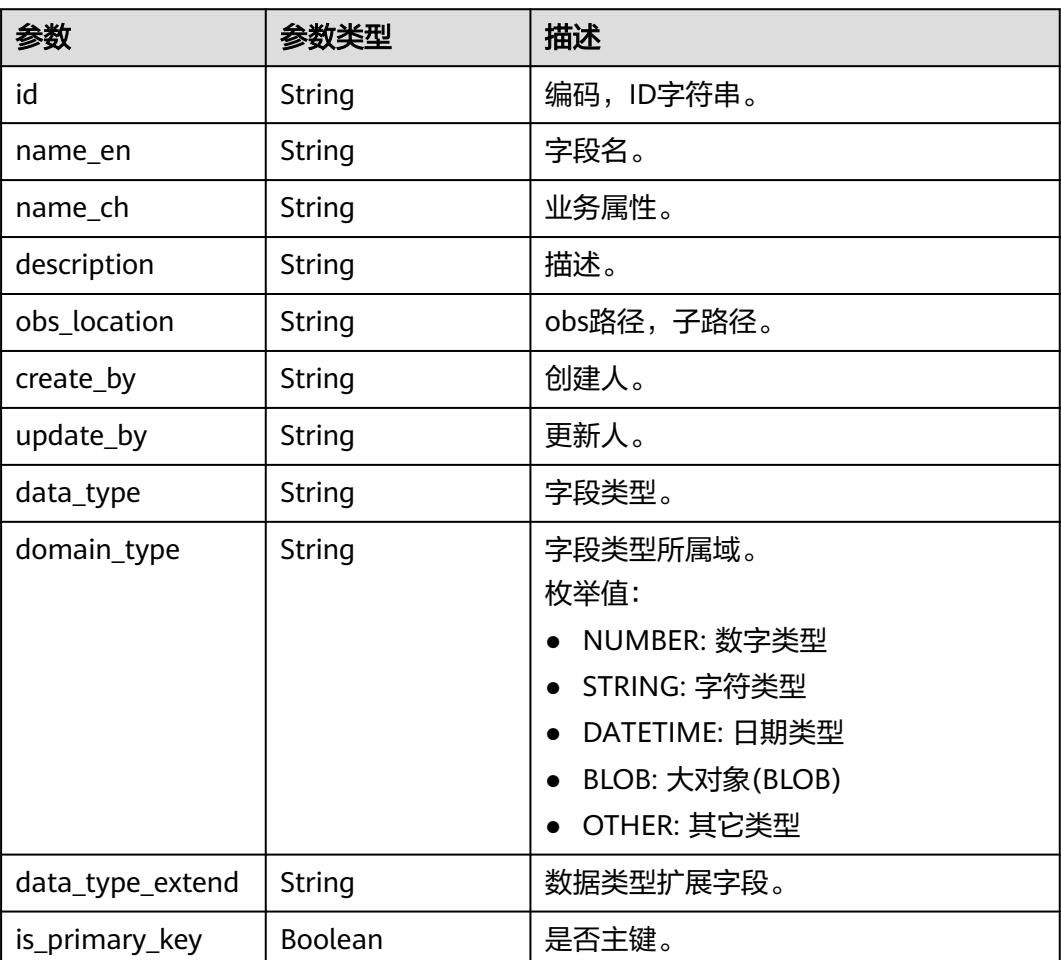

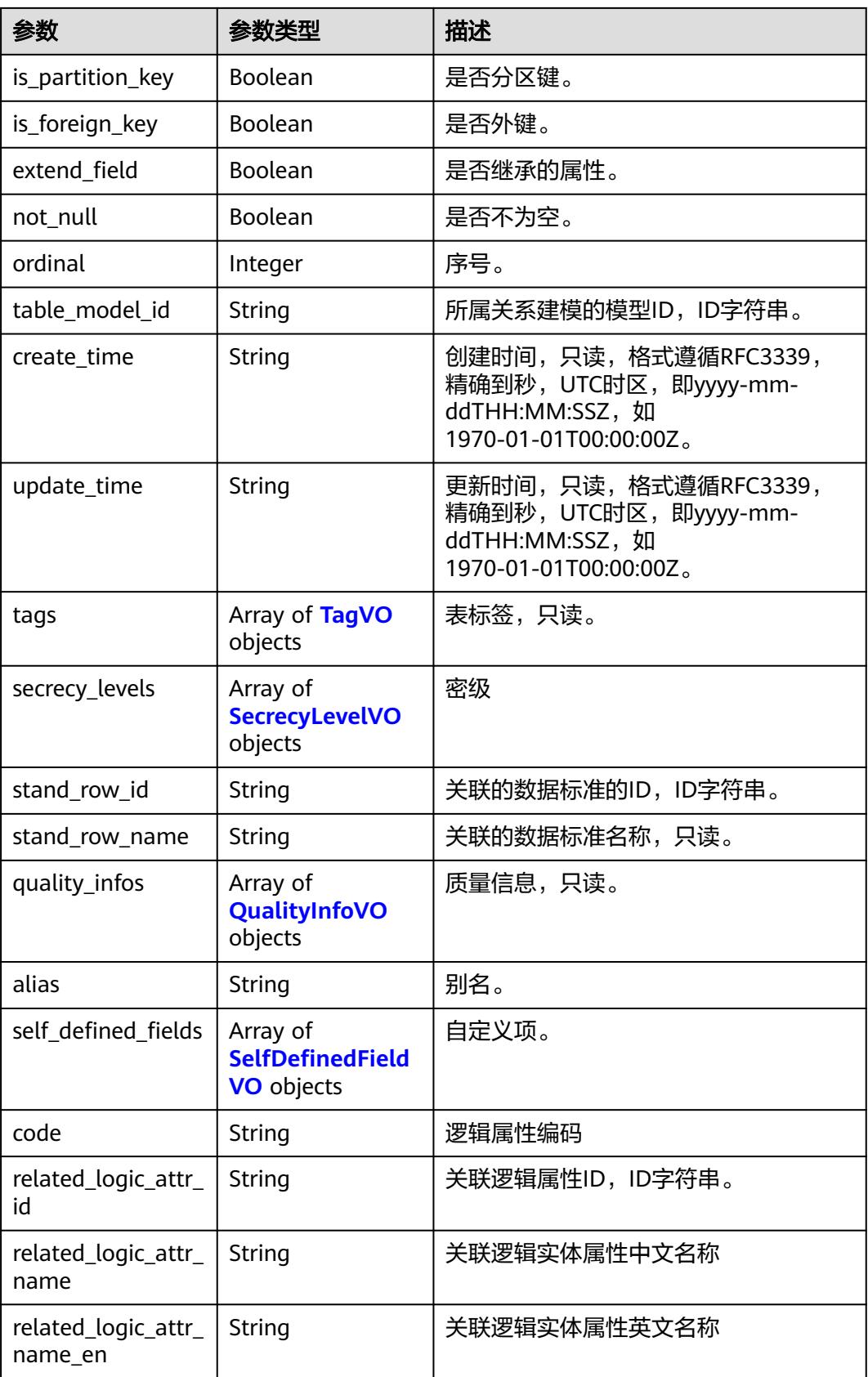

# <span id="page-2549-0"></span>表 **8-1468** TagVO

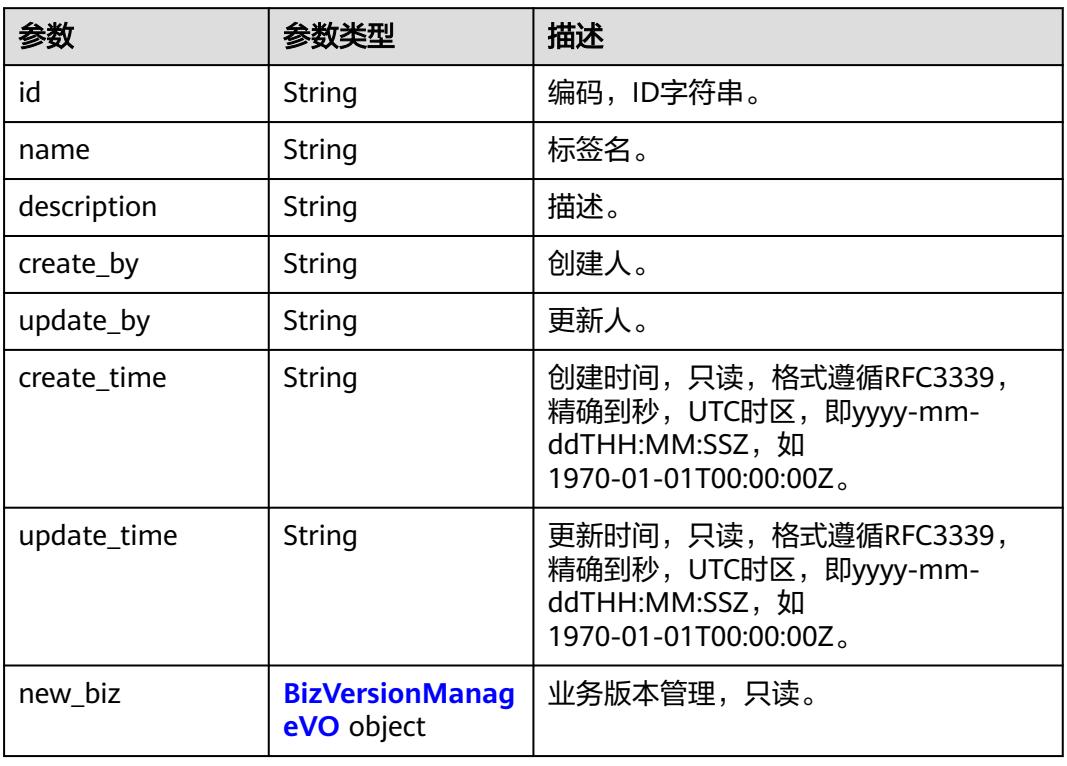

## 表 **8-1469** SecrecyLevelVO

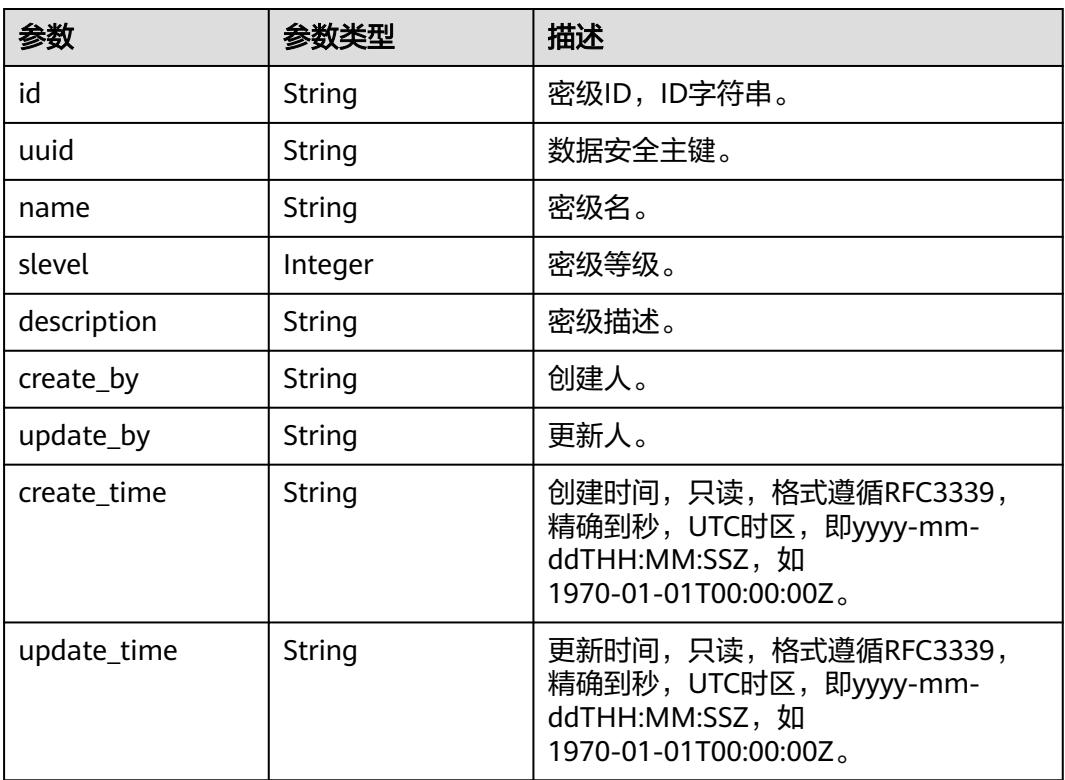

<span id="page-2550-0"></span>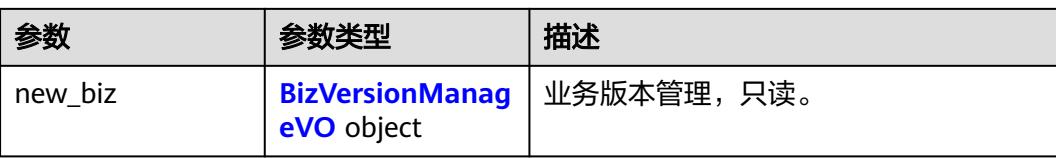

# 表 **8-1470** BizVersionManageVO

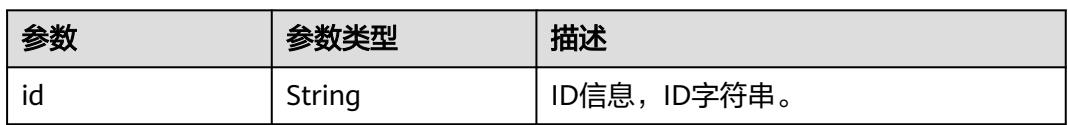

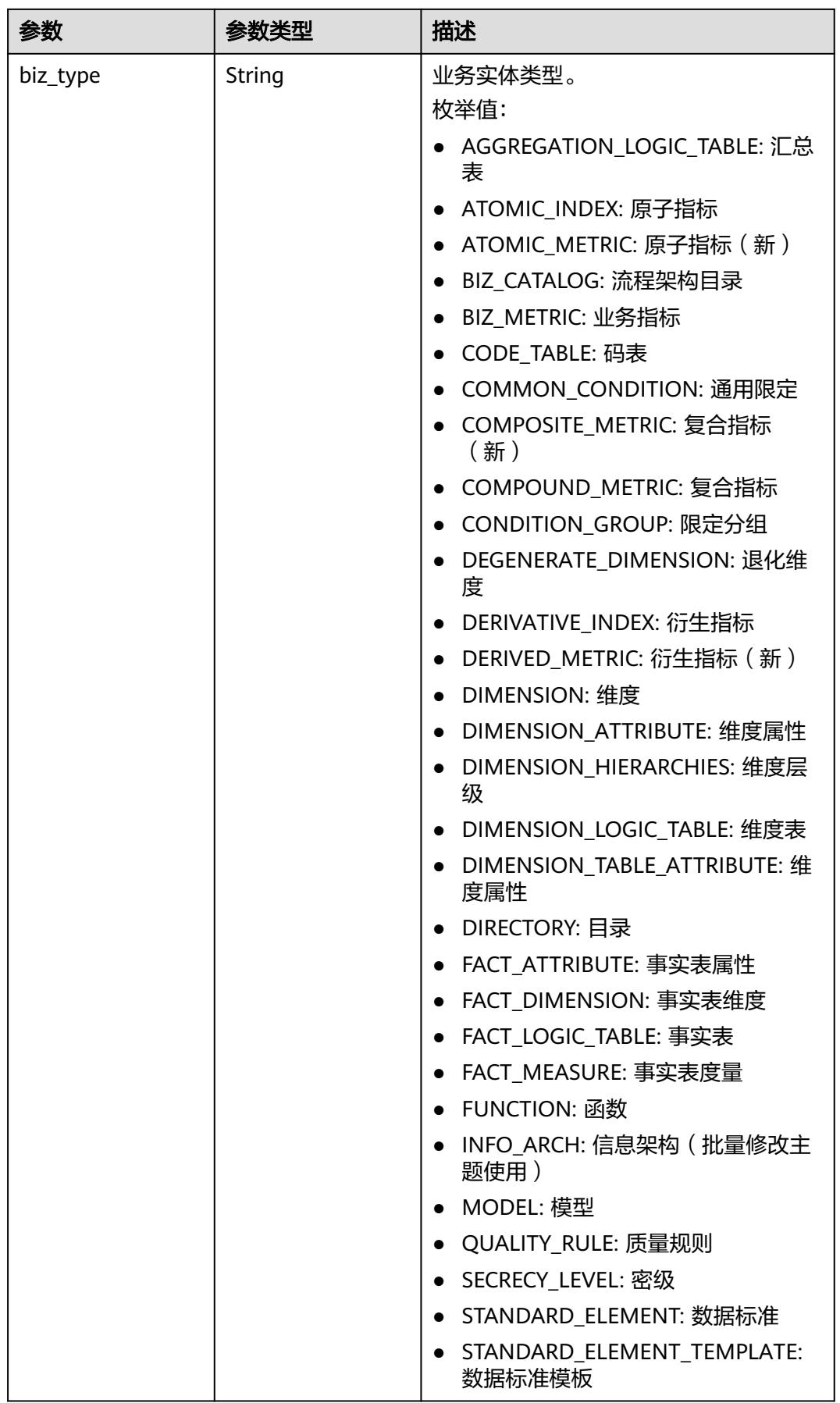

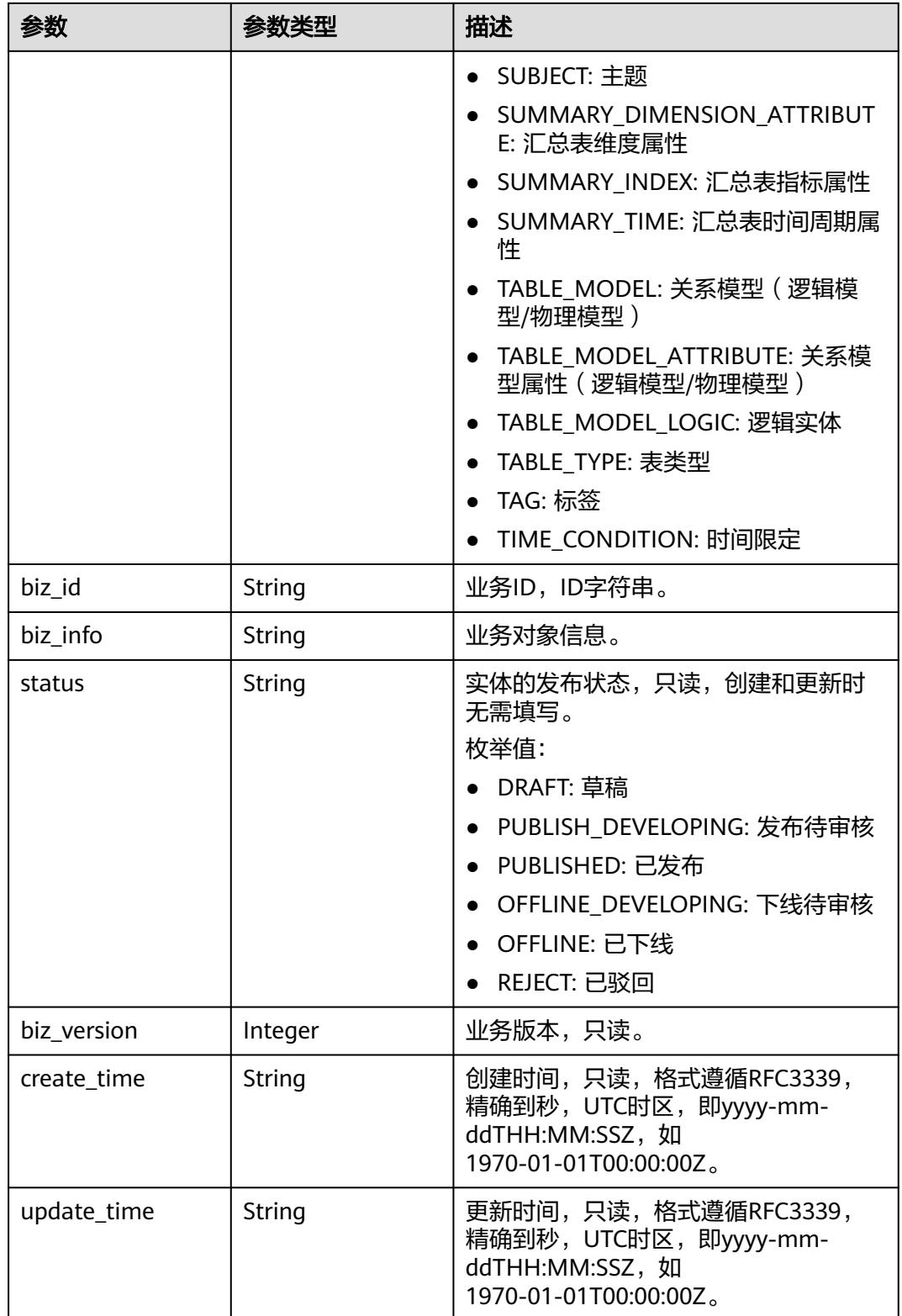

# <span id="page-2553-0"></span>表 **8-1471** QualityInfoVO

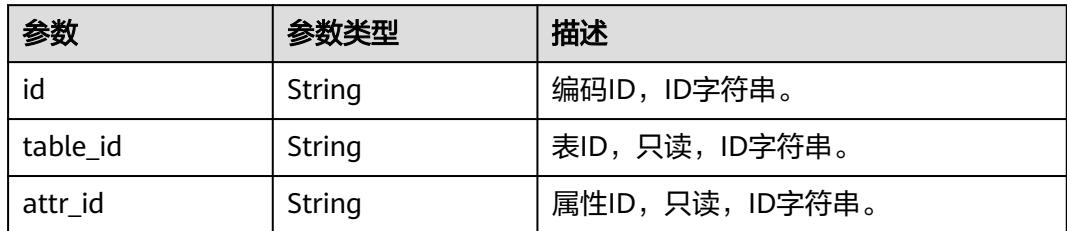

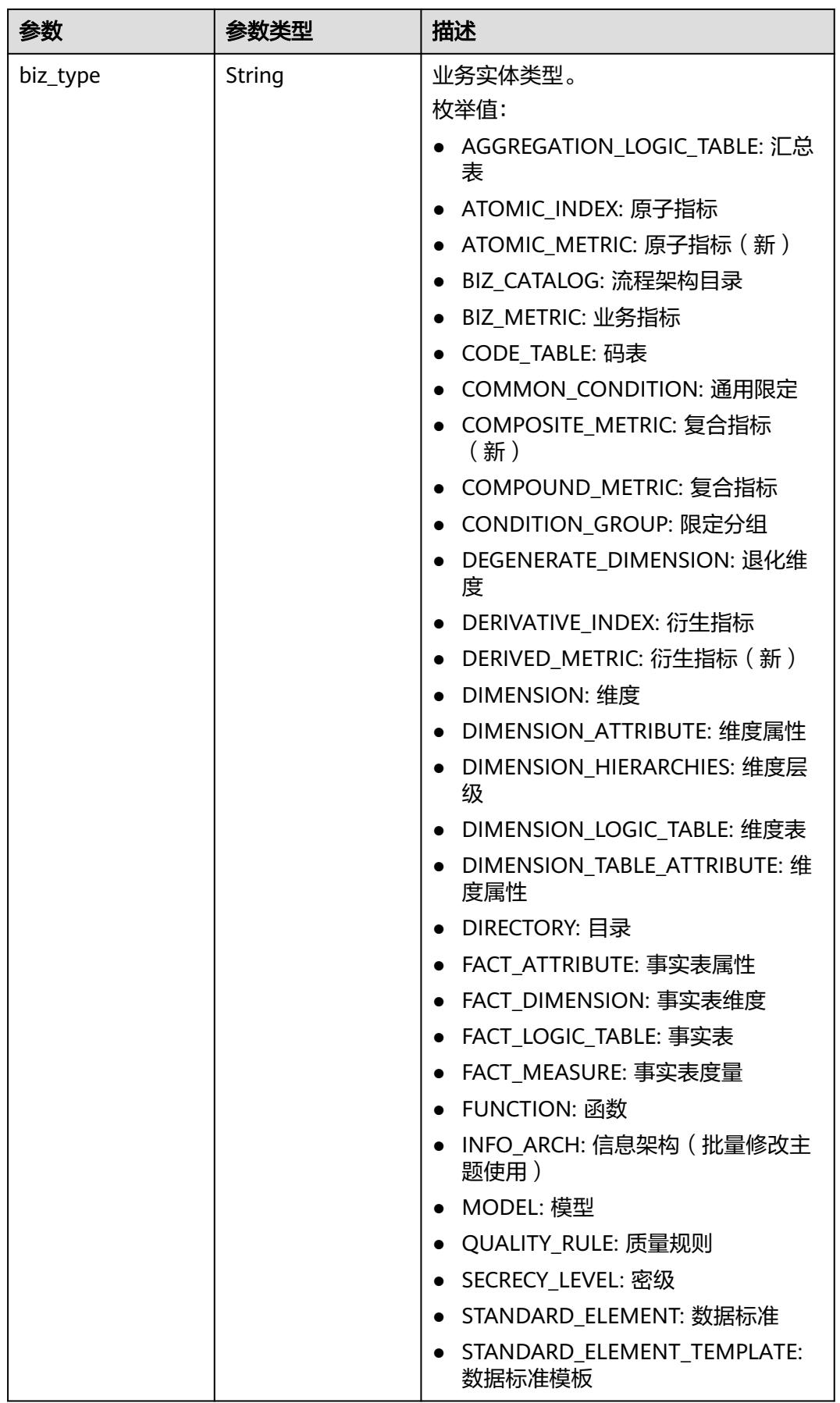

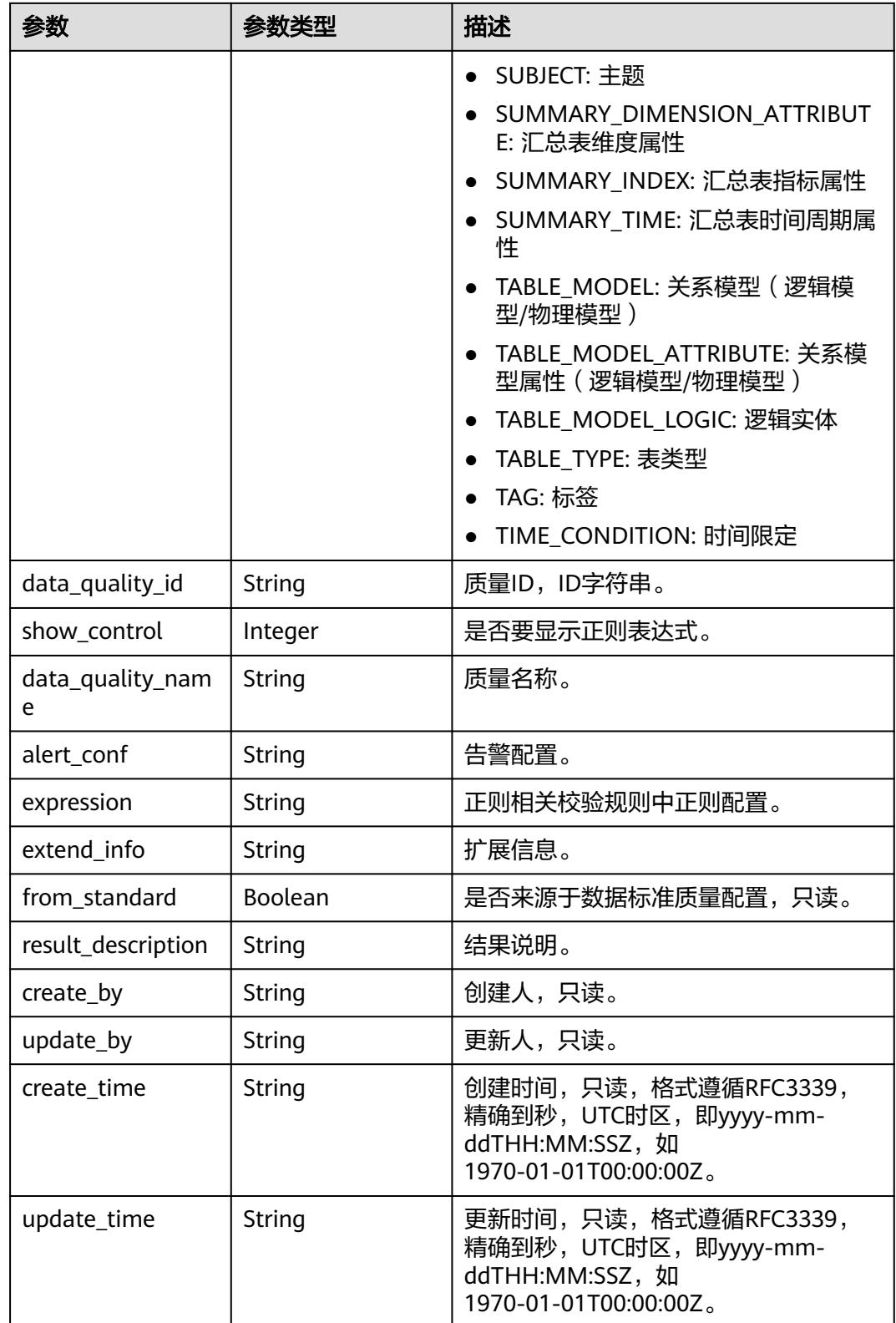
## 表 **8-1472** TableMappingVO

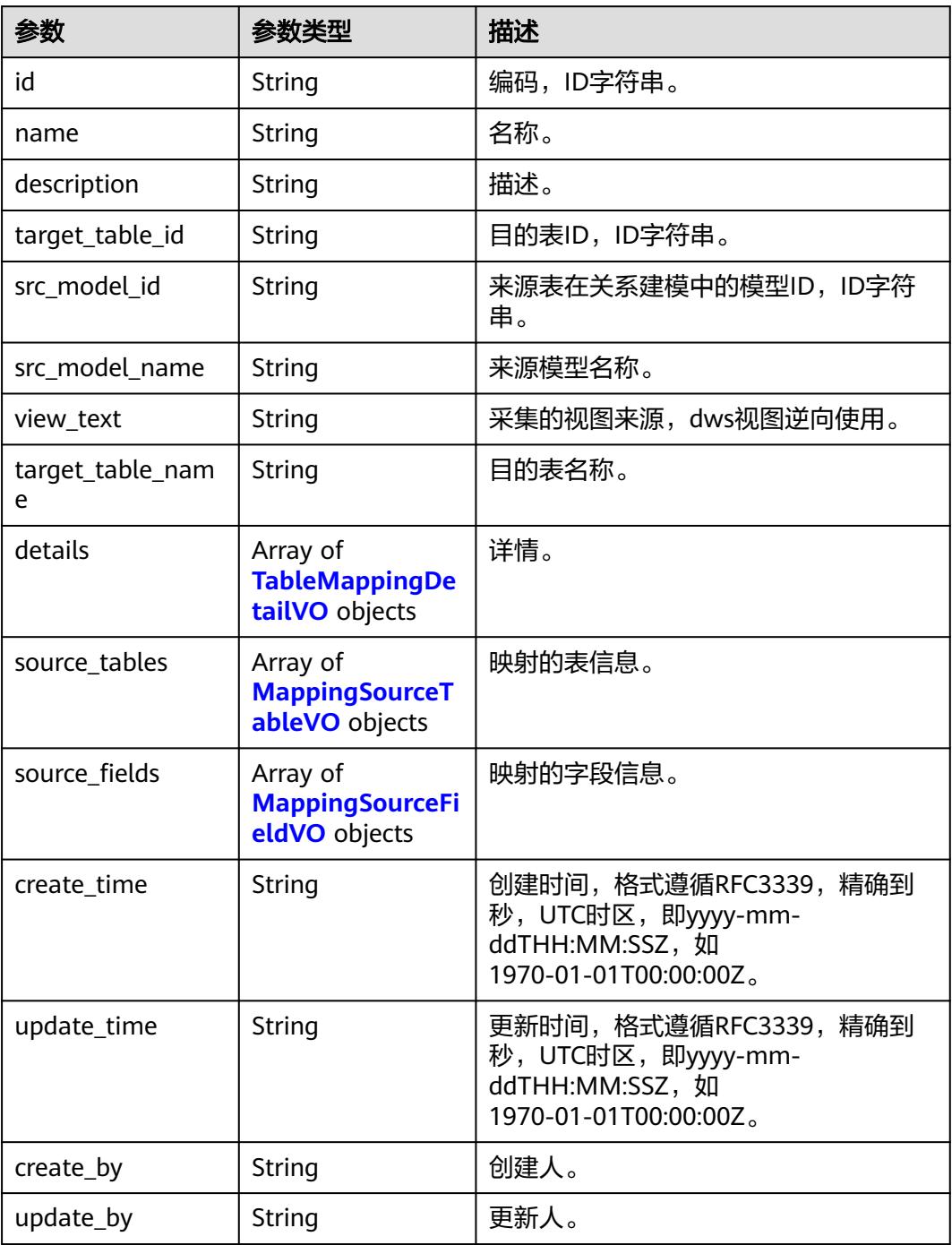

#### 表 **8-1473** TableMappingDetailVO

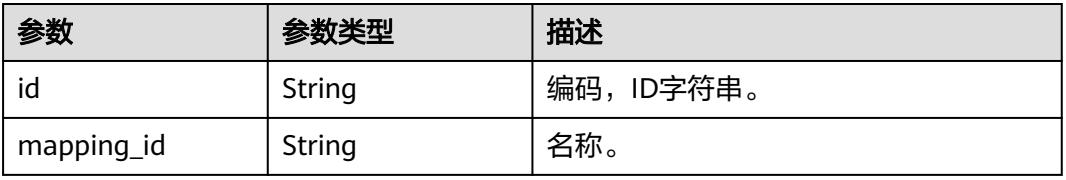

<span id="page-2557-0"></span>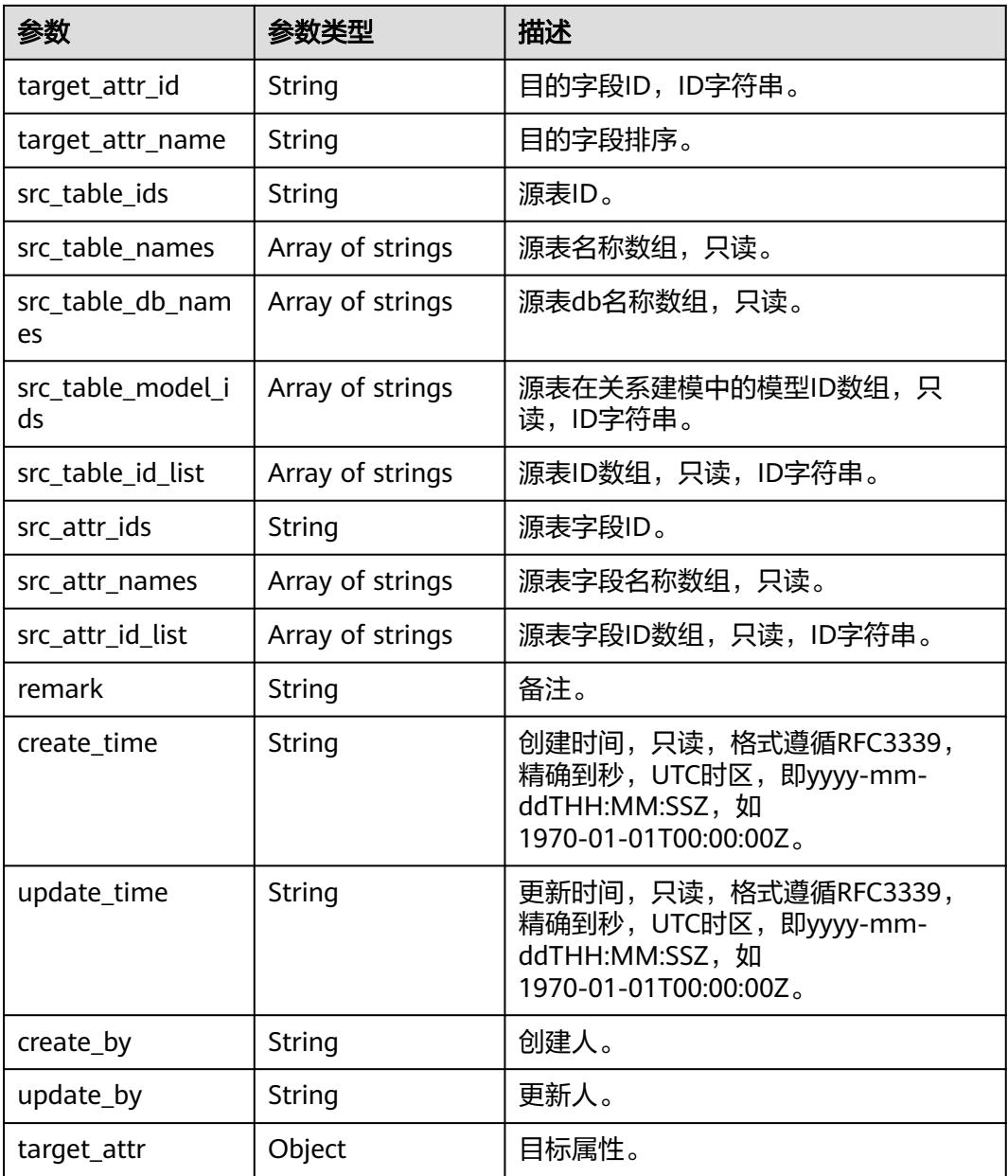

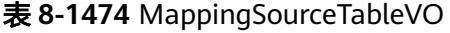

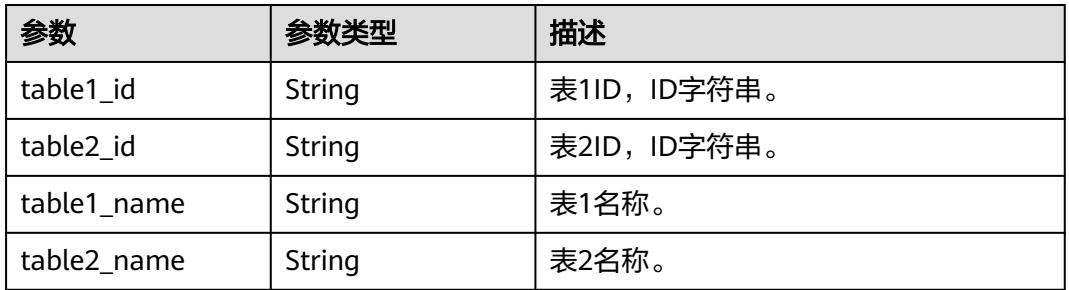

<span id="page-2558-0"></span>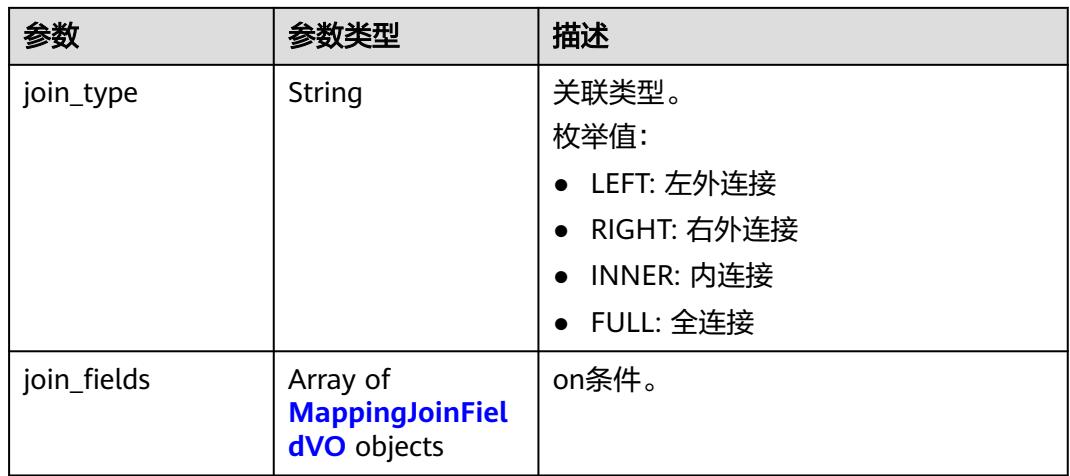

# 表 **8-1475** MappingJoinFieldVO

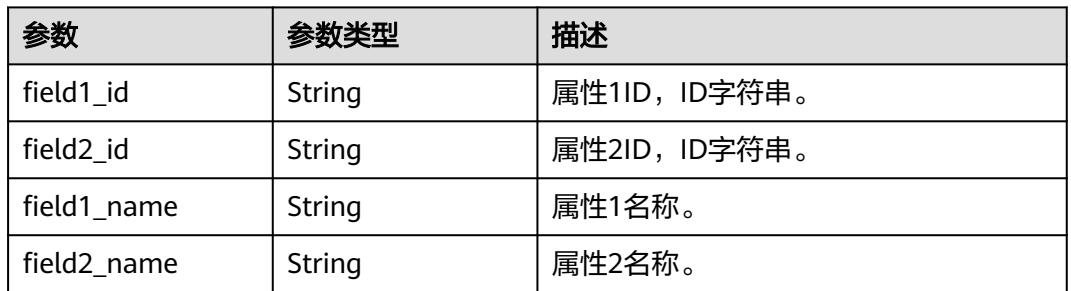

# 表 **8-1476** MappingSourceFieldVO

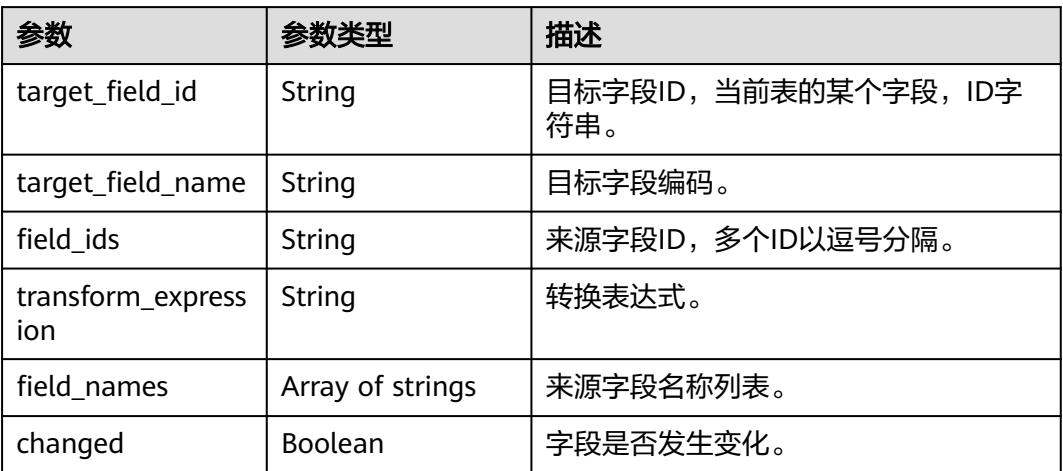

## 表 **8-1477** SelfDefinedFieldVO

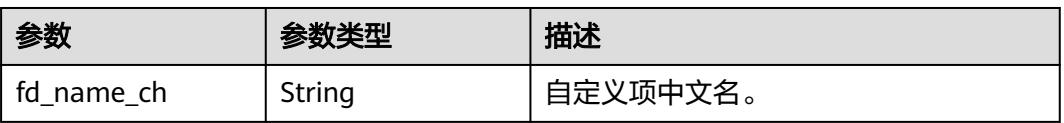

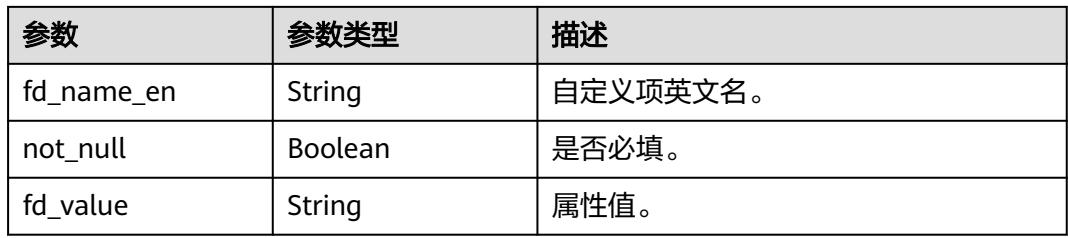

# 表 **8-1478** RelationVO

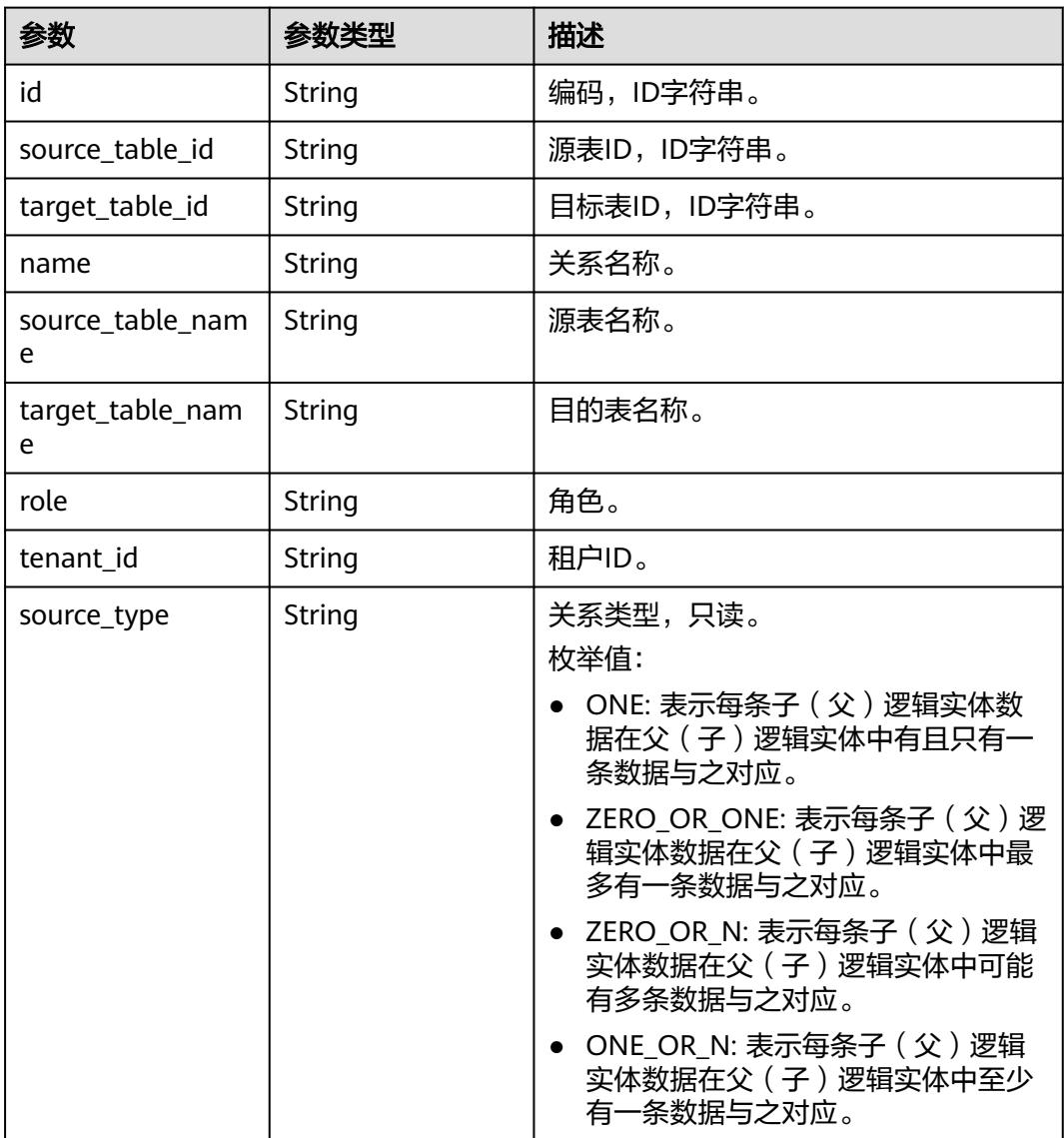

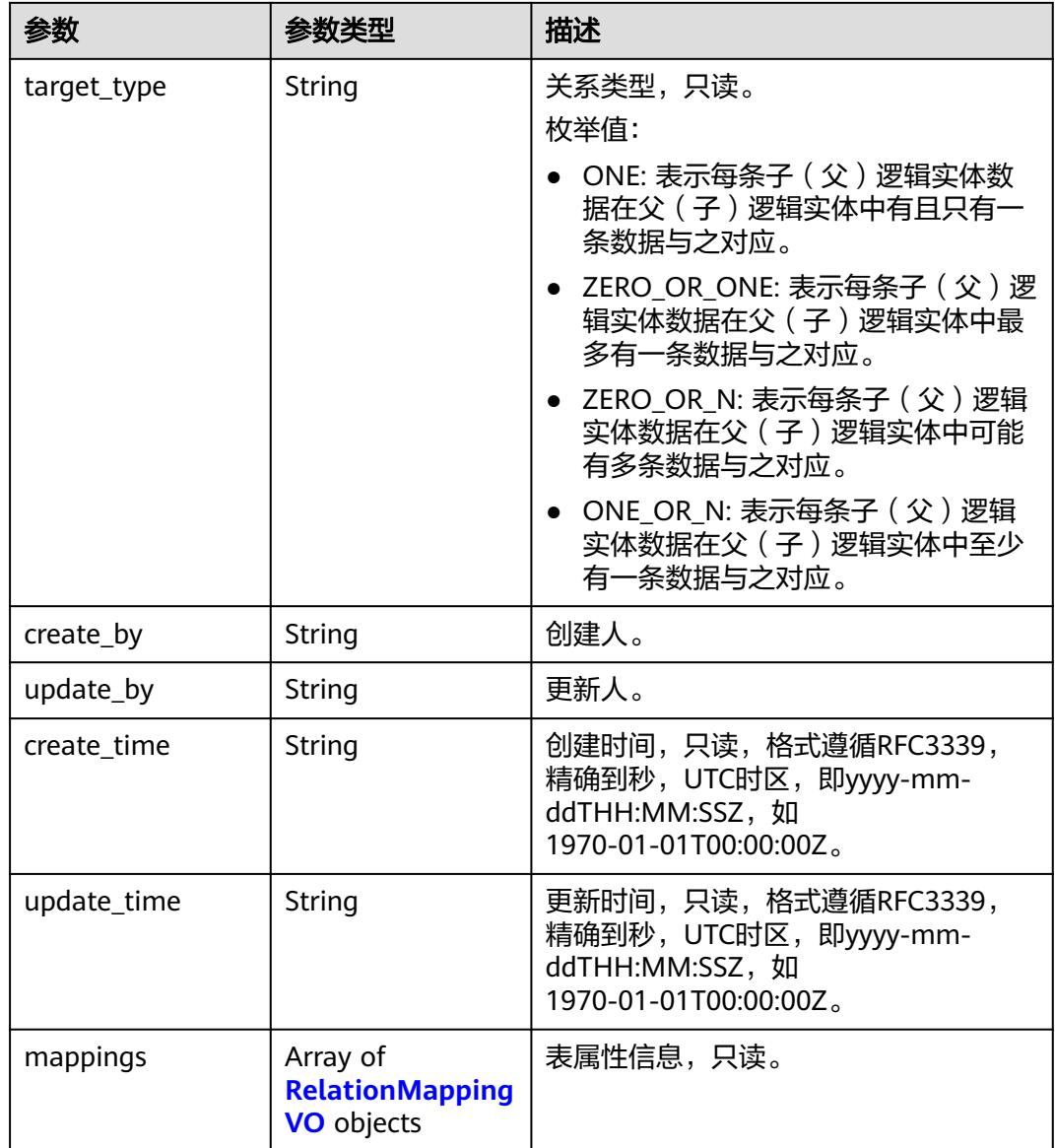

# 表 **8-1479** RelationMappingVO

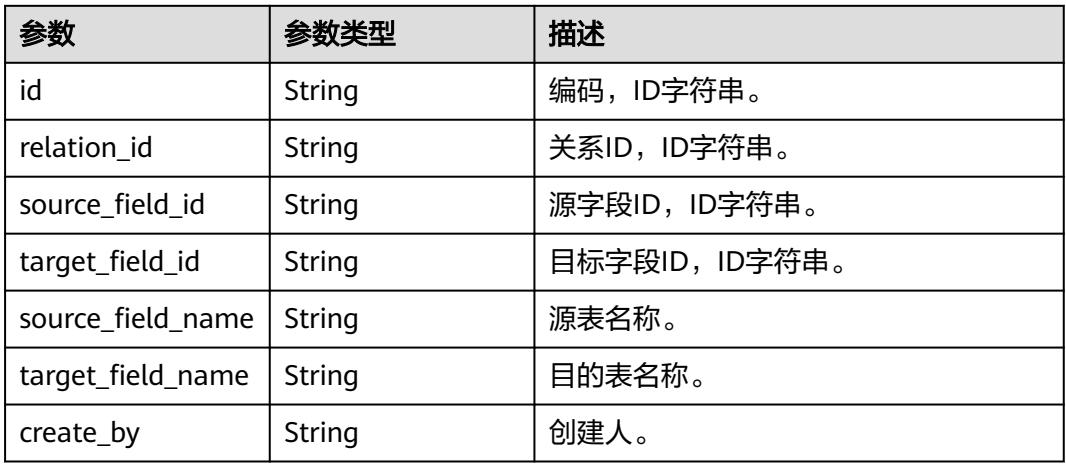

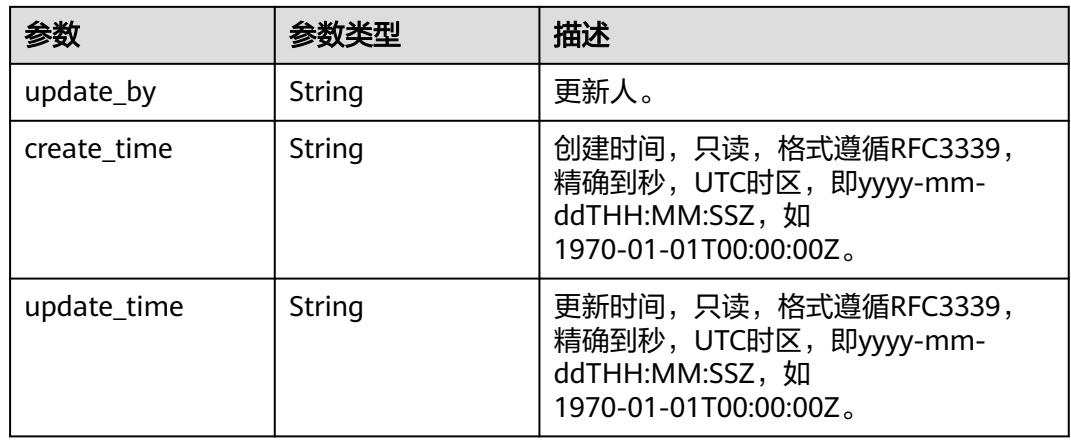

# 状态码:**400**

表 **8-1480** 响应 Body 参数

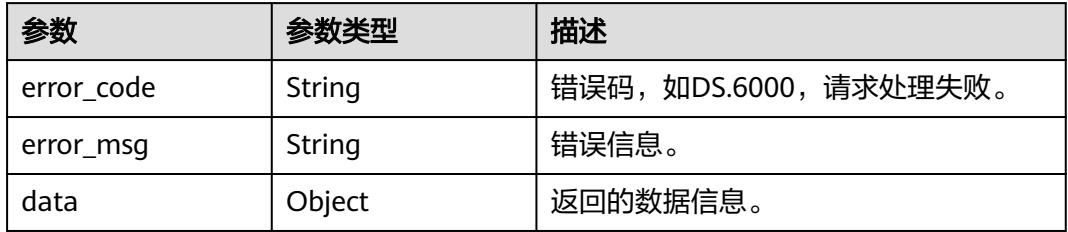

#### 状态码:**401**

# 表 **8-1481** 响应 Body 参数

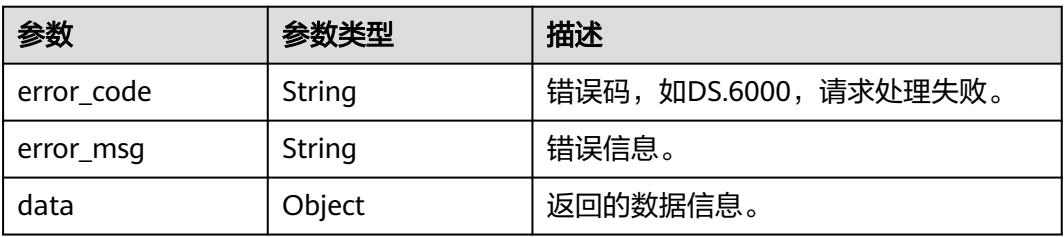

#### 状态码:**403**

#### 表 **8-1482** 响应 Body 参数

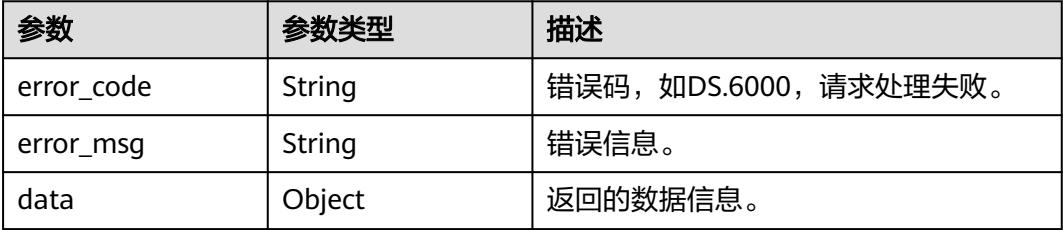

# 请求示例

查询模型下所有关系,查询前100条。

GET https://{endpoint}/v2/{project\_id}/design/1208450696123420672/table-model/relation? offset=1&limit=100&no\_version\_detail=true

# 响应示例

#### 状态码:**200**

Success,返回data数据是RelationVO。

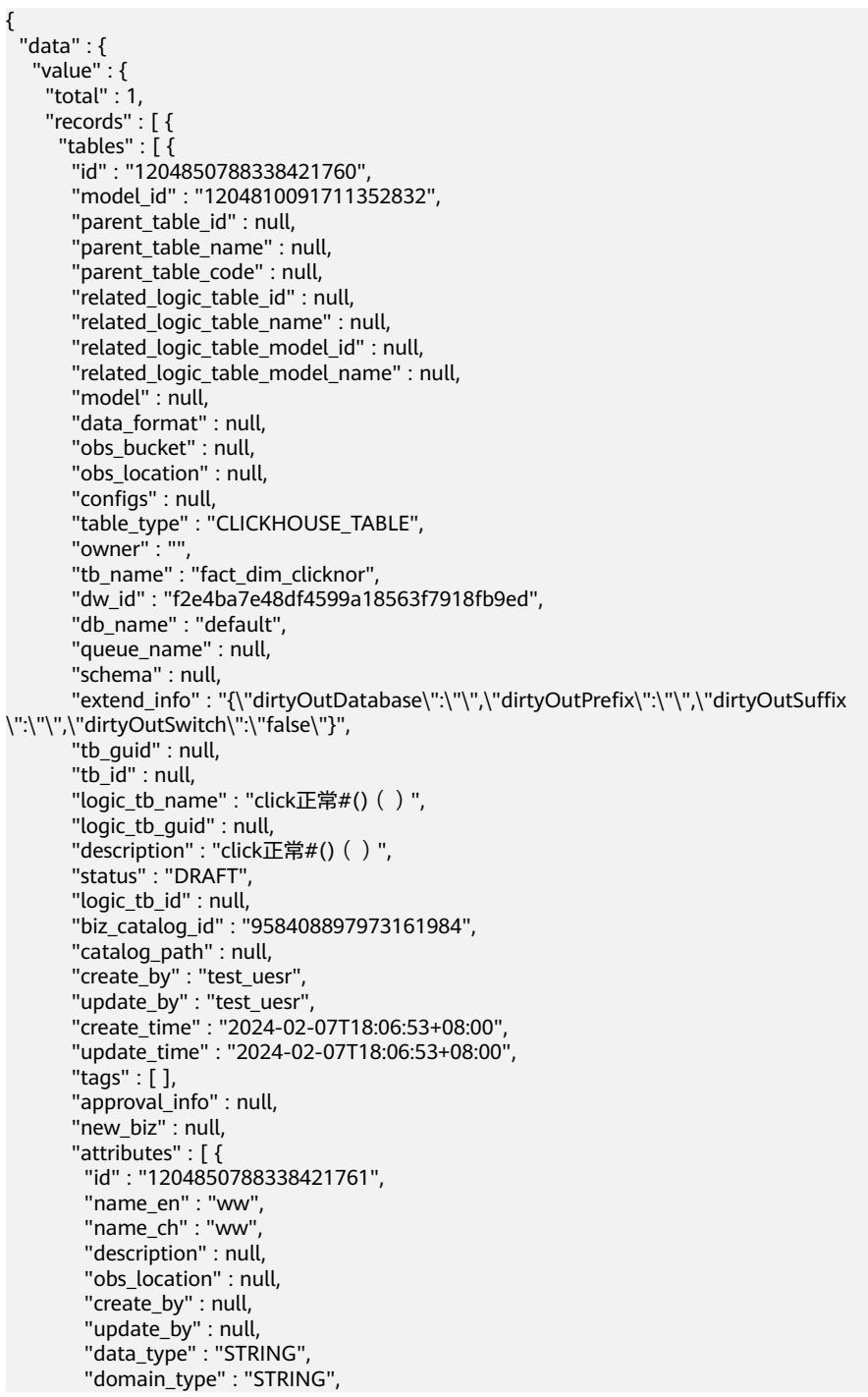

```
 "data_type_extend" : null,
         "is_primary_key" : false,
        "is_partition_key" : false,
 "is_foreign_key" : false,
 "extend_field" : false,
        "not_null" : false,
         "ordinal" : 1,
         "table_model_id" : null,
 "create_time" : "2024-02-07T18:06:53+08:00",
 "update_time" : "2024-02-07T18:06:53+08:00",
        "tags" : \overline{[]},
         "secrecy_levels" : [ ],
        "stand_row_id" : null,
         "stand_row_name" : null,
         "quality_infos" : null,
        "alias" : null,
        "self_defined_fields" : null,
         "code" : null,
         "related_logic_attr_id" : null,
        "related_logic_attr_name" : null,
         "related_logic_attr_name_en" : null
       } ],
       "mappings" : null,
 "relations" : [ ],
 "dw_type" : "CLICKHOUSE",
 "dw_name" : null,
       "l1" : null,
 "l2" : null,
 "l3" : null,
       "l1_id" : null,
       "l2_id" : null,
       "l3_id" : "958408897973161984",
       "partition_conf" : null,
       "dlf_task_id" : null,
        "use_recently_partition" : false,
        "reversed" : null,
      "dirty_out_switch" : false,
       "dirty_out_database" : "",
       "dirty_out_prefix" : "",
       "dirty_out_suffix" : "",
       "quality_owner" : null,
       "quality_id" : null,
       "distribute" : null,
       "distribute_column" : null,
       "is_partition" : false,
       "physical_table" : "NO_NEED",
      "dev_physical_table" : "NO_NEED",
       "technical_asset" : "NO_NEED",
 "business_asset" : "NO_NEED",
 "meta_data_link" : "NO_NEED",
 "data_quality" : "NO_NEED",
        "summary_status" : "NO_NEED",
       "dev_version" : null,
       "prod_version" : null,
       "dev_version_name" : null,
       "prod_version_name" : null,
       "env_type" : "INVALID_TYPE",
       "alias" : null,
       "self_defined_fields" : null,
       "code" : null,
       "has_related_physical_table" : false,
       "has_related_logic_table" : false
\} ],
 "inheritances" : [ ],
      "relations" : [ ]
    } ]
  }
```
 } }

#### 状态码:**400**

#### BadRequest

```
{
  "error_code" : "DS.60xx",
  "error_msg" : "The user request is illegal."
}
```
#### 状态码:**401**

#### Unauthorized

```
{
  "error_code" : "DS.60xx",
  "error_msg" : "User authentication failed."
}
```
#### 状态码:**403**

Forbidden

```
{
  "error_code" : "DS.60xx",
  "error_msg" : "The user does not have permission to call this API."
}
```
# **SDK** 代码示例

#### SDK代码示例如下。

#### **Java**

package com.huaweicloud.sdk.test;

```
import com.huaweicloud.sdk.core.auth.ICredential;
import com.huaweicloud.sdk.core.auth.BasicCredentials;
import com.huaweicloud.sdk.core.exception.ConnectionException;
import com.huaweicloud.sdk.core.exception.RequestTimeoutException;
import com.huaweicloud.sdk.core.exception.ServiceResponseException;
import com.huaweicloud.sdk.dataartsstudio.v1.region.DataArtsStudioRegion;
import com.huaweicloud.sdk.dataartsstudio.v1.*;
import com.huaweicloud.sdk.dataartsstudio.v1.model.*;
```
public class ListTableModelRelationsSolution {

public static void main(String[] args) {

 // The AK and SK used for authentication are hard-coded or stored in plaintext, which has great security risks. It is recommended that the AK and SK be stored in ciphertext in configuration files or environment variables and decrypted during use to ensure security.

 // In this example, AK and SK are stored in environment variables for authentication. Before running this example, set environment variables CLOUD\_SDK\_AK and CLOUD\_SDK\_SK in the local environment

String ak = System.getenv("CLOUD\_SDK\_AK"); String sk = System.getenv("CLOUD\_SDK\_SK"); String projectId = "{project\_id}";

 ICredential auth = new BasicCredentials() .withProjectId(projectId) .withAk(ak) .withSk(sk);

```
 DataArtsStudioClient client = DataArtsStudioClient.newBuilder()
      .withCredential(auth)
      .withRegion(DataArtsStudioRegion.valueOf("<YOUR REGION>"))
      .build();
 ListTableModelRelationsRequest request = new ListTableModelRelationsRequest();
 request.withModelId("{model_id}");
```
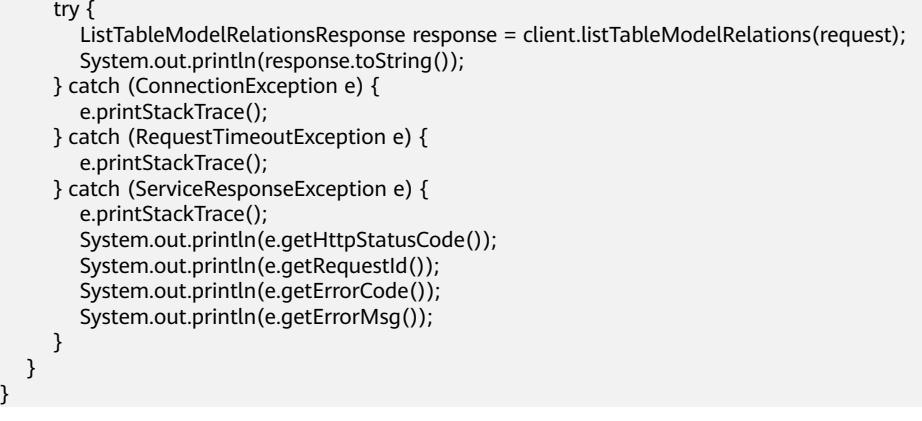

#### **Python**

# coding: utf-8

#### import os

}

```
from huaweicloudsdkcore.auth.credentials import BasicCredentials
from huaweicloudsdkdataartsstudio.v1.region.dataartsstudio_region import DataArtsStudioRegion
from huaweicloudsdkcore.exceptions import exceptions
from huaweicloudsdkdataartsstudio.v1 import *
```
#### $if __name__ == '__main__":$

```
\frac{1}{4} The AK and SK used for authentication are hard-coded or stored in plaintext, which has great security
risks. It is recommended that the AK and SK be stored in ciphertext in configuration files or environment 
variables and decrypted during use to ensure security.
```
 # In this example, AK and SK are stored in environment variables for authentication. Before running this example, set environment variables CLOUD\_SDK\_AK and CLOUD\_SDK\_SK in the local environment

```
 ak = os.environ["CLOUD_SDK_AK"]
 sk = os.environ["CLOUD_SDK_SK"]
 projectId = "{project_id}"
```
credentials = BasicCredentials(ak, sk, projectId)

```
 client = DataArtsStudioClient.new_builder() \
   .with_credentials(credentials) \
    .with_region(DataArtsStudioRegion.value_of("<YOUR REGION>")) \
  .buid()
```
#### try:

```
 request = ListTableModelRelationsRequest()
   request.model_id = "{model_id}"
    response = client.list_table_model_relations(request)
    print(response)
 except exceptions.ClientRequestException as e:
    print(e.status_code)
    print(e.request_id)
    print(e.error_code)
   print(e.error_msg)
```
#### **Go**

#### package main

```
import (
    "fmt"
```
)

 "github.com/huaweicloud/huaweicloud-sdk-go-v3/core/auth/basic" dataartsstudio "github.com/huaweicloud/huaweicloud-sdk-go-v3/services/dataartsstudio/v1" "github.com/huaweicloud/huaweicloud-sdk-go-v3/services/dataartsstudio/v1/model" region "github.com/huaweicloud/huaweicloud-sdk-go-v3/services/dataartsstudio/v1/region"

#### func main() {

// The AK and SK used for authentication are hard-coded or stored in plaintext, which has great security

```
risks. It is recommended that the AK and SK be stored in ciphertext in configuration files or environment 
variables and decrypted during use to ensure security.
   // In this example, AK and SK are stored in environment variables for authentication. Before running this 
example, set environment variables CLOUD_SDK_AK and CLOUD_SDK_SK in the local environment
   ak := os.Getenv("CLOUD_SDK_AK")
   sk := os.Getenv("CLOUD_SDK_SK")
   projectId := "{project_id}"
   auth := basic.NewCredentialsBuilder().
      WithAk(ak).
      WithSk(sk).
      WithProjectId(projectId).
      Build()
   client := dataartsstudio.NewDataArtsStudioClient(
      dataartsstudio.DataArtsStudioClientBuilder().
         WithRegion(region.ValueOf("<YOUR REGION>")).
         WithCredential(auth).
         Build())
   request := &model.ListTableModelRelationsRequest{}
   request.ModelId = "{model_id}"
   response, err := client.ListTableModelRelations(request)
  if err == nil fmt.Printf("%+v\n", response)
   } else {
      fmt.Println(err)
   }
}
```
# 更多

更多编程语言的SDK代码示例,请参见**[API Explorer](https://console.huaweicloud.com/apiexplorer/#/openapi/DataArtsStudio/sdk?api=ListTableModelRelations)**的代码示例页签,可生成自动对应 的SDK代码示例。

#### 状态码

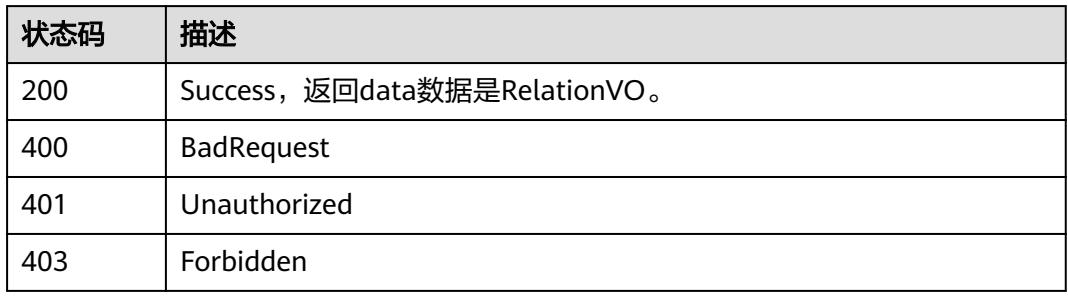

# **8.22.8** 查看表模型详情

# 功能介绍

通过ID获取模型表详情信息。

# 调用方法

请参[见如何调用](#page-69-0)**API**。

# **URI**

GET /v2/{project\_id}/design/table-model/{id}

#### 表 **8-1483** 路径参数

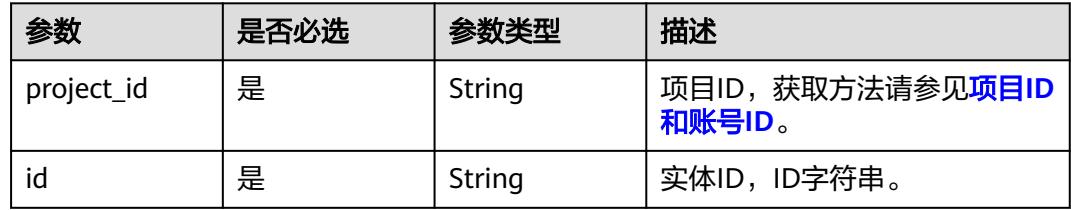

#### 表 **8-1484** Query 参数

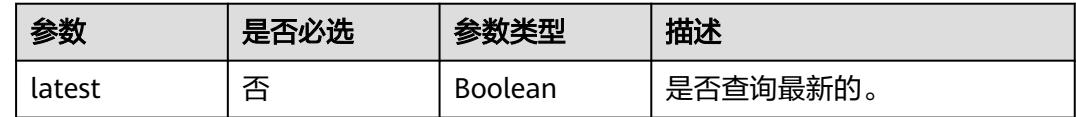

# 请求参数

表 **8-1485** 请求 Header 参数

| 参数           | 是否必选 | 参数类型   | 描述                                                                    |
|--------------|------|--------|-----------------------------------------------------------------------|
| X-Auth-Token | 是    | String | IAM Token,通过调用IAM服务<br>获取用户Token接口获取(响应<br>消息头中X-Subject-Token的<br>值) |
|              |      |        | 使用Token认证时必选。                                                         |
| workspace    | 是    | String | 工作空间ID,获取方法请参见 <mark>实</mark><br>例ID和工作空间ID。                          |
| X-Project-Id | 否    | String | 项目ID,获取方法请参见 <mark>项目ID</mark><br>和账号ID。                              |
|              |      |        | 多project场景采用AK/SK认证的<br>接口请求,则该字段必选。                                  |
| Content-Type | 否    | String | 默认值: application/<br>json;charset=UTF-8                               |
|              |      |        | 可选,有Body体的情况下必<br>选,没有Body体则无需填写和<br>校验。                              |

# 响应参数

状态码:**200**

#### 表 **8-1486** 响应 Body 参数

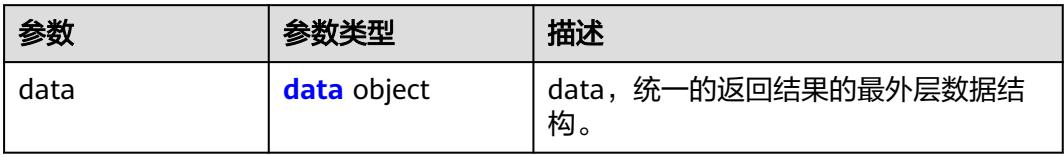

#### 表 **8-1487** data

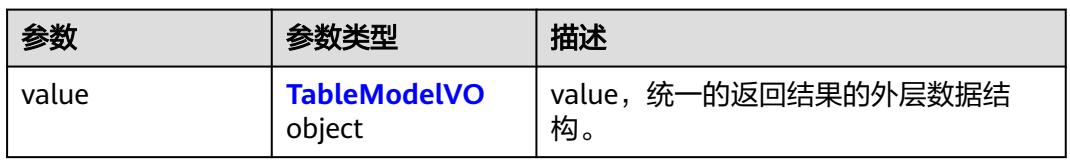

## 表 **8-1488** TableModelVO

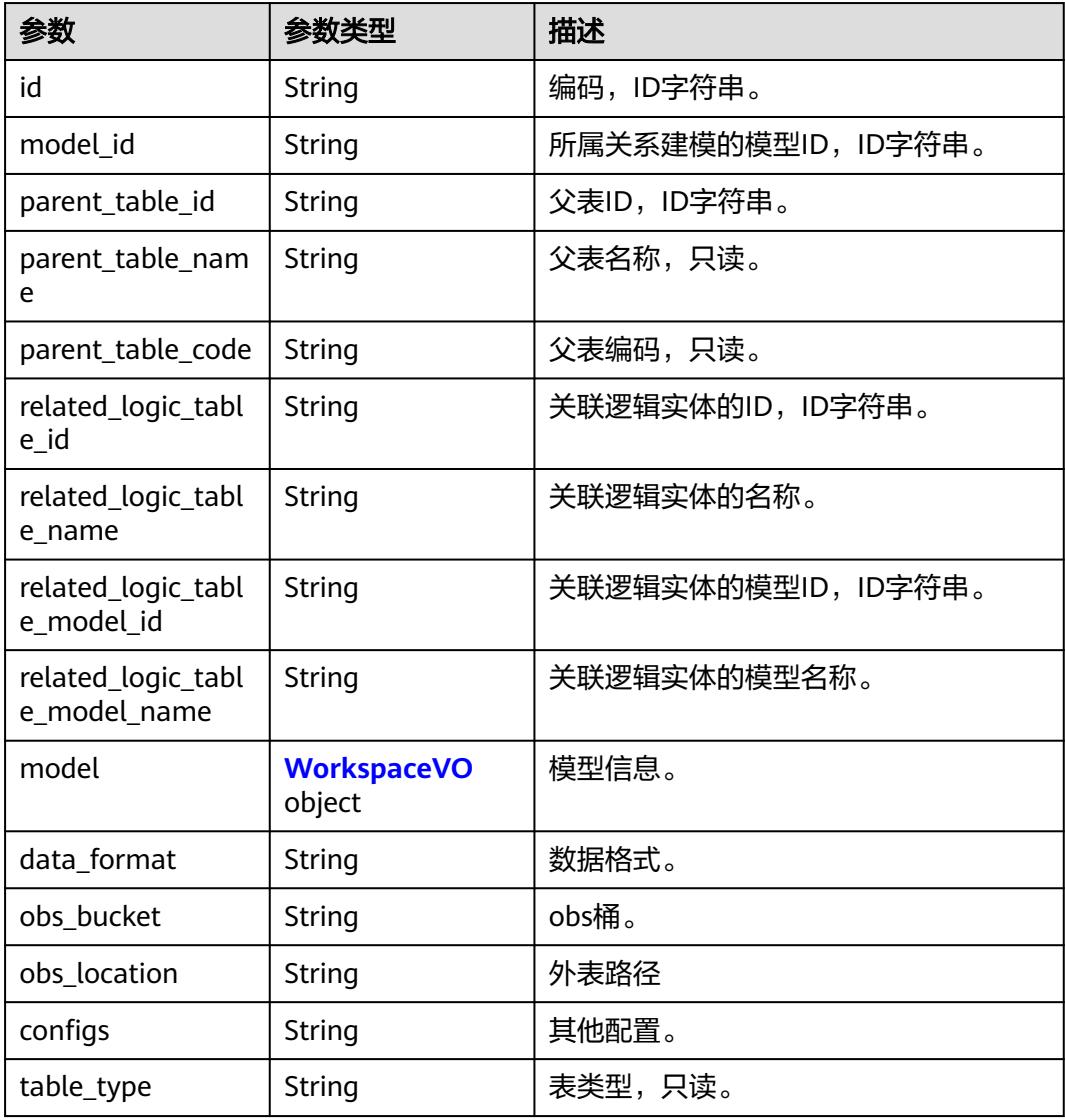

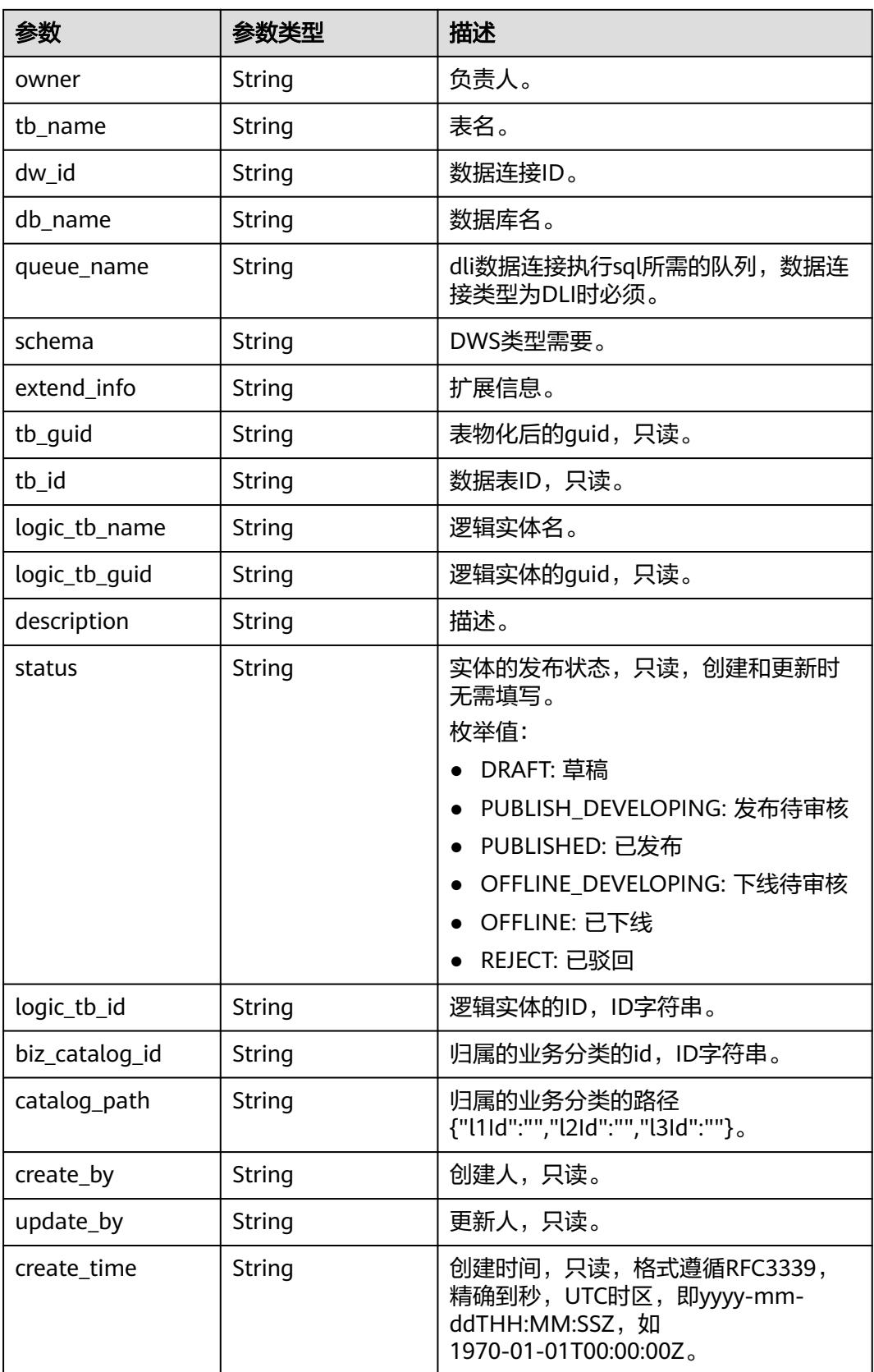

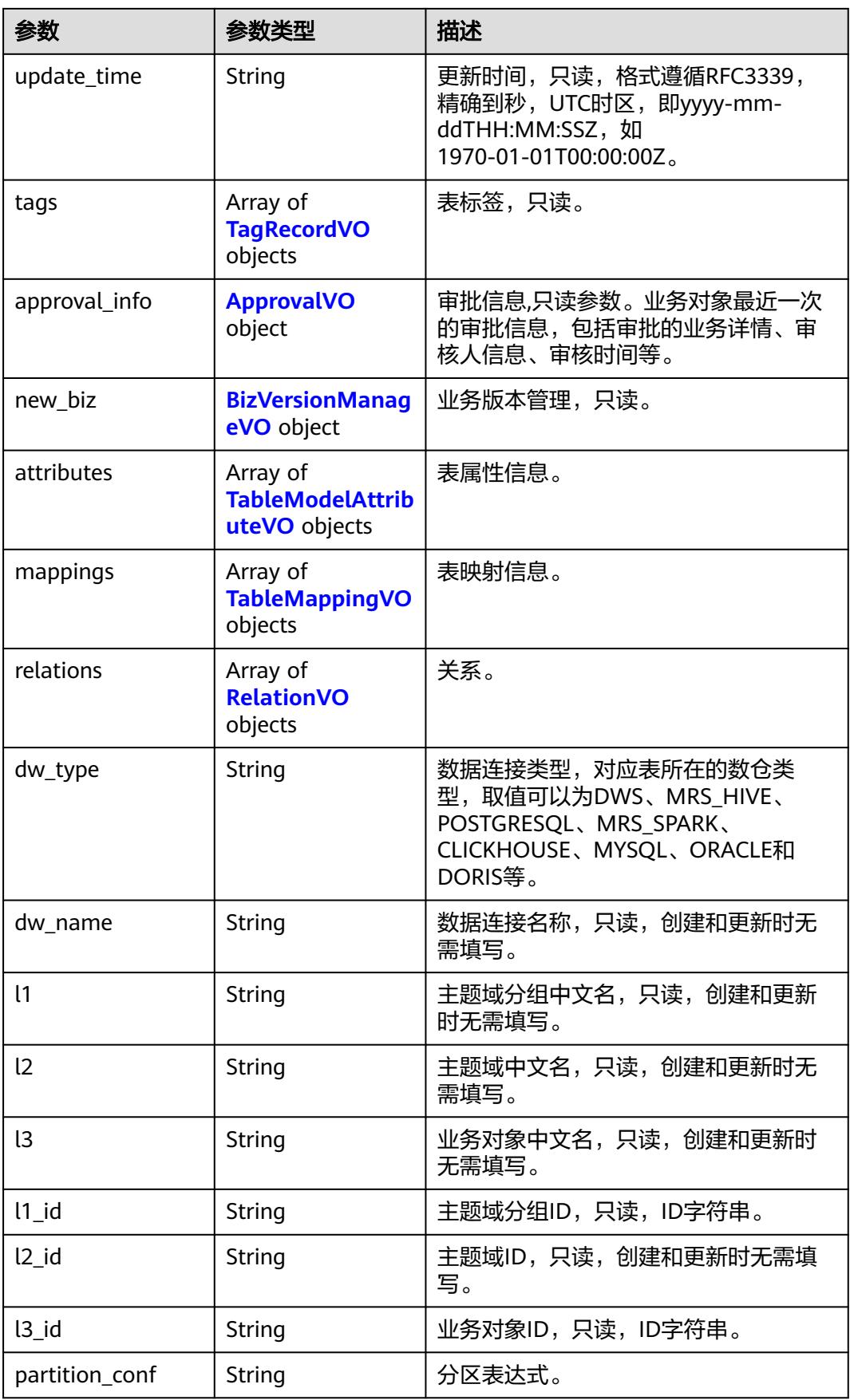

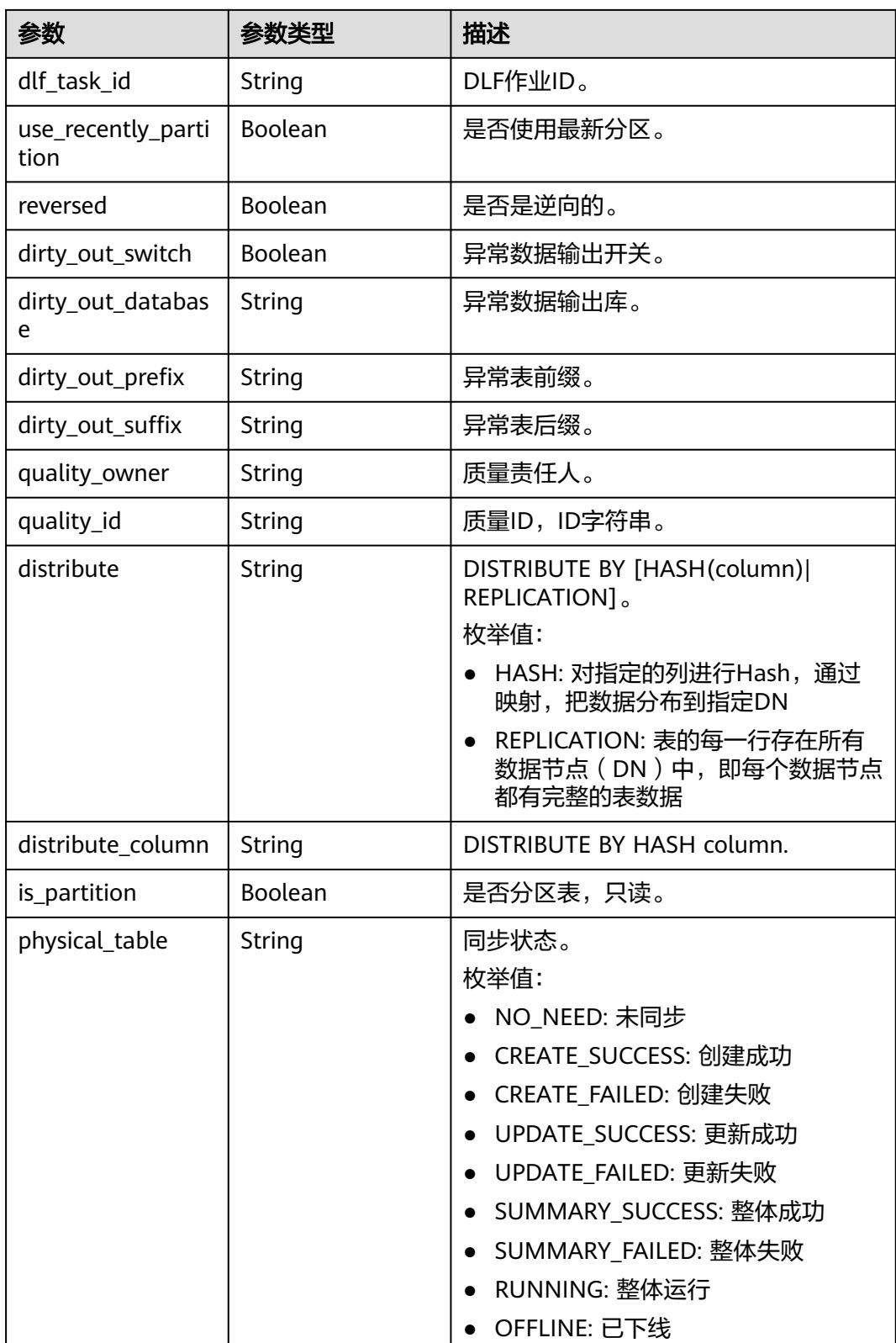

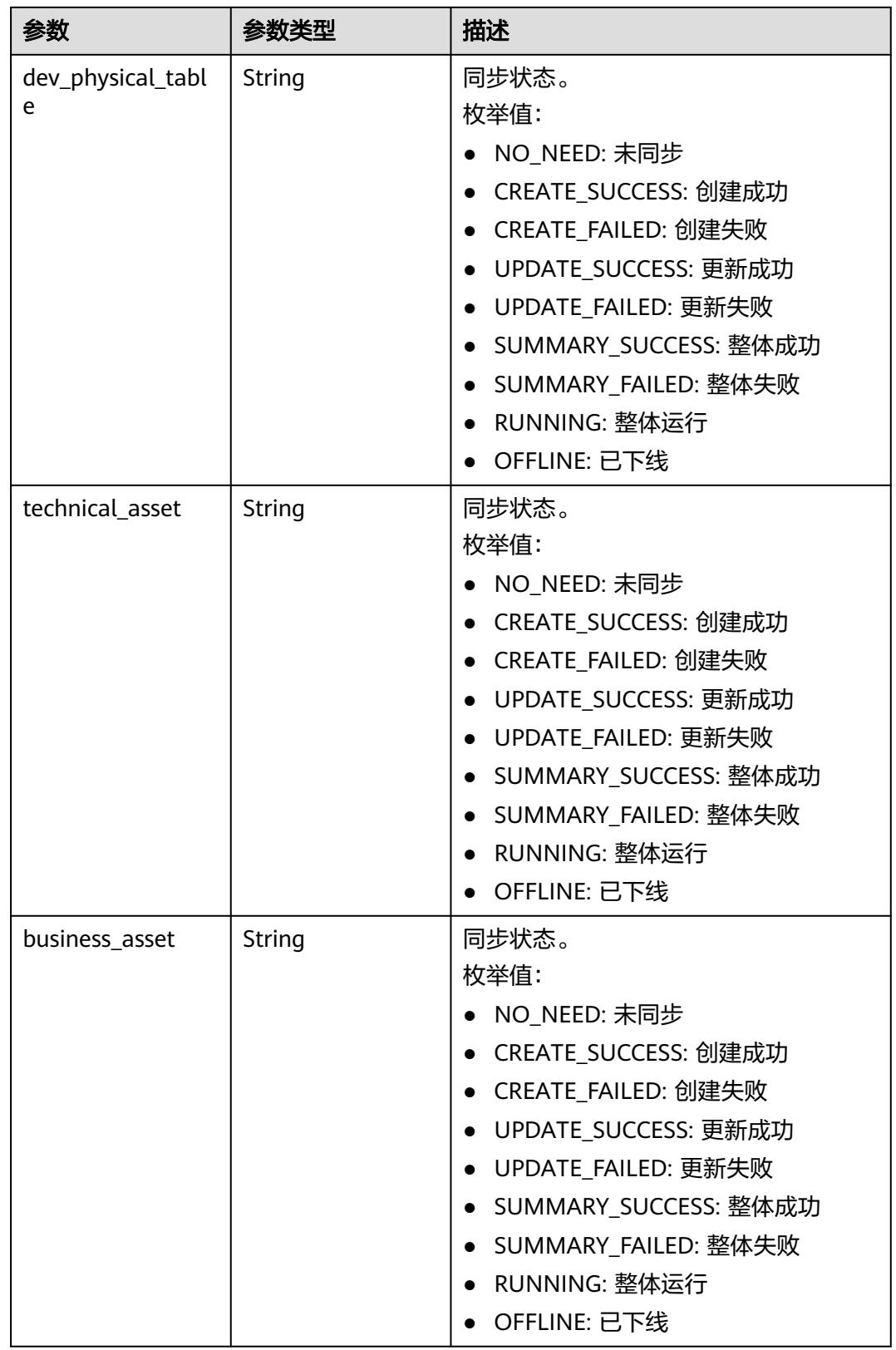

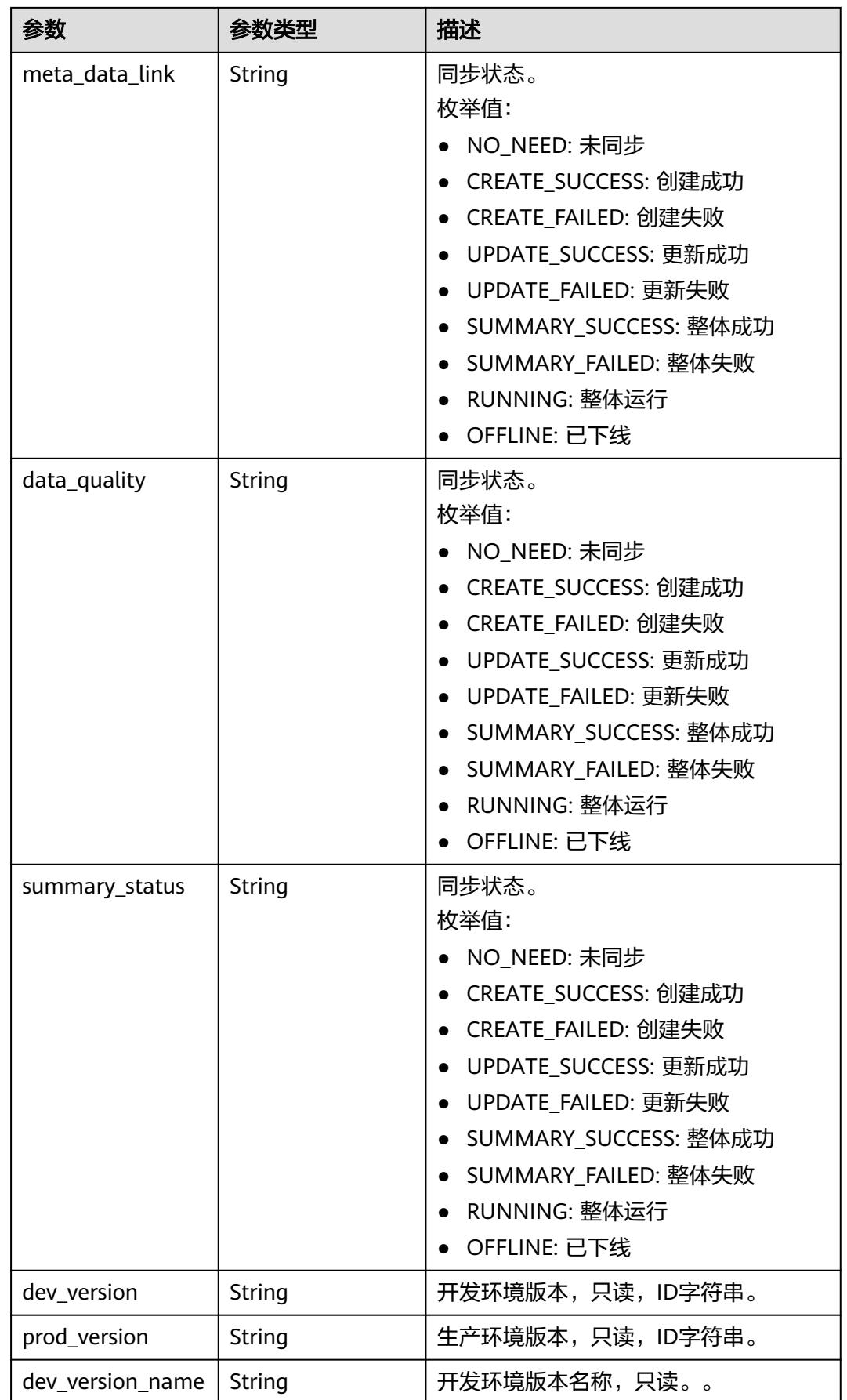

<span id="page-2574-0"></span>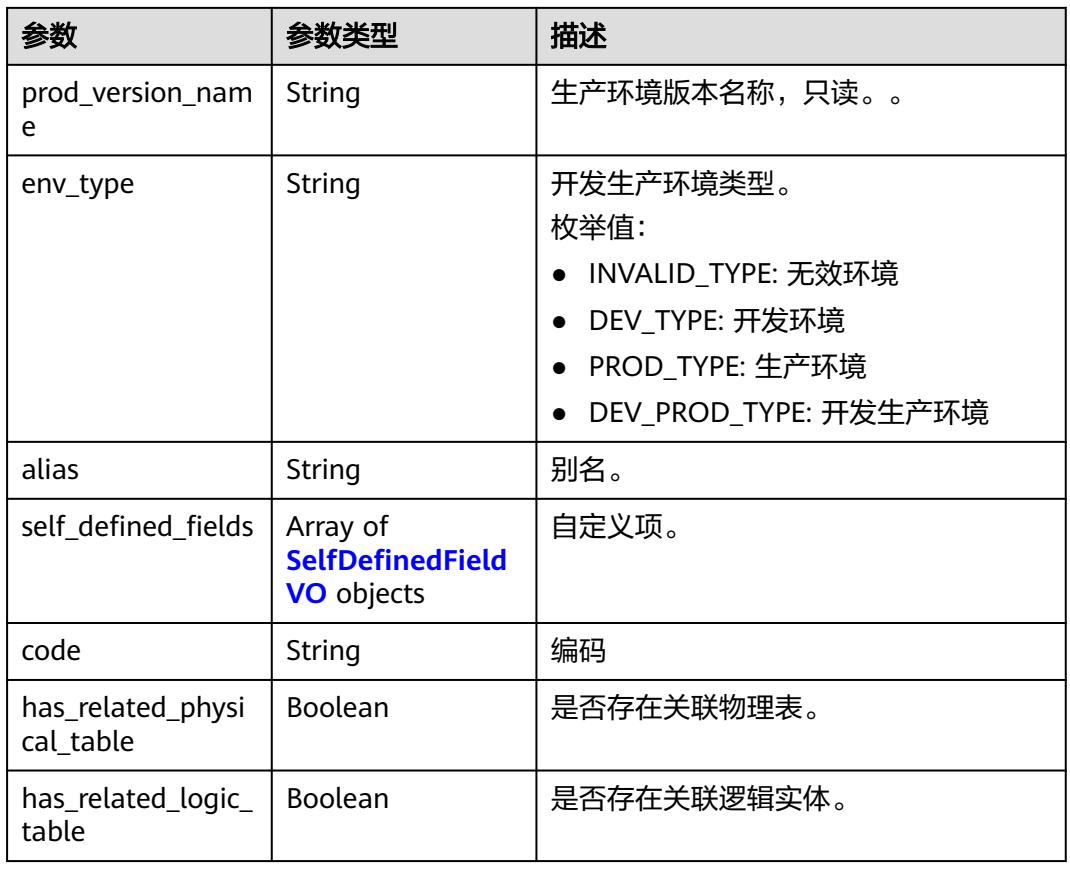

# 表 **8-1489** WorkspaceVO

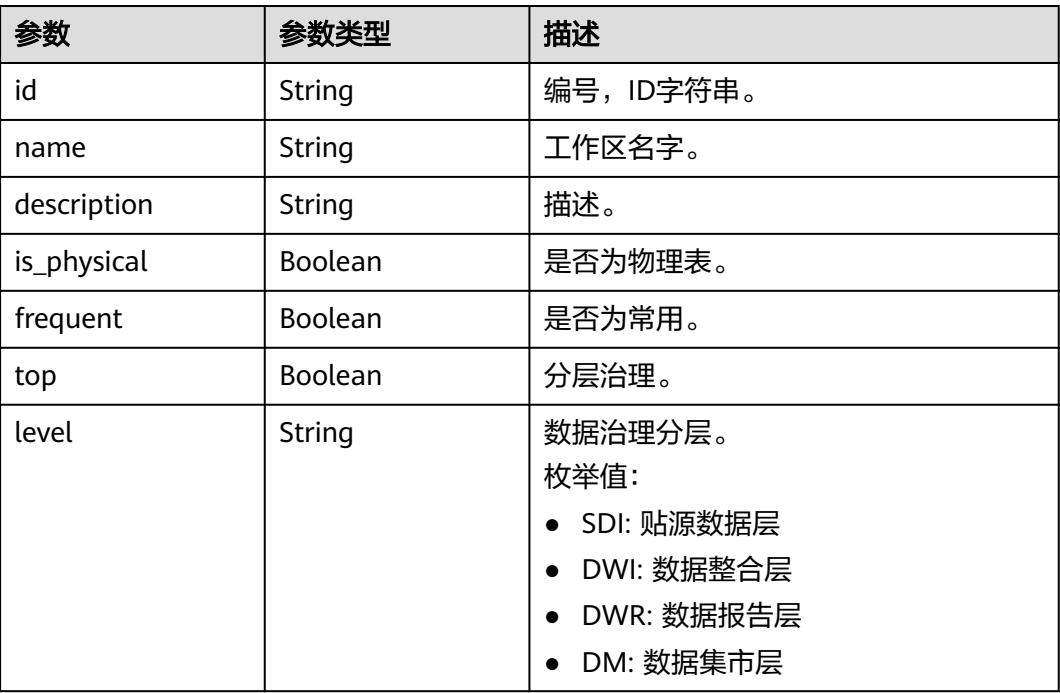

<span id="page-2575-0"></span>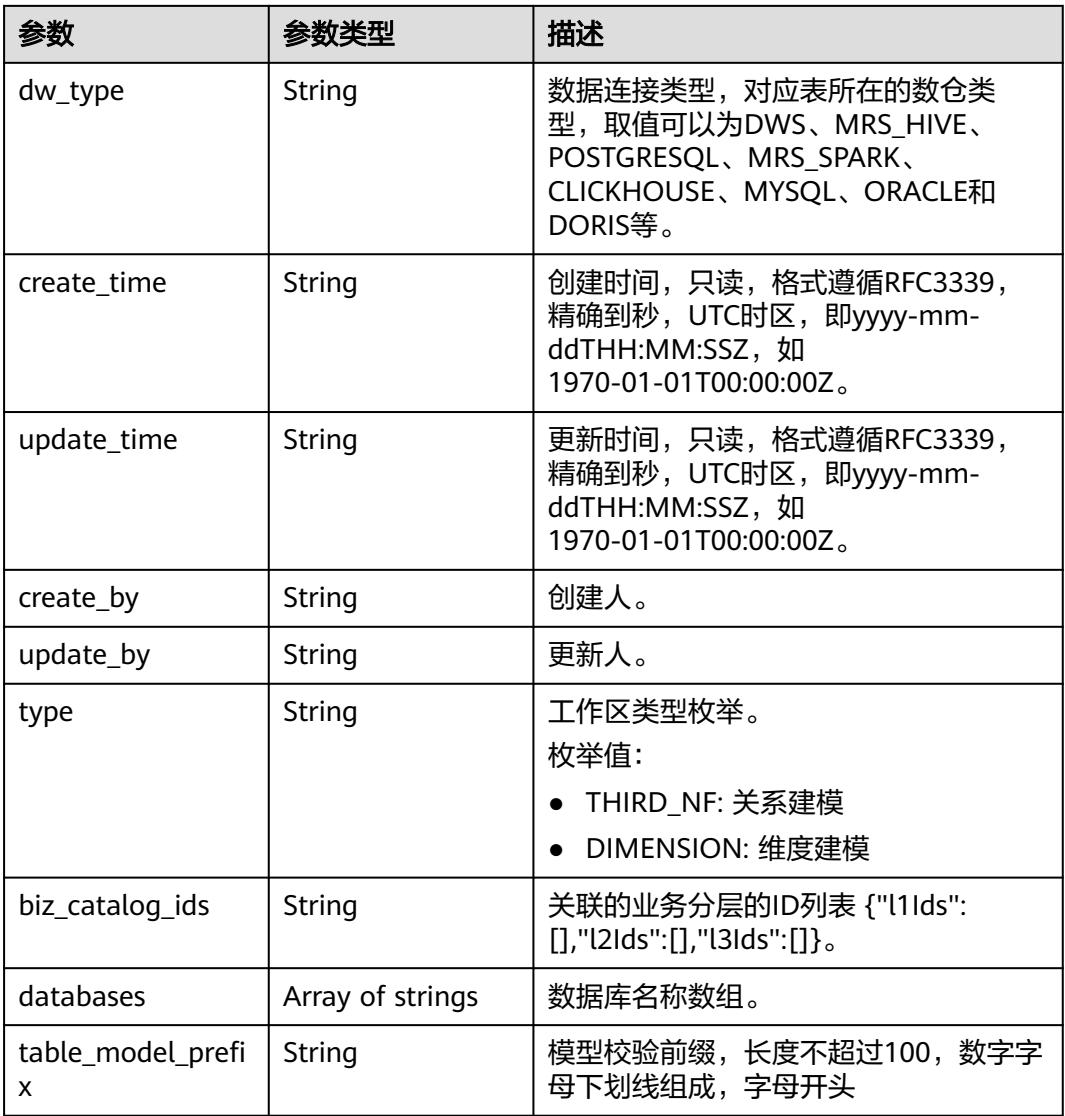

# 表 **8-1490** TagRecordVO

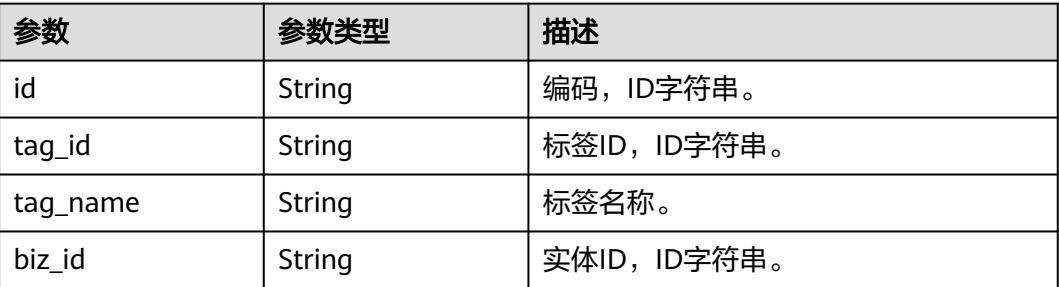

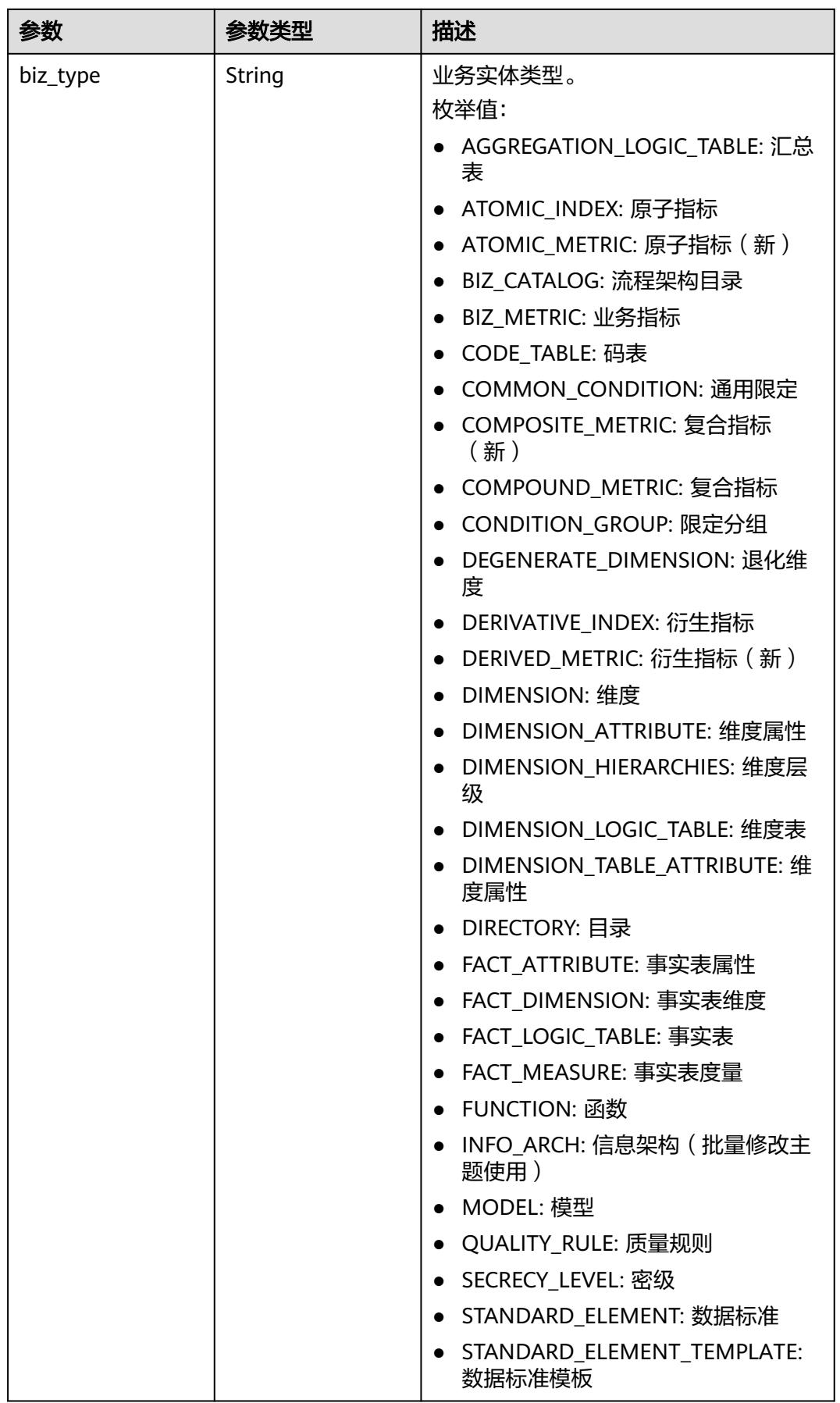

<span id="page-2577-0"></span>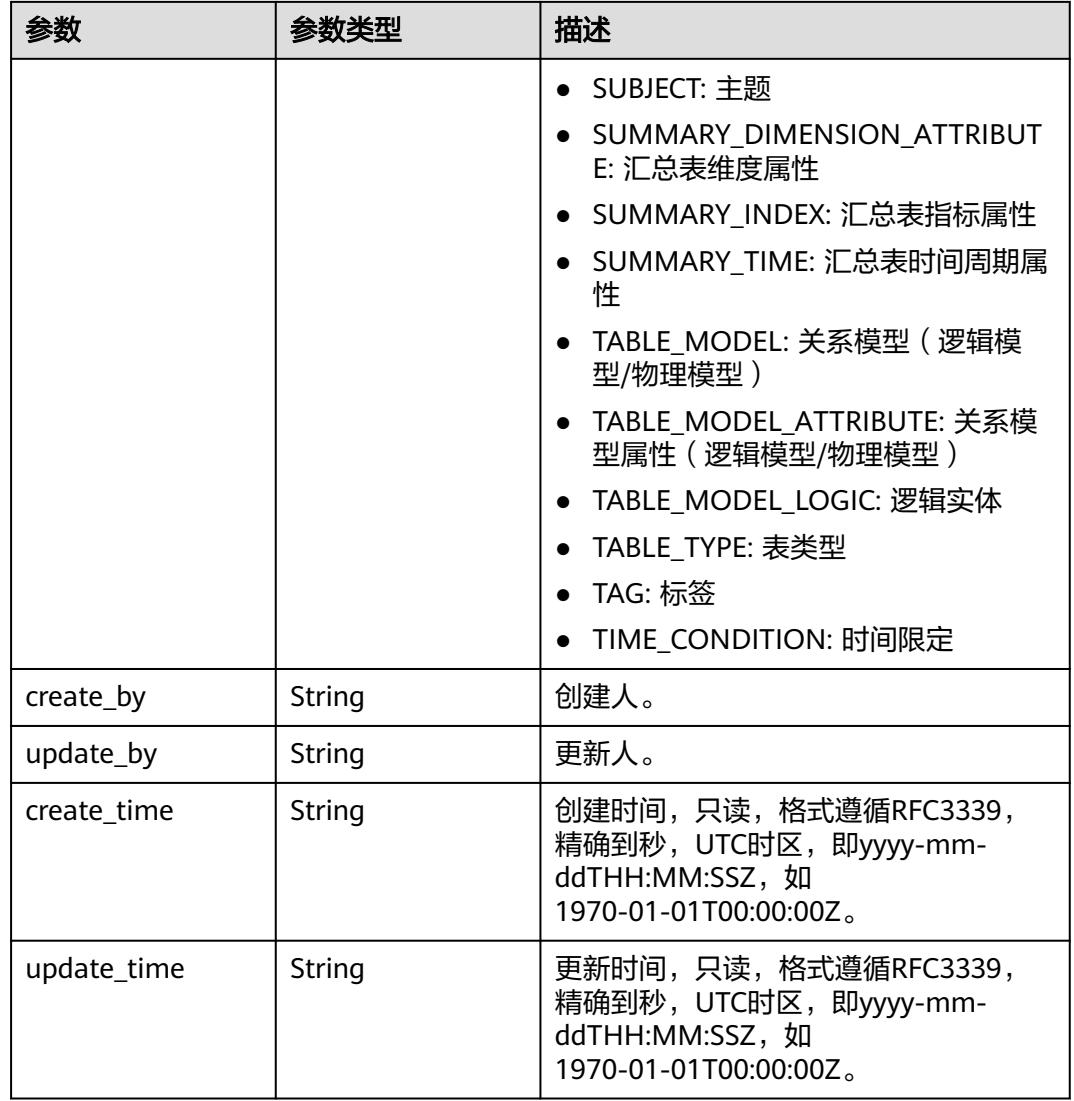

# 表 **8-1491** ApprovalVO

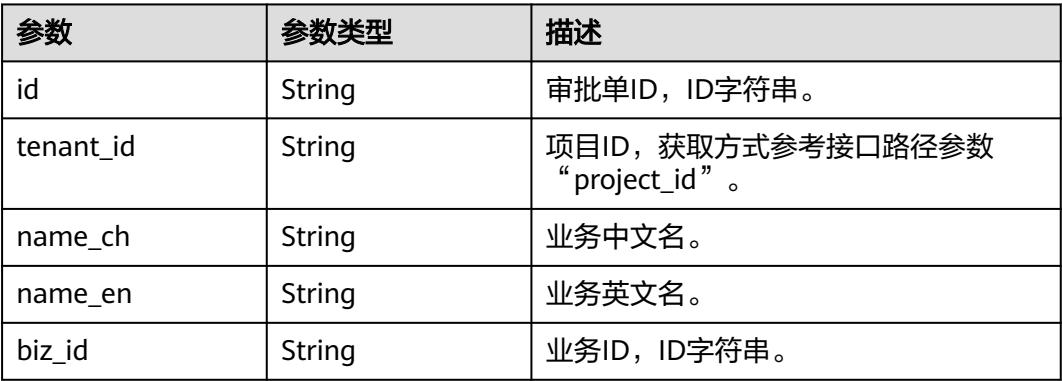

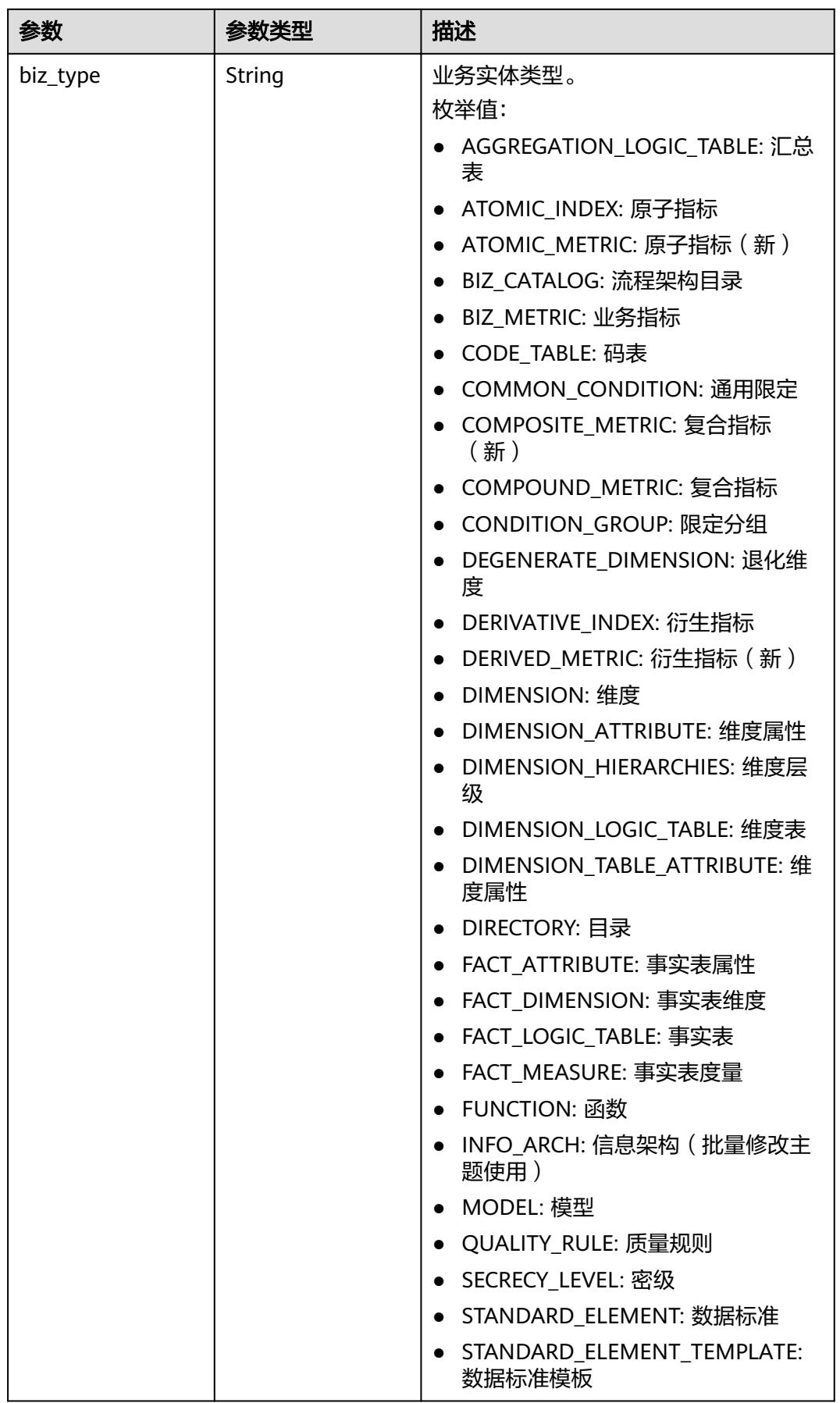

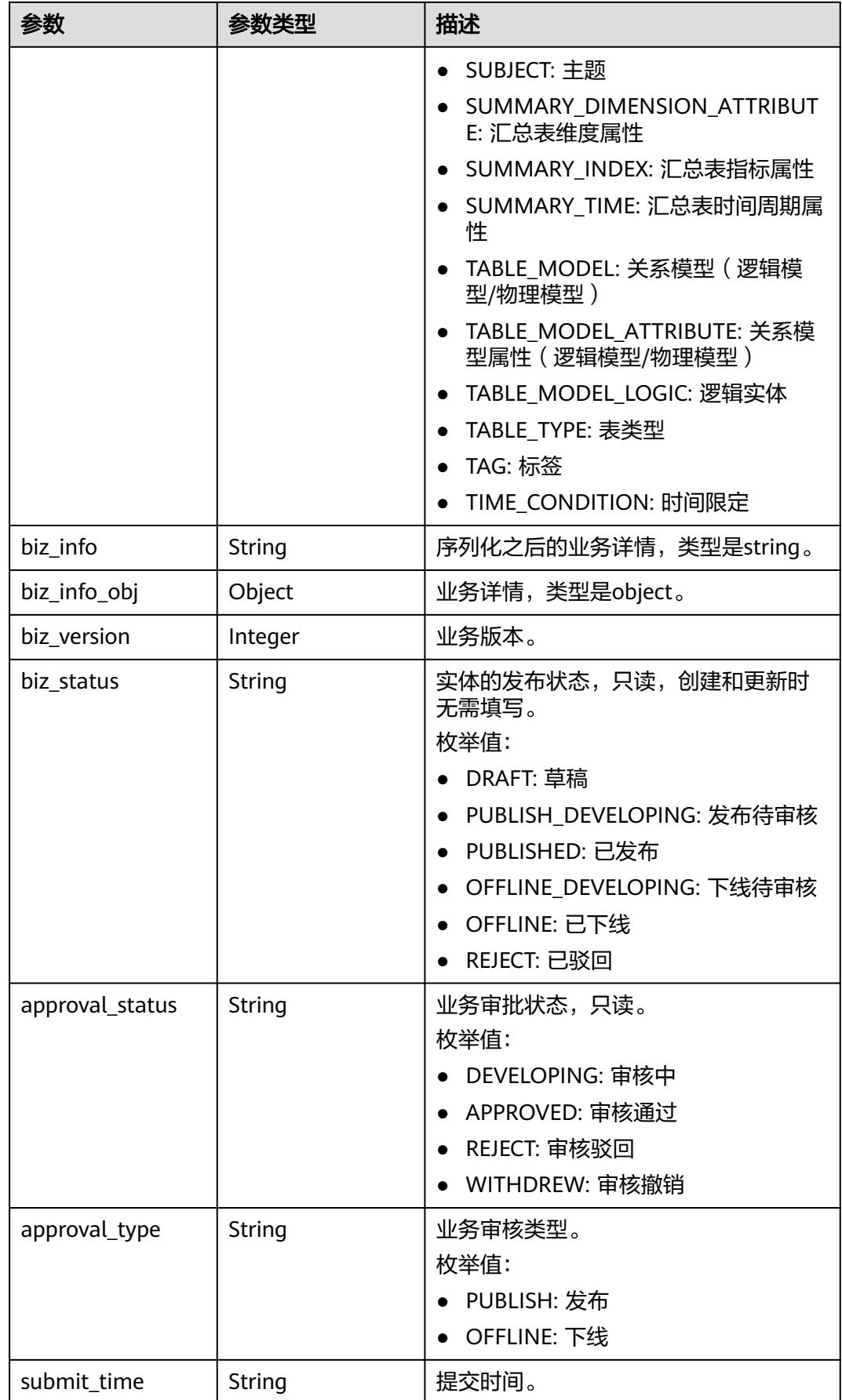

<span id="page-2580-0"></span>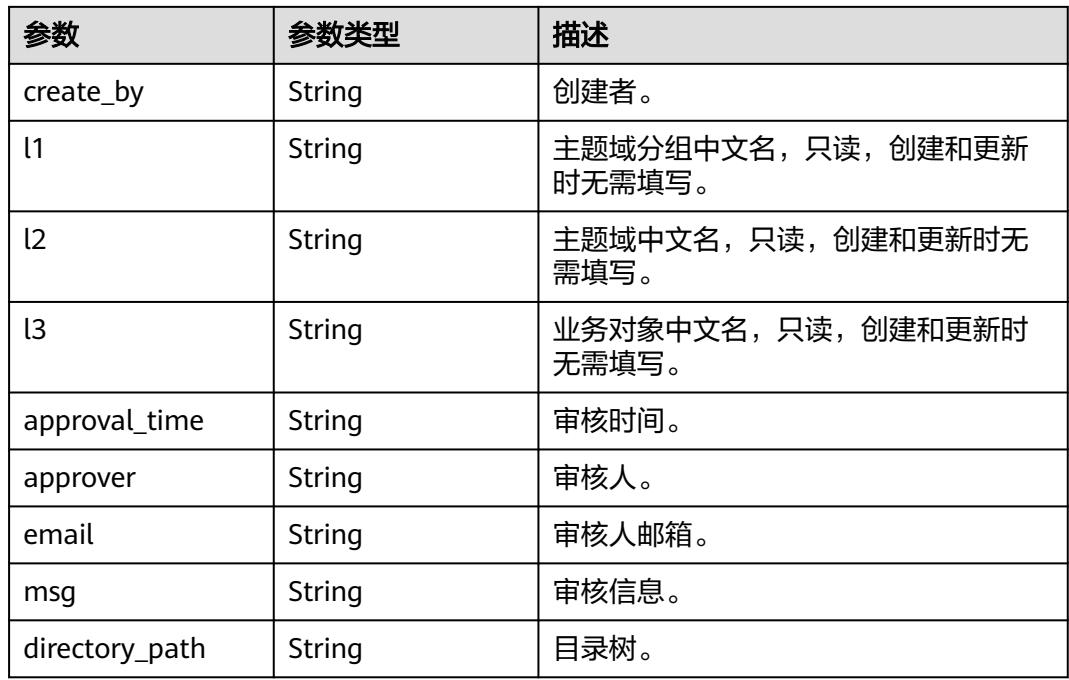

#### 表 **8-1492** TableModelAttributeVO

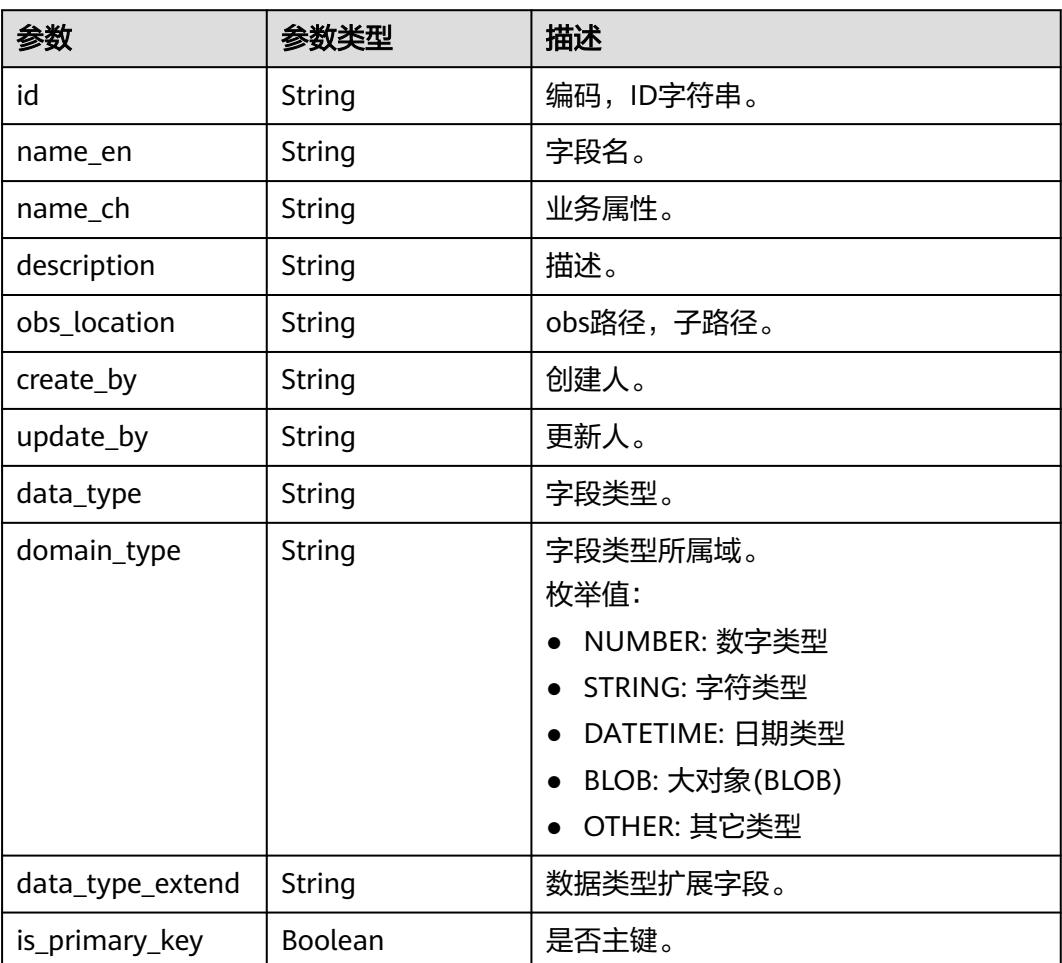

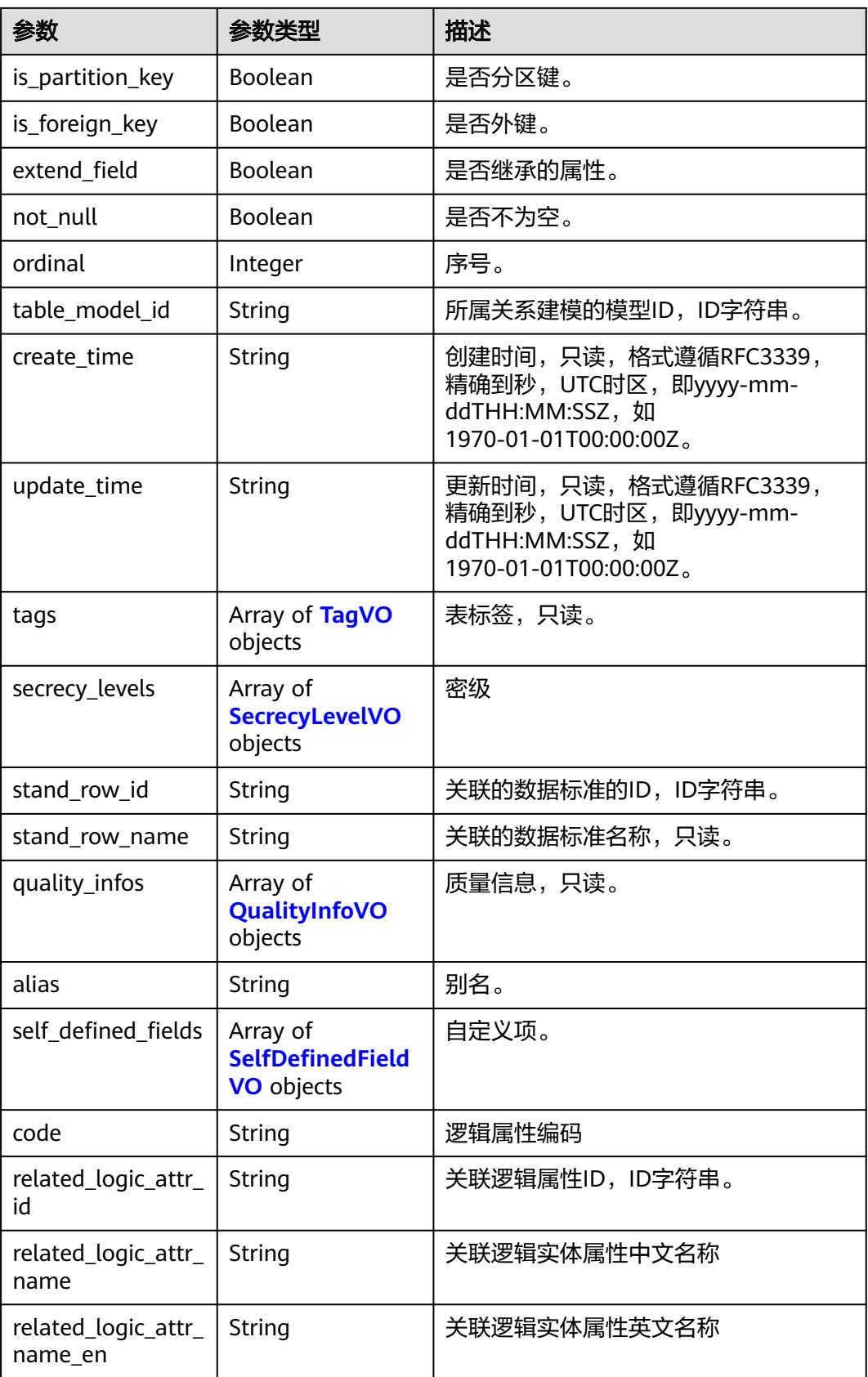

## <span id="page-2582-0"></span>表 **8-1493** TagVO

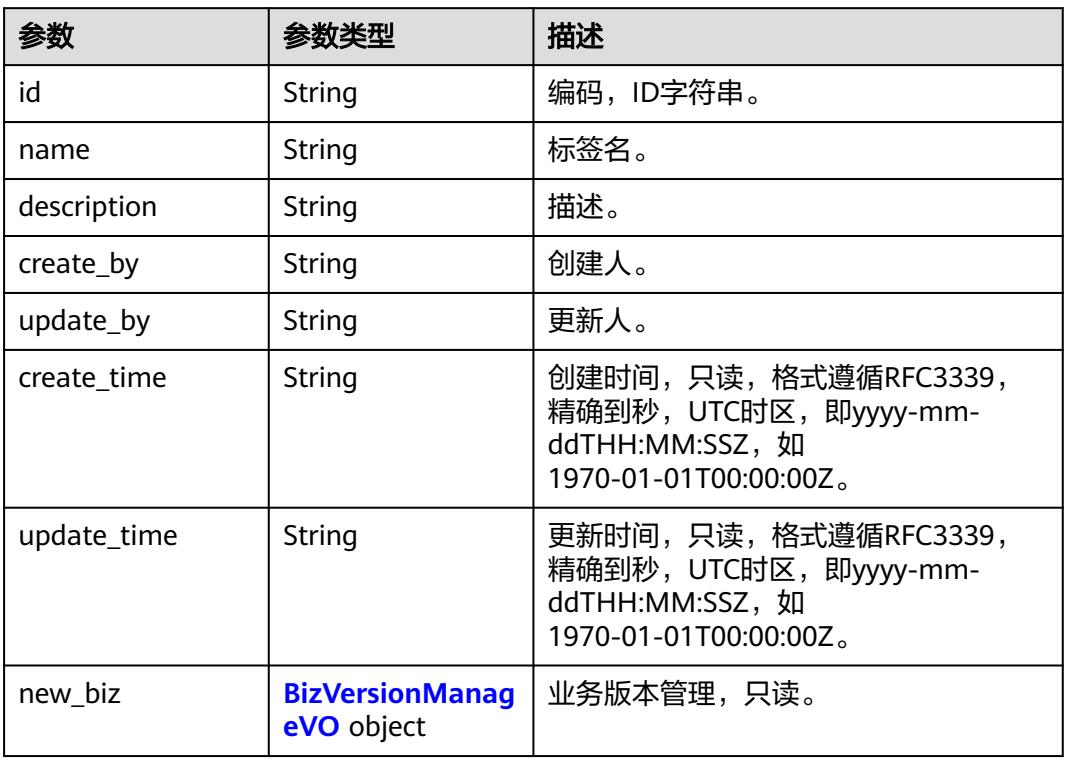

#### 表 **8-1494** SecrecyLevelVO

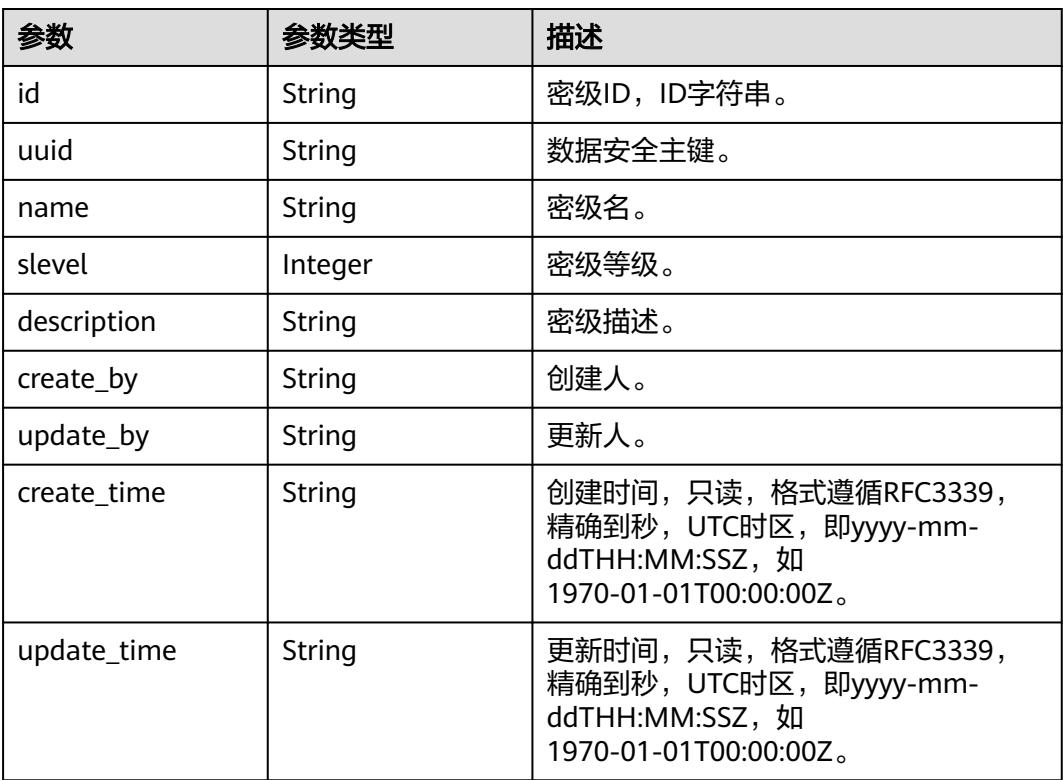

<span id="page-2583-0"></span>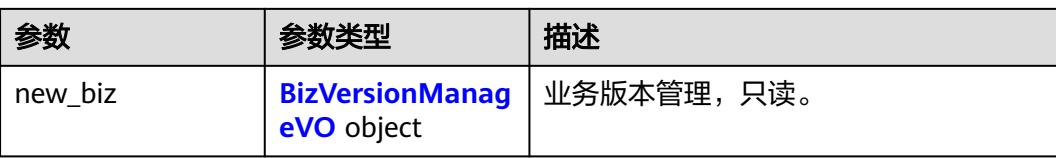

## 表 **8-1495** BizVersionManageVO

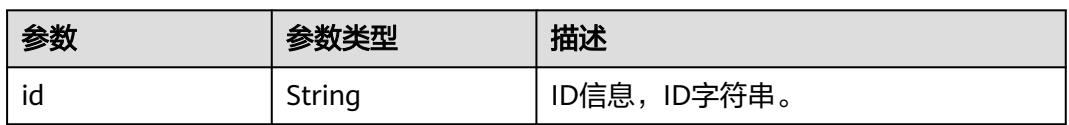

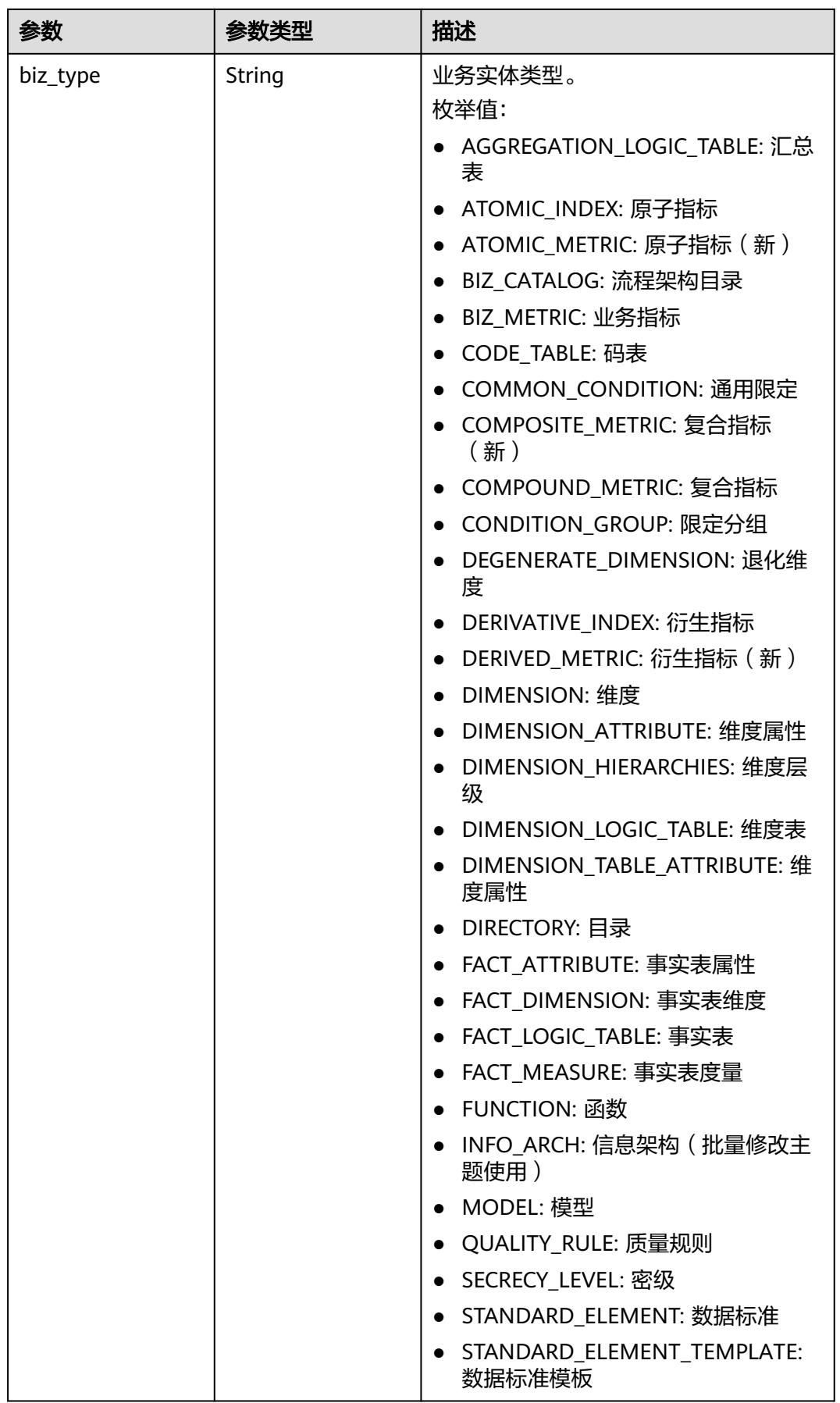

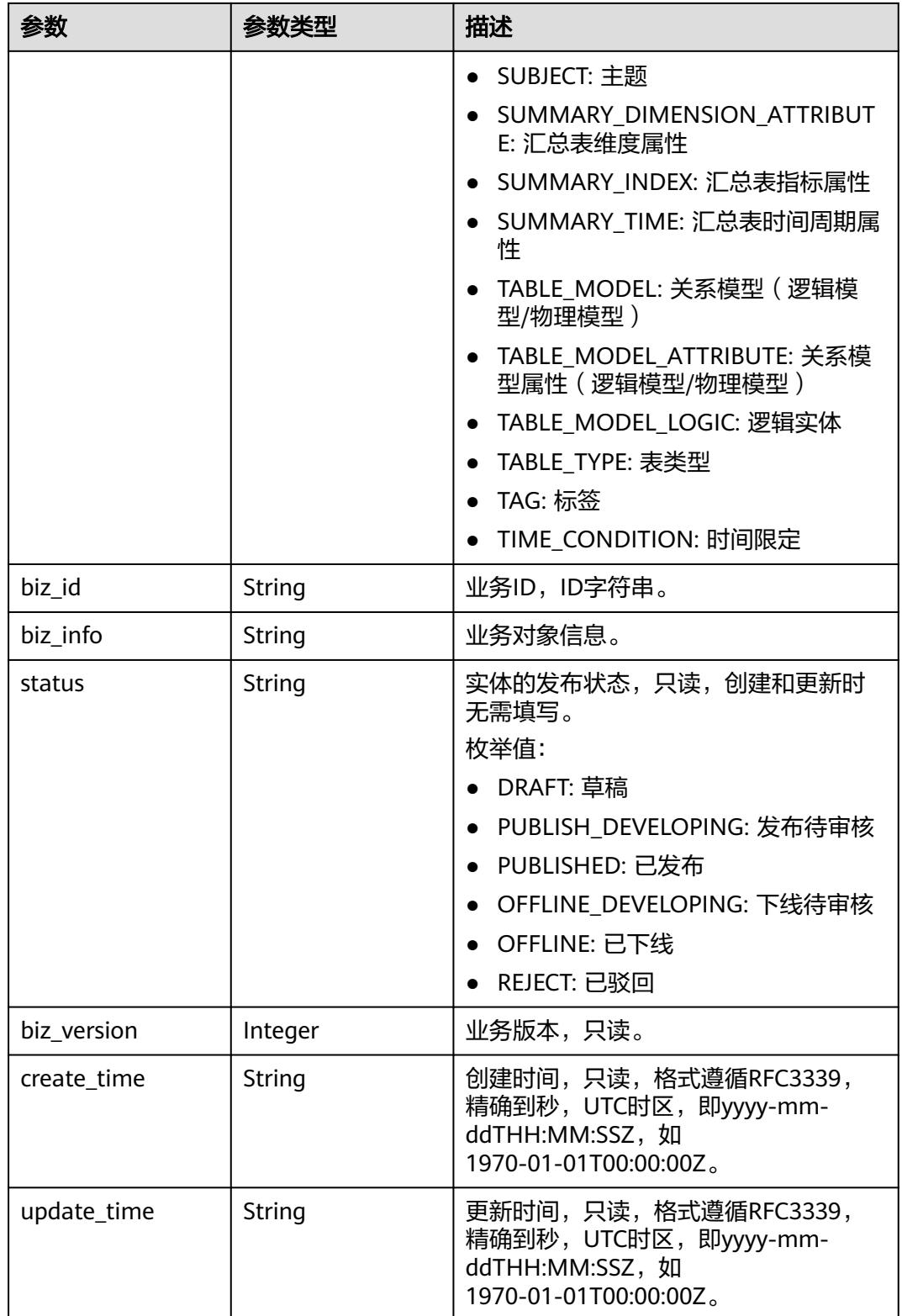

# <span id="page-2586-0"></span>表 **8-1496** QualityInfoVO

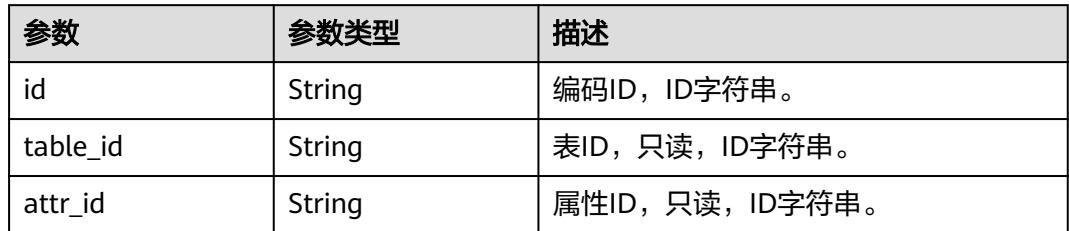

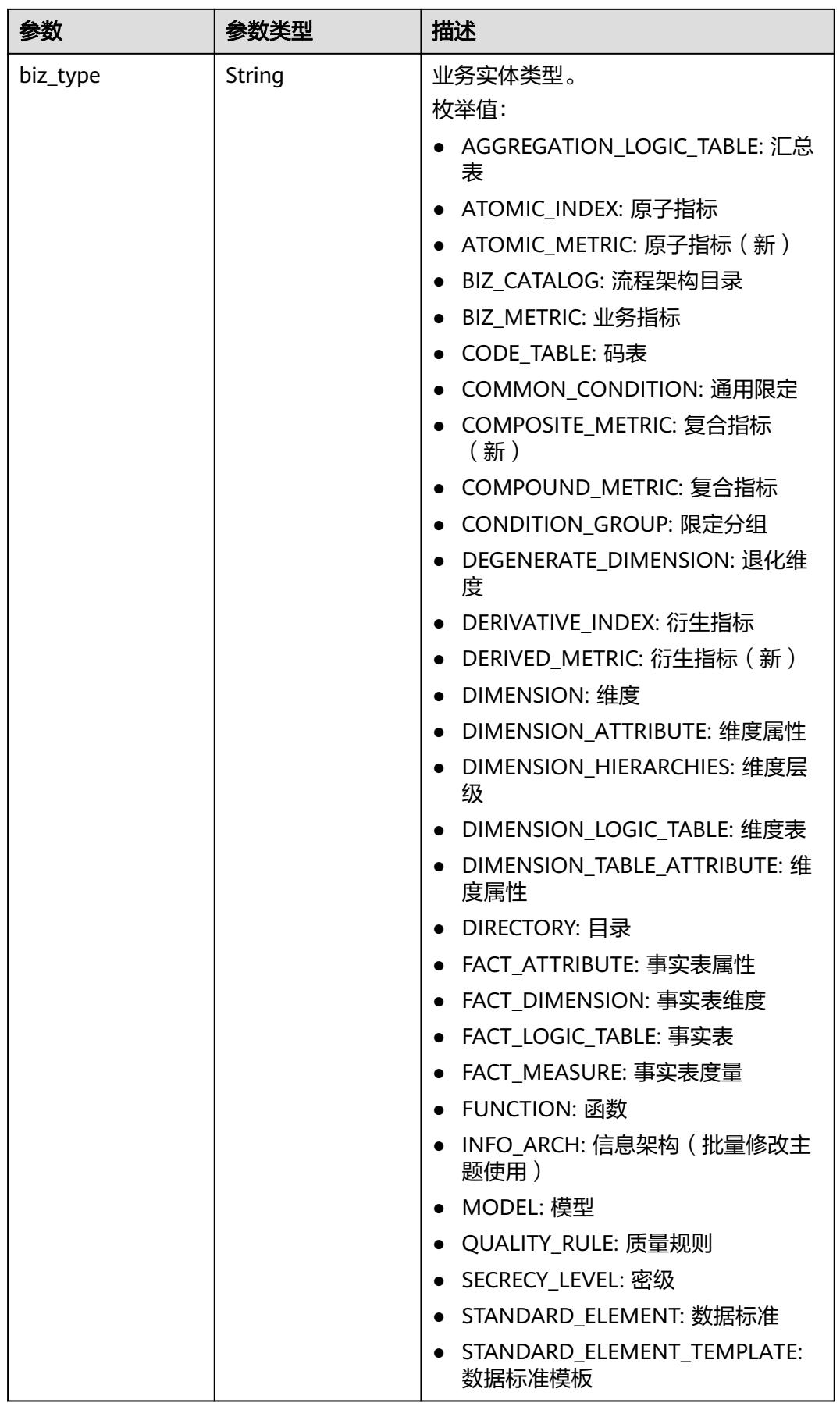

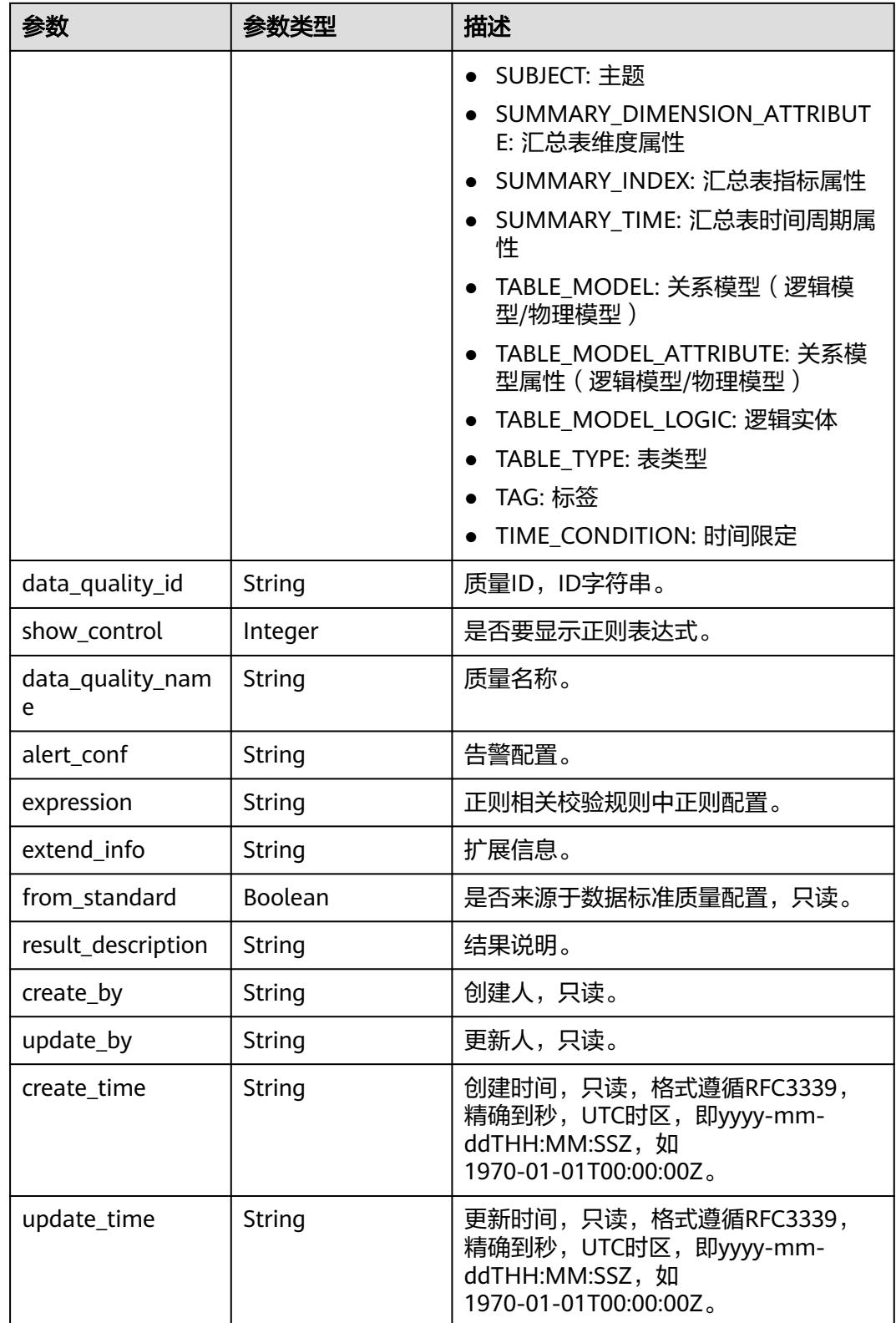

## <span id="page-2589-0"></span>表 **8-1497** TableMappingVO

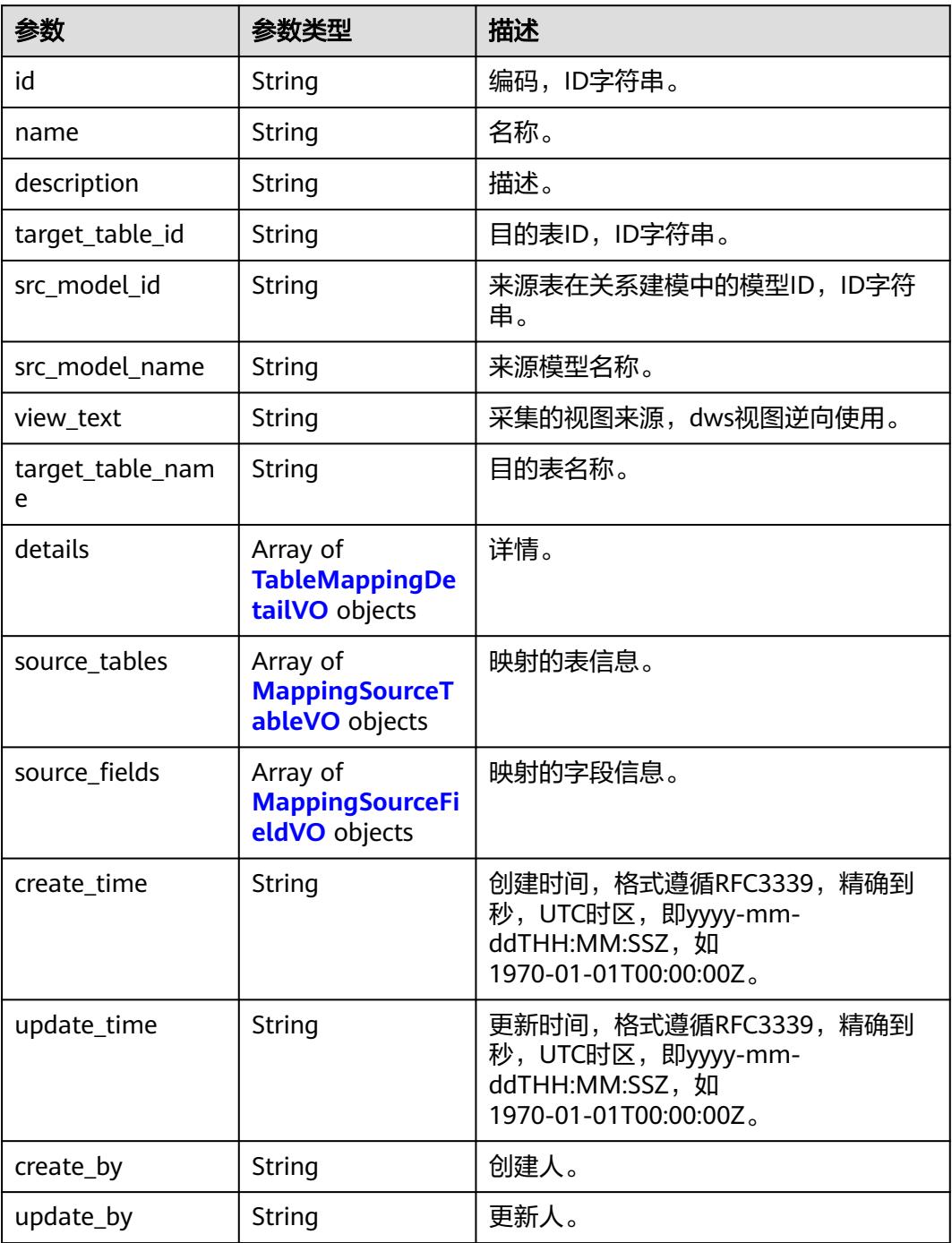

#### 表 **8-1498** TableMappingDetailVO

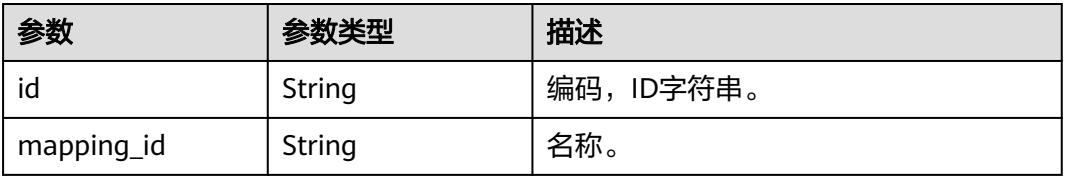

<span id="page-2590-0"></span>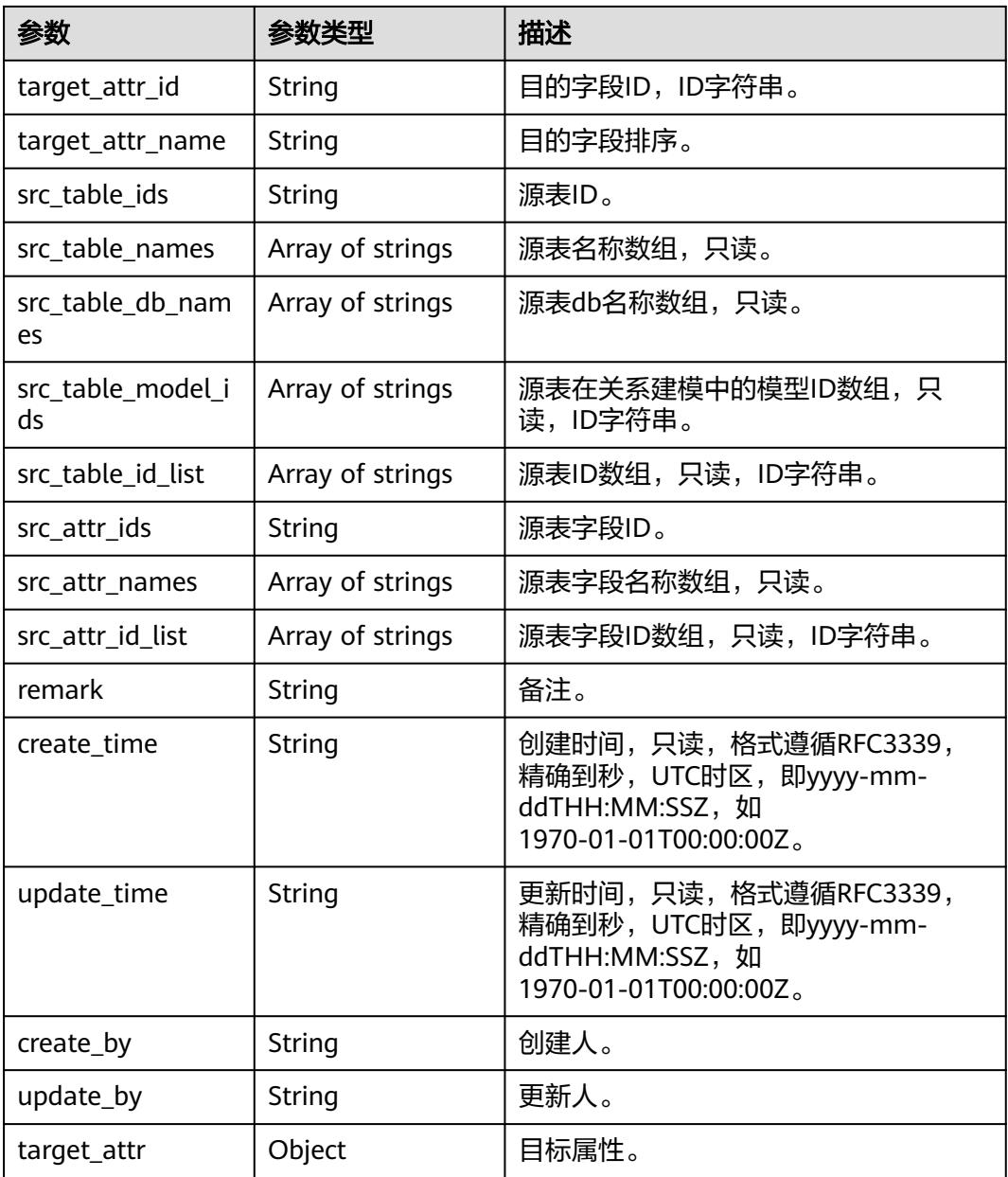

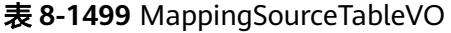

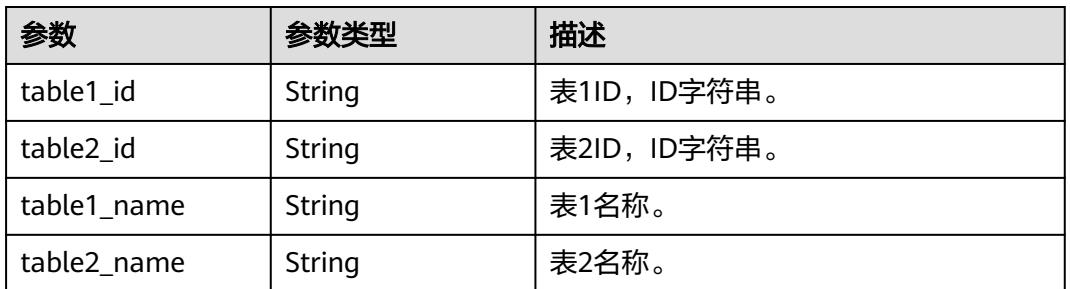

<span id="page-2591-0"></span>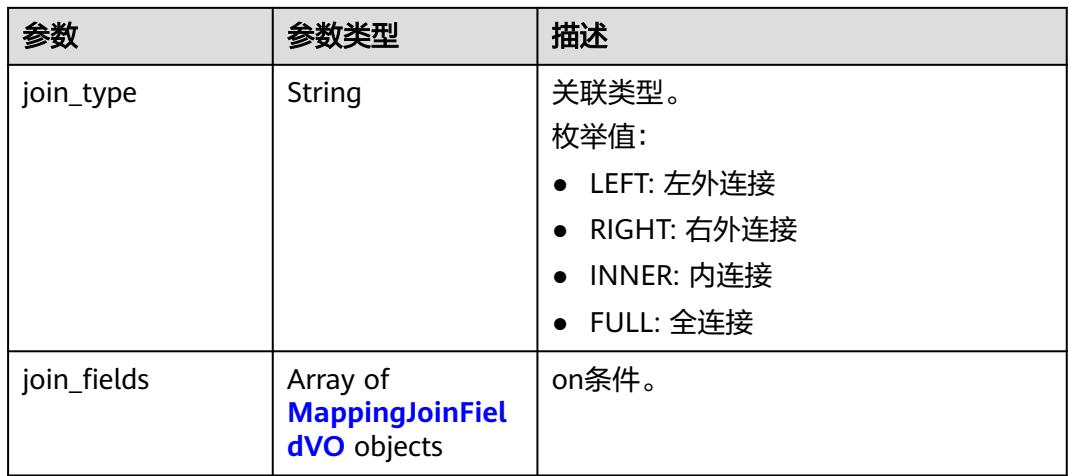

# 表 **8-1500** MappingJoinFieldVO

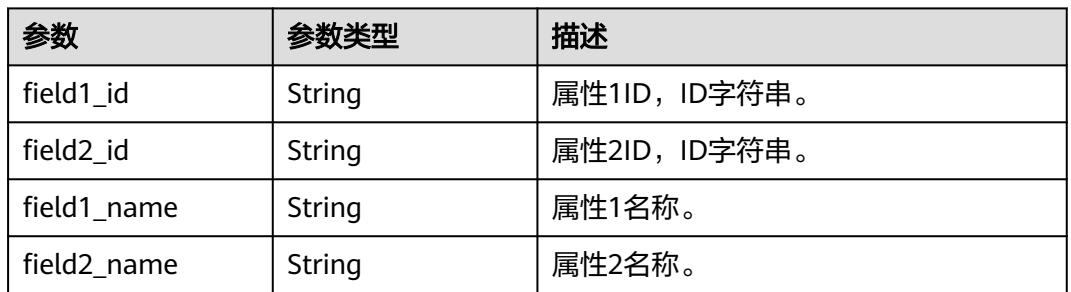

# 表 **8-1501** MappingSourceFieldVO

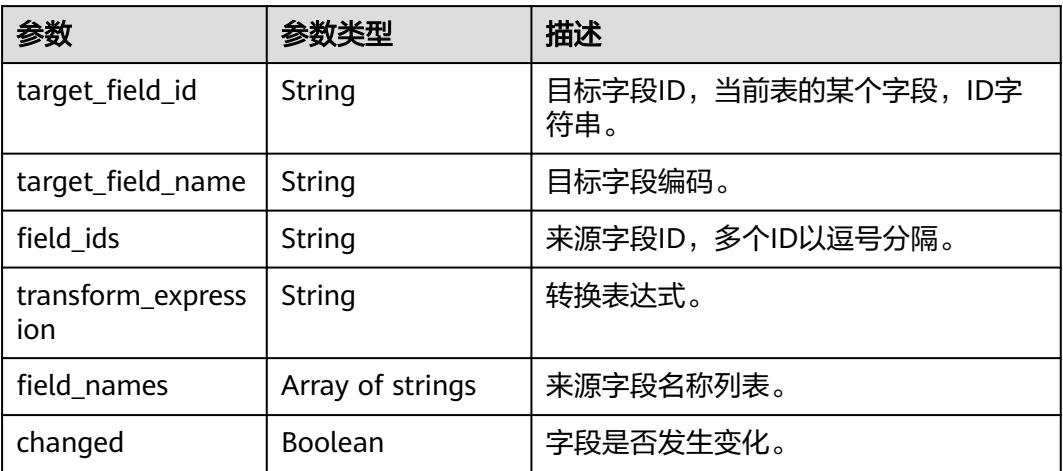

#### 表 **8-1502** RelationVO

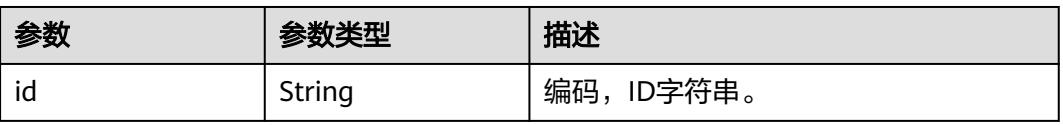
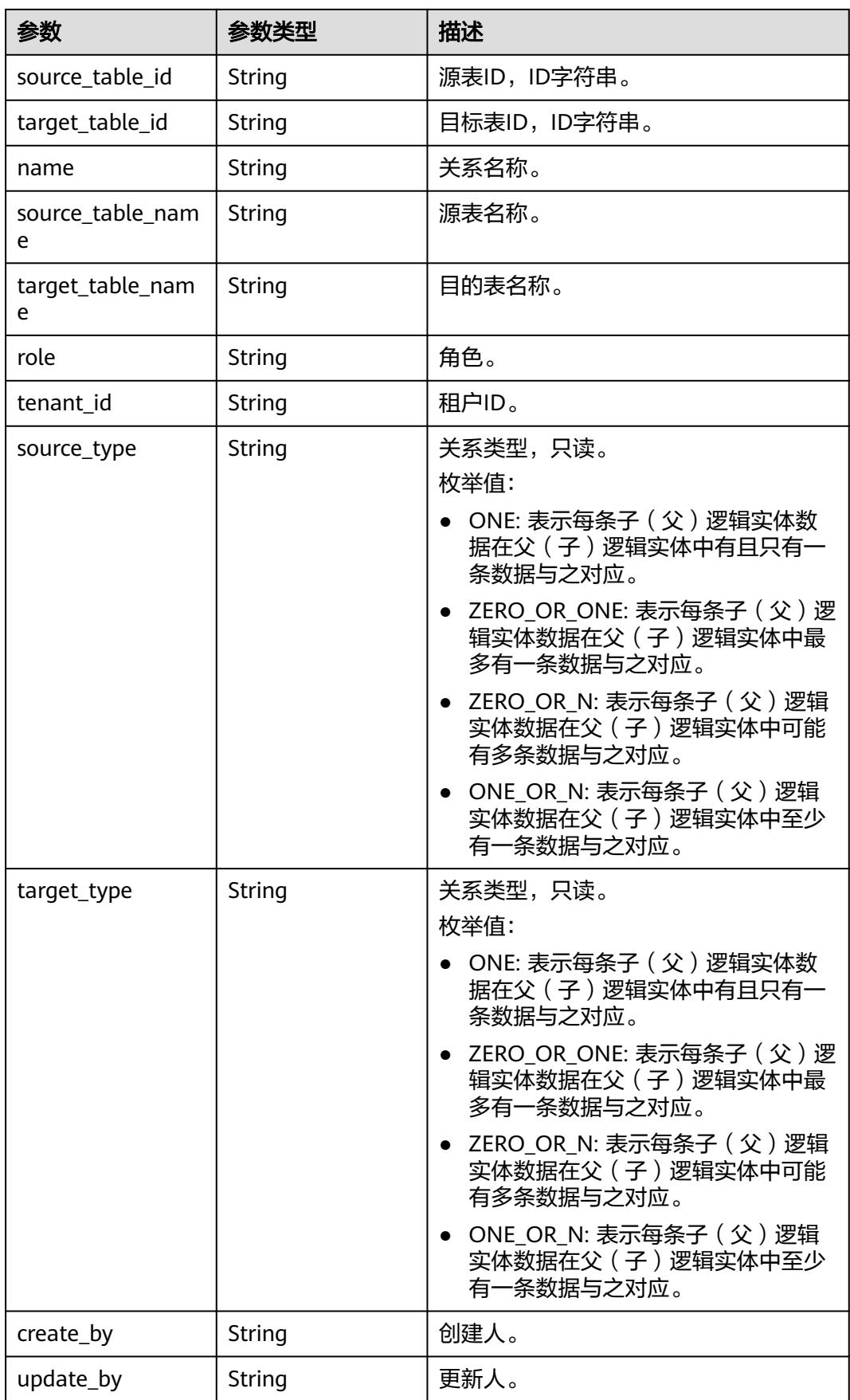

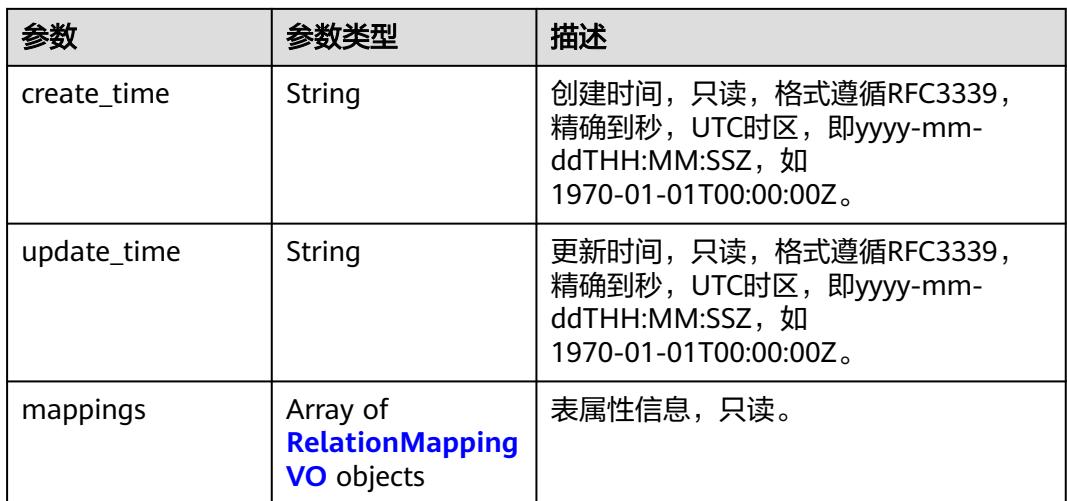

# 表 **8-1503** RelationMappingVO

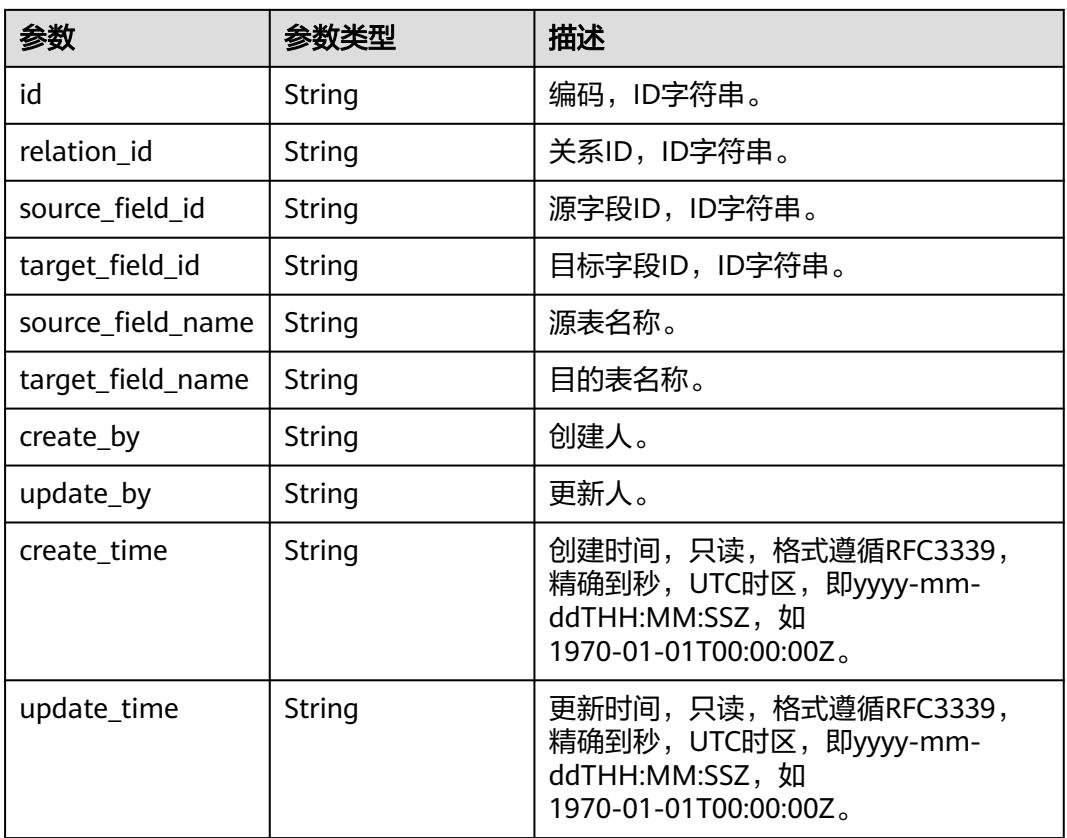

#### 表 **8-1504** SelfDefinedFieldVO

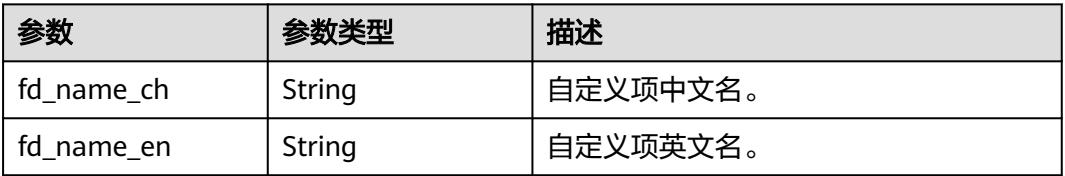

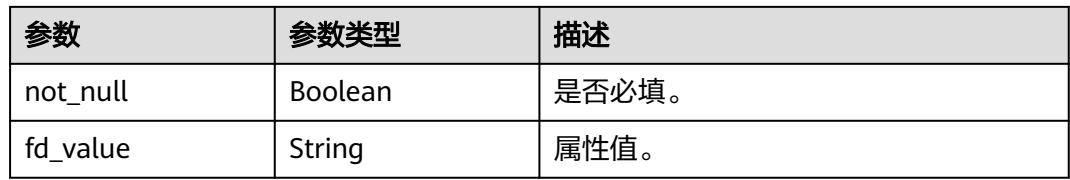

#### 表 **8-1505** 响应 Body 参数

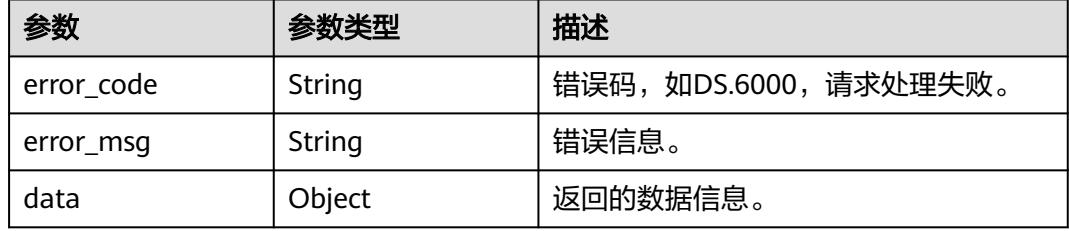

#### 状态码:**401**

#### 表 **8-1506** 响应 Body 参数

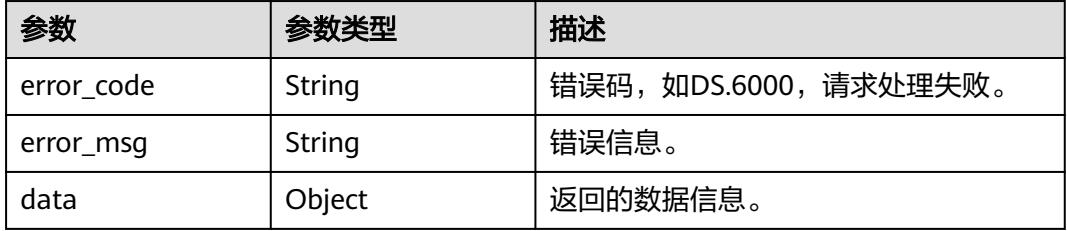

#### 状态码:**403**

#### 表 **8-1507** 响应 Body 参数

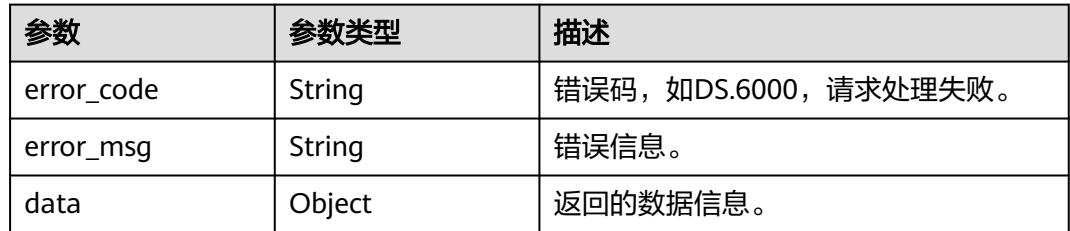

# 请求示例

#### 通过ID获取模型表详情信息。

GET https://{endpoint}/v2/{project\_id}/design/table-model/1231932180633112576

# 响应示例

### 状态码:**200**

```
Success,返回data数据是TableModelVO详情。
```

```
{
 "data" : {
    "value" : {
     "id" : "1231932180633112576",
     "model_id" : "1208730797675311104",
     "parent_table_id" : null,
     "parent_table_name" : null,
     "parent_table_code" : null,
     "related_logic_table_id" : null,
     "related_logic_table_name" : null,
     "related_logic_table_model_id" : null,
     "related_logic_table_model_name" : null,
     "model" : {
      "id" : "1208730797675311104",
      "name" : "xingneng2",
     "description" : ""
      "is_physical" : true,
       "frequent" : false,
      "top" : false,
      "level" : null,
 "dw_type" : "MRS_HIVE",
 "create_time" : "2024-02-18T11:04:39+08:00",
 "update_time" : "2024-02-18T11:04:39+08:00",
      "create_by" : "test_uesr",
      "update_by" : "test_uesr",
      "type" : "THIRD_NF",
      "biz_catalog_ids" : null,
 "databases" : null,
 "table_model_prefix" : ""
     },
     "data_format" : "Parquet",
     "obs_bucket" : null,
     "obs_location" : null,
     "configs" : "{}",
     "table_type" : "HIVE_TABLE",
     "owner" : "",
     "tb_name" : "test_update_table_model",
     "dw_id" : "0fafdd43a342436e87e42d7217d26679",
     "db_name" : null,
     "queue_name" : null,
     "schema" : null,
     "extend_info" : "{\"dirtyOutDatabase\":\"\",\"dirtyOutPrefix\":\"\",\"dirtyOutSuffix\":\"\",\"dirtyOutSwitch
\":\"false\"}",
     "tb_guid" : null,
     "tb_id" : null,
     "logic_tb_name" : "test_update_table_model",
     "logic_tb_guid" : null,
     "description" : "无",
     "status" : "DRAFT",
     "logic_tb_id" : null,
     "biz_catalog_id" : "958408897973161984",
 "catalog_path" : "tesy",
 "create_by" : "test_uesr",
 "update_by" : "test_uesr",
     "create_time" : "2024-04-22T11:38:40+08:00",
     "update_time" : "2024-04-22T11:39:22+08:00",
     "tags" : [ ],
     "approval_info" : null,
     "new_biz" : null,
     "attributes" : [ {
      "id" : "1231932180754747392",
      "name_en" : "col_a",
      "name_ch" : "col_a",
```
 "description" : "", "obs\_location" : null, "create\_by" : null, "update\_by" : null, "data\_type" : "STRING", "domain\_type" : "STRING", "data\_type\_extend" : "", "is\_primary\_key" : false, "is\_partition\_key" : false, "is\_foreign\_key" : false, "extend\_field" : false, "not\_null" : false, "ordinal" : 1, "table\_model\_id" : null, "create\_time" : "2024-04-22T11:38:40+08:00", "update\_time" : "2024-04-22T11:39:23+08:00", "tags" : [ ], "secrecy\_levels" : [ ], "stand\_row\_id" : null, "stand\_row\_name" : null, "quality\_infos" : [ ], "alias" : "", "self\_defined\_fields" : [ { "fd\_name\_ch" : "苏", "fd\_name\_en" : "SDSDFD", "not\_null" : false, "fd\_value" : ""  $\}$ , { "fd\_name\_ch" : "test", "fd\_name\_en" : "test", "not\_null" : false, "fd\_value" : "" } ], "code" : "", "related\_logic\_attr\_id" : null, "related\_logic\_attr\_name" : null, "related\_logic\_attr\_name\_en" : null }, { "id" : "1231932180754747393", "name\_en" : "col\_b", "name\_ch" : "col\_b", "description" : "", "obs\_location" : null, "create\_by" : null, "update\_by" : null, "data\_type" : "STRING", "domain\_type" : "STRING", "data\_type\_extend" : "", "is\_primary\_key" : false, "is\_partition\_key" : false, "is\_foreign\_key" : false, "extend\_field" : false, "not\_null" : false, " $ordinal" : 2$  "table\_model\_id" : null, "create\_time" : "2024-04-22T11:38:40+08:00", "update\_time" : "2024-04-22T11:39:23+08:00", "tags" : [ ], "secrecy\_levels" : [ ], "stand\_row\_id" : null, "stand\_row\_name" : null, "quality\_infos" : [ ], "alias" : "", "self\_defined\_fields" : [ { "fd\_name\_ch" : "苏", "fd\_name\_en" : "SDSDFD", "not\_null" : false, "fd\_value" : ""

}, {

 "fd\_name\_ch" : "test", "fd\_name\_en" : "test", "not\_null" : false, "fd\_value" : "" } ], "code" : "", "related\_logic\_attr\_id" : null, "related\_logic\_attr\_name" : null, "related\_logic\_attr\_name\_en" : null } ], . . .<br>"mappings" : null. "relations" : [ ], "dw\_type" : "MRS\_HIVE", "dw\_name" : "MRS\_Hive", "l1" : "tesy", "l2" : null, "l3" : null, "l1\_id" : "958408897973161984", "l2\_id" : null, "l3\_id" : null, "partition\_conf" : null, "dlf\_task\_id" : null, "use\_recently\_partition" : false, "reversed" : null, "dirty\_out\_switch" : false, "dirty\_out\_database" : " "dirty\_out\_prefix" : "", "dirty\_out\_suffix" : "", "quality\_owner" : null, "quality\_id" : null, "distribute" : null, "distribute\_column" : null, "is\_partition" : false, "physical\_table" : "NO\_NEED", "dev\_physical\_table" : "NO\_NEED", "technical\_asset" : "NO\_NEED", "business\_asset" : "NO\_NEED", "meta\_data\_link" : "NO\_NEED", "data\_quality" : "NO\_NEED", "summary\_status" : "NO\_NEED", "dev\_version" : null, "prod\_version" : null, "dev\_version\_name" : null, "prod\_version\_name" : null, "env\_type" : "INVALID\_TYPE", "alias" : null, "self\_defined\_fields" : null, "code" : null, "has\_related\_physical\_table" : false, "has\_related\_logic\_table" : false } }

### 状态码:**400**

}

BadRequest

```
{
 "error_code" : "DS.60xx",
 "error_msg" : "The user request is illegal."
}
```
#### 状态码:**401**

Unauthorized

{ "error\_code" : "DS.60xx", "error\_msg" : "User authentication failed."

#### 状态码:**403**

}

Forbidden

```
{
  "error_code" : "DS.60xx",
  "error_msg" : "The user does not have permission to call this API."
}
```
# **SDK** 代码示例

SDK代码示例如下。

#### **Java**

package com.huaweicloud.sdk.test;

```
import com.huaweicloud.sdk.core.auth.ICredential;
import com.huaweicloud.sdk.core.auth.BasicCredentials;
import com.huaweicloud.sdk.core.exception.ConnectionException;
import com.huaweicloud.sdk.core.exception.RequestTimeoutException;
import com.huaweicloud.sdk.core.exception.ServiceResponseException;
import com.huaweicloud.sdk.dataartsstudio.v1.region.DataArtsStudioRegion;
import com.huaweicloud.sdk.dataartsstudio.v1.*;
import com.huaweicloud.sdk.dataartsstudio.v1.model.*;
public class ShowTableModelByIdSolution {
   public static void main(String[] args) {
      // The AK and SK used for authentication are hard-coded or stored in plaintext, which has great 
security risks. It is recommended that the AK and SK be stored in ciphertext in configuration files or 
environment variables and decrypted during use to ensure security.
      // In this example, AK and SK are stored in environment variables for authentication. Before running 
this example, set environment variables CLOUD_SDK_AK and CLOUD_SDK_SK in the local environment
      String ak = System.getenv("CLOUD_SDK_AK");
      String sk = System.getenv("CLOUD_SDK_SK");
      String projectId = "{project_id}";
      ICredential auth = new BasicCredentials()
           .withProjectId(projectId)
            .withAk(ak)
           .withSk(sk);
      DataArtsStudioClient client = DataArtsStudioClient.newBuilder()
           .withCredential(auth)
            .withRegion(DataArtsStudioRegion.valueOf("<YOUR REGION>"))
            .build();
      ShowTableModelByIdRequest request = new ShowTableModelByIdRequest();
      request.withId("{id}");
      try {
         ShowTableModelByIdResponse response = client.showTableModelById(request);
         System.out.println(response.toString());
      } catch (ConnectionException e) {
         e.printStackTrace();
      } catch (RequestTimeoutException e) {
        e.printStackTrace();
      } catch (ServiceResponseException e) {
         e.printStackTrace();
         System.out.println(e.getHttpStatusCode());
         System.out.println(e.getRequestId());
         System.out.println(e.getErrorCode());
         System.out.println(e.getErrorMsg());
```
}

 } }

#### **Python**

# coding: utf-8

#### import os

from huaweicloudsdkcore.auth.credentials import BasicCredentials from huaweicloudsdkdataartsstudio.v1.region.dataartsstudio\_region import DataArtsStudioRegion from huaweicloudsdkcore.exceptions import exceptions from huaweicloudsdkdataartsstudio.v1 import \*

if  $name = "$  main ":

 # The AK and SK used for authentication are hard-coded or stored in plaintext, which has great security risks. It is recommended that the AK and SK be stored in ciphertext in configuration files or environment variables and decrypted during use to ensure security.

 # In this example, AK and SK are stored in environment variables for authentication. Before running this example, set environment variables CLOUD\_SDK\_AK and CLOUD\_SDK\_SK in the local environment

```
 ak = os.environ["CLOUD_SDK_AK"]
 sk = os.environ["CLOUD_SDK_SK"]
 projectId = "{project_id}"
```
credentials = BasicCredentials(ak, sk, projectId)

```
 client = DataArtsStudioClient.new_builder() \
    .with_credentials(credentials) \
    .with_region(DataArtsStudioRegion.value_of("<YOUR REGION>")) \
   .build()
```

```
 try:
```

```
 request = ShowTableModelByIdRequest()
  request.id = "\{id\}"
   response = client.show_table_model_by_id(request)
   print(response)
 except exceptions.ClientRequestException as e:
   print(e.status_code)
  print(e.request_id)
   print(e.error_code)
  print(e.error_msg)
```
#### **Go**

package main

#### import (

)

```
 "fmt"
 "github.com/huaweicloud/huaweicloud-sdk-go-v3/core/auth/basic"
 dataartsstudio "github.com/huaweicloud/huaweicloud-sdk-go-v3/services/dataartsstudio/v1"
 "github.com/huaweicloud/huaweicloud-sdk-go-v3/services/dataartsstudio/v1/model"
 region "github.com/huaweicloud/huaweicloud-sdk-go-v3/services/dataartsstudio/v1/region"
```
#### func main() {

 // The AK and SK used for authentication are hard-coded or stored in plaintext, which has great security risks. It is recommended that the AK and SK be stored in ciphertext in configuration files or environment variables and decrypted during use to ensure security.

 // In this example, AK and SK are stored in environment variables for authentication. Before running this example, set environment variables CLOUD\_SDK\_AK and CLOUD\_SDK\_SK in the local environment

 ak := os.Getenv("CLOUD\_SDK\_AK") sk := os.Getenv("CLOUD\_SDK\_SK") projectId := "{project\_id}"

```
 auth := basic.NewCredentialsBuilder().
   WithAk(ak).
   WithSk(sk).
   WithProjectId(projectId).
   Build()
```

```
 client := dataartsstudio.NewDataArtsStudioClient(
   dataartsstudio.DataArtsStudioClientBuilder().
      WithRegion(region.ValueOf("<YOUR REGION>")).
      WithCredential(auth).
      Build())
 request := &model.ShowTableModelByIdRequest{}
request.Id = "{id}'
 response, err := client.ShowTableModelById(request)
if err == nil fmt.Printf("%+v\n", response)
 } else {
   fmt.Println(err)
 }
```
# 更多

更多编程语言的SDK代码示例,请参见**[API Explorer](https://console.huaweicloud.com/apiexplorer/#/openapi/DataArtsStudio/sdk?api=ShowTableModelById)**的代码示例页签,可生成自动对应 的SDK代码示例。

# 状态码

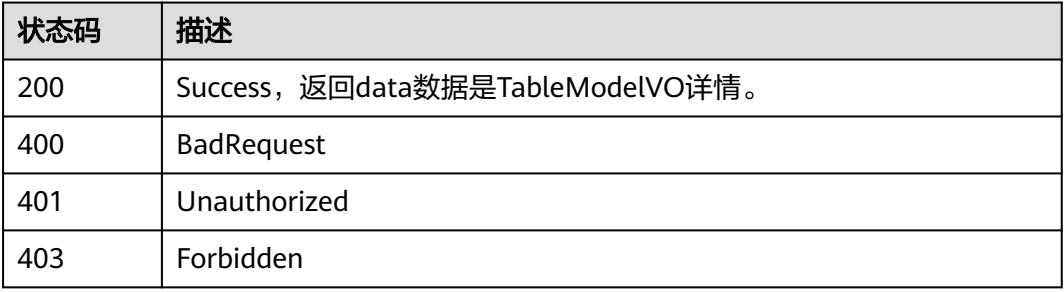

# **8.22.9** 获取模型

}

# 功能介绍

获取当前空间下的全部模型信息。

# 调用方法

请参[见如何调用](#page-69-0)**API**。

### **URI**

GET /v2/{project\_id}/design/workspaces

### 表 **8-1508** 路径参数

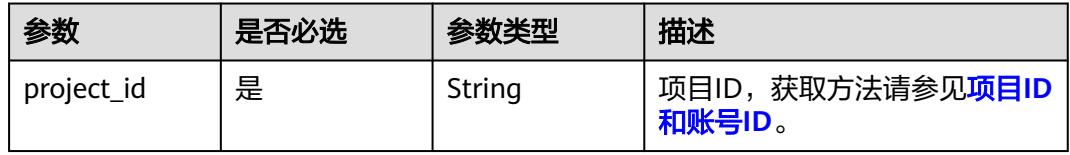

#### 表 **8-1509** Query 参数

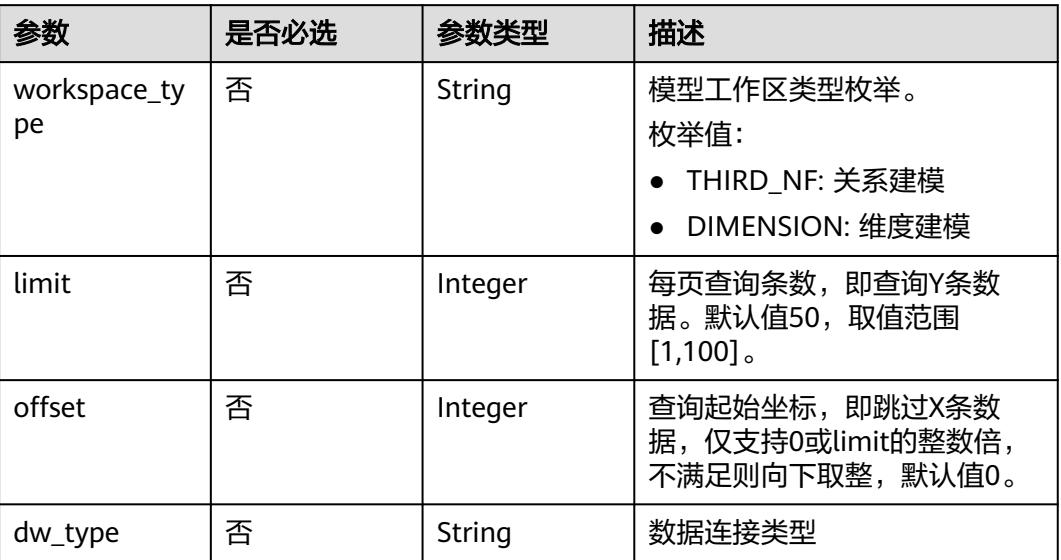

# 请求参数

# 表 **8-1510** 请求 Header 参数

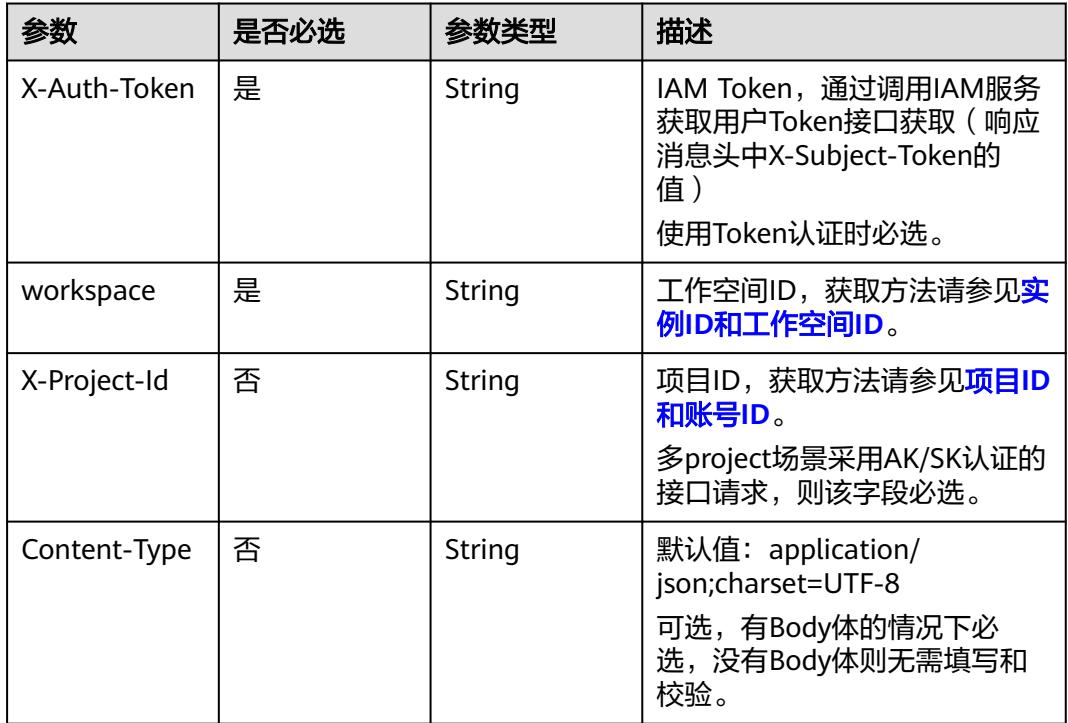

# 响应参数

状态码:**200**

# 表 **8-1511** 响应 Body 参数

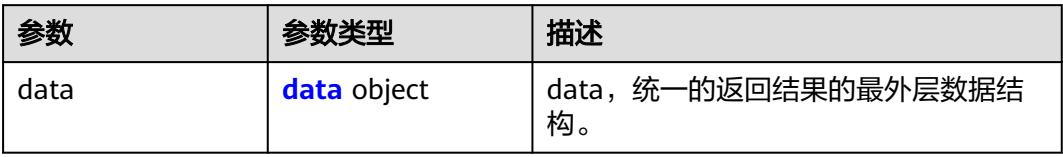

#### 表 **8-1512** data

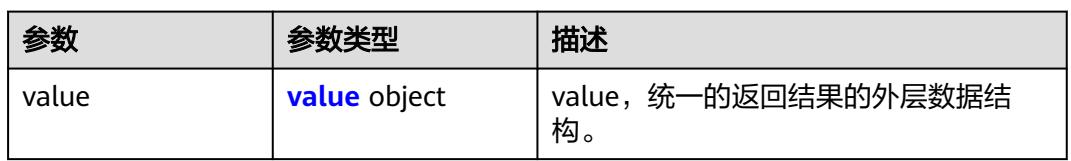

## 表 **8-1513** value

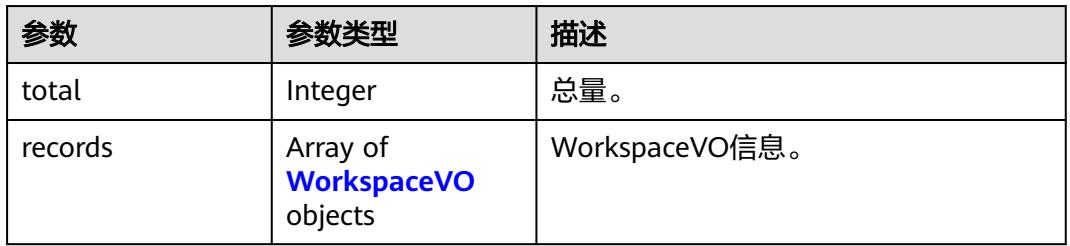

#### 表 **8-1514** WorkspaceVO

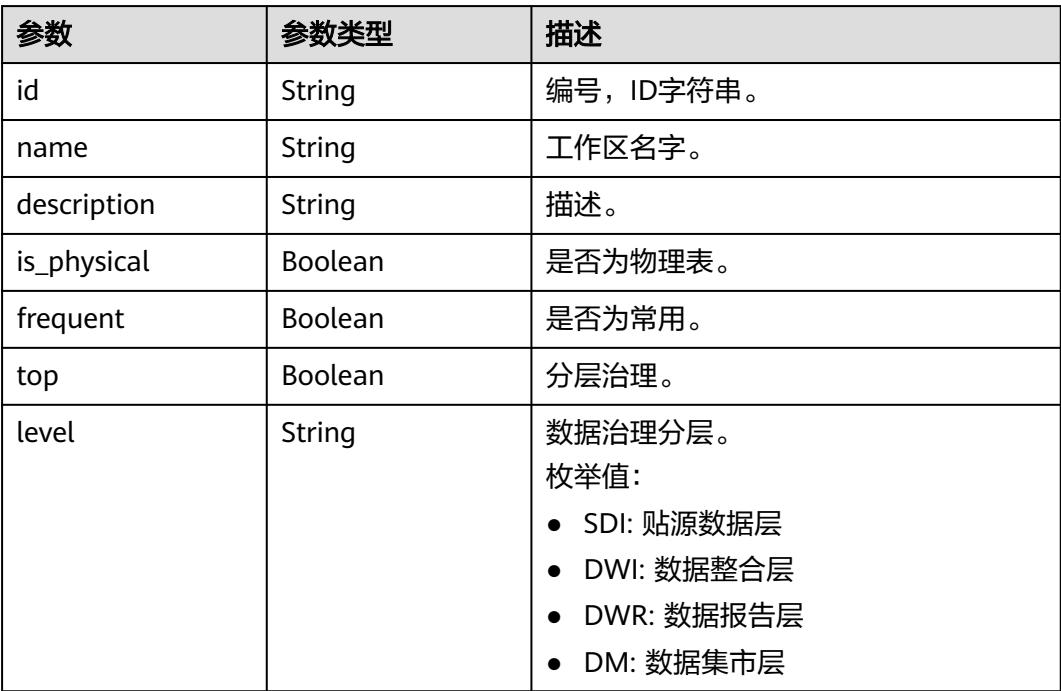

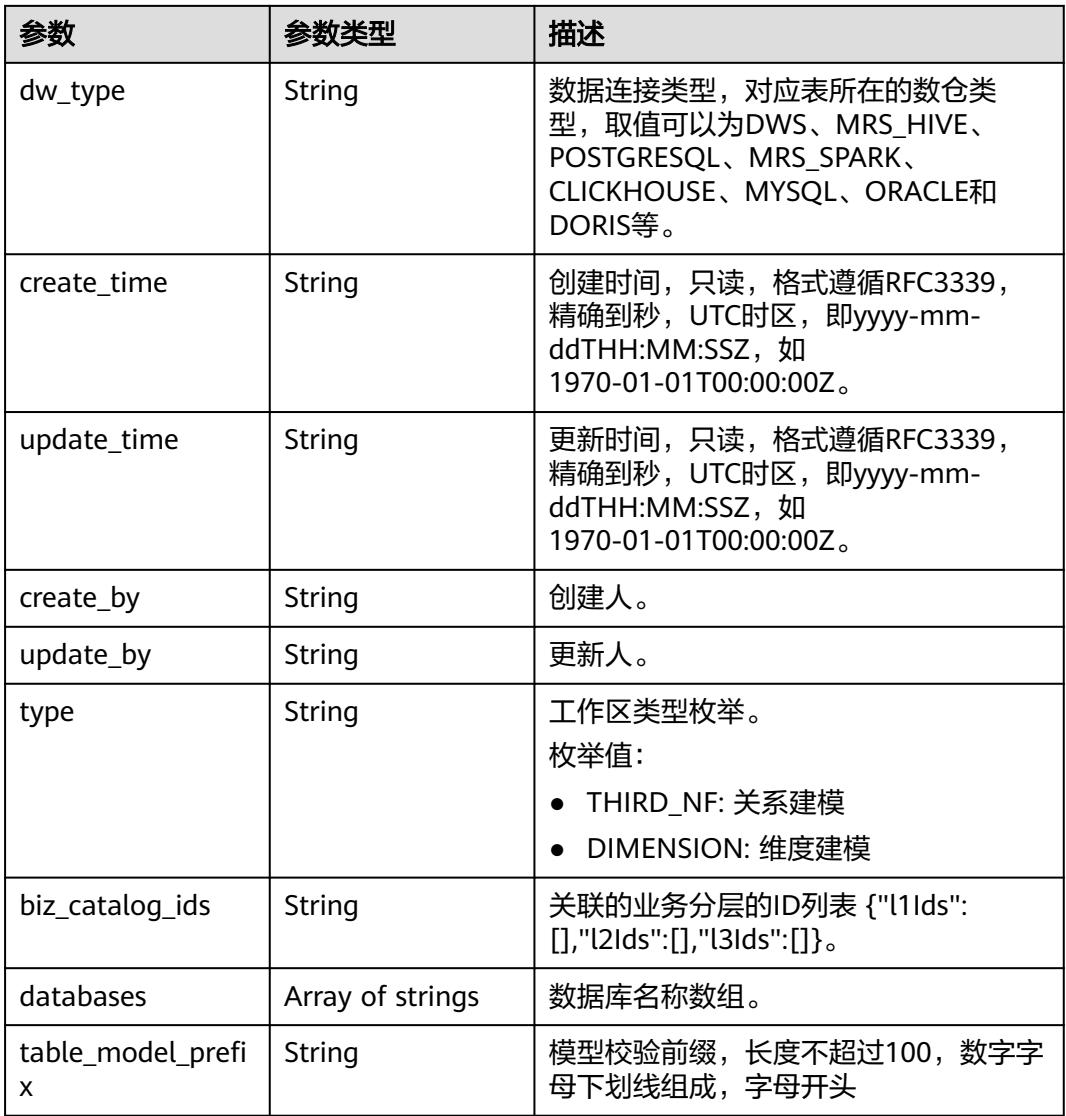

# 表 **8-1515** 响应 Body 参数

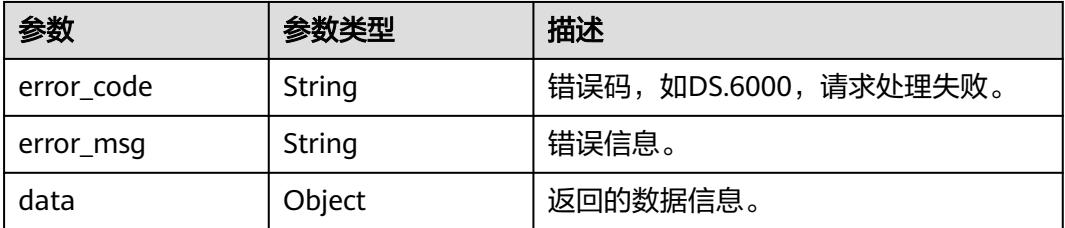

# 状态码:**401**

#### 表 **8-1516** 响应 Body 参数

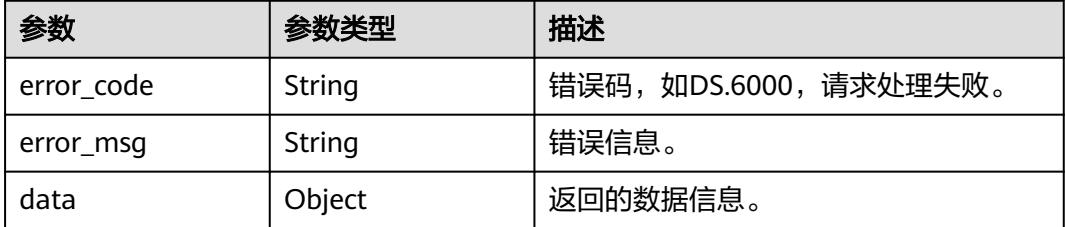

#### 状态码:**403**

表 **8-1517** 响应 Body 参数

| 参数         | 参数类型   | 描述                   |
|------------|--------|----------------------|
| error_code | String | 错误码,如DS.6000,请求处理失败。 |
| error_msq  | String | 错误信息。                |
| data       | Object | 返回的数据信息。             |

# 请求示例

获取当前空间下的全部模型信息。

GET https://{endpoint}/v2/{project\_id}/design/workspaces

# 响应示例

#### 状态码:**200**

**Success, 返回data数据是WorkspaceVO数组, 以及总数。** 

```
{
 "data" : {
 "value" : {
 "records" : [ {
     "id" : "1014218815216717824",
      "name" : "test",
 "description" : "abc",
 "is_physical" : true,
      "frequent" : false,
 "top" : true,
 "level" : "SDI",
      "dw_type" : "DWS",
 "create_time" : "2022-08-30T17:03:28.822+08:00",
 "update_time" : "2022-08-30T17:03:28.822+08:00",
 "create_by" : "abc",
 "update_by" : "abc",
 "type" : "THIRD_NF",
 "biz_catalog_ids" : null,
      "databases" : null
    } ]
  }
 }
}
```
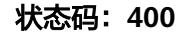

#### BadRequest

```
{
  "error_code" : "DS.60xx",
  "error_msg" : "The user request is illegal."
}
```
#### 状态码:**401**

Unauthorized

```
{
  "error_code" : "DS.60xx",
  "error_msg" : "User authentication failed."
}
```
#### 状态码:**403**

Forbidden

{

```
 "error_code" : "DS.60xx",
  "error_msg" : "The user does not have permission to call this API."
}
```
# **SDK** 代码示例

#### SDK代码示例如下。

#### **Java**

package com.huaweicloud.sdk.test;

```
import com.huaweicloud.sdk.core.auth.ICredential;
import com.huaweicloud.sdk.core.auth.BasicCredentials;
import com.huaweicloud.sdk.core.exception.ConnectionException;
import com.huaweicloud.sdk.core.exception.RequestTimeoutException;
import com.huaweicloud.sdk.core.exception.ServiceResponseException;
import com.huaweicloud.sdk.dataartsstudio.v1.region.DataArtsStudioRegion;
import com.huaweicloud.sdk.dataartsstudio.v1.*;
import com.huaweicloud.sdk.dataartsstudio.v1.model.*;
public class ListWorkspacesSolution {
   public static void main(String[] args) {
      // The AK and SK used for authentication are hard-coded or stored in plaintext, which has great 
security risks. It is recommended that the AK and SK be stored in ciphertext in configuration files or 
environment variables and decrypted during use to ensure security.
      // In this example, AK and SK are stored in environment variables for authentication. Before running 
this example, set environment variables CLOUD_SDK_AK and CLOUD_SDK_SK in the local environment
      String ak = System.getenv("CLOUD_SDK_AK");
      String sk = System.getenv("CLOUD_SDK_SK");
      String projectId = "{project_id}";
      ICredential auth = new BasicCredentials()
           .withProjectId(projectId)
            .withAk(ak)
           .withSk(sk);
      DataArtsStudioClient client = DataArtsStudioClient.newBuilder()
           .withCredential(auth)
           .withRegion(DataArtsStudioRegion.valueOf("<YOUR REGION>"))
           .buid():
      ListWorkspacesRequest request = new ListWorkspacesRequest();
      try {
        ListWorkspacesResponse response = client.listWorkspaces(request);
         System.out.println(response.toString());
```

```
 } catch (ConnectionException e) {
   e.printStackTrace();
 } catch (RequestTimeoutException e) {
   e.printStackTrace();
 } catch (ServiceResponseException e) {
   e.printStackTrace();
   System.out.println(e.getHttpStatusCode());
   System.out.println(e.getRequestId());
   System.out.println(e.getErrorCode());
   System.out.println(e.getErrorMsg());
 }
```
### **Python**

# coding: utf-8

#### import os

 } }

from huaweicloudsdkcore.auth.credentials import BasicCredentials from huaweicloudsdkdataartsstudio.v1.region.dataartsstudio\_region import DataArtsStudioRegion from huaweicloudsdkcore.exceptions import exceptions from huaweicloudsdkdataartsstudio.v1 import \*

#### $if$   $name$   $==$  " $main$  ":

 # The AK and SK used for authentication are hard-coded or stored in plaintext, which has great security risks. It is recommended that the AK and SK be stored in ciphertext in configuration files or environment variables and decrypted during use to ensure security.

 # In this example, AK and SK are stored in environment variables for authentication. Before running this example, set environment variables CLOUD\_SDK\_AK and CLOUD\_SDK\_SK in the local environment

```
 ak = os.environ["CLOUD_SDK_AK"]
 sk = os.environ["CLOUD_SDK_SK"]
  projectId = "{project_id}"
```
credentials = BasicCredentials(ak, sk, projectId)

```
 client = DataArtsStudioClient.new_builder() \
    .with_credentials(credentials) \
    .with_region(DataArtsStudioRegion.value_of("<YOUR REGION>")) \
   .build()
```
try:

```
 request = ListWorkspacesRequest()
   response = client.list_workspaces(request)
   print(response)
 except exceptions.ClientRequestException as e:
   print(e.status_code)
    print(e.request_id)
    print(e.error_code)
  print(e.error_msg)
```
### **Go**

#### package main

```
import (
```
"fmt"

- "github.com/huaweicloud/huaweicloud-sdk-go-v3/core/auth/basic" dataartsstudio "github.com/huaweicloud/huaweicloud-sdk-go-v3/services/dataartsstudio/v1" "github.com/huaweicloud/huaweicloud-sdk-go-v3/services/dataartsstudio/v1/model" region "github.com/huaweicloud/huaweicloud-sdk-go-v3/services/dataartsstudio/v1/region"
- 

)

#### func main() {

 // The AK and SK used for authentication are hard-coded or stored in plaintext, which has great security risks. It is recommended that the AK and SK be stored in ciphertext in configuration files or environment variables and decrypted during use to ensure security.

 // In this example, AK and SK are stored in environment variables for authentication. Before running this example, set environment variables CLOUD\_SDK\_AK and CLOUD\_SDK\_SK in the local environment

```
 ak := os.Getenv("CLOUD_SDK_AK")
 sk := os.Getenv("CLOUD_SDK_SK")
 projectId := "{project_id}"
 auth := basic.NewCredentialsBuilder().
   WithAk(ak).
   WithSk(sk).
   WithProjectId(projectId).
   Build()
 client := dataartsstudio.NewDataArtsStudioClient(
   dataartsstudio.DataArtsStudioClientBuilder().
      WithRegion(region.ValueOf("<YOUR REGION>")).
      WithCredential(auth).
      Build())
 request := &model.ListWorkspacesRequest{}
 response, err := client.ListWorkspaces(request)
if err == nil fmt.Printf("%+v\n", response)
 } else {
   fmt.Println(err)
 }
```
更多

更多编程语言的SDK代码示例,请参见**[API Explorer](https://console.huaweicloud.com/apiexplorer/#/openapi/DataArtsStudio/sdk?api=ListWorkspaces)**的代码示例页签,可生成自动对应 的SDK代码示例。

# 状态码

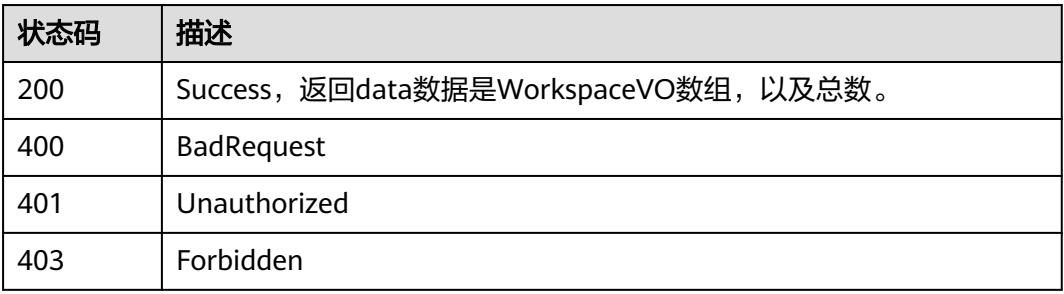

# **8.22.10** 新建模型工作区

}

# 功能介绍

新建模型工作区。

# 调用方法

请参[见如何调用](#page-69-0)**API**。

# **URI**

POST /v2/{project\_id}/design/workspaces

### 表 **8-1518** 路径参数

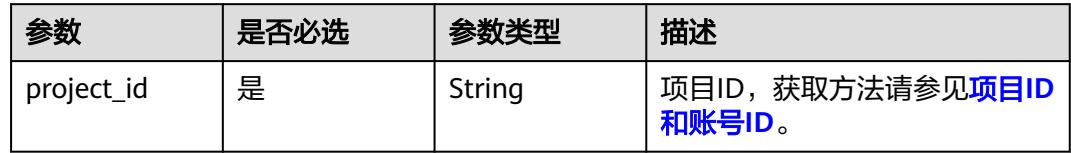

# 请求参数

# 表 **8-1519** 请求 Header 参数

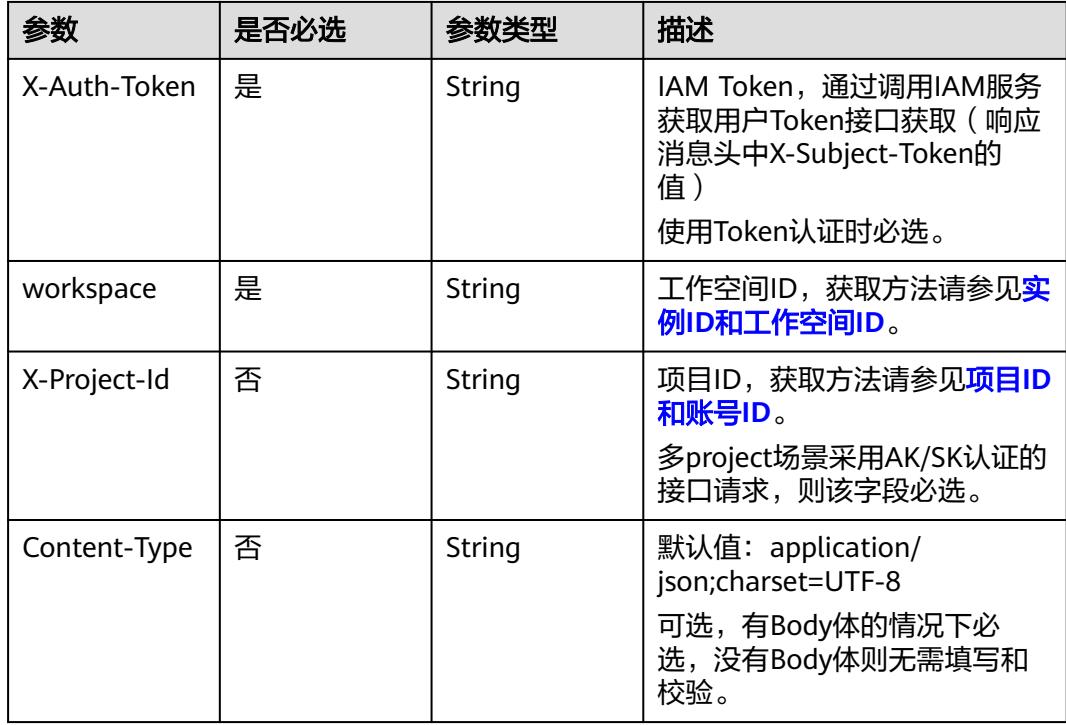

# 表 **8-1520** 请求 Body 参数

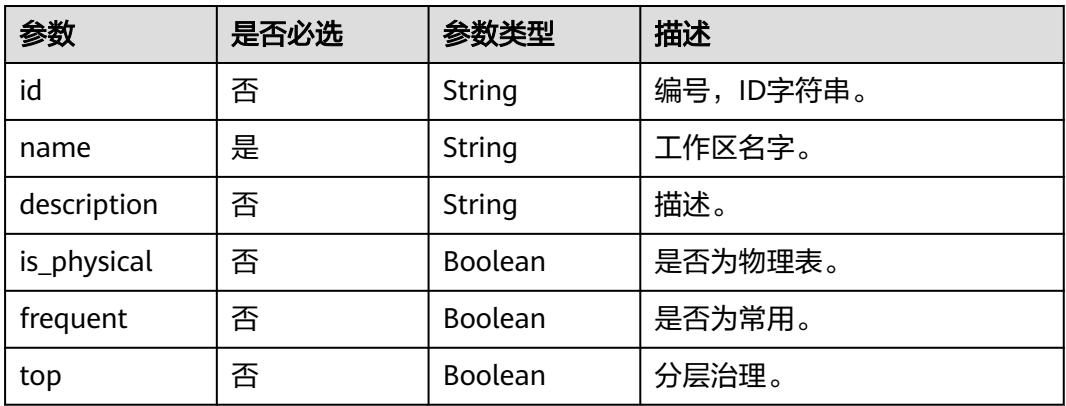

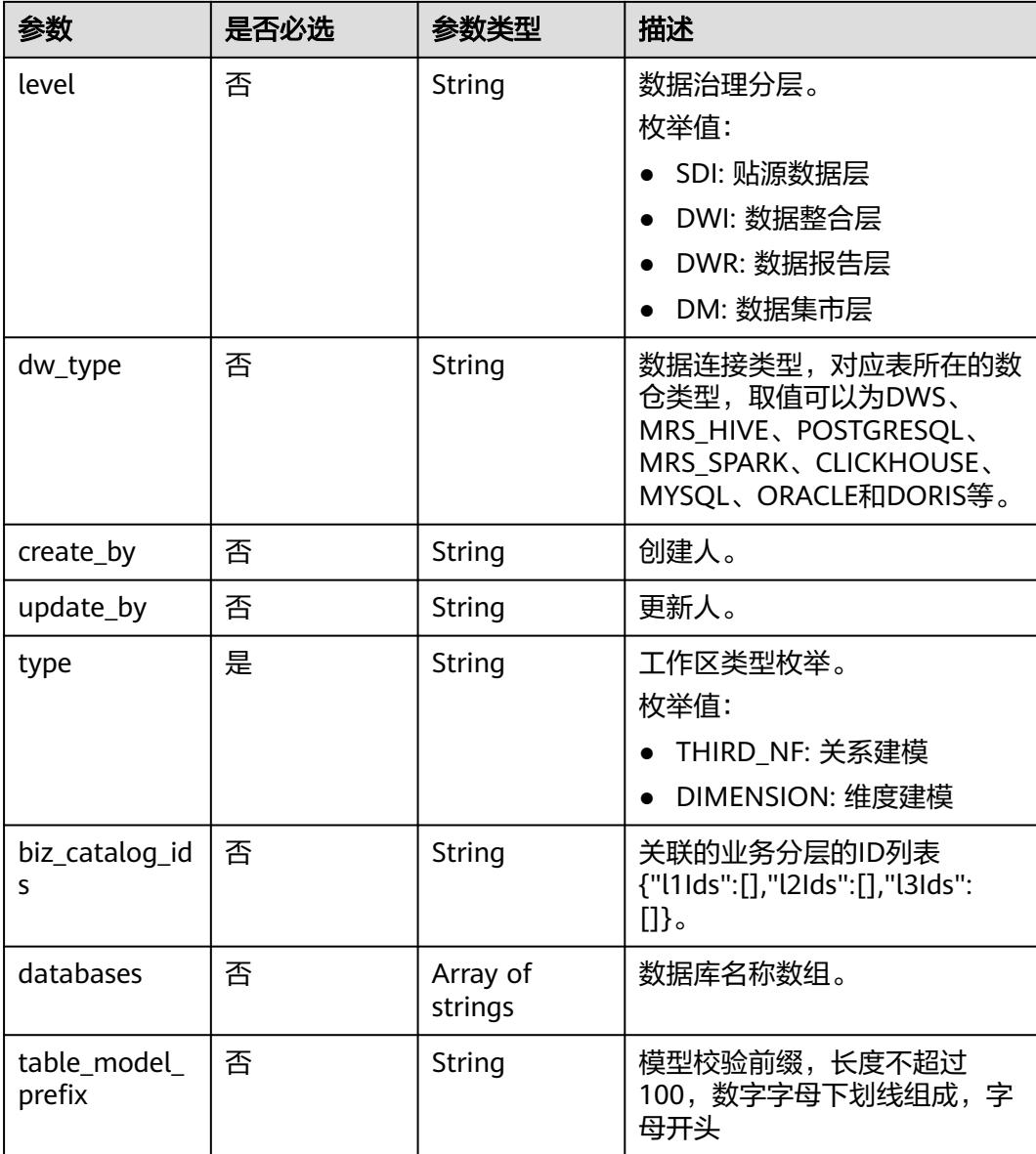

# 响应参数

### 状态码:**200**

表 **8-1521** 响应 Body 参数

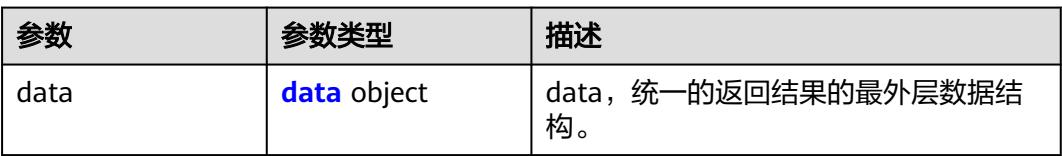

#### <span id="page-2610-0"></span>表 **8-1522** data

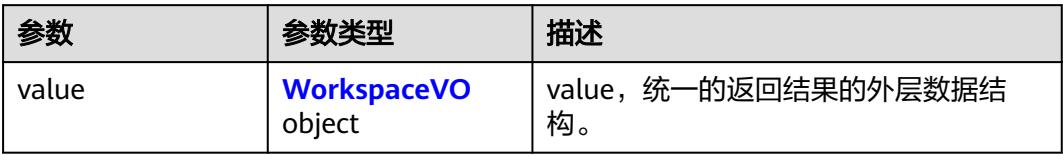

# 表 **8-1523** WorkspaceVO

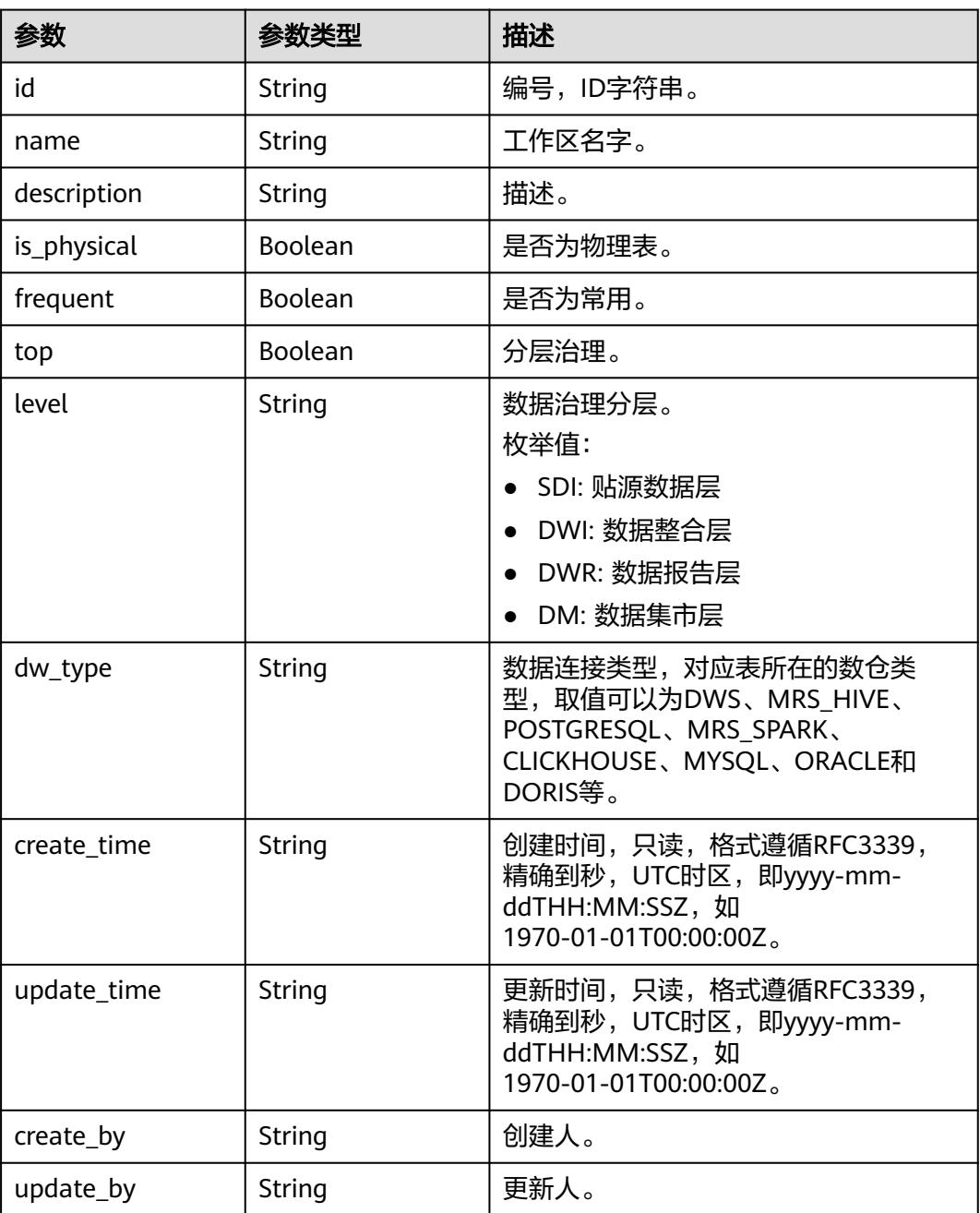

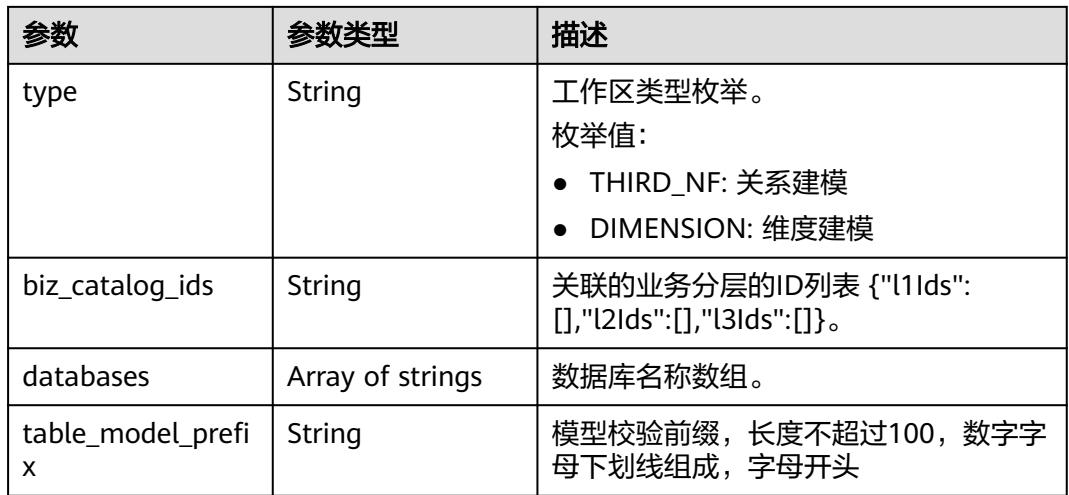

# 表 **8-1524** 响应 Body 参数

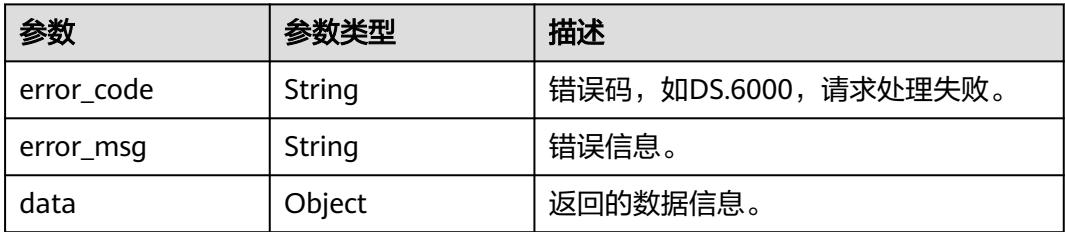

#### 状态码:**401**

#### 表 **8-1525** 响应 Body 参数

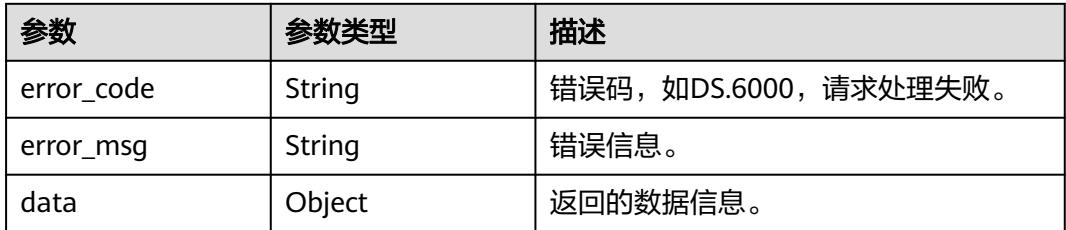

## 状态码:**403**

# 表 **8-1526** 响应 Body 参数

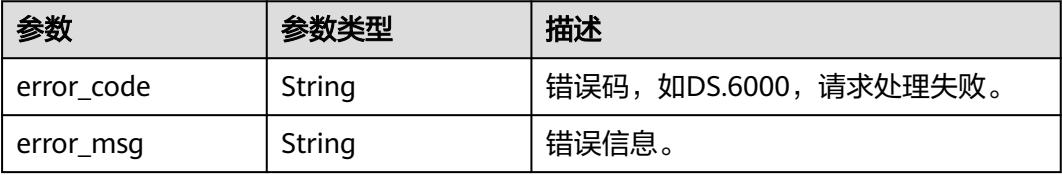

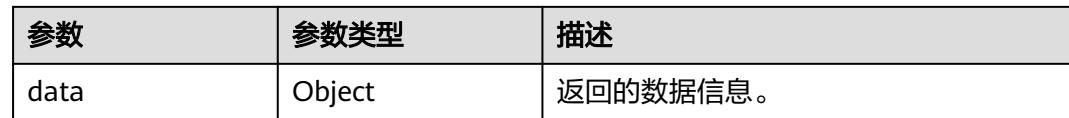

# 请求示例

#### 新建模型工作区。

POST https://{endpoint}/v2/{project\_id}/design/workspaces

```
{
  "name" : "test_create_model",
```

```
"table_model_prefix" : ""
```
- "description" : "this is a demo.",
- "type" : "THIRD\_NF",
- "frequent" : false,
- "is\_physical" : "true",
- "dw\_type" : "DWS" }

# 响应示例

#### 状态码:**200**

Success,返回data数据是WorkspaceVO。

```
{
 "data" : {
 "value" : {
 "id" : "1231989920109842432",
    "name" : "test_create_model",
 "description" : "this is a demo.",
 "is_physical" : true,
    "frequent" : false,
 "top" : true,
 "level" : null,
    "dw_type" : "DWS",
 "create_time" : "2024-04-22T15:28:06.22+08:00",
 "update_time" : "2024-04-22T15:28:06.22+08:00",
 "create_by" : "test_uesr",
 "update_by" : "test_uesr",
    "type" : "THIRD_NF",
    "biz_catalog_ids" : null,
    "databases" : null,
    "table_model_prefix" : ""
  }
 }
```
# 状态码:**400**

}

BadRequest

```
{
 "error_code" : "DS.60xx",
  "error_msg" : "The user request is illegal."
}
```
#### 状态码:**401**

Unauthorized

```
{
 "error_code" : "DS.60xx",
```
"error\_msg" : "User authentication failed."

#### 状态码:**403**

Forbidden

}

```
{
  "error_code" : "DS.60xx",
  "error_msg" : "The user does not have permission to call this API."
}
```
# **SDK** 代码示例

SDK代码示例如下。

#### **Java**

#### 新建模型工作区。

package com.huaweicloud.sdk.test;

```
import com.huaweicloud.sdk.core.auth.ICredential;
import com.huaweicloud.sdk.core.auth.BasicCredentials;
import com.huaweicloud.sdk.core.exception.ConnectionException;
import com.huaweicloud.sdk.core.exception.RequestTimeoutException;
import com.huaweicloud.sdk.core.exception.ServiceResponseException;
import com.huaweicloud.sdk.dataartsstudio.v1.region.DataArtsStudioRegion;
import com.huaweicloud.sdk.dataartsstudio.v1.*;
import com.huaweicloud.sdk.dataartsstudio.v1.model.*;
public class CreateWorkspaceSolution {
   public static void main(String[] args) {
      // The AK and SK used for authentication are hard-coded or stored in plaintext, which has great 
security risks. It is recommended that the AK and SK be stored in ciphertext in configuration files or 
environment variables and decrypted during use to ensure security.
      // In this example, AK and SK are stored in environment variables for authentication. Before running 
this example, set environment variables CLOUD_SDK_AK and CLOUD_SDK_SK in the local environment
      String ak = System.getenv("CLOUD_SDK_AK");
      String sk = System.getenv("CLOUD_SDK_SK");
      String projectId = "{project_id}";
      ICredential auth = new BasicCredentials()
           .withProjectId(projectId)
           .withAk(ak)
           .withSk(sk);
      DataArtsStudioClient client = DataArtsStudioClient.newBuilder()
           .withCredential(auth)
            .withRegion(DataArtsStudioRegion.valueOf("<YOUR REGION>"))
          .buid();
      CreateWorkspaceRequest request = new CreateWorkspaceRequest();
      WorkspaceVO body = new WorkspaceVO();
      body.withTableModelPrefix("");
      body.withType(WorkspaceVO.TypeEnum.fromValue("THIRD_NF"));
      body.withDwType("DWS");
      body.withFrequent(false);
      body.withIsPhysical(true);
      body.withDescription("this is a demo.");
      body.withName("test_create_model");
      request.withBody(body);
      try {
         CreateWorkspaceResponse response = client.createWorkspace(request);
         System.out.println(response.toString());
```

```
 e.printStackTrace();
    } catch (RequestTimeoutException e) {
      e.printStackTrace();
    } catch (ServiceResponseException e) {
       e.printStackTrace();
       System.out.println(e.getHttpStatusCode());
      System.out.println(e.getRequestId());
       System.out.println(e.getErrorCode());
      System.out.println(e.getErrorMsg());
    }
 }
```
# **Python**

#### 新建模型工作区。

# coding: utf-8

import os

}

from huaweicloudsdkcore.auth.credentials import BasicCredentials from huaweicloudsdkdataartsstudio.v1.region.dataartsstudio\_region import DataArtsStudioRegion from huaweicloudsdkcore.exceptions import exceptions from huaweicloudsdkdataartsstudio.v1 import \*

 $if __name__ == '__main__":$ 

 $\frac{1}{4}$  The AK and SK used for authentication are hard-coded or stored in plaintext, which has great security risks. It is recommended that the AK and SK be stored in ciphertext in configuration files or environment variables and decrypted during use to ensure security.

 # In this example, AK and SK are stored in environment variables for authentication. Before running this example, set environment variables CLOUD\_SDK\_AK and CLOUD\_SDK\_SK in the local environment

```
 ak = os.environ["CLOUD_SDK_AK"]
   sk = os.environ["CLOUD_SDK_SK"]
   projectId = "{project_id}"
   credentials = BasicCredentials(ak, sk, projectId)
   client = DataArtsStudioClient.new_builder() \
      .with_credentials(credentials) \
      .with_region(DataArtsStudioRegion.value_of("<YOUR REGION>")) \
      .build()
   try:
      request = CreateWorkspaceRequest()
      request.body = WorkspaceVO(
        table_model_prefix="",
        type="THIRD_NF",
        dw_type="DWS",
        frequent=False,
        is_physical=True,
        description="this is a demo.",
        name="test_create_model"
\qquad \qquad response = client.create_workspace(request)
      print(response)
   except exceptions.ClientRequestException as e:
      print(e.status_code)
      print(e.request_id)
      print(e.error_code)
```
#### **Go**

#### 新建模型工作区。

print(e.error\_msg)

package main

import (

```
 "fmt"
   "github.com/huaweicloud/huaweicloud-sdk-go-v3/core/auth/basic"
   dataartsstudio "github.com/huaweicloud/huaweicloud-sdk-go-v3/services/dataartsstudio/v1"
   "github.com/huaweicloud/huaweicloud-sdk-go-v3/services/dataartsstudio/v1/model"
   region "github.com/huaweicloud/huaweicloud-sdk-go-v3/services/dataartsstudio/v1/region"
)
func main() {
   // The AK and SK used for authentication are hard-coded or stored in plaintext, which has great security 
risks. It is recommended that the AK and SK be stored in ciphertext in configuration files or environment 
variables and decrypted during use to ensure security.
   // In this example, AK and SK are stored in environment variables for authentication. Before running this 
example, set environment variables CLOUD_SDK_AK and CLOUD_SDK_SK in the local environment
   ak := os.Getenv("CLOUD_SDK_AK")
   sk := os.Getenv("CLOUD_SDK_SK")
   projectId := "{project_id}"
   auth := basic.NewCredentialsBuilder().
      WithAk(ak).
      WithSk(sk).
      WithProjectId(projectId).
      Build()
   client := dataartsstudio.NewDataArtsStudioClient(
      dataartsstudio.DataArtsStudioClientBuilder().
         WithRegion(region.ValueOf("<YOUR REGION>")).
         WithCredential(auth).
         Build())
   request := &model.CreateWorkspaceRequest{}
  tableModelPrefixWorkspaceVo:=
   dwTypeWorkspaceVo:= "DWS"
   frequentWorkspaceVo:= false
   isPhysicalWorkspaceVo:= true
   descriptionWorkspaceVo:= "this is a demo."
   request.Body = &model.WorkspaceVo{
      TableModelPrefix: &tableModelPrefixWorkspaceVo,
      Type: model.GetWorkspaceVoTypeEnum().THIRD_NF,
      DwType: &dwTypeWorkspaceVo,
      Frequent: &frequentWorkspaceVo,
      IsPhysical: &isPhysicalWorkspaceVo,
      Description: &descriptionWorkspaceVo,
      Name: "test_create_model",
   }
   response, err := client.CreateWorkspace(request)
  if err == nil fmt.Printf("%+v\n", response)
   } else {
      fmt.Println(err)
   }
}
```
# 更多

更多编程语言的SDK代码示例,请参见**[API Explorer](https://console.huaweicloud.com/apiexplorer/#/openapi/DataArtsStudio/sdk?api=CreateWorkspace)**的代码示例页签,可生成自动对应 的SDK代码示例。

# 状态码

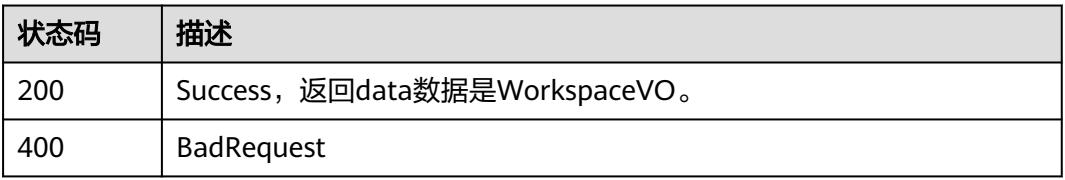

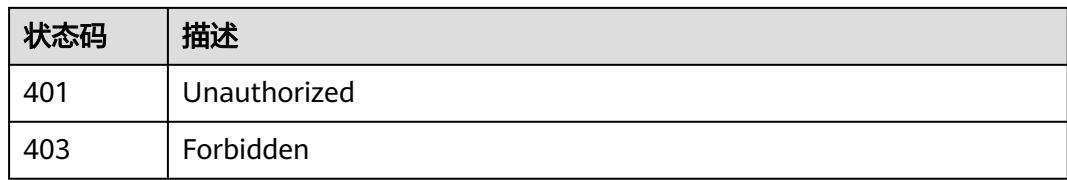

# **8.22.11** 更新模型工作区

# 功能介绍

更新模型工作区。

# 调用方法

请参[见如何调用](#page-69-0)**API**。

### **URI**

PUT /v2/{project\_id}/design/workspaces

#### 表 **8-1527** 路径参数

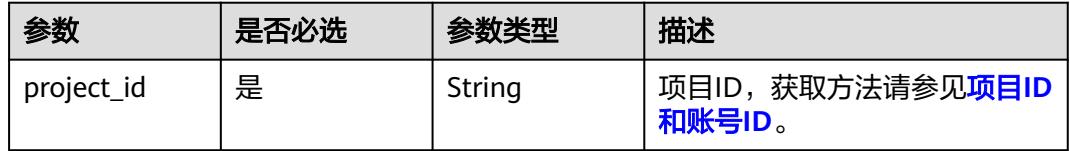

# 请求参数

## 表 **8-1528** 请求 Header 参数

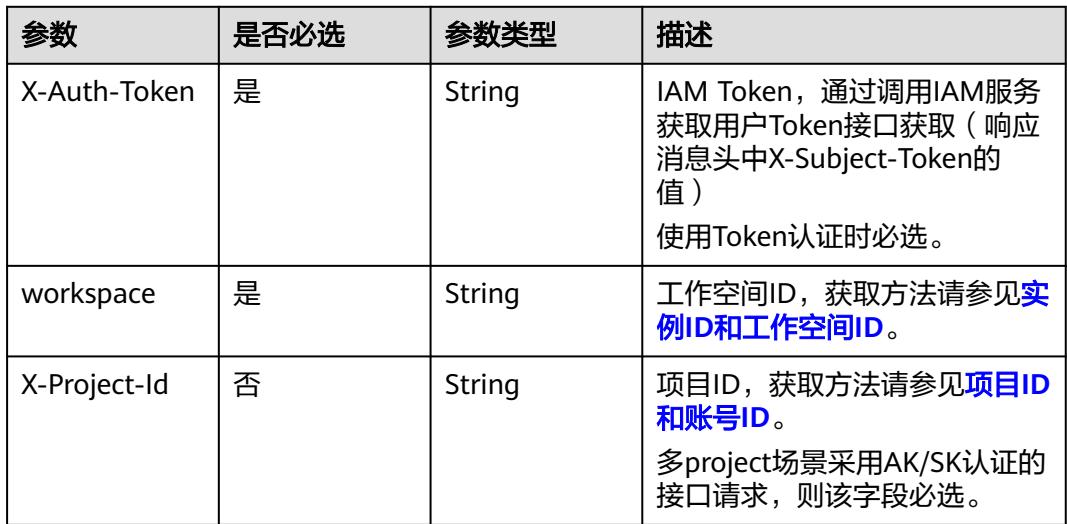

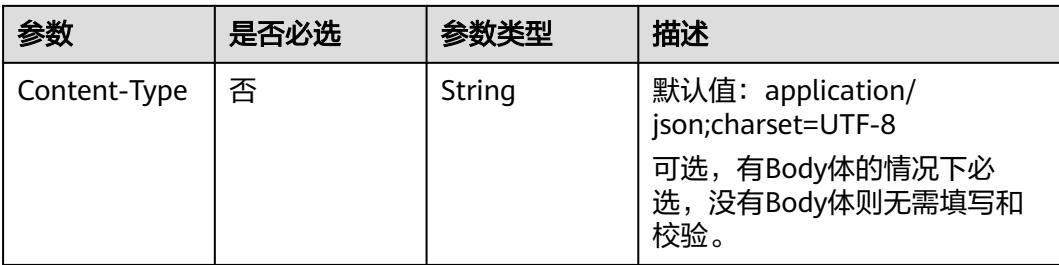

### 表 **8-1529** 请求 Body 参数

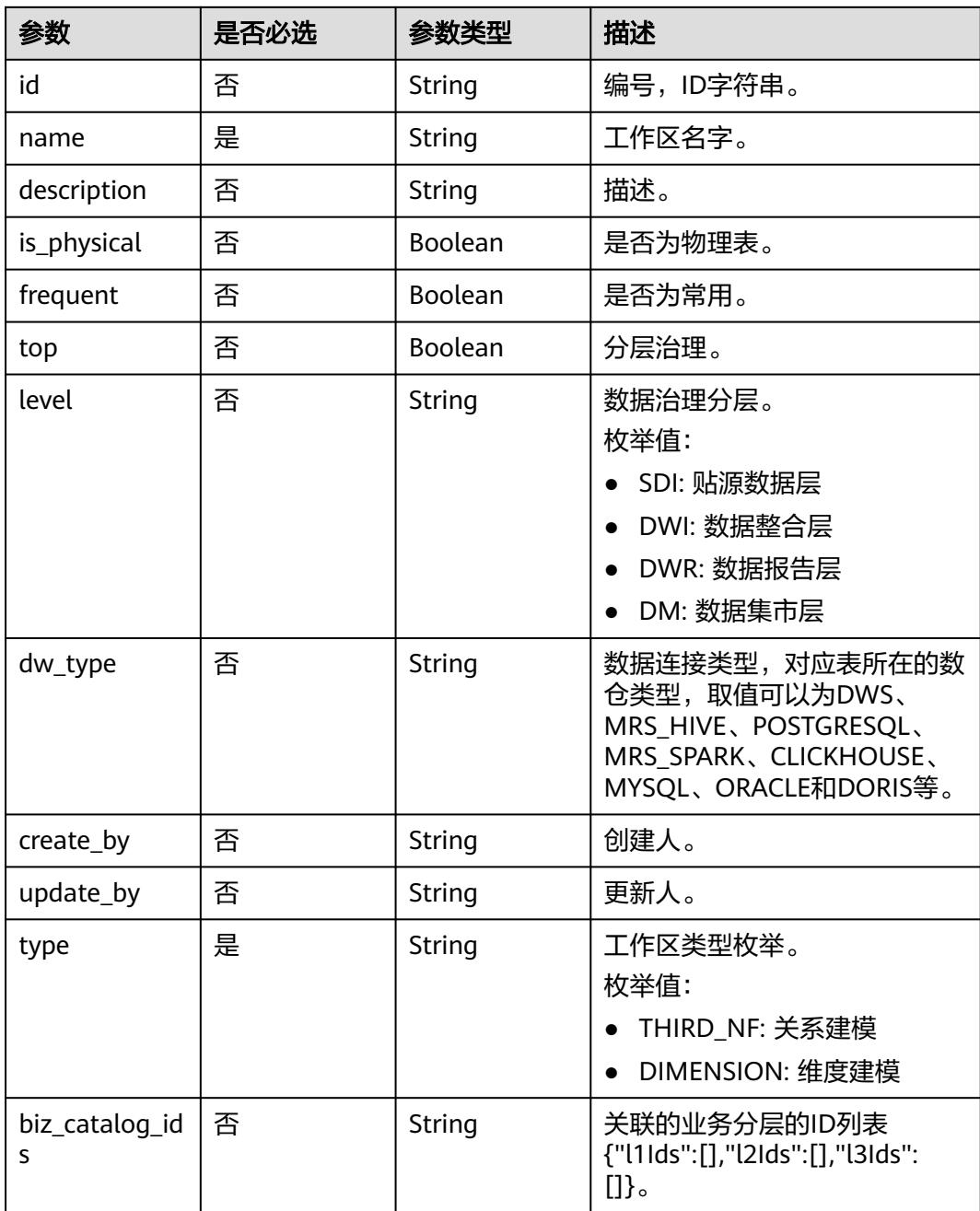

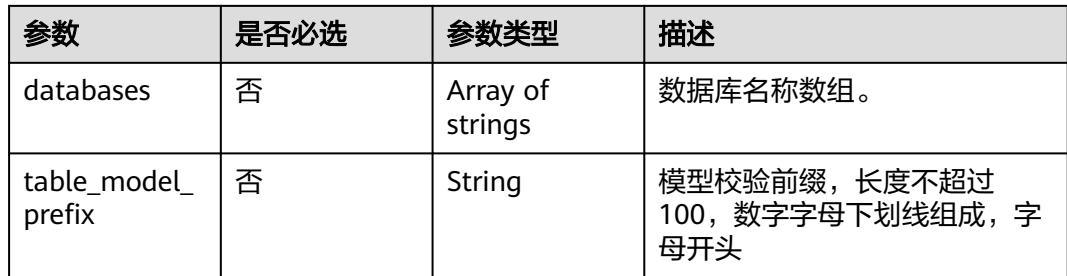

# 响应参数

#### 状态码:**200**

# 表 **8-1530** 响应 Body 参数

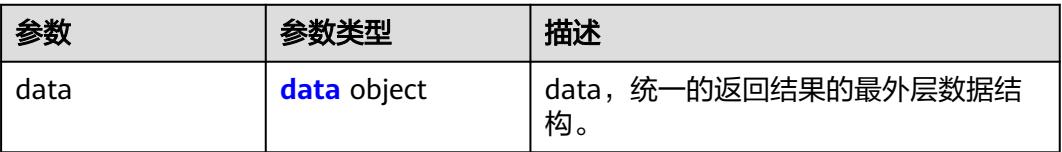

# 表 **8-1531** data

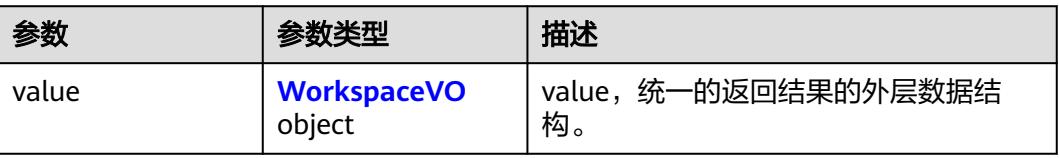

### 表 **8-1532** WorkspaceVO

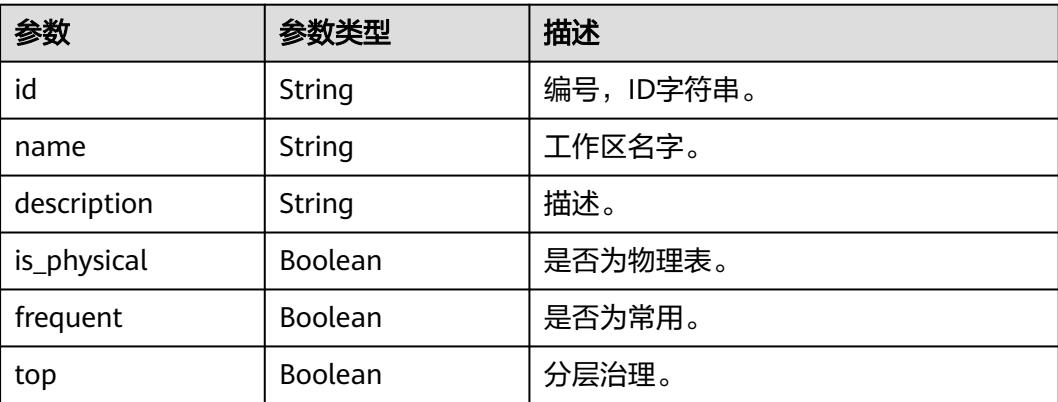

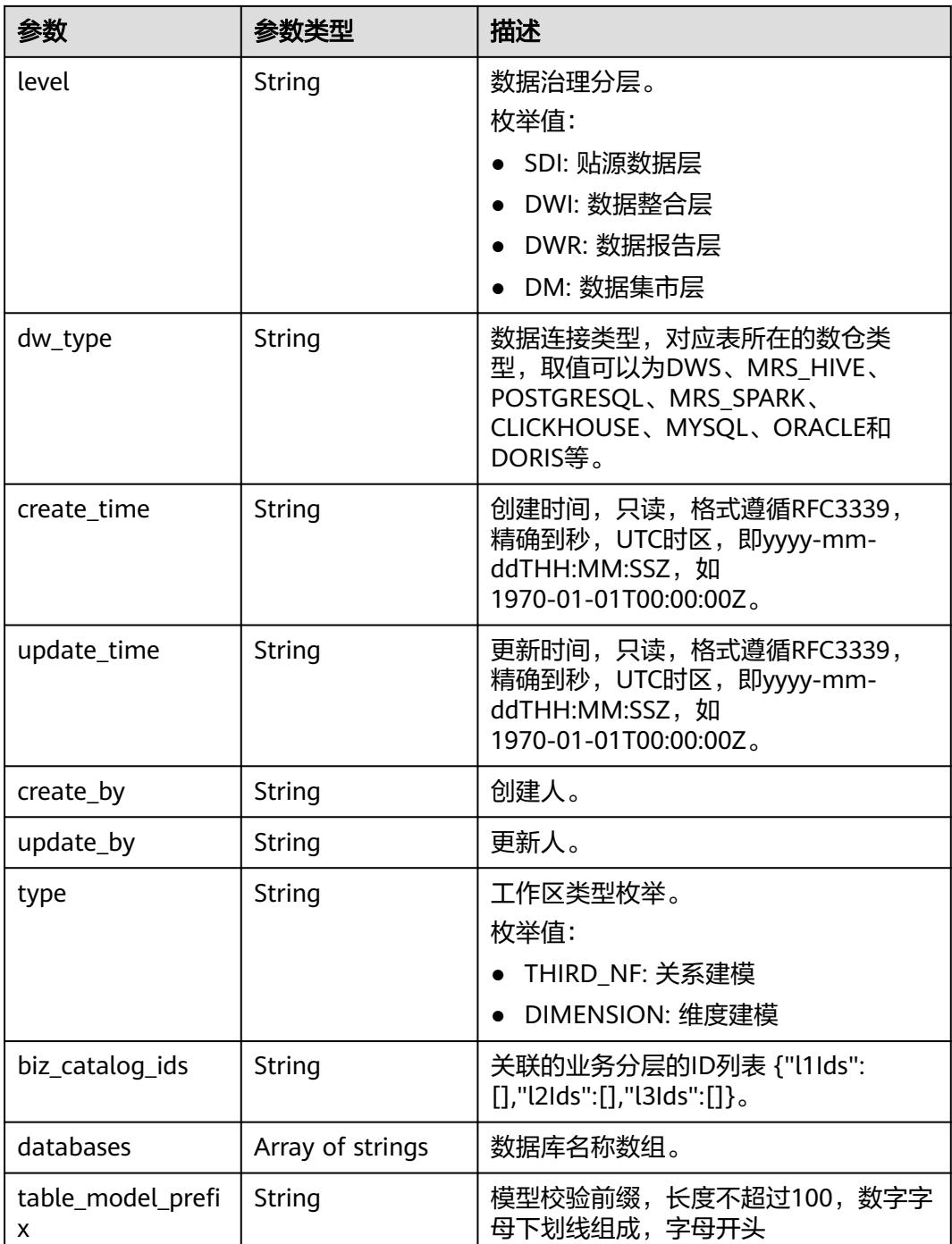

# 表 **8-1533** 响应 Body 参数

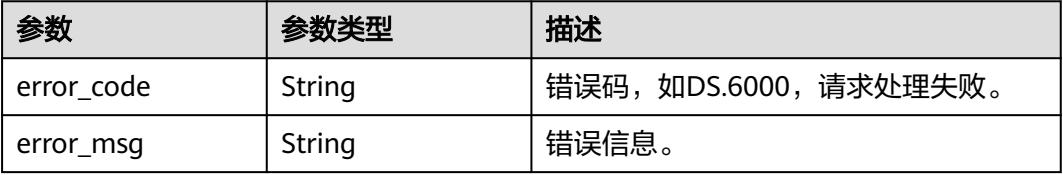

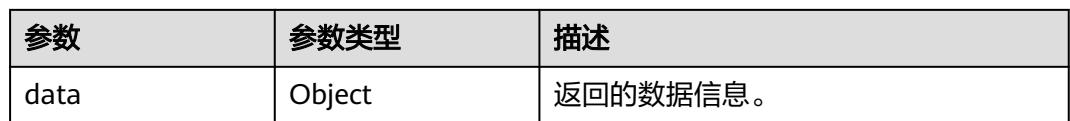

表 **8-1534** 响应 Body 参数

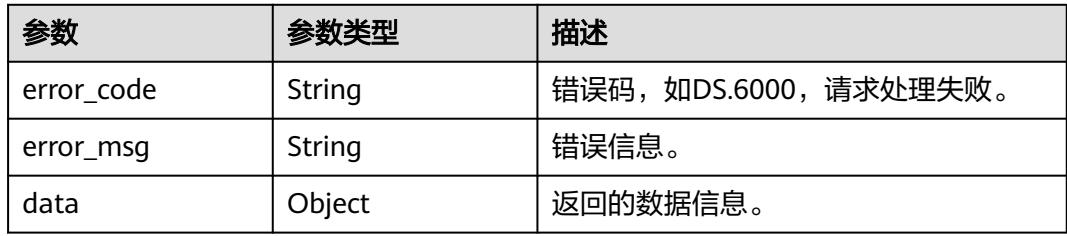

#### 状态码:**403**

表 **8-1535** 响应 Body 参数

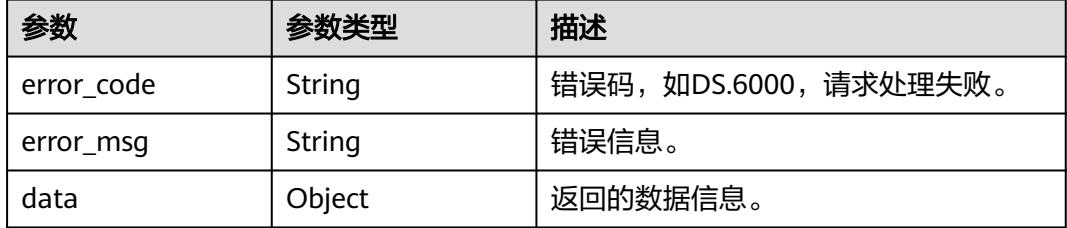

# 请求示例

#### 更新模型工作区。

PUT https://{endpoint}/v2/{project\_id}/design/workspaces

```
{
  "id" : "1231989920109842432",
  "name" : "test_update_model",
 "table_model_prefix" : "",
 "description" : "this is a demo.",
  "type" : "THIRD_NF",
  "frequent" : false,
  "is_physical" : "true",
  "dw_type" : "DWS"
}
```
# 响应示例

### 状态码:**200**

Success,返回data数据是WorkspaceVO。

{ "data" : {

```
 "value" : {
    "id" : "1231989920109842432",
    "name" : "test_update_model",
 "description" : "this is a demo.",
 "is_physical" : true,
    "frequent" : false,
     "top" : true,
     "level" : null,
     "dw_type" : "DWS",
     "create_time" : "2024-04-22T15:28:06+08:00",
     "update_time" : "2024-04-22T15:31:31.913+08:00",
 "create_by" : "test_uesr",
 "update_by" : "test_uesr",
     "type" : "THIRD_NF",
     "biz_catalog_ids" : null,
    "databases" : null,
    "table_model_prefix" : ""
   }
 }
```
}

BadRequest

```
{
  "error_code" : "DS.60xx",
  "error_msg" : "The user request is illegal."
}
```
### 状态码:**401**

Unauthorized

```
{
  "error_code" : "DS.60xx",
  "error_msg" : "User authentication failed."
}
```
#### 状态码:**403**

#### Forbidden

```
{
  "error_code" : "DS.60xx",
  "error_msg" : "The user does not have permission to call this API."
}
```
# **SDK** 代码示例

SDK代码示例如下。

#### **Java**

#### 更新模型工作区。

package com.huaweicloud.sdk.test;

import com.huaweicloud.sdk.core.auth.ICredential; import com.huaweicloud.sdk.core.auth.BasicCredentials; import com.huaweicloud.sdk.core.exception.ConnectionException; import com.huaweicloud.sdk.core.exception.RequestTimeoutException; import com.huaweicloud.sdk.core.exception.ServiceResponseException; import com.huaweicloud.sdk.dataartsstudio.v1.region.DataArtsStudioRegion; import com.huaweicloud.sdk.dataartsstudio.v1.\*; import com.huaweicloud.sdk.dataartsstudio.v1.model.\*;

```
public class UpdateWorkspaceSolution {
   public static void main(String[] args) {
      // The AK and SK used for authentication are hard-coded or stored in plaintext, which has great 
security risks. It is recommended that the AK and SK be stored in ciphertext in configuration files or 
environment variables and decrypted during use to ensure security.
      // In this example, AK and SK are stored in environment variables for authentication. Before running 
this example, set environment variables CLOUD_SDK_AK and CLOUD_SDK_SK in the local environment
      String ak = System.getenv("CLOUD_SDK_AK");
     String sk = System.getenv("CLOUD_SDK_SK");
      String projectId = "{project_id}";
      ICredential auth = new BasicCredentials()
           .withProjectId(projectId)
           .withAk(ak)
           .withSk(sk);
      DataArtsStudioClient client = DataArtsStudioClient.newBuilder()
           .withCredential(auth)
            .withRegion(DataArtsStudioRegion.valueOf("<YOUR REGION>"))
           .buid();
      UpdateWorkspaceRequest request = new UpdateWorkspaceRequest();
      WorkspaceVO body = new WorkspaceVO();
      body.withTableModelPrefix("");
      body.withType(WorkspaceVO.TypeEnum.fromValue("THIRD_NF"));
      body.withDwType("DWS");
      body.withFrequent(false);
      body.withIsPhysical(true);
      body.withDescription("this is a demo.");
      body.withName("test_update_model");
      body.withId("1231989920109842432");
      request.withBody(body);
      try {
         UpdateWorkspaceResponse response = client.updateWorkspace(request);
         System.out.println(response.toString());
      } catch (ConnectionException e) {
         e.printStackTrace();
      } catch (RequestTimeoutException e) {
         e.printStackTrace();
      } catch (ServiceResponseException e) {
         e.printStackTrace();
         System.out.println(e.getHttpStatusCode());
         System.out.println(e.getRequestId());
         System.out.println(e.getErrorCode());
         System.out.println(e.getErrorMsg());
      }
   }
}
```
# **Python**

#### 更新模型工作区。

# coding: utf-8

import os

from huaweicloudsdkcore.auth.credentials import BasicCredentials from huaweicloudsdkdataartsstudio.v1.region.dataartsstudio\_region import DataArtsStudioRegion from huaweicloudsdkcore.exceptions import exceptions from huaweicloudsdkdataartsstudio.v1 import \*

if \_\_name\_\_ == "\_\_main\_\_":

 # The AK and SK used for authentication are hard-coded or stored in plaintext, which has great security risks. It is recommended that the AK and SK be stored in ciphertext in configuration files or environment variables and decrypted during use to ensure security.

 # In this example, AK and SK are stored in environment variables for authentication. Before running this example, set environment variables CLOUD\_SDK\_AK and CLOUD\_SDK\_SK in the local environment ak = os.environ["CLOUD\_SDK\_AK"]

```
 sk = os.environ["CLOUD_SDK_SK"]
 projectId = "{project_id}"
 credentials = BasicCredentials(ak, sk, projectId)
 client = DataArtsStudioClient.new_builder() \
   .with_credentials(credentials) \
    .with_region(DataArtsStudioRegion.value_of("<YOUR REGION>")) \
   .build()
 try:
   request = UpdateWorkspaceRequest()
   request.body = WorkspaceVO(
      table_model_prefix="",
      type="THIRD_NF",
      dw_type="DWS",
      frequent=False,
      is_physical=True,
      description="this is a demo.",
      name="test_update_model",
      id="1231989920109842432"
   )
   response = client.update_workspace(request)
   print(response)
 except exceptions.ClientRequestException as e:
   print(e.status_code)
   print(e.request_id)
   print(e.error_code)
   print(e.error_msg)
```
#### **Go**

#### 更新模型工作区。

package main

```
import (
```
"fmt"

"github.com/huaweicloud/huaweicloud-sdk-go-v3/core/auth/basic"

 dataartsstudio "github.com/huaweicloud/huaweicloud-sdk-go-v3/services/dataartsstudio/v1" "github.com/huaweicloud/huaweicloud-sdk-go-v3/services/dataartsstudio/v1/model"

region "github.com/huaweicloud/huaweicloud-sdk-go-v3/services/dataartsstudio/v1/region"

#### )

func main() {

 // The AK and SK used for authentication are hard-coded or stored in plaintext, which has great security risks. It is recommended that the AK and SK be stored in ciphertext in configuration files or environment variables and decrypted during use to ensure security.

 // In this example, AK and SK are stored in environment variables for authentication. Before running this example, set environment variables CLOUD\_SDK\_AK and CLOUD\_SDK\_SK in the local environment

```
 ak := os.Getenv("CLOUD_SDK_AK")
 sk := os.Getenv("CLOUD_SDK_SK")
 projectId := "{project_id}"
```

```
 auth := basic.NewCredentialsBuilder().
   WithAk(ak).
   WithSk(sk).
   WithProjectId(projectId).
   Build()
```

```
 client := dataartsstudio.NewDataArtsStudioClient(
   dataartsstudio.DataArtsStudioClientBuilder().
      WithRegion(region.ValueOf("<YOUR REGION>")).
      WithCredential(auth).
      Build())
```

```
 request := &model.UpdateWorkspaceRequest{}
 tableModelPrefixWorkspaceVo:= ""
 dwTypeWorkspaceVo:= "DWS"
```

```
 frequentWorkspaceVo:= false
   isPhysicalWorkspaceVo:= true
   descriptionWorkspaceVo:= "this is a demo."
 idWorkspaceVo:= "1231989920109842432"
 request.Body = &model.WorkspaceVo{
     TableModelPrefix: &tableModelPrefixWorkspaceVo,
     Type: model.GetWorkspaceVoTypeEnum().THIRD_NF,
     DwType: &dwTypeWorkspaceVo,
 Frequent: &frequentWorkspaceVo,
 IsPhysical: &isPhysicalWorkspaceVo,
     Description: &descriptionWorkspaceVo,
     Name: "test_update_model",
     Id: &idWorkspaceVo,
   }
   response, err := client.UpdateWorkspace(request)
   if err == nil {
     fmt.Printf("%+v\n", response)
   } else {
     fmt.Println(err)
   }
```
# 更多

更多编程语言的SDK代码示例,请参见**[API Explorer](https://console.huaweicloud.com/apiexplorer/#/openapi/DataArtsStudio/sdk?api=UpdateWorkspace)**的代码示例页签,可生成自动对应 的SDK代码示例。

# 状态码

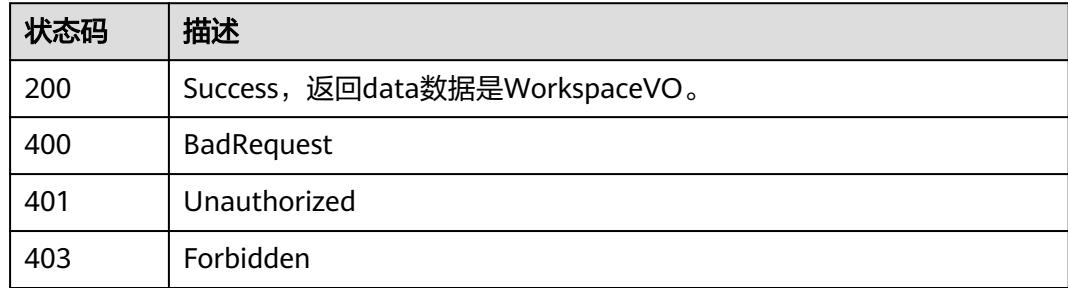

# **8.22.12** 删除模型工作区

}

# 功能介绍

删除模型工作区。

# 调用方法

请参[见如何调用](#page-69-0)**API**。

### **URI**

DELETE /v2/{project\_id}/design/workspaces

#### 表 **8-1536** 路径参数

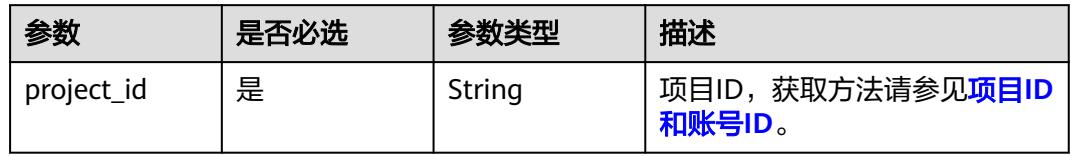

#### 表 **8-1537** Query 参数

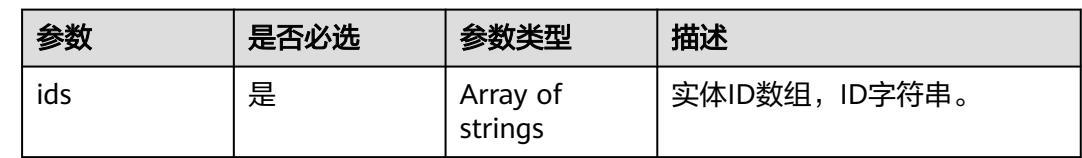

# 请求参数

# 表 **8-1538** 请求 Header 参数

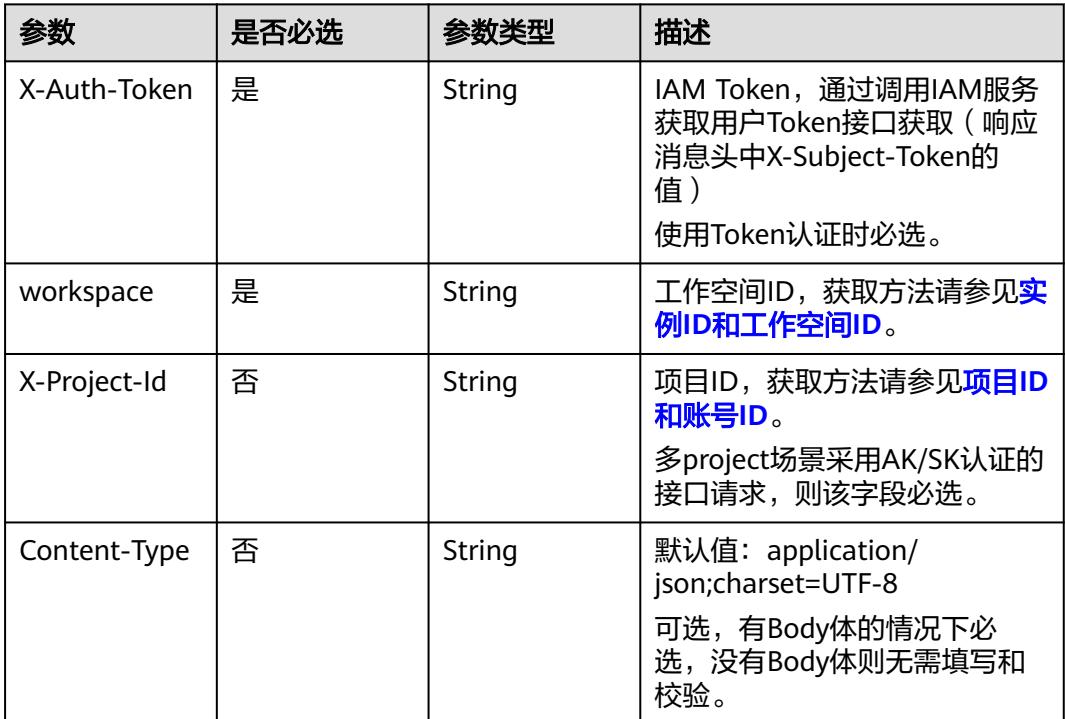

# 响应参数

状态码:**200**

#### 表 **8-1539** 响应 Body 参数

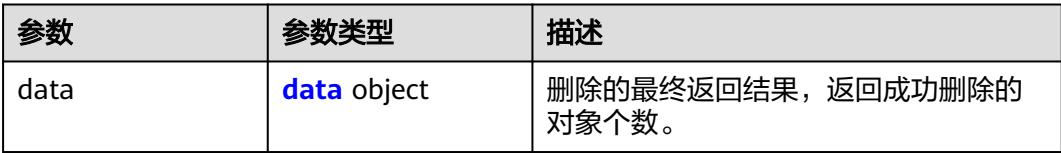

#### 表 **8-1540** data

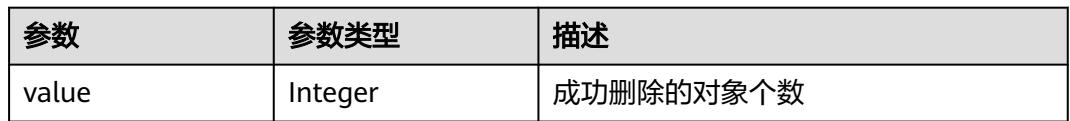

#### 状态码:**400**

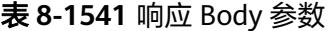

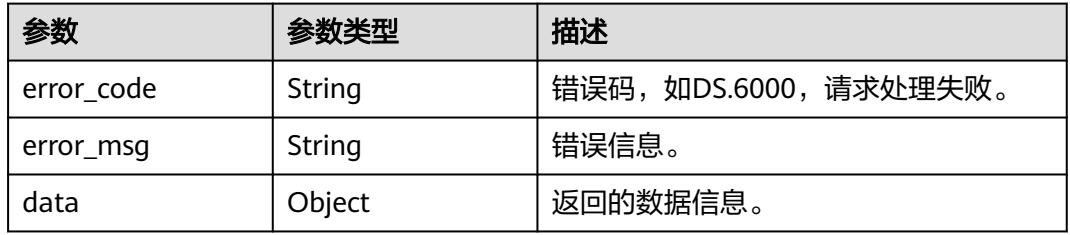

#### 状态码:**401**

#### 表 **8-1542** 响应 Body 参数

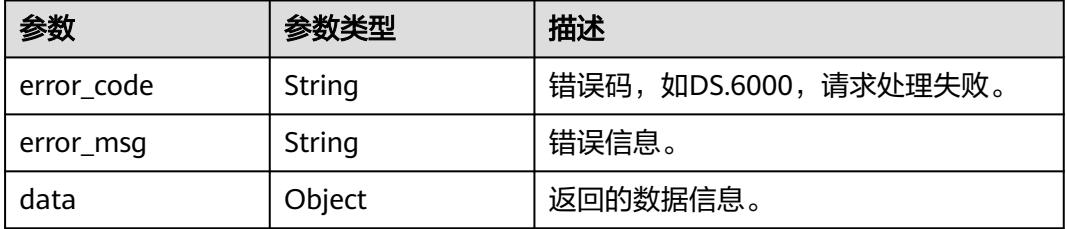

# 状态码:**403**

#### 表 **8-1543** 响应 Body 参数

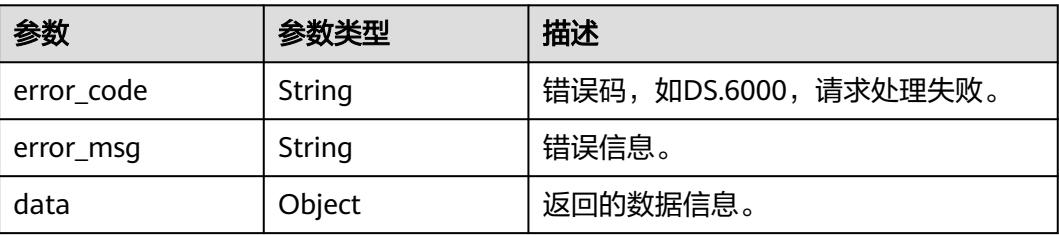

# 请求示例

根据ID删除模型工作区。

DELETE https://{endpoint}/v2/{project\_id}/design/workspaces?ids=1231989920109842432

### 响应示例

#### 状态码:**400**

BadRequest

```
{
 "error_code" : "DS.60xx",
 "error_msg" : "The user request is illegal."
}
```
#### 状态码:**401**

Unauthorized

```
{
  "error_code" : "DS.60xx",
  "error_msg" : "User authentication failed."
}
```
#### 状态码:**403**

Forbidden

{

}

```
 "error_code" : "DS.60xx",
 "error_msg" : "The user does not have permission to call this API."
```
# **SDK** 代码示例

SDK代码示例如下。

#### **Java**

package com.huaweicloud.sdk.test;

```
import com.huaweicloud.sdk.core.auth.ICredential;
import com.huaweicloud.sdk.core.auth.BasicCredentials;
import com.huaweicloud.sdk.core.exception.ConnectionException;
import com.huaweicloud.sdk.core.exception.RequestTimeoutException;
import com.huaweicloud.sdk.core.exception.ServiceResponseException;
import com.huaweicloud.sdk.dataartsstudio.v1.region.DataArtsStudioRegion;
import com.huaweicloud.sdk.dataartsstudio.v1.*;
import com.huaweicloud.sdk.dataartsstudio.v1.model.*;
```
public class DeleteWorkspacesSolution {

public static void main(String[] args) {

 // The AK and SK used for authentication are hard-coded or stored in plaintext, which has great security risks. It is recommended that the AK and SK be stored in ciphertext in configuration files or environment variables and decrypted during use to ensure security.

 // In this example, AK and SK are stored in environment variables for authentication. Before running this example, set environment variables CLOUD\_SDK\_AK and CLOUD\_SDK\_SK in the local environment

String ak = System.getenv("CLOUD\_SDK\_AK");

String sk = System.getenv("CLOUD\_SDK\_SK");
```
 String projectId = "{project_id}";
    ICredential auth = new BasicCredentials()
         .withProjectId(projectId)
         .withAk(ak)
         .withSk(sk);
    DataArtsStudioClient client = DataArtsStudioClient.newBuilder()
         .withCredential(auth)
         .withRegion(DataArtsStudioRegion.valueOf("<YOUR REGION>"))
         .buid():
   DeleteWorkspacesRequest request = new DeleteWorkspacesRequest();
   try {
      DeleteWorkspacesResponse response = client.deleteWorkspaces(request);
      System.out.println(response.toString());
   } catch (ConnectionException e) {
      e.printStackTrace();
   } catch (RequestTimeoutException e) {
       e.printStackTrace();
   } catch (ServiceResponseException e) {
      e.printStackTrace();
      System.out.println(e.getHttpStatusCode());
      System.out.println(e.getRequestId());
      System.out.println(e.getErrorCode());
      System.out.println(e.getErrorMsg());
   }
 }
```
## **Python**

# coding: utf-8

import os

}

from huaweicloudsdkcore.auth.credentials import BasicCredentials from huaweicloudsdkdataartsstudio.v1.region.dataartsstudio\_region import DataArtsStudioRegion from huaweicloudsdkcore.exceptions import exceptions from huaweicloudsdkdataartsstudio.v1 import \*

 $if\_name__ == "main"$ :

# The AK and SK used for authentication are hard-coded or stored in plaintext, which has great security risks. It is recommended that the AK and SK be stored in ciphertext in configuration files or environment variables and decrypted during use to ensure security.

 # In this example, AK and SK are stored in environment variables for authentication. Before running this example, set environment variables CLOUD\_SDK\_AK and CLOUD\_SDK\_SK in the local environment

 ak = os.environ["CLOUD\_SDK\_AK"] sk = os.environ["CLOUD\_SDK\_SK"] projectId = "{project\_id}"

credentials = BasicCredentials(ak, sk, projectId)

```
 client = DataArtsStudioClient.new_builder() \
    .with_credentials(credentials) \
    .with_region(DataArtsStudioRegion.value_of("<YOUR REGION>")) \
    .build()
```
try:

```
 request = DeleteWorkspacesRequest()
   response = client.delete_workspaces(request)
   print(response)
 except exceptions.ClientRequestException as e:
   print(e.status_code)
   print(e.request_id)
   print(e.error_code)
   print(e.error_msg)
```
### **Go**

```
package main
import (
    "fmt"
    "github.com/huaweicloud/huaweicloud-sdk-go-v3/core/auth/basic"
   dataartsstudio "github.com/huaweicloud/huaweicloud-sdk-go-v3/services/dataartsstudio/v1"
   "github.com/huaweicloud/huaweicloud-sdk-go-v3/services/dataartsstudio/v1/model"
   region "github.com/huaweicloud/huaweicloud-sdk-go-v3/services/dataartsstudio/v1/region"
)
func main() {
   // The AK and SK used for authentication are hard-coded or stored in plaintext, which has great security 
risks. It is recommended that the AK and SK be stored in ciphertext in configuration files or environment 
variables and decrypted during use to ensure security.
   // In this example, AK and SK are stored in environment variables for authentication. Before running this 
example, set environment variables CLOUD_SDK_AK and CLOUD_SDK_SK in the local environment
   ak := os.Getenv("CLOUD_SDK_AK")
   sk := os.Getenv("CLOUD_SDK_SK")
  projectId := "{project_id}"
   auth := basic.NewCredentialsBuilder().
      WithAk(ak).
      WithSk(sk).
      WithProjectId(projectId).
      Build()
   client := dataartsstudio.NewDataArtsStudioClient(
      dataartsstudio.DataArtsStudioClientBuilder().
         WithRegion(region.ValueOf("<YOUR REGION>")).
         WithCredential(auth).
        Build())
   request := &model.DeleteWorkspacesRequest{}
   response, err := client.DeleteWorkspaces(request)
  if err == nil fmt.Printf("%+v\n", response)
   } else {
      fmt.Println(err)
   }
}
```
## 更多

更多编程语言的SDK代码示例,请参见**[API Explorer](https://console.huaweicloud.com/apiexplorer/#/openapi/DataArtsStudio/sdk?api=DeleteWorkspaces)**的代码示例页签,可生成自动对应 的SDK代码示例。

## 状态码

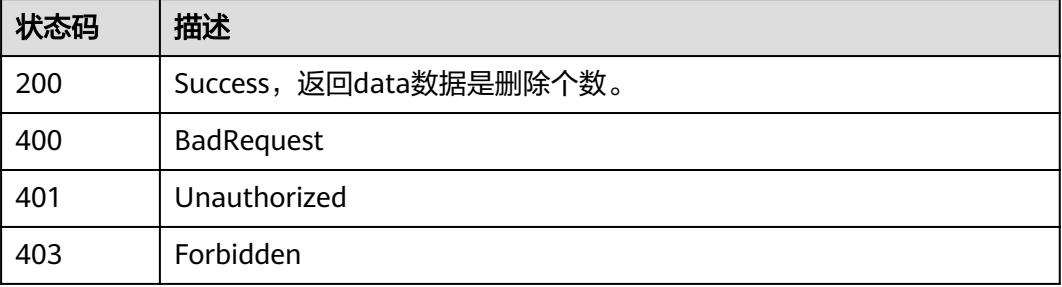

# **8.22.13** 查询模型详情

# 功能介绍

查询物理模型或逻辑模型的工作区空间详情。

## 调用方法

请参[见如何调用](#page-69-0)**API**。

## **URI**

GET /v2/{project\_id}/design/workspaces/{model\_id}

## 表 **8-1544** 路径参数

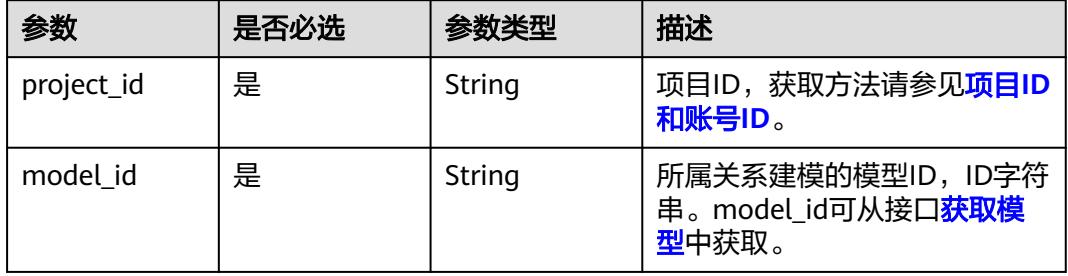

# 请求参数

## 表 **8-1545** 请求 Header 参数

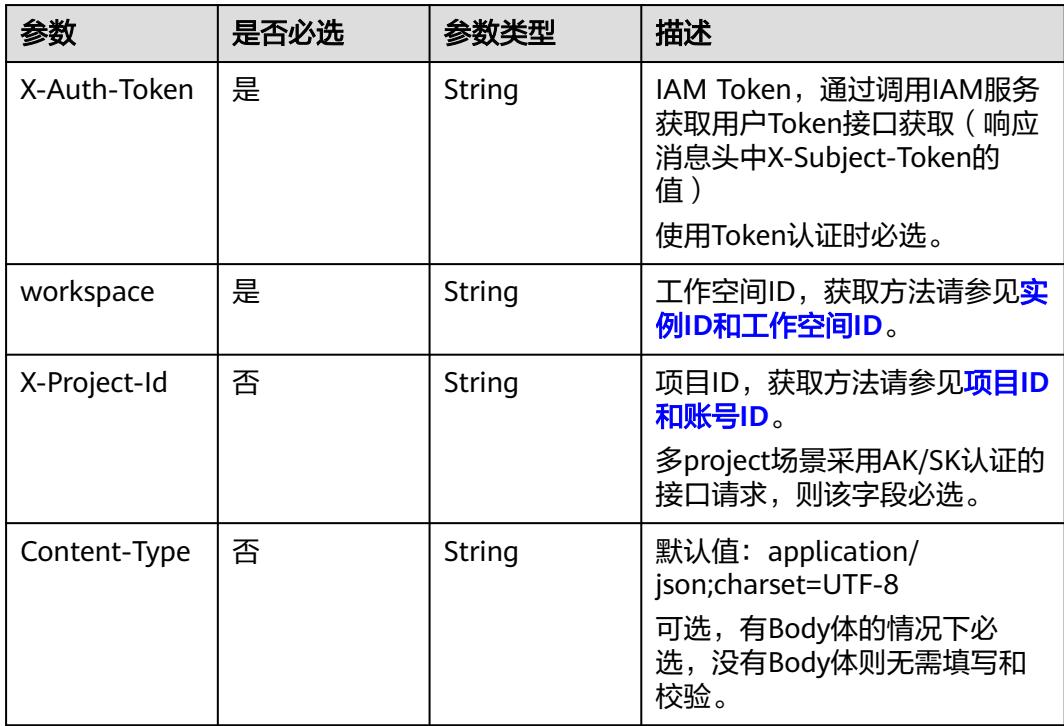

## 响应参数

## 状态码:**200**

## 表 **8-1546** 响应 Body 参数

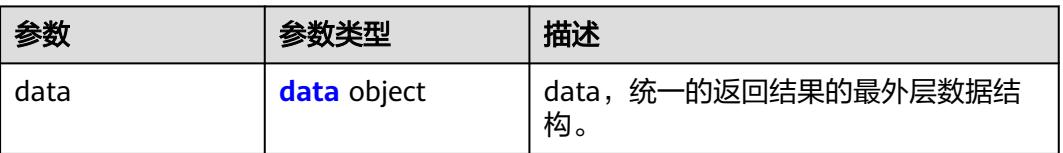

## 表 **8-1547** data

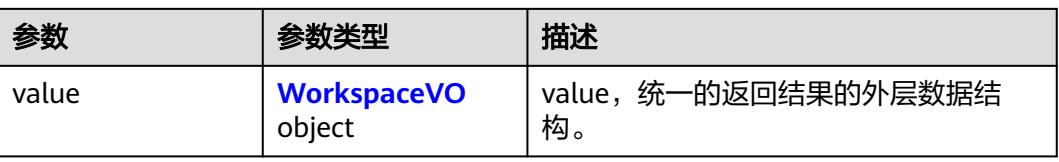

### 表 **8-1548** WorkspaceVO

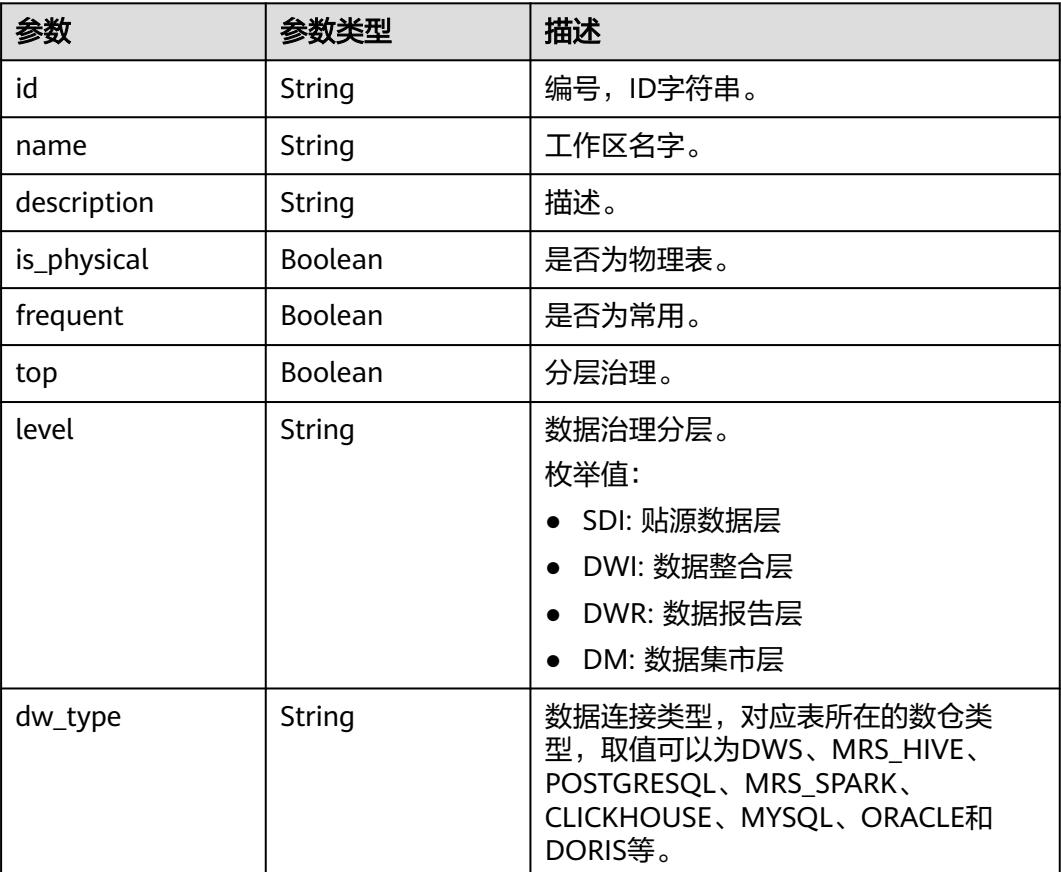

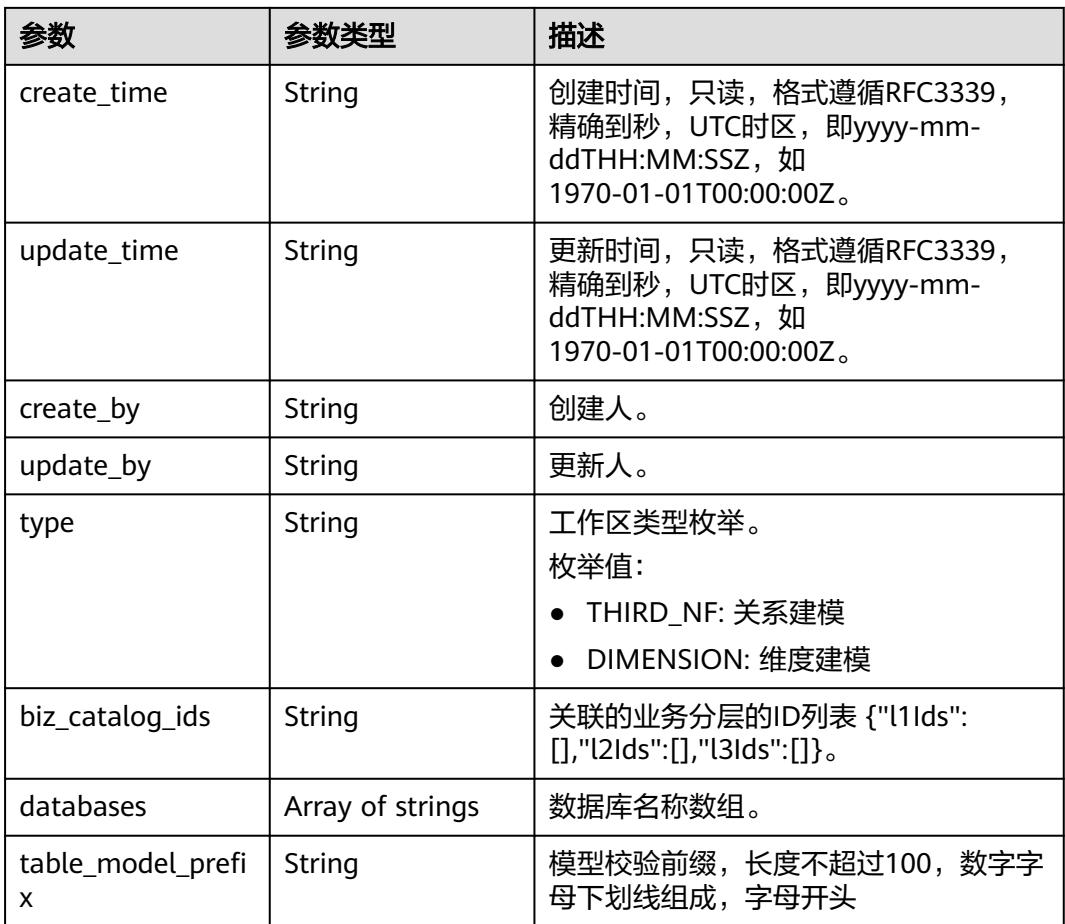

## 表 **8-1549** 响应 Body 参数

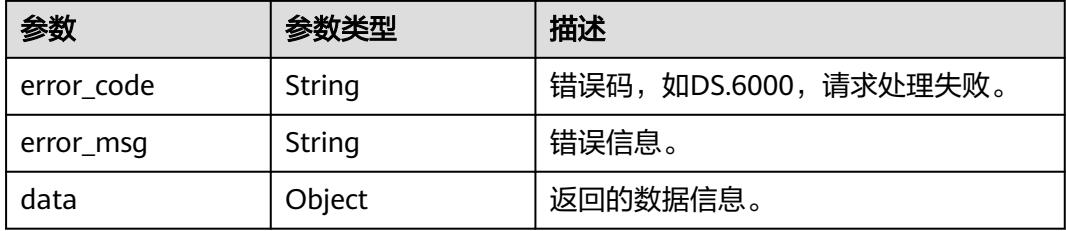

## 状态码:**401**

## 表 **8-1550** 响应 Body 参数

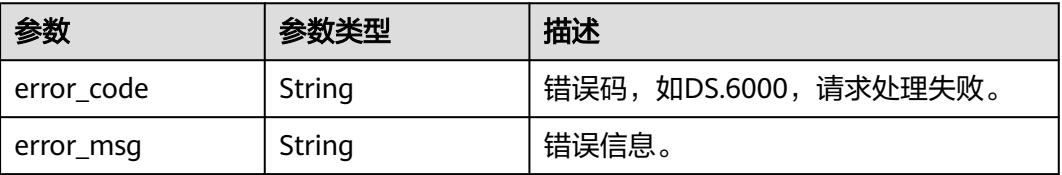

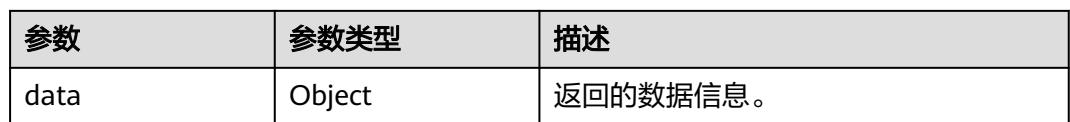

表 **8-1551** 响应 Body 参数

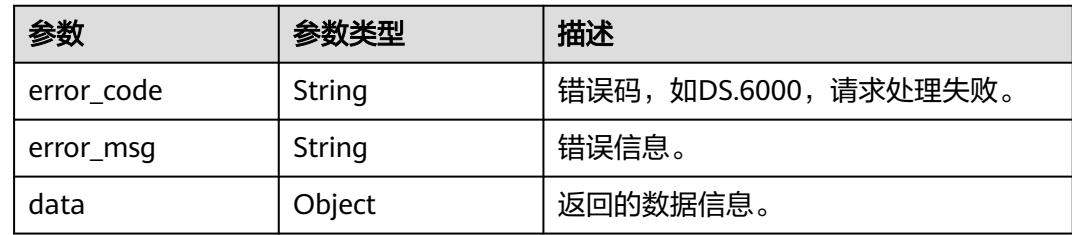

## 请求示例

### 查询物理模型或逻辑模型的工作区空间详情。

GET https://{endpoint}/v2/{project\_id}/design/workspaces/1208730797675311104

## 响应示例

### 状态码:**200**

Success,返回data数据是WorkspaceVO详情。

```
{
 "data" : {
 "value" : {
 "id" : "1208730797675311104",
 "name" : "xingneng2",
 "description" : "",
 "is_physical" : true,
    "frequent" : false,
 "top" : false,
 "level" : null,
     "dw_type" : "MRS_HIVE",
 "create_time" : "2024-02-18T11:04:39+08:00",
 "update_time" : "2024-02-18T11:04:39+08:00",
 "create_by" : "test_uesr",
 "update_by" : "test_uesr",
     "type" : "THIRD_NF",
 "biz_catalog_ids" : null,
 "databases" : [ "bigdatatest" ],
     "table_model_prefix" : ""
   }
 }
}
```
### 状态码:**400**

BadRequest

```
{
  "error_code" : "DS.60xx",
  "error_msg" : "The user request is illegal."
}
```
#### Unauthorized

```
{
  "error_code" : "DS.60xx",
  "error_msg" : "User authentication failed."
}
```
### 状态码:**403**

Forbidden

```
{
  "error_code" : "DS.60xx",
  "error_msg" : "The user does not have permission to call this API."
}
```
## **SDK** 代码示例

SDK代码示例如下。

### **Java**

package com.huaweicloud.sdk.test;

```
import com.huaweicloud.sdk.core.auth.ICredential;
import com.huaweicloud.sdk.core.auth.BasicCredentials;
import com.huaweicloud.sdk.core.exception.ConnectionException;
import com.huaweicloud.sdk.core.exception.RequestTimeoutException;
import com.huaweicloud.sdk.core.exception.ServiceResponseException;
import com.huaweicloud.sdk.dataartsstudio.v1.region.DataArtsStudioRegion;
import com.huaweicloud.sdk.dataartsstudio.v1.*;
import com.huaweicloud.sdk.dataartsstudio.v1.model.*;
public class ShowWorkspaceDetailByIdSolution {
   public static void main(String[] args) {
      // The AK and SK used for authentication are hard-coded or stored in plaintext, which has great 
security risks. It is recommended that the AK and SK be stored in ciphertext in configuration files or 
environment variables and decrypted during use to ensure security.
      // In this example, AK and SK are stored in environment variables for authentication. Before running 
this example, set environment variables CLOUD_SDK_AK and CLOUD_SDK_SK in the local environment
      String ak = System.getenv("CLOUD_SDK_AK");
      String sk = System.getenv("CLOUD_SDK_SK");
     String projectId = "{project_id}";
      ICredential auth = new BasicCredentials()
           .withProjectId(projectId)
            .withAk(ak)
           .withSk(sk);
      DataArtsStudioClient client = DataArtsStudioClient.newBuilder()
           .withCredential(auth)
           .withRegion(DataArtsStudioRegion.valueOf("<YOUR REGION>"))
            .build();
      ShowWorkspaceDetailByIdRequest request = new ShowWorkspaceDetailByIdRequest();
      request.withModelId("{model_id}");
      try {
         ShowWorkspaceDetailByIdResponse response = client.showWorkspaceDetailById(request);
        System.out.println(response.toString());
      } catch (ConnectionException e) {
         e.printStackTrace();
      } catch (RequestTimeoutException e) {
         e.printStackTrace();
      } catch (ServiceResponseException e) {
        e.printStackTrace();
```

```
 System.out.println(e.getHttpStatusCode());
   System.out.println(e.getRequestId());
   System.out.println(e.getErrorCode());
   System.out.println(e.getErrorMsg());
 }
```
## **Python**

# coding: utf-8

```
import os
```
 } }

from huaweicloudsdkcore.auth.credentials import BasicCredentials from huaweicloudsdkdataartsstudio.v1.region.dataartsstudio\_region import DataArtsStudioRegion from huaweicloudsdkcore.exceptions import exceptions from huaweicloudsdkdataartsstudio.v1 import \*

```
if __name__ == '__main__":
```
 # The AK and SK used for authentication are hard-coded or stored in plaintext, which has great security risks. It is recommended that the AK and SK be stored in ciphertext in configuration files or environment variables and decrypted during use to ensure security.

 # In this example, AK and SK are stored in environment variables for authentication. Before running this example, set environment variables CLOUD\_SDK\_AK and CLOUD\_SDK\_SK in the local environment

 ak = os.environ["CLOUD\_SDK\_AK"] sk = os.environ["CLOUD\_SDK\_SK"] projectId = "{project\_id}"

credentials = BasicCredentials(ak, sk, projectId)

```
 client = DataArtsStudioClient.new_builder() \
    .with_credentials(credentials) \
   .with_region(DataArtsStudioRegion.value_of("<YOUR REGION>")) \
   .build()
```
try:

```
 request = ShowWorkspaceDetailByIdRequest()
  request.model_id = "{model_id}"
   response = client.show_workspace_detail_by_id(request)
   print(response)
 except exceptions.ClientRequestException as e:
   print(e.status_code)
   print(e.request_id)
   print(e.error_code)
   print(e.error_msg)
```
## **Go**

package main

```
import (
    "fmt"
```

```
 "github.com/huaweicloud/huaweicloud-sdk-go-v3/core/auth/basic"
 dataartsstudio "github.com/huaweicloud/huaweicloud-sdk-go-v3/services/dataartsstudio/v1"
 "github.com/huaweicloud/huaweicloud-sdk-go-v3/services/dataartsstudio/v1/model"
 region "github.com/huaweicloud/huaweicloud-sdk-go-v3/services/dataartsstudio/v1/region"
```
func main() {

)

 // The AK and SK used for authentication are hard-coded or stored in plaintext, which has great security risks. It is recommended that the AK and SK be stored in ciphertext in configuration files or environment variables and decrypted during use to ensure security.

 // In this example, AK and SK are stored in environment variables for authentication. Before running this example, set environment variables CLOUD\_SDK\_AK and CLOUD\_SDK\_SK in the local environment ak := os.Getenv("CLOUD\_SDK\_AK")

```
 sk := os.Getenv("CLOUD_SDK_SK")
 projectId := "{project_id}"
```
auth := basic.NewCredentialsBuilder().

```
 WithAk(ak).
  WithSk(sk).
   WithProjectId(projectId).
   Build()
 client := dataartsstudio.NewDataArtsStudioClient(
   dataartsstudio.DataArtsStudioClientBuilder().
      WithRegion(region.ValueOf("<YOUR REGION>")).
      WithCredential(auth).
      Build())
 request := &model.ShowWorkspaceDetailByIdRequest{}
request.ModelId = "{model_id}"
 response, err := client.ShowWorkspaceDetailById(request)
if err == nil fmt.Printf("%+v\n", response)
 } else {
   fmt.Println(err)
 }
```
# 更多

}

更多编程语言的SDK代码示例,请参见**[API Explorer](https://console.huaweicloud.com/apiexplorer/#/openapi/DataArtsStudio/sdk?api=ShowWorkspaceDetailById)**的代码示例页签,可生成自动对应 的SDK代码示例。

# 状态码

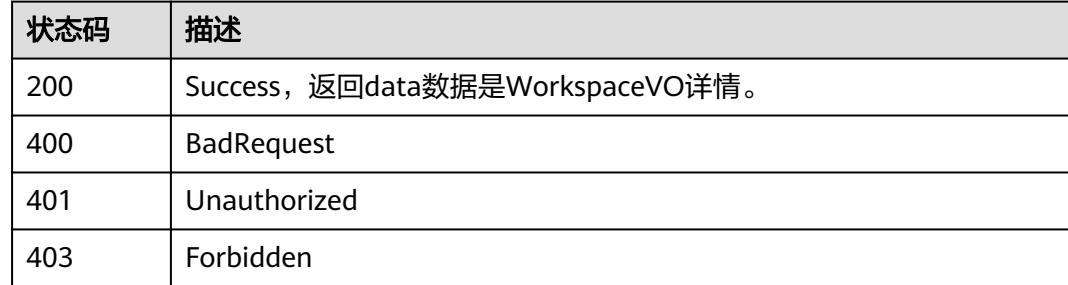

# **8.22.14** 查询目的表和字段**(**待下线**)**

# 功能介绍

查询目的表和字段(待下线)。

# 调用方法

请参[见如何调用](#page-69-0)**API**。

## **URI**

GET /v2/{project\_id}/design/{model\_id}/table-model/relation/fields

### 表 **8-1552** 路径参数

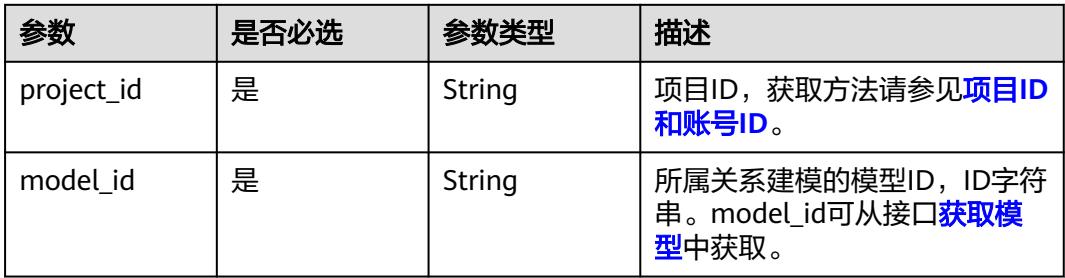

## 表 **8-1553** Query 参数

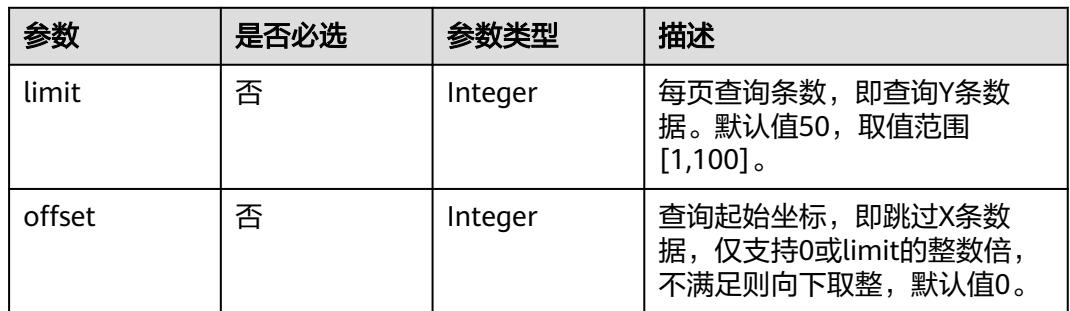

## 请求参数

### 表 **8-1554** 请求 Header 参数

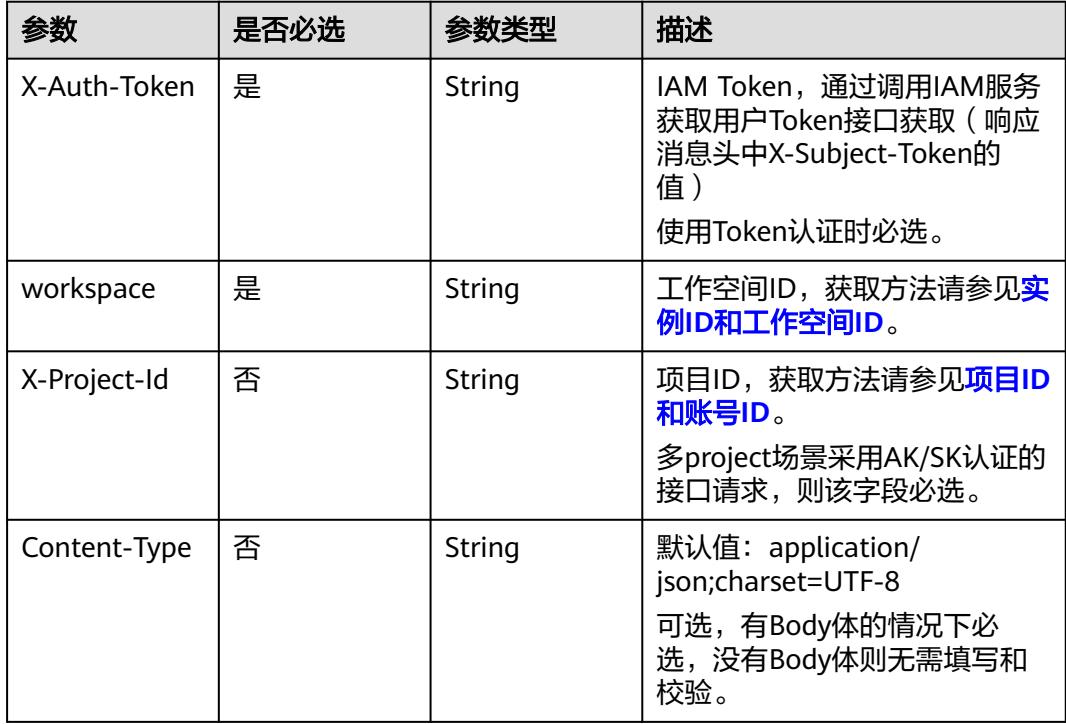

## 响应参数

## 状态码:**200**

### 表 **8-1555** 响应 Body 参数

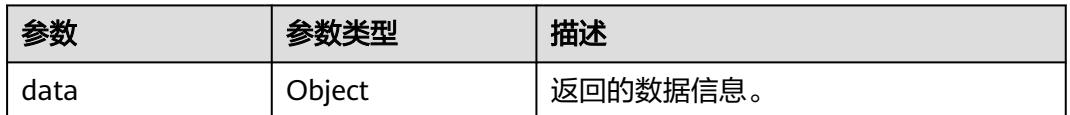

### 状态码:**400**

## 表 **8-1556** 响应 Body 参数

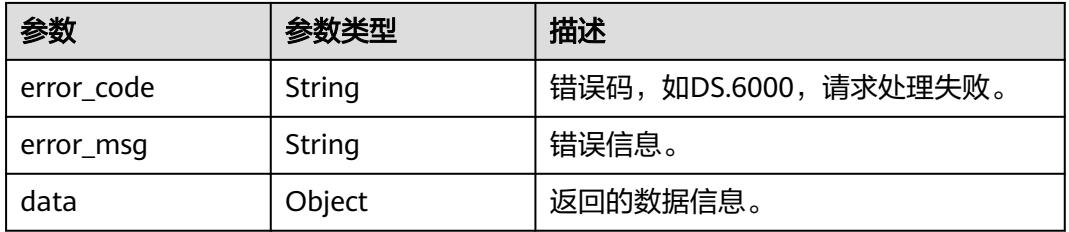

### 状态码:**401**

### 表 **8-1557** 响应 Body 参数

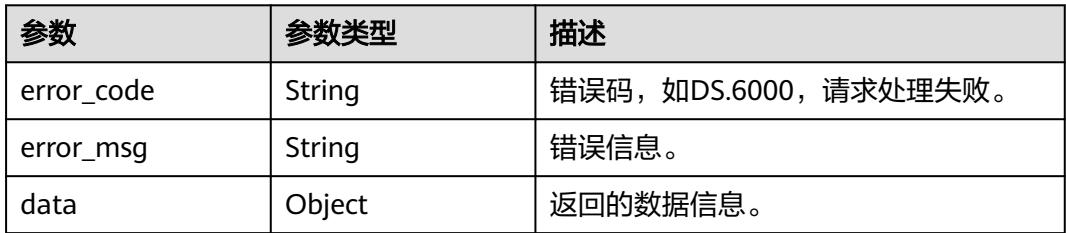

### 状态码:**403**

### 表 **8-1558** 响应 Body 参数

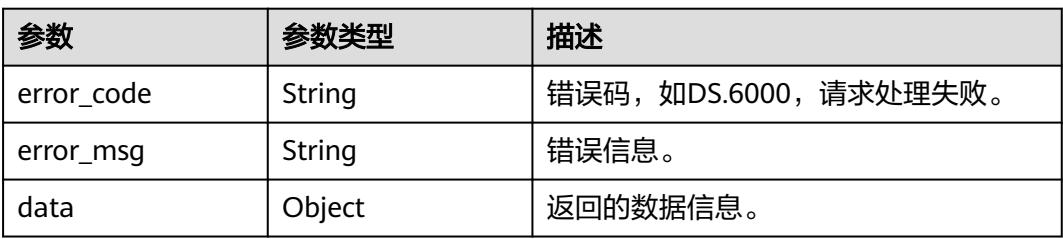

## 请求示例

无

## 响应示例

状态码:**200**

Success

```
{
   "data" : {
    "value" : [ "abc" ]
  }
}
```
### 状态码:**400**

BadRequest

```
{
  "error_code" : "DS.60xx",
  "error_msg" : "The user request is illegal."
}
```
### 状态码:**401**

Unauthorized

```
{
  "error_code" : "DS.60xx",
  "error_msg" : "User authentication failed."
}
```
### 状态码:**403**

Forbidden

```
{
  "error_code" : "DS.60xx",
  "error_msg" : "The user does not have permission to call this API."
}
```
## **SDK** 代码示例

SDK代码示例如下。

### **Java**

package com.huaweicloud.sdk.test;

```
import com.huaweicloud.sdk.core.auth.ICredential;
import com.huaweicloud.sdk.core.auth.BasicCredentials;
import com.huaweicloud.sdk.core.exception.ConnectionException;
import com.huaweicloud.sdk.core.exception.RequestTimeoutException;
import com.huaweicloud.sdk.core.exception.ServiceResponseException;
import com.huaweicloud.sdk.dataartsstudio.v1.region.DataArtsStudioRegion;
import com.huaweicloud.sdk.dataartsstudio.v1.*;
import com.huaweicloud.sdk.dataartsstudio.v1.model.*;
```
public class SearchFieldsForRelationSolution {

public static void main(String[] args) {

 // The AK and SK used for authentication are hard-coded or stored in plaintext, which has great security risks. It is recommended that the AK and SK be stored in ciphertext in configuration files or

```
environment variables and decrypted during use to ensure security.
      // In this example, AK and SK are stored in environment variables for authentication. Before running 
this example, set environment variables CLOUD_SDK_AK and CLOUD_SDK_SK in the local environment
 String ak = System.getenv("CLOUD_SDK_AK");
 String sk = System.getenv("CLOUD_SDK_SK");
     String projectId = \sqrt{2} project_id}";
      ICredential auth = new BasicCredentials()
           .withProjectId(projectId)
            .withAk(ak)
           .withSk(sk);
      DataArtsStudioClient client = DataArtsStudioClient.newBuilder()
            .withCredential(auth)
            .withRegion(DataArtsStudioRegion.valueOf("<YOUR REGION>"))
            .build();
      SearchFieldsForRelationRequest request = new SearchFieldsForRelationRequest();
      request.withModelId("{model_id}");
      try {
         SearchFieldsForRelationResponse response = client.searchFieldsForRelation(request);
         System.out.println(response.toString());
      } catch (ConnectionException e) {
         e.printStackTrace();
      } catch (RequestTimeoutException e) {
         e.printStackTrace();
      } catch (ServiceResponseException e) {
         e.printStackTrace();
         System.out.println(e.getHttpStatusCode());
         System.out.println(e.getRequestId());
         System.out.println(e.getErrorCode());
         System.out.println(e.getErrorMsg());
      }
   }
}
```
## **Python**

# coding: utf-8

```
import os
from huaweicloudsdkcore.auth.credentials import BasicCredentials
from huaweicloudsdkdataartsstudio.v1.region.dataartsstudio_region import DataArtsStudioRegion
from huaweicloudsdkcore.exceptions import exceptions
from huaweicloudsdkdataartsstudio.v1 import *
```

```
if __name__ == "__main__":
```
 # The AK and SK used for authentication are hard-coded or stored in plaintext, which has great security risks. It is recommended that the AK and SK be stored in ciphertext in configuration files or environment variables and decrypted during use to ensure security.

 # In this example, AK and SK are stored in environment variables for authentication. Before running this example, set environment variables CLOUD\_SDK\_AK and CLOUD\_SDK\_SK in the local environment

```
 ak = os.environ["CLOUD_SDK_AK"]
 sk = os.environ["CLOUD_SDK_SK"]
 projectId = "{project_id}"
 credentials = BasicCredentials(ak, sk, projectId)
 client = DataArtsStudioClient.new_builder() \
    .with_credentials(credentials) \
  .with_region(DataArtsStudioRegion.value_of("<YOUR REGION>")) \
   .build()
 try:
   request = SearchFieldsForRelationRequest()
  request.model_id = "{model_id}"
   response = client.search_fields_for_relation(request)
   print(response)
 except exceptions.ClientRequestException as e:
   print(e.status_code)
```
**Go**

```
 print(e.request_id)
      print(e.error_code)
      print(e.error_msg)
package main
import (
    "fmt"
   "github.com/huaweicloud/huaweicloud-sdk-go-v3/core/auth/basic"
   dataartsstudio "github.com/huaweicloud/huaweicloud-sdk-go-v3/services/dataartsstudio/v1"
   "github.com/huaweicloud/huaweicloud-sdk-go-v3/services/dataartsstudio/v1/model"
   region "github.com/huaweicloud/huaweicloud-sdk-go-v3/services/dataartsstudio/v1/region"
)
func main() {
   // The AK and SK used for authentication are hard-coded or stored in plaintext, which has great security 
risks. It is recommended that the AK and SK be stored in ciphertext in configuration files or environment 
variables and decrypted during use to ensure security.
   // In this example, AK and SK are stored in environment variables for authentication. Before running this 
example, set environment variables CLOUD_SDK_AK and CLOUD_SDK_SK in the local environment
   ak := os.Getenv("CLOUD_SDK_AK")
   sk := os.Getenv("CLOUD_SDK_SK")
   projectId := "{project_id}"
   auth := basic.NewCredentialsBuilder().
      WithAk(ak).
      WithSk(sk).
      WithProjectId(projectId).
      Build()
   client := dataartsstudio.NewDataArtsStudioClient(
      dataartsstudio.DataArtsStudioClientBuilder().
         WithRegion(region.ValueOf("<YOUR REGION>")).
         WithCredential(auth).
         Build())
   request := &model.SearchFieldsForRelationRequest{}
   request.ModelId = "{model_id}"
   response, err := client.SearchFieldsForRelation(request)
  if err == nil fmt.Printf("%+v\n", response)
   } else {
      fmt.Println(err)
   }
```
## 更多

更多编程语言的SDK代码示例,请参见**[API Explorer](https://console.huaweicloud.com/apiexplorer/#/openapi/DataArtsStudio/sdk?api=SearchFieldsForRelation)**的代码示例页签,可生成自动对应 的SDK代码示例。

## 状态码

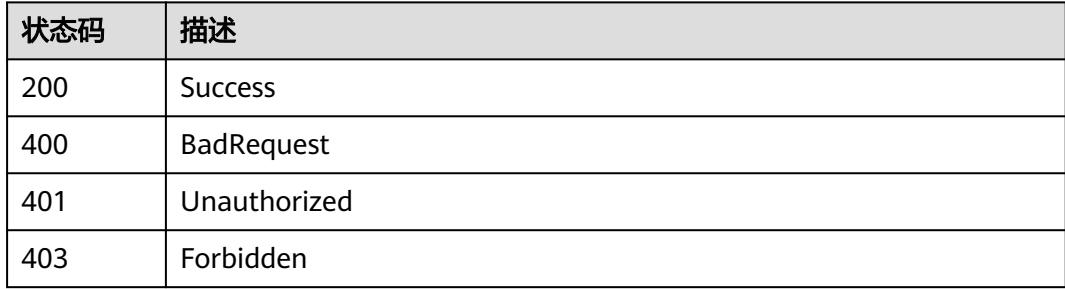

}

# **8.22.15** 导出模型中表的 **DDL** 语句

# 功能介绍

根据模型ID导出指定表的DDL语句。

# 调用方法

请参[见如何调用](#page-69-0)**API**。

## **URI**

GET /v2/{project\_id}/design/workspaces/{model\_id}/export

### 表 **8-1559** 路径参数

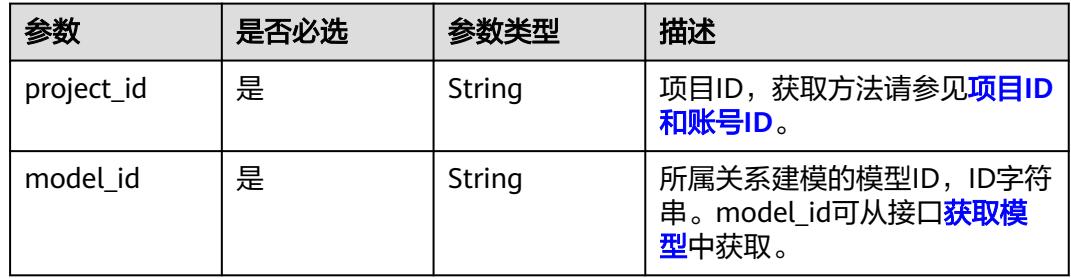

### 表 **8-1560** Query 参数

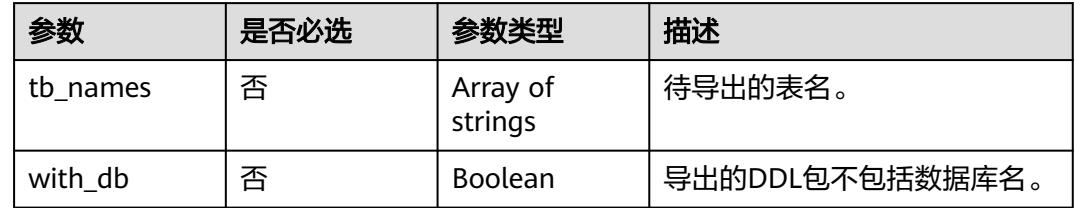

# 请求参数

### 表 **8-1561** 请求 Header 参数

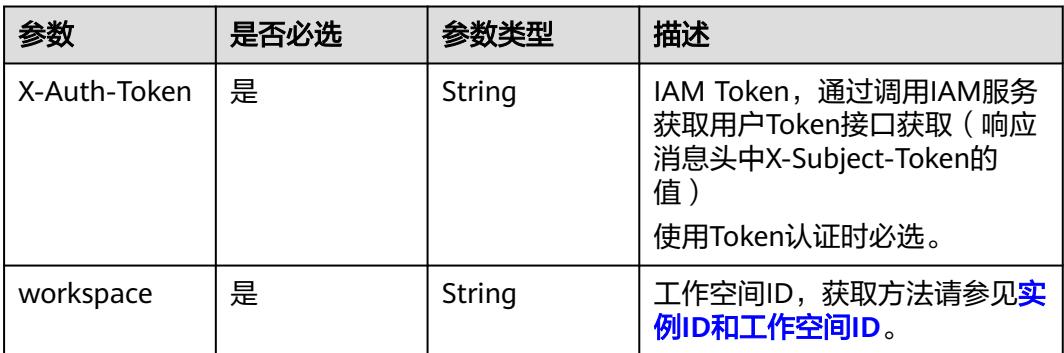

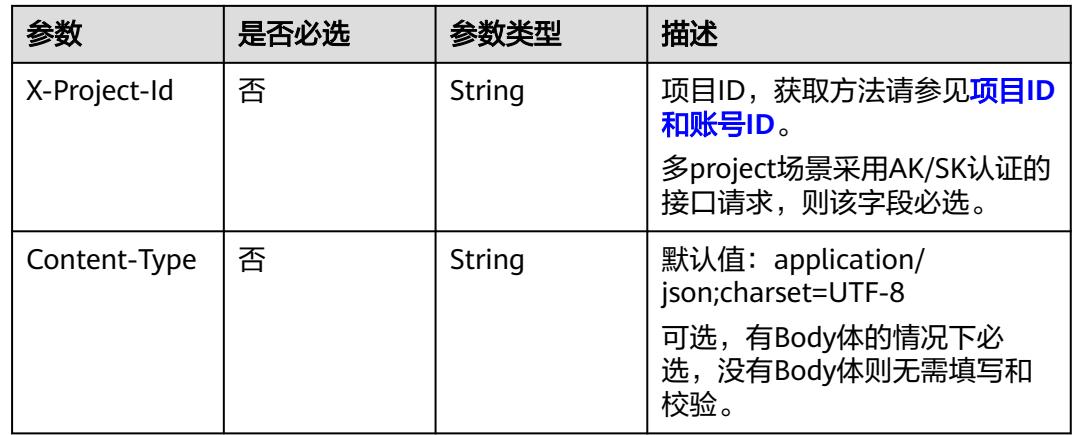

## 响应参数

### 状态码:**200**

## 表 **8-1562** 响应 Body 参数

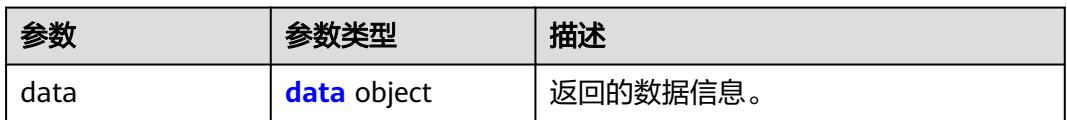

### 表 **8-1563** data

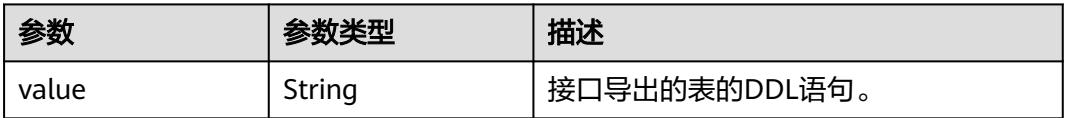

## 状态码:**400**

### 表 **8-1564** 响应 Body 参数

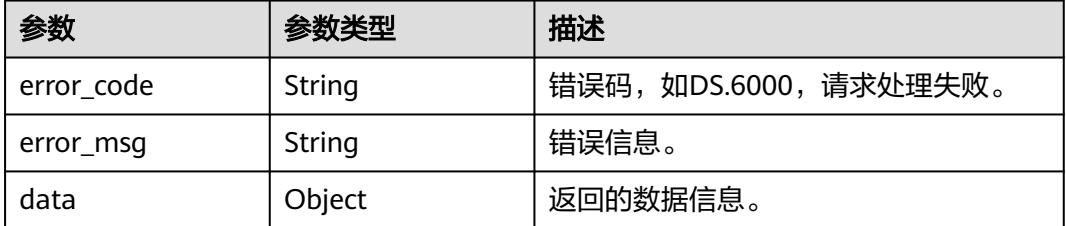

## 状态码:**401**

### 表 **8-1565** 响应 Body 参数

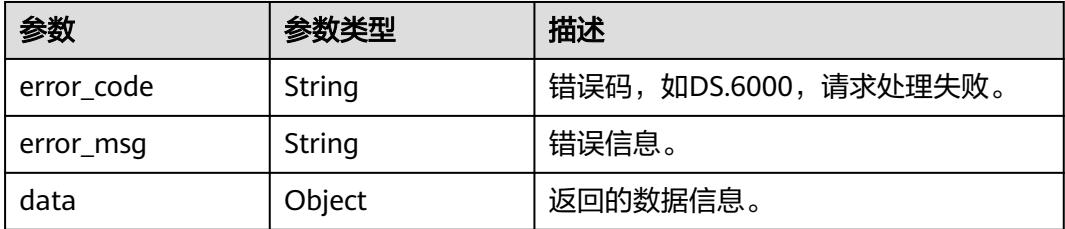

### 状态码:**403**

表 **8-1566** 响应 Body 参数

| 参数         | 参数类型   | 描述                   |
|------------|--------|----------------------|
| error_code | String | 错误码,如DS.6000,请求处理失败。 |
| error_msq  | String | 错误信息。                |
| data       | Object | 返回的数据信息。             |

## 请求示例

导出模型ID为1217123720355803136中表名为class、trl\_aSCb01c的表的DDL,DDL 中包含库名。

GET https://{endpoint}/v2/{project\_id}/design/workspaces/1217123720355803136/export? with\_db=true&tb\_names=class&tb\_names=trl\_aSCb01c

## 响应示例

### 状态码:**200**

Success,返回data数据是DDL文本信息。

```
{
 "data" : {
```
}

"value" : "CREATE TABLE IF NOT EXISTS \${database}.class (\n class\_id BIGINT NOT NULL comment<br>'1111',\n class\_name VARCHAR(1024) NOT NULL comment '2222',\n teacher VARCHAR(255)  $1$ class\_name VARCHAR(1024) NOT NULL comment '2222',\n comment '3333'\n,\nPRIMARY KEY(class\_id)\n);\nALTER TABLE \${database}.pd\_test COMMENT '无<br>';\nCREATE TABLE IF NOT EXISTS \${database}.logic {}\$A\_2 (\n did VARCHAR(255) \n);\nALTER TABLE \$ ';\nCREATE TABLE IF NOT EXISTS \${database}.logic\_{}\$A\_2 (\n {database}.logic\_{}\$A\_2 COMMENT 'aaa';" }

### 状态码:**400**

**BadRequest** 

```
{
  "error_code" : "DS.60xx",
  "error_msg" : "The user request is illegal."
}
```
### 状态码:**401**

Unauthorized

```
{
  "error_code" : "DS.60xx",
  "error_msg" : "User authentication failed."
}
```
Forbidden

```
{
  "error_code" : "DS.60xx",
  "error_msg" : "The user does not have permission to call this API."
}
```
## **SDK** 代码示例

SDK代码示例如下。

### **Java**

package com.huaweicloud.sdk.test;

```
import com.huaweicloud.sdk.core.auth.ICredential;
import com.huaweicloud.sdk.core.auth.BasicCredentials;
import com.huaweicloud.sdk.core.exception.ConnectionException;
import com.huaweicloud.sdk.core.exception.RequestTimeoutException;
import com.huaweicloud.sdk.core.exception.ServiceResponseException;
import com.huaweicloud.sdk.dataartsstudio.v1.region.DataArtsStudioRegion;
import com.huaweicloud.sdk.dataartsstudio.v1.*;
import com.huaweicloud.sdk.dataartsstudio.v1.model.*;
public class ExportDesignModelTableDdlSolution {
   public static void main(String[] args) {
      // The AK and SK used for authentication are hard-coded or stored in plaintext, which has great 
security risks. It is recommended that the AK and SK be stored in ciphertext in configuration files or 
environment variables and decrypted during use to ensure security.
      // In this example, AK and SK are stored in environment variables for authentication. Before running 
this example, set environment variables CLOUD_SDK_AK and CLOUD_SDK_SK in the local environment
      String ak = System.getenv("CLOUD_SDK_AK");
      String sk = System.getenv("CLOUD_SDK_SK");
      String projectId = "{project_id}";
      ICredential auth = new BasicCredentials()
            .withProjectId(projectId)
            .withAk(ak)
           .withSk(sk);
      DataArtsStudioClient client = DataArtsStudioClient.newBuilder()
           .withCredential(auth)
            .withRegion(DataArtsStudioRegion.valueOf("<YOUR REGION>"))
            .build();
     ExportDesignModelTableDdlRequest request = new ExportDesignModelTableDdlRequest();
      request.withModelId("{model_id}");
      try {
         ExportDesignModelTableDdlResponse response = client.exportDesignModelTableDdl(request);
         System.out.println(response.toString());
      } catch (ConnectionException e) {
         e.printStackTrace();
      } catch (RequestTimeoutException e) {
         e.printStackTrace();
      } catch (ServiceResponseException e) {
         e.printStackTrace();
         System.out.println(e.getHttpStatusCode());
         System.out.println(e.getRequestId());
         System.out.println(e.getErrorCode());
         System.out.println(e.getErrorMsg());
```
 } }

}

### **Python**

# coding: utf-8

import os

from huaweicloudsdkcore.auth.credentials import BasicCredentials from huaweicloudsdkdataartsstudio.v1.region.dataartsstudio\_region import DataArtsStudioRegion from huaweicloudsdkcore.exceptions import exceptions from huaweicloudsdkdataartsstudio.v1 import \*

if \_\_name\_\_ == "\_\_main\_\_":

 # The AK and SK used for authentication are hard-coded or stored in plaintext, which has great security risks. It is recommended that the AK and SK be stored in ciphertext in configuration files or environment variables and decrypted during use to ensure security.

 # In this example, AK and SK are stored in environment variables for authentication. Before running this example, set environment variables CLOUD\_SDK\_AK and CLOUD\_SDK\_SK in the local environment

```
 ak = os.environ["CLOUD_SDK_AK"]
 sk = os.environ["CLOUD_SDK_SK"]
 projectId = "{project_id}"
```
credentials = BasicCredentials(ak, sk, projectId)

```
 client = DataArtsStudioClient.new_builder() \
    .with_credentials(credentials) \
    .with_region(DataArtsStudioRegion.value_of("<YOUR REGION>")) \
   .build()
```
try:

```
 request = ExportDesignModelTableDdlRequest()
   request.model_id = "{model_id}"
   response = client.export_design_model_table_ddl(request)
   print(response)
 except exceptions.ClientRequestException as e:
   print(e.status_code)
   print(e.request_id)
   print(e.error_code)
   print(e.error_msg)
```
### **Go**

package main

### import (

)

 "fmt" "github.com/huaweicloud/huaweicloud-sdk-go-v3/core/auth/basic" dataartsstudio "github.com/huaweicloud/huaweicloud-sdk-go-v3/services/dataartsstudio/v1" "github.com/huaweicloud/huaweicloud-sdk-go-v3/services/dataartsstudio/v1/model" region "github.com/huaweicloud/huaweicloud-sdk-go-v3/services/dataartsstudio/v1/region" func main() { // The AK and SK used for authentication are hard-coded or stored in plaintext, which has great security

risks. It is recommended that the AK and SK be stored in ciphertext in configuration files or environment variables and decrypted during use to ensure security.

 // In this example, AK and SK are stored in environment variables for authentication. Before running this example, set environment variables CLOUD\_SDK\_AK and CLOUD\_SDK\_SK in the local environment

```
 ak := os.Getenv("CLOUD_SDK_AK")
 sk := os.Getenv("CLOUD_SDK_SK")
 projectId := "{project_id}"
 auth := basic.NewCredentialsBuilder().
```

```
 WithAk(ak).
 WithSk(sk).
 WithProjectId(projectId).
 Build()
```

```
 client := dataartsstudio.NewDataArtsStudioClient(
   dataartsstudio.DataArtsStudioClientBuilder().
      WithRegion(region.ValueOf("<YOUR REGION>")).
      WithCredential(auth).
      Build())
 request := &model.ExportDesignModelTableDdlRequest{}
 request.ModelId = "{model_id}"
 response, err := client.ExportDesignModelTableDdl(request)
 if err == nil {
   fmt.Printf("%+v\n", response)
 } else {
   fmt.Println(err)
 }
```
## 更多

}

更多编程语言的SDK代码示例,请参见**[API Explorer](https://console.huaweicloud.com/apiexplorer/#/openapi/DataArtsStudio/sdk?api=ExportDesignModelTableDdl)**的代码示例页签,可生成自动对应 的SDK代码示例。

## 状态码

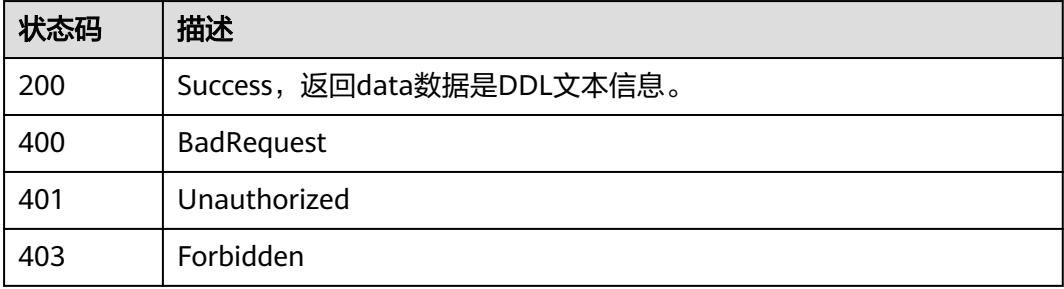

# **8.22.16** 转换逻辑模型为物理模型

# 功能介绍

转换逻辑模型为物理模型,转换成功则显示转换后的目标模型信息。

异常:目标模型信息的"id"等属性为null时,则需要调用《获取操作结果》接口查看 具体报错信息: GET https://{endpoint}/v1/{project\_id}/design/operation-results? operation\_type=TRANSFORM\_LOGIC\_MODEL&operation\_id={model\_id},其中 {model\_id}为本接口的路径参数。

### 约束与限制:

1、target\_model\_id与target\_model\_name不对应时,target\_model\_id优先级高于 target\_model\_name。

2、target\_model\_id与dw\_type不对应时,会找不到模型,提示:模型不存在。

## 调用方法

请参[见如何调用](#page-69-0)**API**。

## **URI**

PUT /v1/{project\_id}/design/workspaces/{model\_id}/transform

## 表 **8-1567** 路径参数

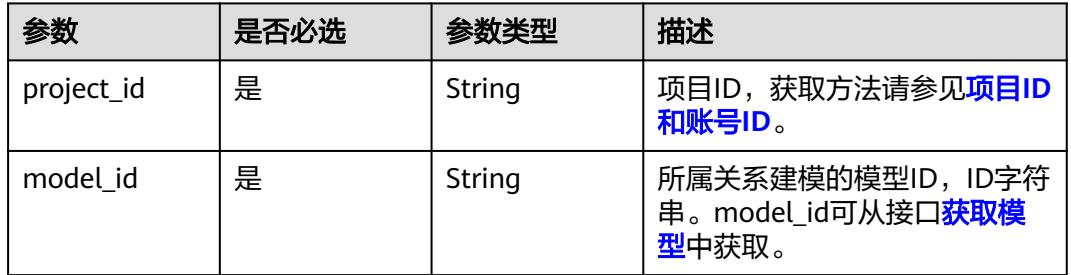

# 请求参数

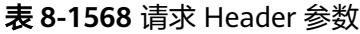

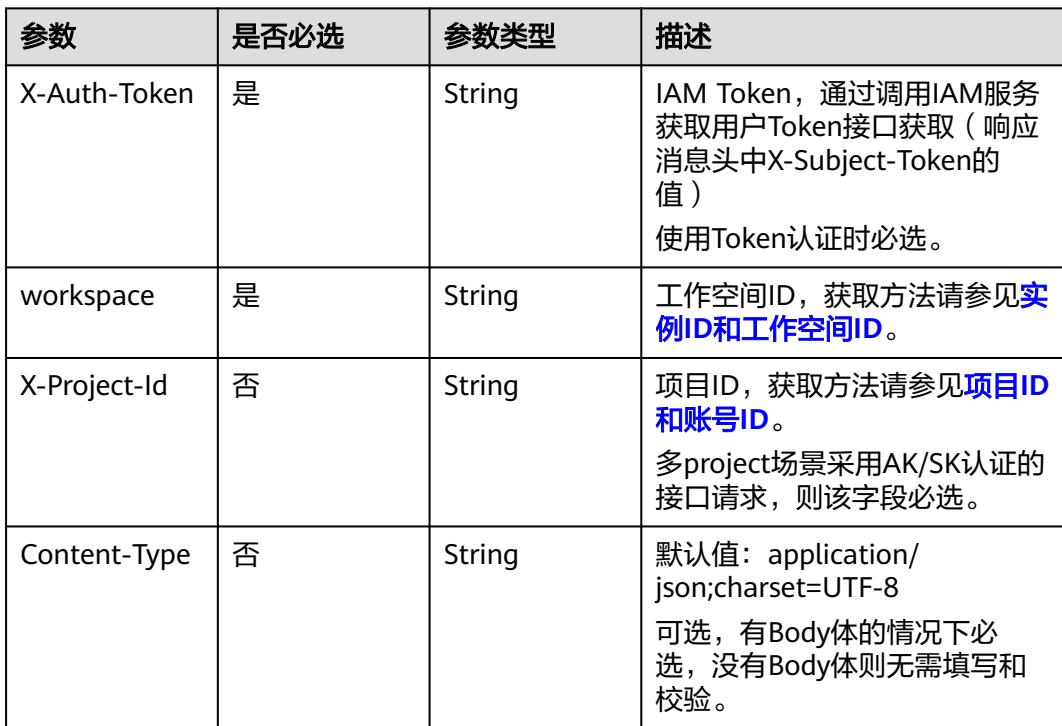

### 表 **8-1569** 请求 Body 参数

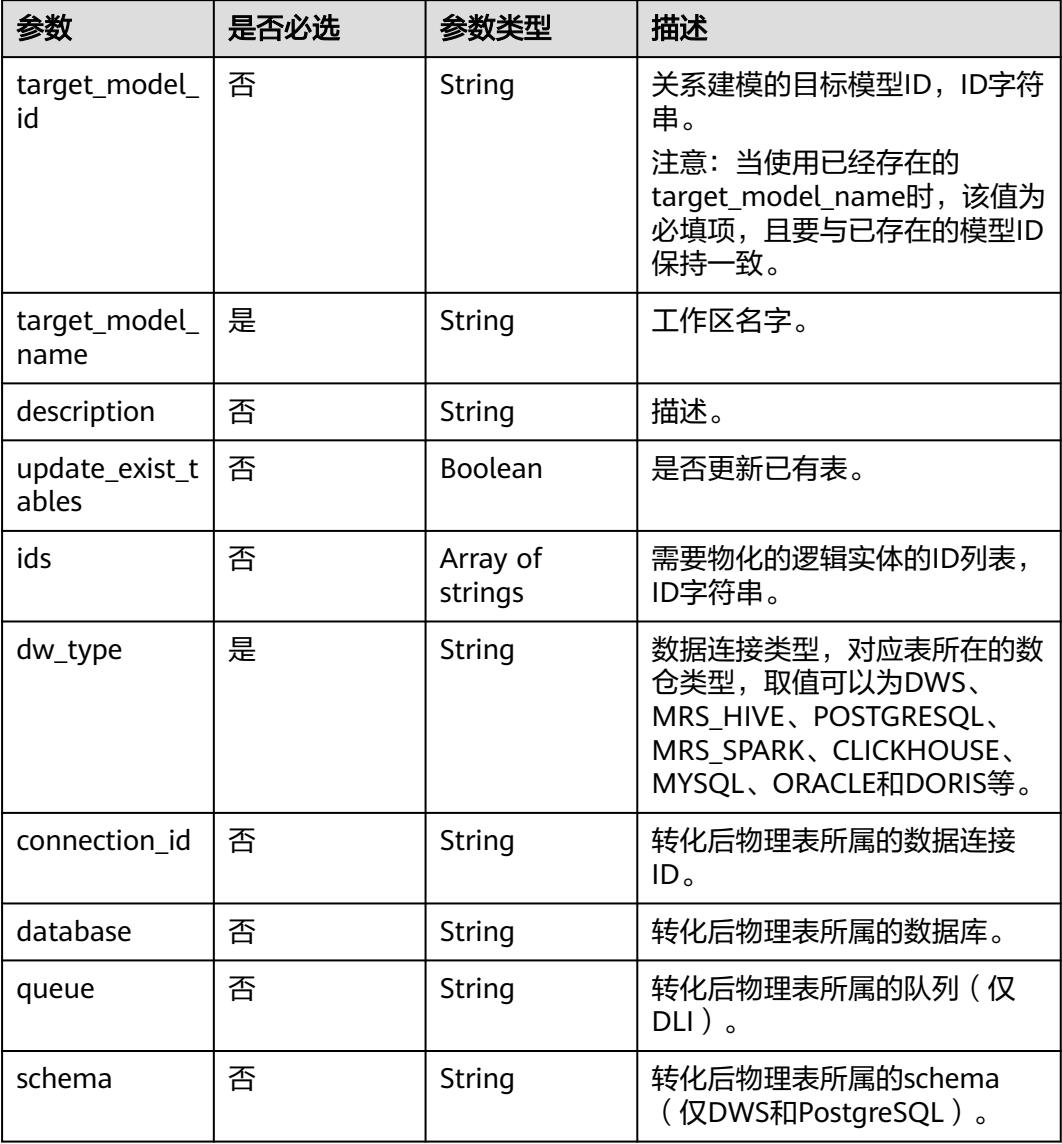

# 响应参数

### 状态码:**200**

## 表 **8-1570** 响应 Body 参数

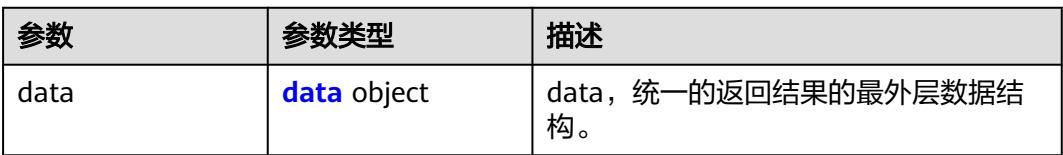

### <span id="page-2650-0"></span>表 **8-1571** data

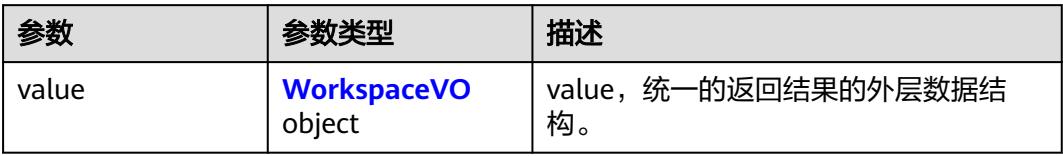

## 表 **8-1572** WorkspaceVO

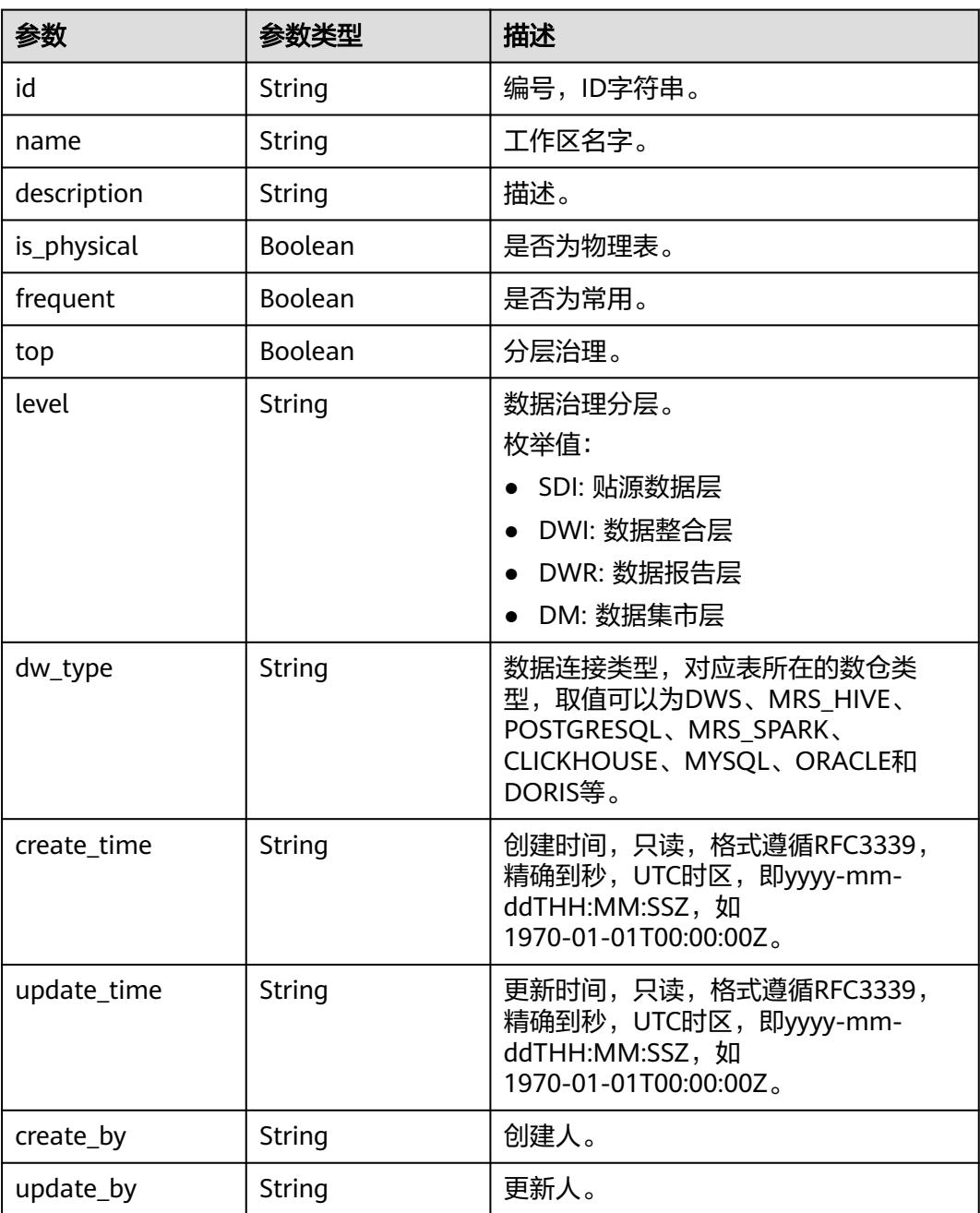

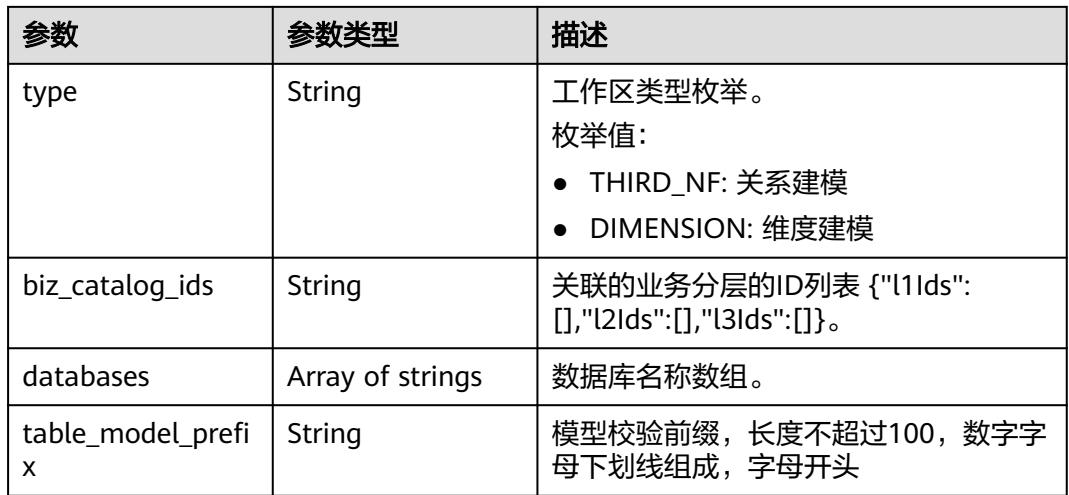

## 表 **8-1573** 响应 Body 参数

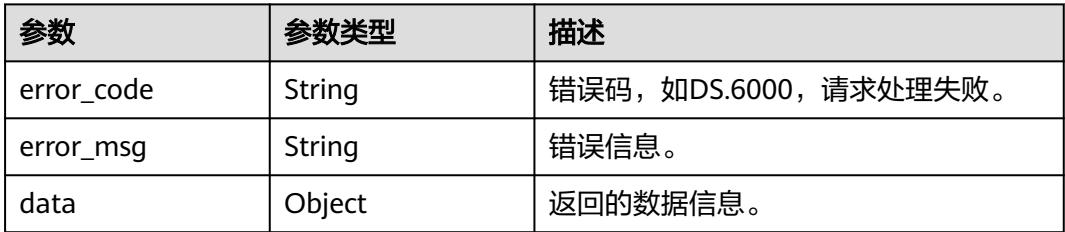

### 状态码:**401**

### 表 **8-1574** 响应 Body 参数

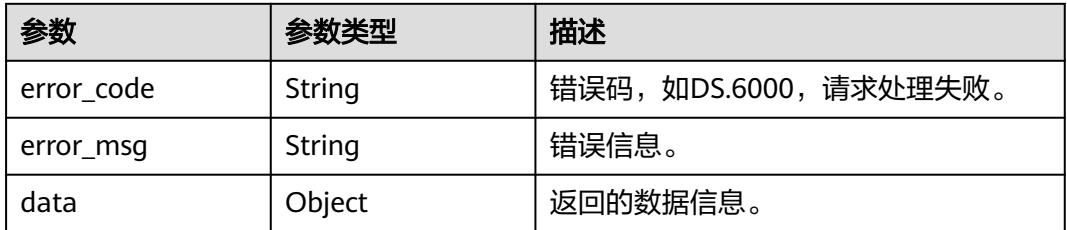

## 状态码:**403**

## 表 **8-1575** 响应 Body 参数

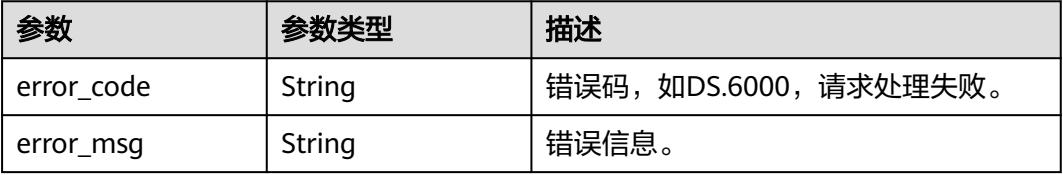

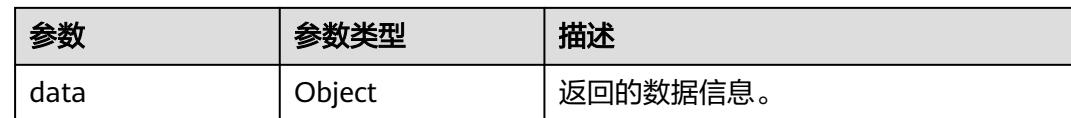

# 请求示例

#### 将model\_id为1184439352260976640的逻辑模型转化为物理模型。

PUT https://{endpoint}/v1/{project\_id}/design/workspaces/1184439352260976640/transform

```
{
 "target_model_id" : "1234524753512017920",
 "target_model_name" : "dws0429",
  "update_exist_tables" : false,
 "description" : ""
 "dw_type" : "DWS"
  "connection_id" : "92558783022c4ac88965e045b7c7078c",
  "database" : "gaussdb",
  "schema" : "public",
  "ids" : [ "1238437092523188266" ]
}
```
## 响应示例

### 状态码:**200**

Success,返回data数据是目标物理WorkspaceVO信息,最终的转换结果需要从获取 批量操作结果的接口中获取。

```
{
 "data" : {
   "value" : {
     "id" : "1234524753512017920",
     "name" : "dws0429",
 "description" : "",
 "is_physical" : true,
     "frequent" : false,
 "top" : true,
 "level" : null,
     "dw_type" : "DWS",
 "create_time" : "2024-04-29T15:20:38+08:00",
 "update_time" : "2024-04-29T15:20:38+08:00",
 "create_by" : "test_uesr",
 "update_by" : "test_uesr",
 "type" : "THIRD_NF",
 "biz_catalog_ids" : null,
     "databases" : null,
     "table_model_prefix" : ""
   }
 }
}
```
### 状态码:**400**

BadRequest

```
{
  "error_code" : "DS.60xx",
  "error_msg" : "The user request is illegal."
}
```
### 状态码:**401**

Unauthorized

```
{
  "error_code" : "DS.60xx",
  "error_msg" : "User authentication failed."
}
```
Forbidden

```
{
  "error_code" : "DS.60xx",
  "error_msg" : "The user does not have permission to call this API."
}
```
## **SDK** 代码示例

SDK代码示例如下。

### **Java**

#### 将model\_id为1184439352260976640的逻辑模型转化为物理模型。

package com.huaweicloud.sdk.test;

```
import com.huaweicloud.sdk.core.auth.ICredential;
import com.huaweicloud.sdk.core.auth.BasicCredentials;
import com.huaweicloud.sdk.core.exception.ConnectionException:
import com.huaweicloud.sdk.core.exception.RequestTimeoutException;
import com.huaweicloud.sdk.core.exception.ServiceResponseException;
import com.huaweicloud.sdk.dataartsstudio.v1.region.DataArtsStudioRegion;
import com.huaweicloud.sdk.dataartsstudio.v1.*;
import com.huaweicloud.sdk.dataartsstudio.v1.model.*;
import java.util.List;
import java.util.ArrayList;
public class BatchCreateDesignTableModelsFromLogicSolution {
   public static void main(String[] args) {
      // The AK and SK used for authentication are hard-coded or stored in plaintext, which has great 
security risks. It is recommended that the AK and SK be stored in ciphertext in configuration files or 
environment variables and decrypted during use to ensure security.
      // In this example, AK and SK are stored in environment variables for authentication. Before running 
this example, set environment variables CLOUD_SDK_AK and CLOUD_SDK_SK in the local environment
      String ak = System.getenv("CLOUD_SDK_AK");
 String sk = System.getenv("CLOUD_SDK_SK");
 String projectId = "{project_id}";
      ICredential auth = new BasicCredentials()
           .withProjectId(projectId)
           .withAk(ak)
           .withSk(sk);
      DataArtsStudioClient client = DataArtsStudioClient.newBuilder()
           .withCredential(auth)
            .withRegion(DataArtsStudioRegion.valueOf("<YOUR REGION>"))
            .build();
      BatchCreateDesignTableModelsFromLogicRequest request = new 
BatchCreateDesignTableModelsFromLogicRequest();
      request.withModelId("{model_id}");
      WorkspaceTransformVO body = new WorkspaceTransformVO();
      List<String> listbodyIds = new ArrayList<>();
      listbodyIds.add("1238437092523188266");
      body.withSchema("public");
      body.withDatabase("gaussdb");
      body.withConnectionId("92558783022c4ac88965e045b7c7078c");
      body.withDwType("DWS");
```

```
 body.withIds(listbodyIds);
      body.withUpdateExistTables(false);
      body.withDescription("");
      body.withTargetModelName("dws0429");
      body.withTargetModelId("1234524753512017920");
      request.withBody(body);
      try {
         BatchCreateDesignTableModelsFromLogicResponse response = 
client.batchCreateDesignTableModelsFromLogic(request);
         System.out.println(response.toString());
      } catch (ConnectionException e) {
         e.printStackTrace();
      } catch (RequestTimeoutException e) {
         e.printStackTrace();
      } catch (ServiceResponseException e) {
         e.printStackTrace();
         System.out.println(e.getHttpStatusCode());
         System.out.println(e.getRequestId());
         System.out.println(e.getErrorCode());
         System.out.println(e.getErrorMsg());
      }
   }
}
```
## **Python**

### 将model\_id为1184439352260976640的逻辑模型转化为物理模型。

#### # coding: utf-8

#### import os

```
from huaweicloudsdkcore.auth.credentials import BasicCredentials
from huaweicloudsdkdataartsstudio.v1.region.dataartsstudio_region import DataArtsStudioRegion
from huaweicloudsdkcore.exceptions import exceptions
from huaweicloudsdkdataartsstudio.v1 import *
```
#### if  $name = "$  main ":

 # The AK and SK used for authentication are hard-coded or stored in plaintext, which has great security risks. It is recommended that the AK and SK be stored in ciphertext in configuration files or environment variables and decrypted during use to ensure security.

 # In this example, AK and SK are stored in environment variables for authentication. Before running this example, set environment variables CLOUD\_SDK\_AK and CLOUD\_SDK\_SK in the local environment

 ak = os.environ["CLOUD\_SDK\_AK"] sk = os.environ["CLOUD\_SDK\_SK"] projectId = "{project\_id}"

credentials = BasicCredentials(ak, sk, projectId)

```
 client = DataArtsStudioClient.new_builder() \
   .with_credentials(credentials) \
    .with_region(DataArtsStudioRegion.value_of("<YOUR REGION>")) \
    .build()
```
#### try:

```
 request = BatchCreateDesignTableModelsFromLogicRequest()
      request.model_id = "{model_id}"
      listIdsbody = [
         "1238437092523188266"
\blacksquare request.body = WorkspaceTransformVO(
        schema="public",
        database="gaussdb",
        connection_id="92558783022c4ac88965e045b7c7078c",
        dw_type="DWS",
        ids=listIdsbody,
        update_exist_tables=False,
        description="",
        target_model_name="dws0429",
        target_model_id="1234524753512017920"
```

```
\qquad \qquad response = client.batch_create_design_table_models_from_logic(request)
      print(response)
   except exceptions.ClientRequestException as e:
      print(e.status_code)
      print(e.request_id)
      print(e.error_code)
      print(e.error_msg)
```
**Go**

#### 将model id为1184439352260976640的逻辑模型转化为物理模型。

```
package main
```

```
import (
    "fmt"
   "github.com/huaweicloud/huaweicloud-sdk-go-v3/core/auth/basic"
   dataartsstudio "github.com/huaweicloud/huaweicloud-sdk-go-v3/services/dataartsstudio/v1"
   "github.com/huaweicloud/huaweicloud-sdk-go-v3/services/dataartsstudio/v1/model"
   region "github.com/huaweicloud/huaweicloud-sdk-go-v3/services/dataartsstudio/v1/region"
)
func main() {
   // The AK and SK used for authentication are hard-coded or stored in plaintext, which has great security 
risks. It is recommended that the AK and SK be stored in ciphertext in configuration files or environment 
variables and decrypted during use to ensure security.
   // In this example, AK and SK are stored in environment variables for authentication. Before running this 
example, set environment variables CLOUD_SDK_AK and CLOUD_SDK_SK in the local environment
   ak := os.Getenv("CLOUD_SDK_AK")
   sk := os.Getenv("CLOUD_SDK_SK")
   projectId := "{project_id}"
   auth := basic.NewCredentialsBuilder().
      WithAk(ak).
      WithSk(sk).
      WithProjectId(projectId).
      Build()
   client := dataartsstudio.NewDataArtsStudioClient(
      dataartsstudio.DataArtsStudioClientBuilder().
        WithRegion(region.ValueOf("<YOUR REGION>")).
         WithCredential(auth).
        Build())
   request := &model.BatchCreateDesignTableModelsFromLogicRequest{}
   request.ModelId = "{model_id}"
   var listIdsbody = []string{
      "1238437092523188266",
   }
   schemaWorkspaceTransformVo:= "public"
   databaseWorkspaceTransformVo:= "gaussdb"
   connectionIdWorkspaceTransformVo:= "92558783022c4ac88965e045b7c7078c"
   updateExistTablesWorkspaceTransformVo:= false
   descriptionWorkspaceTransformVo:= ""
   targetModelNameWorkspaceTransformVo:= "dws0429"
   targetModelIdWorkspaceTransformVo:= "1234524753512017920"
   request.Body = &model.WorkspaceTransformVo{
      Schema: &schemaWorkspaceTransformVo,
      Database: &databaseWorkspaceTransformVo,
      ConnectionId: &connectionIdWorkspaceTransformVo,
      DwType: "DWS",
      Ids: &listIdsbody,
      UpdateExistTables: &updateExistTablesWorkspaceTransformVo,
      Description: &descriptionWorkspaceTransformVo,
      TargetModelName: &targetModelNameWorkspaceTransformVo,
      TargetModelId: &targetModelIdWorkspaceTransformVo,
   }
```
response, err := client.BatchCreateDesignTableModelsFromLogic(request)

```
if err == nil fmt.Printf("%+v\n", response)
 } else {
   fmt.Println(err)
 }
```
## 更多

更多编程语言的SDK代码示例,请参见**[API Explorer](https://console.huaweicloud.com/apiexplorer/#/openapi/DataArtsStudio/sdk?api=BatchCreateDesignTableModelsFromLogic)**的代码示例页签,可生成自动对应 的SDK代码示例。

## 状态码

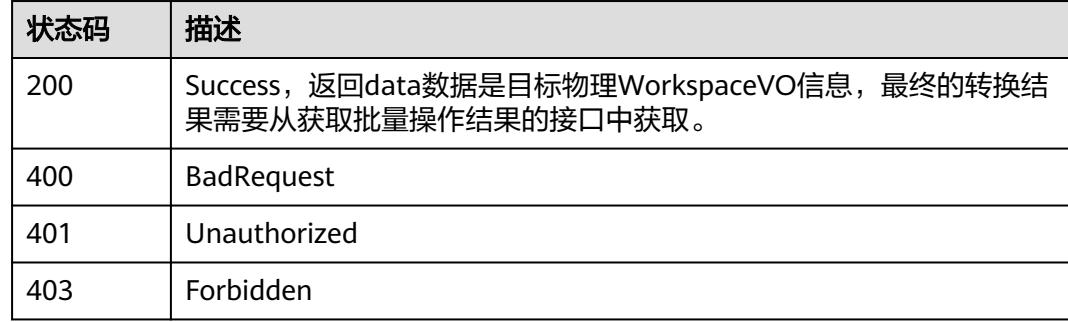

# **8.22.17** 获取操作结果

}

## 功能介绍

获取批量操作的结果,如逻辑模型转物理模型和逆向数据库操作。

# 调用方法

请参[见如何调用](#page-69-0)**API**。

## **URI**

GET /v1/{project\_id}/design/operation-results

### 表 **8-1576** 路径参数

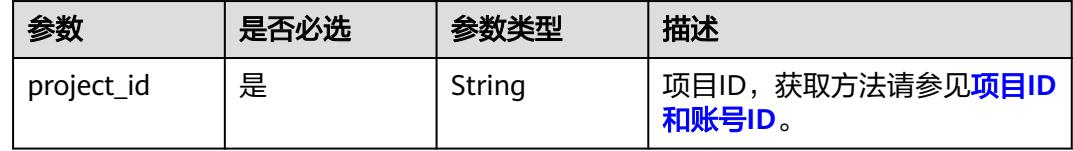

## 表 **8-1577** Query 参数

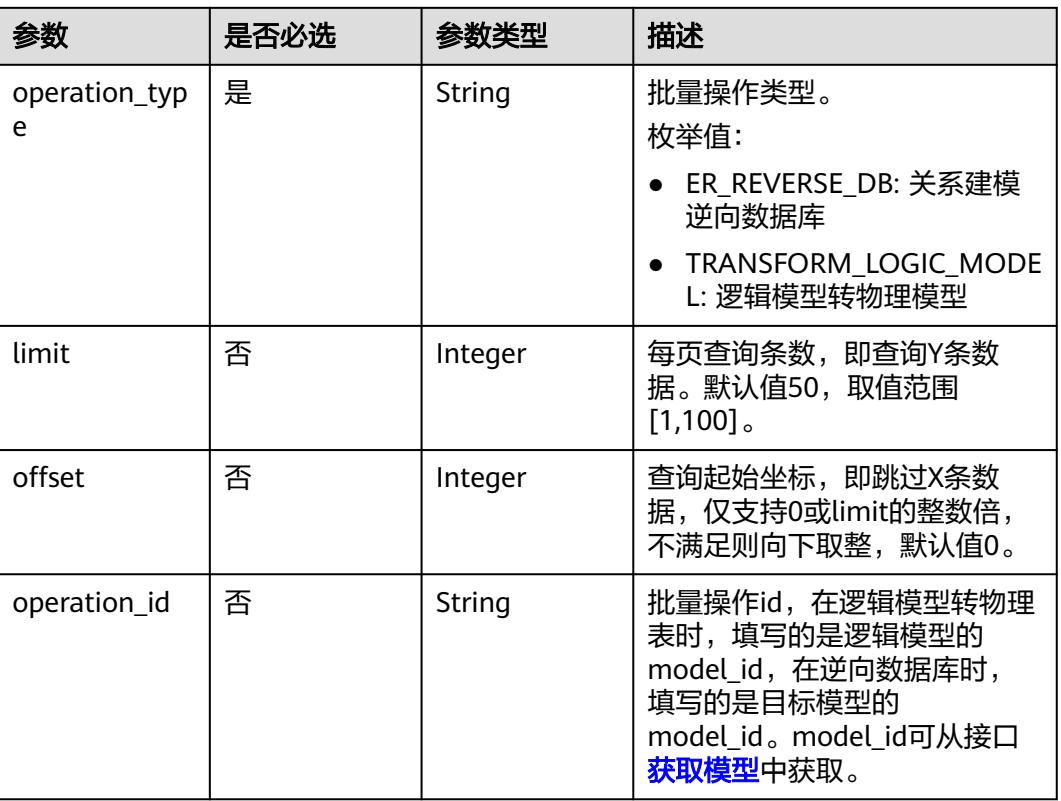

# 请求参数

## 表 **8-1578** 请求 Header 参数

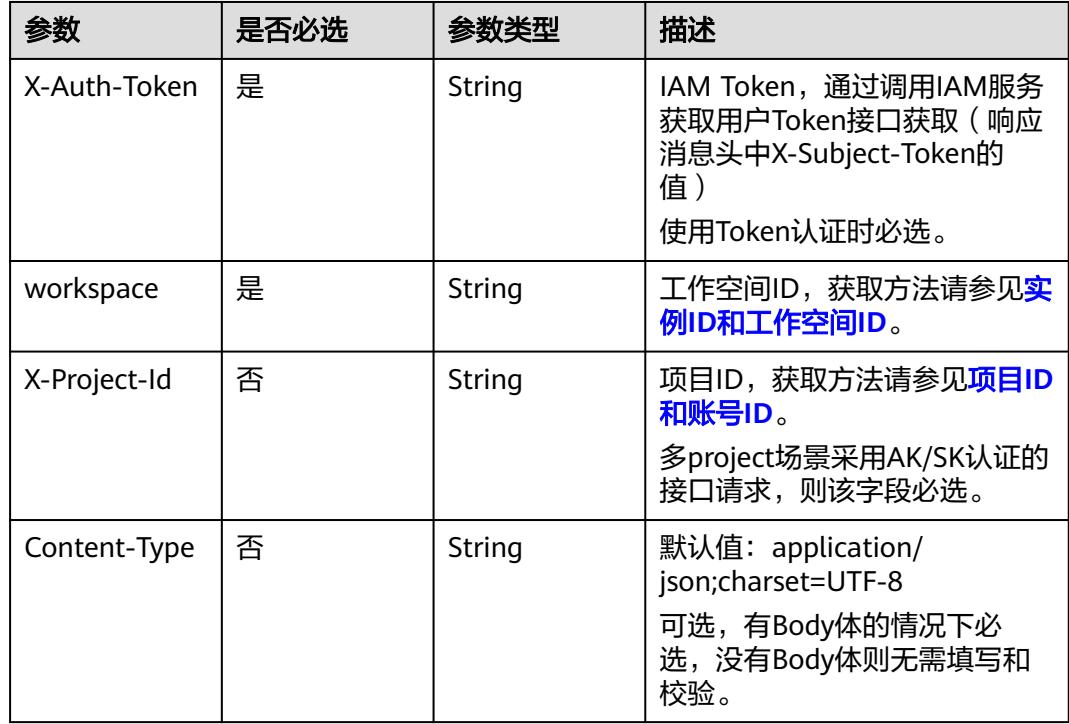

## <span id="page-2658-0"></span>响应参数

### 状态码:**200**

## 表 **8-1579** 响应 Body 参数

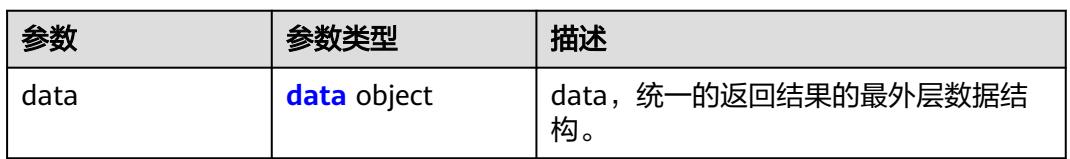

### 表 **8-1580** data

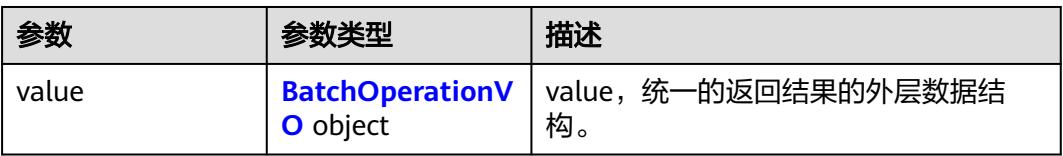

## 表 **8-1581** BatchOperationVO

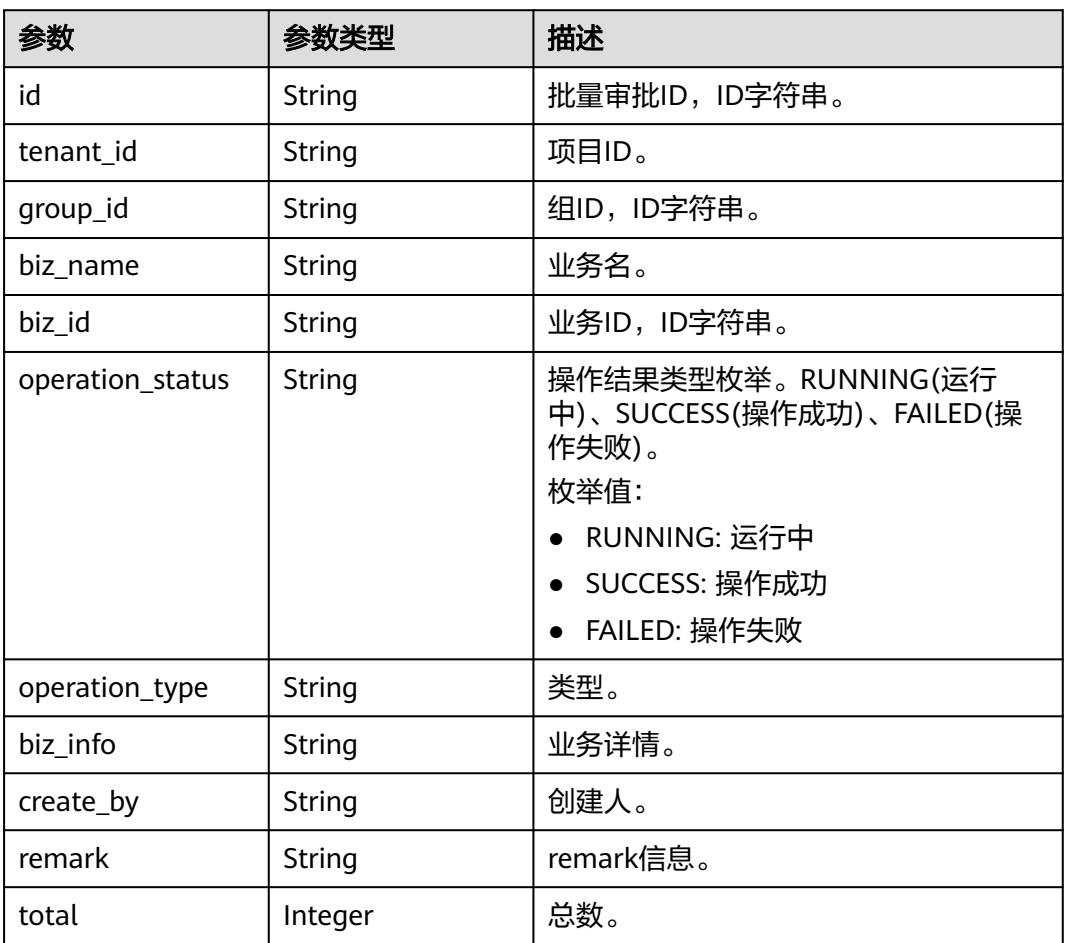

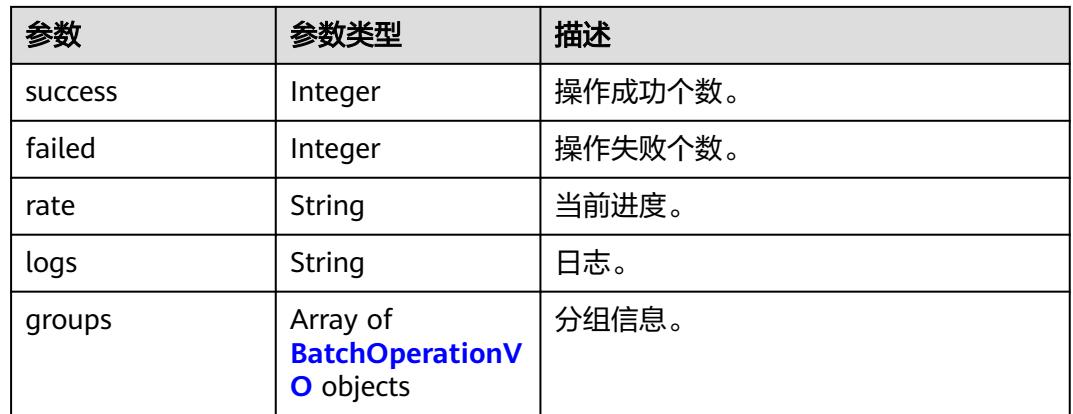

### 表 **8-1582** 响应 Body 参数

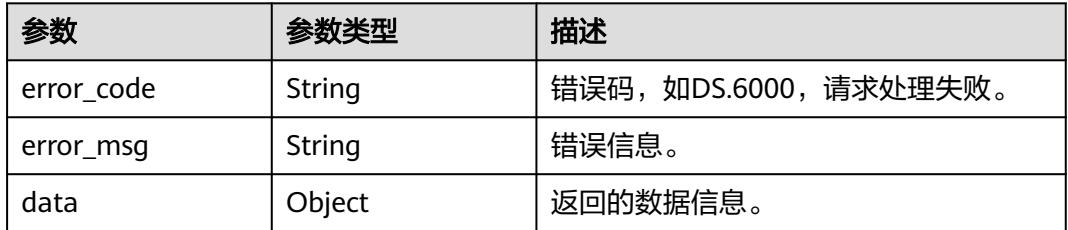

## 状态码:**401**

### 表 **8-1583** 响应 Body 参数

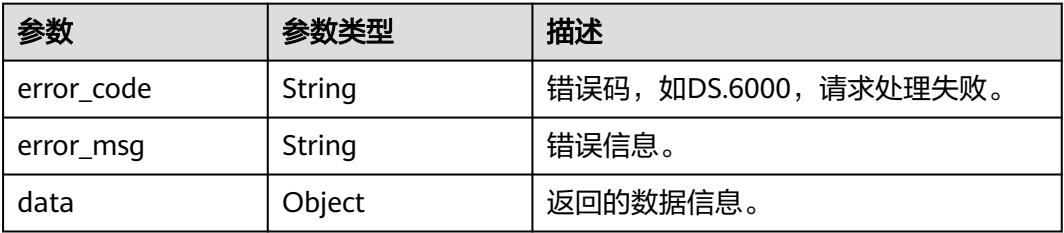

### 状态码:**403**

### 表 **8-1584** 响应 Body 参数

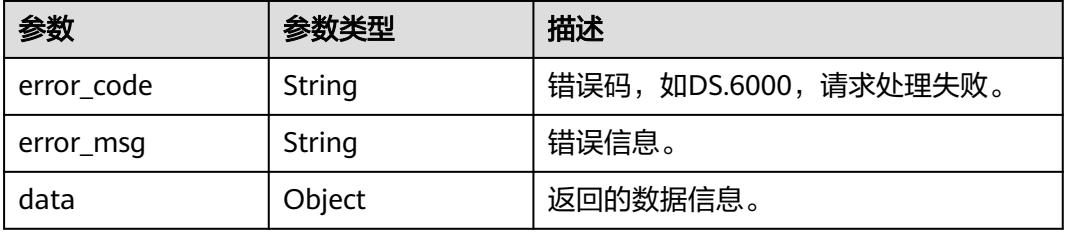

## 请求示例

在model\_id为1184439352260976640的逻辑模型进行逻辑模型转物理模型操作后,获 取转换结果。

GET https://{endpoint}/v1/{project\_id}/design/operation-results? operation\_type=TRANSFORM\_LOGIC\_MODEL&operation\_id=1184439352260976640

## 响应示例

### 状态码:**200**

Success,返回data数据是 BatchOperationVO

```
{
  "data" : {
   "value" : {
     "id" : null,
 "tenant_id" : "0833a5737480d53b2f25c010dc1a7b88-workspace-eeb055e69c624311b6b9cfee89a4ec70",
 "group_id" : "1243524510200836096",
    "biz_name" : null,
     "biz_id" : null,
     "operation_status" : "SUCCESS",
     "operation_type" : "TRANSFORM_LOGIC_MODEL",
 "biz_info" : null,
 "create_by" : "test_uesr",
     "remark" : null,
     "total" : 1,
     "success" : 1,
 "failed" : 0,
 "rate" : "1.00",
     "logs" : null,
     "groups" : [ {
      "id" : "1243524510620266496",
      "tenant_id" : "0833a5737480d53b2f25c010dc1a7b88-workspace-
eeb055e69c624311b6b9cfee89a4ec70",
 "group_id" : "1243524510200836096",
 "biz_name" : "ljst202",
      "biz_id" : null,
      "operation_status" : "SUCCESS",
      "operation_type" : "TRANSFORM_LOGIC_MODEL",
 "biz_info" : null,
 "create_by" : "test_uesr",
 "remark" : "SKIP | 用户跳过",
      "total" : 0,
      "success" : 0,
      "failed" : 0,
      "rate" : null,
      "logs" : null,
      "groups" : null
    } ]
   }
 }
```
### 状态码:**400**

}

BadRequest

```
{
  "error_code" : "DS.60xx",
  "error_msg" : "The user request is illegal."
}
```
### 状态码:**401**

Unauthorized

```
{
  "error_code" : "DS.60xx",
  "error_msg" : "User authentication failed."
}
```
Forbidden

```
{
  "error_code" : "DS.60xx",
  "error_msg" : "The user does not have permission to call this API."
}
```
## **SDK** 代码示例

SDK代码示例如下。

### **Java**

package com.huaweicloud.sdk.test;

```
import com.huaweicloud.sdk.core.auth.ICredential;
import com.huaweicloud.sdk.core.auth.BasicCredentials;
import com.huaweicloud.sdk.core.exception.ConnectionException;
import com.huaweicloud.sdk.core.exception.RequestTimeoutException;
import com.huaweicloud.sdk.core.exception.ServiceResponseException;
import com.huaweicloud.sdk.dataartsstudio.v1.region.DataArtsStudioRegion;
import com.huaweicloud.sdk.dataartsstudio.v1.*;
import com.huaweicloud.sdk.dataartsstudio.v1.model.*;
public class ShowDesignOperationResultSolution {
   public static void main(String[] args) {
      // The AK and SK used for authentication are hard-coded or stored in plaintext, which has great 
security risks. It is recommended that the AK and SK be stored in ciphertext in configuration files or 
environment variables and decrypted during use to ensure security.
      // In this example, AK and SK are stored in environment variables for authentication. Before running 
this example, set environment variables CLOUD_SDK_AK and CLOUD_SDK_SK in the local environment
      String ak = System.getenv("CLOUD_SDK_AK");
      String sk = System.getenv("CLOUD_SDK_SK");
      String projectId = "{project_id}";
      ICredential auth = new BasicCredentials()
            .withProjectId(projectId)
            .withAk(ak)
           .withSk(sk);
      DataArtsStudioClient client = DataArtsStudioClient.newBuilder()
            .withCredential(auth)
            .withRegion(DataArtsStudioRegion.valueOf("<YOUR REGION>"))
            .build();
      ShowDesignOperationResultRequest request = new ShowDesignOperationResultRequest();
     try \cdot ShowDesignOperationResultResponse response = client.showDesignOperationResult(request);
         System.out.println(response.toString());
      } catch (ConnectionException e) {
         e.printStackTrace();
      } catch (RequestTimeoutException e) {
        e.printStackTrace();
      } catch (ServiceResponseException e) {
         e.printStackTrace();
         System.out.println(e.getHttpStatusCode());
         System.out.println(e.getRequestId());
         System.out.println(e.getErrorCode());
         System.out.println(e.getErrorMsg());
```
}

 } }

### **Python**

# coding: utf-8

#### import os

from huaweicloudsdkcore.auth.credentials import BasicCredentials from huaweicloudsdkdataartsstudio.v1.region.dataartsstudio\_region import DataArtsStudioRegion from huaweicloudsdkcore.exceptions import exceptions from huaweicloudsdkdataartsstudio.v1 import \*

if  $name = "$  main ":

 # The AK and SK used for authentication are hard-coded or stored in plaintext, which has great security risks. It is recommended that the AK and SK be stored in ciphertext in configuration files or environment variables and decrypted during use to ensure security.

 # In this example, AK and SK are stored in environment variables for authentication. Before running this example, set environment variables CLOUD\_SDK\_AK and CLOUD\_SDK\_SK in the local environment

```
 ak = os.environ["CLOUD_SDK_AK"]
 sk = os.environ["CLOUD_SDK_SK"]
 projectId = "{project_id}"
```
credentials = BasicCredentials(ak, sk, projectId)

```
 client = DataArtsStudioClient.new_builder() \
    .with_credentials(credentials) \
    .with_region(DataArtsStudioRegion.value_of("<YOUR REGION>")) \
   .build()
```

```
 try:
```

```
 request = ShowDesignOperationResultRequest()
  response = client.show design operation result(request)
   print(response)
 except exceptions.ClientRequestException as e:
   print(e.status_code)
   print(e.request_id)
  print(e.error_code)
   print(e.error_msg)
```
### **Go**

package main

#### import (

)

```
 "fmt"
 "github.com/huaweicloud/huaweicloud-sdk-go-v3/core/auth/basic"
 dataartsstudio "github.com/huaweicloud/huaweicloud-sdk-go-v3/services/dataartsstudio/v1"
 "github.com/huaweicloud/huaweicloud-sdk-go-v3/services/dataartsstudio/v1/model"
 region "github.com/huaweicloud/huaweicloud-sdk-go-v3/services/dataartsstudio/v1/region"
```
#### func main() {

 // The AK and SK used for authentication are hard-coded or stored in plaintext, which has great security risks. It is recommended that the AK and SK be stored in ciphertext in configuration files or environment variables and decrypted during use to ensure security.

 // In this example, AK and SK are stored in environment variables for authentication. Before running this example, set environment variables CLOUD\_SDK\_AK and CLOUD\_SDK\_SK in the local environment

```
 ak := os.Getenv("CLOUD_SDK_AK")
 sk := os.Getenv("CLOUD_SDK_SK")
 projectId := "{project_id}"
 auth := basic.NewCredentialsBuilder().
   WithAk(ak).
    WithSk(sk).
```
 WithProjectId(projectId). Build()

client := dataartsstudio.NewDataArtsStudioClient(

```
 dataartsstudio.DataArtsStudioClientBuilder().
      WithRegion(region.ValueOf("<YOUR REGION>")).
      WithCredential(auth).
      Build())
 request := &model.ShowDesignOperationResultRequest{}
 response, err := client.ShowDesignOperationResult(request)
if err == nil fmt.Printf("%+v\n", response)
 } else {
   fmt.Println(err)
 }
```
## 更多

更多编程语言的SDK代码示例,请参见**[API Explorer](https://console.huaweicloud.com/apiexplorer/#/openapi/DataArtsStudio/sdk?api=ShowDesignOperationResult)**的代码示例页签,可生成自动对应 的SDK代码示例。

## 状态码

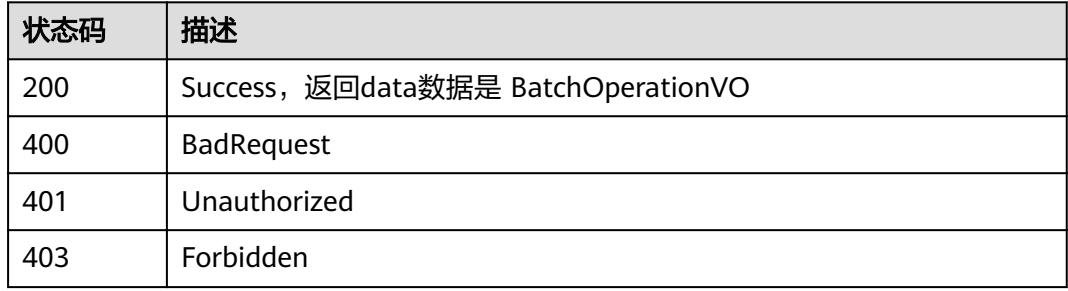

# **8.23** 导入导出接口

}

# **8.23.1** 导入模型,关系建模,维度建模,码表,业务指标以及流程 架构

## 功能介绍

导入模型,关系建模,维度建模,码表,业务指标以及流程架构。

## 调用方法

请参[见如何调用](#page-69-0)**API**。

### **URI**

POST /v2/{project\_id}/design/models/action
### 表 **8-1585** 路径参数

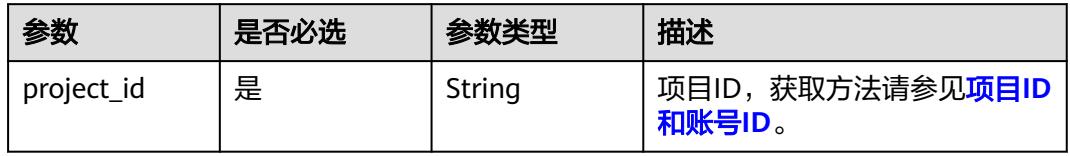

## 表 **8-1586** Query 参数

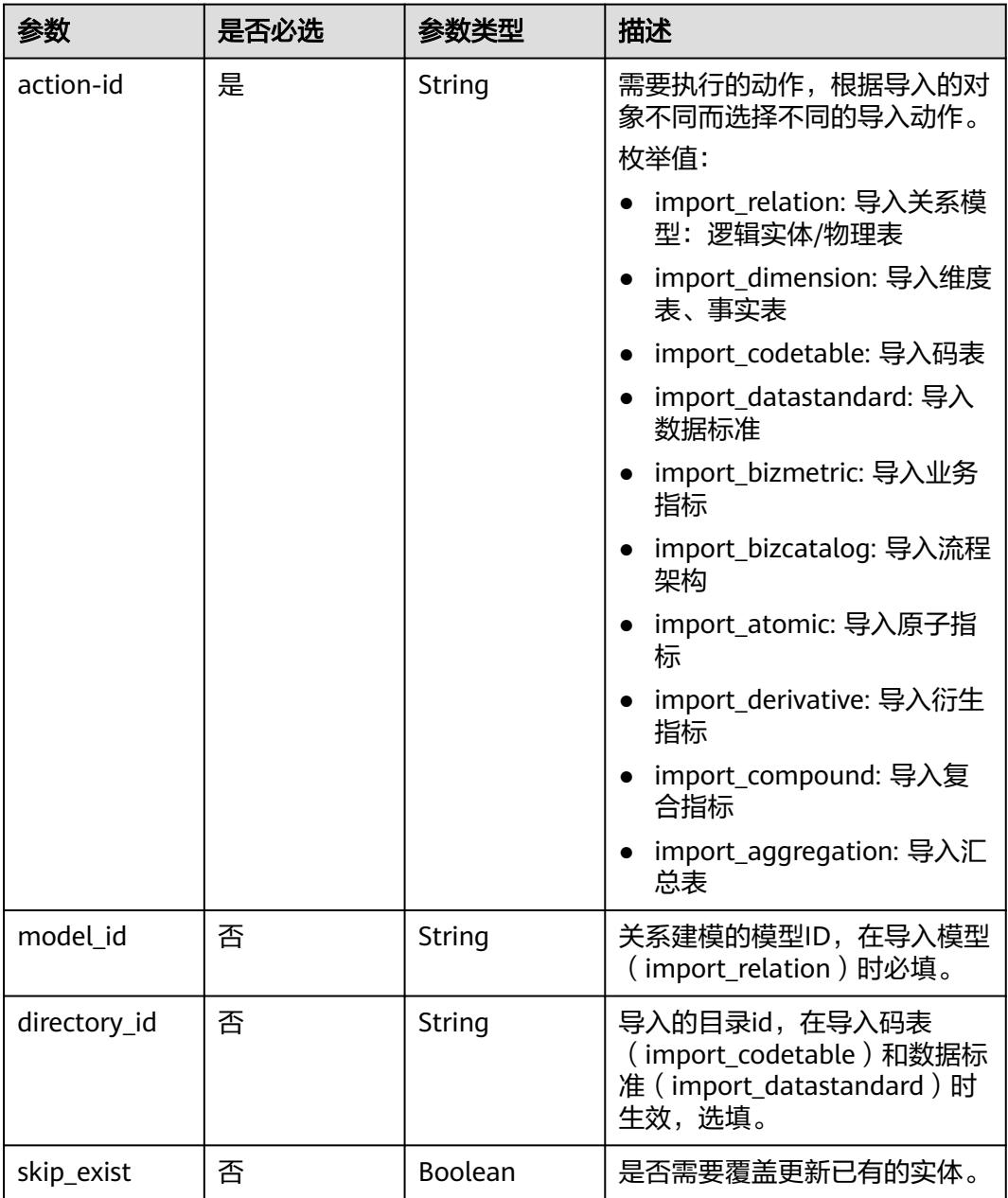

## 请求参数

#### 表 **8-1587** 请求 Header 参数

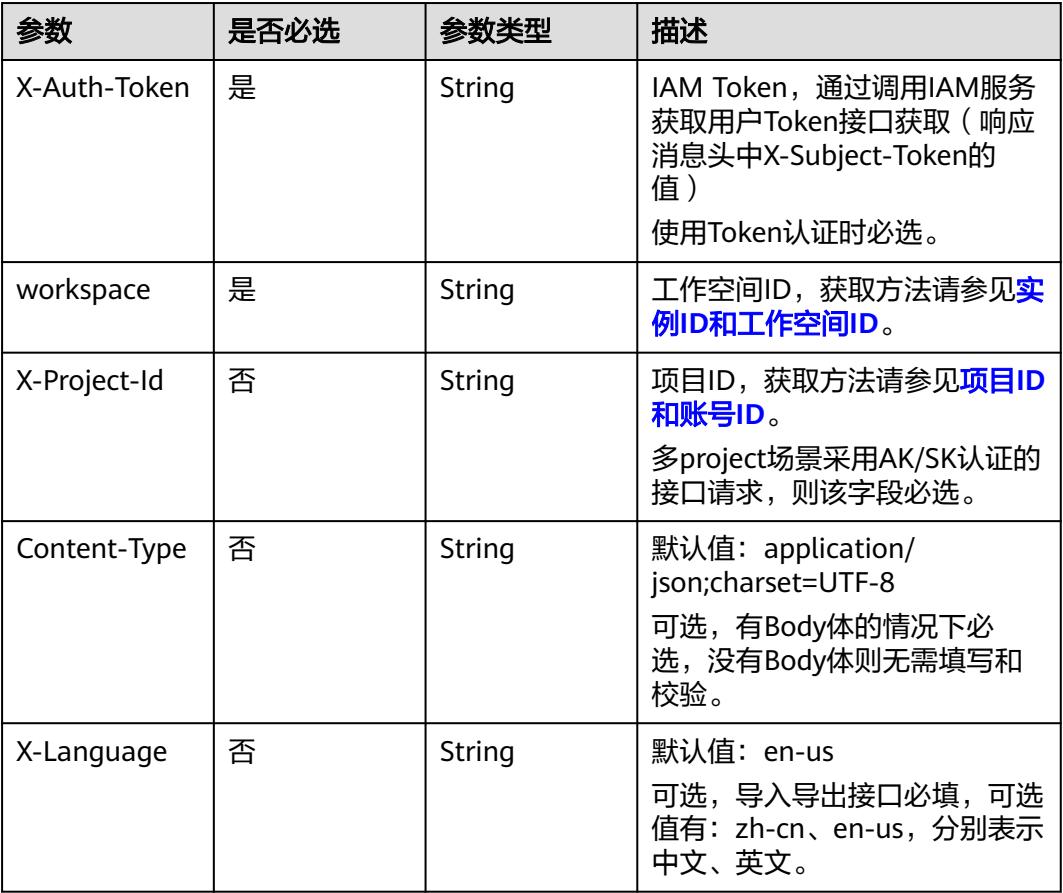

### 表 **8-1588** FormData 参数

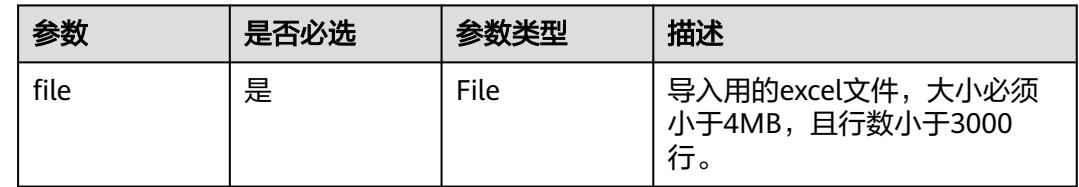

## 响应参数

状态码:**200**

## 表 **8-1589** 响应 Body 参数

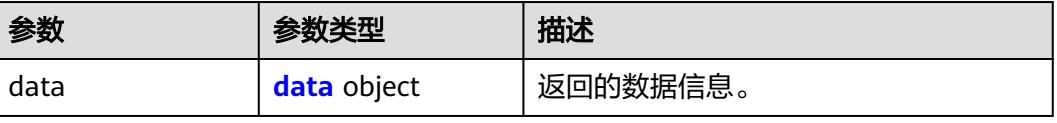

#### <span id="page-2666-0"></span>表 **8-1590** data

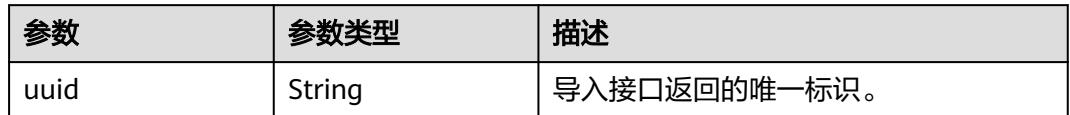

#### 状态码:**400**

#### 表 **8-1591** 响应 Body 参数

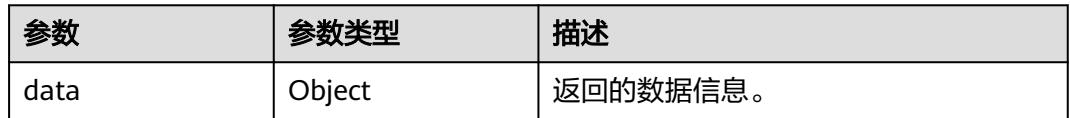

#### 状态码:**401**

表 **8-1592** 响应 Body 参数

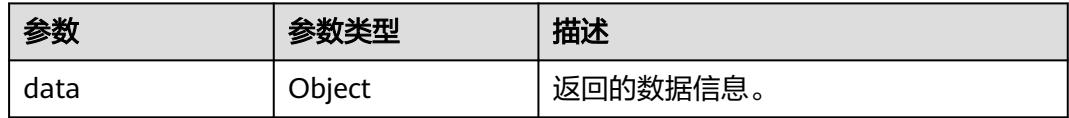

### 状态码:**403**

#### 表 **8-1593** 响应 Body 参数

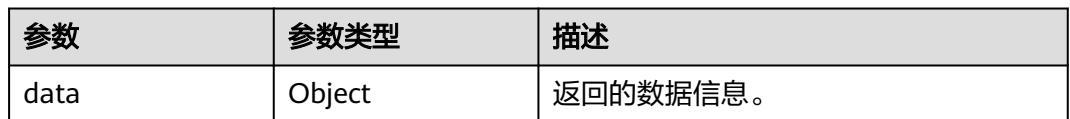

## 请求示例

上传模型excel,通过form表单提交,file为具体文件。

POST https://{endpoint}/v2/{project\_id}/design/models/action?actionid=import\_relation&skip\_exist=false&model\_id=1208730797675311104

## 响应示例

#### 状态码:**200**

Success,返回data数据是导入任务的uuid,可根据该uuid去查询导入结果。

```
{
  "data" : {
   "uuid" : "82f70d35-f61a-46dc-a245-0b86905e82d1"
  }
}
```
### **SDK** 代码示例

SDK代码示例如下。

#### **Java**

package com.huaweicloud.sdk.test;

```
import com.huaweicloud.sdk.core.auth.ICredential;
import com.huaweicloud.sdk.core.auth.BasicCredentials;
import com.huaweicloud.sdk.core.exception.ConnectionException;
import com.huaweicloud.sdk.core.exception.RequestTimeoutException;
import com.huaweicloud.sdk.core.exception.ServiceResponseException;
import com.huaweicloud.sdk.dataartsstudio.v1.region.DataArtsStudioRegion;
import com.huaweicloud.sdk.dataartsstudio.v1.*;
import com.huaweicloud.sdk.dataartsstudio.v1.model.*;
public class ImportModelsSolution {
   public static void main(String[] args) {
      // The AK and SK used for authentication are hard-coded or stored in plaintext, which has great 
security risks. It is recommended that the AK and SK be stored in ciphertext in configuration files or 
environment variables and decrypted during use to ensure security.
      // In this example, AK and SK are stored in environment variables for authentication. Before running 
this example, set environment variables CLOUD_SDK_AK and CLOUD_SDK_SK in the local environment
      String ak = System.getenv("CLOUD_SDK_AK");
      String sk = System.getenv("CLOUD_SDK_SK");
      String projectId = "{project_id}";
      ICredential auth = new BasicCredentials()
           .withProjectId(projectId)
            .withAk(ak)
           .withSk(sk);
      DataArtsStudioClient client = DataArtsStudioClient.newBuilder()
           .withCredential(auth)
           .withRegion(DataArtsStudioRegion.valueOf("<YOUR REGION>"))
            .build();
      ImportModelsRequest request = new ImportModelsRequest();
      try {
         ImportModelsResponse response = client.importModels(request);
         System.out.println(response.toString());
      } catch (ConnectionException e) {
         e.printStackTrace();
      } catch (RequestTimeoutException e) {
         e.printStackTrace();
      } catch (ServiceResponseException e) {
         e.printStackTrace();
         System.out.println(e.getHttpStatusCode());
         System.out.println(e.getRequestId());
         System.out.println(e.getErrorCode());
         System.out.println(e.getErrorMsg());
      }
   }
}
```
### **Python**

# coding: utf-8

```
import os
from huaweicloudsdkcore.auth.credentials import BasicCredentials
from huaweicloudsdkdataartsstudio.v1.region.dataartsstudio_region import DataArtsStudioRegion
from huaweicloudsdkcore.exceptions import exceptions
from huaweicloudsdkdataartsstudio.v1 import *
```

```
if __name__ == "__main__":
```
 # The AK and SK used for authentication are hard-coded or stored in plaintext, which has great security risks. It is recommended that the AK and SK be stored in ciphertext in configuration files or environment variables and decrypted during use to ensure security.

 # In this example, AK and SK are stored in environment variables for authentication. Before running this example, set environment variables CLOUD\_SDK\_AK and CLOUD\_SDK\_SK in the local environment ak = os.environ["CLOUD\_SDK\_AK"]

 sk = os.environ["CLOUD\_SDK\_SK"] projectId = "{project\_id}"

credentials = BasicCredentials(ak, sk, projectId)

```
 client = DataArtsStudioClient.new_builder() \
  .with_credentials(credentials) \
    .with_region(DataArtsStudioRegion.value_of("<YOUR REGION>")) \
    .build()
 try:
   request = ImportModelsRequest()
   response = client.import_models(request)
   print(response)
```
 except exceptions.ClientRequestException as e: print(e.status\_code) print(e.request\_id) print(e.error\_code) print(e.error\_msg)

#### **Go**

#### package main

#### import ( "fmt"

)

```
 "github.com/huaweicloud/huaweicloud-sdk-go-v3/core/auth/basic"
 dataartsstudio "github.com/huaweicloud/huaweicloud-sdk-go-v3/services/dataartsstudio/v1"
 "github.com/huaweicloud/huaweicloud-sdk-go-v3/services/dataartsstudio/v1/model"
 region "github.com/huaweicloud/huaweicloud-sdk-go-v3/services/dataartsstudio/v1/region"
```
#### func main() {

 // The AK and SK used for authentication are hard-coded or stored in plaintext, which has great security risks. It is recommended that the AK and SK be stored in ciphertext in configuration files or environment variables and decrypted during use to ensure security.

 // In this example, AK and SK are stored in environment variables for authentication. Before running this example, set environment variables CLOUD\_SDK\_AK and CLOUD\_SDK\_SK in the local environment

```
 ak := os.Getenv("CLOUD_SDK_AK")
 sk := os.Getenv("CLOUD_SDK_SK")
 projectId := "{project_id}"
 auth := basic.NewCredentialsBuilder().
   WithAk(ak).
   WithSk(sk).
   WithProjectId(projectId).
   Build()
 client := dataartsstudio.NewDataArtsStudioClient(
   dataartsstudio.DataArtsStudioClientBuilder().
      WithRegion(region.ValueOf("<YOUR REGION>")).
      WithCredential(auth).
      Build())
 request := &model.ImportModelsRequest{}
 response, err := client.ImportModels(request)
if err == nil fmt.Printf("%+v\n", response)
 } else {
   fmt.Println(err)
 }
```
}

## 更多

更多编程语言的SDK代码示例,请参见**[API Explorer](https://console.huaweicloud.com/apiexplorer/#/openapi/DataArtsStudio/sdk?api=ImportModels)**的代码示例页签,可生成自动对应 的SDK代码示例。

## 状态码

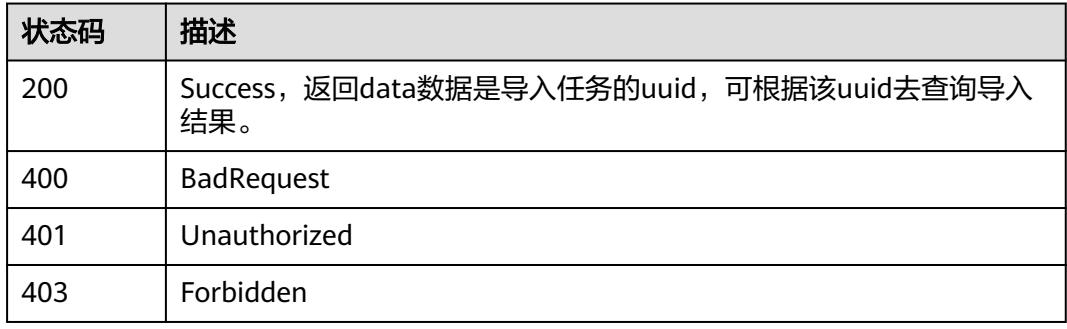

# **8.23.2** 导入主题

## 功能介绍

用于导入主题。

## 调用方法

请参[见如何调用](#page-69-0)**API**。

### **URI**

POST /v2/{project\_id}/design/catalogs/action

### 表 **8-1594** 路径参数

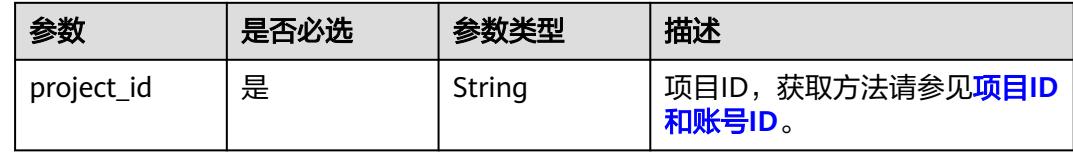

### 表 **8-1595** Query 参数

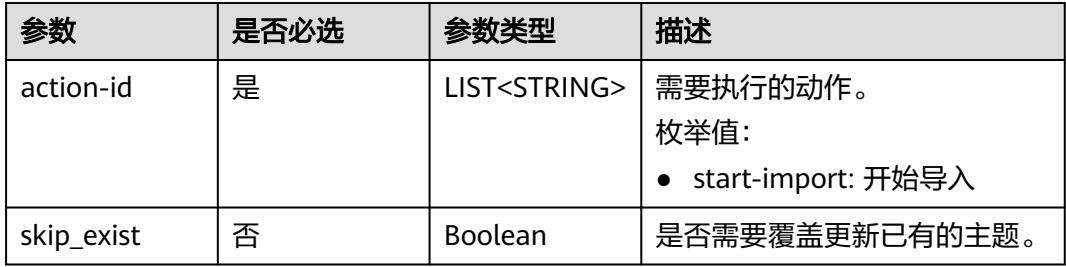

## 请求参数

表 **8-1596** 请求 Header 参数

| 参数           | 是否必选 | 参数类型   | 描述                                                                                     |
|--------------|------|--------|----------------------------------------------------------------------------------------|
| X-Auth-Token | 是    | String | IAM Token,通过调用IAM服务<br>获取用户Token接口获取(响应<br>消息头中X-Subject-Token的<br>值)<br>使用Token认证时必选。 |
| workspace    | 是    | String | 工作空间ID,获取方法请参见 <mark>实</mark><br>例ID和工作空间ID。                                           |
| X-Project-Id | 否    | String | 项目ID,获取方法请参见 <mark>项目ID</mark><br>和账号ID。<br>多project场景采用AK/SK认证的<br>接口请求,则该字段必选。       |
| Content-Type | 否    | String | 默认值: application/<br>json;charset=UTF-8<br>可选,有Body体的情况下必<br>选,没有Body体则无需填写和<br>校验。    |

表 **8-1597** FormData 参数

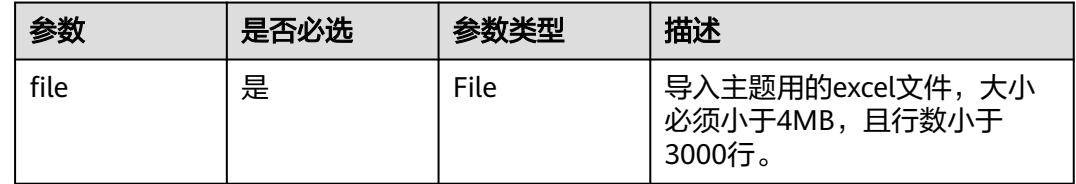

## 响应参数

状态码:**200**

表 **8-1598** 响应 Body 参数

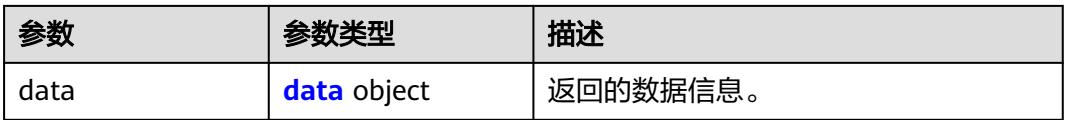

#### <span id="page-2671-0"></span>表 **8-1599** data

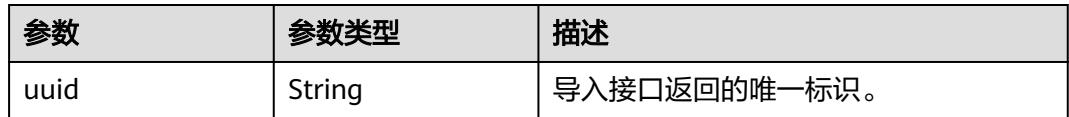

#### 状态码:**400**

#### 表 **8-1600** 响应 Body 参数

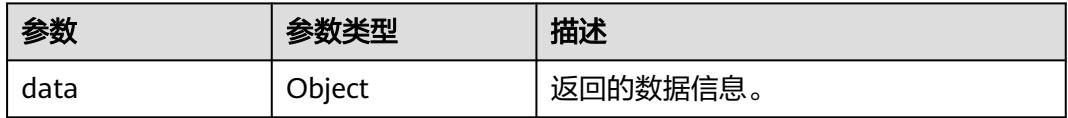

### 状态码:**401**

#### 表 **8-1601** 响应 Body 参数

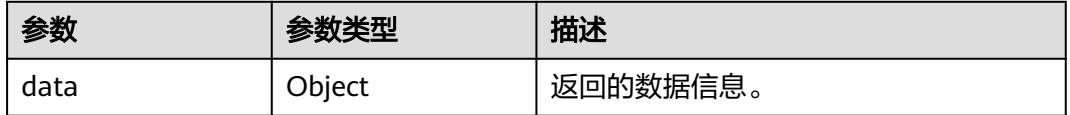

### 状态码:**403**

#### 表 **8-1602** 响应 Body 参数

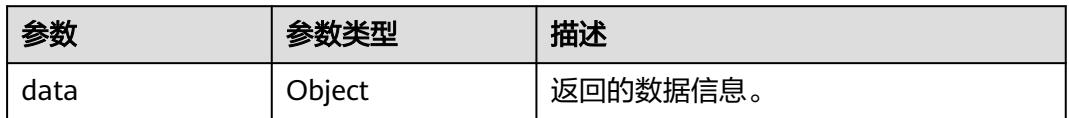

## 请求示例

上传主题excel,通过form表单提交,file为具体excel文件。

POST https://{endpoint}/v2/{project\_id}/design/catalogs/action?action-id=start-import&skip\_exist=false

### 响应示例

#### 状态码:**200**

Success,返回data数据是导入任务的uuid,可根据该uuid去查询导入结果。

```
{
  "data" : {
   "uuid" : "82f70d35-f61a-46dc-a245-0b86905e82d1"
 }
}
```
### **SDK** 代码示例

SDK代码示例如下。

#### **Java**

package com.huaweicloud.sdk.test;

```
import com.huaweicloud.sdk.core.auth.ICredential;
import com.huaweicloud.sdk.core.auth.BasicCredentials;
import com.huaweicloud.sdk.core.exception.ConnectionException;
import com.huaweicloud.sdk.core.exception.RequestTimeoutException;
import com.huaweicloud.sdk.core.exception.ServiceResponseException;
import com.huaweicloud.sdk.dataartsstudio.v1.region.DataArtsStudioRegion;
import com.huaweicloud.sdk.dataartsstudio.v1.*;
import com.huaweicloud.sdk.dataartsstudio.v1.model.*;
public class ImportCatalogsSolution {
   public static void main(String[] args) {
      // The AK and SK used for authentication are hard-coded or stored in plaintext, which has great 
security risks. It is recommended that the AK and SK be stored in ciphertext in configuration files or 
environment variables and decrypted during use to ensure security.
      // In this example, AK and SK are stored in environment variables for authentication. Before running 
this example, set environment variables CLOUD_SDK_AK and CLOUD_SDK_SK in the local environment
      String ak = System.getenv("CLOUD_SDK_AK");
      String sk = System.getenv("CLOUD_SDK_SK");
      String projectId = "{project_id}";
      ICredential auth = new BasicCredentials()
           .withProjectId(projectId)
            .withAk(ak)
           .withSk(sk);
      DataArtsStudioClient client = DataArtsStudioClient.newBuilder()
           .withCredential(auth)
           .withRegion(DataArtsStudioRegion.valueOf("<YOUR REGION>"))
            .build();
      ImportCatalogsRequest request = new ImportCatalogsRequest();
      try {
         ImportCatalogsResponse response = client.importCatalogs(request);
         System.out.println(response.toString());
      } catch (ConnectionException e) {
         e.printStackTrace();
      } catch (RequestTimeoutException e) {
         e.printStackTrace();
      } catch (ServiceResponseException e) {
         e.printStackTrace();
         System.out.println(e.getHttpStatusCode());
         System.out.println(e.getRequestId());
         System.out.println(e.getErrorCode());
         System.out.println(e.getErrorMsg());
      }
   }
}
```
### **Python**

# coding: utf-8

```
import os
from huaweicloudsdkcore.auth.credentials import BasicCredentials
from huaweicloudsdkdataartsstudio.v1.region.dataartsstudio_region import DataArtsStudioRegion
from huaweicloudsdkcore.exceptions import exceptions
from huaweicloudsdkdataartsstudio.v1 import *
```

```
if __name__ == "__main__":
```
 # The AK and SK used for authentication are hard-coded or stored in plaintext, which has great security risks. It is recommended that the AK and SK be stored in ciphertext in configuration files or environment variables and decrypted during use to ensure security.

 # In this example, AK and SK are stored in environment variables for authentication. Before running this example, set environment variables CLOUD\_SDK\_AK and CLOUD\_SDK\_SK in the local environment ak = os.environ["CLOUD\_SDK\_AK"]

 sk = os.environ["CLOUD\_SDK\_SK"] projectId = "{project\_id}"

credentials = BasicCredentials(ak, sk, projectId)

```
 client = DataArtsStudioClient.new_builder() \
  .with_credentials(credentials) \
    .with_region(DataArtsStudioRegion.value_of("<YOUR REGION>")) \
   .build()
 try:
   request = ImportCatalogsRequest()
   response = client.import_catalogs(request)
   print(response)
 except exceptions.ClientRequestException as e:
```
 print(e.status\_code) print(e.request\_id) print(e.error\_code) print(e.error\_msg)

#### **Go**

#### package main

#### import ( "fmt"

)

```
 "github.com/huaweicloud/huaweicloud-sdk-go-v3/core/auth/basic"
 dataartsstudio "github.com/huaweicloud/huaweicloud-sdk-go-v3/services/dataartsstudio/v1"
 "github.com/huaweicloud/huaweicloud-sdk-go-v3/services/dataartsstudio/v1/model"
 region "github.com/huaweicloud/huaweicloud-sdk-go-v3/services/dataartsstudio/v1/region"
```
#### func main() {

 // The AK and SK used for authentication are hard-coded or stored in plaintext, which has great security risks. It is recommended that the AK and SK be stored in ciphertext in configuration files or environment variables and decrypted during use to ensure security.

 // In this example, AK and SK are stored in environment variables for authentication. Before running this example, set environment variables CLOUD\_SDK\_AK and CLOUD\_SDK\_SK in the local environment ak := os.Getenv("CLOUD\_SDK\_AK")

```
 sk := os.Getenv("CLOUD_SDK_SK")
 projectId := "{project_id}"
 auth := basic.NewCredentialsBuilder().
   WithAk(ak).
   WithSk(sk).
   WithProjectId(projectId).
   Build()
 client := dataartsstudio.NewDataArtsStudioClient(
   dataartsstudio.DataArtsStudioClientBuilder().
      WithRegion(region.ValueOf("<YOUR REGION>")).
      WithCredential(auth).
      Build())
 request := &model.ImportCatalogsRequest{}
 response, err := client.ImportCatalogs(request)
if err == nil fmt.Printf("%+v\n", response)
 } else {
   fmt.Println(err)
 }
```
}

## 更多

更多编程语言的SDK代码示例,请参见**[API Explorer](https://console.huaweicloud.com/apiexplorer/#/openapi/DataArtsStudio/sdk?api=ImportCatalogs)**的代码示例页签,可生成自动对应 的SDK代码示例。

## 状态码

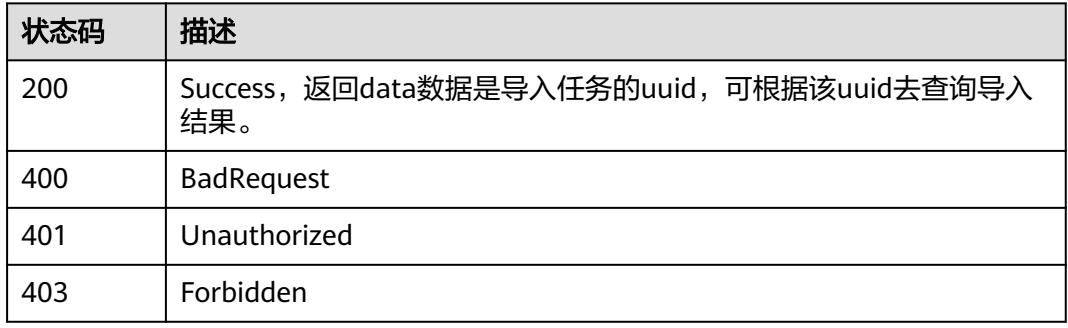

# **8.23.3** 查询导入结果

## 功能介绍

查询导入excel的处理结果(其中参数uuid获取为:/design/models/action或/design/ catalogs/action接口返回结果)。

## 调用方法

请参[见如何调用](#page-69-0)**API**。

### **URI**

GET /v2/{project\_id}/design/catelogs/process-import

### 表 **8-1603** 路径参数

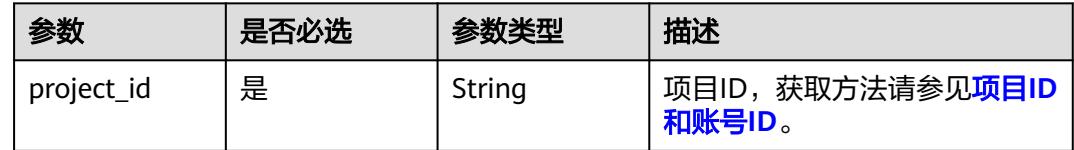

### 表 **8-1604** Query 参数

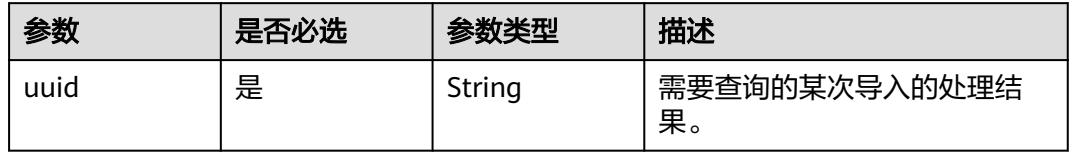

## 请求参数

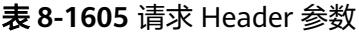

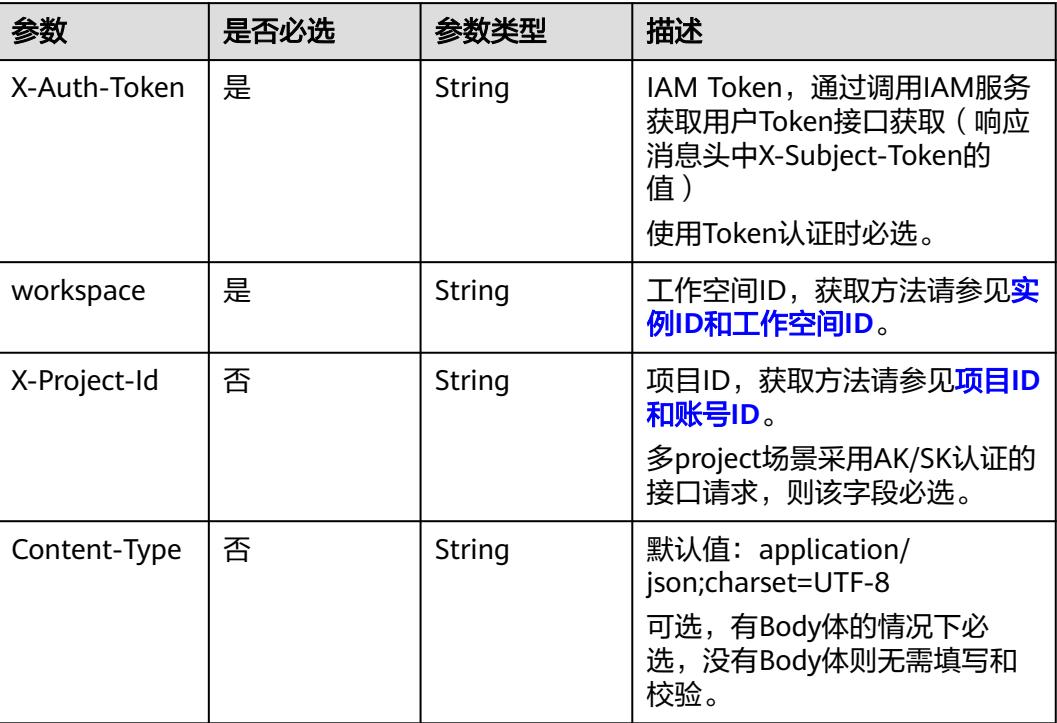

## 响应参数

### 状态码:**200**

## 表 **8-1606** 响应 Body 参数

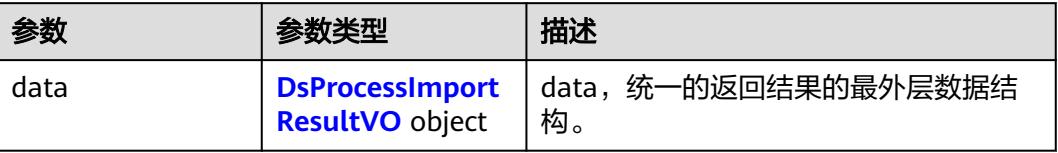

### 表 **8-1607** DsProcessImportResultVO

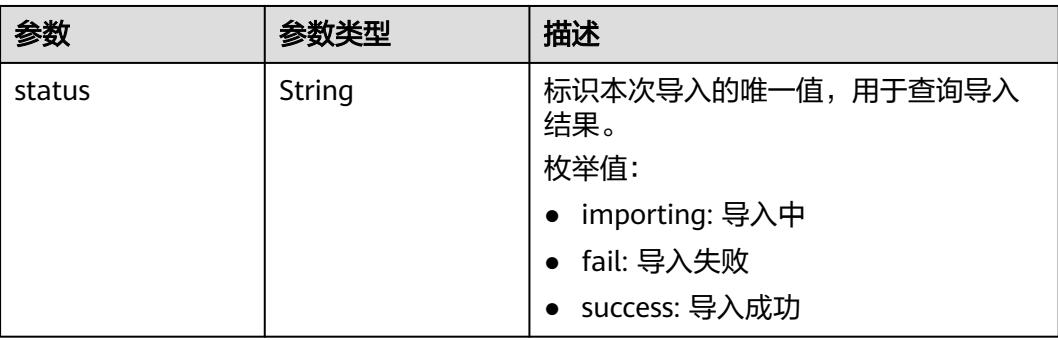

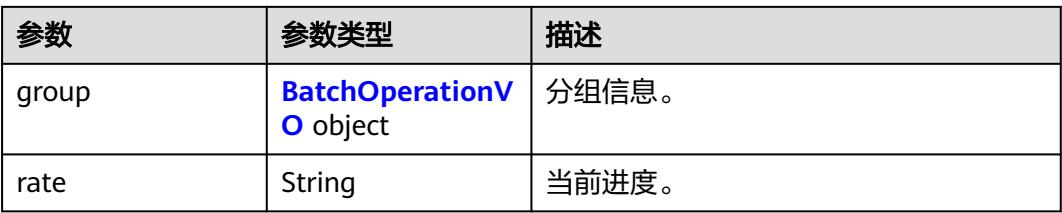

## 表 **8-1608** BatchOperationVO

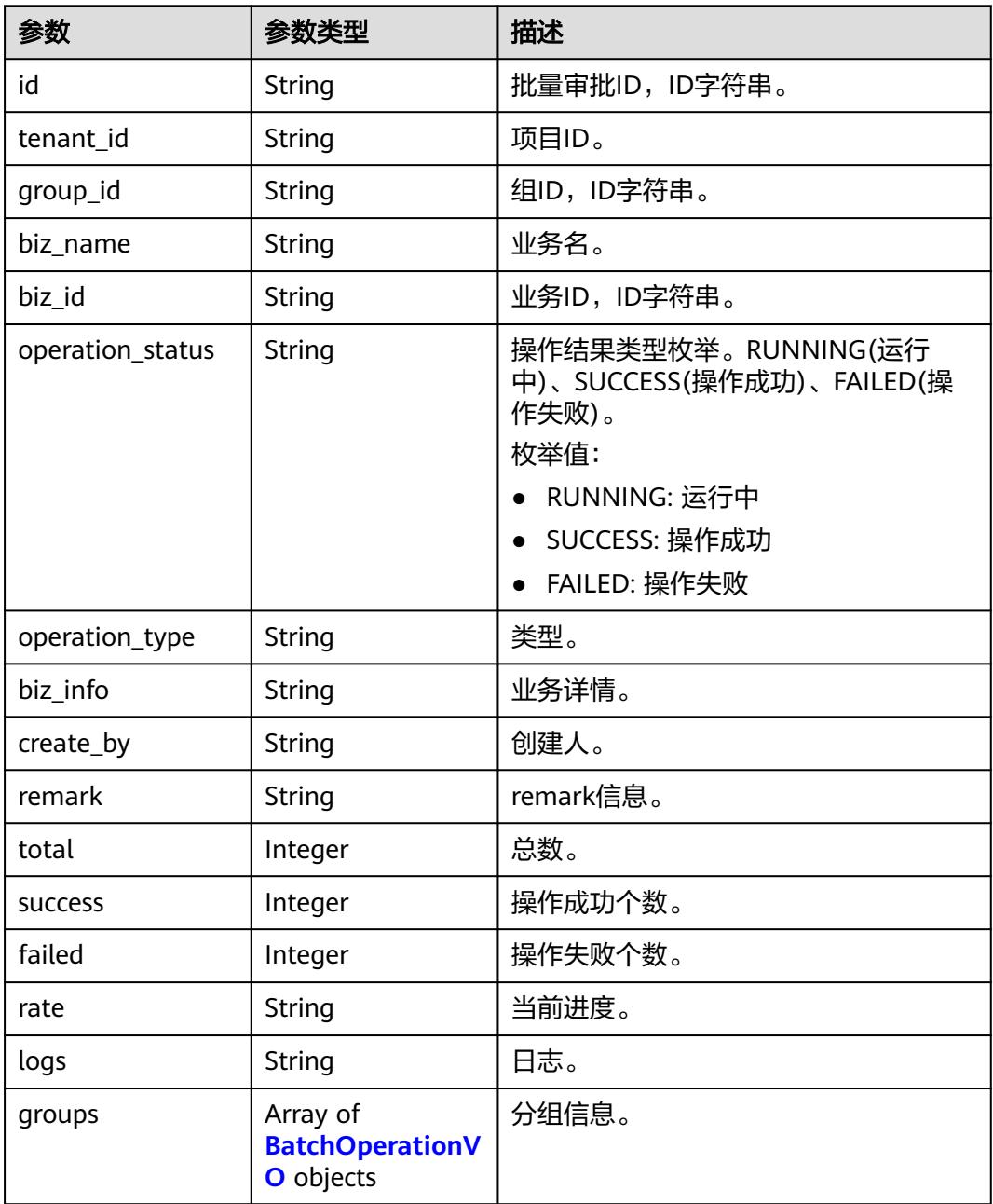

### 状态码:**400**

#### 表 **8-1609** 响应 Body 参数

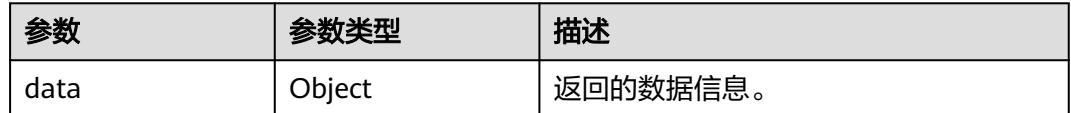

#### 状态码:**401**

#### 表 **8-1610** 响应 Body 参数

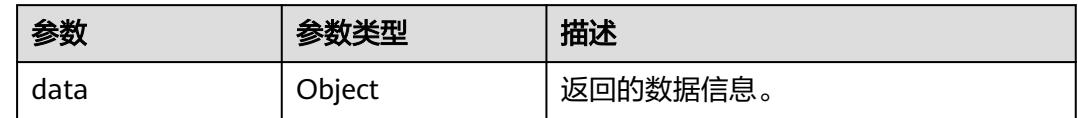

#### 状态码:**403**

#### 表 **8-1611** 响应 Body 参数

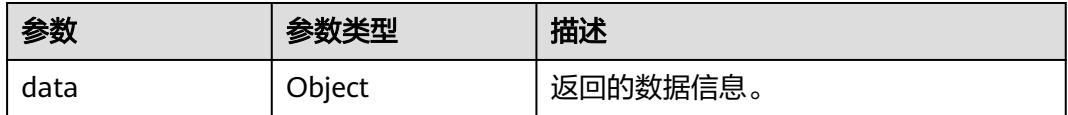

### 请求示例

#### 根据uuid查询导入excel的处理结果。

GET https://{endpoint}/v2/{project\_id}/design/catelogs/process-import?uuid=5a8b96cc-6ee1-429b-b6a9 b26b5f669218

## 响应示例

#### 状态码:**200**

#### Success,返回data数据是DsProcessImportResultVO。

```
{
  "data" : {
   "status" : "success",
    "group" : {
     "id" : null,
     "tenant_id" : "xxx",
     "group_id" : "1014919548664713216",
 "biz_name" : null,
 "biz_id" : null,
     "operation_status" : "SUCCESS",
     "operation_type" : "IMPORT_CODETABLE",
     "biz_info" : null,
     "create_by" : "abc",
     "remark" : null,
     "total" : 2,
     "success" : 2,
     "failed" : 0,
     "rate" : "1.00",
     "logs" : null,
```

```
 "groups" : [ {
      "id" : "1014919548861845504",
      "tenant_id" : "xxx",
 "group_id" : "1014919548664713216",
 "biz_name" : "test",
      "biz_id" : null,
 "operation_status" : "SUCCESS",
 "operation_type" : "IMPORT_CODETABLE",
 "biz_info" : "{\"op_name\":\"test\",\"op_number\":0}",
 "create_by" : "abc",
      "remark" : "SKIP",
      "total" : 0,
      "success" : 0,
      "failed" : 0,
      "rate" : null,
      "logs" : null,
      "groups" : null
    } ]
 },
   "rate" : "1.00"
 }
```
## **SDK** 代码示例

#### SDK代码示例如下。

}

#### **Java**

package com.huaweicloud.sdk.test;

```
import com.huaweicloud.sdk.core.auth.ICredential;
import com.huaweicloud.sdk.core.auth.BasicCredentials;
import com.huaweicloud.sdk.core.exception.ConnectionException;
import com.huaweicloud.sdk.core.exception.RequestTimeoutException;
import com.huaweicloud.sdk.core.exception.ServiceResponseException;
import com.huaweicloud.sdk.dataartsstudio.v1.region.DataArtsStudioRegion;
import com.huaweicloud.sdk.dataartsstudio.v1.*;
import com.huaweicloud.sdk.dataartsstudio.v1.model.*;
```
public class ImportResultSolution {

e.printStackTrace();

```
 public static void main(String[] args) {
      // The AK and SK used for authentication are hard-coded or stored in plaintext, which has great 
security risks. It is recommended that the AK and SK be stored in ciphertext in configuration files or 
environment variables and decrypted during use to ensure security.
      // In this example, AK and SK are stored in environment variables for authentication. Before running 
this example, set environment variables CLOUD_SDK_AK and CLOUD_SDK_SK in the local environment
      String ak = System.getenv("CLOUD_SDK_AK");
      String sk = System.getenv("CLOUD_SDK_SK");
      String projectId = "{project_id}";
      ICredential auth = new BasicCredentials()
           .withProjectId(projectId)
           .withAk(ak)
           .withSk(sk);
      DataArtsStudioClient client = DataArtsStudioClient.newBuilder()
           .withCredential(auth)
            .withRegion(DataArtsStudioRegion.valueOf("<YOUR REGION>"))
           .build();
      ImportResultRequest request = new ImportResultRequest();
      try {
         ImportResultResponse response = client.importResult(request);
         System.out.println(response.toString());
      } catch (ConnectionException e) {
```

```
 } catch (RequestTimeoutException e) {
      e.printStackTrace();
    } catch (ServiceResponseException e) {
      e.printStackTrace();
      System.out.println(e.getHttpStatusCode());
      System.out.println(e.getRequestId());
      System.out.println(e.getErrorCode());
      System.out.println(e.getErrorMsg());
   }
 }
```
### **Python**

#### # coding: utf-8

#### import os

}

from huaweicloudsdkcore.auth.credentials import BasicCredentials from huaweicloudsdkdataartsstudio.v1.region.dataartsstudio\_region import DataArtsStudioRegion from huaweicloudsdkcore.exceptions import exceptions from huaweicloudsdkdataartsstudio.v1 import \*

```
if __name__ == "__main__":
```
 # The AK and SK used for authentication are hard-coded or stored in plaintext, which has great security risks. It is recommended that the AK and SK be stored in ciphertext in configuration files or environment variables and decrypted during use to ensure security.

 # In this example, AK and SK are stored in environment variables for authentication. Before running this example, set environment variables CLOUD\_SDK\_AK and CLOUD\_SDK\_SK in the local environment

 ak = os.environ["CLOUD\_SDK\_AK"] sk = os.environ["CLOUD\_SDK\_SK"] projectId = "{project\_id}"

credentials = BasicCredentials(ak, sk, projectId)

```
 client = DataArtsStudioClient.new_builder() \
   .with_credentials(credentials) \
    .with_region(DataArtsStudioRegion.value_of("<YOUR REGION>")) \
   .build()
```
#### try:

```
 request = ImportResultRequest()
   response = client.import_result(request)
   print(response)
 except exceptions.ClientRequestException as e:
   print(e.status_code)
    print(e.request_id)
   print(e.error_code)
   print(e.error_msg)
```
### **Go**

package main

import (

.<br>"fmt'

 "github.com/huaweicloud/huaweicloud-sdk-go-v3/core/auth/basic" dataartsstudio "github.com/huaweicloud/huaweicloud-sdk-go-v3/services/dataartsstudio/v1" "github.com/huaweicloud/huaweicloud-sdk-go-v3/services/dataartsstudio/v1/model" region "github.com/huaweicloud/huaweicloud-sdk-go-v3/services/dataartsstudio/v1/region"

### func main() {

)

 // The AK and SK used for authentication are hard-coded or stored in plaintext, which has great security risks. It is recommended that the AK and SK be stored in ciphertext in configuration files or environment variables and decrypted during use to ensure security.

 // In this example, AK and SK are stored in environment variables for authentication. Before running this example, set environment variables CLOUD\_SDK\_AK and CLOUD\_SDK\_SK in the local environment

 ak := os.Getenv("CLOUD\_SDK\_AK") sk := os.Getenv("CLOUD\_SDK\_SK")

projectId := "{project\_id}"

```
 auth := basic.NewCredentialsBuilder().
   WithAk(ak).
   WithSk(sk).
   WithProjectId(projectId).
   Build()
 client := dataartsstudio.NewDataArtsStudioClient(
   dataartsstudio.DataArtsStudioClientBuilder().
      WithRegion(region.ValueOf("<YOUR REGION>")).
      WithCredential(auth).
      Build())
 request := &model.ImportResultRequest{}
 response, err := client.ImportResult(request)
if err == nil fmt.Printf("%+v\n", response)
 } else {
   fmt.Println(err)
 }
```
## 更多

更多编程语言的SDK代码示例,请参见**[API Explorer](https://console.huaweicloud.com/apiexplorer/#/openapi/DataArtsStudio/sdk?api=ImportResult)**的代码示例页签,可生成自动对应 的SDK代码示例。

## 状态码

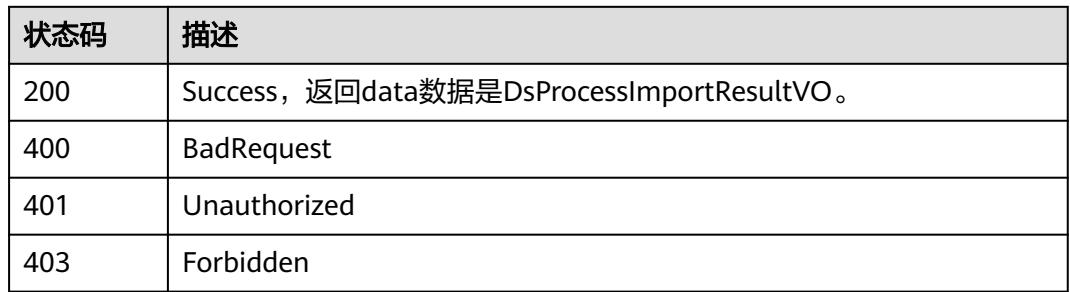

# **8.23.4** 导出业务数据

}

## 功能介绍

根据请求参数,导出业务数据,可以导出:码表、数据标准、原子指标、衍生指标、 复合指标、汇总表、业务指标、主题、流程、逻辑模型、物理模型、维度、事实表。

## 调用方法

请参[见如何调用](#page-69-0)**API**。

## **URI**

POST /v2/{project\_id}/design/export-model

### 表 **8-1612** 路径参数

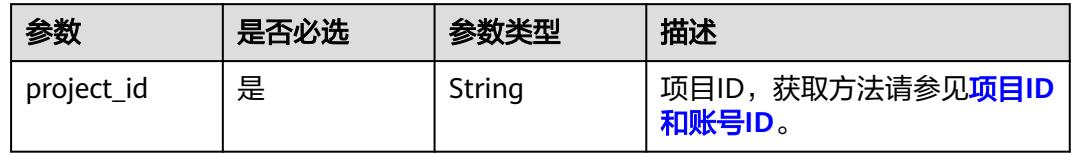

## 请求参数

## 表 **8-1613** 请求 Header 参数

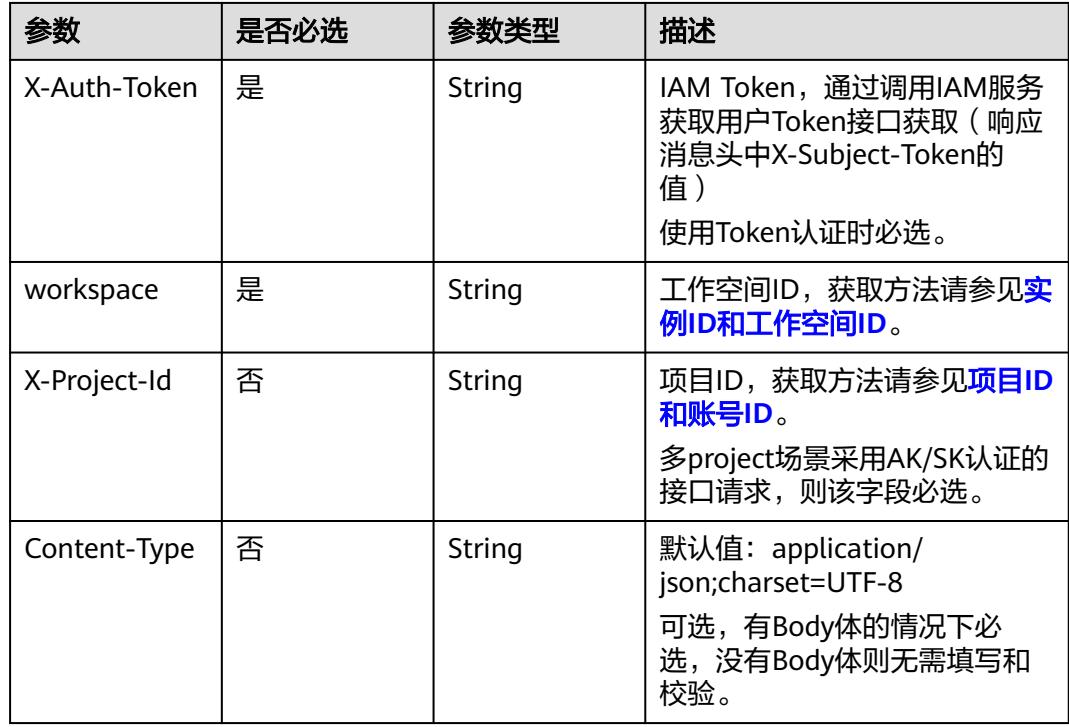

## 表 **8-1614** 请求 Body 参数

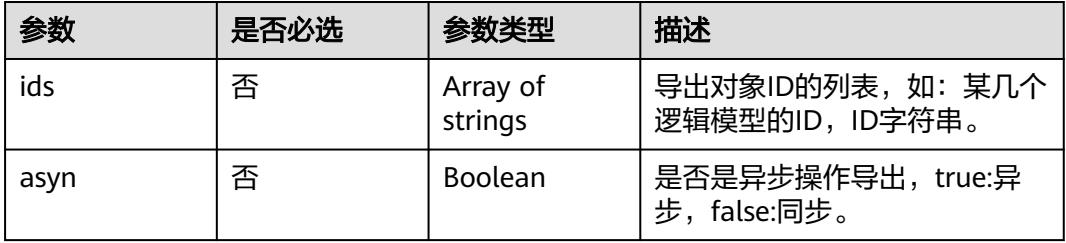

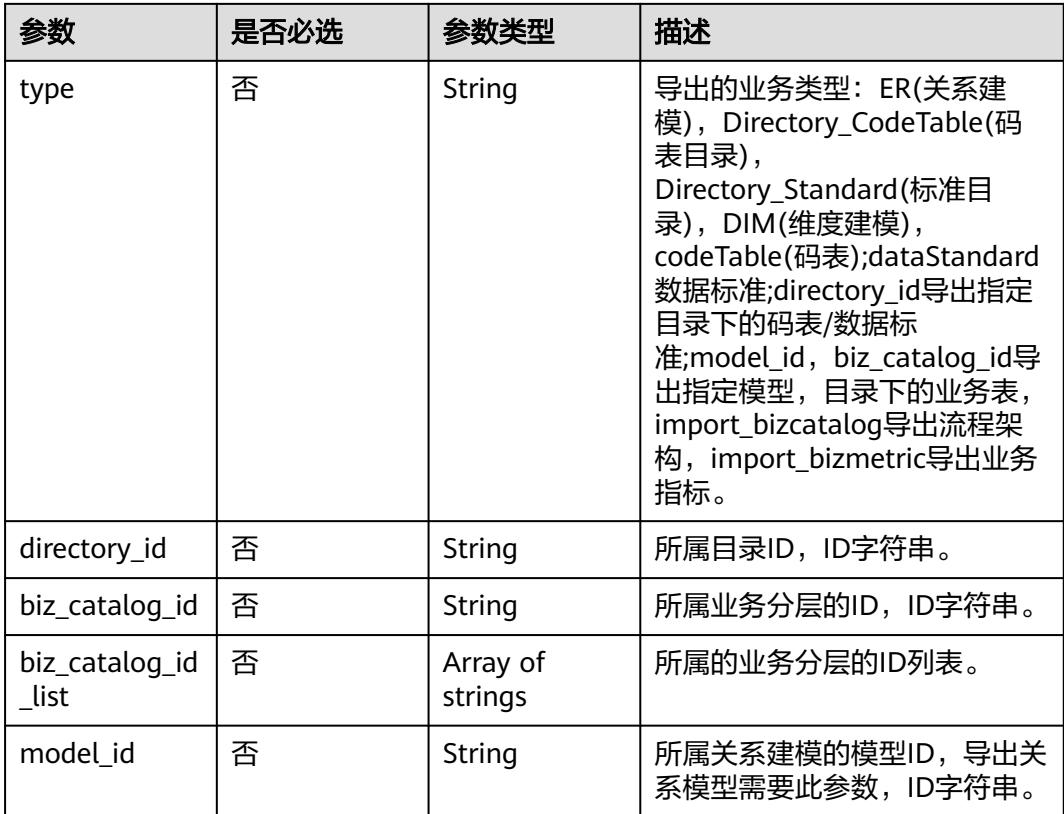

## 响应参数

### 状态码:**200**

表 **8-1615** 响应 Body 参数

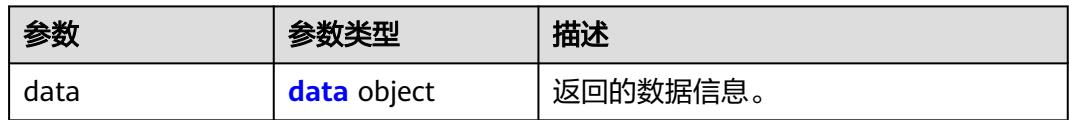

### 表 **8-1616** data

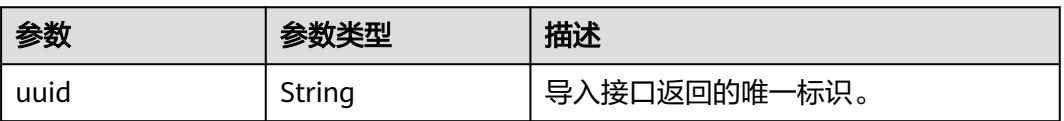

状态码:**400**

#### 表 **8-1617** 响应 Body 参数

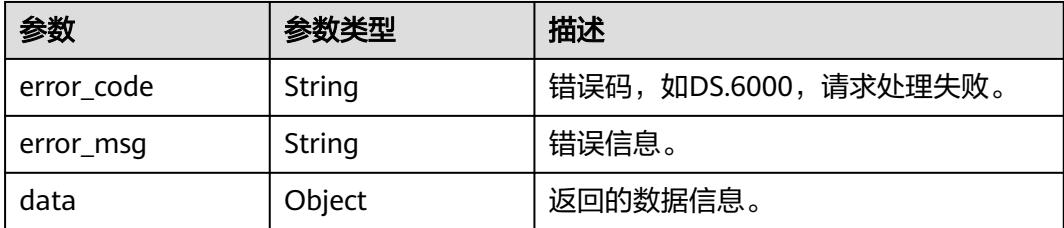

#### 状态码:**401**

表 **8-1618** 响应 Body 参数

| 参数         | 参数类型   | 描述                   |  |
|------------|--------|----------------------|--|
| error code | String | 错误码,如DS.6000,请求处理失败。 |  |
| error_msg  | String | 错误信息。                |  |
| data       | Object | 返回的数据信息。             |  |

### 状态码:**403**

### 表 **8-1619** 响应 Body 参数

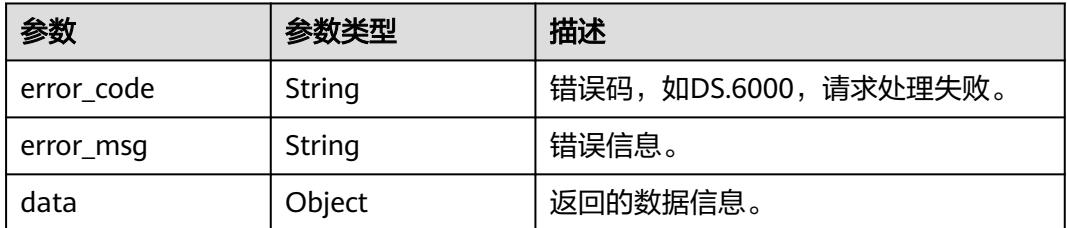

## 请求示例

#### 导出关系建模中,模型ID为1213499006739791872,表ID为 1226583503525818368、1217121407599800322的业务数据。

POST https://{endpoint}/v2/{project\_id}/design/export-model

```
{
  "asyn" : "true",
 "type" : "ER",
 "model_id" : "1213499006739791872",
  "ids" : [ "1226583503525818368", "1217121407599800322" ]
}
```
## 响应示例

### 状态码:**200**

Success

```
{
  "data" : {
   "uuid" : "fd653968-864b-45f6-9842-2b125d2dbfb7"
  }
}
```
#### 状态码:**400**

BadRequest

```
{
  "error_code" : "DS.60xx",
  "error_msg" : "The user request is illegal."
}
```
#### 状态码:**401**

Unauthorized

```
{
  "error_code" : "DS.60xx",
  "error_msg" : "User authentication failed."
}
```
#### 状态码:**403**

Forbidden

```
{
  "error_code" : "DS.60xx",
  "error_msg" : "The user does not have permission to call this API."
}
```
## **SDK** 代码示例

SDK代码示例如下。

#### **Java**

#### 导出关系建模中,模型ID为1213499006739791872,表ID为 1226583503525818368、1217121407599800322的业务数据。

package com.huaweicloud.sdk.test;

```
import com.huaweicloud.sdk.core.auth.ICredential;
import com.huaweicloud.sdk.core.auth.BasicCredentials;
import com.huaweicloud.sdk.core.exception.ConnectionException;
import com.huaweicloud.sdk.core.exception.RequestTimeoutException;
import com.huaweicloud.sdk.core.exception.ServiceResponseException;
import com.huaweicloud.sdk.dataartsstudio.v1.region.DataArtsStudioRegion;
import com.huaweicloud.sdk.dataartsstudio.v1.*;
import com.huaweicloud.sdk.dataartsstudio.v1.model.*;
```
import java.util.List; import java.util.ArrayList;

public class ExportDesignModelsSolution {

public static void main(String[] args) {

 // The AK and SK used for authentication are hard-coded or stored in plaintext, which has great security risks. It is recommended that the AK and SK be stored in ciphertext in configuration files or environment variables and decrypted during use to ensure security.

 // In this example, AK and SK are stored in environment variables for authentication. Before running this example, set environment variables CLOUD\_SDK\_AK and CLOUD\_SDK\_SK in the local environment String ak = System.getenv("CLOUD\_SDK\_AK");

String sk = System.getenv("CLOUD\_SDK\_SK");

String projectId = "{project\_id}";

```
 ICredential auth = new BasicCredentials()
           .withProjectId(projectId)
           .withAk(ak)
           .withSk(sk);
      DataArtsStudioClient client = DataArtsStudioClient.newBuilder()
           .withCredential(auth)
           .withRegion(DataArtsStudioRegion.valueOf("<YOUR REGION>"))
           .build();
      ExportDesignModelsRequest request = new ExportDesignModelsRequest();
      ExportParam body = new ExportParam();
      List<String> listbodyIds = new ArrayList<>();
 listbodyIds.add("1226583503525818368");
 listbodyIds.add("1217121407599800322");
      body.withModelId("1213499006739791872");
      body.withType("ER");
      body.withAsyn(true);
      body.withIds(listbodyIds);
      request.withBody(body);
     try {
        ExportDesignModelsResponse response = client.exportDesignModels(request);
        System.out.println(response.toString());
     } catch (ConnectionException e) {
        e.printStackTrace();
     } catch (RequestTimeoutException e) {
        e.printStackTrace();
     } catch (ServiceResponseException e) {
        e.printStackTrace();
        System.out.println(e.getHttpStatusCode());
        System.out.println(e.getRequestId());
        System.out.println(e.getErrorCode());
        System.out.println(e.getErrorMsg());
     }
   }
```
## **Python**

#### 导出关系建模中,模型ID为1213499006739791872,表ID为 1226583503525818368、1217121407599800322的业务数据。

# coding: utf-8

}

```
import os
from huaweicloudsdkcore.auth.credentials import BasicCredentials
from huaweicloudsdkdataartsstudio.v1.region.dataartsstudio_region import DataArtsStudioRegion
from huaweicloudsdkcore.exceptions import exceptions
```

```
from huaweicloudsdkdataartsstudio.v1 import *
```

```
if __name__ == '__main__":
```
 # The AK and SK used for authentication are hard-coded or stored in plaintext, which has great security risks. It is recommended that the AK and SK be stored in ciphertext in configuration files or environment variables and decrypted during use to ensure security.

 # In this example, AK and SK are stored in environment variables for authentication. Before running this example, set environment variables CLOUD\_SDK\_AK and CLOUD\_SDK\_SK in the local environment

```
 ak = os.environ["CLOUD_SDK_AK"]
 sk = os.environ["CLOUD_SDK_SK"]
 projectId = "{project_id}"
 credentials = BasicCredentials(ak, sk, projectId)
```

```
 client = DataArtsStudioClient.new_builder() \
    .with_credentials(credentials) \
    .with_region(DataArtsStudioRegion.value_of("<YOUR REGION>")) \
    .build()
```

```
 try:
```
request = ExportDesignModelsRequest()

```
 listIdsbody = [
         "1226583503525818368",
         "1217121407599800322"
\blacksquare request.body = ExportParam(
        model_id="1213499006739791872",
        type="ER",
        asyn=True,
        ids=listIdsbody
\qquad \qquad response = client.export_design_models(request)
      print(response)
   except exceptions.ClientRequestException as e:
      print(e.status_code)
      print(e.request_id)
     print(e.error_code)
      print(e.error_msg)
```
**Go**

#### 导出关系建模中,模型ID为1213499006739791872,表ID为 1226583503525818368、1217121407599800322的业务数据。

package main

import (

```
 "fmt"
   "github.com/huaweicloud/huaweicloud-sdk-go-v3/core/auth/basic"
   dataartsstudio "github.com/huaweicloud/huaweicloud-sdk-go-v3/services/dataartsstudio/v1"
   "github.com/huaweicloud/huaweicloud-sdk-go-v3/services/dataartsstudio/v1/model"
   region "github.com/huaweicloud/huaweicloud-sdk-go-v3/services/dataartsstudio/v1/region"
)
func main() {
   // The AK and SK used for authentication are hard-coded or stored in plaintext, which has great security 
risks. It is recommended that the AK and SK be stored in ciphertext in configuration files or environment 
variables and decrypted during use to ensure security.
   // In this example, AK and SK are stored in environment variables for authentication. Before running this 
example, set environment variables CLOUD_SDK_AK and CLOUD_SDK_SK in the local environment
   ak := os.Getenv("CLOUD_SDK_AK")
   sk := os.Getenv("CLOUD_SDK_SK")
   projectId := "{project_id}"
   auth := basic.NewCredentialsBuilder().
      WithAk(ak).
      WithSk(sk).
      WithProjectId(projectId).
      Build()
   client := dataartsstudio.NewDataArtsStudioClient(
      dataartsstudio.DataArtsStudioClientBuilder().
         WithRegion(region.ValueOf("<YOUR REGION>")).
         WithCredential(auth).
         Build())
   request := &model.ExportDesignModelsRequest{}
   var listIdsbody = []string{
      "1226583503525818368"
      "1217121407599800322",
   }
   modelIdExportParam:= "1213499006739791872"
   typeExportParam:= "ER"
   asynExportParam:= true
   request.Body = &model.ExportParam{
      ModelId: &modelIdExportParam,
      Type: &typeExportParam,
      Asyn: &asynExportParam,
      Ids: &listIdsbody,
   }
```

```
 response, err := client.ExportDesignModels(request)
  if err == nil fmt.Printf("%+v\n", response)
 } else {
 fmt.Println(err)
   }
```
## 更多

更多编程语言的SDK代码示例,请参见**[API Explorer](https://console.huaweicloud.com/apiexplorer/#/openapi/DataArtsStudio/sdk?api=ExportDesignModels)**的代码示例页签,可生成自动对应 的SDK代码示例。

## 状态码

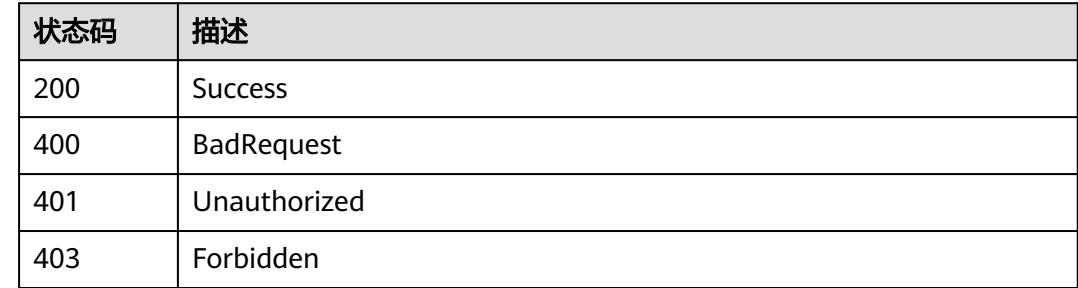

# **8.23.5** 获取 **excel** 导出结果

}

## 功能介绍

根据请求导出业务数据(/export-model)时返回的uuid,获取excel导出结果。

## 调用方法

请参[见如何调用](#page-69-0)**API**。

### **URI**

GET /v2/{project\_id}/design/export-result

### 表 **8-1620** 路径参数

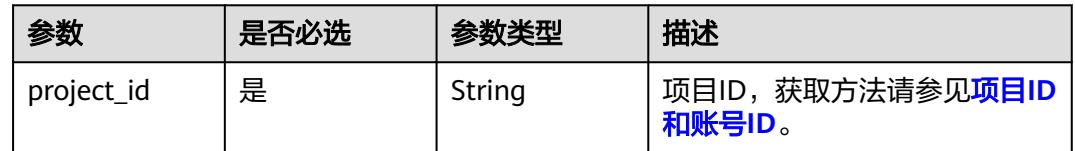

### 表 **8-1621** Query 参数

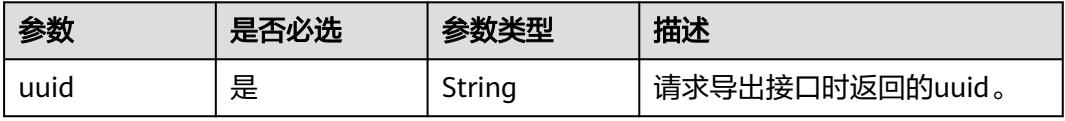

## 请求参数

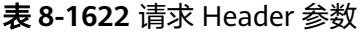

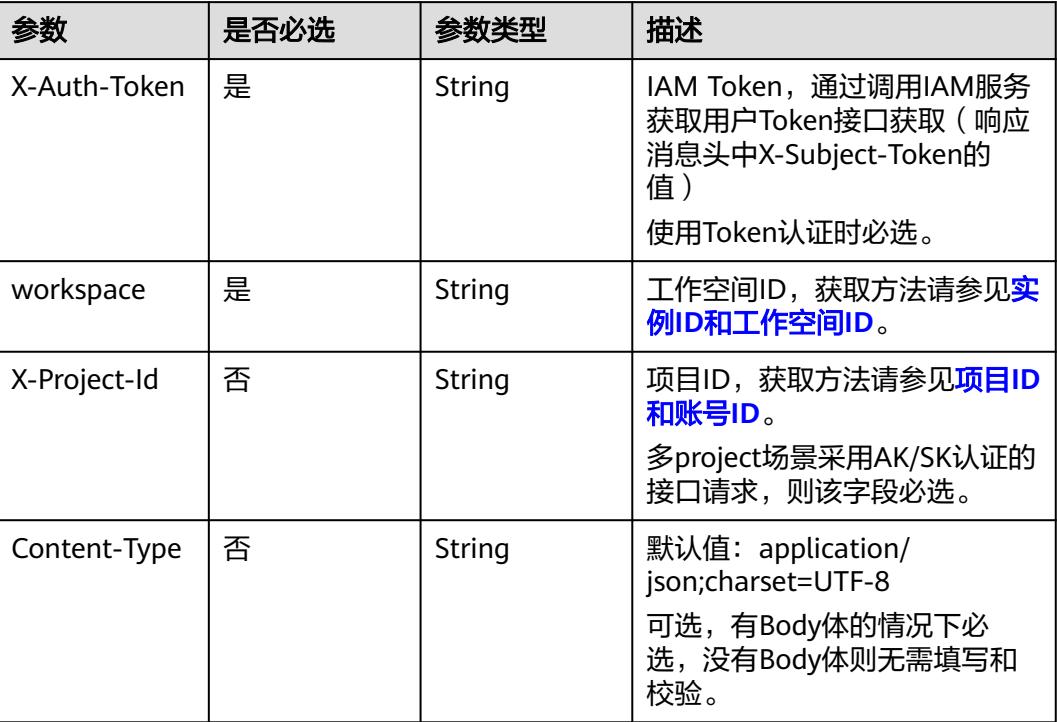

## 响应参数

### 状态码:**200**

表 **8-1623** 响应 Body 参数

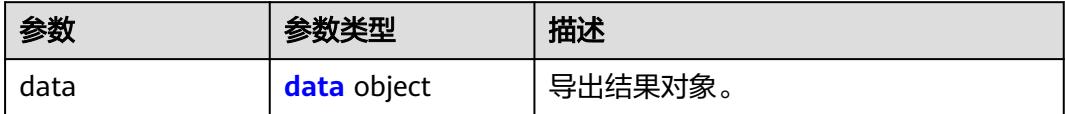

### 表 **8-1624** data

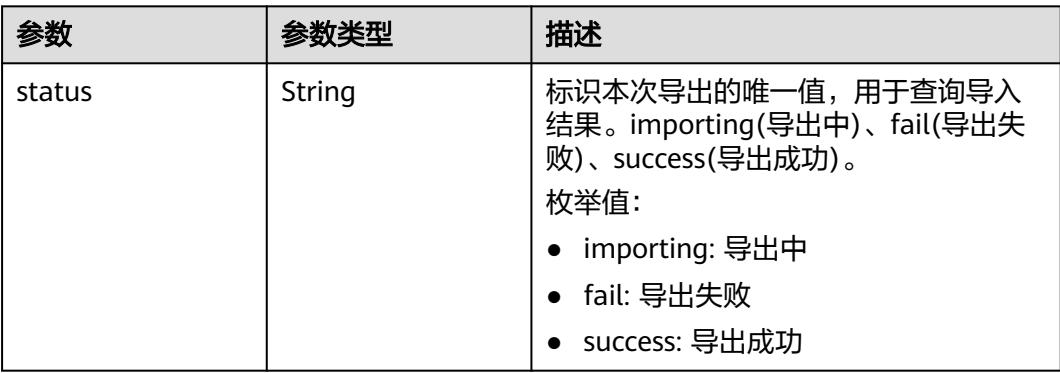

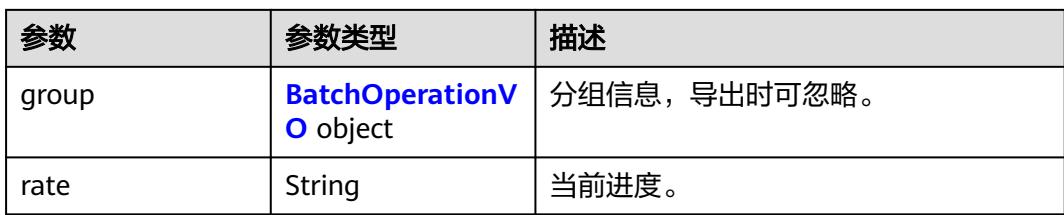

## 表 **8-1625** BatchOperationVO

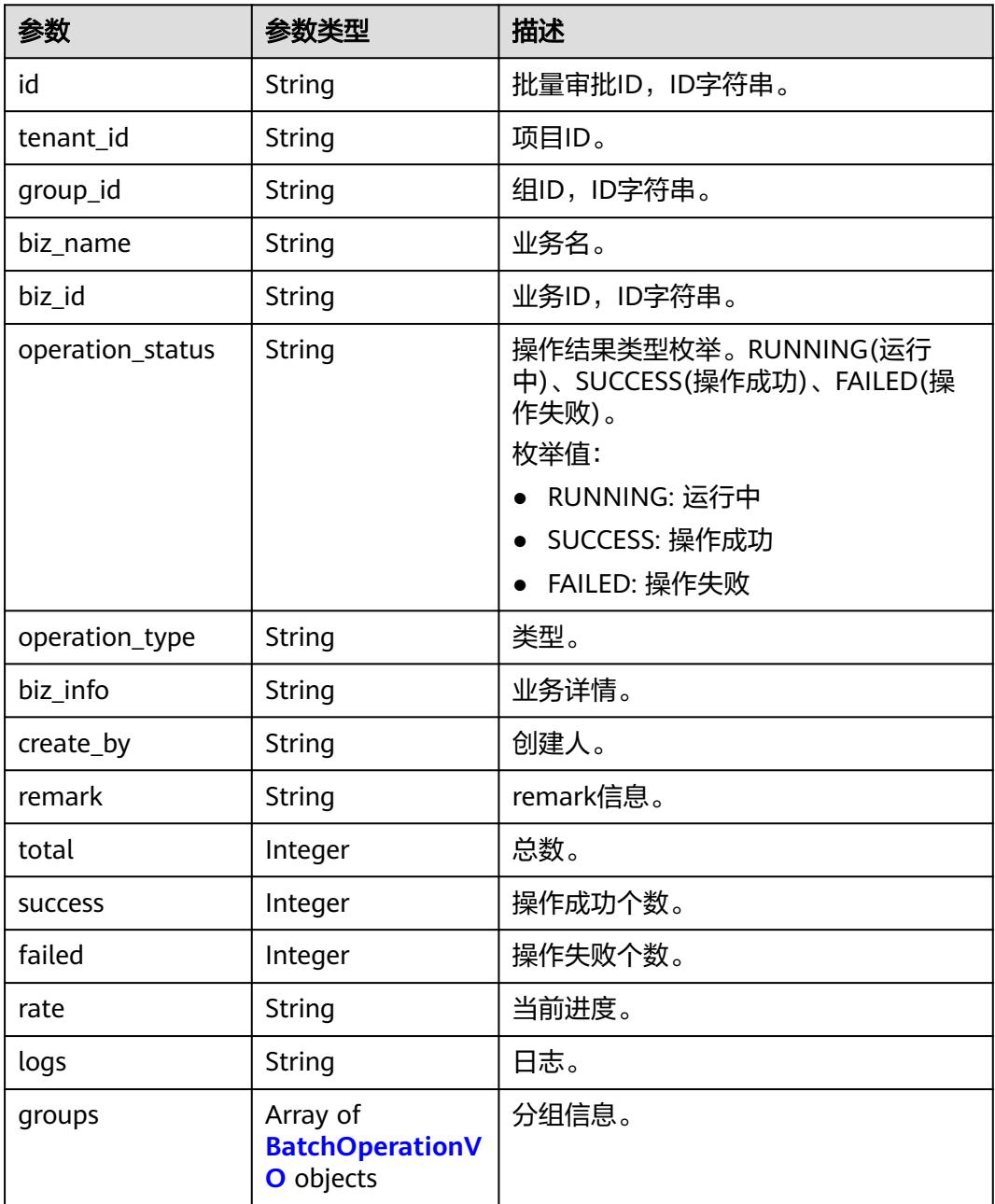

### 状态码:**400**

#### 表 **8-1626** 响应 Body 参数

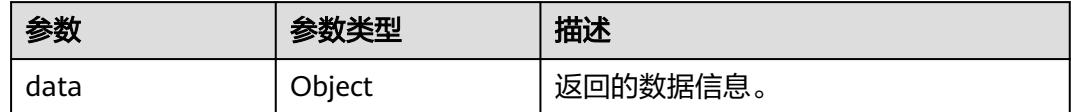

#### 状态码:**401**

#### 表 **8-1627** 响应 Body 参数

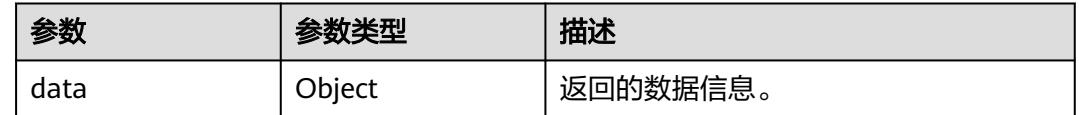

#### 状态码:**403**

#### 表 **8-1628** 响应 Body 参数

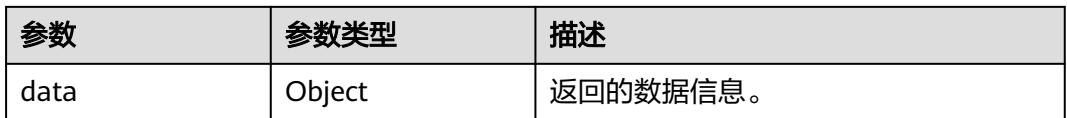

### 请求示例

根据/export-model接口返回的uuid(fd653968-864b-45f6-9842-2b125d2dbfb7)查询 导出结果,查询中返回的是导出状态,导出结束后返回的是二进制文件。

GET https://{endpoint}/v2/{project\_id}/design/export-result?uuid=fd653968-864b-45f6-9842-2b125d2dbfb7

## 响应示例

#### 状态码:**200**

{

Success,返回data数据是DsProcessImportResultVO。

```
 "data" : {
 "status" : "importing",
 "group" : null,
 "rate" : "0"
  }
}
```
## **SDK** 代码示例

SDK代码示例如下。

#### **Java**

package com.huaweicloud.sdk.test;

import com.huaweicloud.sdk.core.auth.ICredential;

```
import com.huaweicloud.sdk.core.auth.BasicCredentials;
import com.huaweicloud.sdk.core.exception.ConnectionException;
import com.huaweicloud.sdk.core.exception.RequestTimeoutException;
import com.huaweicloud.sdk.core.exception.ServiceResponseException;
import com.huaweicloud.sdk.dataartsstudio.v1.region.DataArtsStudioRegion;
import com.huaweicloud.sdk.dataartsstudio.v1.*;
import com.huaweicloud.sdk.dataartsstudio.v1.model.*;
public class ExportDesignResultSolution {
   public static void main(String[] args) {
      // The AK and SK used for authentication are hard-coded or stored in plaintext, which has great 
security risks. It is recommended that the AK and SK be stored in ciphertext in configuration files or 
environment variables and decrypted during use to ensure security.
      // In this example, AK and SK are stored in environment variables for authentication. Before running 
this example, set environment variables CLOUD_SDK_AK and CLOUD_SDK_SK in the local environment
      String ak = System.getenv("CLOUD_SDK_AK");
      String sk = System.getenv("CLOUD_SDK_SK");
     String projectId = "{project_id}";
      ICredential auth = new BasicCredentials()
           .withProjectId(projectId)
           .withAk(ak)
           .withSk(sk);
      DataArtsStudioClient client = DataArtsStudioClient.newBuilder()
           .withCredential(auth)
            .withRegion(DataArtsStudioRegion.valueOf("<YOUR REGION>"))
            .build();
      ExportDesignResultRequest request = new ExportDesignResultRequest();
      try {
         ExportDesignResultResponse response = client.exportDesignResult(request);
         System.out.println(response.toString());
      } catch (ConnectionException e) {
         e.printStackTrace();
      } catch (RequestTimeoutException e) {
         e.printStackTrace();
      } catch (ServiceResponseException e) {
         e.printStackTrace();
         System.out.println(e.getHttpStatusCode());
         System.out.println(e.getRequestId());
         System.out.println(e.getErrorCode());
         System.out.println(e.getErrorMsg());
      }
   }
}
```
### **Python**

# coding: utf-8

import os

```
from huaweicloudsdkcore.auth.credentials import BasicCredentials
from huaweicloudsdkdataartsstudio.v1.region.dataartsstudio_region import DataArtsStudioRegion
from huaweicloudsdkcore.exceptions import exceptions
from huaweicloudsdkdataartsstudio.v1 import *
```

```
if __name__ == '__main__":
```
 # The AK and SK used for authentication are hard-coded or stored in plaintext, which has great security risks. It is recommended that the AK and SK be stored in ciphertext in configuration files or environment variables and decrypted during use to ensure security.

 # In this example, AK and SK are stored in environment variables for authentication. Before running this example, set environment variables CLOUD\_SDK\_AK and CLOUD\_SDK\_SK in the local environment

```
 ak = os.environ["CLOUD_SDK_AK"]
 sk = os.environ["CLOUD_SDK_SK"]
 projectId = "{project_id}"
```
credentials = BasicCredentials(ak, sk, projectId)

```
 client = DataArtsStudioClient.new_builder() \
   .with_credentials(credentials) \
    .with_region(DataArtsStudioRegion.value_of("<YOUR REGION>")) \
   .build()
 try:
   request = ExportDesignResultRequest()
   response = client.export_design_result(request)
   print(response)
 except exceptions.ClientRequestException as e:
   print(e.status_code)
   print(e.request_id)
   print(e.error_code)
   print(e.error_msg)
```
#### **Go**

```
package main
```

```
import (
```
)

 "fmt" "github.com/huaweicloud/huaweicloud-sdk-go-v3/core/auth/basic" dataartsstudio "github.com/huaweicloud/huaweicloud-sdk-go-v3/services/dataartsstudio/v1" "github.com/huaweicloud/huaweicloud-sdk-go-v3/services/dataartsstudio/v1/model" region "github.com/huaweicloud/huaweicloud-sdk-go-v3/services/dataartsstudio/v1/region"

func main() {

 // The AK and SK used for authentication are hard-coded or stored in plaintext, which has great security risks. It is recommended that the AK and SK be stored in ciphertext in configuration files or environment variables and decrypted during use to ensure security.

 // In this example, AK and SK are stored in environment variables for authentication. Before running this example, set environment variables CLOUD\_SDK\_AK and CLOUD\_SDK\_SK in the local environment

```
 ak := os.Getenv("CLOUD_SDK_AK")
 sk := os.Getenv("CLOUD_SDK_SK")
 projectId := "{project_id}"
 auth := basic.NewCredentialsBuilder().
```

```
 WithAk(ak).
    WithSk(sk).
   WithProjectId(projectId).
   Build()
 client := dataartsstudio.NewDataArtsStudioClient(
```

```
 dataartsstudio.DataArtsStudioClientBuilder().
      WithRegion(region.ValueOf("<YOUR REGION>")).
      WithCredential(auth).
      Build())
 request := &model.ExportDesignResultRequest{}
 response, err := client.ExportDesignResult(request)
if err == nil
```

```
 fmt.Printf("%+v\n", response)
 } else {
    fmt.Println(err)
 }
```
# 更多

更多编程语言的SDK代码示例,请参见**[API Explorer](https://console.huaweicloud.com/apiexplorer/#/openapi/DataArtsStudio/sdk?api=ExportDesignResult)**的代码示例页签,可生成自动对应 的SDK代码示例。

}

## 状态码

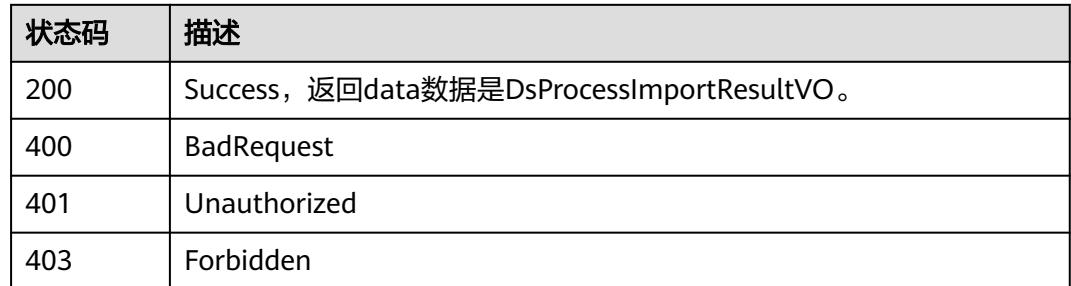

# **8.24** 自定义项接口

# **8.24.1** 查询自定义项

## 功能介绍

查询自定义项(包括表自定义项、属性自定义项、主题自定义项、业务指标自定义 项)。

## 调用方法

请参[见如何调用](#page-69-0)**API**。

## **URI**

GET /v2/{project\_id}/design/customized-fields

### 表 **8-1629** 路径参数

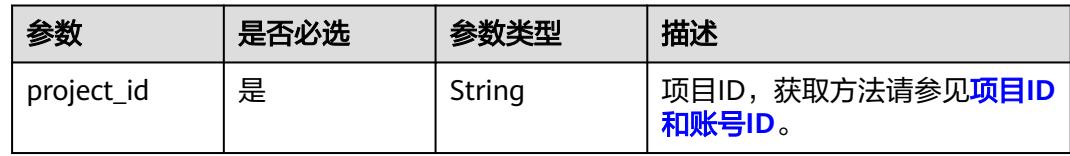

### 表 **8-1630** Query 参数

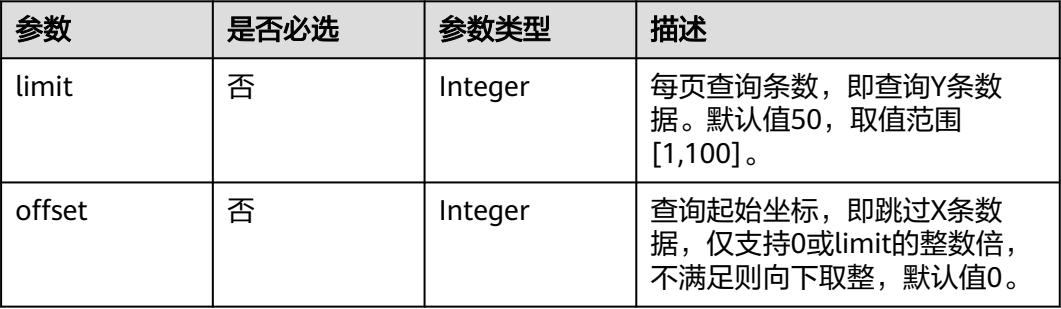

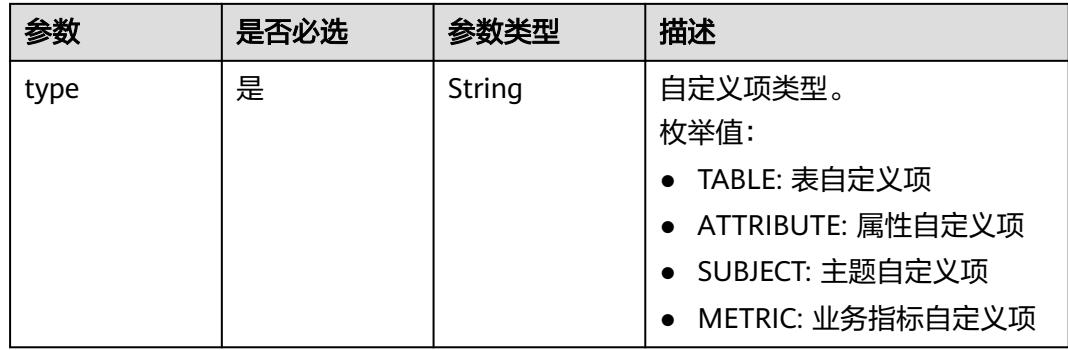

## 请求参数

## 表 **8-1631** 请求 Header 参数

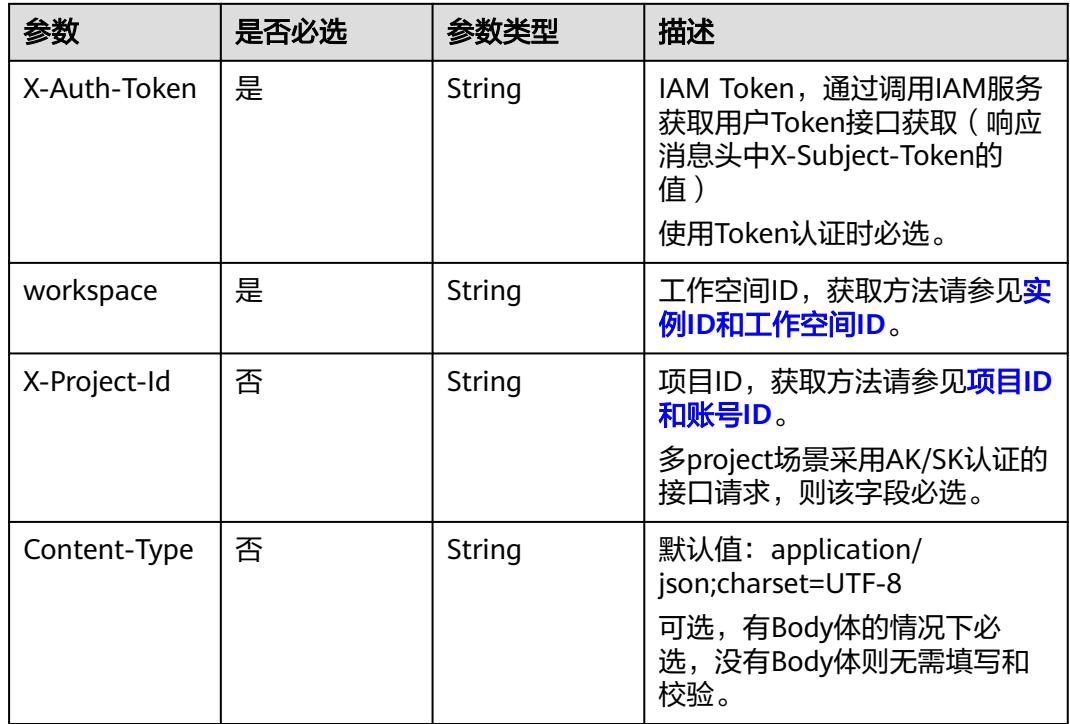

## 响应参数

状态码:**200**

### 表 **8-1632** 响应 Body 参数

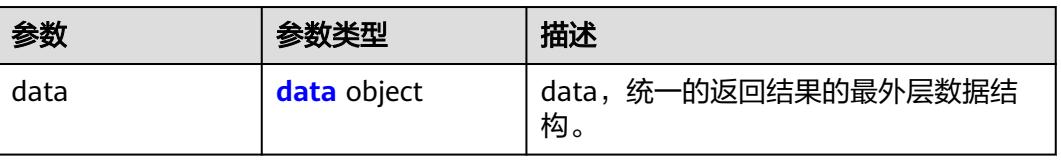

### <span id="page-2695-0"></span>表 **8-1633** data

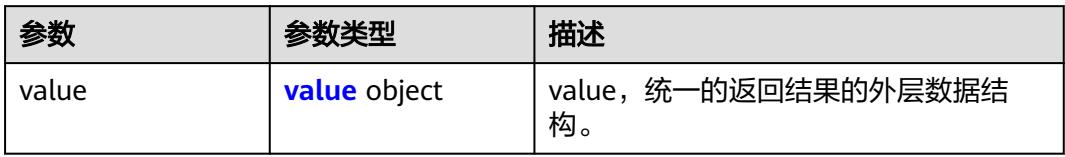

#### 表 **8-1634** value

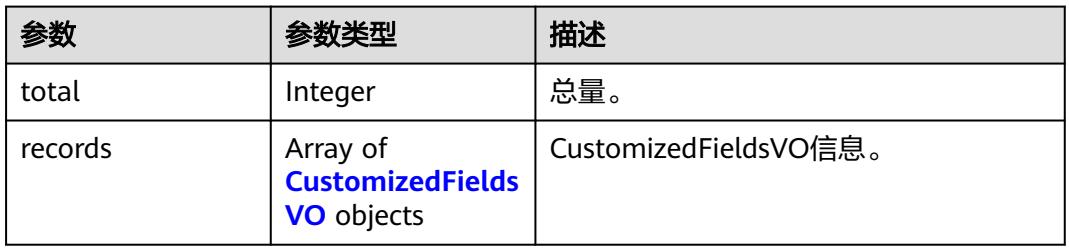

### 表 **8-1635** CustomizedFieldsVO

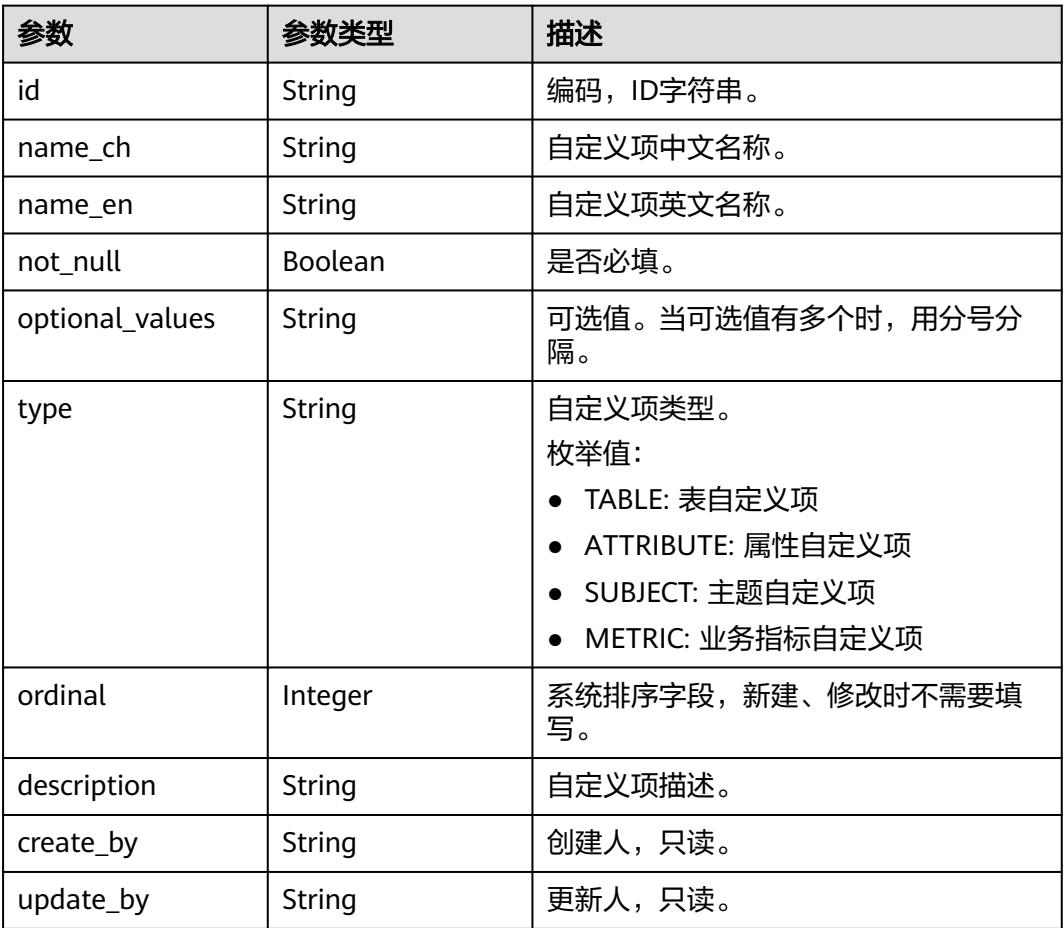

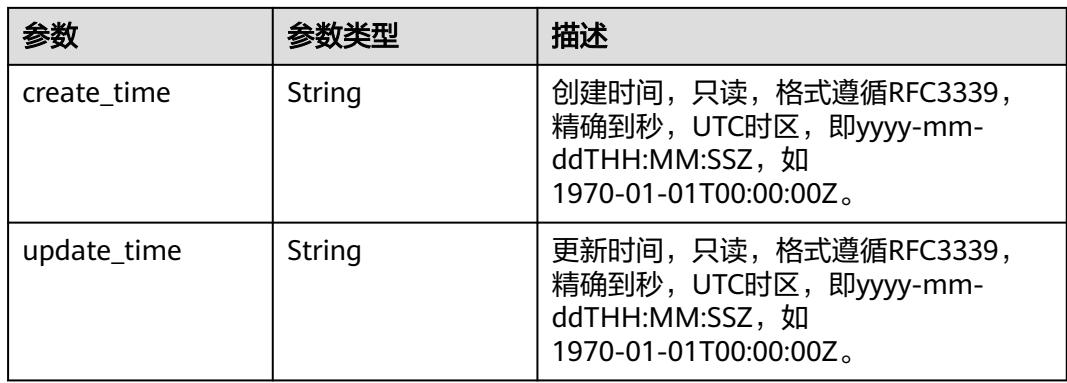

#### 状态码:**400**

#### 表 **8-1636** 响应 Body 参数

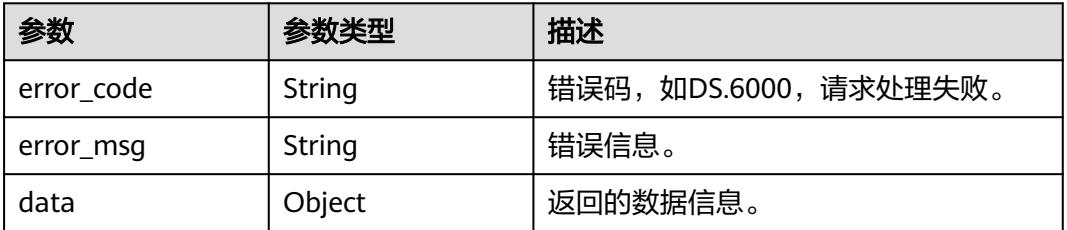

### 状态码:**401**

## 表 **8-1637** 响应 Body 参数

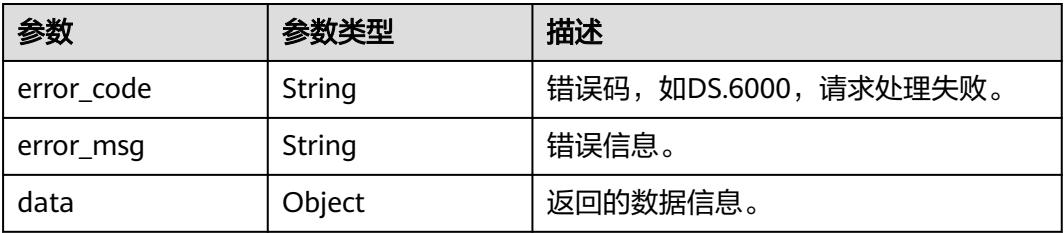

### 状态码:**403**

## 表 **8-1638** 响应 Body 参数

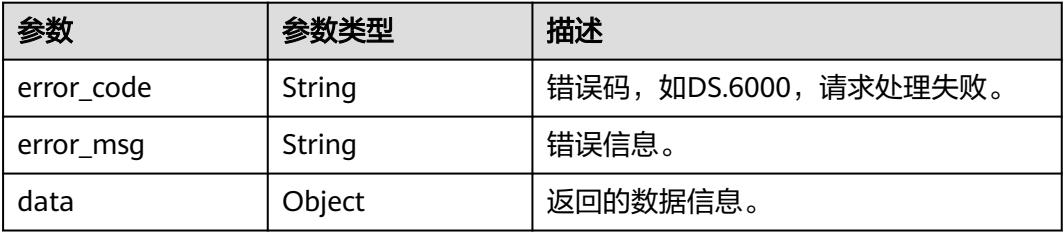

## 请求示例

查询表的自定义项。

GET https://{endpoint}/v2/{project\_id}/design/customized-fields?type=TABLE

### 响应示例

#### 状态码:**200**

查询自定义项,返回结果是CustomizedFieldsVO集合。

```
{
 "data" : {
   "value" : {
   "total": 2,
    "records" : [ {
     "id" : "1209138753558437888",
 "name_ch" : "aaa",
 "name_en" : "aaa",
     "not_null" : false,
      "optional_values" : "",
     "type" : "TABLE",
 "ordinal" : 0,
 "description" : "",
     "create_by" : "test_uesr",
     "update_by" : "test_uesr",
      "create_time" : "2024-02-19T14:05:44+08:00",
      "update_time" : "2024-03-14T15:23:50+08:00"
\}, {
 "id" : "1209138753558437889",
 "name_ch" : "bbb",
 "name_en" : "bbb",
     "not_null" : false,
      "optional_values" : "",
      "type" : "TABLE",
     "ordinal" : 1,
    "description" : "",
 "create_by" : "test_uesr",
 "update_by" : "test_uesr",
 "create_time" : "2024-02-19T14:05:44+08:00",
      "update_time" : "2024-03-14T15:23:50+08:00"
    } ]
   }
 }
}
```
#### 状态码:**400**

BadRequest

```
{
  "error_code" : "DS.60xx",
  "error_msg" : "The user request is illegal."
}
```
### 状态码:**401**

#### Unauthorized

```
{
  "error_code" : "DS.60xx",
  "error_msg" : "User authentication failed."
}
```
### 状态码:**403**

Forbidden

```
{
  "error_code" : "DS.60xx",
  "error_msg" : "The user does not have permission to call this API."
}
```
## **SDK** 代码示例

#### SDK代码示例如下。

#### **Java**

```
package com.huaweicloud.sdk.test;
```

```
import com.huaweicloud.sdk.core.auth.ICredential;
import com.huaweicloud.sdk.core.auth.BasicCredentials;
import com.huaweicloud.sdk.core.exception.ConnectionException;
import com.huaweicloud.sdk.core.exception.RequestTimeoutException;
import com.huaweicloud.sdk.core.exception.ServiceResponseException;
import com.huaweicloud.sdk.dataartsstudio.v1.region.DataArtsStudioRegion;
import com.huaweicloud.sdk.dataartsstudio.v1.*;
import com.huaweicloud.sdk.dataartsstudio.v1.model.*;
public class SearchCustomizedFieldsSolution {
   public static void main(String[] args) {
      // The AK and SK used for authentication are hard-coded or stored in plaintext, which has great 
security risks. It is recommended that the AK and SK be stored in ciphertext in configuration files or 
environment variables and decrypted during use to ensure security.
      // In this example, AK and SK are stored in environment variables for authentication. Before running 
this example, set environment variables CLOUD_SDK_AK and CLOUD_SDK_SK in the local environment
      String ak = System.getenv("CLOUD_SDK_AK");
      String sk = System.getenv("CLOUD_SDK_SK");
      String projectId = "{project_id}";
      ICredential auth = new BasicCredentials()
           .withProjectId(projectId)
            .withAk(ak)
           .withSk(sk);
      DataArtsStudioClient client = DataArtsStudioClient.newBuilder()
           .withCredential(auth)
            .withRegion(DataArtsStudioRegion.valueOf("<YOUR REGION>"))
            .build();
      SearchCustomizedFieldsRequest request = new SearchCustomizedFieldsRequest();
      try {
         SearchCustomizedFieldsResponse response = client.searchCustomizedFields(request);
         System.out.println(response.toString());
      } catch (ConnectionException e) {
         e.printStackTrace();
      } catch (RequestTimeoutException e) {
         e.printStackTrace();
      } catch (ServiceResponseException e) {
         e.printStackTrace();
         System.out.println(e.getHttpStatusCode());
         System.out.println(e.getRequestId());
         System.out.println(e.getErrorCode());
         System.out.println(e.getErrorMsg());
      }
   }
}
```
### **Python**

# coding: utf-8

import os

```
from huaweicloudsdkcore.auth.credentials import BasicCredentials
from huaweicloudsdkdataartsstudio.v1.region.dataartsstudio_region import DataArtsStudioRegion
from huaweicloudsdkcore.exceptions import exceptions
from huaweicloudsdkdataartsstudio.v1 import *
if __name__ == '__main__": # The AK and SK used for authentication are hard-coded or stored in plaintext, which has great security 
risks. It is recommended that the AK and SK be stored in ciphertext in configuration files or environment 
variables and decrypted during use to ensure security.
    # In this example, AK and SK are stored in environment variables for authentication. Before running this 
example, set environment variables CLOUD_SDK_AK and CLOUD_SDK_SK in the local environment
   ak = os.environ["CLOUD_SDK_AK"]
   sk = os.environ["CLOUD_SDK_SK"]
   projectId = "{project_id}"
   credentials = BasicCredentials(ak, sk, projectId)
   client = DataArtsStudioClient.new_builder() \
      .with_credentials(credentials) \
      .with_region(DataArtsStudioRegion.value_of("<YOUR REGION>")) \
      .build()
   try:
      request = SearchCustomizedFieldsRequest()
      response = client.search_customized_fields(request)
      print(response)
   except exceptions.ClientRequestException as e:
      print(e.status_code)
      print(e.request_id)
     print(e.error_code)
      print(e.error_msg)
```
#### **Go**

package main

#### import (

"fmt"

 "github.com/huaweicloud/huaweicloud-sdk-go-v3/core/auth/basic" dataartsstudio "github.com/huaweicloud/huaweicloud-sdk-go-v3/services/dataartsstudio/v1" "github.com/huaweicloud/huaweicloud-sdk-go-v3/services/dataartsstudio/v1/model"

region "github.com/huaweicloud/huaweicloud-sdk-go-v3/services/dataartsstudio/v1/region"

#### )

func main() {

 // The AK and SK used for authentication are hard-coded or stored in plaintext, which has great security risks. It is recommended that the AK and SK be stored in ciphertext in configuration files or environment variables and decrypted during use to ensure security.

 // In this example, AK and SK are stored in environment variables for authentication. Before running this example, set environment variables CLOUD\_SDK\_AK and CLOUD\_SDK\_SK in the local environment

```
ak := os.Getenv("CLOUD_SDK_AK")
 sk := os.Getenv("CLOUD_SDK_SK")
 projectId := "{project_id}"
 auth := basic.NewCredentialsBuilder().
   WithAk(ak).
```

```
 WithSk(sk).
 WithProjectId(projectId).
 Build()
```

```
 client := dataartsstudio.NewDataArtsStudioClient(
   dataartsstudio.DataArtsStudioClientBuilder().
      WithRegion(region.ValueOf("<YOUR REGION>")).
      WithCredential(auth).
      Build())
```
 request := &model.SearchCustomizedFieldsRequest{} response, err := client.SearchCustomizedFields(request) if  $err == nil$
```
 fmt.Printf("%+v\n", response)
 } else {
    fmt.Println(err)
 }
```
# 更多

更多编程语言的SDK代码示例,请参见**[API Explorer](https://console.huaweicloud.com/apiexplorer/#/openapi/DataArtsStudio/sdk?api=SearchCustomizedFields)**的代码示例页签,可生成自动对应 的SDK代码示例。

### 状态码

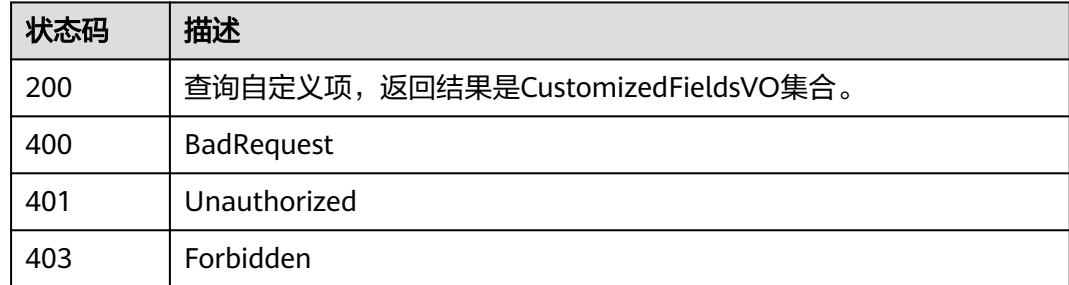

# **8.24.2** 修改自定义项

}

# 功能介绍

修改自定义项(包括表自定义项、属性自定义项、主题自定义项、业务指标自定义 项)。

# 调用方法

请参[见如何调用](#page-69-0)**API**。

### **URI**

PUT /v2/{project\_id}/design/customized-fields

### 表 **8-1639** 路径参数

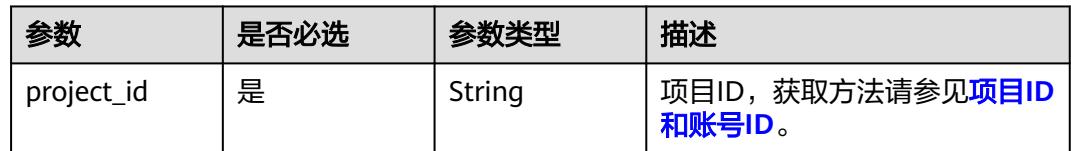

# 请求参数

表 **8-1640** 请求 Header 参数

| 参数           | 是否必选 | 参数类型   | 描述                                                                                     |
|--------------|------|--------|----------------------------------------------------------------------------------------|
| X-Auth-Token | 是    | String | IAM Token,通过调用IAM服务<br>获取用户Token接口获取(响应<br>消息头中X-Subject-Token的<br>值)<br>使用Token认证时必选。 |
| workspace    | 是    | String | 工作空间ID,获取方法请参见 <mark>实</mark><br>例ID和工作空间ID。                                           |
| X-Project-Id | 否    | String | 项目ID,获取方法请参见 <mark>项目ID</mark><br>和账号ID。<br>多project场景采用AK/SK认证的<br>接口请求,则该字段必选。       |
| Content-Type | 否    | String | 默认值: application/<br>json;charset=UTF-8<br>可选,有Body体的情况下必<br>选,没有Body体则无需填写和<br>校验。    |

## 表 **8-1641** 请求 Body 参数

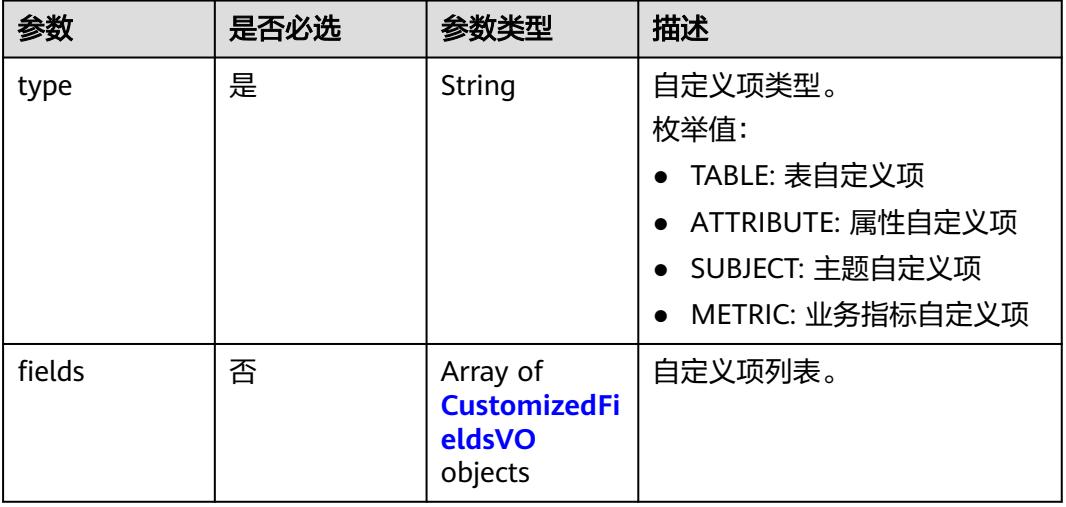

### 表 **8-1642** CustomizedFieldsVO

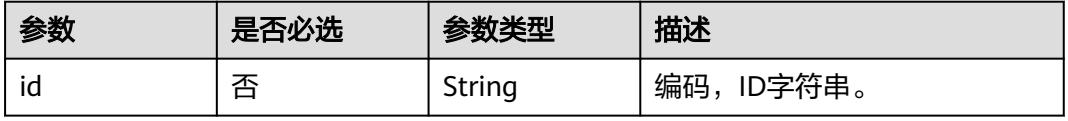

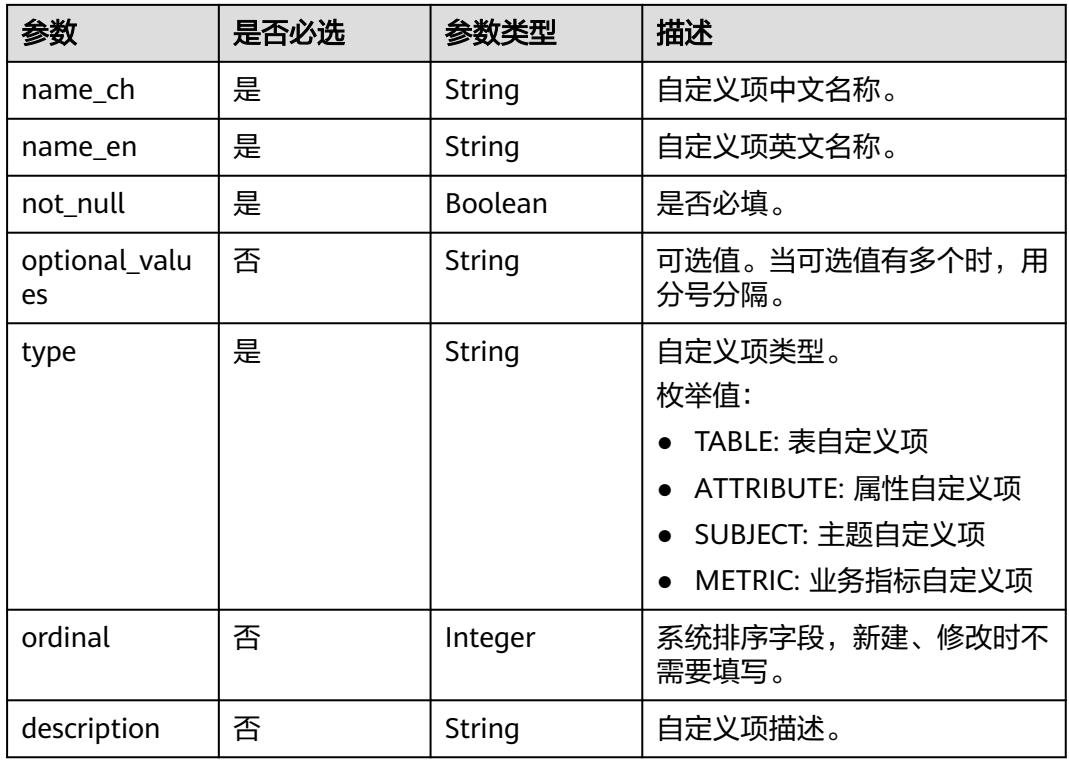

# 响应参数

状态码:**200**

表 **8-1643** 响应 Body 参数

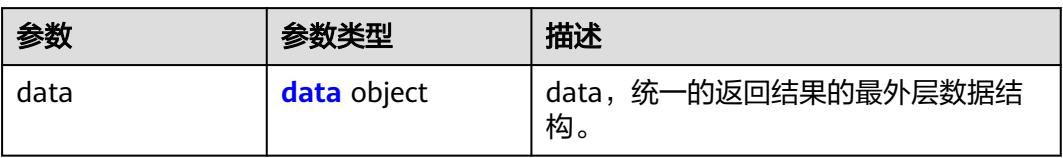

### 表 **8-1644** data

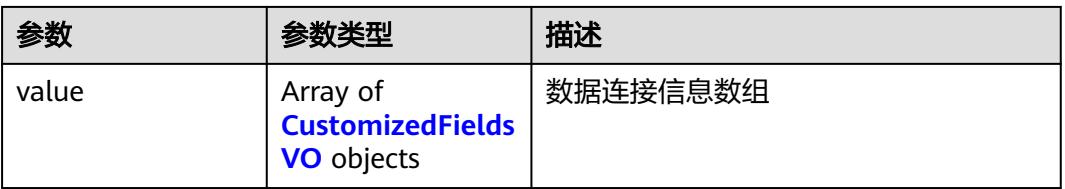

### 表 **8-1645** CustomizedFieldsVO

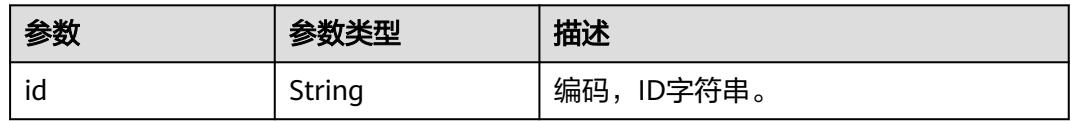

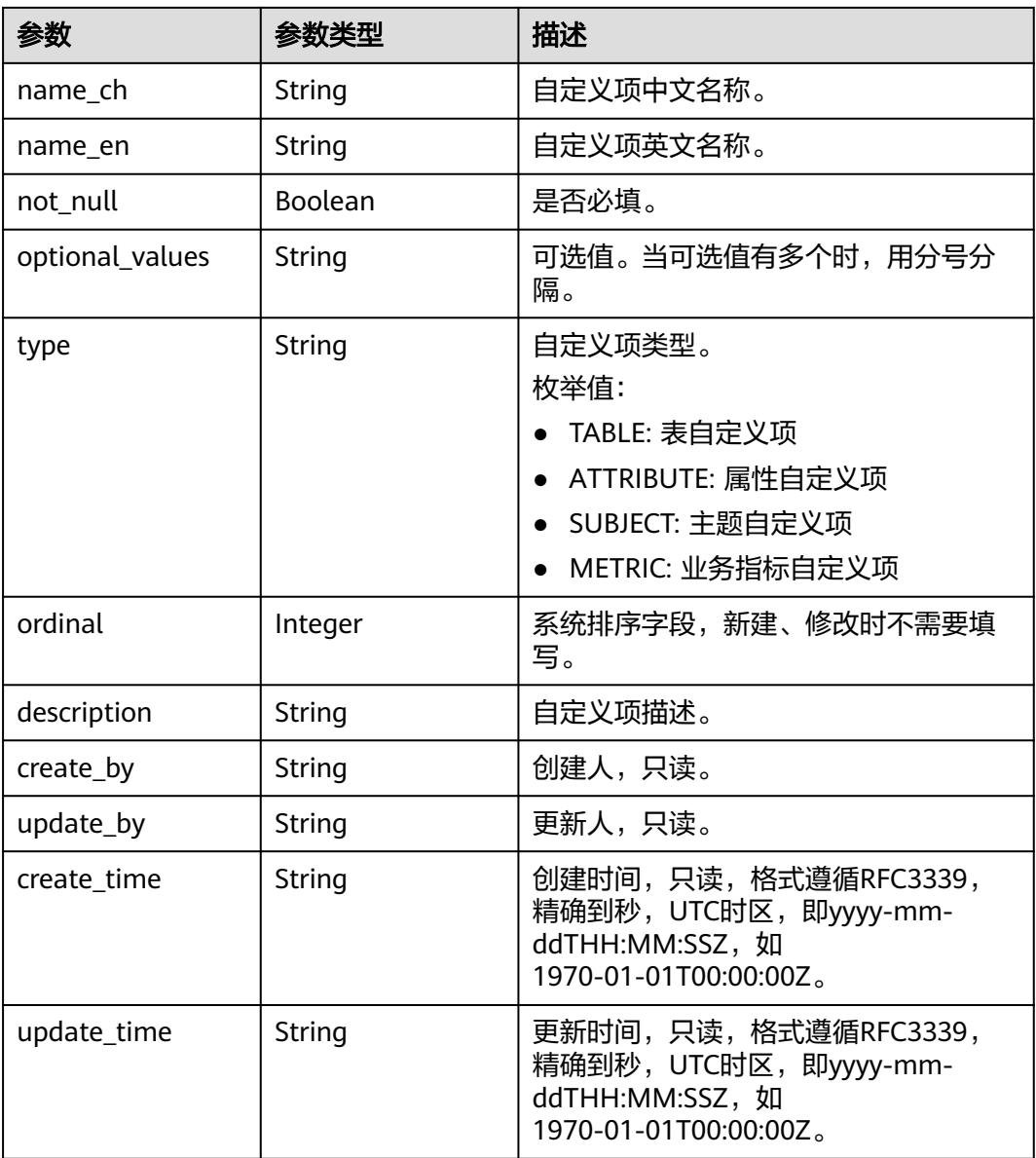

### 状态码:**400**

### 表 **8-1646** 响应 Body 参数

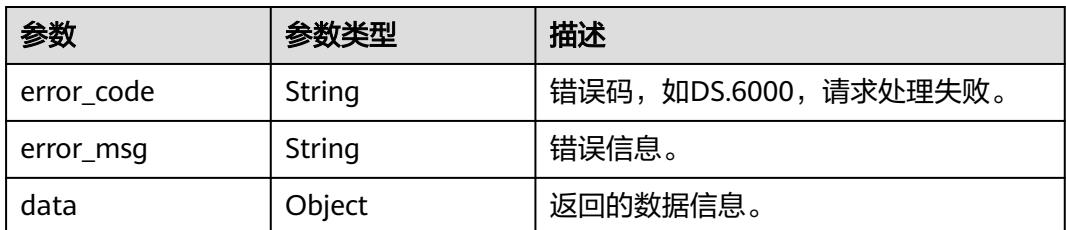

### 状态码:**401**

#### 表 **8-1647** 响应 Body 参数

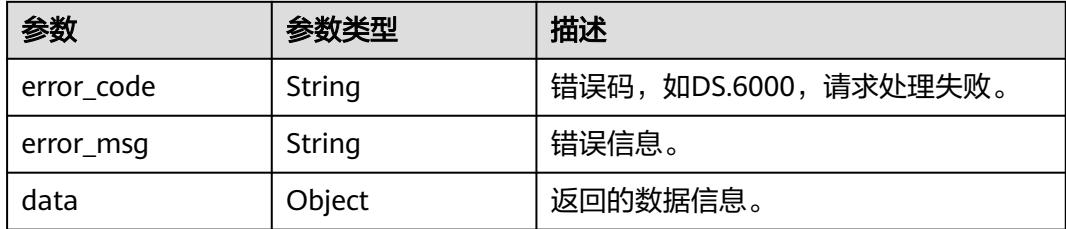

#### 状态码:**403**

表 **8-1648** 响应 Body 参数

| 参数         | 参数类型   | 描述                   |  |
|------------|--------|----------------------|--|
| error code | String | 错误码,如DS.6000,请求处理失败。 |  |
| error_msg  | String | 错误信息。                |  |
| data       | Object | 返回的数据信息。             |  |

## 请求示例

### 修改表的自定义项。

PUT https://{endpoint}/v2/{project\_id}/design/customized-fields

```
{
  "type" : "TABLE",
 "fields" : [ {
 "id" : "1211611269321355264",
 "name_ch" : "自定义项1",
 "name_en" : "selfDefine1",
 "not_null" : false,
    "optional_values" : "",
    "description" : "测试1",
 "ordinal" : 0,
 "type" : "TABLE"
 }, {
 "id" : "1211611269321355265",
 "name_ch" : "自定义项2",
   "name_ch" : "自定义项2",<br>"name_ch" : "自定义项2",<br>"name_en" : "selfDefine2",
    "not_null" : true,
    "optional_values" : "",
    "description" : "修改2",
 "ordinal" : 1,
 "type" : "TABLE"
  } ]
}<sup>-</sup>
```
# 响应示例

### 状态码:**200**

Success

{ "data" : {

```
 "value" : [ {
    "id" : "1211611269321355264",
 "name_ch" : "自定义项1",
 "name_en" : "selfDefine1",
    "not_null" : false,
    "optional_values" : "",
    "type" : "TABLE",
    "ordinal" : 0,
    "description" : "测试1",
    "create_by" : null,
 "update_by" : null,
 "create_time" : null,
   "update_time" : null
 }, {
 "id" : "1211611269321355265",
 "name_ch" : "自定义项2",
 "name_en" : "selfDefine2",
    "not_null" : true,
    "optional_values" : "",
    "type" : "TABLE",
 "ordinal" : 1,
 "description" : "修改2",
    "create_by" : null,
    "update_by" : null,
    "create_time" : null,
    "update_time" : null
  } ]
 }
```
### 状态码:**400**

}

BadRequest

```
{
 "error_code" : "DS.60xx",
 "error_msg" : "The user request is illegal."
}
```
### 状态码:**401**

Unauthorized

```
{
  "error_code" : "DS.60xx",
  "error_msg" : "User authentication failed."
}
```
### 状态码:**403**

Forbidden

```
{
  "error_code" : "DS.60xx",
  "error_msg" : "The user does not have permission to call this API."
}
```
### **SDK** 代码示例

SDK代码示例如下。

#### **Java**

修改表的自定义项。

package com.huaweicloud.sdk.test;

```
import com.huaweicloud.sdk.core.auth.ICredential;
import com.huaweicloud.sdk.core.auth.BasicCredentials;
import com.huaweicloud.sdk.core.exception.ConnectionException;
import com.huaweicloud.sdk.core.exception.RequestTimeoutException;
import com.huaweicloud.sdk.core.exception.ServiceResponseException;
import com.huaweicloud.sdk.dataartsstudio.v1.region.DataArtsStudioRegion;
import com.huaweicloud.sdk.dataartsstudio.v1.*;
import com.huaweicloud.sdk.dataartsstudio.v1.model.*;
import java.util.List;
import java.util.ArrayList;
public class ModifyCustomizedFieldsSolution {
   public static void main(String[] args) {
      // The AK and SK used for authentication are hard-coded or stored in plaintext, which has great 
security risks. It is recommended that the AK and SK be stored in ciphertext in configuration files or 
environment variables and decrypted during use to ensure security.
      // In this example, AK and SK are stored in environment variables for authentication. Before running 
this example, set environment variables CLOUD_SDK_AK and CLOUD_SDK_SK in the local environment
      String ak = System.getenv("CLOUD_SDK_AK");
      String sk = System.getenv("CLOUD_SDK_SK");
      String projectId = "{project_id}";
      ICredential auth = new BasicCredentials()
           .withProjectId(projectId)
            .withAk(ak)
           .withSk(sk);
      DataArtsStudioClient client = DataArtsStudioClient.newBuilder()
            .withCredential(auth)
            .withRegion(DataArtsStudioRegion.valueOf("<YOUR REGION>"))
            .build();
      ModifyCustomizedFieldsRequest request = new ModifyCustomizedFieldsRequest();
      CustomizedFieldsVOList body = new CustomizedFieldsVOList();
      List<CustomizedFieldsVO> listbodyFields = new ArrayList<>();
      listbodyFields.add(
        new CustomizedFieldsVO()
            .withId("1211611269321355264")
           .withNameCh("自定义项1")
            .withNameEn("selfDefine1")
            .withNotNull(false)
            .withOptionalValues("")
           .withType(CustomizedFieldsVO.TypeEnum.fromValue("TABLE"))
           .withOrdinal(0)
           .withDescription("测试1")
\hspace{1.6cm});
      listbodyFields.add(
        new CustomizedFieldsVO()
           .withId("1211611269321355265")
            .withNameCh("自定义项2")
            .withNameEn("selfDefine2")
            .withNotNull(true)
           .withOptionalValues("")
            .withType(CustomizedFieldsVO.TypeEnum.fromValue("TABLE"))
           .withOrdinal(1)
           .withDescription("修改2")
      );
      body.withFields(listbodyFields);
      body.withType(CustomizedFieldsVOList.TypeEnum.fromValue("TABLE"));
      request.withBody(body);
      try {
        ModifyCustomizedFieldsResponse response = client.modifyCustomizedFields(request);
        System.out.println(response.toString());
      } catch (ConnectionException e) {
         e.printStackTrace();
      } catch (RequestTimeoutException e) {
         e.printStackTrace();
      } catch (ServiceResponseException e) {
```

```
 e.printStackTrace();
   System.out.println(e.getHttpStatusCode());
   System.out.println(e.getRequestId());
   System.out.println(e.getErrorCode());
   System.out.println(e.getErrorMsg());
 }
```
### **Python**

#### 修改表的自定义项。

# coding: utf-8

import os

 } }

from huaweicloudsdkcore.auth.credentials import BasicCredentials from huaweicloudsdkdataartsstudio.v1.region.dataartsstudio\_region import DataArtsStudioRegion from huaweicloudsdkcore.exceptions import exceptions from huaweicloudsdkdataartsstudio.v1 import \*

#### $if$   $name$   $==$  " $main$  ":

 $\frac{1}{4}$  The AK and SK used for authentication are hard-coded or stored in plaintext, which has great security risks. It is recommended that the AK and SK be stored in ciphertext in configuration files or environment variables and decrypted during use to ensure security.

 # In this example, AK and SK are stored in environment variables for authentication. Before running this example, set environment variables CLOUD\_SDK\_AK and CLOUD\_SDK\_SK in the local environment

```
 ak = os.environ["CLOUD_SDK_AK"]
   sk = os.environ["CLOUD_SDK_SK"]
   projectId = "{project_id}"
   credentials = BasicCredentials(ak, sk, projectId)
   client = DataArtsStudioClient.new_builder() \
      .with_credentials(credentials) \
     .with_region(DataArtsStudioRegion.value_of("<YOUR REGION>")) \
      .build()
   try:
      request = ModifyCustomizedFieldsRequest()
     listFieldsbody = \int CustomizedFieldsVO(
           id="1211611269321355264",
          name_ch="自定义项1"
          name_en="selfDefine1",
           not_null=False,
           optional_values="",
           type="TABLE",
           ordinal=0,
           description="测试1"
        ),
        CustomizedFieldsVO(
           id="1211611269321355265",
           name_ch="自定义项2",
           name_en="selfDefine2",
           not_null=True,
           optional_values="",
           type="TABLE",
           ordinal=1,
           description="修改2"
        )
      ]
      request.body = CustomizedFieldsVOList(
         fields=listFieldsbody,
        type="TABLE"
\qquad \qquad response = client.modify_customized_fields(request)
      print(response)
   except exceptions.ClientRequestException as e:
```

```
 print(e.status_code)
 print(e.request_id)
 print(e.error_code)
 print(e.error_msg)
```
**Go**

#### 修改表的自定义项。

package main

import ( .<br>"fmt' "github.com/huaweicloud/huaweicloud-sdk-go-v3/core/auth/basic" dataartsstudio "github.com/huaweicloud/huaweicloud-sdk-go-v3/services/dataartsstudio/v1" "github.com/huaweicloud/huaweicloud-sdk-go-v3/services/dataartsstudio/v1/model" region "github.com/huaweicloud/huaweicloud-sdk-go-v3/services/dataartsstudio/v1/region" ) func main() { // The AK and SK used for authentication are hard-coded or stored in plaintext, which has great security risks. It is recommended that the AK and SK be stored in ciphertext in configuration files or environment variables and decrypted during use to ensure security. // In this example, AK and SK are stored in environment variables for authentication. Before running this example, set environment variables CLOUD\_SDK\_AK and CLOUD\_SDK\_SK in the local environment ak := os.Getenv("CLOUD\_SDK\_AK") sk := os.Getenv("CLOUD\_SDK\_SK") projectId := "{project\_id}" auth := basic.NewCredentialsBuilder(). WithAk(ak). WithSk(sk). WithProjectId(projectId). Build() client := dataartsstudio.NewDataArtsStudioClient( dataartsstudio.DataArtsStudioClientBuilder(). WithRegion(region.ValueOf("<YOUR REGION>")). WithCredential(auth). Build()) request := &model.ModifyCustomizedFieldsRequest{} idFields:= "1211611269321355264" optionalValuesFields:= ordinalFields:= int32(0) descriptionFields:= "测试1" idFields1:= "1211611269321355265" optionalValuesFields1:= "" ordinalFields1:= int32(1) descriptionFields1:= "修改2" var listFieldsbody = []model.CustomizedFieldsVo{ { Id: &idFields, NameCh: "自定义项1", NameEn: "selfDefine1", NotNull: false, OptionalValues: &optionalValuesFields, Type: model.GetCustomizedFieldsVoTypeEnum().TABLE, Ordinal: &ordinalFields, Description: &descriptionFields, }, { Id: &idFields1, NameCh: "自定义项2", NameEn: "selfDefine2", NotNull: true,

OptionalValues: &optionalValuesFields1,

Ordinal: &ordinalFields1,

Type: model.GetCustomizedFieldsVoTypeEnum().TABLE,

```
 Description: &descriptionFields1,
   },
 }
 request.Body = &model.CustomizedFieldsVoList{
   Fields: &listFieldsbody,
   Type: model.GetCustomizedFieldsVoListTypeEnum().TABLE,
 }
 response, err := client.ModifyCustomizedFields(request)
if err == nil fmt.Printf("%+v\n", response)
 } else {
   fmt.Println(err)
 }
```
# 更多

}

更多编程语言的SDK代码示例,请参见**[API Explorer](https://console.huaweicloud.com/apiexplorer/#/openapi/DataArtsStudio/sdk?api=ModifyCustomizedFields)**的代码示例页签,可生成自动对应 的SDK代码示例。

### 状态码

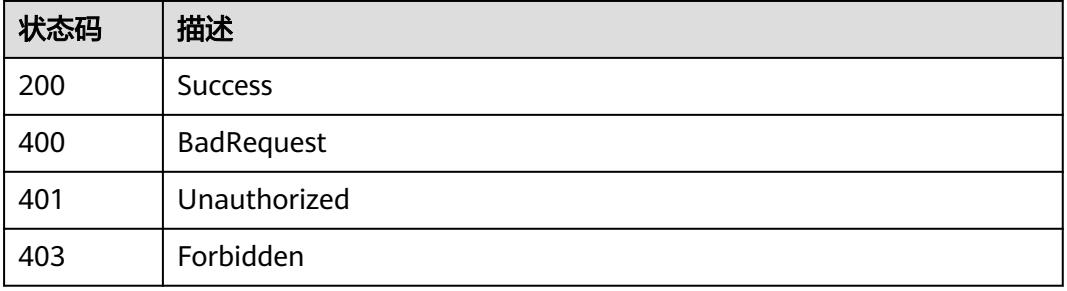

# **8.25** 标签接口

# **8.25.1** 添加标签

# 功能介绍

根据资产(表或属性)的ID给资产打上标签。

### 调用方法

请参[见如何调用](#page-69-0)**API**。

### **URI**

PUT /v2/{project\_id}/design/{entity\_id}/tags

#### 表 **8-1649** 路径参数

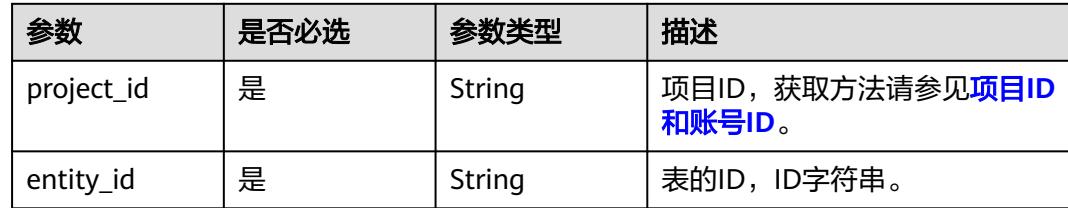

### 表 **8-1650** Query 参数

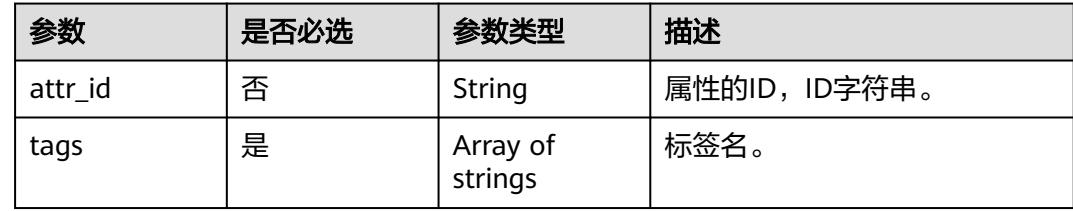

# 请求参数

表 **8-1651** 请求 Header 参数

| 参数           | 是否必选 | 参数类型   | 描述                                                                                       |
|--------------|------|--------|------------------------------------------------------------------------------------------|
| X-Auth-Token | 是    | String | IAM Token,通过调用IAM服务<br>获取用户Token接口获取 ( 响应<br>消息头中X-Subject-Token的<br>值)<br>使用Token认证时必选。 |
| workspace    | 是    | String | 工作空间ID,获取方法请参见 <mark>实</mark><br>例ID和工作空间ID。                                             |
| X-Project-Id | 否    | String | 项目ID,获取方法请参见 <mark>项目ID</mark><br>和账号ID。<br>多project场景采用AK/SK认证的<br>接口请求,则该字段必选。         |
| Content-Type | 否    | String | 默认值: application/<br>json;charset=UTF-8<br>可选,有Body体的情况下必<br>选,没有Body体则无需填写和<br>校验。      |

# 响应参数

状态码:**200**

#### 表 **8-1652** 响应 Body 参数

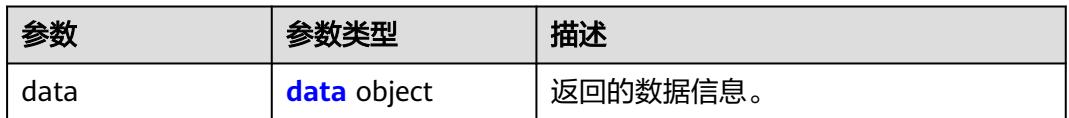

#### 表 **8-1653** data

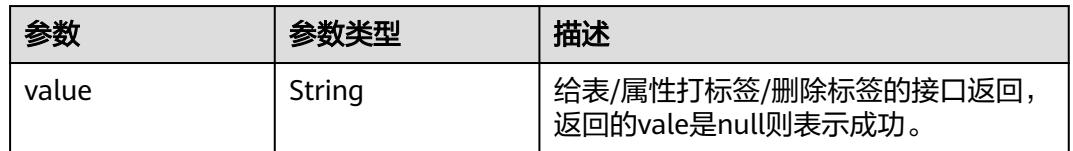

### 状态码:**400**

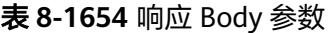

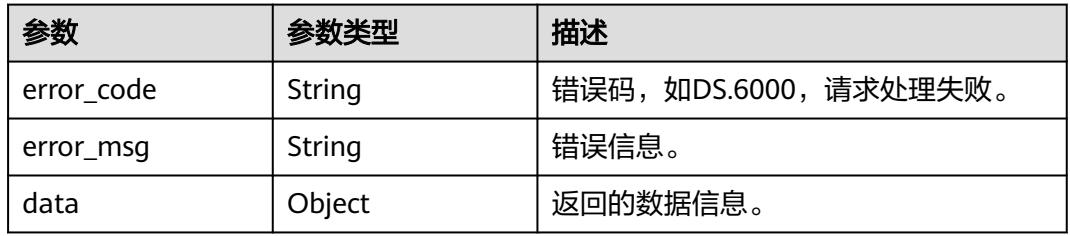

### 状态码:**401**

### 表 **8-1655** 响应 Body 参数

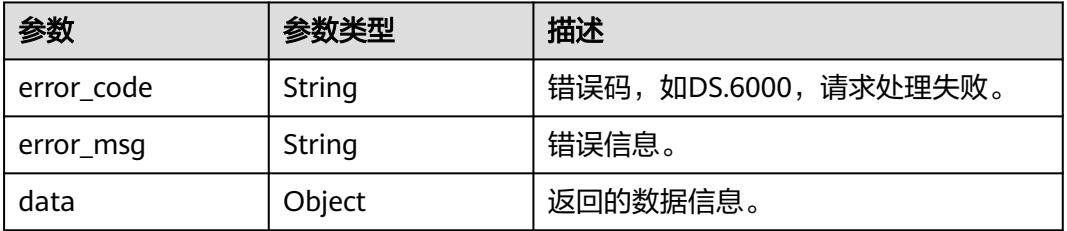

### 状态码:**403**

### 表 **8-1656** 响应 Body 参数

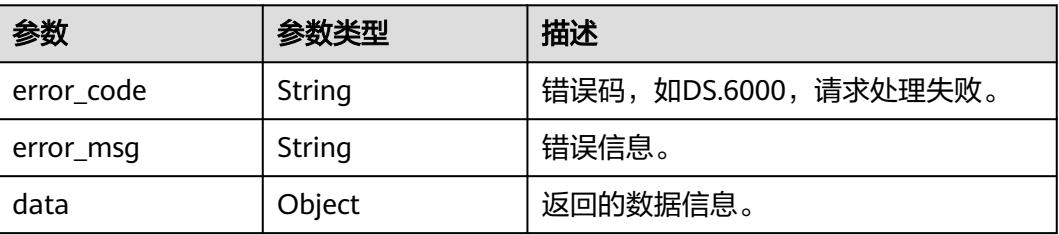

### 请求示例

- 给ID为1217123755210469378的表打标签aaa、bbb。 PUT https://{endpoint}/v2/{project\_id}/design/1217123755210469378/tags?tags=bbb&tags=aaa
- 给ID为1217123755210469378的表中ID为1217123755210469379的属性打标签 aaa、bbb。

```
PUT https://{endpoint}/v2/{project_id}/design/1217123755210469378/tags?
attr_id=1217123755210469379&tags=aaa&tags=bbb
```
### 响应示例

### 状态码:**200**

**Success, 返回data数据是否成功。** 

```
{
   "data" : {
    "value" : null
  }
}
```
### 状态码:**400**

BadRequest

```
{
  "error_code" : "DS.60xx",
  "error_msg" : "The user request is illegal."
}
```
### 状态码:**401**

Unauthorized

```
{
  "error_code" : "DS.60xx",
  "error_msg" : "User authentication failed."
}
```
#### 状态码:**403**

Forbidden

}

```
{
  "error_code" : "DS.60xx",
  "error_msg" : "The user does not have permission to call this API."
```
### **SDK** 代码示例

SDK代码示例如下。

### **Java**

package com.huaweicloud.sdk.test;

import com.huaweicloud.sdk.core.auth.ICredential; import com.huaweicloud.sdk.core.auth.BasicCredentials; import com.huaweicloud.sdk.core.exception.ConnectionException; import com.huaweicloud.sdk.core.exception.RequestTimeoutException; import com.huaweicloud.sdk.core.exception.ServiceResponseException;

```
import com.huaweicloud.sdk.dataartsstudio.v1.region.DataArtsStudioRegion;
import com.huaweicloud.sdk.dataartsstudio.v1.*;
import com.huaweicloud.sdk.dataartsstudio.v1.model.*;
public class AddDesignEntityTagsSolution {
   public static void main(String[] args) {
      // The AK and SK used for authentication are hard-coded or stored in plaintext, which has great 
security risks. It is recommended that the AK and SK be stored in ciphertext in configuration files or 
environment variables and decrypted during use to ensure security.
      // In this example, AK and SK are stored in environment variables for authentication. Before running 
this example, set environment variables CLOUD_SDK_AK and CLOUD_SDK_SK in the local environment
      String ak = System.getenv("CLOUD_SDK_AK");
      String sk = System.getenv("CLOUD_SDK_SK");
     String projectId = "{project_id}";
      ICredential auth = new BasicCredentials()
           .withProjectId(projectId)
           .withAk(ak)
           .withSk(sk);
      DataArtsStudioClient client = DataArtsStudioClient.newBuilder()
           .withCredential(auth)
            .withRegion(DataArtsStudioRegion.valueOf("<YOUR REGION>"))
            .build();
      AddDesignEntityTagsRequest request = new AddDesignEntityTagsRequest();
      request.withEntityId("{entity_id}");
      try {
         AddDesignEntityTagsResponse response = client.addDesignEntityTags(request);
         System.out.println(response.toString());
      } catch (ConnectionException e) {
         e.printStackTrace();
      } catch (RequestTimeoutException e) {
         e.printStackTrace();
      } catch (ServiceResponseException e) {
         e.printStackTrace();
         System.out.println(e.getHttpStatusCode());
         System.out.println(e.getRequestId());
         System.out.println(e.getErrorCode());
         System.out.println(e.getErrorMsg());
      }
   }
}
```
### **Python**

# coding: utf-8

import os

from huaweicloudsdkcore.auth.credentials import BasicCredentials from huaweicloudsdkdataartsstudio.v1.region.dataartsstudio\_region import DataArtsStudioRegion from huaweicloudsdkcore.exceptions import exceptions from huaweicloudsdkdataartsstudio.v1 import \*

 $if$  \_name\_ == "\_main\_":

 # The AK and SK used for authentication are hard-coded or stored in plaintext, which has great security risks. It is recommended that the AK and SK be stored in ciphertext in configuration files or environment variables and decrypted during use to ensure security.

 # In this example, AK and SK are stored in environment variables for authentication. Before running this example, set environment variables CLOUD\_SDK\_AK and CLOUD\_SDK\_SK in the local environment

ak = os.environ["CLOUD\_SDK\_AK"] sk = os.environ["CLOUD\_SDK\_SK"] projectId = "{project\_id}"

credentials = BasicCredentials(ak, sk, projectId)

 client = DataArtsStudioClient.new\_builder() \ .with\_credentials(credentials) \

 .with\_region(DataArtsStudioRegion.value\_of("<YOUR REGION>")) \ .build() try: request = AddDesignEntityTagsRequest() request.entity\_id = "{entity\_id}" response = client.add\_design\_entity\_tags(request) print(response) except exceptions.ClientRequestException as e: print(e.status\_code) print(e.request\_id) print(e.error\_code) print(e.error\_msg)

#### **Go**

```
package main
import (
   "fmt"
   "github.com/huaweicloud/huaweicloud-sdk-go-v3/core/auth/basic"
   dataartsstudio "github.com/huaweicloud/huaweicloud-sdk-go-v3/services/dataartsstudio/v1"
   "github.com/huaweicloud/huaweicloud-sdk-go-v3/services/dataartsstudio/v1/model"
   region "github.com/huaweicloud/huaweicloud-sdk-go-v3/services/dataartsstudio/v1/region"
)
func main() {
   // The AK and SK used for authentication are hard-coded or stored in plaintext, which has great security 
risks. It is recommended that the AK and SK be stored in ciphertext in configuration files or environment 
variables and decrypted during use to ensure security.
   // In this example, AK and SK are stored in environment variables for authentication. Before running this 
example, set environment variables CLOUD_SDK_AK and CLOUD_SDK_SK in the local environment
   ak := os.Getenv("CLOUD_SDK_AK")
   sk := os.Getenv("CLOUD_SDK_SK")
   projectId := "{project_id}"
   auth := basic.NewCredentialsBuilder().
      WithAk(ak).
      WithSk(sk).
      WithProjectId(projectId).
      Build()
   client := dataartsstudio.NewDataArtsStudioClient(
      dataartsstudio.DataArtsStudioClientBuilder().
         WithRegion(region.ValueOf("<YOUR REGION>")).
         WithCredential(auth).
        Build())
   request := &model.AddDesignEntityTagsRequest{}
   request.EntityId = "{entity_id}"
   response, err := client.AddDesignEntityTags(request)
  if err == nil fmt.Printf("%+v\n", response)
   } else {
```
### 更多

更多编程语言的SDK代码示例,请参见**[API Explorer](https://console.huaweicloud.com/apiexplorer/#/openapi/DataArtsStudio/sdk?api=AddDesignEntityTags)**的代码示例页签,可生成自动对应 的SDK代码示例。

fmt.Println(err)

 } }

# 状态码

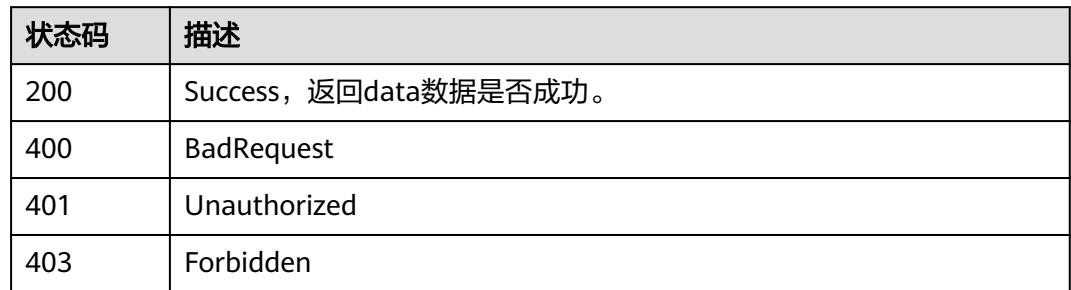

# **8.25.2** 删除标签

# 功能介绍

根据资产(表或属性)的ID删除资产标签。

# 调用方法

请参[见如何调用](#page-69-0)**API**。

### **URI**

DELETE /v2/{project\_id}/design/{entity\_id}/tags

### 表 **8-1657** 路径参数

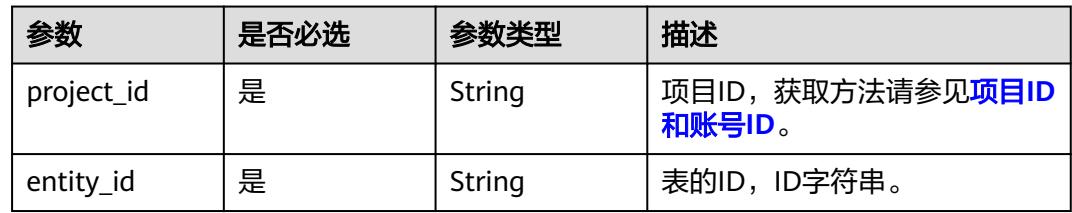

### 表 **8-1658** Query 参数

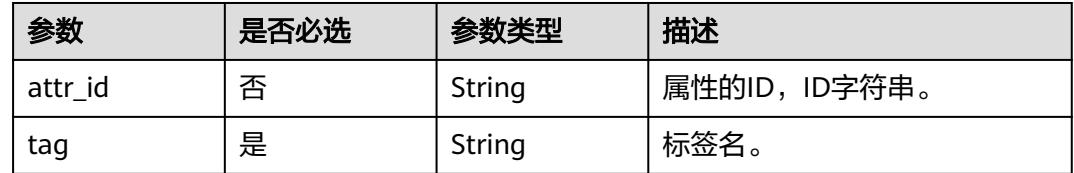

# 请求参数

#### 表 **8-1659** 请求 Header 参数

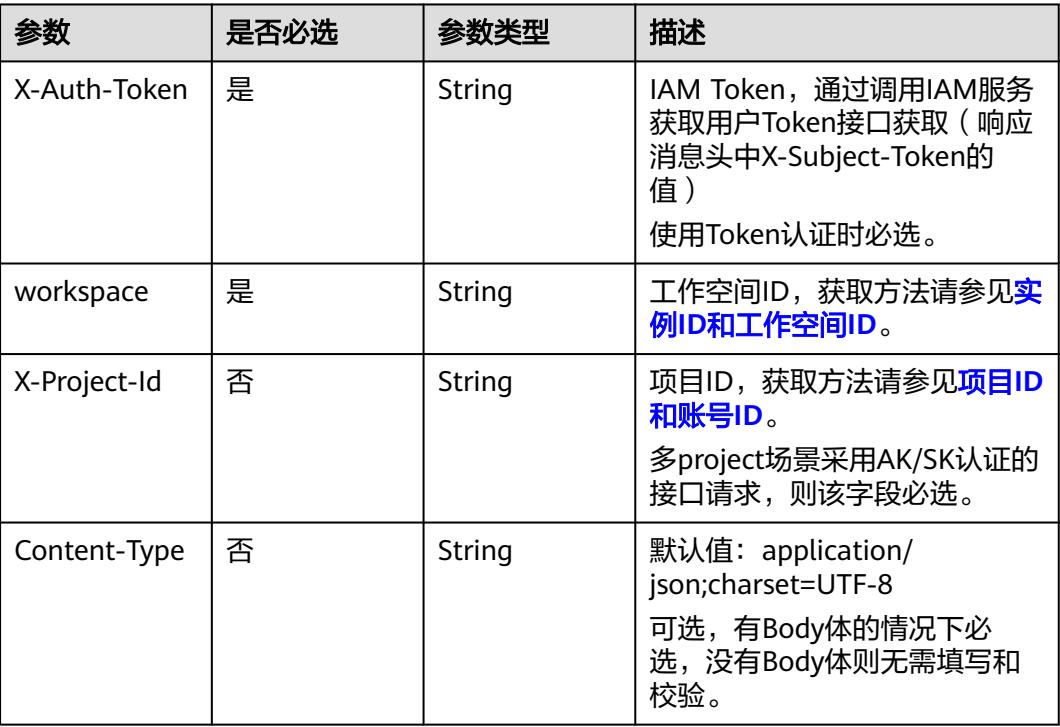

# 响应参数

### 状态码:**200**

#### 表 **8-1660** 响应 Body 参数

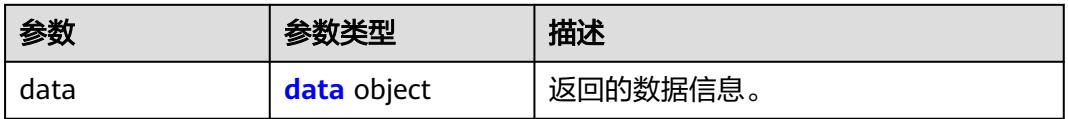

#### 表 **8-1661** data

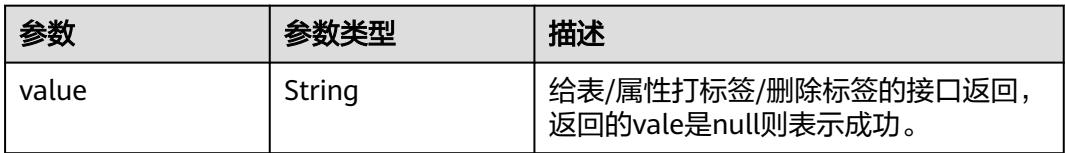

#### 状态码:**400**

#### 表 **8-1662** 响应 Body 参数

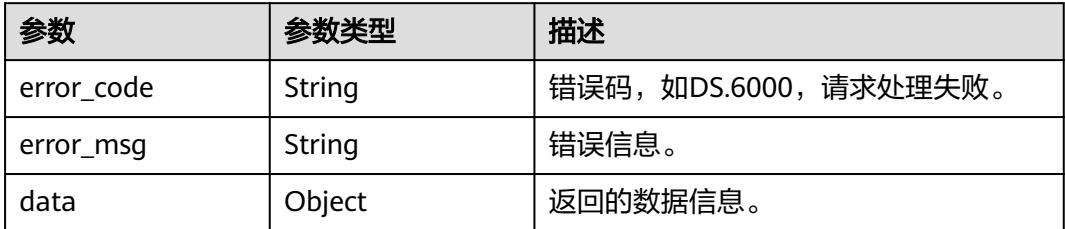

#### 状态码:**401**

表 **8-1663** 响应 Body 参数

| 参数         | 参数类型   | 描述                   |  |
|------------|--------|----------------------|--|
| error code | String | 错误码,如DS.6000,请求处理失败。 |  |
| error_msg  | String | 错误信息。                |  |
| data       | Object | 返回的数据信息。             |  |

#### 状态码:**403**

#### 表 **8-1664** 响应 Body 参数

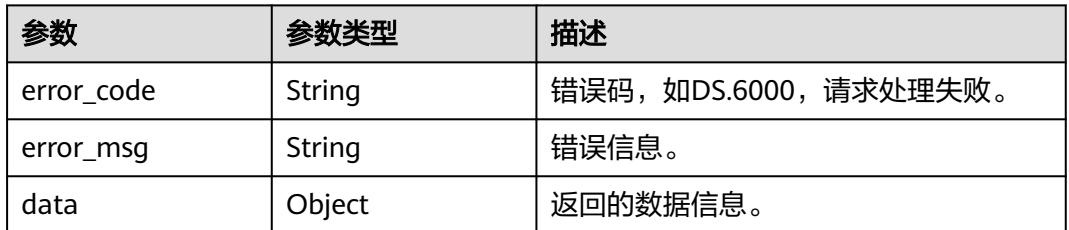

### 请求示例

- 将标签ddd从ID为1217123755210469378的表上移除。 DELETE https://{endpoint}/v2/{project\_id}/design/1217123755210469378/tags?tag=ddd
- 将标签ccc从ID为1217123755210469378的表中ID为1217123755214663680的属 性上移除。

DELETE https://{endpoint}/v2/{project\_id}/design/1217123755210469378/tags? attr\_id=1217123755214663680&tag=ccc

# 响应示例

### 状态码:**200**

**Success, 返回data数据是否成功。** 

{ "data" : {

 "value" : null }

}

### 状态码:**400**

BadRequest

```
{
  "error_code" : "DS.60xx",
  "error_msg" : "The user request is illegal."
}
```
### 状态码:**401**

Unauthorized

```
{
  "error_code" : "DS.60xx",
  "error_msg" : "User authentication failed."
}
```
#### 状态码:**403**

Forbidden

```
{
  "error_code" : "DS.60xx",
  "error_msg" : "The user does not have permission to call this API."
}
```
# **SDK** 代码示例

SDK代码示例如下。

#### **Java**

package com.huaweicloud.sdk.test;

```
import com.huaweicloud.sdk.core.auth.ICredential;
import com.huaweicloud.sdk.core.auth.BasicCredentials;
import com.huaweicloud.sdk.core.exception.ConnectionException;
import com.huaweicloud.sdk.core.exception.RequestTimeoutException;
import com.huaweicloud.sdk.core.exception.ServiceResponseException;
import com.huaweicloud.sdk.dataartsstudio.v1.region.DataArtsStudioRegion;
import com.huaweicloud.sdk.dataartsstudio.v1.*;
import com.huaweicloud.sdk.dataartsstudio.v1.model.*;
```
public class RemoveDesignEntityTagsSolution {

```
 public static void main(String[] args) {
      // The AK and SK used for authentication are hard-coded or stored in plaintext, which has great 
security risks. It is recommended that the AK and SK be stored in ciphertext in configuration files or 
environment variables and decrypted during use to ensure security.
      // In this example, AK and SK are stored in environment variables for authentication. Before running 
this example, set environment variables CLOUD_SDK_AK and CLOUD_SDK_SK in the local environment
      String ak = System.getenv("CLOUD_SDK_AK");
      String sk = System.getenv("CLOUD_SDK_SK");
      String projectId = "{project_id}";
      ICredential auth = new BasicCredentials()
           .withProjectId(projectId)
            .withAk(ak)
           .withSk(sk);
```
 DataArtsStudioClient client = DataArtsStudioClient.newBuilder() .withCredential(auth)

```
 .withRegion(DataArtsStudioRegion.valueOf("<YOUR REGION>"))
         .build();
    RemoveDesignEntityTagsRequest request = new RemoveDesignEntityTagsRequest();
    request.withEntityId("{entity_id}");
    try {
      RemoveDesignEntityTagsResponse response = client.removeDesignEntityTags(request);
      System.out.println(response.toString());
   } catch (ConnectionException e) {
      e.printStackTrace();
    } catch (RequestTimeoutException e) {
      e.printStackTrace();
   } catch (ServiceResponseException e) {
      e.printStackTrace();
      System.out.println(e.getHttpStatusCode());
      System.out.println(e.getRequestId());
      System.out.println(e.getErrorCode());
      System.out.println(e.getErrorMsg());
   }
 }
```
### **Python**

# coding: utf-8

import os

}

```
from huaweicloudsdkcore.auth.credentials import BasicCredentials
from huaweicloudsdkdataartsstudio.v1.region.dataartsstudio_region import DataArtsStudioRegion
from huaweicloudsdkcore.exceptions import exceptions
from huaweicloudsdkdataartsstudio.v1 import *
if name = " main ":
```
 # The AK and SK used for authentication are hard-coded or stored in plaintext, which has great security risks. It is recommended that the AK and SK be stored in ciphertext in configuration files or environment variables and decrypted during use to ensure security.

 # In this example, AK and SK are stored in environment variables for authentication. Before running this example, set environment variables CLOUD\_SDK\_AK and CLOUD\_SDK\_SK in the local environment

```
 ak = os.environ["CLOUD_SDK_AK"]
sk = os.environ["CLOUD_SDK_SK"]
 projectId = "{project_id}"
```
credentials = BasicCredentials(ak, sk, projectId)

```
 client = DataArtsStudioClient.new_builder() \
    .with_credentials(credentials) \
    .with_region(DataArtsStudioRegion.value_of("<YOUR REGION>")) \
   .build()
 try:
```

```
 request = RemoveDesignEntityTagsRequest()
   request.entity_id = "{entity_id}"
   response = client.remove_design_entity_tags(request)
   print(response)
 except exceptions.ClientRequestException as e:
   print(e.status_code)
   print(e.request_id)
   print(e.error_code)
   print(e.error_msg)
```
### **Go**

package main

import ( "fmt"

"github.com/huaweicloud/huaweicloud-sdk-go-v3/core/auth/basic"

 dataartsstudio "github.com/huaweicloud/huaweicloud-sdk-go-v3/services/dataartsstudio/v1" "github.com/huaweicloud/huaweicloud-sdk-go-v3/services/dataartsstudio/v1/model" region "github.com/huaweicloud/huaweicloud-sdk-go-v3/services/dataartsstudio/v1/region"

)

```
func main() {
   // The AK and SK used for authentication are hard-coded or stored in plaintext, which has great security 
risks. It is recommended that the AK and SK be stored in ciphertext in configuration files or environment 
variables and decrypted during use to ensure security.
   // In this example, AK and SK are stored in environment variables for authentication. Before running this 
example, set environment variables CLOUD_SDK_AK and CLOUD_SDK_SK in the local environment
   ak := os.Getenv("CLOUD_SDK_AK")
   sk := os.Getenv("CLOUD_SDK_SK")
  projectId := "{project_id}"
   auth := basic.NewCredentialsBuilder().
      WithAk(ak).
      WithSk(sk).
      WithProjectId(projectId).
      Build()
   client := dataartsstudio.NewDataArtsStudioClient(
      dataartsstudio.DataArtsStudioClientBuilder().
         WithRegion(region.ValueOf("<YOUR REGION>")).
         WithCredential(auth).
         Build())
   request := &model.RemoveDesignEntityTagsRequest{}
   request.EntityId = "{entity_id}"
   response, err := client.RemoveDesignEntityTags(request)
  if err == nil fmt.Printf("%+v\n", response)
   } else {
      fmt.Println(err)
   }
}
```
## 更多

更多编程语言的SDK代码示例,请参见**[API Explorer](https://console.huaweicloud.com/apiexplorer/#/openapi/DataArtsStudio/sdk?api=RemoveDesignEntityTags)**的代码示例页签,可生成自动对应 的SDK代码示例。

### 状态码

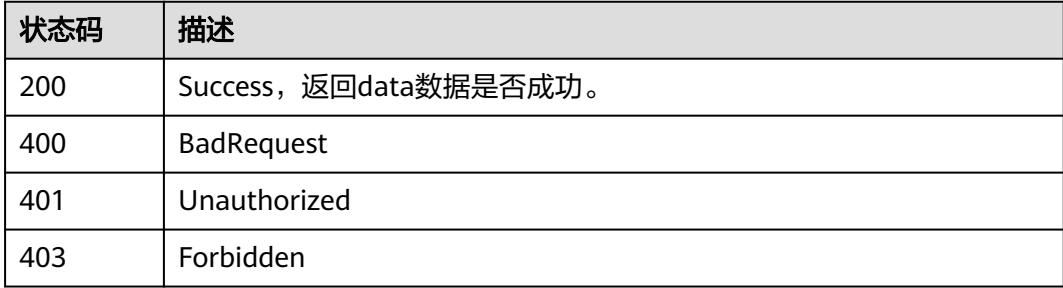

# **8.26** 质量规则接口

# **8.26.1** 更新表的异常数据输出配置

### 功能介绍

更新表的异常数据输出配置,包括是否生成异常数据、设置异常数据数据库或 Schema、设置异常表表前缀/表后缀。

# 调用方法

请参[见如何调用](#page-69-0)**API**。

### **URI**

PUT /v2/{project\_id}/design/{table\_id}/qualities

### 表 **8-1665** 路径参数

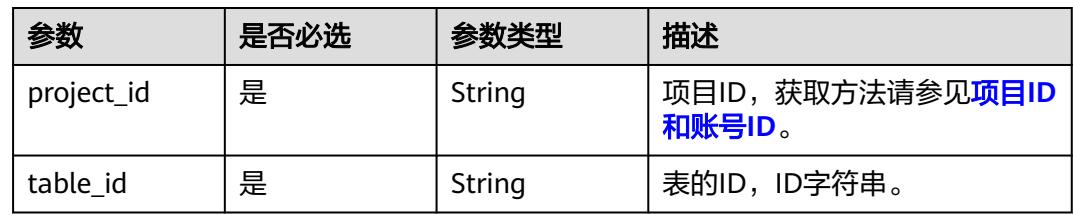

# 请求参数

### 表 **8-1666** 请求 Header 参数

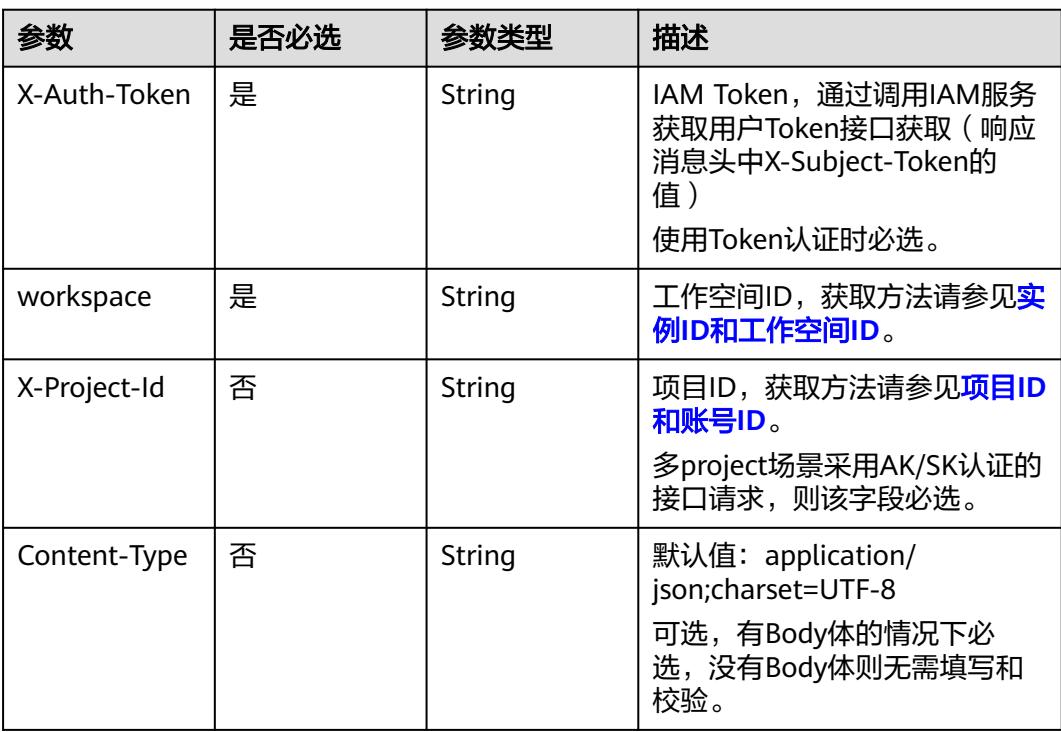

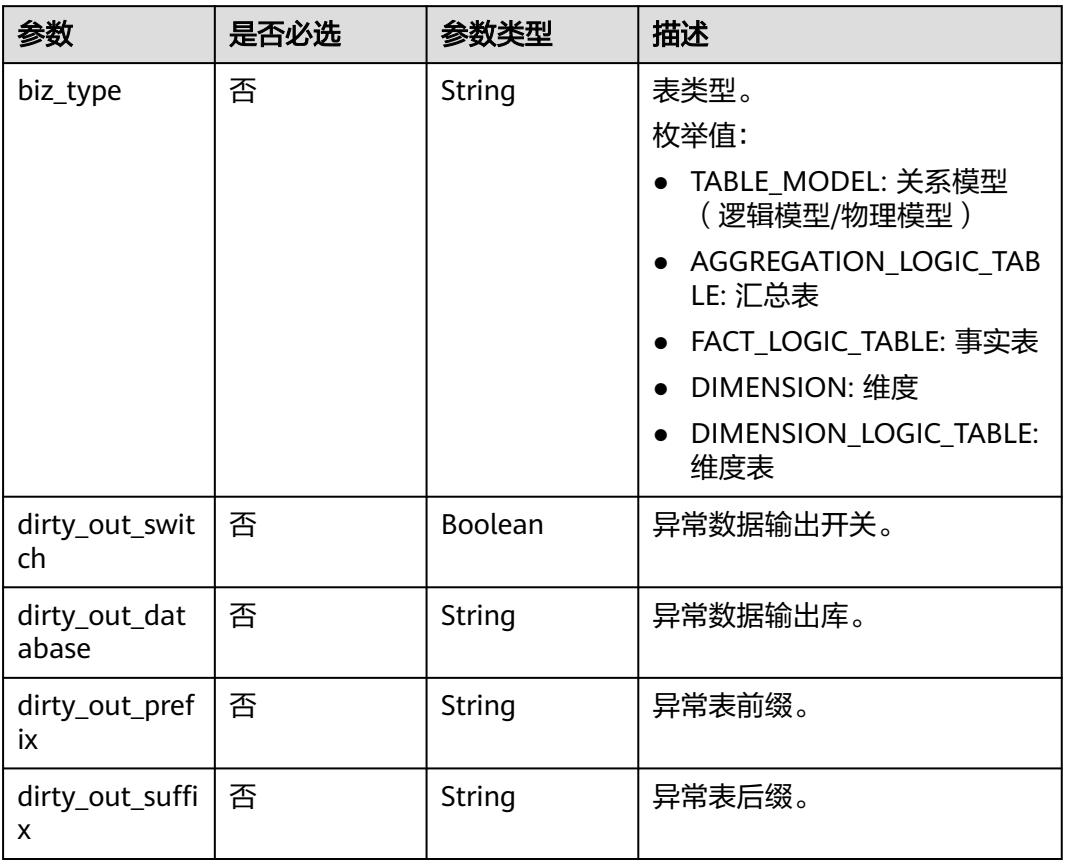

### 表 **8-1667** 请求 Body 参数

# 响应参数

### 状态码:**200**

### 表 **8-1668** 响应 Body 参数

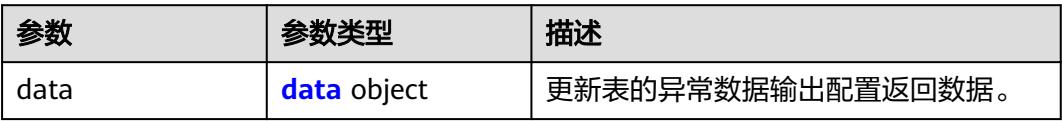

### 表 **8-1669** data

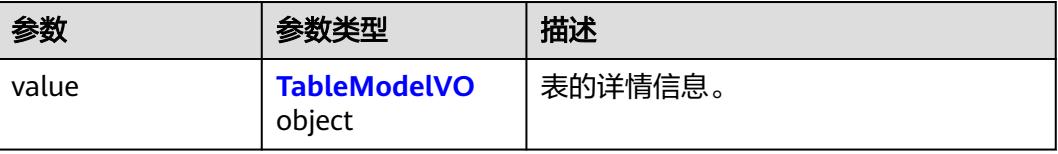

### <span id="page-2723-0"></span>表 **8-1670** TableModelVO

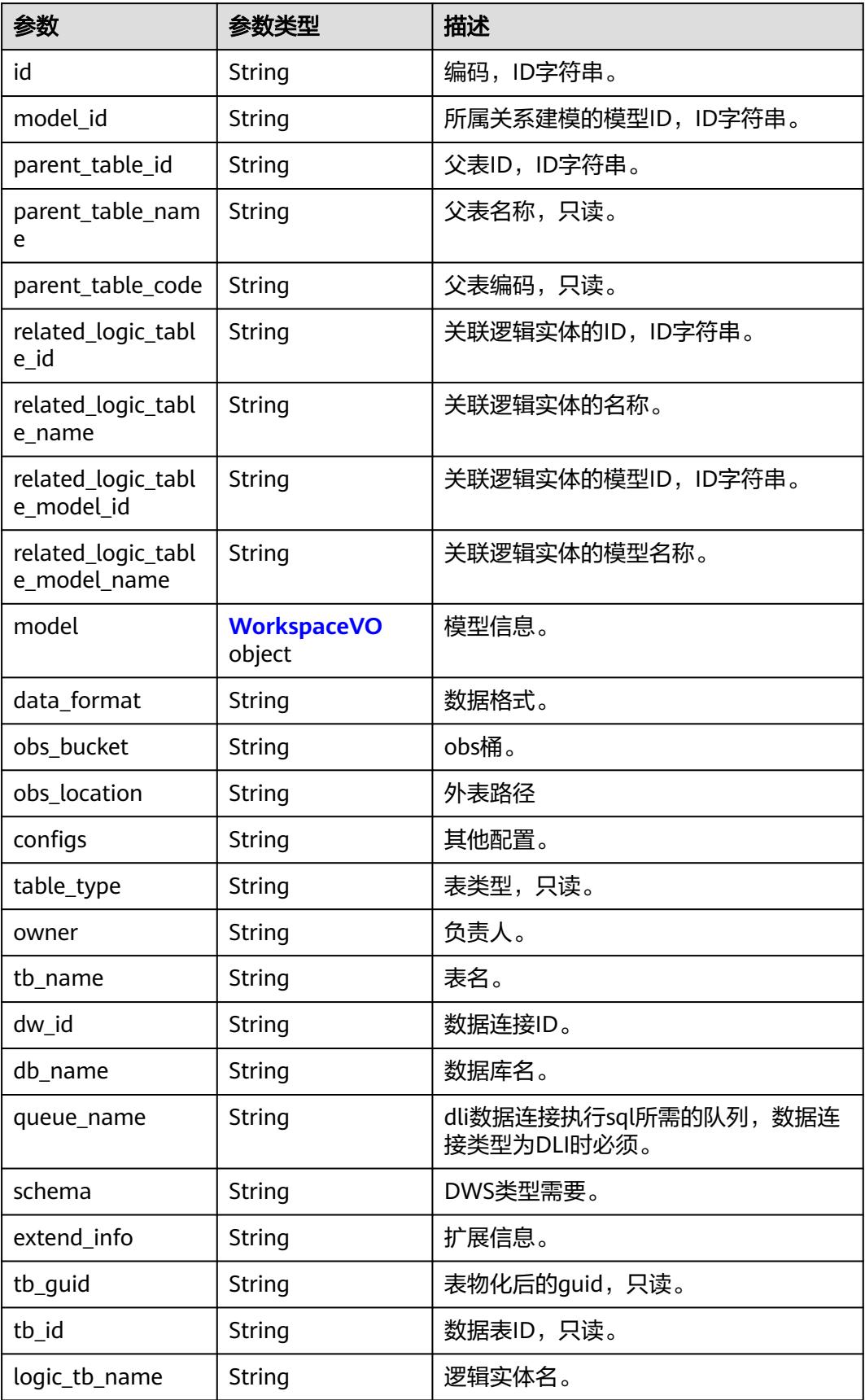

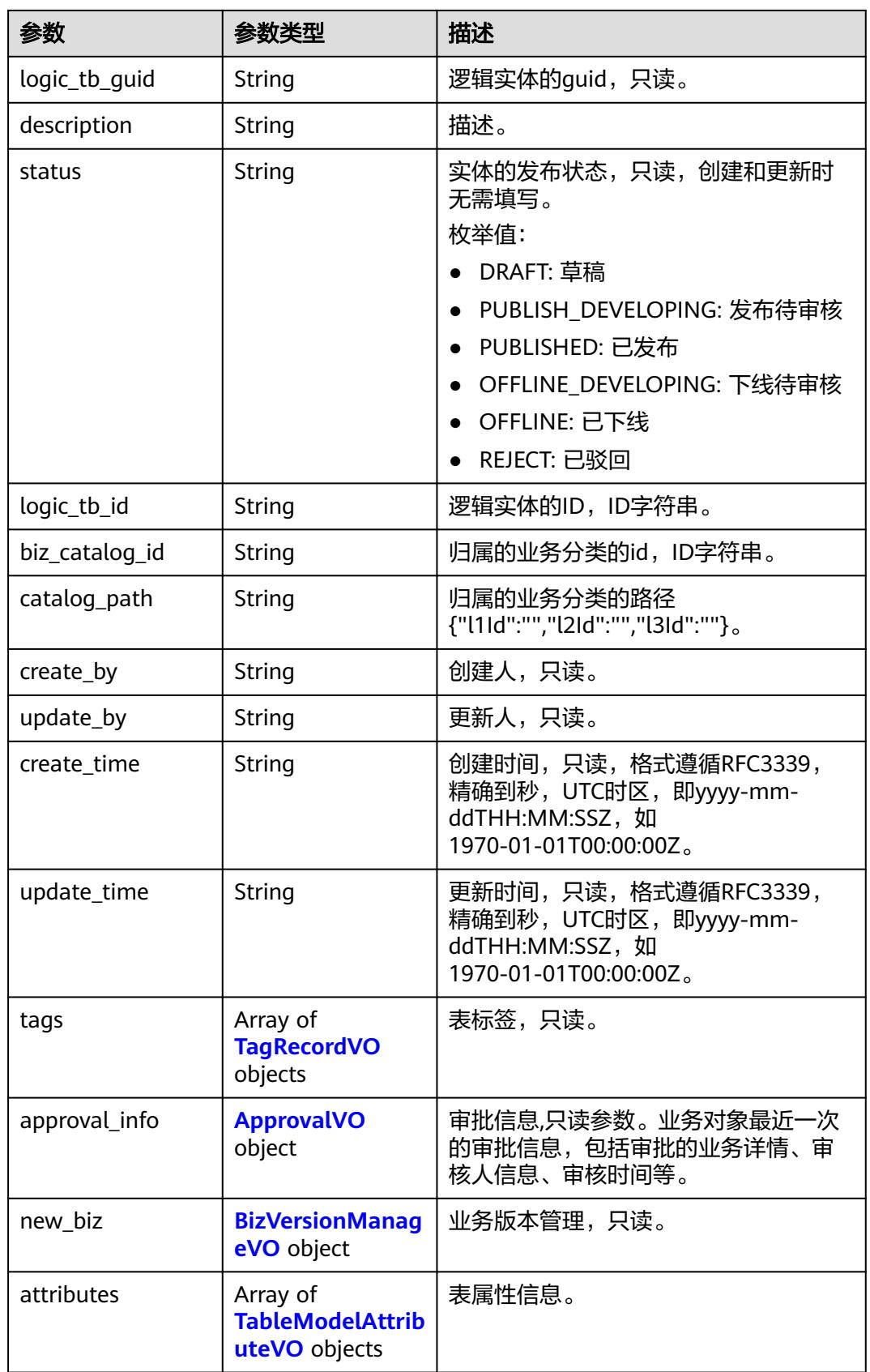

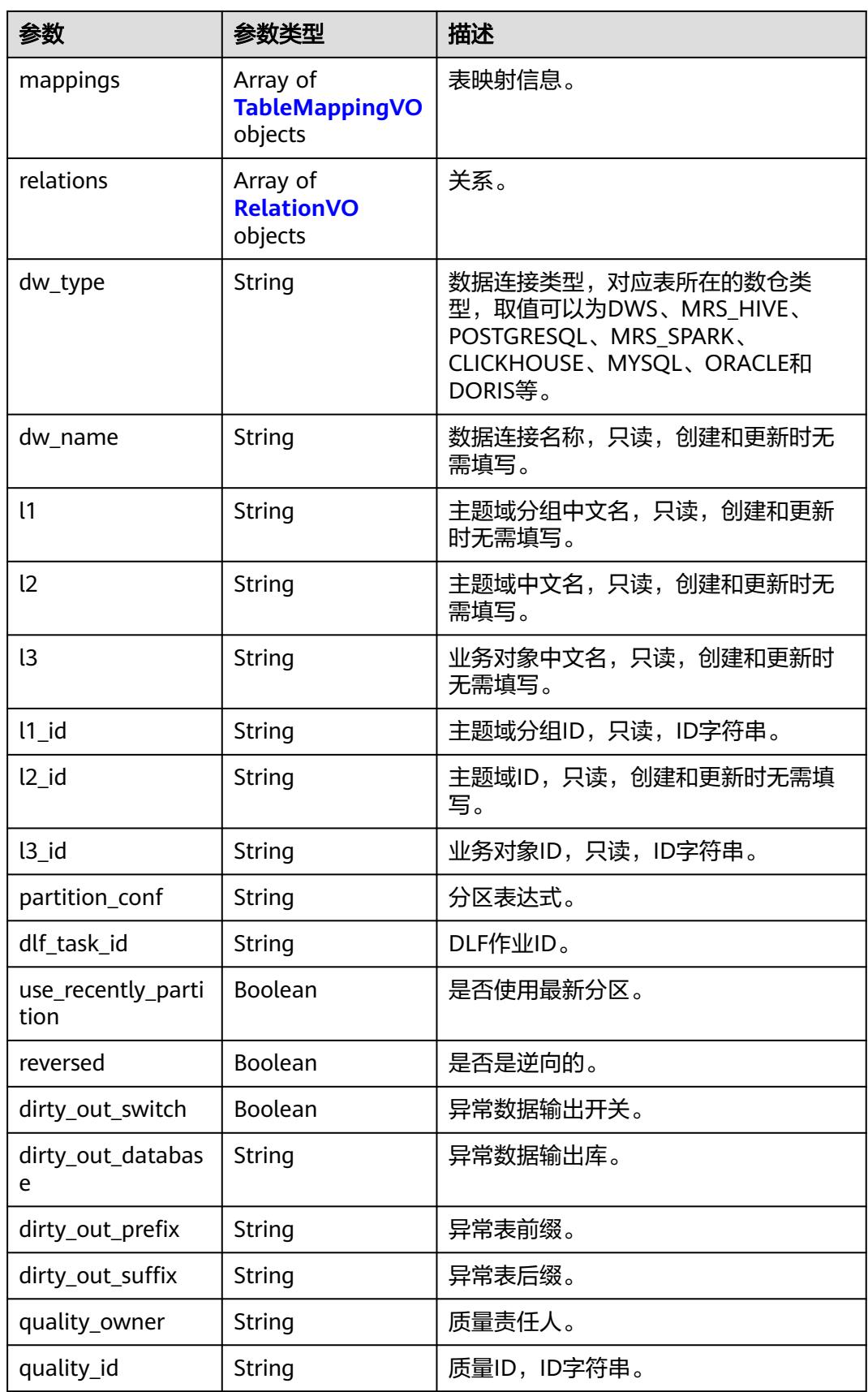

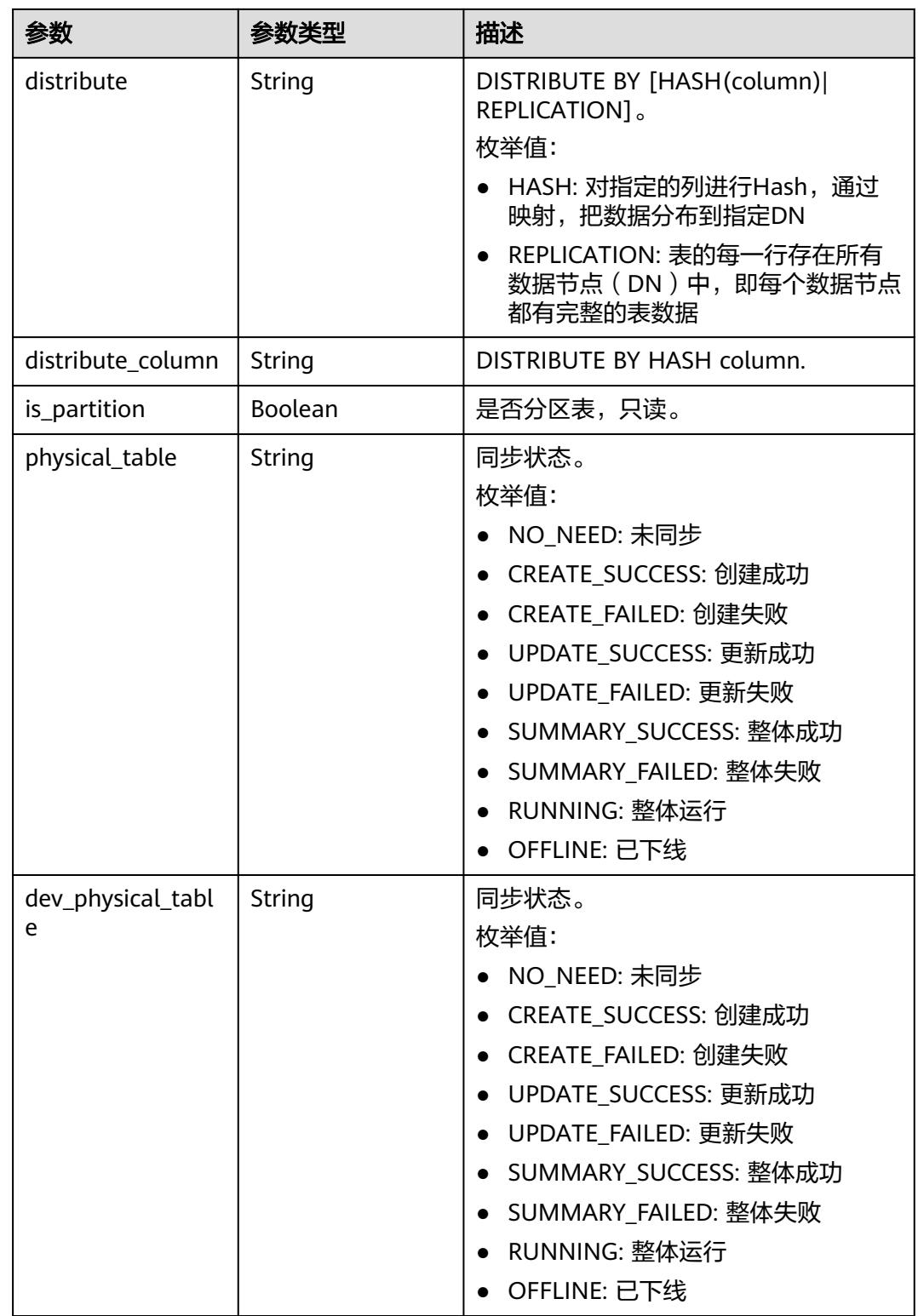

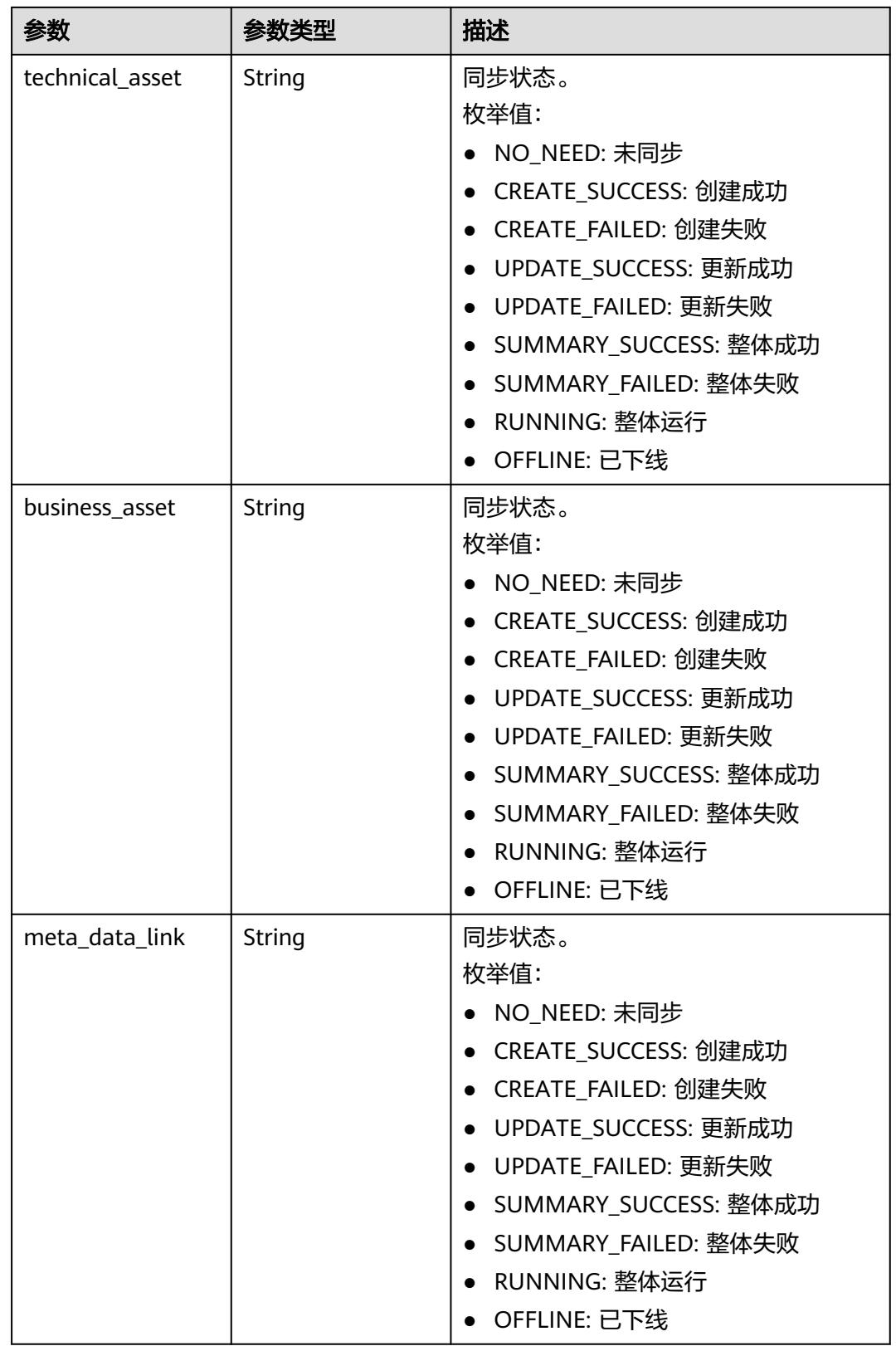

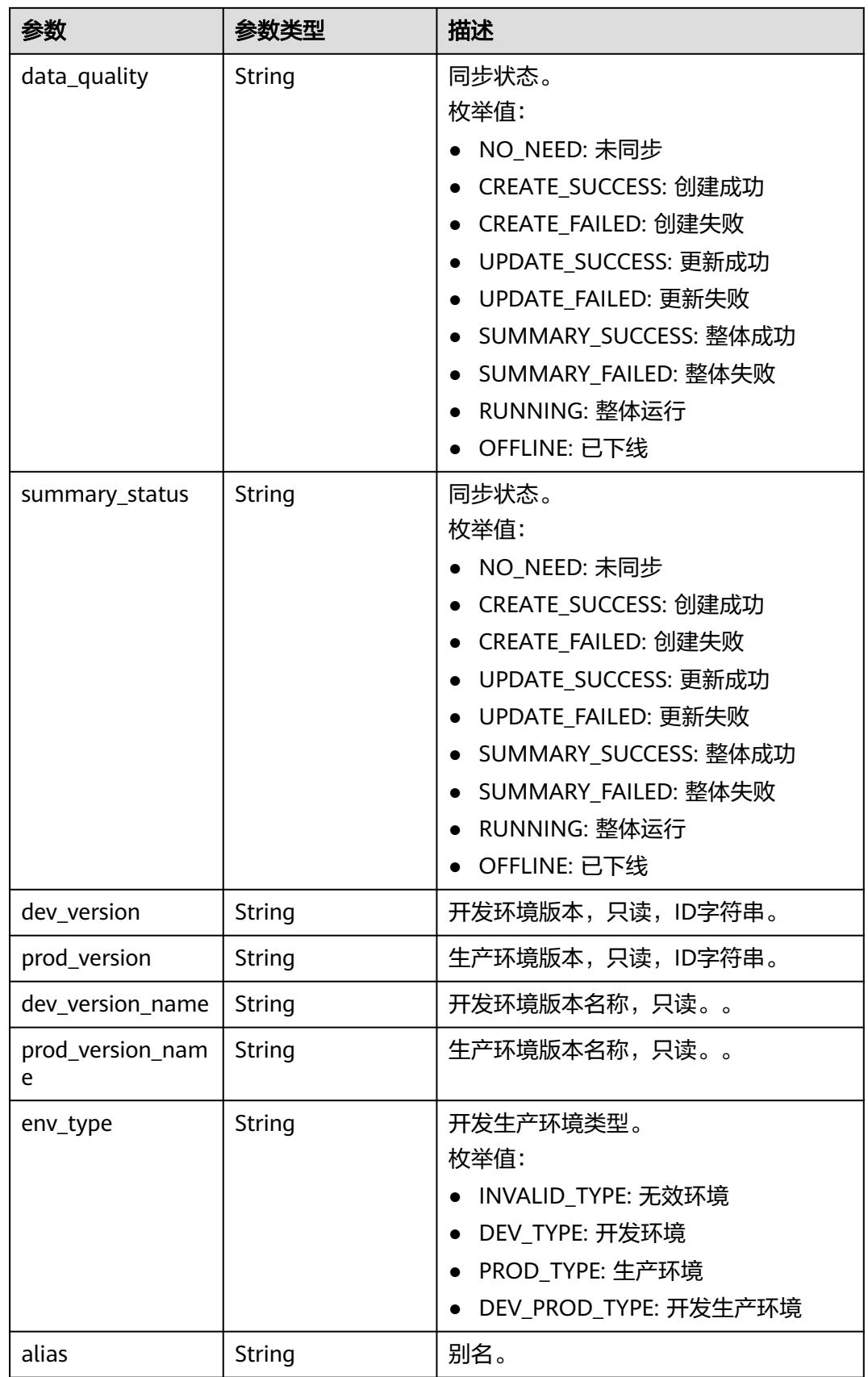

<span id="page-2729-0"></span>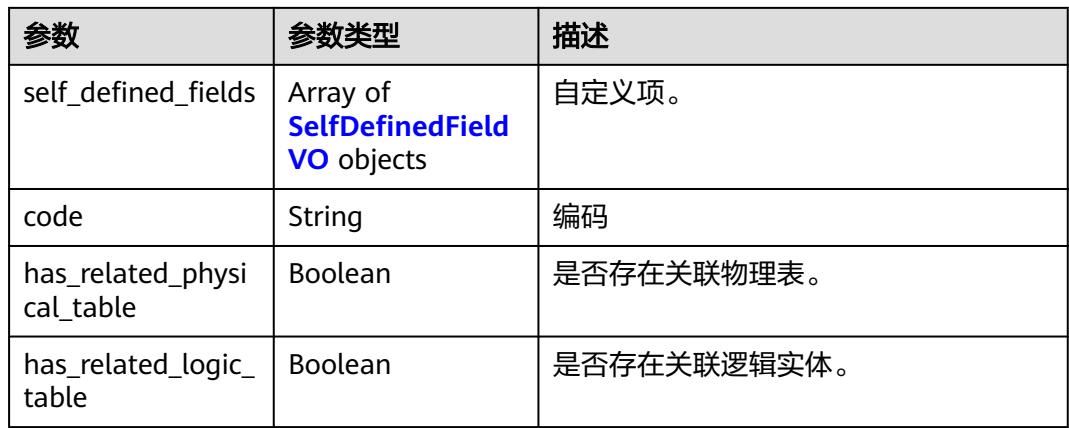

### 表 **8-1671** WorkspaceVO

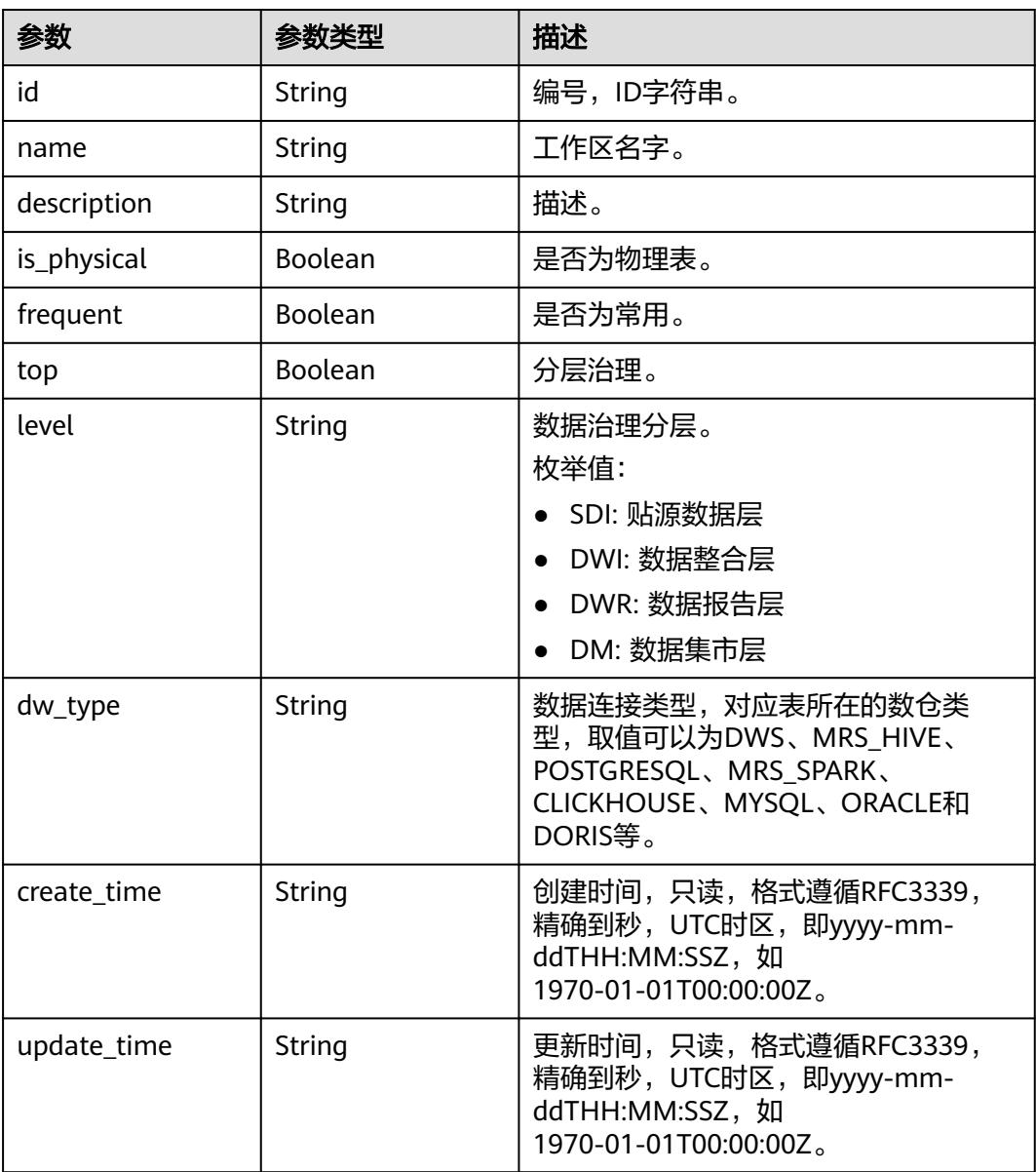

<span id="page-2730-0"></span>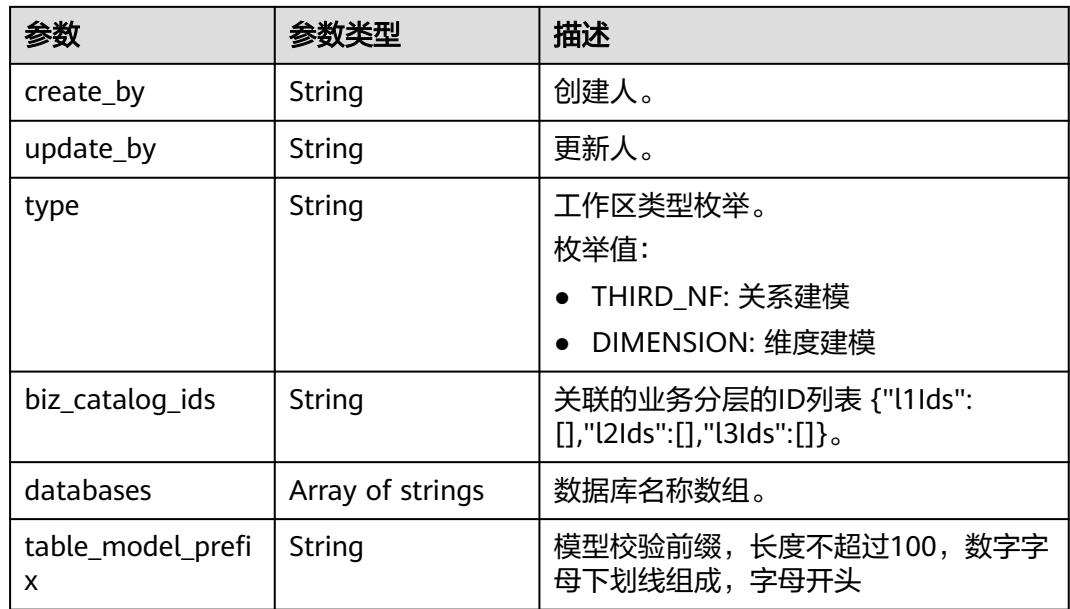

# 表 **8-1672** TagRecordVO

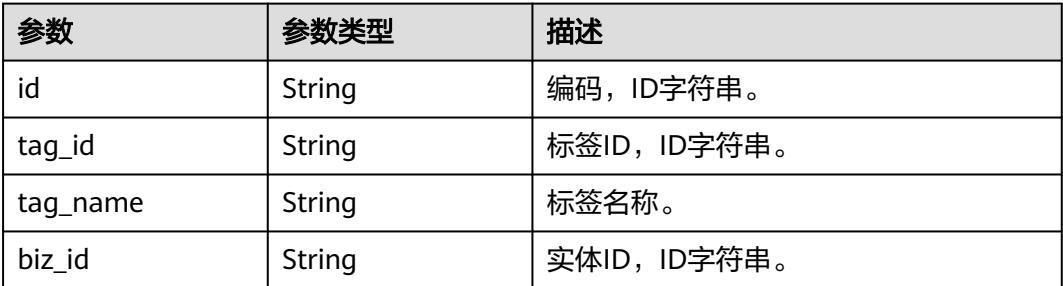

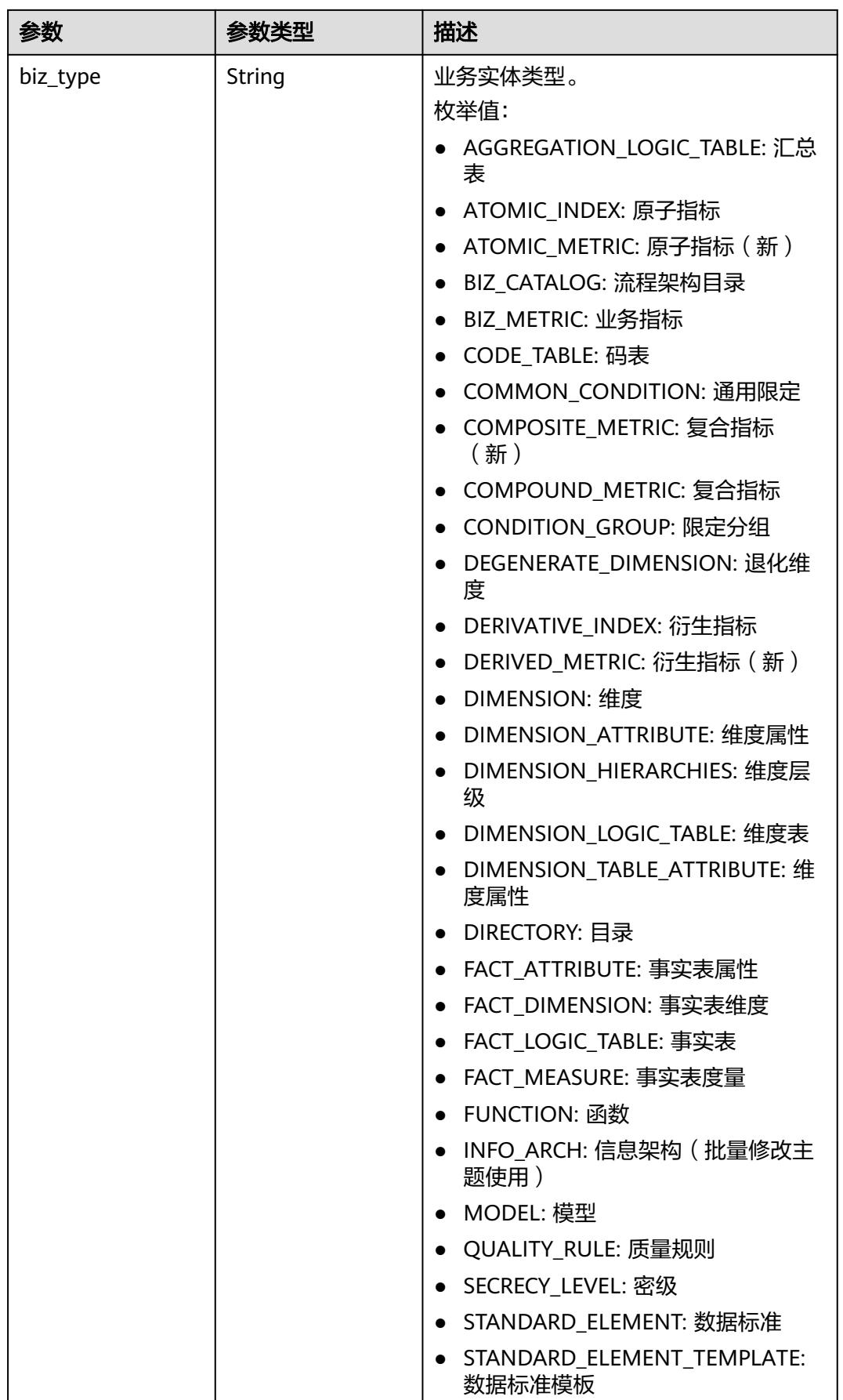

<span id="page-2732-0"></span>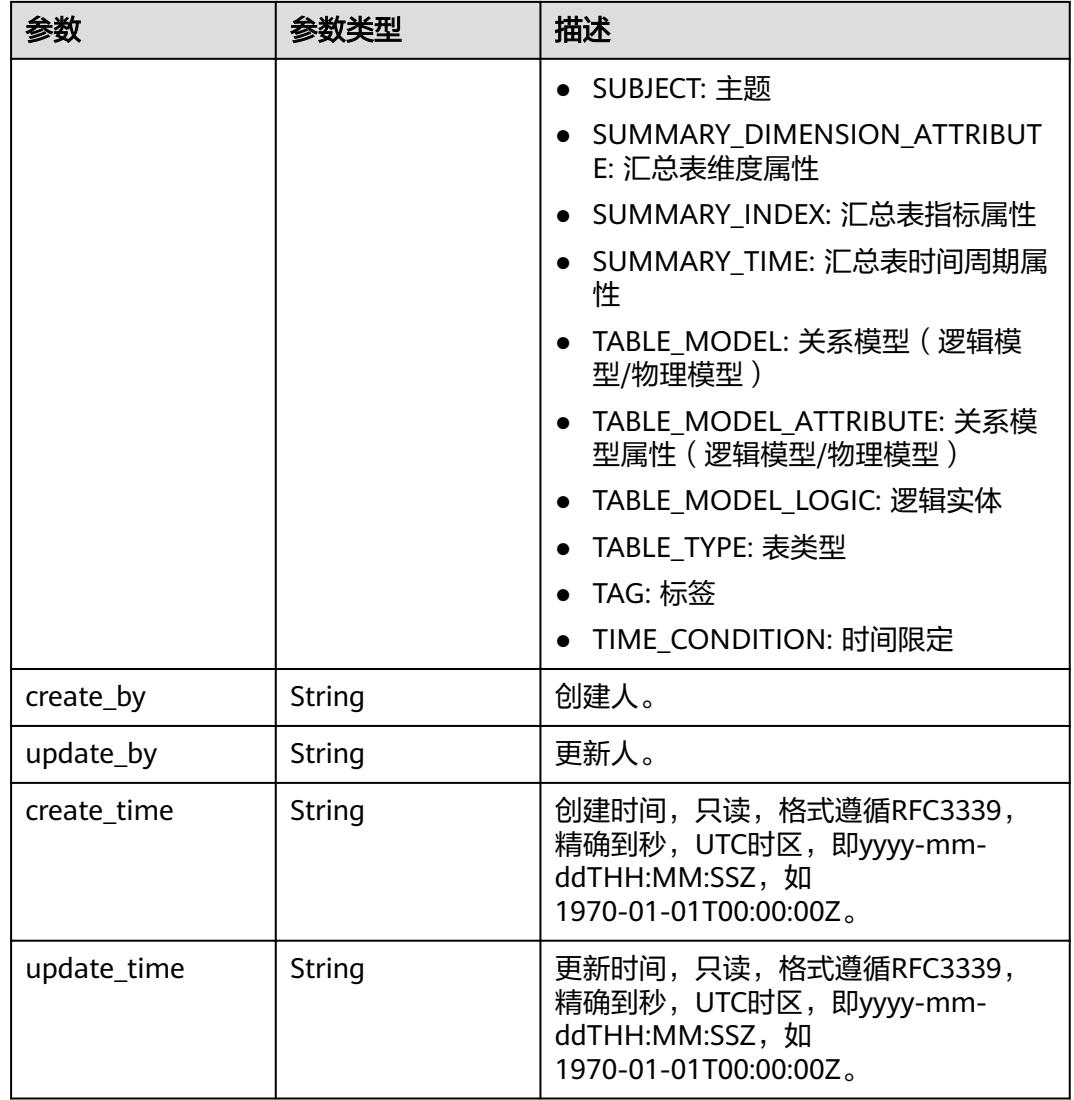

### 表 **8-1673** ApprovalVO

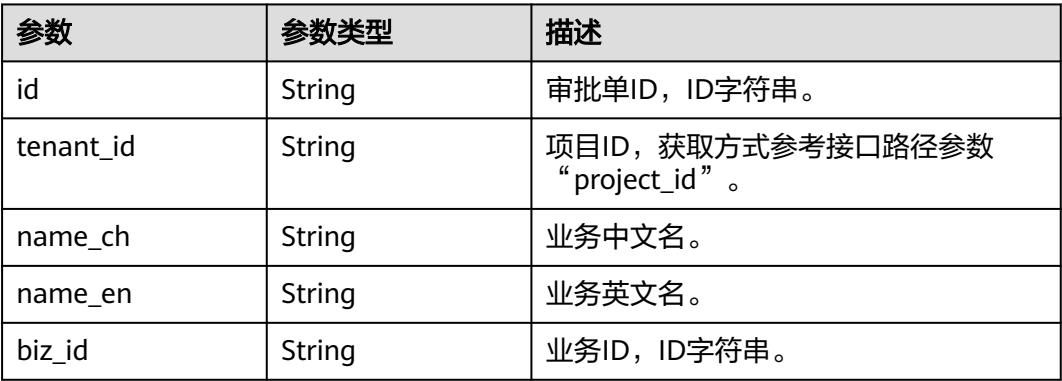

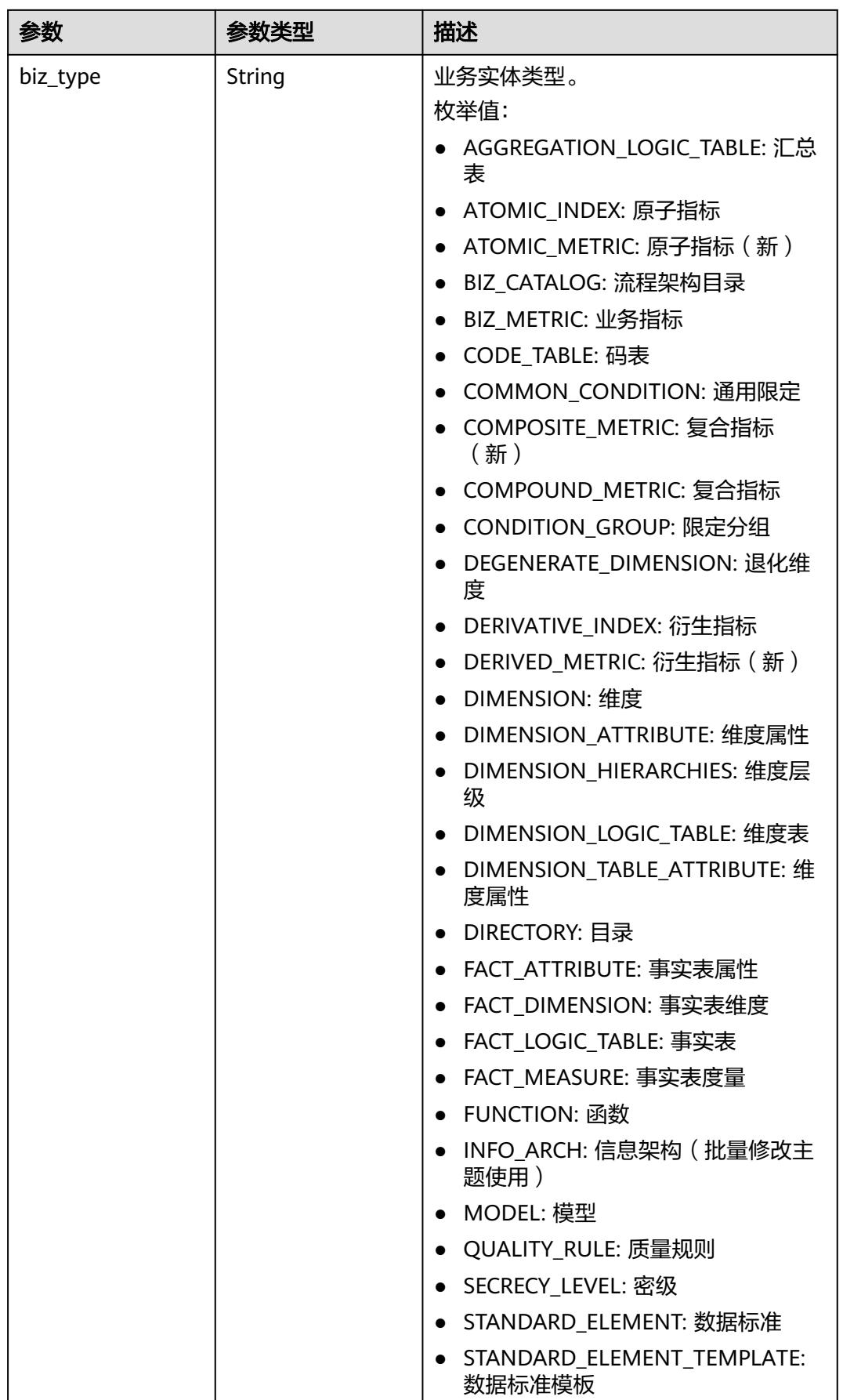

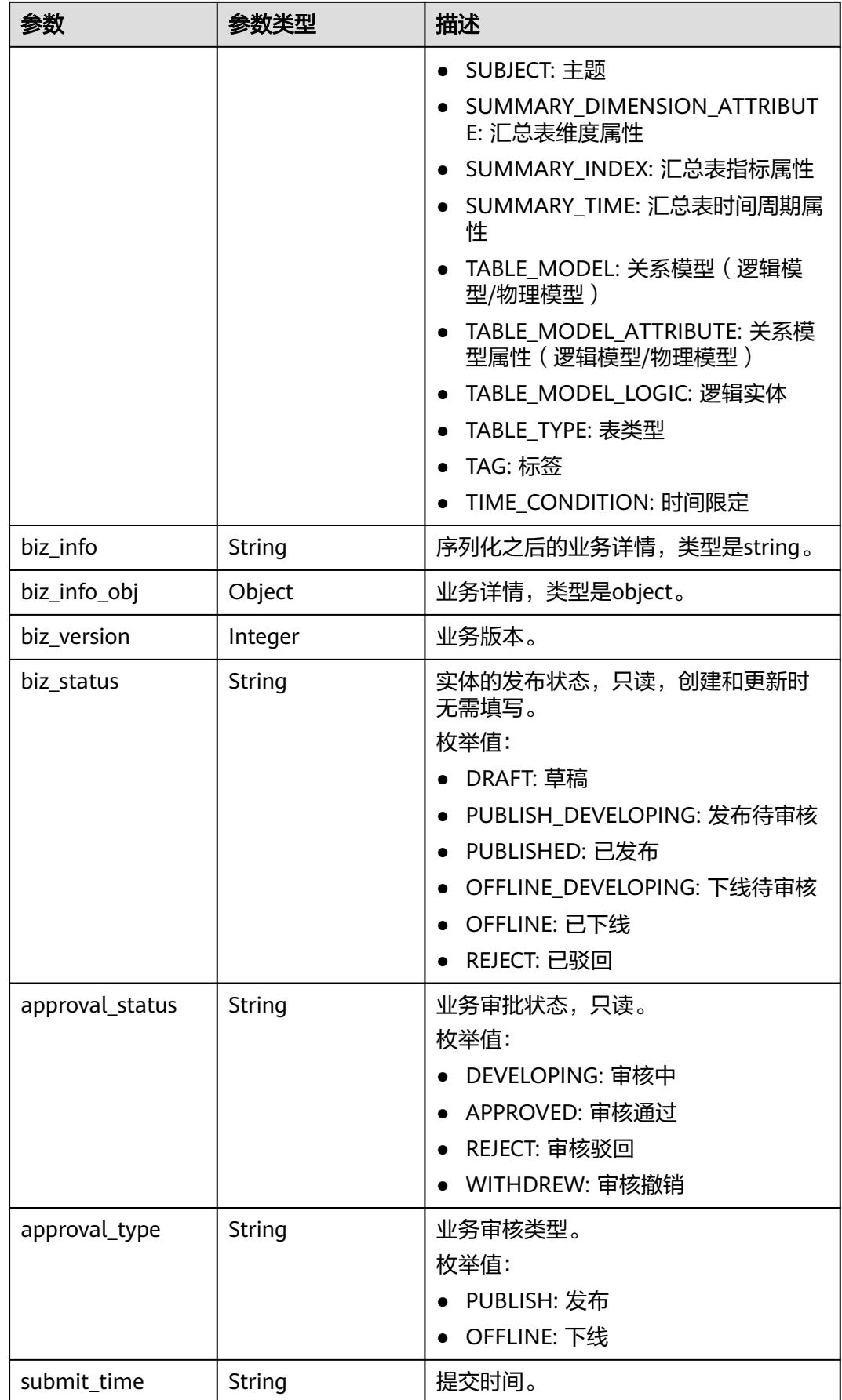

<span id="page-2735-0"></span>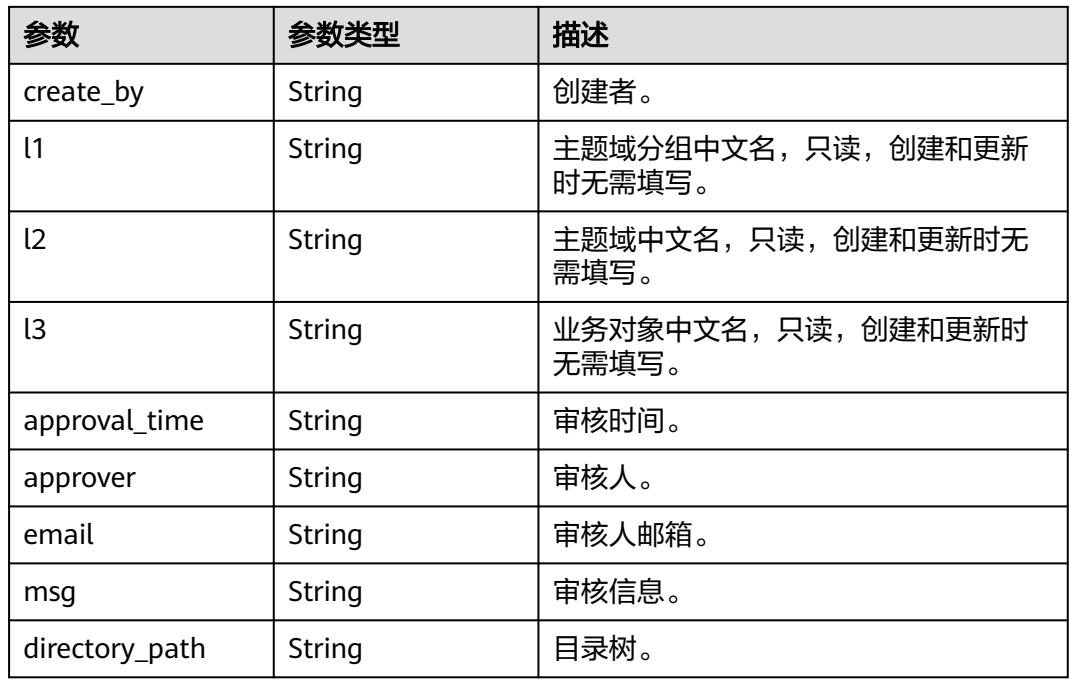

### 表 **8-1674** TableModelAttributeVO

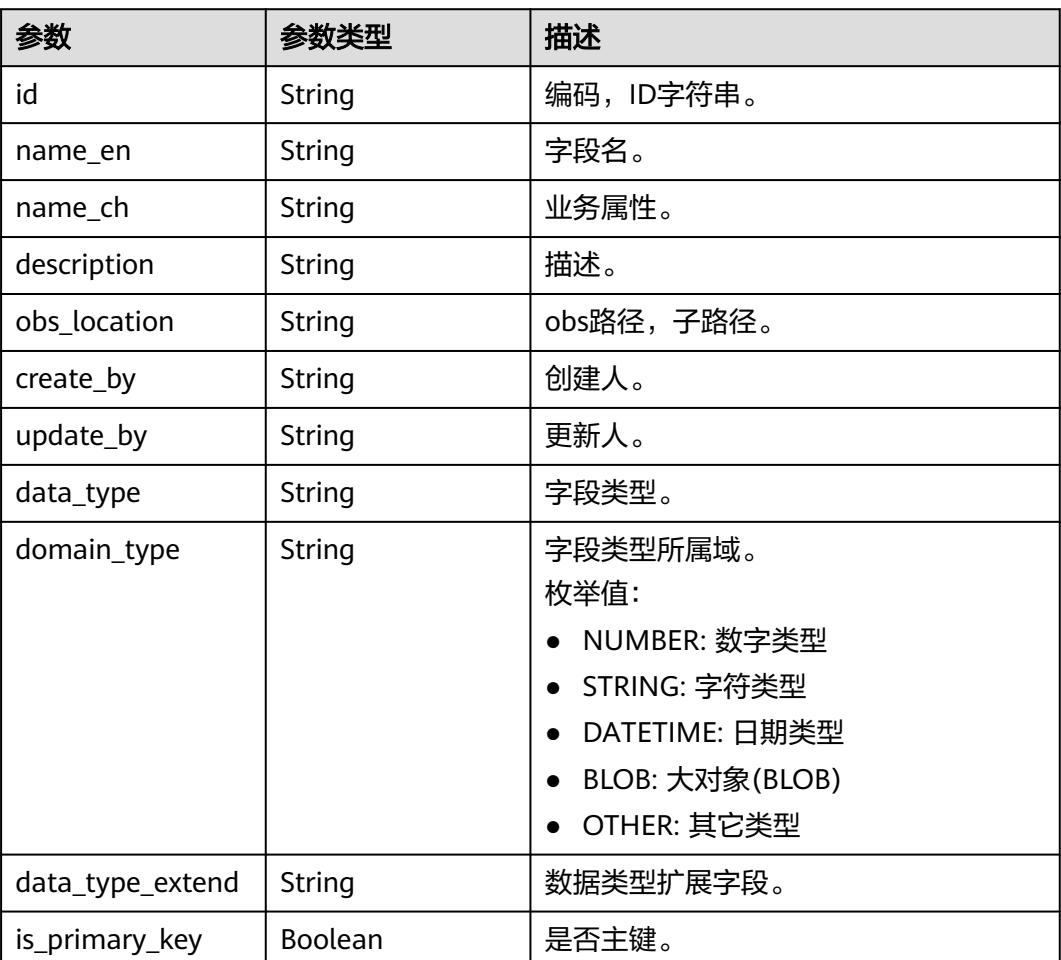
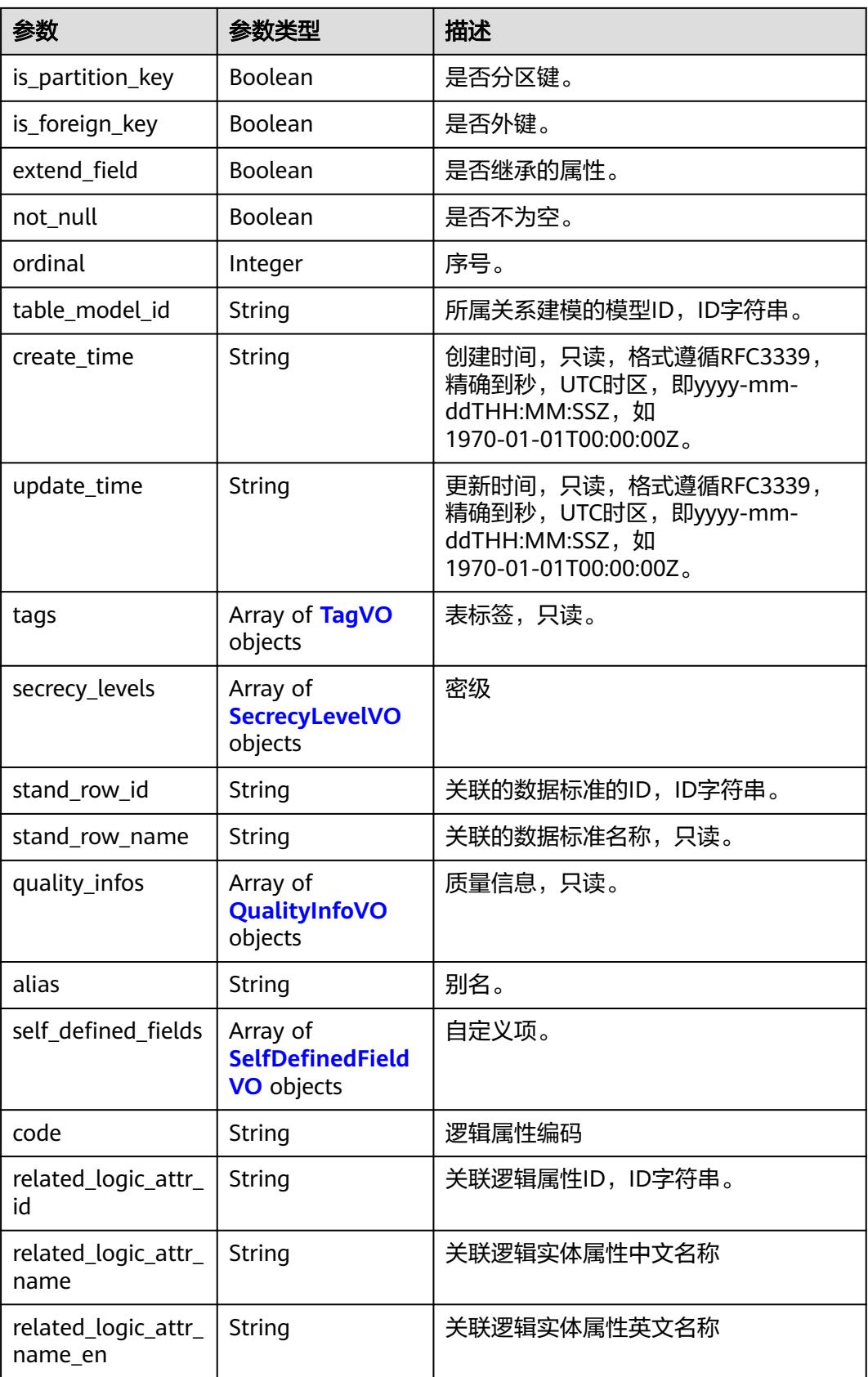

## <span id="page-2737-0"></span>表 **8-1675** TagVO

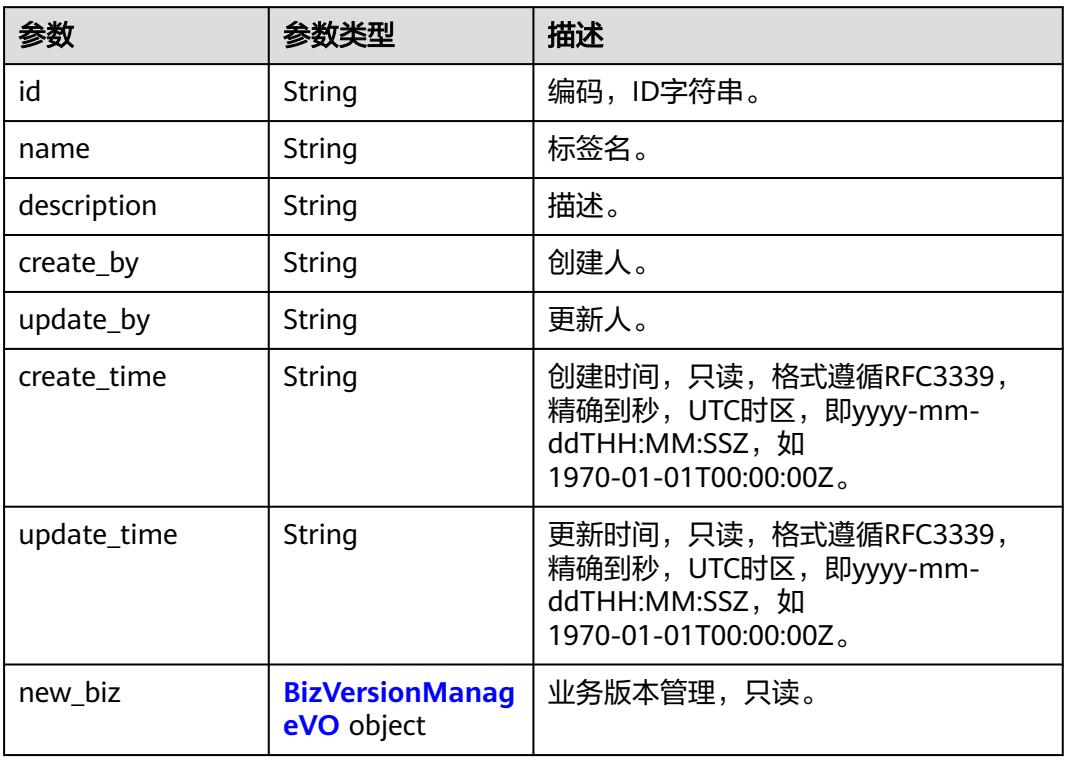

## 表 **8-1676** SecrecyLevelVO

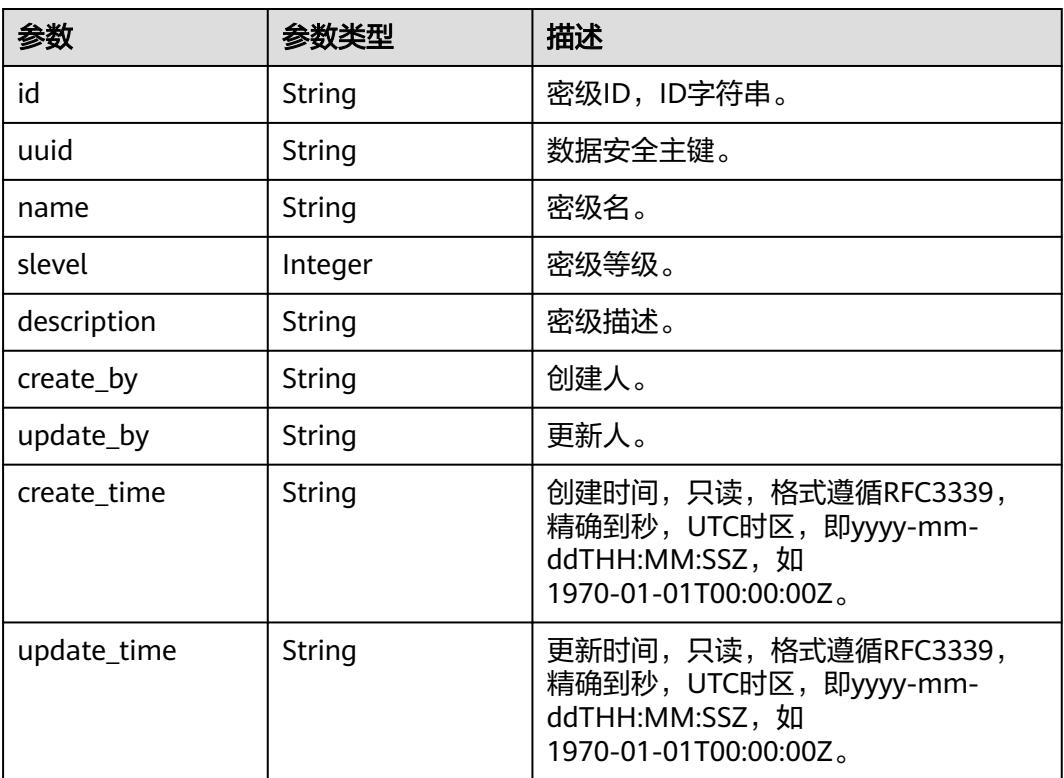

<span id="page-2738-0"></span>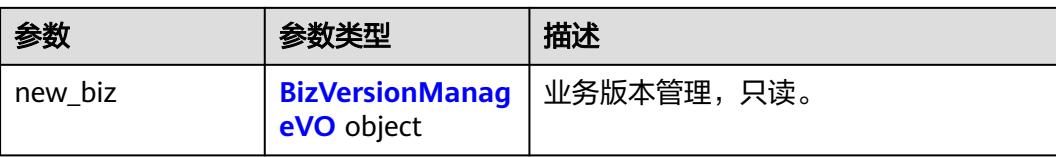

## 表 **8-1677** BizVersionManageVO

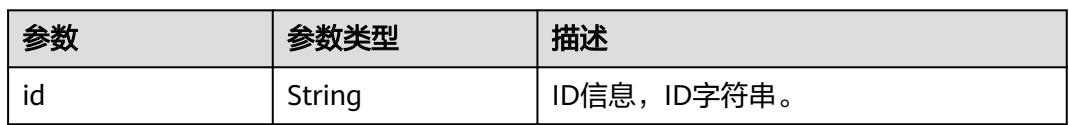

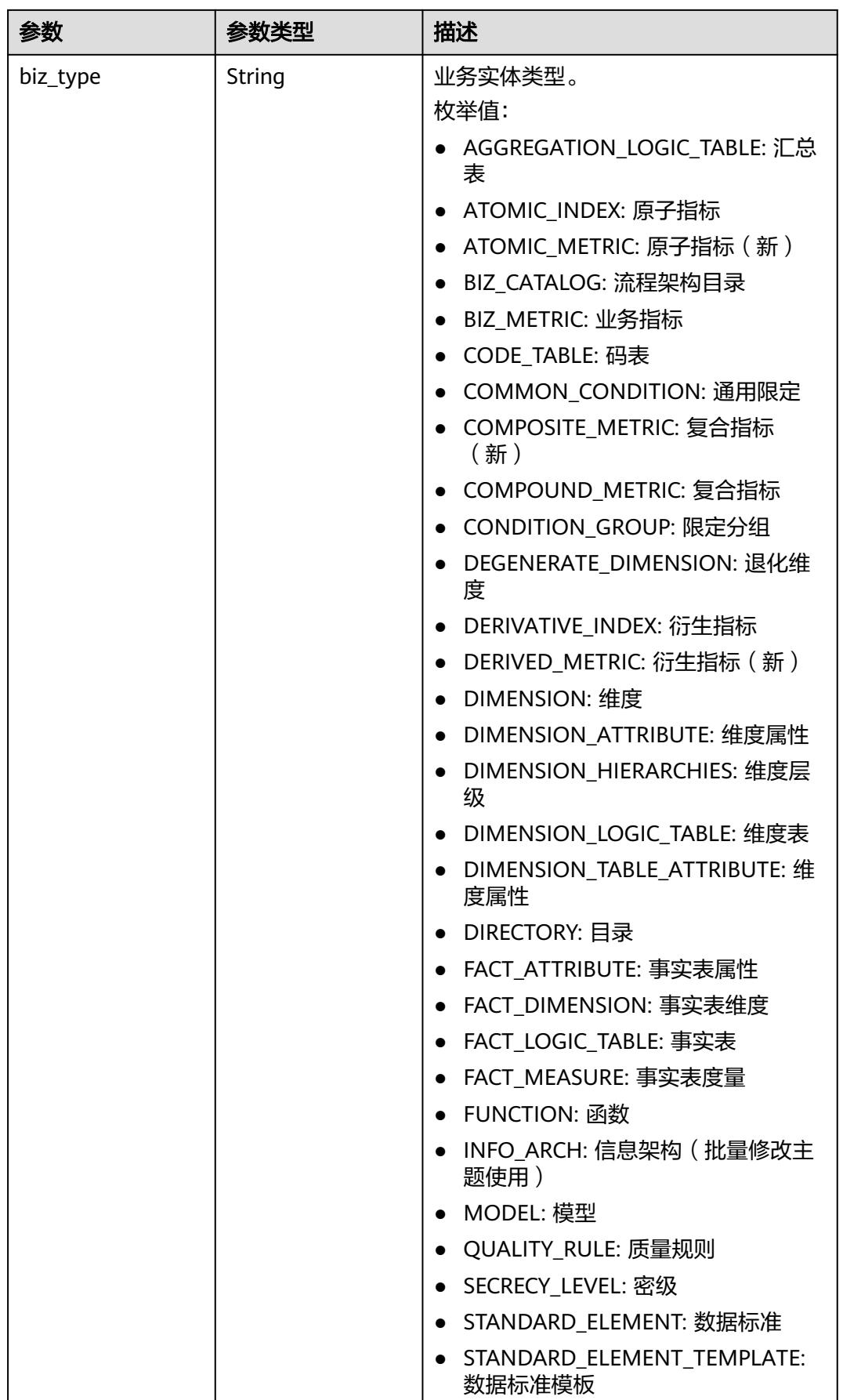

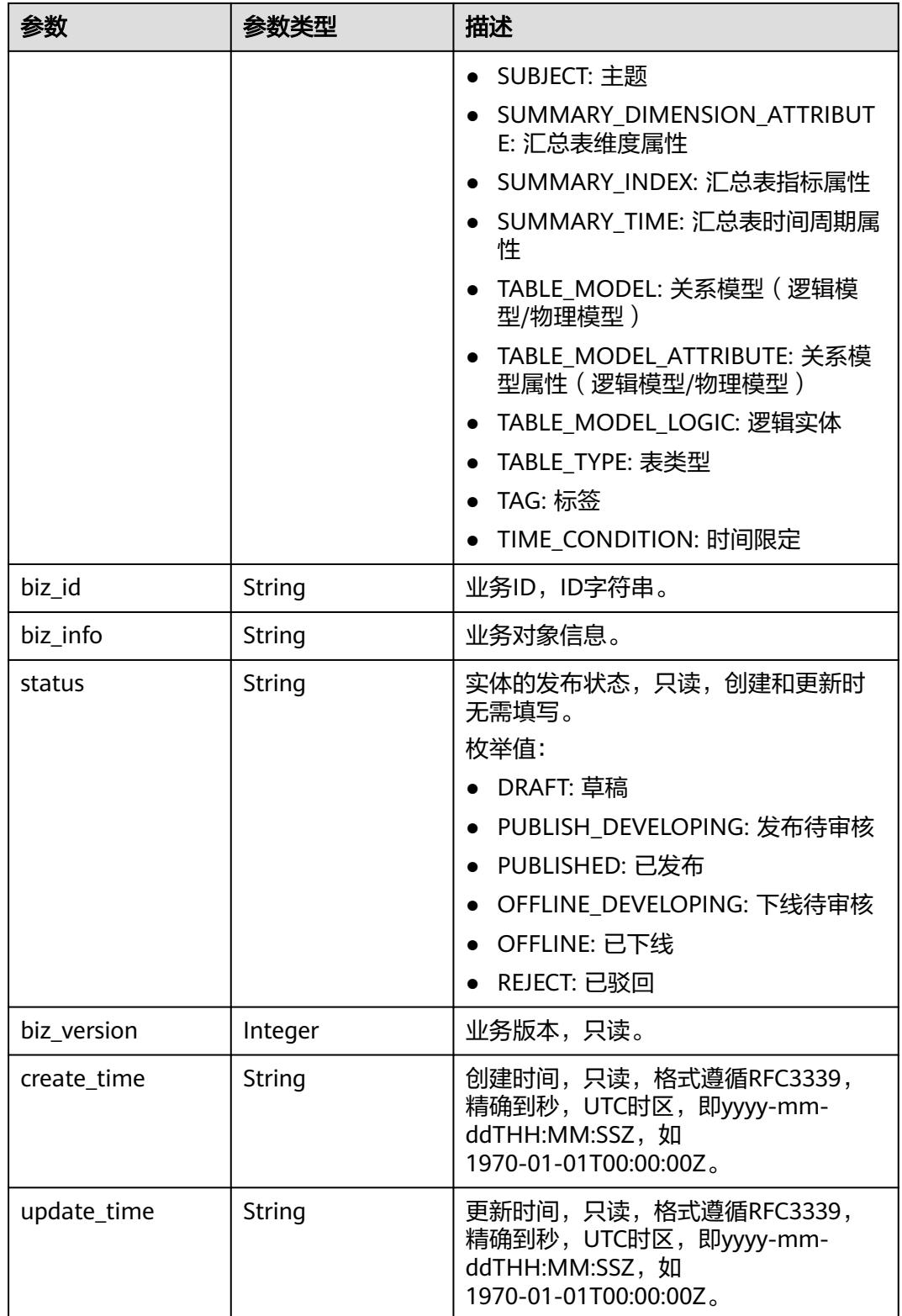

## <span id="page-2741-0"></span>表 **8-1678** QualityInfoVO

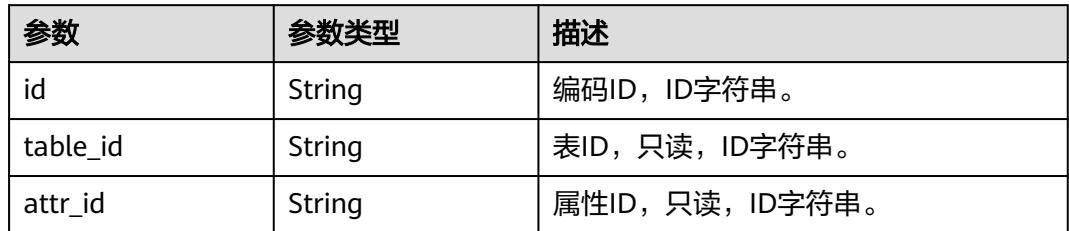

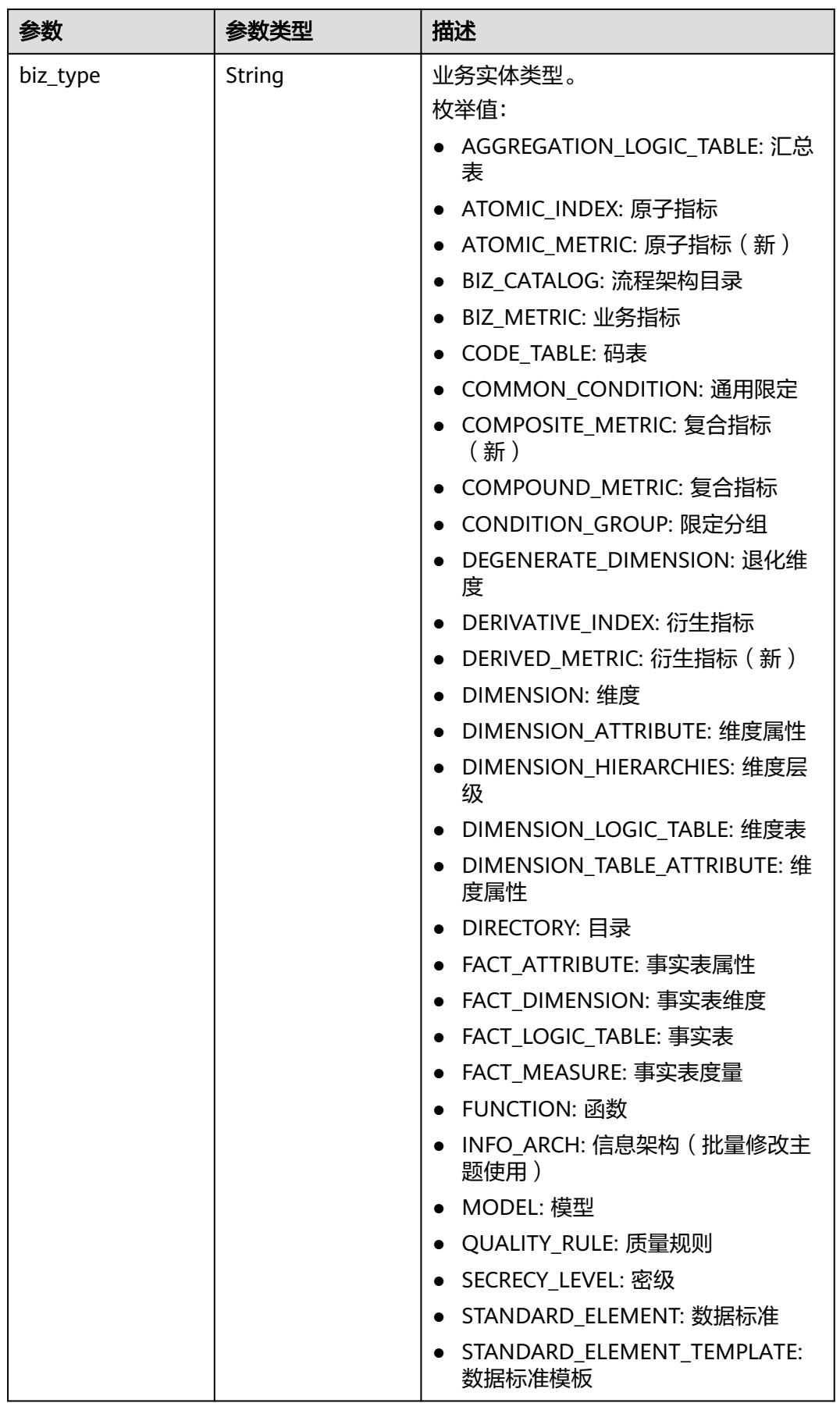

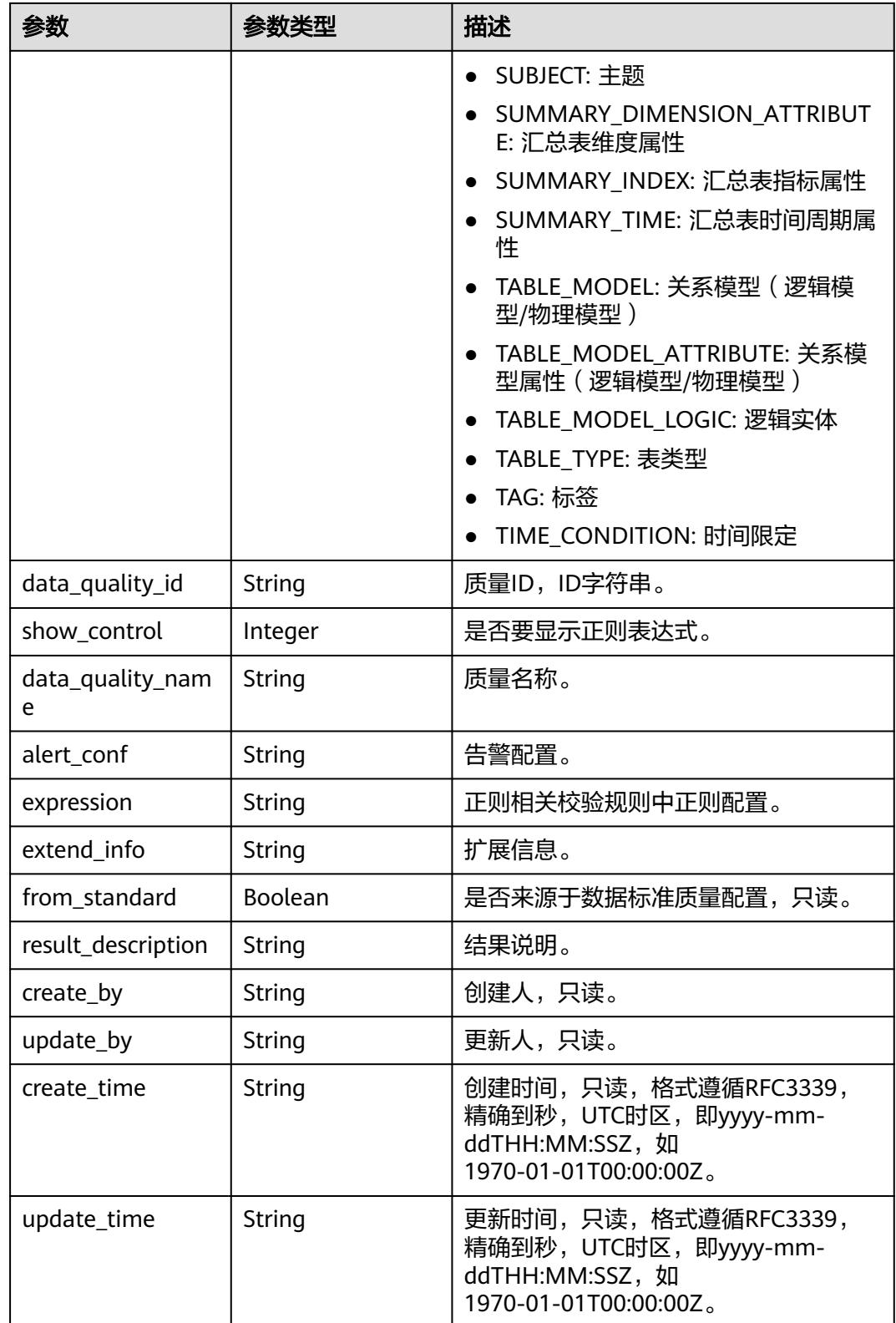

## 表 **8-1679** TableMappingVO

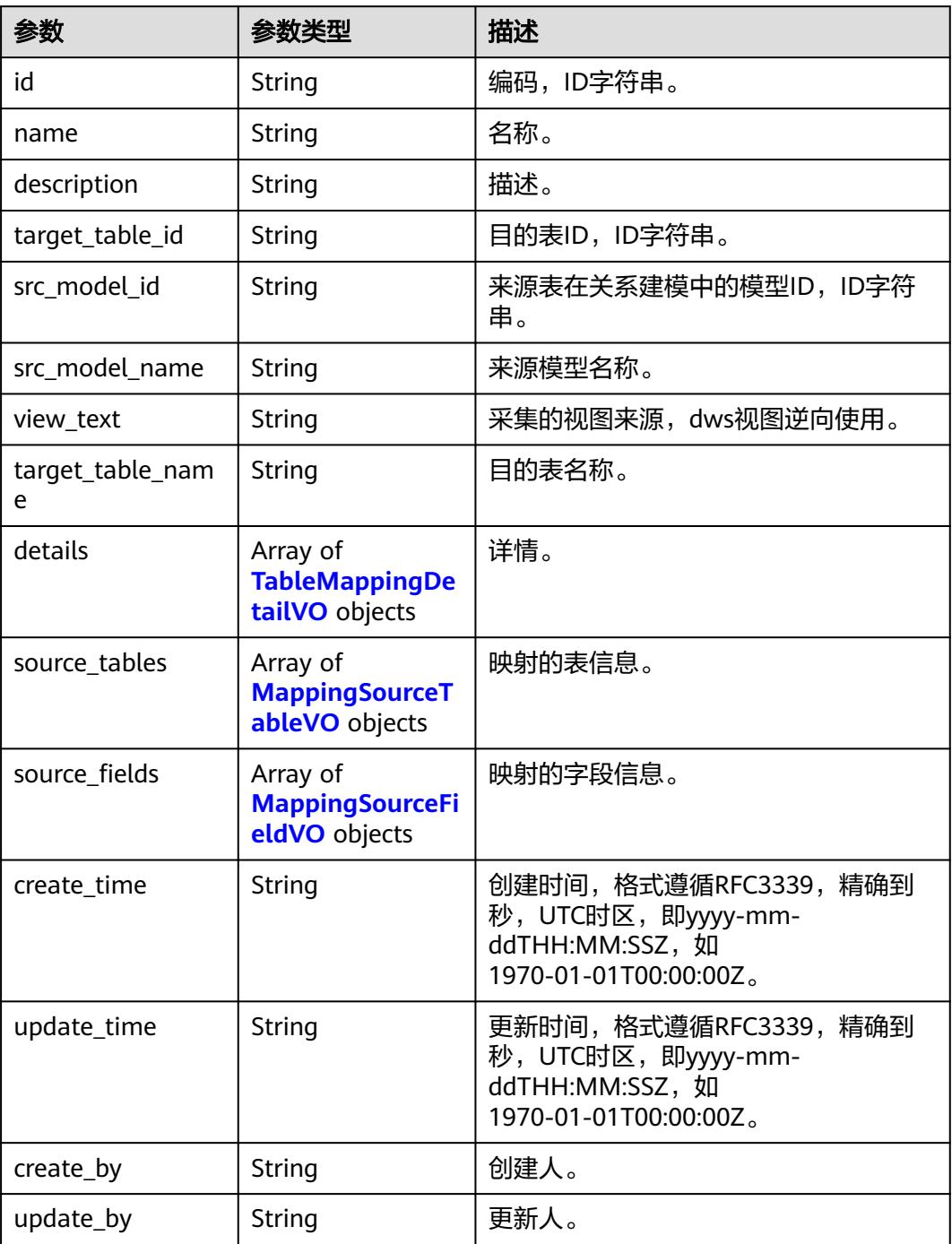

#### 表 **8-1680** TableMappingDetailVO

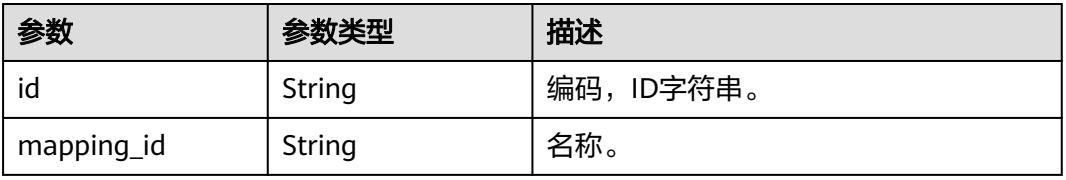

<span id="page-2745-0"></span>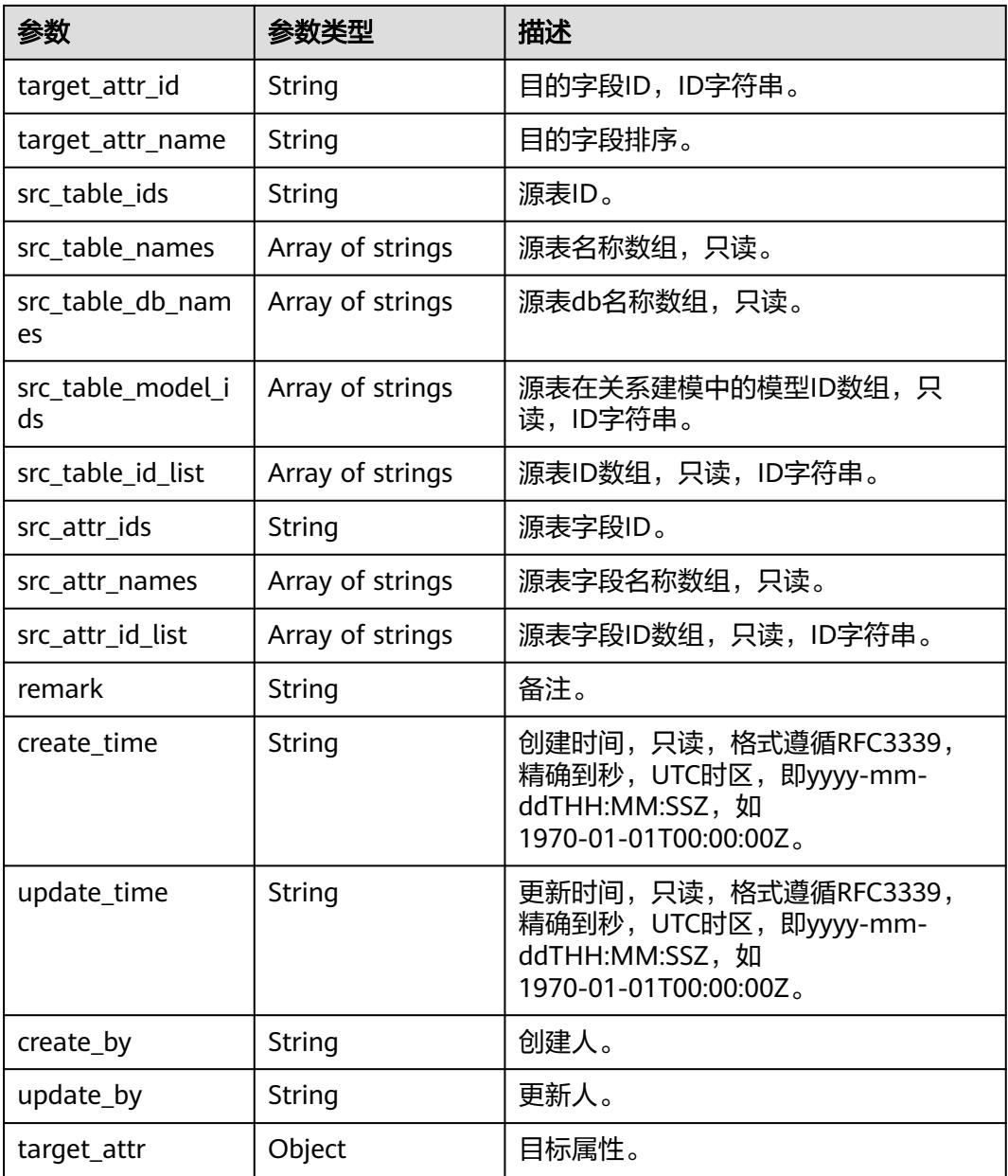

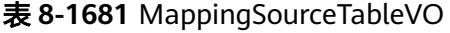

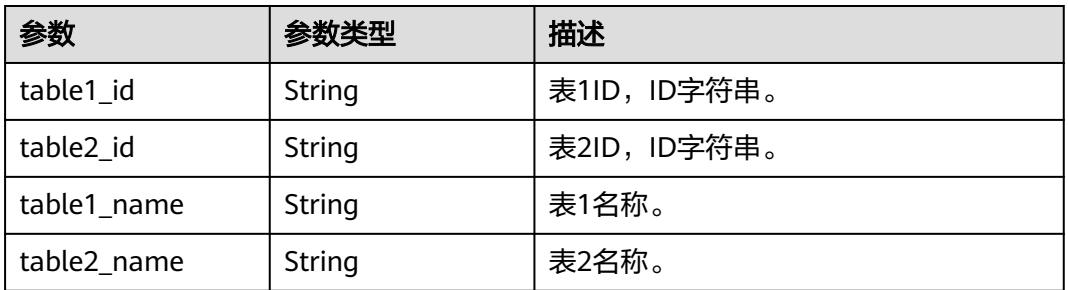

<span id="page-2746-0"></span>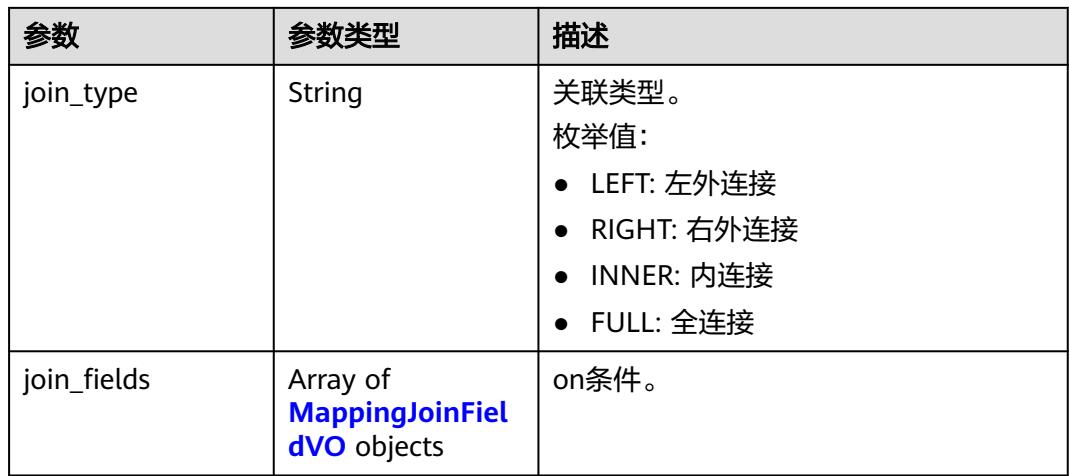

## 表 **8-1682** MappingJoinFieldVO

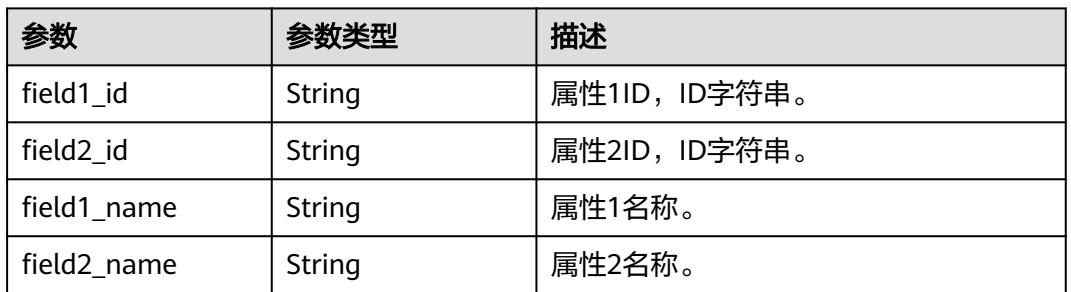

## 表 **8-1683** MappingSourceFieldVO

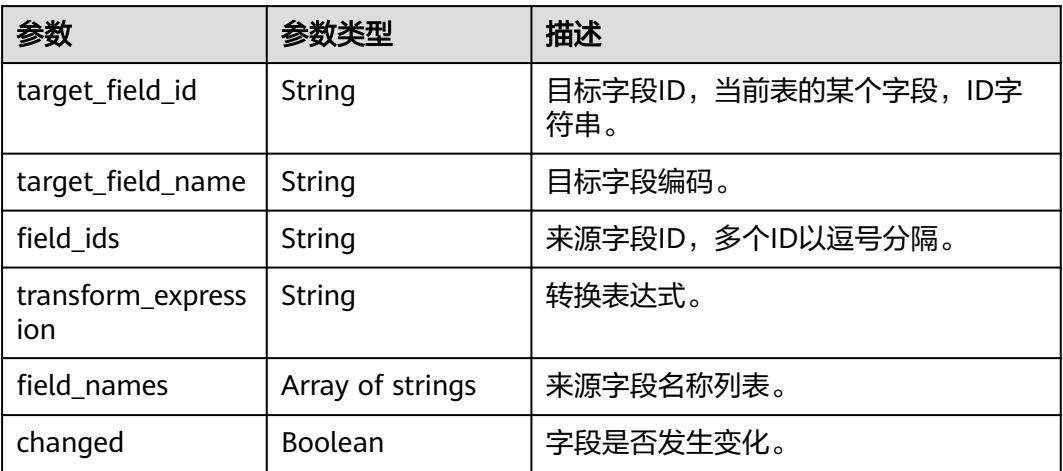

#### 表 **8-1684** RelationVO

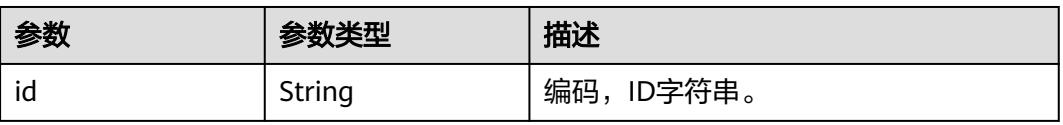

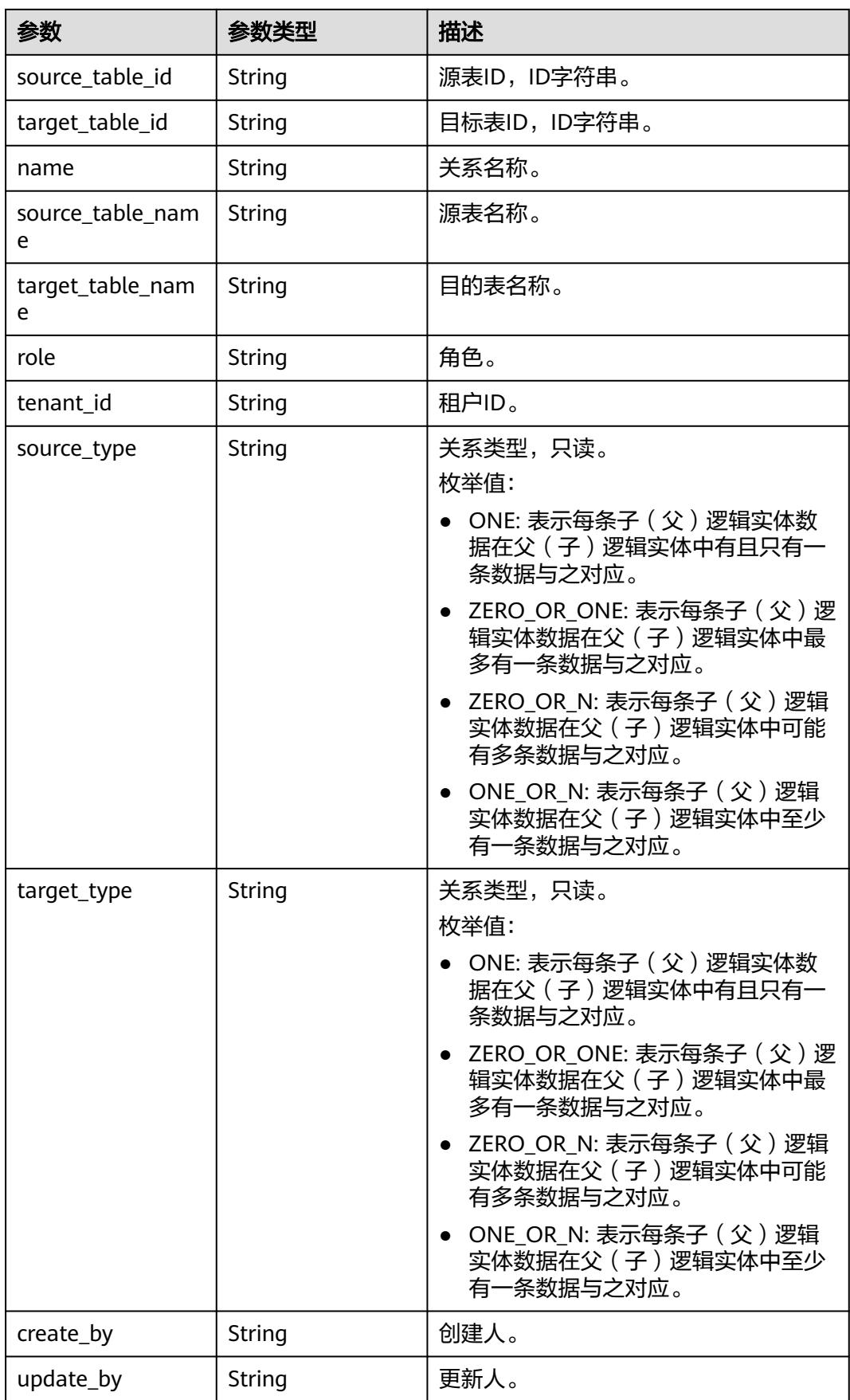

<span id="page-2748-0"></span>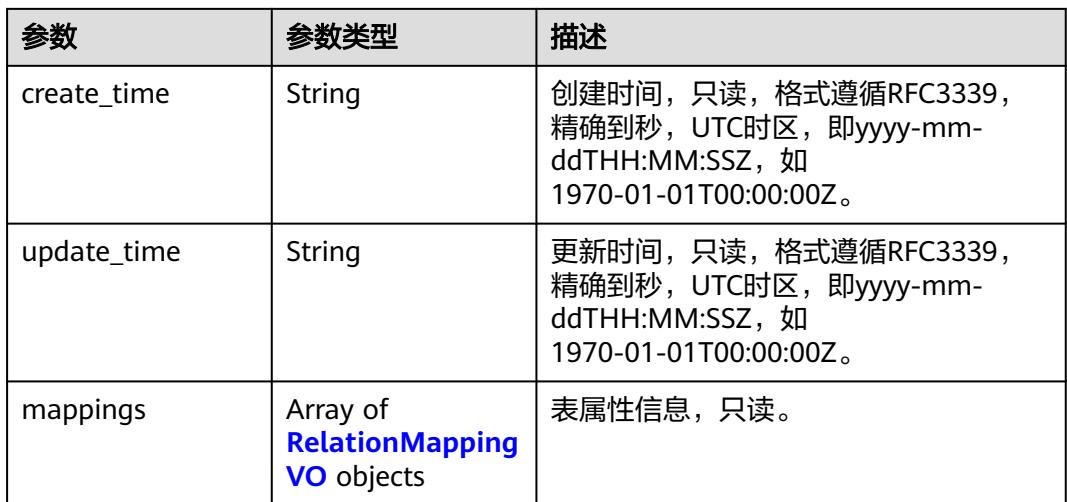

## 表 **8-1685** RelationMappingVO

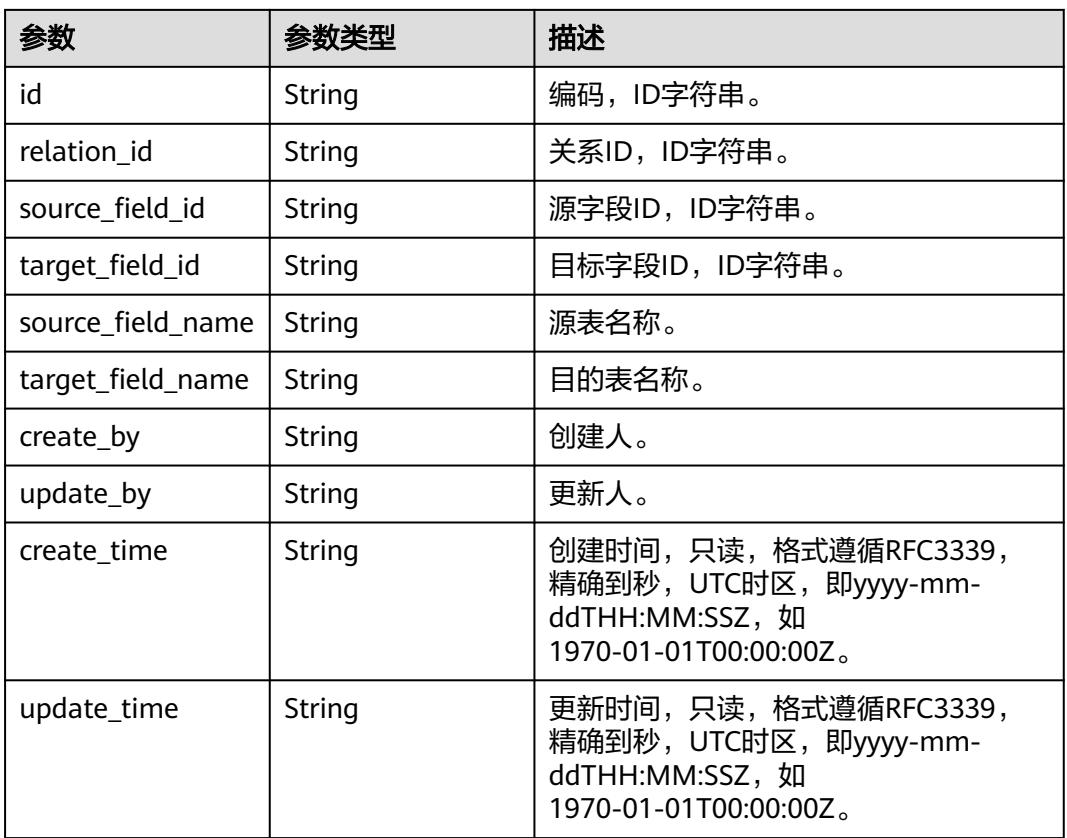

#### 表 **8-1686** SelfDefinedFieldVO

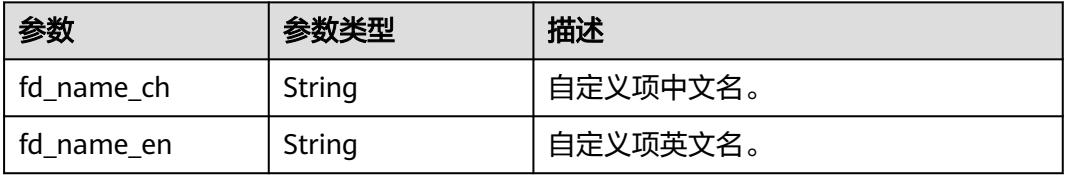

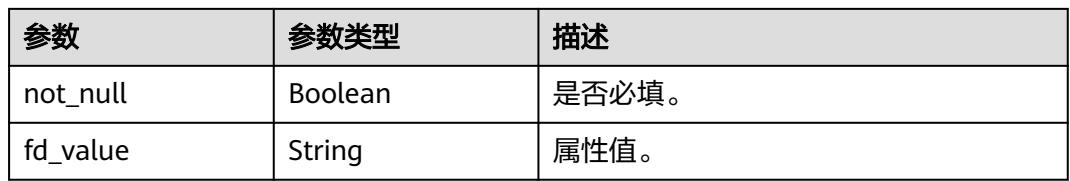

#### 状态码:**400**

#### 表 **8-1687** 响应 Body 参数

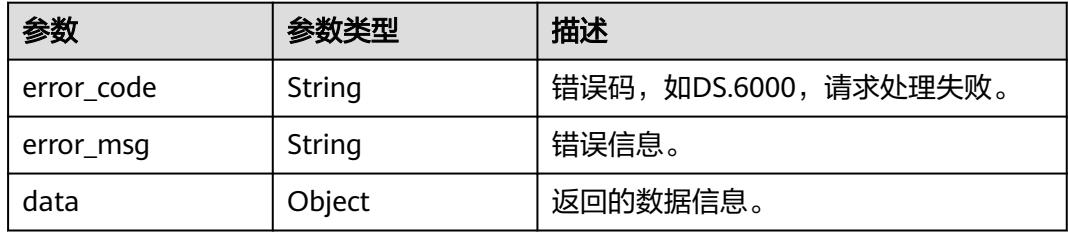

#### 状态码:**401**

#### 表 **8-1688** 响应 Body 参数

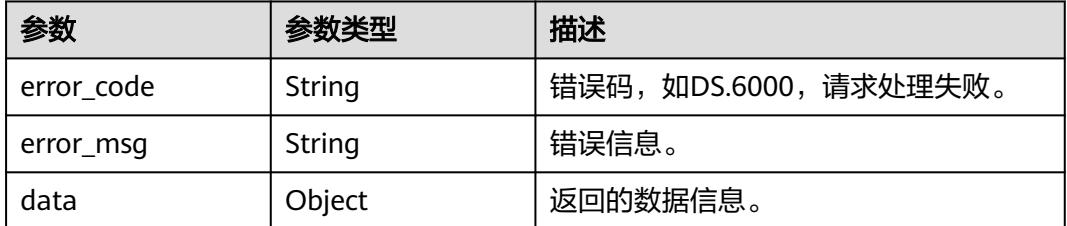

#### 状态码:**403**

#### 表 **8-1689** 响应 Body 参数

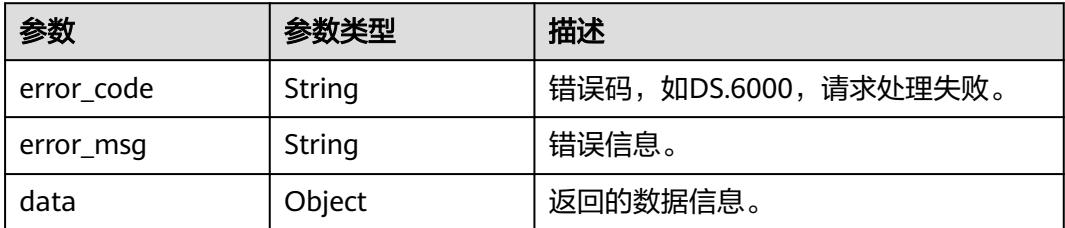

## 请求示例

#### 根据请求体参数更新表级质量规则。

PUT https://{endpoint}/v2/{project\_id}/design/1217123755210469376/qualities

{

```
 "biz_type" : "TABLE_MODEL",
  "dirty_out_switch" : true,
  "dirty_out_database" : "default",
 "dirty_out_prefix" : "err_",
 "dirty_out_suffix" : "_2020_02_28"
}
```
## 响应示例

#### 状态码:**200**

Success, 返回更新后表的全部信息。

```
{
  "data" : {
   "value" : {
     "id" : "1217123755210469376",
     "model_id" : "873242752312385536",
     "parent_table_id" : null,
     "parent_table_name" : null,
     "parent_table_code" : null,
 "model" : {
 "name" : "test",
      "type" : "THIRD_NF"
 },
     "data_format" : "Parquet",
 "obs_bucket" : null,
 "obs_location" : null,
     "configs" : "{}",
 "table_type" : "MANAGED",
 "owner" : "",
     "tb_name" : "staff_info",
     "dw_id" : "2c9080f07b03db8d017b198a4a20002f",
     "db_name" : "ctz_test",
     "queue_name" : "default",
     "schema" : "",
     "extend_info" : "{\"dirtyOutDatabase\":\"\",\"dirtyOutPrefix\":\"\",\"dirtyOutSuffix\":\"\",\"dirtyOutSwitch
\":\"false\"}",
 "tb_guid" : null,
     "tb_id" : "NativeTable-2c9080f07b03db8d017b198a4a20002f-ctz_test-staff_info",
 "logic_tb_name" : "staff_info",
 "logic_tb_guid" : "1ab1a58b-9412-4901-bb80-4ccaaa0580e4",
     "description" : "无",
     "status" : "PUBLISHED",
     "logic_tb_id" : null,
     "biz_catalog_id" : "1012306178602041344",
    "catalog_path" : "工厂/人员管理/人员档案",
 "create_by" : "abc",
 "update_by" : "abc",
 "create_time" : "2022-08-25T10:55:00+08:00",
     "update_time" : "2022-08-25T10:55:45+08:00",
     "approval_info" : {
      "id" : "1012314318533988352",
      "tenant_id" : null,
      "name_ch" : null,
      "name_en" : null,
      "biz_id" : "1012314146584301568",
 "biz_type" : null,
 "biz_info" : null,
      "biz_info_obj" : null,
      "biz_version" : 0,
      "biz_status" : "PUBLISHED",
      "approval_status" : "APPROVED",
 "approval_type" : null,
 "submit_time" : "2022-08-25T10:55:41+08:00",
      "create_by" : null,
      "l1" : null,
      "l2" : null,
      "l3" : null,
```

```
 "approval_time" : "2022-08-25T10:55:41+08:00",
      "approver" : "abc",
      "email" : null,
      "msg" : "Fast Approval OK.",
      "directory_path" : null
    },
 "new_biz" : null,
 "attributes" : [ {
      "id" : "1012314146626244608",
      "name_en" : "id",
 "name_ch" : "主键",
 "description" : "",
      "obs_location" : null,
 "create_by" : "abc",
 "update_by" : "abc",
 "data_type" : "STRING",
      "domain_type" : "STRING",
      "data_type_extend" : "",
      "is_primary_key" : true,
      "is_partition_key" : false,
 "is_foreign_key" : false,
 "extend_field" : false,
     "not_null" : true,
      "ordinal" : 1,
      "table_model_id" : null,
 "create_time" : "2022-08-25T10:55:00+08:00",
 "update_time" : "2022-08-25T10:55:00+08:00",
 "tags" : [ {
 "name" : 123
     } ],
      "stand_row_id" : null,
      "stand_row_name" : null,
      "quality_infos" : [ {
       "data_quality_id" : 3
\} ],
 "alias" : "",
     "self_defined_fields" : [ ]
    }, {
      "id" : "1012314146626244609",
 "name_en" : "name",
 "name_ch" : "名称",
 "description" : "",
 "obs_location" : null,
     "create_by" : "abc",
 "update_by" : "abc",
 "data_type" : "STRING",
     "domain_type" : "STRING",
      "data_type_extend" : "",
 "is_primary_key" : false,
 "is_partition_key" : false,
 "is_foreign_key" : false,
      "extend_field" : false,
     "not_null" : false,
     "ordinal" : 2.
      "table_model_id" : null,
 "create_time" : "2022-08-25T10:55:00+08:00",
 "update_time" : "2022-08-25T10:55:00+08:00",
      "tags" : [ {
       "name" : 123
\} ],
 "stand_row_id" : null,
      "stand_row_name" : null,
     "quality_infos" : [ {
       "data_quality_id" : 3
     } ],
      "alias" : "",
      "self_defined_fields" : [ ]
\}, {
 "id" : "1012314146592690176",
```
 "name\_en" : "age", "name\_ch" : "年龄", "description" : "", "obs\_location" : null, "create\_by" : "abc", "update\_by" : "abc", "data\_type" : "STRING", "domain\_type" : "STRING", "data\_type\_extend" : "", "is\_primary\_key" : false, "is\_partition\_key" : false, "is\_foreign\_key" : false, "extend\_field" : false, "not\_null" : false, "ordinal" : 3, "table\_model\_id" : null, "create\_time" : "2022-08-25T10:55:00+08:00", "update\_time" : "2022-08-25T10:55:00+08:00", "tags" : [ { "name" : 123 } ], "stand\_row\_id" : null, "stand\_row\_name" : null, "quality\_infos" : [ { "data\_quality\_id" : 3 } ], "alias" : "", "self\_defined\_fields" : [ ] } ], "mappings" : [ { "name" : "test\_mapping" } ], "relations" : [ { "name" : "test\_relation"  $\}$  ], "dw\_type" : "DWS", "dw\_name" : null, "l1" : "工厂", "l2" : "人员管理", "l3" : "人员档案", "l1\_id" : "1012305751919689728", "l2\_id" : "1012306048792526848", "l3\_id" : "1012306178602041344", "partition\_conf" : null, "dlf\_task\_id" : null, "use\_recently\_partition" : false, "reversed" : null, "dirty\_out\_switch" : false, "dirty\_out\_database" : "", "dirty\_out\_prefix" : "", "dirty\_out\_suffix" : "", "quality\_owner" : null, "quality\_id" : "1012314332484304897", "distribute" : null, "distribute\_column" : null, "is\_partition" : false, "physical\_table" : "CREATE\_SUCCESS", "technical\_asset" : "CREATE\_FAILED", "business\_asset" : "UPDATE\_SUCCESS", "meta\_data\_link" : "UPDATE\_FAILED", "data\_quality" : "CREATE\_SUCCESS", "summary\_status" : "SUMMARY\_FAILED", "alias" : null, "self\_defined\_fields" : null }

状态码:**400**

 } }

#### BadRequest

```
{
  "error_code" : "DS.60xx",
  "error_msg" : "The user request is illegal."
}
```
#### 状态码:**401**

Unauthorized

```
{
  "error_code" : "DS.60xx",
  "error_msg" : "User authentication failed."
}
```
#### 状态码:**403**

Forbidden

```
{
  "error_code" : "DS.60xx",
  "error_msg" : "The user does not have permission to call this API."
}
```
## **SDK** 代码示例

SDK代码示例如下。

#### **Java**

#### 根据请求体参数更新表级质量规则。

package com.huaweicloud.sdk.test;

```
import com.huaweicloud.sdk.core.auth.ICredential;
import com.huaweicloud.sdk.core.auth.BasicCredentials;
import com.huaweicloud.sdk.core.exception.ConnectionException;
import com.huaweicloud.sdk.core.exception.RequestTimeoutException;
import com.huaweicloud.sdk.core.exception.ServiceResponseException;
import com.huaweicloud.sdk.dataartsstudio.v1.region.DataArtsStudioRegion;
import com.huaweicloud.sdk.dataartsstudio.v1.*;
import com.huaweicloud.sdk.dataartsstudio.v1.model.*;
```
public class UpdateDesignTableQualitySolution {

```
 public static void main(String[] args) {
```
 // The AK and SK used for authentication are hard-coded or stored in plaintext, which has great security risks. It is recommended that the AK and SK be stored in ciphertext in configuration files or environment variables and decrypted during use to ensure security.

 // In this example, AK and SK are stored in environment variables for authentication. Before running this example, set environment variables CLOUD\_SDK\_AK and CLOUD\_SDK\_SK in the local environment String ak = System.getenv("CLOUD\_SDK\_AK");

```
 String sk = System.getenv("CLOUD_SDK_SK");
 String projectId = "{project_id}";
```
 ICredential auth = new BasicCredentials() .withProjectId(projectId) .withAk(ak) .withSk(sk);

```
 DataArtsStudioClient client = DataArtsStudioClient.newBuilder()
      .withCredential(auth)
      .withRegion(DataArtsStudioRegion.valueOf("<YOUR REGION>"))
      .build();
 UpdateDesignTableQualityRequest request = new UpdateDesignTableQualityRequest();
```

```
 request.withTableId("{table_id}");
    UpdateDesignTableQualityParam body = new UpdateDesignTableQualityParam();
    body.withDirtyOutSuffix("_2020_02_28");
    body.withDirtyOutPrefix("err_");
    body.withDirtyOutDatabase("default");
    body.withDirtyOutSwitch(true);
    body.withBizType(UpdateDesignTableQualityParam.BizTypeEnum.fromValue("TABLE_MODEL"));
    request.withBody(body);
   try {
      UpdateDesignTableQualityResponse response = client.updateDesignTableQuality(request);
      System.out.println(response.toString());
   } catch (ConnectionException e) {
      e.printStackTrace();
   } catch (RequestTimeoutException e) {
      e.printStackTrace();
    } catch (ServiceResponseException e) {
      e.printStackTrace();
      System.out.println(e.getHttpStatusCode());
      System.out.println(e.getRequestId());
      System.out.println(e.getErrorCode());
      System.out.println(e.getErrorMsg());
   }
 }
```
## **Python**

#### 根据请求体参数更新表级质量规则。

# coding: utf-8

import os

}

```
from huaweicloudsdkcore.auth.credentials import BasicCredentials
from huaweicloudsdkdataartsstudio.v1.region.dataartsstudio_region import DataArtsStudioRegion
from huaweicloudsdkcore.exceptions import exceptions
from huaweicloudsdkdataartsstudio.v1 import *
```

```
if __name__ == "__main__":
```
 $#$  The AK and SK used for authentication are hard-coded or stored in plaintext, which has great security risks. It is recommended that the AK and SK be stored in ciphertext in configuration files or environment variables and decrypted during use to ensure security.

 # In this example, AK and SK are stored in environment variables for authentication. Before running this example, set environment variables CLOUD\_SDK\_AK and CLOUD\_SDK\_SK in the local environment

```
 ak = os.environ["CLOUD_SDK_AK"]
 sk = os.environ["CLOUD_SDK_SK"]
 projectId = "{project_id}"
```
credentials = BasicCredentials(ak, sk, projectId)

```
 client = DataArtsStudioClient.new_builder() \
  .with_credentials(credentials) \
   .with_region(DataArtsStudioRegion.value_of("<YOUR REGION>")) \
   .build()
```
try:

```
 request = UpdateDesignTableQualityRequest()
      request.table_id = "{table_id}"
      request.body = UpdateDesignTableQualityParam(
         dirty_out_suffix="_2020_02_28",
       dirty_out_prefix="err_",
        dirty_out_database="default",
       dirty_out_switch=True,
        biz_type="TABLE_MODEL"
\qquad \qquadresponse = client.update design_table_quality(request)
      print(response)
   except exceptions.ClientRequestException as e:
      print(e.status_code)
      print(e.request_id)
```
 print(e.error\_code) print(e.error\_msg)

#### **Go**

#### 根据请求体参数更新表级质量规则。

package main

import (

)

```
 "fmt"
    "github.com/huaweicloud/huaweicloud-sdk-go-v3/core/auth/basic"
   dataartsstudio "github.com/huaweicloud/huaweicloud-sdk-go-v3/services/dataartsstudio/v1"
   "github.com/huaweicloud/huaweicloud-sdk-go-v3/services/dataartsstudio/v1/model"
   region "github.com/huaweicloud/huaweicloud-sdk-go-v3/services/dataartsstudio/v1/region"
func main() {
   // The AK and SK used for authentication are hard-coded or stored in plaintext, which has great security 
risks. It is recommended that the AK and SK be stored in ciphertext in configuration files or environment 
variables and decrypted during use to ensure security.
   // In this example, AK and SK are stored in environment variables for authentication. Before running this 
example, set environment variables CLOUD_SDK_AK and CLOUD_SDK_SK in the local environment
   ak := os.Getenv("CLOUD_SDK_AK")
   sk := os.Getenv("CLOUD_SDK_SK")
   projectId := "{project_id}"
   auth := basic.NewCredentialsBuilder().
      WithAk(ak).
      WithSk(sk).
      WithProjectId(projectId).
      Build()
   client := dataartsstudio.NewDataArtsStudioClient(
      dataartsstudio.DataArtsStudioClientBuilder().
         WithRegion(region.ValueOf("<YOUR REGION>")).
         WithCredential(auth).
        Build())
   request := &model.UpdateDesignTableQualityRequest{}
  request.TableId = "{table_id}"
   dirtyOutSuffixUpdateDesignTableQualityParam:= "_2020_02_28"
   dirtyOutPrefixUpdateDesignTableQualityParam:= "err_"
   dirtyOutDatabaseUpdateDesignTableQualityParam:= "default"
   dirtyOutSwitchUpdateDesignTableQualityParam:= true
   bizTypeUpdateDesignTableQualityParam:= 
model.GetUpdateDesignTableQualityParamBizTypeEnum().TABLE_MODEL
   request.Body = &model.UpdateDesignTableQualityParam{
      DirtyOutSuffix: &dirtyOutSuffixUpdateDesignTableQualityParam,
      DirtyOutPrefix: &dirtyOutPrefixUpdateDesignTableQualityParam,
      DirtyOutDatabase: &dirtyOutDatabaseUpdateDesignTableQualityParam,
      DirtyOutSwitch: &dirtyOutSwitchUpdateDesignTableQualityParam,
      BizType: &bizTypeUpdateDesignTableQualityParam,
 }
   response, err := client.UpdateDesignTableQuality(request)
  if err == nil fmt.Printf("%+v\n", response)
   } else {
      fmt.Println(err)
   }
```
## 更多

更多编程语言的SDK代码示例,请参见**[API Explorer](https://console.huaweicloud.com/apiexplorer/#/openapi/DataArtsStudio/sdk?api=UpdateDesignTableQuality)**的代码示例页签,可生成自动对应 的SDK代码示例。

}

## 状态码

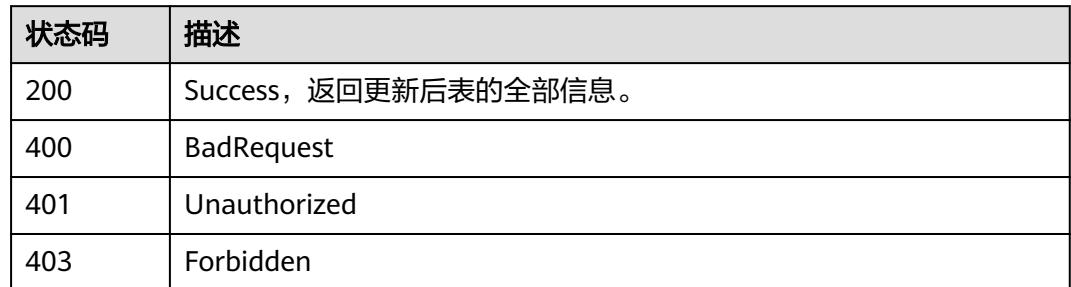

## **8.26.2** 清空质量规则

## 功能介绍

清空表的质量规则。

## 调用方法

请参[见如何调用](#page-69-0)**API**。

**URI**

DELETE /v2/{project\_id}/design/{table\_id}/qualities

#### 表 **8-1690** 路径参数

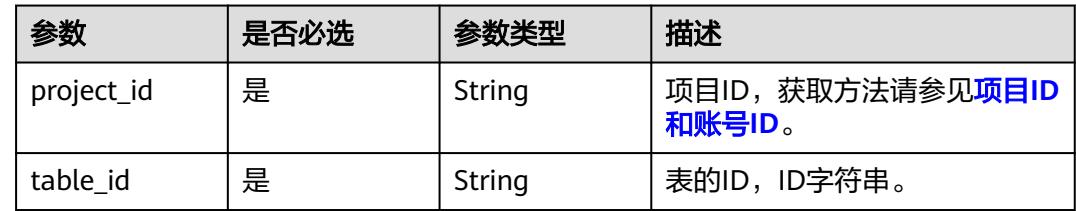

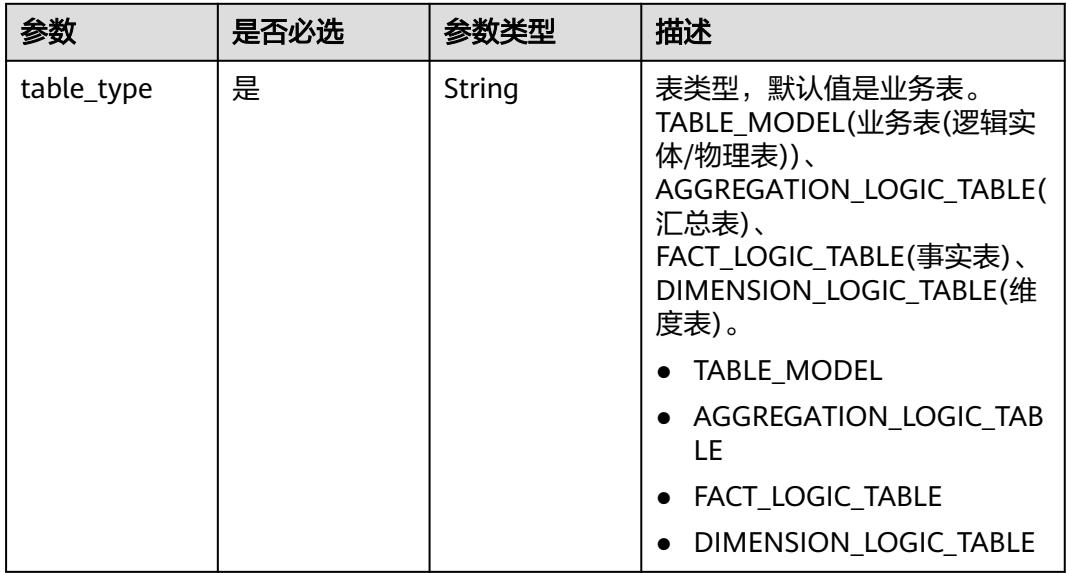

#### 表 **8-1691** Query 参数

## 请求参数

## 表 **8-1692** 请求 Header 参数

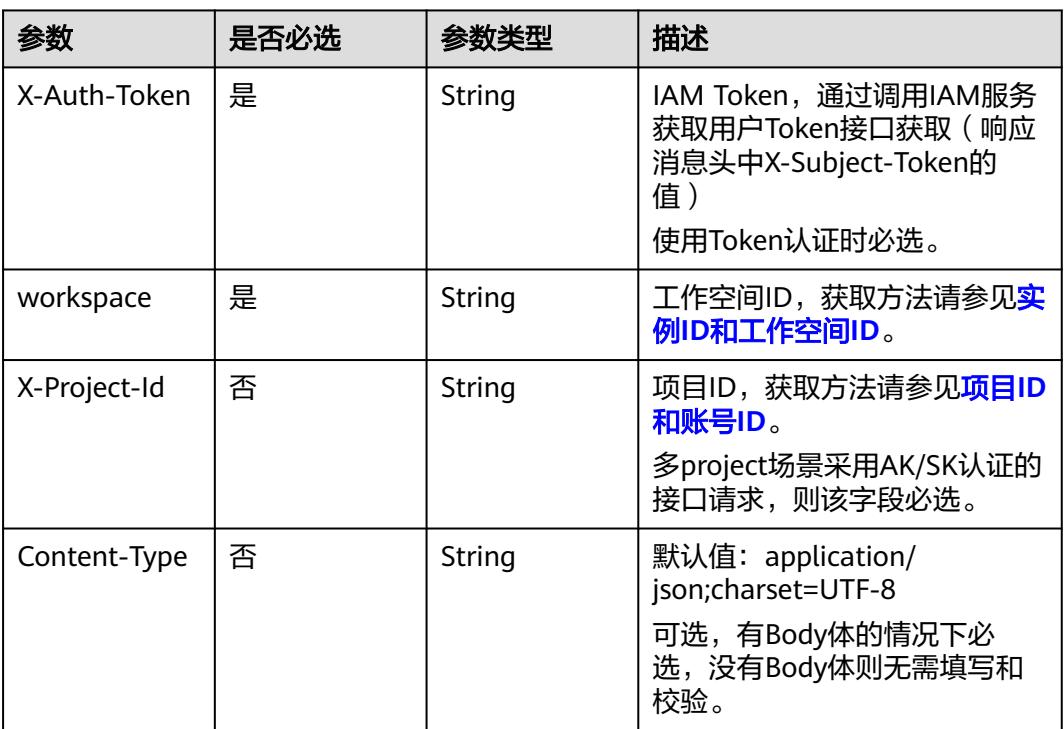

## 响应参数

状态码:**200**

#### 表 **8-1693** 响应 Body 参数

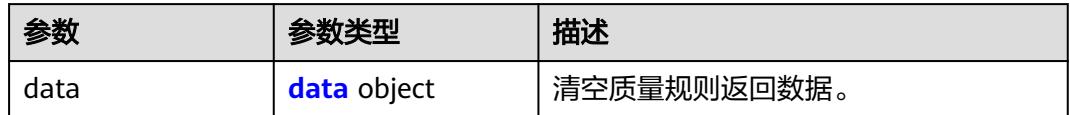

#### 表 **8-1694** data

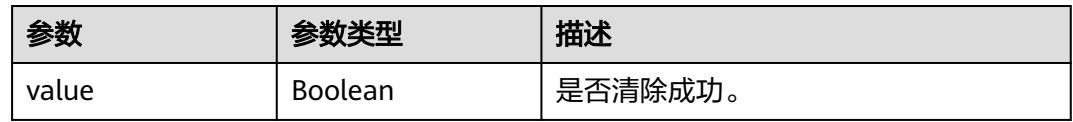

#### 状态码:**400**

#### 表 **8-1695** 响应 Body 参数

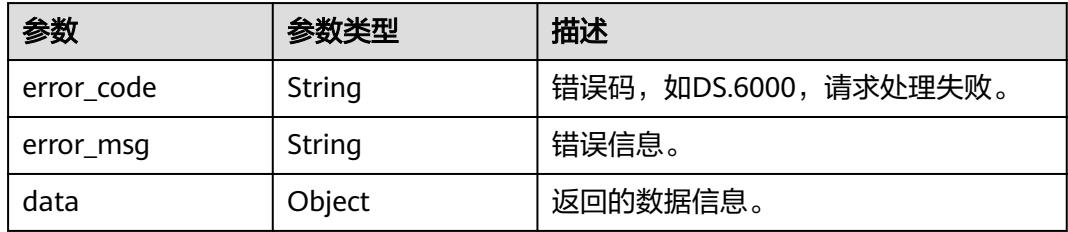

#### 状态码:**401**

#### 表 **8-1696** 响应 Body 参数

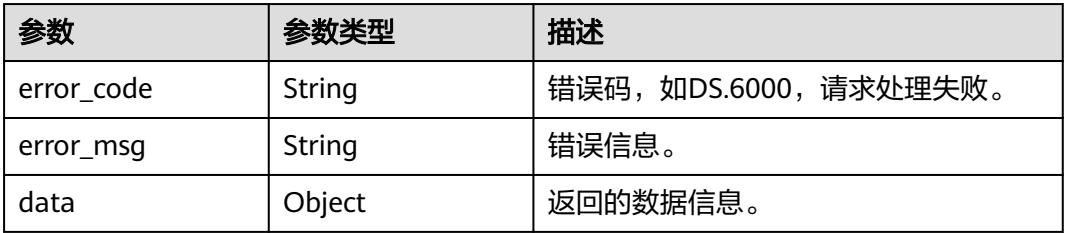

#### 状态码:**403**

#### 表 **8-1697** 响应 Body 参数

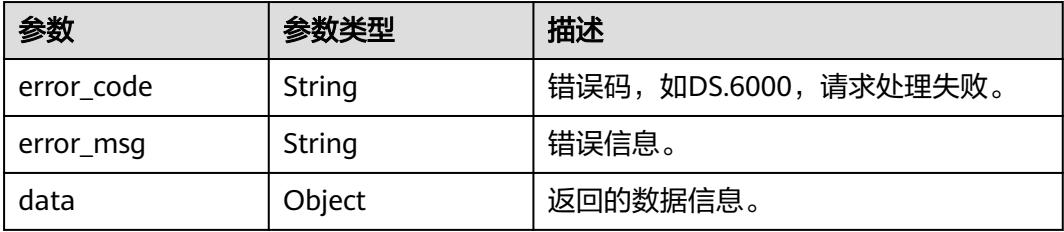

## 请求示例

#### 将ID为1217123755210469378、表类型为TABLE\_MODEL的表的质量规则清空。

DELETE https://{endpoint}/v2/{project\_id}/design/1217123755210469378/qualities? table\_type=TABLE\_MODEL

## 响应示例

#### 状态码:**200**

Success, 返回是否删除成功。

```
{
   "data" : {
    "value" : true
  }
}
```
#### 状态码:**400**

BadRequest

```
{
  "error_code" : "DS.60xx",
  "error_msg" : "The user request is illegal."
}
```
#### 状态码:**401**

Unauthorized

```
{
 "error_code" : "DS.60xx",
 "error_msg" : "User authentication failed."
}
```
#### 状态码:**403**

Forbidden

```
{
  "error_code" : "DS.60xx",
  "error_msg" : "The user does not have permission to call this API."
}
```
## **SDK** 代码示例

SDK代码示例如下。

#### **Java**

package com.huaweicloud.sdk.test;

import com.huaweicloud.sdk.core.auth.ICredential; import com.huaweicloud.sdk.core.auth.BasicCredentials; import com.huaweicloud.sdk.core.exception.ConnectionException: import com.huaweicloud.sdk.core.exception.RequestTimeoutException; import com.huaweicloud.sdk.core.exception.ServiceResponseException; import com.huaweicloud.sdk.dataartsstudio.v1.region.DataArtsStudioRegion; import com.huaweicloud.sdk.dataartsstudio.v1.\*; import com.huaweicloud.sdk.dataartsstudio.v1.model.\*;

public class RemoveDesignQualityInfosSolution {

```
 public static void main(String[] args) {
      // The AK and SK used for authentication are hard-coded or stored in plaintext, which has great 
security risks. It is recommended that the AK and SK be stored in ciphertext in configuration files or 
environment variables and decrypted during use to ensure security.
      // In this example, AK and SK are stored in environment variables for authentication. Before running 
this example, set environment variables CLOUD_SDK_AK and CLOUD_SDK_SK in the local environment
      String ak = System.getenv("CLOUD_SDK_AK");
      String sk = System.getenv("CLOUD_SDK_SK");
      String projectId = "{project_id}";
      ICredential auth = new BasicCredentials()
            .withProjectId(projectId)
            .withAk(ak)
            .withSk(sk);
      DataArtsStudioClient client = DataArtsStudioClient.newBuilder()
            .withCredential(auth)
            .withRegion(DataArtsStudioRegion.valueOf("<YOUR REGION>"))
            .build();
      RemoveDesignQualityInfosRequest request = new RemoveDesignQualityInfosRequest();
      request.withTableId("{table_id}");
      try {
         RemoveDesignQualityInfosResponse response = client.removeDesignQualityInfos(request);
         System.out.println(response.toString());
      } catch (ConnectionException e) {
         e.printStackTrace();
      } catch (RequestTimeoutException e) {
         e.printStackTrace();
      } catch (ServiceResponseException e) {
         e.printStackTrace();
         System.out.println(e.getHttpStatusCode());
         System.out.println(e.getRequestId());
         System.out.println(e.getErrorCode());
         System.out.println(e.getErrorMsg());
      }
   }
}
```
#### **Python**

# coding: utf-8

import os

from huaweicloudsdkcore.auth.credentials import BasicCredentials from huaweicloudsdkdataartsstudio.v1.region.dataartsstudio\_region import DataArtsStudioRegion from huaweicloudsdkcore.exceptions import exceptions from huaweicloudsdkdataartsstudio.v1 import \*

```
if name == "main ":
```
 # The AK and SK used for authentication are hard-coded or stored in plaintext, which has great security risks. It is recommended that the AK and SK be stored in ciphertext in configuration files or environment variables and decrypted during use to ensure security.

 # In this example, AK and SK are stored in environment variables for authentication. Before running this example, set environment variables CLOUD\_SDK\_AK and CLOUD\_SDK\_SK in the local environment

```
 ak = os.environ["CLOUD_SDK_AK"]
 sk = os.environ["CLOUD_SDK_SK"]
```

```
 projectId = "{project_id}"
```
credentials = BasicCredentials(ak, sk, projectId)

```
 client = DataArtsStudioClient.new_builder() \
    .with_credentials(credentials) \
    .with_region(DataArtsStudioRegion.value_of("<YOUR REGION>")) \
   .build()
```
try:

```
 request = RemoveDesignQualityInfosRequest()
 request.table_id = "{table_id}"
 response = client.remove_design_quality_infos(request)
```

```
 print(response)
 except exceptions.ClientRequestException as e:
   print(e.status_code)
   print(e.request_id)
   print(e.error_code)
   print(e.error_msg)
```
package main

#### **Go**

```
import (
    "fmt"
   "github.com/huaweicloud/huaweicloud-sdk-go-v3/core/auth/basic"
   dataartsstudio "github.com/huaweicloud/huaweicloud-sdk-go-v3/services/dataartsstudio/v1"
   "github.com/huaweicloud/huaweicloud-sdk-go-v3/services/dataartsstudio/v1/model"
   region "github.com/huaweicloud/huaweicloud-sdk-go-v3/services/dataartsstudio/v1/region"
)
func main() {
   // The AK and SK used for authentication are hard-coded or stored in plaintext, which has great security 
risks. It is recommended that the AK and SK be stored in ciphertext in configuration files or environment 
variables and decrypted during use to ensure security.
   // In this example, AK and SK are stored in environment variables for authentication. Before running this 
example, set environment variables CLOUD_SDK_AK and CLOUD_SDK_SK in the local environment
   ak := os.Getenv("CLOUD_SDK_AK")
   sk := os.Getenv("CLOUD_SDK_SK")
   projectId := "{project_id}"
   auth := basic.NewCredentialsBuilder().
      WithAk(ak).
      WithSk(sk).
      WithProjectId(projectId).
      Build()
   client := dataartsstudio.NewDataArtsStudioClient(
      dataartsstudio.DataArtsStudioClientBuilder().
         WithRegion(region.ValueOf("<YOUR REGION>")).
         WithCredential(auth).
         Build())
   request := &model.RemoveDesignQualityInfosRequest{}
  request.TableId = "{table_id}"
   response, err := client.RemoveDesignQualityInfos(request)
  if err == nil fmt.Printf("%+v\n", response)
   } else {
      fmt.Println(err)
   }
}
```
## 更多

更多编程语言的SDK代码示例,请参见**[API Explorer](https://console.huaweicloud.com/apiexplorer/#/openapi/DataArtsStudio/sdk?api=RemoveDesignQualityInfos)**的代码示例页签,可生成自动对应 的SDK代码示例。

## 状态码

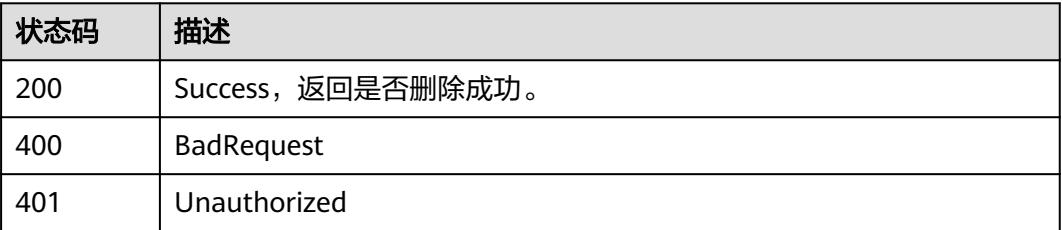

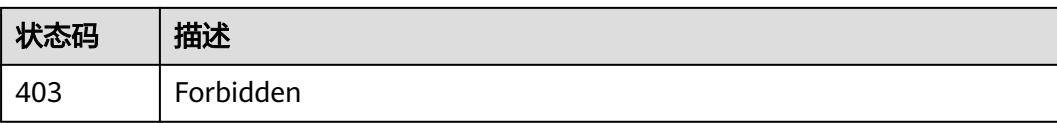

# **9** 数据质量 **API**

# **9.1** 目录接口

# **9.1.1** 获取作业目录

## 功能介绍

获取作业目录。

## 调用方法

请参[见如何调用](#page-69-0)**API**。

## **URI**

GET /v2/{project\_id}/quality/categories

### 表 **9-1** 路径参数

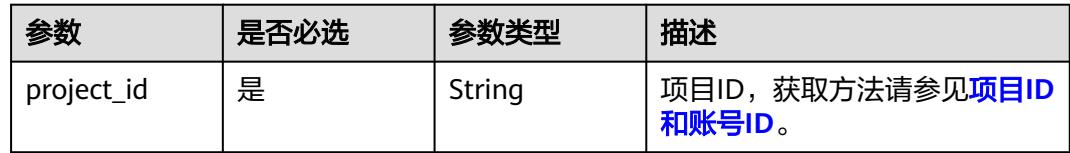

#### 表 **9-2** Query 参数

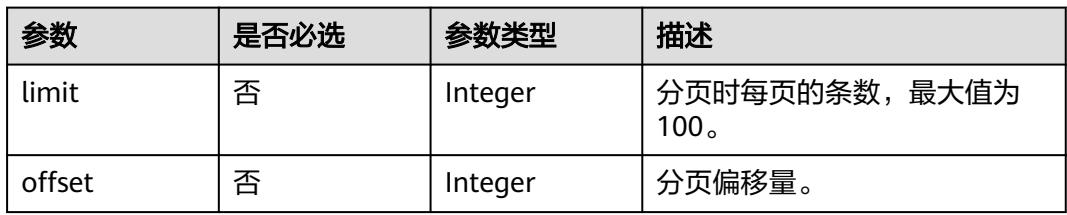

## 请求参数

#### 表 **9-3** 请求 Header 参数

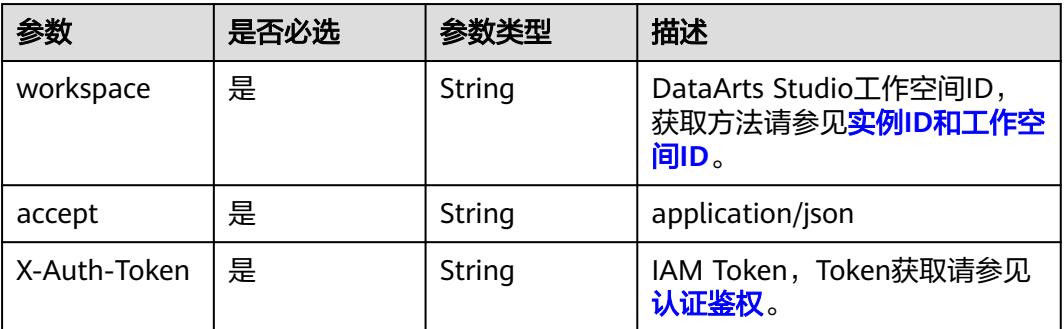

## 响应参数

## 状态码: **200**

表 **9-4** 响应 Body 参数

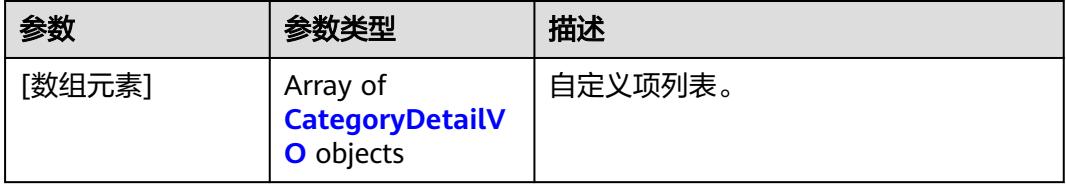

## 表 **9-5** CategoryDetailVO

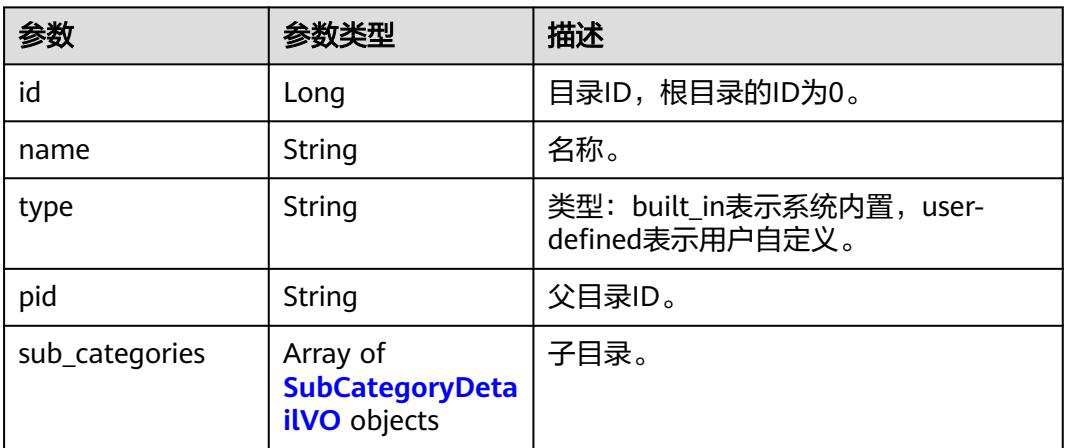

## 表 **9-6** SubCategoryDetailVO

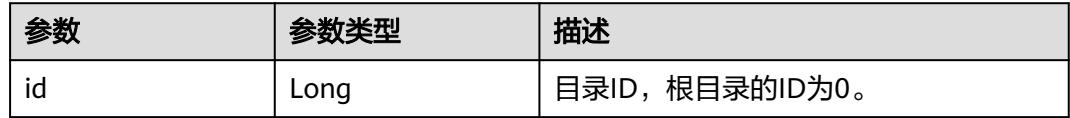

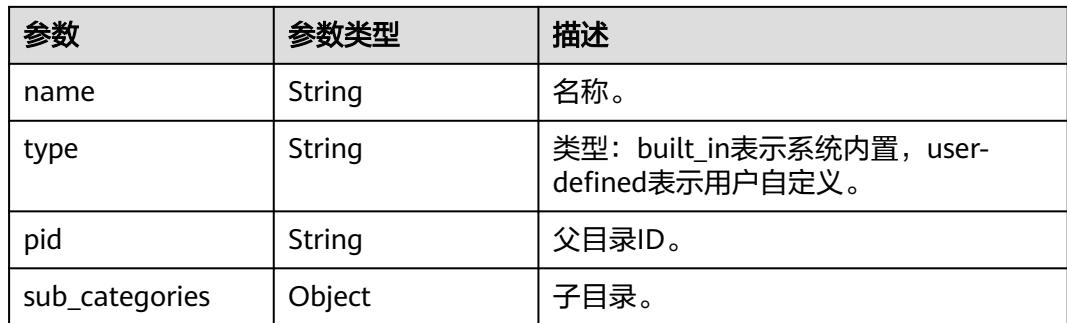

#### 状态码: **400**

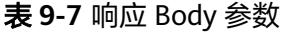

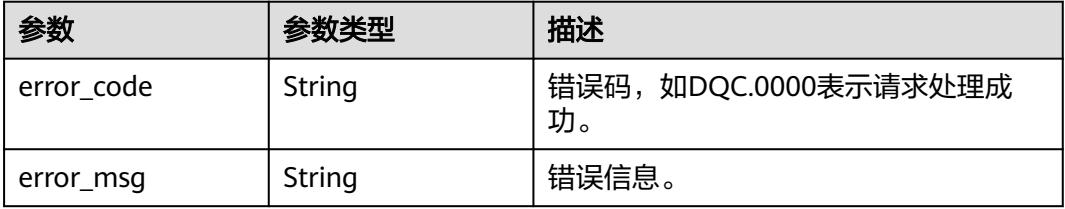

### 状态码: **500**

表 **9-8** 响应 Body 参数

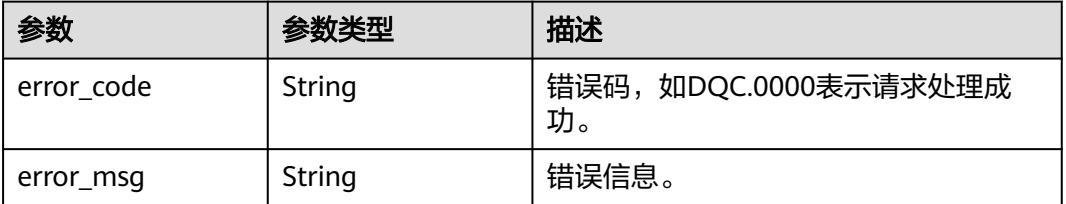

## 请求示例

无

## 响应示例

状态码: **200**

Success

```
[ {
 "name" : "全部",
 "id" : 0,
 "type" : "built_in",
 "pid" : "-1",
 "sub_categories" : [ {
 "name" : "qwe",
 "id" : 1012384968858652700,
   "type" : "user-defined",
```

```
 "pid" : "0",
    "sub_categories" : [ {
      "id" : 1,
      "name" : "name"
    } ]
 \overline{)}} ]
```
## **SDK** 代码示例

SDK代码示例如下。

#### **Java**

package com.huaweicloud.sdk.test;

```
import com.huaweicloud.sdk.core.auth.ICredential;
import com.huaweicloud.sdk.core.auth.BasicCredentials;
import com.huaweicloud.sdk.core.exception.ConnectionException;
import com.huaweicloud.sdk.core.exception.RequestTimeoutException;
import com.huaweicloud.sdk.core.exception.ServiceResponseException;
import com.huaweicloud.sdk.dataartsstudio.v1.region.DataArtsStudioRegion;
import com.huaweicloud.sdk.dataartsstudio.v1.*;
import com.huaweicloud.sdk.dataartsstudio.v1.model.*;
public class ListCategorySolution {
   public static void main(String[] args) {
      // The AK and SK used for authentication are hard-coded or stored in plaintext, which has great 
security risks. It is recommended that the AK and SK be stored in ciphertext in configuration files or 
environment variables and decrypted during use to ensure security.
      // In this example, AK and SK are stored in environment variables for authentication. Before running 
this example, set environment variables CLOUD_SDK_AK and CLOUD_SDK_SK in the local environment
      String ak = System.getenv("CLOUD_SDK_AK");
      String sk = System.getenv("CLOUD_SDK_SK");
      String projectId = "{project_id}";
      ICredential auth = new BasicCredentials()
           .withProjectId(projectId)
           .withAk(ak)
           .withSk(sk);
      DataArtsStudioClient client = DataArtsStudioClient.newBuilder()
           .withCredential(auth)
            .withRegion(DataArtsStudioRegion.valueOf("<YOUR REGION>"))
            .build();
      ListCategoryRequest request = new ListCategoryRequest();
      try {
         ListCategoryResponse response = client.listCategory(request);
         System.out.println(response.toString());
      } catch (ConnectionException e) {
         e.printStackTrace();
      } catch (RequestTimeoutException e) {
         e.printStackTrace();
      } catch (ServiceResponseException e) {
         e.printStackTrace();
         System.out.println(e.getHttpStatusCode());
         System.out.println(e.getRequestId());
         System.out.println(e.getErrorCode());
         System.out.println(e.getErrorMsg());
      }
   }
```
}

## **Python**

# coding: utf-8

```
import os
from huaweicloudsdkcore.auth.credentials import BasicCredentials
from huaweicloudsdkdataartsstudio.v1.region.dataartsstudio_region import DataArtsStudioRegion
from huaweicloudsdkcore.exceptions import exceptions
from huaweicloudsdkdataartsstudio.v1 import *
if __name__ == "__main__":
    # The AK and SK used for authentication are hard-coded or stored in plaintext, which has great security 
risks. It is recommended that the AK and SK be stored in ciphertext in configuration files or environment 
variables and decrypted during use to ensure security.
   # In this example, AK and SK are stored in environment variables for authentication. Before running this 
example, set environment variables CLOUD_SDK_AK and CLOUD_SDK_SK in the local environment
   ak = os.environ["CLOUD_SDK_AK"]
   sk = os.environ["CLOUD_SDK_SK"]
   projectId = "{project_id}"
   credentials = BasicCredentials(ak, sk, projectId)
   client = DataArtsStudioClient.new_builder() \
      .with_credentials(credentials) \
      .with_region(DataArtsStudioRegion.value_of("<YOUR REGION>")) \
      .build()
   try:
      request = ListCategoryRequest()
      response = client.list_category(request)
      print(response)
   except exceptions.ClientRequestException as e:
      print(e.status_code)
      print(e.request_id)
      print(e.error_code)
      print(e.error_msg)
```
#### **Go**

#### package main

```
import (
    "fmt"
```
)

```
 "github.com/huaweicloud/huaweicloud-sdk-go-v3/core/auth/basic"
 dataartsstudio "github.com/huaweicloud/huaweicloud-sdk-go-v3/services/dataartsstudio/v1"
 "github.com/huaweicloud/huaweicloud-sdk-go-v3/services/dataartsstudio/v1/model"
 region "github.com/huaweicloud/huaweicloud-sdk-go-v3/services/dataartsstudio/v1/region"
```
#### func main() {

 // The AK and SK used for authentication are hard-coded or stored in plaintext, which has great security risks. It is recommended that the AK and SK be stored in ciphertext in configuration files or environment variables and decrypted during use to ensure security.

 // In this example, AK and SK are stored in environment variables for authentication. Before running this example, set environment variables CLOUD\_SDK\_AK and CLOUD\_SDK\_SK in the local environment

```
 ak := os.Getenv("CLOUD_SDK_AK")
 sk := os.Getenv("CLOUD_SDK_SK")
 projectId := "{project_id}"
```

```
 auth := basic.NewCredentialsBuilder().
    WithAk(ak).
    WithSk(sk).
    WithProjectId(projectId).
    Build()
 client := dataartsstudio.NewDataArtsStudioClient(
    dataartsstudio.DataArtsStudioClientBuilder().
```

```
 WithRegion(region.ValueOf("<YOUR REGION>")).
 WithCredential(auth).
```
Build())

}

```
 request := &model.ListCategoryRequest{}
 response, err := client.ListCategory(request)
 if err == nil {
   fmt.Printf("%+v\n", response)
 } else {
    fmt.Println(err)
 }
```
## 更多

更多编程语言的SDK代码示例,请参见**[API Explorer](https://console.huaweicloud.com/apiexplorer/#/openapi/DataArtsStudio/sdk?api=ListCategory)**的代码示例页签,可生成自动对应 的SDK代码示例。

## 状态码

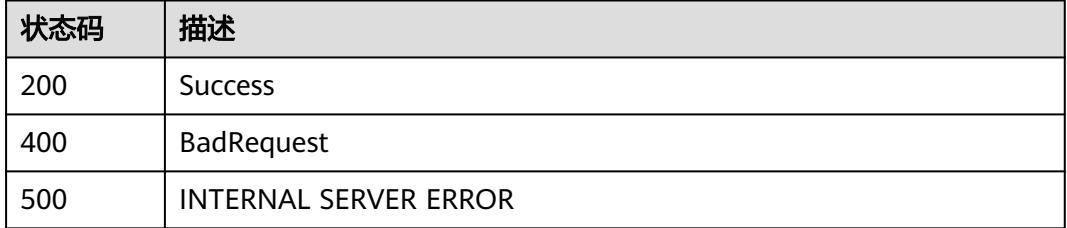

# **9.2** 规则模板接口

# **9.2.1** 获取规则模板列表

## 功能介绍

分页获取规则模板列表。

## 调用方法

请参[见如何调用](#page-69-0)**API**。

### **URI**

GET /v2/{project\_id}/quality/rule-templates

#### 表 **9-9** 路径参数

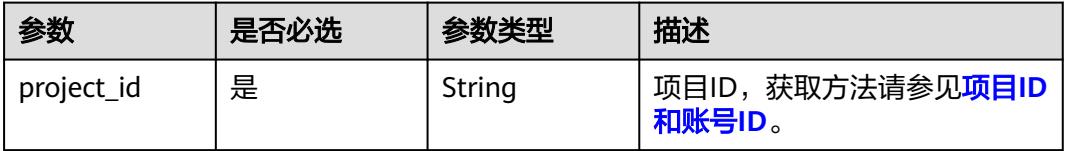

#### 表 **9-10** Query 参数

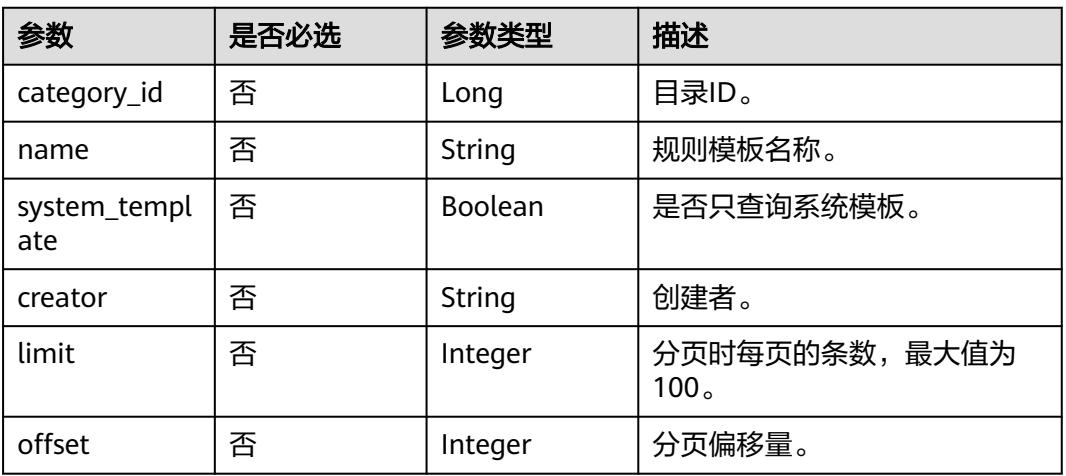

## 请求参数

## 表 **9-11** 请求 Header 参数

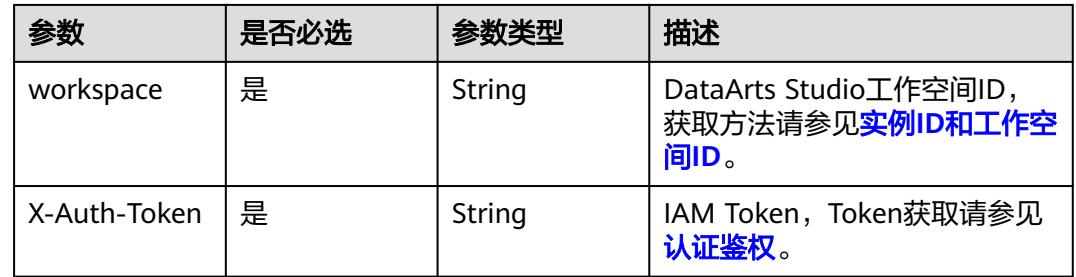

## 响应参数

## 状态码: **200**

#### 表 **9-12** 响应 Body 参数

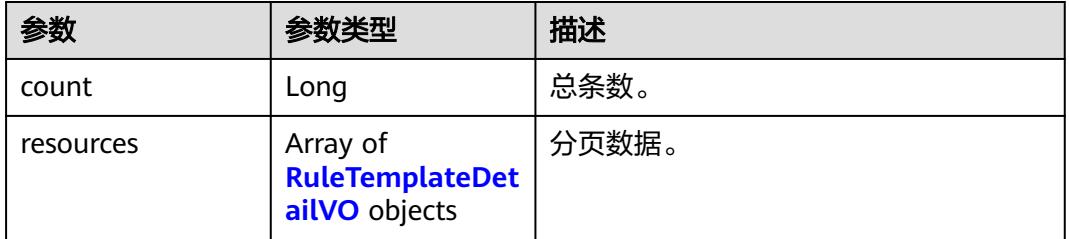

#### 表 **9-13** RuleTemplateDetailVO

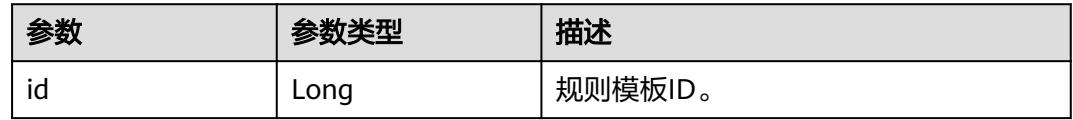

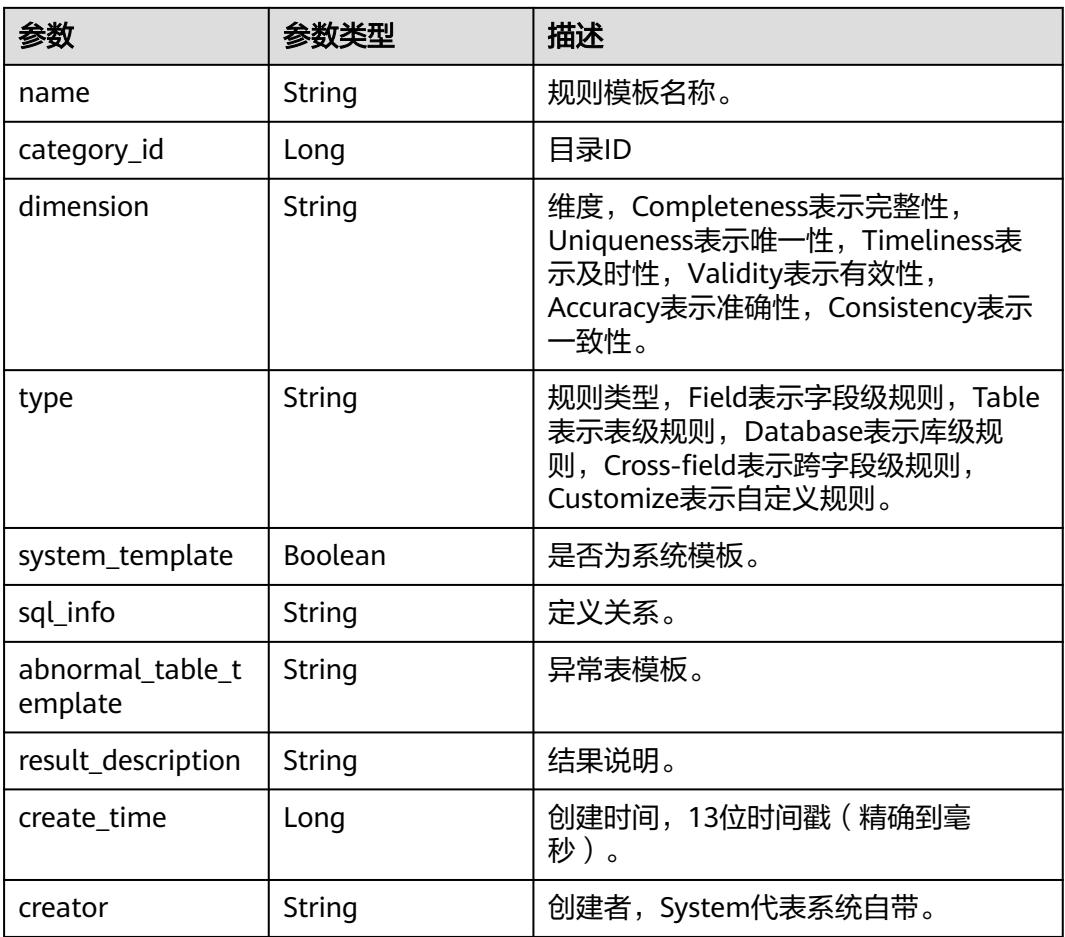

## 状态码: **400**

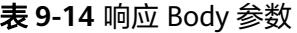

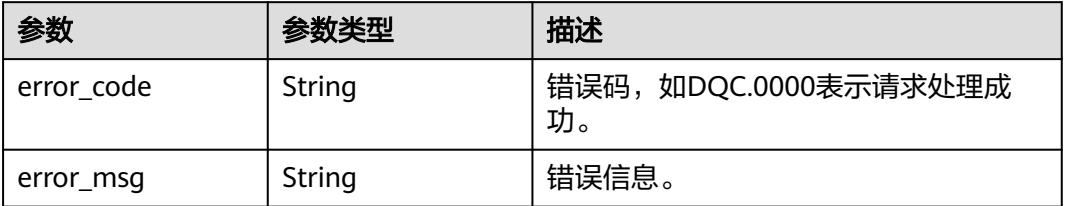

#### 状态码: **500**

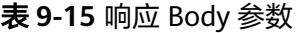

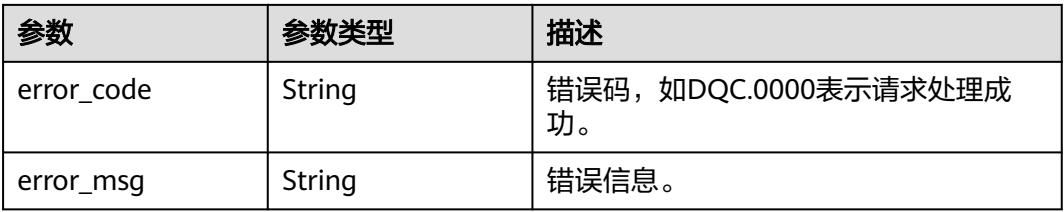

#### 请求示例

无

#### 响应示例

状态码: **200**

Success

```
{
  "count" : 2,
  "resources" : [ {
    "id" : 1012384820829081600,
    "name" : "test",
 "dimension" : "Uniqueness",
 "sql_info" : "select count(*) from ${Schema_Table1}",
    "category_id" : 0,
    "type" : "Table",
    "system_template" : false,
    "create_time" : 1661412950486,
    "creator" : "ei",
    "result_description" : "row : ${1}"
  }, {
    "id" : 1,
    "name" : "表行数",
 "dimension" : "Accuracy",
 "sql_info" : "select count(1) from ${Schema_Table1}",
   "category_id" : 0,
    "type" : "Table",
    "system_template" : true,
    "create_time" : 1571328000000,
    "creator" : "System",
    "result_description" : "总行数 : ${1}"
  } ]
}
```
## **SDK** 代码示例

SDK代码示例如下。

#### **Java**

package com.huaweicloud.sdk.test;

```
import com.huaweicloud.sdk.core.auth.ICredential;
import com.huaweicloud.sdk.core.auth.BasicCredentials;
import com.huaweicloud.sdk.core.exception.ConnectionException;
import com.huaweicloud.sdk.core.exception.RequestTimeoutException;
import com.huaweicloud.sdk.core.exception.ServiceResponseException;
import com.huaweicloud.sdk.dataartsstudio.v1.region.DataArtsStudioRegion;
import com.huaweicloud.sdk.dataartsstudio.v1.*;
import com.huaweicloud.sdk.dataartsstudio.v1.model.*;
public class ListQualityTemplatesSolution {
   public static void main(String[] args) {
      // The AK and SK used for authentication are hard-coded or stored in plaintext, which has great 
security risks. It is recommended that the AK and SK be stored in ciphertext in configuration files or 
environment variables and decrypted during use to ensure security.
      // In this example, AK and SK are stored in environment variables for authentication. Before running 
this example, set environment variables CLOUD_SDK_AK and CLOUD_SDK_SK in the local environment
     String ak = System.getenv("CLOUD_SDK_AK");
```
String sk = System.getenv("CLOUD\_SDK\_SK");

```
 String projectId = "{project_id}";
```
```
 ICredential auth = new BasicCredentials()
         .withProjectId(projectId)
         .withAk(ak)
         .withSk(sk);
    DataArtsStudioClient client = DataArtsStudioClient.newBuilder()
         .withCredential(auth)
         .withRegion(DataArtsStudioRegion.valueOf("<YOUR REGION>"))
          .build();
   ListOualityTemplatesRequest request = new ListOualityTemplatesRequest():
   try {
      ListQualityTemplatesResponse response = client.listQualityTemplates(request);
      System.out.println(response.toString());
   } catch (ConnectionException e) {
      e.printStackTrace();
   } catch (RequestTimeoutException e) {
      e.printStackTrace();
   } catch (ServiceResponseException e) {
      e.printStackTrace();
      System.out.println(e.getHttpStatusCode());
      System.out.println(e.getRequestId());
      System.out.println(e.getErrorCode());
      System.out.println(e.getErrorMsg());
   }
 }
```
## **Python**

# coding: utf-8

#### import os

}

from huaweicloudsdkcore.auth.credentials import BasicCredentials from huaweicloudsdkdataartsstudio.v1.region.dataartsstudio\_region import DataArtsStudioRegion from huaweicloudsdkcore.exceptions import exceptions from huaweicloudsdkdataartsstudio.v1 import \*

if \_\_name\_\_ == "\_\_main\_\_":

 # The AK and SK used for authentication are hard-coded or stored in plaintext, which has great security risks. It is recommended that the AK and SK be stored in ciphertext in configuration files or environment variables and decrypted during use to ensure security.

 # In this example, AK and SK are stored in environment variables for authentication. Before running this example, set environment variables CLOUD\_SDK\_AK and CLOUD\_SDK\_SK in the local environment

```
 ak = os.environ["CLOUD_SDK_AK"]
 sk = os.environ["CLOUD_SDK_SK"]
 projectId = "{project_id}"
```
credentials = BasicCredentials(ak, sk, projectId)

```
 client = DataArtsStudioClient.new_builder() \
   .with_credentials(credentials) \
    .with_region(DataArtsStudioRegion.value_of("<YOUR REGION>")) \
   .build()
```
#### try:

```
 request = ListQualityTemplatesRequest()
   response = client.list_quality_templates(request)
   print(response)
 except exceptions.ClientRequestException as e:
   print(e.status_code)
    print(e.request_id)
   print(e.error_code)
  print(e.error_msg)
```
#### **Go**

package main

```
import (
    "fmt"
   "github.com/huaweicloud/huaweicloud-sdk-go-v3/core/auth/basic"
   dataartsstudio "github.com/huaweicloud/huaweicloud-sdk-go-v3/services/dataartsstudio/v1"
   "github.com/huaweicloud/huaweicloud-sdk-go-v3/services/dataartsstudio/v1/model"
   region "github.com/huaweicloud/huaweicloud-sdk-go-v3/services/dataartsstudio/v1/region"
)
func main() {
   // The AK and SK used for authentication are hard-coded or stored in plaintext, which has great security 
risks. It is recommended that the AK and SK be stored in ciphertext in configuration files or environment 
variables and decrypted during use to ensure security.
   // In this example, AK and SK are stored in environment variables for authentication. Before running this 
example, set environment variables CLOUD_SDK_AK and CLOUD_SDK_SK in the local environment
   ak := os.Getenv("CLOUD_SDK_AK")
   sk := os.Getenv("CLOUD_SDK_SK")
   projectId := "{project_id}"
   auth := basic.NewCredentialsBuilder().
      WithAk(ak).
      WithSk(sk).
      WithProjectId(projectId).
      Build()
   client := dataartsstudio.NewDataArtsStudioClient(
      dataartsstudio.DataArtsStudioClientBuilder().
         WithRegion(region.ValueOf("<YOUR REGION>")).
         WithCredential(auth).
         Build())
   request := &model.ListQualityTemplatesRequest{}
   response, err := client.ListQualityTemplates(request)
  if err == nil fmt.Printf("%+v\n", response)
   } else {
      fmt.Println(err)
   }
}
```
## 更多

更多编程语言的SDK代码示例,请参见**[API Explorer](https://console.huaweicloud.com/apiexplorer/#/openapi/DataArtsStudio/sdk?api=ListQualityTemplates)**的代码示例页签,可生成自动对应 的SDK代码示例。

## 状态码

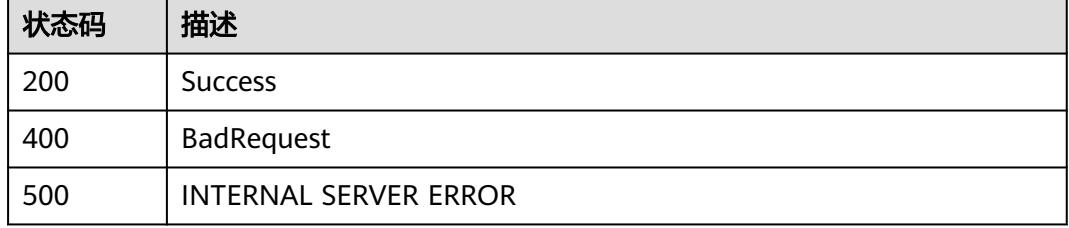

# **9.2.2** 创建规则模板

## 功能介绍

创建规则模板。

# 调用方法

请参[见如何调用](#page-69-0)**API**。

## **URI**

POST /v2/{project\_id}/quality/rule-templates

#### 表 **9-16** 路径参数

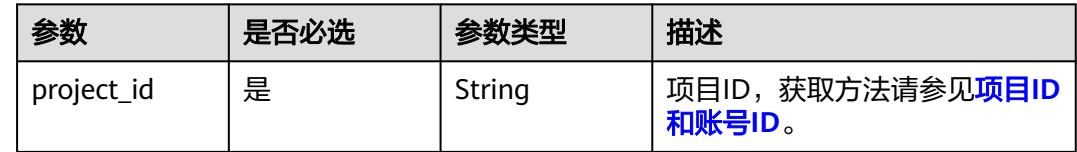

# 请求参数

## 表 **9-17** 请求 Header 参数

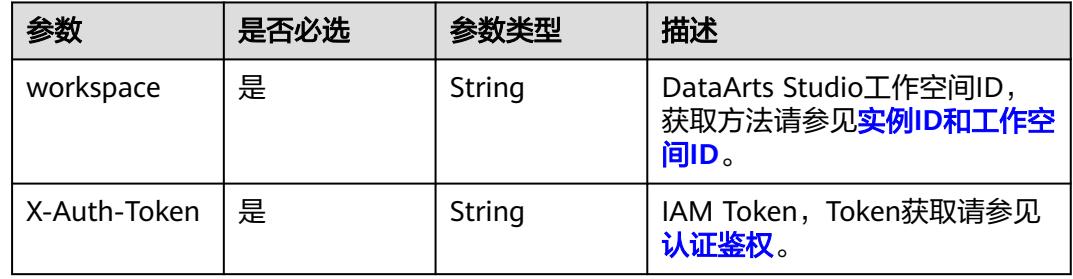

## 表 **9-18** 请求 Body 参数

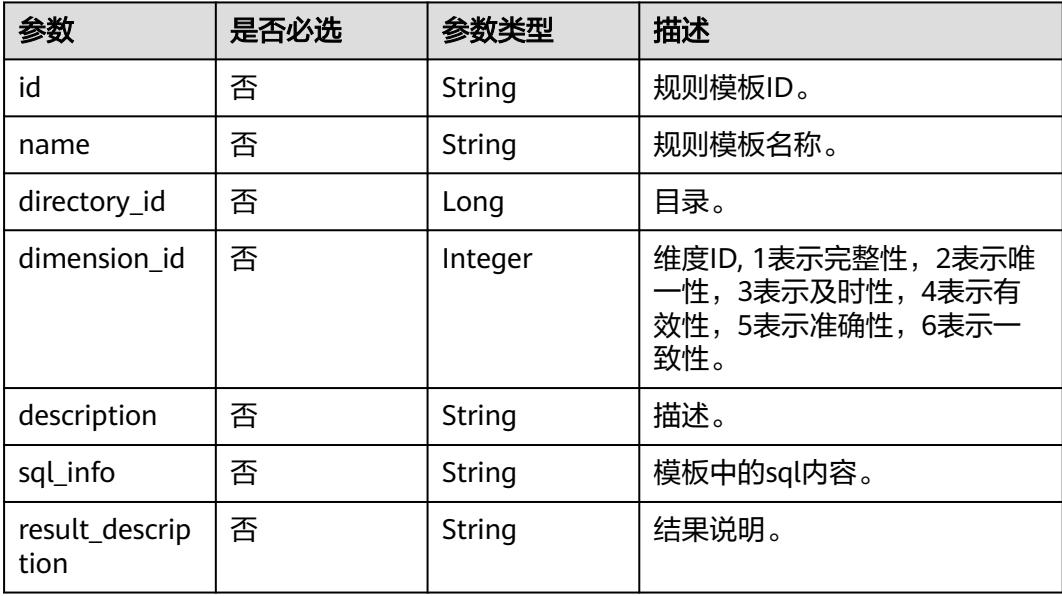

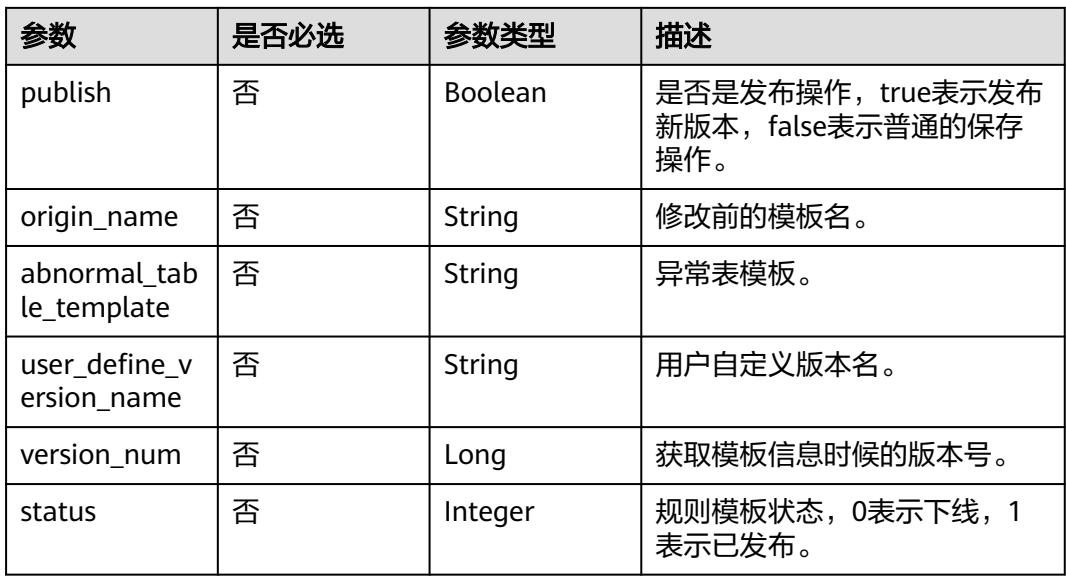

# 响应参数

#### 状态码: **200**

# 表 **9-19** 响应 Body 参数

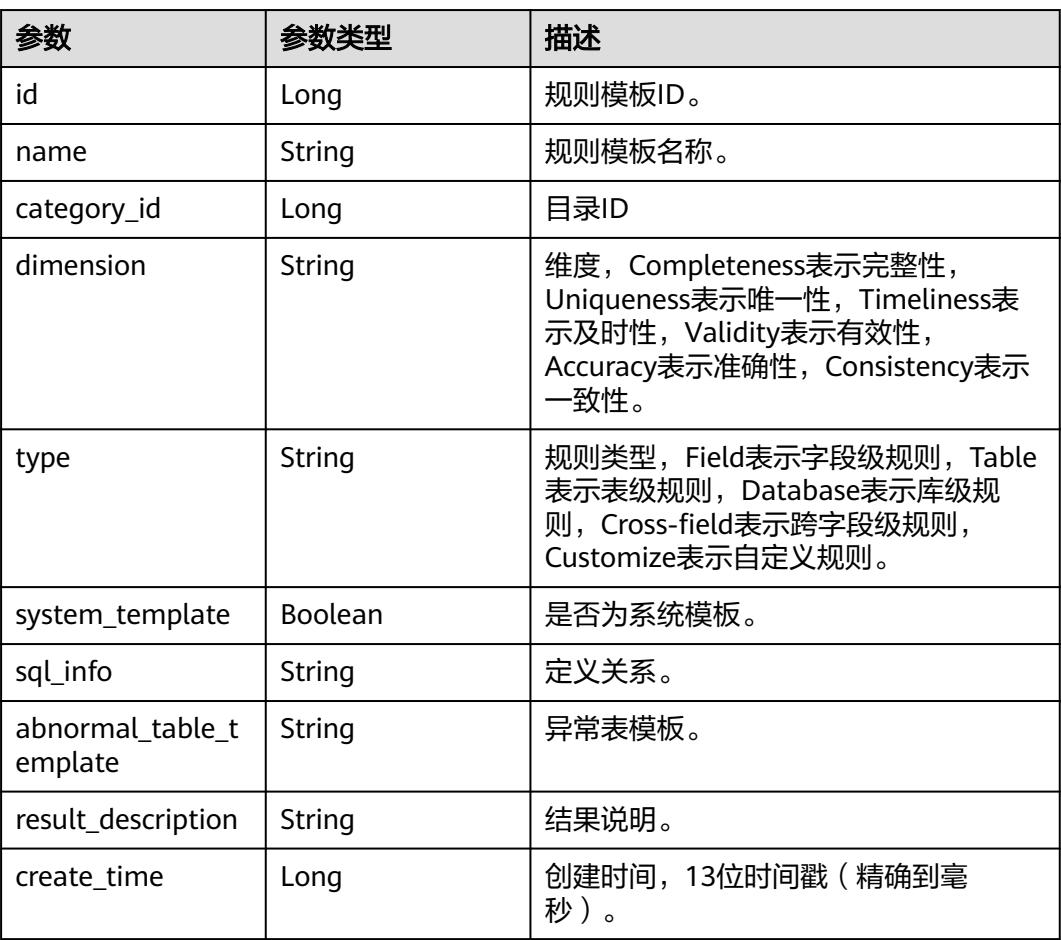

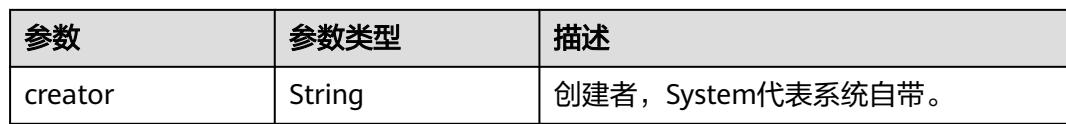

#### 状态码: **400**

表 **9-20** 响应 Body 参数

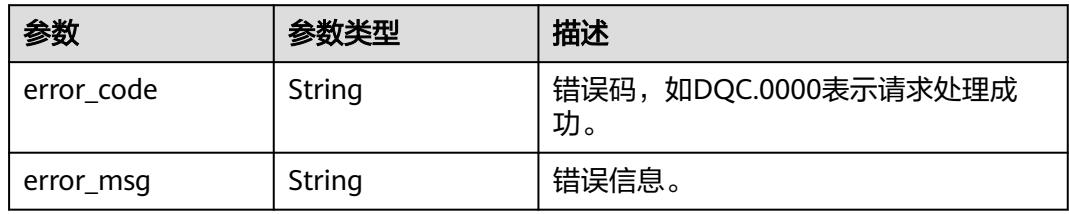

#### 状态码: **500**

表 **9-21** 响应 Body 参数

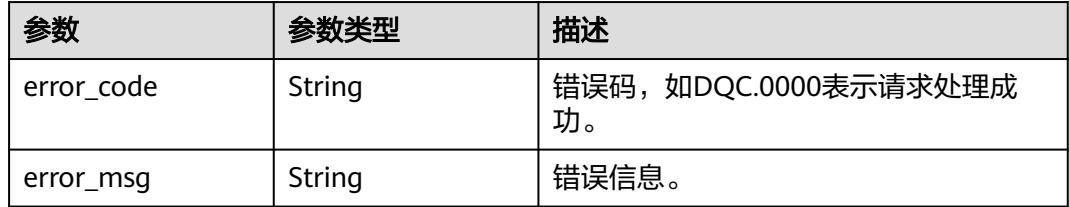

# 请求示例

创建一个规则模板名称为test的规则模板,模板id为0,目录id为0,维度id为1,模板 中的sql内容为select count(\*) from \${Schema\_Table1}, 发布操作默认为false, 结果 说明为总条数,描述为test。

POST /v2/0833a5737480d53b2f25c010dc1a7b88/quality/rule-templates

```
 "id" : "0",
 "name" : "test",
  "directory_id" : "0",
 "dimension_id" : 1,
  "description" : "test",
  "sql_info" : "select count(*) from ${Schema_Table1}",
  "result_description" : "总条数",
  "publish" : false,
  "origin_name" : null,
  "abnormal_table_template" : "select count(*) from ${Schema_Table1}",
  "user_define_version_name" : null,
  "version_num" : null,
  "status" : null
}
```
# 响应示例

状态码: **200**

{

#### Success

{

}

```
 "id" : "1045431715138617345",
  "name" : "test",
 "category_id" : 0,
 "dimension" : "Completeness",
  "type" : "Table",
  "system_template" : false,
 "sql_info" : "select count(*) from ${Schema_Table1}",
  "abnormal_table_template" : "select count(*) from ${Schema_Table1}",
  "result_description" : "总条数",
  "create_time" : 1640678720014,
  "creator" : "test"
```
# **SDK** 代码示例

SDK代码示例如下。

#### **Java**

创建一个规则模板名称为test的规则模板,模板id为0,目录id为0,维度id为1,模板 中的sql内容为select count(\*) from \${Schema\_Table1},发布操作默认为false,结果 说明为总条数,描述为test。

package com.huaweicloud.sdk.test;

```
import com.huaweicloud.sdk.core.auth.ICredential;
import com.huaweicloud.sdk.core.auth.BasicCredentials;
import com.huaweicloud.sdk.core.exception.ConnectionException;
import com.huaweicloud.sdk.core.exception.RequestTimeoutException;
import com.huaweicloud.sdk.core.exception.ServiceResponseException;
import com.huaweicloud.sdk.dataartsstudio.v1.region.DataArtsStudioRegion;
import com.huaweicloud.sdk.dataartsstudio.v1.*;
import com.huaweicloud.sdk.dataartsstudio.v1.model.*;
public class CreateTemplateSolution {
   public static void main(String[] args) {
      // The AK and SK used for authentication are hard-coded or stored in plaintext, which has great 
security risks. It is recommended that the AK and SK be stored in ciphertext in configuration files or 
environment variables and decrypted during use to ensure security.
      // In this example, AK and SK are stored in environment variables for authentication. Before running 
this example, set environment variables CLOUD_SDK_AK and CLOUD_SDK_SK in the local environment
      String ak = System.getenv("CLOUD_SDK_AK");
      String sk = System.getenv("CLOUD_SDK_SK");
     String projectId = \sqrt[n]{project_id}";
      ICredential auth = new BasicCredentials()
            .withProjectId(projectId)
            .withAk(ak)
           .withSk(sk);
      DataArtsStudioClient client = DataArtsStudioClient.newBuilder()
            .withCredential(auth)
            .withRegion(DataArtsStudioRegion.valueOf("<YOUR REGION>"))
            .build();
      CreateTemplateRequest request = new CreateTemplateRequest();
      TemplateRO body = new TemplateRO();
      body.withAbnormalTableTemplate("select count(*) from ${Schema_Table1}");
      body.withPublish(false);
      body.withResultDescription("总条数");
      body.withSqlInfo("select count(*) from ${Schema_Table1}");
      body.withDescription("test");
      body.withDimensionId(1);
```

```
 body.withDirectoryId(0L);
    body.withName("test");
    body.withId("0");
    request.withBody(body);
    try {
      CreateTemplateResponse response = client.createTemplate(request);
      System.out.println(response.toString());
   } catch (ConnectionException e) {
      e.printStackTrace();
   } catch (RequestTimeoutException e) {
      e.printStackTrace();
   } catch (ServiceResponseException e) {
      e.printStackTrace();
      System.out.println(e.getHttpStatusCode());
      System.out.println(e.getRequestId());
      System.out.println(e.getErrorCode());
      System.out.println(e.getErrorMsg());
   }
 }
```
# **Python**

创建一个规则模板名称为test的规则模板,模板id为0,目录id为0,维度id为1,模板 中的sql内容为select count(\*) from \${Schema\_Table1}, 发布操作默认为false, 结果 说明为总条数,描述为test。

# coding: utf-8

}

import os from huaweicloudsdkcore.auth.credentials import BasicCredentials from huaweicloudsdkdataartsstudio.v1.region.dataartsstudio\_region import DataArtsStudioRegion from huaweicloudsdkcore.exceptions import exceptions from huaweicloudsdkdataartsstudio.v1 import \*

#### $if __name__ == '__main__":$

 # The AK and SK used for authentication are hard-coded or stored in plaintext, which has great security risks. It is recommended that the AK and SK be stored in ciphertext in configuration files or environment variables and decrypted during use to ensure security.

 # In this example, AK and SK are stored in environment variables for authentication. Before running this example, set environment variables CLOUD\_SDK\_AK and CLOUD\_SDK\_SK in the local environment

 ak = os.environ["CLOUD\_SDK\_AK"] sk = os.environ["CLOUD\_SDK\_SK"] projectId = "{project\_id}"

credentials = BasicCredentials(ak, sk, projectId)

```
 client = DataArtsStudioClient.new_builder() \
   .with_credentials(credentials) \
    .with_region(DataArtsStudioRegion.value_of("<YOUR REGION>")) \
   .build()
```
try:

```
 request = CreateTemplateRequest()
      request.body = TemplateRO(
         abnormal_table_template="select count(*) from ${Schema_Table1}",
         publish=False,
         result_description="总条数",
       sql_info="select count(*) from ${Schema_Table1}".
        description="test",
       dimension_id=1,
        directory_id=0,
         name="test",
         id="0"
\qquad \qquad response = client.create_template(request)
      print(response)
   except exceptions.ClientRequestException as e:
```
 print(e.status\_code) print(e.request\_id) print(e.error\_code) print(e.error\_msg)

#### **Go**

创建一个规则模板名称为test的规则模板,模板id为0,目录id为0,维度id为1,模板 中的sql内容为select count(\*) from \${Schema\_Table1},发布操作默认为false,结果 说明为总条数,描述为test。

package main

)

```
import (
   "fmt"
    "github.com/huaweicloud/huaweicloud-sdk-go-v3/core/auth/basic"
   dataartsstudio "github.com/huaweicloud/huaweicloud-sdk-go-v3/services/dataartsstudio/v1"
   "github.com/huaweicloud/huaweicloud-sdk-go-v3/services/dataartsstudio/v1/model"
   region "github.com/huaweicloud/huaweicloud-sdk-go-v3/services/dataartsstudio/v1/region"
func main() {
   // The AK and SK used for authentication are hard-coded or stored in plaintext, which has great security 
risks. It is recommended that the AK and SK be stored in ciphertext in configuration files or environment 
variables and decrypted during use to ensure security.
   // In this example, AK and SK are stored in environment variables for authentication. Before running this 
example, set environment variables CLOUD_SDK_AK and CLOUD_SDK_SK in the local environment
   ak := os.Getenv("CLOUD_SDK_AK")
   sk := os.Getenv("CLOUD_SDK_SK")
   projectId := "{project_id}"
   auth := basic.NewCredentialsBuilder().
      WithAk(ak).
      WithSk(sk).
      WithProjectId(projectId).
      Build()
   client := dataartsstudio.NewDataArtsStudioClient(
      dataartsstudio.DataArtsStudioClientBuilder().
         WithRegion(region.ValueOf("<YOUR REGION>")).
         WithCredential(auth).
         Build())
   request := &model.CreateTemplateRequest{}
   abnormalTableTemplateTemplateRo:= "select count(*) from ${Schema_Table1}"
   publishTemplateRo:= false
   resultDescriptionTemplateRo:= "总条数"
   sqlInfoTemplateRo:= "select count(*) from ${Schema_Table1}"
   descriptionTemplateRo:= "test"
   dimensionIdTemplateRo:= int32(1)
   directoryIdTemplateRo:= int64(0)
   nameTemplateRo:= "test"
   idTemplateRo:= "0"
   request.Body = &model.TemplateRo{
      AbnormalTableTemplate: &abnormalTableTemplateTemplateRo,
      Publish: &publishTemplateRo,
      ResultDescription: &resultDescriptionTemplateRo,
      SqlInfo: &sqlInfoTemplateRo,
      Description: &descriptionTemplateRo,
      DimensionId: &dimensionIdTemplateRo,
      DirectoryId: &directoryIdTemplateRo,
      Name: &nameTemplateRo,
      Id: &idTemplateRo,
```

```
 }
 response, err := client.CreateTemplate(request)
if err == nil fmt.Printf("%+v\n", response)
 } else {
```
 fmt.Println(err) }

}

# 更多

更多编程语言的SDK代码示例,请参见**[API Explorer](https://console.huaweicloud.com/apiexplorer/#/openapi/DataArtsStudio/sdk?api=CreateTemplate)**的代码示例页签,可生成自动对应 的SDK代码示例。

# 状态码

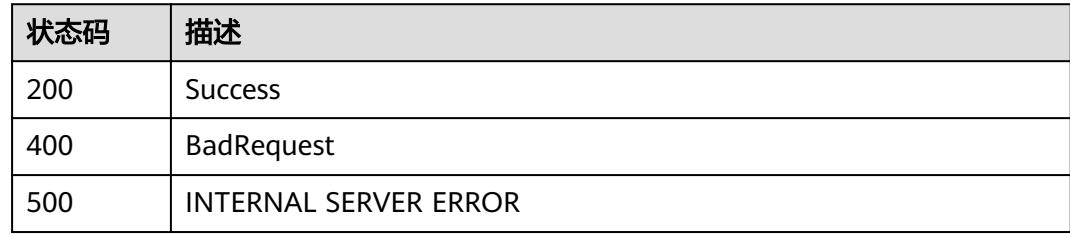

# **9.2.3** 获取规则模板详情

# 功能介绍

获取规则模板详情。

# 调用方法

请参[见如何调用](#page-69-0)**API**。

## **URI**

GET /v2/{project\_id}/quality/rule-templates/{id}

#### 表 **9-22** 路径参数

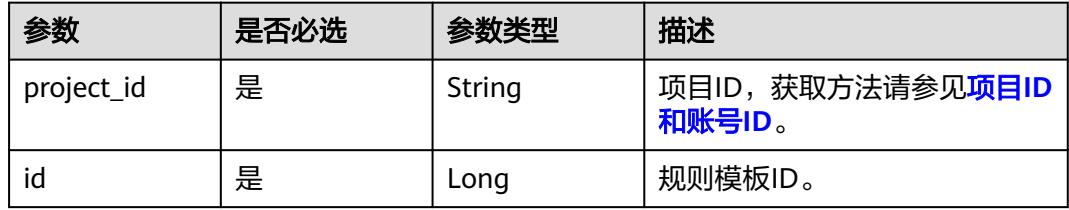

# 请求参数

#### 表 **9-23** 请求 Header 参数

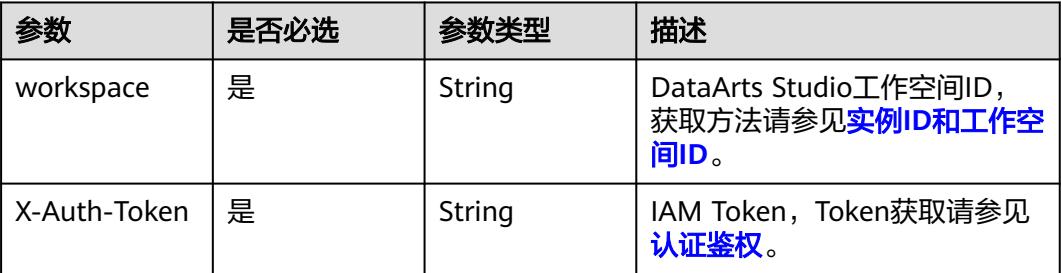

# 响应参数

## 状态码: **200**

#### 表 **9-24** 响应 Body 参数

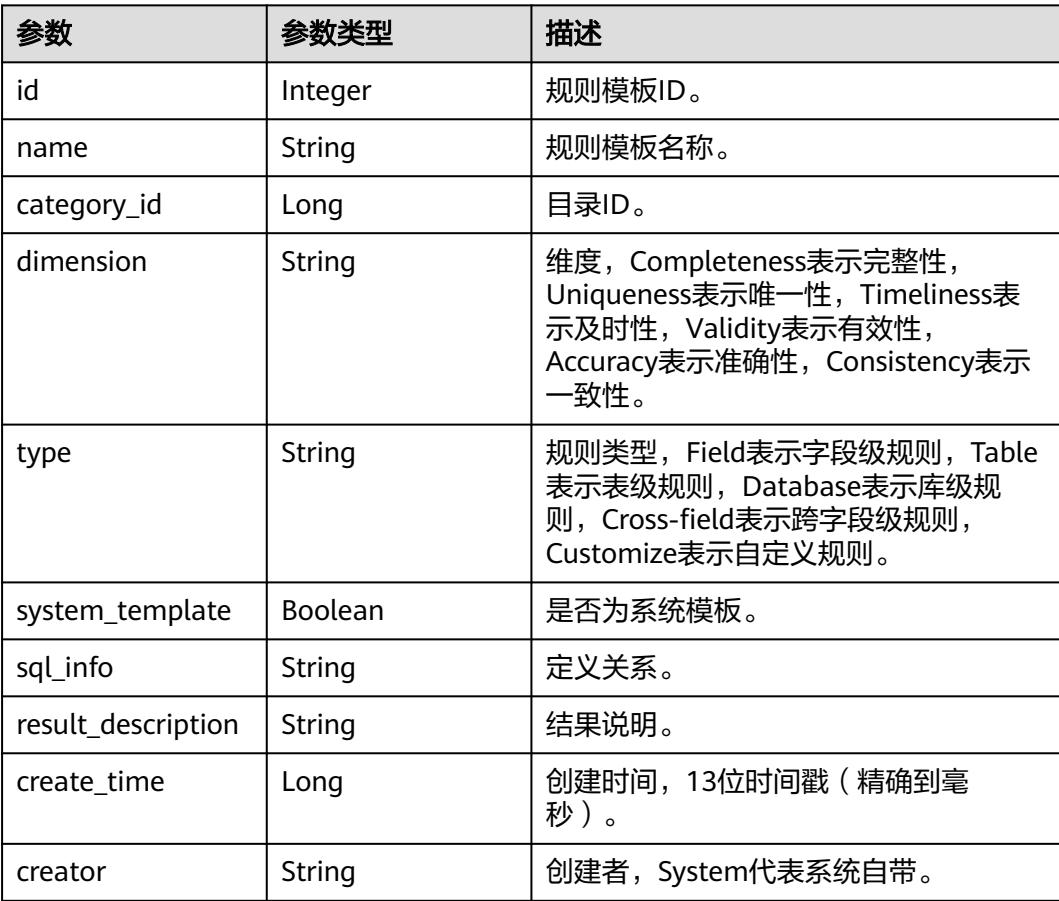

## 状态码: **400**

#### 表 **9-25** 响应 Body 参数

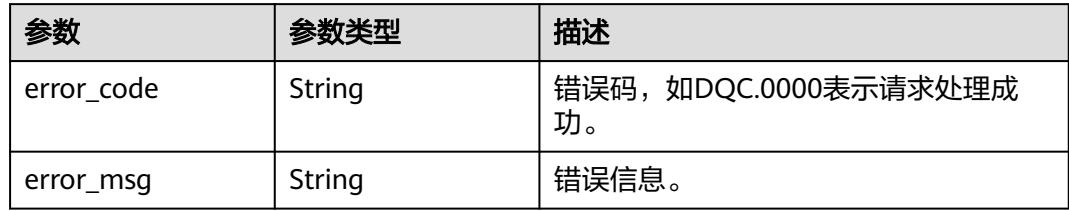

#### 状态码: **500**

#### 表 **9-26** 响应 Body 参数

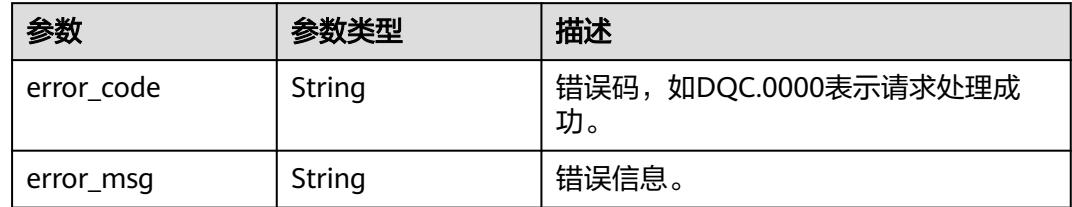

# 请求示例

无

# 响应示例

#### 状态码: **200**

Success

{

}

```
 "id" : 1012384820829081600,
 "name" : "test",
 "dimension" : "Uniqueness",
 "sql_info" : "select count(*) from ${Schema_Table1}",
 "category_id" : 0,
 "type" : "Table",
 "system_template" : false,
  "create_time" : 1661412950486,
  "creator" : "ei",
  "result_description" : "row : ${1}"
```
## **SDK** 代码示例

SDK代码示例如下。

#### **Java**

package com.huaweicloud.sdk.test;

import com.huaweicloud.sdk.core.auth.ICredential; import com.huaweicloud.sdk.core.auth.BasicCredentials; import com.huaweicloud.sdk.core.exception.ConnectionException; import com.huaweicloud.sdk.core.exception.RequestTimeoutException; import com.huaweicloud.sdk.core.exception.ServiceResponseException;

```
import com.huaweicloud.sdk.dataartsstudio.v1.region.DataArtsStudioRegion;
import com.huaweicloud.sdk.dataartsstudio.v1.*;
import com.huaweicloud.sdk.dataartsstudio.v1.model.*;
public class ShowTemplatesDetailSolution {
   public static void main(String[] args) {
      // The AK and SK used for authentication are hard-coded or stored in plaintext, which has great 
security risks. It is recommended that the AK and SK be stored in ciphertext in configuration files or 
environment variables and decrypted during use to ensure security.
      // In this example, AK and SK are stored in environment variables for authentication. Before running 
this example, set environment variables CLOUD_SDK_AK and CLOUD_SDK_SK in the local environment
      String ak = System.getenv("CLOUD_SDK_AK");
      String sk = System.getenv("CLOUD_SDK_SK");
      String projectId = "{project_id}";
      ICredential auth = new BasicCredentials()
           .withProjectId(projectId)
            .withAk(ak)
           .withSk(sk);
      DataArtsStudioClient client = DataArtsStudioClient.newBuilder()
           .withCredential(auth)
            .withRegion(DataArtsStudioRegion.valueOf("<YOUR REGION>"))
            .build();
      ShowTemplatesDetailRequest request = new ShowTemplatesDetailRequest();
      request.withId({id}L);
      try {
         ShowTemplatesDetailResponse response = client.showTemplatesDetail(request);
         System.out.println(response.toString());
      } catch (ConnectionException e) {
         e.printStackTrace();
      } catch (RequestTimeoutException e) {
         e.printStackTrace();
      } catch (ServiceResponseException e) {
         e.printStackTrace();
         System.out.println(e.getHttpStatusCode());
         System.out.println(e.getRequestId());
         System.out.println(e.getErrorCode());
         System.out.println(e.getErrorMsg());
      }
   }
}
```
## **Python**

# coding: utf-8

import os

from huaweicloudsdkcore.auth.credentials import BasicCredentials from huaweicloudsdkdataartsstudio.v1.region.dataartsstudio\_region import DataArtsStudioRegion from huaweicloudsdkcore.exceptions import exceptions from huaweicloudsdkdataartsstudio.v1 import \*

 $if$  \_name\_ == "\_main\_":

 # The AK and SK used for authentication are hard-coded or stored in plaintext, which has great security risks. It is recommended that the AK and SK be stored in ciphertext in configuration files or environment variables and decrypted during use to ensure security.

 # In this example, AK and SK are stored in environment variables for authentication. Before running this example, set environment variables CLOUD\_SDK\_AK and CLOUD\_SDK\_SK in the local environment

ak = os.environ["CLOUD\_SDK\_AK"] sk = os.environ["CLOUD\_SDK\_SK"] projectId = "{project\_id}"

credentials = BasicCredentials(ak, sk, projectId)

 client = DataArtsStudioClient.new\_builder() \ .with\_credentials(credentials) \

 .with\_region(DataArtsStudioRegion.value\_of("<YOUR REGION>")) \ .build() try: request = ShowTemplatesDetailRequest() request.id =  $\{id\}$  response = client.show\_templates\_detail(request) print(response) except exceptions.ClientRequestException as e: print(e.status\_code) print(e.request\_id) print(e.error\_code) print(e.error\_msg)

#### **Go**

```
package main
import (
   "fmt"
   "github.com/huaweicloud/huaweicloud-sdk-go-v3/core/auth/basic"
   dataartsstudio "github.com/huaweicloud/huaweicloud-sdk-go-v3/services/dataartsstudio/v1"
   "github.com/huaweicloud/huaweicloud-sdk-go-v3/services/dataartsstudio/v1/model"
   region "github.com/huaweicloud/huaweicloud-sdk-go-v3/services/dataartsstudio/v1/region"
)
func main() {
   // The AK and SK used for authentication are hard-coded or stored in plaintext, which has great security 
risks. It is recommended that the AK and SK be stored in ciphertext in configuration files or environment 
variables and decrypted during use to ensure security.
   // In this example, AK and SK are stored in environment variables for authentication. Before running this 
example, set environment variables CLOUD_SDK_AK and CLOUD_SDK_SK in the local environment
   ak := os.Getenv("CLOUD_SDK_AK")
   sk := os.Getenv("CLOUD_SDK_SK")
   projectId := "{project_id}"
   auth := basic.NewCredentialsBuilder().
      WithAk(ak).
      WithSk(sk).
      WithProjectId(projectId).
      Build()
   client := dataartsstudio.NewDataArtsStudioClient(
      dataartsstudio.DataArtsStudioClientBuilder().
         WithRegion(region.ValueOf("<YOUR REGION>")).
         WithCredential(auth).
        Build())
   request := &model.ShowTemplatesDetailRequest{}
  request.Id = int64({id})
   response, err := client.ShowTemplatesDetail(request)
  if err == nil fmt.Printf("%+v\n", response)
   } else {
      fmt.Println(err)
```
## 更多

更多编程语言的SDK代码示例,请参见**[API Explorer](https://console.huaweicloud.com/apiexplorer/#/openapi/DataArtsStudio/sdk?api=ShowTemplatesDetail)**的代码示例页签,可生成自动对应 的SDK代码示例。

 } }

# 状态码

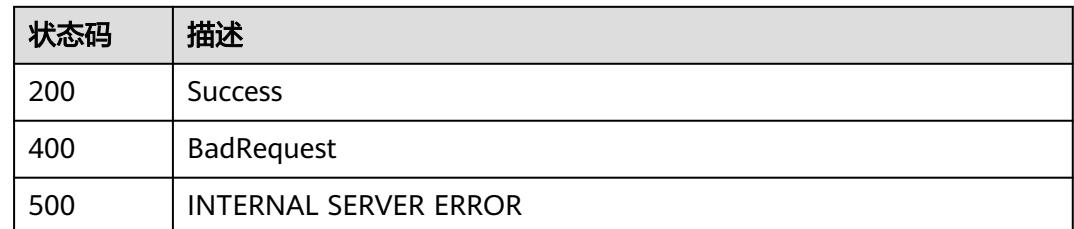

# **9.2.4** 更新规则模板

# 功能介绍

更新规则模板

# 调用方法

请参[见如何调用](#page-69-0)**API**。

**URI**

PUT /v2/{project\_id}/quality/rule-templates/{id}

#### 表 **9-27** 路径参数

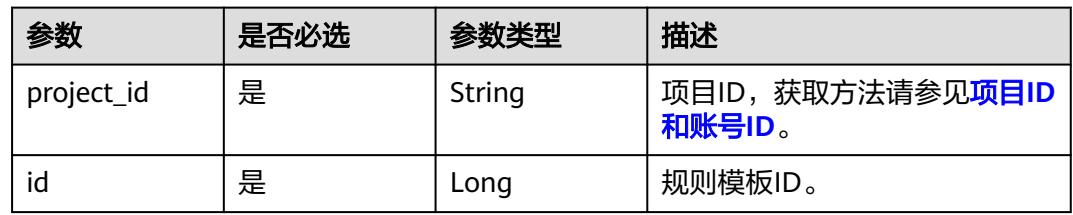

# 请求参数

表 **9-28** 请求 Header 参数

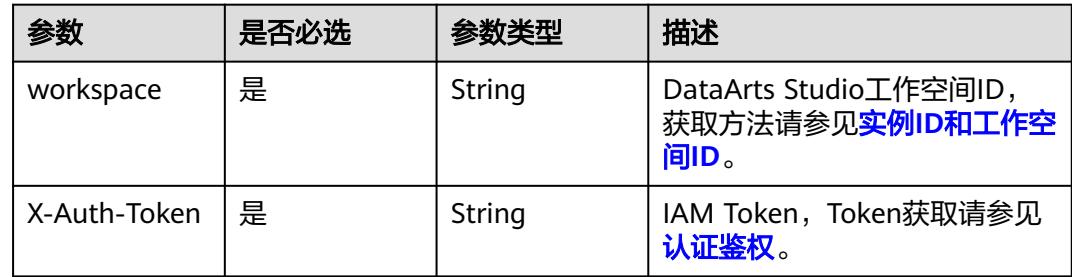

#### 表 **9-29** 请求 Body 参数

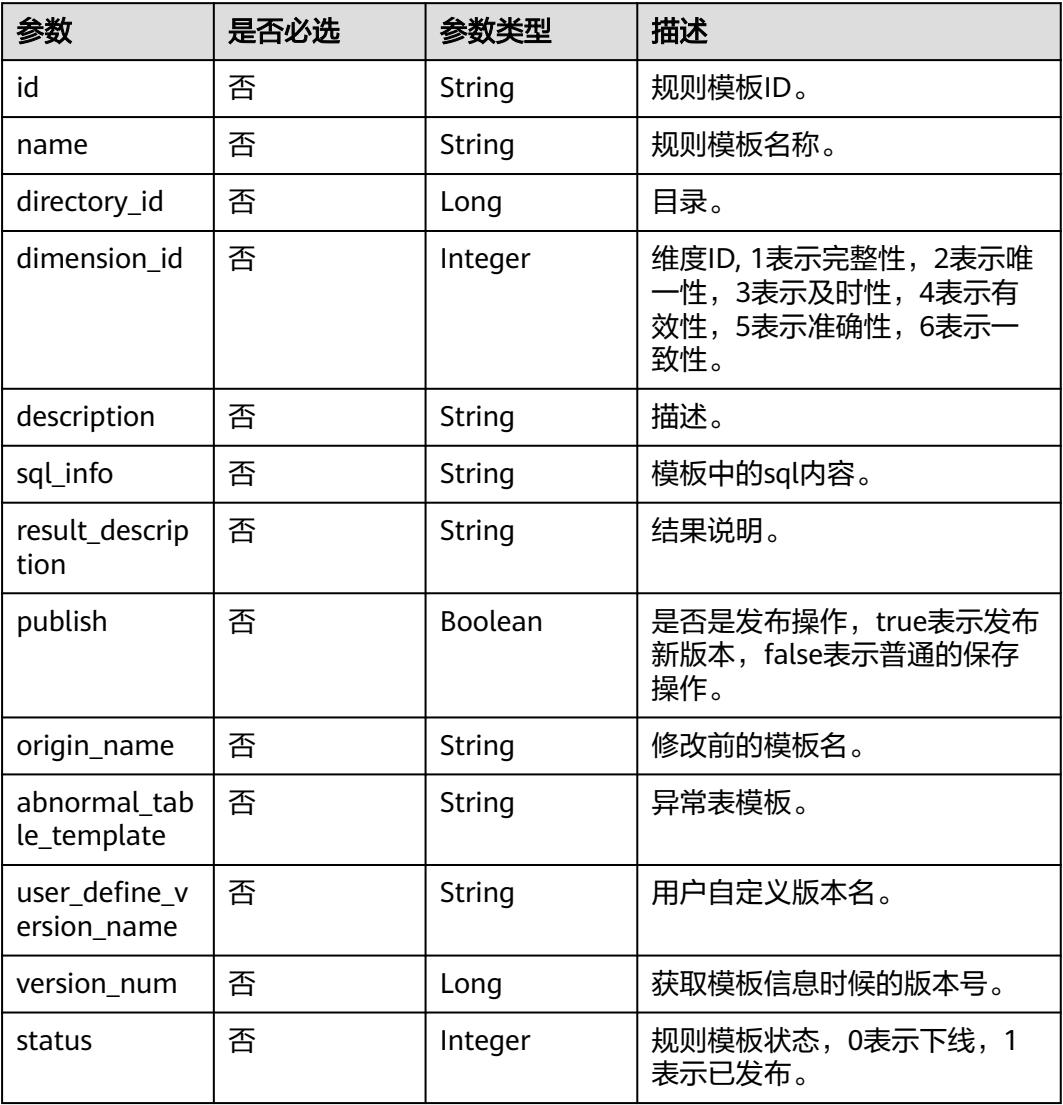

# 响应参数

### 状态码: **200**

## 表 **9-30** 响应 Body 参数

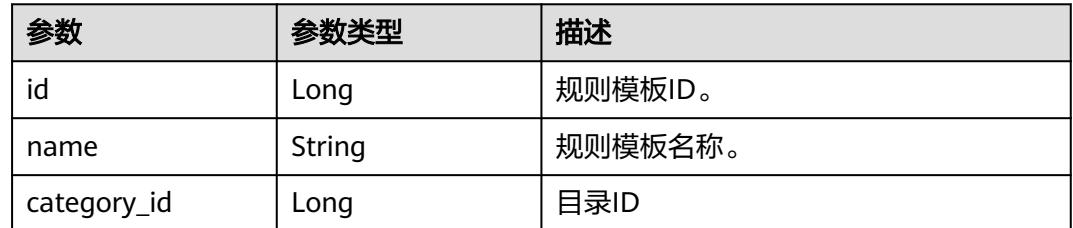

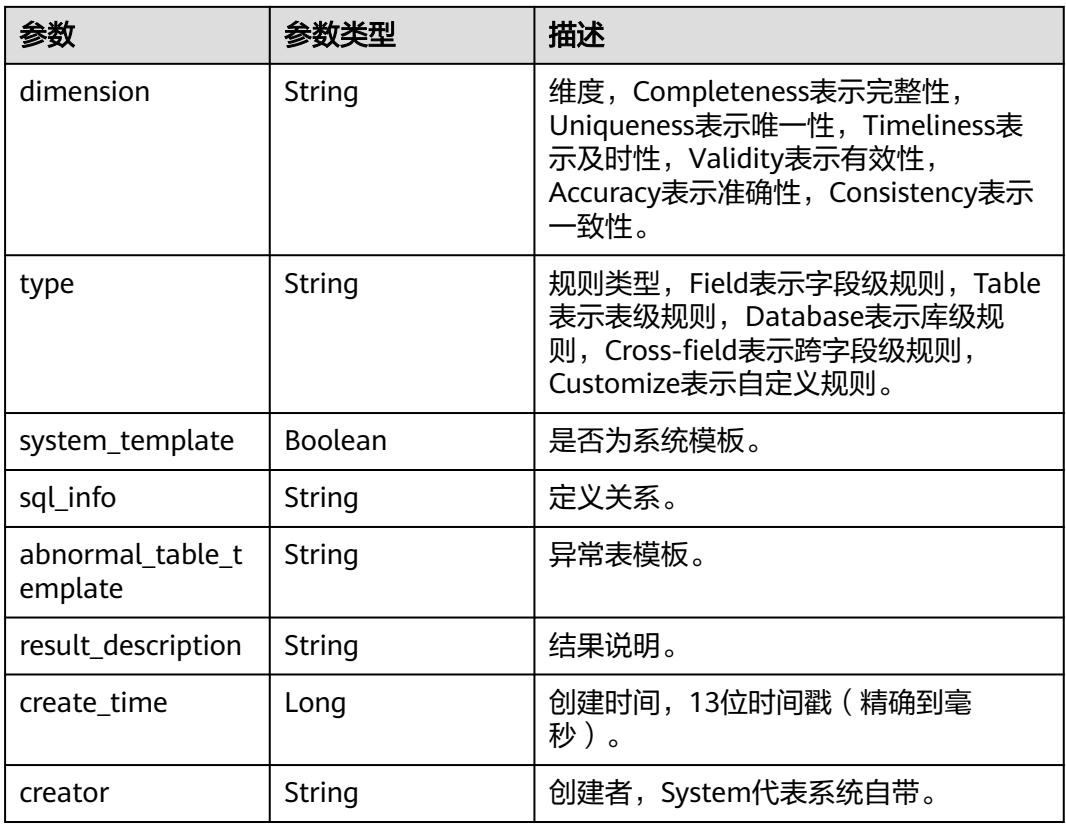

## 状态码: **400**

#### 表 **9-31** 响应 Body 参数

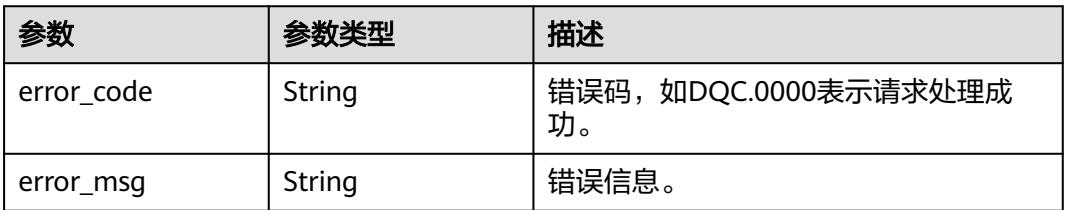

## 状态码: **500**

## 表 **9-32** 响应 Body 参数

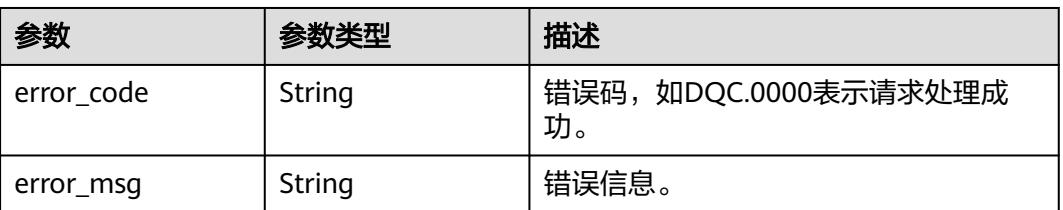

# 请求示例

更新规则模板名称为test的规则模板,模板id为0,目录id为0,维度id为1,模板中的 sql内容为select count(\*) from \${Schema\_Table1}, 发布操作默认为false, 结果说明 为总条数,描述为test。

PUT /v2/0833a5737480d53b2f25c010dc1a7b88/quality/rule-templates/1045431715138617345

```
{
  "id" : "1045431715138617345",
 "name" : "test",
 "directory_id" : "0",
 "dimension_id" : 1,
  "description" : "test",
  "sql_info" : "select count(*) from ${Schema_Table1}",
  "result_description" : "总条数",
  "publish" : true,
  "origin_name" : "test",
  "abnormal_table_template" : "select count(*) from ${Schema_Table1}",
  "user_define_version_name" : "V1.1",
  "version_num" : 0,
  "status" : 1
}
```
响应示例

#### 状态码: **200**

```
Success
{
  "id" : "1045431715138617345",
  "name" : "test",
  "category_id" : 0,
  "dimension" : "Completeness",
  "type" : "Table",
  "system_template" : false,
 "sql_info" : "select count(*) from ${Schema_Table1}"
 "abnormal table template" : "select count(*) from ${Schema Table1}",
  "result_description" : "总条数",
  "create_time" : 1640678720014,
  "creator" : "test"
}
```
# **SDK** 代码示例

SDK代码示例如下。

#### **Java**

更新规则模板名称为test的规则模板,模板id为0,目录id为0,维度id为1,模板中的 sql内容为select count(\*) from \${Schema\_Table1},发布操作默认为false,结果说明 为总条数,描述为test。

package com.huaweicloud.sdk.test;

```
import com.huaweicloud.sdk.core.auth.ICredential;
import com.huaweicloud.sdk.core.auth.BasicCredentials;
import com.huaweicloud.sdk.core.exception.ConnectionException;
import com.huaweicloud.sdk.core.exception.RequestTimeoutException;
import com.huaweicloud.sdk.core.exception.ServiceResponseException;
import com.huaweicloud.sdk.dataartsstudio.v1.region.DataArtsStudioRegion;
import com.huaweicloud.sdk.dataartsstudio.v1.*;
import com.huaweicloud.sdk.dataartsstudio.v1.model.*;
```

```
public class UpdateTemplateSolution {
   public static void main(String[] args) {
      // The AK and SK used for authentication are hard-coded or stored in plaintext, which has great 
security risks. It is recommended that the AK and SK be stored in ciphertext in configuration files or 
environment variables and decrypted during use to ensure security.
      // In this example, AK and SK are stored in environment variables for authentication. Before running 
this example, set environment variables CLOUD_SDK_AK and CLOUD_SDK_SK in the local environment
     String ak = System.getenv("CLOUD_SDK_AK");
      String sk = System.getenv("CLOUD_SDK_SK");
     String projectId = "{project_id}";
      ICredential auth = new BasicCredentials()
           .withProjectId(projectId)
           .withAk(ak)
           .withSk(sk);
      DataArtsStudioClient client = DataArtsStudioClient.newBuilder()
            .withCredential(auth)
            .withRegion(DataArtsStudioRegion.valueOf("<YOUR REGION>"))
            .build();
      UpdateTemplateRequest request = new UpdateTemplateRequest();
      request.withId("{id}");
      TemplateRO body = new TemplateRO();
      body.withStatus(1);
      body.withVersionNum(0L);
      body.withUserDefineVersionName("V1.1");
      body.withAbnormalTableTemplate("select count(*) from ${Schema_Table1}");
      body.withOriginName("test");
      body.withPublish(true);
      body.withResultDescription("总条数");
      body.withSqlInfo("select count(*) from ${Schema_Table1}");
      body.withDescription("test");
      body.withDimensionId(1);
      body.withDirectoryId(0L);
      body.withName("test");
      body.withId("1045431715138617345");
      request.withBody(body);
      try {
         UpdateTemplateResponse response = client.updateTemplate(request);
         System.out.println(response.toString());
      } catch (ConnectionException e) {
         e.printStackTrace();
      } catch (RequestTimeoutException e) {
         e.printStackTrace();
      } catch (ServiceResponseException e) {
         e.printStackTrace();
         System.out.println(e.getHttpStatusCode());
         System.out.println(e.getRequestId());
         System.out.println(e.getErrorCode());
         System.out.println(e.getErrorMsg());
      }
   }
}
```
#### **Python**

更新规则模板名称为test的规则模板,模板id为0,目录id为0,维度id为1,模板中的 sql内容为select count(\*) from \${Schema\_Table1},发布操作默认为false,结果说明 为总条数,描述为test。

# coding: utf-8

import os from huaweicloudsdkcore.auth.credentials import BasicCredentials from huaweicloudsdkdataartsstudio.v1.region.dataartsstudio\_region import DataArtsStudioRegion

```
from huaweicloudsdkcore.exceptions import exceptions
from huaweicloudsdkdataartsstudio.v1 import *
if __name__ == '__main__":\frac{1}{4} The AK and SK used for authentication are hard-coded or stored in plaintext, which has great security
risks. It is recommended that the AK and SK be stored in ciphertext in configuration files or environment 
variables and decrypted during use to ensure security.
    # In this example, AK and SK are stored in environment variables for authentication. Before running this 
example, set environment variables CLOUD_SDK_AK and CLOUD_SDK_SK in the local environment
    ak = os.environ["CLOUD_SDK_AK"]
   sk = os.environ["CLOUD_SDK_SK"]
   projectId = "{project_id}"
   credentials = BasicCredentials(ak, sk, projectId)
   client = DataArtsStudioClient.new_builder() \
      .with_credentials(credentials) \
       .with_region(DataArtsStudioRegion.value_of("<YOUR REGION>")) \
       .build()
   try:
      request = UpdateTemplateRequest()
     request.id = "{id}"
      request.body = TemplateRO(
         status=1,
        version_num=0.
         user_define_version_name="V1.1",
         abnormal_table_template="select count(*) from ${Schema_Table1}",
         origin_name="test",
         publish=True,
         result_description="总条数",
         sql_info="select count(*) from ${Schema_Table1}",
         description="test",
         dimension_id=1,
         directory_id=0,
         name="test",
         id="1045431715138617345"
\qquad \qquad response = client.update_template(request)
      print(response)
    except exceptions.ClientRequestException as e:
      print(e.status_code)
      print(e.request_id)
     print(e.error_code)
      print(e.error_msg)
```
#### **Go**

更新规则模板名称为test的规则模板,模板id为0,目录id为0,维度id为1,模板中的 sql内容为select count(\*) from \${Schema\_Table1},发布操作默认为false,结果说明 为总条数,描述为test。

package main

```
import (
```
"fmt"

 "github.com/huaweicloud/huaweicloud-sdk-go-v3/core/auth/basic" dataartsstudio "github.com/huaweicloud/huaweicloud-sdk-go-v3/services/dataartsstudio/v1" "github.com/huaweicloud/huaweicloud-sdk-go-v3/services/dataartsstudio/v1/model" region "github.com/huaweicloud/huaweicloud-sdk-go-v3/services/dataartsstudio/v1/region"

)

func main() {

 // The AK and SK used for authentication are hard-coded or stored in plaintext, which has great security risks. It is recommended that the AK and SK be stored in ciphertext in configuration files or environment variables and decrypted during use to ensure security.

 // In this example, AK and SK are stored in environment variables for authentication. Before running this example, set environment variables CLOUD\_SDK\_AK and CLOUD\_SDK\_SK in the local environment

```
 ak := os.Getenv("CLOUD_SDK_AK")
   sk := os.Getenv("CLOUD_SDK_SK")
   projectId := "{project_id}"
   auth := basic.NewCredentialsBuilder().
      WithAk(ak).
      WithSk(sk).
      WithProjectId(projectId).
      Build()
   client := dataartsstudio.NewDataArtsStudioClient(
      dataartsstudio.DataArtsStudioClientBuilder().
         WithRegion(region.ValueOf("<YOUR REGION>")).
        WithCredential(auth).
        Build())
   request := &model.UpdateTemplateRequest{}
  request.Id = "\{id\}"
   statusTemplateRo:= int32(1)
   versionNumTemplateRo:= int64(0)
   userDefineVersionNameTemplateRo:= "V1.1"
   abnormalTableTemplateTemplateRo:= "select count(*) from ${Schema_Table1}"
   originNameTemplateRo:= "test"
   publishTemplateRo:= true
   resultDescriptionTemplateRo:= "总条数"
   sqlInfoTemplateRo:= "select count(*) from ${Schema_Table1}"
   descriptionTemplateRo:= "test"
   dimensionIdTemplateRo:= int32(1)
   directoryIdTemplateRo:= int64(0)
   nameTemplateRo:= "test"
   idTemplateRo:= "1045431715138617345"
   request.Body = &model.TemplateRo{
      Status: &statusTemplateRo,
      VersionNum: &versionNumTemplateRo,
      UserDefineVersionName: &userDefineVersionNameTemplateRo,
      AbnormalTableTemplate: &abnormalTableTemplateTemplateRo,
      OriginName: &originNameTemplateRo,
      Publish: &publishTemplateRo,
      ResultDescription: &resultDescriptionTemplateRo,
      SqlInfo: &sqlInfoTemplateRo,
      Description: &descriptionTemplateRo,
      DimensionId: &dimensionIdTemplateRo,
      DirectoryId: &directoryIdTemplateRo,
      Name: &nameTemplateRo,
      Id: &idTemplateRo,
   }
   response, err := client.UpdateTemplate(request)
  if err == nil fmt.Printf("%+v\n", response)
   } else {
      fmt.Println(err)
   }
}
```
更多

更多编程语言的SDK代码示例,请参见**[API Explorer](https://console.huaweicloud.com/apiexplorer/#/openapi/DataArtsStudio/sdk?api=UpdateTemplate)**的代码示例页签,可生成自动对应 的SDK代码示例。

## 状态码

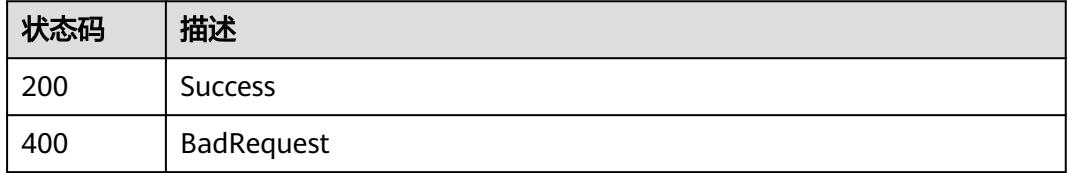

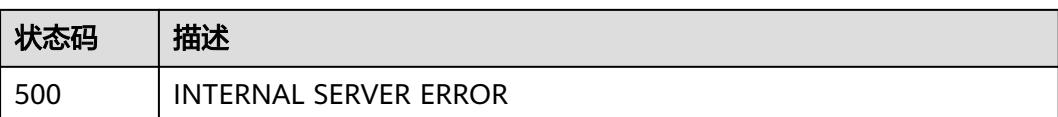

# **9.2.5** 批量删除规则模板

# 功能介绍

批量删除规则模板。

# 调用方法

请参[见如何调用](#page-69-0)**API**。

## **URI**

POST /v2/{project\_id}/quality/rule-templates/batch-delete

#### 表 **9-33** 路径参数

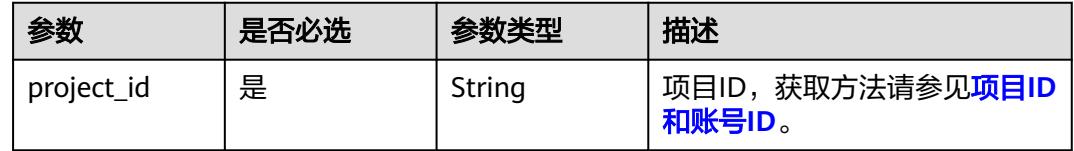

# 请求参数

表 **9-34** 请求 Header 参数

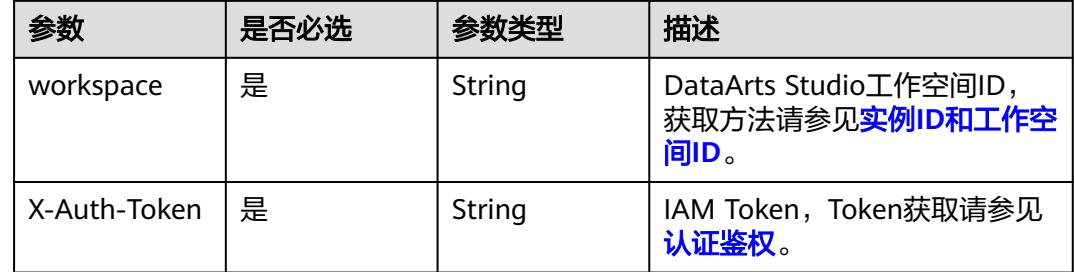

#### 表 **9-35** 请求 Body 参数

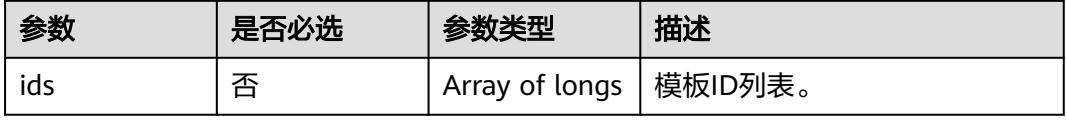

## 响应参数

## 状态码: **400**

#### 表 **9-36** 响应 Body 参数

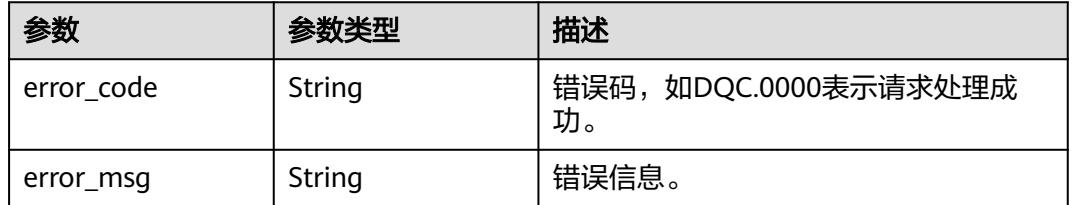

#### 状态码: **500**

#### 表 **9-37** 响应 Body 参数

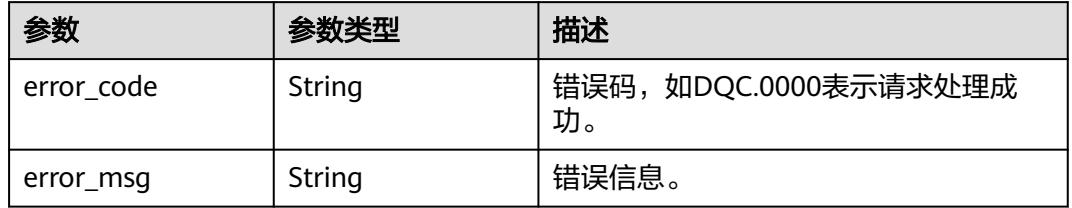

# 请求示例

#### 批量删除规则模板,模板id列表为[1045431715138617345, 1035847774756868096]。

POST /v2/0833a5737480d53b2f25c010dc1a7b88/quality/rule-templates/batch-delete

{ "ids" : [ 1045431715138617345, 1035847774756868096 ]

## 响应示例

无

}

## **SDK** 代码示例

SDK代码示例如下。

#### **Java**

批量删除规则模板,模板id列表为[1045431715138617345, 1035847774756868096]。

package com.huaweicloud.sdk.test;

import com.huaweicloud.sdk.core.auth.ICredential; import com.huaweicloud.sdk.core.auth.BasicCredentials; import com.huaweicloud.sdk.core.exception.ConnectionException; import com.huaweicloud.sdk.core.exception.RequestTimeoutException;

```
import com.huaweicloud.sdk.core.exception.ServiceResponseException;
import com.huaweicloud.sdk.dataartsstudio.v1.region.DataArtsStudioRegion;
import com.huaweicloud.sdk.dataartsstudio.v1.*;
import com.huaweicloud.sdk.dataartsstudio.v1.model.*;
import java.util.List;
import java.util.ArrayList;
public class BatchDeleteTemplatesSolution {
   public static void main(String[] args) {
      // The AK and SK used for authentication are hard-coded or stored in plaintext, which has great 
security risks. It is recommended that the AK and SK be stored in ciphertext in configuration files or 
environment variables and decrypted during use to ensure security.
      // In this example, AK and SK are stored in environment variables for authentication. Before running 
this example, set environment variables CLOUD_SDK_AK and CLOUD_SDK_SK in the local environment
      String ak = System.getenv("CLOUD_SDK_AK");
      String sk = System.getenv("CLOUD_SDK_SK");
      String projectId = "{project_id}";
      ICredential auth = new BasicCredentials()
           .withProjectId(projectId)
           .withAk(ak)
           .withSk(sk);
      DataArtsStudioClient client = DataArtsStudioClient.newBuilder()
           .withCredential(auth)
            .withRegion(DataArtsStudioRegion.valueOf("<YOUR REGION>"))
            .build();
     BatchDeleteTemplatesRequest request = new BatchDeleteTemplatesRequest();
      TemplateListRO body = new TemplateListRO();
      List<Long> listbodyIds = new ArrayList<>();
      listbodyIds.add(1045431715138617345L);
      listbodyIds.add(1035847774756868096L);
      body.withIds(listbodyIds);
      request.withBody(body);
      try {
         BatchDeleteTemplatesResponse response = client.batchDeleteTemplates(request);
         System.out.println(response.toString());
      } catch (ConnectionException e) {
         e.printStackTrace();
      } catch (RequestTimeoutException e) {
         e.printStackTrace();
      } catch (ServiceResponseException e) {
         e.printStackTrace();
         System.out.println(e.getHttpStatusCode());
         System.out.println(e.getRequestId());
         System.out.println(e.getErrorCode());
         System.out.println(e.getErrorMsg());
      }
   }
}
```
#### **Python**

#### 批量删除规则模板,模板id列表为[1045431715138617345, 1035847774756868096]。

```
# coding: utf-8
```

```
import os
```
from huaweicloudsdkcore.auth.credentials import BasicCredentials from huaweicloudsdkdataartsstudio.v1.region.dataartsstudio\_region import DataArtsStudioRegion from huaweicloudsdkcore.exceptions import exceptions from huaweicloudsdkdataartsstudio.v1 import \*

 $if __name__ == '__main__":$ 

 # The AK and SK used for authentication are hard-coded or stored in plaintext, which has great security risks. It is recommended that the AK and SK be stored in ciphertext in configuration files or environment

```
variables and decrypted during use to ensure security.
   # In this example, AK and SK are stored in environment variables for authentication. Before running this 
example, set environment variables CLOUD_SDK_AK and CLOUD_SDK_SK in the local environment
 ak = os.environ["CLOUD_SDK_AK"]
 sk = os.environ["CLOUD_SDK_SK"]
   projectId = "{project_id}"
   credentials = BasicCredentials(ak, sk, projectId)
   client = DataArtsStudioClient.new_builder() \
      .with_credentials(credentials) \
      .with_region(DataArtsStudioRegion.value_of("<YOUR REGION>")) \
      .build()
   try:
      request = BatchDeleteTemplatesRequest()
      listIdsbody = [
         1045431715138617345,
         1035847774756868096
\blacksquare request.body = TemplateListRO(
         ids=listIdsbody
     \lambda response = client.batch_delete_templates(request)
      print(response)
   except exceptions.ClientRequestException as e:
      print(e.status_code)
      print(e.request_id)
      print(e.error_code)
      print(e.error_msg)
```
**Go**

#### 批量删除规则模板,模板id列表为[1045431715138617345, 1035847774756868096]。

package main

import ( "fmt"

```
 "github.com/huaweicloud/huaweicloud-sdk-go-v3/core/auth/basic"
 dataartsstudio "github.com/huaweicloud/huaweicloud-sdk-go-v3/services/dataartsstudio/v1"
 "github.com/huaweicloud/huaweicloud-sdk-go-v3/services/dataartsstudio/v1/model"
 region "github.com/huaweicloud/huaweicloud-sdk-go-v3/services/dataartsstudio/v1/region"
```
)

func main() {

 // The AK and SK used for authentication are hard-coded or stored in plaintext, which has great security risks. It is recommended that the AK and SK be stored in ciphertext in configuration files or environment variables and decrypted during use to ensure security.

 // In this example, AK and SK are stored in environment variables for authentication. Before running this example, set environment variables CLOUD\_SDK\_AK and CLOUD\_SDK\_SK in the local environment

```
 ak := os.Getenv("CLOUD_SDK_AK")
 sk := os.Getenv("CLOUD_SDK_SK")
 projectId := "{project_id}"
```

```
 auth := basic.NewCredentialsBuilder().
   WithAk(ak).
   WithSk(sk).
   WithProjectId(projectId).
   Build()
```

```
 client := dataartsstudio.NewDataArtsStudioClient(
    dataartsstudio.DataArtsStudioClientBuilder().
      WithRegion(region.ValueOf("<YOUR REGION>")).
      WithCredential(auth).
      Build())
```
request := &model.BatchDeleteTemplatesRequest{}

```
 var listIdsbody = []int64{
   int64(1045431715138617345),
   int64(1035847774756868096),
 }
 request.Body = &model.TemplateListRo{
   Ids: &listIdsbody,
 }
 response, err := client.BatchDeleteTemplates(request)
if err == nil fmt.Printf("%+v\n", response)
 } else {
   fmt.Println(err)
 }
```
# 更多

更多编程语言的SDK代码示例,请参见**[API Explorer](https://console.huaweicloud.com/apiexplorer/#/openapi/DataArtsStudio/sdk?api=BatchDeleteTemplates)**的代码示例页签,可生成自动对应 的SDK代码示例。

# 状态码

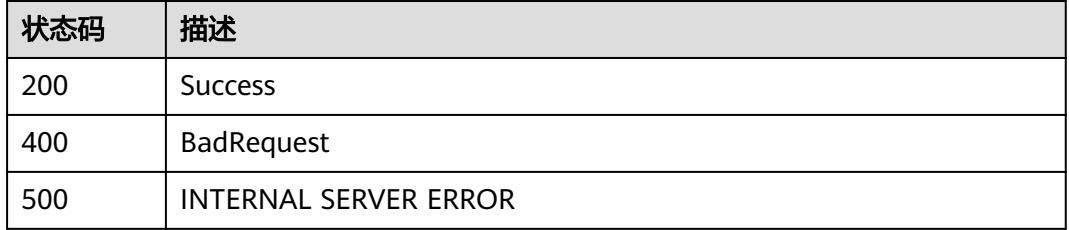

# **9.3** 质量作业接口

}

# **9.3.1** 获取质量作业列表 **V1**

# 功能介绍

批量查询数据质量作业,返回质量作业列表。

# 调用方法

请参[见如何调用](#page-69-0)**API**。

## **URI**

GET /v1/{project\_id}/quality/rules

## 表 **9-38** 路径参数

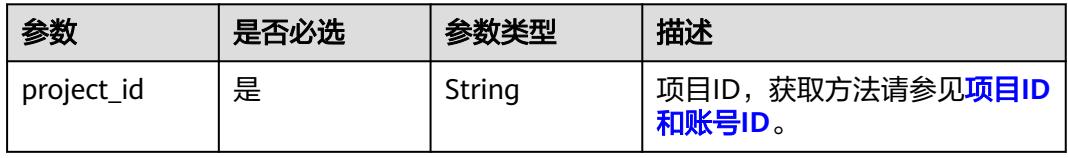

#### 表 **9-39** Query 参数

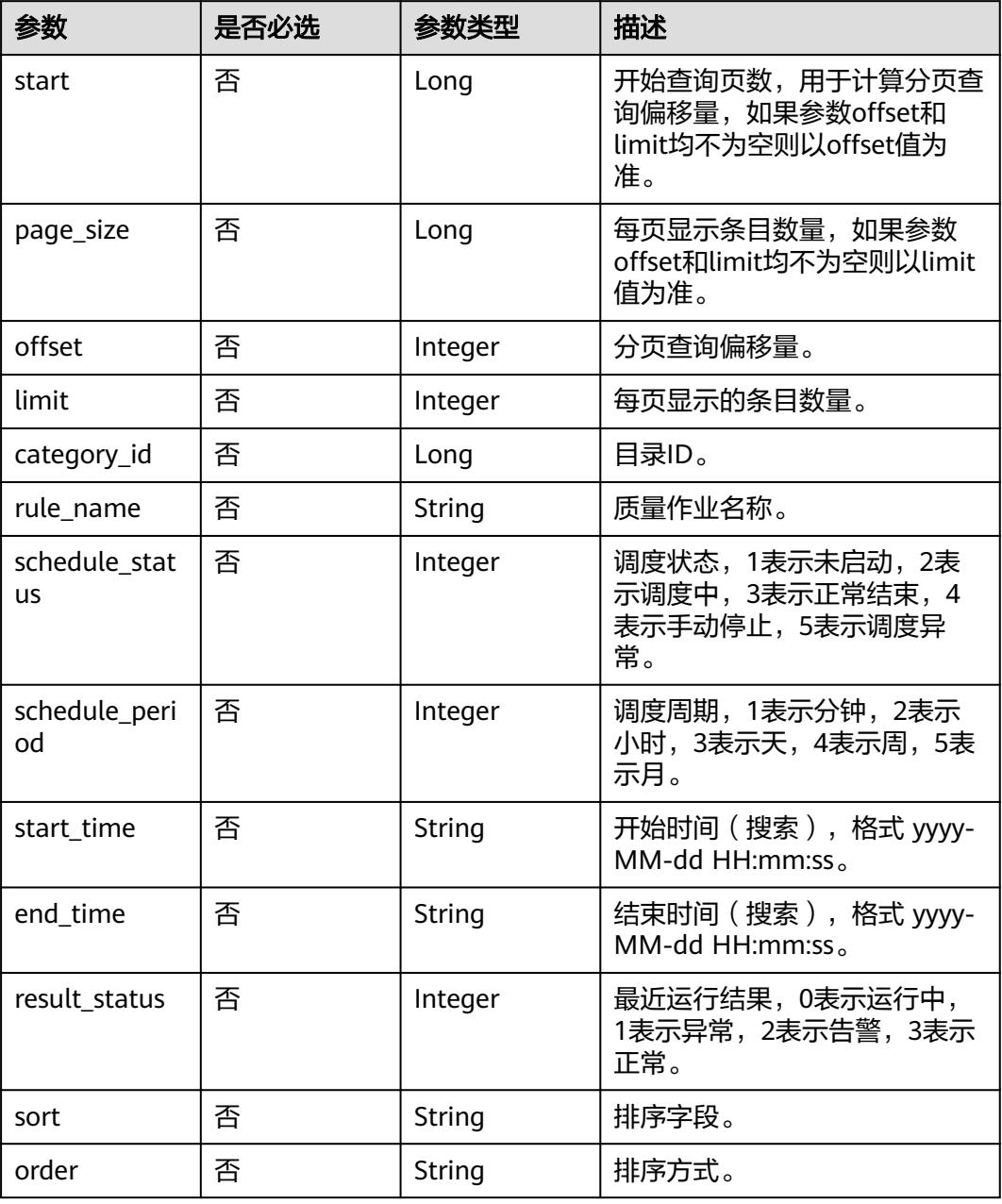

# 请求参数

无

# 响应参数

状态码: **200**

#### 表 **9-40** 响应 Body 参数

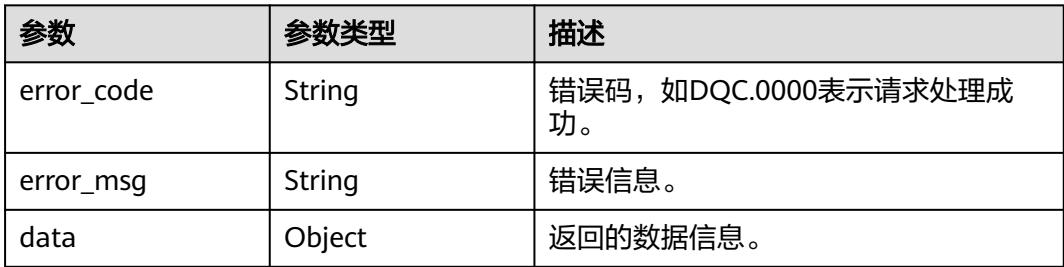

#### 状态码: **400**

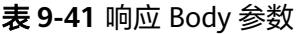

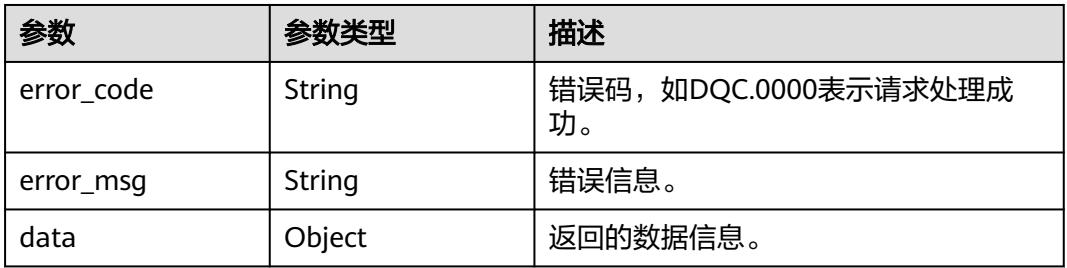

#### 状态码: **401**

## 表 **9-42** 响应 Body 参数

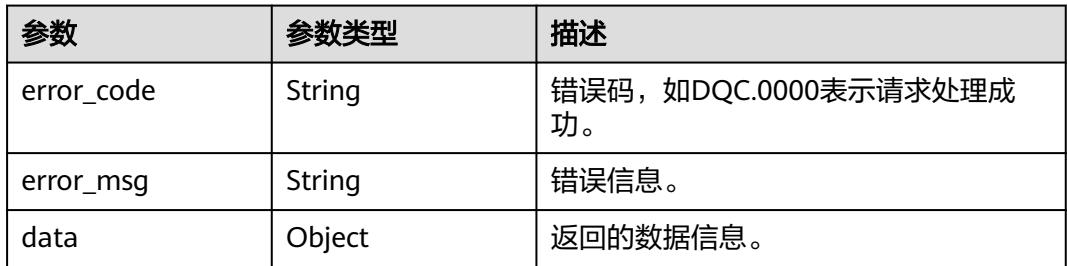

#### 状态码: **403**

#### 表 **9-43** 响应 Body 参数

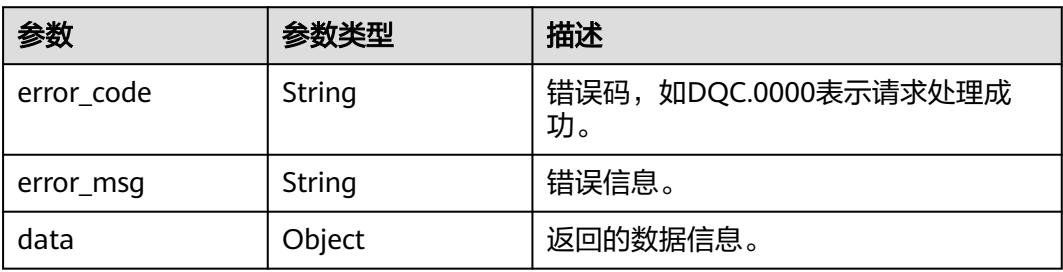

#### 请求示例

无

{

#### 响应示例

状态码: **200**

Success, 返回的data数据。

```
 "data" : {
   "num" : 100,
   "page_search_result" : [ {
     "id" : "1042745498940891137",
 "name" : "rule-name",
 "creator" : "test-user",
     "create_offset_time" : "2022-11-17T10:23:12+08:00",
     "modify_offset_time" : "2022-11-17T10:23:46+08:00",
 "dw_name" : "",
 "db_name" : "",
     "schedule_status" : 1,
     "calc_offset_time" : "2022-11-17T10:51:59+08:00"
   } ]
 }
}
```
## **SDK** 代码示例

SDK代码示例如下。

#### **Java**

package com.huaweicloud.sdk.test;

.build();

```
import com.huaweicloud.sdk.core.auth.ICredential;
import com.huaweicloud.sdk.core.auth.BasicCredentials;
import com.huaweicloud.sdk.core.exception.ConnectionException;
import com.huaweicloud.sdk.core.exception.RequestTimeoutException;
import com.huaweicloud.sdk.core.exception.ServiceResponseException;
import com.huaweicloud.sdk.dataartsstudio.v1.region.DataArtsStudioRegion;
import com.huaweicloud.sdk.dataartsstudio.v1.*;
import com.huaweicloud.sdk.dataartsstudio.v1.model.*;
public class ListQualityTaskListsSolution {
   public static void main(String[] args) {
      // The AK and SK used for authentication are hard-coded or stored in plaintext, which has great 
security risks. It is recommended that the AK and SK be stored in ciphertext in configuration files or 
environment variables and decrypted during use to ensure security.
      // In this example, AK and SK are stored in environment variables for authentication. Before running 
this example, set environment variables CLOUD_SDK_AK and CLOUD_SDK_SK in the local environment
      String ak = System.getenv("CLOUD_SDK_AK");
 String sk = System.getenv("CLOUD_SDK_SK");
 String projectId = "{project_id}";
      ICredential auth = new BasicCredentials()
           .withProjectId(projectId)
           .withAk(ak)
           .withSk(sk);
      DataArtsStudioClient client = DataArtsStudioClient.newBuilder()
           .withCredential(auth)
           .withRegion(DataArtsStudioRegion.valueOf("<YOUR REGION>"))
```
 ListQualityTaskListsRequest request = new ListQualityTaskListsRequest(); try { ListQualityTaskListsResponse response = client.listQualityTaskLists(request); System.out.println(response.toString()); } catch (ConnectionException e) { e.printStackTrace(); } catch (RequestTimeoutException e) { e.printStackTrace(); } catch (ServiceResponseException e) { e.printStackTrace(); System.out.println(e.getHttpStatusCode()); System.out.println(e.getRequestId()); System.out.println(e.getErrorCode()); System.out.println(e.getErrorMsg()); } }

**Python**

# coding: utf-8

import os

}

from huaweicloudsdkcore.auth.credentials import BasicCredentials from huaweicloudsdkdataartsstudio.v1.region.dataartsstudio\_region import DataArtsStudioRegion from huaweicloudsdkcore.exceptions import exceptions from huaweicloudsdkdataartsstudio.v1 import \*

 $if __name__ == "__main__":$ 

 # The AK and SK used for authentication are hard-coded or stored in plaintext, which has great security risks. It is recommended that the AK and SK be stored in ciphertext in configuration files or environment variables and decrypted during use to ensure security.

 # In this example, AK and SK are stored in environment variables for authentication. Before running this example, set environment variables CLOUD\_SDK\_AK and CLOUD\_SDK\_SK in the local environment

```
 ak = os.environ["CLOUD_SDK_AK"]
 sk = os.environ["CLOUD_SDK_SK"]
 projectId = "{project_id}"
```
credentials = BasicCredentials(ak, sk, projectId)

```
 client = DataArtsStudioClient.new_builder() \
    .with_credentials(credentials) \
    .with_region(DataArtsStudioRegion.value_of("<YOUR REGION>")) \
   .build()
```
try:

```
 request = ListQualityTaskListsRequest()
   response = client.list_quality_task_lists(request)
    print(response)
 except exceptions.ClientRequestException as e:
    print(e.status_code)
    print(e.request_id)
   print(e.error_code)
   print(e.error_msg)
```
#### **Go**

package main

```
import (
    "fmt"
```
)

```
 "github.com/huaweicloud/huaweicloud-sdk-go-v3/core/auth/basic"
 dataartsstudio "github.com/huaweicloud/huaweicloud-sdk-go-v3/services/dataartsstudio/v1"
 "github.com/huaweicloud/huaweicloud-sdk-go-v3/services/dataartsstudio/v1/model"
 region "github.com/huaweicloud/huaweicloud-sdk-go-v3/services/dataartsstudio/v1/region"
```

```
func main() {
```
// The AK and SK used for authentication are hard-coded or stored in plaintext, which has great security

```
risks. It is recommended that the AK and SK be stored in ciphertext in configuration files or environment 
variables and decrypted during use to ensure security.
   // In this example, AK and SK are stored in environment variables for authentication. Before running this 
example, set environment variables CLOUD_SDK_AK and CLOUD_SDK_SK in the local environment
   ak := os.Getenv("CLOUD_SDK_AK")
   sk := os.Getenv("CLOUD_SDK_SK")
   projectId := "{project_id}"
   auth := basic.NewCredentialsBuilder().
      WithAk(ak).
      WithSk(sk).
      WithProjectId(projectId).
      Build()
   client := dataartsstudio.NewDataArtsStudioClient(
      dataartsstudio.DataArtsStudioClientBuilder().
         WithRegion(region.ValueOf("<YOUR REGION>")).
         WithCredential(auth).
         Build())
   request := &model.ListQualityTaskListsRequest{}
   response, err := client.ListQualityTaskLists(request)
  if err == nil fmt.Printf("%+v\n", response)
   } else {
      fmt.Println(err)
   }
}
```
## 更多

更多编程语言的SDK代码示例,请参见**[API Explorer](https://console.huaweicloud.com/apiexplorer/#/openapi/DataArtsStudio/sdk?api=ListQualityTaskLists)**的代码示例页签,可生成自动对应 的SDK代码示例。

## 状态码

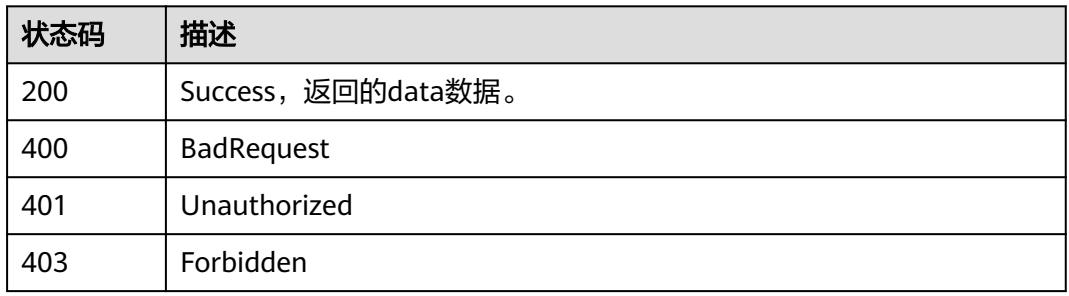

# **9.3.2** 获取质量作业列表

## 功能介绍

获取质量作业列表。

# 调用方法

请参[见如何调用](#page-69-0)**API**。

## **URI**

GET /v2/{project\_id}/quality/quality-tasks

#### 表 **9-44** 路径参数

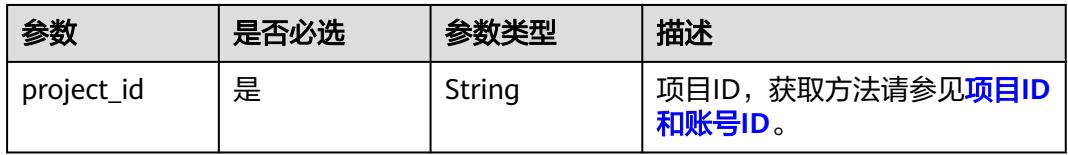

#### 表 **9-45** Query 参数

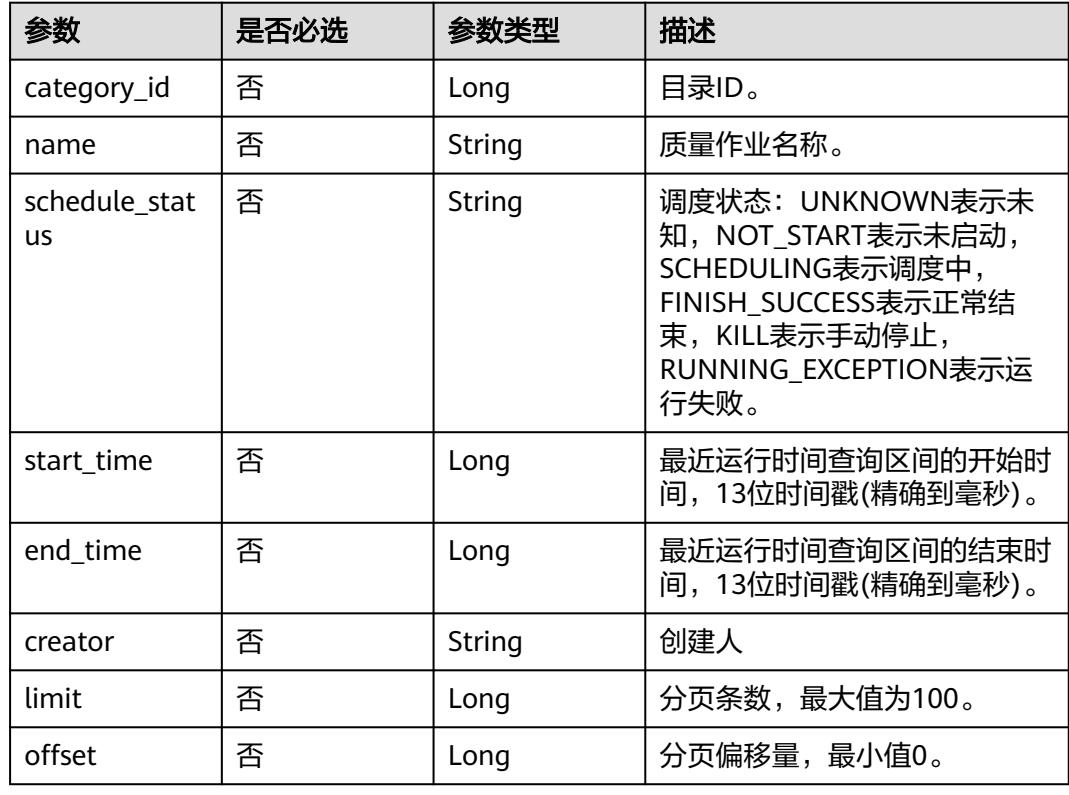

# 请求参数

#### 表 **9-46** 请求 Header 参数

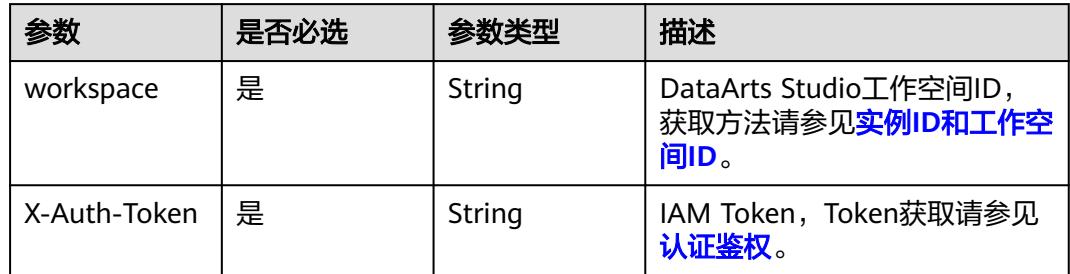

# 响应参数

状态码: **200**

#### 表 **9-47** 响应 Body 参数

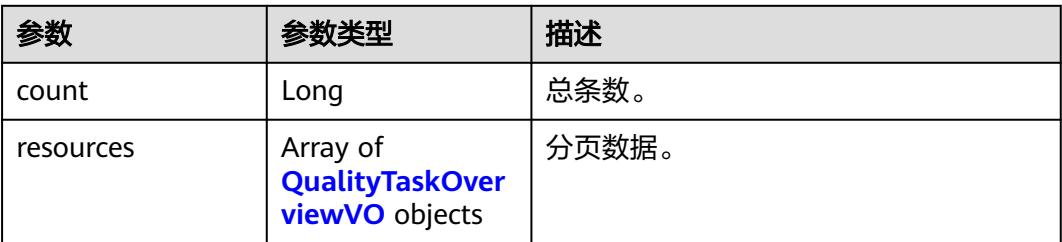

#### 表 **9-48** QualityTaskOverviewVO

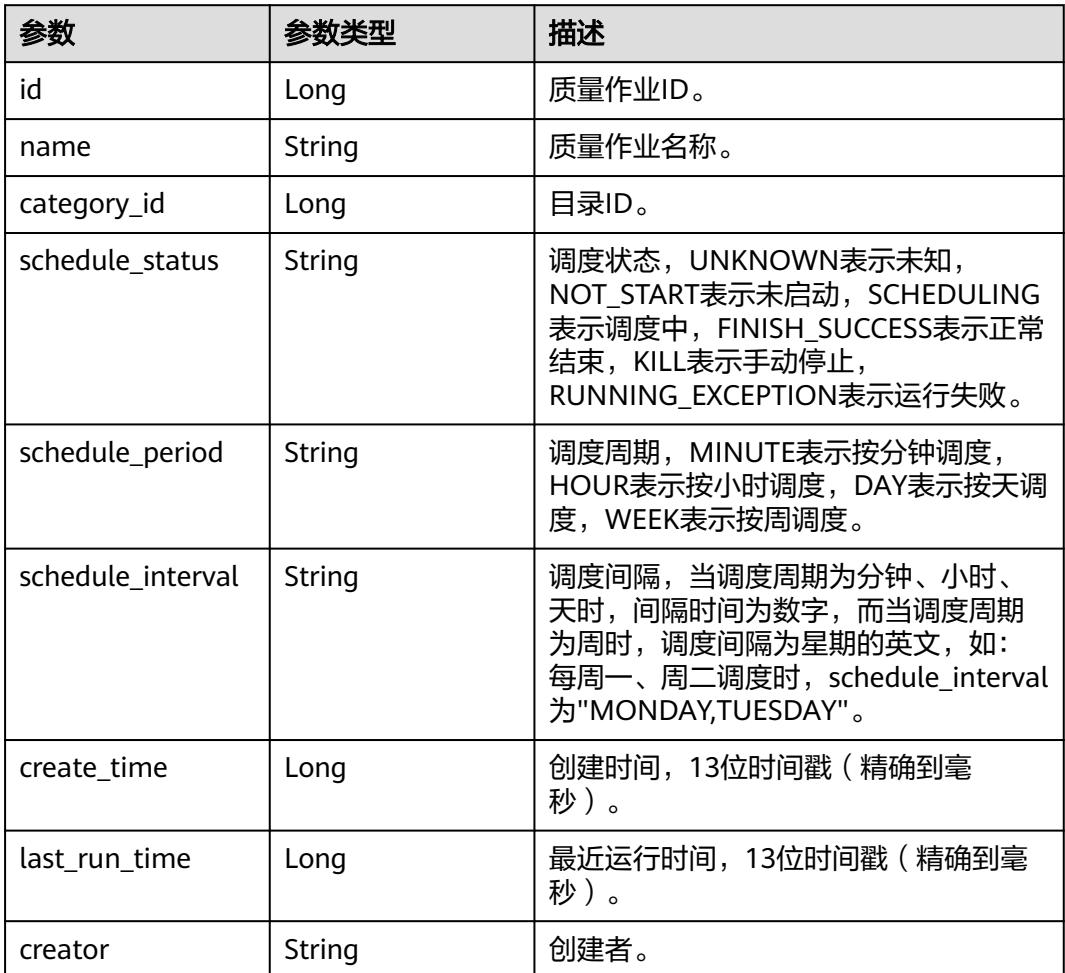

## 状态码: **400**

## 表 **9-49** 响应 Body 参数

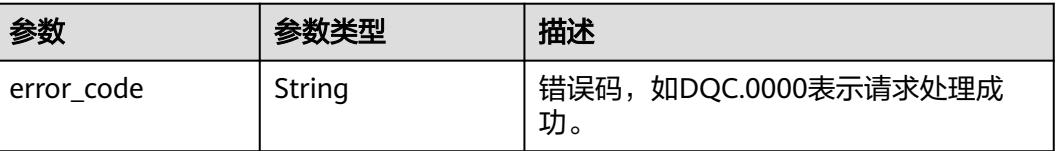

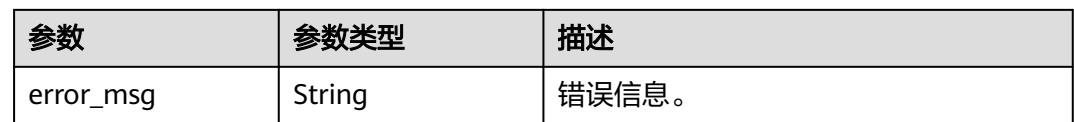

#### 状态码: **500**

表 **9-50** 响应 Body 参数

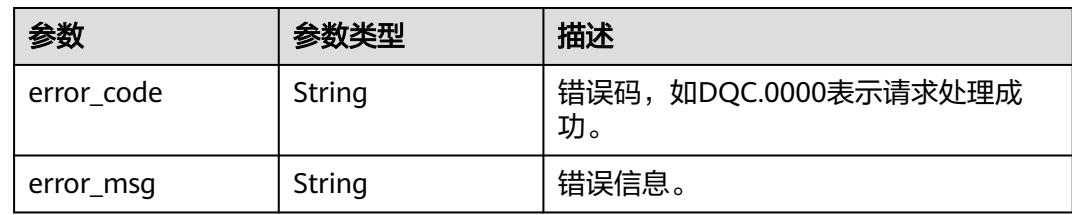

#### 请求示例

无

## 响应示例

#### 状态码: **200**

Success 返回的是 InstanceVO。

```
{
  "count" : 1,
  "resources" : [ {
   "id" : 1012385458115825700,
 "name" : "test",
 "category_id" : 1012384968858652700,
 "schedule_status" : "NOT_START",
 "schedule_period" : null,
   "schedule_interval" : null,
   "create_time" : 1661413102000,
   "last_run_time" : 1661413281000,
   "creator" : "ei"
 } ]
}
```
## **SDK** 代码示例

#### SDK代码示例如下。

**Java**

package com.huaweicloud.sdk.test;

import com.huaweicloud.sdk.core.auth.ICredential; import com.huaweicloud.sdk.core.auth.BasicCredentials; import com.huaweicloud.sdk.core.exception.ConnectionException; import com.huaweicloud.sdk.core.exception.RequestTimeoutException; import com.huaweicloud.sdk.core.exception.ServiceResponseException; import com.huaweicloud.sdk.dataartsstudio.v1.region.DataArtsStudioRegion; import com.huaweicloud.sdk.dataartsstudio.v1.\*; import com.huaweicloud.sdk.dataartsstudio.v1.model.\*;

```
public class ListQualityTaskSolution {
   public static void main(String[] args) {
      // The AK and SK used for authentication are hard-coded or stored in plaintext, which has great 
security risks. It is recommended that the AK and SK be stored in ciphertext in configuration files or 
environment variables and decrypted during use to ensure security.
      // In this example, AK and SK are stored in environment variables for authentication. Before running 
this example, set environment variables CLOUD_SDK_AK and CLOUD_SDK_SK in the local environment
     String ak = System.getenv("CLOUD_SDK_AK");
      String sk = System.getenv("CLOUD_SDK_SK");
     String projectId = "{project_id}";
      ICredential auth = new BasicCredentials()
            .withProjectId(projectId)
            .withAk(ak)
            .withSk(sk);
      DataArtsStudioClient client = DataArtsStudioClient.newBuilder()
            .withCredential(auth)
            .withRegion(DataArtsStudioRegion.valueOf("<YOUR REGION>"))
            .build();
      ListQualityTaskRequest request = new ListQualityTaskRequest();
      try {
         ListQualityTaskResponse response = client.listQualityTask(request);
         System.out.println(response.toString());
      } catch (ConnectionException e) {
         e.printStackTrace();
      } catch (RequestTimeoutException e) {
         e.printStackTrace();
      } catch (ServiceResponseException e) {
         e.printStackTrace();
         System.out.println(e.getHttpStatusCode());
         System.out.println(e.getRequestId());
         System.out.println(e.getErrorCode());
         System.out.println(e.getErrorMsg());
      }
   }
}
```
## **Python**

# coding: utf-8

```
import os
```
from huaweicloudsdkcore.auth.credentials import BasicCredentials from huaweicloudsdkdataartsstudio.v1.region.dataartsstudio\_region import DataArtsStudioRegion from huaweicloudsdkcore.exceptions import exceptions from huaweicloudsdkdataartsstudio.v1 import \*

```
if __name__ == '__main__":
```
 $\overline{t}$  The AK and SK used for authentication are hard-coded or stored in plaintext, which has great security risks. It is recommended that the AK and SK be stored in ciphertext in configuration files or environment variables and decrypted during use to ensure security.

 # In this example, AK and SK are stored in environment variables for authentication. Before running this example, set environment variables CLOUD\_SDK\_AK and CLOUD\_SDK\_SK in the local environment

```
 ak = os.environ["CLOUD_SDK_AK"]
 sk = os.environ["CLOUD_SDK_SK"]
   projectId = "{project_id}"
   credentials = BasicCredentials(ak, sk, projectId)
   client = DataArtsStudioClient.new_builder() \
      .with_credentials(credentials) \
      .with_region(DataArtsStudioRegion.value_of("<YOUR REGION>")) \
      .build()
   try:
```

```
 request = ListQualityTaskRequest()
   response = client.list_quality_task(request)
   print(response)
 except exceptions.ClientRequestException as e:
    print(e.status_code)
   print(e.request_id)
    print(e.error_code)
   print(e.error_msg)
```
package main

#### **Go**

```
import (
    "fmt"
   "github.com/huaweicloud/huaweicloud-sdk-go-v3/core/auth/basic"
   dataartsstudio "github.com/huaweicloud/huaweicloud-sdk-go-v3/services/dataartsstudio/v1"
   "github.com/huaweicloud/huaweicloud-sdk-go-v3/services/dataartsstudio/v1/model"
   region "github.com/huaweicloud/huaweicloud-sdk-go-v3/services/dataartsstudio/v1/region"
)
func main() {
   // The AK and SK used for authentication are hard-coded or stored in plaintext, which has great security 
risks. It is recommended that the AK and SK be stored in ciphertext in configuration files or environment 
variables and decrypted during use to ensure security.
   // In this example, AK and SK are stored in environment variables for authentication. Before running this 
example, set environment variables CLOUD_SDK_AK and CLOUD_SDK_SK in the local environment
   ak := os.Getenv("CLOUD_SDK_AK")
   sk := os.Getenv("CLOUD_SDK_SK")
   projectId := "{project_id}"
   auth := basic.NewCredentialsBuilder().
      WithAk(ak).
      WithSk(sk).
      WithProjectId(projectId).
      Build()
   client := dataartsstudio.NewDataArtsStudioClient(
      dataartsstudio.DataArtsStudioClientBuilder().
         WithRegion(region.ValueOf("<YOUR REGION>")).
         WithCredential(auth).
         Build())
   request := &model.ListQualityTaskRequest{}
   response, err := client.ListQualityTask(request)
  if err == nil fmt.Printf("%+v\n", response)
   } else {
      fmt.Println(err)
   }
}
```
## 更多

更多编程语言的SDK代码示例,请参见**[API Explorer](https://console.huaweicloud.com/apiexplorer/#/openapi/DataArtsStudio/sdk?api=ListQualityTask)**的代码示例页签,可生成自动对应 的SDK代码示例。

## 状态码

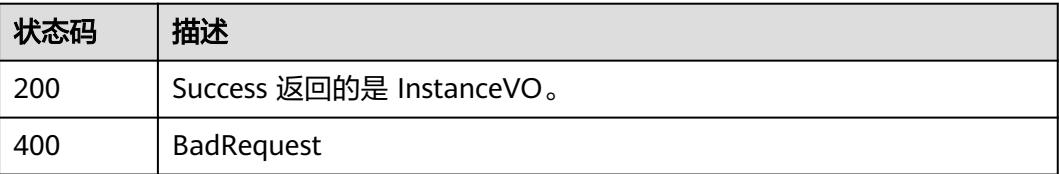

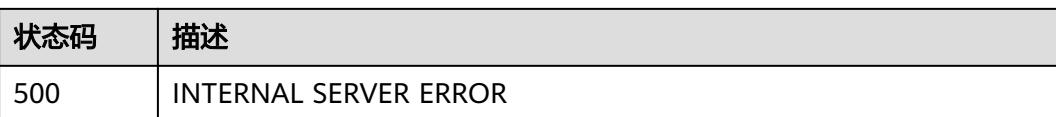

# **9.3.3** 获取质量作业详情

# 功能介绍

获取质量作业详情

# 调用方法

请参[见如何调用](#page-69-0)**API**。

## **URI**

GET /v2/{project\_id}/quality/quality-tasks/{id}

## 表 **9-51** 路径参数

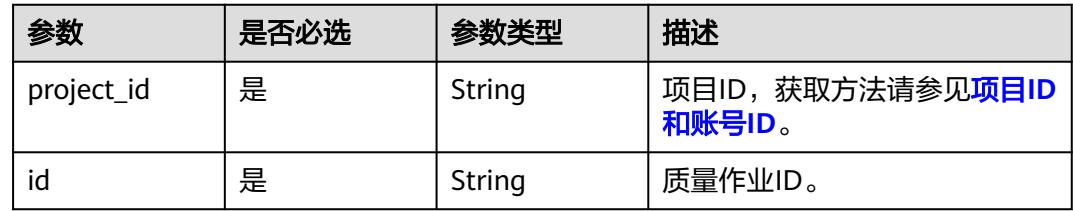

# 请求参数

## 表 **9-52** 请求 Header 参数

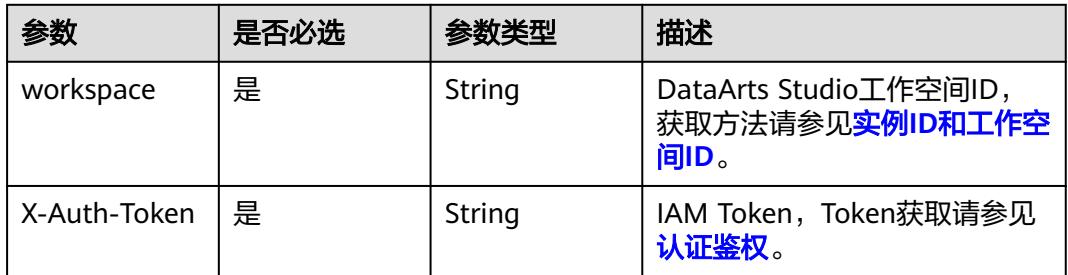

# 响应参数

状态码: **200**
### 表 **9-53** 响应 Body 参数

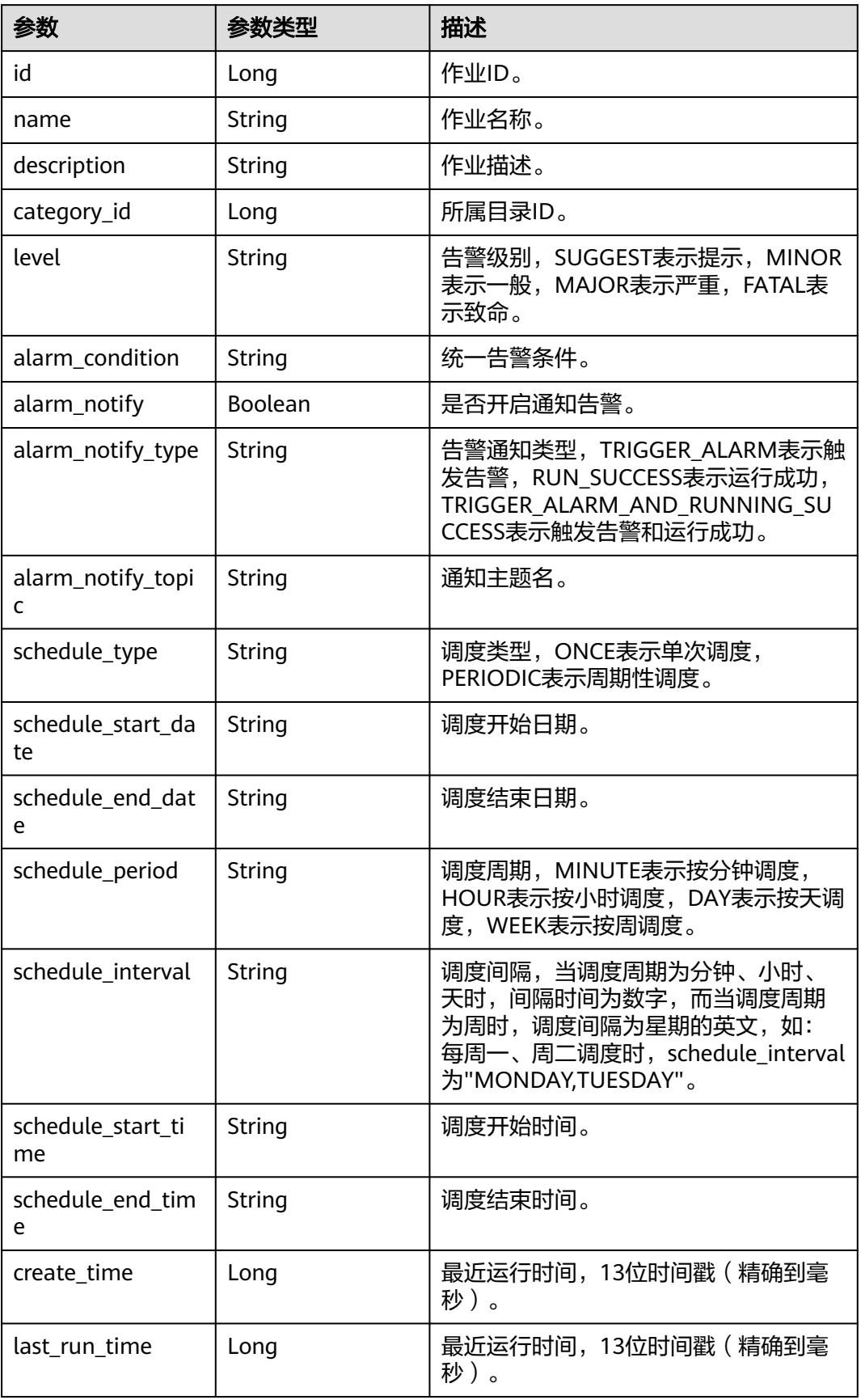

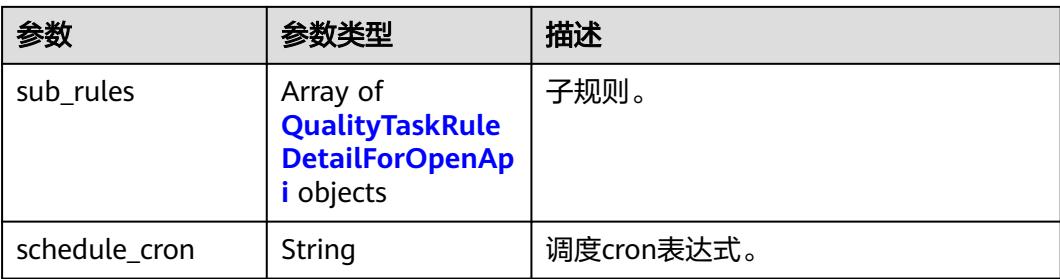

### 表 **9-54** QualityTaskRuleDetailForOpenApi

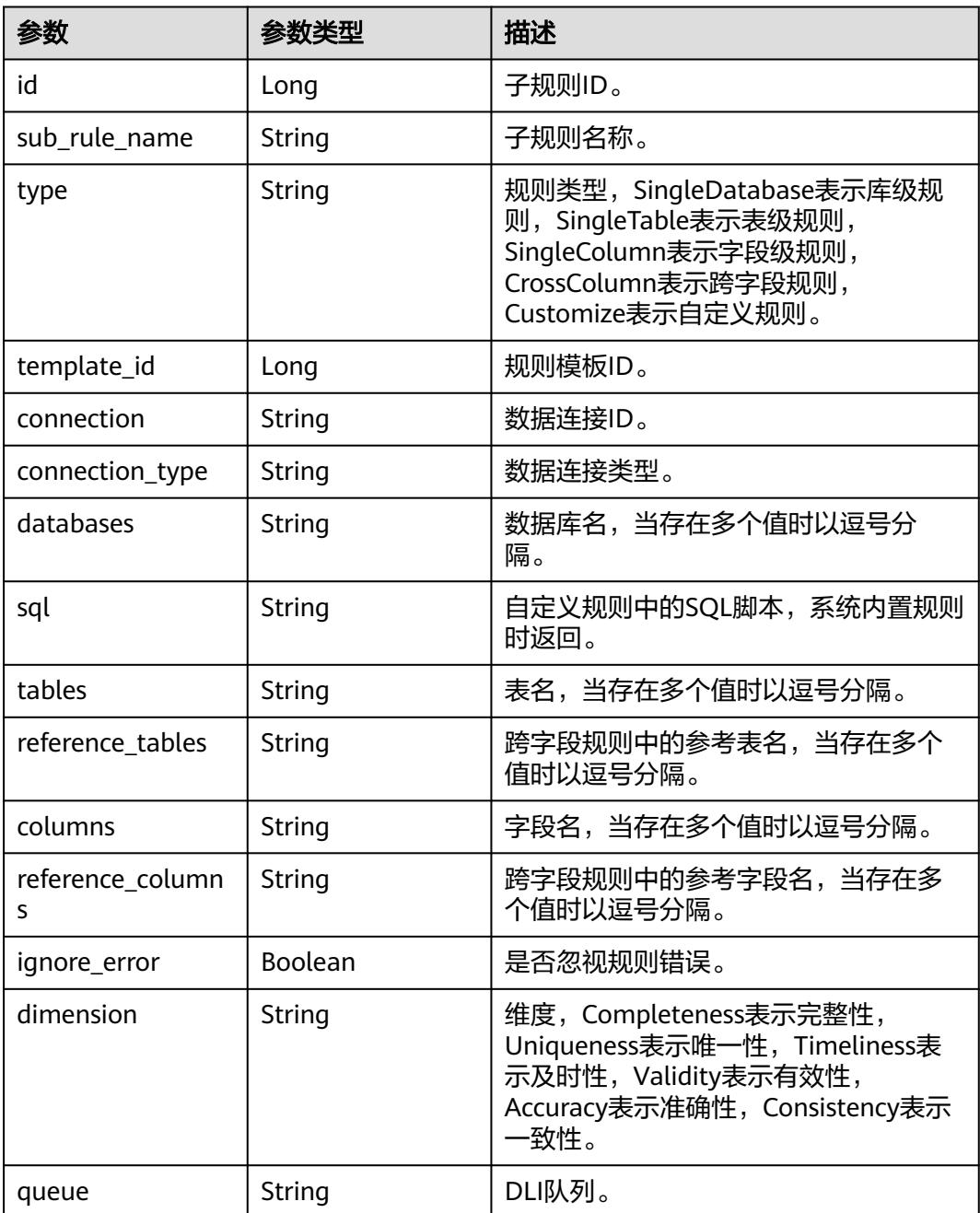

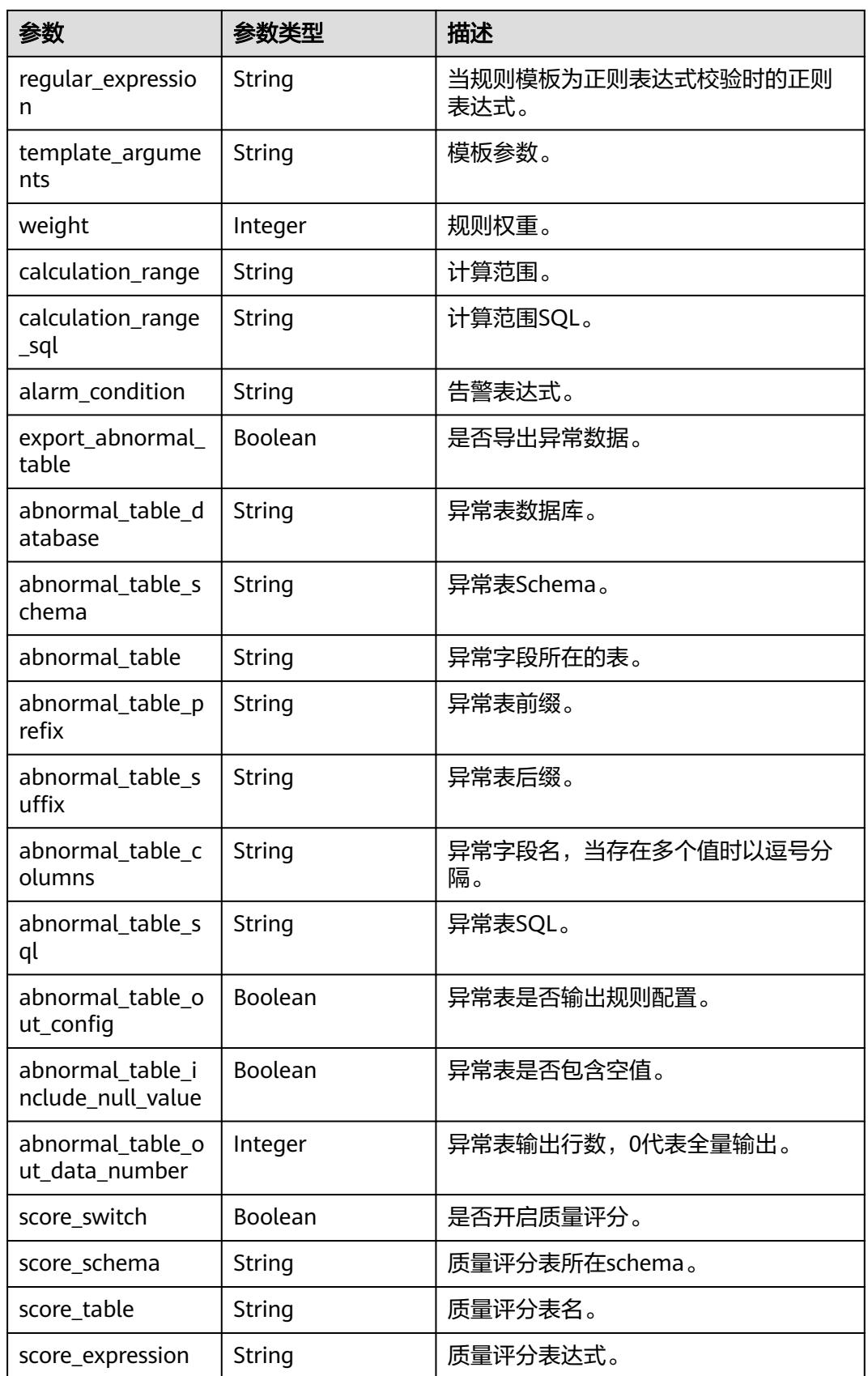

### 状态码: **400**

#### 表 **9-55** 响应 Body 参数

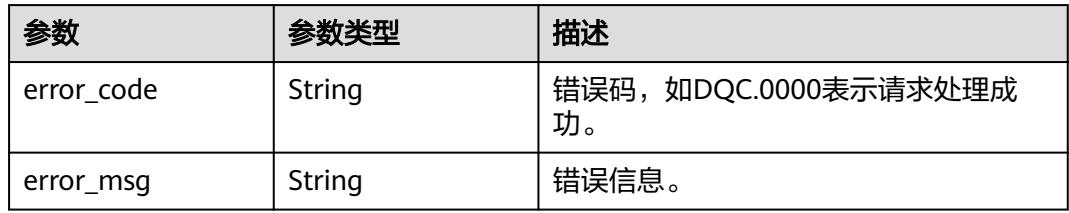

#### 状态码: **500**

### 表 **9-56** 响应 Body 参数

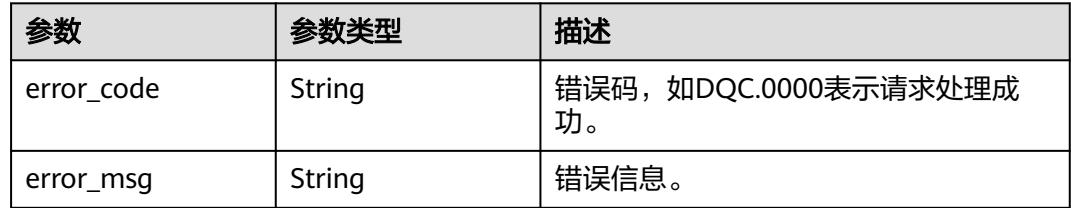

## 请求示例

无

### 响应示例

#### 状态码: **200**

Success 返回的是 InstanceVO。

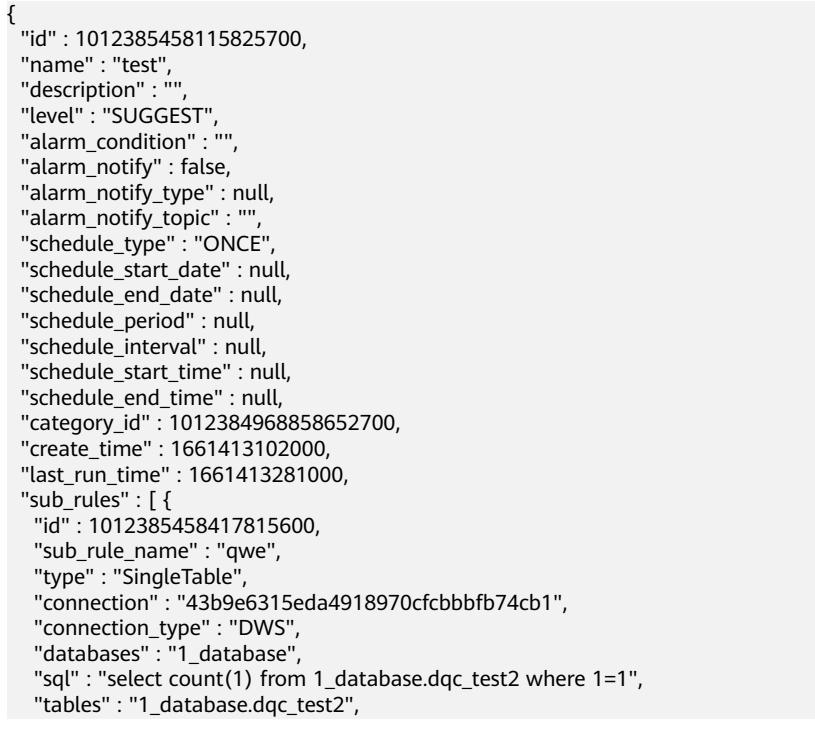

```
 "reference_tables" : null,
   "columns" : "",
   "reference_columns" : null,
 "ignore_error" : false,
 "dimension" : "Accuracy",
   "queue" : "dlf_notdelete",
   "regular_expression" : null,
   "template_arguments" : "",
   "weight" : 5,
   "calculation_range" : "FULL_SCAN",
   "calculation_range_sql" : null,
   "alarm_condition" : "${1}<0",
   "export_abnormal_table" : false,
   "abnormal_table_database" : null,
   "abnormal_table_schema" : null,
   "abnormal_table" : "",
   "abnormal_table_prefix" : null,
   "abnormal_table_suffix" : null,
   "abnormal_table_columns" : null,
   "abnormal_table_sql" : "",
 "abnormal_table_out_config" : false,
 "abnormal_table_include_null_value" : false,
   "abnormal_table_out_data_number" : 0,
   "score_switch" : false,
   "score_schema" : null,
   "score_table" : null,
   "score_expression" : "",
  "template_id" : 1
  } ],
  "schedule_cron" : ""
```
### 状态码

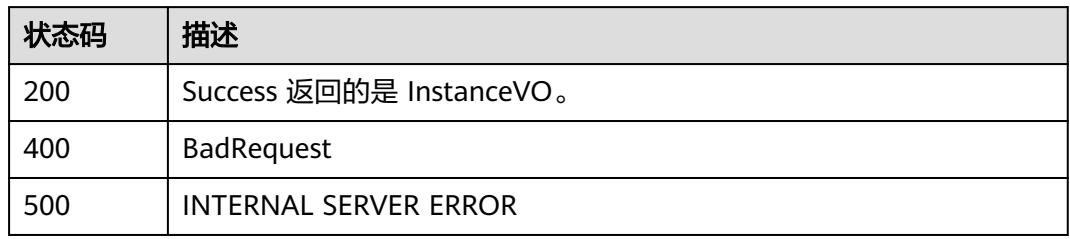

# **9.3.4** 批量删除质量作业

}

### 功能介绍

批量删除质量作业

### 调用方法

请参[见如何调用](#page-69-0)**API**。

### **URI**

POST /v2/{project\_id}/quality/quality-tasks/batch-delete

#### 表 **9-57** 路径参数

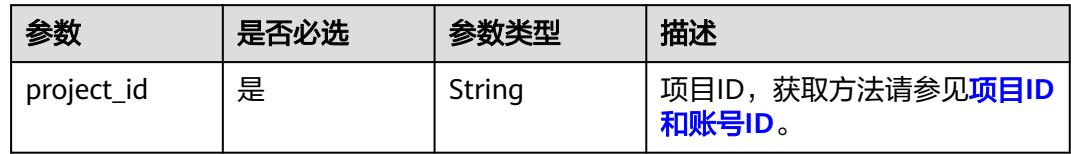

## 请求参数

#### 表 **9-58** 请求 Header 参数

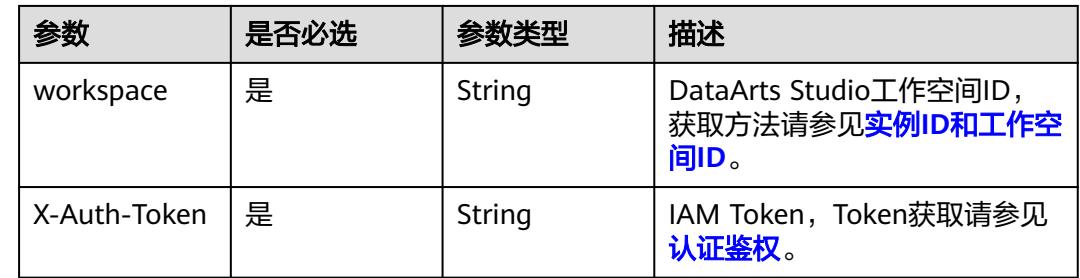

#### 表 **9-59** 请求 Body 参数

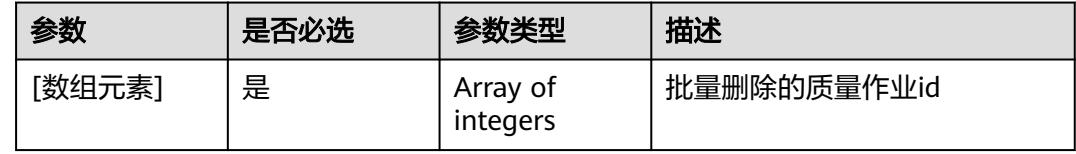

### 响应参数

状态码: **200**

表 **9-60** 响应 Body 参数

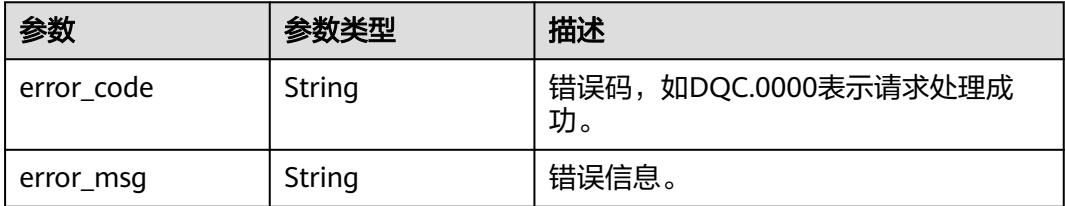

状态码: **400**

#### 表 **9-61** 响应 Body 参数

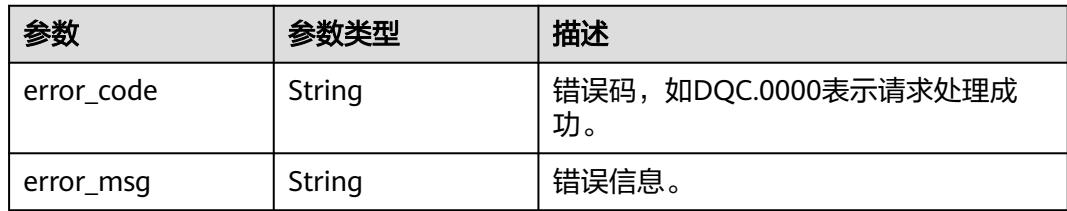

#### 状态码: **500**

#### 表 **9-62** 响应 Body 参数

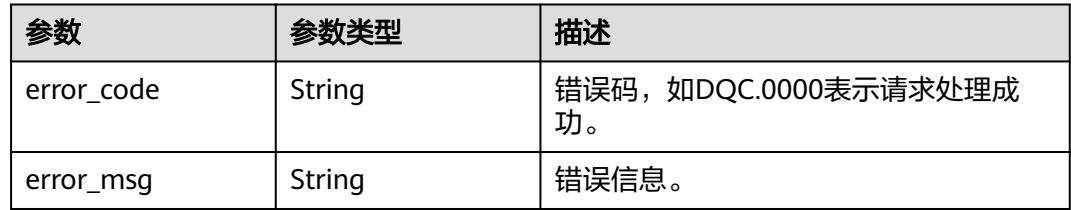

## 请求示例

#### 删除ID为1283480044387540993、1279033542491521025的质量作业。

POST https://{endpoint}/v2/{project\_id}/quality/quality-tasks/batch-delete

[ 1283480044387540993, 1279033542491521025 ]

## 响应示例

#### 状态码: **200**

Success

{ "error\_code" : "DLG.2700", "error\_msg" : "成功" }

## 状态码

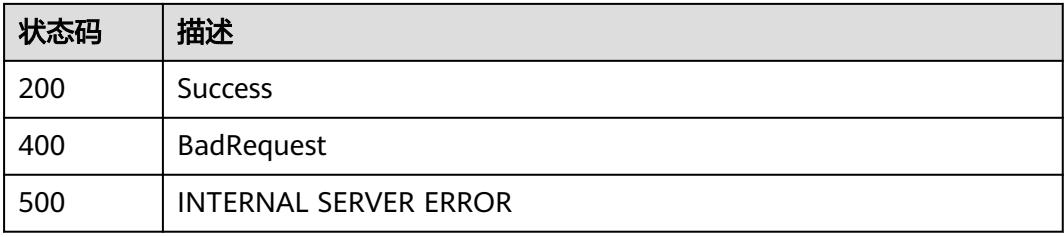

# **9.4** 对账作业接口

# **9.4.1** 获取对账作业列表

## 功能介绍

获取对账作业列表。

### 调用方法

请参[见如何调用](#page-69-0)**API**。

**URI**

GET /v2/{project\_id}/quality/consistency-tasks

### 表 **9-63** 路径参数

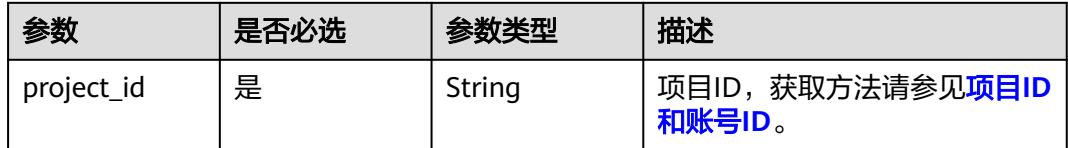

### 表 **9-64** Query 参数

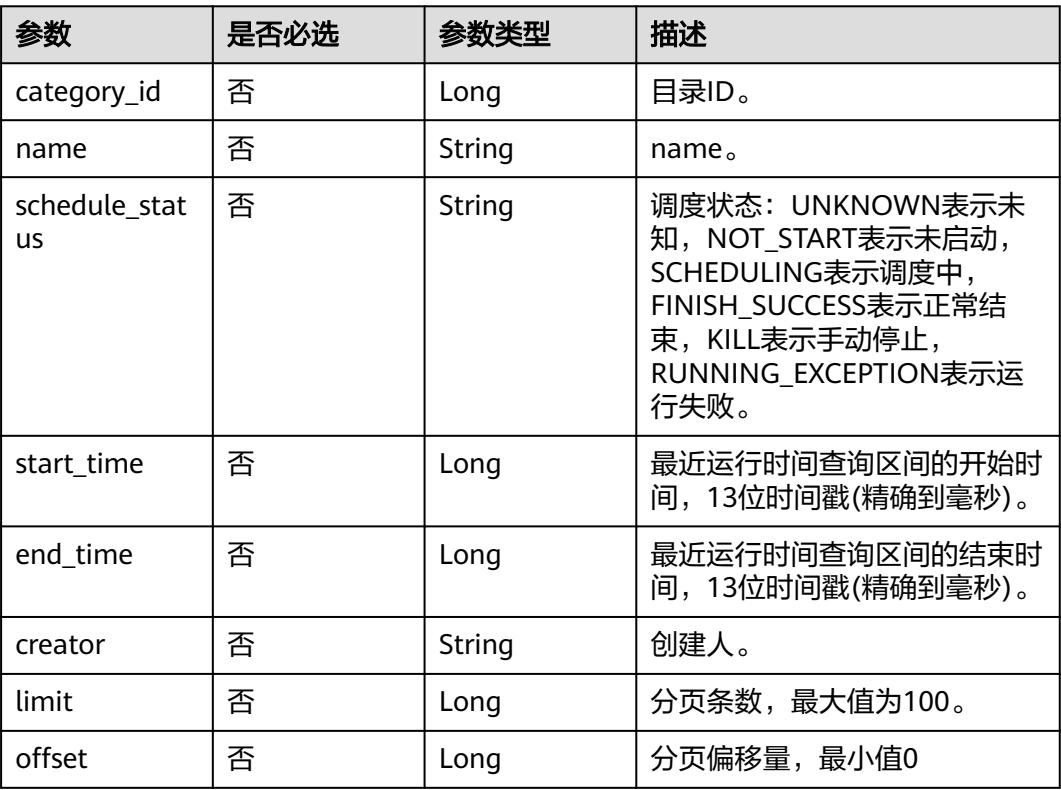

## 请求参数

### 表 **9-65** 请求 Header 参数

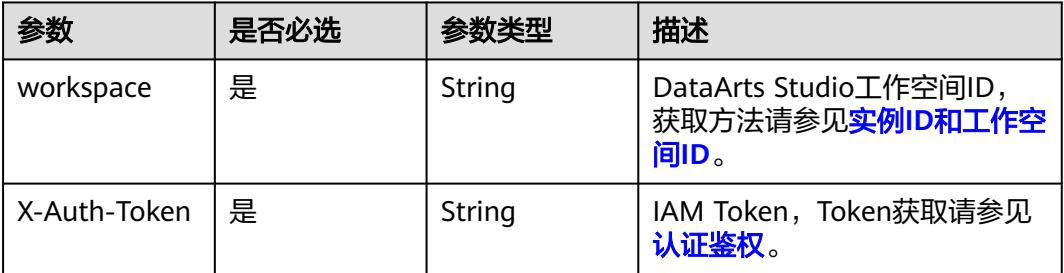

### 响应参数

### 状态码: **200**

### 表 **9-66** 响应 Body 参数

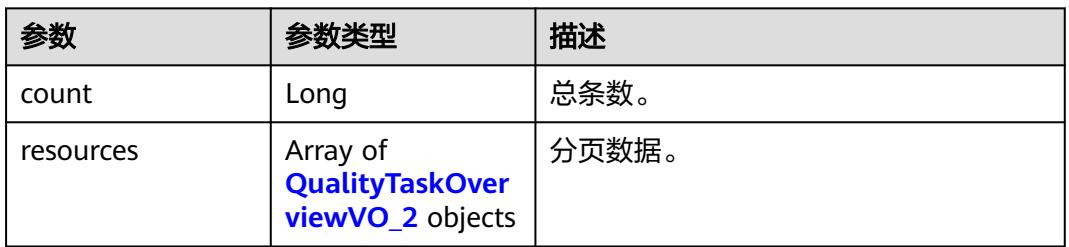

### 表 **9-67** QualityTaskOverviewVO\_2

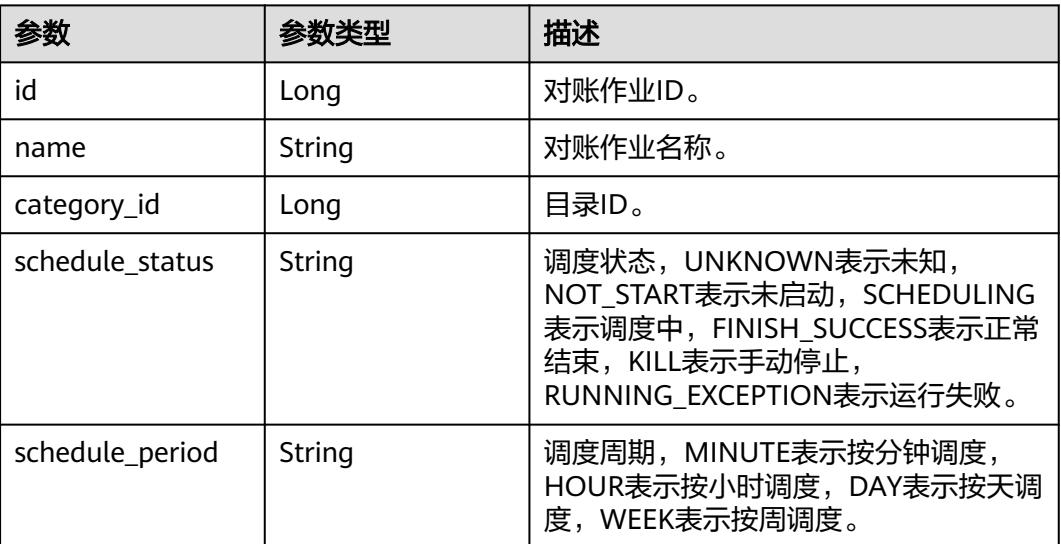

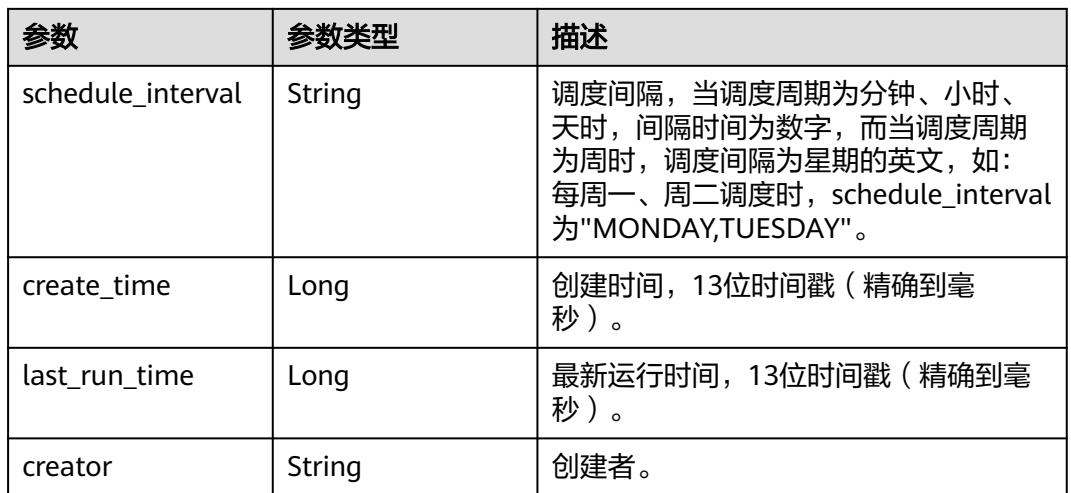

#### 状态码: **400**

#### 表 **9-68** 响应 Body 参数

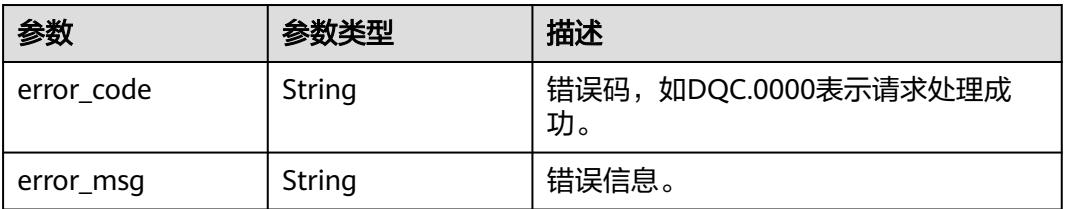

### 状态码: **500**

#### 表 **9-69** 响应 Body 参数

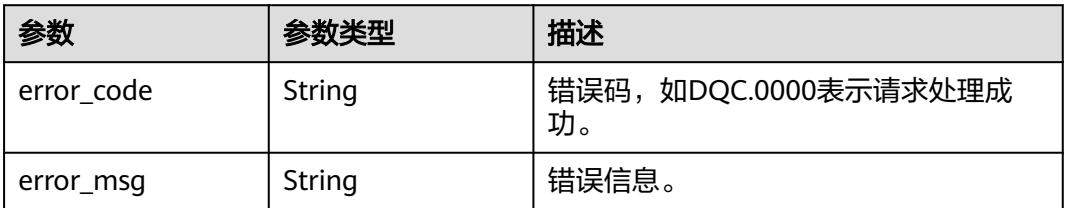

### 请求示例

无

### 响应示例

### 状态码: **200**

Success 返回的是InstanceVO

{ "count" : 1,

```
 "resources" : [ {
   "id" : 1012386182149165000,
   "name" : "test",
   "category_id" : 0,
   "schedule_status" : "NOT_START",
   "schedule_period" : null,
   "schedule_interval" : null,
   "create_time" : 1661413275050,
  "last_run_time" : null,
   "creator" : "ei"
 } ]
```
### **SDK** 代码示例

}

SDK代码示例如下。

#### **Java**

package com.huaweicloud.sdk.test;

```
import com.huaweicloud.sdk.core.auth.ICredential;
import com.huaweicloud.sdk.core.auth.BasicCredentials;
import com.huaweicloud.sdk.core.exception.ConnectionException;
import com.huaweicloud.sdk.core.exception.RequestTimeoutException;
import com.huaweicloud.sdk.core.exception.ServiceResponseException;
import com.huaweicloud.sdk.dataartsstudio.v1.region.DataArtsStudioRegion;
import com.huaweicloud.sdk.dataartsstudio.v1.*;
import com.huaweicloud.sdk.dataartsstudio.v1.model.*;
public class ListConsistencyTaskSolution {
   public static void main(String[] args) {
      // The AK and SK used for authentication are hard-coded or stored in plaintext, which has great 
security risks. It is recommended that the AK and SK be stored in ciphertext in configuration files or 
environment variables and decrypted during use to ensure security.
      // In this example, AK and SK are stored in environment variables for authentication. Before running 
this example, set environment variables CLOUD_SDK_AK and CLOUD_SDK_SK in the local environment
      String ak = System.getenv("CLOUD_SDK_AK");
      String sk = System.getenv("CLOUD_SDK_SK");
      String projectId = "{project_id}";
      ICredential auth = new BasicCredentials()
           .withProjectId(projectId)
            .withAk(ak)
           .withSk(sk);
      DataArtsStudioClient client = DataArtsStudioClient.newBuilder()
           .withCredential(auth)
            .withRegion(DataArtsStudioRegion.valueOf("<YOUR REGION>"))
           .buid():
      ListConsistencyTaskRequest request = new ListConsistencyTaskRequest();
      try {
         ListConsistencyTaskResponse response = client.listConsistencyTask(request);
         System.out.println(response.toString());
      } catch (ConnectionException e) {
         e.printStackTrace();
      } catch (RequestTimeoutException e) {
         e.printStackTrace();
      } catch (ServiceResponseException e) {
         e.printStackTrace();
         System.out.println(e.getHttpStatusCode());
         System.out.println(e.getRequestId());
         System.out.println(e.getErrorCode());
         System.out.println(e.getErrorMsg());
```
}

 } }

#### **Python**

```
# coding: utf-8
```
#### import os

from huaweicloudsdkcore.auth.credentials import BasicCredentials from huaweicloudsdkdataartsstudio.v1.region.dataartsstudio\_region import DataArtsStudioRegion from huaweicloudsdkcore.exceptions import exceptions from huaweicloudsdkdataartsstudio.v1 import \*

if  $name = "$  main ":

 # The AK and SK used for authentication are hard-coded or stored in plaintext, which has great security risks. It is recommended that the AK and SK be stored in ciphertext in configuration files or environment variables and decrypted during use to ensure security.

 # In this example, AK and SK are stored in environment variables for authentication. Before running this example, set environment variables CLOUD\_SDK\_AK and CLOUD\_SDK\_SK in the local environment

```
 ak = os.environ["CLOUD_SDK_AK"]
 sk = os.environ["CLOUD_SDK_SK"]
 projectId = "{project_id}"
```
credentials = BasicCredentials(ak, sk, projectId)

```
 client = DataArtsStudioClient.new_builder() \
    .with_credentials(credentials) \
    .with_region(DataArtsStudioRegion.value_of("<YOUR REGION>")) \
   .build()
```

```
 try:
```

```
 request = ListConsistencyTaskRequest()
  response = client-list\ consistency\ task(request) print(response)
 except exceptions.ClientRequestException as e:
   print(e.status_code)
    print(e.request_id)
   print(e.error_code)
   print(e.error_msg)
```
#### **Go**

package main

#### import (

)

```
 "fmt"
 "github.com/huaweicloud/huaweicloud-sdk-go-v3/core/auth/basic"
 dataartsstudio "github.com/huaweicloud/huaweicloud-sdk-go-v3/services/dataartsstudio/v1"
 "github.com/huaweicloud/huaweicloud-sdk-go-v3/services/dataartsstudio/v1/model"
 region "github.com/huaweicloud/huaweicloud-sdk-go-v3/services/dataartsstudio/v1/region"
```
#### func main() {

 // The AK and SK used for authentication are hard-coded or stored in plaintext, which has great security risks. It is recommended that the AK and SK be stored in ciphertext in configuration files or environment variables and decrypted during use to ensure security.

 // In this example, AK and SK are stored in environment variables for authentication. Before running this example, set environment variables CLOUD\_SDK\_AK and CLOUD\_SDK\_SK in the local environment

 ak := os.Getenv("CLOUD\_SDK\_AK") sk := os.Getenv("CLOUD\_SDK\_SK") projectId := "{project\_id}" auth := basic.NewCredentialsBuilder(). WithAk(ak). WithSk(sk).

```
 WithProjectId(projectId).
 Build()
```
client := dataartsstudio.NewDataArtsStudioClient(

```
 dataartsstudio.DataArtsStudioClientBuilder().
      WithRegion(region.ValueOf("<YOUR REGION>")).
      WithCredential(auth).
      Build())
 request := &model.ListConsistencyTaskRequest{}
 response, err := client.ListConsistencyTask(request)
if err == nil fmt.Printf("%+v\n", response)
 } else {
   fmt.Println(err)
 }
```
### 更多

更多编程语言的SDK代码示例,请参见**[API Explorer](https://console.huaweicloud.com/apiexplorer/#/openapi/DataArtsStudio/sdk?api=ListConsistencyTask)**的代码示例页签,可生成自动对应 的SDK代码示例。

### 状态码

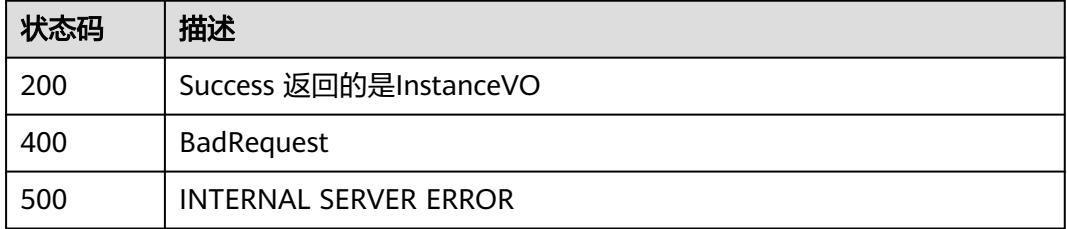

# **9.4.2** 获取对账作业详情

}

### 功能介绍

获取对账作业详情。

## 调用方法

请参[见如何调用](#page-69-0)**API**。

### **URI**

GET /v2/{project\_id}/quality/consistency-tasks/{id}

#### 表 **9-70** 路径参数

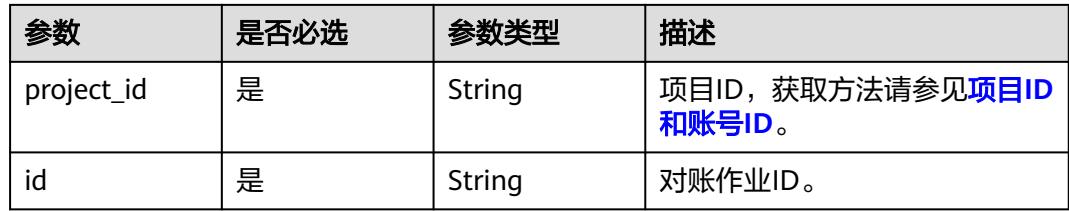

## 请求参数

### 表 **9-71** 请求 Header 参数

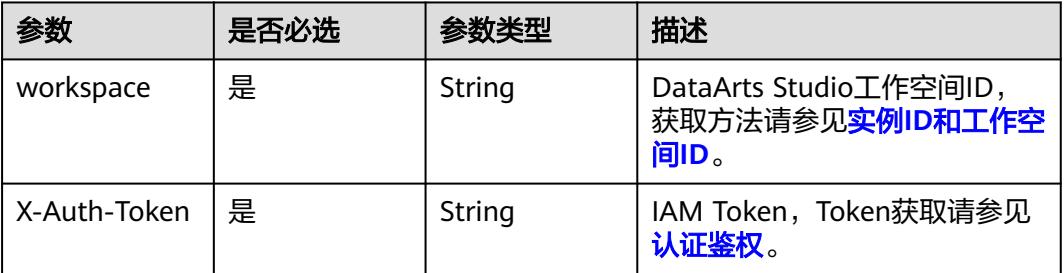

### 响应参数

### 状态码: **200**

### 表 **9-72** 响应 Body 参数

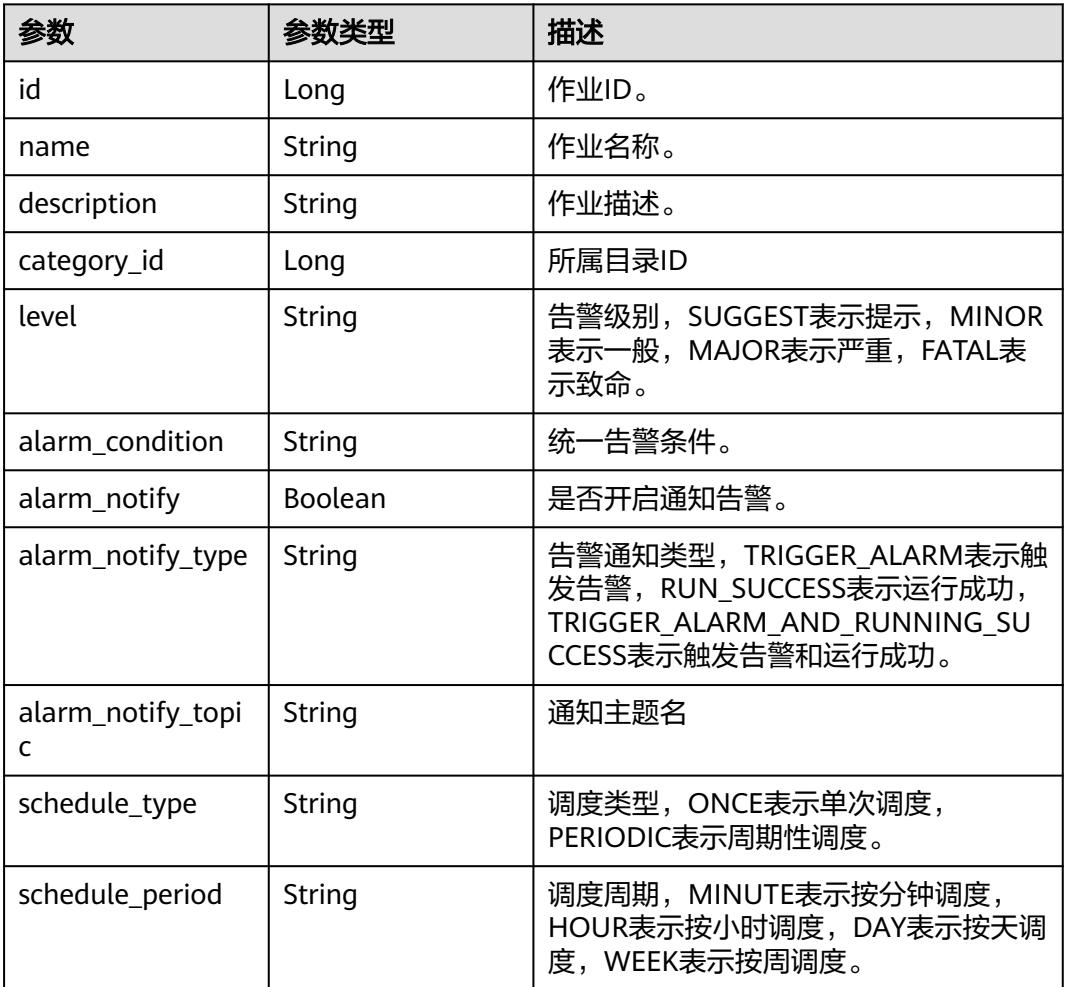

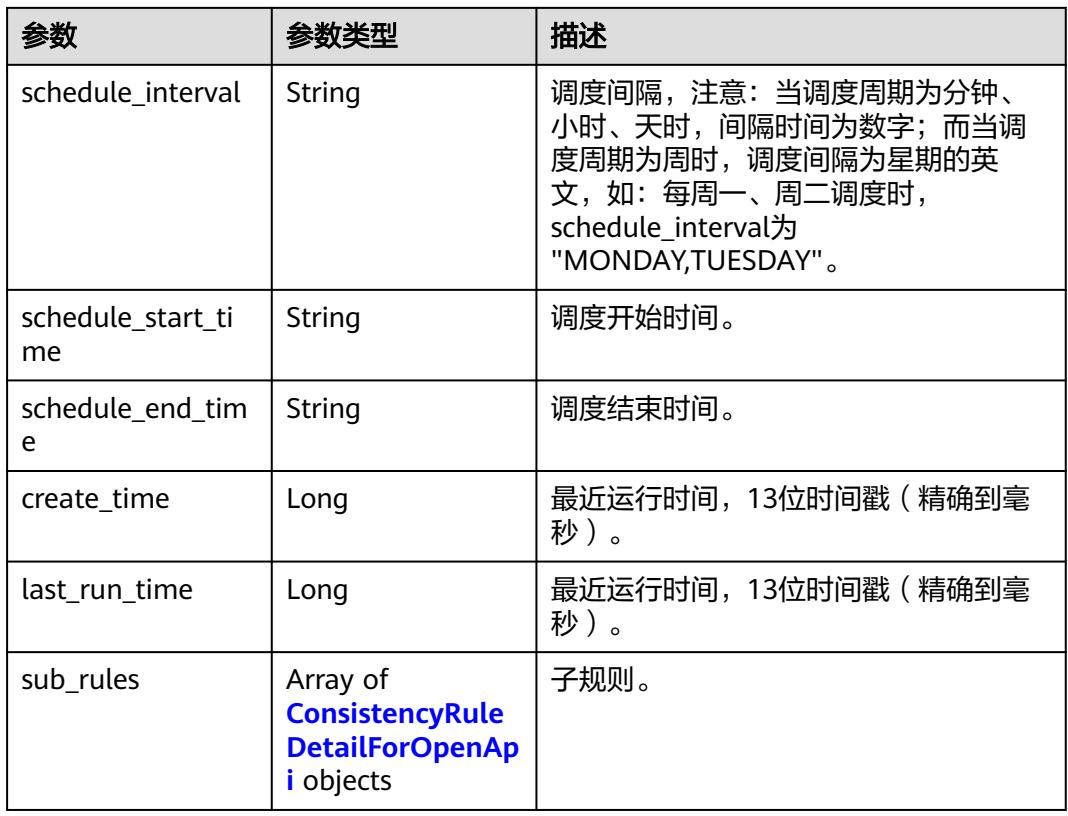

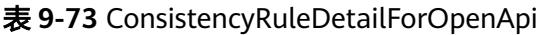

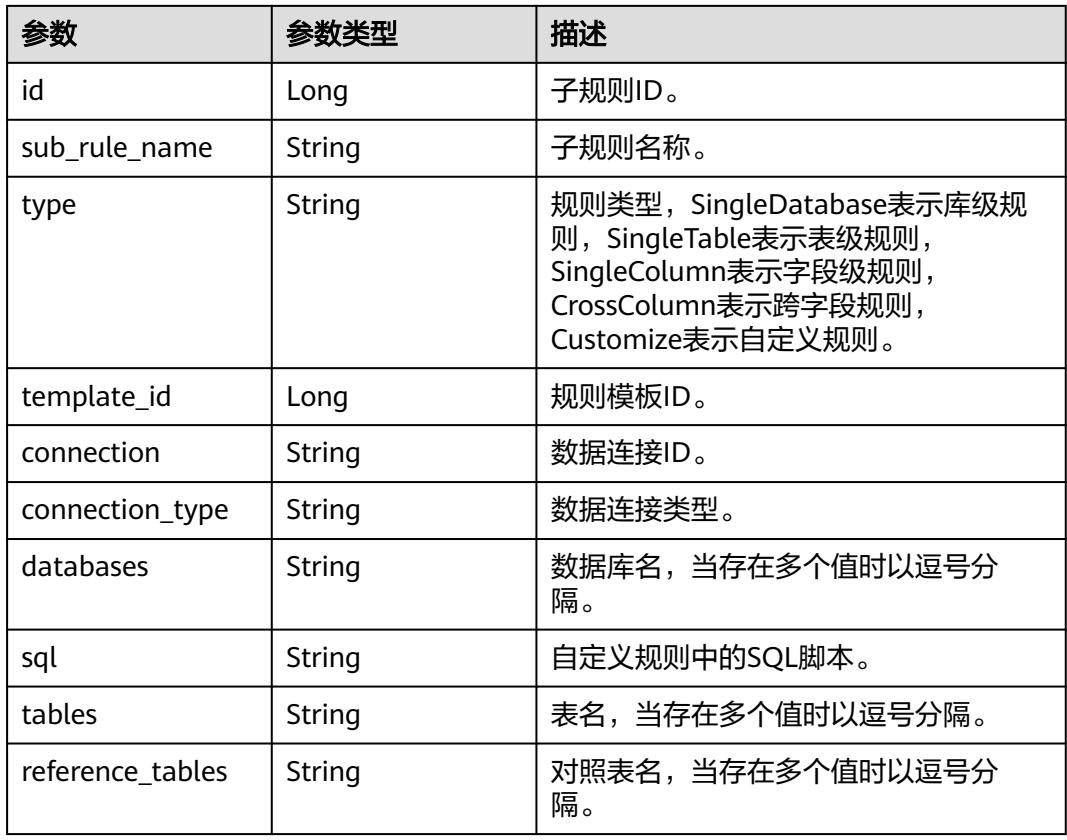

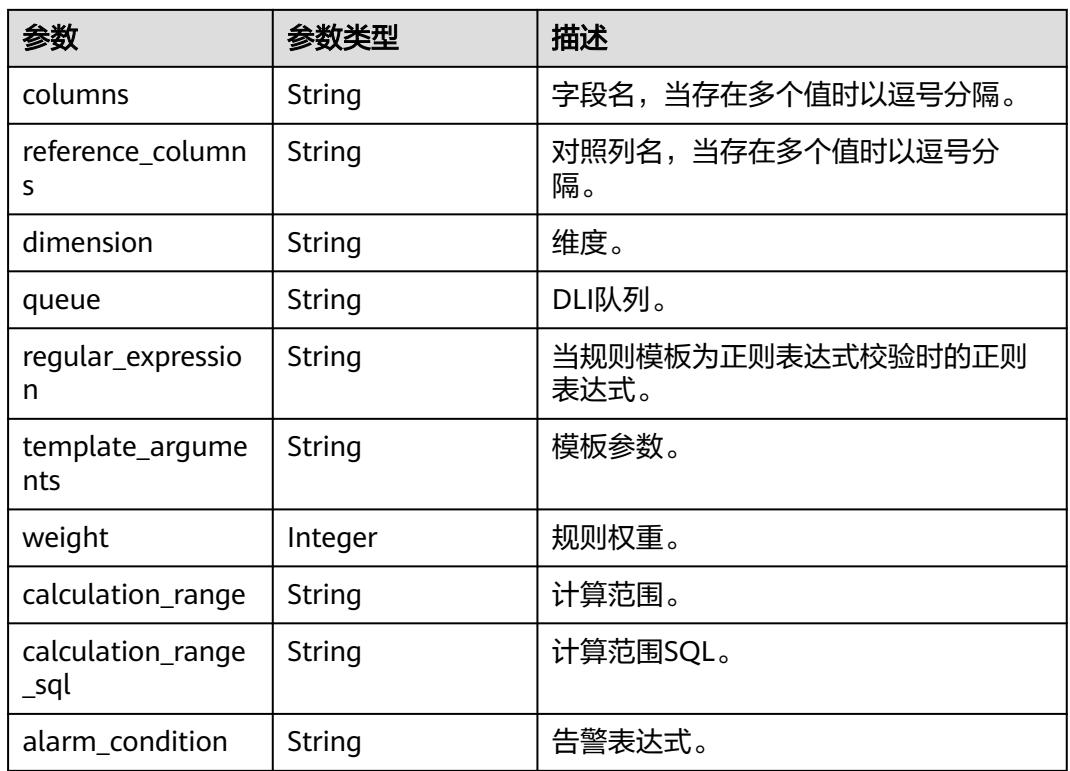

### 状态码: **400**

表 **9-74** 响应 Body 参数

| 参数         | 参数类型   | 描述                         |
|------------|--------|----------------------------|
| error_code | String | 错误码,如DQC.0000表示请求处理成<br>功。 |
| error_msg  | String | 错误信息。                      |

### 状态码: **500**

### 表 **9-75** 响应 Body 参数

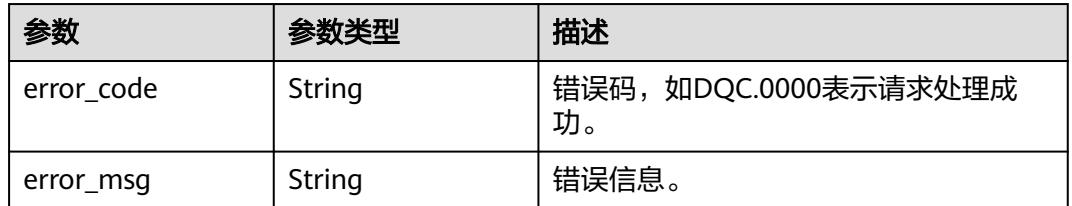

### 请求示例

无

### 响应示例

#### 状态码: **200**

Success 返回的是 InstanceVO。

{ "id" : 1012386182149165000, "name" : "test", "description" : "", "level" : "SUGGEST", "alarm\_condition" : null, "alarm\_notify" : false, "alarm\_notify\_type" : null, "alarm\_notify\_topic" : null, "schedule\_type" : "ONCE", "schedule\_period" : null, "schedule\_interval" : null, "schedule\_start\_time" : null, "schedule\_end\_time" : null, "category\_id" : 0, "create\_time" : 1661413275050, "last\_run\_time" : null, "sub\_rules" : [ { "id" : 1012386182602149900, "sub\_rule\_name" : "qew", "type" : "SingleTable", "connection" : "43b9e6315eda4918970cfcbbbfb74cb1", "connection\_type" : "DWS", "databases" : "1\_database", "sql" : "", "tables" : "1\_database.dqc\_test2", "reference\_tables" : null, "columns": "" "reference\_columns" : null, "dimension" : null, "queue" : "dlf\_notdelete", "regular\_expression" : null, "template\_arguments" : null, "weight" : 5, "calculation\_range" : "FULL\_SCAN", "calculation\_range\_sql" : "", "alarm\_condition" : "\${1\_1}>\${2\_1}", "template\_id" : 1 }, { "id" : 1012386182631510000, "sub\_rule\_name" : "qew", "type" : "SingleTable", "connection" : "43b9e6315eda4918970cfcbbbfb74cb1", "connection\_type" : "DWS", "databases" : "1\_database", "sql" : "", "tables" : "1\_database.dqc\_test2", "reference\_tables" : null, "columns" : "", "reference\_columns" : null, "dimension" : null, "queue" : "dlf\_notdelete", "regular\_expression" : null, "template\_arguments" : null, "weight" : 5, "calculation\_range" : "FULL\_SCAN", "calculation\_range\_sql" : "", "alarm\_condition" : "\${1\_1}>\${2\_1}", "template\_id" : 1 } ] }

### **SDK** 代码示例

SDK代码示例如下。

#### **Java**

package com.huaweicloud.sdk.test;

```
import com.huaweicloud.sdk.core.auth.ICredential;
import com.huaweicloud.sdk.core.auth.BasicCredentials;
import com.huaweicloud.sdk.core.exception.ConnectionException;
import com.huaweicloud.sdk.core.exception.RequestTimeoutException;
import com.huaweicloud.sdk.core.exception.ServiceResponseException;
import com.huaweicloud.sdk.dataartsstudio.v1.region.DataArtsStudioRegion;
import com.huaweicloud.sdk.dataartsstudio.v1.*;
import com.huaweicloud.sdk.dataartsstudio.v1.model.*;
public class ShowConsistencyTaskDetailSolution {
   public static void main(String[] args) {
      // The AK and SK used for authentication are hard-coded or stored in plaintext, which has great 
security risks. It is recommended that the AK and SK be stored in ciphertext in configuration files or 
environment variables and decrypted during use to ensure security.
      // In this example, AK and SK are stored in environment variables for authentication. Before running 
this example, set environment variables CLOUD_SDK_AK and CLOUD_SDK_SK in the local environment
      String ak = System.getenv("CLOUD_SDK_AK");
      String sk = System.getenv("CLOUD_SDK_SK");
      String projectId = "{project_id}";
      ICredential auth = new BasicCredentials()
           .withProjectId(projectId)
            .withAk(ak)
           .withSk(sk);
      DataArtsStudioClient client = DataArtsStudioClient.newBuilder()
           .withCredential(auth)
           .withRegion(DataArtsStudioRegion.valueOf("<YOUR REGION>"))
            .build();
      ShowConsistencyTaskDetailRequest request = new ShowConsistencyTaskDetailRequest();
      request.withId("{id}");
      try {
         ShowConsistencyTaskDetailResponse response = client.showConsistencyTaskDetail(request);
         System.out.println(response.toString());
      } catch (ConnectionException e) {
         e.printStackTrace();
      } catch (RequestTimeoutException e) {
         e.printStackTrace();
      } catch (ServiceResponseException e) {
         e.printStackTrace();
         System.out.println(e.getHttpStatusCode());
         System.out.println(e.getRequestId());
         System.out.println(e.getErrorCode());
         System.out.println(e.getErrorMsg());
      }
   }
}
```
### **Python**

# coding: utf-8

```
import os
from huaweicloudsdkcore.auth.credentials import BasicCredentials
from huaweicloudsdkdataartsstudio.v1.region.dataartsstudio_region import DataArtsStudioRegion
from huaweicloudsdkcore.exceptions import exceptions
from huaweicloudsdkdataartsstudio.v1 import *
```

```
if __name__ == "__main__":
   # The AK and SK used for authentication are hard-coded or stored in plaintext, which has great security 
risks. It is recommended that the AK and SK be stored in ciphertext in configuration files or environment 
variables and decrypted during use to ensure security.
    # In this example, AK and SK are stored in environment variables for authentication. Before running this 
example, set environment variables CLOUD_SDK_AK and CLOUD_SDK_SK in the local environment
   ak = os.environ["CLOUD_SDK_AK"]
   sk = os.environ["CLOUD_SDK_SK"]
   projectId = "{project_id}"
   credentials = BasicCredentials(ak, sk, projectId)
   client = DataArtsStudioClient.new_builder() \
      .with_credentials(credentials) \
      .with_region(DataArtsStudioRegion.value_of("<YOUR REGION>")) \
      .build()
   try:
      request = ShowConsistencyTaskDetailRequest()
     request.id = "{id}"
      response = client.show_consistency_task_detail(request)
      print(response)
   except exceptions.ClientRequestException as e:
      print(e.status_code)
      print(e.request_id)
      print(e.error_code)
      print(e.error_msg)
```
#### **Go**

```
package main
```

```
import (
    "fmt"
   "github.com/huaweicloud/huaweicloud-sdk-go-v3/core/auth/basic"
   dataartsstudio "github.com/huaweicloud/huaweicloud-sdk-go-v3/services/dataartsstudio/v1"
   "github.com/huaweicloud/huaweicloud-sdk-go-v3/services/dataartsstudio/v1/model"
   region "github.com/huaweicloud/huaweicloud-sdk-go-v3/services/dataartsstudio/v1/region"
)
func main() {
```
 // The AK and SK used for authentication are hard-coded or stored in plaintext, which has great security risks. It is recommended that the AK and SK be stored in ciphertext in configuration files or environment variables and decrypted during use to ensure security.

 // In this example, AK and SK are stored in environment variables for authentication. Before running this example, set environment variables CLOUD\_SDK\_AK and CLOUD\_SDK\_SK in the local environment

```
 ak := os.Getenv("CLOUD_SDK_AK")
 sk := os.Getenv("CLOUD_SDK_SK")
 projectId := "{project_id}"
 auth := basic.NewCredentialsBuilder().
   WithAk(ak).
   WithSk(sk).
   WithProjectId(projectId).
   Build()
 client := dataartsstudio.NewDataArtsStudioClient(
   dataartsstudio.DataArtsStudioClientBuilder().
      WithRegion(region.ValueOf("<YOUR REGION>")).
      WithCredential(auth).
      Build())
 request := &model.ShowConsistencyTaskDetailRequest{}
request.Id = "{id}' response, err := client.ShowConsistencyTaskDetail(request)
if err == nil fmt.Printf("%+v\n", response)
 } else {
```
fmt.Println(err)

}

}

### 更多

更多编程语言的SDK代码示例,请参见**[API Explorer](https://console.huaweicloud.com/apiexplorer/#/openapi/DataArtsStudio/sdk?api=ShowConsistencyTaskDetail)**的代码示例页签,可生成自动对应 的SDK代码示例。

### 状态码

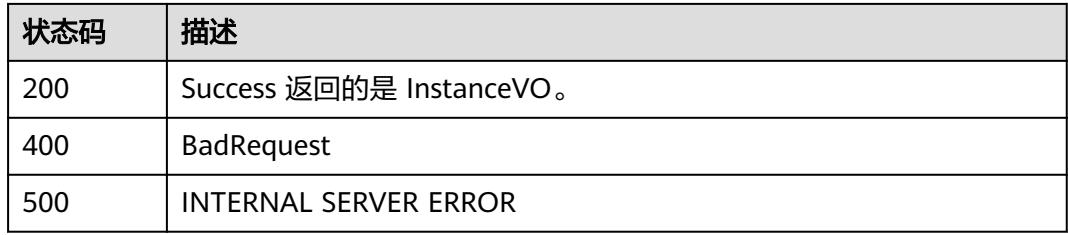

# **9.4.3** 批量删除对账作业

## 功能介绍

批量删除对账作业

### 调用方法

请参[见如何调用](#page-69-0)**API**。

### **URI**

POST /v2/{project\_id}/quality/consistency-tasks/batch-delete

#### 表 **9-76** 路径参数

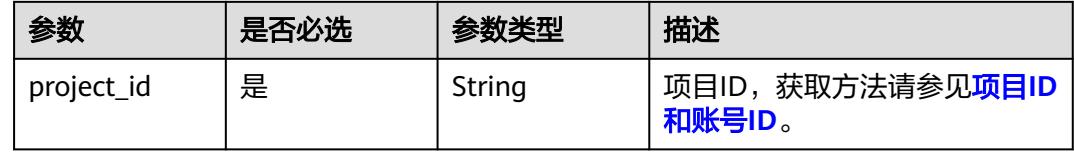

### 请求参数

表 **9-77** 请求 Header 参数

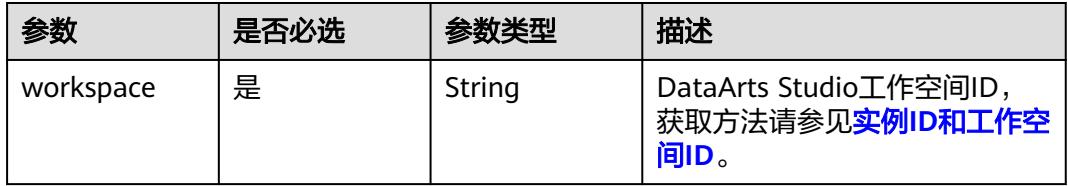

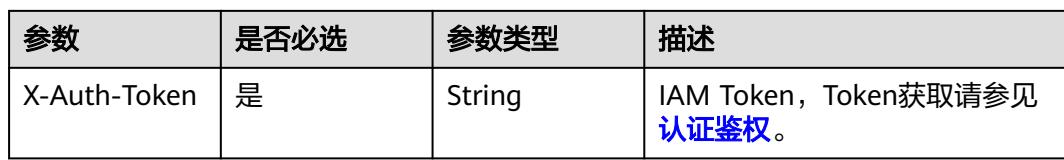

### 表 **9-78** 请求 Body 参数

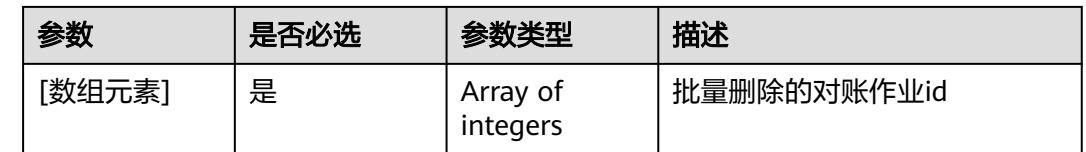

### 响应参数

### 状态码: **200**

### 表 **9-79** 响应 Body 参数

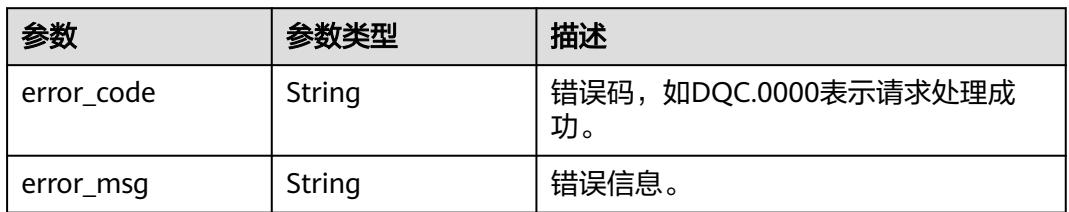

### 状态码: **400**

#### 表 **9-80** 响应 Body 参数

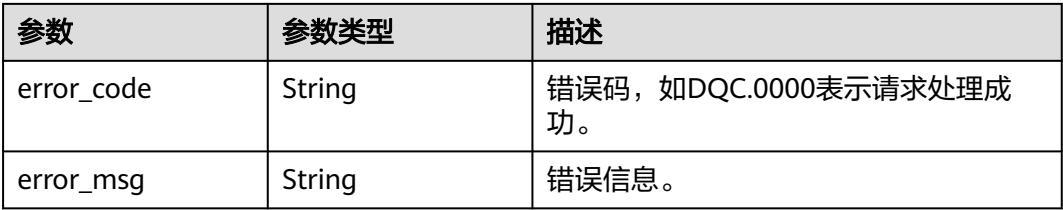

#### 状态码: **500**

#### 表 **9-81** 响应 Body 参数

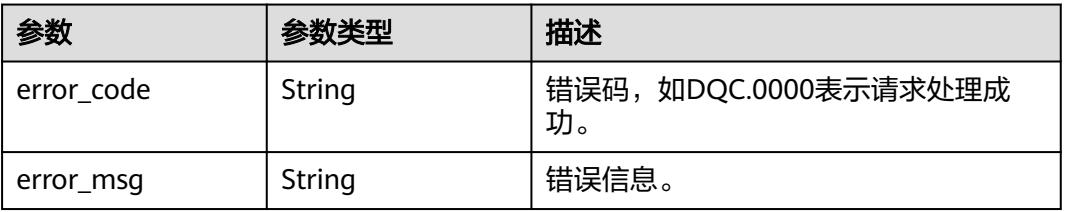

### 请求示例

#### 删除ID为1283480044387540993、1279033542491521025的对账作业。

POST https://{endpoint}/v2/{project\_id}/quality/consistency-tasks/batch-delete

[ 1283480044387540993, 1279033542491521025 ]

### 响应示例

#### 状态码: **200**

Success

```
{
  "error_code" : "DLG.2700",
  "error_msg" : "成功"
}
```
### 状态码

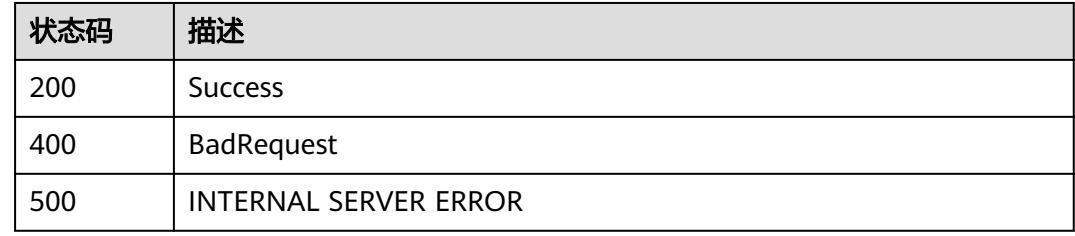

# **9.5** 运维管理接口

# **9.5.1** 获取任务执行结果列表

## 功能介绍

获取任务执行结果列表。

## 调用方法

请参[见如何调用](#page-69-0)**API**。

### **URI**

GET /v2/{project\_id}/quality/instances

#### 表 **9-82** 路径参数

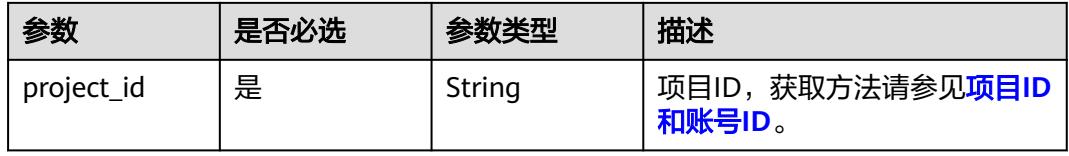

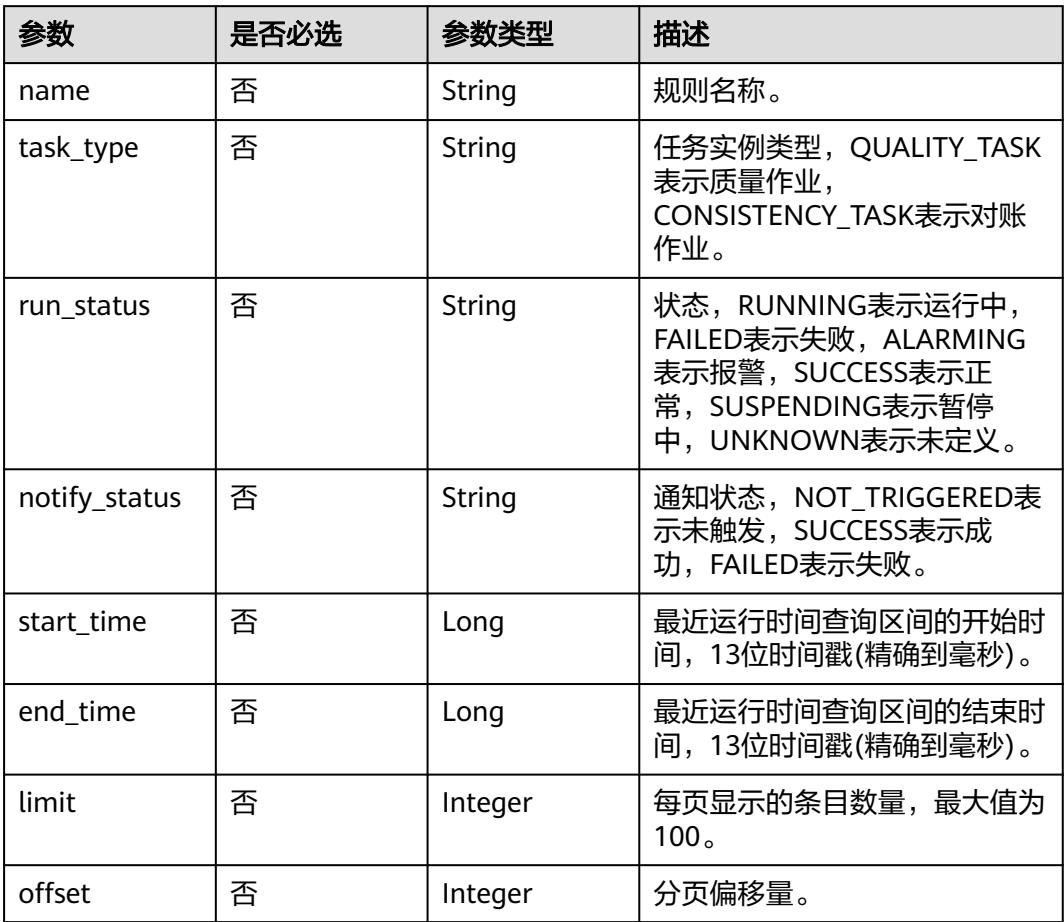

#### 表 **9-83** Query 参数

## 请求参数

表 **9-84** 请求 Header 参数

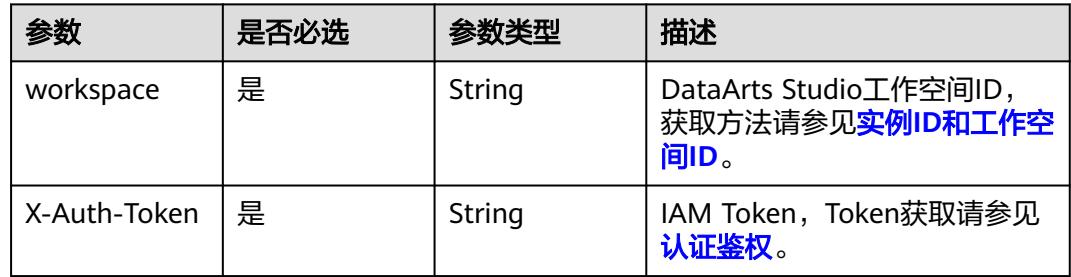

## 响应参数

状态码: **200**

#### 表 **9-85** 响应 Body 参数

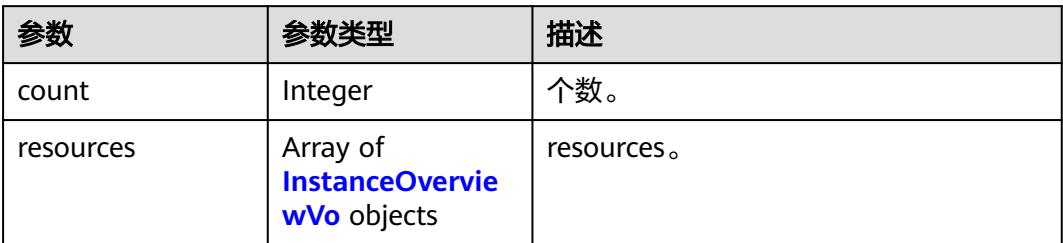

#### 表 **9-86** InstanceOverviewVo

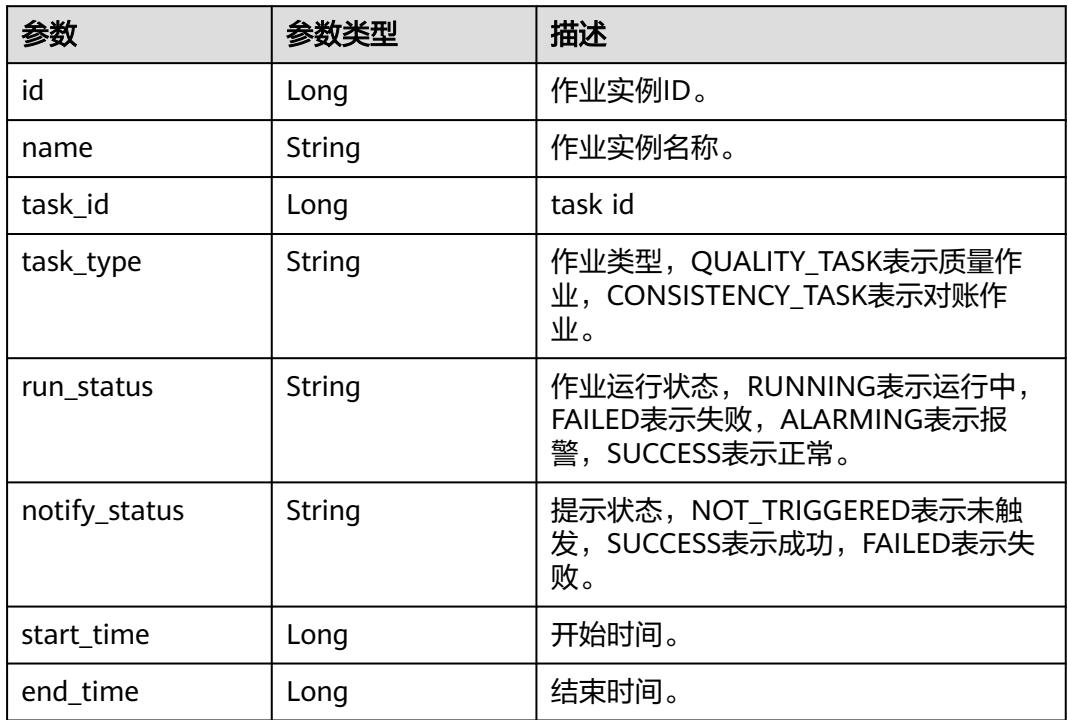

### 状态码: **400**

### 表 **9-87** 响应 Body 参数

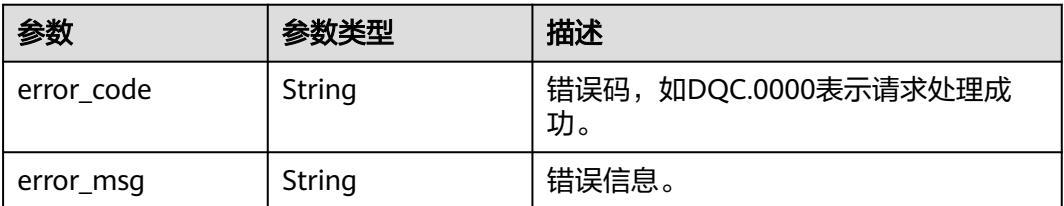

### 状态码: **500**

#### 表 **9-88** 响应 Body 参数

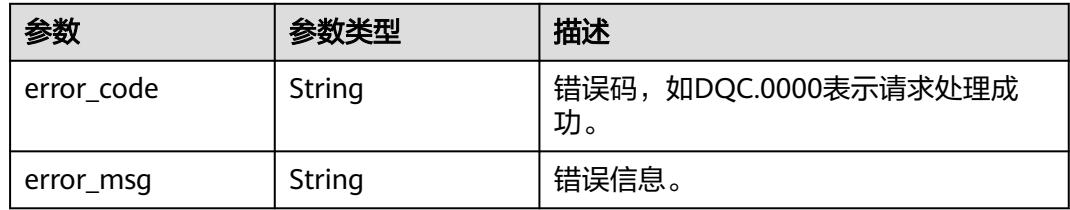

### 请求示例

无

### 响应示例

状态码: **200**

Success

```
{
  "count" : 2,
  "resources" : [ {
   "id" : 1012386207306600400,
 "name" : "test-1",
 "task_id" : 1012385458115825700,
 "task_type" : "QUALITY_TASK",
 "run_status" : "SUCCESS",
   "notify_status" : "NOT_TRIGGERED",
   "start_time" : 1661413281000,
   "end_time" : 1661413381000
  }, {
   "id" : 1012386190504218600,
 "name" : "test-0",
 "task_id" : 1012386182149165000,
 "task_type" : "CONSISTENCY_TASK",
 "run_status" : "SUCCESS",
   "notify_status" : "NOT_TRIGGERED",
   "start_time" : 1661413277000,
   "end_time" : 1661413380000
 } ]
}
```
### **SDK** 代码示例

#### SDK代码示例如下。

#### **Java**

package com.huaweicloud.sdk.test;

import com.huaweicloud.sdk.core.auth.ICredential; import com.huaweicloud.sdk.core.auth.BasicCredentials; import com.huaweicloud.sdk.core.exception.ConnectionException: import com.huaweicloud.sdk.core.exception.RequestTimeoutException; import com.huaweicloud.sdk.core.exception.ServiceResponseException; import com.huaweicloud.sdk.dataartsstudio.v1.region.DataArtsStudioRegion; import com.huaweicloud.sdk.dataartsstudio.v1.\*; import com.huaweicloud.sdk.dataartsstudio.v1.model.\*;

public class ListInstancesSolution {

```
 public static void main(String[] args) {
      // The AK and SK used for authentication are hard-coded or stored in plaintext, which has great 
security risks. It is recommended that the AK and SK be stored in ciphertext in configuration files or 
environment variables and decrypted during use to ensure security.
      // In this example, AK and SK are stored in environment variables for authentication. Before running 
this example, set environment variables CLOUD_SDK_AK and CLOUD_SDK_SK in the local environment
      String ak = System.getenv("CLOUD_SDK_AK");
      String sk = System.getenv("CLOUD_SDK_SK");
      String projectId = "{project_id}";
      ICredential auth = new BasicCredentials()
            .withProjectId(projectId)
            .withAk(ak)
            .withSk(sk);
      DataArtsStudioClient client = DataArtsStudioClient.newBuilder()
            .withCredential(auth)
            .withRegion(DataArtsStudioRegion.valueOf("<YOUR REGION>"))
            .build();
      ListInstancesRequest request = new ListInstancesRequest();
      try {
         ListInstancesResponse response = client.listInstances(request);
         System.out.println(response.toString());
      } catch (ConnectionException e) {
         e.printStackTrace();
      } catch (RequestTimeoutException e) {
         e.printStackTrace();
      } catch (ServiceResponseException e) {
         e.printStackTrace();
         System.out.println(e.getHttpStatusCode());
         System.out.println(e.getRequestId());
         System.out.println(e.getErrorCode());
         System.out.println(e.getErrorMsg());
      }
   }
}
```
### **Python**

#### # coding: utf-8

import os from huaweicloudsdkcore.auth.credentials import BasicCredentials from huaweicloudsdkdataartsstudio.v1.region.dataartsstudio\_region import DataArtsStudioRegion from huaweicloudsdkcore.exceptions import exceptions from huaweicloudsdkdataartsstudio.v1 import \*

```
if __name__ == '__main__
```
 # The AK and SK used for authentication are hard-coded or stored in plaintext, which has great security risks. It is recommended that the AK and SK be stored in ciphertext in configuration files or environment variables and decrypted during use to ensure security.

 # In this example, AK and SK are stored in environment variables for authentication. Before running this example, set environment variables CLOUD\_SDK\_AK and CLOUD\_SDK\_SK in the local environment

```
 ak = os.environ["CLOUD_SDK_AK"]
 sk = os.environ["CLOUD_SDK_SK"]
 projectId = "{project_id}"
 credentials = BasicCredentials(ak, sk, projectId)
```

```
client = DataArtsStudioClient.new_builder() \
    .with_credentials(credentials) \
   .with_region(DataArtsStudioRegion.value_of("<YOUR REGION>")) \
   .build()
 try:
   request = ListInstancesRequest()
   response = client.list_instances(request)
```

```
 print(response)
 except exceptions.ClientRequestException as e:
```
**Go**

 print(e.status\_code) print(e.request\_id)

if  $err == nil$ 

fmt.Println(err)

} else {

 } }

fmt.Printf("%+v\n", response)

```
 print(e.error_code)
      print(e.error_msg)
package main
import (
 "fmt"
   "github.com/huaweicloud/huaweicloud-sdk-go-v3/core/auth/basic"
   dataartsstudio "github.com/huaweicloud/huaweicloud-sdk-go-v3/services/dataartsstudio/v1"
   "github.com/huaweicloud/huaweicloud-sdk-go-v3/services/dataartsstudio/v1/model"
   region "github.com/huaweicloud/huaweicloud-sdk-go-v3/services/dataartsstudio/v1/region"
)
func main() {
   // The AK and SK used for authentication are hard-coded or stored in plaintext, which has great security 
risks. It is recommended that the AK and SK be stored in ciphertext in configuration files or environment 
variables and decrypted during use to ensure security.
   // In this example, AK and SK are stored in environment variables for authentication. Before running this 
example, set environment variables CLOUD_SDK_AK and CLOUD_SDK_SK in the local environment
   ak := os.Getenv("CLOUD_SDK_AK")
   sk := os.Getenv("CLOUD_SDK_SK")
   projectId := "{project_id}"
   auth := basic.NewCredentialsBuilder().
      WithAk(ak).
      WithSk(sk).
      WithProjectId(projectId).
      Build()
   client := dataartsstudio.NewDataArtsStudioClient(
      dataartsstudio.DataArtsStudioClientBuilder().
        WithRegion(region.ValueOf("<YOUR REGION>")).
        WithCredential(auth).
        Build())
   request := &model.ListInstancesRequest{}
   response, err := client.ListInstances(request)
```
## 更多

更多编程语言的SDK代码示例,请参见**[API Explorer](https://console.huaweicloud.com/apiexplorer/#/openapi/DataArtsStudio/sdk?api=ListInstances)**的代码示例页签,可生成自动对应 的SDK代码示例。

### 状态码

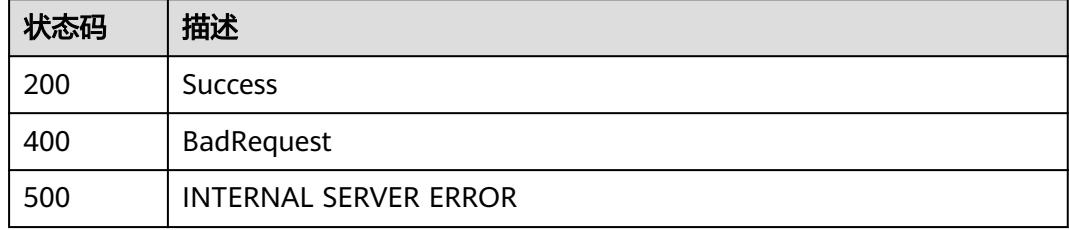

# **9.5.2** 获取实例结果

### 功能介绍

获取实例结果。

### 调用方法

请参[见如何调用](#page-69-0)**API**。

**URI**

GET /v2/{project\_id}/quality/instances/{instance\_id}/result

#### 表 **9-89** 路径参数

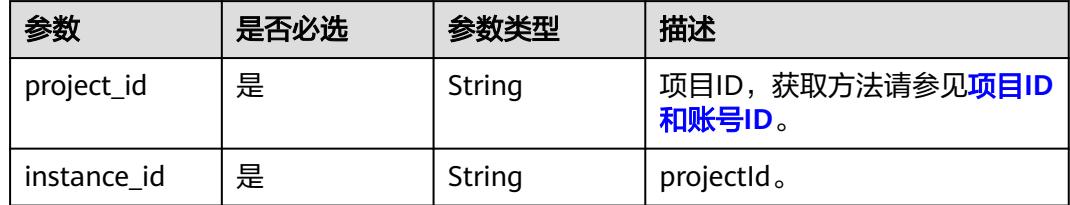

### 请求参数

#### 表 **9-90** 请求 Header 参数

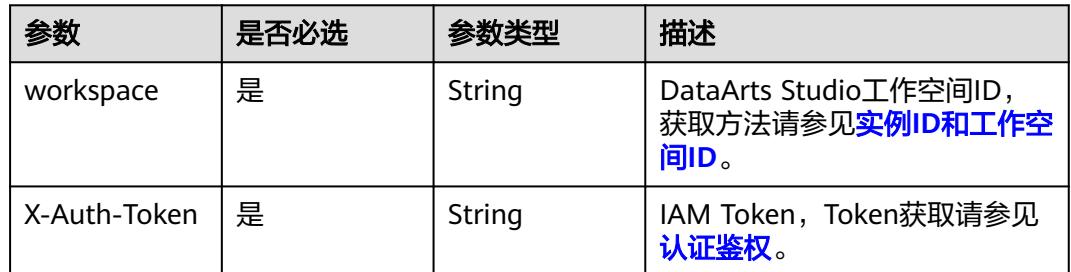

### 响应参数

#### 状态码: **200**

表 **9-91** 响应 Body 参数

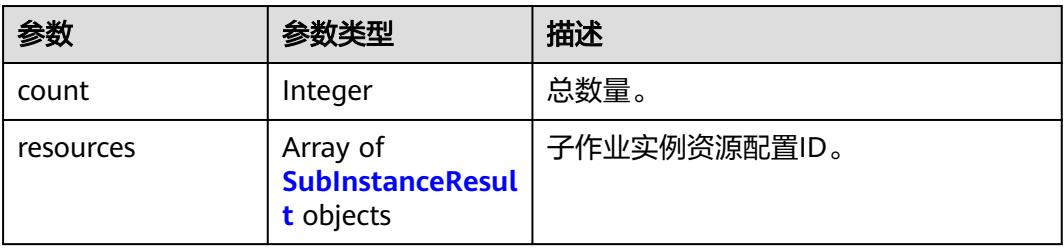

#### <span id="page-2836-0"></span>表 **9-92** SubInstanceResult

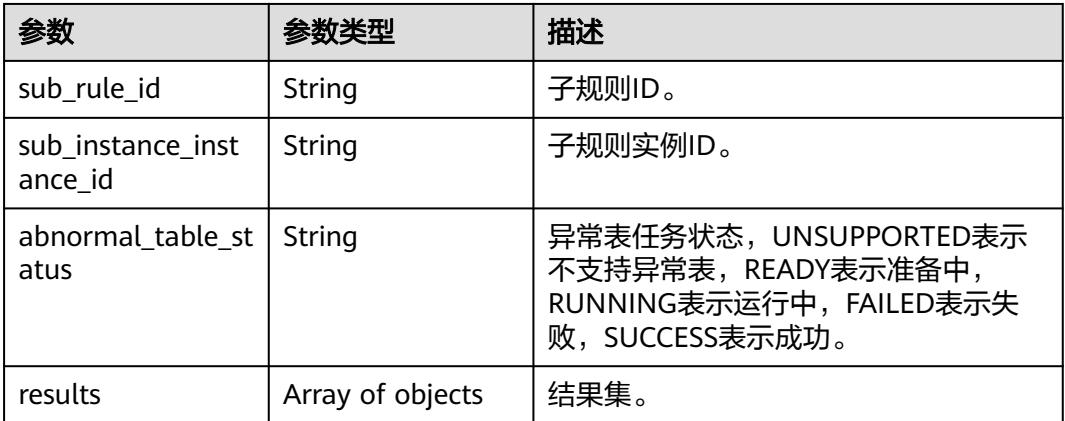

#### 状态码: **500**

表 **9-93** 响应 Body 参数

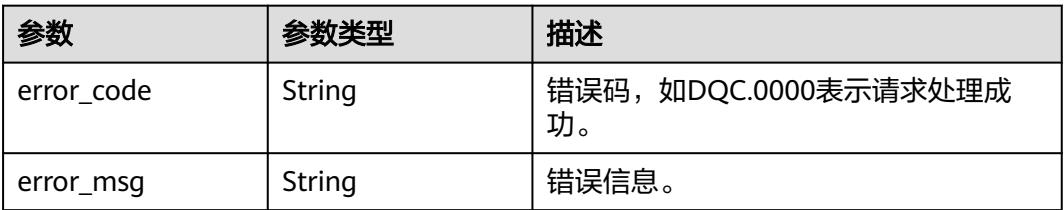

### 请求示例

无

### 响应示例

#### 状态码: **200**

Success

```
{
 "count" : 2,
 "resources" : [ {
 "sub_rule_id" : "1012386182602149888",
 "sub_instance_instance_id" : "1012386190718128129",
 "abnormal_table_status" : "UNSUPPORTED",
   "results" : [ {
    "Total Rows" : "4",
 "Status" : "false",
 "Name" : "1_database.dqc_test2"
  } ]
 }, {
 "sub_rule_id" : "1012386182631510017",
 "sub_instance_instance_id" : "1012386190718128128",
 "abnormal_table_status" : "UNSUPPORTED",
 "results" : [ {
  "Total Rows" : "4",
    "Status" : "false",
    "Name" : "1_database.dqc_test2"
 } ]
```
 } ] }

### **SDK** 代码示例

SDK代码示例如下。

#### **Java**

package com.huaweicloud.sdk.test;

```
import com.huaweicloud.sdk.core.auth.ICredential;
import com.huaweicloud.sdk.core.auth.BasicCredentials;
import com.huaweicloud.sdk.core.exception.ConnectionException;
import com.huaweicloud.sdk.core.exception.RequestTimeoutException;
import com.huaweicloud.sdk.core.exception.ServiceResponseException;
import com.huaweicloud.sdk.dataartsstudio.v1.region.DataArtsStudioRegion;
import com.huaweicloud.sdk.dataartsstudio.v1.*;
import com.huaweicloud.sdk.dataartsstudio.v1.model.*;
public class ShowInstanceResultSolution {
   public static void main(String[] args) {
      // The AK and SK used for authentication are hard-coded or stored in plaintext, which has great 
security risks. It is recommended that the AK and SK be stored in ciphertext in configuration files or 
environment variables and decrypted during use to ensure security.
      // In this example, AK and SK are stored in environment variables for authentication. Before running 
this example, set environment variables CLOUD_SDK_AK and CLOUD_SDK_SK in the local environment
      String ak = System.getenv("CLOUD_SDK_AK");
      String sk = System.getenv("CLOUD_SDK_SK");
      String projectId = "{project_id}";
      ICredential auth = new BasicCredentials()
           .withProjectId(projectId)
           .withAk(ak)
           .withSk(sk);
      DataArtsStudioClient client = DataArtsStudioClient.newBuilder()
           .withCredential(auth)
            .withRegion(DataArtsStudioRegion.valueOf("<YOUR REGION>"))
           .build();
      ShowInstanceResultRequest request = new ShowInstanceResultRequest();
      request.withInstanceId("{instance_id}");
      try {
         ShowInstanceResultResponse response = client.showInstanceResult(request);
         System.out.println(response.toString());
      } catch (ConnectionException e) {
         e.printStackTrace();
      } catch (RequestTimeoutException e) {
         e.printStackTrace();
      } catch (ServiceResponseException e) {
         e.printStackTrace();
         System.out.println(e.getHttpStatusCode());
         System.out.println(e.getRequestId());
         System.out.println(e.getErrorCode());
         System.out.println(e.getErrorMsg());
      }
   }
}
```
#### **Python**

# coding: utf-8

import os from huaweicloudsdkcore.auth.credentials import BasicCredentials

from huaweicloudsdkdataartsstudio.v1.region.dataartsstudio\_region import DataArtsStudioRegion from huaweicloudsdkcore.exceptions import exceptions from huaweicloudsdkdataartsstudio.v1 import \*

#### if  $name = "$  main ":

# The AK and SK used for authentication are hard-coded or stored in plaintext, which has great security risks. It is recommended that the AK and SK be stored in ciphertext in configuration files or environment variables and decrypted during use to ensure security.

 # In this example, AK and SK are stored in environment variables for authentication. Before running this example, set environment variables CLOUD\_SDK\_AK and CLOUD\_SDK\_SK in the local environment

 ak = os.environ["CLOUD\_SDK\_AK"] sk = os.environ["CLOUD\_SDK\_SK"] projectId = "{project\_id}"

```
 credentials = BasicCredentials(ak, sk, projectId)
```

```
 client = DataArtsStudioClient.new_builder() \
   .with_credentials(credentials) \
    .with_region(DataArtsStudioRegion.value_of("<YOUR REGION>")) \
   .build()
```
#### try:

```
 request = ShowInstanceResultRequest()
   request.instance_id = "{instance_id}"
   response = client.show_instance_result(request)
   print(response)
 except exceptions.ClientRequestException as e:
   print(e.status_code)
    print(e.request_id)
  print(e.error_code)
   print(e.error_msg)
```
#### **Go**

package main

#### import (

 "fmt" "github.com/huaweicloud/huaweicloud-sdk-go-v3/core/auth/basic" dataartsstudio "github.com/huaweicloud/huaweicloud-sdk-go-v3/services/dataartsstudio/v1" "github.com/huaweicloud/huaweicloud-sdk-go-v3/services/dataartsstudio/v1/model" region "github.com/huaweicloud/huaweicloud-sdk-go-v3/services/dataartsstudio/v1/region"

#### )

func main() {

 // The AK and SK used for authentication are hard-coded or stored in plaintext, which has great security risks. It is recommended that the AK and SK be stored in ciphertext in configuration files or environment variables and decrypted during use to ensure security.

 // In this example, AK and SK are stored in environment variables for authentication. Before running this example, set environment variables CLOUD\_SDK\_AK and CLOUD\_SDK\_SK in the local environment

```
ak := os.Getenv("CLOUD_SDK_AK")
 sk := os.Getenv("CLOUD_SDK_SK")
 projectId := "{project_id}"
 auth := basic.NewCredentialsBuilder().
```

```
 WithAk(ak).
 WithSk(sk).
 WithProjectId(projectId).
 Build()
```

```
 client := dataartsstudio.NewDataArtsStudioClient(
   dataartsstudio.DataArtsStudioClientBuilder().
      WithRegion(region.ValueOf("<YOUR REGION>")).
      WithCredential(auth).
      Build())
```

```
 request := &model.ShowInstanceResultRequest{}
 request.InstanceId = "{instance_id}"
 response, err := client.ShowInstanceResult(request)
```
}

```
if err == nil fmt.Printf("%+v\n", response)
 } else {
   fmt.Println(err)
 }
```
### 更多

更多编程语言的SDK代码示例,请参见**[API Explorer](https://console.huaweicloud.com/apiexplorer/#/openapi/DataArtsStudio/sdk?api=ShowInstanceResult)**的代码示例页签,可生成自动对应 的SDK代码示例。

### 状态码

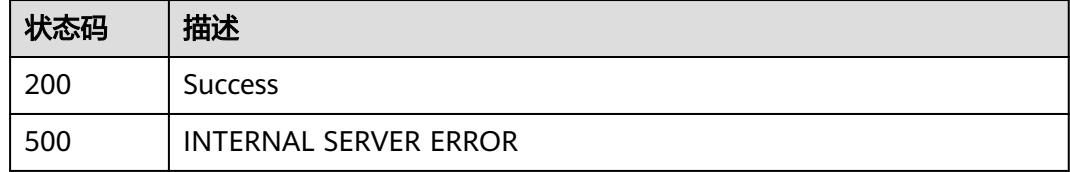

# **9.5.3** 数据质量运维管理操作处理**&**记录

## 功能介绍

该接口用于数据质量监控实例的问题处理,在控制台上可通过"更多>处理&记录"进 入问题处理界面。

## 调用方法

请参[见如何调用](#page-69-0)**API**。

### **URI**

PUT /v2/{project\_id}/quality/instances/{instance\_id}

#### 表 **9-94** 路径参数

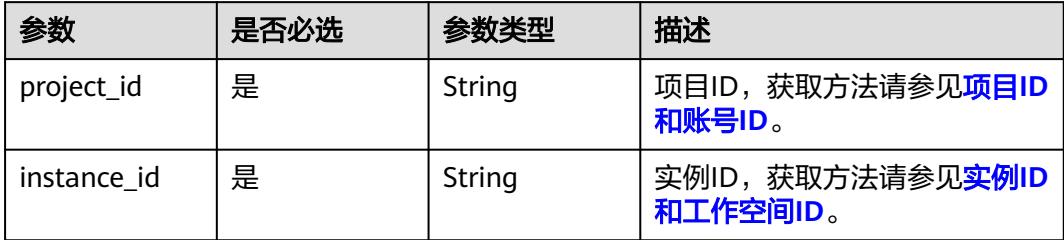

## 请求参数

#### 表 **9-95** 请求 Header 参数

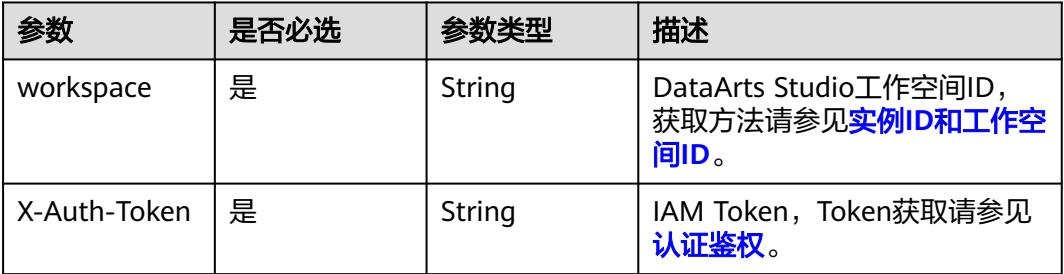

#### 表 **9-96** 请求 Body 参数

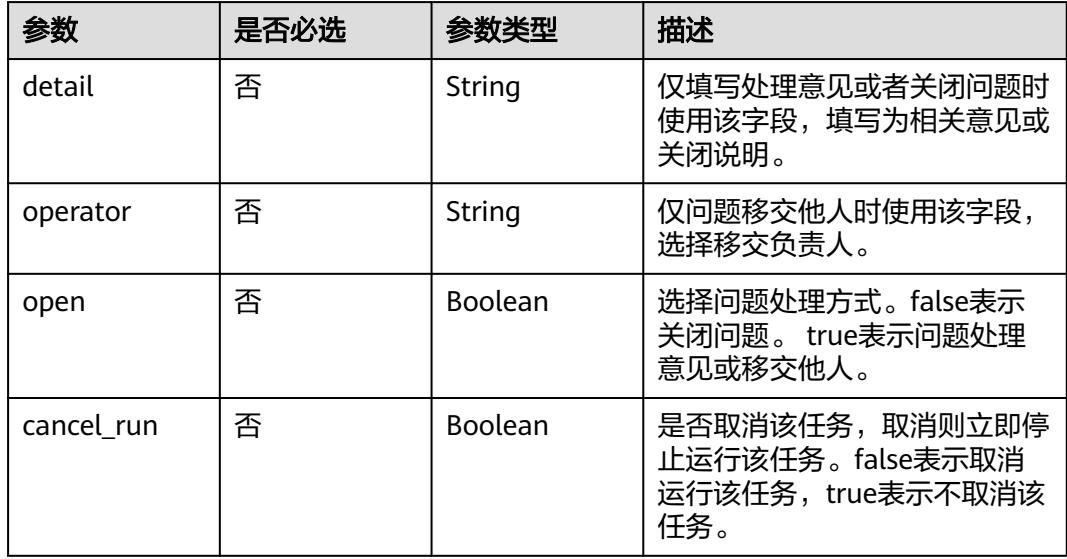

### 响应参数

#### 状态码: **200**

表 **9-97** 响应 Body 参数

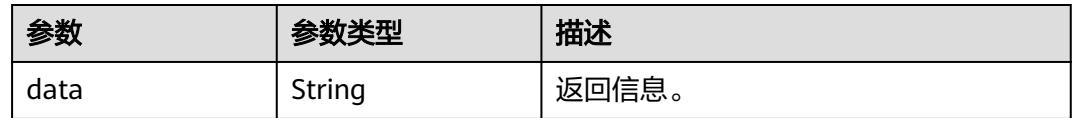

状态码: **500**

### 表 **9-98** 响应 Body 参数

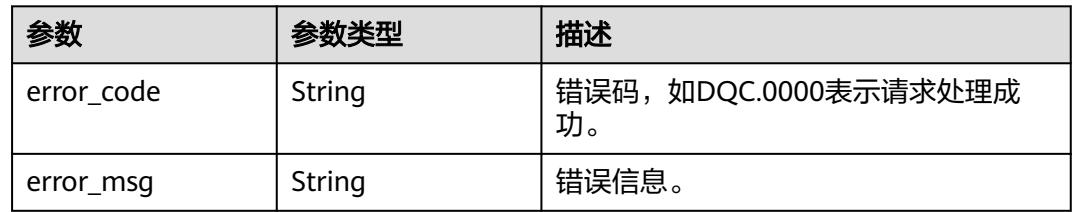

### 请求示例

无

## 响应示例

无

## 状态码

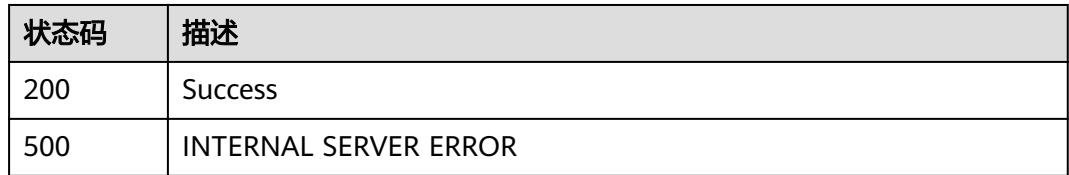

# **9.6** 任务实例接口

# **9.6.1** 批量停止实例

## 功能介绍

批量停止实例

### 调用方法

请参[见如何调用](#page-69-0)**API**。

### **URI**

POST /v2/{project\_id}/quality/instances/batch-stop

### 表 **9-99** 路径参数

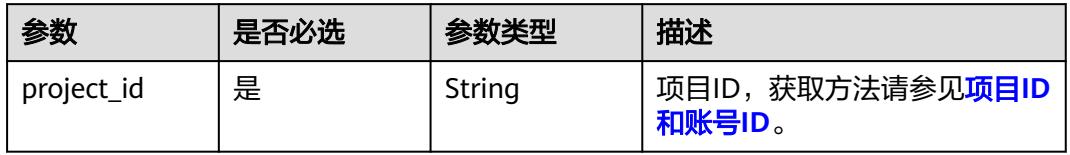

## 请求参数

#### 表 **9-100** 请求 Header 参数

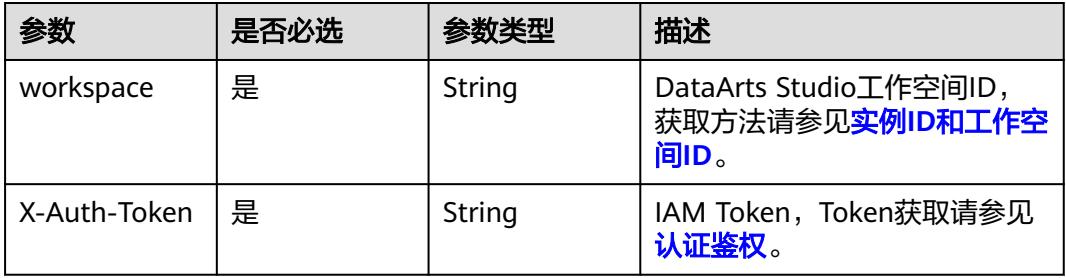

### 表 **9-101** 请求 Body 参数

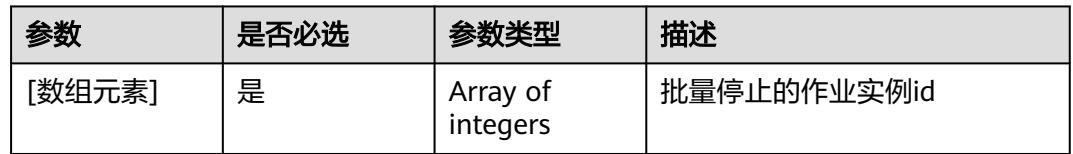

### 响应参数

### 状态码: **200**

#### 表 **9-102** 响应 Body 参数

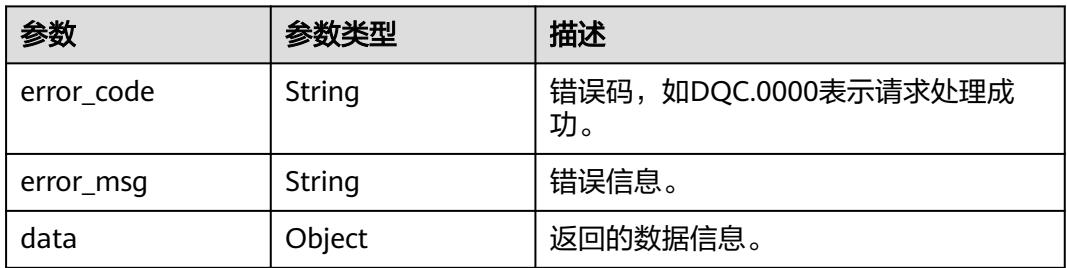

### 状态码: **400**

#### 表 **9-103** 响应 Body 参数

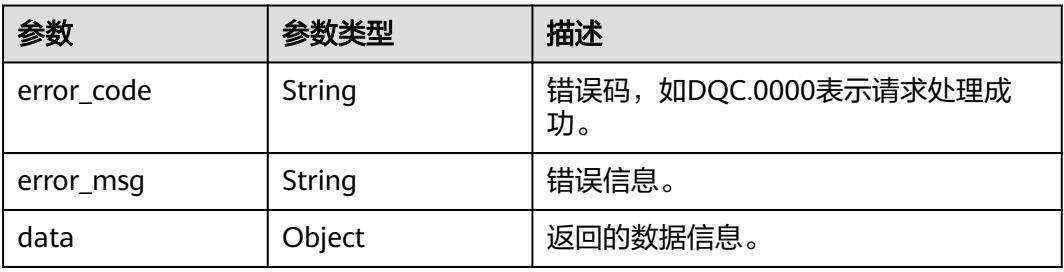

#### 状态码: **406**

#### 表 **9-104** 响应 Body 参数

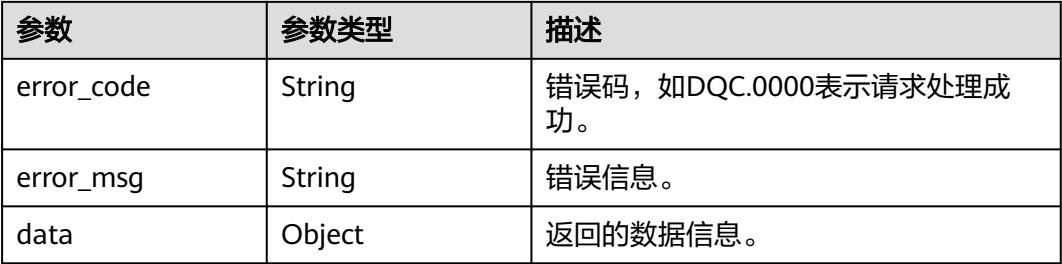

#### 状态码: **500**

#### 表 **9-105** 响应 Body 参数

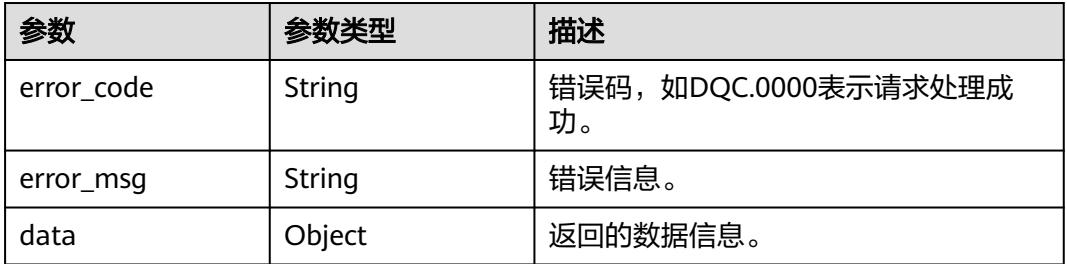

### 请求示例

#### 停止ID为1317151269261262848、1317151258234322945的实例。

POST https://{endpoint}/v2/{project\_id}/quality/instances/batch-stop

[ 1317151269261262848, 1317151258234322945 ]

### 响应示例

#### 状态码: **200**

Success 返回的是InstanceVO

```
{
 "error_code" : "DLG.2700",
 "error_msg" : "成功"
}
```
### 状态码

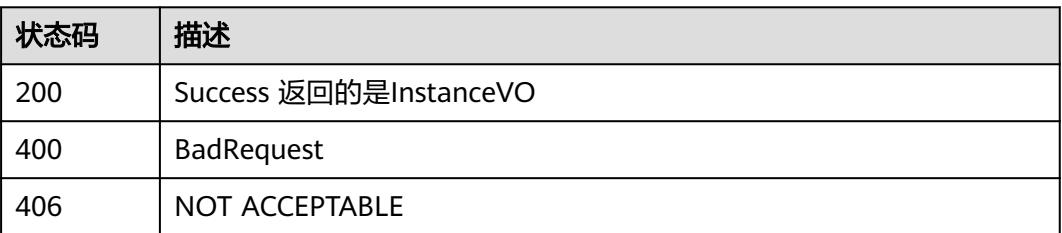
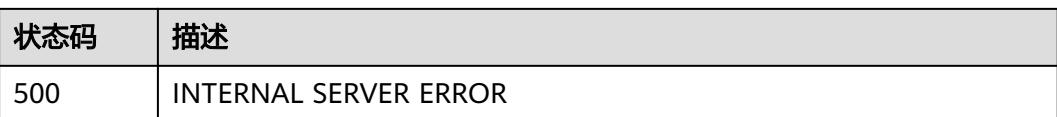

# **9.7** 质量报告接口

# **9.7.1** 获取质量报告评分体系

## 功能介绍

获取质量报告评分体系。

## 调用方法

请参[见如何调用](#page-69-0)**API**。

**URI**

GET /v2/{project\_id}/quality/report/scoring

#### 表 **9-106** 路径参数

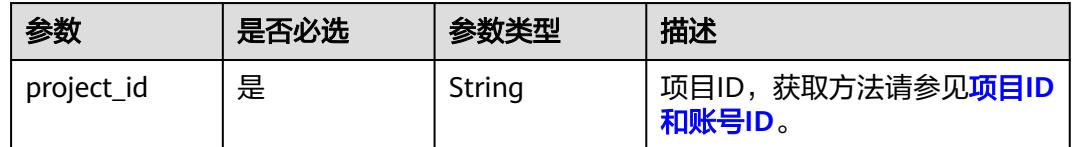

## 请求参数

#### 表 **9-107** 请求 Header 参数

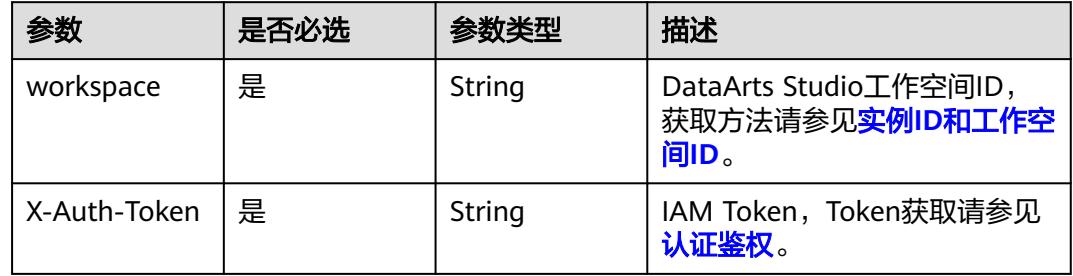

## 响应参数

状态码: **200**

#### 表 **9-108** 响应 Body 参数

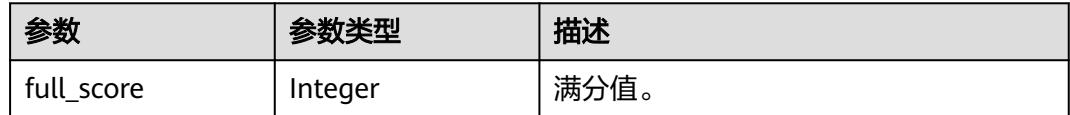

#### 状态码: **400**

#### 表 **9-109** 响应 Body 参数

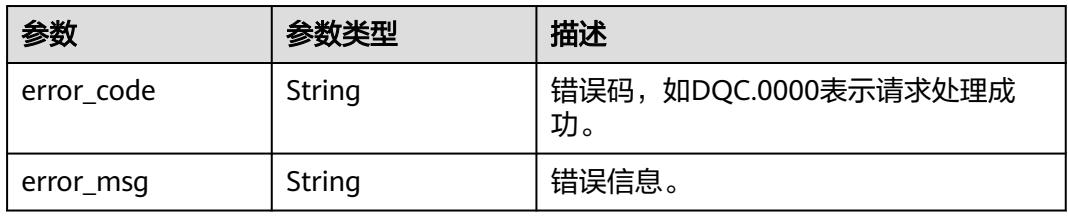

#### 状态码: **500**

#### 表 **9-110** 响应 Body 参数

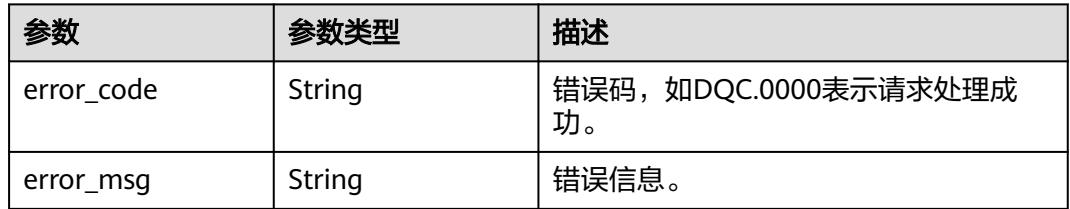

## 请求示例

GET /v2/0833a5737480d53b2f25c010dc1a7b88/quality/report/scoring

## 响应示例

#### 状态码: **200**

Success

{ "full\_score" : 100 }

#### 状态码

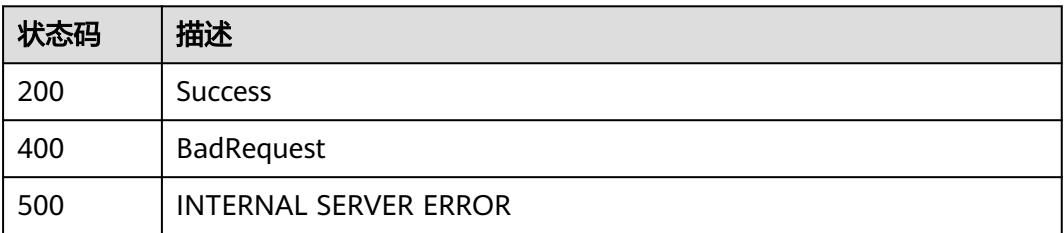

# **9.7.2** 获取质量报告概览

## 功能介绍

获取质量报告概览。

## 调用方法

请参[见如何调用](#page-69-0)**API**。

## **URI**

GET /v2/{project\_id}/quality/report/overview

#### 表 **9-111** 路径参数

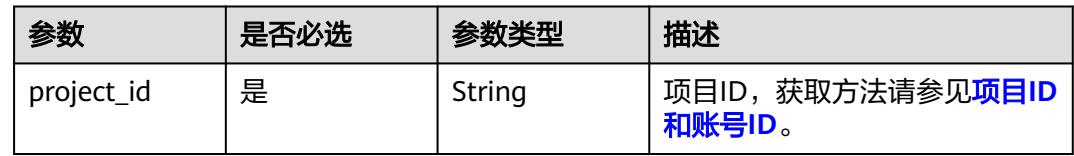

#### 表 **9-112** Query 参数

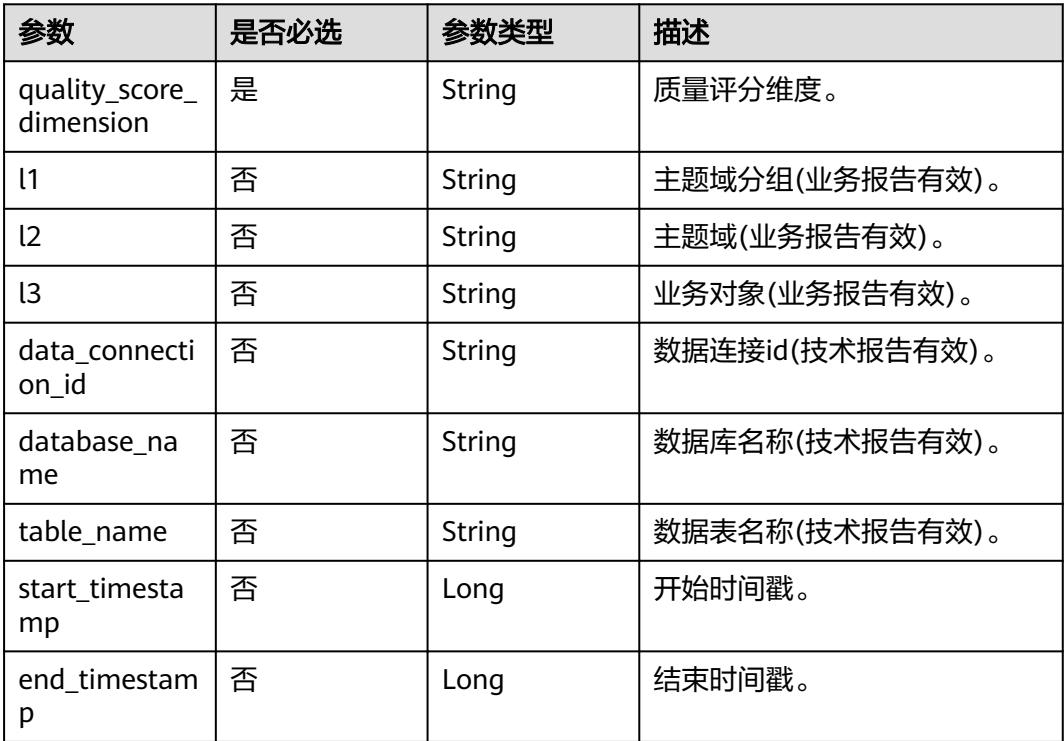

#### 表 **9-113** 请求 Header 参数

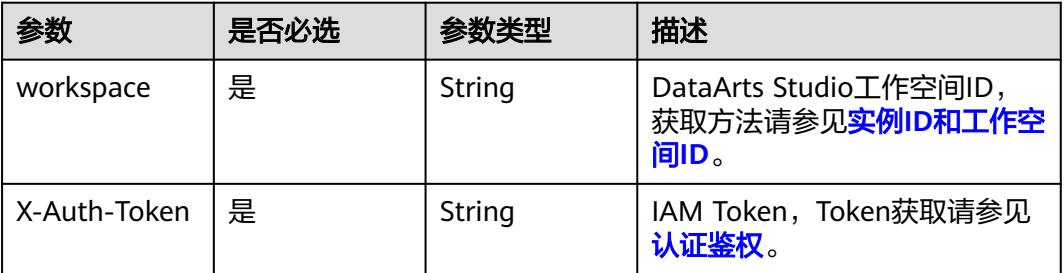

## 响应参数

#### 状态码: **200**

#### 表 **9-114** 响应 Body 参数

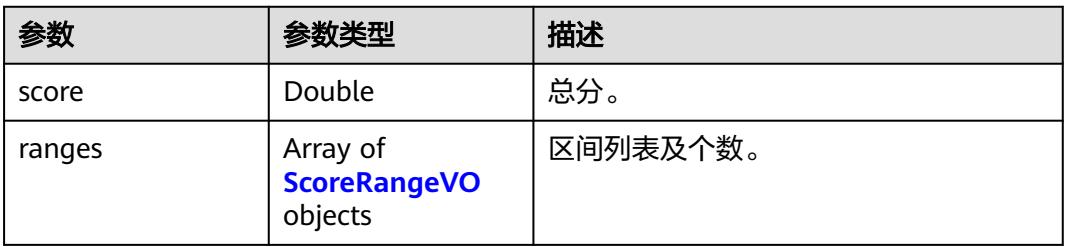

#### 表 **9-115** ScoreRangeVO

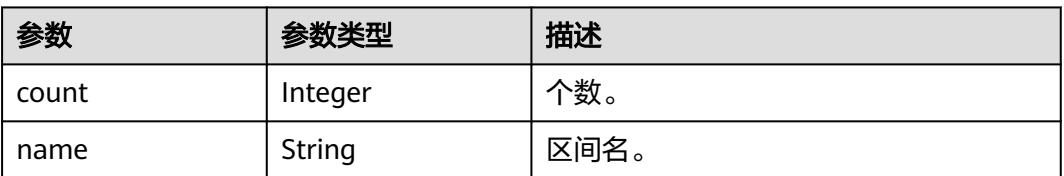

#### 状态码: **400**

## 表 **9-116** 响应 Body 参数

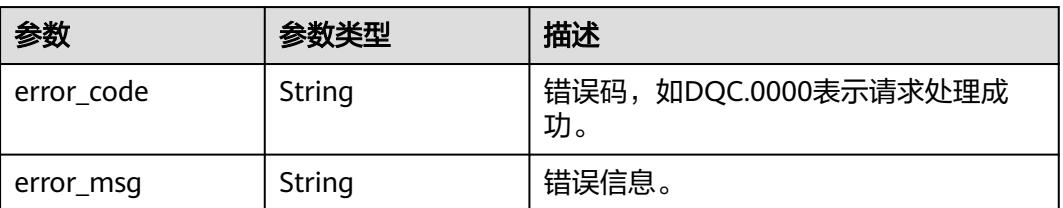

#### 状态码: **500**

#### 表 **9-117** 响应 Body 参数

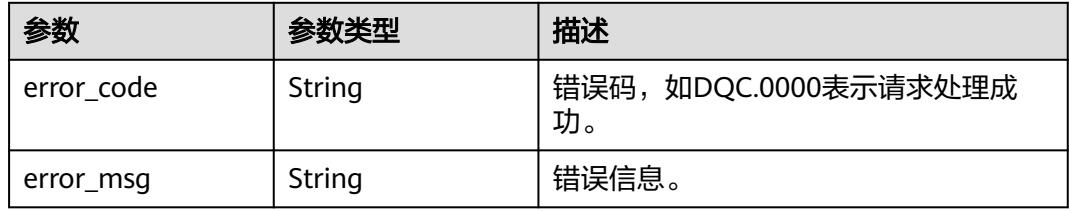

## 请求示例

GET /v2/0833a5737480d53b2f25c010dc1a7b88/quality/report/overview? data\_connection\_id=2d9dcb2076b34bbab1c675f070d6af9d&quality\_score\_dimension=technology

## 响应示例

#### 状态码: **200**

Success

```
{
  "score" : 56.75,
 "ranges" : [ {
 "count" : 9,
 "name" : "80-100"
 }, {
 "count" : 2,
 "name" : "60-80"
 }, {
 "count" : 2,
   "name" : "40-60"
  }, {
 "count" : 6,
 "name" : "0-20"
 } ]
}
```
## 状态码

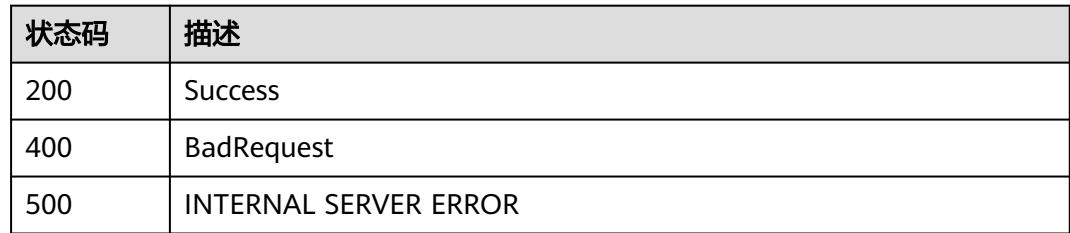

# **9.7.3** 获取质量报告趋势

功能介绍

获取质量报告趋势。

## 调用方法

请参[见如何调用](#page-69-0)**API**。

#### **URI**

GET /v2/{project\_id}/quality/report/trend

#### 表 **9-118** 路径参数

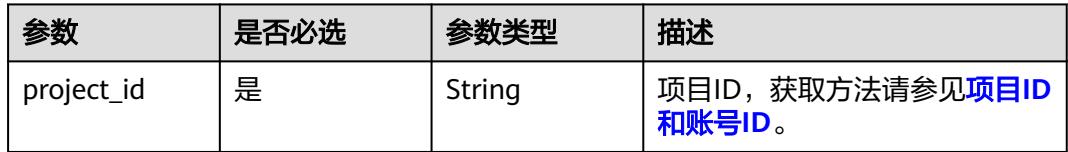

## 表 **9-119** Query 参数

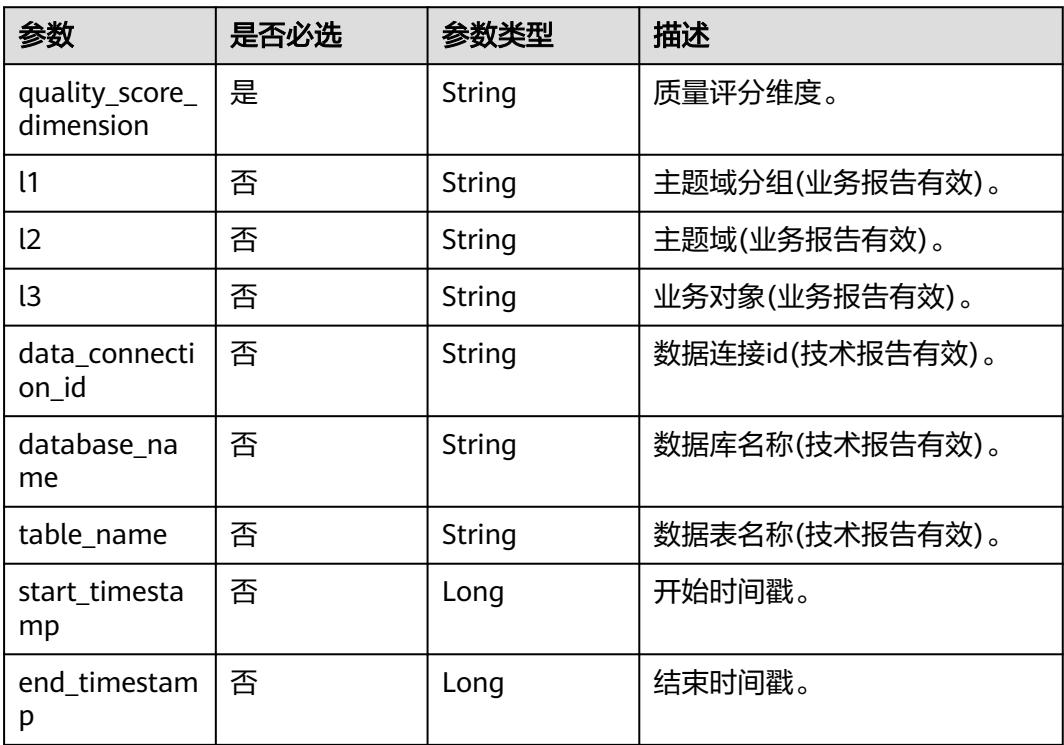

## 请求参数

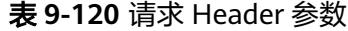

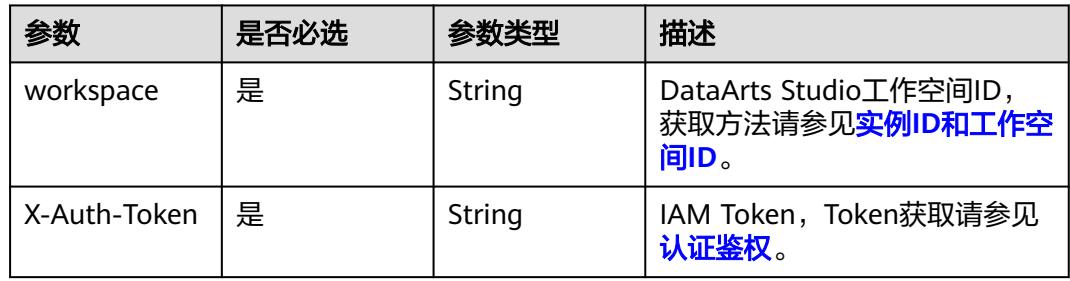

## 响应参数

#### 状态码: **200**

#### 表 **9-121** 响应 Body 参数

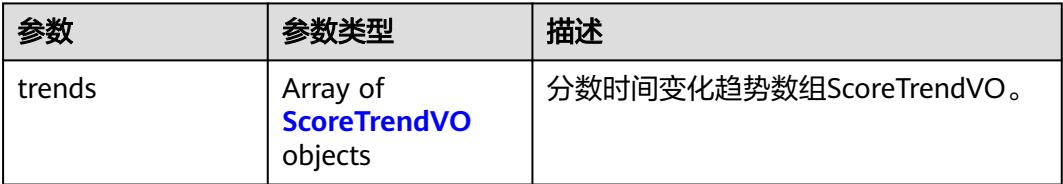

#### 表 **9-122** ScoreTrendVO

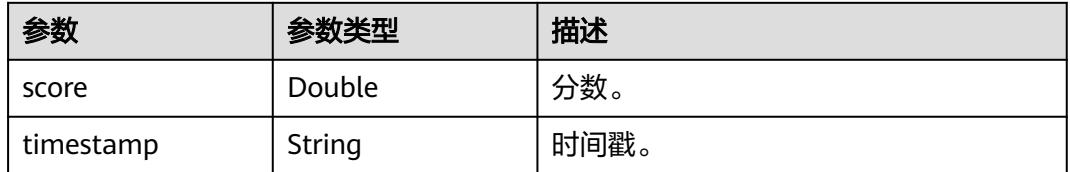

#### 状态码: **400**

#### 表 **9-123** 响应 Body 参数

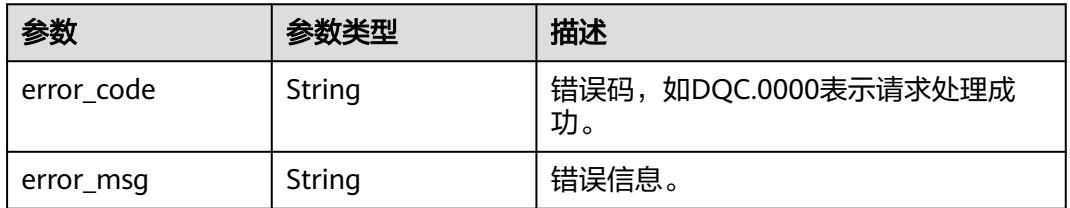

#### 状态码: **500**

#### 表 **9-124** 响应 Body 参数

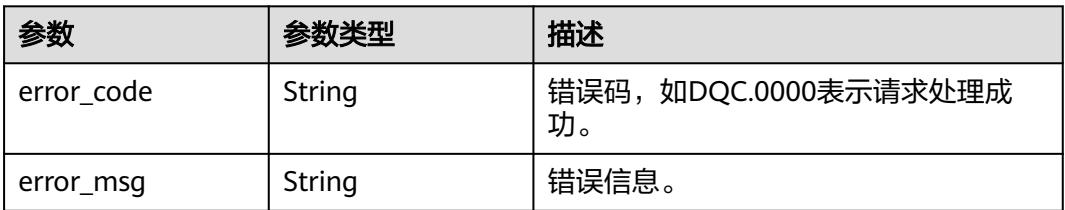

## 请求示例

GET /v2/0833a5737480d53b2f25c010dc1a7b88/quality/report/trend? data\_connection\_id=2d9dcb2076b34bbab1c675f070d6af9d&quality\_score\_dimension=technology

## 响应示例

#### 状态码: **200**

Success

```
{
 "trends" : [ {
 "score" : 57.63,
   "timestamp" : "1669132800000"
 }, {
 "score" : 56.92,
 "timestamp" : "1669219200000"
 }, {
 "score" : 60.27,
 "timestamp" : "1669305600000"
  }, {
 "score" : 59.54,
 "timestamp" : "1669392000000"
 }, {
 "score" : 65.07,
 "timestamp" : "1669478400000"
 }, {
 "score" : 57.19,
   "timestamp" : "1669564800000"
 }, {
 "score" : 56.75,
   "timestamp" : "1669651200000"
 } ]
}
```
## 状态码

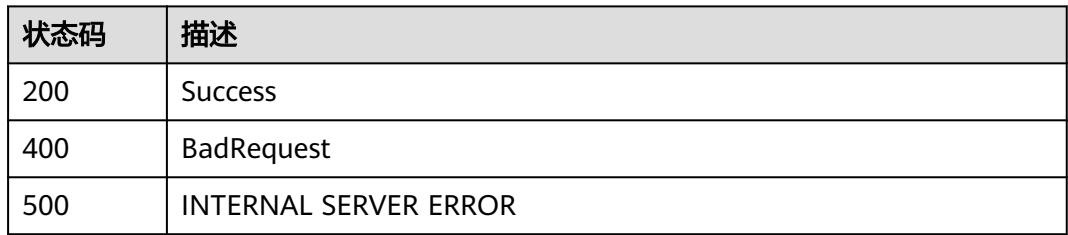

# **9.7.4** 获取质量报告规则评分

## 功能介绍

获取质量报告规则评分。

## 调用方法

请参[见如何调用](#page-69-0)**API**。

## **URI**

GET /v2/{project\_id}/quality/report/rules

#### 表 **9-125** 路径参数

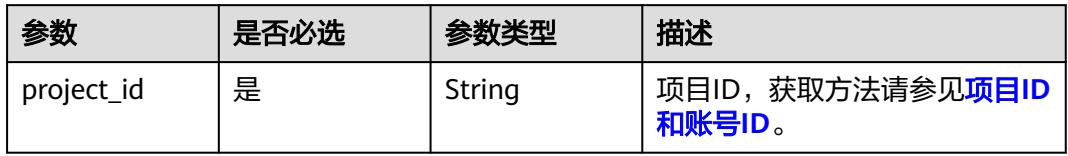

## 表 **9-126** Query 参数

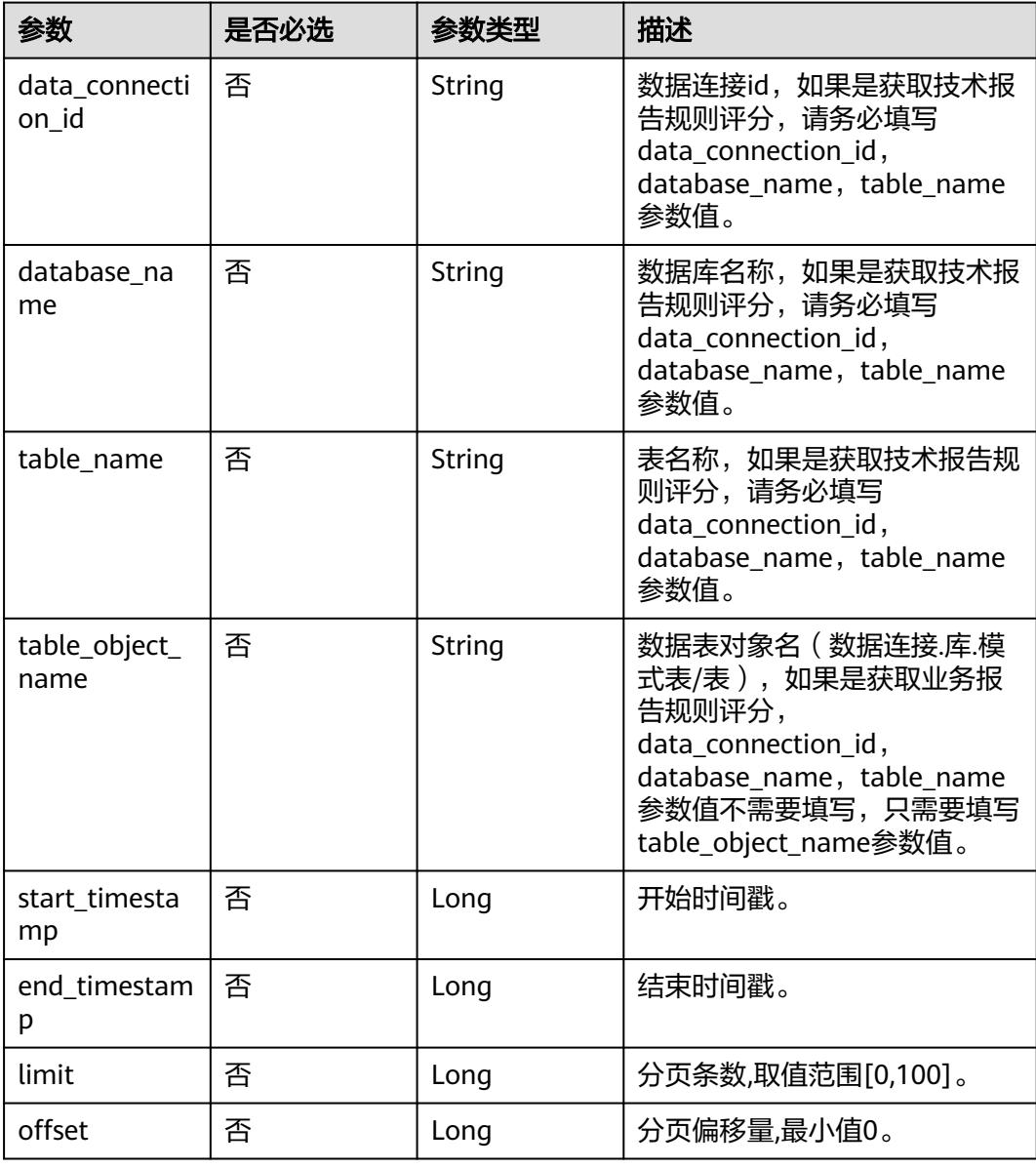

#### 表 **9-127** 请求 Header 参数

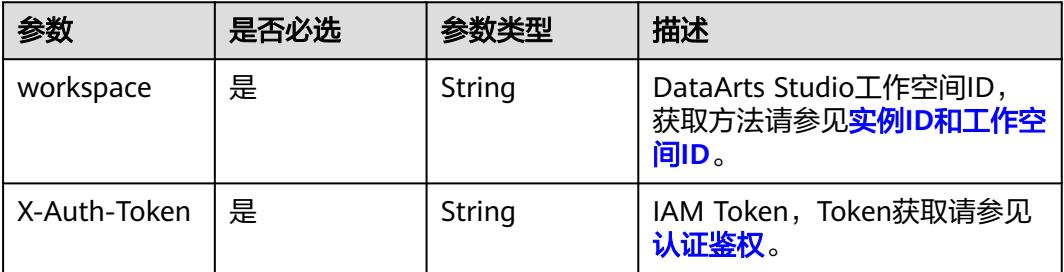

## 响应参数

#### 状态码: **200**

表 **9-128** 响应 Body 参数

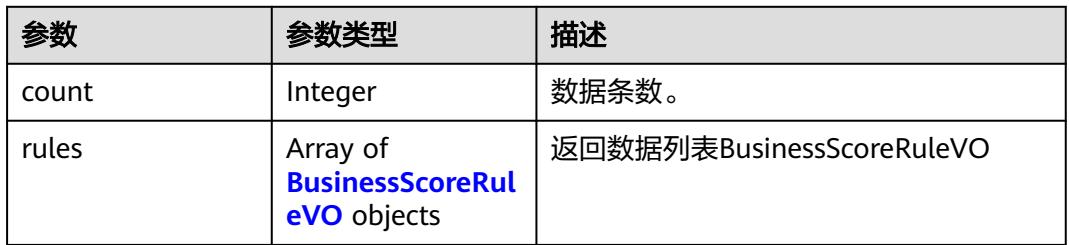

#### 表 **9-129** BusinessScoreRuleVO

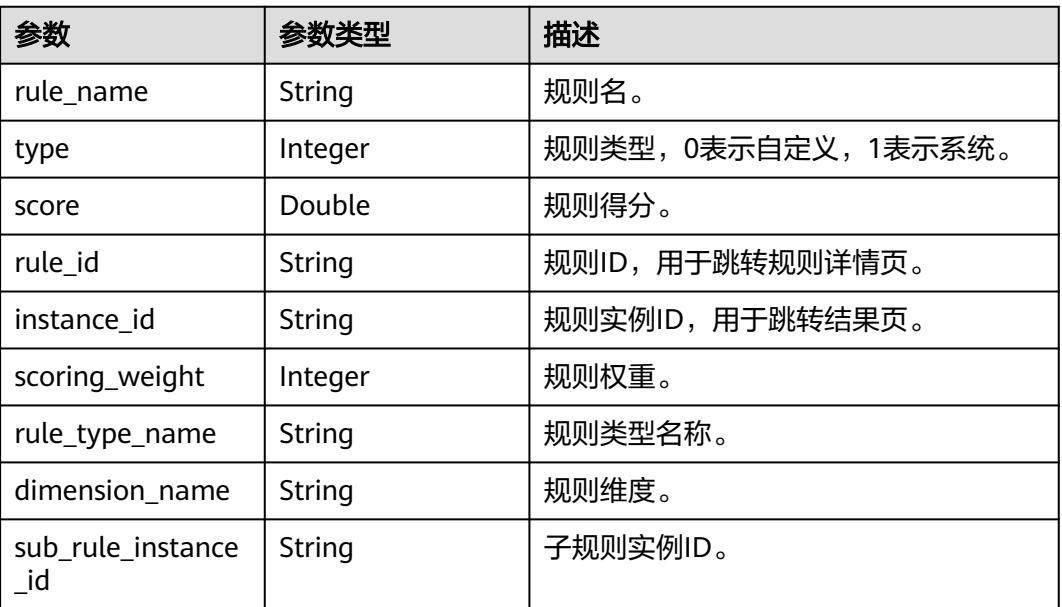

#### 状态码: **400**

#### 表 **9-130** 响应 Body 参数

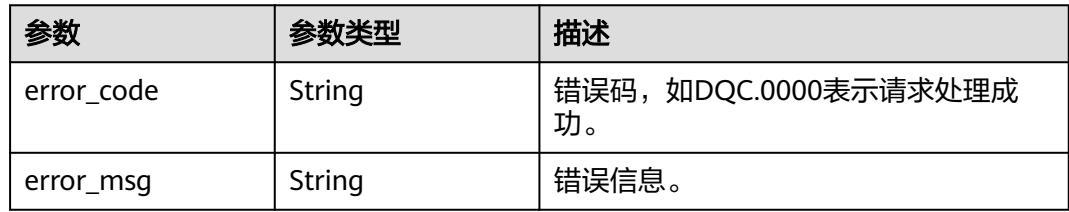

#### 状态码: **500**

表 **9-131** 响应 Body 参数

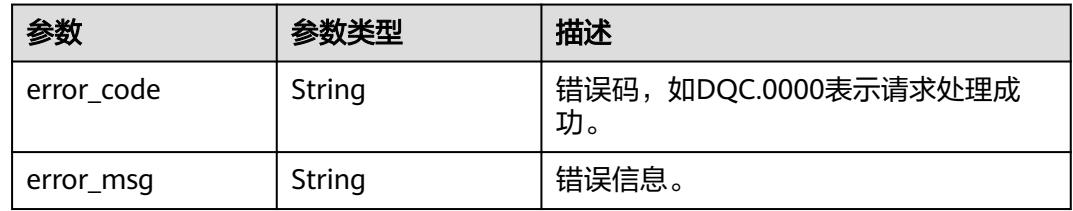

## 请求示例

GET /v2/0833a5737480d53b2f25c010dc1a7b88/quality/report/rules? data\_connection\_id=2d9dcb2076b34bbab1c675f070d6af9d&database\_name=postgres&table\_name=public.te st

## 响应示例

#### 状态码: **200**

Success

}

```
{
 "count" : 1,
 "rules" : [ {
   "rule_name" : "test",
 "type" : 0,
 "score" : 0.0,
   "rule_id" : "1044554894322835457",
   "instance_id" : "1047298515736334336",
 "scoring_weight" : 5,
 "rule_type_name" : "数据表空值扫描",
 "dimension_name" : "完整性",
   "sub_rule_instance_id" : "1047298617787944960"
 } ]
```
## 状态码

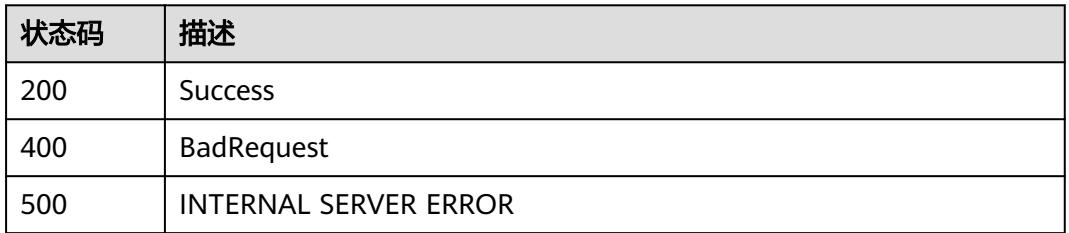

# **9.7.5** 获取质量报告子规则字段评分

## 功能介绍

获取质量报告子规则字段评分。

## 调用方法

请参[见如何调用](#page-69-0)**API**。

#### **URI**

GET /v2/{project\_id}/quality/report/sub-rule/results

#### 表 **9-132** 路径参数

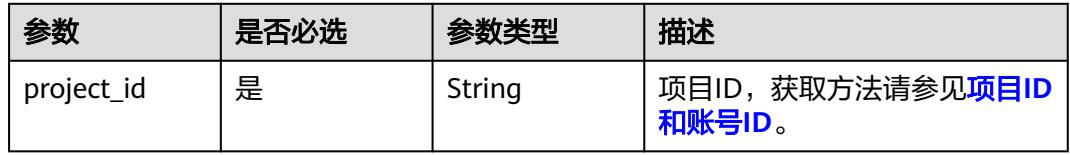

#### 表 **9-133** Query 参数

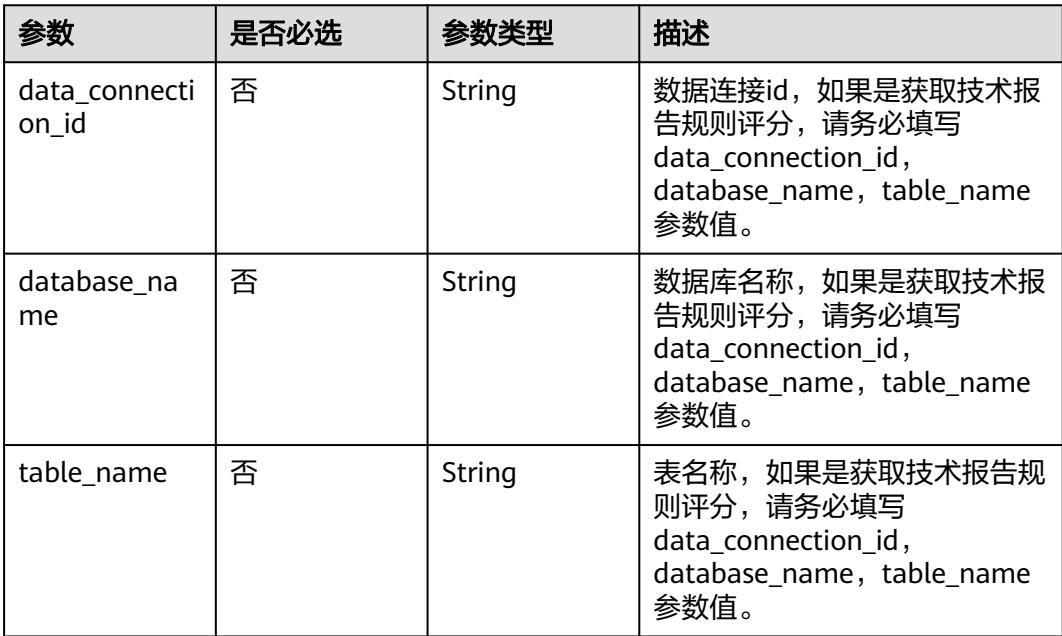

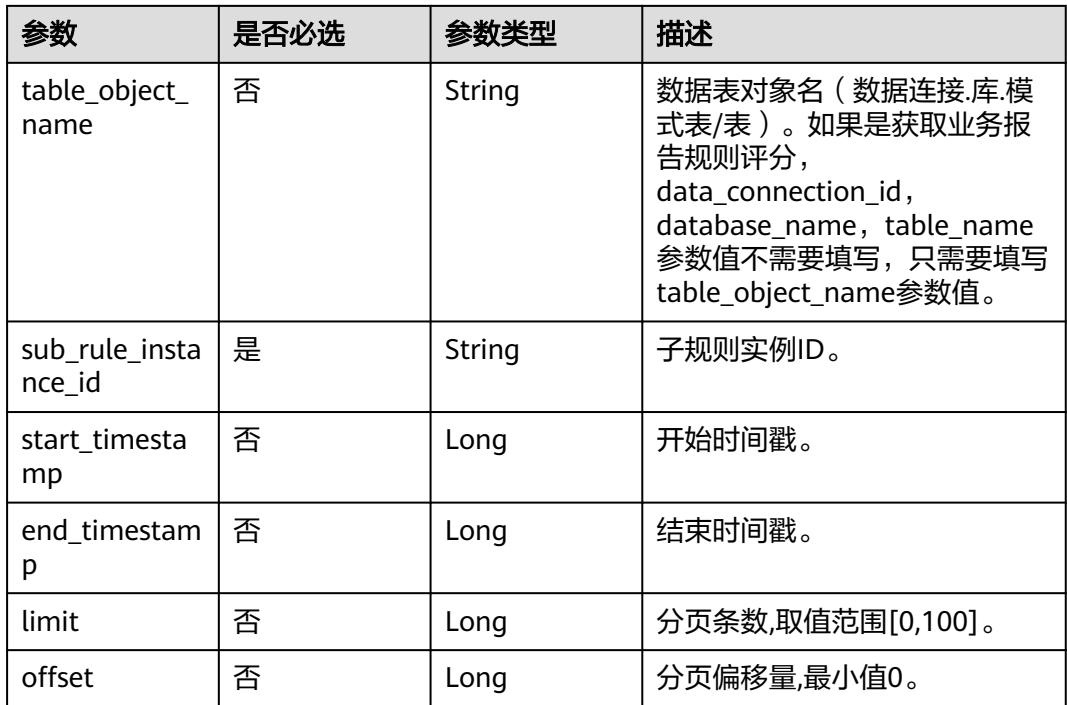

#### 表 **9-134** 请求 Header 参数

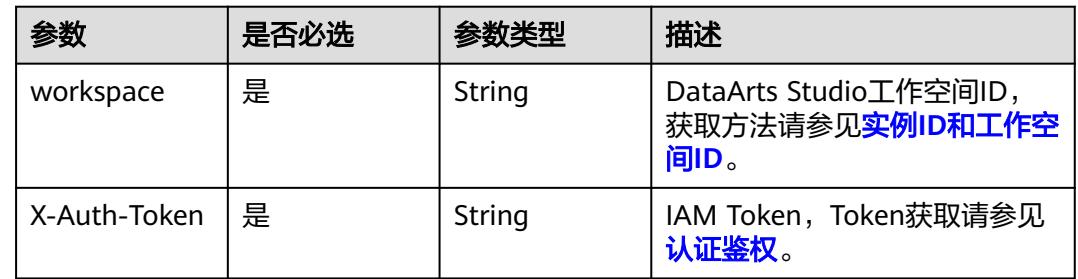

## 响应参数

#### 状态码: **200**

#### 表 **9-135** 响应 Body 参数

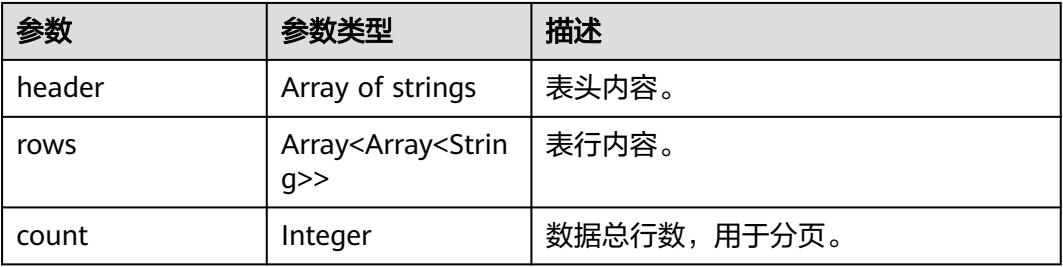

#### 状态码: **400**

#### 表 **9-136** 响应 Body 参数

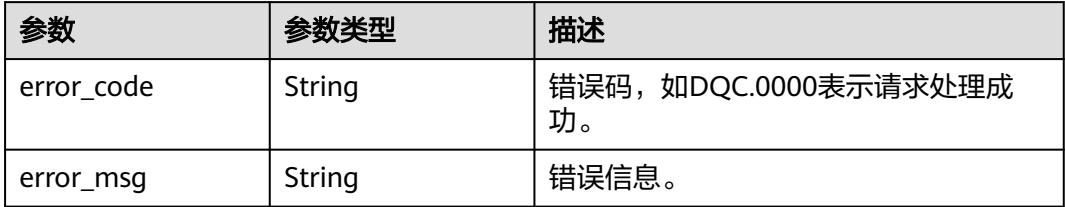

#### 状态码: **500**

#### 表 **9-137** 响应 Body 参数

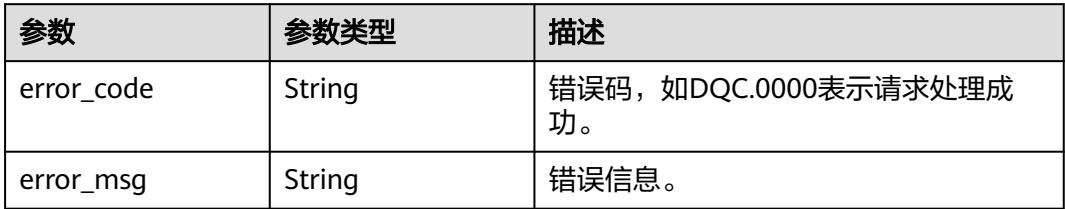

#### 请求示例

GET /v2/0833a5737480d53b2f25c010dc1a7b88/quality/report/sub-rule/results? data\_connection\_id=2d9dcb2076b34bbab1c675f070d6af9d&database\_name=postgres&table\_name=public.te st&sub\_rule\_instance\_id=1047298617787944960

#### 响应示例

#### 状态码: **200**

Success

```
{
  "count" : 1,
 "header" : [ "字段名称", "规则描述", "分数", "字段权重", "空值行数", "总行数", "空值率", "告警状态" ],
 "rows" : [ [ "postgres.public.test.name", "数据表空值扫描", "0.0", "5", "0", "0", "1.0", "false" ] ]
}
```
## 状态码

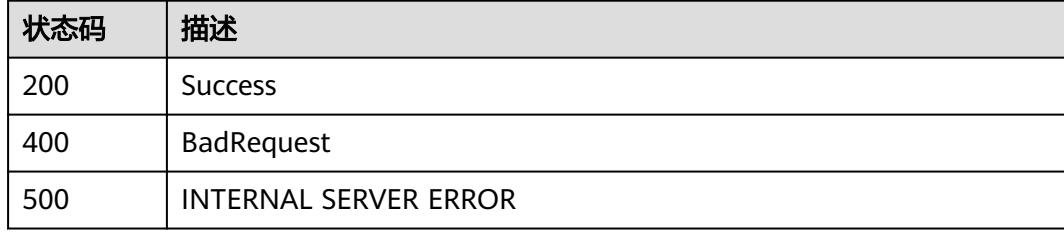

# **9.7.6** 获取质量报告技术报告数据

## 功能介绍

获取质量报告技术报告数据。

## 调用方法

请参[见如何调用](#page-69-0)**API**。

**URI**

GET /v2/{project\_id}/quality/report/technology/scores

#### 表 **9-138** 路径参数

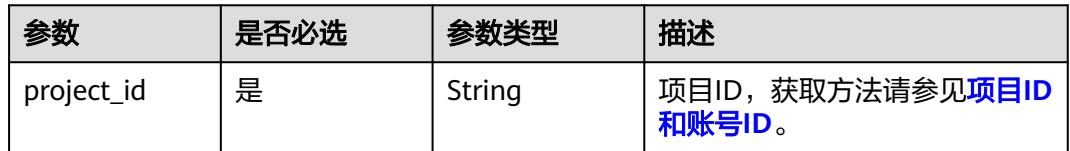

#### 表 **9-139** Query 参数

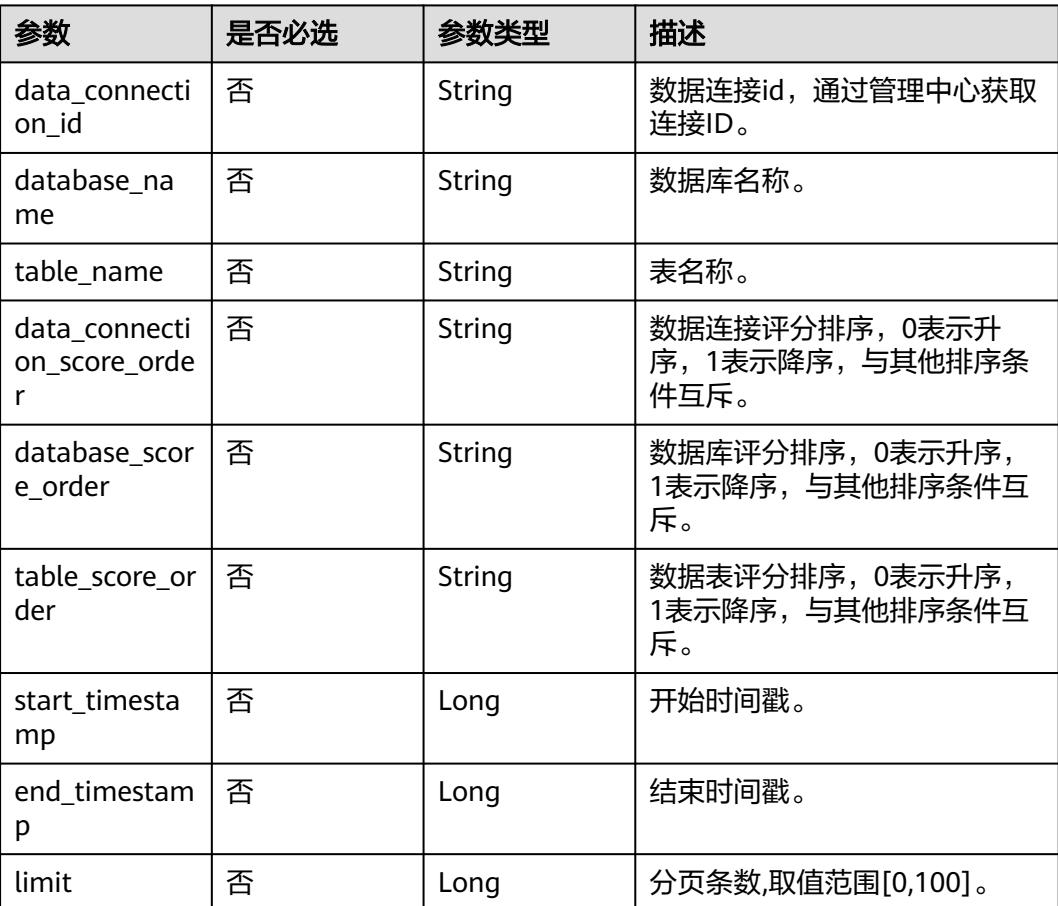

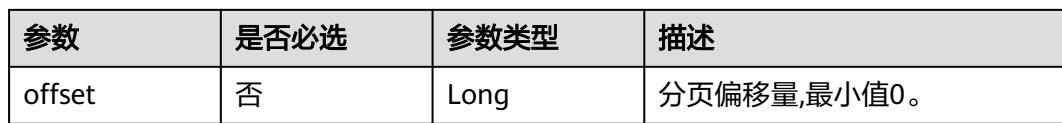

表 **9-140** 请求 Header 参数

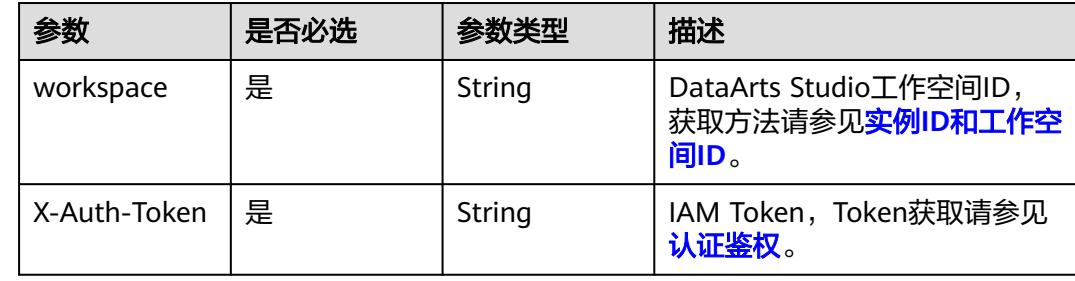

## 响应参数

状态码: **200**

#### 表 **9-141** 响应 Body 参数

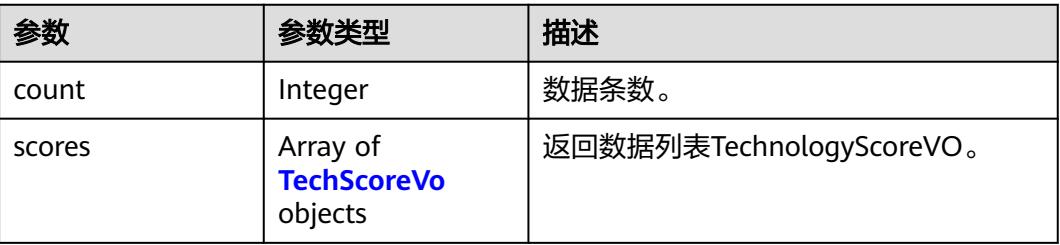

#### 表 **9-142** TechScoreVo

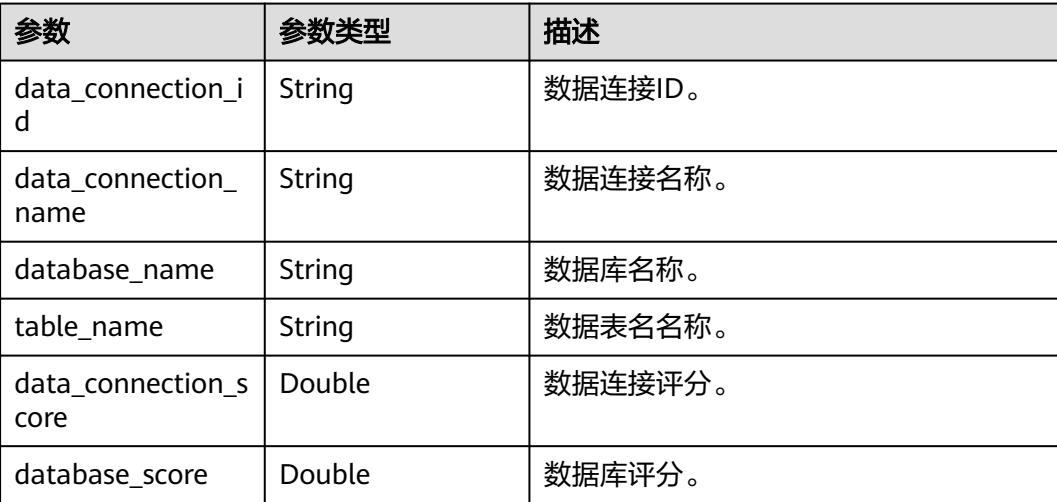

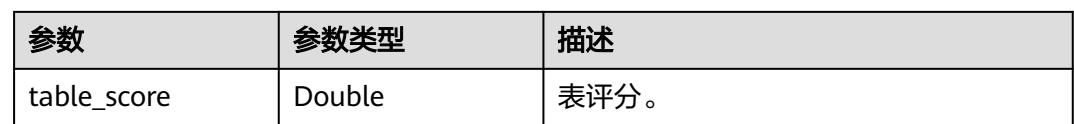

#### 状态码: **400**

#### 表 **9-143** 响应 Body 参数

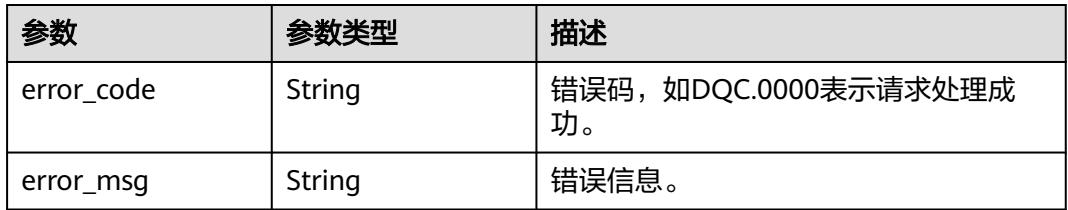

#### 状态码: **500**

#### 表 **9-144** 响应 Body 参数

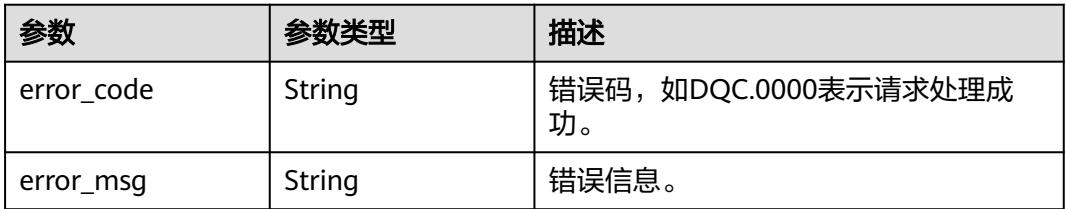

## 请求示例

GET /v2/0833a5737480d53b2f25c010dc1a7b88/quality/report/technology/scores

## 响应示例

#### 状态码: **200**

Success

```
{
  "count" : 1,
  "scores" : [ {
 "data_connection_id" : "2d9dcb2076b34bbab1c675f070d6af9d",
 "data_connection_name" : "dws",
   "data_connection_score" : 65.0,
   "database_name" : "postgres",
   "database_score" : 65.0,
 "table_name" : "public.test",
 "table_score" : 0.0
 } ]
}
```
## 状态码

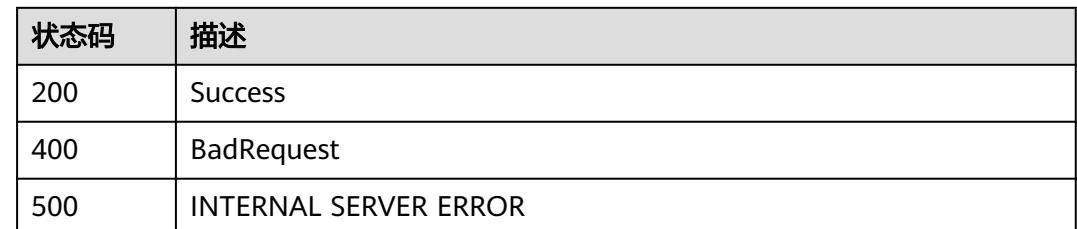

# **9.7.7** 获取质量报告业务报告数据

## 功能介绍

获取质量报告业务报告数据。

## 调用方法

请参[见如何调用](#page-69-0)**API**。

**URI**

GET /v2/{project\_id}/quality/report/business/scores

#### 表 **9-145** 路径参数

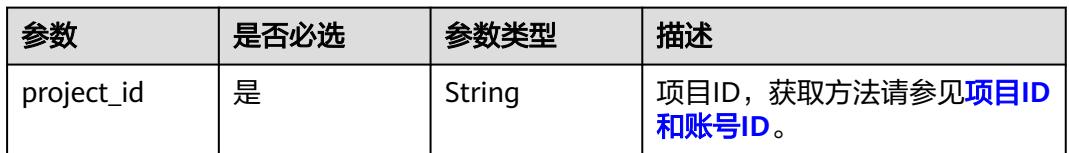

#### 表 **9-146** Query 参数

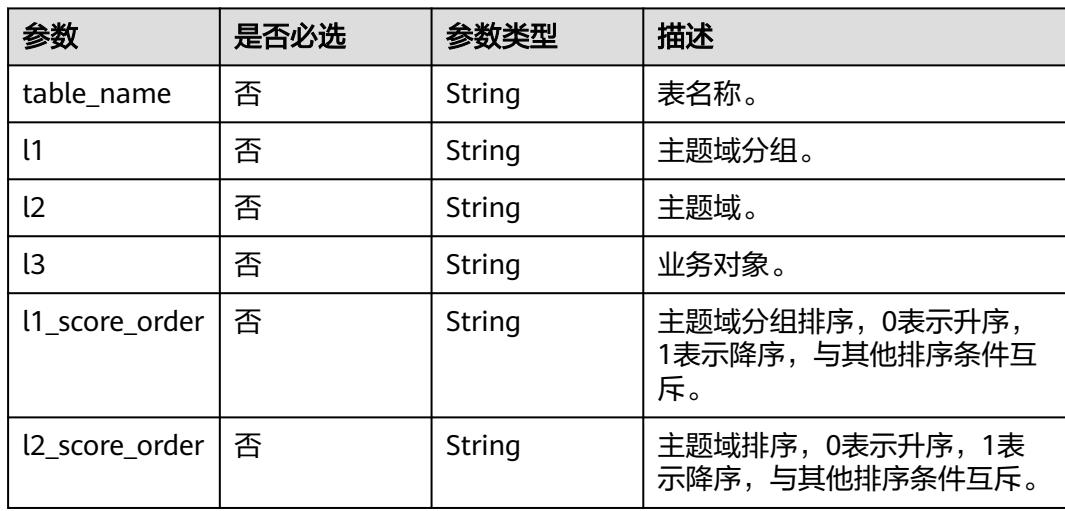

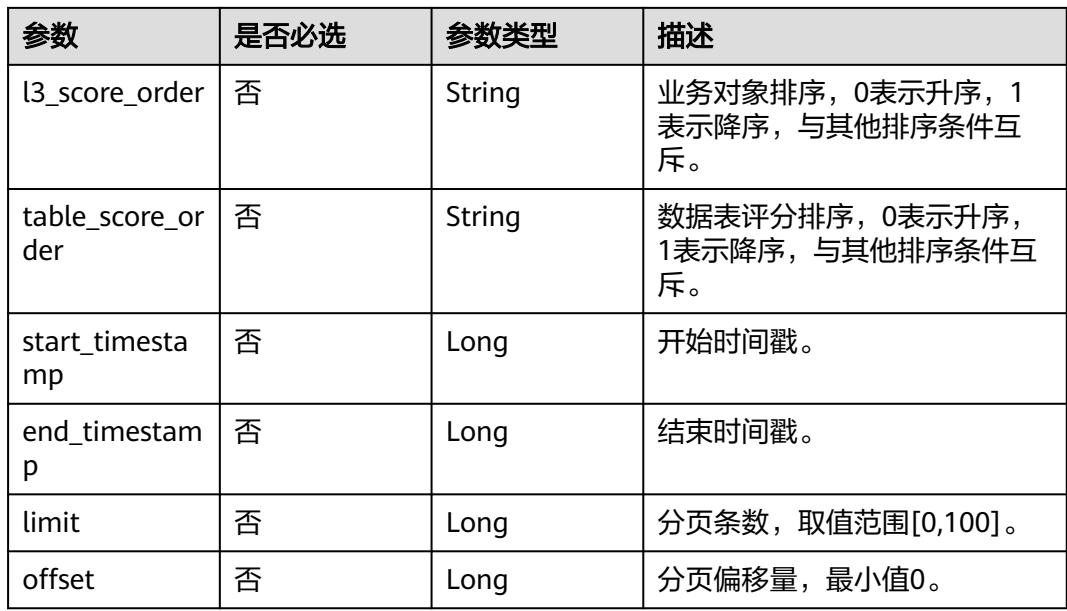

表 **9-147** 请求 Header 参数

| 参数           | 是否必选 | 参数类型   | 描述                                                |
|--------------|------|--------|---------------------------------------------------|
| workspace    | 是    | String | DataArts Studio工作空间ID,<br>获取方法请参见实例ID和工作空<br>间ID。 |
| X-Auth-Token | 是    | String | IAM Token,Token获取请参见<br>认证鉴权。                     |

## 响应参数

#### 状态码: **200**

表 **9-148** 响应 Body 参数

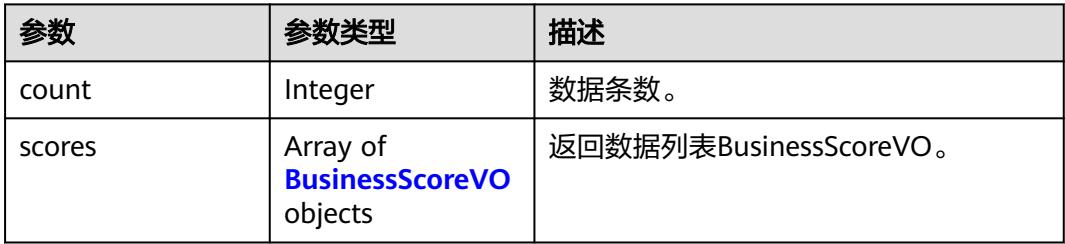

#### <span id="page-2863-0"></span>表 **9-149** BusinessScoreVO

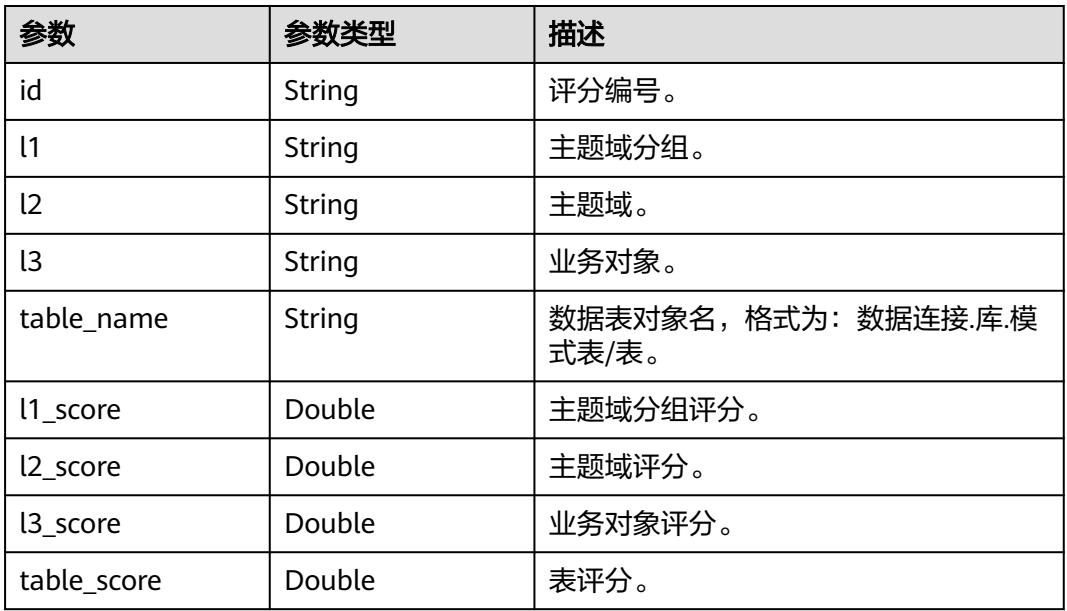

#### 状态码: **400**

#### 表 **9-150** 响应 Body 参数

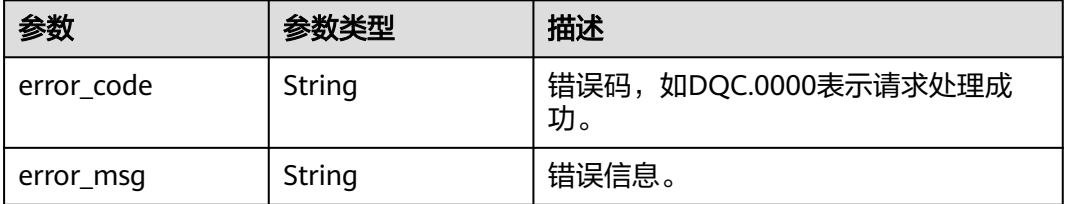

#### 状态码: **500**

表 **9-151** 响应 Body 参数

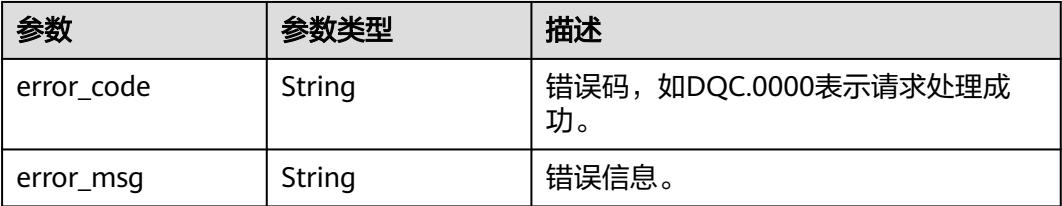

## 请求示例

GET /v2/0833a5737480d53b2f25c010dc1a7b88/quality/report/business/scores

## 响应示例

状态码: **200**

#### <span id="page-2864-0"></span>Success

```
{
  "count" : 1,
  "scores" : [ {
 "id" : "1047319323363946496",
 "l1" : "test",
 "l2" : null,
    "l3" : null,
    "table_name" : "2d9dcb2076b34bbab1c675f070d6af9d.postgres.public.test",
   "l1_score" : 83.33,
   "l2_score" : null,
    "l3_score" : null,
   "table_score" : 83.33
 } ]
}
```
## 状态码

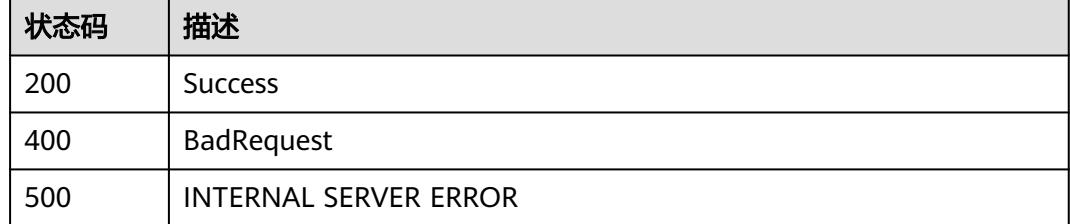

# **9.8** 导入导出接口

## **9.8.1** 导出资源

## 功能介绍

该接口用于数据质量导出操作,可通过该接口导出质量作业或者对账作业等属于数据 质量服务的资源数据。

#### 调用方法

请参[见如何调用](#page-69-0)**API**。

#### **URI**

POST /v2/{project\_id}/quality/resource/export

#### 表 **9-152** 路径参数

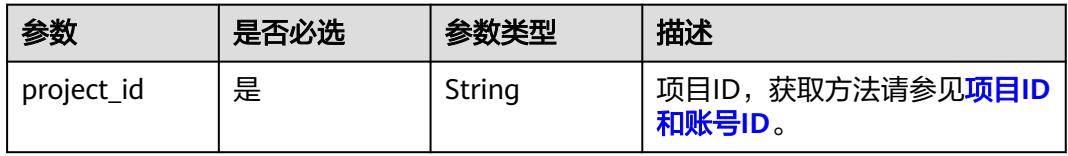

#### 表 **9-153** 请求 Header 参数

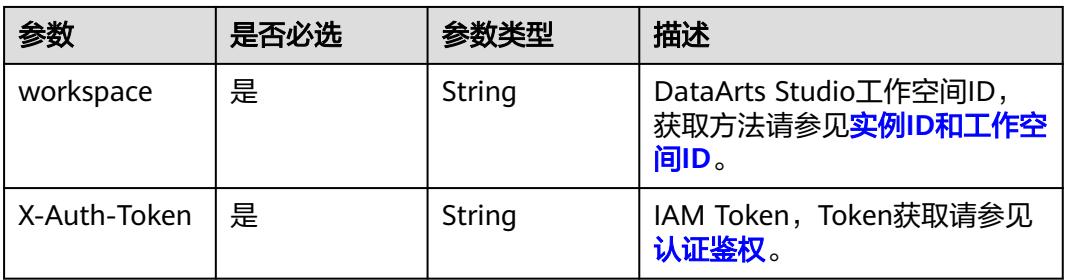

#### 表 **9-154** 请求 Body 参数

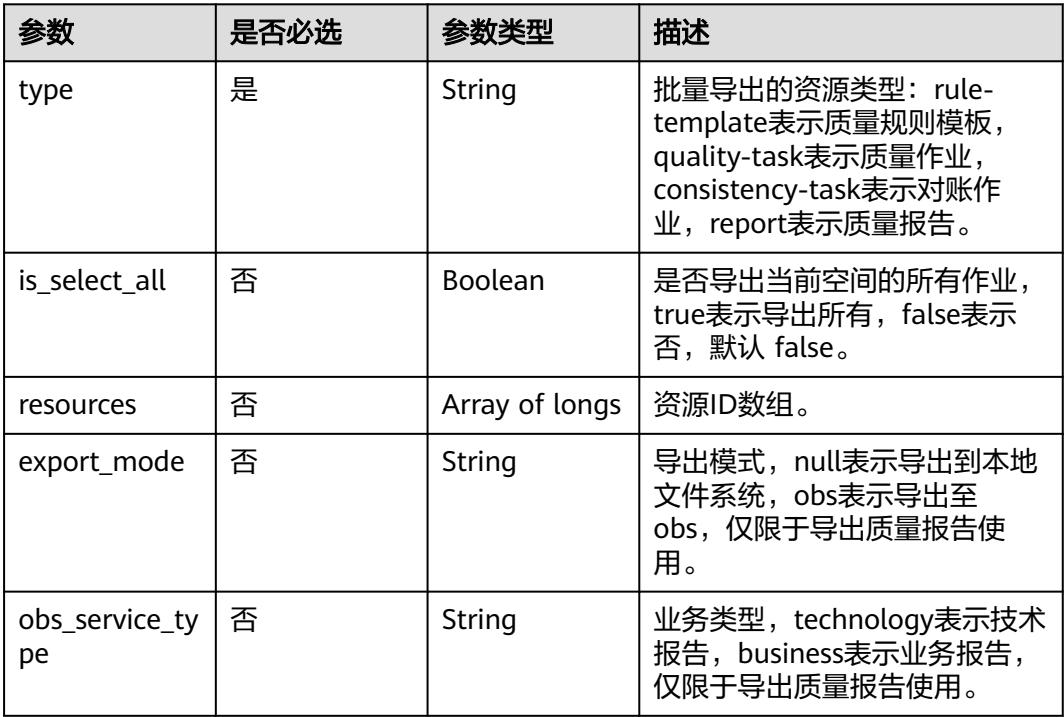

## 响应参数

#### 状态码: **200**

## 表 **9-155** 响应 Body 参数

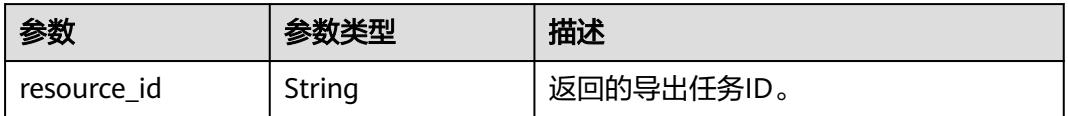

#### 状态码: **500**

#### 表 **9-156** 响应 Body 参数

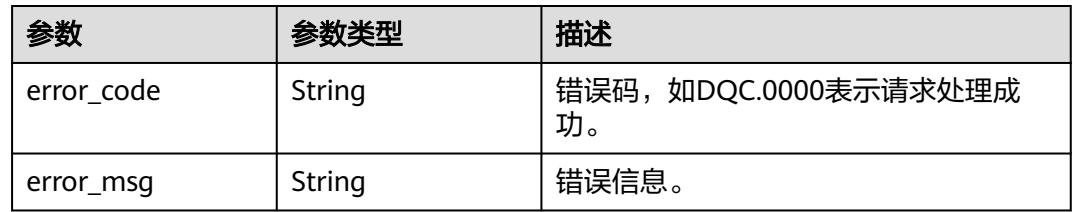

## 请求示例

# 响应示例

无

无

## 状态码

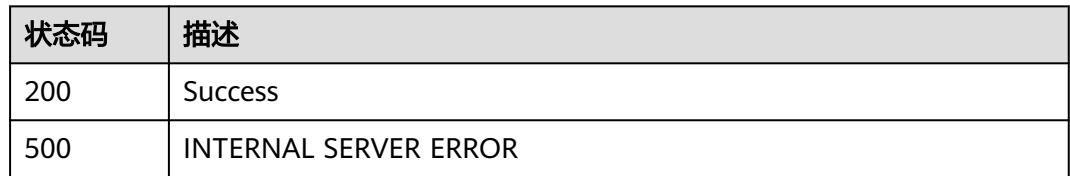

# **9.8.2** 获取导入导出的任务状态

## 功能介绍

该接口用于获取导出导入任务的进度状态。

## 调用方法

请参[见如何调用](#page-69-0)**API**。

## **URI**

GET /v2/{project\_id}/quality/resource/status/{resource\_id}

#### 表 **9-157** 路径参数

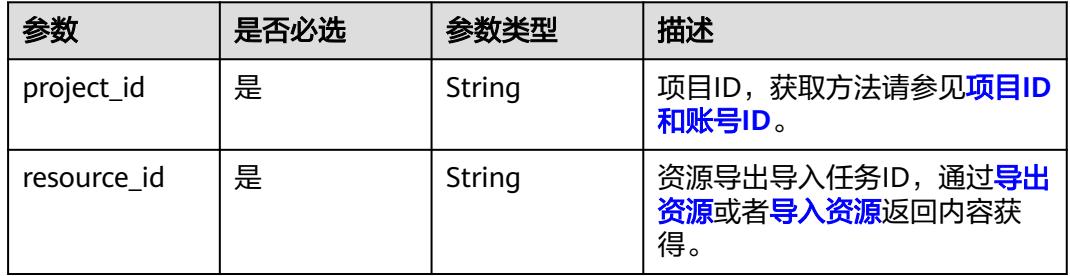

#### 表 **9-158** 请求 Header 参数

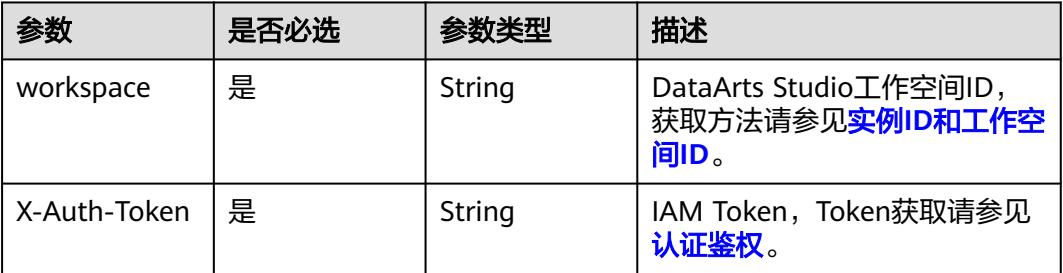

## 响应参数

#### 状态码: **200**

#### 表 **9-159** 响应 Body 参数

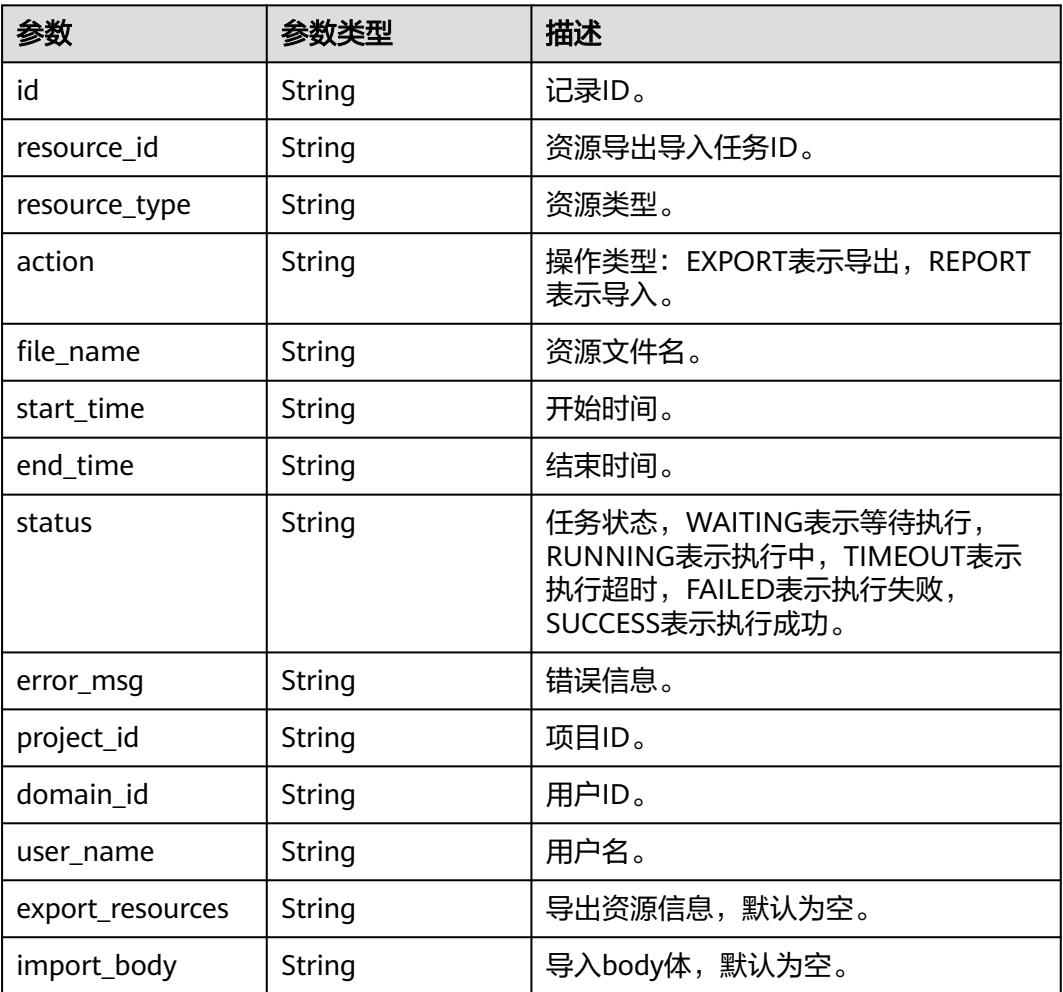

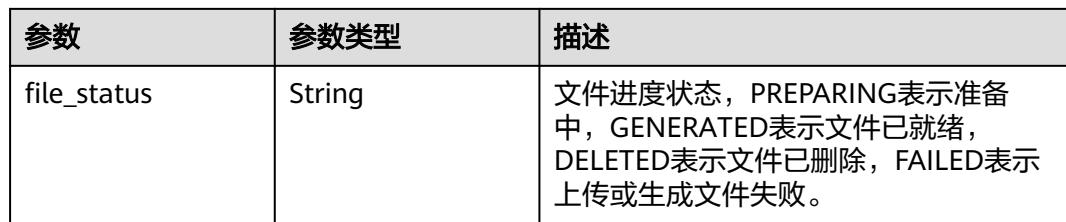

#### 状态码: **500**

表 **9-160** 响应 Body 参数

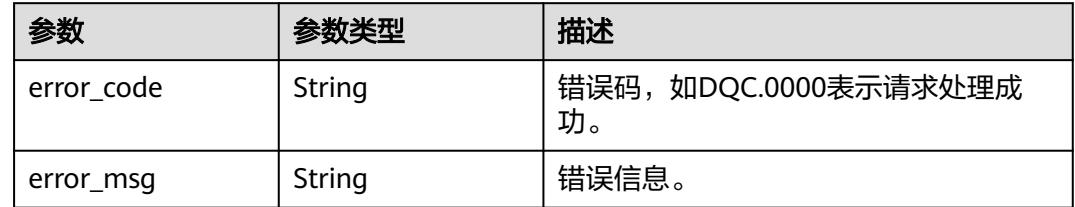

## 请求示例

无

#### 响应示例

无

## 状态码

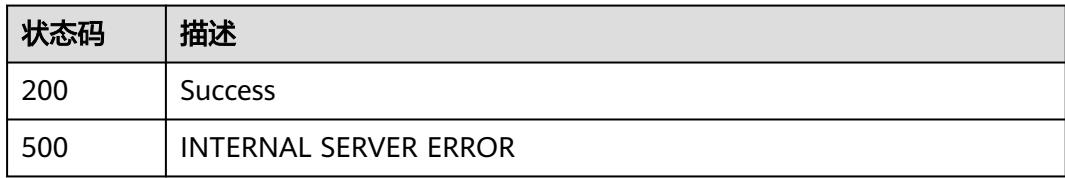

# **9.8.3** 下载资源任务文件

## 功能介绍

该接口用于下载资源文件。

## 调用方法

请参[见如何调用](#page-69-0)**API**。

#### **URI**

GET /v2/{project\_id}/quality/resource/download

#### 表 **9-161** 路径参数

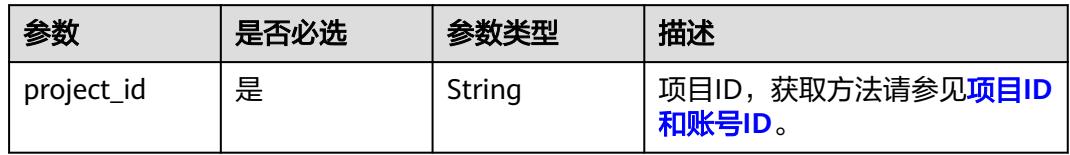

#### 表 **9-162** Query 参数

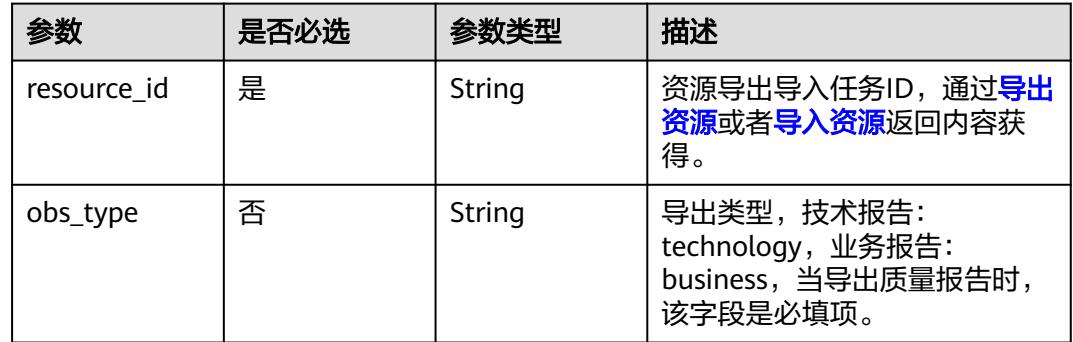

## 请求参数

#### 表 **9-163** 请求 Header 参数

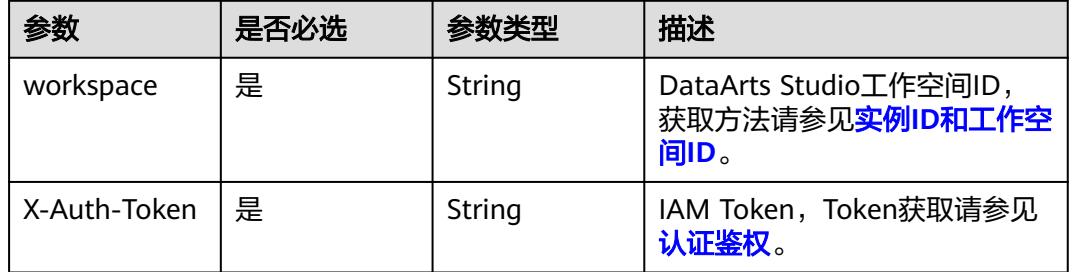

## 响应参数

状态码: **200**

#### 表 **9-164** 响应 Body 参数

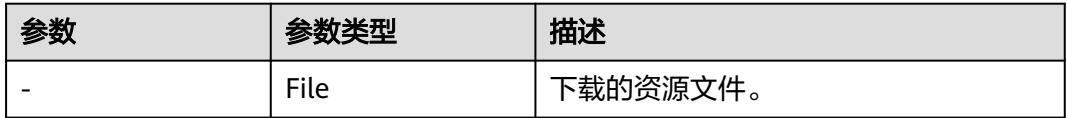

#### 状态码: **500**

#### 表 **9-165** 响应 Body 参数

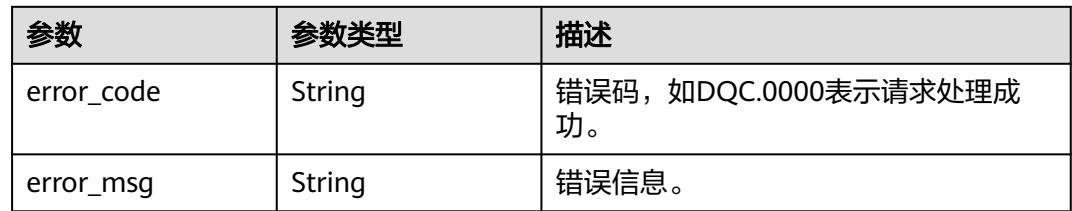

## 请求示例

无

## 响应示例

无

## 状态码

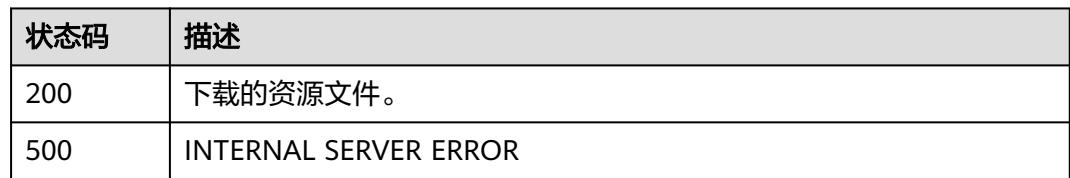

# **9.8.4** 上传导入的文件接口

## 功能介绍

该接口用于数据质量导入文件使用。

## 调用方法

请参[见如何调用](#page-69-0)**API**。

## **URI**

POST /v2/{project\_id}/quality/resource/upload

#### 表 **9-166** 路径参数

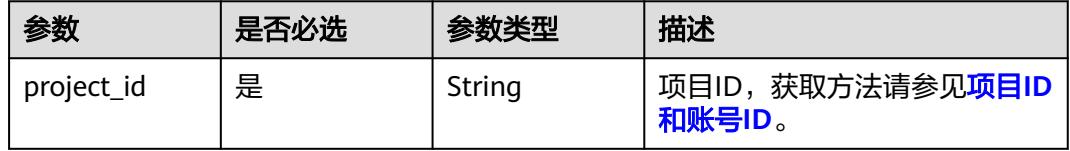

#### 表 **9-167** 请求 Header 参数

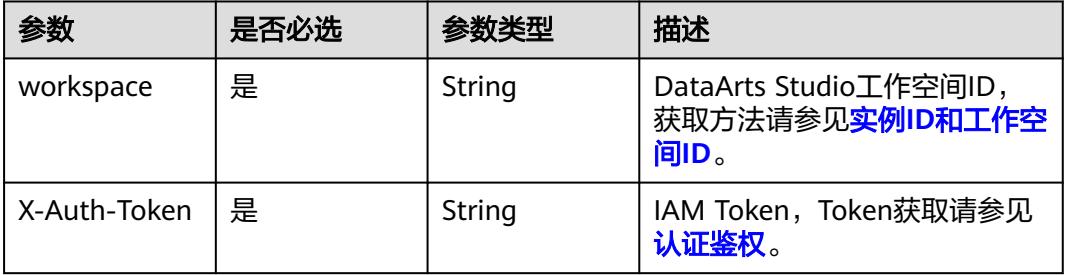

#### 表 **9-168** FormData 参数

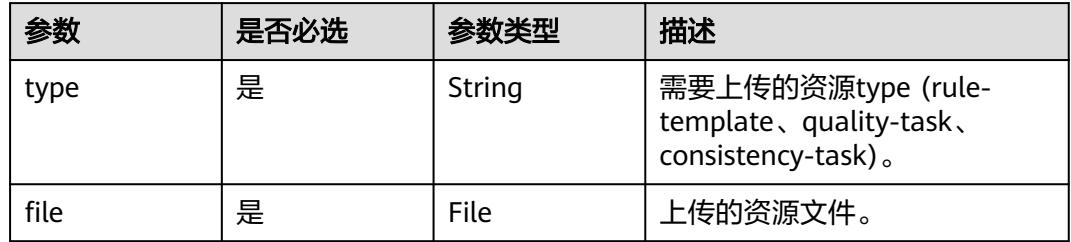

## 响应参数

#### 状态码: **200**

#### 表 **9-169** 响应 Body 参数

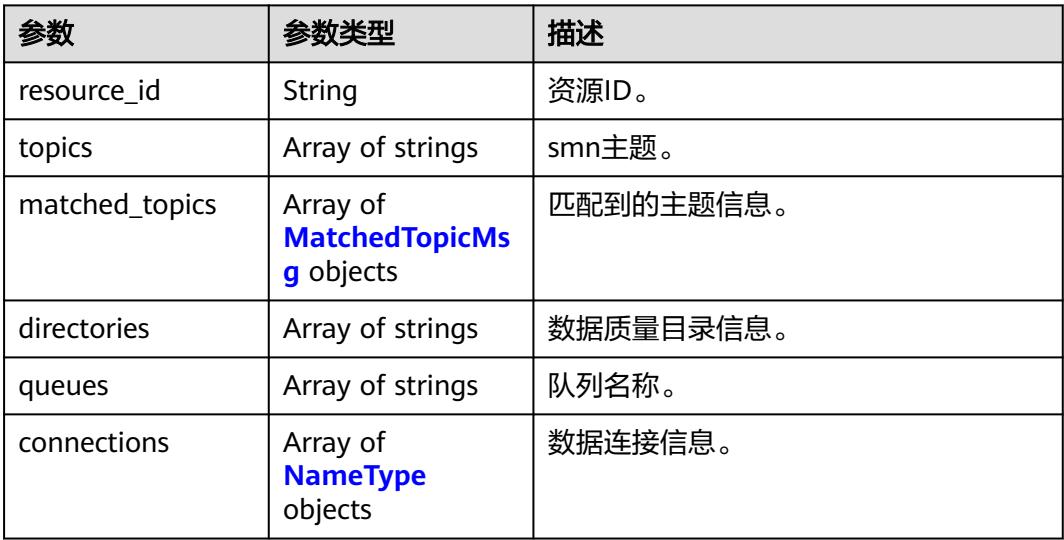

#### <span id="page-2872-0"></span>表 **9-170** MatchedTopicMsg

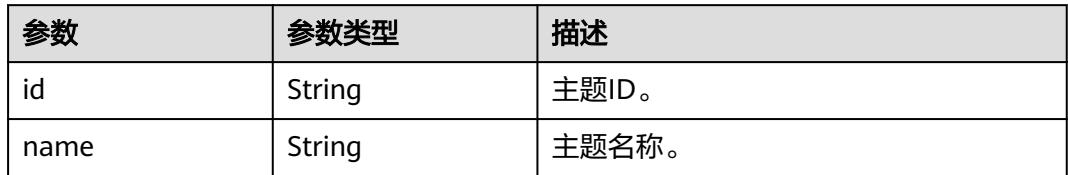

#### 表 **9-171** NameType

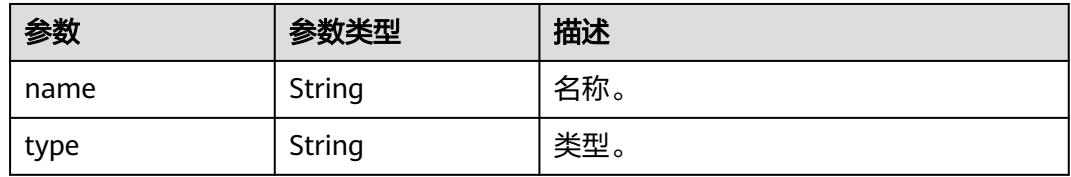

#### 状态码: **500**

#### 表 **9-172** 响应 Body 参数

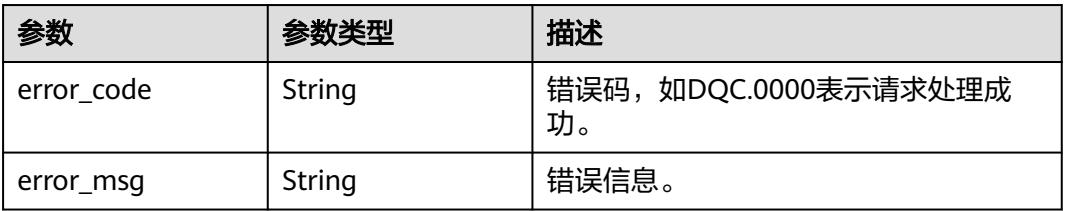

## 请求示例

无

## 响应示例

无

## 状态码

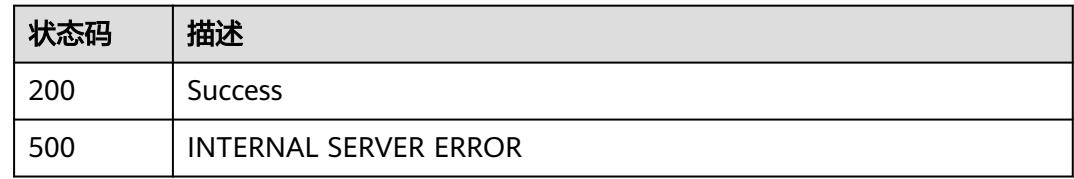

# <span id="page-2873-0"></span>**9.8.5** 导入资源

## 功能介绍

该接口用于数据质量导入操作使用。

## 调用方法

请参[见如何调用](#page-69-0)**API**。

#### **URI**

POST /v2/{project\_id}/quality/resource/import

## 表 **9-173** 路径参数

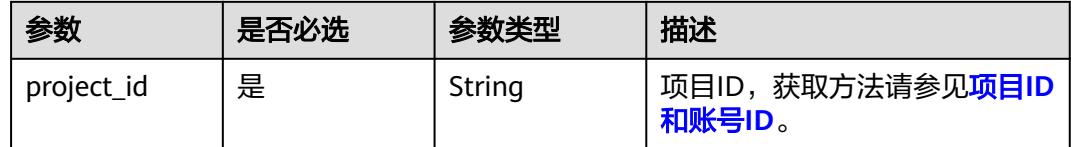

## 请求参数

#### 表 **9-174** 请求 Header 参数

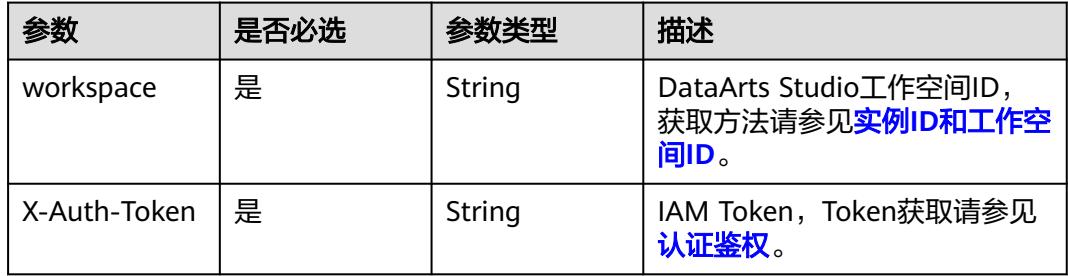

#### 表 **9-175** 请求 Body 参数

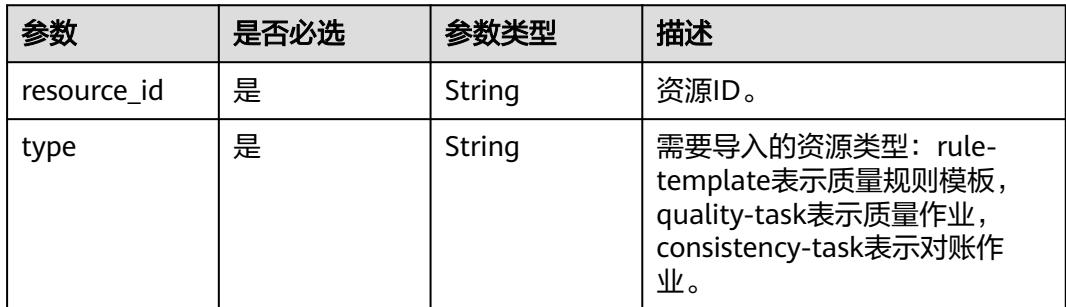

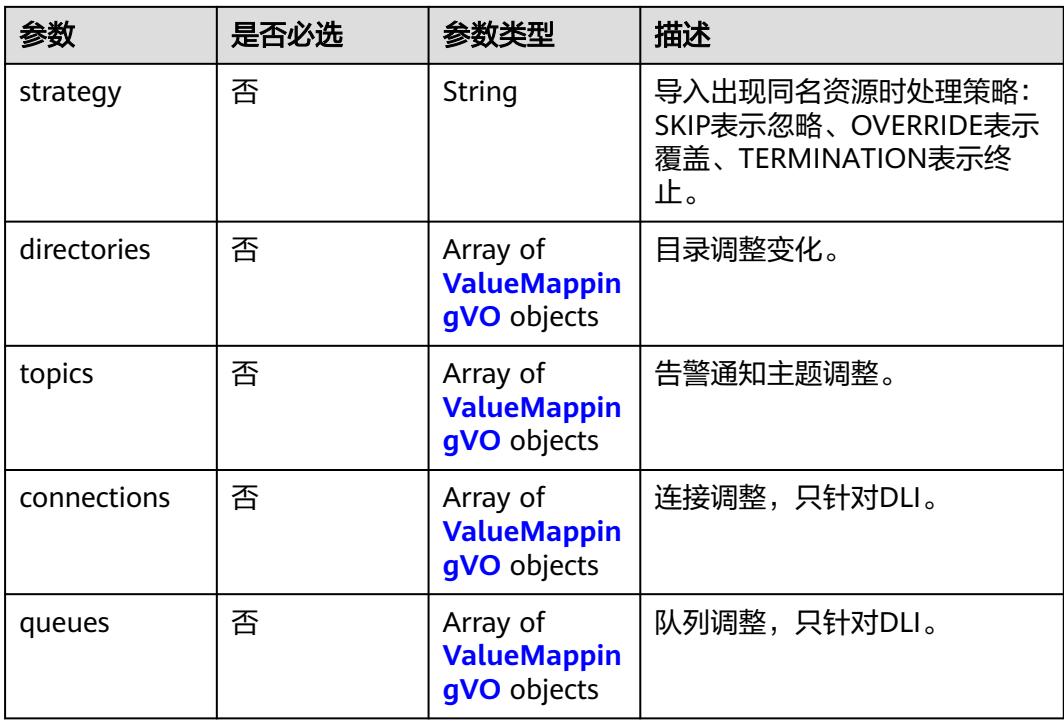

#### 表 **9-176** ValueMappingVO

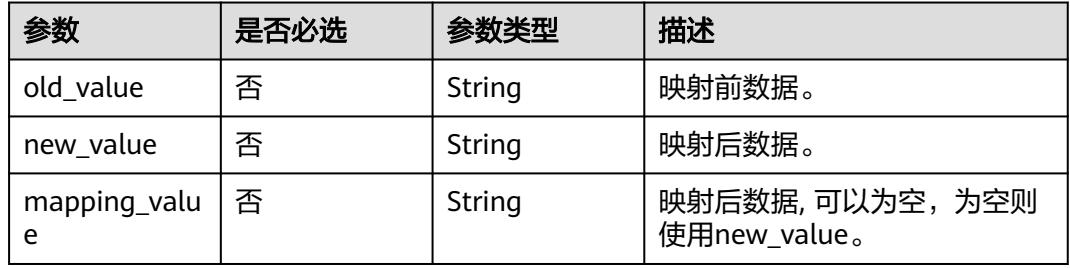

## 响应参数

#### 状态码: **500**

表 **9-177** 响应 Body 参数

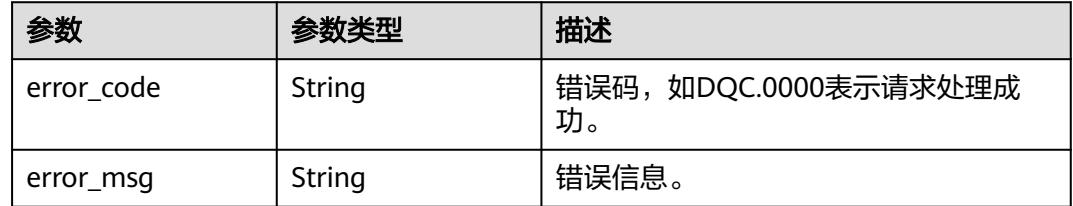

## 请求示例

无

## 响应示例

无

## 状态码

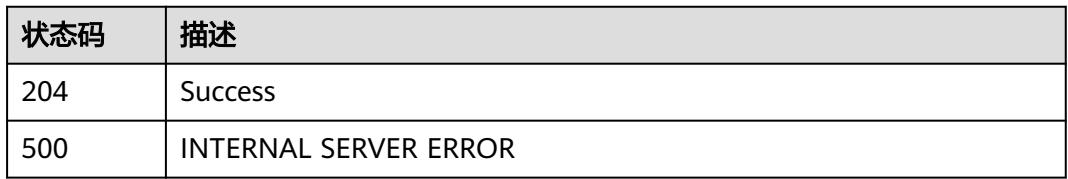

# **10** 数据目录 **API**

# **10.1** 业务资产接口

# **10.1.1** 查询业务资产

## 功能介绍

查询业务资产,包含数据规范同步过来的业务对象和逻辑实体。

## 调用方法

请参[见如何调用](#page-69-0)**API**。

#### **URI**

POST /v3/{project\_id}/asset/business-assets/search

#### 表 **10-1** 路径参数

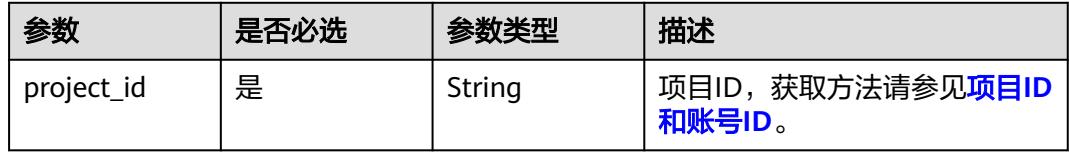

#### 表 **10-2** 请求 Header 参数

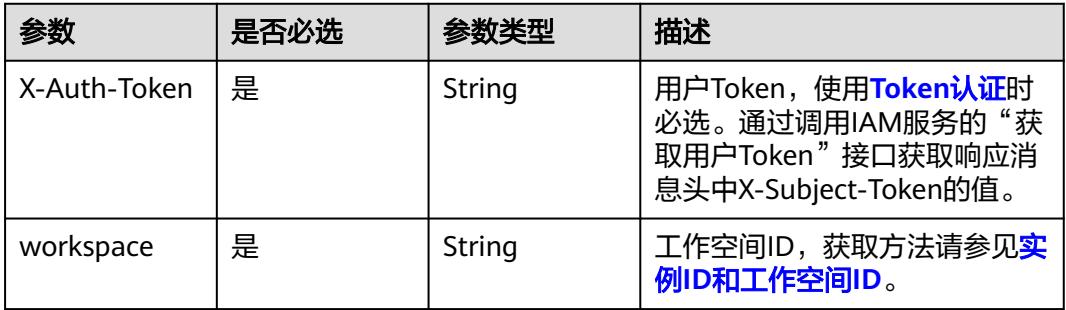

#### 表 **10-3** 请求 Body 参数

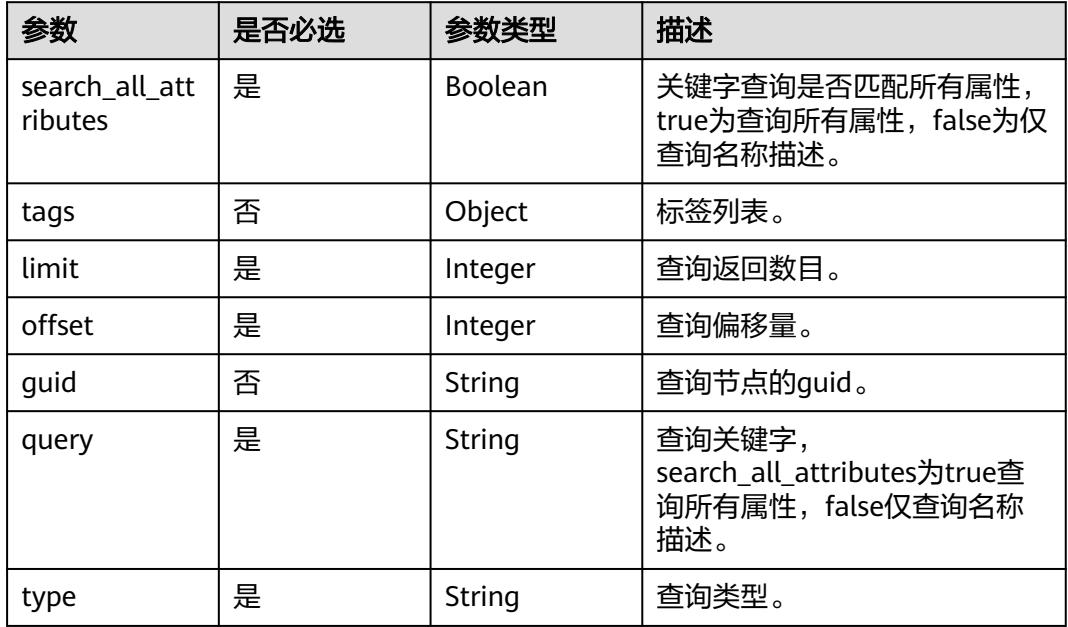

## 响应参数

状态码: **200**

#### 表 **10-4** 响应 Body 参数

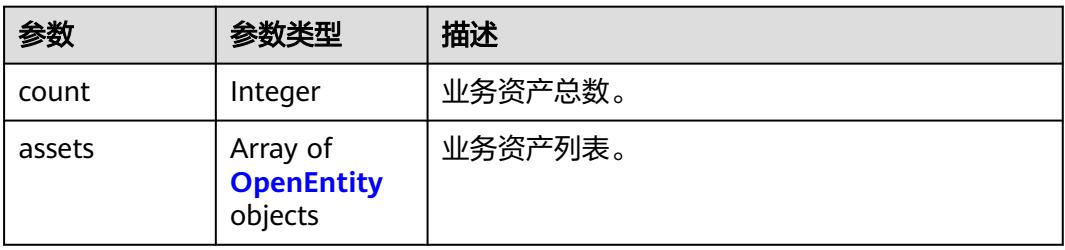

#### <span id="page-2878-0"></span>表 **10-5** OpenEntity

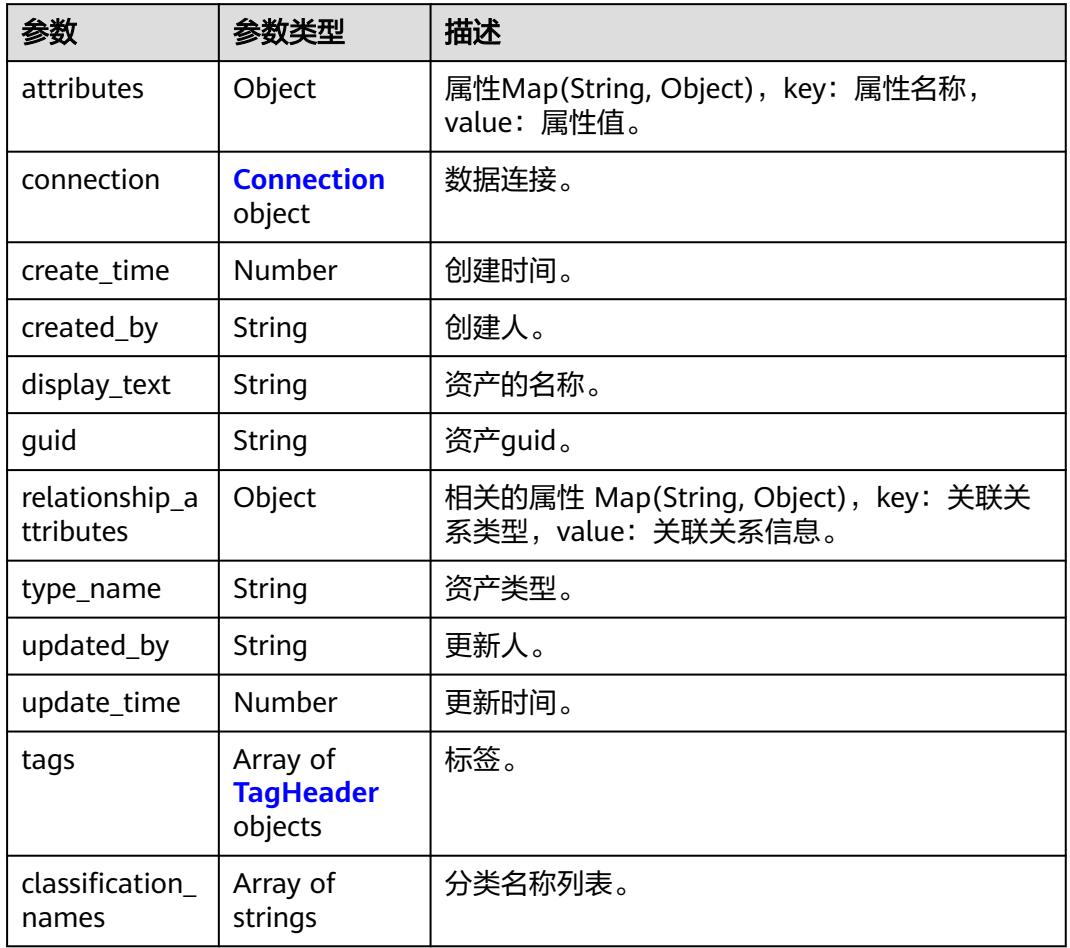

#### 表 **10-6** Connection

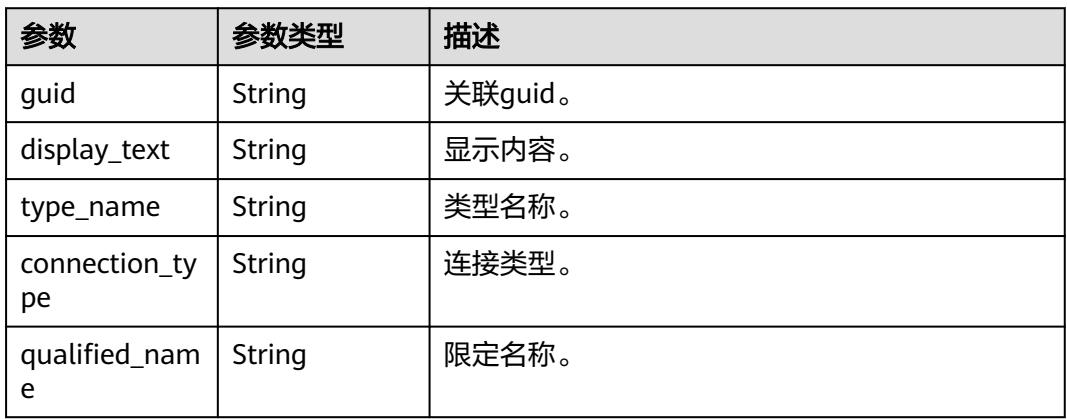

#### <span id="page-2879-0"></span>表 **10-7** TagHeader

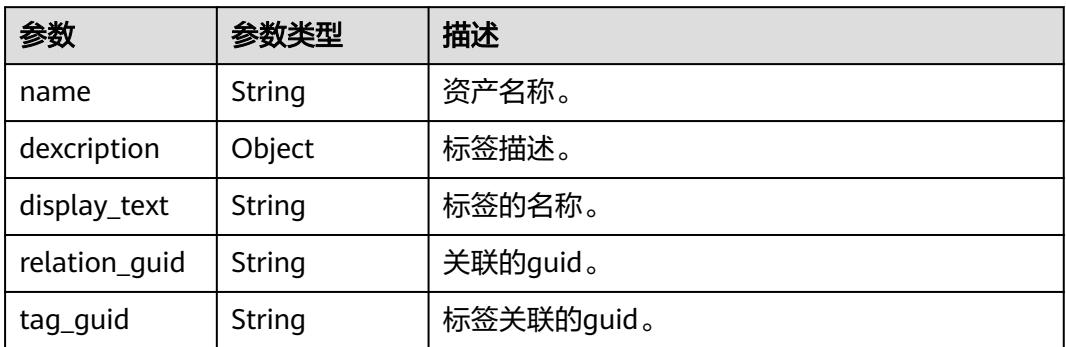

#### 状态码: **400**

#### 表 **10-8** 响应 Body 参数

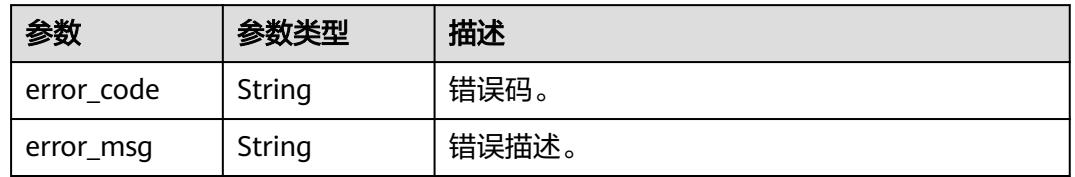

#### 状态码: **401**

#### 表 **10-9** 响应 Body 参数

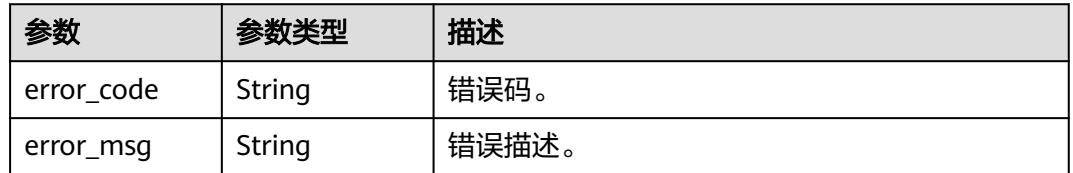

#### 状态码: **403**

#### 表 **10-10** 响应 Body 参数

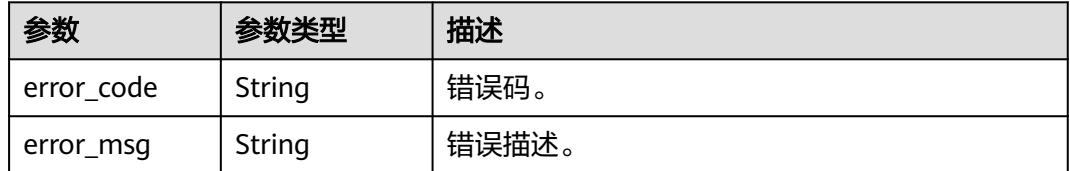

#### 状态码: **404**
#### 表 **10-11** 响应 Body 参数

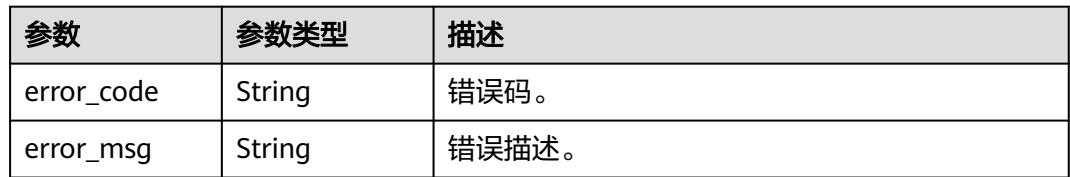

# 请求示例

{ "search\_all\_attributes" : false, "limit" : 10, "offset" : 0, "query" : "dli\_table", "type" : "LOGICENTITY"

# 响应示例

#### 状态码: **200**

}

Business assets。

```
{
 "assets" : [ {
   "attributes" : {
     "owner" : "",
     "code" : "53f31e71-512a-41d8-81d8-7c49ce68d7b3",
 "description" : "无",
 "updateTime" : 1661908856018,
 "dataClassify" : "BASE_DATA",
     "securityLevel" : null,
     "nameEng" : "dli_table",
     "tables" : [ {
      "uniqueAttributes" : {
 "qualifiedName" : "cbu_training.dli_table@dli.0833a5737480d53b2f25c010dc1a7b88-
workspace-61aa10df45e54431a1901cb3527adab8"
 },
 "type_name" : "dli_table_managed",
      "name" : "dli_table",
      "guid" : "d99a8270-63b5-4252-ad37-8cebe7530a73"
     } ],
     "selfDefinedFields" : null,
     "qualified_name" : 
"subject_area_group.subject_area.object.dli_table@Business.0833a5737480d53b2f25c010dc1a7b88-
workspace-61aa10df45e54431a1901cb3527adab8",
     "createTime" : 1661908856018,
     "name" : "dli_table",
     "alias" : null,
     "fields" : [ {
      "type_name" : "BusinessLogicEntityColumn",
      "guid" : "d05187d0-adb0-4953-8239-eedb88c21b30"
     }, {
       "type_name" : "BusinessLogicEntityColumn",
      "guid" : "d75821b5-ef73-4650-ac4e-340b255db412"
     }, {
      "type_name" : "BusinessLogicEntityColumn",
      "guid" : "cd7e8939-50f7-4096-b4e4-9f7b73167a97"
     } ],
     "parameters" : null,
     "publishStatus" : null,
     "workspaceId" : "61aa10df45e54431a1901cb3527adab8"
   },
   "classification_names" : null,
```

```
 "connection" : null,
   "create_time" : 1661908450270,
   "created_by" : "username",
 "display_text" : "dli_table",
 "guid" : "a970c4fb-ac97-4339-95e6-944912c58a2b",
   "relationship_attributes" : {
     "tables" : [ {
      "display_text" : null,
      "guid" : "d99a8270-63b5-4252-ad37-8cebe7530a73",
      "relationship_attributes" : null,
 "relationship_guid" : null,
 "type_name" : null
     } ],
     "catelog" : {
      "display_text" : null,
      "guid" : "7fbed9da-331d-4695-b8fa-5587605f37e4",
      "relationship_attributes" : null,
 "relationship_guid" : null,
 "type_name" : null
 },
 "fields" : [ {
      "display_text" : null,
      "guid" : "d05187d0-adb0-4953-8239-eedb88c21b30",
      "relationship_attributes" : null,
 "relationship_guid" : null,
 "type_name" : null
     }, {
      "display_text" : null,
      "guid" : "d75821b5-ef73-4650-ac4e-340b255db412",
      "relationship_attributes" : null,
      "relationship_guid" : null,
      "type_name" : null
     }, {
      "display_text" : null,
 "guid" : "cd7e8939-50f7-4096-b4e4-9f7b73167a97",
 "relationship_attributes" : null,
      "relationship_guid" : null,
      "type_name" : null
     } ],
     "tags" : [ ]
   },
    "tags" : null,
   "type_name" : "BusinessLogicEntity",
   "update_time" : 1661908450270,
   "updated_by" : "uaername"
  } ],
  "count" : 1
}
```
# **SDK** 代码示例

SDK代码示例如下。

### **Java**

package com.huaweicloud.sdk.test;

import com.huaweicloud.sdk.core.auth.ICredential; import com.huaweicloud.sdk.core.auth.BasicCredentials; import com.huaweicloud.sdk.core.exception.ConnectionException; import com.huaweicloud.sdk.core.exception.RequestTimeoutException; import com.huaweicloud.sdk.core.exception.ServiceResponseException; import com.huaweicloud.sdk.dataartsstudio.v1.region.DataArtsStudioRegion; import com.huaweicloud.sdk.dataartsstudio.v1.\*; import com.huaweicloud.sdk.dataartsstudio.v1.model.\*;

public class ShowBusinessAssetsSolution {

```
 public static void main(String[] args) {
      // The AK and SK used for authentication are hard-coded or stored in plaintext, which has great 
security risks. It is recommended that the AK and SK be stored in ciphertext in configuration files or 
environment variables and decrypted during use to ensure security.
      // In this example, AK and SK are stored in environment variables for authentication. Before running 
this example, set environment variables CLOUD_SDK_AK and CLOUD_SDK_SK in the local environment
      String ak = System.getenv("CLOUD_SDK_AK");
      String sk = System.getenv("CLOUD_SDK_SK");
      String projectId = "{project_id}";
      ICredential auth = new BasicCredentials()
            .withProjectId(projectId)
            .withAk(ak)
            .withSk(sk);
      DataArtsStudioClient client = DataArtsStudioClient.newBuilder()
            .withCredential(auth)
            .withRegion(DataArtsStudioRegion.valueOf("<YOUR REGION>"))
            .build();
      ShowBusinessAssetsRequest request = new ShowBusinessAssetsRequest();
      BusinessAssetRequest body = new BusinessAssetRequest();
      request.withBody(body);
      try {
         ShowBusinessAssetsResponse response = client.showBusinessAssets(request);
         System.out.println(response.toString());
      } catch (ConnectionException e) {
         e.printStackTrace();
      } catch (RequestTimeoutException e) {
         e.printStackTrace();
      } catch (ServiceResponseException e) {
         e.printStackTrace();
         System.out.println(e.getHttpStatusCode());
         System.out.println(e.getRequestId());
         System.out.println(e.getErrorCode());
         System.out.println(e.getErrorMsg());
      }
   }
}
```
### **Python**

# coding: utf-8

```
import os
```

```
from huaweicloudsdkcore.auth.credentials import BasicCredentials
from huaweicloudsdkdataartsstudio.v1.region.dataartsstudio_region import DataArtsStudioRegion
from huaweicloudsdkcore.exceptions import exceptions
from huaweicloudsdkdataartsstudio.v1 import *
```

```
if __name__ == '__main__":
```
 # The AK and SK used for authentication are hard-coded or stored in plaintext, which has great security risks. It is recommended that the AK and SK be stored in ciphertext in configuration files or environment variables and decrypted during use to ensure security.

 # In this example, AK and SK are stored in environment variables for authentication. Before running this example, set environment variables CLOUD\_SDK\_AK and CLOUD\_SDK\_SK in the local environment

```
 ak = os.environ["CLOUD_SDK_AK"]
 sk = os.environ["CLOUD_SDK_SK"]
 projectId = "{project_id}"
 credentials = BasicCredentials(ak, sk, projectId)
 client = DataArtsStudioClient.new_builder() \
```

```
 .with_credentials(credentials) \
 .with_region(DataArtsStudioRegion.value_of("<YOUR REGION>")) \
 .build()
```

```
 try:
```
request = ShowBusinessAssetsRequest()

 request.body = BusinessAssetRequest(  $\qquad \qquad$  response = client.show\_business\_assets(request) print(response) except exceptions.ClientRequestException as e: print(e.status\_code) print(e.request\_id) print(e.error\_code) print(e.error\_msg)

#### **Go**

#### package main

```
import (
    "fmt"
    "github.com/huaweicloud/huaweicloud-sdk-go-v3/core/auth/basic"
   dataartsstudio "github.com/huaweicloud/huaweicloud-sdk-go-v3/services/dataartsstudio/v1"
   "github.com/huaweicloud/huaweicloud-sdk-go-v3/services/dataartsstudio/v1/model"
   region "github.com/huaweicloud/huaweicloud-sdk-go-v3/services/dataartsstudio/v1/region"
)
func main() {
   // The AK and SK used for authentication are hard-coded or stored in plaintext, which has great security
```
risks. It is recommended that the AK and SK be stored in ciphertext in configuration files or environment variables and decrypted during use to ensure security. // In this example, AK and SK are stored in environment variables for authentication. Before running this

example, set environment variables CLOUD\_SDK\_AK and CLOUD\_SDK\_SK in the local environment

```
 ak := os.Getenv("CLOUD_SDK_AK")
 sk := os.Getenv("CLOUD_SDK_SK")
 projectId := "{project_id}"
 auth := basic.NewCredentialsBuilder().
   WithAk(ak).
   WithSk(sk).
   WithProjectId(projectId).
   Build()
 client := dataartsstudio.NewDataArtsStudioClient(
   dataartsstudio.DataArtsStudioClientBuilder().
      WithRegion(region.ValueOf("<YOUR REGION>")).
      WithCredential(auth).
      Build())
 request := &model.ShowBusinessAssetsRequest{}
 request.Body = &model.BusinessAssetRequest{
 }
 response, err := client.ShowBusinessAssets(request)
if err == nil fmt.Printf("%+v\n", response)
 } else {
```
fmt.Println(err)

 } }

### 更多

更多编程语言的SDK代码示例,请参见**[API Explorer](https://console.huaweicloud.com/apiexplorer/#/openapi/DataArtsStudio/sdk?api=ShowBusinessAssets)**的代码示例页签,可生成自动对应 的SDK代码示例。

### 状态码

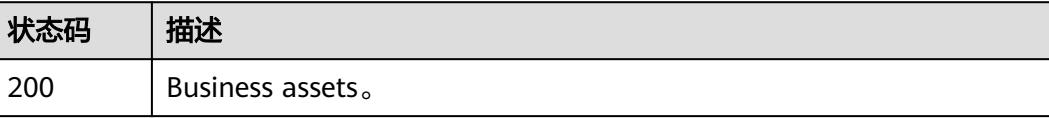

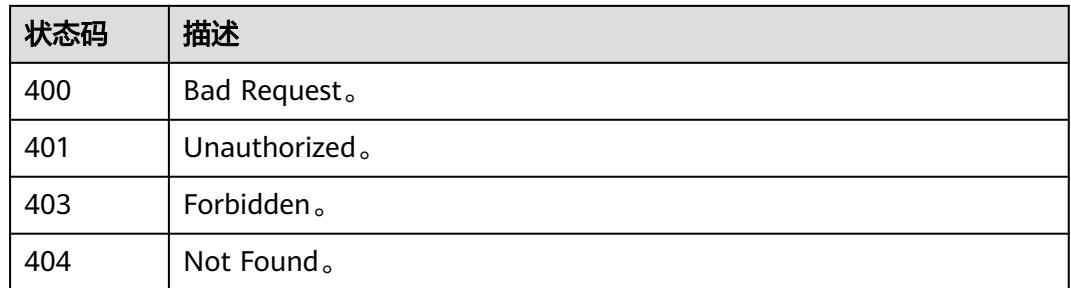

# **10.1.2** 查询业务资产目录树

# 功能介绍

逐级查询业务资产目录树,包含数据规范同步过来的业务对象和逻辑实体。

# 调用方法

请参[见如何调用](#page-69-0)**API**。

**URI**

GET /v3/{project\_id}/business-assets/tree/subnode

### 表 **10-12** 路径参数

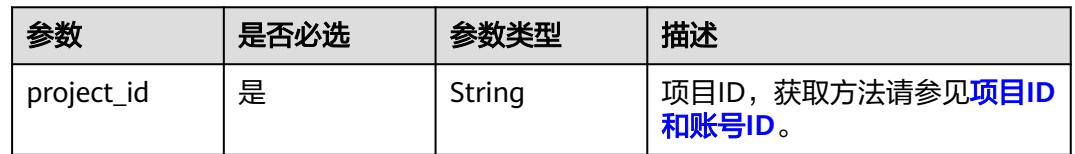

### 表 **10-13** Query 参数

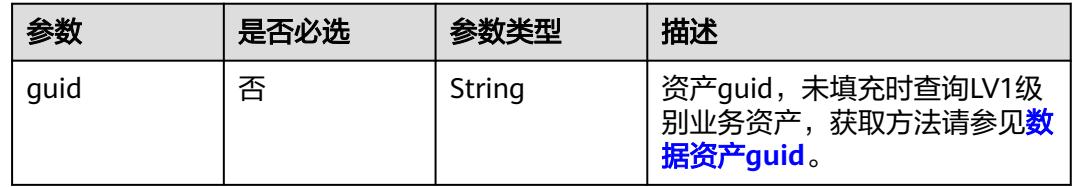

# 请求参数

### 表 **10-14** 请求 Header 参数

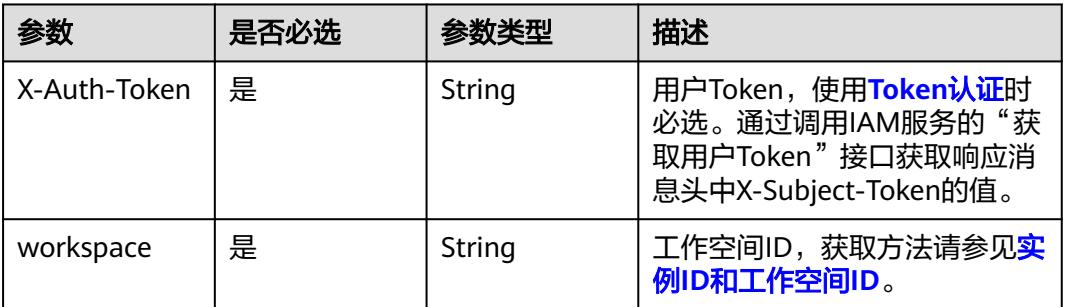

# 响应参数

# 状态码: **200**

表 **10-15** 响应 Body 参数

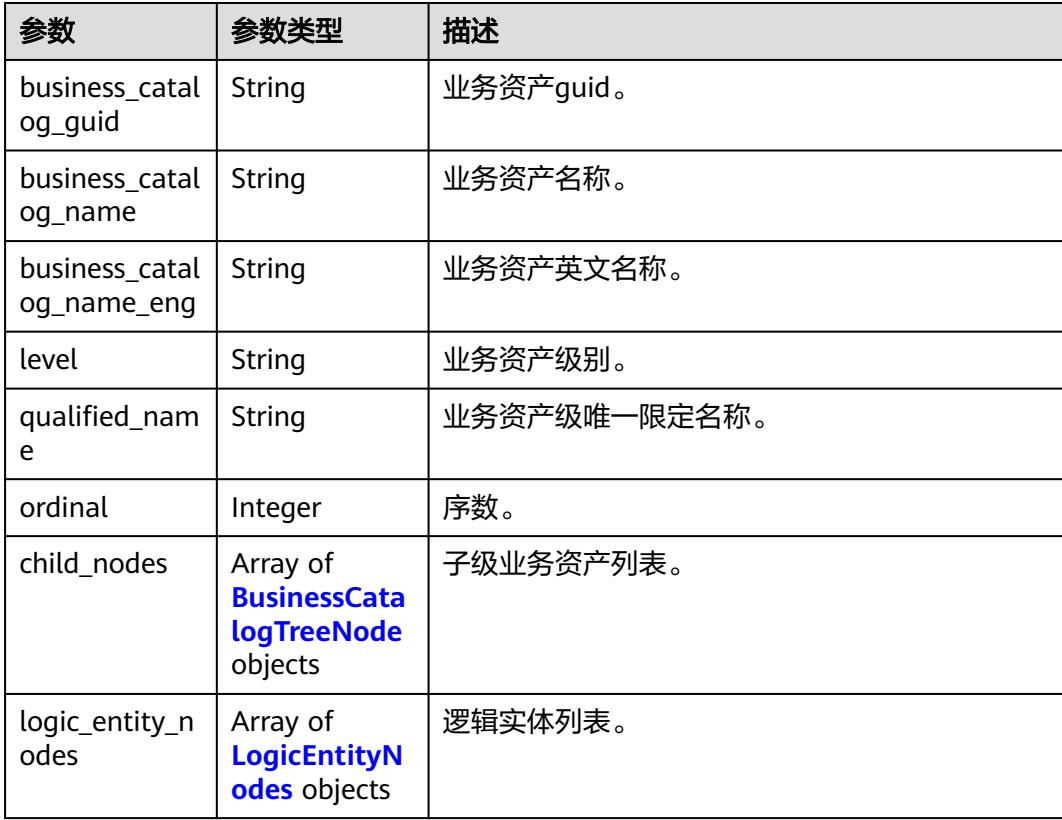

#### <span id="page-2886-0"></span>表 **10-16** LogicEntityNodes

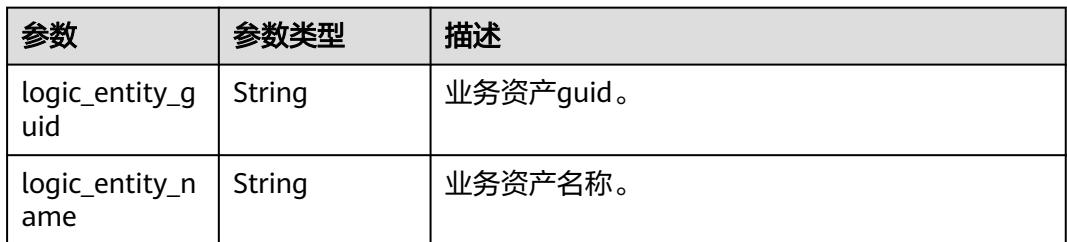

#### 状态码: **400**

表 **10-17** 响应 Body 参数

| 参数         | 参数类型   | 描述    |
|------------|--------|-------|
| error code | String | 错误码。  |
| error_msg  | String | 错误描述。 |

### 状态码: **401**

表 **10-18** 响应 Body 参数

| 参数         | 参数类型   | 描述    |
|------------|--------|-------|
| error_code | String | 错误码。  |
| error_msg  | String | 错误描述。 |

### 状态码: **403**

表 **10-19** 响应 Body 参数

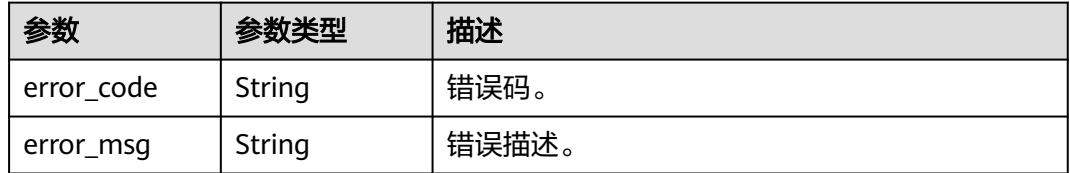

### 状态码: **404**

### 表 **10-20** 响应 Body 参数

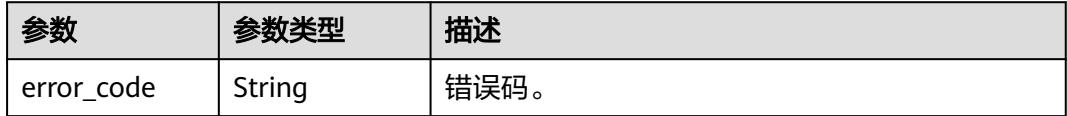

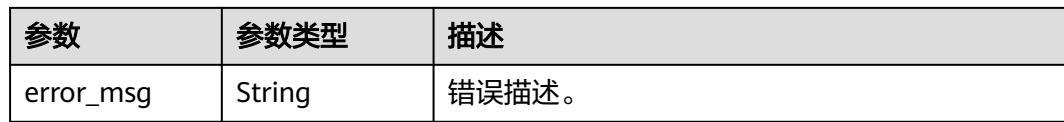

# 请求示例

无

### 响应示例

#### 状态码: **200**

Business assets tree。

```
{
  "business_catalog_name" : "ZTY",
  "business_catalog_name_eng" : "ZTY",
  "qualified_name" : "ZTY@Business.0833a5737480d53b2f25c010dc1a7b88-
workspace-1b59d3c777ad4d619b89eeac4f3cce87",
 "logic_entity_nodes" : [ {
 "logic_entity_name" : "luojiyi",
 "logic_entity_guid" : "b8ef87fb-e190-4c10-815e-9b43dae366b2"
 } ],
 "level" : "L1",
 "child_nodes" : [ {
   "business_catalog_name" : "zty_l2",
   "business_catalog_name_eng" : "zty_l2",
   "qualified_name" : "ZTY.zty_l2@Business.0833a5737480d53b2f25c010dc1a7b88-
workspace-1b59d3c777ad4d619b89eeac4f3cce87",
  "logic_entity_nodes" : [ ],
   "level" : "L2",
  "child_nodes" : [ ],
   "business_catalog_guid" : "9b5cab1f-be30-47f9-9138-4427e808daa3",
   "ordinal" : 1
  } ],
  "business_catalog_guid" : "5ae65812-d0a6-43a7-876a-c43561e92f3b",
  "ordinal" : 470
}
```
# **SDK** 代码示例

SDK代码示例如下。

### **Java**

package com.huaweicloud.sdk.test;

```
import com.huaweicloud.sdk.core.auth.ICredential;
import com.huaweicloud.sdk.core.auth.BasicCredentials;
import com.huaweicloud.sdk.core.exception.ConnectionException;
import com.huaweicloud.sdk.core.exception.RequestTimeoutException;
import com.huaweicloud.sdk.core.exception.ServiceResponseException;
import com.huaweicloud.sdk.dataartsstudio.v1.region.DataArtsStudioRegion;
import com.huaweicloud.sdk.dataartsstudio.v1.*;
import com.huaweicloud.sdk.dataartsstudio.v1.model.*;
```
public class ShowBusinessAssetsTreeSolution {

public static void main(String[] args) {

 // The AK and SK used for authentication are hard-coded or stored in plaintext, which has great security risks. It is recommended that the AK and SK be stored in ciphertext in configuration files or

```
environment variables and decrypted during use to ensure security.
      // In this example, AK and SK are stored in environment variables for authentication. Before running 
this example, set environment variables CLOUD_SDK_AK and CLOUD_SDK_SK in the local environment
 String ak = System.getenv("CLOUD_SDK_AK");
 String sk = System.getenv("CLOUD_SDK_SK");
     String projectId = \sqrt{2} project_id}";
      ICredential auth = new BasicCredentials()
           .withProjectId(projectId)
           .withAk(ak)
           .withSk(sk);
      DataArtsStudioClient client = DataArtsStudioClient.newBuilder()
            .withCredential(auth)
            .withRegion(DataArtsStudioRegion.valueOf("<YOUR REGION>"))
            .build();
      ShowBusinessAssetsTreeRequest request = new ShowBusinessAssetsTreeRequest();
      try {
         ShowBusinessAssetsTreeResponse response = client.showBusinessAssetsTree(request);
         System.out.println(response.toString());
      } catch (ConnectionException e) {
         e.printStackTrace();
      } catch (RequestTimeoutException e) {
         e.printStackTrace();
      } catch (ServiceResponseException e) {
         e.printStackTrace();
         System.out.println(e.getHttpStatusCode());
         System.out.println(e.getRequestId());
         System.out.println(e.getErrorCode());
         System.out.println(e.getErrorMsg());
      }
   }
}
```
### **Python**

# coding: utf-8

import os

from huaweicloudsdkcore.auth.credentials import BasicCredentials from huaweicloudsdkdataartsstudio.v1.region.dataartsstudio\_region import DataArtsStudioRegion from huaweicloudsdkcore.exceptions import exceptions from huaweicloudsdkdataartsstudio.v1 import \*

if \_\_name\_\_ == "\_\_main\_\_":

 # The AK and SK used for authentication are hard-coded or stored in plaintext, which has great security risks. It is recommended that the AK and SK be stored in ciphertext in configuration files or environment variables and decrypted during use to ensure security.

 # In this example, AK and SK are stored in environment variables for authentication. Before running this example, set environment variables CLOUD\_SDK\_AK and CLOUD\_SDK\_SK in the local environment

```
ak = os.environ["CLOUD_SDK_AK"]
 sk = os.environ["CLOUD_SDK_SK"]
 projectId = "{project_id}"
 credentials = BasicCredentials(ak, sk, projectId)
 client = DataArtsStudioClient.new_builder() \
  .with_credentials(credentials) \
    .with_region(DataArtsStudioRegion.value_of("<YOUR REGION>")) \
   .build()
 try:
   request = ShowBusinessAssetsTreeRequest()
   response = client.show_business_assets_tree(request)
   print(response)
 except exceptions.ClientRequestException as e:
    print(e.status_code)
   print(e.request_id)
```
**Go**

 print(e.error\_code) print(e.error\_msg) package main import ( "fmt" "github.com/huaweicloud/huaweicloud-sdk-go-v3/core/auth/basic" dataartsstudio "github.com/huaweicloud/huaweicloud-sdk-go-v3/services/dataartsstudio/v1" "github.com/huaweicloud/huaweicloud-sdk-go-v3/services/dataartsstudio/v1/model" region "github.com/huaweicloud/huaweicloud-sdk-go-v3/services/dataartsstudio/v1/region" ) func main() { // The AK and SK used for authentication are hard-coded or stored in plaintext, which has great security risks. It is recommended that the AK and SK be stored in ciphertext in configuration files or environment variables and decrypted during use to ensure security. // In this example, AK and SK are stored in environment variables for authentication. Before running this example, set environment variables CLOUD\_SDK\_AK and CLOUD\_SDK\_SK in the local environment ak := os.Getenv("CLOUD\_SDK\_AK") sk := os.Getenv("CLOUD\_SDK\_SK") projectId := "{project\_id}" auth := basic.NewCredentialsBuilder(). WithAk(ak). WithSk(sk). WithProjectId(projectId). Build() client := dataartsstudio.NewDataArtsStudioClient( dataartsstudio.DataArtsStudioClientBuilder(). WithRegion(region.ValueOf("<YOUR REGION>")). WithCredential(auth). Build()) request := &model.ShowBusinessAssetsTreeRequest{} response, err := client.ShowBusinessAssetsTree(request) if  $err == nil$  fmt.Printf("%+v\n", response) } else { fmt.Println(err) } }

# 更多

更多编程语言的SDK代码示例,请参见**[API Explorer](https://console.huaweicloud.com/apiexplorer/#/openapi/DataArtsStudio/sdk?api=ShowBusinessAssetsTree)**的代码示例页签,可生成自动对应 的SDK代码示例。

### 状态码

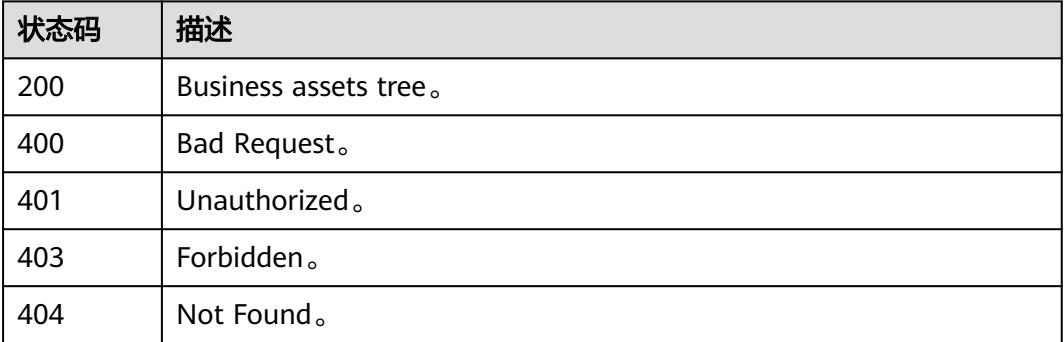

# **10.2** 指标资产接口

# **10.2.1** 查询指标资产目录树

# 功能介绍

查询指标资产目录树。

# 调用方法

请参[见如何调用](#page-69-0)**API**。

# **URI**

GET /v3/{project\_id}/asset/metric-tree

### 表 **10-21** 路径参数

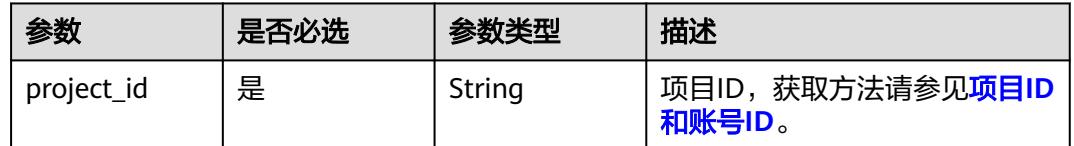

# 请求参数

#### 表 **10-22** 请求 Header 参数

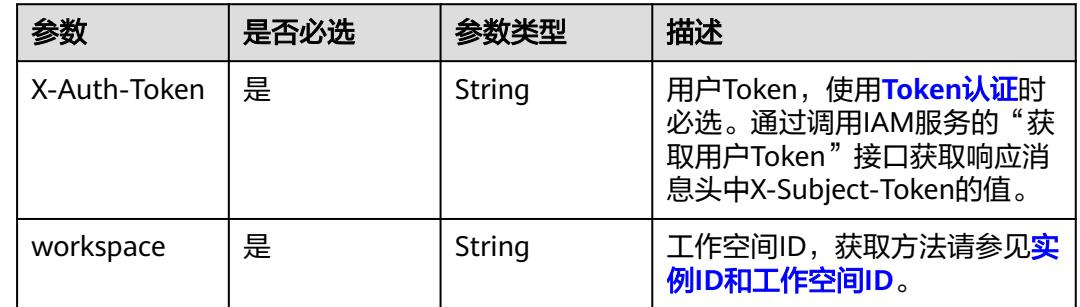

# 响应参数

状态码: **200**

#### 表 **10-23** 响应 Body 参数

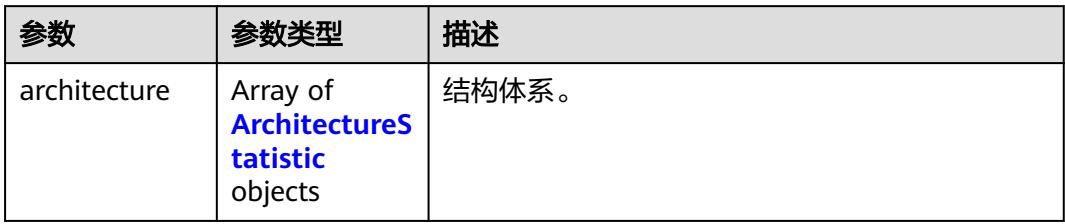

### 表 **10-24** ArchitectureStatistic

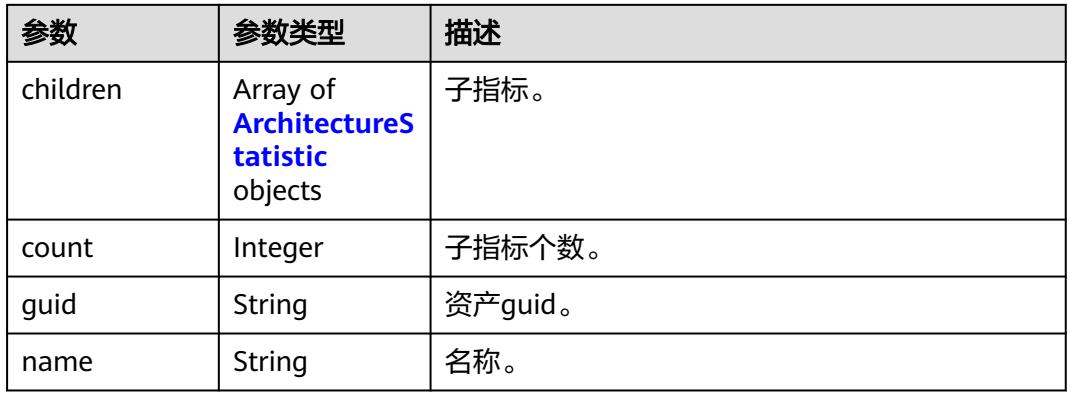

### 状态码: **401**

表 **10-25** 响应 Body 参数

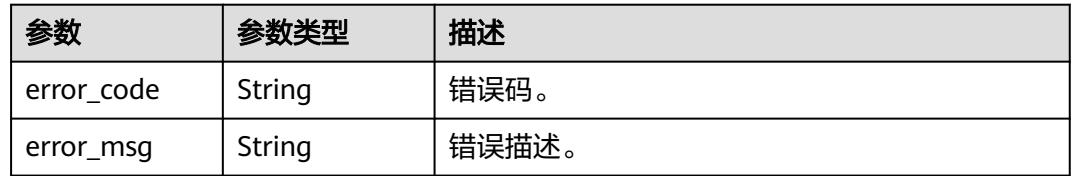

### 状态码: **403**

### 表 **10-26** 响应 Body 参数

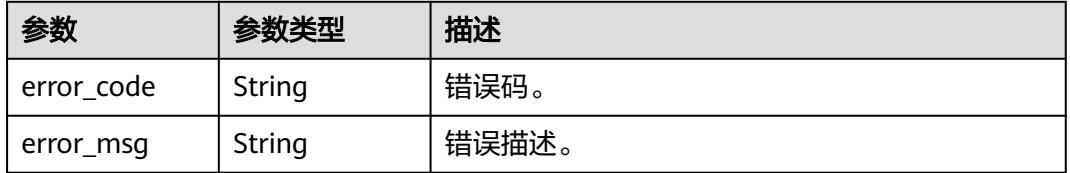

### 状态码: **404**

#### 表 **10-27** 响应 Body 参数

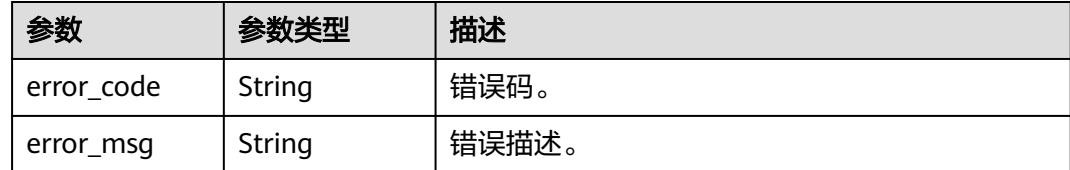

### 请求示例

无

# 响应示例

#### 状态码: **200**

metric assets。

```
{
  "architecture" : [ {
   "children" : [ {
     "children" : null,
 "count" : 1,
 "guid" : "f31ad3b7-5c54-45e3-8afe-369c43d45438",
     "name" : "process_name_second"
   } ],
    "count" : 0,
   "guid" : "64db45a2-38d1-453d-bb13-404dde03fedc",
   "name" : "process_name_first"
 } ]
}
```
# **SDK** 代码示例

SDK代码示例如下。

### **Java**

package com.huaweicloud.sdk.test;

```
import com.huaweicloud.sdk.core.auth.ICredential;
import com.huaweicloud.sdk.core.auth.BasicCredentials;
import com.huaweicloud.sdk.core.exception.ConnectionException;
import com.huaweicloud.sdk.core.exception.RequestTimeoutException;
import com.huaweicloud.sdk.core.exception.ServiceResponseException;
import com.huaweicloud.sdk.dataartsstudio.v1.region.DataArtsStudioRegion;
import com.huaweicloud.sdk.dataartsstudio.v1.*;
import com.huaweicloud.sdk.dataartsstudio.v1.model.*;
```
public class ShowMetricTreeSolution {

public static void main(String[] args) {

 // The AK and SK used for authentication are hard-coded or stored in plaintext, which has great security risks. It is recommended that the AK and SK be stored in ciphertext in configuration files or environment variables and decrypted during use to ensure security.

 // In this example, AK and SK are stored in environment variables for authentication. Before running this example, set environment variables CLOUD\_SDK\_AK and CLOUD\_SDK\_SK in the local environment

 String ak = System.getenv("CLOUD\_SDK\_AK"); String sk = System.getenv("CLOUD\_SDK\_SK");

String projectId = "{project\_id}";

```
 ICredential auth = new BasicCredentials()
         .withProjectId(projectId)
         .withAk(ak)
         .withSk(sk);
    DataArtsStudioClient client = DataArtsStudioClient.newBuilder()
         .withCredential(auth)
         .withRegion(DataArtsStudioRegion.valueOf("<YOUR REGION>"))
         .build();
    ShowMetricTreeRequest request = new ShowMetricTreeRequest();
   try {
      ShowMetricTreeResponse response = client.showMetricTree(request);
      System.out.println(response.toString());
   } catch (ConnectionException e) {
      e.printStackTrace();
    } catch (RequestTimeoutException e) {
      e.printStackTrace();
   } catch (ServiceResponseException e) {
      e.printStackTrace();
      System.out.println(e.getHttpStatusCode());
      System.out.println(e.getRequestId());
      System.out.println(e.getErrorCode());
      System.out.println(e.getErrorMsg());
   }
 }
```
### **Python**

# coding: utf-8

import os

}

from huaweicloudsdkcore.auth.credentials import BasicCredentials from huaweicloudsdkdataartsstudio.v1.region.dataartsstudio\_region import DataArtsStudioRegion from huaweicloudsdkcore.exceptions import exceptions from huaweicloudsdkdataartsstudio.v1 import \*

```
if _name_ == "_main_'
```
 # The AK and SK used for authentication are hard-coded or stored in plaintext, which has great security risks. It is recommended that the AK and SK be stored in ciphertext in configuration files or environment variables and decrypted during use to ensure security.

 # In this example, AK and SK are stored in environment variables for authentication. Before running this example, set environment variables CLOUD\_SDK\_AK and CLOUD\_SDK\_SK in the local environment

 ak = os.environ["CLOUD\_SDK\_AK"] sk = os.environ["CLOUD\_SDK\_SK"] projectId = "{project\_id}"

credentials = BasicCredentials(ak, sk, projectId)

```
 client = DataArtsStudioClient.new_builder() \
    .with_credentials(credentials) \
    .with_region(DataArtsStudioRegion.value_of("<YOUR REGION>")) \
   .build()
```
try:

```
 request = ShowMetricTreeRequest()
   response = client.show_metric_tree(request)
   print(response)
 except exceptions.ClientRequestException as e:
   print(e.status_code)
   print(e.request_id)
   print(e.error_code)
   print(e.error_msg)
```
### **Go**

package main

import (

```
 "fmt"
   "github.com/huaweicloud/huaweicloud-sdk-go-v3/core/auth/basic"
   dataartsstudio "github.com/huaweicloud/huaweicloud-sdk-go-v3/services/dataartsstudio/v1"
   "github.com/huaweicloud/huaweicloud-sdk-go-v3/services/dataartsstudio/v1/model"
   region "github.com/huaweicloud/huaweicloud-sdk-go-v3/services/dataartsstudio/v1/region"
)
func main() {
   // The AK and SK used for authentication are hard-coded or stored in plaintext, which has great security 
risks. It is recommended that the AK and SK be stored in ciphertext in configuration files or environment 
variables and decrypted during use to ensure security.
   // In this example, AK and SK are stored in environment variables for authentication. Before running this 
example, set environment variables CLOUD_SDK_AK and CLOUD_SDK_SK in the local environment
 ak := os.Getenv("CLOUD_SDK_AK")
 sk := os.Getenv("CLOUD_SDK_SK")
   projectId := "{project_id}"
   auth := basic.NewCredentialsBuilder().
      WithAk(ak).
      WithSk(sk).
      WithProjectId(projectId).
      Build()
   client := dataartsstudio.NewDataArtsStudioClient(
      dataartsstudio.DataArtsStudioClientBuilder().
         WithRegion(region.ValueOf("<YOUR REGION>")).
        WithCredential(auth).
        Build())
   request := &model.ShowMetricTreeRequest{}
   response, err := client.ShowMetricTree(request)
  if err == nil fmt.Printf("%+v\n", response)
   } else {
      fmt.Println(err)
   }
}
```
# 更多

更多编程语言的SDK代码示例,请参见**[API Explorer](https://console.huaweicloud.com/apiexplorer/#/openapi/DataArtsStudio/sdk?api=ShowMetricTree)**的代码示例页签,可生成自动对应 的SDK代码示例。

### 状态码

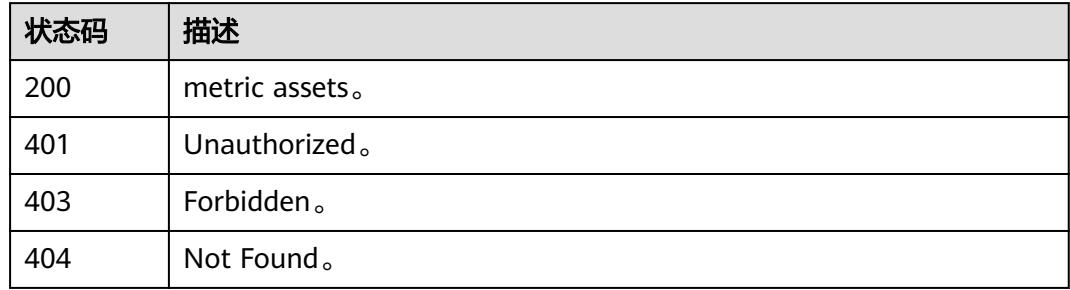

# **10.2.2** 查询指标资产

# 功能介绍

指标资产查询接口。

# 调用方法

请参[见如何调用](#page-69-0)**API**。

# **URI**

POST /v3/{project\_id}/asset/metric-assets/search

### 表 **10-28** 路径参数

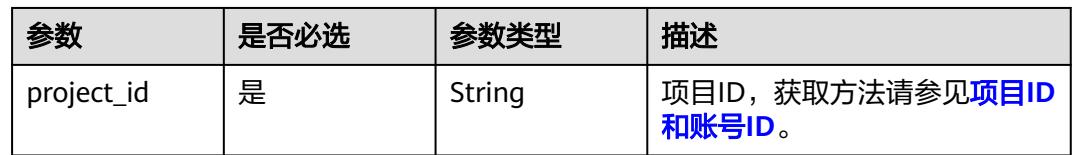

# 请求参数

# 表 **10-29** 请求 Header 参数

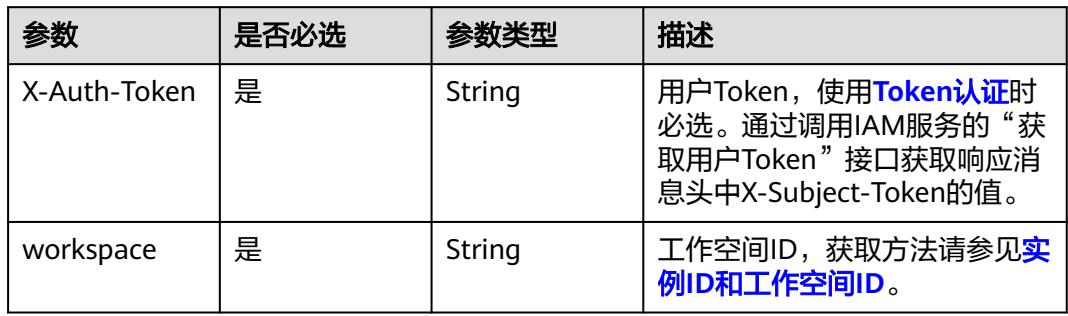

### 表 **10-30** 请求 Body 参数

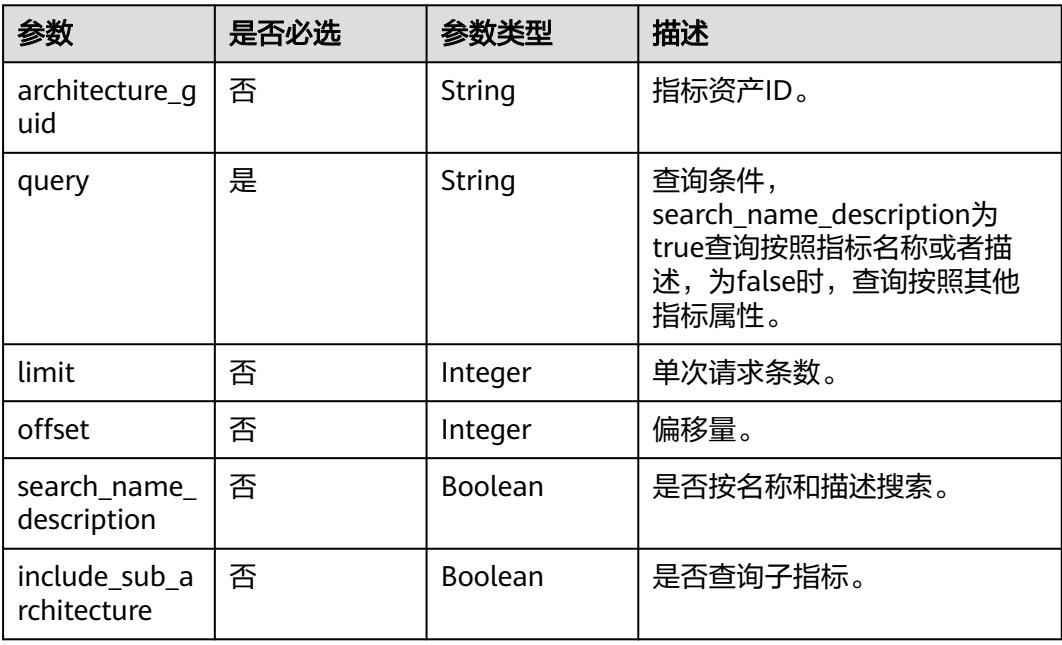

# 响应参数

## 状态码: **200**

# 表 **10-31** 响应 Body 参数

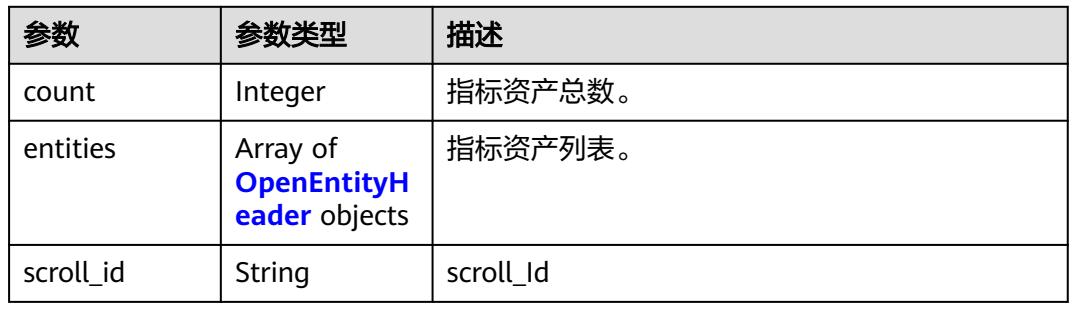

### 表 **10-32** OpenEntityHeader

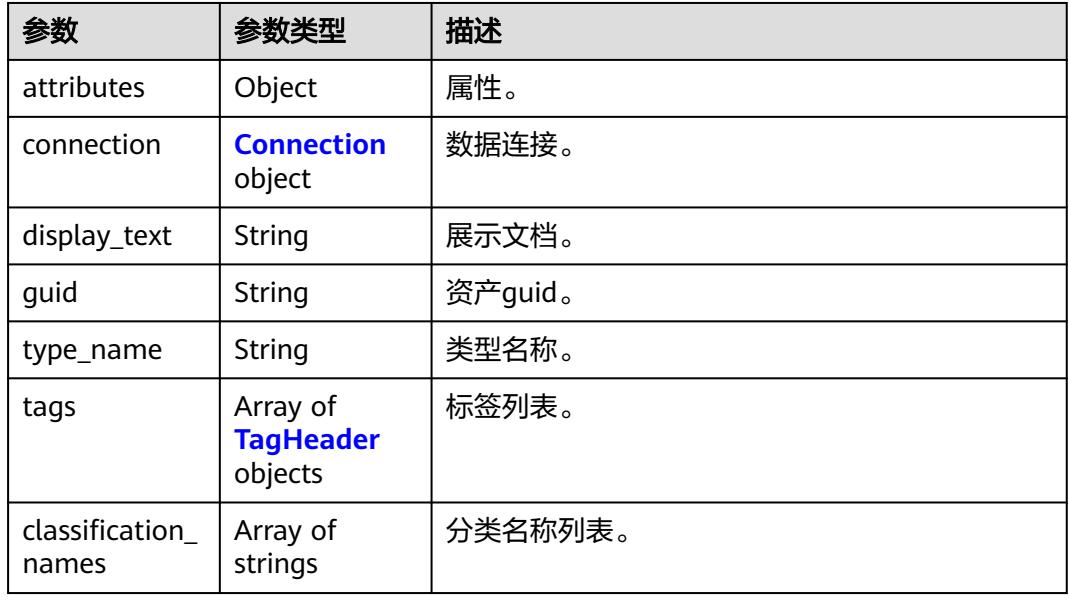

### 表 **10-33** Connection

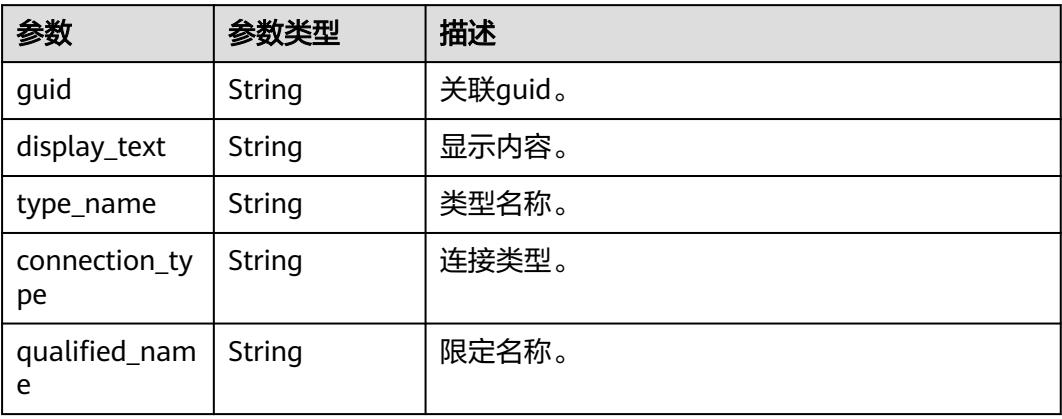

#### <span id="page-2897-0"></span>表 **10-34** TagHeader

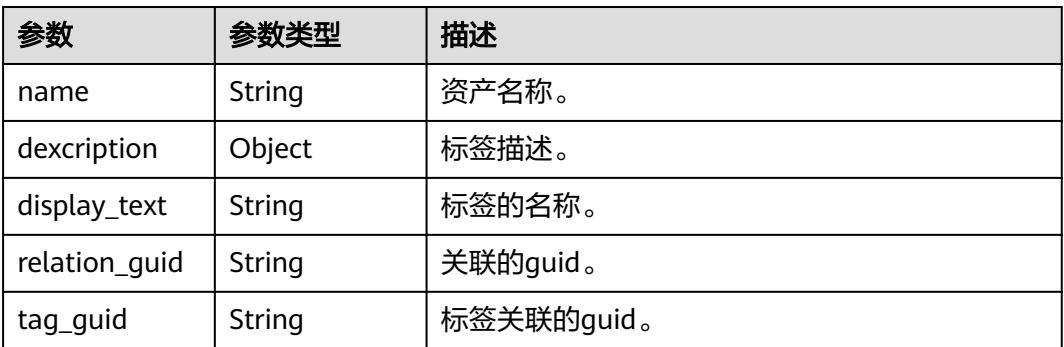

### 状态码: **401**

表 **10-35** 响应 Body 参数

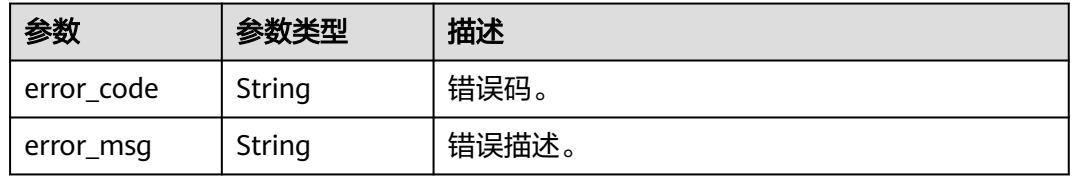

### 状态码: **403**

表 **10-36** 响应 Body 参数

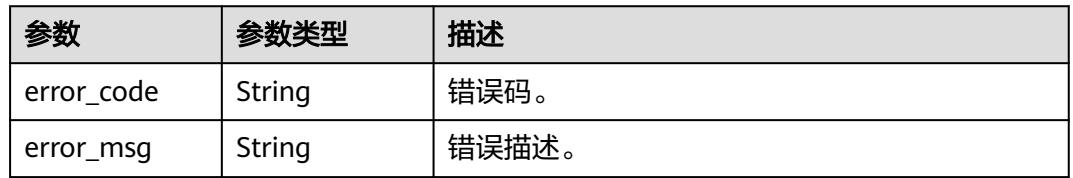

### 状态码: **404**

表 **10-37** 响应 Body 参数

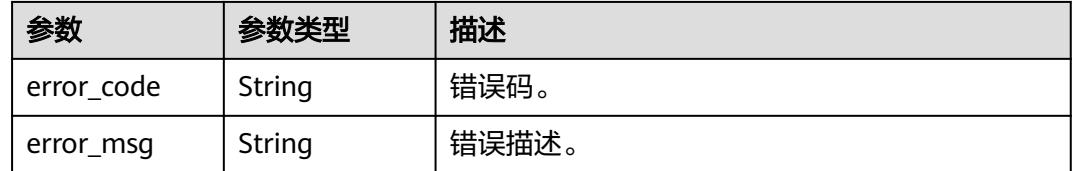

# 请求示例

{ "query" : "indicator",

"search\_name\_description" : true

}

# 响应示例

#### 状态码: **200**

metric assets。

```
{
  "count" : 1,
  "entities" : [ {
 "attributes" : {
 "owner" : "username",
     "path" : "/process_name_first/process_name_second",
     "create_time" : 1661910746000,
     "qualified_name" : 
"1014471843710640128.1014471946009714688.1014472726615900160@Business.0833a5737480d53b2f25c
010dc1a7b88-workspace-61aa10df45e54431a1901cb3527adab8",
     "name" : "indicator",
     "description" : null,
     "definition" : "Indicator Example",
     "security_level" : null
   },
   "classification_names" : [ ],
 "connection" : null,
 "display_text" : "indicator",
   "guid" : "2fd90dc8-f130-47c2-b6a6-141761c4f9f4",
   "tags" : [ ],
   "type_name" : "BusinessMetric"
  } ],
  "scroll_id" : null
}
```
# **SDK** 代码示例

SDK代码示例如下。

#### **Java**

package com.huaweicloud.sdk.test;

import com.huaweicloud.sdk.core.auth.ICredential; import com.huaweicloud.sdk.core.auth.BasicCredentials; import com.huaweicloud.sdk.core.exception.ConnectionException; import com.huaweicloud.sdk.core.exception.RequestTimeoutException; import com.huaweicloud.sdk.core.exception.ServiceResponseException; import com.huaweicloud.sdk.dataartsstudio.v1.region.DataArtsStudioRegion; import com.huaweicloud.sdk.dataartsstudio.v1.\*; import com.huaweicloud.sdk.dataartsstudio.v1.model.\*;

public class ShowMetricAssetsSolution {

 public static void main(String[] args) { // The AK and SK used for authentication are hard-coded or stored in plaintext, which has great security risks. It is recommended that the AK and SK be stored in ciphertext in configuration files or environment variables and decrypted during use to ensure security. // In this example, AK and SK are stored in environment variables for authentication. Before running this example, set environment variables CLOUD\_SDK\_AK and CLOUD\_SDK\_SK in the local environment String ak = System.geteny("CLOUD\_SDK\_AK"); String sk = System.getenv("CLOUD\_SDK\_SK"); String projectId = "{project\_id}"; ICredential auth = new BasicCredentials() .withProjectId(projectId) .withAk(ak) .withSk(sk);

DataArtsStudioClient client = DataArtsStudioClient.newBuilder()

```
 .withCredential(auth)
         .withRegion(DataArtsStudioRegion.valueOf("<YOUR REGION>"))
         .build();
    ShowMetricAssetsRequest request = new ShowMetricAssetsRequest();
    MetricOpenSearchParams body = new MetricOpenSearchParams();
    request.withBody(body);
   try {
      ShowMetricAssetsResponse response = client.showMetricAssets(request);
      System.out.println(response.toString());
   } catch (ConnectionException e) {
      e.printStackTrace();
   } catch (RequestTimeoutException e) {
      e.printStackTrace();
   } catch (ServiceResponseException e) {
      e.printStackTrace();
      System.out.println(e.getHttpStatusCode());
      System.out.println(e.getRequestId());
      System.out.println(e.getErrorCode());
      System.out.println(e.getErrorMsg());
   }
 }
```
### **Python**

# coding: utf-8

import os

}

from huaweicloudsdkcore.auth.credentials import BasicCredentials from huaweicloudsdkdataartsstudio.v1.region.dataartsstudio\_region import DataArtsStudioRegion from huaweicloudsdkcore.exceptions import exceptions from huaweicloudsdkdataartsstudio.v1 import \*

```
if __name__ == '__main__":
```
# The AK and SK used for authentication are hard-coded or stored in plaintext, which has great security risks. It is recommended that the AK and SK be stored in ciphertext in configuration files or environment variables and decrypted during use to ensure security.

 # In this example, AK and SK are stored in environment variables for authentication. Before running this example, set environment variables CLOUD\_SDK\_AK and CLOUD\_SDK\_SK in the local environment

ak = os.environ["CLOUD\_SDK\_AK"] sk = os.environ["CLOUD\_SDK\_SK"] projectId = "{project\_id}"

credentials = BasicCredentials(ak, sk, projectId)

```
 client = DataArtsStudioClient.new_builder() \
   .with_credentials(credentials) \
   .with_region(DataArtsStudioRegion.value_of("<YOUR REGION>")) \
   .build()
 try:
```

```
 request = ShowMetricAssetsRequest()
      request.body = MetricOpenSearchParams(
\qquad \qquad response = client.show_metric_assets(request)
      print(response)
   except exceptions.ClientRequestException as e:
      print(e.status_code)
      print(e.request_id)
      print(e.error_code)
      print(e.error_msg)
```
#### **Go**

package main

import ( "fmt" "github.com/huaweicloud/huaweicloud-sdk-go-v3/core/auth/basic"

```
 dataartsstudio "github.com/huaweicloud/huaweicloud-sdk-go-v3/services/dataartsstudio/v1"
   "github.com/huaweicloud/huaweicloud-sdk-go-v3/services/dataartsstudio/v1/model"
   region "github.com/huaweicloud/huaweicloud-sdk-go-v3/services/dataartsstudio/v1/region"
)
func main() {
   // The AK and SK used for authentication are hard-coded or stored in plaintext, which has great security 
risks. It is recommended that the AK and SK be stored in ciphertext in configuration files or environment 
variables and decrypted during use to ensure security.
   // In this example, AK and SK are stored in environment variables for authentication. Before running this 
example, set environment variables CLOUD_SDK_AK and CLOUD_SDK_SK in the local environment
   ak := os.Getenv("CLOUD_SDK_AK")
   sk := os.Getenv("CLOUD_SDK_SK")
   projectId := "{project_id}"
   auth := basic.NewCredentialsBuilder().
      WithAk(ak).
      WithSk(sk).
      WithProjectId(projectId).
      Build()
   client := dataartsstudio.NewDataArtsStudioClient(
      dataartsstudio.DataArtsStudioClientBuilder().
         WithRegion(region.ValueOf("<YOUR REGION>")).
         WithCredential(auth).
        Build())
   request := &model.ShowMetricAssetsRequest{}
   request.Body = &model.MetricOpenSearchParams{
   }
   response, err := client.ShowMetricAssets(request)
  if err == nil fmt.Printf("%+v\n", response)
   } else {
      fmt.Println(err)
   }
}
```
# 更多

更多编程语言的SDK代码示例,请参见**[API Explorer](https://console.huaweicloud.com/apiexplorer/#/openapi/DataArtsStudio/sdk?api=ShowMetricAssets)**的代码示例页签,可生成自动对应 的SDK代码示例。

### 状态码

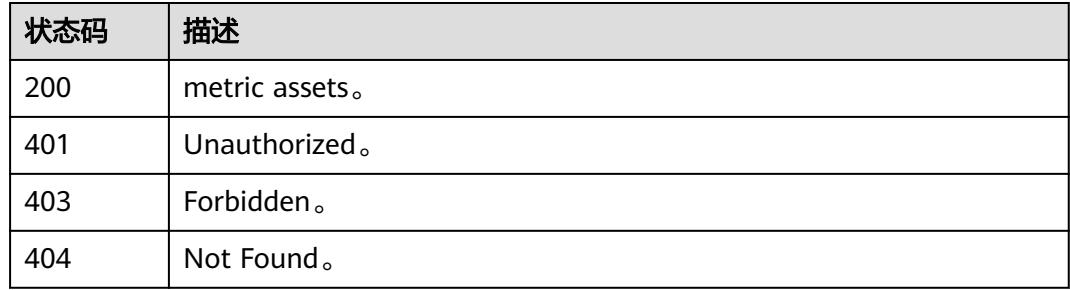

# **10.3** 统计资产接口

# **10.3.1** 获取技术资产统计信息

# 功能介绍

获取技术资产统计信息。

# 调用方法

请参[见如何调用](#page-69-0)**API**。

**URI**

GET /v3/{project\_id}/asset/statistic/assets/technical-assets

### 表 **10-38** 路径参数

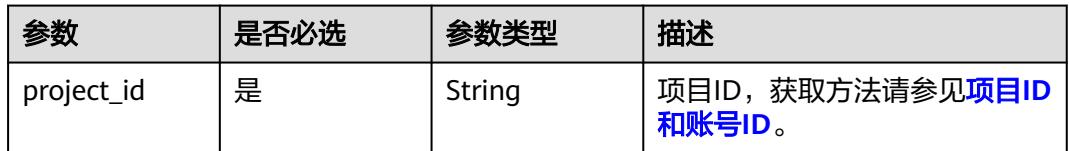

### 表 **10-39** Query 参数

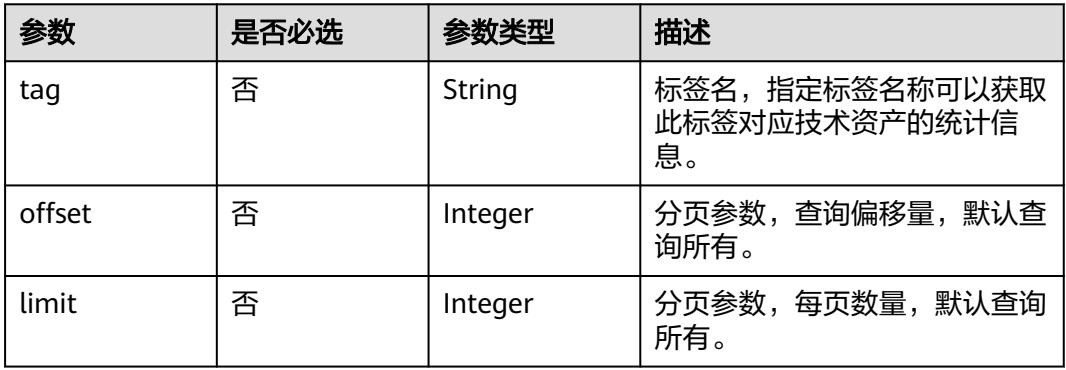

# 请求参数

#### 表 **10-40** 请求 Header 参数

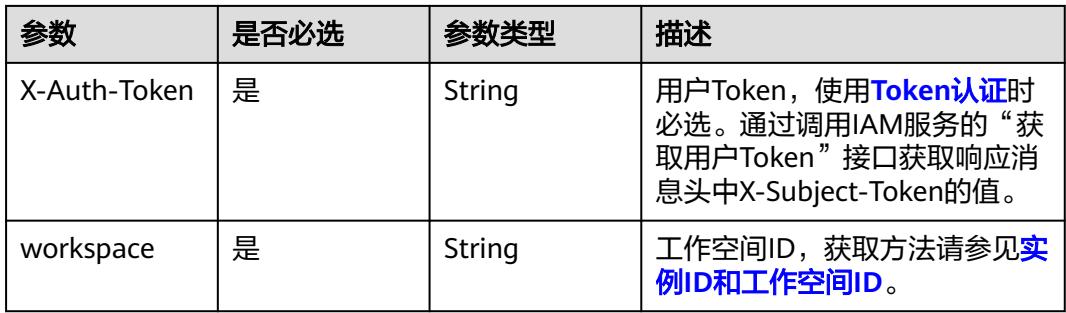

# 响应参数

### 状态码: **200**

### 表 **10-41** 响应 Body 参数

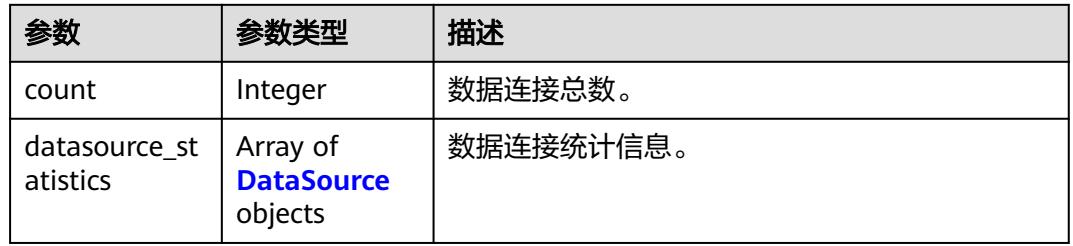

#### 表 **10-42** DataSource

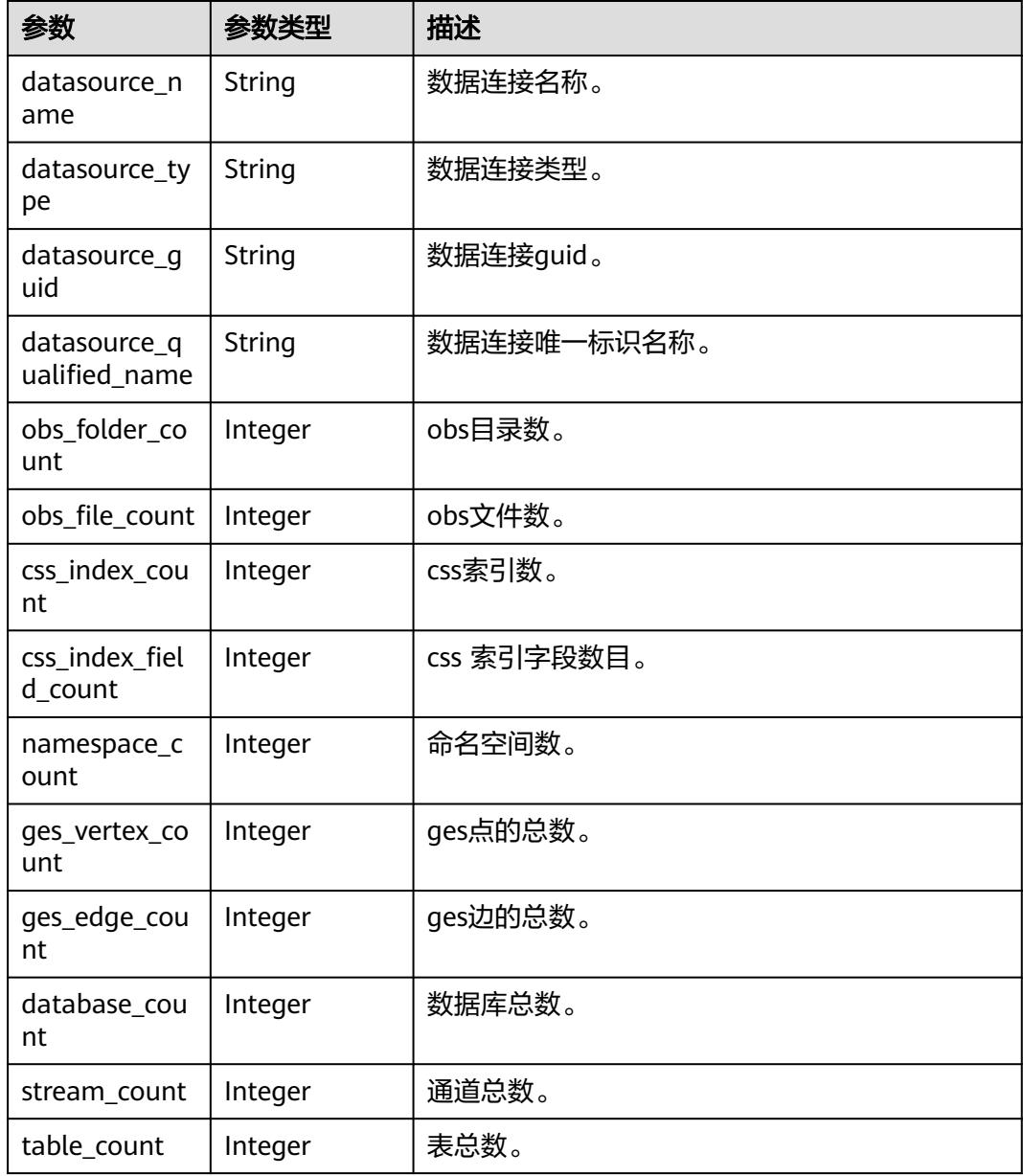

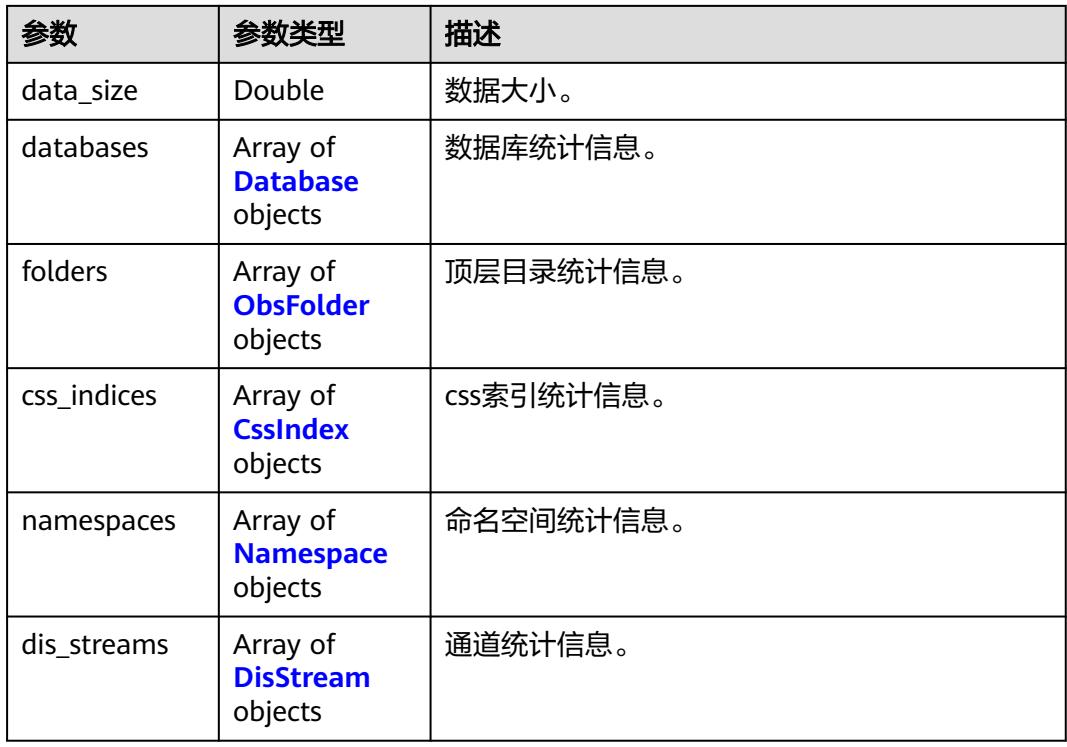

### 表 **10-43** Database

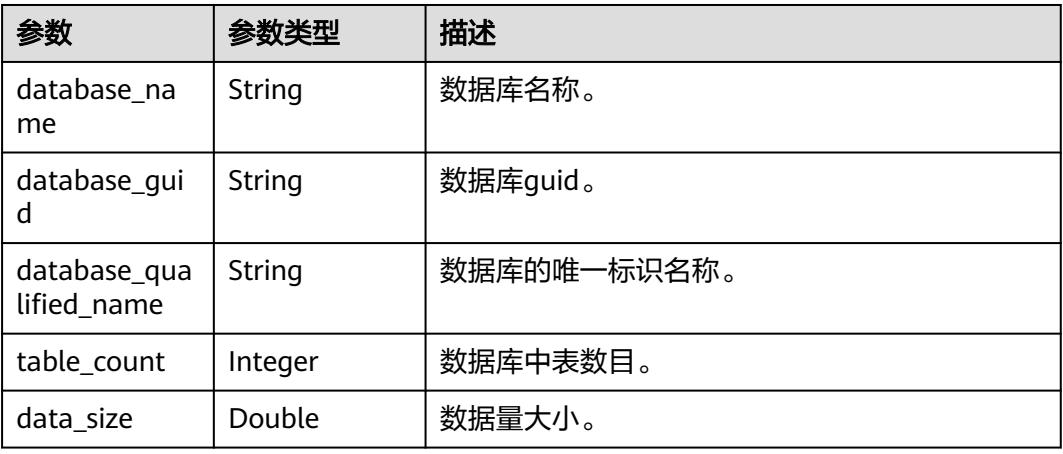

### 表 **10-44** ObsFolder

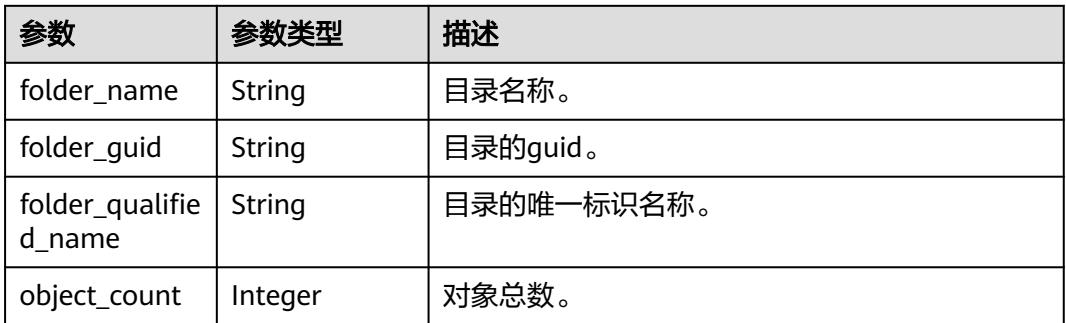

<span id="page-2904-0"></span>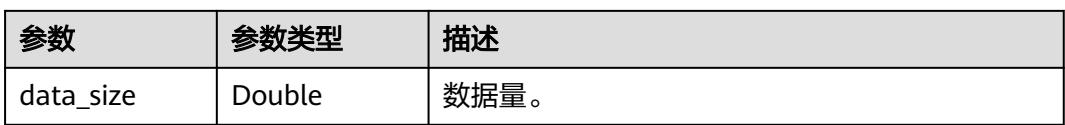

### 表 **10-45** CssIndex

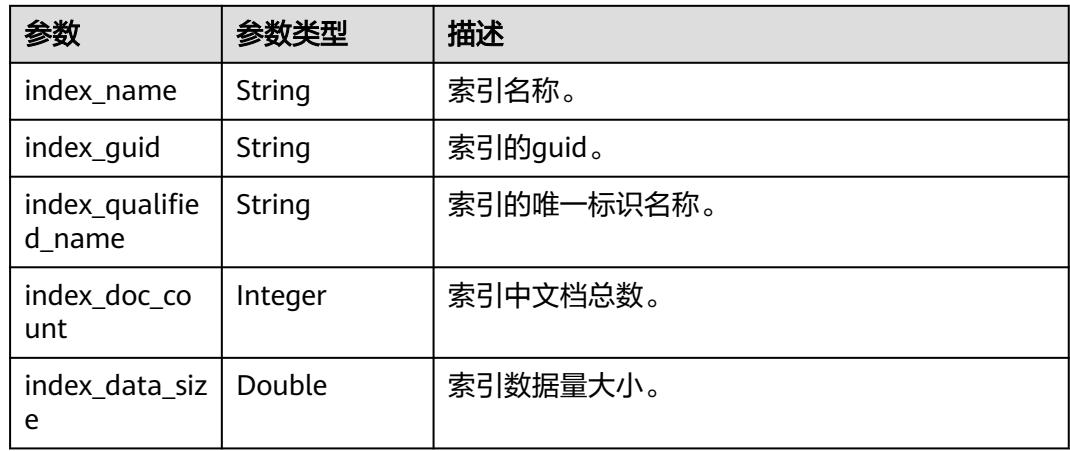

### 表 **10-46** Namespace

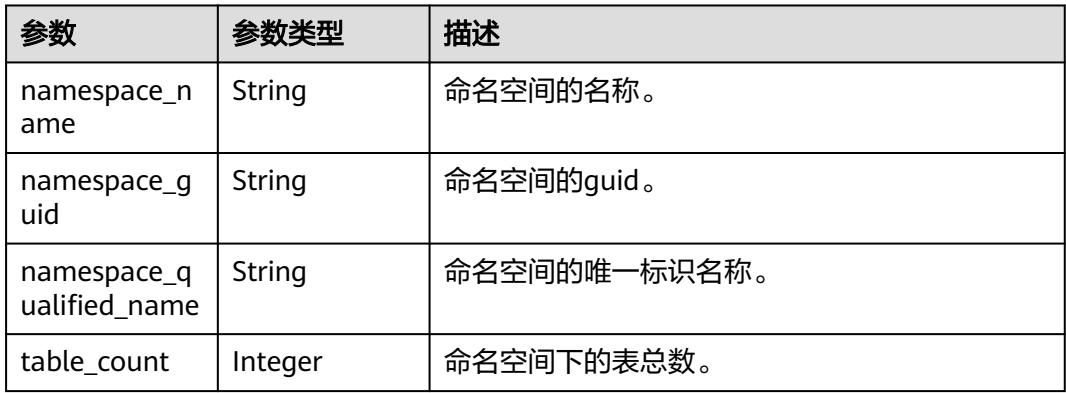

#### 表 **10-47** DisStream

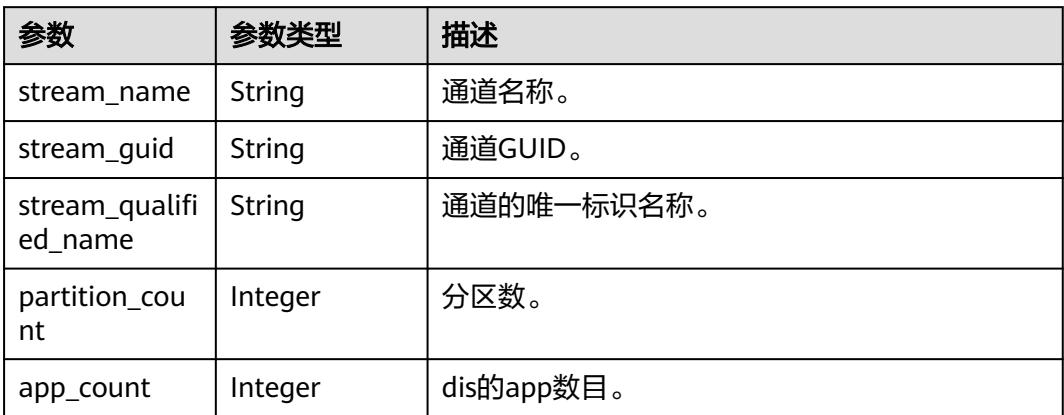

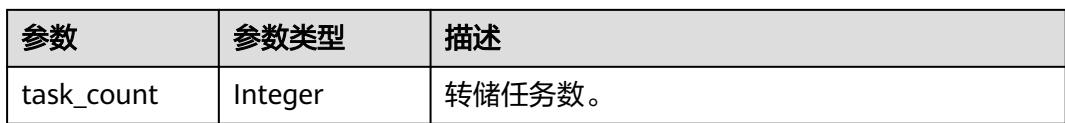

### 状态码: **400**

表 **10-48** 响应 Body 参数

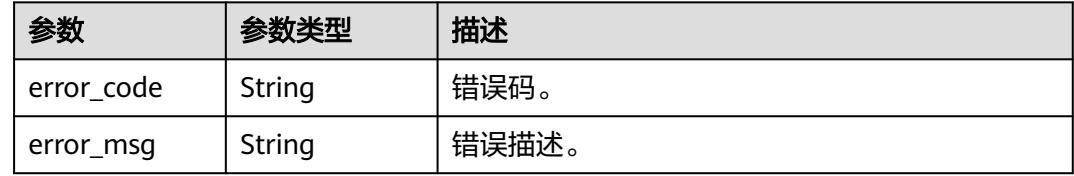

#### 状态码: **401**

#### 表 **10-49** 响应 Body 参数

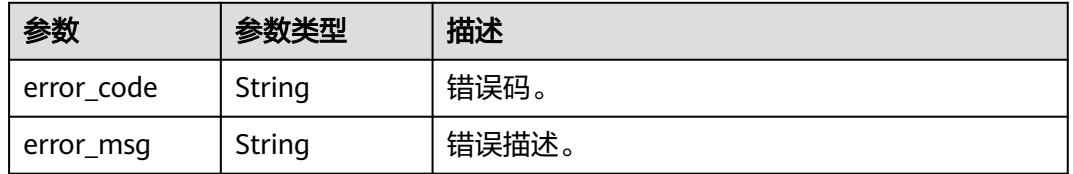

#### 状态码: **403**

#### 表 **10-50** 响应 Body 参数

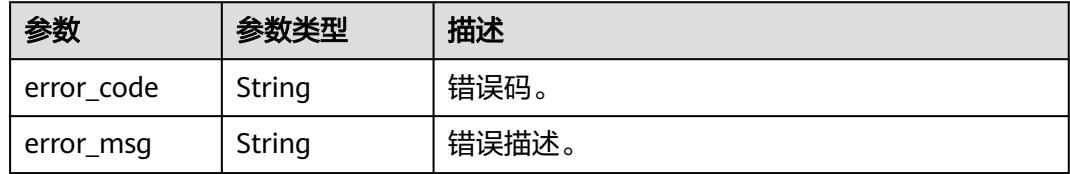

### 状态码: **404**

### 表 **10-51** 响应 Body 参数

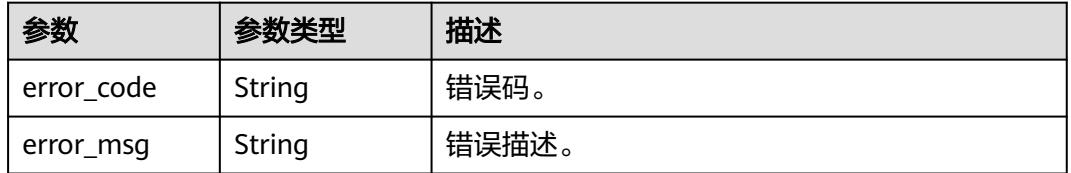

# 请求示例

无

# 响应示例

状态码: **200**

Technical assets statistic。

```
{
  "count" : 1,
  "datasource_statistics" : [ {
   "datasource_name" : "dli",
   "datasource_type" : "dli",
 "datasource_guid" : "0fff4057-c206-4dc3-a4ac-73ffc332bc9a",
 "datasource_qualified_name" : "dli@0833a5737480d53b2f25c010dc1a7b88-
workspace-61aa10df45e54431a1901cb3527adab8",
   "obs_folder_count" : 0,
   "obs_file_count" : 0,
   "css_index_count" : 0,
   "css_index_field_count" : 0,
   "namespace_count" : 0,
   "ges_vertex_count" : 0,
  "ges_edge_count" : 0,
   "database_count" : 1,
   "stream_count" : 0,
   "table_count" : 1,
   "data_size" : 5478,
 "databases" : [ {
 "data_size" : 5478,
 "database_guid" : "e2b12c35-48ee-441f-a357-e338a85f5d00",
 "database_name" : "cbu_training",
     "database_qualified_name" : "cbu_training@dli.0833a5737480d53b2f25c010dc1a7b88-
workspace-61aa10df45e54431a1901cb3527adab8",
     "table_count" : 1
 } ],
 "folders" : null,
   "css_indices" : null,
   "namespaces" : null,
   "dis_streams" : null
  } ]
\mathfrak{g}
```
# **SDK** 代码示例

SDK代码示例如下。

### **Java**

package com.huaweicloud.sdk.test;

```
import com.huaweicloud.sdk.core.auth.ICredential;
import com.huaweicloud.sdk.core.auth.BasicCredentials;
import com.huaweicloud.sdk.core.exception.ConnectionException;
import com.huaweicloud.sdk.core.exception.RequestTimeoutException;
import com.huaweicloud.sdk.core.exception.ServiceResponseException;
import com.huaweicloud.sdk.dataartsstudio.v1.region.DataArtsStudioRegion;
import com.huaweicloud.sdk.dataartsstudio.v1.*;
import com.huaweicloud.sdk.dataartsstudio.v1.model.*;
```
public class ShowTechnicalAssetsStatisticSolution {

 public static void main(String[] args) { // The AK and SK used for authentication are hard-coded or stored in plaintext, which has great

```
security risks. It is recommended that the AK and SK be stored in ciphertext in configuration files or 
environment variables and decrypted during use to ensure security.
      // In this example, AK and SK are stored in environment variables for authentication. Before running 
this example, set environment variables CLOUD_SDK_AK and CLOUD_SDK_SK in the local environment
      String ak = System.getenv("CLOUD_SDK_AK");
      String sk = System.getenv("CLOUD_SDK_SK");
      String projectId = "{project_id}";
      ICredential auth = new BasicCredentials()
            .withProjectId(projectId)
            .withAk(ak)
            .withSk(sk);
      DataArtsStudioClient client = DataArtsStudioClient.newBuilder()
            .withCredential(auth)
            .withRegion(DataArtsStudioRegion.valueOf("<YOUR REGION>"))
            .build();
      ShowTechnicalAssetsStatisticRequest request = new ShowTechnicalAssetsStatisticRequest();
      try {
         ShowTechnicalAssetsStatisticResponse response = client.showTechnicalAssetsStatistic(request);
         System.out.println(response.toString());
      } catch (ConnectionException e) {
         e.printStackTrace();
      } catch (RequestTimeoutException e) {
         e.printStackTrace();
      } catch (ServiceResponseException e) {
         e.printStackTrace();
         System.out.println(e.getHttpStatusCode());
         System.out.println(e.getRequestId());
         System.out.println(e.getErrorCode());
         System.out.println(e.getErrorMsg());
      }
   }
}
```
# **Python**

# coding: utf-8

```
import os
from huaweicloudsdkcore.auth.credentials import BasicCredentials
from huaweicloudsdkdataartsstudio.v1.region.dataartsstudio_region import DataArtsStudioRegion
from huaweicloudsdkcore.exceptions import exceptions
from huaweicloudsdkdataartsstudio.v1 import *
```

```
if __name__ == "__main__":
```
 # The AK and SK used for authentication are hard-coded or stored in plaintext, which has great security risks. It is recommended that the AK and SK be stored in ciphertext in configuration files or environment variables and decrypted during use to ensure security.

 # In this example, AK and SK are stored in environment variables for authentication. Before running this example, set environment variables CLOUD\_SDK\_AK and CLOUD\_SDK\_SK in the local environment

```
 ak = os.environ["CLOUD_SDK_AK"]
 sk = os.environ["CLOUD_SDK_SK"]
 projectId = "{project_id}"
 credentials = BasicCredentials(ak, sk, projectId)
 client = DataArtsStudioClient.new_builder() \
    .with_credentials(credentials) \
  .with_region(DataArtsStudioRegion.value_of("<YOUR REGION>")) \
   .build()
 try:
   request = ShowTechnicalAssetsStatisticRequest()
   response = client.show_technical_assets_statistic(request)
    print(response)
 except exceptions.ClientRequestException as e:
   print(e.status_code)
   print(e.request_id)
```
**Go**

 print(e.error\_code) print(e.error\_msg) package main import ( "fmt" "github.com/huaweicloud/huaweicloud-sdk-go-v3/core/auth/basic" dataartsstudio "github.com/huaweicloud/huaweicloud-sdk-go-v3/services/dataartsstudio/v1" "github.com/huaweicloud/huaweicloud-sdk-go-v3/services/dataartsstudio/v1/model" region "github.com/huaweicloud/huaweicloud-sdk-go-v3/services/dataartsstudio/v1/region" ) func main() { // The AK and SK used for authentication are hard-coded or stored in plaintext, which has great security risks. It is recommended that the AK and SK be stored in ciphertext in configuration files or environment variables and decrypted during use to ensure security. // In this example, AK and SK are stored in environment variables for authentication. Before running this example, set environment variables CLOUD\_SDK\_AK and CLOUD\_SDK\_SK in the local environment ak := os.Getenv("CLOUD\_SDK\_AK") sk := os.Getenv("CLOUD\_SDK\_SK") projectId := "{project\_id}" auth := basic.NewCredentialsBuilder(). WithAk(ak). WithSk(sk). WithProjectId(projectId). Build() client := dataartsstudio.NewDataArtsStudioClient( dataartsstudio.DataArtsStudioClientBuilder(). WithRegion(region.ValueOf("<YOUR REGION>")). WithCredential(auth). Build()) request := &model.ShowTechnicalAssetsStatisticRequest{} response, err := client.ShowTechnicalAssetsStatistic(request) if  $err == nil$  fmt.Printf("%+v\n", response) } else { fmt.Println(err) } }

# 更多

更多编程语言的SDK代码示例,请参见**[API Explorer](https://console.huaweicloud.com/apiexplorer/#/openapi/DataArtsStudio/sdk?api=ShowTechnicalAssetsStatistic)**的代码示例页签,可生成自动对应 的SDK代码示例。

### 状态码

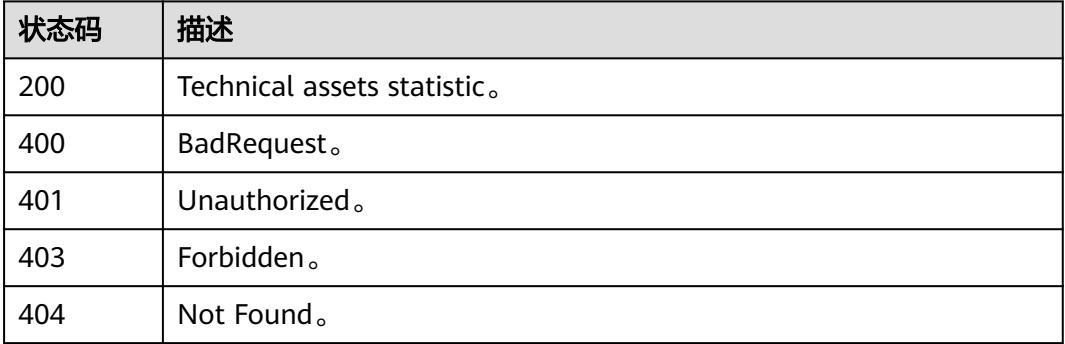

# **10.3.2** 获取业务资产统计信息

# 功能介绍

获取业务资产统计信息。

# 调用方法

请参[见如何调用](#page-69-0)**API**。

# **URI**

GET /v3/{project\_id}/asset/statistic/assets/business-assets

### 表 **10-52** 路径参数

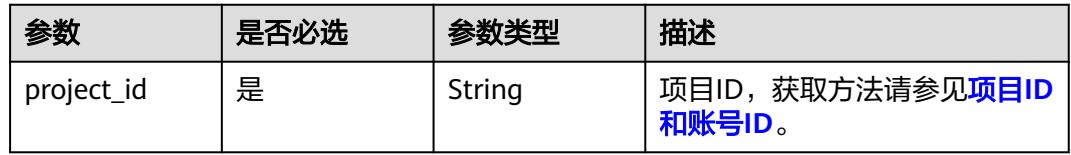

### 表 **10-53** Query 参数

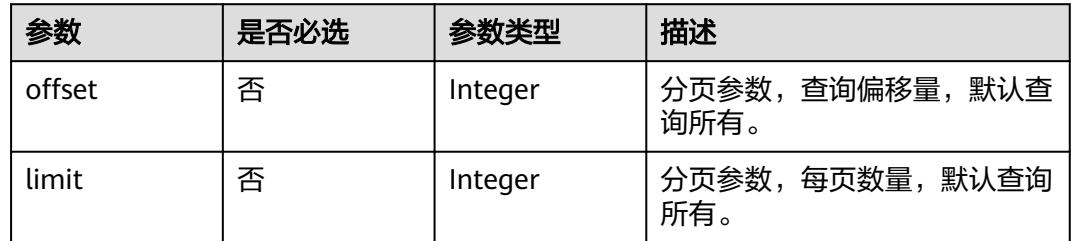

# 请求参数

### 表 **10-54** 请求 Header 参数

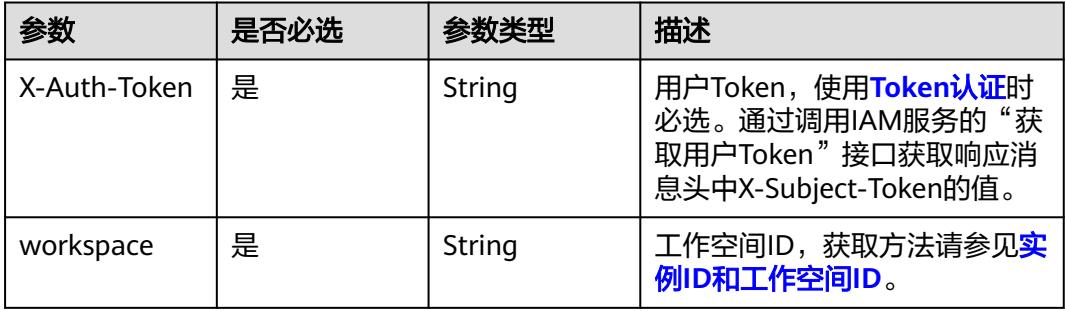

# 响应参数

# 状态码: **200**

### 表 **10-55** 响应 Body 参数

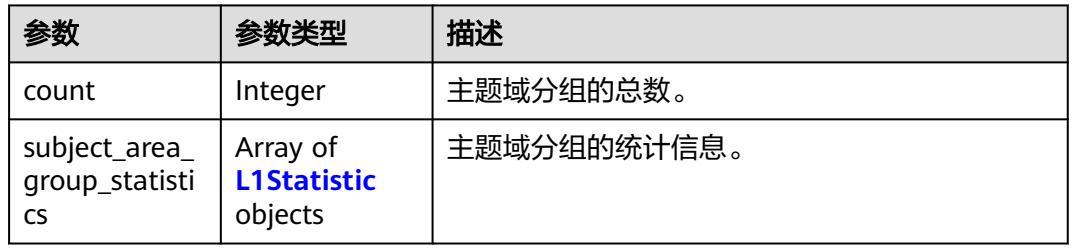

### 表 **10-56** L1Statistic

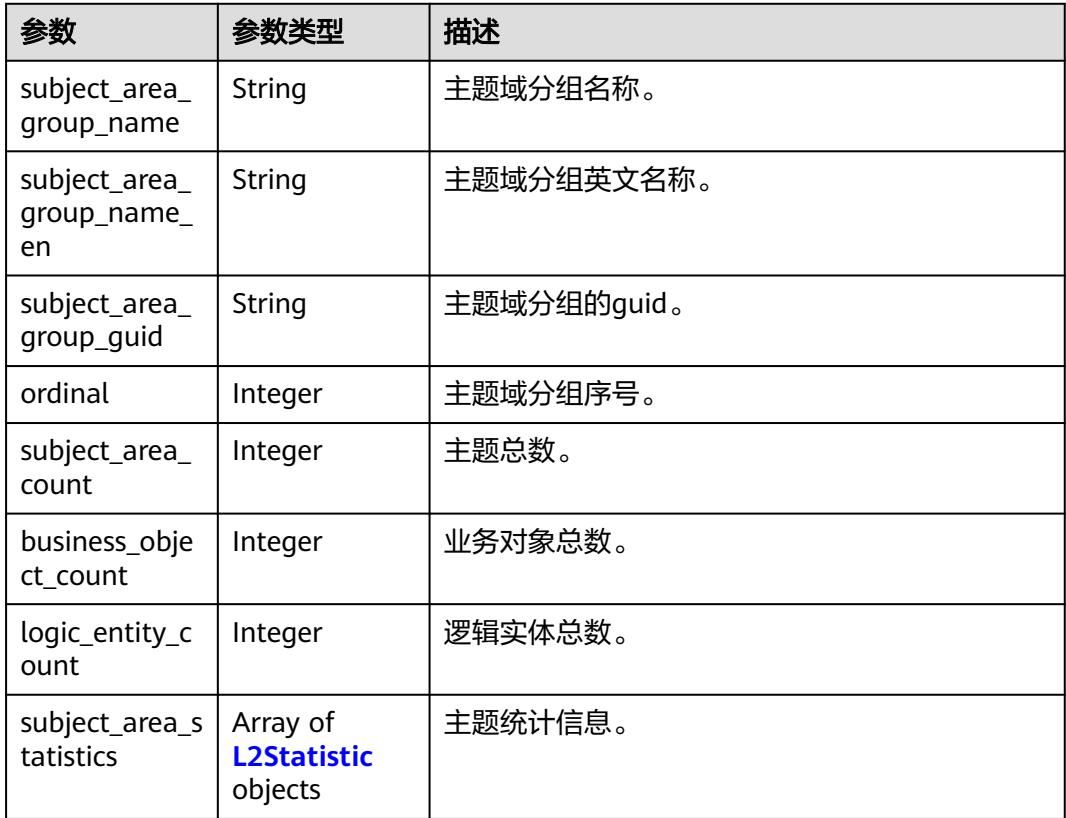

### 表 **10-57** L2Statistic

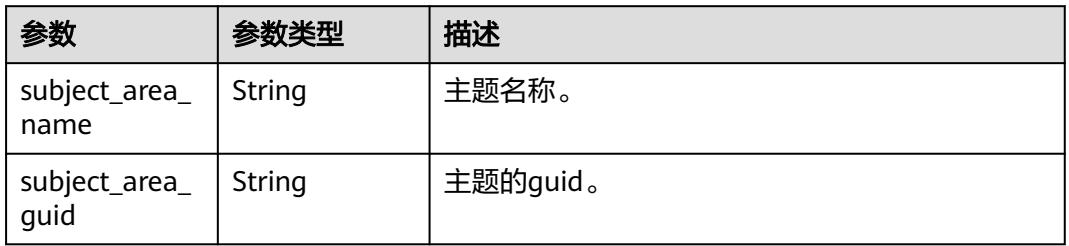

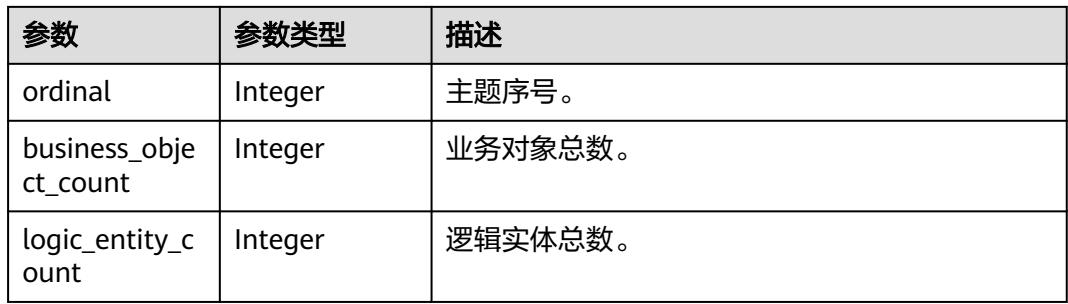

### 状态码: **400**

#### 表 **10-58** 响应 Body 参数

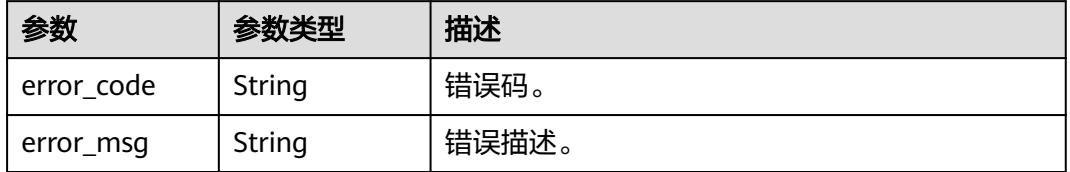

### 状态码: **401**

表 **10-59** 响应 Body 参数

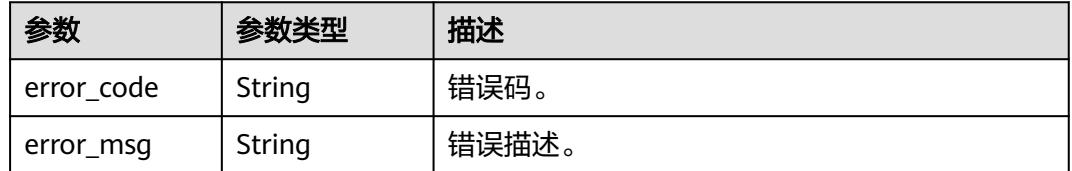

### 状态码: **403**

表 **10-60** 响应 Body 参数

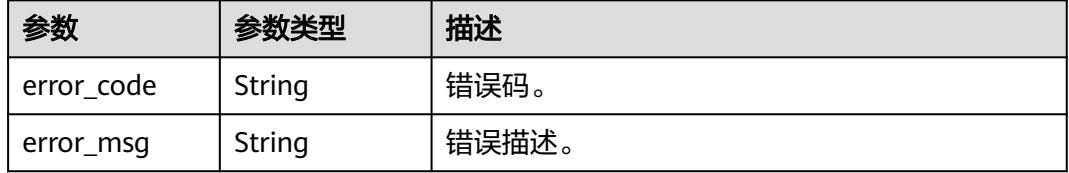

### 状态码: **404**

#### 表 **10-61** 响应 Body 参数

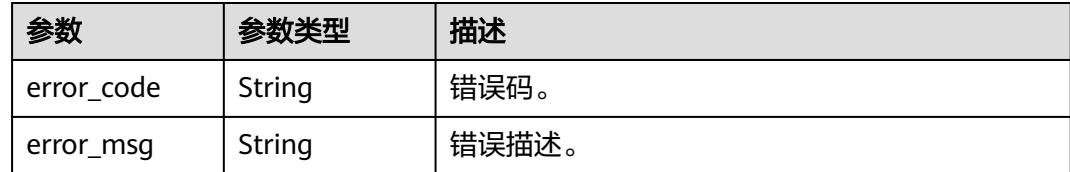

### 请求示例

无

# 响应示例

#### 状态码: **200**

Business assets statistic。

```
{
  "count" : 1,
  "subject_area_group_statistics" : [ {
   "subject_area_group_name" : "subject_area_group",
   "subject_area_group_name_en" : "subject_area_group",
   "subject_area_group_guid" : "ea60986c-7de3-4743-9ae3-2b3d8b030366",
   "ordinal" : 1,
    "subject_area_count" : 1,
   "business_object_count" : 1,
   "logic_entity_count" : 1,
   "subject_area_statistics" : [ {
 "subject_area_name" : "subject_area",
 "subject_area_guid" : "e80d6b75-83a9-40aa-b621-59188690d28a",
     "business_object_count" : 1,
     "logic_entity_count" : 1,
     "ordinal" : 1
   } ]
\overline{)}}
```
# **SDK** 代码示例

SDK代码示例如下。

### **Java**

package com.huaweicloud.sdk.test;

```
import com.huaweicloud.sdk.core.auth.ICredential;
import com.huaweicloud.sdk.core.auth.BasicCredentials;
import com.huaweicloud.sdk.core.exception.ConnectionException;
import com.huaweicloud.sdk.core.exception.RequestTimeoutException;
import com.huaweicloud.sdk.core.exception.ServiceResponseException;
import com.huaweicloud.sdk.dataartsstudio.v1.region.DataArtsStudioRegion;
import com.huaweicloud.sdk.dataartsstudio.v1.*;
import com.huaweicloud.sdk.dataartsstudio.v1.model.*;
```
public class ShowBusinessAssetsStatisticSolution {

public static void main(String[] args) {

 // The AK and SK used for authentication are hard-coded or stored in plaintext, which has great security risks. It is recommended that the AK and SK be stored in ciphertext in configuration files or environment variables and decrypted during use to ensure security.

```
 // In this example, AK and SK are stored in environment variables for authentication. Before running 
this example, set environment variables CLOUD_SDK_AK and CLOUD_SDK_SK in the local environment
      String ak = System.getenv("CLOUD_SDK_AK");
      String sk = System.getenv("CLOUD_SDK_SK");
     Sumsy Sensy Sensy Sensy Sensy Sensy ICredential auth = new BasicCredentials()
           .withProjectId(projectId)
           .withAk(ak)
           .withSk(sk);
      DataArtsStudioClient client = DataArtsStudioClient.newBuilder()
           .withCredential(auth)
            .withRegion(DataArtsStudioRegion.valueOf("<YOUR REGION>"))
           .buid();
      ShowBusinessAssetsStatisticRequest request = new ShowBusinessAssetsStatisticRequest();
      try {
         ShowBusinessAssetsStatisticResponse response = client.showBusinessAssetsStatistic(request);
         System.out.println(response.toString());
      } catch (ConnectionException e) {
         e.printStackTrace();
      } catch (RequestTimeoutException e) {
         e.printStackTrace();
      } catch (ServiceResponseException e) {
         e.printStackTrace();
         System.out.println(e.getHttpStatusCode());
         System.out.println(e.getRequestId());
         System.out.println(e.getErrorCode());
         System.out.println(e.getErrorMsg());
      }
   }
}
```
#### **Python**

# coding: utf-8

import os

from huaweicloudsdkcore.auth.credentials import BasicCredentials from huaweicloudsdkdataartsstudio.v1.region.dataartsstudio\_region import DataArtsStudioRegion from huaweicloudsdkcore.exceptions import exceptions from huaweicloudsdkdataartsstudio.v1 import \*

```
if\_name__ == "main ":
```
 # The AK and SK used for authentication are hard-coded or stored in plaintext, which has great security risks. It is recommended that the AK and SK be stored in ciphertext in configuration files or environment variables and decrypted during use to ensure security.

 # In this example, AK and SK are stored in environment variables for authentication. Before running this example, set environment variables CLOUD\_SDK\_AK and CLOUD\_SDK\_SK in the local environment ak = os.environ["CLOUD\_SDK\_AK"]

```
 sk = os.environ["CLOUD_SDK_SK"]
 projectId = "{project_id}"
 credentials = BasicCredentials(ak, sk, projectId)
 client = DataArtsStudioClient.new_builder() \
    .with_credentials(credentials) \
    .with_region(DataArtsStudioRegion.value_of("<YOUR REGION>")) \
    .build()
 try:
    request = ShowBusinessAssetsStatisticRequest()
    response = client.show_business_assets_statistic(request)
    print(response)
 except exceptions.ClientRequestException as e:
    print(e.status_code)
    print(e.request_id)
    print(e.error_code)
    print(e.error_msg)
```
#### **Go**

```
package main
import (
    "fmt"
    "github.com/huaweicloud/huaweicloud-sdk-go-v3/core/auth/basic"
   dataartsstudio "github.com/huaweicloud/huaweicloud-sdk-go-v3/services/dataartsstudio/v1"
   "github.com/huaweicloud/huaweicloud-sdk-go-v3/services/dataartsstudio/v1/model"
   region "github.com/huaweicloud/huaweicloud-sdk-go-v3/services/dataartsstudio/v1/region"
)
func main() {
   // The AK and SK used for authentication are hard-coded or stored in plaintext, which has great security 
risks. It is recommended that the AK and SK be stored in ciphertext in configuration files or environment 
variables and decrypted during use to ensure security.
   // In this example, AK and SK are stored in environment variables for authentication. Before running this 
example, set environment variables CLOUD_SDK_AK and CLOUD_SDK_SK in the local environment
   ak := os.Getenv("CLOUD_SDK_AK")
   sk := os.Getenv("CLOUD_SDK_SK")
  projectId := "{project_id}"
   auth := basic.NewCredentialsBuilder().
      WithAk(ak).
      WithSk(sk).
      WithProjectId(projectId).
      Build()
   client := dataartsstudio.NewDataArtsStudioClient(
      dataartsstudio.DataArtsStudioClientBuilder().
         WithRegion(region.ValueOf("<YOUR REGION>")).
         WithCredential(auth).
         Build())
   request := &model.ShowBusinessAssetsStatisticRequest{}
   response, err := client.ShowBusinessAssetsStatistic(request)
  if err == nil fmt.Printf("%+v\n", response)
   } else {
      fmt.Println(err)
   }
}
```
### 更多

更多编程语言的SDK代码示例,请参见**[API Explorer](https://console.huaweicloud.com/apiexplorer/#/openapi/DataArtsStudio/sdk?api=ShowBusinessAssetsStatistic)**的代码示例页签,可生成自动对应 的SDK代码示例。

# 状态码

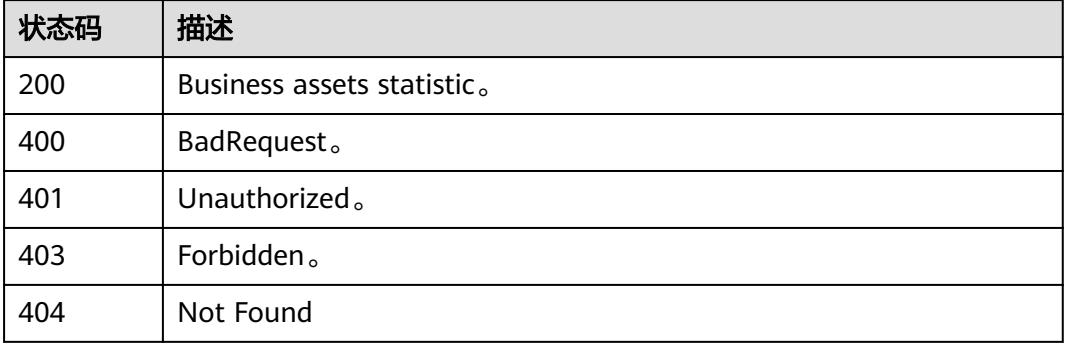

# **10.4** 资产管理接口

# **10.4.1** 查询技术资产

# 功能介绍

查询技术资产。

# 调用方法

请参[见如何调用](#page-69-0)**API**。

### **URI**

POST /v3/{project\_id}/asset/entities/search

### 表 **10-62** 路径参数

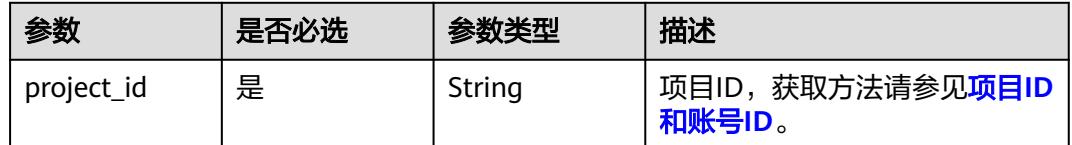

# 请求参数

表 **10-63** 请求 Header 参数

| 参数           | 是否必选 | 参数类型   | 描述                                                                                 |
|--------------|------|--------|------------------------------------------------------------------------------------|
| X-Auth-Token | 是    | String | 用户Token,使用Token认证时<br>必选。通过调用IAM服务的"获<br>取用户Token"接口获取响应消<br>息头中X-Subject-Token的值。 |
| workspace    | 是    | String | 工作空间ID,获取方法请参见 <mark>实</mark><br>例ID和工作空间ID。                                       |

### 表 **10-64** 请求 Body 参数

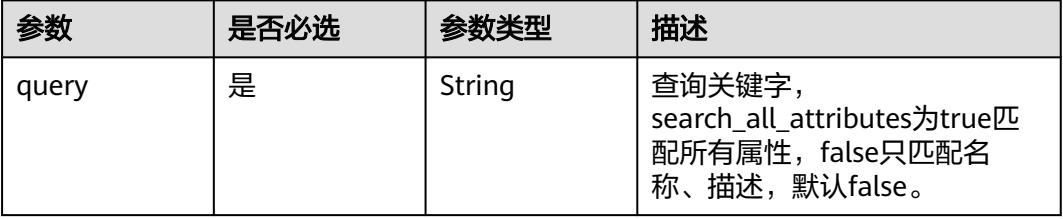
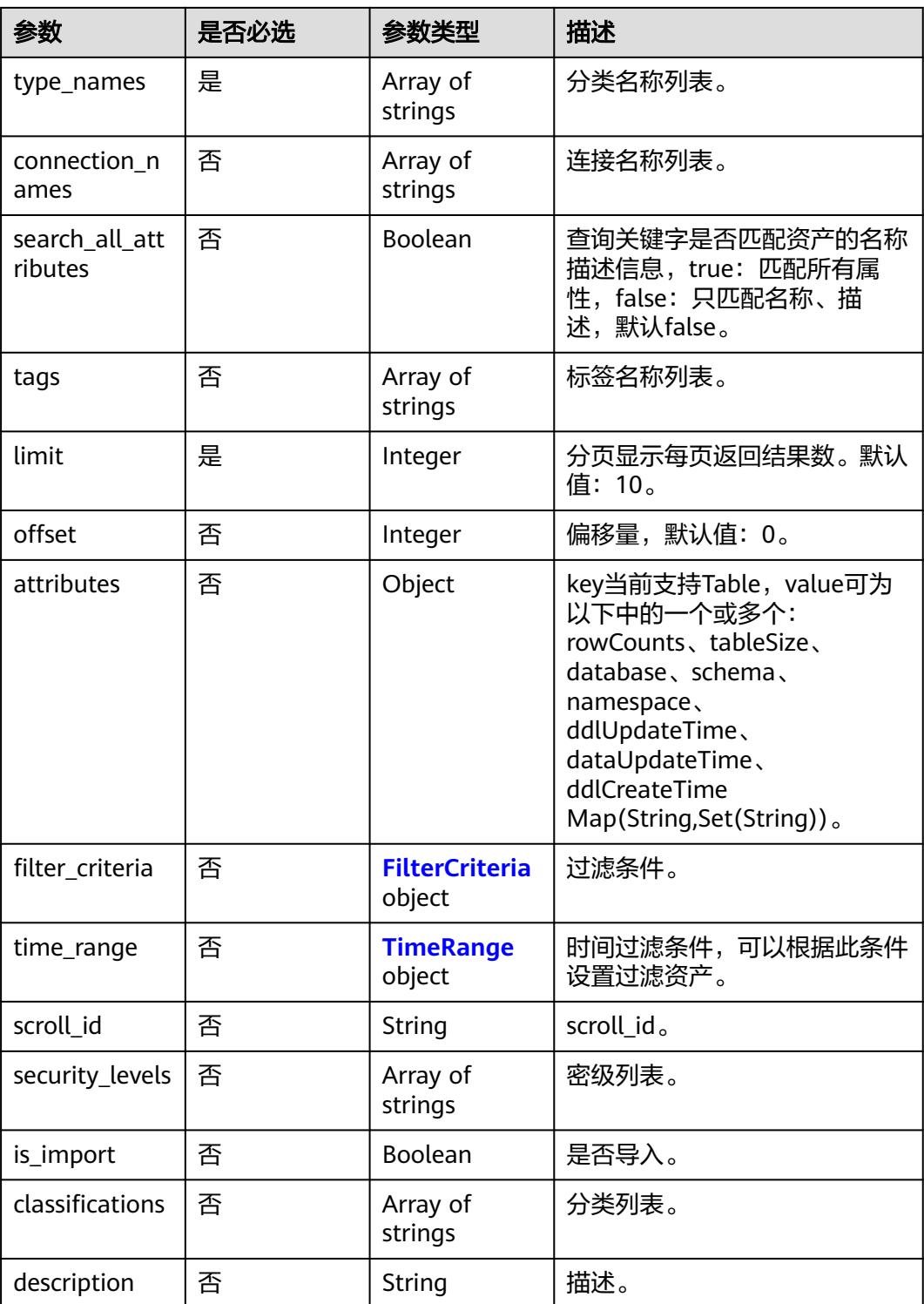

## 表 **10-65** FilterCriteria

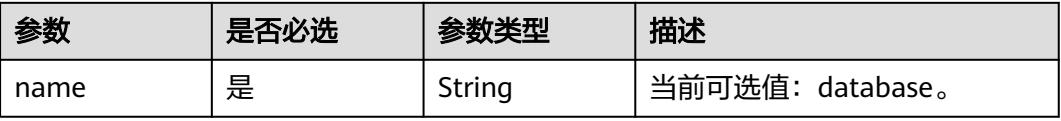

<span id="page-2917-0"></span>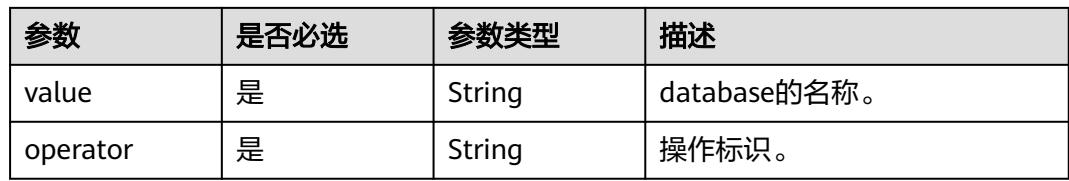

## 表 **10-66** TimeRange

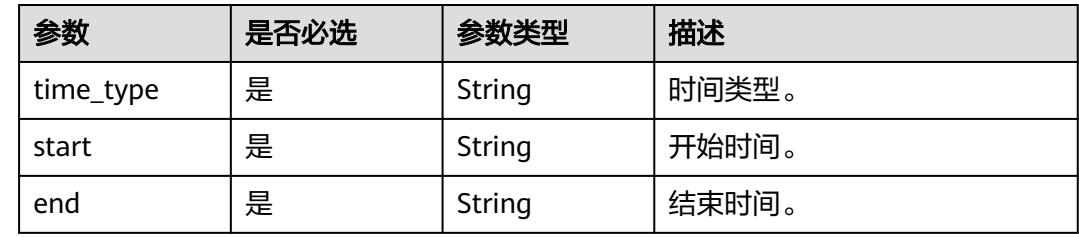

# 响应参数

## 状态码: **200**

# 表 **10-67** 响应 Body 参数

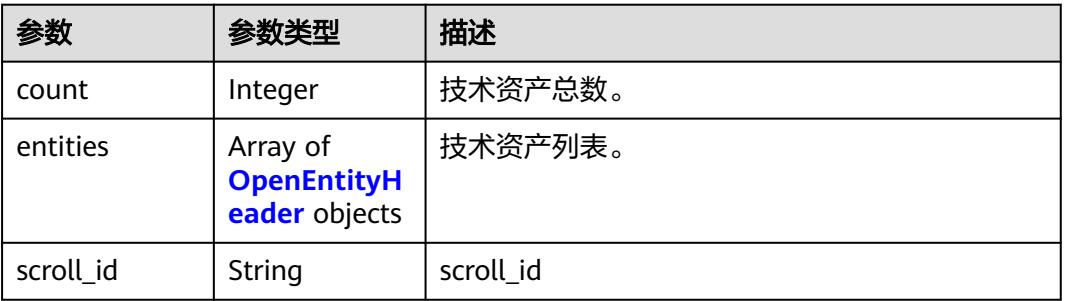

# 表 **10-68** OpenEntityHeader

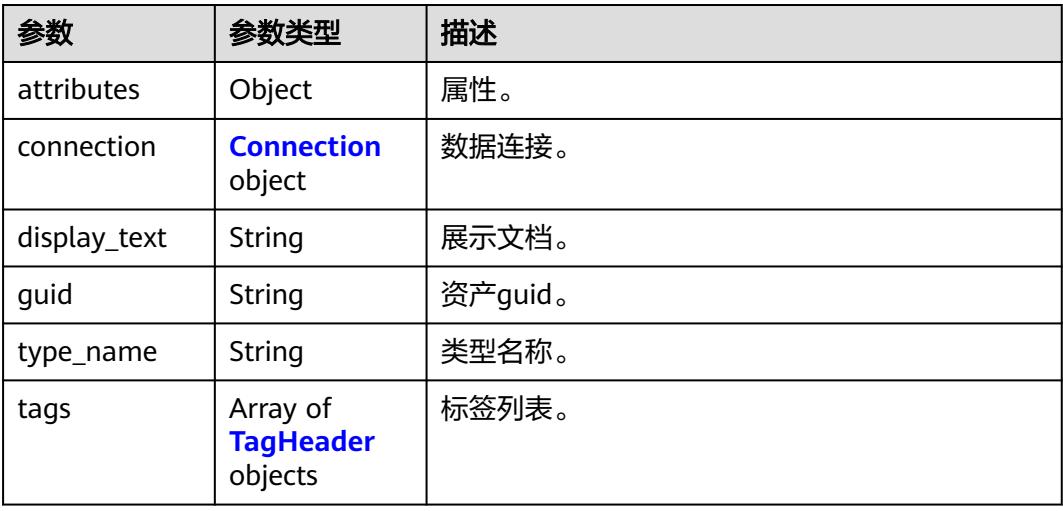

<span id="page-2918-0"></span>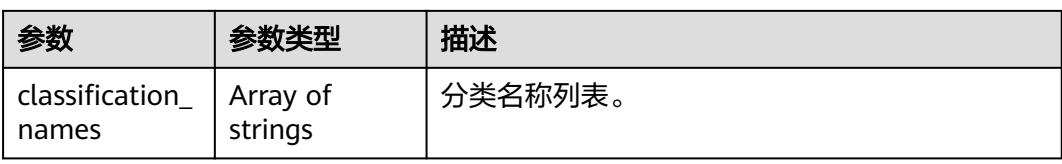

### 表 **10-69** Connection

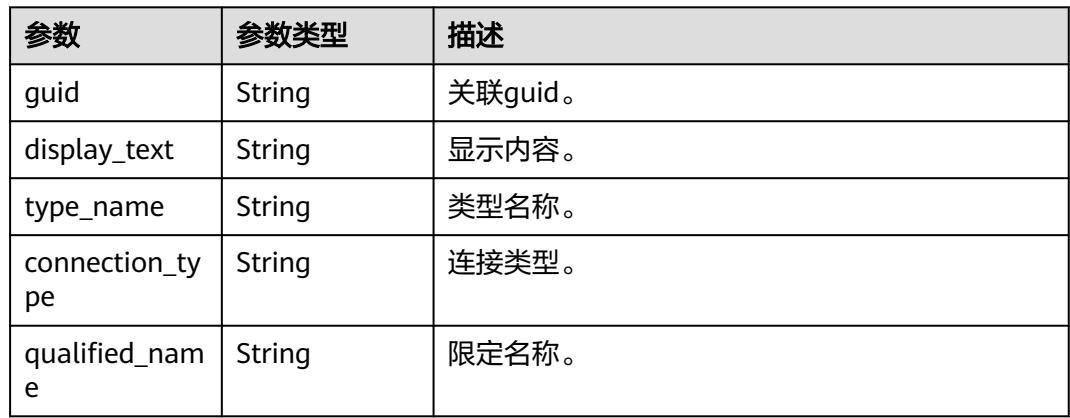

# 表 **10-70** TagHeader

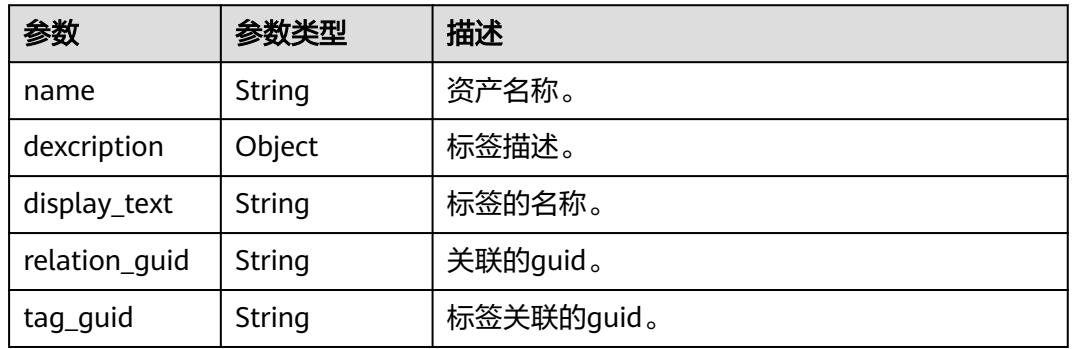

### 状态码: **400**

# 表 **10-71** 响应 Body 参数

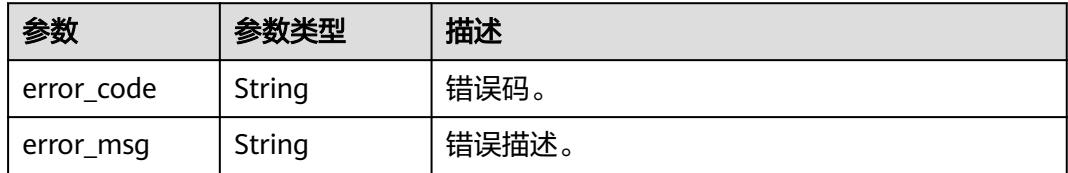

### 表 **10-72** 响应 Body 参数

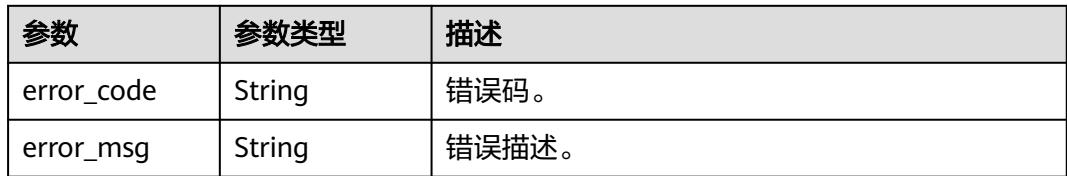

### 状态码: **403**

表 **10-73** 响应 Body 参数

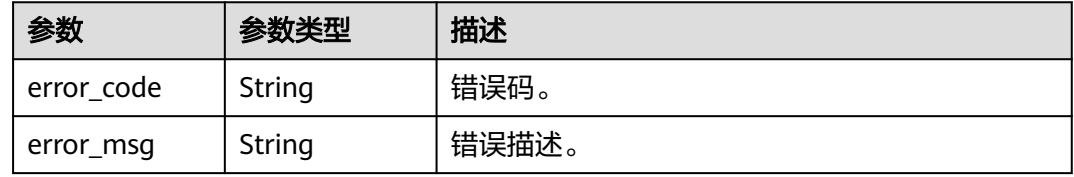

### 状态码: **404**

### 表 **10-74** 响应 Body 参数

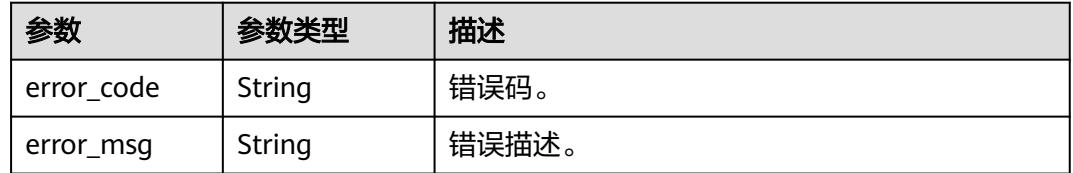

### 状态码: **500**

表 **10-75** 响应 Body 参数

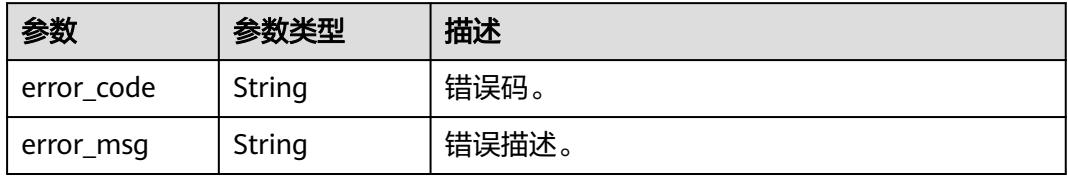

# 请求示例

{ "search\_all\_attributes" : true,

"offset" : 0, 
$$
\overline{}
$$

"limit" : 10,

 "type\_names" : [ "Database" ], "query" : "cbu\_training"

$$
query :: ct
$$

}

## 响应示例

### 状态码: **200**

```
OK。
```

```
{
  "count" : 1,
  "entities" : [ {
 "attributes" : {
 "owner" : "wangyongjie",
     "create_time" : null,
     "qualified_name" : "cbu_training@dli.0833a5737480d53b2f25c010dc1a7b88-
workspace-61aa10df45e54431a1901cb3527adab8",
     "name" : "cbu_training",
    "description" : ""
     "security_level" : null
   },
    "classification_names" : [ ],
    "connection" : {
     "connection_type" : "dli",
     "display_text" : "dli",
     "guid" : "0fff4057-c206-4dc3-a4ac-73ffc332bc9a",
     "qualified_name" : "dli@0833a5737480d53b2f25c010dc1a7b88-
workspace-61aa10df45e54431a1901cb3527adab8",
     "type_name" : "Connection"
   },
   "display_text" : "cbu_training",
   "guid" : "e2b12c35-48ee-441f-a357-e338a85f5d00",
   "tags" : [ ],
   "type_name" : "dli_database"
  } ],
   "scroll_id" : null
```
# **SDK** 代码示例

}

SDK代码示例如下。

### **Java**

package com.huaweicloud.sdk.test;

```
import com.huaweicloud.sdk.core.auth.ICredential;
import com.huaweicloud.sdk.core.auth.BasicCredentials;
import com.huaweicloud.sdk.core.exception.ConnectionException;
import com.huaweicloud.sdk.core.exception.RequestTimeoutException;
import com.huaweicloud.sdk.core.exception.ServiceResponseException;
import com.huaweicloud.sdk.dataartsstudio.v1.region.DataArtsStudioRegion;
import com.huaweicloud.sdk.dataartsstudio.v1.*;
import com.huaweicloud.sdk.dataartsstudio.v1.model.*;
public class ShowEntitiesSolution {
   public static void main(String[] args) {
      // The AK and SK used for authentication are hard-coded or stored in plaintext, which has great 
security risks. It is recommended that the AK and SK be stored in ciphertext in configuration files or 
environment variables and decrypted during use to ensure security.
      // In this example, AK and SK are stored in environment variables for authentication. Before running 
this example, set environment variables CLOUD_SDK_AK and CLOUD_SDK_SK in the local environment
      String ak = System.getenv("CLOUD_SDK_AK");
      String sk = System.getenv("CLOUD_SDK_SK");
```

```
 String projectId = "{project_id}";
```
 ICredential auth = new BasicCredentials() .withProjectId(projectId)

```
 .withAk(ak)
         .withSk(sk);
    DataArtsStudioClient client = DataArtsStudioClient.newBuilder()
         .withCredential(auth)
         .withRegion(DataArtsStudioRegion.valueOf("<YOUR REGION>"))
         .build();
    ShowEntitiesRequest request = new ShowEntitiesRequest();
    OpenEntitySearchRequest body = new OpenEntitySearchRequest();
    request.withBody(body);
   try {
      ShowEntitiesResponse response = client.showEntities(request);
      System.out.println(response.toString());
   } catch (ConnectionException e) {
      e.printStackTrace();
    } catch (RequestTimeoutException e) {
      e.printStackTrace();
   } catch (ServiceResponseException e) {
      e.printStackTrace();
      System.out.println(e.getHttpStatusCode());
      System.out.println(e.getRequestId());
      System.out.println(e.getErrorCode());
      System.out.println(e.getErrorMsg());
   }
 }
```
## **Python**

# coding: utf-8

import os

}

from huaweicloudsdkcore.auth.credentials import BasicCredentials from huaweicloudsdkdataartsstudio.v1.region.dataartsstudio\_region import DataArtsStudioRegion from huaweicloudsdkcore.exceptions import exceptions from huaweicloudsdkdataartsstudio.v1 import \*

```
if __name__ == "__main__":
```
 # The AK and SK used for authentication are hard-coded or stored in plaintext, which has great security risks. It is recommended that the AK and SK be stored in ciphertext in configuration files or environment variables and decrypted during use to ensure security.

 # In this example, AK and SK are stored in environment variables for authentication. Before running this example, set environment variables CLOUD\_SDK\_AK and CLOUD\_SDK\_SK in the local environment

```
ak = os.environ["CLOUD_SDK_AK"]
 sk = os.environ["CLOUD_SDK_SK"]
 projectId = "{project_id}"
```
credentials = BasicCredentials(ak, sk, projectId)

```
 client = DataArtsStudioClient.new_builder() \
   .with_credentials(credentials) \
    .with_region(DataArtsStudioRegion.value_of("<YOUR REGION>")) \
   .build()
```
try:

```
 request = ShowEntitiesRequest()
      request.body = OpenEntitySearchRequest(
\qquad \qquad response = client.show_entities(request)
      print(response)
   except exceptions.ClientRequestException as e:
      print(e.status_code)
      print(e.request_id)
```

```
 print(e.error_code)
```

```
 print(e.error_msg)
```
### **Go**

```
package main
import (
    "fmt"
   "github.com/huaweicloud/huaweicloud-sdk-go-v3/core/auth/basic"
   dataartsstudio "github.com/huaweicloud/huaweicloud-sdk-go-v3/services/dataartsstudio/v1"
   "github.com/huaweicloud/huaweicloud-sdk-go-v3/services/dataartsstudio/v1/model"
   region "github.com/huaweicloud/huaweicloud-sdk-go-v3/services/dataartsstudio/v1/region"
)
func main() {
   // The AK and SK used for authentication are hard-coded or stored in plaintext, which has great security 
risks. It is recommended that the AK and SK be stored in ciphertext in configuration files or environment 
variables and decrypted during use to ensure security.
   // In this example, AK and SK are stored in environment variables for authentication. Before running this 
example, set environment variables CLOUD_SDK_AK and CLOUD_SDK_SK in the local environment
   ak := os.Getenv("CLOUD_SDK_AK")
   sk := os.Getenv("CLOUD_SDK_SK")
  projectId := "{project_id}"
   auth := basic.NewCredentialsBuilder().
      WithAk(ak).
      WithSk(sk).
      WithProjectId(projectId).
      Build()
   client := dataartsstudio.NewDataArtsStudioClient(
      dataartsstudio.DataArtsStudioClientBuilder().
         WithRegion(region.ValueOf("<YOUR REGION>")).
         WithCredential(auth).
        Build())
   request := &model.ShowEntitiesRequest{}
   request.Body = &model.OpenEntitySearchRequest{
   }
   response, err := client.ShowEntities(request)
  if err == nil fmt.Printf("%+v\n", response)
   } else {
      fmt.Println(err)
   }
}
```
## 更多

更多编程语言的SDK代码示例,请参见**[API Explorer](https://console.huaweicloud.com/apiexplorer/#/openapi/DataArtsStudio/sdk?api=ShowEntities)**的代码示例页签,可生成自动对应 的SDK代码示例。

## 状态码

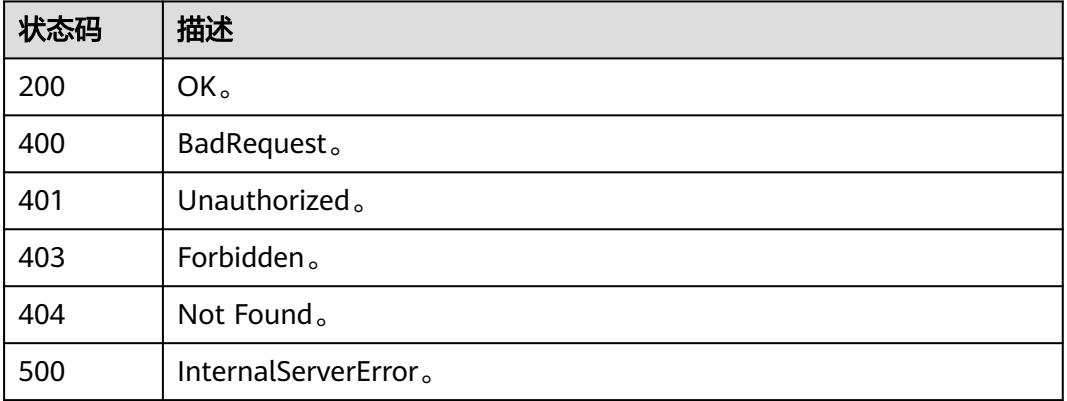

# **10.4.2** 根据 **guid** 获取资产详情

# 功能介绍

根据表guid可以获取表的详情信息,表的详情信息包含column的信息,也可以根据 column的guid直接获取column的信息。

## 调用方法

请参[见如何调用](#page-69-0)**API**。

## **URI**

GET /v3/{project\_id}/asset/entities/{guid}

### 表 **10-76** 路径参数

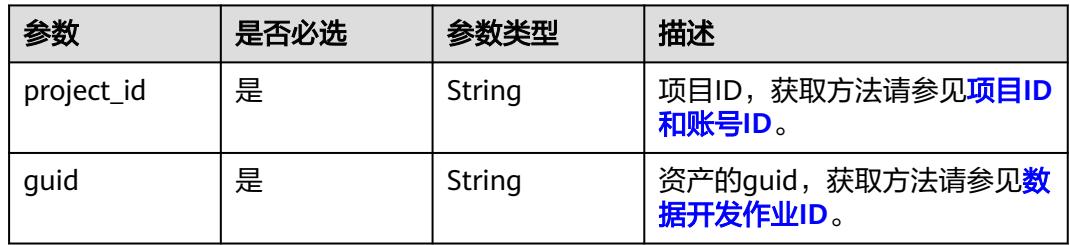

# 请求参数

表 **10-77** 请求 Header 参数

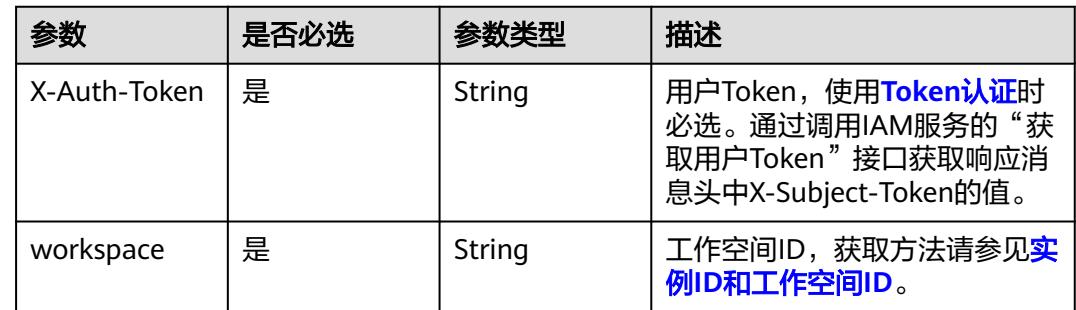

# 响应参数

## 表 **10-78** 响应 Body 参数

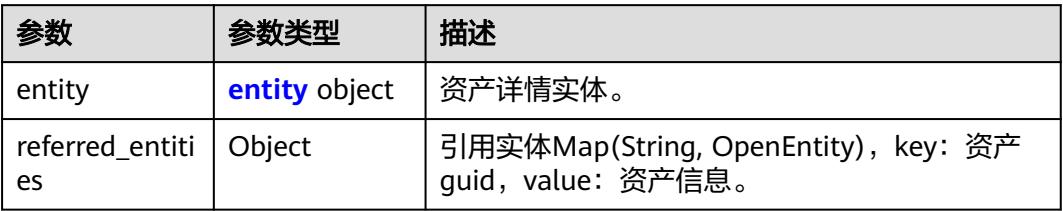

## 表 **10-79** entity

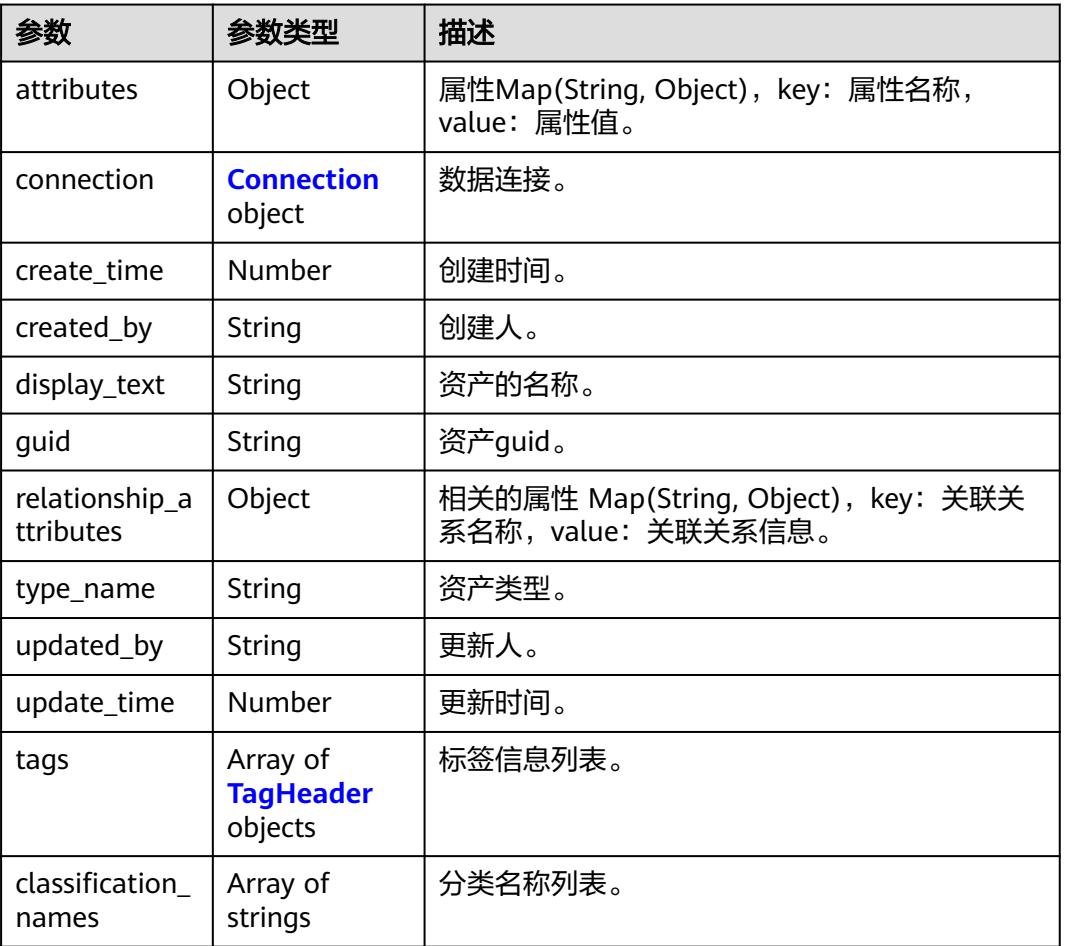

### 表 **10-80** Connection

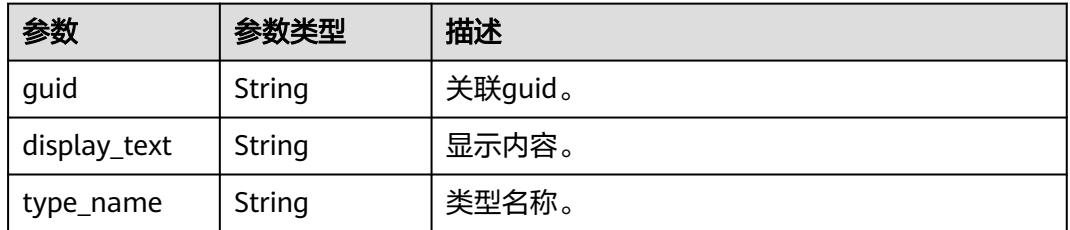

<span id="page-2925-0"></span>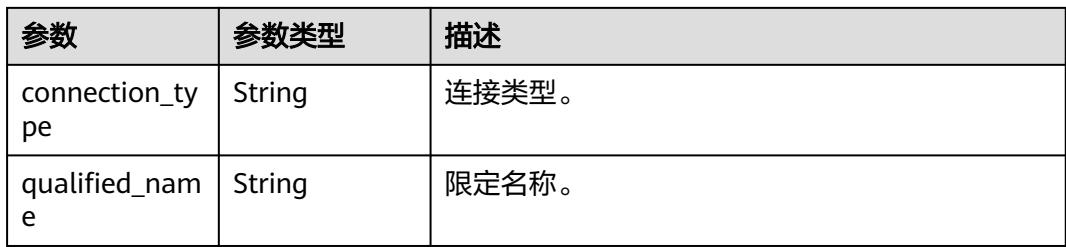

### 表 **10-81** TagHeader

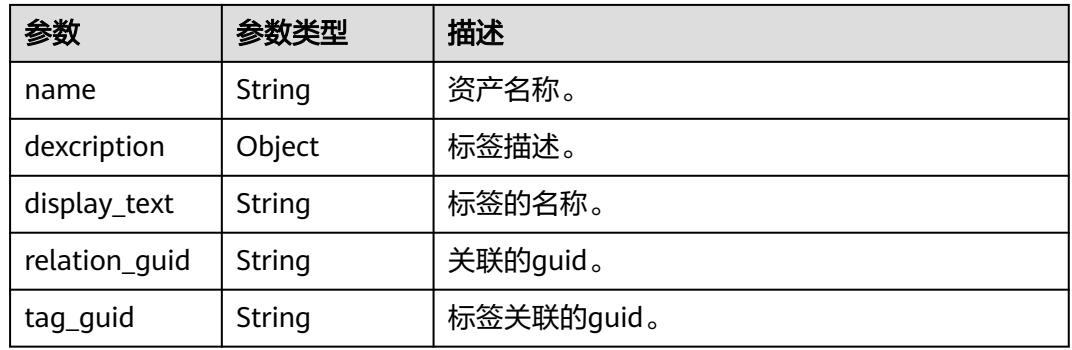

## 状态码: **400**

表 **10-82** 响应 Body 参数

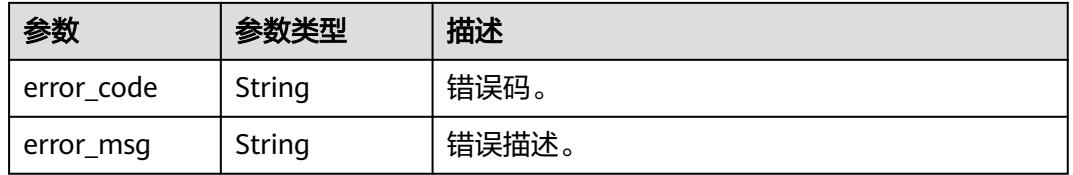

## 状态码: **401**

### 表 **10-83** 响应 Body 参数

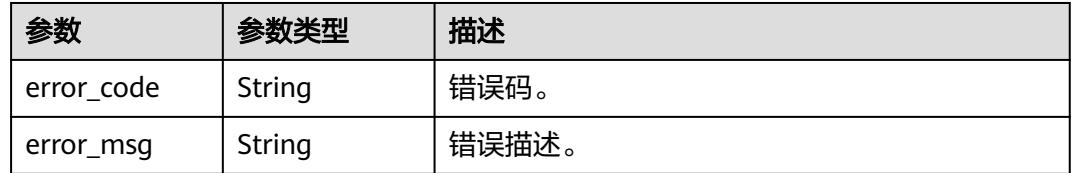

### 表 **10-84** 响应 Body 参数

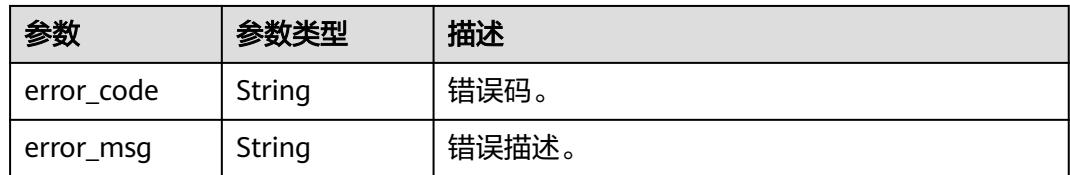

### 状态码: **404**

表 **10-85** 响应 Body 参数

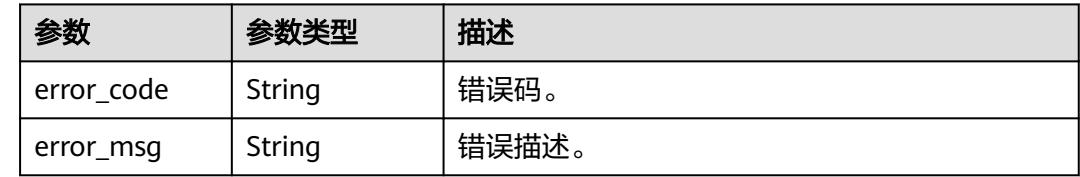

# 请求示例

无

# 响应示例

```
ok。
```

```
{
  "entity" : {
   "attributes" : {
     "code" : "d96c8f4e-7f59-4313-bed2-b68ef60e31b9",
 "standardClassify" : null,
 "description" : "",
 "rule" : null,
 "type" : "STRING",
     "standardCode" : null,
 "securityLevel" : null,
 "propertyType" : "DIM",
     "alias" : "",
     "definition" : null,
     "workspaceId" : "61aa10df45e54431a1901cb3527adab8",
     "owner" : "",
     "synonyms" : null,
     "length" : 0,
     "updateTime" : 1661908856022,
     "dataMaintainOwner" : null,
     "hasValueList" : false,
     "nameEng" : "name",
     "linkedStandardType" : null,
     "selfDefinedFields" : null,
     "dataMonitorOwner" : null,
     "qualified_name" : 
"subject_area_group.subject_area.object.dli_table.name@Business.0833a5737480d53b2f25c010dc1a7b88-
workspace-61aa10df45e54431a1901cb3527adab8",
     "createTime" : 1661908856022,
     "name" : "姓名",
     "ruleOwner" : null,
     "valueExample" : null,
```

```
 "valueScope" : null,
    "parameters" : null
   },
    "classification_names" : null,
   "connection" : null,
   "create_time" : 1661908450270,
   "created_by" : "username",
   "display_text" : "姓名",
   "guid" : "d05187d0-adb0-4953-8239-eedb88c21b30",
   "relationship_attributes" : {
     "tableColumn" : {
      "display_text" : null,
      "guid" : "6e02fcf2-7e66-4a32-bded-1d98790a4397",
      "relationship_attributes" : null,
      "relationship_guid" : null,
      "type_name" : null
    },
     "entity" : {
      "display_text" : null,
      "guid" : "a970c4fb-ac97-4339-95e6-944912c58a2b",
      "relationship_attributes" : null,
      "relationship_guid" : null,
      "type_name" : null
    },
     "tags" : [ ]
   },
   "tags" : [ ],
 "type_name" : "BusinessLogicEntityColumn",
 "update_time" : 1661908450270,
 "updated_by" : "username"
  },
  "referred_entities" : { }
```
# **SDK** 代码示例

SDK代码示例如下。

}

### **Java**

package com.huaweicloud.sdk.test;

```
import com.huaweicloud.sdk.core.auth.ICredential;
import com.huaweicloud.sdk.core.auth.BasicCredentials;
import com.huaweicloud.sdk.core.exception.ConnectionException;
import com.huaweicloud.sdk.core.exception.RequestTimeoutException;
import com.huaweicloud.sdk.core.exception.ServiceResponseException;
import com.huaweicloud.sdk.dataartsstudio.v1.region.DataArtsStudioRegion;
import com.huaweicloud.sdk.dataartsstudio.v1.*;
import com.huaweicloud.sdk.dataartsstudio.v1.model.*;
```
public class ShowEntityInfoByGuidSolution {

```
 public static void main(String[] args) {
      // The AK and SK used for authentication are hard-coded or stored in plaintext, which has great 
security risks. It is recommended that the AK and SK be stored in ciphertext in configuration files or 
environment variables and decrypted during use to ensure security.
      // In this example, AK and SK are stored in environment variables for authentication. Before running
```
this example, set environment variables CLOUD\_SDK\_AK and CLOUD\_SDK\_SK in the local environment

String ak = System.getenv("CLOUD\_SDK\_AK"); String sk = System.getenv("CLOUD\_SDK\_SK"); String projectId = "{project\_id}";

 ICredential auth = new BasicCredentials() .withProjectId(projectId) .withAk(ak) .withSk(sk);

```
 DataArtsStudioClient client = DataArtsStudioClient.newBuilder()
         .withCredential(auth)
         .withRegion(DataArtsStudioRegion.valueOf("<YOUR REGION>"))
         .build();
    ShowEntityInfoByGuidRequest request = new ShowEntityInfoByGuidRequest();
    request.withGuid("{guid}");
    try {
      ShowEntityInfoByGuidResponse response = client.showEntityInfoByGuid(request);
      System.out.println(response.toString());
   } catch (ConnectionException e) {
       e.printStackTrace();
   } catch (RequestTimeoutException e) {
      e.printStackTrace();
   } catch (ServiceResponseException e) {
      e.printStackTrace();
      System.out.println(e.getHttpStatusCode());
      System.out.println(e.getRequestId());
      System.out.println(e.getErrorCode());
      System.out.println(e.getErrorMsg());
   }
 }
```
## **Python**

# coding: utf-8

import os

}

from huaweicloudsdkcore.auth.credentials import BasicCredentials from huaweicloudsdkdataartsstudio.v1.region.dataartsstudio\_region import DataArtsStudioRegion from huaweicloudsdkcore.exceptions import exceptions from huaweicloudsdkdataartsstudio.v1 import \*

```
if __name__ == '__main__":
```
 $\frac{1}{4}$  The AK and SK used for authentication are hard-coded or stored in plaintext, which has great security risks. It is recommended that the AK and SK be stored in ciphertext in configuration files or environment variables and decrypted during use to ensure security.

 # In this example, AK and SK are stored in environment variables for authentication. Before running this example, set environment variables CLOUD\_SDK\_AK and CLOUD\_SDK\_SK in the local environment

```
 ak = os.environ["CLOUD_SDK_AK"]
 sk = os.environ["CLOUD_SDK_SK"]
 projectId = "{project_id}"
```
credentials = BasicCredentials(ak, sk, projectId)

```
 client = DataArtsStudioClient.new_builder() \
   .with_credentials(credentials) \
    .with_region(DataArtsStudioRegion.value_of("<YOUR REGION>")) \
   .build()
```
try:

```
 request = ShowEntityInfoByGuidRequest()
   request.guid = "{guid}"
   response = client.show_entity_info_by_guid(request)
    print(response)
 except exceptions.ClientRequestException as e:
   print(e.status_code)
    print(e.request_id)
   print(e.error_code)
   print(e.error_msg)
```
### **Go**

package main

import ( "fmt" "github.com/huaweicloud/huaweicloud-sdk-go-v3/core/auth/basic"

```
 dataartsstudio "github.com/huaweicloud/huaweicloud-sdk-go-v3/services/dataartsstudio/v1"
   "github.com/huaweicloud/huaweicloud-sdk-go-v3/services/dataartsstudio/v1/model"
   region "github.com/huaweicloud/huaweicloud-sdk-go-v3/services/dataartsstudio/v1/region"
)
func main() {
   // The AK and SK used for authentication are hard-coded or stored in plaintext, which has great security 
risks. It is recommended that the AK and SK be stored in ciphertext in configuration files or environment 
variables and decrypted during use to ensure security.
   // In this example, AK and SK are stored in environment variables for authentication. Before running this 
example, set environment variables CLOUD_SDK_AK and CLOUD_SDK_SK in the local environment
   ak := os.Getenv("CLOUD_SDK_AK")
   sk := os.Getenv("CLOUD_SDK_SK")
   projectId := "{project_id}"
   auth := basic.NewCredentialsBuilder().
      WithAk(ak).
      WithSk(sk).
      WithProjectId(projectId).
      Build()
   client := dataartsstudio.NewDataArtsStudioClient(
      dataartsstudio.DataArtsStudioClientBuilder().
         WithRegion(region.ValueOf("<YOUR REGION>")).
         WithCredential(auth).
         Build())
   request := &model.ShowEntityInfoByGuidRequest{}
   request.Guid = "{guid}"
   response, err := client.ShowEntityInfoByGuid(request)
  if err == nil fmt.Printf("%+v\n", response)
   } else {
      fmt.Println(err)
   }
}
```
# 更多

更多编程语言的SDK代码示例,请参见**[API Explorer](https://console.huaweicloud.com/apiexplorer/#/openapi/DataArtsStudio/sdk?api=ShowEntityInfoByGuid)**的代码示例页签,可生成自动对应 的SDK代码示例。

# 状态码

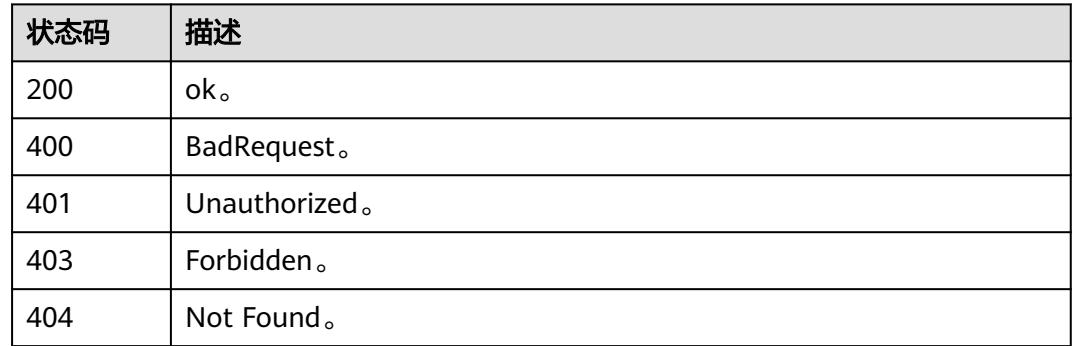

# **10.4.3** 添加或修改资产

# 功能介绍

添加或修改资产。

# 调用方法

请参[见如何调用](#page-69-0)**API**。

## **URI**

POST /v3/{project\_id}/asset

### 表 **10-86** 路径参数

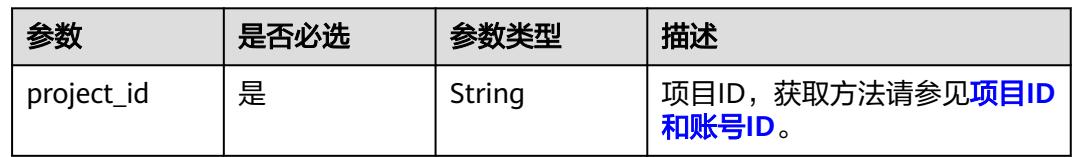

# 请求参数

## 表 **10-87** 请求 Header 参数

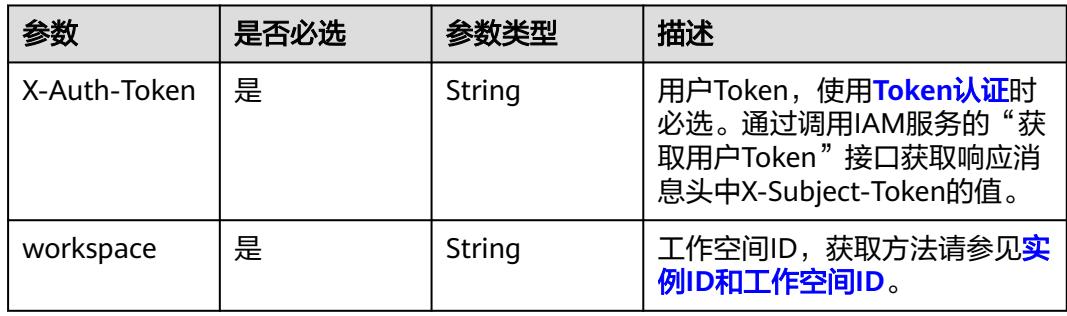

### 表 **10-88** 请求 Body 参数

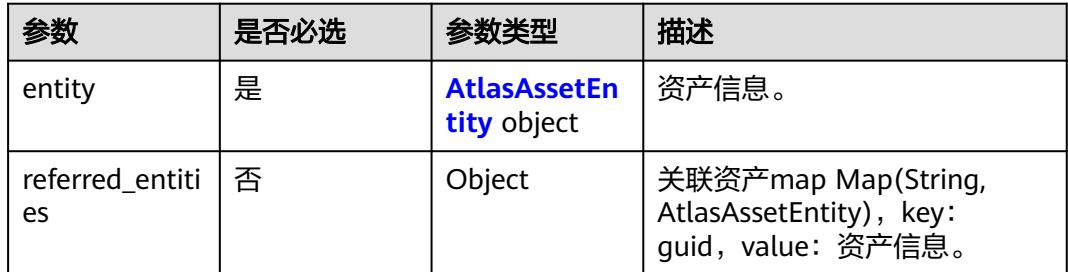

### 表 **10-89** AtlasAssetEntity

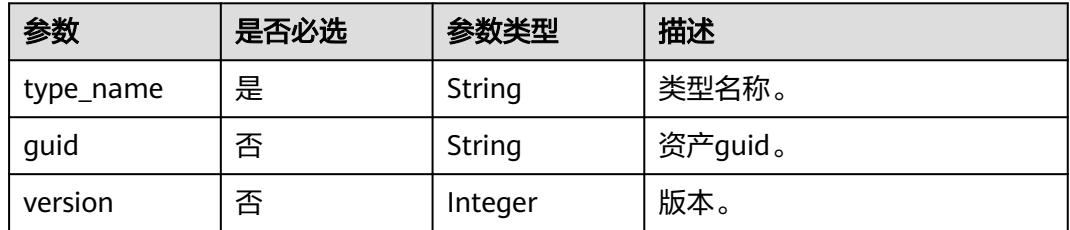

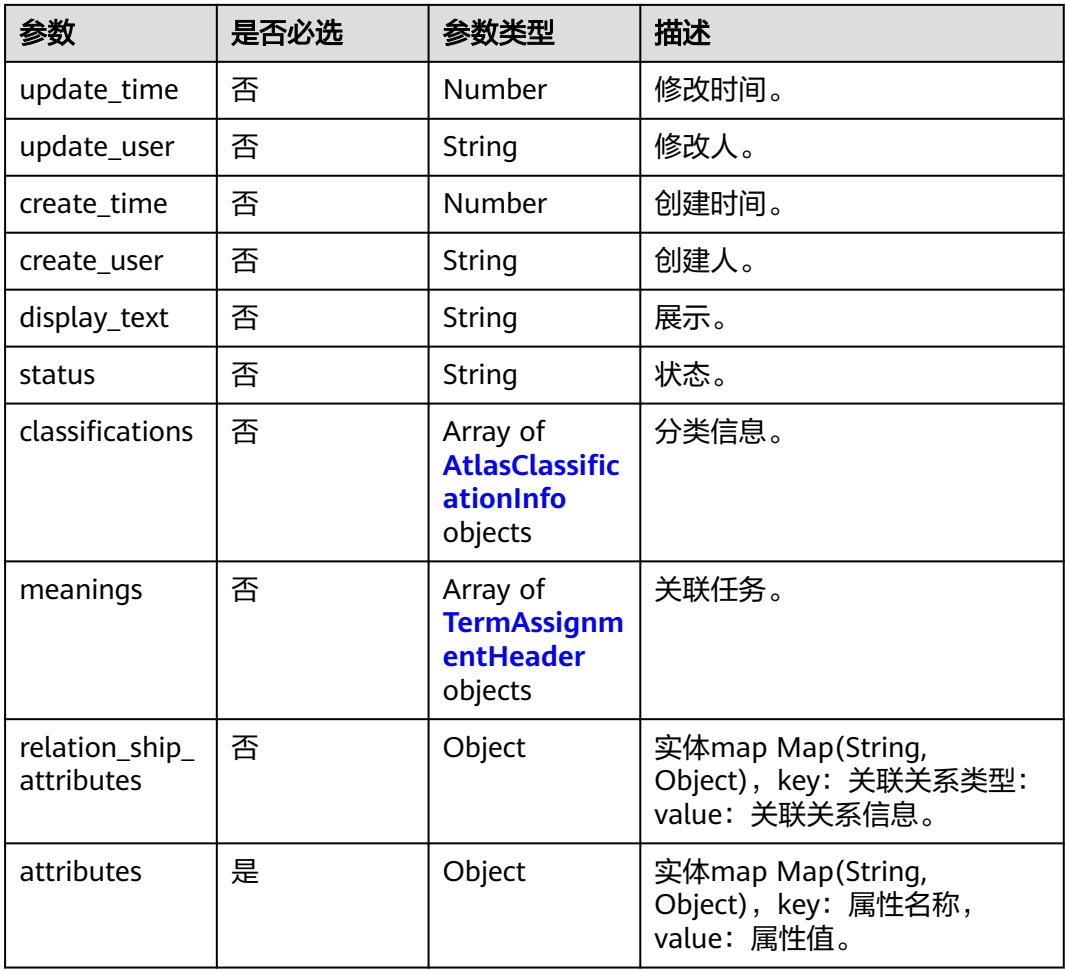

# 表 **10-90** AtlasClassificationInfo

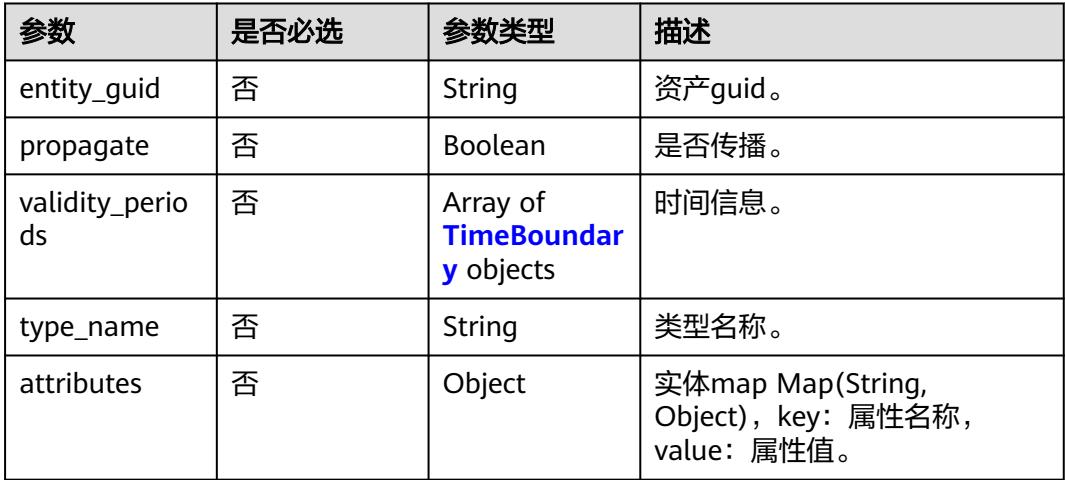

## <span id="page-2932-0"></span>表 **10-91** TimeBoundary

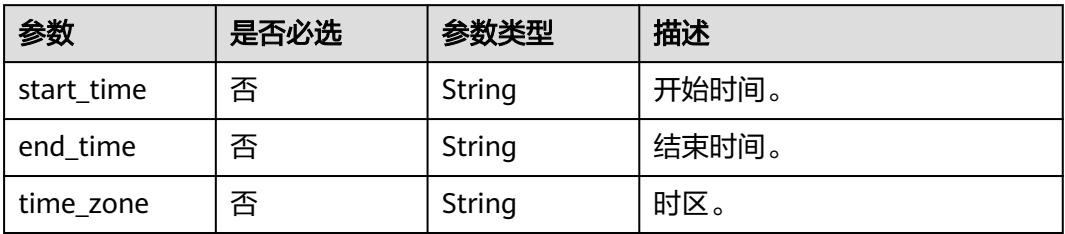

### 表 **10-92** TermAssignmentHeader

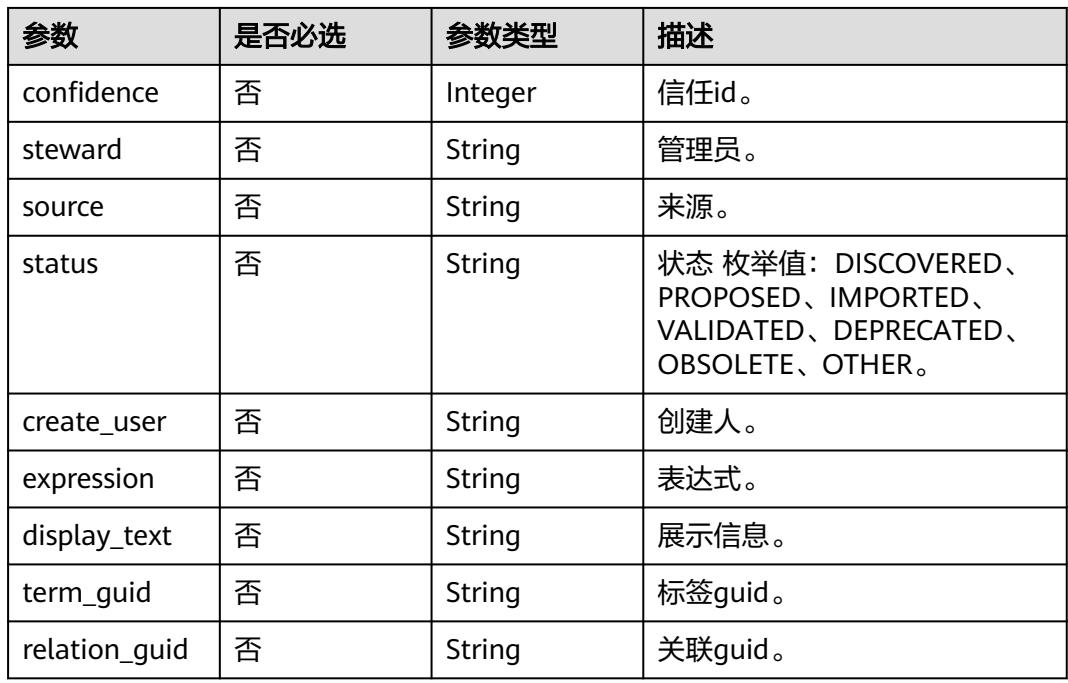

# 响应参数

## 状态码: **400**

## 表 **10-93** 响应 Body 参数

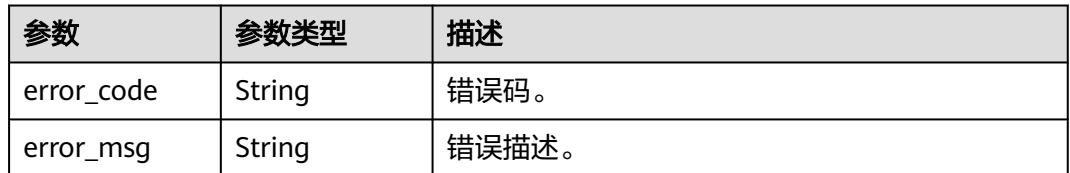

### 表 **10-94** 响应 Body 参数

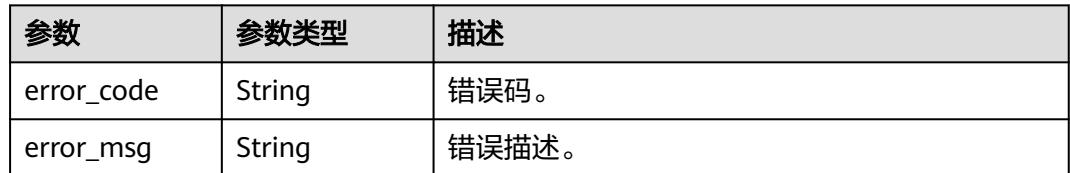

### 状态码: **403**

表 **10-95** 响应 Body 参数

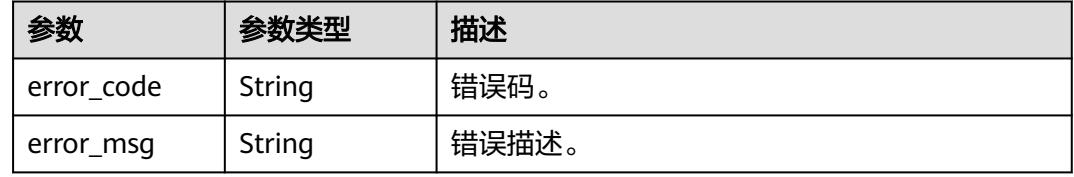

### 状态码: **404**

表 **10-96** 响应 Body 参数

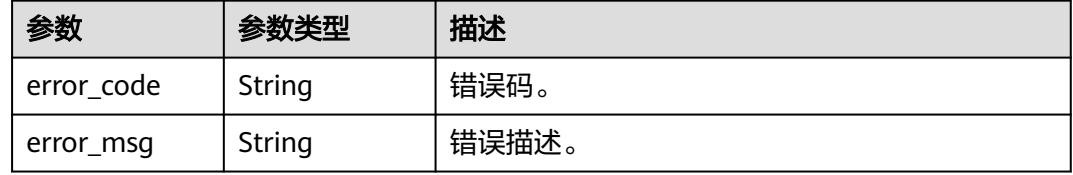

### 状态码: **500**

### 表 **10-97** 响应 Body 参数

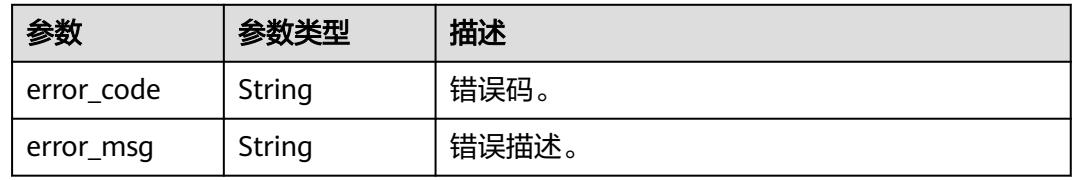

# 请求示例

{ "entity" : { "attributes" : { "owner" : null, "comments" : null, "qualifiedName" : "postgres.dm\_autotest.duoallfuhe013.dqc\_create\_timestamp@dws.dws-4autotestnomodify.dws.myhuaweicloud.com-dws\_4autotest\_nomodify.0833a5737480d53b2f25c010dc1a7b88 workspace-1b59d3c777ad4d619b89eeac4f3cce87", "isPartitionColumn" : false, "description" : null,

```
 "isPrimaryKey" : false,
     "type" : "bigint",
     "ordinalPosition" : 6,
     "connectionType" : "dws",
     "securityLevel" : null,
     "connectionQName" : "dws@dws-4autotest-nomodify.dws.myhuaweicloud.com-
dws_4autotest_nomodify.0833a5737480d53b2f25c010dc1a7b88-
workspace-1b59d3c777ad4d619b89eeac4f3cce87",
     "isNullable" : "true",
     "name" : "dqc_create_timestamp",
     "connectionId" : "null:8a94806e79e693a30179e972c4aa000c",
     "alias" : null,
     "table" : {
 "uniqueAttributes" : {
 "qualifiedName" : "postgres.dm_autotest.duoallfuhe013@dws.dws-4autotest-
nomodify.dws.myhuaweicloud.com-dws_4autotest_nomodify.0833a5737480d53b2f25c010dc1a7b88-
workspace-1b59d3c777ad4d619b89eeac4f3cce87"
 },
 "typeName" : "dws_table",
 "name" : "duoallfuhe013",
      "guid" : "bc9af691-3401-4a7e-959f-413359dafeb6"
    }
   },
   "classifications" : null,
 "create_time" : 1662567796444,
 "create_user" : "user_demo",
 "display_text" : "dqc_create_timestamp",
   "guid" : "266b1194-1713-47c9-94be-fdac82023f2f",
   "meanings" : null,
   "relation_ship_attributes" : {
     "inputToProcesses" : [ ],
     "meanings" : [ ],
     "table" : {
      "relationshipAttributes" : {
       "typeName" : "dws_table_column"
      },
      "displayText" : "duoallfuhe013",
      "relationshipGuid" : "f78811cb-0dd8-4459-8fda-54ca44d66005",
      "typeName" : "dws_table",
      "guid" : "bc9af691-3401-4a7e-959f-413359dafeb6",
      "relationshipStatus" : "ACTIVE"
    },
     "outputFromProcesses" : [ ]
   },
   "status" : "ACTIVE",
 "type_name" : "dws_column",
 "update_time" : 1662567796444,
   "update_user" : "user_demo",
   "version" : 0
  },
   "referred_entities" : {
   "dws@dws-4autotest-nomodify.dws.myhuaweicloud.com-
dws_4autotest_nomodify.0833a5737480d53b2f25c010dc1a7b88-
workspace-1b59d3c777ad4d619b89eeac4f3cce87" : {
     "attributes" : {
 "owner" : "user_demo",
 "securityLevel" : null,
      "createTime" : 0,
      "port" : 8000,
      "qualifiedName" : "dws@dws-4autotest-nomodify.dws.myhuaweicloud.com-
dws_4autotest_nomodify.0833a5737480d53b2f25c010dc1a7b88-
workspace-1b59d3c777ad4d619b89eeac4f3cce87",
      "name" : "dws_test",
      "host" : null,
      "description" : null,
      "id" : "8a94806e79e693a30179e972c4aa000c",
      "connectionType" : "dws"
     },
     "classifications" : null,
```

```
 "create_time" : 1665641601524,
 "create_user" : "user_demo",
 "display_text" : "dws_test",
     "guid" : "46bdc502-7912-460f-9d67-15141e9ab096",
    "meanings" : null,
    "relation_ship_attributes" : {
      "meanings" : [ ]
    },
     "status" : "ACTIVE",
    "type_name" : "Connection",
 "update_time" : 1669914264150,
 "update_user" : "user_demo",
     "version" : 0
   }
 }
```
响应示例

无

}

# **SDK** 代码示例

SDK代码示例如下。

### **Java**

package com.huaweicloud.sdk.test;

```
import com.huaweicloud.sdk.core.auth.ICredential;
import com.huaweicloud.sdk.core.auth.BasicCredentials;
import com.huaweicloud.sdk.core.exception.ConnectionException:
import com.huaweicloud.sdk.core.exception.RequestTimeoutException;
import com.huaweicloud.sdk.core.exception.ServiceResponseException;
import com.huaweicloud.sdk.dataartsstudio.v1.region.DataArtsStudioRegion;
import com.huaweicloud.sdk.dataartsstudio.v1.*;
import com.huaweicloud.sdk.dataartsstudio.v1.model.*;
public class CreateOrUpdateAssetSolution {
   public static void main(String[] args) {
      // The AK and SK used for authentication are hard-coded or stored in plaintext, which has great 
security risks. It is recommended that the AK and SK be stored in ciphertext in configuration files or 
environment variables and decrypted during use to ensure security.
      // In this example, AK and SK are stored in environment variables for authentication. Before running 
this example, set environment variables CLOUD_SDK_AK and CLOUD_SDK_SK in the local environment
      String ak = System.getenv("CLOUD_SDK_AK");
      String sk = System.getenv("CLOUD_SDK_SK");
      String projectId = "{project_id}";
      ICredential auth = new BasicCredentials()
           .withProjectId(projectId)
           .withAk(ak)
           .withSk(sk);
      DataArtsStudioClient client = DataArtsStudioClient.newBuilder()
           .withCredential(auth)
           .withRegion(DataArtsStudioRegion.valueOf("<YOUR REGION>"))
           .build();
      CreateOrUpdateAssetRequest request = new CreateOrUpdateAssetRequest();
      EntityWithExtInfo body = new EntityWithExtInfo();
      request.withBody(body);
      try {
         CreateOrUpdateAssetResponse response = client.createOrUpdateAsset(request);
         System.out.println(response.toString());
      } catch (ConnectionException e) {
```

```
 e.printStackTrace();
    } catch (RequestTimeoutException e) {
      e.printStackTrace();
    } catch (ServiceResponseException e) {
       e.printStackTrace();
       System.out.println(e.getHttpStatusCode());
      System.out.println(e.getRequestId());
       System.out.println(e.getErrorCode());
       System.out.println(e.getErrorMsg());
    }
 }
```
## **Python**

# coding: utf-8

#### import os

}

from huaweicloudsdkcore.auth.credentials import BasicCredentials from huaweicloudsdkdataartsstudio.v1.region.dataartsstudio\_region import DataArtsStudioRegion from huaweicloudsdkcore.exceptions import exceptions from huaweicloudsdkdataartsstudio.v1 import \*

### if \_\_name\_\_ == "\_\_main\_\_":

 # The AK and SK used for authentication are hard-coded or stored in plaintext, which has great security risks. It is recommended that the AK and SK be stored in ciphertext in configuration files or environment variables and decrypted during use to ensure security.

 # In this example, AK and SK are stored in environment variables for authentication. Before running this example, set environment variables CLOUD\_SDK\_AK and CLOUD\_SDK\_SK in the local environment

```
 ak = os.environ["CLOUD_SDK_AK"]
 sk = os.environ["CLOUD_SDK_SK"]
 projectId = "{project_id}"
 credentials = BasicCredentials(ak, sk, projectId)
 client = DataArtsStudioClient.new_builder() \
    .with_credentials(credentials) \
    .with_region(DataArtsStudioRegion.value_of("<YOUR REGION>")) \
   .build()
 try:
   request = CreateOrUpdateAssetRequest()
```

```
 request.body = EntityWithExtInfo(
\qquad \qquad response = client.create_or_update_asset(request)
      print(response)
   except exceptions.ClientRequestException as e:
      print(e.status_code)
      print(e.request_id)
      print(e.error_code)
      print(e.error_msg)
```
### **Go**

### package main

### import (

)

 "fmt" "github.com/huaweicloud/huaweicloud-sdk-go-v3/core/auth/basic" dataartsstudio "github.com/huaweicloud/huaweicloud-sdk-go-v3/services/dataartsstudio/v1" "github.com/huaweicloud/huaweicloud-sdk-go-v3/services/dataartsstudio/v1/model" region "github.com/huaweicloud/huaweicloud-sdk-go-v3/services/dataartsstudio/v1/region"

#### func main() {

 // The AK and SK used for authentication are hard-coded or stored in plaintext, which has great security risks. It is recommended that the AK and SK be stored in ciphertext in configuration files or environment variables and decrypted during use to ensure security.

// In this example, AK and SK are stored in environment variables for authentication. Before running this

```
example, set environment variables CLOUD_SDK_AK and CLOUD_SDK_SK in the local environment
   ak := os.Getenv("CLOUD_SDK_AK")
   sk := os.Getenv("CLOUD_SDK_SK")
   projectId := "{project_id}"
   auth := basic.NewCredentialsBuilder().
      WithAk(ak).
      WithSk(sk).
      WithProjectId(projectId).
      Build()
   client := dataartsstudio.NewDataArtsStudioClient(
      dataartsstudio.DataArtsStudioClientBuilder().
         WithRegion(region.ValueOf("<YOUR REGION>")).
         WithCredential(auth).
         Build())
   request := &model.CreateOrUpdateAssetRequest{}
   request.Body = &model.EntityWithExtInfo{
   }
   response, err := client.CreateOrUpdateAsset(request)
  if err == nil fmt.Printf("%+v\n", response)
   } else {
      fmt.Println(err)
   }
}
```
# 更多

更多编程语言的SDK代码示例,请参见**[API Explorer](https://console.huaweicloud.com/apiexplorer/#/openapi/DataArtsStudio/sdk?api=CreateOrUpdateAsset)**的代码示例页签,可生成自动对应 的SDK代码示例。

# 状态码

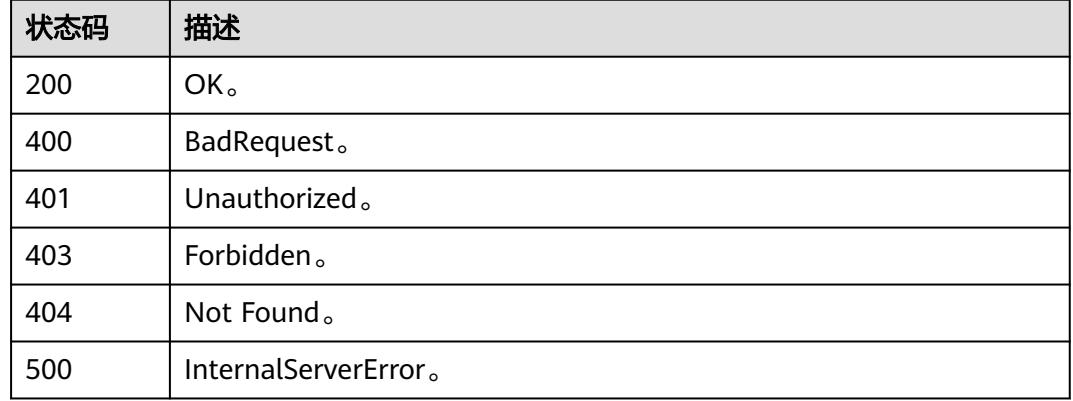

# **10.4.4** 删除资产

# 功能介绍

删除资产。

# 调用方法

请参[见如何调用](#page-69-0)**API**。

## **URI**

## DELETE /v3/{project\_id}/asset/{guid}

### 表 **10-98** 路径参数

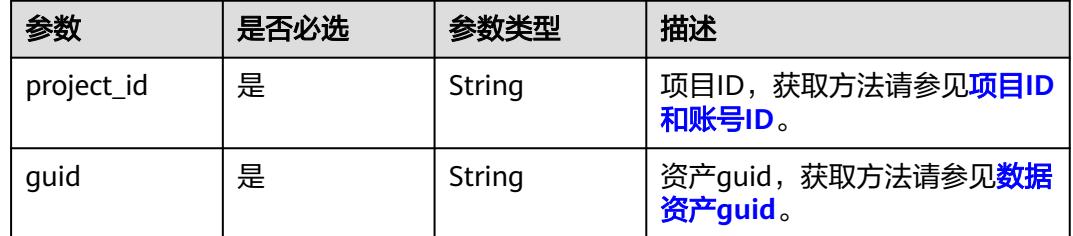

# 请求参数

### 表 **10-99** 请求 Header 参数

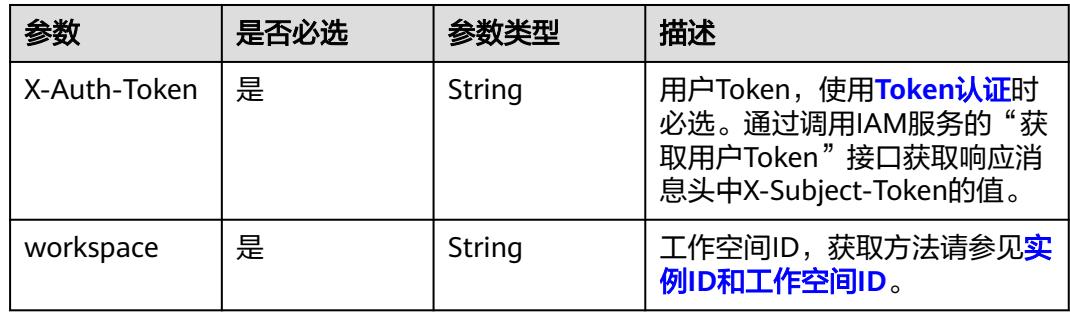

# 响应参数

状态码: **400**

表 **10-100** 响应 Body 参数

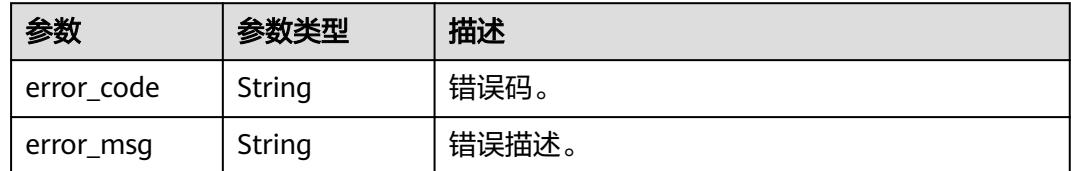

状态码: **401**

### 表 **10-101** 响应 Body 参数

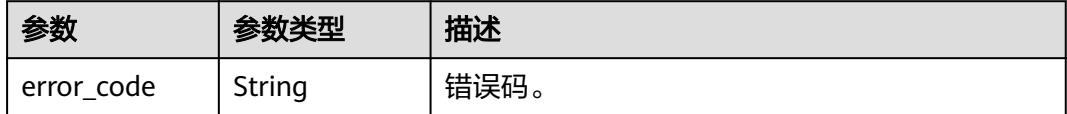

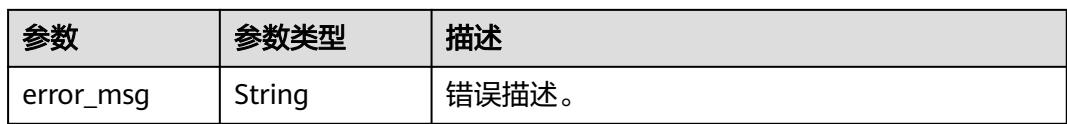

### 状态码: **403**

表 **10-102** 响应 Body 参数

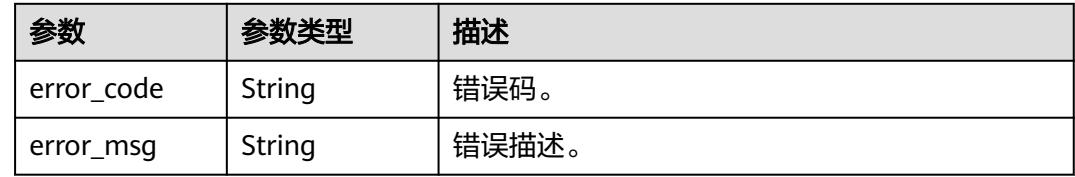

### 状态码: **404**

表 **10-103** 响应 Body 参数

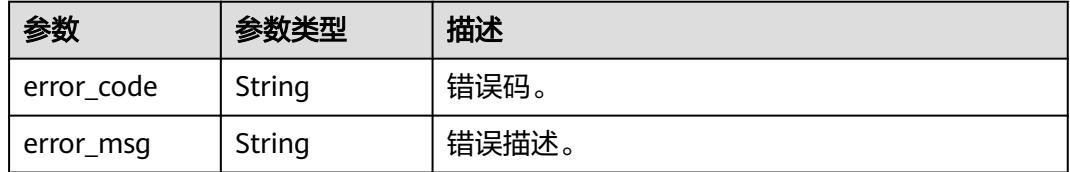

### 状态码: **500**

表 **10-104** 响应 Body 参数

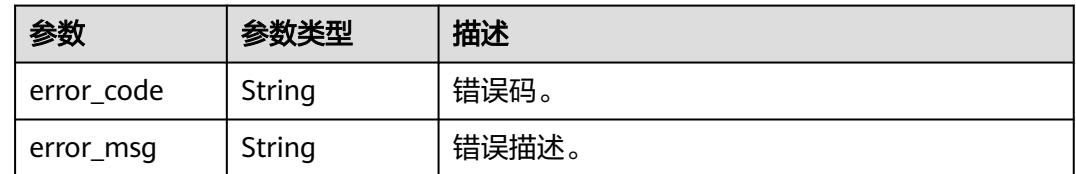

# 请求示例

无

# 响应示例

无

# **SDK** 代码示例

SDK代码示例如下。

### **Java**

```
package com.huaweicloud.sdk.test;
import com.huaweicloud.sdk.core.auth.ICredential;
import com.huaweicloud.sdk.core.auth.BasicCredentials;
import com.huaweicloud.sdk.core.exception.ConnectionException;
import com.huaweicloud.sdk.core.exception.RequestTimeoutException;
import com.huaweicloud.sdk.core.exception.ServiceResponseException;
import com.huaweicloud.sdk.dataartsstudio.v1.region.DataArtsStudioRegion;
import com.huaweicloud.sdk.dataartsstudio.v1.*;
import com.huaweicloud.sdk.dataartsstudio.v1.model.*;
public class DeleteAssetSolution {
   public static void main(String[] args) {
      // The AK and SK used for authentication are hard-coded or stored in plaintext, which has great 
security risks. It is recommended that the AK and SK be stored in ciphertext in configuration files or 
environment variables and decrypted during use to ensure security.
      // In this example, AK and SK are stored in environment variables for authentication. Before running 
this example, set environment variables CLOUD_SDK_AK and CLOUD_SDK_SK in the local environment
      String ak = System.getenv("CLOUD_SDK_AK");
      String sk = System.getenv("CLOUD_SDK_SK");
      String projectId = "{project_id}";
      ICredential auth = new BasicCredentials()
            .withProjectId(projectId)
            .withAk(ak)
           .withSk(sk);
      DataArtsStudioClient client = DataArtsStudioClient.newBuilder()
           .withCredential(auth)
            .withRegion(DataArtsStudioRegion.valueOf("<YOUR REGION>"))
            .build();
      DeleteAssetRequest request = new DeleteAssetRequest();
      request.withGuid("{guid}");
      try {
         DeleteAssetResponse response = client.deleteAsset(request);
         System.out.println(response.toString());
      } catch (ConnectionException e) {
         e.printStackTrace();
      } catch (RequestTimeoutException e) {
         e.printStackTrace();
      } catch (ServiceResponseException e) {
         e.printStackTrace();
         System.out.println(e.getHttpStatusCode());
         System.out.println(e.getRequestId());
         System.out.println(e.getErrorCode());
         System.out.println(e.getErrorMsg());
      }
   }
}
```
## **Python**

#### # coding: utf-8

import os

```
from huaweicloudsdkcore.auth.credentials import BasicCredentials
from huaweicloudsdkdataartsstudio.v1.region.dataartsstudio_region import DataArtsStudioRegion
from huaweicloudsdkcore.exceptions import exceptions
from huaweicloudsdkdataartsstudio.v1 import *
```
 $if$   $name$   $==$  " $main$  ":

 # The AK and SK used for authentication are hard-coded or stored in plaintext, which has great security risks. It is recommended that the AK and SK be stored in ciphertext in configuration files or environment variables and decrypted during use to ensure security.

# In this example, AK and SK are stored in environment variables for authentication. Before running this

```
example, set environment variables CLOUD_SDK_AK and CLOUD_SDK_SK in the local environment
   ak = os.environ["CLOUD_SDK_AK"]
   sk = os.environ["CLOUD_SDK_SK"]
   projectId = "{project_id}"
   credentials = BasicCredentials(ak, sk, projectId)
   client = DataArtsStudioClient.new_builder() \
      .with_credentials(credentials) \
      .with_region(DataArtsStudioRegion.value_of("<YOUR REGION>")) \
      .build()
   try:
      request = DeleteAssetRequest()
      request.guid = "{guid}"
      response = client.delete_asset(request)
      print(response)
   except exceptions.ClientRequestException as e:
      print(e.status_code)
      print(e.request_id)
      print(e.error_code)
      print(e.error_msg)
```
### **Go**

#### package main

```
import (
    "fmt"
```
)

```
 "github.com/huaweicloud/huaweicloud-sdk-go-v3/core/auth/basic"
 dataartsstudio "github.com/huaweicloud/huaweicloud-sdk-go-v3/services/dataartsstudio/v1"
 "github.com/huaweicloud/huaweicloud-sdk-go-v3/services/dataartsstudio/v1/model"
 region "github.com/huaweicloud/huaweicloud-sdk-go-v3/services/dataartsstudio/v1/region"
```
#### func main() {

 // The AK and SK used for authentication are hard-coded or stored in plaintext, which has great security risks. It is recommended that the AK and SK be stored in ciphertext in configuration files or environment variables and decrypted during use to ensure security.

 // In this example, AK and SK are stored in environment variables for authentication. Before running this example, set environment variables CLOUD\_SDK\_AK and CLOUD\_SDK\_SK in the local environment

```
 ak := os.Getenv("CLOUD_SDK_AK")
   sk := os.Getenv("CLOUD_SDK_SK")
   projectId := "{project_id}"
   auth := basic.NewCredentialsBuilder().
      WithAk(ak).
      WithSk(sk).
      WithProjectId(projectId).
      Build()
   client := dataartsstudio.NewDataArtsStudioClient(
      dataartsstudio.DataArtsStudioClientBuilder().
         WithRegion(region.ValueOf("<YOUR REGION>")).
         WithCredential(auth).
         Build())
   request := &model.DeleteAssetRequest{}
   request.Guid = "{guid}"
   response, err := client.DeleteAsset(request)
   if err == nil {
      fmt.Printf("%+v\n", response)
   } else {
      fmt.Println(err)
   }
}
```
# 更多

更多编程语言的SDK代码示例,请参见**[API Explorer](https://console.huaweicloud.com/apiexplorer/#/openapi/DataArtsStudio/sdk?api=DeleteAsset)**的代码示例页签,可生成自动对应 的SDK代码示例。

# 状态码

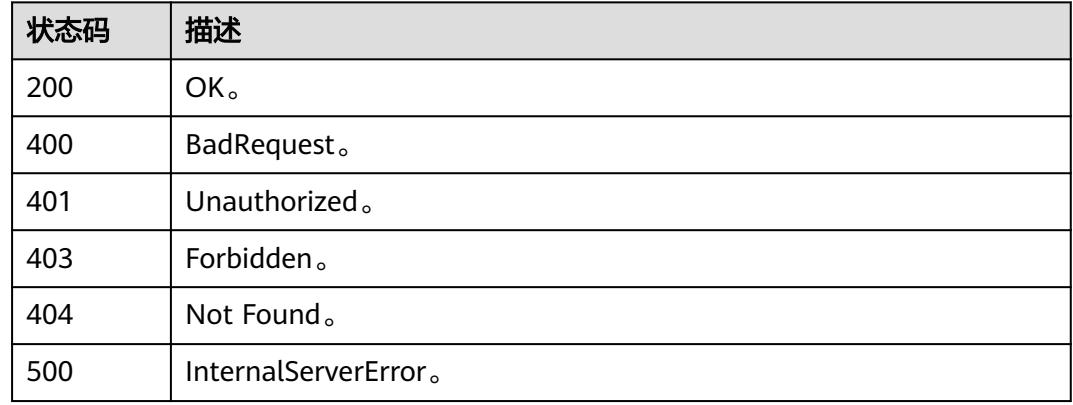

# **10.5** 资产分类接口

# **10.5.1** 批量资产关联分类

# 功能介绍

批量资产关联分类:只支持对数据表的列和OBS对象添加分类。

# 调用方法

请参[见如何调用](#page-69-0)**API**。

## **URI**

POST /v3/{project\_id}/asset/entities/classification

### 表 **10-105** 路径参数

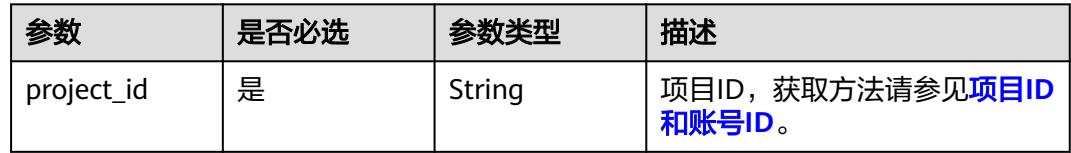

# 请求参数

### 表 **10-106** 请求 Header 参数

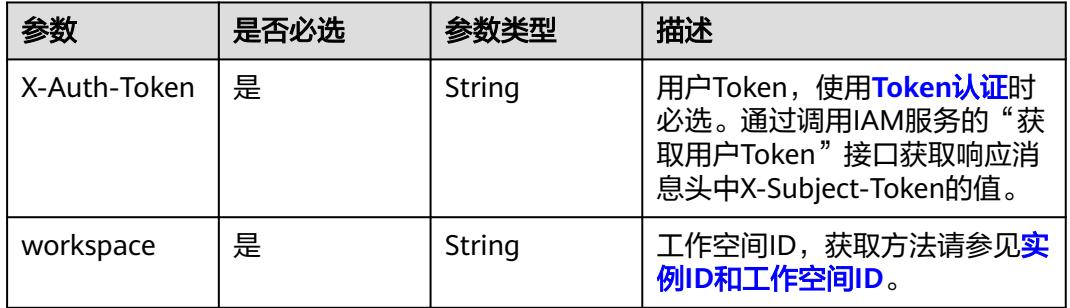

## 表 **10-107** 请求 Body 参数

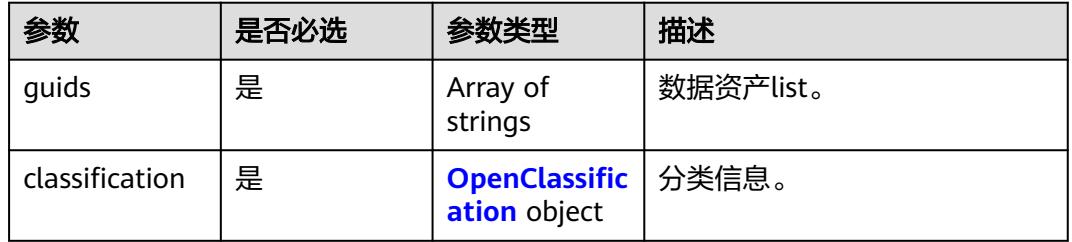

## 表 **10-108** OpenClassification

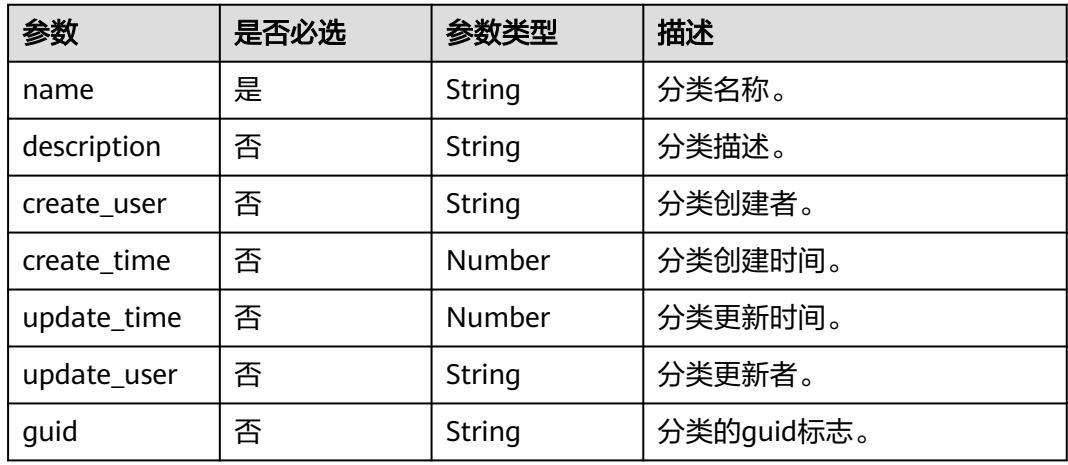

# 响应参数

### 表 **10-109** 响应 Body 参数

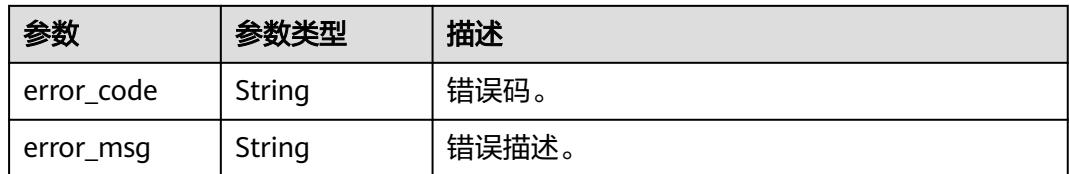

### 状态码: **401**

### 表 **10-110** 响应 Body 参数

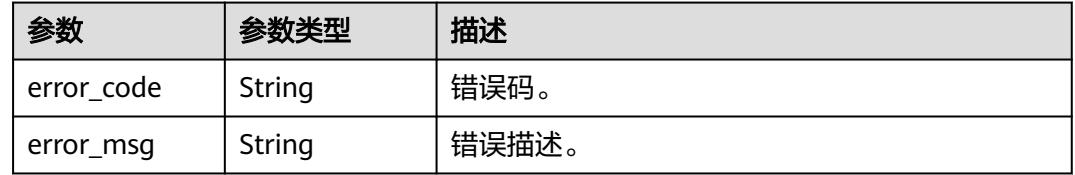

### 状态码: **403**

表 **10-111** 响应 Body 参数

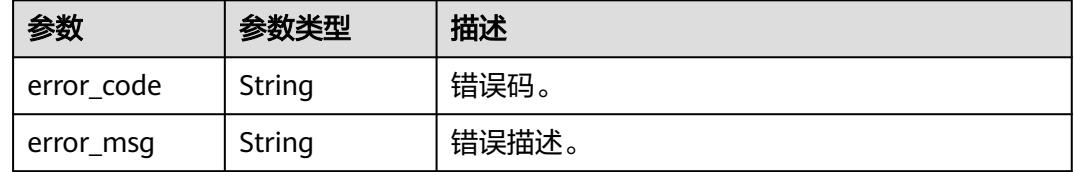

### 状态码: **404**

### 表 **10-112** 响应 Body 参数

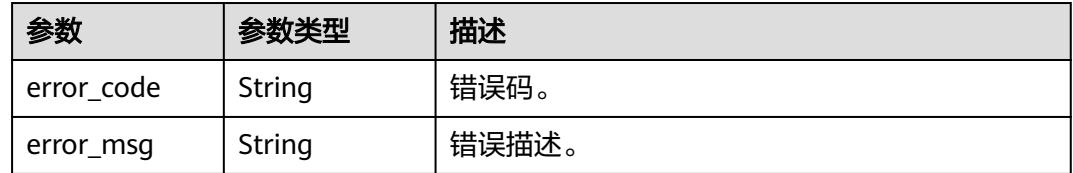

# 请求示例

 "guids" : [ "0aa90b11-5064-4c6a-9c00-a35267a85aab", "348f0dc5-e03f-487e-a967-3e1abacccce8" ], "classification" : { "name" : "hive\_common"

## 响应示例

无

 } }

{

## **SDK** 代码示例

SDK代码示例如下。

### **Java**

package com.huaweicloud.sdk.test;

```
import com.huaweicloud.sdk.core.auth.ICredential;
import com.huaweicloud.sdk.core.auth.BasicCredentials;
import com.huaweicloud.sdk.core.exception.ConnectionException;
import com.huaweicloud.sdk.core.exception.RequestTimeoutException;
import com.huaweicloud.sdk.core.exception.ServiceResponseException;
import com.huaweicloud.sdk.dataartsstudio.v1.region.DataArtsStudioRegion;
import com.huaweicloud.sdk.dataartsstudio.v1.*;
import com.huaweicloud.sdk.dataartsstudio.v1.model.*;
public class BatchAssociateClassificationToEntitiesSolution {
   public static void main(String[] args) {
      // The AK and SK used for authentication are hard-coded or stored in plaintext, which has great 
security risks. It is recommended that the AK and SK be stored in ciphertext in configuration files or 
environment variables and decrypted during use to ensure security.
      // In this example, AK and SK are stored in environment variables for authentication. Before running 
this example, set environment variables CLOUD_SDK_AK and CLOUD_SDK_SK in the local environment
      String ak = System.getenv("CLOUD_SDK_AK");
      String sk = System.getenv("CLOUD_SDK_SK");
      String projectId = "{project_id}";
      ICredential auth = new BasicCredentials()
           .withProjectId(projectId)
            .withAk(ak)
           .withSk(sk);
      DataArtsStudioClient client = DataArtsStudioClient.newBuilder()
           .withCredential(auth)
           .withRegion(DataArtsStudioRegion.valueOf("<YOUR REGION>"))
            .build();
      BatchAssociateClassificationToEntitiesRequest request = new 
BatchAssociateClassificationToEntitiesRequest();
      OpenBulkClassifications body = new OpenBulkClassifications();
      request.withBody(body);
      try {
         BatchAssociateClassificationToEntitiesResponse response = 
client.batchAssociateClassificationToEntities(request);
         System.out.println(response.toString());
      } catch (ConnectionException e) {
         e.printStackTrace();
      } catch (RequestTimeoutException e) {
         e.printStackTrace();
      } catch (ServiceResponseException e) {
         e.printStackTrace();
         System.out.println(e.getHttpStatusCode());
         System.out.println(e.getRequestId());
         System.out.println(e.getErrorCode());
         System.out.println(e.getErrorMsg());
      }
   }
}
```
### **Python**

# coding: utf-8

import os from huaweicloudsdkcore.auth.credentials import BasicCredentials from huaweicloudsdkdataartsstudio.v1.region.dataartsstudio\_region import DataArtsStudioRegion

from huaweicloudsdkcore.exceptions import exceptions from huaweicloudsdkdataartsstudio.v1 import \*  $if __name__ == '__main__":$  $\frac{1}{4}$  The AK and SK used for authentication are hard-coded or stored in plaintext, which has great security risks. It is recommended that the AK and SK be stored in ciphertext in configuration files or environment variables and decrypted during use to ensure security. # In this example, AK and SK are stored in environment variables for authentication. Before running this example, set environment variables CLOUD\_SDK\_AK and CLOUD\_SDK\_SK in the local environment ak = os.environ["CLOUD\_SDK\_AK"] sk = os.environ["CLOUD\_SDK\_SK"] projectId = "{project\_id}" credentials = BasicCredentials(ak, sk, projectId) client = DataArtsStudioClient.new\_builder() \ .with\_credentials(credentials) \ .with\_region(DataArtsStudioRegion.value\_of("<YOUR REGION>")) \ .build() try: request = BatchAssociateClassificationToEntitiesRequest() request.body = OpenBulkClassifications(  $\qquad \qquad$  response = client.batch\_associate\_classification\_to\_entities(request) print(response) except exceptions.ClientRequestException as e: print(e.status\_code) print(e.request\_id) print(e.error\_code) print(e.error\_msg)

### **Go**

package main import ( "fmt" "github.com/huaweicloud/huaweicloud-sdk-go-v3/core/auth/basic" dataartsstudio "github.com/huaweicloud/huaweicloud-sdk-go-v3/services/dataartsstudio/v1" "github.com/huaweicloud/huaweicloud-sdk-go-v3/services/dataartsstudio/v1/model" region "github.com/huaweicloud/huaweicloud-sdk-go-v3/services/dataartsstudio/v1/region" ) func main() { // The AK and SK used for authentication are hard-coded or stored in plaintext, which has great security risks. It is recommended that the AK and SK be stored in ciphertext in configuration files or environment variables and decrypted during use to ensure security. // In this example, AK and SK are stored in environment variables for authentication. Before running this example, set environment variables CLOUD\_SDK\_AK and CLOUD\_SDK\_SK in the local environment ak := os.Getenv("CLOUD\_SDK\_AK") sk := os.Getenv("CLOUD\_SDK\_SK")

```
 projectId := "{project_id}"
 auth := basic.NewCredentialsBuilder().
   WithAk(ak).
   WithSk(sk).
   WithProjectId(projectId).
   Build()
 client := dataartsstudio.NewDataArtsStudioClient(
   dataartsstudio.DataArtsStudioClientBuilder().
      WithRegion(region.ValueOf("<YOUR REGION>")).
      WithCredential(auth).
      Build())
 request := &model.BatchAssociateClassificationToEntitiesRequest{}
 request.Body = &model.OpenBulkClassifications{
```
}

```
 response, err := client.BatchAssociateClassificationToEntities(request)
  if err == nil fmt.Printf("%+v\n", response)
 } else {
 fmt.Println(err)
   }
```
## 更多

更多编程语言的SDK代码示例,请参见**[API Explorer](https://console.huaweicloud.com/apiexplorer/#/openapi/DataArtsStudio/sdk?api=BatchAssociateClassificationToEntities)**的代码示例页签,可生成自动对应 的SDK代码示例。

# 状态码

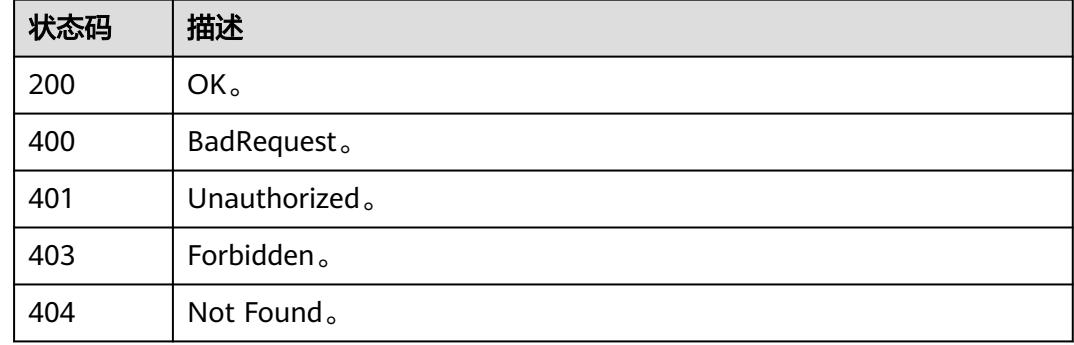

# **10.5.2** 资产关联分类

}

# 功能介绍

将一个分类关联到一个或多个指定guid的资产上。

# 调用方法

请参[见如何调用](#page-69-0)**API**。

## **URI**

POST /v3/{project\_id}/asset/entities/guid/{guid}/classification

### 表 **10-113** 路径参数

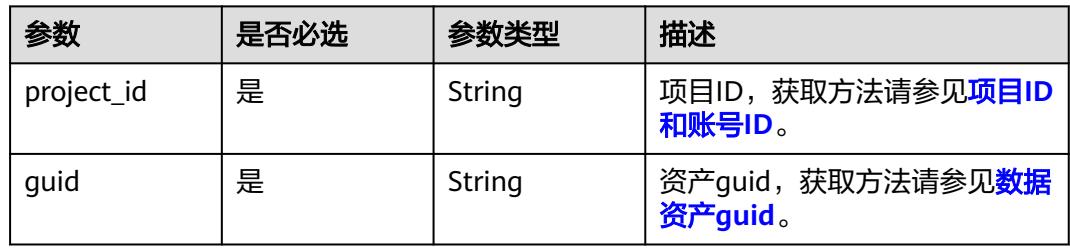

# 请求参数

表 **10-114** 请求 Header 参数

| 参数           | 是否必选 | 参数类型   | 描述                                                                                 |
|--------------|------|--------|------------------------------------------------------------------------------------|
| X-Auth-Token | 是    | String | 用户Token,使用Token认证时<br>必选。通过调用IAM服务的"获<br>取用户Token"接口获取响应消<br>息头中X-Subject-Token的值。 |
| workspace    | 是    | String | 工作空间ID,获取方法请参见 <mark>实</mark><br>例ID和工作空间ID。                                       |

### 表 **10-115** 请求 Body 参数

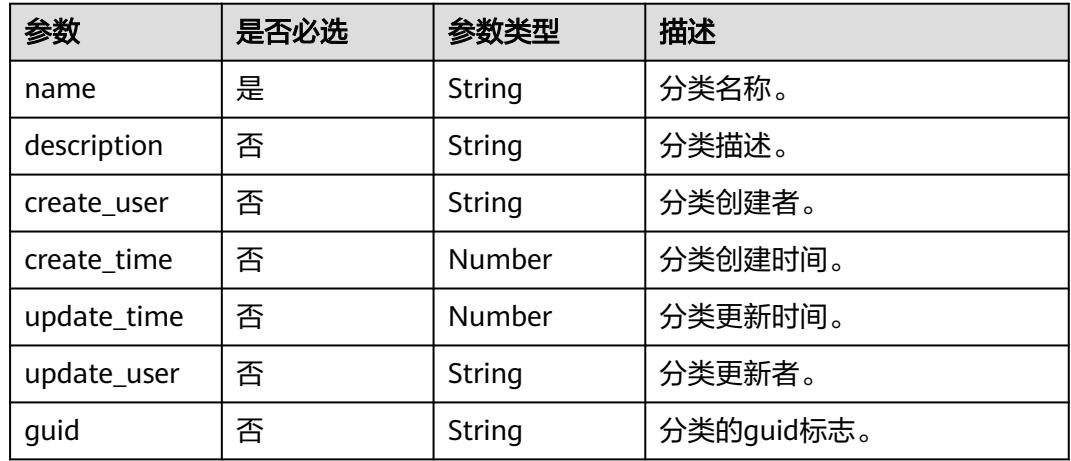

# 响应参数

## 状态码: **400**

表 **10-116** 响应 Body 参数

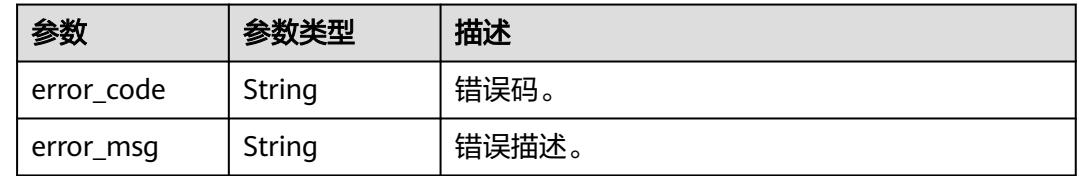

### 表 **10-117** 响应 Body 参数

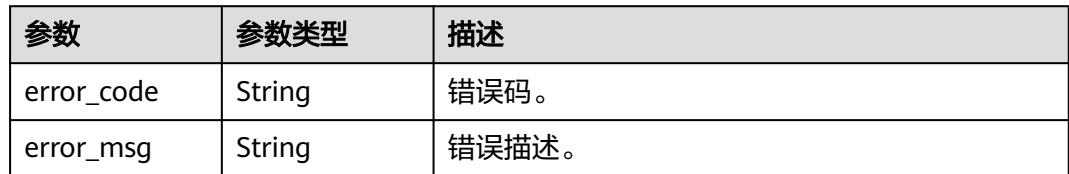

### 状态码: **403**

表 **10-118** 响应 Body 参数

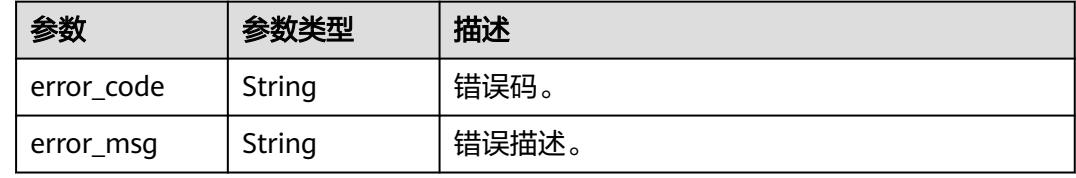

### 状态码: **404**

表 **10-119** 响应 Body 参数

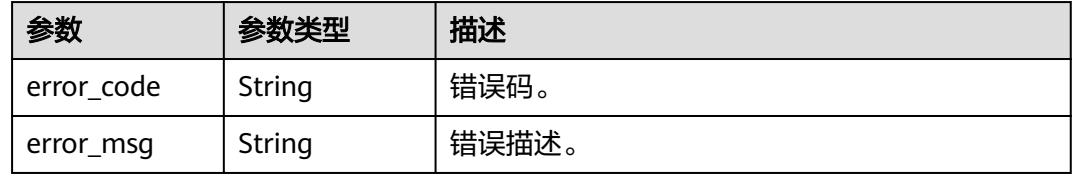

# 请求示例

{ "name" : "个人敏感数据" }

## 响应示例

无

# **SDK** 代码示例

SDK代码示例如下。

### **Java**

package com.huaweicloud.sdk.test;

import com.huaweicloud.sdk.core.auth.ICredential; import com.huaweicloud.sdk.core.auth.BasicCredentials; import com.huaweicloud.sdk.core.exception.ConnectionException; import com.huaweicloud.sdk.core.exception.RequestTimeoutException; import com.huaweicloud.sdk.core.exception.ServiceResponseException; import com.huaweicloud.sdk.dataartsstudio.v1.region.DataArtsStudioRegion;

```
import com.huaweicloud.sdk.dataartsstudio.v1.*;
import com.huaweicloud.sdk.dataartsstudio.v1.model.*;
public class AssociateClassificationToEntitySolution {
   public static void main(String[] args) {
      // The AK and SK used for authentication are hard-coded or stored in plaintext, which has great 
security risks. It is recommended that the AK and SK be stored in ciphertext in configuration files or 
environment variables and decrypted during use to ensure security.
      // In this example, AK and SK are stored in environment variables for authentication. Before running 
this example, set environment variables CLOUD_SDK_AK and CLOUD_SDK_SK in the local environment
     String ak = System.getenv("CLOUD_SDK_AK");
      String sk = System.getenv("CLOUD_SDK_SK");
     String projectId = \sqrt{2} project_id}";
      ICredential auth = new BasicCredentials()
            .withProjectId(projectId)
            .withAk(ak)
            .withSk(sk);
      DataArtsStudioClient client = DataArtsStudioClient.newBuilder()
            .withCredential(auth)
            .withRegion(DataArtsStudioRegion.valueOf("<YOUR REGION>"))
            .build();
      AssociateClassificationToEntityRequest request = new AssociateClassificationToEntityRequest();
      request.withGuid("{guid}");
      OpenClassification body = new OpenClassification();
      request.withBody(body);
      try {
         AssociateClassificationToEntityResponse response = client.associateClassificationToEntity(request);
         System.out.println(response.toString());
      } catch (ConnectionException e) {
         e.printStackTrace();
      } catch (RequestTimeoutException e) {
         e.printStackTrace();
      } catch (ServiceResponseException e) {
         e.printStackTrace();
         System.out.println(e.getHttpStatusCode());
         System.out.println(e.getRequestId());
         System.out.println(e.getErrorCode());
         System.out.println(e.getErrorMsg());
      }
   }
}
```
## **Python**

# coding: utf-8

import os

```
from huaweicloudsdkcore.auth.credentials import BasicCredentials
from huaweicloudsdkdataartsstudio.v1.region.dataartsstudio_region import DataArtsStudioRegion
from huaweicloudsdkcore.exceptions import exceptions
from huaweicloudsdkdataartsstudio.v1 import *
```

```
if __name__ == "__main__":
```

```
\overline{t} The AK and SK used for authentication are hard-coded or stored in plaintext, which has great security
risks. It is recommended that the AK and SK be stored in ciphertext in configuration files or environment 
variables and decrypted during use to ensure security.
```

```
 # In this example, AK and SK are stored in environment variables for authentication. Before running this 
example, set environment variables CLOUD_SDK_AK and CLOUD_SDK_SK in the local environment
```

```
 ak = os.environ["CLOUD_SDK_AK"]
 sk = os.environ["CLOUD_SDK_SK"]
 projectId = "{project_id}"
```
credentials = BasicCredentials(ak, sk, projectId)

```
 client = DataArtsStudioClient.new_builder() \
```

```
 .with_credentials(credentials) \
      .with_region(DataArtsStudioRegion.value_of("<YOUR REGION>")) \
      .build()
   try:
      request = AssociateClassificationToEntityRequest()
      request.guid = "{guid}"
      request.body = OpenClassification(
\qquad \qquadresponse = client.associate_classification_to_entity(request)
      print(response)
   except exceptions.ClientRequestException as e:
      print(e.status_code)
      print(e.request_id)
      print(e.error_code)
      print(e.error_msg)
```
### **Go**

package main

```
import (
   "fmt"
    "github.com/huaweicloud/huaweicloud-sdk-go-v3/core/auth/basic"
   dataartsstudio "github.com/huaweicloud/huaweicloud-sdk-go-v3/services/dataartsstudio/v1"
   "github.com/huaweicloud/huaweicloud-sdk-go-v3/services/dataartsstudio/v1/model"
   region "github.com/huaweicloud/huaweicloud-sdk-go-v3/services/dataartsstudio/v1/region"
)
func main() {
   // The AK and SK used for authentication are hard-coded or stored in plaintext, which has great security 
risks. It is recommended that the AK and SK be stored in ciphertext in configuration files or environment 
variables and decrypted during use to ensure security.
   // In this example, AK and SK are stored in environment variables for authentication. Before running this 
example, set environment variables CLOUD_SDK_AK and CLOUD_SDK_SK in the local environment
   ak := os.Getenv("CLOUD_SDK_AK")
   sk := os.Getenv("CLOUD_SDK_SK")
   projectId := "{project_id}"
   auth := basic.NewCredentialsBuilder().
      WithAk(ak).
      WithSk(sk).
      WithProjectId(projectId).
      Build()
   client := dataartsstudio.NewDataArtsStudioClient(
      dataartsstudio.DataArtsStudioClientBuilder().
         WithRegion(region.ValueOf("<YOUR REGION>")).
         WithCredential(auth).
         Build())
   request := &model.AssociateClassificationToEntityRequest{}
   request.Guid = "{guid}"
   request.Body = &model.OpenClassification{
   }
   response, err := client.AssociateClassificationToEntity(request)
  if err == nil fmt.Printf("%+v\n", response)
   } else {
      fmt.Println(err)
   }
```
# 更多

更多编程语言的SDK代码示例,请参见**[API Explorer](https://console.huaweicloud.com/apiexplorer/#/openapi/DataArtsStudio/sdk?api=AssociateClassificationToEntity)**的代码示例页签,可生成自动对应 的SDK代码示例。

}
# 状态码

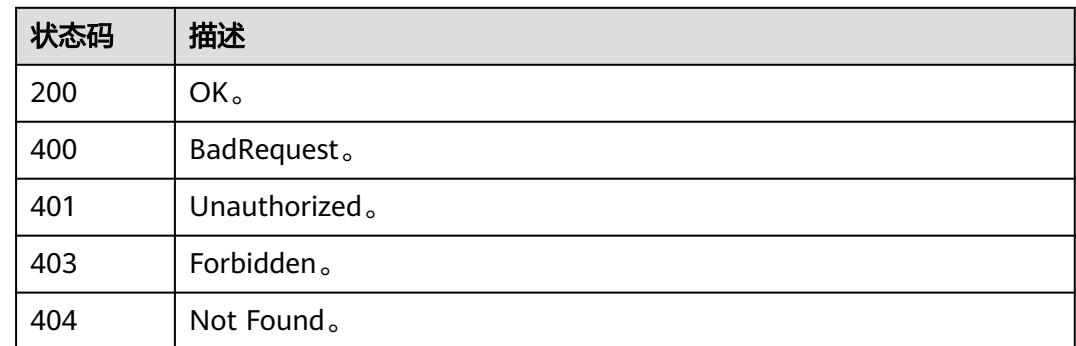

# **10.5.3** 移除资产关联的分类

# 功能介绍

移除资产关联分类。

# 调用方法

请参[见如何调用](#page-69-0)**API**。

### **URI**

PUT /v3/{project\_id}/asset/entities/guid/{guid}/classification

### 表 **10-120** 路径参数

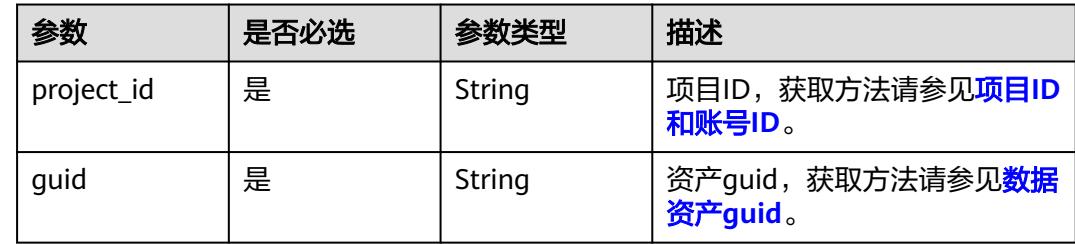

# 请求参数

### 表 **10-121** 请求 Header 参数

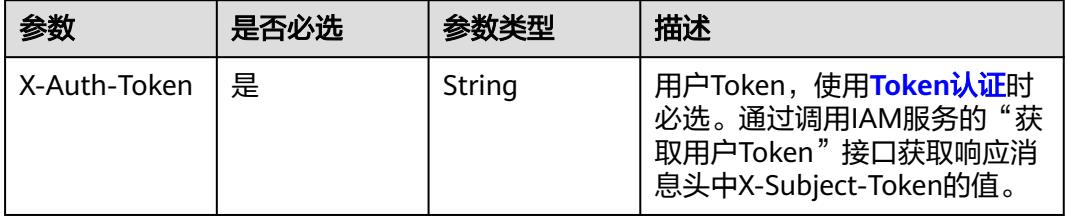

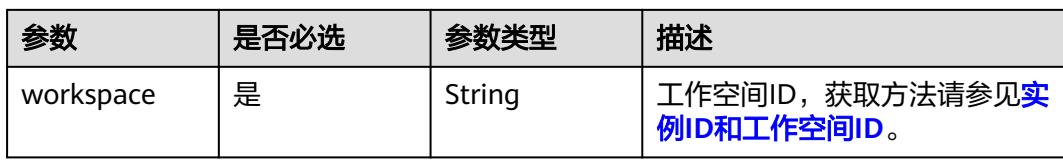

### 表 **10-122** 请求 Body 参数

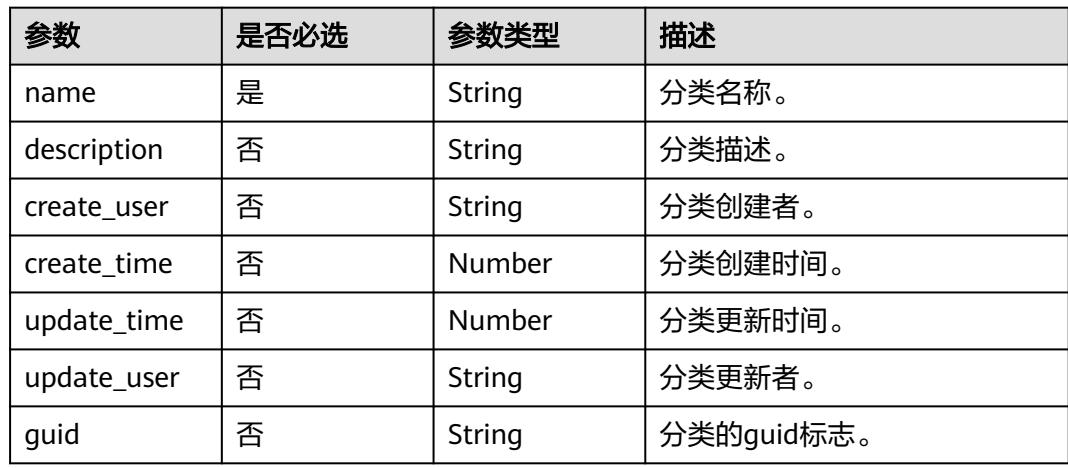

# 响应参数

#### 状态码: **400**

表 **10-123** 响应 Body 参数

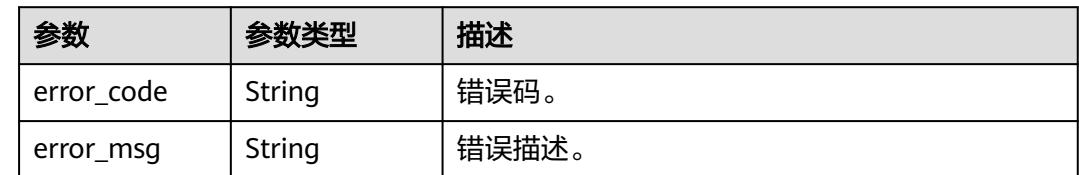

### 状态码: **401**

表 **10-124** 响应 Body 参数

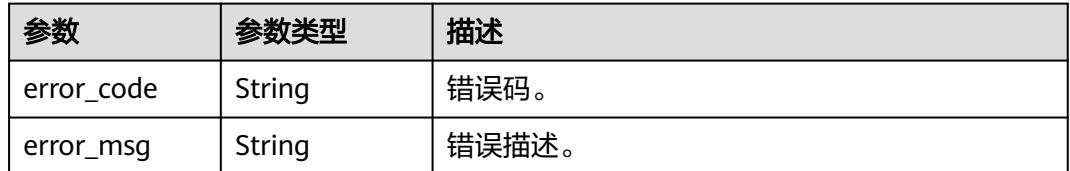

### 状态码: **403**

#### 表 **10-125** 响应 Body 参数

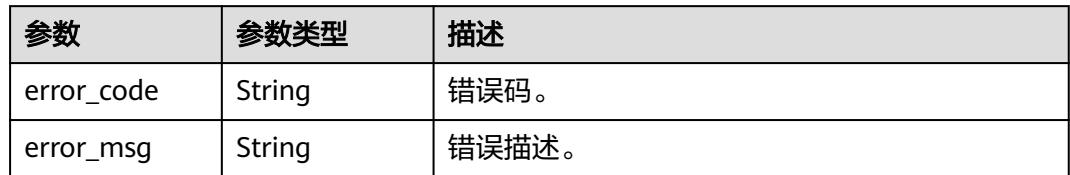

#### 状态码: **404**

表 **10-126** 响应 Body 参数

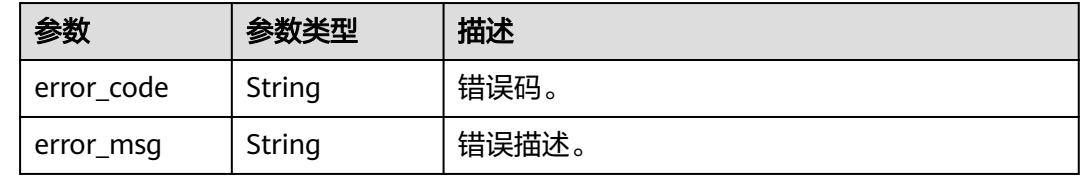

# 请求示例

{ "name" : "个人敏感数据" }

# 响应示例

无

## 状态码

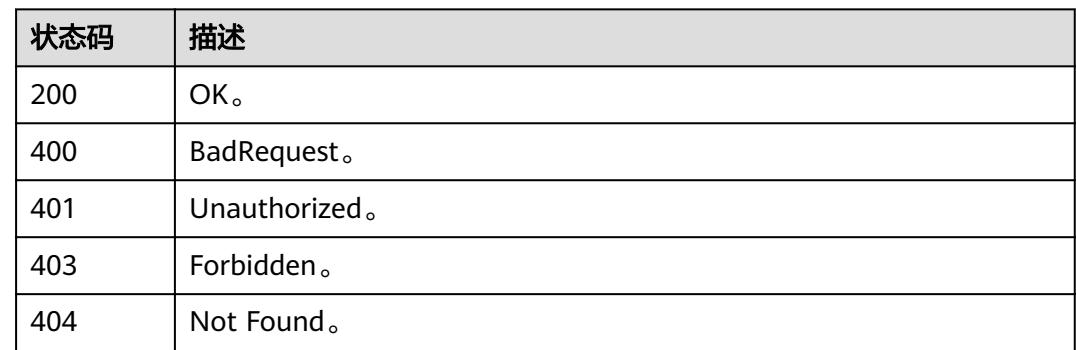

# **10.6** 资产分级接口

# **10.6.1** 批量资产关联密级

# 功能介绍

批量资产关联密级:单个密级关联到多个资产上。

# 调用方法

请参[见如何调用](#page-69-0)**API**。

### **URI**

PUT /v3/{project\_id}/asset/entities/security-level

### 表 **10-127** 路径参数

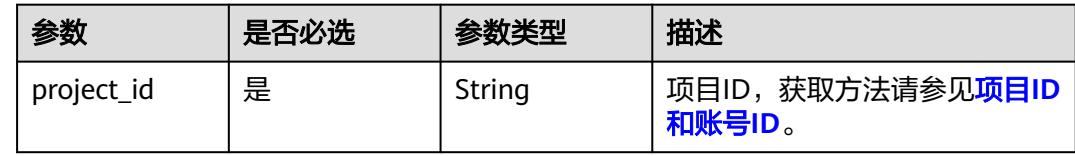

# 请求参数

### 表 **10-128** 请求 Header 参数

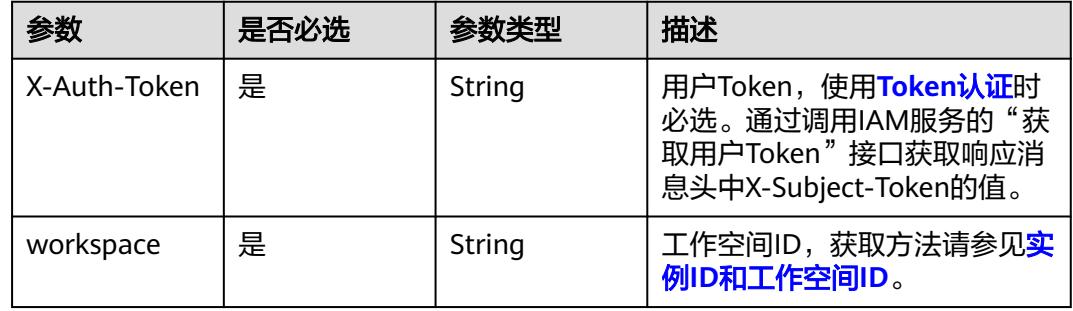

#### 表 **10-129** 请求 Body 参数

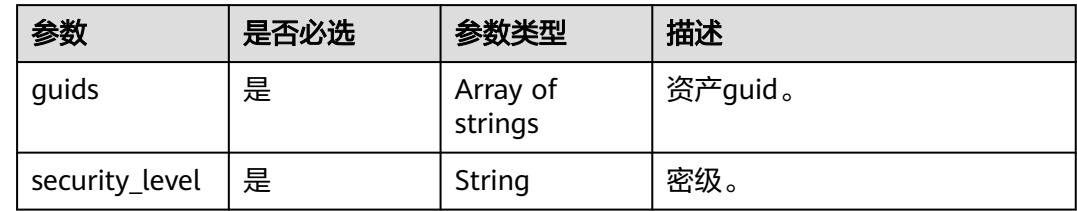

## 响应参数

状态码: **400**

#### 表 **10-130** 响应 Body 参数

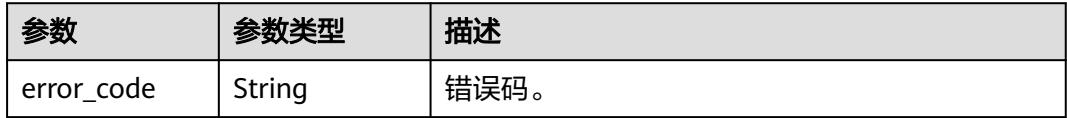

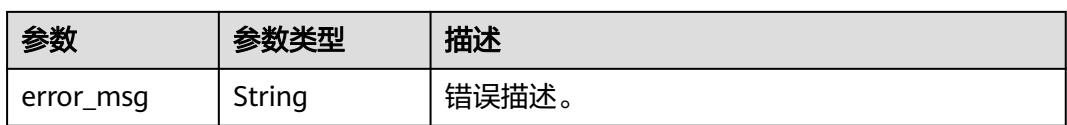

#### 状态码: **401**

表 **10-131** 响应 Body 参数

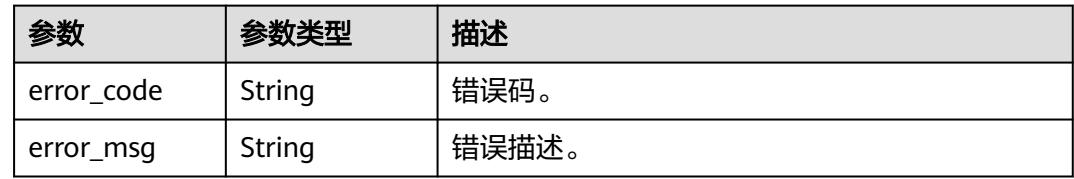

#### 状态码: **403**

表 **10-132** 响应 Body 参数

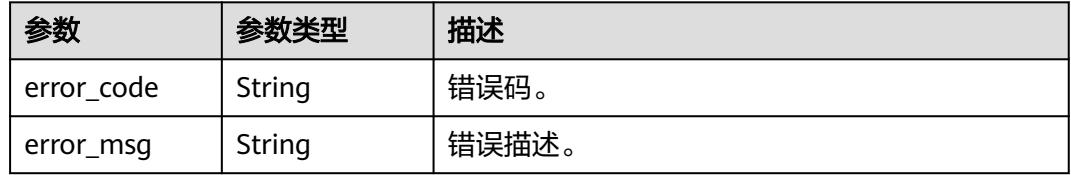

#### 状态码: **404**

表 **10-133** 响应 Body 参数

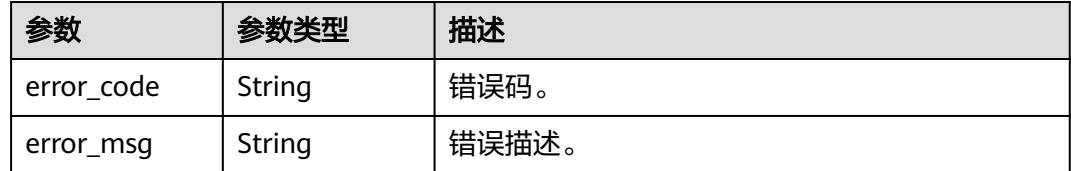

# 请求示例

{ "guids" : [ "a0a555e8-0e52-48ef-a067-bd0a7e255a29", "6a9862e2-62d3-481c-8486-a4c609bca740" ], "security\_level" : "l1" }

# 响应示例

无

# **SDK** 代码示例

SDK代码示例如下。

#### **Java**

```
package com.huaweicloud.sdk.test;
import com.huaweicloud.sdk.core.auth.ICredential;
import com.huaweicloud.sdk.core.auth.BasicCredentials;
import com.huaweicloud.sdk.core.exception.ConnectionException;
import com.huaweicloud.sdk.core.exception.RequestTimeoutException;
import com.huaweicloud.sdk.core.exception.ServiceResponseException;
import com.huaweicloud.sdk.dataartsstudio.v1.region.DataArtsStudioRegion;
import com.huaweicloud.sdk.dataartsstudio.v1.*;
import com.huaweicloud.sdk.dataartsstudio.v1.model.*;
public class BatchAssociateSecurityLevelToEntitiesSolution {
   public static void main(String[] args) {
      // The AK and SK used for authentication are hard-coded or stored in plaintext, which has great 
security risks. It is recommended that the AK and SK be stored in ciphertext in configuration files or 
environment variables and decrypted during use to ensure security.
      // In this example, AK and SK are stored in environment variables for authentication. Before running 
this example, set environment variables CLOUD_SDK_AK and CLOUD_SDK_SK in the local environment
      String ak = System.getenv("CLOUD_SDK_AK");
      String sk = System.getenv("CLOUD_SDK_SK");
      String projectId = "{project_id}";
      ICredential auth = new BasicCredentials()
            .withProjectId(projectId)
            .withAk(ak)
           .withSk(sk);
      DataArtsStudioClient client = DataArtsStudioClient.newBuilder()
            .withCredential(auth)
            .withRegion(DataArtsStudioRegion.valueOf("<YOUR REGION>"))
            .build();
      BatchAssociateSecurityLevelToEntitiesRequest request = new 
BatchAssociateSecurityLevelToEntitiesRequest();
      BulkSecurityLevel body = new BulkSecurityLevel();
      request.withBody(body);
      try {
         BatchAssociateSecurityLevelToEntitiesResponse response = 
client.batchAssociateSecurityLevelToEntities(request);
         System.out.println(response.toString());
      } catch (ConnectionException e) {
         e.printStackTrace();
      } catch (RequestTimeoutException e) {
         e.printStackTrace();
      } catch (ServiceResponseException e) {
         e.printStackTrace();
         System.out.println(e.getHttpStatusCode());
         System.out.println(e.getRequestId());
         System.out.println(e.getErrorCode());
         System.out.println(e.getErrorMsg());
      }
   }
}
```
### **Python**

# coding: utf-8

import os

from huaweicloudsdkcore.auth.credentials import BasicCredentials from huaweicloudsdkdataartsstudio.v1.region.dataartsstudio\_region import DataArtsStudioRegion from huaweicloudsdkcore.exceptions import exceptions from huaweicloudsdkdataartsstudio.v1 import \*

if \_\_name\_\_ == "\_\_main\_\_": # The AK and SK used for authentication are hard-coded or stored in plaintext, which has great security risks. It is recommended that the AK and SK be stored in ciphertext in configuration files or environment variables and decrypted during use to ensure security. # In this example, AK and SK are stored in environment variables for authentication. Before running this example, set environment variables CLOUD\_SDK\_AK and CLOUD\_SDK\_SK in the local environment ak = os.environ["CLOUD\_SDK\_AK"] sk = os.environ["CLOUD\_SDK\_SK"] projectId = "{project\_id}" credentials = BasicCredentials(ak, sk, projectId) client = DataArtsStudioClient.new\_builder() \ .with\_credentials(credentials) \ .with\_region(DataArtsStudioRegion.value\_of("<YOUR REGION>")) \ .build() try: request = BatchAssociateSecurityLevelToEntitiesRequest() request.body = BulkSecurityLevel(  $\qquad \qquad$  response = client.batch\_associate\_security\_level\_to\_entities(request) print(response) except exceptions.ClientRequestException as e: print(e.status\_code) print(e.request\_id) print(e.error\_code) print(e.error\_msg)

### **Go**

```
package main
```

```
import (
```
)

```
 "fmt"
 "github.com/huaweicloud/huaweicloud-sdk-go-v3/core/auth/basic"
 dataartsstudio "github.com/huaweicloud/huaweicloud-sdk-go-v3/services/dataartsstudio/v1"
 "github.com/huaweicloud/huaweicloud-sdk-go-v3/services/dataartsstudio/v1/model"
 region "github.com/huaweicloud/huaweicloud-sdk-go-v3/services/dataartsstudio/v1/region"
```
func main() {

 // The AK and SK used for authentication are hard-coded or stored in plaintext, which has great security risks. It is recommended that the AK and SK be stored in ciphertext in configuration files or environment variables and decrypted during use to ensure security.

 // In this example, AK and SK are stored in environment variables for authentication. Before running this example, set environment variables CLOUD\_SDK\_AK and CLOUD\_SDK\_SK in the local environment

```
 ak := os.Getenv("CLOUD_SDK_AK")
 sk := os.Getenv("CLOUD_SDK_SK")
 projectId := "{project_id}"
 auth := basic.NewCredentialsBuilder().
   WithAk(ak).
   WithSk(sk).
```

```
 WithProjectId(projectId).
   Build()
 client := dataartsstudio.NewDataArtsStudioClient(
   dataartsstudio.DataArtsStudioClientBuilder().
      WithRegion(region.ValueOf("<YOUR REGION>")).
      WithCredential(auth).
      Build())
```

```
 request := &model.BatchAssociateSecurityLevelToEntitiesRequest{}
 request.Body = &model.BulkSecurityLevel{
```

```
 }
 response, err := client.BatchAssociateSecurityLevelToEntities(request)
if err == nil fmt.Printf("%+v\n", response)
 } else {
   fmt.Println(err)
```
}

}

# 更多

更多编程语言的SDK代码示例,请参见**[API Explorer](https://console.huaweicloud.com/apiexplorer/#/openapi/DataArtsStudio/sdk?api=BatchAssociateSecurityLevelToEntities)**的代码示例页签,可生成自动对应 的SDK代码示例。

## 状态码

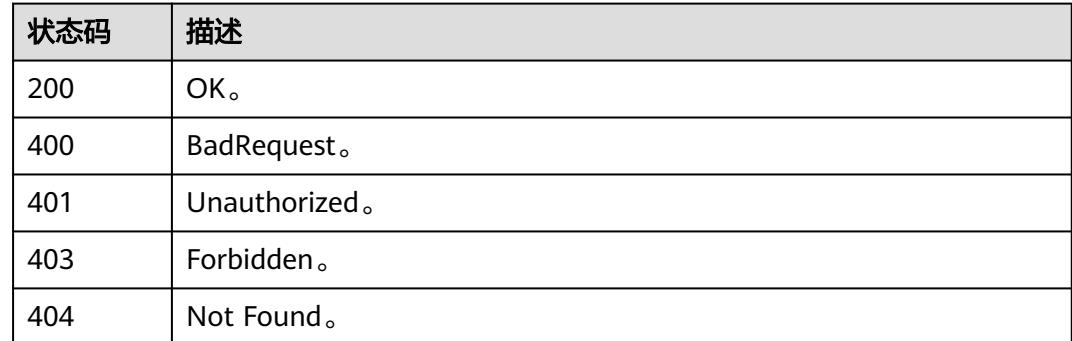

# **10.6.2** 资产关联密级

# 功能介绍

关联资产到密级,资产关联指定密级。

# 调用方法

请参[见如何调用](#page-69-0)**API**。

# **URI**

PUT /v3/{project\_id}/asset/entities/guid/{guid}/security-level

### 表 **10-134** 路径参数

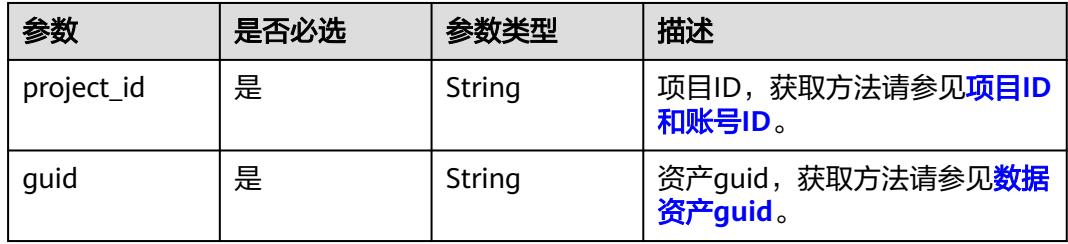

#### 表 **10-135** Query 参数

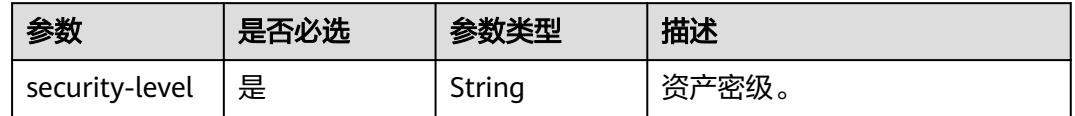

# 请求参数

### 表 **10-136** 请求 Header 参数

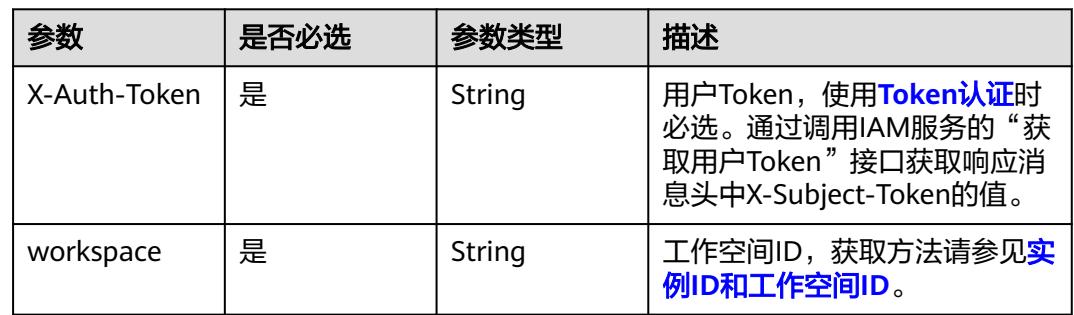

# 响应参数

### 状态码: **400**

表 **10-137** 响应 Body 参数

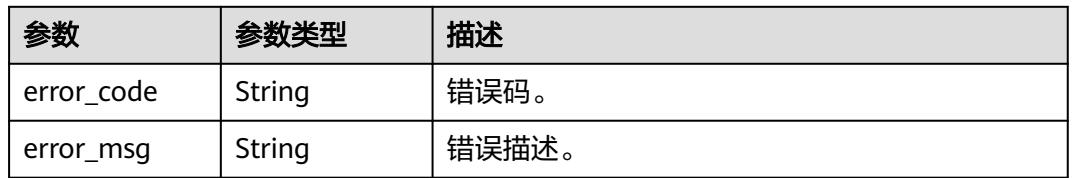

### 状态码: **401**

表 **10-138** 响应 Body 参数

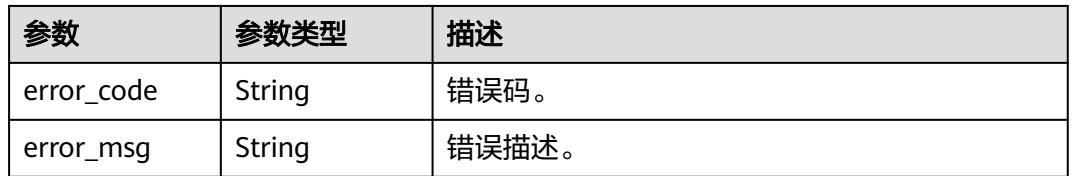

### 状态码: **403**

#### 表 **10-139** 响应 Body 参数

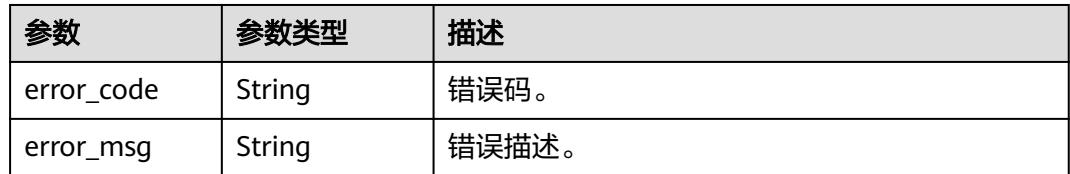

### 状态码: **404**

表 **10-140** 响应 Body 参数

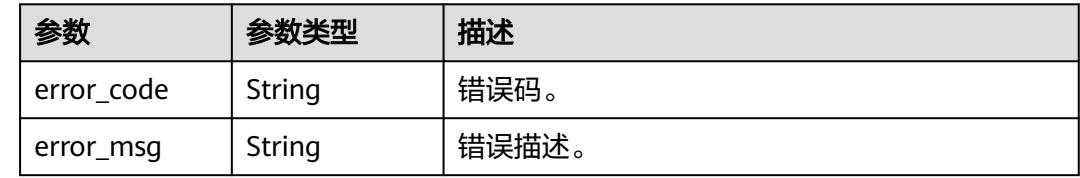

# 请求示例

无

# 响应示例

无

# **SDK** 代码示例

SDK代码示例如下。

**Java**

package com.huaweicloud.sdk.test;

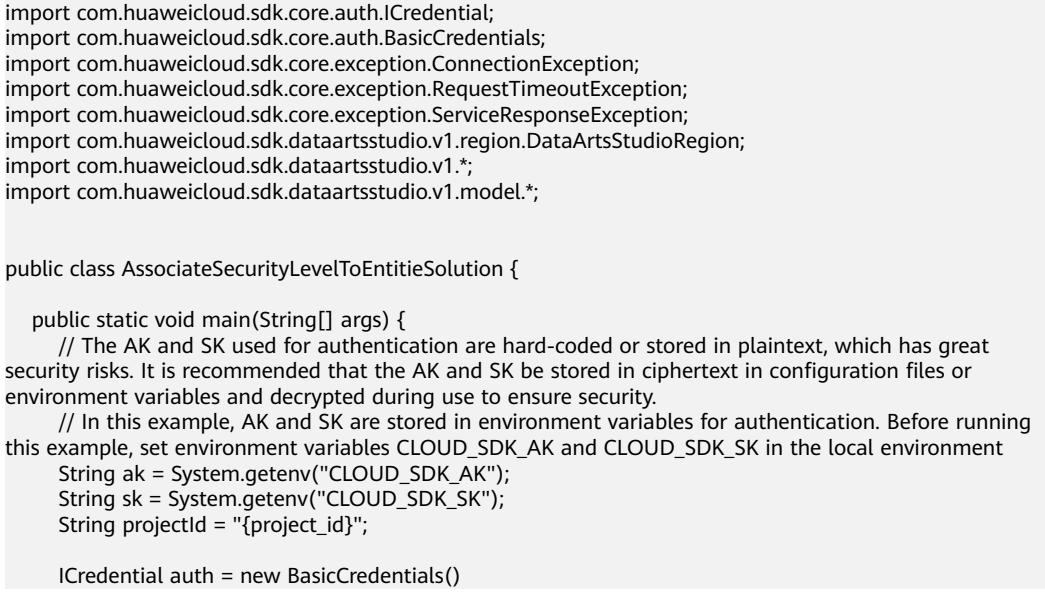

```
 .withProjectId(projectId)
         .withAk(ak)
         .withSk(sk);
    DataArtsStudioClient client = DataArtsStudioClient.newBuilder()
         .withCredential(auth)
         .withRegion(DataArtsStudioRegion.valueOf("<YOUR REGION>"))
         .build();
    AssociateSecurityLevelToEntitieRequest request = new AssociateSecurityLevelToEntitieRequest();
    request.withGuid("{guid}");
   try {
      AssociateSecurityLevelToEntitieResponse response = client.associateSecurityLevelToEntitie(request);
      System.out.println(response.toString());
   } catch (ConnectionException e) {
      e.printStackTrace();
    } catch (RequestTimeoutException e) {
      e.printStackTrace();
   } catch (ServiceResponseException e) {
      e.printStackTrace();
      System.out.println(e.getHttpStatusCode());
      System.out.println(e.getRequestId());
      System.out.println(e.getErrorCode());
      System.out.println(e.getErrorMsg());
   }
 }
```
### **Python**

# coding: utf-8

import os

}

from huaweicloudsdkcore.auth.credentials import BasicCredentials from huaweicloudsdkdataartsstudio.v1.region.dataartsstudio\_region import DataArtsStudioRegion from huaweicloudsdkcore.exceptions import exceptions from huaweicloudsdkdataartsstudio.v1 import \*

```
if _name_ == "_main_"
```
 # The AK and SK used for authentication are hard-coded or stored in plaintext, which has great security risks. It is recommended that the AK and SK be stored in ciphertext in configuration files or environment variables and decrypted during use to ensure security.

 # In this example, AK and SK are stored in environment variables for authentication. Before running this example, set environment variables CLOUD\_SDK\_AK and CLOUD\_SDK\_SK in the local environment

 ak = os.environ["CLOUD\_SDK\_AK"] sk = os.environ["CLOUD\_SDK\_SK"] projectId = "{project\_id}"

credentials = BasicCredentials(ak, sk, projectId)

```
 client = DataArtsStudioClient.new_builder() \
    .with_credentials(credentials) \
    .with_region(DataArtsStudioRegion.value_of("<YOUR REGION>")) \
   .build()
```
try:

```
 request = AssociateSecurityLevelToEntitieRequest()
   request.guid = "{guid}"
   response = client.associate_security_level_to_entitie(request)
   print(response)
 except exceptions.ClientRequestException as e:
   print(e.status_code)
    print(e.request_id)
   print(e.error_code)
  print(e.error_msg)
```
### **Go**

package main

```
import (
   "fmt"
   "github.com/huaweicloud/huaweicloud-sdk-go-v3/core/auth/basic"
   dataartsstudio "github.com/huaweicloud/huaweicloud-sdk-go-v3/services/dataartsstudio/v1"
   "github.com/huaweicloud/huaweicloud-sdk-go-v3/services/dataartsstudio/v1/model"
   region "github.com/huaweicloud/huaweicloud-sdk-go-v3/services/dataartsstudio/v1/region"
)
func main() {
   // The AK and SK used for authentication are hard-coded or stored in plaintext, which has great security 
risks. It is recommended that the AK and SK be stored in ciphertext in configuration files or environment 
variables and decrypted during use to ensure security.
   // In this example, AK and SK are stored in environment variables for authentication. Before running this 
example, set environment variables CLOUD_SDK_AK and CLOUD_SDK_SK in the local environment
   ak := os.Getenv("CLOUD_SDK_AK")
   sk := os.Getenv("CLOUD_SDK_SK")
   projectId := "{project_id}"
   auth := basic.NewCredentialsBuilder().
      WithAk(ak).
      WithSk(sk).
      WithProjectId(projectId).
      Build()
   client := dataartsstudio.NewDataArtsStudioClient(
      dataartsstudio.DataArtsStudioClientBuilder().
         WithRegion(region.ValueOf("<YOUR REGION>")).
         WithCredential(auth).
         Build())
   request := &model.AssociateSecurityLevelToEntitieRequest{}
   request.Guid = "{guid}"
   response, err := client.AssociateSecurityLevelToEntitie(request)
  if err == nil fmt.Printf("%+v\n", response)
   } else {
      fmt.Println(err)
   }
}
```
## 更多

更多编程语言的SDK代码示例,请参见**[API Explorer](https://console.huaweicloud.com/apiexplorer/#/openapi/DataArtsStudio/sdk?api=AssociateSecurityLevelToEntitie)**的代码示例页签,可生成自动对应 的SDK代码示例。

### 状态码

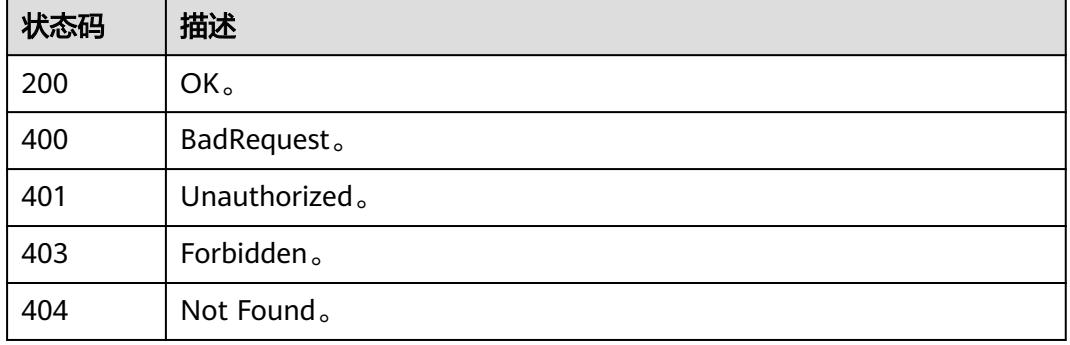

# **10.6.3** 移除资产关联密级

# 功能介绍

移除资产关联密级。

## 调用方法

请参[见如何调用](#page-69-0)**API**。

**URI**

DELETE /v3/{project\_id}/asset/entities/guid/{guid}/security-level

#### 表 **10-141** 路径参数

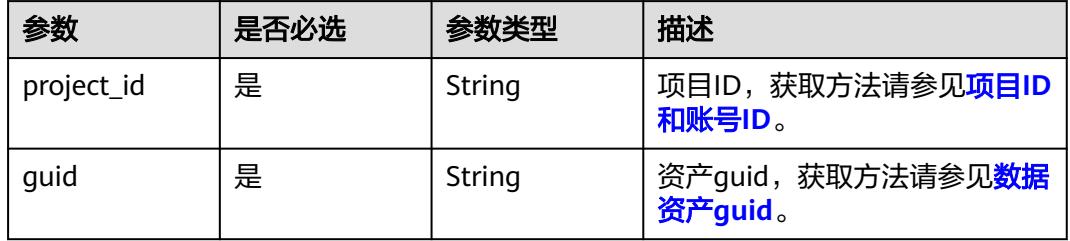

### 请求参数

### 表 **10-142** 请求 Header 参数

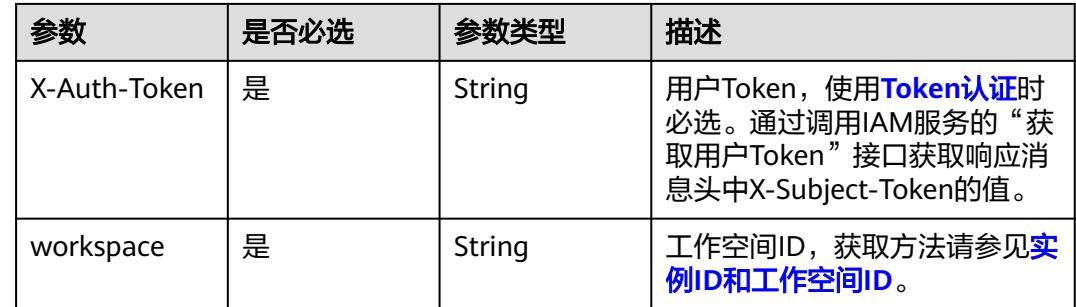

### 响应参数

#### 状态码: **400**

表 **10-143** 响应 Body 参数

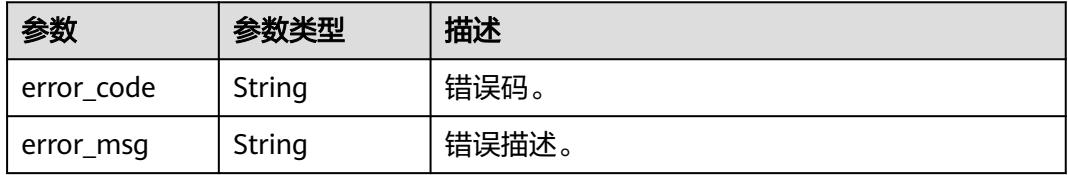

#### 状态码: **401**

#### 表 **10-144** 响应 Body 参数

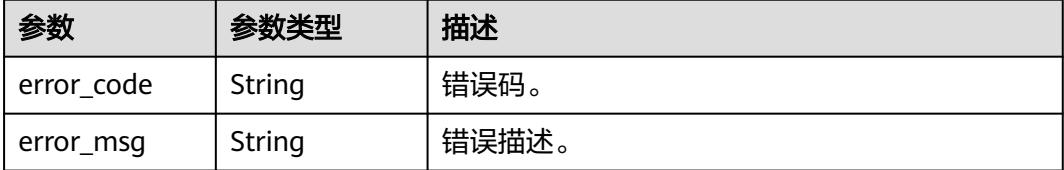

#### 状态码: **403**

表 **10-145** 响应 Body 参数

| 参数         | 参数类型   | 描述    |
|------------|--------|-------|
| error code | String | 错误码。  |
| error msg  | String | 错误描述。 |

#### 状态码: **404**

#### 表 **10-146** 响应 Body 参数

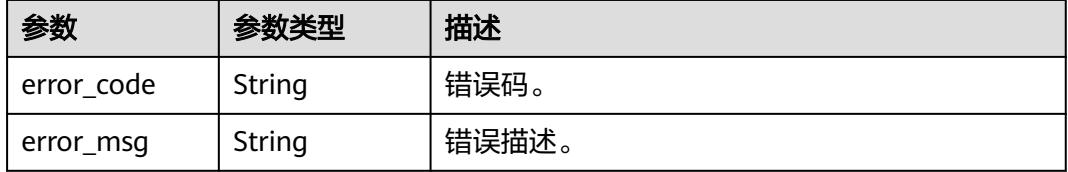

## 请求示例

无

### 响应示例

无

# **SDK** 代码示例

SDK代码示例如下。

### **Java**

package com.huaweicloud.sdk.test;

import com.huaweicloud.sdk.core.auth.ICredential; import com.huaweicloud.sdk.core.auth.BasicCredentials; import com.huaweicloud.sdk.core.exception.ConnectionException; import com.huaweicloud.sdk.core.exception.RequestTimeoutException; import com.huaweicloud.sdk.core.exception.ServiceResponseException;

```
import com.huaweicloud.sdk.dataartsstudio.v1.region.DataArtsStudioRegion;
import com.huaweicloud.sdk.dataartsstudio.v1.*;
import com.huaweicloud.sdk.dataartsstudio.v1.model.*;
public class DeleteSecurityLevelFromEntitySolution {
   public static void main(String[] args) {
      // The AK and SK used for authentication are hard-coded or stored in plaintext, which has great 
security risks. It is recommended that the AK and SK be stored in ciphertext in configuration files or 
environment variables and decrypted during use to ensure security.
      // In this example, AK and SK are stored in environment variables for authentication. Before running 
this example, set environment variables CLOUD_SDK_AK and CLOUD_SDK_SK in the local environment
      String ak = System.getenv("CLOUD_SDK_AK");
      String sk = System.getenv("CLOUD_SDK_SK");
      String projectId = "{project_id}";
      ICredential auth = new BasicCredentials()
            .withProjectId(projectId)
            .withAk(ak)
            .withSk(sk);
      DataArtsStudioClient client = DataArtsStudioClient.newBuilder()
            .withCredential(auth)
            .withRegion(DataArtsStudioRegion.valueOf("<YOUR REGION>"))
            .build();
      DeleteSecurityLevelFromEntityRequest request = new DeleteSecurityLevelFromEntityRequest();
      request.withGuid("{guid}");
      try {
         DeleteSecurityLevelFromEntityResponse response = client.deleteSecurityLevelFromEntity(request);
         System.out.println(response.toString());
      } catch (ConnectionException e) {
         e.printStackTrace();
      } catch (RequestTimeoutException e) {
         e.printStackTrace();
      } catch (ServiceResponseException e) {
         e.printStackTrace();
         System.out.println(e.getHttpStatusCode());
         System.out.println(e.getRequestId());
         System.out.println(e.getErrorCode());
         System.out.println(e.getErrorMsg());
      }
   }
}
```
### **Python**

# coding: utf-8

import os

from huaweicloudsdkcore.auth.credentials import BasicCredentials from huaweicloudsdkdataartsstudio.v1.region.dataartsstudio\_region import DataArtsStudioRegion from huaweicloudsdkcore.exceptions import exceptions from huaweicloudsdkdataartsstudio.v1 import \*

 $if$  \_name\_ == "\_main\_":

 # The AK and SK used for authentication are hard-coded or stored in plaintext, which has great security risks. It is recommended that the AK and SK be stored in ciphertext in configuration files or environment variables and decrypted during use to ensure security.

 # In this example, AK and SK are stored in environment variables for authentication. Before running this example, set environment variables CLOUD\_SDK\_AK and CLOUD\_SDK\_SK in the local environment

```
ak = os.environ["CLOUD_SDK_AK"]
 sk = os.environ["CLOUD_SDK_SK"]
 projectId = "{project_id}"
```
credentials = BasicCredentials(ak, sk, projectId)

 client = DataArtsStudioClient.new\_builder() \ .with\_credentials(credentials) \

 .with\_region(DataArtsStudioRegion.value\_of("<YOUR REGION>")) \ .build() try: request = DeleteSecurityLevelFromEntityRequest() request.guid = "{guid}" response = client.delete\_security\_level\_from\_entity(request) print(response) except exceptions.ClientRequestException as e: print(e.status\_code) print(e.request\_id) print(e.error\_code) print(e.error\_msg)

### **Go**

```
package main
import (
   "fmt"
   "github.com/huaweicloud/huaweicloud-sdk-go-v3/core/auth/basic"
   dataartsstudio "github.com/huaweicloud/huaweicloud-sdk-go-v3/services/dataartsstudio/v1"
   "github.com/huaweicloud/huaweicloud-sdk-go-v3/services/dataartsstudio/v1/model"
   region "github.com/huaweicloud/huaweicloud-sdk-go-v3/services/dataartsstudio/v1/region"
)
func main() {
   // The AK and SK used for authentication are hard-coded or stored in plaintext, which has great security 
risks. It is recommended that the AK and SK be stored in ciphertext in configuration files or environment 
variables and decrypted during use to ensure security.
   // In this example, AK and SK are stored in environment variables for authentication. Before running this 
example, set environment variables CLOUD_SDK_AK and CLOUD_SDK_SK in the local environment
   ak := os.Getenv("CLOUD_SDK_AK")
   sk := os.Getenv("CLOUD_SDK_SK")
   projectId := "{project_id}"
   auth := basic.NewCredentialsBuilder().
      WithAk(ak).
      WithSk(sk).
      WithProjectId(projectId).
      Build()
   client := dataartsstudio.NewDataArtsStudioClient(
      dataartsstudio.DataArtsStudioClientBuilder().
         WithRegion(region.ValueOf("<YOUR REGION>")).
         WithCredential(auth).
         Build())
   request := &model.DeleteSecurityLevelFromEntityRequest{}
   request.Guid = "{guid}"
   response, err := client.DeleteSecurityLevelFromEntity(request)
  if err == nil fmt.Printf("%+v\n", response)
   } else {
      fmt.Println(err)
   }
}
```
# 更多

更多编程语言的SDK代码示例,请参见**[API Explorer](https://console.huaweicloud.com/apiexplorer/#/openapi/DataArtsStudio/sdk?api=DeleteSecurityLevelFromEntity)**的代码示例页签,可生成自动对应 的SDK代码示例。

# 状态码

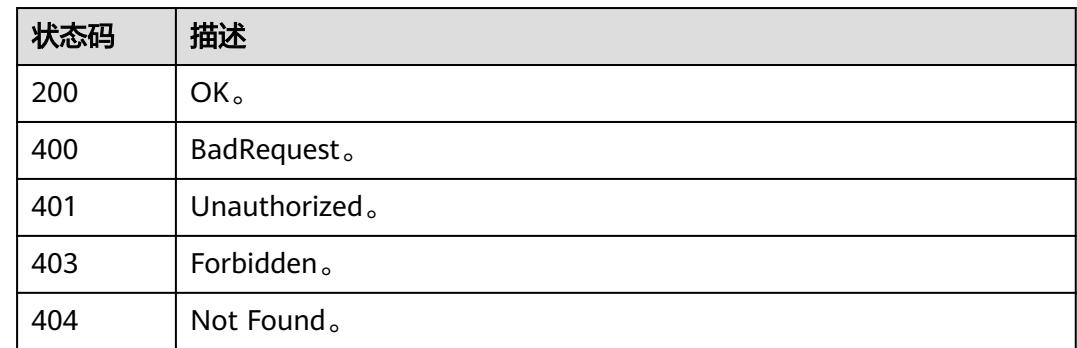

# **10.7** 资产信息

# **10.7.1** 查询概要

# 功能介绍

查询概要。

# 调用方法

请参[见如何调用](#page-69-0)**API**。

## **URI**

GET /v3/{project\_id}/asset/profile

### 表 **10-147** 路径参数

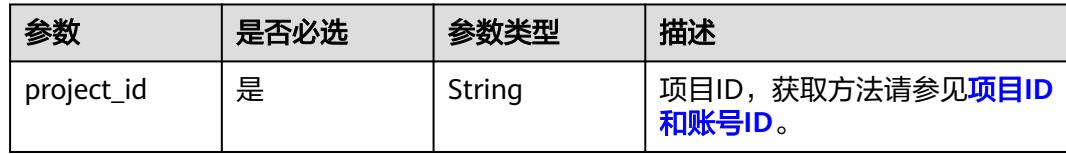

### 表 **10-148** Query 参数

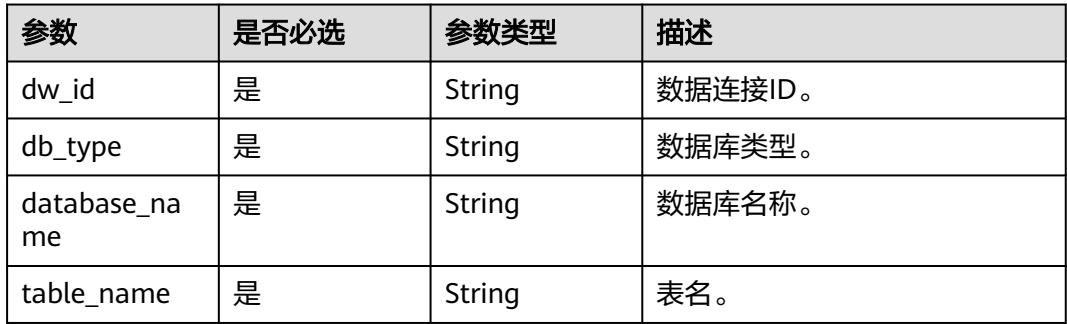

# 请求参数

### 表 **10-149** 请求 Header 参数

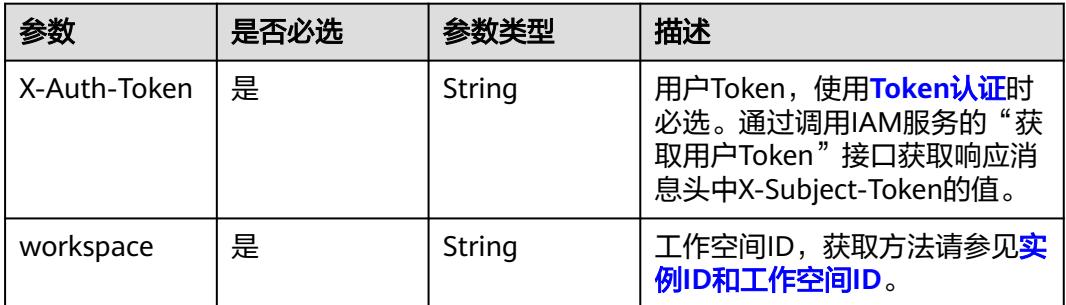

# 响应参数

### 状态码: **200**

### 表 **10-150** 响应 Body 参数

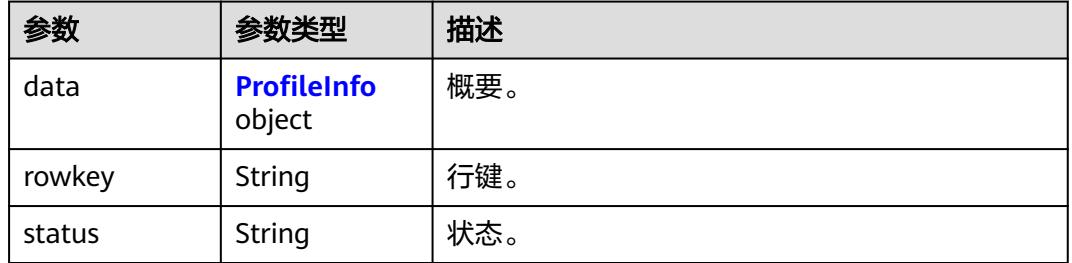

### 表 **10-151** ProfileInfo

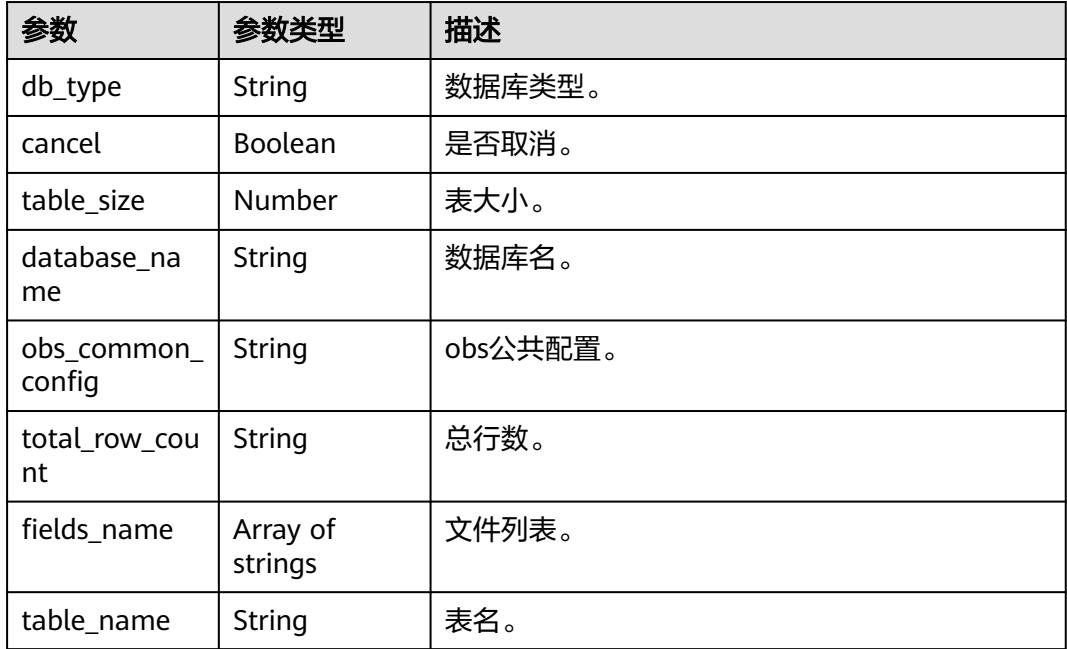

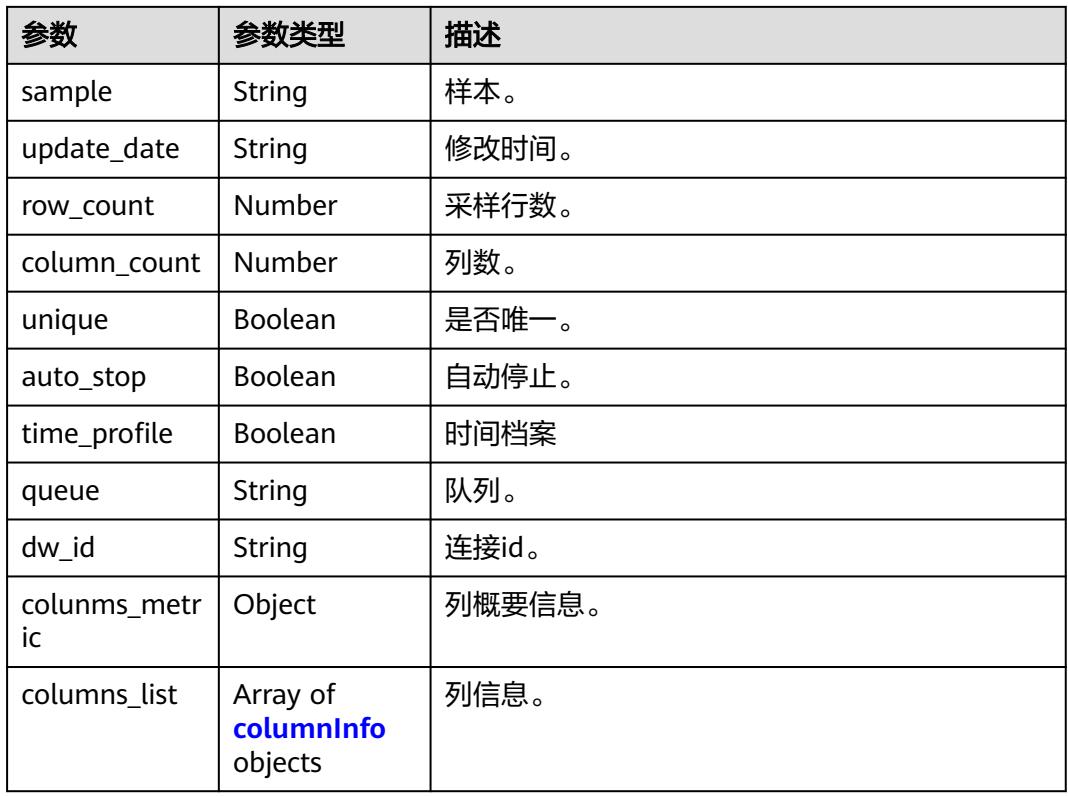

### 表 **10-152** columnInfo

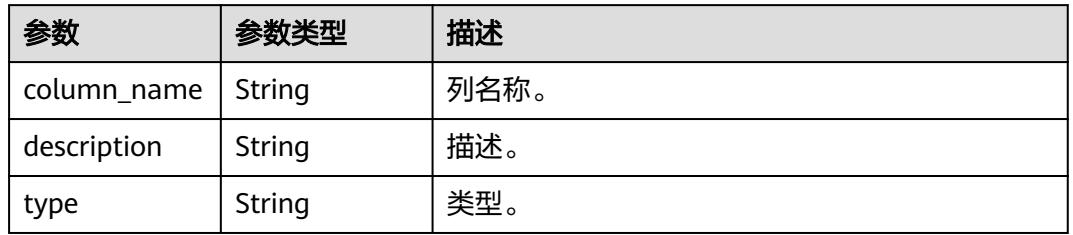

### 状态码: **400**

### 表 **10-153** 响应 Body 参数

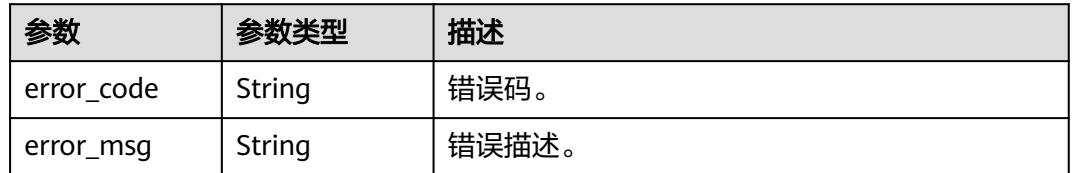

### 状态码: **401**

#### 表 **10-154** 响应 Body 参数

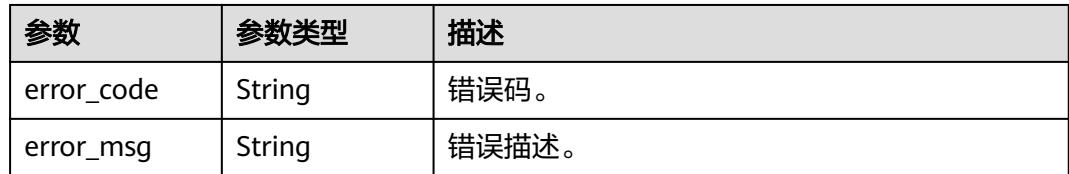

### 状态码: **403**

表 **10-155** 响应 Body 参数

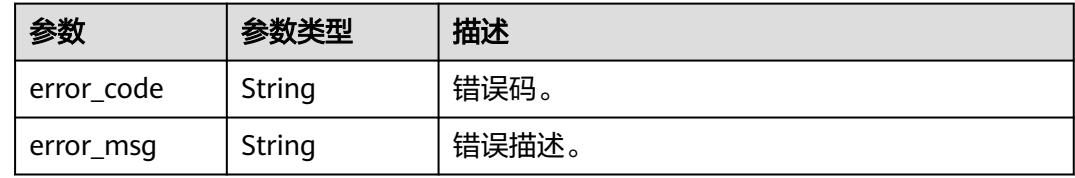

#### 状态码: **404**

表 **10-156** 响应 Body 参数

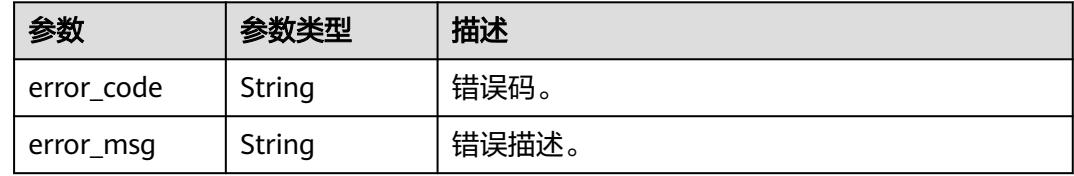

# 请求示例

无

## 响应示例

状态码: **200**

OK。

```
{
 "status" : "success",
 "rowkey" : "1668584342946",
 "data" : {
 "db_type" : "DWS",
 "cancel" : false,
 "table_size" : 24576,
 "database_name" : "wk",
   "obs_common_config" : null,
   "total_row_count" : 1,
 "fields_name" : [ ],
 "colunms_metric" : {
 "num" : {
 "min" : null,
 "avg" : null,
 "top" : [ [ "1", null, 1 ] ],
```

```
 "null" : 1,
      "max" : null,
      "variance" : null,
      "topcount" : 1,
      "stddev_samp" : null,
      "distinct" : "0",
 "duplicate" : 0,
 "nonNull" : "1"
     },
     "sno" : {
      "avglength" : 4,
      "distinct" : "1",
      "duplicate" : 0,
 "maxlength" : 4,
 "minlength" : 4,
      "nonNull" : "1",
      "null" : 0,
      "top" : [ [ "1", "adff", 1 ] ],
      "topcount" : 1
    }
   },
    "columns_list" : [ {
     "column_name" : "sno",
     "description" : "",
     "type" : "character varying"
   }, {
     "column_name" : "bon1",
    "description" : ""
     "type" : "integer"
   } ]
 }
```
## **SDK** 代码示例

SDK代码示例如下。

}

#### **Java**

package com.huaweicloud.sdk.test;

```
import com.huaweicloud.sdk.core.auth.ICredential;
import com.huaweicloud.sdk.core.auth.BasicCredentials;
import com.huaweicloud.sdk.core.exception.ConnectionException;
import com.huaweicloud.sdk.core.exception.RequestTimeoutException;
import com.huaweicloud.sdk.core.exception.ServiceResponseException;
import com.huaweicloud.sdk.dataartsstudio.v1.region.DataArtsStudioRegion;
import com.huaweicloud.sdk.dataartsstudio.v1.*;
import com.huaweicloud.sdk.dataartsstudio.v1.model.*;
```
public class ShowDataProfileSolution {

```
 public static void main(String[] args) {
```
 // The AK and SK used for authentication are hard-coded or stored in plaintext, which has great security risks. It is recommended that the AK and SK be stored in ciphertext in configuration files or environment variables and decrypted during use to ensure security.

 // In this example, AK and SK are stored in environment variables for authentication. Before running this example, set environment variables CLOUD\_SDK\_AK and CLOUD\_SDK\_SK in the local environment String ak = System.getenv("CLOUD\_SDK\_AK");

String sk = System.getenv("CLOUD\_SDK\_SK"); String projectId = "{project\_id}";

```
 ICredential auth = new BasicCredentials()
      .withProjectId(projectId)
      .withAk(ak)
      .withSk(sk);
```

```
 DataArtsStudioClient client = DataArtsStudioClient.newBuilder()
           .withCredential(auth)
            .withRegion(DataArtsStudioRegion.valueOf("<YOUR REGION>"))
            .build();
      ShowDataProfileRequest request = new ShowDataProfileRequest();
      try {
         ShowDataProfileResponse response = client.showDataProfile(request);
         System.out.println(response.toString());
      } catch (ConnectionException e) {
         e.printStackTrace();
      } catch (RequestTimeoutException e) {
         e.printStackTrace();
      } catch (ServiceResponseException e) {
         e.printStackTrace();
         System.out.println(e.getHttpStatusCode());
        System.out.println(e.getRequestId());
        System.out.println(e.getErrorCode());
         System.out.println(e.getErrorMsg());
\qquad \qquad \} }
```
### **Python**

# coding: utf-8

```
import os
```
}

```
from huaweicloudsdkcore.auth.credentials import BasicCredentials
from huaweicloudsdkdataartsstudio.v1.region.dataartsstudio_region import DataArtsStudioRegion
from huaweicloudsdkcore.exceptions import exceptions
from huaweicloudsdkdataartsstudio.v1 import *
```

```
if name = " main ":
```
 # The AK and SK used for authentication are hard-coded or stored in plaintext, which has great security risks. It is recommended that the AK and SK be stored in ciphertext in configuration files or environment variables and decrypted during use to ensure security.

 # In this example, AK and SK are stored in environment variables for authentication. Before running this example, set environment variables CLOUD\_SDK\_AK and CLOUD\_SDK\_SK in the local environment

```
 ak = os.environ["CLOUD_SDK_AK"]
 sk = os.environ["CLOUD_SDK_SK"]
 projectId = "{project_id}"
```
credentials = BasicCredentials(ak, sk, projectId)

```
 client = DataArtsStudioClient.new_builder() \
    .with_credentials(credentials) \
    .with_region(DataArtsStudioRegion.value_of("<YOUR REGION>")) \
   .build()
```
try:

```
 request = ShowDataProfileRequest()
   response = client.show_data_profile(request)
   print(response)
 except exceptions.ClientRequestException as e:
   print(e.status_code)
    print(e.request_id)
   print(e.error_code)
   print(e.error_msg)
```
### **Go**

package main

import ( "fmt"

"github.com/huaweicloud/huaweicloud-sdk-go-v3/core/auth/basic"

 dataartsstudio "github.com/huaweicloud/huaweicloud-sdk-go-v3/services/dataartsstudio/v1" "github.com/huaweicloud/huaweicloud-sdk-go-v3/services/dataartsstudio/v1/model" region "github.com/huaweicloud/huaweicloud-sdk-go-v3/services/dataartsstudio/v1/region"

)

```
func main() {
   // The AK and SK used for authentication are hard-coded or stored in plaintext, which has great security 
risks. It is recommended that the AK and SK be stored in ciphertext in configuration files or environment 
variables and decrypted during use to ensure security.
   // In this example, AK and SK are stored in environment variables for authentication. Before running this 
example, set environment variables CLOUD_SDK_AK and CLOUD_SDK_SK in the local environment
   ak := os.Getenv("CLOUD_SDK_AK")
   sk := os.Getenv("CLOUD_SDK_SK")
  projectId := "{project_id}"
   auth := basic.NewCredentialsBuilder().
      WithAk(ak).
      WithSk(sk).
      WithProjectId(projectId).
      Build()
   client := dataartsstudio.NewDataArtsStudioClient(
      dataartsstudio.DataArtsStudioClientBuilder().
         WithRegion(region.ValueOf("<YOUR REGION>")).
         WithCredential(auth).
         Build())
   request := &model.ShowDataProfileRequest{}
   response, err := client.ShowDataProfile(request)
  if err == nil fmt.Printf("%+v\n", response)
   } else {
      fmt.Println(err)
   }
}
```
# 更多

更多编程语言的SDK代码示例,请参见**[API Explorer](https://console.huaweicloud.com/apiexplorer/#/openapi/DataArtsStudio/sdk?api=ShowDataProfile)**的代码示例页签,可生成自动对应 的SDK代码示例。

# 状态码

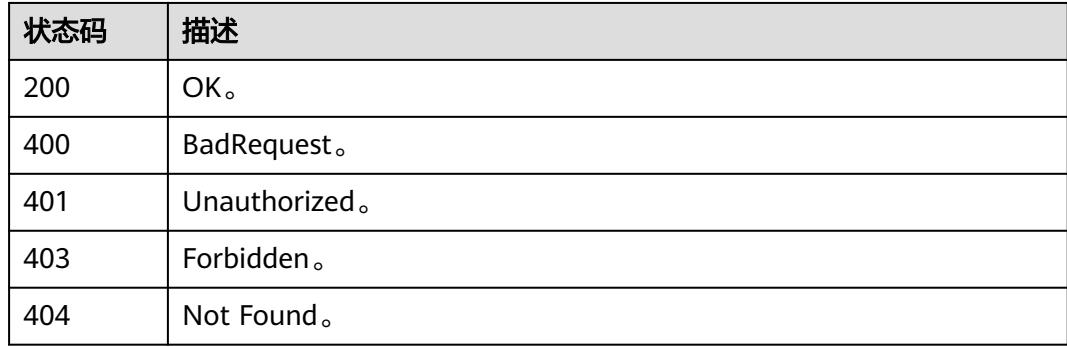

# **10.7.2** 指定字段采集概要

# 功能介绍

指定字段采集概要信息接口。

# 调用方法

请参[见如何调用](#page-69-0)**API**。

## **URI**

POST /v3/{project\_id}/asset/profile/columns

### 表 **10-157** 路径参数

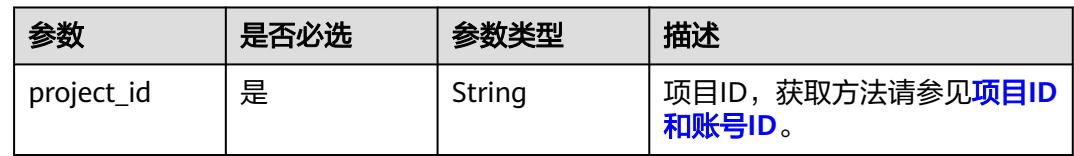

# 请求参数

### 表 **10-158** 请求 Header 参数

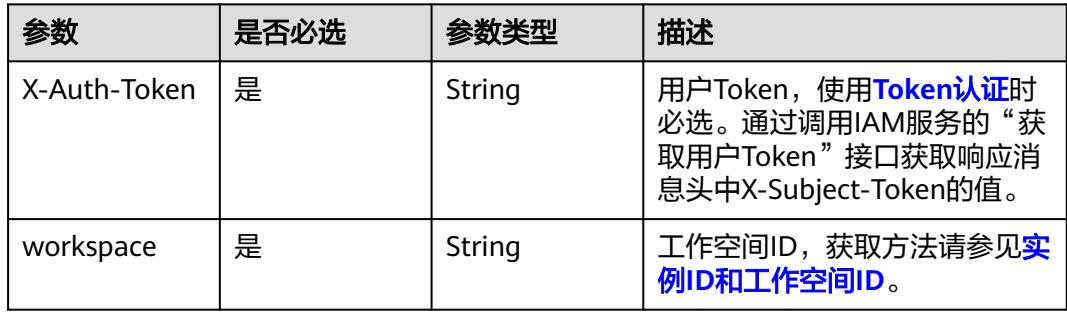

### 表 **10-159** 请求 Body 参数

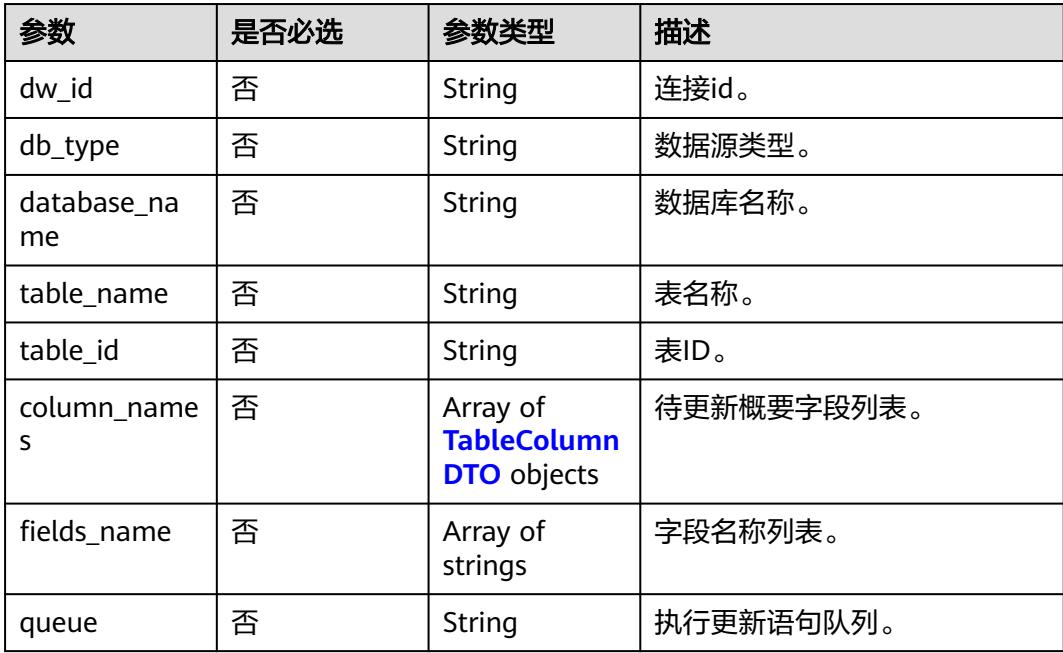

<span id="page-2976-0"></span>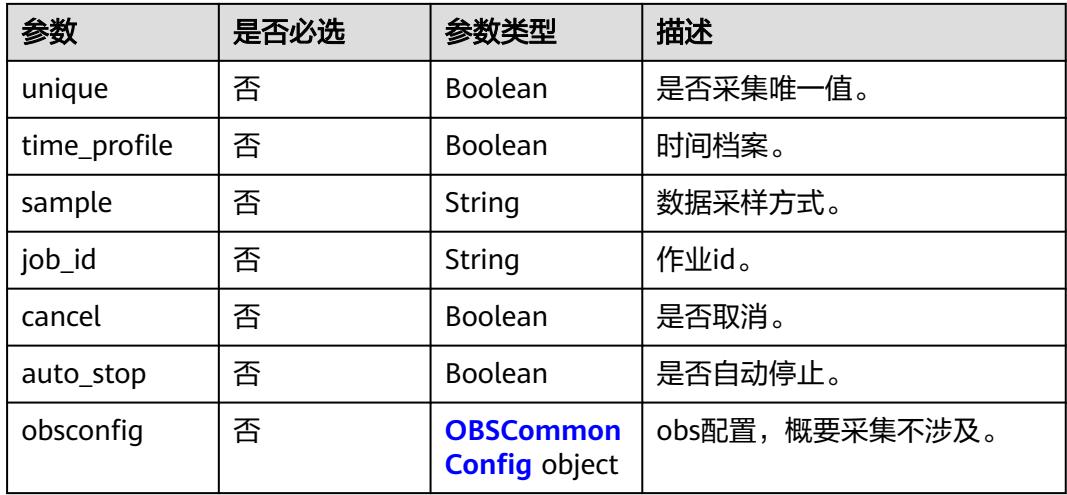

### 表 **10-160** TableColumnDTO

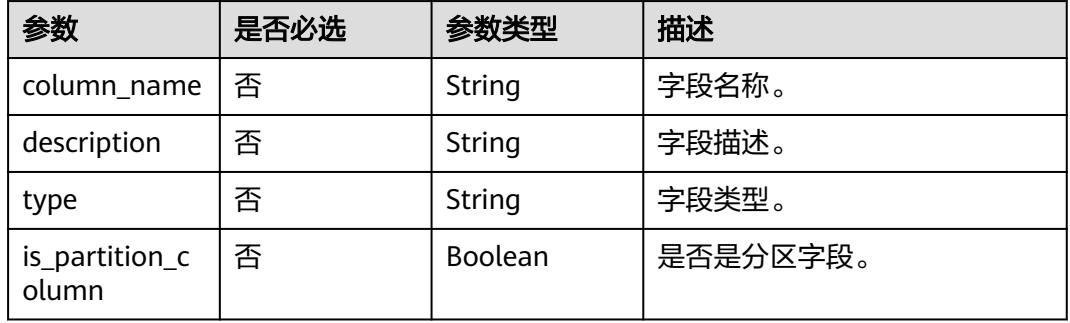

### 表 **10-161** OBSCommonConfig

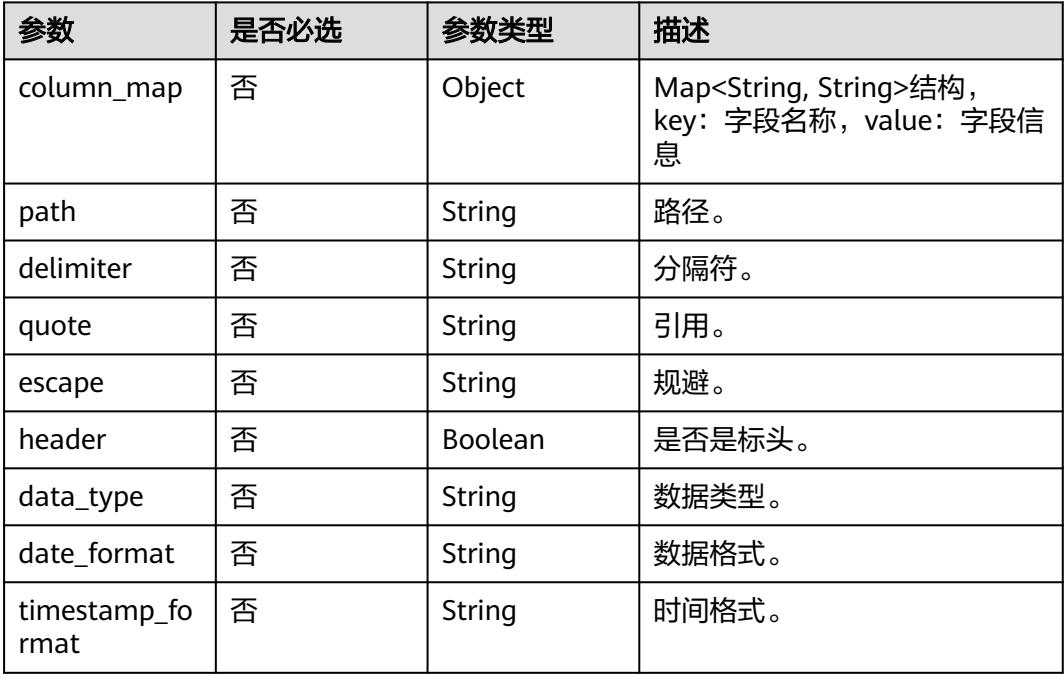

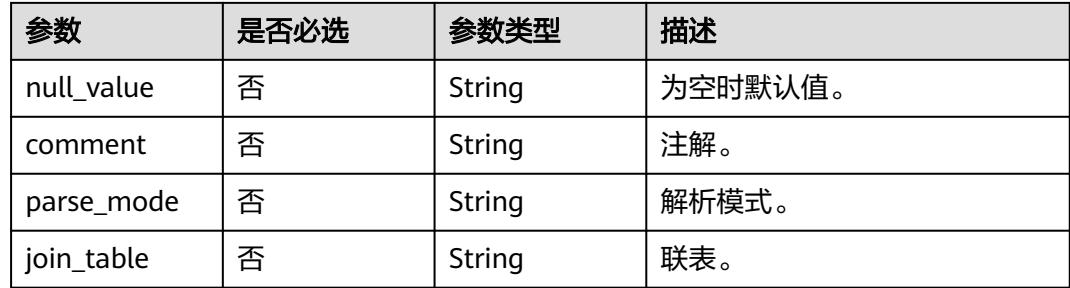

# 响应参数

### 状态码: **400**

表 **10-162** 响应 Body 参数

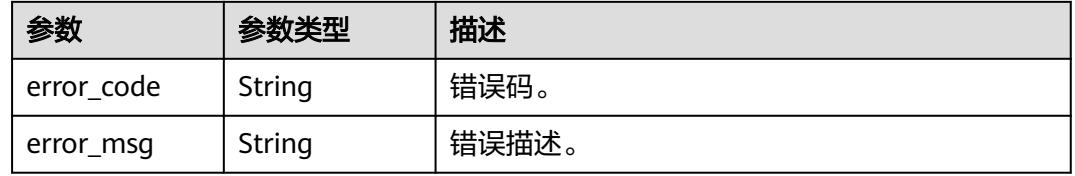

### 状态码: **401**

表 **10-163** 响应 Body 参数

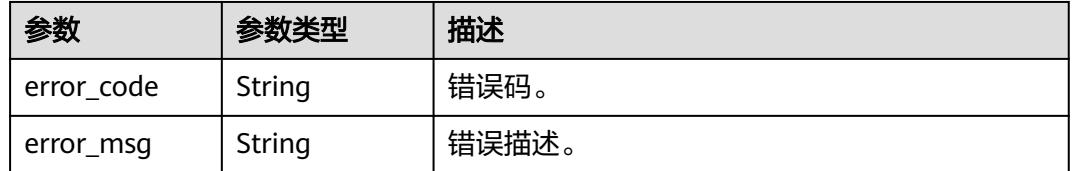

### 状态码: **403**

表 **10-164** 响应 Body 参数

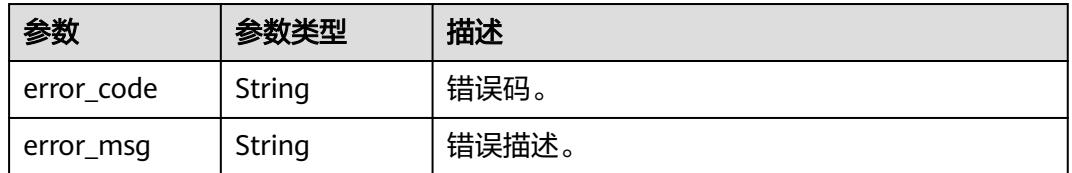

状态码: **404**

#### 表 **10-165** 响应 Body 参数

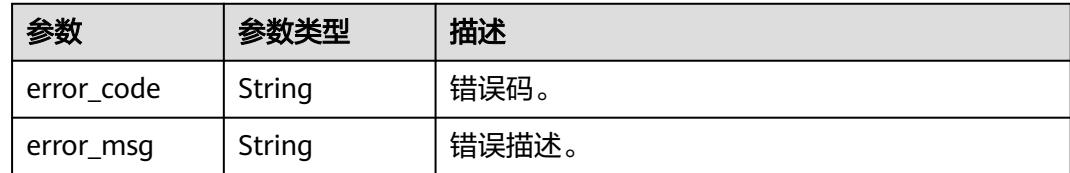

### 请求示例

```
{
  "dw_id" : "003b3ed52daf41e6829a0bc74526f5f7",
 "db_type" : "DLI",
 "database_name" : "default",
  "table_name" : "a1",
  "queue" : "default",
 "unique" : false,
 "sample" : "0",
  "column_names" : [ {
 "column_name" : "q1",
 "description" : "",
   "type" : "double"
 } ]
}
```
### 响应示例

无

### **SDK** 代码示例

SDK代码示例如下。

### **Java**

package com.huaweicloud.sdk.test;

```
import com.huaweicloud.sdk.core.auth.ICredential;
import com.huaweicloud.sdk.core.auth.BasicCredentials;
import com.huaweicloud.sdk.core.exception.ConnectionException;
import com.huaweicloud.sdk.core.exception.RequestTimeoutException;
import com.huaweicloud.sdk.core.exception.ServiceResponseException;
import com.huaweicloud.sdk.dataartsstudio.v1.region.DataArtsStudioRegion;
import com.huaweicloud.sdk.dataartsstudio.v1.*;
import com.huaweicloud.sdk.dataartsstudio.v1.model.*;
```
public class RenewDataProfileSolution {

```
 public static void main(String[] args) {
```
 // The AK and SK used for authentication are hard-coded or stored in plaintext, which has great security risks. It is recommended that the AK and SK be stored in ciphertext in configuration files or environment variables and decrypted during use to ensure security.

 // In this example, AK and SK are stored in environment variables for authentication. Before running this example, set environment variables CLOUD\_SDK\_AK and CLOUD\_SDK\_SK in the local environment

String ak = System.getenv("CLOUD\_SDK\_AK"); String sk = System.getenv("CLOUD\_SDK\_SK"); String projectId = "{project\_id}";

 ICredential auth = new BasicCredentials() .withProjectId(projectId) .withAk(ak) .withSk(sk);

```
 DataArtsStudioClient client = DataArtsStudioClient.newBuilder()
         .withCredential(auth)
         .withRegion(DataArtsStudioRegion.valueOf("<YOUR REGION>"))
         .build();
    RenewDataProfileRequest request = new RenewDataProfileRequest();
    DataProfileRO body = new DataProfileRO();
    request.withBody(body);
   try {
      RenewDataProfileResponse response = client.renewDataProfile(request);
      System.out.println(response.toString());
   } catch (ConnectionException e) {
      e.printStackTrace();
   } catch (RequestTimeoutException e) {
      e.printStackTrace();
   } catch (ServiceResponseException e) {
      e.printStackTrace();
      System.out.println(e.getHttpStatusCode());
      System.out.println(e.getRequestId());
      System.out.println(e.getErrorCode());
      System.out.println(e.getErrorMsg());
   }
 }
```
### **Python**

#### # coding: utf-8

```
import os
```
}

```
from huaweicloudsdkcore.auth.credentials import BasicCredentials
from huaweicloudsdkdataartsstudio.v1.region.dataartsstudio_region import DataArtsStudioRegion
from huaweicloudsdkcore.exceptions import exceptions
from huaweicloudsdkdataartsstudio.v1 import *
if __name__ == "__main__":
```
#### # The AK and SK used for authentication are hard-coded or stored in plaintext, which has great security risks. It is recommended that the AK and SK be stored in ciphertext in configuration files or environment variables and decrypted during use to ensure security.

 # In this example, AK and SK are stored in environment variables for authentication. Before running this example, set environment variables CLOUD\_SDK\_AK and CLOUD\_SDK\_SK in the local environment

```
 ak = os.environ["CLOUD_SDK_AK"]
 sk = os.environ["CLOUD_SDK_SK"]
 projectId = "{project_id}"
```
credentials = BasicCredentials(ak, sk, projectId)

```
 client = DataArtsStudioClient.new_builder() \
      .with_credentials(credentials) \
     .with_region(DataArtsStudioRegion.value_of("<YOUR REGION>")) \
      .build()
   try:
      request = RenewDataProfileRequest()
      request.body = DataProfileRO(
\qquad \qquad response = client.renew_data_profile(request)
      print(response)
   except exceptions.ClientRequestException as e:
      print(e.status_code)
      print(e.request_id)
```
#### print(e.error\_code) print(e.error\_msg)

### **Go**

package main

import (

```
 "fmt"
   "github.com/huaweicloud/huaweicloud-sdk-go-v3/core/auth/basic"
   dataartsstudio "github.com/huaweicloud/huaweicloud-sdk-go-v3/services/dataartsstudio/v1"
   "github.com/huaweicloud/huaweicloud-sdk-go-v3/services/dataartsstudio/v1/model"
   region "github.com/huaweicloud/huaweicloud-sdk-go-v3/services/dataartsstudio/v1/region"
)
func main() {
   // The AK and SK used for authentication are hard-coded or stored in plaintext, which has great security 
risks. It is recommended that the AK and SK be stored in ciphertext in configuration files or environment 
variables and decrypted during use to ensure security.
   // In this example, AK and SK are stored in environment variables for authentication. Before running this 
example, set environment variables CLOUD_SDK_AK and CLOUD_SDK_SK in the local environment
   ak := os.Getenv("CLOUD_SDK_AK")
   sk := os.Getenv("CLOUD_SDK_SK")
   projectId := "{project_id}"
   auth := basic.NewCredentialsBuilder().
      WithAk(ak).
      WithSk(sk).
      WithProjectId(projectId).
      Build()
   client := dataartsstudio.NewDataArtsStudioClient(
      dataartsstudio.DataArtsStudioClientBuilder().
         WithRegion(region.ValueOf("<YOUR REGION>")).
         WithCredential(auth).
         Build())
   request := &model.RenewDataProfileRequest{}
   request.Body = &model.DataProfileRo{
   }
   response, err := client.RenewDataProfile(request)
  if err == nil fmt.Printf("%+v\n", response)
   } else {
      fmt.Println(err)
   }
}
```
## 更多

更多编程语言的SDK代码示例,请参见**[API Explorer](https://console.huaweicloud.com/apiexplorer/#/openapi/DataArtsStudio/sdk?api=RenewDataProfile)**的代码示例页签,可生成自动对应 的SDK代码示例。

## 状态码

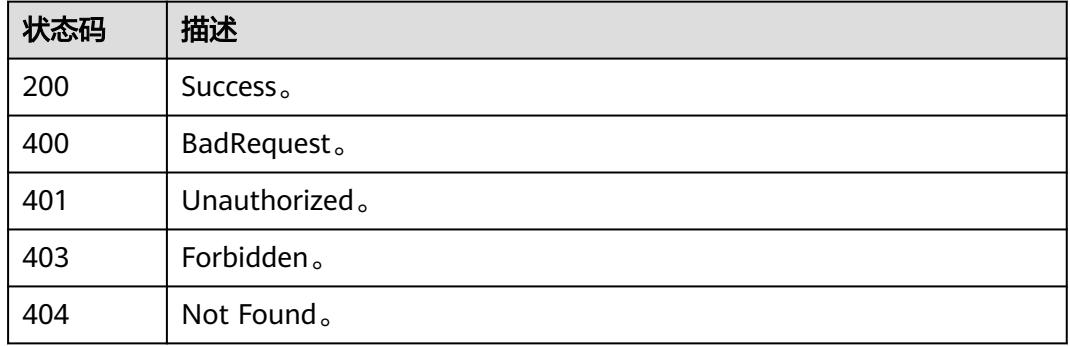

# **10.8** 血缘信息

# **10.8.1** 无血缘关系表查询

# 功能介绍

无血缘关系表查询,请求参数type\_names、classification、type\_names、 connection\_names、query需至少指定一个。

## 调用方法

请参[见如何调用](#page-69-0)**API**。

### **URI**

POST /v3/{project\_id}/lineage/search/unrelated/table

### 表 **10-166** 路径参数

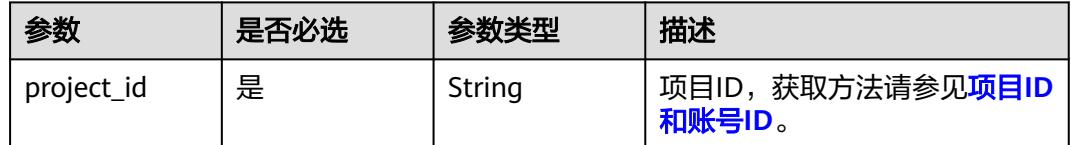

### 请求参数

### 表 **10-167** 请求 Header 参数

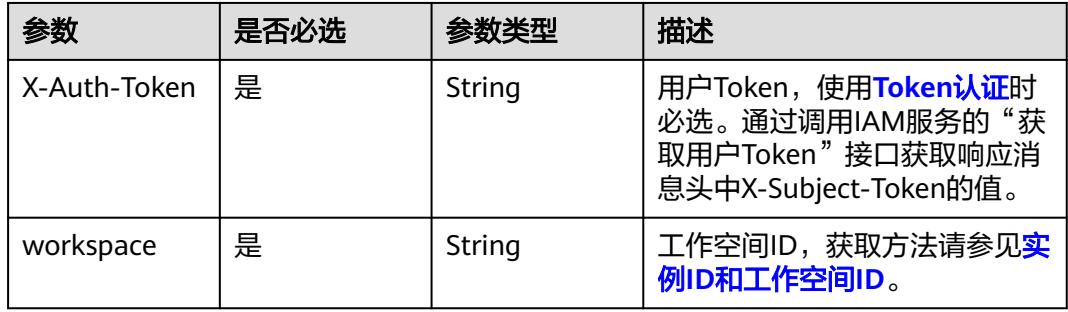

### 表 **10-168** 请求 Body 参数

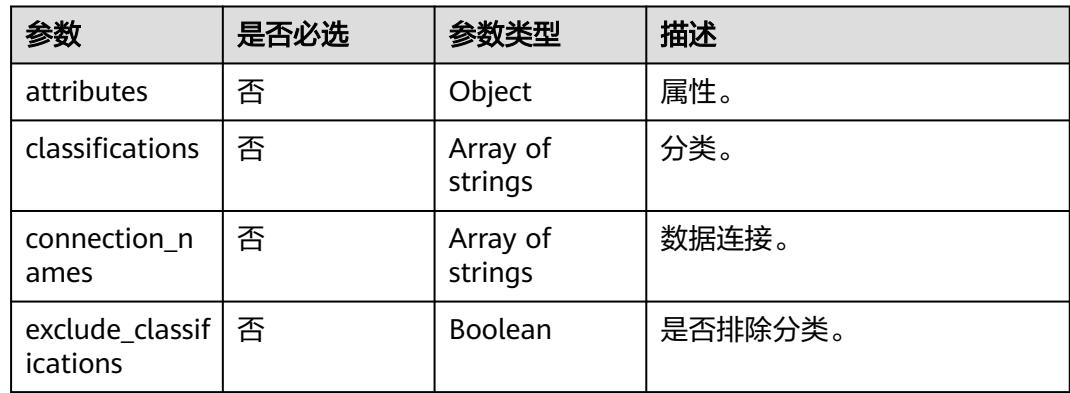

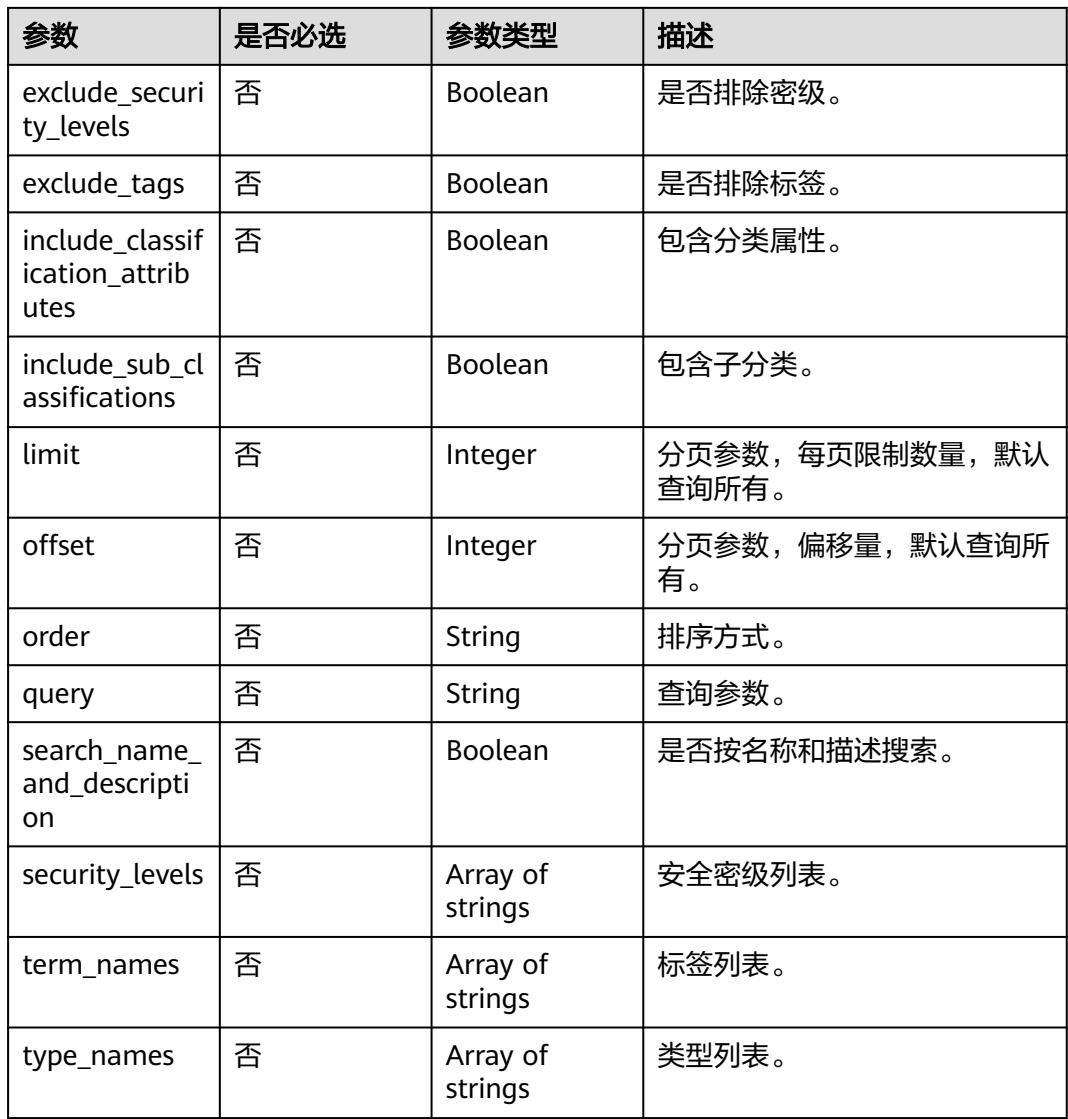

# 响应参数

# 状态码: **200**

### 表 **10-169** 响应 Body 参数

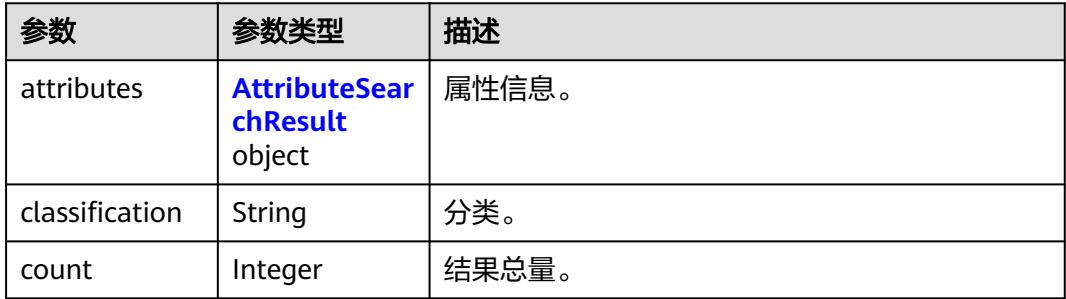

<span id="page-2983-0"></span>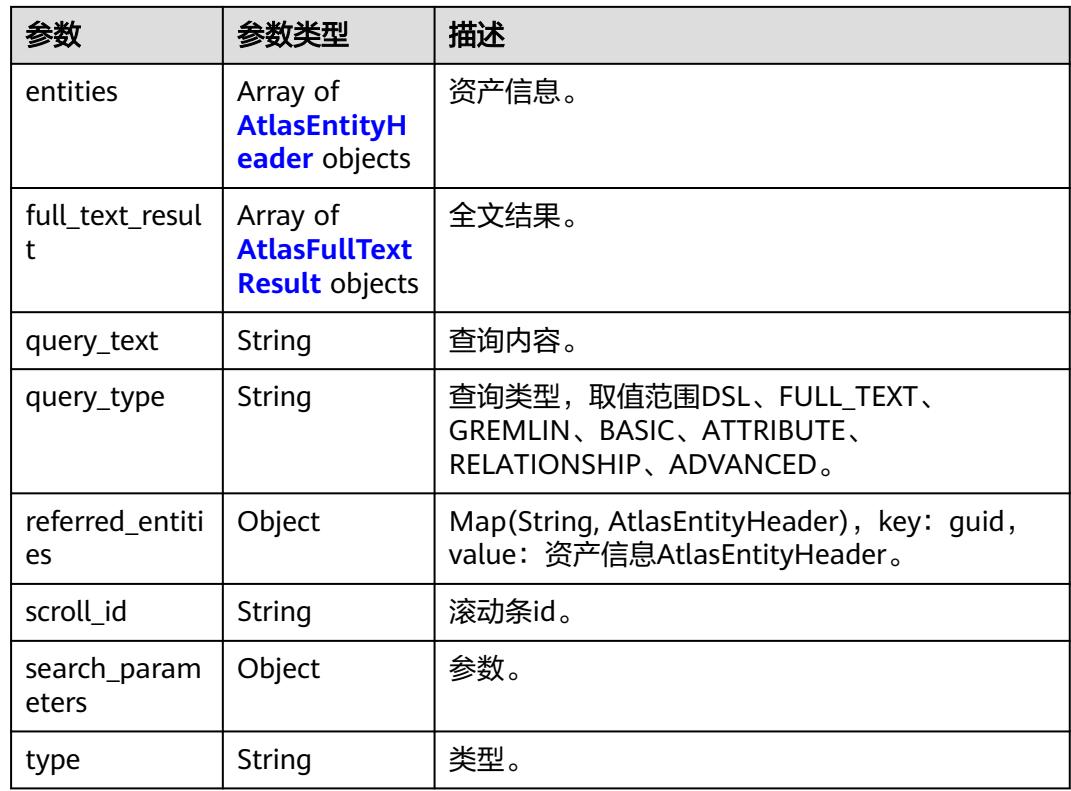

### 表 **10-170** AttributeSearchResult

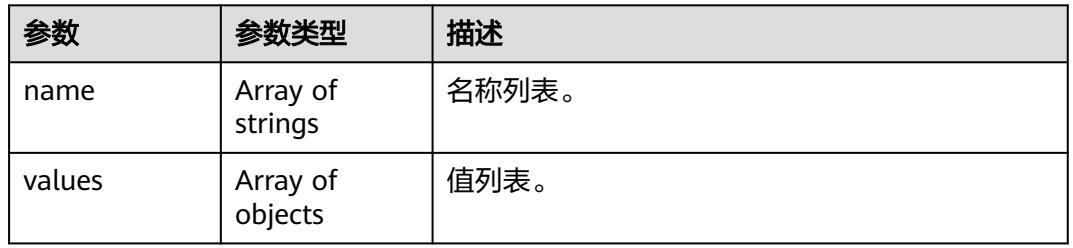

### 表 **10-171** AtlasEntityHeader

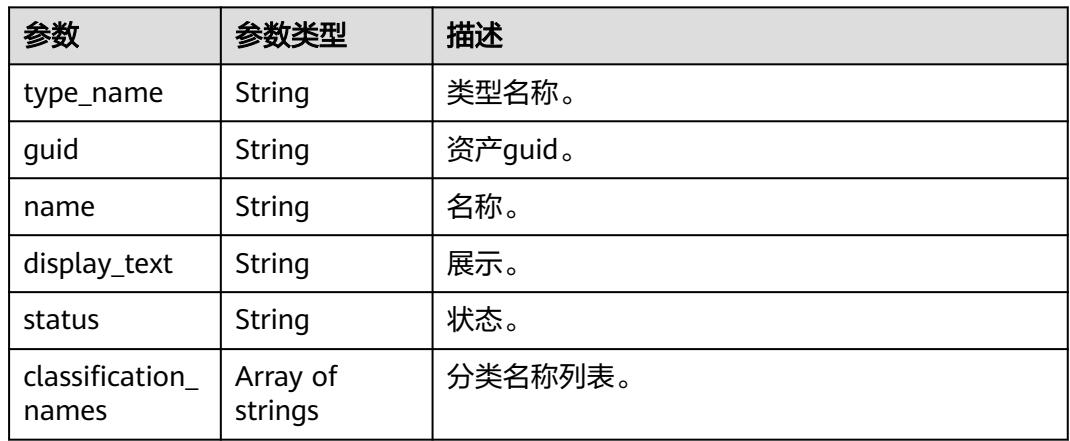

<span id="page-2984-0"></span>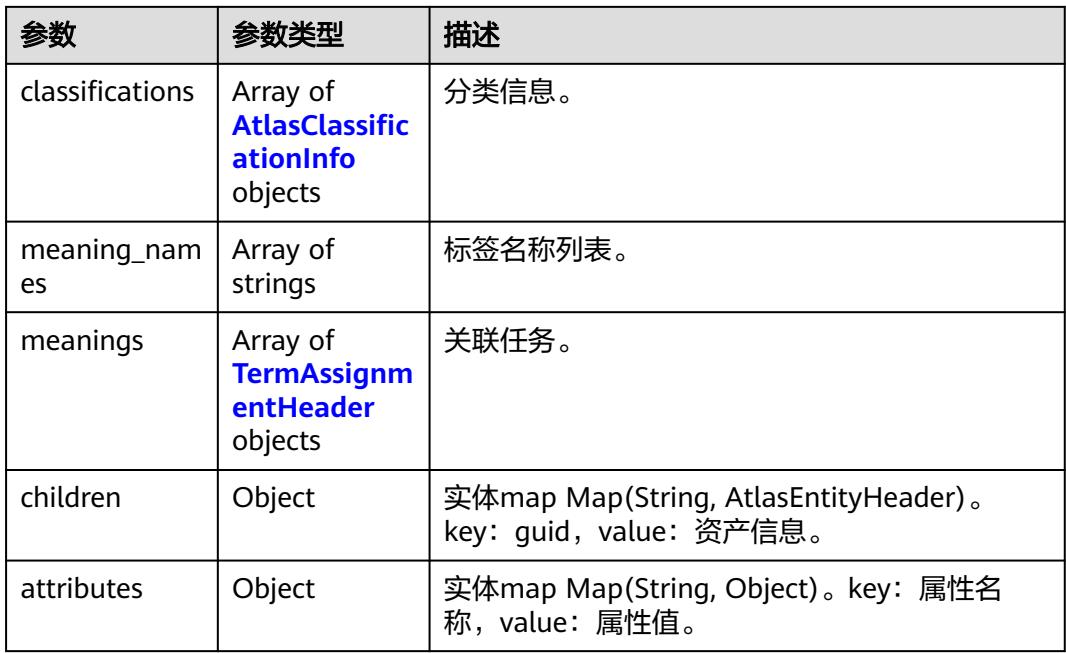

### 表 **10-172** AtlasFullTextResult

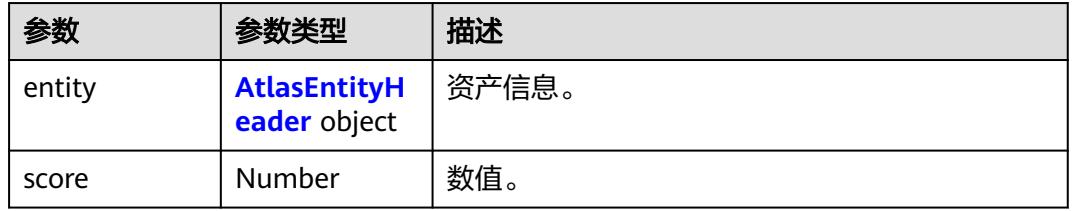

### 表 **10-173** AtlasClassificationInfo

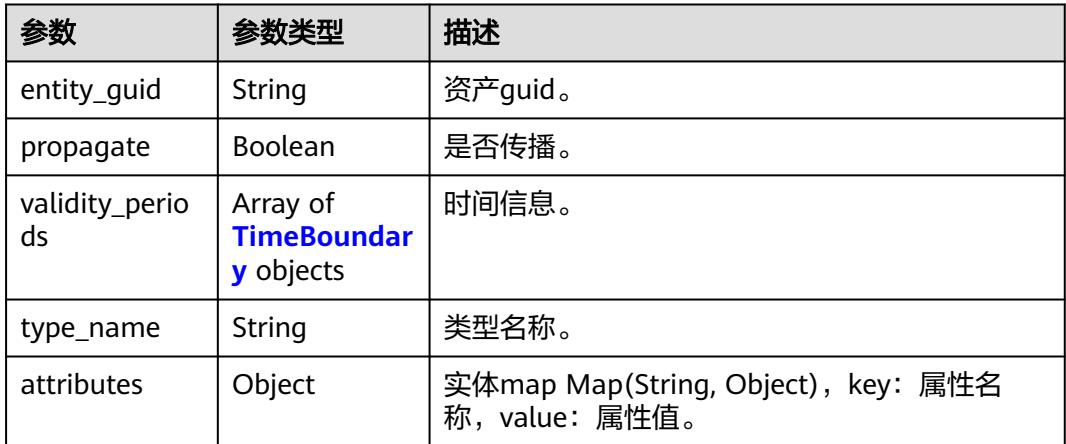

### <span id="page-2985-0"></span>表 **10-174** TimeBoundary

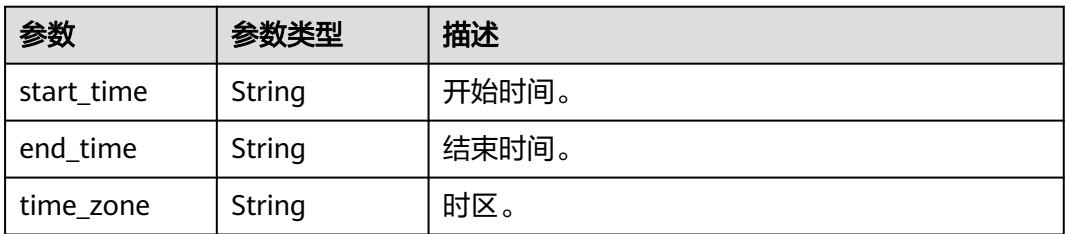

### 表 **10-175** TermAssignmentHeader

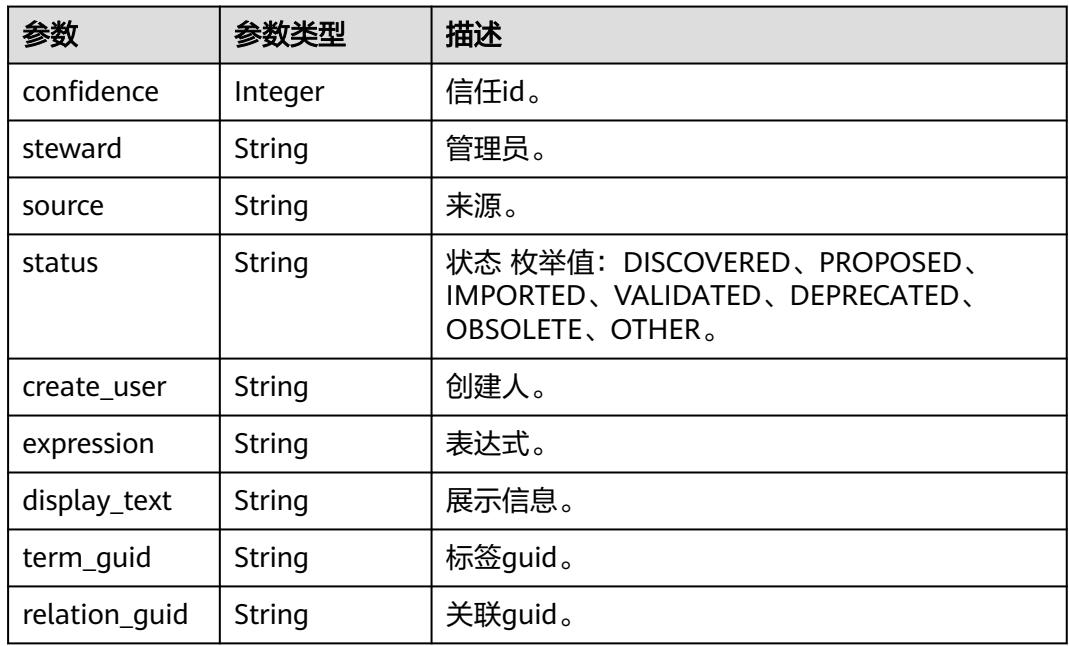

### 状态码: **400**

表 **10-176** 响应 Body 参数

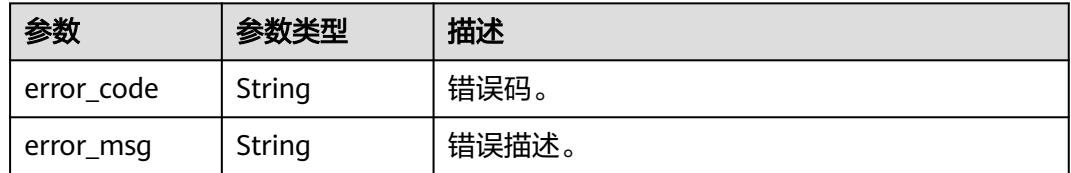

#### 状态码: **401**

### 表 **10-177** 响应 Body 参数

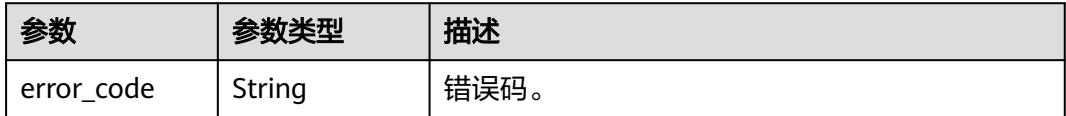

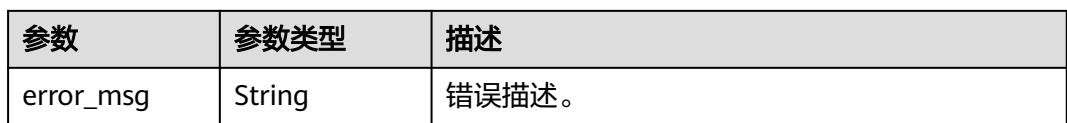

#### 状态码: **403**

表 **10-178** 响应 Body 参数

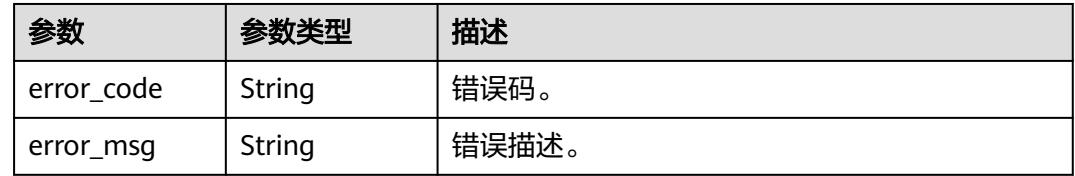

#### 状态码: **404**

表 **10-179** 响应 Body 参数

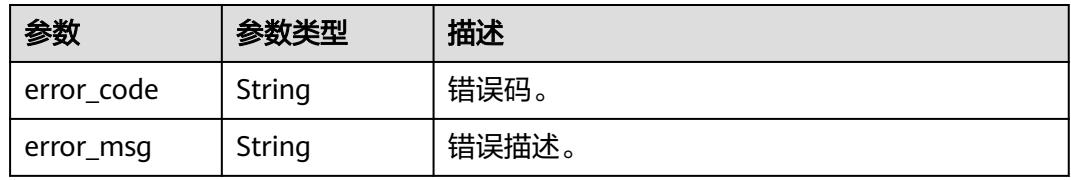

# 请求示例

```
 "attributes" : {
 "database" : [ "database" ],
 "classifications" : [ ],
 "connection_names" : [ ],
    "exclude_classifications" : false,
    "exclude_security_levels" : false,
    "exclude_tags" : false,
    "include_classification_attributes" : false,
    "include_sub_classifications" : false,
 "limit" : 10,
 "offset" : 0,
 "order" : "incr",
    "query" : "wk_02",
    "search_name_and_description" : true,
 "security_levels" : [ ],
 "term_names" : [ ],
    "type_names" : [ ]
  }
}
```
# 响应示例

### 状态码: **200**

OK。

{

{ "attributes" : null,

```
 "classification" : null,
  "count" : 78,
  "entities" : [ {
    "attributes" : {
     "securityLevel" : null,
     "owner" : "DA_test",
     "comments" : null,
     "createTime" : 1674961143000,
     "qualifiedName" : "wk.hive_02@hive.192.168.0.96-
mrs_3x_autotest_do_not_del.0833a5737480d53b2f25c010dc1a7b88-workspace -
b88c445407b24283aa949f9833a38fd8",
     "connectionQName" : "hive@192.168.0.96-
mrs_3x_autotest_do_not_del.0833a5737480d53b2f25c010dc1a7b88-workspace -
b88c445407b24283aa949f9833a38fd8",
     "name" : "hive_02",
     "description" : null,
     "connectionType" : "hive"
 },
 "children" : null,
   "classification_names" : [ ],
   "classifications" : null,
   "display_text" : null,
   "guid" : "9915ee1e-3803-4f4d-86b2-ee5dfadc0d46",
   "meaning_names" : [ ],
   "meanings" : [ ],
   "name" : null,
   "status" : "ACTIVE",
   "type_name" : "hive_table"
  } ],
  "full_text_result" : null,
 "query_text" :
  "query_type" : "ADVANCED",
  "referred_entities" : null,
  "scroll_id" : null,
  "search_parameters" : null,
  "type" : null
}
```
## **SDK** 代码示例

```
SDK代码示例如下。
```

```
Java
```
package com.huaweicloud.sdk.test;

```
import com.huaweicloud.sdk.core.auth.ICredential;
import com.huaweicloud.sdk.core.auth.BasicCredentials;
import com.huaweicloud.sdk.core.exception.ConnectionException;
import com.huaweicloud.sdk.core.exception.RequestTimeoutException;
import com.huaweicloud.sdk.core.exception.ServiceResponseException;
import com.huaweicloud.sdk.dataartsstudio.v1.region.DataArtsStudioRegion;
import com.huaweicloud.sdk.dataartsstudio.v1.*;
import com.huaweicloud.sdk.dataartsstudio.v1.model.*;
```
public class ShowUnrelatedTableSolution {

public static void main(String[] args) {

 // The AK and SK used for authentication are hard-coded or stored in plaintext, which has great security risks. It is recommended that the AK and SK be stored in ciphertext in configuration files or environment variables and decrypted during use to ensure security.

 // In this example, AK and SK are stored in environment variables for authentication. Before running this example, set environment variables CLOUD\_SDK\_AK and CLOUD\_SDK\_SK in the local environment

 String ak = System.getenv("CLOUD\_SDK\_AK"); String sk = System.getenv("CLOUD\_SDK\_SK");

```
 String projectId = "{project_id}";
```
```
 ICredential auth = new BasicCredentials()
         .withProjectId(projectId)
         .withAk(ak)
         .withSk(sk);
    DataArtsStudioClient client = DataArtsStudioClient.newBuilder()
         .withCredential(auth)
         .withRegion(DataArtsStudioRegion.valueOf("<YOUR REGION>"))
         .build();
    ShowUnrelatedTableRequest request = new ShowUnrelatedTableRequest();
    SearchParametersExt body = new SearchParametersExt();
    request.withBody(body);
   try {
      ShowUnrelatedTableResponse response = client.showUnrelatedTable(request);
      System.out.println(response.toString());
   } catch (ConnectionException e) {
      e.printStackTrace();
   } catch (RequestTimeoutException e) {
       e.printStackTrace();
   } catch (ServiceResponseException e) {
      e.printStackTrace();
      System.out.println(e.getHttpStatusCode());
      System.out.println(e.getRequestId());
      System.out.println(e.getErrorCode());
      System.out.println(e.getErrorMsg());
   }
 }
```
### **Python**

# coding: utf-8

```
import os
```
}

from huaweicloudsdkcore.auth.credentials import BasicCredentials from huaweicloudsdkdataartsstudio.v1.region.dataartsstudio\_region import DataArtsStudioRegion from huaweicloudsdkcore.exceptions import exceptions from huaweicloudsdkdataartsstudio.v1 import \*

 $if\_name__ == "main"$ :

# The AK and SK used for authentication are hard-coded or stored in plaintext, which has great security risks. It is recommended that the AK and SK be stored in ciphertext in configuration files or environment variables and decrypted during use to ensure security.

 # In this example, AK and SK are stored in environment variables for authentication. Before running this example, set environment variables CLOUD\_SDK\_AK and CLOUD\_SDK\_SK in the local environment

```
 ak = os.environ["CLOUD_SDK_AK"]
 sk = os.environ["CLOUD_SDK_SK"]
 projectId = "{project_id}"
```
credentials = BasicCredentials(ak, sk, projectId)

```
 client = DataArtsStudioClient.new_builder() \
    .with_credentials(credentials) \
    .with_region(DataArtsStudioRegion.value_of("<YOUR REGION>")) \
    .build()
```
try:

```
 request = ShowUnrelatedTableRequest()
      request.body = SearchParametersExt(
\qquad \qquadresparse = client.show\_unrelated_table(request) print(response)
   except exceptions.ClientRequestException as e:
      print(e.status_code)
      print(e.request_id)
      print(e.error_code)
      print(e.error_msg)
```
#### **Go**

```
package main
import (
   .<br>"fmt'
   "github.com/huaweicloud/huaweicloud-sdk-go-v3/core/auth/basic"
   dataartsstudio "github.com/huaweicloud/huaweicloud-sdk-go-v3/services/dataartsstudio/v1"
   "github.com/huaweicloud/huaweicloud-sdk-go-v3/services/dataartsstudio/v1/model"
   region "github.com/huaweicloud/huaweicloud-sdk-go-v3/services/dataartsstudio/v1/region"
)
func main() {
   // The AK and SK used for authentication are hard-coded or stored in plaintext, which has great security 
risks. It is recommended that the AK and SK be stored in ciphertext in configuration files or environment 
variables and decrypted during use to ensure security.
   // In this example, AK and SK are stored in environment variables for authentication. Before running this 
example, set environment variables CLOUD_SDK_AK and CLOUD_SDK_SK in the local environment
   ak := os.Getenv("CLOUD_SDK_AK")
   sk := os.Getenv("CLOUD_SDK_SK")
   projectId := "{project_id}"
   auth := basic.NewCredentialsBuilder().
      WithAk(ak).
      WithSk(sk).
      WithProjectId(projectId).
      Build()
   client := dataartsstudio.NewDataArtsStudioClient(
      dataartsstudio.DataArtsStudioClientBuilder().
         WithRegion(region.ValueOf("<YOUR REGION>")).
         WithCredential(auth).
         Build())
   request := &model.ShowUnrelatedTableRequest{}
   request.Body = &model.SearchParametersExt{
   }
   response, err := client.ShowUnrelatedTable(request)
  if err == nil fmt.Printf("%+v\n", response)
   } else {
      fmt.Println(err)
   }
}
```
## 更多

更多编程语言的SDK代码示例,请参见**[API Explorer](https://console.huaweicloud.com/apiexplorer/#/openapi/DataArtsStudio/sdk?api=ShowUnrelatedTable)**的代码示例页签,可生成自动对应 的SDK代码示例。

### 状态码

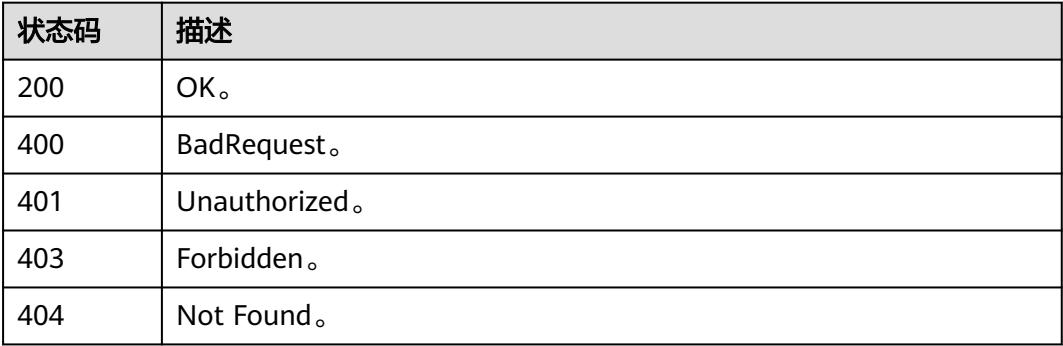

# **10.8.2** 血缘查询

## 功能介绍

血缘查询。

## 调用方法

请参[见如何调用](#page-69-0)**API**。

**URI**

GET /v3/{project\_id}/entities/{guid}/lineage

### 表 **10-180** 路径参数

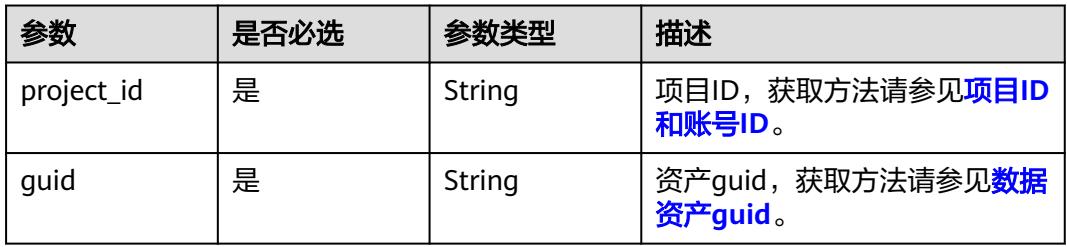

### 表 **10-181** Query 参数

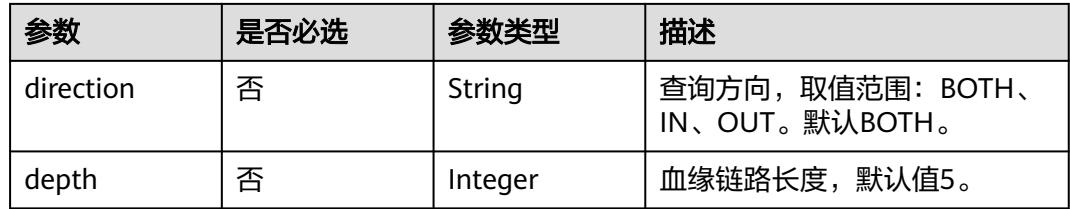

## 请求参数

### 表 **10-182** 请求 Header 参数

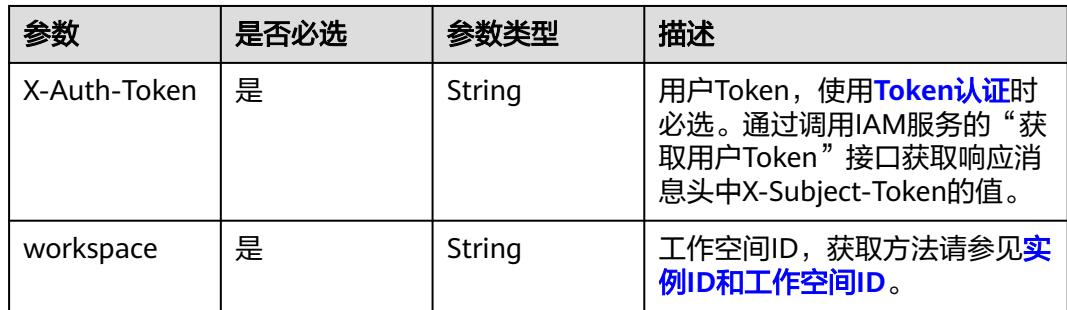

## 响应参数

### 状态码: **200**

#### 表 **10-183** 响应 Body 参数

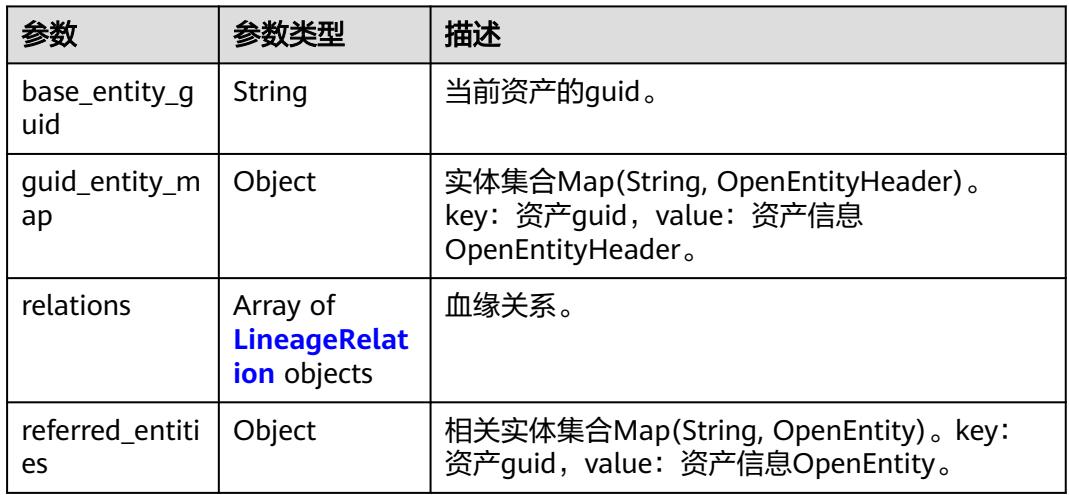

#### 表 **10-184** LineageRelation

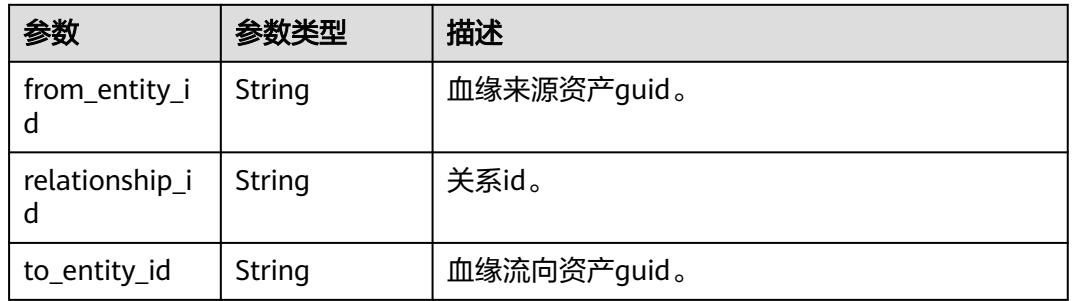

### 状态码: **400**

#### 表 **10-185** 响应 Body 参数

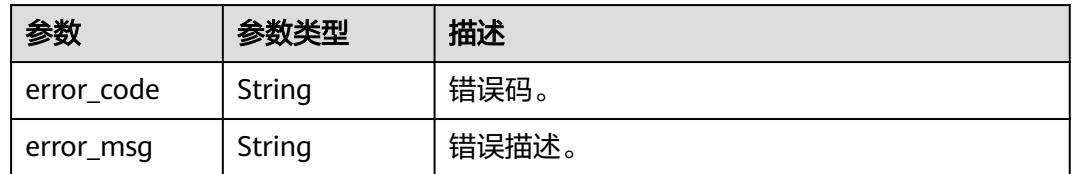

### 状态码: **401**

#### 表 **10-186** 响应 Body 参数

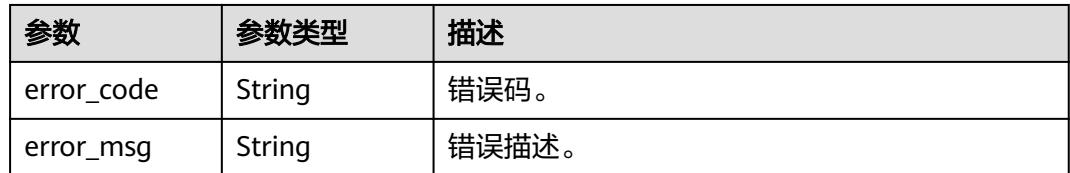

#### 状态码: **403**

#### 表 **10-187** 响应 Body 参数

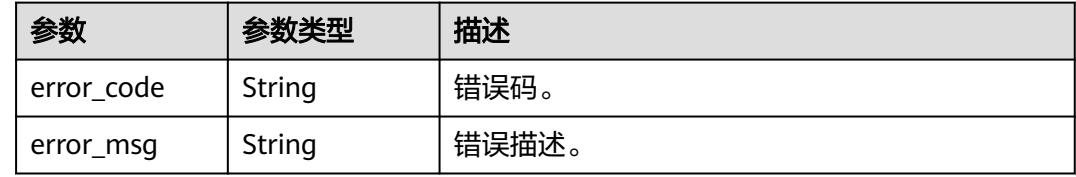

#### 状态码: **404**

#### 表 **10-188** 响应 Body 参数

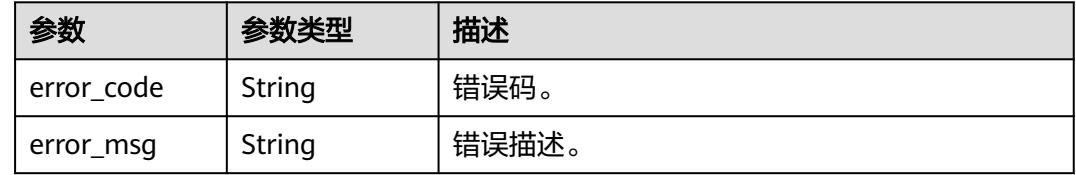

## 请求示例

无

## 响应示例

#### 状态码: **200**

OK。

```
{
  "base_entity_guid" : "c1cba918-24d3-4dc4-a65c-178e57b14458",
  "guid_entity_map" : {
   "c1cba918-24d3-4dc4-a65c-178e57b14458" : {
 "attributes" : {
 "owner" : "userName",
      "create_time" : 0,
      "qualified_name" : "MRS_Flink_Job_001.flink_01@FLINK.f9a70740-6a5e-492a-
a369-9779fd952f85.0833a5737480d53b2f25c010dc1a7b88-workspace -
b88c445407b24283aa949f9833a38fd8",
      "name" : "flink_01",
      "description" : "This temp entity was generated from DLF lineage service",
      "security_level" : null
 },
 "classification_names" : [ ],
    "connection" : null,
```

```
 "display_text" : "flink_01",
     "guid" : "c1cba918-24d3-4dc4-a65c-178e57b14458",
     "tags" : [ ],
     "type_name" : "flink_table"
 },
   "223d0579-cf6f-4439-950b-7372a0f1a5a2" : {
     "attributes" : {
      "owner" : "userName",
      "create_time" : 0,
      "qualified_name" : "MRS_Flink_Job_001.flink_02@FLINK.f9a70740-6a5e-492a-
a369-9779fd952f85.0833a5737480d53b2f25c010dc1a7b88-workspace -
b88c445407b24283aa949f9833a38fd8",
      "name" : "flink_02",
 "description" : "This temp entity was generated from DLF lineage service",
 "security_level" : null
     },
     "classification_names" : [ ],
 "connection" : null,
 "display_text" : "flink_02",
     "guid" : "223d0579-cf6f-4439-950b-7372a0f1a5a2",
     "tags" : [ ],
     "type_name" : "flink_table"
   },
    "e2f63e6a-206d-4090-a032-7e038d507269" : {
 "attributes" : {
 "owner" : "userName",
      "outputs" : [ {
        "uniqueAttributes" : {
         "qualifiedName" : "MRS_Flink_Job_001.flink_01@FLINK.f9a70740-6a5e-492a-
a369-9779fd952f85.0833a5737480d53b2f25c010dc1a7b88-workspace -
b88c445407b24283aa949f9833a38fd8"
       },
       "typeName" : "flink_table",
       "name" : "flink_01",
       "guid" : "c1cba918-24d3-4dc4-a65c-178e57b14458"
     \overline{\},
     "create_time" : null,
      "qualified_name" : "509207.42419233-b3f5-42b3-
a314-336132c23328@dlf_job.0833a5737480d53b2f25c010dc1a7b88-workspace 
-1b59d3c777ad4d619b89eeac4f3cce87",
      "inputs" : [ {
       "uniqueAttributes" : {
         "qualifiedName" : "MRS_Flink_Job_001.flink_02@FLINK.f9a70740-6a5e-492a-
a369-9779fd952f85.0833a5737480d53b2f25c010dc1a7b88-workspace -
b88c445407b24283aa949f9833a38fd8"
       },
        "typeName" : "flink_table",
       "name" : "flink_02",
       "guid" : "223d0579-cf6f-4439-950b-7372a0f1a5a2"
\} ],
 "name" : "MRS_Flink_Job_001",
      "description" : "Workspace: kw_test",
      "security_level" : "l1"
 },
     "classification_names" : [ ],
 "connection" : null,
 "display_text" : "MRS_Flink_Job_001",
     "guid" : "e2f63e6a-206d-4090-a032-7e038d507269",
     "tags" : [ ],
     "type_name" : "flink_node"
   }
  },
  "referred_entities" : { },
  "relations" : [ {
   "from_entity_id" : "e2f63e6a-206d-4090-a032-7e038d507269",
   "relationship_id" : "b5ec94b0-e779-49a8-adef-f6bbf46bf63c",
   "to_entity_id" : "c1cba918-24d3-4dc4-a65c-178e57b14458"
  }, {
   "from_entity_id" : "223d0579-cf6f-4439-950b-7372a0f1a5a2",
```

```
 "relationship_id" : "7a1b8777-3bd9-460a-b729-70d3d3bf3744",
  "to_entity_id" : "e2f63e6a-206d-4090-a032-7e038d507269"
 } ]
```
## **SDK** 代码示例

}

SDK代码示例如下。

#### **Java**

```
package com.huaweicloud.sdk.test;
```

```
import com.huaweicloud.sdk.core.auth.ICredential;
import com.huaweicloud.sdk.core.auth.BasicCredentials;
import com.huaweicloud.sdk.core.exception.ConnectionException;
import com.huaweicloud.sdk.core.exception.RequestTimeoutException;
import com.huaweicloud.sdk.core.exception.ServiceResponseException;
import com.huaweicloud.sdk.dataartsstudio.v1.region.DataArtsStudioRegion;
import com.huaweicloud.sdk.dataartsstudio.v1.*;
import com.huaweicloud.sdk.dataartsstudio.v1.model.*;
public class ShowLineageSolution {
   public static void main(String[] args) {
      // The AK and SK used for authentication are hard-coded or stored in plaintext, which has great 
security risks. It is recommended that the AK and SK be stored in ciphertext in configuration files or 
environment variables and decrypted during use to ensure security.
      // In this example, AK and SK are stored in environment variables for authentication. Before running 
this example, set environment variables CLOUD_SDK_AK and CLOUD_SDK_SK in the local environment
      String ak = System.getenv("CLOUD_SDK_AK");
      String sk = System.getenv("CLOUD_SDK_SK");
      String projectId = "{project_id}";
      ICredential auth = new BasicCredentials()
            .withProjectId(projectId)
            .withAk(ak)
            .withSk(sk);
      DataArtsStudioClient client = DataArtsStudioClient.newBuilder()
            .withCredential(auth)
            .withRegion(DataArtsStudioRegion.valueOf("<YOUR REGION>"))
            .build();
     ShowLine a <sub>de</sub> <sub>de</sub> <sub>de</sub> request = new ShowLineageRequest();
      request.withGuid("{guid}");
      try {
         ShowLineageResponse response = client.showLineage(request);
         System.out.println(response.toString());
      } catch (ConnectionException e) {
         e.printStackTrace();
      } catch (RequestTimeoutException e) {
         e.printStackTrace();
      } catch (ServiceResponseException e) {
         e.printStackTrace();
         System.out.println(e.getHttpStatusCode());
         System.out.println(e.getRequestId());
         System.out.println(e.getErrorCode());
         System.out.println(e.getErrorMsg());
      }
   }
```
#### **Python**

# coding: utf-8

}

```
import os
from huaweicloudsdkcore.auth.credentials import BasicCredentials
from huaweicloudsdkdataartsstudio.v1.region.dataartsstudio_region import DataArtsStudioRegion
from huaweicloudsdkcore.exceptions import exceptions
from huaweicloudsdkdataartsstudio.v1 import *
if __name__ == "__main__":
    # The AK and SK used for authentication are hard-coded or stored in plaintext, which has great security 
risks. It is recommended that the AK and SK be stored in ciphertext in configuration files or environment 
variables and decrypted during use to ensure security.
   # In this example, AK and SK are stored in environment variables for authentication. Before running this 
example, set environment variables CLOUD_SDK_AK and CLOUD_SDK_SK in the local environment
  ak = os.environ["CLOUD_SDK_AK"]
   sk = os.environ["CLOUD_SDK_SK"]
   projectId = "{project_id}"
   credentials = BasicCredentials(ak, sk, projectId)
   client = DataArtsStudioClient.new_builder() \
      .with_credentials(credentials) \
      .with_region(DataArtsStudioRegion.value_of("<YOUR REGION>")) \
      .build()
   try:
      request = ShowLineageRequest()
      request.guid = "{guid}"
      response = client.show_lineage(request)
      print(response)
   except exceptions.ClientRequestException as e:
      print(e.status_code)
      print(e.request_id)
      print(e.error_code)
      print(e.error_msg)
```
### **Go**

```
package main
import (
    "fmt"
    "github.com/huaweicloud/huaweicloud-sdk-go-v3/core/auth/basic"
   dataartsstudio "github.com/huaweicloud/huaweicloud-sdk-go-v3/services/dataartsstudio/v1"
   "github.com/huaweicloud/huaweicloud-sdk-go-v3/services/dataartsstudio/v1/model"
   region "github.com/huaweicloud/huaweicloud-sdk-go-v3/services/dataartsstudio/v1/region"
)
func main() {
   // The AK and SK used for authentication are hard-coded or stored in plaintext, which has great security 
risks. It is recommended that the AK and SK be stored in ciphertext in configuration files or environment 
variables and decrypted during use to ensure security.
   // In this example, AK and SK are stored in environment variables for authentication. Before running this 
example, set environment variables CLOUD_SDK_AK and CLOUD_SDK_SK in the local environment
   ak := os.Getenv("CLOUD_SDK_AK")
   sk := os.Getenv("CLOUD_SDK_SK")
   projectId := "{project_id}"
   auth := basic.NewCredentialsBuilder().
      WithAk(ak).
      WithSk(sk).
      WithProjectId(projectId).
      Build()
   client := dataartsstudio.NewDataArtsStudioClient(
      dataartsstudio.DataArtsStudioClientBuilder().
         WithRegion(region.ValueOf("<YOUR REGION>")).
         WithCredential(auth).
        Build())
```
request := &model.ShowLineageRequest{}

}

```
 request.Guid = "{guid}"
 response, err := client.ShowLineage(request)
if err == nil fmt.Printf("%+v\n", response)
 } else {
   fmt.Println(err)
 }
```
## 更多

更多编程语言的SDK代码示例,请参见**[API Explorer](https://console.huaweicloud.com/apiexplorer/#/openapi/DataArtsStudio/sdk?api=ShowLineage)**的代码示例页签,可生成自动对应 的SDK代码示例。

### 状态码

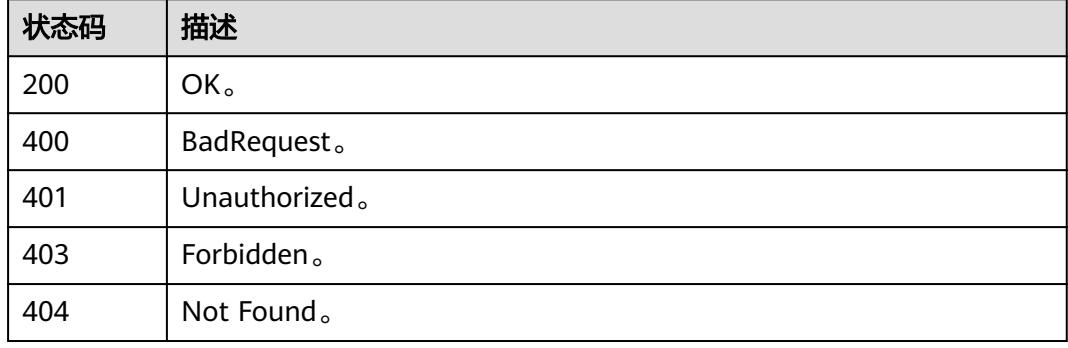

# **10.8.3** 血缘导入

## 功能介绍

血缘查询。

## 调用方法

请参[见如何调用](#page-69-0)**API**。

### **URI**

POST /v3/{project\_id}/lineage/import

#### 表 **10-189** 路径参数

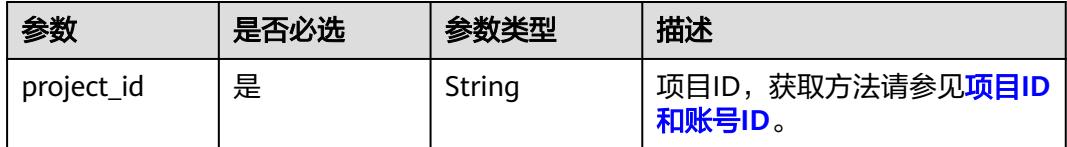

## 请求参数

表 **10-190** 请求 Header 参数

| 参数           | 是否必选 | 参数类型   | 描述                                                                                 |
|--------------|------|--------|------------------------------------------------------------------------------------|
| X-Auth-Token | 是    | String | 用户Token,使用Token认证时<br>必选。通过调用IAM服务的"获<br>取用户Token"接口获取响应消<br>息头中X-Subject-Token的值。 |
| workspace    | 是    | String | 工作空间ID,获取方法请参见 <mark>实</mark><br>例ID和工作空间ID。                                       |

### 表 **10-191** 请求 Body 参数

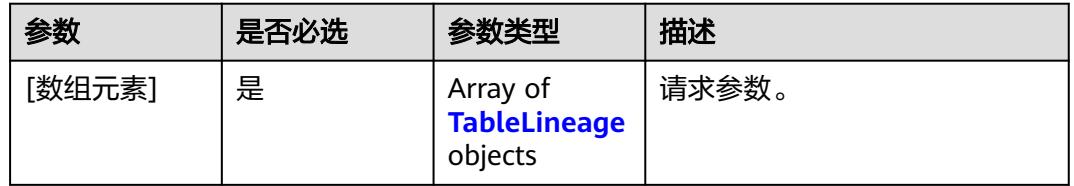

## 表 **10-192** TableLineage

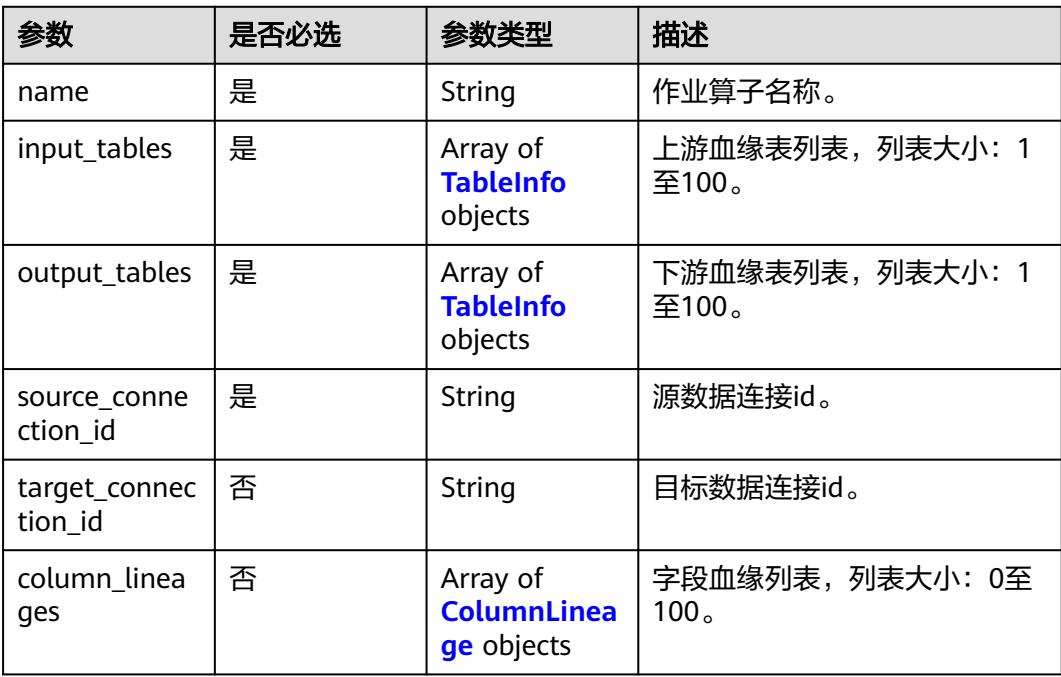

#### <span id="page-2998-0"></span>表 **10-193** TableInfo

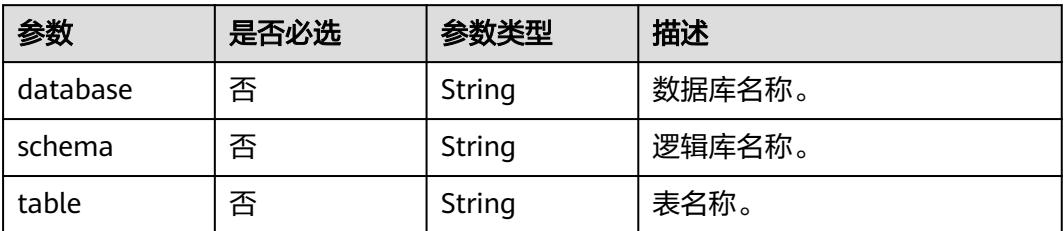

### 表 **10-194** ColumnLineage

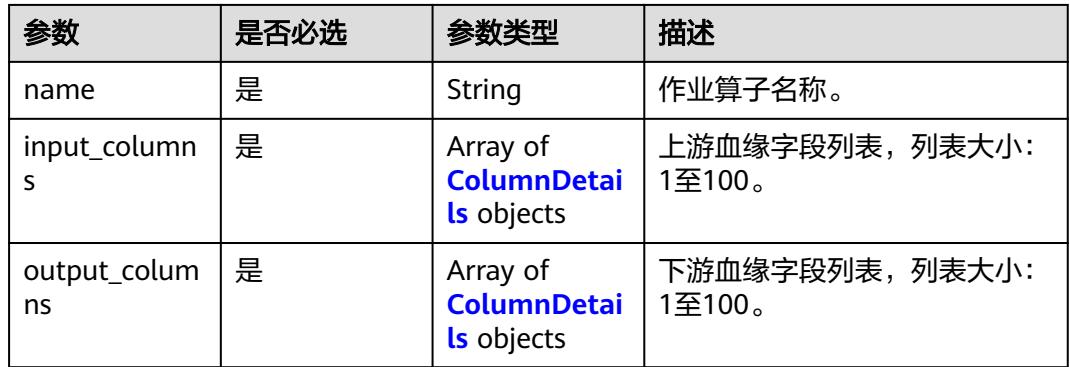

#### 表 **10-195** ColumnDetails

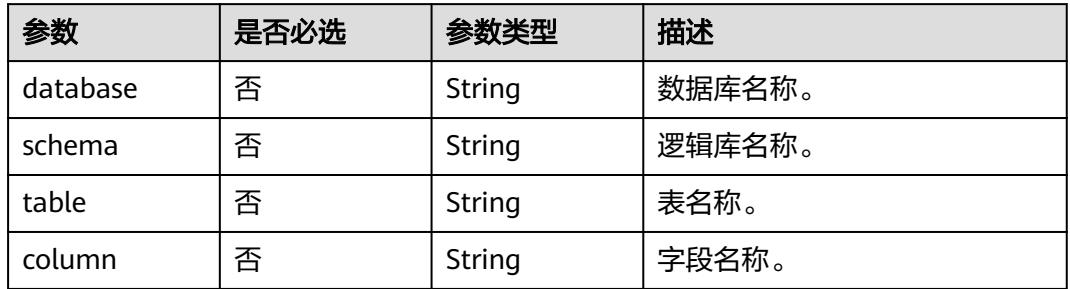

## 响应参数

状态码: **200**

## 表 **10-196** 响应 Body 参数

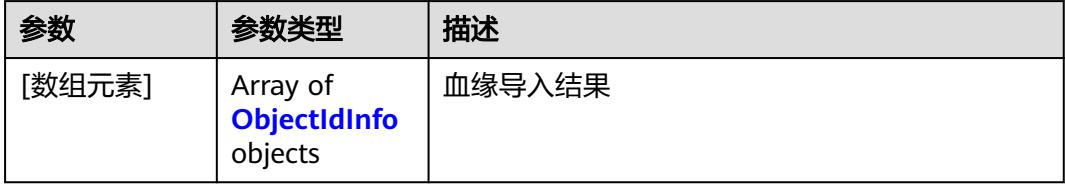

#### <span id="page-2999-0"></span>表 **10-197** ObjectIdInfo

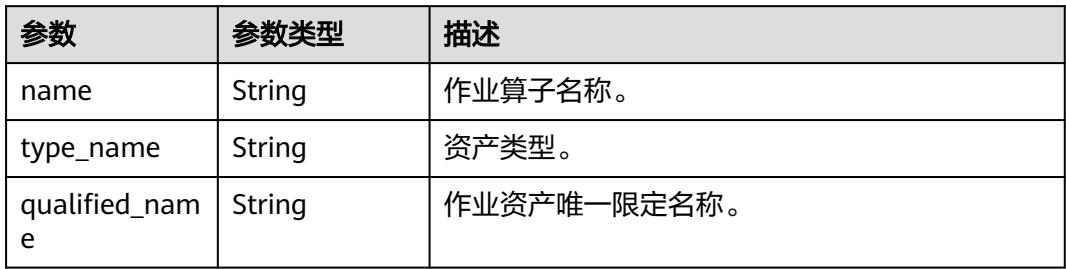

#### 状态码: **400**

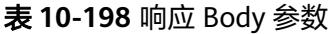

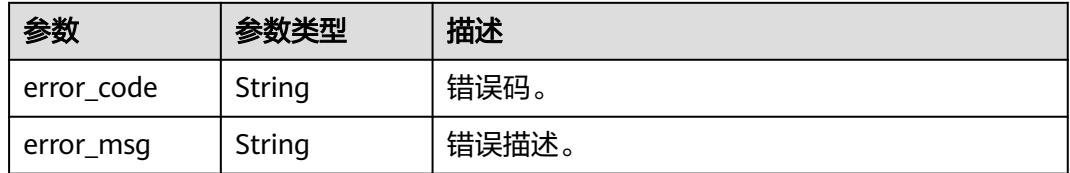

#### 状态码: **401**

表 **10-199** 响应 Body 参数

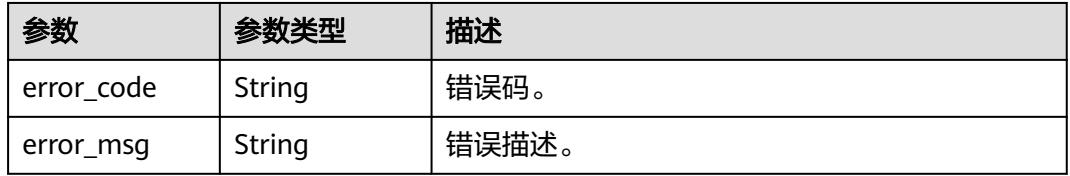

#### 状态码: **403**

表 **10-200** 响应 Body 参数

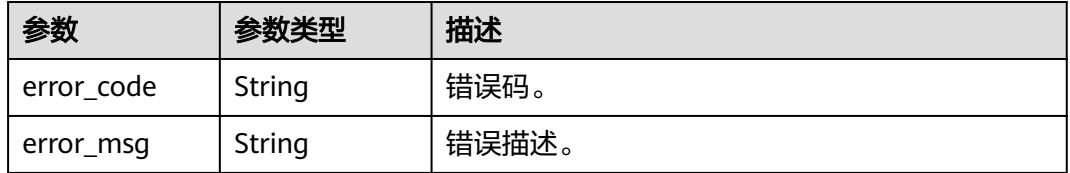

状态码: **404**

#### 表 **10-201** 响应 Body 参数

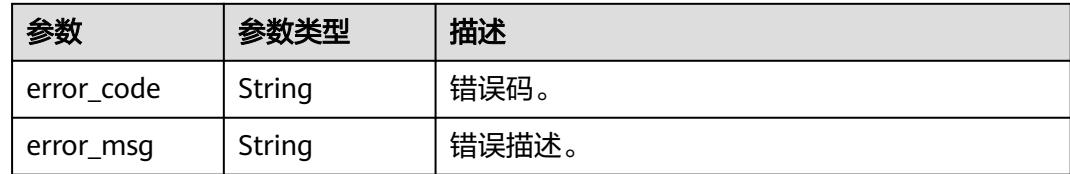

## 请求示例

```
[ {
  "name" : "test1221",
 "input_tables" : [ {
 "database" : "wk",
   "schema" : null,
   "table" : "wk_shuju1"
  } ],
  "output_tables" : [ {
   "database" : "wk",
   "schema" : null,
   "table" : "wk_shuju2"
  } ],
 "source_connection_id" : "aa0e89b9c7c14a6b9737d56a53d7a286",
 "target_connection_id" : "aa0e89b9c7c14a6b9737d56a53d7a286",
  "column_lineages" : [ ]
} ]
```
## 响应示例

#### 状态码: **200**

#### OK。

```
[ {
  "name" : "test",
  "type_name" : "Node",
  "qualified_name" : "manual.a0683065-cfb6-42d3-
a0ff-87b2cc5e3c79@node.0833a5737480d53b2f25c010dc1a7b88-workspace-
ee119e8faee347a389e8c295b926331c"
} ]
```
## **SDK** 代码示例

#### SDK代码示例如下。

#### **Java**

package com.huaweicloud.sdk.test;

```
import com.huaweicloud.sdk.core.auth.ICredential;
import com.huaweicloud.sdk.core.auth.BasicCredentials;
import com.huaweicloud.sdk.core.exception.ConnectionException;
import com.huaweicloud.sdk.core.exception.RequestTimeoutException;
import com.huaweicloud.sdk.core.exception.ServiceResponseException;
import com.huaweicloud.sdk.dataartsstudio.v1.region.DataArtsStudioRegion;
import com.huaweicloud.sdk.dataartsstudio.v1.*;
import com.huaweicloud.sdk.dataartsstudio.v1.model.*;
```
public class ImportLineageSolution {

 public static void main(String[] args) { // The AK and SK used for authentication are hard-coded or stored in plaintext, which has great

```
security risks. It is recommended that the AK and SK be stored in ciphertext in configuration files or 
environment variables and decrypted during use to ensure security.
      // In this example, AK and SK are stored in environment variables for authentication. Before running 
this example, set environment variables CLOUD_SDK_AK and CLOUD_SDK_SK in the local environment
      String ak = System.getenv("CLOUD_SDK_AK");
      String sk = System.getenv("CLOUD_SDK_SK");
      String projectId = "{project_id}";
      ICredential auth = new BasicCredentials()
            .withProjectId(projectId)
            .withAk(ak)
            .withSk(sk);
      DataArtsStudioClient client = DataArtsStudioClient.newBuilder()
            .withCredential(auth)
            .withRegion(DataArtsStudioRegion.valueOf("<YOUR REGION>"))
            .build();
      ImportLineageRequest request = new ImportLineageRequest();
      try {
         ImportLineageResponse response = client.importLineage(request);
         System.out.println(response.toString());
      } catch (ConnectionException e) {
         e.printStackTrace();
      } catch (RequestTimeoutException e) {
         e.printStackTrace();
      } catch (ServiceResponseException e) {
         e.printStackTrace();
         System.out.println(e.getHttpStatusCode());
         System.out.println(e.getRequestId());
         System.out.println(e.getErrorCode());
         System.out.println(e.getErrorMsg());
      }
   }
}
```
## **Python**

# coding: utf-8

```
import os
from huaweicloudsdkcore.auth.credentials import BasicCredentials
from huaweicloudsdkdataartsstudio.v1.region.dataartsstudio_region import DataArtsStudioRegion
from huaweicloudsdkcore.exceptions import exceptions
from huaweicloudsdkdataartsstudio.v1 import *
```
 $if __name__ == "__main__":$ 

 # The AK and SK used for authentication are hard-coded or stored in plaintext, which has great security risks. It is recommended that the AK and SK be stored in ciphertext in configuration files or environment variables and decrypted during use to ensure security.

 # In this example, AK and SK are stored in environment variables for authentication. Before running this example, set environment variables CLOUD\_SDK\_AK and CLOUD\_SDK\_SK in the local environment

```
 ak = os.environ["CLOUD_SDK_AK"]
 sk = os.environ["CLOUD_SDK_SK"]
 projectId = "{project_id}"
 credentials = BasicCredentials(ak, sk, projectId)
 client = DataArtsStudioClient.new_builder() \
    .with_credentials(credentials) \
  .with_region(DataArtsStudioRegion.value_of("<YOUR REGION>")) \
   .build()
 try:
   request = ImportLineageRequest()
   response = client.import_lineage(request)
    print(response)
 except exceptions.ClientRequestException as e:
   print(e.status_code)
   print(e.request_id)
```
**Go**

 print(e.error\_code) print(e.error\_msg) package main import ( "fmt" "github.com/huaweicloud/huaweicloud-sdk-go-v3/core/auth/basic" dataartsstudio "github.com/huaweicloud/huaweicloud-sdk-go-v3/services/dataartsstudio/v1" "github.com/huaweicloud/huaweicloud-sdk-go-v3/services/dataartsstudio/v1/model" region "github.com/huaweicloud/huaweicloud-sdk-go-v3/services/dataartsstudio/v1/region" ) func main() { // The AK and SK used for authentication are hard-coded or stored in plaintext, which has great security risks. It is recommended that the AK and SK be stored in ciphertext in configuration files or environment variables and decrypted during use to ensure security. // In this example, AK and SK are stored in environment variables for authentication. Before running this example, set environment variables CLOUD\_SDK\_AK and CLOUD\_SDK\_SK in the local environment ak := os.Getenv("CLOUD\_SDK\_AK") sk := os.Getenv("CLOUD\_SDK\_SK") projectId := "{project\_id}" auth := basic.NewCredentialsBuilder(). WithAk(ak). WithSk(sk). WithProjectId(projectId). Build() client := dataartsstudio.NewDataArtsStudioClient( dataartsstudio.DataArtsStudioClientBuilder(). WithRegion(region.ValueOf("<YOUR REGION>")). WithCredential(auth). Build()) request := &model.ImportLineageRequest{} response, err := client.ImportLineage(request) if  $err == nil$  fmt.Printf("%+v\n", response) } else { fmt.Println(err) } }

## 更多

更多编程语言的SDK代码示例,请参见**[API Explorer](https://console.huaweicloud.com/apiexplorer/#/openapi/DataArtsStudio/sdk?api=ImportLineage)**的代码示例页签,可生成自动对应 的SDK代码示例。

## 状态码

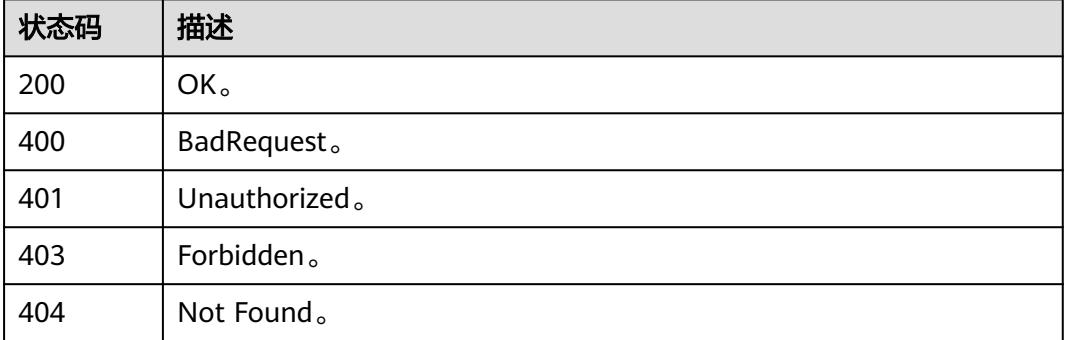

# **10.8.4** 创建血缘信息

## 功能介绍

创建血缘信息

## 调用方法

请参[见如何调用](#page-69-0)**API**。

## **URI**

POST /v1/{project\_id}/lineage/lineage-info

#### 表 **10-202** 路径参数

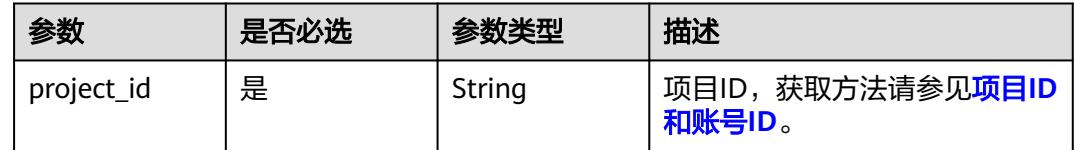

## 请求参数

#### 表 **10-203** 请求 Header 参数

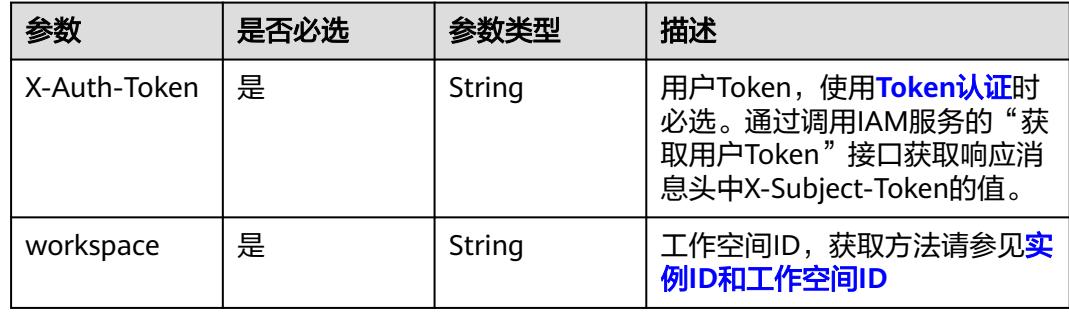

#### 表 **10-204** 请求 Body 参数

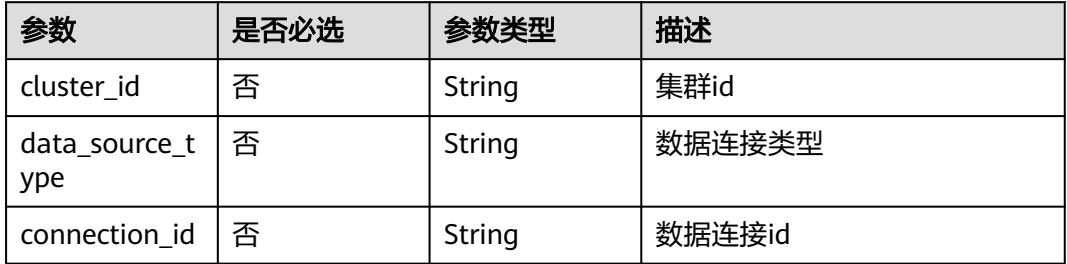

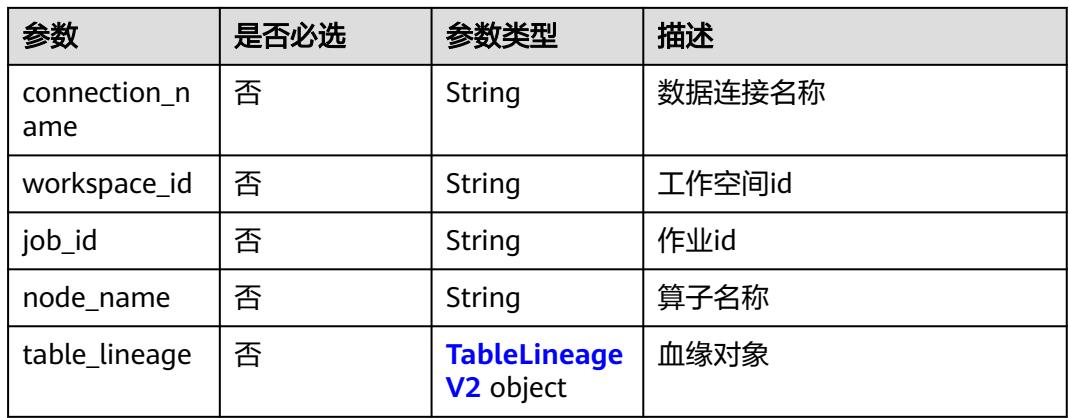

## 表 **10-205** TableLineageV2

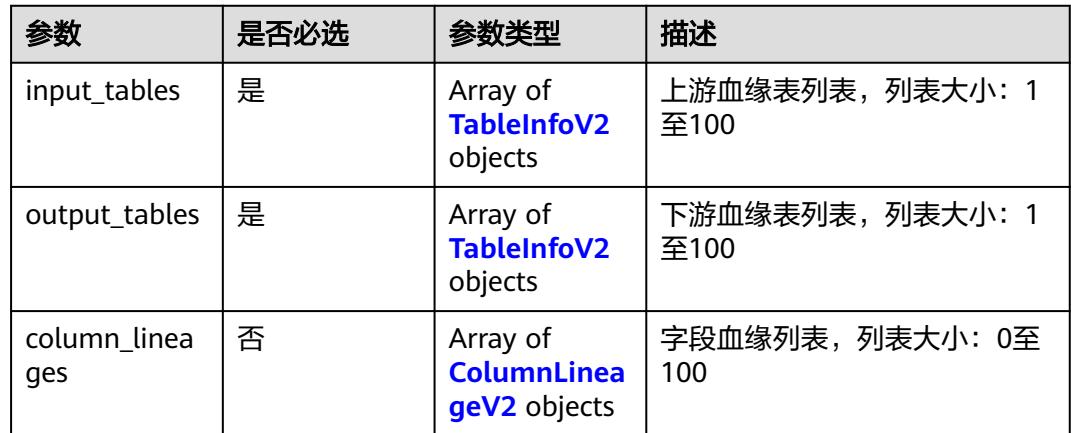

#### 表 **10-206** TableInfoV2

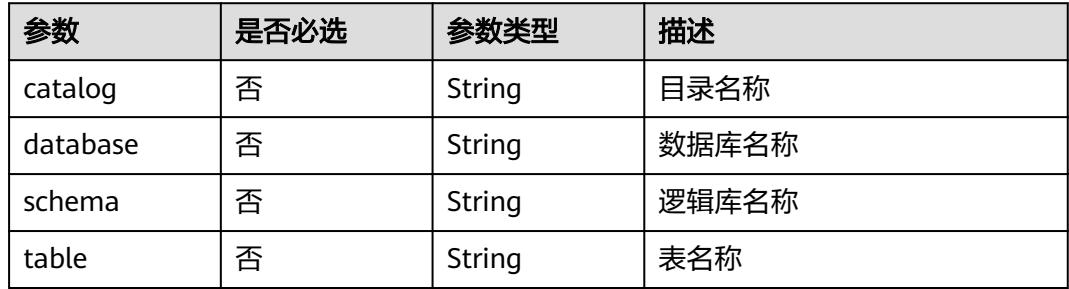

## 表 **10-207** ColumnLineageV2

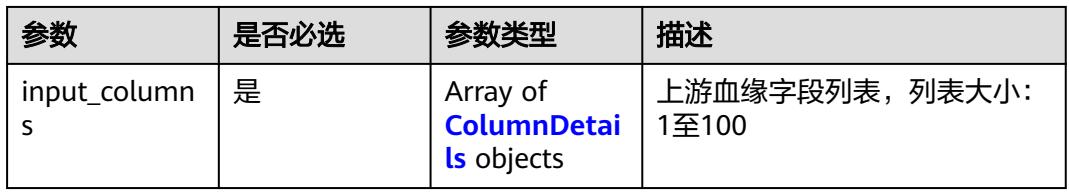

<span id="page-3005-0"></span>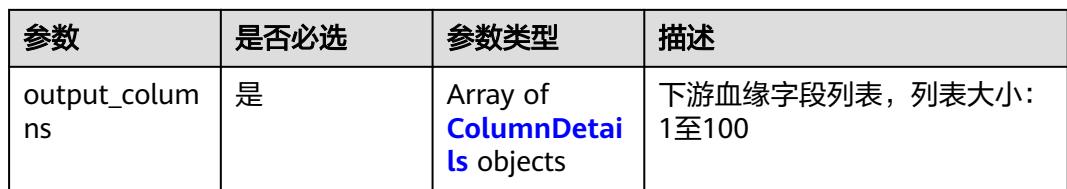

### 表 **10-208** ColumnDetails

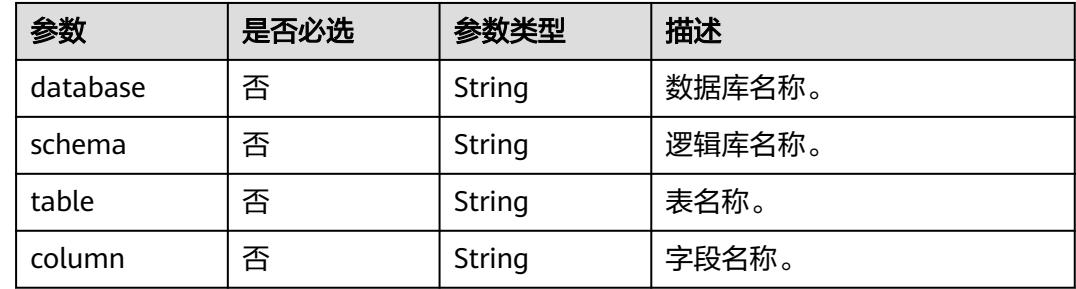

## 响应参数

## 状态码: **200**

### 表 **10-209** 响应 Body 参数

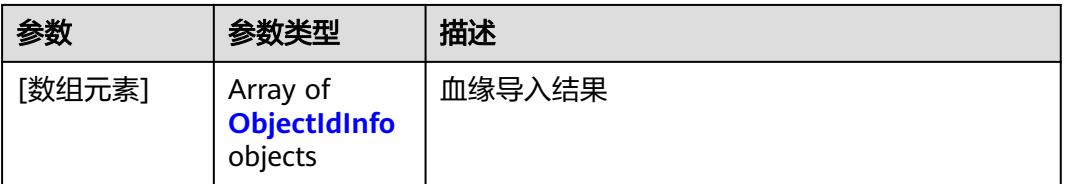

#### 表 **10-210** ObjectIdInfo

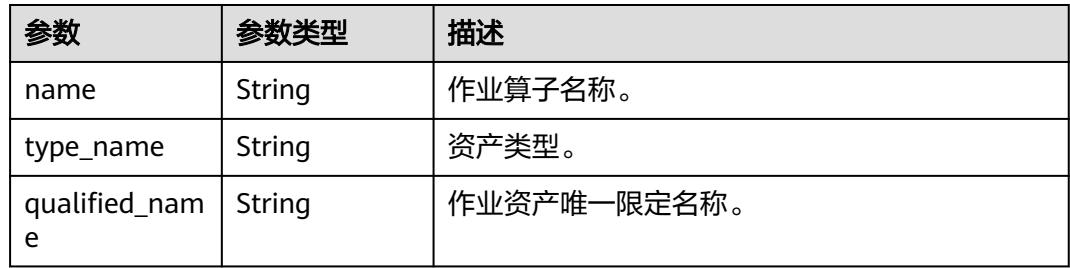

#### 状态码: **400**

#### 表 **10-211** 响应 Body 参数

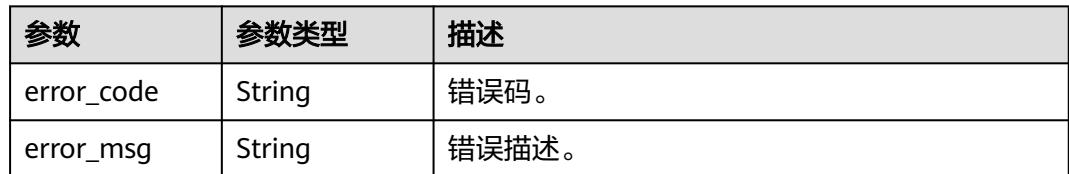

#### 状态码: **401**

#### 表 **10-212** 响应 Body 参数

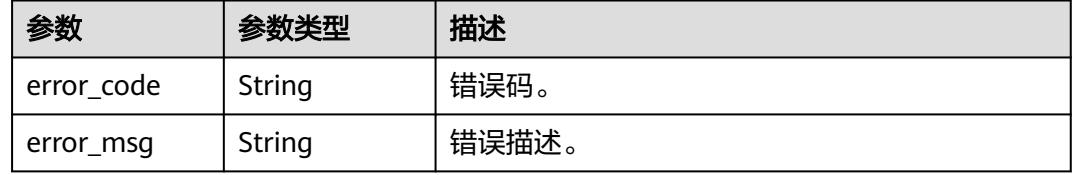

#### 状态码: **403**

#### 表 **10-213** 响应 Body 参数

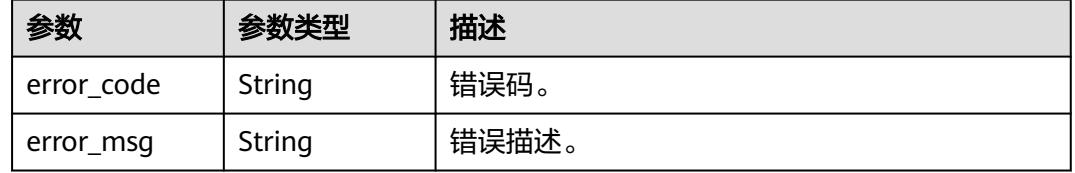

#### 状态码: **404**

#### 表 **10-214** 响应 Body 参数

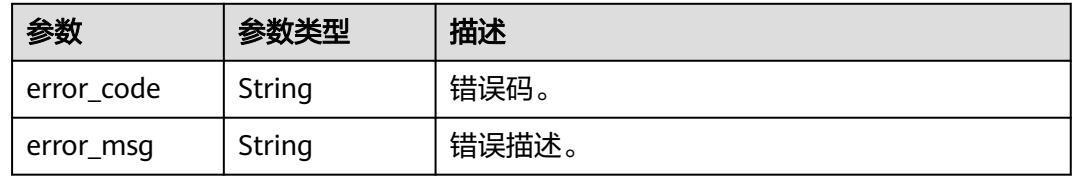

## 请求示例

- { "cluster\_id" : "actual\_cluster\_id",
- "data\_source\_type" : "actual\_data\_source\_type",
- "connection\_id" : "003b3ed52daf41e6829a0bc74526f5f7",
- "connection\_name" : "dli\_test",
- "workspace\_id" : "1b59d3c777ad4d619b89eeac4f3cce87",
- "job\_id" : "testJobID",
- "node\_name" : "testNodeMName",
- "table\_lineage" : {
- "input\_tables" : [ {

```
 "catalog" : "spark_catalog",
 "database" : "nbbtemp",
 "schema" : "",
     "table" : "origndata_typeall"
   } ],
   "output_tables" : [ {
 "catalog" : "spark_catalog",
 "database" : "nbbtemp",
 "schema" : "",
    "table" : "lineageTable1"
   } ],
    "column_lineages" : [ {
    "input_columns" : [ {
 "database" : "nbbtemp",
 "schema" : "",
      "table" : "origndata_typeall",
      "column" : "stringf"
    } ],
     "output_columns" : [ {
      "database" : "nbbtemp",
      "schema" : "",
      "table" : "lineageTable1",
      "column" : "col1"
    } ]
  } ]
 }
```
## 响应示例

#### 状态码: **200**

#### **OK**

}

```
[ {
  "name" : "test",
  "type_name" : "Node",
  "qualified_name" : "manual.a0683065-cfb6-42d3-
a0ff-87b2cc5e3c79@node.0833a5737480d53b2f25c010dc1a7b88-workspace-
ee119e8faee347a389e8c295b926331c"
} ]
```
## **SDK** 代码示例

SDK代码示例如下。

#### **Java**

package com.huaweicloud.sdk.test;

```
import com.huaweicloud.sdk.core.auth.ICredential;
import com.huaweicloud.sdk.core.auth.BasicCredentials;
import com.huaweicloud.sdk.core.exception.ConnectionException;
import com.huaweicloud.sdk.core.exception.RequestTimeoutException;
import com.huaweicloud.sdk.core.exception.ServiceResponseException;
import com.huaweicloud.sdk.dataartsstudio.v1.region.DataArtsStudioRegion;
import com.huaweicloud.sdk.dataartsstudio.v1.*;
import com.huaweicloud.sdk.dataartsstudio.v1.model.*;
```
public class CreateLineageInfoSolution {

public static void main(String[] args) {

 // The AK and SK used for authentication are hard-coded or stored in plaintext, which has great security risks. It is recommended that the AK and SK be stored in ciphertext in configuration files or environment variables and decrypted during use to ensure security.

// In this example, AK and SK are stored in environment variables for authentication. Before running

```
this example, set environment variables CLOUD_SDK_AK and CLOUD_SDK_SK in the local environment
      String ak = System.getenv("CLOUD_SDK_AK");
      String sk = System.getenv("CLOUD_SDK_SK");
     String projectId = "{project_id}";
      ICredential auth = new BasicCredentials()
           .withProjectId(projectId)
            .withAk(ak)
           .withSk(sk);
      DataArtsStudioClient client = DataArtsStudioClient.newBuilder()
           .withCredential(auth)
           .withRegion(DataArtsStudioRegion.valueOf("<YOUR REGION>"))
           .build();
     CreateLineageInfoRequest request = new CreateLineageInfoRequest();
     LineageInfoRequest body = new LineageInfoRequest();
      request.withBody(body);
      try {
        CreateLineageInfoResponse response = client.createLineageInfo(request);
         System.out.println(response.toString());
      } catch (ConnectionException e) {
         e.printStackTrace();
      } catch (RequestTimeoutException e) {
         e.printStackTrace();
      } catch (ServiceResponseException e) {
         e.printStackTrace();
         System.out.println(e.getHttpStatusCode());
         System.out.println(e.getRequestId());
         System.out.println(e.getErrorCode());
         System.out.println(e.getErrorMsg());
      }
   }
}
```
### **Python**

# coding: utf-8

import os

```
from huaweicloudsdkcore.auth.credentials import BasicCredentials
from huaweicloudsdkdataartsstudio.v1.region.dataartsstudio_region import DataArtsStudioRegion
from huaweicloudsdkcore.exceptions import exceptions
from huaweicloudsdkdataartsstudio.v1 import *
```
if \_\_name\_\_ == "\_\_main\_\_":

print(e.status\_code)

 $\frac{1}{4}$  The AK and SK used for authentication are hard-coded or stored in plaintext, which has great security risks. It is recommended that the AK and SK be stored in ciphertext in configuration files or environment variables and decrypted during use to ensure security.

 # In this example, AK and SK are stored in environment variables for authentication. Before running this example, set environment variables CLOUD\_SDK\_AK and CLOUD\_SDK\_SK in the local environment

```
 ak = os.environ["CLOUD_SDK_AK"]
 sk = os.environ["CLOUD_SDK_SK"]
 projectId = "{project_id}"
```

```
 credentials = BasicCredentials(ak, sk, projectId)
```

```
 client = DataArtsStudioClient.new_builder() \
      .with_credentials(credentials) \
      .with_region(DataArtsStudioRegion.value_of("<YOUR REGION>")) \
      .build()
   try:
      request = CreateLineageInfoRequest()
      request.body = LineageInfoRequest(
\qquad \qquad response = client.create_lineage_info(request)
      print(response)
   except exceptions.ClientRequestException as e:
```
**Go**

```
 print(e.request_id)
      print(e.error_code)
      print(e.error_msg)
package main
import (
   "fmt"
    "github.com/huaweicloud/huaweicloud-sdk-go-v3/core/auth/basic"
   dataartsstudio "github.com/huaweicloud/huaweicloud-sdk-go-v3/services/dataartsstudio/v1"
   "github.com/huaweicloud/huaweicloud-sdk-go-v3/services/dataartsstudio/v1/model"
   region "github.com/huaweicloud/huaweicloud-sdk-go-v3/services/dataartsstudio/v1/region"
)
func main() {
   // The AK and SK used for authentication are hard-coded or stored in plaintext, which has great security 
risks. It is recommended that the AK and SK be stored in ciphertext in configuration files or environment 
variables and decrypted during use to ensure security.
   // In this example, AK and SK are stored in environment variables for authentication. Before running this 
example, set environment variables CLOUD_SDK_AK and CLOUD_SDK_SK in the local environment
   ak := os.Getenv("CLOUD_SDK_AK")
   sk := os.Getenv("CLOUD_SDK_SK")
   projectId := "{project_id}"
   auth := basic.NewCredentialsBuilder().
      WithAk(ak).
      WithSk(sk).
      WithProjectId(projectId).
      Build()
   client := dataartsstudio.NewDataArtsStudioClient(
      dataartsstudio.DataArtsStudioClientBuilder().
         WithRegion(region.ValueOf("<YOUR REGION>")).
         WithCredential(auth).
         Build())
   request := &model.CreateLineageInfoRequest{}
   request.Body = &model.LineageInfoRequest{
   }
   response, err := client.CreateLineageInfo(request)
  if err == nil fmt.Printf("%+v\n", response)
   } else {
      fmt.Println(err)
   }
```
## 更多

更多编程语言的SDK代码示例,请参见**[API Explorer](https://console.huaweicloud.com/apiexplorer/#/openapi/DataArtsStudio/sdk?api=CreateLineageInfo)**的代码示例页签,可生成自动对应 的SDK代码示例。

## 状态码

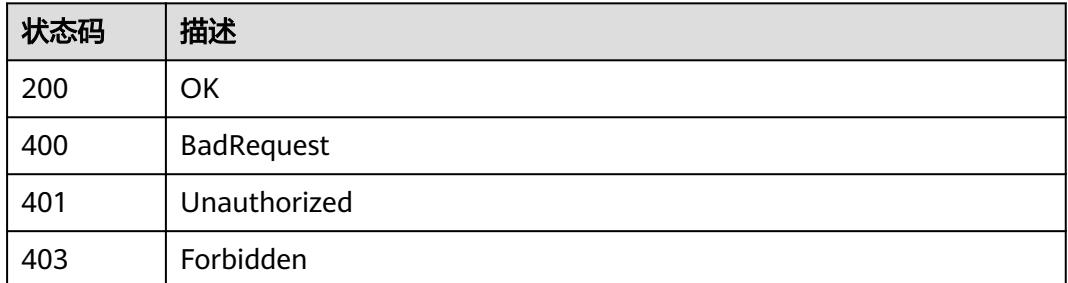

}

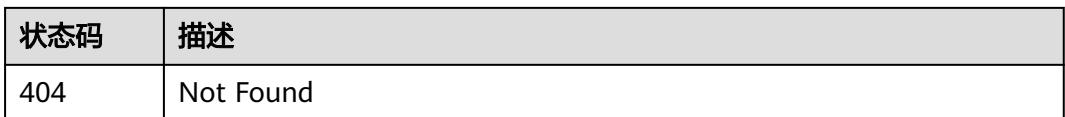

# **10.9** 元数据采集任务接口

# **10.9.1** 查询采集任务列表

## 功能介绍

查询采集任务列表。

## 调用方法

请参[见如何调用](#page-69-0)**API**。

## **URI**

POST /v3/{project\_id}/metadata/tasks/search

### 表 **10-215** 路径参数

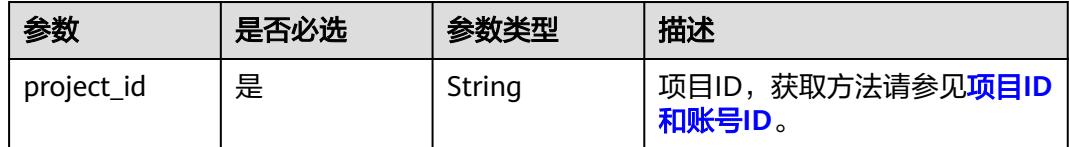

## 请求参数

#### 表 **10-216** 请求 Header 参数

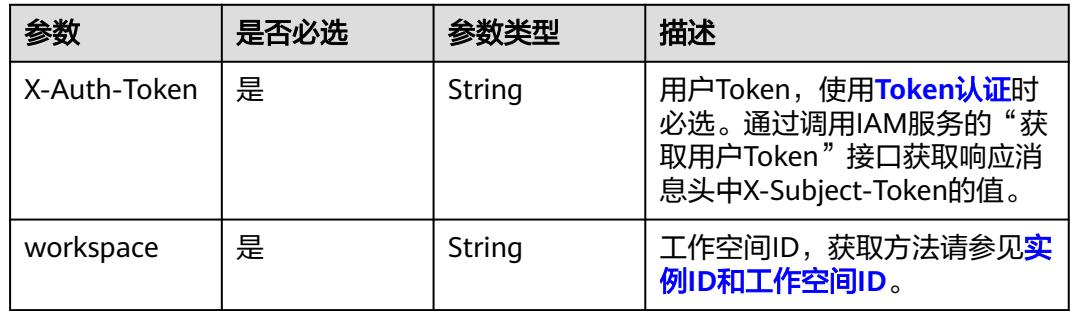

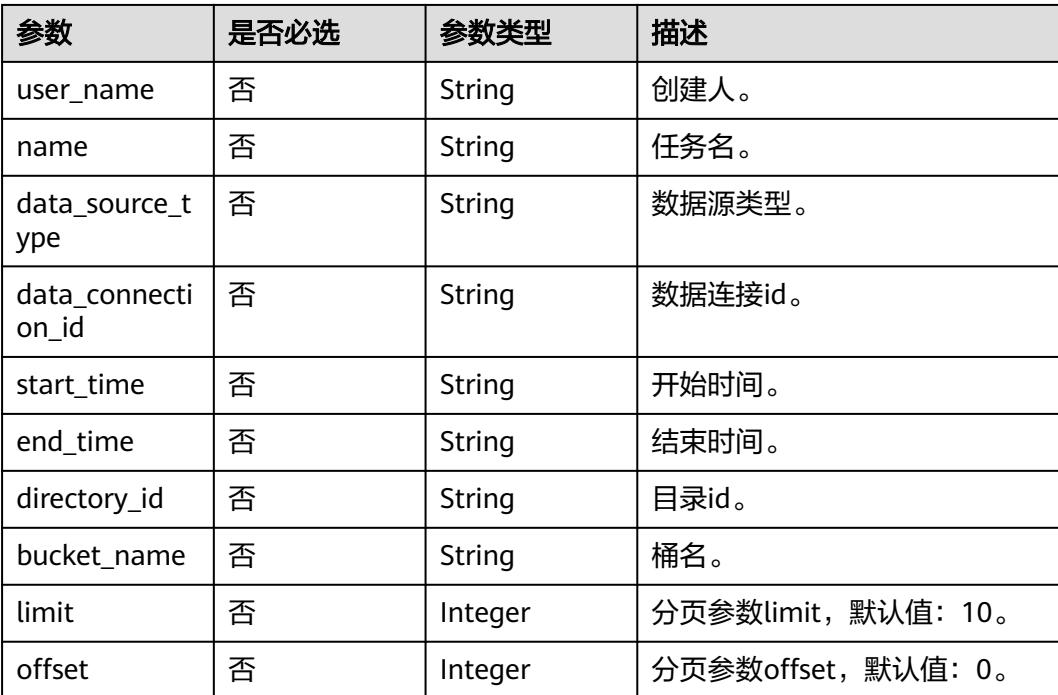

#### 表 **10-217** 请求 Body 参数

## 响应参数

### 状态码: **200**

#### 表 **10-218** 响应 Body 参数

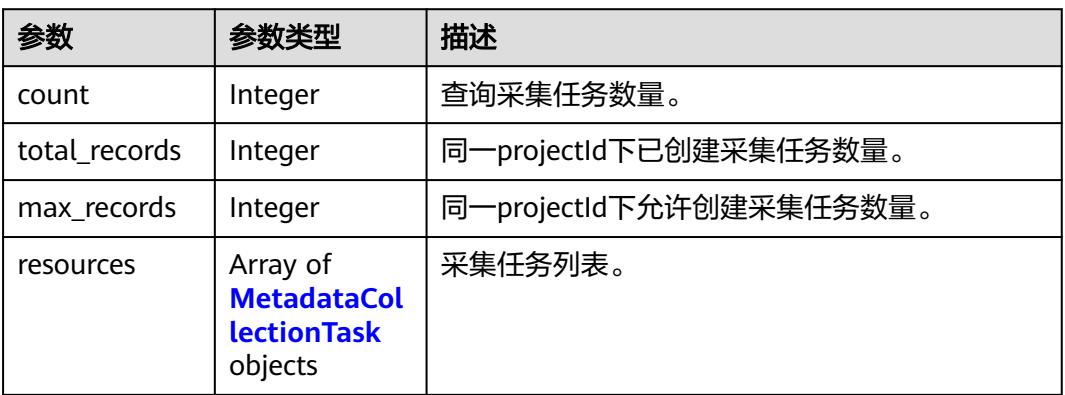

#### 表 **10-219** MetadataCollectionTask

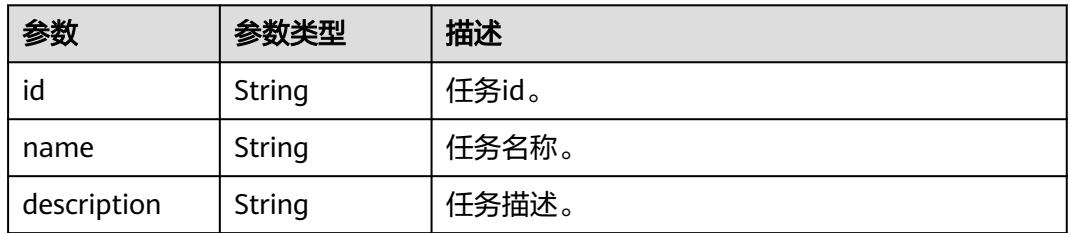

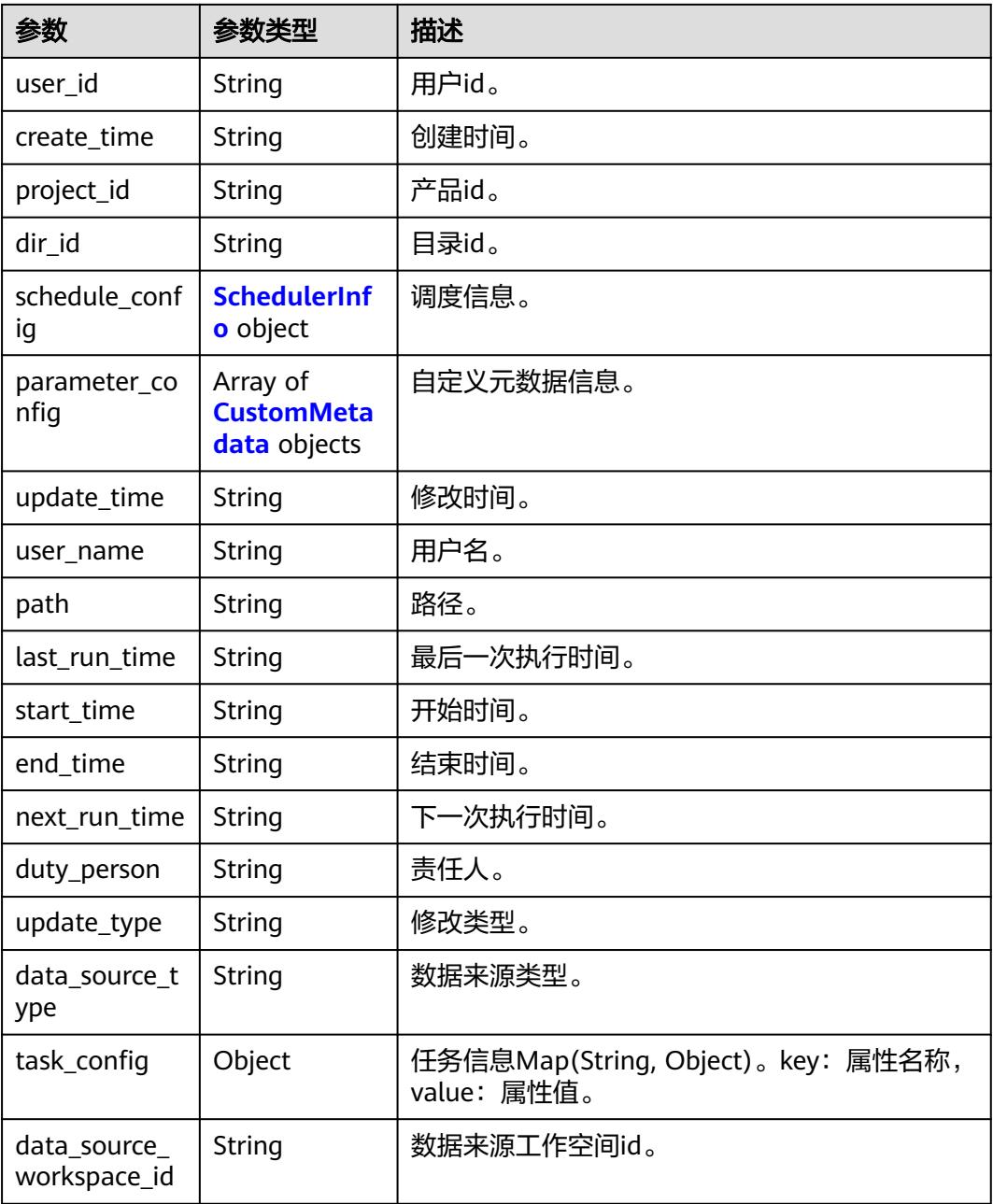

### 表 **10-220** SchedulerInfo

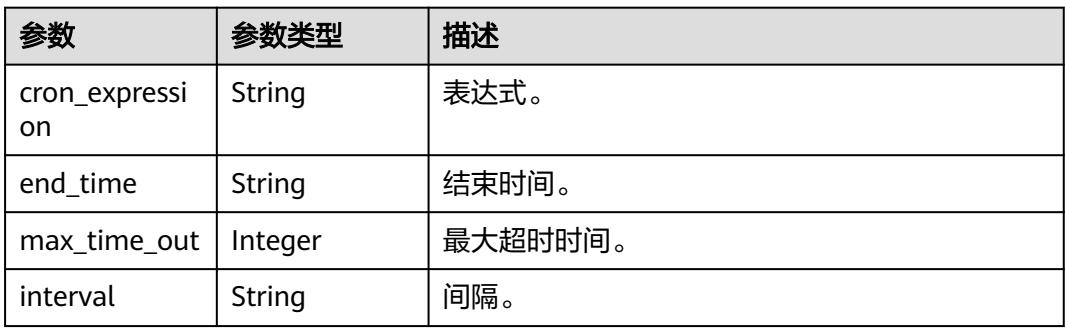

<span id="page-3013-0"></span>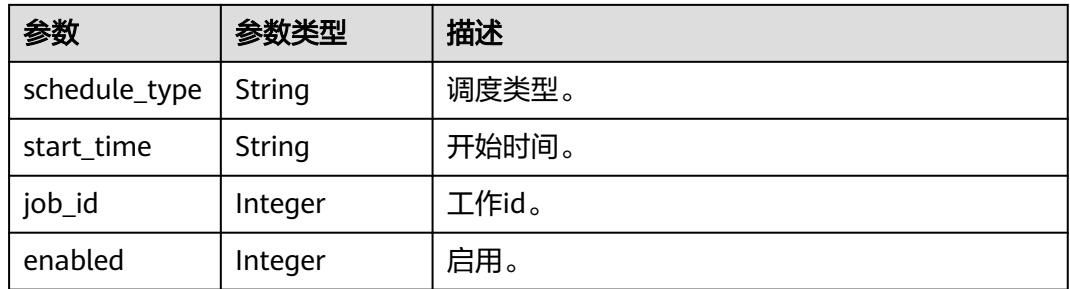

#### 表 **10-221** CustomMetadata

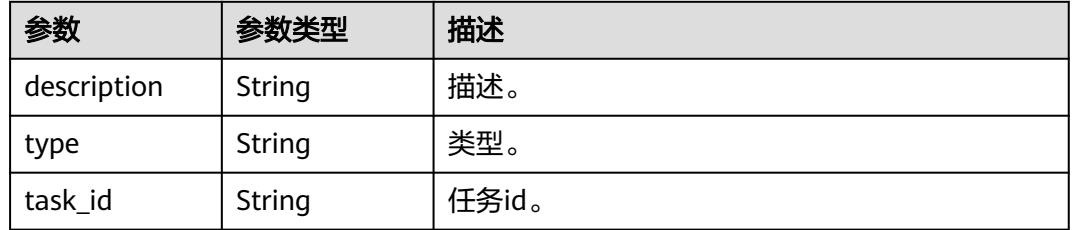

#### 状态码: **400**

表 **10-222** 响应 Body 参数

| 参数         | 参数类型   | 描述    |
|------------|--------|-------|
| error_code | String | 错误码。  |
| error_msg  | String | 错误描述。 |

#### 状态码: **401**

### 表 **10-223** 响应 Body 参数

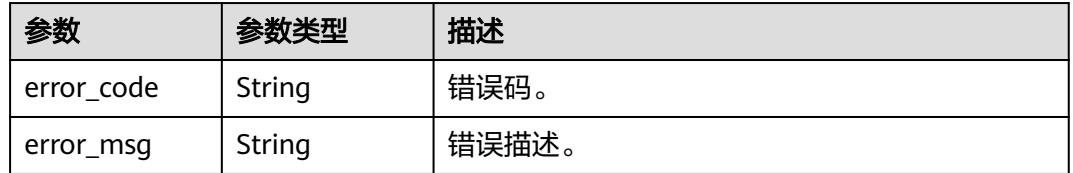

### 状态码: **403**

#### 表 **10-224** 响应 Body 参数

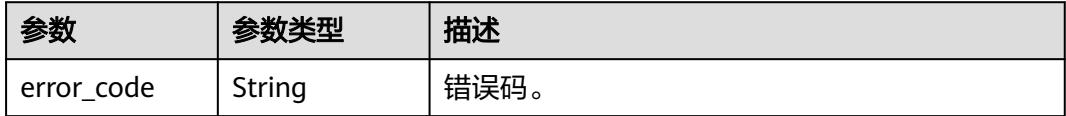

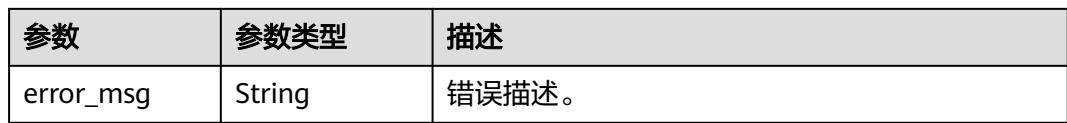

#### 状态码: **404**

表 **10-225** 响应 Body 参数

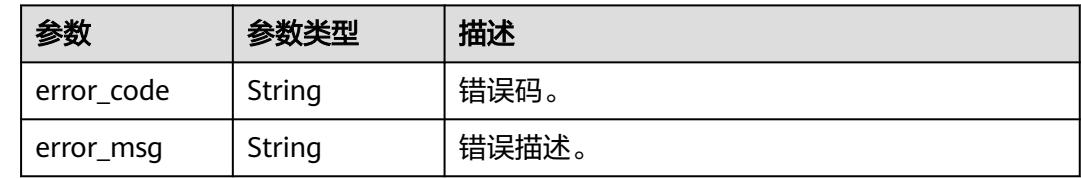

## 请求示例

{ "user\_name" : "userName",

- "name" : null,
- "data\_source\_type" : null,
- "data\_connection\_id" : null,
- "start\_time" : null,
- "end\_time" : null,
- "directory\_id" : "e4248d66-c376-4f1b-a576-e4d1c6838d83", "bucket\_name" : null,
- "limit" : 10,

```
 "offset" : 1
```
## 响应示例

#### 状态码: **200**

#### OK。

}

```
{
  "count" : 1,
 "total_records" : 1,
 "max_records" : 100,
 "resources" : [ {
 "create_time" : "1663722819809",
   "data_source_type" : "HIVE",
   "data_source_workspace_id" : null,
   "description" : null,
   "dir_id" : "0",
 "duty_person" : "user_demo",
 "end_time" : "0",
 "id" : "8a948047835b945101835d9b90e1010f",
 "last_run_time" : "1663723446000",
   "name" : "hive921",
   "next_run_time" : "0",
   "parameter_config" : [ ],
   "path" : null,
   "project_id" : null,
 "schedule_config" : [ {
 "cron_expression" : null,
     "enabled" : 4,
     "end_time" : null,
     "interval" : null,
```

```
 "job_id" : 262070,
 "max_time_out" : 60,
 "schedule_type" : "RUN_ONCE",
    "start_time" : null
   } ],
   "start_time" : "0",
 "task_config" : [ ],
 "update_time" : "1663722819809",
 "update_type" : null,
 "user_id" : "0833a573fe80d5401f6dc010a775569a",
   "user_name" : "user_demo"
 } ]
```
## 状态码

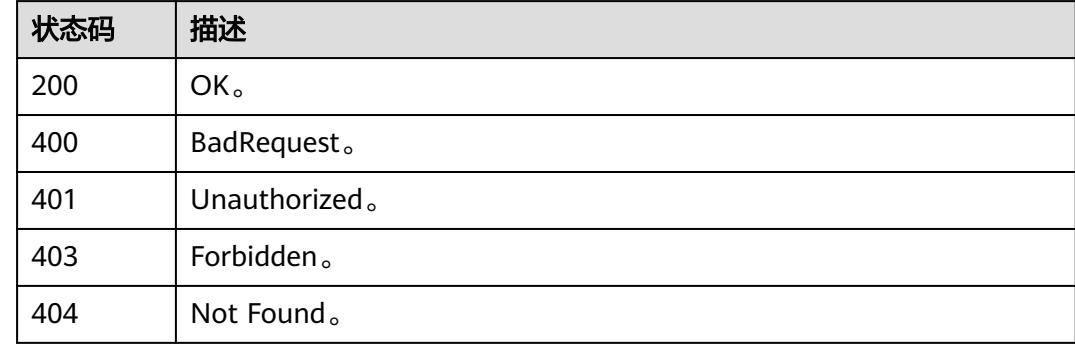

# **10.9.2** 创建采集任务

}

## 功能介绍

创建采集任务。

## 调用方法

请参[见如何调用](#page-69-0)**API**。

## **URI**

POST /v3/{project\_id}/metadata/tasks/create

#### 表 **10-226** 路径参数

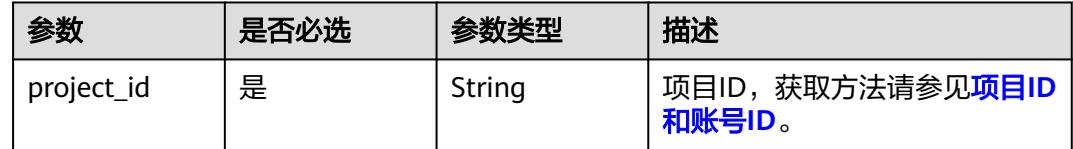

## 请求参数

#### 表 **10-227** 请求 Header 参数

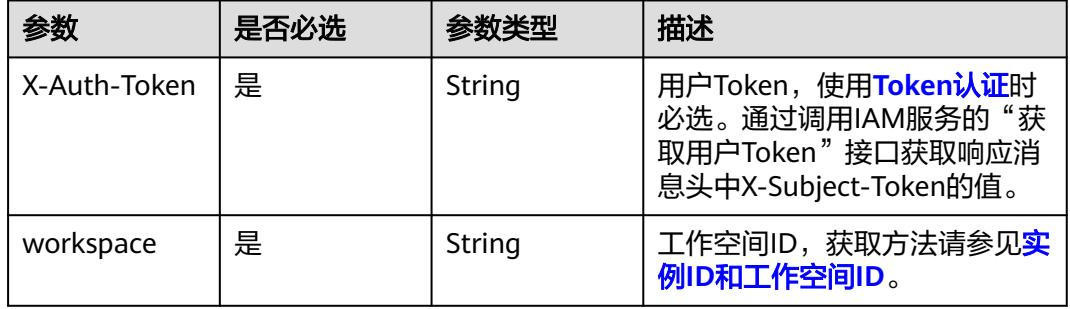

### 表 **10-228** 请求 Body 参数

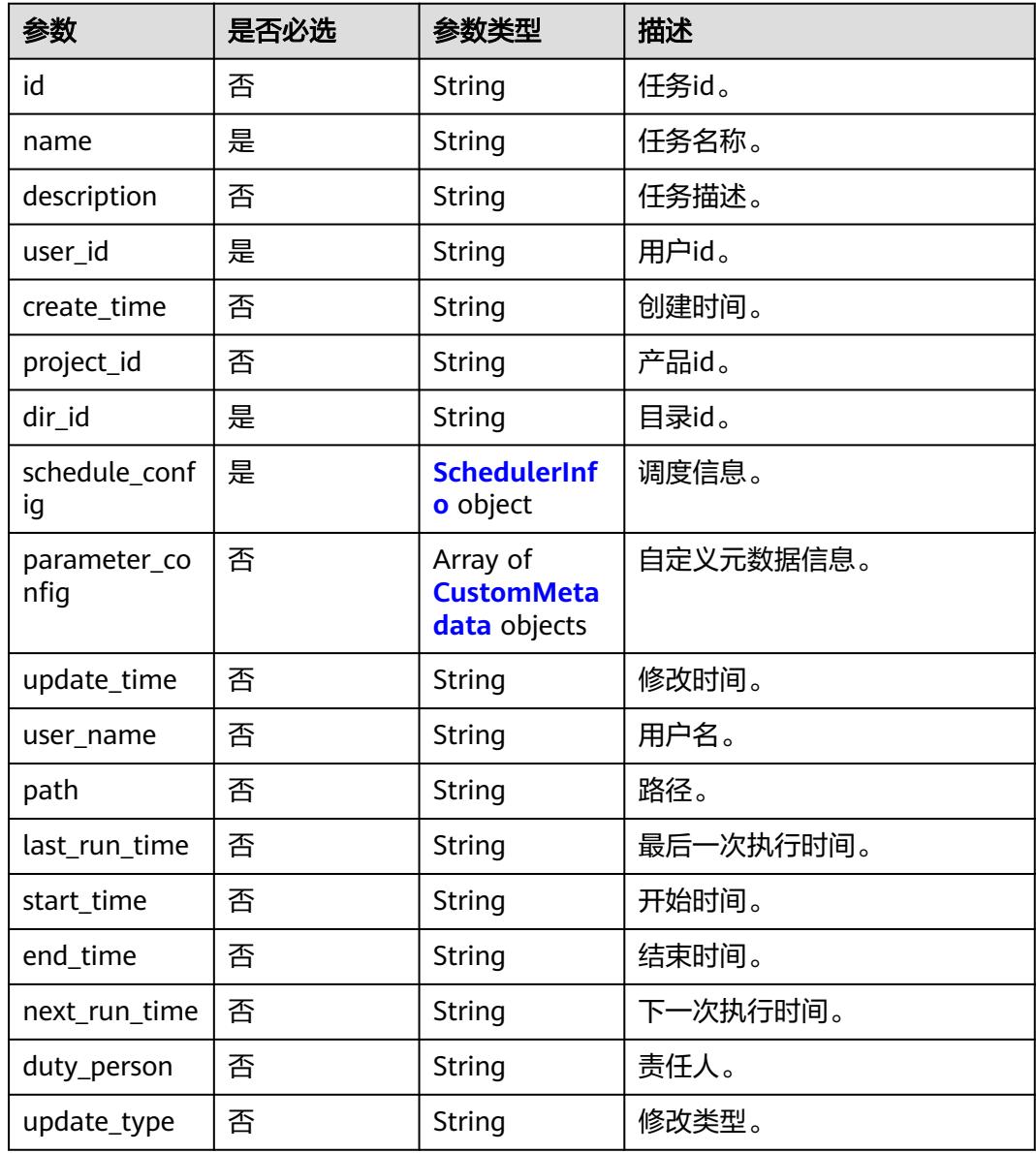

<span id="page-3017-0"></span>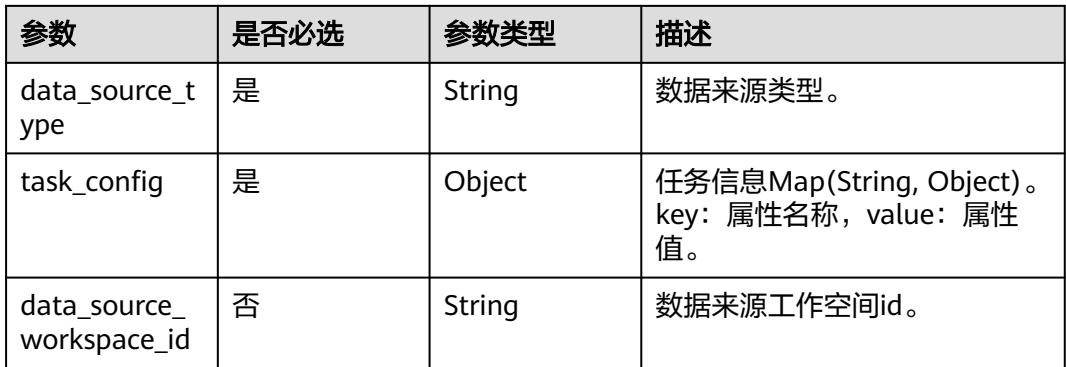

### 表 **10-229** SchedulerInfo

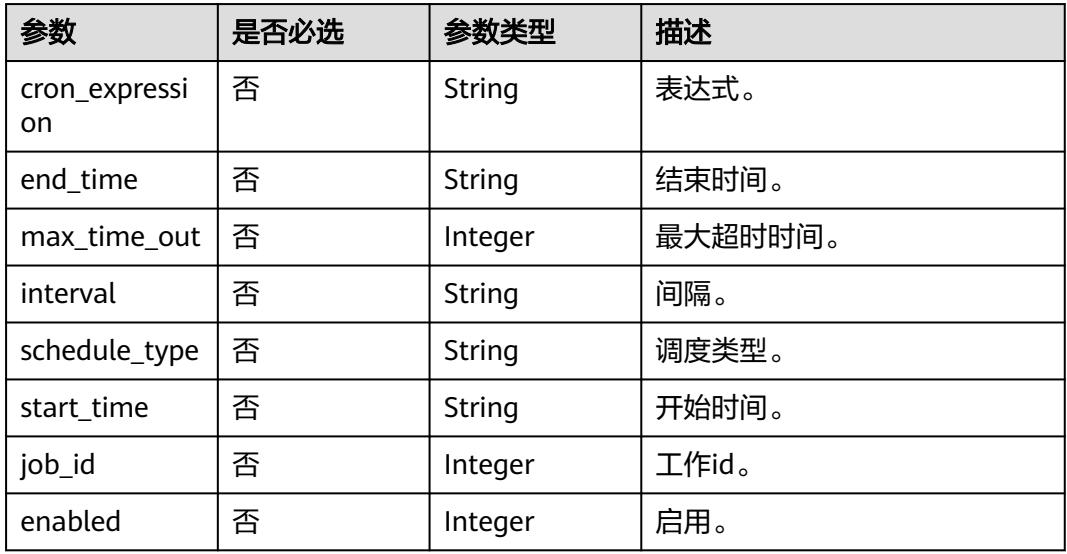

### 表 **10-230** CustomMetadata

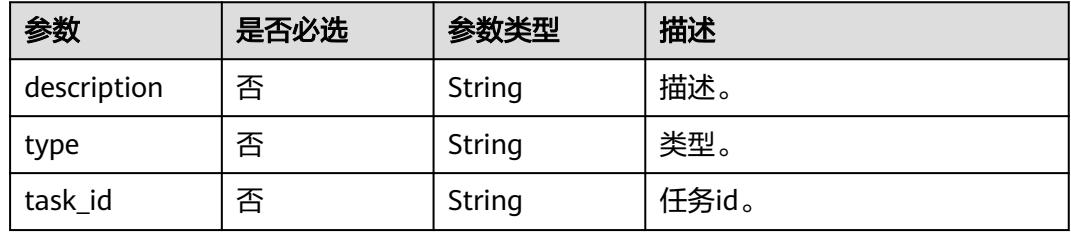

## 响应参数

状态码: **200**

#### 表 **10-231** 响应 Body 参数

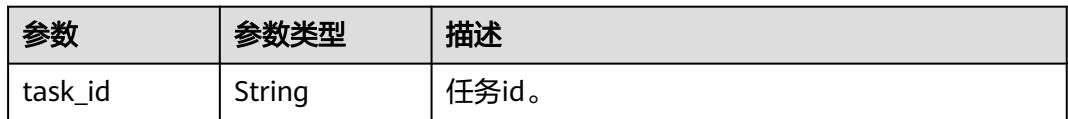

#### 状态码: **400**

#### 表 **10-232** 响应 Body 参数

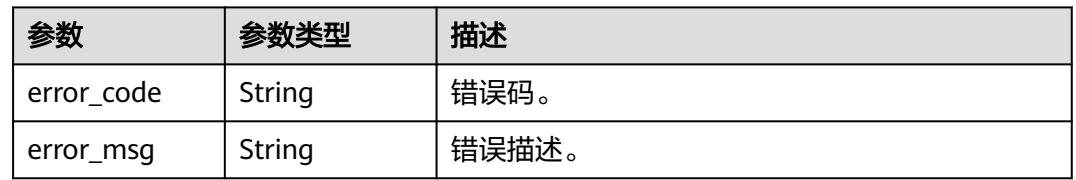

### 状态码: **401**

#### 表 **10-233** 响应 Body 参数

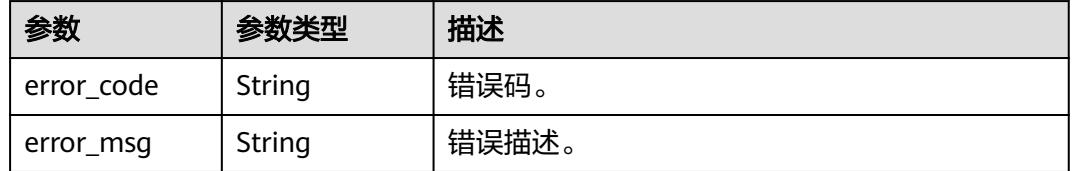

#### 状态码: **403**

#### 表 **10-234** 响应 Body 参数

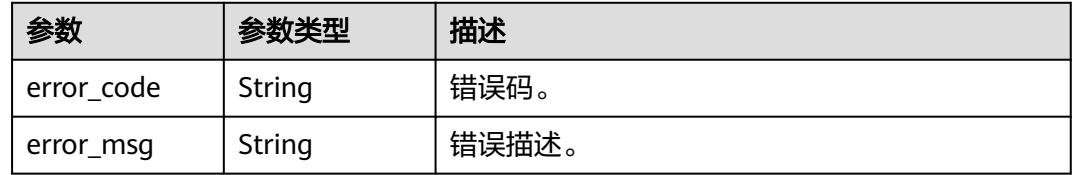

### 状态码: **404**

#### 表 **10-235** 响应 Body 参数

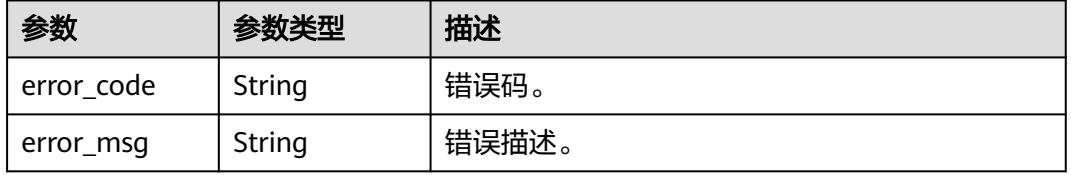

## 请求示例

```
{
  "id" : null,
  "data_source_type" : "DLI",
 "description" :
  "name" : "test采集110",
  "user_id" : "0833a573fe80d5401f6dc010a775569a",
  "dir_id" : "0",
  "task_config" : {
 "data_connection_name" : "dli_test",
 "data_connection_id" : "14bb947454e64de784eadaab759081e8",
   "databaseName" : [ "ygy1" ],
   "tableName" : [ "ygy1.ygy" ],
   "alive_object_policy" : "3",
   "deleted_object_policy" : "3",
   "enableDataProfile" : false,
   "enableDataClassification" : false,
   "enable_table_filter_by_regex" : false
  },
 "schedule_config" : {
 "schedule_type" : "RUN_ONCE",
 "max_time_out" : 10
  }
}
```
### 响应示例

#### 状态码: **200**

OK。

```
{
  "task_id" : "8a9480ed8353e491018354b87f63009e"
}
```
## **SDK** 代码示例

SDK代码示例如下。

#### **Java**

package com.huaweicloud.sdk.test;

```
import com.huaweicloud.sdk.core.auth.ICredential;
import com.huaweicloud.sdk.core.auth.BasicCredentials;
import com.huaweicloud.sdk.core.exception.ConnectionException;
import com.huaweicloud.sdk.core.exception.RequestTimeoutException;
import com.huaweicloud.sdk.core.exception.ServiceResponseException;
import com.huaweicloud.sdk.dataartsstudio.v1.region.DataArtsStudioRegion;
import com.huaweicloud.sdk.dataartsstudio.v1.*;
import com.huaweicloud.sdk.dataartsstudio.v1.model.*;
public class CreateTaskSolution {
   public static void main(String[] args) {
      // The AK and SK used for authentication are hard-coded or stored in plaintext, which has great 
security risks. It is recommended that the AK and SK be stored in ciphertext in configuration files or 
environment variables and decrypted during use to ensure security.
      // In this example, AK and SK are stored in environment variables for authentication. Before running 
this example, set environment variables CLOUD_SDK_AK and CLOUD_SDK_SK in the local environment
      String ak = System.getenv("CLOUD_SDK_AK");
      String sk = System.getenv("CLOUD_SDK_SK");
     String projectId = "{project id}";
      ICredential auth = new BasicCredentials()
```

```
 .withProjectId(projectId)
      .withAk(ak)
      .withSk(sk);
 DataArtsStudioClient client = DataArtsStudioClient.newBuilder()
      .withCredential(auth)
      .withRegion(DataArtsStudioRegion.valueOf("<YOUR REGION>"))
      .build();
 CreateTaskRequest request = new CreateTaskRequest();
 MetadataCollectionTask body = new MetadataCollectionTask();
 request.withBody(body);
 try {
   CreateTaskResponse response = client.createTask(request);
   System.out.println(response.toString());
 } catch (ConnectionException e) {
   e.printStackTrace();
 } catch (RequestTimeoutException e) {
   e.printStackTrace();
 } catch (ServiceResponseException e) {
   e.printStackTrace();
   System.out.println(e.getHttpStatusCode());
   System.out.println(e.getRequestId());
   System.out.println(e.getErrorCode());
   System.out.println(e.getErrorMsg());
 }
```
## **Python**

# coding: utf-8

#### import os

 } }

```
from huaweicloudsdkcore.auth.credentials import BasicCredentials
from huaweicloudsdkdataartsstudio.v1.region.dataartsstudio_region import DataArtsStudioRegion
from huaweicloudsdkcore.exceptions import exceptions
from huaweicloudsdkdataartsstudio.v1 import *
```
 $if __name__ == '__main__$ 

 $\frac{m}{4}$  The AK and SK used for authentication are hard-coded or stored in plaintext, which has great security risks. It is recommended that the AK and SK be stored in ciphertext in configuration files or environment variables and decrypted during use to ensure security.

 # In this example, AK and SK are stored in environment variables for authentication. Before running this example, set environment variables CLOUD\_SDK\_AK and CLOUD\_SDK\_SK in the local environment

```
 ak = os.environ["CLOUD_SDK_AK"]
 sk = os.environ["CLOUD_SDK_SK"]
 projectId = "{project_id}"
```
credentials = BasicCredentials(ak, sk, projectId)

```
 client = DataArtsStudioClient.new_builder() \
   .with_credentials(credentials) \
    .with_region(DataArtsStudioRegion.value_of("<YOUR REGION>")) \
   .build()
```
#### try:

```
 request = CreateTaskRequest()
      request.body = MetadataCollectionTask(
\qquad \qquad response = client.create_task(request)
      print(response)
   except exceptions.ClientRequestException as e:
      print(e.status_code)
      print(e.request_id)
      print(e.error_code)
      print(e.error_msg)
```
#### **Go**

```
package main
import (
   .<br>"fmt'
   "github.com/huaweicloud/huaweicloud-sdk-go-v3/core/auth/basic"
   dataartsstudio "github.com/huaweicloud/huaweicloud-sdk-go-v3/services/dataartsstudio/v1"
   "github.com/huaweicloud/huaweicloud-sdk-go-v3/services/dataartsstudio/v1/model"
   region "github.com/huaweicloud/huaweicloud-sdk-go-v3/services/dataartsstudio/v1/region"
)
func main() {
   // The AK and SK used for authentication are hard-coded or stored in plaintext, which has great security 
risks. It is recommended that the AK and SK be stored in ciphertext in configuration files or environment 
variables and decrypted during use to ensure security.
   // In this example, AK and SK are stored in environment variables for authentication. Before running this 
example, set environment variables CLOUD_SDK_AK and CLOUD_SDK_SK in the local environment
   ak := os.Getenv("CLOUD_SDK_AK")
   sk := os.Getenv("CLOUD_SDK_SK")
   projectId := "{project_id}"
   auth := basic.NewCredentialsBuilder().
      WithAk(ak).
      WithSk(sk).
      WithProjectId(projectId).
      Build()
   client := dataartsstudio.NewDataArtsStudioClient(
      dataartsstudio.DataArtsStudioClientBuilder().
         WithRegion(region.ValueOf("<YOUR REGION>")).
         WithCredential(auth).
         Build())
   request := &model.CreateTaskRequest{}
   request.Body = &model.MetadataCollectionTask{
   }
   response, err := client.CreateTask(request)
  if err == nil fmt.Printf("%+v\n", response)
   } else {
      fmt.Println(err)
   }
}
```
## 更多

更多编程语言的SDK代码示例,请参见**[API Explorer](https://console.huaweicloud.com/apiexplorer/#/openapi/DataArtsStudio/sdk?api=CreateTask)**的代码示例页签,可生成自动对应 的SDK代码示例。

### 状态码

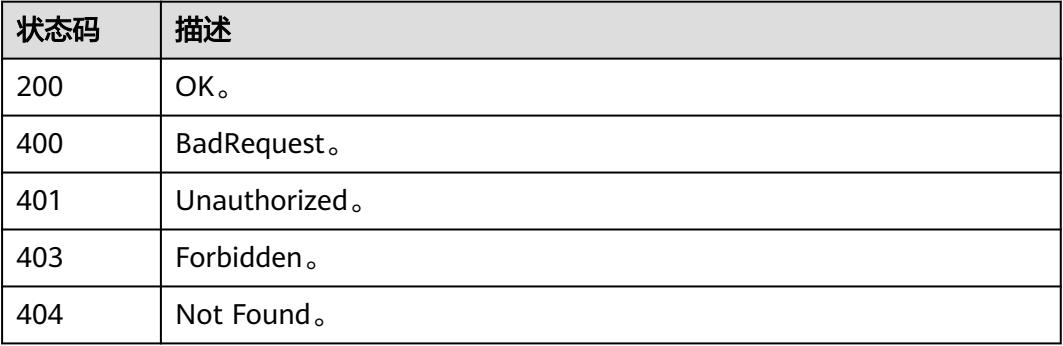

# **10.9.3** 查询采集任务详情

## 功能介绍

查询采集任务详情。

## 调用方法

请参[见如何调用](#page-69-0)**API**。

**URI**

GET /v3/{project\_id}/metadata/tasks/{task\_id}

### 表 **10-236** 路径参数

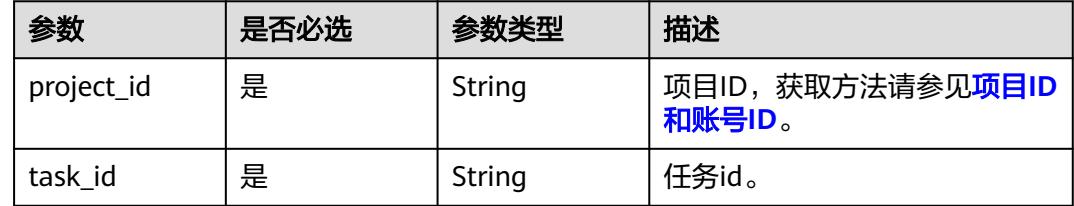

## 请求参数

表 **10-237** 请求 Header 参数

| 参数           | 是否必选 | 参数类型   | 描述                                                                                 |
|--------------|------|--------|------------------------------------------------------------------------------------|
| X-Auth-Token | 是    | String | 用户Token,使用Token认证时<br>必选。通过调用IAM服务的"获<br>取用户Token"接口获取响应消<br>息头中X-Subject-Token的值。 |
| workspace    | 是    | String | 工作空间ID,获取方法请参见 <mark>实</mark><br>例ID和工作空间ID。                                       |

#### 响应参数

状态码: **200**

表 **10-238** 响应 Body 参数

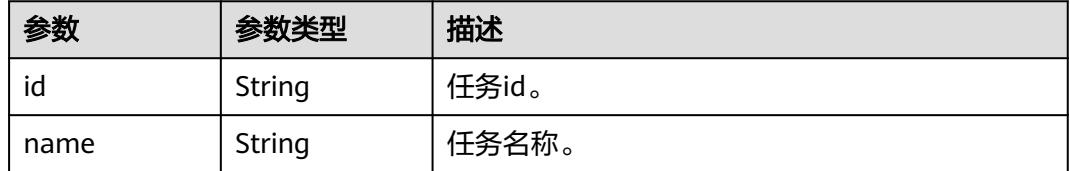

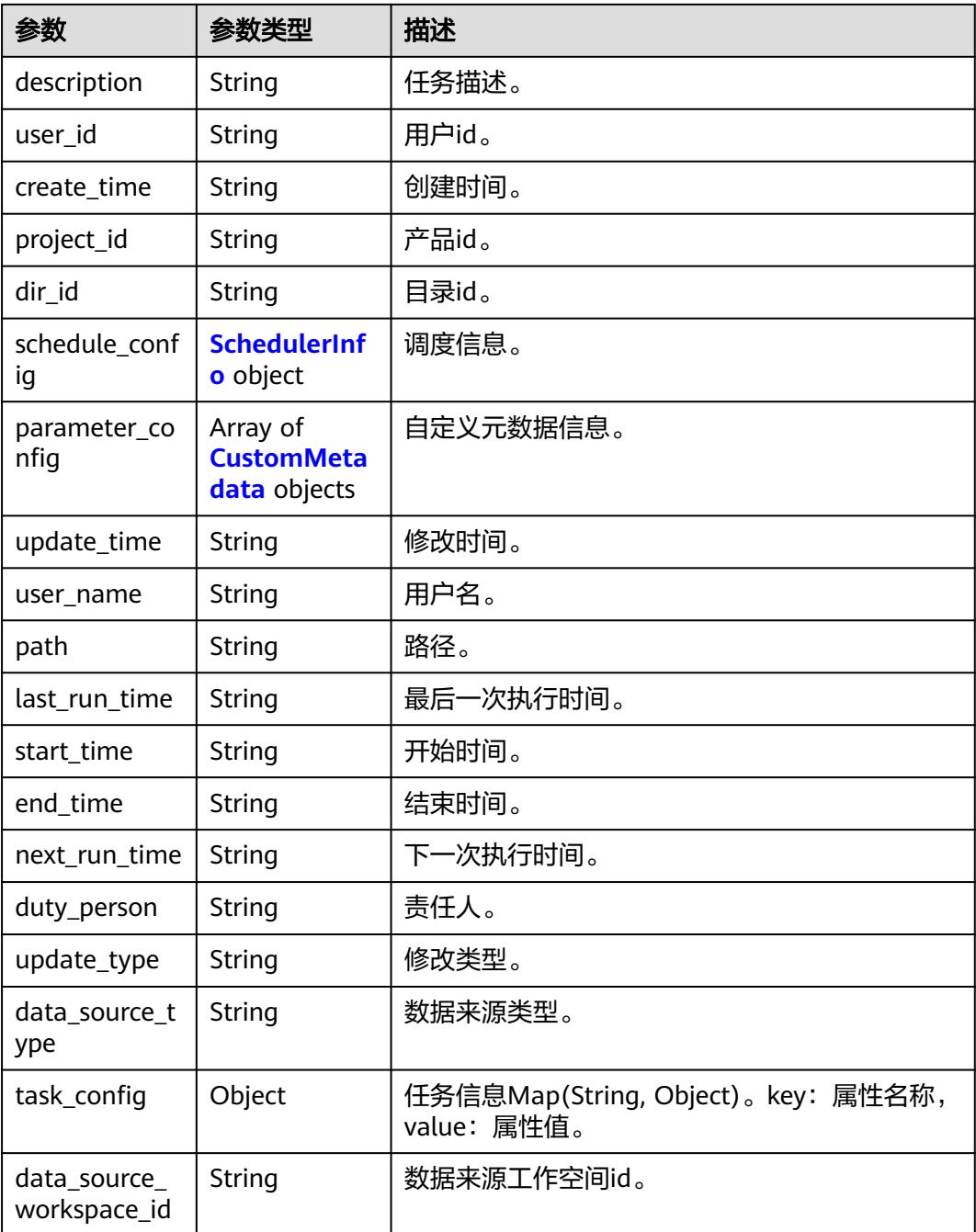

### 表 **10-239** SchedulerInfo

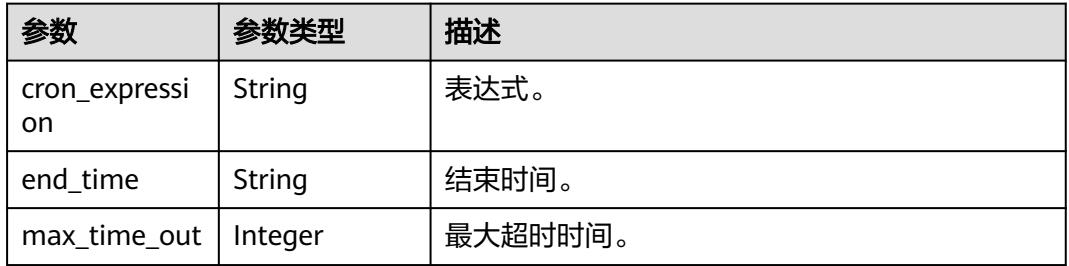
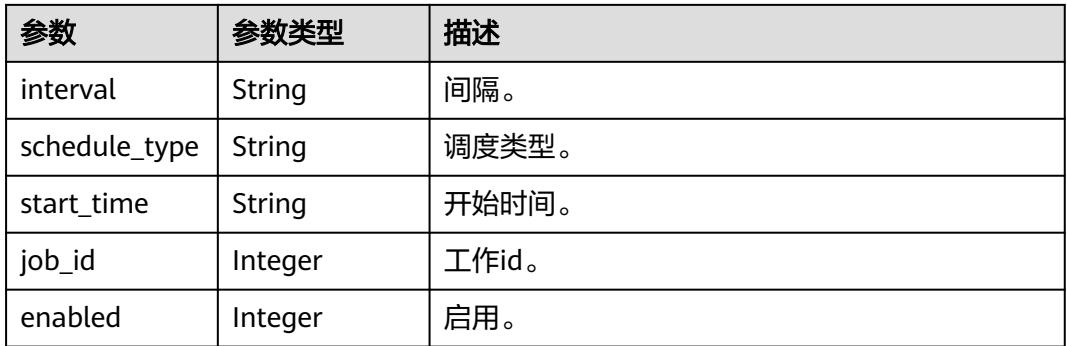

#### 表 **10-240** CustomMetadata

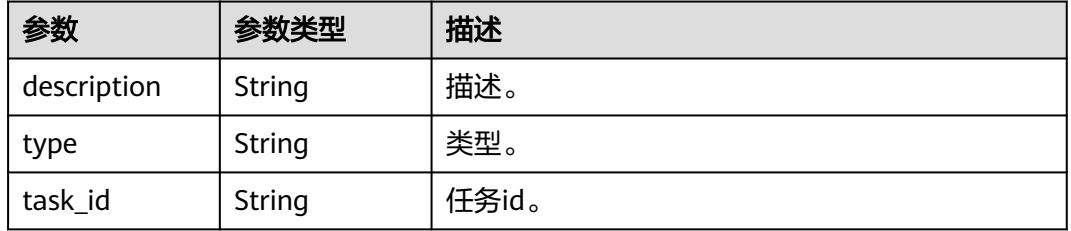

### 状态码: **400**

表 **10-241** 响应 Body 参数

| 参数         | 参数类型   | 描述    |
|------------|--------|-------|
| error code | String | 错误码。  |
| error_msg  | String | 错误描述。 |

#### 状态码: **401**

#### 表 **10-242** 响应 Body 参数

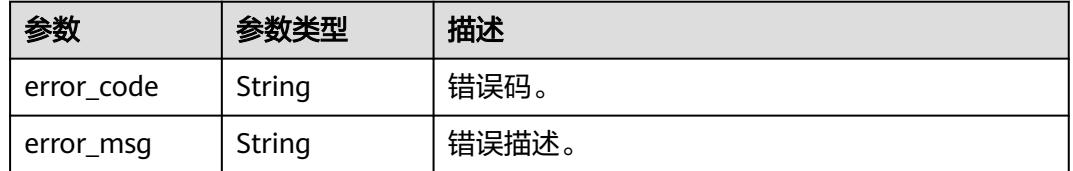

## 状态码: **403**

#### 表 **10-243** 响应 Body 参数

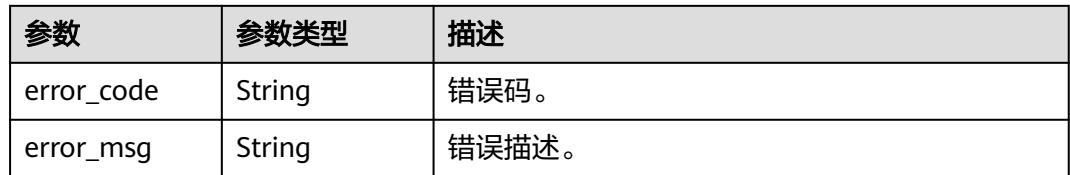

#### 状态码: **404**

表 **10-244** 响应 Body 参数

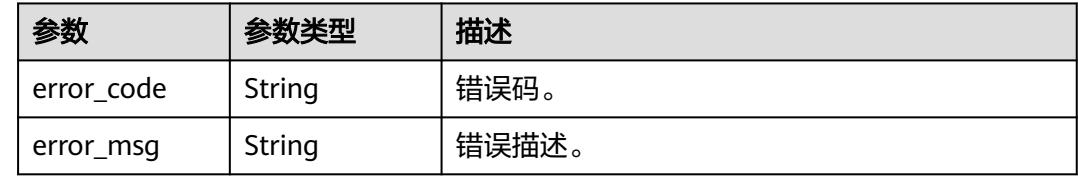

## 请求示例

无

## 响应示例

状态码: **200**

OK。

```
{
  "create_time" : "1663573720930",
  "data_source_type" : "HIVE",
  "data_source_workspace_id" : null,
 "description" : "",
 "dir_id" : "0",
  "duty_person" : "user_demo",
  "end_time" : "0",
  "id" : "8a9480ed8353e491018354b87f63009e",
  "last_run_time" : "1663574072000",
  "name" : "采集验证一汽大众需求",
  "next_run_time" : "0",
  "parameter_config" : [ ],
  "path" : "",
  "project_id" : null,
 "schedule_config" : [ {
 "cron_expression" : null,
   "enabled" : 4,
   "end_time" : null,
   "interval" : null,
   "job_id" : 261593,
 "max_time_out" : 60,
 "schedule_type" : "RUN_ONCE",
 "start_time" : null
 } ],
 "start_time" : "0",
 "task_config" : [ ],
 "update_time" : "1663573720930",
  "update_type" : null,
  "user_id" : "0833a573fe80d5401f6dc010a775569a",
```
 "user\_name" : "user\_demo" }

## **SDK** 代码示例

SDK代码示例如下。

#### **Java**

package com.huaweicloud.sdk.test;

```
import com.huaweicloud.sdk.core.auth.ICredential;
import com.huaweicloud.sdk.core.auth.BasicCredentials;
import com.huaweicloud.sdk.core.exception.ConnectionException;
import com.huaweicloud.sdk.core.exception.RequestTimeoutException;
import com.huaweicloud.sdk.core.exception.ServiceResponseException;
import com.huaweicloud.sdk.dataartsstudio.v1.region.DataArtsStudioRegion;
import com.huaweicloud.sdk.dataartsstudio.v1.*;
import com.huaweicloud.sdk.dataartsstudio.v1.model.*;
public class ShowTaskInfoSolution {
   public static void main(String[] args) {
      // The AK and SK used for authentication are hard-coded or stored in plaintext, which has great 
security risks. It is recommended that the AK and SK be stored in ciphertext in configuration files or 
environment variables and decrypted during use to ensure security.
      // In this example, AK and SK are stored in environment variables for authentication. Before running 
this example, set environment variables CLOUD_SDK_AK and CLOUD_SDK_SK in the local environment
      String ak = System.getenv("CLOUD_SDK_AK");
      String sk = System.getenv("CLOUD_SDK_SK");
      String projectId = "{project_id}";
      ICredential auth = new BasicCredentials()
           .withProjectId(projectId)
           .withAk(ak)
           .withSk(sk);
      DataArtsStudioClient client = DataArtsStudioClient.newBuilder()
           .withCredential(auth)
            .withRegion(DataArtsStudioRegion.valueOf("<YOUR REGION>"))
           .build();
      ShowTaskInfoRequest request = new ShowTaskInfoRequest();
      request.withTaskId("{task_id}");
      try {
         ShowTaskInfoResponse response = client.showTaskInfo(request);
         System.out.println(response.toString());
      } catch (ConnectionException e) {
         e.printStackTrace();
      } catch (RequestTimeoutException e) {
         e.printStackTrace();
      } catch (ServiceResponseException e) {
         e.printStackTrace();
         System.out.println(e.getHttpStatusCode());
         System.out.println(e.getRequestId());
         System.out.println(e.getErrorCode());
         System.out.println(e.getErrorMsg());
      }
   }
}
```
## **Python**

# coding: utf-8

import os from huaweicloudsdkcore.auth.credentials import BasicCredentials

from huaweicloudsdkdataartsstudio.v1.region.dataartsstudio\_region import DataArtsStudioRegion from huaweicloudsdkcore.exceptions import exceptions from huaweicloudsdkdataartsstudio.v1 import \*

#### if  $name = " main"$ :

# The AK and SK used for authentication are hard-coded or stored in plaintext, which has great security risks. It is recommended that the AK and SK be stored in ciphertext in configuration files or environment variables and decrypted during use to ensure security.

 # In this example, AK and SK are stored in environment variables for authentication. Before running this example, set environment variables CLOUD\_SDK\_AK and CLOUD\_SDK\_SK in the local environment

 ak = os.environ["CLOUD\_SDK\_AK"] sk = os.environ["CLOUD\_SDK\_SK"] projectId = "{project\_id}"

```
 credentials = BasicCredentials(ak, sk, projectId)
```

```
 client = DataArtsStudioClient.new_builder() \
   .with_credentials(credentials) \
    .with_region(DataArtsStudioRegion.value_of("<YOUR REGION>")) \
   .build()
```
try:

```
 request = ShowTaskInfoRequest()
   request.task_id = "{task_id}"
   response = client.show_task_info(request)
   print(response)
 except exceptions.ClientRequestException as e:
   print(e.status_code)
    print(e.request_id)
  print(e.error_code)
   print(e.error_msg)
```
### **Go**

package main

import (

 "fmt" "github.com/huaweicloud/huaweicloud-sdk-go-v3/core/auth/basic" dataartsstudio "github.com/huaweicloud/huaweicloud-sdk-go-v3/services/dataartsstudio/v1" "github.com/huaweicloud/huaweicloud-sdk-go-v3/services/dataartsstudio/v1/model" region "github.com/huaweicloud/huaweicloud-sdk-go-v3/services/dataartsstudio/v1/region"

#### )

func main() {

 // The AK and SK used for authentication are hard-coded or stored in plaintext, which has great security risks. It is recommended that the AK and SK be stored in ciphertext in configuration files or environment variables and decrypted during use to ensure security.

 // In this example, AK and SK are stored in environment variables for authentication. Before running this example, set environment variables CLOUD\_SDK\_AK and CLOUD\_SDK\_SK in the local environment

```
ak := os.Getenv("CLOUD_SDK_AK")
 sk := os.Getenv("CLOUD_SDK_SK")
 projectId := "{project_id}"
 auth := basic.NewCredentialsBuilder().
```

```
 WithAk(ak).
 WithSk(sk).
 WithProjectId(projectId).
 Build()
```

```
 client := dataartsstudio.NewDataArtsStudioClient(
   dataartsstudio.DataArtsStudioClientBuilder().
      WithRegion(region.ValueOf("<YOUR REGION>")).
      WithCredential(auth).
      Build())
```

```
 request := &model.ShowTaskInfoRequest{}
 request.TaskId = "{task_id}"
 response, err := client.ShowTaskInfo(request)
```

```
if err == nil fmt.Printf("%+v\n", response)
 } else {
   fmt.Println(err)
 }
```
## 更多

更多编程语言的SDK代码示例,请参见**[API Explorer](https://console.huaweicloud.com/apiexplorer/#/openapi/DataArtsStudio/sdk?api=ShowTaskInfo)**的代码示例页签,可生成自动对应 的SDK代码示例。

## 状态码

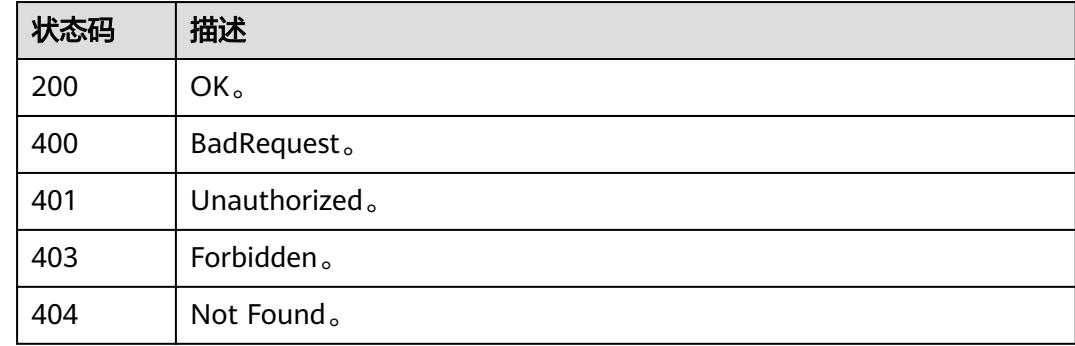

# **10.9.4** 编辑采集任务

}

## 功能介绍

编辑采集任务。

## 调用方法

请参[见如何调用](#page-69-0)**API**。

## **URI**

PUT /v3/{project\_id}/metadata/tasks/{task\_id}

#### 表 **10-245** 路径参数

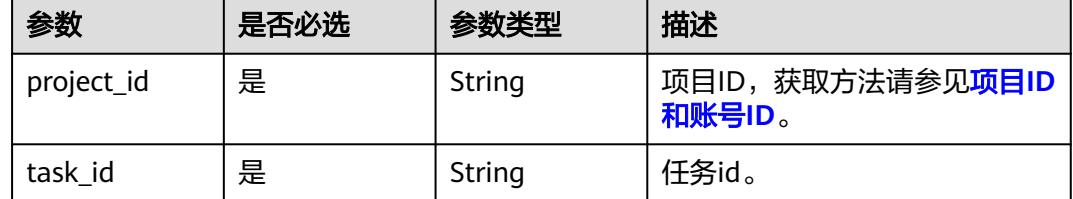

## 请求参数

## 表 **10-246** 请求 Header 参数

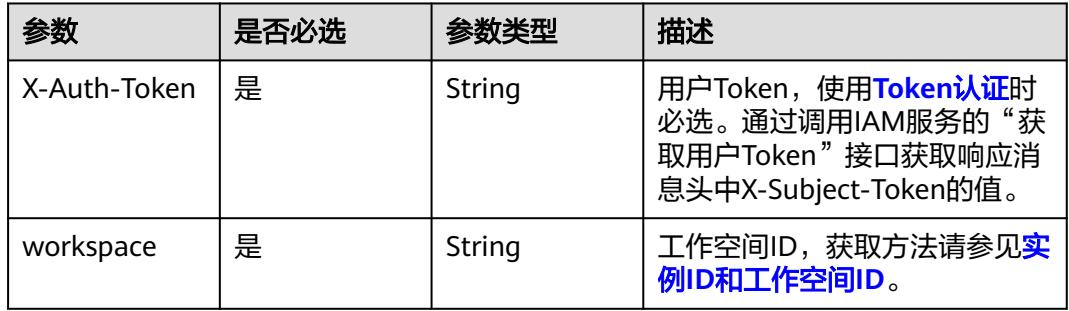

## 表 **10-247** 请求 Body 参数

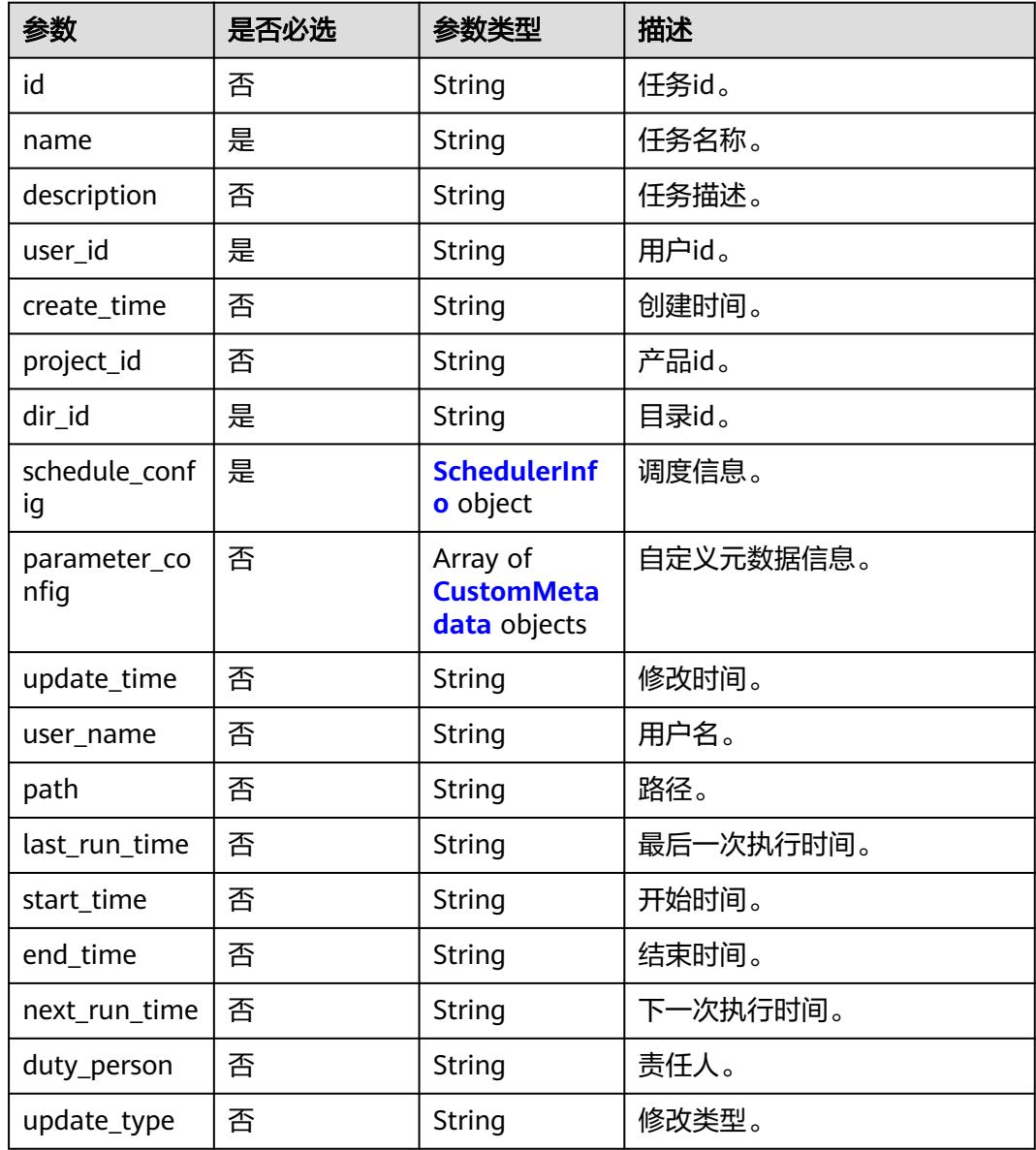

<span id="page-3030-0"></span>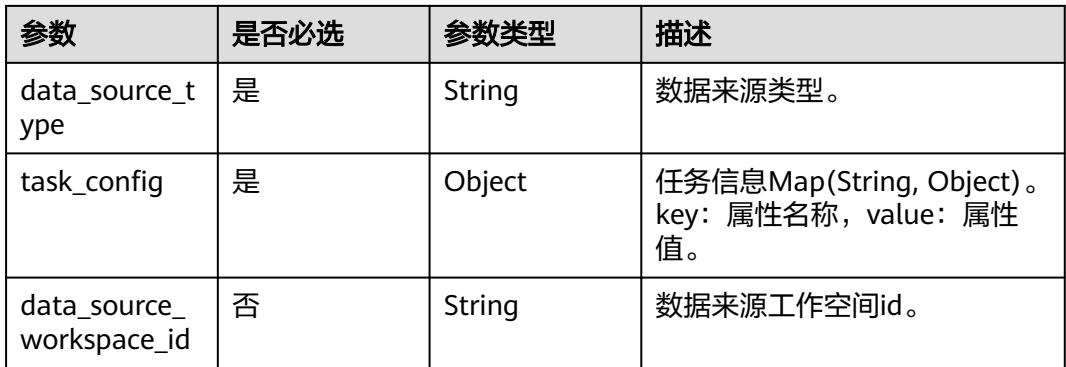

## 表 **10-248** SchedulerInfo

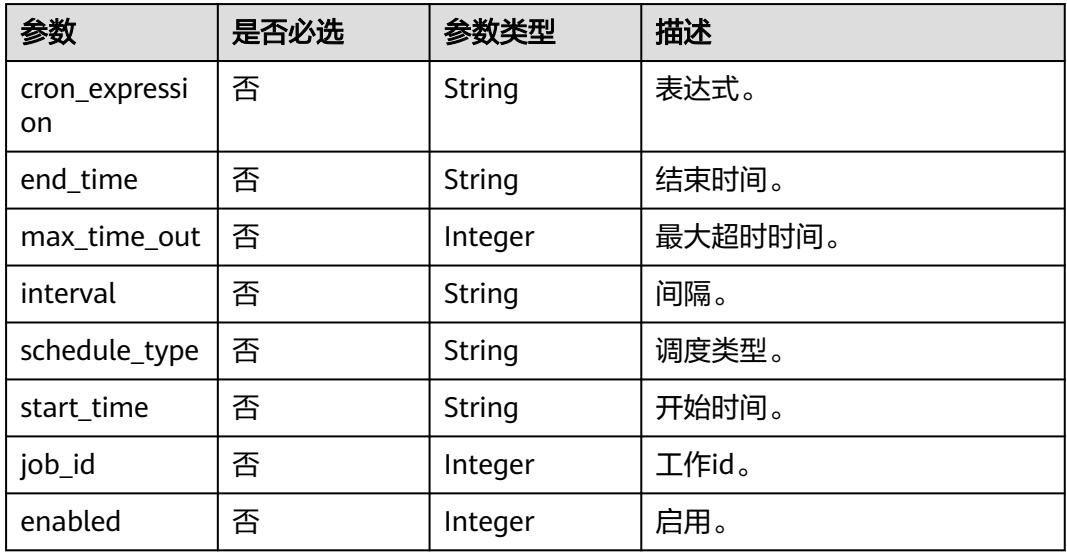

## 表 **10-249** CustomMetadata

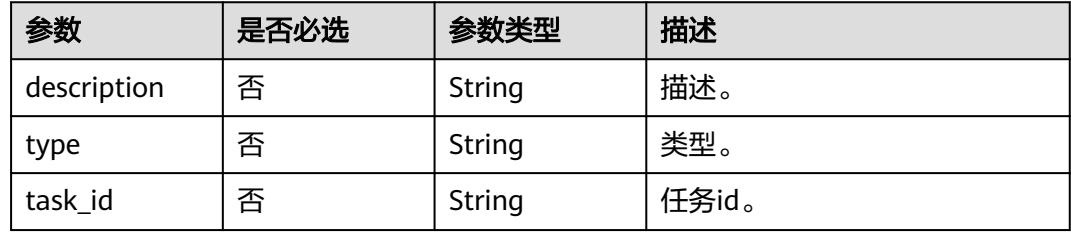

## 响应参数

状态码: **400**

#### 表 **10-250** 响应 Body 参数

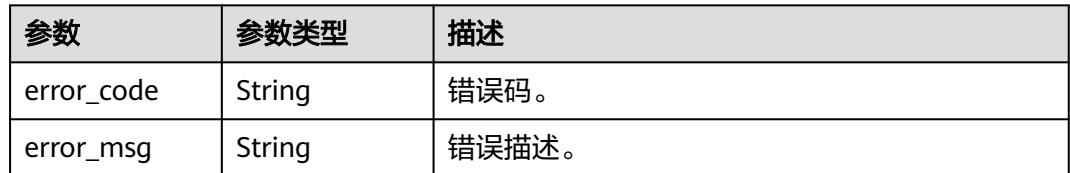

#### 状态码: **401**

表 **10-251** 响应 Body 参数

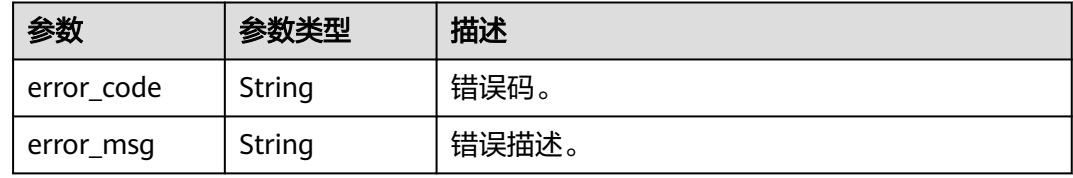

#### 状态码: **403**

表 **10-252** 响应 Body 参数

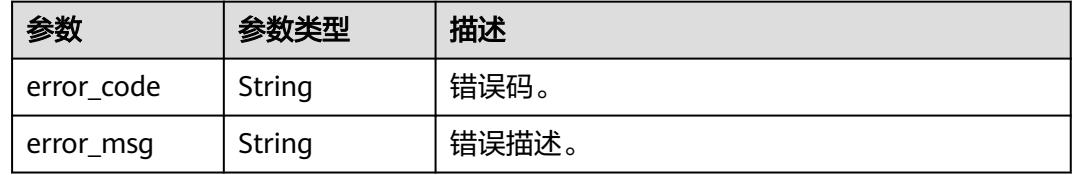

#### 状态码: **404**

表 **10-253** 响应 Body 参数

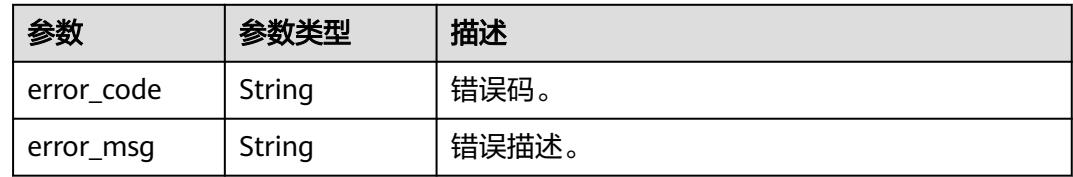

## 请求示例

{ "id" : null,

- "data\_source\_type" : "DLI",
- "description" : "",
- "name" : "test采集110",
- "user\_id" : "0833a573fe80d5401f6dc010a775569a",
- "dir\_id" : "0", "task\_config" : {
	- "data\_connection\_name" : "dli\_test",

"data\_connection\_id" : "14bb947454e64de784eadaab759081e8",

```
 "databaseName" : [ "ygy1" ],
 "tableName" : [ "ygy1.ygy" ],
    "alive_object_policy" : "3",
    "deleted_object_policy" : "3",
    "enableDataProfile" : false,
    "enableDataClassification" : false,
    "enable_table_filter_by_regex" : false
  },
 "schedule_config" : {
 "schedule_type" : "RUN_ONCE",
    "max_time_out" : 10
  }
}
```
## 响应示例

无

## **SDK** 代码示例

SDK代码示例如下。

#### **Java**

package com.huaweicloud.sdk.test;

```
import com.huaweicloud.sdk.core.auth.ICredential;
import com.huaweicloud.sdk.core.auth.BasicCredentials;
import com.huaweicloud.sdk.core.exception.ConnectionException;
import com.huaweicloud.sdk.core.exception.RequestTimeoutException;
import com.huaweicloud.sdk.core.exception.ServiceResponseException;
import com.huaweicloud.sdk.dataartsstudio.v1.region.DataArtsStudioRegion;
import com.huaweicloud.sdk.dataartsstudio.v1.*;
import com.huaweicloud.sdk.dataartsstudio.v1.model.*;
public class UpdateTaskInfoSolution {
   public static void main(String[] args) {
      // The AK and SK used for authentication are hard-coded or stored in plaintext, which has great 
security risks. It is recommended that the AK and SK be stored in ciphertext in configuration files or 
environment variables and decrypted during use to ensure security.
      // In this example, AK and SK are stored in environment variables for authentication. Before running 
this example, set environment variables CLOUD_SDK_AK and CLOUD_SDK_SK in the local environment
      String ak = System.getenv("CLOUD_SDK_AK");
      String sk = System.getenv("CLOUD_SDK_SK");
      String projectId = "{project_id}";
      ICredential auth = new BasicCredentials()
            .withProjectId(projectId)
            .withAk(ak)
           .withSk(sk);
      DataArtsStudioClient client = DataArtsStudioClient.newBuilder()
           .withCredential(auth)
            .withRegion(DataArtsStudioRegion.valueOf("<YOUR REGION>"))
            .build();
      UpdateTaskInfoRequest request = new UpdateTaskInfoRequest();
      request.withTaskId("{task_id}");
      MetadataCollectionTask body = new MetadataCollectionTask();
      request.withBody(body);
      try {
         UpdateTaskInfoResponse response = client.updateTaskInfo(request);
         System.out.println(response.toString());
      } catch (ConnectionException e) {
        e.printStackTrace();
      } catch (RequestTimeoutException e) {
```

```
 e.printStackTrace();
    } catch (ServiceResponseException e) {
      e.printStackTrace();
       System.out.println(e.getHttpStatusCode());
      System.out.println(e.getRequestId());
      System.out.println(e.getErrorCode());
      System.out.println(e.getErrorMsg());
    }
 }
```
## **Python**

#### # coding: utf-8

```
import os
```
}

```
from huaweicloudsdkcore.auth.credentials import BasicCredentials
from huaweicloudsdkdataartsstudio.v1.region.dataartsstudio_region import DataArtsStudioRegion
from huaweicloudsdkcore.exceptions import exceptions
from huaweicloudsdkdataartsstudio.v1 import *
```

```
if name = " main ":
```
# The AK and SK used for authentication are hard-coded or stored in plaintext, which has great security risks. It is recommended that the AK and SK be stored in ciphertext in configuration files or environment variables and decrypted during use to ensure security.

 # In this example, AK and SK are stored in environment variables for authentication. Before running this example, set environment variables CLOUD\_SDK\_AK and CLOUD\_SDK\_SK in the local environment

```
 ak = os.environ["CLOUD_SDK_AK"]
 sk = os.environ["CLOUD_SDK_SK"]
 projectId = "{project_id}"
```
credentials = BasicCredentials(ak, sk, projectId)

```
 client = DataArtsStudioClient.new_builder() \
    .with_credentials(credentials) \
    .with_region(DataArtsStudioRegion.value_of("<YOUR REGION>")) \
    .build()
 try:
```

```
 request = UpdateTaskInfoRequest()
      request.task_id = "{task_id}"
      request.body = MetadataCollectionTask(
\qquad \qquad response = client.update_task_info(request)
      print(response)
   except exceptions.ClientRequestException as e:
      print(e.status_code)
      print(e.request_id)
      print(e.error_code)
     print(e.error_msg)
```
## **Go**

package main

```
import (
```
)

"fmt"

 "github.com/huaweicloud/huaweicloud-sdk-go-v3/core/auth/basic" dataartsstudio "github.com/huaweicloud/huaweicloud-sdk-go-v3/services/dataartsstudio/v1" "github.com/huaweicloud/huaweicloud-sdk-go-v3/services/dataartsstudio/v1/model" region "github.com/huaweicloud/huaweicloud-sdk-go-v3/services/dataartsstudio/v1/region"

func main() {

 // The AK and SK used for authentication are hard-coded or stored in plaintext, which has great security risks. It is recommended that the AK and SK be stored in ciphertext in configuration files or environment variables and decrypted during use to ensure security.

 // In this example, AK and SK are stored in environment variables for authentication. Before running this example, set environment variables CLOUD\_SDK\_AK and CLOUD\_SDK\_SK in the local environment

```
 ak := os.Getenv("CLOUD_SDK_AK")
 sk := os.Getenv("CLOUD_SDK_SK")
 projectId := "{project_id}"
 auth := basic.NewCredentialsBuilder().
   WithAk(ak).
  WithSk(sk).
   WithProjectId(projectId).
   Build()
 client := dataartsstudio.NewDataArtsStudioClient(
   dataartsstudio.DataArtsStudioClientBuilder().
      WithRegion(region.ValueOf("<YOUR REGION>")).
      WithCredential(auth).
      Build())
 request := &model.UpdateTaskInfoRequest{}
 request.TaskId = "{task_id}"
 request.Body = &model.MetadataCollectionTask{
 }
 response, err := client.UpdateTaskInfo(request)
if err == nil fmt.Printf("%+v\n", response)
 } else {
   fmt.Println(err)
 }
```
## 更多

更多编程语言的SDK代码示例,请参见**[API Explorer](https://console.huaweicloud.com/apiexplorer/#/openapi/DataArtsStudio/sdk?api=UpdateTaskInfo)**的代码示例页签,可生成自动对应 的SDK代码示例。

## 状态码

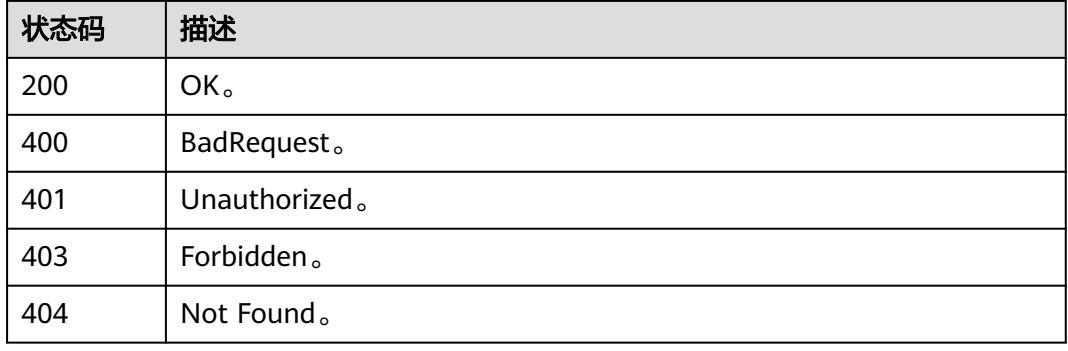

## **10.9.5** 删除单个采集任务

}

## 功能介绍

删除单个采集任务。

## 调用方法

请参[见如何调用](#page-69-0)**API**。

## **URI**

DELETE /v3/{project\_id}/metadata/tasks/{task\_id}

### 表 **10-254** 路径参数

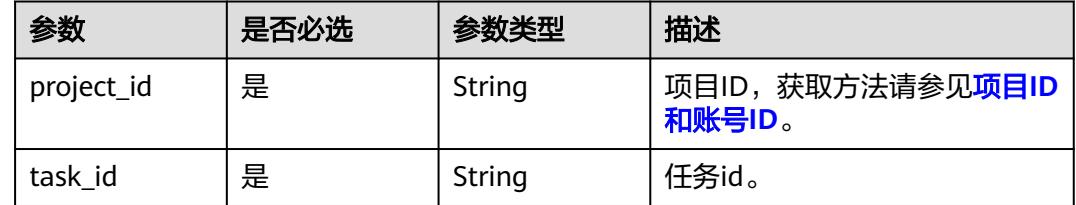

## 请求参数

## 表 **10-255** 请求 Header 参数

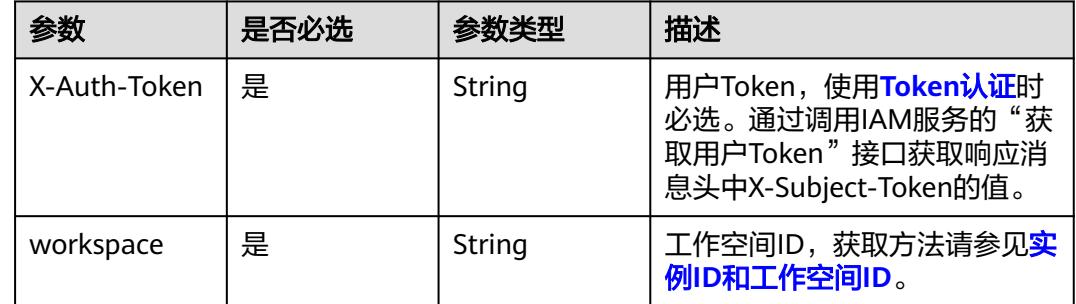

## 响应参数

### 状态码: **400**

表 **10-256** 响应 Body 参数

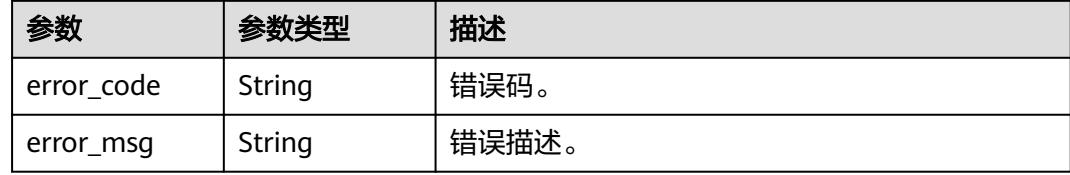

#### 状态码: **401**

表 **10-257** 响应 Body 参数

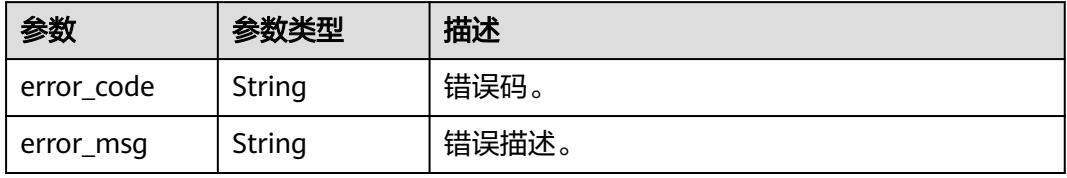

#### 状态码: **403**

#### 表 **10-258** 响应 Body 参数

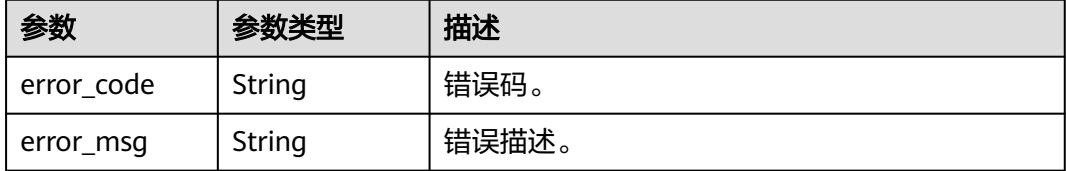

#### 状态码: **404**

#### 表 **10-259** 响应 Body 参数

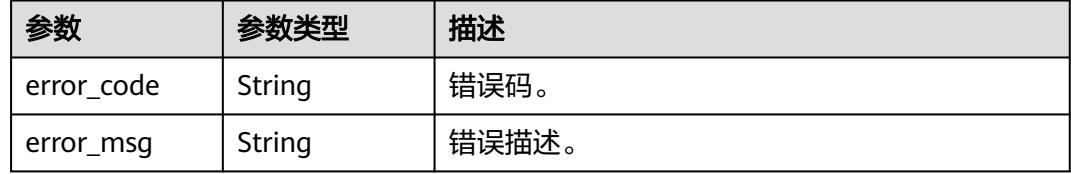

## 请求示例

无

#### 响应示例

无

## **SDK** 代码示例

SDK代码示例如下。

#### **Java**

package com.huaweicloud.sdk.test;

import com.huaweicloud.sdk.core.auth.ICredential; import com.huaweicloud.sdk.core.auth.BasicCredentials; import com.huaweicloud.sdk.core.exception.ConnectionException; import com.huaweicloud.sdk.core.exception.RequestTimeoutException; import com.huaweicloud.sdk.core.exception.ServiceResponseException; import com.huaweicloud.sdk.dataartsstudio.v1.region.DataArtsStudioRegion; import com.huaweicloud.sdk.dataartsstudio.v1.\*; import com.huaweicloud.sdk.dataartsstudio.v1.model.\*;

public class DeleteTaskInfoSolution {

public static void main(String[] args) {

 // The AK and SK used for authentication are hard-coded or stored in plaintext, which has great security risks. It is recommended that the AK and SK be stored in ciphertext in configuration files or environment variables and decrypted during use to ensure security.

 // In this example, AK and SK are stored in environment variables for authentication. Before running this example, set environment variables CLOUD\_SDK\_AK and CLOUD\_SDK\_SK in the local environment

 String ak = System.getenv("CLOUD\_SDK\_AK"); String sk = System.getenv("CLOUD\_SDK\_SK");

```
 String projectId = "{project_id}";
    ICredential auth = new BasicCredentials()
         .withProjectId(projectId)
         .withAk(ak)
         .withSk(sk);
    DataArtsStudioClient client = DataArtsStudioClient.newBuilder()
         .withCredential(auth)
         .withRegion(DataArtsStudioRegion.valueOf("<YOUR REGION>"))
        .buid():
    DeleteTaskInfoRequest request = new DeleteTaskInfoRequest();
    request.withTaskId("{task_id}");
    try {
      DeleteTaskInfoResponse response = client.deleteTaskInfo(request);
      System.out.println(response.toString());
   } catch (ConnectionException e) {
      e.printStackTrace();
   } catch (RequestTimeoutException e) {
      e.printStackTrace();
   } catch (ServiceResponseException e) {
      e.printStackTrace();
      System.out.println(e.getHttpStatusCode());
      System.out.println(e.getRequestId());
      System.out.println(e.getErrorCode());
      System.out.println(e.getErrorMsg());
   }
 }
```
## **Python**

# coding: utf-8

}

```
import os
from huaweicloudsdkcore.auth.credentials import BasicCredentials
from huaweicloudsdkdataartsstudio.v1.region.dataartsstudio_region import DataArtsStudioRegion
from huaweicloudsdkcore.exceptions import exceptions
```
from huaweicloudsdkdataartsstudio.v1 import \*

```
if __name__ == '__main__":
```
 # The AK and SK used for authentication are hard-coded or stored in plaintext, which has great security risks. It is recommended that the AK and SK be stored in ciphertext in configuration files or environment variables and decrypted during use to ensure security.

 # In this example, AK and SK are stored in environment variables for authentication. Before running this example, set environment variables CLOUD\_SDK\_AK and CLOUD\_SDK\_SK in the local environment

```
 ak = os.environ["CLOUD_SDK_AK"]
 sk = os.environ["CLOUD_SDK_SK"]
 projectId = "{project_id}"
 credentials = BasicCredentials(ak, sk, projectId)
```

```
 client = DataArtsStudioClient.new_builder() \
    .with_credentials(credentials) \
    .with_region(DataArtsStudioRegion.value_of("<YOUR REGION>")) \
   .build()
```
try:

```
 request = DeleteTaskInfoRequest()
   request.task_id = "{task_id}"
   response = client.delete_task_info(request)
   print(response)
 except exceptions.ClientRequestException as e:
    print(e.status_code)
   print(e.request_id)
   print(e.error_code)
   print(e.error_msg)
```
#### **Go**

```
package main
import (
  .<br>"fmt"
   "github.com/huaweicloud/huaweicloud-sdk-go-v3/core/auth/basic"
   dataartsstudio "github.com/huaweicloud/huaweicloud-sdk-go-v3/services/dataartsstudio/v1"
   "github.com/huaweicloud/huaweicloud-sdk-go-v3/services/dataartsstudio/v1/model"
   region "github.com/huaweicloud/huaweicloud-sdk-go-v3/services/dataartsstudio/v1/region"
)
func main() {
   // The AK and SK used for authentication are hard-coded or stored in plaintext, which has great security 
risks. It is recommended that the AK and SK be stored in ciphertext in configuration files or environment 
variables and decrypted during use to ensure security.
   // In this example, AK and SK are stored in environment variables for authentication. Before running this 
example, set environment variables CLOUD_SDK_AK and CLOUD_SDK_SK in the local environment
   ak := os.Getenv("CLOUD_SDK_AK")
   sk := os.Getenv("CLOUD_SDK_SK")
   projectId := "{project_id}"
   auth := basic.NewCredentialsBuilder().
      WithAk(ak).
      WithSk(sk).
      WithProjectId(projectId).
      Build()
   client := dataartsstudio.NewDataArtsStudioClient(
      dataartsstudio.DataArtsStudioClientBuilder().
         WithRegion(region.ValueOf("<YOUR REGION>")).
         WithCredential(auth).
         Build())
   request := &model.DeleteTaskInfoRequest{}
   request.TaskId = "{task_id}"
   response, err := client.DeleteTaskInfo(request)
  if err == nil fmt.Printf("%+v\n", response)
   } else {
      fmt.Println(err)
   }
}
```
## 更多

更多编程语言的SDK代码示例,请参见**[API Explorer](https://console.huaweicloud.com/apiexplorer/#/openapi/DataArtsStudio/sdk?api=DeleteTaskInfo)**的代码示例页签,可生成自动对应 的SDK代码示例。

## 状态码

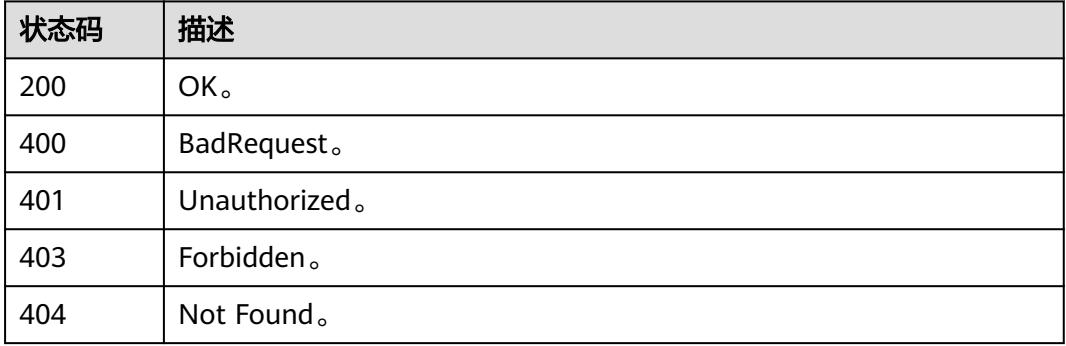

## **10.9.6** 启动、调度、停止采集任务

## 功能介绍

启动、调度、停止采集任务。

## 调用方法

请参[见如何调用](#page-69-0)**API**。

### **URI**

POST /v3/{project\_id}/metadata/tasks/{task\_id}/action

#### 表 **10-260** 路径参数

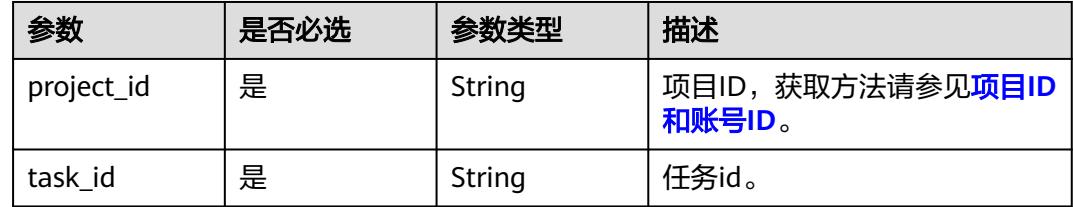

#### 表 **10-261** Query 参数

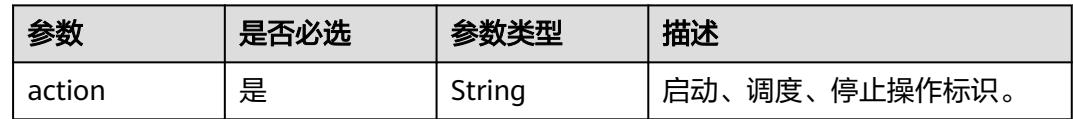

## 请求参数

#### 表 **10-262** 请求 Header 参数

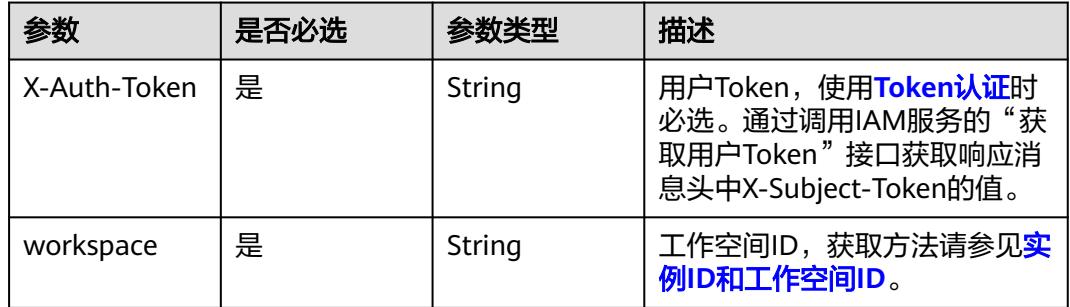

## 响应参数

状态码: **400**

#### 表 **10-263** 响应 Body 参数

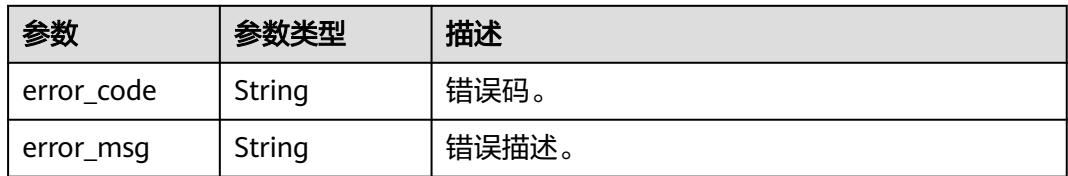

#### 状态码: **401**

表 **10-264** 响应 Body 参数

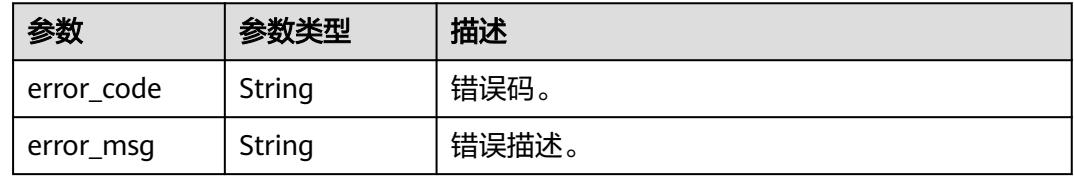

## 状态码: **403**

### 表 **10-265** 响应 Body 参数

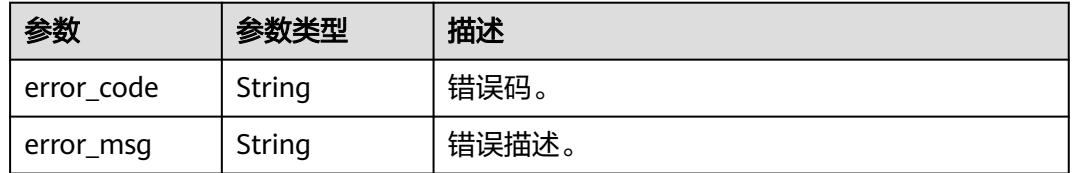

#### 状态码: **404**

表 **10-266** 响应 Body 参数

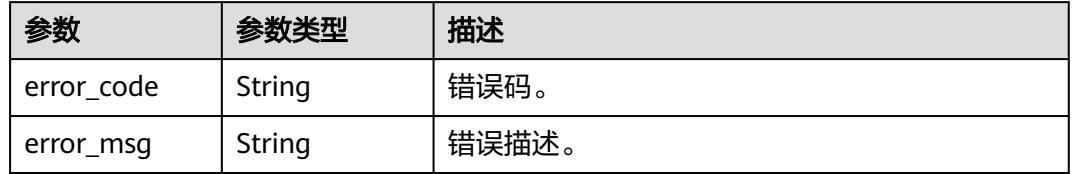

## 请求示例

无

## 响应示例

无

## **SDK** 代码示例

SDK代码示例如下。

#### **Java**

package com.huaweicloud.sdk.test;

```
import com.huaweicloud.sdk.core.auth.ICredential;
import com.huaweicloud.sdk.core.auth.BasicCredentials;
import com.huaweicloud.sdk.core.exception.ConnectionException;
import com.huaweicloud.sdk.core.exception.RequestTimeoutException;
import com.huaweicloud.sdk.core.exception.ServiceResponseException;
import com.huaweicloud.sdk.dataartsstudio.v1.region.DataArtsStudioRegion;
import com.huaweicloud.sdk.dataartsstudio.v1.*;
import com.huaweicloud.sdk.dataartsstudio.v1.model.*;
public class ExecuteTaskActionSolution {
   public static void main(String[] args) {
      // The AK and SK used for authentication are hard-coded or stored in plaintext, which has great 
security risks. It is recommended that the AK and SK be stored in ciphertext in configuration files or 
environment variables and decrypted during use to ensure security.
      // In this example, AK and SK are stored in environment variables for authentication. Before running 
this example, set environment variables CLOUD_SDK_AK and CLOUD_SDK_SK in the local environment
      String ak = System.getenv("CLOUD_SDK_AK");
      String sk = System.getenv("CLOUD_SDK_SK");
      String projectId = "{project_id}";
      ICredential auth = new BasicCredentials()
           .withProjectId(projectId)
            .withAk(ak)
           .withSk(sk);
      DataArtsStudioClient client = DataArtsStudioClient.newBuilder()
           .withCredential(auth)
           .withRegion(DataArtsStudioRegion.valueOf("<YOUR REGION>"))
            .build();
      ExecuteTaskActionRequest request = new ExecuteTaskActionRequest();
      request.withTaskId("{task_id}");
      try {
         ExecuteTaskActionResponse response = client.executeTaskAction(request);
         System.out.println(response.toString());
      } catch (ConnectionException e) {
         e.printStackTrace();
      } catch (RequestTimeoutException e) {
         e.printStackTrace();
      } catch (ServiceResponseException e) {
         e.printStackTrace();
         System.out.println(e.getHttpStatusCode());
         System.out.println(e.getRequestId());
         System.out.println(e.getErrorCode());
         System.out.println(e.getErrorMsg());
      }
   }
}
```
## **Python**

# coding: utf-8

```
import os
from huaweicloudsdkcore.auth.credentials import BasicCredentials
from huaweicloudsdkdataartsstudio.v1.region.dataartsstudio_region import DataArtsStudioRegion
from huaweicloudsdkcore.exceptions import exceptions
from huaweicloudsdkdataartsstudio.v1 import *
```

```
if __name__ == "__main__":
   # The AK and SK used for authentication are hard-coded or stored in plaintext, which has great security 
risks. It is recommended that the AK and SK be stored in ciphertext in configuration files or environment 
variables and decrypted during use to ensure security.
    # In this example, AK and SK are stored in environment variables for authentication. Before running this 
example, set environment variables CLOUD_SDK_AK and CLOUD_SDK_SK in the local environment
   ak = os.environ["CLOUD_SDK_AK"]
   sk = os.environ["CLOUD_SDK_SK"]
   projectId = "{project_id}"
   credentials = BasicCredentials(ak, sk, projectId)
   client = DataArtsStudioClient.new_builder() \
      .with_credentials(credentials) \
      .with_region(DataArtsStudioRegion.value_of("<YOUR REGION>")) \
      .build()
   try:
      request = ExecuteTaskActionRequest()
      request.task_id = "{task_id}"
      response = client.execute_task_action(request)
      print(response)
   except exceptions.ClientRequestException as e:
      print(e.status_code)
      print(e.request_id)
      print(e.error_code)
      print(e.error_msg)
```
### **Go**

```
package main
```

```
import (
     "fmt"
```

```
 "github.com/huaweicloud/huaweicloud-sdk-go-v3/core/auth/basic"
 dataartsstudio "github.com/huaweicloud/huaweicloud-sdk-go-v3/services/dataartsstudio/v1"
 "github.com/huaweicloud/huaweicloud-sdk-go-v3/services/dataartsstudio/v1/model"
 region "github.com/huaweicloud/huaweicloud-sdk-go-v3/services/dataartsstudio/v1/region"
```
func main() {

)

 // The AK and SK used for authentication are hard-coded or stored in plaintext, which has great security risks. It is recommended that the AK and SK be stored in ciphertext in configuration files or environment variables and decrypted during use to ensure security.

 // In this example, AK and SK are stored in environment variables for authentication. Before running this example, set environment variables CLOUD\_SDK\_AK and CLOUD\_SDK\_SK in the local environment

```
 ak := os.Getenv("CLOUD_SDK_AK")
 sk := os.Getenv("CLOUD_SDK_SK")
 projectId := "{project_id}"
 auth := basic.NewCredentialsBuilder().
   WithAk(ak).
   WithSk(sk).
   WithProjectId(projectId).
   Build()
 client := dataartsstudio.NewDataArtsStudioClient(
   dataartsstudio.DataArtsStudioClientBuilder().
      WithRegion(region.ValueOf("<YOUR REGION>")).
      WithCredential(auth).
      Build())
 request := &model.ExecuteTaskActionRequest{}
 request.TaskId = "{task_id}"
 response, err := client.ExecuteTaskAction(request)
if err == nil fmt.Printf("%+v\n", response)
 } else {
```
fmt.Println(err)

}

}

## 更多

更多编程语言的SDK代码示例,请参见**[API Explorer](https://console.huaweicloud.com/apiexplorer/#/openapi/DataArtsStudio/sdk?api=ExecuteTaskAction)**的代码示例页签,可生成自动对应 的SDK代码示例。

## 状态码

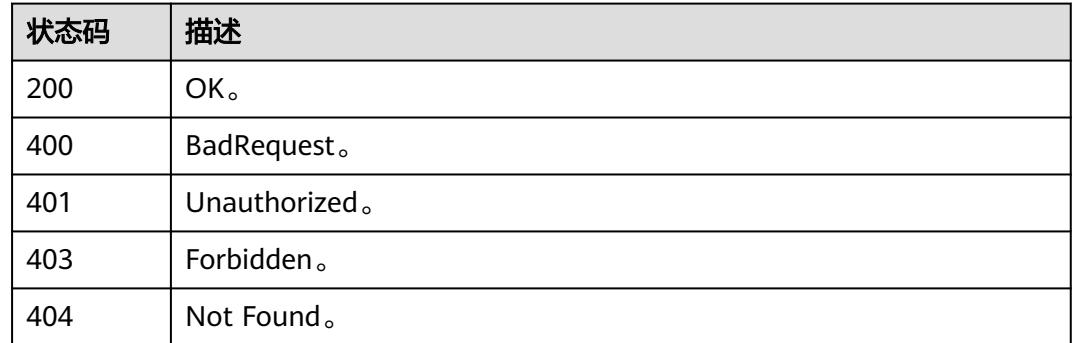

# **10.9.7** 获取任务日志

## 功能介绍

获取任务日志。

## 调用方法

请参[见如何调用](#page-69-0)**API**。

**URI**

POST /v3/{project\_id}/metadata/tasks/{task\_id}/{instance\_id}/log

## 表 **10-267** 路径参数

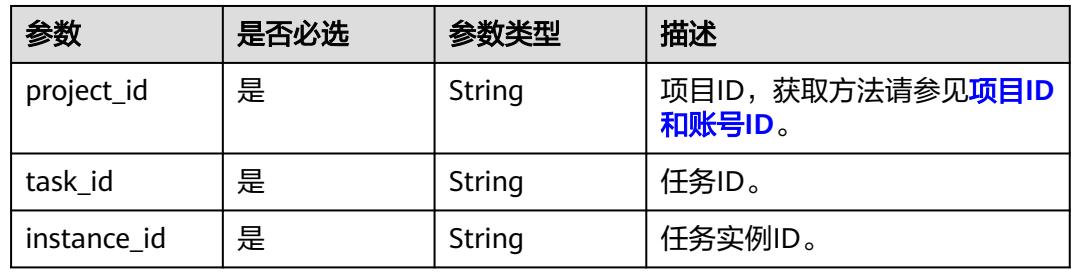

## 请求参数

表 **10-268** 请求 Header 参数

| 参数           | 是否必选 | 参数类型   | 描述                                                                                          |
|--------------|------|--------|---------------------------------------------------------------------------------------------|
| X-Auth-Token | 是    | String | 用户Token,使用 <b>Token认证</b> 时<br>必选。通过调用IAM服务的"获<br>取用户Token"接口获取响应消<br>息头中X-Subject-Token的值。 |
| workspace    | 是    | String | 工作空间ID,获取方法请参见 <mark>实</mark><br>例ID和工作空间ID。                                                |

## 表 **10-269** 请求 Body 参数

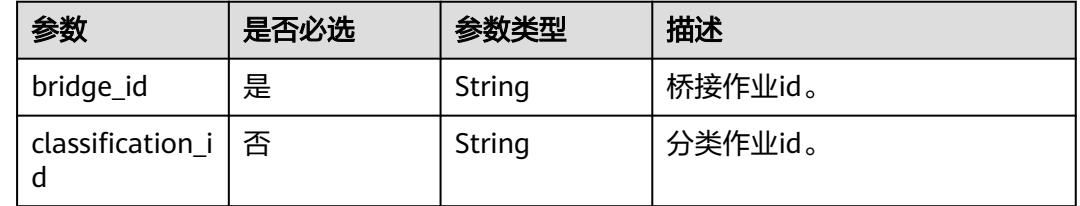

## 响应参数

## 状态码: **200**

#### 表 **10-270** 响应 Body 参数

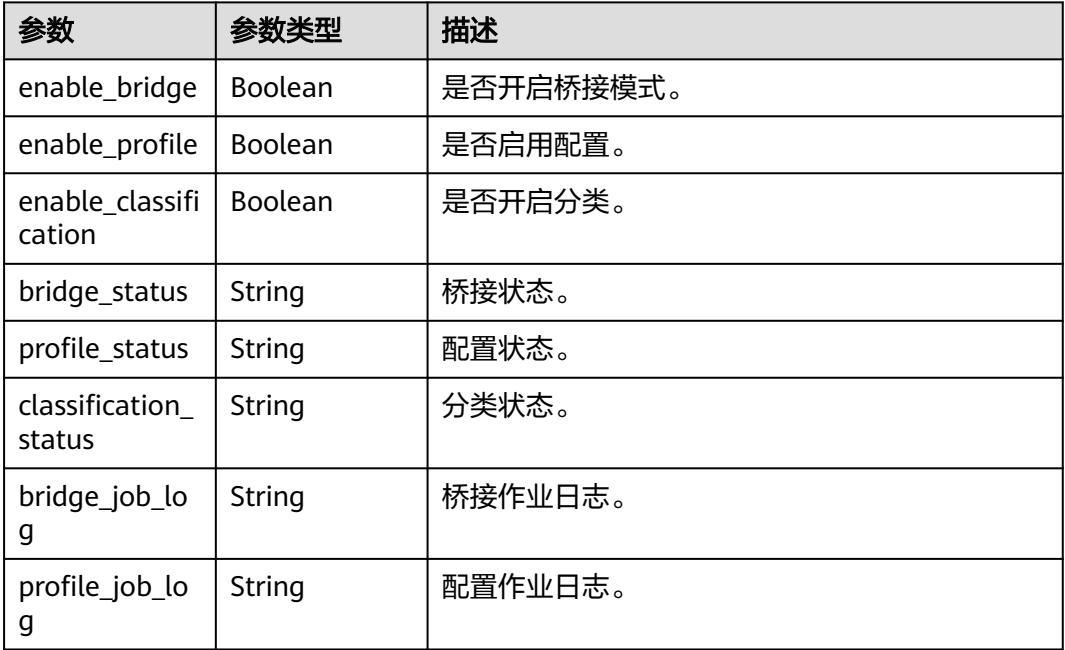

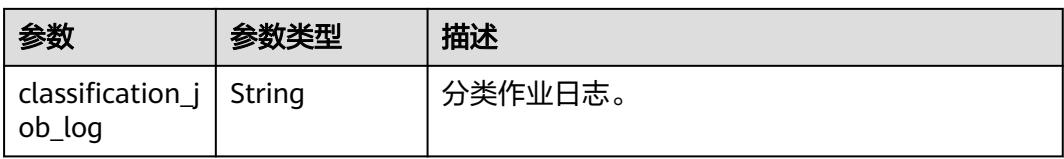

### 状态码: **400**

#### 表 **10-271** 响应 Body 参数

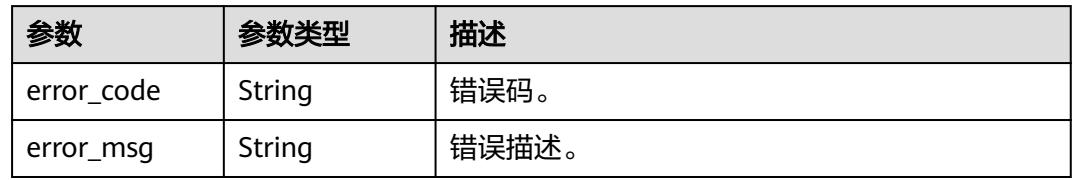

#### 状态码: **401**

#### 表 **10-272** 响应 Body 参数

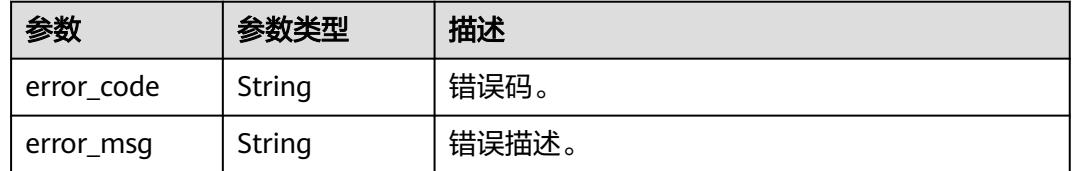

### 状态码: **403**

#### 表 **10-273** 响应 Body 参数

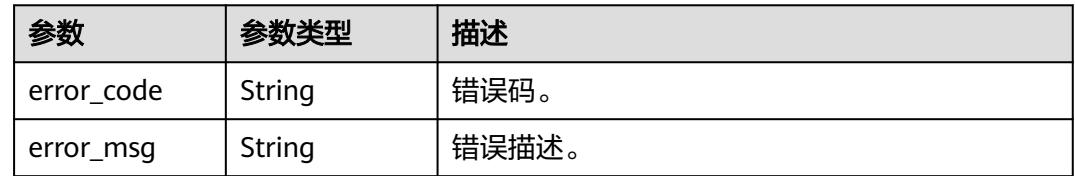

#### 状态码: **404**

#### 表 **10-274** 响应 Body 参数

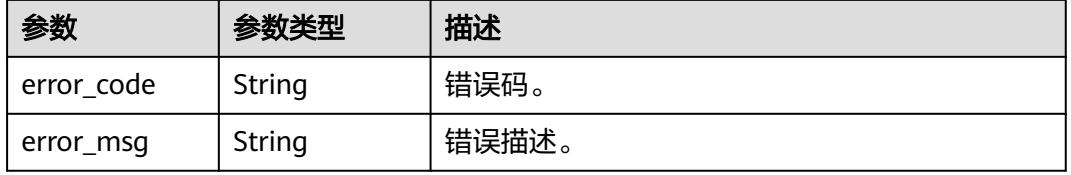

## 请求示例

 "bridge\_id" : "D0D87362B46C4DBB8D9F7E3511E69E45", "classification\_id" : null

## 响应示例

#### 状态码: **200**

OK。

{

}

- { "enable\_bridge" : true,
- "enable\_profile" : false,
- "enable\_classification" : false,
- "bridge\_status" : "success",
- "profile\_status" : null,
- "classification\_status" : null,
- "bridge\_job\_log" : "Start DLI Bridge Job.",
- "profile\_job\_log" : null, "classification\_job\_log" : null

```
}
```
## **SDK** 代码示例

SDK代码示例如下。

#### **Java**

package com.huaweicloud.sdk.test;

```
import com.huaweicloud.sdk.core.auth.ICredential;
import com.huaweicloud.sdk.core.auth.BasicCredentials;
import com.huaweicloud.sdk.core.exception.ConnectionException;
import com.huaweicloud.sdk.core.exception.RequestTimeoutException;
import com.huaweicloud.sdk.core.exception.ServiceResponseException;
import com.huaweicloud.sdk.dataartsstudio.v1.region.DataArtsStudioRegion;
import com.huaweicloud.sdk.dataartsstudio.v1.*;
import com.huaweicloud.sdk.dataartsstudio.v1.model.*;
public class ShowInstanceLogSolution {
   public static void main(String[] args) {
      // The AK and SK used for authentication are hard-coded or stored in plaintext, which has great 
security risks. It is recommended that the AK and SK be stored in ciphertext in configuration files or 
environment variables and decrypted during use to ensure security.
      // In this example, AK and SK are stored in environment variables for authentication. Before running 
this example, set environment variables CLOUD_SDK_AK and CLOUD_SDK_SK in the local environment
      String ak = System.getenv("CLOUD_SDK_AK");
      String sk = System.getenv("CLOUD_SDK_SK");
      String projectId = "{project_id}";
      ICredential auth = new BasicCredentials()
           .withProjectId(projectId)
           .withAk(ak)
           .withSk(sk);
      DataArtsStudioClient client = DataArtsStudioClient.newBuilder()
           .withCredential(auth)
           .withRegion(DataArtsStudioRegion.valueOf("<YOUR REGION>"))
            .build();
      ShowInstanceLogRequest request = new ShowInstanceLogRequest();
      request.withTaskId("{task_id}");
```
request.withInstanceId("{instance\_id}");

```
 JobLogRequest body = new JobLogRequest();
   request.withBody(body);
    try {
      ShowInstanceLogResponse response = client.showInstanceLog(request);
      System.out.println(response.toString());
    } catch (ConnectionException e) {
      e.printStackTrace();
   } catch (RequestTimeoutException e) {
      e.printStackTrace();
   } catch (ServiceResponseException e) {
      e.printStackTrace();
      System.out.println(e.getHttpStatusCode());
      System.out.println(e.getRequestId());
      System.out.println(e.getErrorCode());
      System.out.println(e.getErrorMsg());
   }
 }
```
## **Python**

# coding: utf-8

import os

}

from huaweicloudsdkcore.auth.credentials import BasicCredentials from huaweicloudsdkdataartsstudio.v1.region.dataartsstudio\_region import DataArtsStudioRegion from huaweicloudsdkcore.exceptions import exceptions from huaweicloudsdkdataartsstudio.v1 import \*

 $if __name__ == '__main__":$ 

 # The AK and SK used for authentication are hard-coded or stored in plaintext, which has great security risks. It is recommended that the AK and SK be stored in ciphertext in configuration files or environment variables and decrypted during use to ensure security.

 # In this example, AK and SK are stored in environment variables for authentication. Before running this example, set environment variables CLOUD\_SDK\_AK and CLOUD\_SDK\_SK in the local environment

```
 ak = os.environ["CLOUD_SDK_AK"]
   sk = os.environ["CLOUD_SDK_SK"]
   projectId = "{project_id}"
   credentials = BasicCredentials(ak, sk, projectId)
   client = DataArtsStudioClient.new_builder() \
      .with_credentials(credentials) \
      .with_region(DataArtsStudioRegion.value_of("<YOUR REGION>")) \
      .build()
   try:
      request = ShowInstanceLogRequest()
      request.task_id = "{task_id}"
     request.instance id = "finstein request.body = JobLogRequest(
\qquad \qquad response = client.show_instance_log(request)
      print(response)
   except exceptions.ClientRequestException as e:
      print(e.status_code)
      print(e.request_id)
      print(e.error_code)
```
## **Go**

package main

print(e.error\_msg)

import ( "fmt" "github.com/huaweicloud/huaweicloud-sdk-go-v3/core/auth/basic" dataartsstudio "github.com/huaweicloud/huaweicloud-sdk-go-v3/services/dataartsstudio/v1" "github.com/huaweicloud/huaweicloud-sdk-go-v3/services/dataartsstudio/v1/model"

```
 region "github.com/huaweicloud/huaweicloud-sdk-go-v3/services/dataartsstudio/v1/region"
\lambdafunc main() {
   // The AK and SK used for authentication are hard-coded or stored in plaintext, which has great security 
risks. It is recommended that the AK and SK be stored in ciphertext in configuration files or environment 
variables and decrypted during use to ensure security.
   // In this example, AK and SK are stored in environment variables for authentication. Before running this 
example, set environment variables CLOUD_SDK_AK and CLOUD_SDK_SK in the local environment
   ak := os.Getenv("CLOUD_SDK_AK")
   sk := os.Getenv("CLOUD_SDK_SK")
   projectId := "{project_id}"
   auth := basic.NewCredentialsBuilder().
      WithAk(ak).
      WithSk(sk).
      WithProjectId(projectId).
      Build()
   client := dataartsstudio.NewDataArtsStudioClient(
      dataartsstudio.DataArtsStudioClientBuilder().
         WithRegion(region.ValueOf("<YOUR REGION>")).
         WithCredential(auth).
         Build())
   request := &model.ShowInstanceLogRequest{}
   request.TaskId = "{task_id}"
   request.InstanceId = "{instance_id}"
   request.Body = &model.JobLogRequest{
   }
   response, err := client.ShowInstanceLog(request)
  if err == nil fmt.Printf("%+v\n", response)
   } else {
      fmt.Println(err)
   }
}
```
## 更多

更多编程语言的SDK代码示例,请参见**[API Explorer](https://console.huaweicloud.com/apiexplorer/#/openapi/DataArtsStudio/sdk?api=ShowInstanceLog)**的代码示例页签,可生成自动对应 的SDK代码示例。

## 状态码

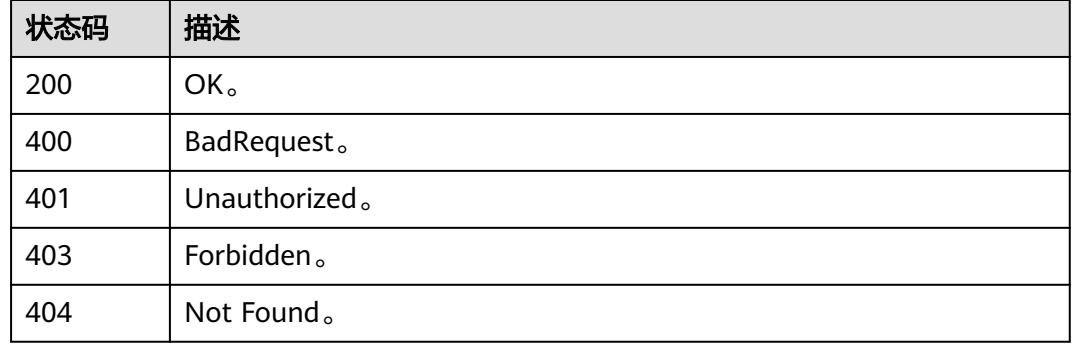

# **10.10** 数据地图接口

## **10.10.1** 元数据实时同步接口**(**邀测**)**

## 功能介绍

元数据实时同步接口,支持批量。该接口功能处于邀测阶段,后续将随功能公测将逐 步开放。

## 调用方法

请参[见如何调用](#page-69-0)**API**。

## **URI**

POST /v1/{project\_id}/metadata/async-bulk

#### 表 **10-275** 路径参数

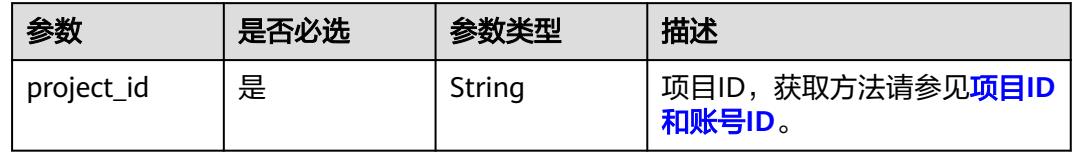

## 请求参数

#### 表 **10-276** 请求 Header 参数

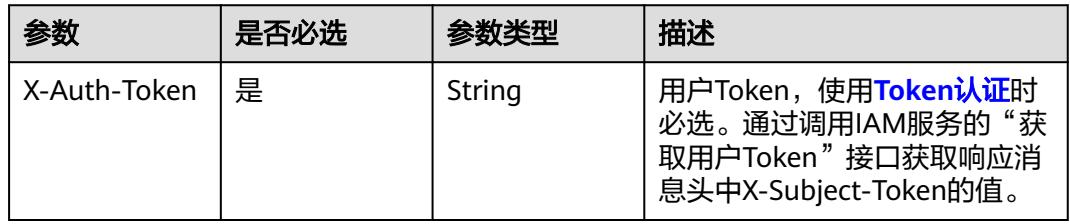

#### 表 **10-277** 请求 Body 参数

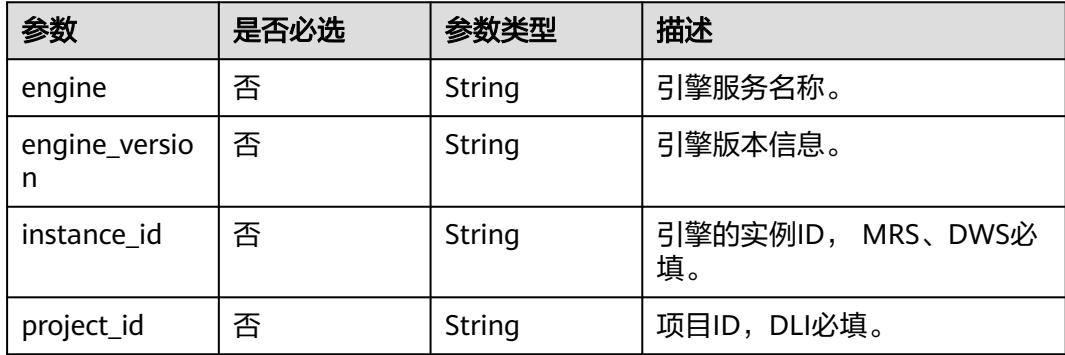

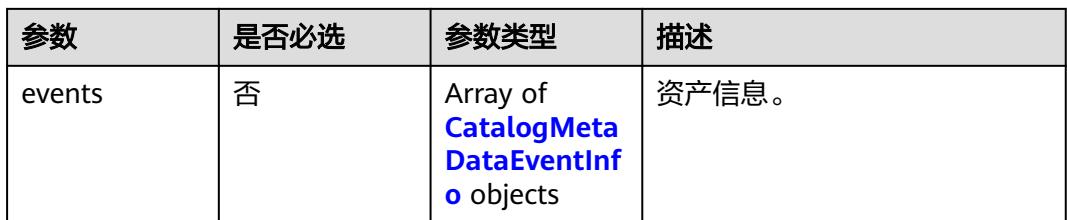

## 表 **10-278** CatalogMetaDataEventInfo

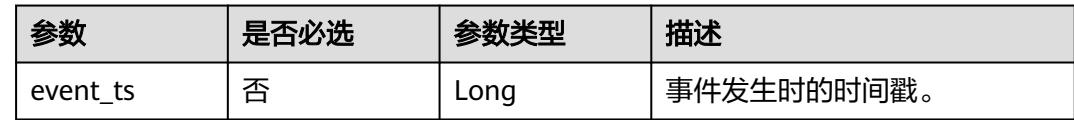

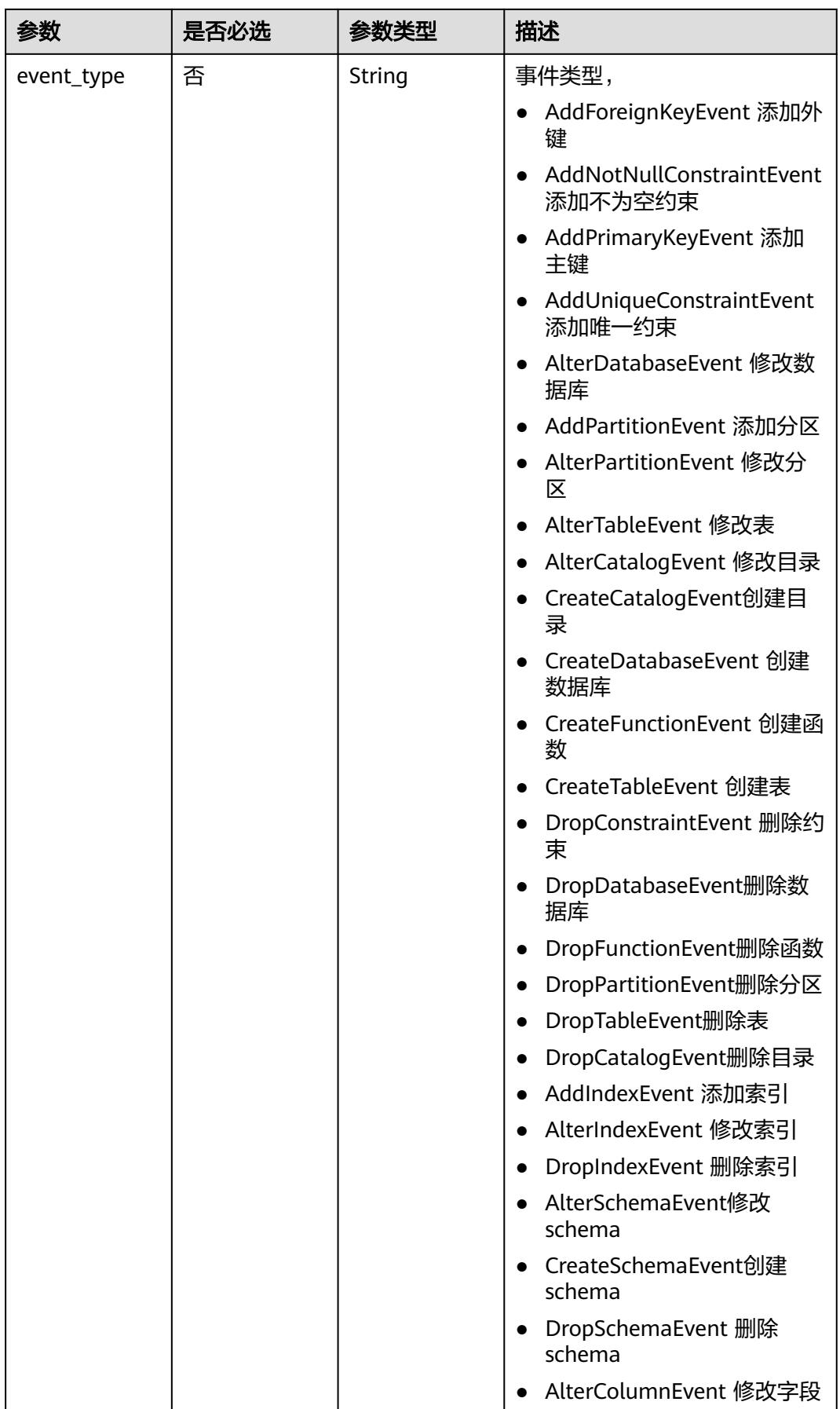

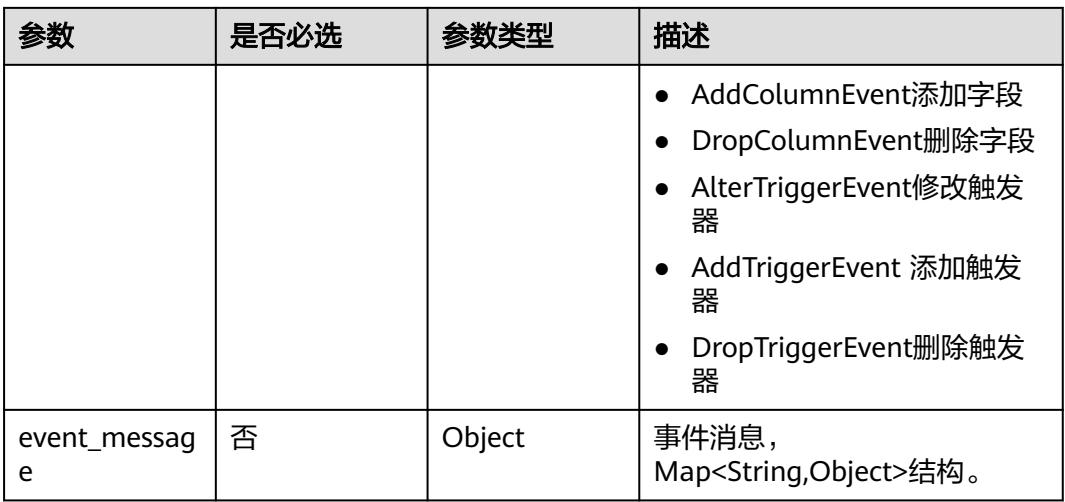

## 响应参数

#### 状态码: **200**

#### 表 **10-279** 响应 Body 参数

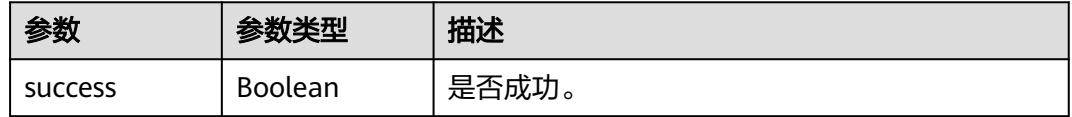

## 状态码: **400**

## 表 **10-280** 响应 Body 参数

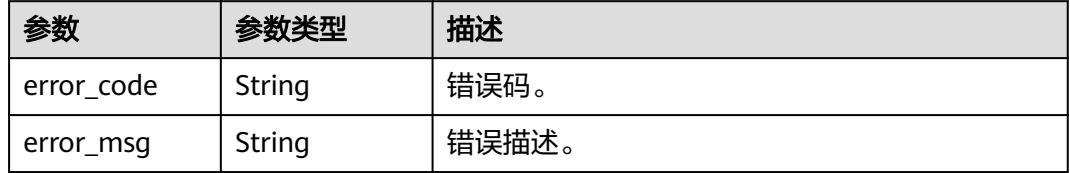

#### 状态码: **401**

#### 表 **10-281** 响应 Body 参数

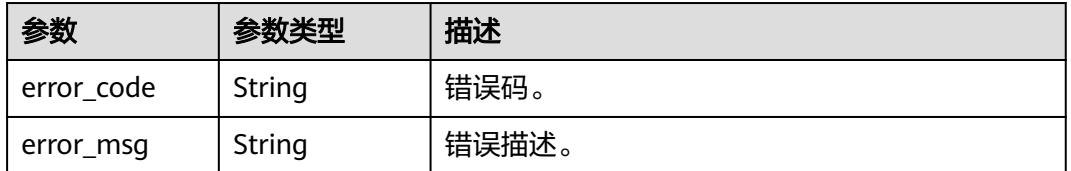

## 状态码: **403**

#### 表 **10-282** 响应 Body 参数

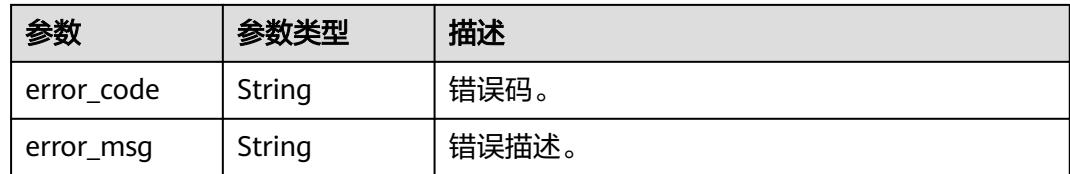

### 状态码: **404**

#### 表 **10-283** 响应 Body 参数

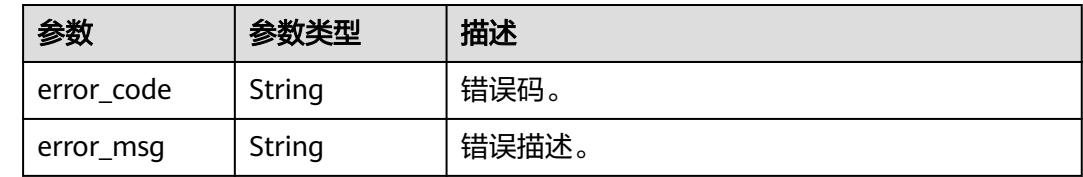

## 请求示例

```
{
 "engine" : "MRS",
 "engine_version" : "3.1.2",
  "instance_id" : "4bacc6b5-9e94-4938-ac3f-3c3a7cd56c01",
 "events": [ {
   "event_ts" : 0,
   "event_type" : "CreateTableEvent",
   "event_message" : {
     "table" : {
      "tableName" : "testTb1"
    }
   }
 } ]
}
```
## 响应示例

状态码: **200**

OK。

{ "success" : true }

## **SDK** 代码示例

SDK代码示例如下。

### **Java**

package com.huaweicloud.sdk.test;

import com.huaweicloud.sdk.core.auth.ICredential; import com.huaweicloud.sdk.core.auth.BasicCredentials; import com.huaweicloud.sdk.core.exception.ConnectionException; import com.huaweicloud.sdk.core.exception.RequestTimeoutException; import com.huaweicloud.sdk.core.exception.ServiceResponseException;

```
import com.huaweicloud.sdk.dataartsstudio.v1.region.DataArtsStudioRegion;
import com.huaweicloud.sdk.dataartsstudio.v1.*;
import com.huaweicloud.sdk.dataartsstudio.v1.model.*;
public class BatchSyncMetadataSolution {
   public static void main(String[] args) {
      // The AK and SK used for authentication are hard-coded or stored in plaintext, which has great 
security risks. It is recommended that the AK and SK be stored in ciphertext in configuration files or 
environment variables and decrypted during use to ensure security.
      // In this example, AK and SK are stored in environment variables for authentication. Before running 
this example, set environment variables CLOUD_SDK_AK and CLOUD_SDK_SK in the local environment
      String ak = System.getenv("CLOUD_SDK_AK");
      String sk = System.getenv("CLOUD_SDK_SK");
     String projectId = "{project_id}";
      ICredential auth = new BasicCredentials()
           .withProjectId(projectId)
            .withAk(ak)
           .withSk(sk);
      DataArtsStudioClient client = DataArtsStudioClient.newBuilder()
           .withCredential(auth)
            .withRegion(DataArtsStudioRegion.valueOf("<YOUR REGION>"))
            .build();
      BatchSyncMetadataRequest request = new BatchSyncMetadataRequest();
      CatalogMetaDataEventRequest body = new CatalogMetaDataEventRequest();
      request.withBody(body);
      try {
         BatchSyncMetadataResponse response = client.batchSyncMetadata(request);
         System.out.println(response.toString());
      } catch (ConnectionException e) {
         e.printStackTrace();
      } catch (RequestTimeoutException e) {
         e.printStackTrace();
      } catch (ServiceResponseException e) {
         e.printStackTrace();
         System.out.println(e.getHttpStatusCode());
         System.out.println(e.getRequestId());
         System.out.println(e.getErrorCode());
         System.out.println(e.getErrorMsg());
      }
   }
}
```
## **Python**

# coding: utf-8

import os

```
from huaweicloudsdkcore.auth.credentials import BasicCredentials
from huaweicloudsdkdataartsstudio.v1.region.dataartsstudio_region import DataArtsStudioRegion
from huaweicloudsdkcore.exceptions import exceptions
from huaweicloudsdkdataartsstudio.v1 import *
```

```
if __name__ == "__main__":
```

```
\overline{t} The AK and SK used for authentication are hard-coded or stored in plaintext, which has great security
risks. It is recommended that the AK and SK be stored in ciphertext in configuration files or environment 
variables and decrypted during use to ensure security.
```

```
 # In this example, AK and SK are stored in environment variables for authentication. Before running this 
example, set environment variables CLOUD_SDK_AK and CLOUD_SDK_SK in the local environment
```

```
 ak = os.environ["CLOUD_SDK_AK"]
 sk = os.environ["CLOUD_SDK_SK"]
 projectId = "{project_id}"
```
credentials = BasicCredentials(ak, sk, projectId)

```
 client = DataArtsStudioClient.new_builder() \
```

```
 .with_credentials(credentials) \
      .with_region(DataArtsStudioRegion.value_of("<YOUR REGION>")) \
      .build()
   try:
      request = BatchSyncMetadataRequest()
      request.body = CatalogMetaDataEventRequest(
\qquad \qquad response = client.batch_sync_metadata(request)
      print(response)
   except exceptions.ClientRequestException as e:
      print(e.status_code)
      print(e.request_id)
      print(e.error_code)
      print(e.error_msg)
```
#### **Go**

```
package main
```

```
import (
```
)

```
 "fmt"
 "github.com/huaweicloud/huaweicloud-sdk-go-v3/core/auth/basic"
 dataartsstudio "github.com/huaweicloud/huaweicloud-sdk-go-v3/services/dataartsstudio/v1"
 "github.com/huaweicloud/huaweicloud-sdk-go-v3/services/dataartsstudio/v1/model"
 region "github.com/huaweicloud/huaweicloud-sdk-go-v3/services/dataartsstudio/v1/region"
```
func main() {

 // The AK and SK used for authentication are hard-coded or stored in plaintext, which has great security risks. It is recommended that the AK and SK be stored in ciphertext in configuration files or environment variables and decrypted during use to ensure security.

 // In this example, AK and SK are stored in environment variables for authentication. Before running this example, set environment variables CLOUD\_SDK\_AK and CLOUD\_SDK\_SK in the local environment

```
 ak := os.Getenv("CLOUD_SDK_AK")
 sk := os.Getenv("CLOUD_SDK_SK")
 projectId := "{project_id}"
 auth := basic.NewCredentialsBuilder().
```

```
 WithAk(ak).
    WithSk(sk).
   WithProjectId(projectId).
   Build()
 client := dataartsstudio.NewDataArtsStudioClient(
    dataartsstudio.DataArtsStudioClientBuilder().
```

```
 WithRegion(region.ValueOf("<YOUR REGION>")).
      WithCredential(auth).
      Build())
 request := &model.BatchSyncMetadataRequest{}
 request.Body = &model.CatalogMetaDataEventRequest{
```

```
 }
 response, err := client.BatchSyncMetadata(request)
if err == nil fmt.Printf("%+v\n", response)
 } else {
```

```
 fmt.Println(err)
 }
```
}

## 更多

更多编程语言的SDK代码示例,请参见**[API Explorer](https://console.huaweicloud.com/apiexplorer/#/openapi/DataArtsStudio/sdk?api=BatchSyncMetadata)**的代码示例页签,可生成自动对应 的SDK代码示例。

## 状态码

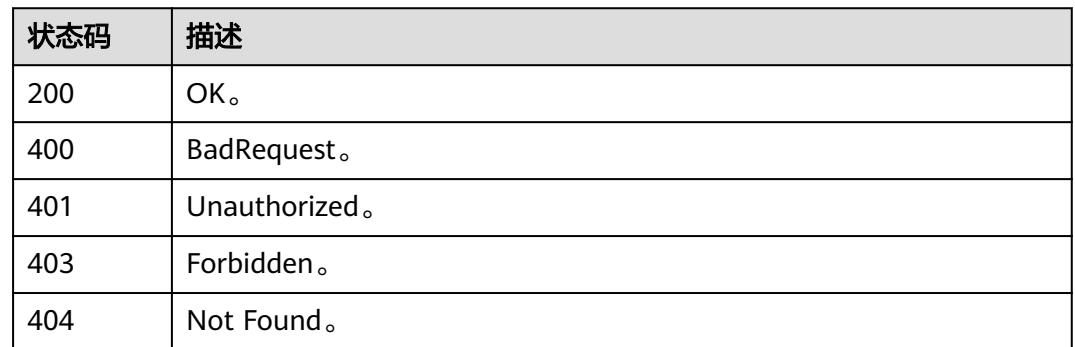

# **10.10.2** 搜索查询标签分页展示**(**邀测**)**

## 功能介绍

搜索查询标签分页展示,该接口功能处于邀测阶段,后续将随功能公测将逐步开放。

## 调用方法

请参[见如何调用](#page-69-0)**API**。

## **URI**

POST /v3/{project\_id}/datamap/tags/search

## 表 **10-284** 路径参数

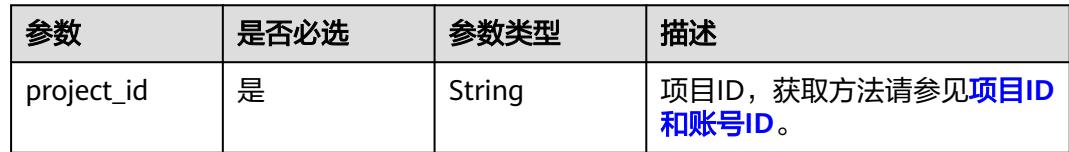

## 请求参数

### 表 **10-285** 请求 Header 参数

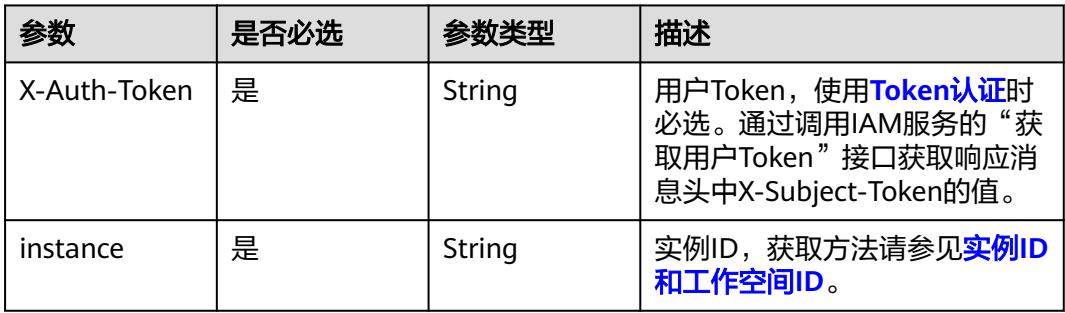

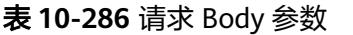

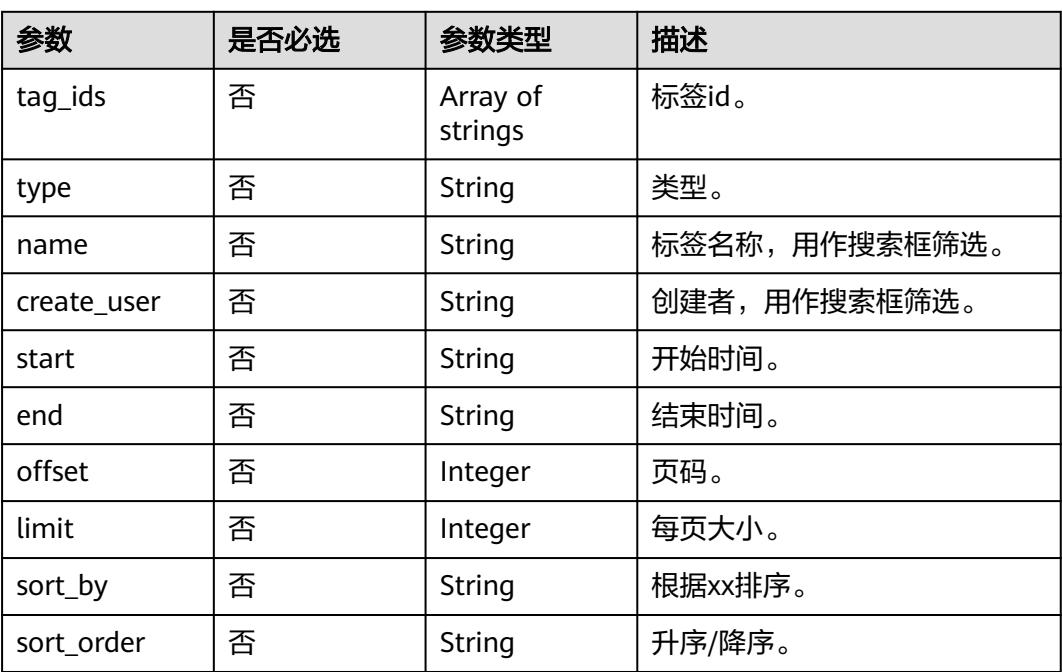

## 响应参数

## 状态码: **200**

## 表 **10-287** 响应 Body 参数

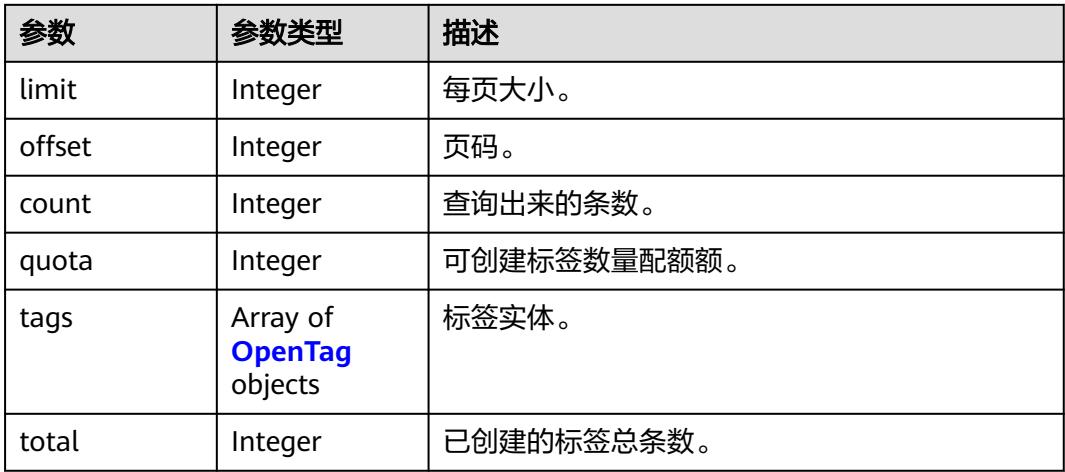

## 表 **10-288** OpenTag

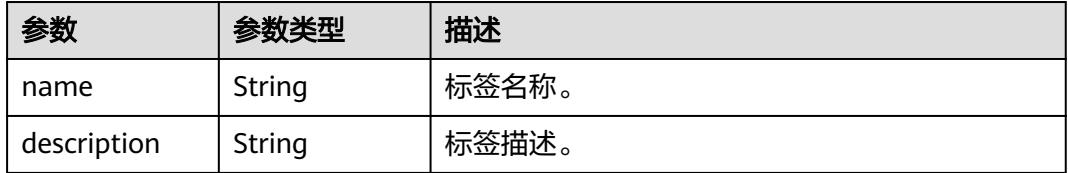

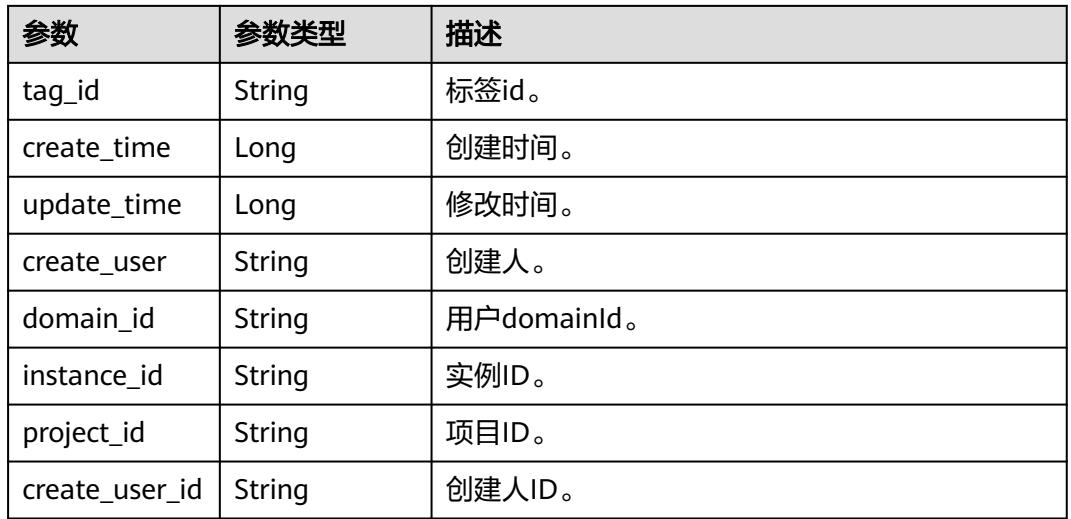

## 状态码: **400**

#### 表 **10-289** 响应 Body 参数

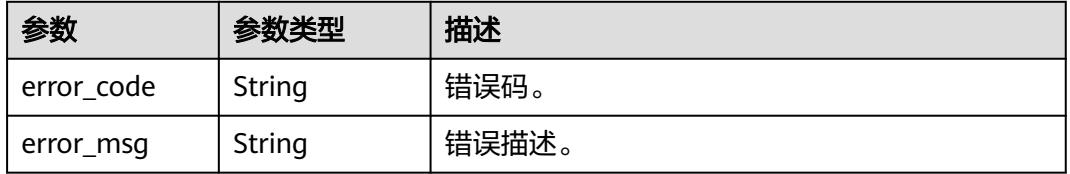

### 状态码: **401**

#### 表 **10-290** 响应 Body 参数

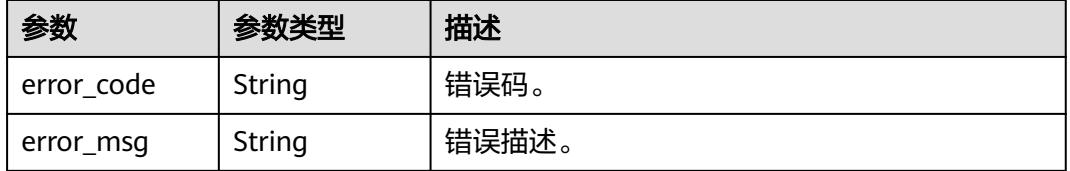

## 状态码: **403**

## 表 **10-291** 响应 Body 参数

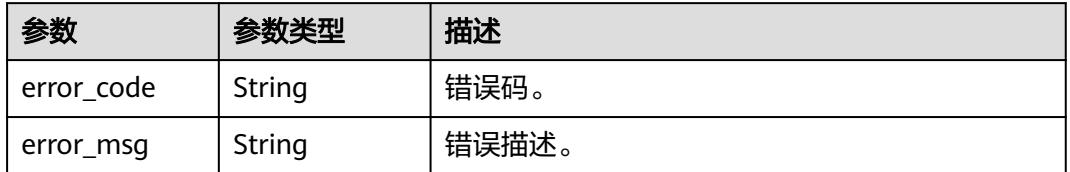

## 状态码: **404**

#### 表 **10-292** 响应 Body 参数

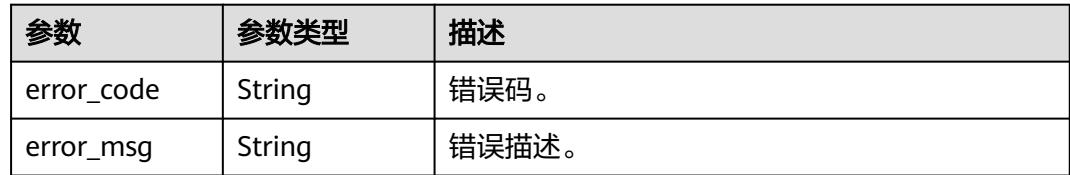

#### 状态码: **500**

#### 表 **10-293** 响应 Body 参数

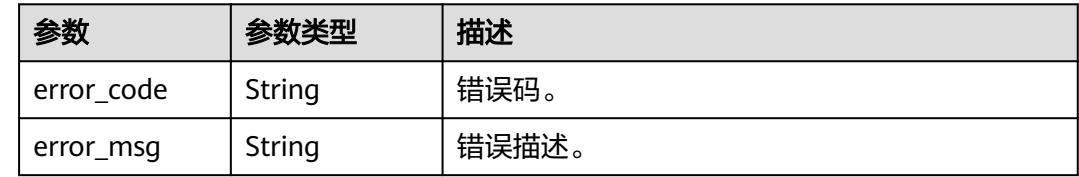

## 请求示例

```
{
  "offset" : 1,
  "limit" : 10,
  "sort_order" : "desc",
  "name" : "test11",
  "start" : 1685548800000,
  "end" : 1688313599999,
  "sort_by" : "createTime"
```
## 响应示例

#### 状态码: **200**

OK。

}

```
{
  "limit" : 10,
  "offset" : 1,
  "count" : 1,
 "total" : 11,
 "quota" : 100,
  "tags" : [ {
 "name" : "test1123",
 "description" : "",
   "tag_id" : "8a94819c88a43c190188a4452ba40006",
   "create_time" : 1686383176612,
 "update_time" : 1686383176612,
 "create_user" : "username",
 "create_user_id" : "0833a573fe80d5401f6dc010a775569a",
 "domain_id" : "0833a5736980d53b0f22c0102ffcbfc0",
 "instance_id" : "dd97167b873d4a79b2aad54d4370a3bc",
   "project_id" : "0833a5737480d53b2f25c010dc1a7b88"
 } ]
}
```
## **SDK** 代码示例

SDK代码示例如下。
#### **Java**

```
package com.huaweicloud.sdk.test;
import com.huaweicloud.sdk.core.auth.ICredential;
import com.huaweicloud.sdk.core.auth.BasicCredentials;
import com.huaweicloud.sdk.core.exception.ConnectionException;
import com.huaweicloud.sdk.core.exception.RequestTimeoutException;
import com.huaweicloud.sdk.core.exception.ServiceResponseException;
import com.huaweicloud.sdk.dataartsstudio.v1.region.DataArtsStudioRegion;
import com.huaweicloud.sdk.dataartsstudio.v1.*;
import com.huaweicloud.sdk.dataartsstudio.v1.model.*;
public class ShowTagsSolution {
   public static void main(String[] args) {
      // The AK and SK used for authentication are hard-coded or stored in plaintext, which has great 
security risks. It is recommended that the AK and SK be stored in ciphertext in configuration files or 
environment variables and decrypted during use to ensure security.
      // In this example, AK and SK are stored in environment variables for authentication. Before running 
this example, set environment variables CLOUD_SDK_AK and CLOUD_SDK_SK in the local environment
      String ak = System.getenv("CLOUD_SDK_AK");
      String sk = System.getenv("CLOUD_SDK_SK");
      String projectId = "{project_id}";
      ICredential auth = new BasicCredentials()
            .withProjectId(projectId)
            .withAk(ak)
           .withSk(sk);
      DataArtsStudioClient client = DataArtsStudioClient.newBuilder()
           .withCredential(auth)
            .withRegion(DataArtsStudioRegion.valueOf("<YOUR REGION>"))
           .build();
      ShowTagsRequest request = new ShowTagsRequest();
      TagRequest body = new TagRequest();
      request.withBody(body);
      try {
         ShowTagsResponse response = client.showTags(request);
         System.out.println(response.toString());
      } catch (ConnectionException e) {
         e.printStackTrace();
      } catch (RequestTimeoutException e) {
         e.printStackTrace();
      } catch (ServiceResponseException e) {
         e.printStackTrace();
         System.out.println(e.getHttpStatusCode());
         System.out.println(e.getRequestId());
         System.out.println(e.getErrorCode());
         System.out.println(e.getErrorMsg());
      }
   }
}
```
#### **Python**

# coding: utf-8

```
import os
from huaweicloudsdkcore.auth.credentials import BasicCredentials
from huaweicloudsdkdataartsstudio.v1.region.dataartsstudio_region import DataArtsStudioRegion
from huaweicloudsdkcore.exceptions import exceptions
from huaweicloudsdkdataartsstudio.v1 import *
```
 $if __name__ == '__main__":$ 

 # The AK and SK used for authentication are hard-coded or stored in plaintext, which has great security risks. It is recommended that the AK and SK be stored in ciphertext in configuration files or environment variables and decrypted during use to ensure security.

```
 # In this example, AK and SK are stored in environment variables for authentication. Before running this 
example, set environment variables CLOUD_SDK_AK and CLOUD_SDK_SK in the local environment
   ak = os.environ["CLOUD_SDK_AK"]
   sk = os.environ["CLOUD_SDK_SK"]
  projectId = "{project_id} credentials = BasicCredentials(ak, sk, projectId)
   client = DataArtsStudioClient.new_builder() \
      .with_credentials(credentials) \
     .with_region(DataArtsStudioRegion.value_of("<YOUR REGION>")) \
      .build()
   try:
      request = ShowTagsRequest()
      request.body = TagRequest(
\qquad \qquad response = client.show_tags(request)
      print(response)
   except exceptions.ClientRequestException as e:
      print(e.status_code)
      print(e.request_id)
     print(e.error_code)
      print(e.error_msg)
```
#### **Go**

package main

#### import (

)

```
 "fmt"
 "github.com/huaweicloud/huaweicloud-sdk-go-v3/core/auth/basic"
 dataartsstudio "github.com/huaweicloud/huaweicloud-sdk-go-v3/services/dataartsstudio/v1"
 "github.com/huaweicloud/huaweicloud-sdk-go-v3/services/dataartsstudio/v1/model"
 region "github.com/huaweicloud/huaweicloud-sdk-go-v3/services/dataartsstudio/v1/region"
```

```
func main() {
```
fmt.Println(err)

 } }

 // The AK and SK used for authentication are hard-coded or stored in plaintext, which has great security risks. It is recommended that the AK and SK be stored in ciphertext in configuration files or environment variables and decrypted during use to ensure security.

 // In this example, AK and SK are stored in environment variables for authentication. Before running this example, set environment variables CLOUD\_SDK\_AK and CLOUD\_SDK\_SK in the local environment

```
 ak := os.Getenv("CLOUD_SDK_AK")
 sk := os.Getenv("CLOUD_SDK_SK")
 projectId := "{project_id}"
 auth := basic.NewCredentialsBuilder().
   WithAk(ak).
   WithSk(sk).
   WithProjectId(projectId).
   Build()
 client := dataartsstudio.NewDataArtsStudioClient(
   dataartsstudio.DataArtsStudioClientBuilder().
      WithRegion(region.ValueOf("<YOUR REGION>")).
      WithCredential(auth).
      Build())
 request := &model.ShowTagsRequest{}
 request.Body = &model.TagRequest{
 }
 response, err := client.ShowTags(request)
if err == nil fmt.Printf("%+v\n", response)
 } else {
```
### 更多

更多编程语言的SDK代码示例,请参见**[API Explorer](https://console.huaweicloud.com/apiexplorer/#/openapi/DataArtsStudio/sdk?api=ShowTags)**的代码示例页签,可生成自动对应 的SDK代码示例。

### 状态码

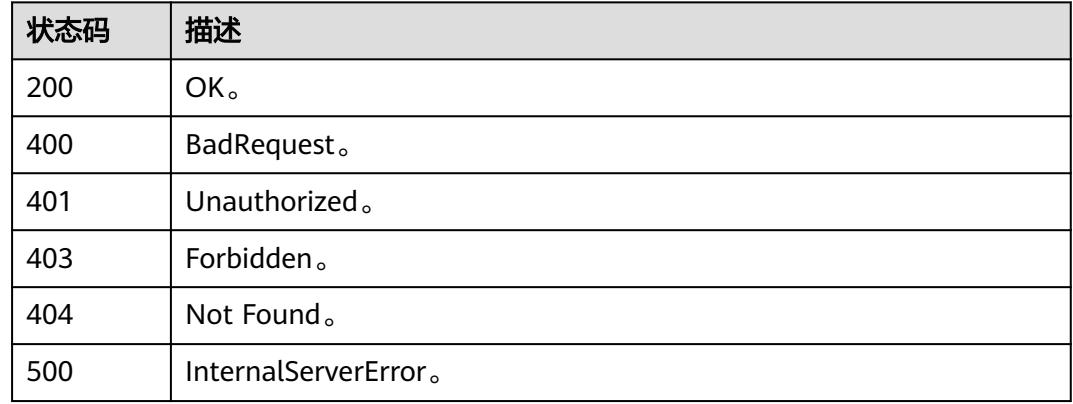

# **10.10.3** 用户行为分析**(**邀测**)**

### 功能介绍

用户行为分析,该接口功能处于邀测阶段,后续将随功能公测将逐步开放。

### 调用方法

请参[见如何调用](#page-69-0)**API**。

### **URI**

POST /v3/{project\_id}/datamap/uba

#### 表 **10-294** 路径参数

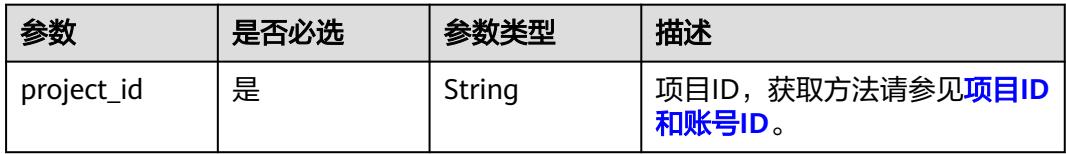

## 请求参数

### 表 **10-295** 请求 Header 参数

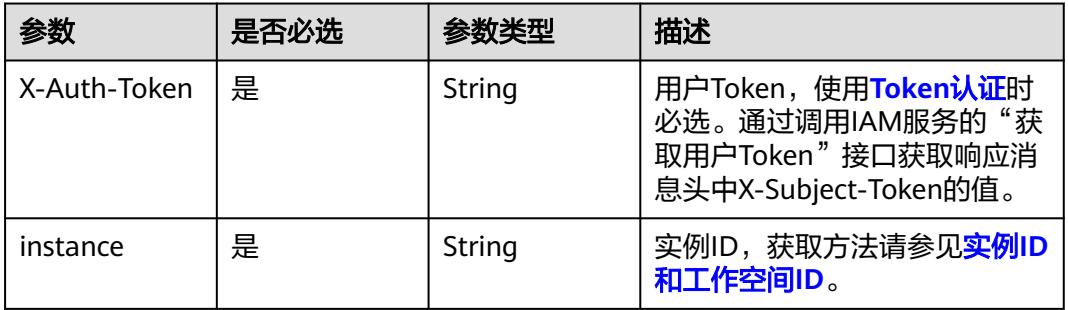

### 表 **10-296** 请求 Body 参数

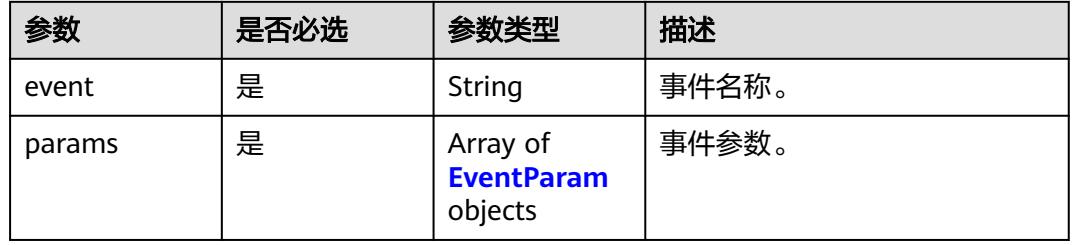

#### 表 **10-297** EventParam

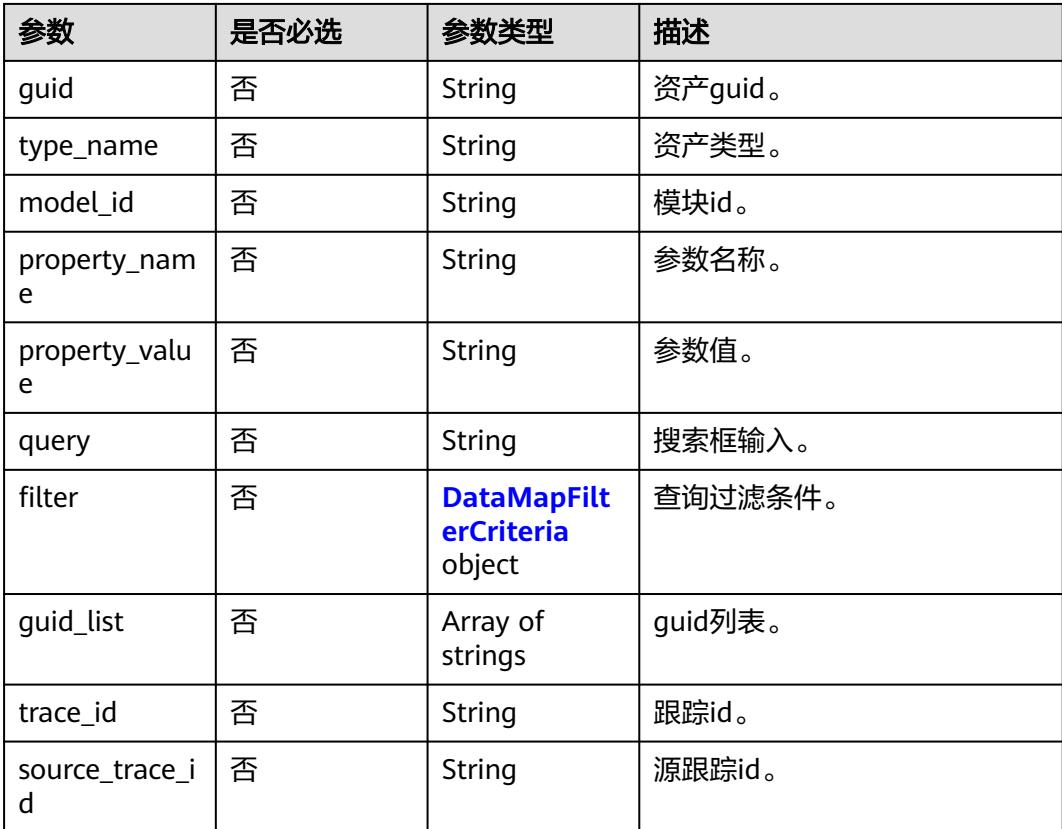

<span id="page-3064-0"></span>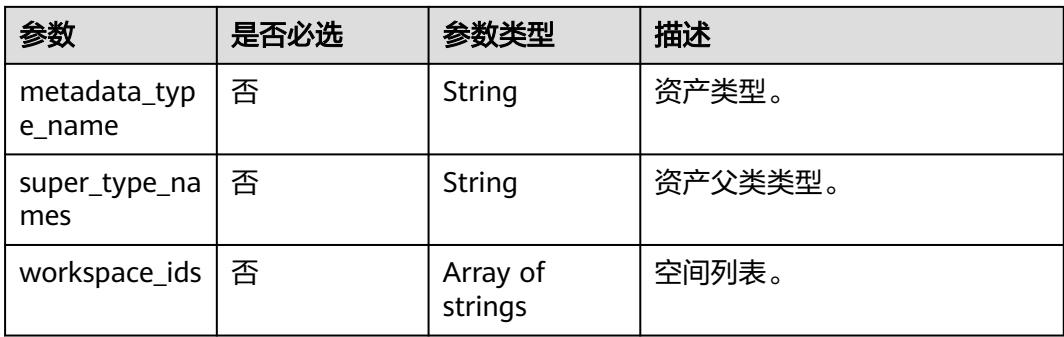

#### 表 **10-298** DataMapFilterCriteria

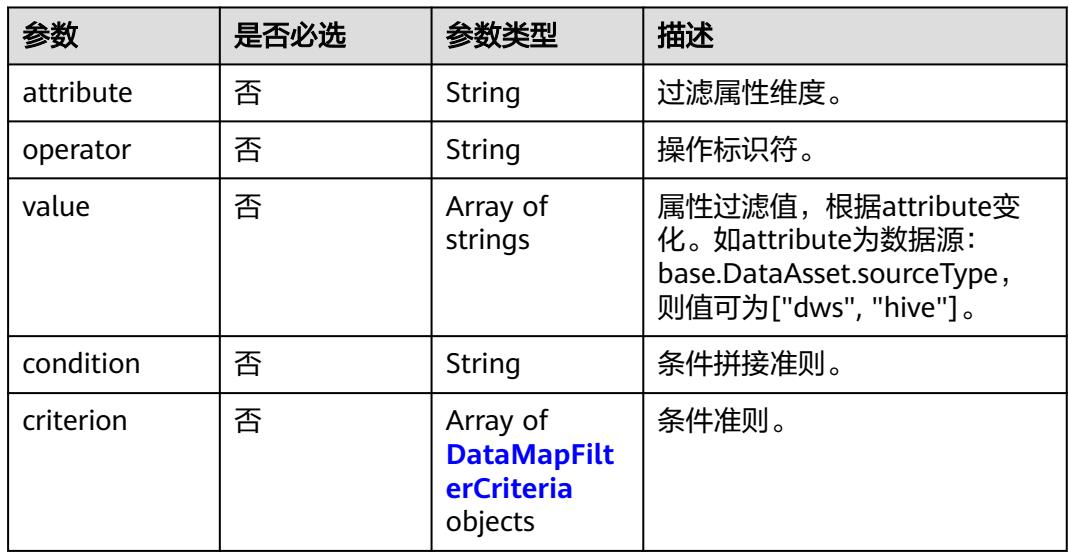

### 响应参数

#### 状态码: **400**

表 **10-299** 响应 Body 参数

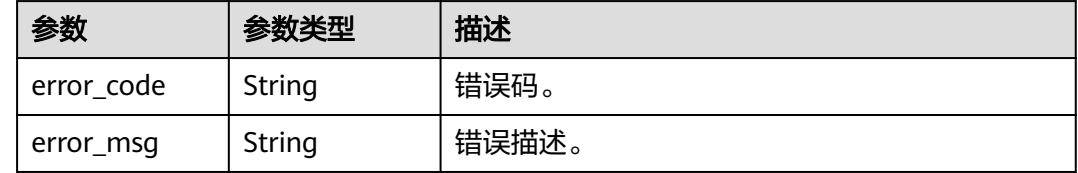

状态码: **401**

#### 表 **10-300** 响应 Body 参数

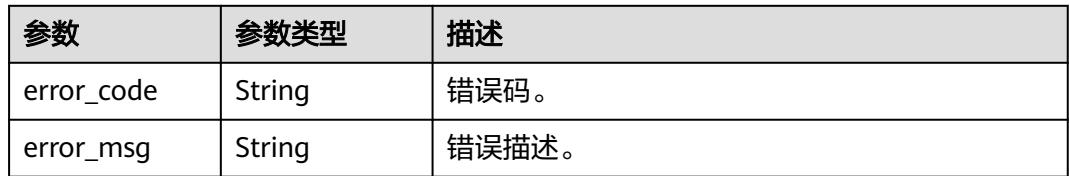

#### 状态码: **403**

表 **10-301** 响应 Body 参数

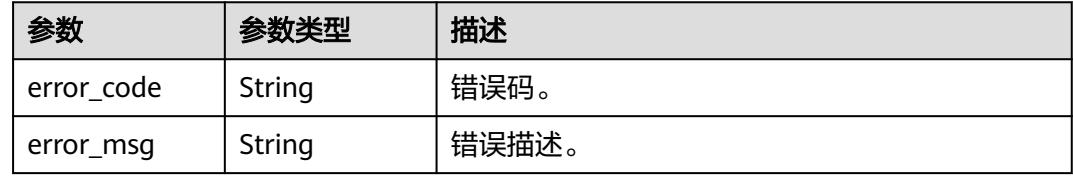

#### 状态码: **404**

#### 表 **10-302** 响应 Body 参数

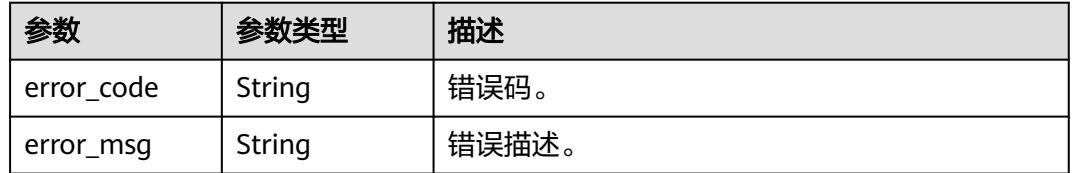

#### 状态码: **500**

#### 表 **10-303** 响应 Body 参数

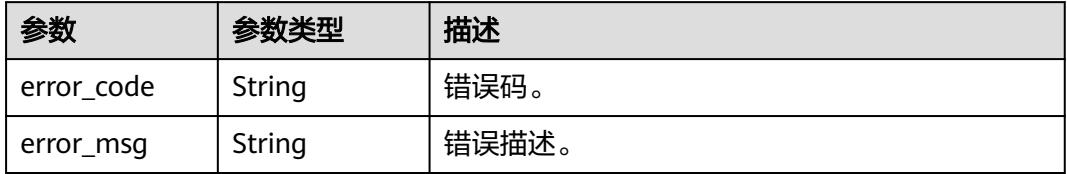

### 请求示例

```
{
 "event" : "catalog_search_click_entity",
 "params" : [ {
 "query" : "",
 "guid" : "8050ccb6-14bc-48ea-8984-7dc661e9a2a9"
 } ]
}
```
#### 响应示例

无

### **SDK** 代码示例

SDK代码示例如下。

#### **Java**

package com.huaweicloud.sdk.test;

import com.huaweicloud.sdk.core.auth.ICredential; import com.huaweicloud.sdk.core.auth.BasicCredentials; import com.huaweicloud.sdk.core.exception.ConnectionException; import com.huaweicloud.sdk.core.exception.RequestTimeoutException; import com.huaweicloud.sdk.core.exception.ServiceResponseException; import com.huaweicloud.sdk.dataartsstudio.v1.region.DataArtsStudioRegion; import com.huaweicloud.sdk.dataartsstudio.v1.\*; import com.huaweicloud.sdk.dataartsstudio.v1.model.\*; public class ParseUserBehaviorSolution { public static void main(String[] args) { // The AK and SK used for authentication are hard-coded or stored in plaintext, which has great security risks. It is recommended that the AK and SK be stored in ciphertext in configuration files or environment variables and decrypted during use to ensure security. // In this example, AK and SK are stored in environment variables for authentication. Before running this example, set environment variables CLOUD\_SDK\_AK and CLOUD\_SDK\_SK in the local environment String ak = System.getenv("CLOUD\_SDK\_AK"); String sk = System.getenv("CLOUD\_SDK\_SK"); String projectId = "{project\_id}"; ICredential auth = new BasicCredentials() .withProjectId(projectId) .withAk(ak) .withSk(sk); DataArtsStudioClient client = DataArtsStudioClient.newBuilder() .withCredential(auth) .withRegion(DataArtsStudioRegion.valueOf("<YOUR REGION>")) .build(); ParseUserBehaviorRequest request = new ParseUserBehaviorRequest(); BehaviorRestBody body = new BehaviorRestBody(); request.withBody(body); try { ParseUserBehaviorResponse response = client.parseUserBehavior(request); System.out.println(response.toString()); } catch (ConnectionException e) { e.printStackTrace(); } catch (RequestTimeoutException e) { e.printStackTrace(); } catch (ServiceResponseException e) { e.printStackTrace(); System.out.println(e.getHttpStatusCode()); System.out.println(e.getRequestId()); System.out.println(e.getErrorCode()); System.out.println(e.getErrorMsg()); } } }

#### **Python**

# coding: utf-8

```
import os
from huaweicloudsdkcore.auth.credentials import BasicCredentials
from huaweicloudsdkdataartsstudio.v1.region.dataartsstudio_region import DataArtsStudioRegion
from huaweicloudsdkcore.exceptions import exceptions
from huaweicloudsdkdataartsstudio.v1 import *
if __name__ == "__main__":
    # The AK and SK used for authentication are hard-coded or stored in plaintext, which has great security 
risks. It is recommended that the AK and SK be stored in ciphertext in configuration files or environment 
variables and decrypted during use to ensure security.
   # In this example, AK and SK are stored in environment variables for authentication. Before running this 
example, set environment variables CLOUD_SDK_AK and CLOUD_SDK_SK in the local environment
  ak = os.environ["CLOUD_SDK_AK"]
   sk = os.environ["CLOUD_SDK_SK"]
   projectId = "{project_id}"
   credentials = BasicCredentials(ak, sk, projectId)
   client = DataArtsStudioClient.new_builder() \
      .with_credentials(credentials) \
      .with_region(DataArtsStudioRegion.value_of("<YOUR REGION>")) \
      .build()
   try:
      request = ParseUserBehaviorRequest()
      request.body = BehaviorRestBody(
\qquad \qquad response = client.parse_user_behavior(request)
      print(response)
   except exceptions.ClientRequestException as e:
      print(e.status_code)
      print(e.request_id)
      print(e.error_code)
      print(e.error_msg)
```
#### **Go**

```
package main
import (
    "fmt"
   "github.com/huaweicloud/huaweicloud-sdk-go-v3/core/auth/basic"
   dataartsstudio "github.com/huaweicloud/huaweicloud-sdk-go-v3/services/dataartsstudio/v1"
   "github.com/huaweicloud/huaweicloud-sdk-go-v3/services/dataartsstudio/v1/model"
   region "github.com/huaweicloud/huaweicloud-sdk-go-v3/services/dataartsstudio/v1/region"
func main() {
   // The AK and SK used for authentication are hard-coded or stored in plaintext, which has great security 
risks. It is recommended that the AK and SK be stored in ciphertext in configuration files or environment 
variables and decrypted during use to ensure security.
```
 // In this example, AK and SK are stored in environment variables for authentication. Before running this example, set environment variables CLOUD\_SDK\_AK and CLOUD\_SDK\_SK in the local environment

```
 ak := os.Getenv("CLOUD_SDK_AK")
 sk := os.Getenv("CLOUD_SDK_SK")
 projectId := "{project_id}"
 auth := basic.NewCredentialsBuilder().
```

```
 WithAk(ak).
   WithSk(sk).
   WithProjectId(projectId).
   Build()
 client := dataartsstudio.NewDataArtsStudioClient(
   dataartsstudio.DataArtsStudioClientBuilder().
```

```
 WithRegion(region.ValueOf("<YOUR REGION>")).
 WithCredential(auth).
 Build())
```
)

```
 request := &model.ParseUserBehaviorRequest{}
 request.Body = &model.BehaviorRestBody{
 }
 response, err := client.ParseUserBehavior(request)
if err == nil fmt.Printf("%+v\n", response)
 } else {
   fmt.Println(err)
 }
```
### 更多

更多编程语言的SDK代码示例,请参见**[API Explorer](https://console.huaweicloud.com/apiexplorer/#/openapi/DataArtsStudio/sdk?api=ParseUserBehavior)**的代码示例页签,可生成自动对应 的SDK代码示例。

### 状态码

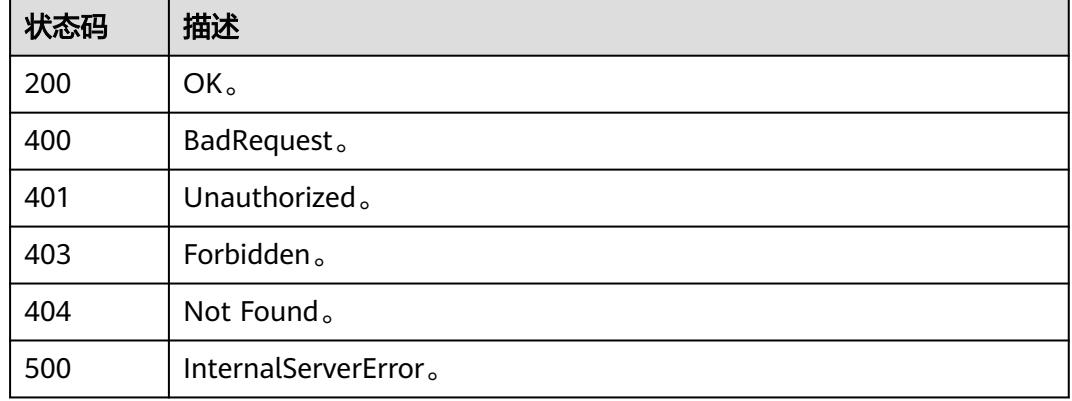

# **10.10.4** 资产搜索**(**邀测**)**

}

### 功能介绍

资产搜索,该接口功能处于邀测阶段,后续将随功能公测将逐步开放。

### 调用方法

请参[见如何调用](#page-69-0)**API**。

### **URI**

POST /v3/{project\_id}/datamap/entities/search

#### 表 **10-304** 路径参数

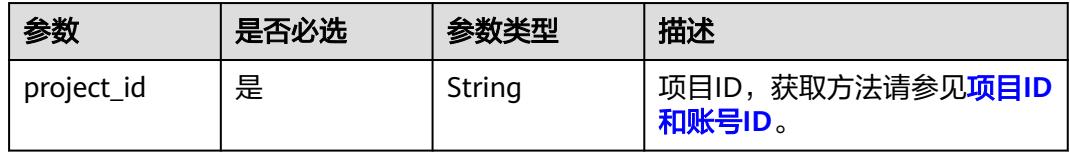

## <span id="page-3069-0"></span>请求参数

#### 表 **10-305** 请求 Header 参数

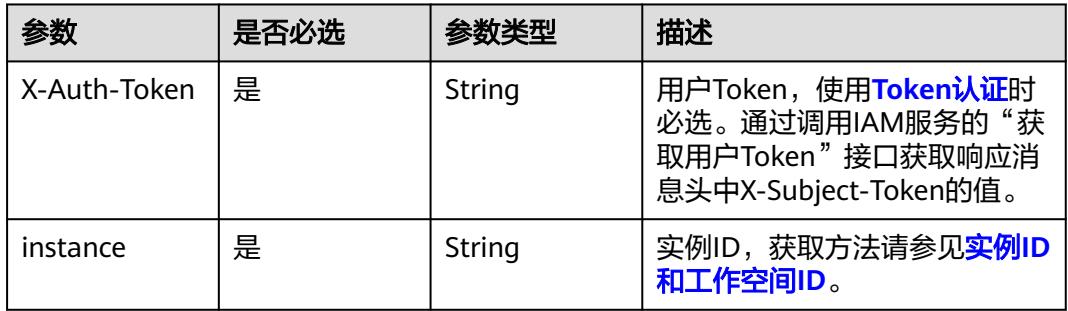

### 表 **10-306** 请求 Body 参数

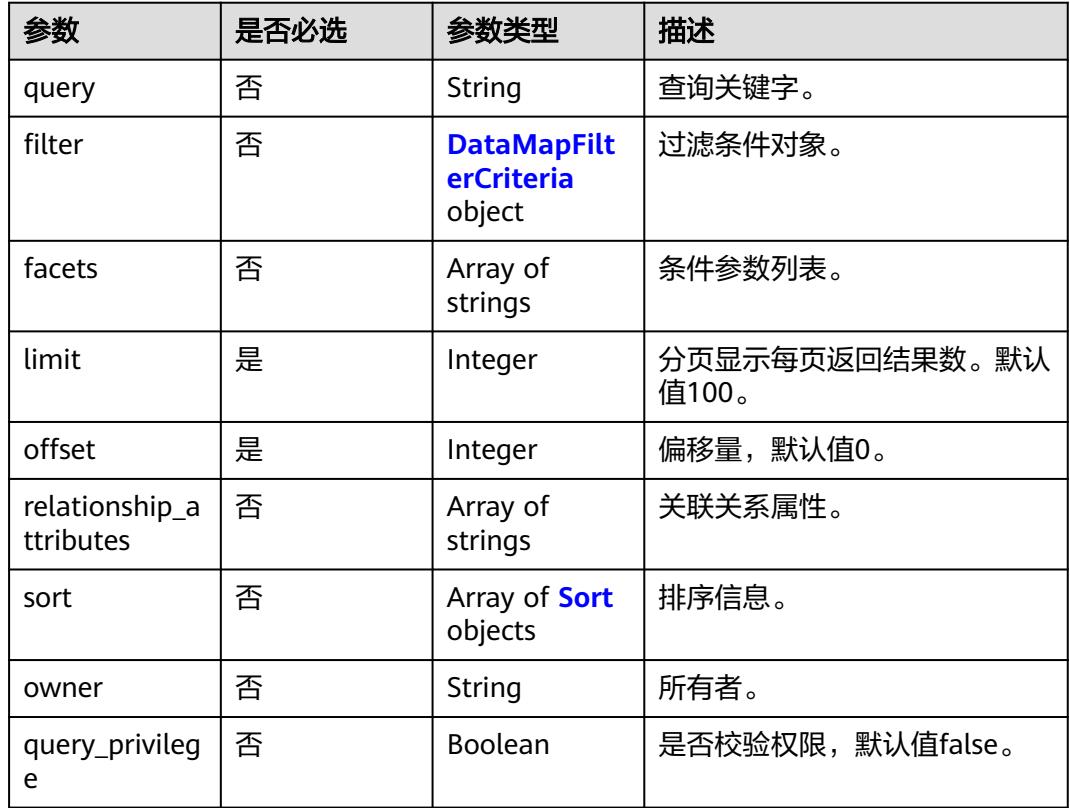

### 表 **10-307** DataMapFilterCriteria

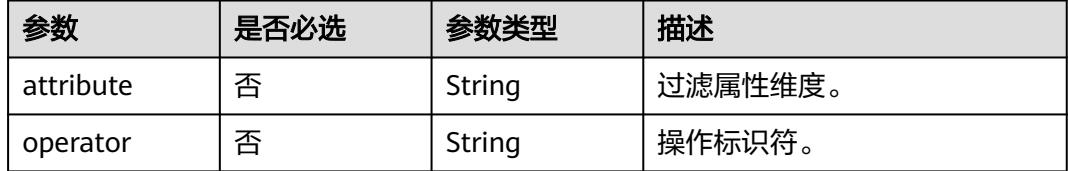

<span id="page-3070-0"></span>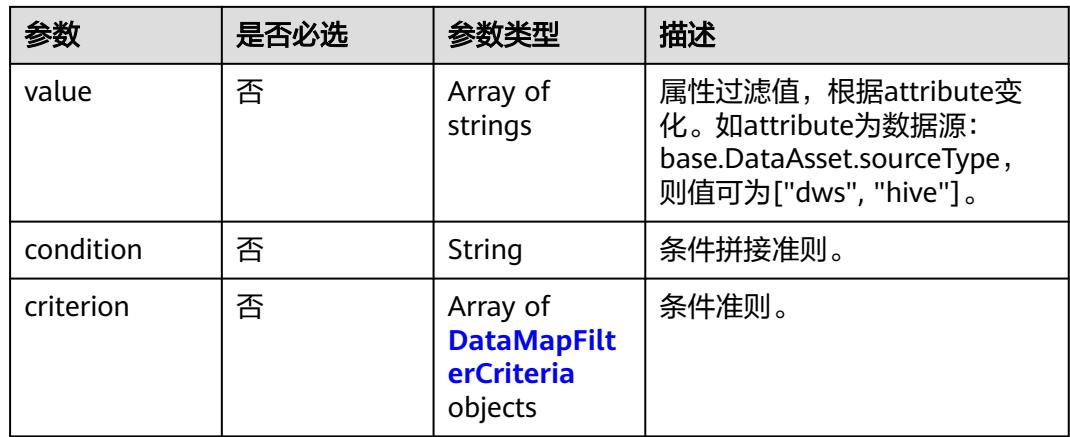

#### 表 **10-308** Sort

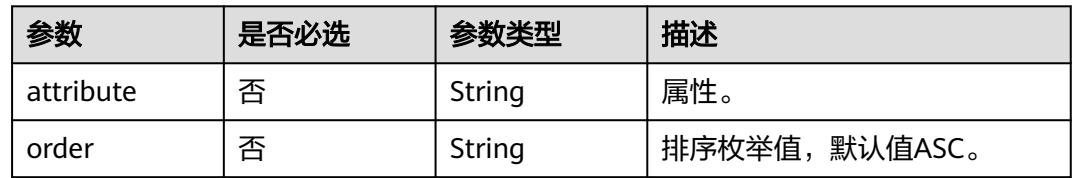

## 响应参数

#### 状态码: **200**

### 表 **10-309** 响应 Body 参数

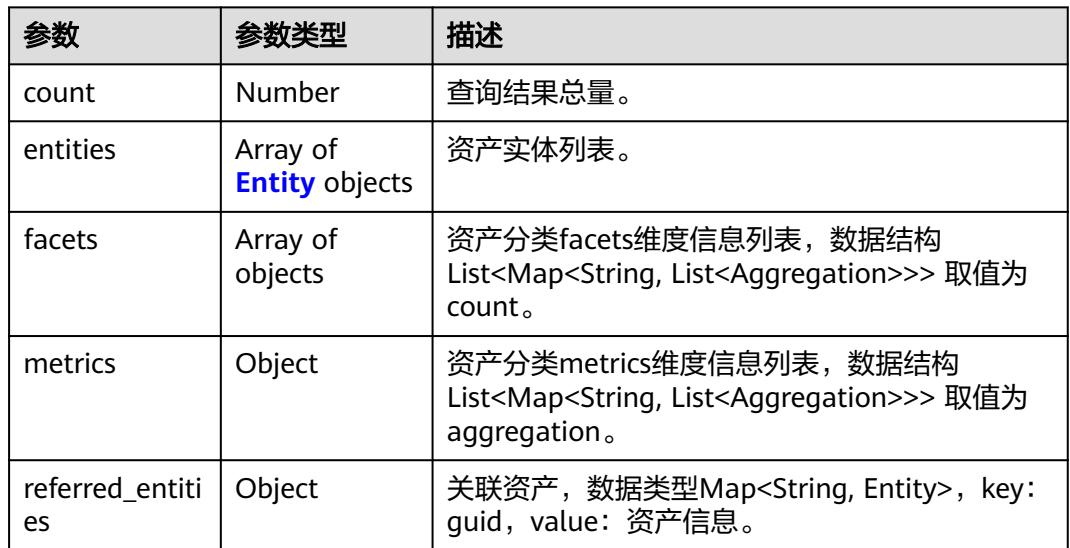

### <span id="page-3071-0"></span>表 **10-310** Entity

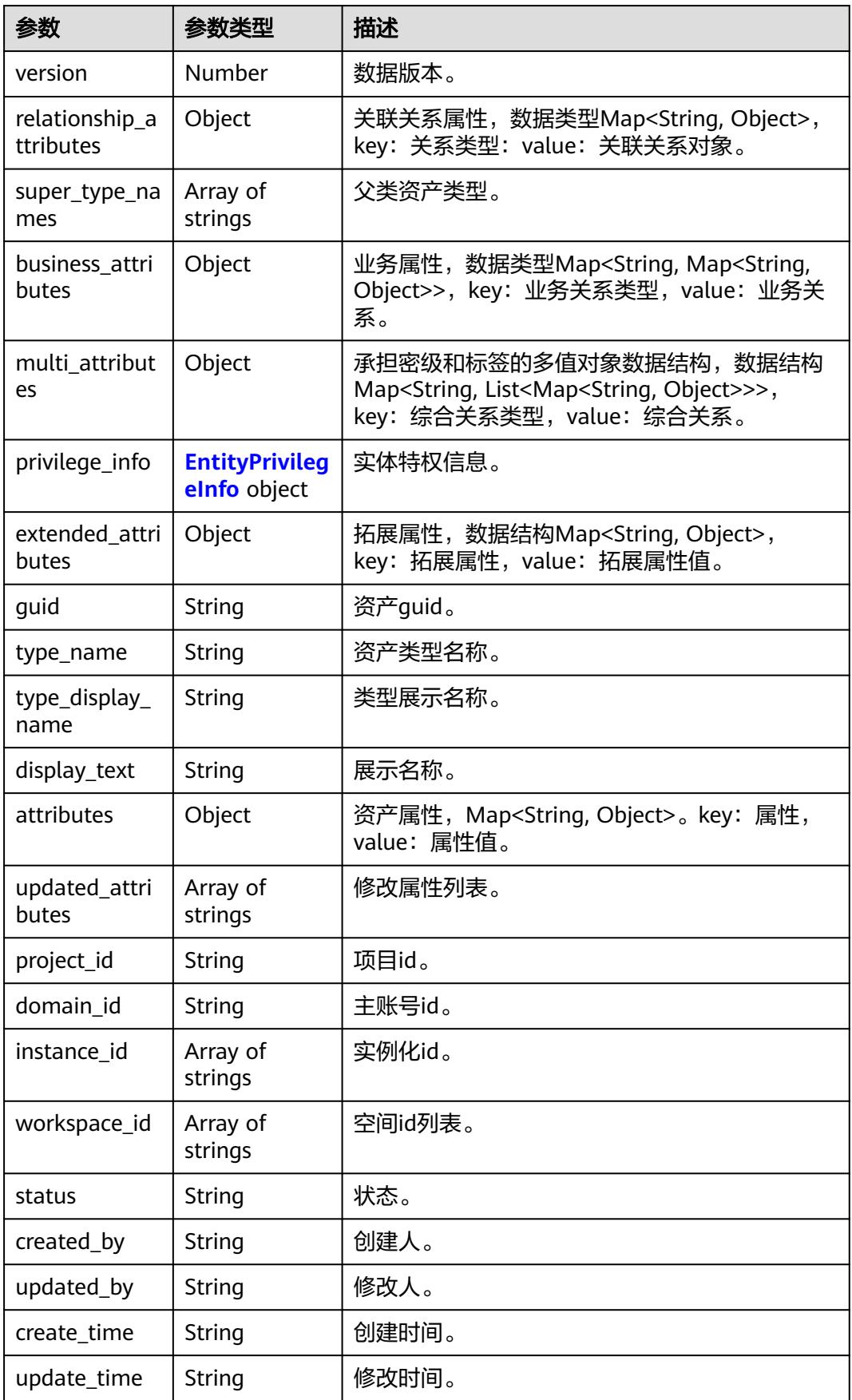

#### <span id="page-3072-0"></span>表 **10-311** EntityPrivilegeInfo

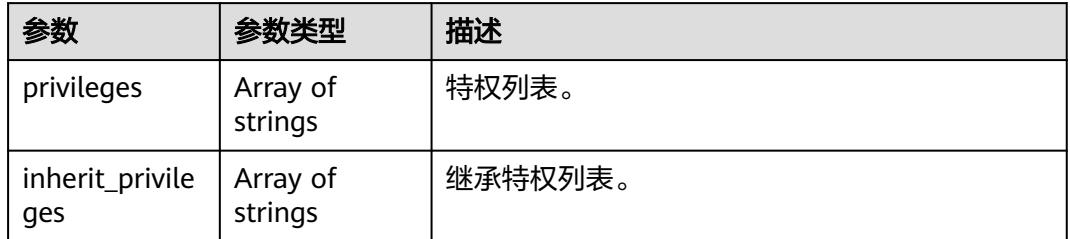

#### 状态码: **400**

#### 表 **10-312** 响应 Body 参数

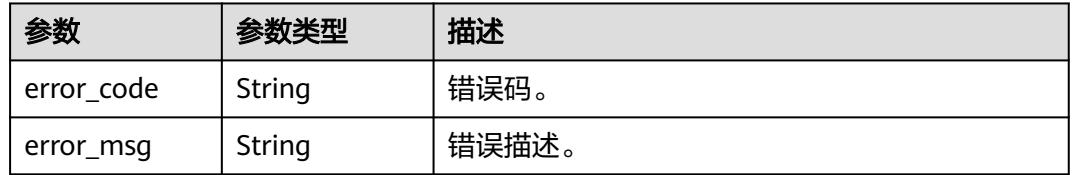

#### 状态码: **401**

### 表 **10-313** 响应 Body 参数

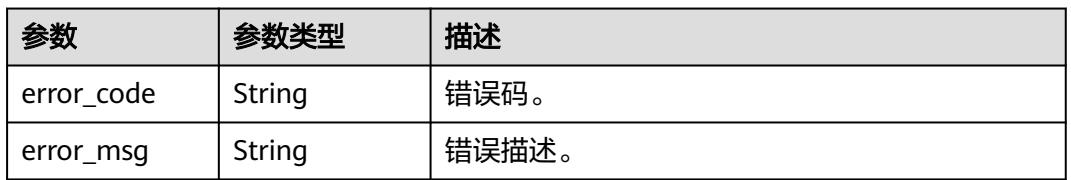

#### 状态码: **403**

#### 表 **10-314** 响应 Body 参数

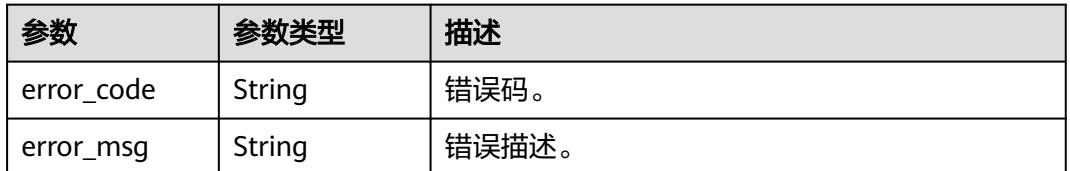

#### 状态码: **404**

#### 表 **10-315** 响应 Body 参数

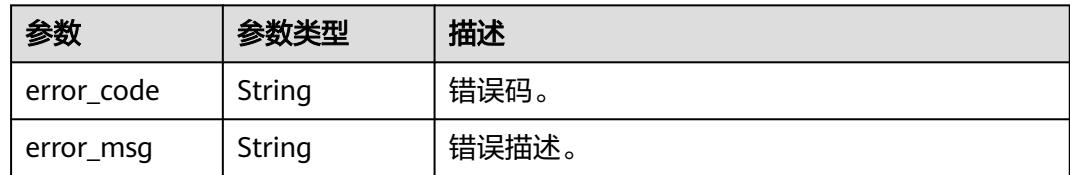

#### 状态码: **500**

#### 表 **10-316** 响应 Body 参数

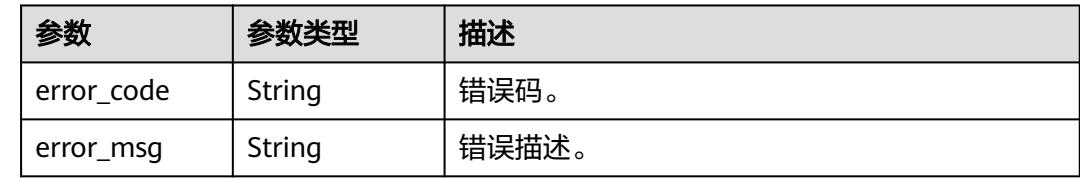

### 请求示例

```
{
  "query" : "",
  "filter" : {
 "attribute" : null,
 "condition" : "AND",
   "criterion" : [ {
 "attribute" : null,
 "condition" : "OR",
 "criterion" : [ {
 "attribute" : "superTypeNames",
 "operator" : "IN",
 "value" : [ "dataasset.Database" ]
\}, {
 "attribute" : "typeName",
 "operator" : "IN",
 "value" : [ "dataasset.Database" ]
    } ]
   }, {
 "attribute" : "base.DataAsset.sourceType",
 "operator" : "IN",
 "value" : [ "dli" ]
   } ]
 },
 "facets" : [ "category.path", "typeName", "base.DataAsset.sourceType", "classifications.name",
"tags.name", "securityLevel.name", "workspaceId", "base.Asset.catalogId" ],
  "limit" : 10,
  "offset" : 1,
  "sort" : [ {
 "attribute" : "createTime",
 "order" : "DESC"
  } ]
}
```
### 响应示例

#### 状态码: **200**

OK。

{ "count" : 1234,

```
 "entities" : [ {
   "guid" : "a14d047e-3d67-4f71-90f0-53b6759a7fa5",
   "attributes" : {
    "owner" : "username",
     "is_favorite" : 0,
     "qualifiedName" : "dws@a96be22c-77f3-46ea-96ab-c8913052ec7d",
     "favorites_count" : 0,
     "description" : "This temp entity was generated from DLF lineage service",
     "clusterId" : "",
     "click_through" : 10,
     "baseType" : "Source",
     "path" : "",
    "catalogId" : "",
 "workspaceVsId" : { },
 "createTime" : "2022-12-09T01:59:42.319+00:00",
     "port" : 8000,
     "sourceType" : "dws",
 "name" : "dws_4autotest1_nomodify",
 "host" : "",
    "id" : "f9338475eb8c4cbda61b85c05908a432",
    "projectId" : ""
   },
   "status" : "ACTIVE",
   "version" : 0,
   "type_name" : "dataasset.Source",
   "type_display_name" : "数据源",
   "project_id" : 123456,
 "domain_id" : 123456,
 "instance_id" : [ "123456" ],
   "workspace_id" : [ "123456" ],
 "updated_by" : "username",
 "create_time" : "2023-05-17T06:32:00.511+00:00",
   "update_time" : "2023-05-17T06:32:00.511+00:00",
   "super_type_names" : [ "base.Asset", "base.Infrastructure" ],
   "business_attributes" : {
     "businessName" : {
      "confidence" : 1.0,
      "name" : "dws0505",
      "confirmed" : true
    }
   },
   "multi_attributes" : {
     "tags" : [ {
      "confidence" : 1.0,
 "name" : "个人数据误删",
 "confirmed" : false
    } ]
   },
    "privilege_info" : {
     "privileges" : [ ],
    "inherit_privileges" : [ ]
   },
   "extended_attributes" : { },
   "display_text" : "dws0505"
  } ],
  "facets" : [ {
   "typeName" : [ {
     "value" : "dataasset.Table",
    "id" : "dataasset.Table",
     "count" : 816,
    "aggregation" : 0.0,
    "children" : [ ]
   }, {
     "value" : "dlm.API",
    "id" : "dlm.API",
     "count" : 103,
     "aggregation" : 0.0,
    "children" : [ ]
   } ]
```

```
 }, {
  "base.DataAsset.sourceType" : [ {
    "value" : "dli",
    "id" : "dli",
    "count" : 1,
    "aggregation" : 0.0,
    "children" : [ ]
  }, {
    "value" : "hive",
    "id" : "hive",
    "count" : 1,
    "aggregation" : 0.0,
    "children" : [ ]
  } ]
 }, {
  "classifications.name" : [ {
    "value" : "01d1d582b14c4dfe8ebe53b15d88ffc2/c1549ae148144a37b219344892a5568f",
    "id" : "01d1d582b14c4dfe8ebe53b15d88ffc2/c1549ae148144a37b219344892a5568f",
    "count" : 2,
    "aggregation" : 0.0,
    "children" : [ ]
  }, {
    "value" : "01d1d582b14c4dfe8ebe53b15d88ffc2/e1893cd5baf34182b9d2e2728a02a2a8",
    "id" : "01d1d582b14c4dfe8ebe53b15d88ffc2/e1893cd5baf34182b9d2e2728a02a2a8",
    "count" : 2,
    "aggregation" : 0.0,
    "children" : [ ]
  } ]
 }, {
   "tags.name" : [ {
    "value" : "tag_testmLEi",
    "id" : "tag_testmLEi",
    "count" : 2,
    "aggregation" : 0.0,
    "children" : [ ]
  }, {
    "value" : "个人数据误删",
    "id" : "个人数据误删",
    "count" : 2,
    "aggregation" : 0.0,
    "children" : [ ]
  } ]
 }, {
   "securityLevel.name" : [ {
    "value" : "8a9480037c747038017c77363e510000",
    "id" : "8a9480037c747038017c77363e510000",
    "count" : 2,
    "aggregation" : 0.0,
    "children" : [ ]
  } ]
\overline{\ }, {
   "workspaceId" : [ {
    "value" : "1b59d3c777ad4d619b89eeac4f3cce87",
    "id" : "1b59d3c777ad4d619b89eeac4f3cce87",
    "count" : 1234,
    "aggregation" : 0.0,
    "children" : [ ]
  } ]
 }, {
   "category.path" : [ {
    "value" : "ceshi_test",
    "id" : "eeb055e69c624311b6b9cfee89a4ec70/ceshi_test",
    "count" : 1234,
    "aggregation" : 0.0,
    "children" : [ ]
  }, {
    "value" : "交通",
    "id" : "1b59d3c777ad4d619b89eeac4f3cce87/交通",
    "count" : 1234,
```

```
 "aggregation" : 0.0,
 "children" : [ {
 "value" : "行程记录",
      "id" : "1b59d3c777ad4d619b89eeac4f3cce87/交通/行程记录",
      "count" : 1234,
      "aggregation" : 0.0,
      "children" : [ {
       "value" : "行程事实",
       "id" : "1b59d3c777ad4d619b89eeac4f3cce87/交通/行程记录/行程事实",
       "count" : 1234,
       "aggregation" : 0.0,
       "children" : [ ]
     } ]
    } ]
   } ]
\overline{)}
```
### **SDK** 代码示例

}

SDK代码示例如下。

#### **Java**

package com.huaweicloud.sdk.test;

```
import com.huaweicloud.sdk.core.auth.ICredential;
import com.huaweicloud.sdk.core.auth.BasicCredentials;
import com.huaweicloud.sdk.core.exception.ConnectionException;
import com.huaweicloud.sdk.core.exception.RequestTimeoutException;
import com.huaweicloud.sdk.core.exception.ServiceResponseException;
import com.huaweicloud.sdk.dataartsstudio.v1.region.DataArtsStudioRegion;
import com.huaweicloud.sdk.dataartsstudio.v1.*;
import com.huaweicloud.sdk.dataartsstudio.v1.model.*;
public class ShowDataSetsSolution {
   public static void main(String[] args) {
      // The AK and SK used for authentication are hard-coded or stored in plaintext, which has great 
security risks. It is recommended that the AK and SK be stored in ciphertext in configuration files or 
environment variables and decrypted during use to ensure security.
      // In this example, AK and SK are stored in environment variables for authentication. Before running 
this example, set environment variables CLOUD_SDK_AK and CLOUD_SDK_SK in the local environment
      String ak = System.getenv("CLOUD_SDK_AK");
      String sk = System.getenv("CLOUD_SDK_SK");
     String projectId = "{project_id}";
      ICredential auth = new BasicCredentials()
           .withProjectId(projectId)
            .withAk(ak)
           .withSk(sk);
      DataArtsStudioClient client = DataArtsStudioClient.newBuilder()
           .withCredential(auth)
           .withRegion(DataArtsStudioRegion.valueOf("<YOUR REGION>"))
            .build();
      ShowDataSetsRequest request = new ShowDataSetsRequest();
      SearchParameter body = new SearchParameter();
      request.withBody(body);
      try {
        ShowDataSetsResponse response = client.showDataSets(request);
        System.out.println(response.toString());
      } catch (ConnectionException e) {
         e.printStackTrace();
      } catch (RequestTimeoutException e) {
         e.printStackTrace();
```
} catch (ServiceResponseException e) {

```
 e.printStackTrace();
   System.out.println(e.getHttpStatusCode());
   System.out.println(e.getRequestId());
   System.out.println(e.getErrorCode());
   System.out.println(e.getErrorMsg());
 }
```
#### **Python**

```
# coding: utf-8
```
import os

 } }

from huaweicloudsdkcore.auth.credentials import BasicCredentials from huaweicloudsdkdataartsstudio.v1.region.dataartsstudio\_region import DataArtsStudioRegion from huaweicloudsdkcore.exceptions import exceptions from huaweicloudsdkdataartsstudio.v1 import \*

```
if __name__ == '__main__":
```
 # The AK and SK used for authentication are hard-coded or stored in plaintext, which has great security risks. It is recommended that the AK and SK be stored in ciphertext in configuration files or environment variables and decrypted during use to ensure security.

 # In this example, AK and SK are stored in environment variables for authentication. Before running this example, set environment variables CLOUD\_SDK\_AK and CLOUD\_SDK\_SK in the local environment

 ak = os.environ["CLOUD\_SDK\_AK"] sk = os.environ["CLOUD\_SDK\_SK"] projectId = "{project\_id}"

credentials = BasicCredentials(ak, sk, projectId)

```
 client = DataArtsStudioClient.new_builder() \
   .with_credentials(credentials) \
    .with_region(DataArtsStudioRegion.value_of("<YOUR REGION>")) \
   .build()
```
try:

```
 request = ShowDataSetsRequest()
      request.body = SearchParameter(
\qquad \qquad response = client.show_data_sets(request)
      print(response)
   except exceptions.ClientRequestException as e:
      print(e.status_code)
      print(e.request_id)
      print(e.error_code)
      print(e.error_msg)
```
#### **Go**

```
package main
```

```
import (
    "fmt"
   "github.com/huaweicloud/huaweicloud-sdk-go-v3/core/auth/basic"
   dataartsstudio "github.com/huaweicloud/huaweicloud-sdk-go-v3/services/dataartsstudio/v1"
   "github.com/huaweicloud/huaweicloud-sdk-go-v3/services/dataartsstudio/v1/model"
   region "github.com/huaweicloud/huaweicloud-sdk-go-v3/services/dataartsstudio/v1/region"
```
func main() {

)

 // The AK and SK used for authentication are hard-coded or stored in plaintext, which has great security risks. It is recommended that the AK and SK be stored in ciphertext in configuration files or environment variables and decrypted during use to ensure security.

 // In this example, AK and SK are stored in environment variables for authentication. Before running this example, set environment variables CLOUD\_SDK\_AK and CLOUD\_SDK\_SK in the local environment

```
 ak := os.Getenv("CLOUD_SDK_AK")
 sk := os.Getenv("CLOUD_SDK_SK")
 projectId := "{project_id}"
```

```
 auth := basic.NewCredentialsBuilder().
   WithAk(ak).
    WithSk(sk).
   WithProjectId(projectId).
   Build()
 client := dataartsstudio.NewDataArtsStudioClient(
   dataartsstudio.DataArtsStudioClientBuilder().
      WithRegion(region.ValueOf("<YOUR REGION>")).
      WithCredential(auth).
      Build())
 request := &model.ShowDataSetsRequest{}
 request.Body = &model.SearchParameter{
 }
 response, err := client.ShowDataSets(request)
if err == nil fmt.Printf("%+v\n", response)
 } else {
   fmt.Println(err)
 }
```
## 更多

}

更多编程语言的SDK代码示例,请参见**[API Explorer](https://console.huaweicloud.com/apiexplorer/#/openapi/DataArtsStudio/sdk?api=ShowDataSets)**的代码示例页签,可生成自动对应 的SDK代码示例。

### 状态码

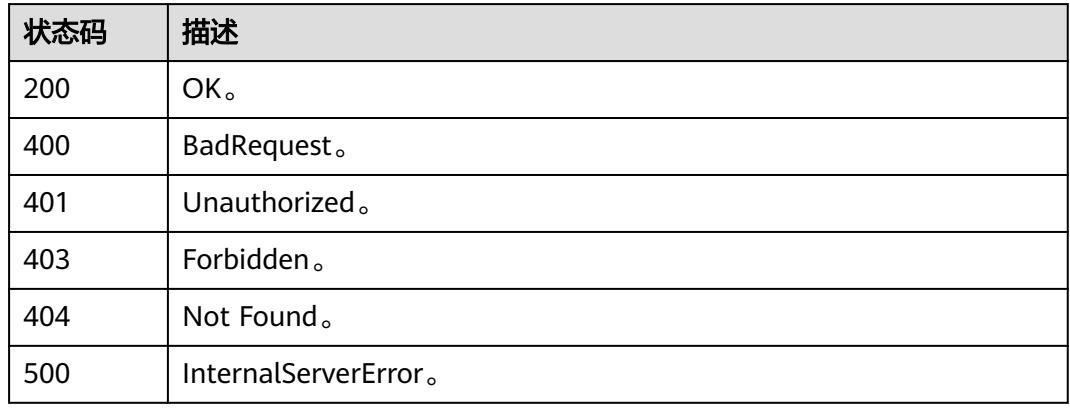

# **10.10.5** 创建或修改资产**(**邀测**)**

### 功能介绍

创建或修改资产,该接口功能处于邀测阶段,后续将随功能公测将逐步开放。

### 调用方法

请参[见如何调用](#page-69-0)**API**。

### **URI**

POST /v1/{project\_id}/datamap/entities

#### 表 **10-317** 路径参数

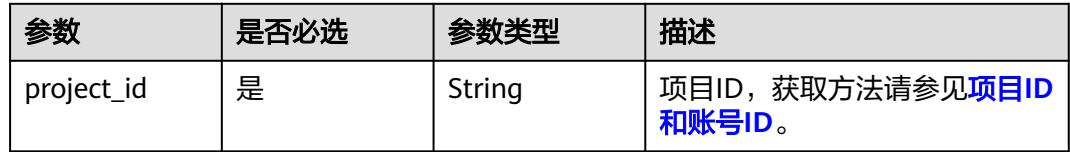

### 请求参数

#### 表 **10-318** 请求 Header 参数

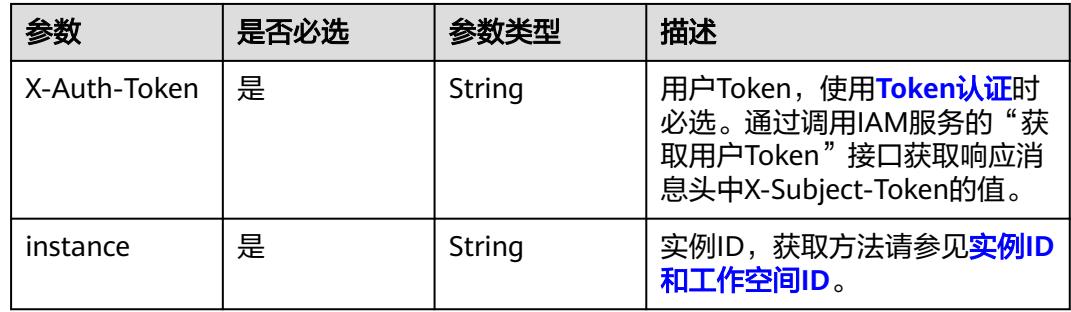

#### 表 **10-319** 请求 Body 参数

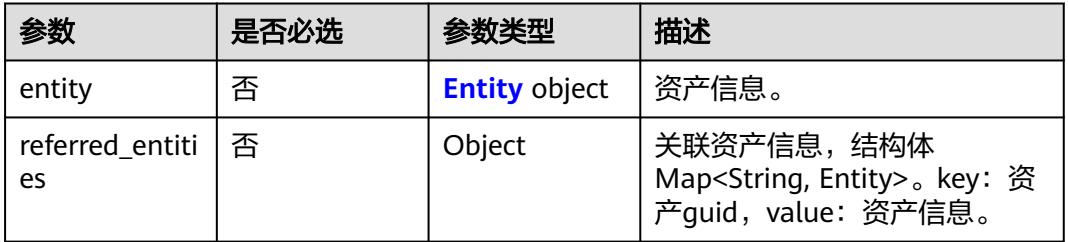

#### 表 **10-320** Entity

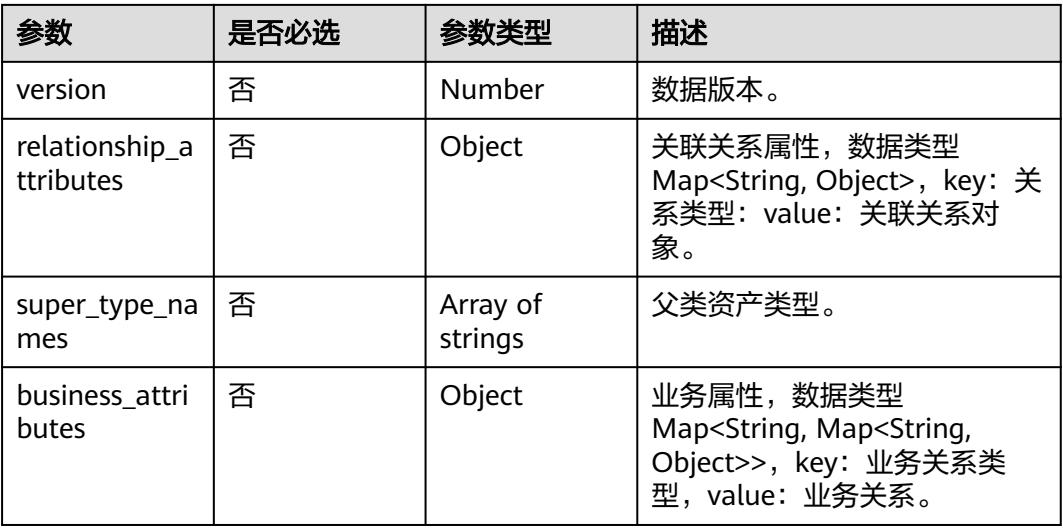

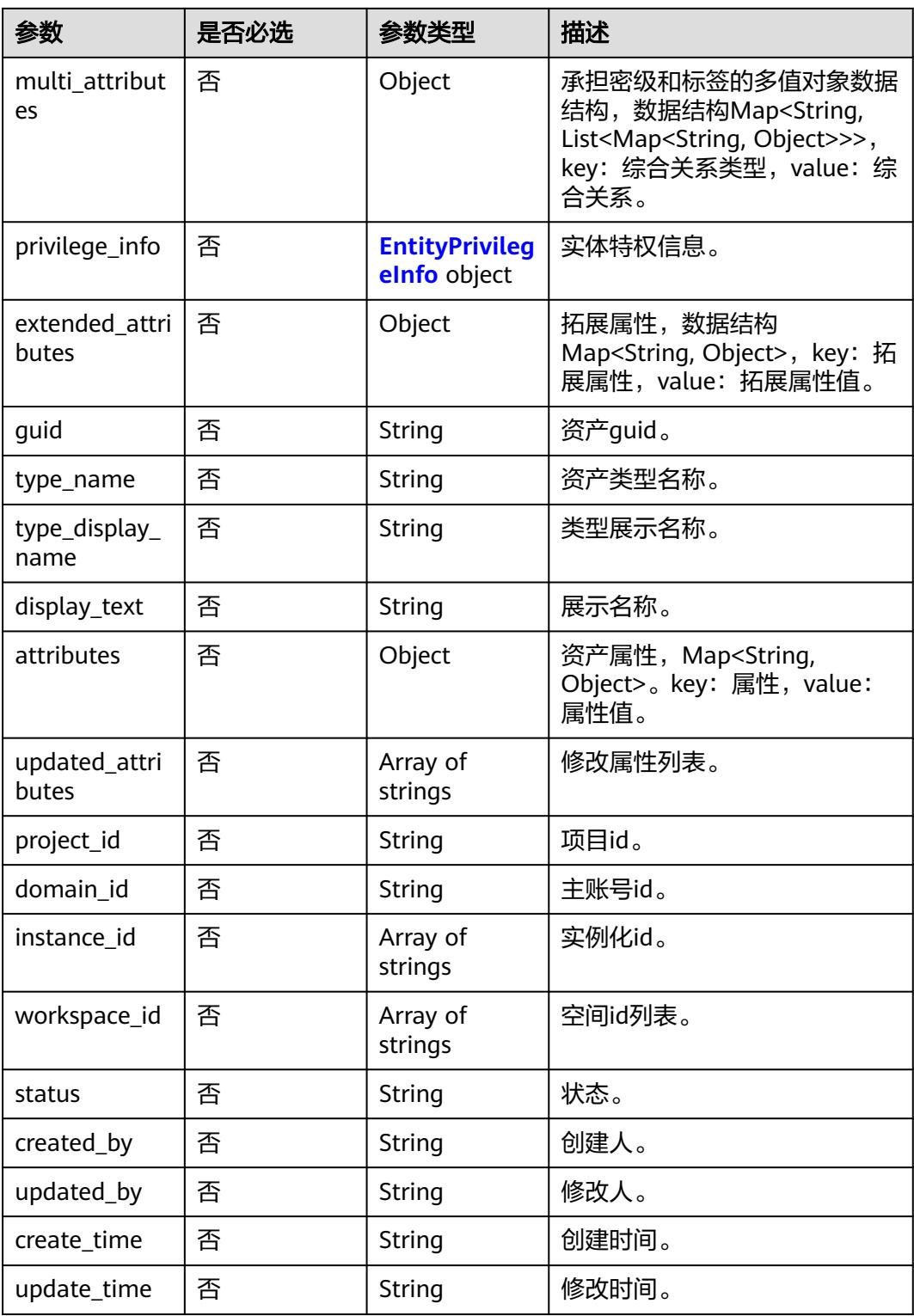

#### <span id="page-3081-0"></span>表 **10-321** EntityPrivilegeInfo

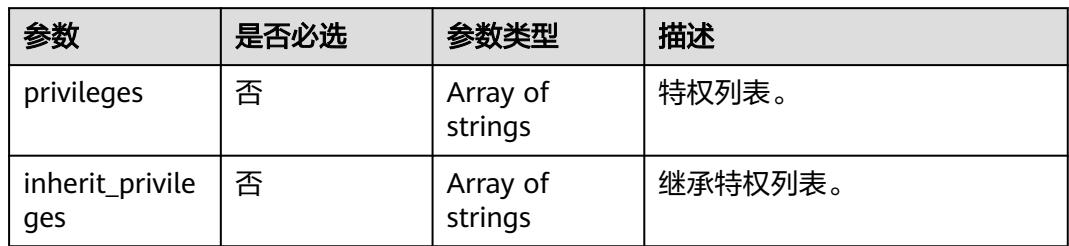

### 响应参数

#### 状态码: **400**

表 **10-322** 响应 Body 参数

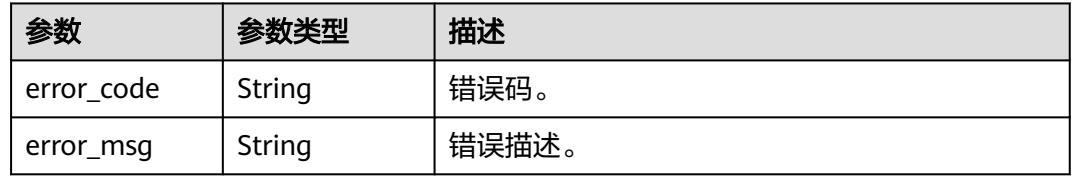

#### 状态码: **401**

表 **10-323** 响应 Body 参数

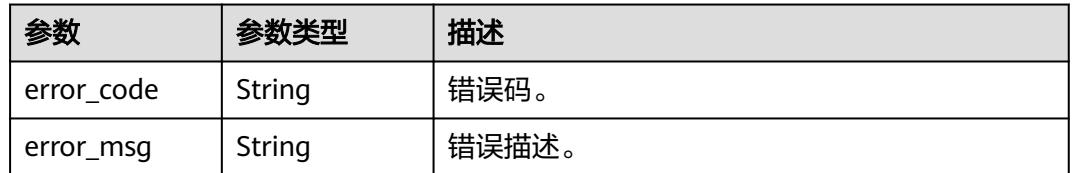

#### 状态码: **403**

#### 表 **10-324** 响应 Body 参数

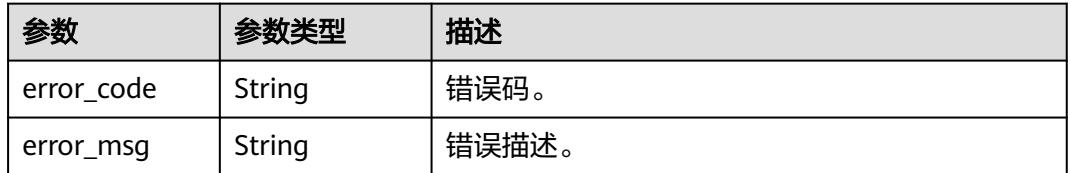

状态码: **404**

#### 表 **10-325** 响应 Body 参数

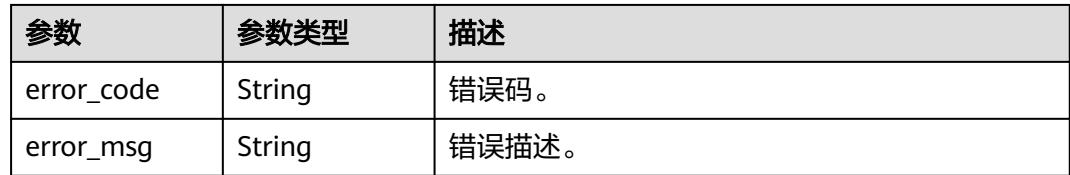

#### 状态码: **500**

#### 表 **10-326** 响应 Body 参数

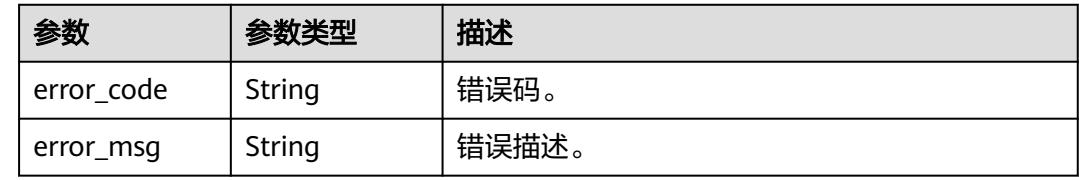

## 请求示例

```
{
 "entity" : {
 "guid" : -1,
 "attributes" : {
 "owner" : "username",
     "is_favorite" : 0,
     "qualifiedName" : "dws@a96be22c-77f3-46ea-96ab-c8913052ec7d",
     "favorites_count" : 0,
 "description" : "This temp entity was generated from DLF lineage service",
 "clusterId" : "",
     "click_through" : 10,
     "baseType" : "Source",
     "path" : "",
     "catalogId" : "",
     "workspaceVsId" : { },
     "createTime" : 0,
     "port" : 8000,
     "sourceType" : "dws",
     "name" : "dws_4autotest1_nomodify",
     "host" : "",
     "id" : "f9338475eb8c4cbda61b85c05908a432",
     "projectId" : ""
   },
   "status" : "ACTIVE",
   "version" : 0,
   "type_name" : "dataasset.Source",
   "type_display_name" : "数据源",
   "project_id" : 123456,
   "domain_id" : 123456,
 "instance_id" : [ "123456" ],
 "workspace_id" : [ "123456" ],
 "updated_by" : "username",
   "create_time" : 0,
  "update_time" : 0,
   "super_type_names" : [ "base.Asset", "base.Infrastructure" ],
   "business_attributes" : {
     "businessName" : {
      "confidence" : 1.0,
      "name" : "dws0505",
      "confirmed" : true
```
}

```
 },
    "multi_attributes" : {
     "tags" : [ {
 "confidence" : 1.0,
 "name" : "个人数据误删",
      "confirmed" : false
    } ]
   },
    "privilege_info" : {
     "privileges" : [ ],
     "inherit_privileges" : [ ]
 },
  "extended attributes" : { },
   "display_text" : "dws0505"
  },
  "referred_entities" : null
}
```
#### 响应示例

无

### **SDK** 代码示例

SDK代码示例如下。

#### **Java**

package com.huaweicloud.sdk.test;

```
import com.huaweicloud.sdk.core.auth.ICredential;
import com.huaweicloud.sdk.core.auth.BasicCredentials;
import com.huaweicloud.sdk.core.exception.ConnectionException;
import com.huaweicloud.sdk.core.exception.RequestTimeoutException;
import com.huaweicloud.sdk.core.exception.ServiceResponseException;
import com.huaweicloud.sdk.dataartsstudio.v1.region.DataArtsStudioRegion;
import com.huaweicloud.sdk.dataartsstudio.v1.*;
import com.huaweicloud.sdk.dataartsstudio.v1.model.*;
```
public class CreateOrUpdateEntitiesSolution {

public static void main(String[] args) {

 // The AK and SK used for authentication are hard-coded or stored in plaintext, which has great security risks. It is recommended that the AK and SK be stored in ciphertext in configuration files or environment variables and decrypted during use to ensure security.

 // In this example, AK and SK are stored in environment variables for authentication. Before running this example, set environment variables CLOUD\_SDK\_AK and CLOUD\_SDK\_SK in the local environment

 String ak = System.getenv("CLOUD\_SDK\_AK"); String sk = System.getenv("CLOUD\_SDK\_SK"); String projectId = "{project\_id}";

 ICredential auth = new BasicCredentials() .withProjectId(projectId) .withAk(ak) .withSk(sk);

 DataArtsStudioClient client = DataArtsStudioClient.newBuilder() .withCredential(auth) .withRegion(DataArtsStudioRegion.valueOf("<YOUR REGION>")) .build(); CreateOrUpdateEntitiesRequest request = new CreateOrUpdateEntitiesRequest(); DataEntityWithExtInfo body = new DataEntityWithExtInfo(); request.withBody(body); try {

 CreateOrUpdateEntitiesResponse response = client.createOrUpdateEntities(request); System.out.println(response.toString());

```
 } catch (ConnectionException e) {
   e.printStackTrace();
 } catch (RequestTimeoutException e) {
   e.printStackTrace();
 } catch (ServiceResponseException e) {
   e.printStackTrace();
   System.out.println(e.getHttpStatusCode());
   System.out.println(e.getRequestId());
   System.out.println(e.getErrorCode());
   System.out.println(e.getErrorMsg());
 }
```
#### **Python**

# coding: utf-8

#### import os

 } }

from huaweicloudsdkcore.auth.credentials import BasicCredentials from huaweicloudsdkdataartsstudio.v1.region.dataartsstudio\_region import DataArtsStudioRegion from huaweicloudsdkcore.exceptions import exceptions from huaweicloudsdkdataartsstudio.v1 import \*

#### $if __name__ == "__main__":$

 # The AK and SK used for authentication are hard-coded or stored in plaintext, which has great security risks. It is recommended that the AK and SK be stored in ciphertext in configuration files or environment variables and decrypted during use to ensure security.

 # In this example, AK and SK are stored in environment variables for authentication. Before running this example, set environment variables CLOUD\_SDK\_AK and CLOUD\_SDK\_SK in the local environment

```
 ak = os.environ["CLOUD_SDK_AK"]
 sk = os.environ["CLOUD_SDK_SK"]
  projectId = "{project_id}"
```
credentials = BasicCredentials(ak, sk, projectId)

```
 client = DataArtsStudioClient.new_builder() \
    .with_credentials(credentials) \
    .with_region(DataArtsStudioRegion.value_of("<YOUR REGION>")) \
   .build()
```
try:

```
 request = CreateOrUpdateEntitiesRequest()
      request.body = DataEntityWithExtInfo(
\qquad \qquad response = client.create_or_update_entities(request)
      print(response)
   except exceptions.ClientRequestException as e:
      print(e.status_code)
      print(e.request_id)
      print(e.error_code)
      print(e.error_msg)
```
#### **Go**

package main

#### import ( "fmt"

)

```
 "github.com/huaweicloud/huaweicloud-sdk-go-v3/core/auth/basic"
 dataartsstudio "github.com/huaweicloud/huaweicloud-sdk-go-v3/services/dataartsstudio/v1"
 "github.com/huaweicloud/huaweicloud-sdk-go-v3/services/dataartsstudio/v1/model"
 region "github.com/huaweicloud/huaweicloud-sdk-go-v3/services/dataartsstudio/v1/region"
```
func main() {

 // The AK and SK used for authentication are hard-coded or stored in plaintext, which has great security risks. It is recommended that the AK and SK be stored in ciphertext in configuration files or environment variables and decrypted during use to ensure security.

```
 // In this example, AK and SK are stored in environment variables for authentication. Before running this 
example, set environment variables CLOUD_SDK_AK and CLOUD_SDK_SK in the local environment
   ak := os.Getenv("CLOUD_SDK_AK")
   sk := os.Getenv("CLOUD_SDK_SK")
   projectId := "{project_id}"
   auth := basic.NewCredentialsBuilder().
      WithAk(ak).
      WithSk(sk).
      WithProjectId(projectId).
      Build()
   client := dataartsstudio.NewDataArtsStudioClient(
      dataartsstudio.DataArtsStudioClientBuilder().
         WithRegion(region.ValueOf("<YOUR REGION>")).
         WithCredential(auth).
         Build())
   request := &model.CreateOrUpdateEntitiesRequest{}
   request.Body = &model.DataEntityWithExtInfo{
   }
   response, err := client.CreateOrUpdateEntities(request)
  if err == null fmt.Printf("%+v\n", response)
   } else {
      fmt.Println(err)
   }
}
```
### 更多

更多编程语言的SDK代码示例,请参见**[API Explorer](https://console.huaweicloud.com/apiexplorer/#/openapi/DataArtsStudio/sdk?api=CreateOrUpdateEntities)**的代码示例页签,可生成自动对应 的SDK代码示例。

#### 状态码

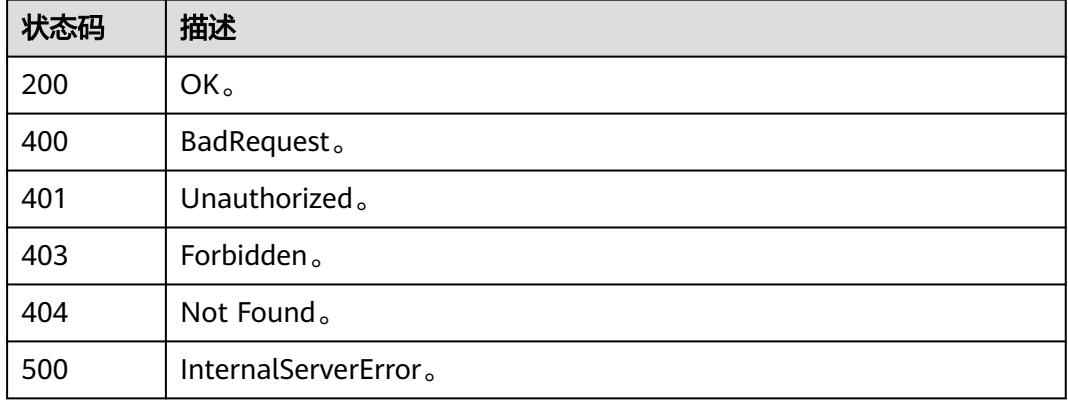

# **10.10.6** 资产详情**(**邀测**)**

### 功能介绍

资产详情接口,该接口功能处于邀测阶段,后续将随功能公测将逐步开放。

### 调用方法

请参[见如何调用](#page-69-0)**API**。

### **URI**

#### GET /v1/{project\_id}/datamap/entities/guid/{guid}

#### 表 **10-327** 路径参数

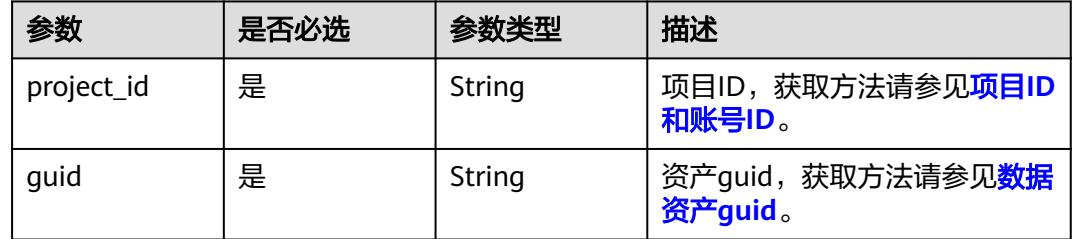

#### 表 **10-328** Query 参数

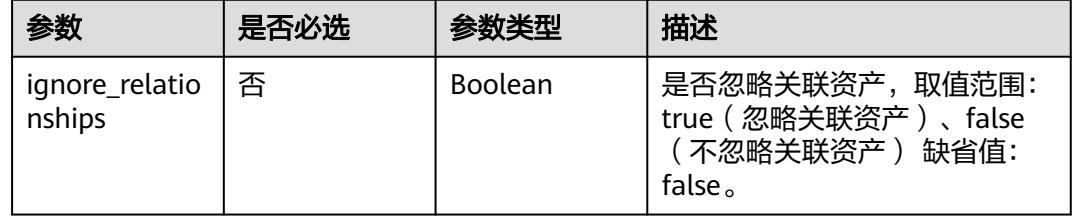

## 请求参数

#### 表 **10-329** 请求 Header 参数

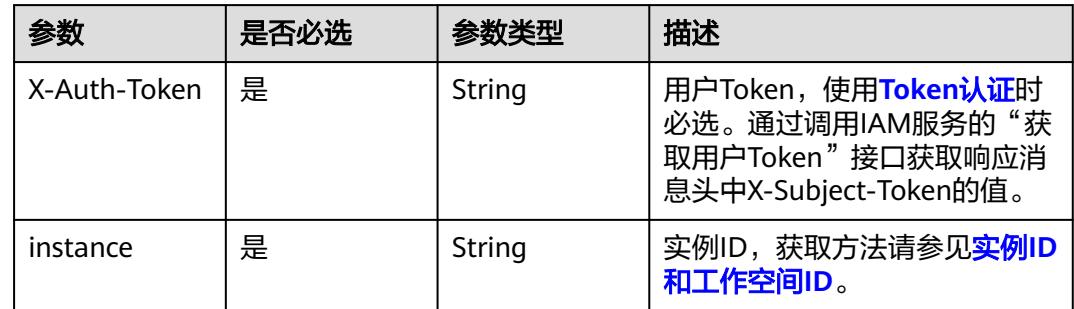

## 响应参数

状态码: **200**

#### 表 **10-330** 响应 Body 参数

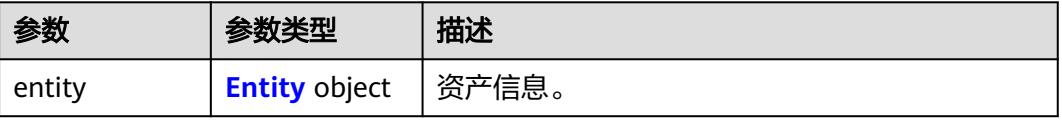

<span id="page-3087-0"></span>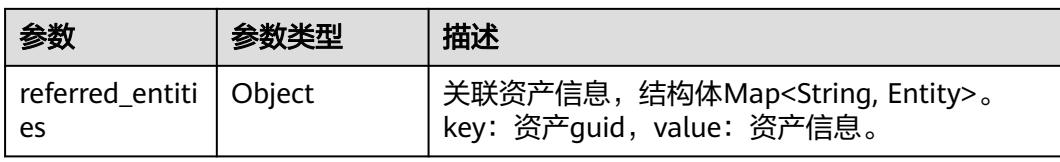

### 表 **10-331** Entity

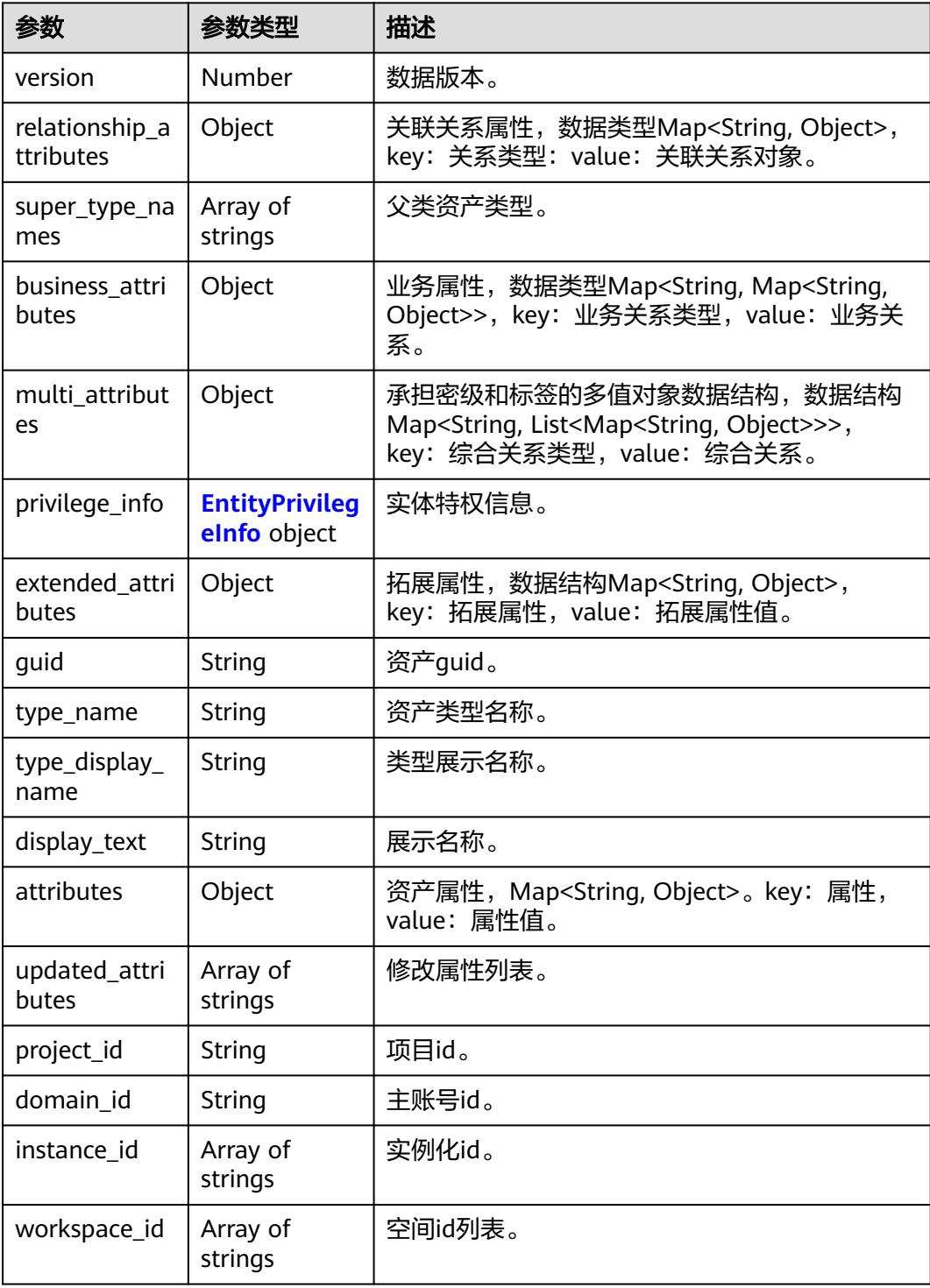

<span id="page-3088-0"></span>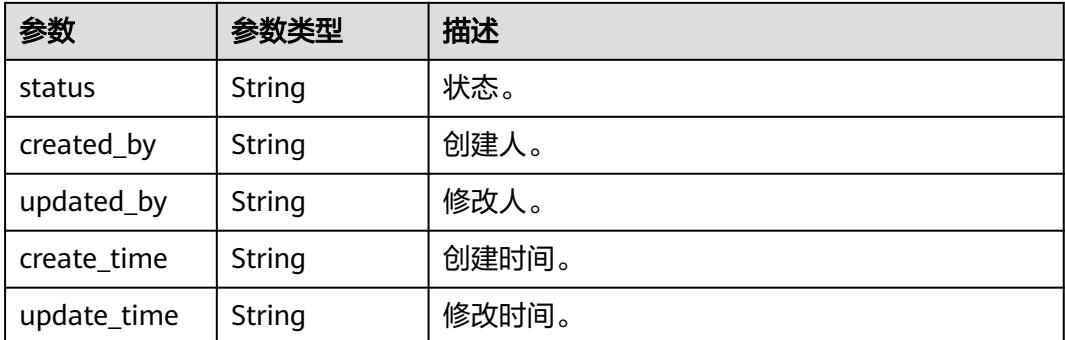

#### 表 **10-332** EntityPrivilegeInfo

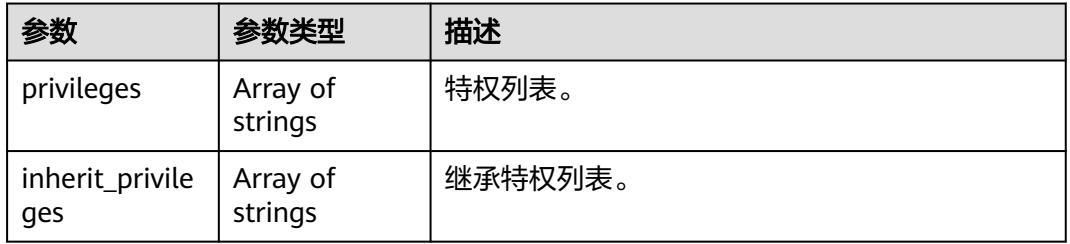

#### 状态码: **400**

### 表 **10-333** 响应 Body 参数

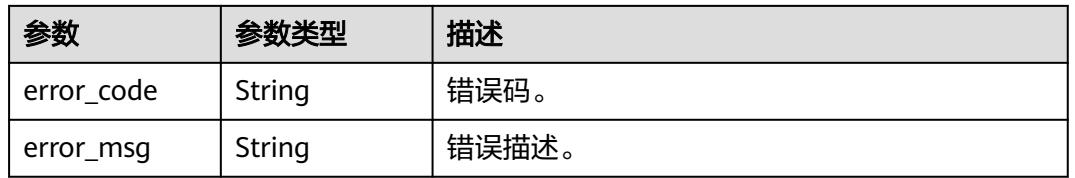

### 状态码: **401**

#### 表 **10-334** 响应 Body 参数

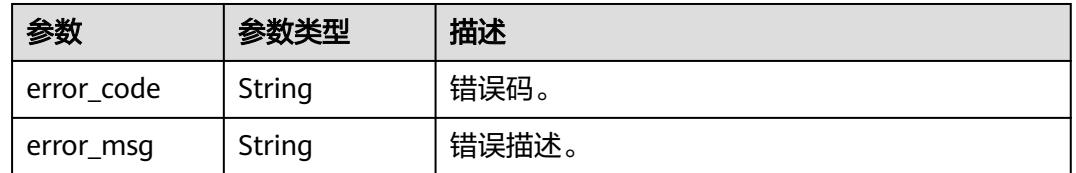

### 状态码: **403**

#### 表 **10-335** 响应 Body 参数

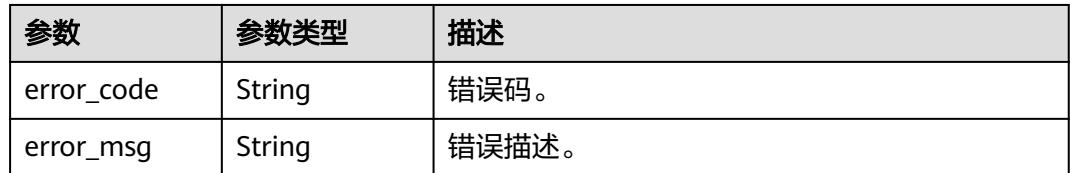

#### 状态码: **404**

#### 表 **10-336** 响应 Body 参数

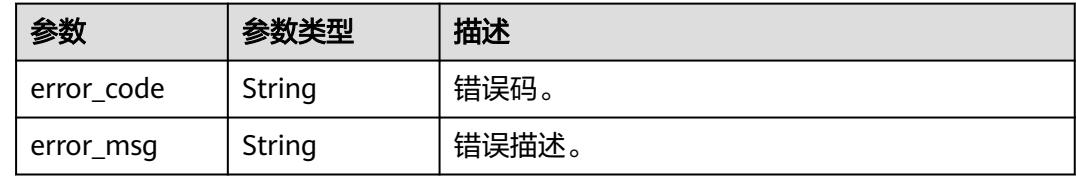

#### 状态码: **500**

表 **10-337** 响应 Body 参数

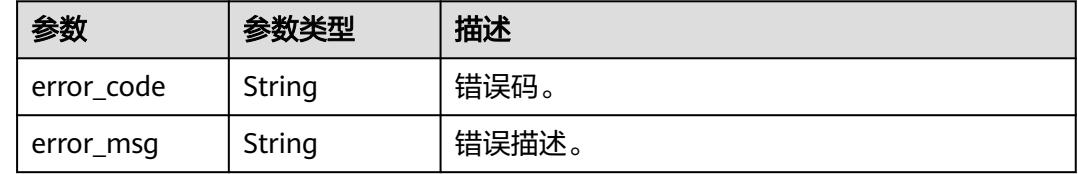

### 请求示例

无

### 响应示例

状态码: **200**

OK。

{

```
 "entity" : {
 "guid" : "a14d047e-3d67-4f71-90f0-53b6759a7fa5",
   "attributes" : {
 "owner" : "username",
 "is_favorite" : 0,
    "qualifiedName" : "dws@a96be22c-77f3-46ea-96ab-c8913052ec7d",
    "favorites_count" : 0,
 "description" : "This temp entity was generated from DLF lineage service",
 "clusterId" : "",
 "click_through" : 10,
 "baseType" : "Source",
 "path" : "",
    "catalogId" : "",
    "workspaceVsId" : { },
    "createTime" : "2022-12-09T01:59:42.319+00:00",
```

```
 "port" : 8000,
     "sourceType" : "dws",
     "name" : "dws_4autotest1_nomodify",
     "host" : "",
     "id" : "f9338475eb8c4cbda61b85c05908a432",
     "projectId" : ""
   },
   "status" : "ACTIVE",
 "version" : 0,
 "type_name" : "dataasset.Source",
 "type_display_name" : "数据源",
 "project_id" : 123456,
   "domain_id" : 123456,
 "instance_id" : [ "123456" ],
 "workspace_id" : [ "123456" ],
   "updated_by" : "username",
   "create_time" : "2023-05-17T06:32:00.511+00:00",
   "update_time" : "2023-05-17T06:32:00.511+00:00",
   "super_type_names" : [ "base.Asset", "base.Infrastructure" ],
   "business_attributes" : {
     "businessName" : {
      "confidence" : 1.0,
      "name" : "dws0505",
      "confirmed" : true
    }
   },
   "multi_attributes" : {
     "tags" : [ {
      "confidence" : 1.0,
 "name" : "个人数据误删",
 "confirmed" : false
    } ]
   },
    "privilege_info" : {
     "privileges" : [ ],
     "inherit_privileges" : [ ]
   },
    "extended_attributes" : { },
   "display_text" : "dws0505"
  },
  "referred_entities" : null
```
### **SDK** 代码示例

}

SDK代码示例如下。

#### **Java**

package com.huaweicloud.sdk.test;

```
import com.huaweicloud.sdk.core.auth.ICredential;
import com.huaweicloud.sdk.core.auth.BasicCredentials;
import com.huaweicloud.sdk.core.exception.ConnectionException;
import com.huaweicloud.sdk.core.exception.RequestTimeoutException;
import com.huaweicloud.sdk.core.exception.ServiceResponseException;
import com.huaweicloud.sdk.dataartsstudio.v1.region.DataArtsStudioRegion;
import com.huaweicloud.sdk.dataartsstudio.v1.*;
import com.huaweicloud.sdk.dataartsstudio.v1.model.*;
```
public class ShowDataDetailSolution {

public static void main(String[] args) {

 // The AK and SK used for authentication are hard-coded or stored in plaintext, which has great security risks. It is recommended that the AK and SK be stored in ciphertext in configuration files or environment variables and decrypted during use to ensure security.

// In this example, AK and SK are stored in environment variables for authentication. Before running

```
this example, set environment variables CLOUD_SDK_AK and CLOUD_SDK_SK in the local environment
      String ak = System.getenv("CLOUD_SDK_AK");
      String sk = System.getenv("CLOUD_SDK_SK");
     String projectId = "{project_id}";
      ICredential auth = new BasicCredentials()
           .withProjectId(projectId)
            .withAk(ak)
           .withSk(sk);
      DataArtsStudioClient client = DataArtsStudioClient.newBuilder()
           .withCredential(auth)
           .withRegion(DataArtsStudioRegion.valueOf("<YOUR REGION>"))
            .build();
      ShowDataDetailRequest request = new ShowDataDetailRequest();
      request.withGuid("{guid}");
      try {
         ShowDataDetailResponse response = client.showDataDetail(request);
         System.out.println(response.toString());
      } catch (ConnectionException e) {
         e.printStackTrace();
      } catch (RequestTimeoutException e) {
         e.printStackTrace();
      } catch (ServiceResponseException e) {
         e.printStackTrace();
         System.out.println(e.getHttpStatusCode());
         System.out.println(e.getRequestId());
         System.out.println(e.getErrorCode());
         System.out.println(e.getErrorMsg());
      }
   }
}
```
**Python**

# coding: utf-8

import os

```
from huaweicloudsdkcore.auth.credentials import BasicCredentials
from huaweicloudsdkdataartsstudio.v1.region.dataartsstudio_region import DataArtsStudioRegion
from huaweicloudsdkcore.exceptions import exceptions
from huaweicloudsdkdataartsstudio.v1 import *
```

```
if __name__ == "__main__":
```
# The AK and SK used for authentication are hard-coded or stored in plaintext, which has great security risks. It is recommended that the AK and SK be stored in ciphertext in configuration files or environment variables and decrypted during use to ensure security.

 # In this example, AK and SK are stored in environment variables for authentication. Before running this example, set environment variables CLOUD\_SDK\_AK and CLOUD\_SDK\_SK in the local environment

```
 ak = os.environ["CLOUD_SDK_AK"]
 sk = os.environ["CLOUD_SDK_SK"]
 projectId = "{project_id}"
 credentials = BasicCredentials(ak, sk, projectId)
 client = DataArtsStudioClient.new_builder() \
   .with_credentials(credentials) \
  .with_region(DataArtsStudioRegion.value_of("<YOUR REGION>")) \
   .build()
 try:
   request = ShowDataDetailRequest()
   request.guid = "{guid}"
```

```
 response = client.show_data_detail(request)
   print(response)
 except exceptions.ClientRequestException as e:
    print(e.status_code)
   print(e.request_id)
```
**Go**

 print(e.error\_code) print(e.error\_msg) package main import ( "fmt" "github.com/huaweicloud/huaweicloud-sdk-go-v3/core/auth/basic" dataartsstudio "github.com/huaweicloud/huaweicloud-sdk-go-v3/services/dataartsstudio/v1" "github.com/huaweicloud/huaweicloud-sdk-go-v3/services/dataartsstudio/v1/model" region "github.com/huaweicloud/huaweicloud-sdk-go-v3/services/dataartsstudio/v1/region" ) func main() { // The AK and SK used for authentication are hard-coded or stored in plaintext, which has great security risks. It is recommended that the AK and SK be stored in ciphertext in configuration files or environment variables and decrypted during use to ensure security. // In this example, AK and SK are stored in environment variables for authentication. Before running this example, set environment variables CLOUD\_SDK\_AK and CLOUD\_SDK\_SK in the local environment ak := os.Getenv("CLOUD\_SDK\_AK") sk := os.Getenv("CLOUD\_SDK\_SK") projectId := "{project\_id}" auth := basic.NewCredentialsBuilder(). WithAk(ak). WithSk(sk). WithProjectId(projectId). Build() client := dataartsstudio.NewDataArtsStudioClient( dataartsstudio.DataArtsStudioClientBuilder(). WithRegion(region.ValueOf("<YOUR REGION>")). WithCredential(auth). Build()) request := &model.ShowDataDetailRequest{} request.Guid = "{guid}" response, err := client.ShowDataDetail(request) if  $err == nil$  fmt.Printf("%+v\n", response) } else { fmt.Println(err) }

### 更多

更多编程语言的SDK代码示例,请参见**[API Explorer](https://console.huaweicloud.com/apiexplorer/#/openapi/DataArtsStudio/sdk?api=ShowDataDetail)**的代码示例页签,可生成自动对应 的SDK代码示例。

#### 状态码

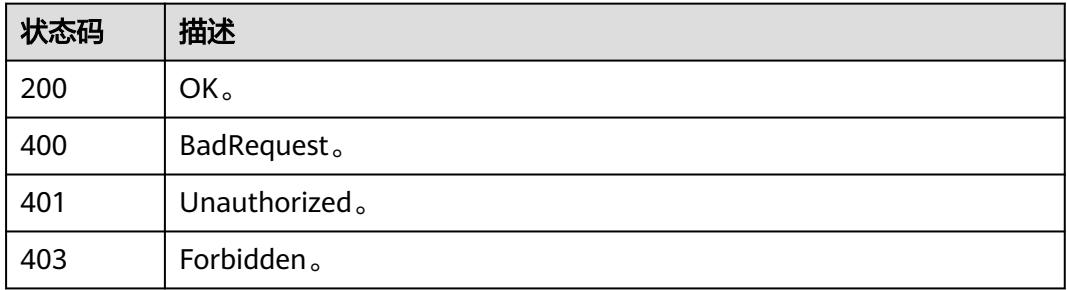

}

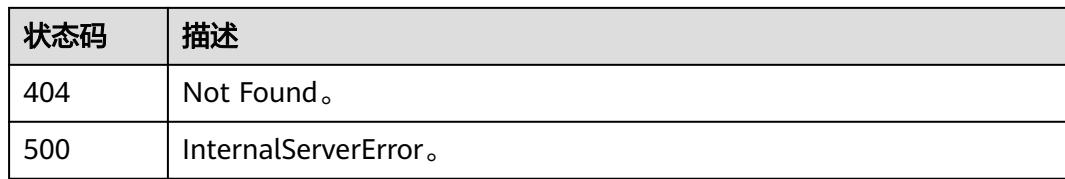

# **10.10.7** 资产血缘**(**邀测**)**

## 功能介绍

资产血缘接口,该接口功能处于邀测阶段,后续将随功能公测将逐步开放。

### 调用方法

请参[见如何调用](#page-69-0)**API**。

### **URI**

GET /v2/{project\_id}/datamap/lineage/guid/{guid}

#### 表 **10-338** 路径参数

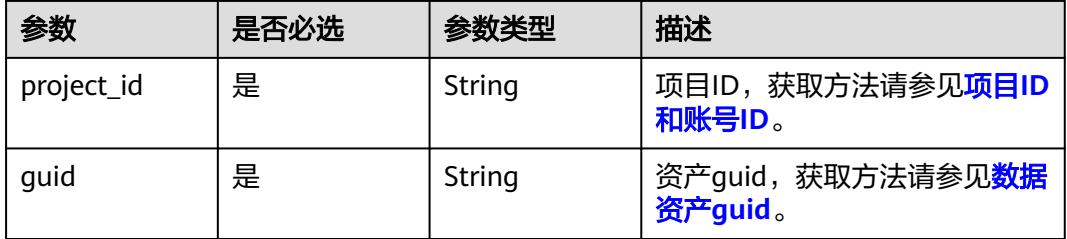

#### 表 **10-339** Query 参数

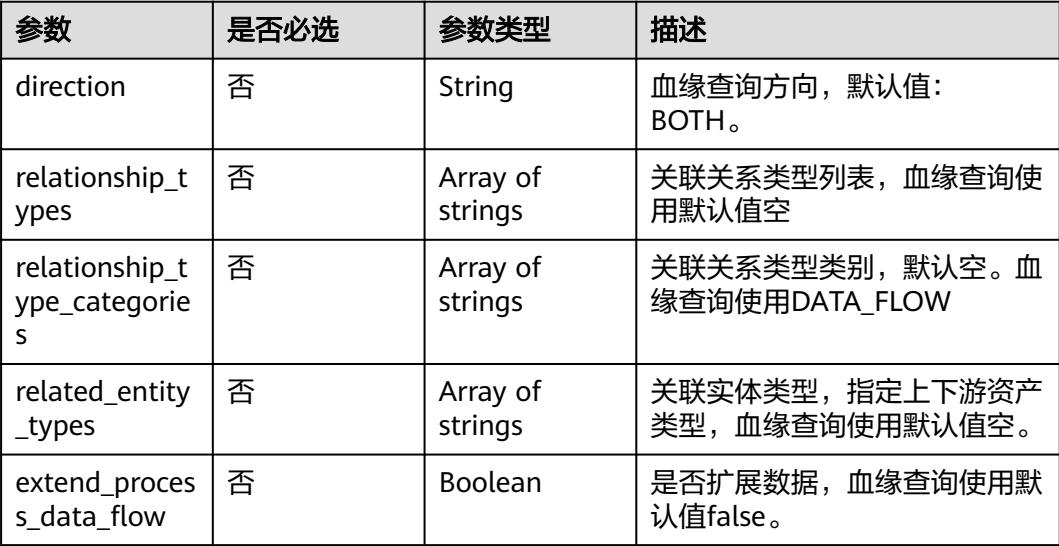

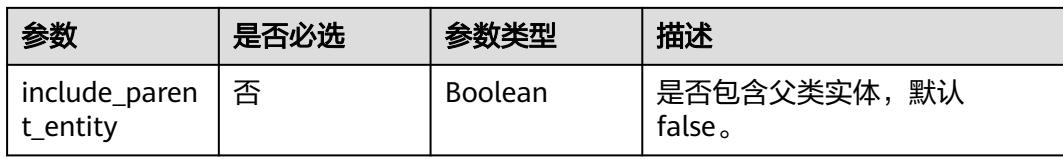

## 请求参数

#### 表 **10-340** 请求 Header 参数

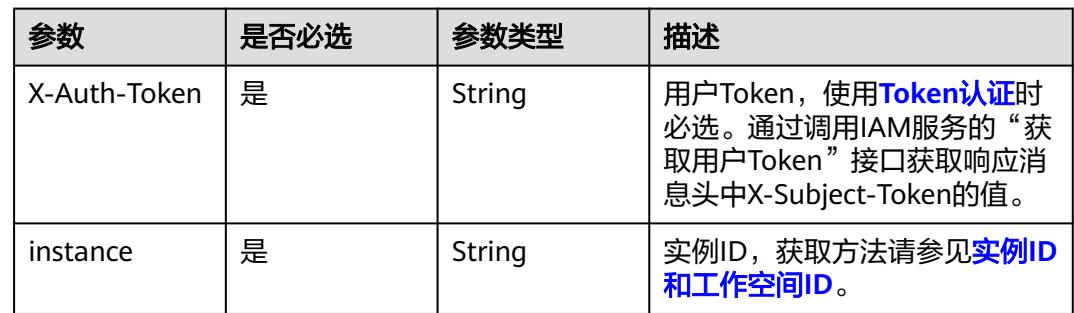

### 响应参数

#### 状态码: **200**

### 表 **10-341** 响应 Body 参数

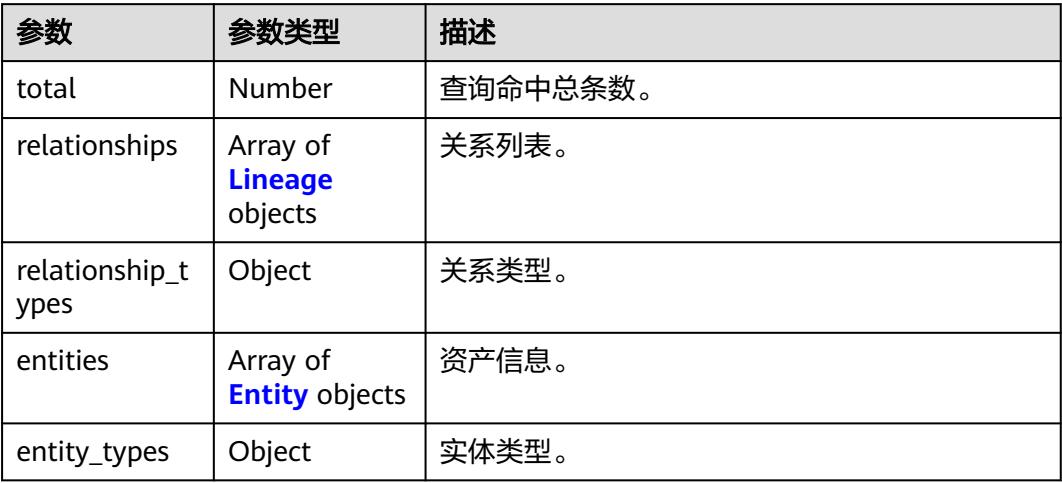

#### <span id="page-3095-0"></span>表 **10-342** Lineage

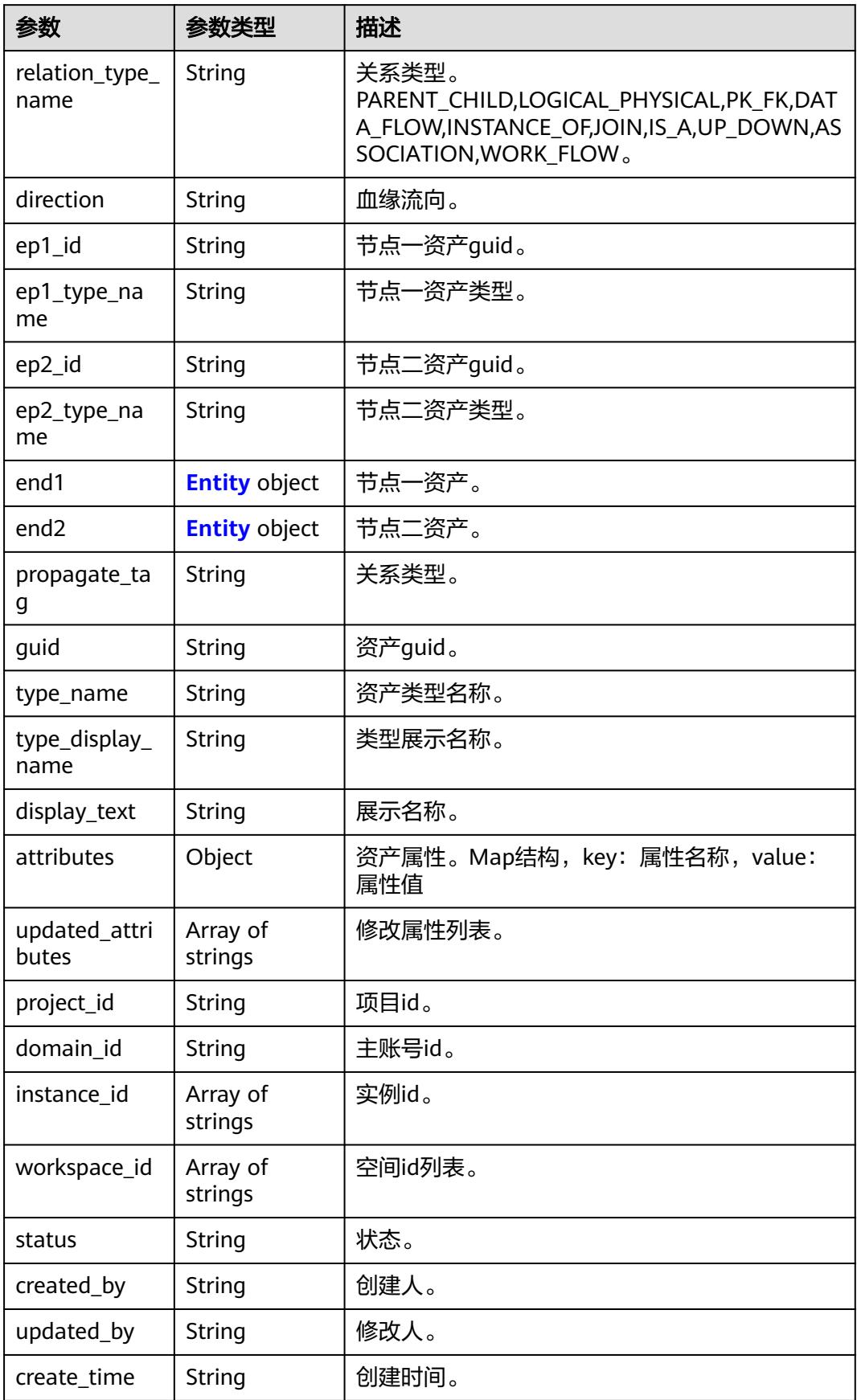
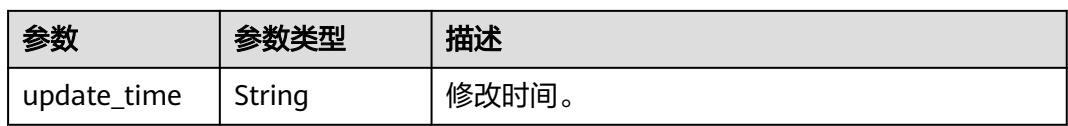

## 表 **10-343** Entity

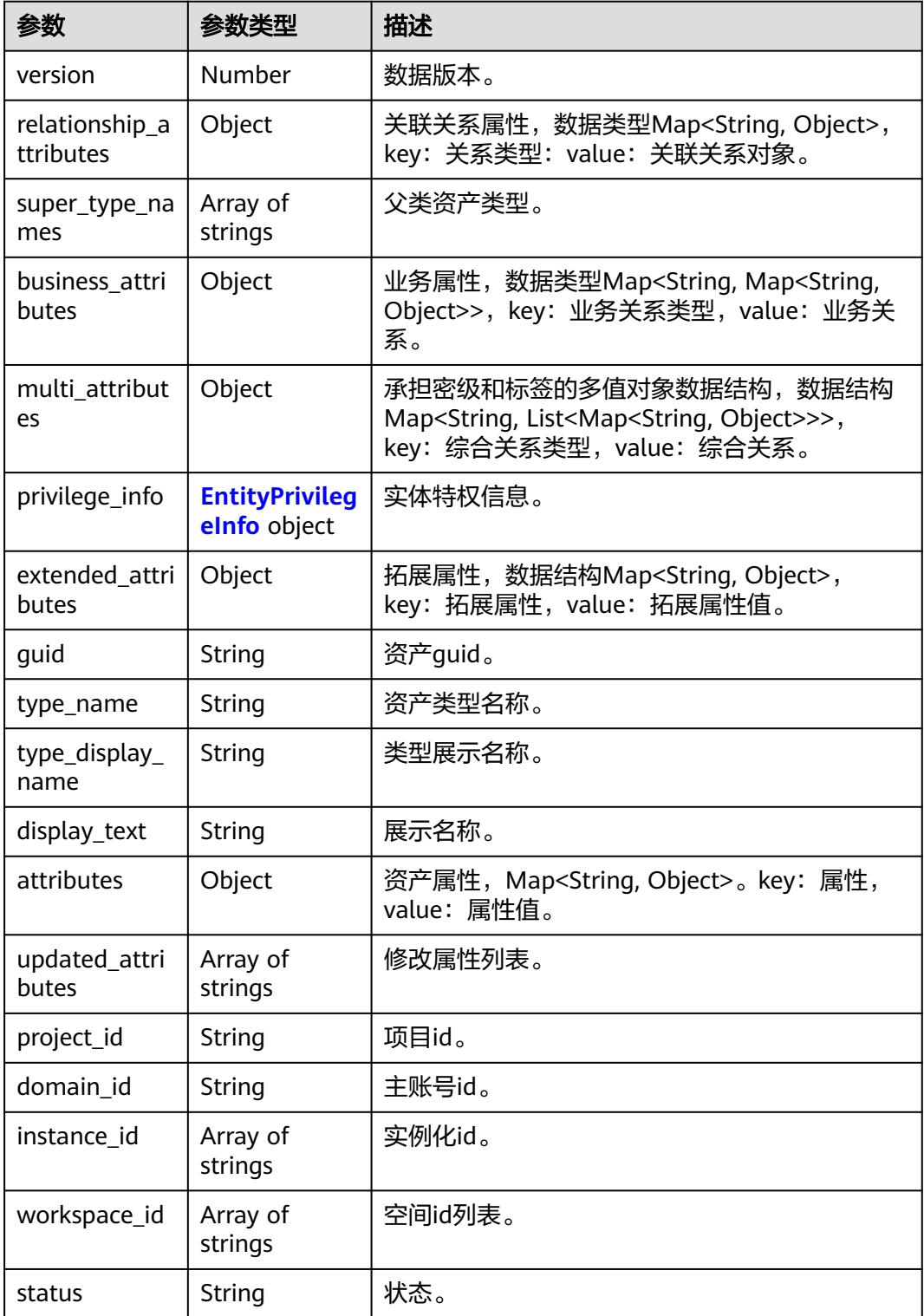

<span id="page-3097-0"></span>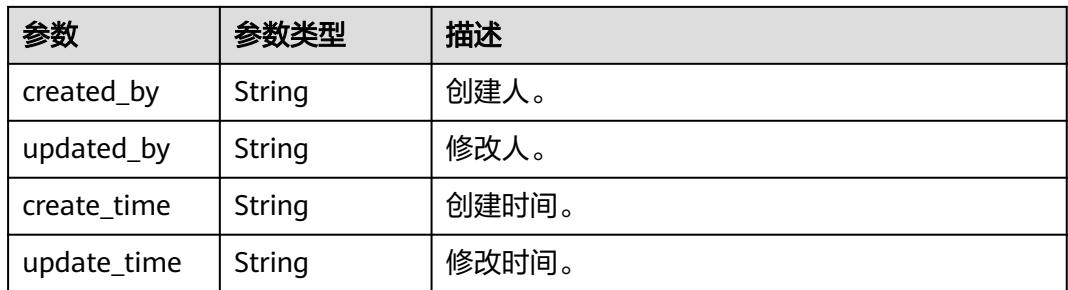

#### 表 **10-344** EntityPrivilegeInfo

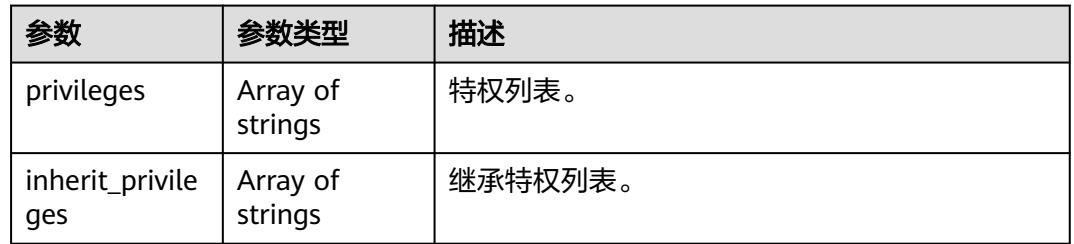

### 状态码: **400**

#### 表 **10-345** 响应 Body 参数

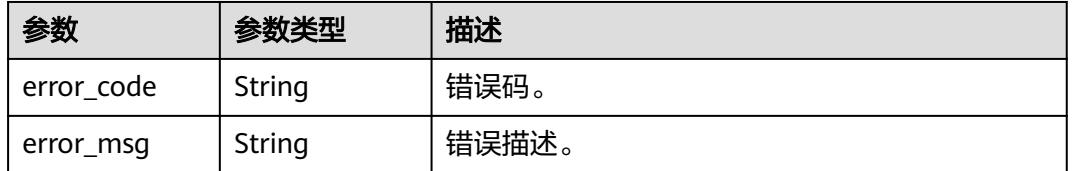

#### 状态码: **401**

## 表 **10-346** 响应 Body 参数

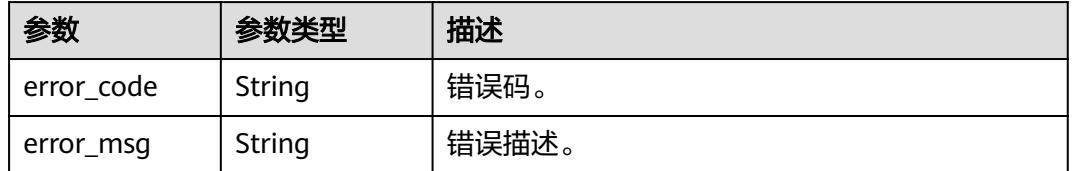

## 状态码: **403**

#### 表 **10-347** 响应 Body 参数

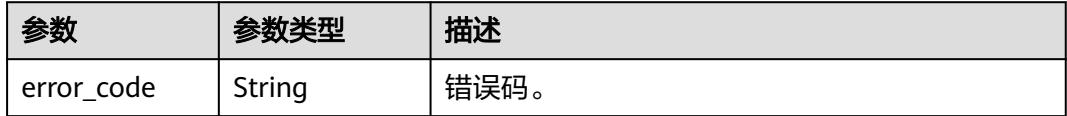

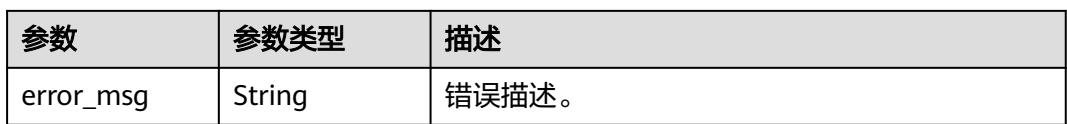

#### 状态码: **404**

表 **10-348** 响应 Body 参数

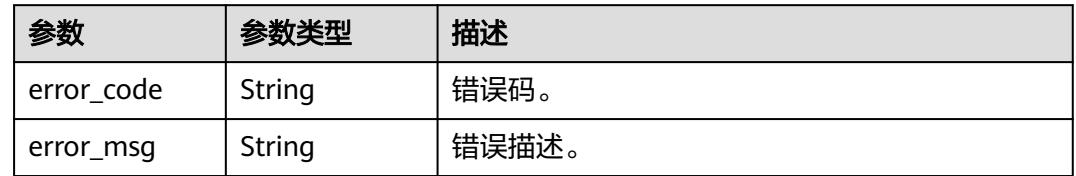

#### 状态码: **500**

表 **10-349** 响应 Body 参数

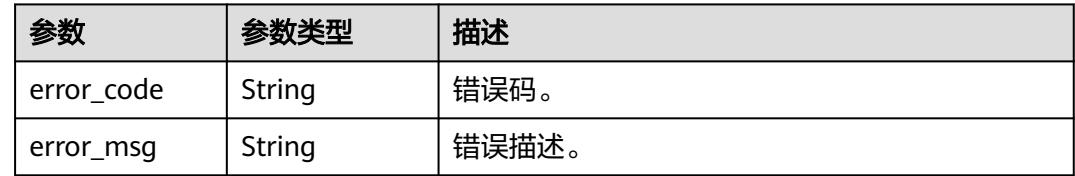

# 请求示例

无

## 响应示例

#### 状态码: **200**

OK。

```
{
  "total" : 1,
  "relationships" : [ {
 "guid" : "62c8a705-abeb-4d25-b974-854a6b97343c",
 "status" : "ACTIVE",
   "direction" : "IN",
   "type_name" : "dataasset.tables_schema",
   "type_display_name" : "数据表:模式",
 "project_id" : "0833a5737480d53b2f25c010dc1a7b88",
 "instance_id" : [ "dd97167b873d4a79b2aad54d4370a3bc" ],
   "workspace_id" : [ "ae559f076ac14061921b6c6c331576c4", "8f91082a19474825b2fee2147e9b464c", 
"1b59d3c777ad4d619b89eeac4f3cce87" ],
 "created_by" : "username",
 "updated_by" : "username",
 "create_time" : "2024-01-03T09:11:42.871+00:00",
   "update_time" : "2024-01-04T11:52:36.454+00:00",
   "relation_type_name" : "PARENT_CHILD",
   "ep1_id" : "0c0f000e-d7b2-4aab-956c-cdc8b07083c6",
   "ep2_id" : "6a1510a9-f40c-477f-ae3a-638e592b6504",
   "ep1_type_name" : "dws.Table",
```

```
 "ep2_type_name" : "dws.Schema",
   "propagate_tag" : "NONE"
  }, {
 "guid" : "64d40028-10b9-41ed-811e-9c32689983eb",
 "status" : "ACTIVE",
   "direction" : "IN",
   "type_name" : "dataasset.tables_database",
   "type_display_name" : "数据表:数据库",
   "project_id" : "0833a5737480d53b2f25c010dc1a7b88",
   "instance_id" : [ "dd97167b873d4a79b2aad54d4370a3bc" ],
   "workspace_id" : [ "ae559f076ac14061921b6c6c331576c4", "8f91082a19474825b2fee2147e9b464c", 
"1b59d3c777ad4d619b89eeac4f3cce87" ],
   "created_by" : "username",
 "updated_by" : "username",
 "create_time" : "2024-01-03T09:11:42.872+00:00",
   "update_time" : "2024-01-04T11:52:36.454+00:00",
   "relation_type_name" : "PARENT_CHILD",
 "ep1_id" : "0c0f000e-d7b2-4aab-956c-cdc8b07083c6",
 "ep2_id" : "e10623fb-dbfc-4f43-bccc-33c68fb4c774",
 "ep1_type_name" : "dws.Table",
 "ep2_type_name" : "dws.Database",
 "propagate_tag" : "NONE"
  }, {
   "guid" : "cfdd16e6-3827-4572-8b16-d200bb5fcc79",
   "attributes" : {
     index" : 1.
   "key" : null
   },
   "status" : "ACTIVE",
   "direction" : "OUT",
   "type_name" : "process.node_job",
   "type_display_name" : "作业:节点",
   "project_id" : "0833a5737480d53b2f25c010dc1a7b88",
   "instance_id" : [ "dd97167b873d4a79b2aad54d4370a3bc" ],
 "workspace_id" : [ "1b59d3c777ad4d619b89eeac4f3cce87" ],
 "created_by" : "username",
 "updated_by" : "username",
   "create_time" : "2024-01-03T10:17:24.696+00:00",
   "update_time" : "2024-01-03T10:17:24.696+00:00",
   "relation_type_name" : "PARENT_CHILD",
   "ep1_id" : "71e0b8d8-abc8-4cf0-94ba-e8e0e04c9b5a",
   "ep2_id" : "806e2242-a579-4340-aed0-7c8f35ec52fa",
 "ep1_type_name" : "dlf.Job",
 "ep2_type_name" : "dlf.dws_sql",
   "propagate_tag" : "NONE"
  }, {
   "guid" : "8ab58411-db50-477f-b0e8-3faacefb3216",
   "attributes" : {
   "index" : 0,"_key" : null
   },
   "status" : "ACTIVE",
   "direction" : "OUT",
   "type_name" : "base.process_dataset_outputs",
   "type_display_name" : "输出",
 "project_id" : "0833a5737480d53b2f25c010dc1a7b88",
 "instance_id" : [ "dd97167b873d4a79b2aad54d4370a3bc" ],
   "workspace_id" : [ "1b59d3c777ad4d619b89eeac4f3cce87" ],
   "created_by" : "username",
 "updated_by" : "username",
 "create_time" : "2024-01-03T10:17:34.823+00:00",
   "update_time" : "2024-01-03T10:17:34.823+00:00",
   "relation_type_name" : "DATA_FLOW",
   "ep1_id" : "806e2242-a579-4340-aed0-7c8f35ec52fa",
   "ep2_id" : "0c0f000e-d7b2-4aab-956c-cdc8b07083c6",
 "ep1_type_name" : "dlf.dws_sql",
 "ep2_type_name" : "dws.Table",
   "propagate_tag" : "NONE"
 } ],
```

```
 "relationship_types" : null,
 "entities" : [ {
 "guid" : "71e0b8d8-abc8-4cf0-94ba-e8e0e04c9b5a",
 "attributes" : {
 "owner" : "username",
 "path" : "",
     "catalogId" : "catalog@cn-north-7",
     "scheduleType" : "REAL_TIME",
 "createTime" : "2024-01-03T10:17:17.924+00:00",
 "qualifiedName" : "19424819@dlf_job.0833a5737480d53b2f25c010dc1a7b88-
workspace-1b59d3c777ad4d619b89eeac4f3cce87",
     "name" : "job_6757",
     "description" : "BATCH",
     "id" : 19424819,
     "priority" : 0,
     "cronExp" : "",
    "baseType" : "Job"
 },
 "status" : "ACTIVE",
 "version" : 5,
 "type_name" : "dlf.Job",
 "type_display_name" : "作业",
   "project_id" : "0833a5737480d53b2f25c010dc1a7b88",
   "domain_id" : "0833a5736980d53b0f22c0102ffcbfc0",
 "instance_id" : [ "dd97167b873d4a79b2aad54d4370a3bc" ],
 "workspace_id" : [ "1b59d3c777ad4d619b89eeac4f3cce87" ],
   "created_by" : "username",
 "updated_by" : "username",
 "create_time" : "2024-01-03T10:12:07.391+00:00",
   "update_time" : "2024-01-03T10:17:24.696+00:00",
   "super_type_names" : [ "base.Process", "base.Asset", "process.Job" ],
   "business_attributes" : {
     "businessName" : {
      "confidence" : 1,
 "name" : "job_6757",
 "confirmed" : true
    }
   },
    "multi_attributes" : {
     "tags" : [ ]
   },
   "extended_attributes" : { },
   "display_text" : "job_6757"
  }, {
 "guid" : "0c0f000e-d7b2-4aab-956c-cdc8b07083c6",
 "attributes" : {
     "sourceId" : "dws@94a1ad37-1bde-4919-8e93-712577a9c3b2",
     "description" : "",
     "ddlCreateTime" : 1691478978133,
     "dataConnectionId" : [ "3653cce08ed7433bad507a30d86f2f2c" ],
     "totalFrequency" : 0,
 "baseType" : "Table",
 "tableType" : "BASE TABLE",
     "partitionCount" : 0,
     "path" : "/wk/public",
 "hasRules" : false,
 "catalogId" : "catalog@cn-north-7",
     "writeFrequency" : 0,
     "schemaQName" : "wk.public@dws.94a1ad37-1bde-4919-8e93-712577a9c3b2",
     "isPartition" : false,
     "tableSize" : 0,
     "releaseStatus" : "",
     "alias" : "",
     "hasTriggers" : false,
     "dataUpdateTime" : 0,
     "publishStatus" : "",
     "owner" : "dbadmin",
     "orientation" : "ROW",
     "lastAccessTime" : 0,
```

```
 "qualifiedName" : "wk.public.wk_02@dws.94a1ad37-1bde-4919-8e93-712577a9c3b2",
    "qualityScoreOverall" : 0,
    "readFrequency" : 0,
     "partitionType" : "",
     "sourceType" : "dws",
    "rowCounts" : 0,
    "name" : "wk_02",
     "databaseQName" : "wk@dws.94a1ad37-1bde-4919-8e93-712577a9c3b2",
 "location" : "",
 "comment" : "",
     "partitionKeyCount" : 0,
    "sourceName" : "dws_nossl_4autotest_nomodify",
    "hasIndexes" : false,
    "ddlUpdateTime" : 1691478978133
   },
   "status" : "ACTIVE",
   "version" : 2,
   "type_name" : "dws.Table",
   "type_display_name" : "数据表",
   "project_id" : "0833a5737480d53b2f25c010dc1a7b88",
   "domain_id" : "0833a5736980d53b0f22c0102ffcbfc0",
   "instance_id" : [ "dd97167b873d4a79b2aad54d4370a3bc" ],
   "workspace_id" : [ "ae559f076ac14061921b6c6c331576c4", "1b59d3c777ad4d619b89eeac4f3cce87" ],
   "created_by" : "username",
 "updated_by" : "username",
 "create_time" : "2024-01-03T09:11:42.871+00:00",
   "update_time" : "2024-01-04T11:52:36.454+00:00",
   "super_type_names" : [ "base.DataAsset", "dataasset.Table", "base.DataSet", "base.Asset" ],
   "business_attributes" : {
    "businessName" : {
      "confidence" : 1,
      "name" : "wk_02",
      "confirmed" : true
    }
   },
   "multi_attributes" : {
    "classifications" : [ ],
    "tags" : [ ]
   },
   "extended_attributes" : { },
   "display_text" : "wk_02"
  }, {
   "guid" : "6a1510a9-f40c-477f-ae3a-638e592b6504",
 "attributes" : {
 "sourceId" : "dws@94a1ad37-1bde-4919-8e93-712577a9c3b2",
 "owner" : "Ruby",
 "path" : "/wk",
    "catalogId" : "catalog@cn-north-7",
    "sourceType" : "dws",
     "qualifiedName" : "wk.public@dws.94a1ad37-1bde-4919-8e93-712577a9c3b2",
    "name" : "public",
    "databaseQName" : "wk@dws.94a1ad37-1bde-4919-8e93-712577a9c3b2",
    "description" : "gs_roach_stop_backup",
    "sourceName" : "dws_nossl_4autotest_nomodify",
    "dataConnectionId" : [ "3653cce08ed7433bad507a30d86f2f2c" ],
    "baseType" : "Schema"
   },
   "status" : "ACTIVE",
   "version" : 3,
   "type_name" : "dws.Schema",
   "type_display_name" : "模式",
   "project_id" : "0833a5737480d53b2f25c010dc1a7b88",
   "domain_id" : "0833a5736980d53b0f22c0102ffcbfc0",
   "instance_id" : [ "dd97167b873d4a79b2aad54d4370a3bc" ],
   "workspace_id" : [ "8f91082a19474825b2fee2147e9b464c", "ae559f076ac14061921b6c6c331576c4", 
"1b59d3c777ad4d619b89eeac4f3cce87" ],
 "created_by" : "username",
 "updated_by" : "username",
   "create_time" : "2024-01-02T08:43:44.775+00:00",
```

```
 "update_time" : "2024-01-04T11:52:26.054+00:00",
   "super_type_names" : [ "base.DataAsset", "dataasset.Schema", "base.Asset" ],
   "business_attributes" : {
     "businessName" : {
      "confidence" : 1,
      "name" : "public",
      "confirmed" : true
    }
   },
    "multi_attributes" : {
    "tags" : [ ]
   },
   "extended_attributes" : { },
   "display_text" : "public"
  }, {
   "guid" : "e10623fb-dbfc-4f43-bccc-33c68fb4c774",
   "attributes" : {
     "sourceId" : "dws@94a1ad37-1bde-4919-8e93-712577a9c3b2",
     "owner" : "dbadmin",
     "qualifiedName" : "wk@dws.94a1ad37-1bde-4919-8e93-712577a9c3b2",
     "description" : "",
     "encoding" : "SQL_ASCII",
     "dataConnectionId" : [ "3653cce08ed7433bad507a30d86f2f2c" ],
     "baseType" : "Database",
 "path" : "/",
 "catalogId" : "catalog@cn-north-7",
     "sourceType" : "dws",
     "isTemplate" : false,
     "name" : "wk",
     "comment" : "",
     "sourceName" : "dws_nossl_4autotest_nomodify"
   },
   "status" : "ACTIVE",
   "version" : 3,
   "type_name" : "dws.Database",
   "type_display_name" : "数据库",
   "project_id" : "0833a5737480d53b2f25c010dc1a7b88",
   "domain_id" : "0833a5736980d53b0f22c0102ffcbfc0",
   "instance_id" : [ "dd97167b873d4a79b2aad54d4370a3bc" ],
   "workspace_id" : [ "8f91082a19474825b2fee2147e9b464c", "ae559f076ac14061921b6c6c331576c4", 
"1b59d3c777ad4d619b89eeac4f3cce87" ],
 "created_by" : "username",
 "updated_by" : "username",
 "create_time" : "2024-01-02T08:43:44.726+00:00",
   "update_time" : "2024-01-04T11:52:25.995+00:00",
   "super_type_names" : [ "base.DataAsset", "base.Asset", "dataasset.Database" ],
   "business_attributes" : {
     "businessName" : {
      "confidence" : 1,
      "name" : "wk",
      "confirmed" : true
    }
   },
   "multi_attributes" : {
     "tags" : [ ]
 },
 "extended_attributes" : { },
   "display_text" : "wk"
  }, {
    "guid" : "806e2242-a579-4340-aed0-7c8f35ec52fa",
 "attributes" : {
 "owner" : "username",
     "scriptPath" : "8abfdb5a8cce4a43018cced3039200c2",
     "statementOrScript" : "SCRIPT",
     "qualifiedName" : "19424819.e2b86e34-3223-4332-ac24-
c61f9af72e22@dlf_job.0833a5737480d53b2f25c010dc1a7b88-workspace 
-1b59d3c777ad4d619b89eeac4f3cce87",
     "failRetry" : false,
     "description" : "BATCH",
```

```
 "pollingTime" : 20,
     "nodeType" : "dws_sql_node",
     "timeout" : 360,
     "baseType" : "Node",
     "args" : null,
     "failPolicy" : "EXIT",
     "path" : null,
 "database" : "wk",
 "catalogId" : "catalog@cn-north-7",
     "maxRetryTime" : null,
     "name" : "xxxx",
     "statement" : "-- DWS sql -- ******************************************************************** ---- author: 
username-- create time: 2024/01/03 18:16:15 GMT+08:00-- 
******************************************************************** --INSERT INTO wk_02 SELECT * FROM wk_01;",
     "retryInterval" : null,
     "connection" : "a0b248d34ab84631872f46d46a44f0b2",
     "dirtyDataPath" : null
 },
 "status" : "ACTIVE",
 "version" : 1,
   "type_name" : "dlf.dws_sql",
   "type_display_name" : "节点",
   "project_id" : "0833a5737480d53b2f25c010dc1a7b88",
   "domain_id" : "0833a5736980d53b0f22c0102ffcbfc0",
 "instance_id" : [ "dd97167b873d4a79b2aad54d4370a3bc" ],
 "workspace_id" : [ "1b59d3c777ad4d619b89eeac4f3cce87" ],
   "created_by" : "username",
 "updated_by" : "username",
 "create_time" : "2024-01-03T10:17:24.696+00:00",
 "update_time" : "2024-01-03T10:17:24.696+00:00",
 "super_type_names" : [ "base.Process", "dlf.Node", "base.Asset", "process.Node" ],
   "business_attributes" : {
     "businessName" : {
      "confidence" : 1,
      "name" : "xxxx",
      "confirmed" : true
    }
   },
    "multi_attributes" : {
     "tags" : [ ]
   },
   "extended_attributes" : { },
   "display_text" : "xxxx"
  } ],
  "entity_types" : null
}
```
## 状态码

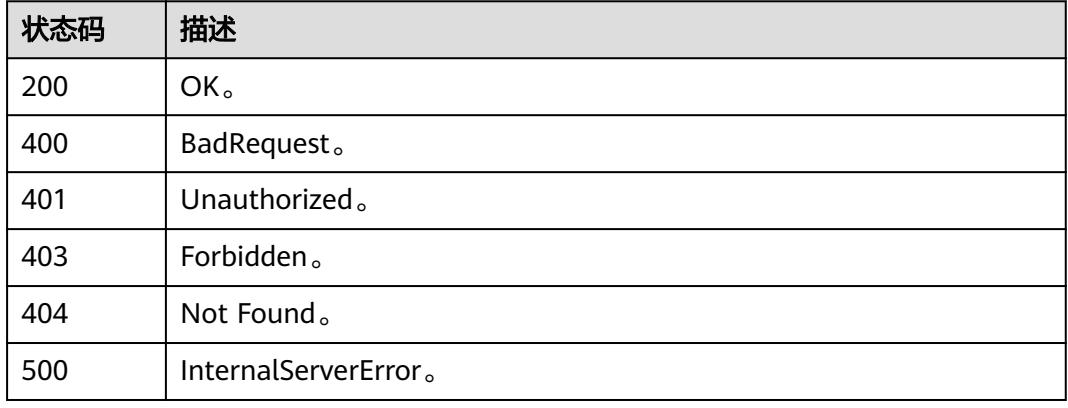

# **10.10.8** 批量血缘**(**邀测**)**

# 功能介绍

批量血缘接口,一次性获取所有作业算子的血缘。该接口功能处于邀测阶段,后续将 随功能公测将逐步开放。

## 调用方法

请参[见如何调用](#page-69-0)**API**。

### **URI**

GET /v1/{project\_id}/datamap/lineage/bulk

#### 表 **10-350** 路径参数

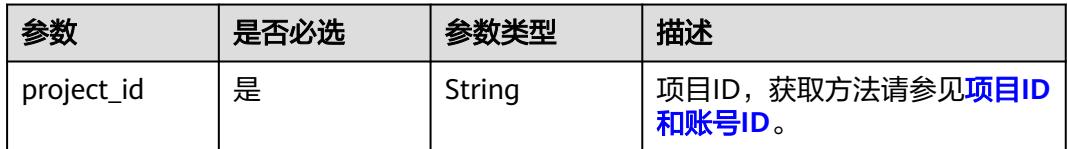

#### 表 **10-351** Query 参数

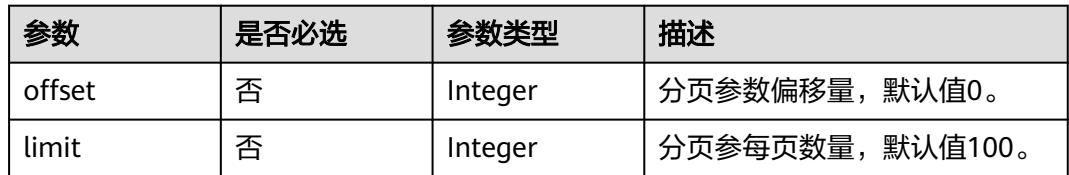

# 请求参数

#### 表 **10-352** 请求 Header 参数

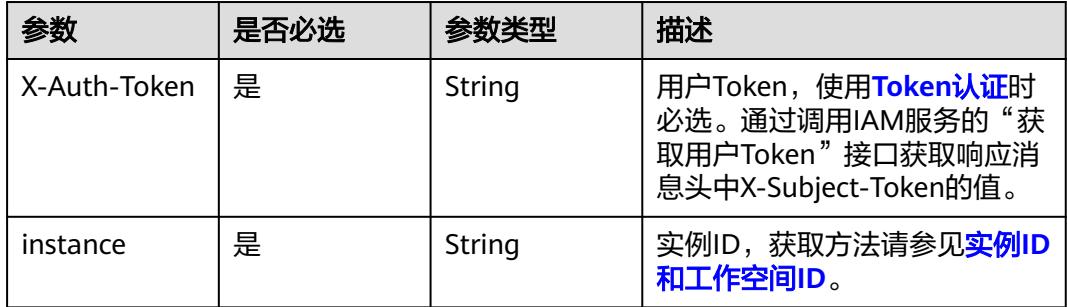

## 响应参数

状态码: **200**

## 表 **10-353** 响应 Body 参数

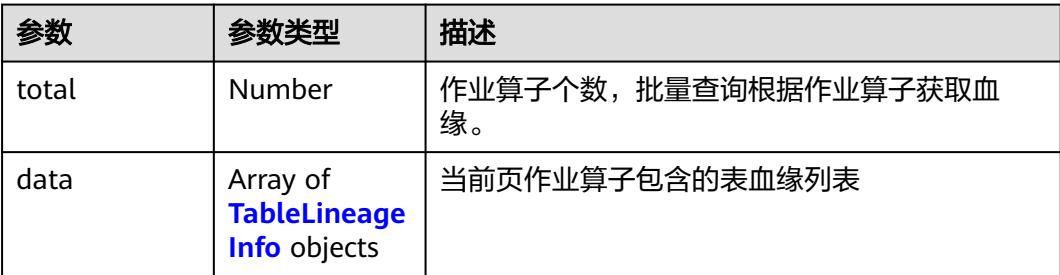

## 表 **10-354** TableLineageInfo

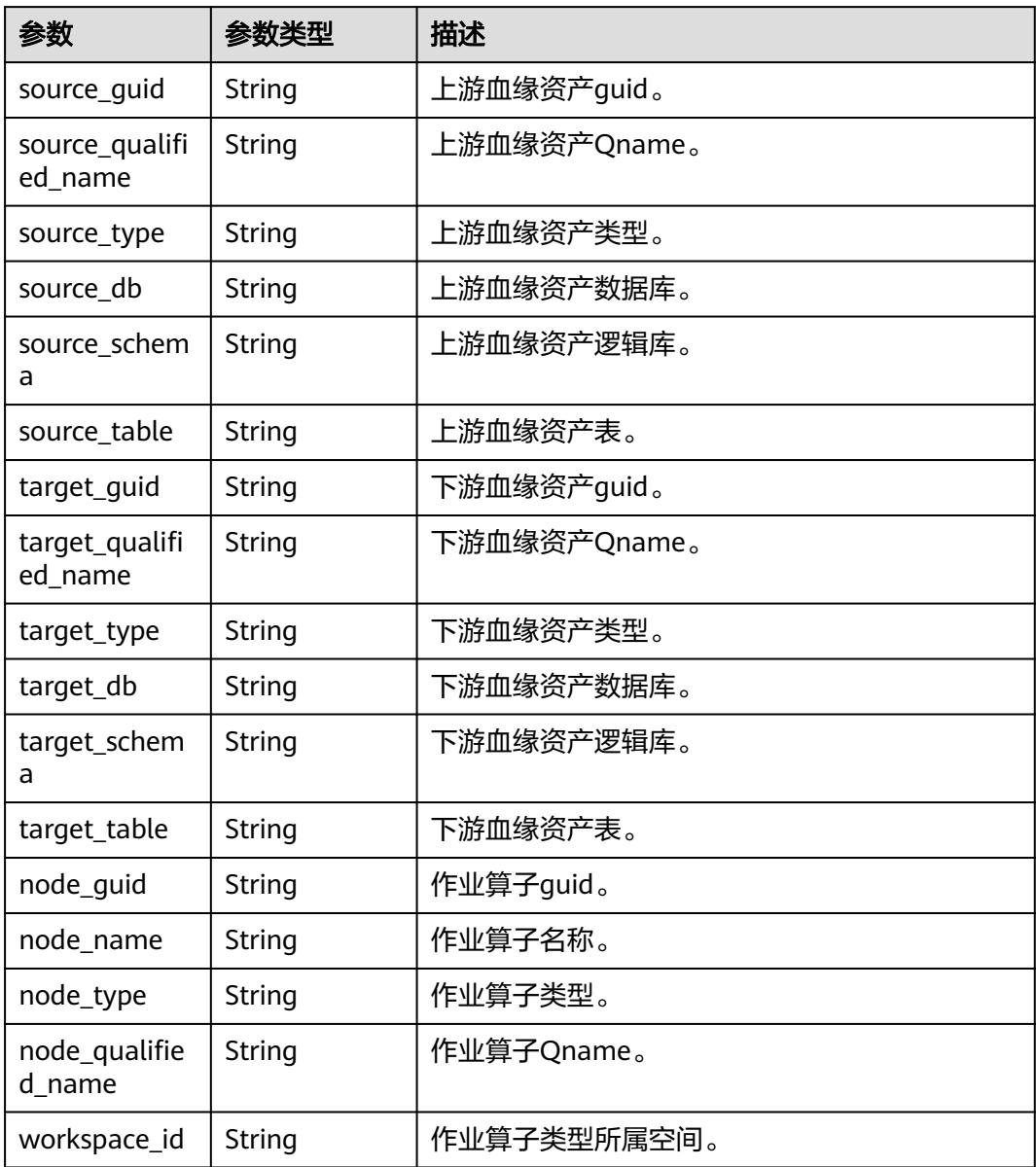

## 状态码: **400**

#### 表 **10-355** 响应 Body 参数

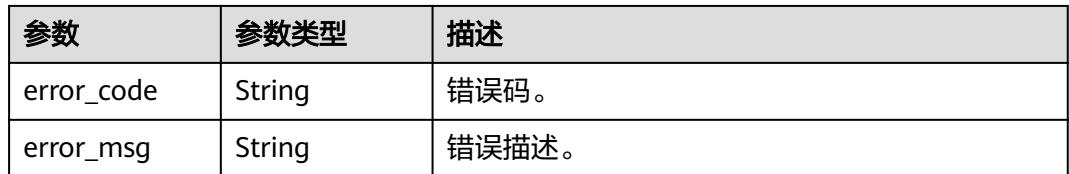

#### 状态码: **401**

#### 表 **10-356** 响应 Body 参数

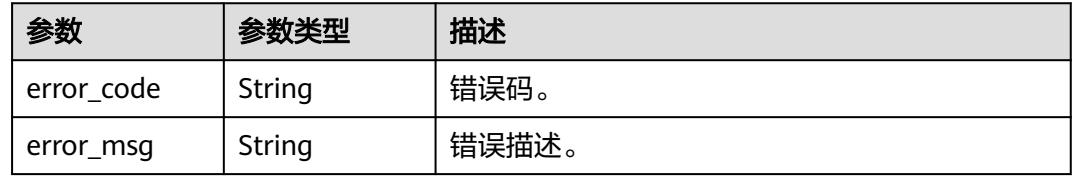

#### 状态码: **403**

#### 表 **10-357** 响应 Body 参数

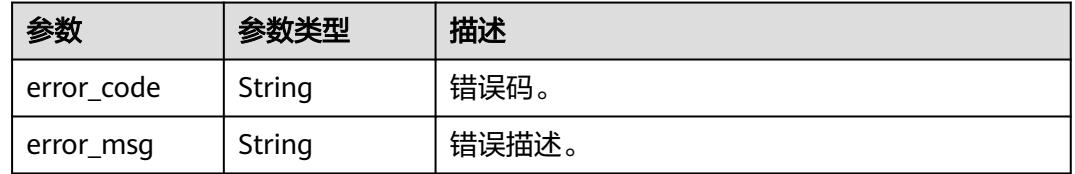

#### 状态码: **404**

## 表 **10-358** 响应 Body 参数

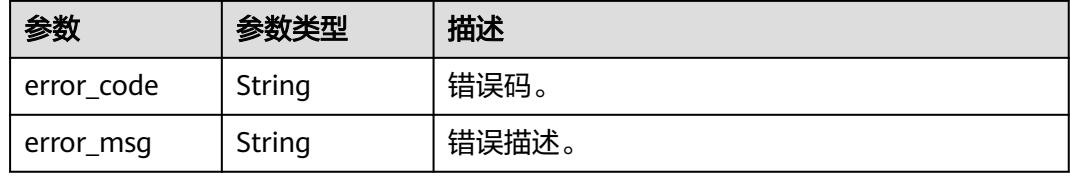

#### 状态码: **500**

#### 表 **10-359** 响应 Body 参数

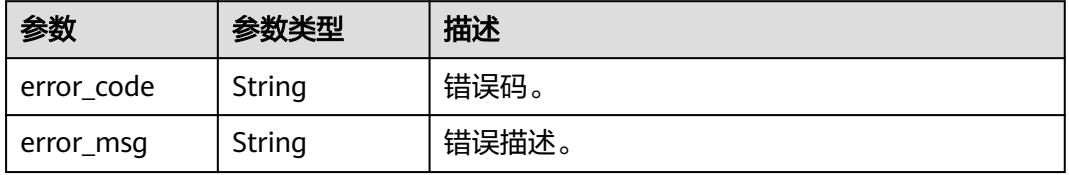

#### 请求示例

无

### 响应示例

状态码: **200**

OK。

```
{
  "total" : 2,
 "data" : \overline{\phantom{a}} "source_guid" : "da431e05-804a-491f-945a-a29cfb77e635",
   "source_qualified_name" : "wk.dli_01@dli.0833a5737480d53b2f25c010dc1a7b88-workspace-
b88c445407b24283aa949f9833a38fd8",
 "source_type" : "dli_table_managed",
 "source_db" : "wk",
   "source_schema" : null,
   "source_table" : "dli_01",
   "target_guid" : "f74609f6-8a65-492b-991c-ae39918c69ad",
   "target_qualified_name" : "wk.dli_02@dli.0833a5737480d53b2f25c010dc1a7b88-workspace-
b88c445407b24283aa949f9833a38fd8",
   "target_type" : "dli_table_managed",
  "target_db" : "wk",
   "target_schema" : null,
   "target_table" : "dli_02",
   "node_guid" : "460abeae-aad4-4456-8c35-5ec530506ae2",
   "node_name" : "DLI_SQL_6038",
   "node_type" : "dli_sql_node",
   "node_qualified_name" : "19431260.32e27312-223e-4333-
a231-333122123124@dlf_job.0833a5737480d53b2f25c010dc1a7b88-workspace-
b88c445407b24283aa949f9833a38fd8",
    "workspace_id" : "b88c445407b24283aa949f9833a38fd8"
  } ]
}
```
## **SDK** 代码示例

SDK代码示例如下。

#### **Java**

package com.huaweicloud.sdk.test;

```
import com.huaweicloud.sdk.core.auth.ICredential;
import com.huaweicloud.sdk.core.auth.BasicCredentials;
import com.huaweicloud.sdk.core.exception.ConnectionException;
import com.huaweicloud.sdk.core.exception.RequestTimeoutException;
import com.huaweicloud.sdk.core.exception.ServiceResponseException;
import com.huaweicloud.sdk.dataartsstudio.v1.region.DataArtsStudioRegion;
import com.huaweicloud.sdk.dataartsstudio.v1.*;
import com.huaweicloud.sdk.dataartsstudio.v1.model.*;
public class ShowLineageBulkSolution {
   public static void main(String[] args) {
      // The AK and SK used for authentication are hard-coded or stored in plaintext, which has great 
security risks. It is recommended that the AK and SK be stored in ciphertext in configuration files or 
environment variables and decrypted during use to ensure security.
      // In this example, AK and SK are stored in environment variables for authentication. Before running 
this example, set environment variables CLOUD_SDK_AK and CLOUD_SDK_SK in the local environment
```

```
String ak = System.getenv("CLOUD_SDK_AK");
```

```
 String sk = System.getenv("CLOUD_SDK_SK");
```

```
 ICredential auth = new BasicCredentials()
         .withProjectId(projectId)
         .withAk(ak)
         .withSk(sk);
    DataArtsStudioClient client = DataArtsStudioClient.newBuilder()
         .withCredential(auth)
         .withRegion(DataArtsStudioRegion.valueOf("<YOUR REGION>"))
          .build();
    ShowLineageBulkRequest request = new ShowLineageBulkRequest();
   try {
      ShowLineageBulkResponse response = client.showLineageBulk(request);
      System.out.println(response.toString());
   } catch (ConnectionException e) {
      e.printStackTrace();
   } catch (RequestTimeoutException e) {
      e.printStackTrace();
   } catch (ServiceResponseException e) {
      e.printStackTrace();
      System.out.println(e.getHttpStatusCode());
      System.out.println(e.getRequestId());
      System.out.println(e.getErrorCode());
      System.out.println(e.getErrorMsg());
   }
 }
```
## **Python**

# coding: utf-8

#### import os

}

from huaweicloudsdkcore.auth.credentials import BasicCredentials from huaweicloudsdkdataartsstudio.v1.region.dataartsstudio\_region import DataArtsStudioRegion from huaweicloudsdkcore.exceptions import exceptions from huaweicloudsdkdataartsstudio.v1 import \*

if \_\_name\_\_ == "\_\_main\_\_":

 # The AK and SK used for authentication are hard-coded or stored in plaintext, which has great security risks. It is recommended that the AK and SK be stored in ciphertext in configuration files or environment variables and decrypted during use to ensure security.

 # In this example, AK and SK are stored in environment variables for authentication. Before running this example, set environment variables CLOUD\_SDK\_AK and CLOUD\_SDK\_SK in the local environment

```
 ak = os.environ["CLOUD_SDK_AK"]
 sk = os.environ["CLOUD_SDK_SK"]
 projectId = "{project_id}"
```
credentials = BasicCredentials(ak, sk, projectId)

```
 client = DataArtsStudioClient.new_builder() \
   .with_credentials(credentials) \
    .with_region(DataArtsStudioRegion.value_of("<YOUR REGION>")) \
   .build()
```
#### try:

```
 request = ShowLineageBulkRequest()
   response = client.show_lineage_bulk(request)
   print(response)
 except exceptions.ClientRequestException as e:
   print(e.status_code)
   print(e.request_id)
   print(e.error_code)
  print(e.error_msg)
```
#### **Go**

package main

```
import (
   "fmt"
   "github.com/huaweicloud/huaweicloud-sdk-go-v3/core/auth/basic"
   dataartsstudio "github.com/huaweicloud/huaweicloud-sdk-go-v3/services/dataartsstudio/v1"
   "github.com/huaweicloud/huaweicloud-sdk-go-v3/services/dataartsstudio/v1/model"
   region "github.com/huaweicloud/huaweicloud-sdk-go-v3/services/dataartsstudio/v1/region"
)
func main() {
   // The AK and SK used for authentication are hard-coded or stored in plaintext, which has great security 
risks. It is recommended that the AK and SK be stored in ciphertext in configuration files or environment 
variables and decrypted during use to ensure security.
   // In this example, AK and SK are stored in environment variables for authentication. Before running this 
example, set environment variables CLOUD_SDK_AK and CLOUD_SDK_SK in the local environment
   ak := os.Getenv("CLOUD_SDK_AK")
   sk := os.Getenv("CLOUD_SDK_SK")
   projectId := "{project_id}"
   auth := basic.NewCredentialsBuilder().
      WithAk(ak).
      WithSk(sk).
      WithProjectId(projectId).
      Build()
   client := dataartsstudio.NewDataArtsStudioClient(
      dataartsstudio.DataArtsStudioClientBuilder().
         WithRegion(region.ValueOf("<YOUR REGION>")).
         WithCredential(auth).
        Build())
   request := &model.ShowLineageBulkRequest{}
   response, err := client.ShowLineageBulk(request)
  if err == nil fmt.Printf("%+v\n", response)
   } else {
      fmt.Println(err)
   }
}
```
## 更多

更多编程语言的SDK代码示例,请参见**[API Explorer](https://console.huaweicloud.com/apiexplorer/#/openapi/DataArtsStudio/sdk?api=ShowLineageBulk)**的代码示例页签,可生成自动对应 的SDK代码示例。

## 状态码

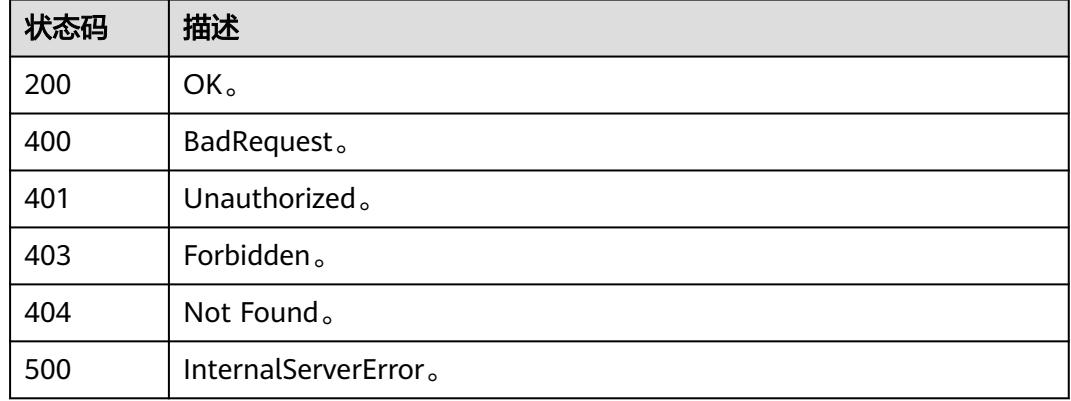

# **10.10.9** 表关联作业算子列表**(**邀测**)**

# 功能介绍

查询表相关的作业算子列表,该接口功能处于邀测阶段,后续将随功能公测将逐步开 放。

## 调用方法

请参[见如何调用](#page-69-0)**API**。

## **URI**

GET /v1/{project\_id}/datamap/table/{guid}/node

#### 表 **10-360** 路径参数

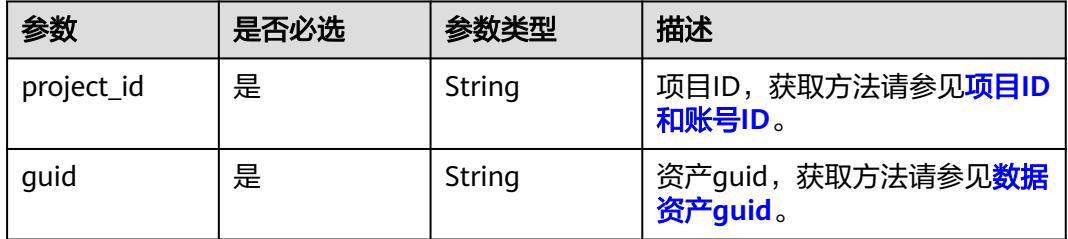

# 请求参数

表 **10-361** 请求 Header 参数

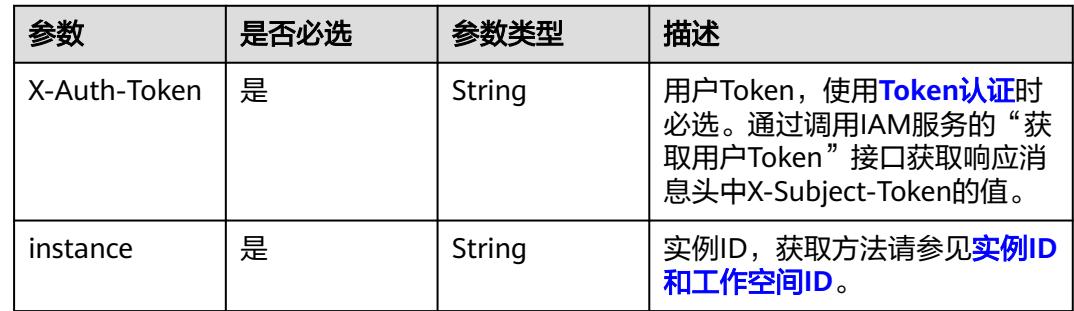

# 响应参数

状态码: **200**

#### 表 **10-362** 响应 Body 参数

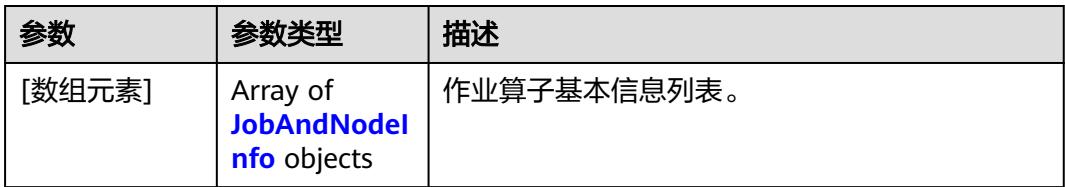

#### 表 **10-363** JobAndNodeInfo

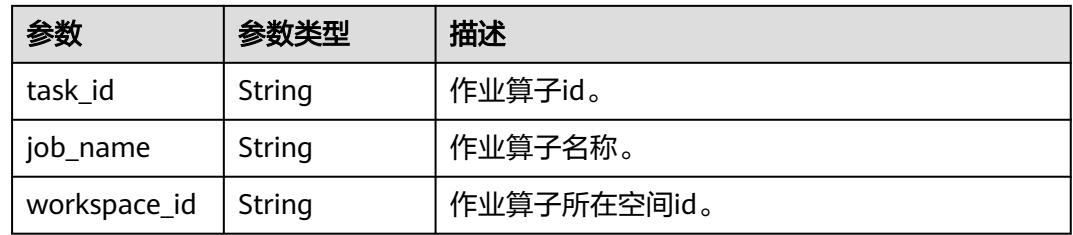

#### 状态码: **400**

#### 表 **10-364** 响应 Body 参数

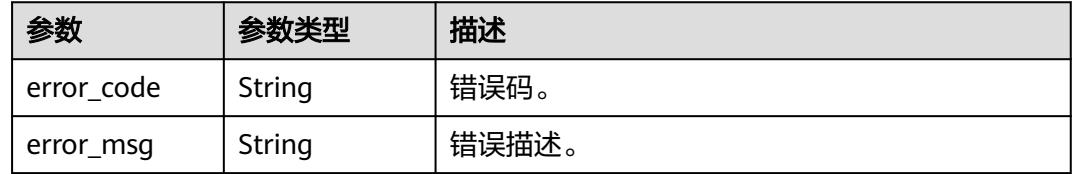

#### 状态码: **401**

#### 表 **10-365** 响应 Body 参数

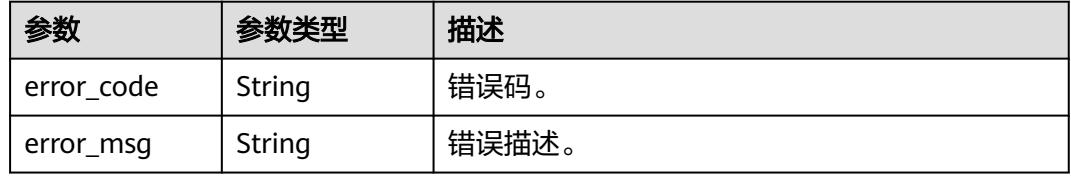

#### 状态码: **403**

#### 表 **10-366** 响应 Body 参数

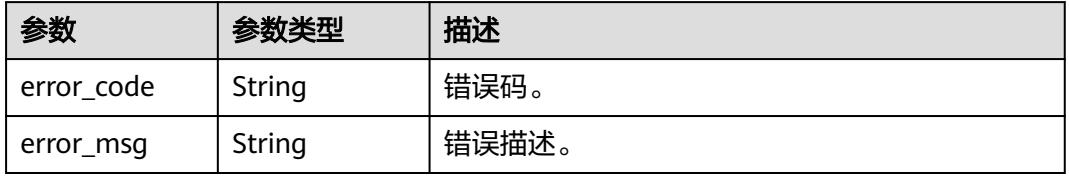

#### 状态码: **404**

#### 表 **10-367** 响应 Body 参数

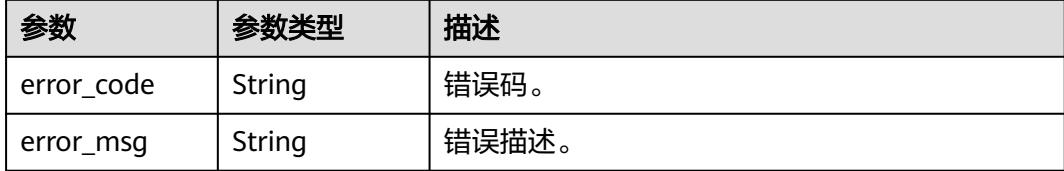

#### 状态码: **500**

#### 表 **10-368** 响应 Body 参数

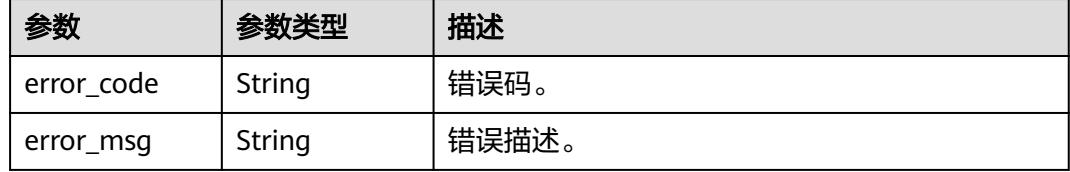

## 请求示例

无

## 响应示例

#### 状态码: **200**

OK。

```
[ {
  "task_id" : "937987",
  "job_name" : "ETL_Job_dli2dws",
  "workspace_id" : "b88c445407b24283aa949f9833a38fd8"
} ]
```
# **SDK** 代码示例

SDK代码示例如下。

#### **Java**

package com.huaweicloud.sdk.test;

import com.huaweicloud.sdk.core.auth.ICredential; import com.huaweicloud.sdk.core.auth.BasicCredentials; import com.huaweicloud.sdk.core.exception.ConnectionException; import com.huaweicloud.sdk.core.exception.RequestTimeoutException; import com.huaweicloud.sdk.core.exception.ServiceResponseException; import com.huaweicloud.sdk.dataartsstudio.v1.region.DataArtsStudioRegion; import com.huaweicloud.sdk.dataartsstudio.v1.\*; import com.huaweicloud.sdk.dataartsstudio.v1.model.\*;

public class ShowNodesSolution {

```
 public static void main(String[] args) {
      // The AK and SK used for authentication are hard-coded or stored in plaintext, which has great 
security risks. It is recommended that the AK and SK be stored in ciphertext in configuration files or 
environment variables and decrypted during use to ensure security.
      // In this example, AK and SK are stored in environment variables for authentication. Before running 
this example, set environment variables CLOUD_SDK_AK and CLOUD_SDK_SK in the local environment
      String ak = System.getenv("CLOUD_SDK_AK");
      String sk = System.getenv("CLOUD_SDK_SK");
     String projectId = "{project_id}";
      ICredential auth = new BasicCredentials()
            .withProjectId(projectId)
            .withAk(ak)
            .withSk(sk);
      DataArtsStudioClient client = DataArtsStudioClient.newBuilder()
            .withCredential(auth)
            .withRegion(DataArtsStudioRegion.valueOf("<YOUR REGION>"))
            .build();
      ShowNodesRequest request = new ShowNodesRequest();
      request.withGuid("{guid}");
      try {
         ShowNodesResponse response = client.showNodes(request);
         System.out.println(response.toString());
      } catch (ConnectionException e) {
         e.printStackTrace();
      } catch (RequestTimeoutException e) {
         e.printStackTrace();
      } catch (ServiceResponseException e) {
         e.printStackTrace();
         System.out.println(e.getHttpStatusCode());
         System.out.println(e.getRequestId());
         System.out.println(e.getErrorCode());
         System.out.println(e.getErrorMsg());
      }
   }
}
```
#### **Python**

# coding: utf-8

import os

from huaweicloudsdkcore.auth.credentials import BasicCredentials from huaweicloudsdkdataartsstudio.v1.region.dataartsstudio\_region import DataArtsStudioRegion from huaweicloudsdkcore.exceptions import exceptions from huaweicloudsdkdataartsstudio.v1 import \*

```
if name == "main ":
```
 # The AK and SK used for authentication are hard-coded or stored in plaintext, which has great security risks. It is recommended that the AK and SK be stored in ciphertext in configuration files or environment variables and decrypted during use to ensure security.

 # In this example, AK and SK are stored in environment variables for authentication. Before running this example, set environment variables CLOUD\_SDK\_AK and CLOUD\_SDK\_SK in the local environment

```
 ak = os.environ["CLOUD_SDK_AK"]
 sk = os.environ["CLOUD_SDK_SK"]
```

```
 projectId = "{project_id}"
```
credentials = BasicCredentials(ak, sk, projectId)

```
 client = DataArtsStudioClient.new_builder() \
    .with_credentials(credentials) \
    .with_region(DataArtsStudioRegion.value_of("<YOUR REGION>")) \
   .build()
 try:
```
 request = ShowNodesRequest() request.guid = "{guid}" response = client.show\_nodes(request)

```
 print(response)
 except exceptions.ClientRequestException as e:
   print(e.status_code)
   print(e.request_id)
   print(e.error_code)
   print(e.error_msg)
```
package main

#### **Go**

```
import (
    "fmt"
   "github.com/huaweicloud/huaweicloud-sdk-go-v3/core/auth/basic"
   dataartsstudio "github.com/huaweicloud/huaweicloud-sdk-go-v3/services/dataartsstudio/v1"
   "github.com/huaweicloud/huaweicloud-sdk-go-v3/services/dataartsstudio/v1/model"
   region "github.com/huaweicloud/huaweicloud-sdk-go-v3/services/dataartsstudio/v1/region"
)
func main() {
   // The AK and SK used for authentication are hard-coded or stored in plaintext, which has great security 
risks. It is recommended that the AK and SK be stored in ciphertext in configuration files or environment 
variables and decrypted during use to ensure security.
   // In this example, AK and SK are stored in environment variables for authentication. Before running this 
example, set environment variables CLOUD_SDK_AK and CLOUD_SDK_SK in the local environment
   ak := os.Getenv("CLOUD_SDK_AK")
   sk := os.Getenv("CLOUD_SDK_SK")
   projectId := "{project_id}"
   auth := basic.NewCredentialsBuilder().
      WithAk(ak).
      WithSk(sk).
      WithProjectId(projectId).
      Build()
   client := dataartsstudio.NewDataArtsStudioClient(
      dataartsstudio.DataArtsStudioClientBuilder().
         WithRegion(region.ValueOf("<YOUR REGION>")).
         WithCredential(auth).
         Build())
   request := &model.ShowNodesRequest{}
   request.Guid = "{guid}"
   response, err := client.ShowNodes(request)
  if err == nil fmt.Printf("%+v\n", response)
   } else {
      fmt.Println(err)
   }
}
```
## 更多

更多编程语言的SDK代码示例,请参见**[API Explorer](https://console.huaweicloud.com/apiexplorer/#/openapi/DataArtsStudio/sdk?api=ShowNodes)**的代码示例页签,可生成自动对应 的SDK代码示例。

## 状态码

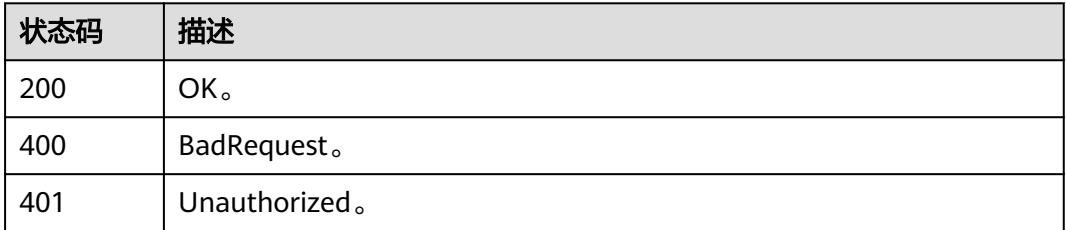

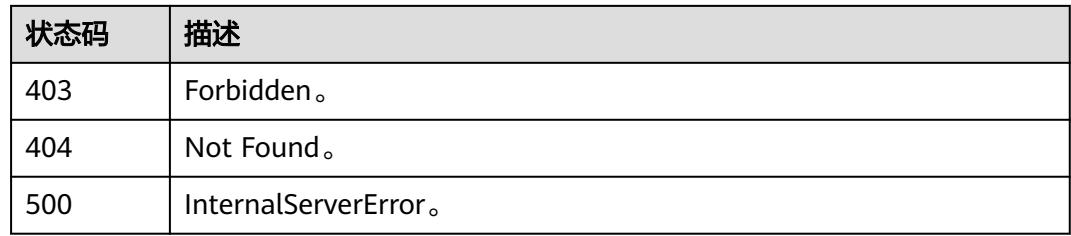

# **10.10.10** 产出信息**(**邀测**)**

# 功能介绍

查询表相关的作业算子运行实例信息,该接口功能处于邀测阶段,后续将随功能公测 将逐步开放。

# 调用方法

请参[见如何调用](#page-69-0)**API**。

## **URI**

GET /v1/{project\_id}/datamap/node/{task\_id}/instances

#### 表 **10-369** 路径参数

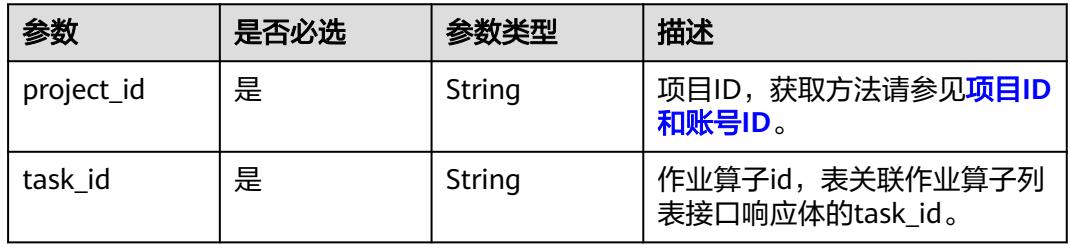

#### 表 **10-370** Query 参数

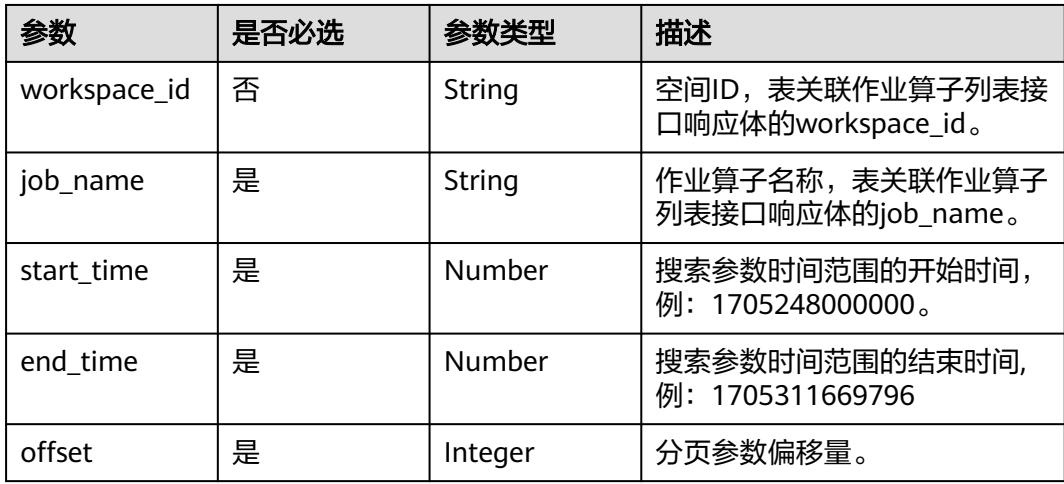

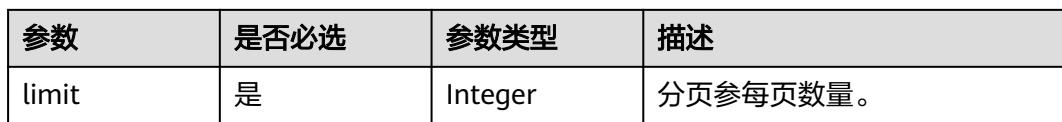

# 请求参数

#### 表 **10-371** 请求 Header 参数

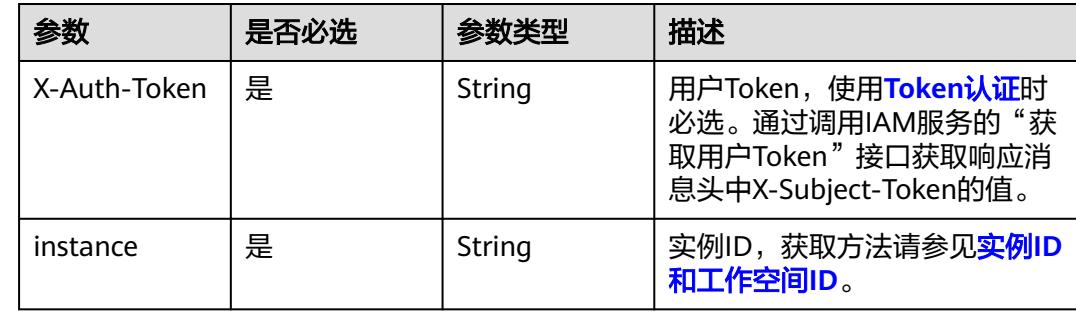

# 响应参数

## 状态码: **200**

### 表 **10-372** 响应 Body 参数

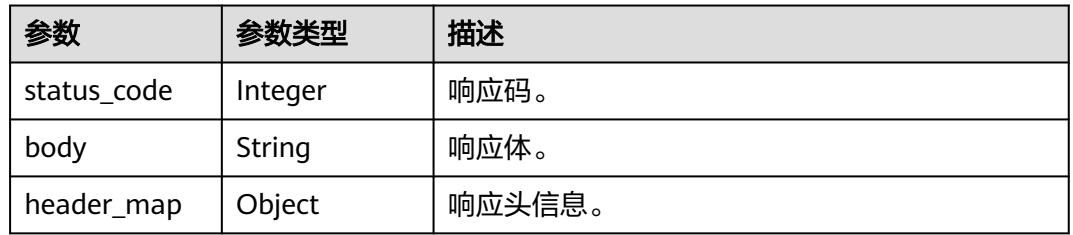

#### 状态码: **400**

#### 表 **10-373** 响应 Body 参数

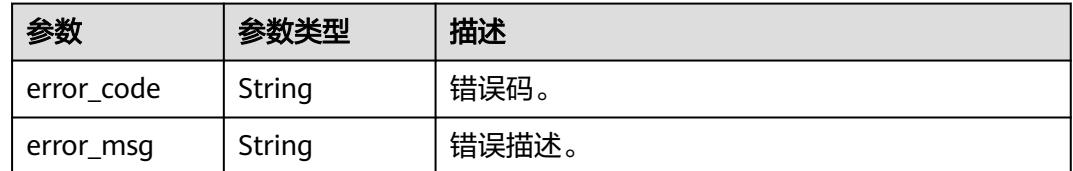

## 状态码: **401**

#### 表 **10-374** 响应 Body 参数

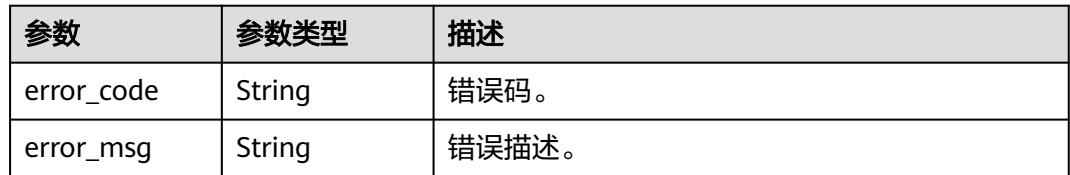

#### 状态码: **403**

表 **10-375** 响应 Body 参数

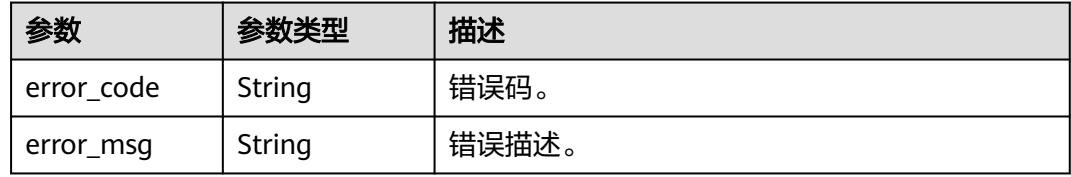

#### 状态码: **404**

表 **10-376** 响应 Body 参数

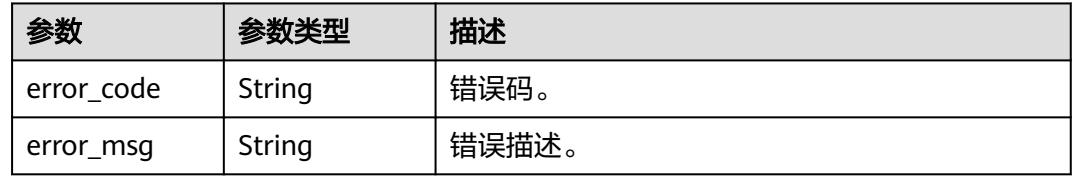

## 状态码: **500**

表 **10-377** 响应 Body 参数

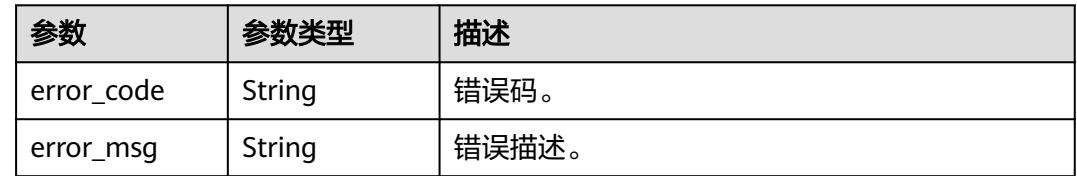

# 请求示例

无

# 响应示例

状态码: **200**

OK。

{

"status\_code" : 200,

```
 "body" : "{\n\t\"msg\":\"success\",\n\t\"rows\":[\n\t\t{\n\t\t\t\"endTime\":0,\n\t\t\t\"executionLogPath
\":\"obs://dlf-log-0833a5737480d53b2f25c010dc1a7b88/b88c445407b24283aa949f9833a38fd8/etl-dli2dws/
2024-01-11_09_01_39.684/ETL_Job_dli2dws/ETL_Job_dli2dws.job\",\n\t\t\t\"failCount\":-1,\n\t\t\t
\"forceSuccess\":0,\n\t\t\t\"inputRowCount\":-1,\n\t\t\t\"jobId\":1,\n\t\t\t\"jobName\":\"ETL_Job_dli2dws\",\n
\t\t\t\"outputRowCount\":-1,\n\t\t\t\"owner\":\"username\",\n\t\t\t\"planTime\":1704934907000,\n\t\t\t
\"retryTimes\":0,\n\t\t\t\"runningData\":\"{\\\"obsDataPath\\\":\\\"obs://dlf-
log-0833a5737480d53b2f25c010dc1a7b88/1e490376-4778-3a55-
a2f5-76b4ac707a87/20240111090152_YqBe/obsData/\\\",\\\"jobId\\\":\\\"ca7ec295-0fe7-4fe9-
bb2e-30f946334b28\\\",\\\"dliCurrentStep\\\":\\\"1\\\",\\\"firstTimeEtlSqlList\\\":\\\"Create table if NOT 
EXISTS wk.wk_shuju_temp_20240111090152_RVo0 (\\\\n num int,\\\\n sno string,\\\\n name string\\\\n)
using csv options(\\\\n path 'obs://dlf-log-0833a5737480d53b2f25c010dc1a7b88/1e490376-4778-3a55-
a2f5-76b4ac707a87/20240111090152_YqBe/obsData/',mode 'DROPMALFORMED'\\\\n);\\\\nINSERT into 
TABLE wk.wk shuju temp 20240111090152 RVo0\\\\n select\\\\n num,\\\\n sno,\\\\n name\\\\n
from wk.wk_shuju ;\\\\ndrop table if exists wk.wk_shuju_temp_20240111090152_RVo0;\\\",\\\"type\\\":\\
\"DLI\\\"}\",\n\t\t\t\"runningParam\":\"{\\\"total\\\":1,\\\"rows\\\":[{\\\"name\\\":\\\"运行参数\\\",\\\"value\\
\":\\\"com.hwclouds.dataide.lts.plugins.hwclouds.etl.ETLJobRunner;dps;dps\\\"}]}\",\n\t\t\t\"runningTime
\":0,\n\t\t\t\"speed\":0.0,\n\t\t\t\"startTime\":1704934916000,\n\t\t\t\"status\":\"running\",\n\t\t\t
\"submitTime\":1704934907691,\n\t\t\t\"taskId\":937987,\n\t\t\t\"taskName\":\"etl-dli2dws\",\n\t\t\t
\"taskRunningLogId\":126074594,\n\t\t\t\"type\":\"ETLJob\",\n\t\t\t\"workspaceId
\":\"b88c445407b24283aa949f9833a38fd8\",\n\t\t\t\"workspaceName\":\"kw_test\"\n\t\t}\n\t],\n\t\"success
\":true,\n\t\"total\":1\n}",
 "header_map" : {
 "Keep-Alive" : "timeout=20",
   "Server" : "CloudMiddleWareTomcat",
 "X-Request-Id" : "e8c092e7-2acf-4f26-ab84-80f296352d99-1704936562490-scheduler03",
 "X-Content-Type-Options" : "nosniff",
   "Connection" : "keep-alive",
   "Pragma" : "no-cache",
   "Date" : "Thu, 11 Jan 2024 01:29:22 GMT",
   "X-Frame-Options" : "SAMEORIGIN",
   "Cache-Control" : "no-cache, no-store, must-revalidate",
   "Expires" : "Thu, 01 Jan 1970 00:00:00 GMT",
   "X-XSS-Protection" : "1; mode=block",
   "Content-Length" : "1692",
   "Content-Type" : "application/json;charset=UTF-8"
  }
}
```
## **SDK** 代码示例

SDK代码示例如下。

```
Java
```
package com.huaweicloud.sdk.test;

```
import com.huaweicloud.sdk.core.auth.ICredential;
import com.huaweicloud.sdk.core.auth.BasicCredentials;
import com.huaweicloud.sdk.core.exception.ConnectionException;
import com.huaweicloud.sdk.core.exception.RequestTimeoutException;
import com.huaweicloud.sdk.core.exception.ServiceResponseException;
import com.huaweicloud.sdk.dataartsstudio.v1.region.DataArtsStudioRegion;
import com.huaweicloud.sdk.dataartsstudio.v1.*;
import com.huaweicloud.sdk.dataartsstudio.v1.model.*;
```
public class ShowInstanceInfosSolution {

public static void main(String[] args) {

 // The AK and SK used for authentication are hard-coded or stored in plaintext, which has great security risks. It is recommended that the AK and SK be stored in ciphertext in configuration files or environment variables and decrypted during use to ensure security.

 // In this example, AK and SK are stored in environment variables for authentication. Before running this example, set environment variables CLOUD\_SDK\_AK and CLOUD\_SDK\_SK in the local environment

 String ak = System.getenv("CLOUD\_SDK\_AK"); String sk = System.getenv("CLOUD\_SDK\_SK");

```
 String projectId = "{project_id}";
```

```
 ICredential auth = new BasicCredentials()
         .withProjectId(projectId)
         .withAk(ak)
         .withSk(sk);
    DataArtsStudioClient client = DataArtsStudioClient.newBuilder()
         .withCredential(auth)
         .withRegion(DataArtsStudioRegion.valueOf("<YOUR REGION>"))
         .build();
   ShowInstanceInfosRequest request = new ShowInstanceInfosRequest();
    request.withTaskId("{task_id}");
    try {
     ShowInstanceInfosResponse response = client.showInstanceInfos(request);
      System.out.println(response.toString());
   } catch (ConnectionException e) {
      e.printStackTrace();
   } catch (RequestTimeoutException e) {
      e.printStackTrace();
   } catch (ServiceResponseException e) {
      e.printStackTrace();
      System.out.println(e.getHttpStatusCode());
      System.out.println(e.getRequestId());
      System.out.println(e.getErrorCode());
      System.out.println(e.getErrorMsg());
   }
 }
```
## **Python**

# coding: utf-8

#### import os

}

```
from huaweicloudsdkcore.auth.credentials import BasicCredentials
from huaweicloudsdkdataartsstudio.v1.region.dataartsstudio_region import DataArtsStudioRegion
from huaweicloudsdkcore.exceptions import exceptions
from huaweicloudsdkdataartsstudio.v1 import *
```
 $if __name__ == '__main__$ 

 $\frac{m}{4}$  The AK and SK used for authentication are hard-coded or stored in plaintext, which has great security risks. It is recommended that the AK and SK be stored in ciphertext in configuration files or environment variables and decrypted during use to ensure security.

 # In this example, AK and SK are stored in environment variables for authentication. Before running this example, set environment variables CLOUD\_SDK\_AK and CLOUD\_SDK\_SK in the local environment

```
 ak = os.environ["CLOUD_SDK_AK"]
 sk = os.environ["CLOUD_SDK_SK"]
 projectId = "{project_id}"
```
credentials = BasicCredentials(ak, sk, projectId)

```
 client = DataArtsStudioClient.new_builder() \
   .with_credentials(credentials) \
    .with_region(DataArtsStudioRegion.value_of("<YOUR REGION>")) \
   .build()
```
#### try:

```
 request = ShowInstanceInfosRequest()
  request.task id = "{task id}"
   response = client.show_instance_infos(request)
   print(response)
 except exceptions.ClientRequestException as e:
   print(e.status_code)
    print(e.request_id)
   print(e.error_code)
   print(e.error_msg)
```
#### **Go**

```
package main
import (
   "fmt"
    "github.com/huaweicloud/huaweicloud-sdk-go-v3/core/auth/basic"
   dataartsstudio "github.com/huaweicloud/huaweicloud-sdk-go-v3/services/dataartsstudio/v1"
   "github.com/huaweicloud/huaweicloud-sdk-go-v3/services/dataartsstudio/v1/model"
   region "github.com/huaweicloud/huaweicloud-sdk-go-v3/services/dataartsstudio/v1/region"
)
func main() {
   // The AK and SK used for authentication are hard-coded or stored in plaintext, which has great security 
risks. It is recommended that the AK and SK be stored in ciphertext in configuration files or environment 
variables and decrypted during use to ensure security.
   // In this example, AK and SK are stored in environment variables for authentication. Before running this 
example, set environment variables CLOUD_SDK_AK and CLOUD_SDK_SK in the local environment
   ak := os.Getenv("CLOUD_SDK_AK")
   sk := os.Getenv("CLOUD_SDK_SK")
   projectId := "{project_id}"
   auth := basic.NewCredentialsBuilder().
      WithAk(ak).
      WithSk(sk).
      WithProjectId(projectId).
      Build()
   client := dataartsstudio.NewDataArtsStudioClient(
      dataartsstudio.DataArtsStudioClientBuilder().
         WithRegion(region.ValueOf("<YOUR REGION>")).
         WithCredential(auth).
         Build())
   request := &model.ShowInstanceInfosRequest{}
   request.TaskId = "{task_id}"
   response, err := client.ShowInstanceInfos(request)
  if err == nil fmt.Printf("%+v\n", response)
   } else {
      fmt.Println(err)
   }
}
```
## 更多

更多编程语言的SDK代码示例,请参见**[API Explorer](https://console.huaweicloud.com/apiexplorer/#/openapi/DataArtsStudio/sdk?api=ShowInstanceInfos)**的代码示例页签,可生成自动对应 的SDK代码示例。

## 状态码

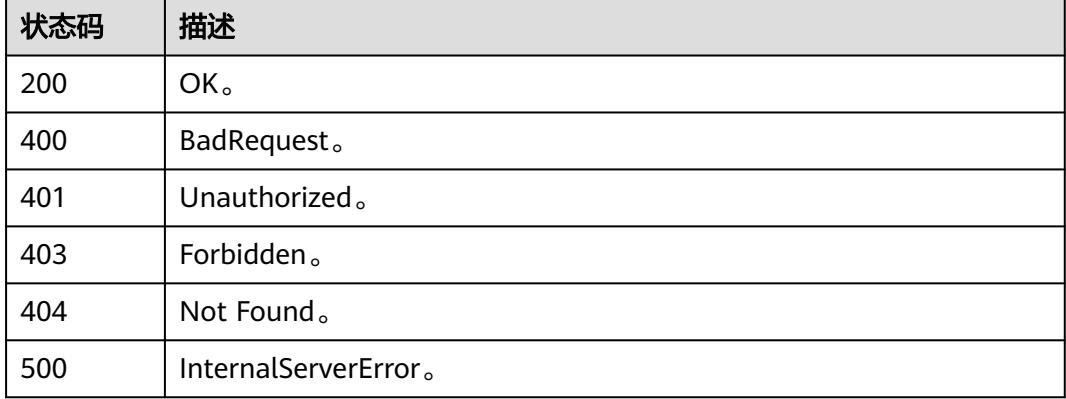

# **10.10.11** 批量打标签**(**邀测**)**

# 功能介绍

批量给资产打标签。

# 调用方法

请参[见如何调用](#page-69-0)**API**。

## **URI**

POST /v1/{project\_id}/datamap/entities/guids/tags

## 表 **10-378** 路径参数

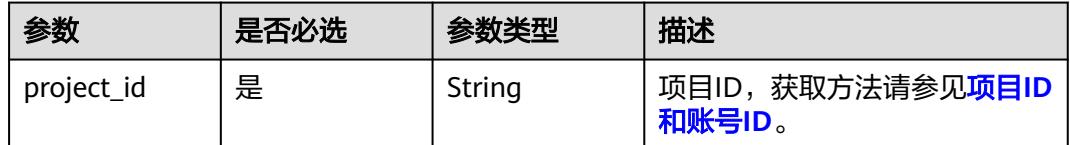

# 请求参数

### 表 **10-379** 请求 Header 参数

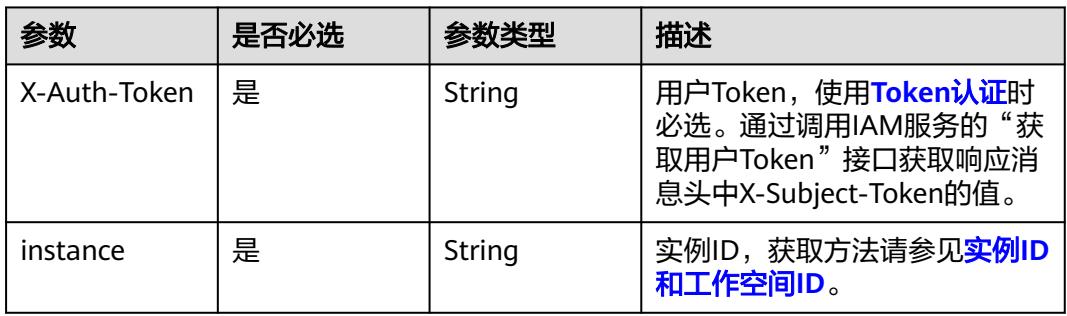

#### 表 **10-380** 请求 Body 参数

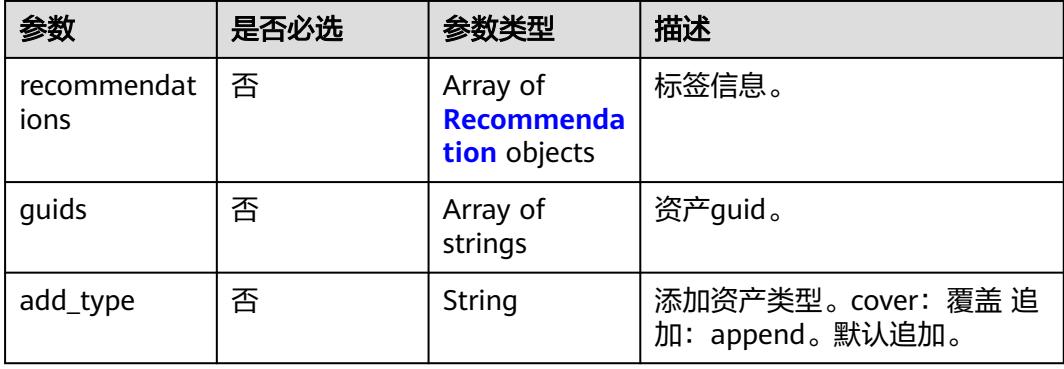

#### <span id="page-3122-0"></span>表 **10-381** Recommendation

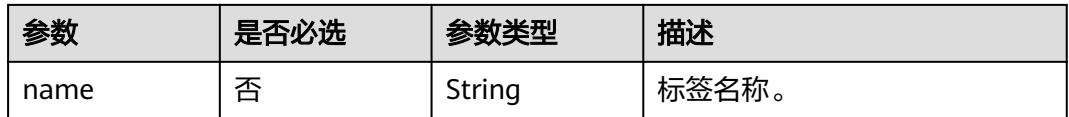

# 响应参数

#### 状态码: **400**

#### 表 **10-382** 响应 Body 参数

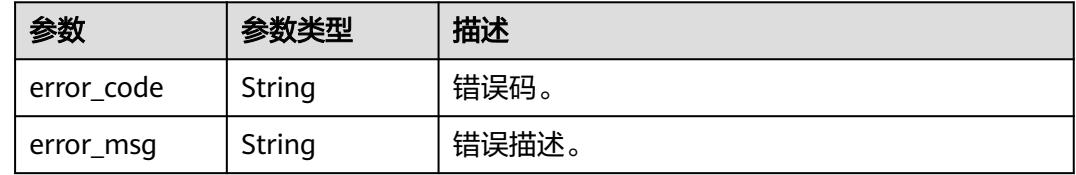

#### 状态码: **401**

#### 表 **10-383** 响应 Body 参数

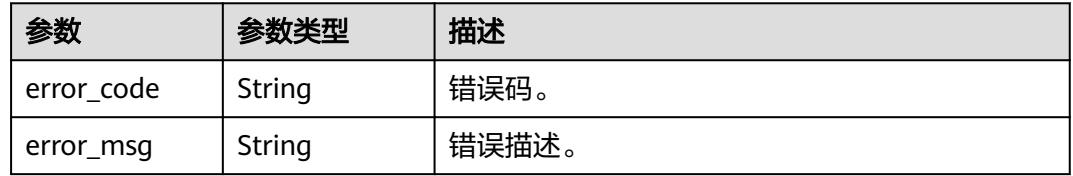

#### 状态码: **403**

#### 表 **10-384** 响应 Body 参数

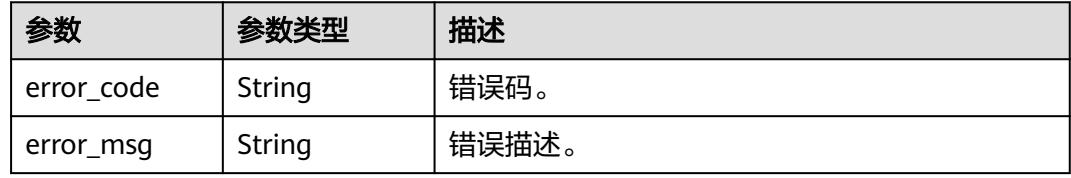

#### 状态码: **404**

#### 表 **10-385** 响应 Body 参数

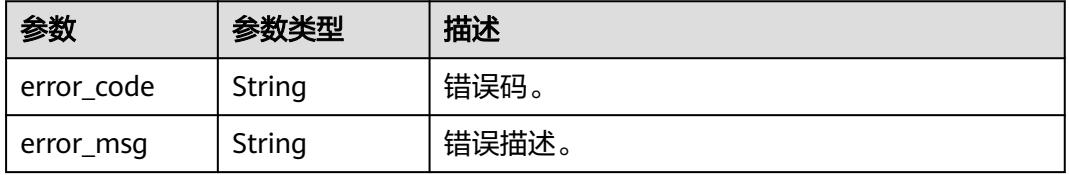

#### 状态码: **500**

#### 表 **10-386** 响应 Body 参数

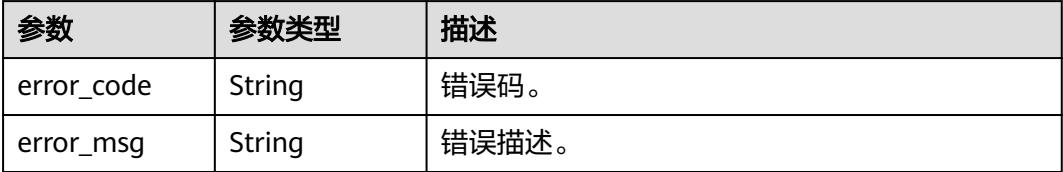

## 请求示例

{ "guids" : [ "3e74c3d7-c5b7-4e7c-827e-40adb1b5ecbf", "90c3b725-27db-45cc-aa88-3dc6eba93d46" ], "recommendations" : [ { "name" : "MTa" }, { "name" : "JnB" } ], "add\_type" : "append"

## 响应示例

无

}

## **SDK** 代码示例

SDK代码示例如下。

#### **Java**

package com.huaweicloud.sdk.test;

import com.huaweicloud.sdk.core.auth.ICredential; import com.huaweicloud.sdk.core.auth.BasicCredentials; import com.huaweicloud.sdk.core.exception.ConnectionException; import com.huaweicloud.sdk.core.exception.RequestTimeoutException; import com.huaweicloud.sdk.core.exception.ServiceResponseException; import com.huaweicloud.sdk.dataartsstudio.v1.region.DataArtsStudioRegion; import com.huaweicloud.sdk.dataartsstudio.v1.\*; import com.huaweicloud.sdk.dataartsstudio.v1.model.\*;

#### public class BatchTagSolution {

```
 public static void main(String[] args) {
      // The AK and SK used for authentication are hard-coded or stored in plaintext, which has great 
security risks. It is recommended that the AK and SK be stored in ciphertext in configuration files or 
environment variables and decrypted during use to ensure security.
      // In this example, AK and SK are stored in environment variables for authentication. Before running 
this example, set environment variables CLOUD_SDK_AK and CLOUD_SDK_SK in the local environment
      String ak = System.getenv("CLOUD_SDK_AK");
      String sk = System.getenv("CLOUD_SDK_SK");
      String projectId = "{project_id}";
      ICredential auth = new BasicCredentials()
           .withProjectId(projectId)
           .withAk(ak)
           .withSk(sk);
```
DataArtsStudioClient client = DataArtsStudioClient.newBuilder()

```
 .withCredential(auth)
         .withRegion(DataArtsStudioRegion.valueOf("<YOUR REGION>"))
         .build();
    BatchTagRequest request = new BatchTagRequest();
    BatchRecommendationRequest body = new BatchRecommendationRequest();
   request.withBody(body);
   try {
      BatchTagResponse response = client.batchTag(request);
      System.out.println(response.toString());
   } catch (ConnectionException e) {
      e.printStackTrace();
   } catch (RequestTimeoutException e) {
      e.printStackTrace();
   } catch (ServiceResponseException e) {
      e.printStackTrace();
      System.out.println(e.getHttpStatusCode());
      System.out.println(e.getRequestId());
      System.out.println(e.getErrorCode());
      System.out.println(e.getErrorMsg());
   }
 }
```
#### **Python**

# coding: utf-8

import os

}

from huaweicloudsdkcore.auth.credentials import BasicCredentials from huaweicloudsdkdataartsstudio.v1.region.dataartsstudio\_region import DataArtsStudioRegion from huaweicloudsdkcore.exceptions import exceptions from huaweicloudsdkdataartsstudio.v1 import \*

```
if __name__ == '__main__":
```
# The AK and SK used for authentication are hard-coded or stored in plaintext, which has great security risks. It is recommended that the AK and SK be stored in ciphertext in configuration files or environment variables and decrypted during use to ensure security.

 # In this example, AK and SK are stored in environment variables for authentication. Before running this example, set environment variables CLOUD\_SDK\_AK and CLOUD\_SDK\_SK in the local environment

ak = os.environ["CLOUD\_SDK\_AK"] sk = os.environ["CLOUD\_SDK\_SK"] projectId = "{project\_id}"

credentials = BasicCredentials(ak, sk, projectId)

```
 client = DataArtsStudioClient.new_builder() \
   .with_credentials(credentials) \
   .with_region(DataArtsStudioRegion.value_of("<YOUR REGION>")) \
   .build()
 try:
   request = BatchTagRequest()
```

```
 request.body = BatchRecommendationRequest(
\qquad \qquad response = client.batch_tag(request)
      print(response)
   except exceptions.ClientRequestException as e:
      print(e.status_code)
      print(e.request_id)
      print(e.error_code)
      print(e.error_msg)
```
#### **Go**

package main

import ( "fmt" "github.com/huaweicloud/huaweicloud-sdk-go-v3/core/auth/basic"

```
 dataartsstudio "github.com/huaweicloud/huaweicloud-sdk-go-v3/services/dataartsstudio/v1"
   "github.com/huaweicloud/huaweicloud-sdk-go-v3/services/dataartsstudio/v1/model"
   region "github.com/huaweicloud/huaweicloud-sdk-go-v3/services/dataartsstudio/v1/region"
)
func main() {
   // The AK and SK used for authentication are hard-coded or stored in plaintext, which has great security 
risks. It is recommended that the AK and SK be stored in ciphertext in configuration files or environment 
variables and decrypted during use to ensure security.
   // In this example, AK and SK are stored in environment variables for authentication. Before running this 
example, set environment variables CLOUD_SDK_AK and CLOUD_SDK_SK in the local environment
   ak := os.Getenv("CLOUD_SDK_AK")
   sk := os.Getenv("CLOUD_SDK_SK")
   projectId := "{project_id}"
   auth := basic.NewCredentialsBuilder().
      WithAk(ak).
      WithSk(sk).
      WithProjectId(projectId).
      Build()
   client := dataartsstudio.NewDataArtsStudioClient(
      dataartsstudio.DataArtsStudioClientBuilder().
         WithRegion(region.ValueOf("<YOUR REGION>")).
         WithCredential(auth).
        Build())
   request := &model.BatchTagRequest{}
   request.Body = &model.BatchRecommendationRequest{
   }
   response, err := client.BatchTag(request)
  if err == nil fmt.Printf("%+v\n", response)
   } else {
      fmt.Println(err)
   }
}
```
## 更多

更多编程语言的SDK代码示例,请参见**[API Explorer](https://console.huaweicloud.com/apiexplorer/#/openapi/DataArtsStudio/sdk?api=BatchTag)**的代码示例页签,可生成自动对应 的SDK代码示例。

#### 状态码

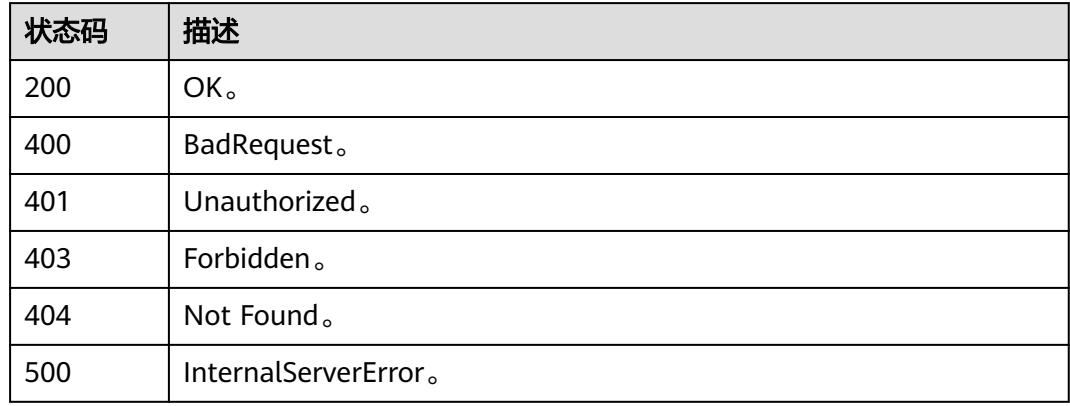

# **10.11** 标签接口

# **10.11.1** 查询标签列表

# 功能介绍

查询标签列表。

# 调用方法

请参[见如何调用](#page-69-0)**API**。

**URI**

GET /v3/{project\_id}/tags

## 表 **10-387** 路径参数

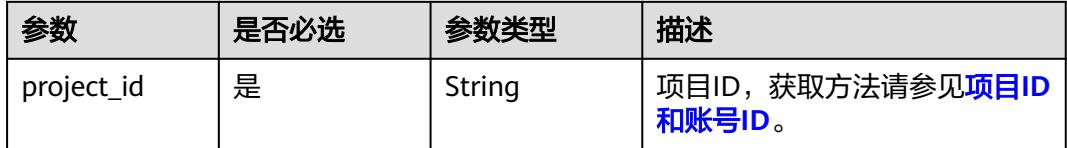

## 表 **10-388** Query 参数

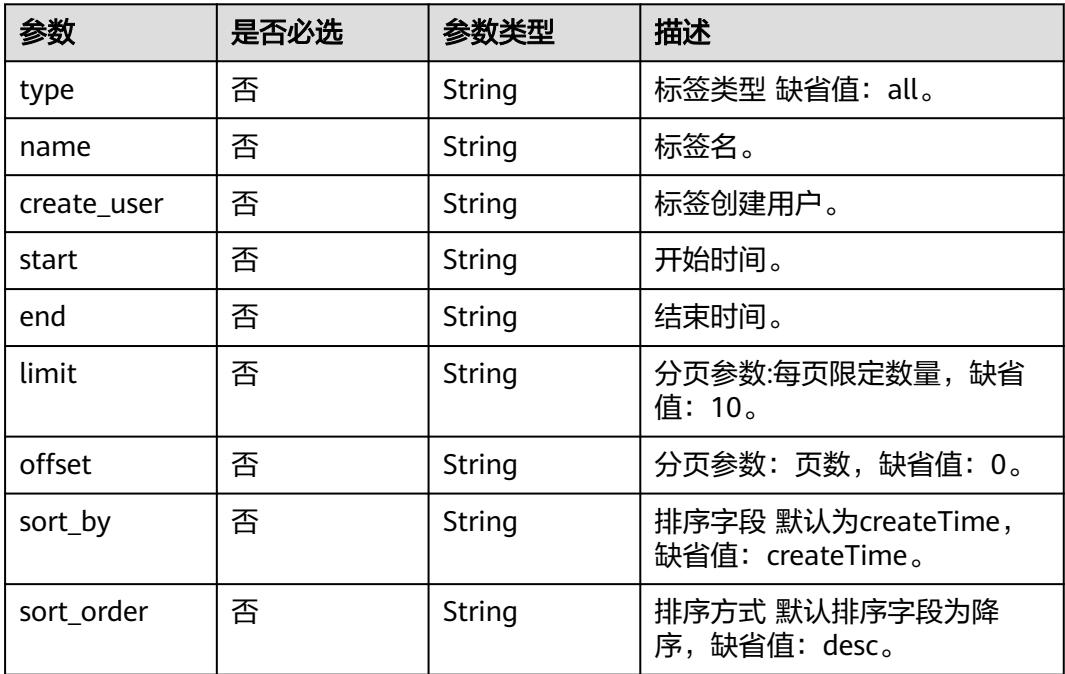

# 请求参数

#### 表 **10-389** 请求 Header 参数

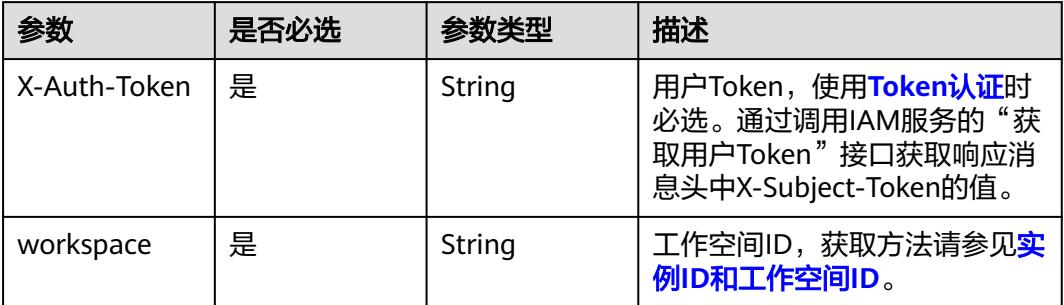

# 响应参数

### 状态码: **200**

#### 表 **10-390** 响应 Body 参数

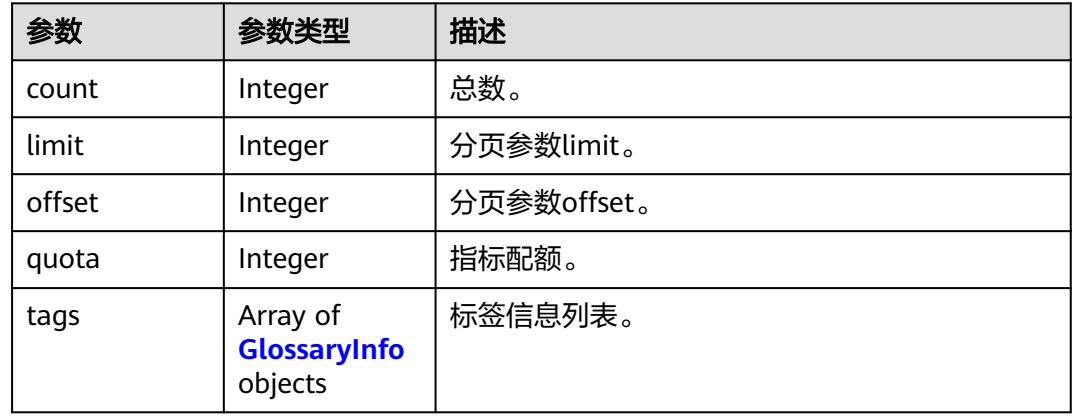

## 表 **10-391** GlossaryInfo

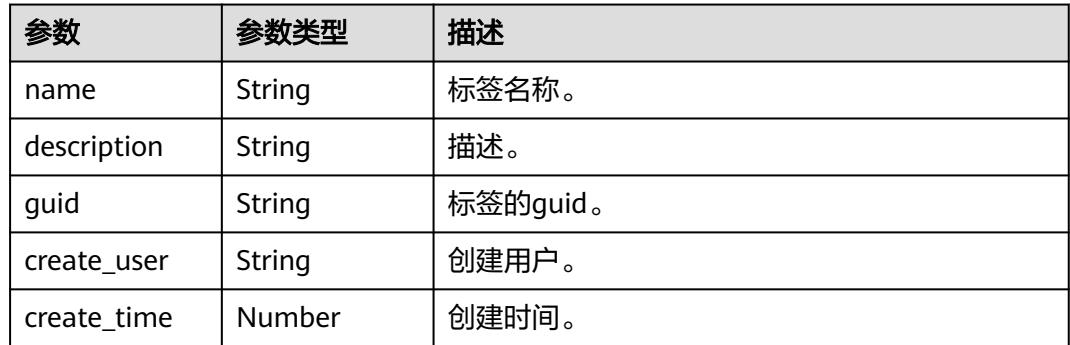

#### 状态码: **400**

#### 表 **10-392** 响应 Body 参数

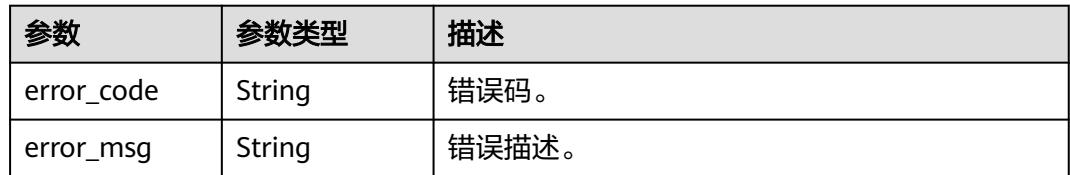

#### 状态码: **401**

表 **10-393** 响应 Body 参数

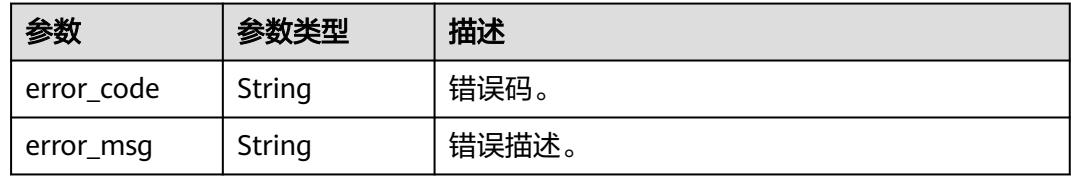

#### 状态码: **403**

表 **10-394** 响应 Body 参数

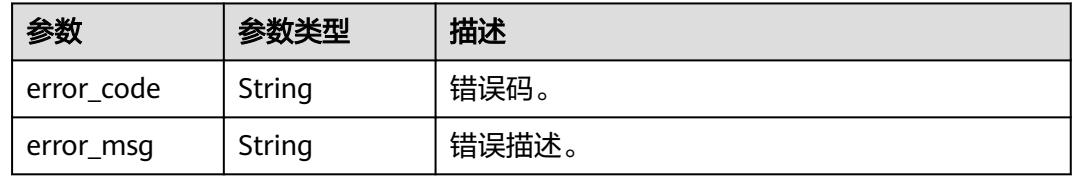

## 状态码: **404**

表 **10-395** 响应 Body 参数

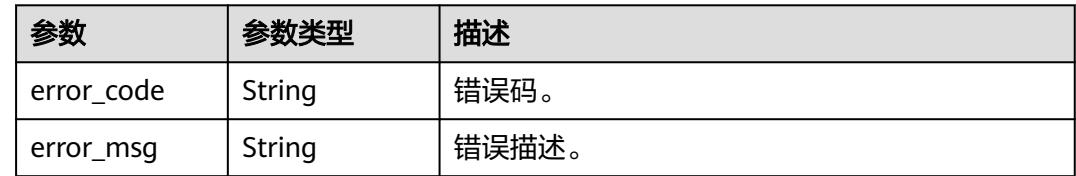

# 请求示例

无

# 响应示例

状态码: **200**

OK。

{

"count" : 20,

```
 "limit" : 1,
  "offset" : 1,
  "quota" : 100,
  "tags" : [ {
    "create_time" : 1663826213551,
    "create_user" : "user_demo",
    "description" : null,
 "guid" : "b4412463-7253-4b60-8184-c938fe46d0aa",
 "name" : "123"
 } ]
}
```
# **SDK** 代码示例

#### SDK代码示例如下。

#### **Java**

package com.huaweicloud.sdk.test;

```
import com.huaweicloud.sdk.core.auth.ICredential;
import com.huaweicloud.sdk.core.auth.BasicCredentials;
import com.huaweicloud.sdk.core.exception.ConnectionException;
import com.huaweicloud.sdk.core.exception.RequestTimeoutException;
import com.huaweicloud.sdk.core.exception.ServiceResponseException;
import com.huaweicloud.sdk.dataartsstudio.v1.region.DataArtsStudioRegion;
import com.huaweicloud.sdk.dataartsstudio.v1.*;
import com.huaweicloud.sdk.dataartsstudio.v1.model.*;
public class ShowGlossaryListSolution {
   public static void main(String[] args) {
      // The AK and SK used for authentication are hard-coded or stored in plaintext, which has great 
security risks. It is recommended that the AK and SK be stored in ciphertext in configuration files or 
environment variables and decrypted during use to ensure security.
      // In this example, AK and SK are stored in environment variables for authentication. Before running 
this example, set environment variables CLOUD_SDK_AK and CLOUD_SDK_SK in the local environment
      String ak = System.getenv("CLOUD_SDK_AK");
      String sk = System.getenv("CLOUD_SDK_SK");
      String projectId = "{project_id}";
      ICredential auth = new BasicCredentials()
            .withProjectId(projectId)
           .withAk(ak)
           .withSk(sk);
      DataArtsStudioClient client = DataArtsStudioClient.newBuilder()
           .withCredential(auth)
            .withRegion(DataArtsStudioRegion.valueOf("<YOUR REGION>"))
            .build();
      ShowGlossaryListRequest request = new ShowGlossaryListRequest();
      try {
         ShowGlossaryListResponse response = client.showGlossaryList(request);
         System.out.println(response.toString());
      } catch (ConnectionException e) {
         e.printStackTrace();
      } catch (RequestTimeoutException e) {
         e.printStackTrace();
      } catch (ServiceResponseException e) {
         e.printStackTrace();
         System.out.println(e.getHttpStatusCode());
         System.out.println(e.getRequestId());
         System.out.println(e.getErrorCode());
         System.out.println(e.getErrorMsg());
      }
   }
```
}

## **Python**

# coding: utf-8

```
import os
from huaweicloudsdkcore.auth.credentials import BasicCredentials
from huaweicloudsdkdataartsstudio.v1.region.dataartsstudio_region import DataArtsStudioRegion
from huaweicloudsdkcore.exceptions import exceptions
from huaweicloudsdkdataartsstudio.v1 import *
if __name__ == "__main__":
    # The AK and SK used for authentication are hard-coded or stored in plaintext, which has great security 
risks. It is recommended that the AK and SK be stored in ciphertext in configuration files or environment 
variables and decrypted during use to ensure security.
   # In this example, AK and SK are stored in environment variables for authentication. Before running this 
example, set environment variables CLOUD_SDK_AK and CLOUD_SDK_SK in the local environment
   ak = os.environ["CLOUD_SDK_AK"]
   sk = os.environ["CLOUD_SDK_SK"]
   projectId = "{project_id}"
   credentials = BasicCredentials(ak, sk, projectId)
   client = DataArtsStudioClient.new_builder() \
      .with_credentials(credentials) \
      .with_region(DataArtsStudioRegion.value_of("<YOUR REGION>")) \
      .build()
   try:
      request = ShowGlossaryListRequest()
      response = client.show_glossary_list(request)
      print(response)
   except exceptions.ClientRequestException as e:
      print(e.status_code)
      print(e.request_id)
      print(e.error_code)
      print(e.error_msg)
```
#### **Go**

package main

```
import (
    "fmt"
```
)

```
 "github.com/huaweicloud/huaweicloud-sdk-go-v3/core/auth/basic"
 dataartsstudio "github.com/huaweicloud/huaweicloud-sdk-go-v3/services/dataartsstudio/v1"
 "github.com/huaweicloud/huaweicloud-sdk-go-v3/services/dataartsstudio/v1/model"
 region "github.com/huaweicloud/huaweicloud-sdk-go-v3/services/dataartsstudio/v1/region"
```
#### func main() {

 // The AK and SK used for authentication are hard-coded or stored in plaintext, which has great security risks. It is recommended that the AK and SK be stored in ciphertext in configuration files or environment variables and decrypted during use to ensure security.

 // In this example, AK and SK are stored in environment variables for authentication. Before running this example, set environment variables CLOUD\_SDK\_AK and CLOUD\_SDK\_SK in the local environment

```
 ak := os.Getenv("CLOUD_SDK_AK")
 sk := os.Getenv("CLOUD_SDK_SK")
 projectId := "{project_id}"
```

```
 auth := basic.NewCredentialsBuilder().
    WithAk(ak).
    WithSk(sk).
    WithProjectId(projectId).
    Build()
 client := dataartsstudio.NewDataArtsStudioClient(
    dataartsstudio.DataArtsStudioClientBuilder().
```

```
 WithRegion(region.ValueOf("<YOUR REGION>")).
 WithCredential(auth).
```
Build())

```
 request := &model.ShowGlossaryListRequest{}
 response, err := client.ShowGlossaryList(request)
 if err == nil {
    fmt.Printf("%+v\n", response)
 } else {
    fmt.Println(err)
 }
```
## 更多

更多编程语言的SDK代码示例,请参见**[API Explorer](https://console.huaweicloud.com/apiexplorer/#/openapi/DataArtsStudio/sdk?api=ShowGlossaryList)**的代码示例页签,可生成自动对应 的SDK代码示例。

## 状态码

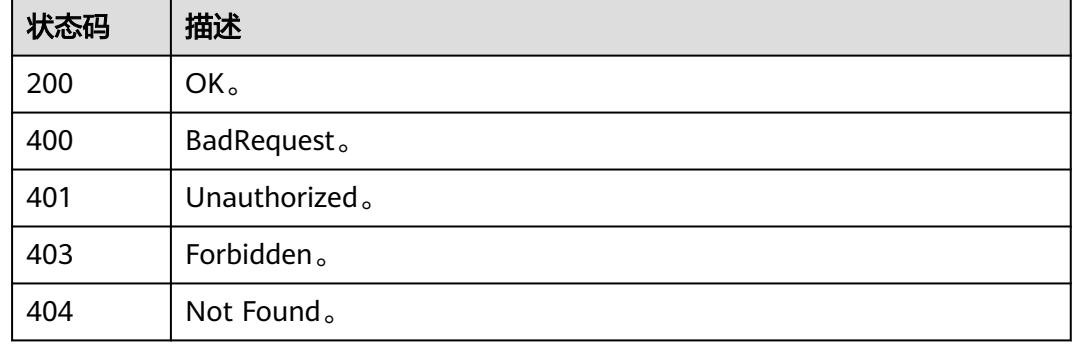

# **10.11.2** 标签关联到资产

}

# 功能介绍

标签关联到资产

# 调用方法

请参[见如何调用](#page-69-0)**API**。

# **URI**

POST /v3/{project\_id}/tags/{term\_guid}/assignedentities

#### 表 **10-396** 路径参数

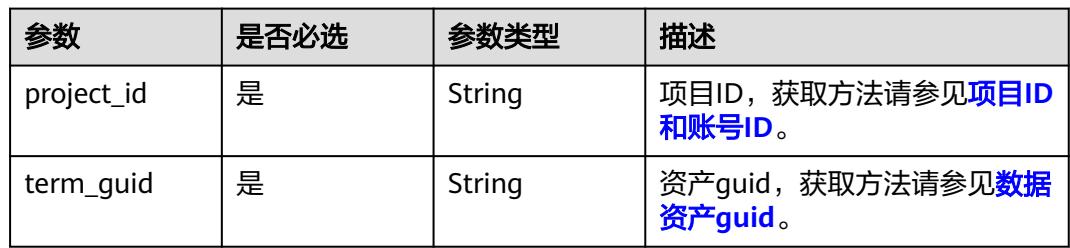
## 请求参数

表 **10-397** 请求 Header 参数

| 参数           | 是否必选 | 参数类型   | 描述                                                                                          |
|--------------|------|--------|---------------------------------------------------------------------------------------------|
| X-Auth-Token | 是    | String | 用户Token,使用 <b>Token认证</b> 时<br>必选。通过调用IAM服务的"获<br>取用户Token"接口获取响应消<br>息头中X-Subject-Token的值。 |
| workspace    | 是    | String | 工作空间ID,获取方法请参见 <mark>实</mark><br>例ID和工作空间ID。                                                |

#### 表 **10-398** 请求 Body 参数

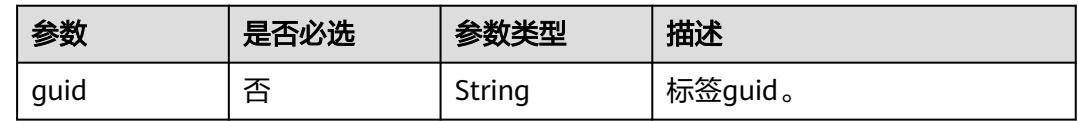

## 响应参数

状态码: **400**

表 **10-399** 响应 Body 参数

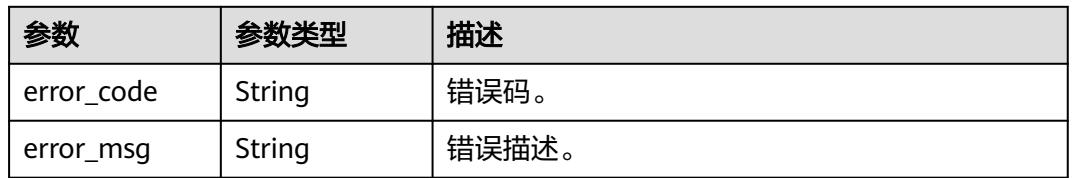

#### 状态码: **401**

表 **10-400** 响应 Body 参数

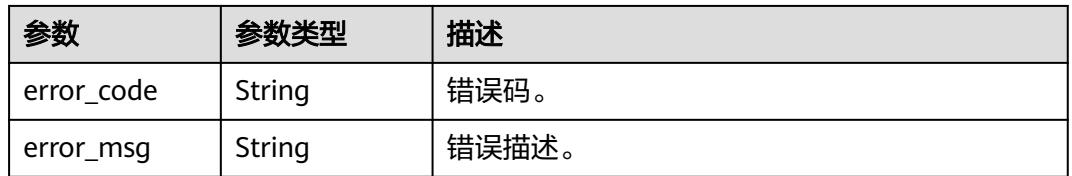

#### 状态码: **403**

#### 表 **10-401** 响应 Body 参数

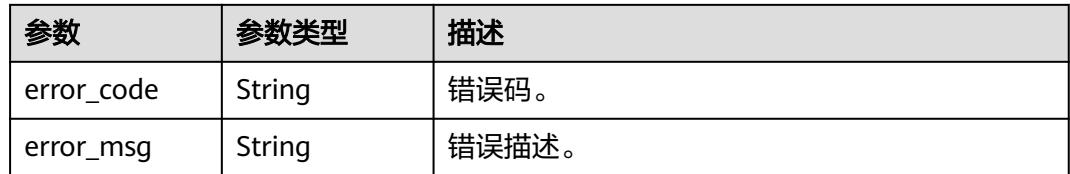

#### 状态码: **404**

表 **10-402** 响应 Body 参数

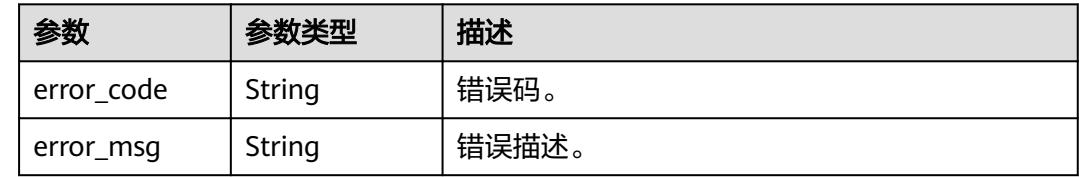

#### 请求示例

"guid" : "a2171b94-4e91-4fd9-8ef5-c6dbac66c757"

#### 响应示例

无

{

}

## **SDK** 代码示例

SDK代码示例如下。

#### **Java**

package com.huaweicloud.sdk.test;

```
import com.huaweicloud.sdk.core.auth.ICredential;
import com.huaweicloud.sdk.core.auth.BasicCredentials;
import com.huaweicloud.sdk.core.exception.ConnectionException;
import com.huaweicloud.sdk.core.exception.RequestTimeoutException;
import com.huaweicloud.sdk.core.exception.ServiceResponseException;
import com.huaweicloud.sdk.dataartsstudio.v1.region.DataArtsStudioRegion;
import com.huaweicloud.sdk.dataartsstudio.v1.*;
import com.huaweicloud.sdk.dataartsstudio.v1.model.*;
```
public class AddTagToAssetSolution {

public static void main(String[] args) {

 // The AK and SK used for authentication are hard-coded or stored in plaintext, which has great security risks. It is recommended that the AK and SK be stored in ciphertext in configuration files or environment variables and decrypted during use to ensure security.

 // In this example, AK and SK are stored in environment variables for authentication. Before running this example, set environment variables CLOUD\_SDK\_AK and CLOUD\_SDK\_SK in the local environment

 String ak = System.getenv("CLOUD\_SDK\_AK"); String sk = System.getenv("CLOUD\_SDK\_SK");

String projectId = "{project\_id}";

```
 ICredential auth = new BasicCredentials()
         .withProjectId(projectId)
         .withAk(ak)
         .withSk(sk);
    DataArtsStudioClient client = DataArtsStudioClient.newBuilder()
         .withCredential(auth)
         .withRegion(DataArtsStudioRegion.valueOf("<YOUR REGION>"))
         .build();
    AddTagToAssetRequest request = new AddTagToAssetRequest();
    request.withTermGuid("{term_guid}");
    CatalogInfo body = new CatalogInfo();
   request.withBody(body);
   try {
      AddTagToAssetResponse response = client.addTagToAsset(request);
      System.out.println(response.toString());
   } catch (ConnectionException e) {
      e.printStackTrace();
   } catch (RequestTimeoutException e) {
      e.printStackTrace();
   } catch (ServiceResponseException e) {
      e.printStackTrace();
      System.out.println(e.getHttpStatusCode());
      System.out.println(e.getRequestId());
      System.out.println(e.getErrorCode());
      System.out.println(e.getErrorMsg());
   }
 }
```
#### **Python**

# coding: utf-8

```
import os
```
}

```
from huaweicloudsdkcore.auth.credentials import BasicCredentials
from huaweicloudsdkdataartsstudio.v1.region.dataartsstudio_region import DataArtsStudioRegion
from huaweicloudsdkcore.exceptions import exceptions
from huaweicloudsdkdataartsstudio.v1 import *
```

```
if _name_ == "_main_"
```
 # The AK and SK used for authentication are hard-coded or stored in plaintext, which has great security risks. It is recommended that the AK and SK be stored in ciphertext in configuration files or environment variables and decrypted during use to ensure security.

 # In this example, AK and SK are stored in environment variables for authentication. Before running this example, set environment variables CLOUD\_SDK\_AK and CLOUD\_SDK\_SK in the local environment

```
 ak = os.environ["CLOUD_SDK_AK"]
 sk = os.environ["CLOUD_SDK_SK"]
 projectId = "{project_id}"
```
credentials = BasicCredentials(ak, sk, projectId)

```
 client = DataArtsStudioClient.new_builder() \
    .with_credentials(credentials) \
    .with_region(DataArtsStudioRegion.value_of("<YOUR REGION>")) \
   .build()
 try:
```

```
 request = AddTagToAssetRequest()
     request.term_quid = "{term_quid}"
      request.body = CatalogInfo(
\qquad \qquad response = client.add_tag_to_asset(request)
      print(response)
   except exceptions.ClientRequestException as e:
      print(e.status_code)
      print(e.request_id)
      print(e.error_code)
      print(e.error_msg)
```
#### **Go**

```
package main
import (
  .<br>"fmt"
   "github.com/huaweicloud/huaweicloud-sdk-go-v3/core/auth/basic"
   dataartsstudio "github.com/huaweicloud/huaweicloud-sdk-go-v3/services/dataartsstudio/v1"
   "github.com/huaweicloud/huaweicloud-sdk-go-v3/services/dataartsstudio/v1/model"
   region "github.com/huaweicloud/huaweicloud-sdk-go-v3/services/dataartsstudio/v1/region"
)
func main() {
   // The AK and SK used for authentication are hard-coded or stored in plaintext, which has great security 
risks. It is recommended that the AK and SK be stored in ciphertext in configuration files or environment 
variables and decrypted during use to ensure security.
   // In this example, AK and SK are stored in environment variables for authentication. Before running this 
example, set environment variables CLOUD_SDK_AK and CLOUD_SDK_SK in the local environment
   ak := os.Getenv("CLOUD_SDK_AK")
   sk := os.Getenv("CLOUD_SDK_SK")
   projectId := "{project_id}"
   auth := basic.NewCredentialsBuilder().
      WithAk(ak).
      WithSk(sk).
      WithProjectId(projectId).
      Build()
   client := dataartsstudio.NewDataArtsStudioClient(
      dataartsstudio.DataArtsStudioClientBuilder().
         WithRegion(region.ValueOf("<YOUR REGION>")).
         WithCredential(auth).
         Build())
   request := &model.AddTagToAssetRequest{}
   request.TermGuid = "{term_guid}"
   request.Body = &model.CatalogInfo{
   }
   response, err := client.AddTagToAsset(request)
  if err == nil fmt.Printf("%+v\n", response)
   } else {
      fmt.Println(err)
   }
}
```
## 更多

更多编程语言的SDK代码示例,请参见**[API Explorer](https://console.huaweicloud.com/apiexplorer/#/openapi/DataArtsStudio/sdk?api=AddTagToAsset)**的代码示例页签,可生成自动对应 的SDK代码示例。

#### 状态码

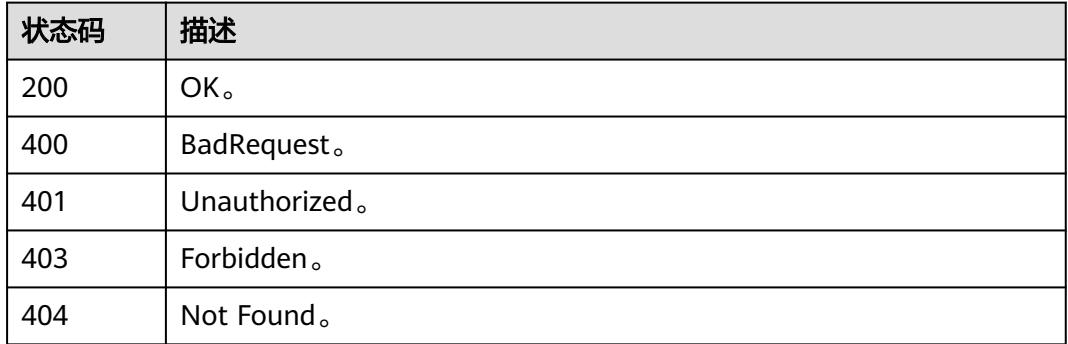

# **11** 数据服务 **API**

# **11.1 API** 管理接口

# **11.1.1** 创建 **API**

## 功能介绍

创建API。

## 调用方法

请参[见如何调用](#page-69-0)**API**。

#### **URI**

POST /v1/{project\_id}/service/apis

#### 表 **11-1** 路径参数

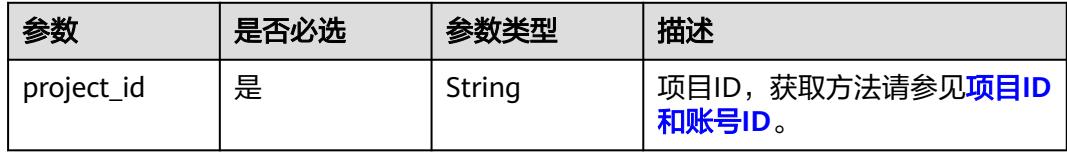

# 请求参数

## 表 **11-2** 请求 Header 参数

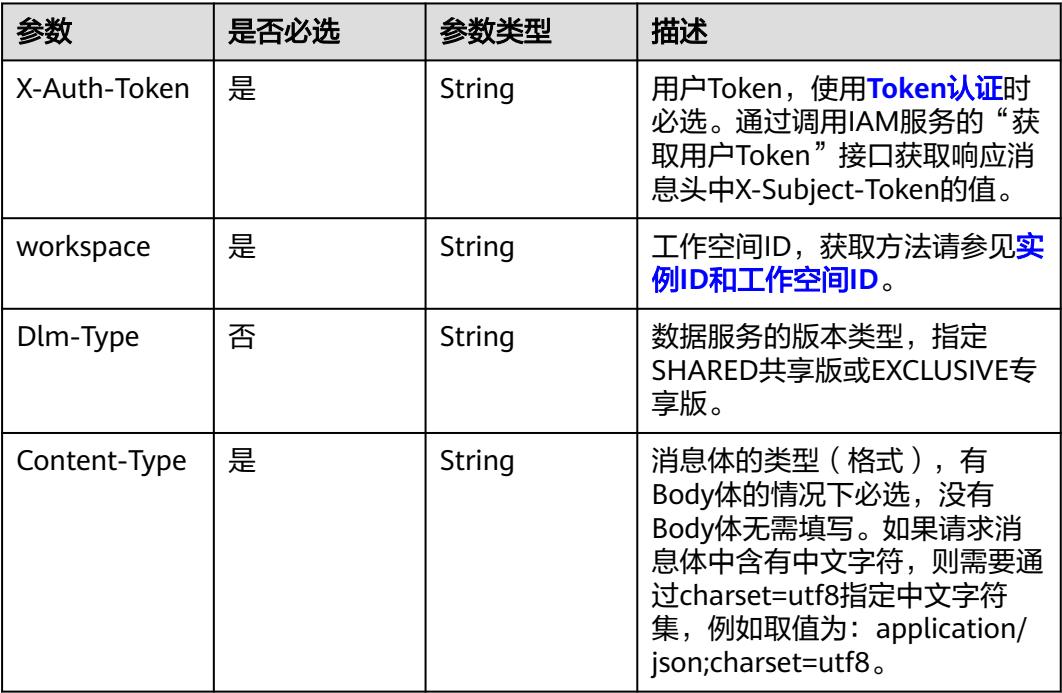

## 表 **11-3** 请求 Body 参数

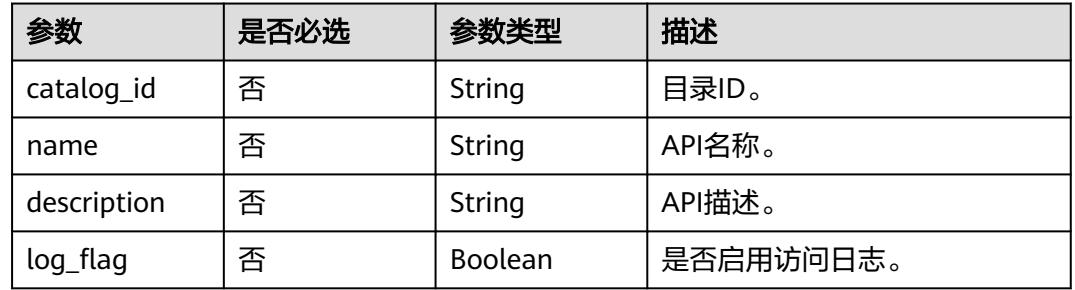

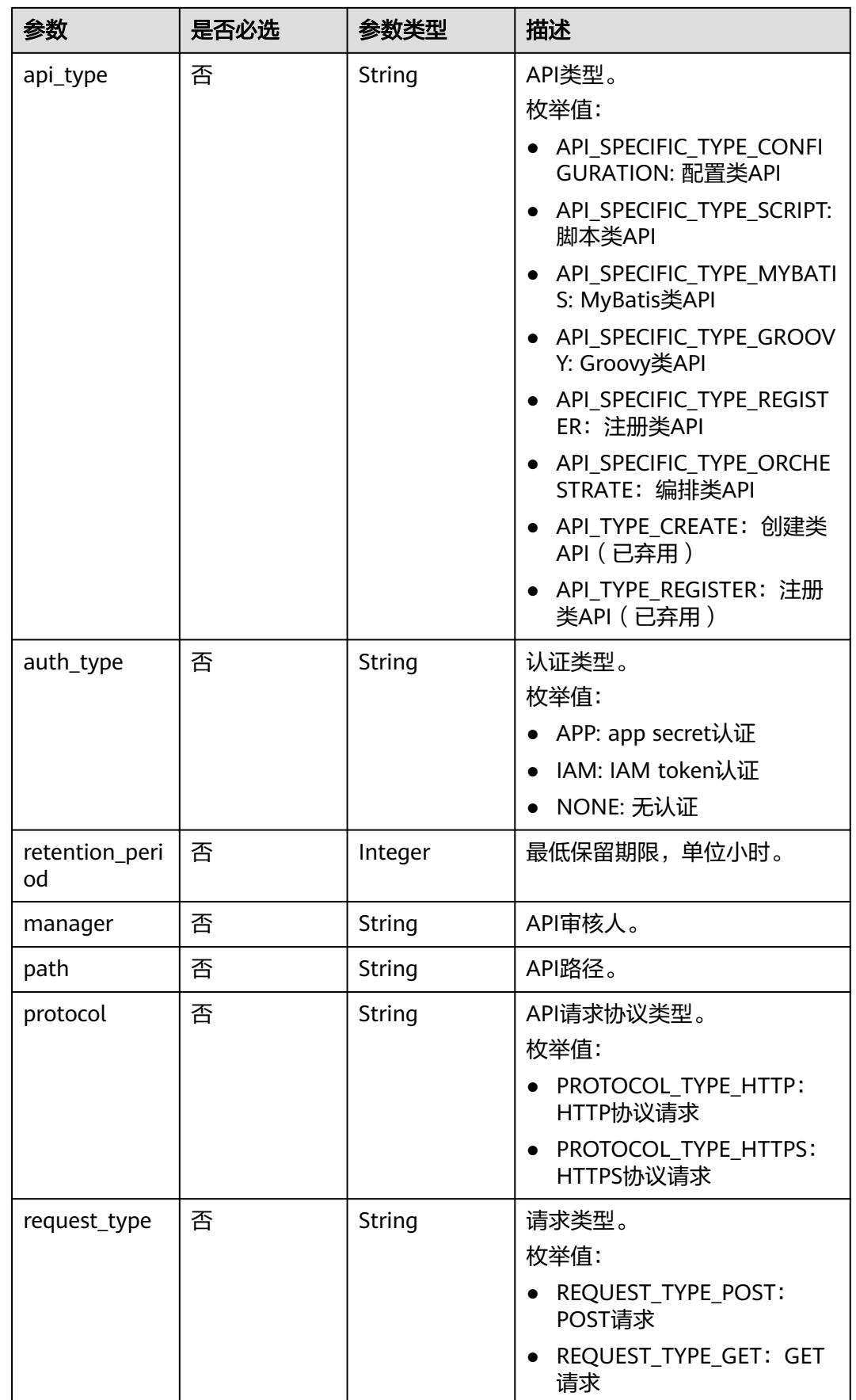

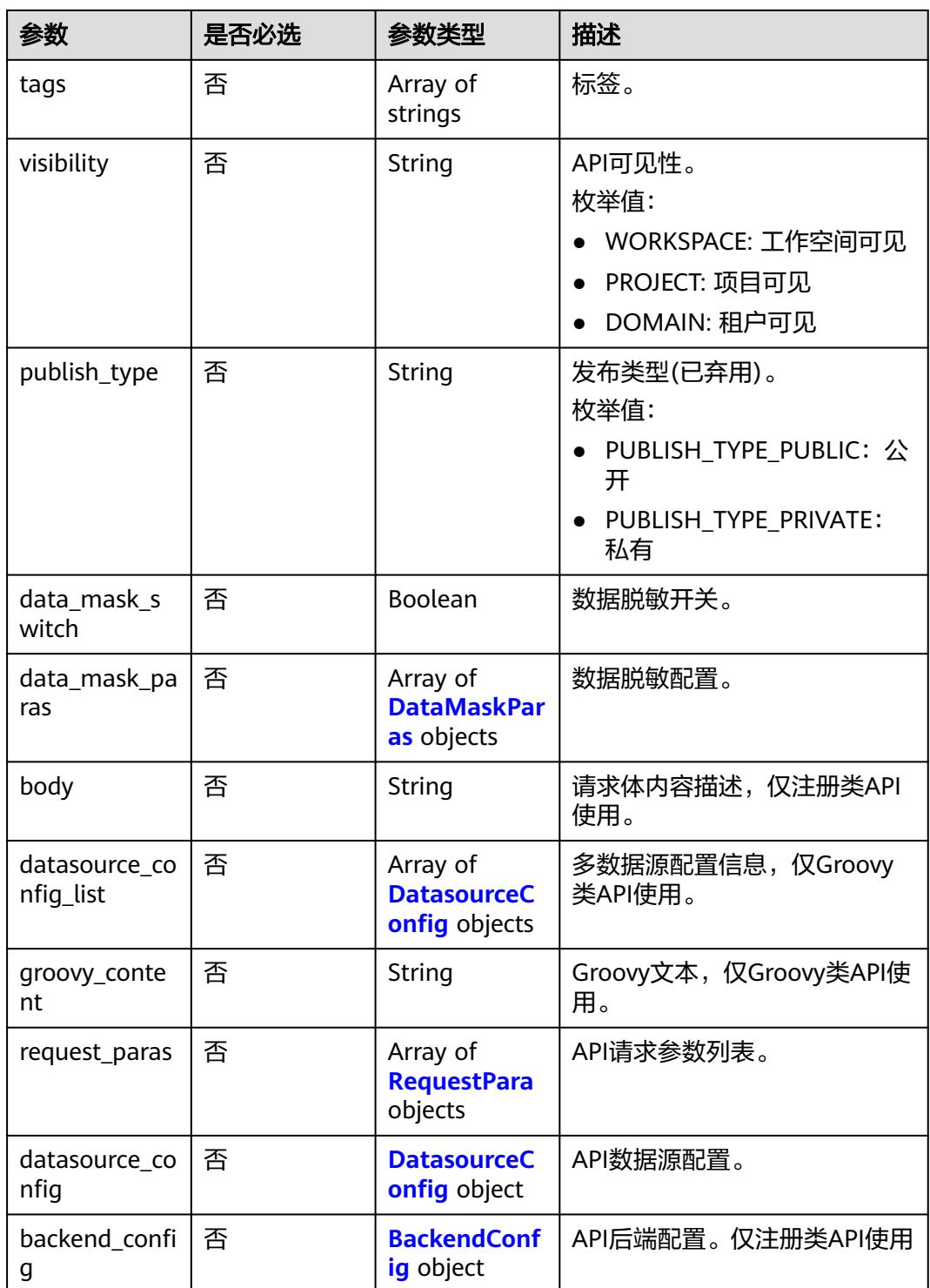

#### 表 **11-4** DataMaskParas

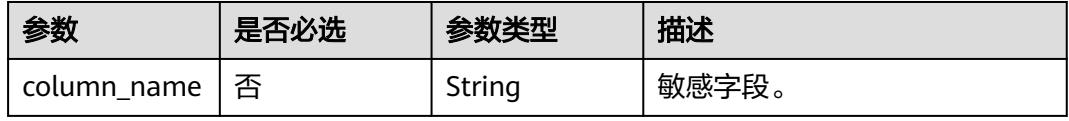

<span id="page-3140-0"></span>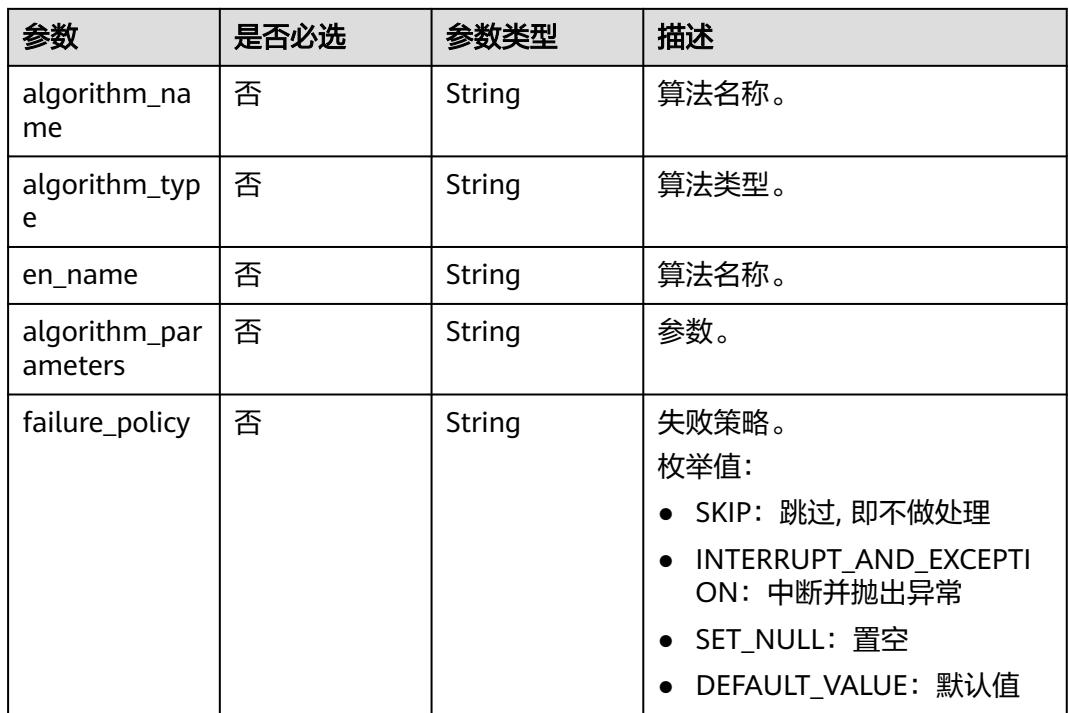

## 表 **11-5** DatasourceConfig

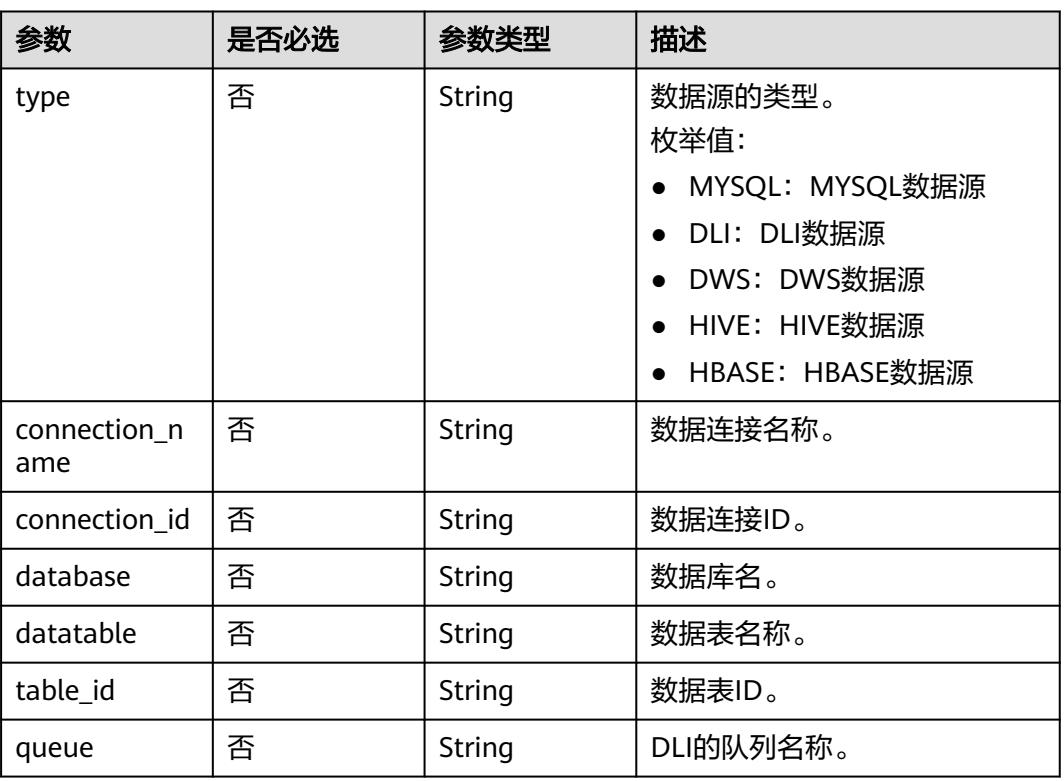

<span id="page-3141-0"></span>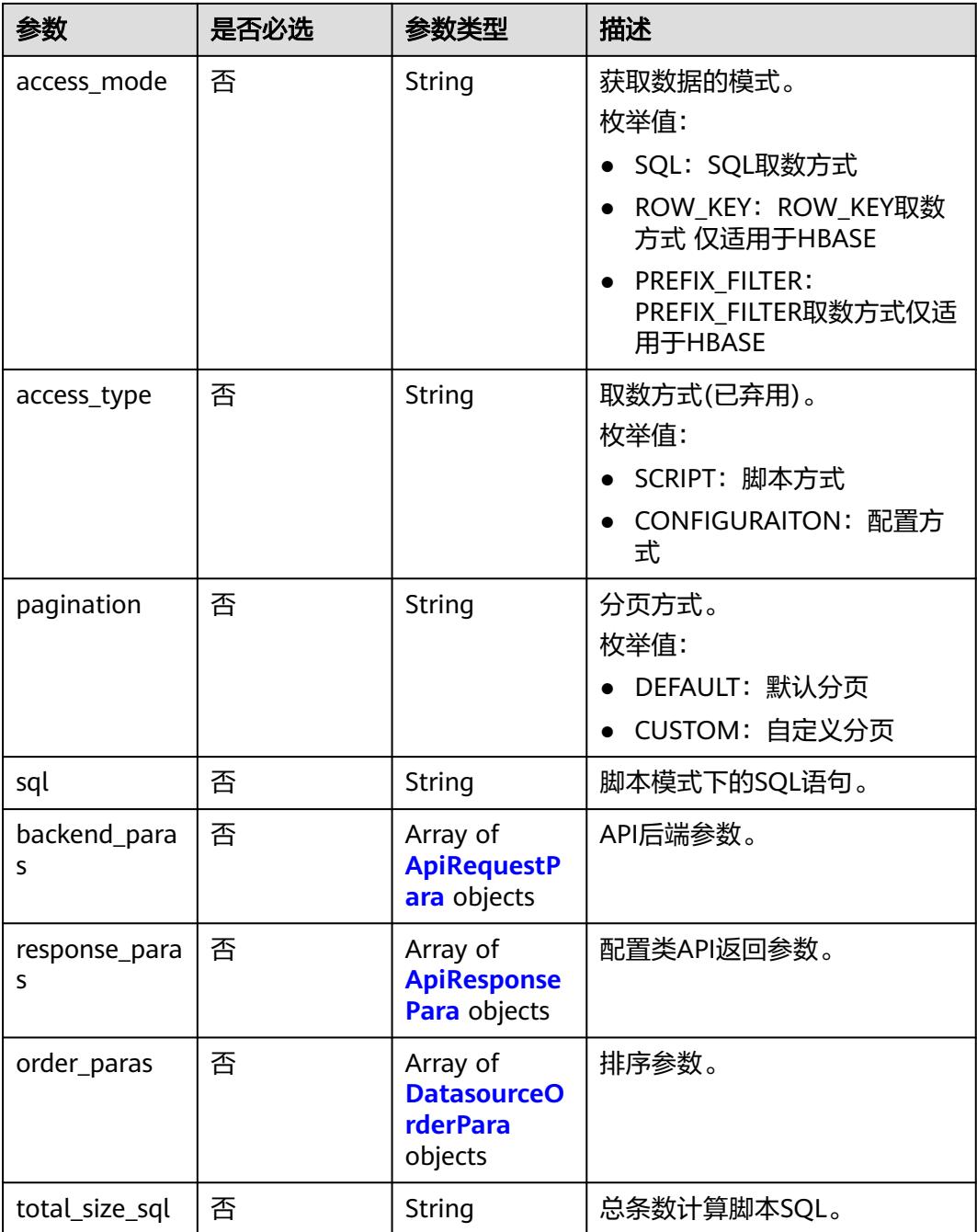

#### 表 **11-6** RequestPara

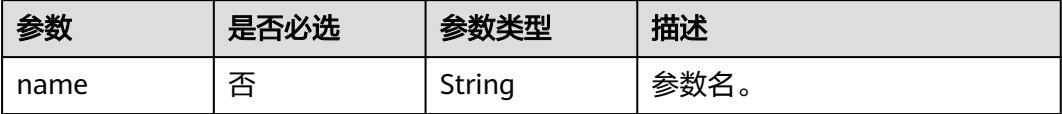

<span id="page-3142-0"></span>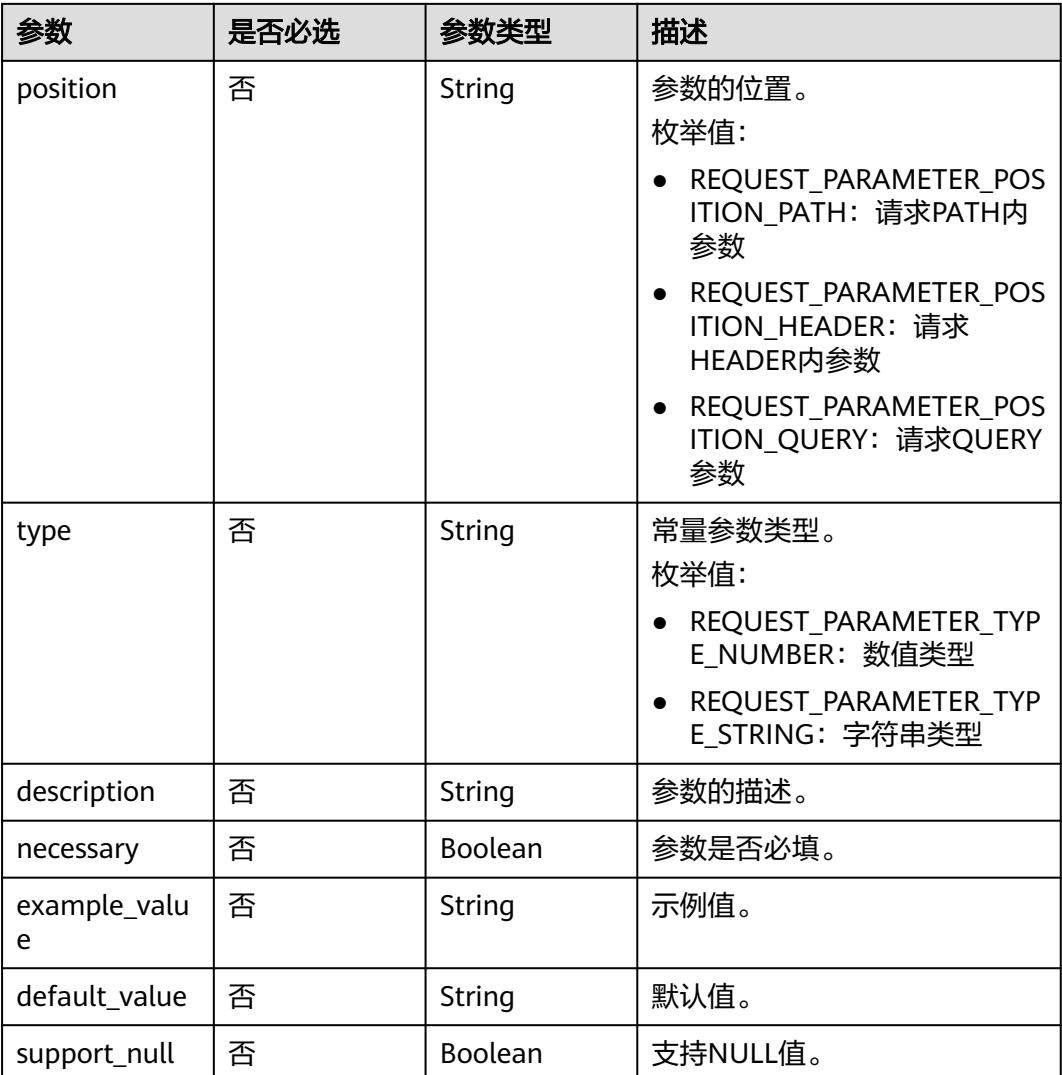

## 表 **11-7** ApiRequestPara

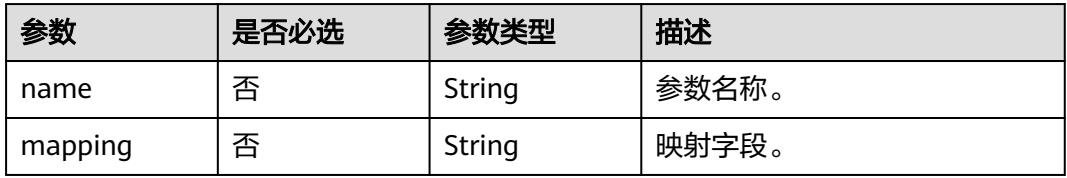

<span id="page-3143-0"></span>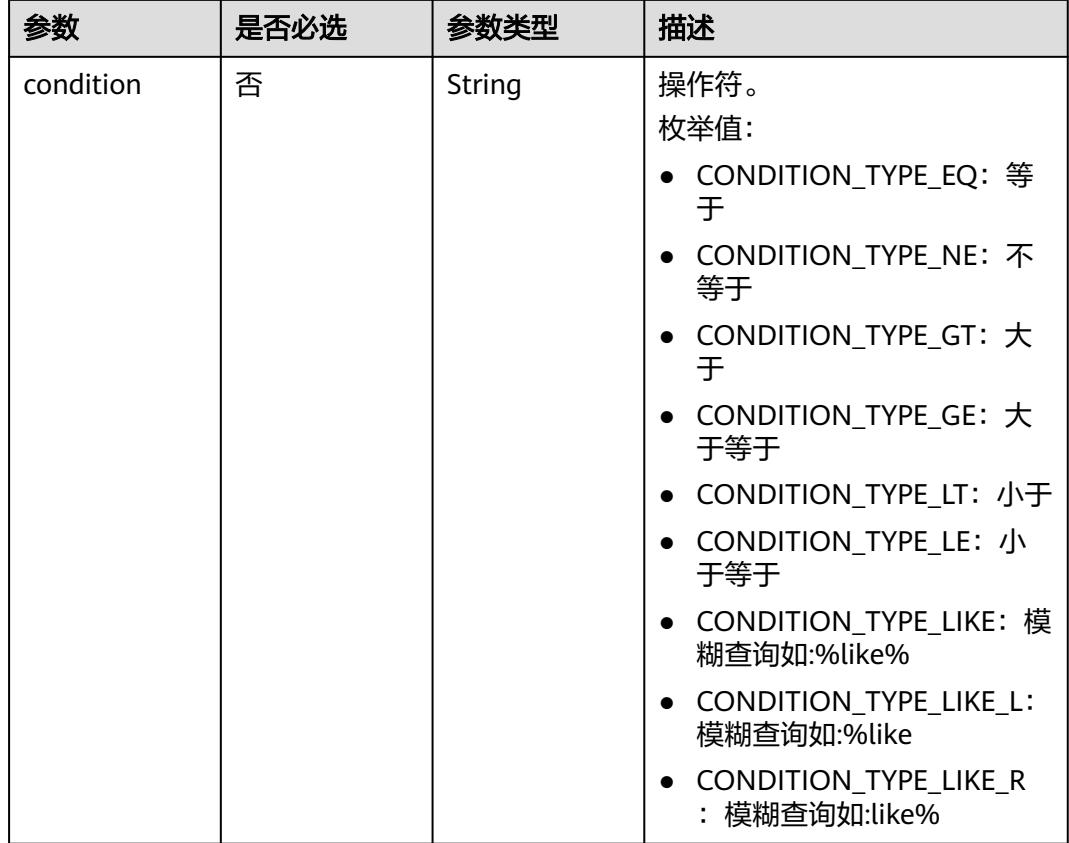

## 表 **11-8** ApiResponsePara

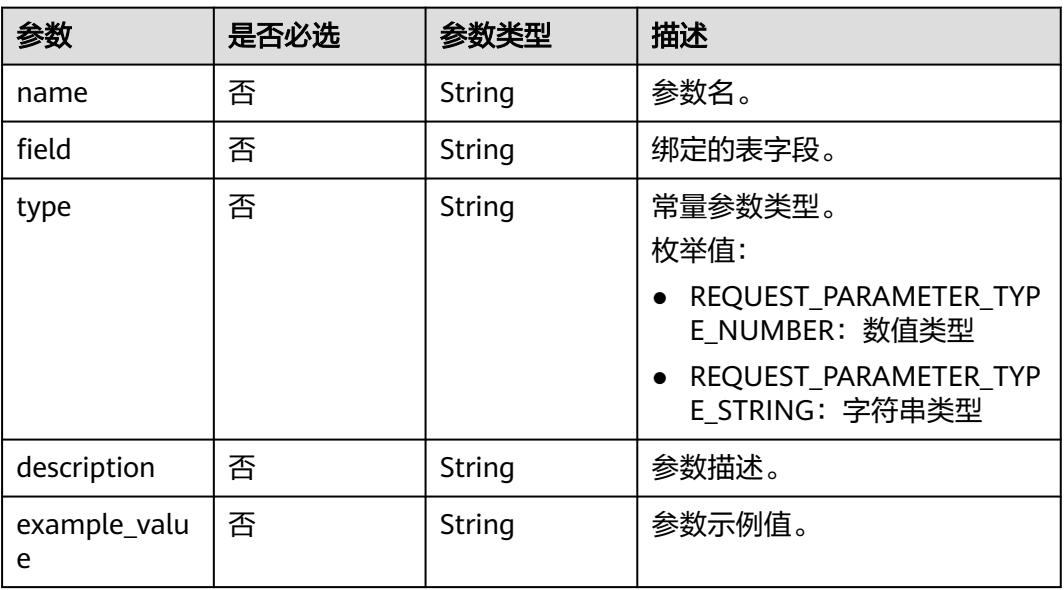

#### <span id="page-3144-0"></span>表 **11-9** DatasourceOrderPara

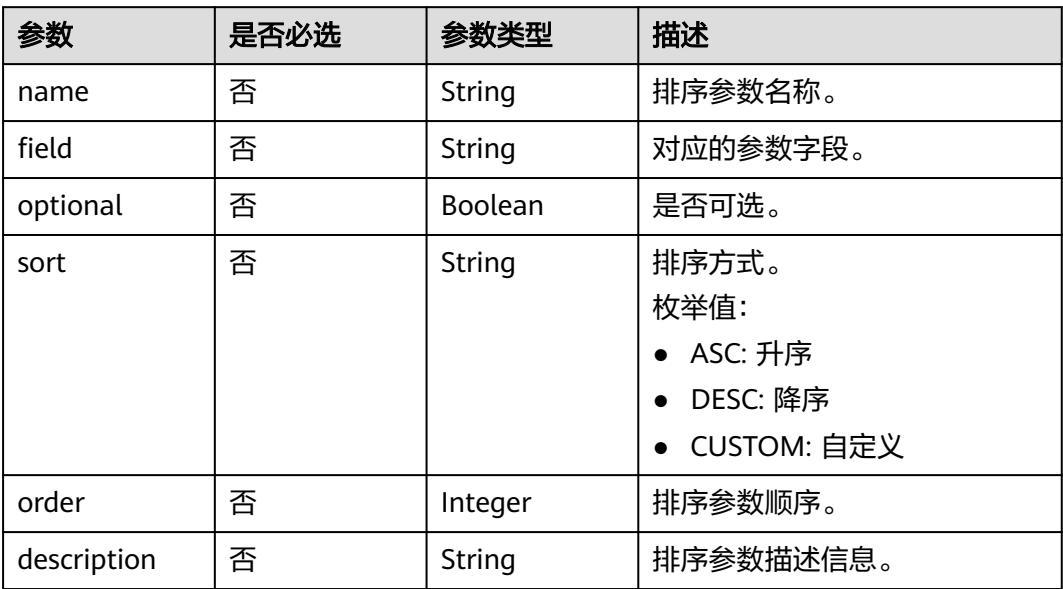

## 表 **11-10** BackendConfig

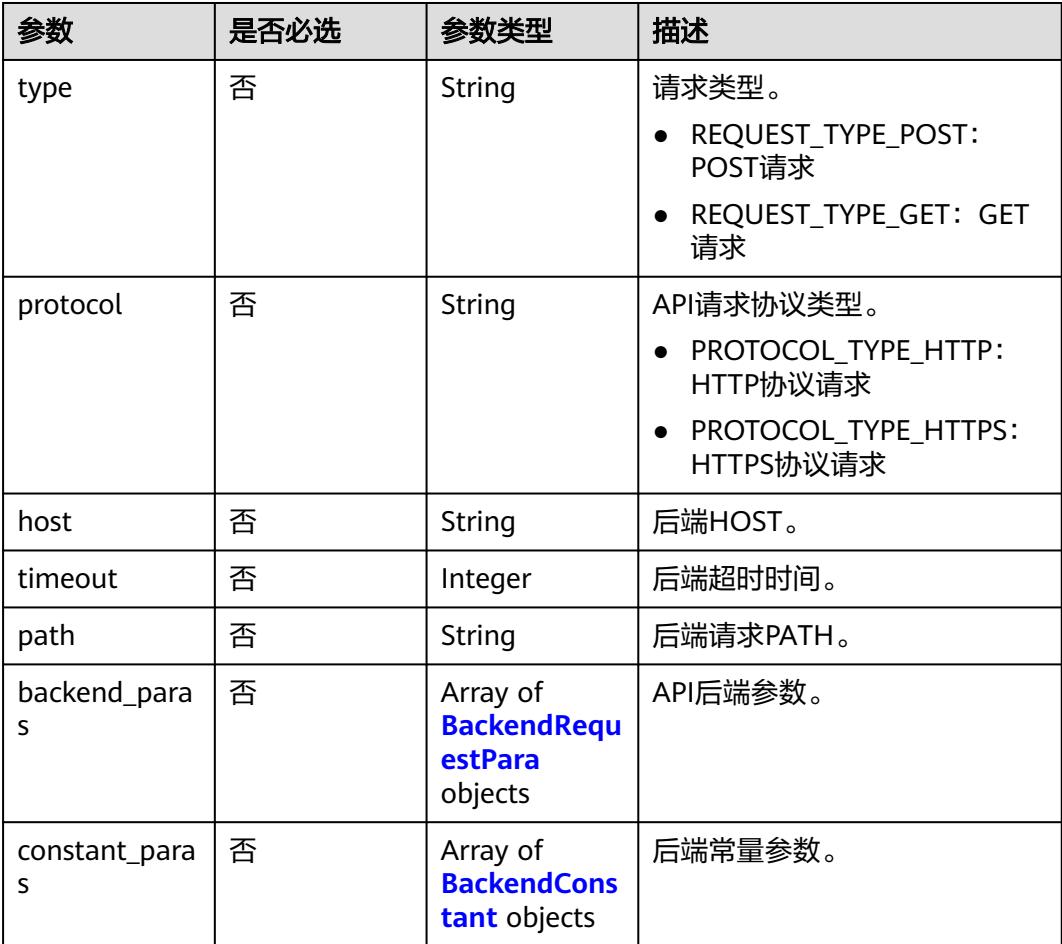

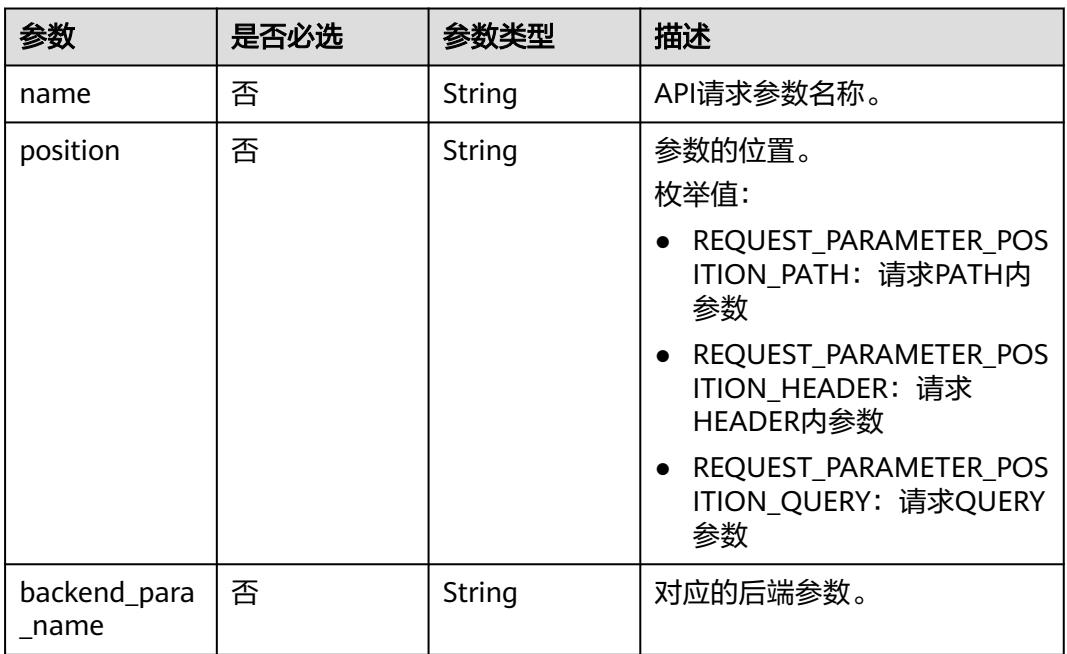

#### <span id="page-3145-0"></span>表 **11-11** BackendRequestPara

## 表 **11-12** BackendConstant

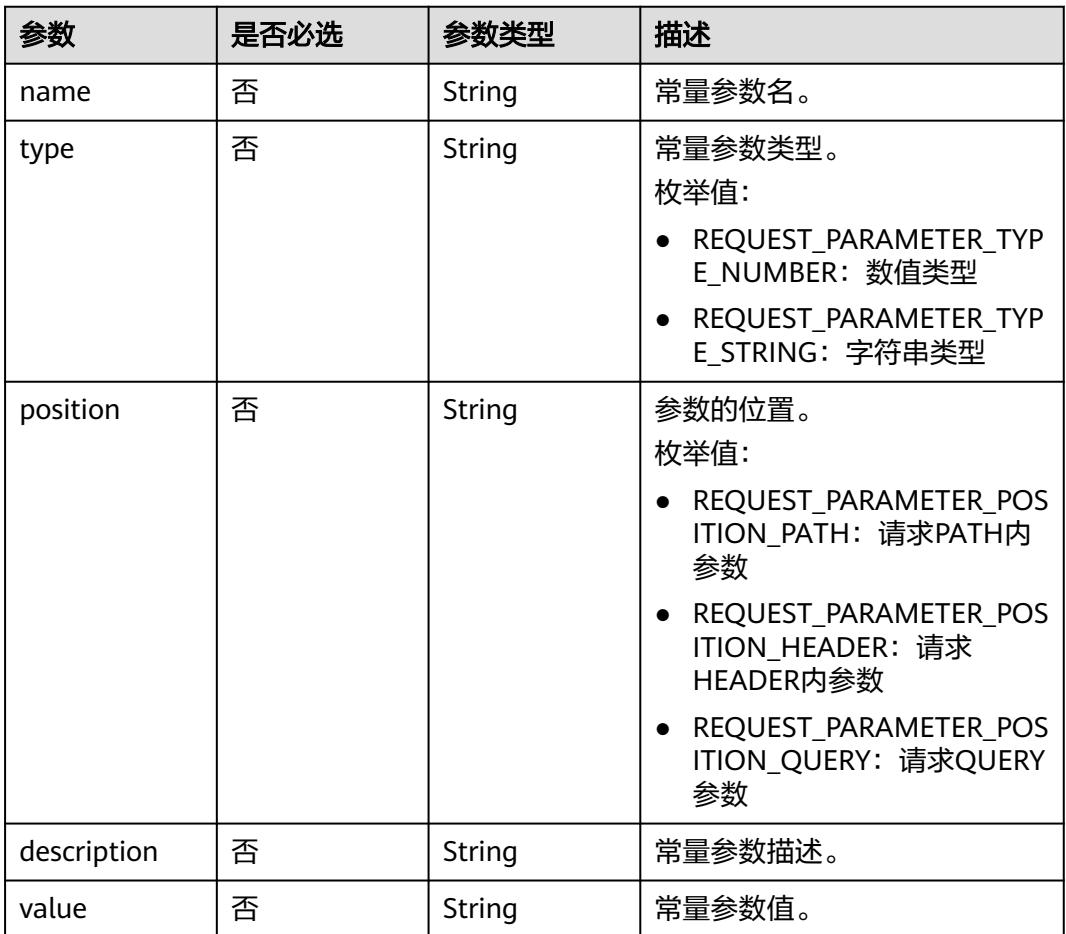

#### 响应参数

#### 状态码: **200**

表 **11-13** 响应 Body 参数

| 参数 | 参数类型   | 描述           |
|----|--------|--------------|
| id | String | 创建成功的API ID。 |

#### 状态码: **400**

表 **11-14** 响应 Body 参数

| 参数         | 参数类型   | 描述    |
|------------|--------|-------|
| error code | String | 错误码。  |
| error msg  | String | 错误描述。 |

## 请求示例

#### ● 创建配置类API。

/v1/0833a5737480d53b2f250010d01a7b88/service/apis

```
{
  "catalog_id" : "0",
  "name" : "create_config_api",
  "description" : "dws",
  "visibility" : "WORKSPACE",
 "api_type" : "API_SPECIFIC_TYPE_CONFIGURATION",
 "auth_type" : "APP",
 "retention_period" : "1",
 "manager" : "user",
 "log_flag" : true,
 "path" : "/pathrGW6riuO/{p}",
 "protocol" : "PROTOCOL_TYPE_HTTPS",
 "request_type" : "REQUEST_TYPE_POST",
 "request_paras" : [ {
   "name" : "a",
 "position" : "REQUEST_PARAMETER_POSITION_QUERY",
 "type" : "REQUEST_PARAMETER_TYPE_STRING",
   "description" : "1",
   "necessary" : true,
 "example_value" : "1",
 "default_value" : "1",
   "support_null" : false
 }, {
 "name" : "b",
   "position" : "REQUEST_PARAMETER_POSITION_HEADER",
   "type" : "REQUEST_PARAMETER_TYPE_STRING",
   "description" : "1",
   "necessary" : true,
   "example_value" : "1",
   "default_value" : "1",
   "support_null" : false
  }, {
   "name" : "c",
   "position" : "REQUEST_PARAMETER_POSITION_BODY",
```

```
 "type" : "REQUEST_PARAMETER_TYPE_STRING",
    "description" : "1",
   "necessary" : true,
    "example_value" : "1",
   "default_value" : "1",
   "support_null" : false
  }, {
 "name" : "p",
 "position" : "REQUEST_PARAMETER_POSITION_PATH",
   "type" : "REQUEST_PARAMETER_TYPE_STRING",
   "description" : "ok1",
   "necessary" : true,
   "example_value" : "ok1",
 "default_value" : "ok1",
 "support_null" : false
  } ],
  "datasource_config" : {
   "access_mode" : "SQL",
    "order_paras" : [ ],
   "table_id" : "NativeTable-c68d84bd2d89420cb2458b4e06805ddf-postgres-dbadmin-test3",
 "datatable" : "dbadmin.test3",
 "database" : "postgres",
   "connection_id" : "c68d84bd2d89420cb2458b4e06805ddf",
   "connection_name" : "yqp_dws",
    "type" : "DWS",
    "pagination" : "DEFAULT",
   "sql" : "",
    "total_size_sql" : "",
    "backend_paras" : [ {
 "name" : "a",
 "mapping" : "username",
     "condition" : "CONDITION_TYPE_EQ"
   } ],
    "response_paras" : [ {
    "description" : ""
     "example_value" : "",
    "field": "id_num",
     "name" : "id_num",
     "type" : "REQUEST_PARAMETER_TYPE_STRING"
 }, {
 "description" : "",
     "example_value" : "",
 "field" : "username",
 "name" : "username",
     "type" : "REQUEST_PARAMETER_TYPE_STRING"
   } ]
  },
  "data_mask_switch" : false,
  "data_mask_paras" : [ ]
}
● 创建脚本类API。
```
{

```
/v1/0833a5737480d53b2f250010d01a7b88/service/apis
```

```
 "catalog_id" : "0",
 "name" : "create_script_api",
 "description" : "dws",
 "visibility" : "WORKSPACE",
 "api_type" : "API_SPECIFIC_TYPE_SCRIPT",
 "auth_type" : "APP",
  "retention_period" : "1",
  "manager" : "user",
  "log_flag" : true,
  "path" : "/pathR7YL3xfN/{p}",
  "protocol" : "PROTOCOL_TYPE_HTTPS",
 "request_type" : "REQUEST_TYPE_POST",
 "request_paras" : [ {
   "name" : "a",
   "position" : "REQUEST_PARAMETER_POSITION_QUERY",
```

```
 "type" : "REQUEST_PARAMETER_TYPE_STRING",
   "description" : "1",
   "necessary" : true,
   "example_value" : "1",
   "default_value" : "1",
   "support_null" : false
  }, {
   "name" : "b",
   "position" : "REQUEST_PARAMETER_POSITION_HEADER",
   "type" : "REQUEST_PARAMETER_TYPE_STRING",
   "description" : "1",
   "necessary" : true,
   "example_value" : "1",
   "default_value" : "1",
   "support_null" : false
  }, {
   "name" : "c",
 "position" : "REQUEST_PARAMETER_POSITION_BODY",
 "type" : "REQUEST_PARAMETER_TYPE_STRING",
   "description" : "1",
   "necessary" : true,
 "example_value" : "1",
 "default_value" : "1",
   "support_null" : false
 }, {
 "name" : "p",
   "position" : "REQUEST_PARAMETER_POSITION_PATH",
   "type" : "REQUEST_PARAMETER_TYPE_STRING",
   "description" : "ok1",
 "necessary" : true,
 "example_value" : "ok1",
   "default_value" : "ok1",
   "support_null" : false
  } ],
 "datasource_config" : {
 "access_mode" : "SQL",
   "order_paras" : [ ],
 "database" : "dls",
 "connection_id" : "c68d84bd2d89420cb2458b4e06805ddf",
   "connection_name" : "yqp_dws",
   "type" : "DWS",
   "pagination" : "CUSTOM",
   "sql" : "c2VsZWN0IDMsNCw1",
  "total_size_sql" : "
 "backend_paras" : [ {
 "name" : "a",
    "mapping" : "a",
    "condition" : "CONDITION_TYPE_EQ"
   }, {
     "name" : "b",
    "mapping" : "b",
     "condition" : "CONDITION_TYPE_EQ"
   }, {
 "name" : "c",
 "mapping" : "c",
     "condition" : "CONDITION_TYPE_EQ"
   }, {
     "name" : "p",
 "mapping" : "p",
 "condition" : "CONDITION_TYPE_EQ"
   } ]
  },
  "data_mask_switch" : false,
  "data_mask_paras" : [ ]
}
● 创建Mybatis类API。
/v1/0833a5737480d53b2f250010d01a7b88/service/apis
{
```

```
 "catalog_id" : "0",
  "name" : "create_mybatis_api",
  "description" : "desc",
 "visibility" : "WORKSPACE",
 "api_type" : "API_SPECIFIC_TYPE_MYBATIS",
  "auth_type" : "APP",
  "retention_period" : "0",
 "manager" : "user",
 "log_flag" : true,
  "path" : "/pathR7YL3xfN",
  "protocol" : "PROTOCOL_TYPE_HTTPS",
  "request_type" : "REQUEST_TYPE_POST",
  "request_paras" : [ {
 "name" : "ssss",
 "position" : "REQUEST_PARAMETER_POSITION_QUERY",
   "type" : "REQUEST_PARAMETER_TYPE_STRING",
   "description" : "1",
   "necessary" : true,
 "example_value" : "1",
 "default_value" : "1",
   "support_null" : false
  } ],
  "datasource_config" : {
   "access_mode" : "SQL",
   "order_paras" : [ ],
   "database" : "dls",
   "connection_id" : "c68d84bd2d89420cb2458b4e06805ddf",
   "connection_name" : "yqp_dws",
   "type" : "DWS",
   "pagination" : "CUSTOM",
   "sql" : 
"c2VsZWN0IDEKPGlmIHRlc3Q9InNzc3MgPT0gJzEnLnRvU3RyaW5nKCkiPiAgCiwyIAo8L2lmPg==",
  "total_size_sql" : "
   "backend_paras" : [ ]
 },
 "data_mask_switch" : false,
  "data_mask_paras" : [ ]
}
```
## 响应示例

#### 状态码: **200**

Success。

{ "id" : "6b9e682fd6d0ef7c0f67470124b20762" }

## **SDK** 代码示例

SDK代码示例如下。

#### **Java**

● 创建配置类API。

package com.huaweicloud.sdk.test;

import com.huaweicloud.sdk.core.auth.ICredential; import com.huaweicloud.sdk.core.auth.BasicCredentials; import com.huaweicloud.sdk.core.exception.ConnectionException; import com.huaweicloud.sdk.core.exception.RequestTimeoutException; import com.huaweicloud.sdk.core.exception.ServiceResponseException; import com.huaweicloud.sdk.dataartsstudio.v1.region.DataArtsStudioRegion; import com.huaweicloud.sdk.dataartsstudio.v1.\*; import com.huaweicloud.sdk.dataartsstudio.v1.model.\*;

```
import java.util.List;
import java.util.ArrayList;
public class CreateApiSolution {
   public static void main(String[] args) {
      // The AK and SK used for authentication are hard-coded or stored in plaintext, which has great 
security risks. It is recommended that the AK and SK be stored in ciphertext in configuration files or 
environment variables and decrypted during use to ensure security.
      // In this example, AK and SK are stored in environment variables for authentication. Before 
running this example, set environment variables CLOUD_SDK_AK and CLOUD_SDK_SK in the local 
environment
      String ak = System.getenv("CLOUD_SDK_AK");
      String sk = System.getenv("CLOUD_SDK_SK");
      String projectId = "{project_id}";
      ICredential auth = new BasicCredentials()
           .withProjectId(projectId)
           .withAk(ak)
           .withSk(sk);
      DataArtsStudioClient client = DataArtsStudioClient.newBuilder()
           .withCredential(auth)
           .withRegion(DataArtsStudioRegion.valueOf("<YOUR REGION>"))
           .build();
      CreateApiRequest request = new CreateApiRequest();
      Api body = new Api();
      List<ApiResponsePara> listDatasourceConfigResponseParas = new ArrayList<>();
      listDatasourceConfigResponseParas.add(
         new ApiResponsePara()
           .withName("id_num")
           .withField("id_num")
           .withType(ApiResponsePara.TypeEnum.fromValue("REQUEST_PARAMETER_TYPE_STRING"))
           .withDescription("")
           .withExampleValue("")
      );
      listDatasourceConfigResponseParas.add(
         new ApiResponsePara()
           .withName("username")
           .withField("username")
           .withType(ApiResponsePara.TypeEnum.fromValue("REQUEST_PARAMETER_TYPE_STRING"))
           .withDescription("")
           .withExampleValue("")
\hspace{1.6cm});
      List<ApiRequestPara> listDatasourceConfigBackendParas = new ArrayList<>();
      listDatasourceConfigBackendParas.add(
         new ApiRequestPara()
           .withName("a")
           .withMapping("username")
           .withCondition(ApiRequestPara.ConditionEnum.fromValue("CONDITION_TYPE_EQ"))
      );
      DatasourceConfig datasourceConfigbody = new DatasourceConfig();
      datasourceConfigbody.withType(DatasourceConfig.TypeEnum.fromValue("DWS"))
         .withConnectionName("yqp_dws")
         .withConnectionId("c68d84bd2d89420cb2458b4e06805ddf")
         .withDatabase("postgres")
         .withDatatable("dbadmin.test3")
         .withTableId("NativeTable-c68d84bd2d89420cb2458b4e06805ddf-postgres-dbadmin-test3")
         .withAccessMode(DatasourceConfig.AccessModeEnum.fromValue("SQL"))
         .withPagination(DatasourceConfig.PaginationEnum.fromValue("DEFAULT"))
         .withSql("")
         .withBackendParas(listDatasourceConfigBackendParas)
         .withResponseParas(listDatasourceConfigResponseParas);
      List<RequestPara> listbodyRequestParas = new ArrayList<>();
      listbodyRequestParas.add(
         new RequestPara()
           .withName("a")
           .withPosition(RequestPara.PositionEnum.fromValue("REQUEST_PARAMETER_POSITION_QU
```
ERY")) .withType(RequestPara.TypeEnum.fromValue("REQUEST\_PARAMETER\_TYPE\_STRING")) .withDescription("1") .withNecessary(true) .withExampleValue("1") .withDefaultValue("1") ); listbodyRequestParas.add( new RequestPara() .withName("b") .withPosition(RequestPara.PositionEnum.fromValue("REQUEST\_PARAMETER\_POSITION\_HE ADER")) .withType(RequestPara.TypeEnum.fromValue("REQUEST\_PARAMETER\_TYPE\_STRING")) .withDescription("1") .withNecessary(true) .withExampleValue("1") .withDefaultValue("1") ); listbodyRequestParas.add( new RequestPara() .withName("c") .withPosition(RequestPara.PositionEnum.fromValue("REQUEST\_PARAMETER\_POSITION\_BO DY")) .withType(RequestPara.TypeEnum.fromValue("REQUEST\_PARAMETER\_TYPE\_STRING")) .withDescription("1") .withNecessary(true) .withExampleValue("1") .withDefaultValue("1") ); listbodyRequestParas.add( new RequestPara() .withName("p") .withPosition(RequestPara.PositionEnum.fromValue("REQUEST\_PARAMETER\_POSITION\_PAT H")) .withType(RequestPara.TypeEnum.fromValue("REQUEST\_PARAMETER\_TYPE\_STRING")) .withDescription("ok1") .withNecessary(true) .withExampleValue("ok1") .withDefaultValue("ok1")  $\hspace{1.6cm}$ ); body.withDatasourceConfig(datasourceConfigbody); body.withRequestParas(listbodyRequestParas); body.withVisibility(Api.VisibilityEnum.fromValue("WORKSPACE")); body.withRequestType(Api.RequestTypeEnum.fromValue("REQUEST\_TYPE\_POST")); body.withProtocol(Api.ProtocolEnum.fromValue("PROTOCOL\_TYPE\_HTTPS")); body.withPath("/pathrGW6riuO/{p}"); body.withManager("user"); body.withAuthType(Api.AuthTypeEnum.fromValue("APP")); body.withApiType(Api.ApiTypeEnum.fromValue("API\_SPECIFIC\_TYPE\_CONFIGURATION")); body.withLogFlag(true); body.withDescription("dws"); body.withName("create\_config\_api"); body.withCatalogId("0"); request.withBody(body); try { CreateApiResponse response = client.createApi(request); System.out.println(response.toString()); } catch (ConnectionException e) { e.printStackTrace(); } catch (RequestTimeoutException e) { e.printStackTrace(); } catch (ServiceResponseException e) { e.printStackTrace(); System.out.println(e.getHttpStatusCode()); System.out.println(e.getRequestId()); System.out.println(e.getErrorCode()); System.out.println(e.getErrorMsg()); }

#### } }

#### ● 创建脚本类API。

package com.huaweicloud.sdk.test;

import com.huaweicloud.sdk.core.auth.ICredential; import com.huaweicloud.sdk.core.auth.BasicCredentials; import com.huaweicloud.sdk.core.exception.ConnectionException; import com.huaweicloud.sdk.core.exception.RequestTimeoutException; import com.huaweicloud.sdk.core.exception.ServiceResponseException; import com.huaweicloud.sdk.dataartsstudio.v1.region.DataArtsStudioRegion; import com.huaweicloud.sdk.dataartsstudio.v1.\*; import com.huaweicloud.sdk.dataartsstudio.v1.model.\*;

import java.util.List; import java.util.ArrayList;

public class CreateApiSolution {

```
 public static void main(String[] args) {
```
 // The AK and SK used for authentication are hard-coded or stored in plaintext, which has great security risks. It is recommended that the AK and SK be stored in ciphertext in configuration files or environment variables and decrypted during use to ensure security.

 // In this example, AK and SK are stored in environment variables for authentication. Before running this example, set environment variables CLOUD\_SDK\_AK and CLOUD\_SDK\_SK in the local environment

```
 String ak = System.getenv("CLOUD_SDK_AK");
      String sk = System.getenv("CLOUD_SDK_SK");
      String projectId = "{project_id}";
      ICredential auth = new BasicCredentials()
           .withProjectId(projectId)
           .withAk(ak)
           .withSk(sk);
      DataArtsStudioClient client = DataArtsStudioClient.newBuilder()
           .withCredential(auth)
           .withRegion(DataArtsStudioRegion.valueOf("<YOUR REGION>"))
           .build();
      CreateApiRequest request = new CreateApiRequest();
     Api body = new Api();
     List<ApiRequestPara> listDatasourceConfigBackendParas = new ArrayList<>();
      listDatasourceConfigBackendParas.add(
        new ApiRequestPara()
           .withName("a")
           .withMapping("a")
           .withCondition(ApiRequestPara.ConditionEnum.fromValue("CONDITION_TYPE_EQ"))
      );
      listDatasourceConfigBackendParas.add(
        new ApiRequestPara()
           .withName("b")
           .withMapping("b")
           .withCondition(ApiRequestPara.ConditionEnum.fromValue("CONDITION_TYPE_EQ"))
\hspace{1.6cm});
      listDatasourceConfigBackendParas.add(
        new ApiRequestPara()
           .withName("c")
           .withMapping("c")
           .withCondition(ApiRequestPara.ConditionEnum.fromValue("CONDITION_TYPE_EQ"))
      );
      listDatasourceConfigBackendParas.add(
        new ApiRequestPara()
           .withName("p")
           .withMapping("p")
           .withCondition(ApiRequestPara.ConditionEnum.fromValue("CONDITION_TYPE_EQ"))
      );
     \overline{D}atasourceConfig datasourceConfigbody = new DatasourceConfig();
      datasourceConfigbody.withType(DatasourceConfig.TypeEnum.fromValue("DWS"))
        .withConnectionName("yqp_dws")
```
 .withConnectionId("c68d84bd2d89420cb2458b4e06805ddf") .withDatabase("dls") .withAccessMode(DatasourceConfig.AccessModeEnum.fromValue("SQL")) .withPagination(DatasourceConfig.PaginationEnum.fromValue("CUSTOM")) .withSql("c2VsZWN0IDMsNCw1") .withBackendParas(listDatasourceConfigBackendParas); List<RequestPara> listbodyRequestParas = new ArrayList<>(); listbodyRequestParas.add( new RequestPara() .withName("a") .withPosition(RequestPara.PositionEnum.fromValue("REQUEST\_PARAMETER\_POSITION\_QU ERY")) .withType(RequestPara.TypeEnum.fromValue("REQUEST\_PARAMETER\_TYPE\_STRING")) .withDescription("1") .withNecessary(true) .withExampleValue("1") .withDefaultValue("1") ); listbodyRequestParas.add( new RequestPara() .withName("b") .withPosition(RequestPara.PositionEnum.fromValue("REQUEST\_PARAMETER\_POSITION\_HE ADER")) .withType(RequestPara.TypeEnum.fromValue("REQUEST\_PARAMETER\_TYPE\_STRING")) .withDescription("1") .withNecessary(true) .withExampleValue("1") .withDefaultValue("1") ); listbodyRequestParas.add( new RequestPara() .withName("c") .withPosition(RequestPara.PositionEnum.fromValue("REQUEST\_PARAMETER\_POSITION\_BO DY")) .withType(RequestPara.TypeEnum.fromValue("REQUEST\_PARAMETER\_TYPE\_STRING")) .withDescription("1") .withNecessary(true) .withExampleValue("1") .withDefaultValue("1")  $\hspace{1.6cm}$ ); listbodyRequestParas.add( new RequestPara() .withName("p") .withPosition(RequestPara.PositionEnum.fromValue("REQUEST\_PARAMETER\_POSITION\_PAT H")) .withType(RequestPara.TypeEnum.fromValue("REQUEST\_PARAMETER\_TYPE\_STRING")) .withDescription("ok1") .withNecessary(true) .withExampleValue("ok1") .withDefaultValue("ok1") ); body.withDatasourceConfig(datasourceConfigbody); body.withRequestParas(listbodyRequestParas); body.withVisibility(Api.VisibilityEnum.fromValue("WORKSPACE")); body.withRequestType(Api.RequestTypeEnum.fromValue("REQUEST\_TYPE\_POST")); body.withProtocol(Api.ProtocolEnum.fromValue("PROTOCOL\_TYPE\_HTTPS")); body.withPath("/pathR7YL3xfN/{p}"); body.withManager("user"); body.withAuthType(Api.AuthTypeEnum.fromValue("APP")); body.withApiType(Api.ApiTypeEnum.fromValue("API\_SPECIFIC\_TYPE\_SCRIPT")); body.withLogFlag(true); body.withDescription("dws"); body.withName("create\_script\_api"); body.withCatalogId("0"); request.withBody(body); try { CreateApiResponse response = client.createApi(request); System.out.println(response.toString()); } catch (ConnectionException e) {

```
 e.printStackTrace();
    } catch (RequestTimeoutException e) {
       e.printStackTrace();
    } catch (ServiceResponseException e) {
       e.printStackTrace();
       System.out.println(e.getHttpStatusCode());
       System.out.println(e.getRequestId());
       System.out.println(e.getErrorCode());
       System.out.println(e.getErrorMsg());
    }
 }
```
● 创建Mybatis类API。

}

package com.huaweicloud.sdk.test;

```
import com.huaweicloud.sdk.core.auth.ICredential;
import com.huaweicloud.sdk.core.auth.BasicCredentials;
import com.huaweicloud.sdk.core.exception.ConnectionException;
import com.huaweicloud.sdk.core.exception.RequestTimeoutException;
import com.huaweicloud.sdk.core.exception.ServiceResponseException;
import com.huaweicloud.sdk.dataartsstudio.v1.region.DataArtsStudioRegion;
import com.huaweicloud.sdk.dataartsstudio.v1.*;
import com.huaweicloud.sdk.dataartsstudio.v1.model.*;
```
import java.util.List; import java.util.ArrayList;

public class CreateApiSolution {

public static void main(String[] args) {

 // The AK and SK used for authentication are hard-coded or stored in plaintext, which has great security risks. It is recommended that the AK and SK be stored in ciphertext in configuration files or environment variables and decrypted during use to ensure security.

 // In this example, AK and SK are stored in environment variables for authentication. Before running this example, set environment variables CLOUD\_SDK\_AK and CLOUD\_SDK\_SK in the local environment

 String ak = System.getenv("CLOUD\_SDK\_AK"); String sk = System.getenv("CLOUD\_SDK\_SK"); String projectId = "{project\_id}"; ICredential auth = new BasicCredentials() .withProjectId(projectId) .withAk(ak) .withSk(sk); DataArtsStudioClient client = DataArtsStudioClient.newBuilder() .withCredential(auth) .withRegion(DataArtsStudioRegion.valueOf("<YOUR REGION>")) .build(); CreateApiRequest request = new CreateApiRequest(); Api body = new Api(); DatasourceConfig datasourceConfigbody = new DatasourceConfig(); datasourceConfigbody.withType(DatasourceConfig.TypeEnum.fromValue("DWS")) .withConnectionName("yqp\_dws") .withConnectionId("c68d84bd2d89420cb2458b4e06805ddf") .withDatabase("dls") .withAccessMode(DatasourceConfig.AccessModeEnum.fromValue("SQL")) .withPagination(DatasourceConfig.PaginationEnum.fromValue("CUSTOM")) .withSql("c2VsZWN0IDEKPGlmIHRlc3Q9InNzc3MgPT0gJzEnLnRvU3RyaW5nKCkiPiAgCiwyIAo8L 2lmPg=="); List<RequestPara> listbodyRequestParas = new ArrayList<>(); listbodyRequestParas.add( new RequestPara() .withName("ssss") .withPosition(RequestPara.PositionEnum.fromValue("REQUEST\_PARAMETER\_POSITION\_QU ERY")) .withType(RequestPara.TypeEnum.fromValue("REQUEST\_PARAMETER\_TYPE\_STRING"))

 .withDescription("1") .withNecessary(true)

```
 .withExampleValue("1")
         .withDefaultValue("1")
    );
    body.withDatasourceConfig(datasourceConfigbody);
    body.withRequestParas(listbodyRequestParas);
    body.withVisibility(Api.VisibilityEnum.fromValue("WORKSPACE"));
    body.withRequestType(Api.RequestTypeEnum.fromValue("REQUEST_TYPE_POST"));
    body.withProtocol(Api.ProtocolEnum.fromValue("PROTOCOL_TYPE_HTTPS"));
    body.withPath("/pathR7YL3xfN");
    body.withManager("user");
    body.withAuthType(Api.AuthTypeEnum.fromValue("APP"));
    body.withApiType(Api.ApiTypeEnum.fromValue("API_SPECIFIC_TYPE_MYBATIS"));
    body.withLogFlag(true);
    body.withDescription("desc");
    body.withName("create_mybatis_api");
    body.withCatalogId("0");
    request.withBody(body);
    try {
      CreateApiResponse response = client.createApi(request);
      System.out.println(response.toString());
    } catch (ConnectionException e) {
      e.printStackTrace();
    } catch (RequestTimeoutException e) {
      e.printStackTrace();
    } catch (ServiceResponseException e) {
      e.printStackTrace();
      System.out.println(e.getHttpStatusCode());
      System.out.println(e.getRequestId());
      System.out.println(e.getErrorCode());
      System.out.println(e.getErrorMsg());
   }
 }
```
#### **Python**

#### ● 创建配置类API。

# coding: utf-8

import os

}

from huaweicloudsdkcore.auth.credentials import BasicCredentials from huaweicloudsdkdataartsstudio.v1.region.dataartsstudio\_region import DataArtsStudioRegion from huaweicloudsdkcore.exceptions import exceptions from huaweicloudsdkdataartsstudio.v1 import \*

 $if __name__ == "main"$ :

 # The AK and SK used for authentication are hard-coded or stored in plaintext, which has great security risks. It is recommended that the AK and SK be stored in ciphertext in configuration files or environment variables and decrypted during use to ensure security.

 # In this example, AK and SK are stored in environment variables for authentication. Before running this example, set environment variables CLOUD\_SDK\_AK and CLOUD\_SDK\_SK in the local environment

```
 ak = os.environ["CLOUD_SDK_AK"]
 sk = os.environ["CLOUD_SDK_SK"]
projectId = "{project_id}"
```
credentials = BasicCredentials(ak, sk, projectId)

```
 client = DataArtsStudioClient.new_builder() \
   .with_credentials(credentials) \
   .with_region(DataArtsStudioRegion.value_of("<YOUR REGION>")) \
   .build()
```

```
 try:
   request = CreateApiRequest()
   listResponseParasDatasourceConfig = [
      ApiResponsePara(
         name="id_num",
         field="id_num",
```

```
 type="REQUEST_PARAMETER_TYPE_STRING",
           description="",
           example_value=""
        ),
        ApiResponsePara(
           name="username",
           field="username",
           type="REQUEST_PARAMETER_TYPE_STRING",
          description=""
           example_value=""
        )
     ]
     listBackendParasDatasourceConfig = [
        ApiRequestPara(
           name="a",
           mapping="username",
           condition="CONDITION_TYPE_EQ"
        )
     ]
     datasourceConfigbody = DatasourceConfig(
        type="DWS",
        connection_name="yqp_dws",
        connection_id="c68d84bd2d89420cb2458b4e06805ddf",
        database="postgres",
        datatable="dbadmin.test3",
        table_id="NativeTable-c68d84bd2d89420cb2458b4e06805ddf-postgres-dbadmin-test3",
        access_mode="SQL",
        pagination="DEFAULT",
        sql="",
        backend_paras=listBackendParasDatasourceConfig,
        response_paras=listResponseParasDatasourceConfig
\qquad \qquad listRequestParasbody = [
        RequestPara(
           name="a",
           position="REQUEST_PARAMETER_POSITION_QUERY",
           type="REQUEST_PARAMETER_TYPE_STRING",
           description="1",
           necessary=True,
           example_value="1",
           default_value="1"
        ),
        RequestPara(
           name="b",
           position="REQUEST_PARAMETER_POSITION_HEADER",
           type="REQUEST_PARAMETER_TYPE_STRING",
           description="1",
           necessary=True,
           example_value="1",
           default_value="1"
        ),
        RequestPara(
           name="c",
           position="REQUEST_PARAMETER_POSITION_BODY",
           type="REQUEST_PARAMETER_TYPE_STRING",
           description="1",
           necessary=True,
           example_value="1",
          default_value="1"
        ),
        RequestPara(
           name="p",
           position="REQUEST_PARAMETER_POSITION_PATH",
           type="REQUEST_PARAMETER_TYPE_STRING",
           description="ok1",
           necessary=True,
           example_value="ok1",
           default_value="ok1"
\sim \sim \sim \sim \sim \sim \sim
```

```
request.body = Api( datasource_config=datasourceConfigbody,
      request_paras=listRequestParasbody,
      visibility="WORKSPACE",
      request_type="REQUEST_TYPE_POST",
      protocol="PROTOCOL_TYPE_HTTPS",
      path="/pathrGW6riuO/{p}",
      manager="user",
      auth_type="APP",
     api_type="API_SPECIFIC_TYPE_CONFIGURATION",
      log_flag=True,
      description="dws",
      name="create_config_api",
      catalog_id="0"
  \lambda response = client.create_api(request)
   print(response)
 except exceptions.ClientRequestException as e:
   print(e.status_code)
  print(e.request_id)
  print(e.error_code)
   print(e.error_msg)
```
● 创建脚本类API。

]

# coding: utf-8

import os

from huaweicloudsdkcore.auth.credentials import BasicCredentials from huaweicloudsdkdataartsstudio.v1.region.dataartsstudio\_region import DataArtsStudioRegion from huaweicloudsdkcore.exceptions import exceptions from huaweicloudsdkdataartsstudio.v1 import

```
if __name__ == '__main__":# The AK and SK used for authentication are hard-coded or stored in plaintext, which has great
security risks. It is recommended that the AK and SK be stored in ciphertext in configuration files or 
environment variables and decrypted during use to ensure security.
  # In this example, AK and SK are stored in environment variables for authentication. Before
```
running this example, set environment variables CLOUD\_SDK\_AK and CLOUD\_SDK\_SK in the local environment

```
 ak = os.environ["CLOUD_SDK_AK"]
 sk = os.environ["CLOUD_SDK_SK"]
projectId = "{project_id}"
```

```
 credentials = BasicCredentials(ak, sk, projectId)
```

```
client = DataArtsStudioClient.new\_builder() \setminus .with_credentials(credentials) \
    .with_region(DataArtsStudioRegion.value_of("<YOUR REGION>")) \
   .build()
```
#### try:

```
 request = CreateApiRequest()
 listBackendParasDatasourceConfig = [
   ApiRequestPara(
      name="a",
      mapping="a",
      condition="CONDITION_TYPE_EQ"
   ),
   ApiRequestPara(
      name="b",
      mapping="b",
     condition="CONDITION_TYPE_EO"
   ),
   ApiRequestPara(
      name="c",
      mapping="c",
      condition="CONDITION_TYPE_EQ"
   ),
   ApiRequestPara(
```

```
 name="p",
           mapping="p",
           condition="CONDITION_TYPE_EQ"
        )
     ]
     datasourceConfigbody = DatasourceConfig(
        type="DWS",
        connection_name="yqp_dws",
        connection_id="c68d84bd2d89420cb2458b4e06805ddf",
        database="dls",
        access_mode="SQL",
        pagination="CUSTOM",
        sql="c2VsZWN0IDMsNCw1",
        backend_paras=listBackendParasDatasourceConfig
\qquad \qquad\intlistRequestParasbody = \int RequestPara(
           name="a",
           position="REQUEST_PARAMETER_POSITION_QUERY",
           type="REQUEST_PARAMETER_TYPE_STRING",
           description="1",
           necessary=True,
           example_value="1",
           default_value="1"
        ),
        RequestPara(
           name="b",
           position="REQUEST_PARAMETER_POSITION_HEADER",
           type="REQUEST_PARAMETER_TYPE_STRING",
           description="1",
           necessary=True,
           example_value="1",
           default_value="1"
        ),
        RequestPara(
           name="c",
           position="REQUEST_PARAMETER_POSITION_BODY",
           type="REQUEST_PARAMETER_TYPE_STRING",
           description="1",
           necessary=True,
           example_value="1",
           default_value="1"
        ),
        RequestPara(
           name="p",
           position="REQUEST_PARAMETER_POSITION_PATH",
           type="REQUEST_PARAMETER_TYPE_STRING",
           description="ok1",
           necessary=True,
           example_value="ok1",
           default_value="ok1"
        )
     ]
    request.body = Api( datasource_config=datasourceConfigbody,
        request_paras=listRequestParasbody,
        visibility="WORKSPACE",
        request_type="REQUEST_TYPE_POST",
        protocol="PROTOCOL_TYPE_HTTPS",
        path="/pathR7YL3xfN/{p}",
        manager="user",
        auth_type="APP",
       api_type="API_SPECIFIC_TYPE_SCRIPT",
        log_flag=True,
        description="dws",
        name="create_script_api",
        catalog_id="0"
     )
     response = client.create_api(request)
```

```
 print(response)
 except exceptions.ClientRequestException as e:
   print(e.status_code)
   print(e.request_id)
   print(e.error_code)
   print(e.error_msg)
```
#### ● 创建Mybatis类API。

# coding: utf-8

#### import os

from huaweicloudsdkcore.auth.credentials import BasicCredentials from huaweicloudsdkdataartsstudio.v1.region.dataartsstudio\_region import DataArtsStudioRegion from huaweicloudsdkcore.exceptions import exceptions from huaweicloudsdkdataartsstudio.v1 import \*

```
if name == " main ":
```
 # The AK and SK used for authentication are hard-coded or stored in plaintext, which has great security risks. It is recommended that the AK and SK be stored in ciphertext in configuration files or environment variables and decrypted during use to ensure security.

 # In this example, AK and SK are stored in environment variables for authentication. Before running this example, set environment variables CLOUD\_SDK\_AK and CLOUD\_SDK\_SK in the local environment

```
 ak = os.environ["CLOUD_SDK_AK"]
 sk = os.environ["CLOUD_SDK_SK"]
 projectId = "{project_id}"
```

```
 credentials = BasicCredentials(ak, sk, projectId)
```

```
 client = DataArtsStudioClient.new_builder() \
   .with_credentials(credentials) \
   .with_region(DataArtsStudioRegion.value_of("<YOUR REGION>")) \
   .build()
```
try:

```
 request = CreateApiRequest()
 datasourceConfigbody = DatasourceConfig(
   type="DWS",
   connection_name="yqp_dws",
   connection_id="c68d84bd2d89420cb2458b4e06805ddf",
   database="dls",
  access_mode="SQL"
   pagination="CUSTOM",
```
sql="c2VsZWN0IDEKPGlmIHRlc3Q9InNzc3MgPT0gJzEnLnRvU3RyaW5nKCkiPiAgCiwyIAo8L2lmPg=="

```
\qquad \qquad listRequestParasbody = [
        RequestPara(
           name="ssss",
           position="REQUEST_PARAMETER_POSITION_QUERY",
           type="REQUEST_PARAMETER_TYPE_STRING",
           description="1",
           necessary=True,
          example_value="1".
          default_value="1"
        )
      ]
      request.body = Api(
        datasource_config=datasourceConfigbody,
        request_paras=listRequestParasbody,
        visibility="WORKSPACE",
        request_type="REQUEST_TYPE_POST",
        protocol="PROTOCOL_TYPE_HTTPS",
        path="/pathR7YL3xfN",
        manager="user",
        auth_type="APP",
        api_type="API_SPECIFIC_TYPE_MYBATIS",
        log_flag=True,
        description="desc",
        name="create_mybatis_api",
```

```
 catalog_id="0"
```

```
 response = client.create_api(request)
   print(response)
 except exceptions.ClientRequestException as e:
   print(e.status_code)
   print(e.request_id)
   print(e.error_code)
   print(e.error_msg)
```
#### **Go**

#### ● 创建配置类API。

 $\lambda$ 

package main

```
import (
    "fmt"
```
)

```
 "github.com/huaweicloud/huaweicloud-sdk-go-v3/core/auth/basic"
 dataartsstudio "github.com/huaweicloud/huaweicloud-sdk-go-v3/services/dataartsstudio/v1"
 "github.com/huaweicloud/huaweicloud-sdk-go-v3/services/dataartsstudio/v1/model"
 region "github.com/huaweicloud/huaweicloud-sdk-go-v3/services/dataartsstudio/v1/region"
```
#### func main() {

 // The AK and SK used for authentication are hard-coded or stored in plaintext, which has great security risks. It is recommended that the AK and SK be stored in ciphertext in configuration files or environment variables and decrypted during use to ensure security.

 // In this example, AK and SK are stored in environment variables for authentication. Before running this example, set environment variables CLOUD\_SDK\_AK and CLOUD\_SDK\_SK in the local environment

 ak := os.Getenv("CLOUD\_SDK\_AK") sk := os.Getenv("CLOUD\_SDK\_SK") projectId := "{project\_id}"

 auth := basic.NewCredentialsBuilder(). WithAk(ak). WithSk(sk). WithProjectId(projectId). Build()

 client := dataartsstudio.NewDataArtsStudioClient( dataartsstudio.DataArtsStudioClientBuilder(). WithRegion(region.ValueOf("<YOUR REGION>")). WithCredential(auth).

Build())

 request := &model.CreateApiRequest{} nameResponseParas:= "id\_num" fieldResponseParas:= "id\_num" typeResponseParas:= model.GetApiResponseParaTypeEnum().REQUEST\_PARAMETER\_TYPE\_STRING descriptionResponseParas:= " exampleValueResponseParas:= ""

```
 nameResponseParas1:= "username"
 fieldResponseParas1:= "username"
```
 typeResponseParas1:= model.GetApiResponseParaTypeEnum().REQUEST\_PARAMETER\_TYPE\_STRING descriptionResponseParas1:= ""

```
 exampleValueResponseParas1:= ""
```
 var listResponseParasDatasourceConfig = []model.ApiResponsePara{ {

```
 Name: &nameResponseParas,
```
- Field: &fieldResponseParas,
- Type: &typeResponseParas,

 }, {

- Description: &descriptionResponseParas,
- ExampleValue: &exampleValueResponseParas,

```
 Name: &nameResponseParas1,
 Field: &fieldResponseParas1,
 Type: &typeResponseParas1,
```

```
 Description: &descriptionResponseParas1,
        ExampleValue: &exampleValueResponseParas1,
     },
   }
   nameBackendParas:= "a"
   mappingBackendParas:= "username"
   conditionBackendParas:= model.GetApiRequestParaConditionEnum().CONDITION_TYPE_EQ
   var listBackendParasDatasourceConfig = []model.ApiRequestPara{
     {
        Name: &nameBackendParas,
        Mapping: &mappingBackendParas,
        Condition: &conditionBackendParas,
     },
   }
   typeDatasourceConfig:= model.GetDatasourceConfigTypeEnum().DWS
   connectionNameDatasourceConfig:= "yqp_dws"
   connectionIdDatasourceConfig:= "c68d84bd2d89420cb2458b4e06805ddf"
 databaseDatasourceConfig:= "postgres"
 datatableDatasourceConfig:= "dbadmin.test3"
   tableIdDatasourceConfig:= "NativeTable-c68d84bd2d89420cb2458b4e06805ddf-postgres-dbadmin-
test3"
   accessModeDatasourceConfig:= model.GetDatasourceConfigAccessModeEnum().SQL
   paginationDatasourceConfig:= model.GetDatasourceConfigPaginationEnum().DEFAULT
   sqlDatasourceConfig:= ""
   datasourceConfigbody := &model.DatasourceConfig{
      Type: &typeDatasourceConfig,
     ConnectionName: &connectionNameDatasourceConfig,
     ConnectionId: &connectionIdDatasourceConfig,
     Database: &databaseDatasourceConfig,
     Datatable: &datatableDatasourceConfig,
    TableId: &tableIdDatasourceConfig,
     AccessMode: &accessModeDatasourceConfig,
     Pagination: &paginationDatasourceConfig,
     Sql: &sqlDatasourceConfig,
     BackendParas: &listBackendParasDatasourceConfig,
     ResponseParas: &listResponseParasDatasourceConfig,
   }
   nameRequestParas:= "a"
   positionRequestParas:= 
model.GetRequestParaPositionEnum().REQUEST_PARAMETER_POSITION_QUERY
   typeRequestParas:= model.GetRequestParaTypeEnum().REQUEST_PARAMETER_TYPE_STRING
   descriptionRequestParas:= "1"
   necessaryRequestParas:= true
   exampleValueRequestParas:= "1"
   defaultValueRequestParas:= "1"
   nameRequestParas1:= "b"
   positionRequestParas1:= 
model.GetRequestParaPositionEnum().REQUEST_PARAMETER_POSITION_HEADER
   typeRequestParas1:= model.GetRequestParaTypeEnum().REQUEST_PARAMETER_TYPE_STRING
   descriptionRequestParas1:= "1"
   necessaryRequestParas1:= true
   exampleValueRequestParas1:= "1"
   defaultValueRequestParas1:= "1"
   nameRequestParas2:= "c"
   positionRequestParas2:= 
model.GetRequestParaPositionEnum().REQUEST_PARAMETER_POSITION_BODY
   typeRequestParas2:= model.GetRequestParaTypeEnum().REQUEST_PARAMETER_TYPE_STRING
   descriptionRequestParas2:= "1"
   necessaryRequestParas2:= true
   exampleValueRequestParas2:= "1"
   defaultValueRequestParas2:= "1"
   nameRequestParas3:= "p"
   positionRequestParas3:= 
model.GetRequestParaPositionEnum().REQUEST_PARAMETER_POSITION_PATH
   typeRequestParas3:= model.GetRequestParaTypeEnum().REQUEST_PARAMETER_TYPE_STRING
   descriptionRequestParas3:= "ok1"
   necessaryRequestParas3:= true
   exampleValueRequestParas3:= "ok1"
   defaultValueRequestParas3:= "ok1"
```

```
 var listRequestParasbody = []model.RequestPara{
      {
        Name: &nameRequestParas,
        Position: &positionRequestParas,
        Type: &typeRequestParas,
        Description: &descriptionRequestParas,
        Necessary: &necessaryRequestParas,
        ExampleValue: &exampleValueRequestParas,
        DefaultValue: &defaultValueRequestParas,
      },
      {
        Name: &nameRequestParas1,
        Position: &positionRequestParas1,
        Type: &typeRequestParas1,
        Description: &descriptionRequestParas1,
        Necessary: &necessaryRequestParas1,
        ExampleValue: &exampleValueRequestParas1,
        DefaultValue: &defaultValueRequestParas1,
      },
      {
        Name: &nameRequestParas2,
        Position: &positionRequestParas2,
        Type: &typeRequestParas2,
        Description: &descriptionRequestParas2,
        Necessary: &necessaryRequestParas2,
        ExampleValue: &exampleValueRequestParas2,
        DefaultValue: &defaultValueRequestParas2,
      },
\overline{\phantom{a}} Name: &nameRequestParas3,
        Position: &positionRequestParas3,
        Type: &typeRequestParas3,
        Description: &descriptionRequestParas3,
        Necessary: &necessaryRequestParas3,
        ExampleValue: &exampleValueRequestParas3,
        DefaultValue: &defaultValueRequestParas3,
     },
   }
   visibilityApi:= model.GetApiVisibilityEnum().WORKSPACE
   requestTypeApi:= model.GetApiRequestTypeEnum().REQUEST_TYPE_POST
   protocolApi:= model.GetApiProtocolEnum().PROTOCOL_TYPE_HTTPS
   pathApi:= "/pathrGW6riuO/{p}"
   managerApi:= "user"
   authTypeApi:= model.GetApiAuthTypeEnum().APP
   apiTypeApi:= model.GetApiApiTypeEnum().API_SPECIFIC_TYPE_CONFIGURATION
   logFlagApi:= true
   descriptionApi:= "dws"
   nameApi:= "create_config_api"
   catalogIdApi:= "0"
   request.Body = &model.Api{
      DatasourceConfig: datasourceConfigbody,
      RequestParas: &listRequestParasbody,
      Visibility: &visibilityApi,
      RequestType: &requestTypeApi,
      Protocol: &protocolApi,
      Path: &pathApi,
      Manager: &managerApi,
      AuthType: &authTypeApi,
      ApiType: &apiTypeApi,
      LogFlag: &logFlagApi,
      Description: &descriptionApi,
      Name: &nameApi,
      CatalogId: &catalogIdApi,
   }
   response, err := client.CreateApi(request)
  if err == nil fmt.Printf("%+v\n", response)
   } else {
      fmt.Println(err)
```

```
 }
}
```
#### ● 创建脚本类API。

```
package main
```
import ( "fmt"

```
 "github.com/huaweicloud/huaweicloud-sdk-go-v3/core/auth/basic"
```
 dataartsstudio "github.com/huaweicloud/huaweicloud-sdk-go-v3/services/dataartsstudio/v1" "github.com/huaweicloud/huaweicloud-sdk-go-v3/services/dataartsstudio/v1/model" region "github.com/huaweicloud/huaweicloud-sdk-go-v3/services/dataartsstudio/v1/region"

)

#### func main() {

 // The AK and SK used for authentication are hard-coded or stored in plaintext, which has great security risks. It is recommended that the AK and SK be stored in ciphertext in configuration files or environment variables and decrypted during use to ensure security.

 // In this example, AK and SK are stored in environment variables for authentication. Before running this example, set environment variables CLOUD\_SDK\_AK and CLOUD\_SDK\_SK in the local environment

```
 ak := os.Getenv("CLOUD_SDK_AK")
   sk := os.Getenv("CLOUD_SDK_SK")
   projectId := "{project_id}"
   auth := basic.NewCredentialsBuilder().
      WithAk(ak).
    WithSk(sk).
     WithProjectId(projectId).
     Build()
   client := dataartsstudio.NewDataArtsStudioClient(
     dataartsstudio.DataArtsStudioClientBuilder().
        WithRegion(region.ValueOf("<YOUR REGION>")).
        WithCredential(auth).
        Build())
   request := &model.CreateApiRequest{}
   nameBackendParas:= "a"
   mappingBackendParas:= "a"
   conditionBackendParas:= model.GetApiRequestParaConditionEnum().CONDITION_TYPE_EQ
   nameBackendParas1:= "b"
   mappingBackendParas1:= "b"
   conditionBackendParas1:= model.GetApiRequestParaConditionEnum().CONDITION_TYPE_EQ
   nameBackendParas2:= "c"
   mappingBackendParas2:= "c"
   conditionBackendParas2:= model.GetApiRequestParaConditionEnum().CONDITION_TYPE_EQ
   nameBackendParas3:= "p"
   mappingBackendParas3:= "p"
   conditionBackendParas3:= model.GetApiRequestParaConditionEnum().CONDITION_TYPE_EQ
   var listBackendParasDatasourceConfig = []model.ApiRequestPara{
     {
        Name: &nameBackendParas,
        Mapping: &mappingBackendParas,
        Condition: &conditionBackendParas,
     },
\overline{\phantom{a}} Name: &nameBackendParas1,
        Mapping: &mappingBackendParas1,
        Condition: &conditionBackendParas1,
     },
     {
        Name: &nameBackendParas2,
        Mapping: &mappingBackendParas2,
        Condition: &conditionBackendParas2,
     },
     {
        Name: &nameBackendParas3,
        Mapping: &mappingBackendParas3,
        Condition: &conditionBackendParas3,
```
 }, } typeDatasourceConfig:= model.GetDatasourceConfigTypeEnum().DWS connectionNameDatasourceConfig:= "yqp\_dws" connectionIdDatasourceConfig:= "c68d84bd2d89420cb2458b4e06805ddf" databaseDatasourceConfig:= "dls" accessModeDatasourceConfig:= model.GetDatasourceConfigAccessModeEnum().SQL paginationDatasourceConfig:= model.GetDatasourceConfigPaginationEnum().CUSTOM sqlDatasourceConfig:= "c2VsZWN0IDMsNCw1" datasourceConfigbody := &model.DatasourceConfig{ Type: &typeDatasourceConfig, ConnectionName: &connectionNameDatasourceConfig, ConnectionId: &connectionIdDatasourceConfig, Database: &databaseDatasourceConfig, AccessMode: &accessModeDatasourceConfig, Pagination: &paginationDatasourceConfig, Sql: &sqlDatasourceConfig, BackendParas: &listBackendParasDatasourceConfig, } nameRequestParas:= "a" positionRequestParas:= model.GetRequestParaPositionEnum().REQUEST\_PARAMETER\_POSITION\_QUERY typeRequestParas:= model.GetRequestParaTypeEnum().REQUEST\_PARAMETER\_TYPE\_STRING descriptionRequestParas:= "1" necessaryRequestParas:= true exampleValueRequestParas:= "1" defaultValueRequestParas:= "1" nameRequestParas1:= "b" positionRequestParas1:= model.GetRequestParaPositionEnum().REQUEST\_PARAMETER\_POSITION\_HEADER typeRequestParas1:= model.GetRequestParaTypeEnum().REQUEST\_PARAMETER\_TYPE\_STRING descriptionRequestParas1:= "1" necessaryRequestParas1:= true exampleValueRequestParas1:= "1" defaultValueRequestParas1:= "1" nameRequestParas2:= "c" positionRequestParas2:= model.GetRequestParaPositionEnum().REQUEST\_PARAMETER\_POSITION\_BODY typeRequestParas2:= model.GetRequestParaTypeEnum().REQUEST\_PARAMETER\_TYPE\_STRING descriptionRequestParas2:= "1" necessaryRequestParas2:= true exampleValueRequestParas2:= "1" defaultValueRequestParas2:= "1" nameRequestParas3:= "p" positionRequestParas3:= model.GetRequestParaPositionEnum().REQUEST\_PARAMETER\_POSITION\_PATH typeRequestParas3:= model.GetRequestParaTypeEnum().REQUEST\_PARAMETER\_TYPE\_STRING descriptionRequestParas3:= "ok1" necessaryRequestParas3:= true exampleValueRequestParas3:= "ok1" defaultValueRequestParas3:= "ok1" var listRequestParasbody = []model.RequestPara{ { Name: &nameRequestParas, Position: &positionRequestParas, Type: &typeRequestParas, Description: &descriptionRequestParas, Necessary: &necessaryRequestParas, ExampleValue: &exampleValueRequestParas, DefaultValue: &defaultValueRequestParas, },  $\overline{\phantom{a}}$  Name: &nameRequestParas1, Position: &positionRequestParas1, Type: &typeRequestParas1, Description: &descriptionRequestParas1, Necessary: &necessaryRequestParas1, ExampleValue: &exampleValueRequestParas1, DefaultValue: &defaultValueRequestParas1,

},

```
 {
        Name: &nameRequestParas2,
        Position: &positionRequestParas2,
        Type: &typeRequestParas2,
        Description: &descriptionRequestParas2,
        Necessary: &necessaryRequestParas2,
        ExampleValue: &exampleValueRequestParas2,
        DefaultValue: &defaultValueRequestParas2,
      },
      {
        Name: &nameRequestParas3,
        Position: &positionRequestParas3,
        Type: &typeRequestParas3,
        Description: &descriptionRequestParas3,
        Necessary: &necessaryRequestParas3,
        ExampleValue: &exampleValueRequestParas3,
        DefaultValue: &defaultValueRequestParas3,
      },
   }
   visibilityApi:= model.GetApiVisibilityEnum().WORKSPACE
   requestTypeApi:= model.GetApiRequestTypeEnum().REQUEST_TYPE_POST
   protocolApi:= model.GetApiProtocolEnum().PROTOCOL_TYPE_HTTPS
   pathApi:= "/pathR7YL3xfN/{p}"
   managerApi:= "user"
   authTypeApi:= model.GetApiAuthTypeEnum().APP
   apiTypeApi:= model.GetApiApiTypeEnum().API_SPECIFIC_TYPE_SCRIPT
   logFlagApi:= true
   descriptionApi:= "dws"
   nameApi:= "create_script_api"
   catalogIdApi:= "0"
   request.Body = &model.Api{
      DatasourceConfig: datasourceConfigbody,
      RequestParas: &listRequestParasbody,
      Visibility: &visibilityApi,
      RequestType: &requestTypeApi,
      Protocol: &protocolApi,
      Path: &pathApi,
      Manager: &managerApi,
      AuthType: &authTypeApi,
      ApiType: &apiTypeApi,
      LogFlag: &logFlagApi,
      Description: &descriptionApi,
      Name: &nameApi,
      CatalogId: &catalogIdApi,
 }
   response, err := client.CreateApi(request)
  if err == nil fmt.Printf("%+v\n", response)
   } else {
      fmt.Println(err)
   }
```
#### ● 创建Mybatis类API。

package main

```
import (
    "fmt"
```
}

)

 "github.com/huaweicloud/huaweicloud-sdk-go-v3/core/auth/basic" dataartsstudio "github.com/huaweicloud/huaweicloud-sdk-go-v3/services/dataartsstudio/v1" "github.com/huaweicloud/huaweicloud-sdk-go-v3/services/dataartsstudio/v1/model" region "github.com/huaweicloud/huaweicloud-sdk-go-v3/services/dataartsstudio/v1/region"

#### func main() {

 // The AK and SK used for authentication are hard-coded or stored in plaintext, which has great security risks. It is recommended that the AK and SK be stored in ciphertext in configuration files or environment variables and decrypted during use to ensure security.

// In this example, AK and SK are stored in environment variables for authentication. Before

```
running this example, set environment variables CLOUD_SDK_AK and CLOUD_SDK_SK in the local 
environment
   ak := os.Getenv("CLOUD_SDK_AK")
   sk := os.Getenv("CLOUD_SDK_SK")
  projectId := "{project_id}"
   auth := basic.NewCredentialsBuilder().
      WithAk(ak).
      WithSk(sk).
      WithProjectId(projectId).
      Build()
   client := dataartsstudio.NewDataArtsStudioClient(
      dataartsstudio.DataArtsStudioClientBuilder().
        WithRegion(region.ValueOf("<YOUR REGION>")).
        WithCredential(auth).
        Build())
   request := &model.CreateApiRequest{}
   typeDatasourceConfig:= model.GetDatasourceConfigTypeEnum().DWS
   connectionNameDatasourceConfig:= "yqp_dws"
   connectionIdDatasourceConfig:= "c68d84bd2d89420cb2458b4e06805ddf"
   databaseDatasourceConfig:= "dls"
   accessModeDatasourceConfig:= model.GetDatasourceConfigAccessModeEnum().SQL
   paginationDatasourceConfig:= model.GetDatasourceConfigPaginationEnum().CUSTOM
  sqlDatasourceConfin:
"c2VsZWN0IDEKPGlmIHRlc3Q9InNzc3MgPT0gJzEnLnRvU3RyaW5nKCkiPiAgCiwyIAo8L2lmPg=="
   datasourceConfigbody := &model.DatasourceConfig{
      Type: &typeDatasourceConfig,
      ConnectionName: &connectionNameDatasourceConfig,
      ConnectionId: &connectionIdDatasourceConfig,
      Database: &databaseDatasourceConfig,
      AccessMode: &accessModeDatasourceConfig,
      Pagination: &paginationDatasourceConfig,
      Sql: &sqlDatasourceConfig,
   }
   nameRequestParas:= "ssss"
   positionRequestParas:= 
model.GetRequestParaPositionEnum().REQUEST_PARAMETER_POSITION_QUERY
   typeRequestParas:= model.GetRequestParaTypeEnum().REQUEST_PARAMETER_TYPE_STRING
   descriptionRequestParas:= "1"
   necessaryRequestParas:= true
   exampleValueRequestParas:= "1"
   defaultValueRequestParas:= "1"
   var listRequestParasbody = []model.RequestPara{
      {
        Name: &nameRequestParas,
        Position: &positionRequestParas,
        Type: &typeRequestParas,
        Description: &descriptionRequestParas,
        Necessary: &necessaryRequestParas,
        ExampleValue: &exampleValueRequestParas,
        DefaultValue: &defaultValueRequestParas,
     },
   }
   visibilityApi:= model.GetApiVisibilityEnum().WORKSPACE
   requestTypeApi:= model.GetApiRequestTypeEnum().REQUEST_TYPE_POST
   protocolApi:= model.GetApiProtocolEnum().PROTOCOL_TYPE_HTTPS
   pathApi:= "/pathR7YL3xfN"
   managerApi:= "user"
   authTypeApi:= model.GetApiAuthTypeEnum().APP
   apiTypeApi:= model.GetApiApiTypeEnum().API_SPECIFIC_TYPE_MYBATIS
   logFlagApi:= true
   descriptionApi:= "desc"
   nameApi:= "create_mybatis_api"
   catalogIdApi:= "0"
   request.Body = &model.Api{
      DatasourceConfig: datasourceConfigbody,
      RequestParas: &listRequestParasbody,
```

```
 Visibility: &visibilityApi,
 RequestType: &requestTypeApi,
 Protocol: &protocolApi,
      Path: &pathApi,
      Manager: &managerApi,
      AuthType: &authTypeApi,
      ApiType: &apiTypeApi,
      LogFlag: &logFlagApi,
 Description: &descriptionApi,
 Name: &nameApi,
      CatalogId: &catalogIdApi,
   }
   response, err := client.CreateApi(request)
  if err == nil fmt.Printf("%+v\n", response)
   } else {
      fmt.Println(err)
   }
```
## 更多

更多编程语言的SDK代码示例,请参见**[API Explorer](https://console.huaweicloud.com/apiexplorer/#/openapi/DataArtsStudio/sdk?api=CreateApi)**的代码示例页签,可生成自动对应 的SDK代码示例。

## 状态码

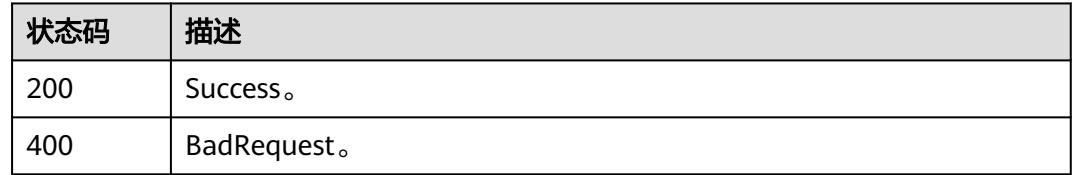

# **11.1.2** 查询 **API** 列表

## 功能介绍

查询API列表。

}

## 调用方法

请参[见如何调用](#page-69-0)**API**。

#### **URI**

GET /v1/{project\_id}/service/apis

#### 表 **11-15** 路径参数

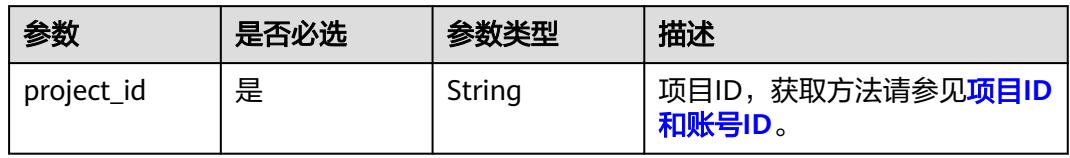
### 表 **11-16** Query 参数

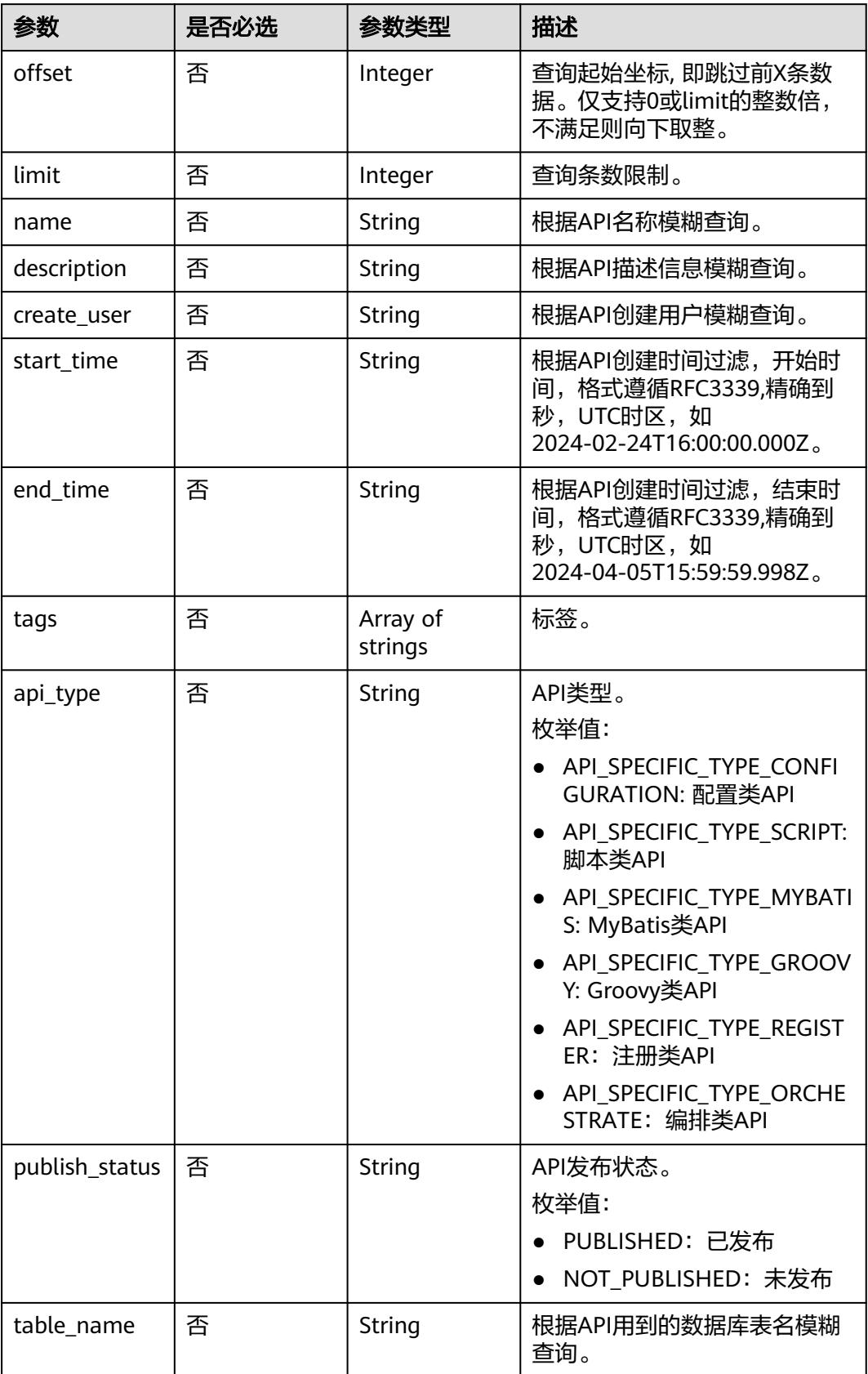

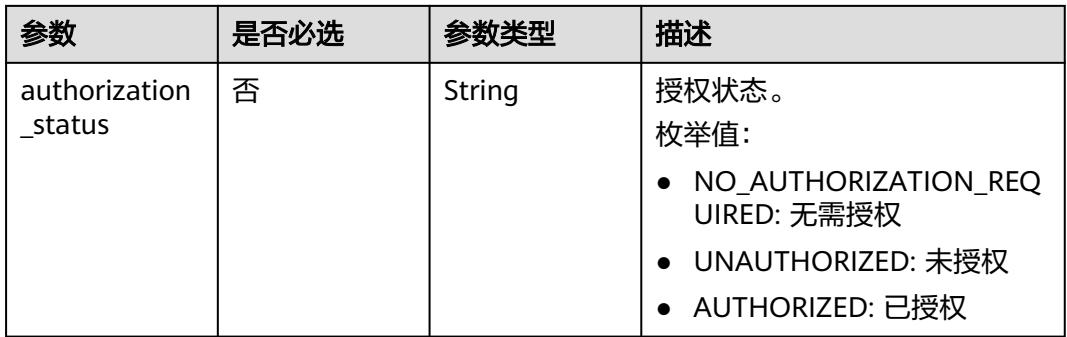

# 请求参数

# 表 **11-17** 请求 Header 参数

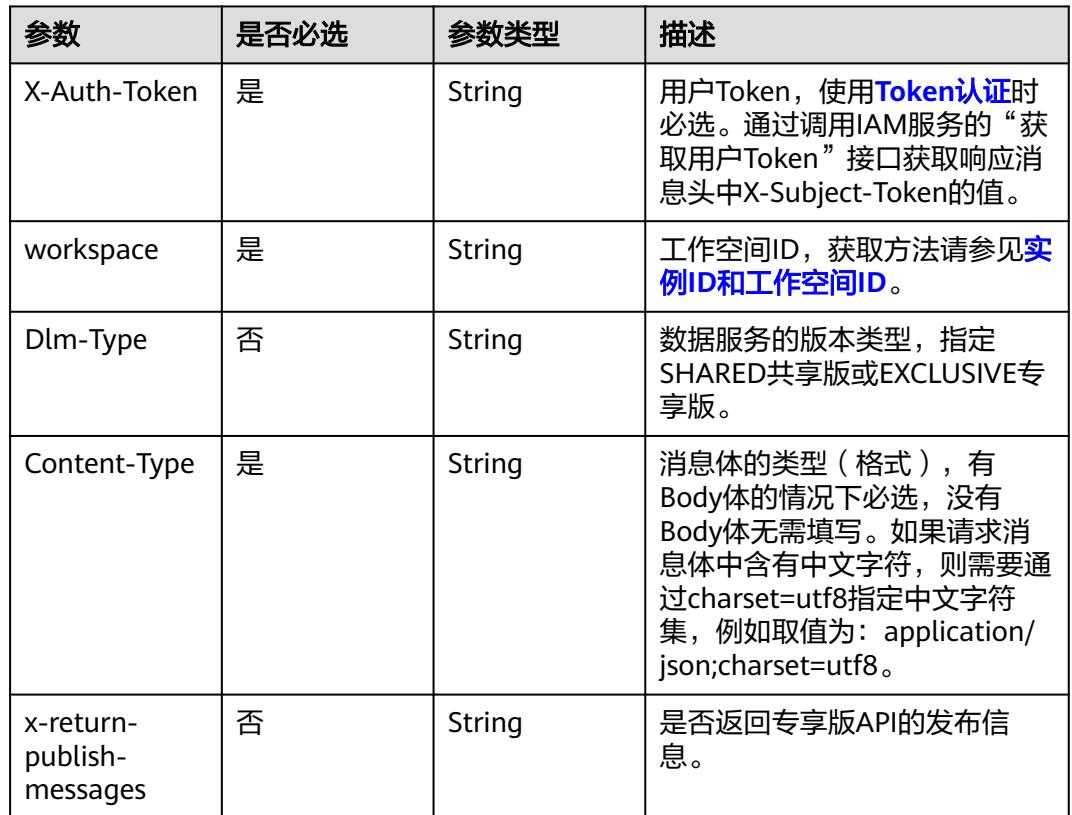

# 响应参数

#### 状态码: **200**

### 表 **11-18** 响应 Body 参数

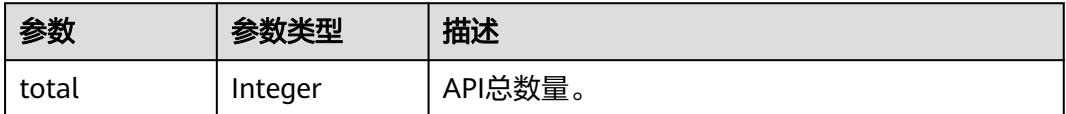

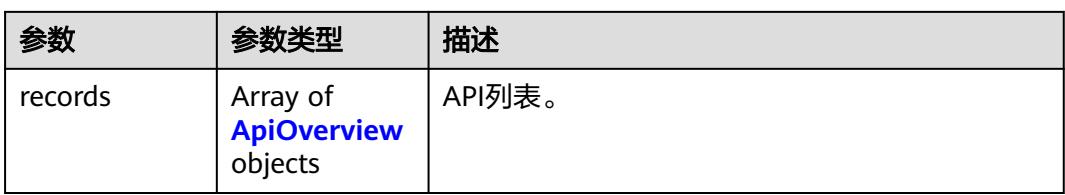

# 表 **11-19** ApiOverview

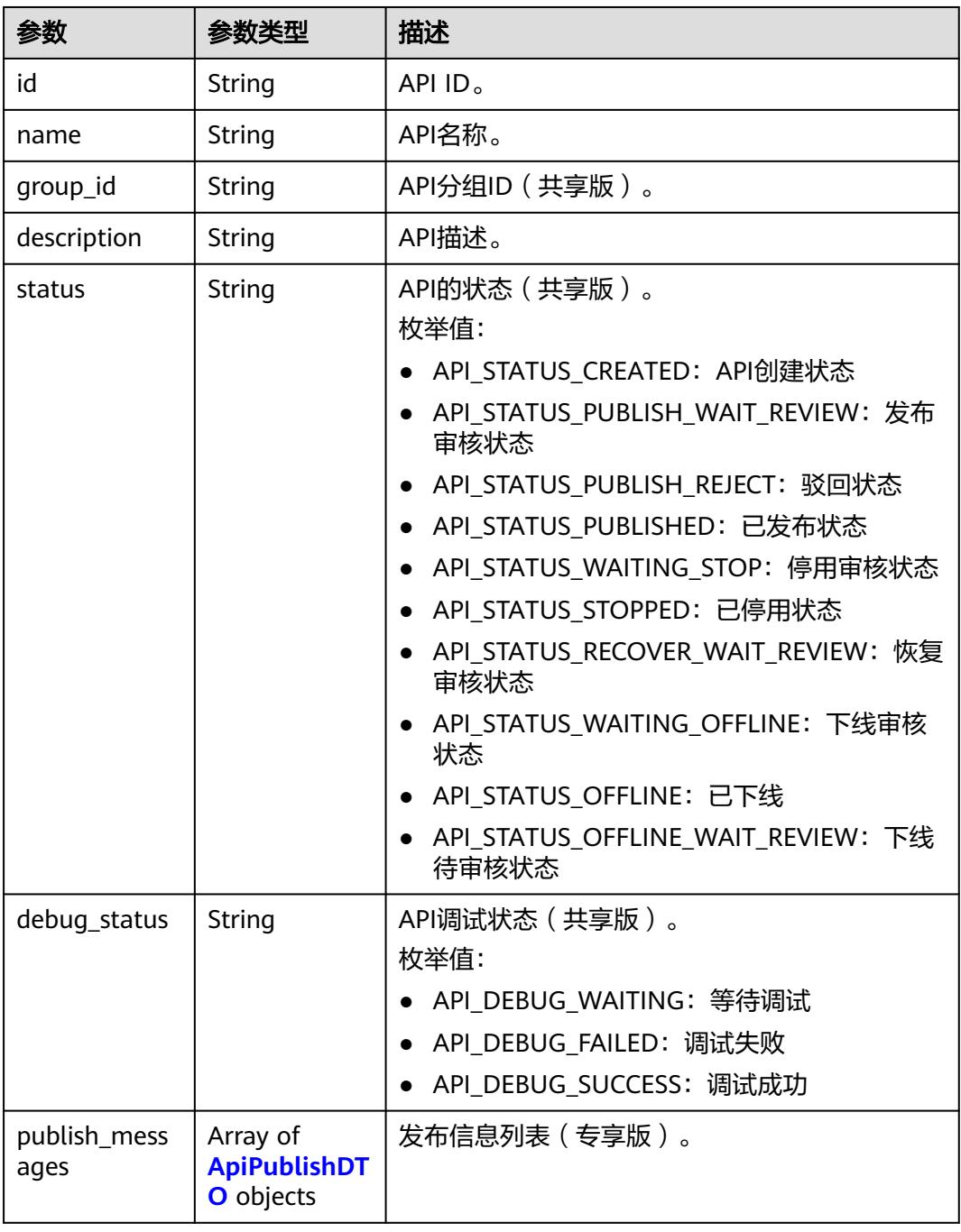

<span id="page-3171-0"></span>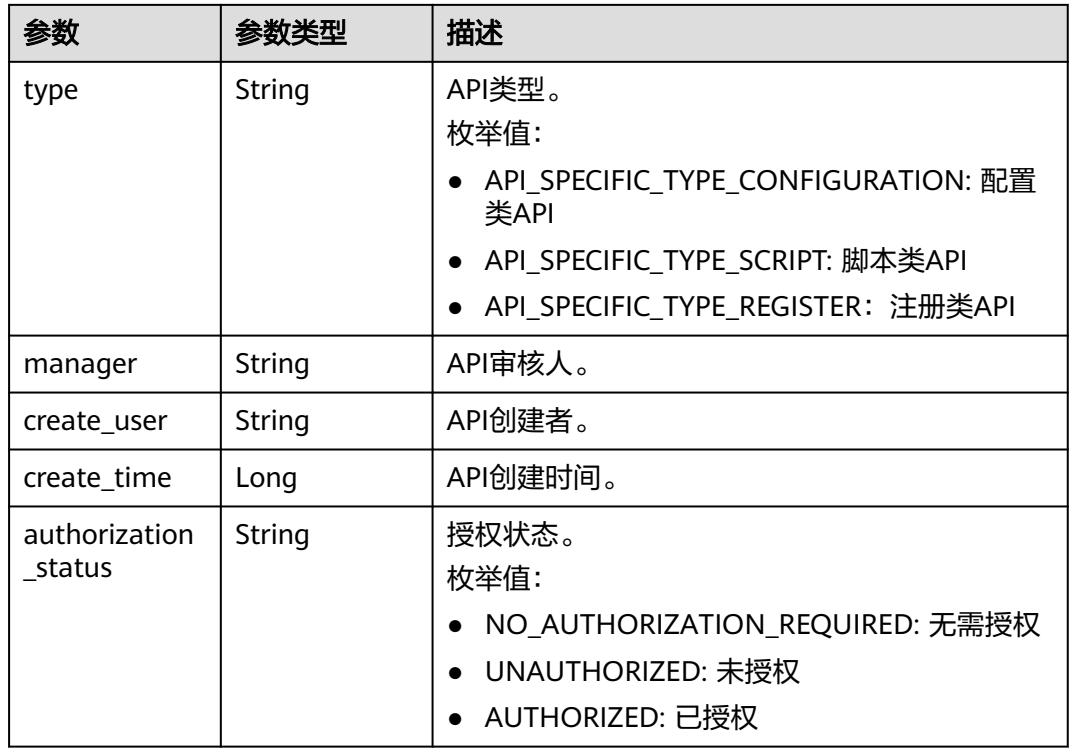

# 表 **11-20** ApiPublishDTO

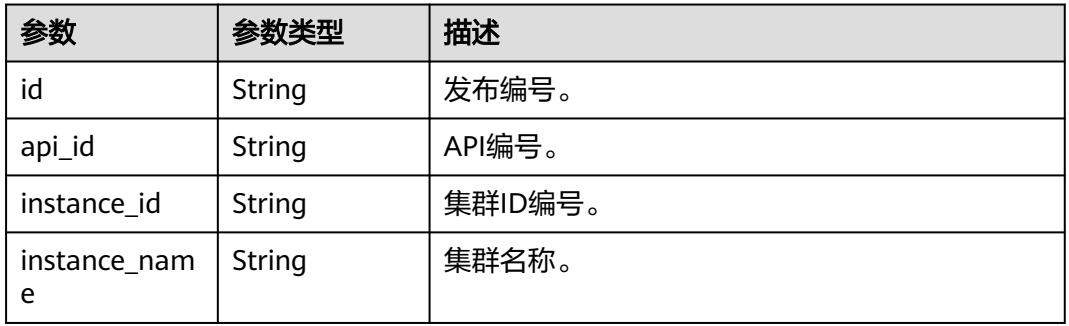

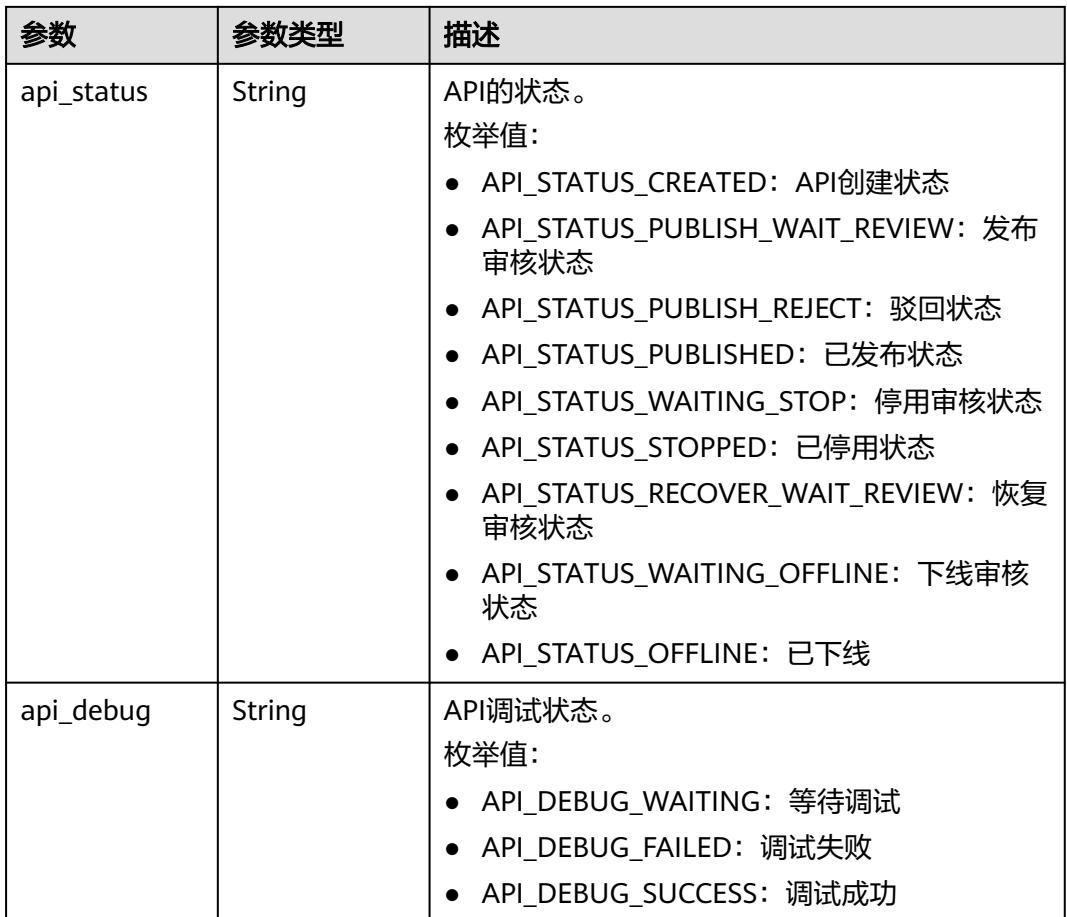

#### 状态码: **400**

表 **11-21** 响应 Body 参数

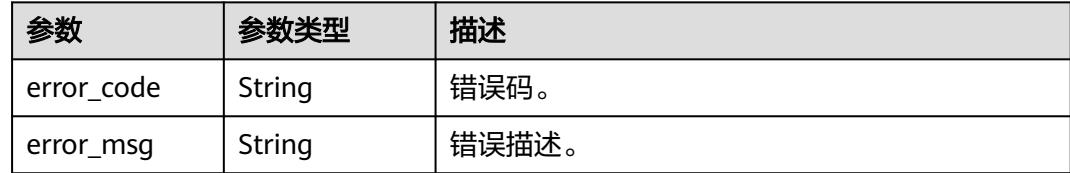

# 请求示例

查询ADMIN创建的已发布的脚本类API信息。

```
/v1/0833a5737480d53b2f250010d01a7b88/service/apis?
api_type=API_SPECIFIC_TYPE_SCRIPT&publish_status=PUBLISHED&create_user=admin&description=测试
{
 "api_type" : "API_SPECIFIC_TYPE_SCRIPT",
 "publish_status" : "PUBLISHED",
 "create_user" : "admin",
```

```
}
```
"description" : "测试"

### 响应示例

#### 状态码: **200**

#### Success。

```
{
  "total" : 1,
  "records" : [ {
   "id" : "fd0beac79418d65e3b3ed24a6e53b24b",
   "name" : "testApi",
   "create_time" : 1579162215000,
   "status" : "API_STATUS_CREATED",
   "manager" : "admin",
   "type" : "API_SPECIFIC_TYPE_REGISTER",
   "debug_status" : "API_DEBUG_WAITING",
   "description" : "api description"
  } ]
}
```
# **SDK** 代码示例

SDK代码示例如下。

#### **Java**

#### 查询ADMIN创建的已发布的脚本类API信息。

package com.huaweicloud.sdk.test;

```
import com.huaweicloud.sdk.core.auth.ICredential;
import com.huaweicloud.sdk.core.auth.BasicCredentials;
import com.huaweicloud.sdk.core.exception.ConnectionException;
import com.huaweicloud.sdk.core.exception.RequestTimeoutException;
import com.huaweicloud.sdk.core.exception.ServiceResponseException;
import com.huaweicloud.sdk.dataartsstudio.v1.region.DataArtsStudioRegion;
import com.huaweicloud.sdk.dataartsstudio.v1.*;
import com.huaweicloud.sdk.dataartsstudio.v1.model.*;
```
public class ListApisSolution {

e.printStackTrace();

```
 public static void main(String[] args) {
      // The AK and SK used for authentication are hard-coded or stored in plaintext, which has great 
security risks. It is recommended that the AK and SK be stored in ciphertext in configuration files or 
environment variables and decrypted during use to ensure security.
      // In this example, AK and SK are stored in environment variables for authentication. Before running 
this example, set environment variables CLOUD_SDK_AK and CLOUD_SDK_SK in the local environment
      String ak = System.getenv("CLOUD_SDK_AK");
      String sk = System.getenv("CLOUD_SDK_SK");
      String projectId = "{project_id}";
      ICredential auth = new BasicCredentials()
            .withProjectId(projectId)
            .withAk(ak)
            .withSk(sk);
      DataArtsStudioClient client = DataArtsStudioClient.newBuilder()
            .withCredential(auth)
            .withRegion(DataArtsStudioRegion.valueOf("<YOUR REGION>"))
            .build();
      ListApisRequest request = new ListApisRequest();
      try {
         ListApisResponse response = client.listApis(request);
         System.out.println(response.toString());
      } catch (ConnectionException e) {
```

```
 } catch (RequestTimeoutException e) {
      e.printStackTrace();
    } catch (ServiceResponseException e) {
      e.printStackTrace();
      System.out.println(e.getHttpStatusCode());
      System.out.println(e.getRequestId());
      System.out.println(e.getErrorCode());
      System.out.println(e.getErrorMsg());
   }
 }
```
#### **Python**

#### 查询ADMIN创建的已发布的脚本类API信息。

# coding: utf-8

import os

}

from huaweicloudsdkcore.auth.credentials import BasicCredentials from huaweicloudsdkdataartsstudio.v1.region.dataartsstudio\_region import DataArtsStudioRegion from huaweicloudsdkcore.exceptions import exceptions from huaweicloudsdkdataartsstudio.v1 import \*

 $if __name__ == "__main__$ ":

 # The AK and SK used for authentication are hard-coded or stored in plaintext, which has great security risks. It is recommended that the AK and SK be stored in ciphertext in configuration files or environment variables and decrypted during use to ensure security.

 # In this example, AK and SK are stored in environment variables for authentication. Before running this example, set environment variables CLOUD\_SDK\_AK and CLOUD\_SDK\_SK in the local environment

 ak = os.environ["CLOUD\_SDK\_AK"] sk = os.environ["CLOUD\_SDK\_SK"] projectId = "{project\_id}"

credentials = BasicCredentials(ak, sk, projectId)

```
 client = DataArtsStudioClient.new_builder() \
    .with_credentials(credentials) \
    .with_region(DataArtsStudioRegion.value_of("<YOUR REGION>")) \
   .build()
```
try:

```
 request = ListApisRequest()
   response = client.list_apis(request)
    print(response)
 except exceptions.ClientRequestException as e:
    print(e.status_code)
    print(e.request_id)
    print(e.error_code)
   print(e.error_msg)
```
#### **Go**

#### 查询ADMIN创建的已发布的脚本类API信息。

package main

import (

)

```
 "fmt"
 "github.com/huaweicloud/huaweicloud-sdk-go-v3/core/auth/basic"
 dataartsstudio "github.com/huaweicloud/huaweicloud-sdk-go-v3/services/dataartsstudio/v1"
 "github.com/huaweicloud/huaweicloud-sdk-go-v3/services/dataartsstudio/v1/model"
 region "github.com/huaweicloud/huaweicloud-sdk-go-v3/services/dataartsstudio/v1/region"
```
func main() {

 // The AK and SK used for authentication are hard-coded or stored in plaintext, which has great security risks. It is recommended that the AK and SK be stored in ciphertext in configuration files or environment

```
variables and decrypted during use to ensure security.
   // In this example, AK and SK are stored in environment variables for authentication. Before running this 
example, set environment variables CLOUD_SDK_AK and CLOUD_SDK_SK in the local environment
   ak := os.Getenv("CLOUD_SDK_AK")
  sk := os.Getenv("CLOUD-SDK SK") projectId := "{project_id}"
   auth := basic.NewCredentialsBuilder().
      WithAk(ak).
      WithSk(sk).
      WithProjectId(projectId).
      Build()
   client := dataartsstudio.NewDataArtsStudioClient(
      dataartsstudio.DataArtsStudioClientBuilder().
         WithRegion(region.ValueOf("<YOUR REGION>")).
         WithCredential(auth).
         Build())
   request := &model.ListApisRequest{}
   response, err := client.ListApis(request)
  if err == nil fmt.Printf("%+v\n", response)
   } else {
      fmt.Println(err)
   }
}
```
## 更多

更多编程语言的SDK代码示例,请参见**[API Explorer](https://console.huaweicloud.com/apiexplorer/#/openapi/DataArtsStudio/sdk?api=ListApis)**的代码示例页签,可生成自动对应 的SDK代码示例。

#### 状态码

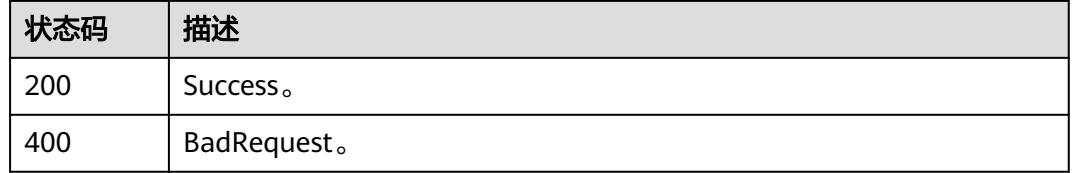

# **11.1.3** 更新 **API**

## 功能介绍

更新API。

# 调用方法

请参[见如何调用](#page-69-0)**API**。

#### **URI**

PUT /v1/{project\_id}/service/apis/{api\_id}

#### 表 **11-22** 路径参数

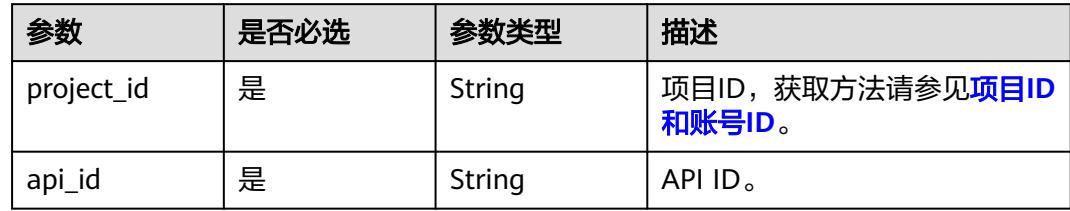

# 请求参数

## 表 **11-23** 请求 Header 参数

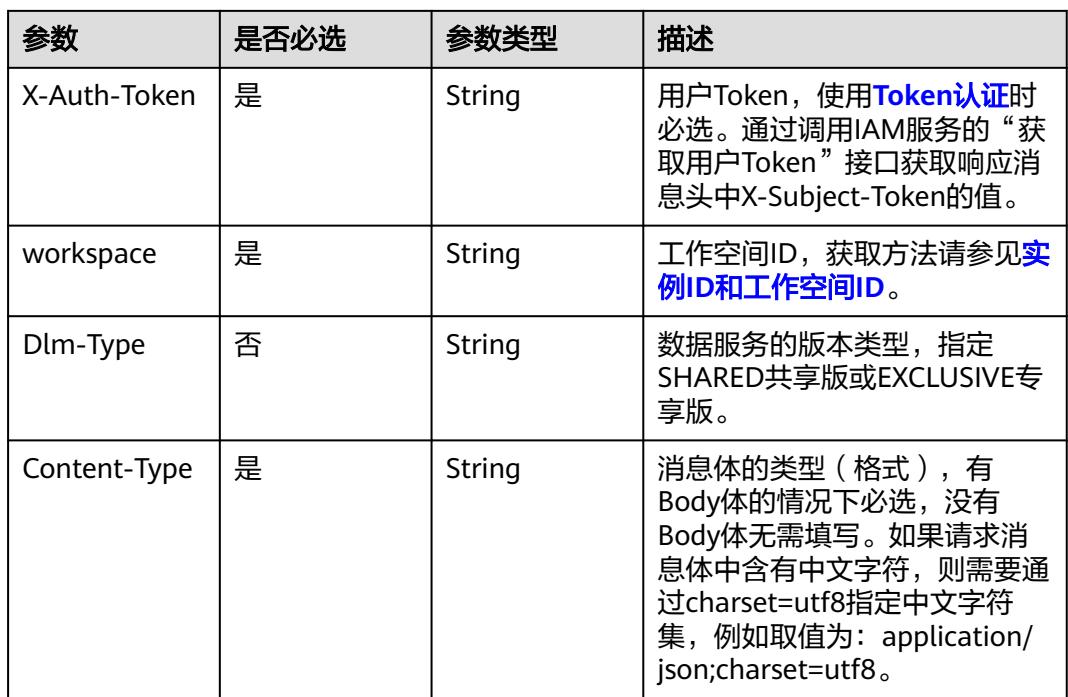

#### 表 **11-24** 请求 Body 参数

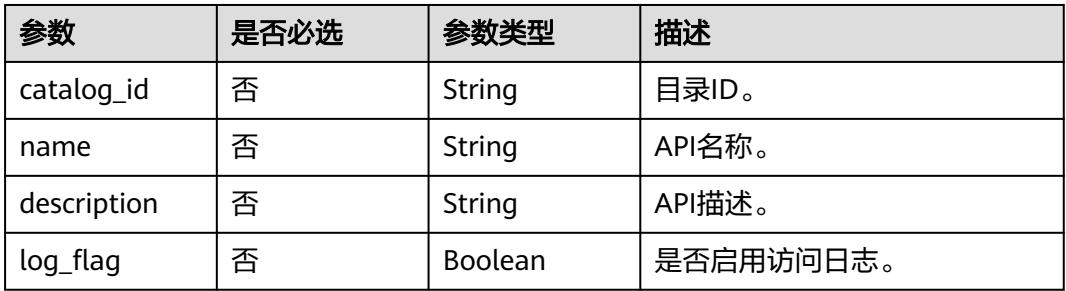

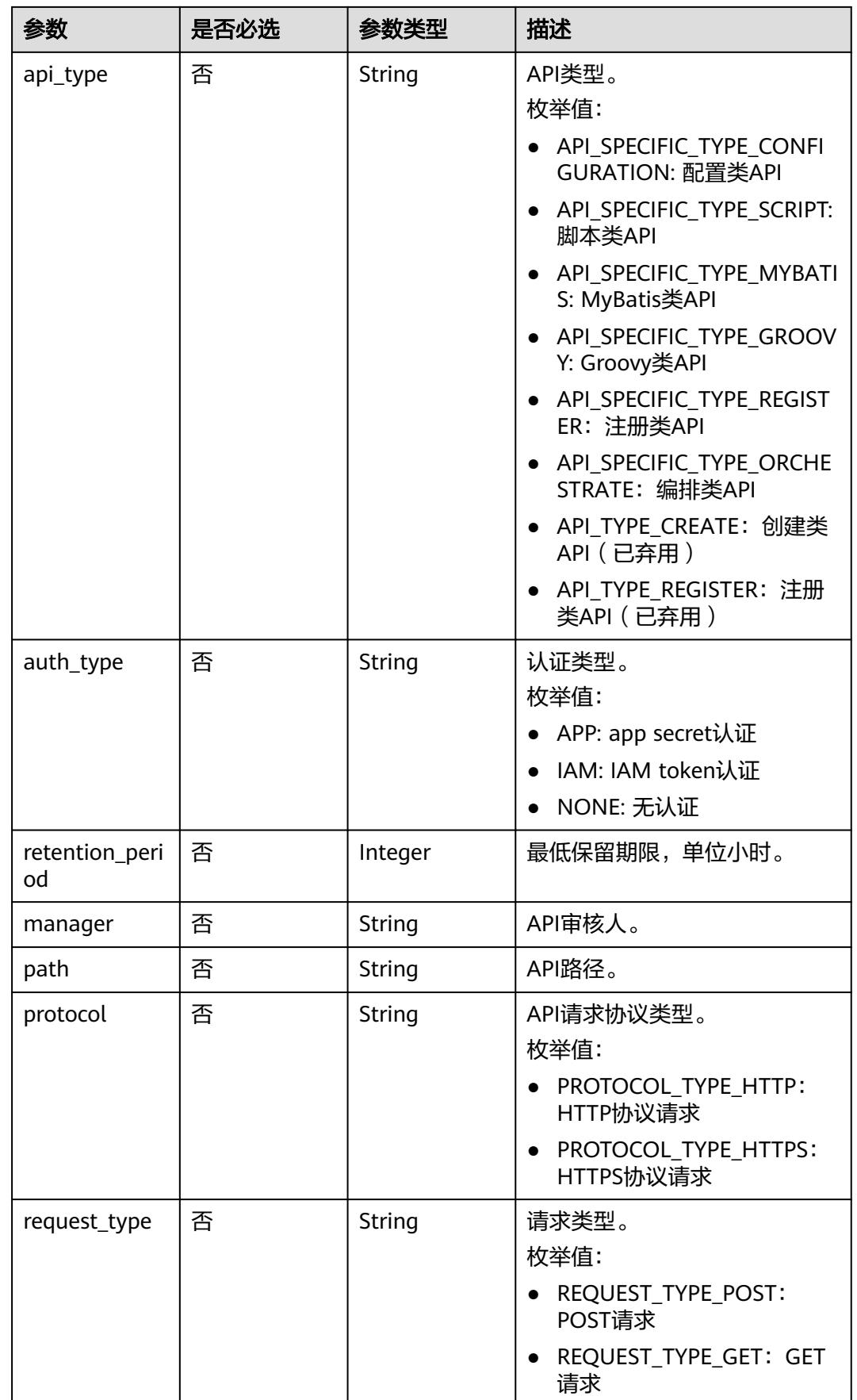

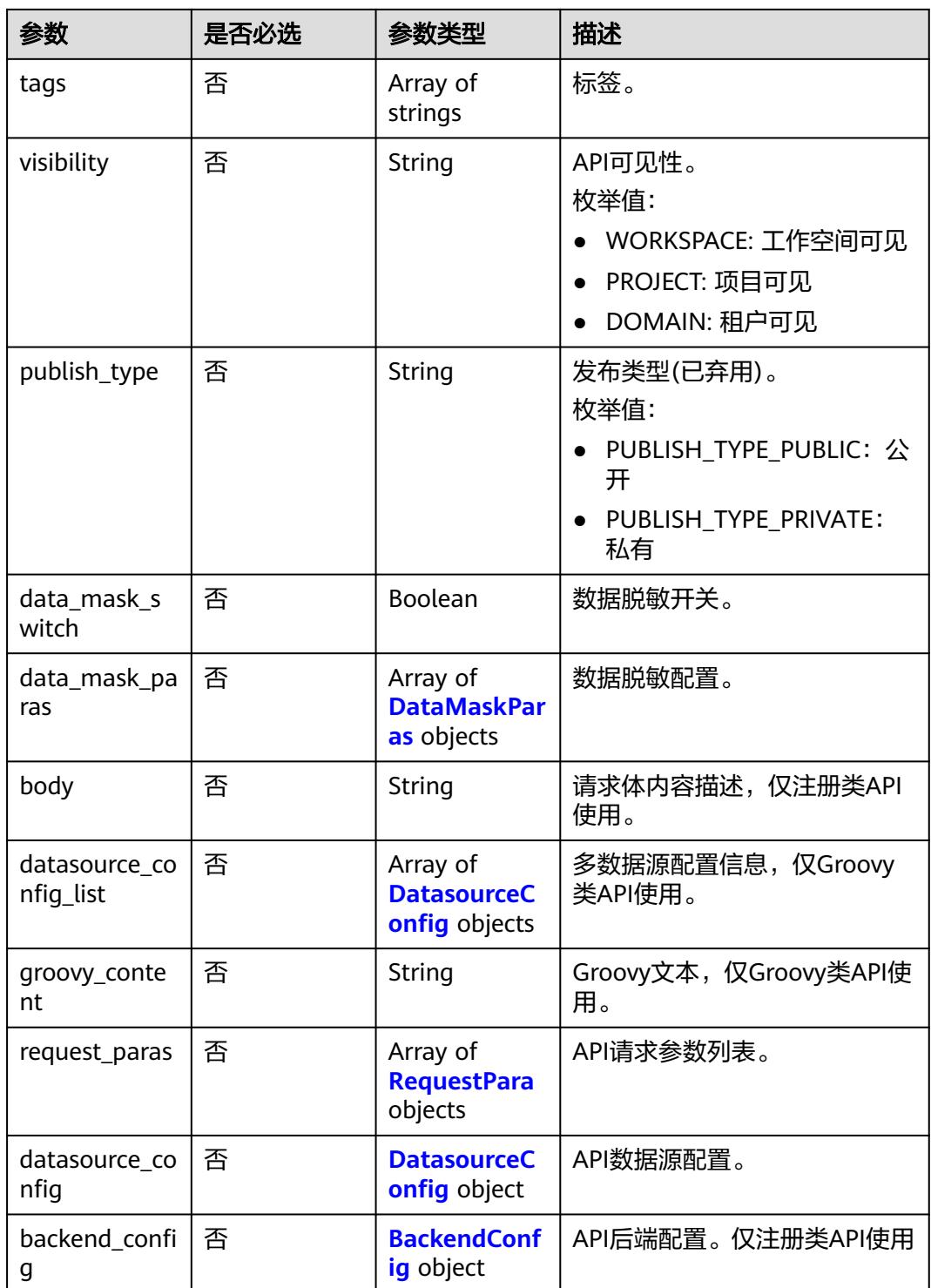

#### 表 **11-25** DataMaskParas

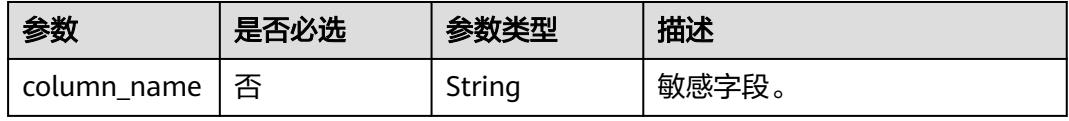

<span id="page-3179-0"></span>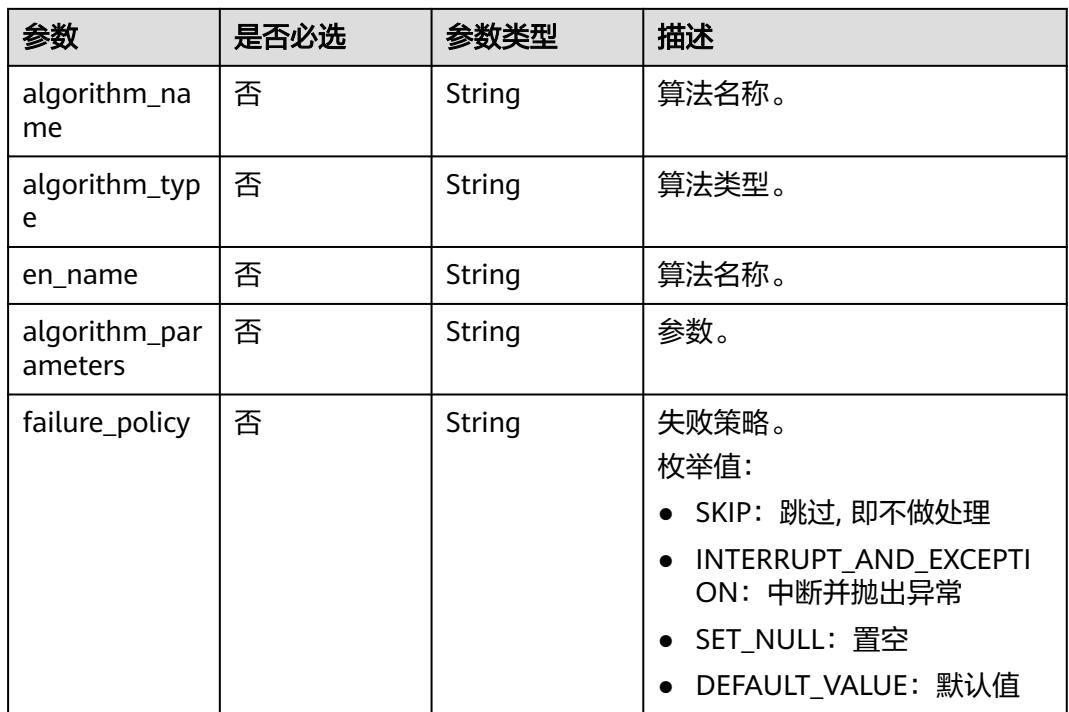

# 表 **11-26** DatasourceConfig

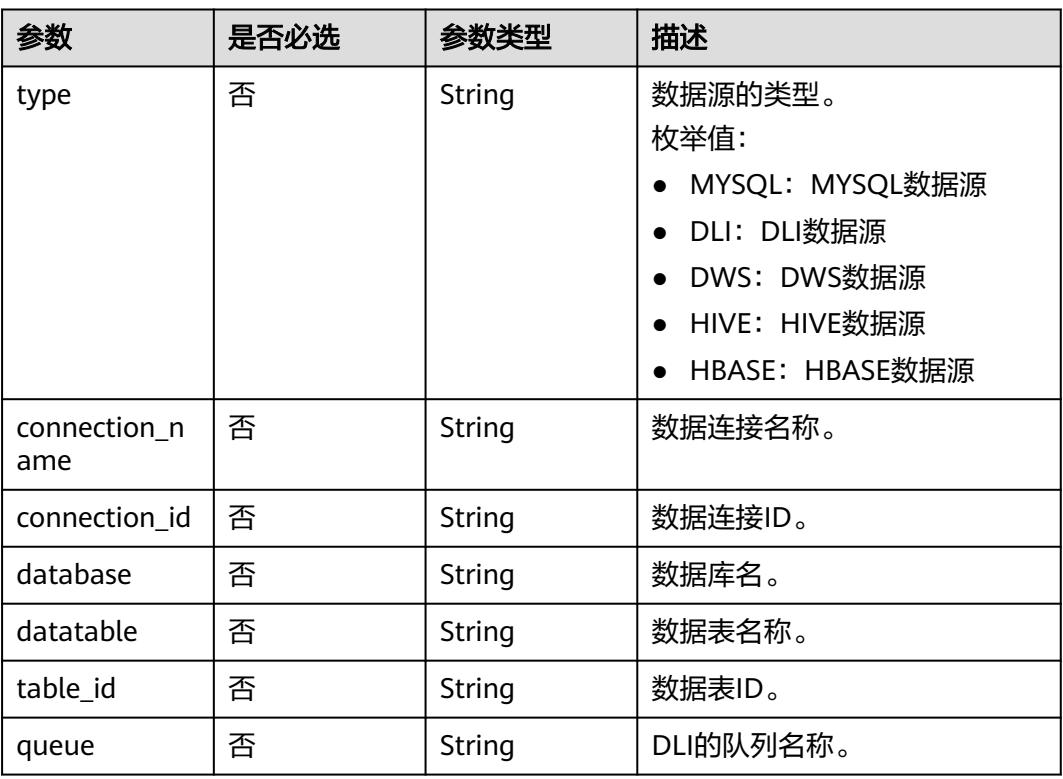

<span id="page-3180-0"></span>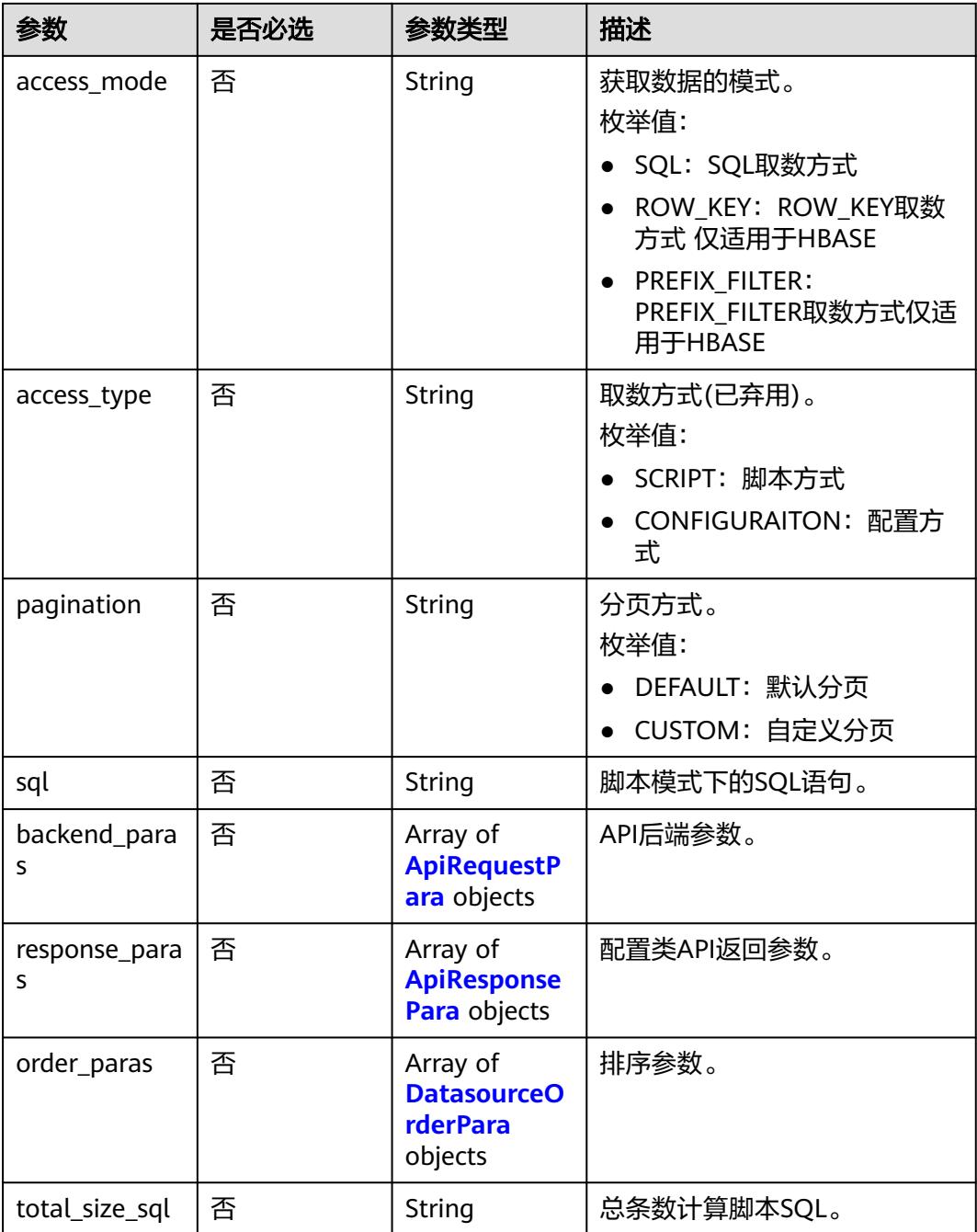

#### 表 **11-27** RequestPara

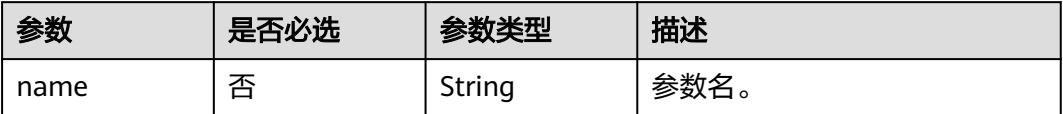

<span id="page-3181-0"></span>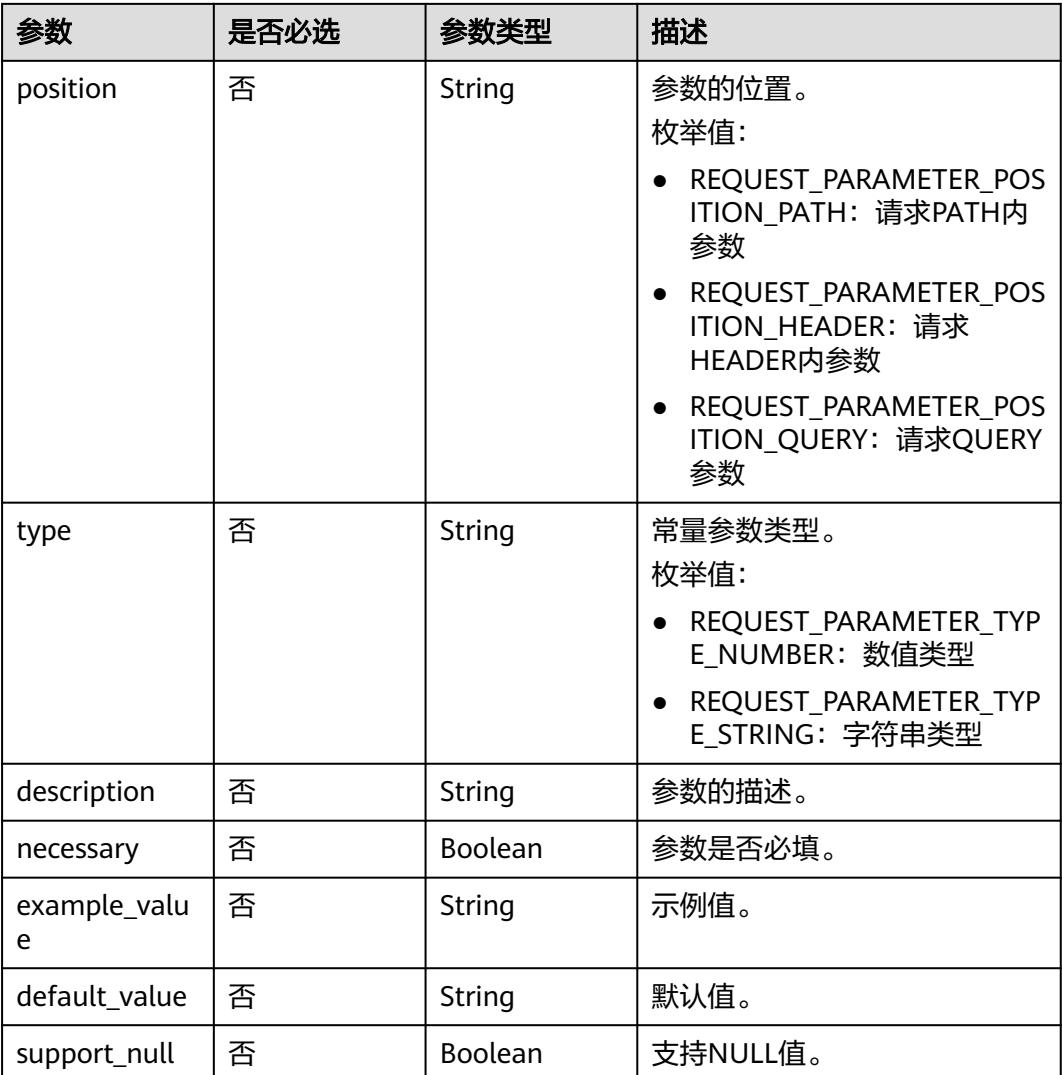

## 表 **11-28** ApiRequestPara

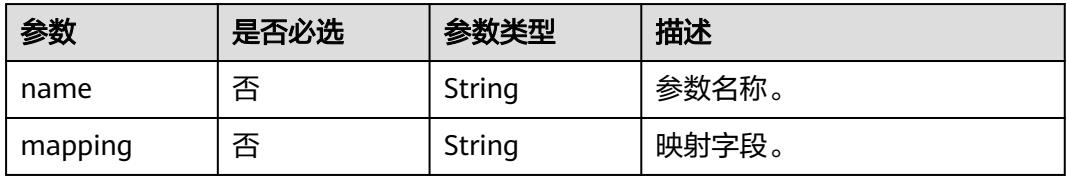

<span id="page-3182-0"></span>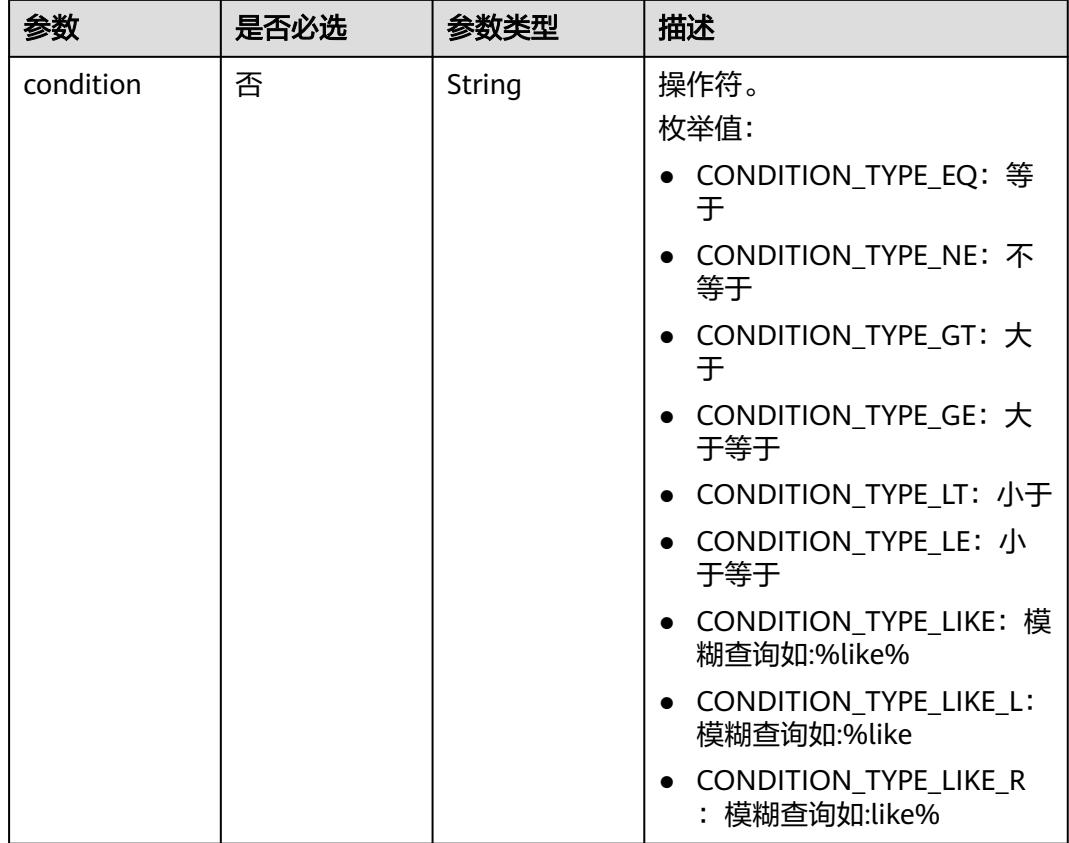

### 表 **11-29** ApiResponsePara

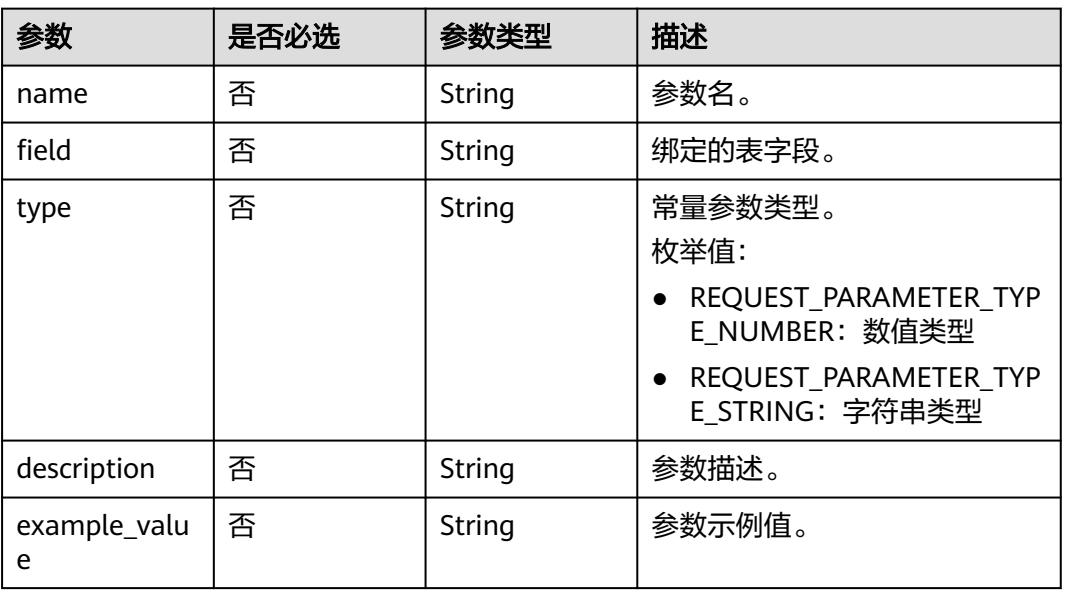

#### <span id="page-3183-0"></span>表 **11-30** DatasourceOrderPara

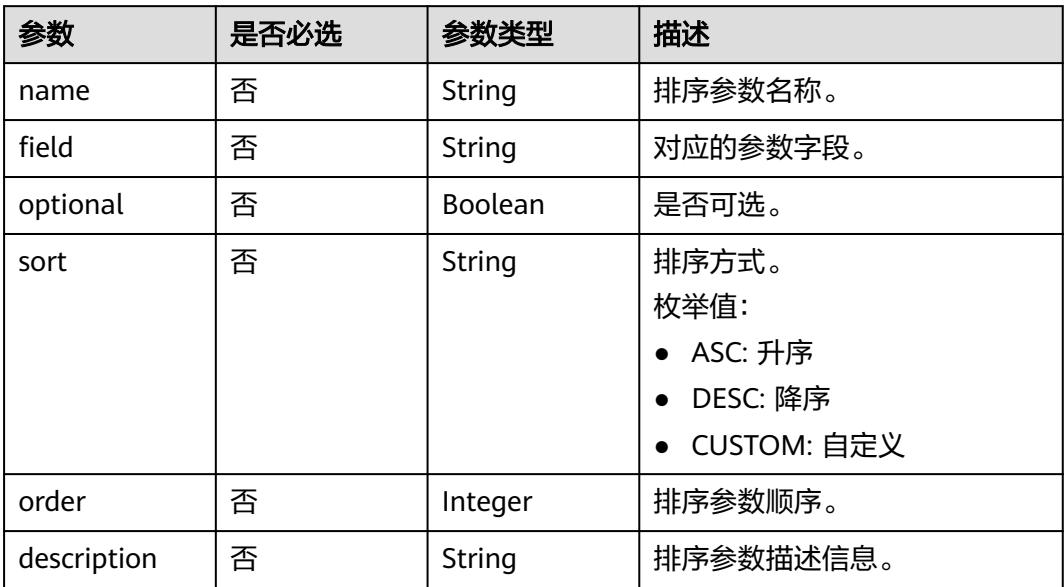

# 表 **11-31** BackendConfig

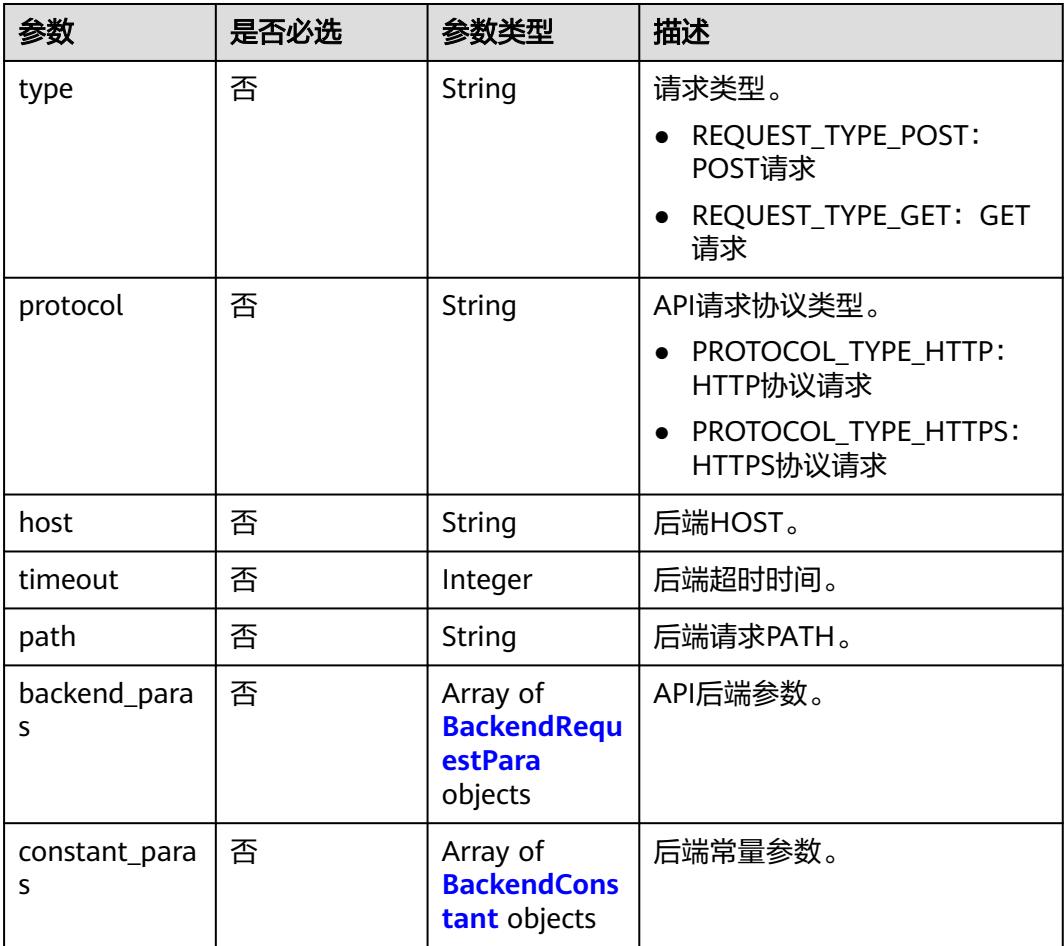

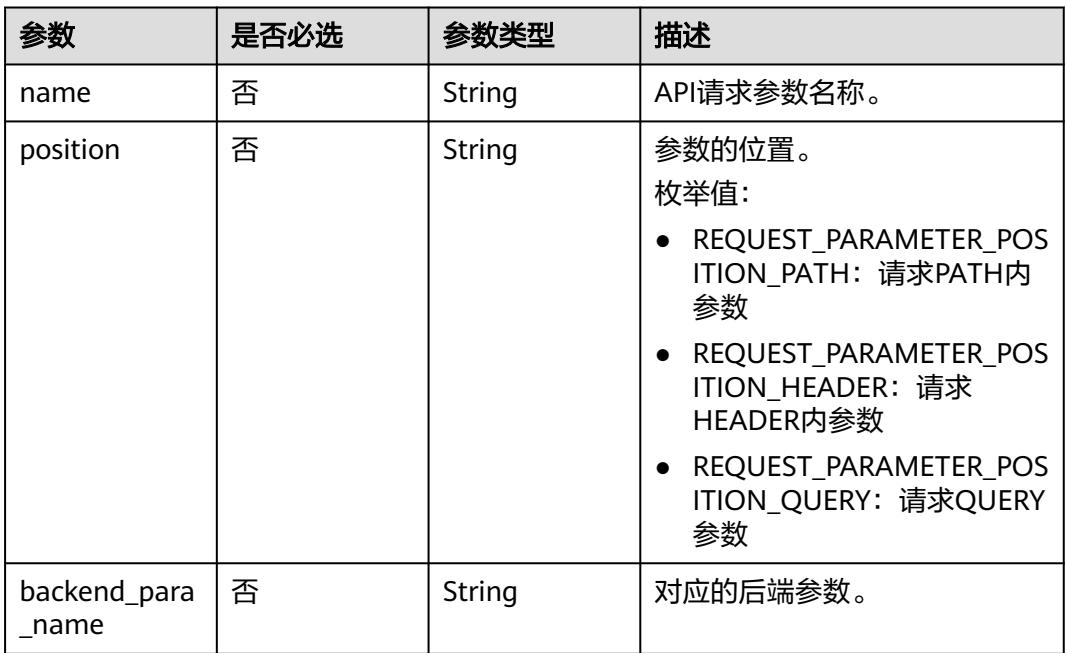

### <span id="page-3184-0"></span>表 **11-32** BackendRequestPara

# 表 **11-33** BackendConstant

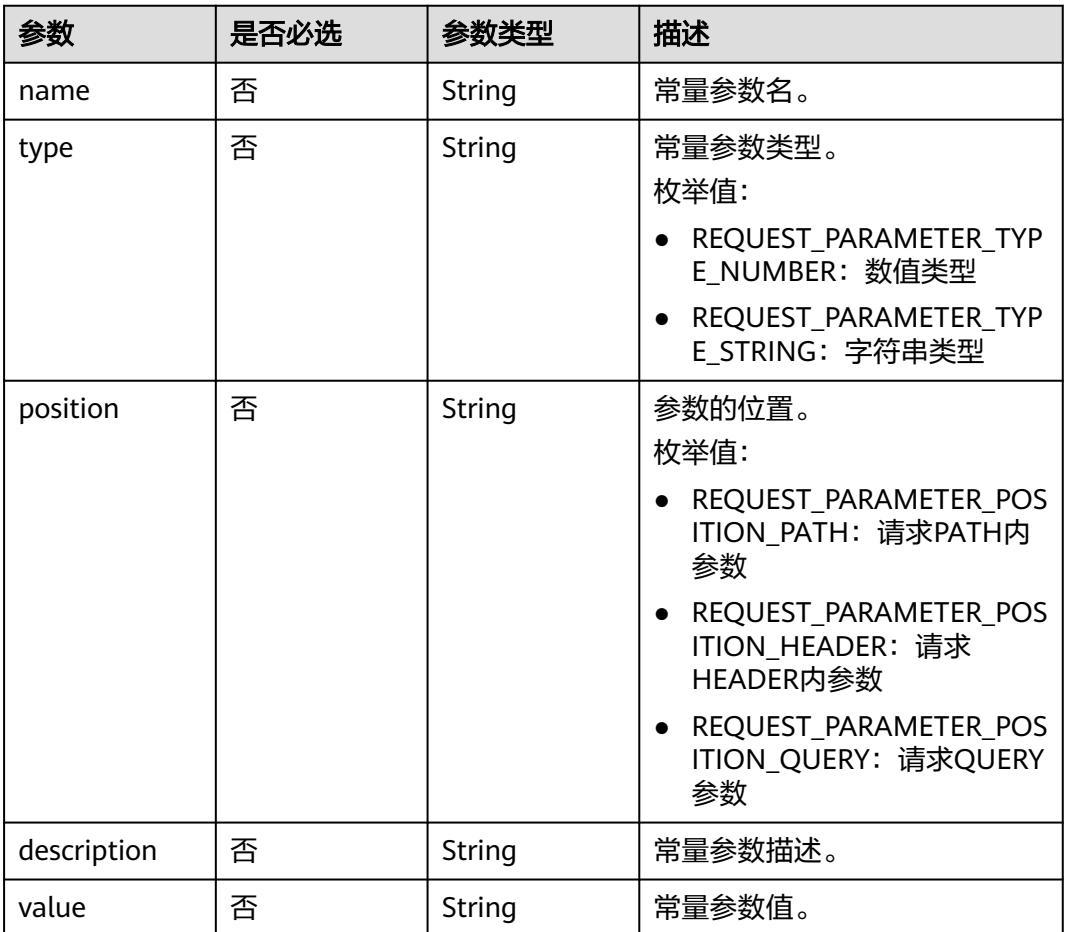

# 响应参数

### 状态码: **400**

#### 表 **11-34** 响应 Body 参数

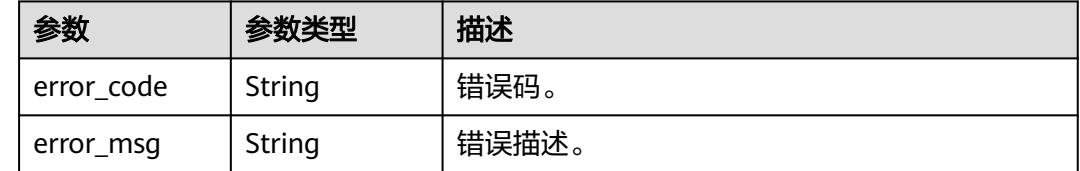

# 请求示例

#### 更新Id为10e3a4b67f59a9efe64e6bb31859221f的API信息。

/v1/0833a5737480d53b2f250010d01a7b88/service/apis/10e3a4b67f59a9efe64e6bb31859221f

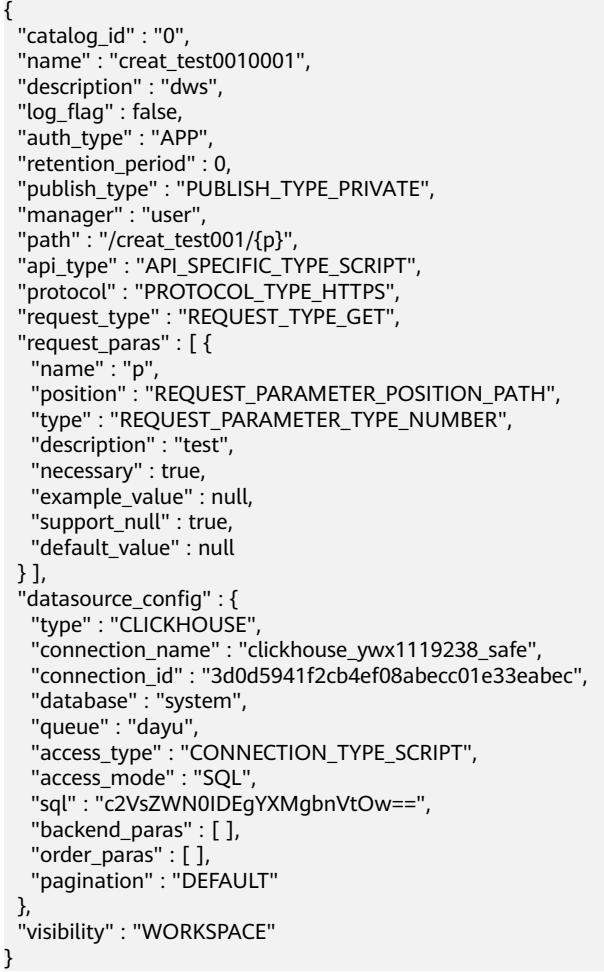

# 响应示例

无

#### **SDK** 代码示例

SDK代码示例如下。

#### **Java**

#### 更新Id为10e3a4b67f59a9efe64e6bb31859221f的API信息。

package com.huaweicloud.sdk.test;

```
import com.huaweicloud.sdk.core.auth.ICredential;
import com.huaweicloud.sdk.core.auth.BasicCredentials;
import com.huaweicloud.sdk.core.exception.ConnectionException;
import com.huaweicloud.sdk.core.exception.RequestTimeoutException;
import com.huaweicloud.sdk.core.exception.ServiceResponseException;
import com.huaweicloud.sdk.dataartsstudio.v1.region.DataArtsStudioRegion;
import com.huaweicloud.sdk.dataartsstudio.v1.*;
import com.huaweicloud.sdk.dataartsstudio.v1.model.*;
import java.util.List;
import java.util.ArrayList;
public class UpdateApiSolution {
   public static void main(String[] args) {
      // The AK and SK used for authentication are hard-coded or stored in plaintext, which has great 
security risks. It is recommended that the AK and SK be stored in ciphertext in configuration files or 
environment variables and decrypted during use to ensure security.
      // In this example, AK and SK are stored in environment variables for authentication. Before running 
this example, set environment variables CLOUD_SDK_AK and CLOUD_SDK_SK in the local environment
      String ak = System.getenv("CLOUD_SDK_AK");
      String sk = System.getenv("CLOUD_SDK_SK");
     String projectId = "{project_id}";
      ICredential auth = new BasicCredentials()
           .withProjectId(projectId)
           .withAk(ak)
           .withSk(sk);
      DataArtsStudioClient client = DataArtsStudioClient.newBuilder()
           .withCredential(auth)
           .withRegion(DataArtsStudioRegion.valueOf("<YOUR REGION>"))
           .build();
      UpdateApiRequest request = new UpdateApiRequest();
      request.withApiId("{api_id}");
      Api body = new Api();
      DatasourceConfig datasourceConfigbody = new DatasourceConfig();
      datasourceConfigbody.withType(DatasourceConfig.TypeEnum.fromValue("CLICKHOUSE"))
         .withConnectionName("clickhouse_ywx1119238_safe")
         .withConnectionId("3d0d5941f2cb4ef08abecc01e33eabec")
        .withDatabase("system")
        .withQueue("dayu")
         .withAccessType(DatasourceConfig.AccessTypeEnum.fromValue("CONNECTION_TYPE_SCRIPT"))
         .withAccessMode(DatasourceConfig.AccessModeEnum.fromValue("SQL"))
        .withPagination(DatasourceConfig.PaginationEnum.fromValue("DEFAULT"))
        .withSql("c2VsZWN0IDEgYXMgbnVtOw==");
      List<RequestPara> listbodyRequestParas = new ArrayList<>();
      listbodyRequestParas.add(
        new RequestPara()
           .withName("p")
           .withPosition(RequestPara.PositionEnum.fromValue("REQUEST_PARAMETER_POSITION_PATH"))
           .withType(RequestPara.TypeEnum.fromValue("REQUEST_PARAMETER_TYPE_NUMBER"))
           .withDescription("test")
           .withNecessary(true)
      );
      body.withDatasourceConfig(datasourceConfigbody);
      body.withRequestParas(listbodyRequestParas);
```

```
 body.withRequestType(Api.RequestTypeEnum.fromValue("REQUEST_TYPE_GET"));
 body.withProtocol(Api.ProtocolEnum.fromValue("PROTOCOL_TYPE_HTTPS"));
 body.withPath("/creat_test001/{p}");
 body.withManager("user");
 body.withPublishType(Api.PublishTypeEnum.fromValue("PUBLISH_TYPE_PRIVATE"));
 body.withAuthType(Api.AuthTypeEnum.fromValue("APP"));
 body.withApiType(Api.ApiTypeEnum.fromValue("API_SPECIFIC_TYPE_SCRIPT"));
 body.withLogFlag(false);
 body.withDescription("dws");
 body.withName("creat_test0010001");
body.withCatalogId("0");
 request.withBody(body);
 try {
   UpdateApiResponse response = client.updateApi(request);
   System.out.println(response.toString());
 } catch (ConnectionException e) {
   e.printStackTrace();
 } catch (RequestTimeoutException e) {
    e.printStackTrace();
 } catch (ServiceResponseException e) {
   e.printStackTrace();
   System.out.println(e.getHttpStatusCode());
   System.out.println(e.getRequestId());
   System.out.println(e.getErrorCode());
   System.out.println(e.getErrorMsg());
 }
```
### **Python**

#### 更新Id为10e3a4b67f59a9efe64e6bb31859221f的API信息。

# coding: utf-8

 } }

```
import os
from huaweicloudsdkcore.auth.credentials import BasicCredentials
from huaweicloudsdkdataartsstudio.v1.region.dataartsstudio_region import DataArtsStudioRegion
from huaweicloudsdkcore.exceptions import exceptions
from huaweicloudsdkdataartsstudio.v1 import *
```

```
if __name__ == '__main__":
```
 # The AK and SK used for authentication are hard-coded or stored in plaintext, which has great security risks. It is recommended that the AK and SK be stored in ciphertext in configuration files or environment variables and decrypted during use to ensure security.

 # In this example, AK and SK are stored in environment variables for authentication. Before running this example, set environment variables CLOUD\_SDK\_AK and CLOUD\_SDK\_SK in the local environment

```
 ak = os.environ["CLOUD_SDK_AK"]
 sk = os.environ["CLOUD_SDK_SK"]
 projectId = "{project_id}"
```
credentials = BasicCredentials(ak, sk, projectId)

```
 client = DataArtsStudioClient.new_builder() \
    .with_credentials(credentials) \
    .with_region(DataArtsStudioRegion.value_of("<YOUR REGION>")) \
   .build()
 try:
   request = UpdateApiRequest()
   request.api_id = "{api_id}"
   datasourceConfigbody = DatasourceConfig(
```

```
 type="CLICKHOUSE",
 connection_name="clickhouse_ywx1119238_safe",
 connection_id="3d0d5941f2cb4ef08abecc01e33eabec",
```

```
 database="system",
```

```
 queue="dayu",
```

```
 access_type="CONNECTION_TYPE_SCRIPT",
 access_mode="SQL",
```

```
 pagination="DEFAULT",
        sql="c2VsZWN0IDEgYXMgbnVtOw=="
\qquad \qquad listRequestParasbody = [
        RequestPara(
           name="p",
           position="REQUEST_PARAMETER_POSITION_PATH",
           type="REQUEST_PARAMETER_TYPE_NUMBER",
           description="test",
           necessary=True
        )
     ]
     request.body = Api(
        datasource_config=datasourceConfigbody,
        request_paras=listRequestParasbody,
        visibility="WORKSPACE",
        request_type="REQUEST_TYPE_GET",
        protocol="PROTOCOL_TYPE_HTTPS",
        path="/creat_test001/{p}",
        manager="user",
        publish_type="PUBLISH_TYPE_PRIVATE",
        auth_type="APP",
        api_type="API_SPECIFIC_TYPE_SCRIPT",
        log_flag=False,
        description="dws",
        name="creat_test0010001",
       catalog_id="0"
\qquad \qquad response = client.update_api(request)
     print(response)
   except exceptions.ClientRequestException as e:
      print(e.status_code)
      print(e.request_id)
      print(e.error_code)
      print(e.error_msg)
```
**Go**

#### 更新Id为10e3a4b67f59a9efe64e6bb31859221f的API信息。

```
package main
```

```
import (
    "fmt"
   "github.com/huaweicloud/huaweicloud-sdk-go-v3/core/auth/basic"
   dataartsstudio "github.com/huaweicloud/huaweicloud-sdk-go-v3/services/dataartsstudio/v1"
   "github.com/huaweicloud/huaweicloud-sdk-go-v3/services/dataartsstudio/v1/model"
   region "github.com/huaweicloud/huaweicloud-sdk-go-v3/services/dataartsstudio/v1/region"
)
func main() {
   // The AK and SK used for authentication are hard-coded or stored in plaintext, which has great security 
risks. It is recommended that the AK and SK be stored in ciphertext in configuration files or environment 
variables and decrypted during use to ensure security.
   // In this example, AK and SK are stored in environment variables for authentication. Before running this 
example, set environment variables CLOUD_SDK_AK and CLOUD_SDK_SK in the local environment
   ak := os.Getenv("CLOUD_SDK_AK")
   sk := os.Getenv("CLOUD_SDK_SK")
  projectId := "{project_id}'
   auth := basic.NewCredentialsBuilder().
      WithAk(ak).
      WithSk(sk).
      WithProjectId(projectId).
      Build()
   client := dataartsstudio.NewDataArtsStudioClient(
      dataartsstudio.DataArtsStudioClientBuilder().
```

```
 WithRegion(region.ValueOf("<YOUR REGION>")).
```

```
 WithCredential(auth).
        Build())
   request := &model.UpdateApiRequest{}
  requestApild = "{api_id}" typeDatasourceConfig:= model.GetDatasourceConfigTypeEnum().CLICKHOUSE
  connectionNameDatasourceConfig:= "clickhouse_ywx1119238_safe"
   connectionIdDatasourceConfig:= "3d0d5941f2cb4ef08abecc01e33eabec"
   databaseDatasourceConfig:= "system"
   queueDatasourceConfig:= "dayu"
   accessTypeDatasourceConfig:=
model.GetDatasourceConfigAccessTypeEnum().CONNECTION_TYPE_SCRIPT
   accessModeDatasourceConfig:= model.GetDatasourceConfigAccessModeEnum().SQL
 paginationDatasourceConfig:= model.GetDatasourceConfigPaginationEnum().DEFAULT
 sqlDatasourceConfig:= "c2VsZWN0IDEgYXMgbnVtOw=="
   datasourceConfigbody := &model.DatasourceConfig{
      Type: &typeDatasourceConfig,
      ConnectionName: &connectionNameDatasourceConfig,
     ConnectionId: &connectionIdDatasourceConfig,
     Database: &databaseDatasourceConfig,
     Queue: &queueDatasourceConfig,
     AccessType: &accessTypeDatasourceConfig,
     AccessMode: &accessModeDatasourceConfig,
     Pagination: &paginationDatasourceConfig,
     Sql: &sqlDatasourceConfig,
   }
   nameRequestParas:= "p"
   positionRequestParas:= model.GetRequestParaPositionEnum().REQUEST_PARAMETER_POSITION_PATH
   typeRequestParas:= model.GetRequestParaTypeEnum().REQUEST_PARAMETER_TYPE_NUMBER
   descriptionRequestParas:= "test"
   necessaryRequestParas:= true
   var listRequestParasbody = []model.RequestPara{
\overline{\phantom{a}} Name: &nameRequestParas,
        Position: &positionRequestParas,
        Type: &typeRequestParas,
       Description: & descriptionRequestParas,
        Necessary: &necessaryRequestParas,
     },
   }
   visibilityApi:= model.GetApiVisibilityEnum().WORKSPACE
   requestTypeApi:= model.GetApiRequestTypeEnum().REQUEST_TYPE_GET
   protocolApi:= model.GetApiProtocolEnum().PROTOCOL_TYPE_HTTPS
   pathApi:= "/creat_test001/{p}"
   managerApi:= "user"
   publishTypeApi:= model.GetApiPublishTypeEnum().PUBLISH_TYPE_PRIVATE
   authTypeApi:= model.GetApiAuthTypeEnum().APP
   apiTypeApi:= model.GetApiApiTypeEnum().API_SPECIFIC_TYPE_SCRIPT
   logFlagApi:= false
   descriptionApi:= "dws"
   nameApi:= "creat_test0010001"
   catalogIdApi:= "0"
   request.Body = &model.Api{
     DatasourceConfig: datasourceConfigbody,
     RequestParas: &listRequestParasbody,
      Visibility: &visibilityApi,
     RequestType: &requestTypeApi,
      Protocol: &protocolApi,
     Path: &pathApi,
      Manager: &managerApi,
     PublishType: &publishTypeApi,
     AuthType: &authTypeApi,
     ApiType: &apiTypeApi,
     LogFlag: &logFlagApi,
     Description: &descriptionApi,
     Name: &nameApi,
     CatalogId: &catalogIdApi,
   }
```
response, err := client.UpdateApi(request)

```
if err == nil fmt.Printf("%+v\n", response)
 } else {
   fmt.Println(err)
 }
```
# 更多

更多编程语言的SDK代码示例,请参见**[API Explorer](https://console.huaweicloud.com/apiexplorer/#/openapi/DataArtsStudio/sdk?api=UpdateApi)**的代码示例页签,可生成自动对应 的SDK代码示例。

## 状态码

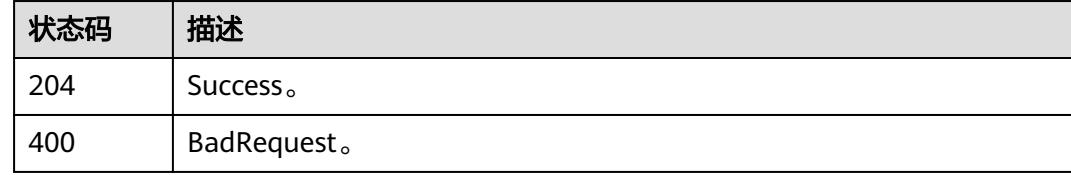

# **11.1.4** 查询 **API** 信息

}

# 功能介绍

查询API信息。

# 调用方法

请参[见如何调用](#page-69-0)**API**。

### **URI**

GET /v1/{project\_id}/service/apis/{api\_id}

#### 表 **11-35** 路径参数

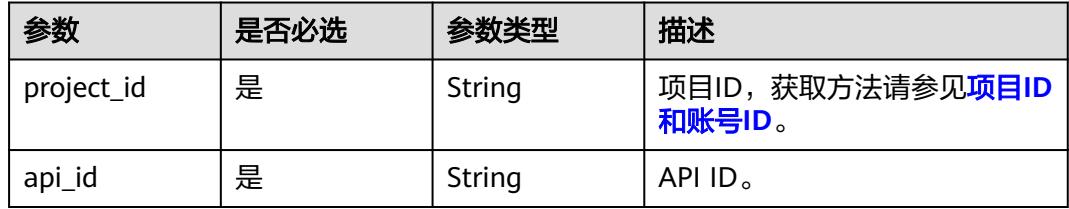

# 请求参数

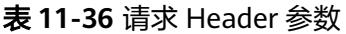

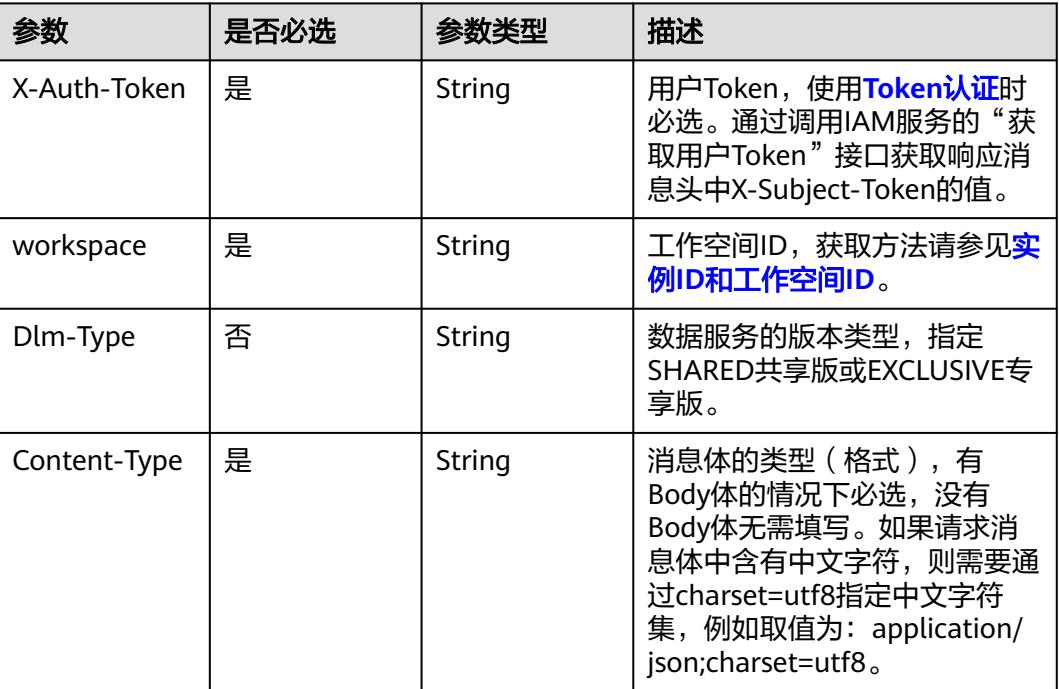

# 响应参数

状态码: **200**

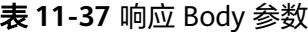

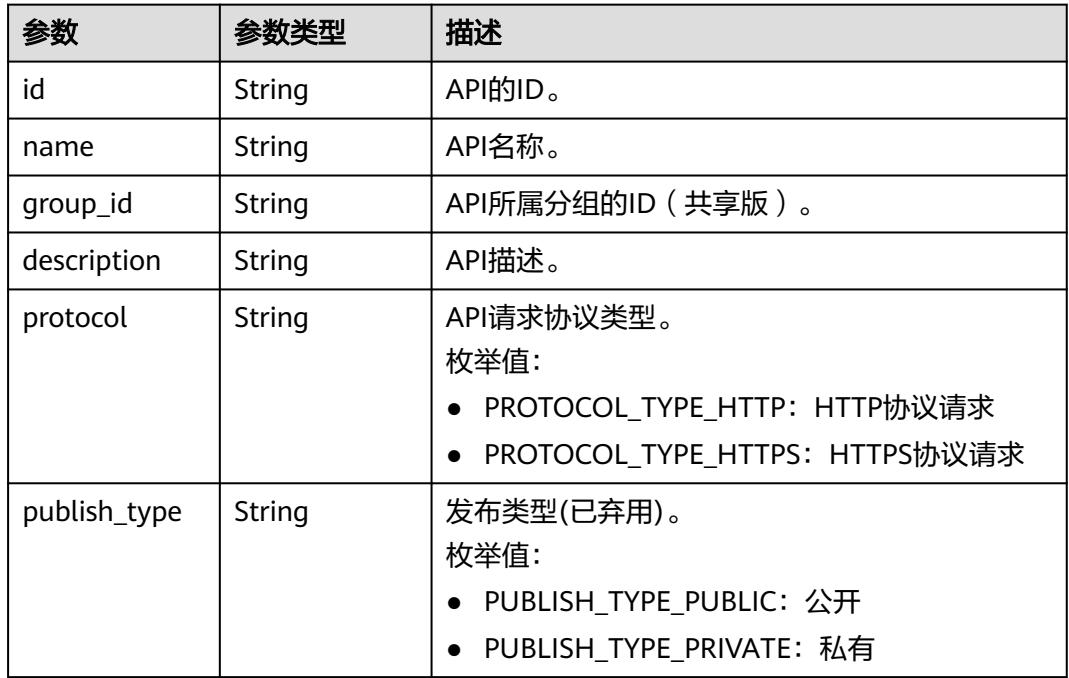

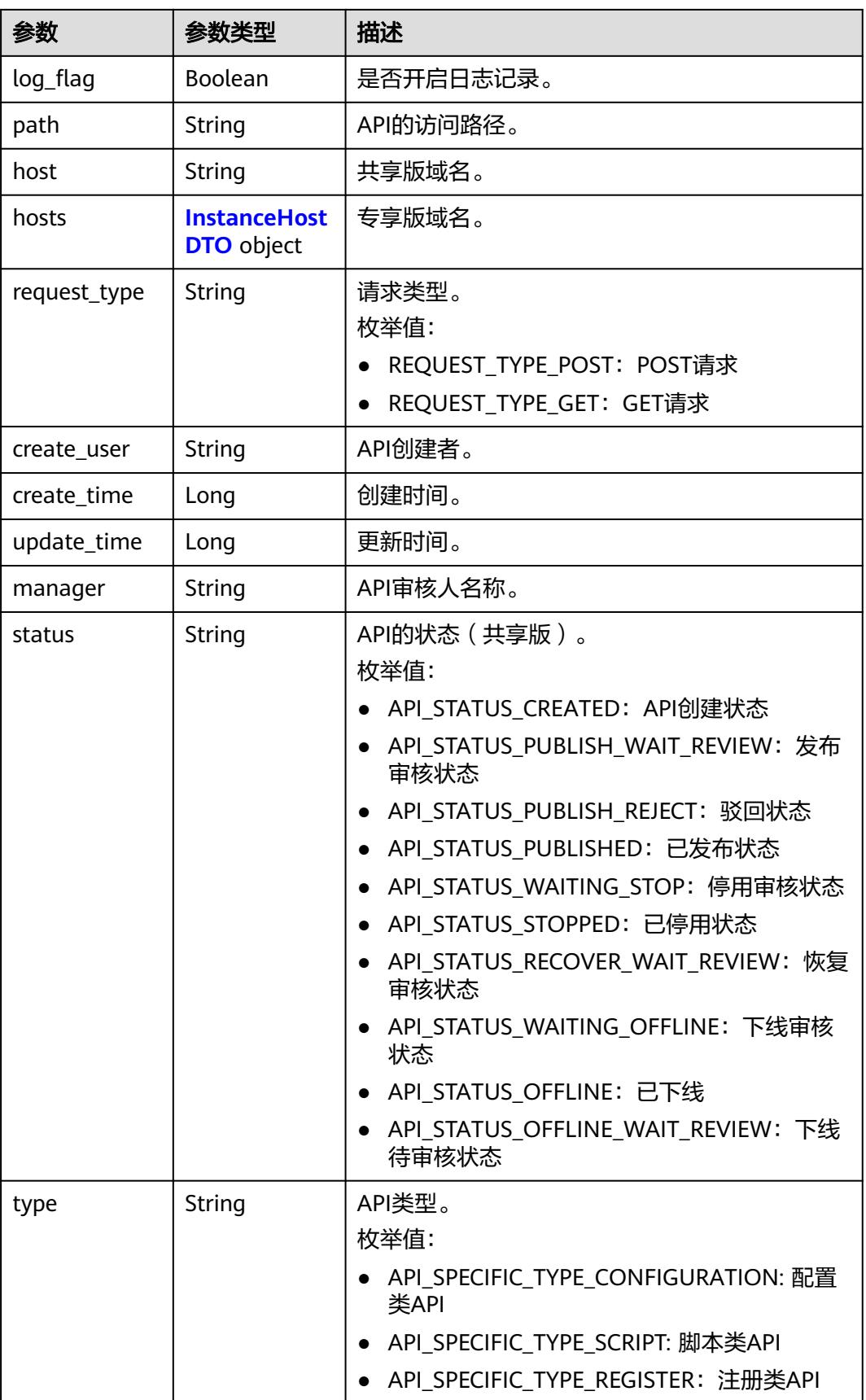

<span id="page-3193-0"></span>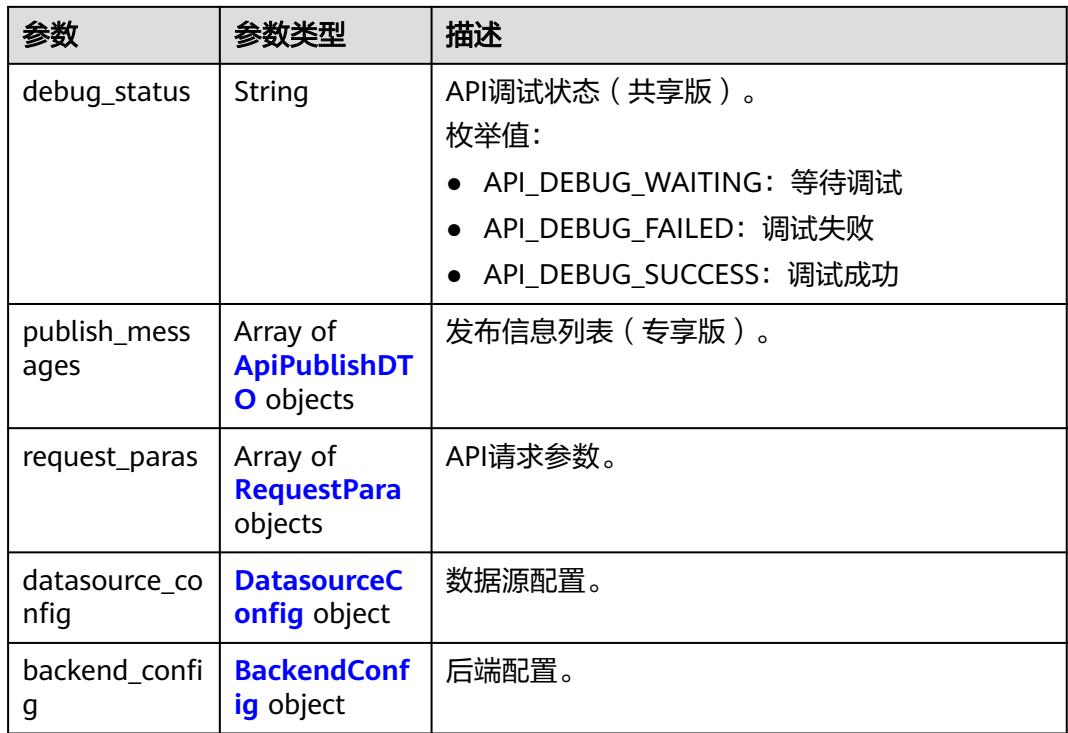

#### 表 **11-38** InstanceHostDTO

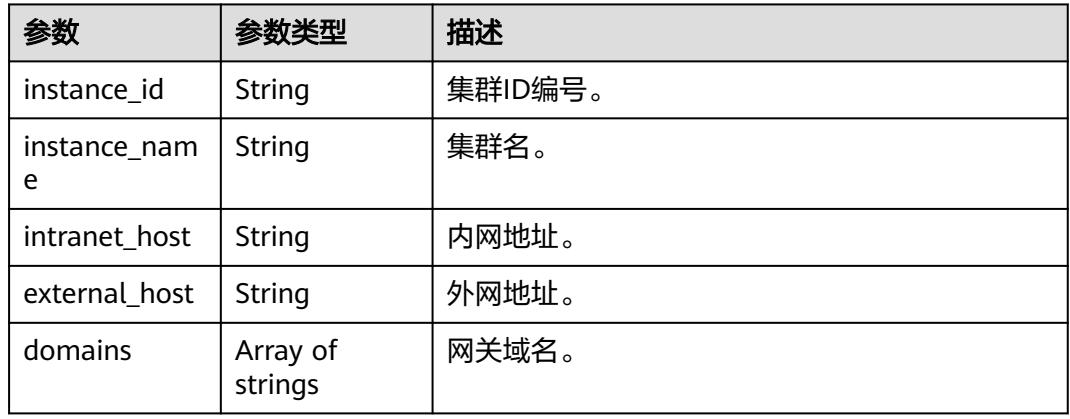

#### 表 **11-39** ApiPublishDTO

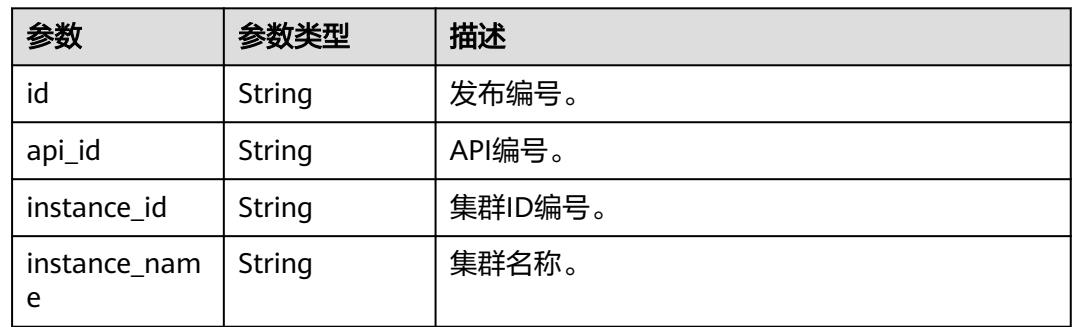

<span id="page-3194-0"></span>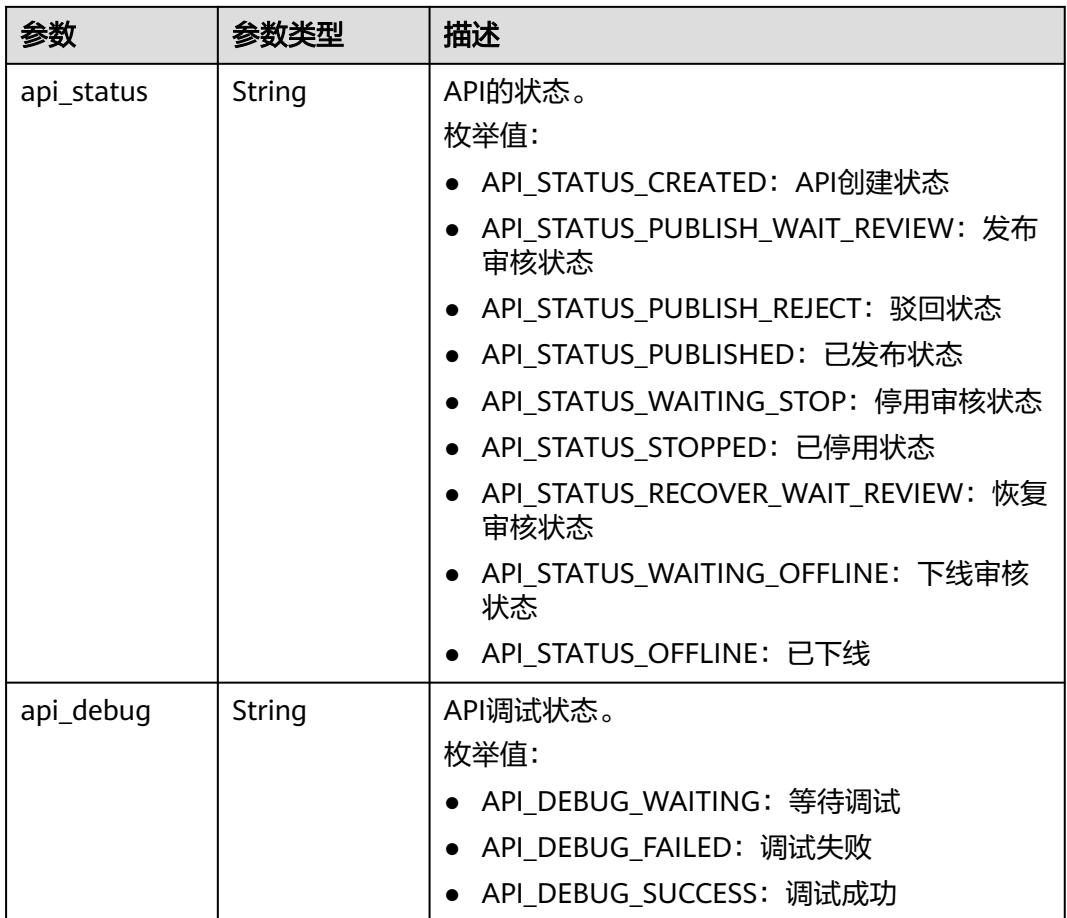

# 表 **11-40** RequestPara

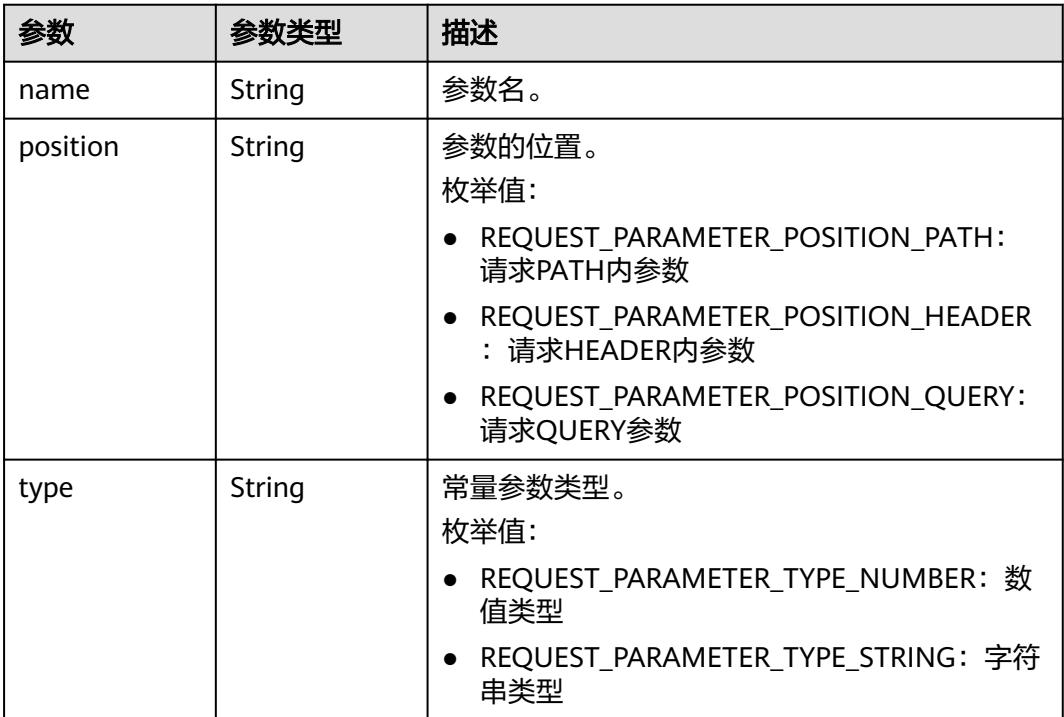

<span id="page-3195-0"></span>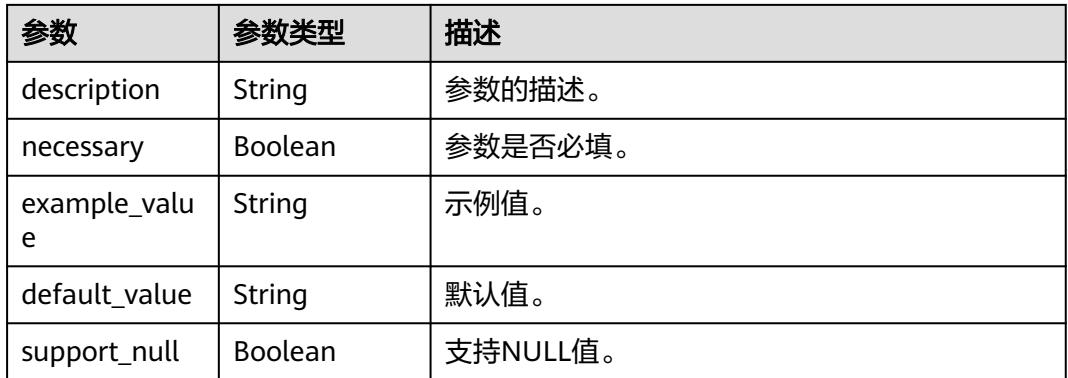

### 表 **11-41** DatasourceConfig

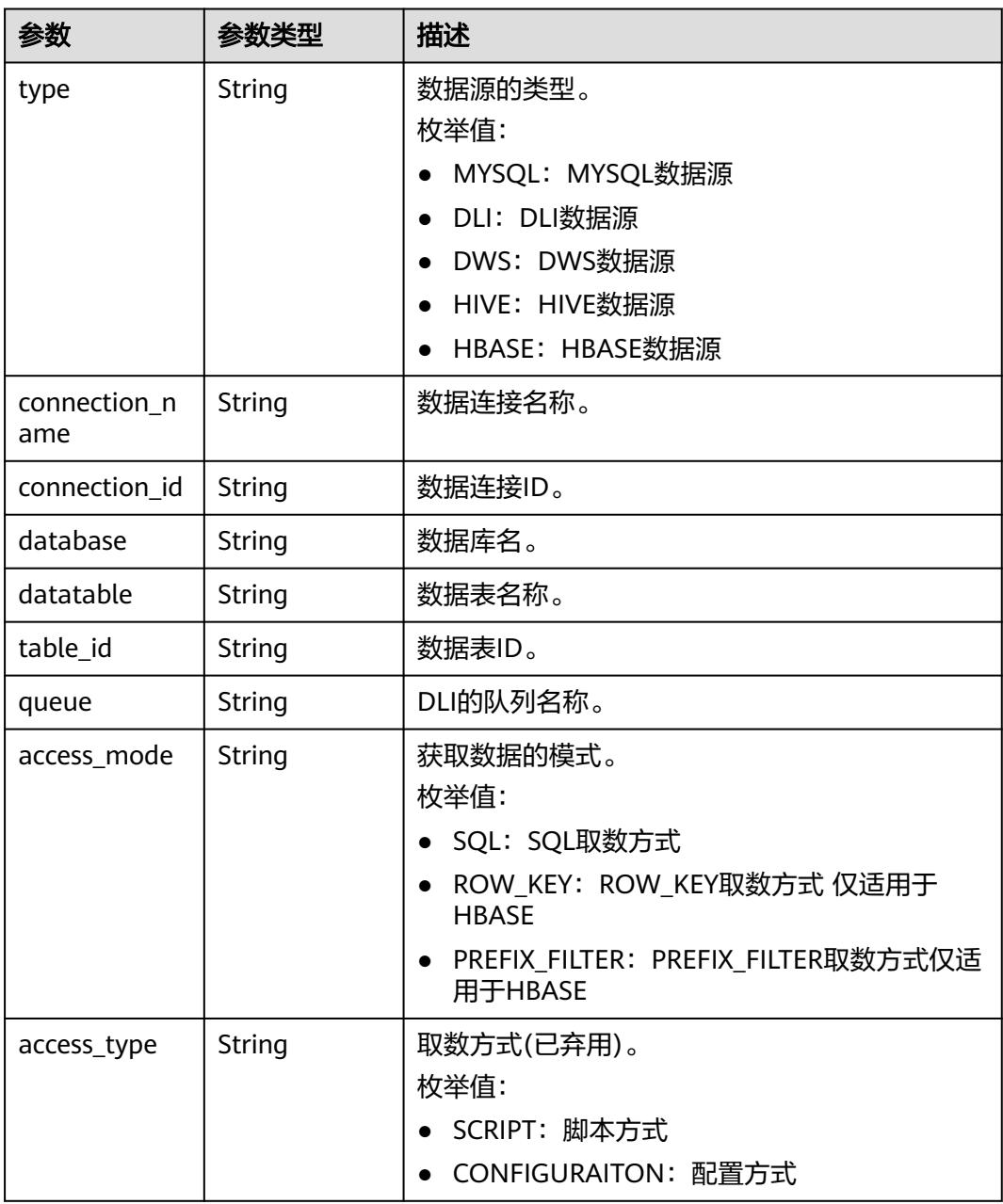

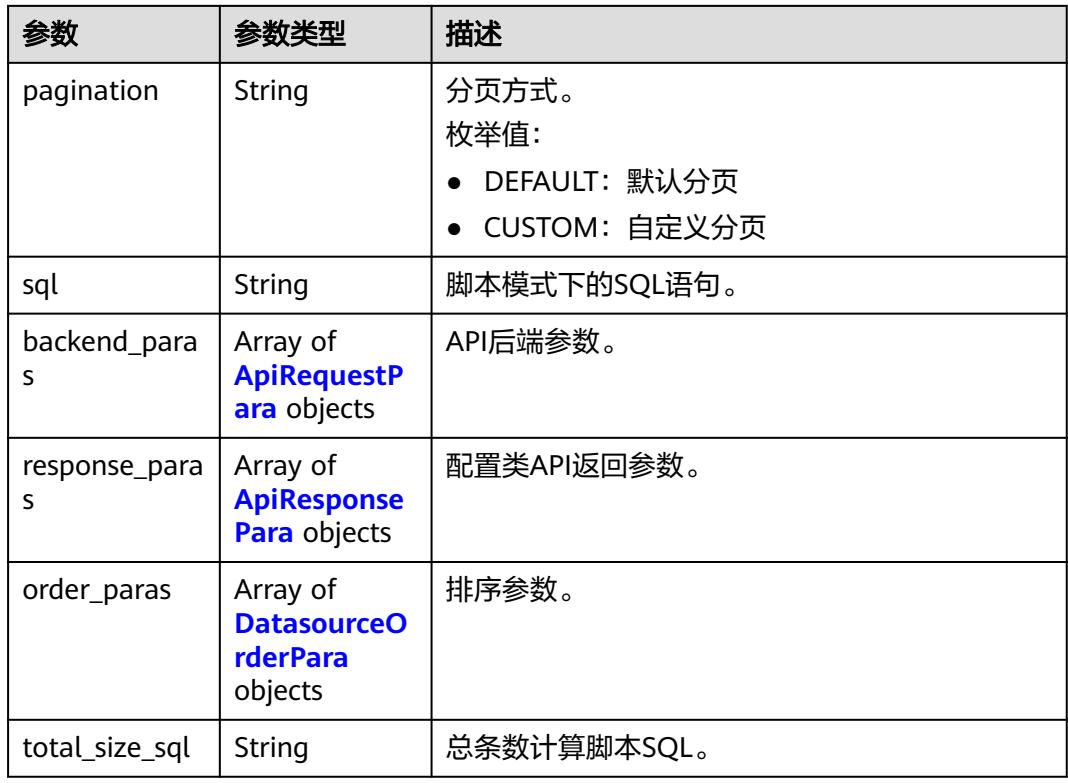

# 表 **11-42** ApiRequestPara

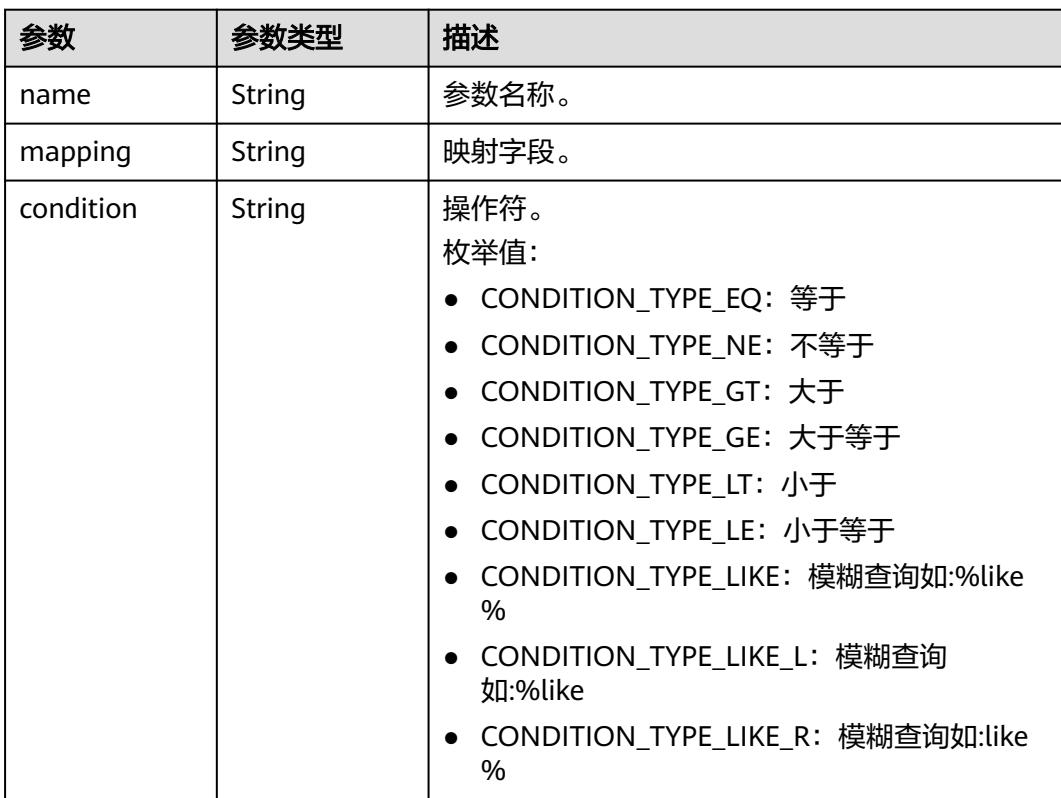

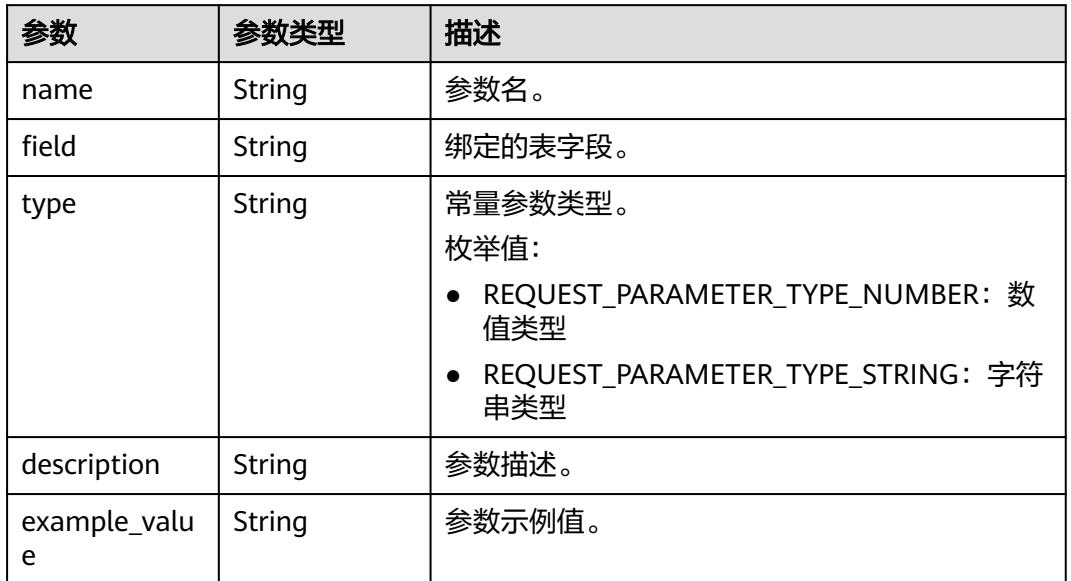

#### <span id="page-3197-0"></span>表 **11-43** ApiResponsePara

#### 表 **11-44** DatasourceOrderPara

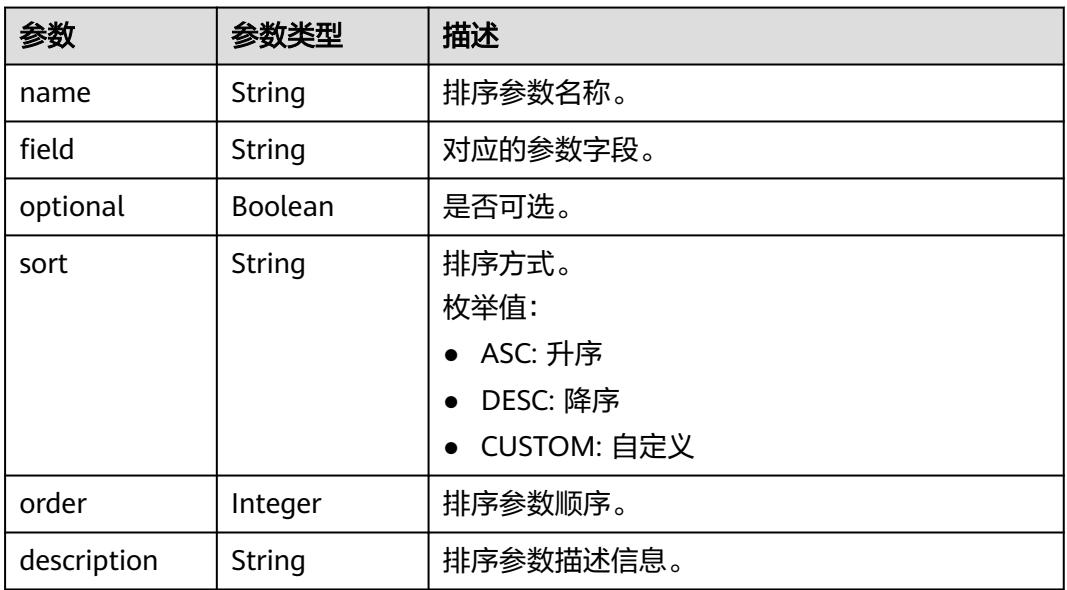

# 表 **11-45** BackendConfig

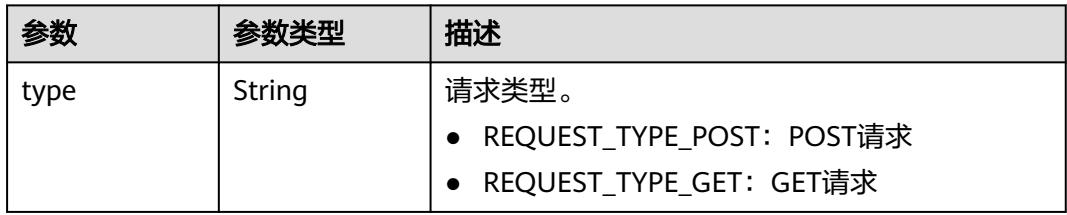

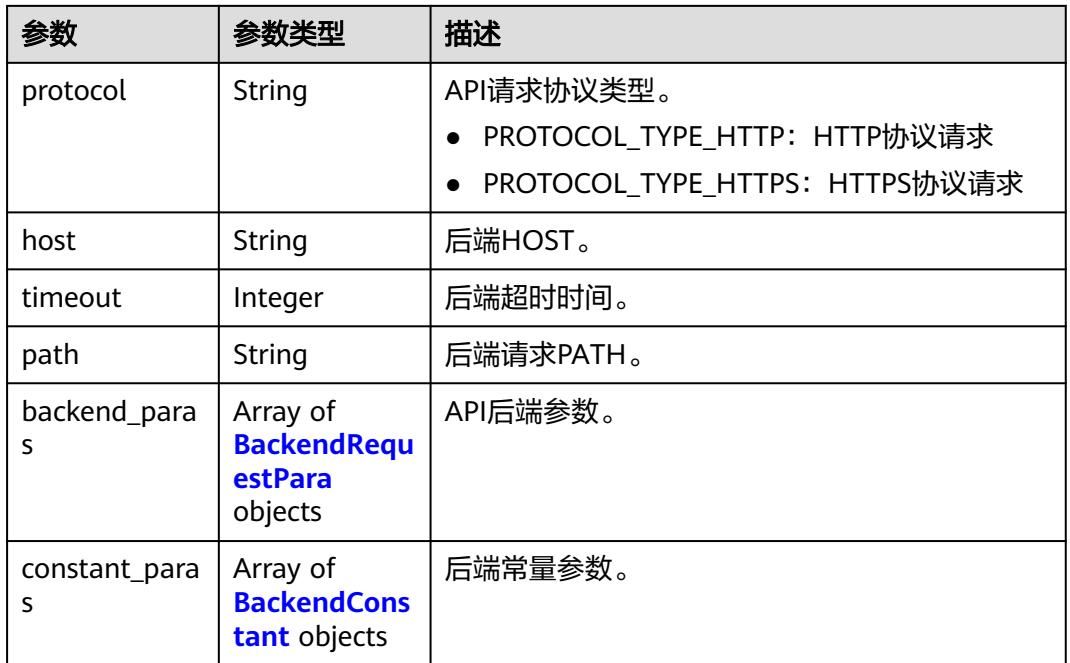

#### 表 **11-46** BackendRequestPara

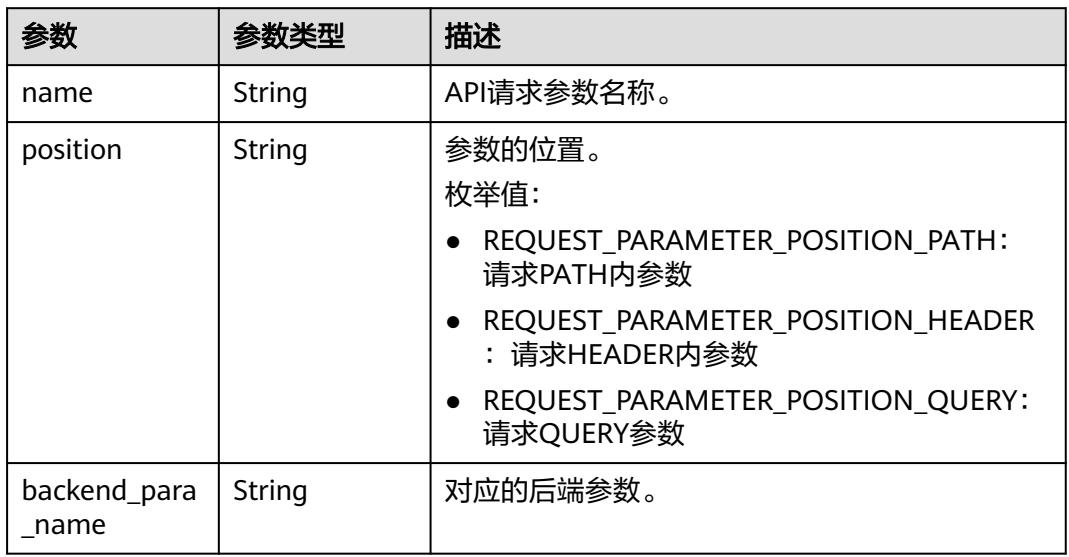

### 表 **11-47** BackendConstant

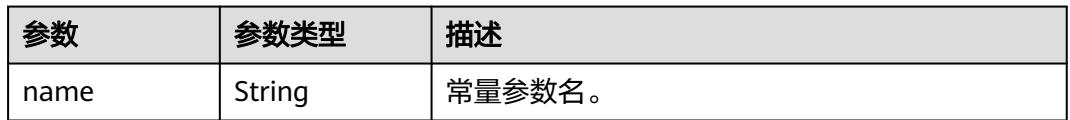

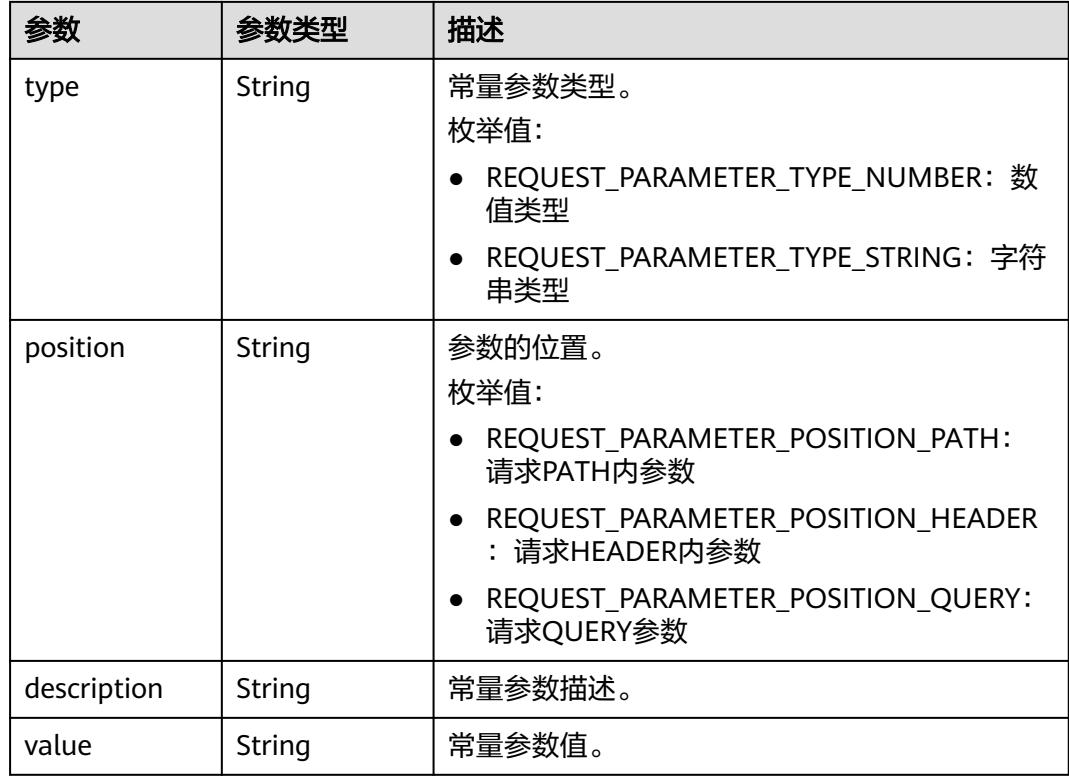

#### 状态码: **400**

#### 表 **11-48** 响应 Body 参数

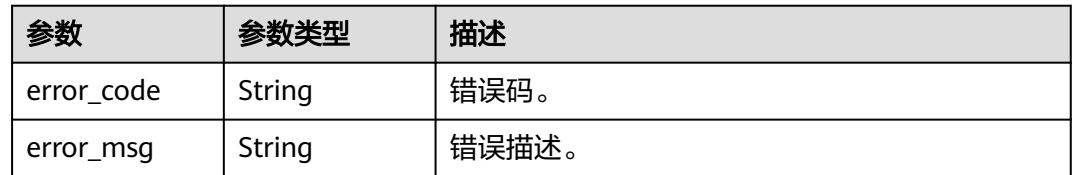

# 请求示例

查询Id为10e3a4b67f59a9efe64e6bb31859221f的API信息。

/v1/0833a5737480d53b2f250010d01a7b88/service/apis/10e3a4b67f59a9efe64e6bb31859221f

# 响应示例

#### 状态码: **200**

Success。

```
{
  "id" : "6b9e682fd6d0ef7c0f674701adb20762",
 "name" : "testApi",
 "group_id" : "677942eeca42b85d82fcef909d8345f4",
  "description" : "",
  "protocol" : "PROTOCOL_TYPE_HTTP",
 "publish_type" : "PUBLISH_TYPE_PUBLIC",
```

```
 "log_flag" : true,
  "path" : "/testApi/{a}",
  "host" : null,
  "hosts" : null,
  "request_type" : "REQUEST_TYPE_POST",
  "create_time" : 1579162215000,
  "update_time" : 1579162691000,
  "manager" : "admin",
  "status" : "API_STATUS_CREATED",
  "type" : "API_SPECIFIC_TYPE_CONFIGURATION",
  "debug_status" : "API_DEBUG_WAITING",
  "request_paras" : [ {
   "name" : "a",
 "position" : "REQUEST_PARAMETER_POSITION_PATH",
 "type" : "REQUEST_PARAMETER_TYPE_NUMBER",
   "description" : "",
   "necessary" : false,
  "example_value" : ""
   "default_value" : ""
 }, {
 "name" : "b",
   "position" : "REQUEST_PARAMETER_POSITION_HEADER",
   "type" : "REQUEST_PARAMETER_TYPE_NUMBER",
   "description" : "",
   "necessary" : false,
  "example_value" :
   "default_value" : ""
  }, {
   "name" : "c",
   "position" : "REQUEST_PARAMETER_POSITION_QUERY",
   "type" : "REQUEST_PARAMETER_TYPE_NUMBER",
   "description" : "",
   "necessary" : false,
   "example_value" : "",
   "default_value" : ""
  } ],
  "datasource_config" : null,
  "backend_config" : {
   "type" : "REQUEST_TYPE_GET",
 "protocol" : "PROTOCOL_TYPE_HTTP",
 "timeout" : "100",
   "host" : "www.baidu.com",
   "path" : "/testApi/{d}/{g}",
   "backend_paras" : [ {
 "name" : "a",
 "position" : "REQUEST_PARAMETER_POSITION_PATH",
    "backend_para_name" : "d"
   }, {
     "name" : "b",
     "position" : "REQUEST_PARAMETER_POSITION_QUERY",
    "backend_para_name" : "e"
   }, {
     "name" : "c",
    "position" : "REQUEST_PARAMETER_POSITION_HEADER",
    "backend_para_name" : "f"
   } ],
    "constant_paras" : [ {
    "name" : "g",
    "type" : "REQUEST_PARAMETER_TYPE_NUMBER",
     "position" : "REQUEST_PARAMETER_POSITION_PATH",
    "description" : "",
     "value" : "1"
   }, {
     "name" : "h",
    "type" : "REQUEST_PARAMETER_TYPE_NUMBER",
    "position" : "REQUEST_PARAMETER_POSITION_QUERY",
    "description" : "",
    "value" : "1"
   }, {
```

```
"name" : "i" "type" : "REQUEST_PARAMETER_TYPE_NUMBER",
  "position" : "REQUEST_PARAMETER_POSITION_HEADER",
  "description" : "",
  "value" : "1"
 } ]
```
# **SDK** 代码示例

#### SDK代码示例如下。

 } }

#### **Java**

package com.huaweicloud.sdk.test; import com.huaweicloud.sdk.core.auth.ICredential; import com.huaweicloud.sdk.core.auth.BasicCredentials; import com.huaweicloud.sdk.core.exception.ConnectionException; import com.huaweicloud.sdk.core.exception.RequestTimeoutException; import com.huaweicloud.sdk.core.exception.ServiceResponseException; import com.huaweicloud.sdk.dataartsstudio.v1.region.DataArtsStudioRegion; import com.huaweicloud.sdk.dataartsstudio.v1.\*; import com.huaweicloud.sdk.dataartsstudio.v1.model.\*; public class ShowApiSolution { public static void main(String[] args) { // The AK and SK used for authentication are hard-coded or stored in plaintext, which has great security risks. It is recommended that the AK and SK be stored in ciphertext in configuration files or environment variables and decrypted during use to ensure security. // In this example, AK and SK are stored in environment variables for authentication. Before running this example, set environment variables CLOUD\_SDK\_AK and CLOUD\_SDK\_SK in the local environment String ak = System.getenv("CLOUD\_SDK\_AK"); String sk = System.getenv("CLOUD\_SDK\_SK"); String projectId = "{project\_id}"; ICredential auth = new BasicCredentials() .withProjectId(projectId) .withAk(ak) .withSk(sk); DataArtsStudioClient client = DataArtsStudioClient.newBuilder() .withCredential(auth) .withRegion(DataArtsStudioRegion.valueOf("<YOUR REGION>")) .build(); ShowApiRequest request = new ShowApiRequest(); request.withApiId("{api\_id}"); try { ShowApiResponse response = client.showApi(request); System.out.println(response.toString()); } catch (ConnectionException e) { e.printStackTrace(); } catch (RequestTimeoutException e) { e.printStackTrace(); } catch (ServiceResponseException e) { e.printStackTrace(); System.out.println(e.getHttpStatusCode()); System.out.println(e.getRequestId()); System.out.println(e.getErrorCode()); System.out.println(e.getErrorMsg()); } } }

### **Python**

# coding: utf-8

```
import os
from huaweicloudsdkcore.auth.credentials import BasicCredentials
from huaweicloudsdkdataartsstudio.v1.region.dataartsstudio_region import DataArtsStudioRegion
from huaweicloudsdkcore.exceptions import exceptions
from huaweicloudsdkdataartsstudio.v1 import *
if __name__ == "__main__":
    # The AK and SK used for authentication are hard-coded or stored in plaintext, which has great security 
risks. It is recommended that the AK and SK be stored in ciphertext in configuration files or environment 
variables and decrypted during use to ensure security.
   # In this example, AK and SK are stored in environment variables for authentication. Before running this 
example, set environment variables CLOUD_SDK_AK and CLOUD_SDK_SK in the local environment
   ak = os.environ["CLOUD_SDK_AK"]
   sk = os.environ["CLOUD_SDK_SK"]
   projectId = "{project_id}"
   credentials = BasicCredentials(ak, sk, projectId)
   client = DataArtsStudioClient.new_builder() \
      .with_credentials(credentials) \
      .with_region(DataArtsStudioRegion.value_of("<YOUR REGION>")) \
      .build()
   try:
      request = ShowApiRequest()
      request.api_id = "{api_id}"
      response = client.show_api(request)
      print(response)
   except exceptions.ClientRequestException as e:
      print(e.status_code)
      print(e.request_id)
      print(e.error_code)
      print(e.error_msg)
```
#### **Go**

#### package main

#### import ( "fmt"

)

```
 "github.com/huaweicloud/huaweicloud-sdk-go-v3/core/auth/basic"
 dataartsstudio "github.com/huaweicloud/huaweicloud-sdk-go-v3/services/dataartsstudio/v1"
 "github.com/huaweicloud/huaweicloud-sdk-go-v3/services/dataartsstudio/v1/model"
 region "github.com/huaweicloud/huaweicloud-sdk-go-v3/services/dataartsstudio/v1/region"
```

```
func main() {
```
 // The AK and SK used for authentication are hard-coded or stored in plaintext, which has great security risks. It is recommended that the AK and SK be stored in ciphertext in configuration files or environment variables and decrypted during use to ensure security.

 // In this example, AK and SK are stored in environment variables for authentication. Before running this example, set environment variables CLOUD\_SDK\_AK and CLOUD\_SDK\_SK in the local environment

```
 ak := os.Getenv("CLOUD_SDK_AK")
 sk := os.Getenv("CLOUD_SDK_SK")
projectId := "{project_id}'
```
 auth := basic.NewCredentialsBuilder(). WithAk(ak). WithSk(sk). WithProjectId(projectId). Build()

 client := dataartsstudio.NewDataArtsStudioClient( dataartsstudio.DataArtsStudioClientBuilder(). WithRegion(region.ValueOf("<YOUR REGION>")).

```
 WithCredential(auth).
        Build())
   request := &model.ShowApiRequest{}
  request.ApiId = "{api_id}"
   response, err := client.ShowApi(request)
  if err == nil fmt.Printf("%+v\n", response)
 } else {
 fmt.Println(err)
   }
```
# 更多

更多编程语言的SDK代码示例,请参见**[API Explorer](https://console.huaweicloud.com/apiexplorer/#/openapi/DataArtsStudio/sdk?api=ShowApi)**的代码示例页签,可生成自动对应 的SDK代码示例。

# 状态码

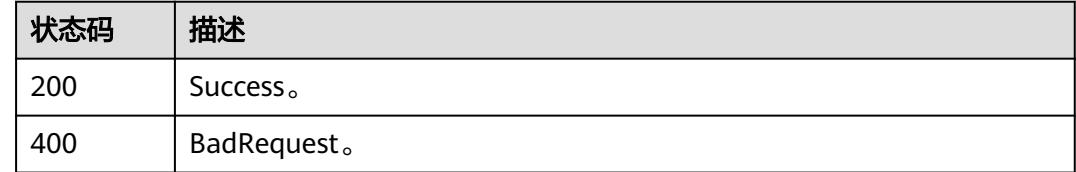

# **11.1.5** 批量删除 **API**

}

# 功能介绍

批量删除API。

# 调用方法

请参[见如何调用](#page-69-0)**API**。

## **URI**

POST /v1/{project\_id}/service/apis/batch-delete

#### 表 **11-49** 路径参数

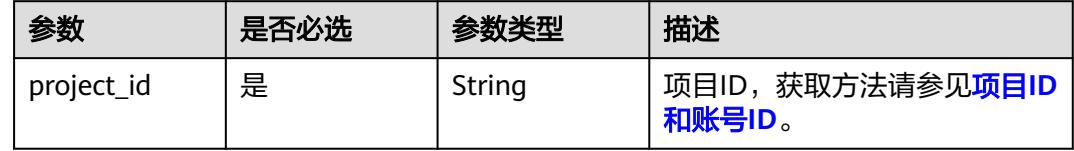
# 请求参数

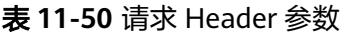

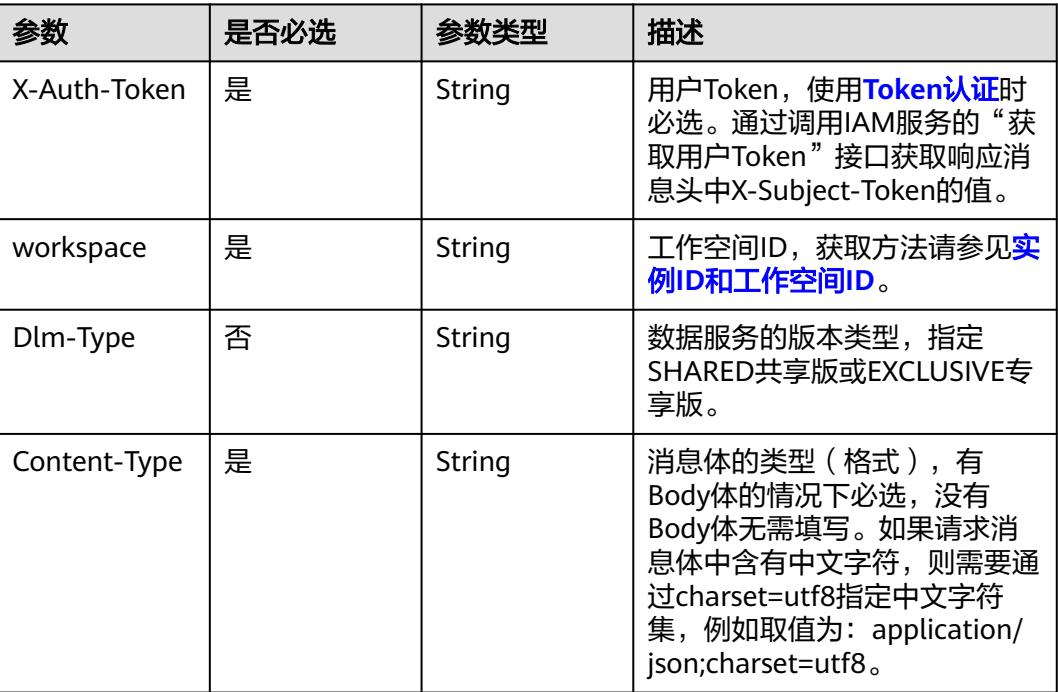

#### 表 **11-51** 请求 Body 参数

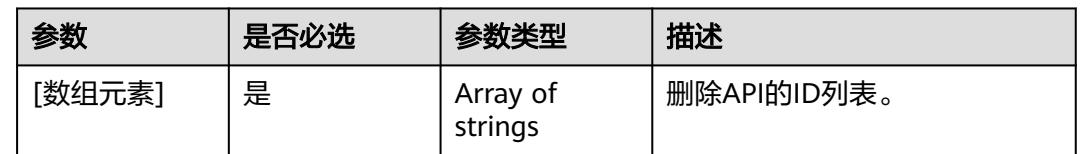

# 响应参数

状态码: **400**

表 **11-52** 响应 Body 参数

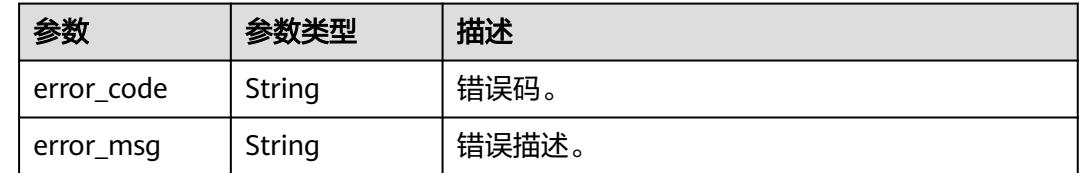

# 请求示例

批量删除API。

/v1/0833a5737480d53b2f250010d01a7b88/service/apis/batch-delete

[ "62a02822ae8d06f38f4950bd680e2735" ]

### 响应示例

无

### **SDK** 代码示例

SDK代码示例如下。

#### **Java**

#### 批量删除API。

package com.huaweicloud.sdk.test;

```
import com.huaweicloud.sdk.core.auth.ICredential;
import com.huaweicloud.sdk.core.auth.BasicCredentials;
import com.huaweicloud.sdk.core.exception.ConnectionException;
import com.huaweicloud.sdk.core.exception.RequestTimeoutException;
import com.huaweicloud.sdk.core.exception.ServiceResponseException;
import com.huaweicloud.sdk.dataartsstudio.v1.region.DataArtsStudioRegion;
import com.huaweicloud.sdk.dataartsstudio.v1.*;
import com.huaweicloud.sdk.dataartsstudio.v1.model.*;
import java.util.List;
import java.util.ArrayList;
public class DeleteApiSolution {
   public static void main(String[] args) {
      // The AK and SK used for authentication are hard-coded or stored in plaintext, which has great 
security risks. It is recommended that the AK and SK be stored in ciphertext in configuration files or 
environment variables and decrypted during use to ensure security.
      // In this example, AK and SK are stored in environment variables for authentication. Before running 
this example, set environment variables CLOUD_SDK_AK and CLOUD_SDK_SK in the local environment
      String ak = System.getenv("CLOUD_SDK_AK");
      String sk = System.getenv("CLOUD_SDK_SK");
      String projectId = "{project_id}";
      ICredential auth = new BasicCredentials()
            .withProjectId(projectId)
            .withAk(ak)
           .withSk(sk);
      DataArtsStudioClient client = DataArtsStudioClient.newBuilder()
            .withCredential(auth)
            .withRegion(DataArtsStudioRegion.valueOf("<YOUR REGION>"))
           .buid();
      DeleteApiRequest request = new DeleteApiRequest();
      List<String> listbodyApiDeleteDTO = new ArrayList<>();
      listbodyApiDeleteDTO.add("62a02822ae8d06f38f4950bd680e2735");
      request.withBody(listbodyApiDeleteDTO);
      try {
        DeleteApiResponse response = client.deleteApi(request);
        System.out.println(response.toString());
      } catch (ConnectionException e) {
        e.printStackTrace();
      } catch (RequestTimeoutException e) {
         e.printStackTrace();
      } catch (ServiceResponseException e) {
         e.printStackTrace();
        System.out.println(e.getHttpStatusCode());
         System.out.println(e.getRequestId());
```
 System.out.println(e.getErrorCode()); System.out.println(e.getErrorMsg());

### **Python**

#### 批量删除API。

# coding: utf-8

 } } }

import os

from huaweicloudsdkcore.auth.credentials import BasicCredentials from huaweicloudsdkdataartsstudio.v1.region.dataartsstudio\_region import DataArtsStudioRegion from huaweicloudsdkcore.exceptions import exceptions from huaweicloudsdkdataartsstudio.v1 import \*

```
if name == "main ":
```
 # The AK and SK used for authentication are hard-coded or stored in plaintext, which has great security risks. It is recommended that the AK and SK be stored in ciphertext in configuration files or environment variables and decrypted during use to ensure security.

 # In this example, AK and SK are stored in environment variables for authentication. Before running this example, set environment variables CLOUD\_SDK\_AK and CLOUD\_SDK\_SK in the local environment

 ak = os.environ["CLOUD\_SDK\_AK"] sk = os.environ["CLOUD\_SDK\_SK"] projectId = "{project\_id}"

credentials = BasicCredentials(ak, sk, projectId)

```
 client = DataArtsStudioClient.new_builder() \
   .with_credentials(credentials) \
    .with_region(DataArtsStudioRegion.value_of("<YOUR REGION>")) \
   .build()
 try:
   request = DeleteApiRequest()
   listApiDeleteDTObody = [
       "62a02822ae8d06f38f4950bd680e2735"
   ]
   request.body = listApiDeleteDTObody
   response = client.delete_api(request)
   print(response)
 except exceptions.ClientRequestException as e:
```
 print(e.status\_code) print(e.request\_id)

print(e.error\_code)

print(e.error\_msg)

### **Go**

#### 批量删除API。

#### package main

import (

)

 "fmt" "github.com/huaweicloud/huaweicloud-sdk-go-v3/core/auth/basic" dataartsstudio "github.com/huaweicloud/huaweicloud-sdk-go-v3/services/dataartsstudio/v1" "github.com/huaweicloud/huaweicloud-sdk-go-v3/services/dataartsstudio/v1/model" region "github.com/huaweicloud/huaweicloud-sdk-go-v3/services/dataartsstudio/v1/region"

func main() {

 // The AK and SK used for authentication are hard-coded or stored in plaintext, which has great security risks. It is recommended that the AK and SK be stored in ciphertext in configuration files or environment variables and decrypted during use to ensure security.

// In this example, AK and SK are stored in environment variables for authentication. Before running this

```
example, set environment variables CLOUD_SDK_AK and CLOUD_SDK_SK in the local environment
   ak := os.Getenv("CLOUD_SDK_AK")
   sk := os.Getenv("CLOUD_SDK_SK")
   projectId := "{project_id}"
   auth := basic.NewCredentialsBuilder().
      WithAk(ak).
      WithSk(sk).
      WithProjectId(projectId).
      Build()
   client := dataartsstudio.NewDataArtsStudioClient(
      dataartsstudio.DataArtsStudioClientBuilder().
         WithRegion(region.ValueOf("<YOUR REGION>")).
         WithCredential(auth).
         Build())
   request := &model.DeleteApiRequest{}
   var listApiDeleteDTObody = []string{
      "62a02822ae8d06f38f4950bd680e2735",
   }
   request.Body = &listApiDeleteDTObody
   response, err := client.DeleteApi(request)
  if err == nil fmt.Printf("%+v\n", response)
   } else {
      fmt.Println(err)
   }
}
```
### 更多

更多编程语言的SDK代码示例,请参见**[API Explorer](https://console.huaweicloud.com/apiexplorer/#/openapi/DataArtsStudio/sdk?api=DeleteApi)**的代码示例页签,可生成自动对应 的SDK代码示例。

#### 状态码

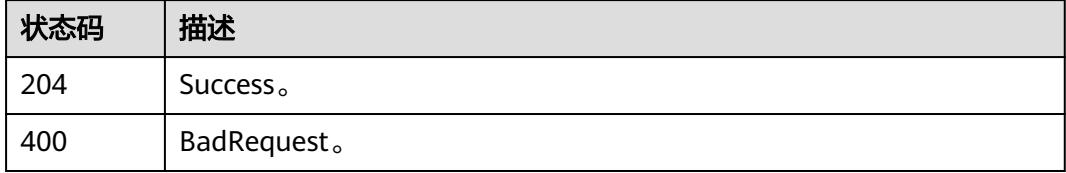

# **11.1.6** 发布 **API**

### 功能介绍

发布API。API只有发布后,才能够被调用。API发布时,可以将API发送至指定网关。

- 共享版,必须发送至API网关共享版。
- 专享版,可以依据自身需要,选择将API发送至API网关专享版、ROMA-APIC、或 不发布网关。

#### 说明

发布请求的发起者若非审核人,需要API的审核人完成申请的审核。

# 调用方法

请参[见如何调用](#page-69-0)**API**。

## **URI**

POST /v1/{project\_id}/service/apis/{api\_id}/instances/{instance\_id}/publish

### 表 **11-53** 路径参数

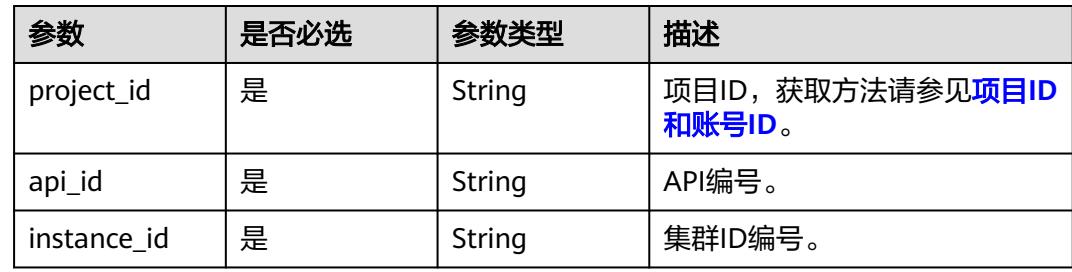

# 请求参数

### 表 **11-54** 请求 Header 参数

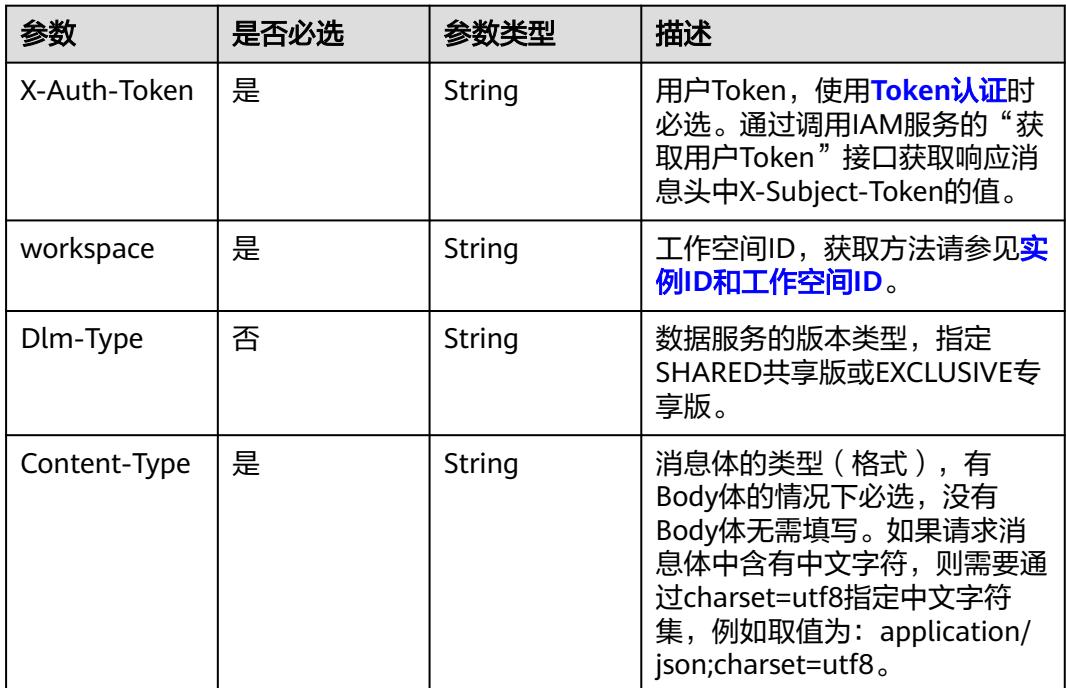

#### 表 **11-55** 请求 Body 参数

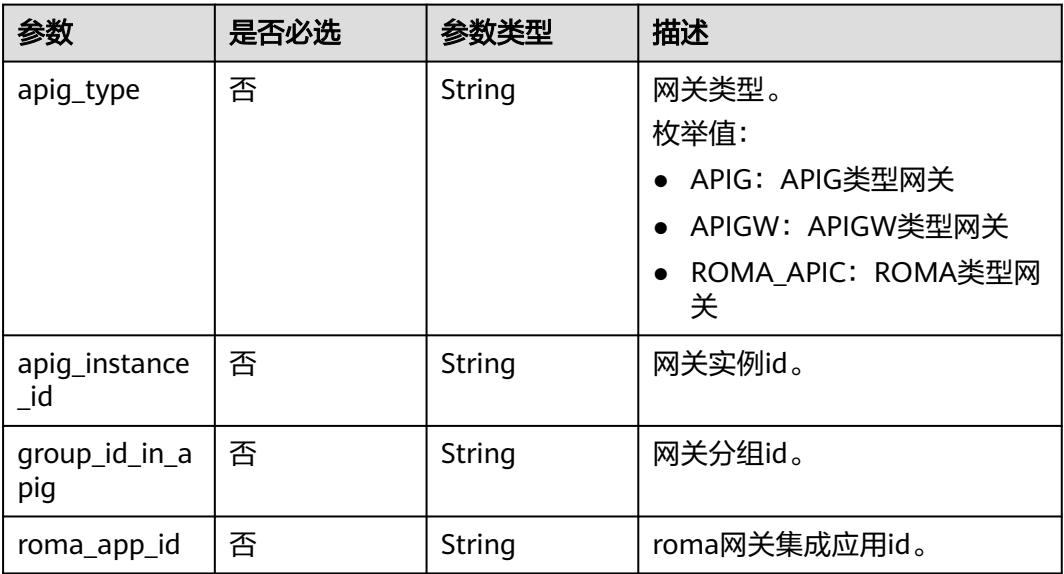

### 响应参数

#### 状态码: **400**

表 **11-56** 响应 Body 参数

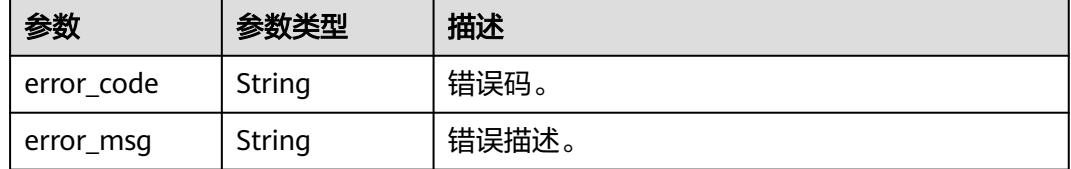

# 请求示例

发布ID为760715eb1bfce0c575abab3be3bd41e6的API到集群。

/v1/0833a5737480d53b2f250010d01a7b88/service/apis/760715eb1bfce0c575abab3be3bd41e6/instances/ 21398ikjdsjd9087122d4e/publish

```
{
 "apig_type" : "APIG",
 "apig_instance_id" : "APIG",
 "group_id_in_apig" : "c4ba07ad2ae14015921c36aa4136e14c"
}
```
# 响应示例

无

# **SDK** 代码示例

SDK代码示例如下。

#### **Java**

#### 发布ID为760715eb1bfce0c575abab3be3bd41e6的API到集群。

package com.huaweicloud.sdk.test;

```
import com.huaweicloud.sdk.core.auth.ICredential;
import com.huaweicloud.sdk.core.auth.BasicCredentials;
import com.huaweicloud.sdk.core.exception.ConnectionException;
import com.huaweicloud.sdk.core.exception.RequestTimeoutException;
import com.huaweicloud.sdk.core.exception.ServiceResponseException;
import com.huaweicloud.sdk.dataartsstudio.v1.region.DataArtsStudioRegion;
import com.huaweicloud.sdk.dataartsstudio.v1.*;
import com.huaweicloud.sdk.dataartsstudio.v1.model.*;
public class PublishApiToInstanceSolution {
   public static void main(String[] args) {
      // The AK and SK used for authentication are hard-coded or stored in plaintext, which has great 
security risks. It is recommended that the AK and SK be stored in ciphertext in configuration files or 
environment variables and decrypted during use to ensure security.
      // In this example, AK and SK are stored in environment variables for authentication. Before running 
this example, set environment variables CLOUD_SDK_AK and CLOUD_SDK_SK in the local environment
      String ak = System.getenv("CLOUD_SDK_AK");
      String sk = System.getenv("CLOUD_SDK_SK");
      String projectId = "{project_id}";
      ICredential auth = new BasicCredentials()
           .withProjectId(projectId)
           .withAk(ak)
           .withSk(sk);
      DataArtsStudioClient client = DataArtsStudioClient.newBuilder()
            .withCredential(auth)
            .withRegion(DataArtsStudioRegion.valueOf("<YOUR REGION>"))
            .build();
      PublishApiToInstanceRequest request = new PublishApiToInstanceRequest();
 request.withApiId("{api_id}");
 request.withInstanceId("{instance_id}");
      GatewayDTO body = new GatewayDTO();
      body.withGroupIdInApig("c4ba07ad2ae14015921c36aa4136e14c");
      body.withApigInstanceId("APIG");
      body.withApigType(GatewayDTO.ApigTypeEnum.fromValue("APIG"));
      request.withBody(body);
      try {
         PublishApiToInstanceResponse response = client.publishApiToInstance(request);
        System.out.println(response.toString());
      } catch (ConnectionException e) {
         e.printStackTrace();
      } catch (RequestTimeoutException e) {
         e.printStackTrace();
      } catch (ServiceResponseException e) {
         e.printStackTrace();
         System.out.println(e.getHttpStatusCode());
        System.out.println(e.getRequestId());
         System.out.println(e.getErrorCode());
         System.out.println(e.getErrorMsg());
      }
   }
}
```
### **Python**

发布ID为760715eb1bfce0c575abab3be3bd41e6的API到集群。

# coding: utf-8

```
import os
from huaweicloudsdkcore.auth.credentials import BasicCredentials
from huaweicloudsdkdataartsstudio.v1.region.dataartsstudio_region import DataArtsStudioRegion
from huaweicloudsdkcore.exceptions import exceptions
from huaweicloudsdkdataartsstudio.v1 import *
if __name__ == "__main__":
    # The AK and SK used for authentication are hard-coded or stored in plaintext, which has great security 
risks. It is recommended that the AK and SK be stored in ciphertext in configuration files or environment 
variables and decrypted during use to ensure security.
   # In this example, AK and SK are stored in environment variables for authentication. Before running this 
example, set environment variables CLOUD_SDK_AK and CLOUD_SDK_SK in the local environment
  ak = os.environ["CLOUD_SDK_AK"]
   sk = os.environ["CLOUD_SDK_SK"]
   projectId = "{project_id}"
   credentials = BasicCredentials(ak, sk, projectId)
   client = DataArtsStudioClient.new_builder() \
      .with_credentials(credentials) \
      .with_region(DataArtsStudioRegion.value_of("<YOUR REGION>")) \
      .build()
   try:
      request = PublishApiToInstanceRequest()
      request.api_id = "{api_id}"
      request.instance_id = "{instance_id}"
      request.body = GatewayDTO(
         group_id_in_apig="c4ba07ad2ae14015921c36aa4136e14c",
        apig_instance_id="APIG",
         apig_type="APIG"
\qquad \qquad response = client.publish_api_to_instance(request)
      print(response)
   except exceptions.ClientRequestException as e:
      print(e.status_code)
      print(e.request_id)
      print(e.error_code)
      print(e.error_msg)
```
**Go**

#### 发布ID为760715eb1bfce0c575abab3be3bd41e6的API到集群。

```
package main
```
#### import ( "fmt"

)

```
 "github.com/huaweicloud/huaweicloud-sdk-go-v3/core/auth/basic"
   dataartsstudio "github.com/huaweicloud/huaweicloud-sdk-go-v3/services/dataartsstudio/v1"
   "github.com/huaweicloud/huaweicloud-sdk-go-v3/services/dataartsstudio/v1/model"
   region "github.com/huaweicloud/huaweicloud-sdk-go-v3/services/dataartsstudio/v1/region"
func main() {
   // The AK and SK used for authentication are hard-coded or stored in plaintext, which has great security 
risks. It is recommended that the AK and SK be stored in ciphertext in configuration files or environment 
variables and decrypted during use to ensure security.
   // In this example, AK and SK are stored in environment variables for authentication. Before running this 
example, set environment variables CLOUD_SDK_AK and CLOUD_SDK_SK in the local environment
   ak := os.Getenv("CLOUD_SDK_AK")
```

```
 sk := os.Getenv("CLOUD_SDK_SK")
 projectId := "{project_id}"
```

```
 auth := basic.NewCredentialsBuilder().
   WithAk(ak).
   WithSk(sk).
   WithProjectId(projectId).
   Build()
```

```
 client := dataartsstudio.NewDataArtsStudioClient(
      dataartsstudio.DataArtsStudioClientBuilder().
        WithRegion(region.ValueOf("<YOUR REGION>")).
        WithCredential(auth).
        Build())
   request := &model.PublishApiToInstanceRequest{}
  request.ApiId = "{api_id}"
  request-InstanceId = "finstance_id" groupIdInApigGatewayDto:= "c4ba07ad2ae14015921c36aa4136e14c"
 apigInstanceIdGatewayDto:= "APIG"
   apigTypeGatewayDto:= model.GetGatewayDtoApigTypeEnum().APIG
   request.Body = &model.GatewayDto{
      GroupIdInApig: &groupIdInApigGatewayDto,
      ApigInstanceId: &apigInstanceIdGatewayDto,
      ApigType: &apigTypeGatewayDto,
   }
   response, err := client.PublishApiToInstance(request)
  if err == nil fmt.Printf("%+v\n", response)
   } else {
      fmt.Println(err)
   }
}
```
### 更多

更多编程语言的SDK代码示例,请参见**[API Explorer](https://console.huaweicloud.com/apiexplorer/#/openapi/DataArtsStudio/sdk?api=PublishApiToInstance)**的代码示例页签,可生成自动对应 的SDK代码示例。

### 状态码

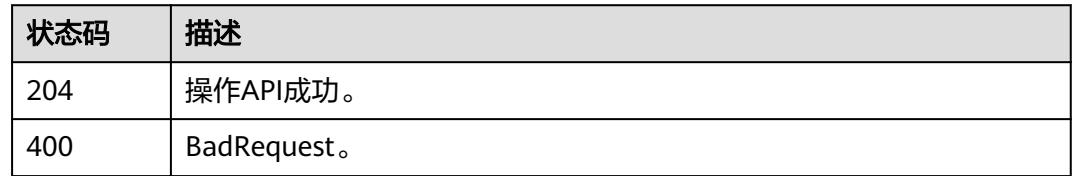

# **11.1.7 API** 操作**(**下线**/**停用**/**恢复**)**

### 功能介绍

- 下线API。将已发布的API下线。下线后,所有授权关系都会被解除,API将无法再 被调用。
- 停用API。将已发布的API临时下线。下线后,授权关系会保留,停用期间API将无 法再被调用。
- 恢复API。将已停用的API恢复使用。恢复后, API重新提供调用。

#### 说明

- 恢复请求的发起者若非审核人,需要API的审核人完成申请的审核。
- 下线/停用请求的发起者,必须为API的审核人。
- 下线/停用功能需要为已授权的应用预留充分的准备时间,需至少提前2天发起请求。若需要立即 执行下线/停用,需要发起请求后,无有效的授权应用或是有效的授权应用均处理完消息(立即执 行,或定期后完成执行)。

# 调用方法

请参[见如何调用](#page-69-0)**API**。

### **URI**

POST /v1/{project\_id}/service/apis/{api\_id}/instances/{instance\_id}/action

### 表 **11-57** 路径参数

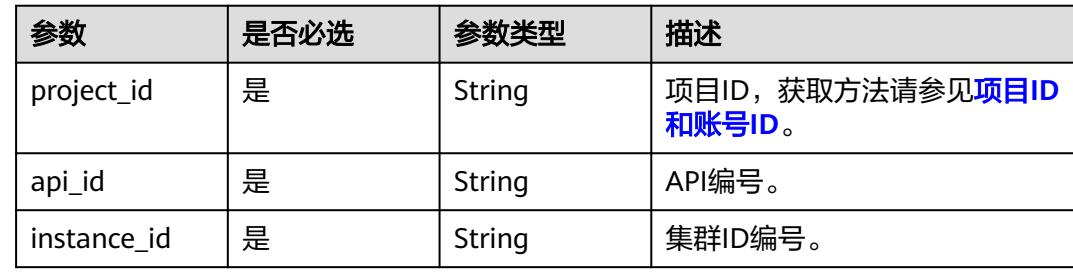

# 请求参数

### 表 **11-58** 请求 Header 参数

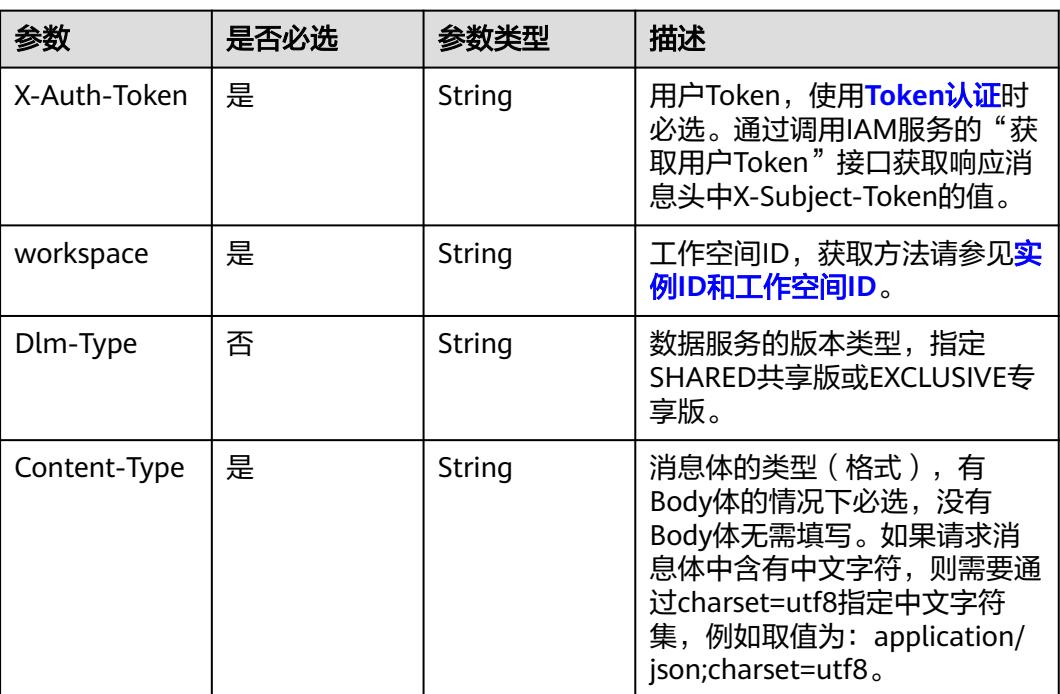

### 表 **11-59** 请求 Body 参数

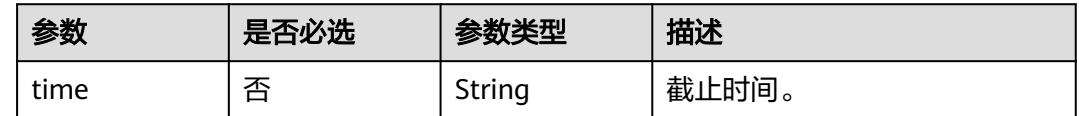

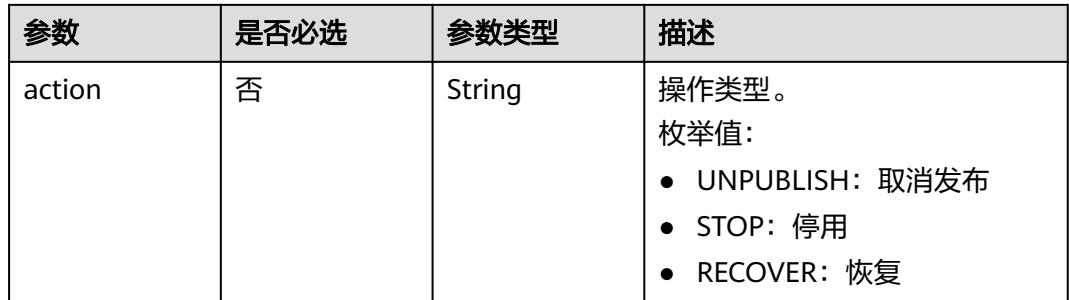

### 响应参数

#### 状态码: **400**

#### 表 **11-60** 响应 Body 参数

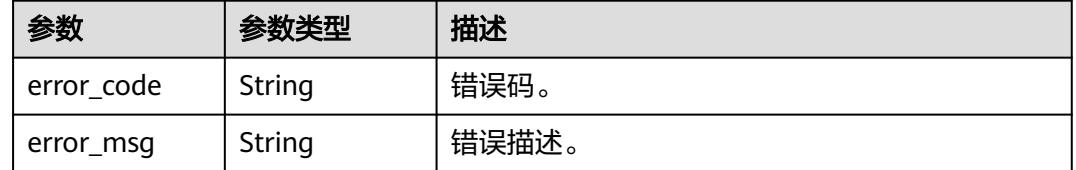

### 请求示例

下线/停用/恢复ID为51159105c7838353d2834181d978af50指定的集群上ID为 760715eb1bfce0c575abab3be3bd41e6的API。

/v1/0833a5737480d53b2f250010d01a7b88/service/apis/760715eb1bfce0c575abab3be3bd41e6/instances/ 51159105c7838353d2834181d978af50/action

{ "action" : "UNPUBLISH", "time" : "2022-03-25T10:00:00.000Z" }

### 响应示例

无

### **SDK** 代码示例

SDK代码示例如下。

### **Java**

下线/停用/恢复ID为51159105c7838353d2834181d978af50指定的集群上ID为 760715eb1bfce0c575abab3be3bd41e6的API。

package com.huaweicloud.sdk.test;

import com.huaweicloud.sdk.core.auth.ICredential; import com.huaweicloud.sdk.core.auth.BasicCredentials; import com.huaweicloud.sdk.core.exception.ConnectionException; import com.huaweicloud.sdk.core.exception.RequestTimeoutException;

```
import com.huaweicloud.sdk.core.exception.ServiceResponseException;
import com.huaweicloud.sdk.dataartsstudio.v1.region.DataArtsStudioRegion;
import com.huaweicloud.sdk.dataartsstudio.v1.*;
import com.huaweicloud.sdk.dataartsstudio.v1.model.*;
public class ExecuteApiToInstanceSolution {
   public static void main(String[] args) {
      // The AK and SK used for authentication are hard-coded or stored in plaintext, which has great 
security risks. It is recommended that the AK and SK be stored in ciphertext in configuration files or 
environment variables and decrypted during use to ensure security.
      // In this example, AK and SK are stored in environment variables for authentication. Before running 
this example, set environment variables CLOUD_SDK_AK and CLOUD_SDK_SK in the local environment
      String ak = System.getenv("CLOUD_SDK_AK");
      String sk = System.getenv("CLOUD_SDK_SK");
      String projectId = "{project_id}";
      ICredential auth = new BasicCredentials()
           .withProjectId(projectId)
            .withAk(ak)
            .withSk(sk);
      DataArtsStudioClient client = DataArtsStudioClient.newBuilder()
            .withCredential(auth)
            .withRegion(DataArtsStudioRegion.valueOf("<YOUR REGION>"))
            .build();
      ExecuteApiToInstanceRequest request = new ExecuteApiToInstanceRequest();
      request.withApiId("{api_id}");
      request.withInstanceId("{instance_id}");
      ApiActionDTO body = new ApiActionDTO();
      body.withAction(ApiActionDTO.ActionEnum.fromValue("UNPUBLISH"));
      body.withTime("2022-03-25T10:00:00.000Z");
      request.withBody(body);
      try {
         ExecuteApiToInstanceResponse response = client.executeApiToInstance(request);
         System.out.println(response.toString());
      } catch (ConnectionException e) {
         e.printStackTrace();
      } catch (RequestTimeoutException e) {
         e.printStackTrace();
      } catch (ServiceResponseException e) {
         e.printStackTrace();
         System.out.println(e.getHttpStatusCode());
         System.out.println(e.getRequestId());
         System.out.println(e.getErrorCode());
         System.out.println(e.getErrorMsg());
      }
   }
}
```
### **Python**

下线/停用/恢复ID为51159105c7838353d2834181d978af50指定的集群上ID为 760715eb1bfce0c575abab3be3bd41e6的API。

```
# coding: utf-8
```
import os

from huaweicloudsdkcore.auth.credentials import BasicCredentials from huaweicloudsdkdataartsstudio.v1.region.dataartsstudio\_region import DataArtsStudioRegion from huaweicloudsdkcore.exceptions import exceptions from huaweicloudsdkdataartsstudio.v1 import \*

 $if$   $name$   $==$  " $main$  ":

 # The AK and SK used for authentication are hard-coded or stored in plaintext, which has great security risks. It is recommended that the AK and SK be stored in ciphertext in configuration files or environment variables and decrypted during use to ensure security.

# In this example, AK and SK are stored in environment variables for authentication. Before running this

```
example, set environment variables CLOUD_SDK_AK and CLOUD_SDK_SK in the local environment
  ak = os.environ["CLOUD_SDK_AK"]
   sk = os.environ["CLOUD_SDK_SK"]
   projectId = "{project_id}"
   credentials = BasicCredentials(ak, sk, projectId)
   client = DataArtsStudioClient.new_builder() \
      .with_credentials(credentials) \
      .with_region(DataArtsStudioRegion.value_of("<YOUR REGION>")) \
      .build()
   try:
      request = ExecuteApiToInstanceRequest()
      request.api_id = "{api_id}"
     request.instance_id = "{instance_id}"
      request.body = ApiActionDTO(
         action="UNPUBLISH",
         time="2022-03-25T10:00:00.000Z"
\qquad \qquadresponse = client.execute_api_to_instance(request)
      print(response)
   except exceptions.ClientRequestException as e:
      print(e.status_code)
      print(e.request_id)
      print(e.error_code)
      print(e.error_msg)
```

```
Go
```
#### 下线/停用/恢复ID为51159105c7838353d2834181d978af50指定的集群上ID为 760715eb1bfce0c575abab3be3bd41e6的API。

package main

```
import (
```
"fmt"

)

"github.com/huaweicloud/huaweicloud-sdk-go-v3/core/auth/basic"

 dataartsstudio "github.com/huaweicloud/huaweicloud-sdk-go-v3/services/dataartsstudio/v1" "github.com/huaweicloud/huaweicloud-sdk-go-v3/services/dataartsstudio/v1/model"

region "github.com/huaweicloud/huaweicloud-sdk-go-v3/services/dataartsstudio/v1/region"

```
func main() {
```
 // The AK and SK used for authentication are hard-coded or stored in plaintext, which has great security risks. It is recommended that the AK and SK be stored in ciphertext in configuration files or environment variables and decrypted during use to ensure security.

 // In this example, AK and SK are stored in environment variables for authentication. Before running this example, set environment variables CLOUD\_SDK\_AK and CLOUD\_SDK\_SK in the local environment ak := os.Getenv("CLOUD\_SDK\_AK")

```
 sk := os.Getenv("CLOUD_SDK_SK")
 projectId := "{project_id}"
```

```
 auth := basic.NewCredentialsBuilder().
    WithAk(ak).
    WithSk(sk).
    WithProjectId(projectId).
    Build()
```

```
 client := dataartsstudio.NewDataArtsStudioClient(
   dataartsstudio.DataArtsStudioClientBuilder().
      WithRegion(region.ValueOf("<YOUR REGION>")).
      WithCredential(auth).
      Build())
 request := &model.ExecuteApiToInstanceRequest{}
```

```
request.ApiId = "\{api\ id\}"
 request.InstanceId = "{instance_id}"
 actionApiActionDto:= model.GetApiActionDtoActionEnum().UNPUBLISH
```

```
 timeApiActionDto:= "2022-03-25T10:00:00.000Z"
 request.Body = &model.ApiActionDto{
   Action: &actionApiActionDto,
    Time: &timeApiActionDto,
 }
 response, err := client.ExecuteApiToInstance(request)
if err == nil fmt.Printf("%+v\n", response)
 } else {
   fmt.Println(err)
 }
```
### 更多

更多编程语言的SDK代码示例,请参见**[API Explorer](https://console.huaweicloud.com/apiexplorer/#/openapi/DataArtsStudio/sdk?api=ExecuteApiToInstance)**的代码示例页签,可生成自动对应 的SDK代码示例。

### 状态码

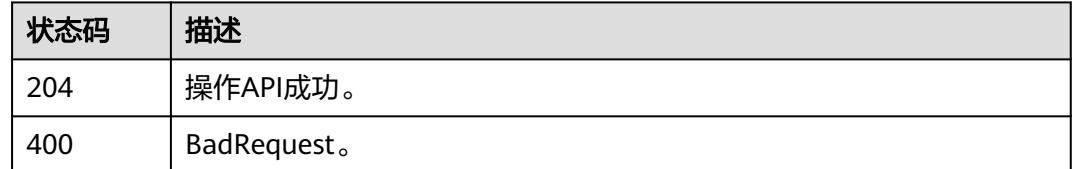

# **11.1.8** 批量授权 **API(**专享版**)**

}

### 功能介绍

APP创建成功后,还不能访问API,如果想要访问某个API,需要将该API授权给APP。 API主动授权成功后,在有效期内,APP即可访问该API。API授权包含授权和续约两部 分功能。

- 授权:授权会给予APP在有效期内访问API的权利。
- 续约:续约会更新授权有效期,仅支持延长有效期,不能减少。

### 调用方法

请参[见如何调用](#page-69-0)**API**。

### **URI**

POST /v1/{project\_id}/service/apis/{api\_id}/instances/{instance\_id}/authorize

#### 表 **11-61** 路径参数

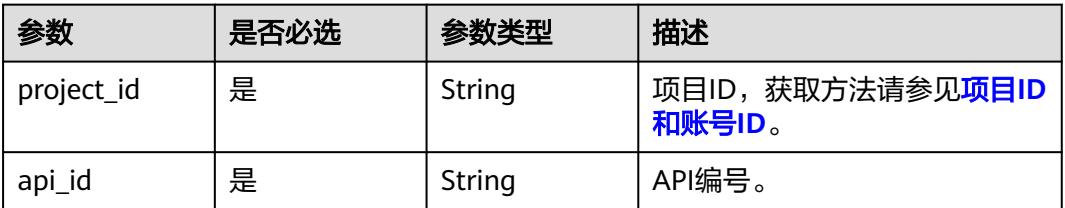

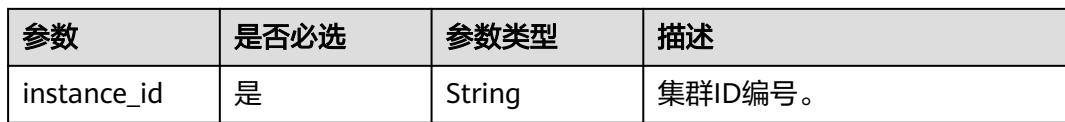

### 请求参数

### 表 **11-62** 请求 Header 参数

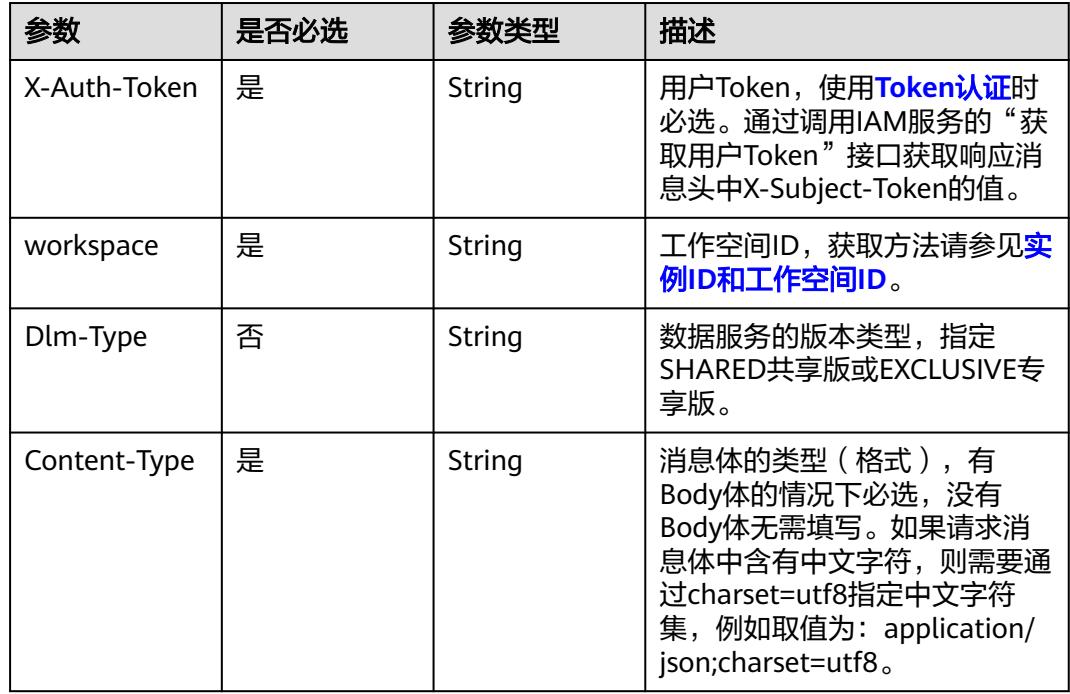

#### 表 **11-63** 请求 Body 参数

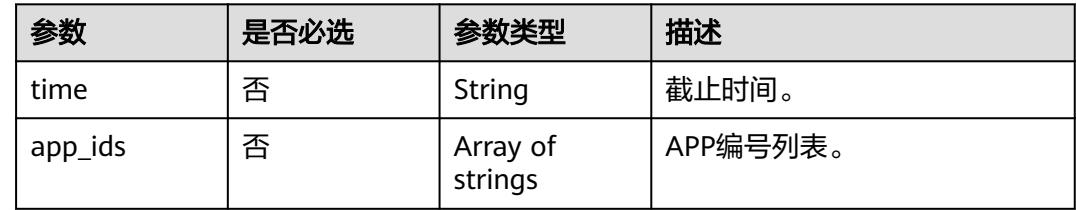

# 响应参数

### 状态码: **400**

#### 表 **11-64** 响应 Body 参数

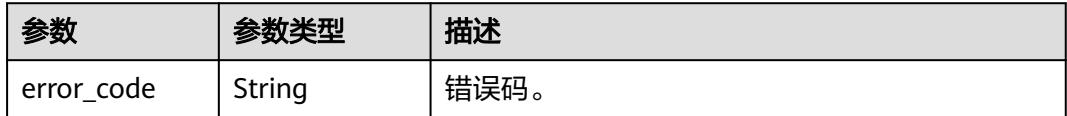

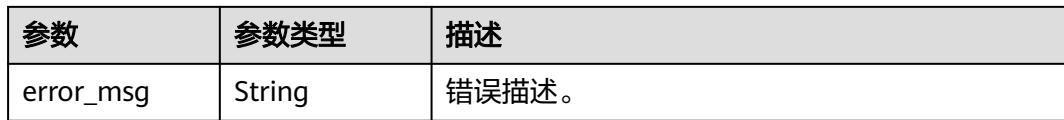

## 请求示例

#### 授权/续约ID为51159105c7838353d2834181d978af50集群上ID为 760715eb1bfce0c575abab3be3bd41e6的API。

/v1/0833a5737480d53b2f250010d01a7b88/service/apis/760715eb1bfce0c575abab3be3bd41e6/instances/ 51159105c7838353d2834181d978af50/authorize

{ "app\_ids" : [ "efa895e32e758bd316726b196ca1e8de" ], "time" : "2022-03-25T10:00:00.000Z" }

### 响应示例

无

## **SDK** 代码示例

SDK代码示例如下。

#### **Java**

#### 授权/续约ID为51159105c7838353d2834181d978af50集群上ID为 760715eb1bfce0c575abab3be3bd41e6的API。

package com.huaweicloud.sdk.test;

```
import com.huaweicloud.sdk.core.auth.ICredential;
import com.huaweicloud.sdk.core.auth.BasicCredentials;
import com.huaweicloud.sdk.core.exception.ConnectionException;
import com.huaweicloud.sdk.core.exception.RequestTimeoutException;
import com.huaweicloud.sdk.core.exception.ServiceResponseException;
import com.huaweicloud.sdk.dataartsstudio.v1.region.DataArtsStudioRegion;
import com.huaweicloud.sdk.dataartsstudio.v1.*;
import com.huaweicloud.sdk.dataartsstudio.v1.model.*;
```
import java.util.List; import java.util.ArrayList;

.withSk(sk);

public class AuthorizeApiToInstanceSolution {

```
 public static void main(String[] args) {
      // The AK and SK used for authentication are hard-coded or stored in plaintext, which has great 
security risks. It is recommended that the AK and SK be stored in ciphertext in configuration files or 
environment variables and decrypted during use to ensure security.
      // In this example, AK and SK are stored in environment variables for authentication. Before running 
this example, set environment variables CLOUD_SDK_AK and CLOUD_SDK_SK in the local environment
      String ak = System.getenv("CLOUD_SDK_AK");
     String sk = System.getenv("CLOUD_SDK_SK");
      String projectId = "{project_id}";
      ICredential auth = new BasicCredentials()
           .withProjectId(projectId)
           .withAk(ak)
```
 DataArtsStudioClient client = DataArtsStudioClient.newBuilder() .withCredential(auth) .withRegion(DataArtsStudioRegion.valueOf("<YOUR REGION>")) .build(); AuthorizeApiToInstanceRequest request = new AuthorizeApiToInstanceRequest(); request.withApiId("{api\_id}"); request.withInstanceId("{instance\_id}"); ApiParaForAuthorizeToInstance body = new ApiParaForAuthorizeToInstance(); List<String> listbodyAppIds = new ArrayList<>(); listbodyAppIds.add("efa895e32e758bd316726b196ca1e8de"); body.withAppIds(listbodyAppIds); body.withTime("2022-03-25T10:00:00.000Z"); request.withBody(body); try { AuthorizeApiToInstanceResponse response = client.authorizeApiToInstance(request); System.out.println(response.toString()); } catch (ConnectionException e) { e.printStackTrace(); } catch (RequestTimeoutException e) { e.printStackTrace(); } catch (ServiceResponseException e) { e.printStackTrace(); System.out.println(e.getHttpStatusCode()); System.out.println(e.getRequestId()); System.out.println(e.getErrorCode()); System.out.println(e.getErrorMsg()); } }

### **Python**

#### 授权/续约ID为51159105c7838353d2834181d978af50集群上ID为 760715eb1bfce0c575abab3be3bd41e6的API。

```
# coding: utf-8
```
import os

}

from huaweicloudsdkcore.auth.credentials import BasicCredentials from huaweicloudsdkdataartsstudio.v1.region.dataartsstudio\_region import DataArtsStudioRegion from huaweicloudsdkcore.exceptions import exceptions from huaweicloudsdkdataartsstudio.v1 import \*

```
if\_name__ == "main ":
```
 # The AK and SK used for authentication are hard-coded or stored in plaintext, which has great security risks. It is recommended that the AK and SK be stored in ciphertext in configuration files or environment variables and decrypted during use to ensure security.

 # In this example, AK and SK are stored in environment variables for authentication. Before running this example, set environment variables CLOUD\_SDK\_AK and CLOUD\_SDK\_SK in the local environment ak = os.environ["CLOUD\_SDK\_AK"]

```
 sk = os.environ["CLOUD_SDK_SK"]
 projectId = "{project_id}"
 credentials = BasicCredentials(ak, sk, projectId)
 client = DataArtsStudioClient.new_builder() \
   .with_credentials(credentials) \
    .with_region(DataArtsStudioRegion.value_of("<YOUR REGION>")) \
    .build()
 try:
   request = AuthorizeApiToInstanceRequest()
   request.api_id = "{api_id}"
    request.instance_id = "{instance_id}"
   listAppIdsbody = [
       "efa895e32e758bd316726b196ca1e8de"
   ]
   request.body = ApiParaForAuthorizeToInstance(
```

```
 time="2022-03-25T10:00:00.000Z"
```

```
 response = client.authorize_api_to_instance(request)
   print(response)
 except exceptions.ClientRequestException as e:
   print(e.status_code)
    print(e.request_id)
    print(e.error_code)
   print(e.error_msg)
```
**Go**

#### 授权/续约ID为51159105c7838353d2834181d978af50集群上ID为 760715eb1bfce0c575abab3be3bd41e6的API。

package main

 $\lambda$ 

```
import (
   "fmt"
   "github.com/huaweicloud/huaweicloud-sdk-go-v3/core/auth/basic"
   dataartsstudio "github.com/huaweicloud/huaweicloud-sdk-go-v3/services/dataartsstudio/v1"
   "github.com/huaweicloud/huaweicloud-sdk-go-v3/services/dataartsstudio/v1/model"
   region "github.com/huaweicloud/huaweicloud-sdk-go-v3/services/dataartsstudio/v1/region"
```
func main() {

)

 // The AK and SK used for authentication are hard-coded or stored in plaintext, which has great security risks. It is recommended that the AK and SK be stored in ciphertext in configuration files or environment variables and decrypted during use to ensure security.

 // In this example, AK and SK are stored in environment variables for authentication. Before running this example, set environment variables CLOUD\_SDK\_AK and CLOUD\_SDK\_SK in the local environment

```
 ak := os.Getenv("CLOUD_SDK_AK")
 sk := os.Getenv("CLOUD_SDK_SK")
projectId := "{project_id}'
 auth := basic.NewCredentialsBuilder().
    WithAk(ak).
   WithSk(sk).
   WithProjectId(projectId).
   Build()
 client := dataartsstudio.NewDataArtsStudioClient(
    dataartsstudio.DataArtsStudioClientBuilder().
      WithRegion(region.ValueOf("<YOUR REGION>")).
      WithCredential(auth).
      Build())
 request := &model.AuthorizeApiToInstanceRequest{}
request.ApiId = "\{api\ id\}"
 request.InstanceId = "{instance_id}"
 var listAppIdsbody = []string{
    "efa895e32e758bd316726b196ca1e8de",
 }
 timeApiParaForAuthorizeToInstance:= "2022-03-25T10:00:00.000Z"
 request.Body = &model.ApiParaForAuthorizeToInstance{
   AppIds: &listAppIdsbody,
   Time: &timeApiParaForAuthorizeToInstance,
 }
 response, err := client.AuthorizeApiToInstance(request)
if err == nil fmt.Printf("%+v\n", response)
 } else {
    fmt.Println(err)
 }
```
}

# 更多

更多编程语言的SDK代码示例,请参见**[API Explorer](https://console.huaweicloud.com/apiexplorer/#/openapi/DataArtsStudio/sdk?api=AuthorizeApiToInstance)**的代码示例页签,可生成自动对应 的SDK代码示例。

### 状态码

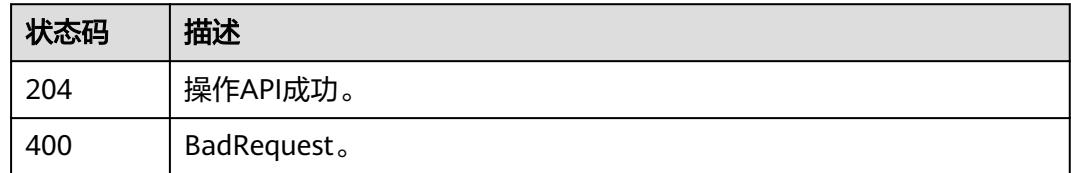

# **11.1.9** 调试 **API**

# 功能介绍

调试API。

# 调用方法

请参[见如何调用](#page-69-0)**API**。

## **URI**

POST /v1/{project\_id}/service/apis/{api\_id}/instances/{instance\_id}/test

#### 表 **11-65** 路径参数

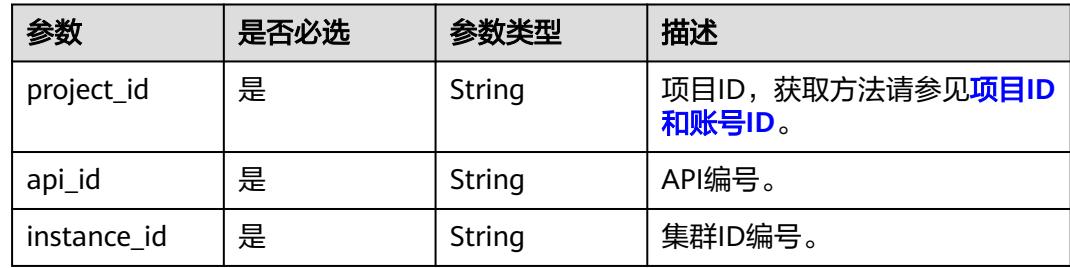

# 请求参数

### 表 **11-66** 请求 Header 参数

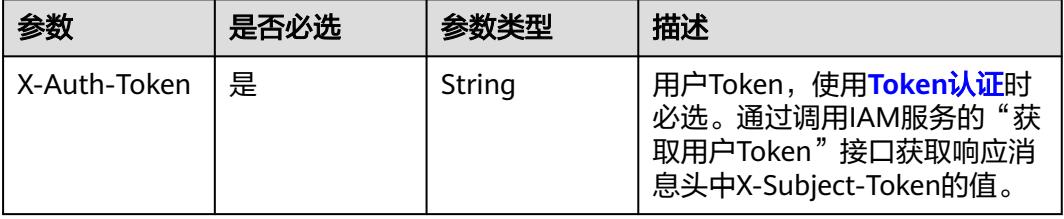

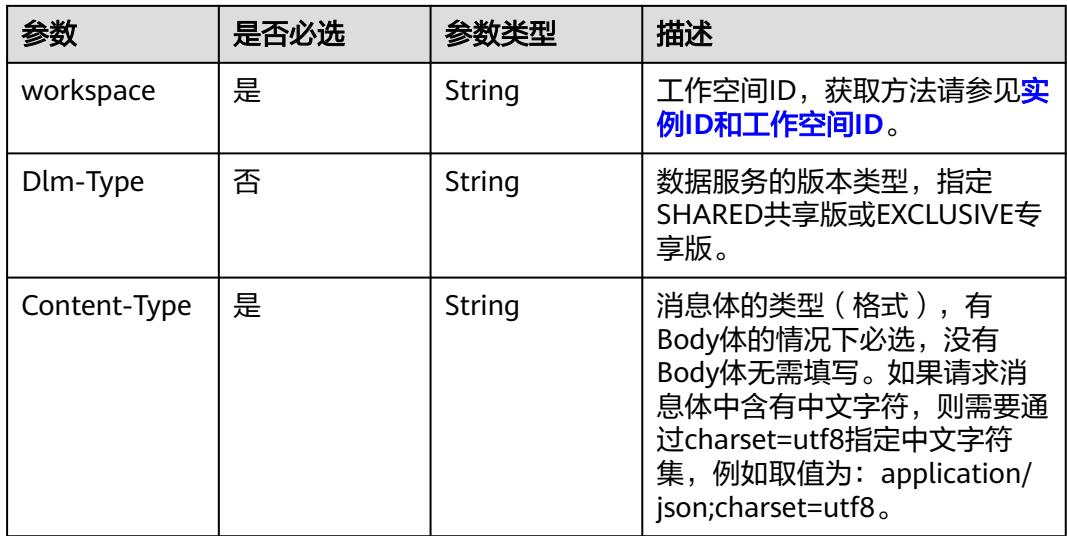

### 表 **11-67** 请求 Body 参数

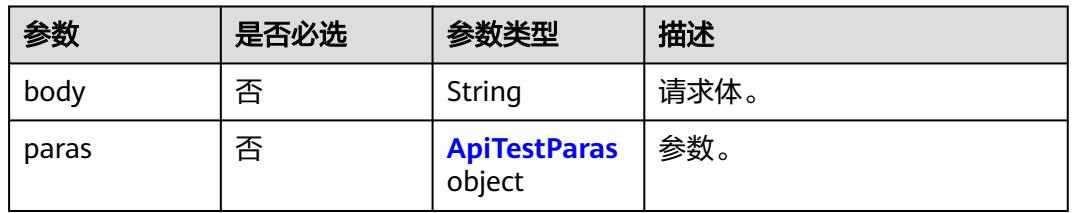

### 表 **11-68** ApiTestParas

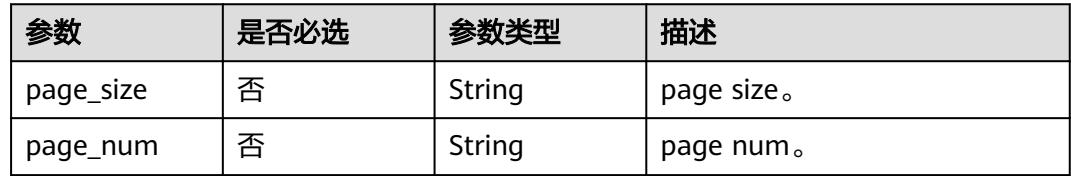

## 响应参数

### 状态码: **200**

#### 表 **11-69** 响应 Body 参数

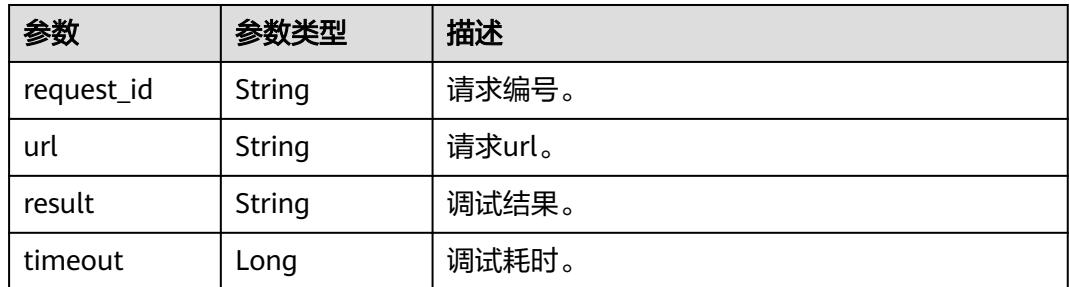

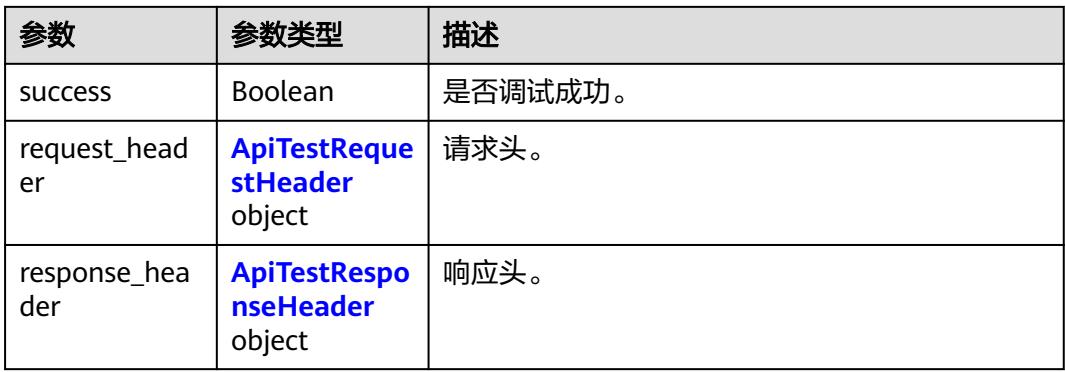

### 表 **11-70** ApiTestRequestHeader

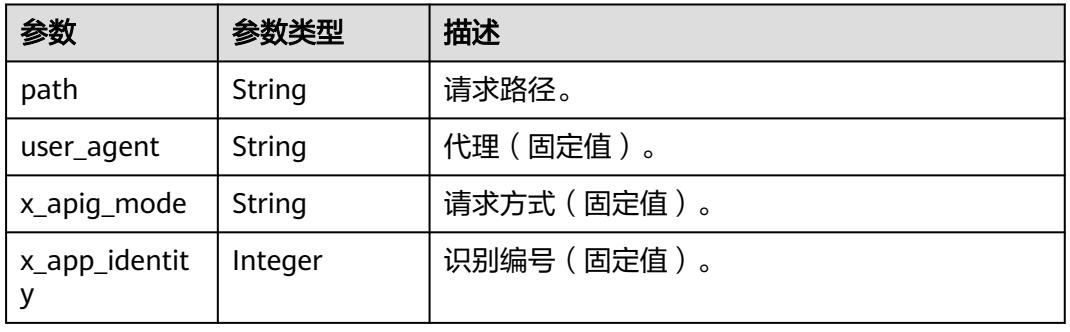

#### 表 **11-71** ApiTestResponseHeader

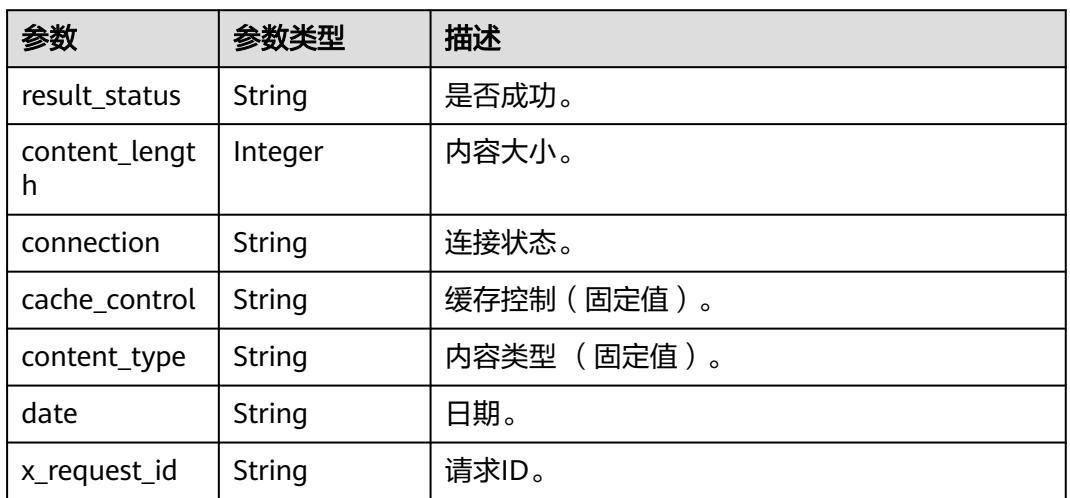

### 状态码: **400**

### 表 **11-72** 响应 Body 参数

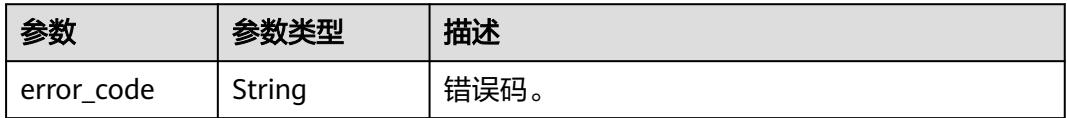

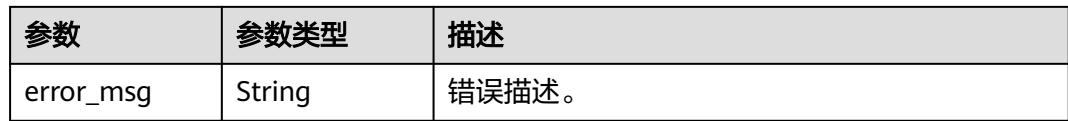

### 请求示例

#### 调试API。

/v1/0833a5737480d53b2f250010d01a7b88/service/apis/760715eb1bfce0c575abab3be3bd41e6/instances/ 51159105c7838353d2834181d978af50/test

```
{
  "body" : "b",
  "paras" : {
 "page_size" : "10",
 "page_num" : "1"
 }
}
```
### 响应示例

#### 状态码: **200**

Success。

```
{
 "request_header" : {
    "path" : "GET /testApi/1 HTTP",
   "user_agent" : "DLMDebugClient/1.0",
   "x_apig_mode" : "DEBUG",
   "x_app_identity" : 1
  },
  "request_id" : "704742365000242752",
 "response_header" : {
 "cache_control" : "private",
    "connection" : "keep-alive",
   "content_length" : 2,
    "content_type" : "application/json;charset=UTF-8",
    "date" : "Tue Apr 28 17:14:37 GMT+08:00 2020",
   "result_status" : "HTTP 200 Success",
   "x_request_id" : "704742365000242752"
  },
  "result" : "[]",
  "success" : true,
  "timeout" : 3826,
  "url" : "/testApi/1"
}
```
### **SDK** 代码示例

#### SDK代码示例如下。

#### **Java**

调试API。

package com.huaweicloud.sdk.test;

import com.huaweicloud.sdk.core.auth.ICredential; import com.huaweicloud.sdk.core.auth.BasicCredentials; import com.huaweicloud.sdk.core.exception.ConnectionException;

```
import com.huaweicloud.sdk.core.exception.RequestTimeoutException;
import com.huaweicloud.sdk.core.exception.ServiceResponseException;
import com.huaweicloud.sdk.dataartsstudio.v1.region.DataArtsStudioRegion;
import com.huaweicloud.sdk.dataartsstudio.v1.*;
import com.huaweicloud.sdk.dataartsstudio.v1.model.*;
public class DebugApiSolution {
   public static void main(String[] args) {
      // The AK and SK used for authentication are hard-coded or stored in plaintext, which has great 
security risks. It is recommended that the AK and SK be stored in ciphertext in configuration files or 
environment variables and decrypted during use to ensure security.
      // In this example, AK and SK are stored in environment variables for authentication. Before running 
this example, set environment variables CLOUD_SDK_AK and CLOUD_SDK_SK in the local environment
      String ak = System.getenv("CLOUD_SDK_AK");
      String sk = System.getenv("CLOUD_SDK_SK");
      String projectId = "{project_id}";
      ICredential auth = new BasicCredentials()
            .withProjectId(projectId)
            .withAk(ak)
           .withSk(sk);
      DataArtsStudioClient client = DataArtsStudioClient.newBuilder()
           .withCredential(auth)
            .withRegion(DataArtsStudioRegion.valueOf("<YOUR REGION>"))
           .build();
      DebugApiRequest request = new DebugApiRequest();
      request.withApiId("{api_id}");
      request.withInstanceId("{instance_id}");
      ApiTestDTO body = new ApiTestDTO();
      ApiTestParas parasbody = new ApiTestParas();
      parasbody.withPageSize("10")
         .withPageNum("1");
      body.withParas(parasbody);
      body.withBody("b");
      request.withBody(body);
      try {
         DebugApiResponse response = client.debugApi(request);
         System.out.println(response.toString());
      } catch (ConnectionException e) {
         e.printStackTrace();
      } catch (RequestTimeoutException e) {
         e.printStackTrace();
      } catch (ServiceResponseException e) {
         e.printStackTrace();
         System.out.println(e.getHttpStatusCode());
         System.out.println(e.getRequestId());
         System.out.println(e.getErrorCode());
         System.out.println(e.getErrorMsg());
      }
   }
}
```
#### **Python**

#### 调试API。

# coding: utf-8

import os

from huaweicloudsdkcore.auth.credentials import BasicCredentials from huaweicloudsdkdataartsstudio.v1.region.dataartsstudio\_region import DataArtsStudioRegion from huaweicloudsdkcore.exceptions import exceptions from huaweicloudsdkdataartsstudio.v1 import \*

if \_\_name\_\_ == "\_\_main\_\_": # The AK and SK used for authentication are hard-coded or stored in plaintext, which has great security

```
risks. It is recommended that the AK and SK be stored in ciphertext in configuration files or environment 
variables and decrypted during use to ensure security.
   # In this example, AK and SK are stored in environment variables for authentication. Before running this 
example, set environment variables CLOUD_SDK_AK and CLOUD_SDK_SK in the local environment
   ak = os.environ["CLOUD_SDK_AK"]
   sk = os.environ["CLOUD_SDK_SK"]
   projectId = "{project_id}"
   credentials = BasicCredentials(ak, sk, projectId)
   client = DataArtsStudioClient.new_builder() \
      .with_credentials(credentials) \
     .with_region(DataArtsStudioRegion.value_of("<YOUR REGION>")) \
      .build()
   try:
      request = DebugApiRequest()
      request.api_id = "{api_id}"
      request.instance_id = "{instance_id}"
      parasbody = ApiTestParas(
         page_size="10",
         page_num="1"
\qquad \qquad request.body = ApiTestDTO(
         paras=parasbody,
         body="b"
\qquad \qquad response = client.debug_api(request)
      print(response)
   except exceptions.ClientRequestException as e:
      print(e.status_code)
      print(e.request_id)
      print(e.error_code)
      print(e.error_msg)
```
### **Go**

#### 调试API。

```
package main
import (
   "fmt"
    "github.com/huaweicloud/huaweicloud-sdk-go-v3/core/auth/basic"
   dataartsstudio "github.com/huaweicloud/huaweicloud-sdk-go-v3/services/dataartsstudio/v1"
   "github.com/huaweicloud/huaweicloud-sdk-go-v3/services/dataartsstudio/v1/model"
   region "github.com/huaweicloud/huaweicloud-sdk-go-v3/services/dataartsstudio/v1/region"
)
func main() {
   // The AK and SK used for authentication are hard-coded or stored in plaintext, which has great security 
risks. It is recommended that the AK and SK be stored in ciphertext in configuration files or environment 
variables and decrypted during use to ensure security.
   // In this example, AK and SK are stored in environment variables for authentication. Before running this 
example, set environment variables CLOUD_SDK_AK and CLOUD_SDK_SK in the local environment
   ak := os.Getenv("CLOUD_SDK_AK")
   sk := os.Getenv("CLOUD_SDK_SK")
   projectId := "{project_id}"
   auth := basic.NewCredentialsBuilder().
      WithAk(ak).
      WithSk(sk).
      WithProjectId(projectId).
      Build()
   client := dataartsstudio.NewDataArtsStudioClient(
      dataartsstudio.DataArtsStudioClientBuilder().
```
WithRegion(region.ValueOf("<YOUR REGION>")).

WithCredential(auth).

Build())

```
 request := &model.DebugApiRequest{}
  request Apild = "{api_id}"
   request.InstanceId = "{instance_id}"
   pageSizeParas:= "10"
   pageNumParas:= "1"
   parasbody := &model.ApiTestParas{
     PageSize: &pageSizeParas,
      PageNum: &pageNumParas,
 }
   bodyApiTestDto:= "b"
   request.Body = &model.ApiTestDto{
      Paras: parasbody,
      Body: &bodyApiTestDto,
   }
   response, err := client.DebugApi(request)
  if err == nil fmt.Printf("%+v\n", response)
   } else {
      fmt.Println(err)
   }
```
# 更多

}

更多编程语言的SDK代码示例,请参见**[API Explorer](https://console.huaweicloud.com/apiexplorer/#/openapi/DataArtsStudio/sdk?api=DebugApi)**的代码示例页签,可生成自动对应 的SDK代码示例。

## 状态码

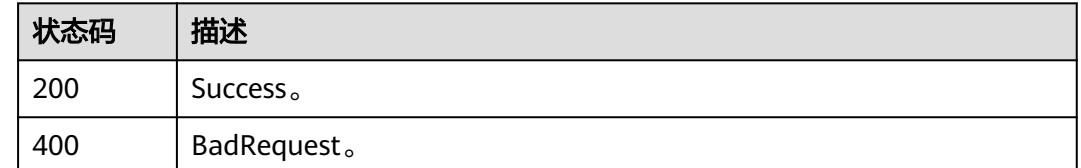

# **11.1.10 API** 授权操作**(**授权**/**取消授权**/**申请**/**续约**)**

# 功能介绍

- API主动授权: API审核人可发起,API主动授权成功后,在有效期内,APP即可访 问该API。API授权包含授权和续约两部分功能。
	- 授权:授权会给予APP在有效期内访问API的权利。
	- 续约: 续约会更新授权有效期, 仅支持延长有效期, 不能减少。
- API解除授权: API审核人可发起,解除API对APP的授权关系。解除授权后, APP 将不再能够调用该API。API解除已授权的APP关系,需要为APP预留至少2天的准 备时间。
- APP解除授权: APP所有者可发起,解除API对APP的授权关系。解除授权后, APP将不再能够调用该API。APP解除自己的授权关系,无需预留准备时间。
- APP申请授权: APP所有者可发起,APP申请API后,待API的审核人完成审核, APP即可访问该API。授权会给予APP在有效期内访问API的权利,需要API审核。
- APP申请续约: APP所有者可发起,续约会更新授权有效期,仅支持延长有效 期,不能减少,需要API审核。

### 说明

- 申请自己的API推荐采用API主动授权/续约,无需审核。
- 自己的应用推荐采用APP解除授权,无需预留准备时间。

# 调用方法

请参[见如何调用](#page-69-0)**API**。

### **URI**

POST /v1/{project\_id}/service/apis/authorize/action

### 表 **11-73** 路径参数

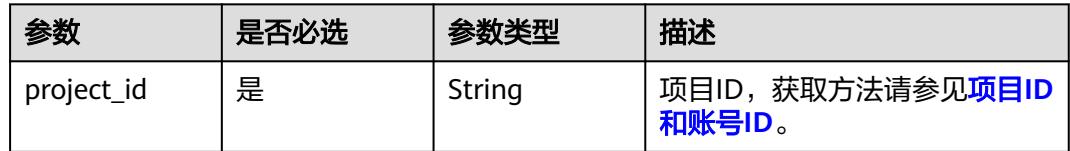

# 请求参数

表 **11-74** 请求 Header 参数

| 参数           | 是否必选 | 参数类型   | 描述                                                                                                    |
|--------------|------|--------|----------------------------------------------------------------------------------------------------|
| X-Auth-Token | 是    | String | 用户Token,使用 <b>Token认证</b> 时<br>必选。通过调用IAM服务的"获<br>取用户Token"接口获取响应消<br>息头中X-Subject-Token的值。                                                |
| workspace    | 是    | String | 工作空间ID,获取方法请参见 <mark>实</mark><br>例ID和工作空间ID。                                                                                               |
| Dlm-Type     | 否    | String | 数据服务的版本类型,指定<br>SHARED共享版或EXCLUSIVE专<br>享版。                                                                                                |
| Content-Type | 是    | String | 消息体的类型(格式),有<br>Body体的情况下必选,没有<br>Body体无需填写。如果请求消<br>息体中含有中文字符,则需要通<br>过charset=utf8指定中文字符<br>集, 例如取值为: application/<br>ison;charset=utf8. |

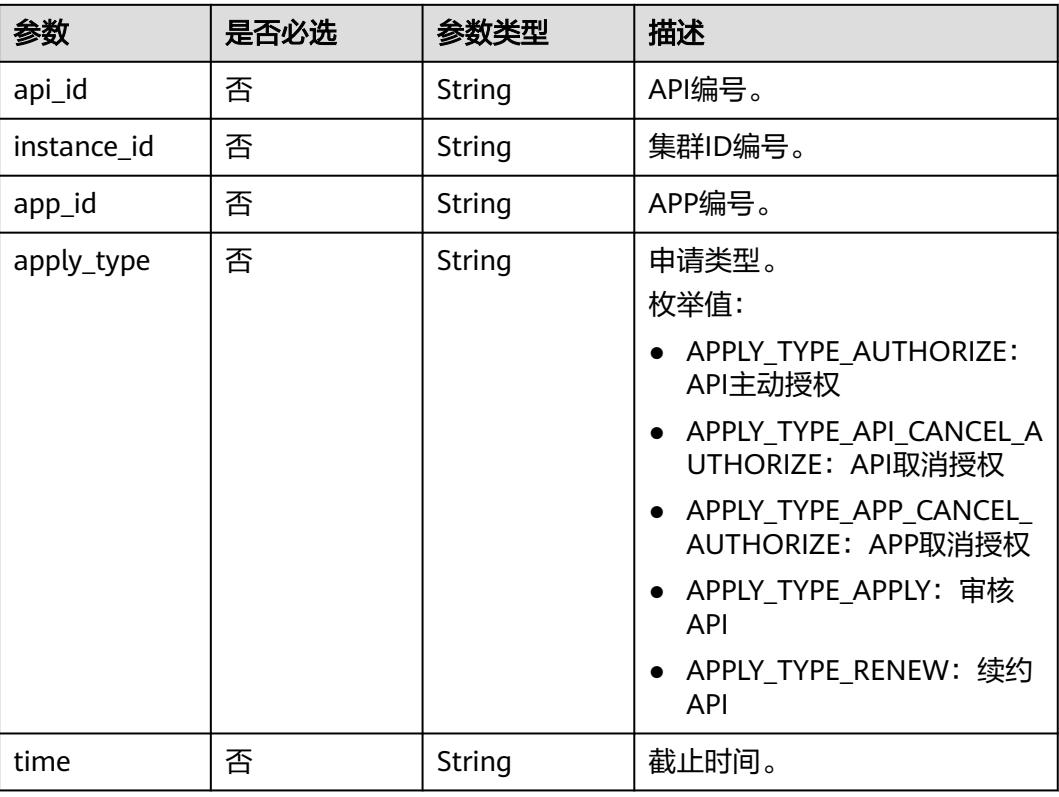

#### 表 **11-75** 请求 Body 参数

### 响应参数

#### 状态码: **400**

表 **11-76** 响应 Body 参数

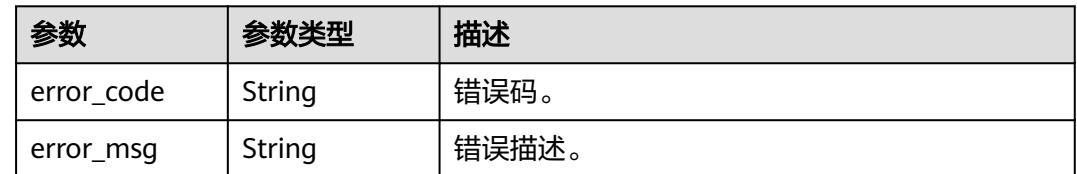

### 请求示例

API主动授权/API解除授权/APP解除授权/APP申请授权/APP申请续约。

/v1/0833a5737480d53b2f250010d01a7b88/service/apis/authorize/action

```
{
 "api_id" : "47046fe7830c1be77cb0dc23bd86afa5",
 "instance_id" : "21398ikjdsjd9087122d4e",
 "app_id" : "908489209a320df61607355c57c82882",
 "apply_type" : "APPLY_TYPE_AUTHORIZE",
 "time" : "2021-01-01T10:00:00.000Z"
}
```
# 响应示例

无

# 状态码

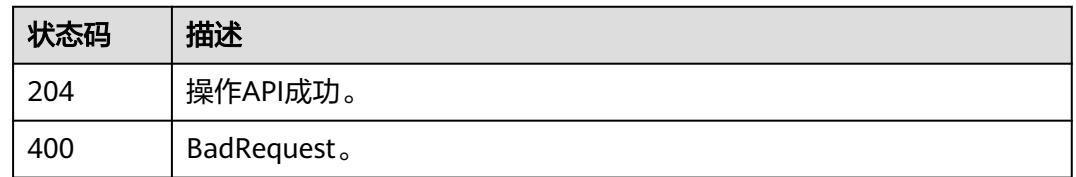

# **11.1.11** 查看 **API** 发布信息**(**专享版**)**

# 功能介绍

查看API在不同集群上的发布信息。API在集群上进行过操作后会存在发布信息,例如 调试、注册类发布等。

### 调用方法

请参[见如何调用](#page-69-0)**API**。

### **URI**

GET /v1/{project\_id}/service/apis/{api\_id}/publish-info

#### 表 **11-77** 路径参数

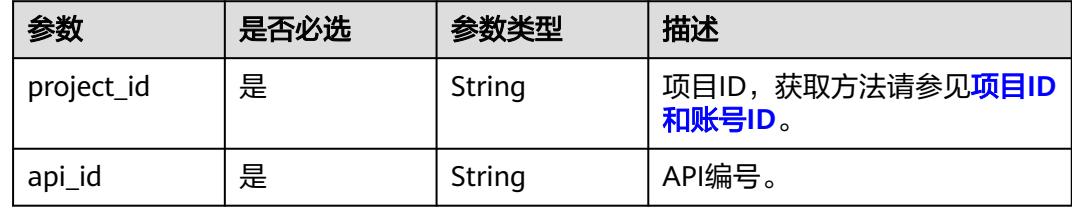

#### 表 **11-78** Query 参数

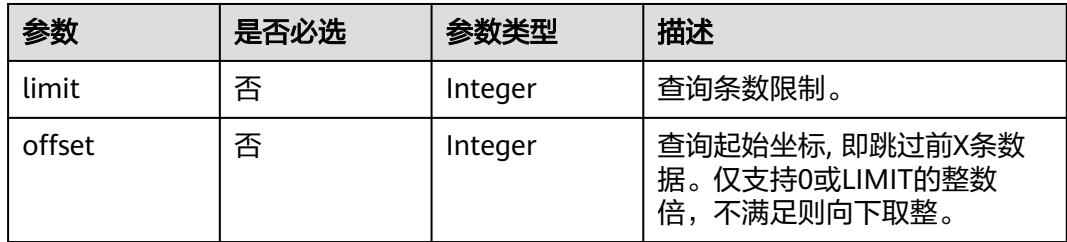

# 请求参数

#### 表 **11-79** 请求 Header 参数

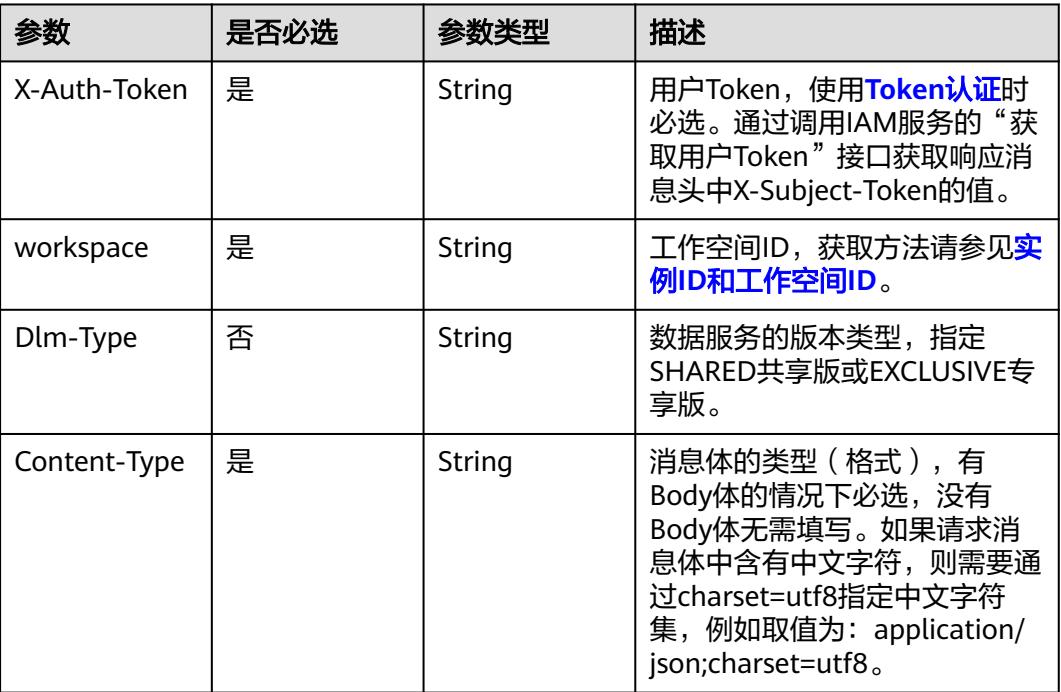

# 响应参数

### 状态码: **200**

表 **11-80** 响应 Body 参数

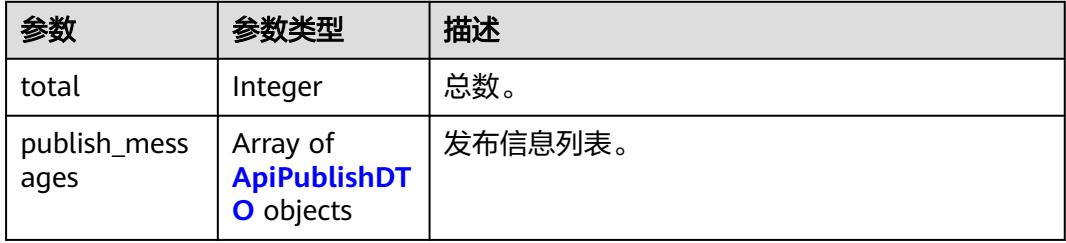

### 表 **11-81** ApiPublishDTO

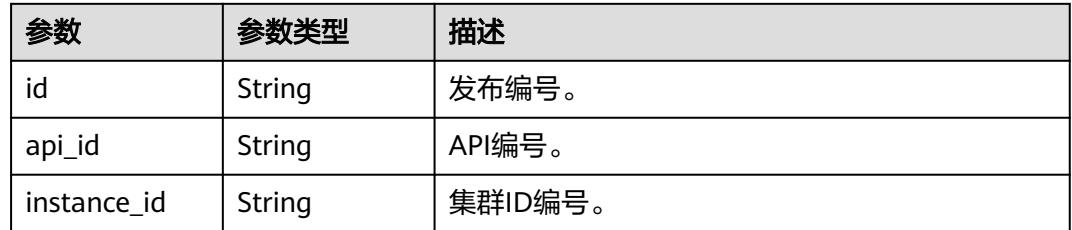

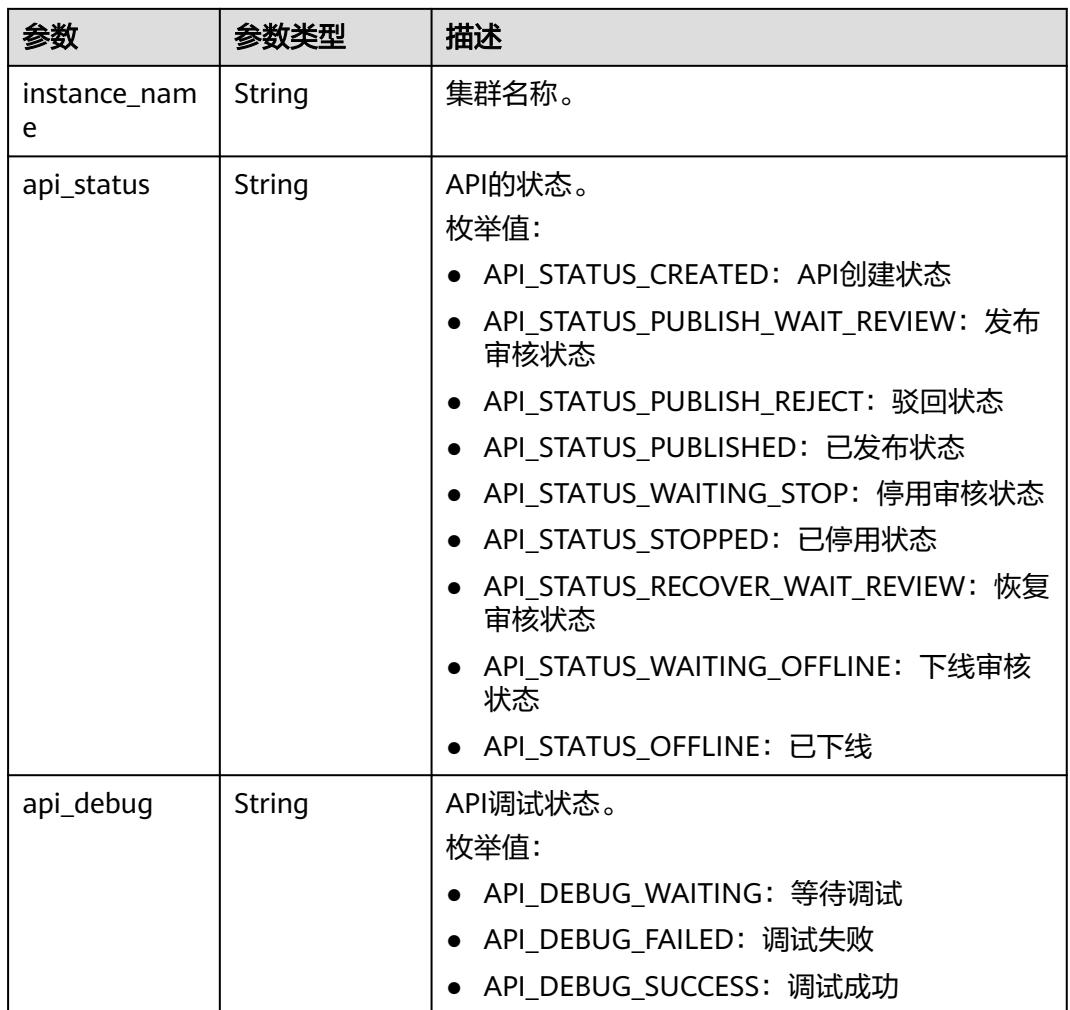

#### 状态码: **400**

表 **11-82** 响应 Body 参数

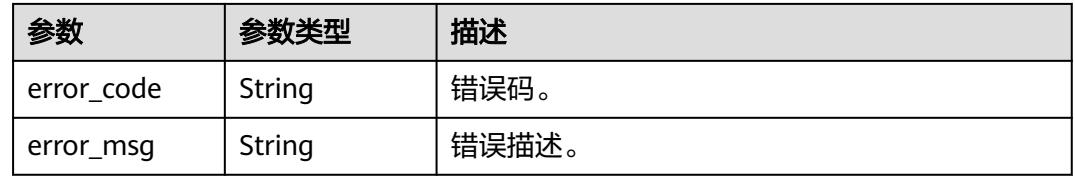

# 请求示例

查看API在不同集群上的发布信息。

/v1/0833a5737480d53b2f250010d01a7b88/service/apis/760715eb1bfce0c575abab3be3bd41e6/publish-info

## 响应示例

状态码: **200**

#### Success。

}

```
{
  "total" : 1,
  "publish_messages" : [ {
   "id" : "343a6d4c0ad108376ebd060c9c33cc33",
   "api_id" : "47046fe7830c1be77cb0dc23bd86afa5",
   "instance_id" : "c2e27497562ed193583378e052248003",
   "instance_name" : "cluster_test_001",
  "api_status" : "API_STATUS_CREATED",
   "api_debug" : "API_DEBUG_WAITING"
 } ]
```
### **SDK** 代码示例

#### SDK代码示例如下。

#### **Java**

package com.huaweicloud.sdk.test;

```
import com.huaweicloud.sdk.core.auth.ICredential;
import com.huaweicloud.sdk.core.auth.BasicCredentials;
import com.huaweicloud.sdk.core.exception.ConnectionException;
import com.huaweicloud.sdk.core.exception.RequestTimeoutException;
import com.huaweicloud.sdk.core.exception.ServiceResponseException;
import com.huaweicloud.sdk.dataartsstudio.v1.region.DataArtsStudioRegion;
import com.huaweicloud.sdk.dataartsstudio.v1.*;
import com.huaweicloud.sdk.dataartsstudio.v1.model.*;
public class SearchPublishInfoSolution {
   public static void main(String[] args) {
      // The AK and SK used for authentication are hard-coded or stored in plaintext, which has great 
security risks. It is recommended that the AK and SK be stored in ciphertext in configuration files or 
environment variables and decrypted during use to ensure security.
      // In this example, AK and SK are stored in environment variables for authentication. Before running 
this example, set environment variables CLOUD_SDK_AK and CLOUD_SDK_SK in the local environment
      String ak = System.getenv("CLOUD_SDK_AK");
      String sk = System.getenv("CLOUD_SDK_SK");
      String projectId = "{project_id}";
      ICredential auth = new BasicCredentials()
            .withProjectId(projectId)
            .withAk(ak)
           .withSk(sk);
      DataArtsStudioClient client = DataArtsStudioClient.newBuilder()
            .withCredential(auth)
            .withRegion(DataArtsStudioRegion.valueOf("<YOUR REGION>"))
            .build();
      SearchPublishInfoRequest request = new SearchPublishInfoRequest();
      request.withApiId("{api_id}");
      try {
         SearchPublishInfoResponse response = client.searchPublishInfo(request);
         System.out.println(response.toString());
      } catch (ConnectionException e) {
         e.printStackTrace();
      } catch (RequestTimeoutException e) {
         e.printStackTrace();
      } catch (ServiceResponseException e) {
         e.printStackTrace();
         System.out.println(e.getHttpStatusCode());
         System.out.println(e.getRequestId());
         System.out.println(e.getErrorCode());
```
System.out.println(e.getErrorMsg());

 } }

}

### **Python**

# coding: utf-8

#### import os

from huaweicloudsdkcore.auth.credentials import BasicCredentials from huaweicloudsdkdataartsstudio.v1.region.dataartsstudio\_region import DataArtsStudioRegion from huaweicloudsdkcore.exceptions import exceptions from huaweicloudsdkdataartsstudio.v1 import \*

if \_\_name\_\_ == "\_\_main\_\_":

 # The AK and SK used for authentication are hard-coded or stored in plaintext, which has great security risks. It is recommended that the AK and SK be stored in ciphertext in configuration files or environment variables and decrypted during use to ensure security.

 # In this example, AK and SK are stored in environment variables for authentication. Before running this example, set environment variables CLOUD\_SDK\_AK and CLOUD\_SDK\_SK in the local environment

```
 ak = os.environ["CLOUD_SDK_AK"]
 sk = os.environ["CLOUD_SDK_SK"]
 projectId = "{project_id}"
```
credentials = BasicCredentials(ak, sk, projectId)

```
 client = DataArtsStudioClient.new_builder() \
    .with_credentials(credentials) \
    .with_region(DataArtsStudioRegion.value_of("<YOUR REGION>")) \
   .build()
```
try:

```
 request = SearchPublishInfoRequest()
   request.api_id = "{api_id}"
   response = client.search_publish_info(request)
   print(response)
 except exceptions.ClientRequestException as e:
   print(e.status_code)
   print(e.request_id)
  print(e.error_code)
   print(e.error_msg)
```
#### **Go**

#### package main

#### import (

)

 "fmt" "github.com/huaweicloud/huaweicloud-sdk-go-v3/core/auth/basic" dataartsstudio "github.com/huaweicloud/huaweicloud-sdk-go-v3/services/dataartsstudio/v1" "github.com/huaweicloud/huaweicloud-sdk-go-v3/services/dataartsstudio/v1/model" region "github.com/huaweicloud/huaweicloud-sdk-go-v3/services/dataartsstudio/v1/region" func main() { // The AK and SK used for authentication are hard-coded or stored in plaintext, which has great security risks. It is recommended that the AK and SK be stored in ciphertext in configuration files or environment variables and decrypted during use to ensure security.

 // In this example, AK and SK are stored in environment variables for authentication. Before running this example, set environment variables CLOUD\_SDK\_AK and CLOUD\_SDK\_SK in the local environment

```
 ak := os.Getenv("CLOUD_SDK_AK")
 sk := os.Getenv("CLOUD_SDK_SK")
 projectId := "{project_id}"
 auth := basic.NewCredentialsBuilder().
```

```
 WithAk(ak).
 WithSk(sk).
 WithProjectId(projectId).
 Build()
```

```
 client := dataartsstudio.NewDataArtsStudioClient(
      dataartsstudio.DataArtsStudioClientBuilder().
         WithRegion(region.ValueOf("<YOUR REGION>")).
        WithCredential(auth).
        Build())
   request := &model.SearchPublishInfoRequest{}
 request.ApiId = "{api_id}"
 response, err := client.SearchPublishInfo(request)
   if err == nil {
      fmt.Printf("%+v\n", response)
   } else {
     fmt.Println(err)
   }
```
## 更多

}

更多编程语言的SDK代码示例,请参见**[API Explorer](https://console.huaweicloud.com/apiexplorer/#/openapi/DataArtsStudio/sdk?api=SearchPublishInfo)**的代码示例页签,可生成自动对应 的SDK代码示例。

## 状态码

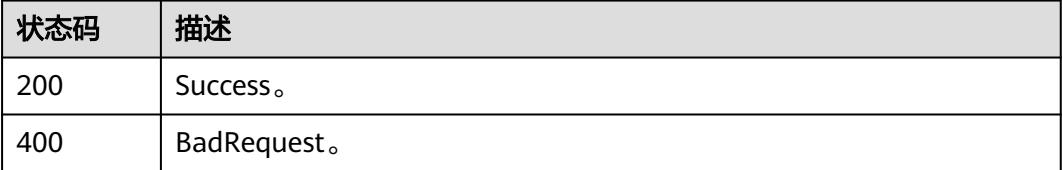

# **11.1.12** 查看 **API** 不同操作对应的实例信息**(**专享版**)**

### 功能介绍

查看API不同操作对应的实例信息。

# 调用方法

请参[见如何调用](#page-69-0)**API**。

### **URI**

GET /v1/{project\_id}/service/apis/{api\_id}/instances

#### 表 **11-83** 路径参数

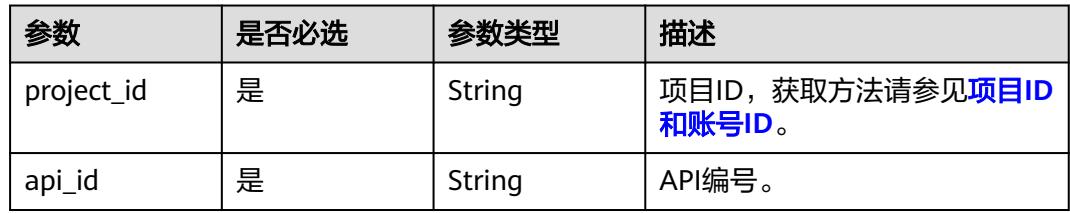

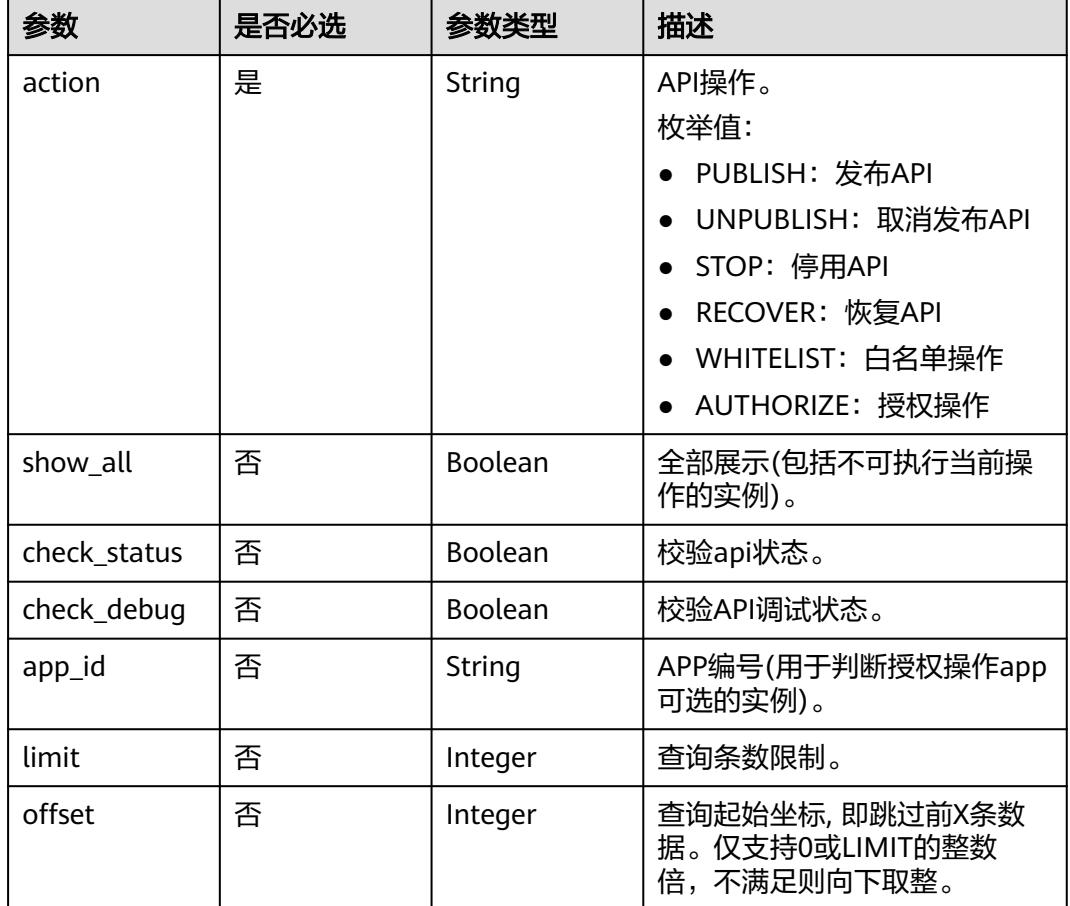

### 表 **11-84** Query 参数

# 请求参数

### 表 **11-85** 请求 Header 参数

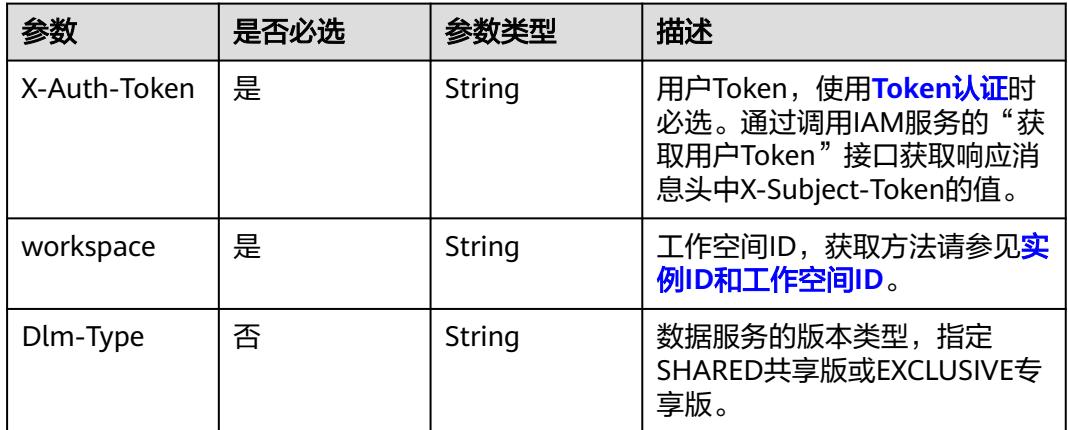

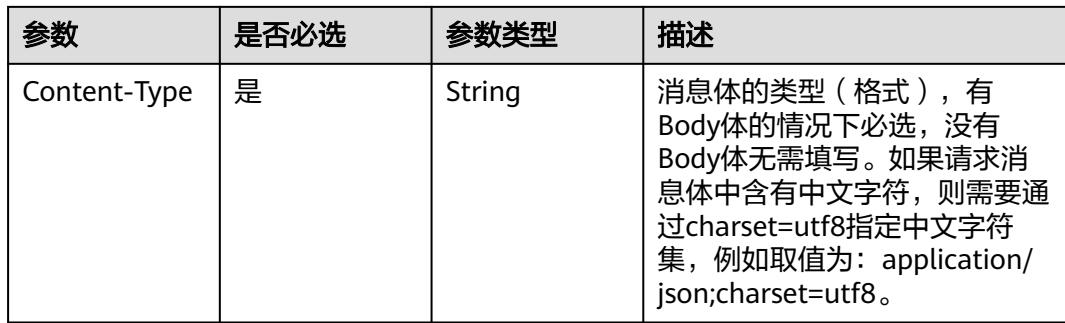

## 响应参数

### 状态码: **200**

### 表 **11-86** 响应 Body 参数

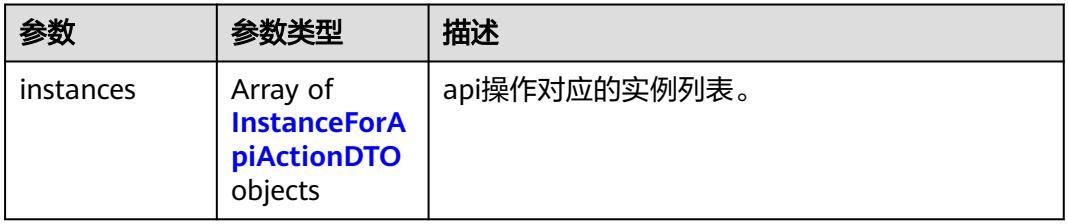

### 表 **11-87** InstanceForApiActionDTO

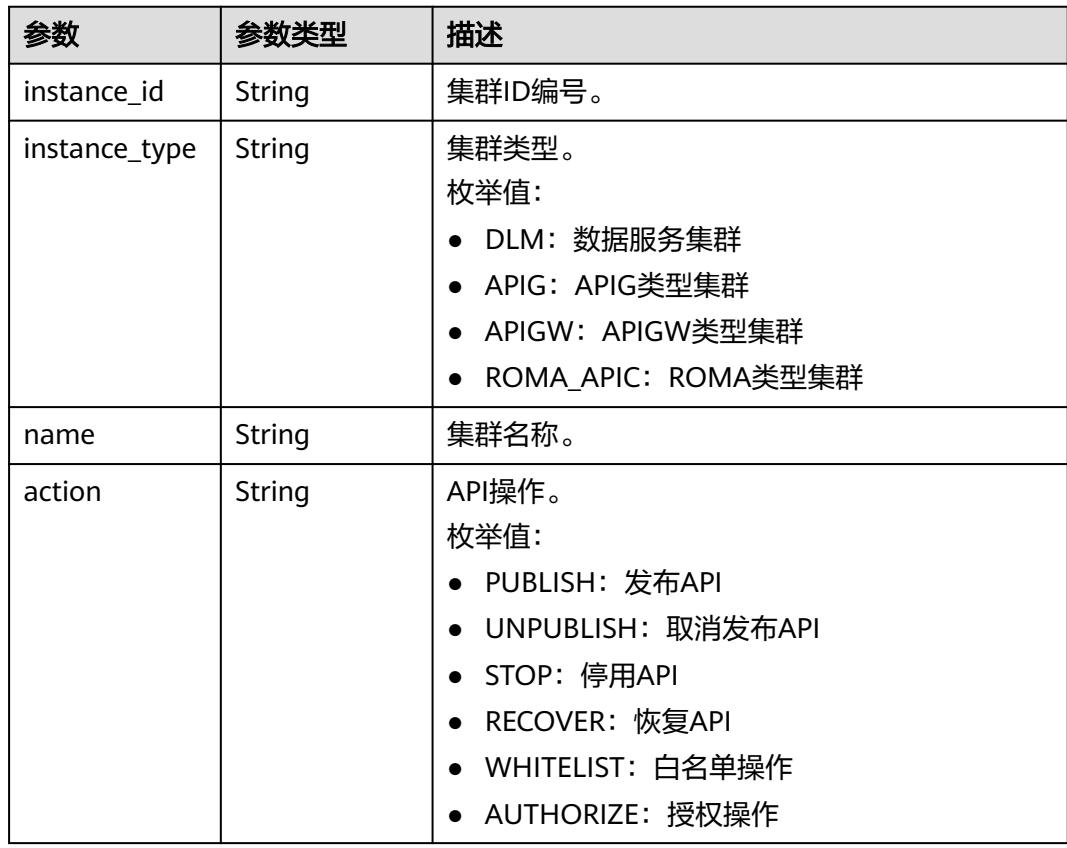

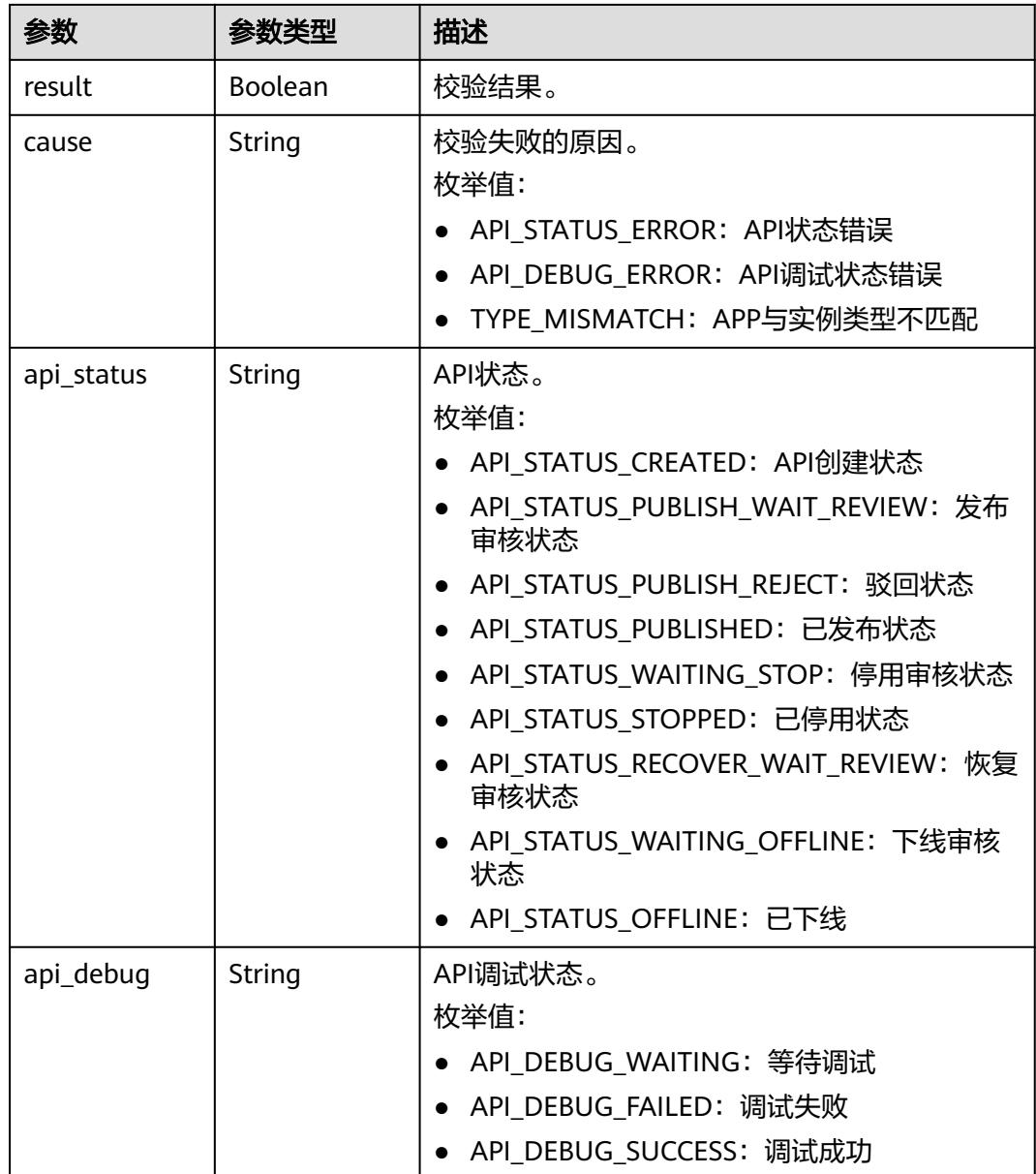

#### 状态码: **400**

### 表 **11-88** 响应 Body 参数

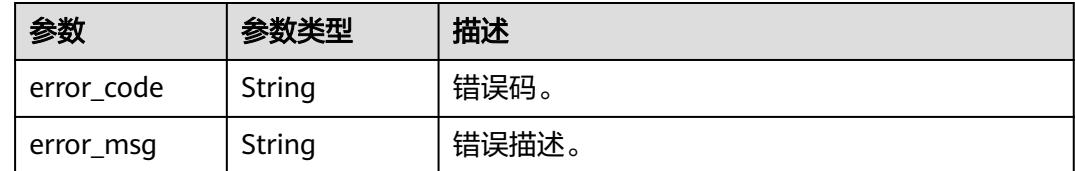

# 请求示例

查看API不同操作对应的实例信息(专享版)。
/v1/0833a5737480d53b2f250010d01a7b88/service/apis/760715eb1bfce0c575abab3be3bd41e6/instances

## 响应示例

#### 状态码: **200**

Success。

{

```
 "instances" : [ {
 "instance_id" : "c2e27497562ed193583378e052248003",
   "instance_type" : "DLM",
  "name" : "cluster_test_001",
   "action" : "PUBLISH",
 "result" : false,
 "cause" : "API_STATUS_ERROR",
   "api_status" : "API_STATUS_CREATED",
   "api_debug" : "API_DEBUG_WAITING"
  } ]
}
```
## **SDK** 代码示例

#### SDK代码示例如下。

#### **Java**

package com.huaweicloud.sdk.test;

```
import com.huaweicloud.sdk.core.auth.ICredential;
import com.huaweicloud.sdk.core.auth.BasicCredentials;
import com.huaweicloud.sdk.core.exception.ConnectionException:
import com.huaweicloud.sdk.core.exception.RequestTimeoutException;
import com.huaweicloud.sdk.core.exception.ServiceResponseException;
import com.huaweicloud.sdk.dataartsstudio.v1.region.DataArtsStudioRegion;
import com.huaweicloud.sdk.dataartsstudio.v1.*;
import com.huaweicloud.sdk.dataartsstudio.v1.model.*;
public class ListInstanceListSolution {
   public static void main(String[] args) {
      // The AK and SK used for authentication are hard-coded or stored in plaintext, which has great 
security risks. It is recommended that the AK and SK be stored in ciphertext in configuration files or 
environment variables and decrypted during use to ensure security.
      // In this example, AK and SK are stored in environment variables for authentication. Before running 
this example, set environment variables CLOUD_SDK_AK and CLOUD_SDK_SK in the local environment
      String ak = System.getenv("CLOUD_SDK_AK");
      String sk = System.getenv("CLOUD_SDK_SK");
      String projectId = "{project_id}";
      ICredential auth = new BasicCredentials()
           .withProjectId(projectId)
           .withAk(ak)
           .withSk(sk);
      DataArtsStudioClient client = DataArtsStudioClient.newBuilder()
           .withCredential(auth)
            .withRegion(DataArtsStudioRegion.valueOf("<YOUR REGION>"))
           .build();
      ListInstanceListRequest request = new ListInstanceListRequest();
      request.withApiId("{api_id}");
      try {
         ListInstanceListResponse response = client.listInstanceList(request);
         System.out.println(response.toString());
      } catch (ConnectionException e) {
         e.printStackTrace();
```

```
 } catch (RequestTimeoutException e) {
      e.printStackTrace();
    } catch (ServiceResponseException e) {
      e.printStackTrace();
      System.out.println(e.getHttpStatusCode());
      System.out.println(e.getRequestId());
      System.out.println(e.getErrorCode());
      System.out.println(e.getErrorMsg());
   }
 }
```
#### # coding: utf-8

#### import os

}

from huaweicloudsdkcore.auth.credentials import BasicCredentials from huaweicloudsdkdataartsstudio.v1.region.dataartsstudio\_region import DataArtsStudioRegion from huaweicloudsdkcore.exceptions import exceptions from huaweicloudsdkdataartsstudio.v1 import \*

```
if __name__ == "__main__":
```
 # The AK and SK used for authentication are hard-coded or stored in plaintext, which has great security risks. It is recommended that the AK and SK be stored in ciphertext in configuration files or environment variables and decrypted during use to ensure security.

 # In this example, AK and SK are stored in environment variables for authentication. Before running this example, set environment variables CLOUD\_SDK\_AK and CLOUD\_SDK\_SK in the local environment

 ak = os.environ["CLOUD\_SDK\_AK"] sk = os.environ["CLOUD\_SDK\_SK"] projectId = "{project\_id}"

credentials = BasicCredentials(ak, sk, projectId)

```
 client = DataArtsStudioClient.new_builder() \
   .with_credentials(credentials) \
    .with_region(DataArtsStudioRegion.value_of("<YOUR REGION>")) \
   .build()
```
#### try:

```
 request = ListInstanceListRequest()
   request.api_id = "{api_id}"
  response = client.list_instance_list(request)
   print(response)
 except exceptions.ClientRequestException as e:
    print(e.status_code)
   print(e.request_id)
   print(e.error_code)
   print(e.error_msg)
```
#### **Go**

#### package main

```
import (
   "fmt"
   "github.com/huaweicloud/huaweicloud-sdk-go-v3/core/auth/basic"
   dataartsstudio "github.com/huaweicloud/huaweicloud-sdk-go-v3/services/dataartsstudio/v1"
   "github.com/huaweicloud/huaweicloud-sdk-go-v3/services/dataartsstudio/v1/model"
   region "github.com/huaweicloud/huaweicloud-sdk-go-v3/services/dataartsstudio/v1/region"
```
#### func main() {

 $\lambda$ 

 // The AK and SK used for authentication are hard-coded or stored in plaintext, which has great security risks. It is recommended that the AK and SK be stored in ciphertext in configuration files or environment variables and decrypted during use to ensure security.

 // In this example, AK and SK are stored in environment variables for authentication. Before running this example, set environment variables CLOUD\_SDK\_AK and CLOUD\_SDK\_SK in the local environment ak := os.Getenv("CLOUD\_SDK\_AK")

```
 sk := os.Getenv("CLOUD_SDK_SK")
 projectId := "{project_id}"
 auth := basic.NewCredentialsBuilder().
   WithAk(ak).
   WithSk(sk).
   WithProjectId(projectId).
   Build()
 client := dataartsstudio.NewDataArtsStudioClient(
   dataartsstudio.DataArtsStudioClientBuilder().
      WithRegion(region.ValueOf("<YOUR REGION>")).
      WithCredential(auth).
      Build())
 request := &model.ListInstanceListRequest{}
 request.ApiId = "{api_id}"
 response, err := client.ListInstanceList(request)
if err == nil fmt.Printf("%+v\n", response)
 } else {
   fmt.Println(err)
 }
```
更多

}

更多编程语言的SDK代码示例,请参见**[API Explorer](https://console.huaweicloud.com/apiexplorer/#/openapi/DataArtsStudio/sdk?api=ListInstanceList)**的代码示例页签,可生成自动对应 的SDK代码示例。

## 状态码

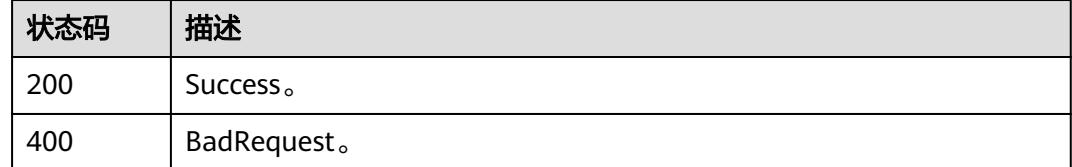

# **11.1.13** 查看 **API** 调试信息**(**专享版**)**

## 功能介绍

查看API在不同集群上的调试信息。

## 调用方法

请参[见如何调用](#page-69-0)**API**。

## **URI**

GET /v1/{project\_id}/service/apis/{api\_id}/debug-info

#### 表 **11-89** 路径参数

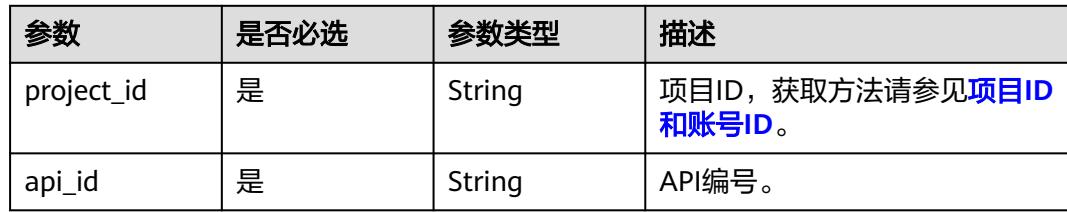

## 表 **11-90** Query 参数

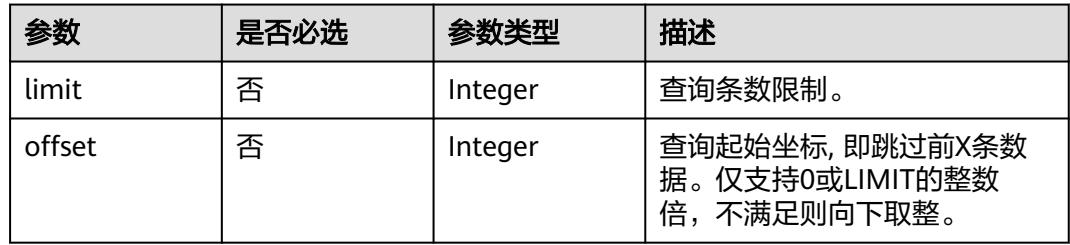

## 请求参数

表 **11-91** 请求 Header 参数

| 参数           | 是否必选 | 参数类型   | 描述                                                                                                    |
|--------------|------|--------|----------------------------------------------------------------------------------------------------|
| X-Auth-Token | 是    | String | 用户Token,使用 <b>Token认证</b> 时<br>必选。通过调用IAM服务的"获<br>取用户Token"接口获取响应消<br>息头中X-Subject-Token的值。                                                  |
| workspace    | 是    | String | 工作空间ID,获取方法请参见实<br>例ID和工作空间ID。                                                                                                    |
| Dlm-Type     | 否    | String | 数据服务的版本类型,指定<br>SHARED共享版或EXCLUSIVE专<br>享版。                                                                                                  |
| Content-Type | 是    | String | 消息体的类型 (格式), 有<br>Body体的情况下必选,没有<br>Body体无需填写。如果请求消<br>息体中含有中文字符,则需要通<br>过charset=utf8指定中文字符<br>集, 例如取值为: application/<br>ison;charset=utf8. |

## 响应参数

状态码: **200**

## 表 **11-92** 响应 Body 参数

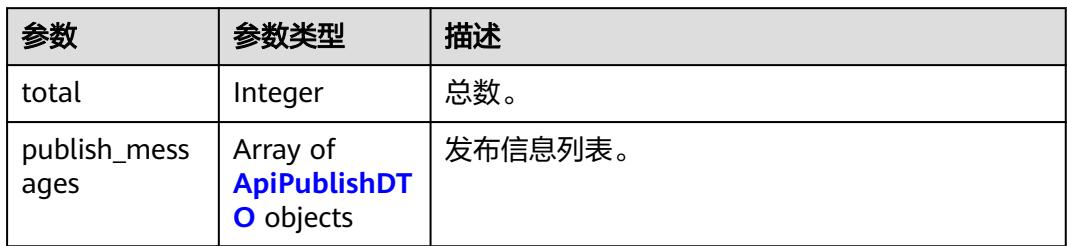

## 表 **11-93** ApiPublishDTO

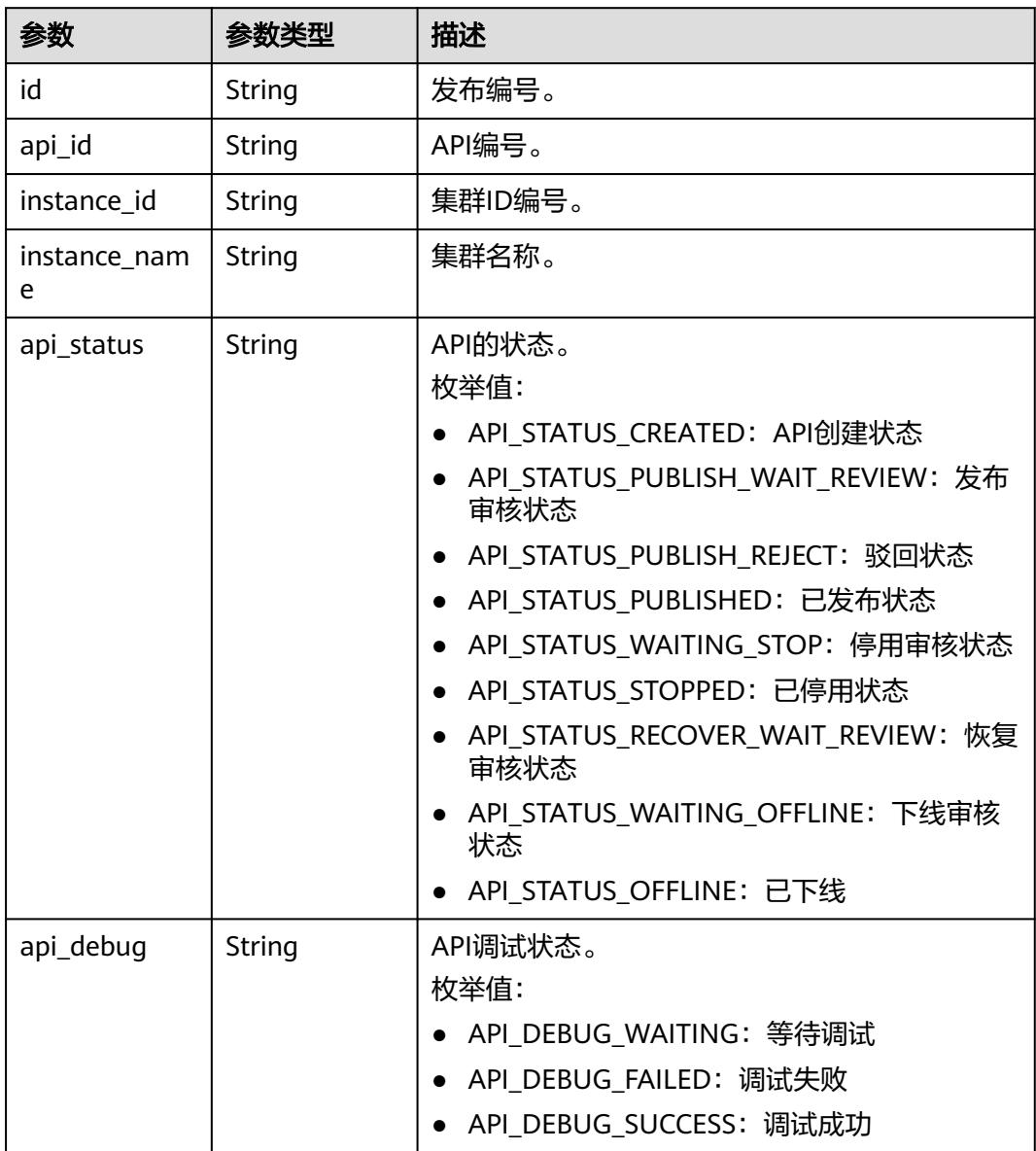

## 状态码: **400**

#### 表 **11-94** 响应 Body 参数

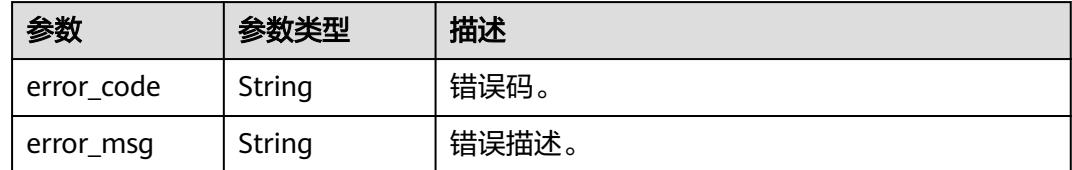

## 请求示例

#### 查看API调试信息(专享版)。

/v1/0833a5737480d53b2f250010d01a7b88/service/apis/760715eb1bfce0c575abab3be3bd41e6/debug-info

## 响应示例

#### 状态码: **200**

Success。

{

}

```
 "total" : 1,
 "publish_messages" : [ {
   "id" : "343a6d4c0ad108376ebd060c9c33cc33",
  "api_id" : "47046fe7830c1be77cb0dc23bd86afa5",
  "instance_id" : "c2e27497562ed193583378e052248003",
  "instance_name" : "cluster_test_001",
  "api_status" : "API_STATUS_CREATED",
  "api_debug" : "API_DEBUG_WAITING"
 } ]
```
## **SDK** 代码示例

SDK代码示例如下。

#### **Java**

package com.huaweicloud.sdk.test;

```
import com.huaweicloud.sdk.core.auth.ICredential;
import com.huaweicloud.sdk.core.auth.BasicCredentials;
import com.huaweicloud.sdk.core.exception.ConnectionException;
import com.huaweicloud.sdk.core.exception.RequestTimeoutException;
import com.huaweicloud.sdk.core.exception.ServiceResponseException;
import com.huaweicloud.sdk.dataartsstudio.v1.region.DataArtsStudioRegion;
import com.huaweicloud.sdk.dataartsstudio.v1.*;
import com.huaweicloud.sdk.dataartsstudio.v1.model.*;
```
public class SearchDebugInfoSolution {

public static void main(String[] args) {

 // The AK and SK used for authentication are hard-coded or stored in plaintext, which has great security risks. It is recommended that the AK and SK be stored in ciphertext in configuration files or environment variables and decrypted during use to ensure security.

 // In this example, AK and SK are stored in environment variables for authentication. Before running this example, set environment variables CLOUD\_SDK\_AK and CLOUD\_SDK\_SK in the local environment

 String ak = System.getenv("CLOUD\_SDK\_AK"); String sk = System.getenv("CLOUD\_SDK\_SK");

String projectId = "{project\_id}";

```
 ICredential auth = new BasicCredentials()
         .withProjectId(projectId)
         .withAk(ak)
         .withSk(sk);
    DataArtsStudioClient client = DataArtsStudioClient.newBuilder()
         .withCredential(auth)
         .withRegion(DataArtsStudioRegion.valueOf("<YOUR REGION>"))
         .build();
   SearchDebugInfoRequest request = new SearchDebugInfoRequest();
    request.withApiId("{api_id}");
    try {
     SearchDebugInfoResponse response = client.searchDebugInfo(request);
      System.out.println(response.toString());
   } catch (ConnectionException e) {
      e.printStackTrace();
   } catch (RequestTimeoutException e) {
      e.printStackTrace();
   } catch (ServiceResponseException e) {
      e.printStackTrace();
      System.out.println(e.getHttpStatusCode());
      System.out.println(e.getRequestId());
      System.out.println(e.getErrorCode());
      System.out.println(e.getErrorMsg());
   }
 }
```
# coding: utf-8

#### import os

}

```
from huaweicloudsdkcore.auth.credentials import BasicCredentials
from huaweicloudsdkdataartsstudio.v1.region.dataartsstudio_region import DataArtsStudioRegion
from huaweicloudsdkcore.exceptions import exceptions
from huaweicloudsdkdataartsstudio.v1 import *
```
 $if __name__ == '__main__$ 

 $\frac{m}{4}$  The AK and SK used for authentication are hard-coded or stored in plaintext, which has great security risks. It is recommended that the AK and SK be stored in ciphertext in configuration files or environment variables and decrypted during use to ensure security.

 # In this example, AK and SK are stored in environment variables for authentication. Before running this example, set environment variables CLOUD\_SDK\_AK and CLOUD\_SDK\_SK in the local environment

```
 ak = os.environ["CLOUD_SDK_AK"]
 sk = os.environ["CLOUD_SDK_SK"]
 projectId = "{project_id}"
```
credentials = BasicCredentials(ak, sk, projectId)

```
 client = DataArtsStudioClient.new_builder() \
   .with_credentials(credentials) \
    .with_region(DataArtsStudioRegion.value_of("<YOUR REGION>")) \
   .build()
```
try:

```
 request = SearchDebugInfoRequest()
  request.api_id = "\{api\ id\}"
   response = client.search_debug_info(request)
   print(response)
 except exceptions.ClientRequestException as e:
   print(e.status_code)
    print(e.request_id)
   print(e.error_code)
   print(e.error_msg)
```
#### **Go**

```
package main
import (
   .<br>"fmt"
    "github.com/huaweicloud/huaweicloud-sdk-go-v3/core/auth/basic"
   dataartsstudio "github.com/huaweicloud/huaweicloud-sdk-go-v3/services/dataartsstudio/v1"
   "github.com/huaweicloud/huaweicloud-sdk-go-v3/services/dataartsstudio/v1/model"
   region "github.com/huaweicloud/huaweicloud-sdk-go-v3/services/dataartsstudio/v1/region"
)
func main() {
   // The AK and SK used for authentication are hard-coded or stored in plaintext, which has great security 
risks. It is recommended that the AK and SK be stored in ciphertext in configuration files or environment 
variables and decrypted during use to ensure security.
   // In this example, AK and SK are stored in environment variables for authentication. Before running this 
example, set environment variables CLOUD_SDK_AK and CLOUD_SDK_SK in the local environment
   ak := os.Getenv("CLOUD_SDK_AK")
   sk := os.Getenv("CLOUD_SDK_SK")
   projectId := "{project_id}"
   auth := basic.NewCredentialsBuilder().
      WithAk(ak).
      WithSk(sk).
      WithProjectId(projectId).
      Build()
   client := dataartsstudio.NewDataArtsStudioClient(
      dataartsstudio.DataArtsStudioClientBuilder().
         WithRegion(region.ValueOf("<YOUR REGION>")).
         WithCredential(auth).
         Build())
   request := &model.SearchDebugInfoRequest{}
   request.ApiId = "{api_id}"
   response, err := client.SearchDebugInfo(request)
  if err == nil fmt.Printf("%+v\n", response)
   } else {
      fmt.Println(err)
   }
}
```
## 更多

更多编程语言的SDK代码示例,请参见**[API Explorer](https://console.huaweicloud.com/apiexplorer/#/openapi/DataArtsStudio/sdk?api=SearchDebugInfo)**的代码示例页签,可生成自动对应 的SDK代码示例。

## 状态码

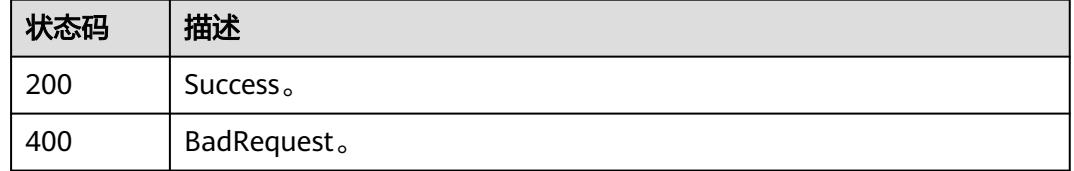

# **11.1.14** 导入包含 **API** 信息的 **EXCEL** 文件

## 功能介绍

导入包含API信息的EXCEL文件。

# 调用方法

请参[见如何调用](#page-69-0)**API**。

## **URI**

POST /v1/{project\_id}/service/import/excel

### 表 **11-95** 路径参数

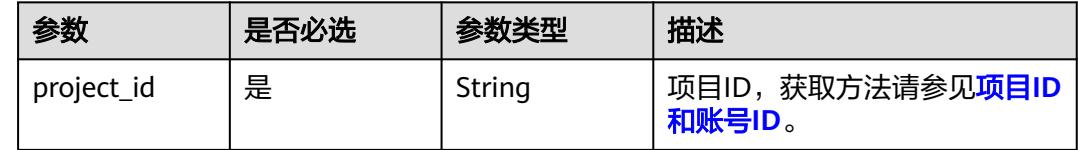

# 请求参数

### 表 **11-96** 请求 Header 参数

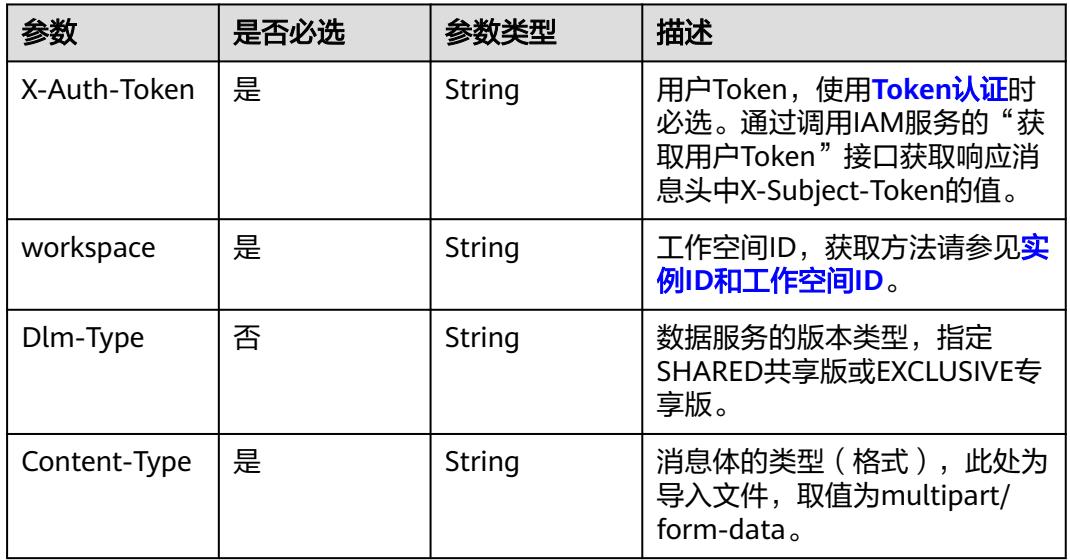

### 表 **11-97** FormData 参数

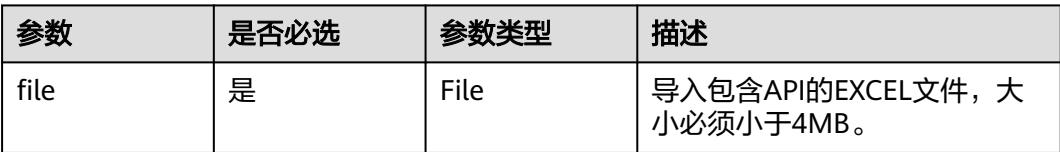

# 响应参数

状态码: **200**

#### 表 **11-98** 响应 Body 参数

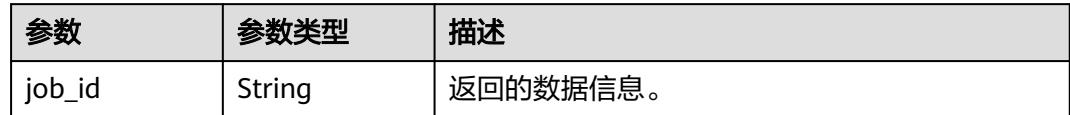

#### 状态码: **400**

表 **11-99** 响应 Body 参数

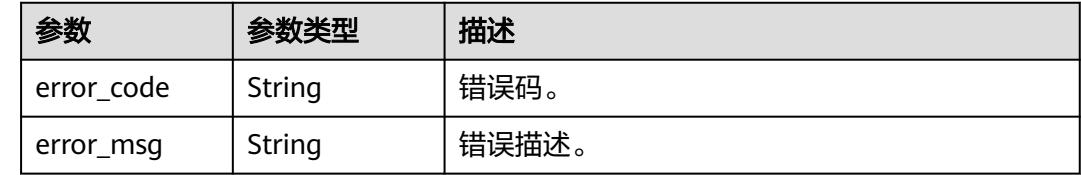

## 请求示例

导入包含API信息的EXCEL文件。

/v1/0833a5737480d53b2f250010d01a7b88/service/import/excel

## 响应示例

#### 状态码: **200**

导入EXCEL成功。

{

}

"job\_id" : "252041f9838e8e5ea2e0e7317d5bcaf3"

## **SDK** 代码示例

SDK代码示例如下。

#### **Java**

package com.huaweicloud.sdk.test;

```
import com.huaweicloud.sdk.core.auth.ICredential;
import com.huaweicloud.sdk.core.auth.BasicCredentials;
import com.huaweicloud.sdk.core.exception.ConnectionException;
import com.huaweicloud.sdk.core.exception.RequestTimeoutException;
import com.huaweicloud.sdk.core.exception.ServiceResponseException;
import com.huaweicloud.sdk.dataartsstudio.v1.region.DataArtsStudioRegion;
import com.huaweicloud.sdk.dataartsstudio.v1.*;
import com.huaweicloud.sdk.dataartsstudio.v1.model.*;
```
public class ImportDataServiceExcelSolution {

public static void main(String[] args) {

 // The AK and SK used for authentication are hard-coded or stored in plaintext, which has great security risks. It is recommended that the AK and SK be stored in ciphertext in configuration files or environment variables and decrypted during use to ensure security.

// In this example, AK and SK are stored in environment variables for authentication. Before running

```
this example, set environment variables CLOUD_SDK_AK and CLOUD_SDK_SK in the local environment
      String ak = System.getenv("CLOUD_SDK_AK");
      String sk = System.getenv("CLOUD_SDK_SK");
     String projectId = "{project_id}";
      ICredential auth = new BasicCredentials()
           .withProjectId(projectId)
            .withAk(ak)
           .withSk(sk);
      DataArtsStudioClient client = DataArtsStudioClient.newBuilder()
           .withCredential(auth)
           .withRegion(DataArtsStudioRegion.valueOf("<YOUR REGION>"))
            .build();
      ImportDataServiceExcelRequest request = new ImportDataServiceExcelRequest();
      try {
         ImportDataServiceExcelResponse response = client.importDataServiceExcel(request);
         System.out.println(response.toString());
      } catch (ConnectionException e) {
         e.printStackTrace();
      } catch (RequestTimeoutException e) {
         e.printStackTrace();
      } catch (ServiceResponseException e) {
         e.printStackTrace();
         System.out.println(e.getHttpStatusCode());
         System.out.println(e.getRequestId());
         System.out.println(e.getErrorCode());
         System.out.println(e.getErrorMsg());
      }
   }
}
```
# coding: utf-8

```
import os
from huaweicloudsdkcore.auth.credentials import BasicCredentials
from huaweicloudsdkdataartsstudio.v1.region.dataartsstudio_region import DataArtsStudioRegion
from huaweicloudsdkcore.exceptions import exceptions
from huaweicloudsdkdataartsstudio.v1 import *
if _name_ == "_main_":
  # The AK and SK used for authentication are hard-coded or stored in plaintext, which has great security
risks. It is recommended that the AK and SK be stored in ciphertext in configuration files or environment 
variables and decrypted during use to ensure security.
   # In this example, AK and SK are stored in environment variables for authentication. Before running this 
example, set environment variables CLOUD_SDK_AK and CLOUD_SDK_SK in the local environment
 ak = os.environ["CLOUD_SDK_AK"]
 sk = os.environ["CLOUD_SDK_SK"]
  projectId = "{project_id}"
   credentials = BasicCredentials(ak, sk, projectId)
   client = DataArtsStudioClient.new_builder() \
      .with_credentials(credentials) \
      .with_region(DataArtsStudioRegion.value_of("<YOUR REGION>")) \
      .build()
   try:
      request = ImportDataServiceExcelRequest()
      response = client.import_data_service_excel(request)
      print(response)
   except exceptions.ClientRequestException as e:
      print(e.status_code)
      print(e.request_id)
      print(e.error_code)
      print(e.error_msg)
```
#### **Go**

```
package main
import (
    "fmt"
    "github.com/huaweicloud/huaweicloud-sdk-go-v3/core/auth/basic"
   dataartsstudio "github.com/huaweicloud/huaweicloud-sdk-go-v3/services/dataartsstudio/v1"
   "github.com/huaweicloud/huaweicloud-sdk-go-v3/services/dataartsstudio/v1/model"
   region "github.com/huaweicloud/huaweicloud-sdk-go-v3/services/dataartsstudio/v1/region"
)
func main() {
   // The AK and SK used for authentication are hard-coded or stored in plaintext, which has great security 
risks. It is recommended that the AK and SK be stored in ciphertext in configuration files or environment 
variables and decrypted during use to ensure security.
   // In this example, AK and SK are stored in environment variables for authentication. Before running this 
example, set environment variables CLOUD_SDK_AK and CLOUD_SDK_SK in the local environment
   ak := os.Getenv("CLOUD_SDK_AK")
   sk := os.Getenv("CLOUD_SDK_SK")
  projectId := "{project_id}"
   auth := basic.NewCredentialsBuilder().
      WithAk(ak).
      WithSk(sk).
      WithProjectId(projectId).
      Build()
   client := dataartsstudio.NewDataArtsStudioClient(
      dataartsstudio.DataArtsStudioClientBuilder().
         WithRegion(region.ValueOf("<YOUR REGION>")).
         WithCredential(auth).
         Build())
   request := &model.ImportDataServiceExcelRequest{}
   response, err := client.ImportDataServiceExcel(request)
  if err == nil fmt.Printf("%+v\n", response)
   } else {
      fmt.Println(err)
   }
}
```
### 更多

更多编程语言的SDK代码示例,请参见**[API Explorer](https://console.huaweicloud.com/apiexplorer/#/openapi/DataArtsStudio/sdk?api=ImportDataServiceExcel)**的代码示例页签,可生成自动对应 的SDK代码示例。

## 状态码

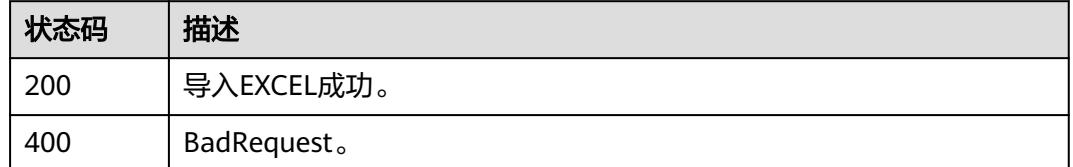

# **11.1.15** 导出包含 **API** 信息的 **EXCEL** 文件

## 功能介绍

导出包含API信息的EXCEL文件。

# 调用方法

请参[见如何调用](#page-69-0)**API**。

## **URI**

POST /v1/{project\_id}/service/export/excel

## 表 **11-100** 路径参数

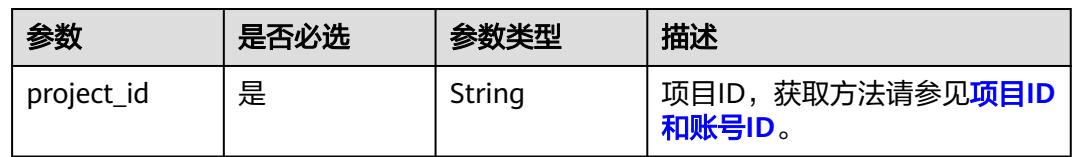

# 请求参数

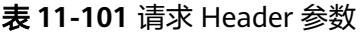

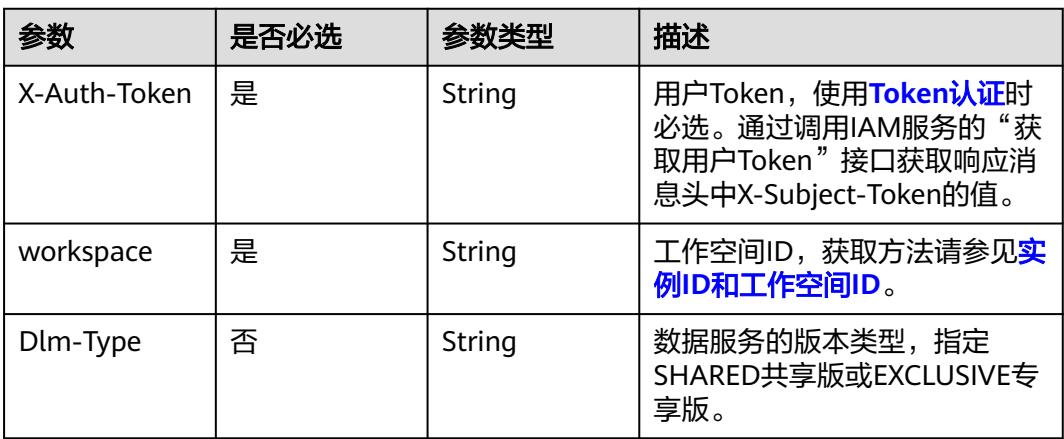

### 表 **11-102** 请求 Body 参数

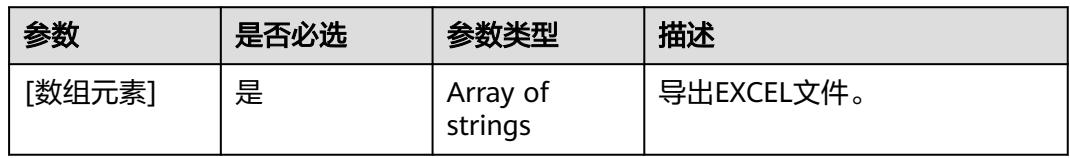

## 响应参数

状态码: **200**

#### 表 **11-103** 响应 Body 参数

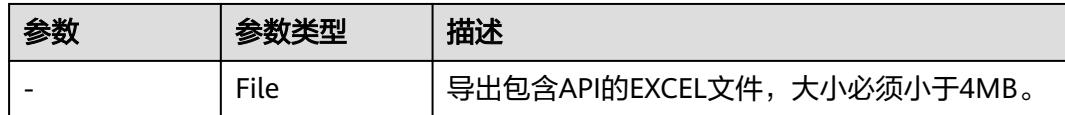

#### 状态码: **400**

#### 表 **11-104** 响应 Body 参数

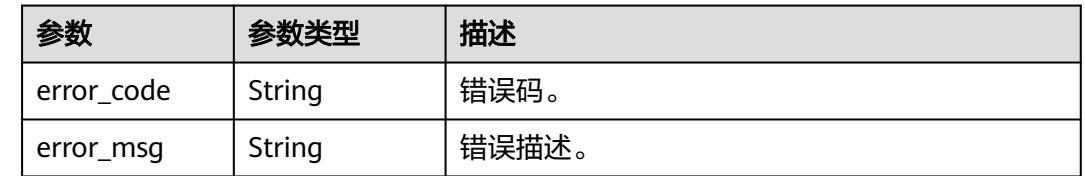

## 请求示例

### 导出包含API信息的EXCEL文件。

/v1/0833a5737480d53b2f250010d01a7b88/service/export/excel

[ "6b9e682fd6d0ef7c0f674701adb20762", "42505b429b53b42a9b535640617d9b17" ]

## 响应示例

## 状态码: **200**

导出EXCEL成功。

"xxx.xlsx"

## **SDK** 代码示例

SDK代码示例如下。

#### **Java**

#### 导出包含API信息的EXCEL文件。

package com.huaweicloud.sdk.test;

import com.huaweicloud.sdk.core.auth.ICredential; import com.huaweicloud.sdk.core.auth.BasicCredentials; import com.huaweicloud.sdk.core.exception.ConnectionException; import com.huaweicloud.sdk.core.exception.RequestTimeoutException; import com.huaweicloud.sdk.core.exception.ServiceResponseException; import com.huaweicloud.sdk.dataartsstudio.v1.region.DataArtsStudioRegion; import com.huaweicloud.sdk.dataartsstudio.v1.\*; import com.huaweicloud.sdk.dataartsstudio.v1.model.\*;

import java.util.List; import java.util.ArrayList;

public class ExportDataServiceExcelSolution {

public static void main(String[] args) {

```
 // The AK and SK used for authentication are hard-coded or stored in plaintext, which has great 
security risks. It is recommended that the AK and SK be stored in ciphertext in configuration files or 
environment variables and decrypted during use to ensure security.
      // In this example, AK and SK are stored in environment variables for authentication. Before running 
this example, set environment variables CLOUD_SDK_AK and CLOUD_SDK_SK in the local environment
      String ak = System.getenv("CLOUD_SDK_AK");
      String sk = System.getenv("CLOUD_SDK_SK");
      String projectId = "{project_id}";
      ICredential auth = new BasicCredentials()
           .withProjectId(projectId)
           .withAk(ak)
           .withSk(sk);
      DataArtsStudioClient client = DataArtsStudioClient.newBuilder()
           .withCredential(auth)
            .withRegion(DataArtsStudioRegion.valueOf("<YOUR REGION>"))
            .build();
      ExportDataServiceExcelRequest request = new ExportDataServiceExcelRequest();
     List<String> listbodyApiExportDTO = new ArrayList<>();
      listbodyApiExportDTO.add("6b9e682fd6d0ef7c0f674701adb20762");
      listbodyApiExportDTO.add("42505b429b53b42a9b535640617d9b17");
      request.withBody(listbodyApiExportDTO);
      try {
         ExportDataServiceExcelResponse response = client.exportDataServiceExcel(request);
         System.out.println(response.toString());
      } catch (ConnectionException e) {
         e.printStackTrace();
      } catch (RequestTimeoutException e) {
         e.printStackTrace();
      } catch (ServiceResponseException e) {
         e.printStackTrace();
         System.out.println(e.getHttpStatusCode());
         System.out.println(e.getRequestId());
         System.out.println(e.getErrorCode());
         System.out.println(e.getErrorMsg());
      }
   }
}
```
#### 导出包含API信息的EXCEL文件。

```
# coding: utf-8
```
import os

from huaweicloudsdkcore.auth.credentials import BasicCredentials from huaweicloudsdkdataartsstudio.v1.region.dataartsstudio\_region import DataArtsStudioRegion from huaweicloudsdkcore.exceptions import exceptions from huaweicloudsdkdataartsstudio.v1 import \*

if \_\_name\_\_ == "\_\_main\_\_":

 # The AK and SK used for authentication are hard-coded or stored in plaintext, which has great security risks. It is recommended that the AK and SK be stored in ciphertext in configuration files or environment variables and decrypted during use to ensure security.

 # In this example, AK and SK are stored in environment variables for authentication. Before running this example, set environment variables CLOUD\_SDK\_AK and CLOUD\_SDK\_SK in the local environment

```
 ak = os.environ["CLOUD_SDK_AK"]
 sk = os.environ["CLOUD_SDK_SK"]
 projectId = "{project_id}"
 credentials = BasicCredentials(ak, sk, projectId)
 client = DataArtsStudioClient.new_builder() \
    .with_credentials(credentials) \
   .with_region(DataArtsStudioRegion.value_of("<YOUR REGION>")) \
    .build()
```

```
 try:
   request = ExportDataServiceExcelRequest()
   listApiExportDTObody = [
       "6b9e682fd6d0ef7c0f674701adb20762",
       "42505b429b53b42a9b535640617d9b17"
   ]
   request.body = listApiExportDTObody
   response = client.export_data_service_excel(request)
   print(response)
 except exceptions.ClientRequestException as e:
   print(e.status_code)
   print(e.request_id)
  print(e.error_code)
   print(e.error_msg)
```
**Go**

#### 导出包含API信息的EXCEL文件。

package main

```
import (
```
"fmt"

"github.com/huaweicloud/huaweicloud-sdk-go-v3/core/auth/basic"

 dataartsstudio "github.com/huaweicloud/huaweicloud-sdk-go-v3/services/dataartsstudio/v1" "github.com/huaweicloud/huaweicloud-sdk-go-v3/services/dataartsstudio/v1/model" region "github.com/huaweicloud/huaweicloud-sdk-go-v3/services/dataartsstudio/v1/region"

)

func main() {

 // The AK and SK used for authentication are hard-coded or stored in plaintext, which has great security risks. It is recommended that the AK and SK be stored in ciphertext in configuration files or environment variables and decrypted during use to ensure security.

 // In this example, AK and SK are stored in environment variables for authentication. Before running this example, set environment variables CLOUD\_SDK\_AK and CLOUD\_SDK\_SK in the local environment

```
 ak := os.Getenv("CLOUD_SDK_AK")
 sk := os.Getenv("CLOUD_SDK_SK")
 projectId := "{project_id}"
 auth := basic.NewCredentialsBuilder().
    WithAk(ak).
   WithSk(sk).
   WithProjectId(projectId).
   Build()
 client := dataartsstudio.NewDataArtsStudioClient(
   dataartsstudio.DataArtsStudioClientBuilder().
      WithRegion(region.ValueOf("<YOUR REGION>")).
      WithCredential(auth).
      Build())
 request := &model.ExportDataServiceExcelRequest{}
 var listApiExportDTObody = []string{
    "6b9e682fd6d0ef7c0f674701adb20762",
    "42505b429b53b42a9b535640617d9b17",
 }
 request.Body = &listApiExportDTObody
 response, err := client.ExportDataServiceExcel(request)
if err == nil fmt.Printf("%+v\n", response)
 } else {
   fmt.Println(err)
 }
```
}

## 更多

更多编程语言的SDK代码示例,请参见**[API Explorer](https://console.huaweicloud.com/apiexplorer/#/openapi/DataArtsStudio/sdk?api=ExportDataServiceExcel)**的代码示例页签,可生成自动对应 的SDK代码示例。

## 状态码

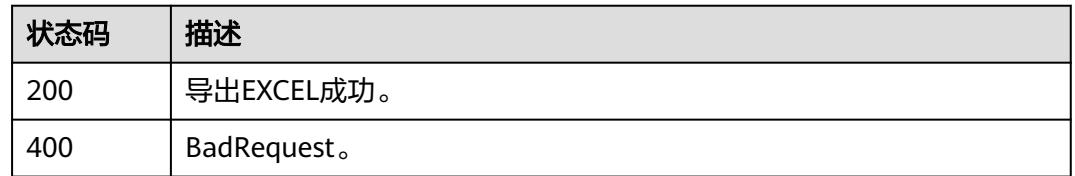

# **11.1.16** 全量导出包含 **API** 的 **EXCEL** 压缩文件

# 功能介绍

全量导出包含API的EXCEL压缩文件。

## 调用方法

请参[见如何调用](#page-69-0)**API**。

## **URI**

POST /v1/{project\_id}/service/export/zip

### 表 **11-105** 路径参数

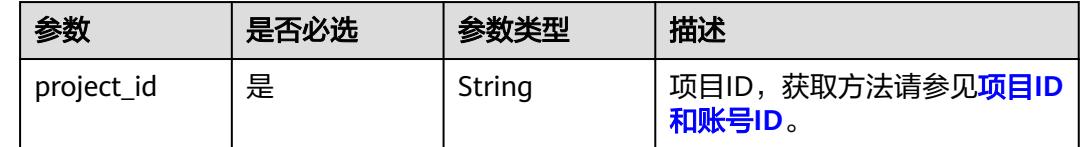

## 请求参数

#### 表 **11-106** 请求 Header 参数

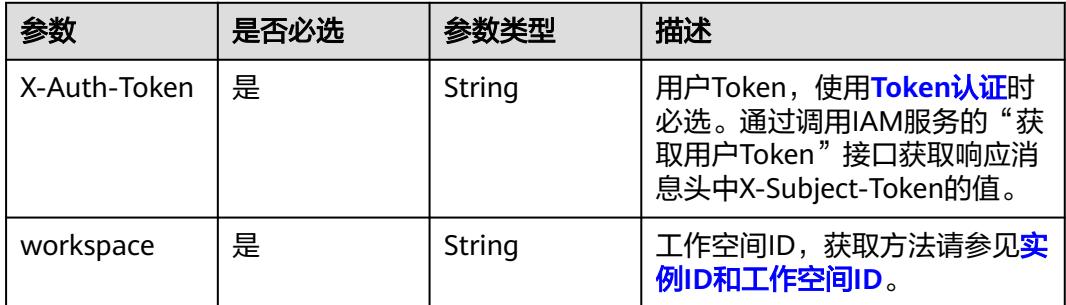

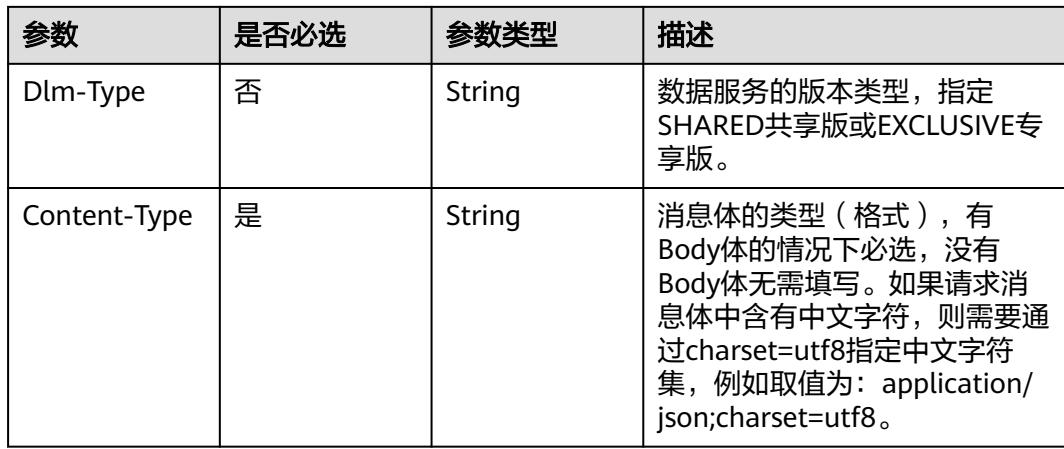

## 表 **11-107** 请求 Body 参数

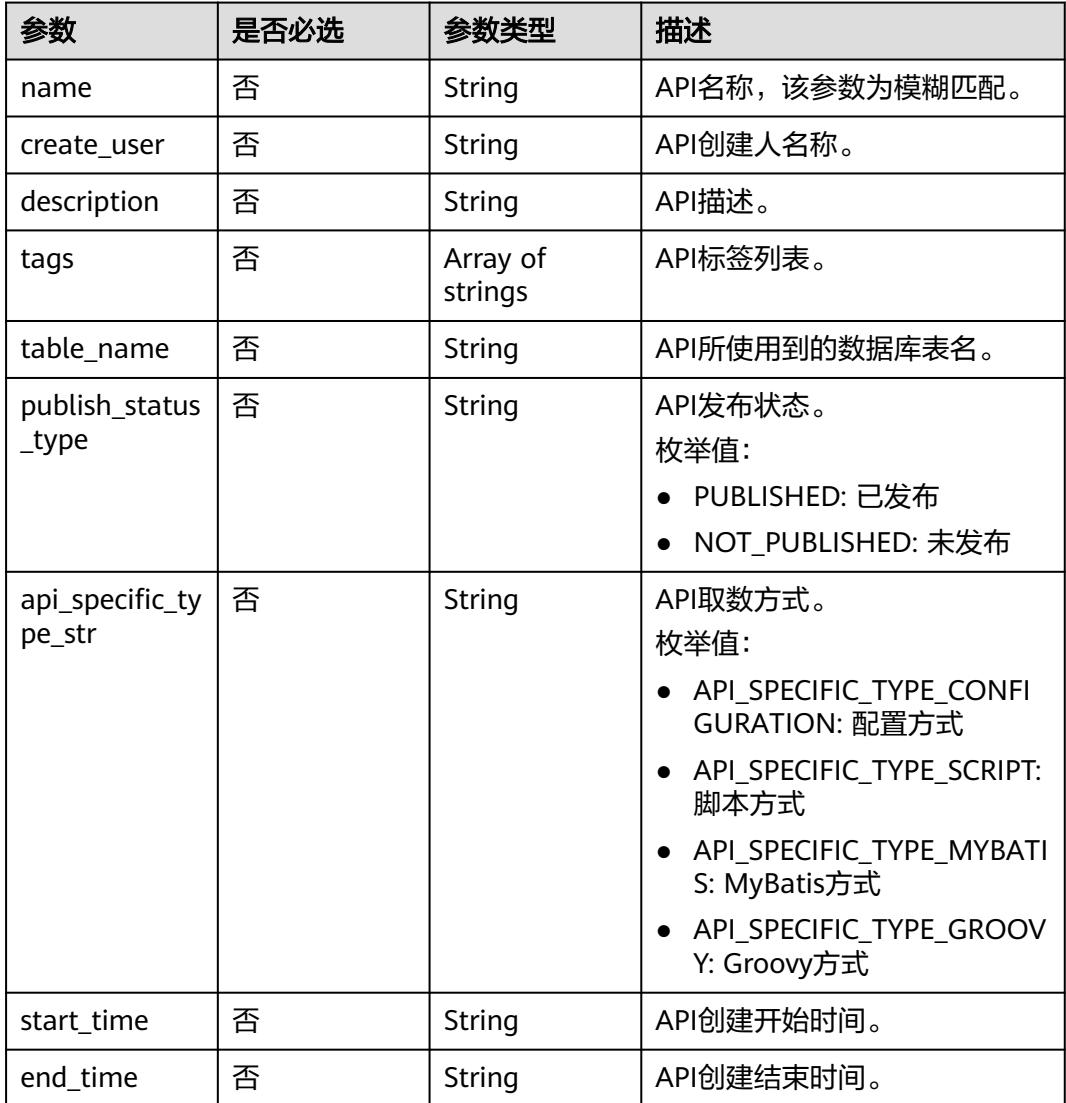

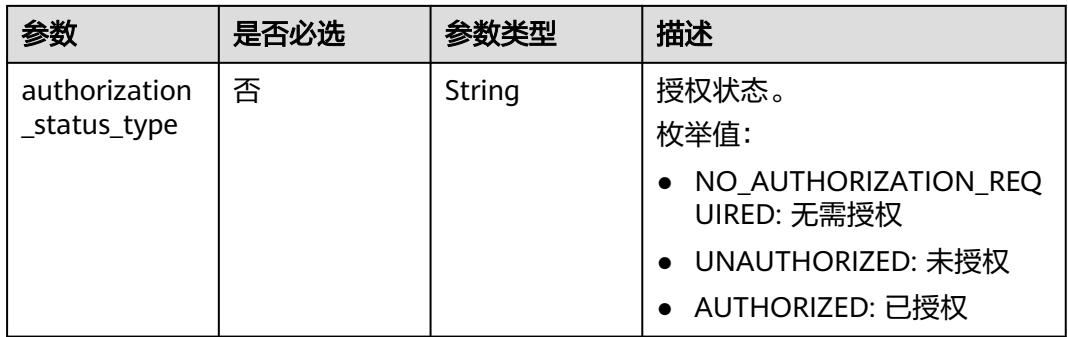

# 响应参数

#### 状态码: **200**

#### 表 **11-108** 响应 Body 参数

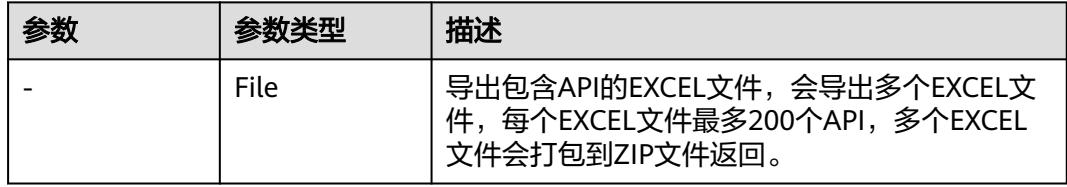

#### 状态码: **400**

#### 表 **11-109** 响应 Body 参数

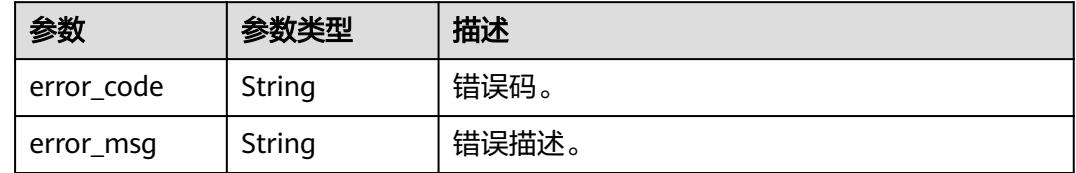

## 请求示例

#### 全量导出包含API的EXCEL压缩文件。

/v1/0833a5737480d53b2f250010d01a7b88/service/export/zip

{

```
 "name" : "name",
```

```
 "create_user" : "dev",
```
- "api\_specific\_type\_str" : "API\_SPECIFIC\_TYPE\_CONFIGURATION",
- "start\_time" : "2024-02-29T16:00:00.000Z",
- "end\_time" : "2024-07-02T15:59:59.998Z",

```
 "tags" : [ "111", "22", "33" ]
}
```
## 响应示例

## 状态码: **200**

#### 全量导出成功。

"xxx.zip"

## **SDK** 代码示例

SDK代码示例如下。

#### **Java**

#### 全量导出包含API的EXCEL压缩文件。

package com.huaweicloud.sdk.test;

```
import com.huaweicloud.sdk.core.auth.ICredential;
import com.huaweicloud.sdk.core.auth.BasicCredentials;
import com.huaweicloud.sdk.core.exception.ConnectionException;
import com.huaweicloud.sdk.core.exception.RequestTimeoutException;
import com.huaweicloud.sdk.core.exception.ServiceResponseException;
import com.huaweicloud.sdk.dataartsstudio.v1.region.DataArtsStudioRegion;
import com.huaweicloud.sdk.dataartsstudio.v1.*;
import com.huaweicloud.sdk.dataartsstudio.v1.model.*;
import java.util.List;
import java.util.ArrayList;
public class ExportDataServiceZipSolution {
   public static void main(String[] args) {
      // The AK and SK used for authentication are hard-coded or stored in plaintext, which has great 
security risks. It is recommended that the AK and SK be stored in ciphertext in configuration files or 
environment variables and decrypted during use to ensure security.
      // In this example, AK and SK are stored in environment variables for authentication. Before running 
this example, set environment variables CLOUD_SDK_AK and CLOUD_SDK_SK in the local environment
      String ak = System.getenv("CLOUD_SDK_AK");
      String sk = System.getenv("CLOUD_SDK_SK");
     String projectId = \sqrt{2} project_id}";
      ICredential auth = new BasicCredentials()
           .withProjectId(projectId)
           .withAk(ak)
           .withSk(sk);
      DataArtsStudioClient client = DataArtsStudioClient.newBuilder()
           .withCredential(auth)
            .withRegion(DataArtsStudioRegion.valueOf("<YOUR REGION>"))
            .build();
      ExportDataServiceZipRequest request = new ExportDataServiceZipRequest();
      ApiParam body = new ApiParam();
      List<String> listbodyTags = new ArrayList<>();
      listbodyTags.add("111");
      listbodyTags.add("22");
      listbodyTags.add("33");
      body.withEndTime("2024-07-02T15:59:59.998Z");
      body.withStartTime("2024-02-29T16:00:00.000Z");
body.withApiSpecificTypeStr(ApiParam.ApiSpecificTypeStrEnum.fromValue("API_SPECIFIC_TYPE_CONFIGURA
TION"));
      body.withTags(listbodyTags);
      body.withCreateUser("dev");
      body.withName("name");
      request.withBody(body);
      try {
         ExportDataServiceZipResponse response = client.exportDataServiceZip(request);
         System.out.println(response.toString());
```

```
 } catch (ConnectionException e) {
```

```
 e.printStackTrace();
```

```
 } catch (RequestTimeoutException e) {
      e.printStackTrace();
   } catch (ServiceResponseException e) {
      e.printStackTrace();
      System.out.println(e.getHttpStatusCode());
      System.out.println(e.getRequestId());
      System.out.println(e.getErrorCode());
      System.out.println(e.getErrorMsg());
   }
 }
```
#### 全量导出包含API的EXCEL压缩文件。

# coding: utf-8

}

import os from huaweicloudsdkcore.auth.credentials import BasicCredentials from huaweicloudsdkdataartsstudio.v1.region.dataartsstudio\_region import DataArtsStudioRegion from huaweicloudsdkcore.exceptions import exceptions from huaweicloudsdkdataartsstudio.v1 import \*

 $if __name__ == '__main__":$ 

 # The AK and SK used for authentication are hard-coded or stored in plaintext, which has great security risks. It is recommended that the AK and SK be stored in ciphertext in configuration files or environment variables and decrypted during use to ensure security.

 # In this example, AK and SK are stored in environment variables for authentication. Before running this example, set environment variables CLOUD\_SDK\_AK and CLOUD\_SDK\_SK in the local environment

```
 ak = os.environ["CLOUD_SDK_AK"]
   sk = os.environ["CLOUD_SDK_SK"]
   projectId = "{project_id}"
   credentials = BasicCredentials(ak, sk, projectId)
   client = DataArtsStudioClient.new_builder() \
      .with_credentials(credentials) \
     .with_region(DataArtsStudioRegion.value_of("<YOUR REGION>")) \
     .buid() try:
      request = ExportDataServiceZipRequest()
     listTagsbody = \lceil "111",
        "22",
         "33"
\blacksquare request.body = ApiParam(
        end_time="2024-07-02T15:59:59.998Z",
        start_time="2024-02-29T16:00:00.000Z",
        api_specific_type_str="API_SPECIFIC_TYPE_CONFIGURATION",
        tags=listTagsbody,
       create_user="dev",
        name="name"
\qquad \qquad response = client.export_data_service_zip(request)
      print(response)
   except exceptions.ClientRequestException as e:
      print(e.status_code)
      print(e.request_id)
      print(e.error_code)
```
**Go**

全量导出包含API的EXCEL压缩文件。

print(e.error\_msg)

```
package main
import (
    "fmt"
   "github.com/huaweicloud/huaweicloud-sdk-go-v3/core/auth/basic"
   dataartsstudio "github.com/huaweicloud/huaweicloud-sdk-go-v3/services/dataartsstudio/v1"
   "github.com/huaweicloud/huaweicloud-sdk-go-v3/services/dataartsstudio/v1/model"
   region "github.com/huaweicloud/huaweicloud-sdk-go-v3/services/dataartsstudio/v1/region"
)
func main() {
   // The AK and SK used for authentication are hard-coded or stored in plaintext, which has great security 
risks. It is recommended that the AK and SK be stored in ciphertext in configuration files or environment 
variables and decrypted during use to ensure security.
   // In this example, AK and SK are stored in environment variables for authentication. Before running this 
example, set environment variables CLOUD_SDK_AK and CLOUD_SDK_SK in the local environment
   ak := os.Getenv("CLOUD_SDK_AK")
   sk := os.Getenv("CLOUD_SDK_SK")
   projectId := "{project_id}"
   auth := basic.NewCredentialsBuilder().
      WithAk(ak).
      WithSk(sk).
      WithProjectId(projectId).
      Build()
   client := dataartsstudio.NewDataArtsStudioClient(
      dataartsstudio.DataArtsStudioClientBuilder().
        WithRegion(region.ValueOf("<YOUR REGION>")).
         WithCredential(auth).
        Build())
   request := &model.ExportDataServiceZipRequest{}
   var listTagsbody = []string{
      "111",
      "22",
      "33",
   }
   endTimeApiParam:= "2024-07-02T15:59:59.998Z"
   startTimeApiParam:= "2024-02-29T16:00:00.000Z"
   apiSpecificTypeStrApiParam:=
model.GetApiParamApiSpecificTypeStrEnum().API_SPECIFIC_TYPE_CONFIGURATION
   createUserApiParam:= "dev"
   nameApiParam:= "name"
   request.Body = &model.ApiParam{
      EndTime: &endTimeApiParam,
      StartTime: &startTimeApiParam,
      ApiSpecificTypeStr: &apiSpecificTypeStrApiParam,
      Tags: &listTagsbody,
      CreateUser: &createUserApiParam,
      Name: &nameApiParam,
   }
   response, err := client.ExportDataServiceZip(request)
  if err == nil fmt.Printf("%+v\n", response)
   } else {
      fmt.Println(err)
   }
}
```
## 更多

更多编程语言的SDK代码示例,请参见**[API Explorer](https://console.huaweicloud.com/apiexplorer/#/openapi/DataArtsStudio/sdk?api=ExportDataServiceZip)**的代码示例页签,可生成自动对应 的SDK代码示例。

# 状态码

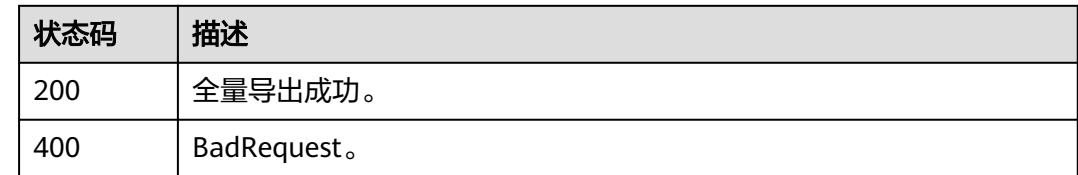

# **11.1.17** 下载 **EXCEL** 模板

# 功能介绍

下载EXCEL模板。

# 调用方法

请参[见如何调用](#page-69-0)**API**。

**URI**

GET /v1/{project\_id}/service/export/excel-template

## 表 **11-110** 路径参数

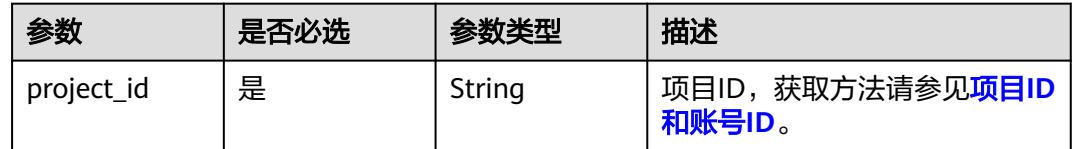

# 请求参数

## 表 **11-111** 请求 Header 参数

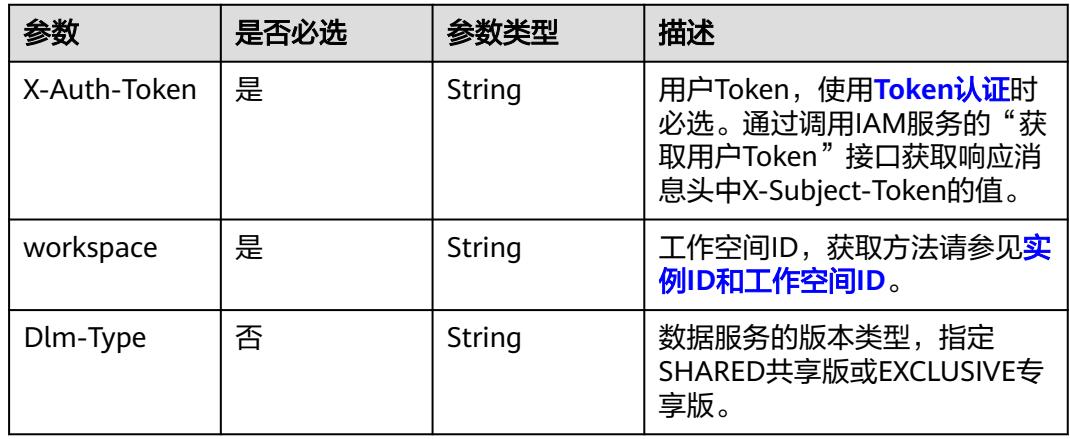

## 响应参数

### 状态码: **200**

表 **11-112** 响应 Body 参数

| 参数 | 参数类型 | 描述         |
|----|------|------------|
| -  | File | 下载EXCEL模板。 |

#### 状态码: **400**

表 **11-113** 响应 Body 参数

| 参数         | 参数类型   | 描述                 |
|------------|--------|--------------------|
| error code | String | 错误码。               |
| error_msg  | String | <sup>'</sup> 错误描述。 |

## 请求示例

#### 下载EXCEL模板。

/v1/0833a5737480d53b2f250010d01a7b88/service/export/excel-template

## 响应示例

#### 状态码: **200**

下载EXCEL模板成功。

"xxx.xlsx"

# **SDK** 代码示例

SDK代码示例如下。

#### **Java**

package com.huaweicloud.sdk.test;

import com.huaweicloud.sdk.core.auth.ICredential; import com.huaweicloud.sdk.core.auth.BasicCredentials; import com.huaweicloud.sdk.core.exception.ConnectionException; import com.huaweicloud.sdk.core.exception.RequestTimeoutException; import com.huaweicloud.sdk.core.exception.ServiceResponseException; import com.huaweicloud.sdk.dataartsstudio.v1.region.DataArtsStudioRegion; import com.huaweicloud.sdk.dataartsstudio.v1.\*; import com.huaweicloud.sdk.dataartsstudio.v1.model.\*;

public class ExportDataServiceExcelTemplateSolution {

 public static void main(String[] args) { // The AK and SK used for authentication are hard-coded or stored in plaintext, which has great

```
security risks. It is recommended that the AK and SK be stored in ciphertext in configuration files or 
environment variables and decrypted during use to ensure security.
      // In this example, AK and SK are stored in environment variables for authentication. Before running 
this example, set environment variables CLOUD_SDK_AK and CLOUD_SDK_SK in the local environment
      String ak = System.getenv("CLOUD_SDK_AK");
      String sk = System.getenv("CLOUD_SDK_SK");
      String projectId = "{project_id}";
      ICredential auth = new BasicCredentials()
            .withProjectId(projectId)
            .withAk(ak)
           .withSk(sk);
      DataArtsStudioClient client = DataArtsStudioClient.newBuilder()
           .withCredential(auth)
           .withRegion(DataArtsStudioRegion.valueOf("<YOUR REGION>"))
            .build();
     ExportDataServiceExcelTemplateRequest request = new ExportDataServiceExcelTemplateRequest();
      try {
         ExportDataServiceExcelTemplateResponse response = 
client.exportDataServiceExcelTemplate(request);
         System.out.println(response.toString());
      } catch (ConnectionException e) {
         e.printStackTrace();
      } catch (RequestTimeoutException e) {
         e.printStackTrace();
      } catch (ServiceResponseException e) {
         e.printStackTrace();
         System.out.println(e.getHttpStatusCode());
         System.out.println(e.getRequestId());
         System.out.println(e.getErrorCode());
         System.out.println(e.getErrorMsg());
      }
   }
}
```
# coding: utf-8

```
import os
```
from huaweicloudsdkcore.auth.credentials import BasicCredentials from huaweicloudsdkdataartsstudio.v1.region.dataartsstudio\_region import DataArtsStudioRegion from huaweicloudsdkcore.exceptions import exceptions from huaweicloudsdkdataartsstudio.v1 import \*

```
if __name__ == "__main__":
   # The AK and SK used for authentication are hard-coded or stored in plaintext, which has great security 
risks. It is recommended that the AK and SK be stored in ciphertext in configuration files or environment 
variables and decrypted during use to ensure security.
   # In this example, AK and SK are stored in environment variables for authentication. Before running this 
example, set environment variables CLOUD_SDK_AK and CLOUD_SDK_SK in the local environment
```

```
ak = os.environ["CLOUD_SDK_AK"]
 sk = os.environ["CLOUD_SDK_SK"]
 projectId = "{project_id}"
```
credentials = BasicCredentials(ak, sk, projectId)

```
 client = DataArtsStudioClient.new_builder() \
   .with_credentials(credentials) \
    .with_region(DataArtsStudioRegion.value_of("<YOUR REGION>")) \
   .build()
 try:
```

```
 request = ExportDataServiceExcelTemplateRequest()
   response = client.export_data_service_excel_template(request)
   print(response)
 except exceptions.ClientRequestException as e:
   print(e.status_code)
```
**Go**

```
 print(e.request_id)
      print(e.error_code)
      print(e.error_msg)
package main
import (
    "fmt"
    "github.com/huaweicloud/huaweicloud-sdk-go-v3/core/auth/basic"
   dataartsstudio "github.com/huaweicloud/huaweicloud-sdk-go-v3/services/dataartsstudio/v1"
   "github.com/huaweicloud/huaweicloud-sdk-go-v3/services/dataartsstudio/v1/model"
   region "github.com/huaweicloud/huaweicloud-sdk-go-v3/services/dataartsstudio/v1/region"
)
func main() {
   // The AK and SK used for authentication are hard-coded or stored in plaintext, which has great security 
risks. It is recommended that the AK and SK be stored in ciphertext in configuration files or environment 
variables and decrypted during use to ensure security.
   // In this example, AK and SK are stored in environment variables for authentication. Before running this 
example, set environment variables CLOUD_SDK_AK and CLOUD_SDK_SK in the local environment
   ak := os.Getenv("CLOUD_SDK_AK")
   sk := os.Getenv("CLOUD_SDK_SK")
   projectId := "{project_id}"
   auth := basic.NewCredentialsBuilder().
      WithAk(ak).
      WithSk(sk).
      WithProjectId(projectId).
      Build()
   client := dataartsstudio.NewDataArtsStudioClient(
      dataartsstudio.DataArtsStudioClientBuilder().
         WithRegion(region.ValueOf("<YOUR REGION>")).
         WithCredential(auth).
         Build())
   request := &model.ExportDataServiceExcelTemplateRequest{}
   response, err := client.ExportDataServiceExcelTemplate(request)
  if err == nil fmt.Printf("%+v\n", response)
   } else {
      fmt.Println(err)
   }
```
## 更多

更多编程语言的SDK代码示例,请参见**[API Explorer](https://console.huaweicloud.com/apiexplorer/#/openapi/DataArtsStudio/sdk?api=ExportDataServiceExcelTemplate)**的代码示例页签,可生成自动对应 的SDK代码示例。

## 状态码

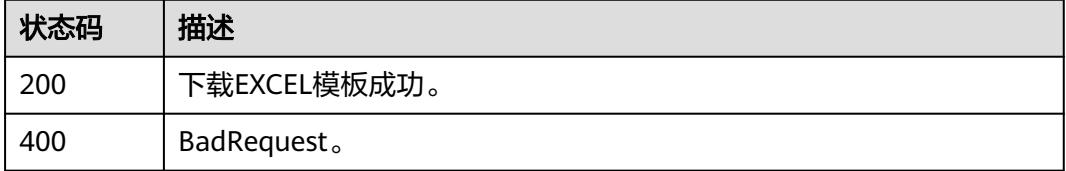

# **11.2** 申请管理接口

}

# **11.2.1** 查询申请列表

# 功能介绍

查询申请列表。

# 调用方法

请参[见如何调用](#page-69-0)**API**。

## **URI**

GET /v1/{project\_id}/service/applys

### 表 **11-114** 路径参数

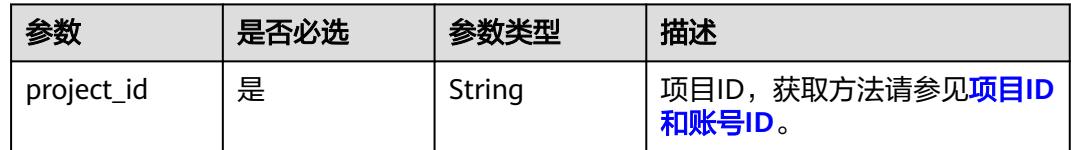

## 表 **11-115** Query 参数

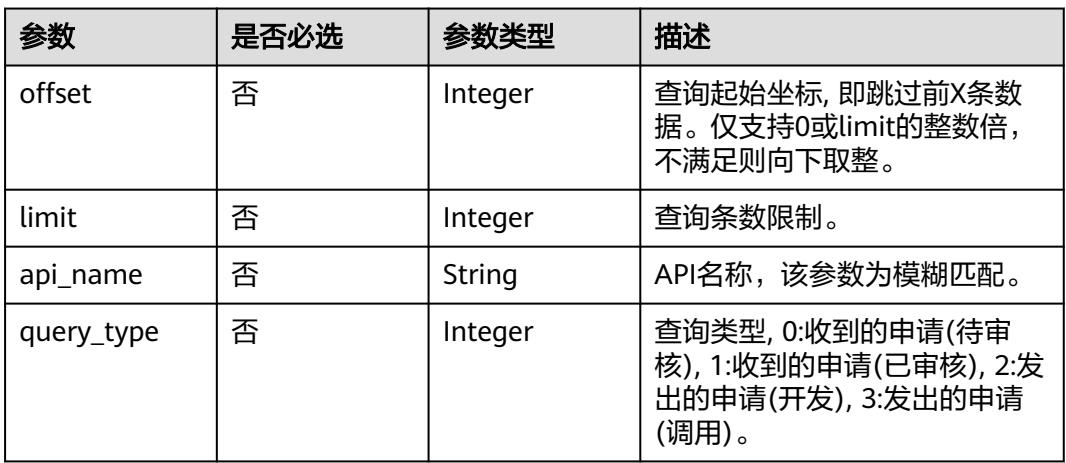

# 请求参数

## 表 **11-116** 请求 Header 参数

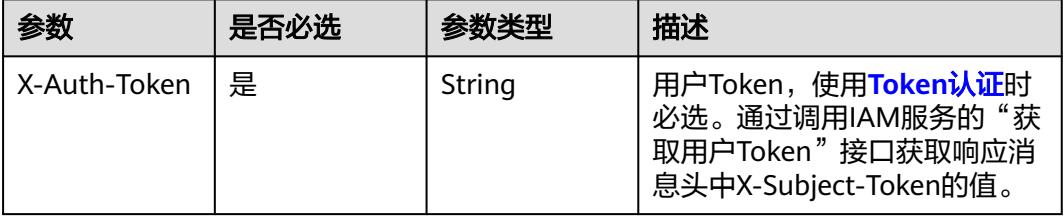

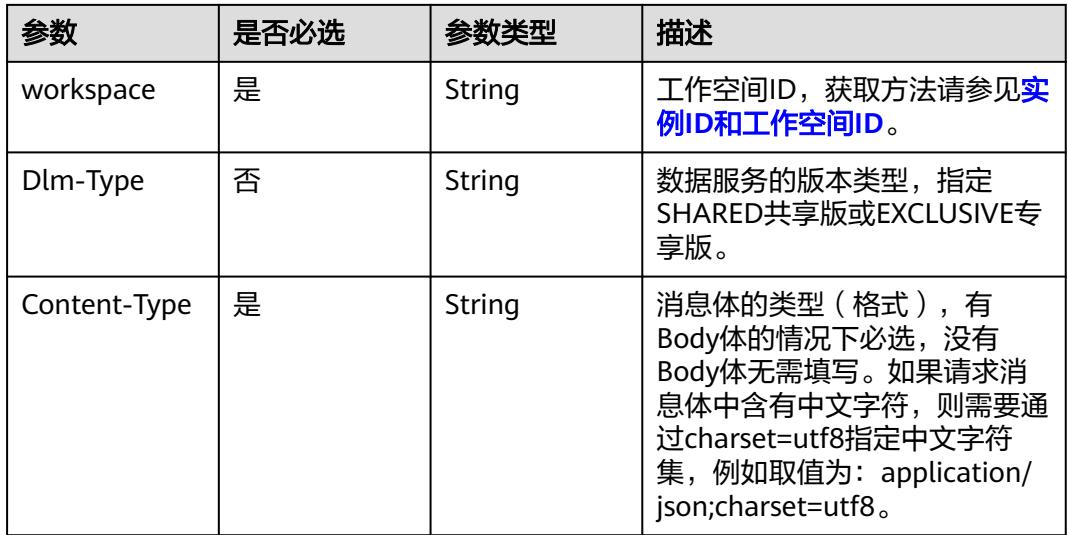

## 响应参数

## 状态码: **200**

## 表 **11-117** 响应 Body 参数

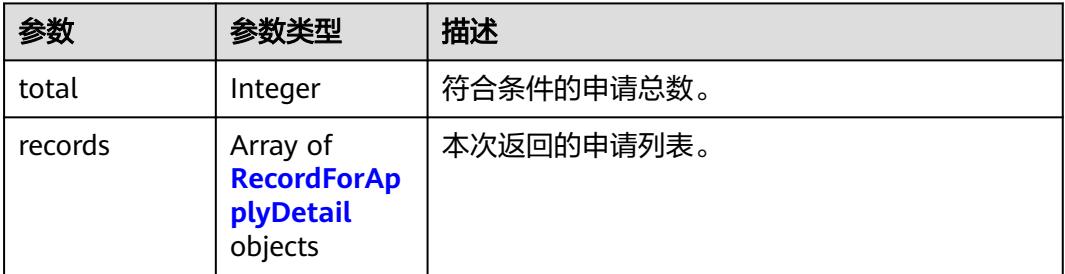

## 表 **11-118** RecordForApplyDetail

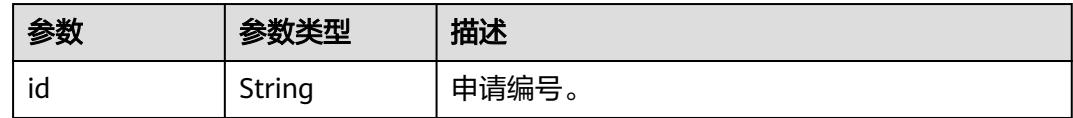

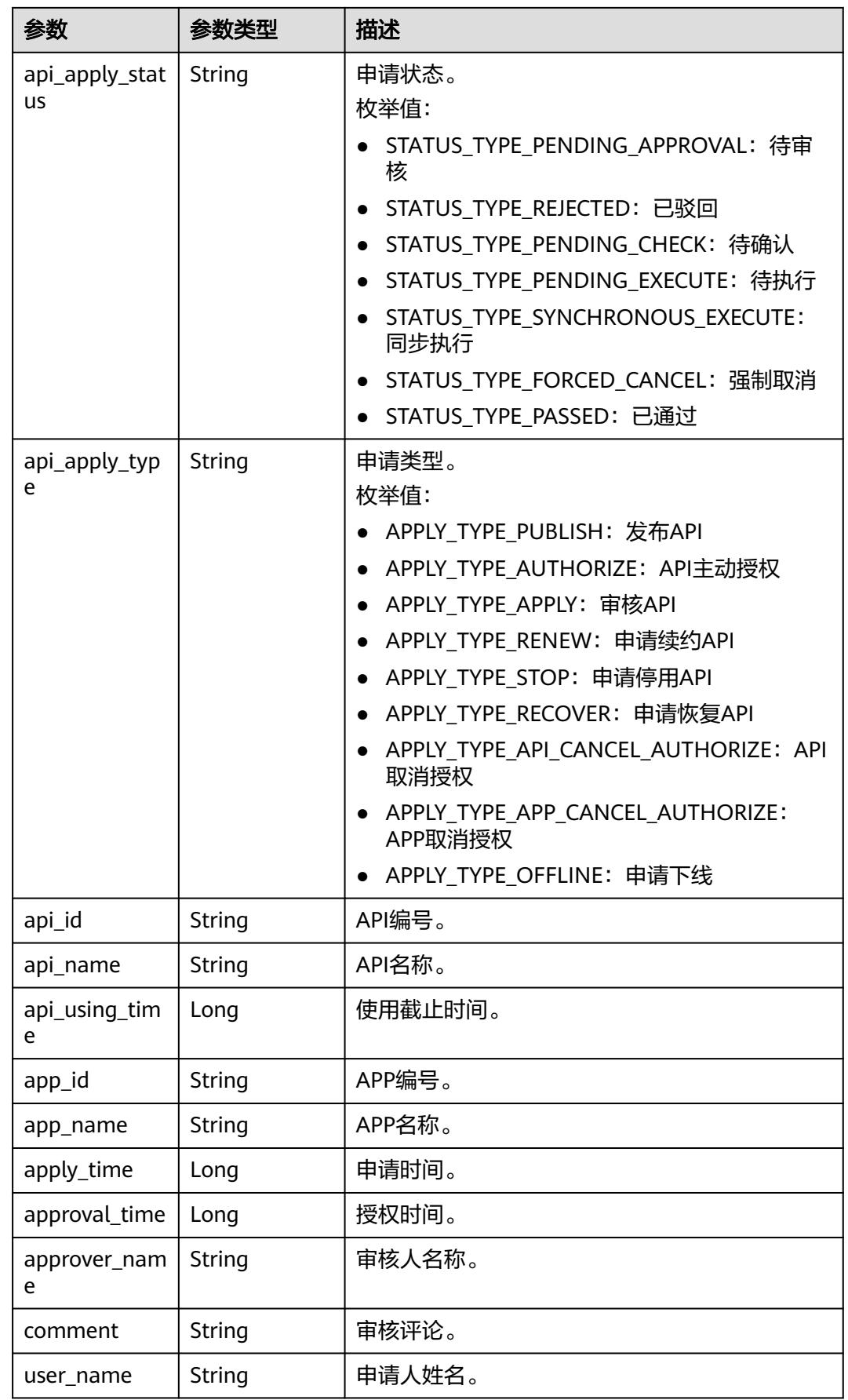

#### 状态码: **400**

#### 表 **11-119** 响应 Body 参数

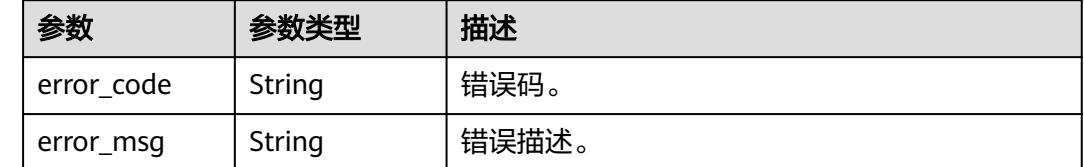

## 请求示例

#### 查询申请列表。

/v1/0833a5737480d53b2f250010d01a7b88/service/applys

## 响应示例

#### 状态码: **200**

查询结果成功,符合条件的申请总数。

```
{
  "total" : 1,
  "records" : [ {
   "id" : "a1c93c3cb17d9747fc41df0377b6fe0f",
 "api_apply_status" : "STATUS_TYPE_PASSED",
 "api_apply_type" : "APPLY_TYPE_APPLY",
 "api_id" : "47046fe7830c1be77cb0dc23bd86afa5",
 "api_name" : "api_demo",
   "api_using_time" : 1580452617000,
   "app_id" : "908489209a320df61607355c57c82882",
 "app_name" : "app_demo",
 "apply_time" : 1578875421000,
   "approval_time" : 1578897421000,
   "approver_name" : "李四",
 "comment" : "通过",
 "user_name" : "张三"
 } ]
}
```
## **SDK** 代码示例

SDK代码示例如下。

#### **Java**

package com.huaweicloud.sdk.test;

import com.huaweicloud.sdk.core.auth.ICredential; import com.huaweicloud.sdk.core.auth.BasicCredentials; import com.huaweicloud.sdk.core.exception.ConnectionException; import com.huaweicloud.sdk.core.exception.RequestTimeoutException; import com.huaweicloud.sdk.core.exception.ServiceResponseException; import com.huaweicloud.sdk.dataartsstudio.v1.region.DataArtsStudioRegion; import com.huaweicloud.sdk.dataartsstudio.v1.\*; import com.huaweicloud.sdk.dataartsstudio.v1.model.\*;

```
public class ListApplySolution {
   public static void main(String[] args) {
      // The AK and SK used for authentication are hard-coded or stored in plaintext, which has great 
security risks. It is recommended that the AK and SK be stored in ciphertext in configuration files or 
environment variables and decrypted during use to ensure security.
      // In this example, AK and SK are stored in environment variables for authentication. Before running 
this example, set environment variables CLOUD_SDK_AK and CLOUD_SDK_SK in the local environment
      String ak = System.getenv("CLOUD_SDK_AK");
     String sk = System.getenv("CLOUD_SDK_SK");
      String projectId = "{project_id}";
      ICredential auth = new BasicCredentials()
            .withProjectId(projectId)
            .withAk(ak)
            .withSk(sk);
      DataArtsStudioClient client = DataArtsStudioClient.newBuilder()
            .withCredential(auth)
            .withRegion(DataArtsStudioRegion.valueOf("<YOUR REGION>"))
            .build();
      ListApplyRequest request = new ListApplyRequest();
      try {
         ListApplyResponse response = client.listApply(request);
         System.out.println(response.toString());
      } catch (ConnectionException e) {
         e.printStackTrace();
      } catch (RequestTimeoutException e) {
         e.printStackTrace();
      } catch (ServiceResponseException e) {
         e.printStackTrace();
         System.out.println(e.getHttpStatusCode());
         System.out.println(e.getRequestId());
         System.out.println(e.getErrorCode());
         System.out.println(e.getErrorMsg());
      }
   }
}
```
# coding: utf-8

```
import os
```

```
from huaweicloudsdkcore.auth.credentials import BasicCredentials
from huaweicloudsdkdataartsstudio.v1.region.dataartsstudio_region import DataArtsStudioRegion
from huaweicloudsdkcore.exceptions import exceptions
from huaweicloudsdkdataartsstudio.v1 import *
```

```
if __name__ == '__main__":
```
 # The AK and SK used for authentication are hard-coded or stored in plaintext, which has great security risks. It is recommended that the AK and SK be stored in ciphertext in configuration files or environment variables and decrypted during use to ensure security.

 # In this example, AK and SK are stored in environment variables for authentication. Before running this example, set environment variables CLOUD\_SDK\_AK and CLOUD\_SDK\_SK in the local environment

```
 ak = os.environ["CLOUD_SDK_AK"]
 sk = os.environ["CLOUD_SDK_SK"]
 projectId = "{project_id}"
 credentials = BasicCredentials(ak, sk, projectId)
 client = DataArtsStudioClient.new_builder() \
    .with_credentials(credentials) \
    .with_region(DataArtsStudioRegion.value_of("<YOUR REGION>")) \
    .build()
 try:
```

```
 request = ListApplyRequest()
```
 response = client.list\_apply(request) print(response) except exceptions.ClientRequestException as e: print(e.status\_code) print(e.request\_id) print(e.error\_code) print(e.error\_msg)

#### **Go**

```
package main
```

```
import (
    "fmt"
   "github.com/huaweicloud/huaweicloud-sdk-go-v3/core/auth/basic"
   dataartsstudio "github.com/huaweicloud/huaweicloud-sdk-go-v3/services/dataartsstudio/v1"
   "github.com/huaweicloud/huaweicloud-sdk-go-v3/services/dataartsstudio/v1/model"
   region "github.com/huaweicloud/huaweicloud-sdk-go-v3/services/dataartsstudio/v1/region"
)
func main() {
   // The AK and SK used for authentication are hard-coded or stored in plaintext, which has great security 
risks. It is recommended that the AK and SK be stored in ciphertext in configuration files or environment 
variables and decrypted during use to ensure security.
   // In this example, AK and SK are stored in environment variables for authentication. Before running this 
example, set environment variables CLOUD_SDK_AK and CLOUD_SDK_SK in the local environment
   ak := os.Getenv("CLOUD_SDK_AK")
   sk := os.Getenv("CLOUD_SDK_SK")
   projectId := "{project_id}"
   auth := basic.NewCredentialsBuilder().
      WithAk(ak).
      WithSk(sk).
      WithProjectId(projectId).
      Build()
   client := dataartsstudio.NewDataArtsStudioClient(
      dataartsstudio.DataArtsStudioClientBuilder().
         WithRegion(region.ValueOf("<YOUR REGION>")).
         WithCredential(auth).
         Build())
   request := &model.ListApplyRequest{}
   response, err := client.ListApply(request)
  if err == nil fmt.Printf("%+v\n", response)
   } else {
      fmt.Println(err)
   }
}
```
## 更多

更多编程语言的SDK代码示例,请参见**[API Explorer](https://console.huaweicloud.com/apiexplorer/#/openapi/DataArtsStudio/sdk?api=ListApply)**的代码示例页签,可生成自动对应 的SDK代码示例。

## 状态码

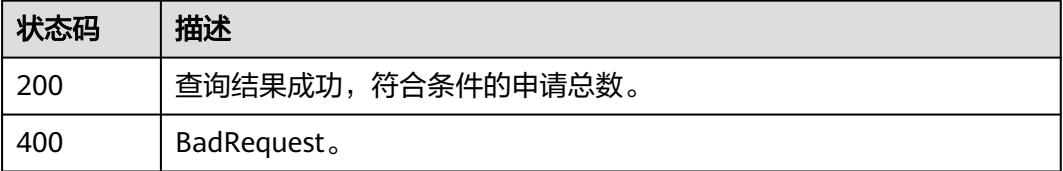

# **11.2.2** 审核申请

# 功能介绍

审核申请。

# 调用方法

请参[见如何调用](#page-69-0)**API**。

**URI**

POST /v1/{project\_id}/service/applys

## 表 **11-120** 路径参数

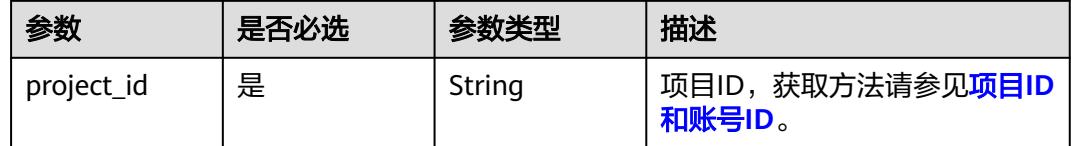

# 请求参数

## 表 **11-121** 请求 Header 参数

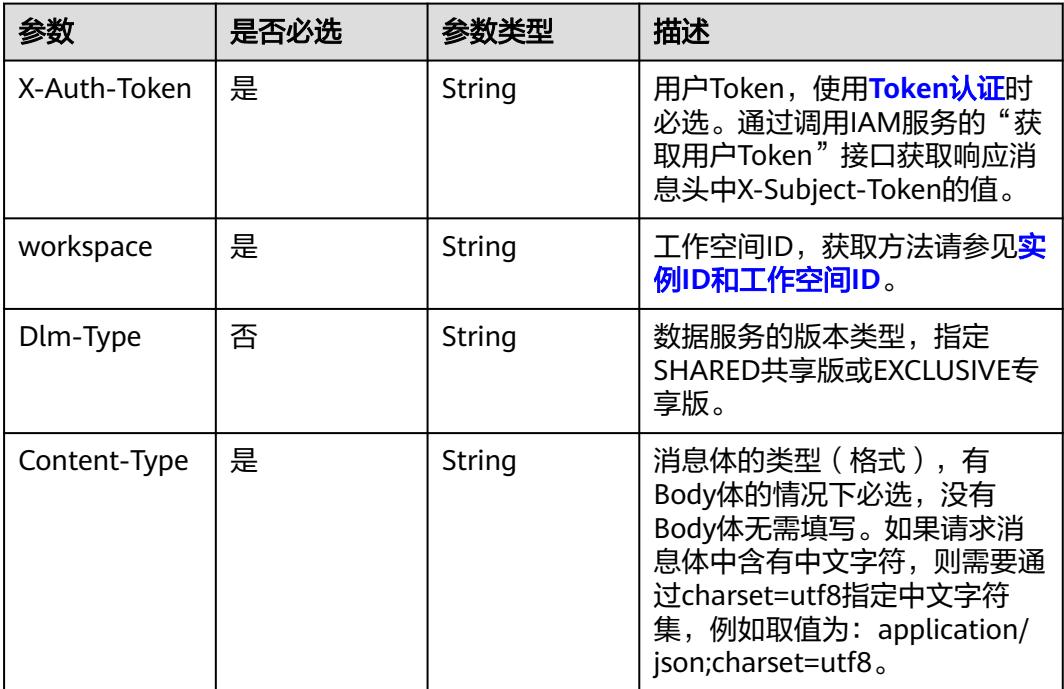

#### 表 **11-122** 请求 Body 参数

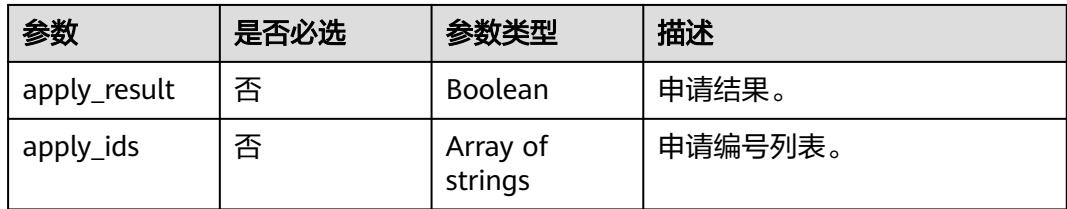

## 响应参数

状态码: **400**

表 **11-123** 响应 Body 参数

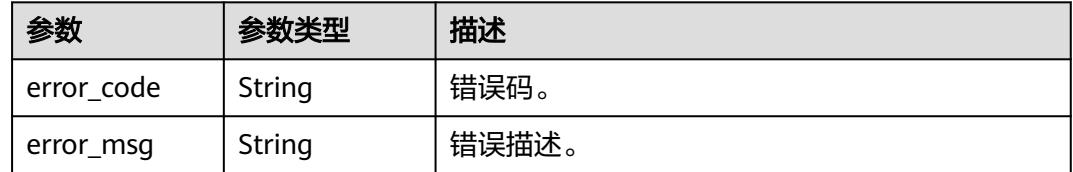

## 请求示例

## 对发起的申请进行审核通过或驳回。

/v1/0833a5737480d53b2f250010d01a7b88/service/applys

 "apply\_result" : false, "apply\_ids" : [ "05b90cb05eb6bd7fcfd834dfc290c3ce" ] }

# 响应示例

无

{

## **SDK** 代码示例

SDK代码示例如下。

### **Java**

#### 对发起的申请进行审核通过或驳回。

package com.huaweicloud.sdk.test;

import com.huaweicloud.sdk.core.auth.ICredential; import com.huaweicloud.sdk.core.auth.BasicCredentials; import com.huaweicloud.sdk.core.exception.ConnectionException; import com.huaweicloud.sdk.core.exception.RequestTimeoutException; import com.huaweicloud.sdk.core.exception.ServiceResponseException; import com.huaweicloud.sdk.dataartsstudio.v1.region.DataArtsStudioRegion; import com.huaweicloud.sdk.dataartsstudio.v1.\*; import com.huaweicloud.sdk.dataartsstudio.v1.model.\*;

import java.util.List;

import java.util.ArrayList;

```
public class BatchApproveApplySolution {
   public static void main(String[] args) {
      // The AK and SK used for authentication are hard-coded or stored in plaintext, which has great 
security risks. It is recommended that the AK and SK be stored in ciphertext in configuration files or 
environment variables and decrypted during use to ensure security.
      // In this example, AK and SK are stored in environment variables for authentication. Before running 
this example, set environment variables CLOUD_SDK_AK and CLOUD_SDK_SK in the local environment
     String ak = System.getenv("CLOUD_SDK_AK");
      String sk = System.getenv("CLOUD_SDK_SK");
     String projectId = "{project_id}";
      ICredential auth = new BasicCredentials()
           .withProjectId(projectId)
           .withAk(ak)
           .withSk(sk);
      DataArtsStudioClient client = DataArtsStudioClient.newBuilder()
            .withCredential(auth)
            .withRegion(DataArtsStudioRegion.valueOf("<YOUR REGION>"))
           .buid();
      BatchApproveApplyRequest request = new BatchApproveApplyRequest();
      OpenApplyIdsForApproveApply body = new OpenApplyIdsForApproveApply();
      List<String> listbodyApplyIds = new ArrayList<>();
      listbodyApplyIds.add("05b90cb05eb6bd7fcfd834dfc290c3ce");
      body.withApplyIds(listbodyApplyIds);
      body.withApplyResult(false);
      request.withBody(body);
      try {
         BatchApproveApplyResponse response = client.batchApproveApply(request);
         System.out.println(response.toString());
      } catch (ConnectionException e) {
         e.printStackTrace();
      } catch (RequestTimeoutException e) {
         e.printStackTrace();
      } catch (ServiceResponseException e) {
         e.printStackTrace();
         System.out.println(e.getHttpStatusCode());
         System.out.println(e.getRequestId());
         System.out.println(e.getErrorCode());
         System.out.println(e.getErrorMsg());
      }
   }
}
```
## **Python**

对发起的申请进行审核通过或驳回。

```
# coding: utf-8
```

```
import os
```
from huaweicloudsdkcore.auth.credentials import BasicCredentials from huaweicloudsdkdataartsstudio.v1.region.dataartsstudio\_region import DataArtsStudioRegion from huaweicloudsdkcore.exceptions import exceptions from huaweicloudsdkdataartsstudio.v1 import \*

```
if name = " main ":
```
 # The AK and SK used for authentication are hard-coded or stored in plaintext, which has great security risks. It is recommended that the AK and SK be stored in ciphertext in configuration files or environment variables and decrypted during use to ensure security.

 # In this example, AK and SK are stored in environment variables for authentication. Before running this example, set environment variables CLOUD\_SDK\_AK and CLOUD\_SDK\_SK in the local environment

```
 ak = os.environ["CLOUD_SDK_AK"]
 sk = os.environ["CLOUD_SDK_SK"]
 projectId = "{project_id}"
```

```
 credentials = BasicCredentials(ak, sk, projectId)
```

```
 client = DataArtsStudioClient.new_builder() \
      .with_credentials(credentials) \
      .with_region(DataArtsStudioRegion.value_of("<YOUR REGION>")) \
      .build()
   try:
      request = BatchApproveApplyRequest()
      listApplyIdsbody = [
         "05b90cb05eb6bd7fcfd834dfc290c3ce"
\blacksquare request.body = OpenApplyIdsForApproveApply(
        apply_ids=listApplyIdsbody,
        apply_result=False
\qquad \qquad response = client.batch_approve_apply(request)
      print(response)
   except exceptions.ClientRequestException as e:
      print(e.status_code)
     print(e.request_id)
      print(e.error_code)
      print(e.error_msg)
```
**Go**

#### 对发起的申请进行审核通过或驳回。

package main

```
import (
```
)

```
 "fmt"
   "github.com/huaweicloud/huaweicloud-sdk-go-v3/core/auth/basic"
   dataartsstudio "github.com/huaweicloud/huaweicloud-sdk-go-v3/services/dataartsstudio/v1"
   "github.com/huaweicloud/huaweicloud-sdk-go-v3/services/dataartsstudio/v1/model"
   region "github.com/huaweicloud/huaweicloud-sdk-go-v3/services/dataartsstudio/v1/region"
func main() {
```
 // The AK and SK used for authentication are hard-coded or stored in plaintext, which has great security risks. It is recommended that the AK and SK be stored in ciphertext in configuration files or environment variables and decrypted during use to ensure security.

 // In this example, AK and SK are stored in environment variables for authentication. Before running this example, set environment variables CLOUD\_SDK\_AK and CLOUD\_SDK\_SK in the local environment

```
 ak := os.Getenv("CLOUD_SDK_AK")
 sk := os.Getenv("CLOUD_SDK_SK")
 projectId := "{project_id}"
```

```
 auth := basic.NewCredentialsBuilder().
   WithAk(ak).
   WithSk(sk).
   WithProjectId(projectId).
   Build()
```

```
 client := dataartsstudio.NewDataArtsStudioClient(
   dataartsstudio.DataArtsStudioClientBuilder().
      WithRegion(region.ValueOf("<YOUR REGION>")).
      WithCredential(auth).
      Build())
```

```
 request := &model.BatchApproveApplyRequest{}
 var listApplyIdsbody = []string{
    "05b90cb05eb6bd7fcfd834dfc290c3ce",
 }
```

```
 applyResultOpenApplyIdsForApproveApply:= false
 request.Body = &model.OpenApplyIdsForApproveApply{
   ApplyIds: &listApplyIdsbody,
```

```
 ApplyResult: &applyResultOpenApplyIdsForApproveApply,
```
}
```
 response, err := client.BatchApproveApply(request)
  if err == nil fmt.Printf("%+v\n", response)
 } else {
 fmt.Println(err)
   }
```
### 更多

更多编程语言的SDK代码示例,请参见**[API Explorer](https://console.huaweicloud.com/apiexplorer/#/openapi/DataArtsStudio/sdk?api=BatchApproveApply)**的代码示例页签,可生成自动对应 的SDK代码示例。

### 状态码

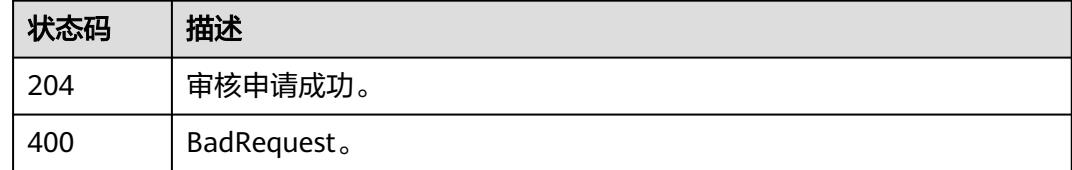

# **11.2.3** 获取申请详情

}

## 功能介绍

获取申请详情。此功能仅用作信息详情展示,不用做业务处理,因此不展示编号等后 台参数。

### 调用方法

请参[见如何调用](#page-69-0)**API**。

### **URI**

GET /v1/{project\_id}/service/applys/{apply\_id}

#### 表 **11-124** 路径参数

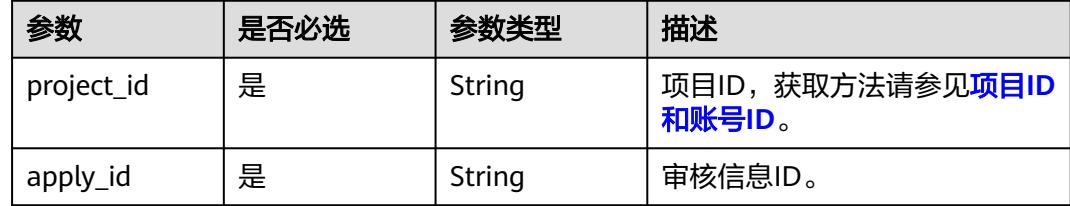

## 请求参数

#### 表 **11-125** 请求 Header 参数

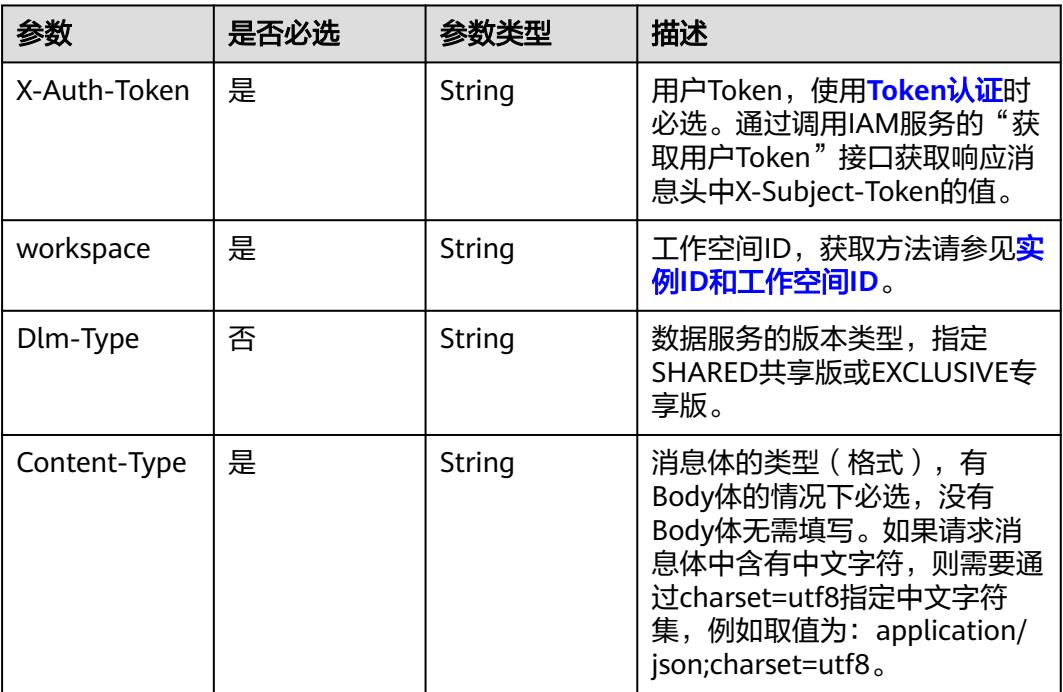

## 响应参数

### 状态码: **200**

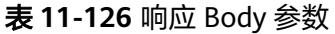

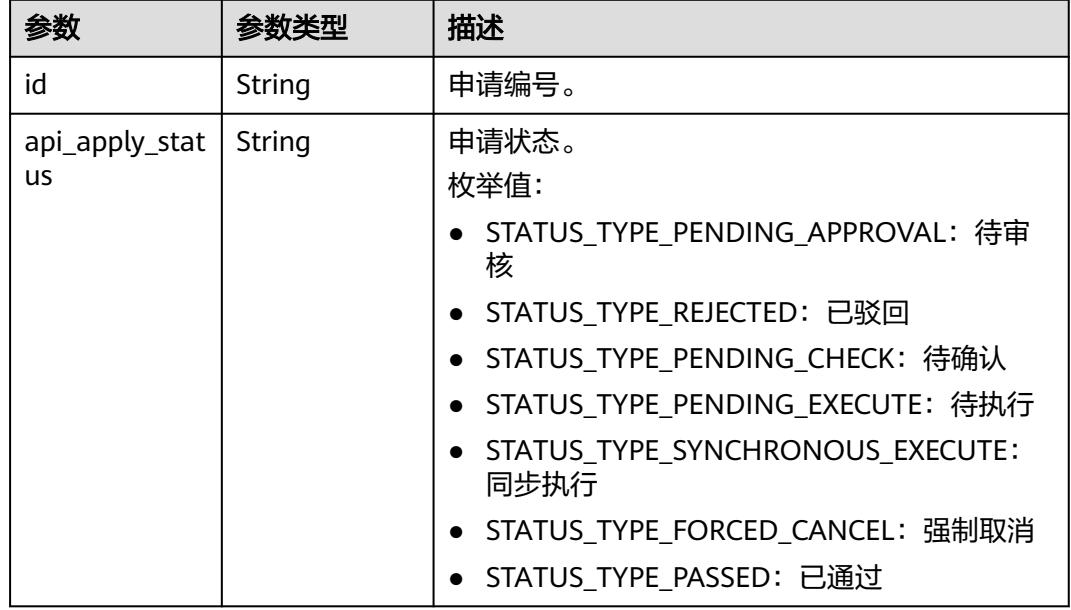

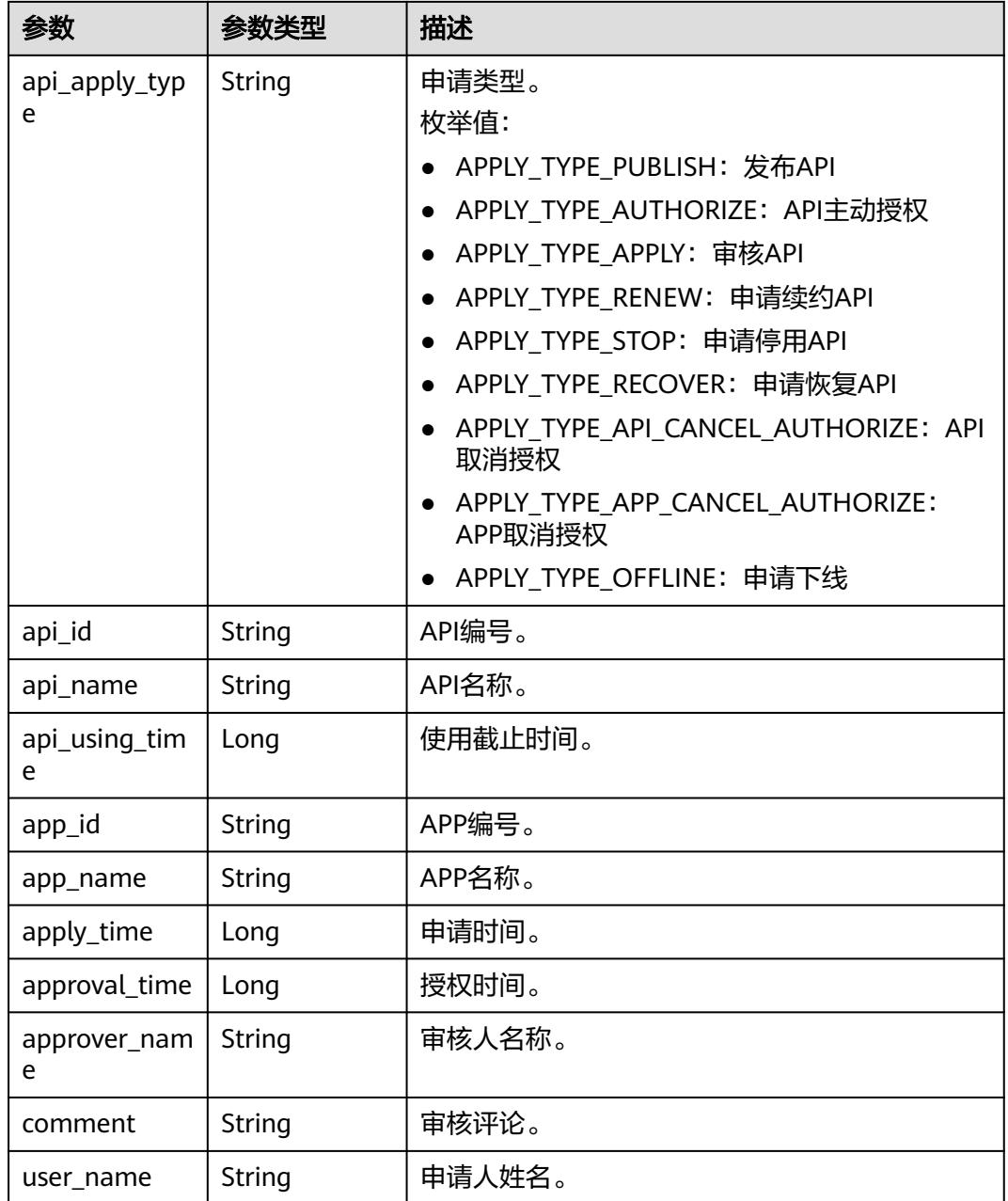

### 状态码: **400**

## 表 **11-127** 响应 Body 参数

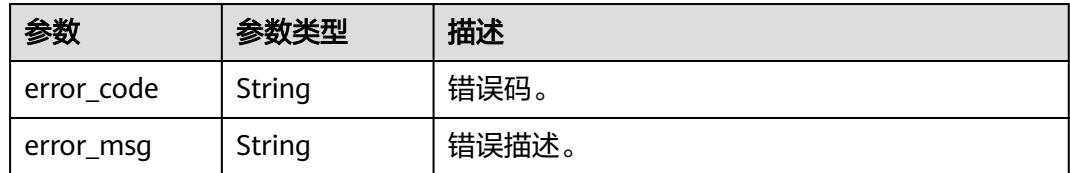

### 请求示例

获取ID为89374656efeb5e5e8f2cb08ec94cb78a的申请审核记录。

/v1/0833a5737480d53b2f250010d01a7b88/service/applys/89374656efeb5e5e8f2cb08ec94cb78a

### 响应示例

#### 状态码: **200**

Success。

```
{
  "id" : null,
  "api_apply_status" : "STATUS_TYPE_PASSED",
 "api_apply_type" : "APPLY_TYPE_APPLY",
 "api_id" : null,
 "api_name" : "api_demo",
  "api_using_time" : 1580452617000,
  "app_id" : null,
 "app_name" : "app_demo",
 "apply_time" : 1578875421000,
  "approval_time" : null,
  "approver_name" : null,
  "comment" : "通过",
  "user_name" : "张三"
}
```
## 状态码

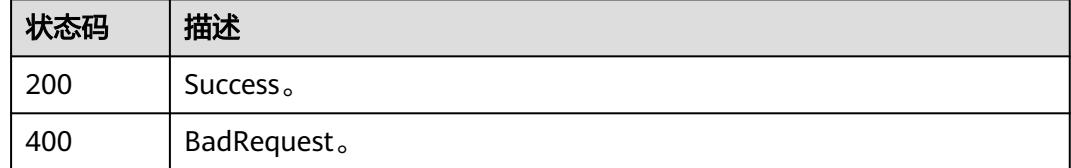

# **11.3** 消息管理接口

# **11.3.1** 查询消息列表

### 功能介绍

查询审核中心的通知消息列表。与申请不同,通知类消息,无法驳回,仅能在指定的 时间范围内作出处理。

### 调用方法

请参[见如何调用](#page-69-0)**API**。

### **URI**

GET /v1/{project\_id}/service/messages

#### 表 **11-128** 路径参数

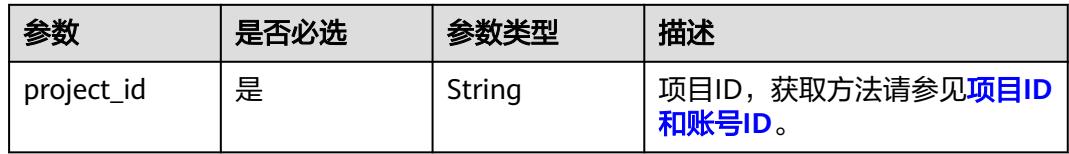

### 表 **11-129** Query 参数

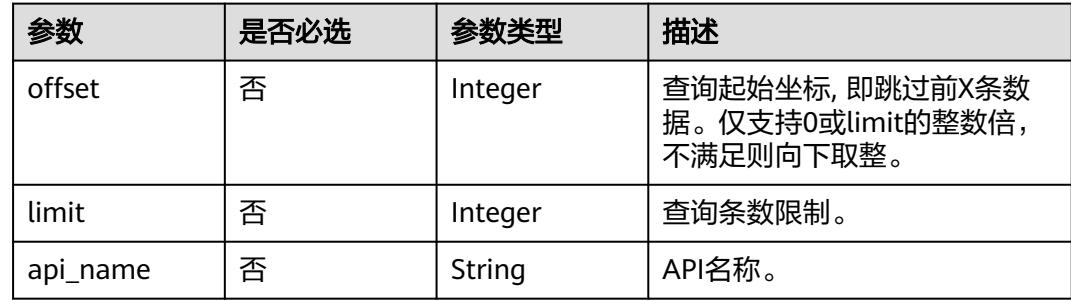

## 请求参数

表 **11-130** 请求 Header 参数

| 参数           | 是否必选 | 参数类型   | 描述                                                                                                    |
|--------------|------|--------|----------------------------------------------------------------------------------------------------|
| X-Auth-Token | 是    | String | 用户Token,使用 <b>Token认证</b> 时<br>必选。通过调用IAM服务的"获<br>取用户Token"接口获取响应消<br>息头中X-Subject-Token的值。                                                  |
| workspace    | 是    | String | 工作空间ID,获取方法请参见实<br>例ID和工作空间ID。                                                                                                    |
| Dlm-Type     | 否    | String | 数据服务的版本类型,指定<br>SHARED共享版或EXCLUSIVE专<br>享版。                                                                                                  |
| Content-Type | 是    | String | 消息体的类型 (格式), 有<br>Body体的情况下必选,没有<br>Body体无需填写。如果请求消<br>息体中含有中文字符,则需要通<br>过charset=utf8指定中文字符<br>集, 例如取值为: application/<br>ison;charset=utf8. |

### 响应参数

状态码: **200**

### 表 **11-131** 响应 Body 参数

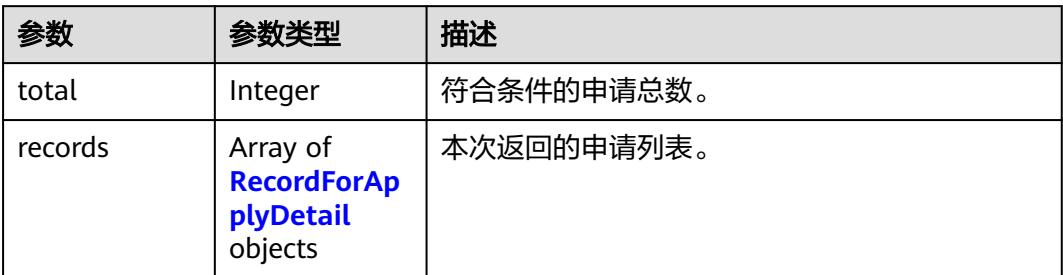

### 表 **11-132** RecordForApplyDetail

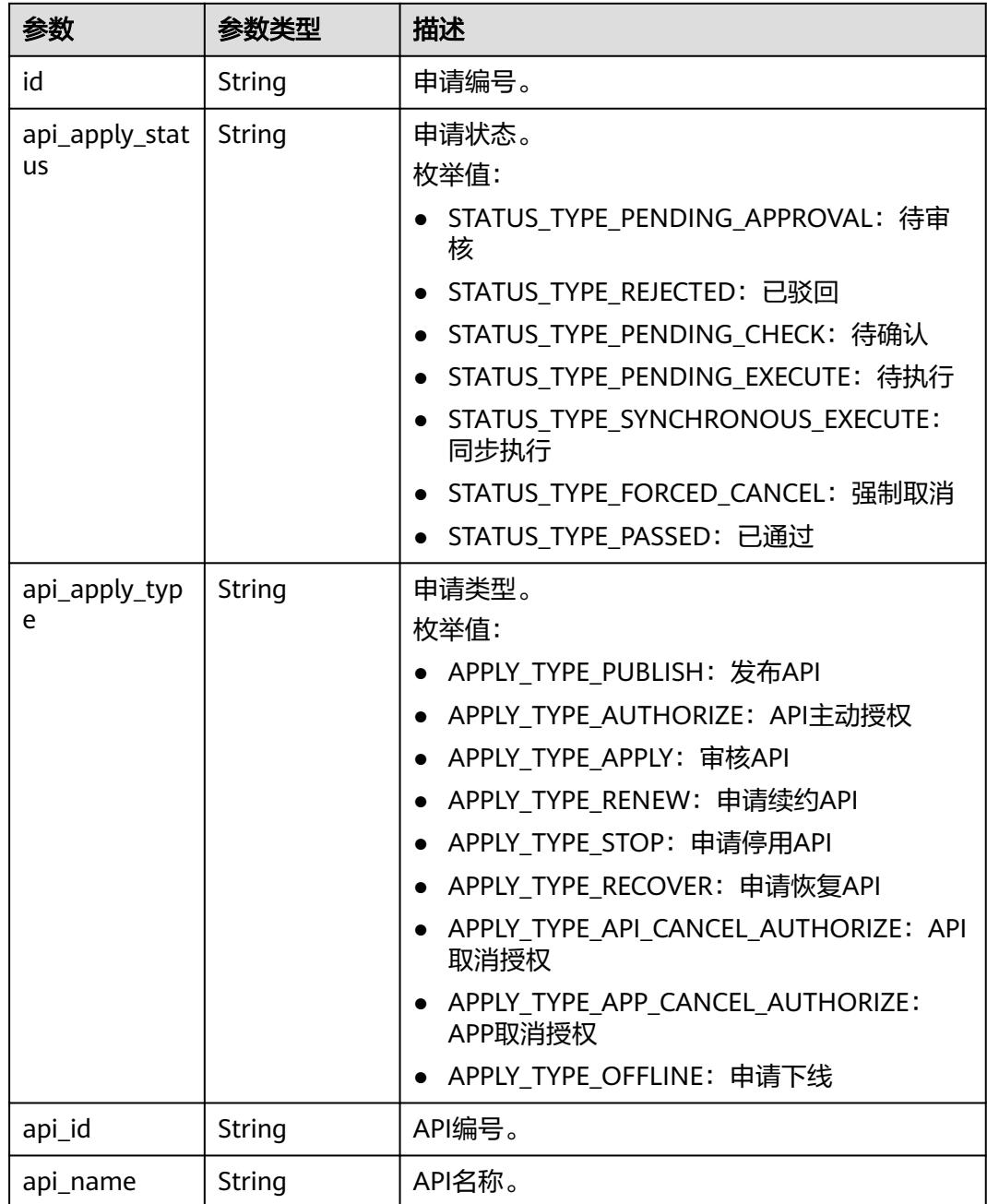

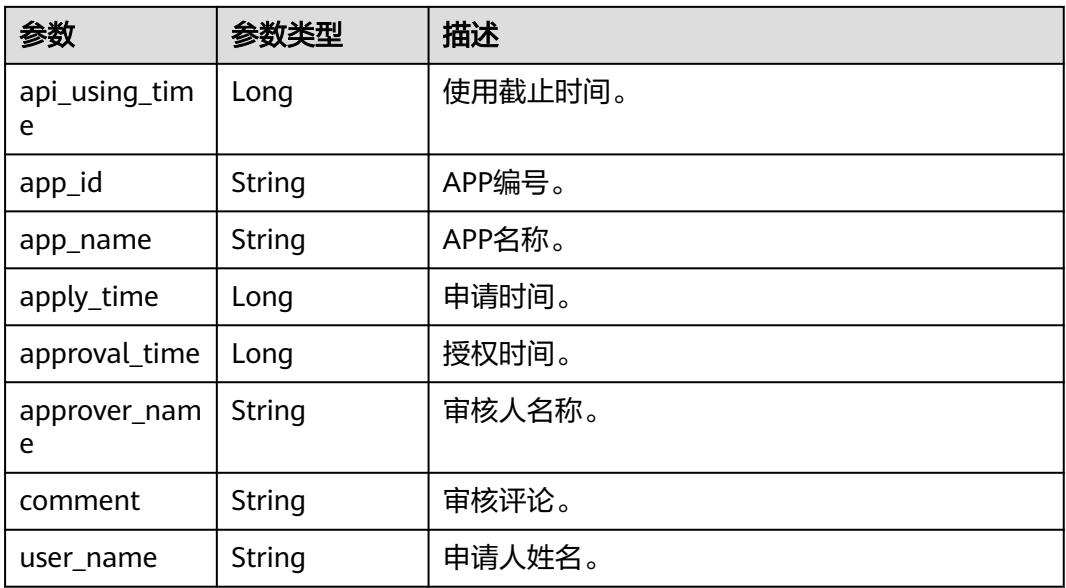

#### 状态码: **400**

表 **11-133** 响应 Body 参数

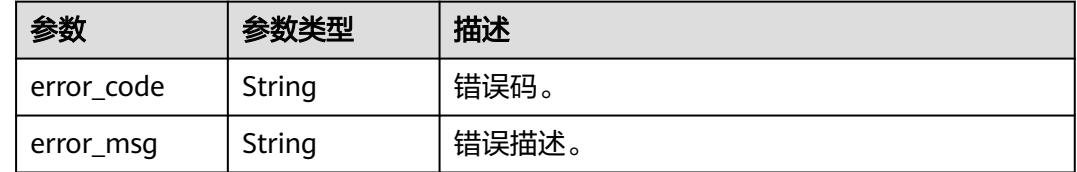

### 请求示例

查询审核中心的通知消息列表。

/v1/0833a5737480d53b2f250010d01a7b88/service/messages

### 响应示例

#### 状态码: **200**

查询结果成功,符合条件的消息总数。

```
{
  "total" : 1,
  "records" : [ {
 "id" : "a1c93c3cb17d9747fc41df0377b6fe0f",
 "api_apply_status" : "STATUS_TYPE_PASSED",
 "api_apply_type" : "APPLY_TYPE_APPLY",
   "api_id" : "47046fe7830c1be77cb0dc23bd86afa5",
  "api name" : "api demo",
   "api_using_time" : 1580452617000,
   "app_id" : "908489209a320df61607355c57c82882",
 "app_name" : "app_demo",
 "apply_time" : 1578875421000,
 "approval_time" : 1578897421000,
 "approver_name" : "李四",
   "comment" : "通过",
```
 "user\_name" : "张三" } ] }

### **SDK** 代码示例

#### SDK代码示例如下。

#### **Java**

package com.huaweicloud.sdk.test;

```
import com.huaweicloud.sdk.core.auth.ICredential;
import com.huaweicloud.sdk.core.auth.BasicCredentials;
import com.huaweicloud.sdk.core.exception.ConnectionException;
import com.huaweicloud.sdk.core.exception.RequestTimeoutException;
import com.huaweicloud.sdk.core.exception.ServiceResponseException;
import com.huaweicloud.sdk.dataartsstudio.v1.region.DataArtsStudioRegion;
import com.huaweicloud.sdk.dataartsstudio.v1.*;
import com.huaweicloud.sdk.dataartsstudio.v1.model.*;
public class ListMessageSolution {
   public static void main(String[] args) {
      // The AK and SK used for authentication are hard-coded or stored in plaintext, which has great 
security risks. It is recommended that the AK and SK be stored in ciphertext in configuration files or 
environment variables and decrypted during use to ensure security.
      // In this example, AK and SK are stored in environment variables for authentication. Before running 
this example, set environment variables CLOUD_SDK_AK and CLOUD_SDK_SK in the local environment
      String ak = System.getenv("CLOUD_SDK_AK");
      String sk = System.getenv("CLOUD_SDK_SK");
      String projectId = "{project_id}";
      ICredential auth = new BasicCredentials()
           .withProjectId(projectId)
            .withAk(ak)
           .withSk(sk);
      DataArtsStudioClient client = DataArtsStudioClient.newBuilder()
           .withCredential(auth)
            .withRegion(DataArtsStudioRegion.valueOf("<YOUR REGION>"))
            .build();
      ListMessageRequest request = new ListMessageRequest();
      try {
         ListMessageResponse response = client.listMessage(request);
         System.out.println(response.toString());
      } catch (ConnectionException e) {
         e.printStackTrace();
      } catch (RequestTimeoutException e) {
         e.printStackTrace();
      } catch (ServiceResponseException e) {
         e.printStackTrace();
         System.out.println(e.getHttpStatusCode());
         System.out.println(e.getRequestId());
         System.out.println(e.getErrorCode());
         System.out.println(e.getErrorMsg());
      }
   }
}
```
#### **Python**

# coding: utf-8

import os from huaweicloudsdkcore.auth.credentials import BasicCredentials

from huaweicloudsdkdataartsstudio.v1.region.dataartsstudio\_region import DataArtsStudioRegion from huaweicloudsdkcore.exceptions import exceptions from huaweicloudsdkdataartsstudio.v1 import \*

#### if  $name = " main"$ :

# The AK and SK used for authentication are hard-coded or stored in plaintext, which has great security risks. It is recommended that the AK and SK be stored in ciphertext in configuration files or environment variables and decrypted during use to ensure security.

 # In this example, AK and SK are stored in environment variables for authentication. Before running this example, set environment variables CLOUD\_SDK\_AK and CLOUD\_SDK\_SK in the local environment

ak = os.environ["CLOUD\_SDK\_AK"] sk = os.environ["CLOUD\_SDK\_SK"] projectId = "{project\_id}"

```
 credentials = BasicCredentials(ak, sk, projectId)
```

```
 client = DataArtsStudioClient.new_builder() \
    .with_credentials(credentials) \
    .with_region(DataArtsStudioRegion.value_of("<YOUR REGION>")) \
   .build()
 try:
```

```
 request = ListMessageRequest()
   response = client.list_message(request)
   print(response)
 except exceptions.ClientRequestException as e:
   print(e.status_code)
    print(e.request_id)
    print(e.error_code)
   print(e.error_msg)
```
### **Go**

```
package main
```

```
import (
```
)

"fmt"

"github.com/huaweicloud/huaweicloud-sdk-go-v3/core/auth/basic"

- dataartsstudio "github.com/huaweicloud/huaweicloud-sdk-go-v3/services/dataartsstudio/v1" "github.com/huaweicloud/huaweicloud-sdk-go-v3/services/dataartsstudio/v1/model"
- region "github.com/huaweicloud/huaweicloud-sdk-go-v3/services/dataartsstudio/v1/region"

#### func main()  $\ell$

 // The AK and SK used for authentication are hard-coded or stored in plaintext, which has great security risks. It is recommended that the AK and SK be stored in ciphertext in configuration files or environment variables and decrypted during use to ensure security.

 // In this example, AK and SK are stored in environment variables for authentication. Before running this example, set environment variables CLOUD\_SDK\_AK and CLOUD\_SDK\_SK in the local environment ak := os.Getenv("CLOUD\_SDK\_AK")

```
 sk := os.Getenv("CLOUD_SDK_SK")
projectId := "{project_id}'
 auth := basic.NewCredentialsBuilder().
```

```
 WithAk(ak).
 WithSk(sk).
 WithProjectId(projectId).
 Build()
```

```
 client := dataartsstudio.NewDataArtsStudioClient(
   dataartsstudio.DataArtsStudioClientBuilder().
      WithRegion(region.ValueOf("<YOUR REGION>")).
      WithCredential(auth).
      Build())
 request := &model.ListMessageRequest{}
```

```
 response, err := client.ListMessage(request)
if err == nil fmt.Printf("%+v\n", response)
```
 } else { fmt.Println(err) } }

## 更多

更多编程语言的SDK代码示例,请参见**[API Explorer](https://console.huaweicloud.com/apiexplorer/#/openapi/DataArtsStudio/sdk?api=ListMessage)**的代码示例页签,可生成自动对应 的SDK代码示例。

### 状态码

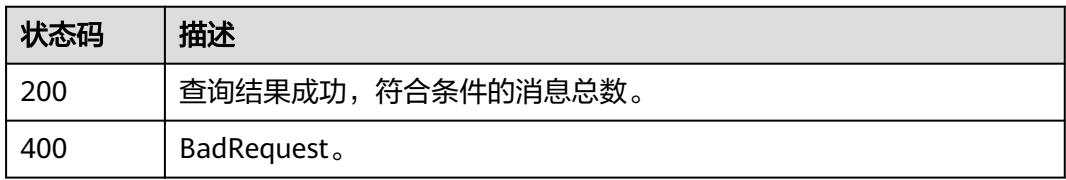

# **11.3.2** 处理消息

### 功能介绍

对收到的通知消息进行确认,可以在指定的时间范围内选择何时进行处理。

### 调用方法

请参[见如何调用](#page-69-0)**API**。

#### **URI**

POST /v1/{project\_id}/service/messages

#### 表 **11-134** 路径参数

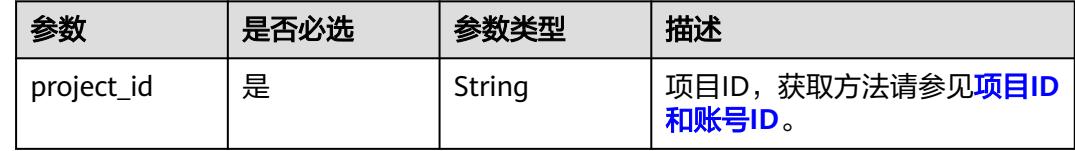

## 请求参数

表 **11-135** 请求 Header 参数

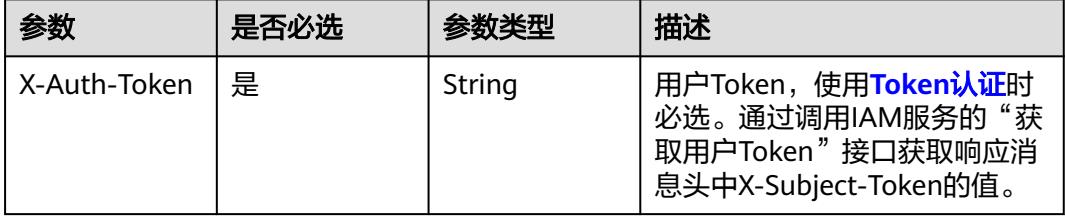

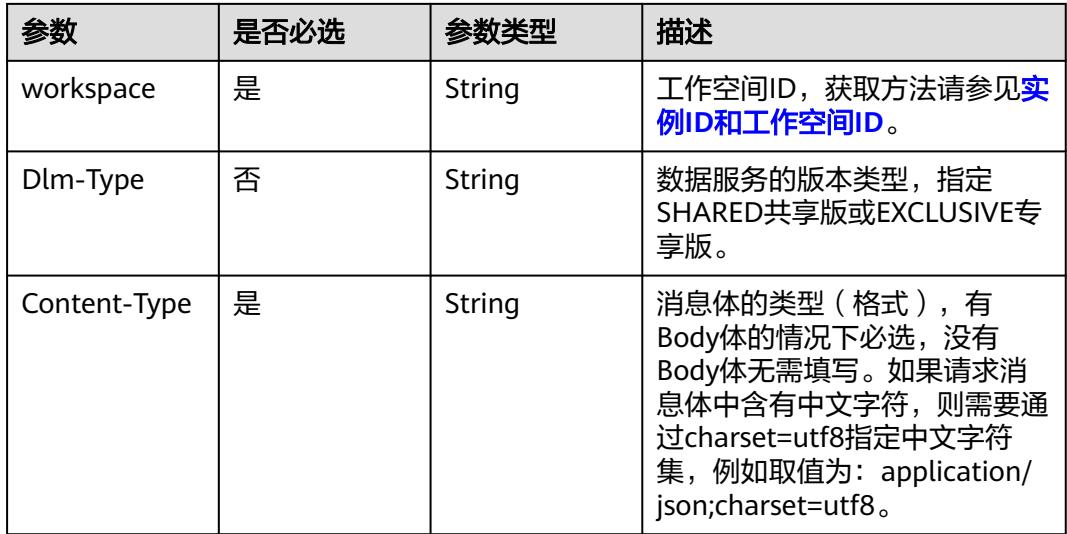

### 表 **11-136** 请求 Body 参数

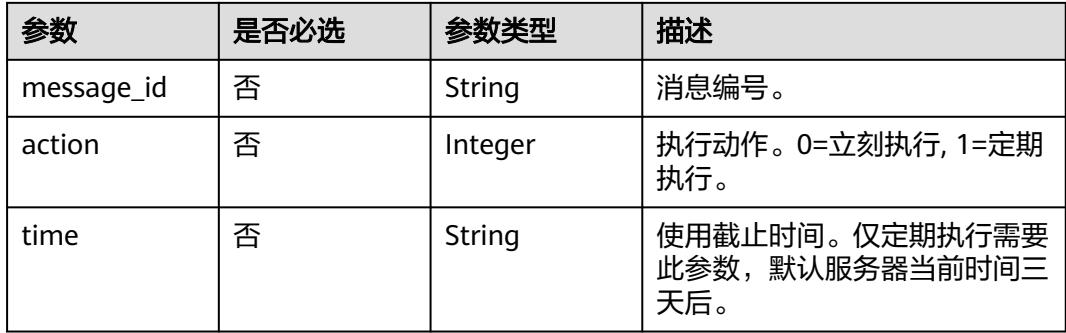

### 响应参数

#### 状态码: **400**

表 **11-137** 响应 Body 参数

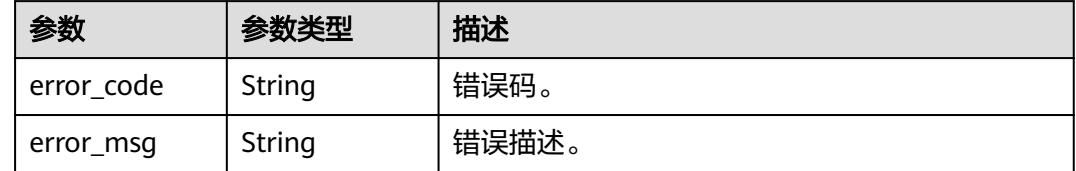

### 请求示例

对收到的通知消息进行确认。

/v1/0833a5737480d53b2f250010d01a7b88/service/messages

```
 "message_id" : "c6c1229f3387848b6bfb69eec7004a60",
 "action" : 0,
```
{

 "time" : "2022-03-23T10:00:00.000Z" }

### 响应示例

无

## **SDK** 代码示例

SDK代码示例如下。

#### **Java**

#### 对收到的通知消息进行确认。

package com.huaweicloud.sdk.test;

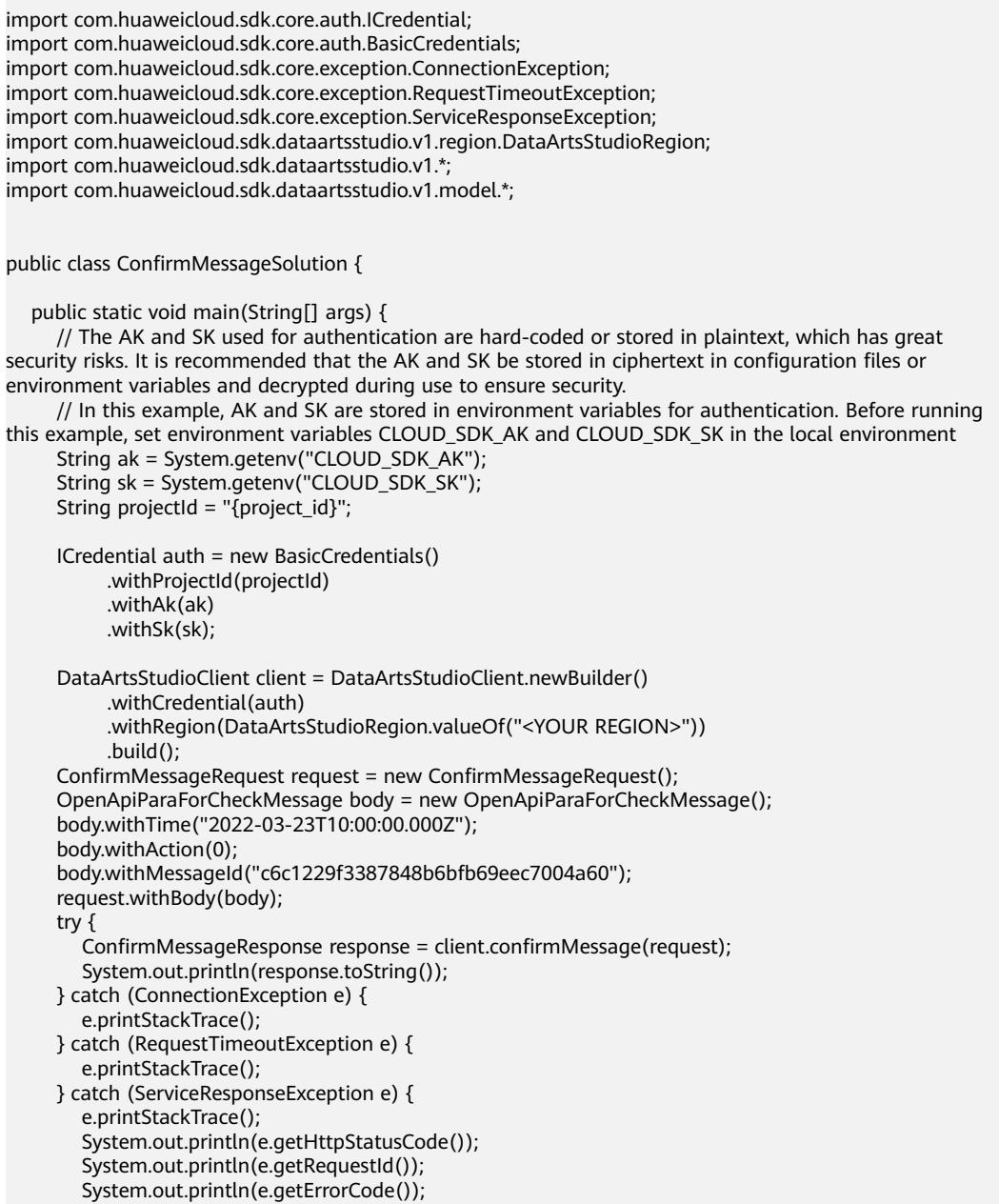

 System.out.println(e.getErrorMsg()); }

### **Python**

#### 对收到的通知消息进行确认。

# coding: utf-8

import os

 } }

from huaweicloudsdkcore.auth.credentials import BasicCredentials from huaweicloudsdkdataartsstudio.v1.region.dataartsstudio\_region import DataArtsStudioRegion from huaweicloudsdkcore.exceptions import exceptions from huaweicloudsdkdataartsstudio.v1 import \*

```
if __name__ == '__main__".
```
 $#$  The AK and SK used for authentication are hard-coded or stored in plaintext, which has great security risks. It is recommended that the AK and SK be stored in ciphertext in configuration files or environment variables and decrypted during use to ensure security.

 # In this example, AK and SK are stored in environment variables for authentication. Before running this example, set environment variables CLOUD\_SDK\_AK and CLOUD\_SDK\_SK in the local environment

```
 ak = os.environ["CLOUD_SDK_AK"]
 sk = os.environ["CLOUD_SDK_SK"]
 projectId = "{project_id}"
```
credentials = BasicCredentials(ak, sk, projectId)

```
 client = DataArtsStudioClient.new_builder() \
   .with_credentials(credentials) \
    .with_region(DataArtsStudioRegion.value_of("<YOUR REGION>")) \
   .build()
 try:
```

```
 request = ConfirmMessageRequest()
      request.body = OpenApiParaForCheckMessage(
        time="2022-03-23T10:00:00.000Z",
        action=0,
        message_id="c6c1229f3387848b6bfb69eec7004a60"
\qquad \qquad response = client.confirm_message(request)
      print(response)
   except exceptions.ClientRequestException as e:
      print(e.status_code)
      print(e.request_id)
      print(e.error_code)
      print(e.error_msg)
```
### **Go**

#### 对收到的通知消息进行确认。

package main

import (

)

 "fmt" "github.com/huaweicloud/huaweicloud-sdk-go-v3/core/auth/basic" dataartsstudio "github.com/huaweicloud/huaweicloud-sdk-go-v3/services/dataartsstudio/v1" "github.com/huaweicloud/huaweicloud-sdk-go-v3/services/dataartsstudio/v1/model" region "github.com/huaweicloud/huaweicloud-sdk-go-v3/services/dataartsstudio/v1/region"

func main() {

 // The AK and SK used for authentication are hard-coded or stored in plaintext, which has great security risks. It is recommended that the AK and SK be stored in ciphertext in configuration files or environment variables and decrypted during use to ensure security.

// In this example, AK and SK are stored in environment variables for authentication. Before running this

```
example, set environment variables CLOUD_SDK_AK and CLOUD_SDK_SK in the local environment
   ak := os.Getenv("CLOUD_SDK_AK")
   sk := os.Getenv("CLOUD_SDK_SK")
   projectId := "{project_id}"
   auth := basic.NewCredentialsBuilder().
      WithAk(ak).
      WithSk(sk).
      WithProjectId(projectId).
      Build()
   client := dataartsstudio.NewDataArtsStudioClient(
      dataartsstudio.DataArtsStudioClientBuilder().
        WithRegion(region.ValueOf("<YOUR REGION>")).
        WithCredential(auth).
        Build())
   request := &model.ConfirmMessageRequest{}
   timeOpenApiParaForCheckMessage:= "2022-03-23T10:00:00.000Z"
   actionOpenApiParaForCheckMessage:= int32(0)
   messageIdOpenApiParaForCheckMessage:= "c6c1229f3387848b6bfb69eec7004a60"
   request.Body = &model.OpenApiParaForCheckMessage{
      Time: &timeOpenApiParaForCheckMessage,
      Action: &actionOpenApiParaForCheckMessage,
      MessageId: &messageIdOpenApiParaForCheckMessage,
   }
   response, err := client.ConfirmMessage(request)
  if err == nil fmt.Printf("%+v\n", response)
   } else {
      fmt.Println(err)
   }
}
```
### 更多

更多编程语言的SDK代码示例,请参见**[API Explorer](https://console.huaweicloud.com/apiexplorer/#/openapi/DataArtsStudio/sdk?api=ConfirmMessage)**的代码示例页签,可生成自动对应 的SDK代码示例。

### 状态码

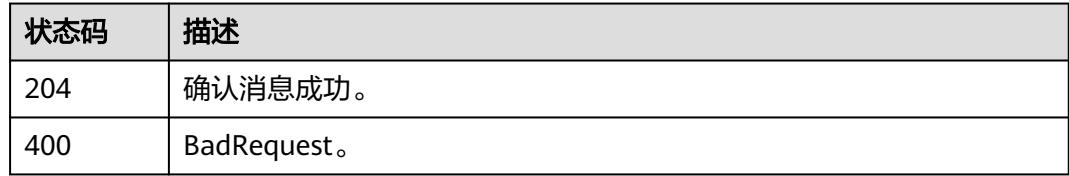

# **11.3.3** 获取消息详情

### 功能介绍

获取消息详情。此功能仅用作信息详情展示,不用做业务处理,因此不展示编号等后 台参数。

### 调用方法

请参[见如何调用](#page-69-0)**API**。

### **URI**

GET /v1/{project\_id}/service/messages/{message\_id}

#### 表 **11-138** 路径参数

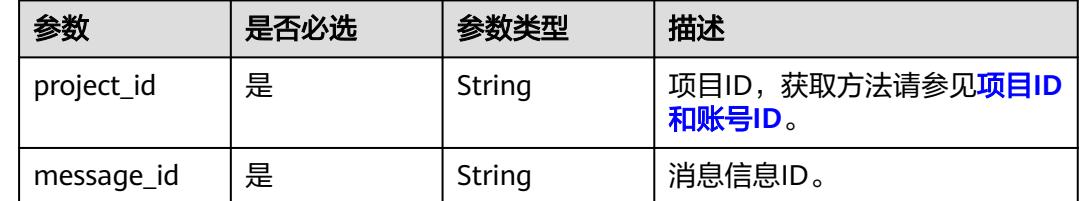

#### 请求参数

#### 表 **11-139** 请求 Header 参数

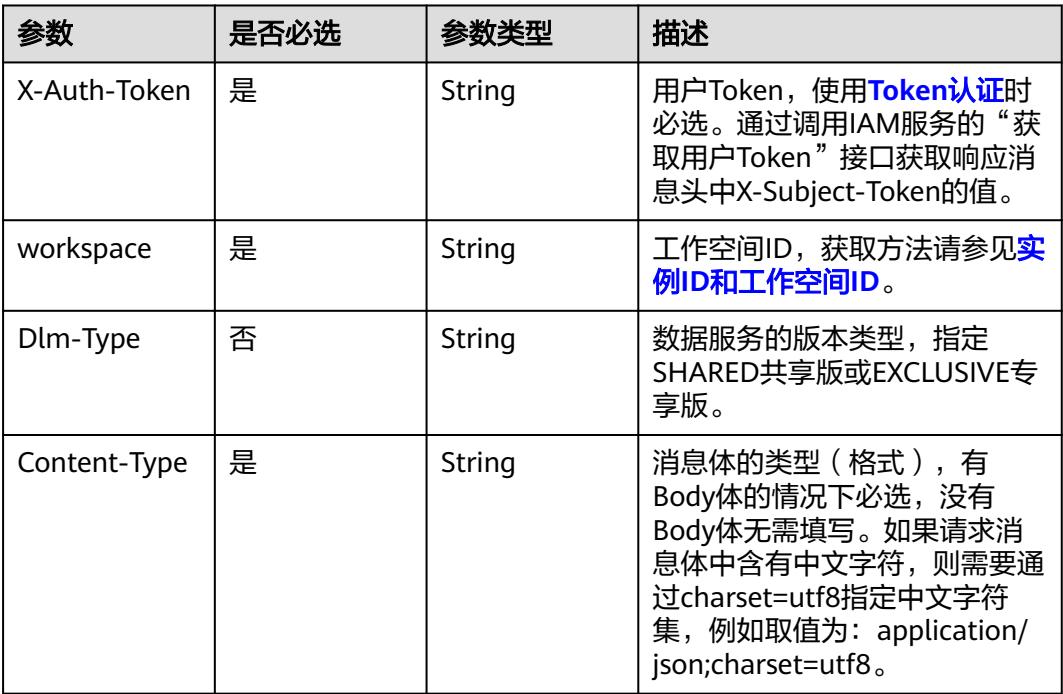

## 响应参数

状态码: **200**

表 **11-140** 响应 Body 参数

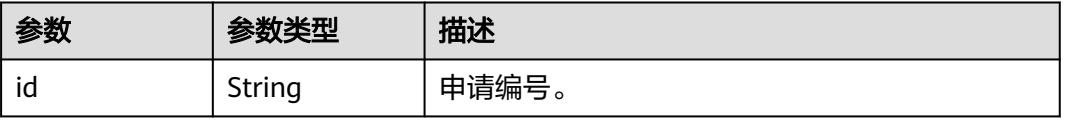

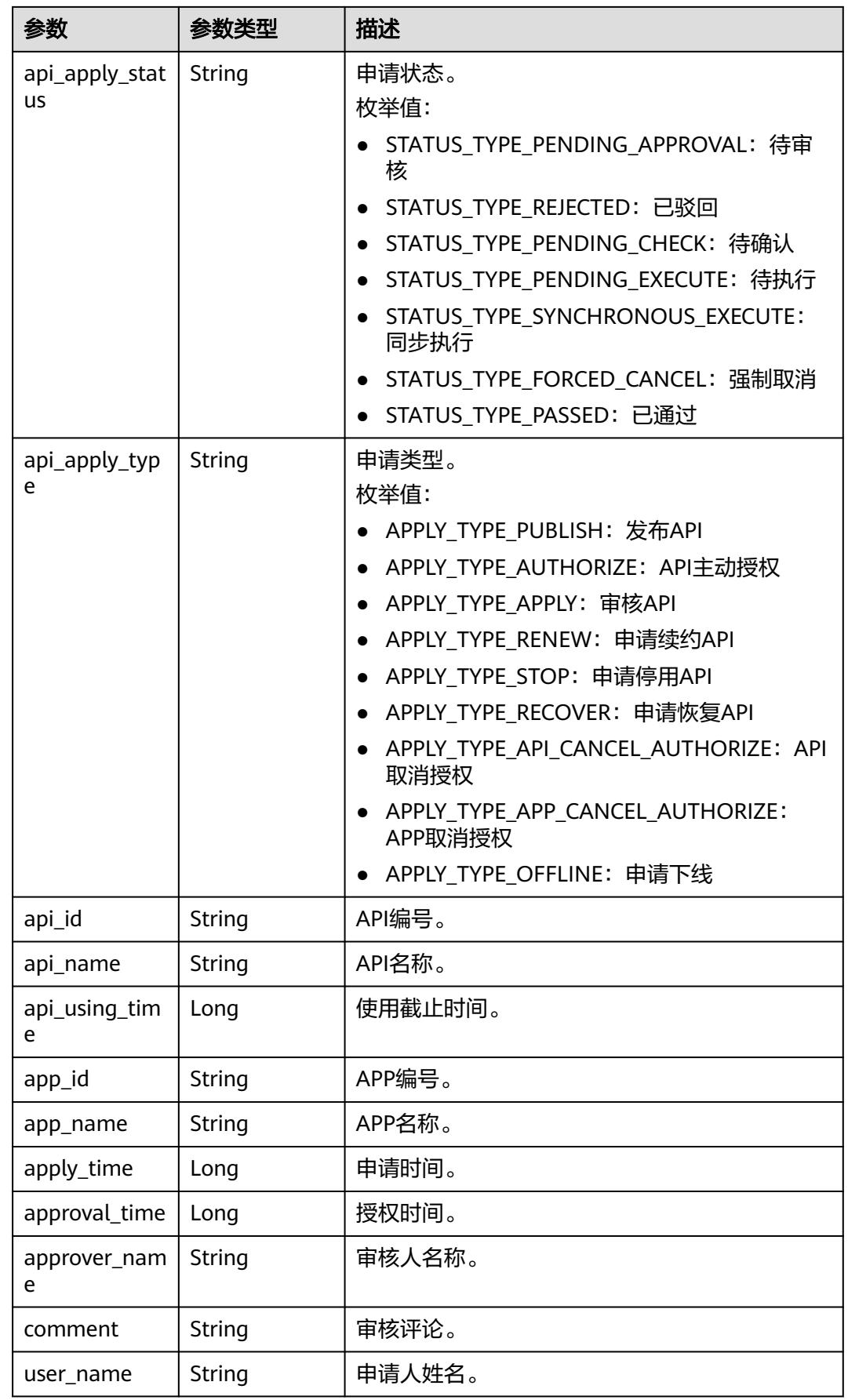

#### 状态码: **400**

#### 表 **11-141** 响应 Body 参数

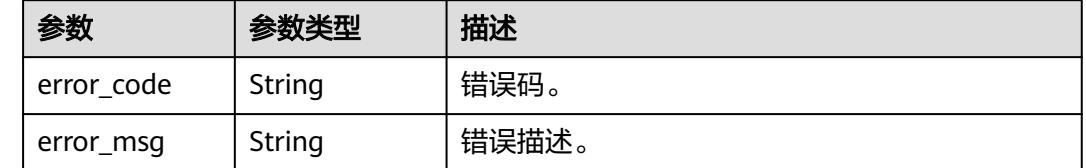

### 请求示例

#### 获取ID为51159105c7838353d2834181d978af50的审核通知消息。

/v1/0833a5737480d53b2f250010d01a7b88/service/messages/51159105c7838353d2834181d978af50

### 响应示例

#### 状态码: **200**

Success。

```
{
  "id" : null,
  "api_apply_status" : "STATUS_TYPE_PASSED",
  "api_apply_type" : "APPLY_TYPE_APPLY",
 "api_id" : null,
 "api_name" : "api_demo",
  "api_using_time" : 1580452617000,
  "app_id" : null,
 "app_name" : "app_demo",
 "apply_time" : 1578875421000,
  "approval_time" : null,
  "approver_name" : null,
  "comment" : "通过",
  "user_name" : "张三"
}
```
### **SDK** 代码示例

SDK代码示例如下。

#### **Java**

package com.huaweicloud.sdk.test;

import com.huaweicloud.sdk.core.auth.ICredential; import com.huaweicloud.sdk.core.auth.BasicCredentials; import com.huaweicloud.sdk.core.exception.ConnectionException: import com.huaweicloud.sdk.core.exception.RequestTimeoutException; import com.huaweicloud.sdk.core.exception.ServiceResponseException; import com.huaweicloud.sdk.dataartsstudio.v1.region.DataArtsStudioRegion; import com.huaweicloud.sdk.dataartsstudio.v1.\*; import com.huaweicloud.sdk.dataartsstudio.v1.model.\*;

public class ShowMessageDetailSolution {

```
 public static void main(String[] args) {
      // The AK and SK used for authentication are hard-coded or stored in plaintext, which has great 
security risks. It is recommended that the AK and SK be stored in ciphertext in configuration files or 
environment variables and decrypted during use to ensure security.
      // In this example, AK and SK are stored in environment variables for authentication. Before running 
this example, set environment variables CLOUD_SDK_AK and CLOUD_SDK_SK in the local environment
      String ak = System.getenv("CLOUD_SDK_AK");
      String sk = System.getenv("CLOUD_SDK_SK");
      String projectId = "{project_id}";
      ICredential auth = new BasicCredentials()
           .withProjectId(projectId)
           .withAk(ak)
           .withSk(sk);
      DataArtsStudioClient client = DataArtsStudioClient.newBuilder()
           .withCredential(auth)
            .withRegion(DataArtsStudioRegion.valueOf("<YOUR REGION>"))
            .build();
      ShowMessageDetailRequest request = new ShowMessageDetailRequest();
      request.withMessageId("{message_id}");
      try {
         ShowMessageDetailResponse response = client.showMessageDetail(request);
         System.out.println(response.toString());
      } catch (ConnectionException e) {
         e.printStackTrace();
      } catch (RequestTimeoutException e) {
         e.printStackTrace();
      } catch (ServiceResponseException e) {
         e.printStackTrace();
         System.out.println(e.getHttpStatusCode());
         System.out.println(e.getRequestId());
         System.out.println(e.getErrorCode());
         System.out.println(e.getErrorMsg());
      }
   }
}
```
#### **Python**

# coding: utf-8

import os

from huaweicloudsdkcore.auth.credentials import BasicCredentials from huaweicloudsdkdataartsstudio.v1.region.dataartsstudio\_region import DataArtsStudioRegion from huaweicloudsdkcore.exceptions import exceptions from huaweicloudsdkdataartsstudio.v1 import \*

```
if name == "main ":
```
 # The AK and SK used for authentication are hard-coded or stored in plaintext, which has great security risks. It is recommended that the AK and SK be stored in ciphertext in configuration files or environment variables and decrypted during use to ensure security.

 # In this example, AK and SK are stored in environment variables for authentication. Before running this example, set environment variables CLOUD\_SDK\_AK and CLOUD\_SDK\_SK in the local environment

```
 ak = os.environ["CLOUD_SDK_AK"]
 sk = os.environ["CLOUD_SDK_SK"]
```

```
 projectId = "{project_id}"
```
credentials = BasicCredentials(ak, sk, projectId)

```
 client = DataArtsStudioClient.new_builder() \
    .with_credentials(credentials) \
    .with_region(DataArtsStudioRegion.value_of("<YOUR REGION>")) \
   .build()
```
try:

```
 request = ShowMessageDetailRequest()
 request.message_id = "{message_id}"
 response = client.show_message_detail(request)
```

```
 print(response)
 except exceptions.ClientRequestException as e:
   print(e.status_code)
    print(e.request_id)
  print(e.error_code)
   print(e.error_msg)
```
#### **Go**

```
package main
import (
   .<br>"fmt"
   "github.com/huaweicloud/huaweicloud-sdk-go-v3/core/auth/basic"
   dataartsstudio "github.com/huaweicloud/huaweicloud-sdk-go-v3/services/dataartsstudio/v1"
   "github.com/huaweicloud/huaweicloud-sdk-go-v3/services/dataartsstudio/v1/model"
   region "github.com/huaweicloud/huaweicloud-sdk-go-v3/services/dataartsstudio/v1/region"
)
func main() {
   // The AK and SK used for authentication are hard-coded or stored in plaintext, which has great security 
risks. It is recommended that the AK and SK be stored in ciphertext in configuration files or environment 
variables and decrypted during use to ensure security.
   // In this example, AK and SK are stored in environment variables for authentication. Before running this 
example, set environment variables CLOUD_SDK_AK and CLOUD_SDK_SK in the local environment
   ak := os.Getenv("CLOUD_SDK_AK")
   sk := os.Getenv("CLOUD_SDK_SK")
  projectId := "{project_id}"
   auth := basic.NewCredentialsBuilder().
      WithAk(ak).
      WithSk(sk).
      WithProjectId(projectId).
      Build()
   client := dataartsstudio.NewDataArtsStudioClient(
      dataartsstudio.DataArtsStudioClientBuilder().
         WithRegion(region.ValueOf("<YOUR REGION>")).
        WithCredential(auth).
        Build())
   request := &model.ShowMessageDetailRequest{}
  request.MessagedId = "{message_id}"
   response, err := client.ShowMessageDetail(request)
  if err == nil fmt.Printf("%+v\n", response)
   } else {
      fmt.Println(err)
   }
}
```
### 更多

更多编程语言的SDK代码示例,请参见**[API Explorer](https://console.huaweicloud.com/apiexplorer/#/openapi/DataArtsStudio/sdk?api=ShowMessageDetail)**的代码示例页签,可生成自动对应 的SDK代码示例。

### 状态码

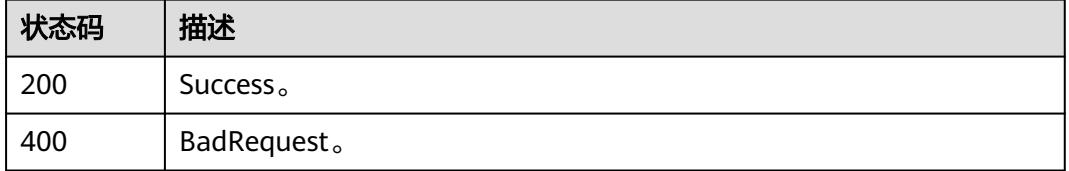

# **11.4** 授权管理接口

# **11.4.1** 查询 **API** 已授权的 **APP**

### 功能介绍

查询API已授权的APP。

### 调用方法

请参[见如何调用](#page-69-0)**API**。

### **URI**

GET /v1/{project\_id}/service/authorize/apis/{api\_id}

#### 表 **11-142** 路径参数

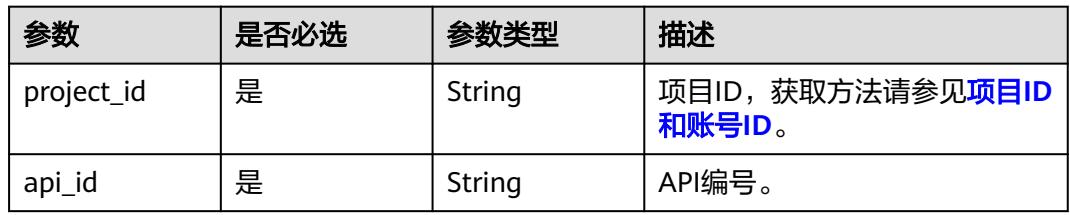

#### 表 **11-143** Query 参数

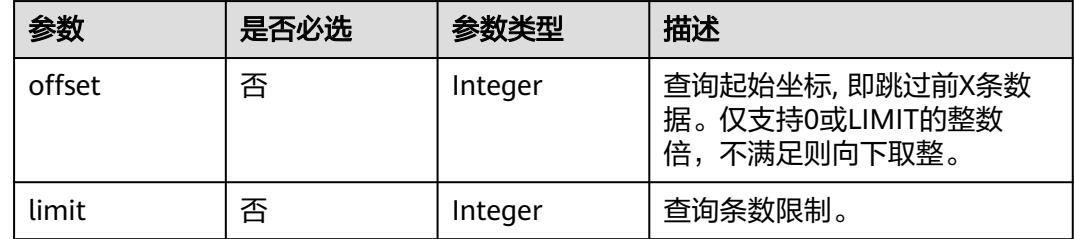

## 请求参数

#### 表 **11-144** 请求 Header 参数

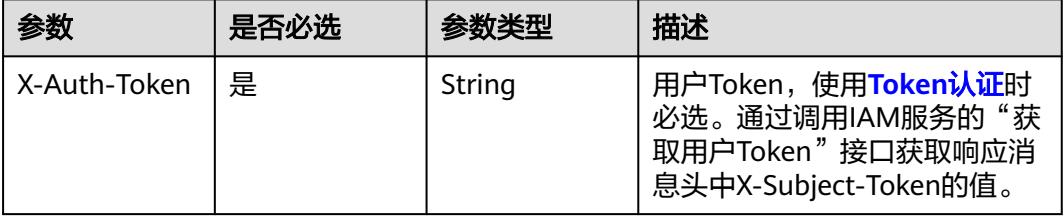

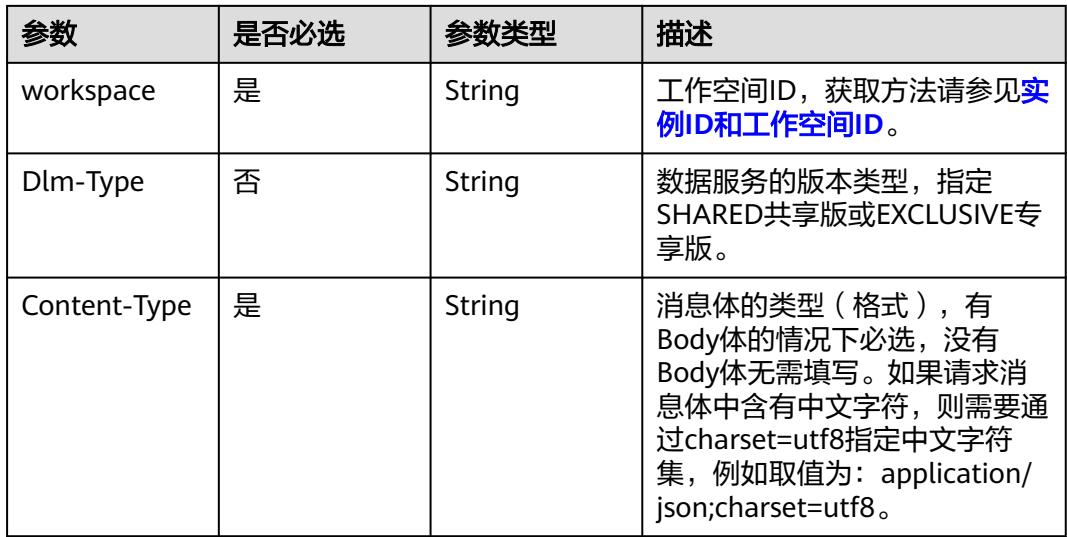

### 响应参数

### 状态码: **200**

### 表 **11-145** 响应 Body 参数

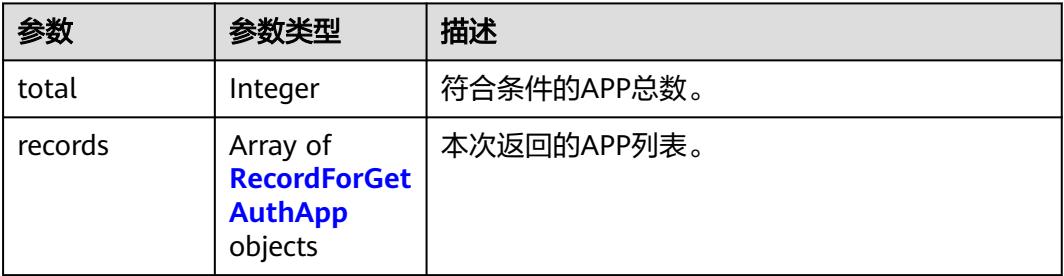

#### 表 **11-146** RecordForGetAuthApp

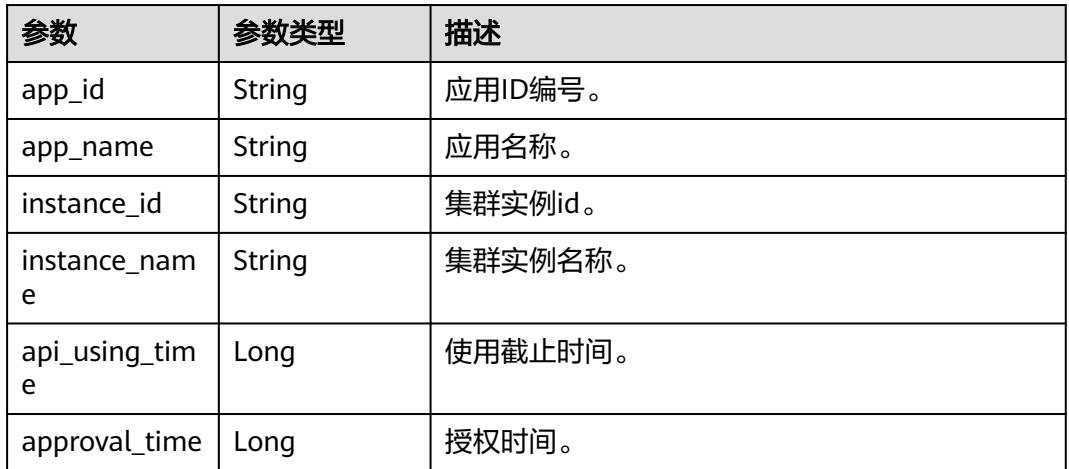

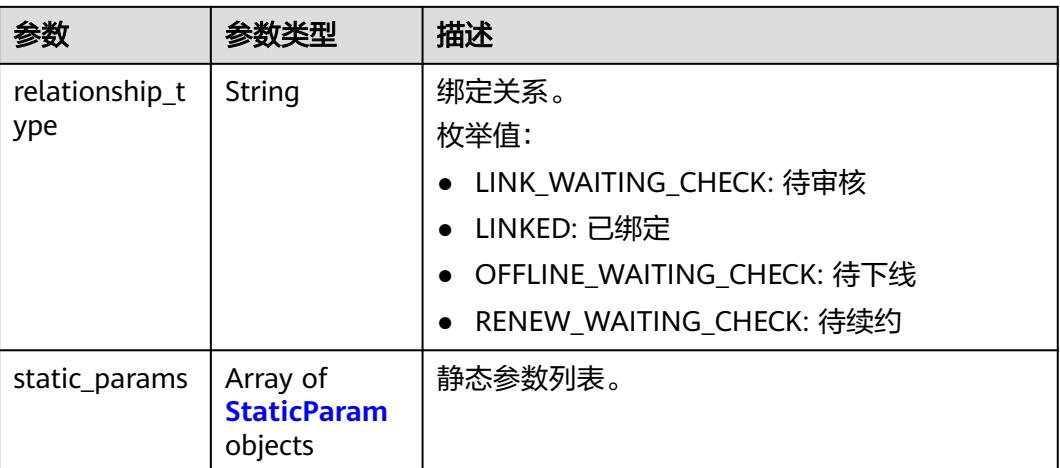

#### 表 **11-147** StaticParam

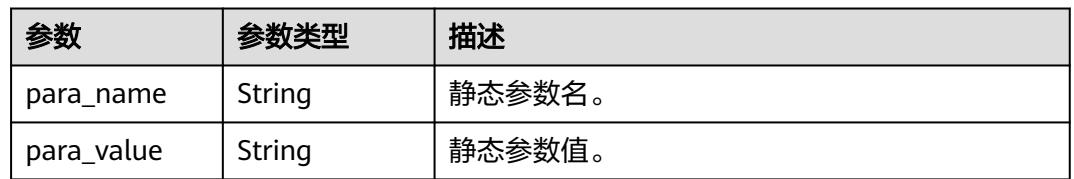

#### 状态码: **400**

#### 表 **11-148** 响应 Body 参数

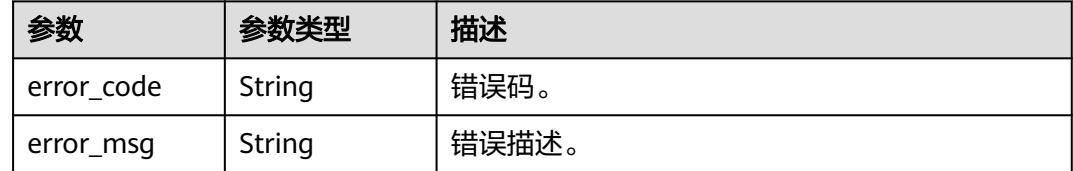

### 请求示例

#### 查询API已授权的APP。

/v1/0833a5737480d53b2f250010d01a7b88/service/authorize/apis/

## 响应示例

### 状态码: **200**

查询结果成功,API已授权的APP列表。

```
{
 "total" : 1,
 "records" : [ {
 "app_id" : "908489209a320df61607355c57c82882",
 "app_name" : "app_demo",
 "api_using_time" : 1580452617000,
 "approval_time" : 1578897421000
```
 } ] }

### **SDK** 代码示例

SDK代码示例如下。

#### **Java**

package com.huaweicloud.sdk.test;

```
import com.huaweicloud.sdk.core.auth.ICredential;
import com.huaweicloud.sdk.core.auth.BasicCredentials;
import com.huaweicloud.sdk.core.exception.ConnectionException;
import com.huaweicloud.sdk.core.exception.RequestTimeoutException;
import com.huaweicloud.sdk.core.exception.ServiceResponseException;
import com.huaweicloud.sdk.dataartsstudio.v1.region.DataArtsStudioRegion;
import com.huaweicloud.sdk.dataartsstudio.v1.*;
import com.huaweicloud.sdk.dataartsstudio.v1.model.*;
public class SearchAuthorizeAppSolution {
   public static void main(String[] args) {
      // The AK and SK used for authentication are hard-coded or stored in plaintext, which has great 
security risks. It is recommended that the AK and SK be stored in ciphertext in configuration files or 
environment variables and decrypted during use to ensure security.
      // In this example, AK and SK are stored in environment variables for authentication. Before running 
this example, set environment variables CLOUD_SDK_AK and CLOUD_SDK_SK in the local environment
      String ak = System.getenv("CLOUD_SDK_AK");
      String sk = System.getenv("CLOUD_SDK_SK");
      String projectId = "{project_id}";
      ICredential auth = new BasicCredentials()
           .withProjectId(projectId)
           .withAk(ak)
           .withSk(sk);
      DataArtsStudioClient client = DataArtsStudioClient.newBuilder()
           .withCredential(auth)
            .withRegion(DataArtsStudioRegion.valueOf("<YOUR REGION>"))
           .build();
      SearchAuthorizeAppRequest request = new SearchAuthorizeAppRequest();
      request.withApiId("{api_id}");
      try {
         SearchAuthorizeAppResponse response = client.searchAuthorizeApp(request);
         System.out.println(response.toString());
      } catch (ConnectionException e) {
         e.printStackTrace();
      } catch (RequestTimeoutException e) {
         e.printStackTrace();
      } catch (ServiceResponseException e) {
         e.printStackTrace();
         System.out.println(e.getHttpStatusCode());
         System.out.println(e.getRequestId());
         System.out.println(e.getErrorCode());
         System.out.println(e.getErrorMsg());
      }
   }
}
```
### **Python**

# coding: utf-8

import os from huaweicloudsdkcore.auth.credentials import BasicCredentials

from huaweicloudsdkdataartsstudio.v1.region.dataartsstudio\_region import DataArtsStudioRegion from huaweicloudsdkcore.exceptions import exceptions from huaweicloudsdkdataartsstudio.v1 import \*

#### if  $name = " main"$ :

# The AK and SK used for authentication are hard-coded or stored in plaintext, which has great security risks. It is recommended that the AK and SK be stored in ciphertext in configuration files or environment variables and decrypted during use to ensure security.

 # In this example, AK and SK are stored in environment variables for authentication. Before running this example, set environment variables CLOUD\_SDK\_AK and CLOUD\_SDK\_SK in the local environment

ak = os.environ["CLOUD\_SDK\_AK"] sk = os.environ["CLOUD\_SDK\_SK"] projectId = "{project\_id}"

```
 credentials = BasicCredentials(ak, sk, projectId)
```

```
 client = DataArtsStudioClient.new_builder() \
   .with_credentials(credentials) \
    .with_region(DataArtsStudioRegion.value_of("<YOUR REGION>")) \
   .build()
```
try:

```
 request = SearchAuthorizeAppRequest()
   request.api_id = "{api_id}"
   response = client.search_authorize_app(request)
   print(response)
 except exceptions.ClientRequestException as e:
   print(e.status_code)
   print(e.request_id)
  print(e.error_code)
   print(e.error_msg)
```
#### **Go**

package main

import (

"fmt"

 "github.com/huaweicloud/huaweicloud-sdk-go-v3/core/auth/basic" dataartsstudio "github.com/huaweicloud/huaweicloud-sdk-go-v3/services/dataartsstudio/v1" "github.com/huaweicloud/huaweicloud-sdk-go-v3/services/dataartsstudio/v1/model" region "github.com/huaweicloud/huaweicloud-sdk-go-v3/services/dataartsstudio/v1/region"

#### )

func main() {

 // The AK and SK used for authentication are hard-coded or stored in plaintext, which has great security risks. It is recommended that the AK and SK be stored in ciphertext in configuration files or environment variables and decrypted during use to ensure security.

 // In this example, AK and SK are stored in environment variables for authentication. Before running this example, set environment variables CLOUD\_SDK\_AK and CLOUD\_SDK\_SK in the local environment

```
ak := os.Getenv("CLOUD_SDK_AK")
 sk := os.Getenv("CLOUD_SDK_SK")
 projectId := "{project_id}"
 auth := basic.NewCredentialsBuilder().
   WithAk(ak).
   WithSk(sk).
   WithProjectId(projectId).
   Build()
```

```
 client := dataartsstudio.NewDataArtsStudioClient(
   dataartsstudio.DataArtsStudioClientBuilder().
      WithRegion(region.ValueOf("<YOUR REGION>")).
      WithCredential(auth).
      Build())
```

```
 request := &model.SearchAuthorizeAppRequest{}
 request.ApiId = "{api_id}"
 response, err := client.SearchAuthorizeApp(request)
```

```
if err == nil fmt.Printf("%+v\n", response)
 } else {
   fmt.Println(err)
 }
```
}

### 更多

更多编程语言的SDK代码示例,请参见**[API Explorer](https://console.huaweicloud.com/apiexplorer/#/openapi/DataArtsStudio/sdk?api=SearchAuthorizeApp)**的代码示例页签,可生成自动对应 的SDK代码示例。

### 状态码

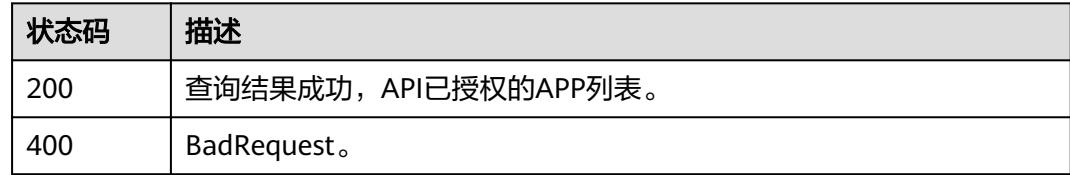

# **11.4.2** 查询 **APP** 已拥有授权的 **API**

### 功能介绍

查询APP已拥有授权的API。

### 调用方法

请参[见如何调用](#page-69-0)**API**。

### **URI**

GET /v1/{project\_id}/service/authorize/apps/{app\_id}

#### 表 **11-149** 路径参数

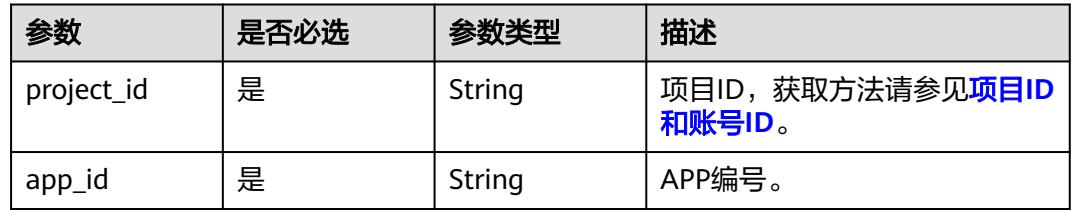

#### 表 **11-150** Query 参数

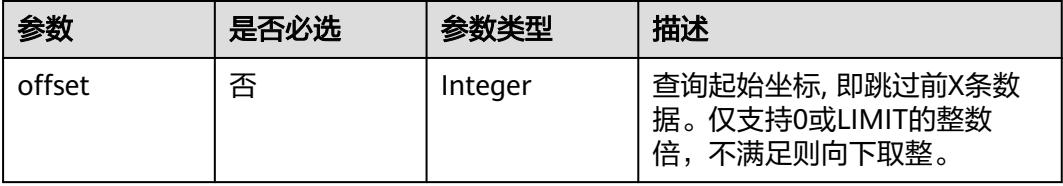

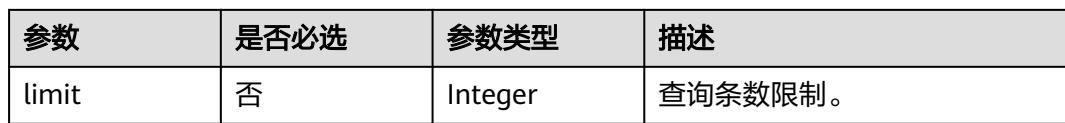

## 请求参数

#### 表 **11-151** 请求 Header 参数

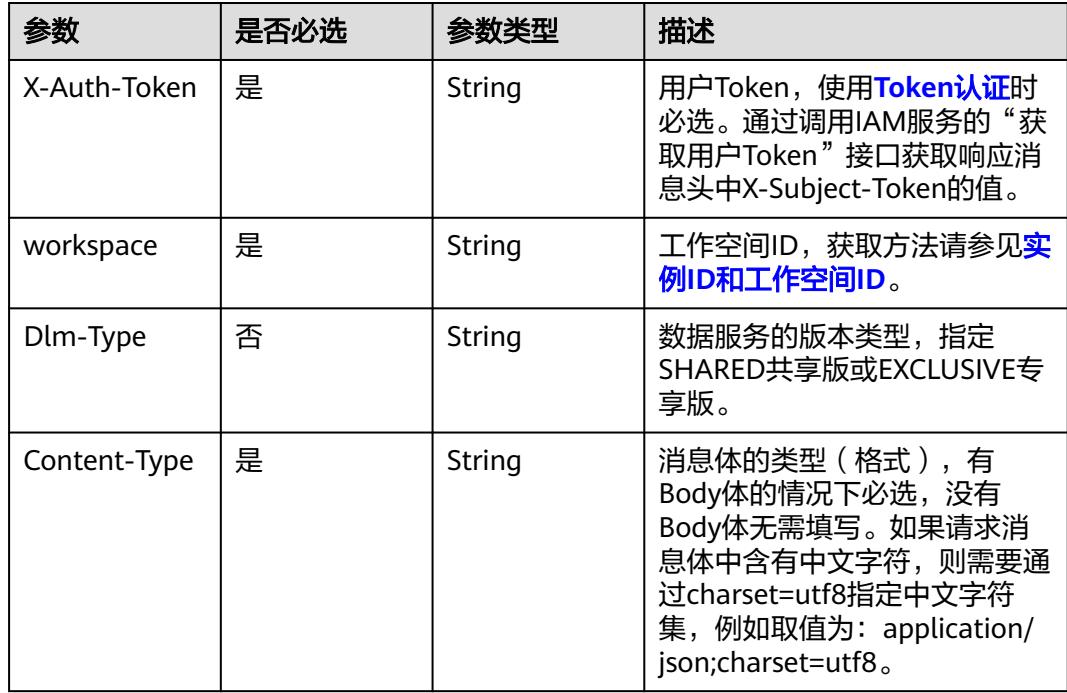

## 响应参数

#### 状态码: **200**

表 **11-152** 响应 Body 参数

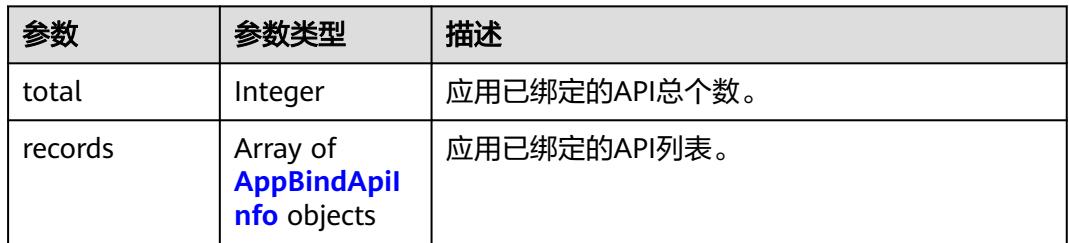

#### <span id="page-3302-0"></span>表 **11-153** AppBindApiInfo

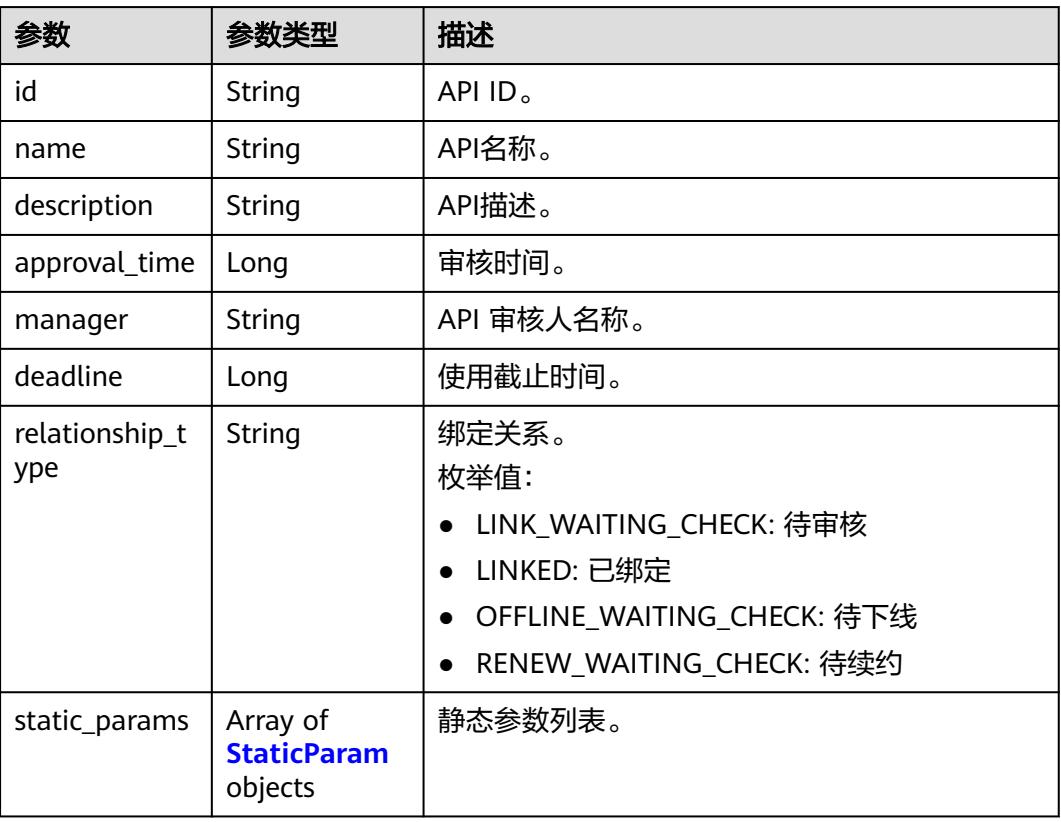

#### 表 **11-154** StaticParam

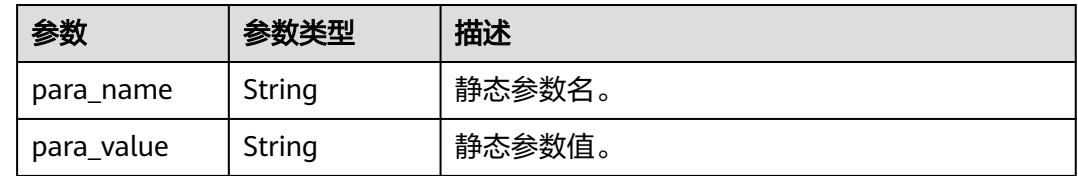

#### 状态码: **400**

#### 表 **11-155** 响应 Body 参数

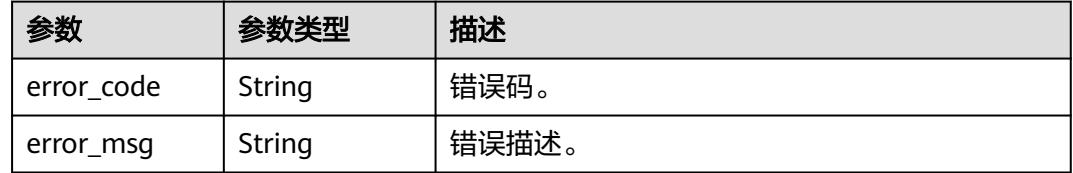

## 请求示例

#### 查询APP已拥有授权的API。

/v1/0833a5737480d53b2f250010d01a7b88/service/authorize/apps/760715eb1bfce0c575abab3be3bd41e6

### 响应示例

#### 状态码: **200**

Success。

```
{
  "total" : 1,
  "records" : [ {
    "id" : "2342936b7862317d0a81bfcfb657f243",
    "name" : "testApi",
    "description" : "test api",
    "approval_time" : 1578897421000,
    "manager" : "admin",
   "deadline" : 1580452617000
  } ]
}
```
### **SDK** 代码示例

#### SDK代码示例如下。

#### **Java**

package com.huaweicloud.sdk.test;

```
import com.huaweicloud.sdk.core.auth.ICredential;
import com.huaweicloud.sdk.core.auth.BasicCredentials;
import com.huaweicloud.sdk.core.exception.ConnectionException;
import com.huaweicloud.sdk.core.exception.RequestTimeoutException;
import com.huaweicloud.sdk.core.exception.ServiceResponseException;
import com.huaweicloud.sdk.dataartsstudio.v1.region.DataArtsStudioRegion;
import com.huaweicloud.sdk.dataartsstudio.v1.*;
import com.huaweicloud.sdk.dataartsstudio.v1.model.*;
public class SearchBindApiSolution {
   public static void main(String[] args) {
      // The AK and SK used for authentication are hard-coded or stored in plaintext, which has great 
security risks. It is recommended that the AK and SK be stored in ciphertext in configuration files or 
environment variables and decrypted during use to ensure security.
      // In this example, AK and SK are stored in environment variables for authentication. Before running 
this example, set environment variables CLOUD_SDK_AK and CLOUD_SDK_SK in the local environment
      String ak = System.getenv("CLOUD_SDK_AK");
 String sk = System.getenv("CLOUD_SDK_SK");
 String projectId = "{project_id}";
      ICredential auth = new BasicCredentials()
            .withProjectId(projectId)
           .withAk(ak)
           .withSk(sk);
      DataArtsStudioClient client = DataArtsStudioClient.newBuilder()
           .withCredential(auth)
            .withRegion(DataArtsStudioRegion.valueOf("<YOUR REGION>"))
            .build();
      SearchBindApiRequest request = new SearchBindApiRequest();
      request.withAppId("{app_id}");
      try {
         SearchBindApiResponse response = client.searchBindApi(request);
         System.out.println(response.toString());
      } catch (ConnectionException e) {
         e.printStackTrace();
      } catch (RequestTimeoutException e) {
         e.printStackTrace();
      } catch (ServiceResponseException e) {
```

```
 e.printStackTrace();
   System.out.println(e.getHttpStatusCode());
   System.out.println(e.getRequestId());
   System.out.println(e.getErrorCode());
   System.out.println(e.getErrorMsg());
 }
```
#### **Python**

#### # coding: utf-8

import os

 } }

from huaweicloudsdkcore.auth.credentials import BasicCredentials from huaweicloudsdkdataartsstudio.v1.region.dataartsstudio\_region import DataArtsStudioRegion from huaweicloudsdkcore.exceptions import exceptions from huaweicloudsdkdataartsstudio.v1 import \*

```
if __name__ == '__main__":
```
 # The AK and SK used for authentication are hard-coded or stored in plaintext, which has great security risks. It is recommended that the AK and SK be stored in ciphertext in configuration files or environment variables and decrypted during use to ensure security.

 # In this example, AK and SK are stored in environment variables for authentication. Before running this example, set environment variables CLOUD\_SDK\_AK and CLOUD\_SDK\_SK in the local environment

 ak = os.environ["CLOUD\_SDK\_AK"] sk = os.environ["CLOUD\_SDK\_SK"] projectId = "{project\_id}"

credentials = BasicCredentials(ak, sk, projectId)

```
 client = DataArtsStudioClient.new_builder() \
   .with_credentials(credentials) \
    .with_region(DataArtsStudioRegion.value_of("<YOUR REGION>")) \
   .build()
```
#### try:

```
 request = SearchBindApiRequest()
   request.app_id = "{app_id}"
   response = client.search_bind_api(request)
   print(response)
 except exceptions.ClientRequestException as e:
   print(e.status_code)
    print(e.request_id)
    print(e.error_code)
```
print(e.error\_msg)

#### **Go**

package main

#### import (

)

"fmt"

"github.com/huaweicloud/huaweicloud-sdk-go-v3/core/auth/basic"

- dataartsstudio "github.com/huaweicloud/huaweicloud-sdk-go-v3/services/dataartsstudio/v1"
- "github.com/huaweicloud/huaweicloud-sdk-go-v3/services/dataartsstudio/v1/model"
- region "github.com/huaweicloud/huaweicloud-sdk-go-v3/services/dataartsstudio/v1/region"
- func main() {

 // The AK and SK used for authentication are hard-coded or stored in plaintext, which has great security risks. It is recommended that the AK and SK be stored in ciphertext in configuration files or environment variables and decrypted during use to ensure security.

 // In this example, AK and SK are stored in environment variables for authentication. Before running this example, set environment variables CLOUD\_SDK\_AK and CLOUD\_SDK\_SK in the local environment

```
 ak := os.Getenv("CLOUD_SDK_AK")
 sk := os.Getenv("CLOUD_SDK_SK")
```

```
 projectId := "{project_id}"
```

```
 auth := basic.NewCredentialsBuilder().
   WithAk(ak).
   WithSk(sk).
   WithProjectId(projectId).
   Build()
 client := dataartsstudio.NewDataArtsStudioClient(
   dataartsstudio.DataArtsStudioClientBuilder().
      WithRegion(region.ValueOf("<YOUR REGION>")).
      WithCredential(auth).
      Build())
 request := &model.SearchBindApiRequest{}
 request.AppId = "{app_id}"
 response, err := client.SearchBindApi(request)
 if err == nil {
   fmt.Printf("%+v\n", response)
 } else {
   fmt.Println(err)
 }
```
## 更多

更多编程语言的SDK代码示例,请参见**[API Explorer](https://console.huaweicloud.com/apiexplorer/#/openapi/DataArtsStudio/sdk?api=SearchBindApi)**的代码示例页签,可生成自动对应 的SDK代码示例。

### 状态码

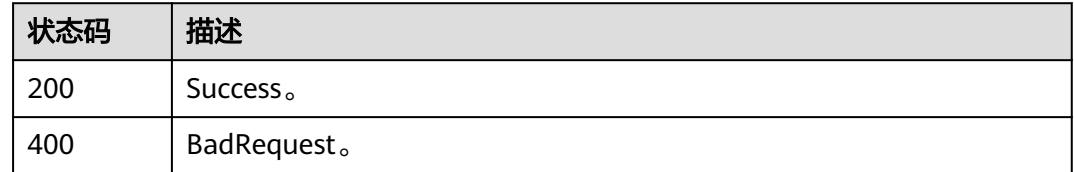

# **11.5** 服务目录管理接口

}

# **11.5.1** 获取当前目录下的所有类型列表

## 功能介绍

获取当前目录下所有类型列表(包括API和目录,均以目录的数据格式形式展示)。

### 调用方法

请参[见如何调用](#page-69-0)**API**。

### **URI**

GET /v1/{project\_id}/service/servicecatalogs/{catalog\_id}/detail

#### 表 **11-156** 路径参数

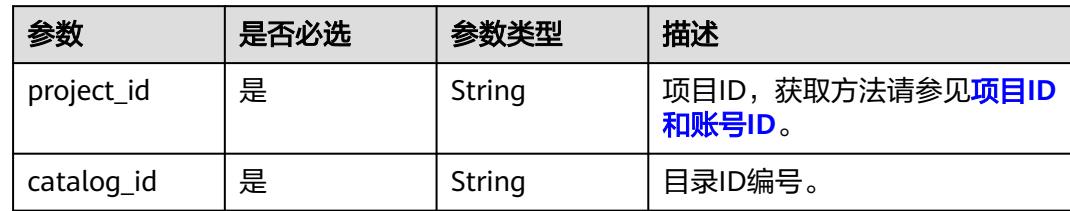

#### 表 **11-157** Query 参数

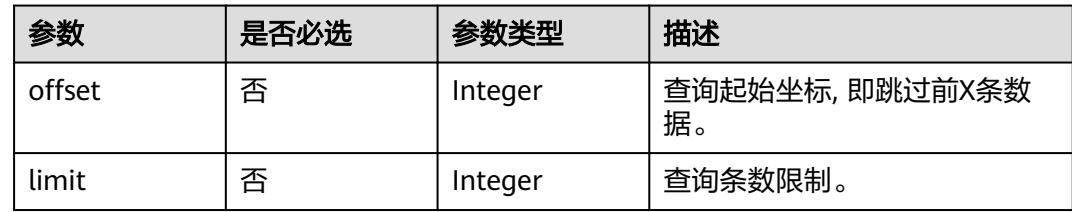

### 请求参数

### 表 **11-158** 请求 Header 参数

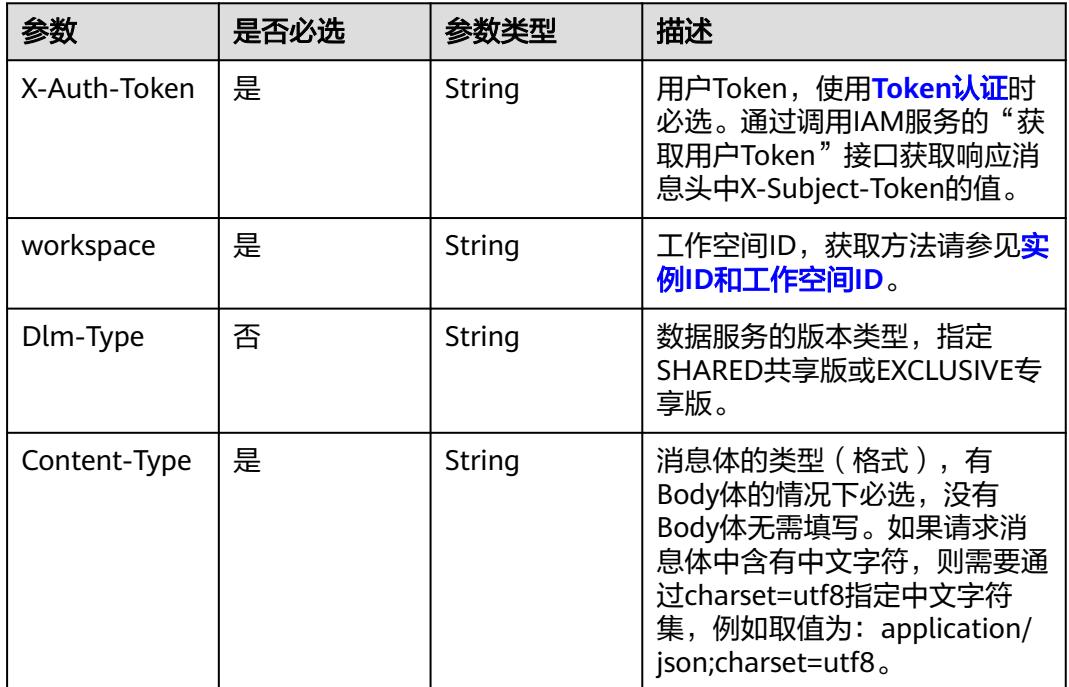

### 响应参数

状态码: **200**

#### 表 **11-159** 响应 Body 参数

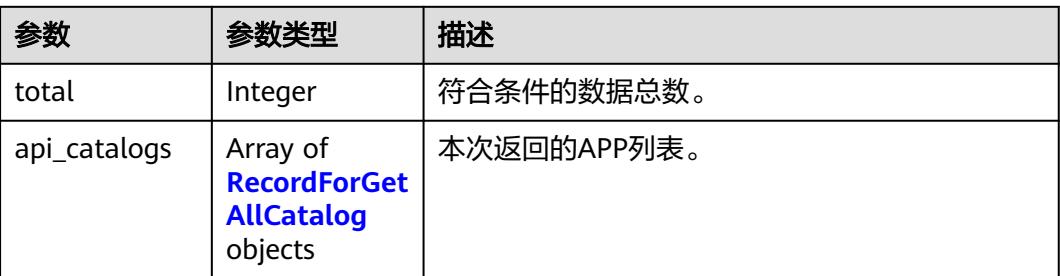

#### 表 **11-160** RecordForGetAllCatalog

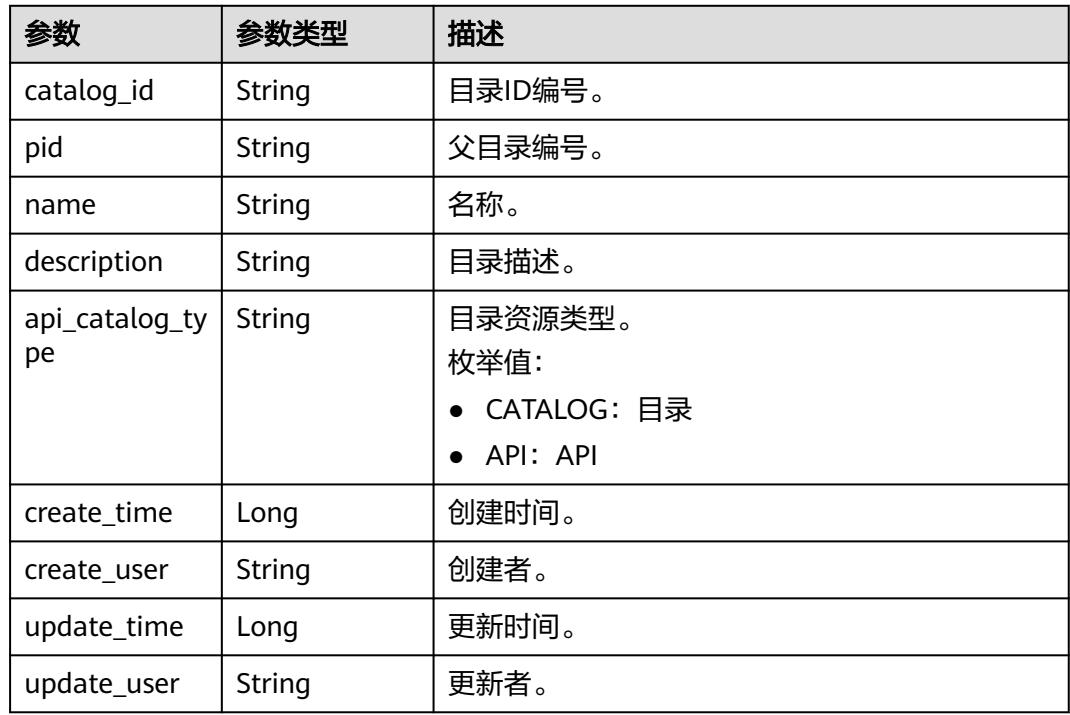

#### 状态码: **400**

表 **11-161** 响应 Body 参数

| 参数         | 参数类型   | 描述    |
|------------|--------|-------|
| error_code | String | 错误码。  |
| error_msg  | String | 错误描述。 |

## 请求示例

获取目录ID为51159105c7838353d2834181d978af50下的目录列表与API列表。

/v1/0833a5737480d53b2f250010d01a7b88/service/servicecatalogs/51159105c7838353d2834181d978af50/ detail

### 响应示例

#### 状态码: **200**

Success。

```
{
  "total" : 1,
  "api_catalogs" : [ {
   "catalog_id" : "2847131b4d5a26c5bd4bfd9d8f63f577",
   "pid" : "8c9850726a1ee050be2b67e43c688870",
    "name" : "demo",
   "description" : "this is a demo",
   "api_catalog_type" : "CATALOG",
 "create_time" : 1578284788000,
 "create_user" : "张三",
 "update_time" : 1578284788000,
   "update_user" : "张三"
  } ]
}
```
### **SDK** 代码示例

SDK代码示例如下。

**Java**

```
package com.huaweicloud.sdk.test;
```

```
import com.huaweicloud.sdk.core.auth.ICredential;
import com.huaweicloud.sdk.core.auth.BasicCredentials;
import com.huaweicloud.sdk.core.exception.ConnectionException;
import com.huaweicloud.sdk.core.exception.RequestTimeoutException;
import com.huaweicloud.sdk.core.exception.ServiceResponseException;
import com.huaweicloud.sdk.dataartsstudio.v1.region.DataArtsStudioRegion;
import com.huaweicloud.sdk.dataartsstudio.v1.*;
import com.huaweicloud.sdk.dataartsstudio.v1.model.*;
public class ListAllCatalogListSolution {
   public static void main(String[] args) {
      // The AK and SK used for authentication are hard-coded or stored in plaintext, which has great 
security risks. It is recommended that the AK and SK be stored in ciphertext in configuration files or 
environment variables and decrypted during use to ensure security.
      // In this example, AK and SK are stored in environment variables for authentication. Before running 
this example, set environment variables CLOUD_SDK_AK and CLOUD_SDK_SK in the local environment
      String ak = System.getenv("CLOUD_SDK_AK");
      String sk = System.getenv("CLOUD_SDK_SK");
     String projectId = "{project_id}";
      ICredential auth = new BasicCredentials()
           .withProjectId(projectId)
            .withAk(ak)
           .withSk(sk);
      DataArtsStudioClient client = DataArtsStudioClient.newBuilder()
           .withCredential(auth)
           .withRegion(DataArtsStudioRegion.valueOf("<YOUR REGION>"))
           .buid():
      ListAllCatalogListRequest request = new ListAllCatalogListRequest();
     request.withCatalogId("{catalog_id}");
      try {
         ListAllCatalogListResponse response = client.listAllCatalogList(request);
```

```
 System.out.println(response.toString());
 } catch (ConnectionException e) {
   e.printStackTrace();
 } catch (RequestTimeoutException e) {
    e.printStackTrace();
 } catch (ServiceResponseException e) {
   e.printStackTrace();
   System.out.println(e.getHttpStatusCode());
   System.out.println(e.getRequestId());
   System.out.println(e.getErrorCode());
   System.out.println(e.getErrorMsg());
 }
```
### **Python**

# coding: utf-8

#### import os

 } }

```
from huaweicloudsdkcore.auth.credentials import BasicCredentials
from huaweicloudsdkdataartsstudio.v1.region.dataartsstudio_region import DataArtsStudioRegion
from huaweicloudsdkcore.exceptions import exceptions
from huaweicloudsdkdataartsstudio.v1 import *
```

```
if _name_ == "_main ":
```
 # The AK and SK used for authentication are hard-coded or stored in plaintext, which has great security risks. It is recommended that the AK and SK be stored in ciphertext in configuration files or environment variables and decrypted during use to ensure security.

 # In this example, AK and SK are stored in environment variables for authentication. Before running this example, set environment variables CLOUD\_SDK\_AK and CLOUD\_SDK\_SK in the local environment

 ak = os.environ["CLOUD\_SDK\_AK"] sk = os.environ["CLOUD\_SDK\_SK"] projectId = "{project\_id}"

credentials = BasicCredentials(ak, sk, projectId)

```
 client = DataArtsStudioClient.new_builder() \
    .with_credentials(credentials) \
   .with_region(DataArtsStudioRegion.value_of("<YOUR REGION>")) \
   .build()
```
#### try:

```
 request = ListAllCatalogListRequest()
   request.catalog_id = "{catalog_id}"
    response = client.list_all_catalog_list(request)
   print(response)
 except exceptions.ClientRequestException as e:
    print(e.status_code)
  print(e.request_id)
   print(e.error_code)
   print(e.error_msg)
```
#### **Go**

package main

#### import ( "fmt"

)

```
 "github.com/huaweicloud/huaweicloud-sdk-go-v3/core/auth/basic"
 dataartsstudio "github.com/huaweicloud/huaweicloud-sdk-go-v3/services/dataartsstudio/v1"
 "github.com/huaweicloud/huaweicloud-sdk-go-v3/services/dataartsstudio/v1/model"
 region "github.com/huaweicloud/huaweicloud-sdk-go-v3/services/dataartsstudio/v1/region"
```
func main() {

 // The AK and SK used for authentication are hard-coded or stored in plaintext, which has great security risks. It is recommended that the AK and SK be stored in ciphertext in configuration files or environment variables and decrypted during use to ensure security.

```
 // In this example, AK and SK are stored in environment variables for authentication. Before running this 
example, set environment variables CLOUD_SDK_AK and CLOUD_SDK_SK in the local environment
   ak := os.Getenv("CLOUD_SDK_AK")
   sk := os.Getenv("CLOUD_SDK_SK")
   projectId := "{project_id}"
   auth := basic.NewCredentialsBuilder().
      WithAk(ak).
      WithSk(sk).
      WithProjectId(projectId).
      Build()
   client := dataartsstudio.NewDataArtsStudioClient(
      dataartsstudio.DataArtsStudioClientBuilder().
         WithRegion(region.ValueOf("<YOUR REGION>")).
         WithCredential(auth).
         Build())
   request := &model.ListAllCatalogListRequest{}
  request.CatalogId = "{catalog_id}"
   response, err := client.ListAllCatalogList(request)
  if err == nil fmt.Printf("%+v\n", response)
   } else {
      fmt.Println(err)
   }
}
```
### 更多

更多编程语言的SDK代码示例,请参见**[API Explorer](https://console.huaweicloud.com/apiexplorer/#/openapi/DataArtsStudio/sdk?api=ListAllCatalogList)**的代码示例页签,可生成自动对应 的SDK代码示例。

### 状态码

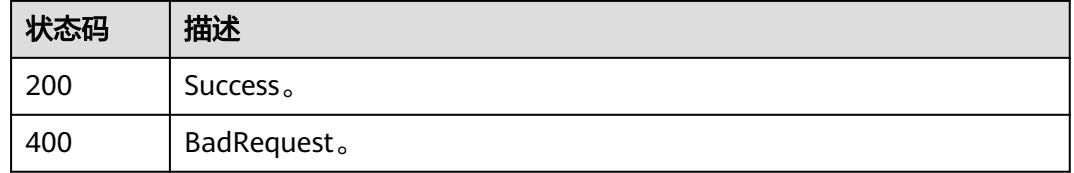

# **11.5.2** 获取当前目录下的 **API** 列表

### 功能介绍

获取当前目录下的API列表。

### 调用方法

请参[见如何调用](#page-69-0)**API**。

#### **URI**

GET /v1/{project\_id}/service/servicecatalogs/{catalog\_id}/apis

#### 表 **11-162** 路径参数

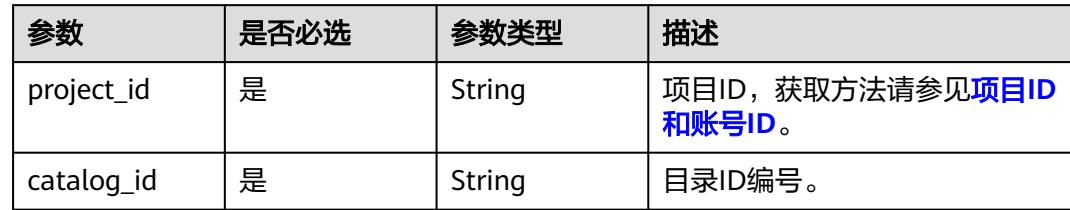

#### 表 **11-163** Query 参数

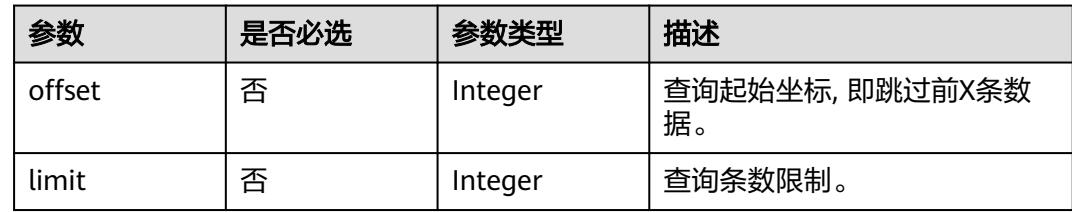

### 请求参数

### 表 **11-164** 请求 Header 参数

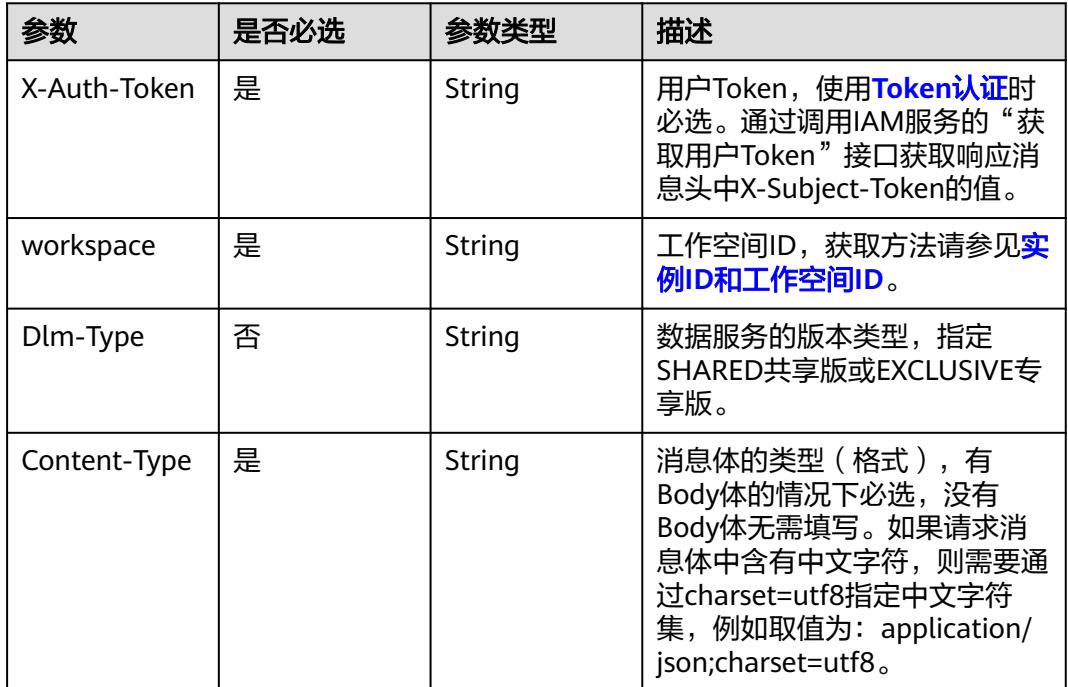

### 响应参数

状态码: **200**
### 表 **11-165** 响应 Body 参数

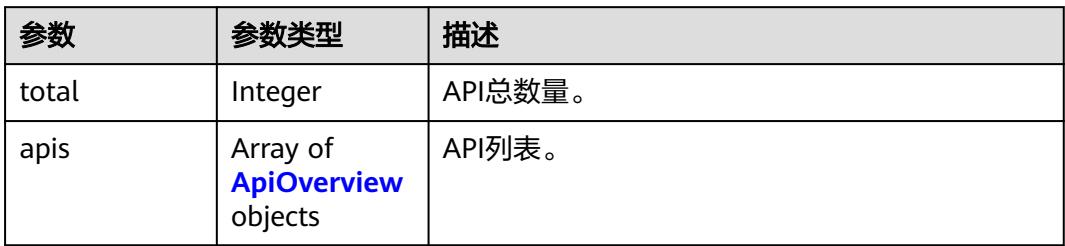

### 表 **11-166** ApiOverview

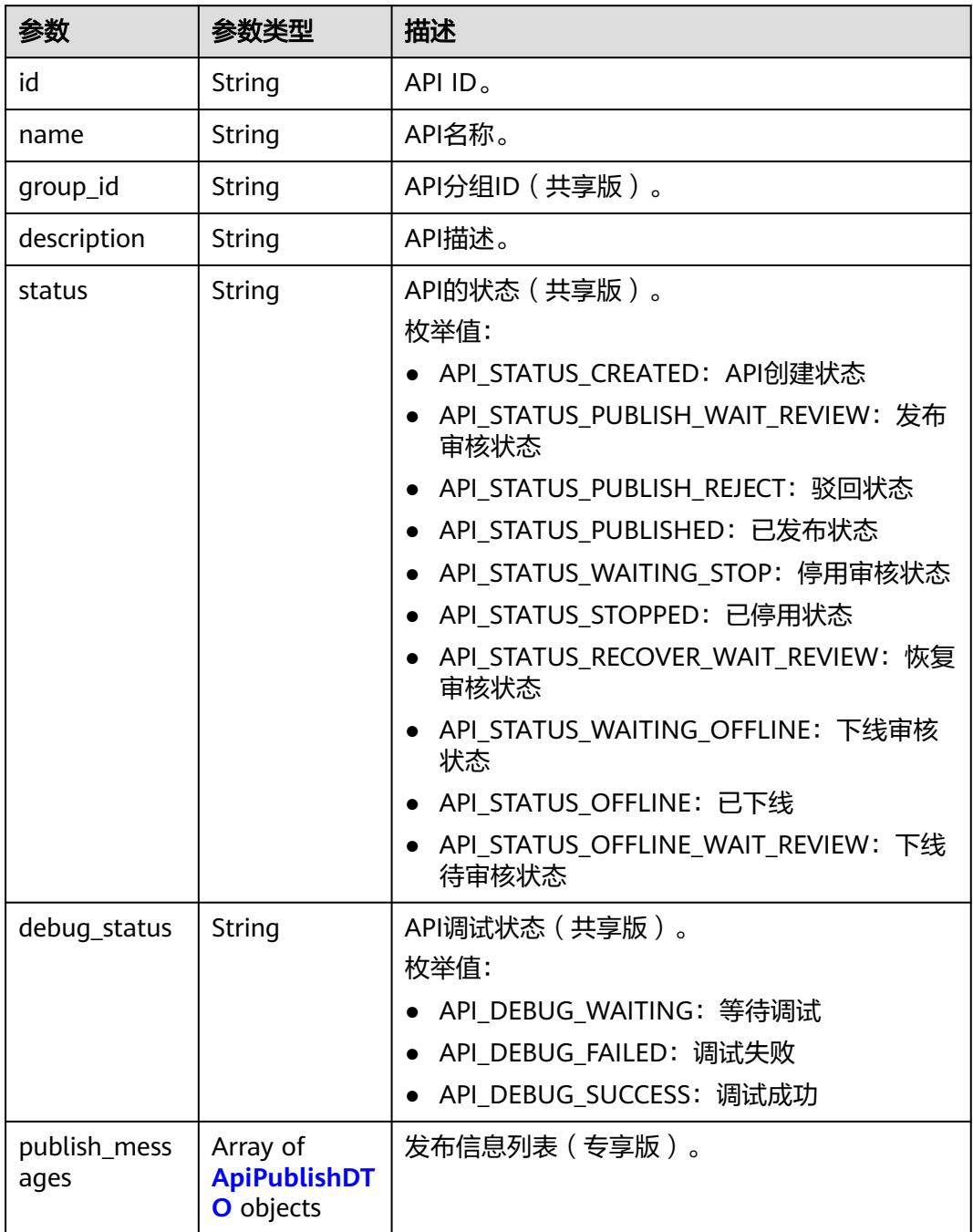

<span id="page-3313-0"></span>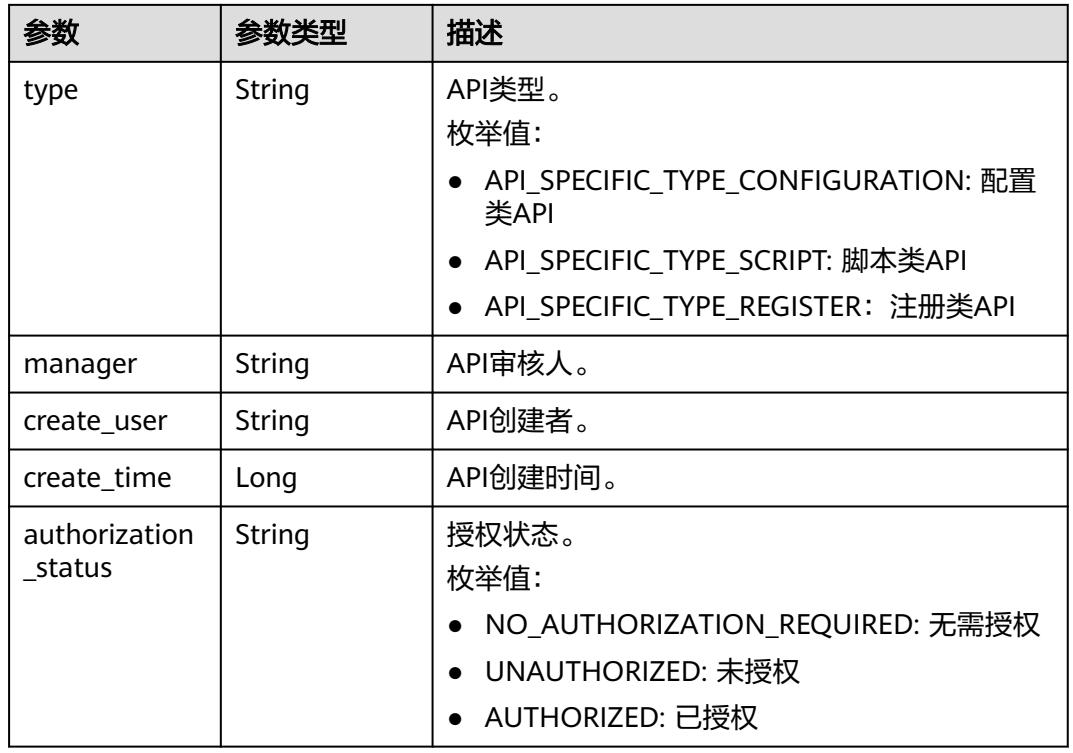

### 表 **11-167** ApiPublishDTO

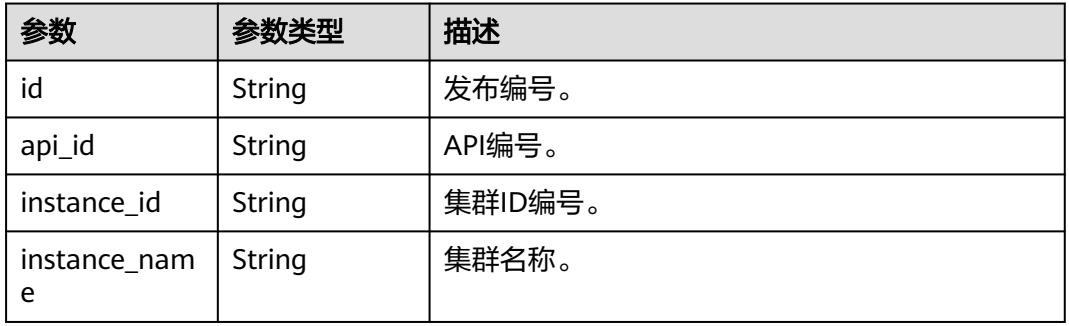

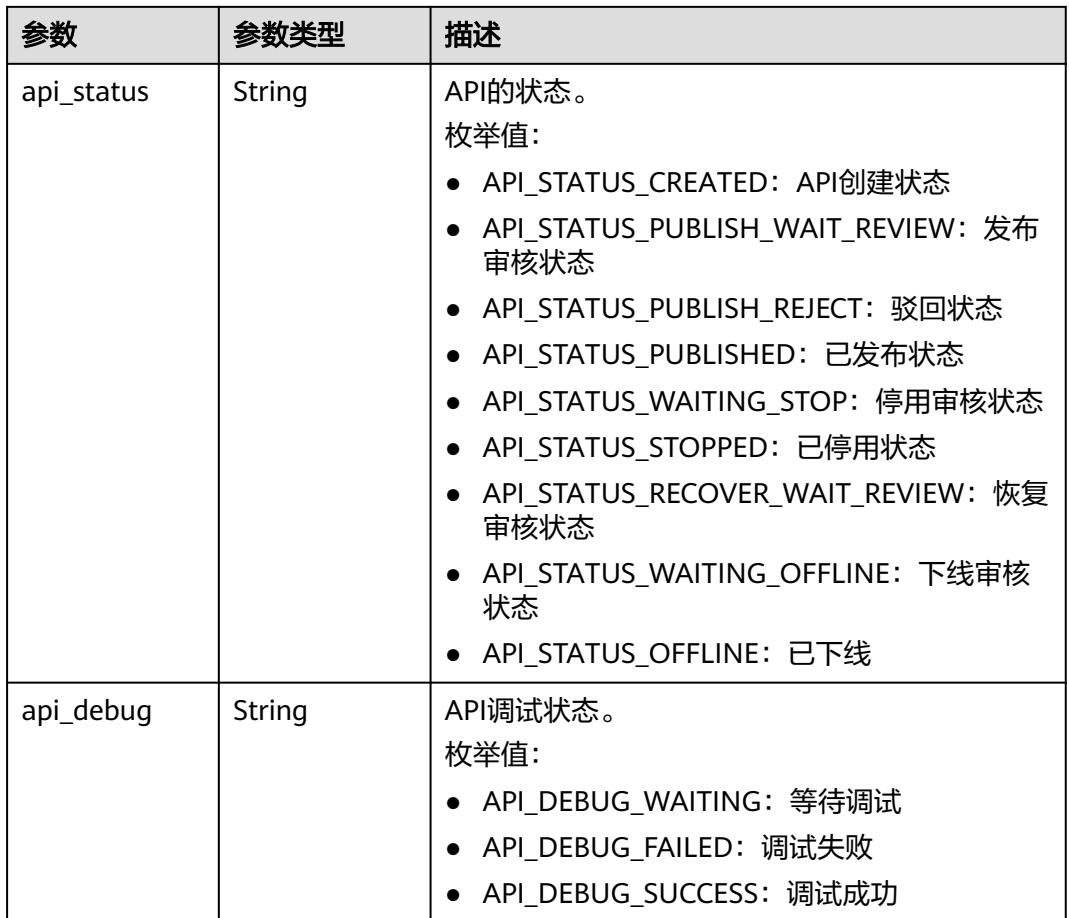

### 状态码: **400**

### 表 **11-168** 响应 Body 参数

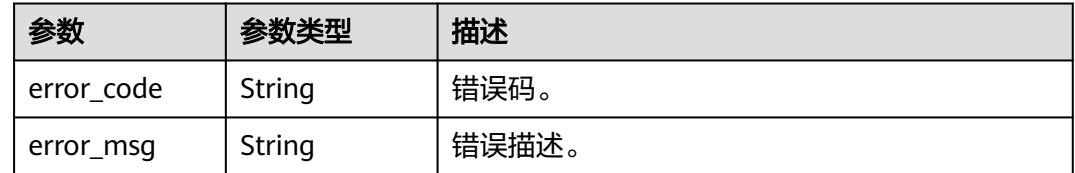

## 请求示例

获取目录ID为51159105c7838353d2834181d978af50下的API列表。

/v1/0833a5737480d53b2f250010d01a7b88/service/servicecatalogs/51159105c7838353d2834181d978af50/ apis

## 响应示例

#### 状态码: **200**

Success。

{ "total" : 1,

```
 "apis" : [ {
    "id" : "fd0beac79418d65e3b3ed24a6e33b24b",
    "name" : "testApi",
    "create_time" : 1579162215000,
    "status" : "API_STATUS_CREATED",
   "manager" : "admin",
    "type" : null,
    "debug_status" : "API_DEBUG_WAITING"
  } ]
\mathfrak{g}
```
### **SDK** 代码示例

SDK代码示例如下。

#### **Java**

package com.huaweicloud.sdk.test;

```
import com.huaweicloud.sdk.core.auth.ICredential;
import com.huaweicloud.sdk.core.auth.BasicCredentials;
import com.huaweicloud.sdk.core.exception.ConnectionException;
import com.huaweicloud.sdk.core.exception.RequestTimeoutException;
import com.huaweicloud.sdk.core.exception.ServiceResponseException;
import com.huaweicloud.sdk.dataartsstudio.v1.region.DataArtsStudioRegion;
import com.huaweicloud.sdk.dataartsstudio.v1.*;
import com.huaweicloud.sdk.dataartsstudio.v1.model.*;
public class ListApiCatalogListSolution {
   public static void main(String[] args) {
      // The AK and SK used for authentication are hard-coded or stored in plaintext, which has great 
security risks. It is recommended that the AK and SK be stored in ciphertext in configuration files or 
environment variables and decrypted during use to ensure security.
      // In this example, AK and SK are stored in environment variables for authentication. Before running 
this example, set environment variables CLOUD_SDK_AK and CLOUD_SDK_SK in the local environment
      String ak = System.getenv("CLOUD_SDK_AK");
      String sk = System.getenv("CLOUD_SDK_SK");
     String projectId = "{project_id}";
      ICredential auth = new BasicCredentials()
           .withProjectId(projectId)
            .withAk(ak)
           .withSk(sk);
      DataArtsStudioClient client = DataArtsStudioClient.newBuilder()
           .withCredential(auth)
           .withRegion(DataArtsStudioRegion.valueOf("<YOUR REGION>"))
            .build();
      ListApiCatalogListRequest request = new ListApiCatalogListRequest();
      request.withCatalogId("{catalog_id}");
      try {
         ListApiCatalogListResponse response = client.listApiCatalogList(request);
         System.out.println(response.toString());
      } catch (ConnectionException e) {
         e.printStackTrace();
      } catch (RequestTimeoutException e) {
         e.printStackTrace();
      } catch (ServiceResponseException e) {
         e.printStackTrace();
         System.out.println(e.getHttpStatusCode());
         System.out.println(e.getRequestId());
         System.out.println(e.getErrorCode());
         System.out.println(e.getErrorMsg());
      }
   }
}
```
### **Python**

# coding: utf-8

```
import os
from huaweicloudsdkcore.auth.credentials import BasicCredentials
from huaweicloudsdkdataartsstudio.v1.region.dataartsstudio_region import DataArtsStudioRegion
from huaweicloudsdkcore.exceptions import exceptions
from huaweicloudsdkdataartsstudio.v1 import *
if __name__ == "__main__":
    # The AK and SK used for authentication are hard-coded or stored in plaintext, which has great security 
risks. It is recommended that the AK and SK be stored in ciphertext in configuration files or environment 
variables and decrypted during use to ensure security.
   # In this example, AK and SK are stored in environment variables for authentication. Before running this 
example, set environment variables CLOUD_SDK_AK and CLOUD_SDK_SK in the local environment
   ak = os.environ["CLOUD_SDK_AK"]
   sk = os.environ["CLOUD_SDK_SK"]
   projectId = "{project_id}"
   credentials = BasicCredentials(ak, sk, projectId)
   client = DataArtsStudioClient.new_builder() \
      .with_credentials(credentials) \
      .with_region(DataArtsStudioRegion.value_of("<YOUR REGION>")) \
      .build()
   try:
      request = ListApiCatalogListRequest()
      request.catalog_id = "{catalog_id}"
      response = client.list_api_catalog_list(request)
      print(response)
   except exceptions.ClientRequestException as e:
      print(e.status_code)
      print(e.request_id)
      print(e.error_code)
      print(e.error_msg)
```
### **Go**

#### package main

#### import ( "fmt"

)

```
 "github.com/huaweicloud/huaweicloud-sdk-go-v3/core/auth/basic"
 dataartsstudio "github.com/huaweicloud/huaweicloud-sdk-go-v3/services/dataartsstudio/v1"
 "github.com/huaweicloud/huaweicloud-sdk-go-v3/services/dataartsstudio/v1/model"
 region "github.com/huaweicloud/huaweicloud-sdk-go-v3/services/dataartsstudio/v1/region"
```

```
func main() {
```
 // The AK and SK used for authentication are hard-coded or stored in plaintext, which has great security risks. It is recommended that the AK and SK be stored in ciphertext in configuration files or environment variables and decrypted during use to ensure security.

 // In this example, AK and SK are stored in environment variables for authentication. Before running this example, set environment variables CLOUD\_SDK\_AK and CLOUD\_SDK\_SK in the local environment

```
 ak := os.Getenv("CLOUD_SDK_AK")
 sk := os.Getenv("CLOUD_SDK_SK")
projectId := "{project_id}'
```
 auth := basic.NewCredentialsBuilder(). WithAk(ak). WithSk(sk). WithProjectId(projectId). Build()

 client := dataartsstudio.NewDataArtsStudioClient( dataartsstudio.DataArtsStudioClientBuilder(). WithRegion(region.ValueOf("<YOUR REGION>")).

```
 WithCredential(auth).
        Build())
 request := &model.ListApiCatalogListRequest{}
 request.CatalogId = "{catalog_id}"
   response, err := client.ListApiCatalogList(request)
  if err == nil fmt.Printf("%+v\n", response)
   } else {
      fmt.Println(err)
   }
```
### 更多

}

更多编程语言的SDK代码示例,请参见**[API Explorer](https://console.huaweicloud.com/apiexplorer/#/openapi/DataArtsStudio/sdk?api=ListApiCatalogList)**的代码示例页签,可生成自动对应 的SDK代码示例。

### 状态码

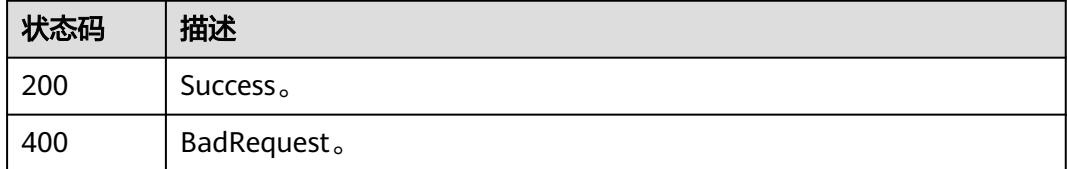

# **11.5.3** 获取当前目录下的目录列表(全量)

## 功能介绍

获取当前目录下的目录列表(全量数据,不分页,推荐仅用于生成目录树等无法分页 的场景)。

### 调用方法

请参[见如何调用](#page-69-0)**API**。

### **URI**

GET /v1/{project\_id}/service/servicecatalogs/{catalog\_id}/catalogs

### 表 **11-169** 路径参数

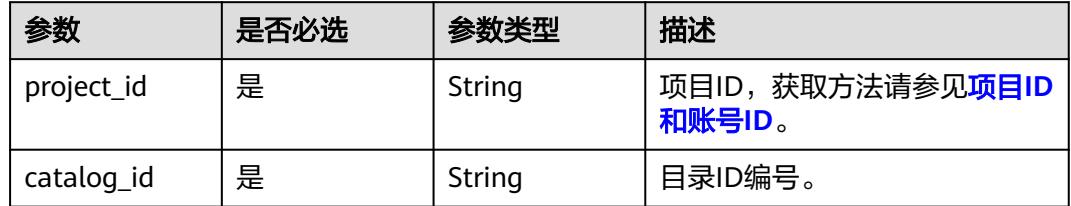

### 表 **11-170** Query 参数

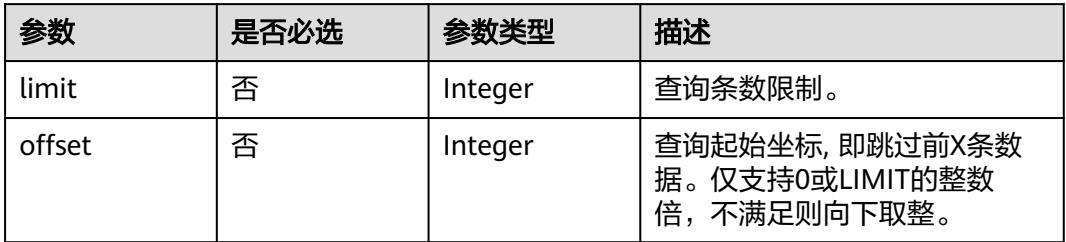

## 请求参数

表 **11-171** 请求 Header 参数

| 参数           | 是否必选 | 参数类型   | 描述                                                                                                    |
|--------------|------|--------|----------------------------------------------------------------------------------------------------|
| X-Auth-Token | 是    | String | 用户Token,使用 <b>Token认证</b> 时<br>必选。通过调用IAM服务的"获<br>取用户Token"接口获取响应消<br>息头中X-Subject-Token的值。                                                 |
| workspace    | 是    | String | 工作空间ID,获取方法请参见 <mark>实</mark><br>例ID和工作空间ID。                                                                                                |
| Dlm-Type     | 否    | String | 数据服务的版本类型,指定<br>SHARED共享版或EXCLUSIVE专<br>享版。                                                                                                 |
| Content-Type | 是    | String | 消息体的类型 (格式),有<br>Body体的情况下必选,没有<br>Body体无需填写。如果请求消<br>息体中含有中文字符,则需要通<br>过charset=utf8指定中文字符<br>集, 例如取值为: application/<br>json;charset=utf8. |

## 响应参数

### 状态码: **200**

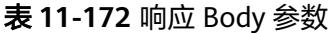

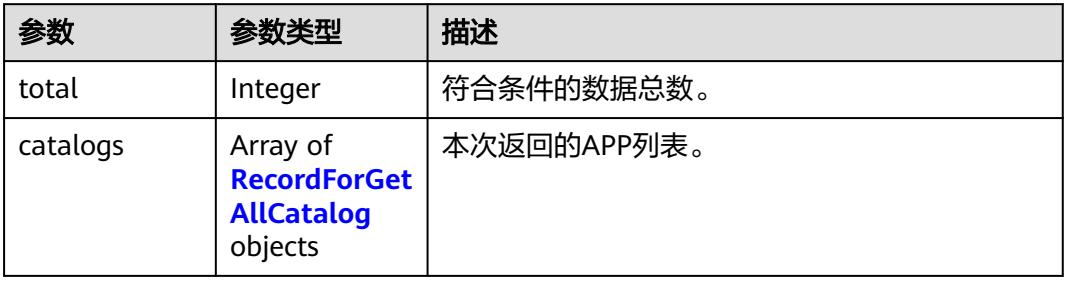

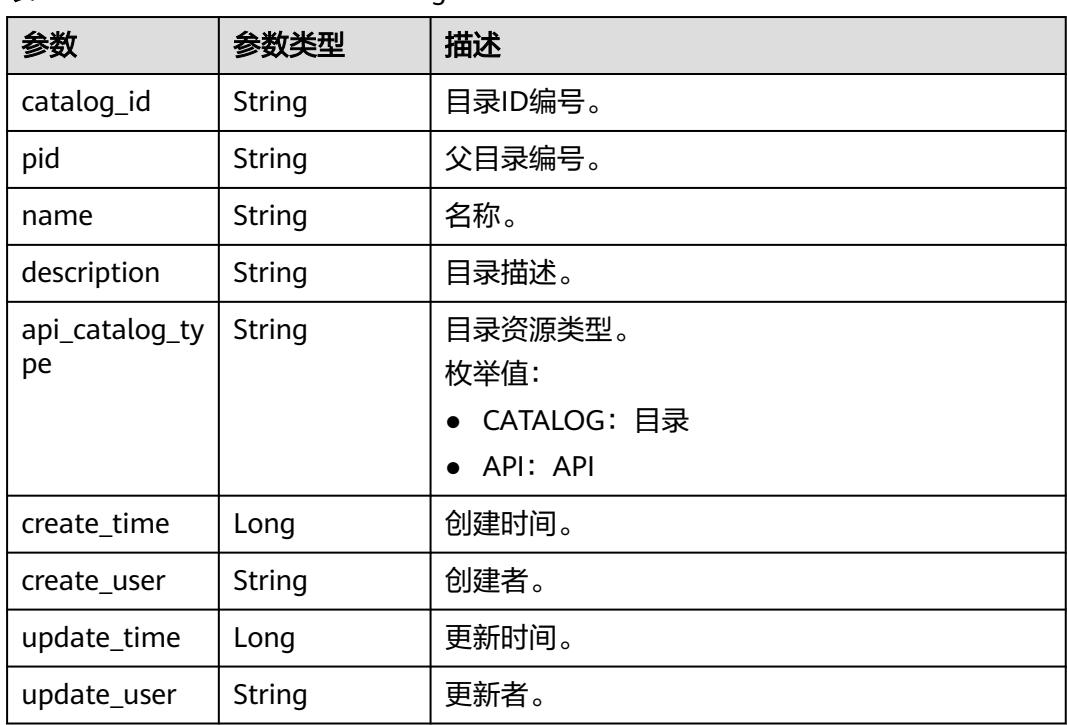

#### <span id="page-3319-0"></span>表 **11-173** RecordForGetAllCatalog

### 状态码: **400**

#### 表 **11-174** 响应 Body 参数

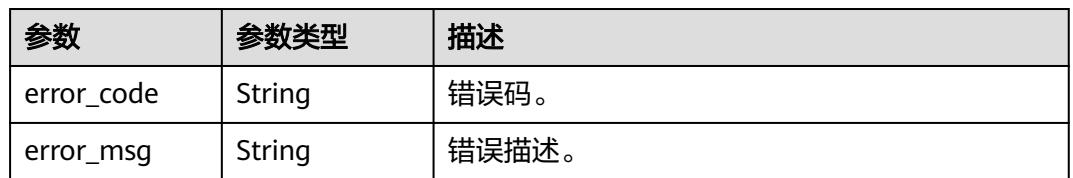

## 请求示例

#### 获取目录id为51159105c7838353d2834181d978af50下的目录列表。

/v1/0833a5737480d53b2f250010d01a7b88/service/servicecatalogs/51159105c7838353d2834181d978af50/ catalogs

## 响应示例

#### 状态码: **200**

Success。

```
{
  "total" : 1,
 "catalogs" : [ {
 "catalog_id" : "2847131b4d5a26c5bd4bfd9d8f63f577",
   "pid" : "8c9850726a1ee050be2b67e43c688870",
   "name" : "demo",
   "description" : "this is a demo",
```

```
 "api_catalog_type" : "CATALOG",
 "create_time" : 1578284788000,
 "create_user" : "张三",
 "update_time" : 1578284788000,
 "update_user" : "张三"
 } ]
```
### **SDK** 代码示例

}

SDK代码示例如下。

#### **Java**

package com.huaweicloud.sdk.test;

```
import com.huaweicloud.sdk.core.auth.ICredential;
import com.huaweicloud.sdk.core.auth.BasicCredentials;
import com.huaweicloud.sdk.core.exception.ConnectionException;
import com.huaweicloud.sdk.core.exception.RequestTimeoutException;
import com.huaweicloud.sdk.core.exception.ServiceResponseException;
import com.huaweicloud.sdk.dataartsstudio.v1.region.DataArtsStudioRegion;
import com.huaweicloud.sdk.dataartsstudio.v1.*;
import com.huaweicloud.sdk.dataartsstudio.v1.model.*;
public class ListCatalogListSolution {
   public static void main(String[] args) {
      // The AK and SK used for authentication are hard-coded or stored in plaintext, which has great 
security risks. It is recommended that the AK and SK be stored in ciphertext in configuration files or 
environment variables and decrypted during use to ensure security.
      // In this example, AK and SK are stored in environment variables for authentication. Before running 
this example, set environment variables CLOUD_SDK_AK and CLOUD_SDK_SK in the local environment
      String ak = System.getenv("CLOUD_SDK_AK");
      String sk = System.getenv("CLOUD_SDK_SK");
      String projectId = "{project_id}";
      ICredential auth = new BasicCredentials()
           .withProjectId(projectId)
           .withAk(ak)
           .withSk(sk);
      DataArtsStudioClient client = DataArtsStudioClient.newBuilder()
           .withCredential(auth)
            .withRegion(DataArtsStudioRegion.valueOf("<YOUR REGION>"))
           .build();
      ListCatalogListRequest request = new ListCatalogListRequest();
     request.withCatalogId("{catalog_id}");
      try {
         ListCatalogListResponse response = client.listCatalogList(request);
         System.out.println(response.toString());
      } catch (ConnectionException e) {
         e.printStackTrace();
      } catch (RequestTimeoutException e) {
         e.printStackTrace();
      } catch (ServiceResponseException e) {
         e.printStackTrace();
         System.out.println(e.getHttpStatusCode());
         System.out.println(e.getRequestId());
         System.out.println(e.getErrorCode());
         System.out.println(e.getErrorMsg());
      }
   }
```
}

### **Python**

# coding: utf-8

```
import os
from huaweicloudsdkcore.auth.credentials import BasicCredentials
from huaweicloudsdkdataartsstudio.v1.region.dataartsstudio_region import DataArtsStudioRegion
from huaweicloudsdkcore.exceptions import exceptions
from huaweicloudsdkdataartsstudio.v1 import *
if __name__ == "__main__":
    # The AK and SK used for authentication are hard-coded or stored in plaintext, which has great security 
risks. It is recommended that the AK and SK be stored in ciphertext in configuration files or environment 
variables and decrypted during use to ensure security.
   # In this example, AK and SK are stored in environment variables for authentication. Before running this 
example, set environment variables CLOUD_SDK_AK and CLOUD_SDK_SK in the local environment
   ak = os.environ["CLOUD_SDK_AK"]
   sk = os.environ["CLOUD_SDK_SK"]
   projectId = "{project_id}"
   credentials = BasicCredentials(ak, sk, projectId)
   client = DataArtsStudioClient.new_builder() \
      .with_credentials(credentials) \
      .with_region(DataArtsStudioRegion.value_of("<YOUR REGION>")) \
      .build()
   try:
      request = ListCatalogListRequest()
     request.catalog_id = "{catalog_id}"
      response = client.list_catalog_list(request)
      print(response)
   except exceptions.ClientRequestException as e:
      print(e.status_code)
      print(e.request_id)
      print(e.error_code)
      print(e.error_msg)
```
### **Go**

#### package main

#### import ( "fmt"

)

```
 "github.com/huaweicloud/huaweicloud-sdk-go-v3/core/auth/basic"
 dataartsstudio "github.com/huaweicloud/huaweicloud-sdk-go-v3/services/dataartsstudio/v1"
 "github.com/huaweicloud/huaweicloud-sdk-go-v3/services/dataartsstudio/v1/model"
 region "github.com/huaweicloud/huaweicloud-sdk-go-v3/services/dataartsstudio/v1/region"
```
#### func main() {

 // The AK and SK used for authentication are hard-coded or stored in plaintext, which has great security risks. It is recommended that the AK and SK be stored in ciphertext in configuration files or environment variables and decrypted during use to ensure security.

 // In this example, AK and SK are stored in environment variables for authentication. Before running this example, set environment variables CLOUD\_SDK\_AK and CLOUD\_SDK\_SK in the local environment

```
 ak := os.Getenv("CLOUD_SDK_AK")
 sk := os.Getenv("CLOUD_SDK_SK")
projectId := "{project_id}'
```
 auth := basic.NewCredentialsBuilder(). WithAk(ak). WithSk(sk). WithProjectId(projectId). Build()

 client := dataartsstudio.NewDataArtsStudioClient( dataartsstudio.DataArtsStudioClientBuilder(). WithRegion(region.ValueOf("<YOUR REGION>")).

```
 WithCredential(auth).
        Build())
 request := &model.ListCatalogListRequest{}
 request.CatalogId = "{catalog_id}"
   response, err := client.ListCatalogList(request)
  if err == nil fmt.Printf("%+v\n", response)
 } else {
 fmt.Println(err)
   }
```
## 更多

更多编程语言的SDK代码示例,请参见**[API Explorer](https://console.huaweicloud.com/apiexplorer/#/openapi/DataArtsStudio/sdk?api=ListCatalogList)**的代码示例页签,可生成自动对应 的SDK代码示例。

## 状态码

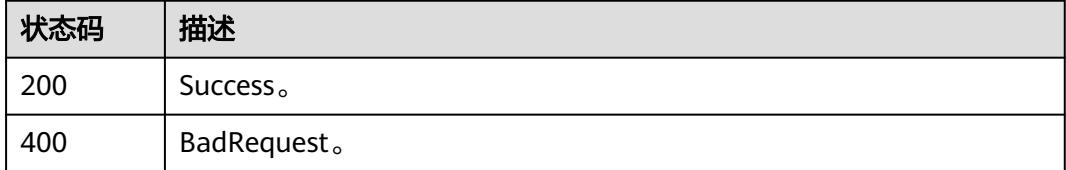

# **11.5.4** 更新服务目录

}

## 功能介绍

更新服务目录。

## 调用方法

请参[见如何调用](#page-69-0)**API**。

### **URI**

PUT /v1/{project\_id}/service/servicecatalogs/{catalog\_id}

### 表 **11-175** 路径参数

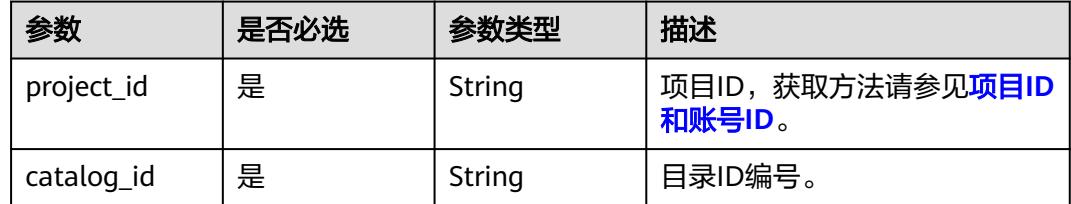

## 请求参数

#### 表 **11-176** 请求 Header 参数

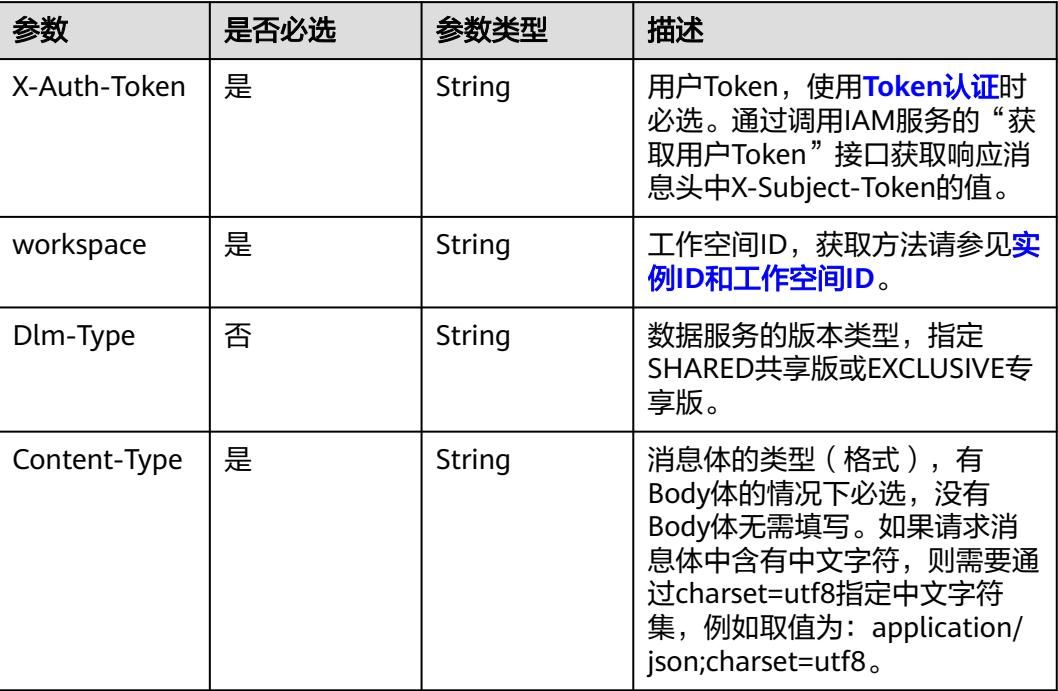

### 表 **11-177** 请求 Body 参数

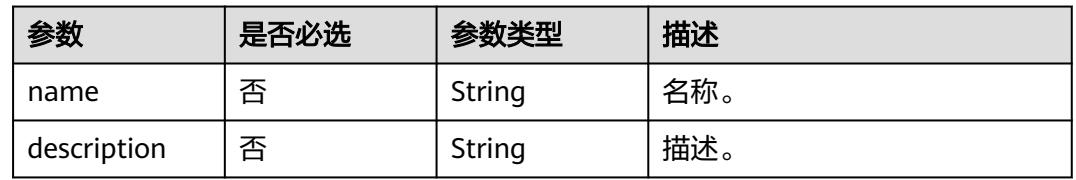

## 响应参数

### 状态码: **200**

#### 表 **11-178** 响应 Body 参数

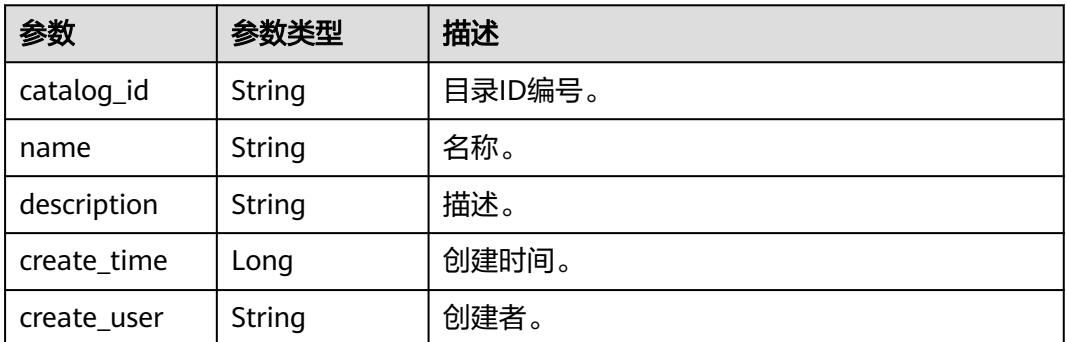

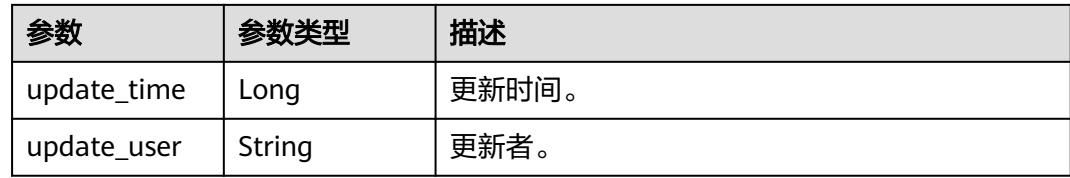

#### 状态码: **400**

表 **11-179** 响应 Body 参数

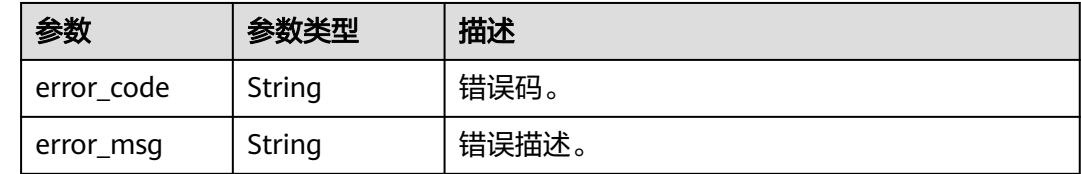

### 请求示例

更新ID为51159105c7838353d2834181d978af50的目录信息。

/v1/0833a5737480d53b2f250010d01a7b88/service/servicecatalogs/51159105c7838353d2834181d978af50

```
{
  "name" : "demo",
  "description" : "this is a demo"
}
```
### 响应示例

### 状态码: **200**

Success。

```
{
  "catalog_id" : "2847131b4d5a26c5bd4bfd9d8f63f577",
  "name" : "demo",
 "description" : "this is a demo",
 "create_time" : 1578284788000,
  "create_user" : "张三",
  "update_time" : 1578284788000,
  "update_user" : "张三"
}
```
## **SDK** 代码示例

SDK代码示例如下。

#### **Java**

更新ID为51159105c7838353d2834181d978af50的目录信息。

package com.huaweicloud.sdk.test;

import com.huaweicloud.sdk.core.auth.ICredential; import com.huaweicloud.sdk.core.auth.BasicCredentials; import com.huaweicloud.sdk.core.exception.ConnectionException;

```
import com.huaweicloud.sdk.core.exception.RequestTimeoutException;
import com.huaweicloud.sdk.core.exception.ServiceResponseException;
import com.huaweicloud.sdk.dataartsstudio.v1.region.DataArtsStudioRegion;
import com.huaweicloud.sdk.dataartsstudio.v1.*;
import com.huaweicloud.sdk.dataartsstudio.v1.model.*;
public class UpdateCatalogSolution {
   public static void main(String[] args) {
      // The AK and SK used for authentication are hard-coded or stored in plaintext, which has great 
security risks. It is recommended that the AK and SK be stored in ciphertext in configuration files or 
environment variables and decrypted during use to ensure security.
      // In this example, AK and SK are stored in environment variables for authentication. Before running 
this example, set environment variables CLOUD_SDK_AK and CLOUD_SDK_SK in the local environment
     String ak = System.getenv("CLOUD_SDK_AK");
      String sk = System.getenv("CLOUD_SDK_SK");
      String projectId = "{project_id}";
      ICredential auth = new BasicCredentials()
            .withProjectId(projectId)
            .withAk(ak)
           .withSk(sk);
      DataArtsStudioClient client = DataArtsStudioClient.newBuilder()
            .withCredential(auth)
            .withRegion(DataArtsStudioRegion.valueOf("<YOUR REGION>"))
            .build();
      UpdateCatalogRequest request = new UpdateCatalogRequest();
      request.withCatalogId("{catalog_id}");
      ApiCatalogUpdateParaDTO body = new ApiCatalogUpdateParaDTO();
      body.withDescription("this is a demo");
      body.withName("demo");
      request.withBody(body);
     try \cdot UpdateCatalogResponse response = client.updateCatalog(request);
         System.out.println(response.toString());
      } catch (ConnectionException e) {
         e.printStackTrace();
      } catch (RequestTimeoutException e) {
         e.printStackTrace();
      } catch (ServiceResponseException e) {
         e.printStackTrace();
         System.out.println(e.getHttpStatusCode());
         System.out.println(e.getRequestId());
         System.out.println(e.getErrorCode());
         System.out.println(e.getErrorMsg());
      }
   }
}
```
### **Python**

#### 更新ID为51159105c7838353d2834181d978af50的目录信息。

# coding: utf-8

import os

from huaweicloudsdkcore.auth.credentials import BasicCredentials from huaweicloudsdkdataartsstudio.v1.region.dataartsstudio\_region import DataArtsStudioRegion from huaweicloudsdkcore.exceptions import exceptions from huaweicloudsdkdataartsstudio.v1 import \*

if \_\_name\_\_ == "\_\_main\_\_":

 # The AK and SK used for authentication are hard-coded or stored in plaintext, which has great security risks. It is recommended that the AK and SK be stored in ciphertext in configuration files or environment variables and decrypted during use to ensure security.

 # In this example, AK and SK are stored in environment variables for authentication. Before running this example, set environment variables CLOUD\_SDK\_AK and CLOUD\_SDK\_SK in the local environment

```
 ak = os.environ["CLOUD_SDK_AK"]
   sk = os.environ["CLOUD_SDK_SK"]
   projectId = "{project_id}"
   credentials = BasicCredentials(ak, sk, projectId)
   client = DataArtsStudioClient.new_builder() \
      .with_credentials(credentials) \
      .with_region(DataArtsStudioRegion.value_of("<YOUR REGION>")) \
      .build()
   try:
      request = UpdateCatalogRequest()
      request.catalog_id = "{catalog_id}"
      request.body = ApiCatalogUpdateParaDTO(
        description="this is a demo",
        name="demo"
\qquad \qquad response = client.update_catalog(request)
      print(response)
   except exceptions.ClientRequestException as e:
      print(e.status_code)
      print(e.request_id)
      print(e.error_code)
      print(e.error_msg)
```
**Go**

#### 更新ID为51159105c7838353d2834181d978af50的目录信息。

#### package main

```
import (
```
)

```
 "fmt"
 "github.com/huaweicloud/huaweicloud-sdk-go-v3/core/auth/basic"
 dataartsstudio "github.com/huaweicloud/huaweicloud-sdk-go-v3/services/dataartsstudio/v1"
 "github.com/huaweicloud/huaweicloud-sdk-go-v3/services/dataartsstudio/v1/model"
 region "github.com/huaweicloud/huaweicloud-sdk-go-v3/services/dataartsstudio/v1/region"
```
func main() {

 // The AK and SK used for authentication are hard-coded or stored in plaintext, which has great security risks. It is recommended that the AK and SK be stored in ciphertext in configuration files or environment variables and decrypted during use to ensure security.

 // In this example, AK and SK are stored in environment variables for authentication. Before running this example, set environment variables CLOUD\_SDK\_AK and CLOUD\_SDK\_SK in the local environment

```
 ak := os.Getenv("CLOUD_SDK_AK")
 sk := os.Getenv("CLOUD_SDK_SK")
 projectId := "{project_id}"
 auth := basic.NewCredentialsBuilder().
   WithAk(ak).
   WithSk(sk).
   WithProjectId(projectId).
   Build()
 client := dataartsstudio.NewDataArtsStudioClient(
   dataartsstudio.DataArtsStudioClientBuilder().
      WithRegion(region.ValueOf("<YOUR REGION>")).
      WithCredential(auth).
      Build())
 request := &model.UpdateCatalogRequest{}
 request.CatalogId = "{catalog_id}"
 descriptionApiCatalogUpdateParaDto:= "this is a demo"
 nameApiCatalogUpdateParaDto:= "demo"
```

```
 Description: &descriptionApiCatalogUpdateParaDto,
```

```
 Name: &nameApiCatalogUpdateParaDto,
```

```
 }
 response, err := client.UpdateCatalog(request)
if err == nil fmt.Printf("%+v\n", response)
 } else {
    fmt.Println(err)
 }
```
### 更多

更多编程语言的SDK代码示例,请参见**[API Explorer](https://console.huaweicloud.com/apiexplorer/#/openapi/DataArtsStudio/sdk?api=UpdateCatalog)**的代码示例页签,可生成自动对应 的SDK代码示例。

### 状态码

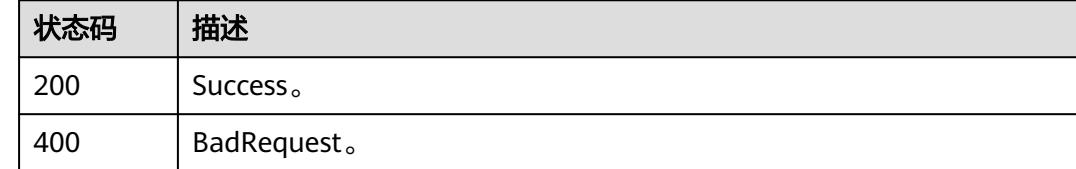

# **11.5.5** 查询服务目录

}

## 功能介绍

查询服务目录。

## 调用方法

请参[见如何调用](#page-69-0)**API**。

### **URI**

GET /v1/{project\_id}/service/servicecatalogs/{catalog\_id}

### 表 **11-180** 路径参数

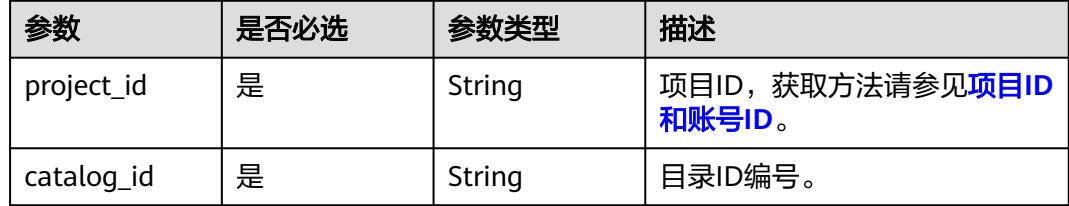

## 请求参数

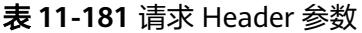

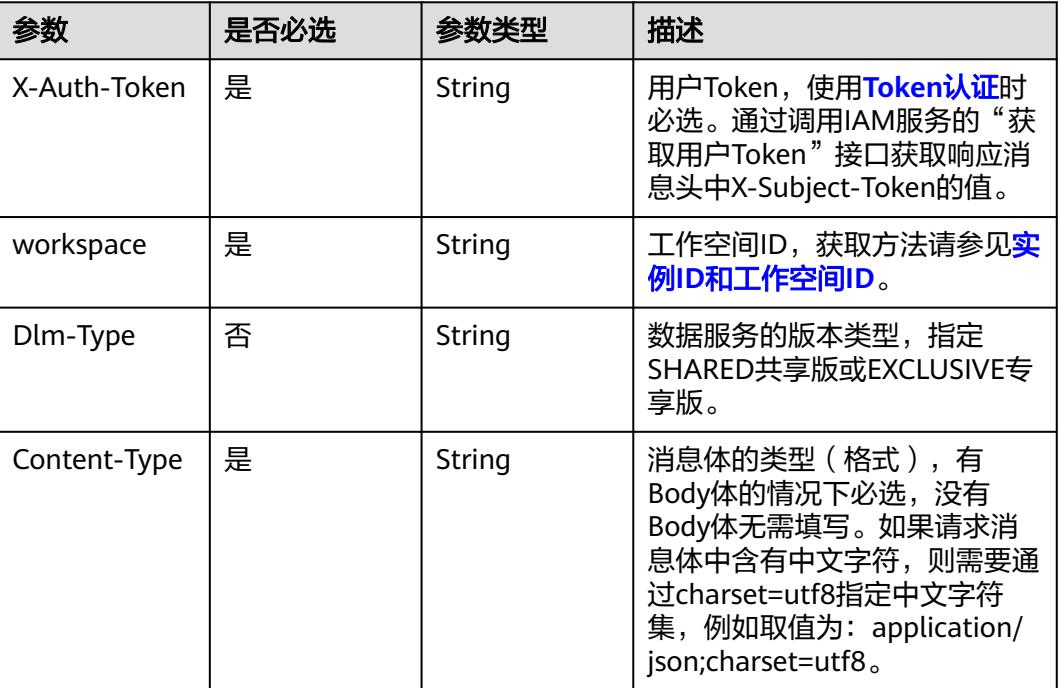

## 响应参数

状态码: **200**

表 **11-182** 响应 Body 参数

| 参数            | 参数类型    | 描述      |
|---------------|---------|---------|
| catalog_id    | String  | 目录ID编号。 |
| name          | String  | 名称。     |
| path          | String  | 路径。     |
| catalog_total | Integer | 子目录数。   |
| api_total     | Integer | API数。   |
| description   | String  | 描述。     |
| create_time   | Long    | 创建时间。   |
| create_user   | String  | 创建者。    |
| update_time   | Long    | 更新时间。   |
| update_user   | String  | 更新者。    |

#### 状态码: **400**

#### 表 **11-183** 响应 Body 参数

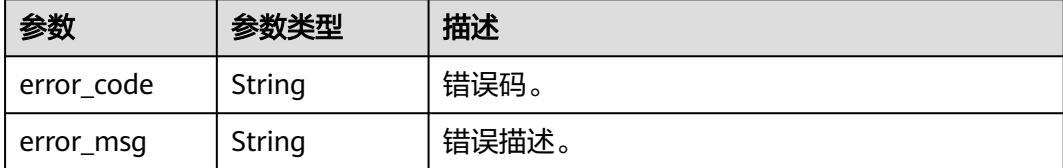

### 请求示例

#### 查询ID为51159105c7838353d2834181d978af50服务目录。

/v1/0833a5737480d53b2f250010d01a7b88/service/servicecatalogs/51159105c7838353d2834181d978af50

### 响应示例

#### 状态码: **200**

Success。

```
{
  "catalog_id" : "2847131b4d5a26c5bd4bfd9d8f63f577",
 "name" : "demo",
 "path" : "/demo1/demo2/demo",
  "catalog_total" : 1,
  "api_total" : 1,
 "description" : "this is a demo",
 "create_time" : 1578284788000,
  "create_user" : "张三",
 "update_time" : 1578284788000,
 "update_user" : "张三"
}
```
## **SDK** 代码示例

SDK代码示例如下。

#### **Java**

package com.huaweicloud.sdk.test;

```
import com.huaweicloud.sdk.core.auth.ICredential;
import com.huaweicloud.sdk.core.auth.BasicCredentials;
import com.huaweicloud.sdk.core.exception.ConnectionException;
import com.huaweicloud.sdk.core.exception.RequestTimeoutException;
import com.huaweicloud.sdk.core.exception.ServiceResponseException;
import com.huaweicloud.sdk.dataartsstudio.v1.region.DataArtsStudioRegion;
import com.huaweicloud.sdk.dataartsstudio.v1.*;
import com.huaweicloud.sdk.dataartsstudio.v1.model.*;
```
public class ShowCatalogDetailSolution {

public static void main(String[] args) {

 // The AK and SK used for authentication are hard-coded or stored in plaintext, which has great security risks. It is recommended that the AK and SK be stored in ciphertext in configuration files or environment variables and decrypted during use to ensure security.

 // In this example, AK and SK are stored in environment variables for authentication. Before running this example, set environment variables CLOUD\_SDK\_AK and CLOUD\_SDK\_SK in the local environment

```
 String ak = System.getenv("CLOUD_SDK_AK");
   String sk = System.getenv("CLOUD_SDK_SK");
   String projectId = "{project_id}";
    ICredential auth = new BasicCredentials()
         .withProjectId(projectId)
         .withAk(ak)
         .withSk(sk);
    DataArtsStudioClient client = DataArtsStudioClient.newBuilder()
         .withCredential(auth)
         .withRegion(DataArtsStudioRegion.valueOf("<YOUR REGION>"))
         .build();
    ShowCatalogDetailRequest request = new ShowCatalogDetailRequest();
    request.withCatalogId("{catalog_id}");
    try {
      ShowCatalogDetailResponse response = client.showCatalogDetail(request);
      System.out.println(response.toString());
   } catch (ConnectionException e) {
      e.printStackTrace();
   } catch (RequestTimeoutException e) {
      e.printStackTrace();
   } catch (ServiceResponseException e) {
      e.printStackTrace();
      System.out.println(e.getHttpStatusCode());
      System.out.println(e.getRequestId());
      System.out.println(e.getErrorCode());
      System.out.println(e.getErrorMsg());
   }
 }
```
### **Python**

```
# coding: utf-8
```

```
import os
```
}

```
from huaweicloudsdkcore.auth.credentials import BasicCredentials
from huaweicloudsdkdataartsstudio.v1.region.dataartsstudio_region import DataArtsStudioRegion
from huaweicloudsdkcore.exceptions import exceptions
from huaweicloudsdkdataartsstudio.v1 import *
```
 $if$   $name$   $==$  " $main$  ":

 $\frac{1}{4}$  The AK and SK used for authentication are hard-coded or stored in plaintext, which has great security risks. It is recommended that the AK and SK be stored in ciphertext in configuration files or environment variables and decrypted during use to ensure security.

 # In this example, AK and SK are stored in environment variables for authentication. Before running this example, set environment variables CLOUD\_SDK\_AK and CLOUD\_SDK\_SK in the local environment

```
 ak = os.environ["CLOUD_SDK_AK"]
 sk = os.environ["CLOUD_SDK_SK"]
 projectId = "{project_id}"
```
credentials = BasicCredentials(ak, sk, projectId)

```
 client = DataArtsStudioClient.new_builder() \
    .with_credentials(credentials) \
    .with_region(DataArtsStudioRegion.value_of("<YOUR REGION>")) \
   .build()
 try:
```

```
 request = ShowCatalogDetailRequest()
  request.catalog_id = "{catalog_id}"
   response = client.show_catalog_detail(request)
   print(response)
 except exceptions.ClientRequestException as e:
    print(e.status_code)
   print(e.request_id)
    print(e.error_code)
   print(e.error_msg)
```
#### **Go**

```
package main
import (
   .<br>"fmt"
    "github.com/huaweicloud/huaweicloud-sdk-go-v3/core/auth/basic"
   dataartsstudio "github.com/huaweicloud/huaweicloud-sdk-go-v3/services/dataartsstudio/v1"
   "github.com/huaweicloud/huaweicloud-sdk-go-v3/services/dataartsstudio/v1/model"
   region "github.com/huaweicloud/huaweicloud-sdk-go-v3/services/dataartsstudio/v1/region"
)
func main() {
   // The AK and SK used for authentication are hard-coded or stored in plaintext, which has great security 
risks. It is recommended that the AK and SK be stored in ciphertext in configuration files or environment 
variables and decrypted during use to ensure security.
   // In this example, AK and SK are stored in environment variables for authentication. Before running this 
example, set environment variables CLOUD_SDK_AK and CLOUD_SDK_SK in the local environment
   ak := os.Getenv("CLOUD_SDK_AK")
   sk := os.Getenv("CLOUD_SDK_SK")
   projectId := "{project_id}"
   auth := basic.NewCredentialsBuilder().
      WithAk(ak).
      WithSk(sk).
      WithProjectId(projectId).
      Build()
   client := dataartsstudio.NewDataArtsStudioClient(
      dataartsstudio.DataArtsStudioClientBuilder().
         WithRegion(region.ValueOf("<YOUR REGION>")).
         WithCredential(auth).
         Build())
   request := &model.ShowCatalogDetailRequest{}
  request.CatalogId = "{catalog_id}'
   response, err := client.ShowCatalogDetail(request)
  if err == nil fmt.Printf("%+v\n", response)
   } else {
      fmt.Println(err)
   }
}
```
### 更多

更多编程语言的SDK代码示例,请参见**[API Explorer](https://console.huaweicloud.com/apiexplorer/#/openapi/DataArtsStudio/sdk?api=ShowCatalogDetail)**的代码示例页签,可生成自动对应 的SDK代码示例。

### 状态码

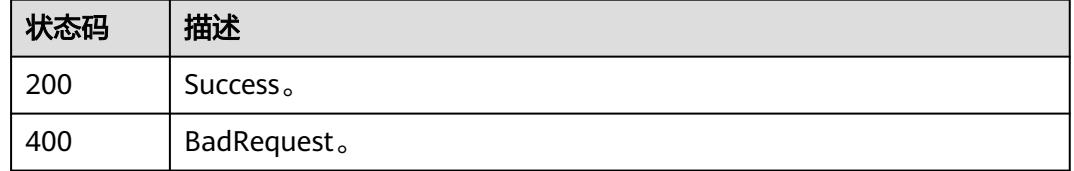

# **11.5.6** 创建服务目录

### 功能介绍

创建服务目录。根目录编号为0。

# 调用方法

请参[见如何调用](#page-69-0)**API**。

## **URI**

POST /v1/{project\_id}/service/servicecatalogs

### 表 **11-184** 路径参数

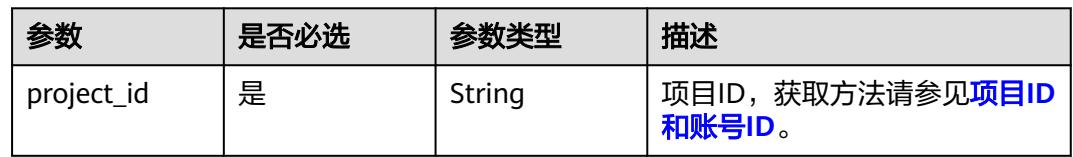

## 请求参数

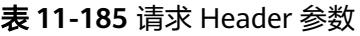

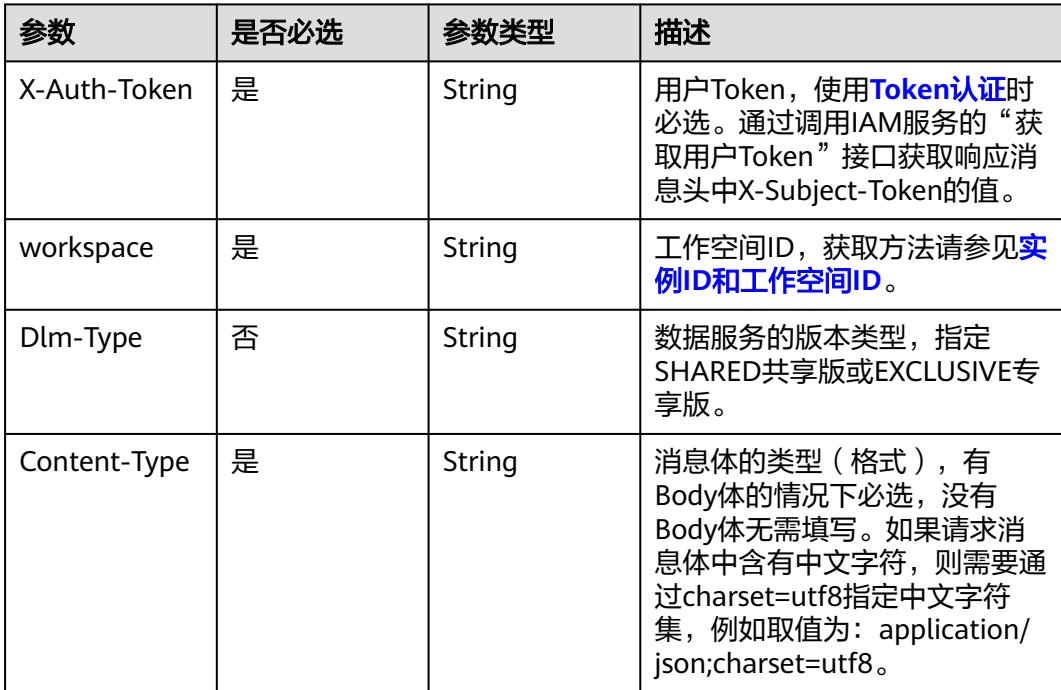

### 表 **11-186** 请求 Body 参数

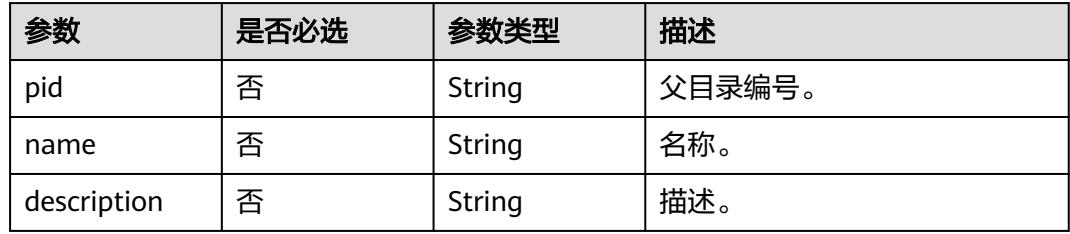

### 响应参数

### 状态码: **200**

表 **11-187** 响应 Body 参数

| 参数          | 参数类型   | 描述      |
|-------------|--------|---------|
| catalog_id  | String | 目录ID编号。 |
| name        | String | 名称。     |
| description | String | 描述。     |
| create_time | Long   | 创建时间。   |
| create_user | String | 创建者。    |
| update_time | Long   | 更新时间。   |
| update_user | String | 更新者。    |

#### 状态码: **400**

表 **11-188** 响应 Body 参数

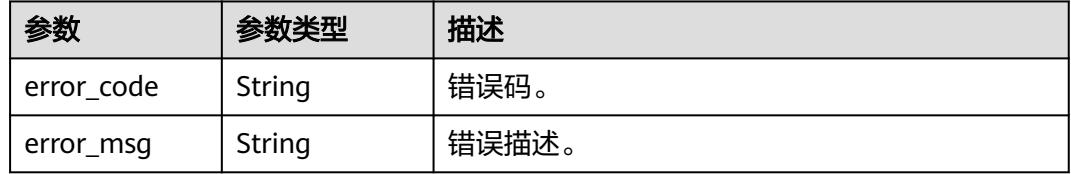

## 请求示例

#### 创建服务目录。

/v1/0833a5737480d53b2f250010d01a7b88/service/servicecatalogs

```
{
 "pid" : "0",
 "name" : "demo111",
  "description" : "创建目录的备注。"
}
```
### 响应示例

### 状态码: **200**

Success。

{

```
 "catalog_id" : "2847131b4d5a26c5bd4bfd9d8f63f577",
 "name" : "demo",
 "description" : "this is a demo",
 "create_time" : 1578284788000,
 "create_user" : "张三",
```
 "update\_time" : 1578284788000, "update\_user" : "张三" }

### **SDK** 代码示例

SDK代码示例如下。

#### **Java**

#### 创建服务目录。

package com.huaweicloud.sdk.test;

```
import com.huaweicloud.sdk.core.auth.ICredential;
import com.huaweicloud.sdk.core.auth.BasicCredentials;
import com.huaweicloud.sdk.core.exception.ConnectionException;
import com.huaweicloud.sdk.core.exception.RequestTimeoutException;
import com.huaweicloud.sdk.core.exception.ServiceResponseException;
import com.huaweicloud.sdk.dataartsstudio.v1.region.DataArtsStudioRegion;
import com.huaweicloud.sdk.dataartsstudio.v1.*;
import com.huaweicloud.sdk.dataartsstudio.v1.model.*;
public class CreateServiceCatalogSolution {
   public static void main(String[] args) {
      // The AK and SK used for authentication are hard-coded or stored in plaintext, which has great 
security risks. It is recommended that the AK and SK be stored in ciphertext in configuration files or 
environment variables and decrypted during use to ensure security.
      // In this example, AK and SK are stored in environment variables for authentication. Before running 
this example, set environment variables CLOUD_SDK_AK and CLOUD_SDK_SK in the local environment
      String ak = System.getenv("CLOUD_SDK_AK");
     String sk = System.getenv("CLOUD_SDK_SK");
      String projectId = "{project_id}";
      ICredential auth = new BasicCredentials()
            .withProjectId(projectId)
            .withAk(ak)
           .withSk(sk);
      DataArtsStudioClient client = DataArtsStudioClient.newBuilder()
            .withCredential(auth)
            .withRegion(DataArtsStudioRegion.valueOf("<YOUR REGION>"))
            .build();
      CreateServiceCatalogRequest request = new CreateServiceCatalogRequest();
      ApiCatalogCreateParaDTO body = new ApiCatalogCreateParaDTO();
      body.withDescription("创建目录的备注。");
      body.withName("demo111");
      body.withPid("0");
      request.withBody(body);
      try {
         CreateServiceCatalogResponse response = client.createServiceCatalog(request);
        System.out.println(response.toString());
      } catch (ConnectionException e) {
         e.printStackTrace();
      } catch (RequestTimeoutException e) {
         e.printStackTrace();
      } catch (ServiceResponseException e) {
        e.printStackTrace();
        System.out.println(e.getHttpStatusCode());
         System.out.println(e.getRequestId());
         System.out.println(e.getErrorCode());
         System.out.println(e.getErrorMsg());
      }
   }
}
```
### **Python**

#### 创建服务目录。

```
# coding: utf-8
import os
from huaweicloudsdkcore.auth.credentials import BasicCredentials
from huaweicloudsdkdataartsstudio.v1.region.dataartsstudio_region import DataArtsStudioRegion
from huaweicloudsdkcore.exceptions import exceptions
from huaweicloudsdkdataartsstudio.v1 import *
if __name__ == '__main__" # The AK and SK used for authentication are hard-coded or stored in plaintext, which has great security 
risks. It is recommended that the AK and SK be stored in ciphertext in configuration files or environment 
variables and decrypted during use to ensure security.
   # In this example, AK and SK are stored in environment variables for authentication. Before running this 
example, set environment variables CLOUD_SDK_AK and CLOUD_SDK_SK in the local environment
   ak = os.environ["CLOUD_SDK_AK"]
   sk = os.environ["CLOUD_SDK_SK"]
   projectId = "{project_id}"
   credentials = BasicCredentials(ak, sk, projectId)
  client = DataArtsStudioClient.new_builder() \
     .with_credentials(credentials) \
     .with_region(DataArtsStudioRegion.value_of("<YOUR REGION>")) \
      .build()
   try:
      request = CreateServiceCatalogRequest()
      request.body = ApiCatalogCreateParaDTO(
         description="创建目录的备注。",
        name="demo111",
        pid="0"
\qquad \qquad response = client.create_service_catalog(request)
      print(response)
   except exceptions.ClientRequestException as e:
      print(e.status_code)
      print(e.request_id)
      print(e.error_code)
      print(e.error_msg)
```
#### **Go**

#### 创建服务目录。

package main

```
import (
```
"fmt"

```
 "github.com/huaweicloud/huaweicloud-sdk-go-v3/core/auth/basic"
 dataartsstudio "github.com/huaweicloud/huaweicloud-sdk-go-v3/services/dataartsstudio/v1"
 "github.com/huaweicloud/huaweicloud-sdk-go-v3/services/dataartsstudio/v1/model"
 region "github.com/huaweicloud/huaweicloud-sdk-go-v3/services/dataartsstudio/v1/region"
```
)

func main() { // The AK and SK used for authentication are hard-coded or stored in plaintext, which has great security risks. It is recommended that the AK and SK be stored in ciphertext in configuration files or environment variables and decrypted during use to ensure security.

 // In this example, AK and SK are stored in environment variables for authentication. Before running this example, set environment variables CLOUD\_SDK\_AK and CLOUD\_SDK\_SK in the local environment

```
 ak := os.Getenv("CLOUD_SDK_AK")
 sk := os.Getenv("CLOUD_SDK_SK")
```

```
 projectId := "{project_id}"
```

```
 auth := basic.NewCredentialsBuilder().
     WithAk(ak).
     WithSk(sk).
      WithProjectId(projectId).
     Build()
   client := dataartsstudio.NewDataArtsStudioClient(
      dataartsstudio.DataArtsStudioClientBuilder().
        WithRegion(region.ValueOf("<YOUR REGION>")).
        WithCredential(auth).
        Build())
   request := &model.CreateServiceCatalogRequest{}
 descriptionApiCatalogCreateParaDto:= "创建目录的备注。"
 nameApiCatalogCreateParaDto:= "demo111"
   pidApiCatalogCreateParaDto:= "0"
   request.Body = &model.ApiCatalogCreateParaDto{
      Description: &descriptionApiCatalogCreateParaDto,
     Name: &nameApiCatalogCreateParaDto,
     Pid: &pidApiCatalogCreateParaDto,
   }
   response, err := client.CreateServiceCatalog(request)
  if err == nil fmt.Printf("%+v\n", response)
   } else {
     fmt.Println(err)
   }
```
## 更多

更多编程语言的SDK代码示例,请参见**[API Explorer](https://console.huaweicloud.com/apiexplorer/#/openapi/DataArtsStudio/sdk?api=CreateServiceCatalog)**的代码示例页签,可生成自动对应 的SDK代码示例。

### 状态码

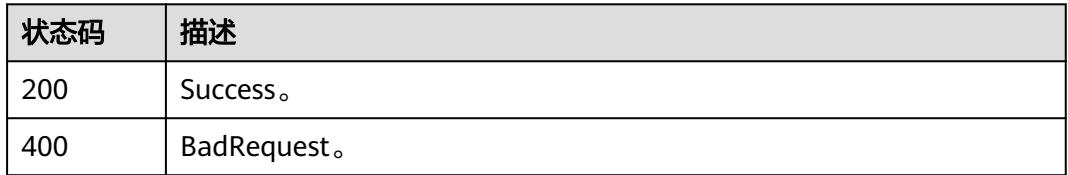

# **11.5.7** 批量删除目录

}

## 功能介绍

批量删除服务目录。删除目录的同时会删除其下的所有子目录,不支持删除带有API的 目录。

## 调用方法

请参[见如何调用](#page-69-0)**API**。

### **URI**

POST /v1/{project\_id}/service/servicecatalogs/batch-delete

### 表 **11-189** 路径参数

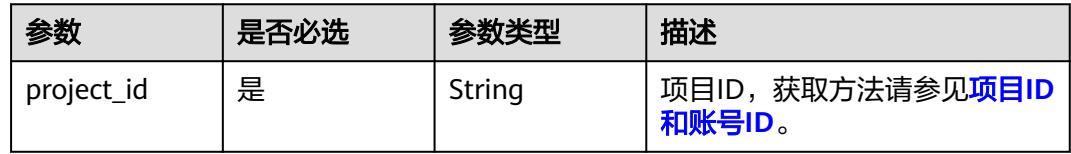

## 请求参数

### 表 **11-190** 请求 Header 参数

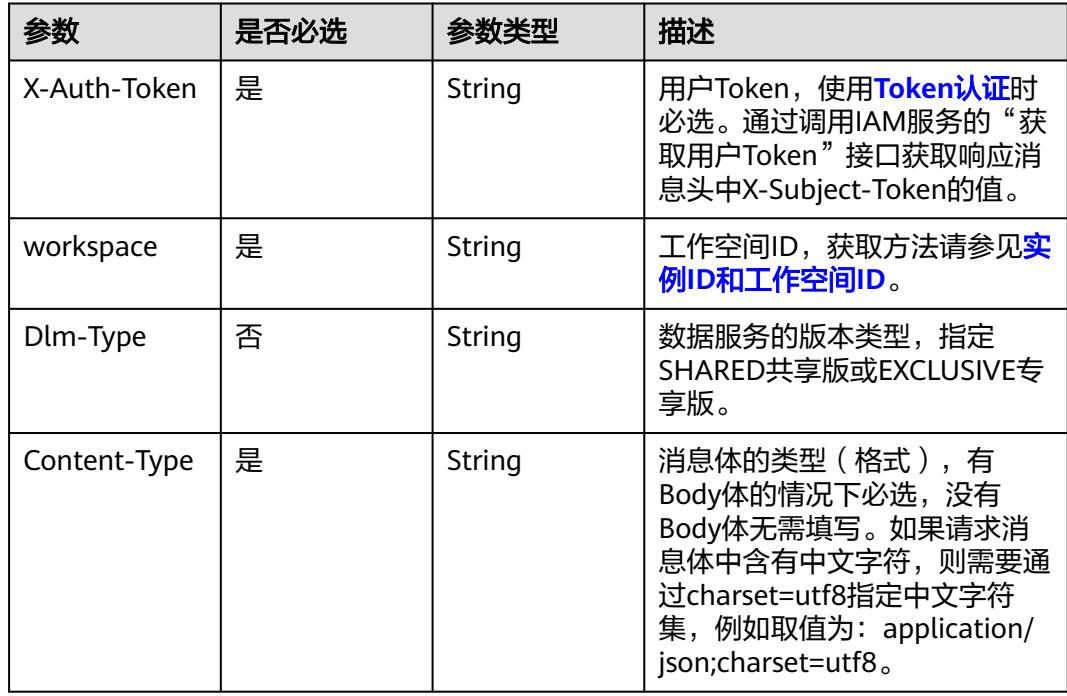

### 表 **11-191** 请求 Body 参数

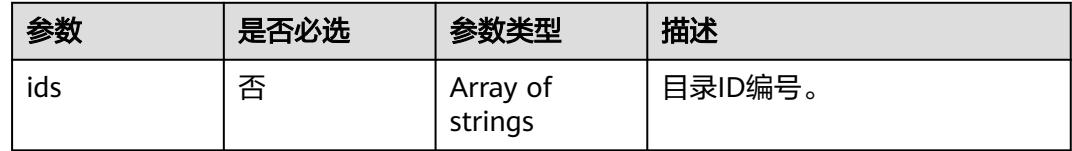

## 响应参数

状态码: **400**

#### 表 **11-192** 响应 Body 参数

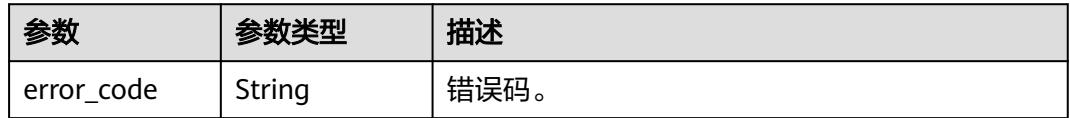

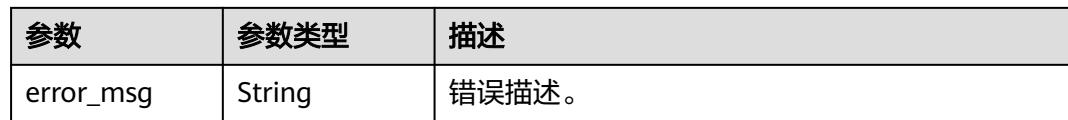

### 请求示例

批量删除服务目录。

/v1/0833a5737480d53b2f250010d01a7b88/service/servicecatalogs/batch-delete

{ "ids" : [ "a8523d5a41e7c6c1b38c2bc0984f097e" ]

### 响应示例

无

}

### **SDK** 代码示例

SDK代码示例如下。

#### **Java**

#### 批量删除服务目录。

package com.huaweicloud.sdk.test;

```
import com.huaweicloud.sdk.core.auth.ICredential;
import com.huaweicloud.sdk.core.auth.BasicCredentials;
import com.huaweicloud.sdk.core.exception.ConnectionException;
import com.huaweicloud.sdk.core.exception.RequestTimeoutException;
import com.huaweicloud.sdk.core.exception.ServiceResponseException;
import com.huaweicloud.sdk.dataartsstudio.v1.region.DataArtsStudioRegion;
import com.huaweicloud.sdk.dataartsstudio.v1.*;
import com.huaweicloud.sdk.dataartsstudio.v1.model.*;
import java.util.List;
import java.util.ArrayList;
public class DeleteServiceCatalogSolution {
   public static void main(String[] args) {
      // The AK and SK used for authentication are hard-coded or stored in plaintext, which has great 
security risks. It is recommended that the AK and SK be stored in ciphertext in configuration files or 
environment variables and decrypted during use to ensure security.
      // In this example, AK and SK are stored in environment variables for authentication. Before running 
this example, set environment variables CLOUD_SDK_AK and CLOUD_SDK_SK in the local environment
      String ak = System.getenv("CLOUD_SDK_AK");
 String sk = System.getenv("CLOUD_SDK_SK");
 String projectId = "{project_id}";
```
 ICredential auth = new BasicCredentials() .withProjectId(projectId) .withAk(ak) .withSk(sk);

```
 DataArtsStudioClient client = DataArtsStudioClient.newBuilder()
      .withCredential(auth)
      .withRegion(DataArtsStudioRegion.valueOf("<YOUR REGION>"))
      .build();
```

```
 DeleteServiceCatalogRequest request = new DeleteServiceCatalogRequest();
   ApiCatalogDeleteParaDTO body = new ApiCatalogDeleteParaDTO();
    List<String> listbodyIds = new ArrayList<>();
    listbodyIds.add("a8523d5a41e7c6c1b38c2bc0984f097e");
    body.withIds(listbodyIds);
    request.withBody(body);
   try {
      DeleteServiceCatalogResponse response = client.deleteServiceCatalog(request);
      System.out.println(response.toString());
   } catch (ConnectionException e) {
      e.printStackTrace();
   } catch (RequestTimeoutException e) {
      e.printStackTrace();
   } catch (ServiceResponseException e) {
      e.printStackTrace();
      System.out.println(e.getHttpStatusCode());
      System.out.println(e.getRequestId());
      System.out.println(e.getErrorCode());
      System.out.println(e.getErrorMsg());
   }
 }
```
### **Python**

#### 批量删除服务目录。

# coding: utf-8

```
import os
```
}

```
from huaweicloudsdkcore.auth.credentials import BasicCredentials
from huaweicloudsdkdataartsstudio.v1.region.dataartsstudio_region import DataArtsStudioRegion
from huaweicloudsdkcore.exceptions import exceptions
from huaweicloudsdkdataartsstudio.v1 import *
if name == "main ":
   # The AK and SK used for authentication are hard-coded or stored in plaintext, which has great security 
risks. It is recommended that the AK and SK be stored in ciphertext in configuration files or environment 
variables and decrypted during use to ensure security.
   # In this example, AK and SK are stored in environment variables for authentication. Before running this 
example, set environment variables CLOUD_SDK_AK and CLOUD_SDK_SK in the local environment
 ak = os.environ["CLOUD_SDK_AK"]
 sk = os.environ["CLOUD_SDK_SK"]
   projectId = "{project_id}"
   credentials = BasicCredentials(ak, sk, projectId)
   client = DataArtsStudioClient.new_builder() \
     .with_credentials(credentials) \
      .with_region(DataArtsStudioRegion.value_of("<YOUR REGION>")) \
      .build()
   try:
      request = DeleteServiceCatalogRequest()
      listIdsbody = [
         "a8523d5a41e7c6c1b38c2bc0984f097e"
      ]
      request.body = ApiCatalogDeleteParaDTO(
         ids=listIdsbody
\qquad \qquad response = client.delete_service_catalog(request)
      print(response)
   except exceptions.ClientRequestException as e:
      print(e.status_code)
      print(e.request_id)
      print(e.error_code)
      print(e.error_msg)
```

```
Go
```
#### 批量删除服务目录。

```
package main
import (
   "fmt"
    "github.com/huaweicloud/huaweicloud-sdk-go-v3/core/auth/basic"
   dataartsstudio "github.com/huaweicloud/huaweicloud-sdk-go-v3/services/dataartsstudio/v1"
   "github.com/huaweicloud/huaweicloud-sdk-go-v3/services/dataartsstudio/v1/model"
   region "github.com/huaweicloud/huaweicloud-sdk-go-v3/services/dataartsstudio/v1/region"
)
func main() {
   // The AK and SK used for authentication are hard-coded or stored in plaintext, which has great security 
risks. It is recommended that the AK and SK be stored in ciphertext in configuration files or environment 
variables and decrypted during use to ensure security.
   // In this example, AK and SK are stored in environment variables for authentication. Before running this 
example, set environment variables CLOUD_SDK_AK and CLOUD_SDK_SK in the local environment
   ak := os.Getenv("CLOUD_SDK_AK")
   sk := os.Getenv("CLOUD_SDK_SK")
   projectId := "{project_id}"
   auth := basic.NewCredentialsBuilder().
      WithAk(ak).
      WithSk(sk).
      WithProjectId(projectId).
      Build()
   client := dataartsstudio.NewDataArtsStudioClient(
      dataartsstudio.DataArtsStudioClientBuilder().
         WithRegion(region.ValueOf("<YOUR REGION>")).
         WithCredential(auth).
         Build())
   request := &model.DeleteServiceCatalogRequest{}
   var listIdsbody = []string{
      "a8523d5a41e7c6c1b38c2bc0984f097e",
   }
   request.Body = &model.ApiCatalogDeleteParaDto{
      Ids: &listIdsbody,
   }
   response, err := client.DeleteServiceCatalog(request)
  if err == nil fmt.Printf("%+v\n", response)
   } else {
      fmt.Println(err)
   }
}
```
### 更多

更多编程语言的SDK代码示例,请参见**[API Explorer](https://console.huaweicloud.com/apiexplorer/#/openapi/DataArtsStudio/sdk?api=DeleteServiceCatalog)**的代码示例页签,可生成自动对应 的SDK代码示例。

### 状态码

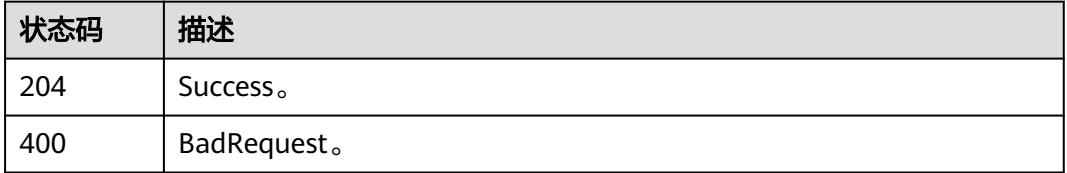

# **11.5.8** 移动当前目录至新目录

## 功能介绍

移动当前目录至新目录。移动目录的的同时会移动其下的所有子目录与api。

## 调用方法

请参[见如何调用](#page-69-0)**API**。

### **URI**

POST /v1/{project\_id}/service/servicecatalogs/{catalog\_id}/move

### 表 **11-193** 路径参数

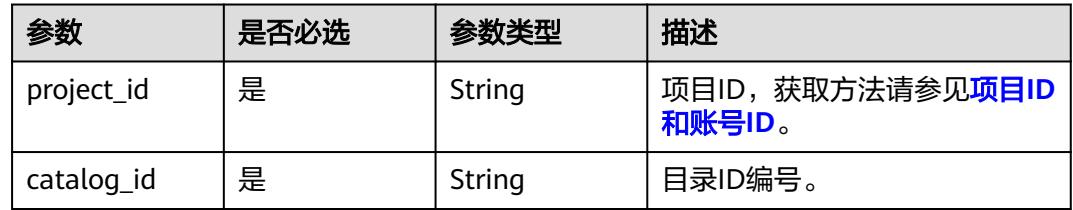

## 请求参数

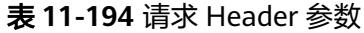

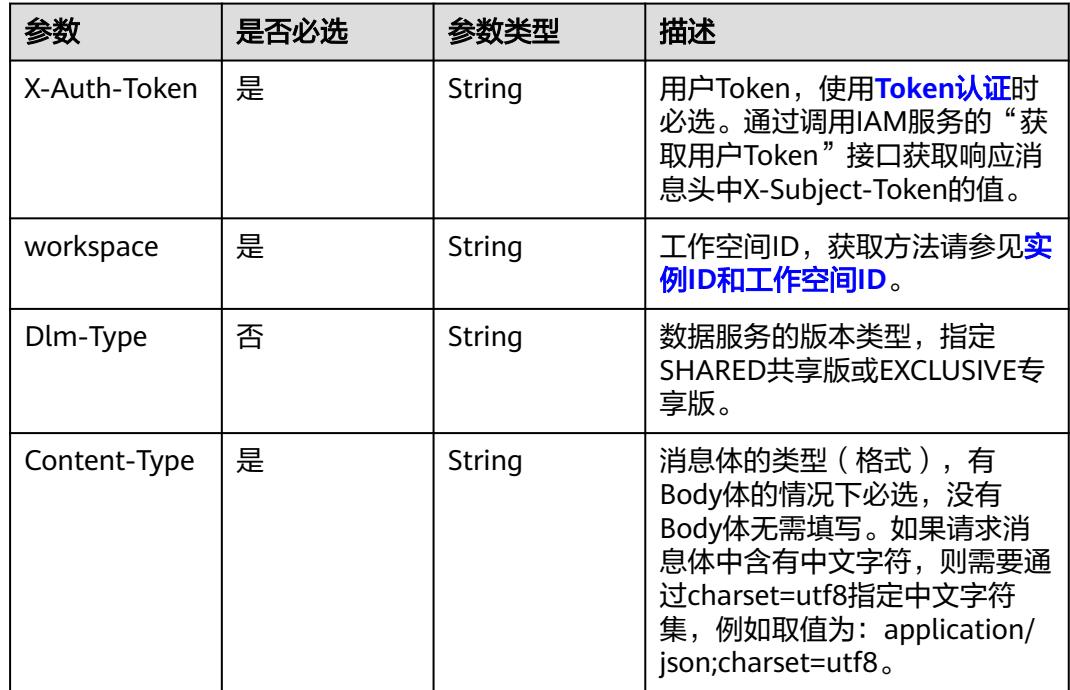

#### 表 **11-195** 请求 Body 参数

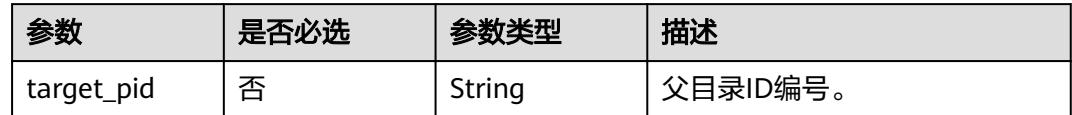

### 响应参数

#### 状态码: **400**

表 **11-196** 响应 Body 参数

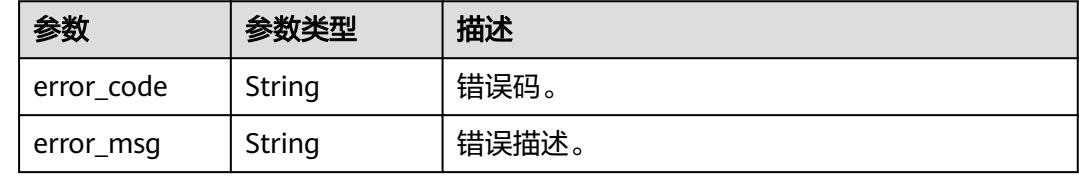

### 请求示例

#### 移动当前目录至新目录。

/v1/0833a5737480d53b2f250010d01a7b88/service/servicecatalogs/51159105c7838353d2834181d978af50/ move

{ "target\_pid" : "47d0c3723fd4bd3fdcffbcf4ec40c693" }

### 响应示例

无

### **SDK** 代码示例

SDK代码示例如下。

#### **Java**

#### 移动当前目录至新目录。

package com.huaweicloud.sdk.test;

import com.huaweicloud.sdk.core.auth.ICredential; import com.huaweicloud.sdk.core.auth.BasicCredentials; import com.huaweicloud.sdk.core.exception.ConnectionException; import com.huaweicloud.sdk.core.exception.RequestTimeoutException; import com.huaweicloud.sdk.core.exception.ServiceResponseException; import com.huaweicloud.sdk.dataartsstudio.v1.region.DataArtsStudioRegion; import com.huaweicloud.sdk.dataartsstudio.v1.\*; import com.huaweicloud.sdk.dataartsstudio.v1.model.\*;

public class MigrateCatalogSolution {

public static void main(String[] args) {

```
 // The AK and SK used for authentication are hard-coded or stored in plaintext, which has great 
security risks. It is recommended that the AK and SK be stored in ciphertext in configuration files or 
environment variables and decrypted during use to ensure security.
      // In this example, AK and SK are stored in environment variables for authentication. Before running 
this example, set environment variables CLOUD_SDK_AK and CLOUD_SDK_SK in the local environment
      String ak = System.getenv("CLOUD_SDK_AK");
      String sk = System.getenv("CLOUD_SDK_SK");
      String projectId = "{project_id}";
      ICredential auth = new BasicCredentials()
           .withProjectId(projectId)
           .withAk(ak)
           .withSk(sk);
      DataArtsStudioClient client = DataArtsStudioClient.newBuilder()
           .withCredential(auth)
            .withRegion(DataArtsStudioRegion.valueOf("<YOUR REGION>"))
            .build();
      MigrateCatalogRequest request = new MigrateCatalogRequest();
     request.withCatalogId("{catalog_id}");
      CatalogMoveParaDTO body = new CatalogMoveParaDTO();
      body.withTargetPid("47d0c3723fd4bd3fdcffbcf4ec40c693");
      request.withBody(body);
      try {
         MigrateCatalogResponse response = client.migrateCatalog(request);
         System.out.println(response.toString());
      } catch (ConnectionException e) {
         e.printStackTrace();
      } catch (RequestTimeoutException e) {
         e.printStackTrace();
      } catch (ServiceResponseException e) {
         e.printStackTrace();
         System.out.println(e.getHttpStatusCode());
         System.out.println(e.getRequestId());
         System.out.println(e.getErrorCode());
         System.out.println(e.getErrorMsg());
      }
   }
}
```
### **Python**

#### 移动当前目录至新目录。

# coding: utf-8

import os

from huaweicloudsdkcore.auth.credentials import BasicCredentials from huaweicloudsdkdataartsstudio.v1.region.dataartsstudio\_region import DataArtsStudioRegion from huaweicloudsdkcore.exceptions import exceptions from huaweicloudsdkdataartsstudio.v1 import \*

if \_\_name\_\_ == "\_\_main\_\_":

 # The AK and SK used for authentication are hard-coded or stored in plaintext, which has great security risks. It is recommended that the AK and SK be stored in ciphertext in configuration files or environment variables and decrypted during use to ensure security.

 # In this example, AK and SK are stored in environment variables for authentication. Before running this example, set environment variables CLOUD\_SDK\_AK and CLOUD\_SDK\_SK in the local environment

```
 ak = os.environ["CLOUD_SDK_AK"]
 sk = os.environ["CLOUD_SDK_SK"]
 projectId = "{project_id}"
 credentials = BasicCredentials(ak, sk, projectId)
 client = DataArtsStudioClient.new_builder() \
    .with_credentials(credentials) \
   .with_region(DataArtsStudioRegion.value_of("<YOUR REGION>")) \
    .build()
```

```
 try:
      request = MigrateCatalogRequest()
      request.catalog_id = "{catalog_id}"
      request.body = CatalogMoveParaDTO(
         target_pid="47d0c3723fd4bd3fdcffbcf4ec40c693"
\qquad \qquad response = client.migrate_catalog(request)
      print(response)
   except exceptions.ClientRequestException as e:
      print(e.status_code)
     print(e.request_id)
      print(e.error_code)
     print(e.error_msg)
```
**Go**

#### 移动当前目录至新目录。

package main

```
import (
```

```
 "fmt"
 "github.com/huaweicloud/huaweicloud-sdk-go-v3/core/auth/basic"
 dataartsstudio "github.com/huaweicloud/huaweicloud-sdk-go-v3/services/dataartsstudio/v1"
 "github.com/huaweicloud/huaweicloud-sdk-go-v3/services/dataartsstudio/v1/model"
 region "github.com/huaweicloud/huaweicloud-sdk-go-v3/services/dataartsstudio/v1/region"
```
func main() {

)

 // The AK and SK used for authentication are hard-coded or stored in plaintext, which has great security risks. It is recommended that the AK and SK be stored in ciphertext in configuration files or environment variables and decrypted during use to ensure security.

 // In this example, AK and SK are stored in environment variables for authentication. Before running this example, set environment variables CLOUD\_SDK\_AK and CLOUD\_SDK\_SK in the local environment

```
 ak := os.Getenv("CLOUD_SDK_AK")
 sk := os.Getenv("CLOUD_SDK_SK")
 projectId := "{project_id}"
```

```
 auth := basic.NewCredentialsBuilder().
    WithAk(ak).
    WithSk(sk).
   WithProjectId(projectId).
    Build()
```

```
 client := dataartsstudio.NewDataArtsStudioClient(
   dataartsstudio.DataArtsStudioClientBuilder().
      WithRegion(region.ValueOf("<YOUR REGION>")).
      WithCredential(auth).
      Build())
```

```
 request := &model.MigrateCatalogRequest{}
 request.CatalogId = "{catalog_id}"
 targetPidCatalogMoveParaDto:= "47d0c3723fd4bd3fdcffbcf4ec40c693"
 request.Body = &model.CatalogMoveParaDto{
    TargetPid: &targetPidCatalogMoveParaDto,
 }
 response, err := client.MigrateCatalog(request)
if err == nil fmt.Printf("%+v\n", response)
 } else {
   fmt.Println(err)
```
更多

 } }

更多编程语言的SDK代码示例,请参见**[API Explorer](https://console.huaweicloud.com/apiexplorer/#/openapi/DataArtsStudio/sdk?api=MigrateCatalog)**的代码示例页签,可生成自动对应 的SDK代码示例。

## 状态码

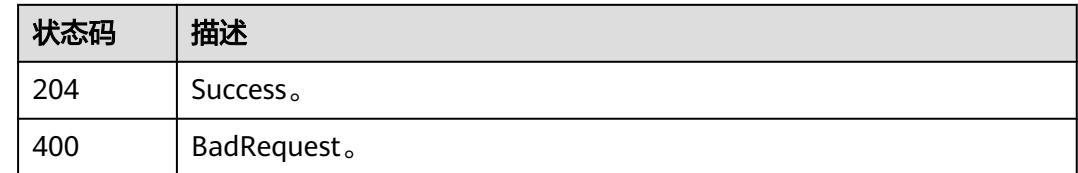

# **11.5.9** 批量移动 **API** 至新目录

# 功能介绍

批量移动API至新目录。

## 调用方法

请参[见如何调用](#page-69-0)**API**。

**URI**

POST /v1/{project\_id}/service/servicecatalogs/apis/batch-move

### 表 **11-197** 路径参数

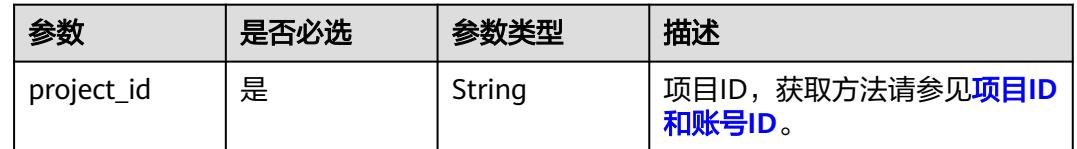

## 请求参数

### 表 **11-198** 请求 Header 参数

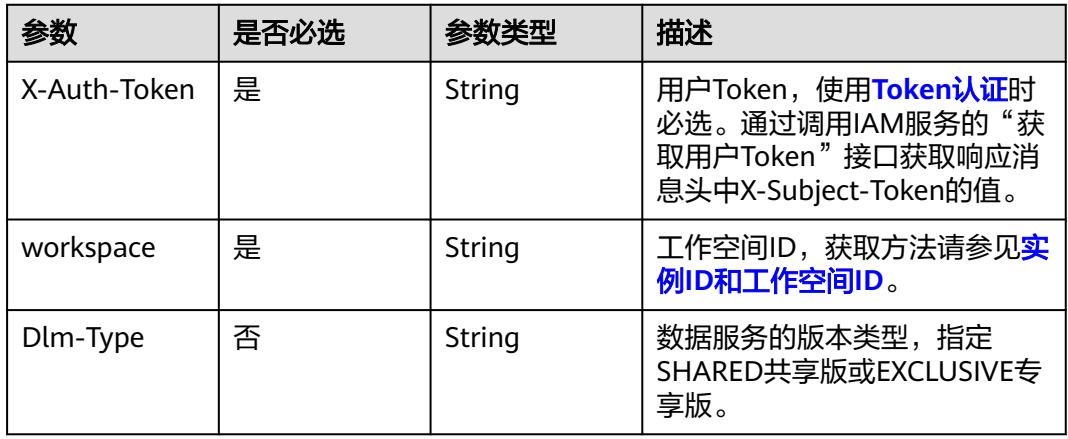

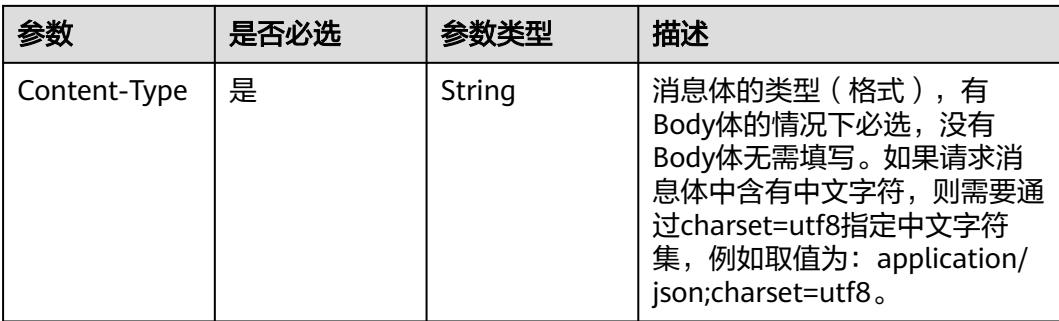

### 表 **11-199** 请求 Body 参数

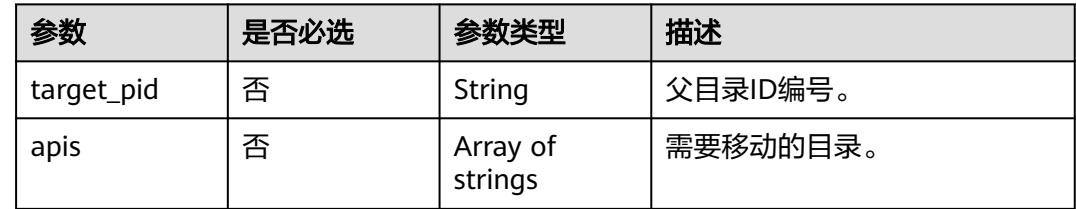

### 响应参数

#### 状态码: **400**

#### 表 **11-200** 响应 Body 参数

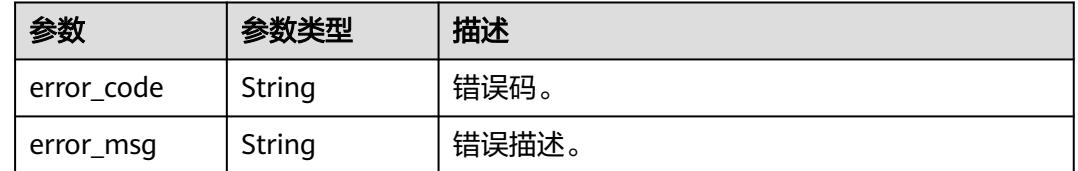

## 请求示例

#### 批量移动API至新目录。

/v1/0833a5737480d53b2f250010d01a7b88/service/servicecatalogs/apis/batch-move

```
{
  "target_pid" : "569e65bf4318b947ce5246e9d03c47e7",
  "apis" : [ "43ad1364493d7c04c8e09ae98d877527" ]
}
```
### 响应示例

无

## **SDK** 代码示例

SDK代码示例如下。

#### **Java**

#### 批量移动API至新目录。

package com.huaweicloud.sdk.test;

```
import com.huaweicloud.sdk.core.auth.ICredential;
import com.huaweicloud.sdk.core.auth.BasicCredentials;
import com.huaweicloud.sdk.core.exception.ConnectionException;
import com.huaweicloud.sdk.core.exception.RequestTimeoutException;
import com.huaweicloud.sdk.core.exception.ServiceResponseException;
import com.huaweicloud.sdk.dataartsstudio.v1.region.DataArtsStudioRegion;
import com.huaweicloud.sdk.dataartsstudio.v1.*;
import com.huaweicloud.sdk.dataartsstudio.v1.model.*;
import java.util.List;
import java.util.ArrayList;
public class MigrateApiSolution {
   public static void main(String[] args) {
      // The AK and SK used for authentication are hard-coded or stored in plaintext, which has great 
security risks. It is recommended that the AK and SK be stored in ciphertext in configuration files or 
environment variables and decrypted during use to ensure security.
      // In this example, AK and SK are stored in environment variables for authentication. Before running 
this example, set environment variables CLOUD_SDK_AK and CLOUD_SDK_SK in the local environment
      String ak = System.getenv("CLOUD_SDK_AK");
      String sk = System.getenv("CLOUD_SDK_SK");
      String projectId = "{project_id}";
      ICredential auth = new BasicCredentials()
           .withProjectId(projectId)
           .withAk(ak)
           .withSk(sk);
      DataArtsStudioClient client = DataArtsStudioClient.newBuilder()
            .withCredential(auth)
           .withRegion(DataArtsStudioRegion.valueOf("<YOUR REGION>"))
           .build();
      MigrateApiRequest request = new MigrateApiRequest();
      ApiMoveParaDTO body = new ApiMoveParaDTO();
      List<String> listbodyApis = new ArrayList<>();
      listbodyApis.add("43ad1364493d7c04c8e09ae98d877527");
      body.withApis(listbodyApis);
      body.withTargetPid("569e65bf4318b947ce5246e9d03c47e7");
      request.withBody(body);
      try {
         MigrateApiResponse response = client.migrateApi(request);
         System.out.println(response.toString());
      } catch (ConnectionException e) {
 e.printStackTrace();
 } catch (RequestTimeoutException e) {
        e.printStackTrace();
      } catch (ServiceResponseException e) {
         e.printStackTrace();
         System.out.println(e.getHttpStatusCode());
        System.out.println(e.getRequestId());
         System.out.println(e.getErrorCode());
         System.out.println(e.getErrorMsg());
      }
   }
}
```
#### **Python**

批量移动API至新目录。

# coding: utf-8
```
import os
from huaweicloudsdkcore.auth.credentials import BasicCredentials
from huaweicloudsdkdataartsstudio.v1.region.dataartsstudio_region import DataArtsStudioRegion
from huaweicloudsdkcore.exceptions import exceptions
from huaweicloudsdkdataartsstudio.v1 import *
if __name__ == "__main__":
    # The AK and SK used for authentication are hard-coded or stored in plaintext, which has great security 
risks. It is recommended that the AK and SK be stored in ciphertext in configuration files or environment 
variables and decrypted during use to ensure security.
   # In this example, AK and SK are stored in environment variables for authentication. Before running this 
example, set environment variables CLOUD_SDK_AK and CLOUD_SDK_SK in the local environment
  ak = os.environ["CLOUD_SDK_AK"]
   sk = os.environ["CLOUD_SDK_SK"]
   projectId = "{project_id}"
   credentials = BasicCredentials(ak, sk, projectId)
   client = DataArtsStudioClient.new_builder() \
      .with_credentials(credentials) \
      .with_region(DataArtsStudioRegion.value_of("<YOUR REGION>")) \
      .build()
   try:
      request = MigrateApiRequest()
      listApisbody = [
         "43ad1364493d7c04c8e09ae98d877527"
      ]
      request.body = ApiMoveParaDTO(
         apis=listApisbody,
         target_pid="569e65bf4318b947ce5246e9d03c47e7"
\qquad \qquad response = client.migrate_api(request)
      print(response)
   except exceptions.ClientRequestException as e:
      print(e.status_code)
      print(e.request_id)
      print(e.error_code)
      print(e.error_msg)
```
**Go**

#### 批量移动API至新目录。

package main

#### import ( "fmt"

)

 "github.com/huaweicloud/huaweicloud-sdk-go-v3/core/auth/basic" dataartsstudio "github.com/huaweicloud/huaweicloud-sdk-go-v3/services/dataartsstudio/v1" "github.com/huaweicloud/huaweicloud-sdk-go-v3/services/dataartsstudio/v1/model" region "github.com/huaweicloud/huaweicloud-sdk-go-v3/services/dataartsstudio/v1/region"

#### func main() {

 // The AK and SK used for authentication are hard-coded or stored in plaintext, which has great security risks. It is recommended that the AK and SK be stored in ciphertext in configuration files or environment variables and decrypted during use to ensure security.

 // In this example, AK and SK are stored in environment variables for authentication. Before running this example, set environment variables CLOUD\_SDK\_AK and CLOUD\_SDK\_SK in the local environment

```
 ak := os.Getenv("CLOUD_SDK_AK")
 sk := os.Getenv("CLOUD_SDK_SK")
 projectId := "{project_id}"
```

```
 auth := basic.NewCredentialsBuilder().
   WithAk(ak).
   WithSk(sk).
   WithProjectId(projectId).
   Build()
```

```
 client := dataartsstudio.NewDataArtsStudioClient(
     dataartsstudio.DataArtsStudioClientBuilder().
        WithRegion(region.ValueOf("<YOUR REGION>")).
        WithCredential(auth).
        Build())
   request := &model.MigrateApiRequest{}
 var listApisbody = []string{
 "43ad1364493d7c04c8e09ae98d877527",
   }
   targetPidApiMoveParaDto:= "569e65bf4318b947ce5246e9d03c47e7"
   request.Body = &model.ApiMoveParaDto{
     Apis: &listApisbody,
      TargetPid: &targetPidApiMoveParaDto,
   }
   response, err := client.MigrateApi(request)
  if err == nil fmt.Printf("%+v\n", response)
   } else {
     fmt.Println(err)
   }
```
## 更多

更多编程语言的SDK代码示例,请参见**[API Explorer](https://console.huaweicloud.com/apiexplorer/#/openapi/DataArtsStudio/sdk?api=MigrateApi)**的代码示例页签,可生成自动对应 的SDK代码示例。

### 状态码

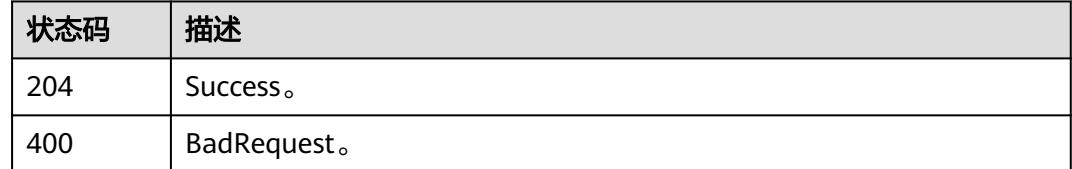

# **11.5.10** 通过路径获取 **ID**

}

### 功能介绍

通过路径获取ID。

### 调用方法

请参[见如何调用](#page-69-0)**API**。

### **URI**

GET /v1/{project\_id}/service/servicecatalogs/ids

#### 表 **11-201** 路径参数

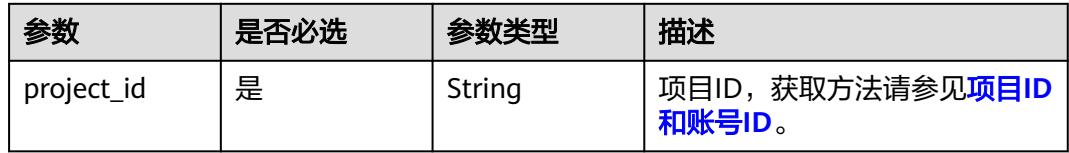

#### 表 **11-202** Query 参数

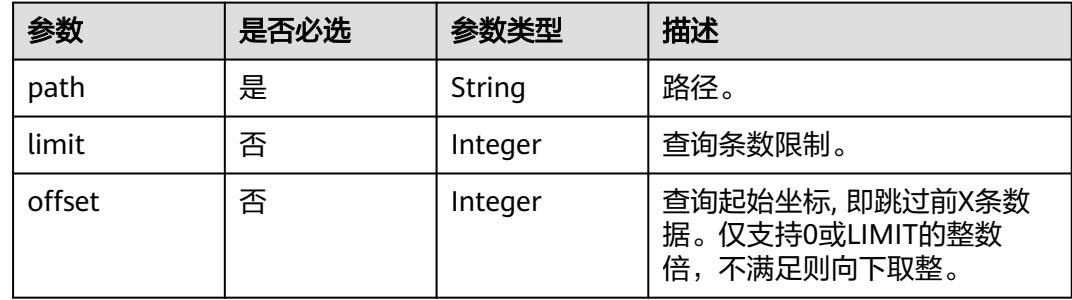

### 请求参数

表 **11-203** 请求 Header 参数

| 参数           | 是否必选 | 参数类型   | 描述                                                                                                    |
|--------------|------|--------|----------------------------------------------------------------------------------------------------|
| X-Auth-Token | 是    | String | 用户Token,使用 <b>Token认证</b> 时<br>必选。通过调用IAM服务的"获<br>取用户Token"接口获取响应消<br>息头中X-Subject-Token的值。                                                  |
| workspace    | 是    | String | 工作空间ID,获取方法请参见实<br>例ID和工作空间ID。                                                                                                    |
| Dlm-Type     | 否    | String | 数据服务的版本类型,指定<br>SHARED共享版或EXCLUSIVE专<br>享版。                                                                                                  |
| Content-Type | 是    | String | 消息体的类型 (格式), 有<br>Body体的情况下必选,没有<br>Body体无需填写。如果请求消<br>息体中含有中文字符,则需要通<br>过charset=utf8指定中文字符<br>集, 例如取值为: application/<br>ison;charset=utf8. |

### 响应参数

状态码: **200**

#### 表 **11-204** 响应 Body 参数

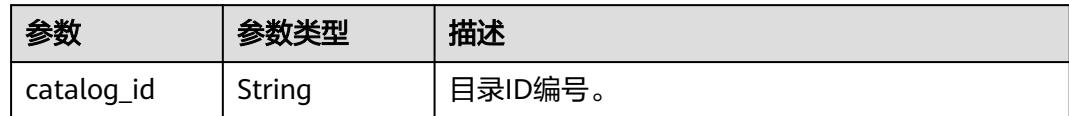

#### 状态码: **400**

表 **11-205** 响应 Body 参数

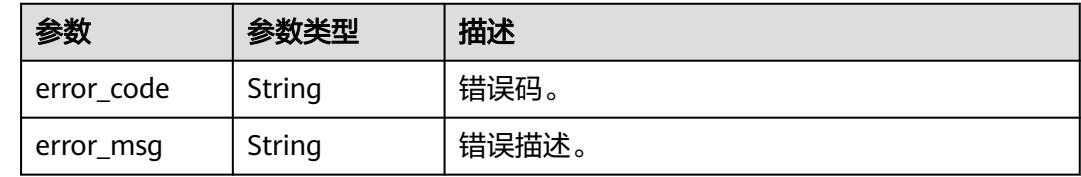

### 请求示例

#### 通过路径获取ID。

/v1/0833a5737480d53b2f250010d01a7b88/service/servicecatalogs/ids

### 响应示例

#### 状态码: **200**

Success。

{

}

"catalog\_id" : "2847131b4d5a26c5bd4bfd9d8f63f577"

### **SDK** 代码示例

SDK代码示例如下。

#### **Java**

package com.huaweicloud.sdk.test;

```
import com.huaweicloud.sdk.core.auth.ICredential;
import com.huaweicloud.sdk.core.auth.BasicCredentials;
import com.huaweicloud.sdk.core.exception.ConnectionException;
import com.huaweicloud.sdk.core.exception.RequestTimeoutException;
import com.huaweicloud.sdk.core.exception.ServiceResponseException;
import com.huaweicloud.sdk.dataartsstudio.v1.region.DataArtsStudioRegion;
import com.huaweicloud.sdk.dataartsstudio.v1.*;
import com.huaweicloud.sdk.dataartsstudio.v1.model.*;
```
public class SearchIdByPathSolution {

public static void main(String[] args) {

 // The AK and SK used for authentication are hard-coded or stored in plaintext, which has great security risks. It is recommended that the AK and SK be stored in ciphertext in configuration files or environment variables and decrypted during use to ensure security.

// In this example, AK and SK are stored in environment variables for authentication. Before running

```
this example, set environment variables CLOUD_SDK_AK and CLOUD_SDK_SK in the local environment
      String ak = System.getenv("CLOUD_SDK_AK");
      String sk = System.getenv("CLOUD_SDK_SK");
     String projectId = "{project_id}";
      ICredential auth = new BasicCredentials()
           .withProjectId(projectId)
            .withAk(ak)
           .withSk(sk);
      DataArtsStudioClient client = DataArtsStudioClient.newBuilder()
           .withCredential(auth)
           .withRegion(DataArtsStudioRegion.valueOf("<YOUR REGION>"))
            .build();
      SearchIdByPathRequest request = new SearchIdByPathRequest();
      try {
        SearchIdByPathResponse response = client.searchIdByPath(request);
         System.out.println(response.toString());
      } catch (ConnectionException e) {
         e.printStackTrace();
      } catch (RequestTimeoutException e) {
         e.printStackTrace();
      } catch (ServiceResponseException e) {
         e.printStackTrace();
         System.out.println(e.getHttpStatusCode());
         System.out.println(e.getRequestId());
         System.out.println(e.getErrorCode());
         System.out.println(e.getErrorMsg());
      }
   }
}
```
#### **Python**

# coding: utf-8

```
import os
from huaweicloudsdkcore.auth.credentials import BasicCredentials
from huaweicloudsdkdataartsstudio.v1.region.dataartsstudio_region import DataArtsStudioRegion
from huaweicloudsdkcore.exceptions import exceptions
from huaweicloudsdkdataartsstudio.v1 import *
if _name_ == "_main_":
  # The AK and SK used for authentication are hard-coded or stored in plaintext, which has great security
risks. It is recommended that the AK and SK be stored in ciphertext in configuration files or environment 
variables and decrypted during use to ensure security.
   # In this example, AK and SK are stored in environment variables for authentication. Before running this 
example, set environment variables CLOUD_SDK_AK and CLOUD_SDK_SK in the local environment
 ak = os.environ["CLOUD_SDK_AK"]
 sk = os.environ["CLOUD_SDK_SK"]
  projectId = "{project_id}"
   credentials = BasicCredentials(ak, sk, projectId)
   client = DataArtsStudioClient.new_builder() \
      .with_credentials(credentials) \
      .with_region(DataArtsStudioRegion.value_of("<YOUR REGION>")) \
      .build()
   try:
      request = SearchIdByPathRequest()
      response = client.search_id_by_path(request)
      print(response)
   except exceptions.ClientRequestException as e:
      print(e.status_code)
      print(e.request_id)
      print(e.error_code)
      print(e.error_msg)
```
#### **Go**

```
package main
import (
    "fmt"
    "github.com/huaweicloud/huaweicloud-sdk-go-v3/core/auth/basic"
   dataartsstudio "github.com/huaweicloud/huaweicloud-sdk-go-v3/services/dataartsstudio/v1"
   "github.com/huaweicloud/huaweicloud-sdk-go-v3/services/dataartsstudio/v1/model"
   region "github.com/huaweicloud/huaweicloud-sdk-go-v3/services/dataartsstudio/v1/region"
)
func main() {
   // The AK and SK used for authentication are hard-coded or stored in plaintext, which has great security 
risks. It is recommended that the AK and SK be stored in ciphertext in configuration files or environment 
variables and decrypted during use to ensure security.
   // In this example, AK and SK are stored in environment variables for authentication. Before running this 
example, set environment variables CLOUD_SDK_AK and CLOUD_SDK_SK in the local environment
   ak := os.Getenv("CLOUD_SDK_AK")
   sk := os.Getenv("CLOUD_SDK_SK")
  projectId := "{project_id}"
   auth := basic.NewCredentialsBuilder().
      WithAk(ak).
      WithSk(sk).
      WithProjectId(projectId).
      Build()
   client := dataartsstudio.NewDataArtsStudioClient(
      dataartsstudio.DataArtsStudioClientBuilder().
         WithRegion(region.ValueOf("<YOUR REGION>")).
         WithCredential(auth).
         Build())
   request := &model.SearchIdByPathRequest{}
   response, err := client.SearchIdByPath(request)
  if err == nil fmt.Printf("%+v\n", response)
   } else {
      fmt.Println(err)
   }
}
```
#### 更多

更多编程语言的SDK代码示例,请参见**[API Explorer](https://console.huaweicloud.com/apiexplorer/#/openapi/DataArtsStudio/sdk?api=SearchIdByPath)**的代码示例页签,可生成自动对应 的SDK代码示例。

### 状态码

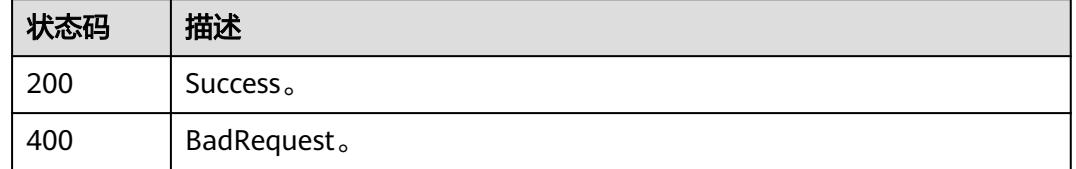

## **11.5.11** 通过 **ID** 获取路径

### 功能介绍

通过ID获取路径。

## 调用方法

请参[见如何调用](#page-69-0)**API**。

### **URI**

GET /v1/{project\_id}/service/servicecatalogs/{catalog\_id}/paths

#### 表 **11-206** 路径参数

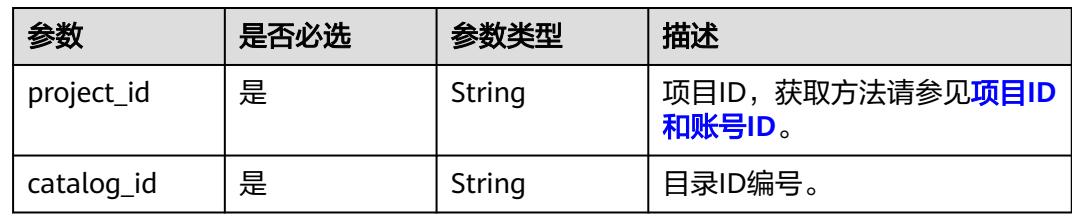

#### 表 **11-207** Query 参数

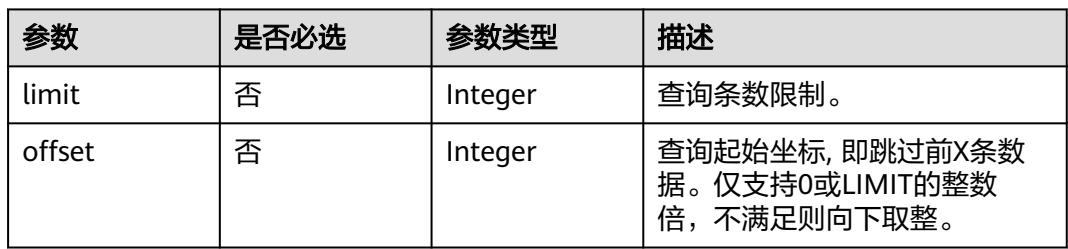

## 请求参数

#### 表 **11-208** 请求 Header 参数

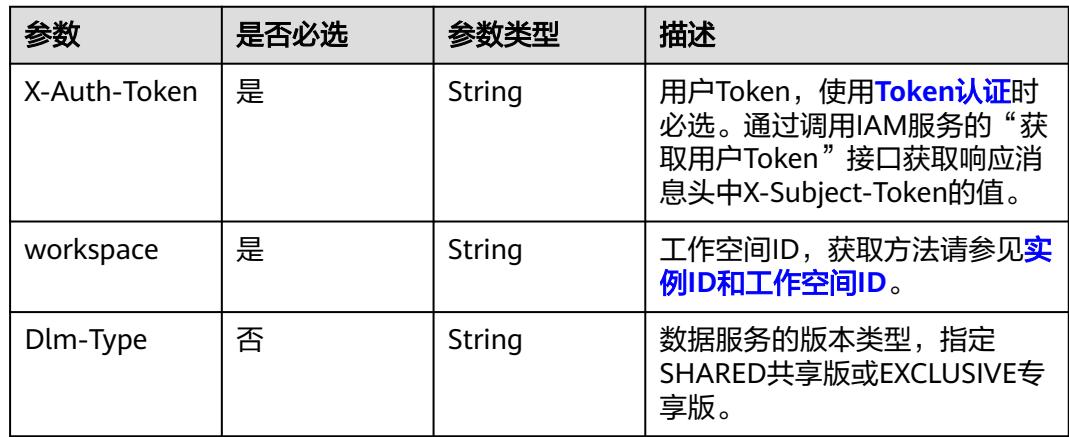

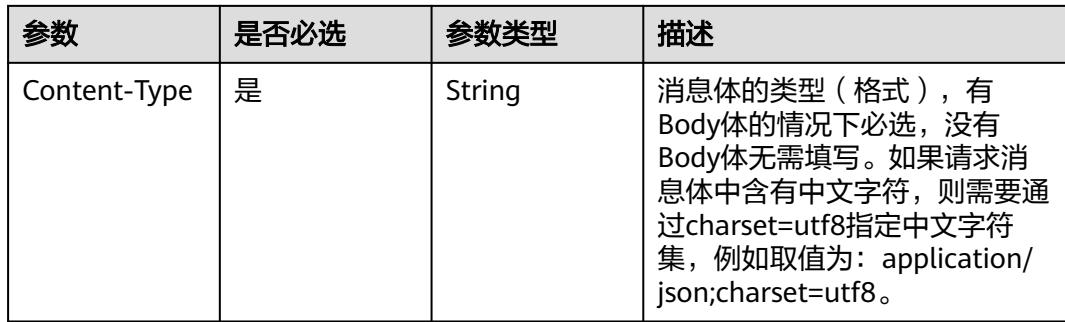

### 响应参数

#### 状态码: **200**

表 **11-209** 响应 Body 参数

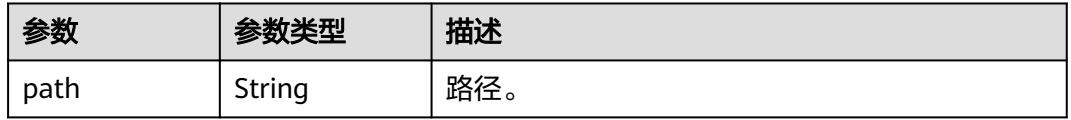

#### 状态码: **400**

#### 表 **11-210** 响应 Body 参数

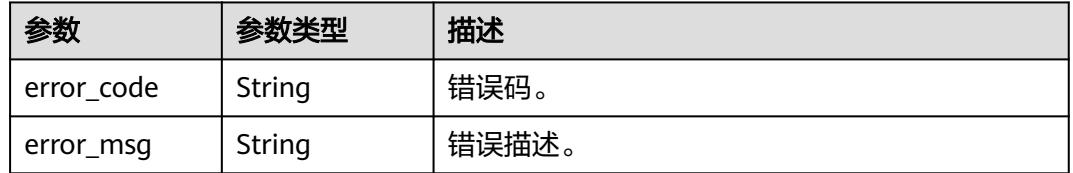

### 请求示例

#### 通过ID获取路径。

/v1/0833a5737480d53b2f250010d01a7b88/service/servicecatalogs/51159105c7838353d2834181d978af50/ paths

### 响应示例

### 状态码: **200**

Success。

{ "path" : "/demo1/demo2/demo" }

### **SDK** 代码示例

SDK代码示例如下。

#### **Java**

```
package com.huaweicloud.sdk.test;
import com.huaweicloud.sdk.core.auth.ICredential;
import com.huaweicloud.sdk.core.auth.BasicCredentials;
import com.huaweicloud.sdk.core.exception.ConnectionException;
import com.huaweicloud.sdk.core.exception.RequestTimeoutException;
import com.huaweicloud.sdk.core.exception.ServiceResponseException;
import com.huaweicloud.sdk.dataartsstudio.v1.region.DataArtsStudioRegion;
import com.huaweicloud.sdk.dataartsstudio.v1.*;
import com.huaweicloud.sdk.dataartsstudio.v1.model.*;
public class ShowPathByIdSolution {
   public static void main(String[] args) {
      // The AK and SK used for authentication are hard-coded or stored in plaintext, which has great 
security risks. It is recommended that the AK and SK be stored in ciphertext in configuration files or 
environment variables and decrypted during use to ensure security.
      // In this example, AK and SK are stored in environment variables for authentication. Before running 
this example, set environment variables CLOUD_SDK_AK and CLOUD_SDK_SK in the local environment
      String ak = System.getenv("CLOUD_SDK_AK");
      String sk = System.getenv("CLOUD_SDK_SK");
      String projectId = "{project_id}";
      ICredential auth = new BasicCredentials()
            .withProjectId(projectId)
            .withAk(ak)
           .withSk(sk);
      DataArtsStudioClient client = DataArtsStudioClient.newBuilder()
           .withCredential(auth)
           .withRegion(DataArtsStudioRegion.valueOf("<YOUR REGION>"))
            .build();
      ShowPathByIdRequest request = new ShowPathByIdRequest();
      request.withCatalogId("{catalog_id}");
      try {
         ShowPathByIdResponse response = client.showPathById(request);
         System.out.println(response.toString());
      } catch (ConnectionException e) {
         e.printStackTrace();
      } catch (RequestTimeoutException e) {
         e.printStackTrace();
      } catch (ServiceResponseException e) {
         e.printStackTrace();
         System.out.println(e.getHttpStatusCode());
         System.out.println(e.getRequestId());
         System.out.println(e.getErrorCode());
         System.out.println(e.getErrorMsg());
      }
   }
}
```
### **Python**

#### # coding: utf-8

import os

```
from huaweicloudsdkcore.auth.credentials import BasicCredentials
from huaweicloudsdkdataartsstudio.v1.region.dataartsstudio_region import DataArtsStudioRegion
from huaweicloudsdkcore.exceptions import exceptions
from huaweicloudsdkdataartsstudio.v1 import *
```
 $if$   $name$   $==$  " $main$  ":

 # The AK and SK used for authentication are hard-coded or stored in plaintext, which has great security risks. It is recommended that the AK and SK be stored in ciphertext in configuration files or environment variables and decrypted during use to ensure security.

# In this example, AK and SK are stored in environment variables for authentication. Before running this

```
example, set environment variables CLOUD_SDK_AK and CLOUD_SDK_SK in the local environment
   ak = os.environ["CLOUD_SDK_AK"]
   sk = os.environ["CLOUD_SDK_SK"]
   projectId = "{project_id}"
   credentials = BasicCredentials(ak, sk, projectId)
   client = DataArtsStudioClient.new_builder() \
      .with_credentials(credentials) \
      .with_region(DataArtsStudioRegion.value_of("<YOUR REGION>")) \
      .build()
   try:
      request = ShowPathByIdRequest()
      request.catalog_id = "{catalog_id}"
      response = client.show_path_by_id(request)
      print(response)
   except exceptions.ClientRequestException as e:
      print(e.status_code)
      print(e.request_id)
      print(e.error_code)
      print(e.error_msg)
```
#### **Go**

#### package main

```
import (
   "fmt"
   "github.com/huaweicloud/huaweicloud-sdk-go-v3/core/auth/basic"
   dataartsstudio "github.com/huaweicloud/huaweicloud-sdk-go-v3/services/dataartsstudio/v1"
   "github.com/huaweicloud/huaweicloud-sdk-go-v3/services/dataartsstudio/v1/model"
   region "github.com/huaweicloud/huaweicloud-sdk-go-v3/services/dataartsstudio/v1/region"
)
```

```
func main() {
```
 // The AK and SK used for authentication are hard-coded or stored in plaintext, which has great security risks. It is recommended that the AK and SK be stored in ciphertext in configuration files or environment variables and decrypted during use to ensure security.

 // In this example, AK and SK are stored in environment variables for authentication. Before running this example, set environment variables CLOUD\_SDK\_AK and CLOUD\_SDK\_SK in the local environment

```
 ak := os.Getenv("CLOUD_SDK_AK")
   sk := os.Getenv("CLOUD_SDK_SK")
   projectId := "{project_id}"
   auth := basic.NewCredentialsBuilder().
      WithAk(ak).
      WithSk(sk).
      WithProjectId(projectId).
      Build()
   client := dataartsstudio.NewDataArtsStudioClient(
      dataartsstudio.DataArtsStudioClientBuilder().
         WithRegion(region.ValueOf("<YOUR REGION>")).
         WithCredential(auth).
         Build())
   request := &model.ShowPathByIdRequest{}
   request.CatalogId = "{catalog_id}"
   response, err := client.ShowPathById(request)
   if err == nil {
      fmt.Printf("%+v\n", response)
   } else {
      fmt.Println(err)
   }
}
```
### 更多

更多编程语言的SDK代码示例,请参见**[API Explorer](https://console.huaweicloud.com/apiexplorer/#/openapi/DataArtsStudio/sdk?api=ShowPathById)**的代码示例页签,可生成自动对应 的SDK代码示例。

### 状态码

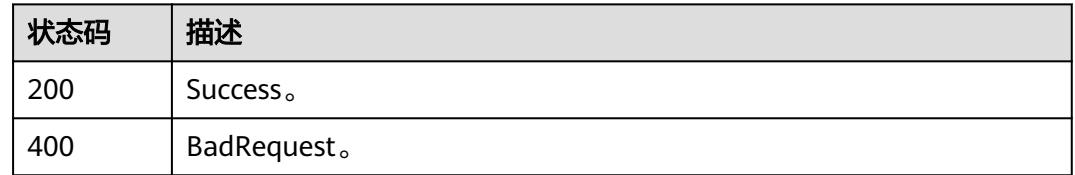

# **11.5.12** 通过目录 **ID** 获取路径对象

### 功能介绍

通过目录id获取路径对象。通过目录id获取从根目录至当前目录链路上每一层的路径信 息。

### 调用方法

请参[见如何调用](#page-69-0)**API**。

### **URI**

GET /v1/{project\_id}/service/servicecatalogs/{catalog\_id}/layerpaths

### 表 **11-211** 路径参数

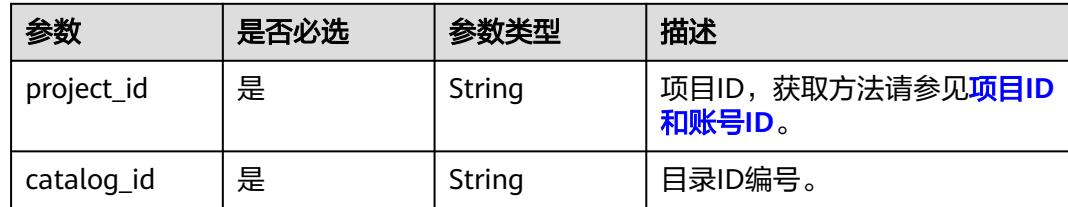

### 表 **11-212** Query 参数

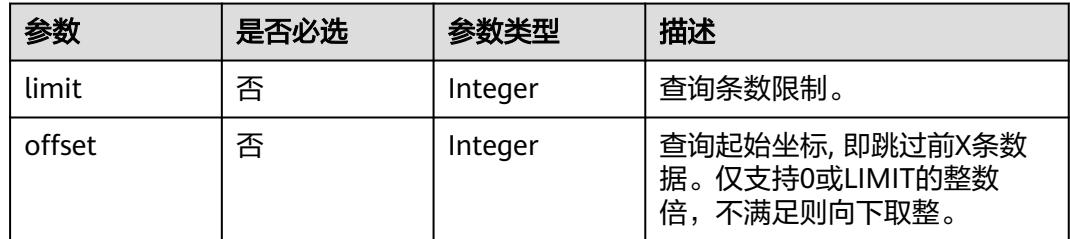

### 请求参数

#### 表 **11-213** 请求 Header 参数

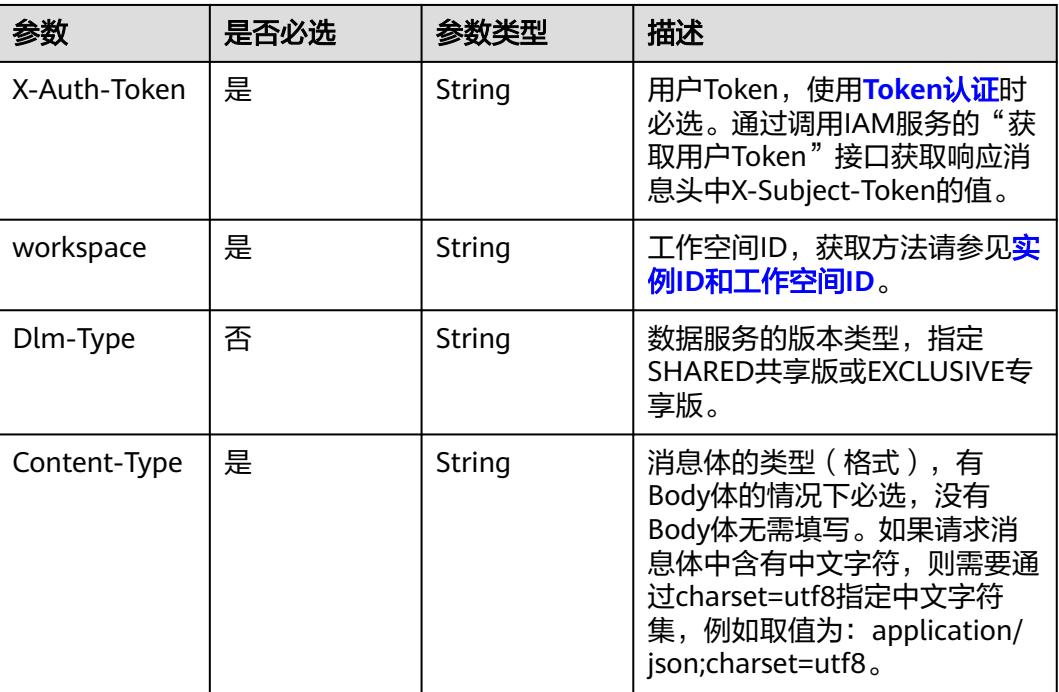

### 响应参数

### 状态码: **200**

#### 表 **11-214** 响应 Body 参数

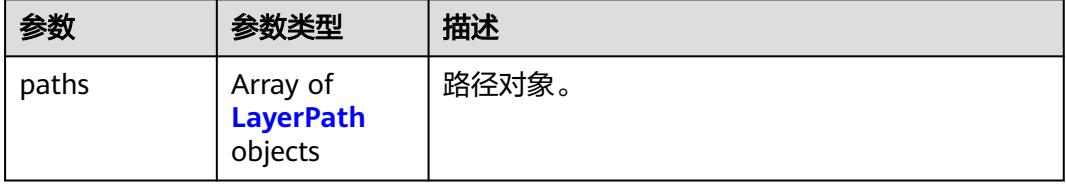

### 表 **11-215** LayerPath

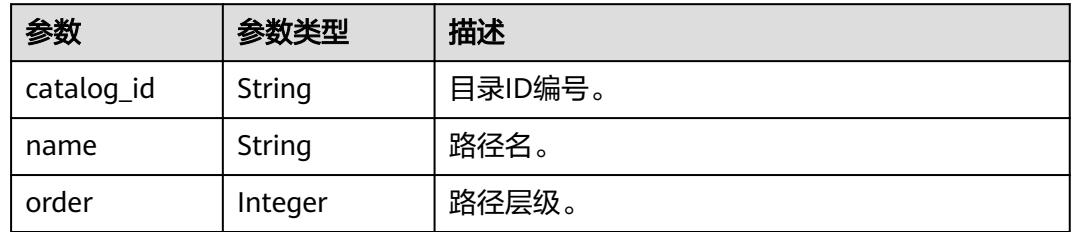

#### 状态码: **400**

#### 表 **11-216** 响应 Body 参数

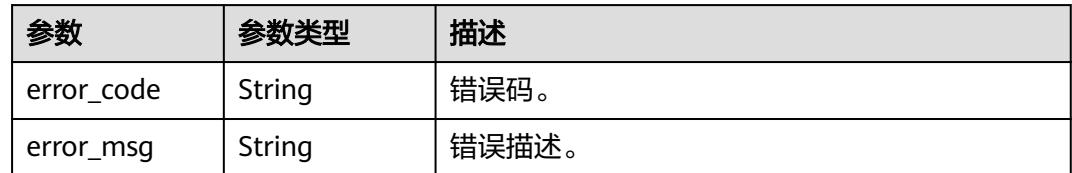

### 请求示例

#### 通过目录ID获取路径对象。

/v1/0833a5737480d53b2f250010d01a7b88/service/servicecatalogs/51159105c7838353d2834181d978af50/ layerpaths

### 响应示例

#### 状态码: **200**

Success。

```
{
   "paths" : [ {
    "catalog_id" : "2847131b4d5a26c5bd4bfd9d8f63f577",
   "name" : "/demo",
   "order" : 3
  }, {
   "catalog_id" : "3847131b4d565657g435536568f635342",
 "name" : "/demo2",
 "order" : 2
  }, {
   "catalog_id" : "450aa37131b4d5a26c5bcfd9d8f63j653",
 "name" : "/demo1",
 "order" : 1
 }, {
 "catalog_id" : "0",
 "name" : "/",
 "order" : 0
  } ]
}
```
### **SDK** 代码示例

SDK代码示例如下。

#### **Java**

package com.huaweicloud.sdk.test;

import com.huaweicloud.sdk.core.auth.ICredential; import com.huaweicloud.sdk.core.auth.BasicCredentials; import com.huaweicloud.sdk.core.exception.ConnectionException; import com.huaweicloud.sdk.core.exception.RequestTimeoutException; import com.huaweicloud.sdk.core.exception.ServiceResponseException; import com.huaweicloud.sdk.dataartsstudio.v1.region.DataArtsStudioRegion; import com.huaweicloud.sdk.dataartsstudio.v1.\*; import com.huaweicloud.sdk.dataartsstudio.v1.model.\*;

public class ShowPathObjectByIdSolution {

public static void main(String[] args) {

```
 // The AK and SK used for authentication are hard-coded or stored in plaintext, which has great 
security risks. It is recommended that the AK and SK be stored in ciphertext in configuration files or 
environment variables and decrypted during use to ensure security.
      // In this example, AK and SK are stored in environment variables for authentication. Before running 
this example, set environment variables CLOUD_SDK_AK and CLOUD_SDK_SK in the local environment
      String ak = System.getenv("CLOUD_SDK_AK");
      String sk = System.getenv("CLOUD_SDK_SK");
      String projectId = "{project_id}";
      ICredential auth = new BasicCredentials()
           .withProjectId(projectId)
           .withAk(ak)
           .withSk(sk);
      DataArtsStudioClient client = DataArtsStudioClient.newBuilder()
           .withCredential(auth)
            .withRegion(DataArtsStudioRegion.valueOf("<YOUR REGION>"))
            .build();
      ShowPathObjectByIdRequest request = new ShowPathObjectByIdRequest();
     request.withCatalogId("{catalog_id}");
      try {
         ShowPathObjectByIdResponse response = client.showPathObjectById(request);
         System.out.println(response.toString());
      } catch (ConnectionException e) {
         e.printStackTrace();
      } catch (RequestTimeoutException e) {
         e.printStackTrace();
      } catch (ServiceResponseException e) {
         e.printStackTrace();
         System.out.println(e.getHttpStatusCode());
         System.out.println(e.getRequestId());
         System.out.println(e.getErrorCode());
         System.out.println(e.getErrorMsg());
      }
   }
}
```
### **Python**

#### # coding: utf-8

import os from huaweicloudsdkcore.auth.credentials import BasicCredentials from huaweicloudsdkdataartsstudio.v1.region.dataartsstudio\_region import DataArtsStudioRegion from huaweicloudsdkcore.exceptions import exceptions from huaweicloudsdkdataartsstudio.v1 import \*

```
if __name__ == '__main__
```
 # The AK and SK used for authentication are hard-coded or stored in plaintext, which has great security risks. It is recommended that the AK and SK be stored in ciphertext in configuration files or environment variables and decrypted during use to ensure security.

 # In this example, AK and SK are stored in environment variables for authentication. Before running this example, set environment variables CLOUD\_SDK\_AK and CLOUD\_SDK\_SK in the local environment

 ak = os.environ["CLOUD\_SDK\_AK"] sk = os.environ["CLOUD\_SDK\_SK"] projectId = "{project\_id}"

credentials = BasicCredentials(ak, sk, projectId)

```
client = DataArtsStudioClient.new_builder() \
    .with_credentials(credentials) \
   .with_region(DataArtsStudioRegion.value_of("<YOUR REGION>")) \
   .build()
 try:
   request = ShowPathObjectByIdRequest()
```

```
request.catalog_id = "{catalog_id}"
 response = client.show_path_object_by_id(request)
 print(response)
```

```
 except exceptions.ClientRequestException as e:
   print(e.status_code)
    print(e.request_id)
    print(e.error_code)
   print(e.error_msg)
```
fmt.Printf("%+v\n", response)

} else {

 } }

fmt.Println(err)

的SDK代码示例。

#### **Go**

package main

```
import (
```
)

```
 "fmt"
    "github.com/huaweicloud/huaweicloud-sdk-go-v3/core/auth/basic"
   dataartsstudio "github.com/huaweicloud/huaweicloud-sdk-go-v3/services/dataartsstudio/v1"
   "github.com/huaweicloud/huaweicloud-sdk-go-v3/services/dataartsstudio/v1/model"
   region "github.com/huaweicloud/huaweicloud-sdk-go-v3/services/dataartsstudio/v1/region"
func main() {
   // The AK and SK used for authentication are hard-coded or stored in plaintext, which has great security 
risks. It is recommended that the AK and SK be stored in ciphertext in configuration files or environment 
variables and decrypted during use to ensure security.
   // In this example, AK and SK are stored in environment variables for authentication. Before running this 
example, set environment variables CLOUD_SDK_AK and CLOUD_SDK_SK in the local environment
   ak := os.Getenv("CLOUD_SDK_AK")
   sk := os.Getenv("CLOUD_SDK_SK")
   projectId := "{project_id}"
   auth := basic.NewCredentialsBuilder().
      WithAk(ak).
      WithSk(sk).
      WithProjectId(projectId).
      Build()
   client := dataartsstudio.NewDataArtsStudioClient(
      dataartsstudio.DataArtsStudioClientBuilder().
         WithRegion(region.ValueOf("<YOUR REGION>")).
        WithCredential(auth).
        Build())
 request := &model.ShowPathObjectByIdRequest{}
 request.CatalogId = "{catalog_id}"
   response, err := client.ShowPathObjectById(request)
  if err == nil
```
更多

状态码

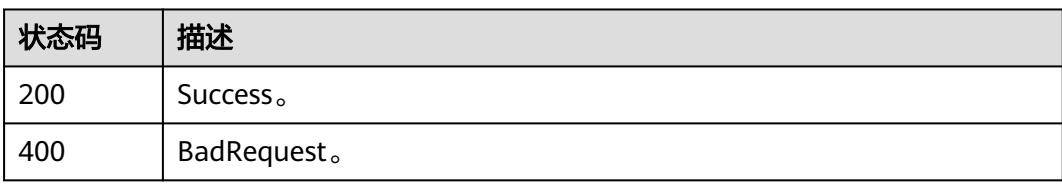

更多编程语言的SDK代码示例,请参见**[API Explorer](https://console.huaweicloud.com/apiexplorer/#/openapi/DataArtsStudio/sdk?api=ShowPathObjectById)**的代码示例页签,可生成自动对应

# **11.5.13** 查询服务目录 **API** 列表

## 功能介绍

查询服务目录API列表。

### 调用方法

请参[见如何调用](#page-69-0)**API**。

### **URI**

POST /v1/{project\_id}/service/market

### 表 **11-217** 路径参数

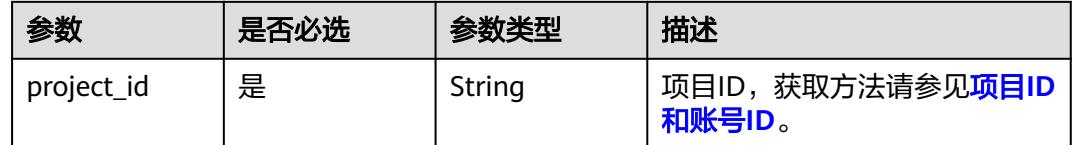

### 请求参数

### 表 **11-218** 请求 Header 参数

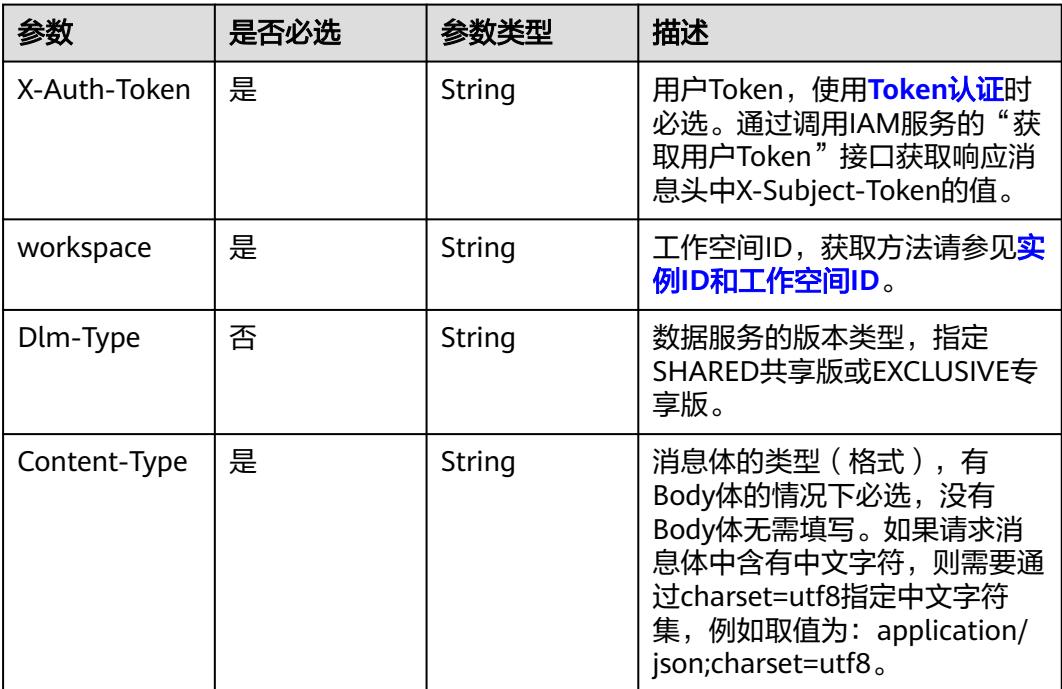

### 表 **11-219** 请求 Body 参数

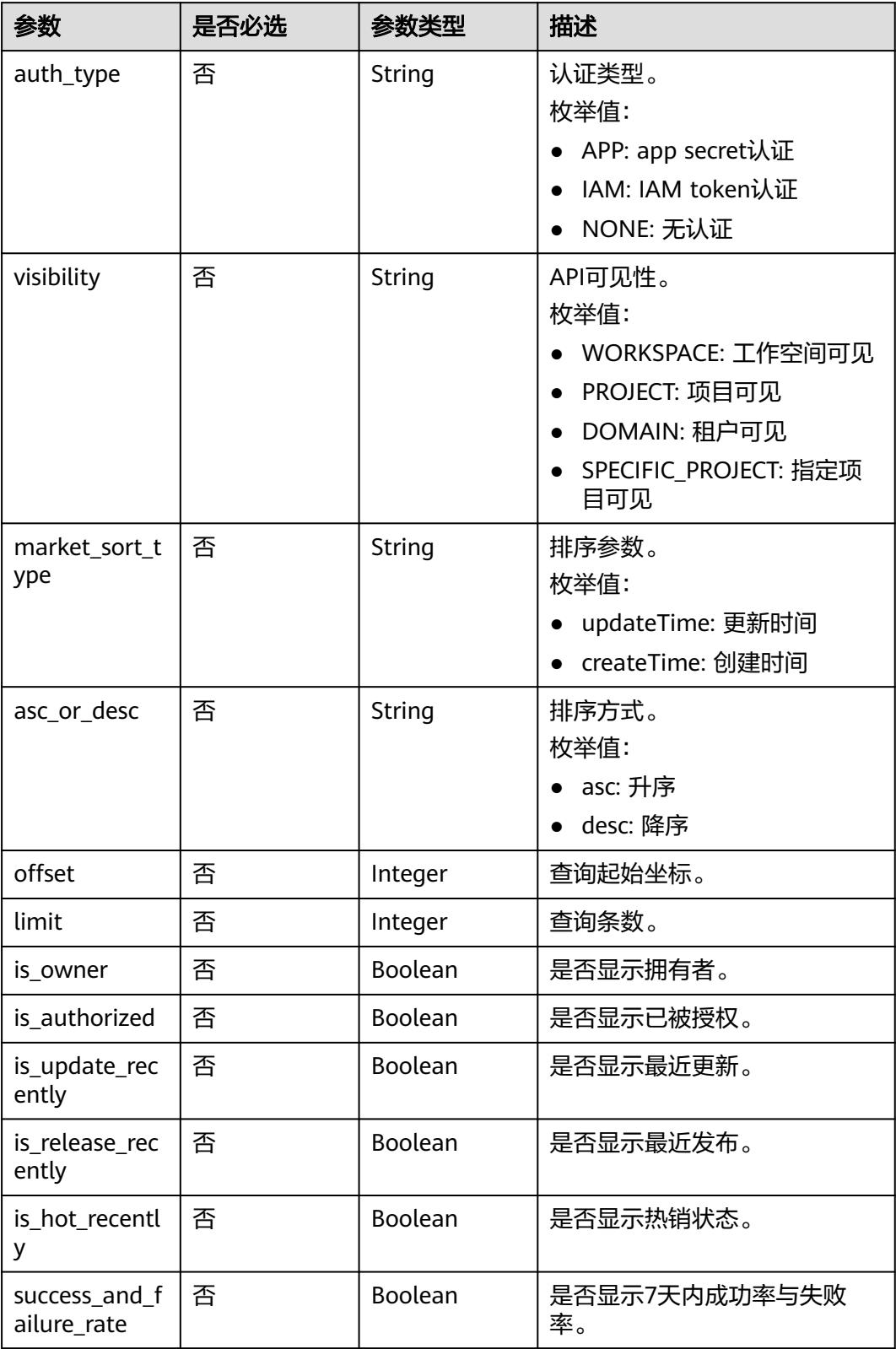

### 响应参数

### 状态码: **200**

#### 表 **11-220** 响应 Body 参数

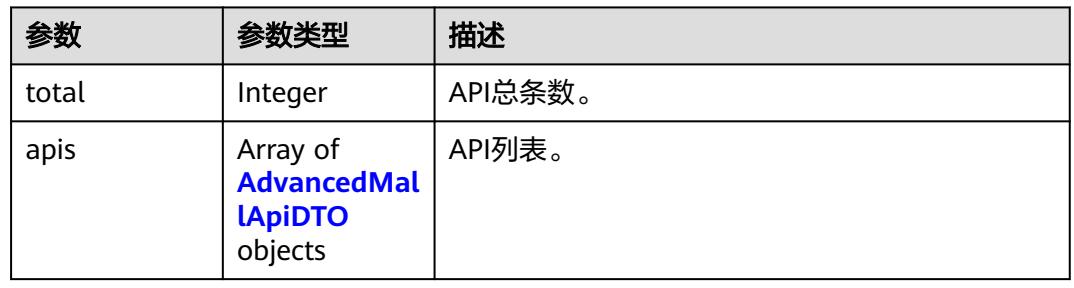

### 表 **11-221** AdvancedMallApiDTO

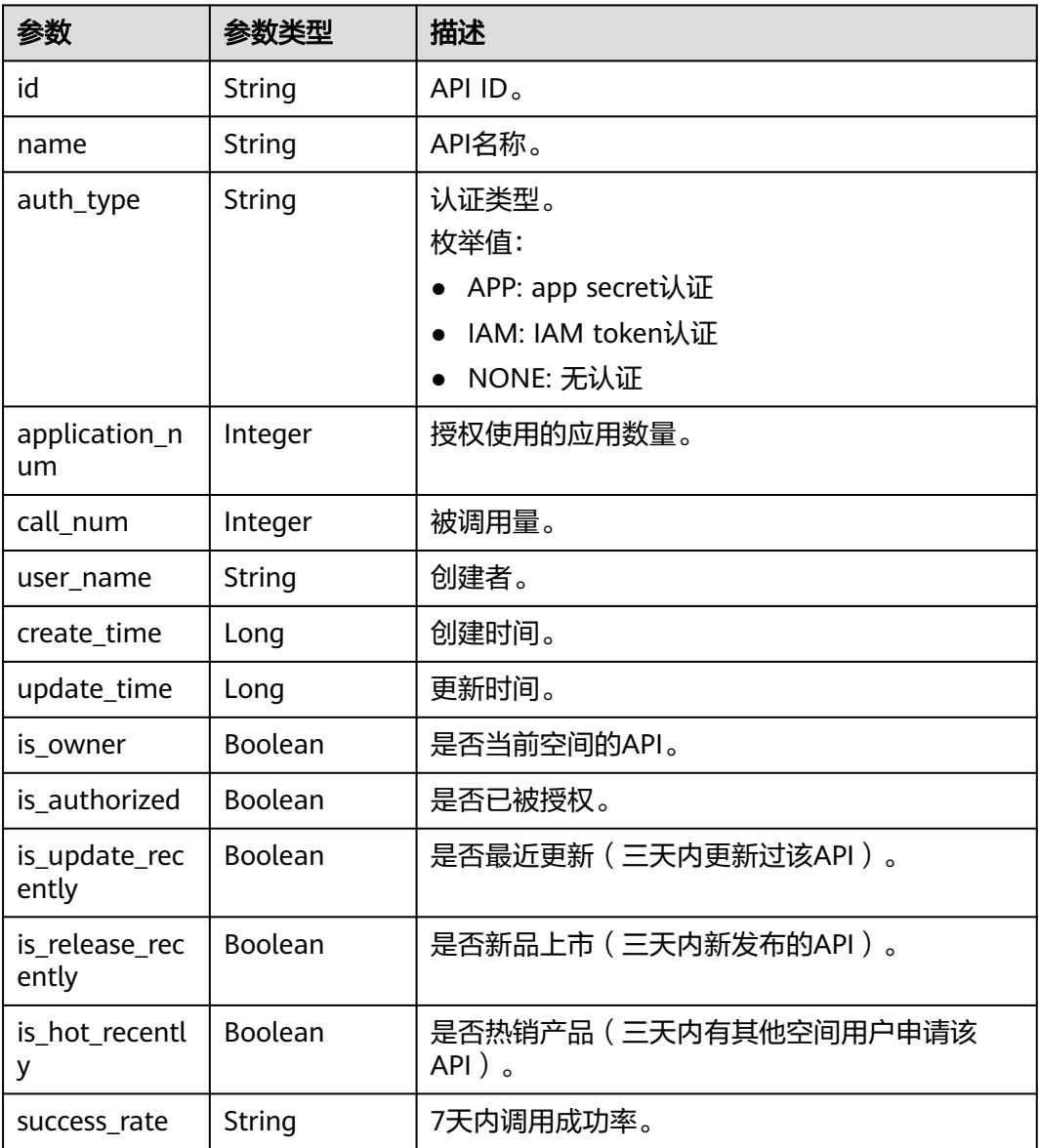

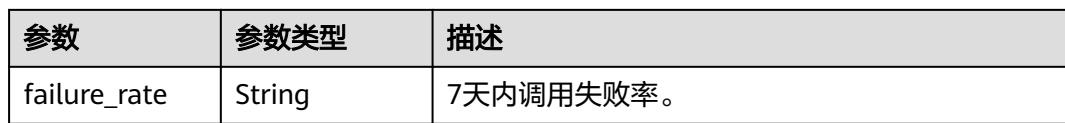

#### 状态码: **400**

表 **11-222** 响应 Body 参数

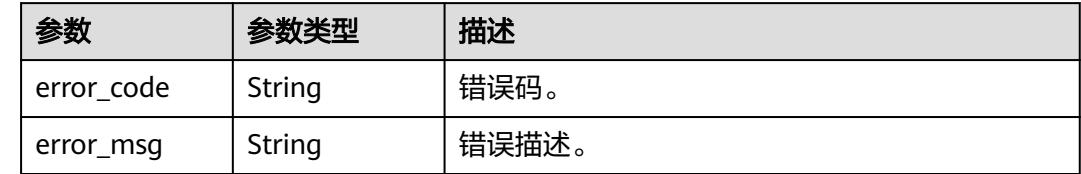

### 请求示例

查询服务目录API列表。

/v1/0833a5737480d53b2f250010d01a7b88/service/market

```
{
  "is_authorized" : true,
  "is_hot_recently" : true,
 "is_owner" : true,
 "is_release_recently" : true,
  "is_update_recently" : true,
 "limit" : 12,
 "offset" : 0,
 "success_and_failure_rate" : true,
 "visibility" : "SPECIFIC_PROJECT"
}
```
### 响应示例

#### 状态码: **200**

Success。

```
{
 "apis" : [ {
    "application_num" : 0,
 "auth_type" : "NONE",
 "call_num" : 1,
 "create_time" : 1704420144000,
 "failure_rate" : null,
   "id" : "bb110fcffb5f319eb08939e877566d6a",
 "is_authorized" : null,
 "is_hot_recently" : null,
   "is_owner" : null,
 "is_release_recently" : null,
 "is_update_recently" : null,
 "name" : "bug_dws",
 "success_rate" : null,
 "update_time" : 1704532548000,
 "user_name" : "user"
  } ],
  "total" : 1
}
```
#### **SDK** 代码示例

SDK代码示例如下。

```
Java
```
#### 查询服务目录API列表。

package com.huaweicloud.sdk.test;

```
import com.huaweicloud.sdk.core.auth.ICredential;
import com.huaweicloud.sdk.core.auth.BasicCredentials;
import com.huaweicloud.sdk.core.exception.ConnectionException;
import com.huaweicloud.sdk.core.exception.RequestTimeoutException;
import com.huaweicloud.sdk.core.exception.ServiceResponseException;
import com.huaweicloud.sdk.dataartsstudio.v1.region.DataArtsStudioRegion;
import com.huaweicloud.sdk.dataartsstudio.v1.*;
import com.huaweicloud.sdk.dataartsstudio.v1.model.*;
public class ListDataServiceMarketApisSolution {
   public static void main(String[] args) {
      // The AK and SK used for authentication are hard-coded or stored in plaintext, which has great 
security risks. It is recommended that the AK and SK be stored in ciphertext in configuration files or 
environment variables and decrypted during use to ensure security.
      // In this example, AK and SK are stored in environment variables for authentication. Before running 
this example, set environment variables CLOUD_SDK_AK and CLOUD_SDK_SK in the local environment
      String ak = System.getenv("CLOUD_SDK_AK");
      String sk = System.getenv("CLOUD_SDK_SK");
      String projectId = "{project_id}";
      ICredential auth = new BasicCredentials()
           .withProjectId(projectId)
            .withAk(ak)
           .withSk(sk);
      DataArtsStudioClient client = DataArtsStudioClient.newBuilder()
           .withCredential(auth)
           .withRegion(DataArtsStudioRegion.valueOf("<YOUR REGION>"))
            .build();
      ListDataServiceMarketApisRequest request = new ListDataServiceMarketApisRequest();
      MallParaDTO body = new MallParaDTO();
      body.withSuccessAndFailureRate(true);
      body.withIsHotRecently(true);
      body.withIsReleaseRecently(true);
      body.withIsUpdateRecently(true);
      body.withIsAuthorized(true);
      body.withIsOwner(true);
      body.withLimit(12);
      body.withOffset(0);
      body.withVisibility(MallParaDTO.VisibilityEnum.fromValue("SPECIFIC_PROJECT"));
      request.withBody(body);
      try {
         ListDataServiceMarketApisResponse response = client.listDataServiceMarketApis(request);
         System.out.println(response.toString());
      } catch (ConnectionException e) {
         e.printStackTrace();
      } catch (RequestTimeoutException e) {
         e.printStackTrace();
      } catch (ServiceResponseException e) {
         e.printStackTrace();
         System.out.println(e.getHttpStatusCode());
         System.out.println(e.getRequestId());
         System.out.println(e.getErrorCode());
         System.out.println(e.getErrorMsg());
```
}

#### } }

#### **Python**

#### 查询服务目录API列表。

# coding: utf-8

import os

from huaweicloudsdkcore.auth.credentials import BasicCredentials from huaweicloudsdkdataartsstudio.v1.region.dataartsstudio\_region import DataArtsStudioRegion from huaweicloudsdkcore.exceptions import exceptions from huaweicloudsdkdataartsstudio.v1 import \*

```
if __name__ == '__main__":
```
 # The AK and SK used for authentication are hard-coded or stored in plaintext, which has great security risks. It is recommended that the AK and SK be stored in ciphertext in configuration files or environment variables and decrypted during use to ensure security.

 # In this example, AK and SK are stored in environment variables for authentication. Before running this example, set environment variables CLOUD\_SDK\_AK and CLOUD\_SDK\_SK in the local environment

```
ak = os.environ["CLOUD_SDK_AK"]
 sk = os.environ["CLOUD_SDK_SK"]
 projectId = "{project_id}"
```
credentials = BasicCredentials(ak, sk, projectId)

```
 client = DataArtsStudioClient.new_builder() \
   .with_credentials(credentials) \
    .with_region(DataArtsStudioRegion.value_of("<YOUR REGION>")) \
   .build()
 try:
   request = ListDataServiceMarketApisRequest()
```

```
 request.body = MallParaDTO(
        success and failure rate=True,
         is_hot_recently=True,
         is_release_recently=True,
         is_update_recently=True,
         is_authorized=True,
         is_owner=True,
         limit=12,
         offset=0,
         visibility="SPECIFIC_PROJECT"
\qquad \qquad response = client.list_data_service_market_apis(request)
      print(response)
   except exceptions.ClientRequestException as e:
      print(e.status_code)
      print(e.request_id)
      print(e.error_code)
      print(e.error_msg)
```
**Go**

#### 查询服务目录API列表。

```
package main
```

```
import (
```
)

```
 "fmt"
 "github.com/huaweicloud/huaweicloud-sdk-go-v3/core/auth/basic"
 dataartsstudio "github.com/huaweicloud/huaweicloud-sdk-go-v3/services/dataartsstudio/v1"
 "github.com/huaweicloud/huaweicloud-sdk-go-v3/services/dataartsstudio/v1/model"
 region "github.com/huaweicloud/huaweicloud-sdk-go-v3/services/dataartsstudio/v1/region"
```
func main() {

```
 // The AK and SK used for authentication are hard-coded or stored in plaintext, which has great security 
risks. It is recommended that the AK and SK be stored in ciphertext in configuration files or environment 
variables and decrypted during use to ensure security.
   // In this example, AK and SK are stored in environment variables for authentication. Before running this 
example, set environment variables CLOUD_SDK_AK and CLOUD_SDK_SK in the local environment
   ak := os.Getenv("CLOUD_SDK_AK")
   sk := os.Getenv("CLOUD_SDK_SK")
   projectId := "{project_id}"
   auth := basic.NewCredentialsBuilder().
      WithAk(ak).
      WithSk(sk).
      WithProjectId(projectId).
      Build()
   client := dataartsstudio.NewDataArtsStudioClient(
      dataartsstudio.DataArtsStudioClientBuilder().
         WithRegion(region.ValueOf("<YOUR REGION>")).
         WithCredential(auth).
         Build())
   request := &model.ListDataServiceMarketApisRequest{}
   successAndFailureRateMallParaDto:= true
   isHotRecentlyMallParaDto:= true
   isReleaseRecentlyMallParaDto:= true
   isUpdateRecentlyMallParaDto:= true
   isAuthorizedMallParaDto:= true
   isOwnerMallParaDto:= true
   limitMallParaDto:= int32(12)
   offsetMallParaDto:= int32(0)
   visibilityMallParaDto:= model.GetMallParaDtoVisibilityEnum().SPECIFIC_PROJECT
   request.Body = &model.MallParaDto{
      SuccessAndFailureRate: &successAndFailureRateMallParaDto,
      IsHotRecently: &isHotRecentlyMallParaDto,
      IsReleaseRecently: &isReleaseRecentlyMallParaDto,
      IsUpdateRecently: &isUpdateRecentlyMallParaDto,
      IsAuthorized: &isAuthorizedMallParaDto,
      IsOwner: &isOwnerMallParaDto,
      Limit: &limitMallParaDto,
      Offset: &offsetMallParaDto,
      Visibility: &visibilityMallParaDto,
   }
   response, err := client.ListDataServiceMarketApis(request)
  if err == nil fmt.Printf("%+v\n", response)
   } else {
      fmt.Println(err)
   }
}
```
### 更多

更多编程语言的SDK代码示例,请参见**[API Explorer](https://console.huaweicloud.com/apiexplorer/#/openapi/DataArtsStudio/sdk?api=ListDataServiceMarketApis)**的代码示例页签,可生成自动对应 的SDK代码示例。

### 状态码

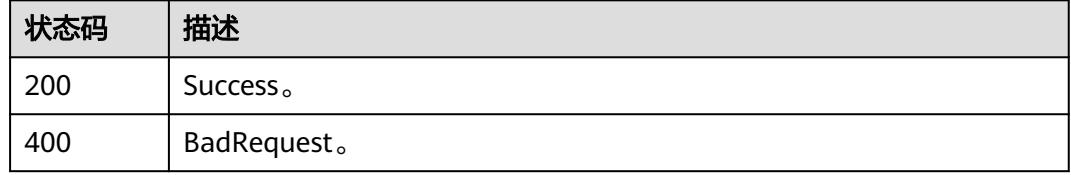

# **11.6** 网关管理接口

# **11.6.1** 获取网关实例**(**专享版**)**

## 功能介绍

获取网关实例(专享版)。

### 调用方法

请参[见如何调用](#page-69-0)**API**。

### **URI**

GET /v1/{project\_id}/service/apigw/instances

#### 表 **11-223** 路径参数

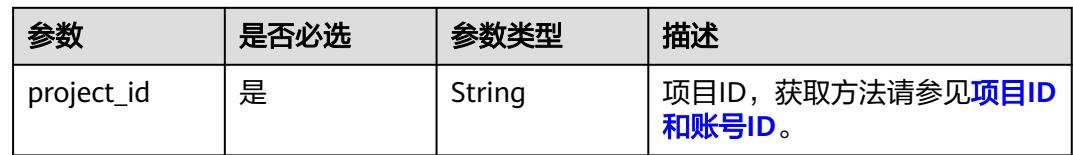

#### 表 **11-224** Query 参数

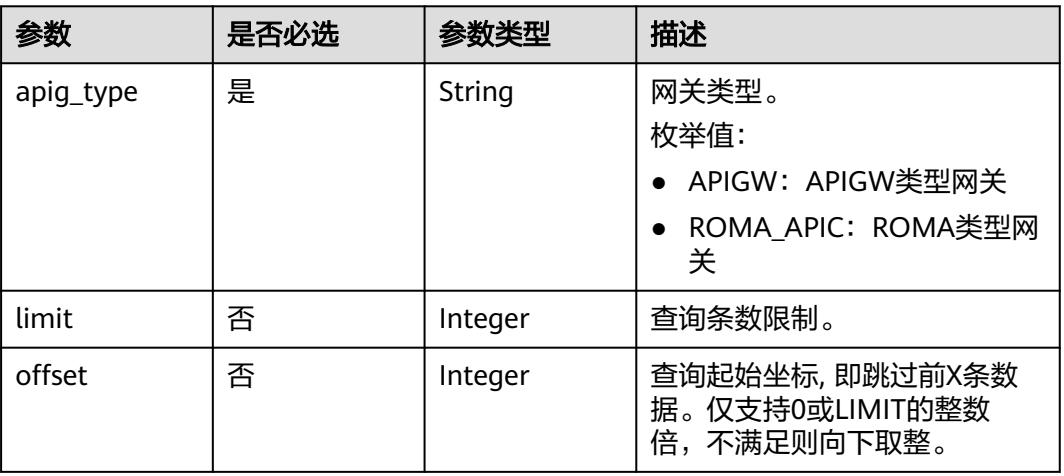

## 请求参数

#### 表 **11-225** 请求 Header 参数

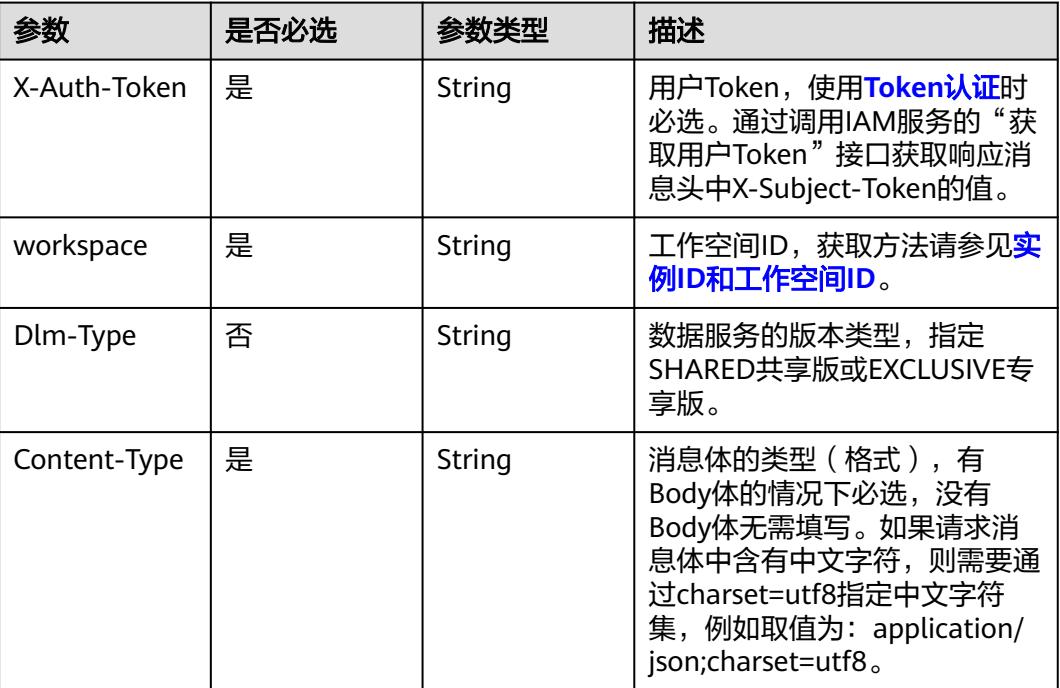

### 响应参数

#### 状态码: **200**

#### 表 **11-226** 响应 Body 参数

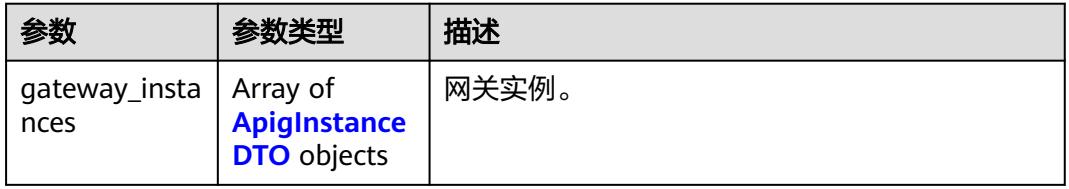

### 表 **11-227** ApigInstanceDTO

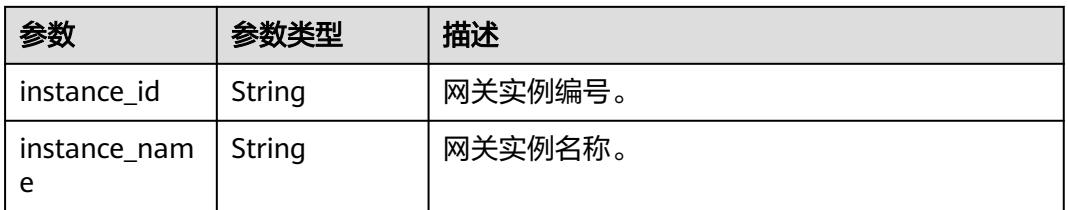

### 状态码: **400**

#### 表 **11-228** 响应 Body 参数

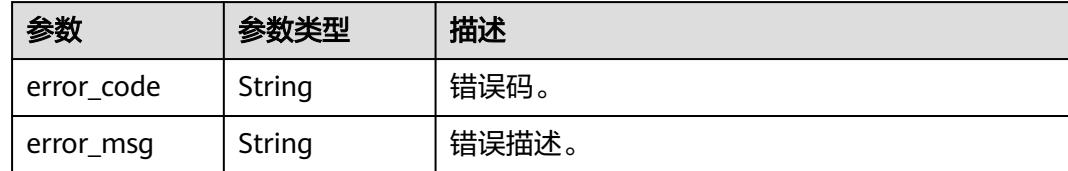

### 请求示例

获取网关实例(专享版)。

/v1/0833a5737480d53b2f250010d01a7b88/service/apigw/instances

### 响应示例

#### 状态码: **200**

Success。

```
{
  "gateway_instances" : [ {
    "instance_id" : "0ca3311f5dc941b7b3d1950d1682b646",
   "instance_name" : "apigw_test_001"
 } ]
}
```
### **SDK** 代码示例

SDK代码示例如下。

#### **Java**

package com.huaweicloud.sdk.test;

```
import com.huaweicloud.sdk.core.auth.ICredential;
import com.huaweicloud.sdk.core.auth.BasicCredentials;
import com.huaweicloud.sdk.core.exception.ConnectionException;
import com.huaweicloud.sdk.core.exception.RequestTimeoutException;
import com.huaweicloud.sdk.core.exception.ServiceResponseException;
import com.huaweicloud.sdk.dataartsstudio.v1.region.DataArtsStudioRegion;
import com.huaweicloud.sdk.dataartsstudio.v1.*;
import com.huaweicloud.sdk.dataartsstudio.v1.model.*;
```
public class ListApicInstancesSolution {

```
 public static void main(String[] args) {
```
 // The AK and SK used for authentication are hard-coded or stored in plaintext, which has great security risks. It is recommended that the AK and SK be stored in ciphertext in configuration files or environment variables and decrypted during use to ensure security.

 // In this example, AK and SK are stored in environment variables for authentication. Before running this example, set environment variables CLOUD\_SDK\_AK and CLOUD\_SDK\_SK in the local environment String ak = System.getenv("CLOUD\_SDK\_AK");

String sk = System.getenv("CLOUD\_SDK\_SK"); String projectId = "{project\_id}";

 ICredential auth = new BasicCredentials() .withProjectId(projectId) .withAk(ak) .withSk(sk);

```
 DataArtsStudioClient client = DataArtsStudioClient.newBuilder()
           .withCredential(auth)
            .withRegion(DataArtsStudioRegion.valueOf("<YOUR REGION>"))
            .build();
     ListApicInstancesRequest request = new ListApicInstancesRequest();
      try {
        ListApicInstancesResponse response = client.listApicInstances(request);
         System.out.println(response.toString());
      } catch (ConnectionException e) {
         e.printStackTrace();
      } catch (RequestTimeoutException e) {
         e.printStackTrace();
      } catch (ServiceResponseException e) {
         e.printStackTrace();
         System.out.println(e.getHttpStatusCode());
        System.out.println(e.getRequestId());
        System.out.println(e.getErrorCode());
         System.out.println(e.getErrorMsg());
\qquad \qquad \} }
```
#### **Python**

# coding: utf-8

```
import os
```
}

```
from huaweicloudsdkcore.auth.credentials import BasicCredentials
from huaweicloudsdkdataartsstudio.v1.region.dataartsstudio_region import DataArtsStudioRegion
from huaweicloudsdkcore.exceptions import exceptions
from huaweicloudsdkdataartsstudio.v1 import *
```

```
if name = " main ":
```
 # The AK and SK used for authentication are hard-coded or stored in plaintext, which has great security risks. It is recommended that the AK and SK be stored in ciphertext in configuration files or environment variables and decrypted during use to ensure security.

 # In this example, AK and SK are stored in environment variables for authentication. Before running this example, set environment variables CLOUD\_SDK\_AK and CLOUD\_SDK\_SK in the local environment

```
 ak = os.environ["CLOUD_SDK_AK"]
 sk = os.environ["CLOUD_SDK_SK"]
 projectId = "{project_id}"
```
credentials = BasicCredentials(ak, sk, projectId)

```
 client = DataArtsStudioClient.new_builder() \
    .with_credentials(credentials) \
    .with_region(DataArtsStudioRegion.value_of("<YOUR REGION>")) \
   .build()
```
try:

```
 request = ListApicInstancesRequest()
   response = client.list_apic_instances(request)
   print(response)
 except exceptions.ClientRequestException as e:
   print(e.status_code)
    print(e.request_id)
   print(e.error_code)
   print(e.error_msg)
```
#### **Go**

package main

import ( "fmt"

"github.com/huaweicloud/huaweicloud-sdk-go-v3/core/auth/basic"

 dataartsstudio "github.com/huaweicloud/huaweicloud-sdk-go-v3/services/dataartsstudio/v1" "github.com/huaweicloud/huaweicloud-sdk-go-v3/services/dataartsstudio/v1/model" region "github.com/huaweicloud/huaweicloud-sdk-go-v3/services/dataartsstudio/v1/region"

```
)
func main() {
   // The AK and SK used for authentication are hard-coded or stored in plaintext, which has great security 
risks. It is recommended that the AK and SK be stored in ciphertext in configuration files or environment 
variables and decrypted during use to ensure security.
   // In this example, AK and SK are stored in environment variables for authentication. Before running this 
example, set environment variables CLOUD_SDK_AK and CLOUD_SDK_SK in the local environment
   ak := os.Getenv("CLOUD_SDK_AK")
   sk := os.Getenv("CLOUD_SDK_SK")
  projectId := "{project_id}"
   auth := basic.NewCredentialsBuilder().
      WithAk(ak).
      WithSk(sk).
      WithProjectId(projectId).
      Build()
   client := dataartsstudio.NewDataArtsStudioClient(
      dataartsstudio.DataArtsStudioClientBuilder().
         WithRegion(region.ValueOf("<YOUR REGION>")).
         WithCredential(auth).
         Build())
   request := &model.ListApicInstancesRequest{}
   response, err := client.ListApicInstances(request)
  if err == nil fmt.Printf("%+v\n", response)
   } else {
      fmt.Println(err)
   }
}
```
### 更多

更多编程语言的SDK代码示例,请参见**[API Explorer](https://console.huaweicloud.com/apiexplorer/#/openapi/DataArtsStudio/sdk?api=ListApicInstances)**的代码示例页签,可生成自动对应 的SDK代码示例。

### 状态码

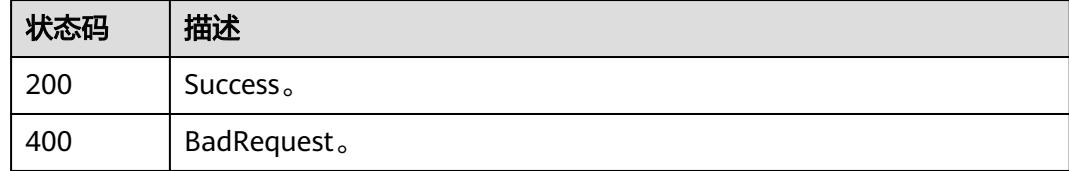

# **11.6.2** 获取网关分组

### 功能介绍

获取网关分组。

## 调用方法

请参[见如何调用](#page-69-0)**API**。

### **URI**

GET /v1/{project\_id}/service/apigw/instances/{apig\_instance\_id}/groups

#### 表 **11-229** 路径参数

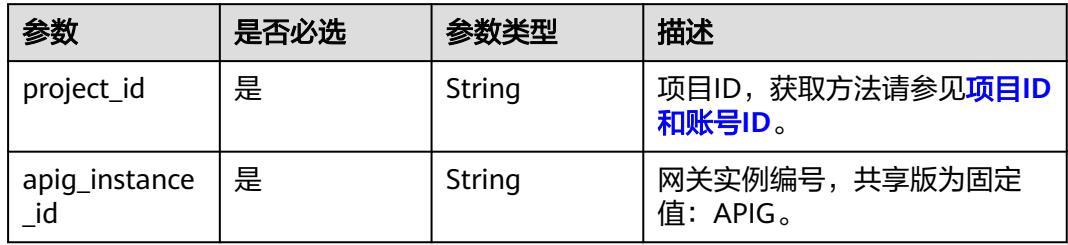

#### 表 **11-230** Query 参数

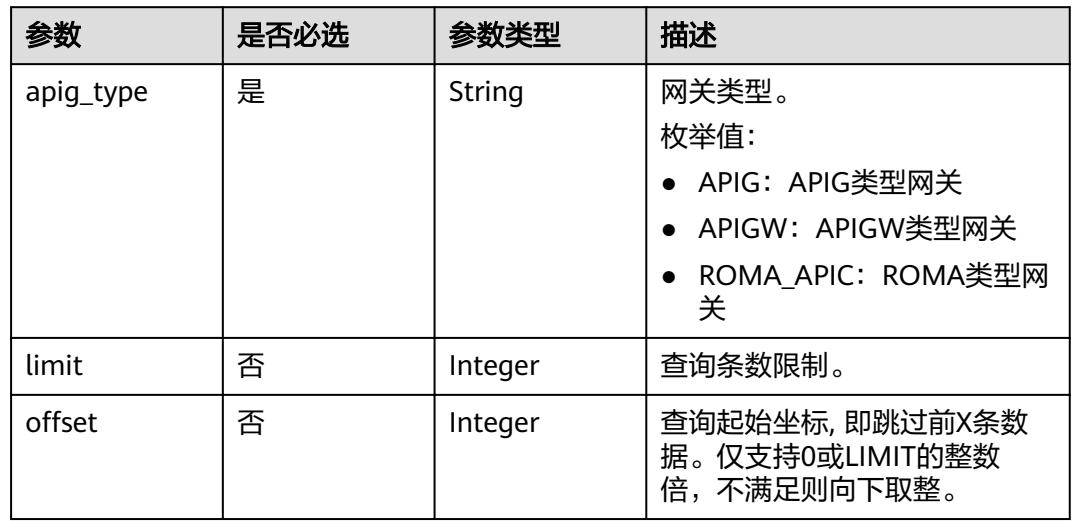

## 请求参数

### 表 **11-231** 请求 Header 参数

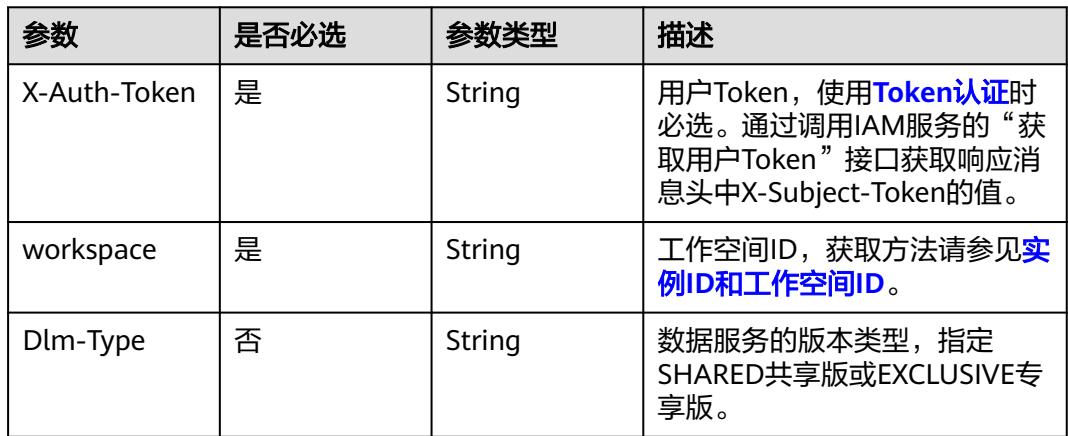

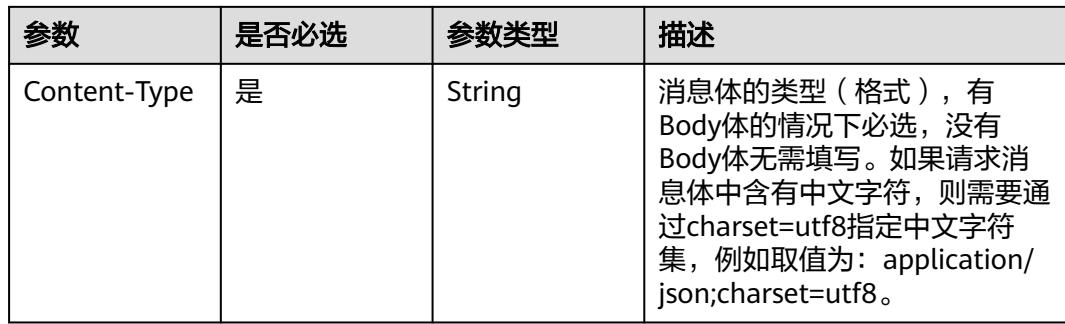

### 响应参数

#### 状态码: **200**

#### 表 **11-232** 响应 Body 参数

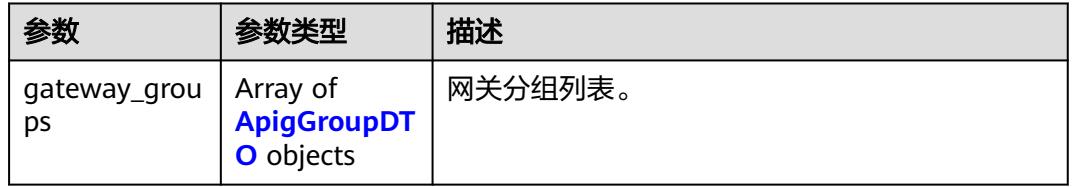

#### 表 **11-233** ApigGroupDTO

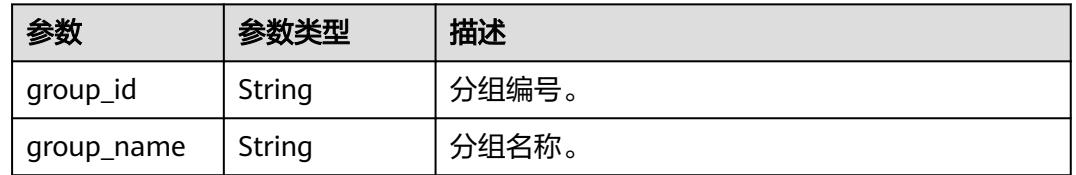

#### 状态码: **400**

### 表 **11-234** 响应 Body 参数

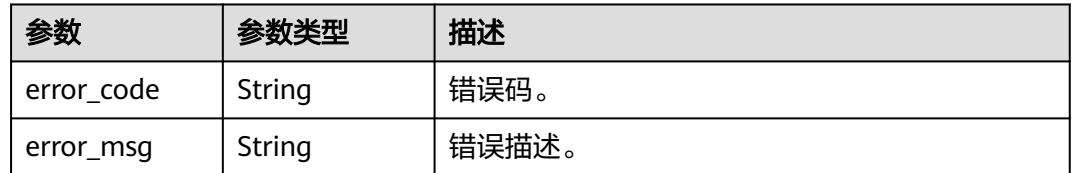

## 请求示例

### 获取网关分组。

/v1/0833a5737480d53b2f250010d01a7b88/service/apigw/instances/51159105c7838353d2834181d978af50/ groups

### 响应示例

#### 状态码: **200**

Success。

```
{
  "gateway_groups" : [ {
    "group_id" : "ef5a4d1dd3064702a943c2de303348e2",
    "group_name" : "DEFAULT"
 } ]
}
```
### **SDK** 代码示例

SDK代码示例如下。

#### **Java**

package com.huaweicloud.sdk.test;

```
import com.huaweicloud.sdk.core.auth.ICredential;
import com.huaweicloud.sdk.core.auth.BasicCredentials;
import com.huaweicloud.sdk.core.exception.ConnectionException;
import com.huaweicloud.sdk.core.exception.RequestTimeoutException;
import com.huaweicloud.sdk.core.exception.ServiceResponseException;
import com.huaweicloud.sdk.dataartsstudio.v1.region.DataArtsStudioRegion;
import com.huaweicloud.sdk.dataartsstudio.v1.*;
import com.huaweicloud.sdk.dataartsstudio.v1.model.*;
public class ListApicGroupsSolution {
   public static void main(String[] args) {
      // The AK and SK used for authentication are hard-coded or stored in plaintext, which has great 
security risks. It is recommended that the AK and SK be stored in ciphertext in configuration files or 
environment variables and decrypted during use to ensure security.
      // In this example, AK and SK are stored in environment variables for authentication. Before running 
this example, set environment variables CLOUD_SDK_AK and CLOUD_SDK_SK in the local environment
      String ak = System.getenv("CLOUD_SDK_AK");
      String sk = System.getenv("CLOUD_SDK_SK");
     String projectId = \sqrt{2} project_id}";
      ICredential auth = new BasicCredentials()
            .withProjectId(projectId)
            .withAk(ak)
           .withSk(sk);
      DataArtsStudioClient client = DataArtsStudioClient.newBuilder()
           .withCredential(auth)
            .withRegion(DataArtsStudioRegion.valueOf("<YOUR REGION>"))
            .build();
      ListApicGroupsRequest request = new ListApicGroupsRequest();
      request.withApigInstanceId("{apig_instance_id}");
      try {
         ListApicGroupsResponse response = client.listApicGroups(request);
         System.out.println(response.toString());
      } catch (ConnectionException e) {
         e.printStackTrace();
      } catch (RequestTimeoutException e) {
         e.printStackTrace();
      } catch (ServiceResponseException e) {
         e.printStackTrace();
         System.out.println(e.getHttpStatusCode());
         System.out.println(e.getRequestId());
         System.out.println(e.getErrorCode());
```
System.out.println(e.getErrorMsg());

 } }

}

#### **Python**

# coding: utf-8

import os

from huaweicloudsdkcore.auth.credentials import BasicCredentials from huaweicloudsdkdataartsstudio.v1.region.dataartsstudio\_region import DataArtsStudioRegion from huaweicloudsdkcore.exceptions import exceptions from huaweicloudsdkdataartsstudio.v1 import \*

if \_\_name\_\_ == "\_\_main\_\_":

 # The AK and SK used for authentication are hard-coded or stored in plaintext, which has great security risks. It is recommended that the AK and SK be stored in ciphertext in configuration files or environment variables and decrypted during use to ensure security.

 # In this example, AK and SK are stored in environment variables for authentication. Before running this example, set environment variables CLOUD\_SDK\_AK and CLOUD\_SDK\_SK in the local environment

```
 ak = os.environ["CLOUD_SDK_AK"]
 sk = os.environ["CLOUD_SDK_SK"]
 projectId = "{project_id}"
```
credentials = BasicCredentials(ak, sk, projectId)

```
 client = DataArtsStudioClient.new_builder() \
    .with_credentials(credentials) \
    .with_region(DataArtsStudioRegion.value_of("<YOUR REGION>")) \
   .build()
```
try:

```
 request = ListApicGroupsRequest()
   request.apig_instance_id = "{apig_instance_id}"
   response = client.list_apic_groups(request)
   print(response)
 except exceptions.ClientRequestException as e:
   print(e.status_code)
   print(e.request_id)
  print(e.error_code)
   print(e.error_msg)
```
#### **Go**

package main

#### import (

)

 "fmt" "github.com/huaweicloud/huaweicloud-sdk-go-v3/core/auth/basic" dataartsstudio "github.com/huaweicloud/huaweicloud-sdk-go-v3/services/dataartsstudio/v1" "github.com/huaweicloud/huaweicloud-sdk-go-v3/services/dataartsstudio/v1/model" region "github.com/huaweicloud/huaweicloud-sdk-go-v3/services/dataartsstudio/v1/region" func main() { // The AK and SK used for authentication are hard-coded or stored in plaintext, which has great security risks. It is recommended that the AK and SK be stored in ciphertext in configuration files or environment

variables and decrypted during use to ensure security.

 // In this example, AK and SK are stored in environment variables for authentication. Before running this example, set environment variables CLOUD\_SDK\_AK and CLOUD\_SDK\_SK in the local environment

```
 ak := os.Getenv("CLOUD_SDK_AK")
 sk := os.Getenv("CLOUD_SDK_SK")
 projectId := "{project_id}"
 auth := basic.NewCredentialsBuilder().
```

```
 WithAk(ak).
 WithSk(sk).
 WithProjectId(projectId).
 Build()
```

```
 client := dataartsstudio.NewDataArtsStudioClient(
      dataartsstudio.DataArtsStudioClientBuilder().
         WithRegion(region.ValueOf("<YOUR REGION>")).
         WithCredential(auth).
         Build())
   request := &model.ListApicGroupsRequest{}
 request.ApigInstanceId = "{apig_instance_id}"
 response, err := client.ListApicGroups(request)
   if err == nil {
      fmt.Printf("%+v\n", response)
   } else {
      fmt.Println(err)
   }
}
```
### 更多

更多编程语言的SDK代码示例,请参见**[API Explorer](https://console.huaweicloud.com/apiexplorer/#/openapi/DataArtsStudio/sdk?api=ListApicGroups)**的代码示例页签,可生成自动对应 的SDK代码示例。

### 状态码

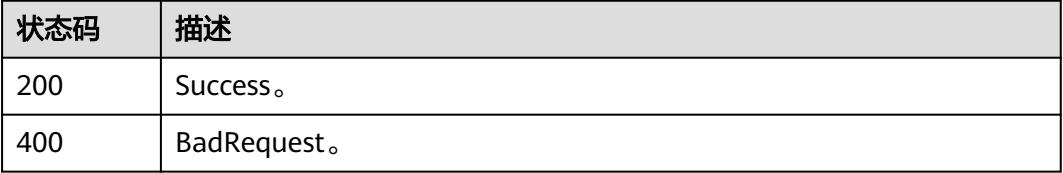

# **11.7** 应用管理接口

## **11.7.1** 创建应用

### 功能介绍

创建应用。支持创建APP,IAM应用。

### 调用方法

请参[见如何调用](#page-69-0)**API**。

### **URI**

POST /v1/{project\_id}/service/apps

### 表 **11-235** 路径参数

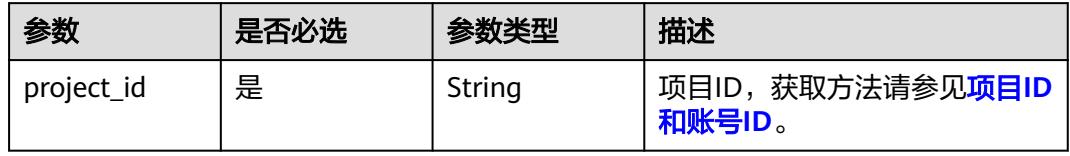

## 请求参数

### 表 **11-236** 请求 Header 参数

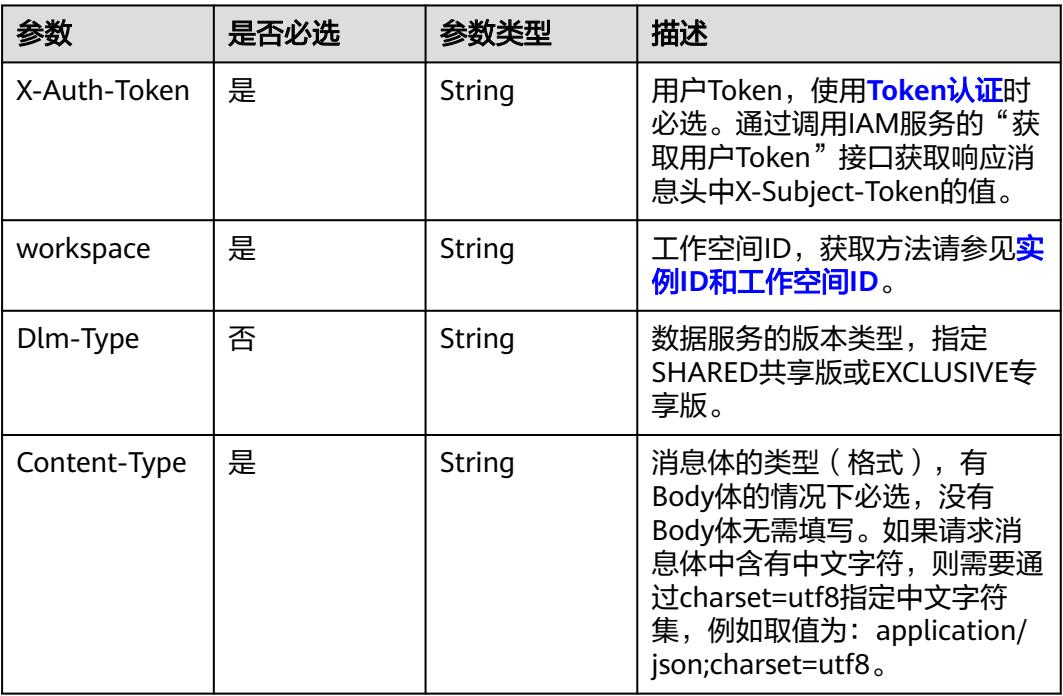

### 表 **11-237** 请求 Body 参数

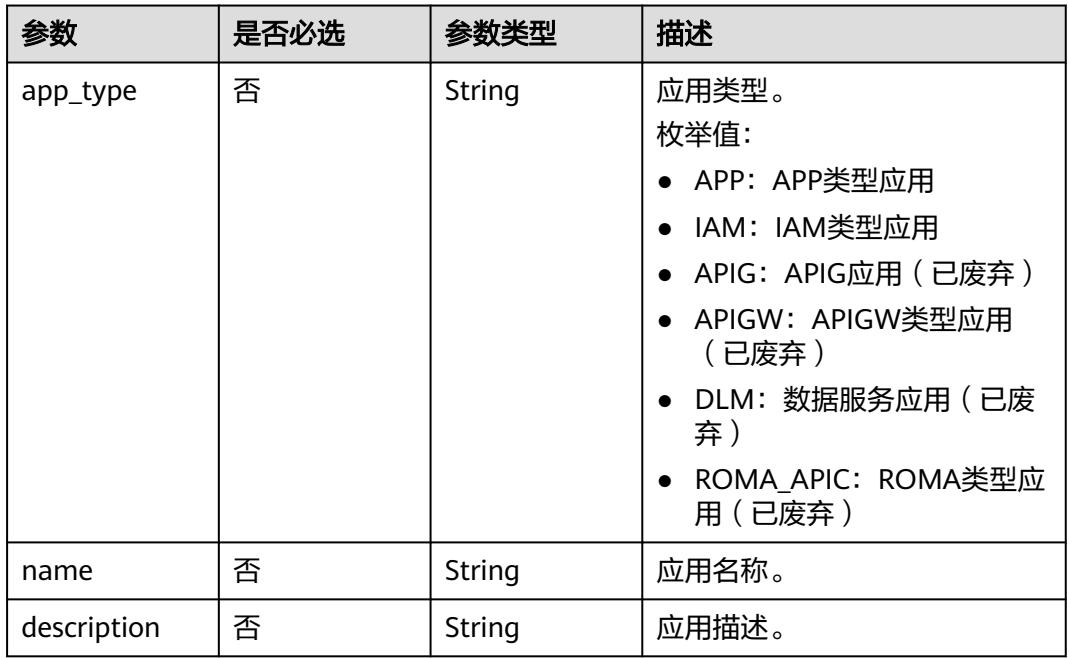

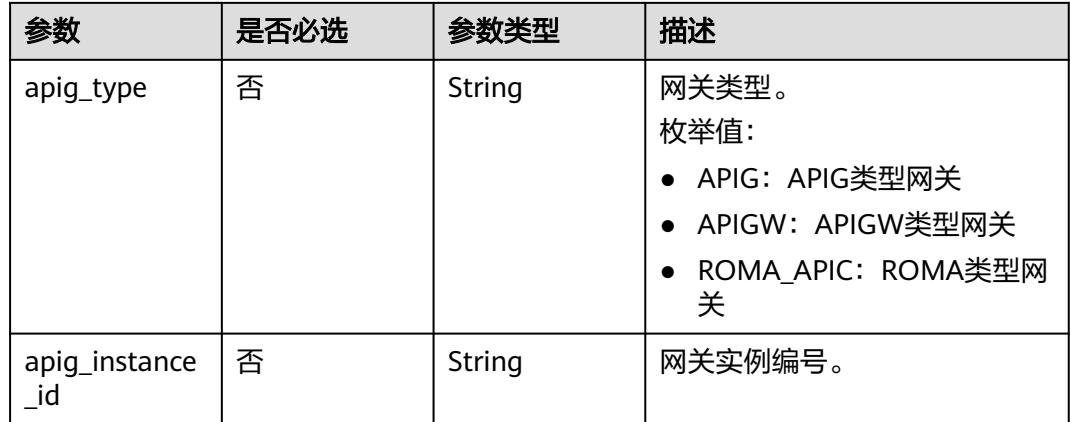

## 响应参数

状态码: **200**

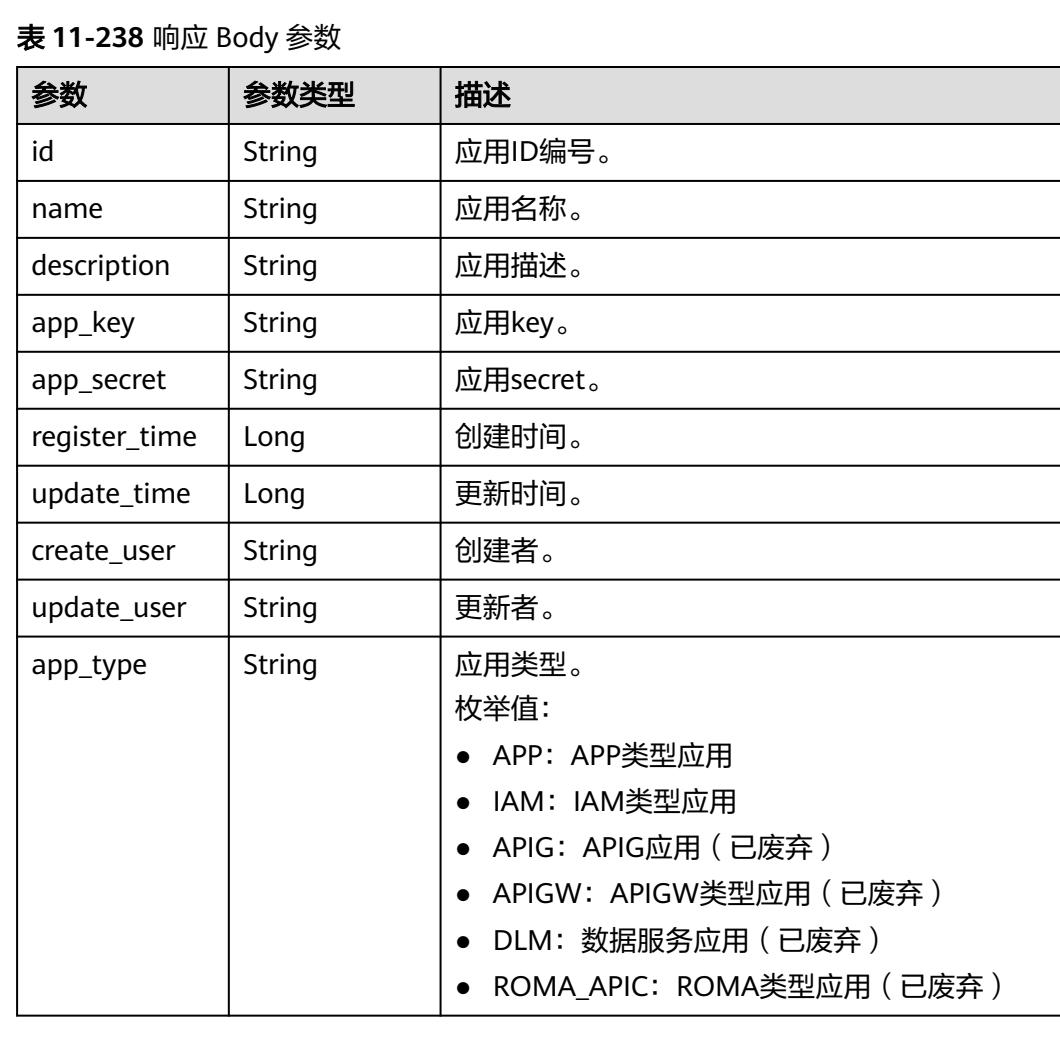

#### 状态码: **400**

#### 表 **11-239** 响应 Body 参数

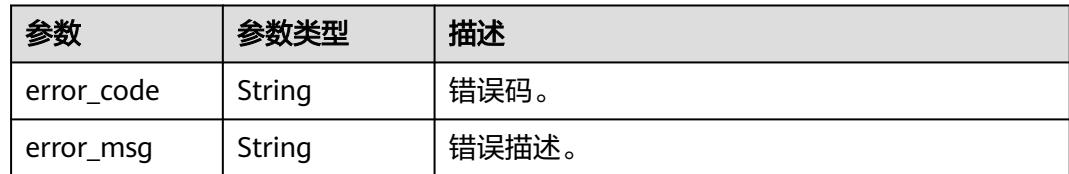

### 请求示例

#### 创建应用。

/v1/0833a5737480d53b2f250010d01a7b88/service/apps

```
{
  "app_type" : "APP",
  "name" : "app_test_001",
  "description" : "This is the app's description."
}
```
### 响应示例

#### 状态码: **200**

Success。

```
{
  "id" : "908489209a320df61607355c57c82882",
  "name" : "app_test_001",
  "description" : "This is the app's description.",
  "app_key" : "fbbf9462bb434cb4a13ee7d2bb70c418",
  "app_secret" : "c1245f01937442e098ffa6ff134cb3dc",
  "register_time" : 1578284788000,
  "update_time" : 1578284788000,
 "create_user" : "create_user",
 "update_user" : "update_user",
  "app_type" : "APP"
}
```
## **SDK** 代码示例

SDK代码示例如下。

#### **Java**

#### 创建应用。

package com.huaweicloud.sdk.test;

import com.huaweicloud.sdk.core.auth.ICredential; import com.huaweicloud.sdk.core.auth.BasicCredentials; import com.huaweicloud.sdk.core.exception.ConnectionException: import com.huaweicloud.sdk.core.exception.RequestTimeoutException; import com.huaweicloud.sdk.core.exception.ServiceResponseException; import com.huaweicloud.sdk.dataartsstudio.v1.region.DataArtsStudioRegion; import com.huaweicloud.sdk.dataartsstudio.v1.\*; import com.huaweicloud.sdk.dataartsstudio.v1.model.\*;

public class CreateAppSolution {

```
 public static void main(String[] args) {
      // The AK and SK used for authentication are hard-coded or stored in plaintext, which has great 
security risks. It is recommended that the AK and SK be stored in ciphertext in configuration files or 
environment variables and decrypted during use to ensure security.
      // In this example, AK and SK are stored in environment variables for authentication. Before running 
this example, set environment variables CLOUD_SDK_AK and CLOUD_SDK_SK in the local environment
      String ak = System.getenv("CLOUD_SDK_AK");
      String sk = System.getenv("CLOUD_SDK_SK");
      String projectId = "{project_id}";
      ICredential auth = new BasicCredentials()
           .withProjectId(projectId)
           .withAk(ak)
           .withSk(sk);
      DataArtsStudioClient client = DataArtsStudioClient.newBuilder()
            .withCredential(auth)
            .withRegion(DataArtsStudioRegion.valueOf("<YOUR REGION>"))
            .build();
      CreateAppRequest request = new CreateAppRequest();
 AppRequestDTO body = new AppRequestDTO();
 body.withDescription("This is the app's description.");
      body.withName("app_test_001");
      body.withAppType(AppRequestDTO.AppTypeEnum.fromValue("APP"));
      request.withBody(body);
      try {
         CreateAppResponse response = client.createApp(request);
         System.out.println(response.toString());
      } catch (ConnectionException e) {
         e.printStackTrace();
      } catch (RequestTimeoutException e) {
         e.printStackTrace();
      } catch (ServiceResponseException e) {
         e.printStackTrace();
         System.out.println(e.getHttpStatusCode());
         System.out.println(e.getRequestId());
         System.out.println(e.getErrorCode());
         System.out.println(e.getErrorMsg());
      }
   }
}
```
#### **Python**

#### 创建应用。

# coding: utf-8

import os

from huaweicloudsdkcore.auth.credentials import BasicCredentials from huaweicloudsdkdataartsstudio.v1.region.dataartsstudio\_region import DataArtsStudioRegion from huaweicloudsdkcore.exceptions import exceptions from huaweicloudsdkdataartsstudio.v1 import \*

```
if name == "main ":
```
 $#$  The AK and SK used for authentication are hard-coded or stored in plaintext, which has great security risks. It is recommended that the AK and SK be stored in ciphertext in configuration files or environment variables and decrypted during use to ensure security.

 # In this example, AK and SK are stored in environment variables for authentication. Before running this example, set environment variables CLOUD\_SDK\_AK and CLOUD\_SDK\_SK in the local environment

```
 ak = os.environ["CLOUD_SDK_AK"]
sk = os.environ["CLOUD_SDK_SK"]
 projectId = "{project_id}"
```
credentials = BasicCredentials(ak, sk, projectId)

```
 client = DataArtsStudioClient.new_builder() \
   .with_credentials(credentials) \
  .with_region(DataArtsStudioRegion.value_of("<YOUR REGION>")) \
```
.build()

```
 try:
      request = CreateAppRequest()
      request.body = AppRequestDTO(
         description="This is the app's description.",
         name="app_test_001",
         app_type="APP"
\qquad \qquad response = client.create_app(request)
      print(response)
   except exceptions.ClientRequestException as e:
      print(e.status_code)
     print(e.request_id)
      print(e.error_code)
      print(e.error_msg)
```
**Go**

#### 创建应用。

package main

import (

```
 "fmt"
 "github.com/huaweicloud/huaweicloud-sdk-go-v3/core/auth/basic"
 dataartsstudio "github.com/huaweicloud/huaweicloud-sdk-go-v3/services/dataartsstudio/v1"
 "github.com/huaweicloud/huaweicloud-sdk-go-v3/services/dataartsstudio/v1/model"
 region "github.com/huaweicloud/huaweicloud-sdk-go-v3/services/dataartsstudio/v1/region"
```
)

func main() {

 // The AK and SK used for authentication are hard-coded or stored in plaintext, which has great security risks. It is recommended that the AK and SK be stored in ciphertext in configuration files or environment variables and decrypted during use to ensure security.

 // In this example, AK and SK are stored in environment variables for authentication. Before running this example, set environment variables CLOUD\_SDK\_AK and CLOUD\_SDK\_SK in the local environment

```
 ak := os.Getenv("CLOUD_SDK_AK")
 sk := os.Getenv("CLOUD_SDK_SK")
 projectId := "{project_id}"
```
 auth := basic.NewCredentialsBuilder(). WithAk(ak). WithSk(sk). WithProjectId(projectId). Build()

 client := dataartsstudio.NewDataArtsStudioClient( dataartsstudio.DataArtsStudioClientBuilder(). WithRegion(region.ValueOf("<YOUR REGION>")). WithCredential(auth). Build())

```
 request := &model.CreateAppRequest{}
 descriptionAppRequestDto:= "This is the app's description."
 nameAppRequestDto:= "app_test_001"
 appTypeAppRequestDto:= model.GetAppRequestDtoAppTypeEnum().APP
 request.Body = &model.AppRequestDto{
   Description: &descriptionAppRequestDto,
   Name: &nameAppRequestDto,
   AppType: &appTypeAppRequestDto,
 }
 response, err := client.CreateApp(request)
if err == nil fmt.Printf("%+v\n", response)
 } else {
   fmt.Println(err)
 }
```
}

# 更多

更多编程语言的SDK代码示例,请参见**[API Explorer](https://console.huaweicloud.com/apiexplorer/#/openapi/DataArtsStudio/sdk?api=CreateApp)**的代码示例页签,可生成自动对应 的SDK代码示例。

# 状态码

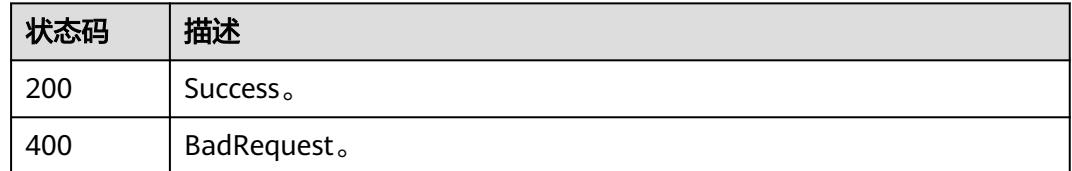

# **11.7.2** 查询应用列表

# 功能介绍

查询应用列表。

# 调用方法

请参[见如何调用](#page-69-0)**API**。

# **URI**

GET /v1/{project\_id}/service/apps

### 表 **11-240** 路径参数

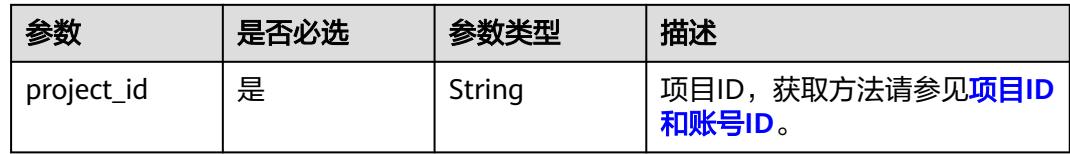

#### 表 **11-241** Query 参数

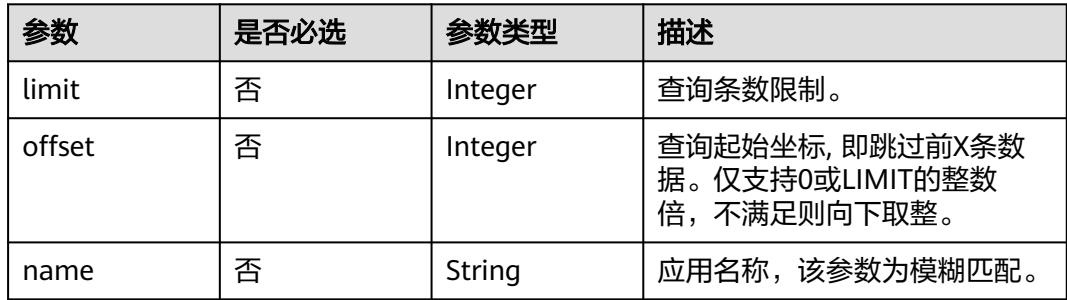

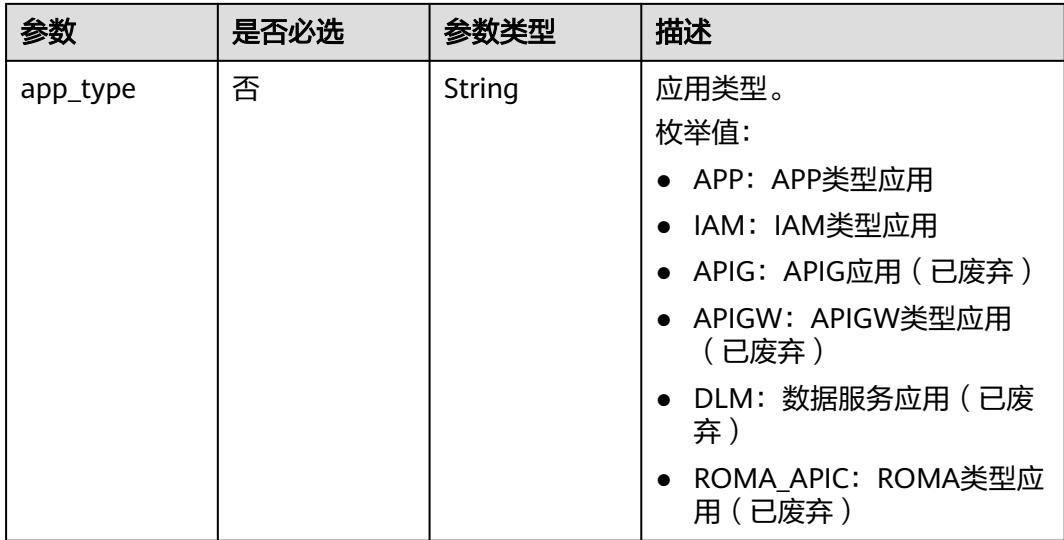

# 请求参数

# 表 **11-242** 请求 Header 参数

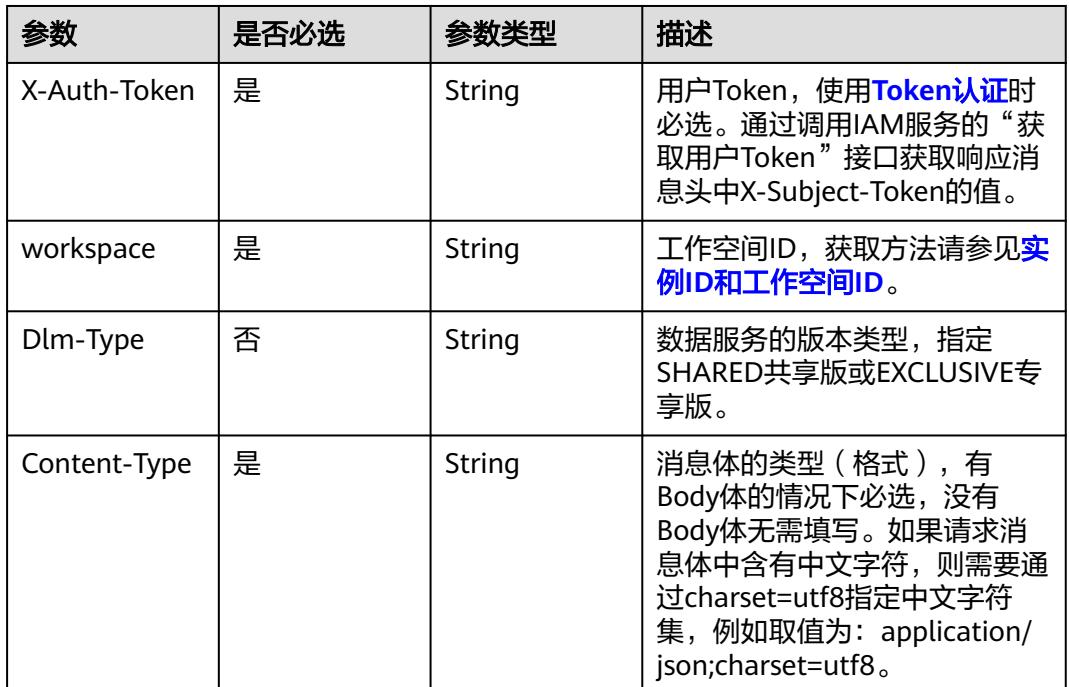

# 响应参数

状态码: **200**

### 表 **11-243** 响应 Body 参数

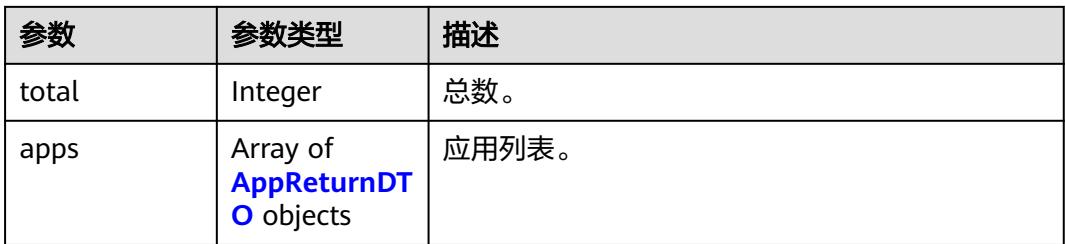

### 表 **11-244** AppReturnDTO

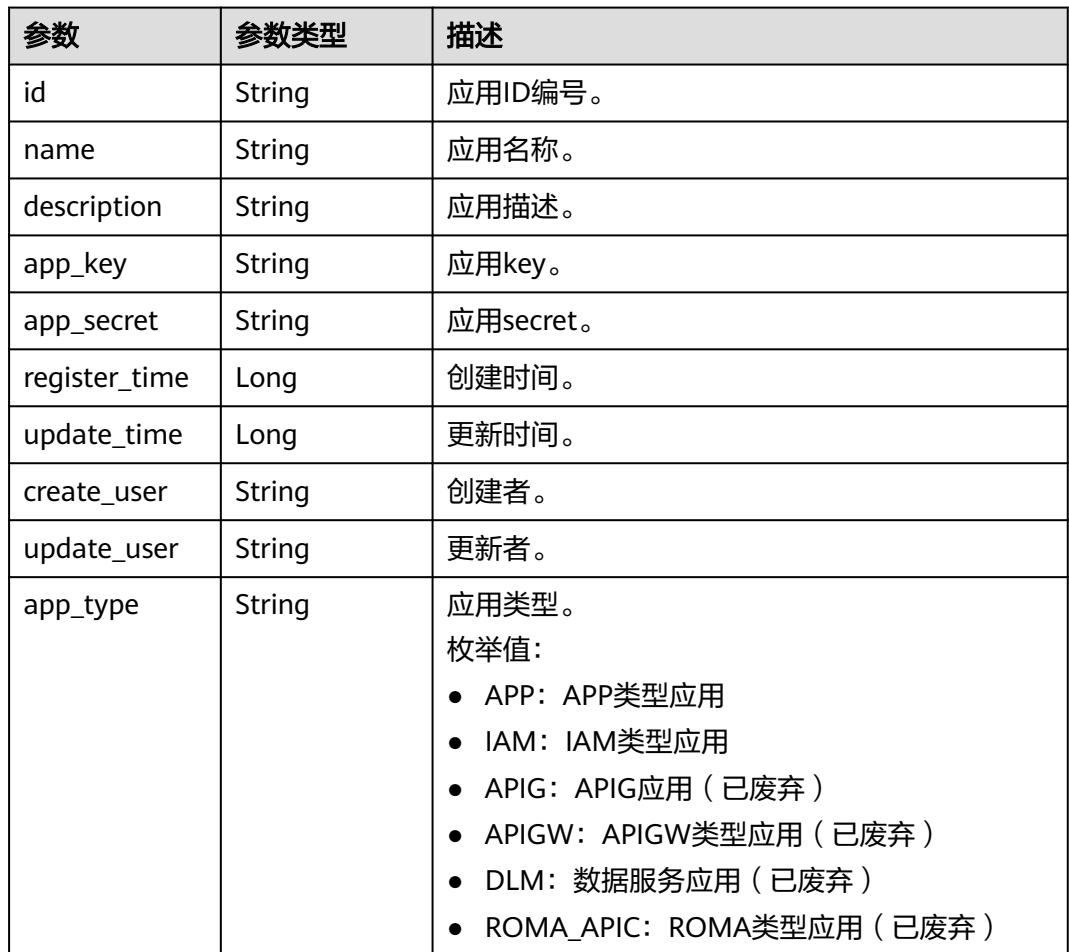

### 状态码: **400**

表 **11-245** 响应 Body 参数

| 参数         | 参数类型   | 描述    |
|------------|--------|-------|
| error code | String | 错误码。  |
| error_msg  | String | 错误描述。 |

## 请求示例

### 查询应用列表。

/v1/0833a5737480d53b2f250010d01a7b88/service/apps

## 响应示例

#### 状态码: **200**

Success。

```
{
  "total" : 1,
  "apps" : [ {
   "id" : "908489209a320df61607355c57c82882",
   "name" : "app_test_001",
   "description" : "This is the app's description.",
   "app_key" : "fbbf9462bb434cb4a13ee7d2bb70c418",
   "app_secret" : "c1245f01937442e098ffa6ff134cb3dc",
   "register_time" : 1578284788000,
 "update_time" : 1578284788000,
 "create_user" : "create_user",
 "update_user" : "update_user",
   "app_type" : "APP"
 } ]
}
```
# **SDK** 代码示例

SDK代码示例如下。

#### **Java**

package com.huaweicloud.sdk.test;

```
import com.huaweicloud.sdk.core.auth.ICredential;
import com.huaweicloud.sdk.core.auth.BasicCredentials;
import com.huaweicloud.sdk.core.exception.ConnectionException;
import com.huaweicloud.sdk.core.exception.RequestTimeoutException;
import com.huaweicloud.sdk.core.exception.ServiceResponseException;
import com.huaweicloud.sdk.dataartsstudio.v1.region.DataArtsStudioRegion;
import com.huaweicloud.sdk.dataartsstudio.v1.*;
import com.huaweicloud.sdk.dataartsstudio.v1.model.*;
```
public class ListAppsSolution {

public static void main(String[] args) {

 // The AK and SK used for authentication are hard-coded or stored in plaintext, which has great security risks. It is recommended that the AK and SK be stored in ciphertext in configuration files or environment variables and decrypted during use to ensure security.

 // In this example, AK and SK are stored in environment variables for authentication. Before running this example, set environment variables CLOUD\_SDK\_AK and CLOUD\_SDK\_SK in the local environment

```
 String ak = System.getenv("CLOUD_SDK_AK");
 String sk = System.getenv("CLOUD_SDK_SK");
    String projectId = "{project_id}";
```
 ICredential auth = new BasicCredentials() .withProjectId(projectId) .withAk(ak) .withSk(sk);

```
 DataArtsStudioClient client = DataArtsStudioClient.newBuilder()
      .withCredential(auth)
      .withRegion(DataArtsStudioRegion.valueOf("<YOUR REGION>"))
```

```
 .build();
   ListAppsRequest request = new ListAppsRequest();
    try {
      ListAppsResponse response = client.listApps(request);
      System.out.println(response.toString());
    } catch (ConnectionException e) {
      e.printStackTrace();
    } catch (RequestTimeoutException e) {
      e.printStackTrace();
   } catch (ServiceResponseException e) {
      e.printStackTrace();
      System.out.println(e.getHttpStatusCode());
      System.out.println(e.getRequestId());
      System.out.println(e.getErrorCode());
      System.out.println(e.getErrorMsg());
   }
 }
```
## **Python**

# coding: utf-8

import os

}

from huaweicloudsdkcore.auth.credentials import BasicCredentials from huaweicloudsdkdataartsstudio.v1.region.dataartsstudio\_region import DataArtsStudioRegion from huaweicloudsdkcore.exceptions import exceptions from huaweicloudsdkdataartsstudio.v1 import \*

 $if __name__ == '__main__":$ 

 # The AK and SK used for authentication are hard-coded or stored in plaintext, which has great security risks. It is recommended that the AK and SK be stored in ciphertext in configuration files or environment variables and decrypted during use to ensure security.

 # In this example, AK and SK are stored in environment variables for authentication. Before running this example, set environment variables CLOUD\_SDK\_AK and CLOUD\_SDK\_SK in the local environment

```
 ak = os.environ["CLOUD_SDK_AK"]
 sk = os.environ["CLOUD_SDK_SK"]
 projectId = "{project_id}"
```
credentials = BasicCredentials(ak, sk, projectId)

```
 client = DataArtsStudioClient.new_builder() \
   .with_credentials(credentials) \
    .with_region(DataArtsStudioRegion.value_of("<YOUR REGION>")) \
   .build()
```
#### try:

```
 request = ListAppsRequest()
   response = client.list_apps(request)
   print(response)
 except exceptions.ClientRequestException as e:
   print(e.status_code)
   print(e.request_id)
   print(e.error_code)
   print(e.error_msg)
```
### **Go**

```
package main
```

```
import (
    "fmt"
   "github.com/huaweicloud/huaweicloud-sdk-go-v3/core/auth/basic"
   dataartsstudio "github.com/huaweicloud/huaweicloud-sdk-go-v3/services/dataartsstudio/v1"
   "github.com/huaweicloud/huaweicloud-sdk-go-v3/services/dataartsstudio/v1/model"
   region "github.com/huaweicloud/huaweicloud-sdk-go-v3/services/dataartsstudio/v1/region"
```
func main() {

)

```
 // The AK and SK used for authentication are hard-coded or stored in plaintext, which has great security 
risks. It is recommended that the AK and SK be stored in ciphertext in configuration files or environment 
variables and decrypted during use to ensure security.
   // In this example, AK and SK are stored in environment variables for authentication. Before running this 
example, set environment variables CLOUD_SDK_AK and CLOUD_SDK_SK in the local environment
   ak := os.Getenv("CLOUD_SDK_AK")
   sk := os.Getenv("CLOUD_SDK_SK")
   projectId := "{project_id}"
   auth := basic.NewCredentialsBuilder().
      WithAk(ak).
      WithSk(sk).
      WithProjectId(projectId).
      Build()
   client := dataartsstudio.NewDataArtsStudioClient(
      dataartsstudio.DataArtsStudioClientBuilder().
         WithRegion(region.ValueOf("<YOUR REGION>")).
         WithCredential(auth).
         Build())
   request := &model.ListAppsRequest{}
   response, err := client.ListApps(request)
  if err == nil fmt.Printf("%+v\n", response)
   } else {
      fmt.Println(err)
   }
}
```
# 更多

更多编程语言的SDK代码示例,请参见**[API Explorer](https://console.huaweicloud.com/apiexplorer/#/openapi/DataArtsStudio/sdk?api=ListApps)**的代码示例页签,可生成自动对应 的SDK代码示例。

## 状态码

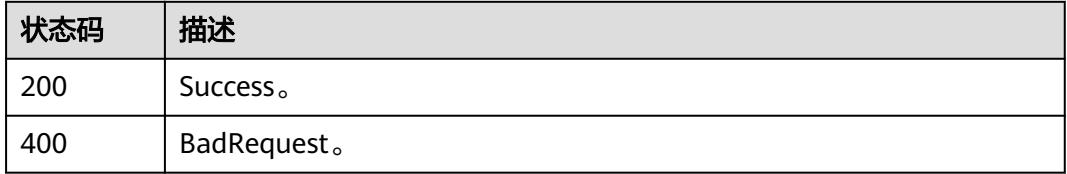

# **11.7.3** 更新应用

## 功能介绍

更新应用。

## 调用方法

请参[见如何调用](#page-69-0)**API**。

### **URI**

PUT /v1/{project\_id}/service/apps/{app\_id}

### 表 **11-246** 路径参数

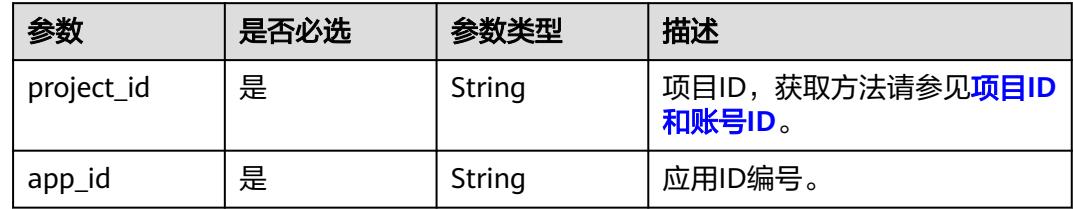

# 请求参数

# 表 **11-247** 请求 Header 参数

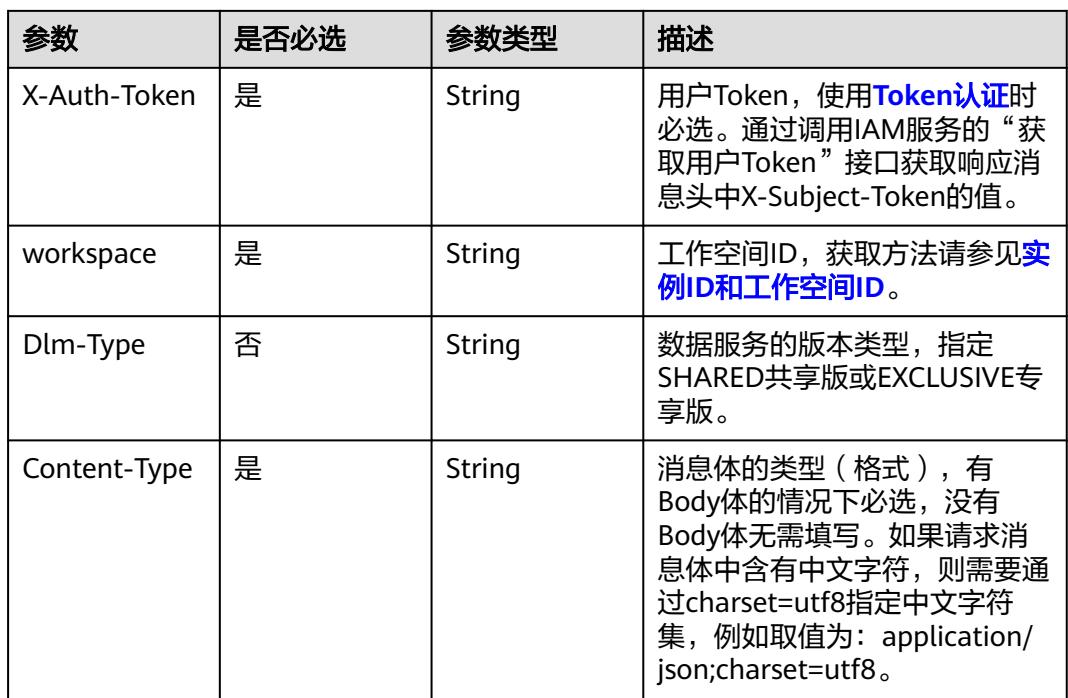

### 表 **11-248** 请求 Body 参数

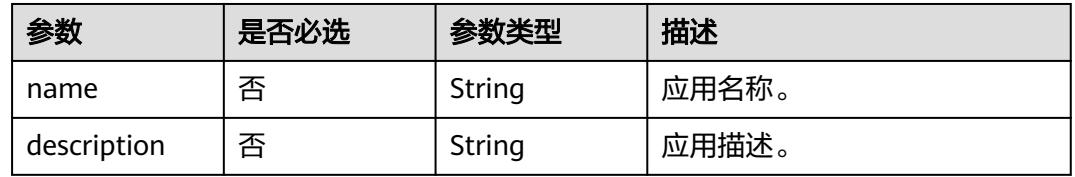

# 响应参数

状态码: **200**

### 表 **11-249** 响应 Body 参数

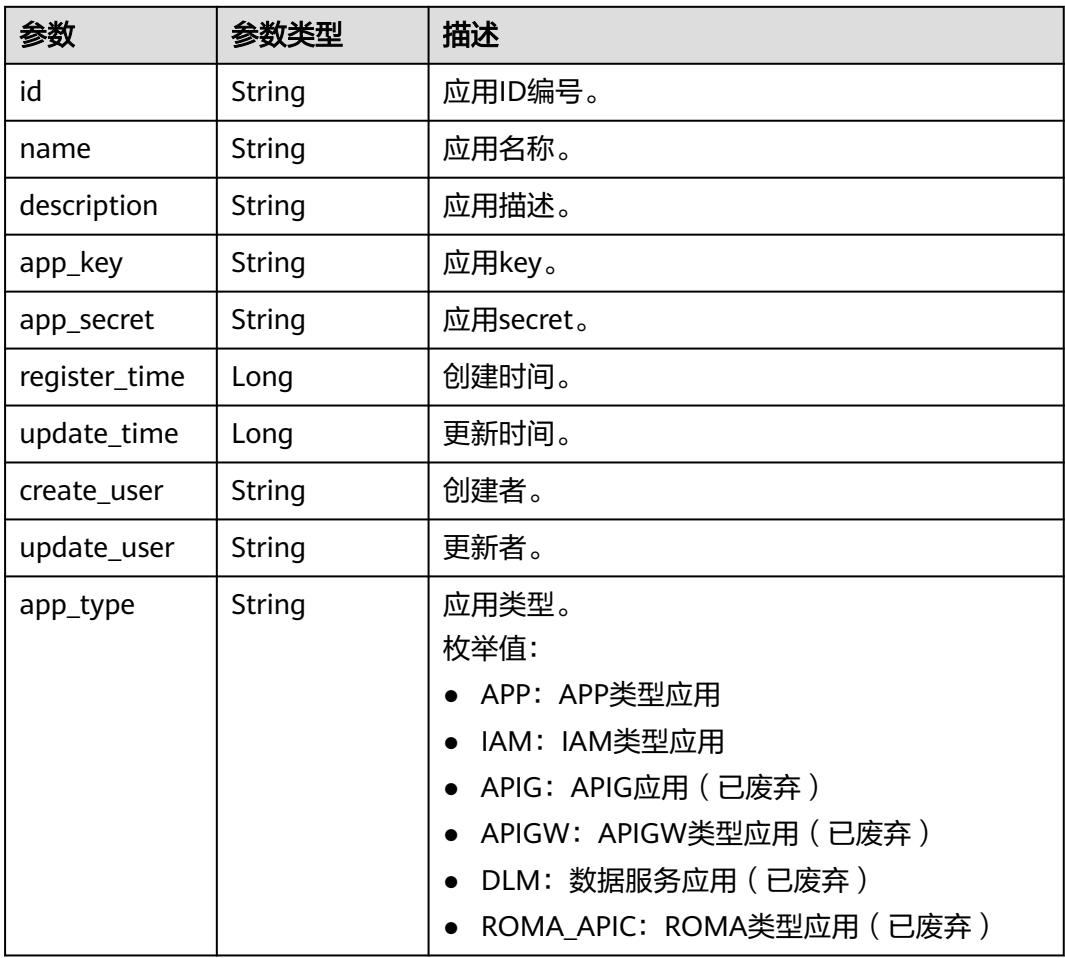

### 状态码: **400**

表 **11-250** 响应 Body 参数

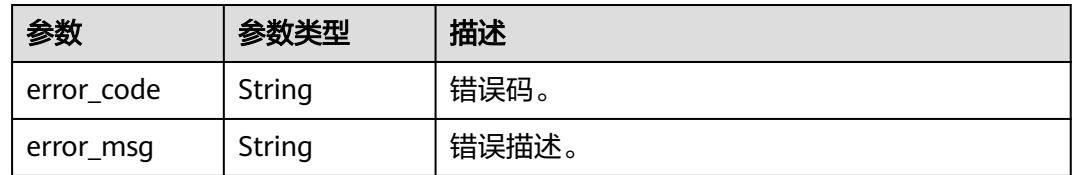

# 请求示例

### 更新应用。

/v1/0833a5737480d53b2f250010d01a7b88/service/apps/760715eb1bfce0c575abab3be3bd41e6

```
{
 "name" : "app_test_001",
 "description" : "This is the app's description."
}
```
### 响应示例

#### 状态码: **200**

Success。

{

}

```
 "id" : "908489209a320df61607355c57c82882",
  "name" : "app_test_001",
  "description" : "This is the app's description.",
  "app_key" : "fbbf9462bb434cb4a13ee7d2bb70c418",
  "app_secret" : "c1245f01937442e098ffa6ff134cb3dc",
  "register_time" : 1578284788000,
  "update_time" : 1578284788000,
 "create_user" : "create_user",
 "update_user" : "update_user",
  "app_type" : "APP"
```
# **SDK** 代码示例

SDK代码示例如下。

#### **Java**

#### 更新应用。

package com.huaweicloud.sdk.test;

```
import com.huaweicloud.sdk.core.auth.ICredential;
import com.huaweicloud.sdk.core.auth.BasicCredentials;
import com.huaweicloud.sdk.core.exception.ConnectionException:
import com.huaweicloud.sdk.core.exception.RequestTimeoutException;
import com.huaweicloud.sdk.core.exception.ServiceResponseException;
import com.huaweicloud.sdk.dataartsstudio.v1.region.DataArtsStudioRegion;
import com.huaweicloud.sdk.dataartsstudio.v1.*;
import com.huaweicloud.sdk.dataartsstudio.v1.model.*;
public class UpdateAppSolution {
   public static void main(String[] args) {
      // The AK and SK used for authentication are hard-coded or stored in plaintext, which has great 
security risks. It is recommended that the AK and SK be stored in ciphertext in configuration files or 
environment variables and decrypted during use to ensure security.
      // In this example, AK and SK are stored in environment variables for authentication. Before running 
this example, set environment variables CLOUD_SDK_AK and CLOUD_SDK_SK in the local environment
      String ak = System.getenv("CLOUD_SDK_AK");
      String sk = System.getenv("CLOUD_SDK_SK");
      String projectId = "{project_id}";
      ICredential auth = new BasicCredentials()
           .withProjectId(projectId)
           .withAk(ak)
           .withSk(sk);
      DataArtsStudioClient client = DataArtsStudioClient.newBuilder()
           .withCredential(auth)
           .withRegion(DataArtsStudioRegion.valueOf("<YOUR REGION>"))
           .build();
      UpdateAppRequest request = new UpdateAppRequest();
      request.withAppId("{app_id}");
 AppUpdateDTO body = new AppUpdateDTO();
 body.withDescription("This is the app's description.");
      body.withName("app_test_001");
      request.withBody(body);
      try {
```
 UpdateAppResponse response = client.updateApp(request); System.out.println(response.toString()); } catch (ConnectionException e) { e.printStackTrace(); } catch (RequestTimeoutException e) { e.printStackTrace(); } catch (ServiceResponseException e) { e.printStackTrace(); System.out.println(e.getHttpStatusCode()); System.out.println(e.getRequestId()); System.out.println(e.getErrorCode()); System.out.println(e.getErrorMsg()); } }

# **Python**

#### 更新应用。

}

# coding: utf-8

import os

from huaweicloudsdkcore.auth.credentials import BasicCredentials from huaweicloudsdkdataartsstudio.v1.region.dataartsstudio\_region import DataArtsStudioRegion from huaweicloudsdkcore.exceptions import exceptions from huaweicloudsdkdataartsstudio.v1 import \*

if  $name = "$  main ":

 # The AK and SK used for authentication are hard-coded or stored in plaintext, which has great security risks. It is recommended that the AK and SK be stored in ciphertext in configuration files or environment variables and decrypted during use to ensure security.

 # In this example, AK and SK are stored in environment variables for authentication. Before running this example, set environment variables CLOUD\_SDK\_AK and CLOUD\_SDK\_SK in the local environment

```
 ak = os.environ["CLOUD_SDK_AK"]
 sk = os.environ["CLOUD_SDK_SK"]
 projectId = "{project_id}"
```
credentials = BasicCredentials(ak, sk, projectId)

```
 client = DataArtsStudioClient.new_builder() \
    .with_credentials(credentials) \
    .with_region(DataArtsStudioRegion.value_of("<YOUR REGION>")) \
   .build()
```
try:

```
 request = UpdateAppRequest()
      request.app_id = "{app_id}"
      request.body = AppUpdateDTO(
         description="This is the app's description.",
         name="app_test_001"
\qquad \qquad response = client.update_app(request)
      print(response)
   except exceptions.ClientRequestException as e:
      print(e.status_code)
      print(e.request_id)
      print(e.error_code)
      print(e.error_msg)
```
## **Go**

#### 更新应用。

package main

import ( "fmt"

```
 "github.com/huaweicloud/huaweicloud-sdk-go-v3/core/auth/basic"
   dataartsstudio "github.com/huaweicloud/huaweicloud-sdk-go-v3/services/dataartsstudio/v1"
   "github.com/huaweicloud/huaweicloud-sdk-go-v3/services/dataartsstudio/v1/model"
   region "github.com/huaweicloud/huaweicloud-sdk-go-v3/services/dataartsstudio/v1/region"
)
func main() {
   // The AK and SK used for authentication are hard-coded or stored in plaintext, which has great security 
risks. It is recommended that the AK and SK be stored in ciphertext in configuration files or environment 
variables and decrypted during use to ensure security.
   // In this example, AK and SK are stored in environment variables for authentication. Before running this 
example, set environment variables CLOUD_SDK_AK and CLOUD_SDK_SK in the local environment
   ak := os.Getenv("CLOUD_SDK_AK")
   sk := os.Getenv("CLOUD_SDK_SK")
   projectId := "{project_id}"
   auth := basic.NewCredentialsBuilder().
      WithAk(ak).
      WithSk(sk).
      WithProjectId(projectId).
      Build()
   client := dataartsstudio.NewDataArtsStudioClient(
      dataartsstudio.DataArtsStudioClientBuilder().
         WithRegion(region.ValueOf("<YOUR REGION>")).
         WithCredential(auth).
        Build())
   request := &model.UpdateAppRequest{}
  request.AppId = "\{app\_id\}"
   descriptionAppUpdateDto:= "This is the app's description."
   nameAppUpdateDto:= "app_test_001"
   request.Body = &model.AppUpdateDto{
      Description: &descriptionAppUpdateDto,
      Name: &nameAppUpdateDto,
   }
   response, err := client.UpdateApp(request)
  if err == nil fmt.Printf("%+v\n", response)
   } else {
      fmt.Println(err)
   }
}
```
# 更多

更多编程语言的SDK代码示例,请参见**[API Explorer](https://console.huaweicloud.com/apiexplorer/#/openapi/DataArtsStudio/sdk?api=UpdateApp)**的代码示例页签,可生成自动对应 的SDK代码示例。

# 状态码

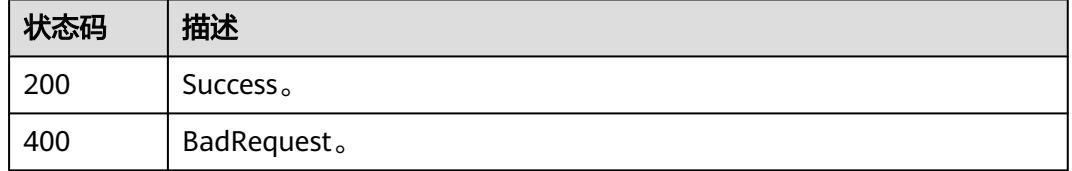

# **11.7.4** 删除应用

# 功能介绍

删除应用。

# 调用方法

请参[见如何调用](#page-69-0)**API**。

# **URI**

DELETE /v1/{project\_id}/service/apps/{app\_id}

### 表 **11-251** 路径参数

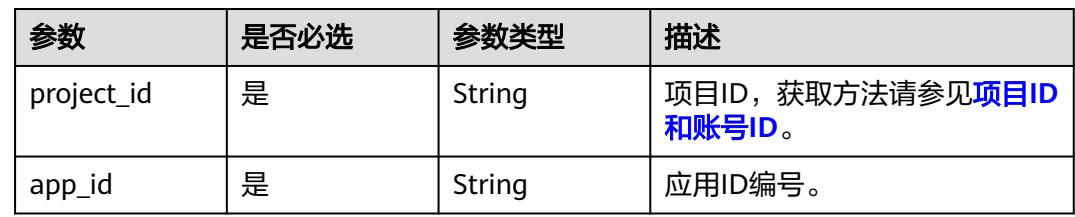

# 请求参数

## 表 **11-252** 请求 Header 参数

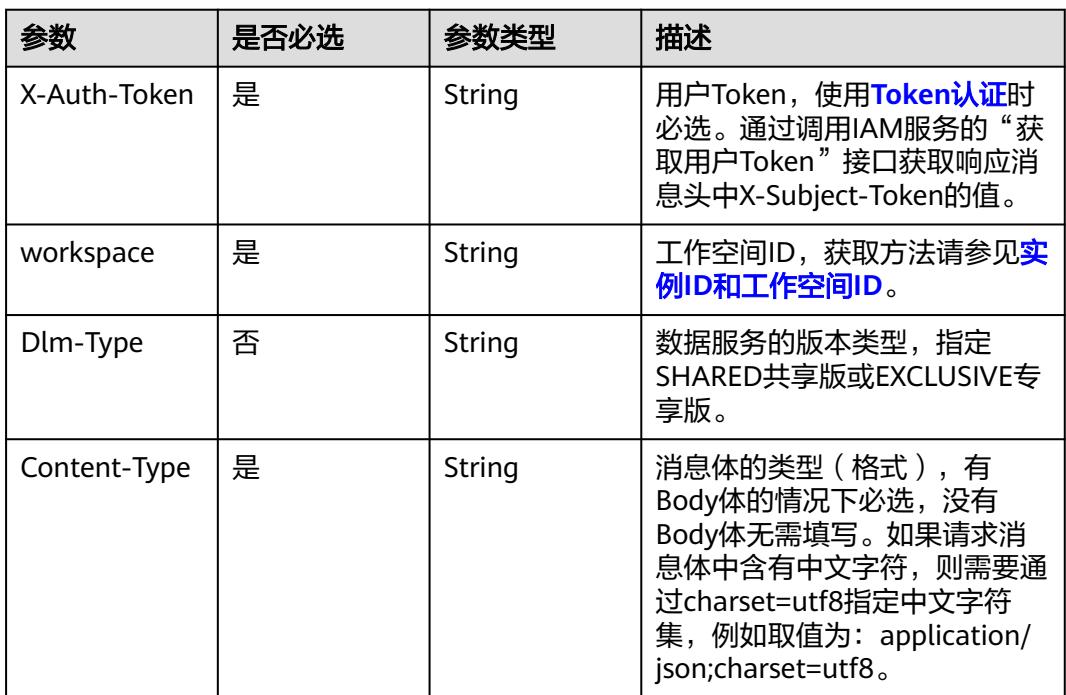

# 响应参数

状态码: **400**

#### 表 **11-253** 响应 Body 参数

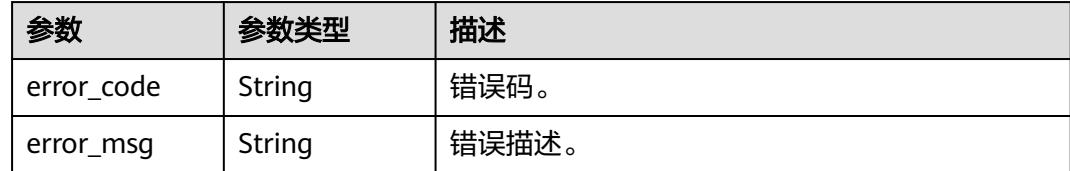

## 请求示例

#### 删除应用。

/v1/0833a5737480d53b2f250010d01a7b88/service/apps/760715eb1bfce0c575abab3be3bd41e6

### 响应示例

无

# **SDK** 代码示例

SDK代码示例如下。

package com.huaweicloud.sdk.test;

#### **Java**

import com.huaweicloud.sdk.core.auth.ICredential; import com.huaweicloud.sdk.core.auth.BasicCredentials; import com.huaweicloud.sdk.core.exception.ConnectionException; import com.huaweicloud.sdk.core.exception.RequestTimeoutException; import com.huaweicloud.sdk.core.exception.ServiceResponseException; import com.huaweicloud.sdk.dataartsstudio.v1.region.DataArtsStudioRegion; import com.huaweicloud.sdk.dataartsstudio.v1.\*; import com.huaweicloud.sdk.dataartsstudio.v1.model.\*; public class DeleteAppSolution { public static void main(String[] args) { // The AK and SK used for authentication are hard-coded or stored in plaintext, which has great security risks. It is recommended that the AK and SK be stored in ciphertext in configuration files or environment variables and decrypted during use to ensure security. // In this example, AK and SK are stored in environment variables for authentication. Before running this example, set environment variables CLOUD\_SDK\_AK and CLOUD\_SDK\_SK in the local environment String ak = System.getenv("CLOUD\_SDK\_AK"); String sk = System.getenv("CLOUD\_SDK\_SK"); String projectId = "{project\_id}"; ICredential auth = new BasicCredentials() .withProjectId(projectId) .withAk(ak) .withSk(sk); DataArtsStudioClient client = DataArtsStudioClient.newBuilder() .withCredential(auth) .withRegion(DataArtsStudioRegion.valueOf("<YOUR REGION>")) .build(); DeleteAppRequest request = new DeleteAppRequest(); request.withAppId("{app\_id}"); try { DeleteAppResponse response = client.deleteApp(request); System.out.println(response.toString());

```
 } catch (ConnectionException e) {
   e.printStackTrace();
 } catch (RequestTimeoutException e) {
   e.printStackTrace();
 } catch (ServiceResponseException e) {
   e.printStackTrace();
   System.out.println(e.getHttpStatusCode());
   System.out.println(e.getRequestId());
   System.out.println(e.getErrorCode());
   System.out.println(e.getErrorMsg());
 }
```
## **Python**

# coding: utf-8

#### import os

 } }

from huaweicloudsdkcore.auth.credentials import BasicCredentials from huaweicloudsdkdataartsstudio.v1.region.dataartsstudio\_region import DataArtsStudioRegion from huaweicloudsdkcore.exceptions import exceptions from huaweicloudsdkdataartsstudio.v1 import \*

#### $if __name__ == '__main__":$

 # The AK and SK used for authentication are hard-coded or stored in plaintext, which has great security risks. It is recommended that the AK and SK be stored in ciphertext in configuration files or environment variables and decrypted during use to ensure security.

 # In this example, AK and SK are stored in environment variables for authentication. Before running this example, set environment variables CLOUD\_SDK\_AK and CLOUD\_SDK\_SK in the local environment

```
 ak = os.environ["CLOUD_SDK_AK"]
 sk = os.environ["CLOUD_SDK_SK"]
  projectId = "{project_id}"
```
credentials = BasicCredentials(ak, sk, projectId)

```
 client = DataArtsStudioClient.new_builder() \
    .with_credentials(credentials) \
    .with_region(DataArtsStudioRegion.value_of("<YOUR REGION>")) \
   .build()
```
try:

```
 request = DeleteAppRequest()
   request.app_id = "{app_id}"
   response = client.delete_app(request)
   print(response)
 except exceptions.ClientRequestException as e:
   print(e.status_code)
    print(e.request_id)
  print(e.error_code)
   print(e.error_msg)
```
### **Go**

#### package main

#### import (

)

 "fmt" "github.com/huaweicloud/huaweicloud-sdk-go-v3/core/auth/basic" dataartsstudio "github.com/huaweicloud/huaweicloud-sdk-go-v3/services/dataartsstudio/v1" "github.com/huaweicloud/huaweicloud-sdk-go-v3/services/dataartsstudio/v1/model" region "github.com/huaweicloud/huaweicloud-sdk-go-v3/services/dataartsstudio/v1/region"

#### func main() {

 // The AK and SK used for authentication are hard-coded or stored in plaintext, which has great security risks. It is recommended that the AK and SK be stored in ciphertext in configuration files or environment variables and decrypted during use to ensure security.

// In this example, AK and SK are stored in environment variables for authentication. Before running this

```
example, set environment variables CLOUD_SDK_AK and CLOUD_SDK_SK in the local environment
   ak := os.Getenv("CLOUD_SDK_AK")
   sk := os.Getenv("CLOUD_SDK_SK")
   projectId := "{project_id}"
   auth := basic.NewCredentialsBuilder().
      WithAk(ak).
      WithSk(sk).
      WithProjectId(projectId).
      Build()
   client := dataartsstudio.NewDataArtsStudioClient(
      dataartsstudio.DataArtsStudioClientBuilder().
         WithRegion(region.ValueOf("<YOUR REGION>")).
         WithCredential(auth).
         Build())
   request := &model.DeleteAppRequest{}
   request.AppId = "{app_id}"
   response, err := client.DeleteApp(request)
   if err == nil {
      fmt.Printf("%+v\n", response)
   } else {
      fmt.Println(err)
   }
}
```
# 更多

更多编程语言的SDK代码示例,请参见**[API Explorer](https://console.huaweicloud.com/apiexplorer/#/openapi/DataArtsStudio/sdk?api=DeleteApp)**的代码示例页签,可生成自动对应 的SDK代码示例。

### 状态码

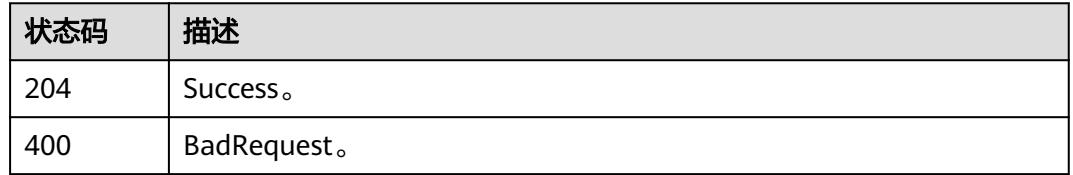

# **11.7.5** 查询应用详情

# 功能介绍

查询应用详情。

## 调用方法

请参[见如何调用](#page-69-0)**API**。

### **URI**

GET /v1/{project\_id}/service/apps/{app\_id}

### 表 **11-254** 路径参数

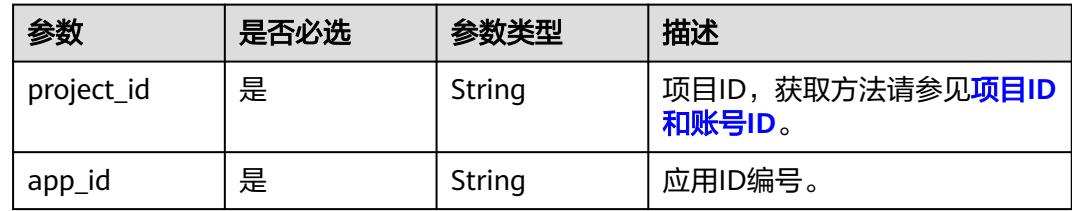

# 请求参数

### 表 **11-255** 请求 Header 参数

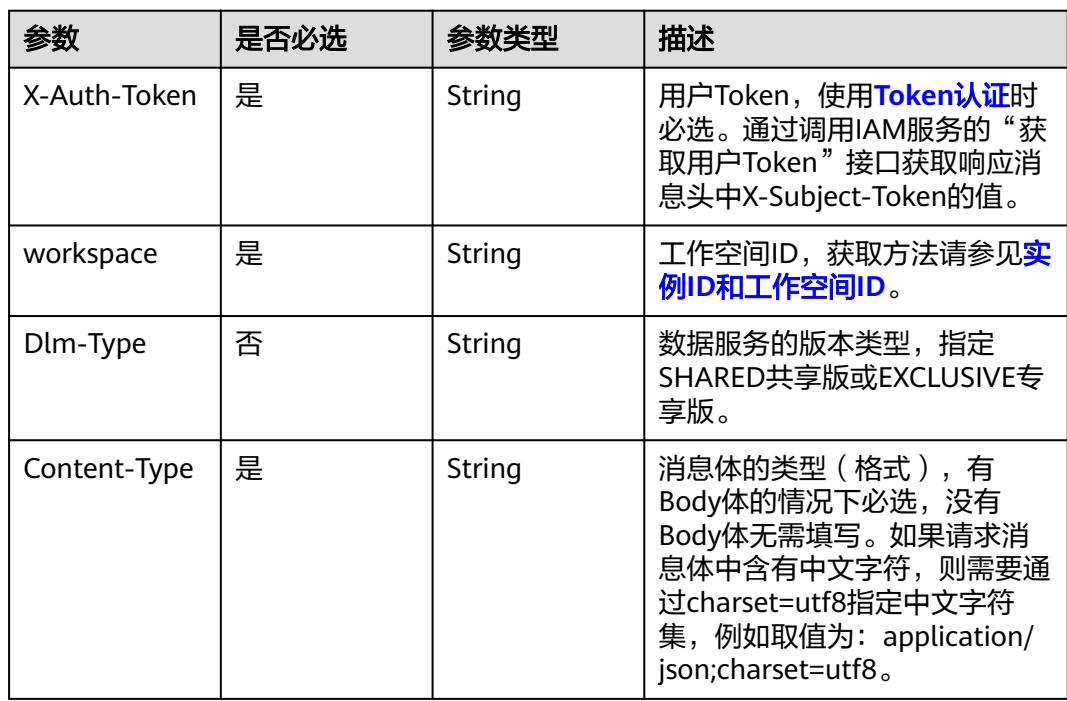

# 响应参数

# 状态码: **200**

### 表 **11-256** 响应 Body 参数

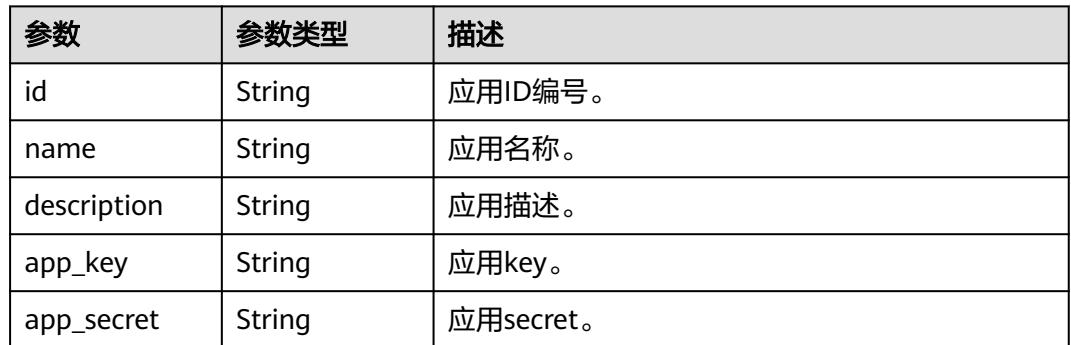

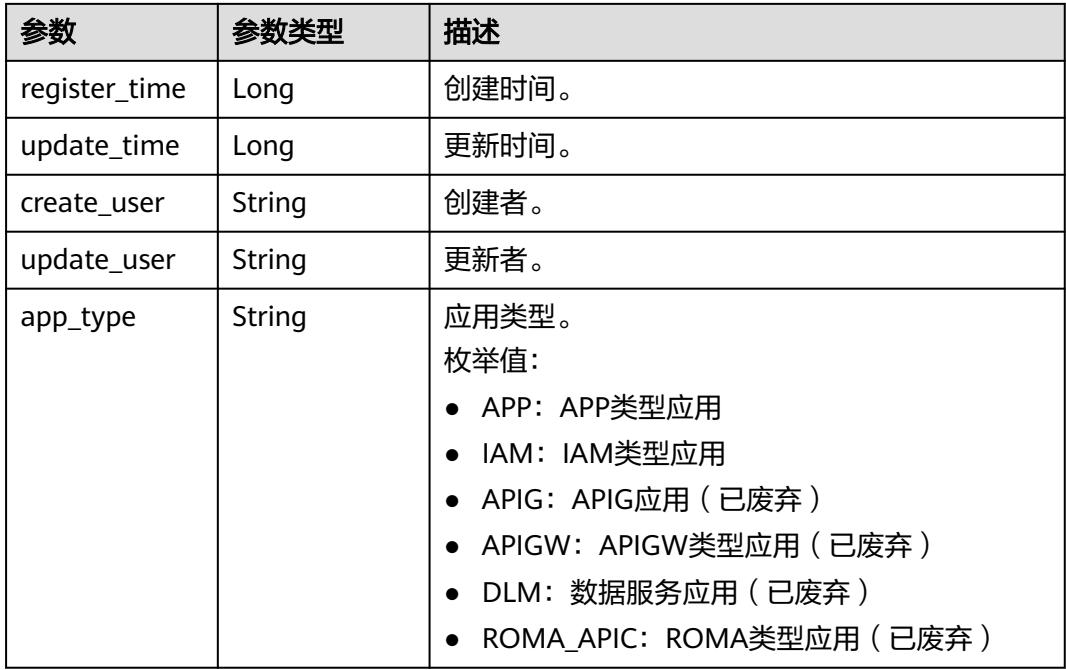

#### 状态码: **400**

表 **11-257** 响应 Body 参数

| 参数         | 参数类型   | 描述    |
|------------|--------|-------|
| error_code | String | 错误码。  |
| error msg  | String | 错误描述。 |

# 请求示例

### 查询应用详情。

/v1/0833a5737480d53b2f250010d01a7b88/service/apps/760715eb1bfce0c575abab3be3bd41e6

# 响应示例

### 状态码: **200**

Success。

```
{
 "id" : "908489209a320df61607355c57c82882",
 "name" : "app_test_001",
 "description" : "This is the app's description.",
  "app_key" : "fbbf9462bb434cb4a13ee7d2bb70c418",
  "app_secret" : "c1245f01937442e098ffa6ff134cb3dc",
 "register_time" : 1578284788000,
 "update_time" : 1578284788000,
 "create_user" : "create_user",
 "update_user" : "update_user",
  "app_type" : "APP"
}
```
## **SDK** 代码示例

SDK代码示例如下。

#### **Java**

package com.huaweicloud.sdk.test;

```
import com.huaweicloud.sdk.core.auth.ICredential;
import com.huaweicloud.sdk.core.auth.BasicCredentials;
import com.huaweicloud.sdk.core.exception.ConnectionException;
import com.huaweicloud.sdk.core.exception.RequestTimeoutException;
import com.huaweicloud.sdk.core.exception.ServiceResponseException;
import com.huaweicloud.sdk.dataartsstudio.v1.region.DataArtsStudioRegion;
import com.huaweicloud.sdk.dataartsstudio.v1.*;
import com.huaweicloud.sdk.dataartsstudio.v1.model.*;
public class ShowAppInfoSolution {
   public static void main(String[] args) {
      // The AK and SK used for authentication are hard-coded or stored in plaintext, which has great 
security risks. It is recommended that the AK and SK be stored in ciphertext in configuration files or 
environment variables and decrypted during use to ensure security.
      // In this example, AK and SK are stored in environment variables for authentication. Before running 
this example, set environment variables CLOUD_SDK_AK and CLOUD_SDK_SK in the local environment
      String ak = System.getenv("CLOUD_SDK_AK");
      String sk = System.getenv("CLOUD_SDK_SK");
      String projectId = "{project_id}";
      ICredential auth = new BasicCredentials()
           .withProjectId(projectId)
            .withAk(ak)
           .withSk(sk);
      DataArtsStudioClient client = DataArtsStudioClient.newBuilder()
           .withCredential(auth)
           .withRegion(DataArtsStudioRegion.valueOf("<YOUR REGION>"))
            .build();
      ShowAppInfoRequest request = new ShowAppInfoRequest();
      request.withAppId("{app_id}");
      try {
         ShowAppInfoResponse response = client.showAppInfo(request);
         System.out.println(response.toString());
      } catch (ConnectionException e) {
         e.printStackTrace();
      } catch (RequestTimeoutException e) {
         e.printStackTrace();
      } catch (ServiceResponseException e) {
         e.printStackTrace();
         System.out.println(e.getHttpStatusCode());
         System.out.println(e.getRequestId());
         System.out.println(e.getErrorCode());
         System.out.println(e.getErrorMsg());
      }
   }
}
```
## **Python**

# coding: utf-8

#### import os from huaweicloudsdkcore.auth.credentials import BasicCredentials from huaweicloudsdkdataartsstudio.v1.region.dataartsstudio\_region import DataArtsStudioRegion from huaweicloudsdkcore.exceptions import exceptions from huaweicloudsdkdataartsstudio.v1 import \*

```
if __name__ == "__main__":
   # The AK and SK used for authentication are hard-coded or stored in plaintext, which has great security 
risks. It is recommended that the AK and SK be stored in ciphertext in configuration files or environment 
variables and decrypted during use to ensure security.
    # In this example, AK and SK are stored in environment variables for authentication. Before running this 
example, set environment variables CLOUD_SDK_AK and CLOUD_SDK_SK in the local environment
   ak = os.environ["CLOUD_SDK_AK"]
   sk = os.environ["CLOUD_SDK_SK"]
   projectId = "{project_id}"
   credentials = BasicCredentials(ak, sk, projectId)
   client = DataArtsStudioClient.new_builder() \
      .with_credentials(credentials) \
      .with_region(DataArtsStudioRegion.value_of("<YOUR REGION>")) \
      .build()
   try:
      request = ShowAppInfoRequest()
     request.app_id = "\{app_id\}" response = client.show_app_info(request)
      print(response)
   except exceptions.ClientRequestException as e:
      print(e.status_code)
      print(e.request_id)
      print(e.error_code)
      print(e.error_msg)
```
### **Go**

```
package main
```

```
import (
    "fmt"
   "github.com/huaweicloud/huaweicloud-sdk-go-v3/core/auth/basic"
   dataartsstudio "github.com/huaweicloud/huaweicloud-sdk-go-v3/services/dataartsstudio/v1"
   "github.com/huaweicloud/huaweicloud-sdk-go-v3/services/dataartsstudio/v1/model"
   region "github.com/huaweicloud/huaweicloud-sdk-go-v3/services/dataartsstudio/v1/region"
)
func main() {
   // The AK and SK used for authentication are hard-coded or stored in plaintext, which has great security
```
risks. It is recommended that the AK and SK be stored in ciphertext in configuration files or environment variables and decrypted during use to ensure security.

 // In this example, AK and SK are stored in environment variables for authentication. Before running this example, set environment variables CLOUD\_SDK\_AK and CLOUD\_SDK\_SK in the local environment

```
 ak := os.Getenv("CLOUD_SDK_AK")
 sk := os.Getenv("CLOUD_SDK_SK")
 projectId := "{project_id}"
 auth := basic.NewCredentialsBuilder().
   WithAk(ak).
   WithSk(sk).
   WithProjectId(projectId).
   Build()
 client := dataartsstudio.NewDataArtsStudioClient(
   dataartsstudio.DataArtsStudioClientBuilder().
      WithRegion(region.ValueOf("<YOUR REGION>")).
      WithCredential(auth).
      Build())
 request := &model.ShowAppInfoRequest{}
 request.AppId = "{app_id}"
 response, err := client.ShowAppInfo(request)
if err == nil fmt.Printf("%+v\n", response)
```
} else {

fmt.Println(err)

}

}

# 更多

更多编程语言的SDK代码示例,请参见**[API Explorer](https://console.huaweicloud.com/apiexplorer/#/openapi/DataArtsStudio/sdk?api=ShowAppInfo)**的代码示例页签,可生成自动对应 的SDK代码示例。

# 状态码

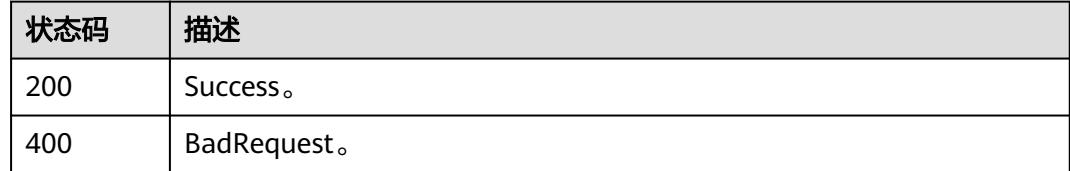

# **11.8** 总览接口

# **11.8.1** 查询统计用户相关的总览开发指标

# 功能介绍

查询统计用户相关的总览开发指标。

# 调用方法

请参[见如何调用](#page-69-0)**API**。

**URI**

GET /v1/{project\_id}/service/statistic/apis-overview

### 表 **11-258** 路径参数

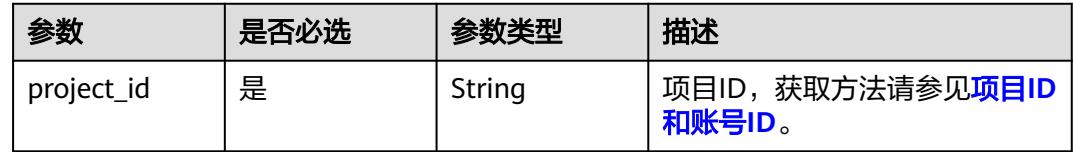

### 表 **11-259** Query 参数

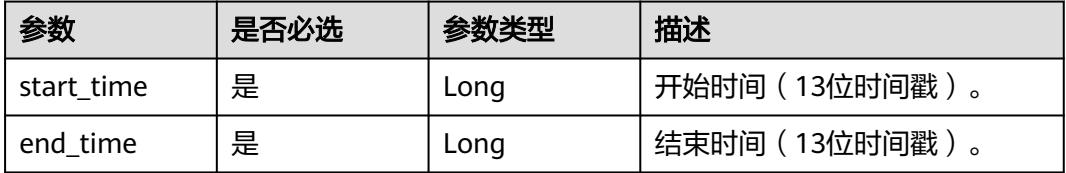

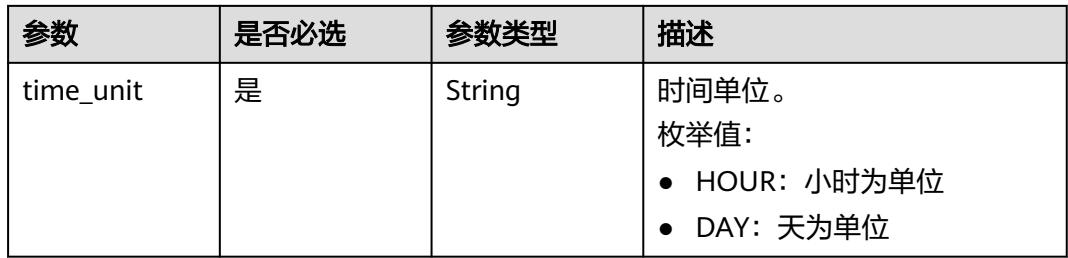

# 请求参数

### 表 **11-260** 请求 Header 参数

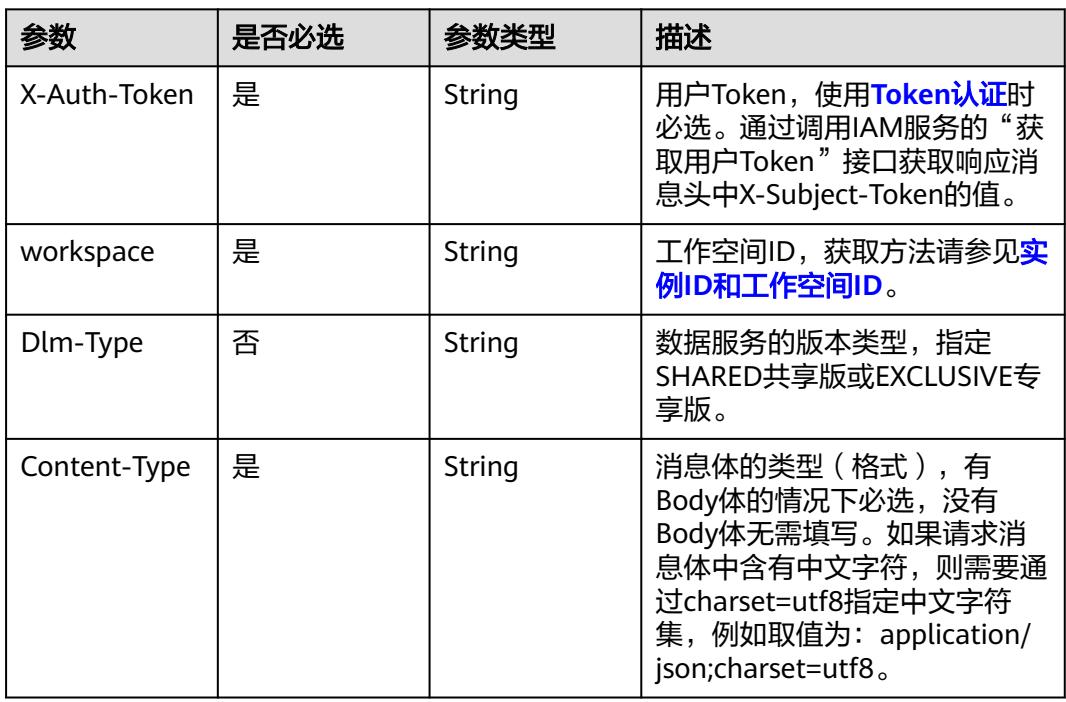

# 响应参数

## 状态码: **200**

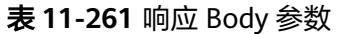

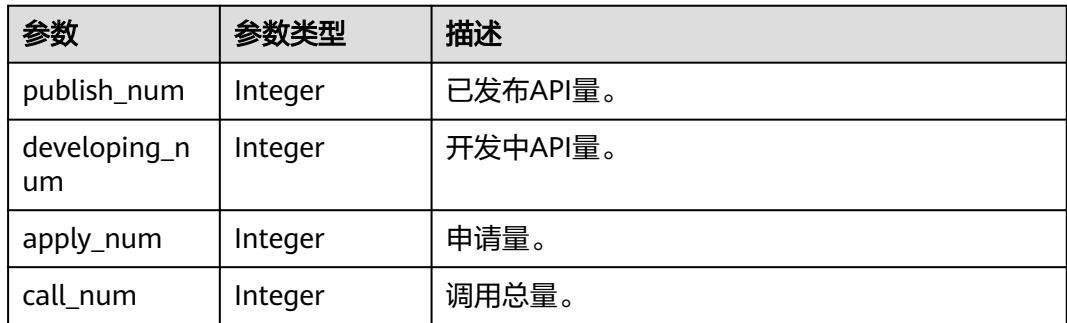

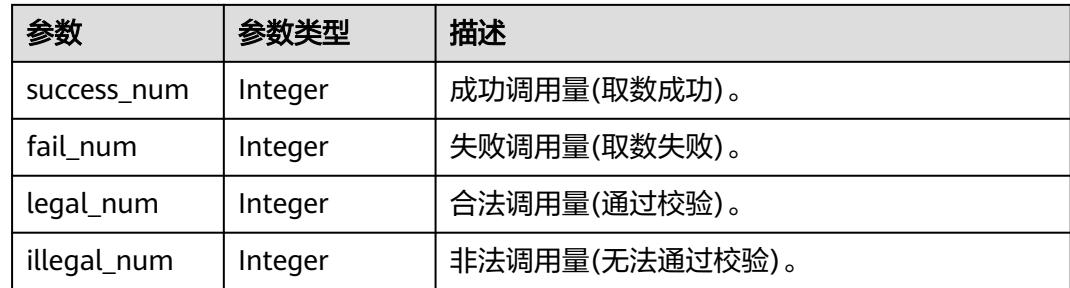

#### 状态码: **400**

表 **11-262** 响应 Body 参数

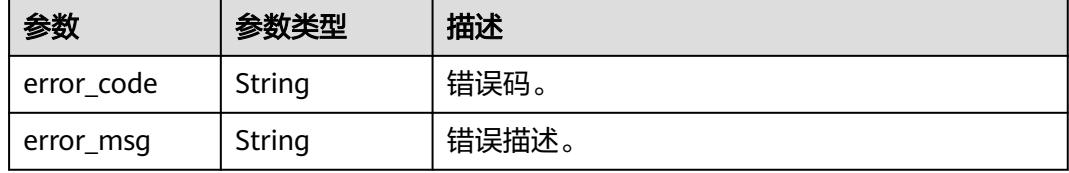

# 请求示例

查询统计用户相关的总览开发指标。

/v1/0833a5737480d53b2f250010d01a7b88/service/statistic/apis-overview

# 响应示例

#### 状态码: **200**

查询统计用户相关的总览开发指标成功。

```
{
  "publish_num" : 54,
  "developing_num" : 117,
  "apply_num" : 4,
  "call_num" : 10,
  "success_num" : 9,
 "fail_num" : 1, "legal_num" : 10,
  "illegal_num" : 0
}
```
# **SDK** 代码示例

SDK代码示例如下。

### **Java**

package com.huaweicloud.sdk.test;

import com.huaweicloud.sdk.core.auth.ICredential; import com.huaweicloud.sdk.core.auth.BasicCredentials; import com.huaweicloud.sdk.core.exception.ConnectionException; import com.huaweicloud.sdk.core.exception.RequestTimeoutException; import com.huaweicloud.sdk.core.exception.ServiceResponseException;

```
import com.huaweicloud.sdk.dataartsstudio.v1.region.DataArtsStudioRegion;
import com.huaweicloud.sdk.dataartsstudio.v1.*;
import com.huaweicloud.sdk.dataartsstudio.v1.model.*;
public class ShowApisOverviewSolution {
   public static void main(String[] args) {
      // The AK and SK used for authentication are hard-coded or stored in plaintext, which has great 
security risks. It is recommended that the AK and SK be stored in ciphertext in configuration files or 
environment variables and decrypted during use to ensure security.
      // In this example, AK and SK are stored in environment variables for authentication. Before running 
this example, set environment variables CLOUD_SDK_AK and CLOUD_SDK_SK in the local environment
      String ak = System.getenv("CLOUD_SDK_AK");
      String sk = System.getenv("CLOUD_SDK_SK");
      String projectId = "{project_id}";
      ICredential auth = new BasicCredentials()
           .withProjectId(projectId)
            .withAk(ak)
           .withSk(sk);
      DataArtsStudioClient client = DataArtsStudioClient.newBuilder()
           .withCredential(auth)
            .withRegion(DataArtsStudioRegion.valueOf("<YOUR REGION>"))
            .build();
      ShowApisOverviewRequest request = new ShowApisOverviewRequest();
      try {
         ShowApisOverviewResponse response = client.showApisOverview(request);
         System.out.println(response.toString());
      } catch (ConnectionException e) {
         e.printStackTrace();
      } catch (RequestTimeoutException e) {
         e.printStackTrace();
      } catch (ServiceResponseException e) {
         e.printStackTrace();
         System.out.println(e.getHttpStatusCode());
         System.out.println(e.getRequestId());
         System.out.println(e.getErrorCode());
         System.out.println(e.getErrorMsg());
      }
   }
}
```
## **Python**

# coding: utf-8

import os

from huaweicloudsdkcore.auth.credentials import BasicCredentials from huaweicloudsdkdataartsstudio.v1.region.dataartsstudio\_region import DataArtsStudioRegion from huaweicloudsdkcore.exceptions import exceptions from huaweicloudsdkdataartsstudio.v1 import \*

 $if$   $name$   $==$  " $main$  ":

 $#$  The AK and SK used for authentication are hard-coded or stored in plaintext, which has great security risks. It is recommended that the AK and SK be stored in ciphertext in configuration files or environment variables and decrypted during use to ensure security.

 # In this example, AK and SK are stored in environment variables for authentication. Before running this example, set environment variables CLOUD\_SDK\_AK and CLOUD\_SDK\_SK in the local environment

```
 ak = os.environ["CLOUD_SDK_AK"]
sk = os.environ["CLOUD_SDK_SK"]
 projectId = "{project_id}"
```
credentials = BasicCredentials(ak, sk, projectId)

```
 client = DataArtsStudioClient.new_builder() \
   .with_credentials(credentials) \
  .with_region(DataArtsStudioRegion.value_of("<YOUR REGION>")) \
```
#### .build()

try:

```
 request = ShowApisOverviewRequest()
   response = client.show_apis_overview(request)
   print(response)
 except exceptions.ClientRequestException as e:
   print(e.status_code)
   print(e.request_id)
   print(e.error_code)
  print(e.error_msg)
```
### **Go**

#### package main

```
import (
   "fmt"
   "github.com/huaweicloud/huaweicloud-sdk-go-v3/core/auth/basic"
   dataartsstudio "github.com/huaweicloud/huaweicloud-sdk-go-v3/services/dataartsstudio/v1"
   "github.com/huaweicloud/huaweicloud-sdk-go-v3/services/dataartsstudio/v1/model"
   region "github.com/huaweicloud/huaweicloud-sdk-go-v3/services/dataartsstudio/v1/region"
)
func main() {
   // The AK and SK used for authentication are hard-coded or stored in plaintext, which has great security 
risks. It is recommended that the AK and SK be stored in ciphertext in configuration files or environment 
variables and decrypted during use to ensure security.
   // In this example, AK and SK are stored in environment variables for authentication. Before running this 
example, set environment variables CLOUD_SDK_AK and CLOUD_SDK_SK in the local environment
   ak := os.Getenv("CLOUD_SDK_AK")
   sk := os.Getenv("CLOUD_SDK_SK")
   projectId := "{project_id}"
   auth := basic.NewCredentialsBuilder().
      WithAk(ak).
     WithSk(sk)
      WithProjectId(projectId).
      Build()
   client := dataartsstudio.NewDataArtsStudioClient(
      dataartsstudio.DataArtsStudioClientBuilder().
         WithRegion(region.ValueOf("<YOUR REGION>")).
        WithCredential(auth).
        Build())
   request := &model.ShowApisOverviewRequest{}
   response, err := client.ShowApisOverview(request)
  if err == nil fmt.Printf("%+v\n", response)
   } else {
      fmt.Println(err)
   }
}
```
## 更多

更多编程语言的SDK代码示例,请参见**[API Explorer](https://console.huaweicloud.com/apiexplorer/#/openapi/DataArtsStudio/sdk?api=ShowApisOverview)**的代码示例页签,可生成自动对应 的SDK代码示例。

#### 状态码

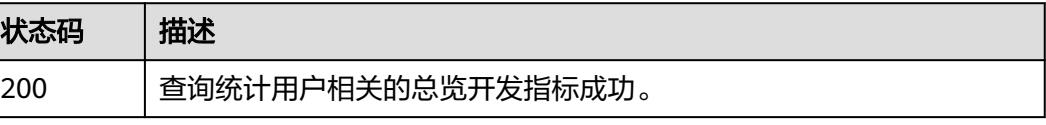

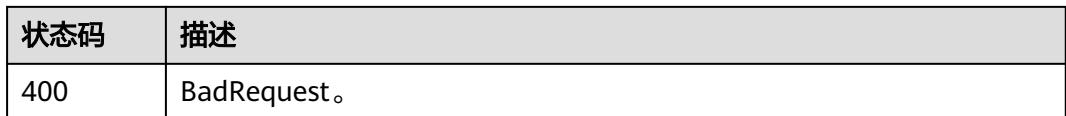

# **11.8.2** 查询统计用户相关的总览调用指标

# 功能介绍

查询统计用户相关的总览调用指标。

# 调用方法

### 请参[见如何调用](#page-69-0)**API**。

# **URI**

GET /v1/{project\_id}/service/statistic/apps-overview

### 表 **11-263** 路径参数

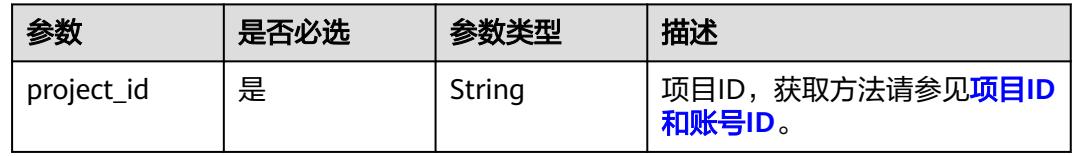

### 表 **11-264** Query 参数

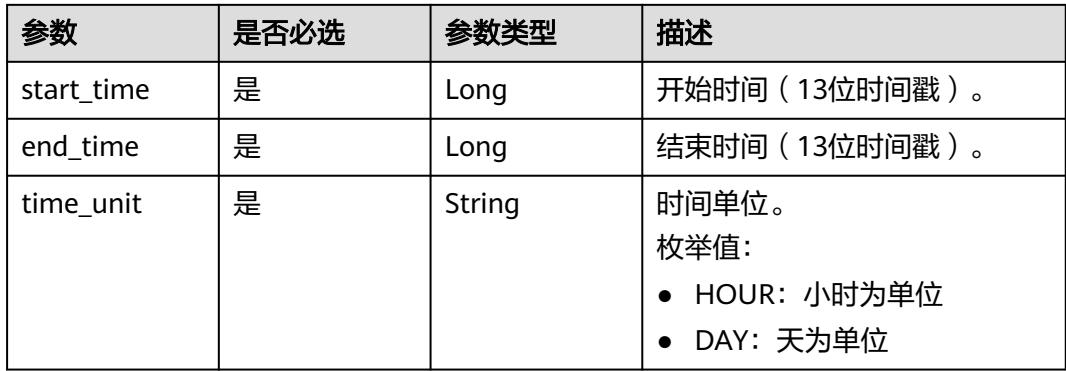

# 请求参数

### 表 **11-265** 请求 Header 参数

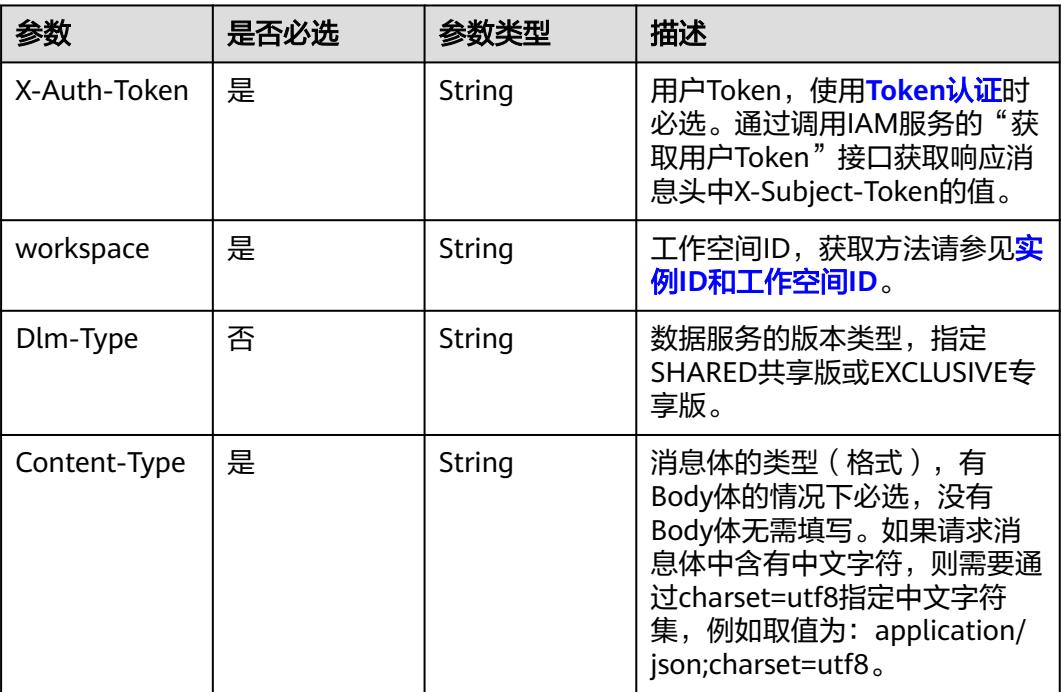

# 响应参数

### 状态码: **200**

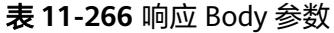

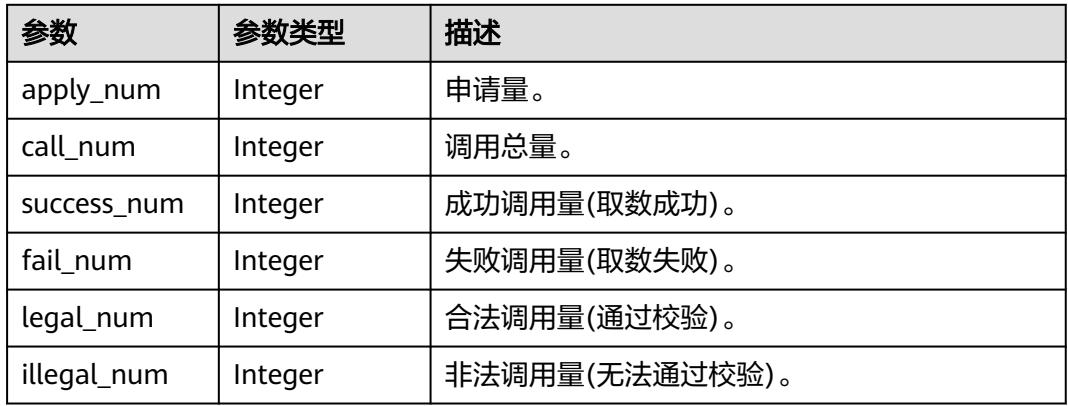

### 状态码: **400**

#### 表 **11-267** 响应 Body 参数

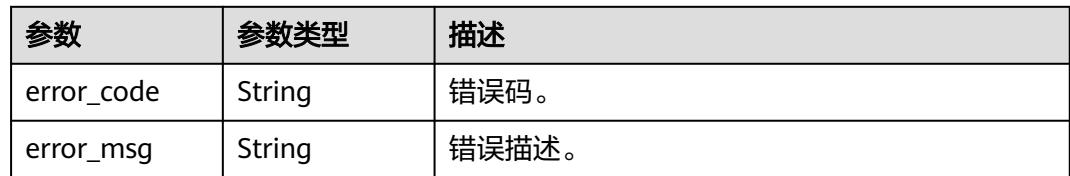

# 请求示例

### 查询统计用户相关的总览调用指标。

/v1/0833a5737480d53b2f250010d01a7b88/service/statistic/apps-overview

# 响应示例

### 状态码: **200**

查询统计用户相关的总览调用指标成功。

```
{
 "apply_num" : 4,
 "call_num" : 10,
  "success_num" : 9,
 "fail_num" : 1,
 "legal_num" : 10,
  "illegal_num" : 0
}
```
# 状态码

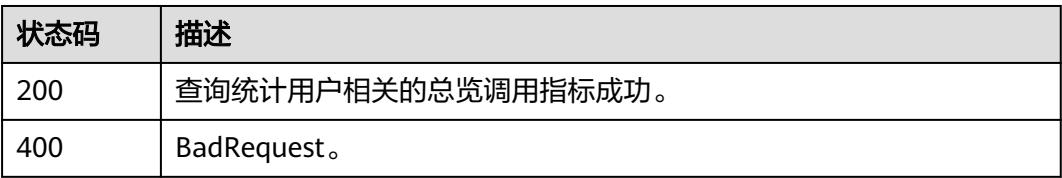

# **11.8.3** 查询 **API** 服务调用 **TopN**

# 功能介绍

查询API服务调用TopN。

# 调用方法

请参[见如何调用](#page-69-0)**API**。

## **URI**

GET /v1/{project\_id}/service/statistic/apis-top-n

### 表 **11-268** 路径参数

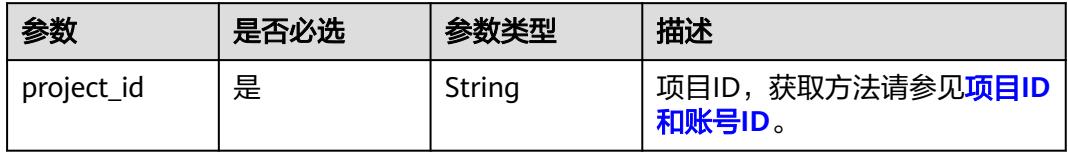

# 表 **11-269** Query 参数

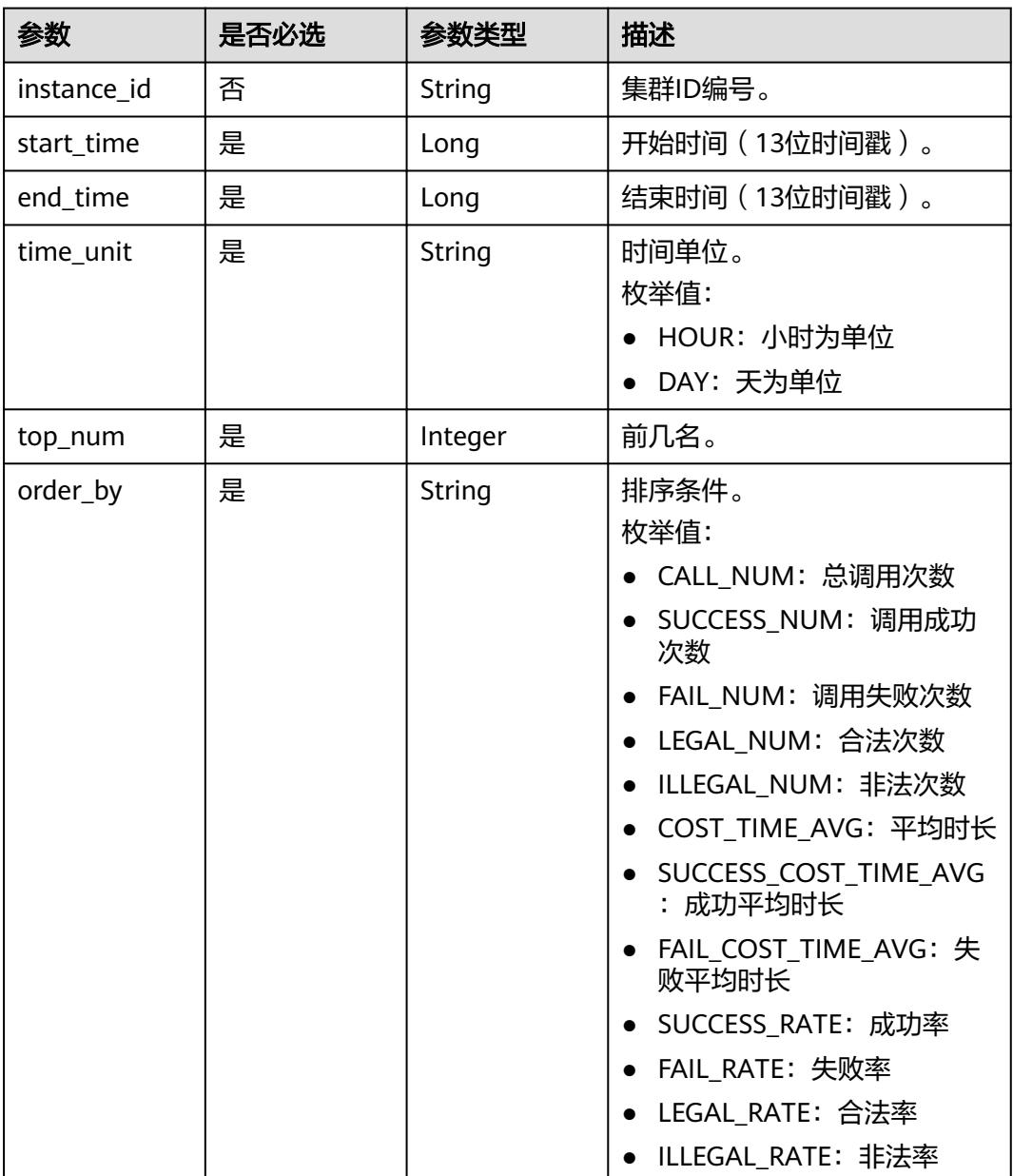

# 请求参数

表 **11-270** 请求 Header 参数

| 参数           | 是否必选 | 参数类型   | 描述                                                                                                    |
|--------------|------|--------|----------------------------------------------------------------------------------------------------|
| X-Auth-Token | 是    | String | 用户Token,使用 <b>Token认证</b> 时<br>必选。通过调用IAM服务的"获<br>取用户Token"接口获取响应消<br>息头中X-Subject-Token的值。                                                |
| workspace    | 是    | String | 工作空间ID,获取方法请参见 <mark>实</mark><br>例ID和工作空间ID。                                                                                               |
| Dlm-Type     | 否    | String | 数据服务的版本类型,指定<br>SHARED共享版或EXCLUSIVE专<br>享版。                                                                                                |
| Content-Type | 是    | String | 消息体的类型(格式),有<br>Body体的情况下必选,没有<br>Body体无需填写。如果请求消<br>息体中含有中文字符,则需要通<br>过charset=utf8指定中文字符<br>集, 例如取值为: application/<br>ison;charset=utf8. |

# 响应参数

状态码: **200**

## 表 **11-271** 响应 Body 参数

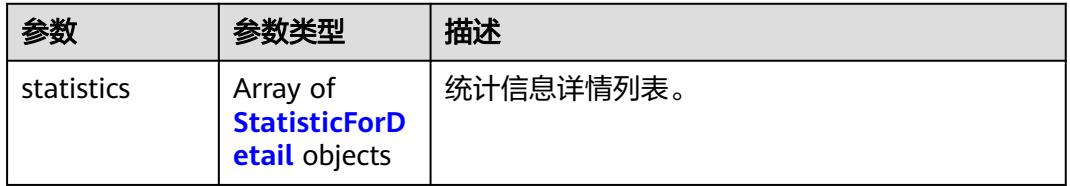

### 表 **11-272** StatisticForDetail

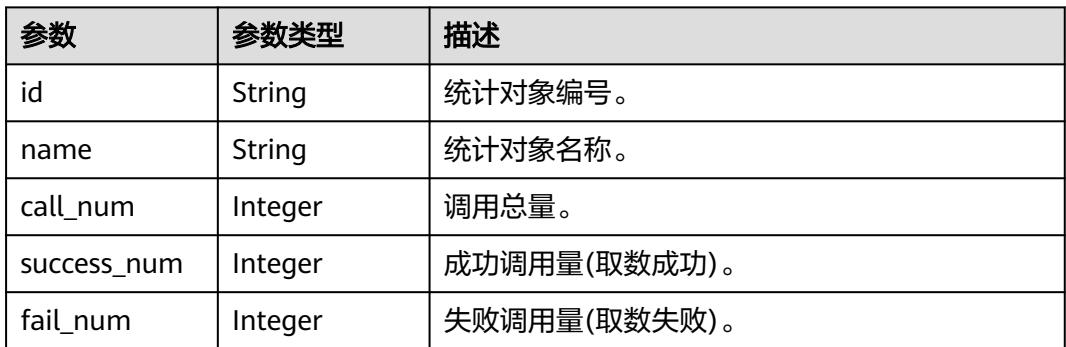

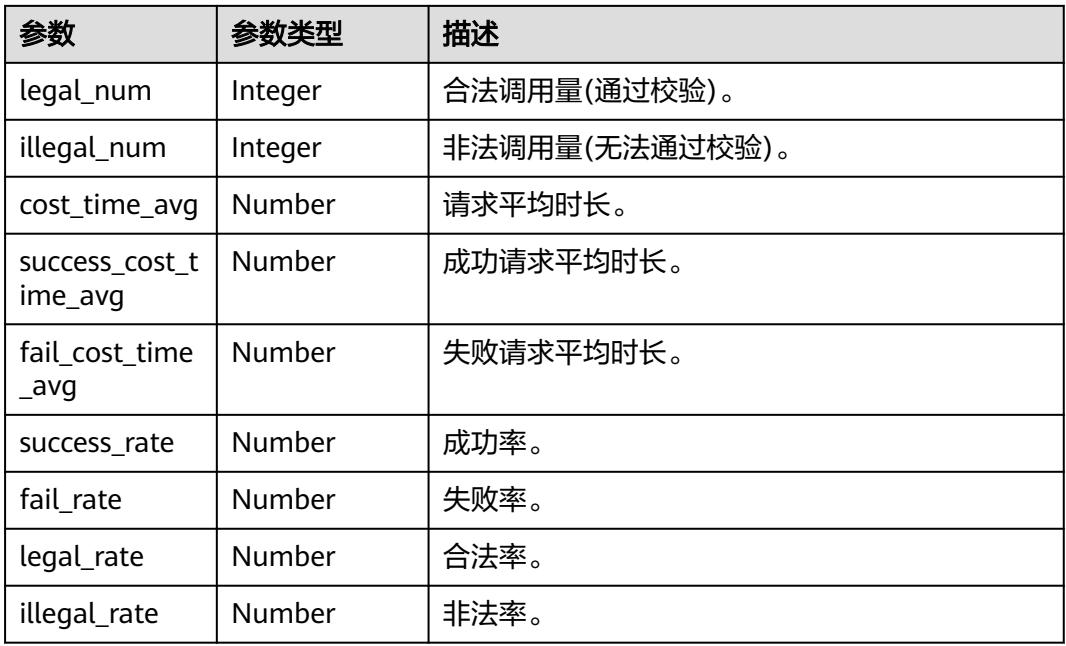

#### 状态码: **400**

表 **11-273** 响应 Body 参数

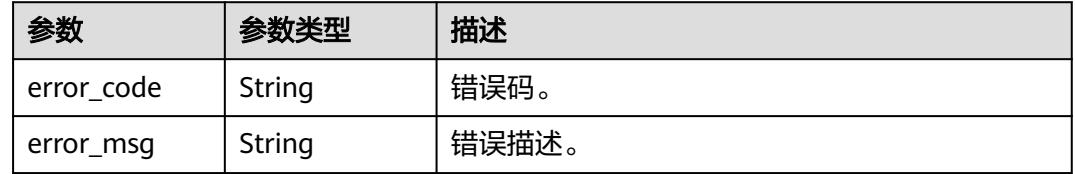

# 请求示例

#### 查询API服务调用TopN。

/v1/0833a5737480d53b2f250010d01a7b88/service/statistic/apis-top-n

# 响应示例

### 状态码: **200**

查询API服务调用TopN成功。

```
{
 "statistics" : [ {
   "id" : "3423634676234236674",
   "name" : "统计对象名称",
   "call_num" : 0,
   "success_num" : 0,
 "fail_num" : 0,
 "legal_num" : 0,
 "illegal_num" : 0,
   "cost_time_avg" : 0,
   "success_cost_time_avg" : 0,
   "fail_cost_time_avg" : 0,
```

```
 "success_rate" : 0,
   "fail_rate" : 0,
   "legal_rate" : 0,
   "illegal_rate" : 0
 } ]
```
}

# **SDK** 代码示例

SDK代码示例如下。

#### **Java**

package com.huaweicloud.sdk.test;

```
import com.huaweicloud.sdk.core.auth.ICredential;
import com.huaweicloud.sdk.core.auth.BasicCredentials;
import com.huaweicloud.sdk.core.exception.ConnectionException;
import com.huaweicloud.sdk.core.exception.RequestTimeoutException;
import com.huaweicloud.sdk.core.exception.ServiceResponseException;
import com.huaweicloud.sdk.dataartsstudio.v1.region.DataArtsStudioRegion;
import com.huaweicloud.sdk.dataartsstudio.v1.*;
import com.huaweicloud.sdk.dataartsstudio.v1.model.*;
public class ListApisTopSolution {
   public static void main(String[] args) {
      // The AK and SK used for authentication are hard-coded or stored in plaintext, which has great 
security risks. It is recommended that the AK and SK be stored in ciphertext in configuration files or 
environment variables and decrypted during use to ensure security.
      // In this example, AK and SK are stored in environment variables for authentication. Before running 
this example, set environment variables CLOUD_SDK_AK and CLOUD_SDK_SK in the local environment
      String ak = System.getenv("CLOUD_SDK_AK");
      String sk = System.getenv("CLOUD_SDK_SK");
      String projectId = "{project_id}";
      ICredential auth = new BasicCredentials()
           .withProjectId(projectId)
            .withAk(ak)
           .withSk(sk);
      DataArtsStudioClient client = DataArtsStudioClient.newBuilder()
            .withCredential(auth)
            .withRegion(DataArtsStudioRegion.valueOf("<YOUR REGION>"))
            .build();
      ListApisTopRequest request = new ListApisTopRequest();
      try {
         ListApisTopResponse response = client.listApisTop(request);
         System.out.println(response.toString());
      } catch (ConnectionException e) {
         e.printStackTrace();
      } catch (RequestTimeoutException e) {
         e.printStackTrace();
      } catch (ServiceResponseException e) {
         e.printStackTrace();
         System.out.println(e.getHttpStatusCode());
         System.out.println(e.getRequestId());
         System.out.println(e.getErrorCode());
         System.out.println(e.getErrorMsg());
      }
   }
}
```
### **Python**

# coding: utf-8

```
import os
from huaweicloudsdkcore.auth.credentials import BasicCredentials
from huaweicloudsdkdataartsstudio.v1.region.dataartsstudio_region import DataArtsStudioRegion
from huaweicloudsdkcore.exceptions import exceptions
from huaweicloudsdkdataartsstudio.v1 import *
if __name__ == "__main__":
    # The AK and SK used for authentication are hard-coded or stored in plaintext, which has great security 
risks. It is recommended that the AK and SK be stored in ciphertext in configuration files or environment 
variables and decrypted during use to ensure security.
   # In this example, AK and SK are stored in environment variables for authentication. Before running this 
example, set environment variables CLOUD_SDK_AK and CLOUD_SDK_SK in the local environment
  ak = os.environ["CLOUD_SDK_AK"]
   sk = os.environ["CLOUD_SDK_SK"]
   projectId = "{project_id}"
   credentials = BasicCredentials(ak, sk, projectId)
   client = DataArtsStudioClient.new_builder() \
      .with_credentials(credentials) \
      .with_region(DataArtsStudioRegion.value_of("<YOUR REGION>")) \
      .build()
   try:
      request = ListApisTopRequest()
      response = client.list_apis_top(request)
      print(response)
   except exceptions.ClientRequestException as e:
      print(e.status_code)
     print(e.request_id)
      print(e.error_code)
      print(e.error_msg)
package main
```
#### **Go**

```
import (
    "fmt"
   "github.com/huaweicloud/huaweicloud-sdk-go-v3/core/auth/basic"
   dataartsstudio "github.com/huaweicloud/huaweicloud-sdk-go-v3/services/dataartsstudio/v1"
   "github.com/huaweicloud/huaweicloud-sdk-go-v3/services/dataartsstudio/v1/model"
   region "github.com/huaweicloud/huaweicloud-sdk-go-v3/services/dataartsstudio/v1/region"
)
func main() {
   // The AK and SK used for authentication are hard-coded or stored in plaintext, which has great security 
risks. It is recommended that the AK and SK be stored in ciphertext in configuration files or environment 
variables and decrypted during use to ensure security.
   // In this example, AK and SK are stored in environment variables for authentication. Before running this 
example, set environment variables CLOUD_SDK_AK and CLOUD_SDK_SK in the local environment
  ak := os.Getenv("CLOUD_SDK_AK")
   sk := os.Getenv("CLOUD_SDK_SK")
   projectId := "{project_id}"
   auth := basic.NewCredentialsBuilder().
      WithAk(ak).
      WithSk(sk).
      WithProjectId(projectId).
      Build()
   client := dataartsstudio.NewDataArtsStudioClient(
      dataartsstudio.DataArtsStudioClientBuilder().
         WithRegion(region.ValueOf("<YOUR REGION>")).
         WithCredential(auth).
        Build())
```

```
 request := &model.ListApisTopRequest{}
 response, err := client.ListApisTop(request)
```

```
if err == nil fmt.Printf("%+v\n", response)
 } else {
    fmt.Println(err)
 }
```
}

# 更多

更多编程语言的SDK代码示例,请参见**[API Explorer](https://console.huaweicloud.com/apiexplorer/#/openapi/DataArtsStudio/sdk?api=ListApisTop)**的代码示例页签,可生成自动对应 的SDK代码示例。

# 状态码

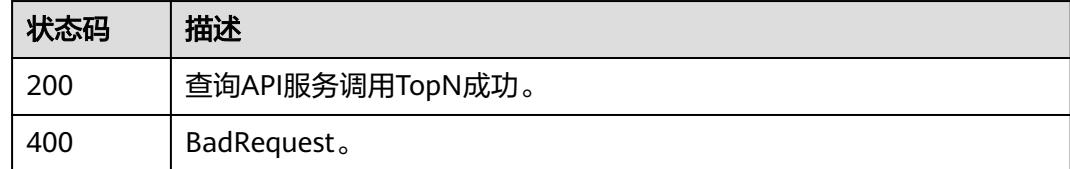

# **11.8.4** 查询 **APP** 服务使用 **TopN**

# 功能介绍

查询APP服务使用TopN。

# 调用方法

请参[见如何调用](#page-69-0)**API**。

**URI**

GET /v1/{project\_id}/service/statistic/apps-top-n

### 表 **11-274** 路径参数

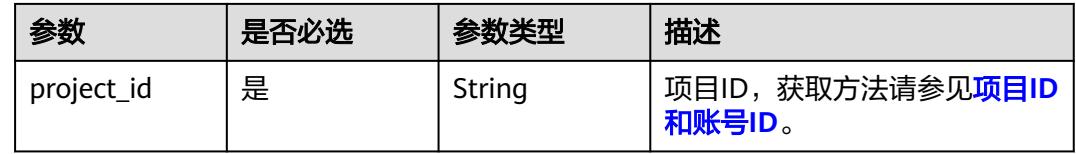

### 表 **11-275** Query 参数

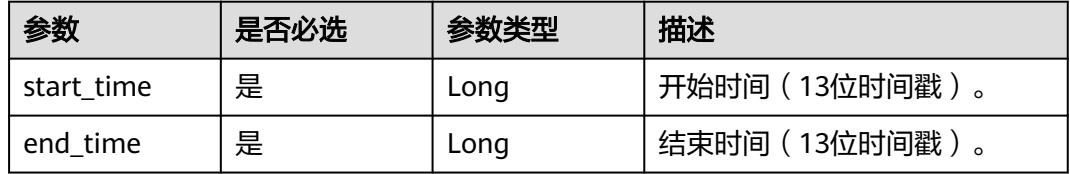

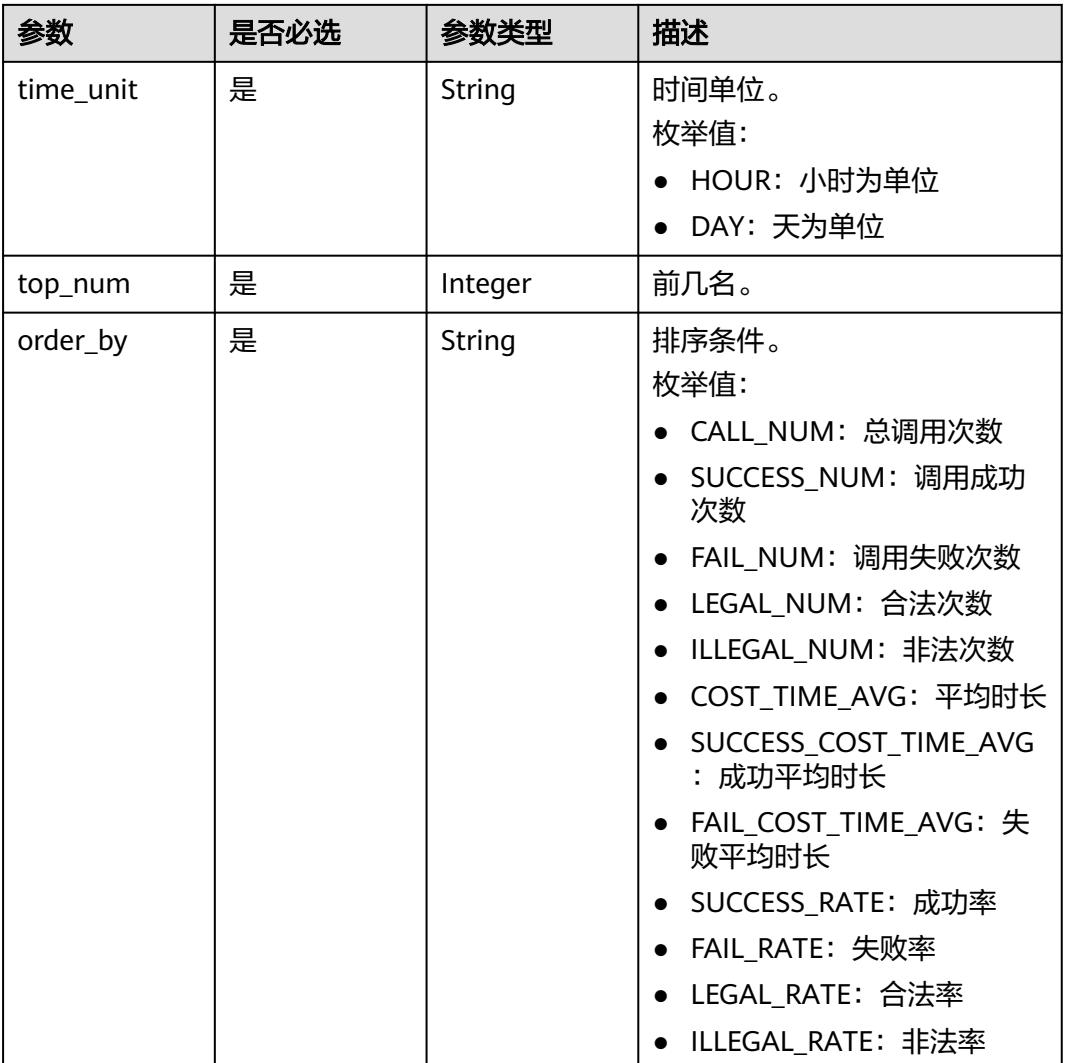

# 请求参数

# 表 **11-276** 请求 Header 参数

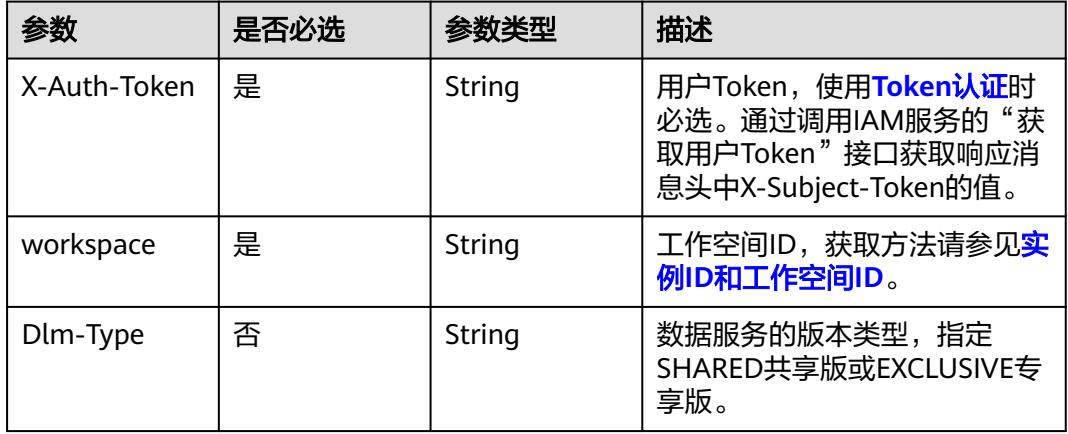

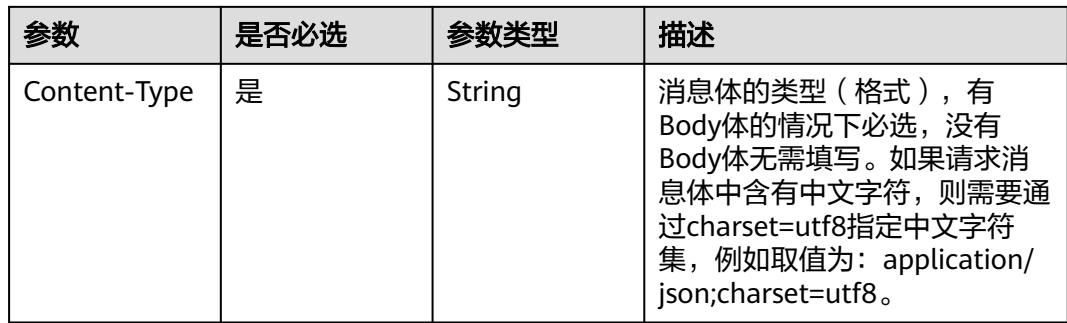

# 响应参数

# 状态码: **200**

## 表 **11-277** 响应 Body 参数

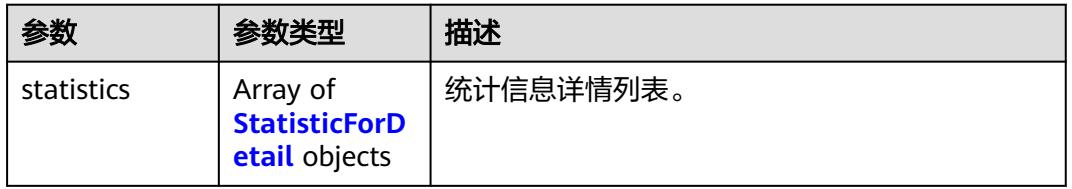

## 表 **11-278** StatisticForDetail

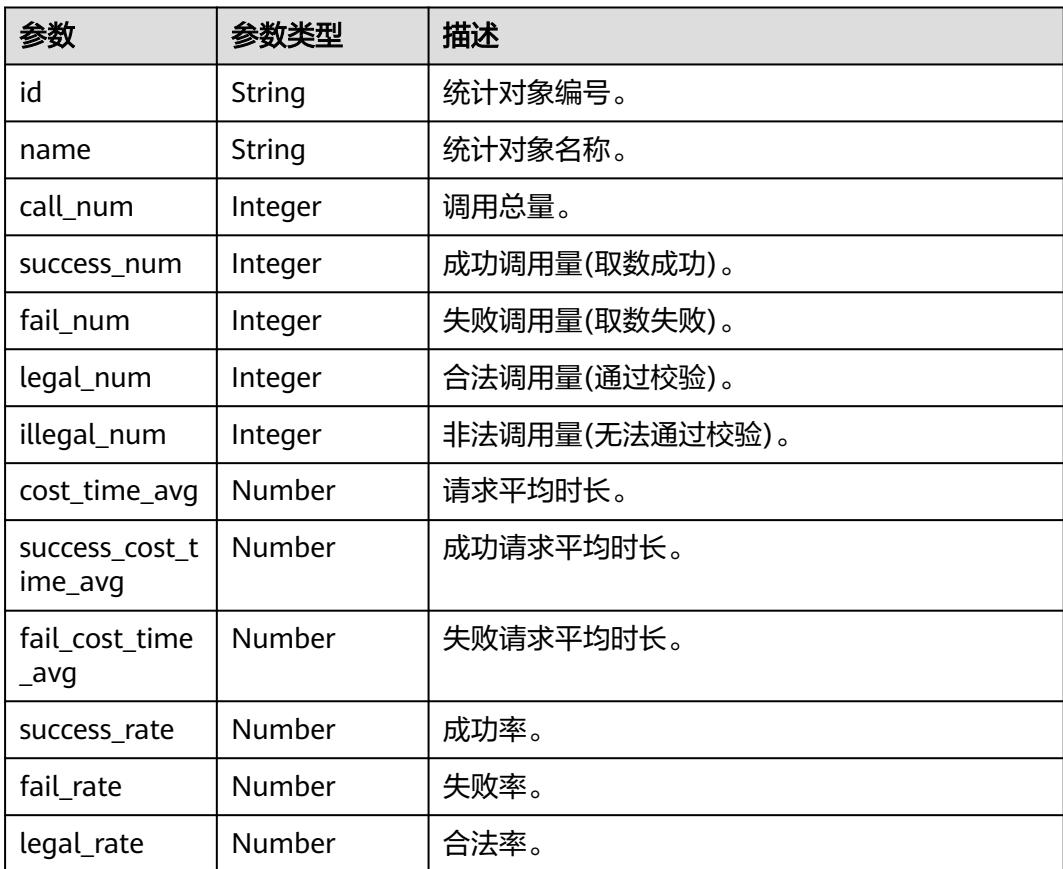
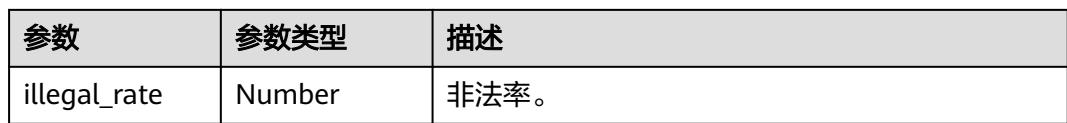

#### 状态码: **400**

表 **11-279** 响应 Body 参数

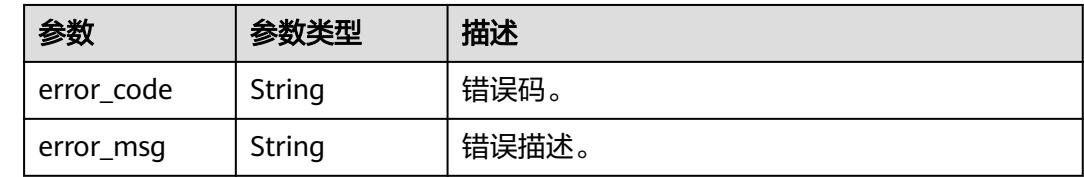

### 请求示例

查询APP服务使用TopN。

/v1/0833a5737480d53b2f250010d01a7b88/service/statistic/apps-top-n

### 响应示例

#### 状态码: **200**

查询APP服务使用TopN成功。

```
{
  "statistics" : [ {
   "id" : "3423634676234236674",
   "name" : "统计对象名称",
   "call_num" : 0,
    "success_num" : 0,
 "fail_num" : 0,
 "legal_num" : 0,
    "illegal_num" : 0,
   "cost_time_avg" : 0,
   "success_cost_time_avg" : 0,
 "fail_cost_time_avg" : 0,
 "success_rate" : 0,
 "fail_rate" : 0,
 "legal_rate" : 0,
   "illegal_rate" : 0
 } ]
```
### **SDK** 代码示例

}

SDK代码示例如下。

**Java**

package com.huaweicloud.sdk.test;

import com.huaweicloud.sdk.core.auth.ICredential; import com.huaweicloud.sdk.core.auth.BasicCredentials; import com.huaweicloud.sdk.core.exception.ConnectionException; import com.huaweicloud.sdk.core.exception.RequestTimeoutException;

```
import com.huaweicloud.sdk.core.exception.ServiceResponseException;
import com.huaweicloud.sdk.dataartsstudio.v1.region.DataArtsStudioRegion;
import com.huaweicloud.sdk.dataartsstudio.v1.*;
import com.huaweicloud.sdk.dataartsstudio.v1.model.*;
public class ListAppsTopSolution {
   public static void main(String[] args) {
      // The AK and SK used for authentication are hard-coded or stored in plaintext, which has great 
security risks. It is recommended that the AK and SK be stored in ciphertext in configuration files or 
environment variables and decrypted during use to ensure security.
      // In this example, AK and SK are stored in environment variables for authentication. Before running 
this example, set environment variables CLOUD_SDK_AK and CLOUD_SDK_SK in the local environment
      String ak = System.getenv("CLOUD_SDK_AK");
      String sk = System.getenv("CLOUD_SDK_SK");
      String projectId = "{project_id}";
      ICredential auth = new BasicCredentials()
           .withProjectId(projectId)
            .withAk(ak)
           .withSk(sk);
      DataArtsStudioClient client = DataArtsStudioClient.newBuilder()
            .withCredential(auth)
            .withRegion(DataArtsStudioRegion.valueOf("<YOUR REGION>"))
            .build();
      ListAppsTopRequest request = new ListAppsTopRequest();
      try {
         ListAppsTopResponse response = client.listAppsTop(request);
         System.out.println(response.toString());
      } catch (ConnectionException e) {
         e.printStackTrace();
      } catch (RequestTimeoutException e) {
         e.printStackTrace();
      } catch (ServiceResponseException e) {
         e.printStackTrace();
         System.out.println(e.getHttpStatusCode());
         System.out.println(e.getRequestId());
         System.out.println(e.getErrorCode());
         System.out.println(e.getErrorMsg());
      }
   }
}
```
### **Python**

# coding: utf-8

import os

from huaweicloudsdkcore.auth.credentials import BasicCredentials from huaweicloudsdkdataartsstudio.v1.region.dataartsstudio\_region import DataArtsStudioRegion from huaweicloudsdkcore.exceptions import exceptions from huaweicloudsdkdataartsstudio.v1 import \*

```
if _name_ == "_main_":
```
 # The AK and SK used for authentication are hard-coded or stored in plaintext, which has great security risks. It is recommended that the AK and SK be stored in ciphertext in configuration files or environment variables and decrypted during use to ensure security.

 # In this example, AK and SK are stored in environment variables for authentication. Before running this example, set environment variables CLOUD\_SDK\_AK and CLOUD\_SDK\_SK in the local environment

```
ak = os.environ["CLOUD_SDK_AK"]
 sk = os.environ["CLOUD_SDK_SK"]
 projectId = "{project_id}"
```
credentials = BasicCredentials(ak, sk, projectId)

 client = DataArtsStudioClient.new\_builder() \ .with\_credentials(credentials) \

```
 .with_region(DataArtsStudioRegion.value_of("<YOUR REGION>")) \
   .build()
 try:
   request = ListAppsTopRequest()
   response = client.list_apps_top(request)
   print(response)
 except exceptions.ClientRequestException as e:
   print(e.status_code)
    print(e.request_id)
  print(e.error_code)
   print(e.error_msg)
```
#### **Go**

```
package main
import (
    "fmt"
   "github.com/huaweicloud/huaweicloud-sdk-go-v3/core/auth/basic"
   dataartsstudio "github.com/huaweicloud/huaweicloud-sdk-go-v3/services/dataartsstudio/v1"
   "github.com/huaweicloud/huaweicloud-sdk-go-v3/services/dataartsstudio/v1/model"
   region "github.com/huaweicloud/huaweicloud-sdk-go-v3/services/dataartsstudio/v1/region"
)
func main() {
   // The AK and SK used for authentication are hard-coded or stored in plaintext, which has great security 
risks. It is recommended that the AK and SK be stored in ciphertext in configuration files or environment 
variables and decrypted during use to ensure security.
   // In this example, AK and SK are stored in environment variables for authentication. Before running this 
example, set environment variables CLOUD_SDK_AK and CLOUD_SDK_SK in the local environment
   ak := os.Getenv("CLOUD_SDK_AK")
   sk := os.Getenv("CLOUD_SDK_SK")
   projectId := "{project_id}"
   auth := basic.NewCredentialsBuilder().
      WithAk(ak).
      WithSk(sk).
      WithProjectId(projectId).
      Build()
   client := dataartsstudio.NewDataArtsStudioClient(
      dataartsstudio.DataArtsStudioClientBuilder().
         WithRegion(region.ValueOf("<YOUR REGION>")).
         WithCredential(auth).
         Build())
   request := &model.ListAppsTopRequest{}
   response, err := client.ListAppsTop(request)
  if err == nil fmt.Printf("%+v\n", response)
   } else {
      fmt.Println(err)
   }
}
```
### 更多

更多编程语言的SDK代码示例,请参见**[API Explorer](https://console.huaweicloud.com/apiexplorer/#/openapi/DataArtsStudio/sdk?api=ListAppsTop)**的代码示例页签,可生成自动对应 的SDK代码示例。

## 状态码

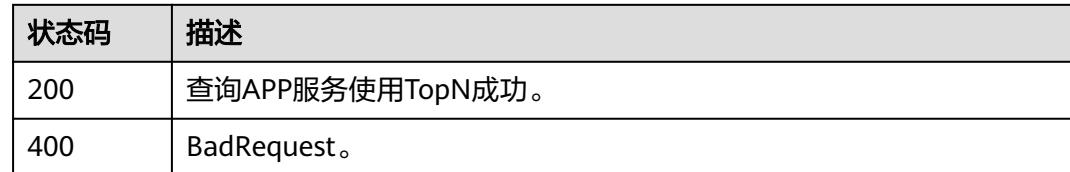

# **11.8.5** 查询 **API** 统计数据详情

## 功能介绍

查询API统计数据详情。

### 调用方法

请参[见如何调用](#page-69-0)**API**。

**URI**

GET /v1/{project\_id}/service/statistic/apis-detail/{api\_id}

#### 表 **11-280** 路径参数

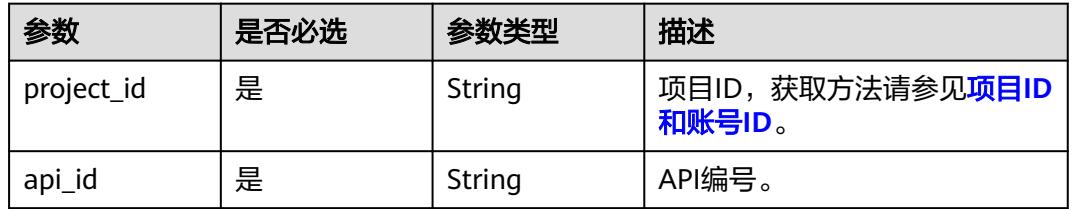

#### 表 **11-281** Query 参数

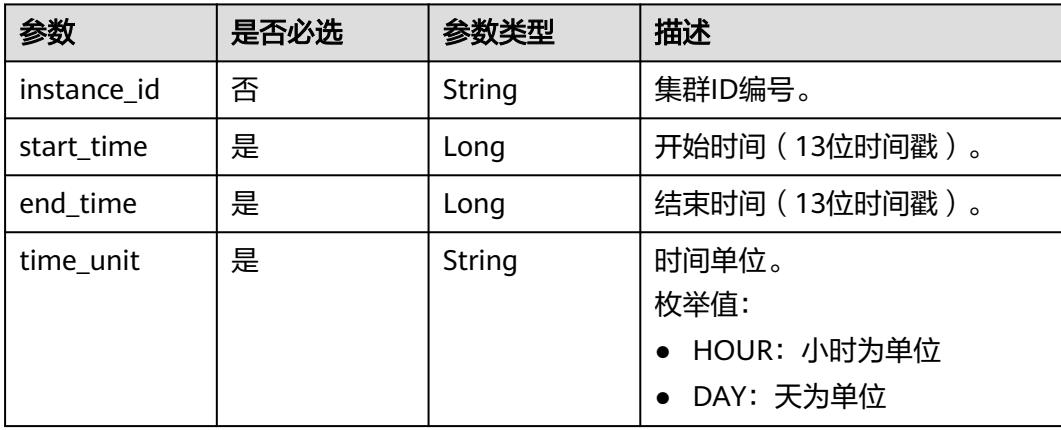

### 请求参数

#### 表 **11-282** 请求 Header 参数

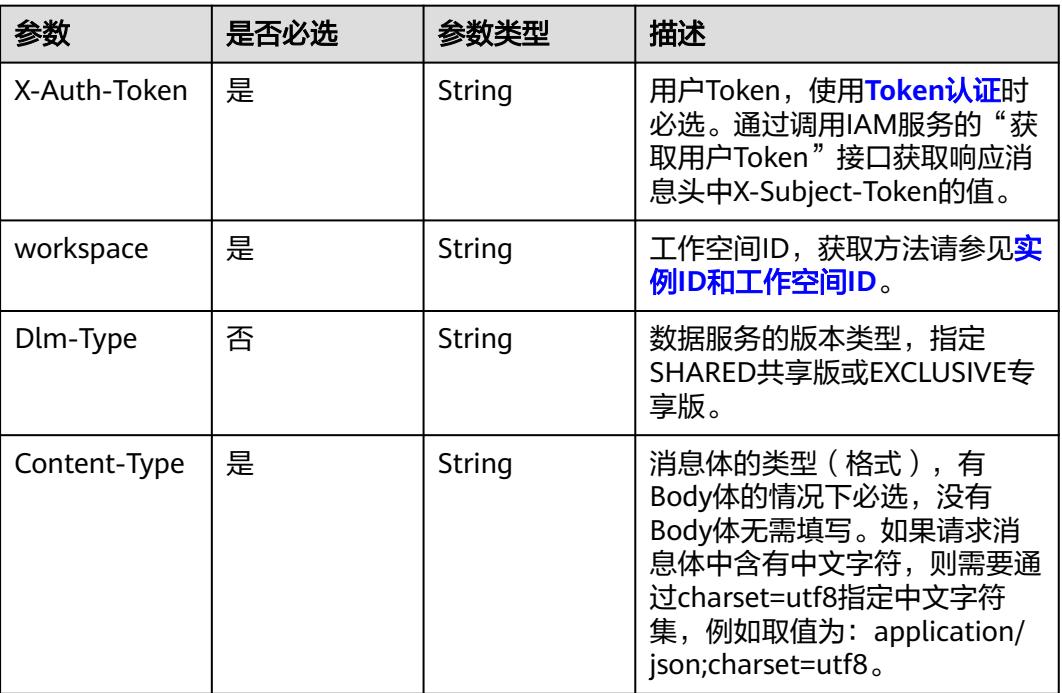

## 响应参数

#### 状态码: **200**

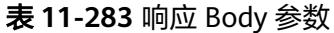

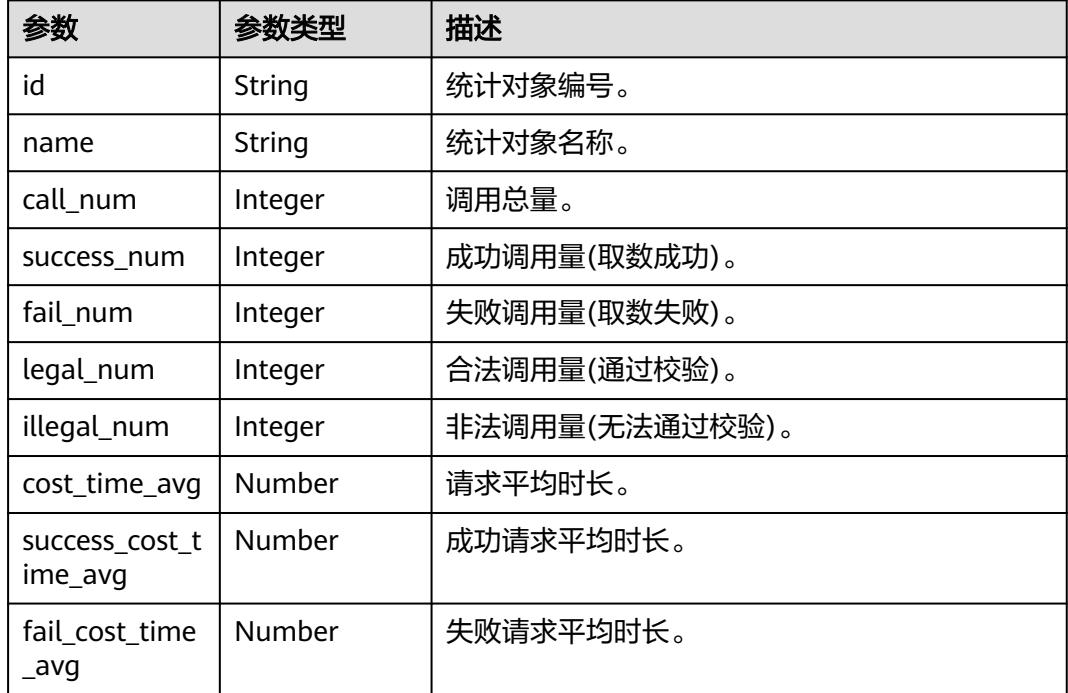

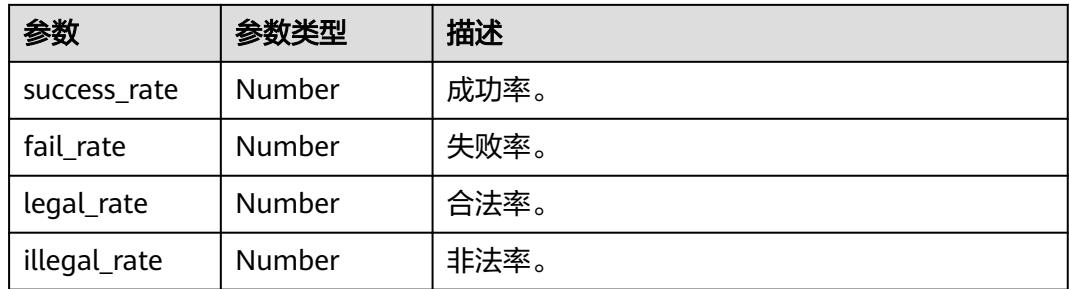

#### 状态码: **400**

#### 表 **11-284** 响应 Body 参数

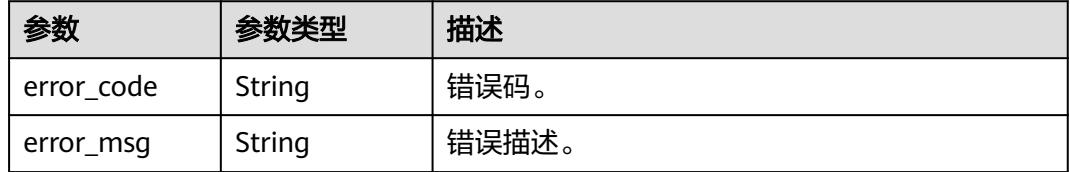

### 请求示例

#### 查询指定API统计数据详情。

/v1/0833a5737480d53b2f250010d01a7b88/service/statistic/apis-detail/ 760715eb1bfce0c575abab3be3bd41e6

### 响应示例

#### 状态码: **200**

查询API统计数据详情成功。

```
{
  "id" : "3423634676234236674",
  "name" : "统计对象名称",
  "call_num" : 0,
  "success_num" : 0,
  "fail_num" : 0,
  "legal_num" : 0,
  "illegal_num" : 0,
  "cost_time_avg" : 0,
  "success_cost_time_avg" : 0,
  "fail_cost_time_avg" : 0,
  "success_rate" : 0,
  "fail_rate" : 0,
 "legal_rate" : 0,
 "illegal_rate" : 0
}
```
## **SDK** 代码示例

SDK代码示例如下。

#### **Java**

```
package com.huaweicloud.sdk.test;
import com.huaweicloud.sdk.core.auth.ICredential;
import com.huaweicloud.sdk.core.auth.BasicCredentials;
import com.huaweicloud.sdk.core.exception.ConnectionException;
import com.huaweicloud.sdk.core.exception.RequestTimeoutException;
import com.huaweicloud.sdk.core.exception.ServiceResponseException;
import com.huaweicloud.sdk.dataartsstudio.v1.region.DataArtsStudioRegion;
import com.huaweicloud.sdk.dataartsstudio.v1.*;
import com.huaweicloud.sdk.dataartsstudio.v1.model.*;
public class ShowApisDetailSolution {
   public static void main(String[] args) {
      // The AK and SK used for authentication are hard-coded or stored in plaintext, which has great 
security risks. It is recommended that the AK and SK be stored in ciphertext in configuration files or 
environment variables and decrypted during use to ensure security.
      // In this example, AK and SK are stored in environment variables for authentication. Before running 
this example, set environment variables CLOUD_SDK_AK and CLOUD_SDK_SK in the local environment
      String ak = System.getenv("CLOUD_SDK_AK");
      String sk = System.getenv("CLOUD_SDK_SK");
      String projectId = "{project_id}";
      ICredential auth = new BasicCredentials()
            .withProjectId(projectId)
            .withAk(ak)
           .withSk(sk);
      DataArtsStudioClient client = DataArtsStudioClient.newBuilder()
           .withCredential(auth)
           .withRegion(DataArtsStudioRegion.valueOf("<YOUR REGION>"))
            .build();
      ShowApisDetailRequest request = new ShowApisDetailRequest();
      request.withApiId("{api_id}");
      try {
         ShowApisDetailResponse response = client.showApisDetail(request);
         System.out.println(response.toString());
      } catch (ConnectionException e) {
         e.printStackTrace();
      } catch (RequestTimeoutException e) {
         e.printStackTrace();
      } catch (ServiceResponseException e) {
         e.printStackTrace();
         System.out.println(e.getHttpStatusCode());
         System.out.println(e.getRequestId());
         System.out.println(e.getErrorCode());
         System.out.println(e.getErrorMsg());
      }
   }
}
```
#### **Python**

#### # coding: utf-8

import os

```
from huaweicloudsdkcore.auth.credentials import BasicCredentials
from huaweicloudsdkdataartsstudio.v1.region.dataartsstudio_region import DataArtsStudioRegion
from huaweicloudsdkcore.exceptions import exceptions
from huaweicloudsdkdataartsstudio.v1 import *
```
 $if$   $name$   $==$  " $main$  ":

 # The AK and SK used for authentication are hard-coded or stored in plaintext, which has great security risks. It is recommended that the AK and SK be stored in ciphertext in configuration files or environment variables and decrypted during use to ensure security.

# In this example, AK and SK are stored in environment variables for authentication. Before running this

```
example, set environment variables CLOUD_SDK_AK and CLOUD_SDK_SK in the local environment
   ak = os.environ["CLOUD_SDK_AK"]
   sk = os.environ["CLOUD_SDK_SK"]
   projectId = "{project_id}"
   credentials = BasicCredentials(ak, sk, projectId)
   client = DataArtsStudioClient.new_builder() \
      .with_credentials(credentials) \
      .with_region(DataArtsStudioRegion.value_of("<YOUR REGION>")) \
      .build()
   try:
      request = ShowApisDetailRequest()
     request.api_id = "{api_id}' response = client.show_apis_detail(request)
      print(response)
   except exceptions.ClientRequestException as e:
      print(e.status_code)
      print(e.request_id)
      print(e.error_code)
      print(e.error_msg)
```
#### **Go**

#### package main

```
import (
    "fmt"
```

```
 "github.com/huaweicloud/huaweicloud-sdk-go-v3/core/auth/basic"
   dataartsstudio "github.com/huaweicloud/huaweicloud-sdk-go-v3/services/dataartsstudio/v1"
   "github.com/huaweicloud/huaweicloud-sdk-go-v3/services/dataartsstudio/v1/model"
   region "github.com/huaweicloud/huaweicloud-sdk-go-v3/services/dataartsstudio/v1/region"
)
```
#### func main() {

 // The AK and SK used for authentication are hard-coded or stored in plaintext, which has great security risks. It is recommended that the AK and SK be stored in ciphertext in configuration files or environment variables and decrypted during use to ensure security.

 // In this example, AK and SK are stored in environment variables for authentication. Before running this example, set environment variables CLOUD\_SDK\_AK and CLOUD\_SDK\_SK in the local environment ak := os.Getenv("CLOUD\_SDK\_AK")

```
 sk := os.Getenv("CLOUD_SDK_SK")
   projectId := "{project_id}"
   auth := basic.NewCredentialsBuilder().
      WithAk(ak).
      WithSk(sk).
      WithProjectId(projectId).
      Build()
   client := dataartsstudio.NewDataArtsStudioClient(
      dataartsstudio.DataArtsStudioClientBuilder().
         WithRegion(region.ValueOf("<YOUR REGION>")).
         WithCredential(auth).
         Build())
   request := &model.ShowApisDetailRequest{}
  request.Apild = "{api_id}"
   response, err := client.ShowApisDetail(request)
   if err == nil {
      fmt.Printf("%+v\n", response)
   } else {
      fmt.Println(err)
   }
}
```
### 更多

更多编程语言的SDK代码示例,请参见**[API Explorer](https://console.huaweicloud.com/apiexplorer/#/openapi/DataArtsStudio/sdk?api=ShowApisDetail)**的代码示例页签,可生成自动对应 的SDK代码示例。

### 状态码

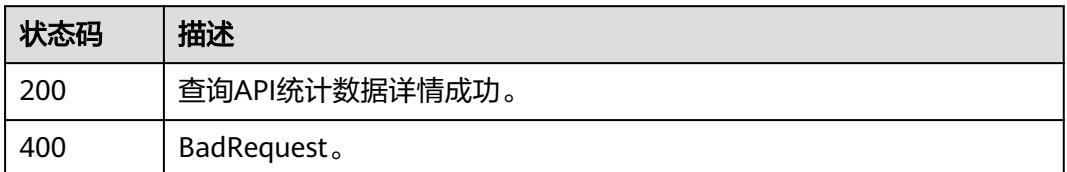

# **11.8.6** 查询 **APP** 统计数据详情

### 功能介绍

查询APP统计数据详情。

### 调用方法

请参[见如何调用](#page-69-0)**API**。

### **URI**

GET /v1/{project\_id}/service/statistic/apps-detail/{app\_id}

### 表 **11-285** 路径参数

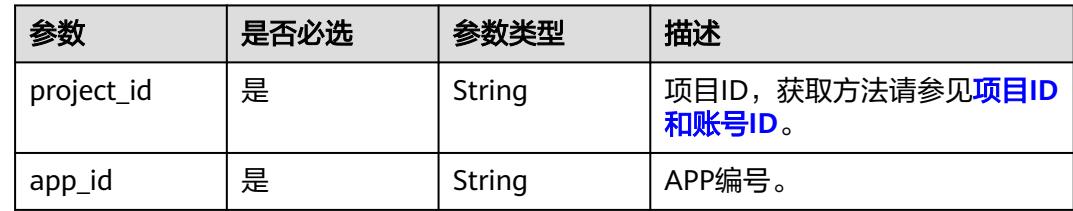

#### 表 **11-286** Query 参数

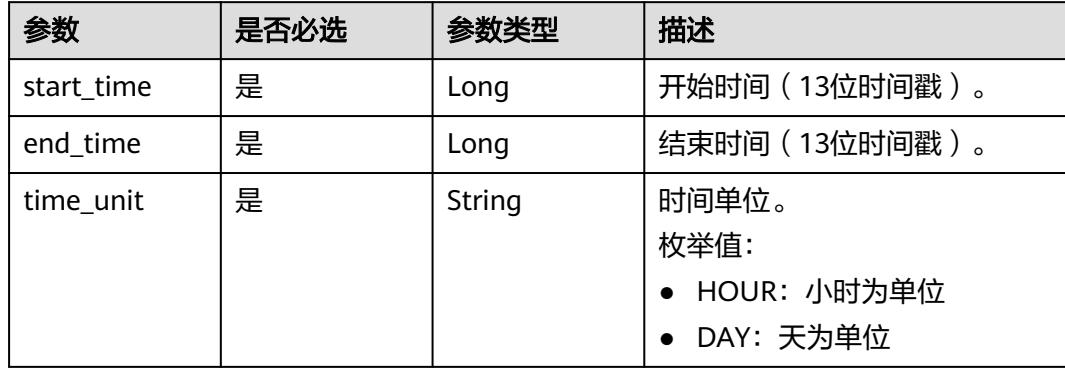

## 请求参数

#### 表 **11-287** 请求 Header 参数

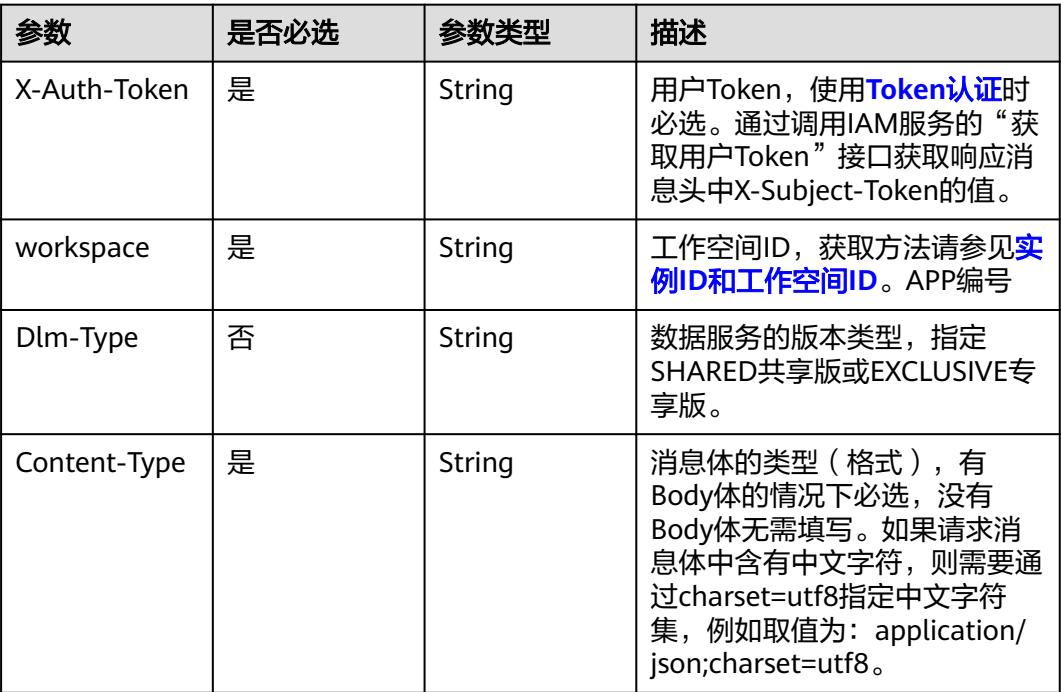

## 响应参数

#### 状态码: **200**

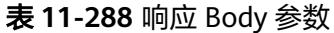

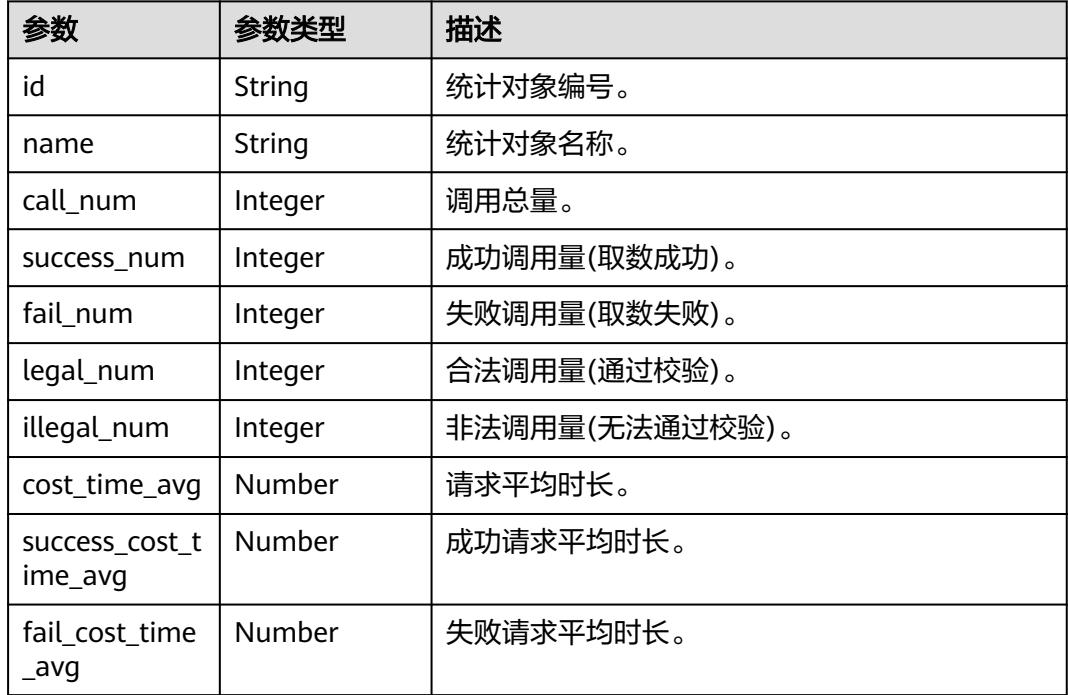

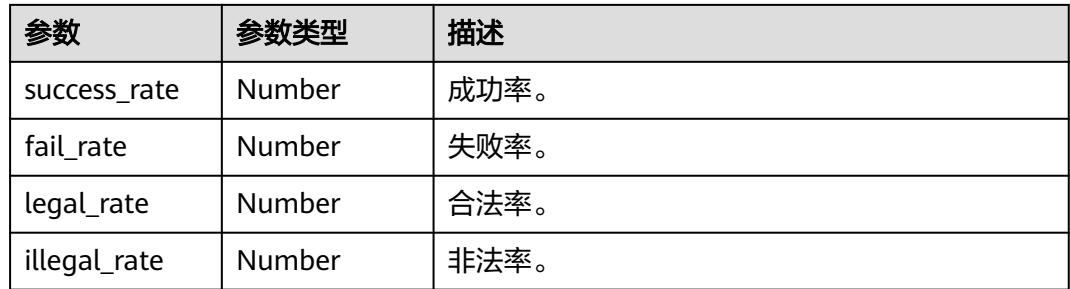

#### 状态码: **400**

#### 表 **11-289** 响应 Body 参数

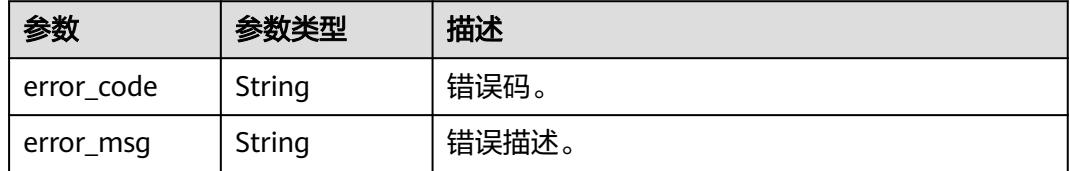

### 请求示例

#### 查询指定APP统计数据详情。

/v1/0833a5737480d53b2f250010d01a7b88/service/statistic/apps-detail/ 760715eb1bfce0c575abab3be3bd41e6

### 响应示例

#### 状态码: **200**

查询APP统计数据详情成功。

```
{
  "id" : "3423634676234236674",
  "name" : "统计对象名称",
  "call_num" : 0,
  "success_num" : 0,
  "fail_num" : 0,
  "legal_num" : 0,
  "illegal_num" : 0,
  "cost_time_avg" : 0,
  "success_cost_time_avg" : 0,
  "fail_cost_time_avg" : 0,
  "success_rate" : 0,
  "fail_rate" : 0,
 "legal_rate" : 0,
 "illegal_rate" : 0
}
```
### **SDK** 代码示例

SDK代码示例如下。

#### **Java**

```
package com.huaweicloud.sdk.test;
import com.huaweicloud.sdk.core.auth.ICredential;
import com.huaweicloud.sdk.core.auth.BasicCredentials;
import com.huaweicloud.sdk.core.exception.ConnectionException;
import com.huaweicloud.sdk.core.exception.RequestTimeoutException;
import com.huaweicloud.sdk.core.exception.ServiceResponseException;
import com.huaweicloud.sdk.dataartsstudio.v1.region.DataArtsStudioRegion;
import com.huaweicloud.sdk.dataartsstudio.v1.*;
import com.huaweicloud.sdk.dataartsstudio.v1.model.*;
public class ShowAppsDetailSolution {
   public static void main(String[] args) {
      // The AK and SK used for authentication are hard-coded or stored in plaintext, which has great 
security risks. It is recommended that the AK and SK be stored in ciphertext in configuration files or 
environment variables and decrypted during use to ensure security.
      // In this example, AK and SK are stored in environment variables for authentication. Before running 
this example, set environment variables CLOUD_SDK_AK and CLOUD_SDK_SK in the local environment
      String ak = System.getenv("CLOUD_SDK_AK");
      String sk = System.getenv("CLOUD_SDK_SK");
      String projectId = "{project_id}";
      ICredential auth = new BasicCredentials()
            .withProjectId(projectId)
            .withAk(ak)
           .withSk(sk);
      DataArtsStudioClient client = DataArtsStudioClient.newBuilder()
           .withCredential(auth)
            .withRegion(DataArtsStudioRegion.valueOf("<YOUR REGION>"))
            .build();
      ShowAppsDetailRequest request = new ShowAppsDetailRequest();
      request.withAppId("{app_id}");
      try {
         ShowAppsDetailResponse response = client.showAppsDetail(request);
         System.out.println(response.toString());
      } catch (ConnectionException e) {
         e.printStackTrace();
      } catch (RequestTimeoutException e) {
         e.printStackTrace();
      } catch (ServiceResponseException e) {
         e.printStackTrace();
         System.out.println(e.getHttpStatusCode());
         System.out.println(e.getRequestId());
         System.out.println(e.getErrorCode());
         System.out.println(e.getErrorMsg());
      }
   }
}
```
#### **Python**

#### # coding: utf-8

import os

```
from huaweicloudsdkcore.auth.credentials import BasicCredentials
from huaweicloudsdkdataartsstudio.v1.region.dataartsstudio_region import DataArtsStudioRegion
from huaweicloudsdkcore.exceptions import exceptions
from huaweicloudsdkdataartsstudio.v1 import *
```
 $if$   $name$   $==$  " $main$  ":

 # The AK and SK used for authentication are hard-coded or stored in plaintext, which has great security risks. It is recommended that the AK and SK be stored in ciphertext in configuration files or environment variables and decrypted during use to ensure security.

# In this example, AK and SK are stored in environment variables for authentication. Before running this

```
example, set environment variables CLOUD_SDK_AK and CLOUD_SDK_SK in the local environment
   ak = os.environ["CLOUD_SDK_AK"]
   sk = os.environ["CLOUD_SDK_SK"]
   projectId = "{project_id}"
   credentials = BasicCredentials(ak, sk, projectId)
   client = DataArtsStudioClient.new_builder() \
      .with_credentials(credentials) \
      .with_region(DataArtsStudioRegion.value_of("<YOUR REGION>")) \
      .build()
   try:
 request = ShowAppsDetailRequest()
 request.app_id = "{app_id}"
      response = client.show_apps_detail(request)
      print(response)
   except exceptions.ClientRequestException as e:
      print(e.status_code)
      print(e.request_id)
      print(e.error_code)
      print(e.error_msg)
```
#### **Go**

#### package main

```
import (
   "fmt"
   "github.com/huaweicloud/huaweicloud-sdk-go-v3/core/auth/basic"
   dataartsstudio "github.com/huaweicloud/huaweicloud-sdk-go-v3/services/dataartsstudio/v1"
   "github.com/huaweicloud/huaweicloud-sdk-go-v3/services/dataartsstudio/v1/model"
   region "github.com/huaweicloud/huaweicloud-sdk-go-v3/services/dataartsstudio/v1/region"
)
```
#### func main() {

 // The AK and SK used for authentication are hard-coded or stored in plaintext, which has great security risks. It is recommended that the AK and SK be stored in ciphertext in configuration files or environment variables and decrypted during use to ensure security.

 // In this example, AK and SK are stored in environment variables for authentication. Before running this example, set environment variables CLOUD\_SDK\_AK and CLOUD\_SDK\_SK in the local environment ak := os.Getenv("CLOUD\_SDK\_AK")

```
 sk := os.Getenv("CLOUD_SDK_SK")
   projectId := "{project_id}"
   auth := basic.NewCredentialsBuilder().
      WithAk(ak).
      WithSk(sk).
      WithProjectId(projectId).
      Build()
   client := dataartsstudio.NewDataArtsStudioClient(
      dataartsstudio.DataArtsStudioClientBuilder().
         WithRegion(region.ValueOf("<YOUR REGION>")).
         WithCredential(auth).
         Build())
   request := &model.ShowAppsDetailRequest{}
   request.AppId = "{app_id}"
   response, err := client.ShowAppsDetail(request)
   if err == nil {
      fmt.Printf("%+v\n", response)
   } else {
      fmt.Println(err)
   }
}
```
### 更多

更多编程语言的SDK代码示例,请参见**[API Explorer](https://console.huaweicloud.com/apiexplorer/#/openapi/DataArtsStudio/sdk?api=ShowAppsDetail)**的代码示例页签,可生成自动对应 的SDK代码示例。

### 状态码

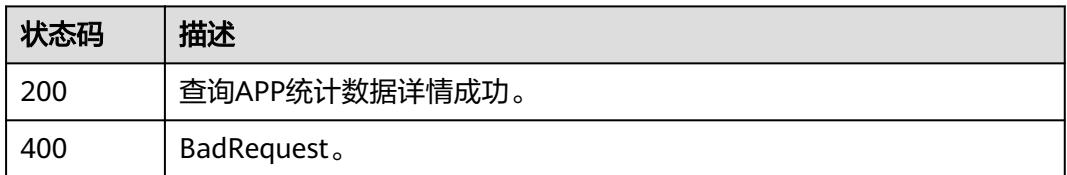

# **11.8.7** 查询 **API** 仪表板数据详情

## 功能介绍

查询API仪表板数据详情。

### 调用方法

请参[见如何调用](#page-69-0)**API**。

### **URI**

GET /v1/{project\_id}/service/statistic/apis-dashboards

### 表 **11-290** 路径参数

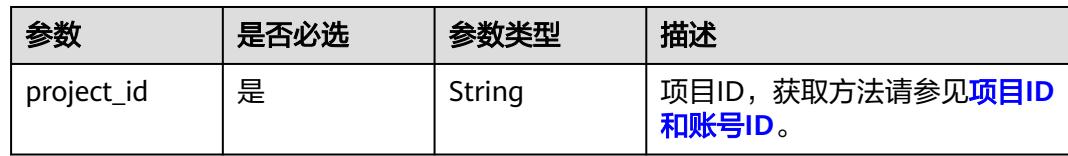

#### 表 **11-291** Query 参数

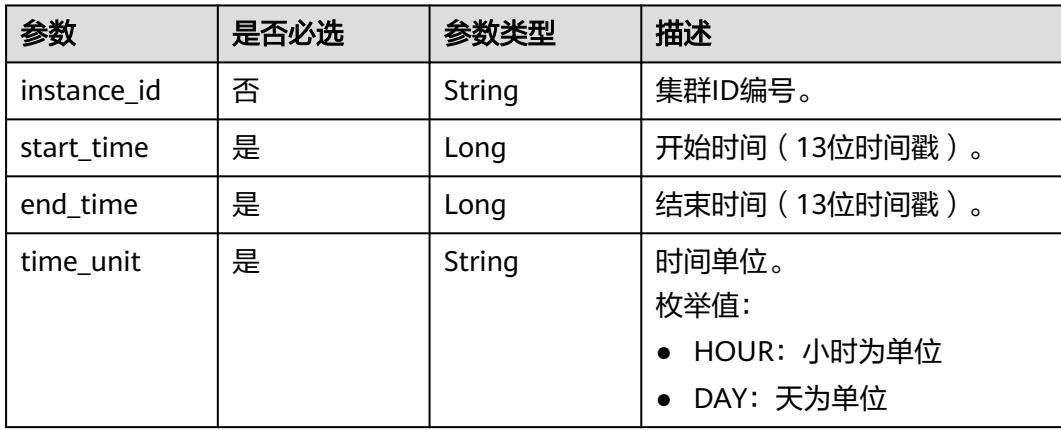

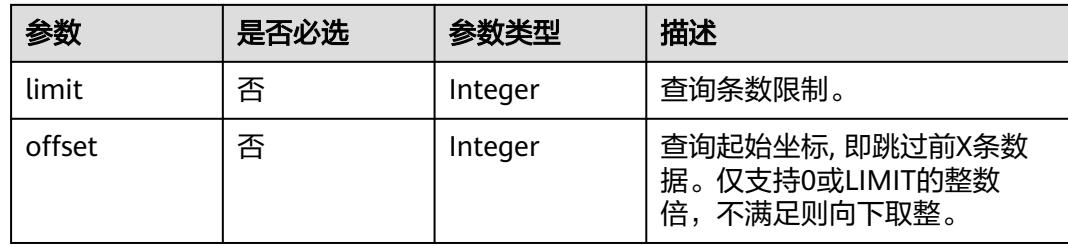

## 请求参数

表 **11-292** 请求 Header 参数

| 参数           | 是否必选 | 参数类型   | 描述                                                                                                    |
|--------------|------|--------|----------------------------------------------------------------------------------------------------|
| X-Auth-Token | 是    | String | 用户Token,使用 <b>Token认证</b> 时<br>必选。通过调用IAM服务的"获<br>取用户Token"接口获取响应消<br>息头中X-Subject-Token的值。                                                |
| workspace    | 是    | String | 工作空间ID,获取方法请参见 <mark>实</mark><br>例ID和工作空间ID。                                                                                               |
| Dlm-Type     | 否    | String | 数据服务的版本类型,指定<br>SHARED共享版或EXCLUSIVE专<br>享版。                                                                                                |
| Content-Type | 是    | String | 消息体的类型(格式),有<br>Body体的情况下必选,没有<br>Body体无需填写。如果请求消<br>息体中含有中文字符,则需要通<br>过charset=utf8指定中文字符<br>集, 例如取值为: application/<br>ison;charset=utf8. |

## 响应参数

### 状态码: **200**

### 表 **11-293** 响应 Body 参数

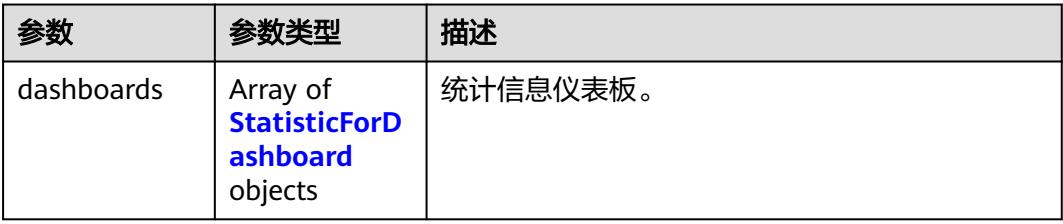

#### <span id="page-3435-0"></span>表 **11-294** StatisticForDashboard

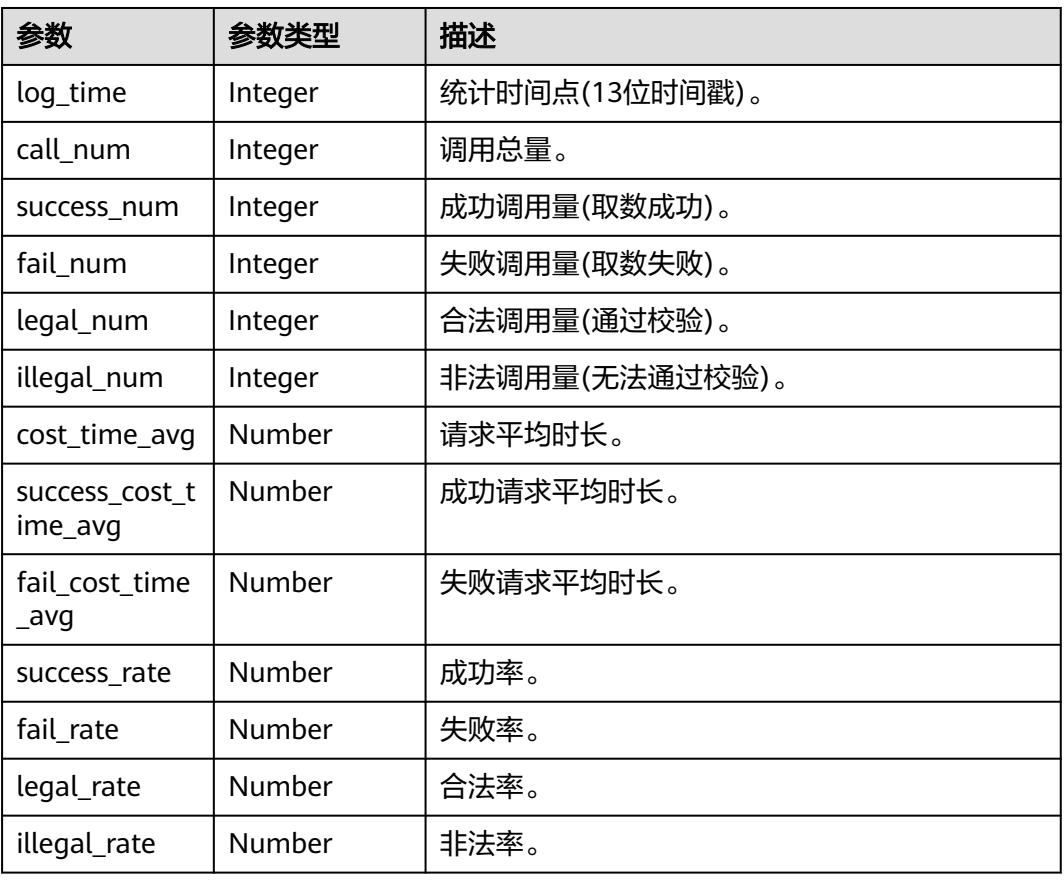

#### 状态码: **400**

#### 表 **11-295** 响应 Body 参数

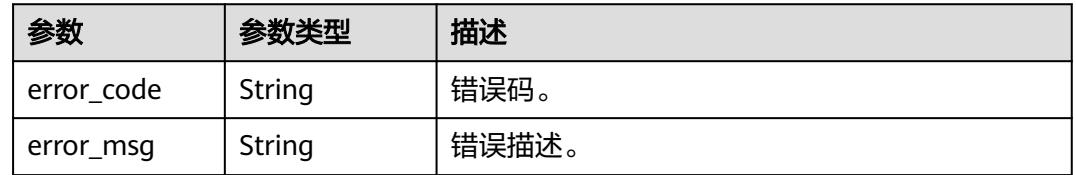

## 请求示例

#### 查询API仪表板数据详情。

/v1/0833a5737480d53b2f250010d01a7b88/service/statistic/apis-dashboards

## 响应示例

### 状态码: **200**

查询API仪表板数据详情成功。

{ "dashboards" : [ {

```
 "log_time" : 1629403200000,
  "call_num" : 0,
   "success_num" : 0,
  "fail_num" : 0,
  "legal_num" : 0,
   "illegal_num" : 0,
   "cost_time_avg" : 0,
   "success_cost_time_avg" : 0,
   "fail_cost_time_avg" : 0,
   "success_rate" : 0,
  "fail_rate" : 0.
   "legal_rate" : 0,
  "illegal_rate" : 0
 } ]
```
### **SDK** 代码示例

}

SDK代码示例如下。

#### **Java**

package com.huaweicloud.sdk.test;

```
import com.huaweicloud.sdk.core.auth.ICredential;
import com.huaweicloud.sdk.core.auth.BasicCredentials;
import com.huaweicloud.sdk.core.exception.ConnectionException;
import com.huaweicloud.sdk.core.exception.RequestTimeoutException;
import com.huaweicloud.sdk.core.exception.ServiceResponseException;
import com.huaweicloud.sdk.dataartsstudio.v1.region.DataArtsStudioRegion;
import com.huaweicloud.sdk.dataartsstudio.v1.*;
import com.huaweicloud.sdk.dataartsstudio.v1.model.*;
public class ShowApisDashboardSolution {
   public static void main(String[] args) {
      // The AK and SK used for authentication are hard-coded or stored in plaintext, which has great 
security risks. It is recommended that the AK and SK be stored in ciphertext in configuration files or 
environment variables and decrypted during use to ensure security.
      // In this example, AK and SK are stored in environment variables for authentication. Before running 
this example, set environment variables CLOUD_SDK_AK and CLOUD_SDK_SK in the local environment
      String ak = System.getenv("CLOUD_SDK_AK");
      String sk = System.getenv("CLOUD_SDK_SK");
      String projectId = "{project_id}";
      ICredential auth = new BasicCredentials()
           .withProjectId(projectId)
           .withAk(ak)
           .withSk(sk);
      DataArtsStudioClient client = DataArtsStudioClient.newBuilder()
            .withCredential(auth)
            .withRegion(DataArtsStudioRegion.valueOf("<YOUR REGION>"))
            .build();
      ShowApisDashboardRequest request = new ShowApisDashboardRequest();
      try {
         ShowApisDashboardResponse response = client.showApisDashboard(request);
         System.out.println(response.toString());
      } catch (ConnectionException e) {
        e.printStackTrace();
      } catch (RequestTimeoutException e) {
        e.printStackTrace();
      } catch (ServiceResponseException e) {
         e.printStackTrace();
         System.out.println(e.getHttpStatusCode());
        System.out.println(e.getRequestId());
         System.out.println(e.getErrorCode());
```
 System.out.println(e.getErrorMsg()); } }

### **Python**

# coding: utf-8

import os

}

from huaweicloudsdkcore.auth.credentials import BasicCredentials from huaweicloudsdkdataartsstudio.v1.region.dataartsstudio\_region import DataArtsStudioRegion from huaweicloudsdkcore.exceptions import exceptions from huaweicloudsdkdataartsstudio.v1 import \*

 $if$   $name$   $==$  " $main$  "

 # The AK and SK used for authentication are hard-coded or stored in plaintext, which has great security risks. It is recommended that the AK and SK be stored in ciphertext in configuration files or environment variables and decrypted during use to ensure security.

 # In this example, AK and SK are stored in environment variables for authentication. Before running this example, set environment variables CLOUD\_SDK\_AK and CLOUD\_SDK\_SK in the local environment

```
 ak = os.environ["CLOUD_SDK_AK"]
 sk = os.environ["CLOUD_SDK_SK"]
 projectId = "{project_id}"
```
credentials = BasicCredentials(ak, sk, projectId)

```
 client = DataArtsStudioClient.new_builder() \
   .with_credentials(credentials) \
    .with_region(DataArtsStudioRegion.value_of("<YOUR REGION>")) \
   .build()
 try:
   request = ShowApisDashboardRequest()
   response = client.show_apis_dashboard(request)
   print(response)
 except exceptions.ClientRequestException as e:
   print(e.status_code)
```
#### **Go**

package main

 print(e.request\_id) print(e.error\_code) print(e.error\_msg)

#### import (

)

 "fmt" "github.com/huaweicloud/huaweicloud-sdk-go-v3/core/auth/basic" dataartsstudio "github.com/huaweicloud/huaweicloud-sdk-go-v3/services/dataartsstudio/v1" "github.com/huaweicloud/huaweicloud-sdk-go-v3/services/dataartsstudio/v1/model" region "github.com/huaweicloud/huaweicloud-sdk-go-v3/services/dataartsstudio/v1/region"

#### func main() {

 // The AK and SK used for authentication are hard-coded or stored in plaintext, which has great security risks. It is recommended that the AK and SK be stored in ciphertext in configuration files or environment variables and decrypted during use to ensure security.

 // In this example, AK and SK are stored in environment variables for authentication. Before running this example, set environment variables CLOUD\_SDK\_AK and CLOUD\_SDK\_SK in the local environment

```
 ak := os.Getenv("CLOUD_SDK_AK")
 sk := os.Getenv("CLOUD_SDK_SK")
 projectId := "{project_id}"
 auth := basic.NewCredentialsBuilder().
```

```
 WithAk(ak).
 WithSk(sk).
 WithProjectId(projectId).
 Build()
```

```
 client := dataartsstudio.NewDataArtsStudioClient(
      dataartsstudio.DataArtsStudioClientBuilder().
         WithRegion(region.ValueOf("<YOUR REGION>")).
        WithCredential(auth).
         Build())
   request := &model.ShowApisDashboardRequest{}
   response, err := client.ShowApisDashboard(request)
  if err == nil fmt.Printf("%+v\n", response)
   } else {
      fmt.Println(err)
   }
}
```
### 更多

更多编程语言的SDK代码示例,请参见**[API Explorer](https://console.huaweicloud.com/apiexplorer/#/openapi/DataArtsStudio/sdk?api=ShowApisDashboard)**的代码示例页签,可生成自动对应 的SDK代码示例。

### 状态码

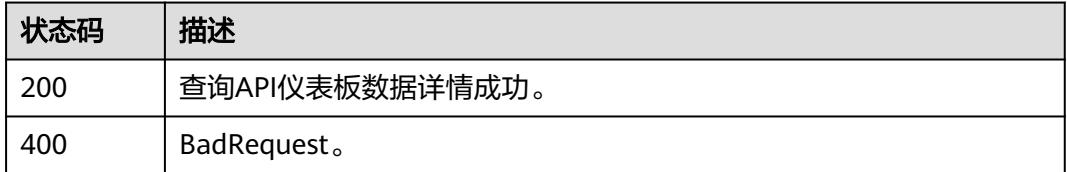

# **11.8.8** 查询指定 **API** 仪表板数据详情

## 功能介绍

查询指定API仪表板数据详情。

### 调用方法

请参[见如何调用](#page-69-0)**API**。

### **URI**

GET /v1/{project\_id}/service/statistic/apis-dashboards/{api\_id}

#### 表 **11-296** 路径参数

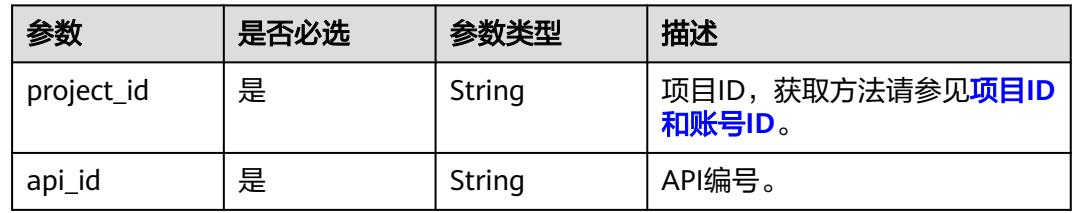

#### 表 **11-297** Query 参数

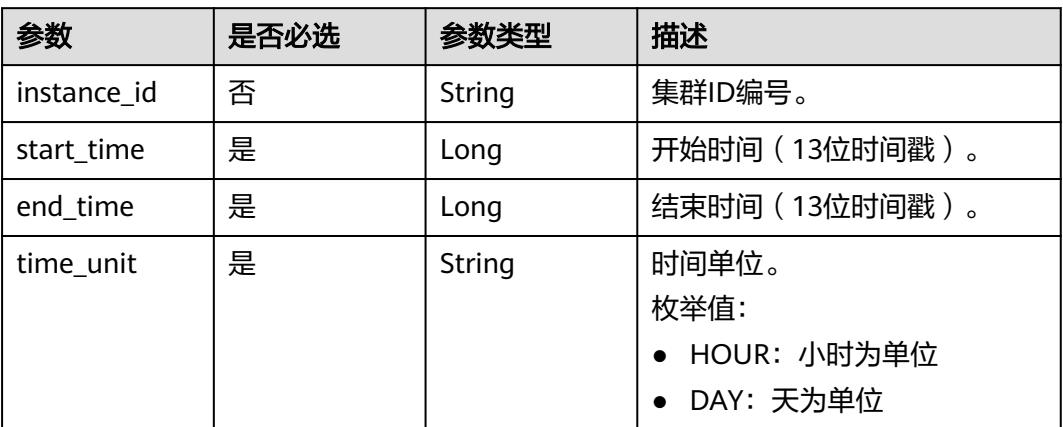

## 请求参数

#### 表 **11-298** 请求 Header 参数

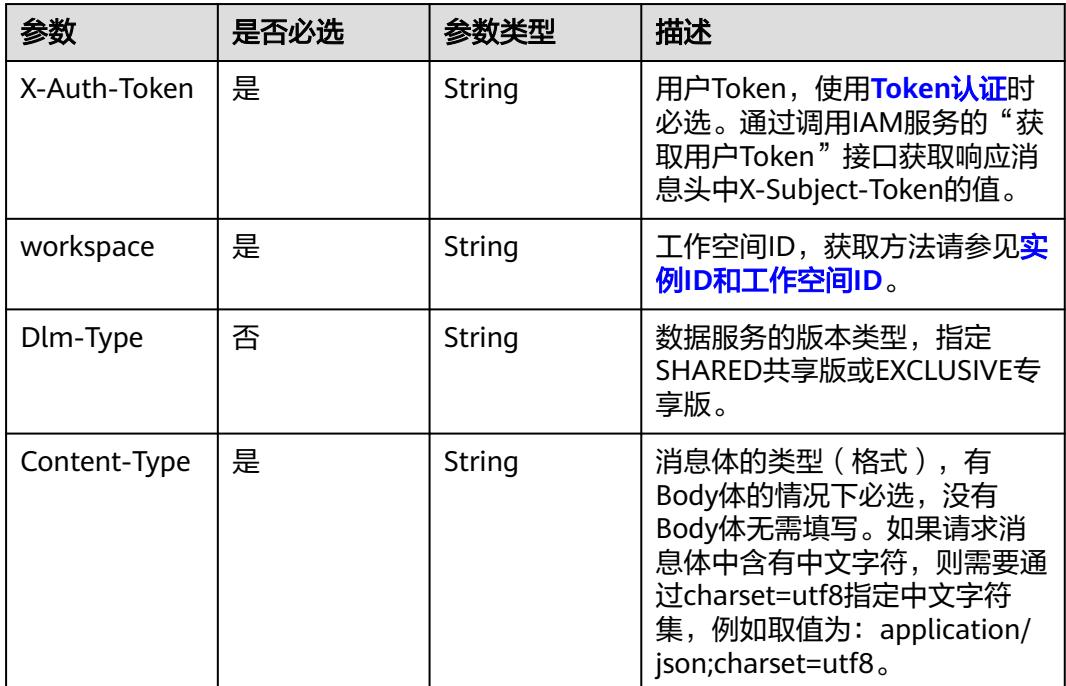

### 响应参数

状态码: **200**

#### 表 **11-299** 响应 Body 参数

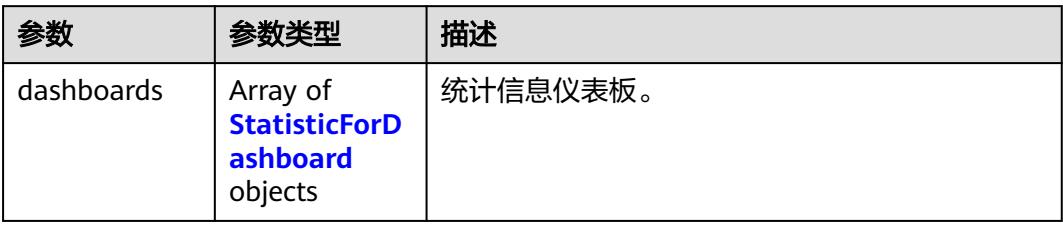

#### 表 **11-300** StatisticForDashboard

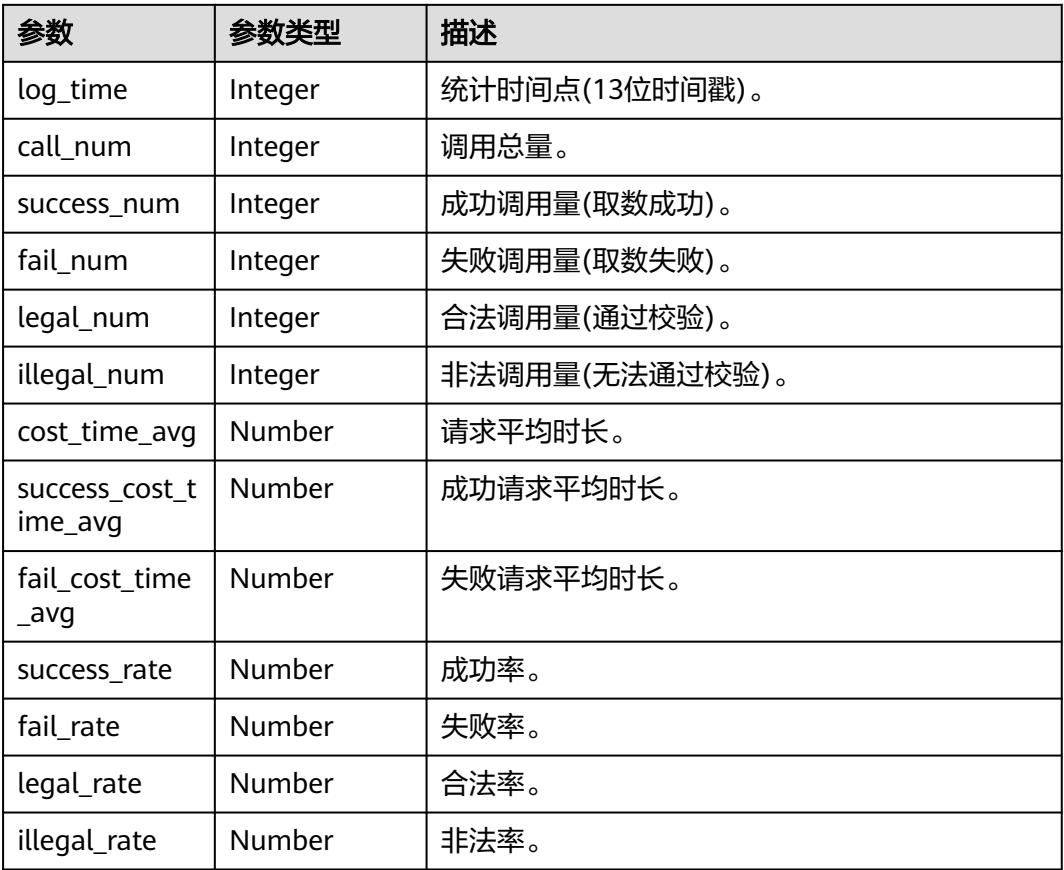

#### 状态码: **400**

### 表 **11-301** 响应 Body 参数

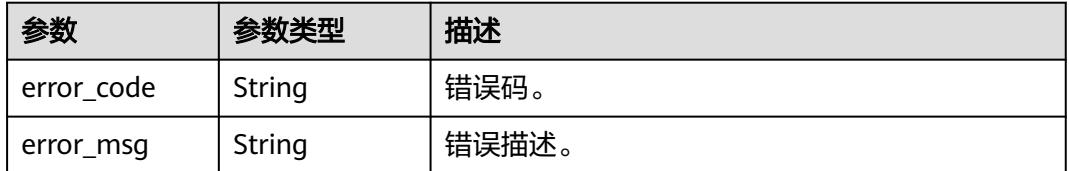

### 请求示例

查询指定API仪表板数据详情。

```
/v1/0833a5737480d53b2f250010d01a7b88/service/statistic/apis-dashboards/
760715eb1bfce0c575abab3be3bd41e6
```
### 响应示例

#### 状态码: **200**

查询指定APP仪表板数据详情成功。

```
{
  "dashboards" : [ {
 "log_time" : 1629403200000,
 "call_num" : 0,
    "success_num" : 0,
   "fail num" : 0,
    "legal_num" : 0,
   "illegal_num" : 0,
    "cost_time_avg" : 0,
    "success_cost_time_avg" : 0,
    "fail_cost_time_avg" : 0,
    "success_rate" : 0,
    "fail_rate" : 0,
    "legal_rate" : 0,
   "illegal_rate" : 0
  } ]
}
```
### **SDK** 代码示例

SDK代码示例如下。

#### **Java**

package com.huaweicloud.sdk.test;

```
import com.huaweicloud.sdk.core.auth.ICredential;
import com.huaweicloud.sdk.core.auth.BasicCredentials;
import com.huaweicloud.sdk.core.exception.ConnectionException;
import com.huaweicloud.sdk.core.exception.RequestTimeoutException;
import com.huaweicloud.sdk.core.exception.ServiceResponseException;
import com.huaweicloud.sdk.dataartsstudio.v1.region.DataArtsStudioRegion;
import com.huaweicloud.sdk.dataartsstudio.v1.*;
import com.huaweicloud.sdk.dataartsstudio.v1.model.*;
```
public class ShowApiDashboardSolution {

```
 public static void main(String[] args) {
```
 // The AK and SK used for authentication are hard-coded or stored in plaintext, which has great security risks. It is recommended that the AK and SK be stored in ciphertext in configuration files or environment variables and decrypted during use to ensure security.

 // In this example, AK and SK are stored in environment variables for authentication. Before running this example, set environment variables CLOUD\_SDK\_AK and CLOUD\_SDK\_SK in the local environment String ak = System.getenv("CLOUD\_SDK\_AK");

String sk = System.getenv("CLOUD\_SDK\_SK"); String projectId = "{project\_id}";

```
 ICredential auth = new BasicCredentials()
      .withProjectId(projectId)
      .withAk(ak)
      .withSk(sk);
```

```
 DataArtsStudioClient client = DataArtsStudioClient.newBuilder()
         .withCredential(auth)
         .withRegion(DataArtsStudioRegion.valueOf("<YOUR REGION>"))
         .build();
    ShowApiDashboardRequest request = new ShowApiDashboardRequest();
    request.withApiId("{api_id}");
   try {
      ShowApiDashboardResponse response = client.showApiDashboard(request);
      System.out.println(response.toString());
   } catch (ConnectionException e) {
      e.printStackTrace();
   } catch (RequestTimeoutException e) {
      e.printStackTrace();
   } catch (ServiceResponseException e) {
      e.printStackTrace();
      System.out.println(e.getHttpStatusCode());
      System.out.println(e.getRequestId());
      System.out.println(e.getErrorCode());
      System.out.println(e.getErrorMsg());
   }
 }
```
#### **Python**

# coding: utf-8

import os

}

from huaweicloudsdkcore.auth.credentials import BasicCredentials from huaweicloudsdkdataartsstudio.v1.region.dataartsstudio\_region import DataArtsStudioRegion from huaweicloudsdkcore.exceptions import exceptions from huaweicloudsdkdataartsstudio.v1 import \*

```
if __name__ == '__main__":
```
# The AK and SK used for authentication are hard-coded or stored in plaintext, which has great security risks. It is recommended that the AK and SK be stored in ciphertext in configuration files or environment variables and decrypted during use to ensure security.

 # In this example, AK and SK are stored in environment variables for authentication. Before running this example, set environment variables CLOUD\_SDK\_AK and CLOUD\_SDK\_SK in the local environment

ak = os.environ["CLOUD\_SDK\_AK"] sk = os.environ["CLOUD\_SDK\_SK"] projectId = "{project\_id}"

credentials = BasicCredentials(ak, sk, projectId)

```
 client = DataArtsStudioClient.new_builder() \
   .with_credentials(credentials) \
    .with_region(DataArtsStudioRegion.value_of("<YOUR REGION>")) \
   .build()
 try:
   request = ShowApiDashboardRequest()
   request.api_id = "{api_id}"
   response = client.show_api_dashboard(request)
   print(response)
 except exceptions.ClientRequestException as e:
```

```
 print(e.status_code)
 print(e.request_id)
 print(e.error_code)
```

```
 print(e.error_msg)
```
#### **Go**

package main

import ( "fmt" "github.com/huaweicloud/huaweicloud-sdk-go-v3/core/auth/basic" dataartsstudio "github.com/huaweicloud/huaweicloud-sdk-go-v3/services/dataartsstudio/v1"

```
 "github.com/huaweicloud/huaweicloud-sdk-go-v3/services/dataartsstudio/v1/model"
   region "github.com/huaweicloud/huaweicloud-sdk-go-v3/services/dataartsstudio/v1/region"
)
func main() {
   // The AK and SK used for authentication are hard-coded or stored in plaintext, which has great security 
risks. It is recommended that the AK and SK be stored in ciphertext in configuration files or environment 
variables and decrypted during use to ensure security.
   // In this example, AK and SK are stored in environment variables for authentication. Before running this 
example, set environment variables CLOUD_SDK_AK and CLOUD_SDK_SK in the local environment
   ak := os.Getenv("CLOUD_SDK_AK")
   sk := os.Getenv("CLOUD_SDK_SK")
   projectId := "{project_id}"
   auth := basic.NewCredentialsBuilder().
      WithAk(ak).
      WithSk(sk).
      WithProjectId(projectId).
      Build()
   client := dataartsstudio.NewDataArtsStudioClient(
      dataartsstudio.DataArtsStudioClientBuilder().
         WithRegion(region.ValueOf("<YOUR REGION>")).
         WithCredential(auth).
         Build())
   request := &model.ShowApiDashboardRequest{}
   request.ApiId = "{api_id}"
   response, err := client.ShowApiDashboard(request)
  if err == nil fmt.Printf("%+v\n", response)
   } else {
      fmt.Println(err)
   }
}
```
### 更多

更多编程语言的SDK代码示例,请参见**[API Explorer](https://console.huaweicloud.com/apiexplorer/#/openapi/DataArtsStudio/sdk?api=ShowApiDashboard)**的代码示例页签,可生成自动对应 的SDK代码示例。

### 状态码

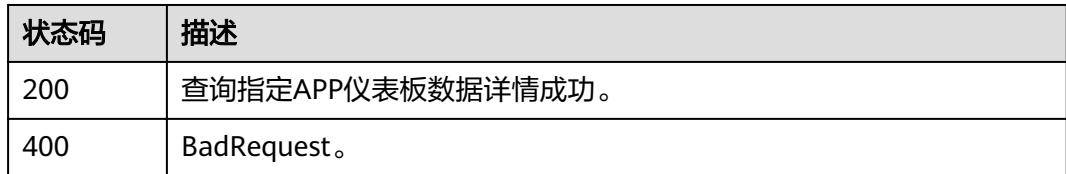

# **11.8.9** 查询 **APP** 仪表板数据详情

### 功能介绍

查询APP仪表板数据详情。

### 调用方法

请参[见如何调用](#page-69-0)**API**。

### **URI**

GET /v1/{project\_id}/service/statistic/apps-dashboards

#### 表 **11-302** 路径参数

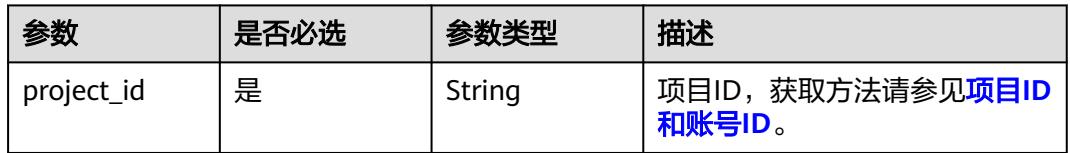

### 表 **11-303** Query 参数

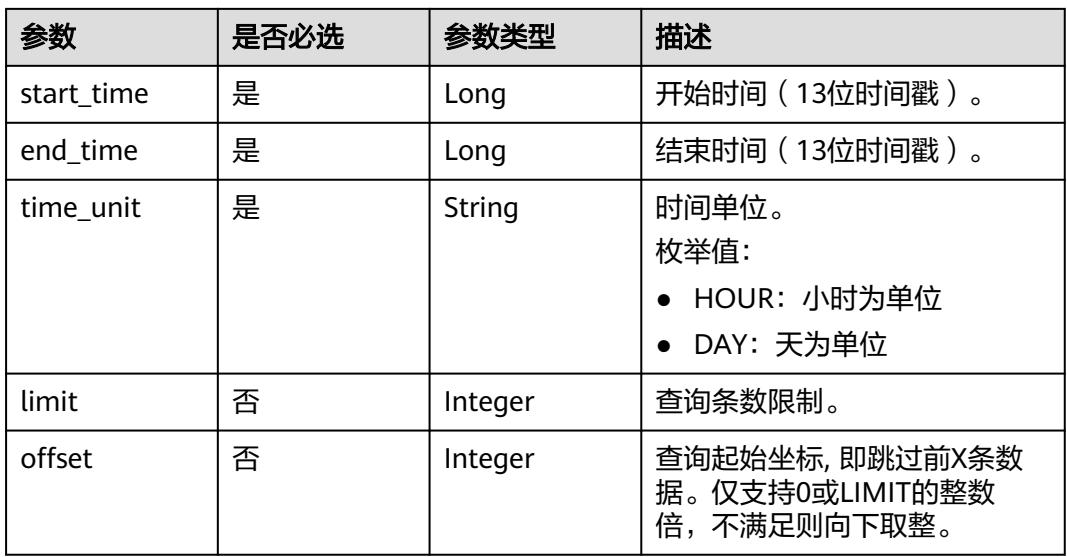

## 请求参数

#### 表 **11-304** 请求 Header 参数

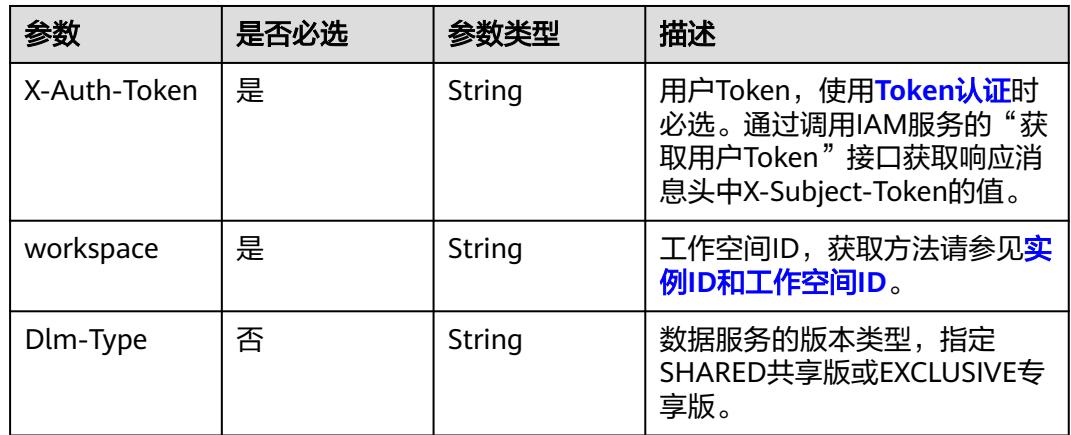

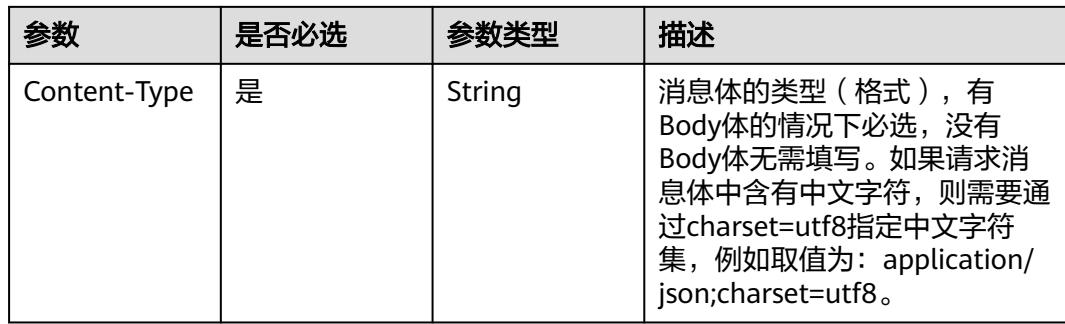

### 响应参数

### 状态码: **200**

### 表 **11-305** 响应 Body 参数

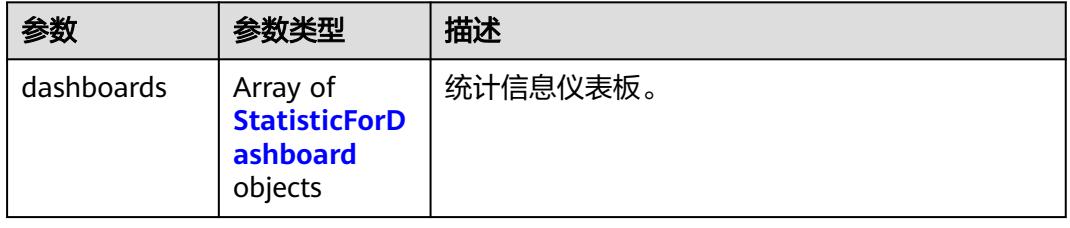

#### 表 **11-306** StatisticForDashboard

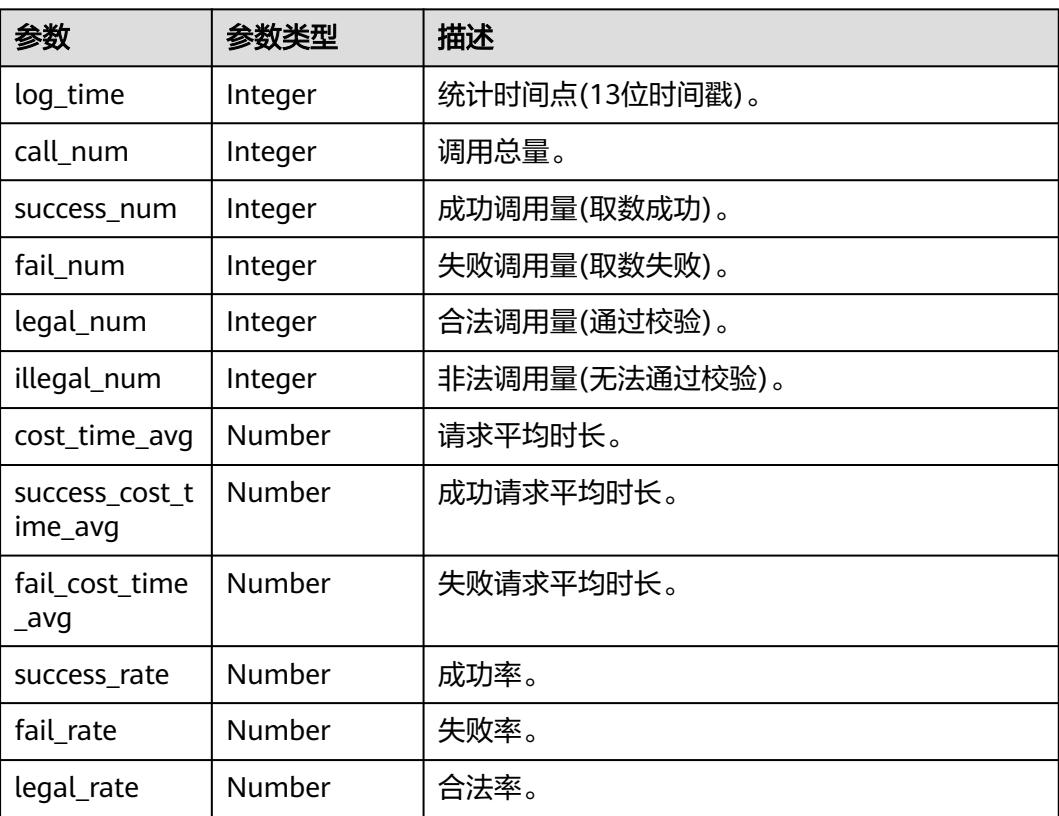

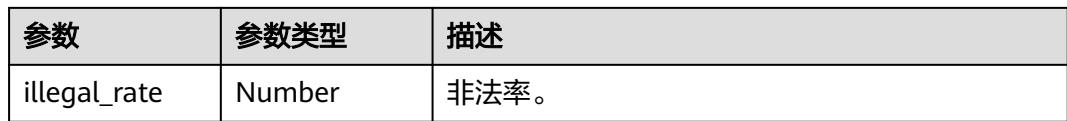

#### 状态码: **400**

表 **11-307** 响应 Body 参数

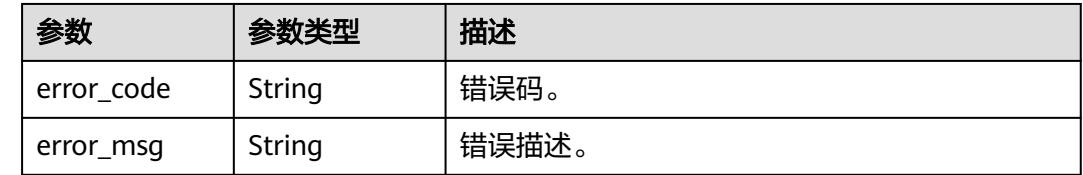

#### 请求示例

查询APP仪表板数据详情。

/v1/0833a5737480d53b2f250010d01a7b88/service/statistic/apps-dashboards

### 响应示例

#### 状态码: **200**

查询APP仪表板数据详情成功。

```
{
 "dashboards" : [ {
 "log_time" : 1629403200000,
   "call_num" : 0,
   "success_num" : 0,
   "fail_num" : 0,
 "legal_num" : 0,
 "illegal_num" : 0,
 "cost_time_avg" : 0,
 "success_cost_time_avg" : 0,
   "fail_cost_time_avg" : 0,
   "success_rate" : 0,
    "fail_rate" : 0,
 "legal_rate" : 0,
 "illegal_rate" : 0
 } ]
```
### **SDK** 代码示例

}

SDK代码示例如下。

#### **Java**

package com.huaweicloud.sdk.test;

import com.huaweicloud.sdk.core.auth.ICredential; import com.huaweicloud.sdk.core.auth.BasicCredentials; import com.huaweicloud.sdk.core.exception.ConnectionException; import com.huaweicloud.sdk.core.exception.RequestTimeoutException; import com.huaweicloud.sdk.core.exception.ServiceResponseException;

```
import com.huaweicloud.sdk.dataartsstudio.v1.region.DataArtsStudioRegion;
import com.huaweicloud.sdk.dataartsstudio.v1.*;
import com.huaweicloud.sdk.dataartsstudio.v1.model.*;
public class ShowAppsDashboardSolution {
   public static void main(String[] args) {
      // The AK and SK used for authentication are hard-coded or stored in plaintext, which has great 
security risks. It is recommended that the AK and SK be stored in ciphertext in configuration files or 
environment variables and decrypted during use to ensure security.
      // In this example, AK and SK are stored in environment variables for authentication. Before running 
this example, set environment variables CLOUD_SDK_AK and CLOUD_SDK_SK in the local environment
      String ak = System.getenv("CLOUD_SDK_AK");
      String sk = System.getenv("CLOUD_SDK_SK");
      String projectId = "{project_id}";
      ICredential auth = new BasicCredentials()
           .withProjectId(projectId)
            .withAk(ak)
           .withSk(sk);
      DataArtsStudioClient client = DataArtsStudioClient.newBuilder()
           .withCredential(auth)
            .withRegion(DataArtsStudioRegion.valueOf("<YOUR REGION>"))
            .build();
      ShowAppsDashboardRequest request = new ShowAppsDashboardRequest();
      try {
         ShowAppsDashboardResponse response = client.showAppsDashboard(request);
         System.out.println(response.toString());
      } catch (ConnectionException e) {
         e.printStackTrace();
      } catch (RequestTimeoutException e) {
         e.printStackTrace();
      } catch (ServiceResponseException e) {
         e.printStackTrace();
         System.out.println(e.getHttpStatusCode());
         System.out.println(e.getRequestId());
         System.out.println(e.getErrorCode());
         System.out.println(e.getErrorMsg());
      }
   }
}
```
### **Python**

# coding: utf-8

import os

from huaweicloudsdkcore.auth.credentials import BasicCredentials from huaweicloudsdkdataartsstudio.v1.region.dataartsstudio\_region import DataArtsStudioRegion from huaweicloudsdkcore.exceptions import exceptions from huaweicloudsdkdataartsstudio.v1 import \*

 $if$   $name$   $==$  " $main$  ":

 $#$  The AK and SK used for authentication are hard-coded or stored in plaintext, which has great security risks. It is recommended that the AK and SK be stored in ciphertext in configuration files or environment variables and decrypted during use to ensure security.

 # In this example, AK and SK are stored in environment variables for authentication. Before running this example, set environment variables CLOUD\_SDK\_AK and CLOUD\_SDK\_SK in the local environment

```
 ak = os.environ["CLOUD_SDK_AK"]
sk = os.environ["CLOUD_SDK_SK"]
 projectId = "{project_id}"
```
credentials = BasicCredentials(ak, sk, projectId)

```
 client = DataArtsStudioClient.new_builder() \
   .with_credentials(credentials) \
  .with_region(DataArtsStudioRegion.value_of("<YOUR REGION>")) \
```
#### .build()

try:

```
 request = ShowAppsDashboardRequest()
   response = client.show_apps_dashboard(request)
   print(response)
 except exceptions.ClientRequestException as e:
   print(e.status_code)
   print(e.request_id)
   print(e.error_code)
  print(e.error_msg)
```
#### **Go**

#### package main

```
import (
   "fmt"
   "github.com/huaweicloud/huaweicloud-sdk-go-v3/core/auth/basic"
   dataartsstudio "github.com/huaweicloud/huaweicloud-sdk-go-v3/services/dataartsstudio/v1"
   "github.com/huaweicloud/huaweicloud-sdk-go-v3/services/dataartsstudio/v1/model"
   region "github.com/huaweicloud/huaweicloud-sdk-go-v3/services/dataartsstudio/v1/region"
)
func main() {
   // The AK and SK used for authentication are hard-coded or stored in plaintext, which has great security 
risks. It is recommended that the AK and SK be stored in ciphertext in configuration files or environment 
variables and decrypted during use to ensure security.
   // In this example, AK and SK are stored in environment variables for authentication. Before running this 
example, set environment variables CLOUD_SDK_AK and CLOUD_SDK_SK in the local environment
   ak := os.Getenv("CLOUD_SDK_AK")
   sk := os.Getenv("CLOUD_SDK_SK")
   projectId := "{project_id}"
   auth := basic.NewCredentialsBuilder().
      WithAk(ak).
      WithSk(sk).
      WithProjectId(projectId).
      Build()
   client := dataartsstudio.NewDataArtsStudioClient(
      dataartsstudio.DataArtsStudioClientBuilder().
         WithRegion(region.ValueOf("<YOUR REGION>")).
        WithCredential(auth).
        Build())
   request := &model.ShowAppsDashboardRequest{}
   response, err := client.ShowAppsDashboard(request)
  if err == nil fmt.Printf("%+v\n", response)
   } else {
      fmt.Println(err)
   }
}
```
### 更多

更多编程语言的SDK代码示例,请参见**[API Explorer](https://console.huaweicloud.com/apiexplorer/#/openapi/DataArtsStudio/sdk?api=ShowAppsDashboard)**的代码示例页签,可生成自动对应 的SDK代码示例。

#### 状态码

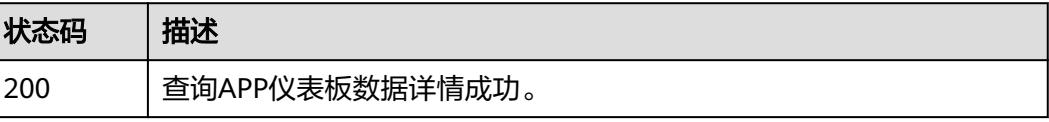

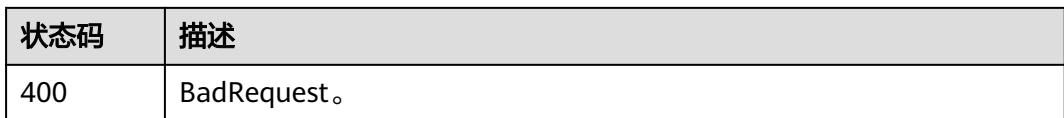

# **11.8.10** 查询指定 **API** 应用调用 **TopN**

## 功能介绍

查询指定API应用调用TopN。

## 调用方法

请参[见如何调用](#page-69-0)**API**。

### **URI**

GET /v1/{project\_id}/service/statistic/apis-top-n/{api\_id}

### 表 **11-308** 路径参数

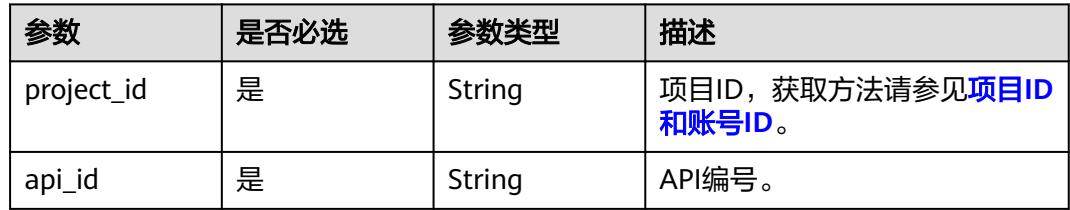

#### 表 **11-309** Query 参数

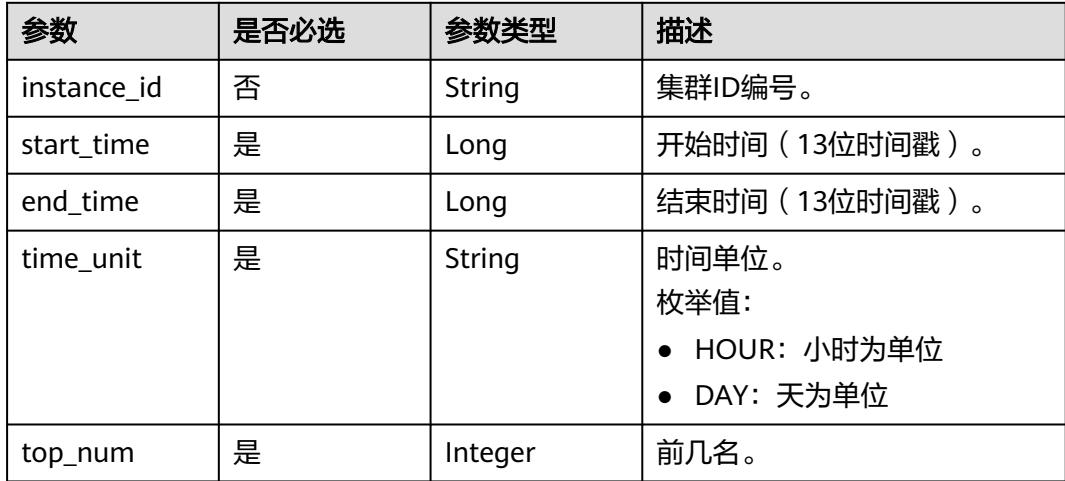

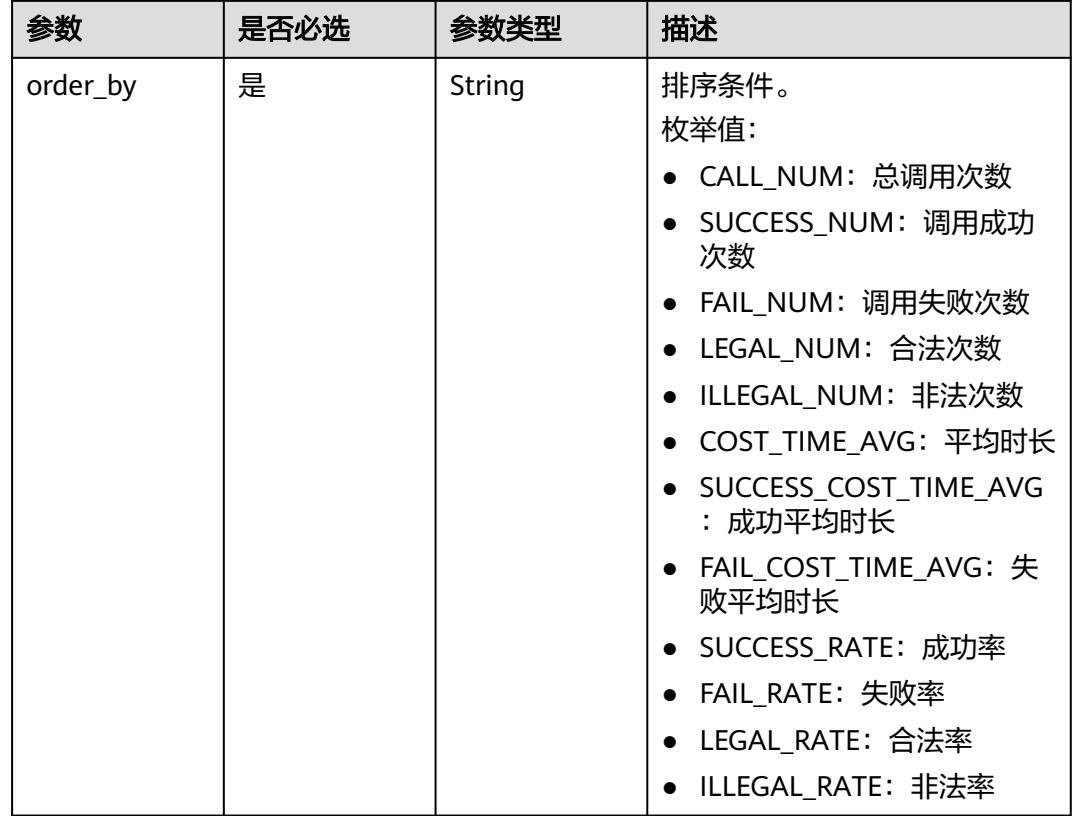

## 请求参数

### 表 **11-310** 请求 Header 参数

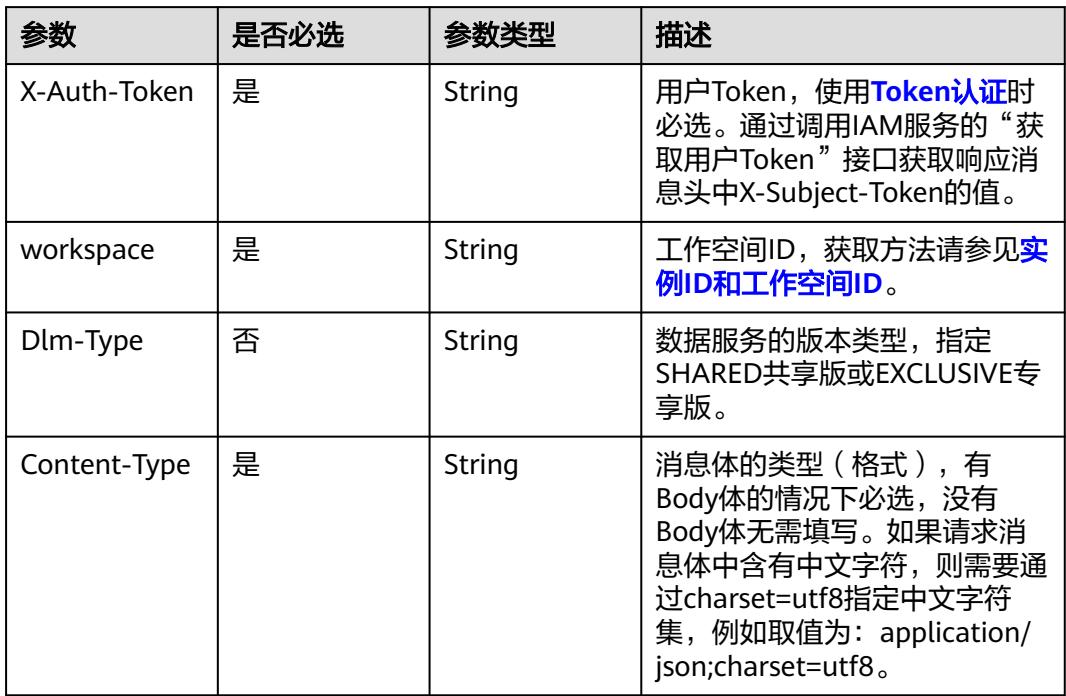

### 响应参数

### 状态码: **200**

#### 表 **11-311** 响应 Body 参数

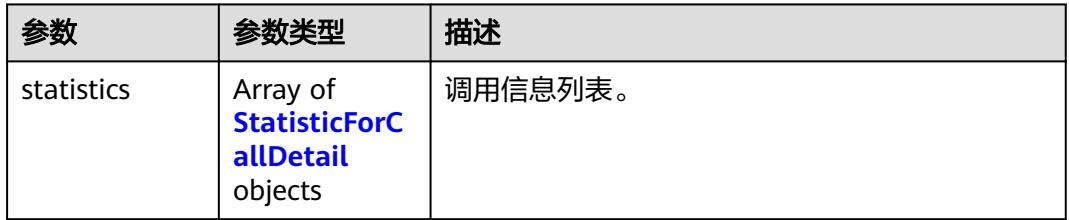

#### 表 **11-312** StatisticForCallDetail

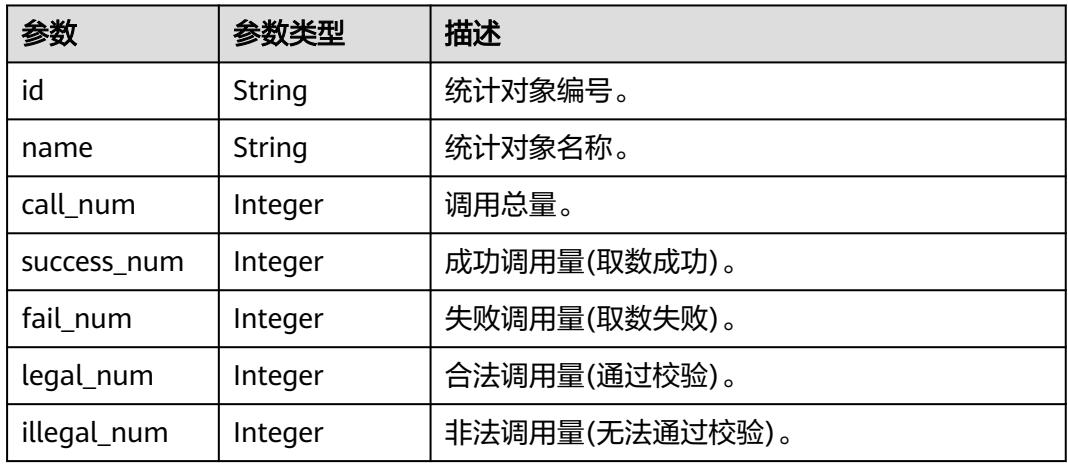

#### 状态码: **400**

#### 表 **11-313** 响应 Body 参数

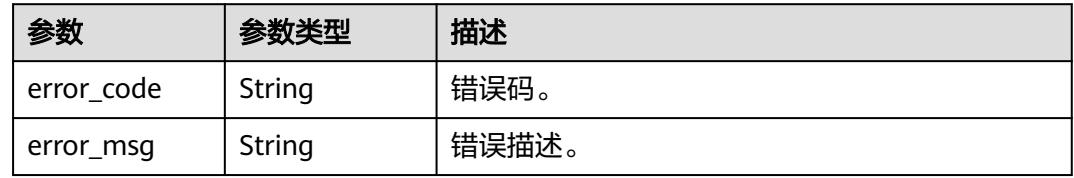

### 请求示例

查询指定API应用调用TopN。

/v1/0833a5737480d53b2f250010d01a7b88/service/statistic/apis-top-n/ 760715eb1bfce0c575abab3be3bd41e6

### 响应示例

状态码: **200**

#### 查询指定api 应用调用TopN成功。

```
{
  "statistics" : [ {
    "id" : "3423634676234236674",
   "name" : "统计对象名称",
    "call_num" : 0,
    "success_num" : 0,
    "fail_num" : 0,
   "legal num" : 0,
   "illegal_num" : 0
  } ]
}
```
### **SDK** 代码示例

#### SDK代码示例如下。

#### **Java**

package com.huaweicloud.sdk.test;

```
import com.huaweicloud.sdk.core.auth.ICredential;
import com.huaweicloud.sdk.core.auth.BasicCredentials;
import com.huaweicloud.sdk.core.exception.ConnectionException;
import com.huaweicloud.sdk.core.exception.RequestTimeoutException;
import com.huaweicloud.sdk.core.exception.ServiceResponseException;
import com.huaweicloud.sdk.dataartsstudio.v1.region.DataArtsStudioRegion;
import com.huaweicloud.sdk.dataartsstudio.v1.*;
import com.huaweicloud.sdk.dataartsstudio.v1.model.*;
public class ListApiTopNSolution {
   public static void main(String[] args) {
      // The AK and SK used for authentication are hard-coded or stored in plaintext, which has great 
security risks. It is recommended that the AK and SK be stored in ciphertext in configuration files or 
environment variables and decrypted during use to ensure security.
      // In this example, AK and SK are stored in environment variables for authentication. Before running 
this example, set environment variables CLOUD_SDK_AK and CLOUD_SDK_SK in the local environment
      String ak = System.getenv("CLOUD_SDK_AK");
      String sk = System.getenv("CLOUD_SDK_SK");
     String projectId = \sqrt{2} project_id}";
      ICredential auth = new BasicCredentials()
            .withProjectId(projectId)
            .withAk(ak)
           .withSk(sk);
      DataArtsStudioClient client = DataArtsStudioClient.newBuilder()
            .withCredential(auth)
            .withRegion(DataArtsStudioRegion.valueOf("<YOUR REGION>"))
            .build();
      ListApiTopNRequest request = new ListApiTopNRequest();
      request.withApiId("{api_id}");
      try {
         ListApiTopNResponse response = client.listApiTopN(request);
         System.out.println(response.toString());
      } catch (ConnectionException e) {
         e.printStackTrace();
      } catch (RequestTimeoutException e) {
         e.printStackTrace();
      } catch (ServiceResponseException e) {
         e.printStackTrace();
         System.out.println(e.getHttpStatusCode());
         System.out.println(e.getRequestId());
         System.out.println(e.getErrorCode());
```

```
 System.out.println(e.getErrorMsg());
```
 } }

}

#### **Python**

# coding: utf-8

import os

from huaweicloudsdkcore.auth.credentials import BasicCredentials from huaweicloudsdkdataartsstudio.v1.region.dataartsstudio\_region import DataArtsStudioRegion from huaweicloudsdkcore.exceptions import exceptions from huaweicloudsdkdataartsstudio.v1 import \*

if \_\_name\_\_ == "\_\_main\_\_":

 # The AK and SK used for authentication are hard-coded or stored in plaintext, which has great security risks. It is recommended that the AK and SK be stored in ciphertext in configuration files or environment variables and decrypted during use to ensure security.

 # In this example, AK and SK are stored in environment variables for authentication. Before running this example, set environment variables CLOUD\_SDK\_AK and CLOUD\_SDK\_SK in the local environment

```
 ak = os.environ["CLOUD_SDK_AK"]
 sk = os.environ["CLOUD_SDK_SK"]
 projectId = "{project_id}"
```
credentials = BasicCredentials(ak, sk, projectId)

```
 client = DataArtsStudioClient.new_builder() \
    .with_credentials(credentials) \
    .with_region(DataArtsStudioRegion.value_of("<YOUR REGION>")) \
   .build()
```
try:

```
 request = ListApiTopNRequest()
   request.api_id = "{api_id}"
   response = client.list_api_top_n(request)
   print(response)
 except exceptions.ClientRequestException as e:
   print(e.status_code)
   print(e.request_id)
  print(e.error_code)
   print(e.error_msg)
```
#### **Go**

package main

#### import (

)

 "fmt" "github.com/huaweicloud/huaweicloud-sdk-go-v3/core/auth/basic" dataartsstudio "github.com/huaweicloud/huaweicloud-sdk-go-v3/services/dataartsstudio/v1" "github.com/huaweicloud/huaweicloud-sdk-go-v3/services/dataartsstudio/v1/model" region "github.com/huaweicloud/huaweicloud-sdk-go-v3/services/dataartsstudio/v1/region" func main() { // The AK and SK used for authentication are hard-coded or stored in plaintext, which has great security risks. It is recommended that the AK and SK be stored in ciphertext in configuration files or environment variables and decrypted during use to ensure security.

 // In this example, AK and SK are stored in environment variables for authentication. Before running this example, set environment variables CLOUD\_SDK\_AK and CLOUD\_SDK\_SK in the local environment

```
 ak := os.Getenv("CLOUD_SDK_AK")
 sk := os.Getenv("CLOUD_SDK_SK")
 projectId := "{project_id}"
 auth := basic.NewCredentialsBuilder().
```

```
 WithAk(ak).
 WithSk(sk).
 WithProjectId(projectId).
 Build()
```

```
 client := dataartsstudio.NewDataArtsStudioClient(
      dataartsstudio.DataArtsStudioClientBuilder().
         WithRegion(region.ValueOf("<YOUR REGION>")).
        WithCredential(auth).
        Build())
   request := &model.ListApiTopNRequest{}
 request.ApiId = "{api_id}"
 response, err := client.ListApiTopN(request)
   if err == nil {
     fmt.Printf("%+v\n", response)
   } else {
     fmt.Println(err)
   }
```
### 更多

更多编程语言的SDK代码示例,请参见**[API Explorer](https://console.huaweicloud.com/apiexplorer/#/openapi/DataArtsStudio/sdk?api=ListApiTopN)**的代码示例页签,可生成自动对应 的SDK代码示例。

### 状态码

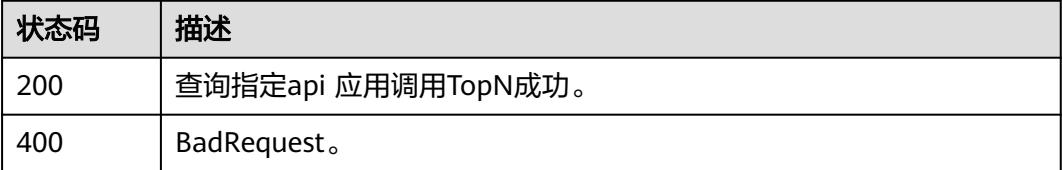

# **11.9** 集群管理接口

}

# **11.9.1** 查询集群概览信息列表

## 功能介绍

查询集群概览信息列表。

### 调用方法

请参[见如何调用](#page-69-0)**API**。

### **URI**

GET /v1/{project\_id}/service/instances/overview

### 表 **11-314** 路径参数

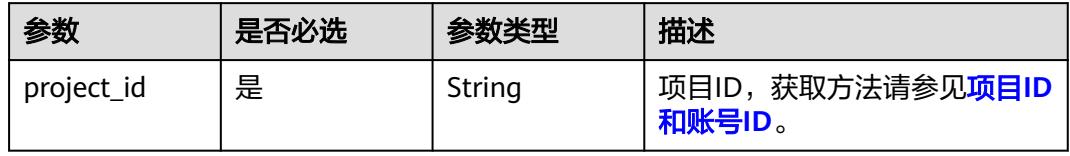

#### 表 **11-315** Query 参数

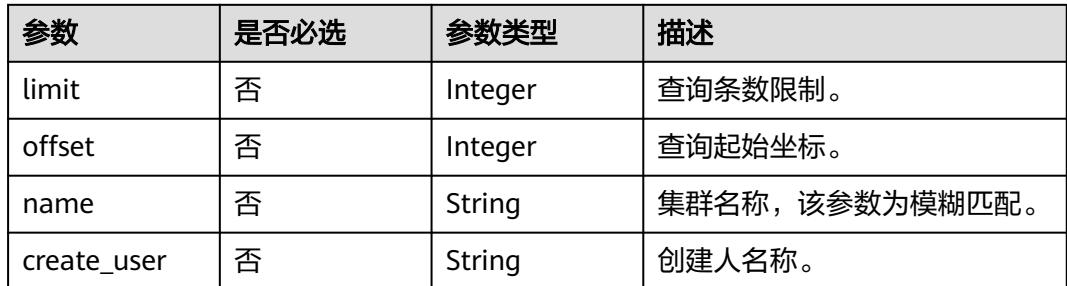

## 请求参数

#### 表 **11-316** 请求 Header 参数

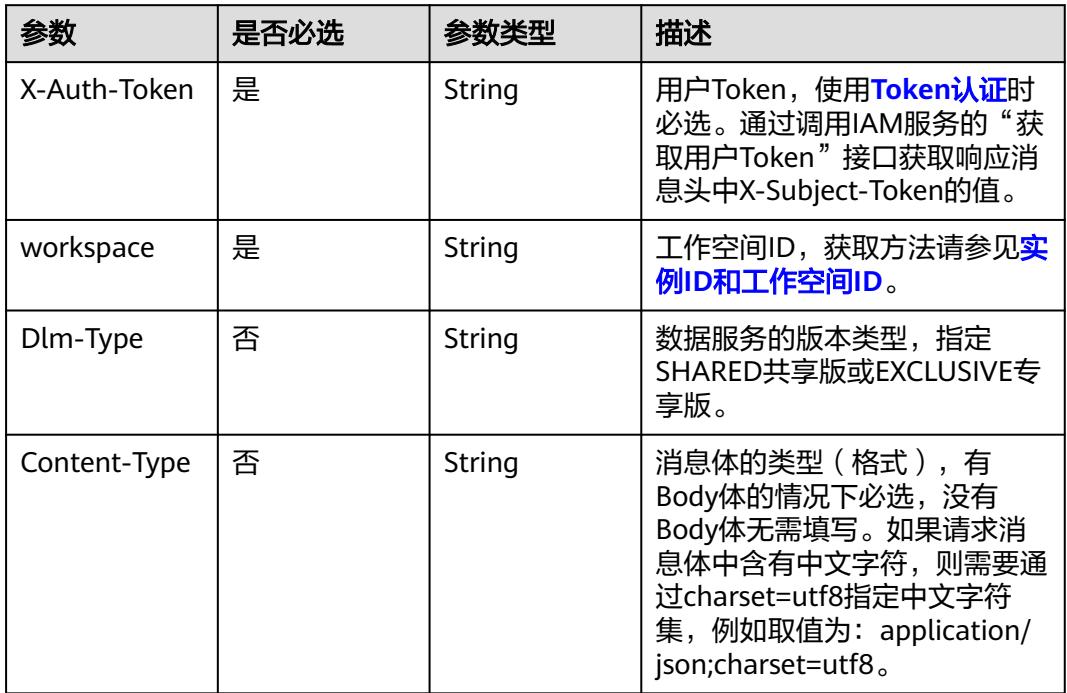

### 响应参数

状态码: **200**

#### 表 **11-317** 响应 Body 参数

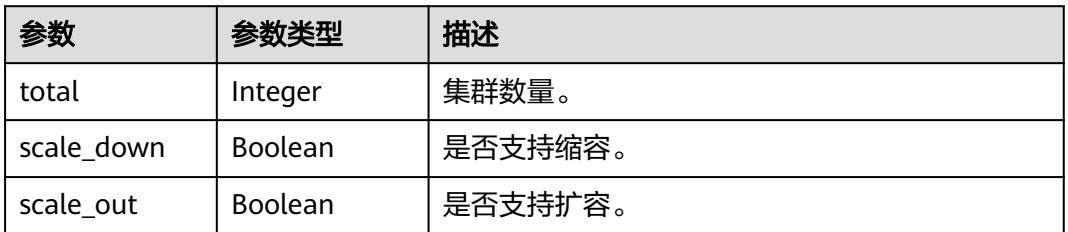
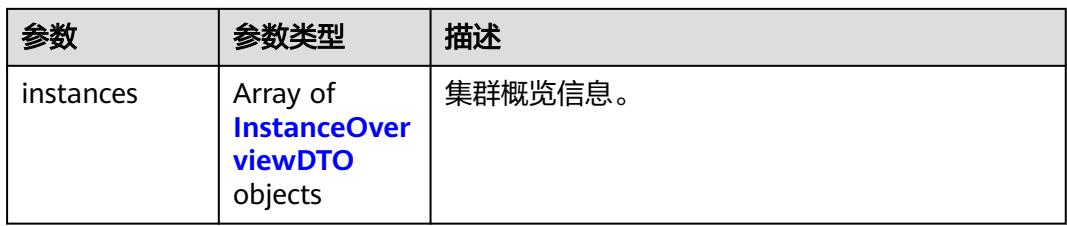

## 表 **11-318** InstanceOverviewDTO

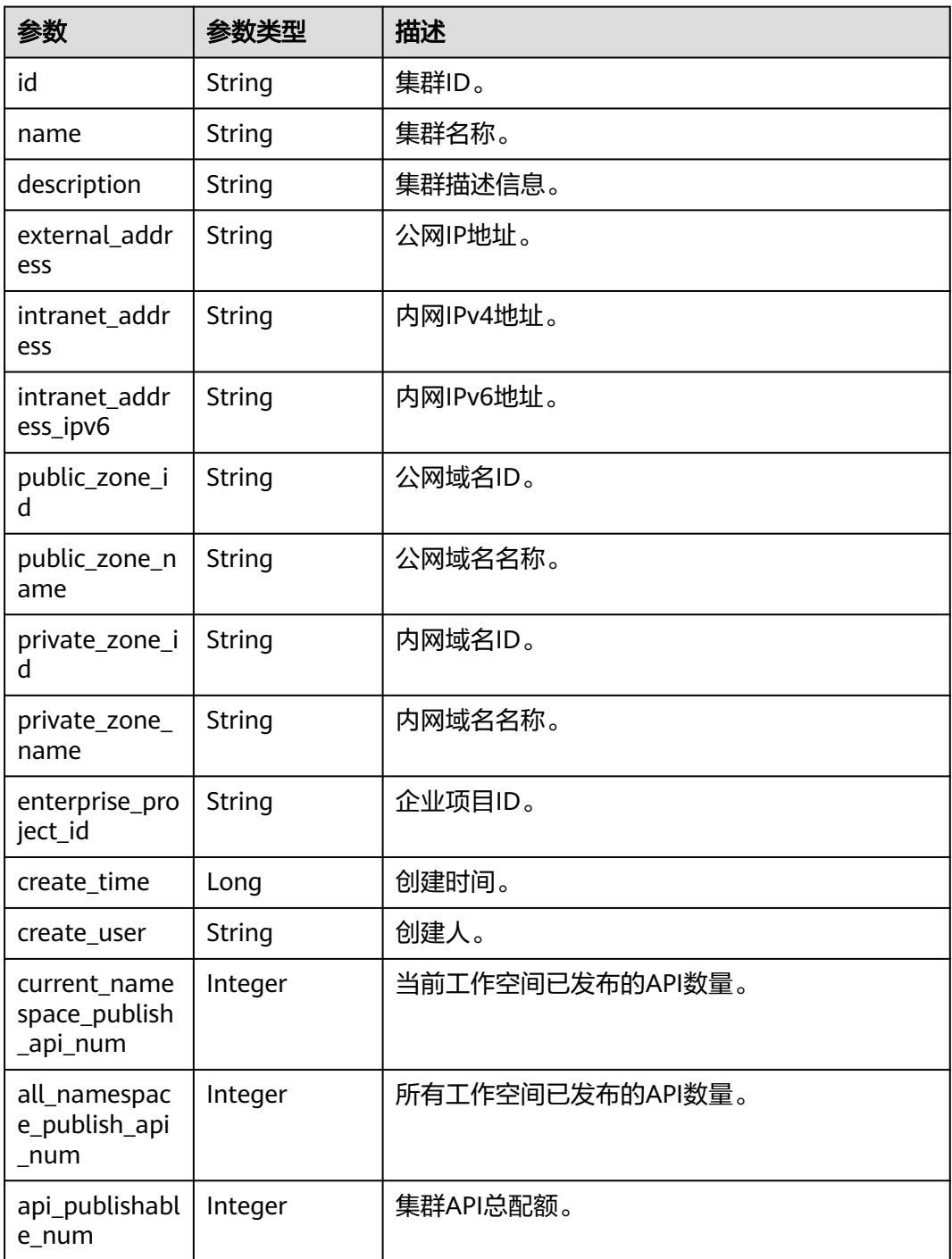

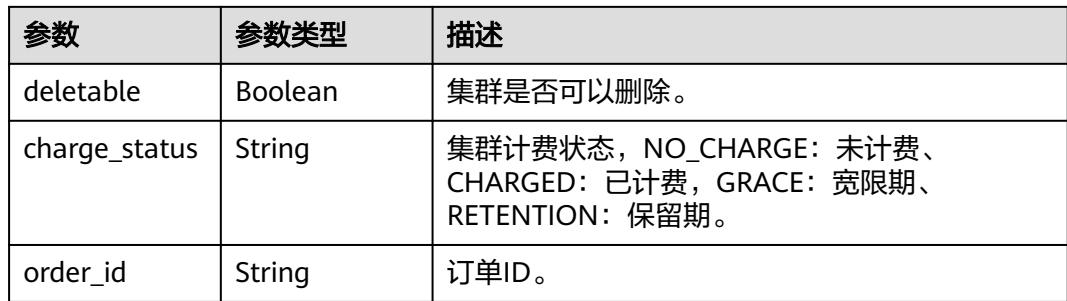

#### 状态码: **400**

表 **11-319** 响应 Body 参数

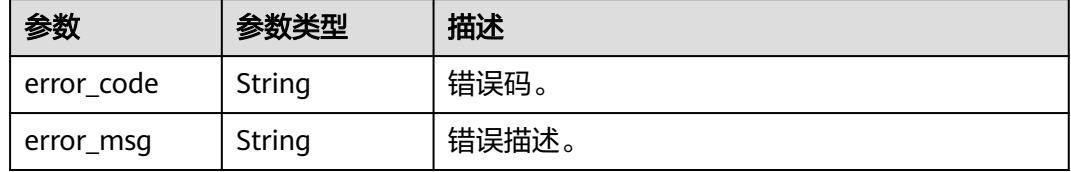

#### 请求示例

#### 查询集群概览信息列表。

/v1/0833a5737480d53b2f250010d01a7b88/service/instances/overview

# 响应示例

#### 状态码: **200**

查询成功。

```
{
  "total" : 1,
  "scale_down" : false,
  "scale_out" : false,
 "instances" : [ {
 "id" : "c830776ec23fdffe237a44845f871180",
   "name" : "dlm_HCS_20240205",
   "description" : "",
   "external_address" : "100.85.122.140",
   "intranet_address" : "192.168.0.157",
   "intranet_address_ipv6" : "2407:c080:11f0:535:8b8f:1825:a0d8:669",
   "private_zone_id" : null,
   "private_zone_name" : null,
   "public_zone_id" : null,
 "public_zone_name" : null,
 "enterprise_project_id" : "0",
   "create_time" : 1708400912000,
   "create_user" : "user",
   "current_namespace_publish_api_num" : 1,
   "all_namespace_publish_api_num" : 1,
   "api_publishable_num" : 500,
 "deletable" : true,
 "charge_status" : "CHARGED",
   "order_id" : "c0c3fd9770a54baa8a430ef82218732f"
 } ]
}
```
#### **SDK** 代码示例

SDK代码示例如下。

#### **Java**

package com.huaweicloud.sdk.test;

```
import com.huaweicloud.sdk.core.auth.ICredential;
import com.huaweicloud.sdk.core.auth.BasicCredentials;
import com.huaweicloud.sdk.core.exception.ConnectionException;
import com.huaweicloud.sdk.core.exception.RequestTimeoutException;
import com.huaweicloud.sdk.core.exception.ServiceResponseException;
import com.huaweicloud.sdk.dataartsstudio.v1.region.DataArtsStudioRegion;
import com.huaweicloud.sdk.dataartsstudio.v1.*;
import com.huaweicloud.sdk.dataartsstudio.v1.model.*;
public class ListDataServiceInstancesOverviewSolution {
   public static void main(String[] args) {
      // The AK and SK used for authentication are hard-coded or stored in plaintext, which has great 
security risks. It is recommended that the AK and SK be stored in ciphertext in configuration files or 
environment variables and decrypted during use to ensure security.
      // In this example, AK and SK are stored in environment variables for authentication. Before running 
this example, set environment variables CLOUD_SDK_AK and CLOUD_SDK_SK in the local environment
      String ak = System.getenv("CLOUD_SDK_AK");
      String sk = System.getenv("CLOUD_SDK_SK");
      String projectId = "{project_id}";
      ICredential auth = new BasicCredentials()
           .withProjectId(projectId)
            .withAk(ak)
           .withSk(sk);
      DataArtsStudioClient client = DataArtsStudioClient.newBuilder()
           .withCredential(auth)
           .withRegion(DataArtsStudioRegion.valueOf("<YOUR REGION>"))
            .build();
     ListDataServiceInstancesOverviewRequest request = new ListDataServiceInstancesOverviewRequest();
      try {
         ListDataServiceInstancesOverviewResponse response = 
client.listDataServiceInstancesOverview(request);
         System.out.println(response.toString());
      } catch (ConnectionException e) {
         e.printStackTrace();
      } catch (RequestTimeoutException e) {
         e.printStackTrace();
      } catch (ServiceResponseException e) {
         e.printStackTrace();
         System.out.println(e.getHttpStatusCode());
         System.out.println(e.getRequestId());
         System.out.println(e.getErrorCode());
         System.out.println(e.getErrorMsg());
      }
   }
}
```
#### **Python**

# coding: utf-8

```
import os
from huaweicloudsdkcore.auth.credentials import BasicCredentials
from huaweicloudsdkdataartsstudio.v1.region.dataartsstudio_region import DataArtsStudioRegion
from huaweicloudsdkcore.exceptions import exceptions
from huaweicloudsdkdataartsstudio.v1 import *
```
#### if \_\_name\_\_ == "\_\_main\_\_":

 # The AK and SK used for authentication are hard-coded or stored in plaintext, which has great security risks. It is recommended that the AK and SK be stored in ciphertext in configuration files or environment variables and decrypted during use to ensure security.

 # In this example, AK and SK are stored in environment variables for authentication. Before running this example, set environment variables CLOUD\_SDK\_AK and CLOUD\_SDK\_SK in the local environment ak = os.environ["CLOUD\_SDK\_AK"]

 sk = os.environ["CLOUD\_SDK\_SK"] projectId = "{project\_id}"

credentials = BasicCredentials(ak, sk, projectId)

```
 client = DataArtsStudioClient.new_builder() \
    .with_credentials(credentials) \
    .with_region(DataArtsStudioRegion.value_of("<YOUR REGION>")) \
   .build()
```
try:

```
 request = ListDataServiceInstancesOverviewRequest()
   response = client.list_data_service_instances_overview(request)
   print(response)
 except exceptions.ClientRequestException as e:
   print(e.status_code)
   print(e.request_id)
   print(e.error_code)
   print(e.error_msg)
```
#### **Go**

```
package main
```

```
import (
```
)

```
 "fmt"
 "github.com/huaweicloud/huaweicloud-sdk-go-v3/core/auth/basic"
 dataartsstudio "github.com/huaweicloud/huaweicloud-sdk-go-v3/services/dataartsstudio/v1"
 "github.com/huaweicloud/huaweicloud-sdk-go-v3/services/dataartsstudio/v1/model"
 region "github.com/huaweicloud/huaweicloud-sdk-go-v3/services/dataartsstudio/v1/region"
```
func main() {

 // The AK and SK used for authentication are hard-coded or stored in plaintext, which has great security risks. It is recommended that the AK and SK be stored in ciphertext in configuration files or environment variables and decrypted during use to ensure security.

 // In this example, AK and SK are stored in environment variables for authentication. Before running this example, set environment variables CLOUD\_SDK\_AK and CLOUD\_SDK\_SK in the local environment

```
 ak := os.Getenv("CLOUD_SDK_AK")
 sk := os.Getenv("CLOUD_SDK_SK")
 projectId := "{project_id}"
 auth := basic.NewCredentialsBuilder().
   WithAk(ak).
   WithSk(sk).
   WithProjectId(projectId).
   Build()
 client := dataartsstudio.NewDataArtsStudioClient(
   dataartsstudio.DataArtsStudioClientBuilder().
      WithRegion(region.ValueOf("<YOUR REGION>")).
      WithCredential(auth).
```
Build())

```
 request := &model.ListDataServiceInstancesOverviewRequest{}
 response, err := client.ListDataServiceInstancesOverview(request)
if err == nil fmt.Printf("%+v\n", response)
 } else {
   fmt.Println(err)
 }
```
}

# 更多

更多编程语言的SDK代码示例,请参见**[API Explorer](https://console.huaweicloud.com/apiexplorer/#/openapi/DataArtsStudio/sdk?api=ListDataServiceInstancesOverview)**的代码示例页签,可生成自动对应 的SDK代码示例。

# 状态码

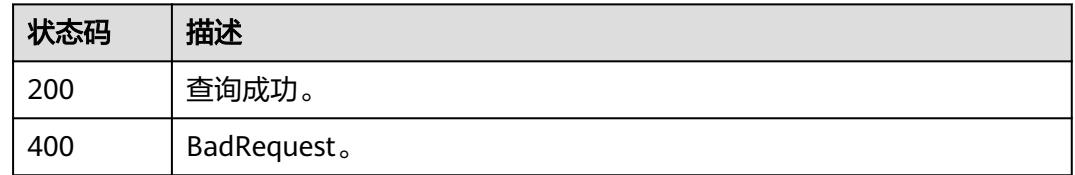

# **11.9.2** 查询集群详情信息列表

# 功能介绍

查询集群详情信息列表。

## 调用方法

请参[见如何调用](#page-69-0)**API**。

## **URI**

GET /v1/{project\_id}/service/instances

#### 表 **11-320** 路径参数

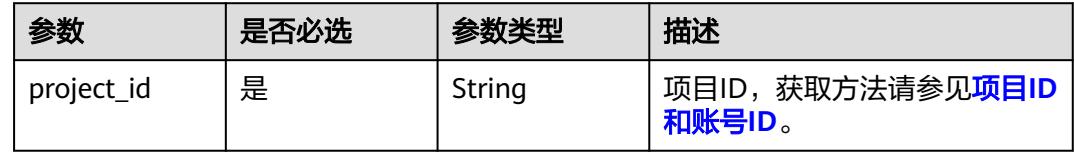

#### 表 **11-321** Query 参数

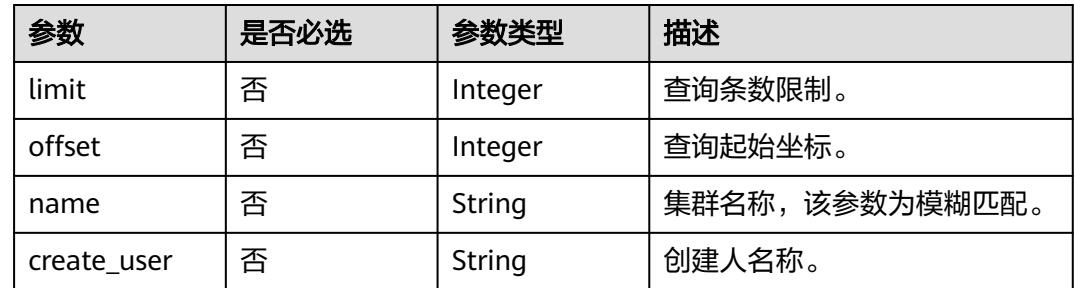

# 请求参数

#### 表 **11-322** 请求 Header 参数

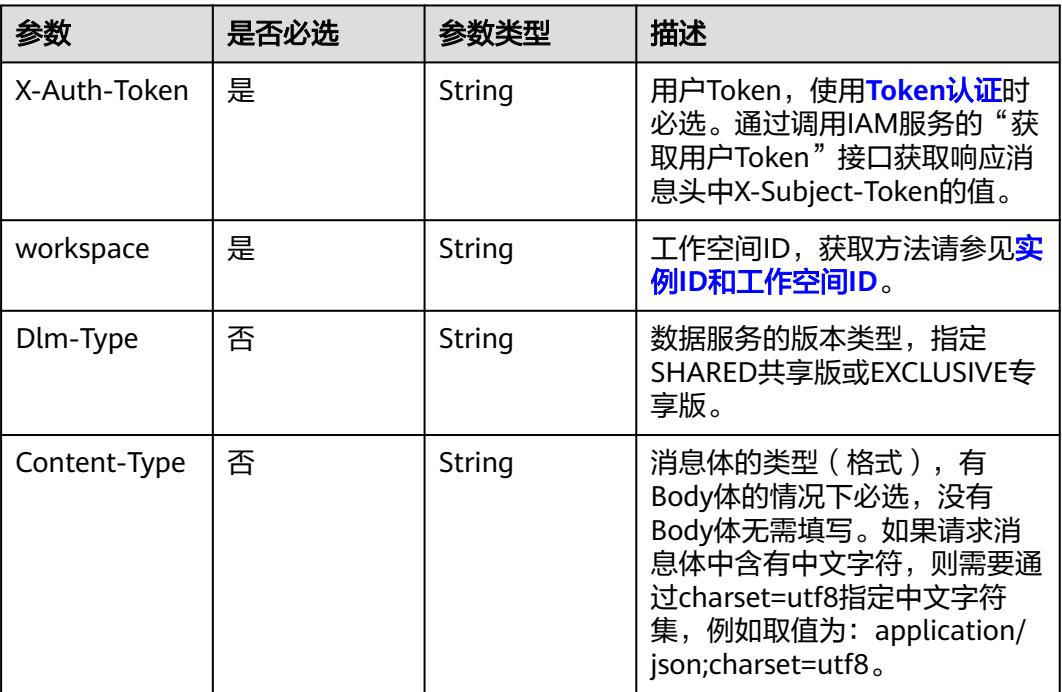

# 响应参数

#### 状态码: **200**

表 **11-323** 响应 Body 参数

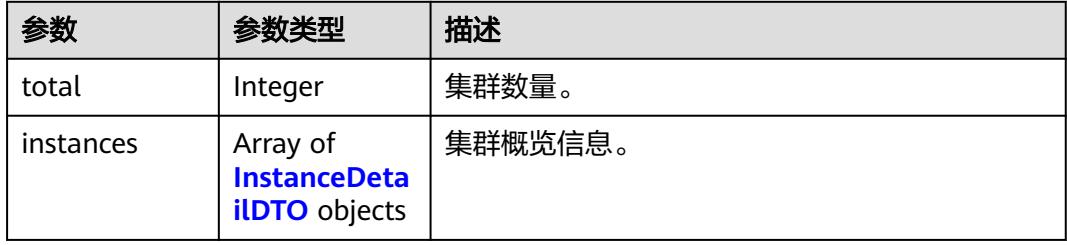

#### 表 **11-324** InstanceDetailDTO

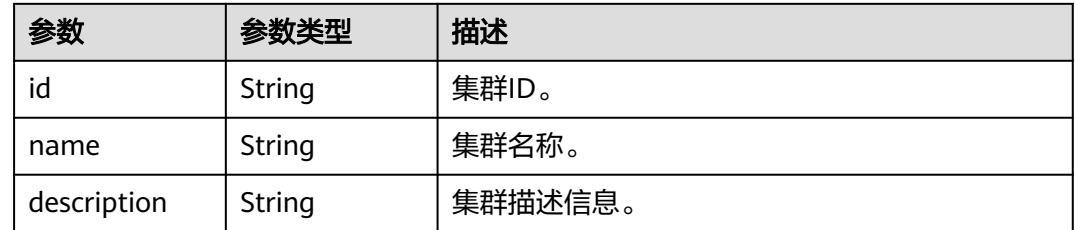

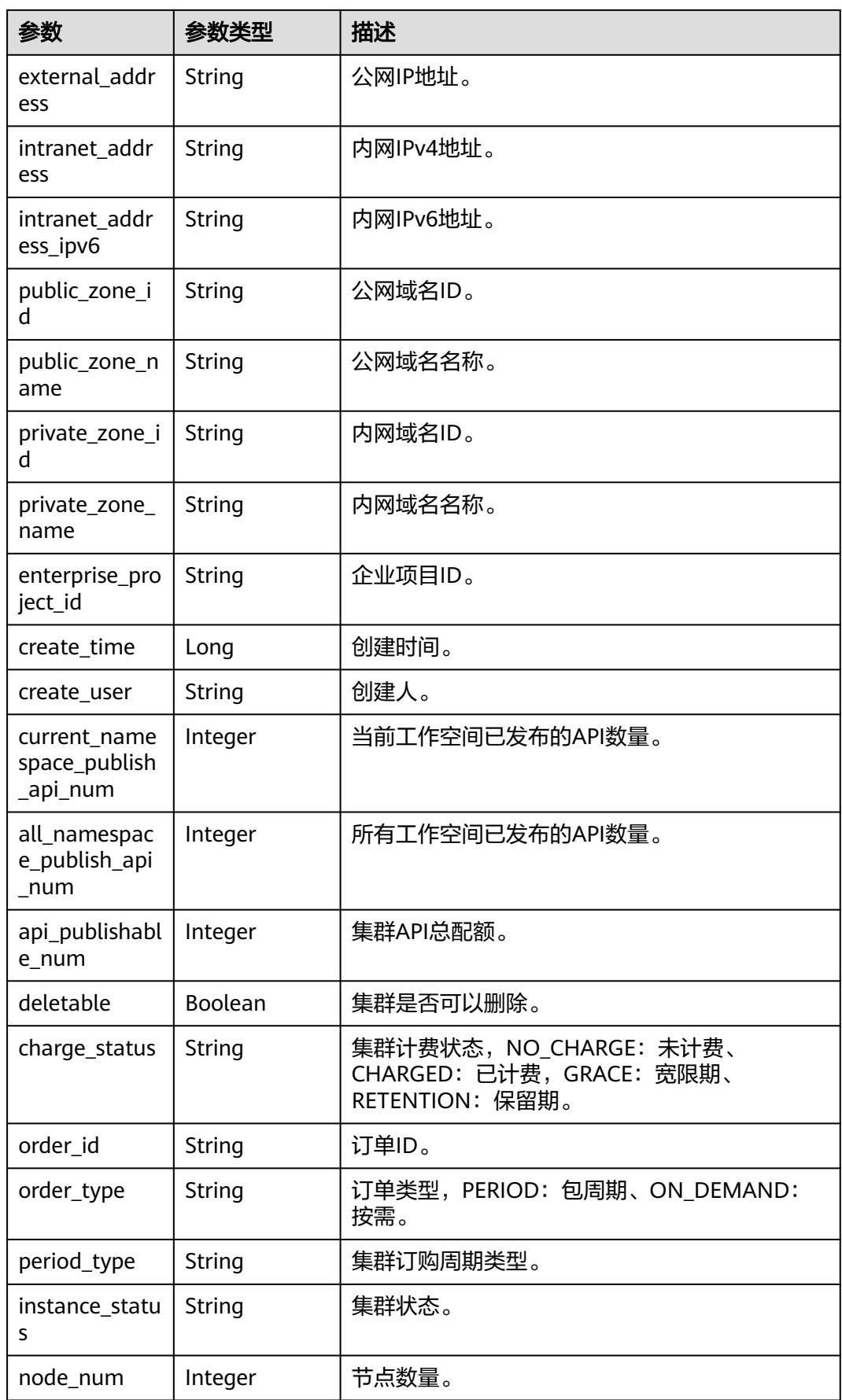

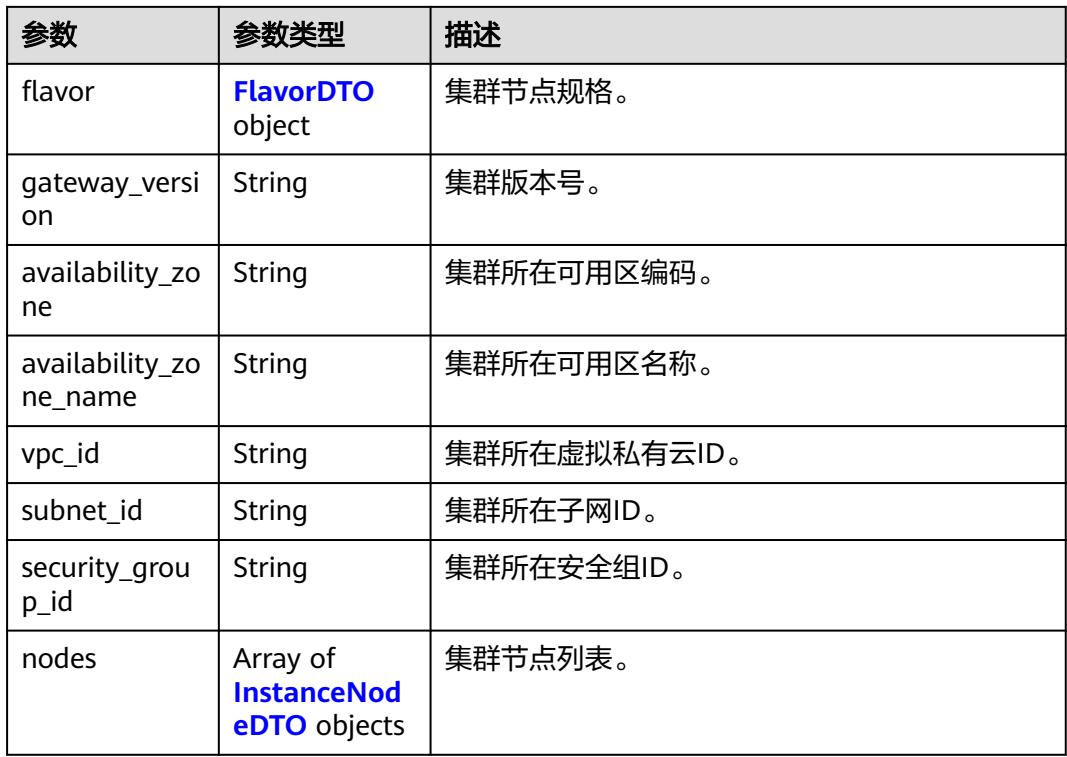

#### 表 **11-325** FlavorDTO

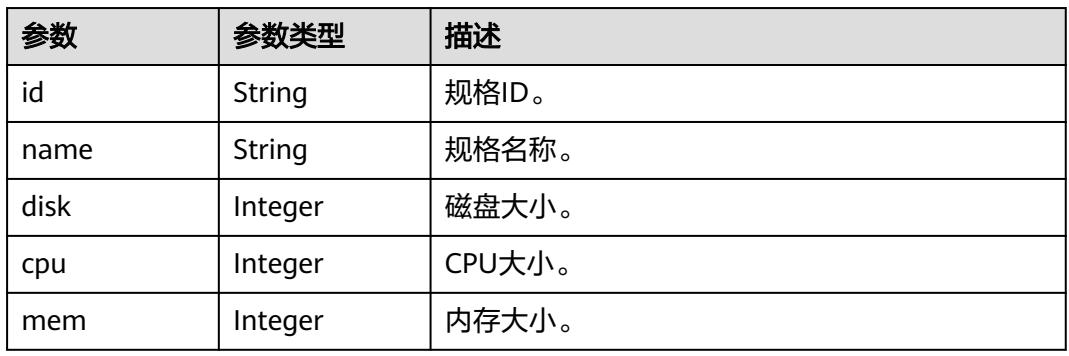

#### 表 **11-326** InstanceNodeDTO

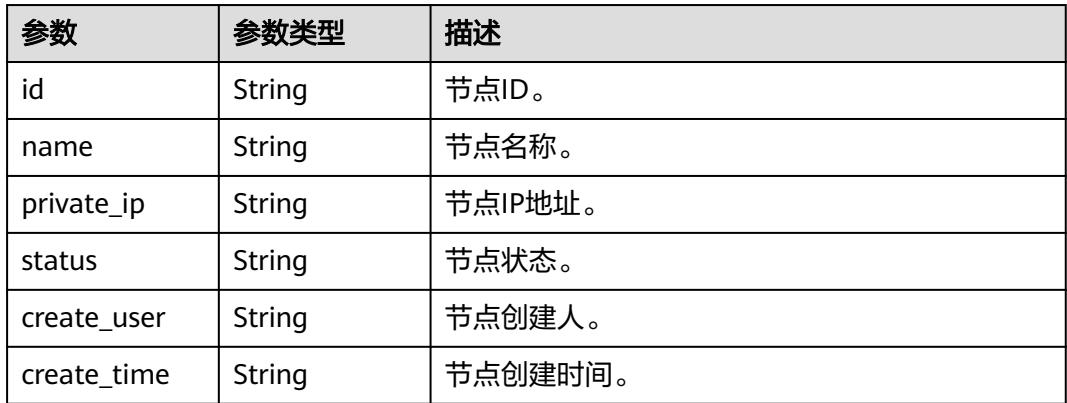

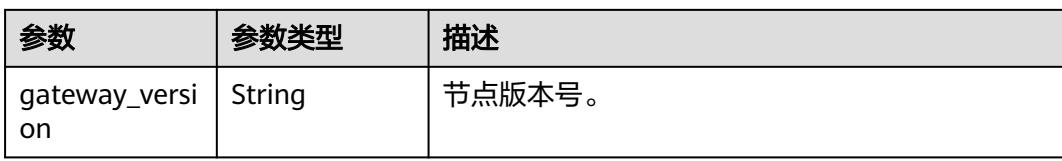

#### 状态码: **400**

表 **11-327** 响应 Body 参数

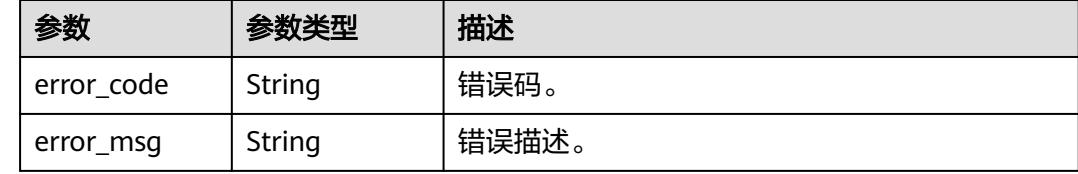

## 请求示例

查询集群详情信息列表。

/v1/0833a5737480d53b2f250010d01a7b88/service/instances

# 响应示例

#### 状态码: **200**

查询成功。

```
{
 "total" : 1,
  "instances" : [ {
   "node_num" : 1,
 "flavor" : {
 "id" : "95d4e992-6e3c-11ea-8e90-fa163e35",
    "name" : "测试专用小规格(X86)",
    "disk" : 120,
    "cpu" : 8,
    "mem" : 16
 },
 "gateway_version" : "3.0.5",
   "availability_zone" : "cn-north-7c",
   "availability_zone_name" : "可用区3",
   "vpc_id" : "791a1ee9-aacf-477a-b00e-dfb18aa364eb",
   "subnet_id" : "43de865d-e4ce-48c3-8c92-f4972026f4c4",
  "security_group_id" : "e7527b7f-03d2-49b8-9e78-f4fc3886e792",
  "nodes" : \lceil \cdot \rceil "id" : "49fdf486-af68-4967-8d96-2aca93dc2dbb",
    "name" : "dlm_HCS_20240205-dayu_dlm-instance-1-1",
 "private_ip" : "192.168.0.130",
 "status" : "RUNNING",
    "create_user" : "user",
    "create_time" : "2024-02-20T03:59:25Z",
   "gateway_version" : "3.0.5"
   } ],
   "id" : "c830776ec23fdffe237a44845f871180",
   "name" : "dlm_HCS_20240205",
   "description" : "",
   "external_address" : "100.85.122.140",
   "intranet_address" : "192.168.0.157",
   "intranet_address_ipv6" : "2407:c080:11f0:535:8b8f:1825:a0d8:669",
```

```
 "private_zone_id" : null,
   "private_zone_name" : null,
   "public_zone_id" : null,
  "public_zone_name" : null,
   "instance_status" : "RUNNING",
   "enterprise_project_id" : "0",
   "create_time" : 1708400912000,
   "create_user" : "user",
   "current_namespace_publish_api_num" : null,
   "all_namespace_publish_api_num" : null,
  "api_publishable_num" : null,
   "deletable" : true,
   "charge_status" : "CHARGED",
 "period_type" : "ABSOLUTE",
 "order_type" : "ON_DEMAND",
   "order_id" : null
 } ]
```
# **SDK** 代码示例

}

#### SDK代码示例如下。

#### **Java**

package com.huaweicloud.sdk.test;

```
import com.huaweicloud.sdk.core.auth.ICredential;
import com.huaweicloud.sdk.core.auth.BasicCredentials;
import com.huaweicloud.sdk.core.exception.ConnectionException;
import com.huaweicloud.sdk.core.exception.RequestTimeoutException;
import com.huaweicloud.sdk.core.exception.ServiceResponseException;
import com.huaweicloud.sdk.dataartsstudio.v1.region.DataArtsStudioRegion;
import com.huaweicloud.sdk.dataartsstudio.v1.*;
import com.huaweicloud.sdk.dataartsstudio.v1.model.*;
public class ListDataServiceInstancesDetailSolution {
   public static void main(String[] args) {
      // The AK and SK used for authentication are hard-coded or stored in plaintext, which has great 
security risks. It is recommended that the AK and SK be stored in ciphertext in configuration files or 
environment variables and decrypted during use to ensure security.
      // In this example, AK and SK are stored in environment variables for authentication. Before running 
this example, set environment variables CLOUD_SDK_AK and CLOUD_SDK_SK in the local environment
      String ak = System.getenv("CLOUD_SDK_AK");
      String sk = System.getenv("CLOUD_SDK_SK");
      String projectId = "{project_id}";
      ICredential auth = new BasicCredentials()
            .withProjectId(projectId)
            .withAk(ak)
           .withSk(sk);
      DataArtsStudioClient client = DataArtsStudioClient.newBuilder()
           .withCredential(auth)
            .withRegion(DataArtsStudioRegion.valueOf("<YOUR REGION>"))
            .build();
     ListDataServiceInstancesDetailRequest request = new ListDataServiceInstancesDetailRequest();
      try {
         ListDataServiceInstancesDetailResponse response = client.listDataServiceInstancesDetail(request);
         System.out.println(response.toString());
      } catch (ConnectionException e) {
         e.printStackTrace();
      } catch (RequestTimeoutException e) {
         e.printStackTrace();
      } catch (ServiceResponseException e) {
         e.printStackTrace();
```

```
 System.out.println(e.getHttpStatusCode());
   System.out.println(e.getRequestId());
   System.out.println(e.getErrorCode());
   System.out.println(e.getErrorMsg());
 }
```
#### **Python**

# coding: utf-8

#### import os

 } }

from huaweicloudsdkcore.auth.credentials import BasicCredentials from huaweicloudsdkdataartsstudio.v1.region.dataartsstudio\_region import DataArtsStudioRegion from huaweicloudsdkcore.exceptions import exceptions from huaweicloudsdkdataartsstudio.v1 import \*

```
if name == "main ":
```
 # The AK and SK used for authentication are hard-coded or stored in plaintext, which has great security risks. It is recommended that the AK and SK be stored in ciphertext in configuration files or environment variables and decrypted during use to ensure security.

 # In this example, AK and SK are stored in environment variables for authentication. Before running this example, set environment variables CLOUD\_SDK\_AK and CLOUD\_SDK\_SK in the local environment

 ak = os.environ["CLOUD\_SDK\_AK"] sk = os.environ["CLOUD\_SDK\_SK"] projectId = "{project\_id}"

credentials = BasicCredentials(ak, sk, projectId)

```
 client = DataArtsStudioClient.new_builder() \
    .with_credentials(credentials) \
   .with_region(DataArtsStudioRegion.value_of("<YOUR REGION>")) \
   .build()
```
try:

```
 request = ListDataServiceInstancesDetailRequest()
   response = client.list_data_service_instances_detail(request)
   print(response)
 except exceptions.ClientRequestException as e:
   print(e.status_code)
    print(e.request_id)
   print(e.error_code)
   print(e.error_msg)
```
## **Go**

#### package main

import (

)

```
 "fmt"
 "github.com/huaweicloud/huaweicloud-sdk-go-v3/core/auth/basic"
 dataartsstudio "github.com/huaweicloud/huaweicloud-sdk-go-v3/services/dataartsstudio/v1"
 "github.com/huaweicloud/huaweicloud-sdk-go-v3/services/dataartsstudio/v1/model"
 region "github.com/huaweicloud/huaweicloud-sdk-go-v3/services/dataartsstudio/v1/region"
```
#### func main() {

 // The AK and SK used for authentication are hard-coded or stored in plaintext, which has great security risks. It is recommended that the AK and SK be stored in ciphertext in configuration files or environment variables and decrypted during use to ensure security.

 // In this example, AK and SK are stored in environment variables for authentication. Before running this example, set environment variables CLOUD\_SDK\_AK and CLOUD\_SDK\_SK in the local environment

```
 ak := os.Getenv("CLOUD_SDK_AK")
 sk := os.Getenv("CLOUD_SDK_SK")
```

```
 projectId := "{project_id}"
```

```
 auth := basic.NewCredentialsBuilder().
   WithAk(ak).
```

```
 WithSk(sk).
   WithProjectId(projectId).
   Build()
 client := dataartsstudio.NewDataArtsStudioClient(
   dataartsstudio.DataArtsStudioClientBuilder().
      WithRegion(region.ValueOf("<YOUR REGION>")).
      WithCredential(auth).
      Build())
 request := &model.ListDataServiceInstancesDetailRequest{}
 response, err := client.ListDataServiceInstancesDetail(request)
if err == nil fmt.Printf("%+v\n", response)
 } else {
   fmt.Println(err)
 }
```
# 更多

更多编程语言的SDK代码示例,请参见**[API Explorer](https://console.huaweicloud.com/apiexplorer/#/openapi/DataArtsStudio/sdk?api=ListDataServiceInstancesDetail)**的代码示例页签,可生成自动对应 的SDK代码示例。

# 状态码

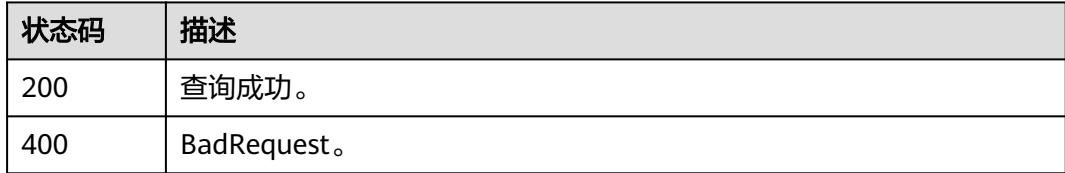

# **11.9.3** 查询集群详情信息

}

# 功能介绍

查询集群详情信息。

# 调用方法

请参[见如何调用](#page-69-0)**API**。

#### **URI**

GET /v1/{project\_id}/service/instances/{instance\_id}

#### 表 **11-328** 路径参数

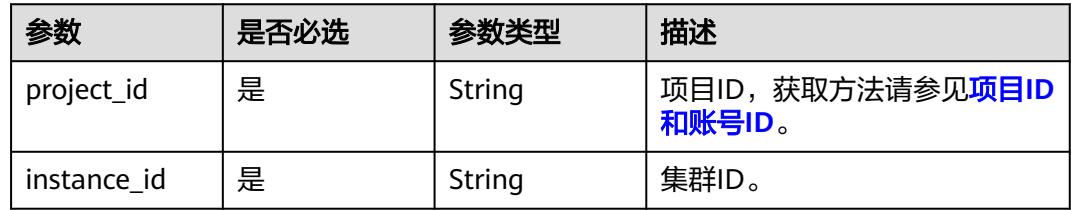

# 请求参数

#### 表 **11-329** 请求 Header 参数

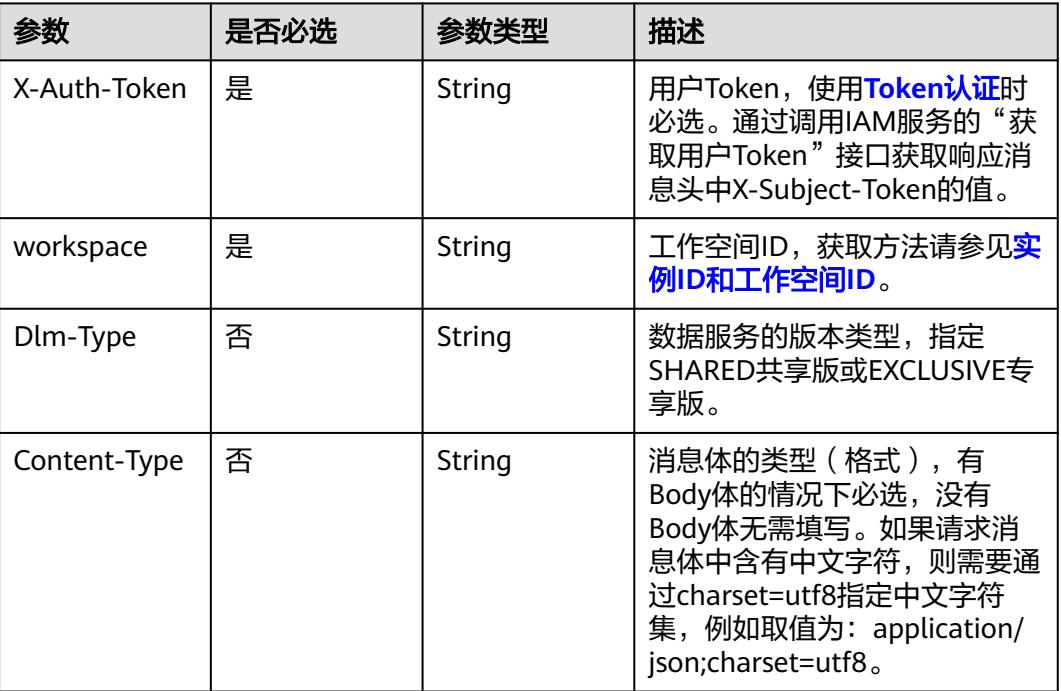

# 响应参数

#### 状态码: **200**

#### 表 **11-330** 响应 Body 参数

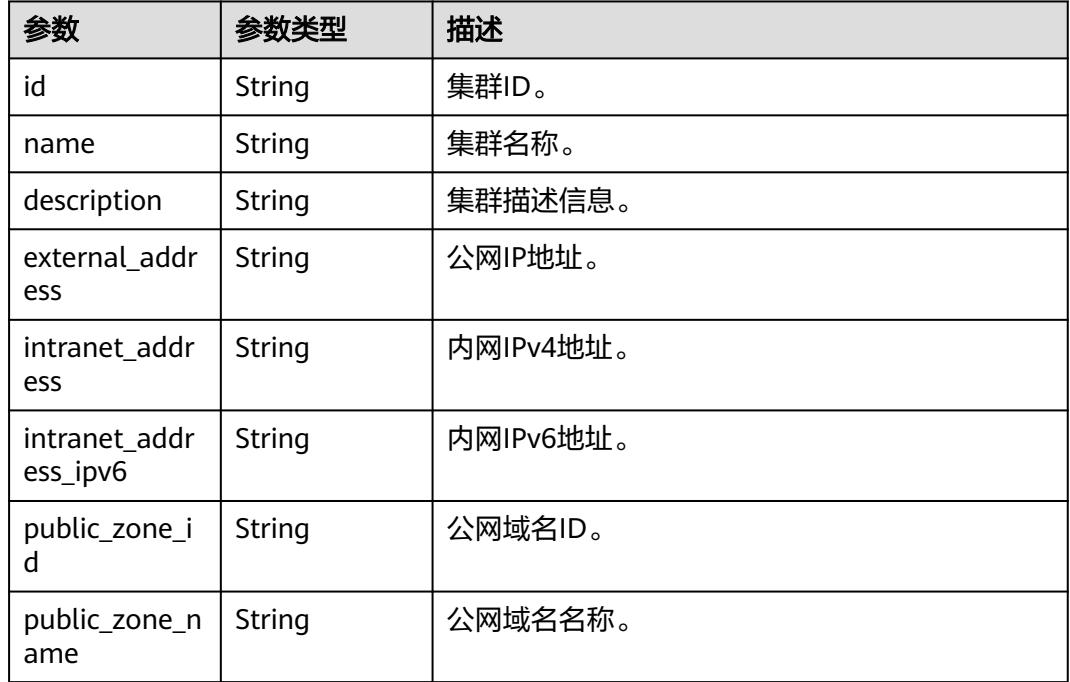

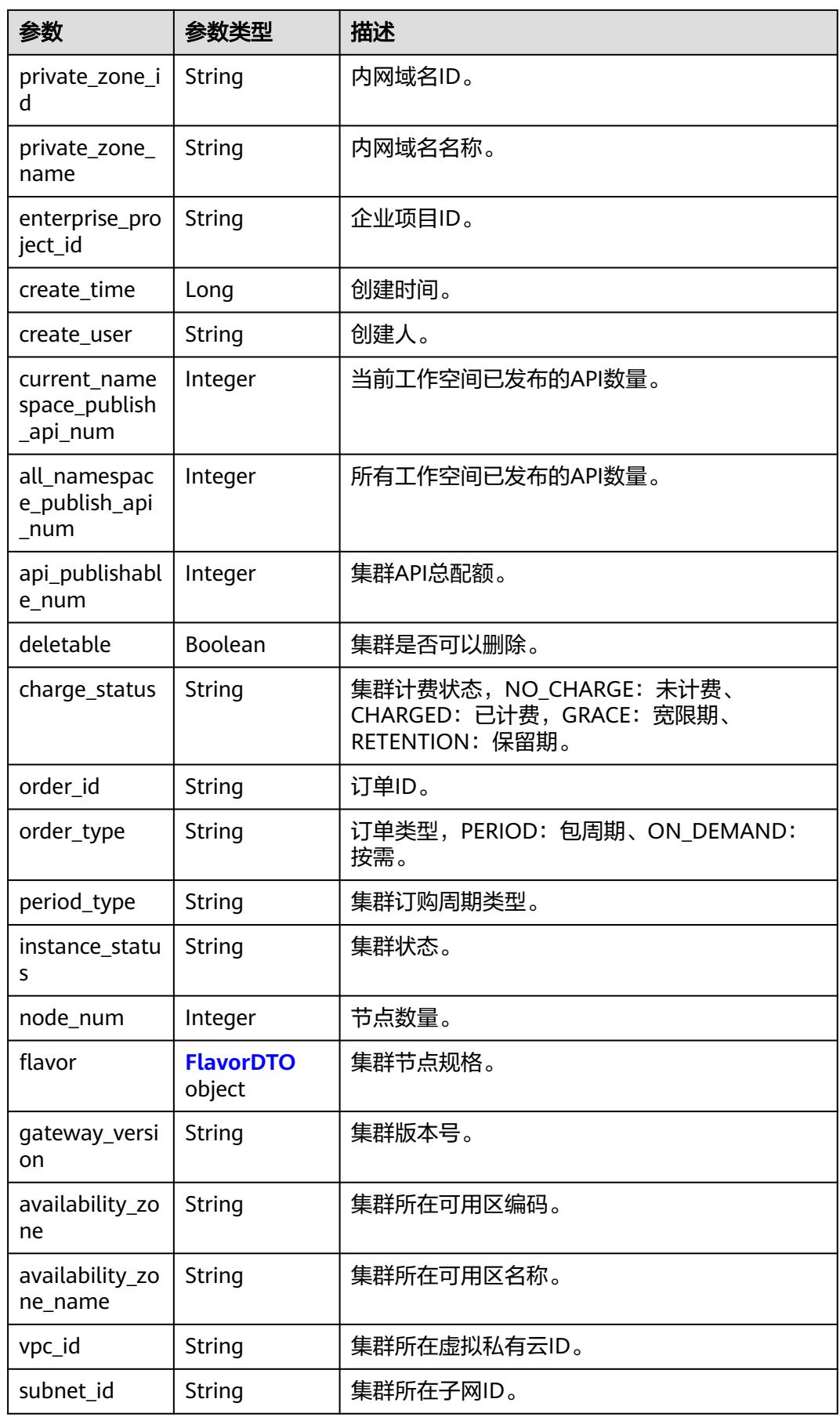

<span id="page-3470-0"></span>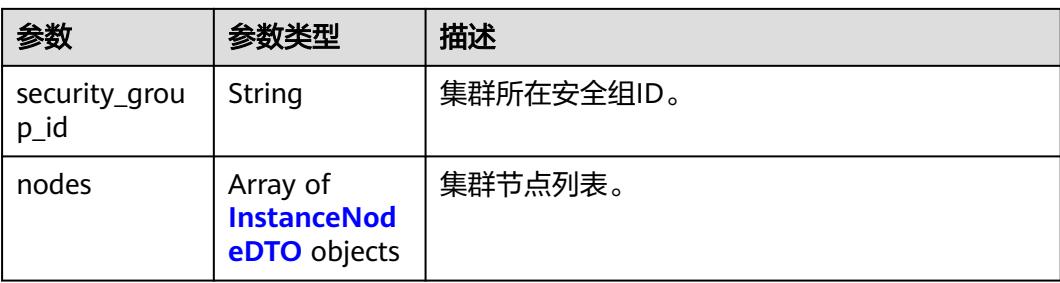

#### 表 **11-331** FlavorDTO

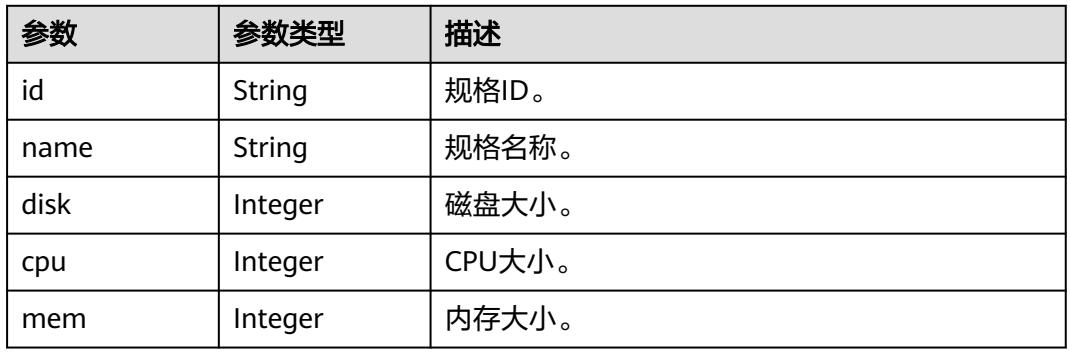

#### 表 **11-332** InstanceNodeDTO

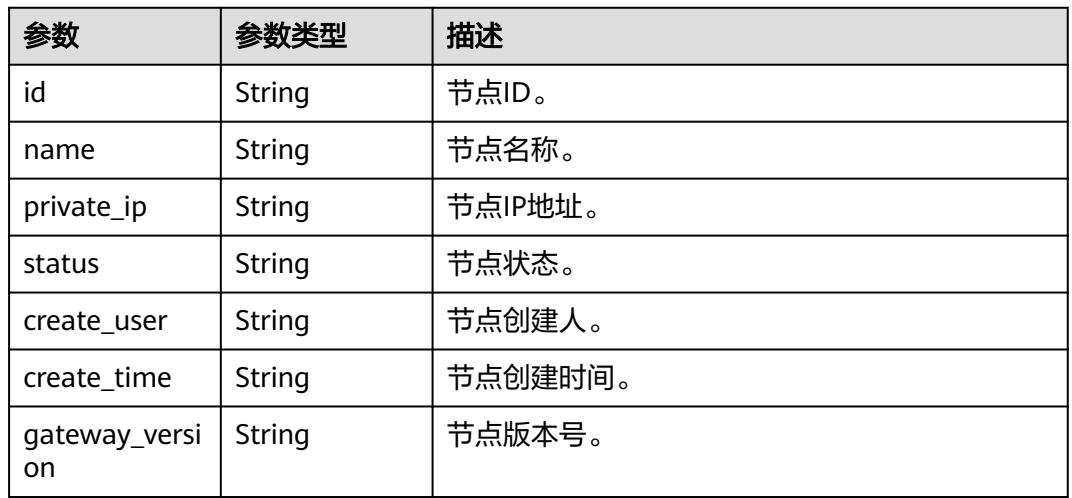

#### 状态码: **400**

#### 表 **11-333** 响应 Body 参数

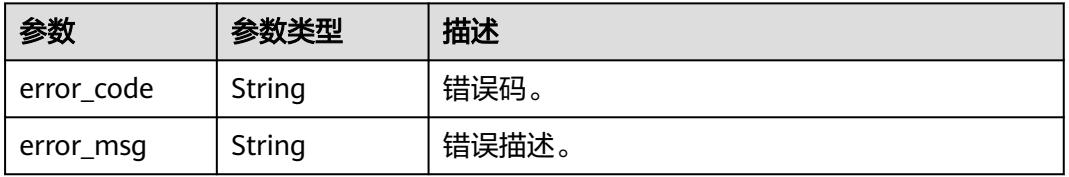

## 请求示例

查询id为51159105c7838353d2834181d978af50的集群详情信息。

/v1/0833a5737480d53b2f250010d01a7b88/service/instances/51159105c7838353d2834181d978af50

## 响应示例

#### 状态码: **200**

查询成功。

```
{
  "node_num" : 1,
  "flavor" : {
   "id" : "95d4e992-6e3c-11ea-8e90-fa163e35",
   "name" : "测试专用小规格(X86)",
   "disk" : 120,
   "cpu" : 8,
   "mem" : 16
  },
  "gateway_version" : "3.0.5",
  "availability_zone" : "cn-north-7c",
  "availability_zone_name" : "可用区3",
  "vpc_id" : "791a1ee9-aacf-477a-b00e-dfb18aa364eb",
 "subnet_id" : "43de865d-e4ce-48c3-8c92-f4972026f4c4"
  "security_group_id" : "e7527b7f-03d2-49b8-9e78-f4fc3886e792",
 "nodes" : \lceil \cdot \rceil "id" : "49fdf486-af68-4967-8d96-2aca93dc2dbb",
   "name" : "dlm_HCS_20240205-dayu_dlm-instance-1-1",
   "private_ip" : "192.168.0.130",
   "status" : "RUNNING",
 "create_user" : "user",
 "create_time" : "2024-02-20T03:59:25Z",
  "gateway_version" : "3.0.5"
  } ],
  "id" : "c830776ec23fdffe237a44845f871180",
  "name" : "dlm_HCS_20240205",
  "description" : "",
 "external_address" : "100.85.122.140",
 "intranet_address" : "192.168.0.157",
  "intranet_address_ipv6" : "2407:c080:11f0:535:8b8f:1825:a0d8:669",
  "private_zone_id" : null,
  "private_zone_name" : null,
  "public_zone_id" : null,
  "public_zone_name" : null,
  "instance_status" : "RUNNING",
  "enterprise_project_id" : "0",
  "create_time" : 1708400912000,
  "create_user" : "user",
  "current_namespace_publish_api_num" : null,
  "all_namespace_publish_api_num" : null,
  "api_publishable_num" : null,
  "deletable" : true,
  "charge_status" : "CHARGED",
  "period_type" : "ABSOLUTE",
 "order_type" : "ON_DEMAND",
```
"order\_id" : null

}

# **SDK** 代码示例

SDK代码示例如下。

#### **Java**

package com.huaweicloud.sdk.test;

```
import com.huaweicloud.sdk.core.auth.ICredential;
import com.huaweicloud.sdk.core.auth.BasicCredentials;
import com.huaweicloud.sdk.core.exception.ConnectionException;
import com.huaweicloud.sdk.core.exception.RequestTimeoutException;
import com.huaweicloud.sdk.core.exception.ServiceResponseException;
import com.huaweicloud.sdk.dataartsstudio.v1.region.DataArtsStudioRegion;
import com.huaweicloud.sdk.dataartsstudio.v1.*;
import com.huaweicloud.sdk.dataartsstudio.v1.model.*;
public class ShowDataServiceInstanceSolution {
   public static void main(String[] args) {
      // The AK and SK used for authentication are hard-coded or stored in plaintext, which has great 
security risks. It is recommended that the AK and SK be stored in ciphertext in configuration files or 
environment variables and decrypted during use to ensure security.
      // In this example, AK and SK are stored in environment variables for authentication. Before running 
this example, set environment variables CLOUD_SDK_AK and CLOUD_SDK_SK in the local environment
      String ak = System.getenv("CLOUD_SDK_AK");
      String sk = System.getenv("CLOUD_SDK_SK");
      String projectId = "{project_id}";
      ICredential auth = new BasicCredentials()
           .withProjectId(projectId)
            .withAk(ak)
           .withSk(sk);
      DataArtsStudioClient client = DataArtsStudioClient.newBuilder()
           .withCredential(auth)
           .withRegion(DataArtsStudioRegion.valueOf("<YOUR REGION>"))
            .build();
     ShowDataServiceInstanceRequest request = new ShowDataServiceInstanceRequest();
      request.withInstanceId("{instance_id}");
      try {
         ShowDataServiceInstanceResponse response = client.showDataServiceInstance(request);
         System.out.println(response.toString());
      } catch (ConnectionException e) {
         e.printStackTrace();
      } catch (RequestTimeoutException e) {
         e.printStackTrace();
      } catch (ServiceResponseException e) {
         e.printStackTrace();
         System.out.println(e.getHttpStatusCode());
         System.out.println(e.getRequestId());
         System.out.println(e.getErrorCode());
         System.out.println(e.getErrorMsg());
      }
   }
}
```
#### **Python**

# coding: utf-8

```
import os
```

```
from huaweicloudsdkcore.auth.credentials import BasicCredentials
from huaweicloudsdkdataartsstudio.v1.region.dataartsstudio_region import DataArtsStudioRegion
from huaweicloudsdkcore.exceptions import exceptions
from huaweicloudsdkdataartsstudio.v1 import *
```

```
if __name__ == '__main__".
```
 # The AK and SK used for authentication are hard-coded or stored in plaintext, which has great security risks. It is recommended that the AK and SK be stored in ciphertext in configuration files or environment variables and decrypted during use to ensure security.

 # In this example, AK and SK are stored in environment variables for authentication. Before running this example, set environment variables CLOUD\_SDK\_AK and CLOUD\_SDK\_SK in the local environment

```
ak = os.environ["CLOUD_SDK_AK"]
 sk = os.environ["CLOUD_SDK_SK"]
```

```
 projectId = "{project_id}"
```
credentials = BasicCredentials(ak, sk, projectId)

```
 client = DataArtsStudioClient.new_builder() \
    .with_credentials(credentials) \
   .with_region(DataArtsStudioRegion.value_of("<YOUR REGION>")) \
   .build()
 try:
   request = ShowDataServiceInstanceRequest()
  request.instance_id = "{instance_id}"
   response = client.show_data_service_instance(request)
   print(response)
 except exceptions.ClientRequestException as e:
   print(e.status_code)
  print(e.request_id)
```
# **Go**

#### package main

 print(e.error\_code) print(e.error\_msg)

```
import (
    "fmt"
   "github.com/huaweicloud/huaweicloud-sdk-go-v3/core/auth/basic"
   dataartsstudio "github.com/huaweicloud/huaweicloud-sdk-go-v3/services/dataartsstudio/v1"
   "github.com/huaweicloud/huaweicloud-sdk-go-v3/services/dataartsstudio/v1/model"
   region "github.com/huaweicloud/huaweicloud-sdk-go-v3/services/dataartsstudio/v1/region"
)
func main() {
   // The AK and SK used for authentication are hard-coded or stored in plaintext, which has great security 
risks. It is recommended that the AK and SK be stored in ciphertext in configuration files or environment 
variables and decrypted during use to ensure security.
   // In this example, AK and SK are stored in environment variables for authentication. Before running this 
example, set environment variables CLOUD_SDK_AK and CLOUD_SDK_SK in the local environment
   ak := os.Getenv("CLOUD_SDK_AK")
   sk := os.Getenv("CLOUD_SDK_SK")
   projectId := "{project_id}"
   auth := basic.NewCredentialsBuilder().
      WithAk(ak).
      WithSk(sk).
      WithProjectId(projectId).
      Build()
   client := dataartsstudio.NewDataArtsStudioClient(
      dataartsstudio.DataArtsStudioClientBuilder().
         WithRegion(region.ValueOf("<YOUR REGION>")).
         WithCredential(auth).
        Build())
   request := &model.ShowDataServiceInstanceRequest{}
   request.InstanceId = "{instance_id}"
   response, err := client.ShowDataServiceInstance(request)
  if err == nil fmt.Printf("%+v\n", response)
```
更多

} else {

 } }

fmt.Println(err)

#### 更多编程语言的SDK代码示例,请参见**[API Explorer](https://console.huaweicloud.com/apiexplorer/#/openapi/DataArtsStudio/sdk?api=ShowDataServiceInstance)**的代码示例页签,可生成自动对应 的SDK代码示例。

# 状态码

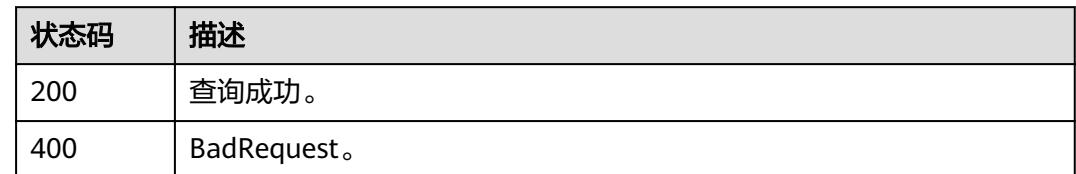

# **11.9.4** 查询数据服务集群访问日志列表

# 功能介绍

查询数据服务集群访问日志列表。

# 调用方法

请参[见如何调用](#page-69-0)**API**。

#### **URI**

GET /v1/{project\_id}/service/instances/{instance\_id}/accesslog

#### 表 **11-334** 路径参数

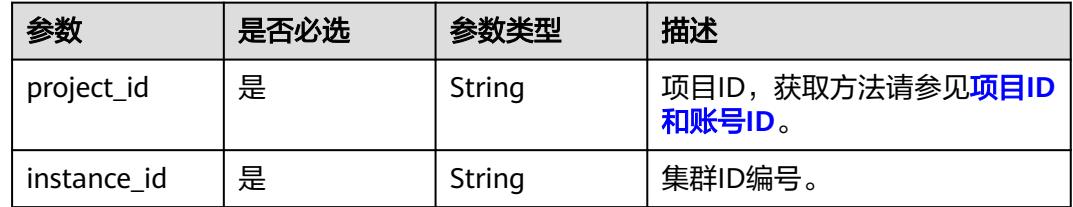

#### 表 **11-335** Query 参数

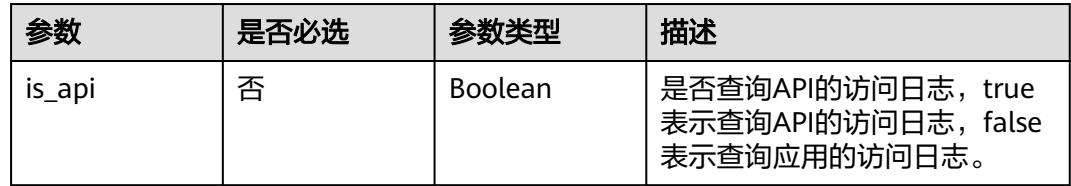

# 请求参数

#### 表 **11-336** 请求 Header 参数

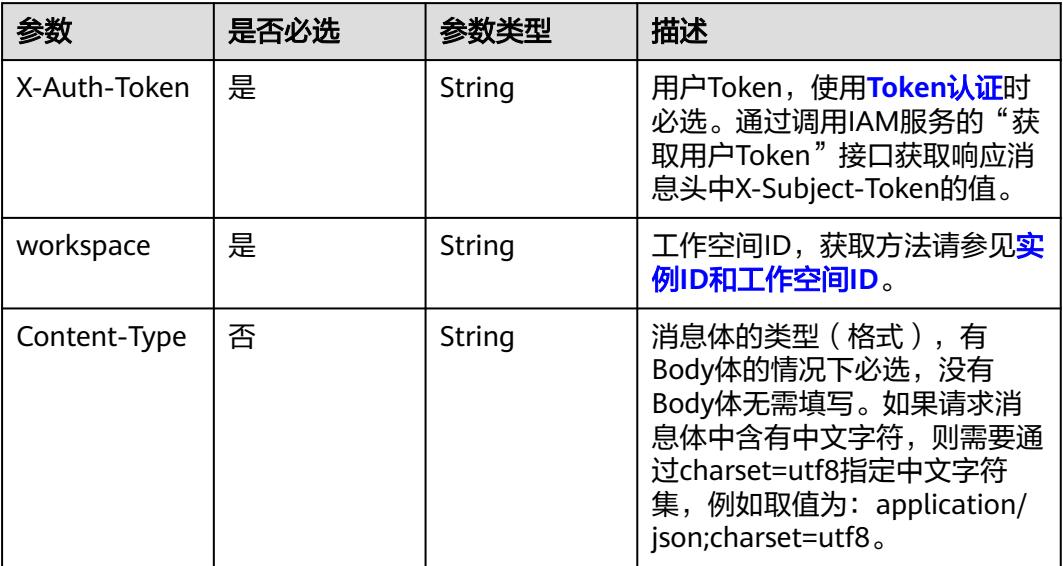

# 响应参数

#### 状态码: **200**

#### 表 **11-337** 响应 Body 参数

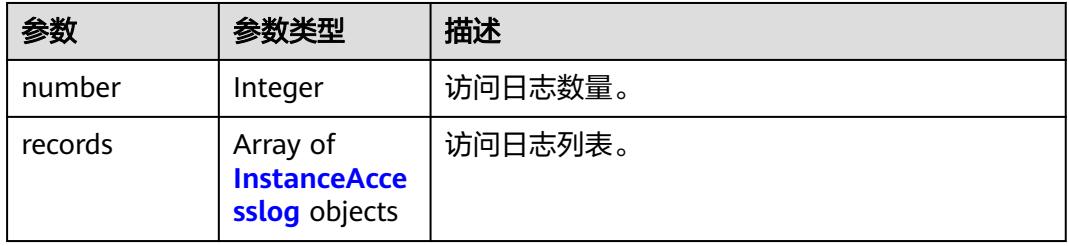

#### 表 **11-338** InstanceAccesslog

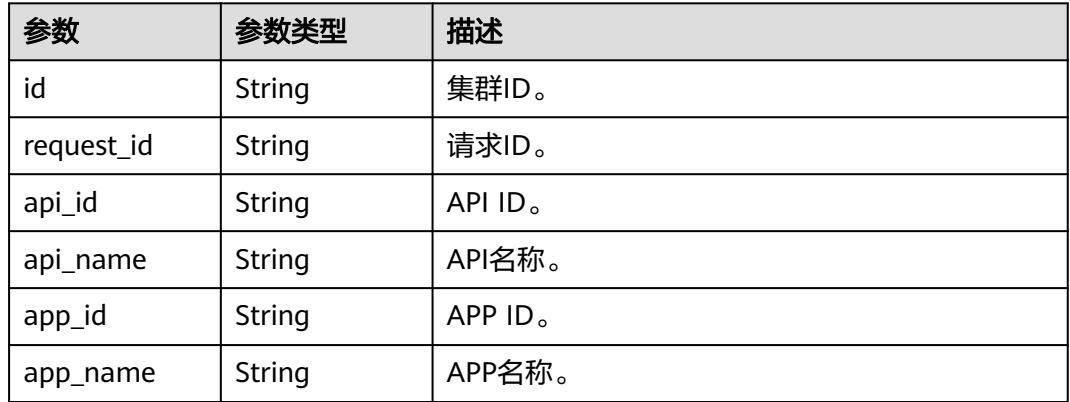

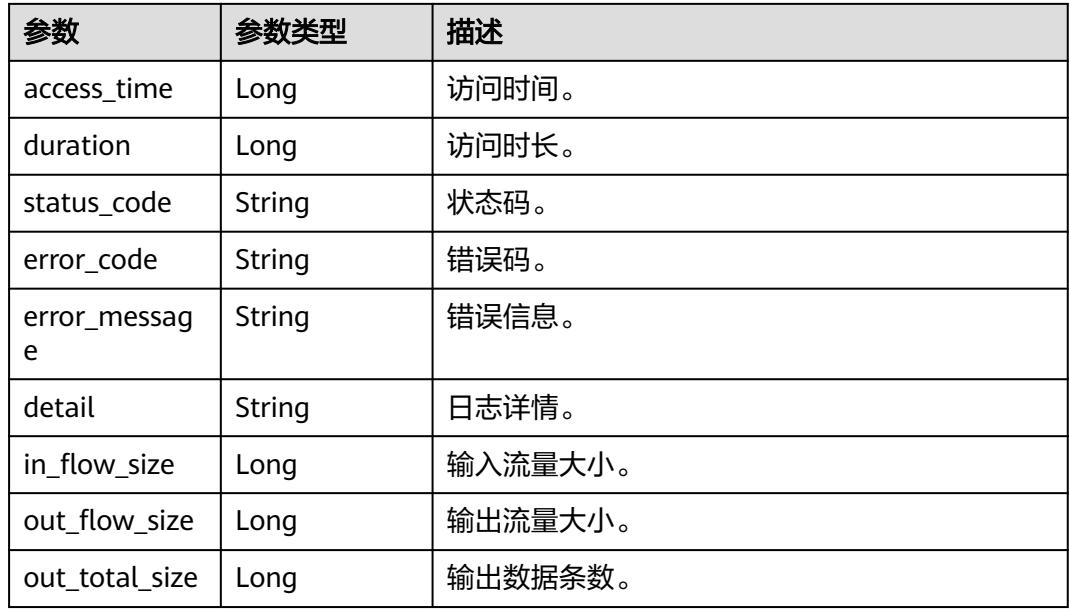

#### 状态码: **400**

表 **11-339** 响应 Body 参数

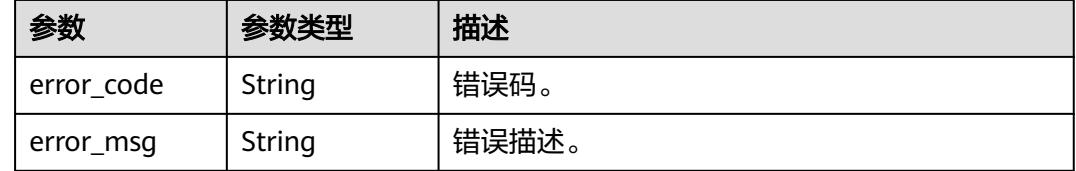

# 请求示例

查询id为4f9366ce3e87860934c36d0ac027ad6a的集群访问日志列表。

/v1/0833a5737480d53b2f250010d01a7b88/service/instances/4f9366ce3e87860934c36d0ac027ad6a/ accesslog

# 响应示例

#### 状态码: **200**

查询成功。

```
{
 "records" : [ {
 "id" : "00006e83b668b67defff1259962909740634112",
 "request_id" : "1259962909740634112",
 "api_id" : "71a96065c1e0bf11d0914c0658951246",
   "api_name" : "iam_post_query",
   "app_id" : null,
 "app_name" : null,
 "access_time" : 1720440166661,
 "duration" : 33,
 "status_code" : "200",
   "error_code" : null,
   "error_message" : null,
```
 "detail" : "\_\_\_\_\_\_\_\_\_\_Verification information\_\_\_\_\_\_\_\_\nAPI authentication verification: completed.\nApp authentication verification: completed.\nAccess permission authentication: completed.\n \n\_\_\_\_\_\_\_\_\_\_\_\_\_Parameter information\_\_\_\_\_\_\_\_\_\_\n[path parameter]:\n\n[header parameter]:\nx-language : en-us\naccept : \*/\*\n\n[query parameter]:\na : 1\n[body parameter]:\n\n\_\_\_\_\_\_\_\_\_\_\_\_\_\_SQL information\_\_\_\_\_\_\_\_\_\_\_\_\_\_\_\nSELECT \"bt\_col1\" AS \"bt\_col1\",\"bt\_col2\" AS \"bt\_col2\",\"coll\" AS \"coll \",\"bool\" AS \"bool\",\"dfgh\" AS \"dfgh\",\"dai\" AS \"dai\",\"b1\" AS \"b1\",\"b2\" AS \"b2\",\"ct\_col1\" AS \"ct\_col1\",\"id\" AS \"id\",\"col2\" AS \"col2\",\"col1\" AS \"col1\",\"ct\_col6\" AS \"ct\_col6\",\"a\" AS \"a \",\"ct\_col7\" AS \"ct\_col7\",\"b\" AS \"b\",\"ct\_col8\" AS \"ct\_col8\",\"c\" AS \"c\",\"ct\_col9\" AS \"ct\_col9\",\"set\" AS \"set\",\"ct\_col2\" AS \"ct\_col2\",\"d\" AS \"d\",\"ct\_col3\" AS \"ct\_col3\",\"ct\_col4\" AS \"ct\_col4\",\"ct\_col5\" AS \"ct\_col5\",\"m\" AS \"m\",\"a1\" AS \"a1\",\"dfga\" AS \"dfga\",\"bt\_col31\" AS \"bt\_col31\",\"bt\_col11\" AS \"bt\_col11\",\"vbg\" AS \"vbg\",\"da\" AS \"da\",\"bt\_col3\" AS \"bt\_col3\",\"bt\_col4\" AS \"bt\_col4\" FROM \"public\".\"dws\_all\_char\_type\" WHERE \"a\" = 1 limit 100 offset 0\n\n", "in\_flow\_size" : 14051, "out\_flow\_size" : 416, "out\_total\_size" : 5 } ], "number" : 1 }

#### 状态码

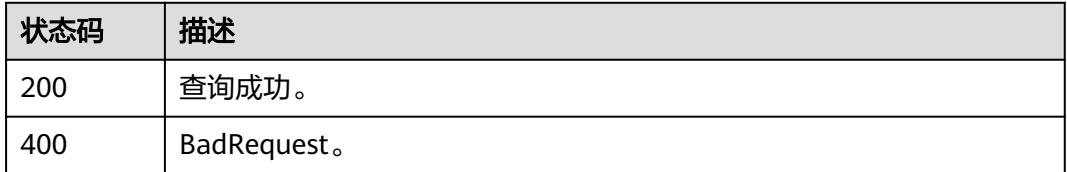

# **11.9.5** 开启数据服务集群 **OBS** 日志转储

#### 功能介绍

开启数据服务集群OBS日志转储。

## 调用方法

请参[见如何调用](#page-69-0)**API**。

#### **URI**

PUT /v1/{project\_id}/service/instances/{instance\_id}/obs-log-dump

#### 表 **11-340** 路径参数

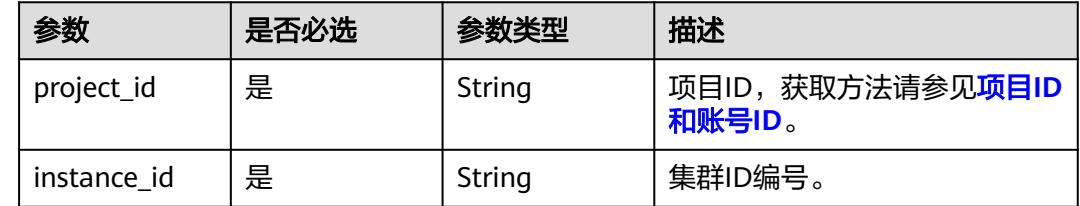

# 请求参数

#### 表 **11-341** 请求 Header 参数

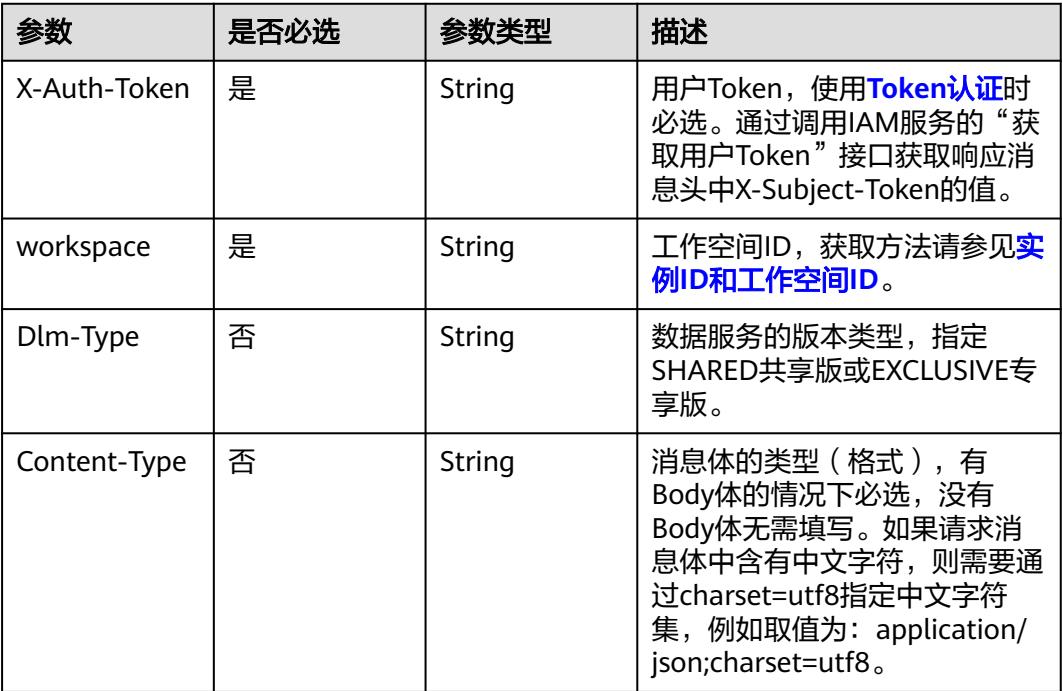

#### 表 **11-342** 请求 Body 参数

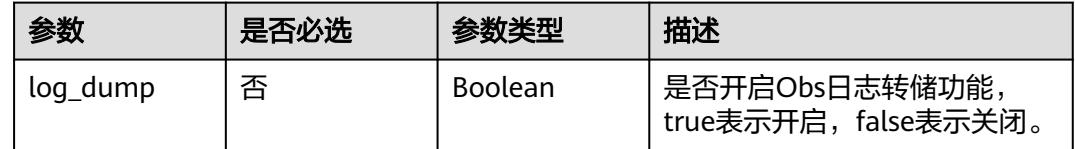

# 响应参数

#### 状态码: **400**

#### 表 **11-343** 响应 Body 参数

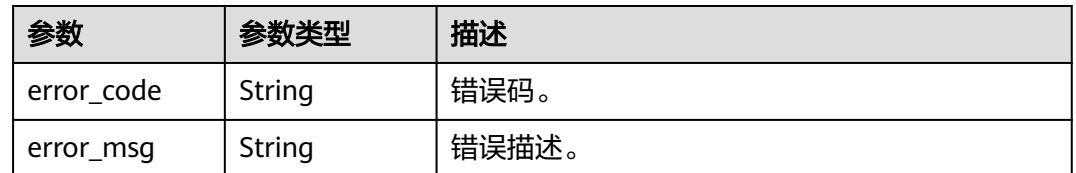

# 请求示例

开启id为4f9366ce3e87860934c36d0ac027ad6a的集群OBS日志转储功能。

/v1/0833a5737480d53b2f250010d01a7b88/service/instances/4f9366ce3e87860934c36d0ac027ad6a/obs-logdump

{ "log\_dump" : true }

# 响应示例

无

# 状态码

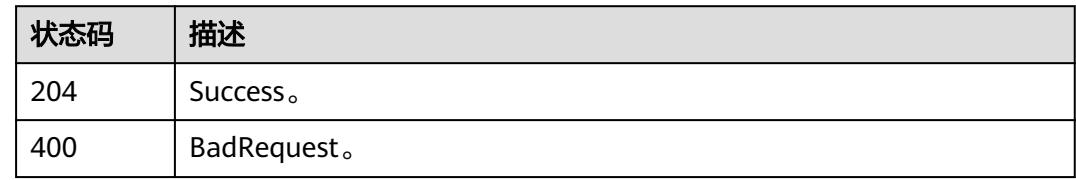

# **11.9.6** 开启数据服务集群 **LTS** 日志转储

# 功能介绍

开启数据服务集群LTS日志转储。

# 调用方法

请参[见如何调用](#page-69-0)**API**。

# **URI**

PUT /v1/{project\_id}/service/instances/{instance\_id}/lts-log-dump

#### 表 **11-344** 路径参数

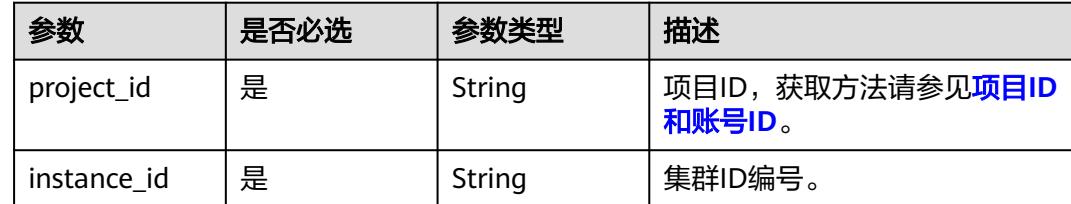

# 请求参数

#### 表 **11-345** 请求 Header 参数

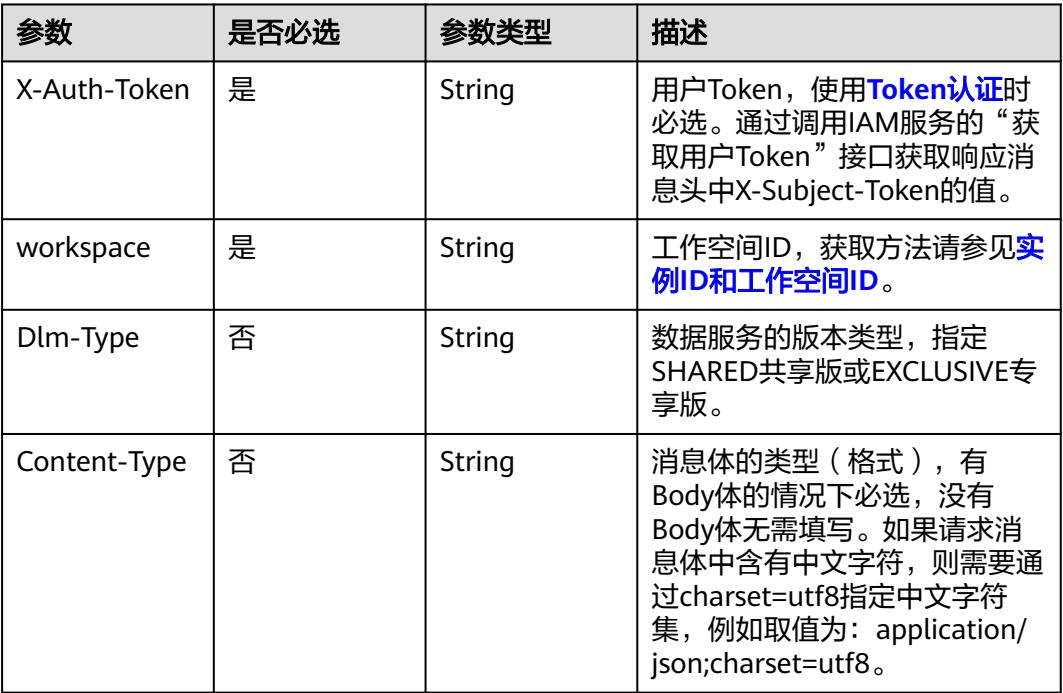

# 表 **11-346** 请求 Body 参数

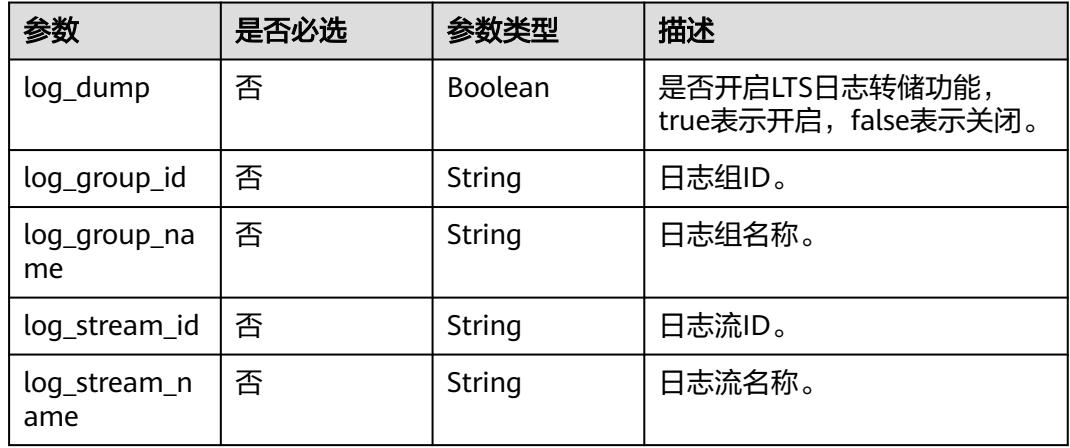

# 响应参数

状态码: **400**

#### 表 **11-347** 响应 Body 参数

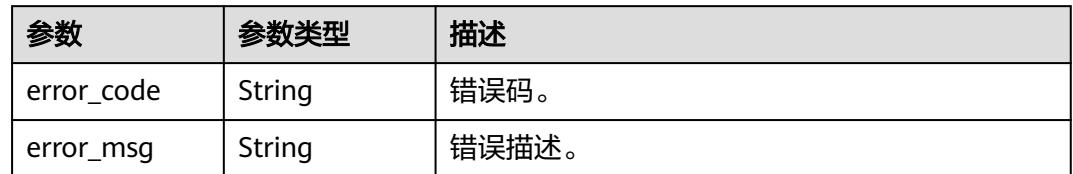

# 请求示例

#### 开启id为4f9366ce3e87860934c36d0ac027ad6a的集群LTS日志转储功能。

/v1/0833a5737480d53b2f250010d01a7b88/service/instances/4f9366ce3e87860934c36d0ac027ad6a/lts-logdump

{ "log\_dump" : true, "log\_group\_id" : "086d4d0b-89dc-468b-b0ff-37775d230eb6", "log\_group\_name" : "lts-group-mchuang", "log\_stream\_id" : "c4422c49-80d6-4825-bdf3-0bdf07ac564f", "log\_stream\_name" : "lts-topic-nc" }

# 响应示例

无

# 状态码

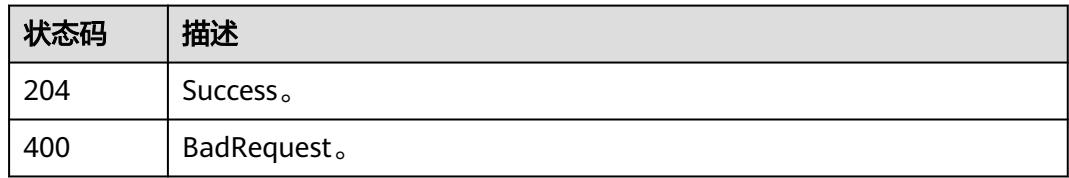

# **12** 数据安全 **API**

# **12.1** 权限管理接口

# **12.1.1** 创建权限集

# 功能介绍

创建权限集。

# 调用方法

请参[见如何调用](#page-69-0)**API**。

#### **URI**

POST /v1/{project\_id}/security/permission-sets

#### 表 **12-1** 路径参数

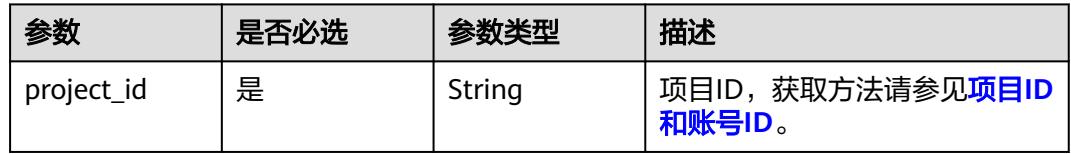

# 请求参数

#### 表 **12-2** 请求 Header 参数

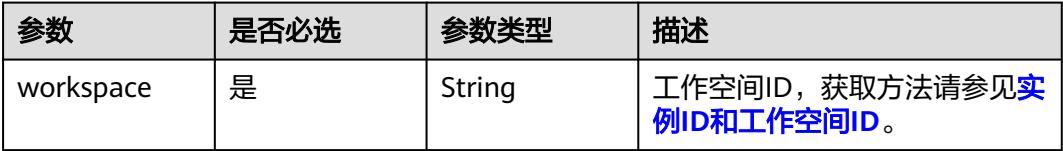

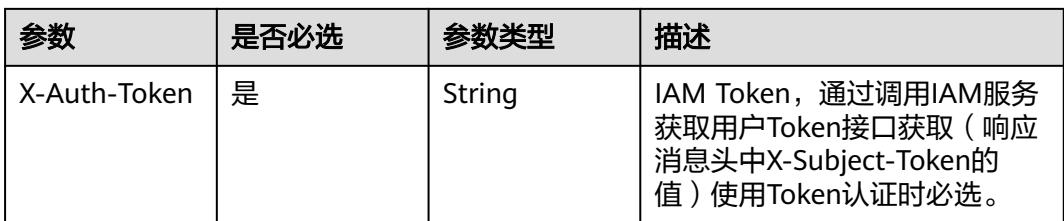

# 表 **12-3** 请求 Body 参数

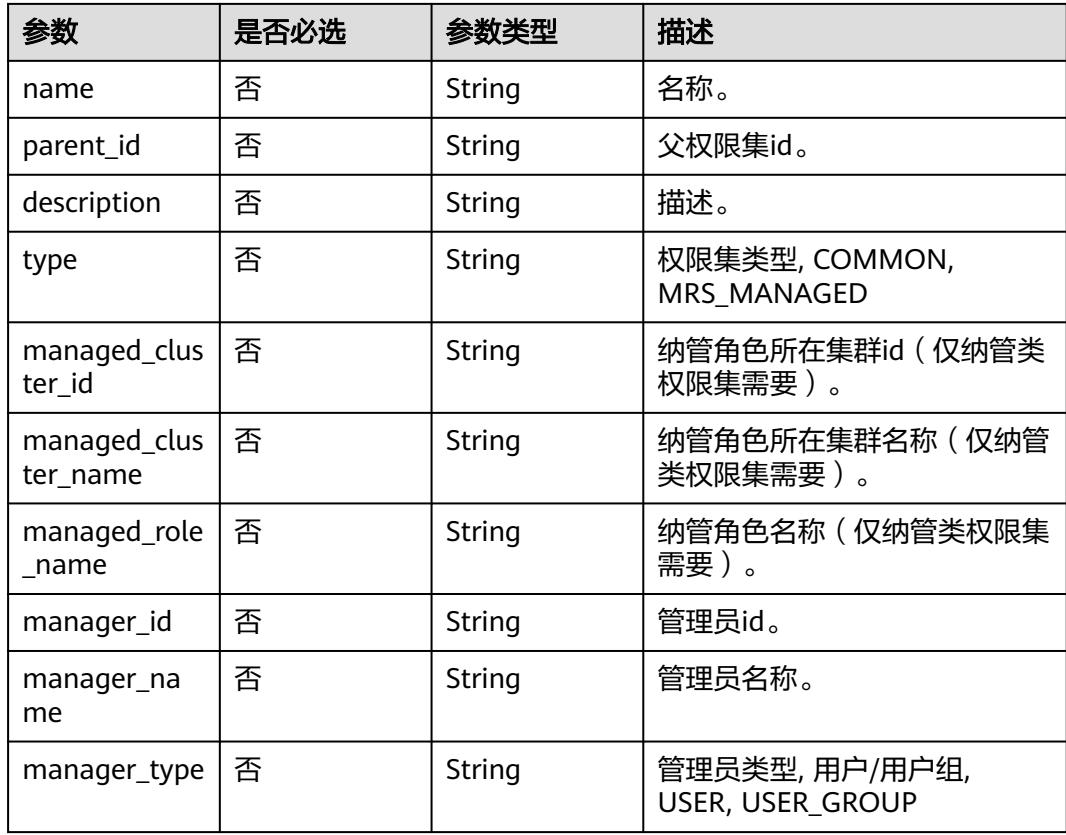

# 响应参数

## 状态码: **200**

## 表 **12-4** 响应 Body 参数

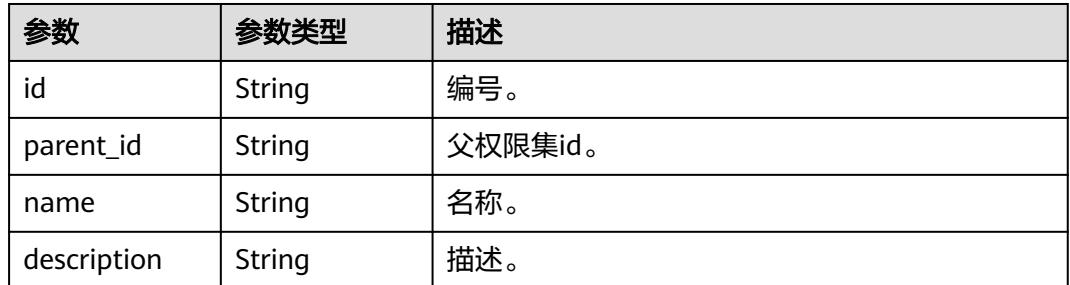

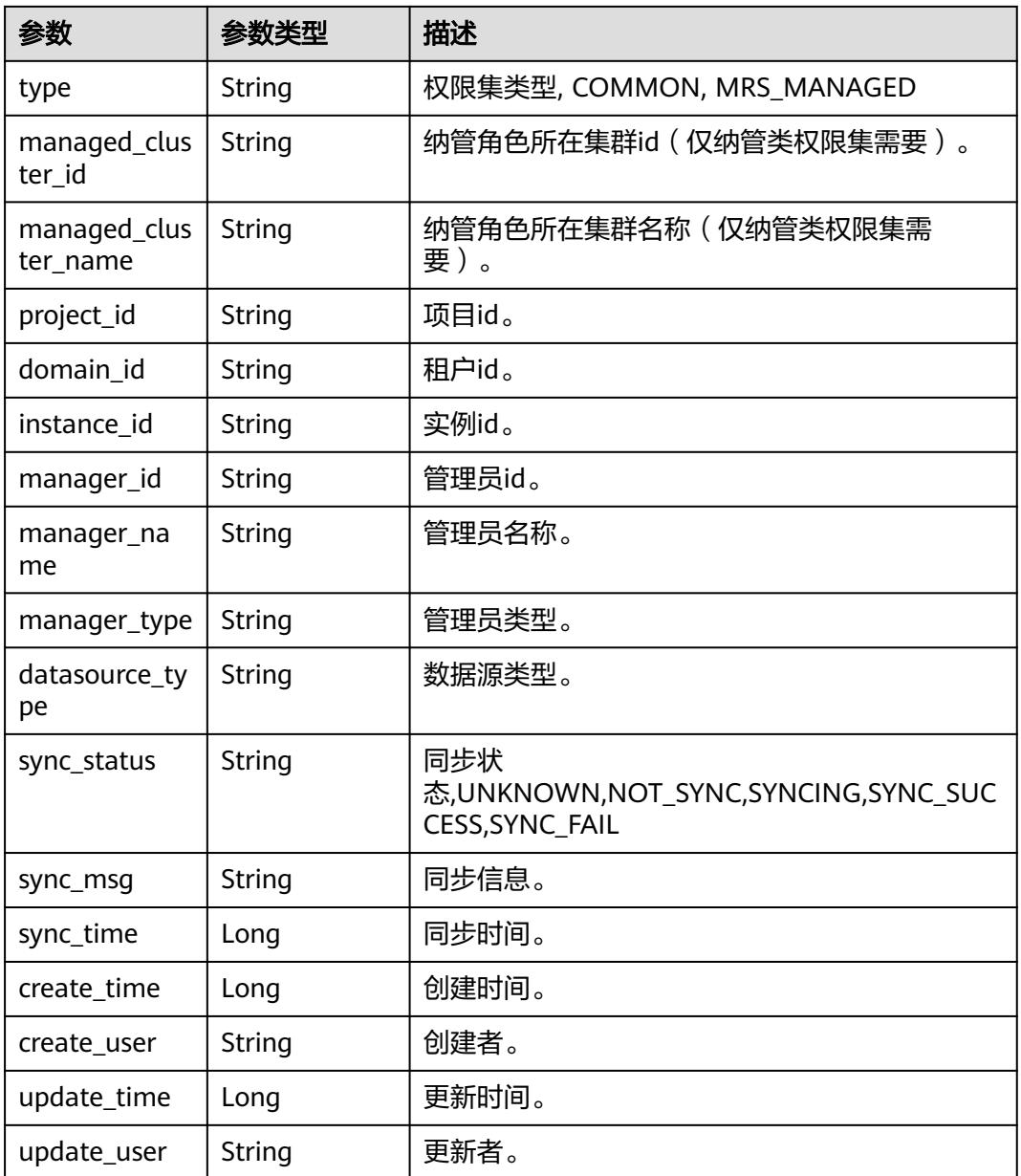

#### 状态码: **400**

#### 表 **12-5** 响应 Body 参数

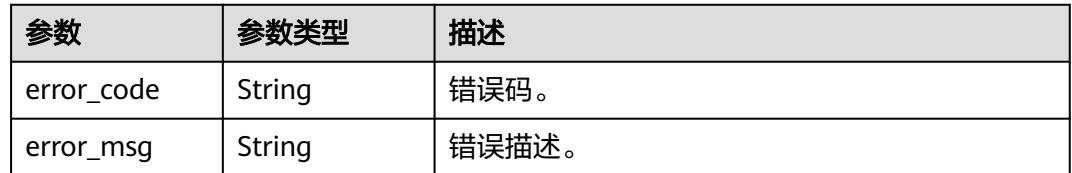

# 请求示例

/v1/0833a5737480d53b2f25c010dc1a7b88/security/permission-sets

```
{
  "name" : "test_permission_set",
  "parent_id" : "0",
 "description" : "test permission set",
 "manager_id" : "b43927a45a514e93ba70524b28923500",
  "manager_name" : "common_user",
  "manager_type" : "USER"
}
```
## 响应示例

#### 状态码: **200**

**OK** 

```
{
  "create_time" : 1698202688247,
  "create_user" : "ei_dayu_test_01",
  "datasource_type" : null,
 "description" : "test permission set",
 "domain_id" : "0833a5736980d53b0f22c0102ffcbfc0",
  "id" : "fea96c90024711b8bf8d6886407b814b",
  "instance_id" : "dd97167b873d4a79b2aad54d4370a3bc",
  "managed_cluster_id" : null,
  "managed_cluster_name" : null,
  "manager_id" : "b43927a45a514e93ba70524b28923500",
  "manager_name" : "common_user",
  "manager_type" : "USER",
  "name" : "test_permission_set",
 "parent id" : "0"
  "project_id" : "0833a5737480d53b2f25c010dc1a7b88",
  "sync_msg" : null,
  "sync_status" : "NOT_SYNC",
  "sync_time" : null,
 "type" : "COMMON"
  "update_time" : 1698202688247,
  "update_user" : "ei_dayu_test_01"
}
```
## **SDK** 代码示例

#### SDK代码示例如下。

#### **Java**

package com.huaweicloud.sdk.test;

```
import com.huaweicloud.sdk.core.auth.ICredential;
import com.huaweicloud.sdk.core.auth.BasicCredentials;
import com.huaweicloud.sdk.core.exception.ConnectionException;
import com.huaweicloud.sdk.core.exception.RequestTimeoutException;
import com.huaweicloud.sdk.core.exception.ServiceResponseException;
import com.huaweicloud.sdk.dataartsstudio.v1.region.DataArtsStudioRegion;
import com.huaweicloud.sdk.dataartsstudio.v1.*;
import com.huaweicloud.sdk.dataartsstudio.v1.model.*;
```
public class CreateSecurityPermissionSetSolution {

public static void main(String[] args) {

 // The AK and SK used for authentication are hard-coded or stored in plaintext, which has great security risks. It is recommended that the AK and SK be stored in ciphertext in configuration files or environment variables and decrypted during use to ensure security.

 // In this example, AK and SK are stored in environment variables for authentication. Before running this example, set environment variables CLOUD\_SDK\_AK and CLOUD\_SDK\_SK in the local environment

String ak = System.getenv("CLOUD\_SDK\_AK");

String sk = System.getenv("CLOUD\_SDK\_SK");

```
 String projectId = "{project_id}";
    ICredential auth = new BasicCredentials()
         .withProjectId(projectId)
         .withAk(ak)
         .withSk(sk);
    DataArtsStudioClient client = DataArtsStudioClient.newBuilder()
         .withCredential(auth)
         .withRegion(DataArtsStudioRegion.valueOf("<YOUR REGION>"))
        .buid():
    CreateSecurityPermissionSetRequest request = new CreateSecurityPermissionSetRequest();
    PermissionSetCreateDTO body = new PermissionSetCreateDTO();
    body.withManagerType(PermissionSetCreateDTO.ManagerTypeEnum.fromValue("USER"));
    body.withManagerName("common_user");
    body.withManagerId("b43927a45a514e93ba70524b28923500");
    body.withDescription("test permission set");
    body.withParentId("0");
    body.withName("test_permission_set");
   request.withBody(body);
   try {
      CreateSecurityPermissionSetResponse response = client.createSecurityPermissionSet(request);
      System.out.println(response.toString());
   } catch (ConnectionException e) {
      e.printStackTrace();
   } catch (RequestTimeoutException e) {
      e.printStackTrace();
   } catch (ServiceResponseException e) {
      e.printStackTrace();
      System.out.println(e.getHttpStatusCode());
      System.out.println(e.getRequestId());
      System.out.println(e.getErrorCode());
      System.out.println(e.getErrorMsg());
   }
 }
```
#### **Python**

#### # coding: utf-8

}

import os from huaweicloudsdkcore.auth.credentials import BasicCredentials from huaweicloudsdkdataartsstudio.v1.region.dataartsstudio\_region import DataArtsStudioRegion from huaweicloudsdkcore.exceptions import exceptions from huaweicloudsdkdataartsstudio.v1 import \*

```
if __name__ == '__main__
```
 # The AK and SK used for authentication are hard-coded or stored in plaintext, which has great security risks. It is recommended that the AK and SK be stored in ciphertext in configuration files or environment variables and decrypted during use to ensure security.

 # In this example, AK and SK are stored in environment variables for authentication. Before running this example, set environment variables CLOUD\_SDK\_AK and CLOUD\_SDK\_SK in the local environment

 ak = os.environ["CLOUD\_SDK\_AK"] sk = os.environ["CLOUD\_SDK\_SK"] projectId = "{project\_id}"

credentials = BasicCredentials(ak, sk, projectId)

```
client = DataArtsStudioClient.new_builder() \
   .with_credentials(credentials) \
   .with_region(DataArtsStudioRegion.value_of("<YOUR REGION>")) \
   .build()
 try:
   request = CreateSecurityPermissionSetRequest()
   request.body = PermissionSetCreateDTO(
```

```
 manager_type="USER",
```

```
 manager_name="common_user",
```

```
 manager_id="b43927a45a514e93ba70524b28923500",
        description="test permission set",
       parent id="0",
        name="test_permission_set"
\qquad \qquad response = client.create_security_permission_set(request)
      print(response)
   except exceptions.ClientRequestException as e:
      print(e.status_code)
      print(e.request_id)
     print(e.error_code)
      print(e.error_msg)
```
#### **Go**

```
package main
```

```
import (
   "fmt"
   "github.com/huaweicloud/huaweicloud-sdk-go-v3/core/auth/basic"
   dataartsstudio "github.com/huaweicloud/huaweicloud-sdk-go-v3/services/dataartsstudio/v1"
   "github.com/huaweicloud/huaweicloud-sdk-go-v3/services/dataartsstudio/v1/model"
   region "github.com/huaweicloud/huaweicloud-sdk-go-v3/services/dataartsstudio/v1/region"
)
```
func main() {

 // The AK and SK used for authentication are hard-coded or stored in plaintext, which has great security risks. It is recommended that the AK and SK be stored in ciphertext in configuration files or environment variables and decrypted during use to ensure security.

 // In this example, AK and SK are stored in environment variables for authentication. Before running this example, set environment variables CLOUD\_SDK\_AK and CLOUD\_SDK\_SK in the local environment ak := os.Getenv("CLOUD\_SDK\_AK")

```
 sk := os.Getenv("CLOUD_SDK_SK")
   projectId := "{project_id}"
   auth := basic.NewCredentialsBuilder().
      WithAk(ak).
      WithSk(sk).
      WithProjectId(projectId).
     Build()
   client := dataartsstudio.NewDataArtsStudioClient(
      dataartsstudio.DataArtsStudioClientBuilder().
        WithRegion(region.ValueOf("<YOUR REGION>")).
        WithCredential(auth).
        Build())
   request := &model.CreateSecurityPermissionSetRequest{}
   managerTypePermissionSetCreateDto:= model.GetPermissionSetCreateDtoManagerTypeEnum().USER
   managerNamePermissionSetCreateDto:= "common_user"
 managerIdPermissionSetCreateDto:= "b43927a45a514e93ba70524b28923500"
 descriptionPermissionSetCreateDto:= "test permission set"
   parentIdPermissionSetCreateDto:= "0"
   namePermissionSetCreateDto:= "test_permission_set"
   request.Body = &model.PermissionSetCreateDto{
      ManagerType: &managerTypePermissionSetCreateDto,
      ManagerName: &managerNamePermissionSetCreateDto,
      ManagerId: &managerIdPermissionSetCreateDto,
      Description: &descriptionPermissionSetCreateDto,
      ParentId: &parentIdPermissionSetCreateDto,
      Name: &namePermissionSetCreateDto,
   }
   response, err := client.CreateSecurityPermissionSet(request)
  if err == nil fmt.Printf("%+v\n", response)
   } else {
      fmt.Println(err)
   }
```
}

# 更多

更多编程语言的SDK代码示例,请参见**[API Explorer](https://console.huaweicloud.com/apiexplorer/#/openapi/DataArtsStudio/sdk?api=CreateSecurityPermissionSet)**的代码示例页签,可生成自动对应 的SDK代码示例。

# 状态码

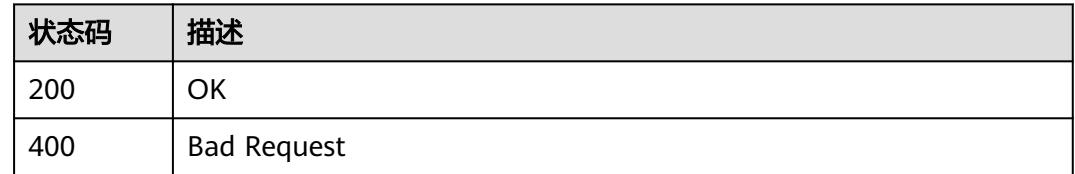

# **12.1.2** 查询权限集列表

# 功能介绍

查询权限集列表。

## 调用方法

请参[见如何调用](#page-69-0)**API**。

## **URI**

GET /v1/{project\_id}/security/permission-sets

#### 表 **12-6** 路径参数

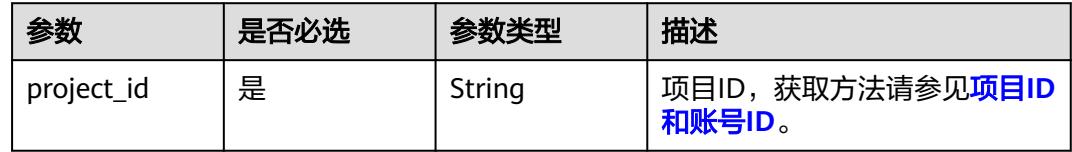

#### 表 **12-7** Query 参数

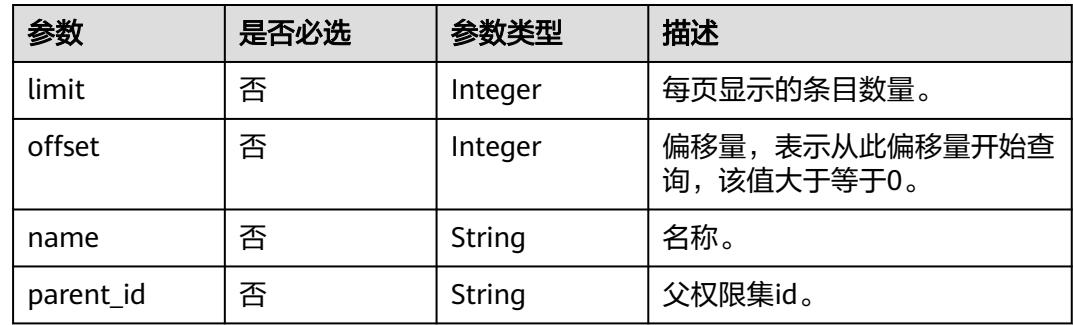

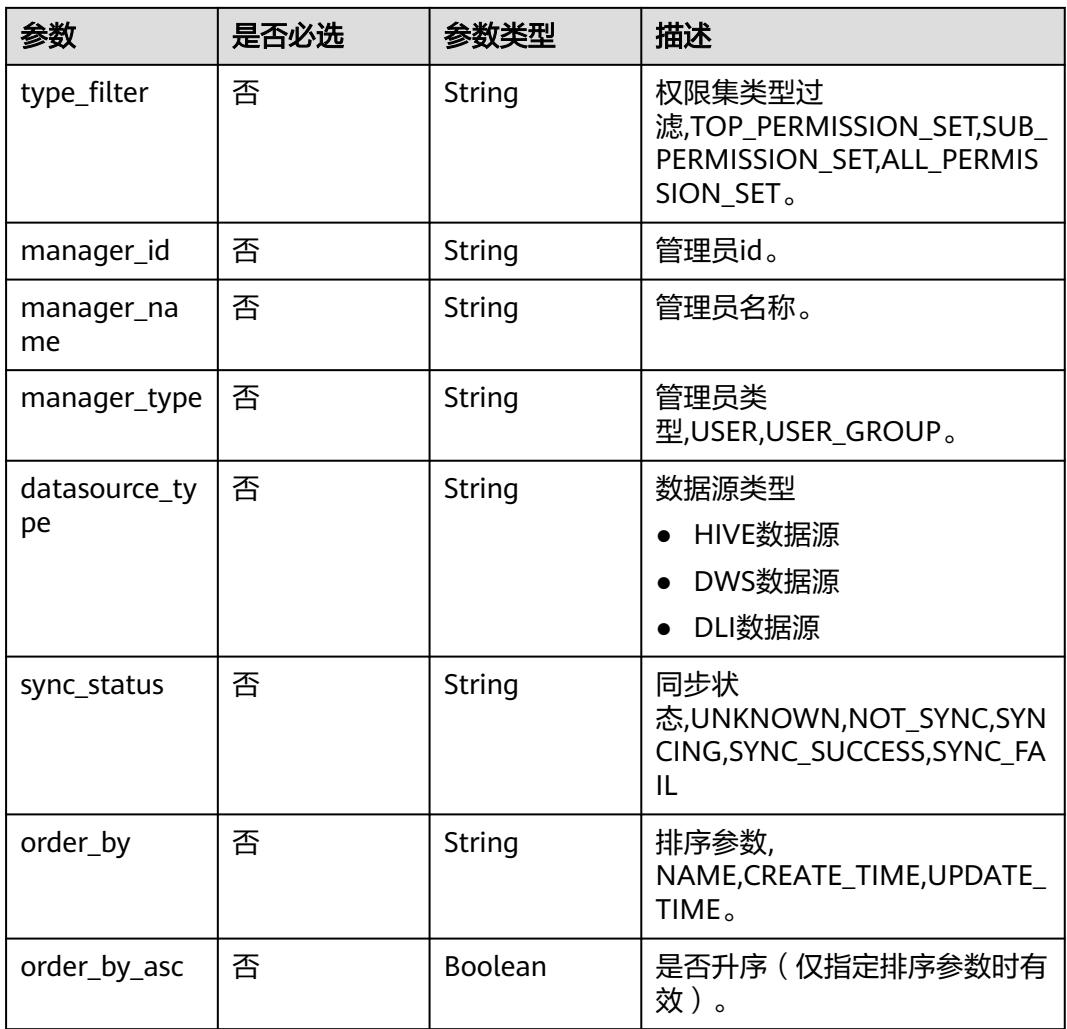

# 请求参数

# 表 **12-8** 请求 Header 参数

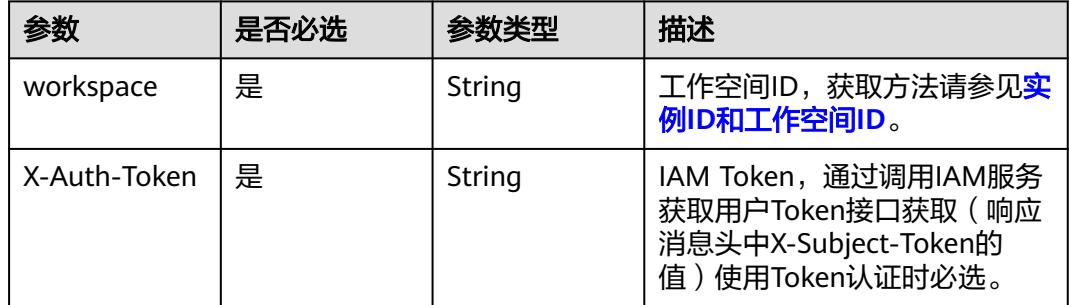

# 响应参数

状态码: **200**

#### 表 **12-9** 响应 Body 参数

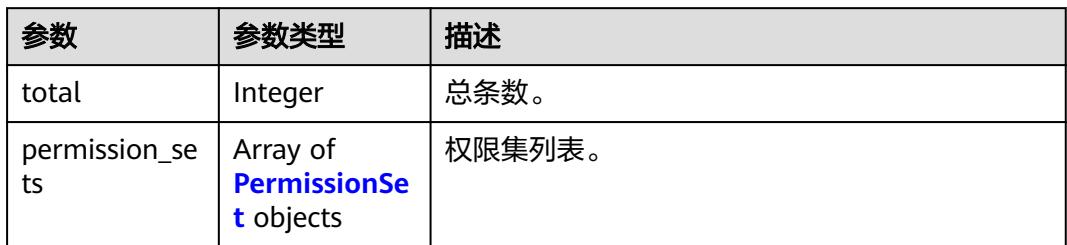

#### 表 **12-10** PermissionSet

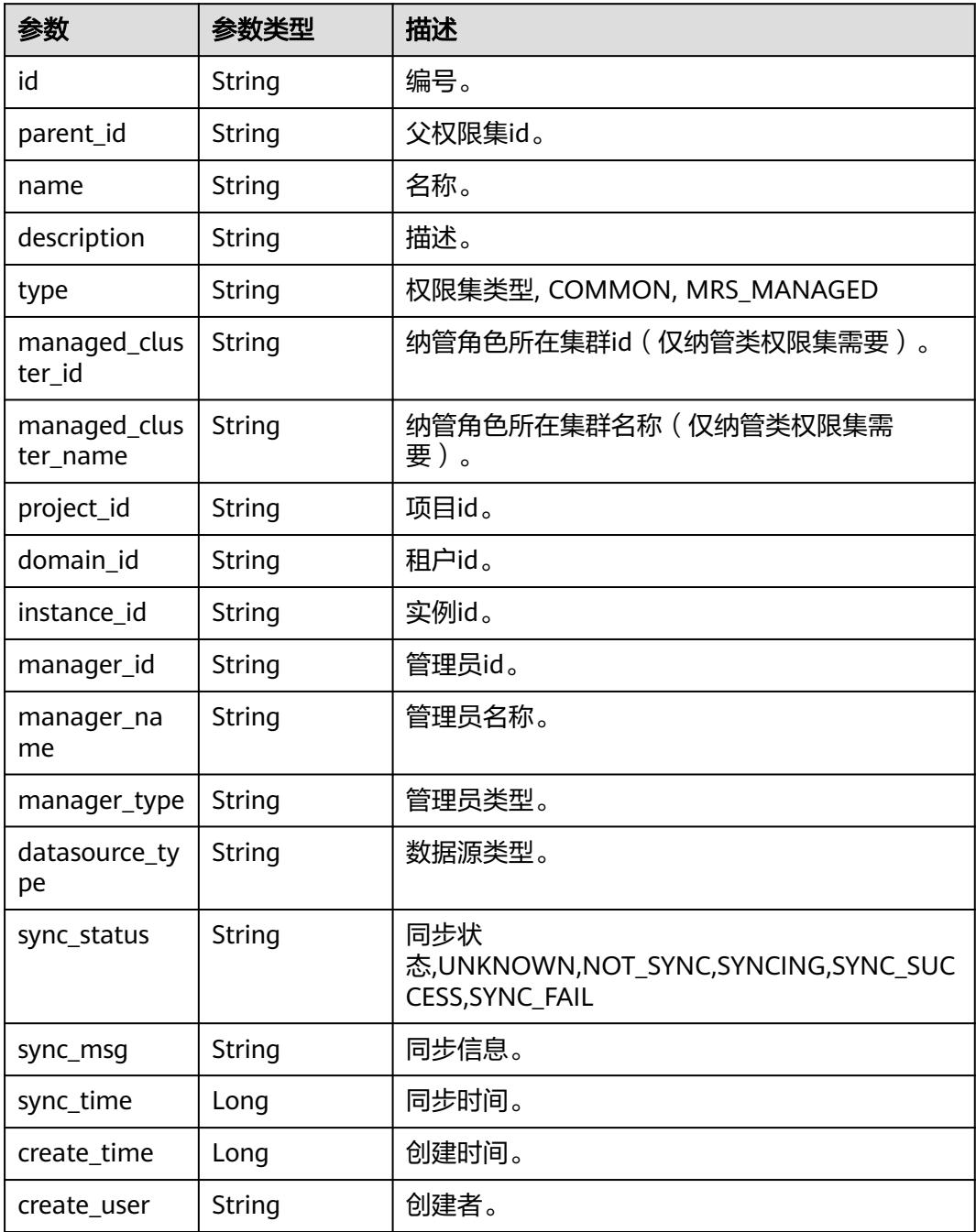

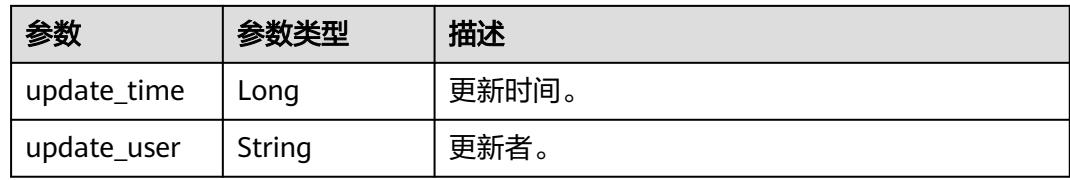

#### 状态码: **400**

#### 表 **12-11** 响应 Body 参数

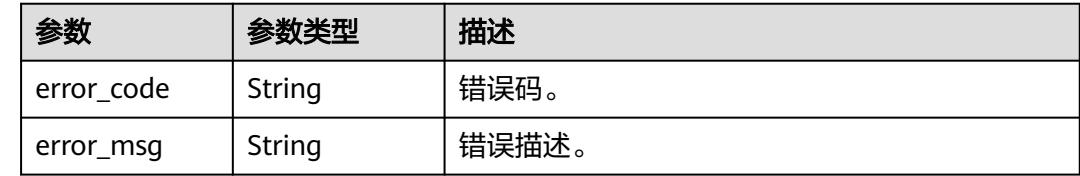

## 请求示例

v1/0833a5737480d53b2f25c010dc1a7b88/security/permission-sets? offset=0&limit=10&type\_filter=TOP\_PERMISSION\_SET

# 响应示例

#### 状态码: **200**

#### OK

```
{
  "permission_sets" : [ {
 "create_time" : 1698202688000,
 "create_user" : "ei_dayu_test_01",
   "datasource_type" : null,
   "description" : "test permission set",
   "domain_id" : "0833a5736980d53b0f22c0102ffcbfc0",
   "id" : "fea96c90024711b8bf8d6886407b814b",
   "instance_id" : "dd97167b873d4a79b2aad54d4370a3bc",
   "managed_cluster_id" : null,
   "managed_cluster_name" : null,
   "manager_id" : "b43927a45a514e93ba70524b28923500",
   "manager_name" : "common_user",
 "manager_type" : "USER",
 "name" : "test_permission_set",
   "parent_id" : "0",
   "project_id" : "0833a5737480d53b2f25c010dc1a7b88",
   "sync_msg" : null,
   "sync_status" : "NOT_SYNC",
   "sync_time" : null,
   "type" : "COMMON",
   "update_time" : 1698202688000,
   "update_user" : "ei_dayu_test_01"
  } ],
  "total" : 1
}
```
# **SDK** 代码示例

SDK代码示例如下。
#### **Java**

```
package com.huaweicloud.sdk.test;
import com.huaweicloud.sdk.core.auth.ICredential;
import com.huaweicloud.sdk.core.auth.BasicCredentials;
import com.huaweicloud.sdk.core.exception.ConnectionException;
import com.huaweicloud.sdk.core.exception.RequestTimeoutException;
import com.huaweicloud.sdk.core.exception.ServiceResponseException;
import com.huaweicloud.sdk.dataartsstudio.v1.region.DataArtsStudioRegion;
import com.huaweicloud.sdk.dataartsstudio.v1.*;
import com.huaweicloud.sdk.dataartsstudio.v1.model.*;
public class ListSecurityPermissionSetsSolution {
   public static void main(String[] args) {
      // The AK and SK used for authentication are hard-coded or stored in plaintext, which has great 
security risks. It is recommended that the AK and SK be stored in ciphertext in configuration files or 
environment variables and decrypted during use to ensure security.
      // In this example, AK and SK are stored in environment variables for authentication. Before running 
this example, set environment variables CLOUD_SDK_AK and CLOUD_SDK_SK in the local environment
      String ak = System.getenv("CLOUD_SDK_AK");
      String sk = System.getenv("CLOUD_SDK_SK");
      String projectId = "{project_id}";
      ICredential auth = new BasicCredentials()
            .withProjectId(projectId)
            .withAk(ak)
           .withSk(sk);
      DataArtsStudioClient client = DataArtsStudioClient.newBuilder()
           .withCredential(auth)
            .withRegion(DataArtsStudioRegion.valueOf("<YOUR REGION>"))
            .build();
      ListSecurityPermissionSetsRequest request = new ListSecurityPermissionSetsRequest();
      try {
         ListSecurityPermissionSetsResponse response = client.listSecurityPermissionSets(request);
         System.out.println(response.toString());
      } catch (ConnectionException e) {
         e.printStackTrace();
      } catch (RequestTimeoutException e) {
         e.printStackTrace();
      } catch (ServiceResponseException e) {
         e.printStackTrace();
         System.out.println(e.getHttpStatusCode());
         System.out.println(e.getRequestId());
         System.out.println(e.getErrorCode());
         System.out.println(e.getErrorMsg());
      }
   }
}
```
# **Python**

# coding: utf-8

import os

from huaweicloudsdkcore.auth.credentials import BasicCredentials from huaweicloudsdkdataartsstudio.v1.region.dataartsstudio\_region import DataArtsStudioRegion from huaweicloudsdkcore.exceptions import exceptions from huaweicloudsdkdataartsstudio.v1 import \*

if \_\_name\_\_ == "\_\_main\_\_":

 # The AK and SK used for authentication are hard-coded or stored in plaintext, which has great security risks. It is recommended that the AK and SK be stored in ciphertext in configuration files or environment variables and decrypted during use to ensure security.

 # In this example, AK and SK are stored in environment variables for authentication. Before running this example, set environment variables CLOUD\_SDK\_AK and CLOUD\_SDK\_SK in the local environment

```
 ak = os.environ["CLOUD_SDK_AK"]
 sk = os.environ["CLOUD_SDK_SK"]
 projectId = "{project_id}"
 credentials = BasicCredentials(ak, sk, projectId)
 client = DataArtsStudioClient.new_builder() \
   .with_credentials(credentials) \
   .with_region(DataArtsStudioRegion.value_of("<YOUR REGION>")) \
   .build()
 try:
   request = ListSecurityPermissionSetsRequest()
   response = client.list_security_permission_sets(request)
   print(response)
 except exceptions.ClientRequestException as e:
   print(e.status_code)
   print(e.request_id)
   print(e.error_code)
   print(e.error_msg)
```
#### **Go**

#### package main

)

```
import (
    "fmt"
   "github.com/huaweicloud/huaweicloud-sdk-go-v3/core/auth/basic"
   dataartsstudio "github.com/huaweicloud/huaweicloud-sdk-go-v3/services/dataartsstudio/v1"
   "github.com/huaweicloud/huaweicloud-sdk-go-v3/services/dataartsstudio/v1/model"
   region "github.com/huaweicloud/huaweicloud-sdk-go-v3/services/dataartsstudio/v1/region"
func main() {
   // The AK and SK used for authentication are hard-coded or stored in plaintext, which has great security 
risks. It is recommended that the AK and SK be stored in ciphertext in configuration files or environment 
variables and decrypted during use to ensure security.
   // In this example, AK and SK are stored in environment variables for authentication. Before running this 
example, set environment variables CLOUD_SDK_AK and CLOUD_SDK_SK in the local environment
   ak := os.Getenv("CLOUD_SDK_AK")
   sk := os.Getenv("CLOUD_SDK_SK")
  projectId := "{project_id}'
   auth := basic.NewCredentialsBuilder().
      WithAk(ak).
      WithSk(sk).
      WithProjectId(projectId).
      Build()
   client := dataartsstudio.NewDataArtsStudioClient(
      dataartsstudio.DataArtsStudioClientBuilder().
         WithRegion(region.ValueOf("<YOUR REGION>")).
         WithCredential(auth).
        Build())
```

```
 request := &model.ListSecurityPermissionSetsRequest{}
 response, err := client.ListSecurityPermissionSets(request)
if err == nil fmt.Printf("%+v\n", response)
 } else {
    fmt.Println(err)
 }
```
# 更多

更多编程语言的SDK代码示例,请参见**[API Explorer](https://console.huaweicloud.com/apiexplorer/#/openapi/DataArtsStudio/sdk?api=ListSecurityPermissionSets)**的代码示例页签,可生成自动对应 的SDK代码示例。

}

# 状态码

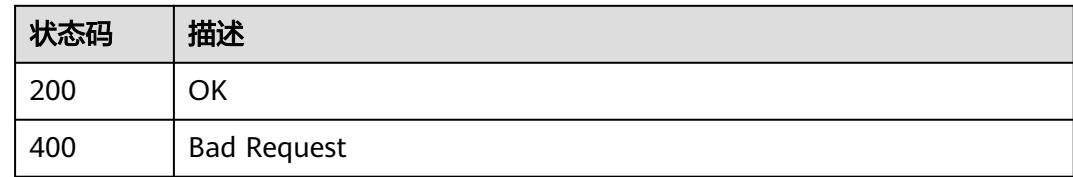

# **12.1.3** 查询权限集

# 功能介绍

查询权限集。

# 调用方法

请参[见如何调用](#page-69-0)**API**。

**URI**

GET /v1/{project\_id}/security/permission-sets/{permission\_set\_id}

### 表 **12-12** 路径参数

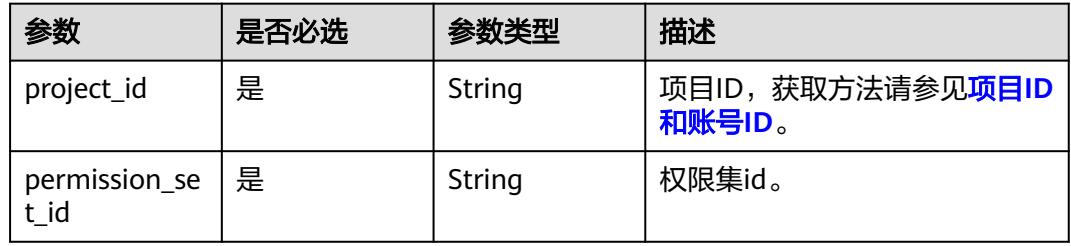

# 请求参数

## 表 **12-13** 请求 Header 参数

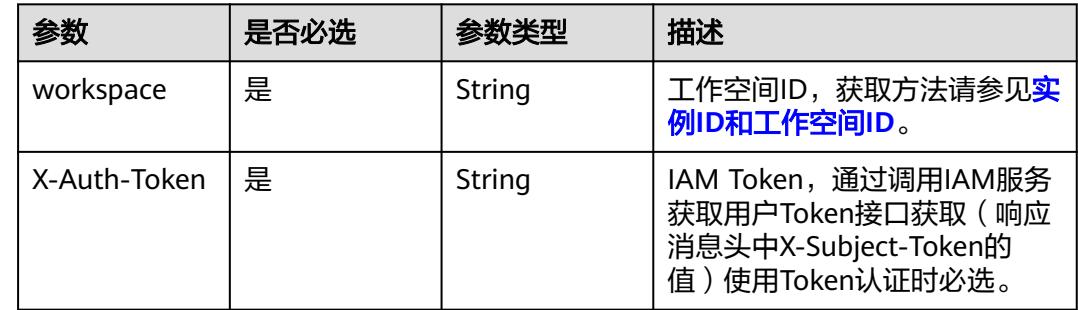

# 响应参数

# 状态码: **200**

## 表 **12-14** 响应 Body 参数

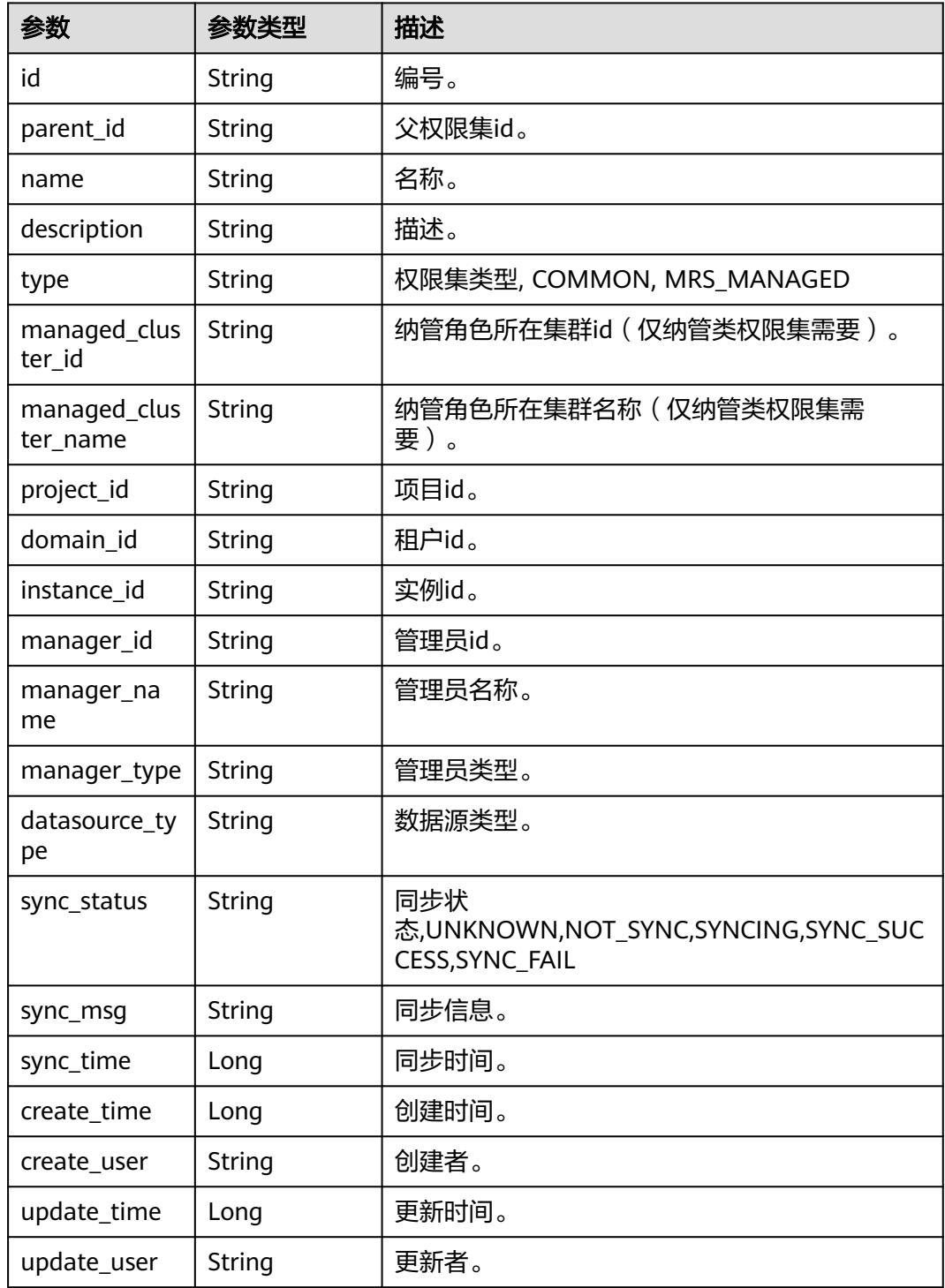

### 状态码: **400**

#### 表 **12-15** 响应 Body 参数

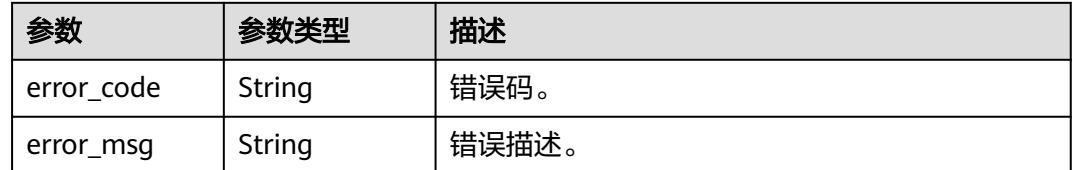

# 请求示例

/v1/0833a5737480d53b2f25c010dc1a7b88/security/permission-sets/fea96c90024711b8bf8d6886407b814b

# 响应示例

#### 状态码: **200**

**OK** 

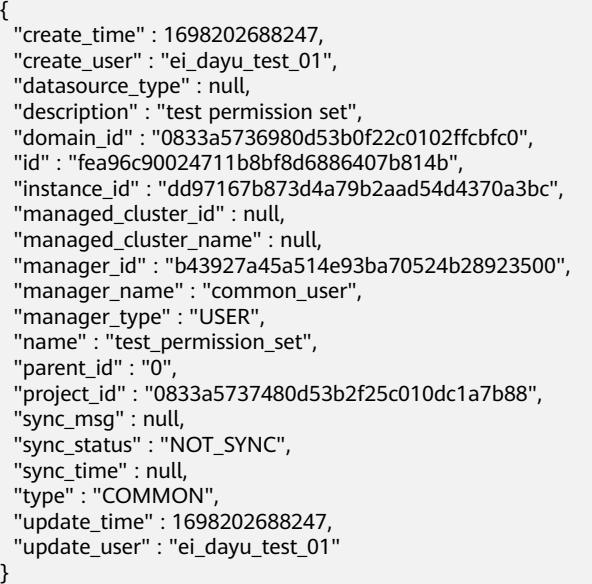

# **SDK** 代码示例

#### SDK代码示例如下。

#### **Java**

package com.huaweicloud.sdk.test;

import com.huaweicloud.sdk.core.auth.ICredential; import com.huaweicloud.sdk.core.auth.BasicCredentials; import com.huaweicloud.sdk.core.exception.ConnectionException; import com.huaweicloud.sdk.core.exception.RequestTimeoutException; import com.huaweicloud.sdk.core.exception.ServiceResponseException; import com.huaweicloud.sdk.dataartsstudio.v1.region.DataArtsStudioRegion; import com.huaweicloud.sdk.dataartsstudio.v1.\*; import com.huaweicloud.sdk.dataartsstudio.v1.model.\*;

public class ShowSecurityPermissionSetSolution {

public static void main(String[] args) {

```
 // The AK and SK used for authentication are hard-coded or stored in plaintext, which has great 
security risks. It is recommended that the AK and SK be stored in ciphertext in configuration files or 
environment variables and decrypted during use to ensure security.
      // In this example, AK and SK are stored in environment variables for authentication. Before running 
this example, set environment variables CLOUD_SDK_AK and CLOUD_SDK_SK in the local environment
      String ak = System.getenv("CLOUD_SDK_AK");
      String sk = System.getenv("CLOUD_SDK_SK");
      String projectId = "{project_id}";
      ICredential auth = new BasicCredentials()
            .withProjectId(projectId)
            .withAk(ak)
            .withSk(sk);
      DataArtsStudioClient client = DataArtsStudioClient.newBuilder()
            .withCredential(auth)
            .withRegion(DataArtsStudioRegion.valueOf("<YOUR REGION>"))
            .build();
      ShowSecurityPermissionSetRequest request = new ShowSecurityPermissionSetRequest();
      request.withPermissionSetId("{permission_set_id}");
      try {
         ShowSecurityPermissionSetResponse response = client.showSecurityPermissionSet(request);
         System.out.println(response.toString());
      } catch (ConnectionException e) {
         e.printStackTrace();
      } catch (RequestTimeoutException e) {
         e.printStackTrace();
      } catch (ServiceResponseException e) {
         e.printStackTrace();
         System.out.println(e.getHttpStatusCode());
         System.out.println(e.getRequestId());
         System.out.println(e.getErrorCode());
         System.out.println(e.getErrorMsg());
      }
   }
}
```
### **Python**

#### # coding: utf-8

import os from huaweicloudsdkcore.auth.credentials import BasicCredentials from huaweicloudsdkdataartsstudio.v1.region.dataartsstudio\_region import DataArtsStudioRegion from huaweicloudsdkcore.exceptions import exceptions from huaweicloudsdkdataartsstudio.v1 import \*

```
if __name__ == '__main__
```
 # The AK and SK used for authentication are hard-coded or stored in plaintext, which has great security risks. It is recommended that the AK and SK be stored in ciphertext in configuration files or environment variables and decrypted during use to ensure security.

 # In this example, AK and SK are stored in environment variables for authentication. Before running this example, set environment variables CLOUD\_SDK\_AK and CLOUD\_SDK\_SK in the local environment

 ak = os.environ["CLOUD\_SDK\_AK"] sk = os.environ["CLOUD\_SDK\_SK"] projectId = "{project\_id}"

credentials = BasicCredentials(ak, sk, projectId)

```
client = DataArtsStudioClient.new_builder() \
    .with_credentials(credentials) \
   .with_region(DataArtsStudioRegion.value_of("<YOUR REGION>")) \
   .build()
 try:
   request = ShowSecurityPermissionSetRequest()
```

```
request.permission_set_id = "{permission_set_id}"
 response = client.show_security_permission_set(request)
 print(response)
```

```
 except exceptions.ClientRequestException as e:
   print(e.status_code)
    print(e.request_id)
    print(e.error_code)
   print(e.error_msg)
```
#### **Go**

package main

```
import (
```

```
 "fmt"
    "github.com/huaweicloud/huaweicloud-sdk-go-v3/core/auth/basic"
   dataartsstudio "github.com/huaweicloud/huaweicloud-sdk-go-v3/services/dataartsstudio/v1"
   "github.com/huaweicloud/huaweicloud-sdk-go-v3/services/dataartsstudio/v1/model"
   region "github.com/huaweicloud/huaweicloud-sdk-go-v3/services/dataartsstudio/v1/region"
)
func main() {
   // The AK and SK used for authentication are hard-coded or stored in plaintext, which has great security 
risks. It is recommended that the AK and SK be stored in ciphertext in configuration files or environment 
variables and decrypted during use to ensure security.
   // In this example, AK and SK are stored in environment variables for authentication. Before running this 
example, set environment variables CLOUD_SDK_AK and CLOUD_SDK_SK in the local environment
   ak := os.Getenv("CLOUD_SDK_AK")
   sk := os.Getenv("CLOUD_SDK_SK")
   projectId := "{project_id}"
   auth := basic.NewCredentialsBuilder().
      WithAk(ak).
      WithSk(sk).
      WithProjectId(projectId).
      Build()
   client := dataartsstudio.NewDataArtsStudioClient(
      dataartsstudio.DataArtsStudioClientBuilder().
         WithRegion(region.ValueOf("<YOUR REGION>")).
        WithCredential(auth).
        Build())
 request := &model.ShowSecurityPermissionSetRequest{}
 request.PermissionSetId = "{permission_set_id}"
   response, err := client.ShowSecurityPermissionSet(request)
  if err == nil fmt.Printf("%+v\n", response)
   } else {
      fmt.Println(err)
   }
```
# 更多

更多编程语言的SDK代码示例,请参见**[API Explorer](https://console.huaweicloud.com/apiexplorer/#/openapi/DataArtsStudio/sdk?api=ShowSecurityPermissionSet)**的代码示例页签,可生成自动对应 的SDK代码示例。

### 状态码

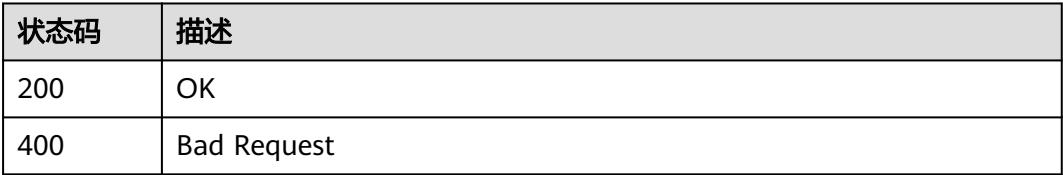

}

# **12.1.4** 删除权限集

# 功能介绍

删除权限集。

# 调用方法

请参[见如何调用](#page-69-0)**API**。

**URI**

DELETE /v1/{project\_id}/security/permission-sets/{permission\_set\_id}

#### 表 **12-16** 路径参数

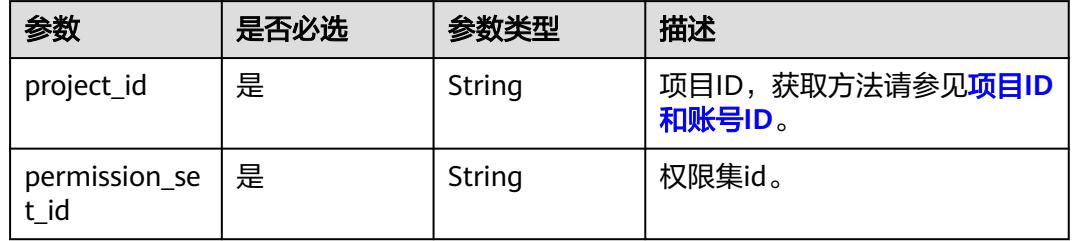

## 请求参数

#### 表 **12-17** 请求 Header 参数

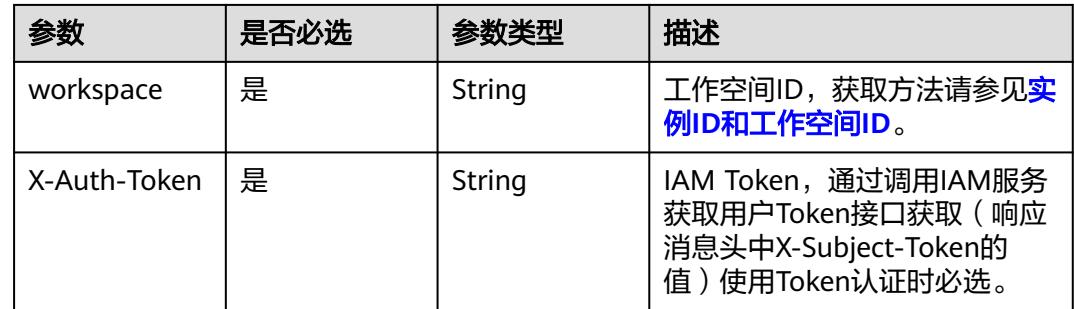

## 响应参数

#### 状态码: **400**

表 **12-18** 响应 Body 参数

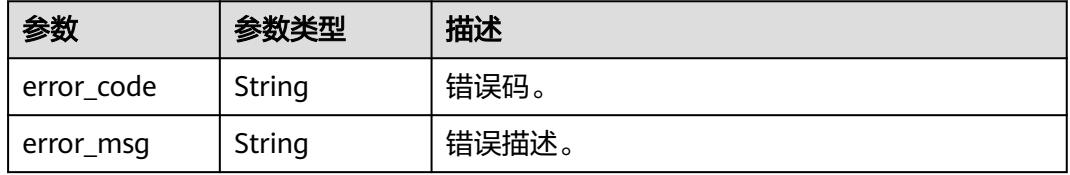

## 请求示例

/v1/0833a5737480d53b2f25c010dc1a7b88/security/permission-sets/fea96c90024711b8bf8d6886407b814b

## 响应示例

无

# **SDK** 代码示例

SDK代码示例如下。

#### **Java**

package com.huaweicloud.sdk.test;

```
import com.huaweicloud.sdk.core.auth.ICredential;
import com.huaweicloud.sdk.core.auth.BasicCredentials;
import com.huaweicloud.sdk.core.exception.ConnectionException;
import com.huaweicloud.sdk.core.exception.RequestTimeoutException;
import com.huaweicloud.sdk.core.exception.ServiceResponseException;
import com.huaweicloud.sdk.dataartsstudio.v1.region.DataArtsStudioRegion;
import com.huaweicloud.sdk.dataartsstudio.v1.*;
import com.huaweicloud.sdk.dataartsstudio.v1.model.*;
public class DeleteSecurityPermissionSetSolution {
   public static void main(String[] args) {
      // The AK and SK used for authentication are hard-coded or stored in plaintext, which has great 
security risks. It is recommended that the AK and SK be stored in ciphertext in configuration files or 
environment variables and decrypted during use to ensure security.
      // In this example, AK and SK are stored in environment variables for authentication. Before running 
this example, set environment variables CLOUD_SDK_AK and CLOUD_SDK_SK in the local environment
      String ak = System.getenv("CLOUD_SDK_AK");
      String sk = System.getenv("CLOUD_SDK_SK");
      String projectId = "{project_id}";
      ICredential auth = new BasicCredentials()
           .withProjectId(projectId)
           .withAk(ak)
           .withSk(sk);
      DataArtsStudioClient client = DataArtsStudioClient.newBuilder()
           .withCredential(auth)
            .withRegion(DataArtsStudioRegion.valueOf("<YOUR REGION>"))
            .build();
      DeleteSecurityPermissionSetRequest request = new DeleteSecurityPermissionSetRequest();
      request.withPermissionSetId("{permission_set_id}");
      try {
         DeleteSecurityPermissionSetResponse response = client.deleteSecurityPermissionSet(request);
         System.out.println(response.toString());
      } catch (ConnectionException e) {
         e.printStackTrace();
      } catch (RequestTimeoutException e) {
         e.printStackTrace();
      } catch (ServiceResponseException e) {
         e.printStackTrace();
         System.out.println(e.getHttpStatusCode());
         System.out.println(e.getRequestId());
         System.out.println(e.getErrorCode());
         System.out.println(e.getErrorMsg());
      }
   }
}
```
### **Python**

# coding: utf-8

```
import os
from huaweicloudsdkcore.auth.credentials import BasicCredentials
from huaweicloudsdkdataartsstudio.v1.region.dataartsstudio_region import DataArtsStudioRegion
from huaweicloudsdkcore.exceptions import exceptions
from huaweicloudsdkdataartsstudio.v1 import *
if __name__ == "__main__":
    # The AK and SK used for authentication are hard-coded or stored in plaintext, which has great security 
risks. It is recommended that the AK and SK be stored in ciphertext in configuration files or environment 
variables and decrypted during use to ensure security.
   # In this example, AK and SK are stored in environment variables for authentication. Before running this 
example, set environment variables CLOUD_SDK_AK and CLOUD_SDK_SK in the local environment
   ak = os.environ["CLOUD_SDK_AK"]
   sk = os.environ["CLOUD_SDK_SK"]
   projectId = "{project_id}"
   credentials = BasicCredentials(ak, sk, projectId)
   client = DataArtsStudioClient.new_builder() \
      .with_credentials(credentials) \
      .with_region(DataArtsStudioRegion.value_of("<YOUR REGION>")) \
      .build()
   try:
      request = DeleteSecurityPermissionSetRequest()
      request.permission_set_id = "{permission_set_id}"
      response = client.delete_security_permission_set(request)
      print(response)
   except exceptions.ClientRequestException as e:
      print(e.status_code)
      print(e.request_id)
      print(e.error_code)
      print(e.error_msg)
```
### **Go**

#### package main

#### import ( "fmt"

)

```
 "github.com/huaweicloud/huaweicloud-sdk-go-v3/core/auth/basic"
 dataartsstudio "github.com/huaweicloud/huaweicloud-sdk-go-v3/services/dataartsstudio/v1"
 "github.com/huaweicloud/huaweicloud-sdk-go-v3/services/dataartsstudio/v1/model"
 region "github.com/huaweicloud/huaweicloud-sdk-go-v3/services/dataartsstudio/v1/region"
```
#### func main() {

 // The AK and SK used for authentication are hard-coded or stored in plaintext, which has great security risks. It is recommended that the AK and SK be stored in ciphertext in configuration files or environment variables and decrypted during use to ensure security.

 // In this example, AK and SK are stored in environment variables for authentication. Before running this example, set environment variables CLOUD\_SDK\_AK and CLOUD\_SDK\_SK in the local environment

```
 ak := os.Getenv("CLOUD_SDK_AK")
 sk := os.Getenv("CLOUD_SDK_SK")
projectId := "{project_id}'
```
 auth := basic.NewCredentialsBuilder(). WithAk(ak). WithSk(sk). WithProjectId(projectId). Build()

 client := dataartsstudio.NewDataArtsStudioClient( dataartsstudio.DataArtsStudioClientBuilder(). WithRegion(region.ValueOf("<YOUR REGION>")).

```
 WithCredential(auth).
        Build())
 request := &model.DeleteSecurityPermissionSetRequest{}
 request.PermissionSetId = "{permission_set_id}"
   response, err := client.DeleteSecurityPermissionSet(request)
  if err == nil fmt.Printf("%+v\n", response)
 } else {
 fmt.Println(err)
   }
```
# 更多

更多编程语言的SDK代码示例,请参见**[API Explorer](https://console.huaweicloud.com/apiexplorer/#/openapi/DataArtsStudio/sdk?api=DeleteSecurityPermissionSet)**的代码示例页签,可生成自动对应 的SDK代码示例。

# 状态码

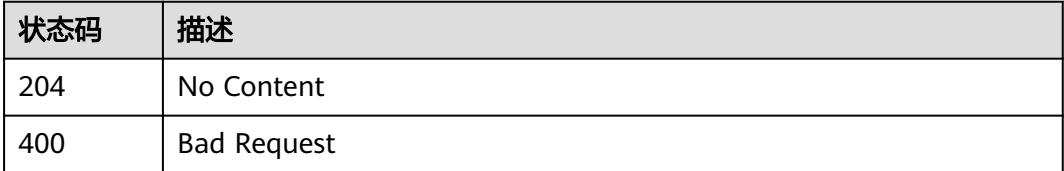

# **12.1.5** 更新权限集

}

# 功能介绍

更新权限集。

# 调用方法

请参[见如何调用](#page-69-0)**API**。

# **URI**

PUT /v1/{project\_id}/security/permission-sets/{permission\_set\_id}

### 表 **12-19** 路径参数

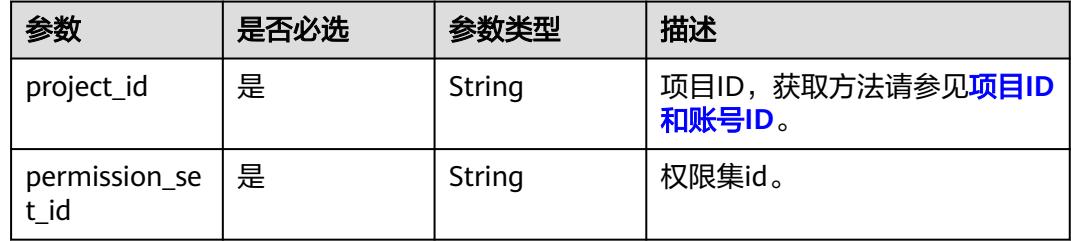

# 请求参数

### 表 **12-20** 请求 Header 参数

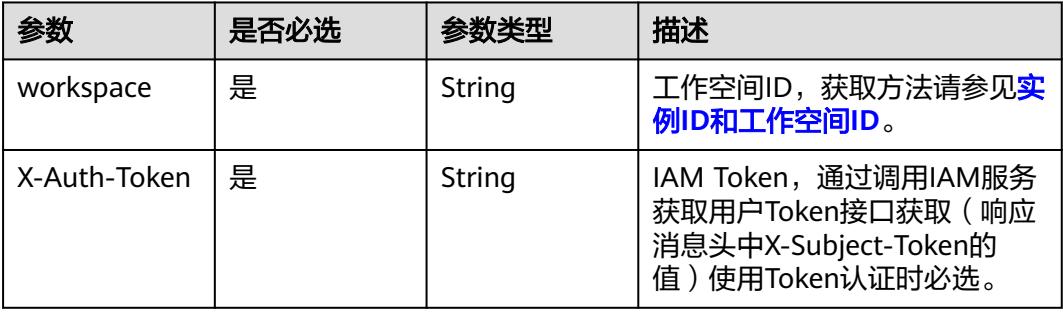

# 表 **12-21** 请求 Body 参数

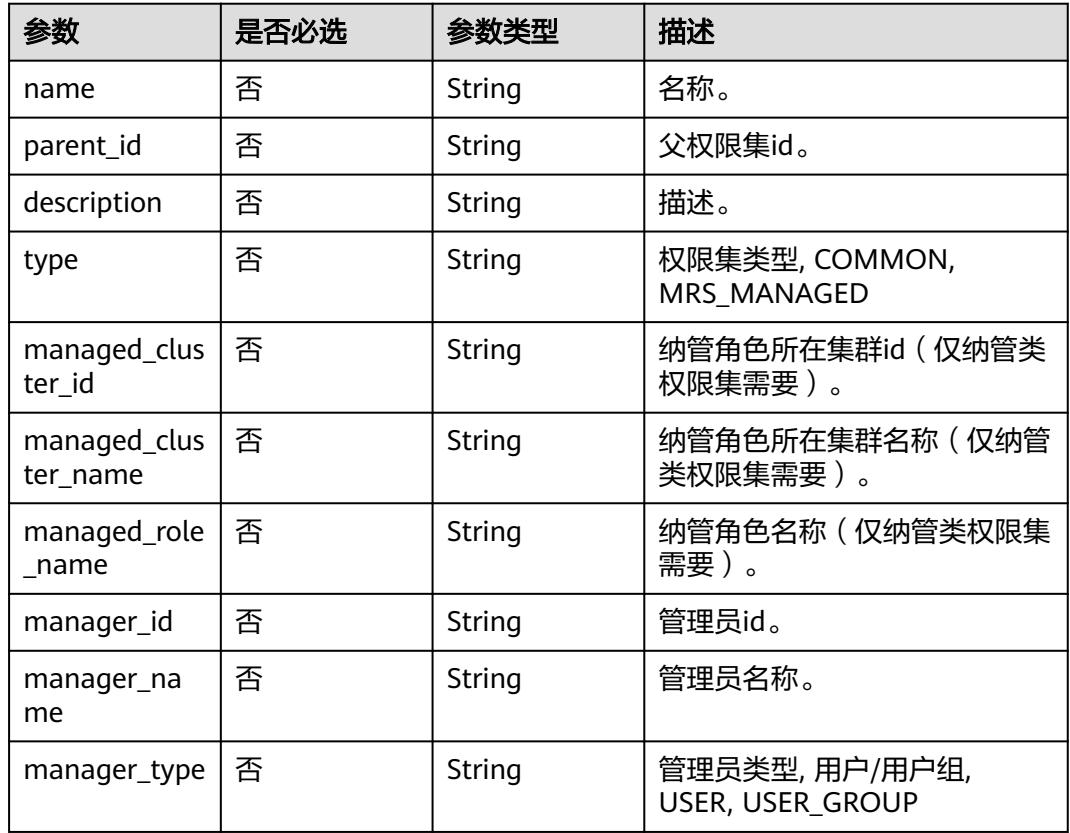

# 响应参数

状态码: **200**

## 表 **12-22** 响应 Body 参数

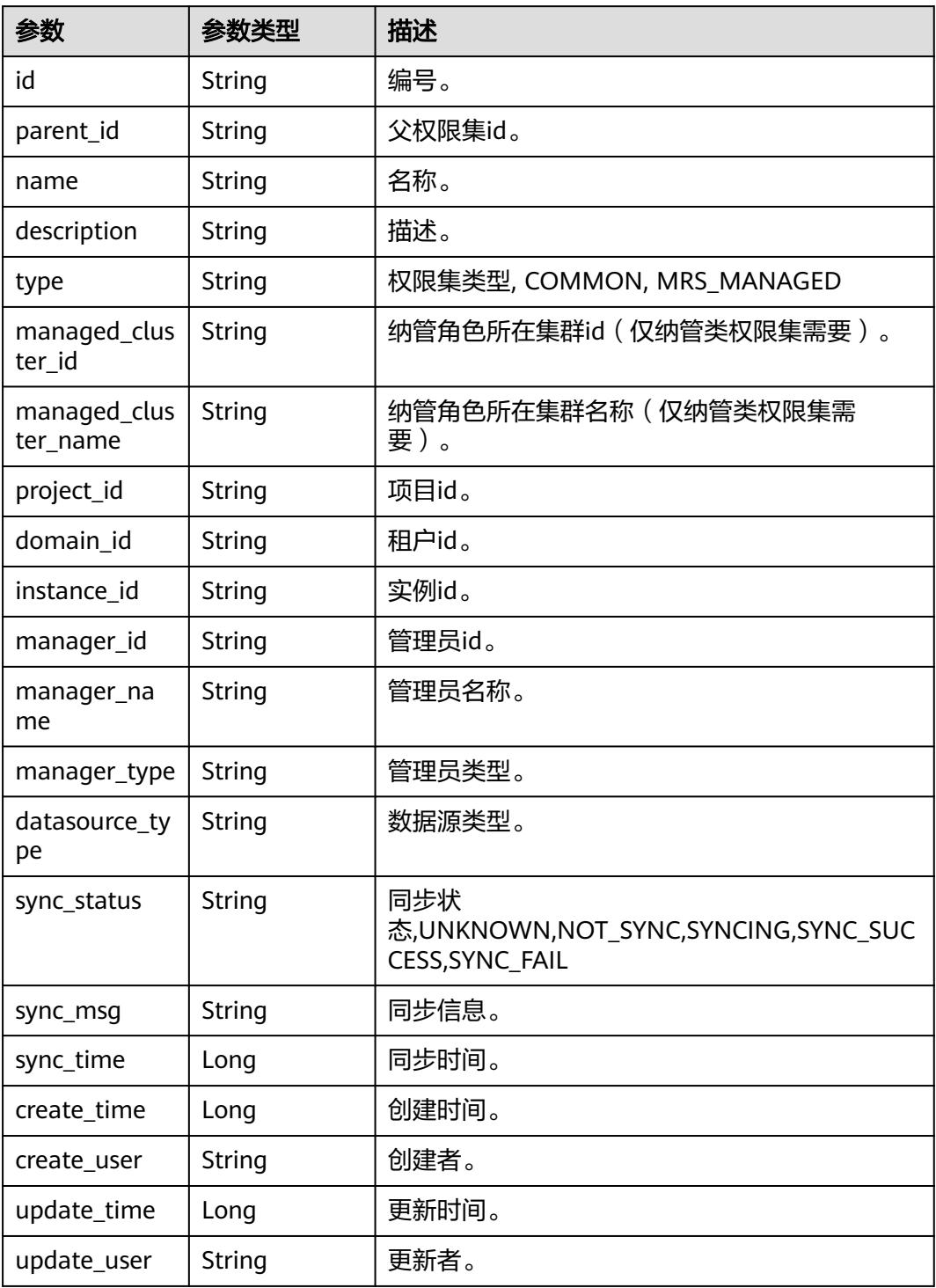

状态码: **400**

#### 表 **12-23** 响应 Body 参数

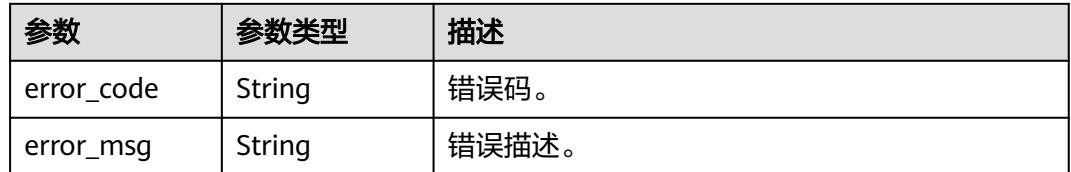

# 请求示例

/v1/0833a5737480d53b2f25c010dc1a7b88/security/permission-sets/fea96c90024711b8bf8d6886407b814b

```
{
  "name" : "test_permission_set",
```

```
 "parent_id" : "0",
```
- "description" : "test permission set",
- "manager\_id" : "b43927a45a514e93ba70524b28923500",
- "manager\_name" : "common\_user",
- "manager\_type" : "USER"

#### }

## 响应示例

#### 状态码: **200**

#### OK

```
{
  "create_time" : 1698202688247,
  "create_user" : "ei_dayu_test_01",
  "datasource_type" : null,
 "description" : "test permission set",
 "domain_id" : "0833a5736980d53b0f22c0102ffcbfc0",
  "id" : "fea96c90024711b8bf8d6886407b814b",
  "instance_id" : "dd97167b873d4a79b2aad54d4370a3bc",
 "managed_cluster_id" : null,
  "managed_cluster_name" : null,
 "manager_id" : "b43927a45a514e93ba70524b28923500",
 "manager_name" : "common_user",
 "manager_type" : "USER",
  "name" : "test_permission_set",
  "parent_id" : "0",
  "project_id" : "0833a5737480d53b2f25c010dc1a7b88",
  "sync_msg" : null,
  "sync_status" : "NOT_SYNC",
  "sync_time" : null,
  "type" : "COMMON",
  "update_time" : 1698202688247,
  "update_user" : "ei_dayu_test_01"
}
```
# **SDK** 代码示例

#### SDK代码示例如下。

#### **Java**

package com.huaweicloud.sdk.test;

import com.huaweicloud.sdk.core.auth.ICredential; import com.huaweicloud.sdk.core.auth.BasicCredentials; import com.huaweicloud.sdk.core.exception.ConnectionException; import com.huaweicloud.sdk.core.exception.RequestTimeoutException;

```
import com.huaweicloud.sdk.core.exception.ServiceResponseException;
import com.huaweicloud.sdk.dataartsstudio.v1.region.DataArtsStudioRegion;
import com.huaweicloud.sdk.dataartsstudio.v1.*;
import com.huaweicloud.sdk.dataartsstudio.v1.model.*;
public class UpdateSecurityPermissionSetSolution {
   public static void main(String[] args) {
      // The AK and SK used for authentication are hard-coded or stored in plaintext, which has great 
security risks. It is recommended that the AK and SK be stored in ciphertext in configuration files or 
environment variables and decrypted during use to ensure security.
      // In this example, AK and SK are stored in environment variables for authentication. Before running 
this example, set environment variables CLOUD_SDK_AK and CLOUD_SDK_SK in the local environment
      String ak = System.getenv("CLOUD_SDK_AK");
      String sk = System.getenv("CLOUD_SDK_SK");
      String projectId = "{project_id}";
      ICredential auth = new BasicCredentials()
           .withProjectId(projectId)
            .withAk(ak)
           .withSk(sk);
      DataArtsStudioClient client = DataArtsStudioClient.newBuilder()
            .withCredential(auth)
            .withRegion(DataArtsStudioRegion.valueOf("<YOUR REGION>"))
            .build();
      UpdateSecurityPermissionSetRequest request = new UpdateSecurityPermissionSetRequest();
      request.withPermissionSetId("{permission_set_id}");
      PermissionSetCreateDTO body = new PermissionSetCreateDTO();
      body.withManagerType(PermissionSetCreateDTO.ManagerTypeEnum.fromValue("USER"));
      body.withManagerName("common_user");
      body.withManagerId("b43927a45a514e93ba70524b28923500");
      body.withDescription("test permission set");
      body.withParentId("0");
      body.withName("test_permission_set");
      request.withBody(body);
      try {
         UpdateSecurityPermissionSetResponse response = client.updateSecurityPermissionSet(request);
         System.out.println(response.toString());
      } catch (ConnectionException e) {
        e.printStackTrace();
      } catch (RequestTimeoutException e) {
        e.printStackTrace();
      } catch (ServiceResponseException e) {
         e.printStackTrace();
         System.out.println(e.getHttpStatusCode());
        System.out.println(e.getRequestId());
         System.out.println(e.getErrorCode());
         System.out.println(e.getErrorMsg());
      }
   }
}
```
#### **Python**

#### # coding: utf-8

import os

```
from huaweicloudsdkcore.auth.credentials import BasicCredentials
from huaweicloudsdkdataartsstudio.v1.region.dataartsstudio_region import DataArtsStudioRegion
from huaweicloudsdkcore.exceptions import exceptions
from huaweicloudsdkdataartsstudio.v1 import *
```
 $if$   $name$   $==$  " $main$  ":

 # The AK and SK used for authentication are hard-coded or stored in plaintext, which has great security risks. It is recommended that the AK and SK be stored in ciphertext in configuration files or environment variables and decrypted during use to ensure security.

# In this example, AK and SK are stored in environment variables for authentication. Before running this

```
example, set environment variables CLOUD_SDK_AK and CLOUD_SDK_SK in the local environment
   ak = os.environ["CLOUD_SDK_AK"]
   sk = os.environ["CLOUD_SDK_SK"]
   projectId = "{project_id}"
   credentials = BasicCredentials(ak, sk, projectId)
   client = DataArtsStudioClient.new_builder() \
      .with_credentials(credentials) \
      .with_region(DataArtsStudioRegion.value_of("<YOUR REGION>")) \
      .build()
   try:
      request = UpdateSecurityPermissionSetRequest()
      request.permission_set_id = "{permission_set_id}"
      request.body = PermissionSetCreateDTO(
         manager_type="USER",
         manager_name="common_user",
         manager_id="b43927a45a514e93ba70524b28923500",
         description="test permission set",
        parent_id="0".
         name="test_permission_set"
\qquad \qquad response = client.update_security_permission_set(request)
      print(response)
   except exceptions.ClientRequestException as e:
      print(e.status_code)
      print(e.request_id)
      print(e.error_code)
      print(e.error_msg)
```
#### **Go**

```
package main
```

```
import (
```
)

```
 "fmt"
```
"github.com/huaweicloud/huaweicloud-sdk-go-v3/core/auth/basic"

- dataartsstudio "github.com/huaweicloud/huaweicloud-sdk-go-v3/services/dataartsstudio/v1" "github.com/huaweicloud/huaweicloud-sdk-go-v3/services/dataartsstudio/v1/model"
- 

```
 region "github.com/huaweicloud/huaweicloud-sdk-go-v3/services/dataartsstudio/v1/region"
```

```
func main() {
```
 // The AK and SK used for authentication are hard-coded or stored in plaintext, which has great security risks. It is recommended that the AK and SK be stored in ciphertext in configuration files or environment variables and decrypted during use to ensure security.

 // In this example, AK and SK are stored in environment variables for authentication. Before running this example, set environment variables CLOUD\_SDK\_AK and CLOUD\_SDK\_SK in the local environment ak := os.Getenv("CLOUD\_SDK\_AK")

```
 sk := os.Getenv("CLOUD_SDK_SK")
 projectId := "{project_id}"
```

```
 auth := basic.NewCredentialsBuilder().
    WithAk(ak).
    WithSk(sk).
    WithProjectId(projectId).
    Build()
```
 client := dataartsstudio.NewDataArtsStudioClient( dataartsstudio.DataArtsStudioClientBuilder().

```
 WithRegion(region.ValueOf("<YOUR REGION>")).
 WithCredential(auth).
 Build())
```
 request := &model.UpdateSecurityPermissionSetRequest{} request.PermissionSetId = "{permission\_set\_id}" managerTypePermissionSetCreateDto:= model.GetPermissionSetCreateDtoManagerTypeEnum().USER managerNamePermissionSetCreateDto:= "common\_user"

```
 managerIdPermissionSetCreateDto:= "b43927a45a514e93ba70524b28923500"
   descriptionPermissionSetCreateDto:= "test permission set"
   parentIdPermissionSetCreateDto:= "0"
   namePermissionSetCreateDto:= "test_permission_set"
   request.Body = &model.PermissionSetCreateDto{
      ManagerType: &managerTypePermissionSetCreateDto,
      ManagerName: &managerNamePermissionSetCreateDto,
      ManagerId: &managerIdPermissionSetCreateDto,
      Description: &descriptionPermissionSetCreateDto,
      ParentId: &parentIdPermissionSetCreateDto,
      Name: &namePermissionSetCreateDto,
   }
   response, err := client.UpdateSecurityPermissionSet(request)
  if err == nil fmt.Printf("%+v\n", response)
   } else {
      fmt.Println(err)
   }
}
```
# 更多

更多编程语言的SDK代码示例,请参见**[API Explorer](https://console.huaweicloud.com/apiexplorer/#/openapi/DataArtsStudio/sdk?api=UpdateSecurityPermissionSet)**的代码示例页签,可生成自动对应 的SDK代码示例。

# 状态码

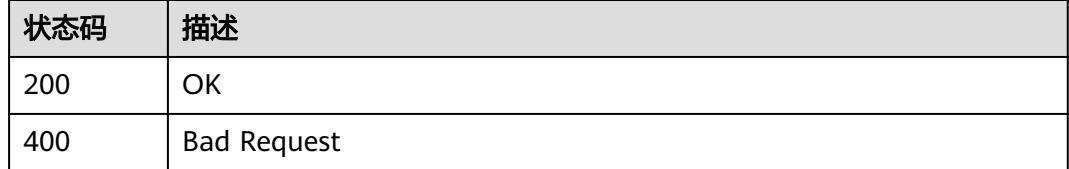

# **12.1.6** 添加权限集成员

# 功能介绍

添加权限集成员。

# 调用方法

请参[见如何调用](#page-69-0)**API**。

#### **URI**

POST /v1/{project\_id}/security/permission-sets/{permission\_set\_id}/members

#### 表 **12-24** 路径参数

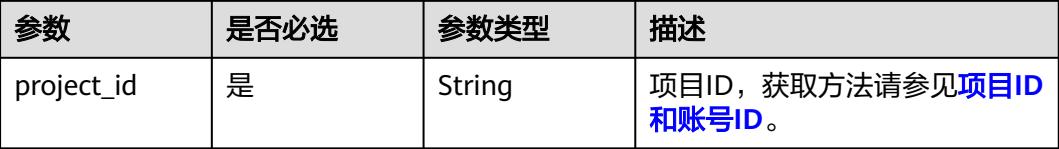

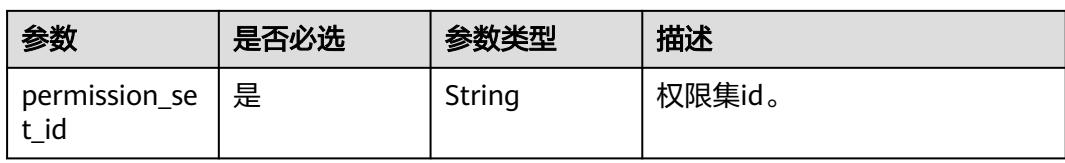

# 请求参数

#### 表 **12-25** 请求 Header 参数

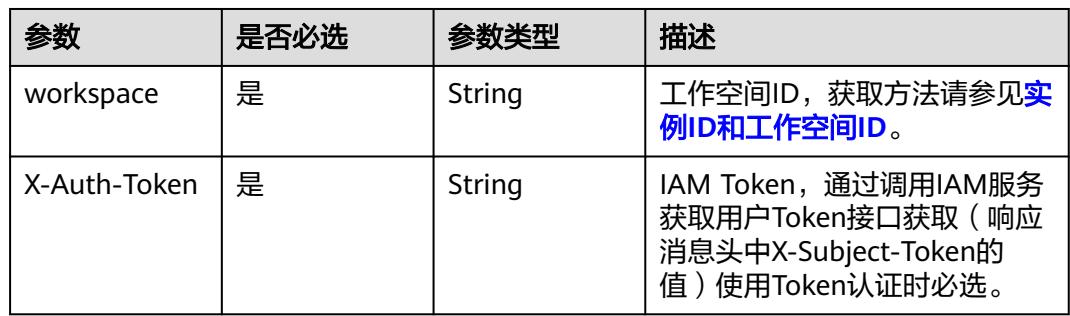

### 表 **12-26** 请求 Body 参数

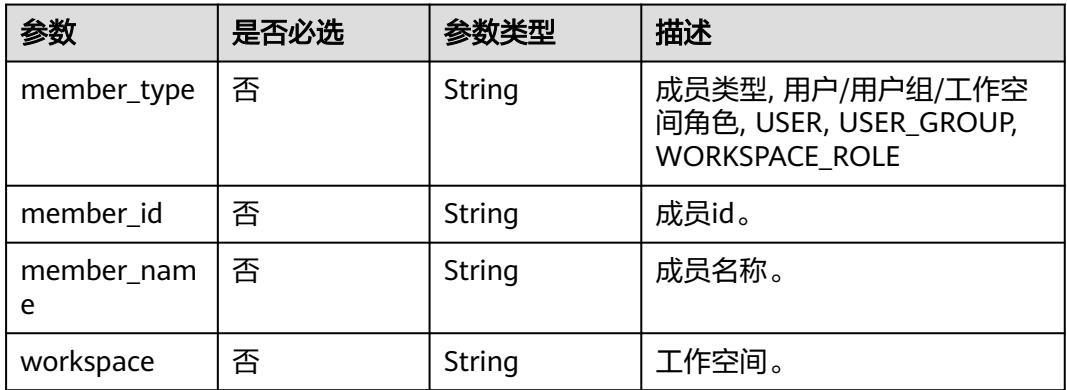

# 响应参数

状态码: **200**

## 表 **12-27** 响应 Body 参数

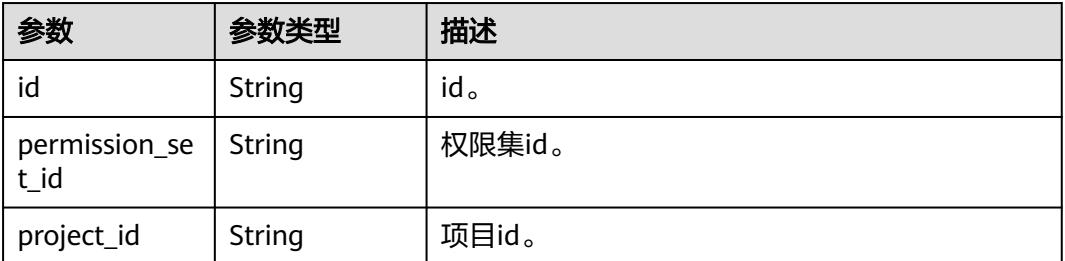

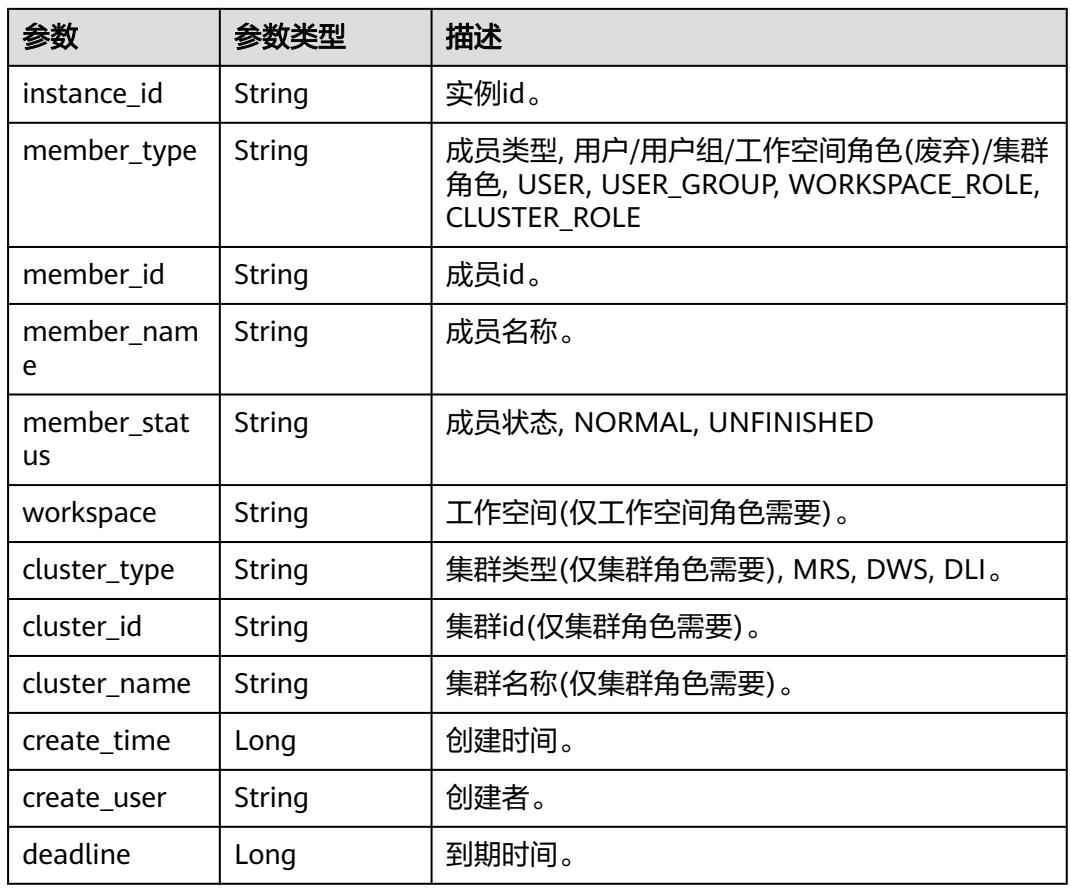

### 状态码: **400**

表 **12-28** 响应 Body 参数

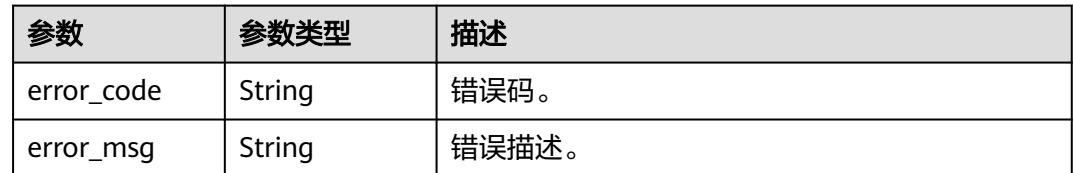

# 请求示例

/v1/0833a5737480d53b2f25c010dc1a7b88/security/permission-sets/members

```
{
 "member_id" : "b43927a45a514e93ba70524b28923500",
 "member_name" : "common_user",
 "member_name" : "common_user",<br>"member_name" : "common_user",<br>"member_type" : "USER",
  "workspace" : null
}
```
响应示例

### 状态码: **200**

OK

```
{
  "cluster_id" : null,
  "cluster_name" : null,
 "cluster_type" : null,
 "create_time" : 1698204793000,
  "create_user" : "ei_dayu_test_01",
  "deadline" : null,
  "id" : "d9ff4b06db43e3d4f81de1e60077a480",
  "instance_id" : "dd97167b873d4a79b2aad54d4370a3bc",
  "member_id" : "b43927a45a514e93ba70524b28923500",
 "member_name" : "common_user",
 "member_status" : "NORMAL",
 "member_type" : "USER",
  "permission_set_id" : "fea96c90024711b8bf8d6886407b814b",
  "project_id" : "0833a5737480d53b2f25c010dc1a7b88",
  "workspace" : null
}
```
# **SDK** 代码示例

SDK代码示例如下。

#### **Java**

package com.huaweicloud.sdk.test;

```
import com.huaweicloud.sdk.core.auth.ICredential;
import com.huaweicloud.sdk.core.auth.BasicCredentials;
import com.huaweicloud.sdk.core.exception.ConnectionException;
import com.huaweicloud.sdk.core.exception.RequestTimeoutException;
import com.huaweicloud.sdk.core.exception.ServiceResponseException;
import com.huaweicloud.sdk.dataartsstudio.v1.region.DataArtsStudioRegion;
import com.huaweicloud.sdk.dataartsstudio.v1.*;
import com.huaweicloud.sdk.dataartsstudio.v1.model.*;
public class CreateSecurityPermissionSetMemberSolution {
   public static void main(String[] args) {
      // The AK and SK used for authentication are hard-coded or stored in plaintext, which has great 
security risks. It is recommended that the AK and SK be stored in ciphertext in configuration files or 
environment variables and decrypted during use to ensure security.
      // In this example, AK and SK are stored in environment variables for authentication. Before running 
this example, set environment variables CLOUD_SDK_AK and CLOUD_SDK_SK in the local environment
      String ak = System.getenv("CLOUD_SDK_AK");
      String sk = System.getenv("CLOUD_SDK_SK");
      String projectId = "{project_id}";
      ICredential auth = new BasicCredentials()
           .withProjectId(projectId)
           .withAk(ak)
           .withSk(sk);
      DataArtsStudioClient client = DataArtsStudioClient.newBuilder()
           .withCredential(auth)
           .withRegion(DataArtsStudioRegion.valueOf("<YOUR REGION>"))
           .build();
      CreateSecurityPermissionSetMemberRequest request = new 
CreateSecurityPermissionSetMemberRequest();
      request.withPermissionSetId("{permission_set_id}");
      PermissionSetMemberCreateDTO body = new PermissionSetMemberCreateDTO();
      body.withMemberName("common_user");
      body.withMemberId("b43927a45a514e93ba70524b28923500");
      body.withMemberType(PermissionSetMemberCreateDTO.MemberTypeEnum.fromValue("USER"));
      request.withBody(body);
      try {
        CreateSecurityPermissionSetMemberResponse response =
```

```
client.createSecurityPermissionSetMember(request);
```

```
 System.out.println(response.toString());
 } catch (ConnectionException e) {
   e.printStackTrace();
 } catch (RequestTimeoutException e) {
    e.printStackTrace();
 } catch (ServiceResponseException e) {
   e.printStackTrace();
   System.out.println(e.getHttpStatusCode());
   System.out.println(e.getRequestId());
   System.out.println(e.getErrorCode());
   System.out.println(e.getErrorMsg());
 }
```
### **Python**

# coding: utf-8

#### import os

 } }

```
from huaweicloudsdkcore.auth.credentials import BasicCredentials
from huaweicloudsdkdataartsstudio.v1.region.dataartsstudio_region import DataArtsStudioRegion
from huaweicloudsdkcore.exceptions import exceptions
from huaweicloudsdkdataartsstudio.v1 import *
```

```
if _name_ == "_main ":
```
 # The AK and SK used for authentication are hard-coded or stored in plaintext, which has great security risks. It is recommended that the AK and SK be stored in ciphertext in configuration files or environment variables and decrypted during use to ensure security.

 # In this example, AK and SK are stored in environment variables for authentication. Before running this example, set environment variables CLOUD\_SDK\_AK and CLOUD\_SDK\_SK in the local environment

```
 ak = os.environ["CLOUD_SDK_AK"]
 sk = os.environ["CLOUD_SDK_SK"]
 projectId = "{project_id}"
 credentials = BasicCredentials(ak, sk, projectId)
```

```
 client = DataArtsStudioClient.new_builder() \
    .with_credentials(credentials) \
   .with_region(DataArtsStudioRegion.value_of("<YOUR REGION>")) \
   .build()
```
#### try:

```
 request = CreateSecurityPermissionSetMemberRequest()
      request.permission_set_id = "{permission_set_id}"
      request.body = PermissionSetMemberCreateDTO(
        member_name="common_user",
        member_id="b43927a45a514e93ba70524b28923500",
        member_type="USER"
\qquad \qquad response = client.create_security_permission_set_member(request)
      print(response)
   except exceptions.ClientRequestException as e:
      print(e.status_code)
```

```
 print(e.request_id)
 print(e.error_code)
```

```
 print(e.error_msg)
```
package main

#### **Go**

```
import (
   "fmt"
   "github.com/huaweicloud/huaweicloud-sdk-go-v3/core/auth/basic"
   dataartsstudio "github.com/huaweicloud/huaweicloud-sdk-go-v3/services/dataartsstudio/v1"
   "github.com/huaweicloud/huaweicloud-sdk-go-v3/services/dataartsstudio/v1/model"
   region "github.com/huaweicloud/huaweicloud-sdk-go-v3/services/dataartsstudio/v1/region"
```
)

```
func main() {
   // The AK and SK used for authentication are hard-coded or stored in plaintext, which has great security 
risks. It is recommended that the AK and SK be stored in ciphertext in configuration files or environment 
variables and decrypted during use to ensure security.
   // In this example, AK and SK are stored in environment variables for authentication. Before running this 
example, set environment variables CLOUD_SDK_AK and CLOUD_SDK_SK in the local environment
   ak := os.Getenv("CLOUD_SDK_AK")
   sk := os.Getenv("CLOUD_SDK_SK")
   projectId := "{project_id}"
   auth := basic.NewCredentialsBuilder().
      WithAk(ak).
      WithSk(sk).
      WithProjectId(projectId).
      Build()
   client := dataartsstudio.NewDataArtsStudioClient(
      dataartsstudio.DataArtsStudioClientBuilder().
        WithRegion(region.ValueOf("<YOUR REGION>")).
        WithCredential(auth).
        Build())
   request := &model.CreateSecurityPermissionSetMemberRequest{}
   request.PermissionSetId = "{permission_set_id}"
   memberNamePermissionSetMemberCreateDto:= "common_user"
   memberIdPermissionSetMemberCreateDto:= "b43927a45a514e93ba70524b28923500"
   memberTypePermissionSetMemberCreateDto:= 
model.GetPermissionSetMemberCreateDtoMemberTypeEnum().USER
   request.Body = &model.PermissionSetMemberCreateDto{
      MemberName: &memberNamePermissionSetMemberCreateDto,
      MemberId: &memberIdPermissionSetMemberCreateDto,
      MemberType: &memberTypePermissionSetMemberCreateDto,
   }
   response, err := client.CreateSecurityPermissionSetMember(request)
  if err == nil fmt.Printf("%+v\n", response)
   } else {
      fmt.Println(err)
   }
}
```
### 更多

更多编程语言的SDK代码示例,请参见**[API Explorer](https://console.huaweicloud.com/apiexplorer/#/openapi/DataArtsStudio/sdk?api=CreateSecurityPermissionSetMember)**的代码示例页签,可生成自动对应 的SDK代码示例。

# 状态码

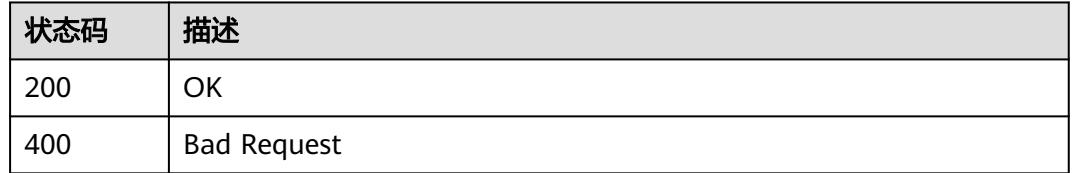

# **12.1.7** 查询权限集成员列表

# 功能介绍

查询权限集成员列表。

# 调用方法

请参[见如何调用](#page-69-0)**API**。

# **URI**

GET /v1/{project\_id}/security/permission-sets/{permission\_set\_id}/members

#### 表 **12-29** 路径参数

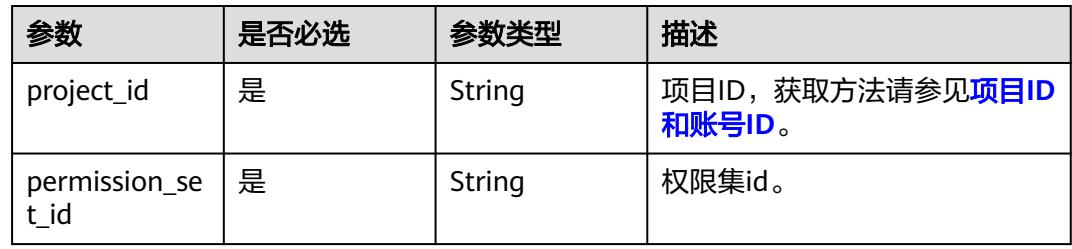

## 表 **12-30** Query 参数

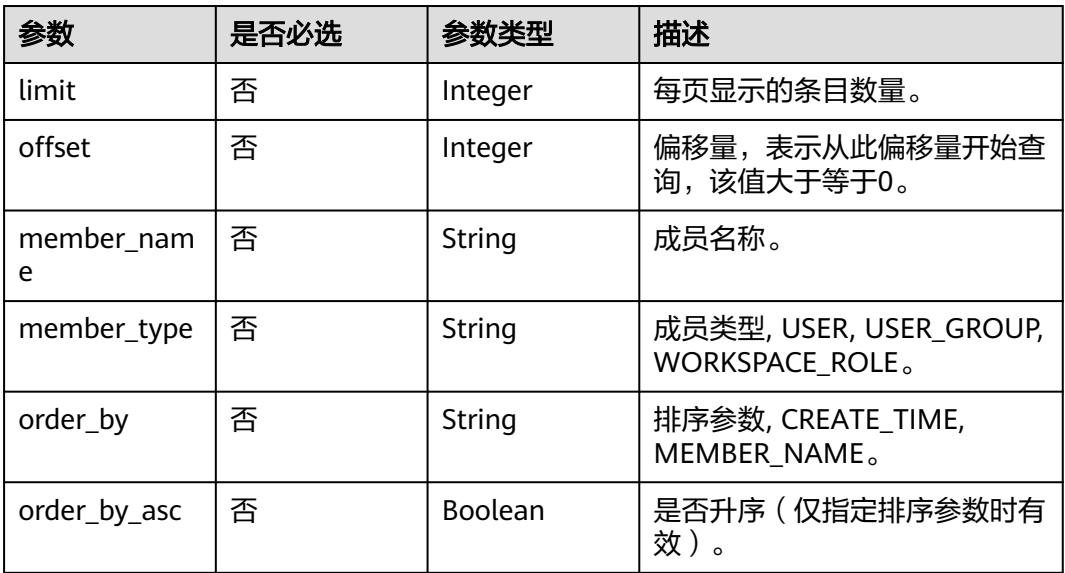

# 请求参数

## 表 **12-31** 请求 Header 参数

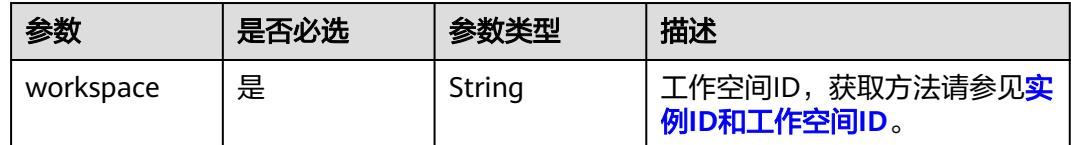

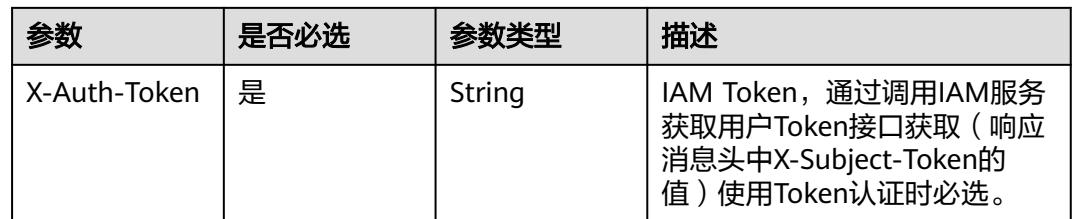

# 响应参数

状态码: **200**

# 表 **12-32** 响应 Body 参数

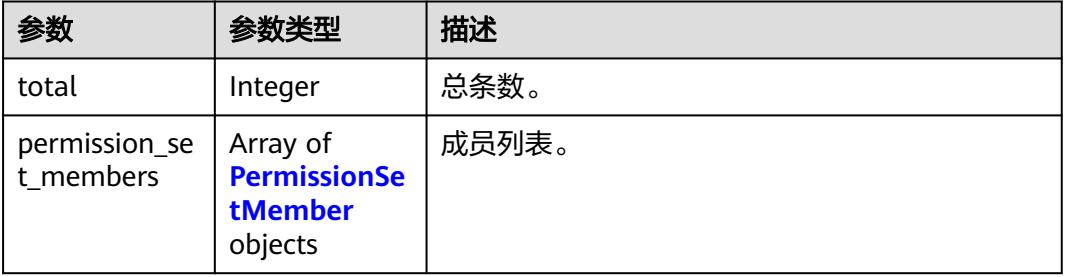

## 表 **12-33** PermissionSetMember

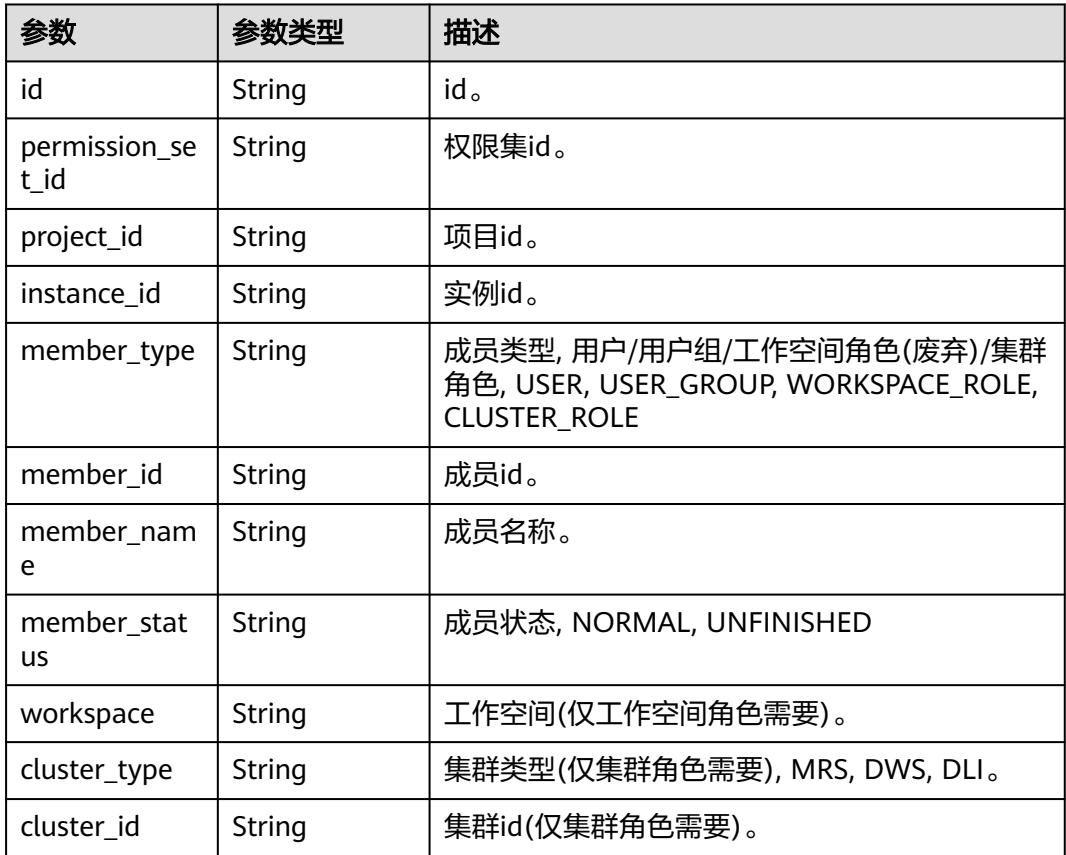

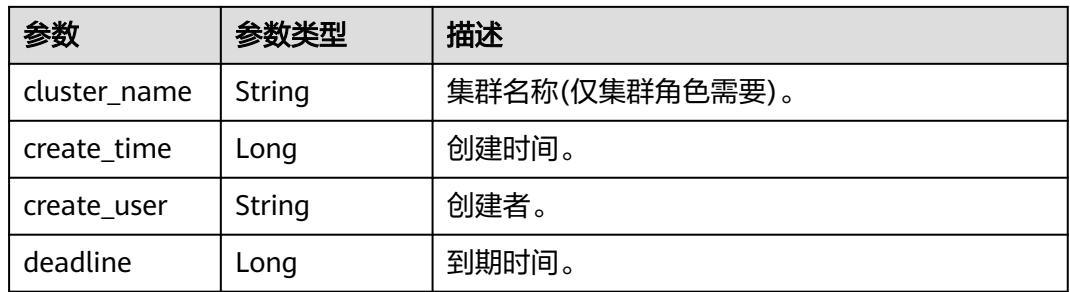

#### 状态码: **400**

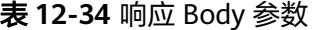

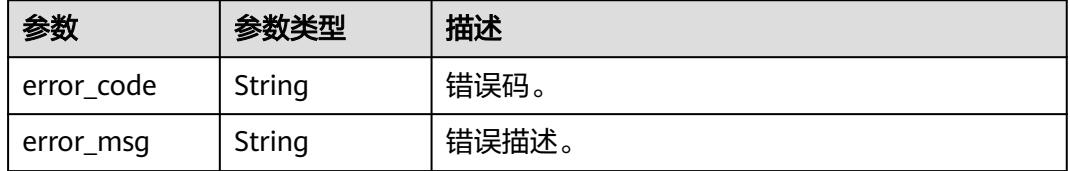

# 请求示例

/v1/0833a5737480d53b2f25c010dc1a7b88/security/permission-sets/members

# 响应示例

#### 状态码: **200**

#### OK

```
{
 "permission_set_members" : [ {
 "cluster_id" : null,
   "cluster_name" : null,
   "cluster_type" : null,
   "create_time" : 1698204793000,
   "create_user" : "ei_dayu_test_01",
   "deadline" : null,
   "id" : "d9ff4b06db43e3d4f81de1e60077a480",
 "instance_id" : "dd97167b873d4a79b2aad54d4370a3bc",
 "member_id" : "b43927a45a514e93ba70524b28923500",
 "member_name" : "common_user",
 "member_status" : "NORMAL",
   "member_type" : "USER",
   "permission_set_id" : "fea96c90024711b8bf8d6886407b814b",
   "project_id" : "0833a5737480d53b2f25c010dc1a7b88",
   "workspace" : null
  } ],
  "total" : 1
}
```
# **SDK** 代码示例

SDK代码示例如下。

#### **Java**

```
package com.huaweicloud.sdk.test;
import com.huaweicloud.sdk.core.auth.ICredential;
import com.huaweicloud.sdk.core.auth.BasicCredentials;
import com.huaweicloud.sdk.core.exception.ConnectionException;
import com.huaweicloud.sdk.core.exception.RequestTimeoutException;
import com.huaweicloud.sdk.core.exception.ServiceResponseException;
import com.huaweicloud.sdk.dataartsstudio.v1.region.DataArtsStudioRegion;
import com.huaweicloud.sdk.dataartsstudio.v1.*;
import com.huaweicloud.sdk.dataartsstudio.v1.model.*;
public class ListSecurityPermissionSetMembersSolution {
   public static void main(String[] args) {
      // The AK and SK used for authentication are hard-coded or stored in plaintext, which has great 
security risks. It is recommended that the AK and SK be stored in ciphertext in configuration files or 
environment variables and decrypted during use to ensure security.
      // In this example, AK and SK are stored in environment variables for authentication. Before running 
this example, set environment variables CLOUD_SDK_AK and CLOUD_SDK_SK in the local environment
      String ak = System.getenv("CLOUD_SDK_AK");
      String sk = System.getenv("CLOUD_SDK_SK");
      String projectId = "{project_id}";
      ICredential auth = new BasicCredentials()
            .withProjectId(projectId)
            .withAk(ak)
           .withSk(sk);
      DataArtsStudioClient client = DataArtsStudioClient.newBuilder()
           .withCredential(auth)
           .withRegion(DataArtsStudioRegion.valueOf("<YOUR REGION>"))
            .build();
     ListSecurityPermissionSetMembersRequest request = new ListSecurityPermissionSetMembersRequest();
      request.withPermissionSetId("{permission_set_id}");
      try {
         ListSecurityPermissionSetMembersResponse response = 
client.listSecurityPermissionSetMembers(request);
         System.out.println(response.toString());
      } catch (ConnectionException e) {
         e.printStackTrace();
      } catch (RequestTimeoutException e) {
         e.printStackTrace();
      } catch (ServiceResponseException e) {
         e.printStackTrace();
         System.out.println(e.getHttpStatusCode());
         System.out.println(e.getRequestId());
         System.out.println(e.getErrorCode());
         System.out.println(e.getErrorMsg());
      }
   }
}
```
### **Python**

# coding: utf-8

```
import os
from huaweicloudsdkcore.auth.credentials import BasicCredentials
from huaweicloudsdkdataartsstudio.v1.region.dataartsstudio_region import DataArtsStudioRegion
from huaweicloudsdkcore.exceptions import exceptions
from huaweicloudsdkdataartsstudio.v1 import *
```
 $if __name__ == '__main__":$ 

 # The AK and SK used for authentication are hard-coded or stored in plaintext, which has great security risks. It is recommended that the AK and SK be stored in ciphertext in configuration files or environment variables and decrypted during use to ensure security.

```
 # In this example, AK and SK are stored in environment variables for authentication. Before running this 
example, set environment variables CLOUD_SDK_AK and CLOUD_SDK_SK in the local environment
   ak = os.environ["CLOUD_SDK_AK"]
   sk = os.environ["CLOUD_SDK_SK"]
  projectId = "{project_id} credentials = BasicCredentials(ak, sk, projectId)
   client = DataArtsStudioClient.new_builder() \
      .with_credentials(credentials) \
     .with_region(DataArtsStudioRegion.value_of("<YOUR REGION>")) \
      .build()
   try:
      request = ListSecurityPermissionSetMembersRequest()
     request.permission_set_id = "{permission_set_id}"
      response = client.list_security_permission_set_members(request)
      print(response)
   except exceptions.ClientRequestException as e:
      print(e.status_code)
      print(e.request_id)
      print(e.error_code)
      print(e.error_msg)
```
#### **Go**

```
package main
```

```
import (
    "fmt"
```
)

```
 "github.com/huaweicloud/huaweicloud-sdk-go-v3/core/auth/basic"
   dataartsstudio "github.com/huaweicloud/huaweicloud-sdk-go-v3/services/dataartsstudio/v1"
   "github.com/huaweicloud/huaweicloud-sdk-go-v3/services/dataartsstudio/v1/model"
   region "github.com/huaweicloud/huaweicloud-sdk-go-v3/services/dataartsstudio/v1/region"
func main() {
   // The AK and SK used for authentication are hard-coded or stored in plaintext, which has great security 
risks. It is recommended that the AK and SK be stored in ciphertext in configuration files or environment 
variables and decrypted during use to ensure security.
   // In this example, AK and SK are stored in environment variables for authentication. Before running this 
example, set environment variables CLOUD_SDK_AK and CLOUD_SDK_SK in the local environment
   ak := os.Getenv("CLOUD_SDK_AK")
   sk := os.Getenv("CLOUD_SDK_SK")
   projectId := "{project_id}"
```

```
 auth := basic.NewCredentialsBuilder().
   WithAk(ak).
    WithSk(sk).
   WithProjectId(projectId).
   Build()
```

```
 client := dataartsstudio.NewDataArtsStudioClient(
   dataartsstudio.DataArtsStudioClientBuilder().
      WithRegion(region.ValueOf("<YOUR REGION>")).
      WithCredential(auth).
      Build())
 request := &model.ListSecurityPermissionSetMembersRequest{}
 request.PermissionSetId = "{permission_set_id}"
 response, err := client.ListSecurityPermissionSetMembers(request)
```

```
if err == nil fmt.Printf("%+v\n", response)
 } else {
    fmt.Println(err)
 }
```
}

# 更多

更多编程语言的SDK代码示例,请参见**[API Explorer](https://console.huaweicloud.com/apiexplorer/#/openapi/DataArtsStudio/sdk?api=ListSecurityPermissionSetMembers)**的代码示例页签,可生成自动对应 的SDK代码示例。

# 状态码

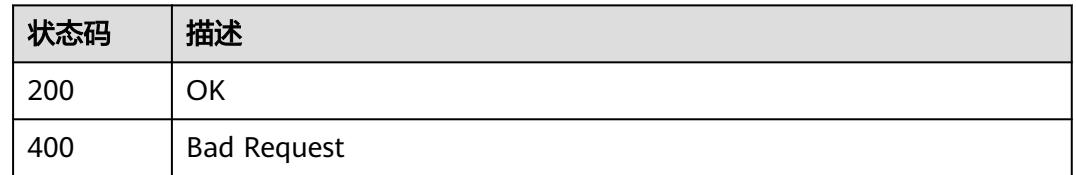

# **12.1.8** 批量删除权限集成员

# 功能介绍

批量删除权限集成员。

# 调用方法

请参[见如何调用](#page-69-0)**API**。

## **URI**

POST /v1/{project\_id}/security/permission-sets/{permission\_set\_id}/members/ batch-delete

#### 表 **12-35** 路径参数

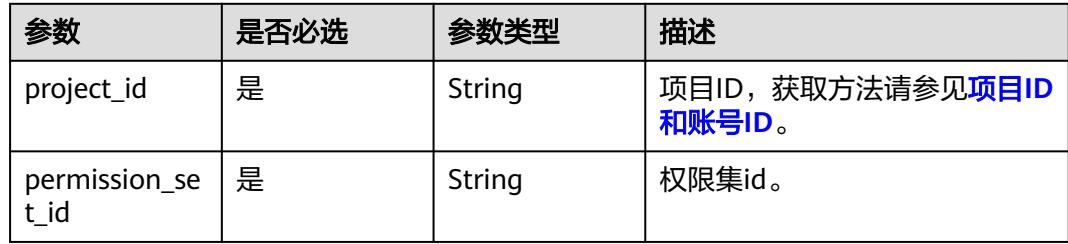

# 请求参数

#### 表 **12-36** 请求 Header 参数

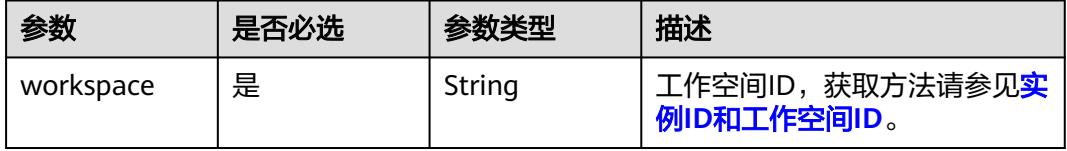

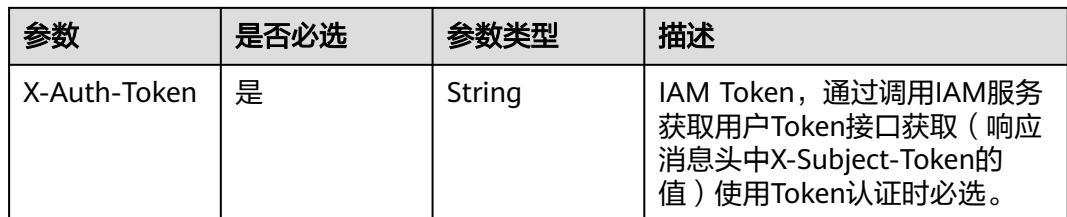

#### 表 **12-37** 请求 Body 参数

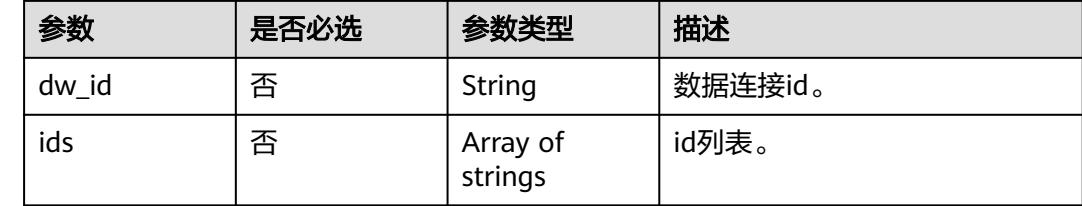

### 响应参数

### 状态码: **400**

#### 表 **12-38** 响应 Body 参数

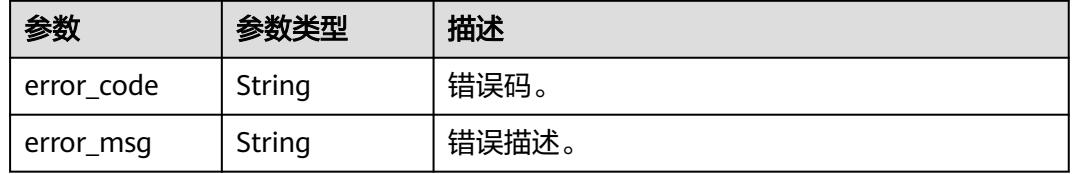

# 请求示例

/v1/0833a5737480d53b2f25c010dc1a7b88/security/permission-sets/members/batch-delete

{ "dw\_id" : null, "ids" : [ "d9ff4b06db43e3d4f81de1e60077a480" ] }

# 响应示例

无

# **SDK** 代码示例

SDK代码示例如下。

#### **Java**

package com.huaweicloud.sdk.test;

import com.huaweicloud.sdk.core.auth.ICredential; import com.huaweicloud.sdk.core.auth.BasicCredentials; import com.huaweicloud.sdk.core.exception.ConnectionException;

```
import com.huaweicloud.sdk.core.exception.RequestTimeoutException;
import com.huaweicloud.sdk.core.exception.ServiceResponseException;
import com.huaweicloud.sdk.dataartsstudio.v1.region.DataArtsStudioRegion;
import com.huaweicloud.sdk.dataartsstudio.v1.*;
import com.huaweicloud.sdk.dataartsstudio.v1.model.*;
import java.util.List;
import java.util.ArrayList;
public class BatchDeleteSecurityPermissionSetMembersSolution {
   public static void main(String[] args) {
      // The AK and SK used for authentication are hard-coded or stored in plaintext, which has great 
security risks. It is recommended that the AK and SK be stored in ciphertext in configuration files or 
environment variables and decrypted during use to ensure security.
      // In this example, AK and SK are stored in environment variables for authentication. Before running 
this example, set environment variables CLOUD_SDK_AK and CLOUD_SDK_SK in the local environment
      String ak = System.getenv("CLOUD_SDK_AK");
      String sk = System.getenv("CLOUD_SDK_SK");
     String projectId = "{project_id}";
      ICredential auth = new BasicCredentials()
           .withProjectId(projectId)
            .withAk(ak)
           .withSk(sk);
      DataArtsStudioClient client = DataArtsStudioClient.newBuilder()
            .withCredential(auth)
            .withRegion(DataArtsStudioRegion.valueOf("<YOUR REGION>"))
            .build();
     BatchDeleteSecurityPermissionSetMembersRequest request = new
BatchDeleteSecurityPermissionSetMembersRequest();
      request.withPermissionSetId("{permission_set_id}");
      BatchDeleteBaseDTO body = new BatchDeleteBaseDTO();
      List<String> listbodyIds = new ArrayList<>();
      listbodyIds.add("d9ff4b06db43e3d4f81de1e60077a480");
      body.withIds(listbodyIds);
      request.withBody(body);
      try {
         BatchDeleteSecurityPermissionSetMembersResponse response = 
client.batchDeleteSecurityPermissionSetMembers(request);
         System.out.println(response.toString());
      } catch (ConnectionException e) {
         e.printStackTrace();
      } catch (RequestTimeoutException e) {
         e.printStackTrace();
      } catch (ServiceResponseException e) {
         e.printStackTrace();
         System.out.println(e.getHttpStatusCode());
         System.out.println(e.getRequestId());
         System.out.println(e.getErrorCode());
         System.out.println(e.getErrorMsg());
      }
   }
}
```
#### **Python**

# coding: utf-8

import os

from huaweicloudsdkcore.auth.credentials import BasicCredentials from huaweicloudsdkdataartsstudio.v1.region.dataartsstudio\_region import DataArtsStudioRegion from huaweicloudsdkcore.exceptions import exceptions from huaweicloudsdkdataartsstudio.v1 import \*

 $if __name__ == '__main__":$ 

 # The AK and SK used for authentication are hard-coded or stored in plaintext, which has great security risks. It is recommended that the AK and SK be stored in ciphertext in configuration files or environment

```
variables and decrypted during use to ensure security.
   # In this example, AK and SK are stored in environment variables for authentication. Before running this 
example, set environment variables CLOUD_SDK_AK and CLOUD_SDK_SK in the local environment
 ak = os.environ["CLOUD_SDK_AK"]
 sk = os.environ["CLOUD_SDK_SK"]
   projectId = "{project_id}"
   credentials = BasicCredentials(ak, sk, projectId)
   client = DataArtsStudioClient.new_builder() \
      .with_credentials(credentials) \
      .with_region(DataArtsStudioRegion.value_of("<YOUR REGION>")) \
      .build()
   try:
      request = BatchDeleteSecurityPermissionSetMembersRequest()
      request.permission_set_id = "{permission_set_id}"
      listIdsbody = [
         "d9ff4b06db43e3d4f81de1e60077a480"
\blacksquare request.body = BatchDeleteBaseDTO(
         ids=listIdsbody
      )
      response = client.batch_delete_security_permission_set_members(request)
      print(response)
   except exceptions.ClientRequestException as e:
      print(e.status_code)
      print(e.request_id)
      print(e.error_code)
      print(e.error_msg)
```
### **Go**

```
package main
```

```
import (
```
)

```
 "fmt"
 "github.com/huaweicloud/huaweicloud-sdk-go-v3/core/auth/basic"
 dataartsstudio "github.com/huaweicloud/huaweicloud-sdk-go-v3/services/dataartsstudio/v1"
 "github.com/huaweicloud/huaweicloud-sdk-go-v3/services/dataartsstudio/v1/model"
 region "github.com/huaweicloud/huaweicloud-sdk-go-v3/services/dataartsstudio/v1/region"
```

```
func main() {
```
 // The AK and SK used for authentication are hard-coded or stored in plaintext, which has great security risks. It is recommended that the AK and SK be stored in ciphertext in configuration files or environment variables and decrypted during use to ensure security.

 // In this example, AK and SK are stored in environment variables for authentication. Before running this example, set environment variables CLOUD\_SDK\_AK and CLOUD\_SDK\_SK in the local environment ak := os.Getenv("CLOUD\_SDK\_AK")

```
 sk := os.Getenv("CLOUD_SDK_SK")
projectId := "{project_id}'
 auth := basic.NewCredentialsBuilder().
```

```
 WithAk(ak).
 WithSk(sk).
 WithProjectId(projectId).
 Build()
```

```
 client := dataartsstudio.NewDataArtsStudioClient(
   dataartsstudio.DataArtsStudioClientBuilder().
      WithRegion(region.ValueOf("<YOUR REGION>")).
      WithCredential(auth).
      Build())
```

```
 request := &model.BatchDeleteSecurityPermissionSetMembersRequest{}
 request.PermissionSetId = "{permission_set_id}"
 var listIdsbody = []string{
   "d9ff4b06db43e3d4f81de1e60077a480",
```

```
 }
 request.Body = &model.BatchDeleteBaseDto{
   Ids: &listIdsbody,
 }
 response, err := client.BatchDeleteSecurityPermissionSetMembers(request)
if err == nil fmt.Printf("%+v\n", response)
 } else {
   fmt.Println(err)
 }
```
# 更多

更多编程语言的SDK代码示例,请参见**[API Explorer](https://console.huaweicloud.com/apiexplorer/#/openapi/DataArtsStudio/sdk?api=BatchDeleteSecurityPermissionSetMembers)**的代码示例页签,可生成自动对应 的SDK代码示例。

## 状态码

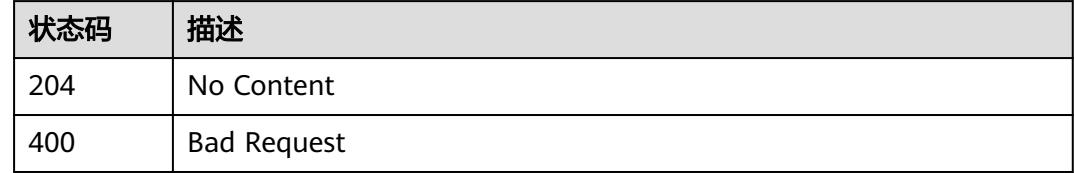

# **12.1.9** 添加权限集的权限

}

# 功能介绍

添加权限集的权限。

# 调用方法

请参[见如何调用](#page-69-0)**API**。

#### **URI**

POST /v1/{project\_id}/security/permission-sets/{permission\_set\_id}/permissions

#### 表 **12-39** 路径参数

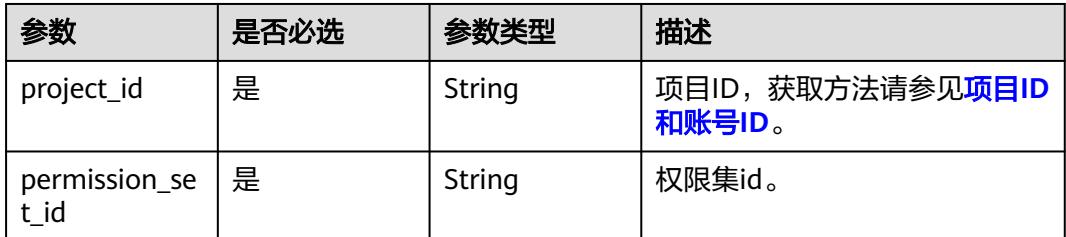

# 请求参数

# 表 **12-40** 请求 Header 参数

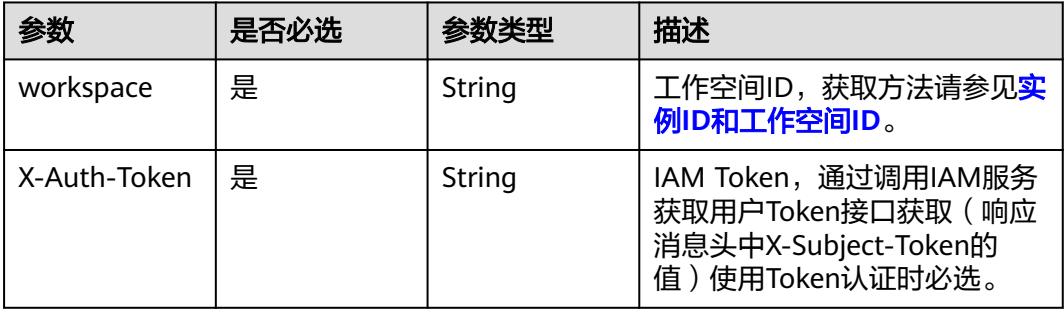

## 表 **12-41** 请求 Body 参数

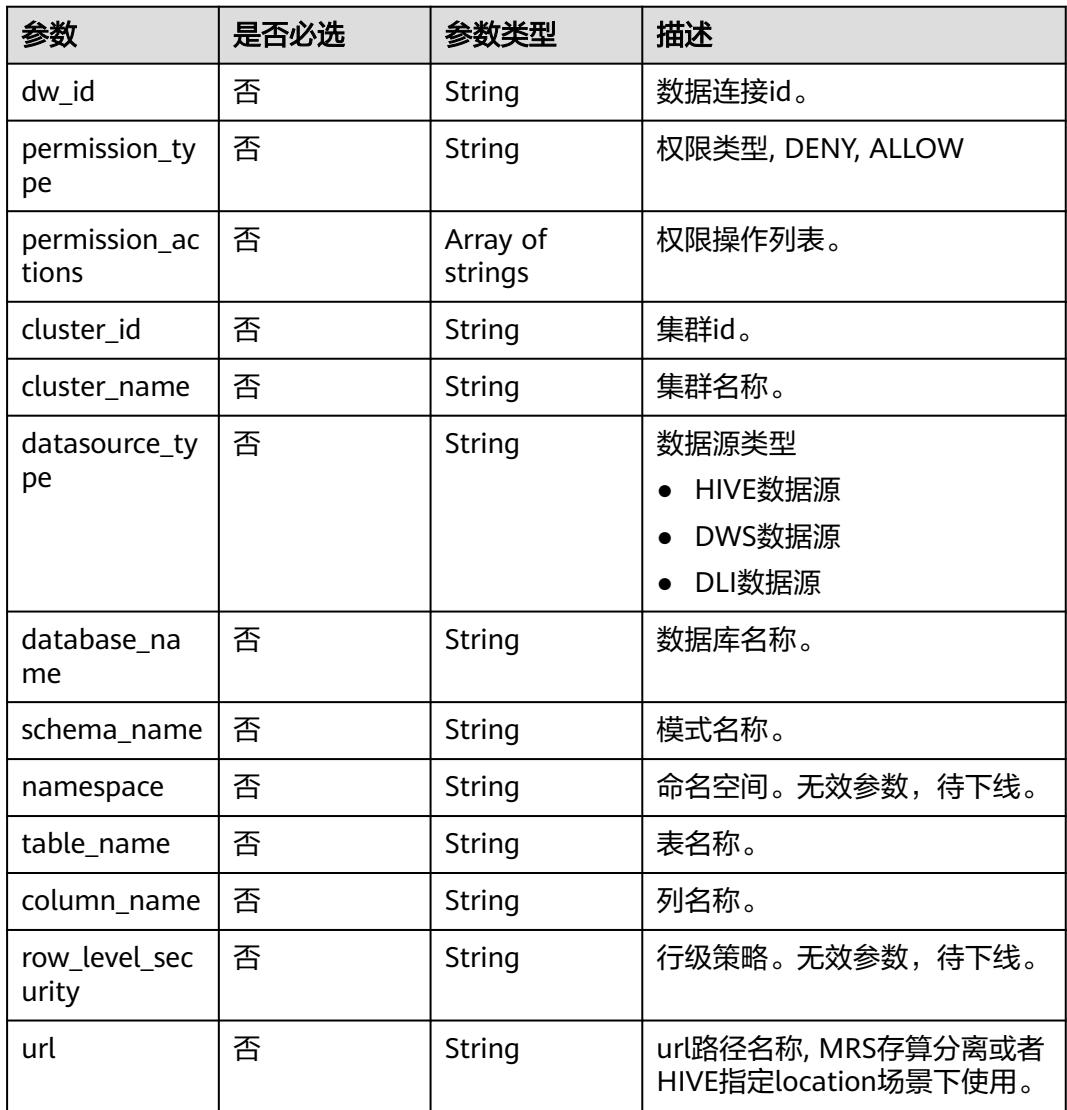

# 响应参数

# 状态码: **200**

## 表 **12-42** 响应 Body 参数

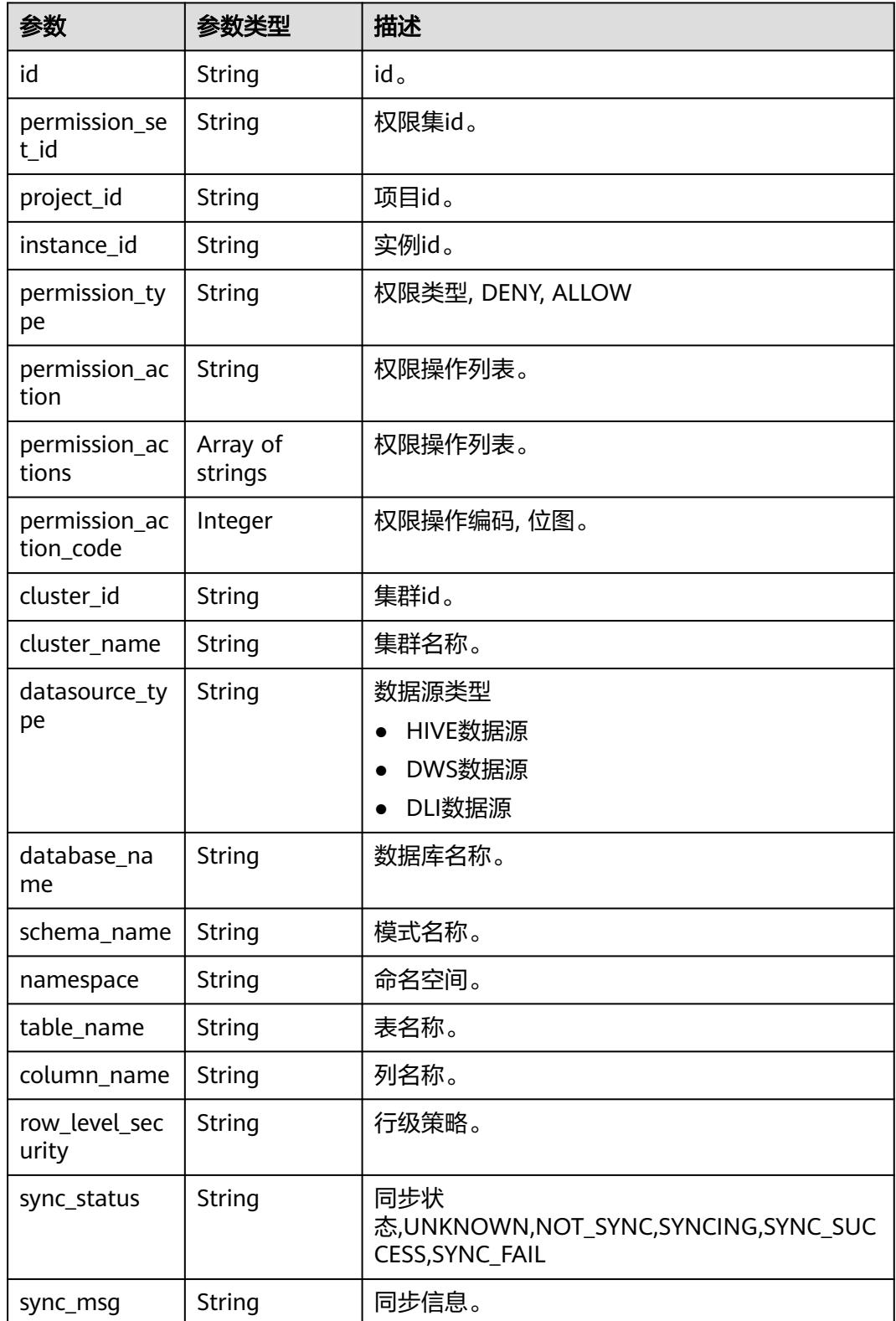

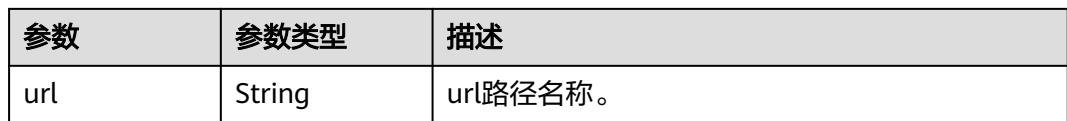

#### 状态码: **400**

#### 表 **12-43** 响应 Body 参数

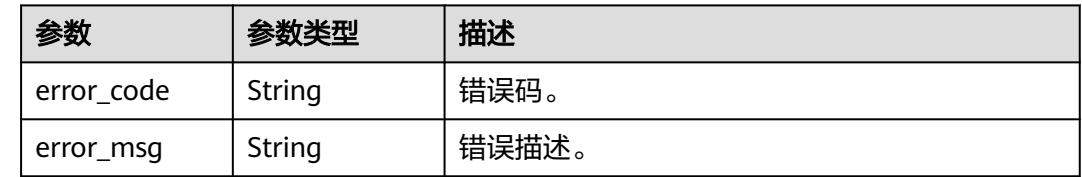

# 请求示例

/v1/0833a5737480d53b2f25c010dc1a7b88/security/permission-sets/fea96c90024711b8bf8d6886407b814b/ permissions

```
{
  "permission_type" : "ALLOW",
```
- "cluster\_id" : "4367f185-79d4-41ae-afd5-54d55176aa68",
- "cluster\_name" : "mrs\_3x\_autotest\_do\_not\_del",
- "datasource\_type" : "HIVE",
- "database\_name" : "default",
- "dw\_id" : "88055a9005194bdfa4377714ca166369",
- "permission\_actions" : [ "SELECT" ],
- "table\_name" : "\*",
- "column\_name" : "\*"

# 响应示例

#### 状态码: **200**

#### **OK**

}

```
{
  "cluster_id" : "4367f185-79d4-41ae-afd5-54d55176aa68",
  "cluster_name" : "mrs_3x_autotest_do_not_del",
  "column_name" : "*",
  "database_name" : "default",
  "datasource_type" : "HIVE",
  "id" : "511fe36e2cc0e33a094a8bdaa4b73e55",
  "instance_id" : "dd97167b873d4a79b2aad54d4370a3bc",
  "namespace" : null,
  "permission_action" : "SELECT",
 "permission_action_code" : 2,
 "permission_actions" : [ "SELECT" ],
 "permission_set_id" : "fea96c90024711b8bf8d6886407b814b",
  "permission_type" : "ALLOW",
  "project_id" : "0833a5737480d53b2f25c010dc1a7b88",
  "row_level_security" : null,
  "schema_name" : null,
 "sync_msg" : null,
 "sync_status" : "NOT_SYNC",
 "table_name" : "*",
  "url" : null
```

```
}
```
### **SDK** 代码示例

```
SDK代码示例如下。
```
#### **Java**

package com.huaweicloud.sdk.test;

```
import com.huaweicloud.sdk.core.auth.ICredential;
import com.huaweicloud.sdk.core.auth.BasicCredentials;
import com.huaweicloud.sdk.core.exception.ConnectionException;
import com.huaweicloud.sdk.core.exception.RequestTimeoutException;
import com.huaweicloud.sdk.core.exception.ServiceResponseException;
import com.huaweicloud.sdk.dataartsstudio.v1.region.DataArtsStudioRegion;
import com.huaweicloud.sdk.dataartsstudio.v1.*;
import com.huaweicloud.sdk.dataartsstudio.v1.model.*;
import java.util.List;
import java.util.ArrayList;
public class CreateSecurityPermissionSetPermissionSolution {
   public static void main(String[] args) {
      // The AK and SK used for authentication are hard-coded or stored in plaintext, which has great 
security risks. It is recommended that the AK and SK be stored in ciphertext in configuration files or 
environment variables and decrypted during use to ensure security.
      // In this example, AK and SK are stored in environment variables for authentication. Before running 
this example, set environment variables CLOUD_SDK_AK and CLOUD_SDK_SK in the local environment
     String ak = System.getenv("CLOUD_SDK_AK");
      String sk = System.getenv("CLOUD_SDK_SK");
      String projectId = "{project_id}";
      ICredential auth = new BasicCredentials()
           .withProjectId(projectId)
           .withAk(ak)
           .withSk(sk);
      DataArtsStudioClient client = DataArtsStudioClient.newBuilder()
           .withCredential(auth)
            .withRegion(DataArtsStudioRegion.valueOf("<YOUR REGION>"))
           .build();
      CreateSecurityPermissionSetPermissionRequest request = new 
CreateSecurityPermissionSetPermissionRequest();
      request.withPermissionSetId("{permission_set_id}");
     PermissionSetPermissionCreateDTO body = new PermissionSetPermissionCreateDTO();
      List<PermissionSetPermissionCreateDTO.PermissionActionsEnum> listbodyPermissionActions = new 
ArrayList<>();
listbodyPermissionActions.add(PermissionSetPermissionCreateDTO.PermissionActionsEnum.fromValue("SELE
CT"));
      body.withColumnName("*");
      body.withTableName("*");
      body.withDatabaseName("default");
body.withDatasourceType(PermissionSetPermissionCreateDTO.DatasourceTypeEnum.fromValue("HIVE"));
      body.withClusterName("mrs_3x_autotest_do_not_del");
      body.withClusterId("4367f185-79d4-41ae-afd5-54d55176aa68");
      body.withPermissionActions(listbodyPermissionActions);
body.withPermissionType(PermissionSetPermissionCreateDTO.PermissionTypeEnum.fromValue("ALLOW"));
      body.withDwId("88055a9005194bdfa4377714ca166369");
      request.withBody(body);
      try {
        CreateSecurityPermissionSetPermissionResponse response = 
client.createSecurityPermissionSetPermission(request);
         System.out.println(response.toString());
      } catch (ConnectionException e) {
         e.printStackTrace();
      } catch (RequestTimeoutException e) {
```
```
 e.printStackTrace();
    } catch (ServiceResponseException e) {
      e.printStackTrace();
       System.out.println(e.getHttpStatusCode());
      System.out.println(e.getRequestId());
      System.out.println(e.getErrorCode());
      System.out.println(e.getErrorMsg());
    }
 }
```
#### **Python**

# coding: utf-8

```
import os
```
}

from huaweicloudsdkcore.auth.credentials import BasicCredentials from huaweicloudsdkdataartsstudio.v1.region.dataartsstudio\_region import DataArtsStudioRegion from huaweicloudsdkcore.exceptions import exceptions from huaweicloudsdkdataartsstudio.v1 import \*  $if$  name == " main ": # The AK and SK used for authentication are hard-coded or stored in plaintext, which has great security risks. It is recommended that the AK and SK be stored in ciphertext in configuration files or environment variables and decrypted during use to ensure security. # In this example, AK and SK are stored in environment variables for authentication. Before running this example, set environment variables CLOUD\_SDK\_AK and CLOUD\_SDK\_SK in the local environment ak = os.environ["CLOUD\_SDK\_AK"] sk = os.environ["CLOUD\_SDK\_SK"] projectId = "{project\_id}" credentials = BasicCredentials(ak, sk, projectId) client = DataArtsStudioClient.new\_builder() \ .with\_credentials(credentials) \ .with\_region(DataArtsStudioRegion.value\_of("<YOUR REGION>")) \ .build() try: request = CreateSecurityPermissionSetPermissionRequest() request.permission\_set\_id = "{permission\_set\_id}" listPermissionActionsbody = [ "SELECT" ] request.body = PermissionSetPermissionCreateDTO( column\_name="\*", table\_name="\*", database\_name="default", datasource\_type="HIVE", cluster\_name="mrs\_3x\_autotest\_do\_not\_del", cluster\_id="4367f185-79d4-41ae-afd5-54d55176aa68", permission\_actions=listPermissionActionsbody, permission\_type="ALLOW", dw\_id="88055a9005194bdfa4377714ca166369"  $\qquad \qquad$  response = client.create\_security\_permission\_set\_permission(request) print(response) except exceptions.ClientRequestException as e: print(e.status\_code) print(e.request\_id) print(e.error\_code) print(e.error\_msg)

#### **Go**

package main

import ( "fmt"

```
 "github.com/huaweicloud/huaweicloud-sdk-go-v3/core/auth/basic"
   dataartsstudio "github.com/huaweicloud/huaweicloud-sdk-go-v3/services/dataartsstudio/v1"
   "github.com/huaweicloud/huaweicloud-sdk-go-v3/services/dataartsstudio/v1/model"
   region "github.com/huaweicloud/huaweicloud-sdk-go-v3/services/dataartsstudio/v1/region"
)
func main() {
   // The AK and SK used for authentication are hard-coded or stored in plaintext, which has great security 
risks. It is recommended that the AK and SK be stored in ciphertext in configuration files or environment 
variables and decrypted during use to ensure security.
   // In this example, AK and SK are stored in environment variables for authentication. Before running this 
example, set environment variables CLOUD_SDK_AK and CLOUD_SDK_SK in the local environment
   ak := os.Getenv("CLOUD_SDK_AK")
   sk := os.Getenv("CLOUD_SDK_SK")
   projectId := "{project_id}"
   auth := basic.NewCredentialsBuilder().
      WithAk(ak).
      WithSk(sk).
      WithProjectId(projectId).
      Build()
   client := dataartsstudio.NewDataArtsStudioClient(
      dataartsstudio.DataArtsStudioClientBuilder().
         WithRegion(region.ValueOf("<YOUR REGION>")).
        WithCredential(auth).
        Build())
   request := &model.CreateSecurityPermissionSetPermissionRequest{}
   request.PermissionSetId = "{permission_set_id}"
   var listPermissionActionsbody = []model.PermissionSetPermissionCreateDtoPermissionActions{
      model.GetPermissionSetPermissionCreateDtoPermissionActionsEnum().SELECT,
   }
   columnNamePermissionSetPermissionCreateDto:= "*"
   tableNamePermissionSetPermissionCreateDto:= "*"
   databaseNamePermissionSetPermissionCreateDto:= "default"
   datasourceTypePermissionSetPermissionCreateDto:= 
model.GetPermissionSetPermissionCreateDtoDatasourceTypeEnum().HIVE
   clusterNamePermissionSetPermissionCreateDto:= "mrs_3x_autotest_do_not_del"
   clusterIdPermissionSetPermissionCreateDto:= "4367f185-79d4-41ae-afd5-54d55176aa68"
   permissionTypePermissionSetPermissionCreateDto:= 
model.GetPermissionSetPermissionCreateDtoPermissionTypeEnum().ALLOW
   dwIdPermissionSetPermissionCreateDto:= "88055a9005194bdfa4377714ca166369"
   request.Body = &model.PermissionSetPermissionCreateDto{
      ColumnName: &columnNamePermissionSetPermissionCreateDto,
      TableName: &tableNamePermissionSetPermissionCreateDto,
      DatabaseName: &databaseNamePermissionSetPermissionCreateDto,
      DatasourceType: &datasourceTypePermissionSetPermissionCreateDto,
      ClusterName: &clusterNamePermissionSetPermissionCreateDto,
      ClusterId: &clusterIdPermissionSetPermissionCreateDto,
      PermissionActions: &listPermissionActionsbody,
      PermissionType: &permissionTypePermissionSetPermissionCreateDto,
      DwId: &dwIdPermissionSetPermissionCreateDto,
   }
   response, err := client.CreateSecurityPermissionSetPermission(request)
  if err == nil fmt.Printf("%+v\n", response)
   } else {
      fmt.Println(err)
   }
}
```
### 更多

更多编程语言的SDK代码示例,请参见**[API Explorer](https://console.huaweicloud.com/apiexplorer/#/openapi/DataArtsStudio/sdk?api=CreateSecurityPermissionSetPermission)**的代码示例页签,可生成自动对应 的SDK代码示例。

# 状态码

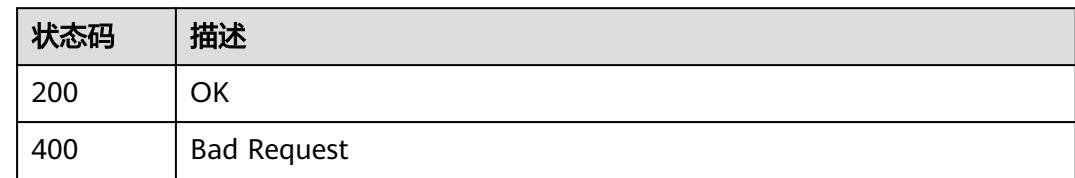

# **12.1.10** 查询权限集的权限列表

# 功能介绍

查询权限集的权限列表。

# 调用方法

请参[见如何调用](#page-69-0)**API**。

#### **URI**

GET /v1/{project\_id}/security/permission-sets/{permission\_set\_id}/permissions

#### 表 **12-44** 路径参数

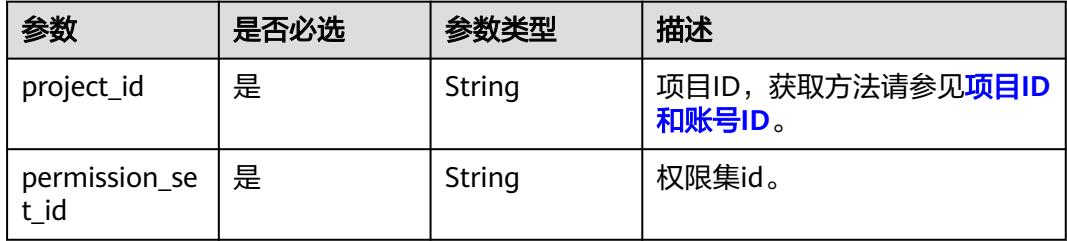

### 表 **12-45** Query 参数

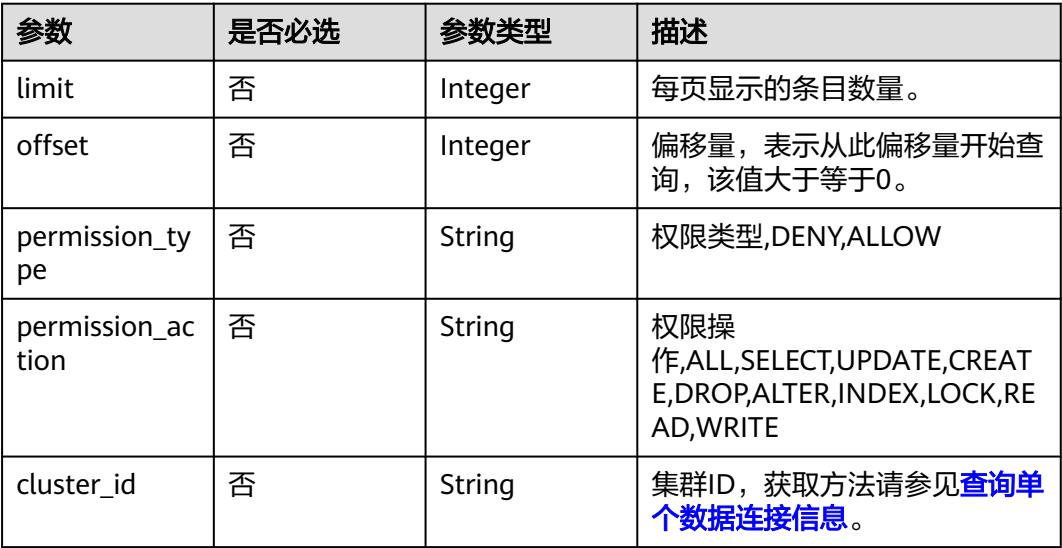

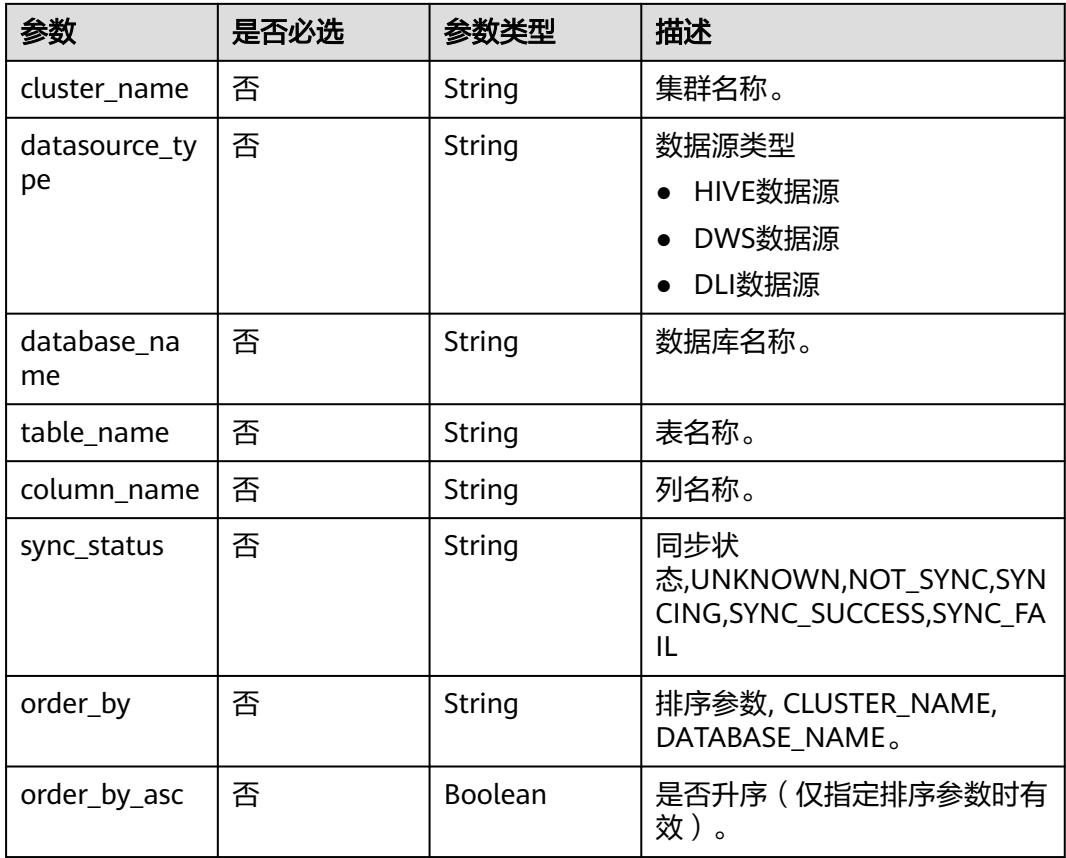

# 请求参数

## 表 **12-46** 请求 Header 参数

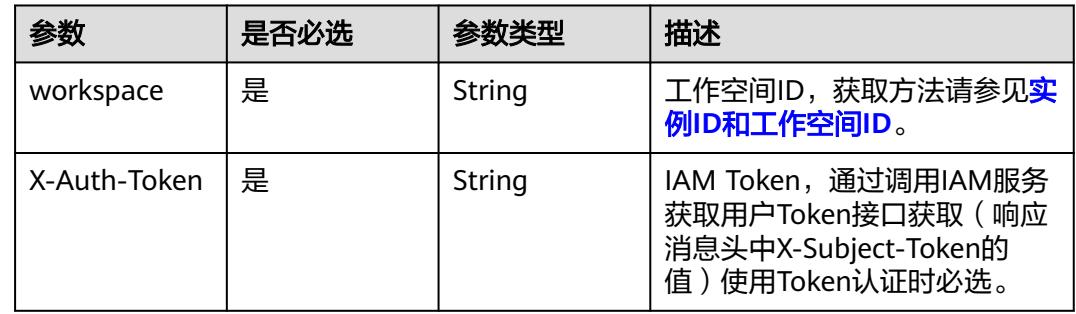

# 响应参数

状态码: **200**

#### 表 **12-47** 响应 Body 参数

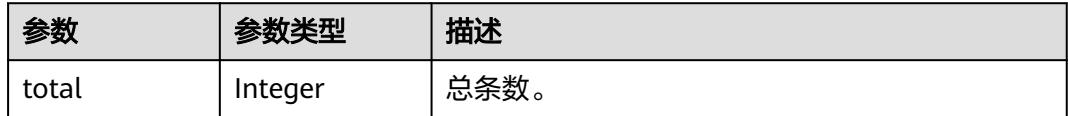

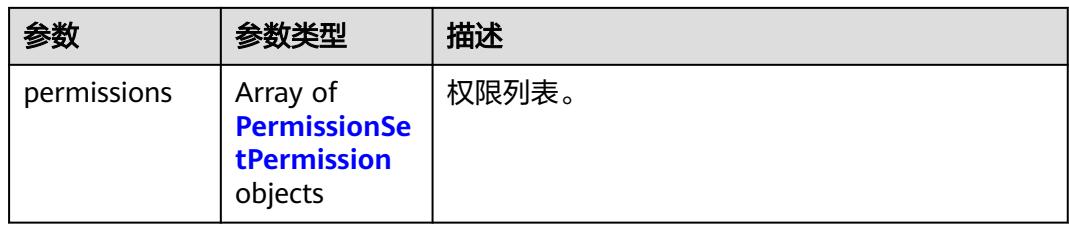

#### 表 **12-48** PermissionSetPermission

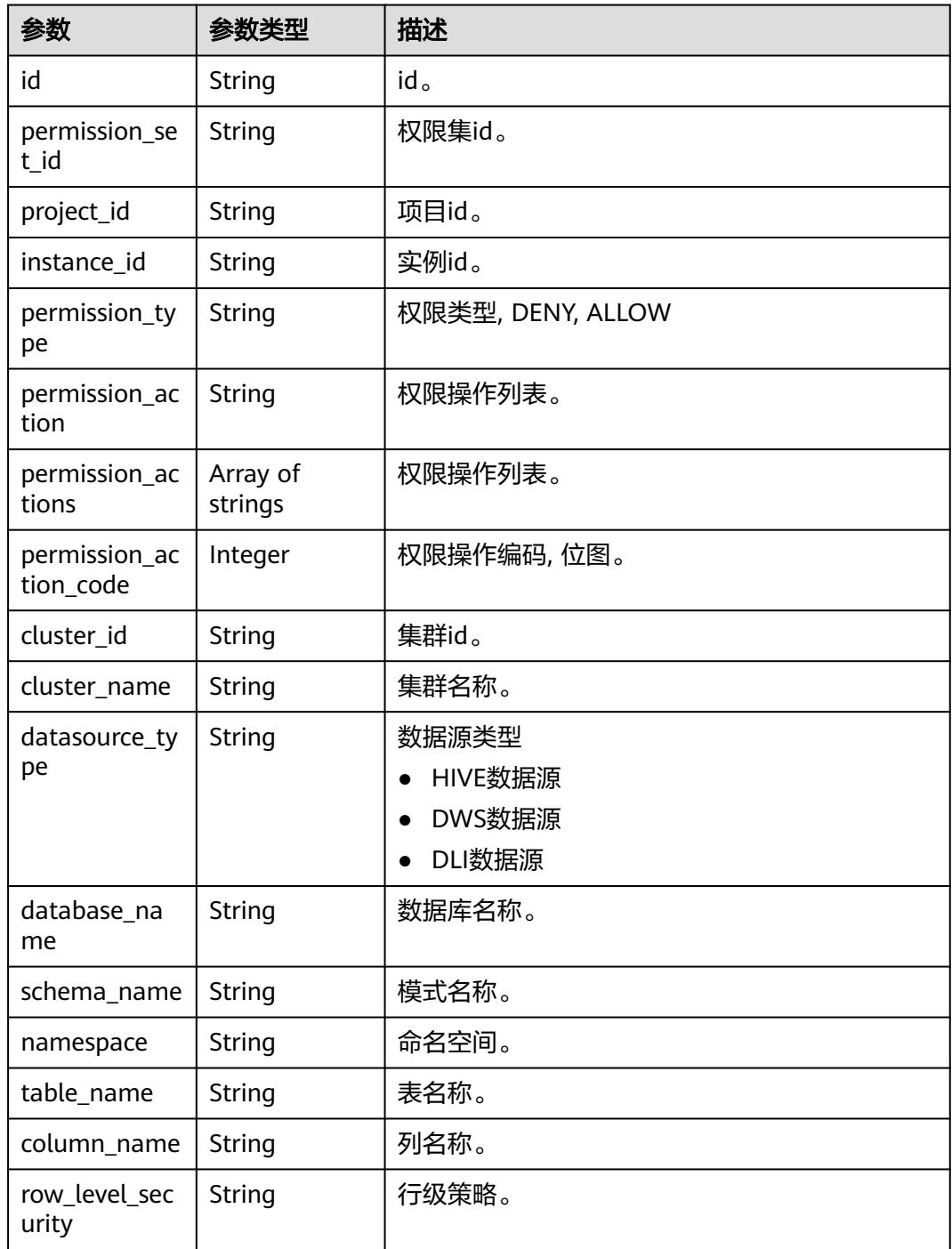

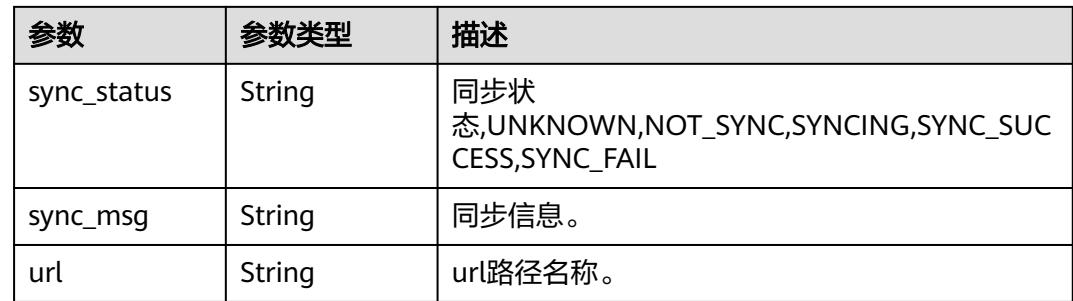

#### 状态码: **400**

表 **12-49** 响应 Body 参数

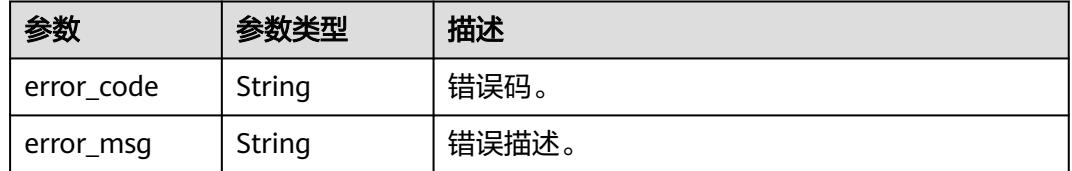

# 请求示例

/v1/0833a5737480d53b2f25c010dc1a7b88/security/permission-sets/fea96c90024711b8bf8d6886407b814b/ permissions?offset=0&limit=10

## 响应示例

#### 状态码: **200**

OK

```
{
 "permissions" : [ {
 "cluster_id" : "4367f185-79d4-41ae-afd5-54d55176aa68",
   "cluster_name" : "mrs_3x_autotest_do_not_del",
  "column_name" : "*"
 "database_name" : "default",
 "datasource_type" : "HIVE",
   "id" : "511fe36e2cc0e33a094a8bdaa4b73e55",
   "instance_id" : "dd97167b873d4a79b2aad54d4370a3bc",
   "namespace" : null,
   "permission_action" : "SELECT",
 "permission_action_code" : 2,
 "permission_actions" : [ "SELECT" ],
 "permission_set_id" : "fea96c90024711b8bf8d6886407b814b",
   "permission_type" : "ALLOW",
   "project_id" : "0833a5737480d53b2f25c010dc1a7b88",
   "row_level_security" : null,
   "schema_name" : null,
   "sync_msg" : null,
 "sync_status" : "NOT_SYNC",
 "table_name" : "*"
 } ],
 "total" : 1
}
```
### **SDK** 代码示例

SDK代码示例如下。

#### **Java**

package com.huaweicloud.sdk.test;

```
import com.huaweicloud.sdk.core.auth.ICredential;
import com.huaweicloud.sdk.core.auth.BasicCredentials;
import com.huaweicloud.sdk.core.exception.ConnectionException;
import com.huaweicloud.sdk.core.exception.RequestTimeoutException;
import com.huaweicloud.sdk.core.exception.ServiceResponseException;
import com.huaweicloud.sdk.dataartsstudio.v1.region.DataArtsStudioRegion;
import com.huaweicloud.sdk.dataartsstudio.v1.*;
import com.huaweicloud.sdk.dataartsstudio.v1.model.*;
public class ListSecurityPermissionSetPermissionsSolution {
   public static void main(String[] args) {
      // The AK and SK used for authentication are hard-coded or stored in plaintext, which has great 
security risks. It is recommended that the AK and SK be stored in ciphertext in configuration files or 
environment variables and decrypted during use to ensure security.
      // In this example, AK and SK are stored in environment variables for authentication. Before running 
this example, set environment variables CLOUD_SDK_AK and CLOUD_SDK_SK in the local environment
      String ak = System.getenv("CLOUD_SDK_AK");
      String sk = System.getenv("CLOUD_SDK_SK");
      String projectId = "{project_id}";
      ICredential auth = new BasicCredentials()
           .withProjectId(projectId)
            .withAk(ak)
           .withSk(sk);
      DataArtsStudioClient client = DataArtsStudioClient.newBuilder()
           .withCredential(auth)
           .withRegion(DataArtsStudioRegion.valueOf("<YOUR REGION>"))
            .build();
      ListSecurityPermissionSetPermissionsRequest request = new 
ListSecurityPermissionSetPermissionsRequest();
      request.withPermissionSetId("{permission_set_id}");
      try {
         ListSecurityPermissionSetPermissionsResponse response = 
client.listSecurityPermissionSetPermissions(request);
         System.out.println(response.toString());
      } catch (ConnectionException e) {
         e.printStackTrace();
      } catch (RequestTimeoutException e) {
         e.printStackTrace();
      } catch (ServiceResponseException e) {
         e.printStackTrace();
         System.out.println(e.getHttpStatusCode());
         System.out.println(e.getRequestId());
         System.out.println(e.getErrorCode());
         System.out.println(e.getErrorMsg());
      }
   }
}
```
### **Python**

# coding: utf-8

import os from huaweicloudsdkcore.auth.credentials import BasicCredentials from huaweicloudsdkdataartsstudio.v1.region.dataartsstudio\_region import DataArtsStudioRegion from huaweicloudsdkcore.exceptions import exceptions

from huaweicloudsdkdataartsstudio.v1 import \*

```
if name = " main ":
   # The AK and SK used for authentication are hard-coded or stored in plaintext, which has great security 
risks. It is recommended that the AK and SK be stored in ciphertext in configuration files or environment 
variables and decrypted during use to ensure security.
   # In this example, AK and SK are stored in environment variables for authentication. Before running this 
example, set environment variables CLOUD_SDK_AK and CLOUD_SDK_SK in the local environment
   ak = os.environ["CLOUD_SDK_AK"]
   sk = os.environ["CLOUD_SDK_SK"]
   projectId = "{project_id}"
   credentials = BasicCredentials(ak, sk, projectId)
   client = DataArtsStudioClient.new_builder() \
      .with_credentials(credentials) \
      .with_region(DataArtsStudioRegion.value_of("<YOUR REGION>")) \
      .build()
   try:
      request = ListSecurityPermissionSetPermissionsRequest()
      request.permission_set_id = "{permission_set_id}"
      response = client.list_security_permission_set_permissions(request)
      print(response)
   except exceptions.ClientRequestException as e:
      print(e.status_code)
      print(e.request_id)
      print(e.error_code)
      print(e.error_msg)
```
#### **Go**

package main

```
import (
```
)

```
 "fmt"
 "github.com/huaweicloud/huaweicloud-sdk-go-v3/core/auth/basic"
 dataartsstudio "github.com/huaweicloud/huaweicloud-sdk-go-v3/services/dataartsstudio/v1"
 "github.com/huaweicloud/huaweicloud-sdk-go-v3/services/dataartsstudio/v1/model"
 region "github.com/huaweicloud/huaweicloud-sdk-go-v3/services/dataartsstudio/v1/region"
```
func main() {

 // The AK and SK used for authentication are hard-coded or stored in plaintext, which has great security risks. It is recommended that the AK and SK be stored in ciphertext in configuration files or environment variables and decrypted during use to ensure security.

 // In this example, AK and SK are stored in environment variables for authentication. Before running this example, set environment variables CLOUD\_SDK\_AK and CLOUD\_SDK\_SK in the local environment

```
 ak := os.Getenv("CLOUD_SDK_AK")
 sk := os.Getenv("CLOUD_SDK_SK")
 projectId := "{project_id}"
 auth := basic.NewCredentialsBuilder().
   WithAk(ak).
   WithSk(sk).
   WithProjectId(projectId).
   Build()
 client := dataartsstudio.NewDataArtsStudioClient(
   dataartsstudio.DataArtsStudioClientBuilder().
      WithRegion(region.ValueOf("<YOUR REGION>")).
      WithCredential(auth).
      Build())
 request := &model.ListSecurityPermissionSetPermissionsRequest{}
 request.PermissionSetId = "{permission_set_id}"
 response, err := client.ListSecurityPermissionSetPermissions(request)
if err == nil fmt.Printf("%+v\n", response)
```
 } else { fmt.Println(err) } }

# 更多

更多编程语言的SDK代码示例,请参见**[API Explorer](https://console.huaweicloud.com/apiexplorer/#/openapi/DataArtsStudio/sdk?api=ListSecurityPermissionSetPermissions)**的代码示例页签,可生成自动对应 的SDK代码示例。

## 状态码

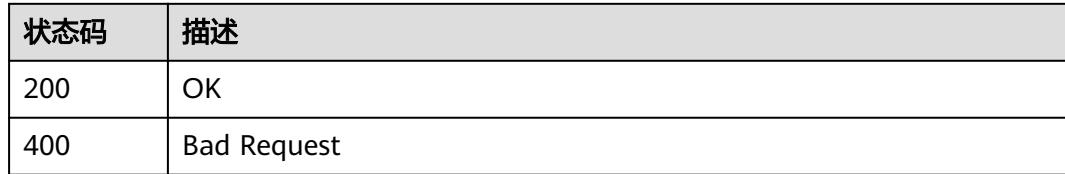

# **12.1.11** 删除权限集的权限

# 功能介绍

删除权限集的权限。

# 调用方法

请参[见如何调用](#page-69-0)**API**。

## **URI**

POST /v1/{project\_id}/security/permission-sets/{permission\_set\_id}/permissions/ batch-delete

#### 表 **12-50** 路径参数

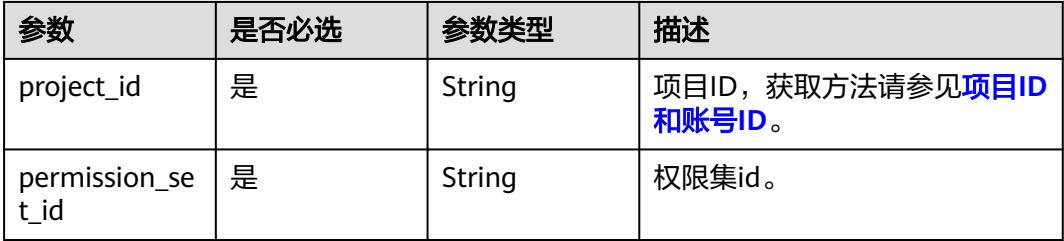

# 请求参数

#### 表 **12-51** 请求 Header 参数

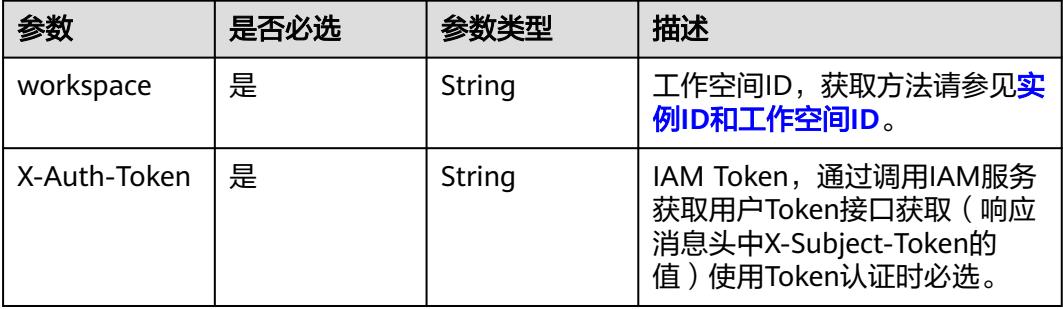

#### 表 **12-52** 请求 Body 参数

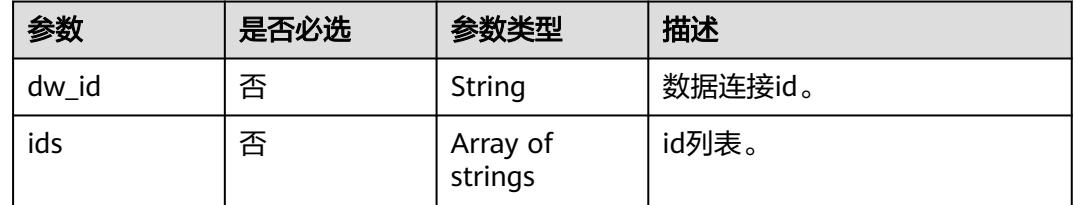

### 响应参数

#### 状态码: **400**

表 **12-53** 响应 Body 参数

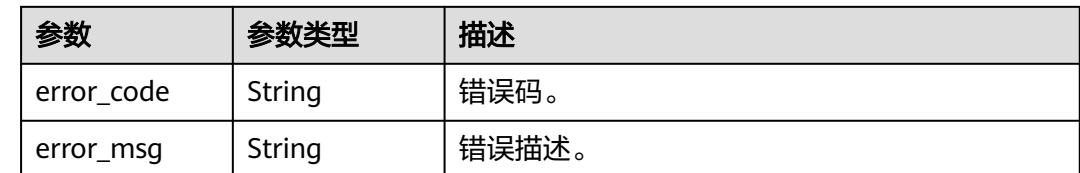

# 请求示例

/v1/0833a5737480d53b2f25c010dc1a7b88/security/permission-sets/fea96c90024711b8bf8d6886407b814b/ permissions/batch-delete

{ "ids" : [ "511fe36e2cc0e33a094a8bdaa4b73e55" ] }

# 响应示例

无

# **SDK** 代码示例

SDK代码示例如下。

#### **Java**

```
package com.huaweicloud.sdk.test;
import com.huaweicloud.sdk.core.auth.ICredential;
import com.huaweicloud.sdk.core.auth.BasicCredentials;
import com.huaweicloud.sdk.core.exception.ConnectionException;
import com.huaweicloud.sdk.core.exception.RequestTimeoutException;
import com.huaweicloud.sdk.core.exception.ServiceResponseException;
import com.huaweicloud.sdk.dataartsstudio.v1.region.DataArtsStudioRegion;
import com.huaweicloud.sdk.dataartsstudio.v1.*;
import com.huaweicloud.sdk.dataartsstudio.v1.model.*;
import java.util.List;
import java.util.ArrayList;
public class BatchDeleteSecurityPermissionSetPermissionsSolution {
   public static void main(String[] args) {
      // The AK and SK used for authentication are hard-coded or stored in plaintext, which has great 
security risks. It is recommended that the AK and SK be stored in ciphertext in configuration files or 
environment variables and decrypted during use to ensure security.
      // In this example, AK and SK are stored in environment variables for authentication. Before running 
this example, set environment variables CLOUD_SDK_AK and CLOUD_SDK_SK in the local environment
      String ak = System.getenv("CLOUD_SDK_AK");
      String sk = System.getenv("CLOUD_SDK_SK");
      String projectId = "{project_id}";
      ICredential auth = new BasicCredentials()
           .withProjectId(projectId)
           .withAk(ak)
           .withSk(sk);
      DataArtsStudioClient client = DataArtsStudioClient.newBuilder()
            .withCredential(auth)
            .withRegion(DataArtsStudioRegion.valueOf("<YOUR REGION>"))
            .build();
      BatchDeleteSecurityPermissionSetPermissionsRequest request = new 
BatchDeleteSecurityPermissionSetPermissionsRequest();
      request.withPermissionSetId("{permission_set_id}");
      BatchDeleteBaseDTO body = new BatchDeleteBaseDTO();
      List<String> listbodyIds = new ArrayList<>();
      listbodyIds.add("511fe36e2cc0e33a094a8bdaa4b73e55");
      body.withIds(listbodyIds);
      request.withBody(body);
      try {
         BatchDeleteSecurityPermissionSetPermissionsResponse response = 
client.batchDeleteSecurityPermissionSetPermissions(request);
         System.out.println(response.toString());
      } catch (ConnectionException e) {
         e.printStackTrace();
      } catch (RequestTimeoutException e) {
         e.printStackTrace();
      } catch (ServiceResponseException e) {
         e.printStackTrace();
         System.out.println(e.getHttpStatusCode());
         System.out.println(e.getRequestId());
         System.out.println(e.getErrorCode());
         System.out.println(e.getErrorMsg());
      }
   }
}
```
### **Python**

# coding: utf-8

import os from huaweicloudsdkcore.auth.credentials import BasicCredentials

from huaweicloudsdkdataartsstudio.v1.region.dataartsstudio\_region import DataArtsStudioRegion from huaweicloudsdkcore.exceptions import exceptions from huaweicloudsdkdataartsstudio.v1 import \*

#### if  $name = "$  main ":

# The AK and SK used for authentication are hard-coded or stored in plaintext, which has great security risks. It is recommended that the AK and SK be stored in ciphertext in configuration files or environment variables and decrypted during use to ensure security.

 # In this example, AK and SK are stored in environment variables for authentication. Before running this example, set environment variables CLOUD\_SDK\_AK and CLOUD\_SDK\_SK in the local environment

 ak = os.environ["CLOUD\_SDK\_AK"] sk = os.environ["CLOUD\_SDK\_SK"] projectId = "{project\_id}"

credentials = BasicCredentials(ak, sk, projectId)

```
 client = DataArtsStudioClient.new_builder() \
   .with_credentials(credentials) \
    .with_region(DataArtsStudioRegion.value_of("<YOUR REGION>")) \
   .build()
 try:
```

```
 request = BatchDeleteSecurityPermissionSetPermissionsRequest()
 request.permission_set_id = "{permission_set_id}"
 listIdsbody = [
    "511fe36e2cc0e33a094a8bdaa4b73e55"
```

```
 ]
      request.body = BatchDeleteBaseDTO(
         ids=listIdsbody
\qquad \qquad response = client.batch_delete_security_permission_set_permissions(request)
      print(response)
   except exceptions.ClientRequestException as e:
      print(e.status_code)
      print(e.request_id)
      print(e.error_code)
```
#### **Go**

#### package main

print(e.error\_msg)

#### import ( "fmt"

)

```
 "github.com/huaweicloud/huaweicloud-sdk-go-v3/core/auth/basic"
 dataartsstudio "github.com/huaweicloud/huaweicloud-sdk-go-v3/services/dataartsstudio/v1"
 "github.com/huaweicloud/huaweicloud-sdk-go-v3/services/dataartsstudio/v1/model"
 region "github.com/huaweicloud/huaweicloud-sdk-go-v3/services/dataartsstudio/v1/region"
```
#### func main() {

 // The AK and SK used for authentication are hard-coded or stored in plaintext, which has great security risks. It is recommended that the AK and SK be stored in ciphertext in configuration files or environment variables and decrypted during use to ensure security.

 // In this example, AK and SK are stored in environment variables for authentication. Before running this example, set environment variables CLOUD\_SDK\_AK and CLOUD\_SDK\_SK in the local environment

```
 ak := os.Getenv("CLOUD_SDK_AK")
 sk := os.Getenv("CLOUD_SDK_SK")
projectId := "{project_id}'
```
 auth := basic.NewCredentialsBuilder(). WithAk(ak). WithSk(sk). WithProjectId(projectId). Build()

 client := dataartsstudio.NewDataArtsStudioClient( dataartsstudio.DataArtsStudioClientBuilder(). WithRegion(region.ValueOf("<YOUR REGION>")).

```
 WithCredential(auth).
      Build())
 request := &model.BatchDeleteSecurityPermissionSetPermissionsRequest{}
request.PermissionSetId = "{permission_set_id}"
 var listIdsbody = []string{
   "511fe36e2cc0e33a094a8bdaa4b73e55",
 }
 request.Body = &model.BatchDeleteBaseDto{
   Ids: &listIdsbody,
 }
 response, err := client.BatchDeleteSecurityPermissionSetPermissions(request)
if err == nil fmt.Printf("%+v\n", response)
 } else {
   fmt.Println(err)
 }
```
# 更多

更多编程语言的SDK代码示例,请参见**[API Explorer](https://console.huaweicloud.com/apiexplorer/#/openapi/DataArtsStudio/sdk?api=BatchDeleteSecurityPermissionSetPermissions)**的代码示例页签,可生成自动对应 的SDK代码示例。

## 状态码

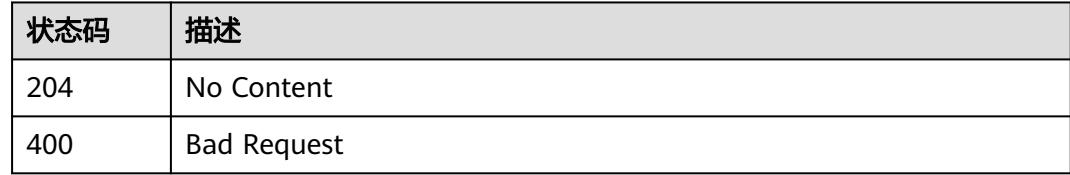

# **12.1.12** 更新权限集的权限

}

# 功能介绍

更新权限集的权限。

## 调用方法

请参[见如何调用](#page-69-0)**API**。

### **URI**

PUT /v1/{project\_id}/security/permission-sets/{permission\_set\_id}/permissions/ {permission\_id}

#### 表 **12-54** 路径参数

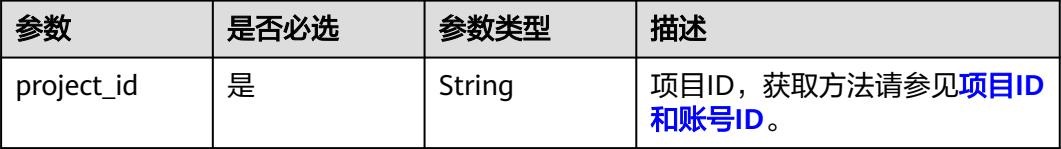

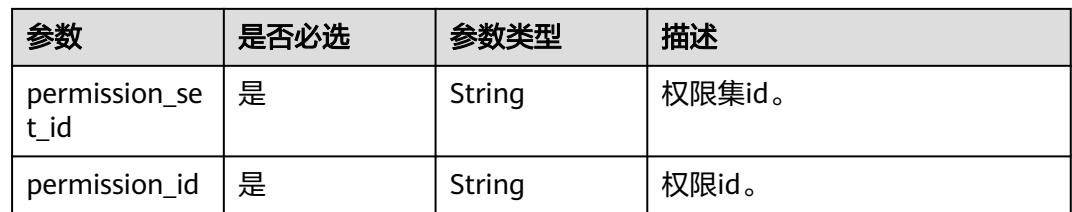

# 请求参数

表 **12-55** 请求 Header 参数

| 参数           | 是否必选 | 参数类型   | 描述                                                                                   |
|--------------|------|--------|--------------------------------------------------------------------------------------|
| workspace    | 是    | String | 工作空间ID,获取方法请参见 <mark>实</mark><br>例ID和工作空间ID。                                         |
| X-Auth-Token | 是    | String | IAM Token, 通过调用IAM服务<br>获取用户Token接口获取 (响应<br>消息头中X-Subject-Token的<br>值)使用Token认证时必选。 |

表 **12-56** 请求 Body 参数

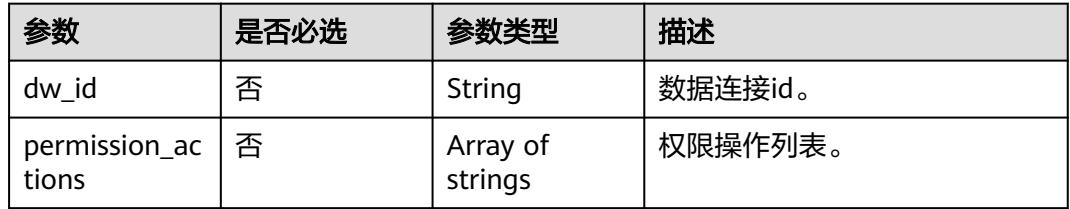

# 响应参数

#### 状态码: **200**

表 **12-57** 响应 Body 参数

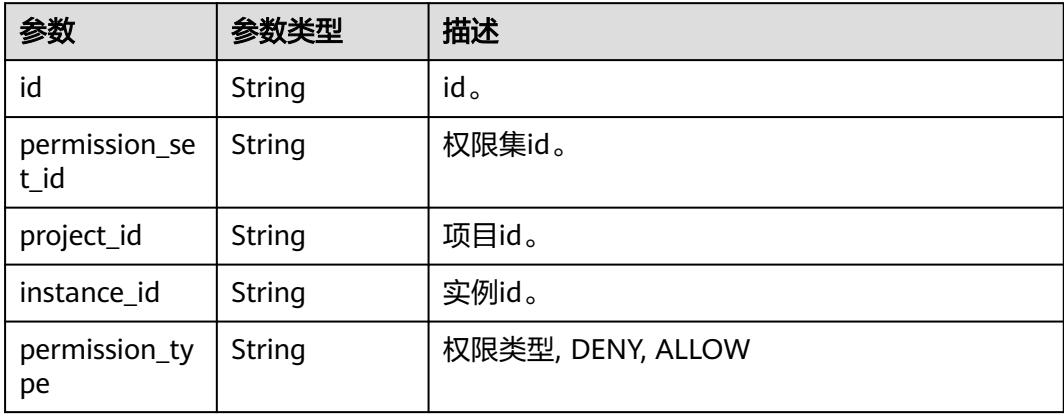

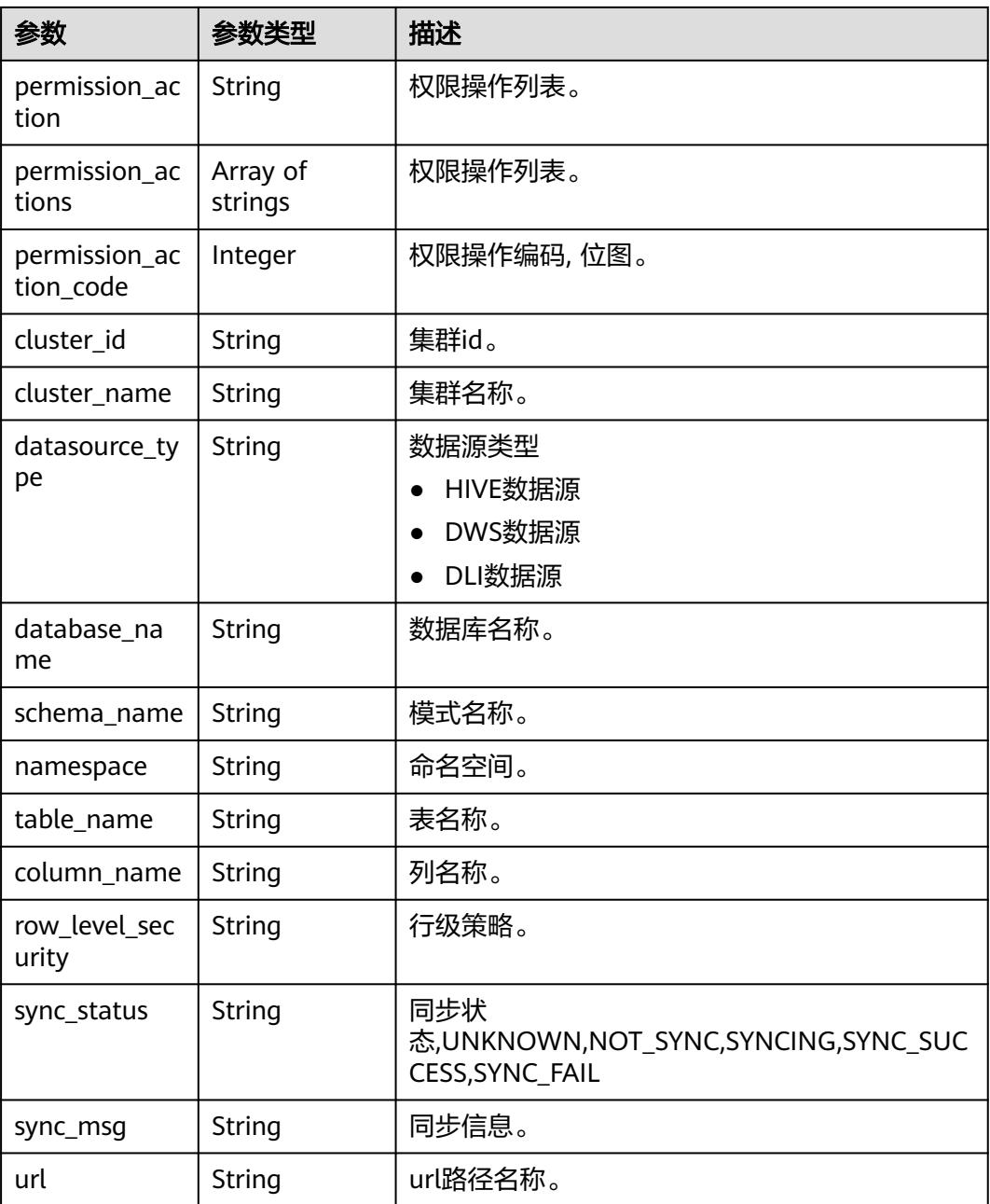

# 状态码: **400**

## 表 **12-58** 响应 Body 参数

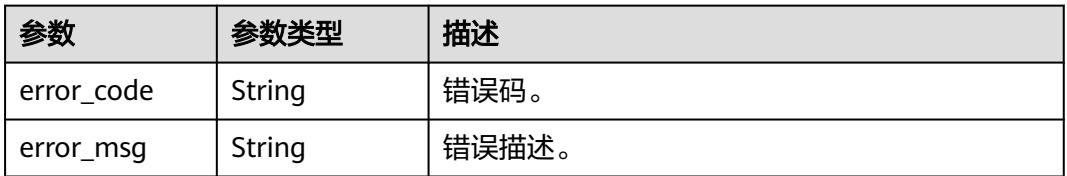

## 请求示例

/v1/0833a5737480d53b2f25c010dc1a7b88/security/permission-sets/fea96c90024711b8bf8d6886407b814b/ permissions/511fe36e2cc0e33a094a8bdaa4b73e55

```
{
  "permission_actions" : [ "SELECT" ]
}
```
## 响应示例

#### 状态码: **200**

**OK** 

```
{
  "cluster_id" : "4367f185-79d4-41ae-afd5-54d55176aa68",
 "cluster_name" : "mrs_3x_autotest_do_not_del",
 "column_name" : "*",
  "database_name" : "default",
  "datasource_type" : "HIVE",
  "id" : "511fe36e2cc0e33a094a8bdaa4b73e55",
  "instance_id" : "dd97167b873d4a79b2aad54d4370a3bc",
  "namespace" : null,
  "permission_action" : "SELECT",
  "permission_action_code" : 2,
  "permission_actions" : [ "SELECT" ],
  "permission_set_id" : "fea96c90024711b8bf8d6886407b814b",
  "permission_type" : "ALLOW",
  "project_id" : "0833a5737480d53b2f25c010dc1a7b88",
  "row_level_security" : null,
  "schema_name" : null,
  "sync_msg" : null,
  "sync_status" : "NOT_SYNC",
  "table_name" : "*"
}
```
## **SDK** 代码示例

SDK代码示例如下。

#### **Java**

package com.huaweicloud.sdk.test;

```
import com.huaweicloud.sdk.core.auth.ICredential;
import com.huaweicloud.sdk.core.auth.BasicCredentials;
import com.huaweicloud.sdk.core.exception.ConnectionException;
import com.huaweicloud.sdk.core.exception.RequestTimeoutException;
import com.huaweicloud.sdk.core.exception.ServiceResponseException;
import com.huaweicloud.sdk.dataartsstudio.v1.region.DataArtsStudioRegion;
import com.huaweicloud.sdk.dataartsstudio.v1.*;
import com.huaweicloud.sdk.dataartsstudio.v1.model.*;
```
import java.util.List; import java.util.ArrayList;

public class UpdateSecurityPermissionSetPermissionSolution {

public static void main(String[] args) {

 // The AK and SK used for authentication are hard-coded or stored in plaintext, which has great security risks. It is recommended that the AK and SK be stored in ciphertext in configuration files or environment variables and decrypted during use to ensure security.

 // In this example, AK and SK are stored in environment variables for authentication. Before running this example, set environment variables CLOUD\_SDK\_AK and CLOUD\_SDK\_SK in the local environment

String ak = System.getenv("CLOUD\_SDK\_AK");

String sk = System.getenv("CLOUD\_SDK\_SK");

```
 String projectId = "{project_id}";
      ICredential auth = new BasicCredentials()
           .withProjectId(projectId)
           .withAk(ak)
           .withSk(sk);
      DataArtsStudioClient client = DataArtsStudioClient.newBuilder()
           .withCredential(auth)
            .withRegion(DataArtsStudioRegion.valueOf("<YOUR REGION>"))
           .buid():
      UpdateSecurityPermissionSetPermissionRequest request = new 
UpdateSecurityPermissionSetPermissionRequest();
      request.withPermissionSetId("{permission_set_id}");
      request.withPermissionId("{permission_id}");
     PermissionSetPermissionUpdateDTO body = new PermissionSetPermissionUpdateDTO();
      List<PermissionSetPermissionUpdateDTO.PermissionActionsEnum> listbodyPermissionActions = new 
ArrayList<>();
listbodyPermissionActions.add(PermissionSetPermissionUpdateDTO.PermissionActionsEnum.fromValue("SEL
ECT"));
      body.withPermissionActions(listbodyPermissionActions);
      request.withBody(body);
      try {
         UpdateSecurityPermissionSetPermissionResponse response = 
client.updateSecurityPermissionSetPermission(request);
         System.out.println(response.toString());
      } catch (ConnectionException e) {
         e.printStackTrace();
      } catch (RequestTimeoutException e) {
         e.printStackTrace();
      } catch (ServiceResponseException e) {
         e.printStackTrace();
         System.out.println(e.getHttpStatusCode());
         System.out.println(e.getRequestId());
         System.out.println(e.getErrorCode());
         System.out.println(e.getErrorMsg());
      }
   }
}
```
### **Python**

# coding: utf-8

```
import os
```
from huaweicloudsdkcore.auth.credentials import BasicCredentials from huaweicloudsdkdataartsstudio.v1.region.dataartsstudio\_region import DataArtsStudioRegion from huaweicloudsdkcore.exceptions import exceptions from huaweicloudsdkdataartsstudio.v1 import \*

```
if __name__ == '__main__":
```
 $\overline{t}$  The AK and SK used for authentication are hard-coded or stored in plaintext, which has great security risks. It is recommended that the AK and SK be stored in ciphertext in configuration files or environment variables and decrypted during use to ensure security.

 # In this example, AK and SK are stored in environment variables for authentication. Before running this example, set environment variables CLOUD\_SDK\_AK and CLOUD\_SDK\_SK in the local environment

```
 ak = os.environ["CLOUD_SDK_AK"]
 sk = os.environ["CLOUD_SDK_SK"]
   projectId = "{project_id}"
   credentials = BasicCredentials(ak, sk, projectId)
   client = DataArtsStudioClient.new_builder() \
      .with_credentials(credentials) \
      .with_region(DataArtsStudioRegion.value_of("<YOUR REGION>")) \
      .build()
   try:
```

```
 request = UpdateSecurityPermissionSetPermissionRequest()
      request.permission_set_id = "{permission_set_id}"
      request.permission_id = "{permission_id}"
      listPermissionActionsbody = [
         "SELECT"
      ]
      request.body = PermissionSetPermissionUpdateDTO(
        permission_actions=listPermissionActionsbody
\qquad \qquad response = client.update_security_permission_set_permission(request)
      print(response)
   except exceptions.ClientRequestException as e:
      print(e.status_code)
      print(e.request_id)
      print(e.error_code)
      print(e.error_msg)
```
#### **Go**

package main

)

```
import (
    "fmt"
   "github.com/huaweicloud/huaweicloud-sdk-go-v3/core/auth/basic"
   dataartsstudio "github.com/huaweicloud/huaweicloud-sdk-go-v3/services/dataartsstudio/v1"
   "github.com/huaweicloud/huaweicloud-sdk-go-v3/services/dataartsstudio/v1/model"
   region "github.com/huaweicloud/huaweicloud-sdk-go-v3/services/dataartsstudio/v1/region"
func main() {
   // The AK and SK used for authentication are hard-coded or stored in plaintext, which has great security 
risks. It is recommended that the AK and SK be stored in ciphertext in configuration files or environment 
variables and decrypted during use to ensure security.
   // In this example, AK and SK are stored in environment variables for authentication. Before running this 
example, set environment variables CLOUD_SDK_AK and CLOUD_SDK_SK in the local environment
   ak := os.Getenv("CLOUD_SDK_AK")
   sk := os.Getenv("CLOUD_SDK_SK")
   projectId := "{project_id}"
   auth := basic.NewCredentialsBuilder().
      WithAk(ak).
      WithSk(sk).
      WithProjectId(projectId).
      Build()
   client := dataartsstudio.NewDataArtsStudioClient(
      dataartsstudio.DataArtsStudioClientBuilder().
         WithRegion(region.ValueOf("<YOUR REGION>")).
         WithCredential(auth).
        Build())
   request := &model.UpdateSecurityPermissionSetPermissionRequest{}
   request.PermissionSetId = "{permission_set_id}"
  request.PermissionId = "{permission_id}'
   var listPermissionActionsbody = []model.PermissionSetPermissionUpdateDtoPermissionActions{
      model.GetPermissionSetPermissionUpdateDtoPermissionActionsEnum().SELECT,
   }
   request.Body = &model.PermissionSetPermissionUpdateDto{
      PermissionActions: &listPermissionActionsbody,
   }
   response, err := client.UpdateSecurityPermissionSetPermission(request)
  if err == nil fmt.Printf("%+v\n", response)
   } else {
      fmt.Println(err)
   }
```
}

# 更多

更多编程语言的SDK代码示例,请参见**[API Explorer](https://console.huaweicloud.com/apiexplorer/#/openapi/DataArtsStudio/sdk?api=UpdateSecurityPermissionSetPermission)**的代码示例页签,可生成自动对应 的SDK代码示例。

## 状态码

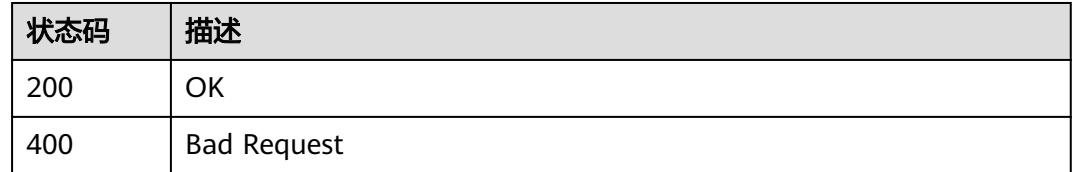

# **12.1.13** 查询数据源可配置权限

# 功能介绍

查询数据源可配置权限。

# 调用方法

请参[见如何调用](#page-69-0)**API**。

#### **URI**

GET /v1/{project\_id}/security/permission-sets/datasource/configurations

#### 表 **12-59** 路径参数

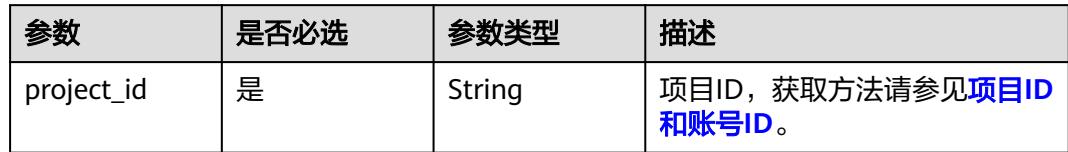

# 请求参数

#### 表 **12-60** 请求 Header 参数

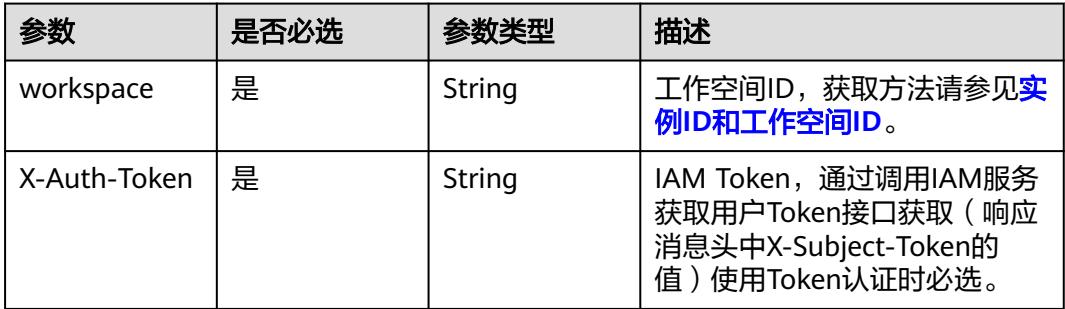

## 响应参数

#### 状态码: **200**

#### 表 **12-61** 响应 Body 参数

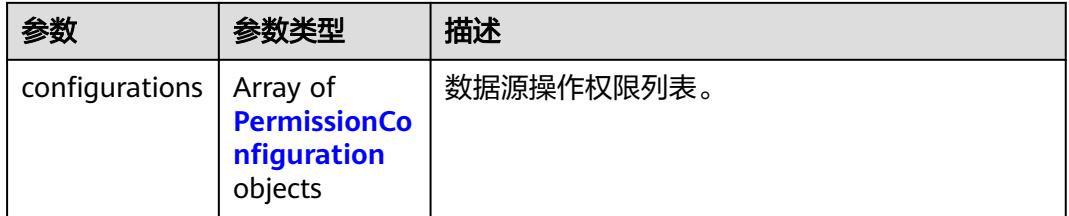

#### 表 **12-62** PermissionConfiguration

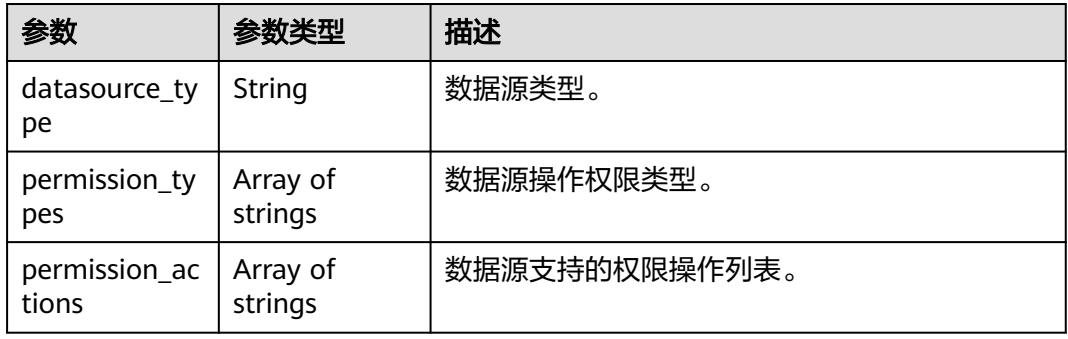

#### 状态码: **400**

#### 表 **12-63** 响应 Body 参数

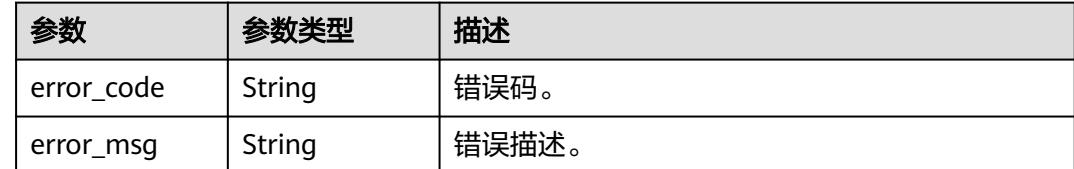

## 请求示例

/v1/0833a5737480d53b2f25c010dc1a7b88/security/permission-sets/datasource/configurations

# 响应示例

#### 状态码: **200**

**OK** 

{

```
 "configurations" : [ {
 "datasource_type" : "HIVE",
 "permission_types" : [ "ALLOW" ],
 "permission_actions" : [ "ALL", "SELECT", "UPDATE" ]
```
 } ] }

# **SDK** 代码示例

SDK代码示例如下。

#### **Java**

package com.huaweicloud.sdk.test;

```
import com.huaweicloud.sdk.core.auth.ICredential;
import com.huaweicloud.sdk.core.auth.BasicCredentials;
import com.huaweicloud.sdk.core.exception.ConnectionException;
import com.huaweicloud.sdk.core.exception.RequestTimeoutException;
import com.huaweicloud.sdk.core.exception.ServiceResponseException;
import com.huaweicloud.sdk.dataartsstudio.v1.region.DataArtsStudioRegion;
import com.huaweicloud.sdk.dataartsstudio.v1.*;
import com.huaweicloud.sdk.dataartsstudio.v1.model.*;
public class ListSecurityDatasourceConfigurationsSolution {
   public static void main(String[] args) {
      // The AK and SK used for authentication are hard-coded or stored in plaintext, which has great 
security risks. It is recommended that the AK and SK be stored in ciphertext in configuration files or 
environment variables and decrypted during use to ensure security.
      // In this example, AK and SK are stored in environment variables for authentication. Before running 
this example, set environment variables CLOUD_SDK_AK and CLOUD_SDK_SK in the local environment
      String ak = System.getenv("CLOUD_SDK_AK");
      String sk = System.getenv("CLOUD_SDK_SK");
      String projectId = "{project_id}";
      ICredential auth = new BasicCredentials()
            .withProjectId(projectId)
           .withAk(ak)
           .withSk(sk);
      DataArtsStudioClient client = DataArtsStudioClient.newBuilder()
           .withCredential(auth)
            .withRegion(DataArtsStudioRegion.valueOf("<YOUR REGION>"))
           .build();
      ListSecurityDatasourceConfigurationsRequest request = new 
ListSecurityDatasourceConfigurationsRequest();
      try {
         ListSecurityDatasourceConfigurationsResponse response = 
client.listSecurityDatasourceConfigurations(request);
         System.out.println(response.toString());
      } catch (ConnectionException e) {
         e.printStackTrace();
      } catch (RequestTimeoutException e) {
         e.printStackTrace();
      } catch (ServiceResponseException e) {
         e.printStackTrace();
         System.out.println(e.getHttpStatusCode());
         System.out.println(e.getRequestId());
         System.out.println(e.getErrorCode());
         System.out.println(e.getErrorMsg());
      }
   }
}
```
## **Python**

# coding: utf-8

import os

```
from huaweicloudsdkcore.auth.credentials import BasicCredentials
from huaweicloudsdkdataartsstudio.v1.region.dataartsstudio_region import DataArtsStudioRegion
from huaweicloudsdkcore.exceptions import exceptions
from huaweicloudsdkdataartsstudio.v1 import *
if __name__ == '__main__": # The AK and SK used for authentication are hard-coded or stored in plaintext, which has great security 
risks. It is recommended that the AK and SK be stored in ciphertext in configuration files or environment 
variables and decrypted during use to ensure security.
    # In this example, AK and SK are stored in environment variables for authentication. Before running this 
example, set environment variables CLOUD_SDK_AK and CLOUD_SDK_SK in the local environment
   ak = os.environ["CLOUD_SDK_AK"]
   sk = os.environ["CLOUD_SDK_SK"]
   projectId = "{project_id}"
   credentials = BasicCredentials(ak, sk, projectId)
   client = DataArtsStudioClient.new_builder() \
      .with_credentials(credentials) \
      .with_region(DataArtsStudioRegion.value_of("<YOUR REGION>")) \
      .build()
   try:
      request = ListSecurityDatasourceConfigurationsRequest()
      response = client.list_security_datasource_configurations(request)
      print(response)
   except exceptions.ClientRequestException as e:
      print(e.status_code)
      print(e.request_id)
     print(e.error_code)
      print(e.error_msg)
```
#### **Go**

package main

#### import (

"fmt"

 "github.com/huaweicloud/huaweicloud-sdk-go-v3/core/auth/basic" dataartsstudio "github.com/huaweicloud/huaweicloud-sdk-go-v3/services/dataartsstudio/v1"

- "github.com/huaweicloud/huaweicloud-sdk-go-v3/services/dataartsstudio/v1/model"
- region "github.com/huaweicloud/huaweicloud-sdk-go-v3/services/dataartsstudio/v1/region"

#### )

func main() {

 // The AK and SK used for authentication are hard-coded or stored in plaintext, which has great security risks. It is recommended that the AK and SK be stored in ciphertext in configuration files or environment variables and decrypted during use to ensure security.

 // In this example, AK and SK are stored in environment variables for authentication. Before running this example, set environment variables CLOUD\_SDK\_AK and CLOUD\_SDK\_SK in the local environment

```
 ak := os.Getenv("CLOUD_SDK_AK")
 sk := os.Getenv("CLOUD_SDK_SK")
 projectId := "{project_id}"
```
 auth := basic.NewCredentialsBuilder(). WithAk(ak). WithSk(sk). WithProjectId(projectId).

```
 Build()
```

```
 client := dataartsstudio.NewDataArtsStudioClient(
   dataartsstudio.DataArtsStudioClientBuilder().
      WithRegion(region.ValueOf("<YOUR REGION>")).
      WithCredential(auth).
      Build())
```
 request := &model.ListSecurityDatasourceConfigurationsRequest{} response, err := client.ListSecurityDatasourceConfigurations(request) if  $err == nil$ 

}

```
 fmt.Printf("%+v\n", response)
 } else {
    fmt.Println(err)
 }
```
# 更多

更多编程语言的SDK代码示例,请参见**[API Explorer](https://console.huaweicloud.com/apiexplorer/#/openapi/DataArtsStudio/sdk?api=ListSecurityDatasourceConfigurations)**的代码示例页签,可生成自动对应 的SDK代码示例。

## 状态码

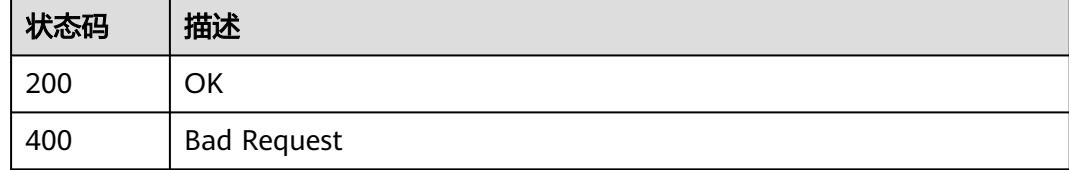

# **12.1.14** 查询权限集中配置的 **url** 信息

# 功能介绍

查询权限集中配置的url信息,例如obs、hdfs等组件中的url路径。

### 调用方法

请参[见如何调用](#page-69-0)**API**。

### **URI**

GET /v1/{project\_id}/security/permission-sets/datasource/urls

#### 表 **12-64** 路径参数

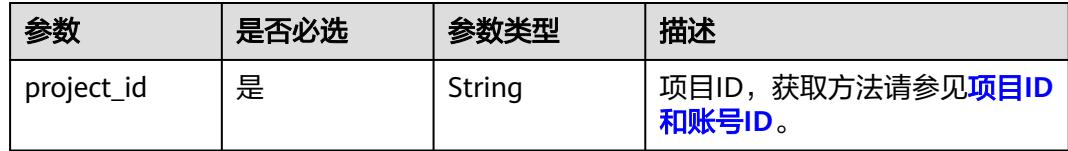

#### 表 **12-65** Query 参数

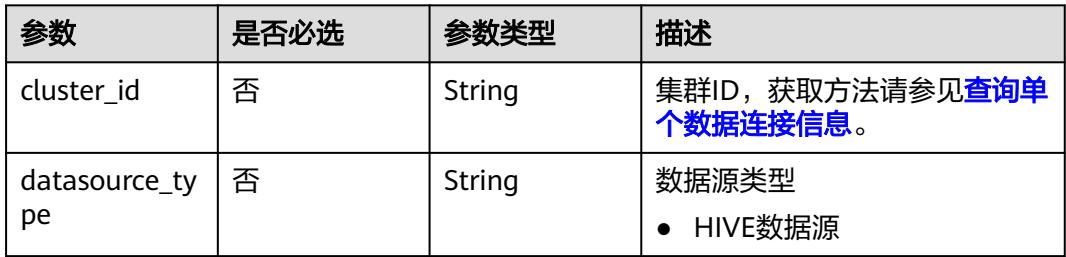

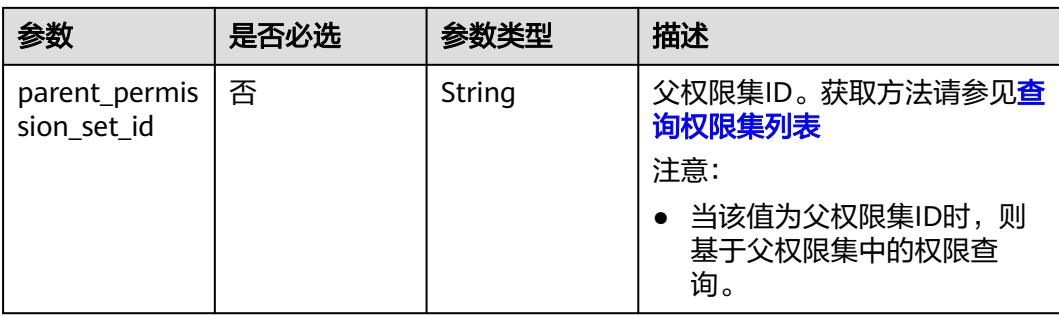

# 请求参数

#### 表 **12-66** 请求 Header 参数

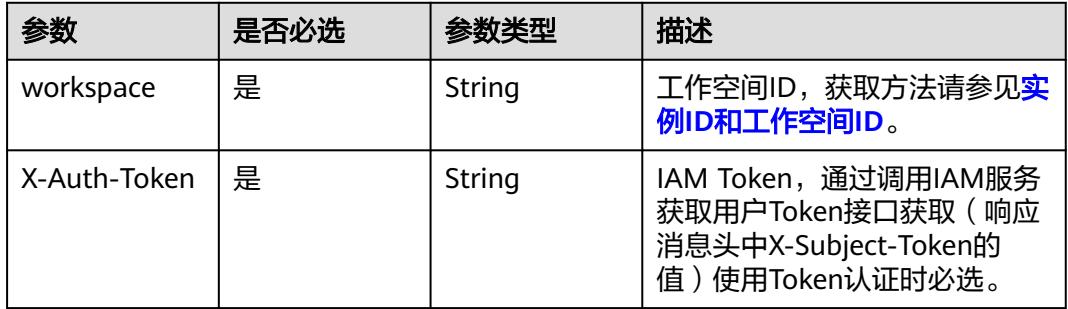

# 响应参数

#### 状态码: **200**

## 表 **12-67** 响应 Body 参数

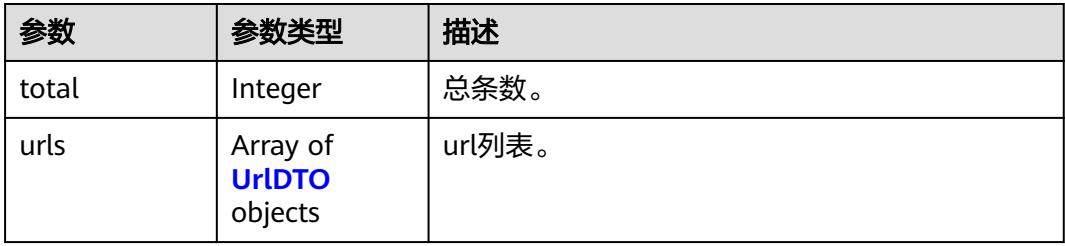

#### 表 **12-68** UrlDTO

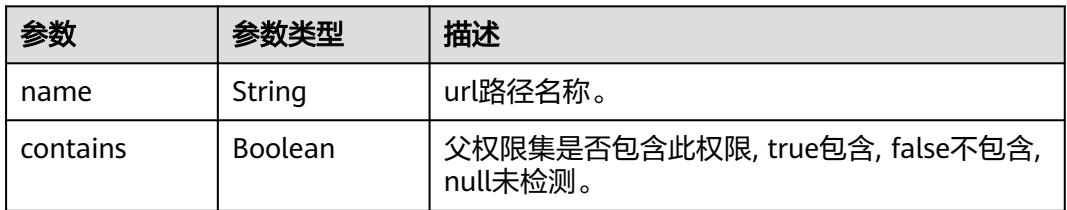

#### 状态码: **400**

#### 表 **12-69** 响应 Body 参数

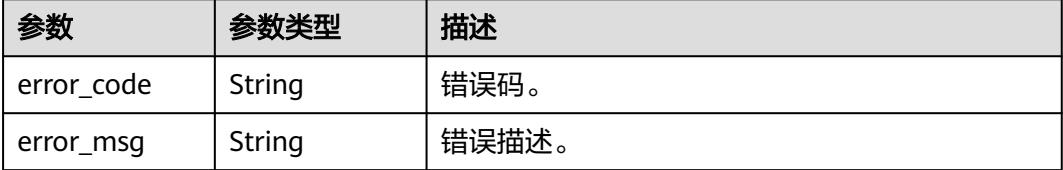

#### 请求示例

/v1/0833a5737480d53b2f25c010dc1a7b88/security/permission-sets/datasource/urls? cluster\_id=dc425074-26b3-479c-9e2f-

b103c0cdd90f&datasource\_type=HIVE&parent\_permission\_set\_id=78dea561c983c1157b4ef8c8c746f35f

```
{
  "cluster_id" : "dc425074-26b3-479c-9e2f-b103c0cdd90f",
  "datasource_type" : "HIVE",
  "parent_permission_set_id" : "78dea561c983c1157b4ef8c8c746f35f"
}
```
## 响应示例

状态码: **200**

**OK** 

{

```
 "total" : 1,
  "urls" : [ {
    "contains" : true,
    "name" : "obs:/root/tmp/test"
 } ]
}
```
# **SDK** 代码示例

SDK代码示例如下。

#### **Java**

package com.huaweicloud.sdk.test;

```
import com.huaweicloud.sdk.core.auth.ICredential;
import com.huaweicloud.sdk.core.auth.BasicCredentials;
import com.huaweicloud.sdk.core.exception.ConnectionException;
import com.huaweicloud.sdk.core.exception.RequestTimeoutException;
import com.huaweicloud.sdk.core.exception.ServiceResponseException;
import com.huaweicloud.sdk.dataartsstudio.v1.region.DataArtsStudioRegion;
import com.huaweicloud.sdk.dataartsstudio.v1.*;
import com.huaweicloud.sdk.dataartsstudio.v1.model.*;
```
public class ListSecurityDatasourceUrlsSolution {

public static void main(String[] args) {

 // The AK and SK used for authentication are hard-coded or stored in plaintext, which has great security risks. It is recommended that the AK and SK be stored in ciphertext in configuration files or environment variables and decrypted during use to ensure security.

 // In this example, AK and SK are stored in environment variables for authentication. Before running this example, set environment variables CLOUD\_SDK\_AK and CLOUD\_SDK\_SK in the local environment

```
 String ak = System.getenv("CLOUD_SDK_AK");
    String sk = System.getenv("CLOUD_SDK_SK");
   String projectId = "{project_id}";
    ICredential auth = new BasicCredentials()
         .withProjectId(projectId)
         .withAk(ak)
         .withSk(sk);
    DataArtsStudioClient client = DataArtsStudioClient.newBuilder()
         .withCredential(auth)
         .withRegion(DataArtsStudioRegion.valueOf("<YOUR REGION>"))
         .build();
   ListSecurityDatasourceUrlsRequest request = new ListSecurityDatasourceUrlsRequest();
    try {
      ListSecurityDatasourceUrlsResponse response = client.listSecurityDatasourceUrls(request);
      System.out.println(response.toString());
   } catch (ConnectionException e) {
       e.printStackTrace();
   } catch (RequestTimeoutException e) {
      e.printStackTrace();
   } catch (ServiceResponseException e) {
      e.printStackTrace();
      System.out.println(e.getHttpStatusCode());
      System.out.println(e.getRequestId());
      System.out.println(e.getErrorCode());
      System.out.println(e.getErrorMsg());
   }
 }
```
## **Python**

# coding: utf-8

}

```
import os
```
from huaweicloudsdkcore.auth.credentials import BasicCredentials from huaweicloudsdkdataartsstudio.v1.region.dataartsstudio\_region import DataArtsStudioRegion from huaweicloudsdkcore.exceptions import exceptions from huaweicloudsdkdataartsstudio.v1 import \*

 $if __name__ == "__main__":$ 

 # The AK and SK used for authentication are hard-coded or stored in plaintext, which has great security risks. It is recommended that the AK and SK be stored in ciphertext in configuration files or environment variables and decrypted during use to ensure security.

 # In this example, AK and SK are stored in environment variables for authentication. Before running this example, set environment variables CLOUD\_SDK\_AK and CLOUD\_SDK\_SK in the local environment

```
 ak = os.environ["CLOUD_SDK_AK"]
 sk = os.environ["CLOUD_SDK_SK"]
 projectId = "{project_id}"
```
credentials = BasicCredentials(ak, sk, projectId)

```
 client = DataArtsStudioClient.new_builder() \
   .with_credentials(credentials) \
   .with_region(DataArtsStudioRegion.value_of("<YOUR REGION>")) \
   .build()
 try:
   request = ListSecurityDatasourceUrlsRequest()
   response = client.list_security_datasource_urls(request)
   print(response)
 except exceptions.ClientRequestException as e:
```

```
 print(e.status_code)
 print(e.request_id)
```

```
 print(e.error_code)
```

```
 print(e.error_msg)
```
#### **Go**

```
package main
import (
    "fmt"
    "github.com/huaweicloud/huaweicloud-sdk-go-v3/core/auth/basic"
   dataartsstudio "github.com/huaweicloud/huaweicloud-sdk-go-v3/services/dataartsstudio/v1"
   "github.com/huaweicloud/huaweicloud-sdk-go-v3/services/dataartsstudio/v1/model"
   region "github.com/huaweicloud/huaweicloud-sdk-go-v3/services/dataartsstudio/v1/region"
)
func main() {
   // The AK and SK used for authentication are hard-coded or stored in plaintext, which has great security 
risks. It is recommended that the AK and SK be stored in ciphertext in configuration files or environment 
variables and decrypted during use to ensure security.
   // In this example, AK and SK are stored in environment variables for authentication. Before running this 
example, set environment variables CLOUD_SDK_AK and CLOUD_SDK_SK in the local environment
   ak := os.Getenv("CLOUD_SDK_AK")
   sk := os.Getenv("CLOUD_SDK_SK")
  projectId := "{project_id}"
   auth := basic.NewCredentialsBuilder().
      WithAk(ak).
      WithSk(sk).
      WithProjectId(projectId).
      Build()
   client := dataartsstudio.NewDataArtsStudioClient(
      dataartsstudio.DataArtsStudioClientBuilder().
         WithRegion(region.ValueOf("<YOUR REGION>")).
         WithCredential(auth).
         Build())
   request := &model.ListSecurityDatasourceUrlsRequest{}
   response, err := client.ListSecurityDatasourceUrls(request)
  if err == nil fmt.Printf("%+v\n", response)
   } else {
      fmt.Println(err)
   }
}
```
#### 更多

更多编程语言的SDK代码示例,请参见**[API Explorer](https://console.huaweicloud.com/apiexplorer/#/openapi/DataArtsStudio/sdk?api=ListSecurityDatasourceUrls)**的代码示例页签,可生成自动对应 的SDK代码示例。

### 状态码

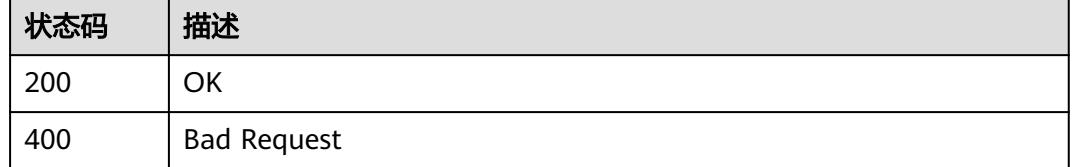

# **12.1.15** 查询数据操作信息

### 功能介绍

查询数据操作信息。

# 调用方法

请参[见如何调用](#page-69-0)**API**。

## **URI**

GET /v1/{project\_id}/security/permission-sets/datasource/actions

#### 表 **12-70** 路径参数

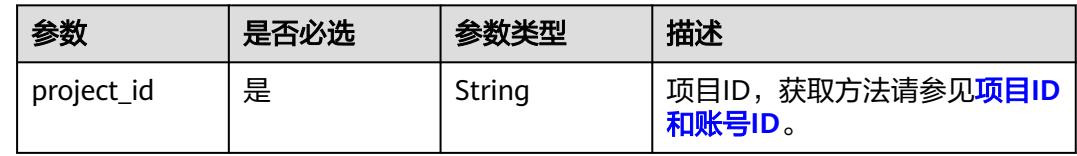

#### 表 **12-71** Query 参数

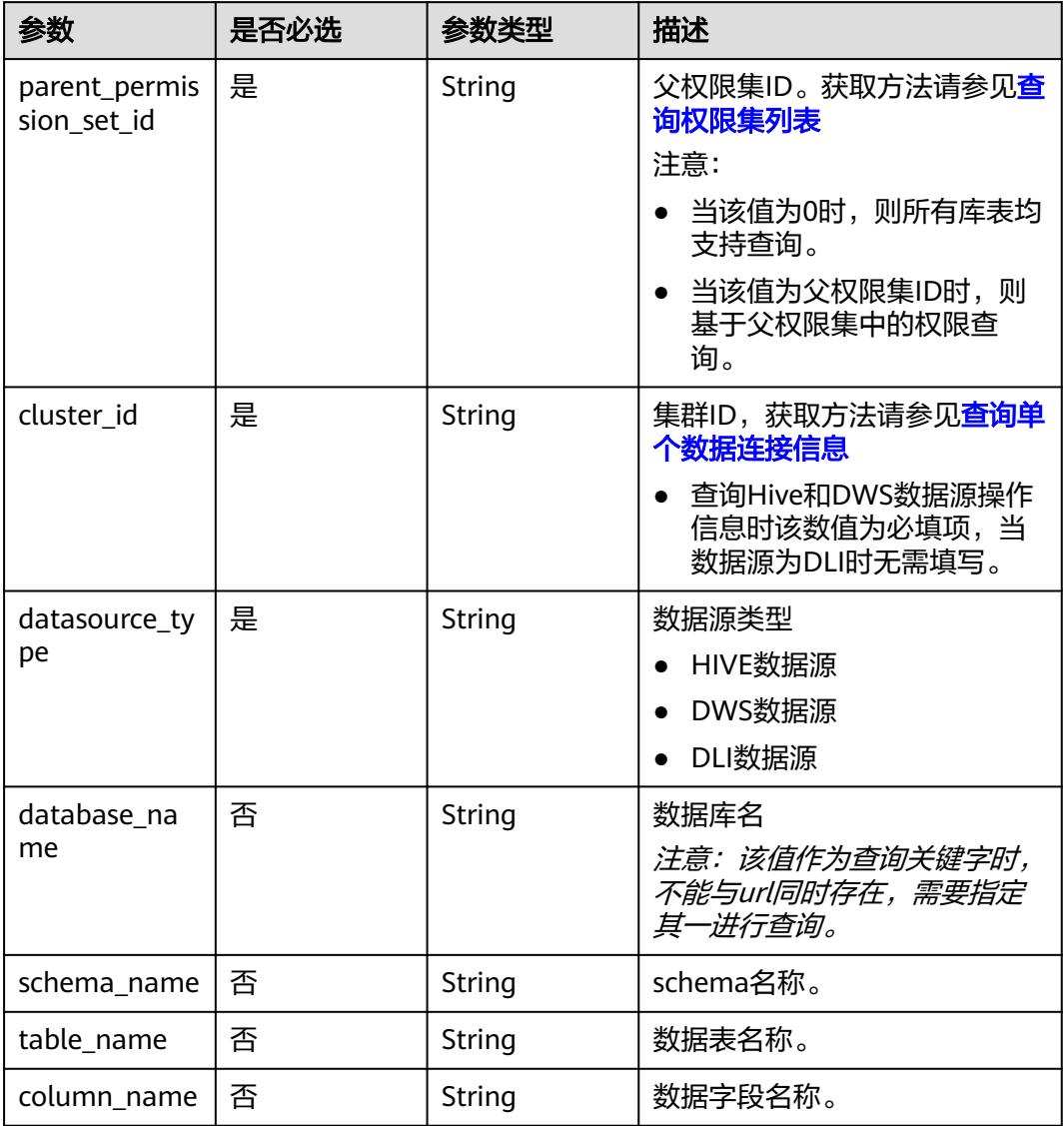

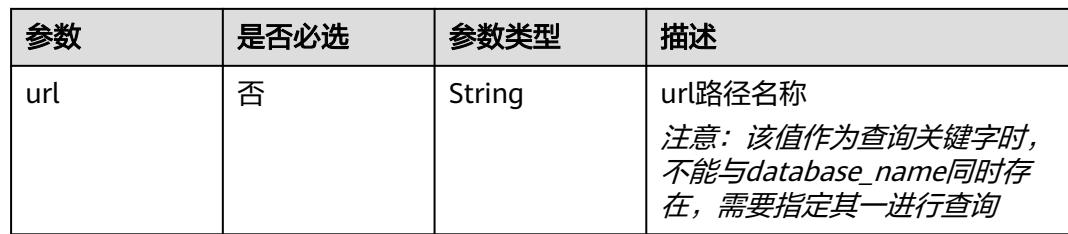

## 请求参数

表 **12-72** 请求 Header 参数

| 参数           | 是否必选 | 参数类型   | 描述                                                                                   |
|--------------|------|--------|--------------------------------------------------------------------------------------|
| workspace    | 是    | String | 工作空间ID,获取方法请参见 <mark>实</mark><br>例ID和工作空间ID。                                         |
| X-Auth-Token | 是    | String | IAM Token, 通过调用IAM服务<br>获取用户Token接口获取 (响应<br>消息头中X-Subject-Token的<br>值)使用Token认证时必选。 |

# 响应参数

状态码: **200**

表 **12-73** 响应 Body 参数

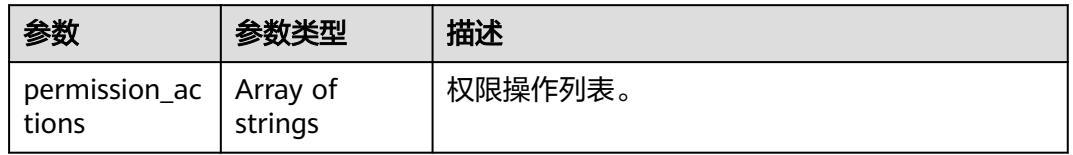

#### 状态码: **400**

表 **12-74** 响应 Body 参数

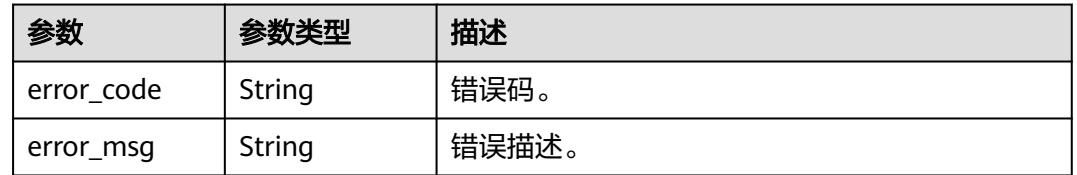

## 请求示例

/v1/0833a5737480d53b2f25c010dc1a7b88/security/permission-sets/datasource/actions? parent\_permission\_set\_id=0&cluster\_id=dc425074-26b3-479c-9e2fb103c0cdd90f&datasource\_type=HIVE&database\_name=bigdatatest

```
{
  "parent_permission_set_id" : "0",
  "cluster_id" : "dc425074-26b3-479c-9e2f-b103c0cdd90f",
  "datasource_type" : "HIVE",
  "database_name" : "bigdatatest"
}
```
#### 响应示例

#### 状态码: **200**

```
OK
```

```
{
  "permission_actions" : [ "ALL", "SELECT", "UPDATE", "CREATE", "DROP", "ALTER", "INDEX", "READ", 
"WRITE" ]
}
```
#### **SDK** 代码示例

SDK代码示例如下。

#### **Java**

package com.huaweicloud.sdk.test;

```
import com.huaweicloud.sdk.core.auth.ICredential;
import com.huaweicloud.sdk.core.auth.BasicCredentials;
import com.huaweicloud.sdk.core.exception.ConnectionException;
import com.huaweicloud.sdk.core.exception.RequestTimeoutException;
import com.huaweicloud.sdk.core.exception.ServiceResponseException;
import com.huaweicloud.sdk.dataartsstudio.v1.region.DataArtsStudioRegion;
import com.huaweicloud.sdk.dataartsstudio.v1.*;
import com.huaweicloud.sdk.dataartsstudio.v1.model.*;
public class ListSecurityDatasourceActionsSolution {
   public static void main(String[] args) {
      // The AK and SK used for authentication are hard-coded or stored in plaintext, which has great 
security risks. It is recommended that the AK and SK be stored in ciphertext in configuration files or 
environment variables and decrypted during use to ensure security.
      // In this example, AK and SK are stored in environment variables for authentication. Before running 
this example, set environment variables CLOUD_SDK_AK and CLOUD_SDK_SK in the local environment
      String ak = System.getenv("CLOUD_SDK_AK");
      String sk = System.getenv("CLOUD_SDK_SK");
      String projectId = "{project_id}";
      ICredential auth = new BasicCredentials()
           .withProjectId(projectId)
            .withAk(ak)
           .withSk(sk);
      DataArtsStudioClient client = DataArtsStudioClient.newBuilder()
            .withCredential(auth)
            .withRegion(DataArtsStudioRegion.valueOf("<YOUR REGION>"))
           .buid():
      ListSecurityDatasourceActionsRequest request = new ListSecurityDatasourceActionsRequest();
      try {
        ListSecurityDatasourceActionsResponse response = client.listSecurityDatasourceActions(request);
        System.out.println(response.toString());
      } catch (ConnectionException e) {
         e.printStackTrace();
      } catch (RequestTimeoutException e) {
        e.printStackTrace();
```

```
 } catch (ServiceResponseException e) {
```

```
 e.printStackTrace();
   System.out.println(e.getHttpStatusCode());
   System.out.println(e.getRequestId());
   System.out.println(e.getErrorCode());
   System.out.println(e.getErrorMsg());
 }
```
#### **Python**

#### # coding: utf-8

#### import os

 } }

from huaweicloudsdkcore.auth.credentials import BasicCredentials from huaweicloudsdkdataartsstudio.v1.region.dataartsstudio\_region import DataArtsStudioRegion from huaweicloudsdkcore.exceptions import exceptions from huaweicloudsdkdataartsstudio.v1 import \*

```
if __name__ == '__main__":
```
 # The AK and SK used for authentication are hard-coded or stored in plaintext, which has great security risks. It is recommended that the AK and SK be stored in ciphertext in configuration files or environment variables and decrypted during use to ensure security.

 # In this example, AK and SK are stored in environment variables for authentication. Before running this example, set environment variables CLOUD\_SDK\_AK and CLOUD\_SDK\_SK in the local environment

 ak = os.environ["CLOUD\_SDK\_AK"] sk = os.environ["CLOUD\_SDK\_SK"] projectId = "{project\_id}"

credentials = BasicCredentials(ak, sk, projectId)

```
 client = DataArtsStudioClient.new_builder() \
   .with_credentials(credentials) \
    .with_region(DataArtsStudioRegion.value_of("<YOUR REGION>")) \
   .build()
```
#### try:

```
 request = ListSecurityDatasourceActionsRequest()
   response = client.list_security_datasource_actions(request)
   print(response)
 except exceptions.ClientRequestException as e:
   print(e.status_code)
   print(e.request_id)
   print(e.error_code)
   print(e.error_msg)
```
### **Go**

#### package main

```
import (
```
)

```
 "fmt"
   "github.com/huaweicloud/huaweicloud-sdk-go-v3/core/auth/basic"
   dataartsstudio "github.com/huaweicloud/huaweicloud-sdk-go-v3/services/dataartsstudio/v1"
   "github.com/huaweicloud/huaweicloud-sdk-go-v3/services/dataartsstudio/v1/model"
   region "github.com/huaweicloud/huaweicloud-sdk-go-v3/services/dataartsstudio/v1/region"
func main() {
   // The AK and SK used for authentication are hard-coded or stored in plaintext, which has great security 
risks. It is recommended that the AK and SK be stored in ciphertext in configuration files or environment 
variables and decrypted during use to ensure security.
   // In this example, AK and SK are stored in environment variables for authentication. Before running this 
example, set environment variables CLOUD_SDK_AK and CLOUD_SDK_SK in the local environment
   ak := os.Getenv("CLOUD_SDK_AK")
```

```
 sk := os.Getenv("CLOUD_SDK_SK")
 projectId := "{project_id}"
```
auth := basic.NewCredentialsBuilder().

```
 WithAk(ak).
  WithSk(sk).
   WithProjectId(projectId).
   Build()
 client := dataartsstudio.NewDataArtsStudioClient(
   dataartsstudio.DataArtsStudioClientBuilder().
      WithRegion(region.ValueOf("<YOUR REGION>")).
      WithCredential(auth).
      Build())
 request := &model.ListSecurityDatasourceActionsRequest{}
 response, err := client.ListSecurityDatasourceActions(request)
if err == nil fmt.Printf("%+v\n", response)
 } else {
   fmt.Println(err)
 }
```
# 更多

更多编程语言的SDK代码示例,请参见**[API Explorer](https://console.huaweicloud.com/apiexplorer/#/openapi/DataArtsStudio/sdk?api=ListSecurityDatasourceActions)**的代码示例页签,可生成自动对应 的SDK代码示例。

# 状态码

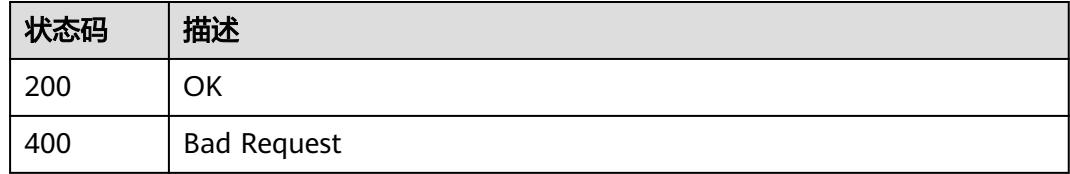

# **12.2** 识别规则接口

}

# **12.2.1** 查询识别规则列表

# 功能介绍

查询识别规则列表。

# 调用方法

请参[见如何调用](#page-69-0)**API**。

## **URI**

GET /v1/{project\_id}/security/data-classification/rule

#### 表 **12-75** 路径参数

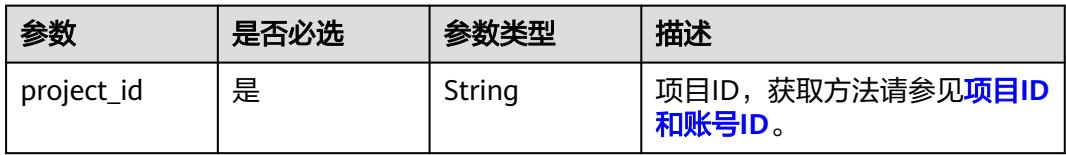

## 表 **12-76** Query 参数

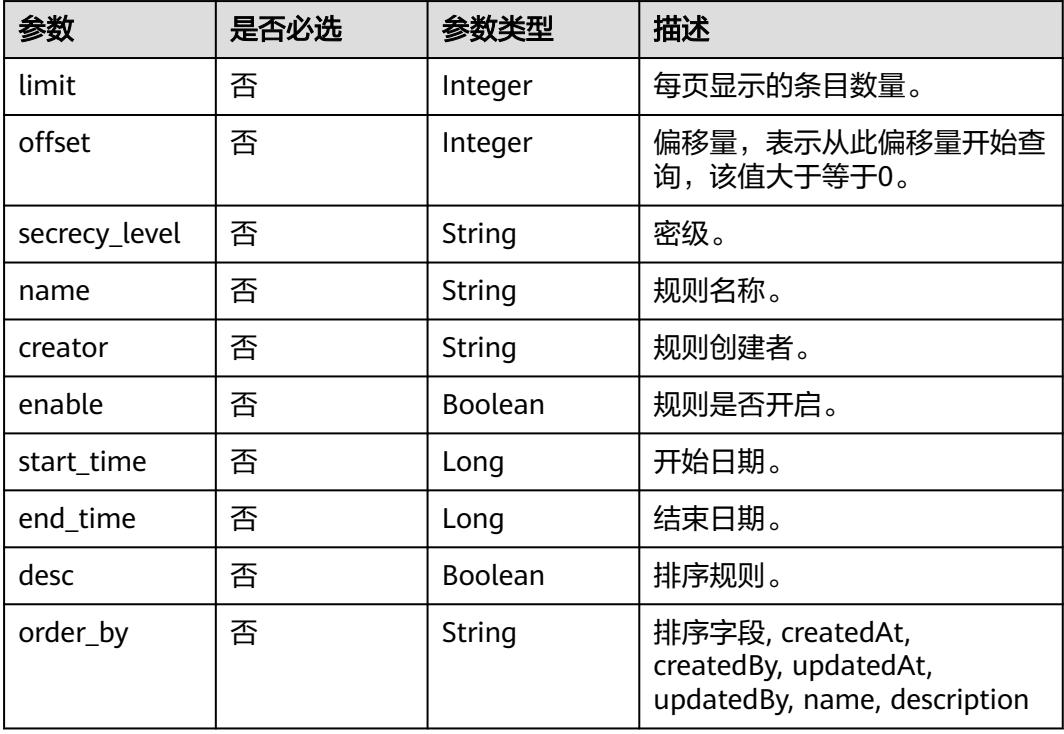

# 请求参数

## 表 **12-77** 请求 Header 参数

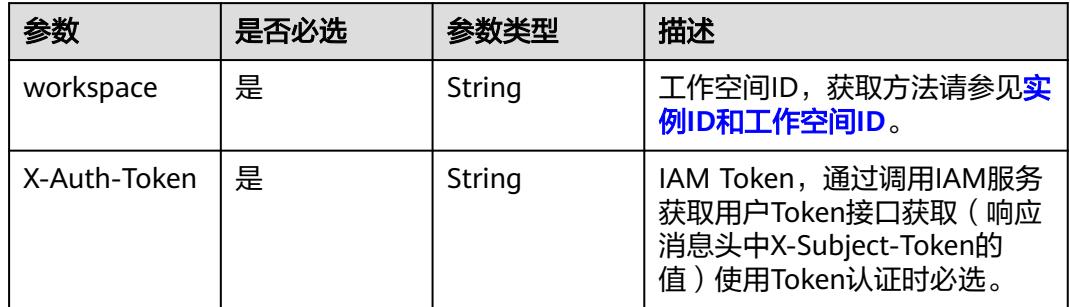

# 响应参数

状态码: **200**

## 表 **12-78** 响应 Body 参数

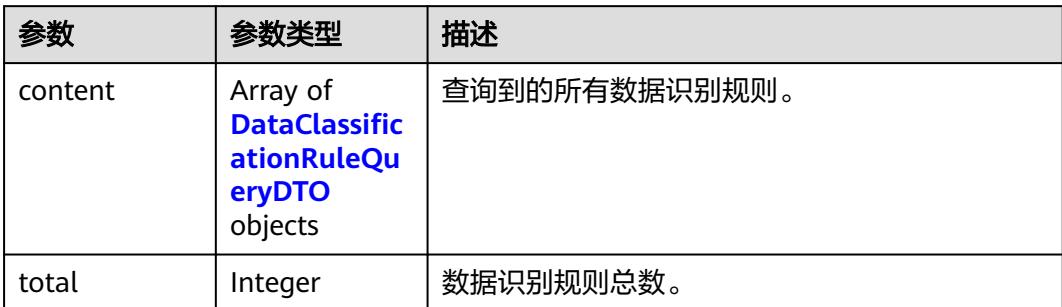

## 表 **12-79** DataClassificationRuleQueryDTO

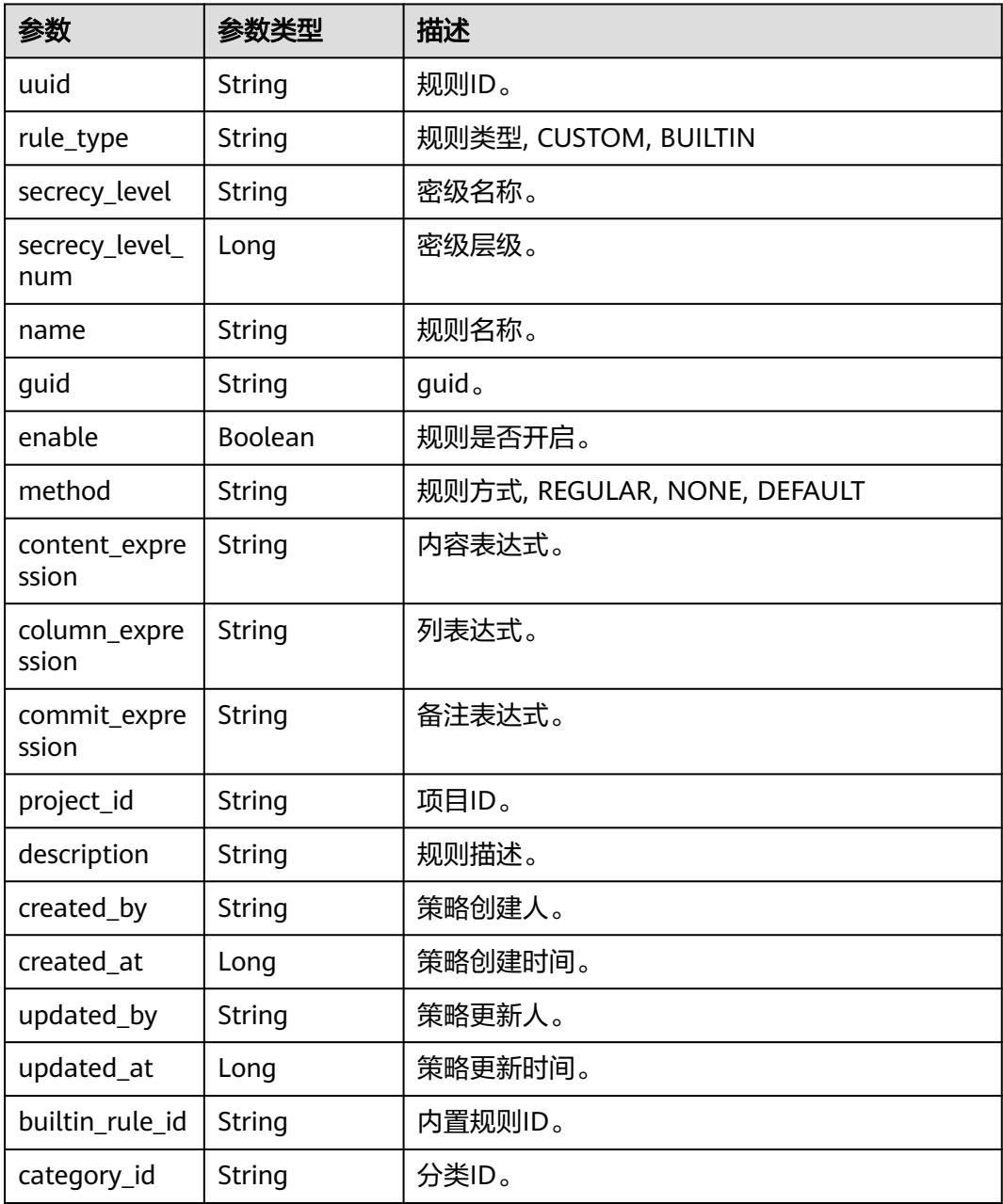

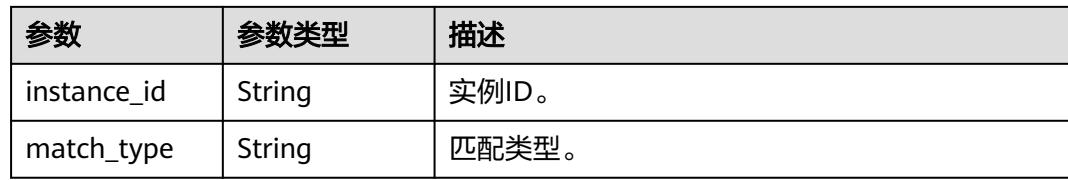

#### 状态码: **400**

表 **12-80** 响应 Body 参数

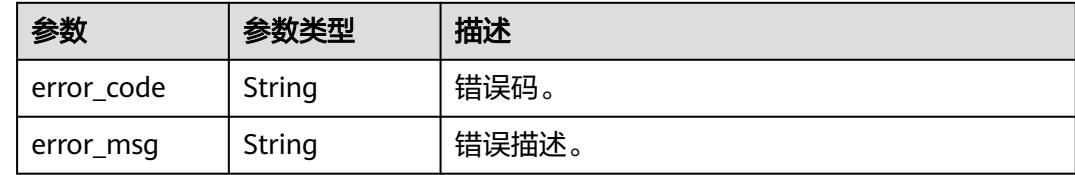

## 请求示例

/v1/0833a5737480d53b2f25c010dc1a7b88/security/data-classification/rule?offset=0&limit=10

### 响应示例

#### 状态码: **200**

```
ok
```

```
{
  "content" : [ {
    "builtin_rule_id" : null,
   "category_id" : "0cce38e7c28547828905ae9e4f10a4bf",
   "column_expression" : null,
   "commit_expression" : null,
  "content_expression" : ".*"
   "created_at" : 1698633124002,
 "created_by" : "chenxiaoyu",
 "description" : "",
   "enable" : true,
   "guid" : null,
 "instance_id" : "dd97167b873d4a79b2aad54d4370a3bc",
 "match_type" : null,
 "method" : "REGULAR",
   "name" : "matchRules",
    "project_id" : "0833a5737480d53b2f25c010dc1a7b88",
   "rule_type" : "CUSTOM",
   "secrecy_level" : "asd",
   "secrecy_level_num" : 1,
 "updated_at" : 1698633124002,
 "updated_by" : "chenxiaoyu",
    "uuid" : "8a94800e8b753a35018b7e6be6950023"
  } ],
  "total" : 1
}
```
# **SDK** 代码示例

SDK代码示例如下。

#### **Java**

```
package com.huaweicloud.sdk.test;
import com.huaweicloud.sdk.core.auth.ICredential;
import com.huaweicloud.sdk.core.auth.BasicCredentials;
import com.huaweicloud.sdk.core.exception.ConnectionException;
import com.huaweicloud.sdk.core.exception.RequestTimeoutException;
import com.huaweicloud.sdk.core.exception.ServiceResponseException;
import com.huaweicloud.sdk.dataartsstudio.v1.region.DataArtsStudioRegion;
import com.huaweicloud.sdk.dataartsstudio.v1.*;
import com.huaweicloud.sdk.dataartsstudio.v1.model.*;
public class ListSecurityDataClassificationRulesSolution {
   public static void main(String[] args) {
      // The AK and SK used for authentication are hard-coded or stored in plaintext, which has great 
security risks. It is recommended that the AK and SK be stored in ciphertext in configuration files or 
environment variables and decrypted during use to ensure security.
      // In this example, AK and SK are stored in environment variables for authentication. Before running 
this example, set environment variables CLOUD_SDK_AK and CLOUD_SDK_SK in the local environment
      String ak = System.getenv("CLOUD_SDK_AK");
      String sk = System.getenv("CLOUD_SDK_SK");
      String projectId = "{project_id}";
      ICredential auth = new BasicCredentials()
            .withProjectId(projectId)
            .withAk(ak)
           .withSk(sk);
      DataArtsStudioClient client = DataArtsStudioClient.newBuilder()
           .withCredential(auth)
           .withRegion(DataArtsStudioRegion.valueOf("<YOUR REGION>"))
            .build();
     ListSecurityDataClassificationRulesRequest request = new ListSecurityDataClassificationRulesRequest();
      try {
         ListSecurityDataClassificationRulesResponse response = 
client.listSecurityDataClassificationRules(request);
         System.out.println(response.toString());
      } catch (ConnectionException e) {
         e.printStackTrace();
      } catch (RequestTimeoutException e) {
         e.printStackTrace();
      } catch (ServiceResponseException e) {
         e.printStackTrace();
         System.out.println(e.getHttpStatusCode());
         System.out.println(e.getRequestId());
         System.out.println(e.getErrorCode());
         System.out.println(e.getErrorMsg());
      }
   }
}
```
#### **Python**

#### # coding: utf-8

import os

```
from huaweicloudsdkcore.auth.credentials import BasicCredentials
from huaweicloudsdkdataartsstudio.v1.region.dataartsstudio_region import DataArtsStudioRegion
from huaweicloudsdkcore.exceptions import exceptions
from huaweicloudsdkdataartsstudio.v1 import *
```
 $if$   $name$   $==$  " $main$  ":

 # The AK and SK used for authentication are hard-coded or stored in plaintext, which has great security risks. It is recommended that the AK and SK be stored in ciphertext in configuration files or environment variables and decrypted during use to ensure security.

# In this example, AK and SK are stored in environment variables for authentication. Before running this
```
example, set environment variables CLOUD_SDK_AK and CLOUD_SDK_SK in the local environment
   ak = os.environ["CLOUD_SDK_AK"]
   sk = os.environ["CLOUD_SDK_SK"]
   projectId = "{project_id}"
   credentials = BasicCredentials(ak, sk, projectId)
   client = DataArtsStudioClient.new_builder() \
      .with_credentials(credentials) \
      .with_region(DataArtsStudioRegion.value_of("<YOUR REGION>")) \
      .build()
   try:
      request = ListSecurityDataClassificationRulesRequest()
      response = client.list_security_data_classification_rules(request)
      print(response)
   except exceptions.ClientRequestException as e:
      print(e.status_code)
      print(e.request_id)
      print(e.error_code)
      print(e.error_msg)
```
#### **Go**

```
package main
import (
   "fmt"
    "github.com/huaweicloud/huaweicloud-sdk-go-v3/core/auth/basic"
   dataartsstudio "github.com/huaweicloud/huaweicloud-sdk-go-v3/services/dataartsstudio/v1"
   "github.com/huaweicloud/huaweicloud-sdk-go-v3/services/dataartsstudio/v1/model"
   region "github.com/huaweicloud/huaweicloud-sdk-go-v3/services/dataartsstudio/v1/region"
)
func main() {
   // The AK and SK used for authentication are hard-coded or stored in plaintext, which has great security 
risks. It is recommended that the AK and SK be stored in ciphertext in configuration files or environment 
variables and decrypted during use to ensure security.
   // In this example, AK and SK are stored in environment variables for authentication. Before running this 
example, set environment variables CLOUD_SDK_AK and CLOUD_SDK_SK in the local environment
   ak := os.Getenv("CLOUD_SDK_AK")
   sk := os.Getenv("CLOUD_SDK_SK")
   projectId := "{project_id}"
   auth := basic.NewCredentialsBuilder().
      WithAk(ak).
      WithSk(sk).
      WithProjectId(projectId).
      Build()
   client := dataartsstudio.NewDataArtsStudioClient(
      dataartsstudio.DataArtsStudioClientBuilder().
         WithRegion(region.ValueOf("<YOUR REGION>")).
         WithCredential(auth).
         Build())
   request := &model.ListSecurityDataClassificationRulesRequest{}
   response, err := client.ListSecurityDataClassificationRules(request)
  if err == nil fmt.Printf("%+v\n", response)
   } else {
      fmt.Println(err)
   }
}
```
# 更多

更多编程语言的SDK代码示例,请参见**[API Explorer](https://console.huaweicloud.com/apiexplorer/#/openapi/DataArtsStudio/sdk?api=ListSecurityDataClassificationRules)**的代码示例页签,可生成自动对应 的SDK代码示例。

# 状态码

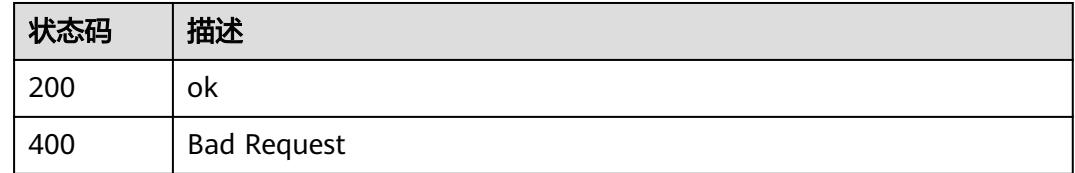

# **12.2.2** 创建识别规则

# 功能介绍

创建识别规则。

# 调用方法

请参[见如何调用](#page-69-0)**API**。

#### **URI**

POST /v1/{project\_id}/security/data-classification/rule

#### 表 **12-81** 路径参数

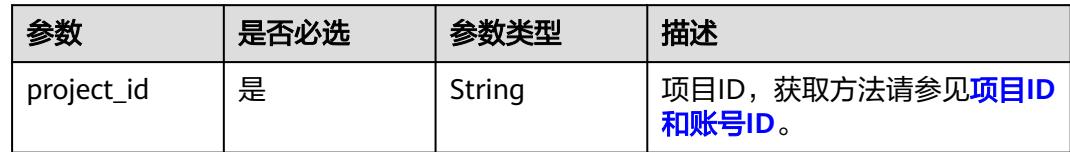

# 请求参数

### 表 **12-82** 请求 Header 参数

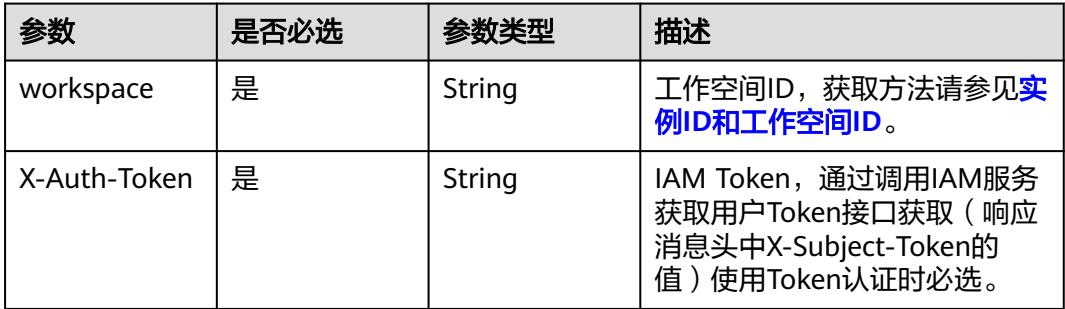

#### 表 **12-83** 请求 Body 参数

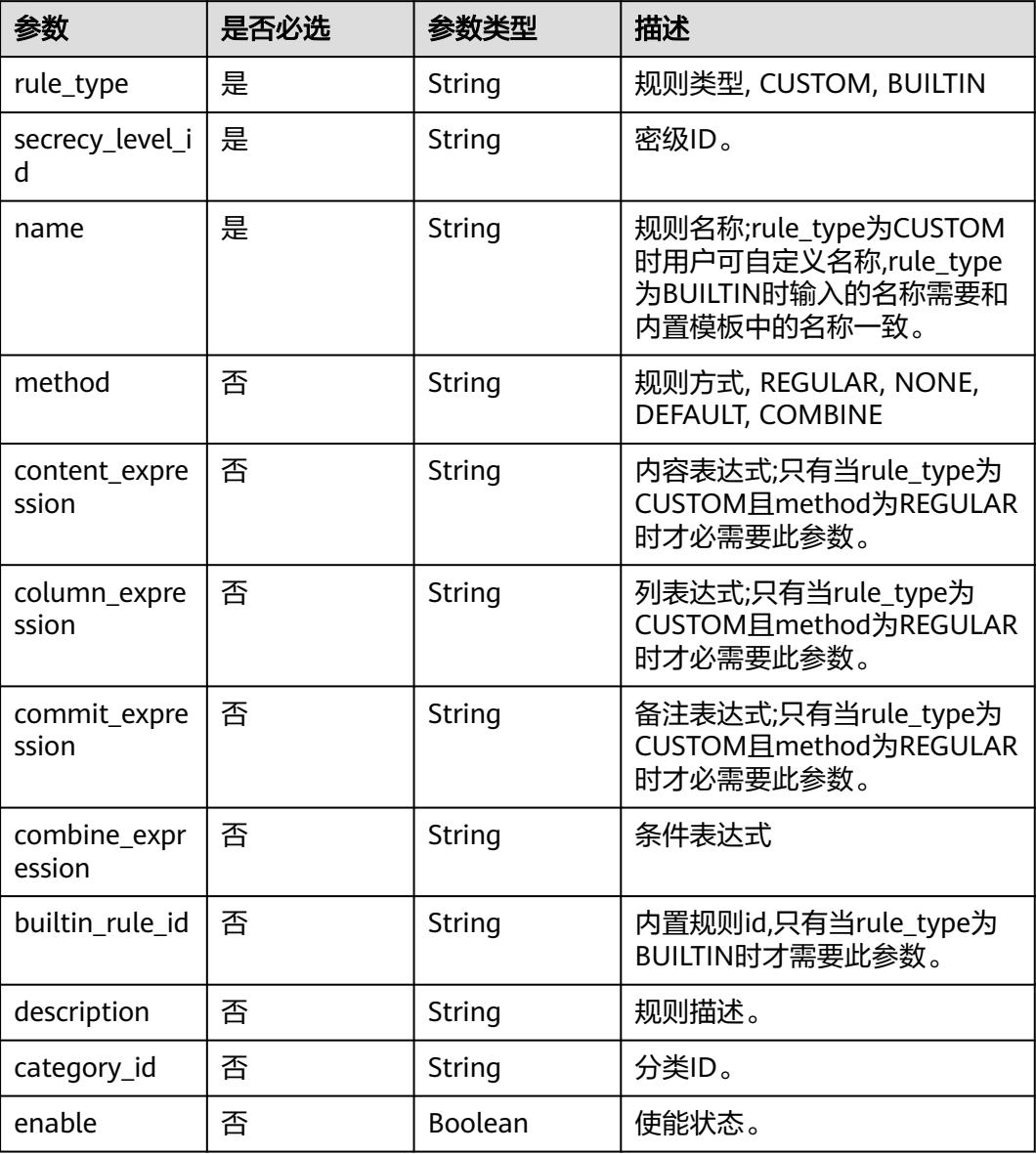

# 响应参数

状态码: **200**

#### 表 **12-84** 响应 Body 参数

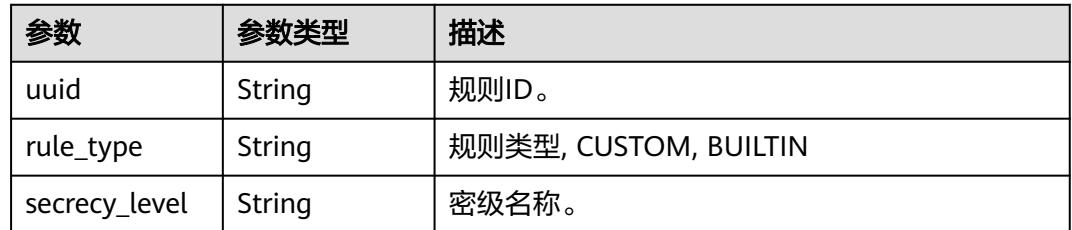

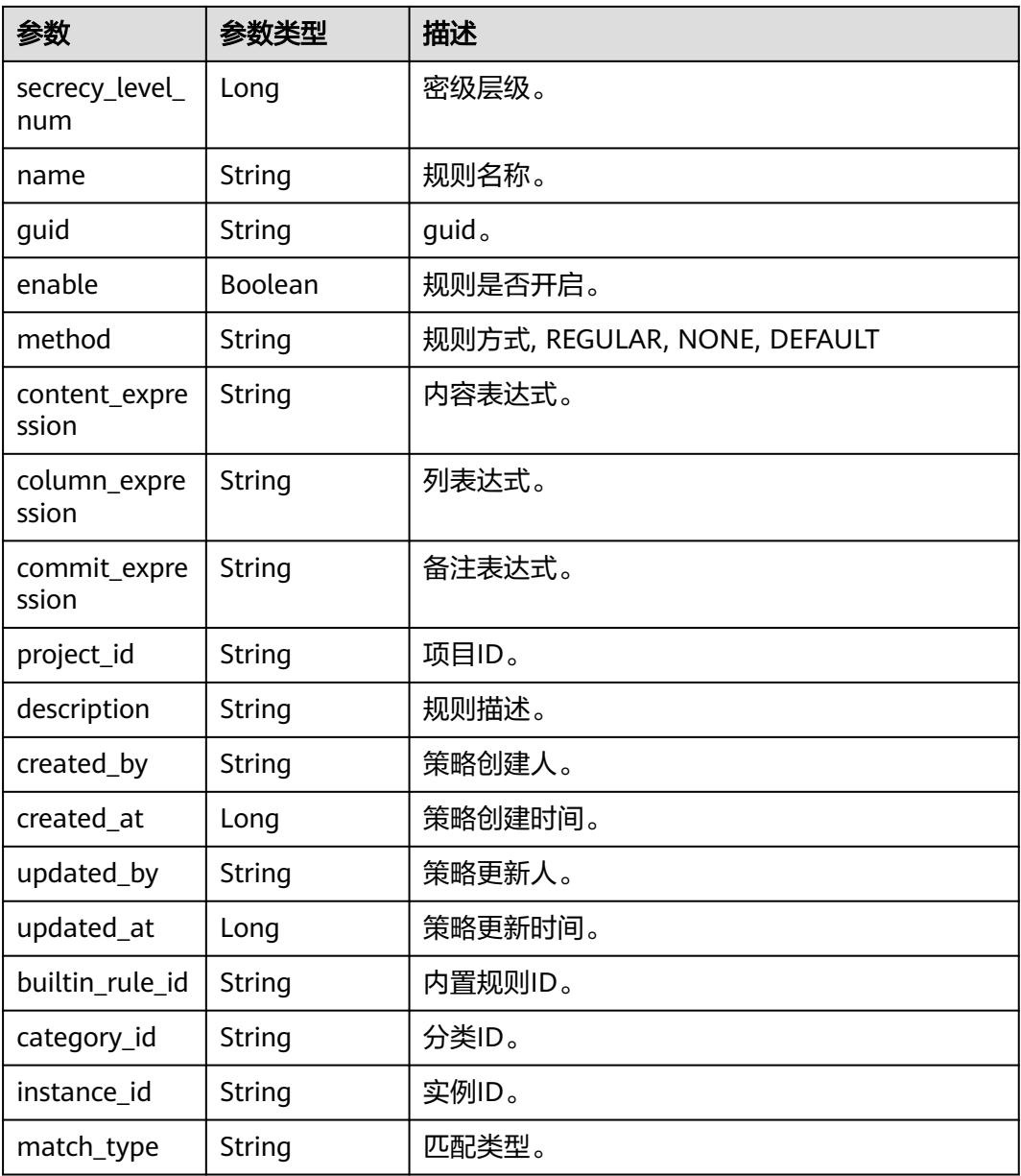

#### 状态码: **400**

### 表 **12-85** 响应 Body 参数

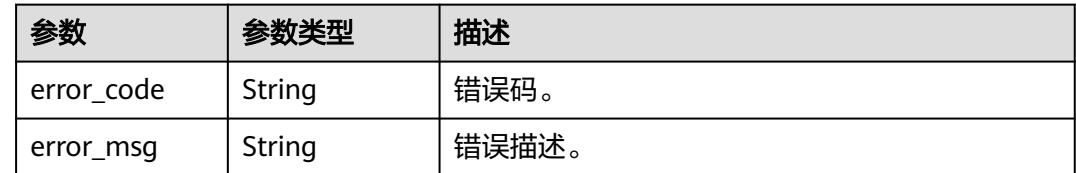

# 请求示例

● /v1/0833a5737480d53b2f25c010dc1a7b88/security/data-classification/rule

```
{
  "rule_type" : "CUSTOM",
  "secrecy_level_id" : "8a9480ad7e992660017e9a381244000d",
 "category_id" : "0cce38e7c28547828905ae9e4f10a4bf",
 "name" : "Special_Administrative_Region_test",
  "method" : "REGULAR",
  "description" : "testModifyDes",
  "content_expression" : "testExpression"
}
```
● /v1/0833a5737480d53b2f25c010dc1a7b88/security/data-classification/rule

```
{
  "builtin_rule_id" : "a5adcca681f011e9a870765a9db3b202",
  "rule_type" : "BUILTIN",
 "secrecy_level_id" : "8a9480ad7e992660017e9a381244000d",
 "category_id" : "0cce38e7c28547828905ae9e4f10a4bf",
  "name" : "Bank_Account",
  "description" : "testCreateBuiltInRule"
}
```
## 响应示例

#### 状态码: **200**

#### ok

```
{
  "builtin_rule_id" : null,
  "category_id" : "0cce38e7c28547828905ae9e4f10a4bf",
  "column_expression" : null,
  "commit_expression" : null,
 "content_expression" : ".*'
 "created_at" : 1698633124002,
 "created_by" : "chenxiaoyu",
 "description" : "",
  "enable" : true,
  "guid" : null,
  "instance_id" : "dd97167b873d4a79b2aad54d4370a3bc",
  "match_type" : null,
 "method" : "REGULAR",
 "name" : "matchRules",
  "project_id" : "0833a5737480d53b2f25c010dc1a7b88",
  "rule_type" : "CUSTOM",
  "secrecy_level" : "asd",
  "secrecy_level_num" : 1,
 "updated_at" : 1698633124002,
 "updated_by" : "chenxiaoyu",
  "uuid" : "8a94800e8b753a35018b7e6be6950023"
}
```
### **SDK** 代码示例

#### SDK代码示例如下。

#### **Java**

package com.huaweicloud.sdk.test:

import com.huaweicloud.sdk.core.auth.ICredential; import com.huaweicloud.sdk.core.auth.BasicCredentials; import com.huaweicloud.sdk.core.exception.ConnectionException; import com.huaweicloud.sdk.core.exception.RequestTimeoutException; import com.huaweicloud.sdk.core.exception.ServiceResponseException; import com.huaweicloud.sdk.dataartsstudio.v1.region.DataArtsStudioRegion; import com.huaweicloud.sdk.dataartsstudio.v1.\*; import com.huaweicloud.sdk.dataartsstudio.v1.model.\*;

public class CreateSecurityDataClassificationRuleSolution { public static void main(String[] args) { // The AK and SK used for authentication are hard-coded or stored in plaintext, which has great security risks. It is recommended that the AK and SK be stored in ciphertext in configuration files or environment variables and decrypted during use to ensure security. // In this example, AK and SK are stored in environment variables for authentication. Before running this example, set environment variables CLOUD\_SDK\_AK and CLOUD\_SDK\_SK in the local environment String ak = System.getenv("CLOUD\_SDK\_AK"); String sk = System.getenv("CLOUD\_SDK\_SK"); String projectId = "{project\_id}"; ICredential auth = new BasicCredentials() .withProjectId(projectId) .withAk(ak) .withSk(sk); DataArtsStudioClient client = DataArtsStudioClient.newBuilder() .withCredential(auth) .withRegion(DataArtsStudioRegion.valueOf("<YOUR REGION>")) .build(); CreateSecurityDataClassificationRuleRequest request = new CreateSecurityDataClassificationRuleRequest(); DataClassificationRuleOperateDTO body = new DataClassificationRuleOperateDTO(); body.withCategoryId("0cce38e7c28547828905ae9e4f10a4bf"); body.withDescription("testModifyDes"); body.withContentExpression("testExpression"); body.withMethod(DataClassificationRuleOperateDTO.MethodEnum.fromValue("REGULAR")); body.withName("Special\_Administrative\_Region\_test"); body.withSecrecyLevelId("8a9480ad7e992660017e9a381244000d"); body.withRuleType(DataClassificationRuleOperateDTO.RuleTypeEnum.fromValue("CUSTOM")); request.withBody(body); try { CreateSecurityDataClassificationRuleResponse response = client.createSecurityDataClassificationRule(request); System.out.println(response.toString()); } catch (ConnectionException e) { e.printStackTrace(); } catch (RequestTimeoutException e) { e.printStackTrace(); } catch (ServiceResponseException e) { e.printStackTrace(); System.out.println(e.getHttpStatusCode()); System.out.println(e.getRequestId()); System.out.println(e.getErrorCode()); System.out.println(e.getErrorMsg()); } } }

package com.huaweicloud.sdk.test;

import com.huaweicloud.sdk.core.auth.ICredential; import com.huaweicloud.sdk.core.auth.BasicCredentials; import com.huaweicloud.sdk.core.exception.ConnectionException; import com.huaweicloud.sdk.core.exception.RequestTimeoutException; import com.huaweicloud.sdk.core.exception.ServiceResponseException; import com.huaweicloud.sdk.dataartsstudio.v1.region.DataArtsStudioRegion; import com.huaweicloud.sdk.dataartsstudio.v1.\*; import com.huaweicloud.sdk.dataartsstudio.v1.model.\*;

public class CreateSecurityDataClassificationRuleSolution {

public static void main(String[] args) {

 // The AK and SK used for authentication are hard-coded or stored in plaintext, which has great security risks. It is recommended that the AK and SK be stored in ciphertext in configuration files or

```
environment variables and decrypted during use to ensure security.
      // In this example, AK and SK are stored in environment variables for authentication. Before 
running this example, set environment variables CLOUD_SDK_AK and CLOUD_SDK_SK in the local 
environment
      String ak = System.getenv("CLOUD_SDK_AK");
      String sk = System.getenv("CLOUD_SDK_SK");
      String projectId = "{project_id}";
      ICredential auth = new BasicCredentials()
           .withProjectId(projectId)
           .withAk(ak)
           .withSk(sk);
      DataArtsStudioClient client = DataArtsStudioClient.newBuilder()
           .withCredential(auth)
           .withRegion(DataArtsStudioRegion.valueOf("<YOUR REGION>"))
           .build();
      CreateSecurityDataClassificationRuleRequest request = new 
CreateSecurityDataClassificationRuleRequest();
      DataClassificationRuleOperateDTO body = new DataClassificationRuleOperateDTO();
      body.withCategoryId("0cce38e7c28547828905ae9e4f10a4bf");
      body.withDescription("testCreateBuiltInRule");
      body.withBuiltinRuleId("a5adcca681f011e9a870765a9db3b202");
      body.withName("Bank_Account");
      body.withSecrecyLevelId("8a9480ad7e992660017e9a381244000d");
      body.withRuleType(DataClassificationRuleOperateDTO.RuleTypeEnum.fromValue("BUILTIN"));
      request.withBody(body);
      try {
         CreateSecurityDataClassificationRuleResponse response = 
client.createSecurityDataClassificationRule(request);
         System.out.println(response.toString());
      } catch (ConnectionException e) {
         e.printStackTrace();
      } catch (RequestTimeoutException e) {
        e.printStackTrace();
      } catch (ServiceResponseException e) {
         e.printStackTrace();
         System.out.println(e.getHttpStatusCode());
         System.out.println(e.getRequestId());
         System.out.println(e.getErrorCode());
         System.out.println(e.getErrorMsg());
      }
   }
}
```
### **Python**

# coding: utf-8

#### import os

from huaweicloudsdkcore.auth.credentials import BasicCredentials from huaweicloudsdkdataartsstudio.v1.region.dataartsstudio\_region import DataArtsStudioRegion from huaweicloudsdkcore.exceptions import exceptions from huaweicloudsdkdataartsstudio.v1 import \*

```
if _name_ == "_main_":
```
 # The AK and SK used for authentication are hard-coded or stored in plaintext, which has great security risks. It is recommended that the AK and SK be stored in ciphertext in configuration files or environment variables and decrypted during use to ensure security.

 # In this example, AK and SK are stored in environment variables for authentication. Before running this example, set environment variables CLOUD\_SDK\_AK and CLOUD\_SDK\_SK in the local environment

```
 ak = os.environ["CLOUD_SDK_AK"]
 sk = os.environ["CLOUD_SDK_SK"]
 projectId = "{project_id}"
```
credentials = BasicCredentials(ak, sk, projectId)

client = DataArtsStudioClient.new\_builder() \

```
 .with_credentials(credentials) \
   .with_region(DataArtsStudioRegion.value_of("<YOUR REGION>")) \
    .build()
 try:
   request = CreateSecurityDataClassificationRuleRequest()
   request.body = DataClassificationRuleOperateDTO(
      category_id="0cce38e7c28547828905ae9e4f10a4bf",
      description="testModifyDes",
      content_expression="testExpression",
      method="REGULAR",
      name="Special_Administrative_Region_test",
      secrecy_level_id="8a9480ad7e992660017e9a381244000d",
      rule_type="CUSTOM"
  \lambda response = client.create_security_data_classification_rule(request)
   print(response)
 except exceptions.ClientRequestException as e:
   print(e.status_code)
   print(e.request_id)
  print(e.error_code)
   print(e.error_msg)
```
# coding: utf-8

```
import os
```
from huaweicloudsdkcore.auth.credentials import BasicCredentials from huaweicloudsdkdataartsstudio.v1.region.dataartsstudio\_region import DataArtsStudioRegion from huaweicloudsdkcore.exceptions import exceptions from huaweicloudsdkdataartsstudio.v1 import \*

```
if __name__ == '__main__":
```
 $#$  The AK and SK used for authentication are hard-coded or stored in plaintext, which has great security risks. It is recommended that the AK and SK be stored in ciphertext in configuration files or environment variables and decrypted during use to ensure security.

 # In this example, AK and SK are stored in environment variables for authentication. Before running this example, set environment variables CLOUD\_SDK\_AK and CLOUD\_SDK\_SK in the local environment

```
 ak = os.environ["CLOUD_SDK_AK"]
 sk = os.environ["CLOUD_SDK_SK"]
 projectId = "{project_id}"
```

```
 credentials = BasicCredentials(ak, sk, projectId)
```

```
 client = DataArtsStudioClient.new_builder() \
   .with_credentials(credentials) \
   .with_region(DataArtsStudioRegion.value_of("<YOUR REGION>")) \
   .build()
```
try:

```
 request = CreateSecurityDataClassificationRuleRequest()
      request.body = DataClassificationRuleOperateDTO(
         category_id="0cce38e7c28547828905ae9e4f10a4bf",
         description="testCreateBuiltInRule",
         builtin_rule_id="a5adcca681f011e9a870765a9db3b202",
         name="Bank_Account",
         secrecy_level_id="8a9480ad7e992660017e9a381244000d",
         rule_type="BUILTIN"
\qquad \qquad response = client.create_security_data_classification_rule(request)
      print(response)
   except exceptions.ClientRequestException as e:
      print(e.status_code)
      print(e.request_id)
      print(e.error_code)
      print(e.error_msg)
```
#### **Go**

```
package main
```

```
import (
```
)

```
 "fmt"
 "github.com/huaweicloud/huaweicloud-sdk-go-v3/core/auth/basic"
 dataartsstudio "github.com/huaweicloud/huaweicloud-sdk-go-v3/services/dataartsstudio/v1"
 "github.com/huaweicloud/huaweicloud-sdk-go-v3/services/dataartsstudio/v1/model"
 region "github.com/huaweicloud/huaweicloud-sdk-go-v3/services/dataartsstudio/v1/region"
```
func main() {

 // The AK and SK used for authentication are hard-coded or stored in plaintext, which has great security risks. It is recommended that the AK and SK be stored in ciphertext in configuration files or environment variables and decrypted during use to ensure security.

 // In this example, AK and SK are stored in environment variables for authentication. Before running this example, set environment variables CLOUD\_SDK\_AK and CLOUD\_SDK\_SK in the local environment

```
 ak := os.Getenv("CLOUD_SDK_AK")
   sk := os.Getenv("CLOUD_SDK_SK")
   projectId := "{project_id}"
   auth := basic.NewCredentialsBuilder().
      WithAk(ak).
      WithSk(sk).
      WithProjectId(projectId).
      Build()
   client := dataartsstudio.NewDataArtsStudioClient(
      dataartsstudio.DataArtsStudioClientBuilder().
         WithRegion(region.ValueOf("<YOUR REGION>")).
         WithCredential(auth).
         Build())
   request := &model.CreateSecurityDataClassificationRuleRequest{}
   categoryIdDataClassificationRuleOperateDto:= "0cce38e7c28547828905ae9e4f10a4bf"
   descriptionDataClassificationRuleOperateDto:= "testModifyDes"
   contentExpressionDataClassificationRuleOperateDto:= "testExpression"
   methodDataClassificationRuleOperateDto:=
model.GetDataClassificationRuleOperateDtoMethodEnum().REGULAR
  nameDataClassificationRuleOperateDto:= "Special_Administrative_Region_test"
   secrecyLevelIdDataClassificationRuleOperateDto:= "8a9480ad7e992660017e9a381244000d"
   ruleTypeDataClassificationRuleOperateDto:=
model.GetDataClassificationRuleOperateDtoRuleTypeEnum().CUSTOM
   request.Body = &model.DataClassificationRuleOperateDto{
      CategoryId: &categoryIdDataClassificationRuleOperateDto,
      Description: &descriptionDataClassificationRuleOperateDto,
      ContentExpression: &contentExpressionDataClassificationRuleOperateDto,
      Method: &methodDataClassificationRuleOperateDto,
      Name: &nameDataClassificationRuleOperateDto,
      SecrecyLevelId: &secrecyLevelIdDataClassificationRuleOperateDto,
      RuleType: &ruleTypeDataClassificationRuleOperateDto,
 }
   response, err := client.CreateSecurityDataClassificationRule(request)
  if err == nil fmt.Printf("%+v\n", response)
   } else {
      fmt.Println(err)
   }
}
package main
```

```
import (
    "fmt"
```
"github.com/huaweicloud/huaweicloud-sdk-go-v3/core/auth/basic"

 dataartsstudio "github.com/huaweicloud/huaweicloud-sdk-go-v3/services/dataartsstudio/v1" "github.com/huaweicloud/huaweicloud-sdk-go-v3/services/dataartsstudio/v1/model" region "github.com/huaweicloud/huaweicloud-sdk-go-v3/services/dataartsstudio/v1/region"

)

func main() { // The AK and SK used for authentication are hard-coded or stored in plaintext, which has great security risks. It is recommended that the AK and SK be stored in ciphertext in configuration files or environment variables and decrypted during use to ensure security. // In this example, AK and SK are stored in environment variables for authentication. Before running this example, set environment variables CLOUD\_SDK\_AK and CLOUD\_SDK\_SK in the local environment ak := os.Getenv("CLOUD\_SDK\_AK") sk := os.Getenv("CLOUD\_SDK\_SK") projectId := "{project\_id}" auth := basic.NewCredentialsBuilder(). WithAk(ak). WithSk(sk). WithProjectId(projectId). Build() client := dataartsstudio.NewDataArtsStudioClient( dataartsstudio.DataArtsStudioClientBuilder(). WithRegion(region.ValueOf("<YOUR REGION>")). WithCredential(auth). Build()) request := &model.CreateSecurityDataClassificationRuleRequest{} categoryIdDataClassificationRuleOperateDto:= "0cce38e7c28547828905ae9e4f10a4bf" descriptionDataClassificationRuleOperateDto:= "testCreateBuiltInRule" builtinRuleIdDataClassificationRuleOperateDto:= "a5adcca681f011e9a870765a9db3b202" nameDataClassificationRuleOperateDto:= "Bank\_Account" secrecyLevelIdDataClassificationRuleOperateDto:= "8a9480ad7e992660017e9a381244000d" ruleTypeDataClassificationRuleOperateDto:= model.GetDataClassificationRuleOperateDtoRuleTypeEnum().BUILTIN request.Body = &model.DataClassificationRuleOperateDto{ CategoryId: &categoryIdDataClassificationRuleOperateDto, Description: &descriptionDataClassificationRuleOperateDto, BuiltinRuleId: &builtinRuleIdDataClassificationRuleOperateDto, Name: &nameDataClassificationRuleOperateDto, SecrecyLevelId: &secrecyLevelIdDataClassificationRuleOperateDto, RuleType: &ruleTypeDataClassificationRuleOperateDto, } response, err := client.CreateSecurityDataClassificationRule(request) if  $err == nil$  fmt.Printf("%+v\n", response) } else { fmt.Println(err) } }

# 更多

更多编程语言的SDK代码示例,请参见**[API Explorer](https://console.huaweicloud.com/apiexplorer/#/openapi/DataArtsStudio/sdk?api=CreateSecurityDataClassificationRule)**的代码示例页签,可生成自动对应 的SDK代码示例。

# 状态码

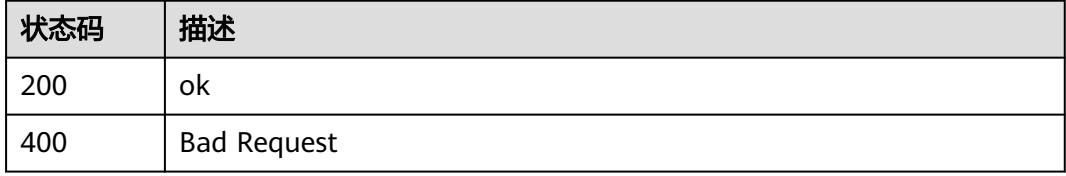

# **12.2.3** 查询特定识别规则

# 功能介绍

查询特定识别规则。

# 调用方法

请参[见如何调用](#page-69-0)**API**。

# **URI**

GET /v1/{project\_id}/security/data-classification/rule/{id}

#### 表 **12-86** 路径参数

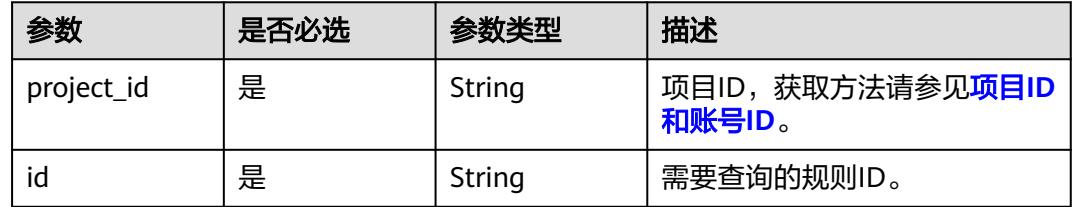

# 请求参数

表 **12-87** 请求 Header 参数

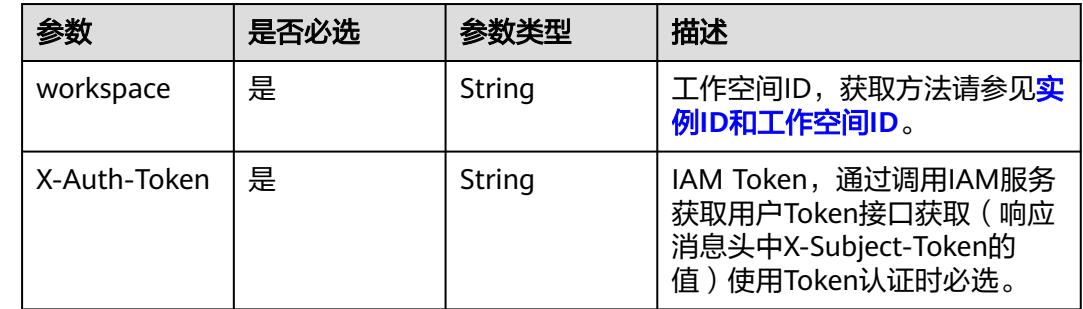

### 响应参数

状态码: **200**

表 **12-88** 响应 Body 参数

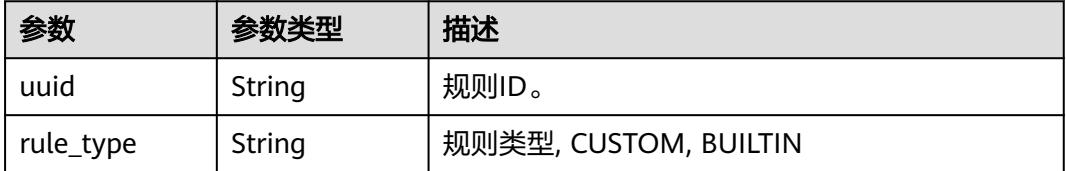

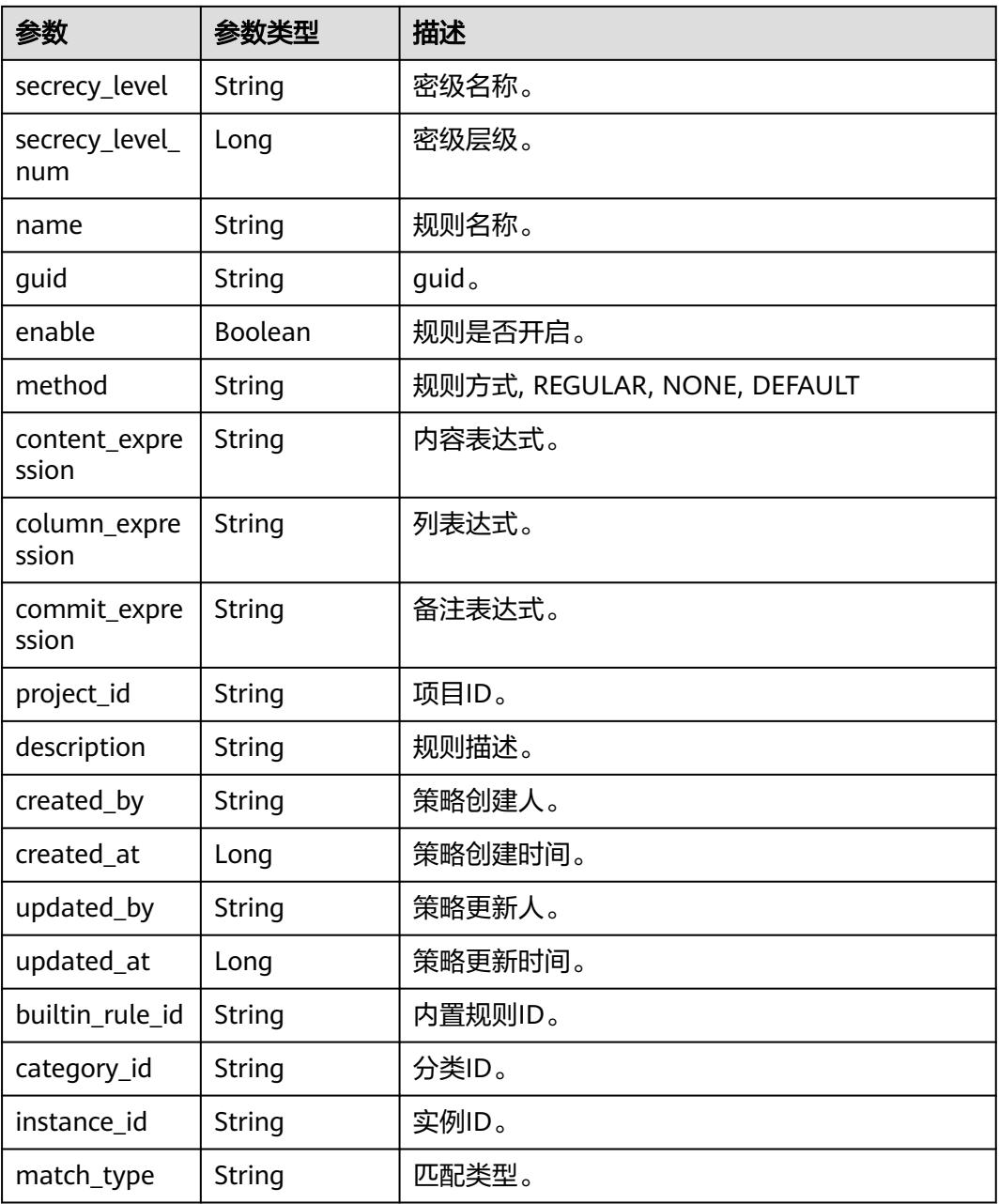

# 状态码: **400**

# 表 **12-89** 响应 Body 参数

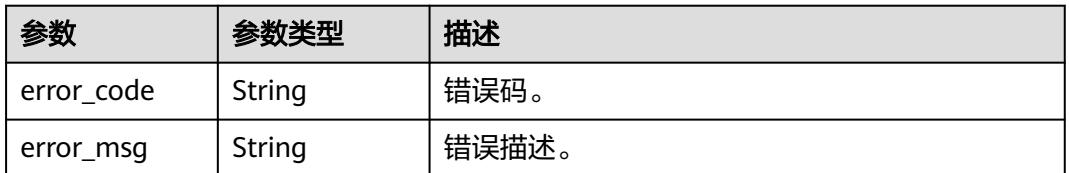

### 请求示例

/v1/0833a5737480d53b2f25c010dc1a7b88/security/data-classification/rule/ 8a94800e8b753a35018b7e6be6950023

## 响应示例

状态码: **200**

ok

{

}

```
 "builtin_rule_id" : null,
  "category_id" : "0cce38e7c28547828905ae9e4f10a4bf",
  "column_expression" : null,
 "commit_expression" : null,
 "content_expression" : ".*",
 "created_at" : 1698633124002,
 "created_by" : "chenxiaoyu",
 "description" : "",
  "enable" : true,
  "guid" : null,
  "instance_id" : "dd97167b873d4a79b2aad54d4370a3bc",
  "match_type" : null,
 "method" : "REGULAR",
 "name" : "matchRules",
  "project_id" : "0833a5737480d53b2f25c010dc1a7b88",
  "rule_type" : "CUSTOM",
  "secrecy_level" : "asd",
  "secrecy_level_num" : 1,
 "updated_at" : 1698633124002,
 "updated_by" : "chenxiaoyu",
  "uuid" : "8a94800e8b753a35018b7e6be6950023"
```
# **SDK** 代码示例

SDK代码示例如下。

#### **Java**

package com.huaweicloud.sdk.test;

```
import com.huaweicloud.sdk.core.auth.ICredential;
import com.huaweicloud.sdk.core.auth.BasicCredentials;
import com.huaweicloud.sdk.core.exception.ConnectionException;
import com.huaweicloud.sdk.core.exception.RequestTimeoutException;
import com.huaweicloud.sdk.core.exception.ServiceResponseException;
import com.huaweicloud.sdk.dataartsstudio.v1.region.DataArtsStudioRegion;
import com.huaweicloud.sdk.dataartsstudio.v1.*;
import com.huaweicloud.sdk.dataartsstudio.v1.model.*;
public class ShowSecurityDataClassificationRuleSolution {
   public static void main(String[] args) {
      // The AK and SK used for authentication are hard-coded or stored in plaintext, which has great 
security risks. It is recommended that the AK and SK be stored in ciphertext in configuration files or 
environment variables and decrypted during use to ensure security.
      // In this example, AK and SK are stored in environment variables for authentication. Before running 
this example, set environment variables CLOUD_SDK_AK and CLOUD_SDK_SK in the local environment
      String ak = System.getenv("CLOUD_SDK_AK");
```
 String sk = System.getenv("CLOUD\_SDK\_SK"); String projectId = "{project\_id}";

 ICredential auth = new BasicCredentials() .withProjectId(projectId)

```
 .withAk(ak)
            .withSk(sk);
      DataArtsStudioClient client = DataArtsStudioClient.newBuilder()
            .withCredential(auth)
            .withRegion(DataArtsStudioRegion.valueOf("<YOUR REGION>"))
            .build();
      ShowSecurityDataClassificationRuleRequest request = new 
ShowSecurityDataClassificationRuleRequest();
      request.withId("{id}");
      try {
         ShowSecurityDataClassificationRuleResponse response = 
client.showSecurityDataClassificationRule(request);
         System.out.println(response.toString());
      } catch (ConnectionException e) {
         e.printStackTrace();
      } catch (RequestTimeoutException e) {
         e.printStackTrace();
      } catch (ServiceResponseException e) {
         e.printStackTrace();
         System.out.println(e.getHttpStatusCode());
         System.out.println(e.getRequestId());
         System.out.println(e.getErrorCode());
         System.out.println(e.getErrorMsg());
      }
   }
}
```
# **Python**

# coding: utf-8

#### import os

from huaweicloudsdkcore.auth.credentials import BasicCredentials from huaweicloudsdkdataartsstudio.v1.region.dataartsstudio\_region import DataArtsStudioRegion from huaweicloudsdkcore.exceptions import exceptions from huaweicloudsdkdataartsstudio.v1 import \*

 $if __name__ == '__main__$ 

 $\frac{m}{4}$  The AK and SK used for authentication are hard-coded or stored in plaintext, which has great security risks. It is recommended that the AK and SK be stored in ciphertext in configuration files or environment variables and decrypted during use to ensure security.

 # In this example, AK and SK are stored in environment variables for authentication. Before running this example, set environment variables CLOUD\_SDK\_AK and CLOUD\_SDK\_SK in the local environment

```
 ak = os.environ["CLOUD_SDK_AK"]
 sk = os.environ["CLOUD_SDK_SK"]
 projectId = "{project_id}"
```
credentials = BasicCredentials(ak, sk, projectId)

```
 client = DataArtsStudioClient.new_builder() \
   .with_credentials(credentials) \
    .with_region(DataArtsStudioRegion.value_of("<YOUR REGION>")) \
   .build()
```
try:

```
 request = ShowSecurityDataClassificationRuleRequest()
  request.id = "\{id\}"
   response = client.show_security_data_classification_rule(request)
   print(response)
 except exceptions.ClientRequestException as e:
   print(e.status_code)
    print(e.request_id)
   print(e.error_code)
   print(e.error_msg)
```
#### **Go**

```
package main
import (
   .<br>"fmt"
    "github.com/huaweicloud/huaweicloud-sdk-go-v3/core/auth/basic"
   dataartsstudio "github.com/huaweicloud/huaweicloud-sdk-go-v3/services/dataartsstudio/v1"
   "github.com/huaweicloud/huaweicloud-sdk-go-v3/services/dataartsstudio/v1/model"
   region "github.com/huaweicloud/huaweicloud-sdk-go-v3/services/dataartsstudio/v1/region"
)
func main() {
   // The AK and SK used for authentication are hard-coded or stored in plaintext, which has great security 
risks. It is recommended that the AK and SK be stored in ciphertext in configuration files or environment 
variables and decrypted during use to ensure security.
   // In this example, AK and SK are stored in environment variables for authentication. Before running this 
example, set environment variables CLOUD_SDK_AK and CLOUD_SDK_SK in the local environment
   ak := os.Getenv("CLOUD_SDK_AK")
   sk := os.Getenv("CLOUD_SDK_SK")
   projectId := "{project_id}"
   auth := basic.NewCredentialsBuilder().
      WithAk(ak).
      WithSk(sk).
      WithProjectId(projectId).
      Build()
   client := dataartsstudio.NewDataArtsStudioClient(
      dataartsstudio.DataArtsStudioClientBuilder().
         WithRegion(region.ValueOf("<YOUR REGION>")).
         WithCredential(auth).
         Build())
   request := &model.ShowSecurityDataClassificationRuleRequest{}
  request.Id = "{id}"
   response, err := client.ShowSecurityDataClassificationRule(request)
  if err == nil fmt.Printf("%+v\n", response)
   } else {
      fmt.Println(err)
   }
}
```
### 更多

更多编程语言的SDK代码示例,请参见**[API Explorer](https://console.huaweicloud.com/apiexplorer/#/openapi/DataArtsStudio/sdk?api=ShowSecurityDataClassificationRule)**的代码示例页签,可生成自动对应 的SDK代码示例。

### 状态码

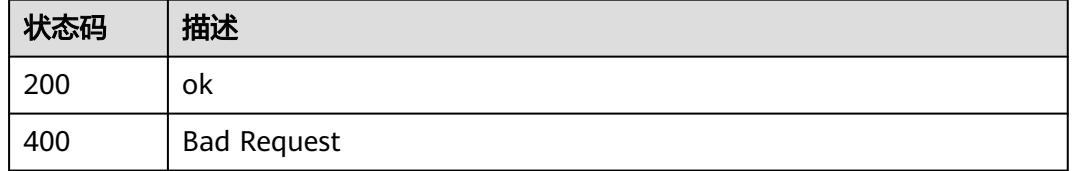

# **12.2.4** 删除识别规则

# 功能介绍

删除识别规则。

# 调用方法

请参[见如何调用](#page-69-0)**API**。

# **URI**

DELETE /v1/{project\_id}/security/data-classification/rule/{id}

#### 表 **12-90** 路径参数

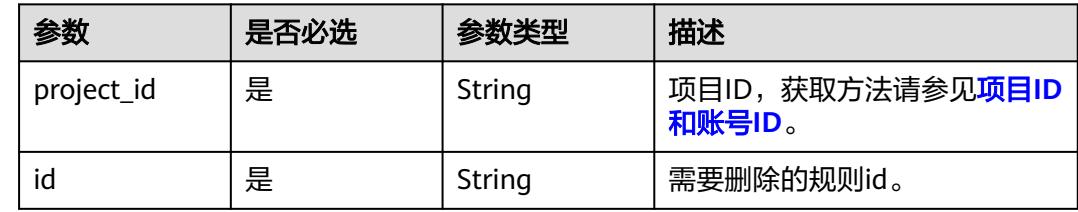

# 请求参数

#### 表 **12-91** 请求 Header 参数

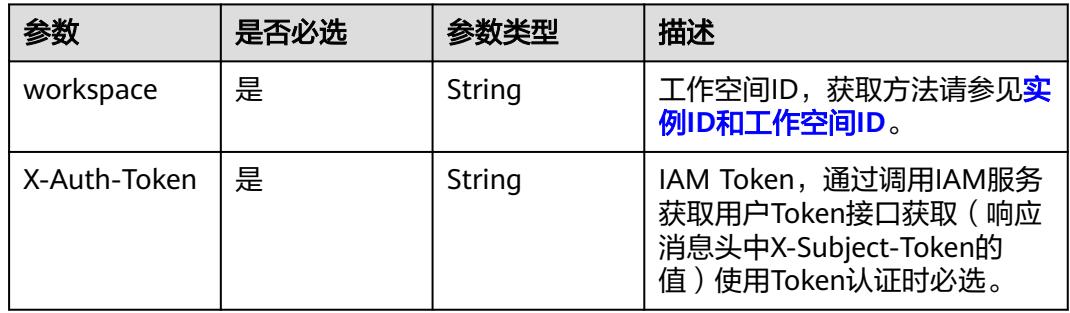

# 响应参数

状态码: **400**

表 **12-92** 响应 Body 参数

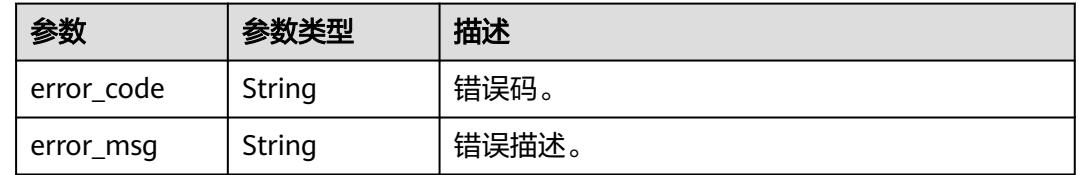

# 请求示例

/v1/0833a5737480d53b2f25c010dc1a7b88/security/data-classification/rule/ 8a94800e8b753a35018b7e6be6950023

## 响应示例

无

# **SDK** 代码示例

SDK代码示例如下。

#### **Java**

package com.huaweicloud.sdk.test;

```
import com.huaweicloud.sdk.core.auth.ICredential;
import com.huaweicloud.sdk.core.auth.BasicCredentials;
import com.huaweicloud.sdk.core.exception.ConnectionException;
import com.huaweicloud.sdk.core.exception.RequestTimeoutException;
import com.huaweicloud.sdk.core.exception.ServiceResponseException;
import com.huaweicloud.sdk.dataartsstudio.v1.region.DataArtsStudioRegion;
import com.huaweicloud.sdk.dataartsstudio.v1.*;
import com.huaweicloud.sdk.dataartsstudio.v1.model.*;
public class DeleteSecurityDataClassificationRuleSolution {
   public static void main(String[] args) {
      // The AK and SK used for authentication are hard-coded or stored in plaintext, which has great 
security risks. It is recommended that the AK and SK be stored in ciphertext in configuration files or 
environment variables and decrypted during use to ensure security.
      // In this example, AK and SK are stored in environment variables for authentication. Before running 
this example, set environment variables CLOUD_SDK_AK and CLOUD_SDK_SK in the local environment
      String ak = System.getenv("CLOUD_SDK_AK");
      String sk = System.getenv("CLOUD_SDK_SK");
     String projectId = "{project_id}";
      ICredential auth = new BasicCredentials()
            .withProjectId(projectId)
            .withAk(ak)
           .withSk(sk);
      DataArtsStudioClient client = DataArtsStudioClient.newBuilder()
           .withCredential(auth)
            .withRegion(DataArtsStudioRegion.valueOf("<YOUR REGION>"))
            .build();
      DeleteSecurityDataClassificationRuleRequest request = new 
DeleteSecurityDataClassificationRuleRequest();
      request.withId("{id}");
      try {
         DeleteSecurityDataClassificationRuleResponse response = 
client.deleteSecurityDataClassificationRule(request);
         System.out.println(response.toString());
      } catch (ConnectionException e) {
         e.printStackTrace();
      } catch (RequestTimeoutException e) {
         e.printStackTrace();
      } catch (ServiceResponseException e) {
         e.printStackTrace();
         System.out.println(e.getHttpStatusCode());
         System.out.println(e.getRequestId());
         System.out.println(e.getErrorCode());
         System.out.println(e.getErrorMsg());
      }
   }
}
```
# **Python**

# coding: utf-8

```
import os
from huaweicloudsdkcore.auth.credentials import BasicCredentials
from huaweicloudsdkdataartsstudio.v1.region.dataartsstudio_region import DataArtsStudioRegion
from huaweicloudsdkcore.exceptions import exceptions
from huaweicloudsdkdataartsstudio.v1 import *
if __name__ == "__main__":
    # The AK and SK used for authentication are hard-coded or stored in plaintext, which has great security 
risks. It is recommended that the AK and SK be stored in ciphertext in configuration files or environment 
variables and decrypted during use to ensure security.
   # In this example, AK and SK are stored in environment variables for authentication. Before running this 
example, set environment variables CLOUD_SDK_AK and CLOUD_SDK_SK in the local environment
  ak = os.environ["CLOUD_SDK_AK"]
   sk = os.environ["CLOUD_SDK_SK"]
   projectId = "{project_id}"
   credentials = BasicCredentials(ak, sk, projectId)
   client = DataArtsStudioClient.new_builder() \
      .with_credentials(credentials) \
      .with_region(DataArtsStudioRegion.value_of("<YOUR REGION>")) \
      .build()
   try:
      request = DeleteSecurityDataClassificationRuleRequest()
     request.id = "fid}' response = client.delete_security_data_classification_rule(request)
      print(response)
   except exceptions.ClientRequestException as e:
      print(e.status_code)
      print(e.request_id)
      print(e.error_code)
      print(e.error_msg)
```
### **Go**

```
package main
import (
    "fmt"
    "github.com/huaweicloud/huaweicloud-sdk-go-v3/core/auth/basic"
   dataartsstudio "github.com/huaweicloud/huaweicloud-sdk-go-v3/services/dataartsstudio/v1"
   "github.com/huaweicloud/huaweicloud-sdk-go-v3/services/dataartsstudio/v1/model"
   region "github.com/huaweicloud/huaweicloud-sdk-go-v3/services/dataartsstudio/v1/region"
)
func main() {
   // The AK and SK used for authentication are hard-coded or stored in plaintext, which has great security 
risks. It is recommended that the AK and SK be stored in ciphertext in configuration files or environment 
variables and decrypted during use to ensure security.
   // In this example, AK and SK are stored in environment variables for authentication. Before running this 
example, set environment variables CLOUD_SDK_AK and CLOUD_SDK_SK in the local environment
   ak := os.Getenv("CLOUD_SDK_AK")
   sk := os.Getenv("CLOUD_SDK_SK")
   projectId := "{project_id}"
   auth := basic.NewCredentialsBuilder().
      WithAk(ak).
      WithSk(sk).
      WithProjectId(projectId).
      Build()
   client := dataartsstudio.NewDataArtsStudioClient(
      dataartsstudio.DataArtsStudioClientBuilder().
         WithRegion(region.ValueOf("<YOUR REGION>")).
         WithCredential(auth).
        Build())
```
request := &model.DeleteSecurityDataClassificationRuleRequest{}

```
request.Id = "id]' response, err := client.DeleteSecurityDataClassificationRule(request)
if err == nil fmt.Printf("%+v\n", response)
 } else {
    fmt.Println(err)
 }
```
# 更多

更多编程语言的SDK代码示例,请参见**[API Explorer](https://console.huaweicloud.com/apiexplorer/#/openapi/DataArtsStudio/sdk?api=DeleteSecurityDataClassificationRule)**的代码示例页签,可生成自动对应 的SDK代码示例。

# 状态码

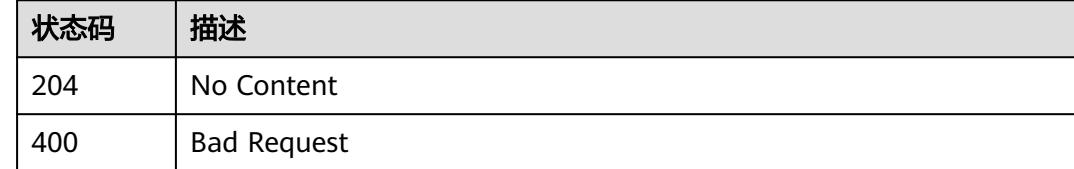

# **12.2.5** 修改识别规则接口

}

# 功能介绍

修改识别规则接口。

# 调用方法

请参[见如何调用](#page-69-0)**API**。

# **URI**

PUT /v1/{project\_id}/security/data-classification/rule/{id}

#### 表 **12-93** 路径参数

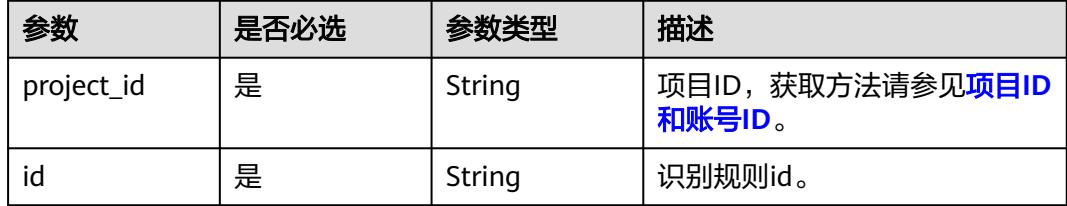

# 请求参数

# 表 **12-94** 请求 Header 参数

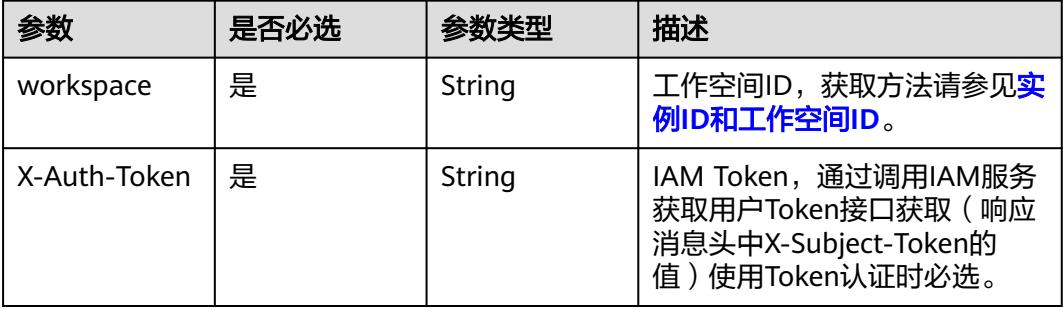

## 表 **12-95** 请求 Body 参数

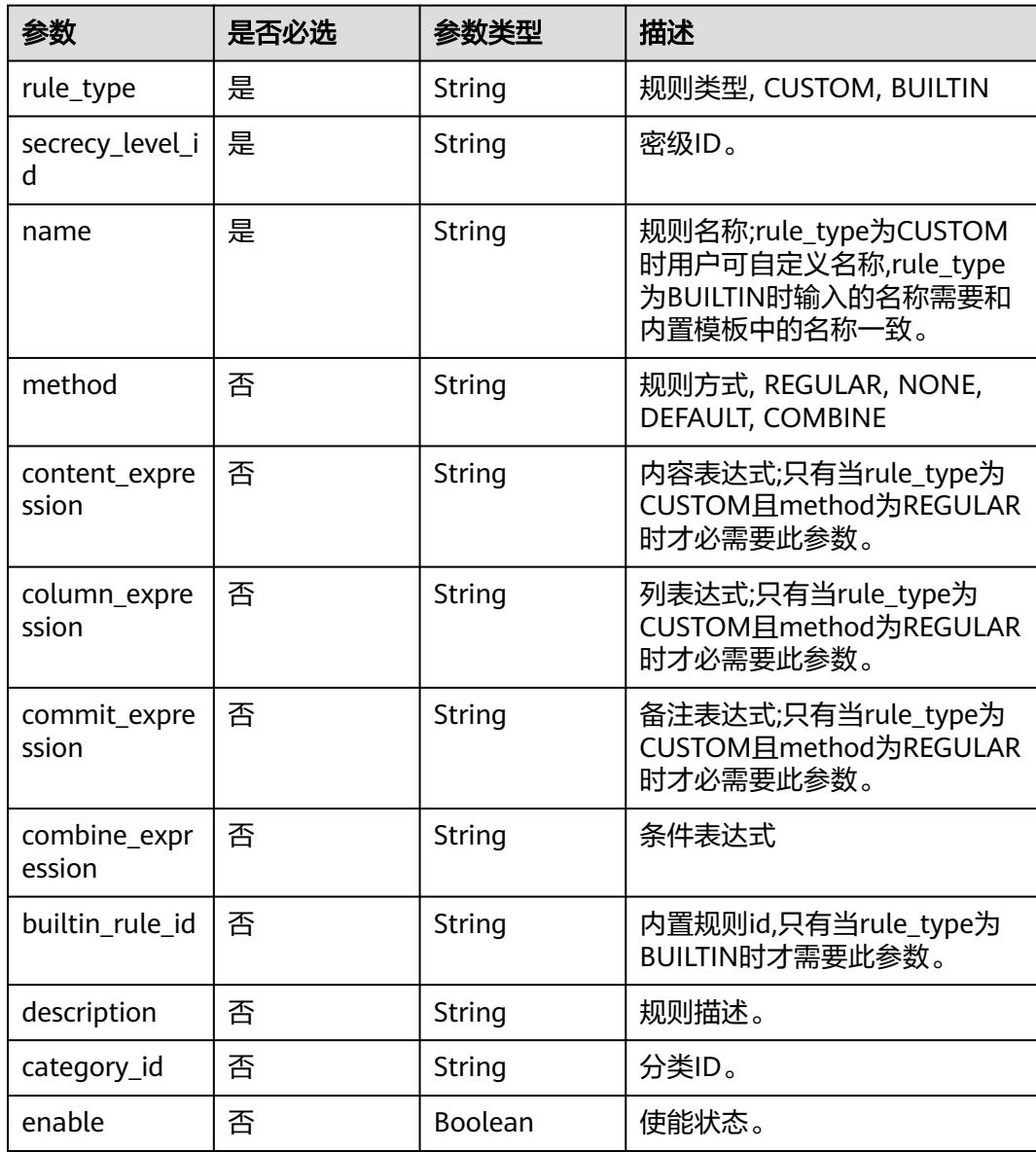

# 响应参数

## 状态码: **200**

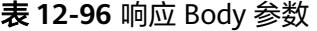

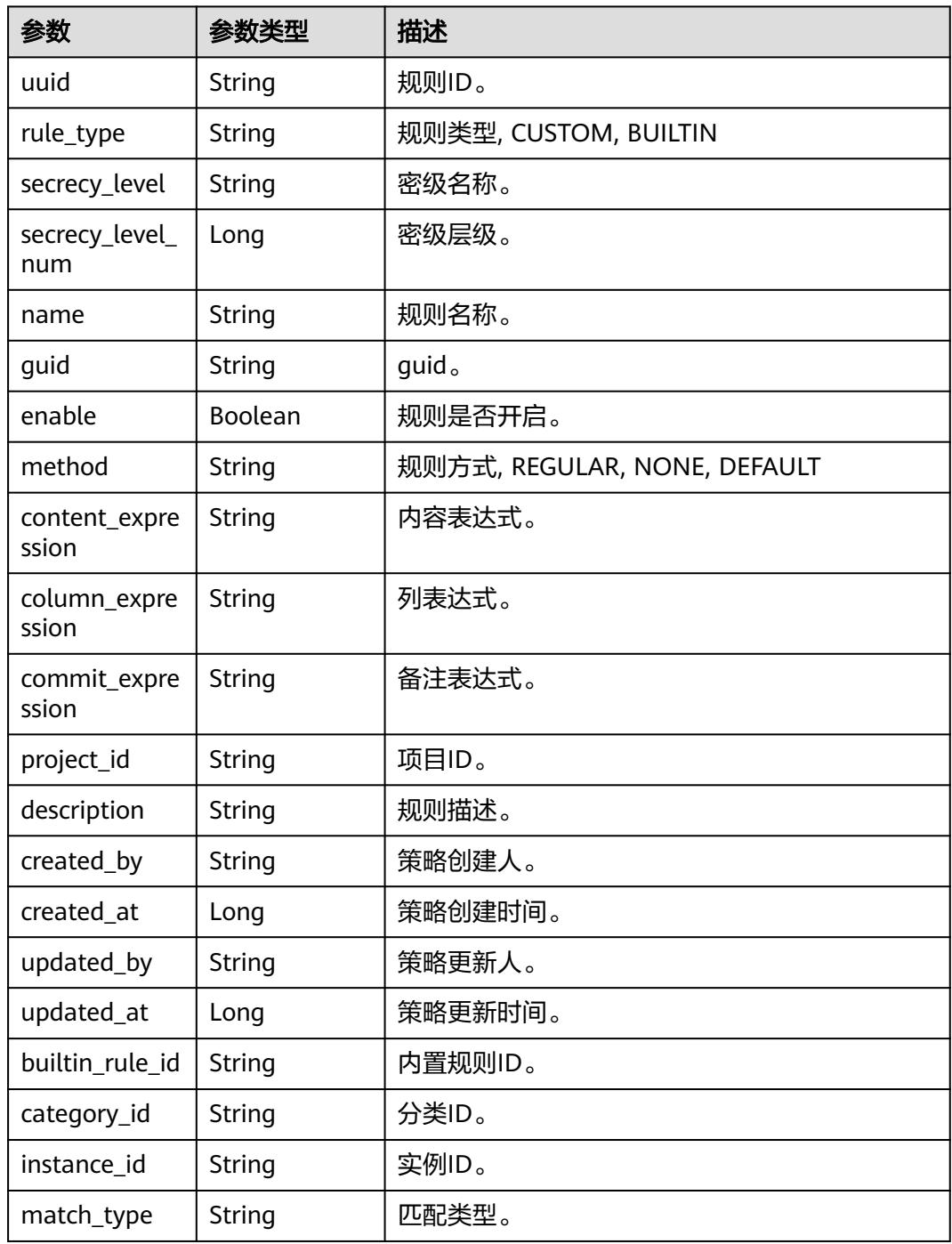

# 状态码: **400**

#### 表 **12-97** 响应 Body 参数

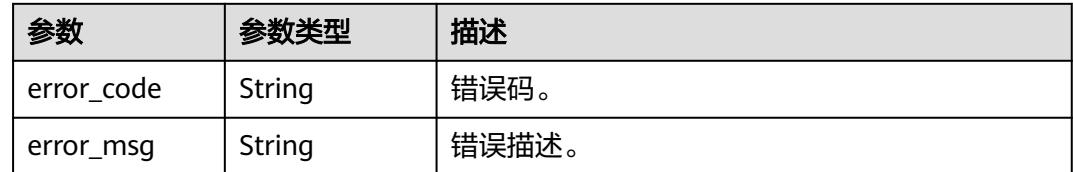

# 请求示例

/v1/0833a5737480d53b2f25c010dc1a7b88/security/data-classification/rule/ 8a9480a58b0d64a1018b137553670006

{

```
 "rule_type" : "CUSTOM",
```
"secrecy\_level\_id" : "8a9480ad7e992660017e9a381244000d",

"category\_id" : "0cce38e7c28547828905ae9e4f10a4bf",

"name" : "matchRules",

"method" : "REGULAR",

"description" : "testModifyDesc",

"content\_expression" : "testExpression"

```
响应示例
```
#### 状态码: **200**

ok

{

}

- "builtin\_rule\_id" : null,
- "category\_id" : "0cce38e7c28547828905ae9e4f10a4bf",
- "column\_expression" : null,
- "commit\_expression" : null,
- "content\_expression" : ".\*'
- "created\_at" : 1698633124002,
- "created\_by" : "chenxiaoyu",
- "description" : "",
- "enable" : true, "guid" : null,
- 
- "instance\_id" : "dd97167b873d4a79b2aad54d4370a3bc",
- "match\_type" : null,
- "method" : "REGULAR",
- "name" : "matchRules",
- "project\_id" : "0833a5737480d53b2f25c010dc1a7b88",
- "rule\_type" : "CUSTOM",
- "secrecy\_level" : "asd",
- "secrecy\_level\_num" : 1,
- "updated\_at" : 1698633124002,
- "updated\_by" : "chenxiaoyu",
- "uuid" : "8a94800e8b753a35018b7e6be6950023" }

# **SDK** 代码示例

#### SDK代码示例如下。

#### **Java**

package com.huaweicloud.sdk.test;

import com.huaweicloud.sdk.core.auth.ICredential; import com.huaweicloud.sdk.core.auth.BasicCredentials;

```
import com.huaweicloud.sdk.core.exception.ConnectionException;
import com.huaweicloud.sdk.core.exception.RequestTimeoutException;
import com.huaweicloud.sdk.core.exception.ServiceResponseException;
import com.huaweicloud.sdk.dataartsstudio.v1.region.DataArtsStudioRegion;
import com.huaweicloud.sdk.dataartsstudio.v1.*;
import com.huaweicloud.sdk.dataartsstudio.v1.model.*;
public class UpdateSecurityDataClassificationRuleSolution {
   public static void main(String[] args) {
      // The AK and SK used for authentication are hard-coded or stored in plaintext, which has great 
security risks. It is recommended that the AK and SK be stored in ciphertext in configuration files or 
environment variables and decrypted during use to ensure security.
      // In this example, AK and SK are stored in environment variables for authentication. Before running 
this example, set environment variables CLOUD_SDK_AK and CLOUD_SDK_SK in the local environment
      String ak = System.getenv("CLOUD_SDK_AK");
      String sk = System.getenv("CLOUD_SDK_SK");
      String projectId = "{project_id}";
      ICredential auth = new BasicCredentials()
           .withProjectId(projectId)
           .withAk(ak)
           .withSk(sk);
      DataArtsStudioClient client = DataArtsStudioClient.newBuilder()
           .withCredential(auth)
           .withRegion(DataArtsStudioRegion.valueOf("<YOUR REGION>"))
           .build();
      UpdateSecurityDataClassificationRuleRequest request = new 
UpdateSecurityDataClassificationRuleRequest();
      request.withId("{id}");
      DataClassificationRuleOperateDTO body = new DataClassificationRuleOperateDTO();
      body.withCategoryId("0cce38e7c28547828905ae9e4f10a4bf");
      body.withDescription("testModifyDesc");
      body.withContentExpression("testExpression");
      body.withMethod(DataClassificationRuleOperateDTO.MethodEnum.fromValue("REGULAR"));
      body.withName("matchRules");
      body.withSecrecyLevelId("8a9480ad7e992660017e9a381244000d");
      body.withRuleType(DataClassificationRuleOperateDTO.RuleTypeEnum.fromValue("CUSTOM"));
      request.withBody(body);
      try {
        UpdateSecurityDataClassificationRuleResponse response = 
client.updateSecurityDataClassificationRule(request);
         System.out.println(response.toString());
      } catch (ConnectionException e) {
         e.printStackTrace();
      } catch (RequestTimeoutException e) {
        e.printStackTrace();
      } catch (ServiceResponseException e) {
        e.printStackTrace();
         System.out.println(e.getHttpStatusCode());
         System.out.println(e.getRequestId());
        System.out.println(e.getErrorCode());
         System.out.println(e.getErrorMsg());
      }
   }
}
```
#### **Python**

# coding: utf-8

import os from huaweicloudsdkcore.auth.credentials import BasicCredentials from huaweicloudsdkdataartsstudio.v1.region.dataartsstudio\_region import DataArtsStudioRegion from huaweicloudsdkcore.exceptions import exceptions from huaweicloudsdkdataartsstudio.v1 import \*

```
if __name__ == "__main__":
   # The AK and SK used for authentication are hard-coded or stored in plaintext, which has great security 
risks. It is recommended that the AK and SK be stored in ciphertext in configuration files or environment 
variables and decrypted during use to ensure security.
    # In this example, AK and SK are stored in environment variables for authentication. Before running this 
example, set environment variables CLOUD_SDK_AK and CLOUD_SDK_SK in the local environment
   ak = os.environ["CLOUD_SDK_AK"]
   sk = os.environ["CLOUD_SDK_SK"]
   projectId = "{project_id}"
   credentials = BasicCredentials(ak, sk, projectId)
   client = DataArtsStudioClient.new_builder() \
      .with_credentials(credentials) \
      .with_region(DataArtsStudioRegion.value_of("<YOUR REGION>")) \
      .build()
   try:
      request = UpdateSecurityDataClassificationRuleRequest()
     request.id = "{id}"
      request.body = DataClassificationRuleOperateDTO(
         category_id="0cce38e7c28547828905ae9e4f10a4bf",
         description="testModifyDesc",
         content_expression="testExpression",
         method="REGULAR",
         name="matchRules",
         secrecy_level_id="8a9480ad7e992660017e9a381244000d",
        rule_type="CUSTOM"
\qquad \qquad response = client.update_security_data_classification_rule(request)
      print(response)
   except exceptions.ClientRequestException as e:
      print(e.status_code)
      print(e.request_id)
      print(e.error_code)
      print(e.error_msg)
```
#### **Go**

#### package main

#### import ( "fmt"

```
 "github.com/huaweicloud/huaweicloud-sdk-go-v3/core/auth/basic"
   dataartsstudio "github.com/huaweicloud/huaweicloud-sdk-go-v3/services/dataartsstudio/v1"
   "github.com/huaweicloud/huaweicloud-sdk-go-v3/services/dataartsstudio/v1/model"
   region "github.com/huaweicloud/huaweicloud-sdk-go-v3/services/dataartsstudio/v1/region"
)
```
#### func main() {

 // The AK and SK used for authentication are hard-coded or stored in plaintext, which has great security risks. It is recommended that the AK and SK be stored in ciphertext in configuration files or environment variables and decrypted during use to ensure security.

 // In this example, AK and SK are stored in environment variables for authentication. Before running this example, set environment variables CLOUD\_SDK\_AK and CLOUD\_SDK\_SK in the local environment

```
 ak := os.Getenv("CLOUD_SDK_AK")
 sk := os.Getenv("CLOUD_SDK_SK")
 projectId := "{project_id}"
```

```
 auth := basic.NewCredentialsBuilder().
    WithAk(ak).
    WithSk(sk).
    WithProjectId(projectId).
    Build()
 client := dataartsstudio.NewDataArtsStudioClient(
    dataartsstudio.DataArtsStudioClientBuilder().
```

```
 WithRegion(region.ValueOf("<YOUR REGION>")).
 WithCredential(auth).
```
Build())

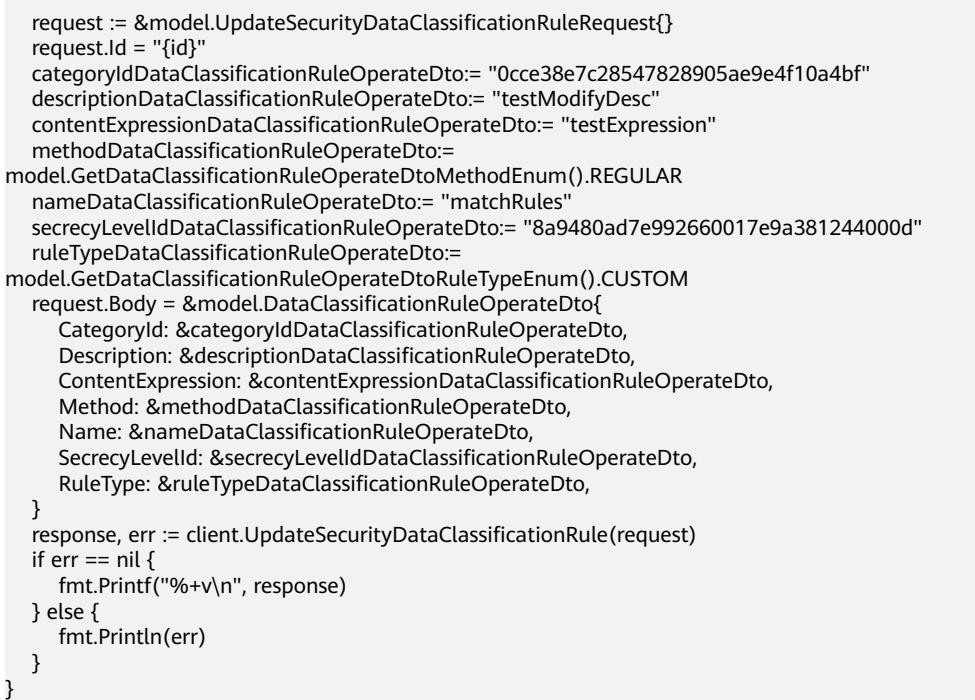

# 更多

更多编程语言的SDK代码示例,请参见**[API Explorer](https://console.huaweicloud.com/apiexplorer/#/openapi/DataArtsStudio/sdk?api=UpdateSecurityDataClassificationRule)**的代码示例页签,可生成自动对应 的SDK代码示例。

## 状态码

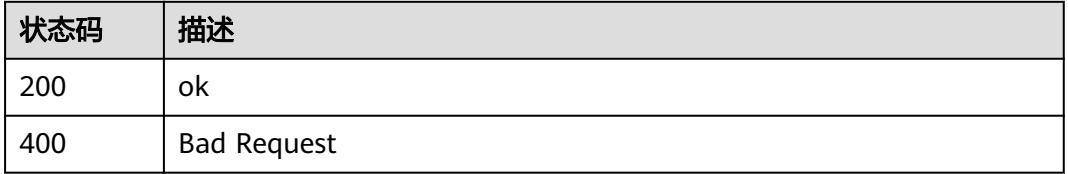

# **12.2.6** 批量删除识别规则接口

# 功能介绍

批量删除识别规则接口。

# 调用方法

请参[见如何调用](#page-69-0)**API**。

# **URI**

POST /v1/{project\_id}/security/data-classification/rule/batch-delete

#### 表 **12-98** 路径参数

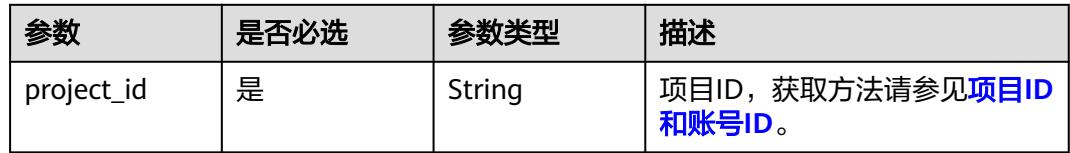

# 请求参数

### 表 **12-99** 请求 Header 参数

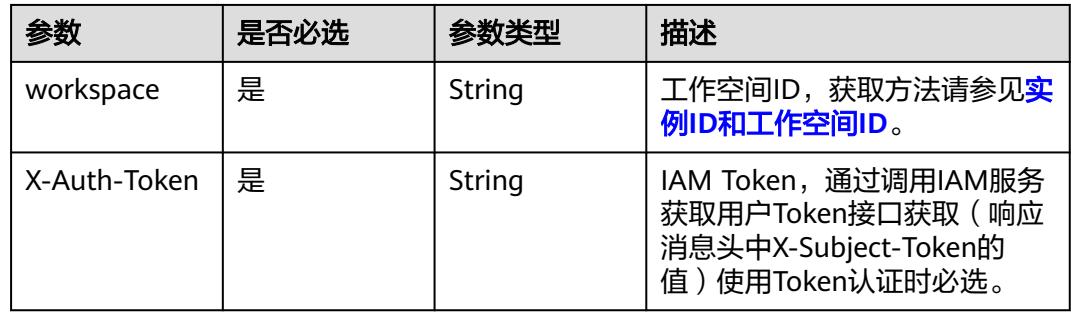

### 表 **12-100** 请求 Body 参数

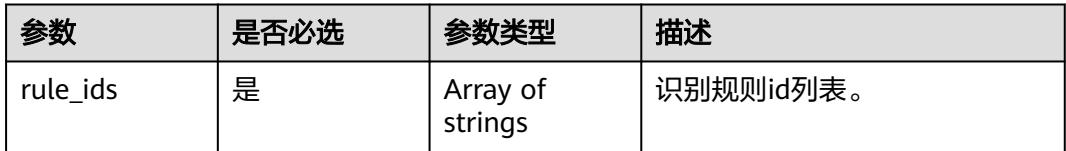

# 响应参数

### 状态码: **400**

#### 表 **12-101** 响应 Body 参数

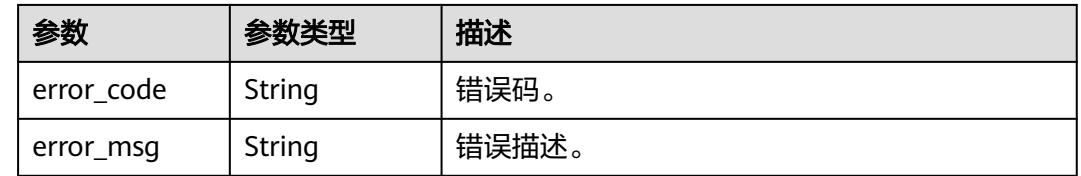

# 请求示例

/v1/0833a5737480d53b2f25c010dc1a7b88/security/data-classification/rule/batch-delete

{ "rule\_ids" : [ "d9ff4b06db43e3d4f81de1e60077a480" ] }

## 响应示例

无

# **SDK** 代码示例

SDK代码示例如下。

#### **Java**

package com.huaweicloud.sdk.test;

import com.huaweicloud.sdk.core.auth.ICredential; import com.huaweicloud.sdk.core.auth.BasicCredentials; import com.huaweicloud.sdk.core.exception.ConnectionException; import com.huaweicloud.sdk.core.exception.RequestTimeoutException; import com.huaweicloud.sdk.core.exception.ServiceResponseException; import com.huaweicloud.sdk.dataartsstudio.v1.region.DataArtsStudioRegion; import com.huaweicloud.sdk.dataartsstudio.v1.\*; import com.huaweicloud.sdk.dataartsstudio.v1.model.\*; import java.util.List; import java.util.ArrayList; public class BatchDeleteSecurityDataClassificationRuleSolution { public static void main(String[] args) { // The AK and SK used for authentication are hard-coded or stored in plaintext, which has great security risks. It is recommended that the AK and SK be stored in ciphertext in configuration files or environment variables and decrypted during use to ensure security. // In this example, AK and SK are stored in environment variables for authentication. Before running this example, set environment variables CLOUD\_SDK\_AK and CLOUD\_SDK\_SK in the local environment String ak = System.getenv("CLOUD\_SDK\_AK"); String sk = System.getenv("CLOUD\_SDK\_SK"); String projectId = "{project\_id}"; ICredential auth = new BasicCredentials() .withProjectId(projectId) .withAk(ak) .withSk(sk); DataArtsStudioClient client = DataArtsStudioClient.newBuilder() .withCredential(auth) .withRegion(DataArtsStudioRegion.valueOf("<YOUR REGION>")) .build(); BatchDeleteSecurityDataClassificationRuleRequest request = new BatchDeleteSecurityDataClassificationRuleRequest(); BatchDeleteRulesBaseDTO body = new BatchDeleteRulesBaseDTO(); List<String> listbodyRuleIds = new ArrayList<>(); listbodyRuleIds.add("d9ff4b06db43e3d4f81de1e60077a480"); body.withRuleIds(listbodyRuleIds); request.withBody(body); try { BatchDeleteSecurityDataClassificationRuleResponse response = client.batchDeleteSecurityDataClassificationRule(request); System.out.println(response.toString()); } catch (ConnectionException e) { e.printStackTrace(); } catch (RequestTimeoutException e) { e.printStackTrace(); } catch (ServiceResponseException e) { e.printStackTrace(); System.out.println(e.getHttpStatusCode()); System.out.println(e.getRequestId()); System.out.println(e.getErrorCode());

}

 } }

### **Python**

```
# coding: utf-8
```
import os

```
from huaweicloudsdkcore.auth.credentials import BasicCredentials
from huaweicloudsdkdataartsstudio.v1.region.dataartsstudio_region import DataArtsStudioRegion
from huaweicloudsdkcore.exceptions import exceptions
from huaweicloudsdkdataartsstudio.v1 import *
```
if \_\_name\_\_ == "\_\_main\_\_":

 # The AK and SK used for authentication are hard-coded or stored in plaintext, which has great security risks. It is recommended that the AK and SK be stored in ciphertext in configuration files or environment variables and decrypted during use to ensure security.

 # In this example, AK and SK are stored in environment variables for authentication. Before running this example, set environment variables CLOUD\_SDK\_AK and CLOUD\_SDK\_SK in the local environment

```
 ak = os.environ["CLOUD_SDK_AK"]
 sk = os.environ["CLOUD_SDK_SK"]
 projectId = "{project_id}"
```
credentials = BasicCredentials(ak, sk, projectId)

```
 client = DataArtsStudioClient.new_builder() \
    .with_credentials(credentials) \
    .with_region(DataArtsStudioRegion.value_of("<YOUR REGION>")) \
   .build()
 try:
```

```
 request = BatchDeleteSecurityDataClassificationRuleRequest()
     listRuleIdsbody = \Gamma "d9ff4b06db43e3d4f81de1e60077a480"
\blacksquare request.body = BatchDeleteRulesBaseDTO(
         rule_ids=listRuleIdsbody
\qquad \qquad response = client.batch_delete_security_data_classification_rule(request)
      print(response)
   except exceptions.ClientRequestException as e:
```

```
 print(e.status_code)
 print(e.request_id)
 print(e.error_code)
```
print(e.error\_msg)

### **Go**

package main

)

```
import (
    "fmt"
   "github.com/huaweicloud/huaweicloud-sdk-go-v3/core/auth/basic"
   dataartsstudio "github.com/huaweicloud/huaweicloud-sdk-go-v3/services/dataartsstudio/v1"
   "github.com/huaweicloud/huaweicloud-sdk-go-v3/services/dataartsstudio/v1/model"
   region "github.com/huaweicloud/huaweicloud-sdk-go-v3/services/dataartsstudio/v1/region"
func main() {
   // The AK and SK used for authentication are hard-coded or stored in plaintext, which has great security 
risks. It is recommended that the AK and SK be stored in ciphertext in configuration files or environment 
variables and decrypted during use to ensure security.
   // In this example, AK and SK are stored in environment variables for authentication. Before running this 
example, set environment variables CLOUD_SDK_AK and CLOUD_SDK_SK in the local environment
   ak := os.Getenv("CLOUD_SDK_AK")
   sk := os.Getenv("CLOUD_SDK_SK")
  projectId := "{project_id}"
```

```
 auth := basic.NewCredentialsBuilder().
```

```
 WithAk(ak).
   WithSk(sk).
   WithProjectId(projectId).
   Build()
 client := dataartsstudio.NewDataArtsStudioClient(
   dataartsstudio.DataArtsStudioClientBuilder().
      WithRegion(region.ValueOf("<YOUR REGION>")).
      WithCredential(auth).
      Build())
 request := &model.BatchDeleteSecurityDataClassificationRuleRequest{}
 var listRuleIdsbody = []string{
   "d9ff4b06db43e3d4f81de1e60077a480",
 }
 request.Body = &model.BatchDeleteRulesBaseDto{
   RuleIds: listRuleIdsbody,
 }
 response, err := client.BatchDeleteSecurityDataClassificationRule(request)
if err == nil fmt.Printf("%+v\n", response)
 } else {
   fmt.Println(err)
 }
```
# 更多

更多编程语言的SDK代码示例,请参见**[API Explorer](https://console.huaweicloud.com/apiexplorer/#/openapi/DataArtsStudio/sdk?api=BatchDeleteSecurityDataClassificationRule)**的代码示例页签,可生成自动对应 的SDK代码示例。

# 状态码

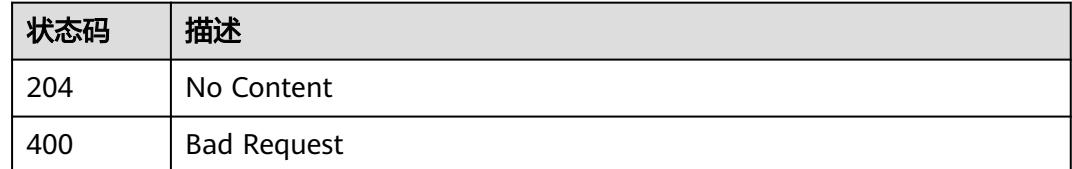

# **12.2.7** 修改识别规则状态接口

}

### 功能介绍

修改识别规则状态接口。

### 调用方法

请参[见如何调用](#page-69-0)**API**。

#### **URI**

PUT /v1/{project\_id}/security/data-classification/rule/switch-status/{id}

#### 表 **12-102** 路径参数

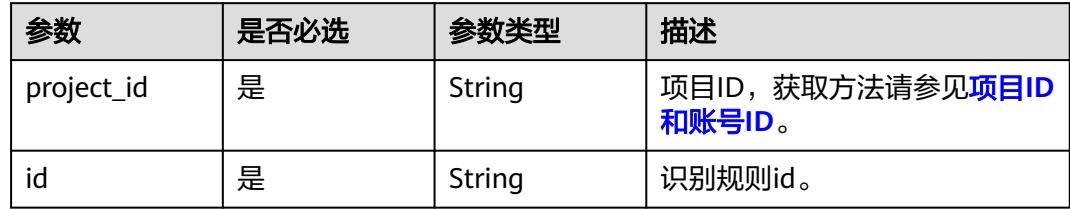

# 请求参数

表 **12-103** 请求 Header 参数

| 参数           | 是否必选 | 参数类型   | 描述                                                                                  |
|--------------|------|--------|-------------------------------------------------------------------------------------|
| workspace    | 是    | String | 工作空间ID,获取方法请参见 <mark>实</mark><br>例ID和工作空间ID。                                        |
| X-Auth-Token | 是    | String | IAM Token,通过调用IAM服务<br>获取用户Token接口获取 (响应<br>消息头中X-Subject-Token的<br>值)使用Token认证时必选。 |

### 表 **12-104** 请求 Body 参数

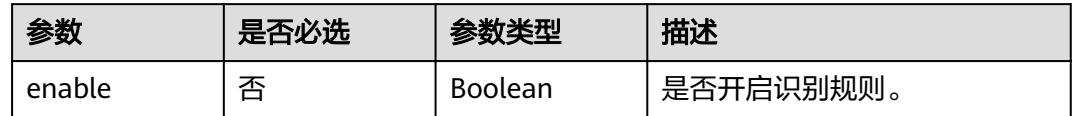

# 响应参数

状态码: **200**

#### 表 **12-105** 响应 Body 参数

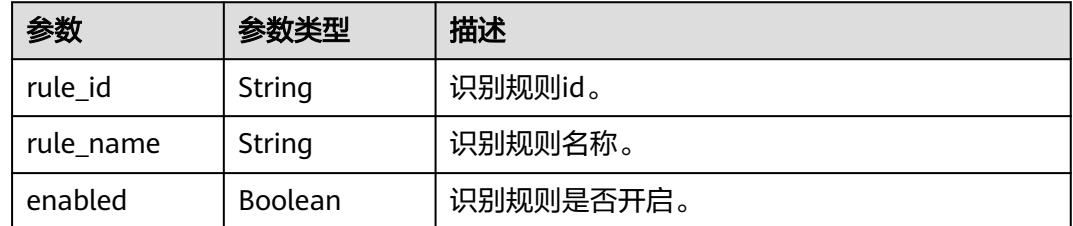

# 状态码: **400**

#### 表 **12-106** 响应 Body 参数

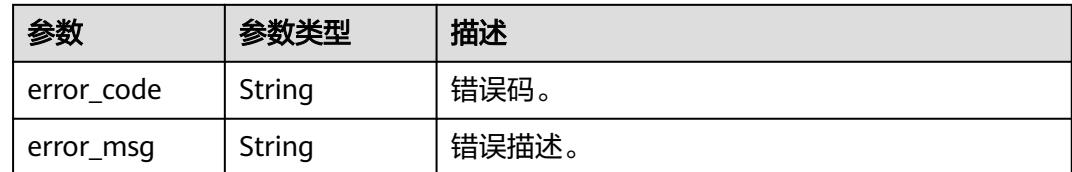

# 请求示例

/v1/0833a5737480d53b2f25c010dc1a7b88/security/data-classification/rule/switch-status/ 8a9480a58b0d64a1018b137553670006

```
{
  "enable" : true
}
```
# 响应示例

#### 状态码: **200**

ok

```
{
  "enabled" : true,
  "rule_id" : "8a9480a58b0d64a1018b137553670006",
  "rule_name" : "Special_Administrative_Region"
}
```
# **SDK** 代码示例

SDK代码示例如下。

### **Java**

package com.huaweicloud.sdk.test;

.withSk(sk);

```
import com.huaweicloud.sdk.core.auth.ICredential;
import com.huaweicloud.sdk.core.auth.BasicCredentials;
import com.huaweicloud.sdk.core.exception.ConnectionException;
import com.huaweicloud.sdk.core.exception.RequestTimeoutException;
import com.huaweicloud.sdk.core.exception.ServiceResponseException;
import com.huaweicloud.sdk.dataartsstudio.v1.region.DataArtsStudioRegion;
import com.huaweicloud.sdk.dataartsstudio.v1.*;
import com.huaweicloud.sdk.dataartsstudio.v1.model.*;
```
public class UpdateSecurityRuleEnableStatusSolution {

```
 public static void main(String[] args) {
      // The AK and SK used for authentication are hard-coded or stored in plaintext, which has great 
security risks. It is recommended that the AK and SK be stored in ciphertext in configuration files or 
environment variables and decrypted during use to ensure security.
      // In this example, AK and SK are stored in environment variables for authentication. Before running 
this example, set environment variables CLOUD_SDK_AK and CLOUD_SDK_SK in the local environment
     String ak = System.getenv("CLOUD_SDK_AK");
      String sk = System.getenv("CLOUD_SDK_SK");
      String projectId = "{project_id}";
      ICredential auth = new BasicCredentials()
           .withProjectId(projectId)
           .withAk(ak)
```

```
 DataArtsStudioClient client = DataArtsStudioClient.newBuilder()
            .withCredential(auth)
            .withRegion(DataArtsStudioRegion.valueOf("<YOUR REGION>"))
            .build();
      UpdateSecurityRuleEnableStatusRequest request = new UpdateSecurityRuleEnableStatusRequest();
      request.withId("{id}");
      DataClassificationRuleEnableDTO body = new DataClassificationRuleEnableDTO();
      body.withEnable(true);
      request.withBody(body);
      try {
         UpdateSecurityRuleEnableStatusResponse response = 
client.updateSecurityRuleEnableStatus(request);
         System.out.println(response.toString());
      } catch (ConnectionException e) {
         e.printStackTrace();
      } catch (RequestTimeoutException e) {
         e.printStackTrace();
      } catch (ServiceResponseException e) {
         e.printStackTrace();
         System.out.println(e.getHttpStatusCode());
         System.out.println(e.getRequestId());
         System.out.println(e.getErrorCode());
         System.out.println(e.getErrorMsg());
      }
   }
}
```
### **Python**

# coding: utf-8

#### import os

```
from huaweicloudsdkcore.auth.credentials import BasicCredentials
from huaweicloudsdkdataartsstudio.v1.region.dataartsstudio_region import DataArtsStudioRegion
from huaweicloudsdkcore.exceptions import exceptions
from huaweicloudsdkdataartsstudio.v1 import *
```
 $if __name__ == '__main__$ 

 $\frac{m}{4}$  The AK and SK used for authentication are hard-coded or stored in plaintext, which has great security risks. It is recommended that the AK and SK be stored in ciphertext in configuration files or environment variables and decrypted during use to ensure security.

 # In this example, AK and SK are stored in environment variables for authentication. Before running this example, set environment variables CLOUD\_SDK\_AK and CLOUD\_SDK\_SK in the local environment

```
 ak = os.environ["CLOUD_SDK_AK"]
 sk = os.environ["CLOUD_SDK_SK"]
 projectId = "{project_id}"
```
credentials = BasicCredentials(ak, sk, projectId)

```
 client = DataArtsStudioClient.new_builder() \
   .with_credentials(credentials) \
    .with_region(DataArtsStudioRegion.value_of("<YOUR REGION>")) \
   .build()
```
try:

```
 request = UpdateSecurityRuleEnableStatusRequest()
  request.id = "{id}"
   request.body = DataClassificationRuleEnableDTO(
      enable=True
  \lambda response = client.update_security_rule_enable_status(request)
   print(response)
 except exceptions.ClientRequestException as e:
   print(e.status_code)
    print(e.request_id)
    print(e.error_code)
   print(e.error_msg)
```
#### **Go**

```
package main
import (
    "fmt"
    "github.com/huaweicloud/huaweicloud-sdk-go-v3/core/auth/basic"
   dataartsstudio "github.com/huaweicloud/huaweicloud-sdk-go-v3/services/dataartsstudio/v1"
   "github.com/huaweicloud/huaweicloud-sdk-go-v3/services/dataartsstudio/v1/model"
   region "github.com/huaweicloud/huaweicloud-sdk-go-v3/services/dataartsstudio/v1/region"
)
func main() {
   // The AK and SK used for authentication are hard-coded or stored in plaintext, which has great security 
risks. It is recommended that the AK and SK be stored in ciphertext in configuration files or environment 
variables and decrypted during use to ensure security.
   // In this example, AK and SK are stored in environment variables for authentication. Before running this 
example, set environment variables CLOUD_SDK_AK and CLOUD_SDK_SK in the local environment
   ak := os.Getenv("CLOUD_SDK_AK")
   sk := os.Getenv("CLOUD_SDK_SK")
  projectId := "{project_id}"
   auth := basic.NewCredentialsBuilder().
      WithAk(ak).
      WithSk(sk).
      WithProjectId(projectId).
      Build()
   client := dataartsstudio.NewDataArtsStudioClient(
      dataartsstudio.DataArtsStudioClientBuilder().
         WithRegion(region.ValueOf("<YOUR REGION>")).
         WithCredential(auth).
        Build())
   request := &model.UpdateSecurityRuleEnableStatusRequest{}
  request.Id = "id]' enableDataClassificationRuleEnableDto:= true
   request.Body = &model.DataClassificationRuleEnableDto{
      Enable: &enableDataClassificationRuleEnableDto,
   }
   response, err := client.UpdateSecurityRuleEnableStatus(request)
  if err == nil fmt.Printf("%+v\n", response)
   } else {
      fmt.Println(err)
   }
}
```
### 更多

更多编程语言的SDK代码示例,请参见**[API Explorer](https://console.huaweicloud.com/apiexplorer/#/openapi/DataArtsStudio/sdk?api=UpdateSecurityRuleEnableStatus)**的代码示例页签,可生成自动对应 的SDK代码示例。

### 状态码

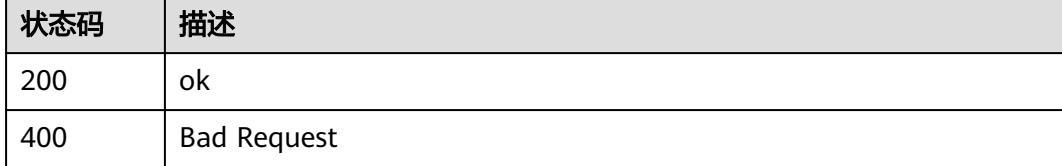

# **12.2.8** 创建组合识别规则

# 功能介绍

创建组合识别规则

# 调用方法

请参[见如何调用](#page-69-0)**API**。

**URI**

POST /v1/{project\_id}/security/data-classification/rule/combine

### 表 **12-107** 路径参数

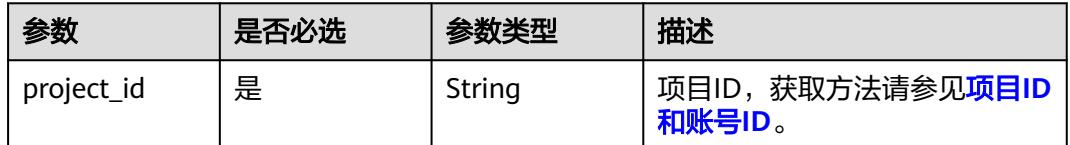

# 请求参数

### 表 **12-108** 请求 Header 参数

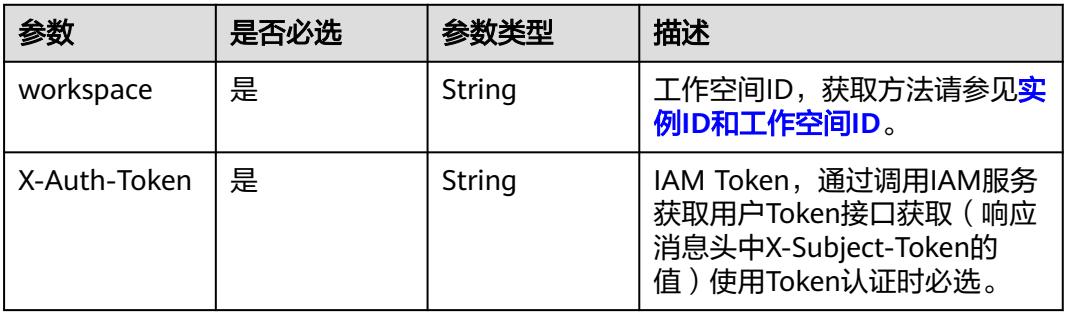

#### 表 **12-109** 请求 Body 参数

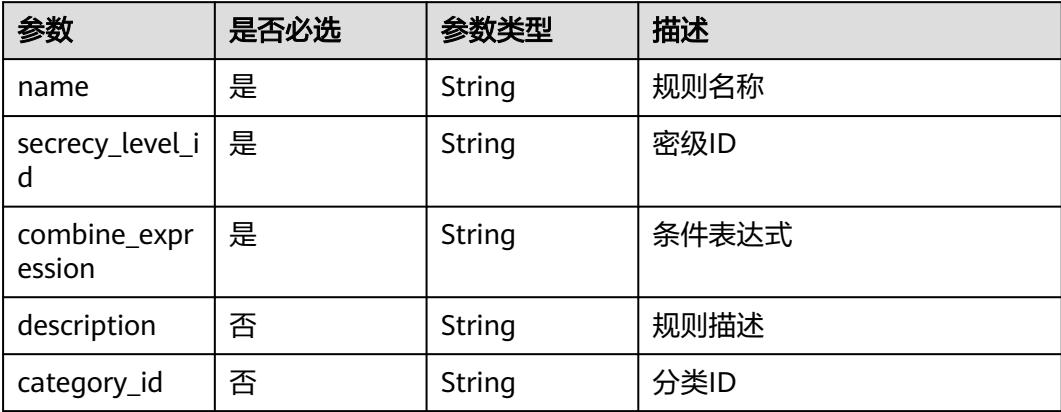

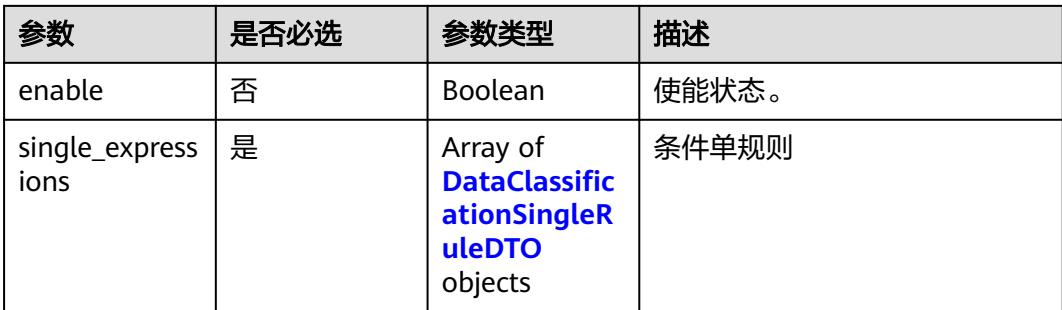

## 表 **12-110** DataClassificationSingleRuleDTO

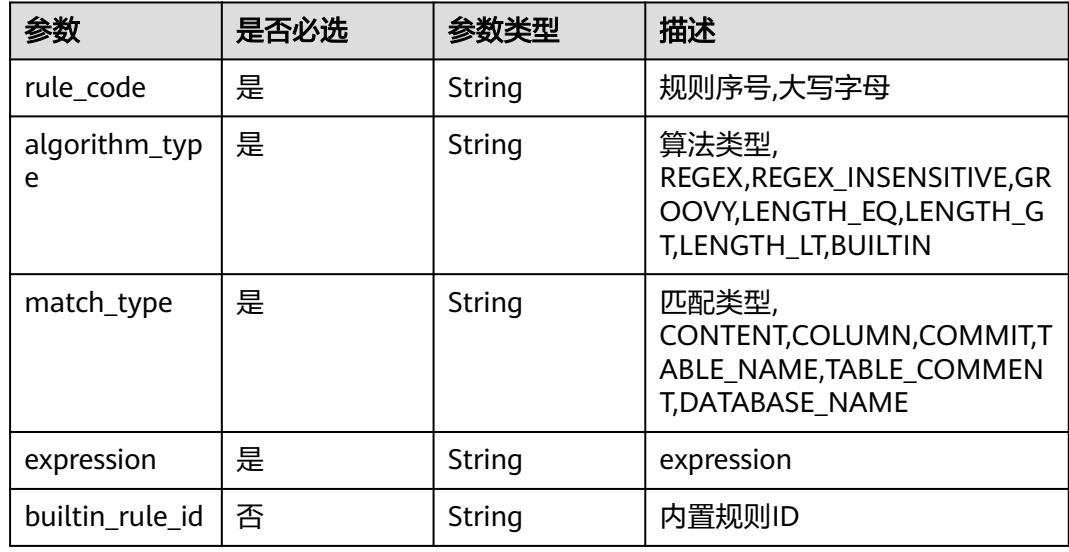

# 响应参数

### 状态码: **200**

表 **12-111** 响应 Body 参数

| 参数                    | 参数类型    | 描述                    |  |
|-----------------------|---------|-----------------------|--|
| uuid                  | String  | 规则ID。                 |  |
| rule_type             | String  | 规则类型, CUSTOM, BUILTIN |  |
| secrecy_level         | String  | 密级名称。                 |  |
| secrecy_level_<br>num | Long    | 密级层级。                 |  |
| name                  | String  | 规则名称。                 |  |
| guid                  | String  | quid.                 |  |
| enable                | Boolean | 规则是否开启。               |  |

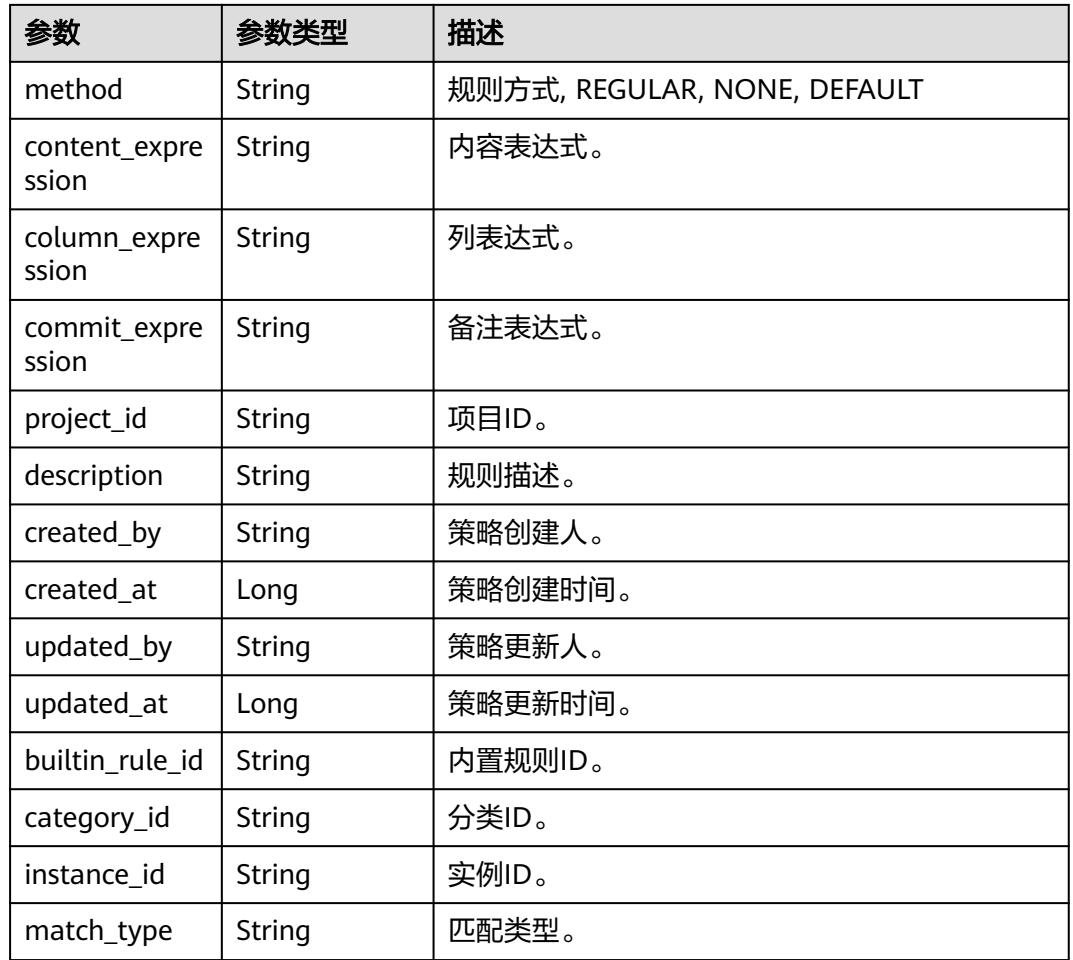

#### 状态码: **400**

表 **12-112** 响应 Body 参数

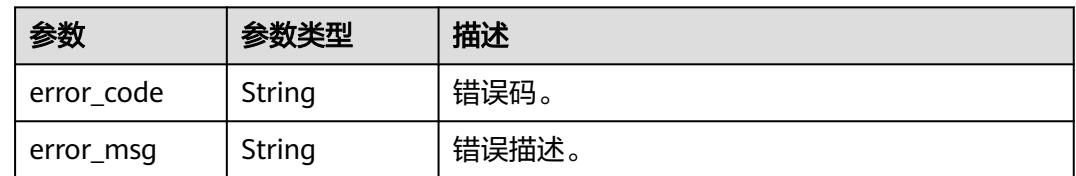

# 请求示例

/v1/0833a5737480d53b2f25c010dc1a7b88/security/data-classification/rule

```
{
 "secrecy_level_id" : "8a9480ad7e992660017e9a381244000d",
```

```
 "category_id" : "0cce38e7c28547828905ae9e4f10a4bf",
```

```
 "name" : "Special_Administrative_Region_test",
```

```
 "description" : "testModifyDes",
```

```
 "combine_expression" : "A&&B",
```

```
 "single_expressions" : [ {
```

```
 "rule_code" : "A",
```

```
 "algorithm_type" : "REGEX",
```

```
 "match_type" : "CONTENT",
```
```
 "expression" : "a*"
 }, {
 "rule_code" : "B",
 "algorithm_type" : "LENGTH_EQ",
 "match_type" : "TABLE_COMMENT",
 "expression" : 11
 } ]
}
```
## 响应示例

#### 状态码: **200**

ok

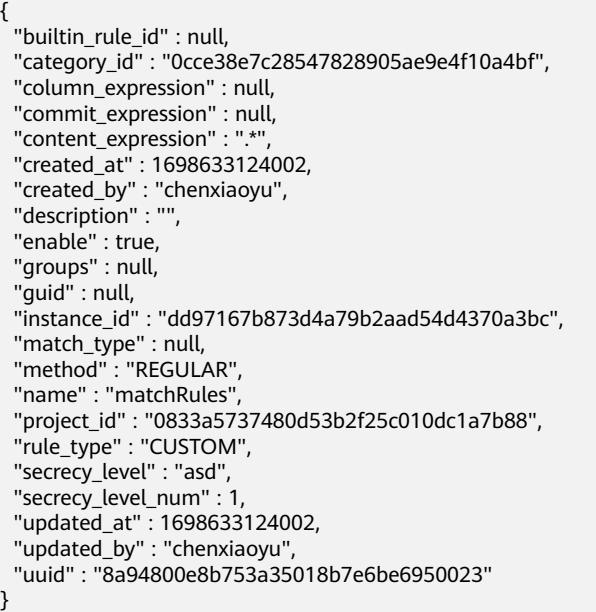

## 状态码

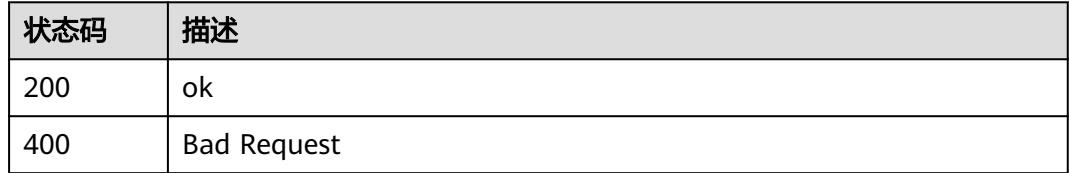

# **12.2.9** 修改组合识别规则

功能介绍

修改组合识别规则

## 调用方法

请参[见如何调用](#page-69-0)**API**。

## **URI**

PUT /v1/{project\_id}/security/data-classification/rule/combine/{id}

### 表 **12-113** 路径参数

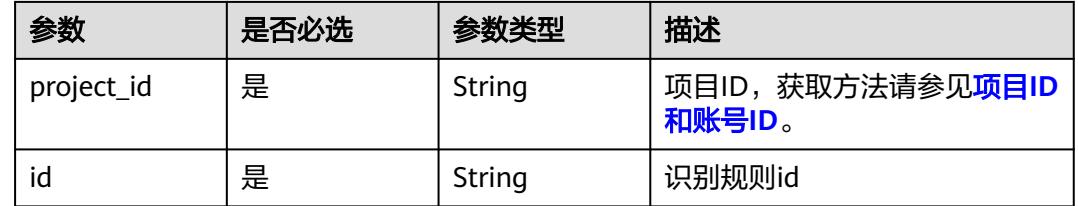

## 请求参数

### 表 **12-114** 请求 Header 参数

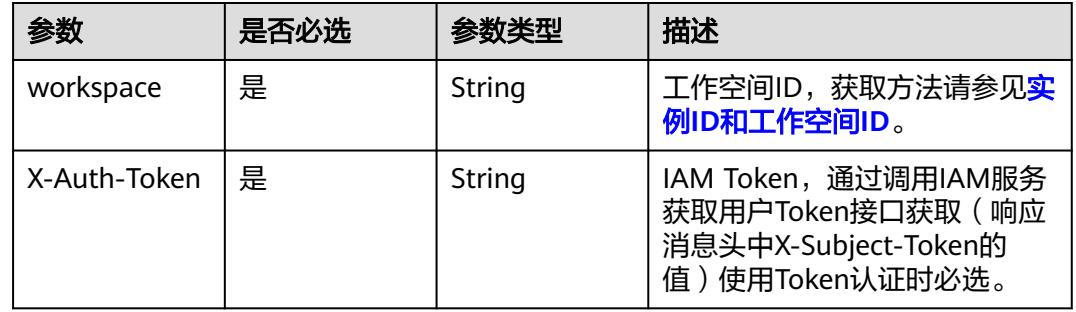

### 表 **12-115** 请求 Body 参数

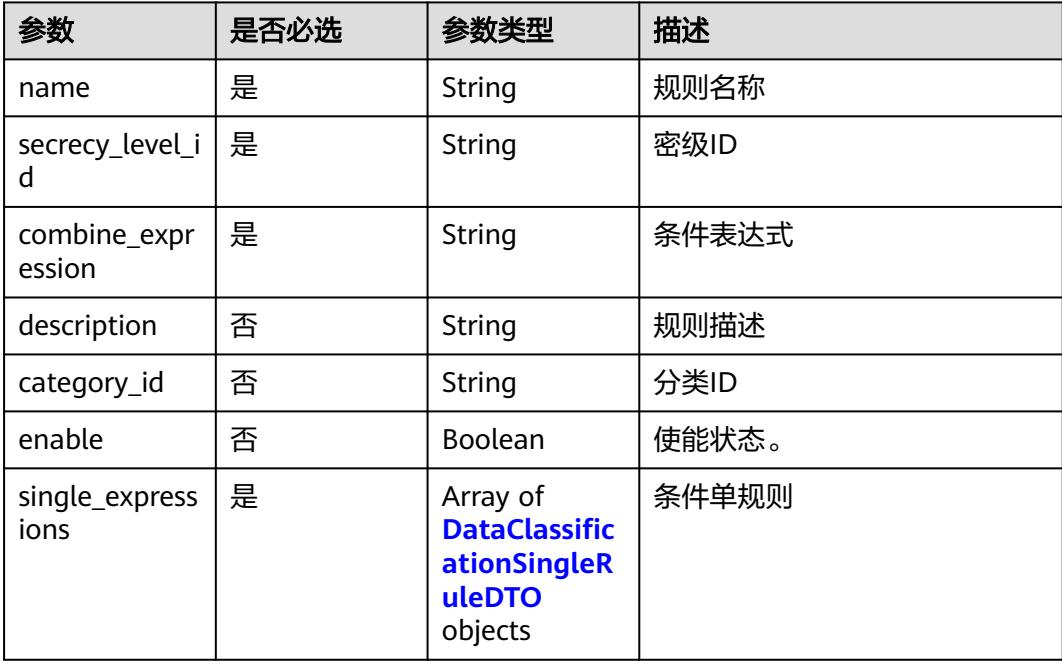

### <span id="page-3602-0"></span>表 **12-116** DataClassificationSingleRuleDTO

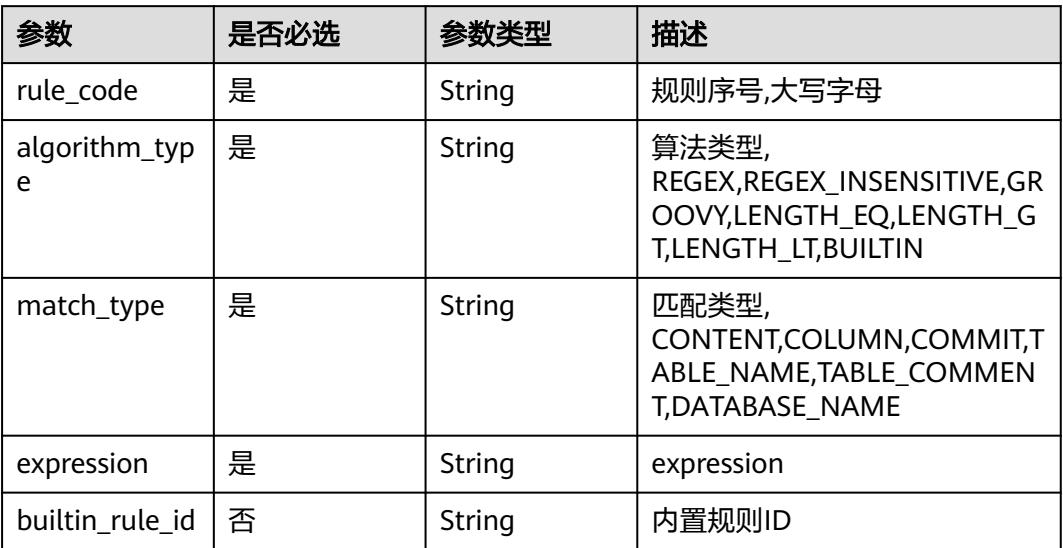

## 响应参数

### 状态码: **200**

### 表 **12-117** 响应 Body 参数

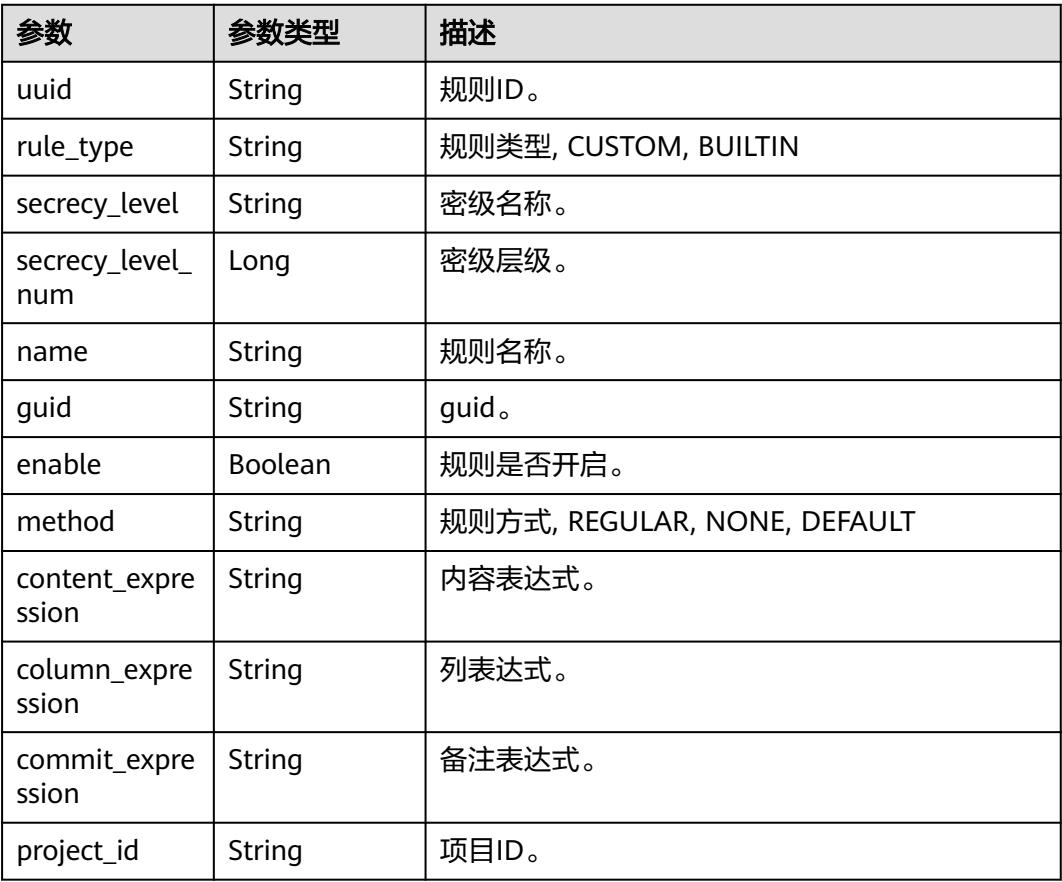

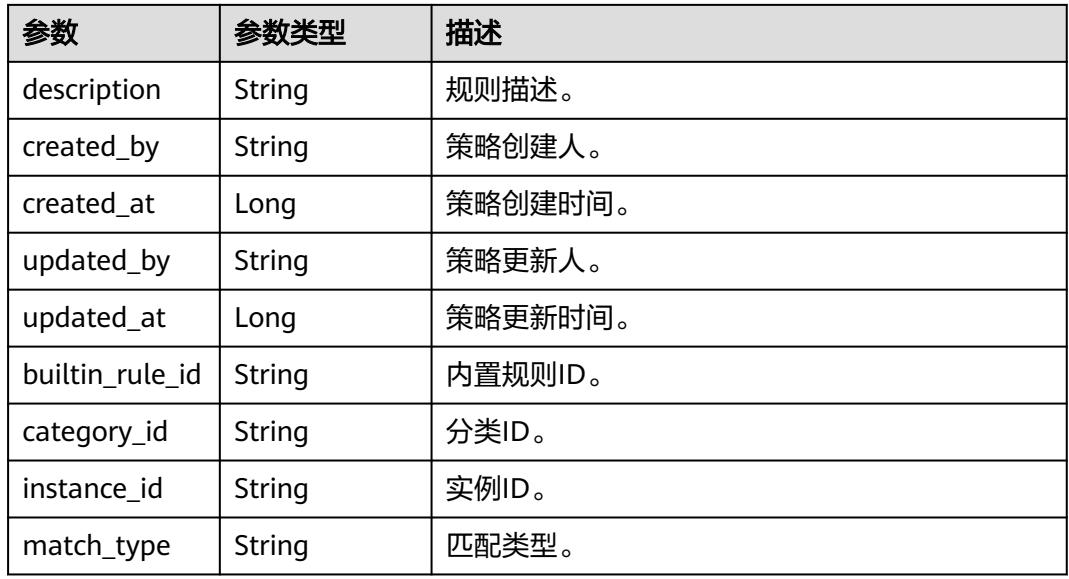

### 状态码: **400**

表 **12-118** 响应 Body 参数

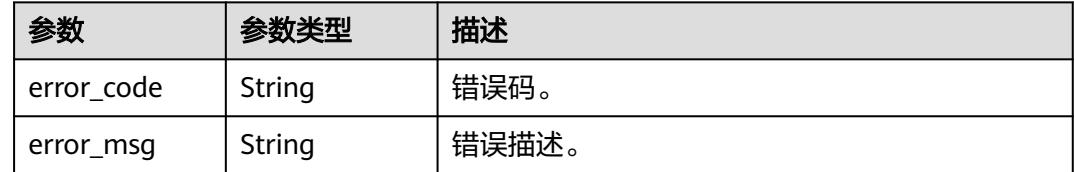

## 请求示例

/v1/0833a5737480d53b2f25c010dc1a7b88/security/data-classification/rule/{id}

```
{
  "secrecy_level_id" : "8a9480ad7e992660017e9a381244000d",
 "category_id" : "0cce38e7c28547828905ae9e4f10a4bf",
 "name" : "Special_Administrative_Region_test",
 "description" : "testModifyDes",
 "combine_expression" : "A&&B",
  "single_expressions" : [ {
 "rule_code" : "A",
 "algorithm_type" : "REGEX",
 "match_type" : "CONTENT",
 "expression" : "a*"
 }, {
 "rule_code" : "B",
   "algorithm_type" : "LENGTH_EQ",
 "match_type" : "TABLE_COMMENT",
 "expression" : 11
 } ]
}
```
## 响应示例

#### 状态码: **200**

ok

```
{
  "builtin_rule_id" : null,
  "category_id" : "0cce38e7c28547828905ae9e4f10a4bf",
 "column_expression" : null,
 "commit_expression" : null,
  "content_expression" : ".*",
 "created_at" : 1698633124002,
 "created_by" : "chenxiaoyu",
 "description" : "",
  "enable" : true,
  "groups" : null,
  "guid" : null,
  "instance_id" : "dd97167b873d4a79b2aad54d4370a3bc",
 "method" : "REGULAR",
 "name" : "matchRules",
  "project_id" : "0833a5737480d53b2f25c010dc1a7b88",
  "rule_type" : "CUSTOM",
  "secrecy_level" : "asd",
  "secrecy_level_num" : 1,
 "updated_at" : 1698633124002,
 "updated_by" : "chenxiaoyu",
  "uuid" : "8a94800e8b753a35018b7e6be6950023"
}
```
## 状态码

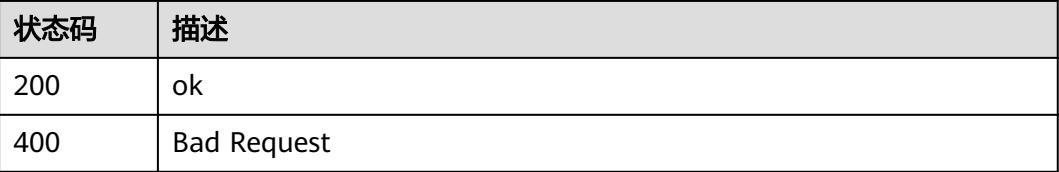

# **12.2.10** 组合识别规则测试

## 功能介绍

组合识别规则测试

## 调用方法

请参[见如何调用](#page-69-0)**API**。

### **URI**

POST /v1/{project\_id}/security/data-classification/rule/check

### 表 **12-119** 路径参数

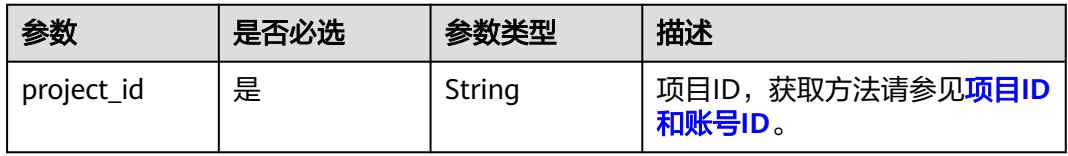

## 请求参数

表 **12-120** 请求 Header 参数

| 参数           | 是否必选 | 参数类型   | 描述                                                                                   |
|--------------|------|--------|--------------------------------------------------------------------------------------|
| workspace    | 是    | String | 工作空间ID,获取方法请参见 <mark>实</mark><br>例ID和工作空间ID。                                         |
| X-Auth-Token | 是    | String | IAM Token, 通过调用IAM服务<br>获取用户Token接口获取 (响应<br>消息头中X-Subject-Token的<br>值)使用Token认证时必选。 |

### 表 **12-121** 请求 Body 参数

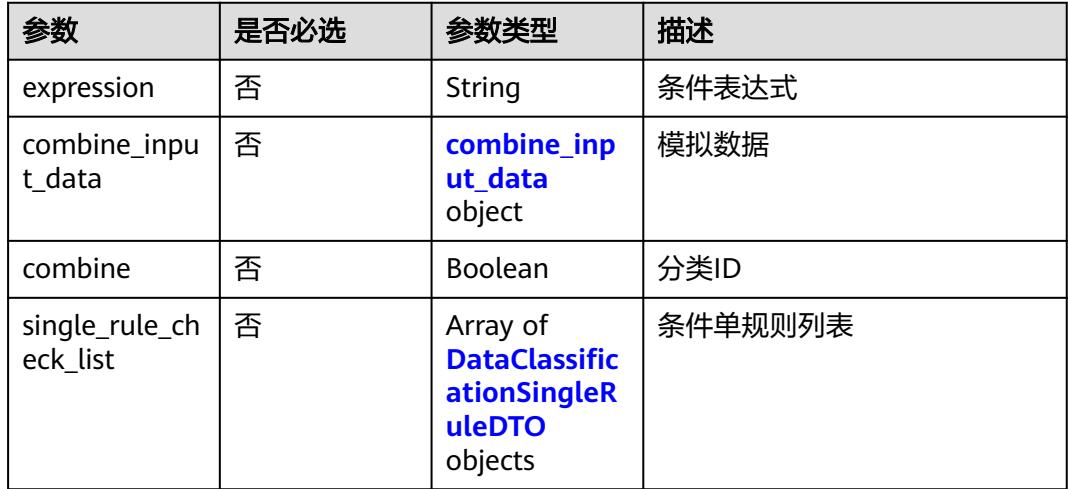

### 表 **12-122** combine\_input\_data

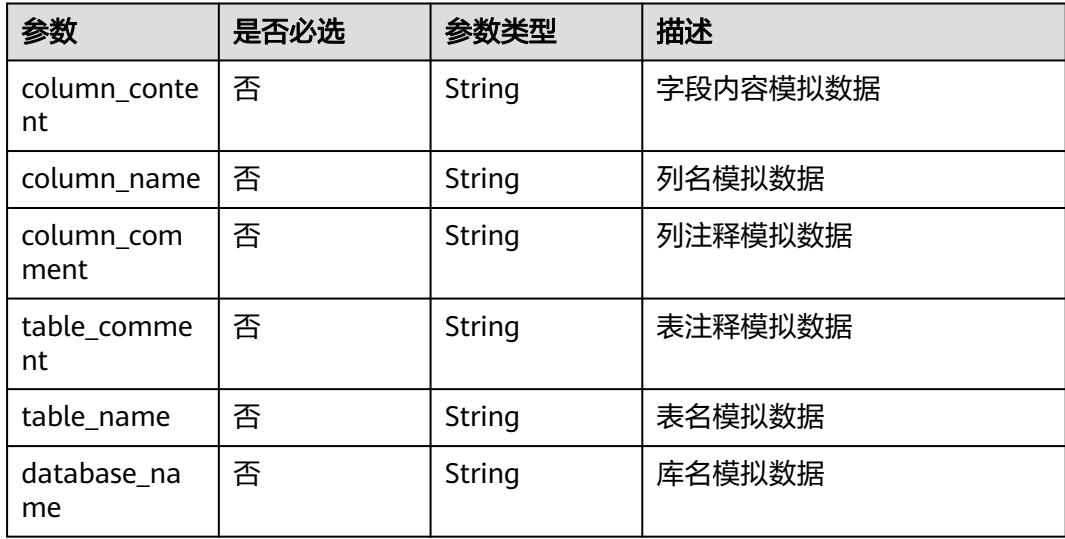

#### <span id="page-3606-0"></span>表 **12-123** DataClassificationSingleRuleDTO

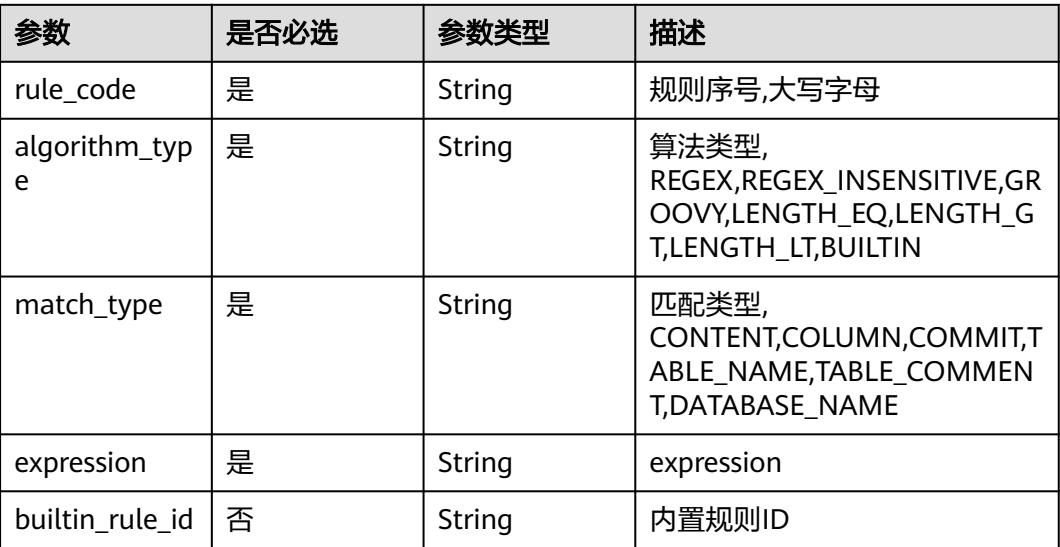

### 响应参数

### 状态码: **400**

#### 表 **12-124** 响应 Body 参数

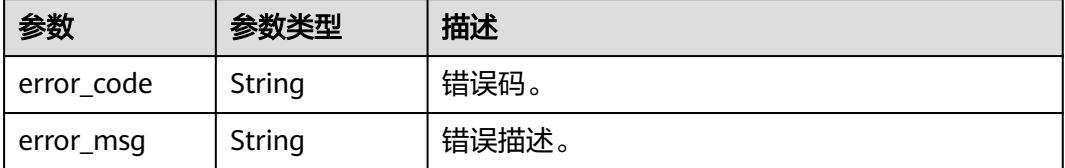

## 请求示例

/v1/0833a5737480d53b2f25c010dc1a7b88/security/data-classification/rule/{id}

```
{
  "expression" : "A&&B",
 "combine" : true,
 "combine_input_data" : {
 "column_content" : "1367777xxxx",
 "table_comment" : "TEL",
 "column_name" : "MOL_TEL"
 },
 "single_rule_check_list" : [ {
 "rule_code" : "A",
 "algorithm_type" : "REGEX",
 "match_type" : "CONTENT",
   "expression" : "a*"
 }, {
 "rule_code" : "B",
 "algorithm_type" : "LENGTH_EQ",
 "match_type" : "TABLE_COMMENT",
 "expression" : 11
 } ]
}
```
## 响应示例

无

## 状态码

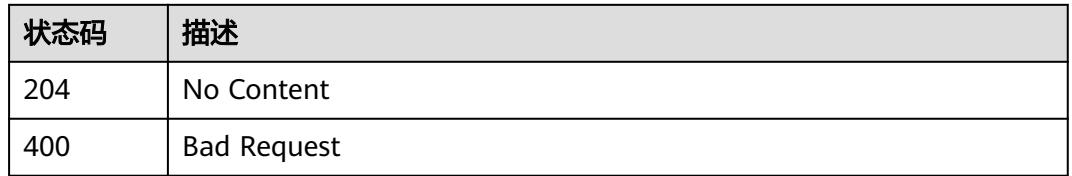

# **12.3** 规则分组接口

# **12.3.1** 查询规则组列表

## 功能介绍

查询规则组列表。

## 调用方法

请参[见如何调用](#page-69-0)**API**。

## **URI**

GET /v1/{project\_id}/security/data-classification/rule/group

### 表 **12-125** 路径参数

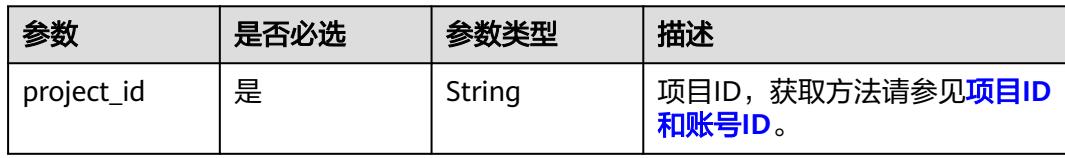

### 表 **12-126** Query 参数

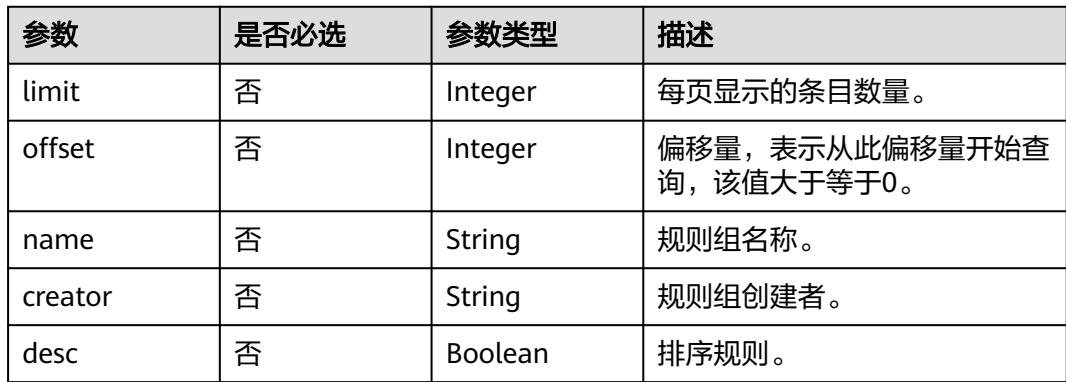

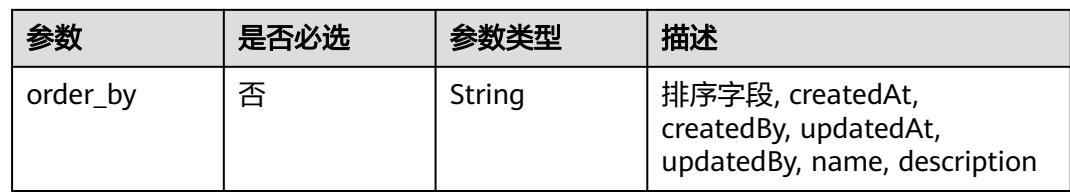

## 请求参数

### 表 **12-127** 请求 Header 参数

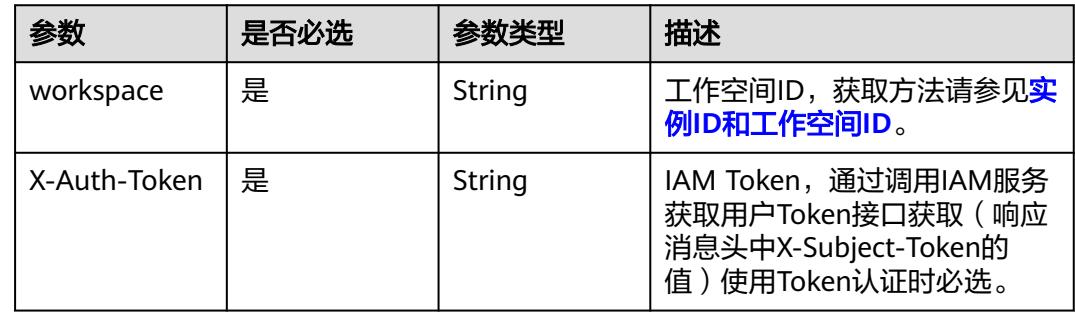

## 响应参数

### 状态码: **200**

表 **12-128** 响应 Body 参数

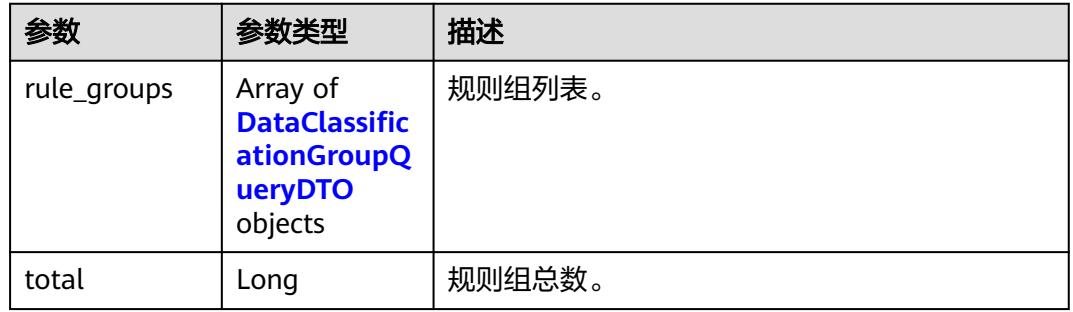

### 表 **12-129** DataClassificationGroupQueryDTO

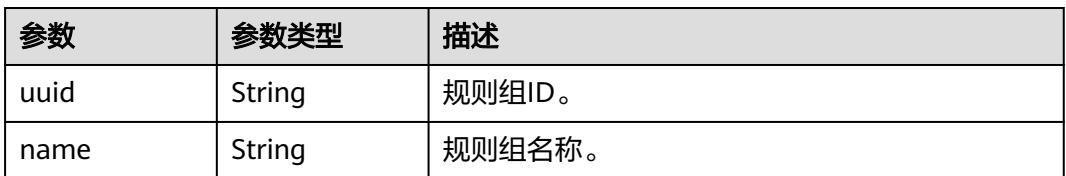

| 参数          | 参数类型                                                                 | 描述       |
|-------------|----------------------------------------------------------------------|----------|
| rules       | Array of<br><b>DataClassific</b><br>ationRuleQu<br>eryDTO<br>objects | 规则实体。    |
| description | String                                                               | 规则组描述。   |
| created_by  | String                                                               | 规则组创建人。  |
| created_at  | Long                                                                 | 规则组创建时间。 |
| updated_by  | String                                                               | 规则组更新人。  |
| updated_at  | Long                                                                 | 规则组更新时间。 |
| project_id  | String                                                               | 项目ID。    |

表 **12-130** DataClassificationRuleQueryDTO

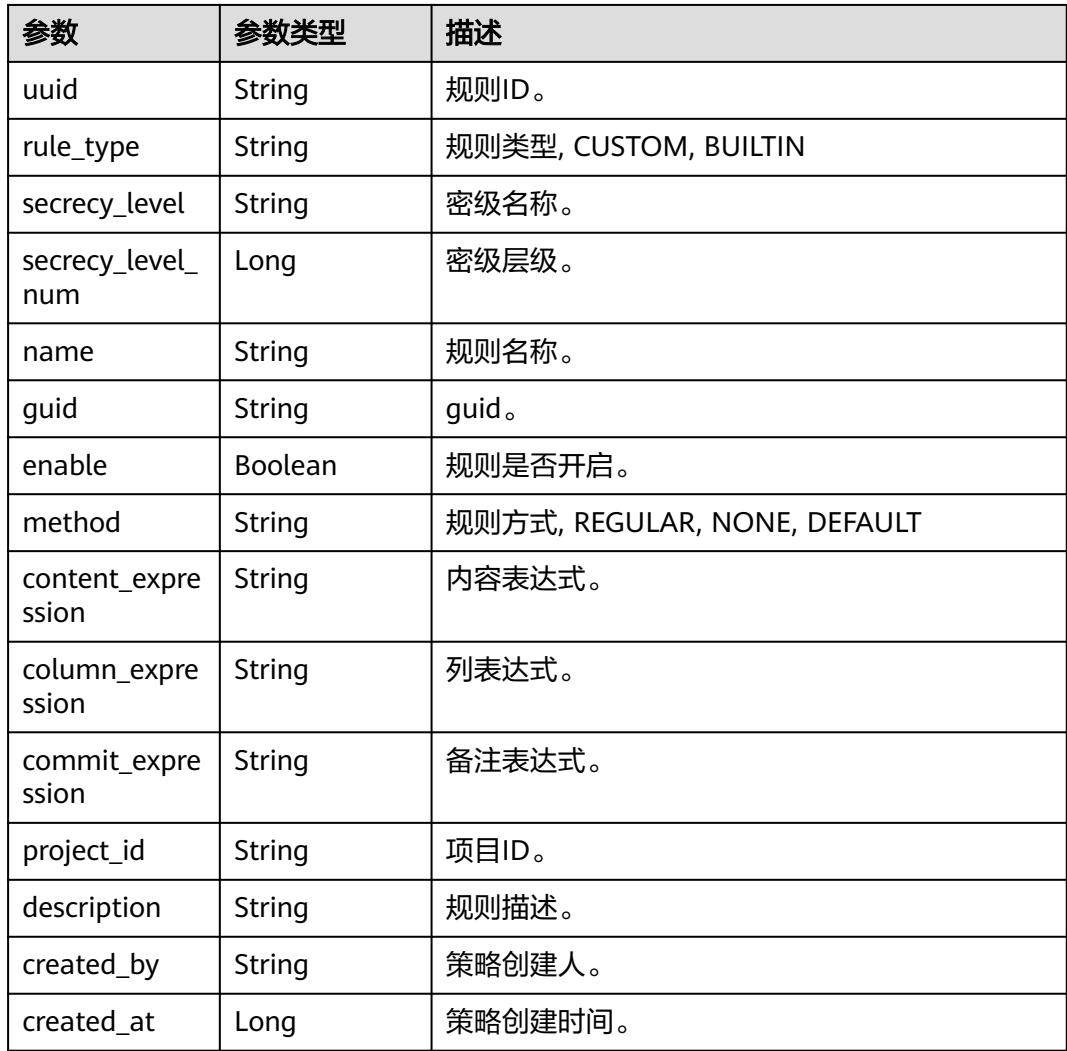

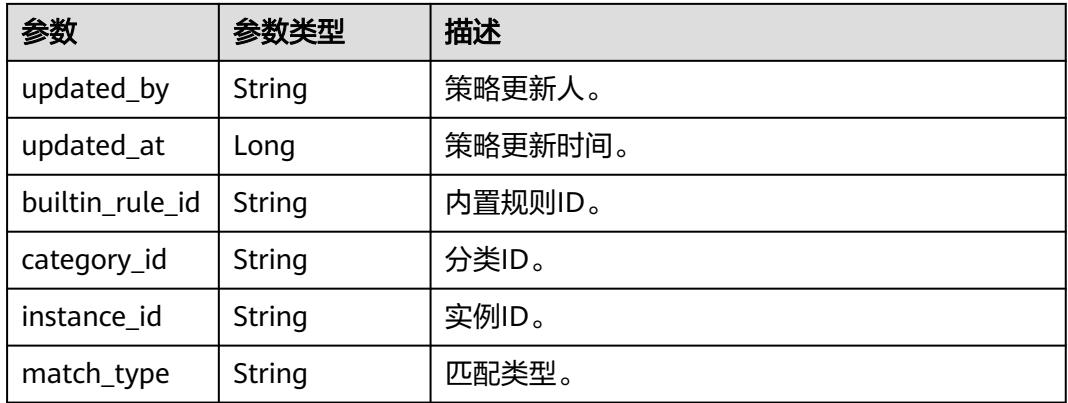

#### 状态码: **400**

#### 表 **12-131** 响应 Body 参数

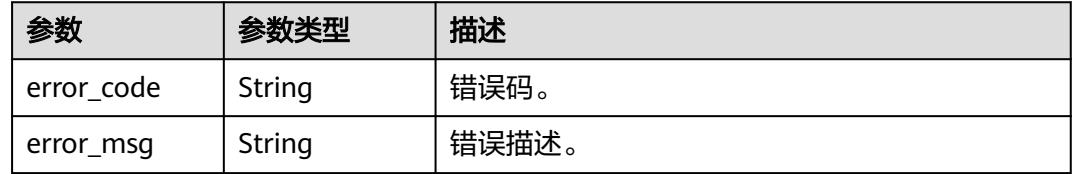

## 请求示例

v1/0833a5737480d53b2f25c010dc1a7b88/security/data-classification/rule/group? offset=0&limit=10&name=test\_rule\_groups

## 响应示例

#### 状态码: **200**

#### OK

```
{
 "rule_groups" : [ {
 "created_at" : 1697600262611,
 "created_by" : "ei_dayu_test_01",
   "description" : "test",
   "name" : "test_rule_group",
   "project_id" : "0833a5737480d512fa51w010dc1a7b88",
   "rules" : null,
 "updated_at" : 1697600262611,
 "updated_by" : "ei_dayu_test_01",
 "uuid" : "8a125fdsesa0b421012saed35c770004"
  } ],
  "total" : 1
}
```
## **SDK** 代码示例

SDK代码示例如下。

#### **Java**

package com.huaweicloud.sdk.test;

```
import com.huaweicloud.sdk.core.auth.ICredential;
import com.huaweicloud.sdk.core.auth.BasicCredentials;
import com.huaweicloud.sdk.core.exception.ConnectionException;
import com.huaweicloud.sdk.core.exception.RequestTimeoutException;
import com.huaweicloud.sdk.core.exception.ServiceResponseException;
import com.huaweicloud.sdk.dataartsstudio.v1.region.DataArtsStudioRegion;
import com.huaweicloud.sdk.dataartsstudio.v1.*;
import com.huaweicloud.sdk.dataartsstudio.v1.model.*;
public class ListSecurityDataClassificationRuleGroupsSolution {
   public static void main(String[] args) {
      // The AK and SK used for authentication are hard-coded or stored in plaintext, which has great 
security risks. It is recommended that the AK and SK be stored in ciphertext in configuration files or 
environment variables and decrypted during use to ensure security.
      // In this example, AK and SK are stored in environment variables for authentication. Before running 
this example, set environment variables CLOUD_SDK_AK and CLOUD_SDK_SK in the local environment
      String ak = System.getenv("CLOUD_SDK_AK");
      String sk = System.getenv("CLOUD_SDK_SK");
      String projectId = "{project_id}";
      ICredential auth = new BasicCredentials()
           .withProjectId(projectId)
            .withAk(ak)
           .withSk(sk);
      DataArtsStudioClient client = DataArtsStudioClient.newBuilder()
           .withCredential(auth)
           .withRegion(DataArtsStudioRegion.valueOf("<YOUR REGION>"))
            .build();
      ListSecurityDataClassificationRuleGroupsRequest request = new 
ListSecurityDataClassificationRuleGroupsRequest();
      try {
         ListSecurityDataClassificationRuleGroupsResponse response = 
client.listSecurityDataClassificationRuleGroups(request);
         System.out.println(response.toString());
      } catch (ConnectionException e) {
         e.printStackTrace();
      } catch (RequestTimeoutException e) {
         e.printStackTrace();
      } catch (ServiceResponseException e) {
         e.printStackTrace();
         System.out.println(e.getHttpStatusCode());
         System.out.println(e.getRequestId());
         System.out.println(e.getErrorCode());
         System.out.println(e.getErrorMsg());
      }
   }
}
```
### **Python**

# coding: utf-8

import os

from huaweicloudsdkcore.auth.credentials import BasicCredentials from huaweicloudsdkdataartsstudio.v1.region.dataartsstudio\_region import DataArtsStudioRegion from huaweicloudsdkcore.exceptions import exceptions from huaweicloudsdkdataartsstudio.v1 import \*

```
if _name_ == "_main ":
```
 # The AK and SK used for authentication are hard-coded or stored in plaintext, which has great security risks. It is recommended that the AK and SK be stored in ciphertext in configuration files or environment variables and decrypted during use to ensure security.

 # In this example, AK and SK are stored in environment variables for authentication. Before running this example, set environment variables CLOUD\_SDK\_AK and CLOUD\_SDK\_SK in the local environment

ak = os.environ["CLOUD\_SDK\_AK"]

```
 sk = os.environ["CLOUD_SDK_SK"]
```
projectId = "{project\_id}"

credentials = BasicCredentials(ak, sk, projectId)

```
 client = DataArtsStudioClient.new_builder() \
   .with_credentials(credentials) \
   .with_region(DataArtsStudioRegion.value_of("<YOUR REGION>")) \
   .build()
 try:
   request = ListSecurityDataClassificationRuleGroupsRequest()
   response = client.list_security_data_classification_rule_groups(request)
   print(response)
 except exceptions.ClientRequestException as e:
   print(e.status_code)
  print(e.request_id)
    print(e.error_code)
   print(e.error_msg)
```
#### **Go**

package main

```
import (
    "fmt"
   "github.com/huaweicloud/huaweicloud-sdk-go-v3/core/auth/basic"
   dataartsstudio "github.com/huaweicloud/huaweicloud-sdk-go-v3/services/dataartsstudio/v1"
   "github.com/huaweicloud/huaweicloud-sdk-go-v3/services/dataartsstudio/v1/model"
   region "github.com/huaweicloud/huaweicloud-sdk-go-v3/services/dataartsstudio/v1/region"
)
func main() \{ // The AK and SK used for authentication are hard-coded or stored in plaintext, which has great security 
risks. It is recommended that the AK and SK be stored in ciphertext in configuration files or environment 
variables and decrypted during use to ensure security.
   // In this example, AK and SK are stored in environment variables for authentication. Before running this 
example, set environment variables CLOUD_SDK_AK and CLOUD_SDK_SK in the local environment
   ak := os.Getenv("CLOUD_SDK_AK")
   sk := os.Getenv("CLOUD_SDK_SK")
   projectId := "{project_id}"
   auth := basic.NewCredentialsBuilder().
      WithAk(ak).
     WithSk(sk)
      WithProjectId(projectId).
      Build()
   client := dataartsstudio.NewDataArtsStudioClient(
      dataartsstudio.DataArtsStudioClientBuilder().
         WithRegion(region.ValueOf("<YOUR REGION>")).
         WithCredential(auth).
         Build())
   request := &model.ListSecurityDataClassificationRuleGroupsRequest{}
   response, err := client.ListSecurityDataClassificationRuleGroups(request)
  if err == nil fmt.Printf("%+v\n", response)
   } else {
      fmt.Println(err)
   }
}
```
## 更多

更多编程语言的SDK代码示例,请参见**[API Explorer](https://console.huaweicloud.com/apiexplorer/#/openapi/DataArtsStudio/sdk?api=ListSecurityDataClassificationRuleGroups)**的代码示例页签,可生成自动对应 的SDK代码示例。

## 状态码

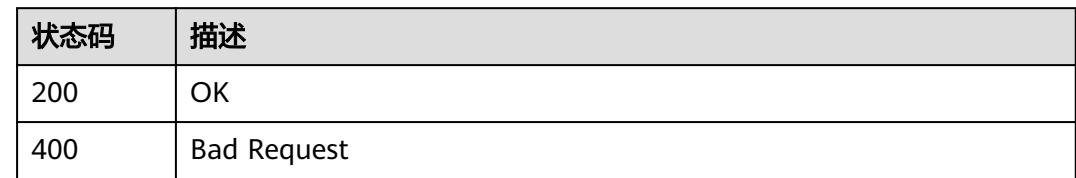

# **12.3.2** 创建规则分组接口

## 功能介绍

创建规则分组接口

## 调用方法

请参[见如何调用](#page-69-0)**API**。

### **URI**

POST /v1/{project\_id}/security/data-classification/rule/group

### 表 **12-132** 路径参数

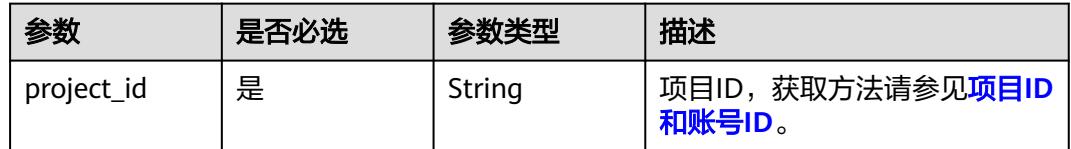

## 请求参数

### 表 **12-133** 请求 Header 参数

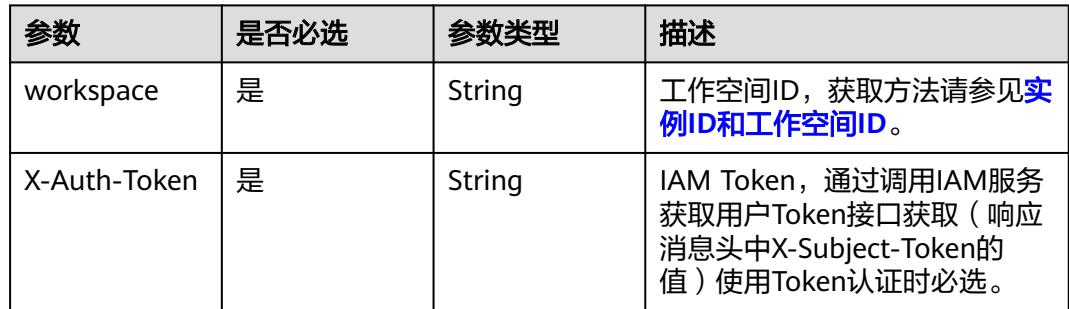

### 表 **12-134** 请求 Body 参数

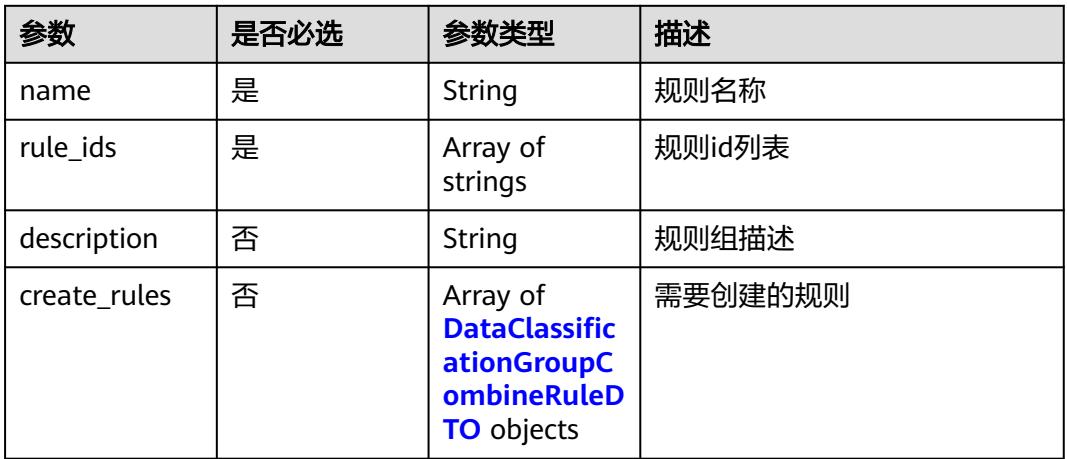

## 表 **12-135** DataClassificationGroupCombineRuleDTO

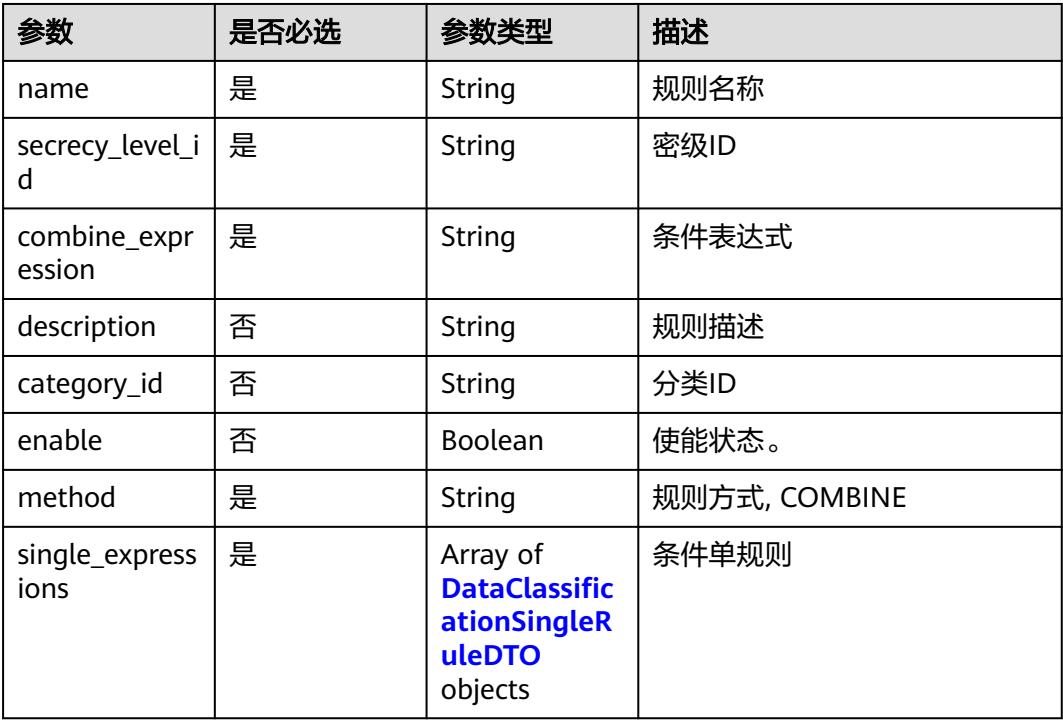

### 表 **12-136** DataClassificationSingleRuleDTO

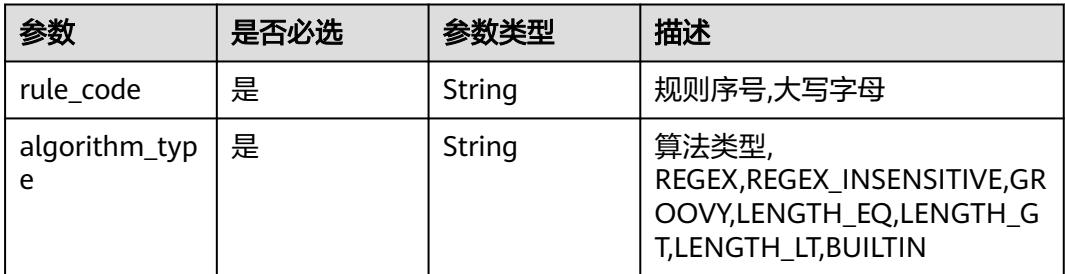

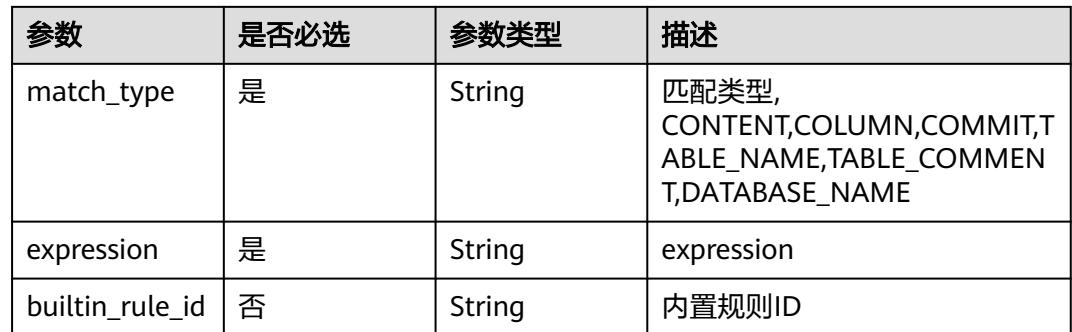

## 响应参数

### 状态码: **200**

表 **12-137** 响应 Body 参数

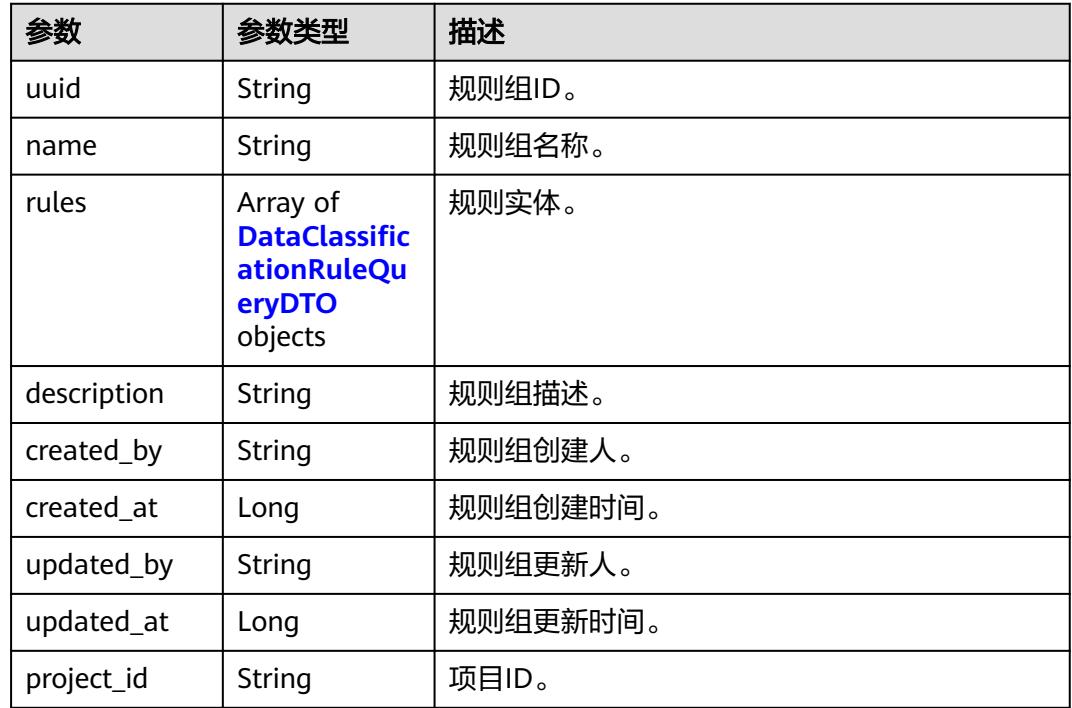

### 表 **12-138** DataClassificationRuleQueryDTO

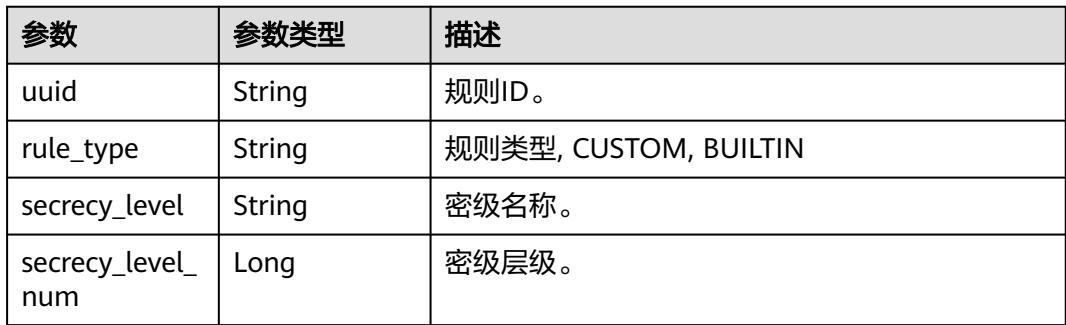

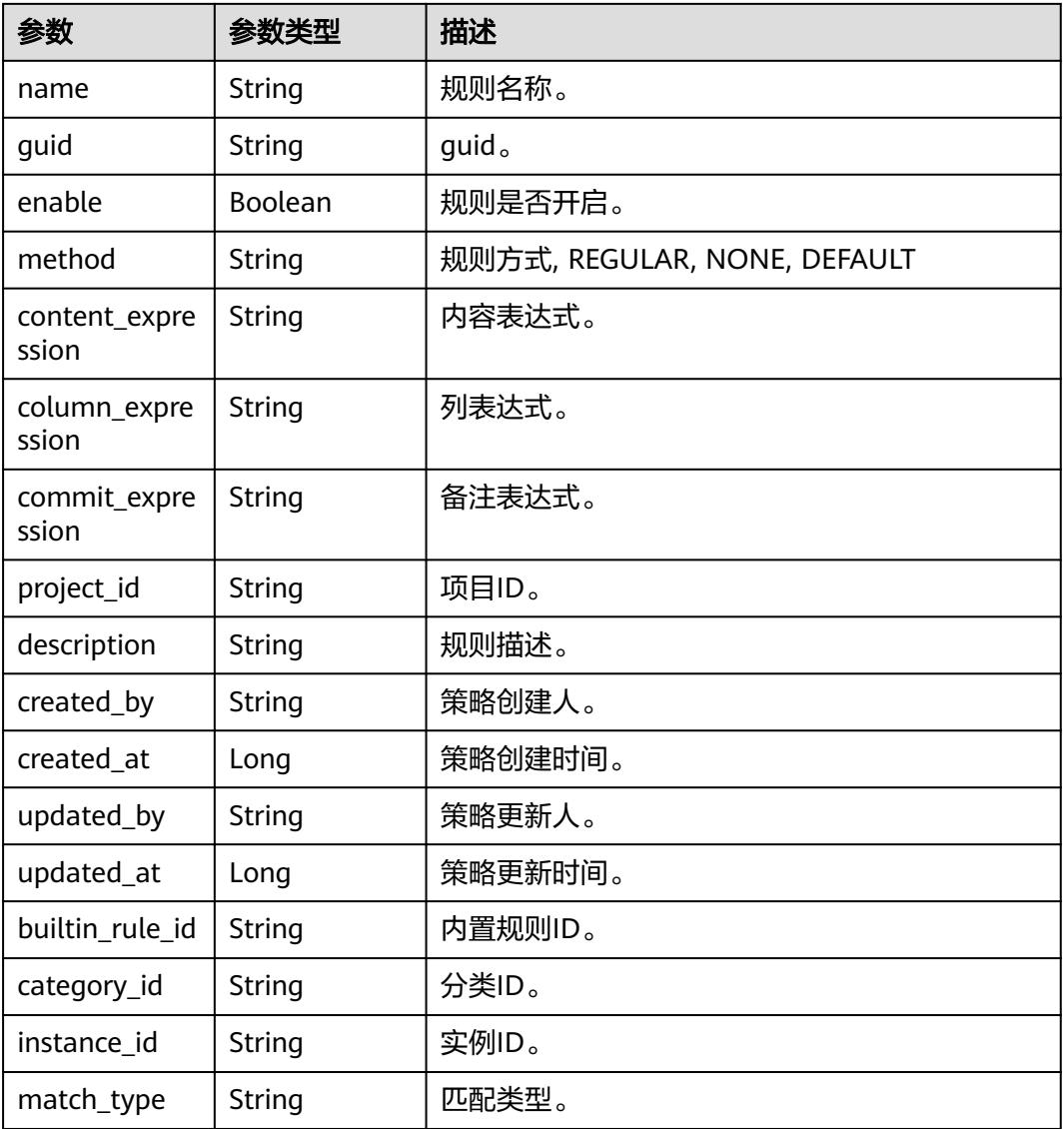

### 状态码: **400**

### 表 **12-139** 响应 Body 参数

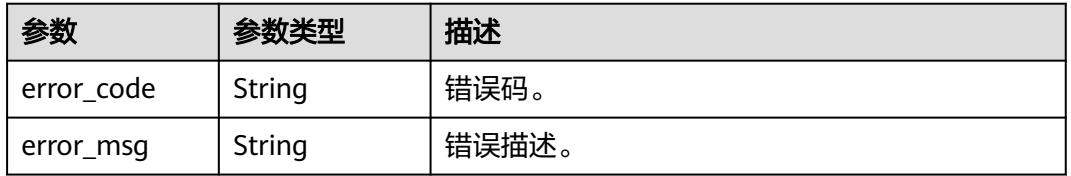

## 请求示例

v1/0833a5737480d53b2f25c010dc1a7b88/security/data-classification/rule/group

<sup>{</sup> "name" : "Special\_Administrative\_Region\_test",

 <sup>&</sup>quot;description" : "testModifyDes",

```
 "rule_ids" : [ "250f1e5f6cd3d48fd4d10dbd0f94f533" ]
}
```
## 响应示例

状态码: **200**

ok

```
{
  "created_at" : 1697600262611,
 "created_by" : "ei_dayu_test_01",
 "description" : "test",
  "name" : "test_rule_group",
  "project_id" : "0833a5737480d512fa51w010dc1a7b88",
  "rules" : null,
 "updated_at" : 1697600262611,
 "updated_by" : "ei_dayu_test_01",
  "uuid" : "8a125fdsesa0b421012saed35c770004"
}
```
## 状态码

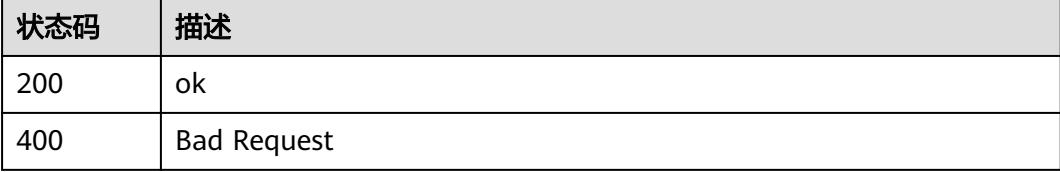

# **12.3.3** 查询规则组

## 功能介绍

查询规则组。

## 调用方法

请参[见如何调用](#page-69-0)**API**。

### **URI**

GET /v1/{project\_id}/security/data-classification/rule/group/{id}

### 表 **12-140** 路径参数

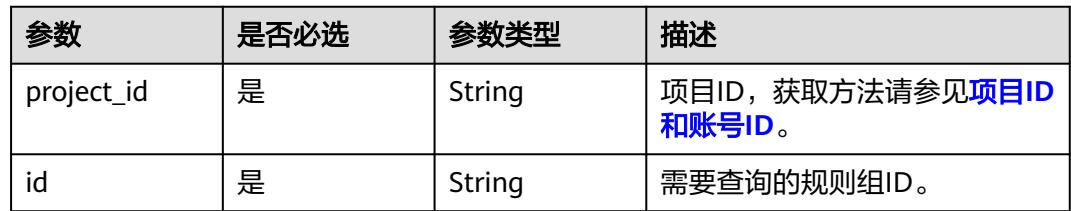

## 请求参数

### 表 **12-141** 请求 Header 参数

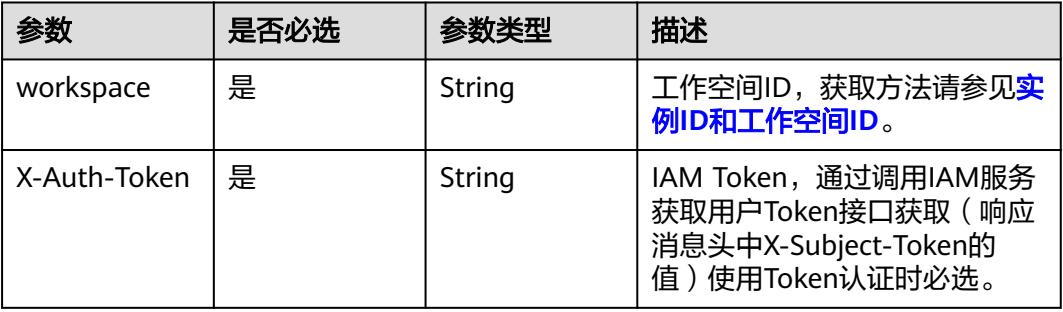

## 响应参数

## 状态码: **200**

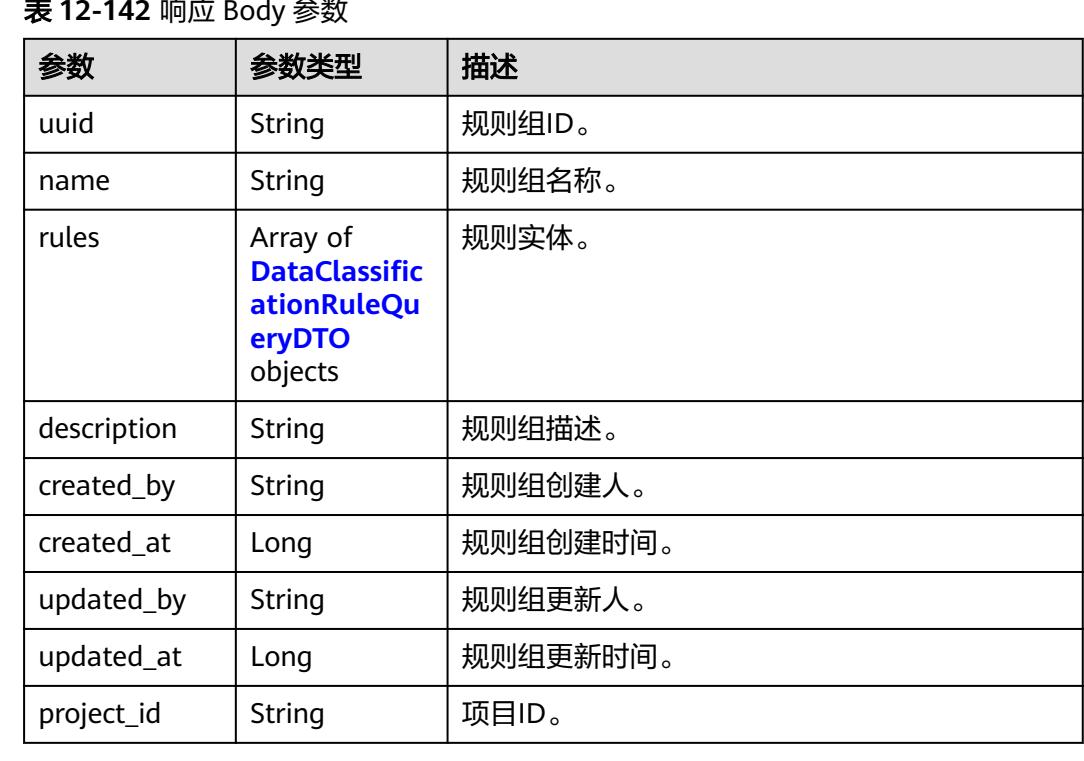

#### 表 **12-142** 响应 Body 参数

### 表 **12-143** DataClassificationRuleQueryDTO

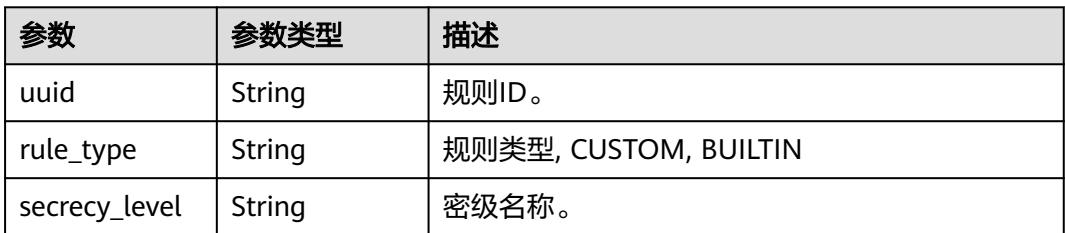

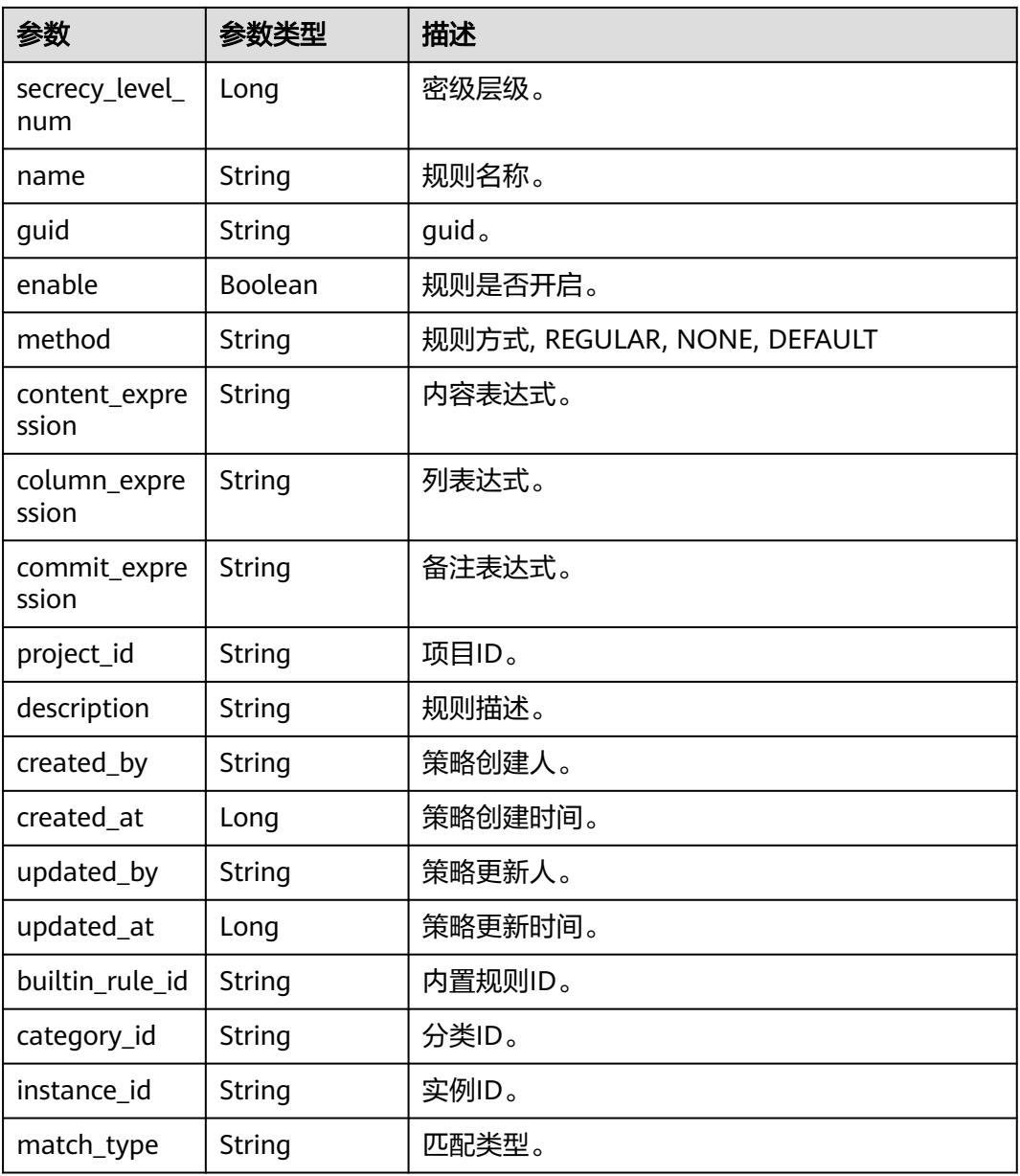

### 状态码: **400**

#### 表 **12-144** 响应 Body 参数

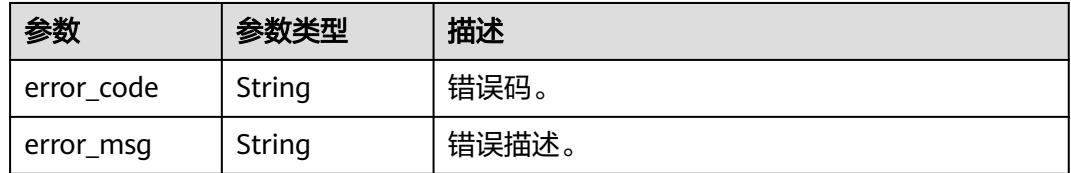

## 请求示例

v1/0833a5737480d53b2f25c010dc1a7b88/security/data-classification/rule/group/ ped96c90125691b8bf8d6886407b816t

## 响应示例

#### 状态码: **200**

#### ok

{

}

```
 "created_at" : 1697600262611,
 "created_by" : "ei_dayu_test_01",
 "description" : "test",
  "name" : "test_rule_group",
  "project_id" : "0833a5737480d512fa51w010dc1a7b88",
  "rules" : null,
  "updated_at" : 1697600262611,
  "updated_by" : "ei_dayu_test_01",
  "uuid" : "8a125fdsesa0b421012saed35c770004"
```
## **SDK** 代码示例

#### SDK代码示例如下。

#### **Java**

package com.huaweicloud.sdk.test;

```
import com.huaweicloud.sdk.core.auth.ICredential;
import com.huaweicloud.sdk.core.auth.BasicCredentials;
import com.huaweicloud.sdk.core.exception.ConnectionException;
import com.huaweicloud.sdk.core.exception.RequestTimeoutException;
import com.huaweicloud.sdk.core.exception.ServiceResponseException;
import com.huaweicloud.sdk.dataartsstudio.v1.region.DataArtsStudioRegion;
import com.huaweicloud.sdk.dataartsstudio.v1.*;
import com.huaweicloud.sdk.dataartsstudio.v1.model.*;
public class ShowSecurityDataClassificationRuleGroupSolution {
   public static void main(String[] args) {
      // The AK and SK used for authentication are hard-coded or stored in plaintext, which has great 
security risks. It is recommended that the AK and SK be stored in ciphertext in configuration files or 
environment variables and decrypted during use to ensure security.
      // In this example, AK and SK are stored in environment variables for authentication. Before running 
this example, set environment variables CLOUD_SDK_AK and CLOUD_SDK_SK in the local environment
      String ak = System.getenv("CLOUD_SDK_AK");
      String sk = System.getenv("CLOUD_SDK_SK");
      String projectId = "{project_id}";
      ICredential auth = new BasicCredentials()
            .withProjectId(projectId)
           .withAk(ak)
           .withSk(sk);
      DataArtsStudioClient client = DataArtsStudioClient.newBuilder()
           .withCredential(auth)
            .withRegion(DataArtsStudioRegion.valueOf("<YOUR REGION>"))
            .build();
      ShowSecurityDataClassificationRuleGroupRequest request = new 
ShowSecurityDataClassificationRuleGroupRequest();
      request.withId("{id}");
      try {
         ShowSecurityDataClassificationRuleGroupResponse response = 
client.showSecurityDataClassificationRuleGroup(request);
         System.out.println(response.toString());
      } catch (ConnectionException e) {
         e.printStackTrace();
```

```
 } catch (RequestTimeoutException e) {
```

```
 e.printStackTrace();
    } catch (ServiceResponseException e) {
      e.printStackTrace();
       System.out.println(e.getHttpStatusCode());
       System.out.println(e.getRequestId());
       System.out.println(e.getErrorCode());
      System.out.println(e.getErrorMsg());
    }
 }
```
### **Python**

#### # coding: utf-8

```
import os
```
}

```
from huaweicloudsdkcore.auth.credentials import BasicCredentials
from huaweicloudsdkdataartsstudio.v1.region.dataartsstudio_region import DataArtsStudioRegion
from huaweicloudsdkcore.exceptions import exceptions
from huaweicloudsdkdataartsstudio.v1 import *
```

```
if name == " main ":
```
# The AK and SK used for authentication are hard-coded or stored in plaintext, which has great security risks. It is recommended that the AK and SK be stored in ciphertext in configuration files or environment variables and decrypted during use to ensure security.

 # In this example, AK and SK are stored in environment variables for authentication. Before running this example, set environment variables CLOUD\_SDK\_AK and CLOUD\_SDK\_SK in the local environment

```
 ak = os.environ["CLOUD_SDK_AK"]
 sk = os.environ["CLOUD_SDK_SK"]
 projectId = "{project_id}"
```
credentials = BasicCredentials(ak, sk, projectId)

```
 client = DataArtsStudioClient.new_builder() \
    .with_credentials(credentials) \
    .with_region(DataArtsStudioRegion.value_of("<YOUR REGION>")) \
   .build()
 try:
   request = ShowSecurityDataClassificationRuleGroupRequest()
  request.id = "\{id\}"
   response = client.show_security_data_classification_rule_group(request)
   print(response)
 except exceptions.ClientRequestException as e:
   print(e.status_code)
    print(e.request_id)
   print(e.error_code)
```
### **Go**

package main

print(e.error\_msg)

#### import (

.<br>"fmt'

 "github.com/huaweicloud/huaweicloud-sdk-go-v3/core/auth/basic" dataartsstudio "github.com/huaweicloud/huaweicloud-sdk-go-v3/services/dataartsstudio/v1" "github.com/huaweicloud/huaweicloud-sdk-go-v3/services/dataartsstudio/v1/model" region "github.com/huaweicloud/huaweicloud-sdk-go-v3/services/dataartsstudio/v1/region"

### func main() {

)

 // The AK and SK used for authentication are hard-coded or stored in plaintext, which has great security risks. It is recommended that the AK and SK be stored in ciphertext in configuration files or environment variables and decrypted during use to ensure security.

 // In this example, AK and SK are stored in environment variables for authentication. Before running this example, set environment variables CLOUD\_SDK\_AK and CLOUD\_SDK\_SK in the local environment

 ak := os.Getenv("CLOUD\_SDK\_AK") sk := os.Getenv("CLOUD\_SDK\_SK")

```
 projectId := "{project_id}"
 auth := basic.NewCredentialsBuilder().
   WithAk(ak).
   WithSk(sk).
   WithProjectId(projectId).
   Build()
 client := dataartsstudio.NewDataArtsStudioClient(
   dataartsstudio.DataArtsStudioClientBuilder().
      WithRegion(region.ValueOf("<YOUR REGION>")).
      WithCredential(auth).
      Build())
 request := &model.ShowSecurityDataClassificationRuleGroupRequest{}
request.Id = " \{ id \}"
 response, err := client.ShowSecurityDataClassificationRuleGroup(request)
if err == nil fmt.Printf("%+v\n", response)
 } else {
   fmt.Println(err)
 }
```
## 更多

更多编程语言的SDK代码示例,请参见**[API Explorer](https://console.huaweicloud.com/apiexplorer/#/openapi/DataArtsStudio/sdk?api=ShowSecurityDataClassificationRuleGroup)**的代码示例页签,可生成自动对应 的SDK代码示例。

## 状态码

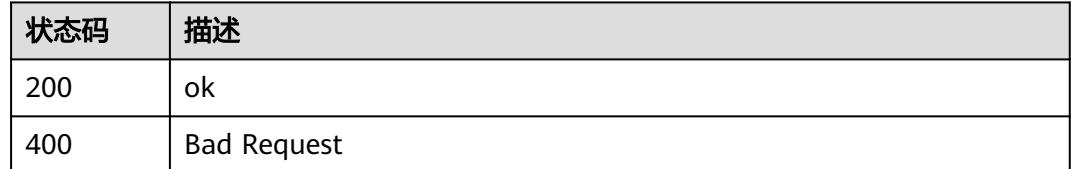

# **12.3.4** 修改规则分组接口

}

## 功能介绍

修改规则分组接口

## 调用方法

请参[见如何调用](#page-69-0)**API**。

## **URI**

PUT /v1/{project\_id}/security/data-classification/rule/group/{id}

### 表 **12-145** 路径参数

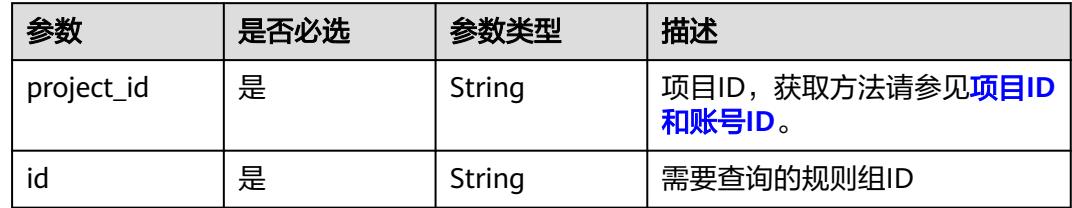

## 请求参数

表 **12-146** 请求 Header 参数

| 参数           | 是否必选 | 参数类型   | 描述                                                                                  |
|--------------|------|--------|-------------------------------------------------------------------------------------|
| workspace    | 是    | String | 工作空间ID,获取方法请参见 <mark>实</mark><br>例ID和工作空间ID。                                        |
| X-Auth-Token | 是    | String | IAM Token, 通过调用IAM服务<br>获取用户Token接口获取(响应<br>消息头中X-Subject-Token的<br>值)使用Token认证时必选。 |

### 表 **12-147** 请求 Body 参数

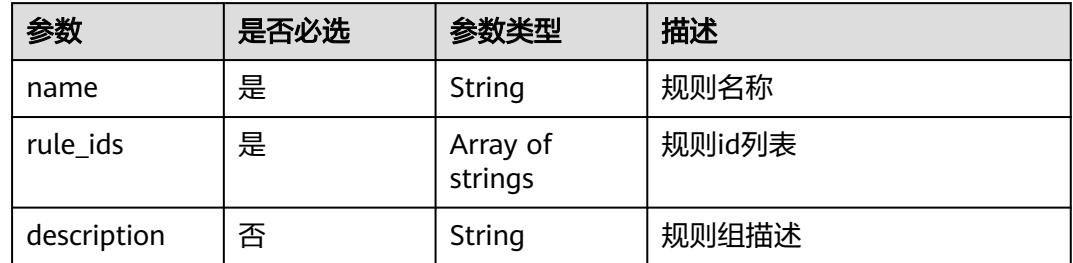

## 响应参数

状态码: **200**

表 **12-148** 响应 Body 参数

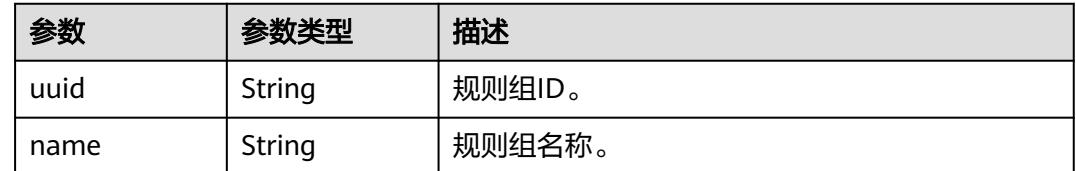

| 参数          | 参数类型                                                                        | 描述       |
|-------------|-----------------------------------------------------------------------------|----------|
| rules       | Array of<br><b>DataClassific</b><br><b>ationRuleQu</b><br>eryDTO<br>objects | 规则实体。    |
| description | String                                                                      | 规则组描述。   |
| created_by  | String                                                                      | 规则组创建人。  |
| created at  | Long                                                                        | 规则组创建时间。 |
| updated_by  | String                                                                      | 规则组更新人。  |
| updated_at  | Long                                                                        | 规则组更新时间。 |
| project_id  | String                                                                      | 项目ID。    |

表 **12-149** DataClassificationRuleQueryDTO

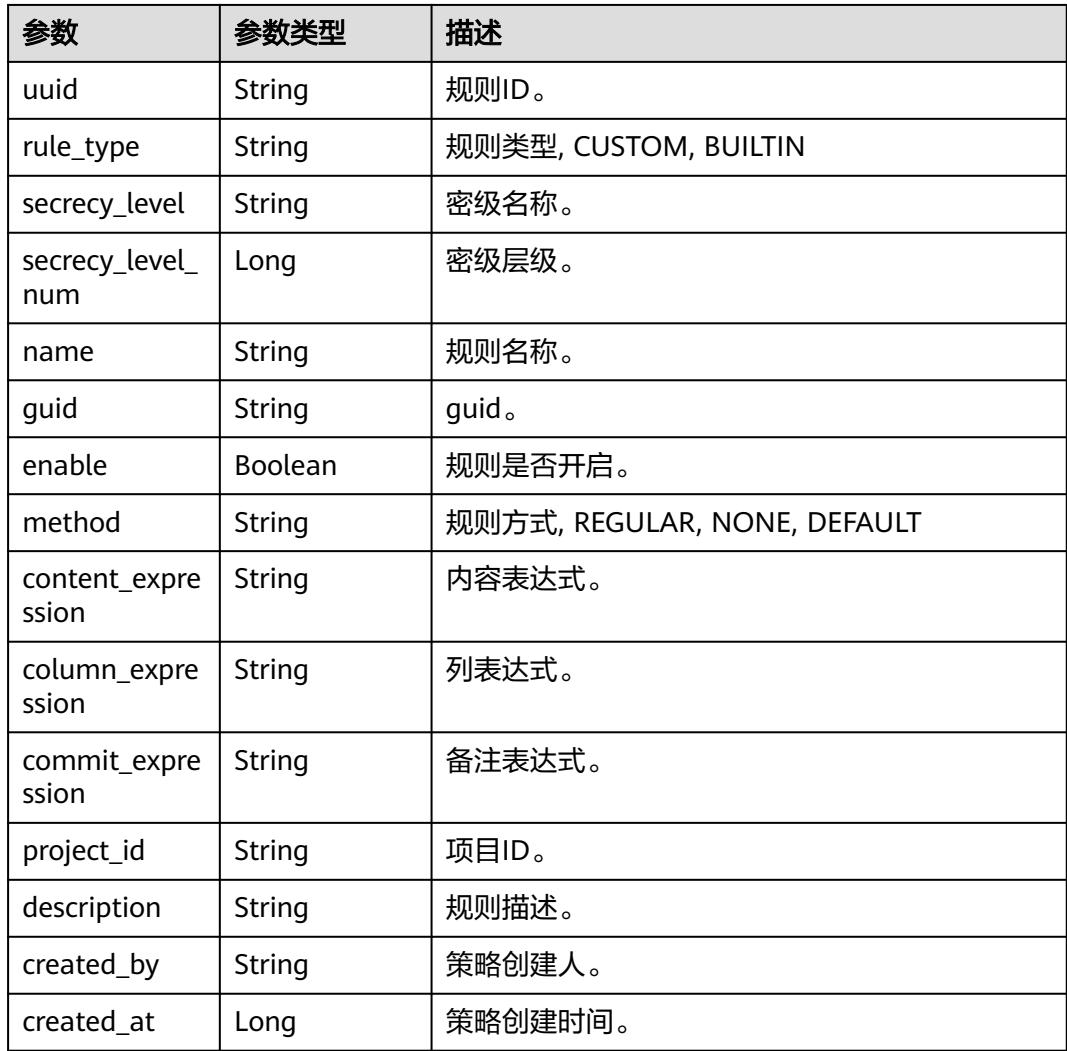

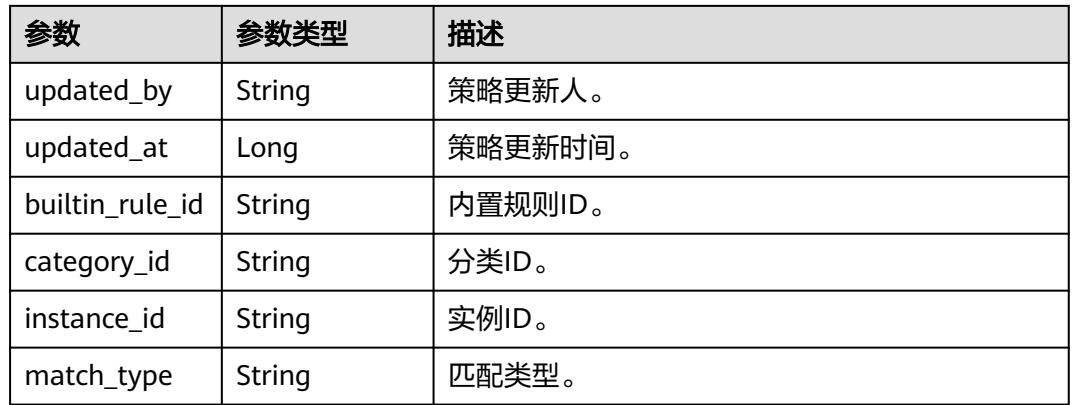

#### 状态码: **400**

#### 表 **12-150** 响应 Body 参数

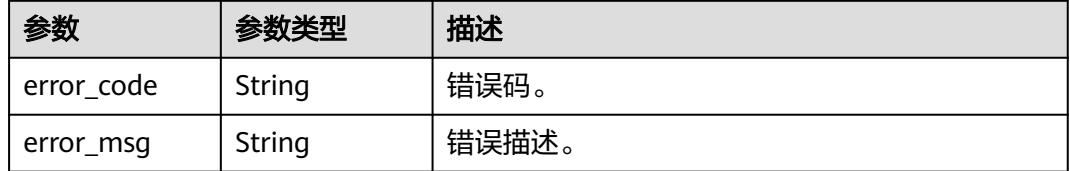

## 请求示例

v1/0833a5737480d53b2f25c010dc1a7b88/security/data-classification/rule/group/ ped96c90125691b8bf8d6886407b816t

```
{
```
"name" : "Special\_Administrative\_Region\_test",

"description" : "testModifyDes",

 "rule\_ids" : [ "250f1e5f6cd3d48fd4d10dbd0f94f533" ] }

## 响应示例

### 状态码: **200**

ok

```
{
 "created_at" : 1697600262611,
 "created_by" : "ei_dayu_test_01",
 "description" : "test",
  "name" : "test_rule_group",
 "project_id" : "0833a5737480d512fa51w010dc1a7b88",
 "rules" : null,
 "updated_at" : 1697600262611,
 "updated_by" : "ei_dayu_test_01",
  "uuid" : "8a125fdsesa0b421012saed35c770004"
}
```
## 状态码

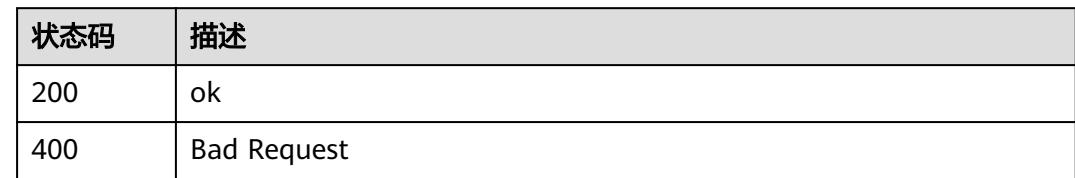

# **12.3.5** 删除规则分组接口

## 功能介绍

删除规则分组接口

## 调用方法

请参[见如何调用](#page-69-0)**API**。

### **URI**

POST /v1/{project\_id}/security/data-classification/rule/group/batch-delete

### 表 **12-151** 路径参数

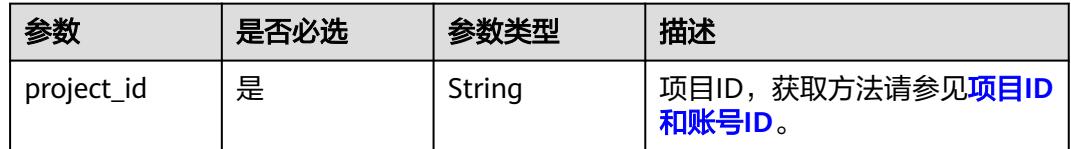

## 请求参数

### 表 **12-152** 请求 Header 参数

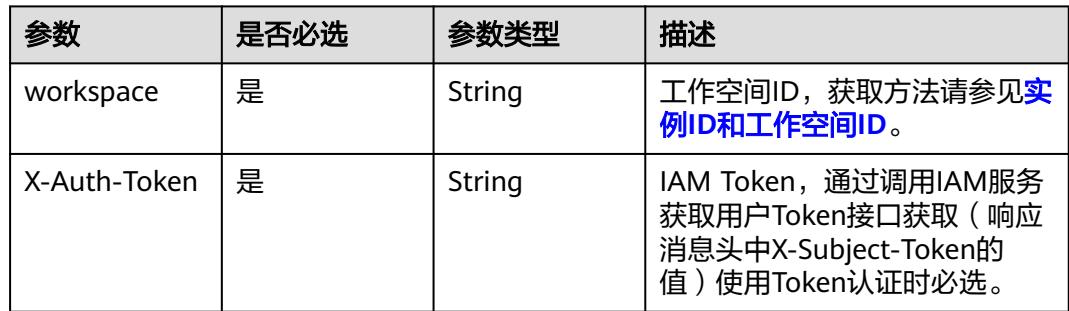

#### 表 **12-153** 请求 Body 参数

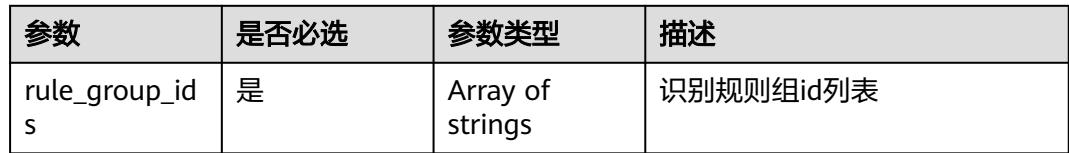

## 响应参数

状态码: **400**

#### 表 **12-154** 响应 Body 参数

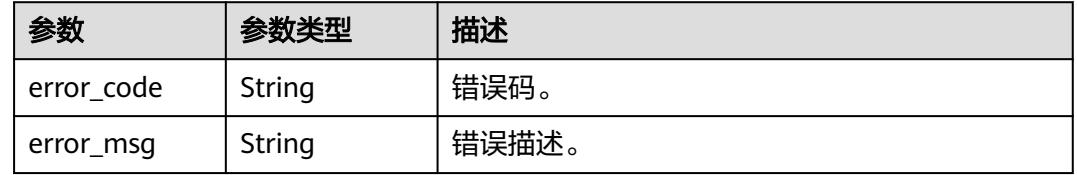

## 请求示例

v1/0833a5737480d53b2f25c010dc1a7b88/security/data-classification/rule/group/batch-delete

{ "rule\_group\_ids" : [ "d9ff4b06db43e3d4f81de1e60077a480" ] }

## 响应示例

无

## 状态码

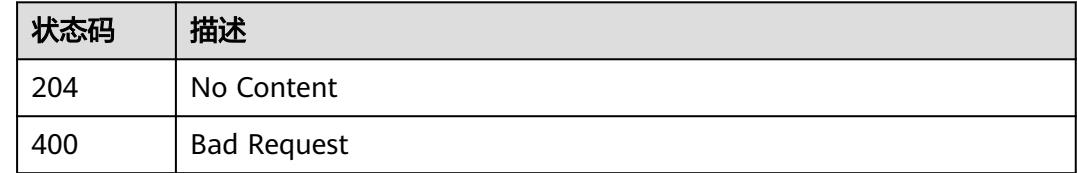

# **12.4** 数据权限查询接口

# **12.4.1** 查询角色对一组库、表的可配置操作权限信息

## 功能介绍

查询角色对一组库、表的可配置操作权限信息。

## 调用方法

请参[见如何调用](#page-69-0)**API**。

## **URI**

POST /v1/{project\_id}/security/permission-sets/datasource/role/batch-actions

### 表 **12-155** 路径参数

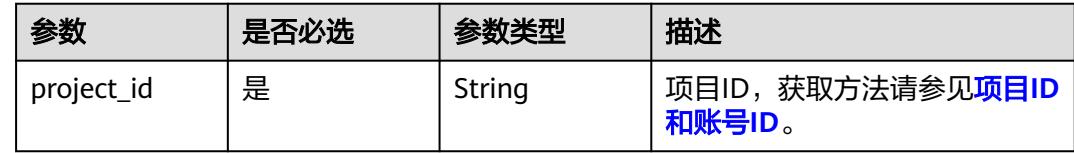

## 请求参数

### 表 **12-156** 请求 Header 参数

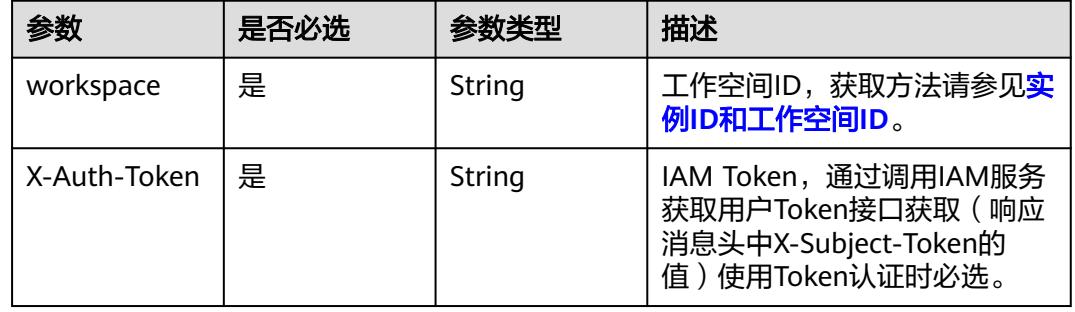

### 表 **12-157** 请求 Body 参数

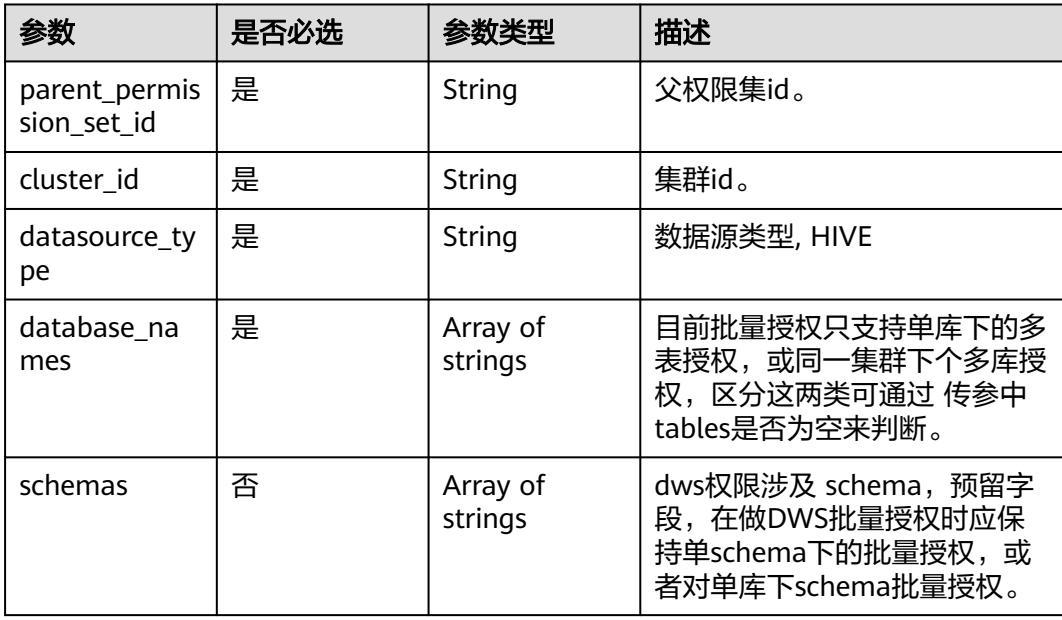

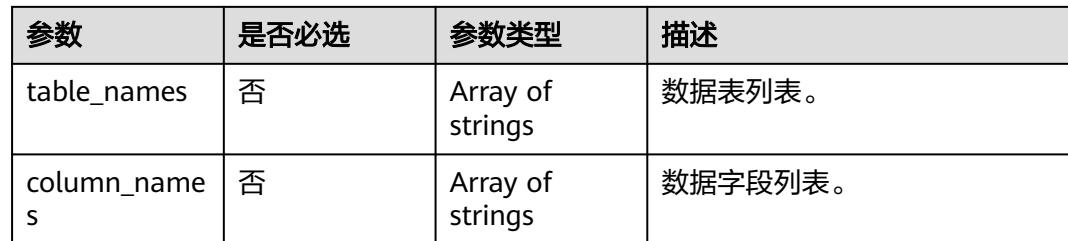

## 响应参数

#### 状态码: **200**

#### 表 **12-158** 响应 Body 参数

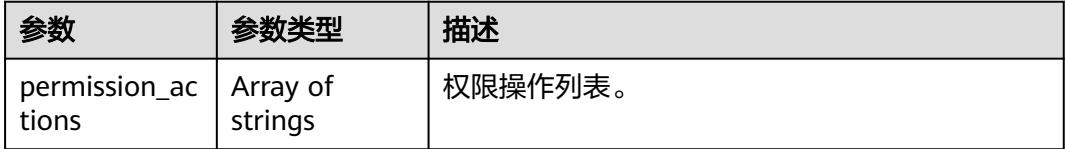

#### 状态码: **400**

#### 表 **12-159** 响应 Body 参数

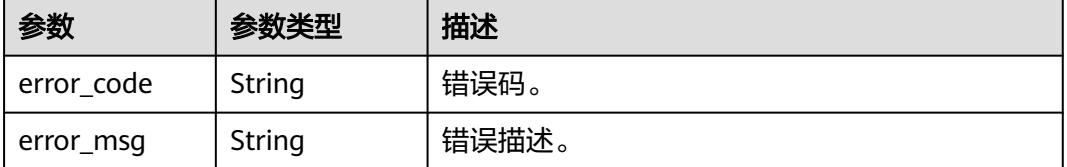

## 请求示例

/v1/0833a5737480d53b2f25c010dc1a7b88/security/permission-sets/datasource/role/batch-actions

{

```
 "parent_permission_set_id" : "24dd53c92ddbb12fe762f9d9d42a031a",
```

```
 "cluster_id" : "dc425074-26b3-479c-9e2f-b103c0cdd90f",
```

```
 "datasource_type" : "HIVE",
```

```
 "database_names" : [ "default" ],
```

```
 "table_names" : [ "auto_test_qwaw" ],
```

```
 "column_names" : [ ]
}
```
## 响应示例

## 状态码: **200**

### OK

{ "permission\_actions" : [ "ALL", "SELECT", "UPDATE", "CREATE", "DROP", "ALTER", "INDEX", "READ", "WRITE" ] }

### **SDK** 代码示例

SDK代码示例如下。

#### **Java**

package com.huaweicloud.sdk.test;

```
import com.huaweicloud.sdk.core.auth.ICredential;
import com.huaweicloud.sdk.core.auth.BasicCredentials;
import com.huaweicloud.sdk.core.exception.ConnectionException;
import com.huaweicloud.sdk.core.exception.RequestTimeoutException;
import com.huaweicloud.sdk.core.exception.ServiceResponseException;
import com.huaweicloud.sdk.dataartsstudio.v1.region.DataArtsStudioRegion;
import com.huaweicloud.sdk.dataartsstudio.v1.*;
import com.huaweicloud.sdk.dataartsstudio.v1.model.*;
import java.util.List;
import java.util.ArrayList;
public class ListSecurityRoleActionsSolution {
   public static void main(String[] args) {
      // The AK and SK used for authentication are hard-coded or stored in plaintext, which has great 
security risks. It is recommended that the AK and SK be stored in ciphertext in configuration files or 
environment variables and decrypted during use to ensure security.
      // In this example, AK and SK are stored in environment variables for authentication. Before running 
this example, set environment variables CLOUD_SDK_AK and CLOUD_SDK_SK in the local environment
     String ak = System.getenv("CLOUD_SDK_AK");
      String sk = System.getenv("CLOUD_SDK_SK");
      String projectId = "{project_id}";
      ICredential auth = new BasicCredentials()
           .withProjectId(projectId)
           .withAk(ak)
           .withSk(sk);
      DataArtsStudioClient client = DataArtsStudioClient.newBuilder()
           .withCredential(auth)
            .withRegion(DataArtsStudioRegion.valueOf("<YOUR REGION>"))
            .build();
      ListSecurityRoleActionsRequest request = new ListSecurityRoleActionsRequest();
      RoleActionQueryDTO body = new RoleActionQueryDTO();
      List<String> listbodyTableNames = new ArrayList<>();
      listbodyTableNames.add("auto_test_qwaw");
      List<String> listbodyDatabaseNames = new ArrayList<>();
      listbodyDatabaseNames.add("default");
      body.withTableNames(listbodyTableNames);
      body.withDatabaseNames(listbodyDatabaseNames);
      body.withDatasourceType(RoleActionQueryDTO.DatasourceTypeEnum.fromValue("HIVE"));
      body.withClusterId("dc425074-26b3-479c-9e2f-b103c0cdd90f");
      body.withParentPermissionSetId("24dd53c92ddbb12fe762f9d9d42a031a");
      request.withBody(body);
      try {
         ListSecurityRoleActionsResponse response = client.listSecurityRoleActions(request);
        System.out.println(response.toString());
      } catch (ConnectionException e) {
         e.printStackTrace();
      } catch (RequestTimeoutException e) {
         e.printStackTrace();
      } catch (ServiceResponseException e) {
        e.printStackTrace();
        System.out.println(e.getHttpStatusCode());
         System.out.println(e.getRequestId());
         System.out.println(e.getErrorCode());
         System.out.println(e.getErrorMsg());
      }
   }
}
```
## **Python**

# coding: utf-8

```
import os
from huaweicloudsdkcore.auth.credentials import BasicCredentials
from huaweicloudsdkdataartsstudio.v1.region.dataartsstudio_region import DataArtsStudioRegion
from huaweicloudsdkcore.exceptions import exceptions
from huaweicloudsdkdataartsstudio.v1 import *
if __name__ == "__main__":
    # The AK and SK used for authentication are hard-coded or stored in plaintext, which has great security 
risks. It is recommended that the AK and SK be stored in ciphertext in configuration files or environment 
variables and decrypted during use to ensure security.
   # In this example, AK and SK are stored in environment variables for authentication. Before running this 
example, set environment variables CLOUD_SDK_AK and CLOUD_SDK_SK in the local environment
   ak = os.environ["CLOUD_SDK_AK"]
   sk = os.environ["CLOUD_SDK_SK"]
   projectId = "{project_id}"
   credentials = BasicCredentials(ak, sk, projectId)
   client = DataArtsStudioClient.new_builder() \
      .with_credentials(credentials) \
      .with_region(DataArtsStudioRegion.value_of("<YOUR REGION>")) \
      .build()
   try:
      request = ListSecurityRoleActionsRequest()
      listTableNamesbody = [
        "auto test qwaw"
\blacksquare listDatabaseNamesbody = [
         "default"
\blacksquare request.body = RoleActionQueryDTO(
         table_names=listTableNamesbody,
         database_names=listDatabaseNamesbody,
        datasource_type="HIVE",
         cluster_id="dc425074-26b3-479c-9e2f-b103c0cdd90f",
        parent permission set id="24dd53c92ddbb12fe762f9d9d42a031a"
\qquad \qquad response = client.list_security_role_actions(request)
      print(response)
   except exceptions.ClientRequestException as e:
      print(e.status_code)
      print(e.request_id)
      print(e.error_code)
      print(e.error_msg)
```
### **Go**

package main

```
import (
   "fmt"
   "github.com/huaweicloud/huaweicloud-sdk-go-v3/core/auth/basic"
   dataartsstudio "github.com/huaweicloud/huaweicloud-sdk-go-v3/services/dataartsstudio/v1"
   "github.com/huaweicloud/huaweicloud-sdk-go-v3/services/dataartsstudio/v1/model"
   region "github.com/huaweicloud/huaweicloud-sdk-go-v3/services/dataartsstudio/v1/region"
```
func main() {

 $\lambda$ 

 // The AK and SK used for authentication are hard-coded or stored in plaintext, which has great security risks. It is recommended that the AK and SK be stored in ciphertext in configuration files or environment variables and decrypted during use to ensure security.

 // In this example, AK and SK are stored in environment variables for authentication. Before running this example, set environment variables CLOUD\_SDK\_AK and CLOUD\_SDK\_SK in the local environment ak := os.Getenv("CLOUD\_SDK\_AK")

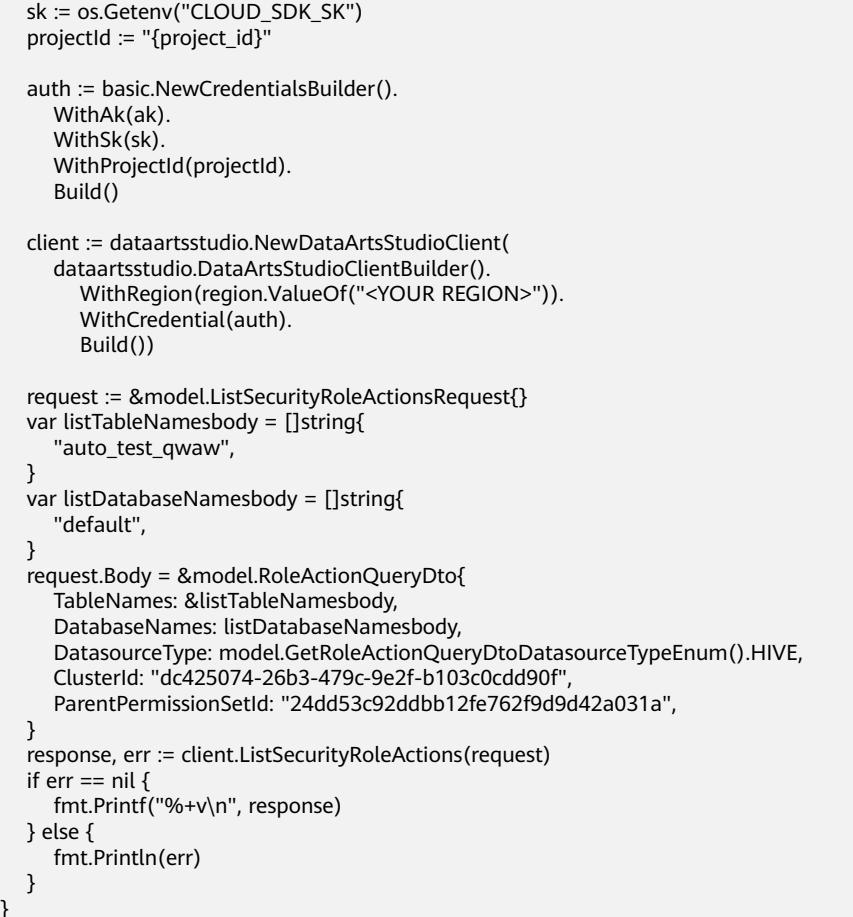

## 更多

更多编程语言的SDK代码示例,请参见**[API Explorer](https://console.huaweicloud.com/apiexplorer/#/openapi/DataArtsStudio/sdk?api=ListSecurityRoleActions)**的代码示例页签,可生成自动对应 的SDK代码示例。

## 状态码

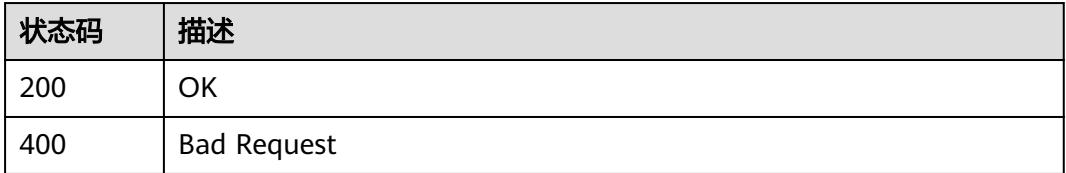

# **12.5** 数据密级接口

}

# **12.5.1** 获取数据密级

## 功能介绍

获取数据密级。

## 调用方法

请参[见如何调用](#page-69-0)**API**。

## **URI**

GET /v1/{project\_id}/security/data-classification/secrecy-level

### 表 **12-160** 路径参数

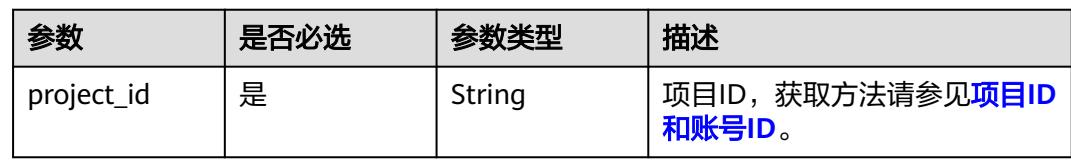

### 表 **12-161** Query 参数

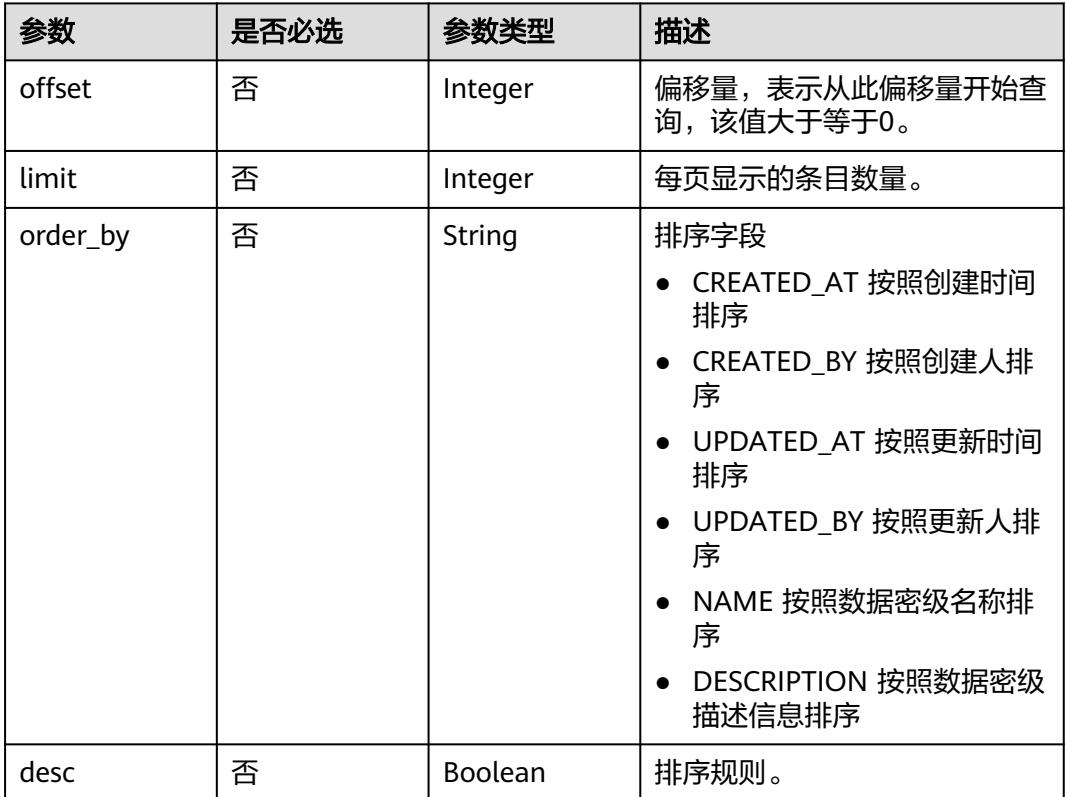

## 请求参数

### 表 **12-162** 请求 Header 参数

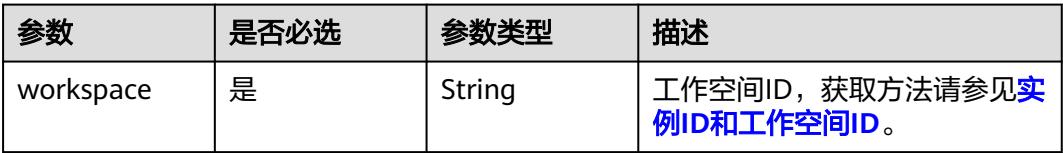

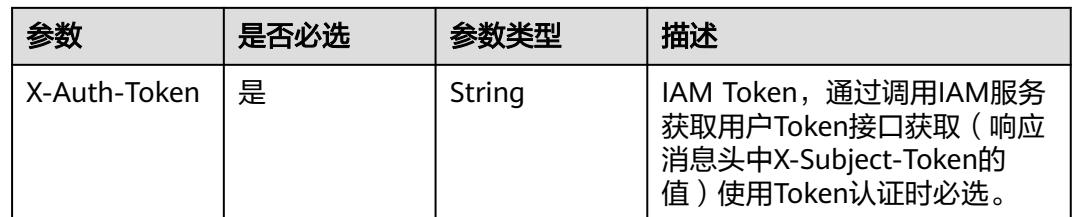

## 响应参数

### 状态码: **200**

## 表 **12-163** 响应 Body 参数

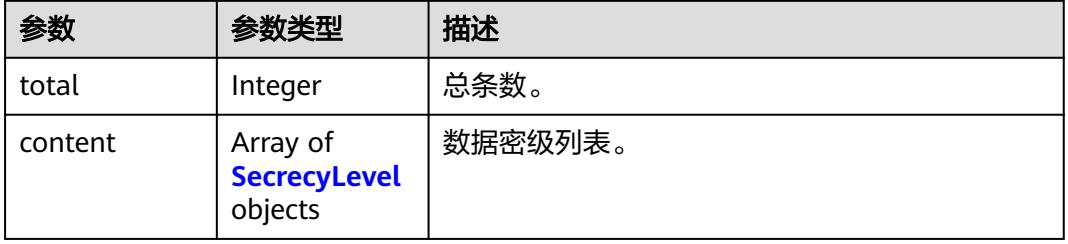

### 表 **12-164** SecrecyLevel

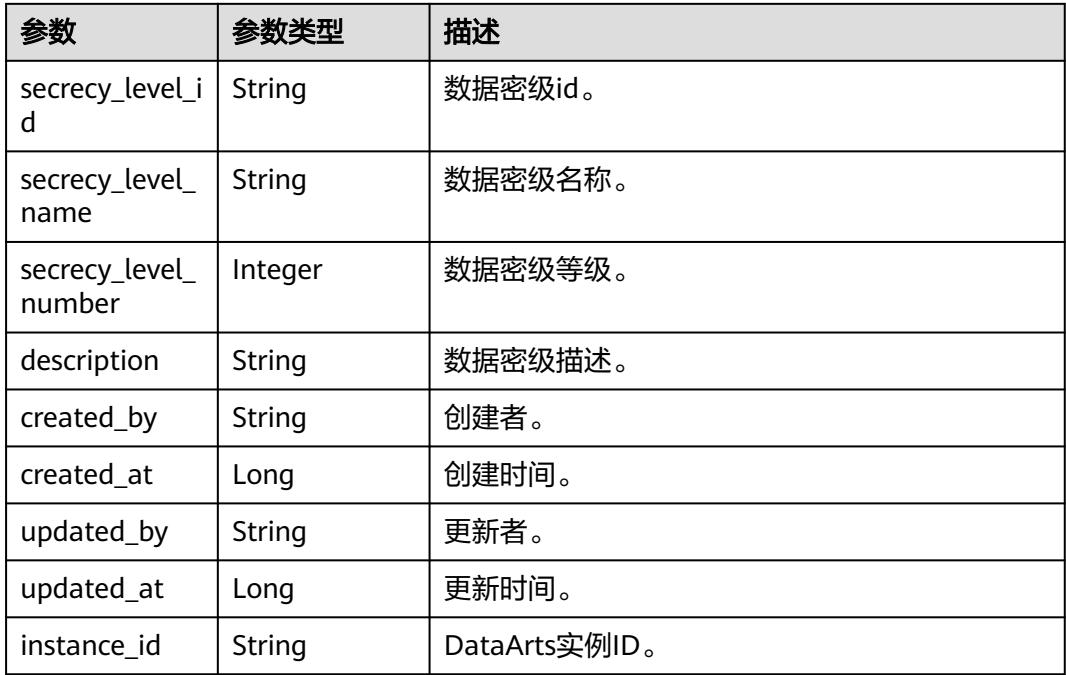

## 状态码: **400**

#### 表 **12-165** 响应 Body 参数

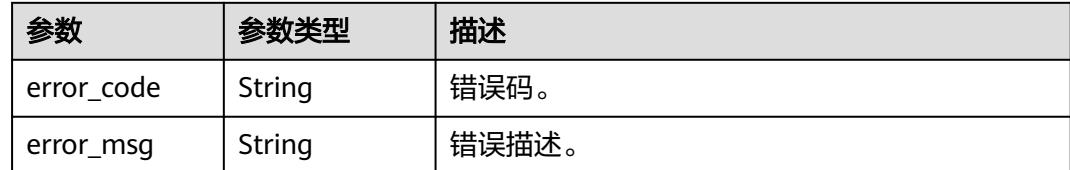

## 请求示例

v1/0833a5737480d53b2f25c010dc1a7b88/security/data-classification/secrecy-level? order\_by=CREATED\_AT&desc=false

### 响应示例

#### 状态码: **200**

**OK** 

```
{
  "content" : [ {
   "created_at" : 1668998595733,
   "created_by" : "ei_dayu_xxxxxx_01",
 "description" : "test secrecy level",
 "instance_id" : "ff1b509366614b23a51866233c696501",
   "secrecy_level_id" : "8a948095841c87e90184980d01a20000",
   "secrecy_level_name" : "test_secrecy_level",
   "secrecy_level_number" : 1,
   "updated_at" : 1709558070704,
   "updated_by" : "ei_dayu_xxxxxx_01"
 } ],
 "total" : 1
}
```
### **SDK** 代码示例

SDK代码示例如下。

#### **Java**

package com.huaweicloud.sdk.test;

```
import com.huaweicloud.sdk.core.auth.ICredential;
import com.huaweicloud.sdk.core.auth.BasicCredentials;
import com.huaweicloud.sdk.core.exception.ConnectionException;
import com.huaweicloud.sdk.core.exception.RequestTimeoutException;
import com.huaweicloud.sdk.core.exception.ServiceResponseException;
import com.huaweicloud.sdk.dataartsstudio.v1.region.DataArtsStudioRegion;
import com.huaweicloud.sdk.dataartsstudio.v1.*;
import com.huaweicloud.sdk.dataartsstudio.v1.model.*;
public class ListSecuritySecrecyLevelsSolution {
   public static void main(String[] args) {
      // The AK and SK used for authentication are hard-coded or stored in plaintext, which has great 
security risks. It is recommended that the AK and SK be stored in ciphertext in configuration files or 
environment variables and decrypted during use to ensure security.
      // In this example, AK and SK are stored in environment variables for authentication. Before running 
this example, set environment variables CLOUD_SDK_AK and CLOUD_SDK_SK in the local environment
     String ak = System.getenv("CLOUD_SDK_AK");
```
String sk = System.getenv("CLOUD\_SDK\_SK");

String projectId = "{project\_id}";
```
 ICredential auth = new BasicCredentials()
         .withProjectId(projectId)
         .withAk(ak)
         .withSk(sk);
    DataArtsStudioClient client = DataArtsStudioClient.newBuilder()
         .withCredential(auth)
         .withRegion(DataArtsStudioRegion.valueOf("<YOUR REGION>"))
          .build();
   ListSecuritySecrecyLevelsRequest request = new ListSecuritySecrecyLevelsRequest():
   try {
      ListSecuritySecrecyLevelsResponse response = client.listSecuritySecrecyLevels(request);
      System.out.println(response.toString());
   } catch (ConnectionException e) {
      e.printStackTrace();
   } catch (RequestTimeoutException e) {
      e.printStackTrace();
   } catch (ServiceResponseException e) {
      e.printStackTrace();
      System.out.println(e.getHttpStatusCode());
      System.out.println(e.getRequestId());
      System.out.println(e.getErrorCode());
      System.out.println(e.getErrorMsg());
   }
 }
```
# coding: utf-8

#### import os

}

from huaweicloudsdkcore.auth.credentials import BasicCredentials from huaweicloudsdkdataartsstudio.v1.region.dataartsstudio\_region import DataArtsStudioRegion from huaweicloudsdkcore.exceptions import exceptions from huaweicloudsdkdataartsstudio.v1 import \*

if \_\_name\_\_ == "\_\_main\_\_":

 # The AK and SK used for authentication are hard-coded or stored in plaintext, which has great security risks. It is recommended that the AK and SK be stored in ciphertext in configuration files or environment variables and decrypted during use to ensure security.

 # In this example, AK and SK are stored in environment variables for authentication. Before running this example, set environment variables CLOUD\_SDK\_AK and CLOUD\_SDK\_SK in the local environment

```
 ak = os.environ["CLOUD_SDK_AK"]
 sk = os.environ["CLOUD_SDK_SK"]
 projectId = "{project_id}"
```
credentials = BasicCredentials(ak, sk, projectId)

```
 client = DataArtsStudioClient.new_builder() \
   .with_credentials(credentials) \
    .with_region(DataArtsStudioRegion.value_of("<YOUR REGION>")) \
   .build()
```
#### try:

```
 request = ListSecuritySecrecyLevelsRequest()
   response = client.list_security_secrecy_levels(request)
   print(response)
 except exceptions.ClientRequestException as e:
   print(e.status_code)
    print(e.request_id)
   print(e.error_code)
  print(e.error_msg)
```
#### **Go**

package main

```
import (
    "fmt"
   "github.com/huaweicloud/huaweicloud-sdk-go-v3/core/auth/basic"
   dataartsstudio "github.com/huaweicloud/huaweicloud-sdk-go-v3/services/dataartsstudio/v1"
   "github.com/huaweicloud/huaweicloud-sdk-go-v3/services/dataartsstudio/v1/model"
   region "github.com/huaweicloud/huaweicloud-sdk-go-v3/services/dataartsstudio/v1/region"
)
func main() {
   // The AK and SK used for authentication are hard-coded or stored in plaintext, which has great security 
risks. It is recommended that the AK and SK be stored in ciphertext in configuration files or environment 
variables and decrypted during use to ensure security.
   // In this example, AK and SK are stored in environment variables for authentication. Before running this 
example, set environment variables CLOUD_SDK_AK and CLOUD_SDK_SK in the local environment
   ak := os.Getenv("CLOUD_SDK_AK")
   sk := os.Getenv("CLOUD_SDK_SK")
   projectId := "{project_id}"
   auth := basic.NewCredentialsBuilder().
      WithAk(ak).
      WithSk(sk).
      WithProjectId(projectId).
      Build()
   client := dataartsstudio.NewDataArtsStudioClient(
      dataartsstudio.DataArtsStudioClientBuilder().
         WithRegion(region.ValueOf("<YOUR REGION>")).
         WithCredential(auth).
         Build())
   request := &model.ListSecuritySecrecyLevelsRequest{}
   response, err := client.ListSecuritySecrecyLevels(request)
  if err == nil fmt.Printf("%+v\n", response)
   } else {
      fmt.Println(err)
   }
}
```
## 更多

更多编程语言的SDK代码示例,请参见**[API Explorer](https://console.huaweicloud.com/apiexplorer/#/openapi/DataArtsStudio/sdk?api=ListSecuritySecrecyLevels)**的代码示例页签,可生成自动对应 的SDK代码示例。

## 状态码

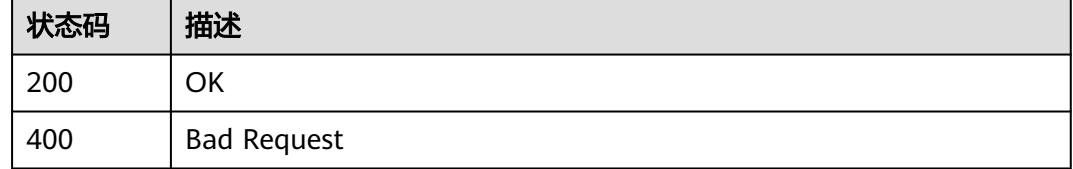

# **12.5.2** 创建数据密级

# 功能介绍

创建数据密级。

# 调用方法

请参[见如何调用](#page-69-0)**API**。

## **URI**

POST /v1/{project\_id}/security/data-classification/secrecy-level

#### 表 **12-166** 路径参数

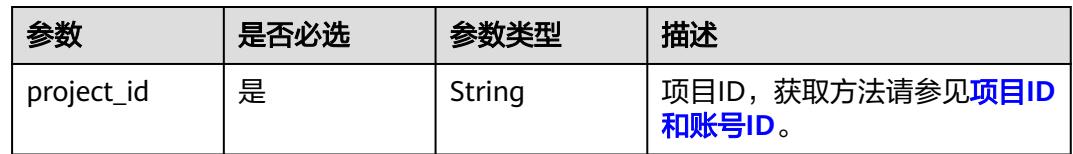

# 请求参数

### 表 **12-167** 请求 Header 参数

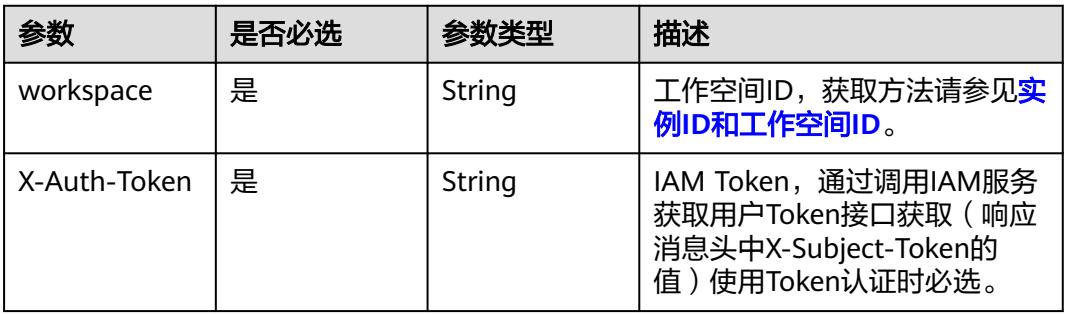

#### 表 **12-168** 请求 Body 参数

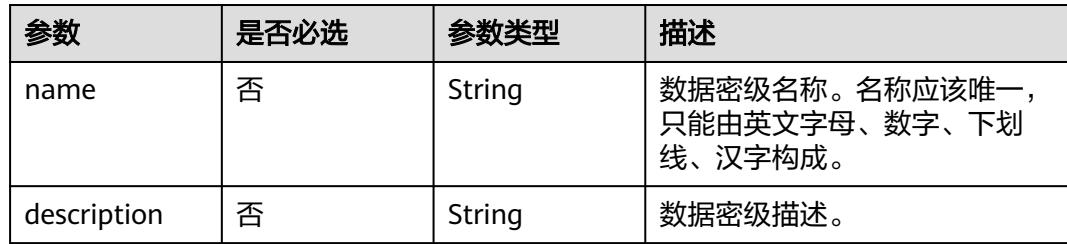

## 响应参数

状态码: **200**

#### 表 **12-169** 响应 Body 参数

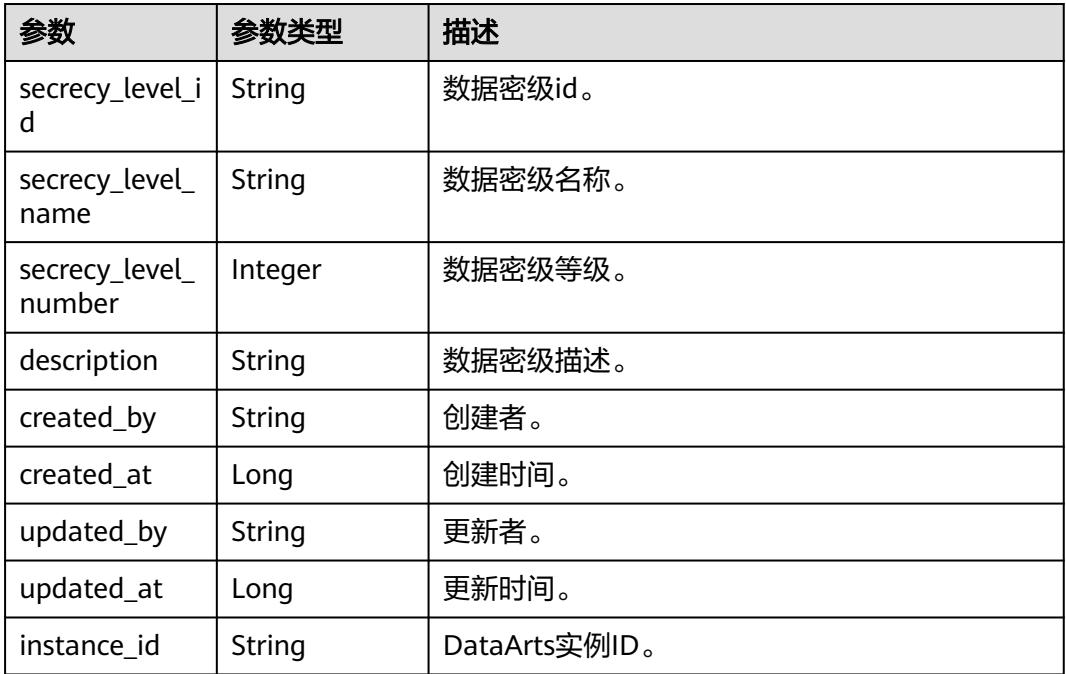

#### 状态码: **400**

#### 表 **12-170** 响应 Body 参数

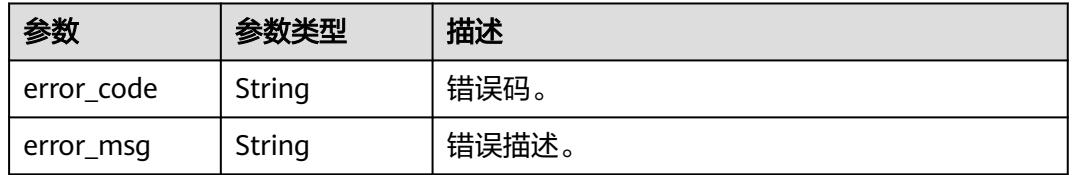

# 请求示例

/v1/0833a5737480d53b2f25c010dc1a7b88/security/data-classification/secrecy-level

```
{
 "name" : "test_secrecy_level",
  "description" : "test secrecy level"
}
```
# 响应示例

#### 状态码: **200**

**OK** 

{

```
 "created_at" : 1668998595733,
```

```
 "created_by" : "ei_dayu_xxxxxx_01",
```

```
 "description" : "test secrecy level",
```

```
 "instance_id" : "ff1b509366614b23a51866233c696501",
```

```
 "secrecy_level_id" : "8a948095841c87e90184980d01a20000",
```

```
 "secrecy_level_name" : "test_secrecy_level",
```

```
 "secrecy_level_number" : 1,
  "updated_at" : 1709558070704,
  "updated_by" : "ei_dayu_xxxxxx_01"
}
```
## **SDK** 代码示例

#### SDK代码示例如下。

#### **Java**

package com.huaweicloud.sdk.test;

```
import com.huaweicloud.sdk.core.auth.ICredential;
import com.huaweicloud.sdk.core.auth.BasicCredentials;
import com.huaweicloud.sdk.core.exception.ConnectionException;
import com.huaweicloud.sdk.core.exception.RequestTimeoutException;
import com.huaweicloud.sdk.core.exception.ServiceResponseException;
import com.huaweicloud.sdk.dataartsstudio.v1.region.DataArtsStudioRegion;
import com.huaweicloud.sdk.dataartsstudio.v1.*;
import com.huaweicloud.sdk.dataartsstudio.v1.model.*;
public class CreateSecuritySecrecyLevelSolution {
   public static void main(String[] args) {
      // The AK and SK used for authentication are hard-coded or stored in plaintext, which has great 
security risks. It is recommended that the AK and SK be stored in ciphertext in configuration files or 
environment variables and decrypted during use to ensure security.
      // In this example, AK and SK are stored in environment variables for authentication. Before running 
this example, set environment variables CLOUD_SDK_AK and CLOUD_SDK_SK in the local environment
      String ak = System.getenv("CLOUD_SDK_AK");
      String sk = System.getenv("CLOUD_SDK_SK");
      String projectId = "{project_id}";
      ICredential auth = new BasicCredentials()
            .withProjectId(projectId)
           .withAk(ak)
           .withSk(sk);
      DataArtsStudioClient client = DataArtsStudioClient.newBuilder()
           .withCredential(auth)
            .withRegion(DataArtsStudioRegion.valueOf("<YOUR REGION>"))
            .build();
      CreateSecuritySecrecyLevelRequest request = new CreateSecuritySecrecyLevelRequest();
      CreateSecrecyLevelDTO body = new CreateSecrecyLevelDTO();
      body.withDescription("test secrecy level");
      body.withName("test_secrecy_level");
      request.withBody(body);
      try {
         CreateSecuritySecrecyLevelResponse response = client.createSecuritySecrecyLevel(request);
         System.out.println(response.toString());
      } catch (ConnectionException e) {
         e.printStackTrace();
      } catch (RequestTimeoutException e) {
         e.printStackTrace();
      } catch (ServiceResponseException e) {
         e.printStackTrace();
         System.out.println(e.getHttpStatusCode());
         System.out.println(e.getRequestId());
         System.out.println(e.getErrorCode());
         System.out.println(e.getErrorMsg());
      }
   }
}
```
# coding: utf-8

```
import os
from huaweicloudsdkcore.auth.credentials import BasicCredentials
from huaweicloudsdkdataartsstudio.v1.region.dataartsstudio_region import DataArtsStudioRegion
from huaweicloudsdkcore.exceptions import exceptions
from huaweicloudsdkdataartsstudio.v1 import *
if __name__ == "__main__":
    # The AK and SK used for authentication are hard-coded or stored in plaintext, which has great security 
risks. It is recommended that the AK and SK be stored in ciphertext in configuration files or environment 
variables and decrypted during use to ensure security.
   # In this example, AK and SK are stored in environment variables for authentication. Before running this 
example, set environment variables CLOUD_SDK_AK and CLOUD_SDK_SK in the local environment
   ak = os.environ["CLOUD_SDK_AK"]
   sk = os.environ["CLOUD_SDK_SK"]
   projectId = "{project_id}"
   credentials = BasicCredentials(ak, sk, projectId)
   client = DataArtsStudioClient.new_builder() \
      .with_credentials(credentials) \
      .with_region(DataArtsStudioRegion.value_of("<YOUR REGION>")) \
      .build()
   try:
      request = CreateSecuritySecrecyLevelRequest()
      request.body = CreateSecrecyLevelDTO(
         description="test secrecy level",
         name="test_secrecy_level"
\qquad \qquad response = client.create_security_secrecy_level(request)
      print(response)
   except exceptions.ClientRequestException as e:
      print(e.status_code)
      print(e.request_id)
     print(e.error_code)
      print(e.error_msg)
```
#### **Go**

package main

```
import (
```
)

```
 "fmt"
 "github.com/huaweicloud/huaweicloud-sdk-go-v3/core/auth/basic"
 dataartsstudio "github.com/huaweicloud/huaweicloud-sdk-go-v3/services/dataartsstudio/v1"
 "github.com/huaweicloud/huaweicloud-sdk-go-v3/services/dataartsstudio/v1/model"
 region "github.com/huaweicloud/huaweicloud-sdk-go-v3/services/dataartsstudio/v1/region"
```
#### func main() {

 // The AK and SK used for authentication are hard-coded or stored in plaintext, which has great security risks. It is recommended that the AK and SK be stored in ciphertext in configuration files or environment variables and decrypted during use to ensure security.

 // In this example, AK and SK are stored in environment variables for authentication. Before running this example, set environment variables CLOUD\_SDK\_AK and CLOUD\_SDK\_SK in the local environment

```
 ak := os.Getenv("CLOUD_SDK_AK")
 sk := os.Getenv("CLOUD_SDK_SK")
 projectId := "{project_id}"
```

```
 auth := basic.NewCredentialsBuilder().
   WithAk(ak).
   WithSk(sk).
   WithProjectId(projectId).
   Build()
```

```
 client := dataartsstudio.NewDataArtsStudioClient(
     dataartsstudio.DataArtsStudioClientBuilder().
        WithRegion(region.ValueOf("<YOUR REGION>")).
        WithCredential(auth).
        Build())
   request := &model.CreateSecuritySecrecyLevelRequest{}
   descriptionCreateSecrecyLevelDto:= "test secrecy level"
 nameCreateSecrecyLevelDto:= "test_secrecy_level"
 request.Body = &model.CreateSecrecyLevelDto{
      Description: &descriptionCreateSecrecyLevelDto,
     Name: &nameCreateSecrecyLevelDto,
   }
   response, err := client.CreateSecuritySecrecyLevel(request)
  if err == nil fmt.Printf("%+v\n", response)
   } else {
     fmt.Println(err)
   }
```
# 更多

}

更多编程语言的SDK代码示例,请参见**[API Explorer](https://console.huaweicloud.com/apiexplorer/#/openapi/DataArtsStudio/sdk?api=CreateSecuritySecrecyLevel)**的代码示例页签,可生成自动对应 的SDK代码示例。

## 状态码

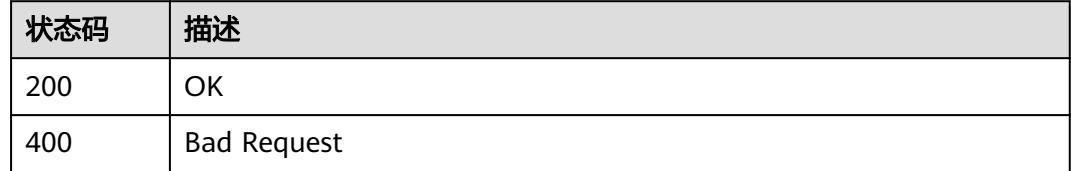

# **12.5.3** 根据指定的 **id** 查询数据密级

# 功能介绍

根据指定的id查询数据密级。

# 调用方法

请参[见如何调用](#page-69-0)**API**。

## **URI**

GET /v1/{project\_id}/security/data-classification/secrecy-level/{id}

#### 表 **12-171** 路径参数

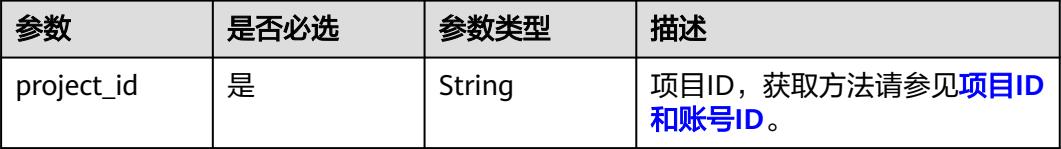

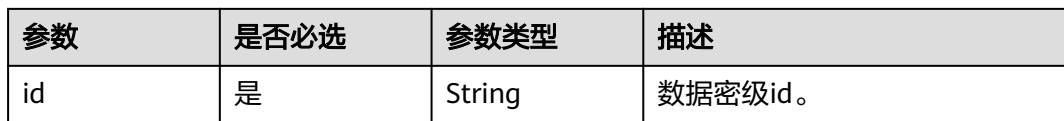

# 请求参数

#### 表 **12-172** 请求 Header 参数

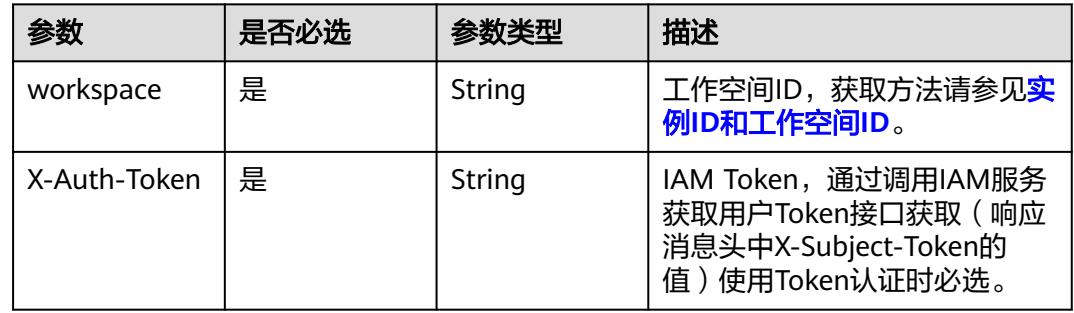

# 响应参数

## 状态码: **200**

#### 表 **12-173** 响应 Body 参数

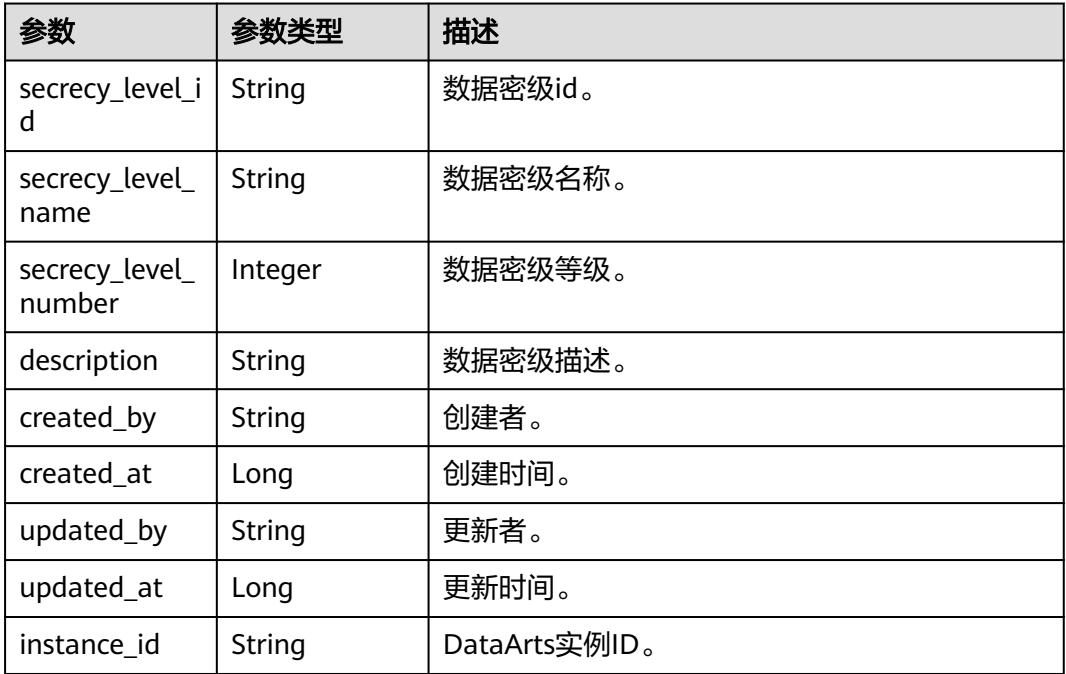

## 状态码: **400**

#### 表 **12-174** 响应 Body 参数

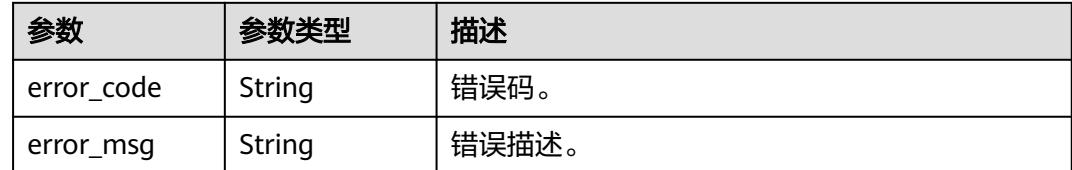

## 请求示例

/v1/0833a5737480d53b2f25c010dc1a7b88/security/data-classification/secrecy-level/ 8a9480a78d210ae2018d3413428c0001

## 响应示例

#### 状态码: **200**

**OK** 

{

}

```
 "created_at" : 1668998595733,
 "created_by" : "ei_dayu_xxxxxx_01",
 "description" : "test secrecy level",
  "instance_id" : "ff1b509366614b23a51866233c696501",
  "secrecy_level_id" : "8a948095841c87e90184980d01a20000",
  "secrecy_level_name" : "test_secrecy_level",
  "secrecy_level_number" : 1,
  "updated_at" : 1709558070704,
  "updated_by" : "ei_dayu_xxxxxx_01"
```
# **SDK** 代码示例

SDK代码示例如下。

#### **Java**

package com.huaweicloud.sdk.test;

```
import com.huaweicloud.sdk.core.auth.ICredential;
import com.huaweicloud.sdk.core.auth.BasicCredentials;
import com.huaweicloud.sdk.core.exception.ConnectionException;
import com.huaweicloud.sdk.core.exception.RequestTimeoutException;
import com.huaweicloud.sdk.core.exception.ServiceResponseException;
import com.huaweicloud.sdk.dataartsstudio.v1.region.DataArtsStudioRegion;
import com.huaweicloud.sdk.dataartsstudio.v1.*;
import com.huaweicloud.sdk.dataartsstudio.v1.model.*;
public class ShowSecuritySecrecyLevelSolution {
   public static void main(String[] args) {
      // The AK and SK used for authentication are hard-coded or stored in plaintext, which has great 
security risks. It is recommended that the AK and SK be stored in ciphertext in configuration files or 
environment variables and decrypted during use to ensure security.
      // In this example, AK and SK are stored in environment variables for authentication. Before running 
this example, set environment variables CLOUD_SDK_AK and CLOUD_SDK_SK in the local environment
      String ak = System.getenv("CLOUD_SDK_AK");
      String sk = System.getenv("CLOUD_SDK_SK");
      String projectId = "{project_id}";
```
 ICredential auth = new BasicCredentials() .withProjectId(projectId)

```
 .withAk(ak)
         .withSk(sk);
    DataArtsStudioClient client = DataArtsStudioClient.newBuilder()
         .withCredential(auth)
         .withRegion(DataArtsStudioRegion.valueOf("<YOUR REGION>"))
         .build();
    ShowSecuritySecrecyLevelRequest request = new ShowSecuritySecrecyLevelRequest();
    request.withId("{id}");
    try {
      ShowSecuritySecrecyLevelResponse response = client.showSecuritySecrecyLevel(request);
      System.out.println(response.toString());
   } catch (ConnectionException e) {
      e.printStackTrace();
    } catch (RequestTimeoutException e) {
      e.printStackTrace();
   } catch (ServiceResponseException e) {
      e.printStackTrace();
      System.out.println(e.getHttpStatusCode());
      System.out.println(e.getRequestId());
      System.out.println(e.getErrorCode());
      System.out.println(e.getErrorMsg());
   }
 }
```
# coding: utf-8

```
import os
```
}

```
from huaweicloudsdkcore.auth.credentials import BasicCredentials
from huaweicloudsdkdataartsstudio.v1.region.dataartsstudio_region import DataArtsStudioRegion
from huaweicloudsdkcore.exceptions import exceptions
from huaweicloudsdkdataartsstudio.v1 import *
```
#### $if$   $name$   $==$  " $main$  ":

 # The AK and SK used for authentication are hard-coded or stored in plaintext, which has great security risks. It is recommended that the AK and SK be stored in ciphertext in configuration files or environment variables and decrypted during use to ensure security.

 # In this example, AK and SK are stored in environment variables for authentication. Before running this example, set environment variables CLOUD\_SDK\_AK and CLOUD\_SDK\_SK in the local environment

ak = os.environ["CLOUD\_SDK\_AK"] sk = os.environ["CLOUD\_SDK\_SK"] projectId = "{project\_id}"

credentials = BasicCredentials(ak, sk, projectId)

```
 client = DataArtsStudioClient.new_builder() \
  .with_credentials(credentials) \
    .with_region(DataArtsStudioRegion.value_of("<YOUR REGION>")) \
   .build()
```
try:

```
 request = ShowSecuritySecrecyLevelRequest()
  request.id = "\{id\} response = client.show_security_secrecy_level(request)
   print(response)
 except exceptions.ClientRequestException as e:
   print(e.status_code)
   print(e.request_id)
    print(e.error_code)
   print(e.error_msg)
```
#### **Go**

package main

import (

```
 "fmt"
   "github.com/huaweicloud/huaweicloud-sdk-go-v3/core/auth/basic"
   dataartsstudio "github.com/huaweicloud/huaweicloud-sdk-go-v3/services/dataartsstudio/v1"
   "github.com/huaweicloud/huaweicloud-sdk-go-v3/services/dataartsstudio/v1/model"
   region "github.com/huaweicloud/huaweicloud-sdk-go-v3/services/dataartsstudio/v1/region"
)
func main() {
   // The AK and SK used for authentication are hard-coded or stored in plaintext, which has great security 
risks. It is recommended that the AK and SK be stored in ciphertext in configuration files or environment 
variables and decrypted during use to ensure security.
   // In this example, AK and SK are stored in environment variables for authentication. Before running this 
example, set environment variables CLOUD_SDK_AK and CLOUD_SDK_SK in the local environment
 ak := os.Getenv("CLOUD_SDK_AK")
 sk := os.Getenv("CLOUD_SDK_SK")
   projectId := "{project_id}"
   auth := basic.NewCredentialsBuilder().
      WithAk(ak).
      WithSk(sk).
      WithProjectId(projectId).
      Build()
   client := dataartsstudio.NewDataArtsStudioClient(
      dataartsstudio.DataArtsStudioClientBuilder().
         WithRegion(region.ValueOf("<YOUR REGION>")).
        WithCredential(auth).
        Build())
   request := &model.ShowSecuritySecrecyLevelRequest{}
  request.Id = "{}id response, err := client.ShowSecuritySecrecyLevel(request)
  if err == nil fmt.Printf("%+v\n", response)
   } else {
      fmt.Println(err)
   }
```
## 更多

更多编程语言的SDK代码示例,请参见**[API Explorer](https://console.huaweicloud.com/apiexplorer/#/openapi/DataArtsStudio/sdk?api=ShowSecuritySecrecyLevel)**的代码示例页签,可生成自动对应 的SDK代码示例。

## 状态码

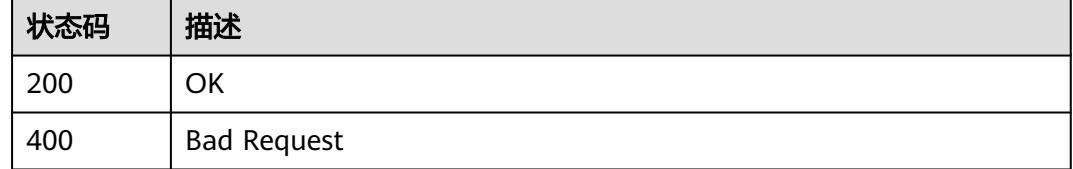

# **12.5.4** 删除指定的 **id** 的数据密级

}

## 功能介绍

删除指定的id的数据密级。

# 调用方法

请参[见如何调用](#page-69-0)**API**。

## **URI**

DELETE /v1/{project\_id}/security/data-classification/secrecy-level/{id}

#### 表 **12-175** 路径参数

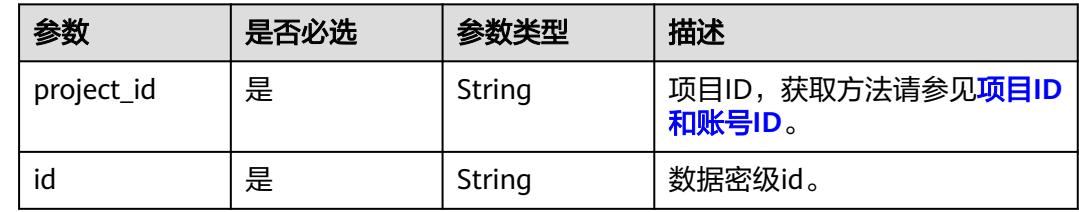

# 请求参数

#### 表 **12-176** 请求 Header 参数

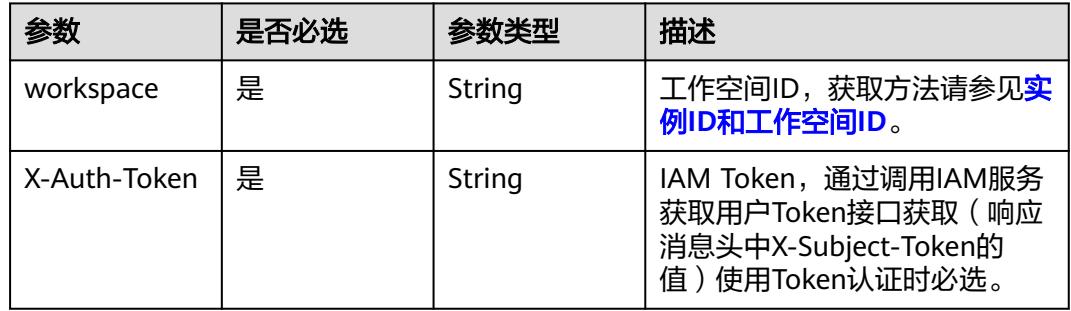

## 响应参数

状态码: **400**

表 **12-177** 响应 Body 参数

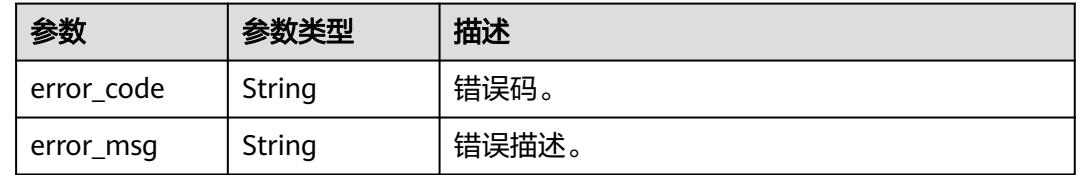

## 请求示例

/v1/0833a5737480d53b2f25c010dc1a7b88/security/data-classification/secrecy-level/ 8a9480a78d210ae2018d3413428c0001

## 响应示例

无

## **SDK** 代码示例

SDK代码示例如下。

#### **Java**

package com.huaweicloud.sdk.test; import com.huaweicloud.sdk.core.auth.ICredential; import com.huaweicloud.sdk.core.auth.BasicCredentials; import com.huaweicloud.sdk.core.exception.ConnectionException; import com.huaweicloud.sdk.core.exception.RequestTimeoutException; import com.huaweicloud.sdk.core.exception.ServiceResponseException; import com.huaweicloud.sdk.dataartsstudio.v1.region.DataArtsStudioRegion; import com.huaweicloud.sdk.dataartsstudio.v1.\*; import com.huaweicloud.sdk.dataartsstudio.v1.model.\*; public class DeleteSecuritySecrecyLevelSolution { public static void main(String[] args) { // The AK and SK used for authentication are hard-coded or stored in plaintext, which has great security risks. It is recommended that the AK and SK be stored in ciphertext in configuration files or environment variables and decrypted during use to ensure security. // In this example, AK and SK are stored in environment variables for authentication. Before running this example, set environment variables CLOUD\_SDK\_AK and CLOUD\_SDK\_SK in the local environment String ak = System.getenv("CLOUD\_SDK\_AK"); String sk = System.getenv("CLOUD\_SDK\_SK"); String projectId = "{project\_id}"; ICredential auth = new BasicCredentials() .withProjectId(projectId) .withAk(ak) .withSk(sk); DataArtsStudioClient client = DataArtsStudioClient.newBuilder() .withCredential(auth) .withRegion(DataArtsStudioRegion.valueOf("<YOUR REGION>")) .build(); DeleteSecuritySecrecyLevelRequest request = new DeleteSecuritySecrecyLevelRequest(); request.withId("{id}"); try { DeleteSecuritySecrecyLevelResponse response = client.deleteSecuritySecrecyLevel(request); System.out.println(response.toString()); } catch (ConnectionException e) { e.printStackTrace(); } catch (RequestTimeoutException e) { e.printStackTrace(); } catch (ServiceResponseException e) { e.printStackTrace(); System.out.println(e.getHttpStatusCode()); System.out.println(e.getRequestId()); System.out.println(e.getErrorCode()); System.out.println(e.getErrorMsg()); } } }

## **Python**

# coding: utf-8

import os

```
from huaweicloudsdkcore.auth.credentials import BasicCredentials
from huaweicloudsdkdataartsstudio.v1.region.dataartsstudio_region import DataArtsStudioRegion
from huaweicloudsdkcore.exceptions import exceptions
from huaweicloudsdkdataartsstudio.v1 import *
if __name__ == '__main__": # The AK and SK used for authentication are hard-coded or stored in plaintext, which has great security 
risks. It is recommended that the AK and SK be stored in ciphertext in configuration files or environment 
variables and decrypted during use to ensure security.
    # In this example, AK and SK are stored in environment variables for authentication. Before running this 
example, set environment variables CLOUD_SDK_AK and CLOUD_SDK_SK in the local environment
   ak = os.environ["CLOUD_SDK_AK"]
   sk = os.environ["CLOUD_SDK_SK"]
   projectId = "{project_id}"
   credentials = BasicCredentials(ak, sk, projectId)
   client = DataArtsStudioClient.new_builder() \
      .with_credentials(credentials) \
      .with_region(DataArtsStudioRegion.value_of("<YOUR REGION>")) \
      .build()
   try:
      request = DeleteSecuritySecrecyLevelRequest()
     request.id = "{id}"
      response = client.delete_security_secrecy_level(request)
      print(response)
   except exceptions.ClientRequestException as e:
      print(e.status_code)
      print(e.request_id)
      print(e.error_code)
      print(e.error_msg)
```
#### **Go**

```
import (
    "fmt"
   "github.com/huaweicloud/huaweicloud-sdk-go-v3/core/auth/basic"
   dataartsstudio "github.com/huaweicloud/huaweicloud-sdk-go-v3/services/dataartsstudio/v1"
   "github.com/huaweicloud/huaweicloud-sdk-go-v3/services/dataartsstudio/v1/model"
   region "github.com/huaweicloud/huaweicloud-sdk-go-v3/services/dataartsstudio/v1/region"
)
func main() {
   // The AK and SK used for authentication are hard-coded or stored in plaintext, which has great security 
risks. It is recommended that the AK and SK be stored in ciphertext in configuration files or environment 
variables and decrypted during use to ensure security.
   // In this example, AK and SK are stored in environment variables for authentication. Before running this 
example, set environment variables CLOUD_SDK_AK and CLOUD_SDK_SK in the local environment
  ak := os.Getenv("CLOUD SDK AK")
   sk := os.Getenv("CLOUD_SDK_SK")
   projectId := "{project_id}"
   auth := basic.NewCredentialsBuilder().
      WithAk(ak).
      WithSk(sk).
      WithProjectId(projectId).
      Build()
   client := dataartsstudio.NewDataArtsStudioClient(
      dataartsstudio.DataArtsStudioClientBuilder().
         WithRegion(region.ValueOf("<YOUR REGION>")).
         WithCredential(auth).
        Build())
   request := &model.DeleteSecuritySecrecyLevelRequest{}
```

```
request.Id = "id"
```
package main

}

```
 response, err := client.DeleteSecuritySecrecyLevel(request)
  if err == nil fmt.Printf("%+v\n", response)
 } else {
 fmt.Println(err)
   }
```
## 更多

更多编程语言的SDK代码示例,请参见**[API Explorer](https://console.huaweicloud.com/apiexplorer/#/openapi/DataArtsStudio/sdk?api=DeleteSecuritySecrecyLevel)**的代码示例页签,可生成自动对应 的SDK代码示例。

## 状态码

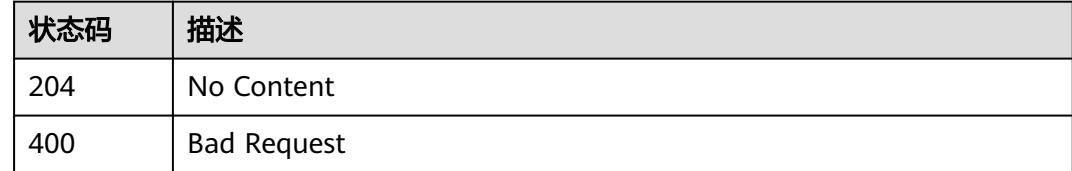

# **12.5.5** 根据指定的 **id** 修改数据密级

# 功能介绍

根据指定的id修改数据密级。

## 调用方法

请参[见如何调用](#page-69-0)**API**。

## **URI**

PUT /v1/{project\_id}/security/data-classification/secrecy-level/{id}

#### 表 **12-178** 路径参数

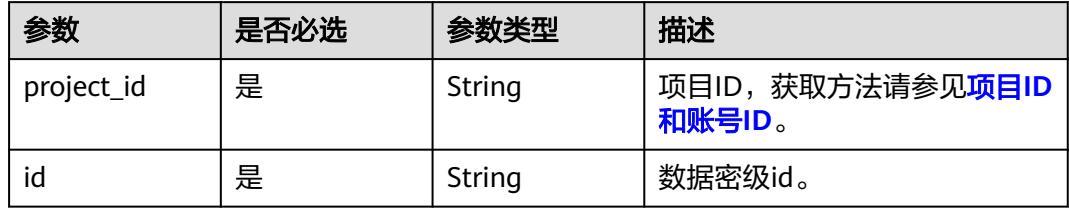

# 请求参数

#### 表 **12-179** 请求 Header 参数

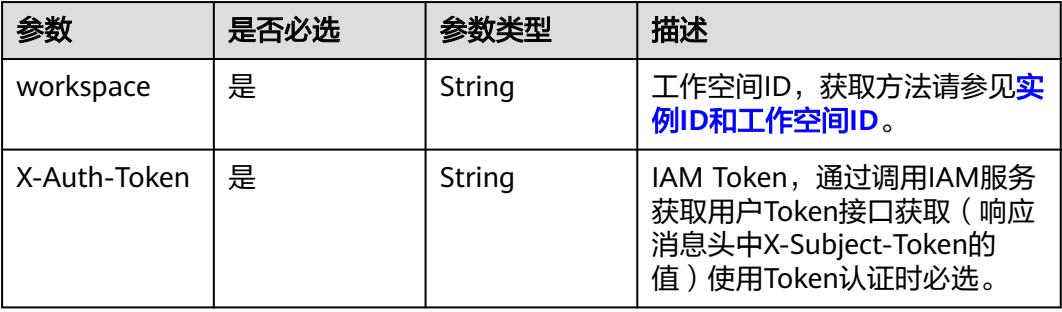

## 表 **12-180** 请求 Body 参数

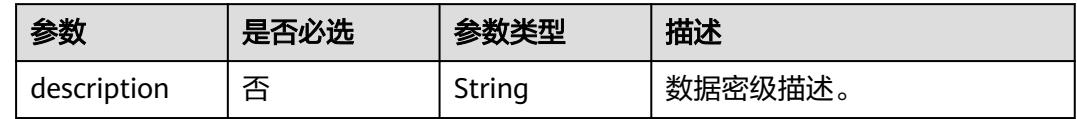

# 响应参数

## 状态码: **200**

## 表 **12-181** 响应 Body 参数

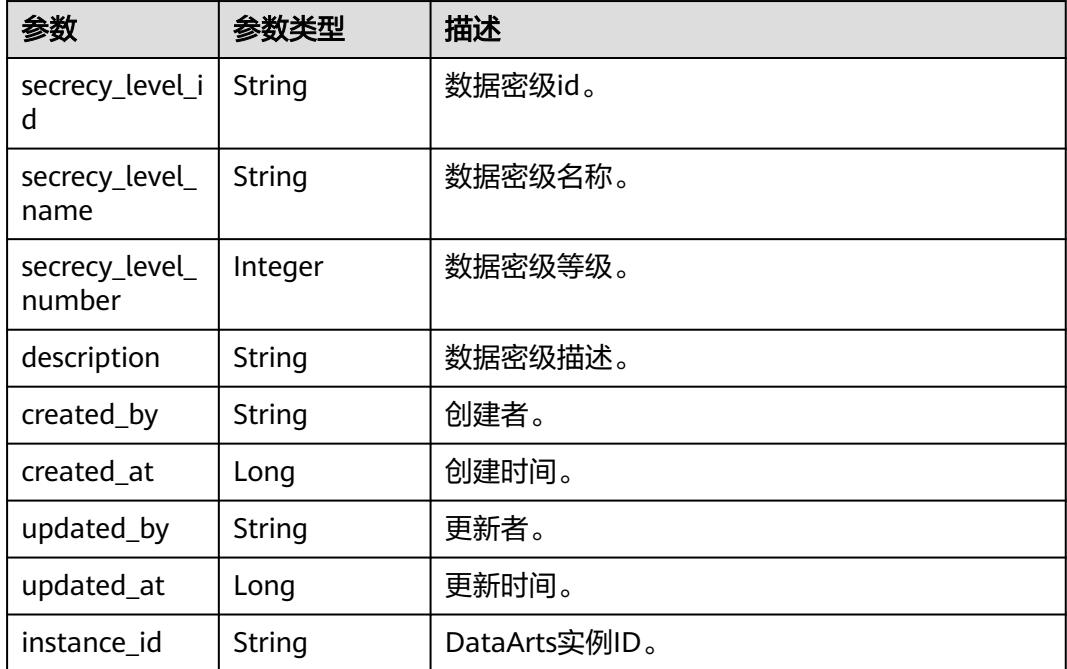

## 状态码: **400**

#### 表 **12-182** 响应 Body 参数

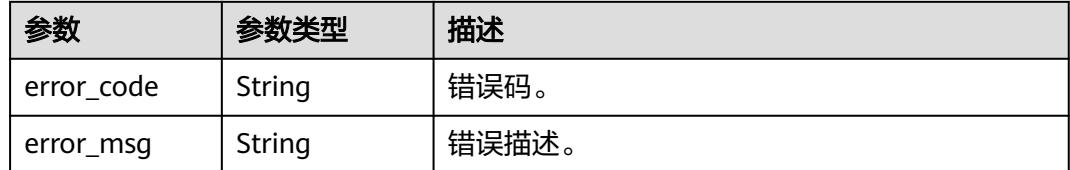

## 请求示例

/v1/0833a5737480d53b2f25c010dc1a7b88/security/data-classification/secrecy-level/ 8a9480a78d210ae2018d3413428c0001

```
{
  "description" : "test modify the secrecy level"
}
```
## 响应示例

#### 状态码: **200**

**OK** 

```
{
  "created_at" : 1668998595733,
 "created_by" : "ei_dayu_xxxxxx_01",
  "description" : "test modify the secrecy level",
  "instance_id" : "ff1b509366614b23a51866233c696501",
  "secrecy_level_id" : "8a948095841c87e90184980d01a20000",
  "secrecy_level_name" : "test_secrecy_level",
  "secrecy_level_number" : 1,
  "updated_at" : 1709558070704,
  "updated_by" : "ei_dayu_xxxxxx_01"
}
```
## **SDK** 代码示例

SDK代码示例如下。

#### **Java**

package com.huaweicloud.sdk.test;

```
import com.huaweicloud.sdk.core.auth.ICredential;
import com.huaweicloud.sdk.core.auth.BasicCredentials;
import com.huaweicloud.sdk.core.exception.ConnectionException;
import com.huaweicloud.sdk.core.exception.RequestTimeoutException;
import com.huaweicloud.sdk.core.exception.ServiceResponseException;
import com.huaweicloud.sdk.dataartsstudio.v1.region.DataArtsStudioRegion;
import com.huaweicloud.sdk.dataartsstudio.v1.*;
import com.huaweicloud.sdk.dataartsstudio.v1.model.*;
```
public class UpdateSecuritySecrecyLevelSolution {

public static void main(String[] args) {

 // The AK and SK used for authentication are hard-coded or stored in plaintext, which has great security risks. It is recommended that the AK and SK be stored in ciphertext in configuration files or environment variables and decrypted during use to ensure security.

 // In this example, AK and SK are stored in environment variables for authentication. Before running this example, set environment variables CLOUD\_SDK\_AK and CLOUD\_SDK\_SK in the local environment

String ak = System.getenv("CLOUD\_SDK\_AK");

String sk = System.getenv("CLOUD\_SDK\_SK");

```
 String projectId = "{project_id}";
    ICredential auth = new BasicCredentials()
         .withProjectId(projectId)
         .withAk(ak)
         .withSk(sk);
    DataArtsStudioClient client = DataArtsStudioClient.newBuilder()
         .withCredential(auth)
         .withRegion(DataArtsStudioRegion.valueOf("<YOUR REGION>"))
         .buid():
    UpdateSecuritySecrecyLevelRequest request = new UpdateSecuritySecrecyLevelRequest();
    request.withId("{id}");
    UpdateSecrecyLevelDTO body = new UpdateSecrecyLevelDTO();
    body.withDescription("test modify the secrecy level");
    request.withBody(body);
    try {
      UpdateSecuritySecrecyLevelResponse response = client.updateSecuritySecrecyLevel(request);
      System.out.println(response.toString());
   } catch (ConnectionException e) {
      e.printStackTrace();
    } catch (RequestTimeoutException e) {
      e.printStackTrace();
   } catch (ServiceResponseException e) {
      e.printStackTrace();
      System.out.println(e.getHttpStatusCode());
      System.out.println(e.getRequestId());
      System.out.println(e.getErrorCode());
      System.out.println(e.getErrorMsg());
   }
 }
```
# coding: utf-8

import os

}

from huaweicloudsdkcore.auth.credentials import BasicCredentials from huaweicloudsdkdataartsstudio.v1.region.dataartsstudio\_region import DataArtsStudioRegion from huaweicloudsdkcore.exceptions import exceptions from huaweicloudsdkdataartsstudio.v1 import \*

```
if\_name__ == "main ":
```
 # The AK and SK used for authentication are hard-coded or stored in plaintext, which has great security risks. It is recommended that the AK and SK be stored in ciphertext in configuration files or environment variables and decrypted during use to ensure security.

 # In this example, AK and SK are stored in environment variables for authentication. Before running this example, set environment variables CLOUD\_SDK\_AK and CLOUD\_SDK\_SK in the local environment ak = os.environ["CLOUD\_SDK\_AK"]

```
 sk = os.environ["CLOUD_SDK_SK"]
   projectId = "{project_id}"
   credentials = BasicCredentials(ak, sk, projectId)
   client = DataArtsStudioClient.new_builder() \
      .with_credentials(credentials) \
      .with_region(DataArtsStudioRegion.value_of("<YOUR REGION>")) \
      .build()
   try:
      request = UpdateSecuritySecrecyLevelRequest()
     request.id = "{id}"
      request.body = UpdateSecrecyLevelDTO(
         description="test modify the secrecy level"
\qquad \qquad response = client.update_security_secrecy_level(request)
      print(response)
```

```
 except exceptions.ClientRequestException as e:
```

```
 print(e.status_code)
 print(e.request_id)
 print(e.error_code)
 print(e.error_msg)
```
package main

#### **Go**

```
import (
   "fmt"
    "github.com/huaweicloud/huaweicloud-sdk-go-v3/core/auth/basic"
   dataartsstudio "github.com/huaweicloud/huaweicloud-sdk-go-v3/services/dataartsstudio/v1"
   "github.com/huaweicloud/huaweicloud-sdk-go-v3/services/dataartsstudio/v1/model"
   region "github.com/huaweicloud/huaweicloud-sdk-go-v3/services/dataartsstudio/v1/region"
)
func main() {
   // The AK and SK used for authentication are hard-coded or stored in plaintext, which has great security 
risks. It is recommended that the AK and SK be stored in ciphertext in configuration files or environment 
variables and decrypted during use to ensure security.
   // In this example, AK and SK are stored in environment variables for authentication. Before running this 
example, set environment variables CLOUD_SDK_AK and CLOUD_SDK_SK in the local environment
   ak := os.Getenv("CLOUD_SDK_AK")
   sk := os.Getenv("CLOUD_SDK_SK")
   projectId := "{project_id}"
   auth := basic.NewCredentialsBuilder().
      WithAk(ak).
      WithSk(sk).
      WithProjectId(projectId).
      Build()
   client := dataartsstudio.NewDataArtsStudioClient(
      dataartsstudio.DataArtsStudioClientBuilder().
         WithRegion(region.ValueOf("<YOUR REGION>")).
         WithCredential(auth).
         Build())
   request := &model.UpdateSecuritySecrecyLevelRequest{}
  request.Id = "\{id\}"
   descriptionUpdateSecrecyLevelDto:= "test modify the secrecy level"
   request.Body = &model.UpdateSecrecyLevelDto{
      Description: &descriptionUpdateSecrecyLevelDto,
   }
   response, err := client.UpdateSecuritySecrecyLevel(request)
  if err == nil fmt.Printf("%+v\n", response)
   } else {
      fmt.Println(err)
   }
}
```
## 更多

更多编程语言的SDK代码示例,请参见**[API Explorer](https://console.huaweicloud.com/apiexplorer/#/openapi/DataArtsStudio/sdk?api=UpdateSecuritySecrecyLevel)**的代码示例页签,可生成自动对应 的SDK代码示例。

#### 状态码

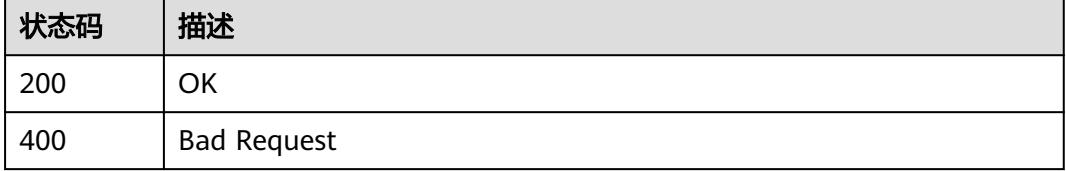

# **12.5.6** 批量删除数据密级

# 功能介绍

批量删除数据密级。

# 调用方法

请参[见如何调用](#page-69-0)**API**。

## **URI**

POST /v1/{project\_id}/security/data-classification/secrecy-level/batch-delete

#### 表 **12-183** 路径参数

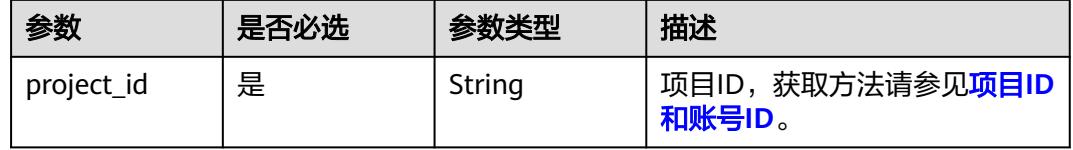

### 请求参数

#### 表 **12-184** 请求 Header 参数

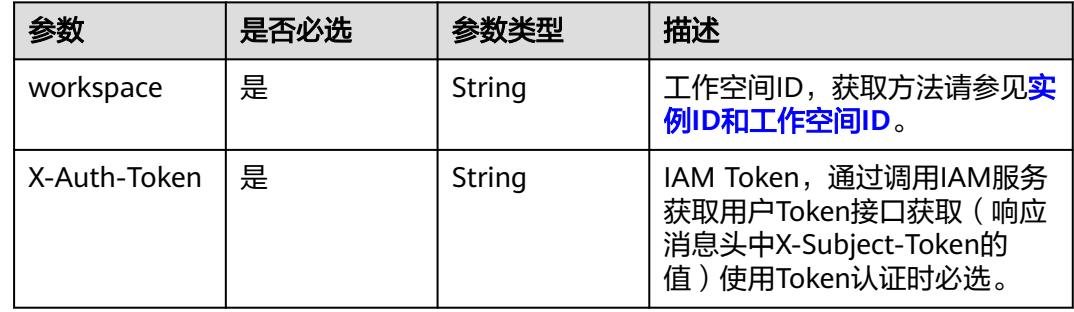

#### 表 **12-185** 请求 Body 参数

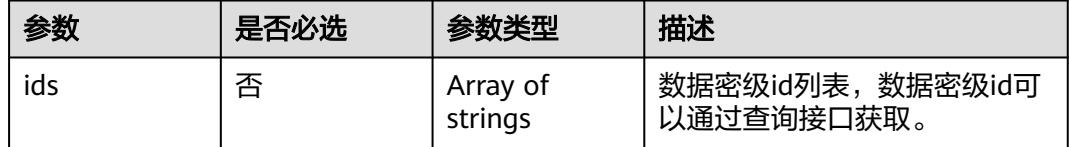

## 响应参数

状态码: **400**

#### 表 **12-186** 响应 Body 参数

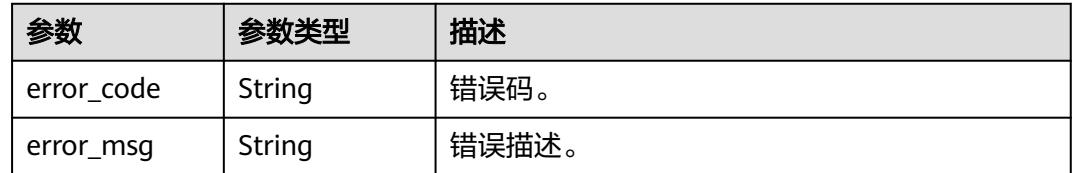

### 请求示例

/v1/0833a5737480d53b2f25c010dc1a7b88/security/data-classification/secrecy-level/batch-delete

{ "ids" : [ 1705975693964 ] }

#### 响应示例

无

## **SDK** 代码示例

SDK代码示例如下。

**Java**

package com.huaweicloud.sdk.test;

import com.huaweicloud.sdk.core.auth.ICredential; import com.huaweicloud.sdk.core.auth.BasicCredentials; import com.huaweicloud.sdk.core.exception.ConnectionException; import com.huaweicloud.sdk.core.exception.RequestTimeoutException; import com.huaweicloud.sdk.core.exception.ServiceResponseException; import com.huaweicloud.sdk.dataartsstudio.v1.region.DataArtsStudioRegion; import com.huaweicloud.sdk.dataartsstudio.v1.\*; import com.huaweicloud.sdk.dataartsstudio.v1.model.\*; import java.util.List; import java.util.ArrayList; public class BatchDeleteSecuritySecrecyLevelsSolution { public static void main(String[] args) { // The AK and SK used for authentication are hard-coded or stored in plaintext, which has great security risks. It is recommended that the AK and SK be stored in ciphertext in configuration files or environment variables and decrypted during use to ensure security. // In this example, AK and SK are stored in environment variables for authentication. Before running this example, set environment variables CLOUD\_SDK\_AK and CLOUD\_SDK\_SK in the local environment String ak = System.getenv("CLOUD\_SDK\_AK"); String sk = System.getenv("CLOUD\_SDK\_SK"); String projectId = "{project\_id}"; ICredential auth = new BasicCredentials() .withProjectId(projectId) .withAk(ak) .withSk(sk); DataArtsStudioClient client = DataArtsStudioClient.newBuilder() .withCredential(auth) .withRegion(DataArtsStudioRegion.valueOf("<YOUR REGION>")) .build(); BatchDeleteSecuritySecrecyLevelsRequest request = new BatchDeleteSecuritySecrecyLevelsRequest(); BatchDeleteSecrecyLevelDTO body = new BatchDeleteSecrecyLevelDTO();

```
 List<String> listbodyIds = new ArrayList<>();
      listbodyIds.add("1705975693964");
      body.withIds(listbodyIds);
      request.withBody(body);
      try {
         BatchDeleteSecuritySecrecyLevelsResponse response = 
client.batchDeleteSecuritySecrecyLevels(request);
         System.out.println(response.toString());
      } catch (ConnectionException e) {
         e.printStackTrace();
      } catch (RequestTimeoutException e) {
         e.printStackTrace();
      } catch (ServiceResponseException e) {
         e.printStackTrace();
         System.out.println(e.getHttpStatusCode());
         System.out.println(e.getRequestId());
         System.out.println(e.getErrorCode());
         System.out.println(e.getErrorMsg());
      }
   }
}
```
# coding: utf-8

```
import os
```

```
from huaweicloudsdkcore.auth.credentials import BasicCredentials
from huaweicloudsdkdataartsstudio.v1.region.dataartsstudio_region import DataArtsStudioRegion
from huaweicloudsdkcore.exceptions import exceptions
from huaweicloudsdkdataartsstudio.v1 import *
```

```
if name = " main ":
   # The AK and SK used for authentication are hard-coded or stored in plaintext, which has great security 
risks. It is recommended that the AK and SK be stored in ciphertext in configuration files or environment 
variables and decrypted during use to ensure security.
```
 # In this example, AK and SK are stored in environment variables for authentication. Before running this example, set environment variables CLOUD\_SDK\_AK and CLOUD\_SDK\_SK in the local environment

```
 ak = os.environ["CLOUD_SDK_AK"]
 sk = os.environ["CLOUD_SDK_SK"]
 projectId = "{project_id}"
```
credentials = BasicCredentials(ak, sk, projectId)

```
 client = DataArtsStudioClient.new_builder() \
      .with_credentials(credentials) \
      .with_region(DataArtsStudioRegion.value_of("<YOUR REGION>")) \
      .build()
   try:
      request = BatchDeleteSecuritySecrecyLevelsRequest()
      listIdsbody = [
         "1705975693964"
      ]
      request.body = BatchDeleteSecrecyLevelDTO(
         ids=listIdsbody
\qquad \qquad response = client.batch_delete_security_secrecy_levels(request)
      print(response)
   except exceptions.ClientRequestException as e:
      print(e.status_code)
      print(e.request_id)
      print(e.error_code)
     print(e.error_msg)
```
#### **Go**

package main

```
import (
    "fmt"
   "github.com/huaweicloud/huaweicloud-sdk-go-v3/core/auth/basic"
   dataartsstudio "github.com/huaweicloud/huaweicloud-sdk-go-v3/services/dataartsstudio/v1"
   "github.com/huaweicloud/huaweicloud-sdk-go-v3/services/dataartsstudio/v1/model"
   region "github.com/huaweicloud/huaweicloud-sdk-go-v3/services/dataartsstudio/v1/region"
)
func main() {
   // The AK and SK used for authentication are hard-coded or stored in plaintext, which has great security 
risks. It is recommended that the AK and SK be stored in ciphertext in configuration files or environment 
variables and decrypted during use to ensure security.
   // In this example, AK and SK are stored in environment variables for authentication. Before running this 
example, set environment variables CLOUD_SDK_AK and CLOUD_SDK_SK in the local environment
   ak := os.Getenv("CLOUD_SDK_AK")
   sk := os.Getenv("CLOUD_SDK_SK")
   projectId := "{project_id}"
   auth := basic.NewCredentialsBuilder().
      WithAk(ak).
      WithSk(sk).
      WithProjectId(projectId).
      Build()
   client := dataartsstudio.NewDataArtsStudioClient(
      dataartsstudio.DataArtsStudioClientBuilder().
         WithRegion(region.ValueOf("<YOUR REGION>")).
         WithCredential(auth).
         Build())
   request := &model.BatchDeleteSecuritySecrecyLevelsRequest{}
   var listIdsbody = []string{
      "1705975693964",
   }
   request.Body = &model.BatchDeleteSecrecyLevelDto{
      Ids: &listIdsbody,
   }
   response, err := client.BatchDeleteSecuritySecrecyLevels(request)
  if err == nil fmt.Printf("%+v\n", response)
   } else {
      fmt.Println(err)
   }
}
```
## 更多

更多编程语言的SDK代码示例,请参见**[API Explorer](https://console.huaweicloud.com/apiexplorer/#/openapi/DataArtsStudio/sdk?api=BatchDeleteSecuritySecrecyLevels)**的代码示例页签,可生成自动对应 的SDK代码示例。

## 状态码

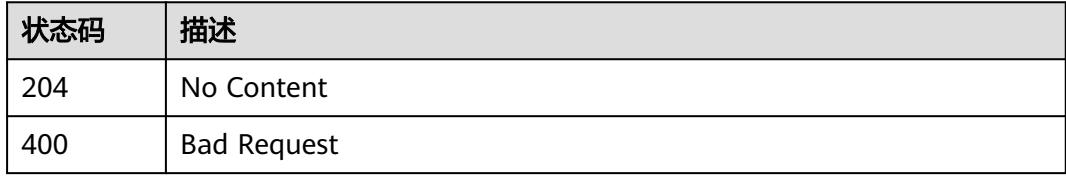

# **12.6** 权限应用接口

# <span id="page-3659-0"></span>**12.6.1** 查询数据开发细粒度连接列表

# 功能介绍

查询数据开发细粒度连接列表(全量)。

# 调用方法

请参[见如何调用](#page-69-0)**API**。

## **URI**

GET /v1/{project\_id}/security/fgac/dlf/datawarehouses

#### 表 **12-187** 路径参数

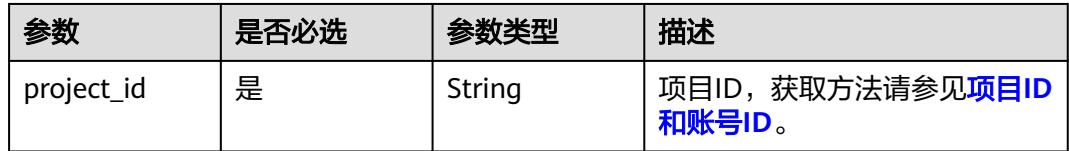

## 表 **12-188** Query 参数

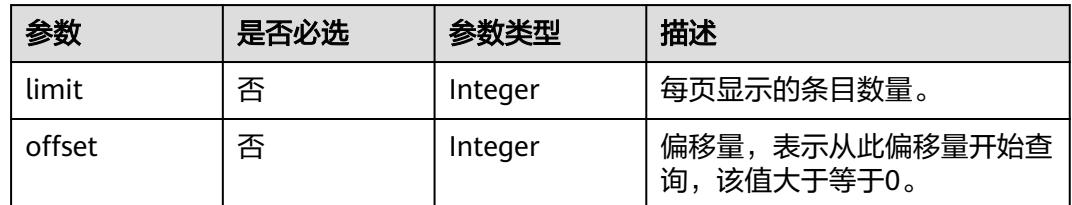

## 请求参数

### 表 **12-189** 请求 Header 参数

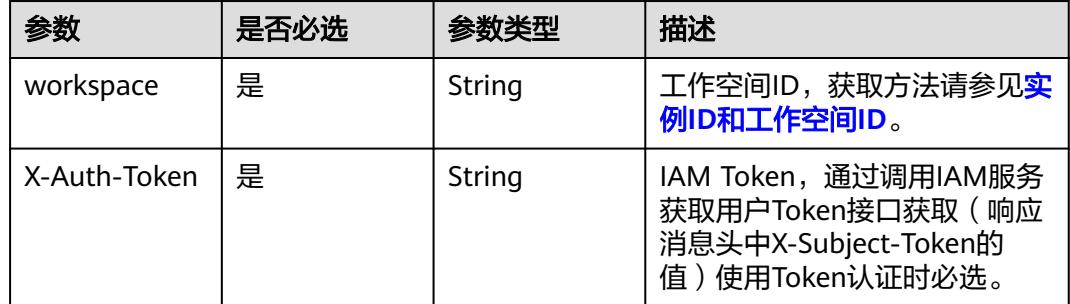

## 响应参数

状态码: **200**

#### 表 **12-190** 响应 Body 参数

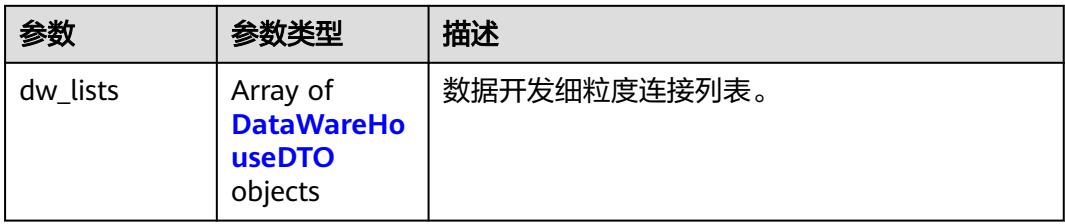

#### 表 **12-191** DataWareHouseDTO

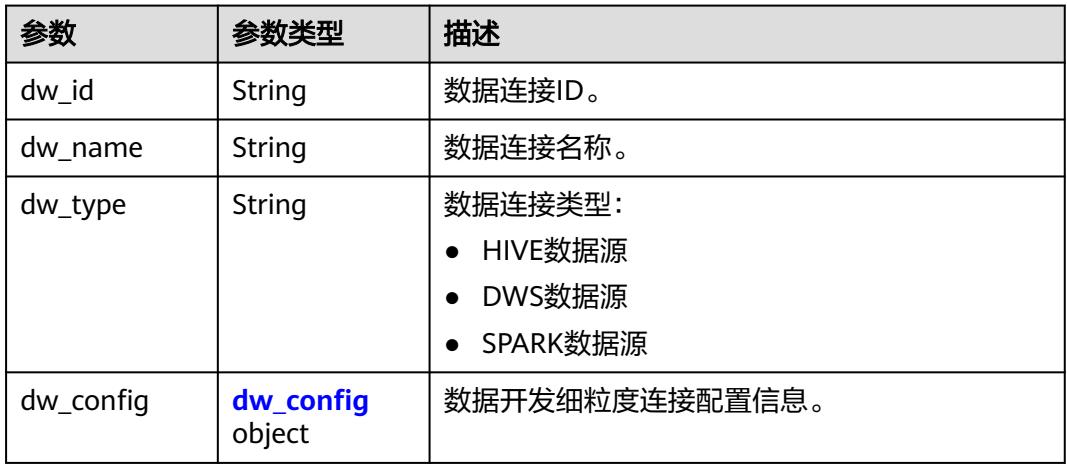

#### 表 **12-192** dw\_config

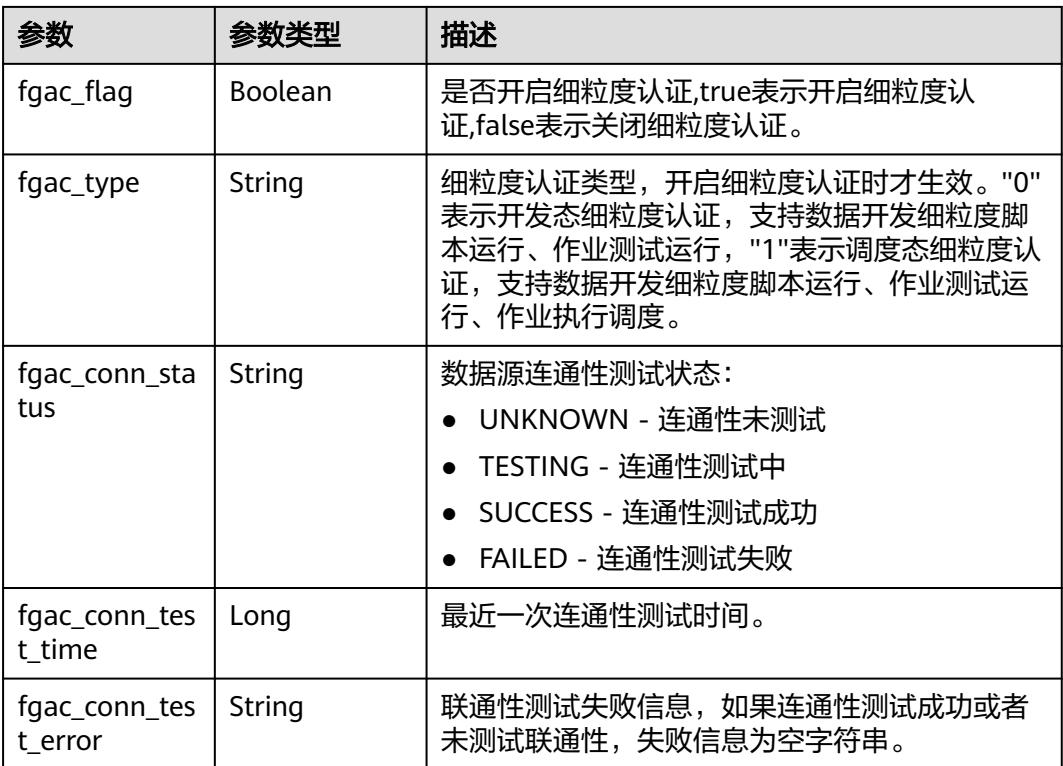

#### 状态码: **400**

#### 表 **12-193** 响应 Body 参数

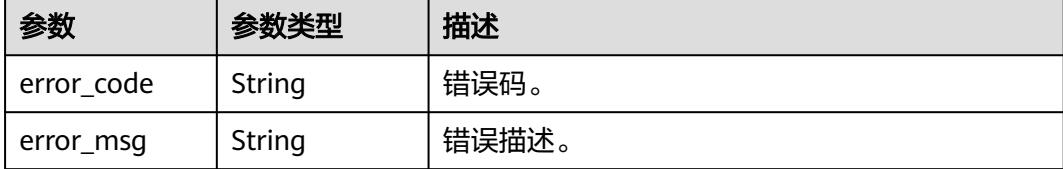

## 请求示例

v1/0833a5737480d53b2f25c010dc1a7b88/security/fgac/dlf/datawarehouses

## 响应示例

#### 状态码: **200**

**OK** 

```
{
  "dw_lists" : [ {
   "dw_config" : {
     "fgac_conn_status" : "SUCCESS",
   "fgac_conn_test_error" : ""
     "fgac_conn_test_time" : 1709175082675,
 "fgac_flag" : false,
 "fgac_type" : "0"
   },
   "dw_id" : "7c8a2d85d917492bb3195377cd9c36be",
 "dw_name" : "hive",
 "dw_type" : "HIVE"
 } ]
}
```
# **SDK** 代码示例

SDK代码示例如下。

#### **Java**

package com.huaweicloud.sdk.test;

```
import com.huaweicloud.sdk.core.auth.ICredential;
import com.huaweicloud.sdk.core.auth.BasicCredentials;
import com.huaweicloud.sdk.core.exception.ConnectionException;
import com.huaweicloud.sdk.core.exception.RequestTimeoutException;
import com.huaweicloud.sdk.core.exception.ServiceResponseException;
import com.huaweicloud.sdk.dataartsstudio.v1.region.DataArtsStudioRegion;
import com.huaweicloud.sdk.dataartsstudio.v1.*;
import com.huaweicloud.sdk.dataartsstudio.v1.model.*;
```
public class ListSecurityDlfDataWareHousesSolution {

public static void main(String[] args) {

 // The AK and SK used for authentication are hard-coded or stored in plaintext, which has great security risks. It is recommended that the AK and SK be stored in ciphertext in configuration files or environment variables and decrypted during use to ensure security.

 // In this example, AK and SK are stored in environment variables for authentication. Before running this example, set environment variables CLOUD\_SDK\_AK and CLOUD\_SDK\_SK in the local environment String ak = System.getenv("CLOUD\_SDK\_AK");

```
 String sk = System.getenv("CLOUD_SDK_SK");
   String projectId = "{project_id}";
    ICredential auth = new BasicCredentials()
         .withProjectId(projectId)
         .withAk(ak)
         .withSk(sk);
    DataArtsStudioClient client = DataArtsStudioClient.newBuilder()
         .withCredential(auth)
         .withRegion(DataArtsStudioRegion.valueOf("<YOUR REGION>"))
         .build();
  ListSecurityDlfDataWareHousesRequest request = new ListSecurityDlfDataWareHousesRequest();
    try {
      ListSecurityDlfDataWareHousesResponse response = client.listSecurityDlfDataWareHouses(request);
      System.out.println(response.toString());
   } catch (ConnectionException e) {
      e.printStackTrace();
   } catch (RequestTimeoutException e) {
      e.printStackTrace();
   } catch (ServiceResponseException e) {
      e.printStackTrace();
      System.out.println(e.getHttpStatusCode());
      System.out.println(e.getRequestId());
      System.out.println(e.getErrorCode());
      System.out.println(e.getErrorMsg());
   }
 }
```
# coding: utf-8

import os

}

```
from huaweicloudsdkcore.auth.credentials import BasicCredentials
from huaweicloudsdkdataartsstudio.v1.region.dataartsstudio_region import DataArtsStudioRegion
from huaweicloudsdkcore.exceptions import exceptions
from huaweicloudsdkdataartsstudio.v1 import *
```

```
if __name__ == '__main__":
```
 # The AK and SK used for authentication are hard-coded or stored in plaintext, which has great security risks. It is recommended that the AK and SK be stored in ciphertext in configuration files or environment variables and decrypted during use to ensure security.

 # In this example, AK and SK are stored in environment variables for authentication. Before running this example, set environment variables CLOUD\_SDK\_AK and CLOUD\_SDK\_SK in the local environment

```
 ak = os.environ["CLOUD_SDK_AK"]
 sk = os.environ["CLOUD_SDK_SK"]
 projectId = "{project_id}"
 credentials = BasicCredentials(ak, sk, projectId)
 client = DataArtsStudioClient.new_builder() \
    .with_credentials(credentials) \
    .with_region(DataArtsStudioRegion.value_of("<YOUR REGION>")) \
   .build()
 try:
   request = ListSecurityDlfDataWareHousesRequest()
   response = client.list_security_dlf_data_ware_houses(request)
   print(response)
 except exceptions.ClientRequestException as e:
   print(e.status_code)
   print(e.request_id)
   print(e.error_code)
   print(e.error_msg)
```
#### **Go**

```
package main
import (
    "fmt"
    "github.com/huaweicloud/huaweicloud-sdk-go-v3/core/auth/basic"
   dataartsstudio "github.com/huaweicloud/huaweicloud-sdk-go-v3/services/dataartsstudio/v1"
   "github.com/huaweicloud/huaweicloud-sdk-go-v3/services/dataartsstudio/v1/model"
   region "github.com/huaweicloud/huaweicloud-sdk-go-v3/services/dataartsstudio/v1/region"
)
func main() {
   // The AK and SK used for authentication are hard-coded or stored in plaintext, which has great security 
risks. It is recommended that the AK and SK be stored in ciphertext in configuration files or environment 
variables and decrypted during use to ensure security.
   // In this example, AK and SK are stored in environment variables for authentication. Before running this 
example, set environment variables CLOUD_SDK_AK and CLOUD_SDK_SK in the local environment
   ak := os.Getenv("CLOUD_SDK_AK")
   sk := os.Getenv("CLOUD_SDK_SK")
  projectId := "{project_id}"
   auth := basic.NewCredentialsBuilder().
      WithAk(ak).
      WithSk(sk).
      WithProjectId(projectId).
      Build()
   client := dataartsstudio.NewDataArtsStudioClient(
      dataartsstudio.DataArtsStudioClientBuilder().
         WithRegion(region.ValueOf("<YOUR REGION>")).
         WithCredential(auth).
         Build())
   request := &model.ListSecurityDlfDataWareHousesRequest{}
   response, err := client.ListSecurityDlfDataWareHouses(request)
  if err == nil fmt.Printf("%+v\n", response)
   } else {
      fmt.Println(err)
   }
}
```
### 更多

更多编程语言的SDK代码示例,请参见**[API Explorer](https://console.huaweicloud.com/apiexplorer/#/openapi/DataArtsStudio/sdk?api=ListSecurityDlfDataWareHouses)**的代码示例页签,可生成自动对应 的SDK代码示例。

## 状态码

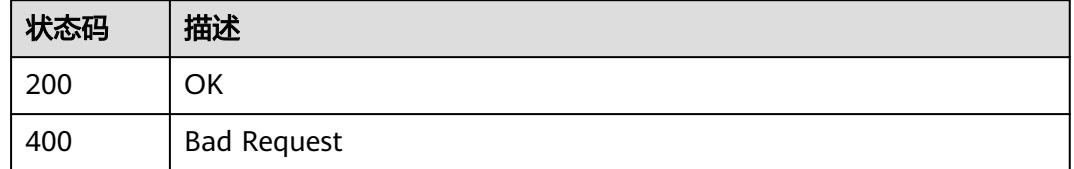

# **12.6.2** 批量更新数据开发连接细粒度认证状态

## 功能介绍

批量更新数据开发连接细粒度认证状态。

# 调用方法

请参[见如何调用](#page-69-0)**API**。

## **URI**

PUT /v1/{project\_id}/security/fgac/dlf/datawarehouses

#### 表 **12-194** 路径参数

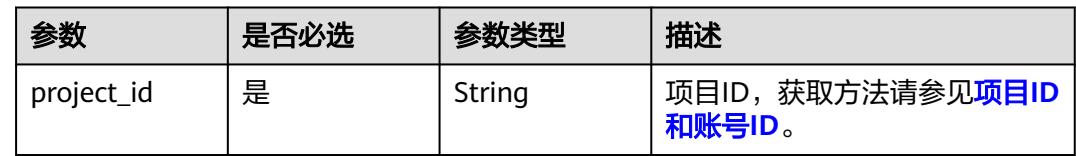

# 请求参数

#### 表 **12-195** 请求 Header 参数

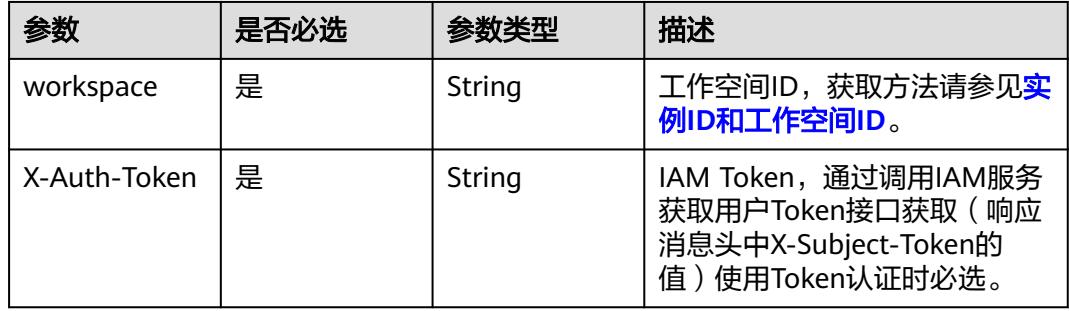

## 表 **12-196** 请求 Body 参数

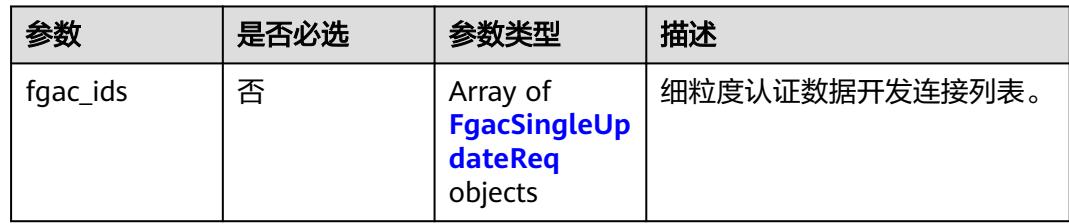

#### 表 **12-197** FgacSingleUpdateReq

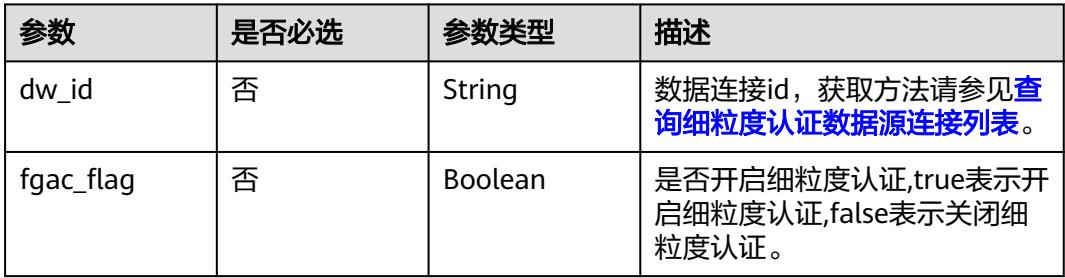

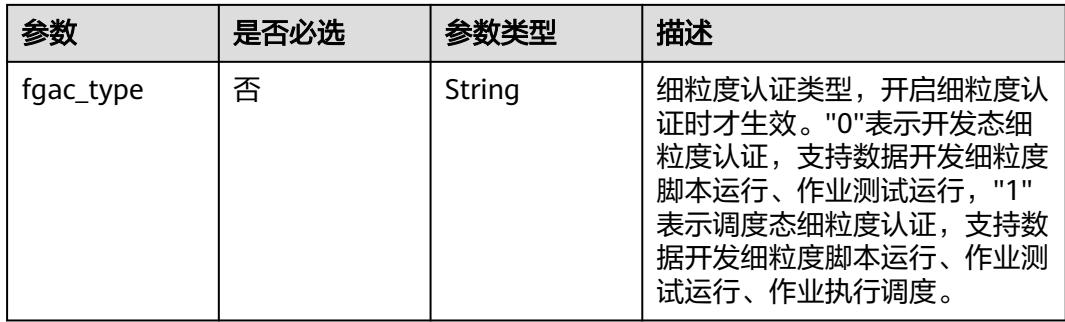

## 响应参数

## 状态码: **200**

## 表 **12-198** 响应 Body 参数

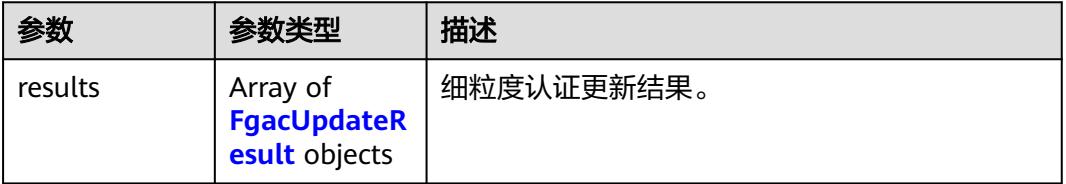

## 表 **12-199** FgacUpdateResult

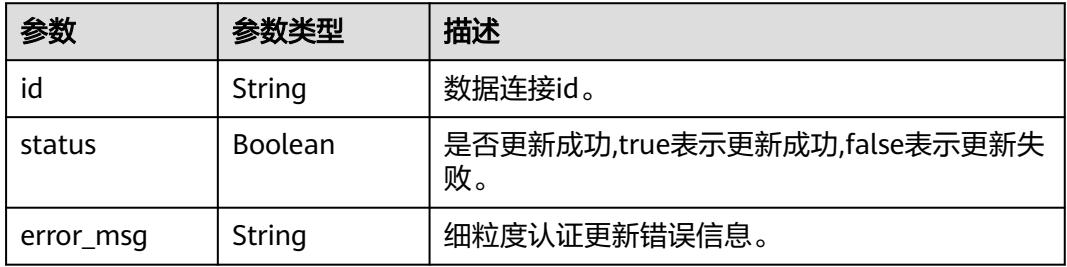

#### 状态码: **400**

## 表 **12-200** 响应 Body 参数

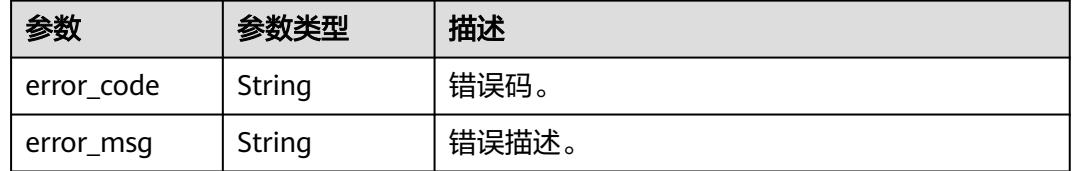

## 请求示例

v1/0833a5737480d53b2f25c010dc1a7b88/security/fgac/dlf/datawarehouses

{

```
 "fgac_ids" : [ {
    "dw_id" : "7c8a2d85d917492bb3195377cd9c36be",
    "fgac_flag" : true,
    "fgac_type" : "1"
  } ]
}
```
### 响应示例

#### 状态码: **200**

**OK** 

```
{
   "results" : [ {
    "id" : "7c8a2d85d917492bb3195377cd9c36be",
    "status" : true,
    "error_msg" : ""
 } ]
}
```
## **SDK** 代码示例

#### SDK代码示例如下。

#### **Java**

package com.huaweicloud.sdk.test;

listbodyFgacIds.add(

```
import com.huaweicloud.sdk.core.auth.ICredential;
import com.huaweicloud.sdk.core.auth.BasicCredentials;
import com.huaweicloud.sdk.core.exception.ConnectionException:
import com.huaweicloud.sdk.core.exception.RequestTimeoutException;
import com.huaweicloud.sdk.core.exception.ServiceResponseException;
import com.huaweicloud.sdk.dataartsstudio.v1.region.DataArtsStudioRegion;
import com.huaweicloud.sdk.dataartsstudio.v1.*;
import com.huaweicloud.sdk.dataartsstudio.v1.model.*;
import java.util.List;
import java.util.ArrayList;
public class BatchUpdateSecurityDlfDataWareHousesSolution {
   public static void main(String[] args) {
      // The AK and SK used for authentication are hard-coded or stored in plaintext, which has great 
security risks. It is recommended that the AK and SK be stored in ciphertext in configuration files or 
environment variables and decrypted during use to ensure security.
      // In this example, AK and SK are stored in environment variables for authentication. Before running 
this example, set environment variables CLOUD_SDK_AK and CLOUD_SDK_SK in the local environment
      String ak = System.getenv("CLOUD_SDK_AK");
      String sk = System.getenv("CLOUD_SDK_SK");
     String projectId = "{project_id}";
      ICredential auth = new BasicCredentials()
           .withProjectId(projectId)
           .withAk(ak)
           .withSk(sk);
      DataArtsStudioClient client = DataArtsStudioClient.newBuilder()
           .withCredential(auth)
           .withRegion(DataArtsStudioRegion.valueOf("<YOUR REGION>"))
           .build();
      BatchUpdateSecurityDlfDataWareHousesRequest request = new 
BatchUpdateSecurityDlfDataWareHousesRequest();
     FgacUpdateReq body = new FgacUpdateReq();
      List<FgacSingleUpdateReq> listbodyFgacIds = new ArrayList<>();
```

```
 new FgacSingleUpdateReq()
           .withDwId("7c8a2d85d917492bb3195377cd9c36be")
           .withFgacFlag(true)
           .withFgacType("1")
      );
      body.withFgacIds(listbodyFgacIds);
      request.withBody(body);
      try {
         BatchUpdateSecurityDlfDataWareHousesResponse response = 
client.batchUpdateSecurityDlfDataWareHouses(request);
         System.out.println(response.toString());
      } catch (ConnectionException e) {
         e.printStackTrace();
      } catch (RequestTimeoutException e) {
         e.printStackTrace();
      } catch (ServiceResponseException e) {
         e.printStackTrace();
         System.out.println(e.getHttpStatusCode());
         System.out.println(e.getRequestId());
         System.out.println(e.getErrorCode());
         System.out.println(e.getErrorMsg());
      }
   }
}
```
#### # coding: utf-8

```
import os
```

```
from huaweicloudsdkcore.auth.credentials import BasicCredentials
from huaweicloudsdkdataartsstudio.v1.region.dataartsstudio_region import DataArtsStudioRegion
from huaweicloudsdkcore.exceptions import exceptions
from huaweicloudsdkdataartsstudio.v1 import *
if name = " main ":
   # The AK and SK used for authentication are hard-coded or stored in plaintext, which has great security 
risks. It is recommended that the AK and SK be stored in ciphertext in configuration files or environment 
variables and decrypted during use to ensure security.
   # In this example, AK and SK are stored in environment variables for authentication. Before running this 
example, set environment variables CLOUD_SDK_AK and CLOUD_SDK_SK in the local environment
   ak = os.environ["CLOUD_SDK_AK"]
   sk = os.environ["CLOUD_SDK_SK"]
   projectId = "{project_id}"
   credentials = BasicCredentials(ak, sk, projectId)
   client = DataArtsStudioClient.new_builder() \
      .with_credentials(credentials) \
      .with_region(DataArtsStudioRegion.value_of("<YOUR REGION>")) \
      .build()
   try:
      request = BatchUpdateSecurityDlfDataWareHousesRequest()
     listFgacIdsbody = \int FgacSingleUpdateReq(
           dw_id="7c8a2d85d917492bb3195377cd9c36be",
           fgac_flag=True,
           fgac_type="1"
        )
      ]
      request.body = FgacUpdateReq(
        fgac_ids=listFgacIdsbody
\qquad \qquad response = client.batch_update_security_dlf_data_ware_houses(request)
      print(response)
   except exceptions.ClientRequestException as e:
      print(e.status_code)
      print(e.request_id)
```
 print(e.error\_code) print(e.error\_msg)

#### **Go**

package main

import (

.<br>"fmt"

"github.com/huaweicloud/huaweicloud-sdk-go-v3/core/auth/basic"

- dataartsstudio "github.com/huaweicloud/huaweicloud-sdk-go-v3/services/dataartsstudio/v1" "github.com/huaweicloud/huaweicloud-sdk-go-v3/services/dataartsstudio/v1/model"
- region "github.com/huaweicloud/huaweicloud-sdk-go-v3/services/dataartsstudio/v1/region"

)

func main() {

 // The AK and SK used for authentication are hard-coded or stored in plaintext, which has great security risks. It is recommended that the AK and SK be stored in ciphertext in configuration files or environment variables and decrypted during use to ensure security.

 // In this example, AK and SK are stored in environment variables for authentication. Before running this example, set environment variables CLOUD\_SDK\_AK and CLOUD\_SDK\_SK in the local environment

```
 ak := os.Getenv("CLOUD_SDK_AK")
 sk := os.Getenv("CLOUD_SDK_SK")
 projectId := "{project_id}"
 auth := basic.NewCredentialsBuilder().
   WithAk(ak).
   WithSk(sk).
   WithProjectId(projectId).
   Build()
 client := dataartsstudio.NewDataArtsStudioClient(
   dataartsstudio.DataArtsStudioClientBuilder().
      WithRegion(region.ValueOf("<YOUR REGION>")).
      WithCredential(auth).
      Build())
 request := &model.BatchUpdateSecurityDlfDataWareHousesRequest{}
 dwIdFgacIds:= "7c8a2d85d917492bb3195377cd9c36be"
 fgacFlagFgacIds:= true
 fgacTypeFgacIds:= "1"
 var listFgacIdsbody = []model.FgacSingleUpdateReq{
   {
      DwId: &dwIdFgacIds,
      FgacFlag: &fgacFlagFgacIds,
      FgacType: &fgacTypeFgacIds,
   },
 }
 request.Body = &model.FgacUpdateReq{
   FgacIds: &listFgacIdsbody,
 }
 response, err := client.BatchUpdateSecurityDlfDataWareHouses(request)
if err == nil fmt.Printf("%+v\n", response)
 } else {
   fmt.Println(err)
 }
```
更多

更多编程语言的SDK代码示例,请参见**[API Explorer](https://console.huaweicloud.com/apiexplorer/#/openapi/DataArtsStudio/sdk?api=BatchUpdateSecurityDlfDataWareHouses)**的代码示例页签,可生成自动对应 的SDK代码示例。

}

# 状态码

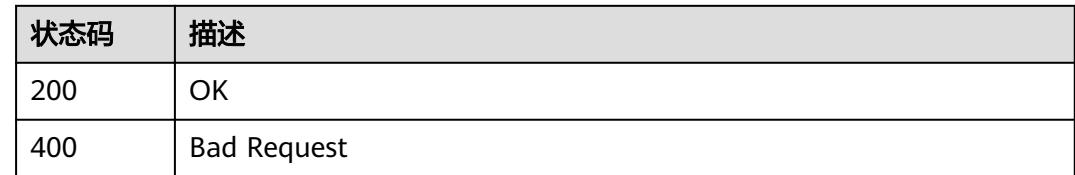

# **12.6.3** 测试数据开发连接细粒度连通性

# 功能介绍

测试数据开发连接细粒度连通性。

## 调用方法

请参[见如何调用](#page-69-0)**API**。

**URI**

POST /v1/{project\_id}/security/fgac/dlf/datawarehouses/{dw\_id}

#### 表 **12-201** 路径参数

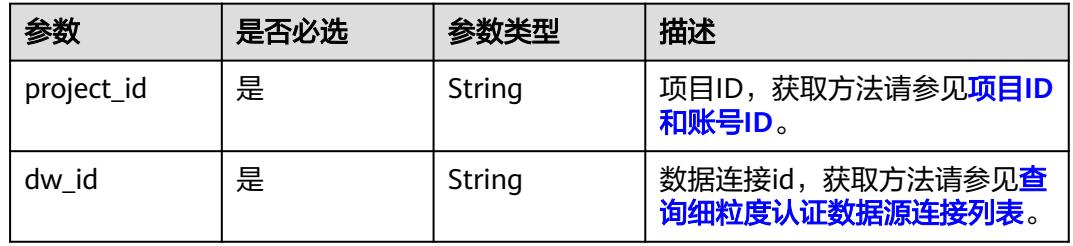

# 请求参数

## 表 **12-202** 请求 Header 参数

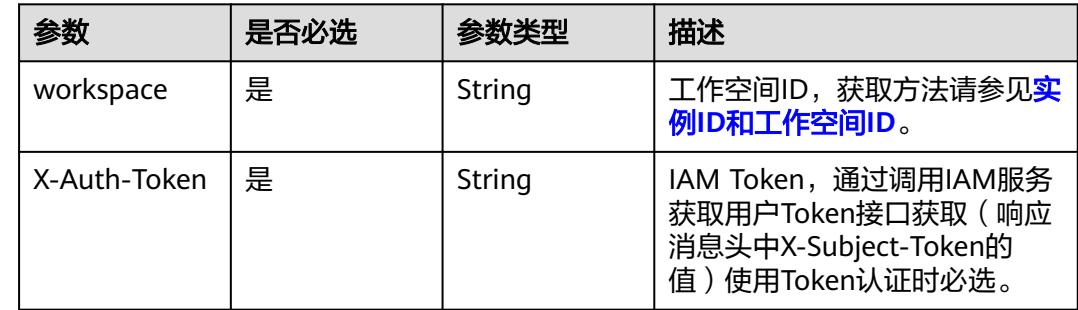

#### 响应参数

#### 状态码: **400**

#### 表 **12-203** 响应 Body 参数

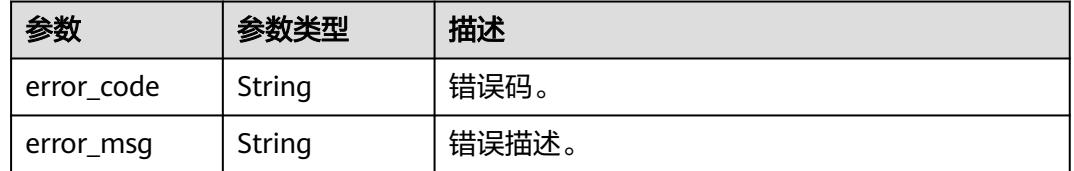

#### 请求示例

v1/0833a5737480d53b2f25c010dc1a7b88/security/fgac/dlf/datawarehouses/ 7c8a2d85d917492bb3195377cd9c36be

#### 响应示例

无

## **SDK** 代码示例

SDK代码示例如下。

#### **Java**

package com.huaweicloud.sdk.test;

```
import com.huaweicloud.sdk.core.auth.ICredential;
import com.huaweicloud.sdk.core.auth.BasicCredentials;
import com.huaweicloud.sdk.core.exception.ConnectionException;
import com.huaweicloud.sdk.core.exception.RequestTimeoutException;
import com.huaweicloud.sdk.core.exception.ServiceResponseException;
import com.huaweicloud.sdk.dataartsstudio.v1.region.DataArtsStudioRegion;
import com.huaweicloud.sdk.dataartsstudio.v1.*;
import com.huaweicloud.sdk.dataartsstudio.v1.model.*;
```
public class DebugSecurityDlfDataWareHousesSolution {

```
 public static void main(String[] args) {
```
 // The AK and SK used for authentication are hard-coded or stored in plaintext, which has great security risks. It is recommended that the AK and SK be stored in ciphertext in configuration files or environment variables and decrypted during use to ensure security.

 // In this example, AK and SK are stored in environment variables for authentication. Before running this example, set environment variables CLOUD\_SDK\_AK and CLOUD\_SDK\_SK in the local environment String ak = System.getenv("CLOUD\_SDK\_AK");

```
 String sk = System.getenv("CLOUD_SDK_SK");
 String projectId = "{project_id}";
```
 ICredential auth = new BasicCredentials() .withProjectId(projectId) .withAk(ak) .withSk(sk);

```
 DataArtsStudioClient client = DataArtsStudioClient.newBuilder()
      .withCredential(auth)
      .withRegion(DataArtsStudioRegion.valueOf("<YOUR REGION>"))
      .build();
 DebugSecurityDlfDataWareHousesRequest request = new DebugSecurityDlfDataWareHousesRequest();
```

```
 request.withDwId("{dw_id}");
      try {
         DebugSecurityDlfDataWareHousesResponse response = 
client.debugSecurityDlfDataWareHouses(request);
         System.out.println(response.toString());
      } catch (ConnectionException e) {
         e.printStackTrace();
      } catch (RequestTimeoutException e) {
         e.printStackTrace();
      } catch (ServiceResponseException e) {
         e.printStackTrace();
         System.out.println(e.getHttpStatusCode());
         System.out.println(e.getRequestId());
         System.out.println(e.getErrorCode());
         System.out.println(e.getErrorMsg());
      }
   }
}
```
# coding: utf-8

import os

from huaweicloudsdkcore.auth.credentials import BasicCredentials from huaweicloudsdkdataartsstudio.v1.region.dataartsstudio\_region import DataArtsStudioRegion from huaweicloudsdkcore.exceptions import exceptions from huaweicloudsdkdataartsstudio.v1 import \*

 $if __name__ == '__main__":$ 

 # The AK and SK used for authentication are hard-coded or stored in plaintext, which has great security risks. It is recommended that the AK and SK be stored in ciphertext in configuration files or environment variables and decrypted during use to ensure security.

 # In this example, AK and SK are stored in environment variables for authentication. Before running this example, set environment variables CLOUD\_SDK\_AK and CLOUD\_SDK\_SK in the local environment

 ak = os.environ["CLOUD\_SDK\_AK"] sk = os.environ["CLOUD\_SDK\_SK"] projectId = "{project\_id}"

credentials = BasicCredentials(ak, sk, projectId)

```
 client = DataArtsStudioClient.new_builder() \
   .with_credentials(credentials) \
    .with_region(DataArtsStudioRegion.value_of("<YOUR REGION>")) \
   .build()
```
try:

```
 request = DebugSecurityDlfDataWareHousesRequest()
  request.dw id = "{dw id}"
   response = client.debug_security_dlf_data_ware_houses(request)
   print(response)
 except exceptions.ClientRequestException as e:
   print(e.status_code)
   print(e.request_id)
   print(e.error_code)
   print(e.error_msg)
```
#### **Go**

package main

```
import (
   "fmt"
   "github.com/huaweicloud/huaweicloud-sdk-go-v3/core/auth/basic"
   dataartsstudio "github.com/huaweicloud/huaweicloud-sdk-go-v3/services/dataartsstudio/v1"
   "github.com/huaweicloud/huaweicloud-sdk-go-v3/services/dataartsstudio/v1/model"
   region "github.com/huaweicloud/huaweicloud-sdk-go-v3/services/dataartsstudio/v1/region"
```
)
```
func main() {
   // The AK and SK used for authentication are hard-coded or stored in plaintext, which has great security 
risks. It is recommended that the AK and SK be stored in ciphertext in configuration files or environment 
variables and decrypted during use to ensure security.
   // In this example, AK and SK are stored in environment variables for authentication. Before running this 
example, set environment variables CLOUD_SDK_AK and CLOUD_SDK_SK in the local environment
   ak := os.Getenv("CLOUD_SDK_AK")
   sk := os.Getenv("CLOUD_SDK_SK")
   projectId := "{project_id}"
   auth := basic.NewCredentialsBuilder().
      WithAk(ak).
      WithSk(sk).
      WithProjectId(projectId).
      Build()
   client := dataartsstudio.NewDataArtsStudioClient(
      dataartsstudio.DataArtsStudioClientBuilder().
         WithRegion(region.ValueOf("<YOUR REGION>")).
         WithCredential(auth).
         Build())
   request := &model.DebugSecurityDlfDataWareHousesRequest{}
   request.DwId = "{dw_id}"
   response, err := client.DebugSecurityDlfDataWareHouses(request)
   if err == nil {
      fmt.Printf("%+v\n", response)
   } else {
      fmt.Println(err)
   }
}
```
# 更多

更多编程语言的SDK代码示例,请参见**[API Explorer](https://console.huaweicloud.com/apiexplorer/#/openapi/DataArtsStudio/sdk?api=DebugSecurityDlfDataWareHouses)**的代码示例页签,可生成自动对应 的SDK代码示例。

### 状态码

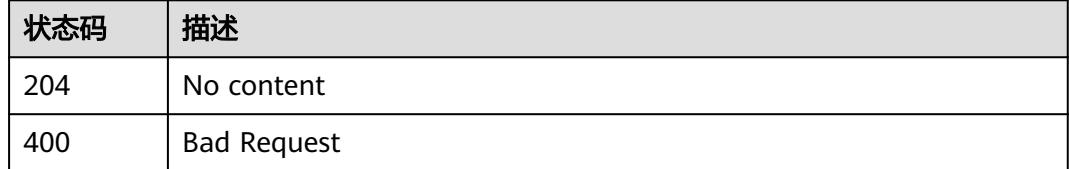

# **12.7** 敏感数据分布接口

# **12.7.1** 查询敏感数据发现概览结果**(**以分类和密级为单位**)**

# 功能介绍

查询敏感数据发现概览结果(以分类和密级为单位)。

# 调用方法

请参[见如何调用](#page-69-0)**API**。

# **URI**

GET /v1/{project\_id}/security/sensitive-data/result/overview

#### 表 **12-204** 路径参数

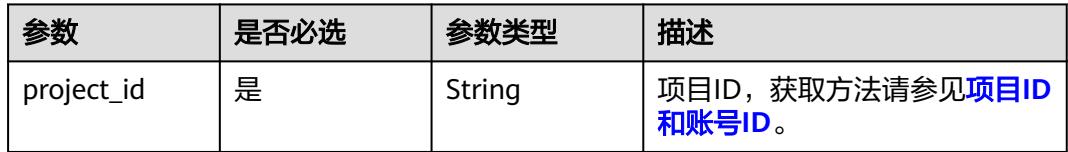

#### 表 **12-205** Query 参数

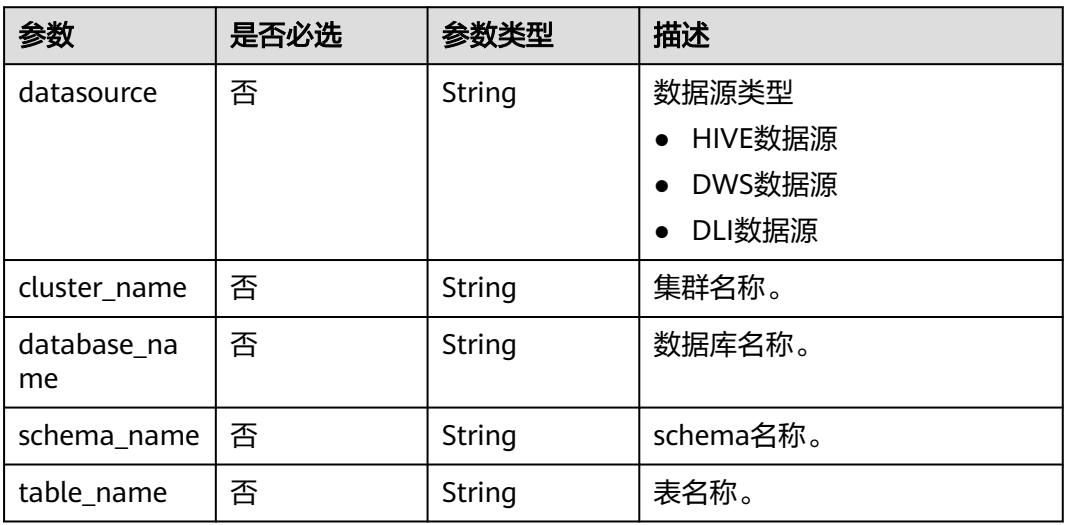

# 请求参数

#### 表 **12-206** 请求 Header 参数

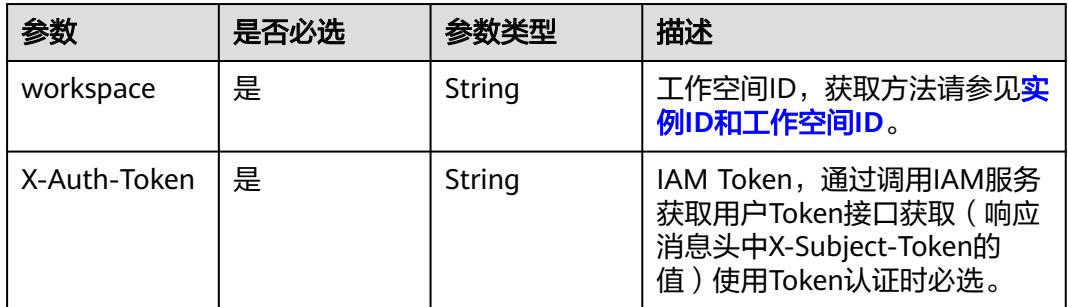

# 响应参数

状态码: **200**

#### <span id="page-3674-0"></span>表 **12-207** 响应 Body 参数

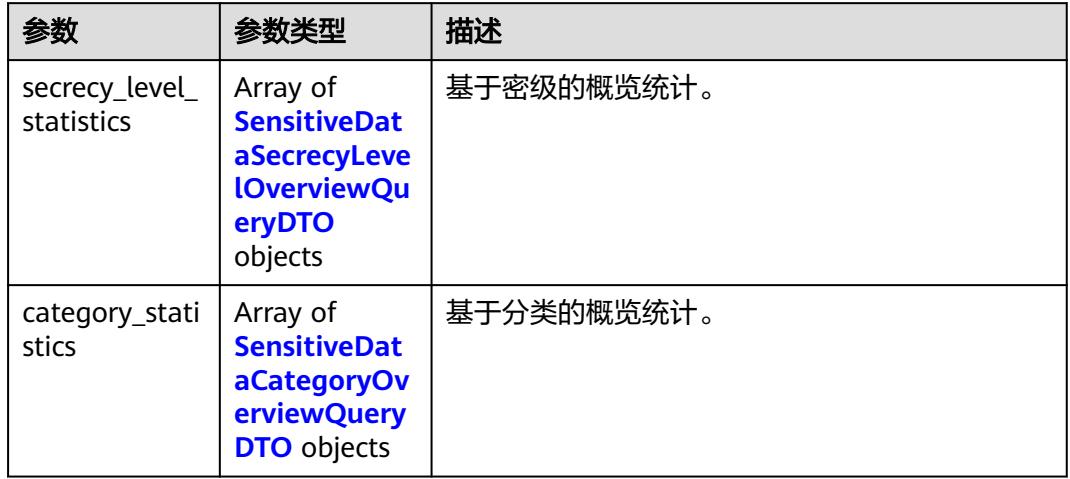

#### 表 **12-208** SensitiveDataSecrecyLevelOverviewQueryDTO

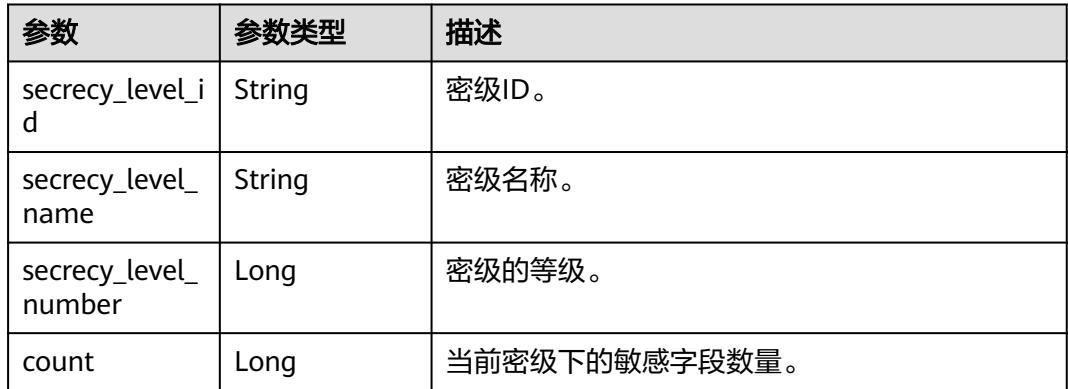

# 表 **12-209** SensitiveDataCategoryOverviewQueryDTO

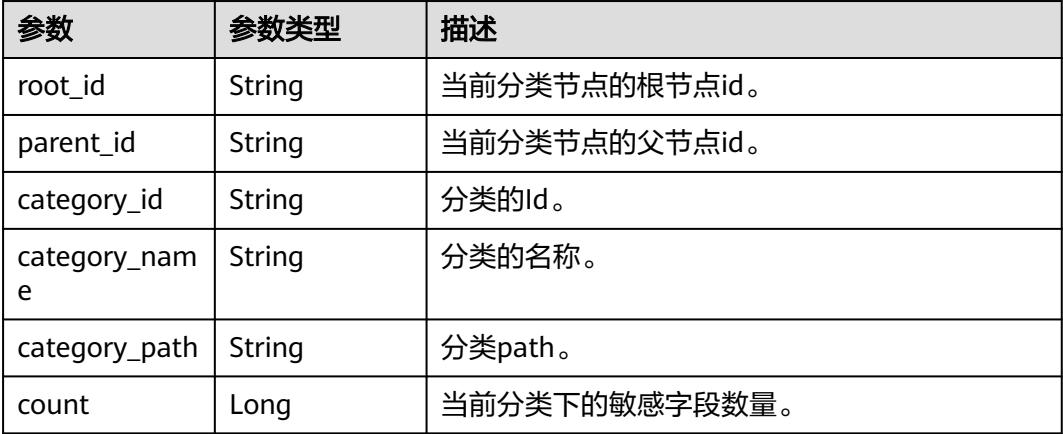

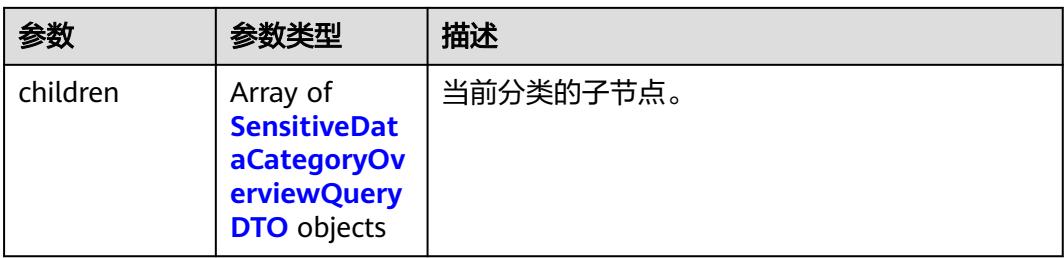

#### 状态码: **400**

#### 表 **12-210** 响应 Body 参数

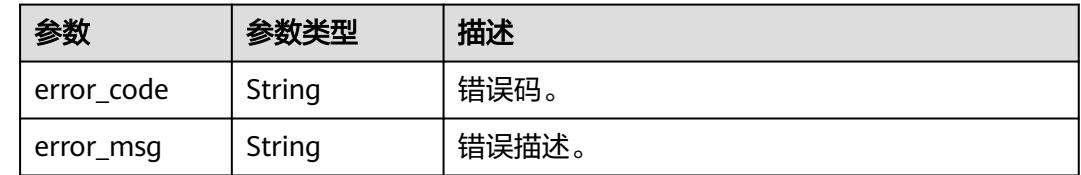

# 请求示例

/v1/0833a5737480d53b2f25c010dc1a7b88/security/sensitive-data/result/overview

# 响应示例

#### 状态码: **200**

ok

```
{
  "category_statistics" : [ {
   "category_id" : "07500201b1734a459896b80a8fd7fa59",
   "category_name" : "test1",
   "category_path" : "test1",
   "children" : [ {
    "category_id" : "028c98f833d14109906a4a2a27a87547",
    "category_name" : "test5",
 "category_path" : "test1/test5",
 "children" : [ ],
    "count" : 0,
 "parent_id" : "07500201b1734a459896b80a8fd7fa59",
 "root_id" : "07500201b1734a459896b80a8fd7fa59"
 }, {
 "category_id" : "13e9eeb0d0ed4de88c1df3262f9b333c",
 "category_name" : "test3",
   "category_name" : "test3",<br>"category_name" : "test3",<br>"category_path" : "test1/test3",
    "children" : [ ],
     "count" : 0,
     "parent_id" : "07500201b1734a459896b80a8fd7fa59",
   "root_id" : "07500201b1734a459896b80a8fd7fa59"
   }, {
     "category_id" : "4603eaff332544e4858fa7f328ecea2a",
 "category_name" : "test6",
 "category_path" : "test1/test6",
    "children" : [ ],
    "count" : 0,
    "parent_id" : "07500201b1734a459896b80a8fd7fa59",
    "root_id" : "07500201b1734a459896b80a8fd7fa59"
  }, {
```

```
 "category_id" : "5b46ec0ffc9249b59b9bcb4db2a276bf",
 "category_name" : "test2",
 "category_path" : "test1/test2",
     "children" : [ ],
     "count" : 0,
     "parent_id" : "07500201b1734a459896b80a8fd7fa59",
     "root_id" : "07500201b1734a459896b80a8fd7fa59"
   }, {
     "category_id" : "b82cb60a51ef47d8a1585cc1f1a75612",
     "category_name" : "test4",
     "category_path" : "test1/test4",
     "children" : [ ],
     "count" : 0,
     "parent_id" : "07500201b1734a459896b80a8fd7fa59",
     "root_id" : "07500201b1734a459896b80a8fd7fa59"
   } ],
   "count" : 4,
    "parent_id" : "-1",
   "root_id" : "07500201b1734a459896b80a8fd7fa59"
 } ],
 "secrecy_level_statistics" : [ {
 "count" : 6,
   "secrecy_level_id" : "8a948048831b060101831b2ee3be0000",
   "secrecy_level_name" : "testSecrecyLevel01",
   "secrecy_level_number" : 2
  } ]
}
```
# **SDK** 代码示例

SDK代码示例如下。

#### **Java**

package com.huaweicloud.sdk.test;

```
import com.huaweicloud.sdk.core.auth.ICredential;
import com.huaweicloud.sdk.core.auth.BasicCredentials;
import com.huaweicloud.sdk.core.exception.ConnectionException;
import com.huaweicloud.sdk.core.exception.RequestTimeoutException;
import com.huaweicloud.sdk.core.exception.ServiceResponseException;
import com.huaweicloud.sdk.dataartsstudio.v1.region.DataArtsStudioRegion;
import com.huaweicloud.sdk.dataartsstudio.v1.*;
import com.huaweicloud.sdk.dataartsstudio.v1.model.*;
public class ListSecuritySensitiveDataOverviewsSolution {
   public static void main(String[] args) {
      // The AK and SK used for authentication are hard-coded or stored in plaintext, which has great 
security risks. It is recommended that the AK and SK be stored in ciphertext in configuration files or 
environment variables and decrypted during use to ensure security.
      // In this example, AK and SK are stored in environment variables for authentication. Before running 
this example, set environment variables CLOUD_SDK_AK and CLOUD_SDK_SK in the local environment
      String ak = System.getenv("CLOUD_SDK_AK");
      String sk = System.getenv("CLOUD_SDK_SK");
     String projectId = \sqrt[n]{project_id}";
      ICredential auth = new BasicCredentials()
            .withProjectId(projectId)
            .withAk(ak)
           .withSk(sk);
      DataArtsStudioClient client = DataArtsStudioClient.newBuilder()
           .withCredential(auth)
            .withRegion(DataArtsStudioRegion.valueOf("<YOUR REGION>"))
            .build();
```
ListSecuritySensitiveDataOverviewsRequest request = new

ListSecuritySensitiveDataOverviewsRequest(); try { ListSecuritySensitiveDataOverviewsResponse response = client.listSecuritySensitiveDataOverviews(request); System.out.println(response.toString()); } catch (ConnectionException e) { e.printStackTrace(); } catch (RequestTimeoutException e) { e.printStackTrace(); } catch (ServiceResponseException e) { e.printStackTrace(); System.out.println(e.getHttpStatusCode()); System.out.println(e.getRequestId()); System.out.println(e.getErrorCode()); System.out.println(e.getErrorMsg()); } } }

#### **Python**

# coding: utf-8

import os

from huaweicloudsdkcore.auth.credentials import BasicCredentials from huaweicloudsdkdataartsstudio.v1.region.dataartsstudio\_region import DataArtsStudioRegion from huaweicloudsdkcore.exceptions import exceptions from huaweicloudsdkdataartsstudio.v1 import \*

 $if __name__ == '__main__":$ 

 # The AK and SK used for authentication are hard-coded or stored in plaintext, which has great security risks. It is recommended that the AK and SK be stored in ciphertext in configuration files or environment variables and decrypted during use to ensure security.

 # In this example, AK and SK are stored in environment variables for authentication. Before running this example, set environment variables CLOUD\_SDK\_AK and CLOUD\_SDK\_SK in the local environment

 ak = os.environ["CLOUD\_SDK\_AK"] sk = os.environ["CLOUD\_SDK\_SK"] projectId = "{project\_id}"

credentials = BasicCredentials(ak, sk, projectId)

```
 client = DataArtsStudioClient.new_builder() \
   .with_credentials(credentials) \
    .with_region(DataArtsStudioRegion.value_of("<YOUR REGION>")) \
   .build()
```
#### try:

```
 request = ListSecuritySensitiveDataOverviewsRequest()
   response = client.list_security_sensitive_data_overviews(request)
   print(response)
 except exceptions.ClientRequestException as e:
   print(e.status_code)
   print(e.request_id)
   print(e.error_code)
   print(e.error_msg)
```
### **Go**

```
package main
```

```
import (
    "fmt"
   "github.com/huaweicloud/huaweicloud-sdk-go-v3/core/auth/basic"
   dataartsstudio "github.com/huaweicloud/huaweicloud-sdk-go-v3/services/dataartsstudio/v1"
   "github.com/huaweicloud/huaweicloud-sdk-go-v3/services/dataartsstudio/v1/model"
   region "github.com/huaweicloud/huaweicloud-sdk-go-v3/services/dataartsstudio/v1/region"
```
func main() {

)

```
 // The AK and SK used for authentication are hard-coded or stored in plaintext, which has great security 
risks. It is recommended that the AK and SK be stored in ciphertext in configuration files or environment 
variables and decrypted during use to ensure security.
   // In this example, AK and SK are stored in environment variables for authentication. Before running this 
example, set environment variables CLOUD_SDK_AK and CLOUD_SDK_SK in the local environment
   ak := os.Getenv("CLOUD_SDK_AK")
   sk := os.Getenv("CLOUD_SDK_SK")
   projectId := "{project_id}"
   auth := basic.NewCredentialsBuilder().
      WithAk(ak).
      WithSk(sk).
      WithProjectId(projectId).
      Build()
   client := dataartsstudio.NewDataArtsStudioClient(
      dataartsstudio.DataArtsStudioClientBuilder().
         WithRegion(region.ValueOf("<YOUR REGION>")).
         WithCredential(auth).
         Build())
   request := &model.ListSecuritySensitiveDataOverviewsRequest{}
   response, err := client.ListSecuritySensitiveDataOverviews(request)
  if err == nil fmt.Printf("%+v\n", response)
   } else {
      fmt.Println(err)
   }
}
```
# 更多

更多编程语言的SDK代码示例,请参见**[API Explorer](https://console.huaweicloud.com/apiexplorer/#/openapi/DataArtsStudio/sdk?api=ListSecuritySensitiveDataOverviews)**的代码示例页签,可生成自动对应 的SDK代码示例。

#### 状态码

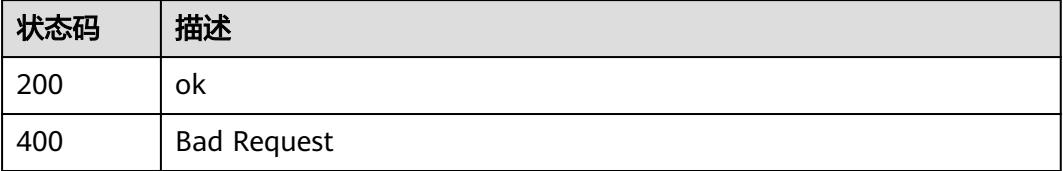

# **12.8** 用户同步接口

# **12.8.1** 查询用户同步列表

# 功能介绍

查询用户同步列表。

# 调用方法

请参[见如何调用](#page-69-0)**API**。

# **URI**

GET /v1/{project\_id}/security/member-sync-tasks

# 表 **12-211** 路径参数

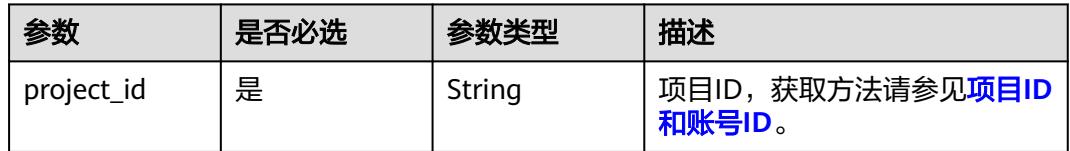

# 表 **12-212** Query 参数

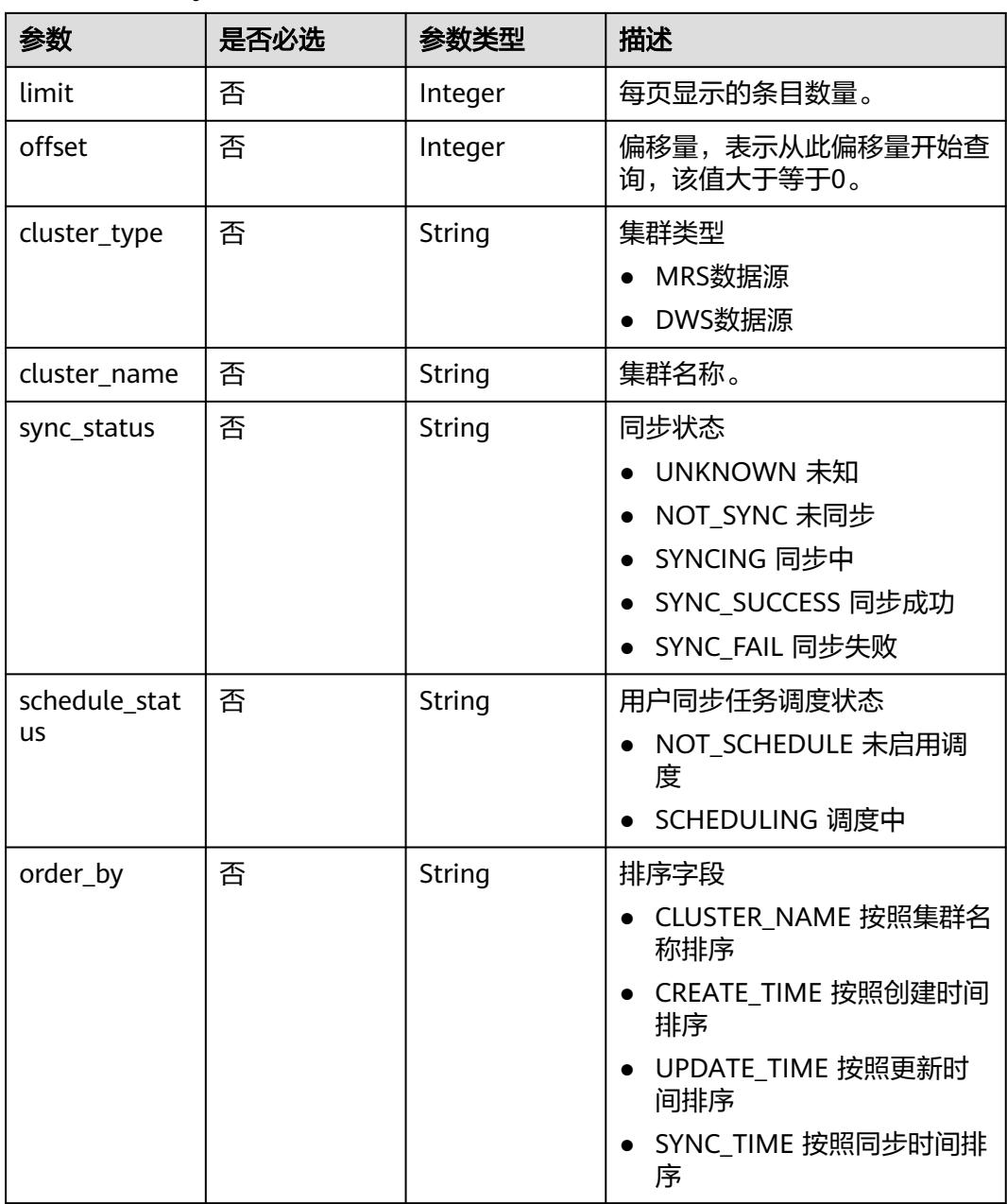

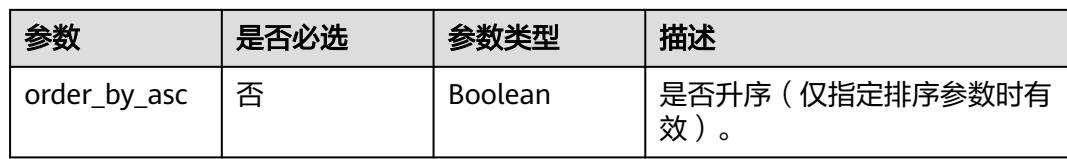

# 请求参数

### 表 **12-213** 请求 Header 参数

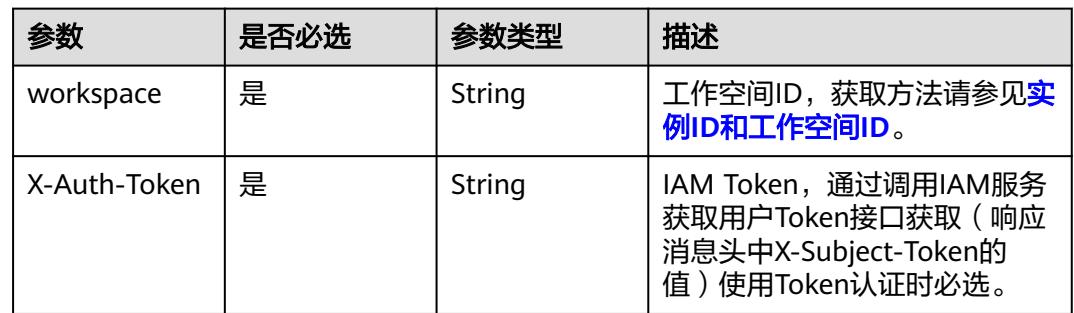

# 响应参数

## 状态码: **200**

# 表 **12-214** 响应 Body 参数

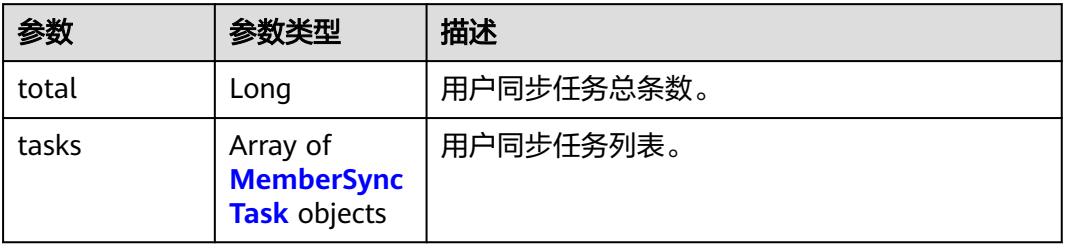

# 表 **12-215** MemberSyncTask

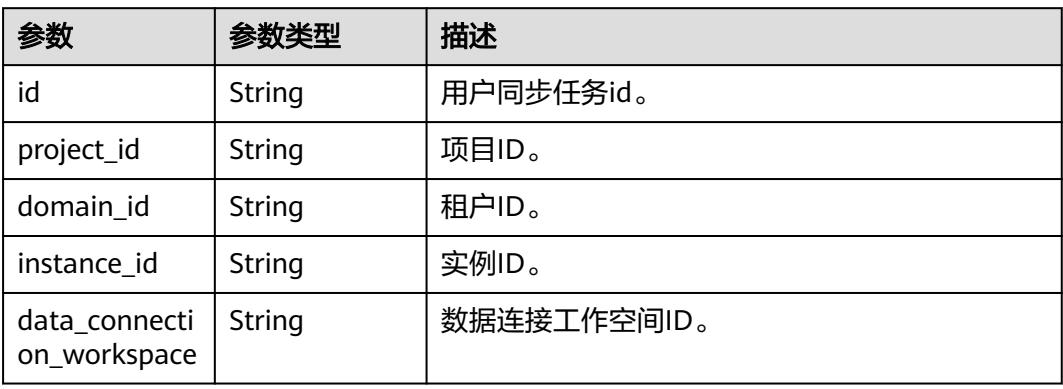

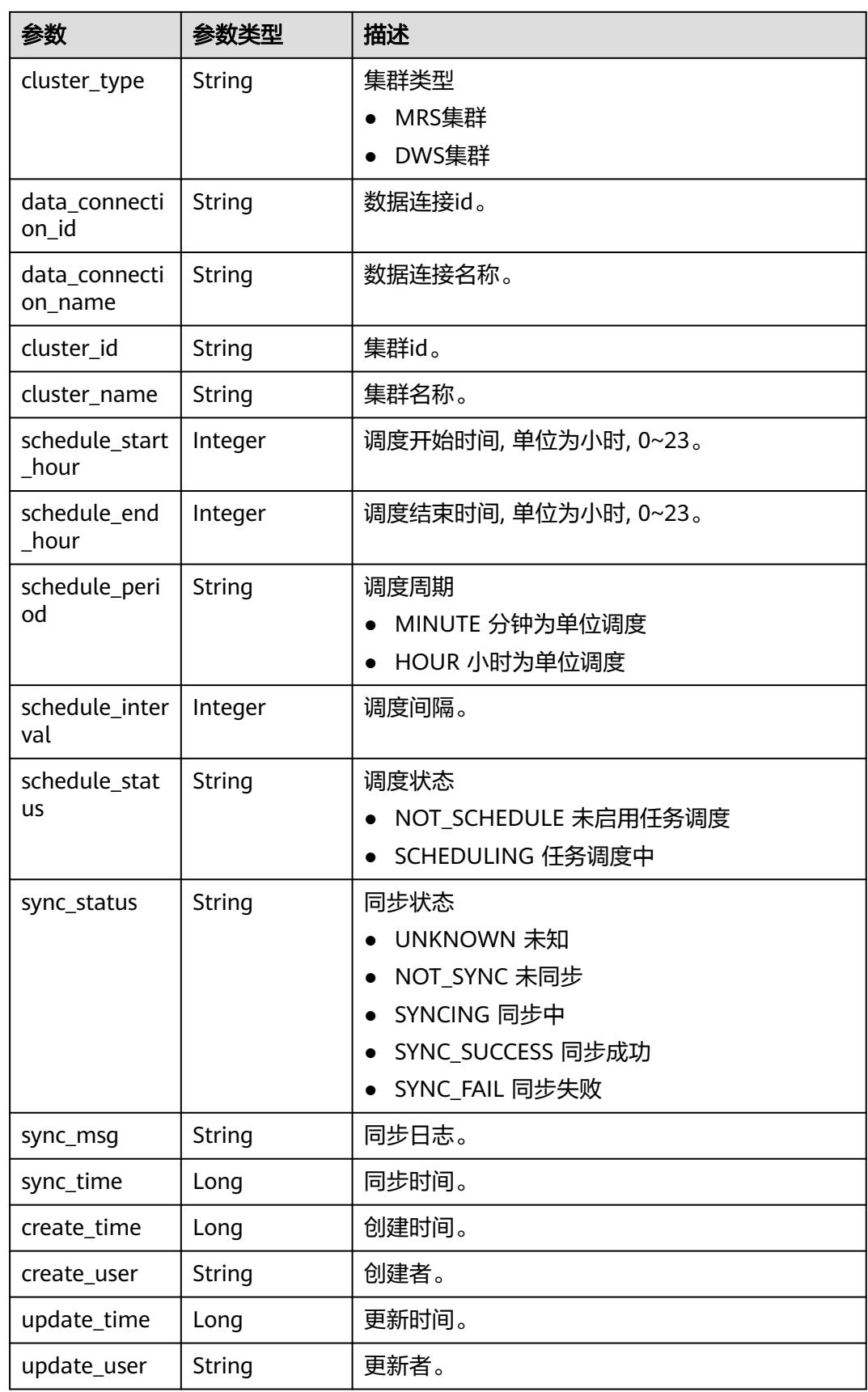

#### 状态码: **400**

#### 表 **12-216** 响应 Body 参数

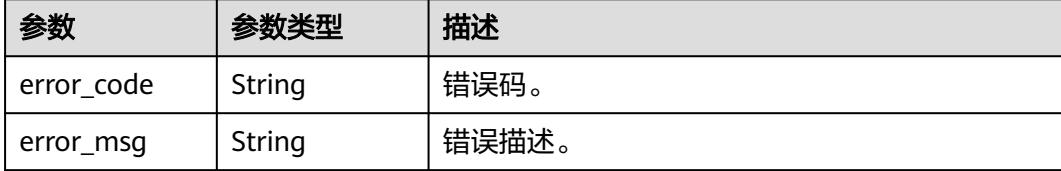

# 请求示例

/v1/0833a5737480d53b2f25c010dc1a7b88/security/member-sync-tasks

#### 响应示例

#### 状态码: **200**

**OK** 

```
{
  "tasks" : [ {
   "cluster_id" : "c94a9133-ef65-47ad-9483-bfa8c5eaa101",
   "cluster_name" : "dws_ssl_4autotest_nomodify",
   "cluster_type" : "DWS",
   "create_time" : 1710856132000,
   "create_user" : "ei_dayu_xxxx_01",
   "data_connection_id" : "3190d3fa8bad4de19c20572b181eb00c",
   "data_connection_name" : "dws_0319",
   "data_connection_workspace" : "f7bc8f2a71524d268c4293974e3dc35b",
   "domain_id" : "0833a5736980d53b0f22c0102ffcbfc0",
   "id" : "088c2b59114405ab4fbc0df5bd05202b",
 "instance_id" : "dd97167b873d4a79b2aad54d4370a3bc",
 "project_id" : "0833a5737480d53b2f25c010dc1a7b88",
   "schedule_end_hour" : 6,
   "schedule_interval" : 4,
   "schedule_period" : "HOUR",
   "schedule_start_hour" : 0,
 "schedule_status" : "NOT_SCHEDULE",
 "sync_msg" : "[2024-03-20 10:25:54] ===> Submit job to datamanager failed:[{\"duration\":0.0,\"jobId
\":\"9324a84d-e151-44ee-aafc-c6a6c2084b0c\",\"jobType\":\"\",\"message\":\"ERROR: role \\
\"iam_group_xxxx\\\" cannot be dropped because some objects depend on it\\n Detail: target of row level 
security policy dls_xxxx_userANDgroups on table all_data_type_0805_03\\ntarget of row level security policy 
dls_xxxx_ALLgroups on table all_data_type_0805_03\\ntarget of row level security policy dls_xxxx_asdasdsd 
on table absx\",\"rowCount\":0,\"rows\":[],\"schema\":[],\"status\":\"FAILED\",\"totalRowCount\":0}]",
   "sync_status" : "SYNC_FAIL",
   "sync_time" : 1710901516000,
   "update_time" : 1710856132000,
   "update_user" : "ei_dayu_xxxx_01"
  } ],
  "total" : 1
}
```
#### **SDK** 代码示例

SDK代码示例如下。

#### **Java**

package com.huaweicloud.sdk.test;

import com.huaweicloud.sdk.core.auth.ICredential;

```
import com.huaweicloud.sdk.core.auth.BasicCredentials;
import com.huaweicloud.sdk.core.exception.ConnectionException;
import com.huaweicloud.sdk.core.exception.RequestTimeoutException;
import com.huaweicloud.sdk.core.exception.ServiceResponseException;
import com.huaweicloud.sdk.dataartsstudio.v1.region.DataArtsStudioRegion;
import com.huaweicloud.sdk.dataartsstudio.v1.*;
import com.huaweicloud.sdk.dataartsstudio.v1.model.*;
public class ListSecurityMemberSyncTasksSolution {
   public static void main(String[] args) {
      // The AK and SK used for authentication are hard-coded or stored in plaintext, which has great 
security risks. It is recommended that the AK and SK be stored in ciphertext in configuration files or 
environment variables and decrypted during use to ensure security.
      // In this example, AK and SK are stored in environment variables for authentication. Before running 
this example, set environment variables CLOUD_SDK_AK and CLOUD_SDK_SK in the local environment
      String ak = System.getenv("CLOUD_SDK_AK");
      String sk = System.getenv("CLOUD_SDK_SK");
     String projectId = "{project_id}";
      ICredential auth = new BasicCredentials()
           .withProjectId(projectId)
           .withAk(ak)
           .withSk(sk);
      DataArtsStudioClient client = DataArtsStudioClient.newBuilder()
           .withCredential(auth)
            .withRegion(DataArtsStudioRegion.valueOf("<YOUR REGION>"))
            .build();
      ListSecurityMemberSyncTasksRequest request = new ListSecurityMemberSyncTasksRequest();
      try {
         ListSecurityMemberSyncTasksResponse response = client.listSecurityMemberSyncTasks(request);
         System.out.println(response.toString());
      } catch (ConnectionException e) {
         e.printStackTrace();
      } catch (RequestTimeoutException e) {
         e.printStackTrace();
      } catch (ServiceResponseException e) {
         e.printStackTrace();
         System.out.println(e.getHttpStatusCode());
         System.out.println(e.getRequestId());
         System.out.println(e.getErrorCode());
         System.out.println(e.getErrorMsg());
      }
   }
}
```
#### **Python**

# coding: utf-8

```
import os
```

```
from huaweicloudsdkcore.auth.credentials import BasicCredentials
from huaweicloudsdkdataartsstudio.v1.region.dataartsstudio_region import DataArtsStudioRegion
from huaweicloudsdkcore.exceptions import exceptions
from huaweicloudsdkdataartsstudio.v1 import *
```

```
if __name__ == '__main__":
```
 # The AK and SK used for authentication are hard-coded or stored in plaintext, which has great security risks. It is recommended that the AK and SK be stored in ciphertext in configuration files or environment variables and decrypted during use to ensure security.

 # In this example, AK and SK are stored in environment variables for authentication. Before running this example, set environment variables CLOUD\_SDK\_AK and CLOUD\_SDK\_SK in the local environment

```
 ak = os.environ["CLOUD_SDK_AK"]
 sk = os.environ["CLOUD_SDK_SK"]
 projectId = "{project_id}"
```
credentials = BasicCredentials(ak, sk, projectId)

```
 client = DataArtsStudioClient.new_builder() \
   .with_credentials(credentials) \
    .with_region(DataArtsStudioRegion.value_of("<YOUR REGION>")) \
   .build()
 try:
   request = ListSecurityMemberSyncTasksRequest()
   response = client.list_security_member_sync_tasks(request)
   print(response)
 except exceptions.ClientRequestException as e:
   print(e.status_code)
   print(e.request_id)
   print(e.error_code)
   print(e.error_msg)
```
#### **Go**

```
package main
```

```
import (
```
)

 "fmt" "github.com/huaweicloud/huaweicloud-sdk-go-v3/core/auth/basic" dataartsstudio "github.com/huaweicloud/huaweicloud-sdk-go-v3/services/dataartsstudio/v1" "github.com/huaweicloud/huaweicloud-sdk-go-v3/services/dataartsstudio/v1/model" region "github.com/huaweicloud/huaweicloud-sdk-go-v3/services/dataartsstudio/v1/region"

func main() {

 // The AK and SK used for authentication are hard-coded or stored in plaintext, which has great security risks. It is recommended that the AK and SK be stored in ciphertext in configuration files or environment variables and decrypted during use to ensure security.

 // In this example, AK and SK are stored in environment variables for authentication. Before running this example, set environment variables CLOUD\_SDK\_AK and CLOUD\_SDK\_SK in the local environment

```
 ak := os.Getenv("CLOUD_SDK_AK")
 sk := os.Getenv("CLOUD_SDK_SK")
 projectId := "{project_id}"
 auth := basic.NewCredentialsBuilder().
```
Build())

```
 WithAk(ak).
   WithSk(sk).
   WithProjectId(projectId).
   Build()
 client := dataartsstudio.NewDataArtsStudioClient(
   dataartsstudio.DataArtsStudioClientBuilder().
      WithRegion(region.ValueOf("<YOUR REGION>")).
      WithCredential(auth).
```

```
 request := &model.ListSecurityMemberSyncTasksRequest{}
 response, err := client.ListSecurityMemberSyncTasks(request)
if err == nil fmt.Printf("%+v\n", response)
 } else {
   fmt.Println(err)
 }
```
}

# 更多

更多编程语言的SDK代码示例,请参见**[API Explorer](https://console.huaweicloud.com/apiexplorer/#/openapi/DataArtsStudio/sdk?api=ListSecurityMemberSyncTasks)**的代码示例页签,可生成自动对应 的SDK代码示例。

# 状态码

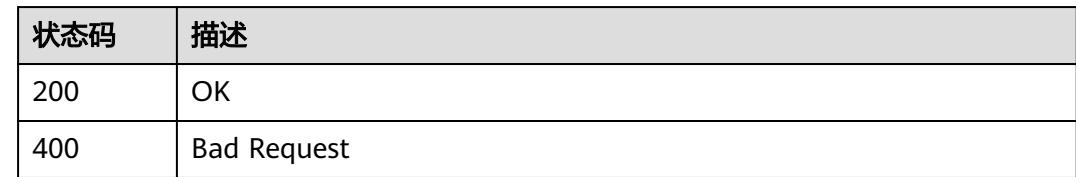

# **12.8.2** 查询单个用户同步任务

# 功能介绍

查询单个用户同步任务。

# 调用方法

请参[见如何调用](#page-69-0)**API**。

#### **URI**

GET /v1/{project\_id}/security/member-sync-tasks/{task\_id}

#### 表 **12-217** 路径参数

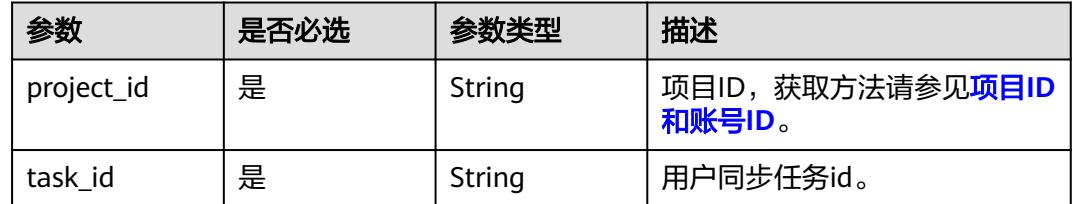

# 请求参数

### 表 **12-218** 请求 Header 参数

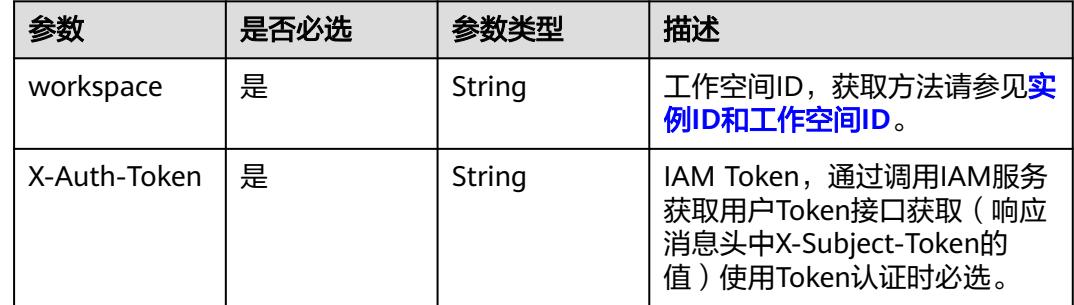

# 响应参数

状态码: **200**

# 表 **12-219** 响应 Body 参数

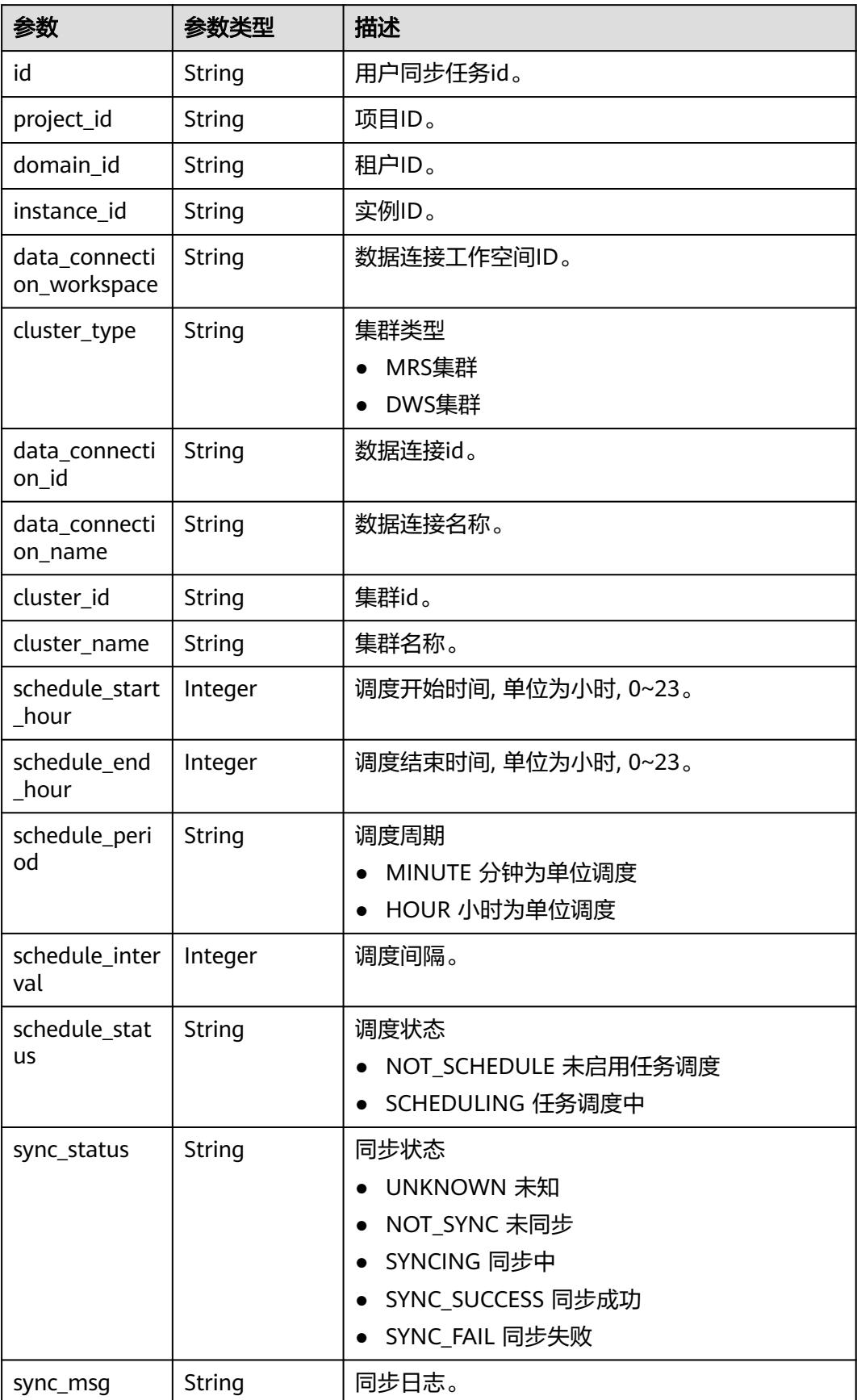

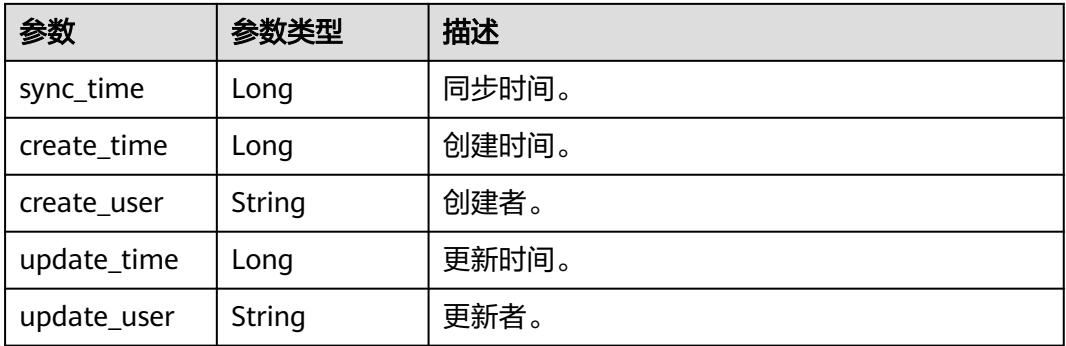

#### 状态码: **400**

表 **12-220** 响应 Body 参数

| 参数         | 参数类型   | 描述    |
|------------|--------|-------|
| error code | String | 错误码。  |
| error_msg  | String | 错误描述。 |

# 请求示例

无

# 响应示例

状态码: **200**

**OK** 

```
{
  "cluster_id" : "c94a9133-ef65-47ad-9483-bfa8c5eaa101",
  "cluster_name" : "dws_ssl_4autotest_nomodify",
  "cluster_type" : "DWS",
 "create_time" : 1710856132000,
 "create_user" : "ei_dayu_xxxx_01",
  "data_connection_id" : "3190d3fa8bad4de19c20572b181eb00c",
  "data_connection_name" : "dws_0319",
  "data_connection_workspace" : "f7bc8f2a71524d268c4293974e3dc35b",
  "domain_id" : "0833a5736980d53b0f22c0102ffcbfc0",
  "id" : "088c2b59114405ab4fbc0df5bd05202b",
 "instance_id" : "dd97167b873d4a79b2aad54d4370a3bc",
 "project_id" : "0833a5737480d53b2f25c010dc1a7b88",
  "schedule_end_hour" : 6,
 "schedule_interval" : 4,
 "schedule_period" : "HOUR",
  "schedule_start_hour" : 0,
  "schedule_status" : "NOT_SCHEDULE",
  "sync_msg" : "[2024-03-20 10:25:54] ===> Submit job to datamanager failed:[{\"duration\":0.0,\"jobId
\":\"9324a84d-e151-44ee-aafc-c6a6c2084b0c\",\"jobType\":\"\",\"message\":\"ERROR: role \\
\"iam_group_xxxx\\\" cannot be dropped because some objects depend on it\\n Detail: target of row level 
security policy dls_xxxx_userANDgroups on table all_data_type_0805_03\\ntarget of row level security policy
dls_xxxx_ALLgroups on table all_data_type_0805_03\\ntarget of row level security policy dls_xxxx_asdasdsd 
on table absx\",\"rowCount\":0,\"rows\":[],\"schema\":[],\"status\":\"FAILED\",\"totalRowCount\":0}]",
  "sync_status" : "SYNC_FAIL",
  "sync_time" : 1710901516000,
```
 "update\_time" : 1710856132000, "update\_user" : "ei\_dayu\_xxxx\_01" }

#### **SDK** 代码示例

#### SDK代码示例如下。

#### **Java**

package com.huaweicloud.sdk.test;

```
import com.huaweicloud.sdk.core.auth.ICredential;
import com.huaweicloud.sdk.core.auth.BasicCredentials;
import com.huaweicloud.sdk.core.exception.ConnectionException;
import com.huaweicloud.sdk.core.exception.RequestTimeoutException;
import com.huaweicloud.sdk.core.exception.ServiceResponseException;
import com.huaweicloud.sdk.dataartsstudio.v1.region.DataArtsStudioRegion;
import com.huaweicloud.sdk.dataartsstudio.v1.*;
import com.huaweicloud.sdk.dataartsstudio.v1.model.*;
public class ShowSecurityMemberSyncTaskSolution {
   public static void main(String[] args) {
      // The AK and SK used for authentication are hard-coded or stored in plaintext, which has great 
security risks. It is recommended that the AK and SK be stored in ciphertext in configuration files or 
environment variables and decrypted during use to ensure security.
      // In this example, AK and SK are stored in environment variables for authentication. Before running 
this example, set environment variables CLOUD_SDK_AK and CLOUD_SDK_SK in the local environment
      String ak = System.getenv("CLOUD_SDK_AK");
      String sk = System.getenv("CLOUD_SDK_SK");
      String projectId = "{project_id}";
      ICredential auth = new BasicCredentials()
           .withProjectId(projectId)
            .withAk(ak)
           .withSk(sk);
      DataArtsStudioClient client = DataArtsStudioClient.newBuilder()
           .withCredential(auth)
            .withRegion(DataArtsStudioRegion.valueOf("<YOUR REGION>"))
            .build();
      ShowSecurityMemberSyncTaskRequest request = new ShowSecurityMemberSyncTaskRequest();
      request.withTaskId("{task_id}");
      try {
         ShowSecurityMemberSyncTaskResponse response = client.showSecurityMemberSyncTask(request);
        System.out.println(response.toString());
      } catch (ConnectionException e) {
        e.printStackTrace();
      } catch (RequestTimeoutException e) {
         e.printStackTrace();
      } catch (ServiceResponseException e) {
         e.printStackTrace();
        System.out.println(e.getHttpStatusCode());
         System.out.println(e.getRequestId());
         System.out.println(e.getErrorCode());
        System.out.println(e.getErrorMsg());
      }
   }
}
```
### **Python**

# coding: utf-8

import os

```
from huaweicloudsdkcore.auth.credentials import BasicCredentials
from huaweicloudsdkdataartsstudio.v1.region.dataartsstudio_region import DataArtsStudioRegion
from huaweicloudsdkcore.exceptions import exceptions
from huaweicloudsdkdataartsstudio.v1 import *
if __name__ == '__main__": # The AK and SK used for authentication are hard-coded or stored in plaintext, which has great security 
risks. It is recommended that the AK and SK be stored in ciphertext in configuration files or environment 
variables and decrypted during use to ensure security.
    # In this example, AK and SK are stored in environment variables for authentication. Before running this 
example, set environment variables CLOUD_SDK_AK and CLOUD_SDK_SK in the local environment
   ak = os.environ["CLOUD_SDK_AK"]
   sk = os.environ["CLOUD_SDK_SK"]
   projectId = "{project_id}"
   credentials = BasicCredentials(ak, sk, projectId)
   client = DataArtsStudioClient.new_builder() \
      .with_credentials(credentials) \
      .with_region(DataArtsStudioRegion.value_of("<YOUR REGION>")) \
      .build()
   try:
      request = ShowSecurityMemberSyncTaskRequest()
     request.task_id = "\{task_id\}"
      response = client.show_security_member_sync_task(request)
      print(response)
   except exceptions.ClientRequestException as e:
      print(e.status_code)
      print(e.request_id)
      print(e.error_code)
      print(e.error_msg)
```
#### **Go**

package main

```
import (
    "fmt"
   "github.com/huaweicloud/huaweicloud-sdk-go-v3/core/auth/basic"
   dataartsstudio "github.com/huaweicloud/huaweicloud-sdk-go-v3/services/dataartsstudio/v1"
   "github.com/huaweicloud/huaweicloud-sdk-go-v3/services/dataartsstudio/v1/model"
   region "github.com/huaweicloud/huaweicloud-sdk-go-v3/services/dataartsstudio/v1/region"
)
func main() {
   // The AK and SK used for authentication are hard-coded or stored in plaintext, which has great security 
risks. It is recommended that the AK and SK be stored in ciphertext in configuration files or environment 
variables and decrypted during use to ensure security.
   // In this example, AK and SK are stored in environment variables for authentication. Before running this 
example, set environment variables CLOUD_SDK_AK and CLOUD_SDK_SK in the local environment
  ak := os.Getenv("CLOUD_SDK_AK")
   sk := os.Getenv("CLOUD_SDK_SK")
   projectId := "{project_id}"
   auth := basic.NewCredentialsBuilder().
      WithAk(ak).
      WithSk(sk).
      WithProjectId(projectId).
      Build()
   client := dataartsstudio.NewDataArtsStudioClient(
      dataartsstudio.DataArtsStudioClientBuilder().
         WithRegion(region.ValueOf("<YOUR REGION>")).
         WithCredential(auth).
        Build())
```

```
 request := &model.ShowSecurityMemberSyncTaskRequest{}
 request.TaskId = "{task_id}"
```

```
 response, err := client.ShowSecurityMemberSyncTask(request)
  if err == nil fmt.Printf("%+v\n", response)
 } else {
 fmt.Println(err)
   }
```
# 更多

更多编程语言的SDK代码示例,请参见**[API Explorer](https://console.huaweicloud.com/apiexplorer/#/openapi/DataArtsStudio/sdk?api=ShowSecurityMemberSyncTask)**的代码示例页签,可生成自动对应 的SDK代码示例。

# 状态码

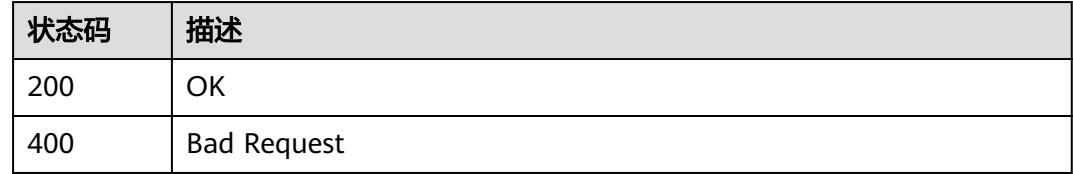

# **12.9** 队列权限接口

}

# **12.9.1** 查询当前空间下分配的队列资源

# 功能介绍

查询当前空间下分配的队列资源。

# 调用方法

请参[见如何调用](#page-69-0)**API**。

# **URI**

GET /v1/{project\_id}/security/permission/queue/assigned-source

#### 表 **12-221** 路径参数

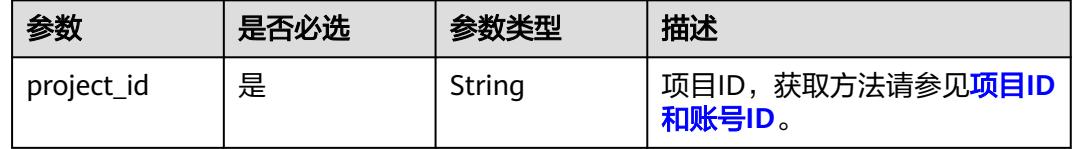

#### 表 **12-222** Query 参数

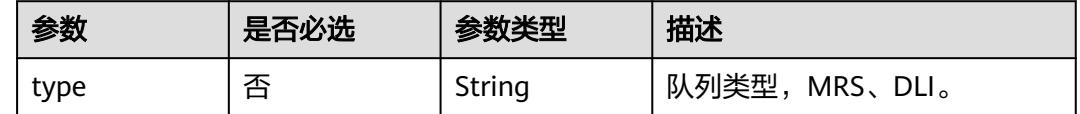

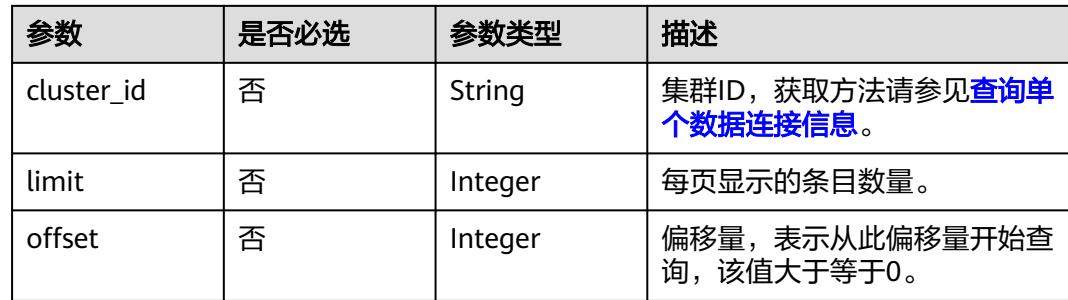

# 请求参数

# 表 **12-223** 请求 Header 参数

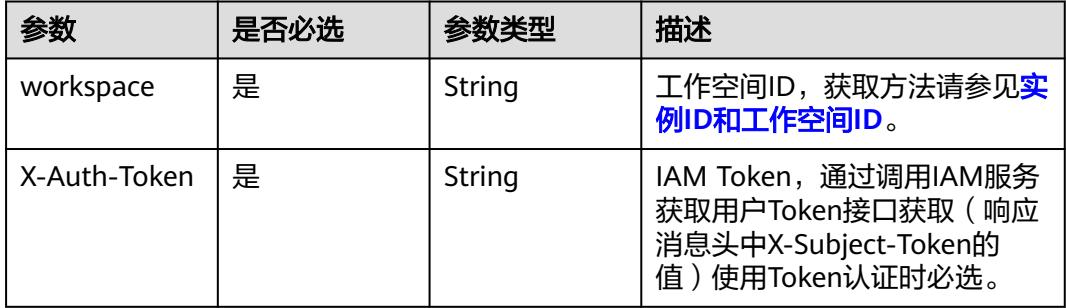

# 响应参数

#### 状态码: **200**

# 表 **12-224** 响应 Body 参数

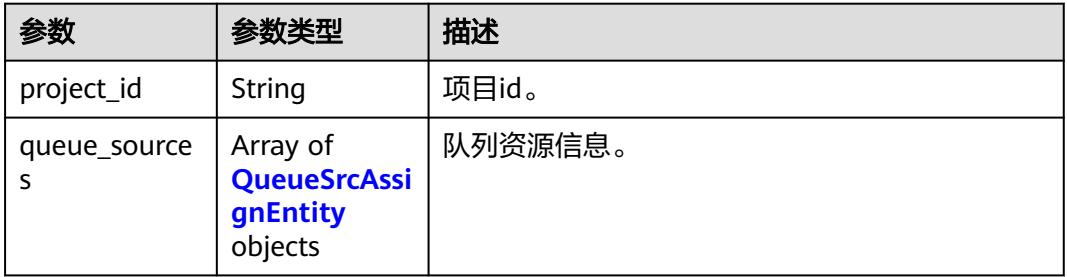

#### 表 **12-225** QueueSrcAssignEntity

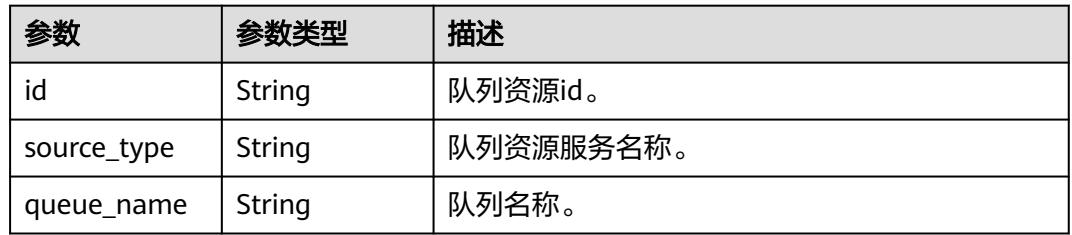

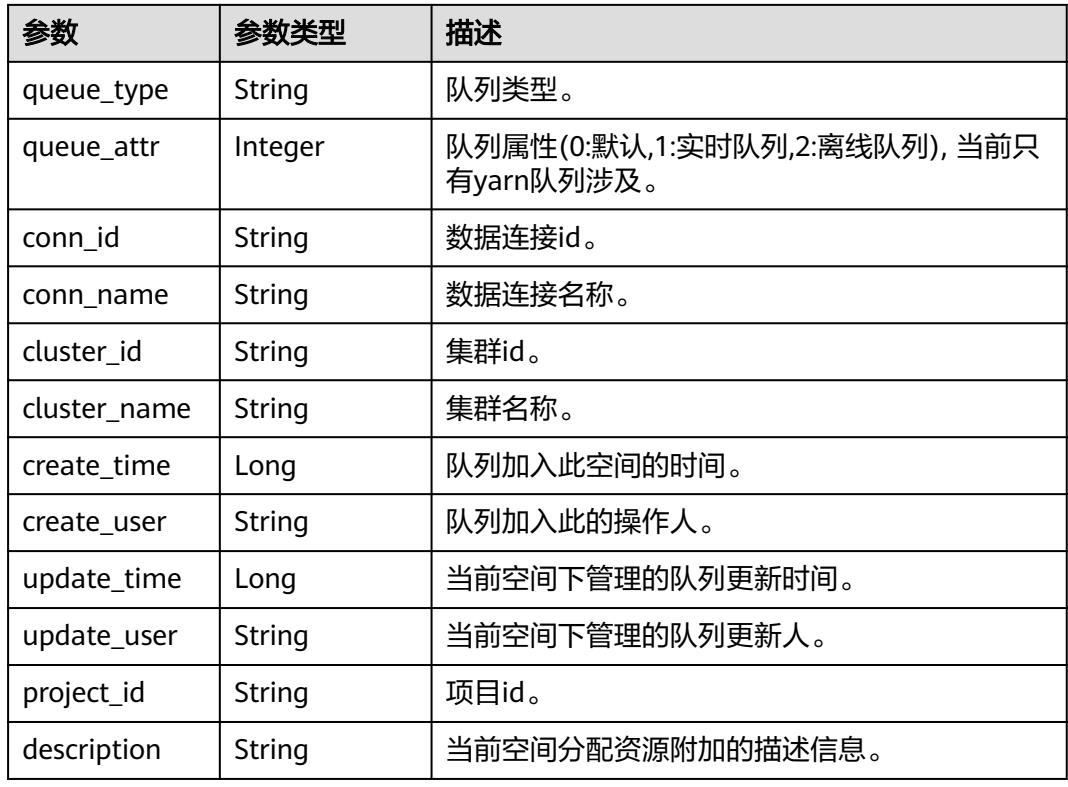

#### 状态码: **400**

#### 表 **12-226** 响应 Body 参数

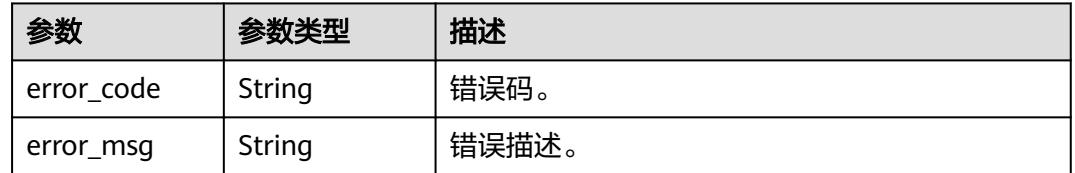

### 请求示例

无

# 响应示例

#### 状态码: **200**

**OK** 

{

- "project\_id" : "0833a5737480d53b2f25c010dc1a7b88-workspace-f7bc8f2a71524d268c4293974e3dc35b", "queue\_sources" : [ {
- "cluster\_id" : "ec26b187-626a-4e89-bd1f-6824fbcfb2b6", "cluster\_name" : "mrs\_noauth\_autotest\_do\_not\_del",
- "conn\_id" : "8e2bd0e9aa24401ea1a8edf83cd50323",
- "conn\_name" : "ranger\_0324\_noauth",
- "create\_time" : 1711424611000,
	- "create\_user" : "ei\_dayu\_xxxx\_01",

```
 "description" : "",
  "id" : "0412bf3bf03f42689c6a02d93ff8f306",
  "project_id" : "0833a5737480d53b2f25c010dc1a7b88-workspace-f7bc8f2a71524d268c4293974e3dc35b",
  "queue attr" : 0,
   "queue_name" : "root.default",
  "queue_type" : "yarn",
  "source_type" : "mrs",
  "update_time" : null,
  "update_user" : null
 } ]
```
# **SDK** 代码示例

}

#### SDK代码示例如下。

**Java**

package com.huaweicloud.sdk.test;

```
import com.huaweicloud.sdk.core.auth.ICredential;
import com.huaweicloud.sdk.core.auth.BasicCredentials;
import com.huaweicloud.sdk.core.exception.ConnectionException;
import com.huaweicloud.sdk.core.exception.RequestTimeoutException;
import com.huaweicloud.sdk.core.exception.ServiceResponseException;
import com.huaweicloud.sdk.dataartsstudio.v1.region.DataArtsStudioRegion;
import com.huaweicloud.sdk.dataartsstudio.v1.*;
import com.huaweicloud.sdk.dataartsstudio.v1.model.*;
public class ListSecurityAssignedQueuesSolution {
   public static void main(String[] args) {
      // The AK and SK used for authentication are hard-coded or stored in plaintext, which has great 
security risks. It is recommended that the AK and SK be stored in ciphertext in configuration files or 
environment variables and decrypted during use to ensure security.
      // In this example, AK and SK are stored in environment variables for authentication. Before running 
this example, set environment variables CLOUD_SDK_AK and CLOUD_SDK_SK in the local environment
      String ak = System.getenv("CLOUD_SDK_AK");
      String sk = System.getenv("CLOUD_SDK_SK");
      String projectId = "{project_id}";
      ICredential auth = new BasicCredentials()
            .withProjectId(projectId)
           .withAk(ak)
           .withSk(sk);
      DataArtsStudioClient client = DataArtsStudioClient.newBuilder()
           .withCredential(auth)
            .withRegion(DataArtsStudioRegion.valueOf("<YOUR REGION>"))
            .build();
      ListSecurityAssignedQueuesRequest request = new ListSecurityAssignedQueuesRequest();
      try {
         ListSecurityAssignedQueuesResponse response = client.listSecurityAssignedQueues(request);
         System.out.println(response.toString());
      } catch (ConnectionException e) {
         e.printStackTrace();
      } catch (RequestTimeoutException e) {
         e.printStackTrace();
      } catch (ServiceResponseException e) {
         e.printStackTrace();
         System.out.println(e.getHttpStatusCode());
         System.out.println(e.getRequestId());
         System.out.println(e.getErrorCode());
         System.out.println(e.getErrorMsg());
      }
   }
```
}

### **Python**

# coding: utf-8

```
import os
from huaweicloudsdkcore.auth.credentials import BasicCredentials
from huaweicloudsdkdataartsstudio.v1.region.dataartsstudio_region import DataArtsStudioRegion
from huaweicloudsdkcore.exceptions import exceptions
from huaweicloudsdkdataartsstudio.v1 import *
if __name__ == "__main__":
    # The AK and SK used for authentication are hard-coded or stored in plaintext, which has great security 
risks. It is recommended that the AK and SK be stored in ciphertext in configuration files or environment 
variables and decrypted during use to ensure security.
   # In this example, AK and SK are stored in environment variables for authentication. Before running this 
example, set environment variables CLOUD_SDK_AK and CLOUD_SDK_SK in the local environment
   ak = os.environ["CLOUD_SDK_AK"]
   sk = os.environ["CLOUD_SDK_SK"]
   projectId = "{project_id}"
   credentials = BasicCredentials(ak, sk, projectId)
   client = DataArtsStudioClient.new_builder() \
      .with_credentials(credentials) \
      .with_region(DataArtsStudioRegion.value_of("<YOUR REGION>")) \
      .build()
   try:
      request = ListSecurityAssignedQueuesRequest()
      response = client.list_security_assigned_queues(request)
      print(response)
   except exceptions.ClientRequestException as e:
      print(e.status_code)
      print(e.request_id)
      print(e.error_code)
      print(e.error_msg)
```
#### **Go**

#### package main

#### import ( "fmt"

)

```
 "github.com/huaweicloud/huaweicloud-sdk-go-v3/core/auth/basic"
 dataartsstudio "github.com/huaweicloud/huaweicloud-sdk-go-v3/services/dataartsstudio/v1"
 "github.com/huaweicloud/huaweicloud-sdk-go-v3/services/dataartsstudio/v1/model"
 region "github.com/huaweicloud/huaweicloud-sdk-go-v3/services/dataartsstudio/v1/region"
```
#### func main() {

 // The AK and SK used for authentication are hard-coded or stored in plaintext, which has great security risks. It is recommended that the AK and SK be stored in ciphertext in configuration files or environment variables and decrypted during use to ensure security.

 // In this example, AK and SK are stored in environment variables for authentication. Before running this example, set environment variables CLOUD\_SDK\_AK and CLOUD\_SDK\_SK in the local environment

```
 ak := os.Getenv("CLOUD_SDK_AK")
 sk := os.Getenv("CLOUD_SDK_SK")
 projectId := "{project_id}"
```

```
 auth := basic.NewCredentialsBuilder().
    WithAk(ak).
    WithSk(sk).
    WithProjectId(projectId).
    Build()
 client := dataartsstudio.NewDataArtsStudioClient(
    dataartsstudio.DataArtsStudioClientBuilder().
```

```
 WithRegion(region.ValueOf("<YOUR REGION>")).
 WithCredential(auth).
```
Build())

}

```
 request := &model.ListSecurityAssignedQueuesRequest{}
 response, err := client.ListSecurityAssignedQueues(request)
if err == nil fmt.Printf("%+v\n", response)
 } else {
   fmt.Println(err)
 }
```
# 更多

更多编程语言的SDK代码示例,请参见**[API Explorer](https://console.huaweicloud.com/apiexplorer/#/openapi/DataArtsStudio/sdk?api=ListSecurityAssignedQueues)**的代码示例页签,可生成自动对应 的SDK代码示例。

# 状态码

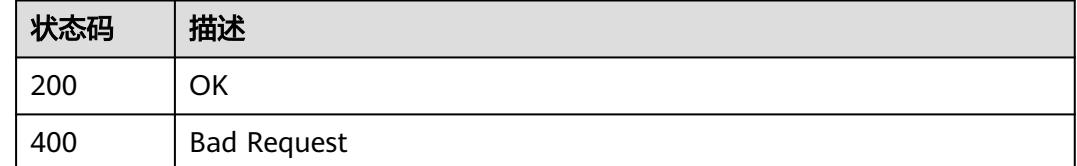

# **12.9.2** 分配队列资源给指定空间

# 功能介绍

分配队列资源给指定空间。

# 调用方法

请参[见如何调用](#page-69-0)**API**。

**URI**

POST /v1/{project\_id}/security/permission/queue/assigned-source

#### 表 **12-227** 路径参数

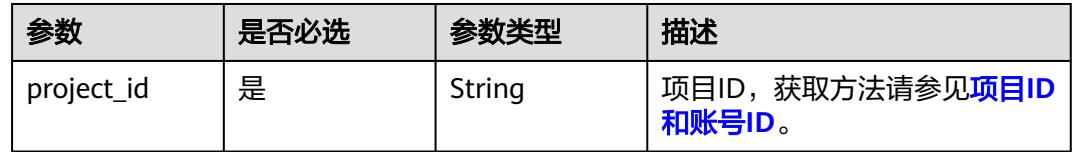

# 请求参数

#### 表 **12-228** 请求 Header 参数

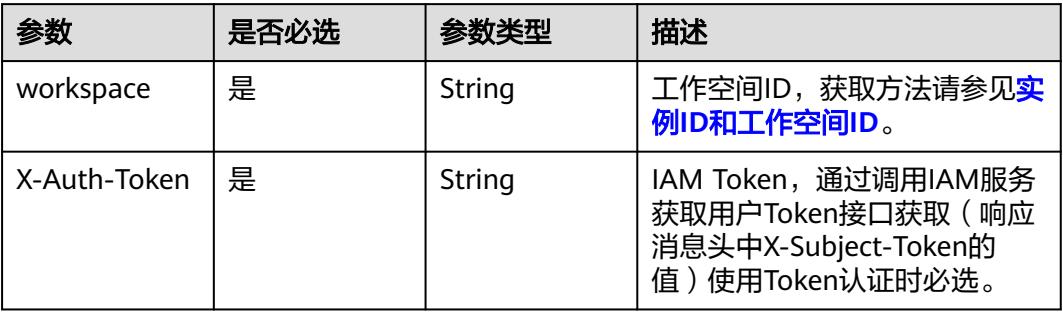

#### 表 **12-229** 请求 Body 参数

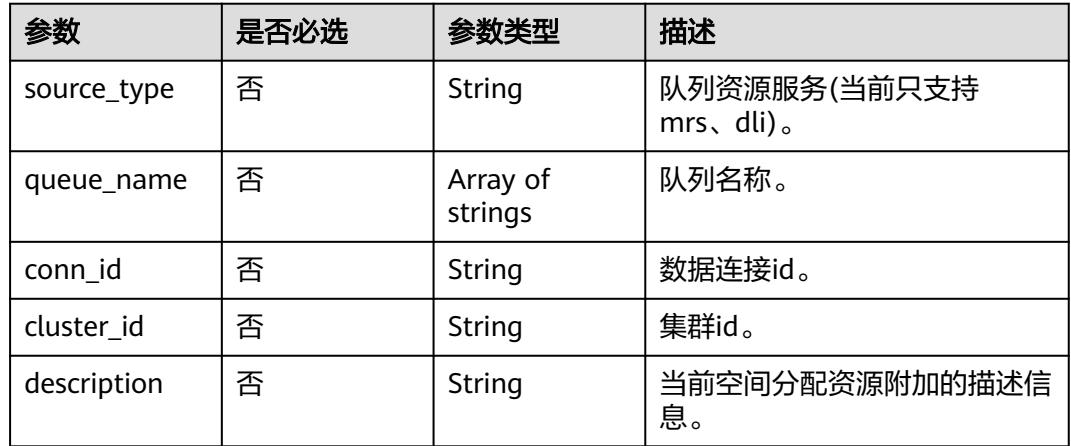

# 响应参数

# 状态码: **200**

#### 表 **12-230** 响应 Body 参数

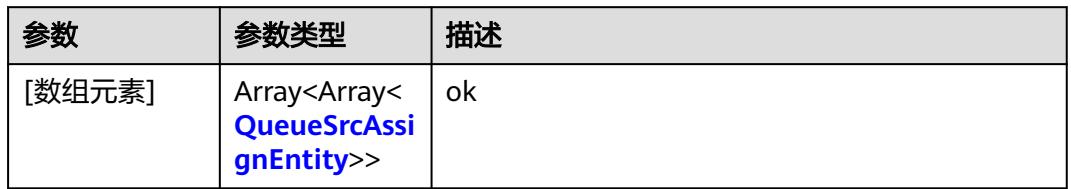

#### 表 **12-231** QueueSrcAssignEntity

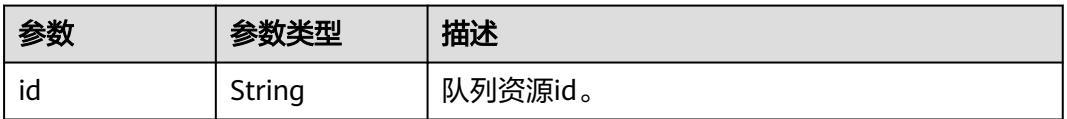

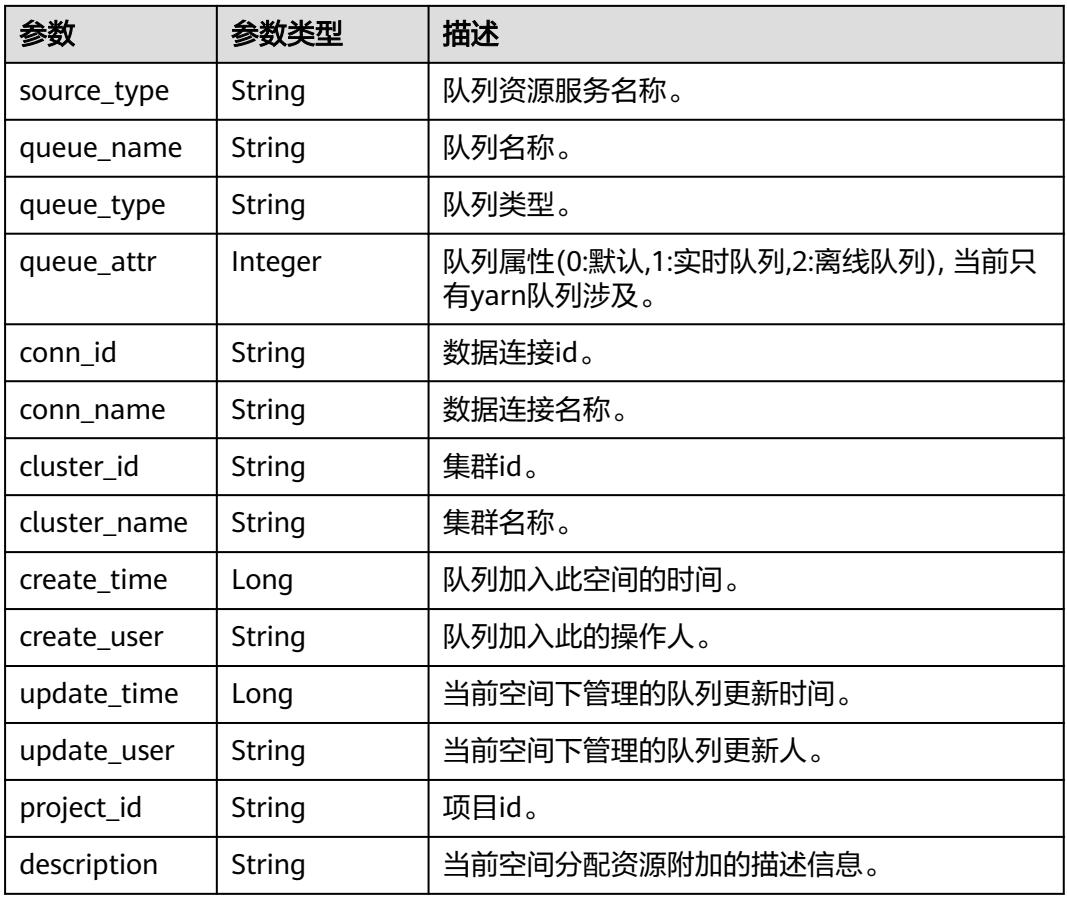

#### 状态码: **400**

表 **12-232** 响应 Body 参数

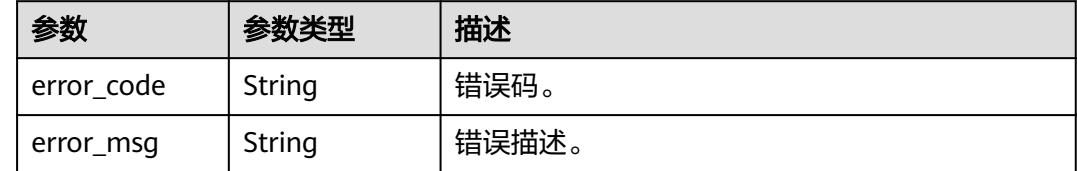

# 请求示例

/v1/0833a5737480d53b2f25c010dc1a7b88/security/permission/queue/assigned-source

```
{
 "source_type" : "mrs",
 "queue_name" : [ "root.dgc_test" ],
 "conn_id" : "8e2bd0e9aa24401ea1a8edf83cd50323",
 "cluster_id" : "ec26b187-626a-4e89-bd1f-6824fbcfb2b6",
  "description" : ""
}
```
# 响应示例

状态码: **200**

ok

```
\lceil \} "cluster_id" : "ec26b187-626a-4e89-bd1f-6824fbcfb2b6",
 "cluster_name" : "mrs_noauth_autotest_do_not_del",
  "conn_id" : "8e2bd0e9aa24401ea1a8edf83cd50323",
  "conn_name" : "ranger_0324_noauth",
 "create_time" : 1712493119159,
 "create_user" : "ei_dayu_xxxx_01",
 "description" : "",
  "id" : "8c92991966c1456b9175f3c93a08ee4e",
  "project_id" : "0833a5737480d53b2f25c010dc1a7b88-workspace-f7bc8f2a71524d268c4293974e3dc35b",
  "queue_attr" : 0,
  "queue_name" : "root.dgc_test",
 "queue_type" : "yarn",
 "source_type" : "mrs",
  "update_time" : null,
  "update_user" : null
} ]
```
# **SDK** 代码示例

SDK代码示例如下。

#### **Java**

package com.huaweicloud.sdk.test;

```
import com.huaweicloud.sdk.core.auth.ICredential;
import com.huaweicloud.sdk.core.auth.BasicCredentials;
import com.huaweicloud.sdk.core.exception.ConnectionException;
import com.huaweicloud.sdk.core.exception.RequestTimeoutException;
import com.huaweicloud.sdk.core.exception.ServiceResponseException;
import com.huaweicloud.sdk.dataartsstudio.v1.region.DataArtsStudioRegion;
import com.huaweicloud.sdk.dataartsstudio.v1.*;
import com.huaweicloud.sdk.dataartsstudio.v1.model.*;
import java.util.List;
import java.util.ArrayList;
public class CreateSecurityAssignedQueueSolution {
   public static void main(String[] args) {
      // The AK and SK used for authentication are hard-coded or stored in plaintext, which has great 
security risks. It is recommended that the AK and SK be stored in ciphertext in configuration files or 
environment variables and decrypted during use to ensure security.
      // In this example, AK and SK are stored in environment variables for authentication. Before running 
this example, set environment variables CLOUD_SDK_AK and CLOUD_SDK_SK in the local environment
      String ak = System.getenv("CLOUD_SDK_AK");
      String sk = System.getenv("CLOUD_SDK_SK");
      String projectId = "{project_id}";
      ICredential auth = new BasicCredentials()
           .withProjectId(projectId)
           .withAk(ak)
           .withSk(sk);
      DataArtsStudioClient client = DataArtsStudioClient.newBuilder()
           .withCredential(auth)
            .withRegion(DataArtsStudioRegion.valueOf("<YOUR REGION>"))
           .build();
      CreateSecurityAssignedQueueRequest request = new CreateSecurityAssignedQueueRequest();
      QueueSrcAssignCreateDTO body = new QueueSrcAssignCreateDTO();
     List<String> listbodyQueueName = new ArrayList<>();
      listbodyQueueName.add("root.dgc_test");
      body.withDescription("");
      body.withClusterId("ec26b187-626a-4e89-bd1f-6824fbcfb2b6");
      body.withConnId("8e2bd0e9aa24401ea1a8edf83cd50323");
```

```
 body.withQueueName(listbodyQueueName);
    body.withSourceType("mrs");
    request.withBody(body);
   try {
      CreateSecurityAssignedQueueResponse response = client.createSecurityAssignedQueue(request);
      System.out.println(response.toString());
   } catch (ConnectionException e) {
      e.printStackTrace();
   } catch (RequestTimeoutException e) {
      e.printStackTrace();
   } catch (ServiceResponseException e) {
      e.printStackTrace();
      System.out.println(e.getHttpStatusCode());
      System.out.println(e.getRequestId());
      System.out.println(e.getErrorCode());
      System.out.println(e.getErrorMsg());
   }
 }
```
# **Python**

# coding: utf-8

```
import os
```
}

from huaweicloudsdkcore.auth.credentials import BasicCredentials from huaweicloudsdkdataartsstudio.v1.region.dataartsstudio\_region import DataArtsStudioRegion from huaweicloudsdkcore.exceptions import exceptions from huaweicloudsdkdataartsstudio.v1 import \*

```
if __name__ == "__main__":
   # The AK and SK used for authentication are hard-coded or stored in plaintext, which has great security 
risks. It is recommended that the AK and SK be stored in ciphertext in configuration files or environment 
variables and decrypted during use to ensure security.
```
 # In this example, AK and SK are stored in environment variables for authentication. Before running this example, set environment variables CLOUD\_SDK\_AK and CLOUD\_SDK\_SK in the local environment

```
 ak = os.environ["CLOUD_SDK_AK"]
 sk = os.environ["CLOUD_SDK_SK"]
 projectId = "{project_id}"
```
credentials = BasicCredentials(ak, sk, projectId)

```
 client = DataArtsStudioClient.new_builder() \
      .with_credentials(credentials) \
      .with_region(DataArtsStudioRegion.value_of("<YOUR REGION>")) \
      .build()
   try:
      request = CreateSecurityAssignedQueueRequest()
      listQueueNamebody = [
         "root.dgc_test"
      ]
      request.body = QueueSrcAssignCreateDTO(
        description="",
        cluster_id="ec26b187-626a-4e89-bd1f-6824fbcfb2b6",
        conn_id="8e2bd0e9aa24401ea1a8edf83cd50323",
        queue_name=listQueueNamebody,
       source_type="mrs"
\qquad \qquad response = client.create_security_assigned_queue(request)
      print(response)
   except exceptions.ClientRequestException as e:
      print(e.status_code)
      print(e.request_id)
      print(e.error_code)
      print(e.error_msg)
```
#### **Go**

```
package main
import (
    "fmt"
    "github.com/huaweicloud/huaweicloud-sdk-go-v3/core/auth/basic"
   dataartsstudio "github.com/huaweicloud/huaweicloud-sdk-go-v3/services/dataartsstudio/v1"
   "github.com/huaweicloud/huaweicloud-sdk-go-v3/services/dataartsstudio/v1/model"
   region "github.com/huaweicloud/huaweicloud-sdk-go-v3/services/dataartsstudio/v1/region"
)
func main() {
   // The AK and SK used for authentication are hard-coded or stored in plaintext, which has great security 
risks. It is recommended that the AK and SK be stored in ciphertext in configuration files or environment 
variables and decrypted during use to ensure security.
   // In this example, AK and SK are stored in environment variables for authentication. Before running this 
example, set environment variables CLOUD_SDK_AK and CLOUD_SDK_SK in the local environment
   ak := os.Getenv("CLOUD_SDK_AK")
   sk := os.Getenv("CLOUD_SDK_SK")
   projectId := "{project_id}"
   auth := basic.NewCredentialsBuilder().
      WithAk(ak).
      WithSk(sk).
      WithProjectId(projectId).
      Build()
   client := dataartsstudio.NewDataArtsStudioClient(
      dataartsstudio.DataArtsStudioClientBuilder().
         WithRegion(region.ValueOf("<YOUR REGION>")).
         WithCredential(auth).
        Build())
   request := &model.CreateSecurityAssignedQueueRequest{}
   var listQueueNamebody = []string{
      "root.dgc_test",
 }
   descriptionQueueSrcAssignCreateDto:= ""
   clusterIdQueueSrcAssignCreateDto:= "ec26b187-626a-4e89-bd1f-6824fbcfb2b6"
   connIdQueueSrcAssignCreateDto:= "8e2bd0e9aa24401ea1a8edf83cd50323"
   sourceTypeQueueSrcAssignCreateDto:= "mrs"
   request.Body = &model.QueueSrcAssignCreateDto{
      Description: &descriptionQueueSrcAssignCreateDto,
      ClusterId: &clusterIdQueueSrcAssignCreateDto,
      ConnId: &connIdQueueSrcAssignCreateDto,
      QueueName: &listQueueNamebody,
      SourceType: &sourceTypeQueueSrcAssignCreateDto,
   }
   response, err := client.CreateSecurityAssignedQueue(request)
  if err == nil fmt.Printf("%+v\n", response)
   } else {
      fmt.Println(err)
   }
}
```
#### 更多

更多编程语言的SDK代码示例,请参见**[API Explorer](https://console.huaweicloud.com/apiexplorer/#/openapi/DataArtsStudio/sdk?api=CreateSecurityAssignedQueue)**的代码示例页签,可生成自动对应 的SDK代码示例。

# 状态码

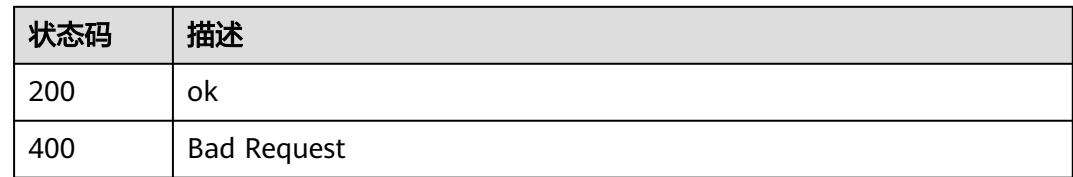

# **12.9.3** 修改当前空间下分配的队列资源

# 功能介绍

修改当前空间下分配的队列资源。

# 调用方法

请参[见如何调用](#page-69-0)**API**。

**URI**

PUT /v1/{project\_id}/security/permission/queue/assigned-source/{id}

#### 表 **12-233** 路径参数

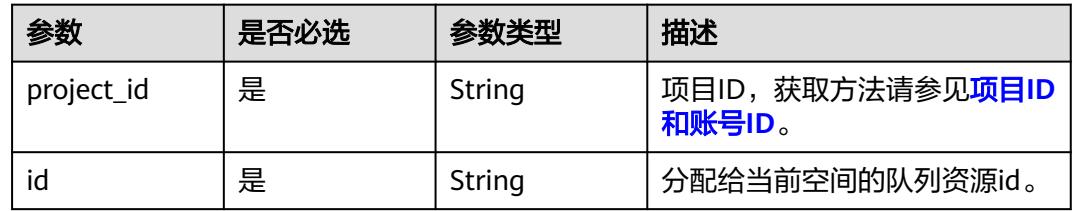

# 请求参数

表 **12-234** 请求 Header 参数

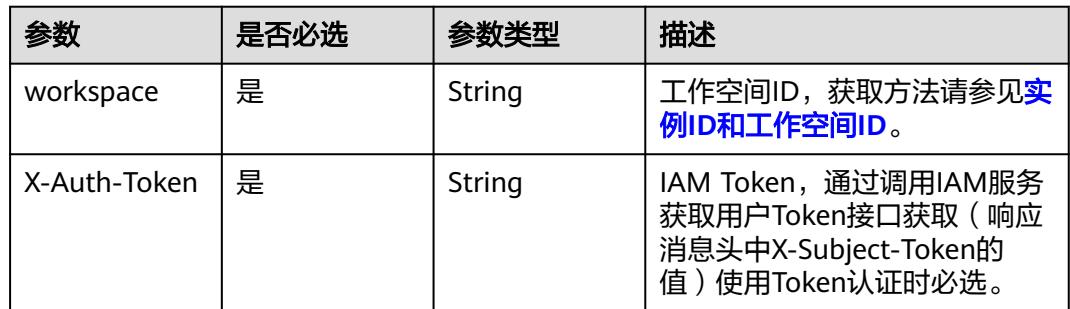

#### 表 **12-235** 请求 Body 参数

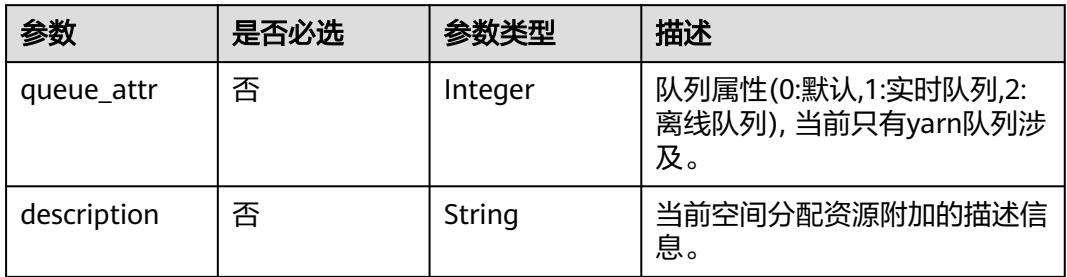

# 响应参数

# 状态码: **200**

# 表 **12-236** 响应 Body 参数

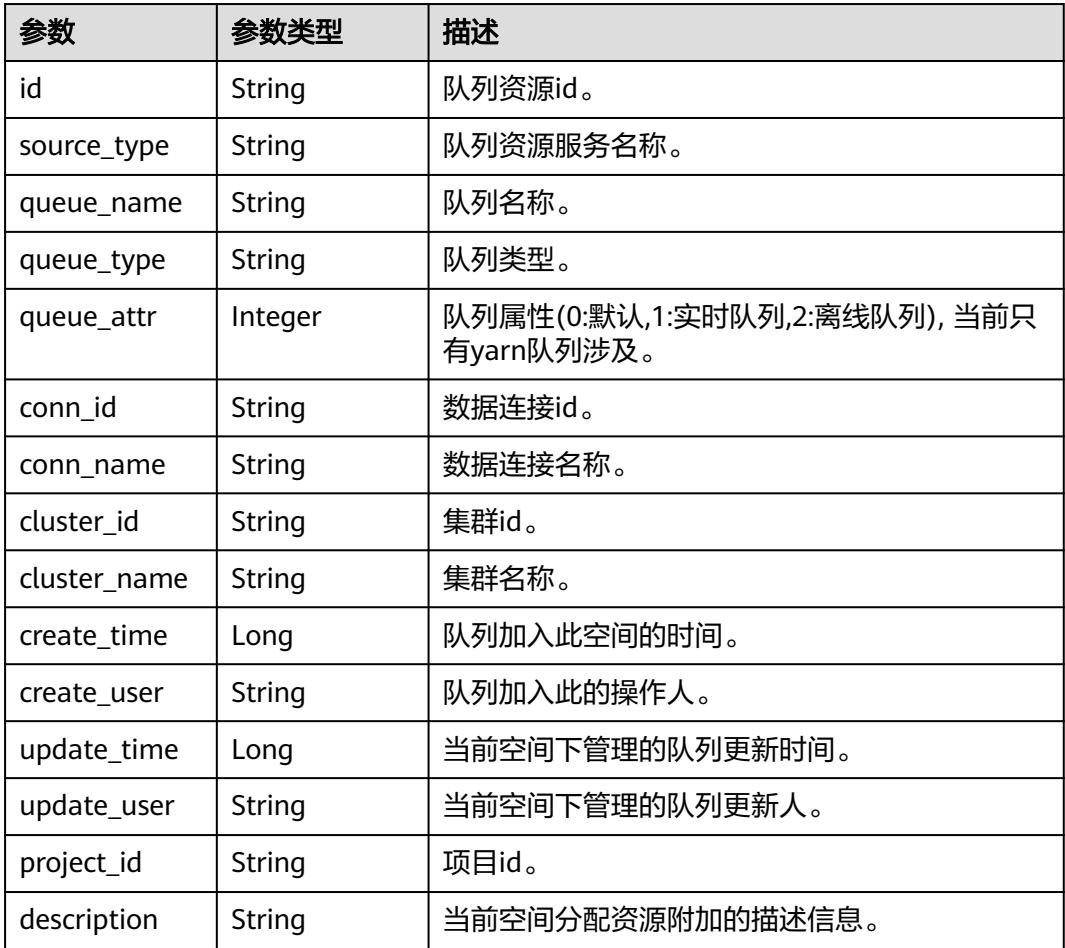

## 状态码: **400**

#### 表 **12-237** 响应 Body 参数

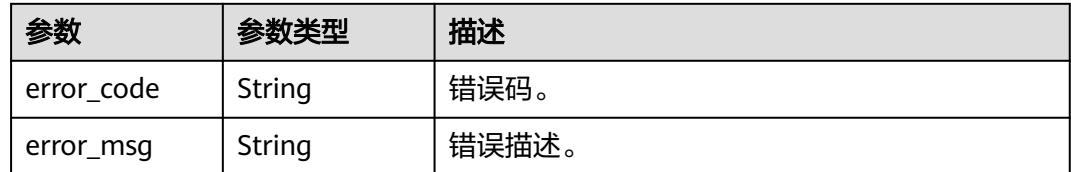

# 请求示例

/v1/{project\_id}/security/permission/queue/assigned-source/8c92991966c1456b9175f3c93a08ee4e

```
{
  "queue_attr" : 1
}
```
### 响应示例

#### 状态码: **200**

ok

{

}

```
 "cluster_id" : "ec26b187-626a-4e89-bd1f-6824fbcfb2b6",
  "cluster_name" : "mrs_noauth_autotest_do_not_del",
  "conn_id" : "8e2bd0e9aa24401ea1a8edf83cd50323",
  "conn_name" : "ranger_0324_noauth",
  "create_time" : 1712493119000,
  "create_user" : "ei_dayu_xxxx_01",
  "description" : null,
  "id" : "8c92991966c1456b9175f3c93a08ee4e",
  "project_id" : "0833a5737480d53b2f25c010dc1a7b88-workspace-f7bc8f2a71524d268c4293974e3dc35b",
 "queue_attr" : 1,
  "queue_name" : "root.dgc_test",
 "queue_type" : "yarn",
 "source_type" : "mrs",
  "update_time" : 1712541740529,
  "update_user" : "ei_dayu_xxxx_01"
```
# **SDK** 代码示例

SDK代码示例如下。

#### **Java**

package com.huaweicloud.sdk.test;

```
import com.huaweicloud.sdk.core.auth.ICredential;
import com.huaweicloud.sdk.core.auth.BasicCredentials;
import com.huaweicloud.sdk.core.exception.ConnectionException;
import com.huaweicloud.sdk.core.exception.RequestTimeoutException;
import com.huaweicloud.sdk.core.exception.ServiceResponseException;
import com.huaweicloud.sdk.dataartsstudio.v1.region.DataArtsStudioRegion;
import com.huaweicloud.sdk.dataartsstudio.v1.*;
import com.huaweicloud.sdk.dataartsstudio.v1.model.*;
```
public class UpdateSecurityAssignedQueueSolution {

public static void main(String[] args) {

 // The AK and SK used for authentication are hard-coded or stored in plaintext, which has great security risks. It is recommended that the AK and SK be stored in ciphertext in configuration files or

```
environment variables and decrypted during use to ensure security.
      // In this example, AK and SK are stored in environment variables for authentication. Before running 
this example, set environment variables CLOUD_SDK_AK and CLOUD_SDK_SK in the local environment
 String ak = System.getenv("CLOUD_SDK_AK");
 String sk = System.getenv("CLOUD_SDK_SK");
      String projectId = "{project_id}";
      ICredential auth = new BasicCredentials()
           .withProjectId(projectId)
           .withAk(ak)
           .withSk(sk);
      DataArtsStudioClient client = DataArtsStudioClient.newBuilder()
           .withCredential(auth)
            .withRegion(DataArtsStudioRegion.valueOf("<YOUR REGION>"))
           .build();
      UpdateSecurityAssignedQueueRequest request = new UpdateSecurityAssignedQueueRequest();
      request.withId("{id}");
      QueueSrcAssignUpdateDTO body = new QueueSrcAssignUpdateDTO();
      body.withQueueAttr(1);
      request.withBody(body);
      try {
        UpdateSecurityAssignedQueueResponse response = client.updateSecurityAssignedQueue(request);
         System.out.println(response.toString());
      } catch (ConnectionException e) {
         e.printStackTrace();
      } catch (RequestTimeoutException e) {
        e.printStackTrace();
      } catch (ServiceResponseException e) {
        e.printStackTrace();
         System.out.println(e.getHttpStatusCode());
         System.out.println(e.getRequestId());
        System.out.println(e.getErrorCode());
         System.out.println(e.getErrorMsg());
      }
   }
}
```
### **Python**

# coding: utf-8

import os

from huaweicloudsdkcore.auth.credentials import BasicCredentials from huaweicloudsdkdataartsstudio.v1.region.dataartsstudio\_region import DataArtsStudioRegion from huaweicloudsdkcore.exceptions import exceptions from huaweicloudsdkdataartsstudio.v1 import \*

```
if name == "main ":
```
 # The AK and SK used for authentication are hard-coded or stored in plaintext, which has great security risks. It is recommended that the AK and SK be stored in ciphertext in configuration files or environment variables and decrypted during use to ensure security.

 # In this example, AK and SK are stored in environment variables for authentication. Before running this example, set environment variables CLOUD\_SDK\_AK and CLOUD\_SDK\_SK in the local environment

```
 ak = os.environ["CLOUD_SDK_AK"]
 sk = os.environ["CLOUD_SDK_SK"]
```

```
 projectId = "{project_id}"
```
credentials = BasicCredentials(ak, sk, projectId)

```
 client = DataArtsStudioClient.new_builder() \
    .with_credentials(credentials) \
    .with_region(DataArtsStudioRegion.value_of("<YOUR REGION>")) \
   .build()
 try:
   request = UpdateSecurityAssignedQueueRequest()
```

```
 request.id = "{id}"
```

```
 request.body = QueueSrcAssignUpdateDTO(
```

```
 queue_attr=1
```

```
 response = client.update_security_assigned_queue(request)
   print(response)
 except exceptions.ClientRequestException as e:
   print(e.status_code)
    print(e.request_id)
    print(e.error_code)
   print(e.error_msg)
```
#### **Go**

#### package main

 $\lambda$ 

```
import (
   "fmt"
   "github.com/huaweicloud/huaweicloud-sdk-go-v3/core/auth/basic"
   dataartsstudio "github.com/huaweicloud/huaweicloud-sdk-go-v3/services/dataartsstudio/v1"
   "github.com/huaweicloud/huaweicloud-sdk-go-v3/services/dataartsstudio/v1/model"
   region "github.com/huaweicloud/huaweicloud-sdk-go-v3/services/dataartsstudio/v1/region"
```
#### func main() {

)

 // The AK and SK used for authentication are hard-coded or stored in plaintext, which has great security risks. It is recommended that the AK and SK be stored in ciphertext in configuration files or environment variables and decrypted during use to ensure security.

 // In this example, AK and SK are stored in environment variables for authentication. Before running this example, set environment variables CLOUD\_SDK\_AK and CLOUD\_SDK\_SK in the local environment

```
 ak := os.Getenv("CLOUD_SDK_AK")
 sk := os.Getenv("CLOUD_SDK_SK")
 projectId := "{project_id}"
 auth := basic.NewCredentialsBuilder().
   WithAk(ak).
    WithSk(sk).
   WithProjectId(projectId).
   Build()
 client := dataartsstudio.NewDataArtsStudioClient(
   dataartsstudio.DataArtsStudioClientBuilder().
      WithRegion(region.ValueOf("<YOUR REGION>")).
      WithCredential(auth).
      Build())
 request := &model.UpdateSecurityAssignedQueueRequest{}
request.Id = "{id}'
 queueAttrQueueSrcAssignUpdateDto:= int32(1)
 request.Body = &model.QueueSrcAssignUpdateDto{
   QueueAttr: &queueAttrQueueSrcAssignUpdateDto,
 }
 response, err := client.UpdateSecurityAssignedQueue(request)
if err == nil fmt.Printf("%+v\n", response)
 } else {
   fmt.Println(err)
 }
```
### 更多

更多编程语言的SDK代码示例,请参见**[API Explorer](https://console.huaweicloud.com/apiexplorer/#/openapi/DataArtsStudio/sdk?api=UpdateSecurityAssignedQueue)**的代码示例页签,可生成自动对应 的SDK代码示例。

}

# 状态码

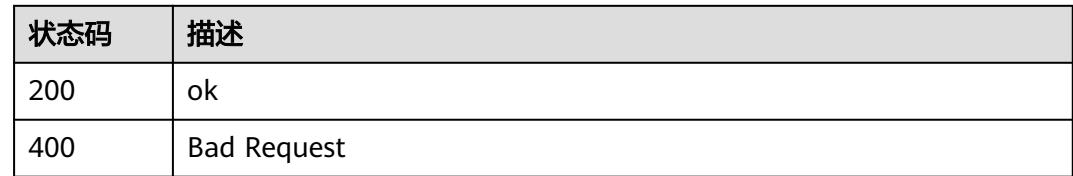

# **12.9.4** 删除当前空间下分配的队列资源

# 功能介绍

删除当前空间下分配的队列资源。

# 调用方法

请参[见如何调用](#page-69-0)**API**。

**URI**

DELETE /v1/{project\_id}/security/permission/queue/assigned-source/{id}

#### 表 **12-238** 路径参数

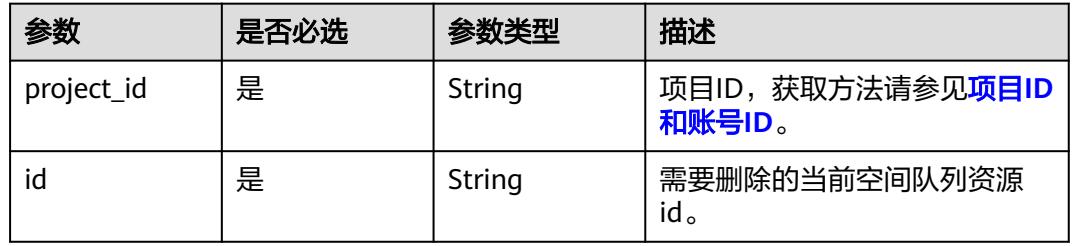

# 请求参数

# 表 **12-239** 请求 Header 参数

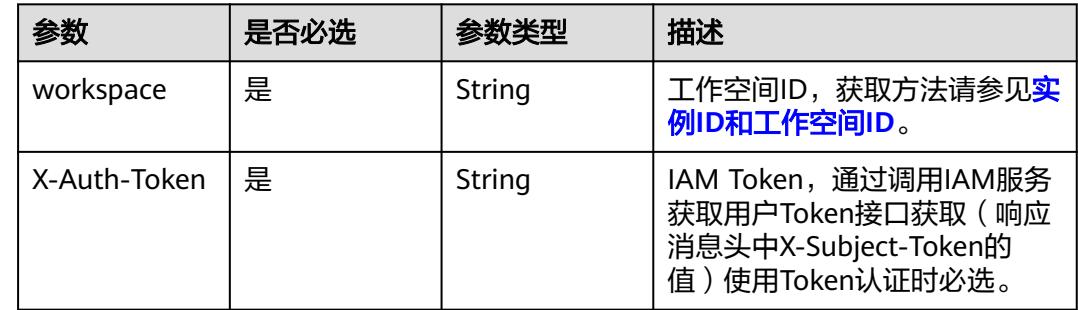

# 响应参数

#### 状态码: **400**

#### 表 **12-240** 响应 Body 参数

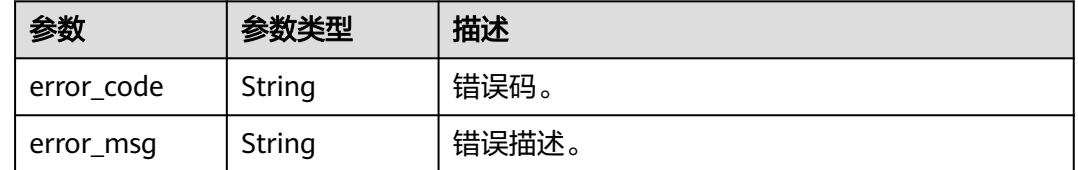

# 请求示例

无

# 响应示例

无

# **SDK** 代码示例

SDK代码示例如下。

#### **Java**

package com.huaweicloud.sdk.test;

```
import com.huaweicloud.sdk.core.auth.ICredential;
import com.huaweicloud.sdk.core.auth.BasicCredentials;
import com.huaweicloud.sdk.core.exception.ConnectionException;
import com.huaweicloud.sdk.core.exception.RequestTimeoutException;
import com.huaweicloud.sdk.core.exception.ServiceResponseException;
import com.huaweicloud.sdk.dataartsstudio.v1.region.DataArtsStudioRegion;
import com.huaweicloud.sdk.dataartsstudio.v1.*;
import com.huaweicloud.sdk.dataartsstudio.v1.model.*;
```
public class DeleteSecurityAssignedQueueSolution {

```
 public static void main(String[] args) {
```
 // The AK and SK used for authentication are hard-coded or stored in plaintext, which has great security risks. It is recommended that the AK and SK be stored in ciphertext in configuration files or environment variables and decrypted during use to ensure security.

 // In this example, AK and SK are stored in environment variables for authentication. Before running this example, set environment variables CLOUD\_SDK\_AK and CLOUD\_SDK\_SK in the local environment String ak = System.getenv("CLOUD\_SDK\_AK");

```
 String sk = System.getenv("CLOUD_SDK_SK");
 String projectId = "{project_id}";
```
 ICredential auth = new BasicCredentials() .withProjectId(projectId) .withAk(ak) .withSk(sk);

```
 DataArtsStudioClient client = DataArtsStudioClient.newBuilder()
      .withCredential(auth)
      .withRegion(DataArtsStudioRegion.valueOf("<YOUR REGION>"))
      .build();
 DeleteSecurityAssignedQueueRequest request = new DeleteSecurityAssignedQueueRequest();
```
```
 request.withId("{id}");
   try {
      DeleteSecurityAssignedQueueResponse response = client.deleteSecurityAssignedQueue(request);
      System.out.println(response.toString());
   } catch (ConnectionException e) {
      e.printStackTrace();
   } catch (RequestTimeoutException e) {
      e.printStackTrace();
   } catch (ServiceResponseException e) {
      e.printStackTrace();
      System.out.println(e.getHttpStatusCode());
      System.out.println(e.getRequestId());
      System.out.println(e.getErrorCode());
      System.out.println(e.getErrorMsg());
   }
 }
```
**Python**

# coding: utf-8

import os

}

```
from huaweicloudsdkcore.auth.credentials import BasicCredentials
from huaweicloudsdkdataartsstudio.v1.region.dataartsstudio_region import DataArtsStudioRegion
from huaweicloudsdkcore.exceptions import exceptions
from huaweicloudsdkdataartsstudio.v1 import *
```
 $if __name__ == "__main__":$ 

 # The AK and SK used for authentication are hard-coded or stored in plaintext, which has great security risks. It is recommended that the AK and SK be stored in ciphertext in configuration files or environment variables and decrypted during use to ensure security.

 # In this example, AK and SK are stored in environment variables for authentication. Before running this example, set environment variables CLOUD\_SDK\_AK and CLOUD\_SDK\_SK in the local environment

```
 ak = os.environ["CLOUD_SDK_AK"]
 sk = os.environ["CLOUD_SDK_SK"]
 projectId = "{project_id}"
```
credentials = BasicCredentials(ak, sk, projectId)

```
 client = DataArtsStudioClient.new_builder() \
    .with_credentials(credentials) \
    .with_region(DataArtsStudioRegion.value_of("<YOUR REGION>")) \
   .build()
```
try:

```
 request = DeleteSecurityAssignedQueueRequest()
  request.id = "{id}"
   response = client.delete_security_assigned_queue(request)
   print(response)
 except exceptions.ClientRequestException as e:
   print(e.status_code)
   print(e.request_id)
   print(e.error_code)
   print(e.error_msg)
```
#### **Go**

```
package main
```

```
import (
    "fmt"
   "github.com/huaweicloud/huaweicloud-sdk-go-v3/core/auth/basic"
   dataartsstudio "github.com/huaweicloud/huaweicloud-sdk-go-v3/services/dataartsstudio/v1"
   "github.com/huaweicloud/huaweicloud-sdk-go-v3/services/dataartsstudio/v1/model"
   region "github.com/huaweicloud/huaweicloud-sdk-go-v3/services/dataartsstudio/v1/region"
```
func main() {

)

```
 // The AK and SK used for authentication are hard-coded or stored in plaintext, which has great security 
risks. It is recommended that the AK and SK be stored in ciphertext in configuration files or environment 
variables and decrypted during use to ensure security.
   // In this example, AK and SK are stored in environment variables for authentication. Before running this 
example, set environment variables CLOUD_SDK_AK and CLOUD_SDK_SK in the local environment
   ak := os.Getenv("CLOUD_SDK_AK")
   sk := os.Getenv("CLOUD_SDK_SK")
   projectId := "{project_id}"
   auth := basic.NewCredentialsBuilder().
      WithAk(ak).
      WithSk(sk).
      WithProjectId(projectId).
      Build()
   client := dataartsstudio.NewDataArtsStudioClient(
      dataartsstudio.DataArtsStudioClientBuilder().
         WithRegion(region.ValueOf("<YOUR REGION>")).
         WithCredential(auth).
         Build())
   request := &model.DeleteSecurityAssignedQueueRequest{}
  request.Id = "{id}"
   response, err := client.DeleteSecurityAssignedQueue(request)
  if err == nil fmt.Printf("%+v\n", response)
   } else {
      fmt.Println(err)
   }
}
```
# 更多

更多编程语言的SDK代码示例,请参见**[API Explorer](https://console.huaweicloud.com/apiexplorer/#/openapi/DataArtsStudio/sdk?api=DeleteSecurityAssignedQueue)**的代码示例页签,可生成自动对应 的SDK代码示例。

### 状态码

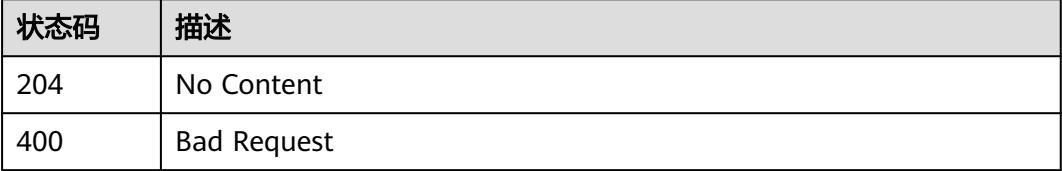

# **12.10** 数据分类接口

# **12.10.1** 导入预置分类

## 功能介绍

导入预置分类。

## 调用方法

请参[见如何调用](#page-69-0)**API**。

### **URI**

POST /v1/{project\_id}/security/data-category/import-builtin-category

### 表 **12-241** 路径参数

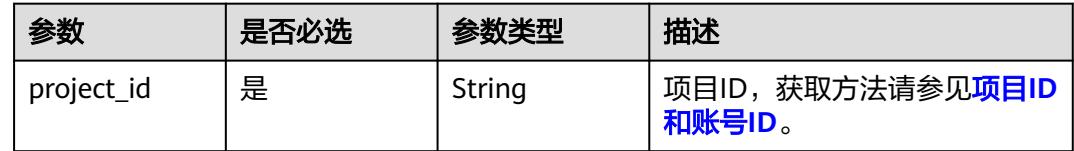

# 请求参数

### 表 **12-242** 请求 Header 参数

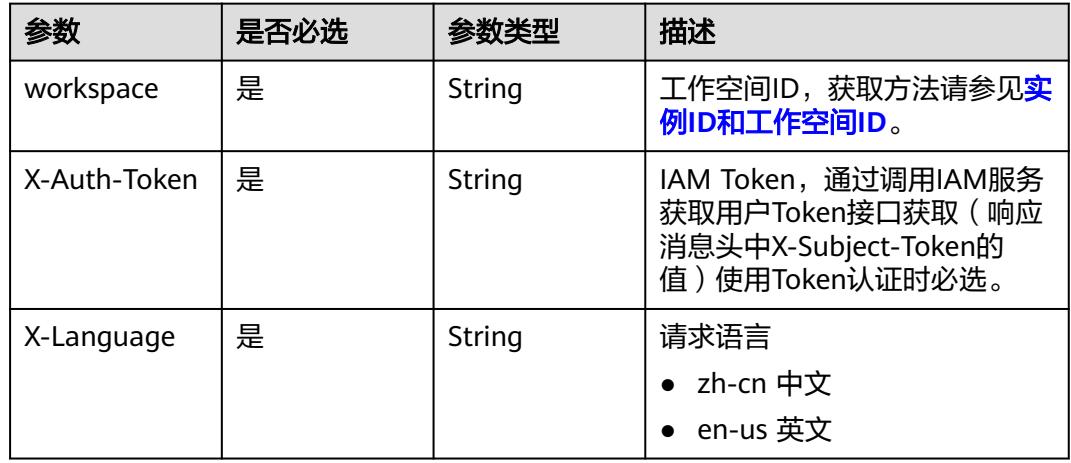

### 表 **12-243** 请求 Body 参数

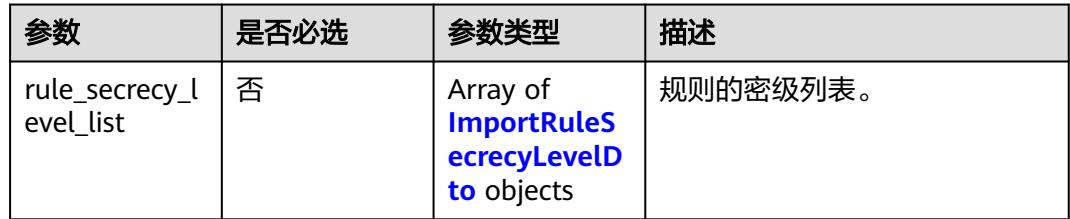

### 表 **12-244** ImportRuleSecrecyLevelDto

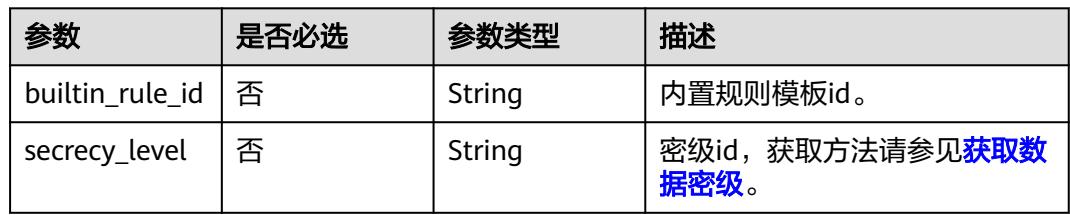

# 响应参数

## 状态码: **200**

### 表 **12-245** 响应 Body 参数

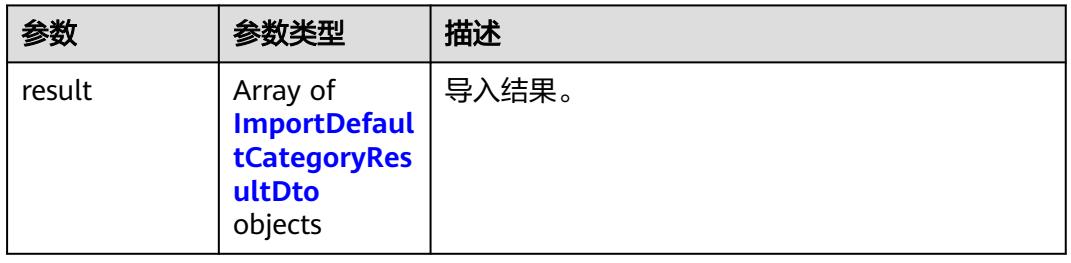

#### 表 **12-246** ImportDefaultCategoryResultDto

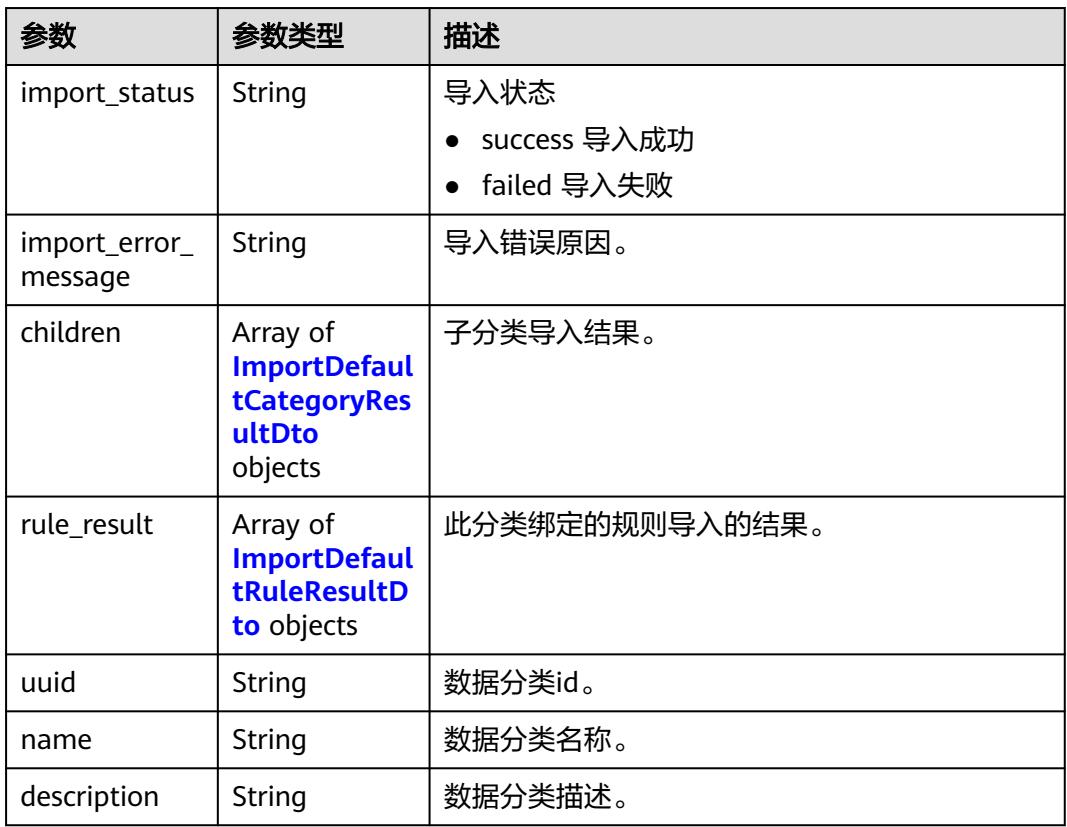

#### 表 **12-247** ImportDefaultRuleResultDto

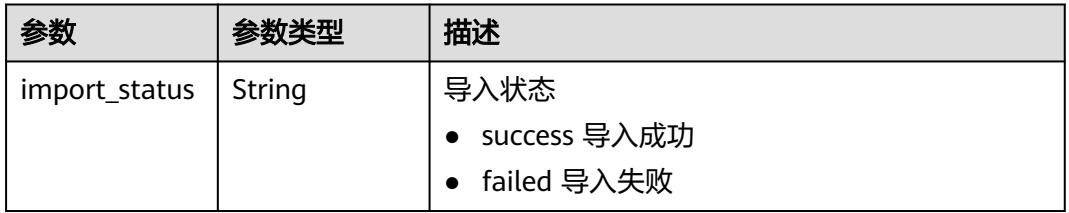

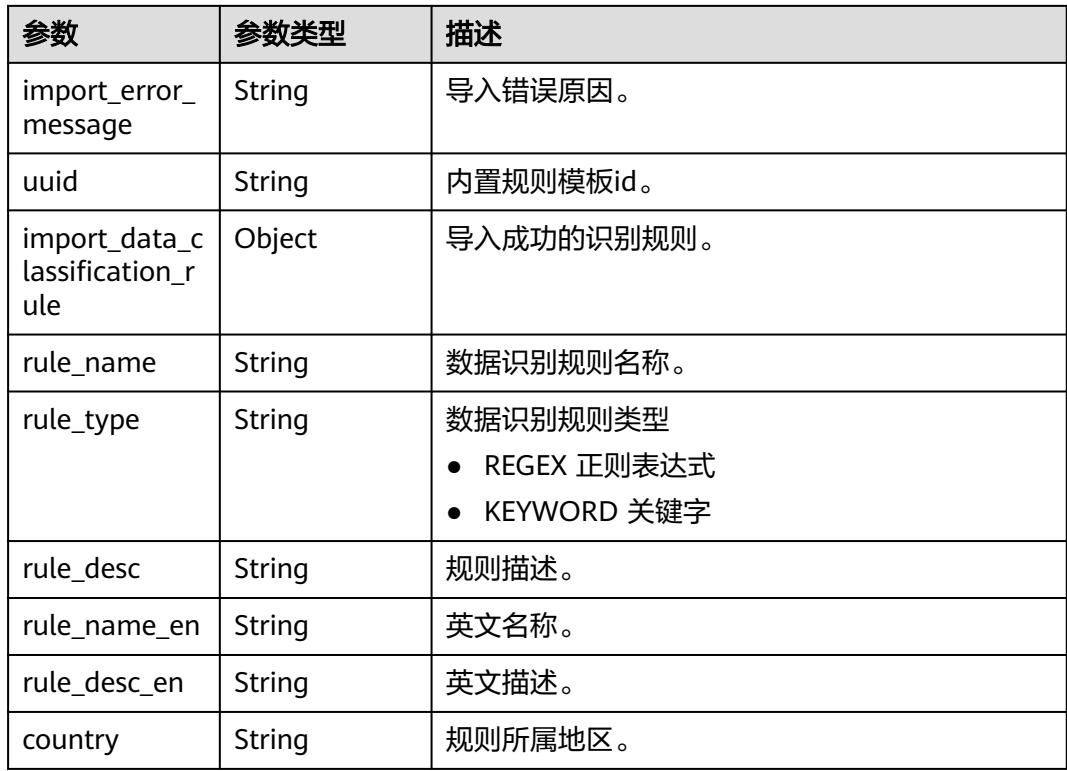

### 表 **12-248** ImportDataClassificationRuleDto

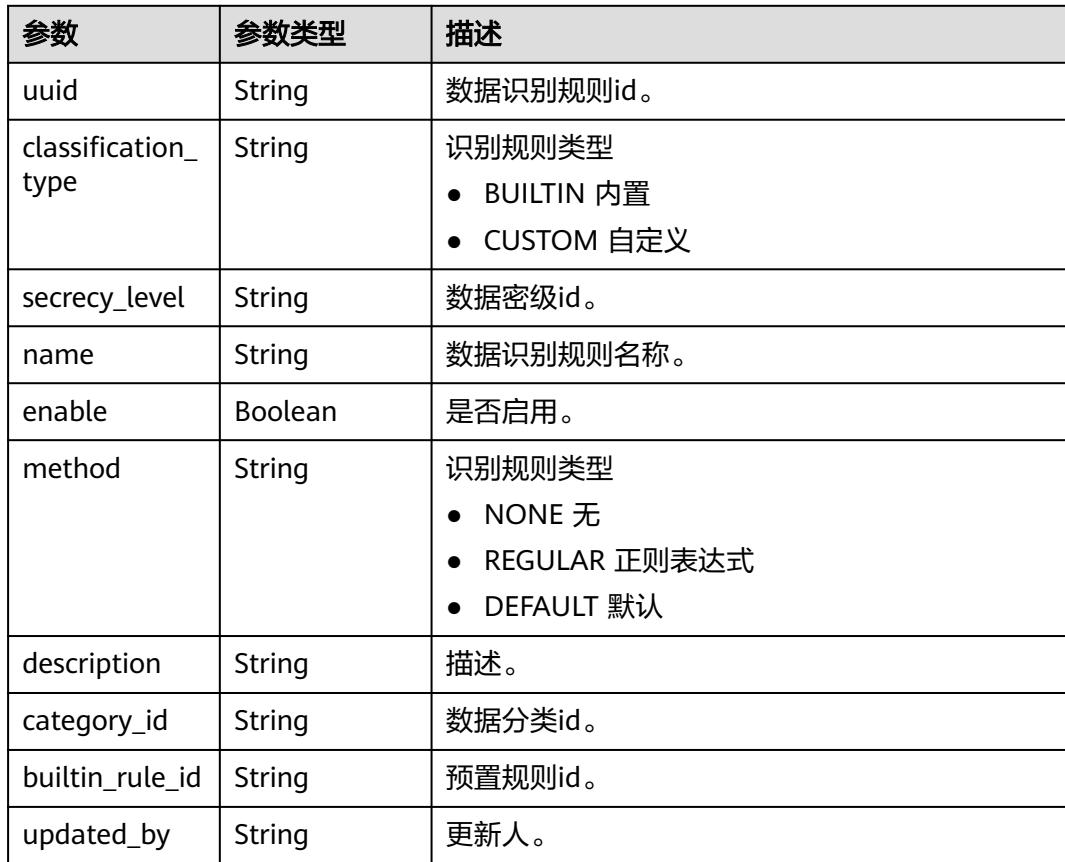

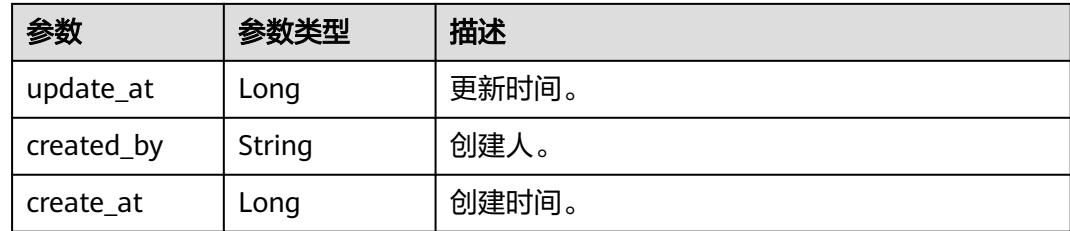

#### 状态码: **400**

表 **12-249** 响应 Body 参数

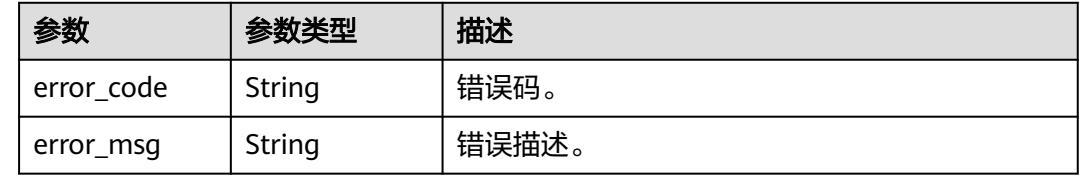

## 请求示例

/v1/0833a5737480d53b2f25c010dc1a7b88/security/data-category/import-builtin-category

```
{
  "rule_secrecy_level_list" : [ {
 "builtin_rule_id" : "a5adcd6881f011e9a870765a9db3b202",
 "secrecy_level" : "8a9480087df0657e017df070a7620000"
 } ]
}
```
# 响应示例

#### 状态码: **200**

**OK** 

```
{
 "result" : [ {
 "name" : "个人信息",
 "children" : [ ],
   "description" : null,
   "import_error_message" : null,
   "import_status" : "success",
   "uuid" : "17fc7b0053c246518ade09feca480000",
   "rule_result" : [ {
    "uuid" : "a5adcb7a81f011e9a870765a9db3b202",
    "country" : "China",
    "import_data_classification_rule" : {
 "builtin_rule_id" : "a5adcb7a81f011e9a870765a9db3b202",
 "category_id" : "d4e8d3a67f984bc49907046e8fe37db0",
      "classification_type" : "BUILTIN",
 "created_at" : 1716773669838,
 "created_by" : "user1",
 "description" : "中国身份证号",
      "enable" : true,
      "method" : "DEFAULT",
      "name" : "中国身份证号",
      "secrecy_level" : "8a9481b68f7a96e7018fb7ae6814021b",
      "updated_at" : 1716773669838,
      "updated_by" : "user1",
```

```
 "uuid" : "8a9481b68f7a96e7018fb7af4bce0221"
 },
 "import_error_message" : null,
 "import_status" : "success",
    "import_crior_message : .....<br>"import_status" : "success",<br>"rule_desc" : "中国身份证号",
     "rule_desc_en" : "ID card number in (China)",
 "rule_name" : "中国身份证号",
 "rule_name_en" : "ID_Card_Number_(China)",
 "rule_type" : "REGEX"
 } ]
 } ]
```
# 状态码

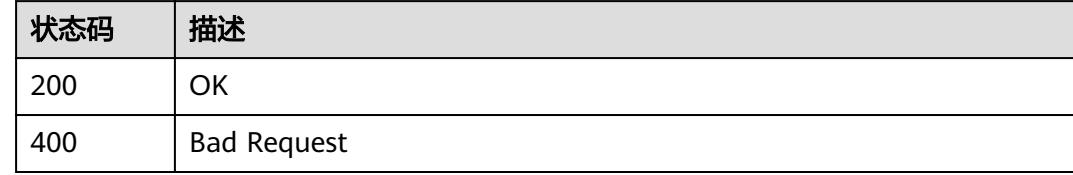

# **12.10.2** 查询数据分类列表

}

# 功能介绍

查询数据分类列表。

# 调用方法

请参[见如何调用](#page-69-0)**API**。

### **URI**

GET /v1/{project\_id}/security/data-category

### 表 **12-250** 路径参数

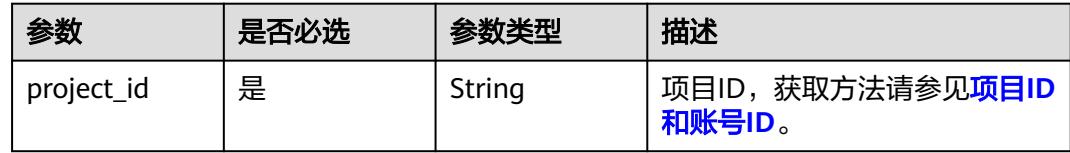

### 表 **12-251** Query 参数

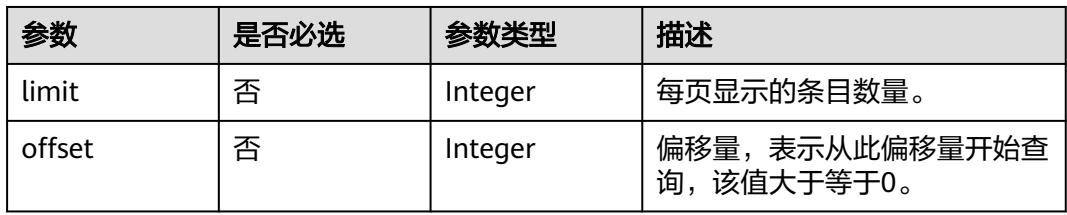

# <span id="page-3715-0"></span>请求参数

### 表 **12-252** 请求 Header 参数

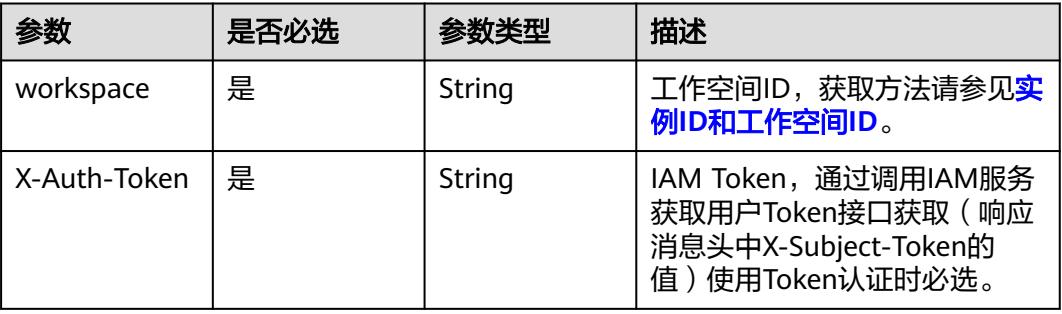

# 响应参数

## 状态码: **200**

### 表 **12-253** 响应 Body 参数

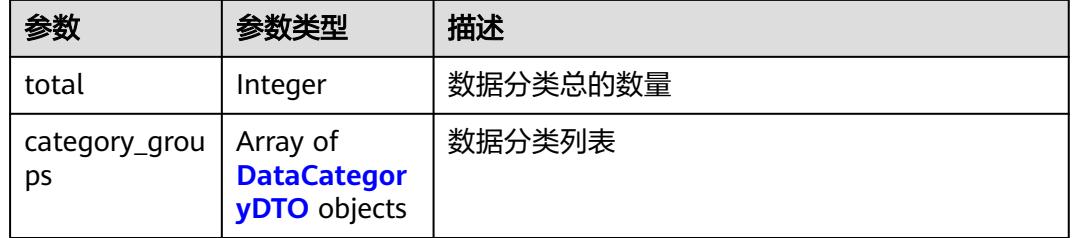

# 表 **12-254** DataCategoryDTO

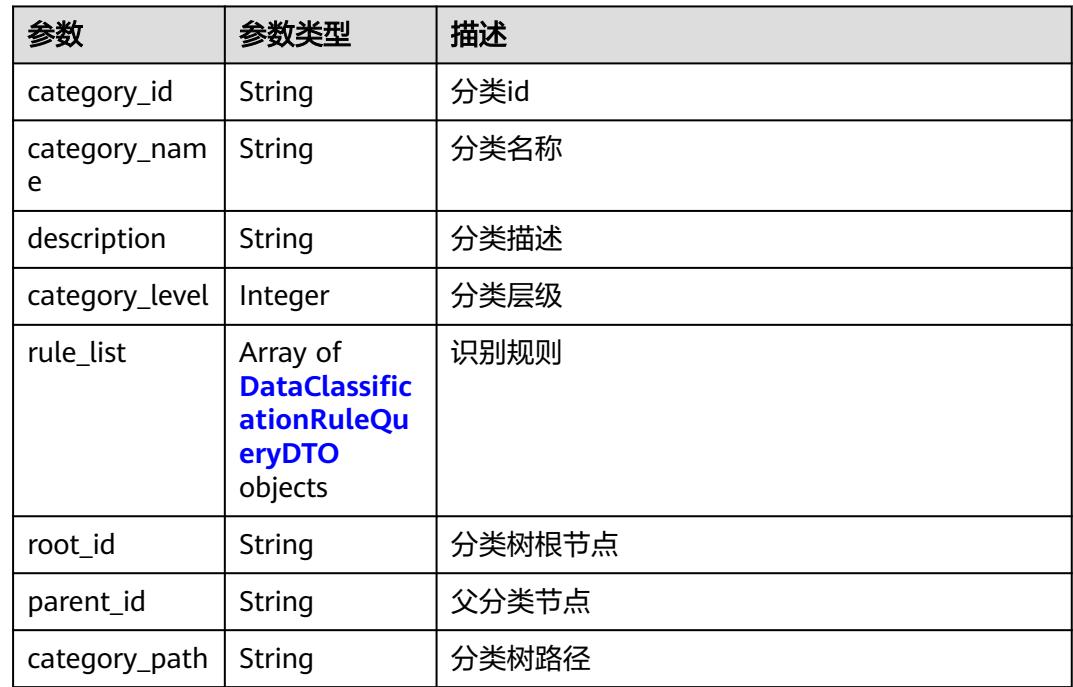

<span id="page-3716-0"></span>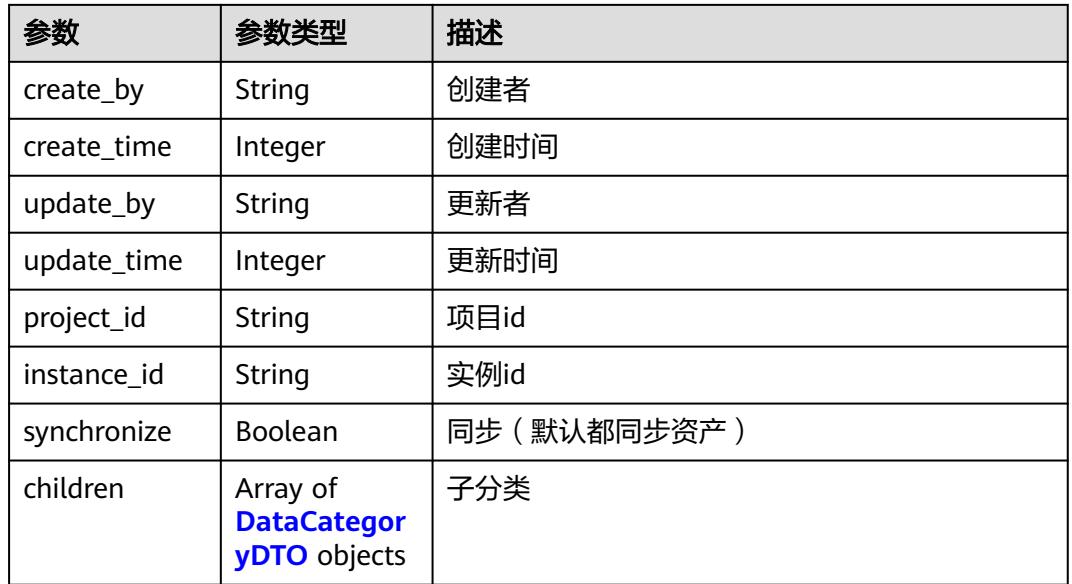

### 表 **12-255** DataClassificationRuleQueryDTO

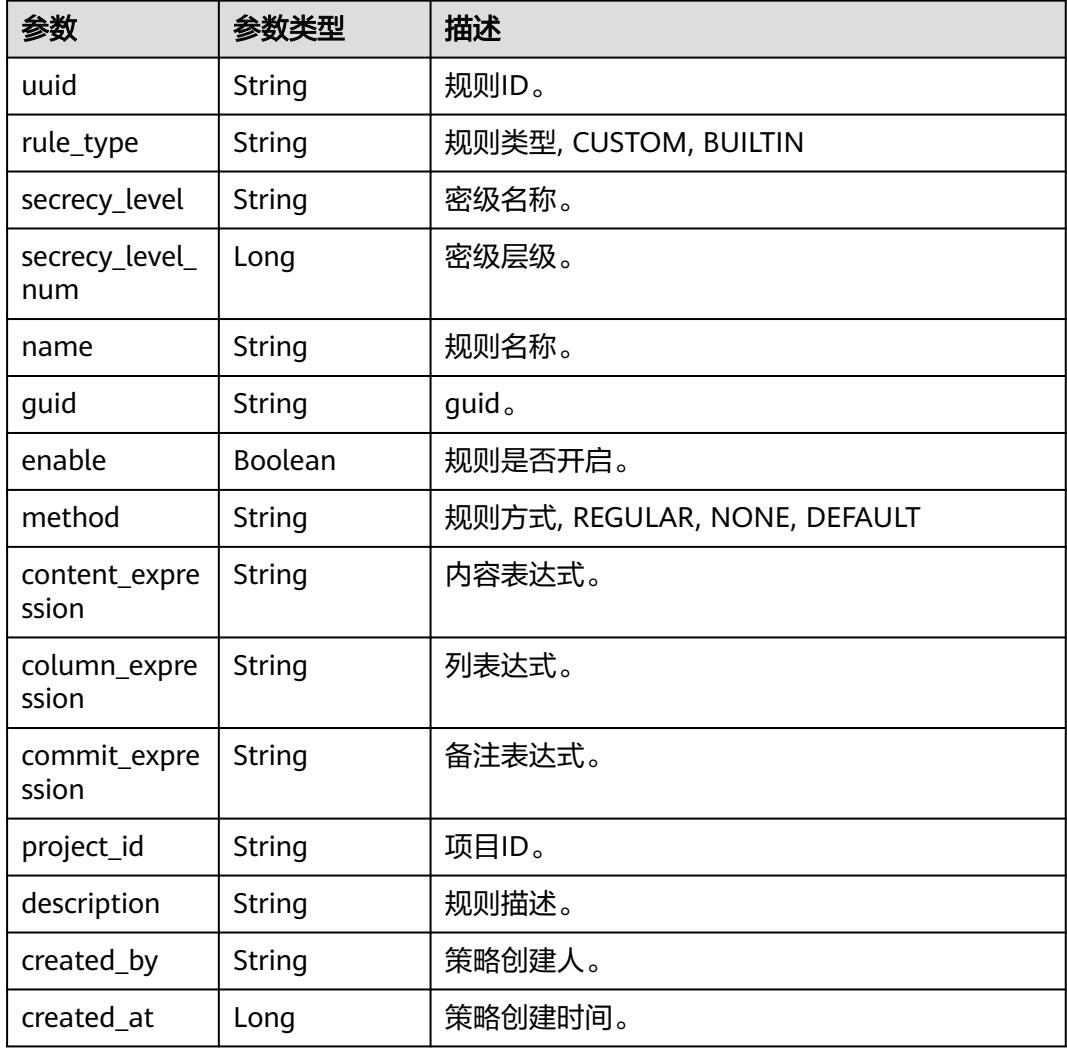

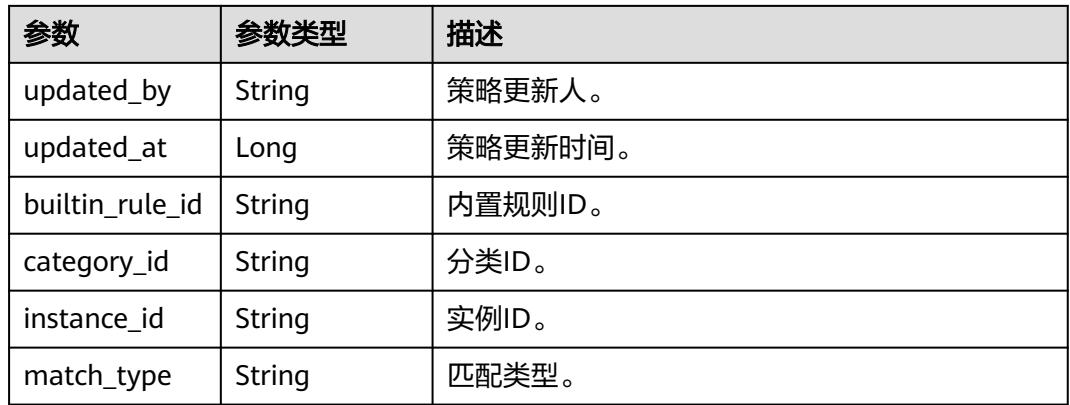

#### 状态码: **400**

#### 表 **12-256** 响应 Body 参数

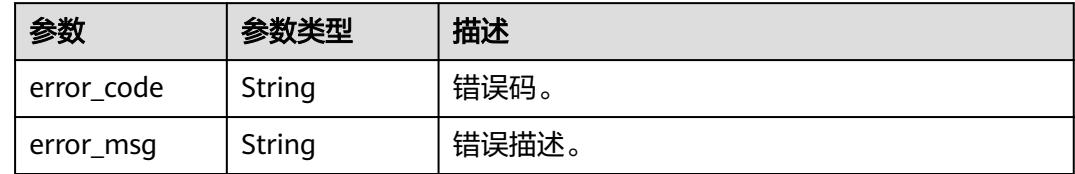

### 请求示例

/v1/0833a5737480d53b2f25c010dc1a7b88/security/data-category

### 响应示例

#### 状态码: **200**

#### **OK**

```
{
 "category_groups" : [ {
   "category_id" : "555fb01bfcf04fed8623f6cfe81ef9b8",
 "category_level" : 0,
 "category_name" : "测试分类名",
 "category_path" : "测试分类名",
 "children" : [ ],
 "create_by" : "chenxiaoyu",
 "create_time" : 1717055180592,
 "description" : "this is a example catagory",
 "instance_id" : "dd97167b873d4a79b2aad54d4370a3bc",
 "parent_id" : "-1,",
 "project_id" : "0833a5737480d53b2f25c010dc1a7b88",
   "root_id" : "555fb01bfcf04fed8623f6cfe81ef9b8",
   "rule_list" : null,
    "synchronize" : false,
   "update_by" : null,
   "update_time" : null
 } ],
 "total" : 1
}
```
# 状态码

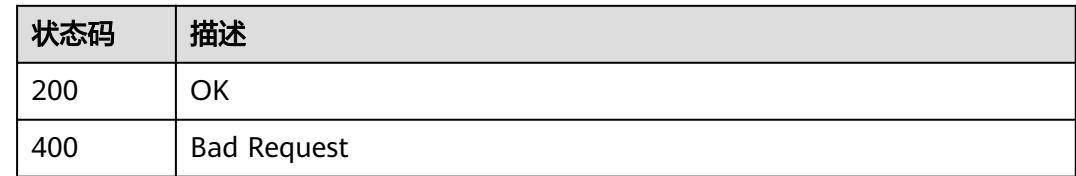

# **12.11** 数据安全诊断接口

# **12.11.1** 执行数据安全诊断

# 功能介绍

执行数据安全诊断。

# 调用方法

请参[见如何调用](#page-69-0)**API**。

### **URI**

POST /v1/{project\_id}/security/diagnose/rescan

### 表 **12-257** 路径参数

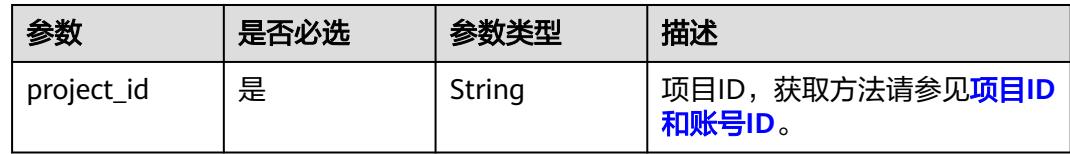

# 请求参数

表 **12-258** 请求 Header 参数

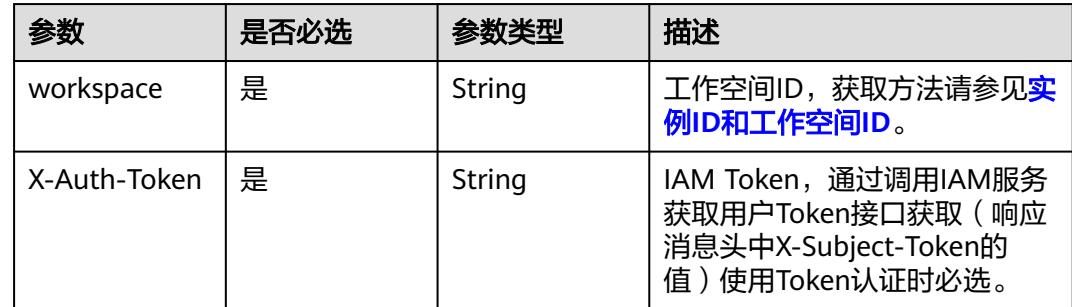

#### 表 **12-259** 请求 Body 参数

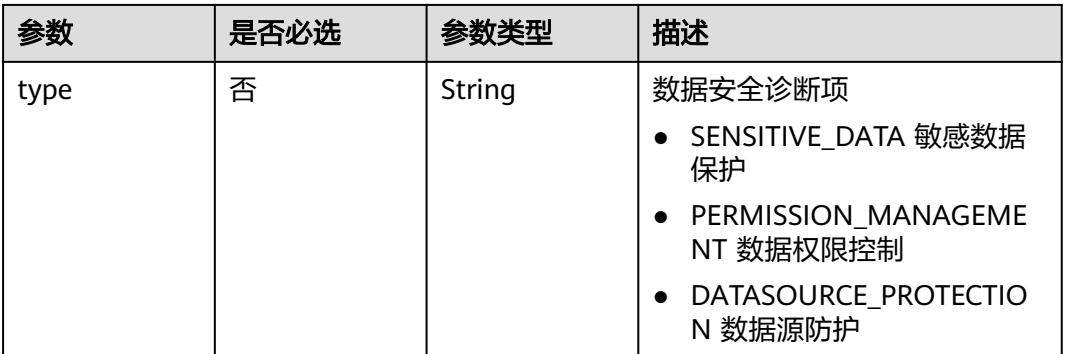

## 响应参数

状态码: **400**

表 **12-260** 响应 Body 参数

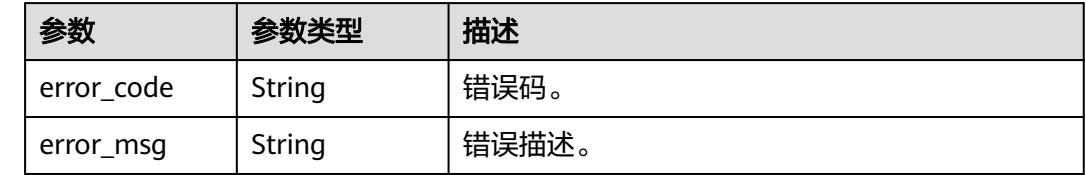

# 请求示例

/v1/0833a5737480d53b2f25c010dc1a7b88/security/diagnose/rescan

{ "type" : "SENSITIVE\_DATA" }

# 响应示例

无

## 状态码

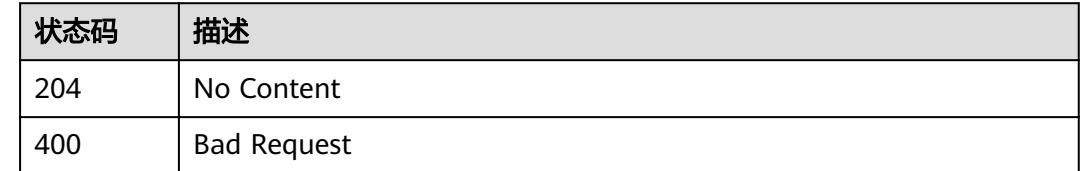

# **12.11.2** 查询不合理的权限配置

# 功能介绍

查询不合理的权限配置。

# 调用方法

请参[见如何调用](#page-69-0)**API**。

## **URI**

GET /v1/{project\_id}/security/diagnose/unreasonable-permissions

### 表 **12-261** 路径参数

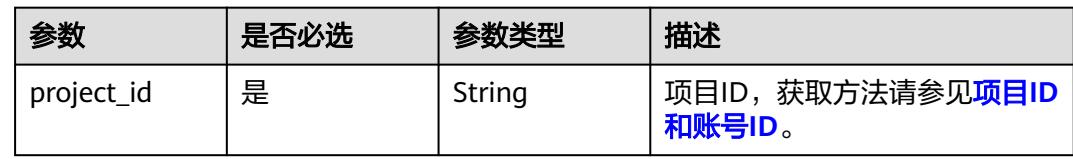

### 表 **12-262** Query 参数

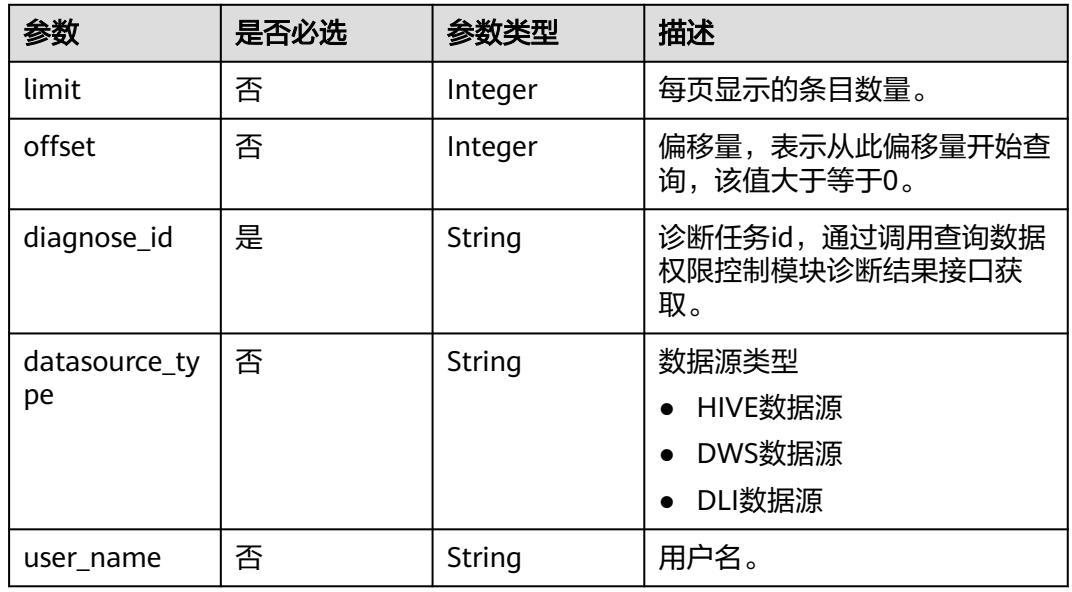

# 请求参数

### 表 **12-263** 请求 Header 参数

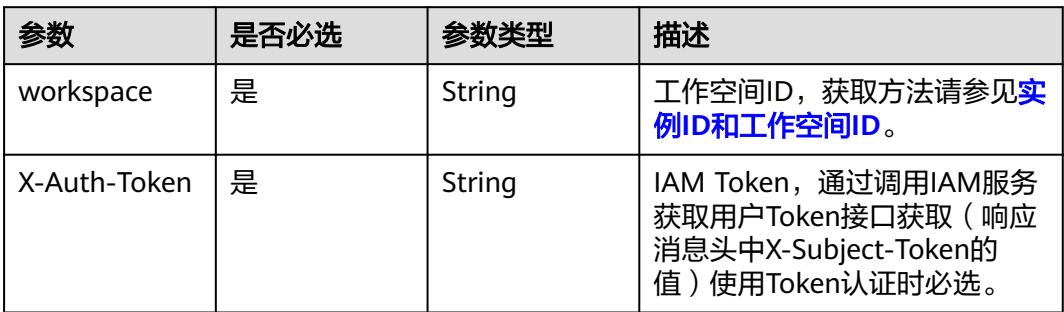

# 响应参数

### 状态码: **200**

### 表 **12-264** 响应 Body 参数

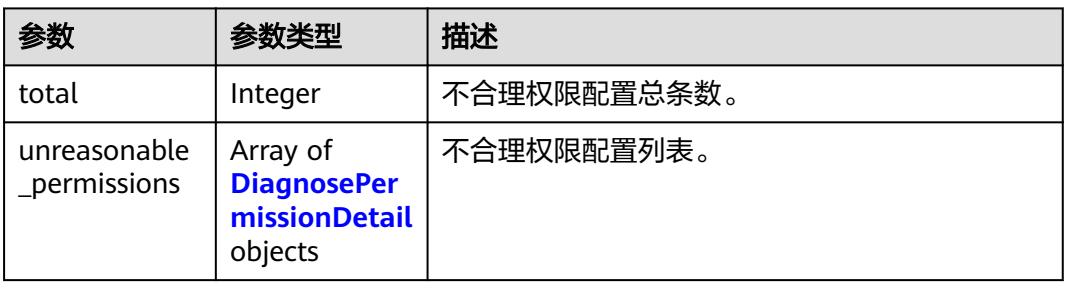

### 表 **12-265** DiagnosePermissionDetail

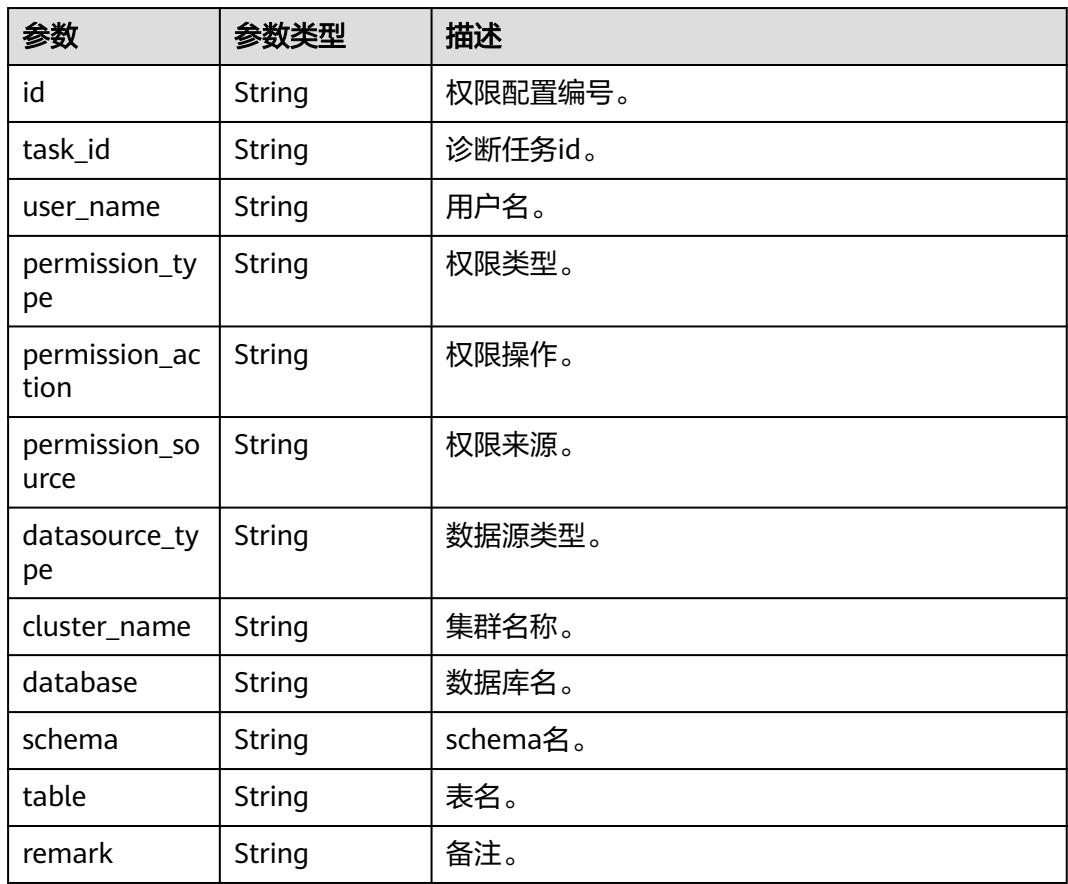

### 状态码: **400**

#### 表 **12-266** 响应 Body 参数

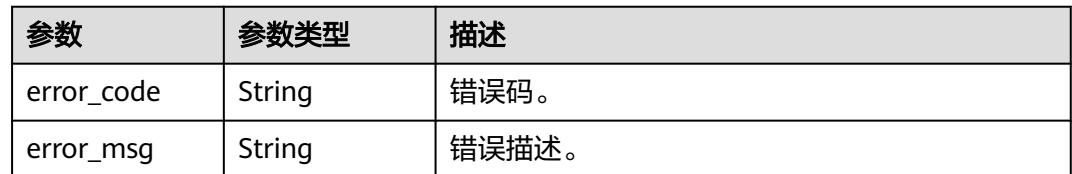

# 请求示例

/v1/0833a5737480d53b2f25c010dc1a7b88/security/diagnose/unreasonable-permissions? limit=10&offset=0&diagnose\_id=6f28400297cc4402adfb13ce7533f996

## 响应示例

### 状态码: **200**

#### **OK**

 $\epsilon$ 

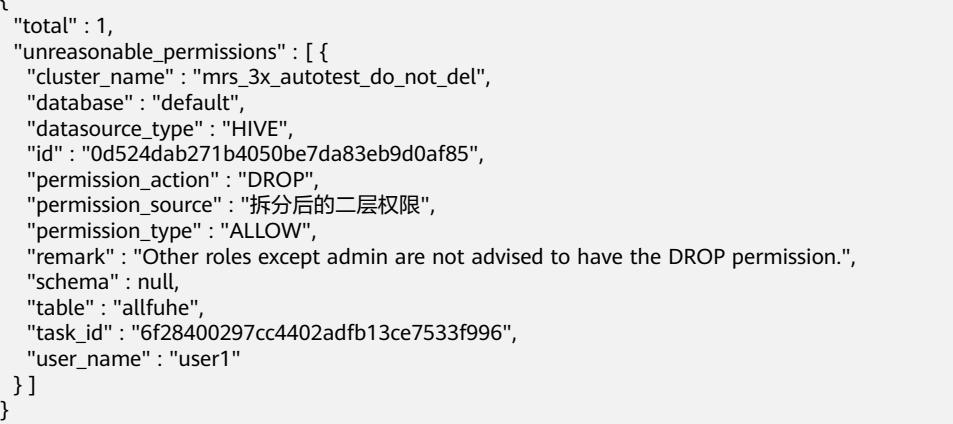

# 状态码

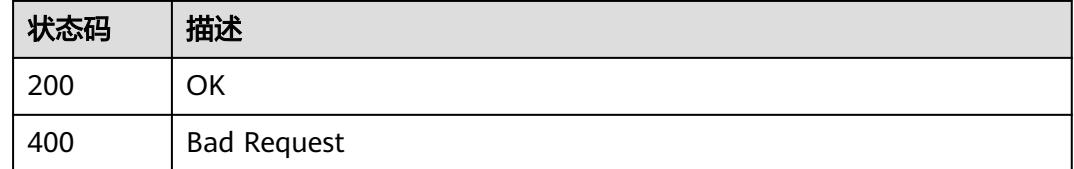

# **12.11.3** 查询数据权限控制模块诊断结果

# 功能介绍

查询数据权限控制模块诊断结果。

## 调用方法

请参[见如何调用](#page-69-0)**API**。

### **URI**

GET /v1/{project\_id}/security/diagnose/permission-management

### 表 **12-267** 路径参数

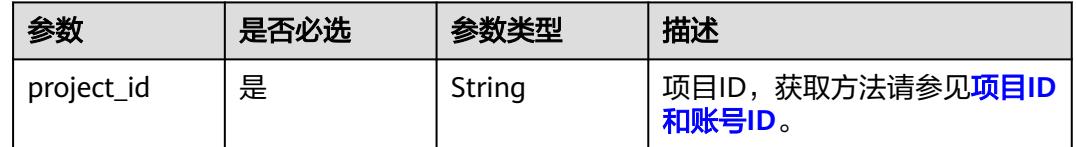

# 请求参数

### 表 **12-268** 请求 Header 参数

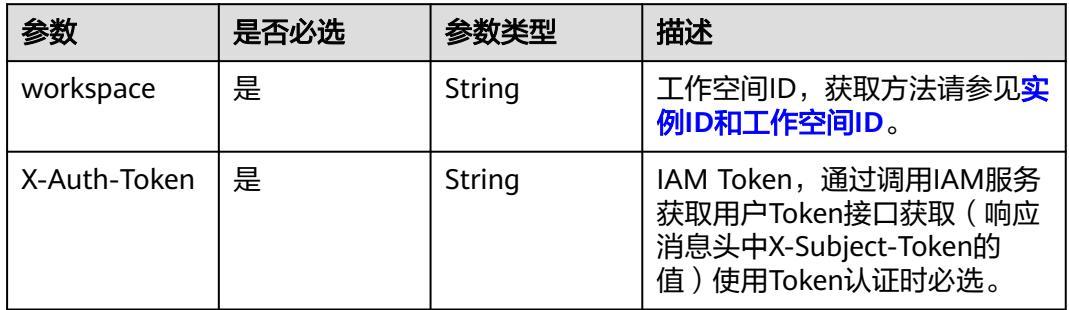

# 响应参数

### 状态码: **200**

#### 表 **12-269** 响应 Body 参数

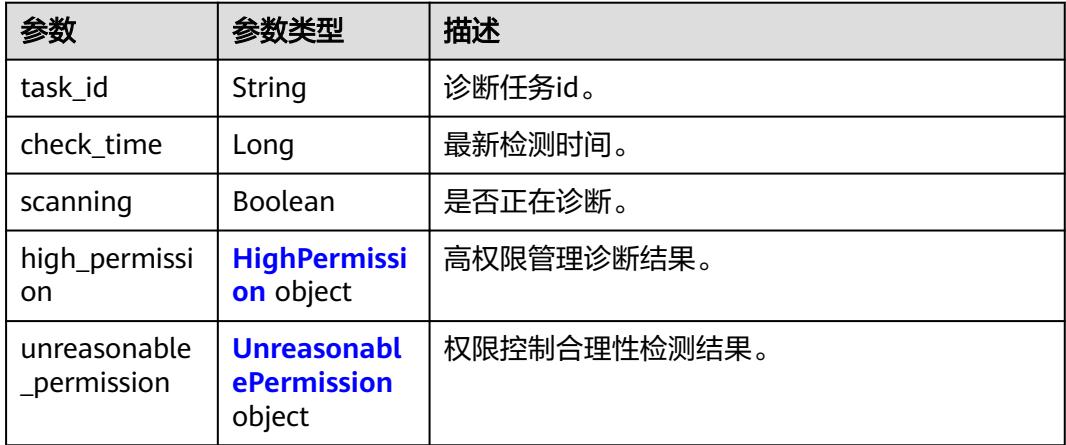

### <span id="page-3724-0"></span>表 **12-270** HighPermission

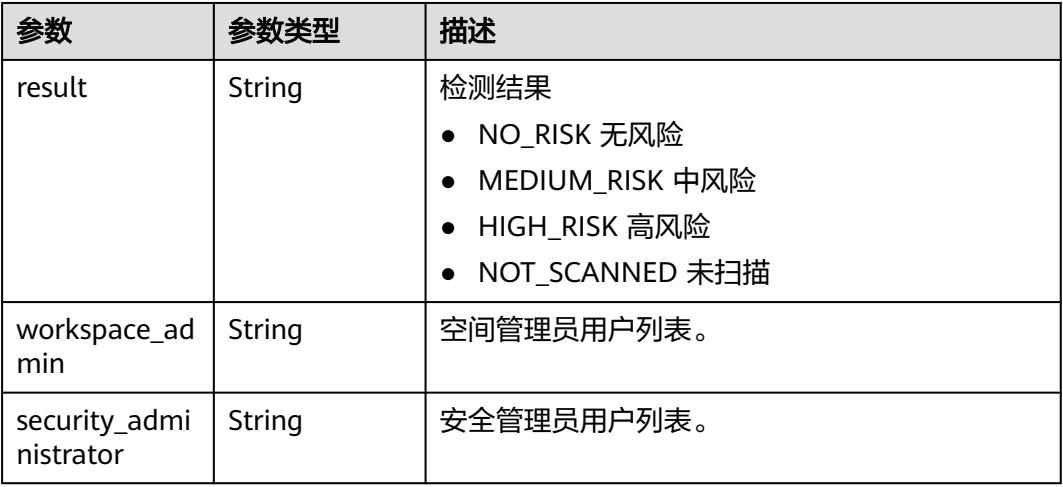

### 表 **12-271** UnreasonablePermission

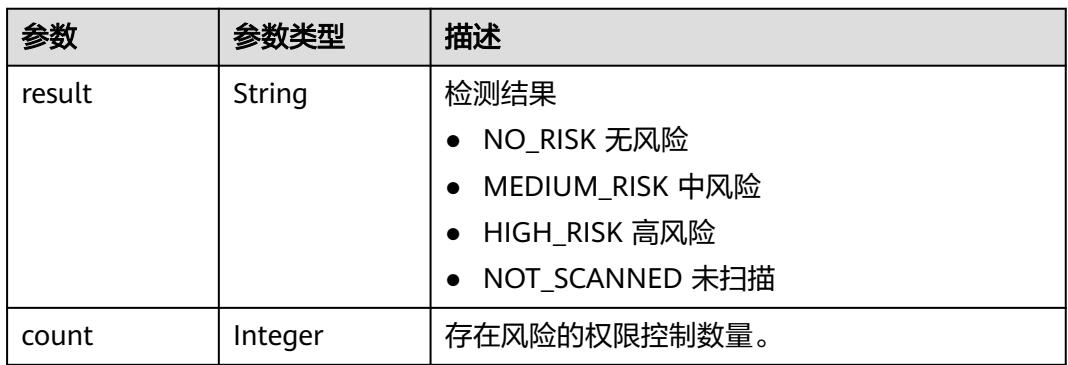

#### 状态码: **400**

### 表 **12-272** 响应 Body 参数

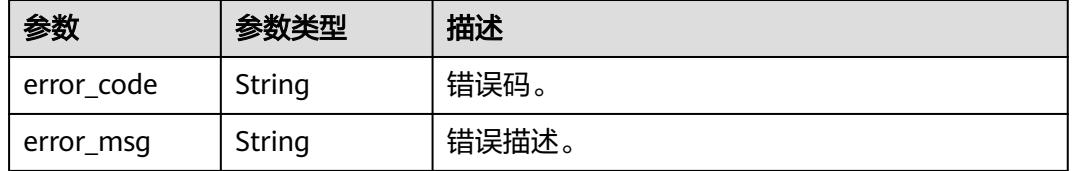

### 请求示例

/v1/0833a5737480d53b2f25c010dc1a7b88/security/diagnose/permission-management

## 响应示例

## 状态码: **200**

OK

```
{
  "check_time" : 1703488426000,
  "high_permission" : {
 "result" : "MEDIUM_RISK",
 "security_administrator" : "user1,user2,user3",
   "workspace_admin" : "user1,user2,user3"
  },
 "scanning" : false,
 "task_id" : "6f28400297cc4402adfb13ce7533f996",
  "unreasonable_permission" : {
 "count" : 7,
 "result" : "MEDIUM_RISK"
  }
}
```
# 状态码

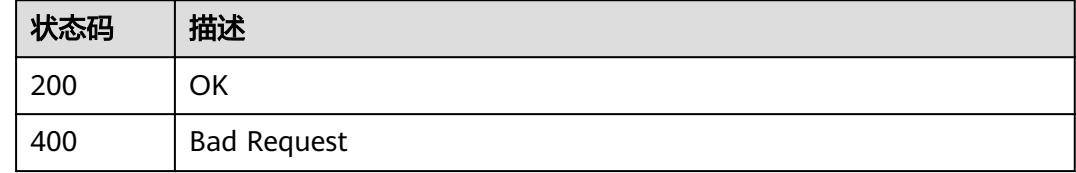

# **12.11.4** 查询敏感数据保护模块诊断结果

# 功能介绍

查询敏感数据保护模块诊断结果

### 调用方法

请参[见如何调用](#page-69-0)**API**。

### **URI**

GET /v1/{project\_id}/security/diagnose/sensitive-data

### 表 **12-273** 路径参数

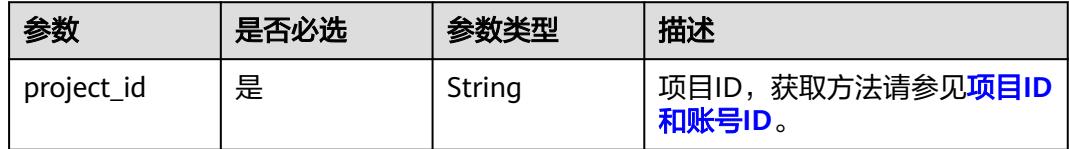

# 请求参数

#### 表 **12-274** 请求 Header 参数

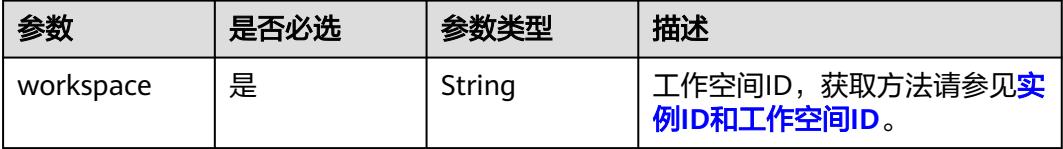

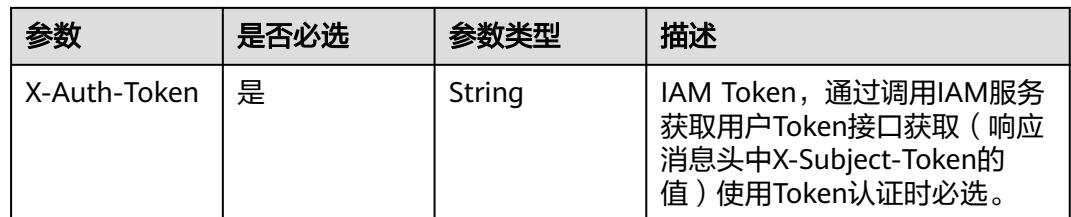

# 响应参数

状态码: **200**

表 **12-275** 响应 Body 参数

| 参数             | 参数类型                                                 | 描述         |
|----------------|------------------------------------------------------|------------|
| task id        | String                                               | 诊断任务id     |
| scanning       | <b>Boolean</b>                                       | 是否正在扫描     |
| check time     | Long                                                 | 最新检测时间。    |
| classification | <b>Classification</b><br><b>Result</b> object        | 数据分级分类诊断结果 |
| rule           | <b>Identification</b><br><b>RuleResult</b><br>object | 敏感识别规则诊断结果 |
| masking        | <b>DataMasking</b><br><b>Result</b> object           | 数据脱敏诊断结果   |

### 表 **12-276** ClassificationResult

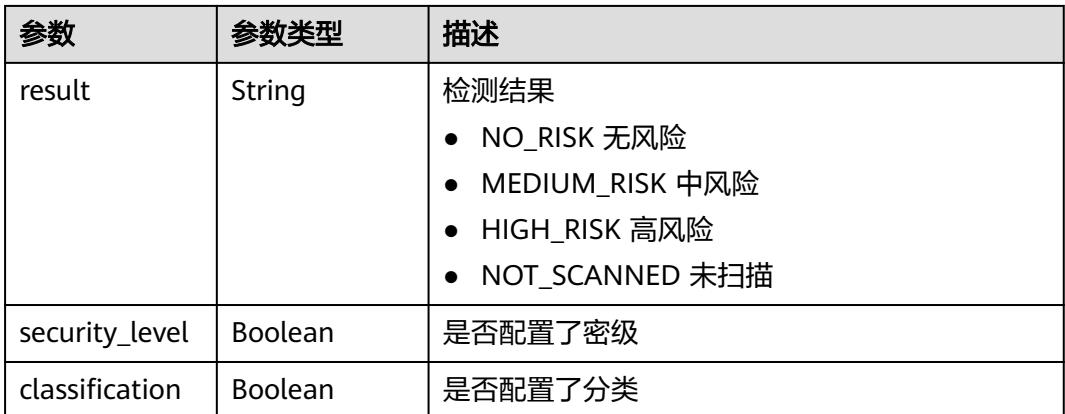

### <span id="page-3727-0"></span>表 **12-277** IdentificationRuleResult

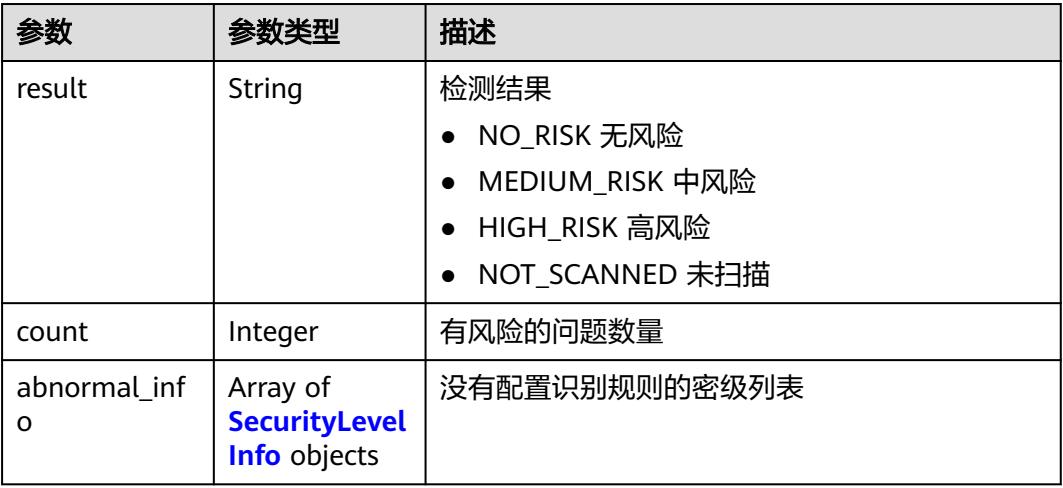

### 表 **12-278** SecurityLevelInfo

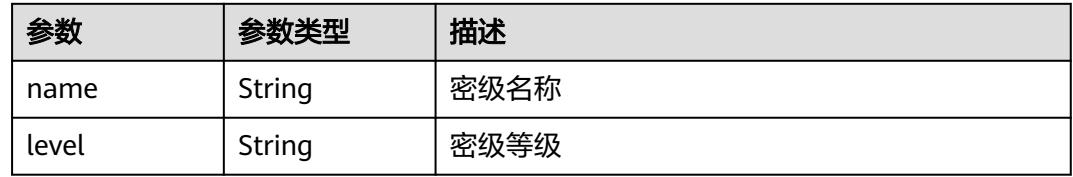

### 表 **12-279** DataMaskingResult

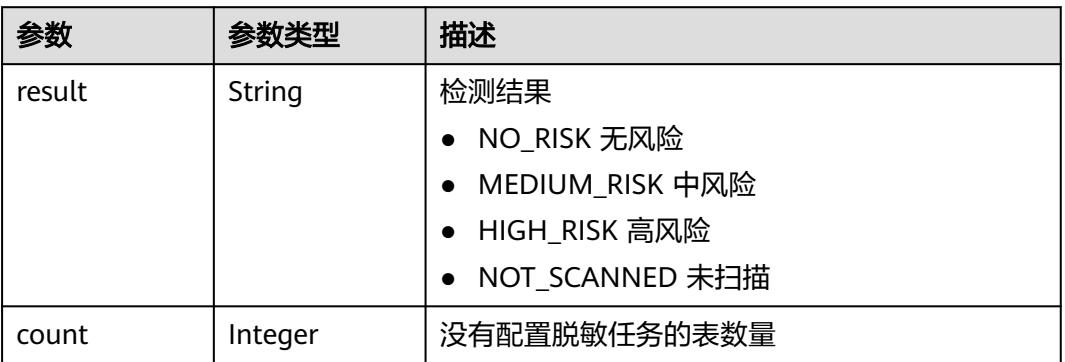

# 请求示例

/v1/0833a5737480d53b2f25c010dc1a7b88/security/diagnose/sensitive-data

# 响应示例

### 状态码: **200**

**OK** 

{ "check\_time" : 1716435728000, "classification" : {

```
 "classification" : true,
 "result" : "NO_RISK",
 "security_level" : true
 },
 "masking" : {
   "count" : 0,
   "result" : "NO_RISK"
 },
 "rule" : {
   "abnormal_info" : [ {
 "level" : "3",
 "name" : "yyy"
 }, {
 "level" : "8",
 "name" : "高度绝密"
   } ],
 "count" : 2,
 "result" : "HIGH_RISK"
  },
 "scanning" : false,
 "task_id" : "695e9ea4dd864e55b5dbdd91ad61ebd0"
}
```
### 状态码

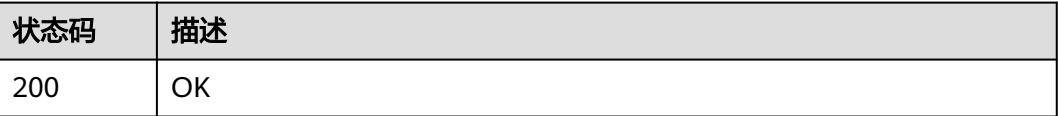

# **12.11.5** 查询未进行静态脱敏任务的表信息

# 功能介绍

查询未进行静态脱敏任务的表信息

# 调用方法

请参[见如何调用](#page-69-0)**API**。

### **URI**

GET /v1/{project\_id}/security/diagnose/masking-result

### 表 **12-280** 路径参数

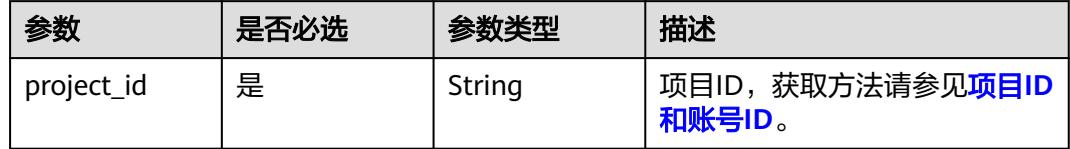

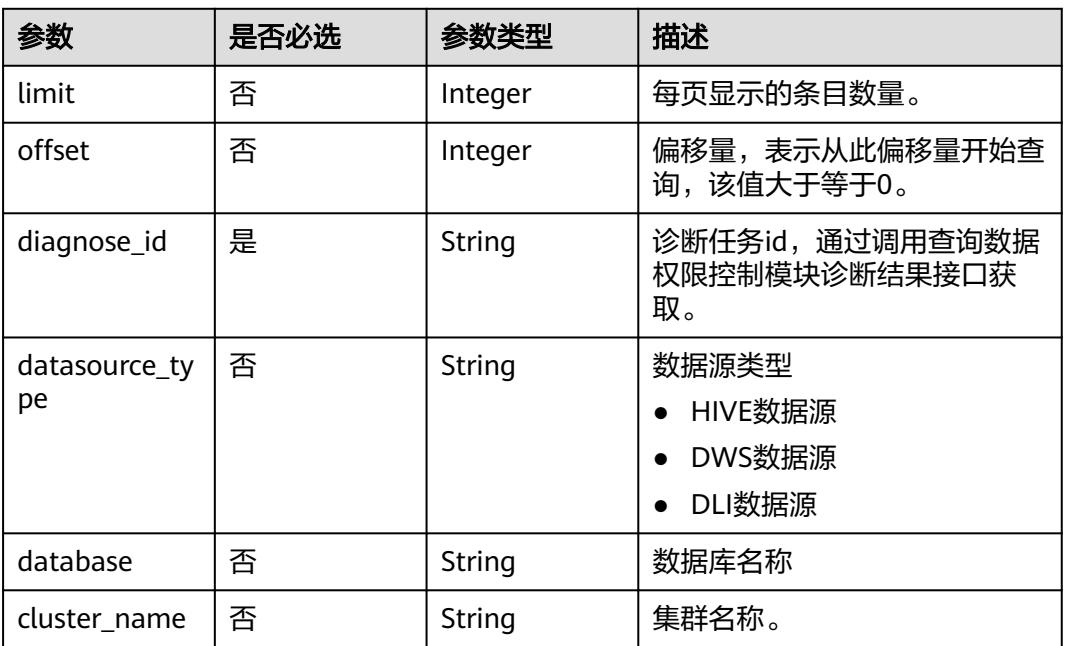

#### 表 **12-281** Query 参数

# 请求参数

### 表 **12-282** 请求 Header 参数

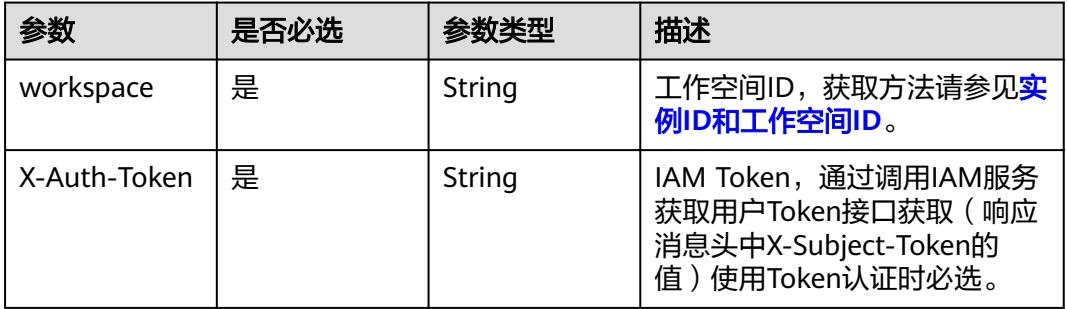

# 响应参数

### 状态码: **200**

表 **12-283** 响应 Body 参数

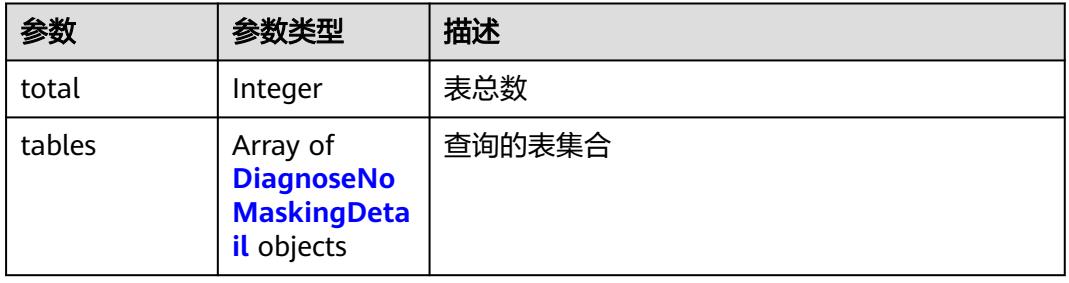

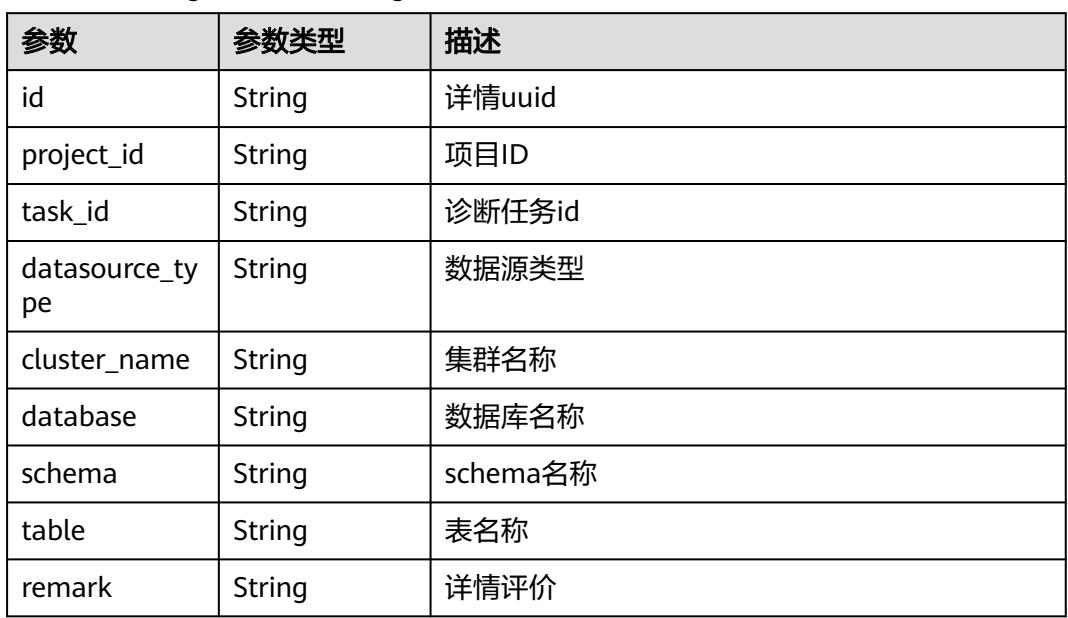

#### <span id="page-3730-0"></span>表 **12-284** DiagnoseNoMaskingDetail

# 请求示例

/v1/0833a5737480d53b2f25c010dc1a7b88/security/diagnose/masking-result? limit=10&offset=0&diagnose\_id=695e9ea4dd864e55b5dbdd91ad61ebd0

## 响应示例

### 状态码: **200**

**OK** 

}

```
{
 "total" : 1,
 "tables" : [ {
 "id" : "02520cbff97c58ed963844bf5590bded",
 "project_id" : "0833a5737480d53b2f25c010dc1a7b88",
 "task_id" : "eb0e436378924a05878029e0b153a257",
 "datasource_type" : "DWS",
 "cluster_name" : "dws",
   "database" : "test1",
 "schema" : "public",
 "table" : "table",
   "remark" : "remark"
 } ]
```
# 状态码

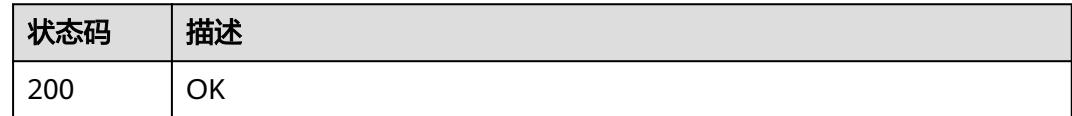

# **12.11.6** 查询数据源防护模块诊断结果

# 功能介绍

查询数据源防护模块诊断结果

# 调用方法

请参[见如何调用](#page-69-0)**API**。

### **URI**

GET /v1/{project\_id}/security/diagnose/datasource-protection

### 表 **12-285** 路径参数

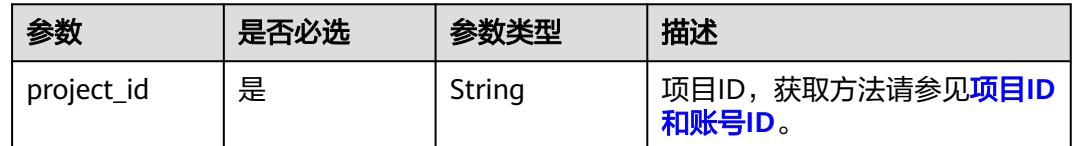

# 请求参数

表 **12-286** 请求 Header 参数

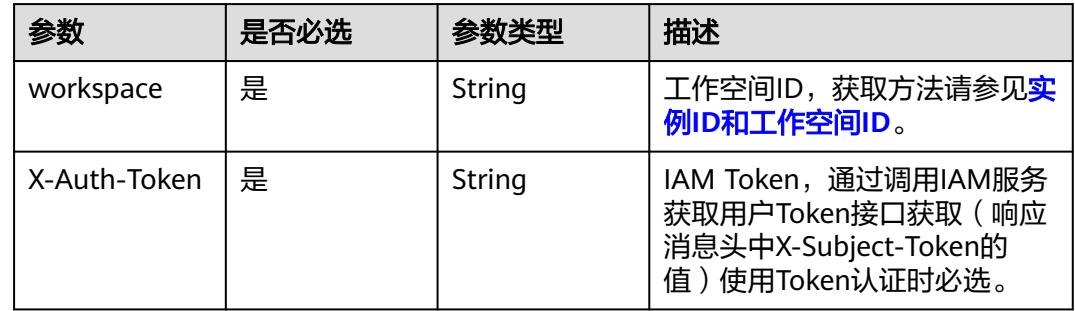

## 响应参数

### 状态码: **200**

表 **12-287** 响应 Body 参数

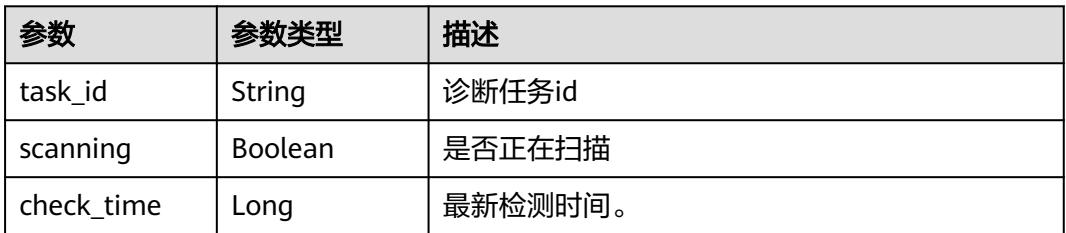

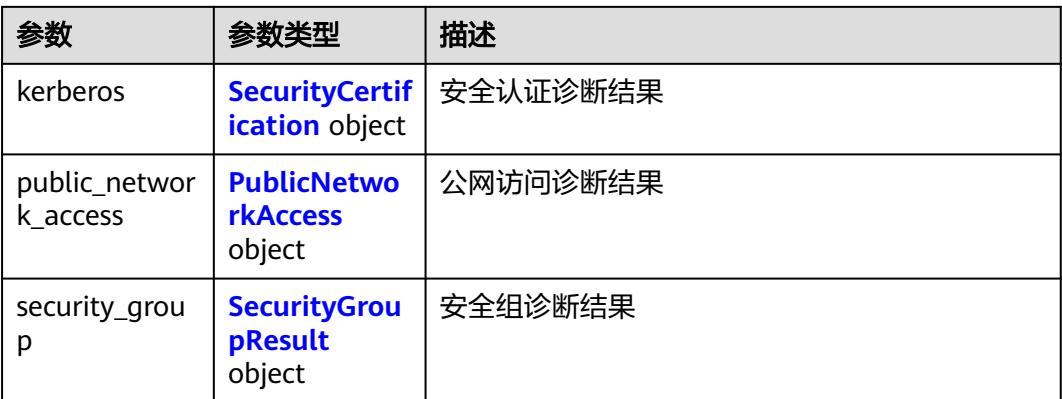

### 表 **12-288** SecurityCertification

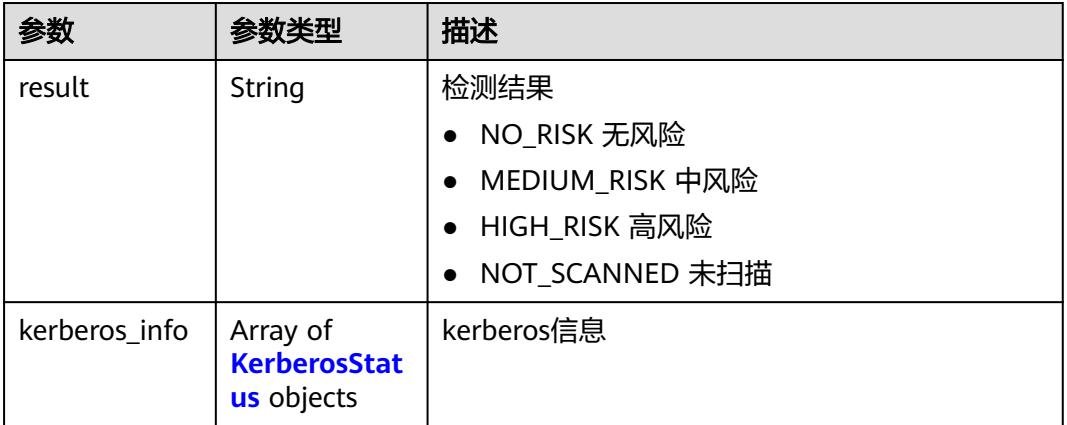

### 表 **12-289** KerberosStatus

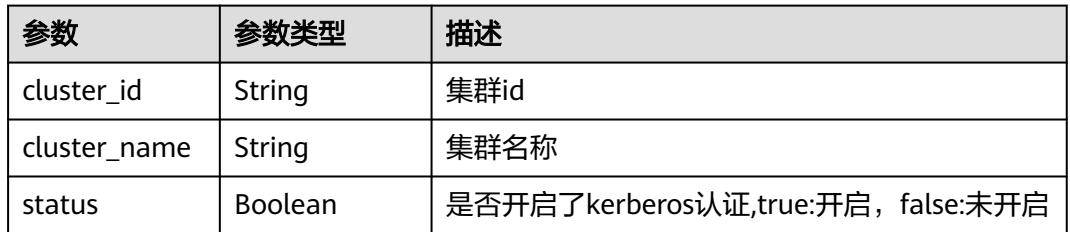

### 表 **12-290** PublicNetworkAccess

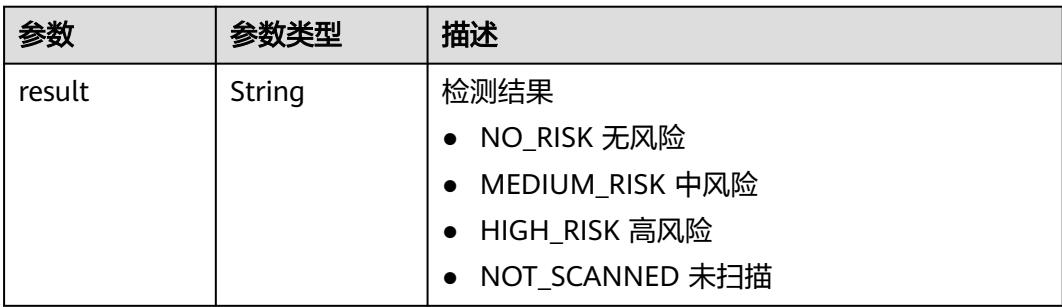

<span id="page-3733-0"></span>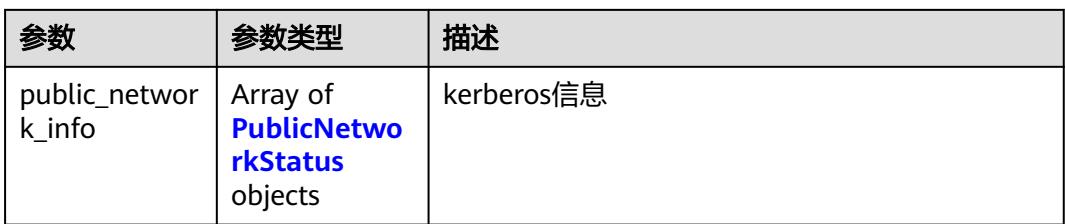

### 表 **12-291** PublicNetworkStatus

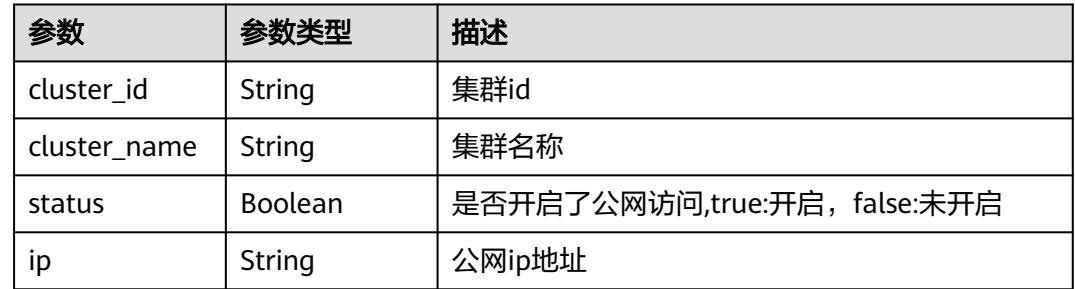

## 表 **12-292** SecurityGroupResult

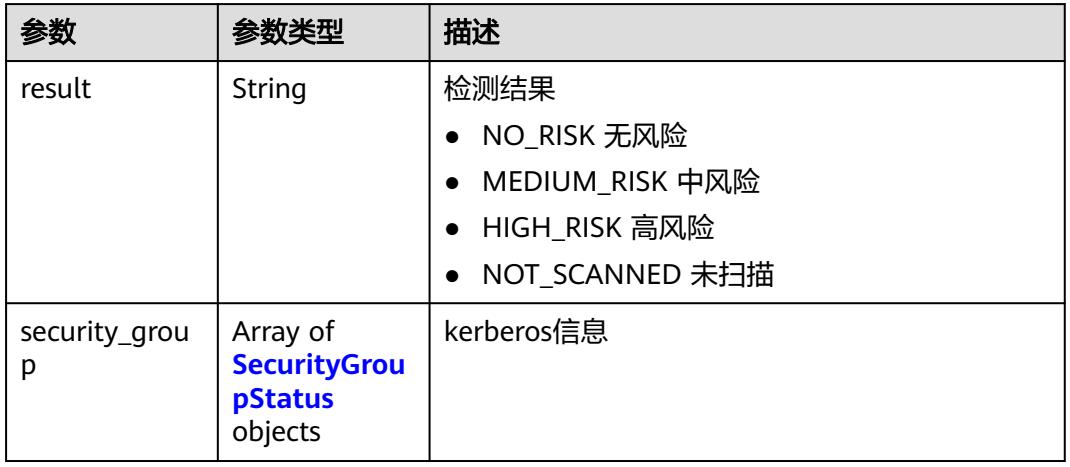

### 表 **12-293** SecurityGroupStatus

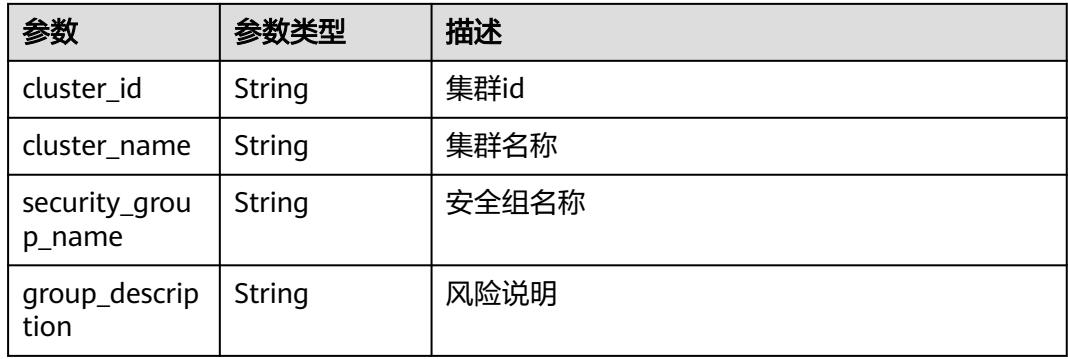

## 请求示例

/v1/0833a5737480d53b2f25c010dc1a7b88/security/diagnose/datasource-protection

### 响应示例

状态码: **200**

**OK** 

```
{
  "check_time" : 1716455965000,
  "kerberos" : {
   "kerberos_info" : [ {
     "cluster_id" : "ec26b187-626a-4e89-bd1f-6824fbcfb2b6",
     "cluster_name" : "mrs_noauth_autotest_do_not_del",
     "status" : false
   } ],
   "result" : "MEDIUM_RISK"
  },
  "public_network_access" : {
   "public_network_info" : [ {
     "cluster_id" : "ec26b187-626a-4e89-bd1f-6824fbcfb2b6",
     "cluster_name" : "mrs_noauth_autotest_do_not_del",
     "ip" : "100.93.6.203",
     "status" : true
   } ],
   "result" : "MEDIUM_RISK"
 },
 "scanning" : false,
  "security_group" : {
   "result" : "MEDIUM_RISK",
   "security_group" : [ {
     "cluster_id" : "ec26b187-626a-4e89-bd1f-6824fbcfb2b6",
     "cluster_name" : "mrs_noauth_autotest_do_not_del",
     "group_description" : "default",
     "security_group_name" : "default"
   } ]
  },
  "task_id" : "bd10160985ff47dd8f1edf8115a3cec3"
}
```
### 状态码

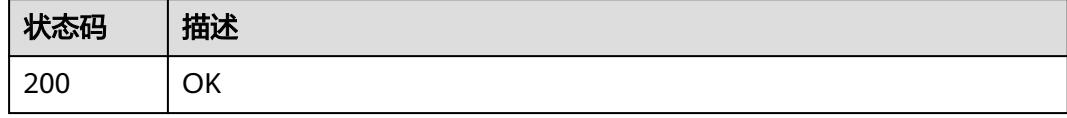

# **12.12** 空间资源权限策略管理接口

# **12.12.1** 查询空间资源权限策略列表

# 功能介绍

查询空间资源权限策略列表

# 调用方法

请参[见如何调用](#page-69-0)**API**。

### **URI**

GET /v1/{project\_id}/security/permission-resource

### 表 **12-294** 路径参数

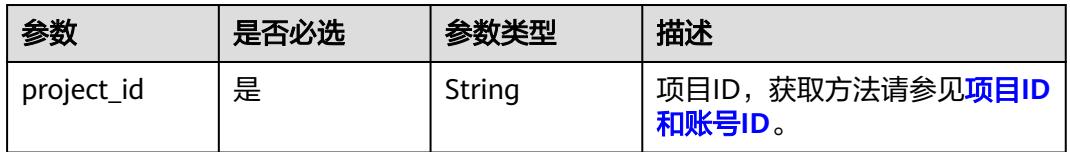

### 表 **12-295** Query 参数

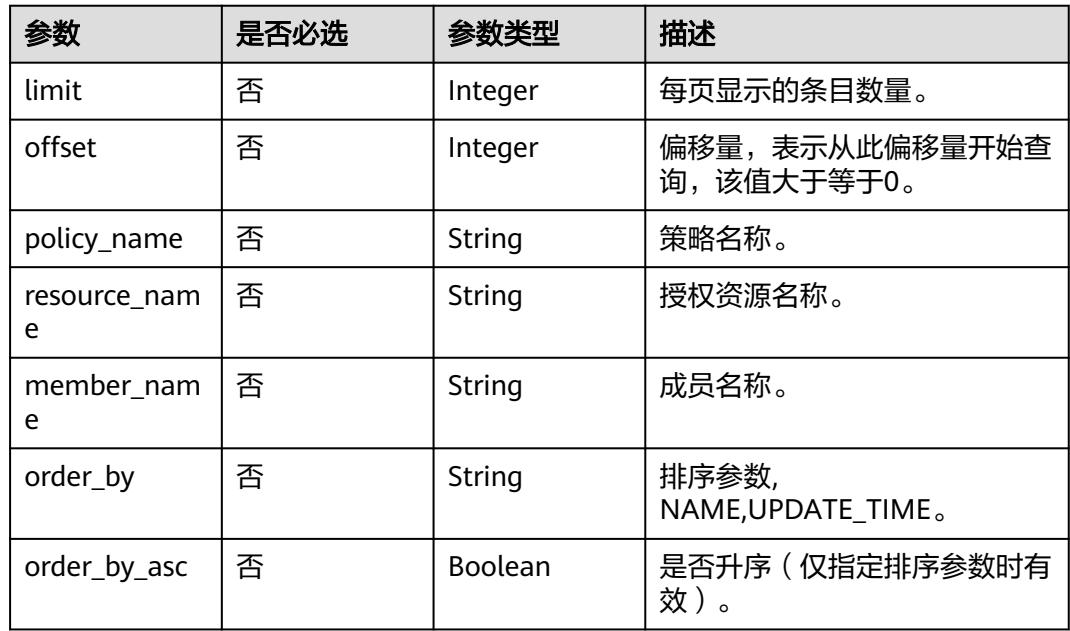

# 请求参数

### 表 **12-296** 请求 Header 参数

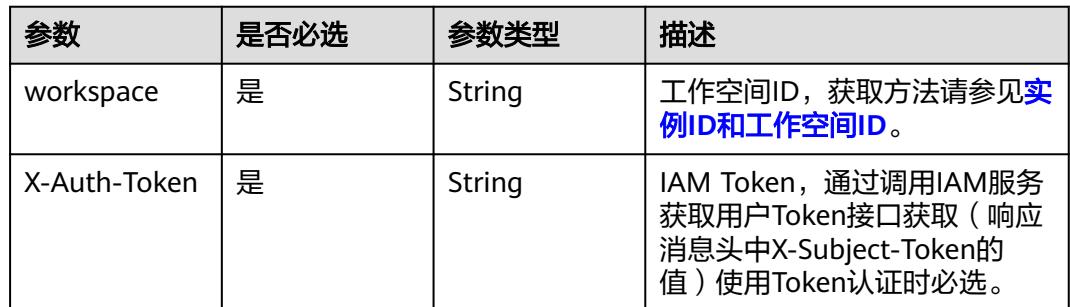

### 响应参数

状态码: **200**

### 表 **12-297** 响应 Body 参数

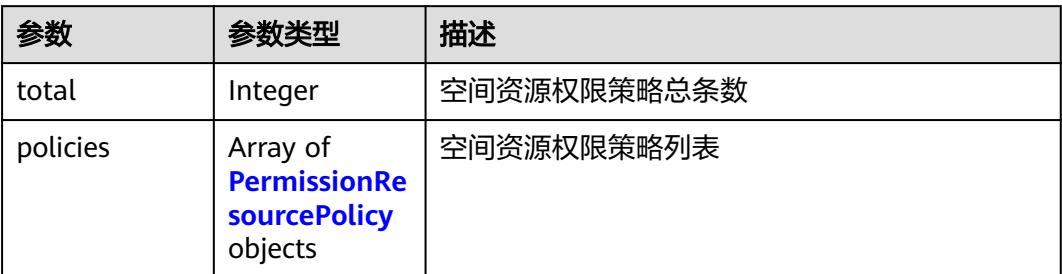

### 表 **12-298** PermissionResourcePolicy

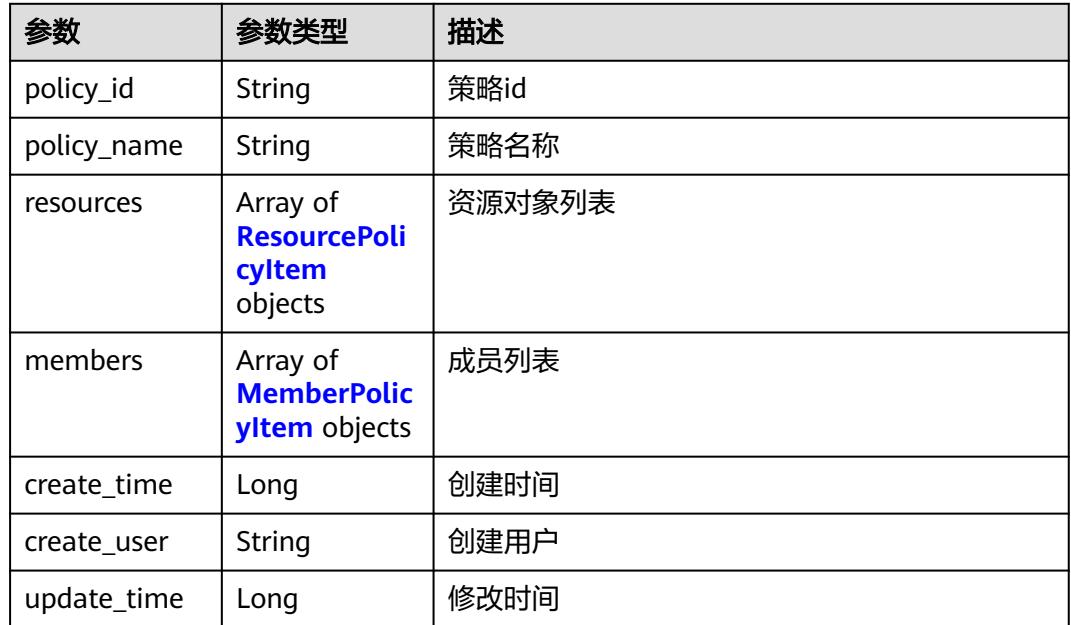

## 表 **12-299** ResourcePolicyItem

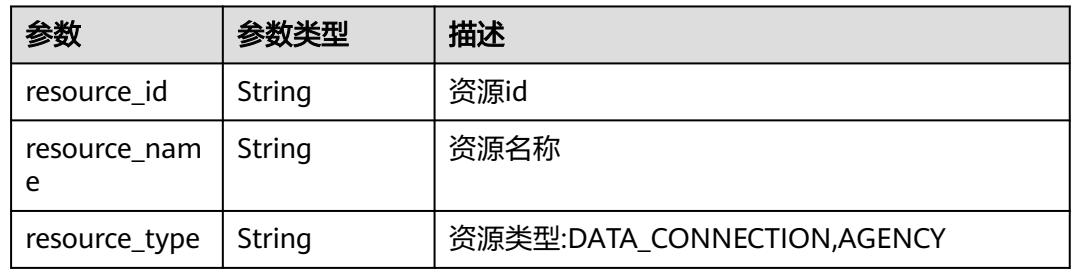

### 表 **12-300** MemberPolicyItem

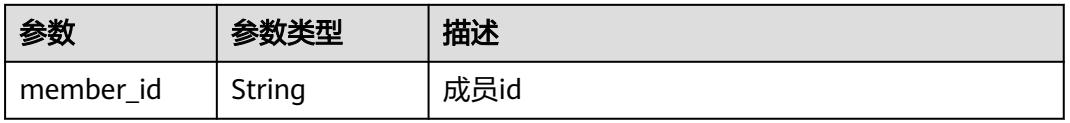

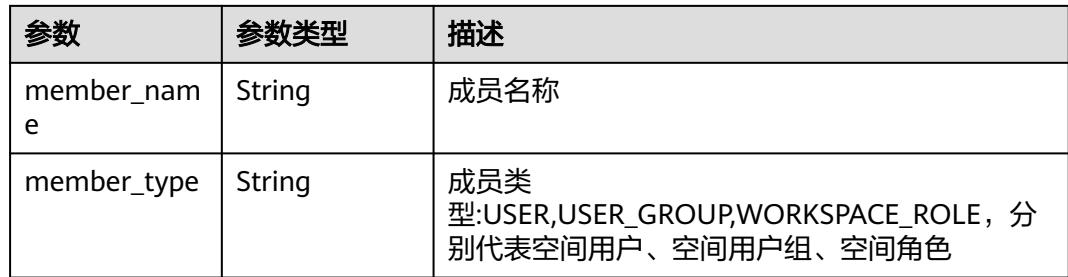

#### 状态码: **400**

表 **12-301** 响应 Body 参数

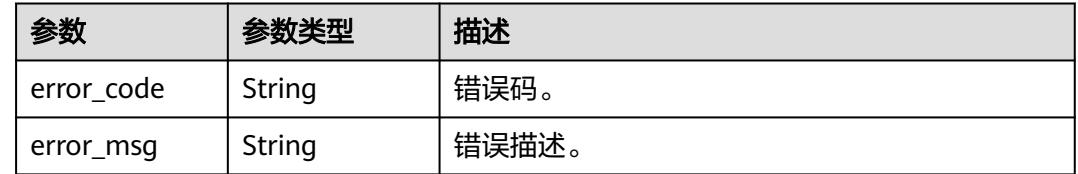

# 请求示例

v1/0833a5737480d53b2f25c010dc1a7b88/security/permission-resource? offset=0&limit=100&policy\_name=TEST\_POLICY\_NAME

```
{
  "limit" : 20,
  "offset" : 0
}
```
响应示例

#### 状态码: **200**

#### **OK**

```
{
  "policies" : [ {
 "create_time" : 1698202688000,
 "create_user" : "ei_dayu_test_01",
 "policy_id" : "fea96c90024711b8bf8d6886407b814b",
 "policy_name" : "test_permission_resource",
 "update_time" : 1698202688000,
 "members" : [ {
 "member_id" : "fea96c90024711b8bf8d6886407b814b",
 "member_name" : "common_user",
 "member_type" : "USER"
 }, {
 "member_id" : "0833a5736980d53b0f22c0102ffcbfc0",
 "member_name" : "ei_dayu_test_usergroup_01",
 "member_type" : "USER_GROUP"
   } ],
 "resources" : [ {
 "resource_id" : "7c8a2d85d917492bb3195377cd9c36be",
 "resource_name" : "hive",
 "resource_type" : "DATA_CONNECTION"
   } ]
\overline{\phantom{a}3} "total" : 1
}
```
# 状态码

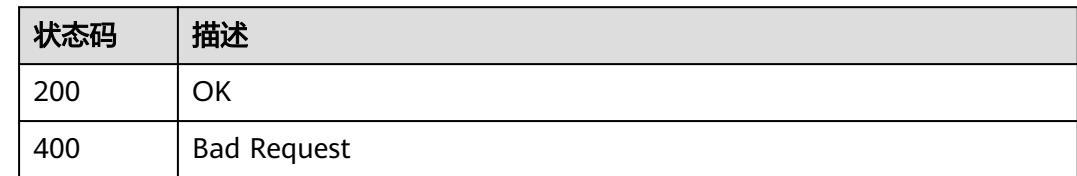

# **12.12.2** 创建空间资源权限策略

# 功能介绍

创建空间资源权限策略

# 调用方法

请参[见如何调用](#page-69-0)**API**。

### **URI**

POST /v1/{project\_id}/security/permission-resource

### 表 **12-302** 路径参数

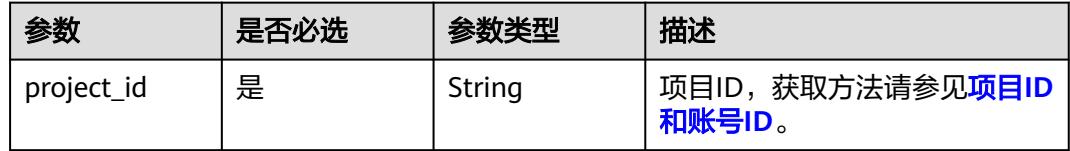

# 请求参数

### 表 **12-303** 请求 Header 参数

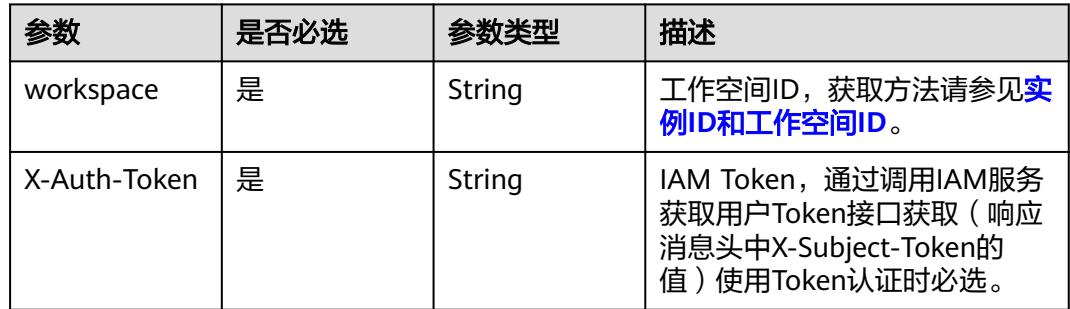

### 表 **12-304** 请求 Body 参数

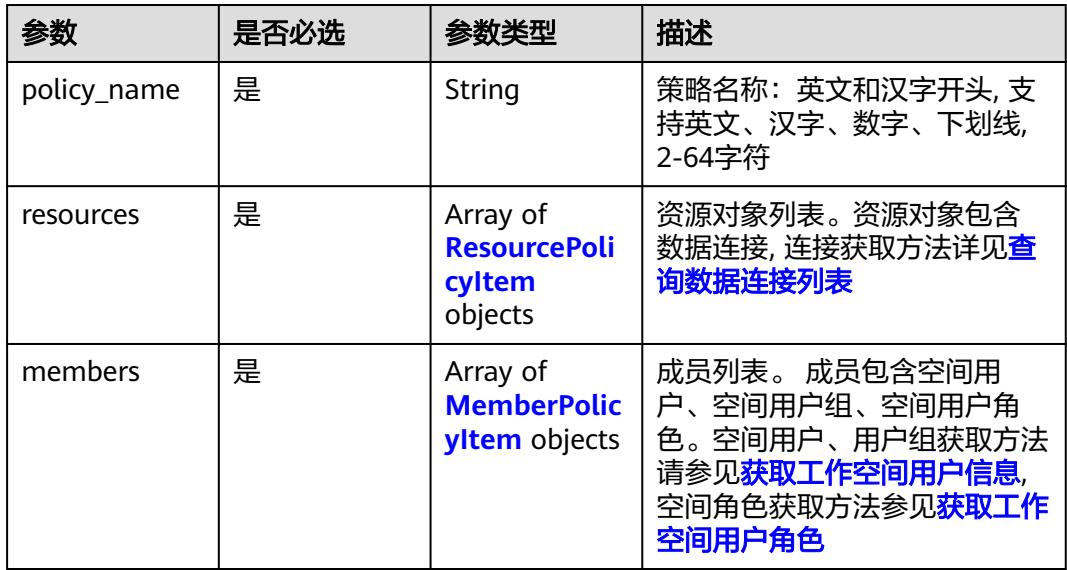

### 表 **12-305** ResourcePolicyItem

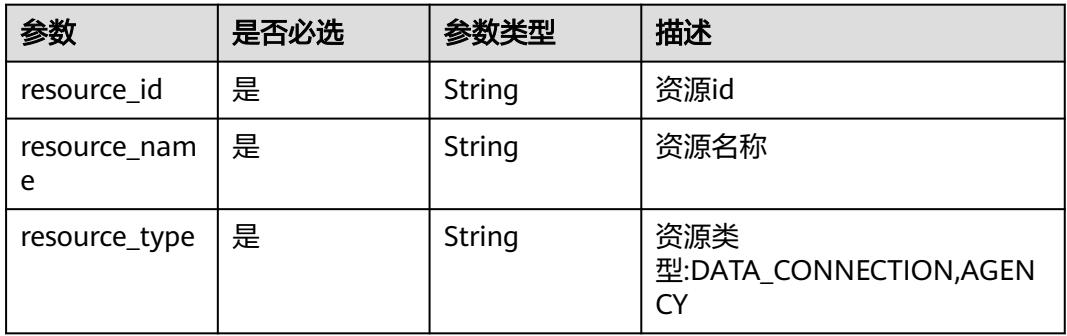

### 表 **12-306** MemberPolicyItem

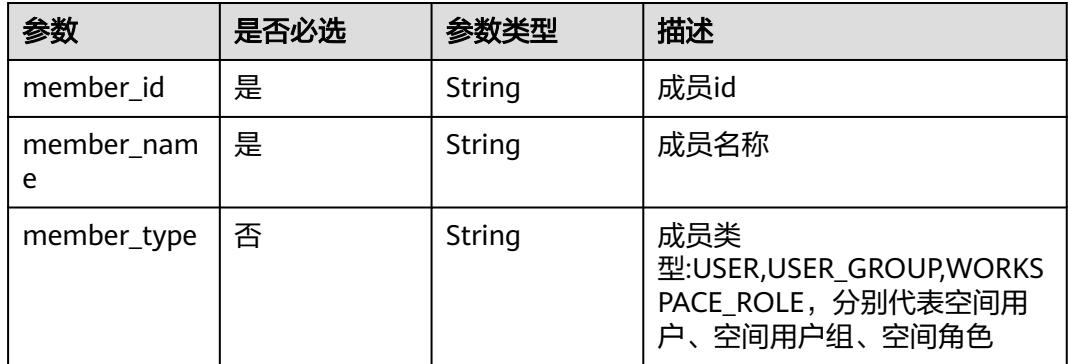

# 响应参数

状态码: **200**

### 表 **12-307** 响应 Body 参数

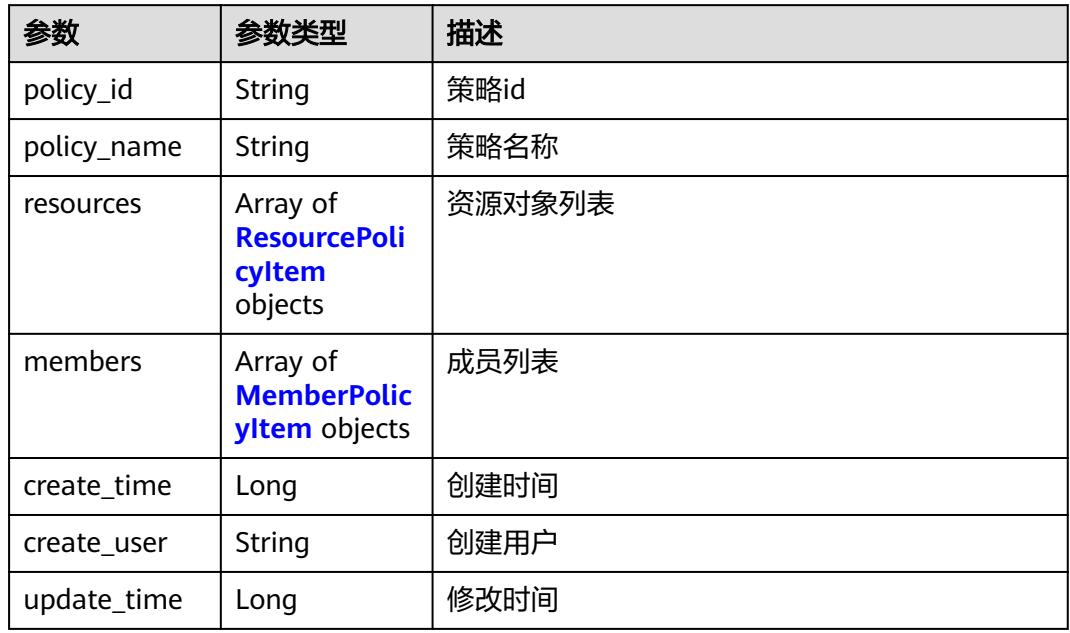

### 表 **12-308** ResourcePolicyItem

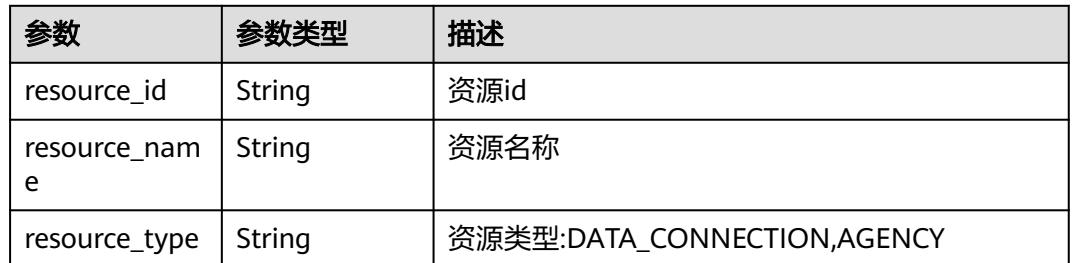

### 表 **12-309** MemberPolicyItem

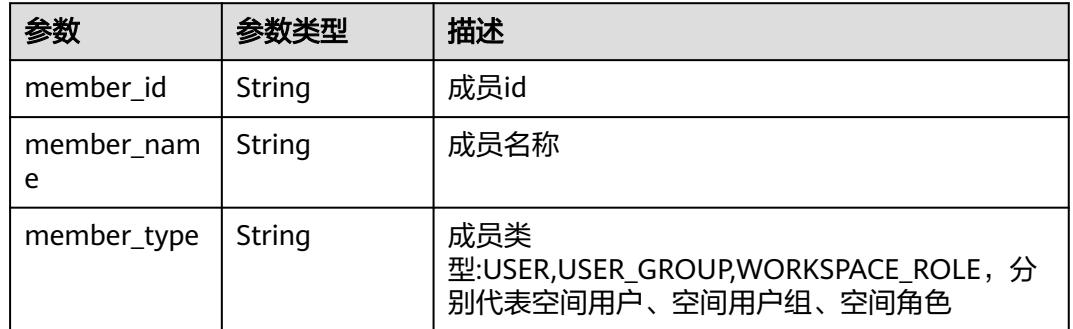

### 状态码: **400**

#### 表 **12-310** 响应 Body 参数

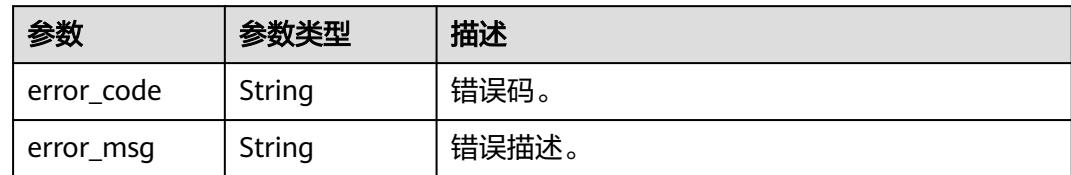

# 请求示例

/v1/0833a5737480d53b2f25c010dc1a7b88/security/permission-resource

```
{
  "policy_name" : "test_resource_permission_policy",
  "members" : [ {
   "member_id" : "fea96c90024711b8bf8d6886407b814b",
 "member_name" : "common_user",
 "member_type" : "USER"
 }, {
 "member_id" : "0833a5736980d53b0f22c0102ffcbfc0",
   "member_name" : "ei_dayu_test_usergroup_01",
   "member_type" : "USER_GROUP"
  } ],
 "resources" : [ {
 "resource_id" : "7c8a2d85d917492bb3195377cd9c36be",
 "resource_name" : "hive",
 "resource_type" : "DATA_CONNECTION"
 } ]
}
```
# 响应示例

#### 状态码: **200**

**OK** 

```
{
  "policy_id" : "b43927a45a514e93ba70524b28923500",
  "policy_name" : "test_dataconnection_permission_policy",
  "create_time" : 1698202688247,
 "update_time" : 1698202688247,
 "create_user" : "ei_dayu_test_01",
  "members" : [ {
  "member_id" : "fea96c90024711b8bf8d6886407b814b",
 "member_name" : "common_user",
 "member_type" : "USER"
 }, {
 "member_id" : "0833a5736980d53b0f22c0102ffcbfc0",
 "member_name" : "ei_dayu_test_usergroup_01",
 "member_type" : "USER_GROUP"
  } ],
 "resources" : [ {
 "resource_id" : "7c8a2d85d917492bb3195377cd9c36be",
 "resource_name" : "hive",
 "resource_type" : "DATA_CONNECTION"
 } ]
}
```
# 状态码

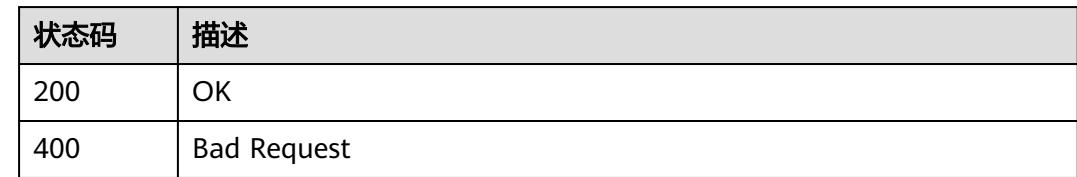

# **12.12.3** 查询单个资源权限策略

# 功能介绍

查询单个资源权限策略

# 调用方法

请参[见如何调用](#page-69-0)**API**。

### **URI**

GET /v1/{project\_id}/security/permission-resource/{policy\_id}

### 表 **12-311** 路径参数

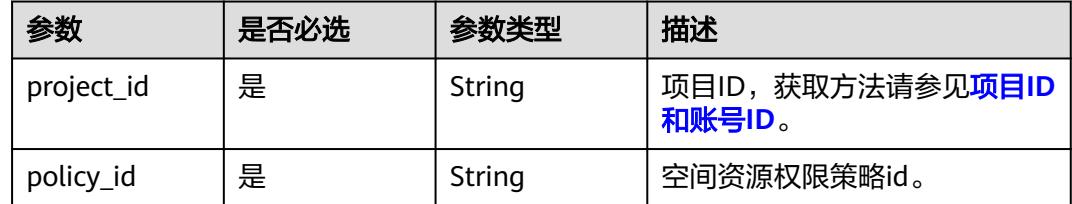

# 请求参数

### 表 **12-312** 请求 Header 参数

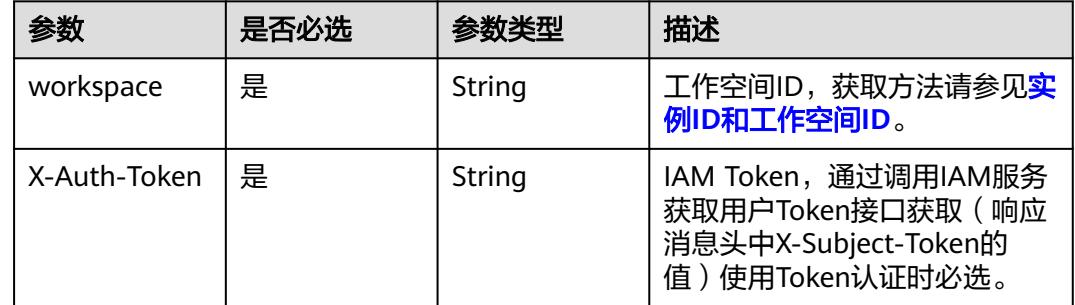

# 响应参数

状态码: **200**

### 表 **12-313** 响应 Body 参数

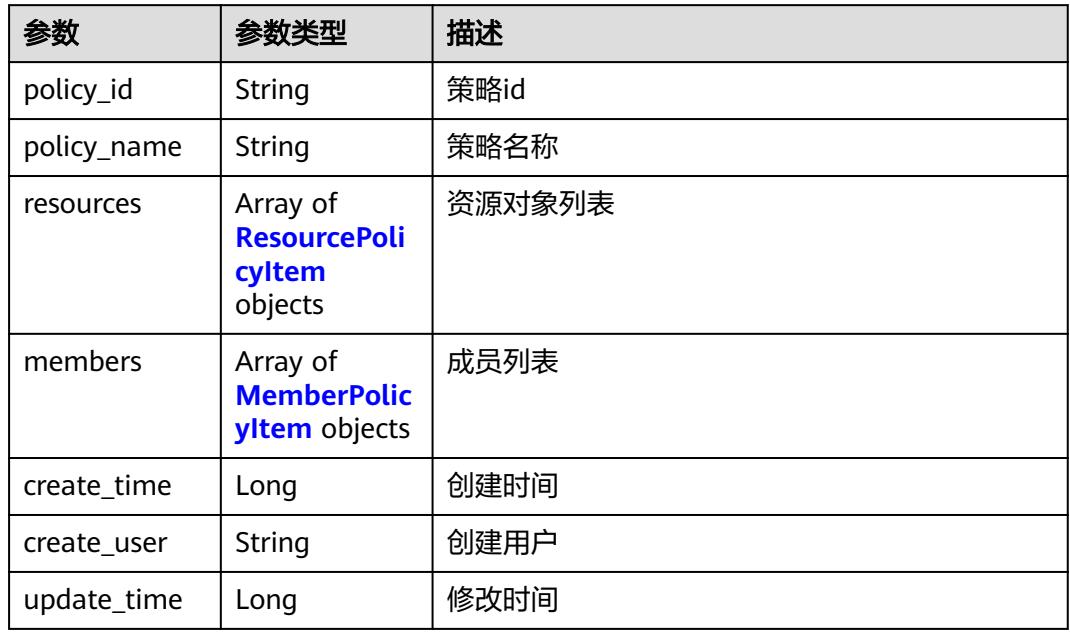

### 表 **12-314** ResourcePolicyItem

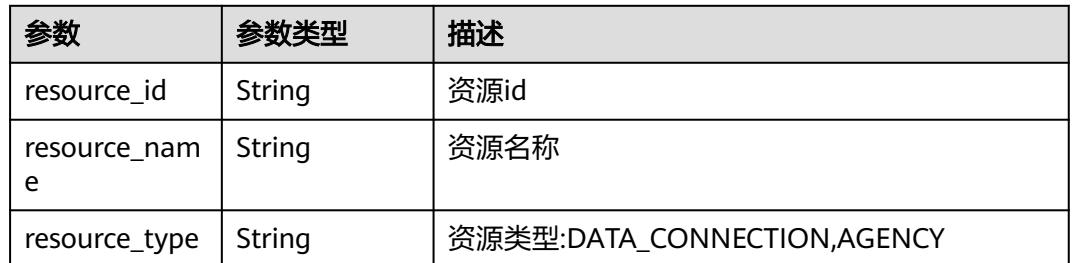

### 表 **12-315** MemberPolicyItem

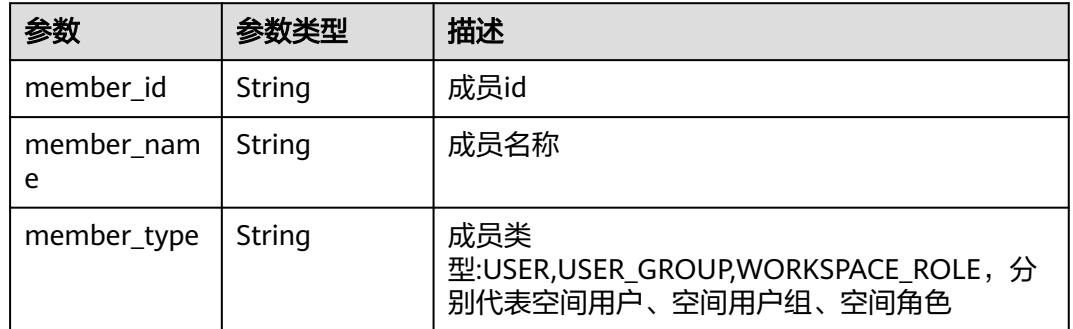

### 状态码: **400**
### 表 **12-316** 响应 Body 参数

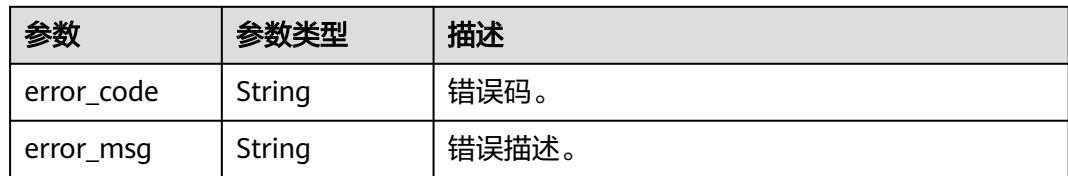

## 请求示例

/v1/0833a5737480d53b2f25c010dc1a7b88/security/permission-resource/ 578f83559cdb4cebb0ff4527b59a2fda

## 响应示例

### 状态码: **200**

**OK** 

```
{
  "policy_id" : "b43927a45a514e93ba70524b28923500",
  "policy_name" : "test_dataconnection_permission_policy",
 "create_time" : 1698202688247,
 "update_time" : 1698202688247,
  "create_user" : "ei_dayu_test_01",
 "members" : [ {
 "member_id" : "fea96c90024711b8bf8d6886407b814b",
 "member_name" : "common_user",
 "member_type" : "USER"
  }, {
   "member_id" : "0833a5736980d53b0f22c0102ffcbfc0",
   "member_name" : "ei_dayu_test_usergroup_01",
   "member_type" : "USER_GROUP"
 } ],
 "resources" : [ {
   "resource_id" : "7c8a2d85d917492bb3195377cd9c36be",
 "resource_name" : "hive",
 "resource_type" : "DATA_CONNECTION"
 } ]
}
```
### 状态码

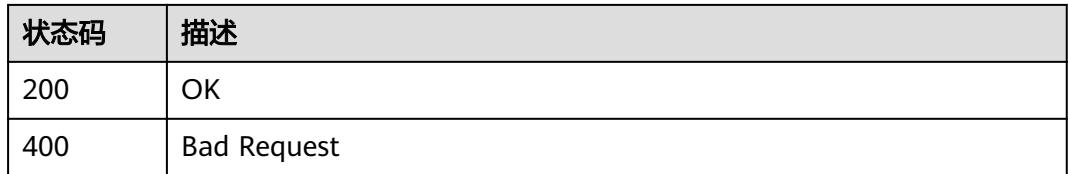

## **12.12.4** 更新空间资源权限策略

## 功能介绍

更新空间资源权限策略

## 调用方法

请参[见如何调用](#page-69-0)**API**。

## **URI**

PUT /v1/{project\_id}/security/permission-resource/{policy\_id}

### 表 **12-317** 路径参数

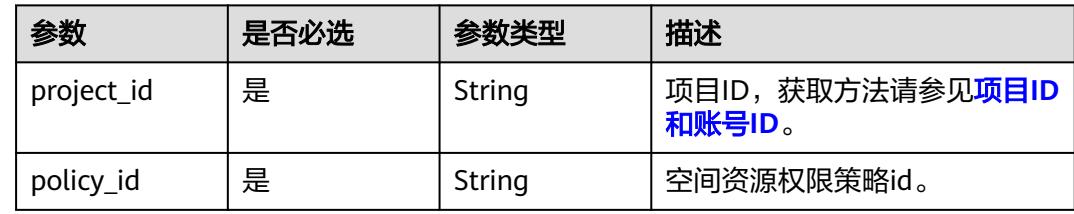

## 请求参数

### 表 **12-318** 请求 Header 参数

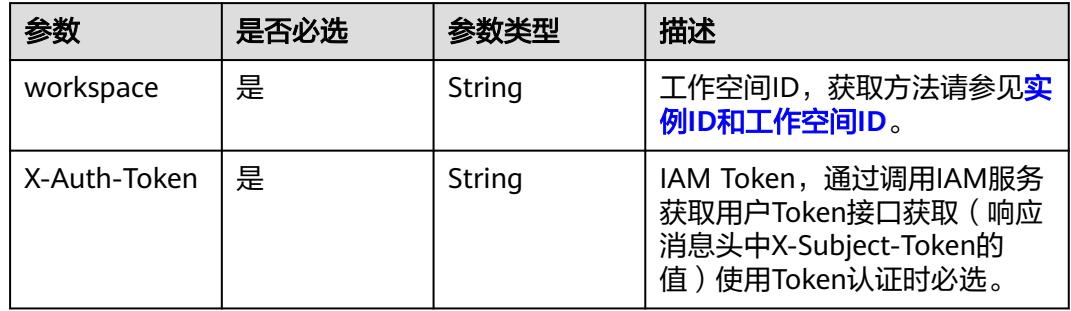

### 表 **12-319** 请求 Body 参数

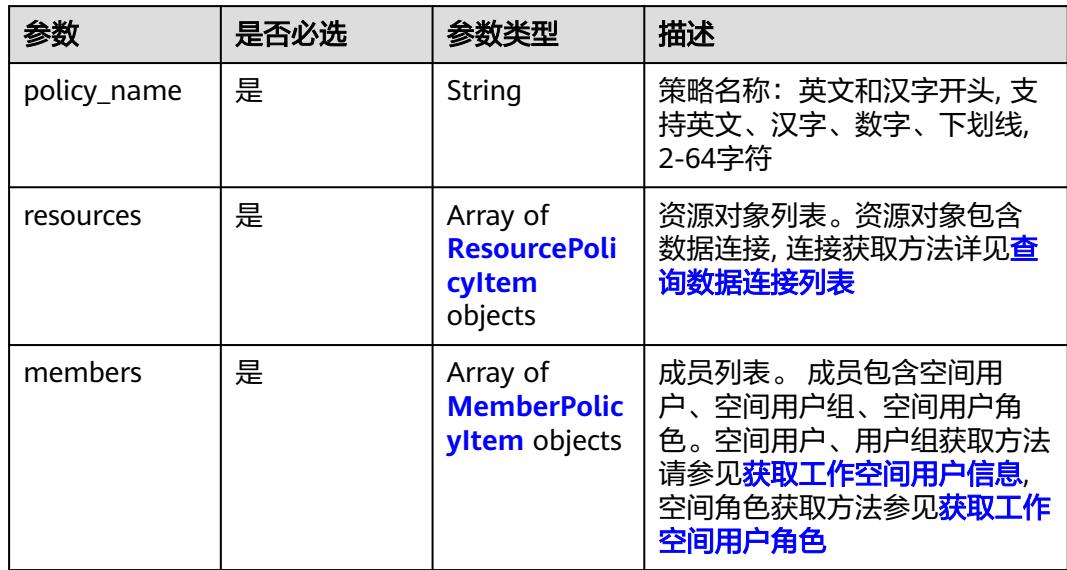

### <span id="page-3746-0"></span>表 **12-320** ResourcePolicyItem

| 参数                | 是否必选 | 参数类型   | 描述                                   |
|-------------------|------|--------|--------------------------------------|
| resource_id       | 是    | String | 资源id                                 |
| resource_nam<br>e | 是    | String | 资源名称                                 |
| resource_type     | 是    | String | 资源类<br>型:DATA CONNECTION, AGEN<br>СY |

表 **12-321** MemberPolicyItem

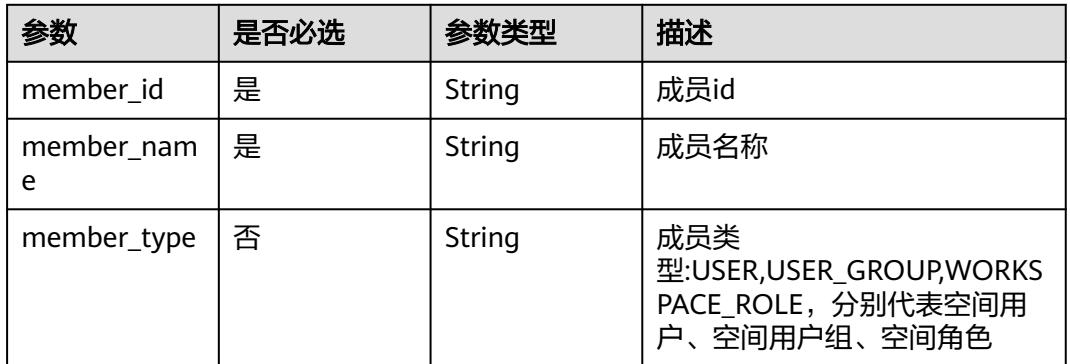

## 响应参数

状态码: **200**

## 表 **12-322** 响应 Body 参数

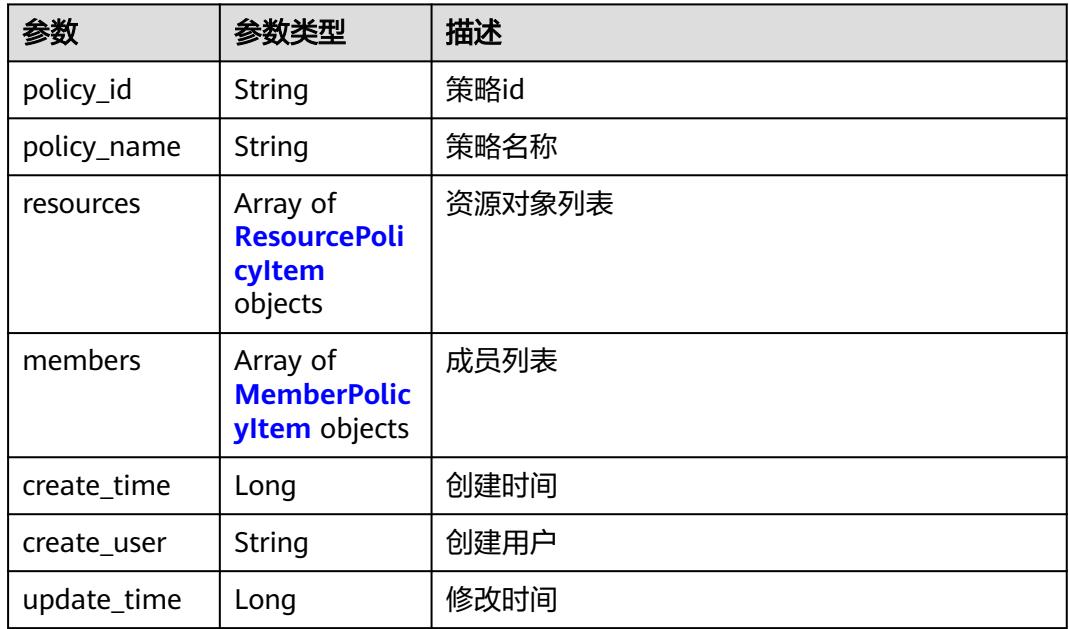

### <span id="page-3747-0"></span>表 **12-323** ResourcePolicyItem

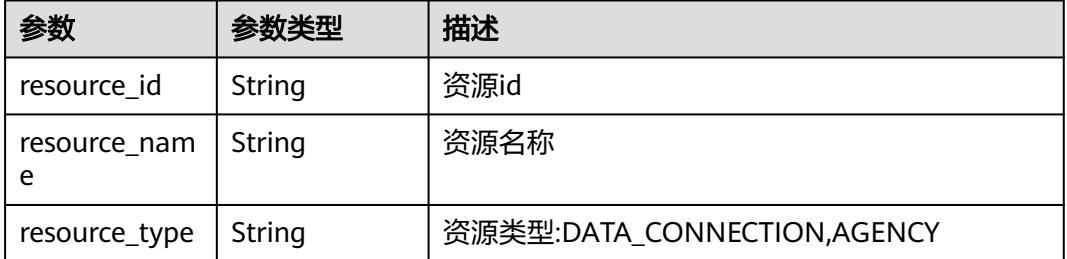

### 表 **12-324** MemberPolicyItem

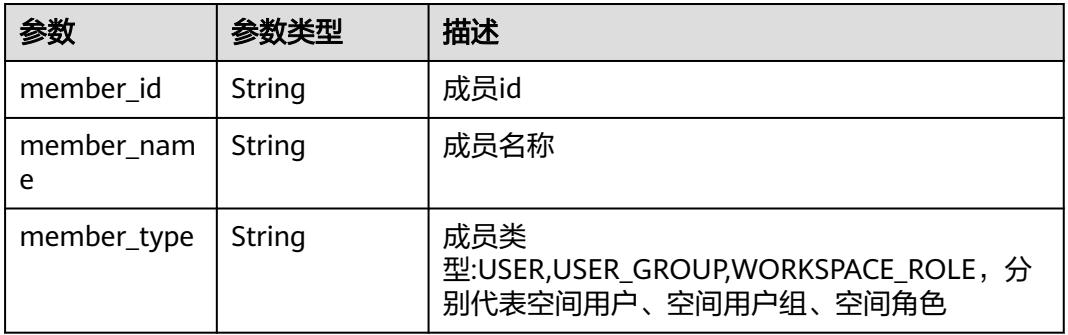

### 状态码: **400**

### 表 **12-325** 响应 Body 参数

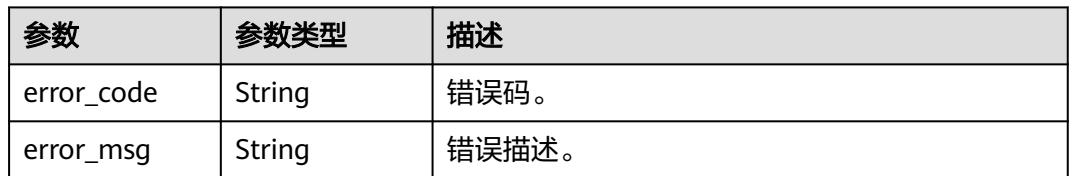

## 请求示例

/v1/0833a5737480d53b2f25c010dc1a7b88/security/permission-resource/ 578f83559cdb4cebb0ff4527b59a2fda

```
{
 "policy_name" : "test_resource_permission_policy",
 "members" : [ {
   "member_id" : "fea96c90024711b8bf8d6886407b814b",
 "member_name" : "common_user",
 "member_type" : "USER"
  }, {
   "member_id" : "0833a5736980d53b0f22c0102ffcbfc0",
 "member_name" : "ei_dayu_test_usergroup_01",
 "member_type" : "USER_GROUP"
 } ],
 "resources" : [ {
 "resource_id" : "7c8a2d85d917492bb3195377cd9c36be",
```

```
 "resource_name" : "hive",
    "resource_type" : "DATA_CONNECTION"
 } ]
}<sup>-</sup>
```
## 响应示例

### 状态码: **200**

**OK** 

```
{
  "policy_id" : "b43927a45a514e93ba70524b28923500",
 "policy_name" : "test_dataconnection_permission_policy",
 "create_time" : 1698202688247,
 "update_time" : 1698202688247,
  "create_user" : "ei_dayu_test_01",
 "members" : [ {
 "member_id" : "fea96c90024711b8bf8d6886407b814b",
 "member_name" : "common_user",
 "member_type" : "USER"
 }, {
   "member_id" : "0833a5736980d53b0f22c0102ffcbfc0",
 "member_name" : "ei_dayu_test_usergroup_01",
 "member_type" : "USER_GROUP"
  } ],
  "resources" : [ {
   "resource_id" : "7c8a2d85d917492bb3195377cd9c36be",
 "resource_name" : "hive",
 "resource_type" : "DATA_CONNECTION"
 } ]
}
```
## 状态码

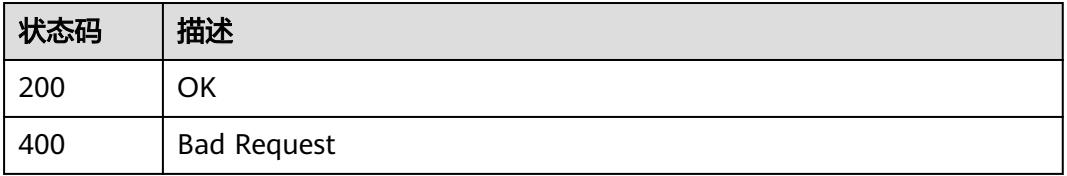

## **12.12.5** 批量删除资源权限策略

## 功能介绍

批量删除资源权限策略

## 调用方法

请参[见如何调用](#page-69-0)**API**。

### **URI**

POST /v1/{project\_id}/security/permission-resource/batch-delete

### 表 **12-326** 路径参数

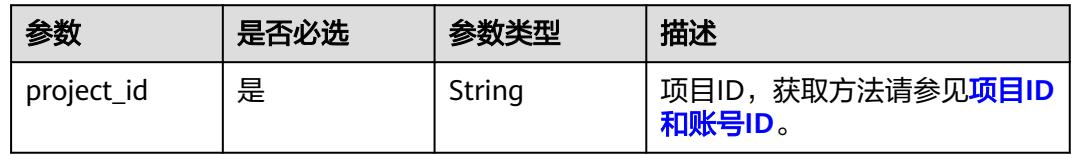

## 请求参数

表 **12-327** 请求 Header 参数

| 参数           | 是否必选 | 参数类型   | 描述                                                                                 |
|--------------|------|--------|------------------------------------------------------------------------------------|
| workspace    | 是    | String | 工作空间ID,获取方法请参见 <mark>实</mark><br>例ID和工作空间ID。                                       |
| X-Auth-Token | 是    | String | IAM Token,通过调用IAM服务<br>获取用户Token接口获取(响应<br>消息头中X-Subject-Token的<br>值)使用Token认证时必选。 |

### 表 **12-328** 请求 Body 参数

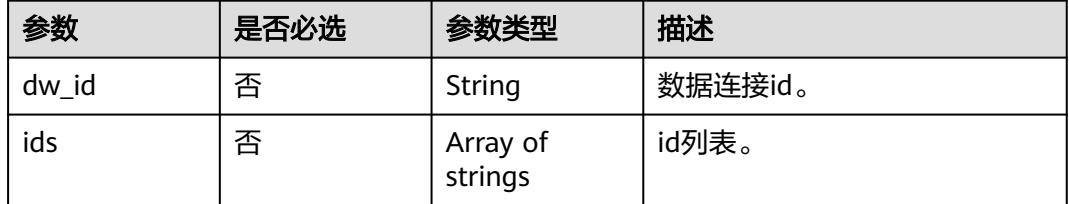

## 响应参数

### 状态码: **400**

### 表 **12-329** 响应 Body 参数

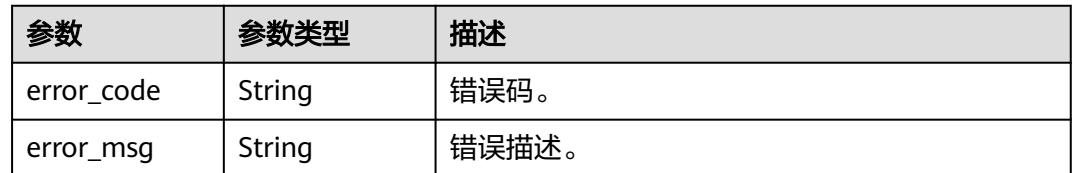

## 请求示例

/v1/0833a5737480d53b2f25c010dc1a7b88/security/permission-resource/ 578f83559cdb4cebb0ff4527b59a2fda

{

"ids" : [ "d9ff4b06db43e3d4f81de1e60077a480" ]

## 响应示例

无

}

## 状态码

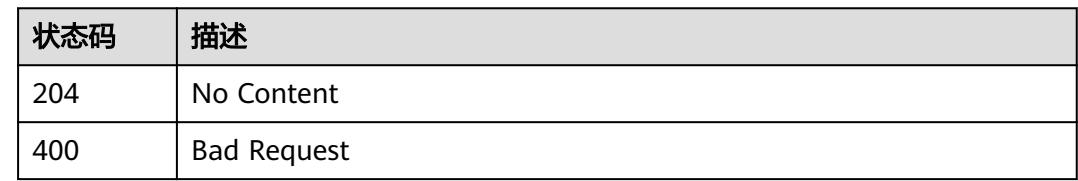

# **12.13** 安全管理员接口

# **12.13.1** 查看安全管理员

## 功能介绍

查看安全管理员。

## 调用方法

请参[见如何调用](#page-69-0)**API**。

### **URI**

GET /v1/{project\_id}/security/admin

### 表 **12-330** 路径参数

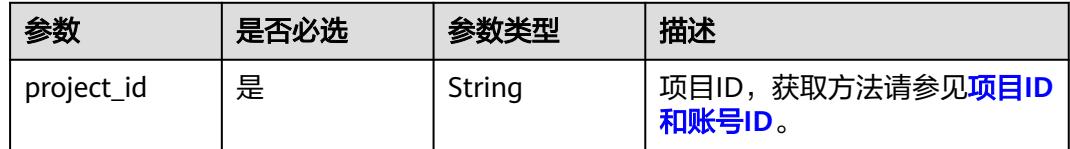

## 请求参数

### 表 **12-331** 请求 Header 参数

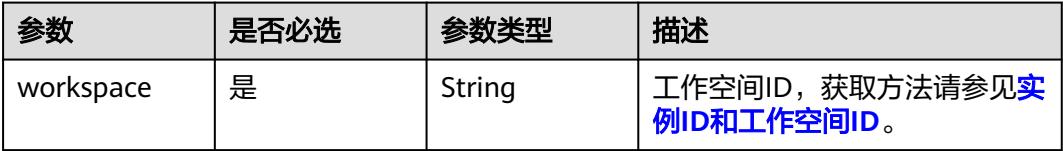

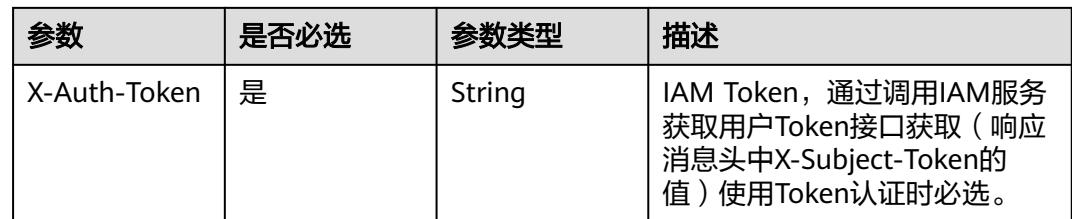

## 响应参数

状态码: **200**

表 **12-332** 响应 Body 参数

| 参数               | 参数类型   | 描述                                                           |
|------------------|--------|--------------------------------------------------------------|
| manager_type     | String | 管理员类型, USER:用户, USER_GROUP:用户组                               |
| manager_id       | String | 管理员id, 管理员类型为用户时, 请传入iam用户<br>id; 管理员类型为用户组时, 请传入iam用户组id    |
| manager na<br>me | String | 管理员名称, 管理员类型为用户时, 请传入iam用<br>户名称;管理员类型为用户组时, 请传入iam用户<br>组名称 |

### 状态码: **400**

### 表 **12-333** 响应 Body 参数

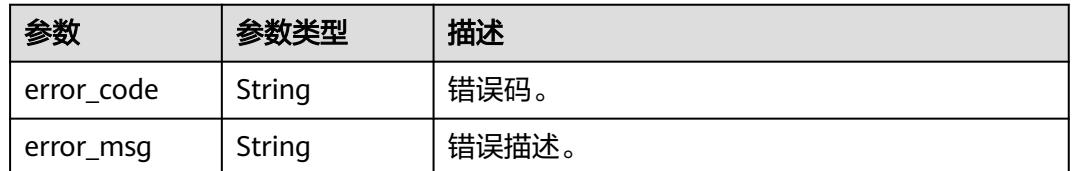

## 请求示例

/v1/0833a5737480d53b2f25c010dc1a7b88/security/admin

## 响应示例

### 状态码: **200**

OK

```
{
 "manager_type" : "USER",
 "manager_id" : "0833a5737480d53b2f25c010dc1a7b88",
 "manager_name" : "test_user"
}
```
## 状态码

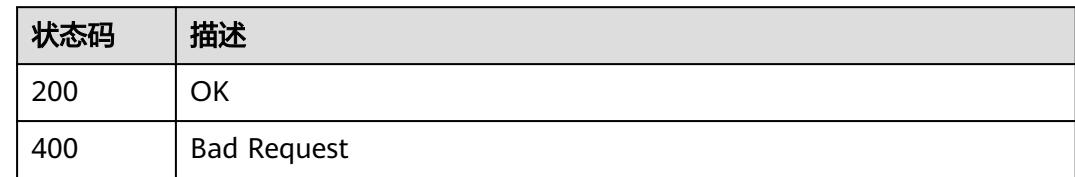

# **12.13.2** 创建或更新安全管理员

## 功能介绍

创建或更新安全管理员。

## 调用方法

请参[见如何调用](#page-69-0)**API**。

### **URI**

POST /v1/{project\_id}/security/admin

### 表 **12-334** 路径参数

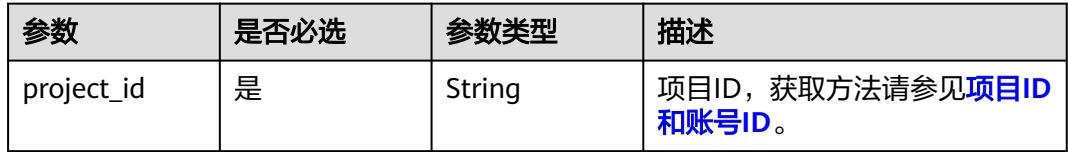

## 请求参数

### 表 **12-335** 请求 Header 参数

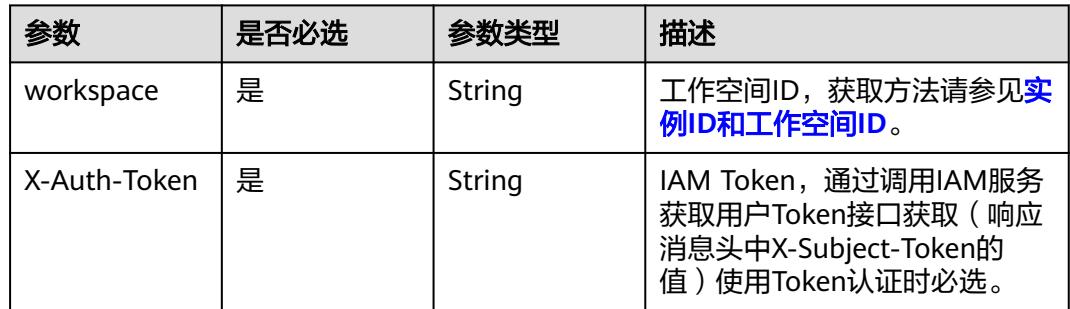

### 表 **12-336** 请求 Body 参数

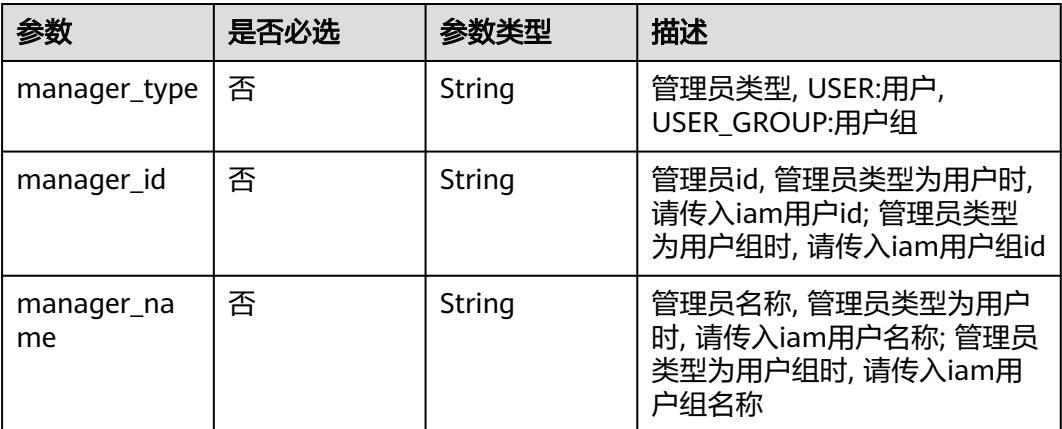

## 响应参数

### 状态码: **200**

### 表 **12-337** 响应 Body 参数

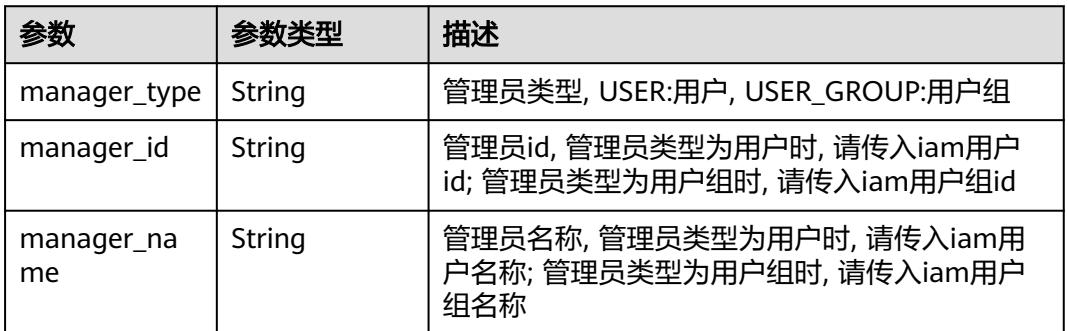

### 状态码: **400**

### 表 **12-338** 响应 Body 参数

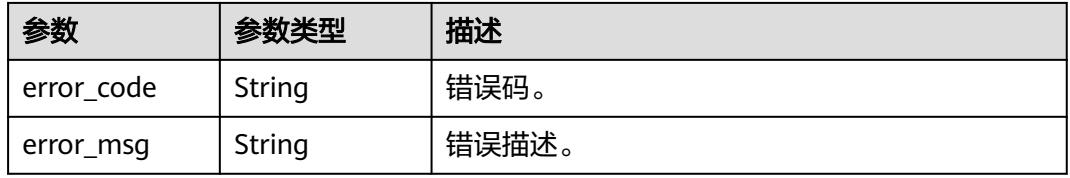

## 请求示例

/v1/0833a5737480d53b2f25c010dc1a7b88/security/admin

```
{
 "manager_type" : "USER",
 "manager_id" : "0833a5737480d53b2f25c010dc1a7b88",
 "manager_name" : "test_user"
}
```
## 响应示例

### 状态码: **200**

### **OK**

```
{
 "manager_type" : "USER",
 "manager_id" : "0833a5737480d53b2f25c010dc1a7b88",
  "manager_name" : "test_user"
}
```
## 状态码

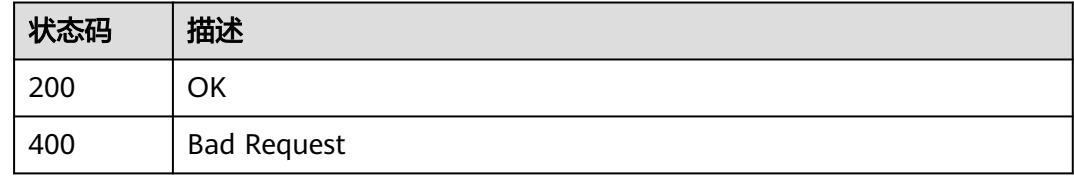

# **12.14** 动态数据脱敏接口

## **12.14.1** 查询动态数据脱敏策略列表

## 功能介绍

查询动态数据脱敏策略列表。

## 调用方法

请参[见如何调用](#page-69-0)**API**。

## **URI**

GET /v1/{project\_id}/security/masking/dynamic/policies

### 表 **12-339** 路径参数

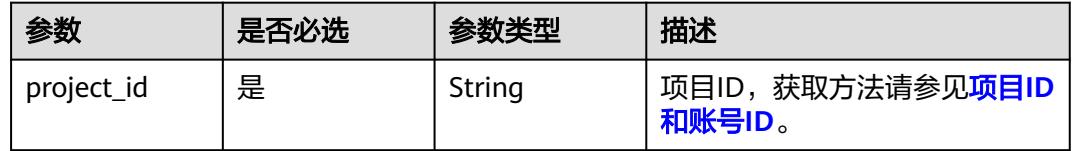

### 表 **12-340** Query 参数

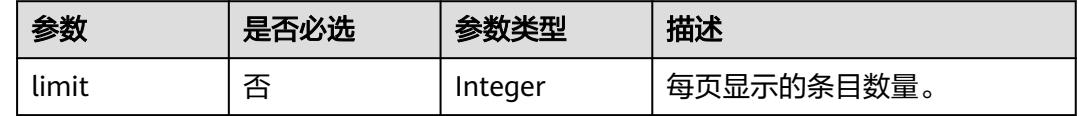

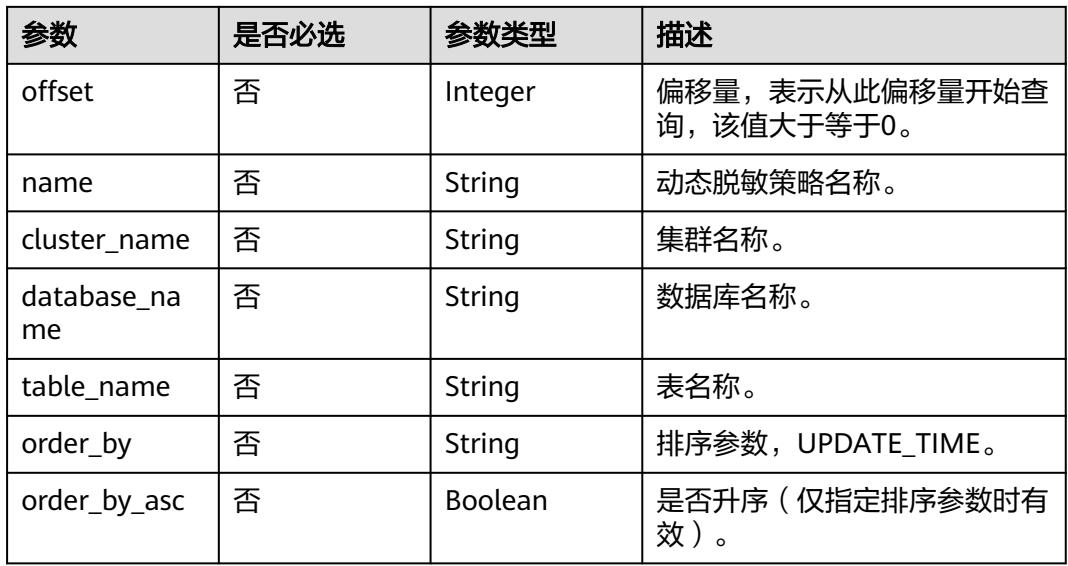

## 请求参数

## 表 **12-341** 请求 Header 参数

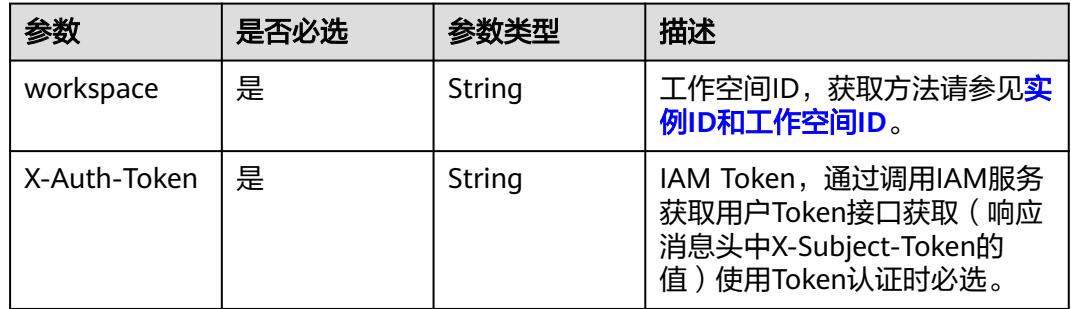

## 响应参数

### 状态码: **200**

表 **12-342** 响应 Body 参数

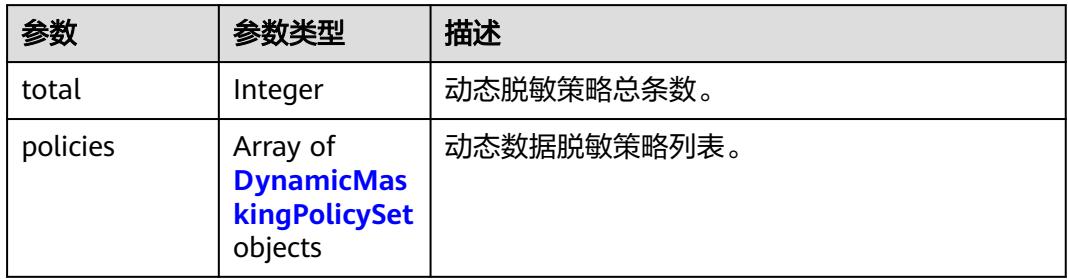

### <span id="page-3756-0"></span>表 **12-343** DynamicMaskingPolicySet

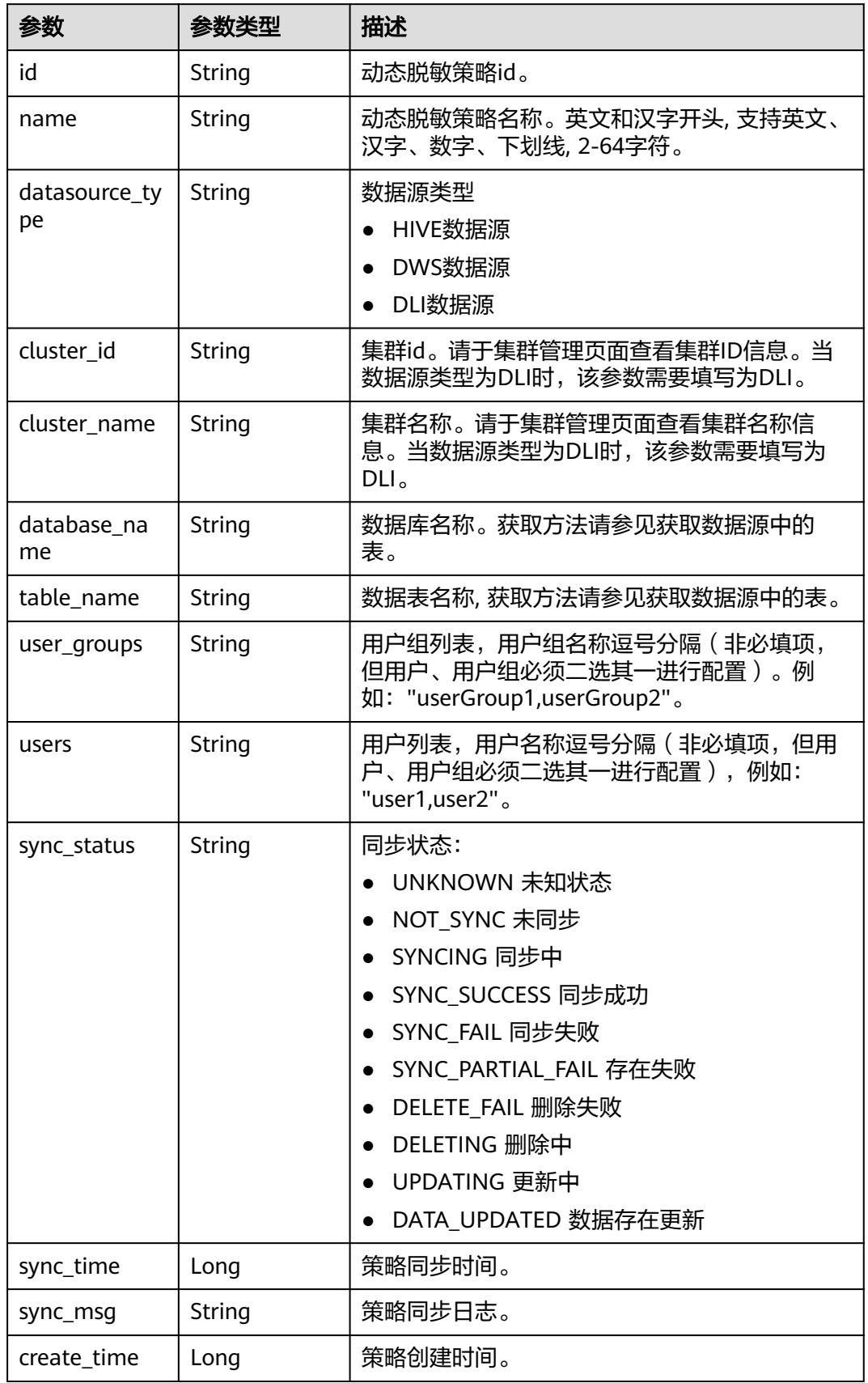

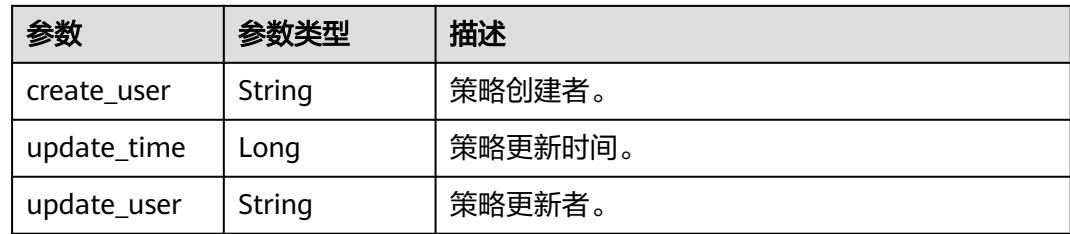

### 状态码: **400**

### 表 **12-344** 响应 Body 参数

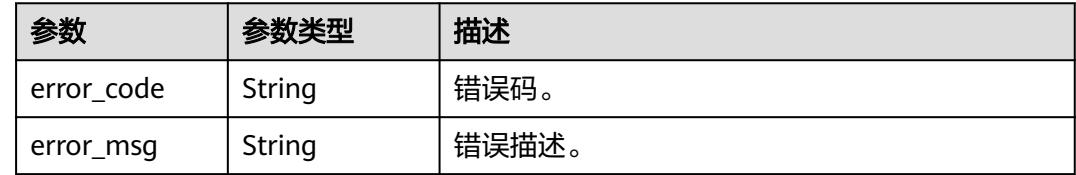

### 请求示例

无

### 响应示例

状态码: **200**

**OK** 

```
{
 "policies" : [ {
 "cluster_id" : "ec26b187-626a-4e89-bd1f-6824fbcfb2b6",
   "cluster_name" : "mrs_noauth_autotest_do_not_del",
 "create_time" : 1715671906000,
 "create_user" : "ei_dayu_xxxx_01",
 "database_name" : "dls_property",
 "datasource_type" : "HIVE",
   "id" : "fa0adf4b660fe1a61abc7f990974537e",
   "name" : "test100",
 "sync_msg" : "",
 "sync_status" : "NOT_SYNC",
 "sync_time" : 1715756630000,
 "table_name" : "test100",
   "update_time" : 1715915649000,
 "update_user" : "ei_dayu_xxxx_01",
 "user_groups" : "yrc,fanxianggen_test",
   "users" : "autotest_tics,cdos_test"
 } ],
 "total" : 1
}
```
## **SDK** 代码示例

SDK代码示例如下。

### **Java**

```
package com.huaweicloud.sdk.test;
import com.huaweicloud.sdk.core.auth.ICredential;
import com.huaweicloud.sdk.core.auth.BasicCredentials;
import com.huaweicloud.sdk.core.exception.ConnectionException;
import com.huaweicloud.sdk.core.exception.RequestTimeoutException;
import com.huaweicloud.sdk.core.exception.ServiceResponseException;
import com.huaweicloud.sdk.dataartsstudio.v1.region.DataArtsStudioRegion;
import com.huaweicloud.sdk.dataartsstudio.v1.*;
import com.huaweicloud.sdk.dataartsstudio.v1.model.*;
public class ListSecurityDynamicMaskingPoliciesSolution {
   public static void main(String[] args) {
      // The AK and SK used for authentication are hard-coded or stored in plaintext, which has great 
security risks. It is recommended that the AK and SK be stored in ciphertext in configuration files or 
environment variables and decrypted during use to ensure security.
      // In this example, AK and SK are stored in environment variables for authentication. Before running 
this example, set environment variables CLOUD_SDK_AK and CLOUD_SDK_SK in the local environment
      String ak = System.getenv("CLOUD_SDK_AK");
      String sk = System.getenv("CLOUD_SDK_SK");
      String projectId = "{project_id}";
      ICredential auth = new BasicCredentials()
            .withProjectId(projectId)
            .withAk(ak)
           .withSk(sk);
      DataArtsStudioClient client = DataArtsStudioClient.newBuilder()
           .withCredential(auth)
            .withRegion(DataArtsStudioRegion.valueOf("<YOUR REGION>"))
            .build();
      ListSecurityDynamicMaskingPoliciesRequest request = new 
ListSecurityDynamicMaskingPoliciesRequest();
      try {
         ListSecurityDynamicMaskingPoliciesResponse response = 
client.listSecurityDynamicMaskingPolicies(request);
         System.out.println(response.toString());
      } catch (ConnectionException e) {
         e.printStackTrace();
      } catch (RequestTimeoutException e) {
         e.printStackTrace();
      } catch (ServiceResponseException e) {
         e.printStackTrace();
         System.out.println(e.getHttpStatusCode());
         System.out.println(e.getRequestId());
         System.out.println(e.getErrorCode());
         System.out.println(e.getErrorMsg());
      }
   }
}
```
### **Python**

# coding: utf-8

```
import os
from huaweicloudsdkcore.auth.credentials import BasicCredentials
from huaweicloudsdkdataartsstudio.v1.region.dataartsstudio_region import DataArtsStudioRegion
from huaweicloudsdkcore.exceptions import exceptions
from huaweicloudsdkdataartsstudio.v1 import *
```
 $if __name__ == '__main__":$ 

 # The AK and SK used for authentication are hard-coded or stored in plaintext, which has great security risks. It is recommended that the AK and SK be stored in ciphertext in configuration files or environment variables and decrypted during use to ensure security.

```
 # In this example, AK and SK are stored in environment variables for authentication. Before running this 
example, set environment variables CLOUD_SDK_AK and CLOUD_SDK_SK in the local environment
   ak = os.environ["CLOUD_SDK_AK"]
   sk = os.environ["CLOUD_SDK_SK"]
  projectId = "{project_id} credentials = BasicCredentials(ak, sk, projectId)
   client = DataArtsStudioClient.new_builder() \
      .with_credentials(credentials) \
     .with_region(DataArtsStudioRegion.value_of("<YOUR REGION>")) \
      .build()
   try:
      request = ListSecurityDynamicMaskingPoliciesRequest()
      response = client.list_security_dynamic_masking_policies(request)
      print(response)
   except exceptions.ClientRequestException as e:
      print(e.status_code)
      print(e.request_id)
```

```
Go
```
#### package main

 print(e.error\_code) print(e.error\_msg)

```
import (
```

```
 "fmt"
   "github.com/huaweicloud/huaweicloud-sdk-go-v3/core/auth/basic"
   dataartsstudio "github.com/huaweicloud/huaweicloud-sdk-go-v3/services/dataartsstudio/v1"
   "github.com/huaweicloud/huaweicloud-sdk-go-v3/services/dataartsstudio/v1/model"
   region "github.com/huaweicloud/huaweicloud-sdk-go-v3/services/dataartsstudio/v1/region"
)
```
#### func main() {

 // The AK and SK used for authentication are hard-coded or stored in plaintext, which has great security risks. It is recommended that the AK and SK be stored in ciphertext in configuration files or environment variables and decrypted during use to ensure security.

 // In this example, AK and SK are stored in environment variables for authentication. Before running this example, set environment variables CLOUD\_SDK\_AK and CLOUD\_SDK\_SK in the local environment ak := os.Getenv("CLOUD\_SDK\_AK")

```
 sk := os.Getenv("CLOUD_SDK_SK")
 projectId := "{project_id}"
 auth := basic.NewCredentialsBuilder().
   WithAk(ak).
   WithSk(sk).
   WithProjectId(projectId).
   Build()
 client := dataartsstudio.NewDataArtsStudioClient(
   dataartsstudio.DataArtsStudioClientBuilder().
      WithRegion(region.ValueOf("<YOUR REGION>")).
      WithCredential(auth).
      Build())
 request := &model.ListSecurityDynamicMaskingPoliciesRequest{}
 response, err := client.ListSecurityDynamicMaskingPolicies(request)
if err == nil fmt.Printf("%+v\n", response)
 } else {
   fmt.Println(err)
 }
```
}

## 更多

更多编程语言的SDK代码示例,请参见**[API Explorer](https://console.huaweicloud.com/apiexplorer/#/openapi/DataArtsStudio/sdk?api=ListSecurityDynamicMaskingPolicies)**的代码示例页签,可生成自动对应 的SDK代码示例。

## 状态码

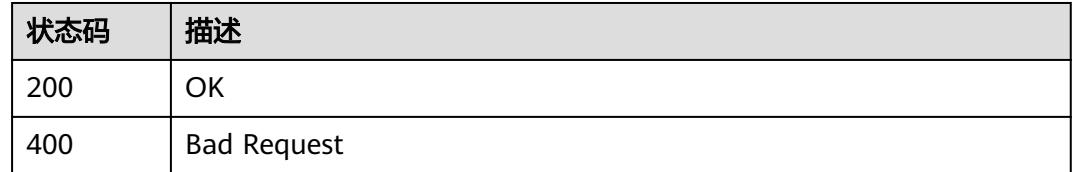

## **12.14.2** 创建数据脱敏策略

## 功能介绍

创建动态数据脱敏策略。

## 调用方法

请参[见如何调用](#page-69-0)**API**。

### **URI**

POST /v1/{project\_id}/security/masking/dynamic/policies

### 表 **12-345** 路径参数

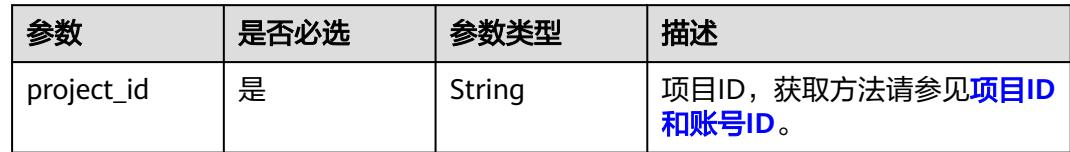

## 请求参数

### 表 **12-346** 请求 Header 参数

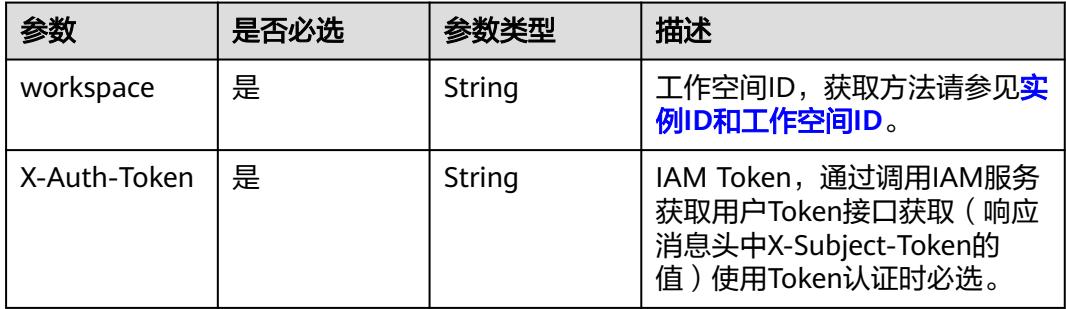

### 表 **12-347** 请求 Body 参数

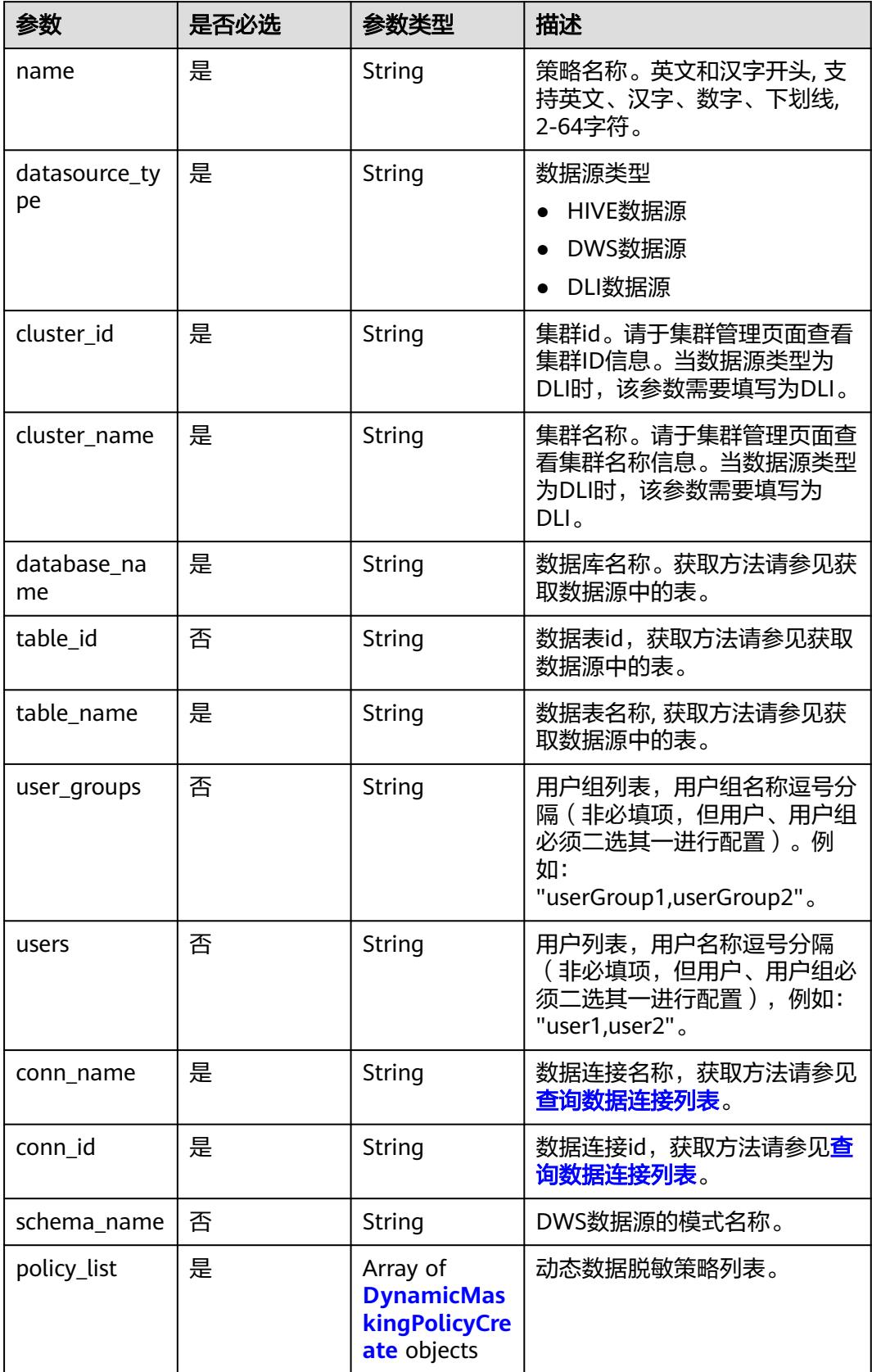

### <span id="page-3762-0"></span>表 **12-348** DynamicMaskingPolicyCreate

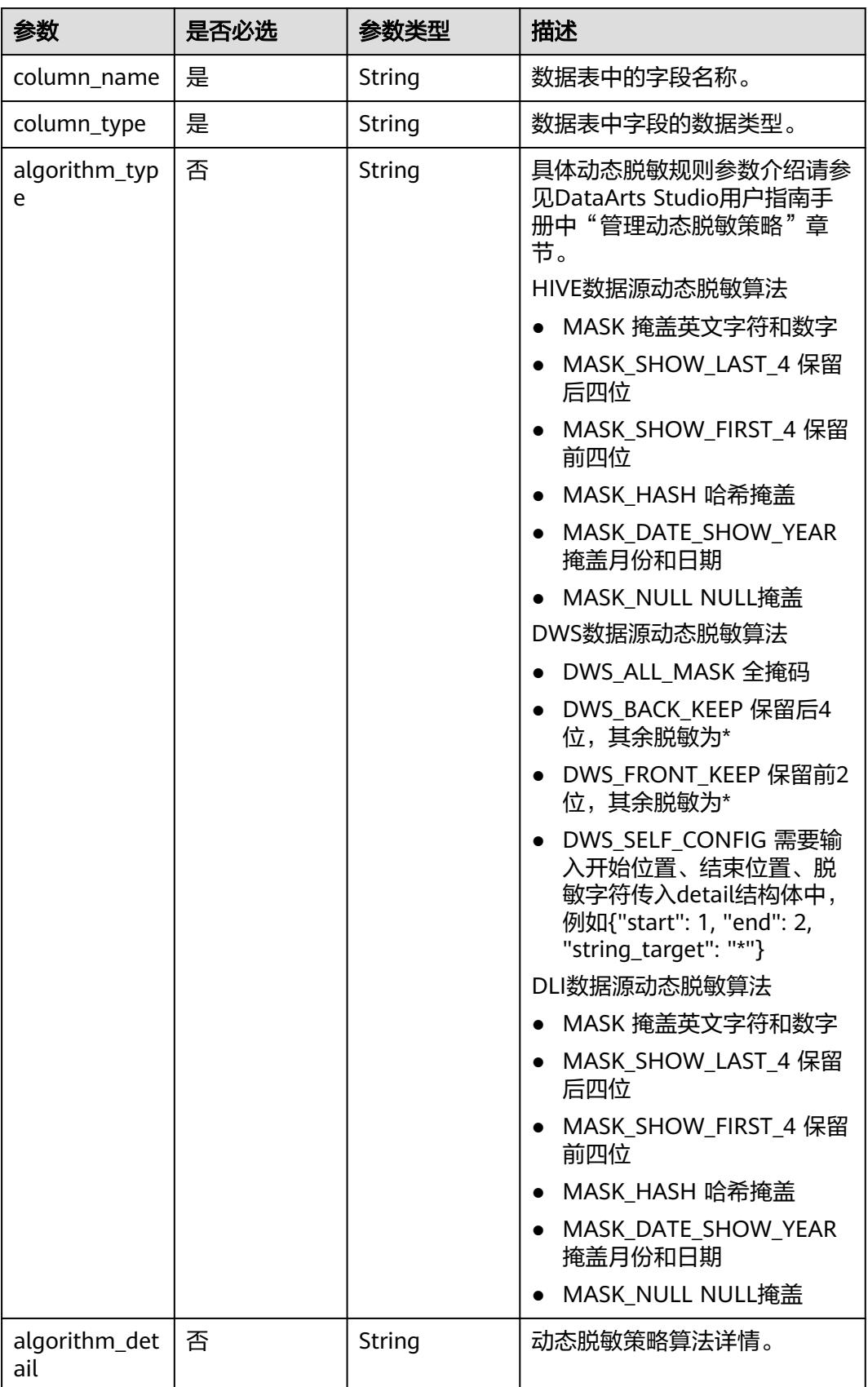

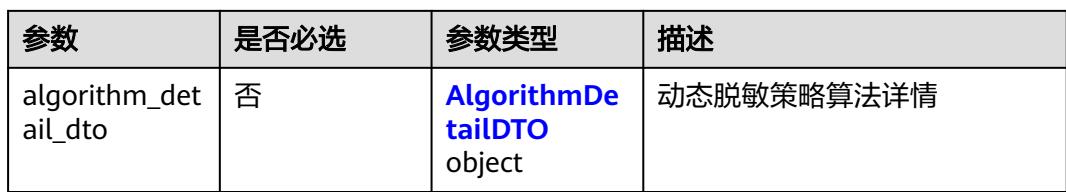

## 表 **12-349** AlgorithmDetailDTO

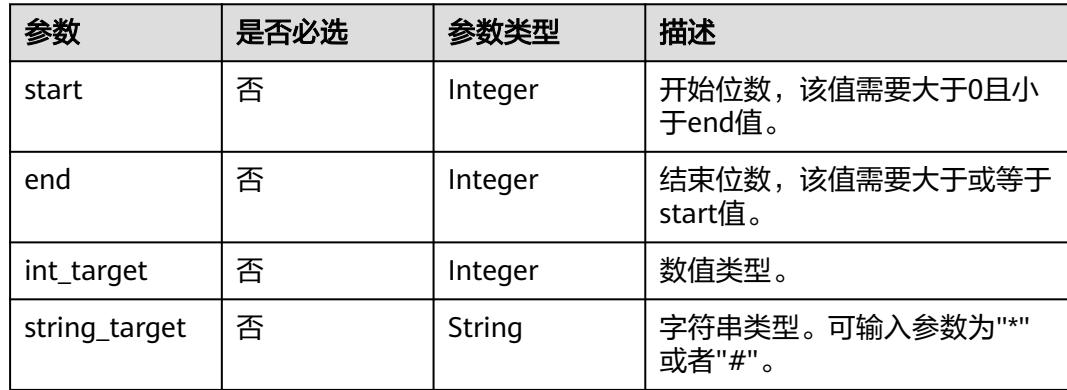

## 响应参数

状态码: **200**

### 表 **12-350** 响应 Body 参数

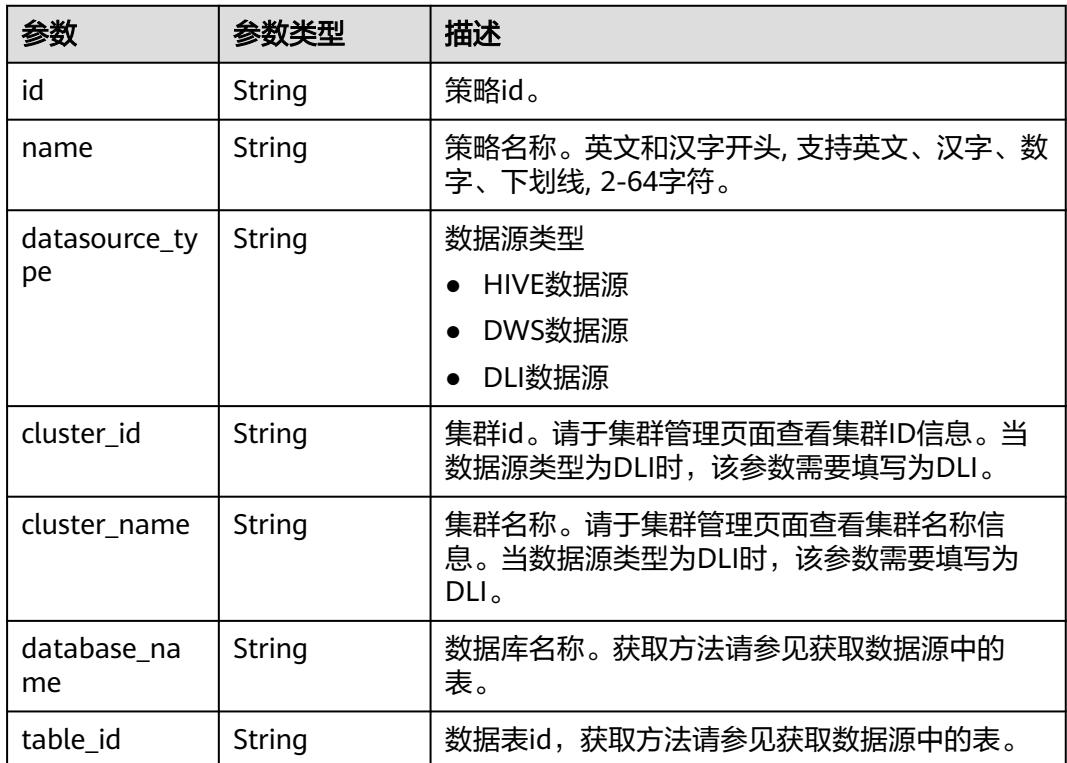

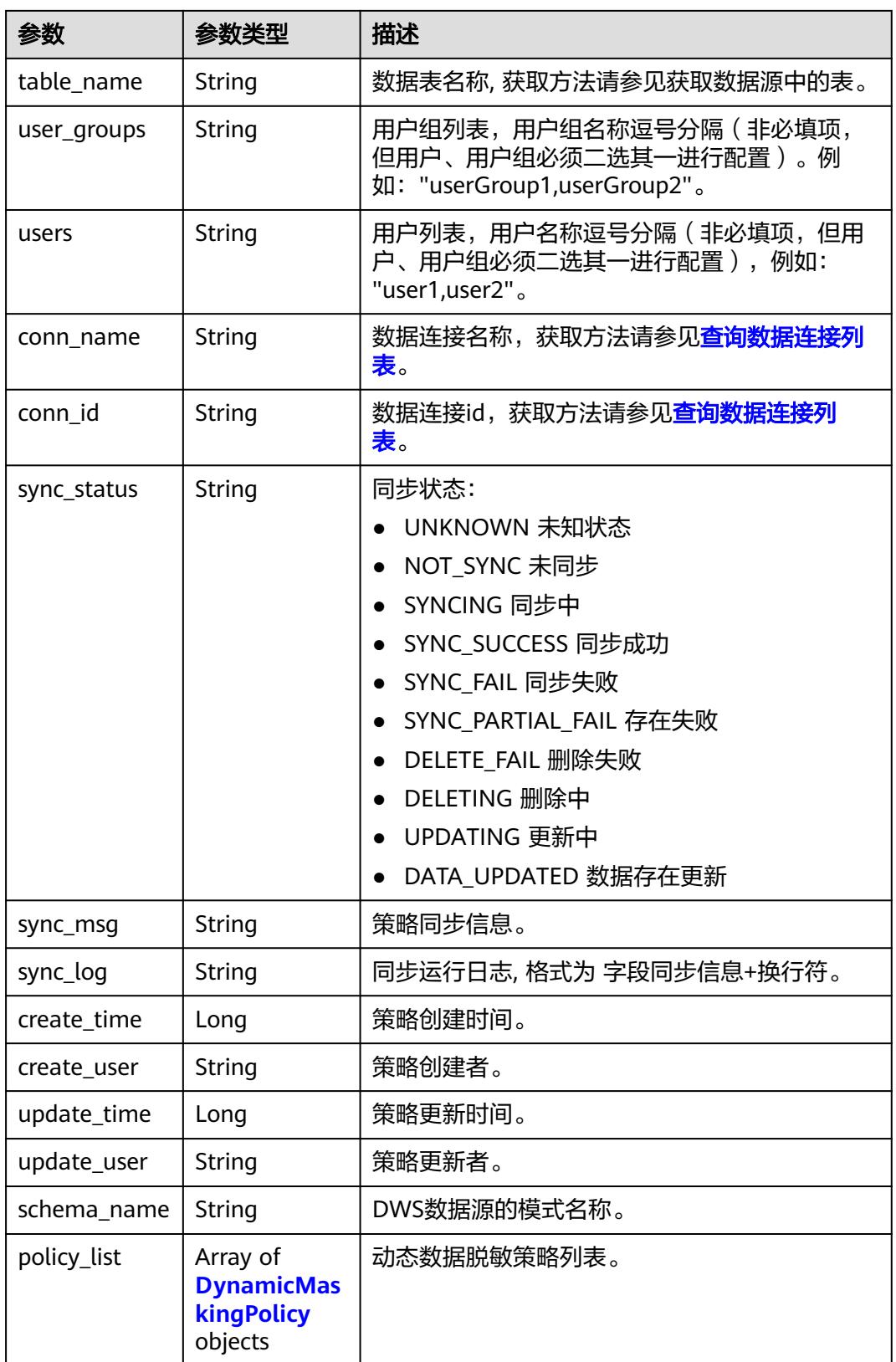

### <span id="page-3765-0"></span>表 **12-351** DynamicMaskingPolicy

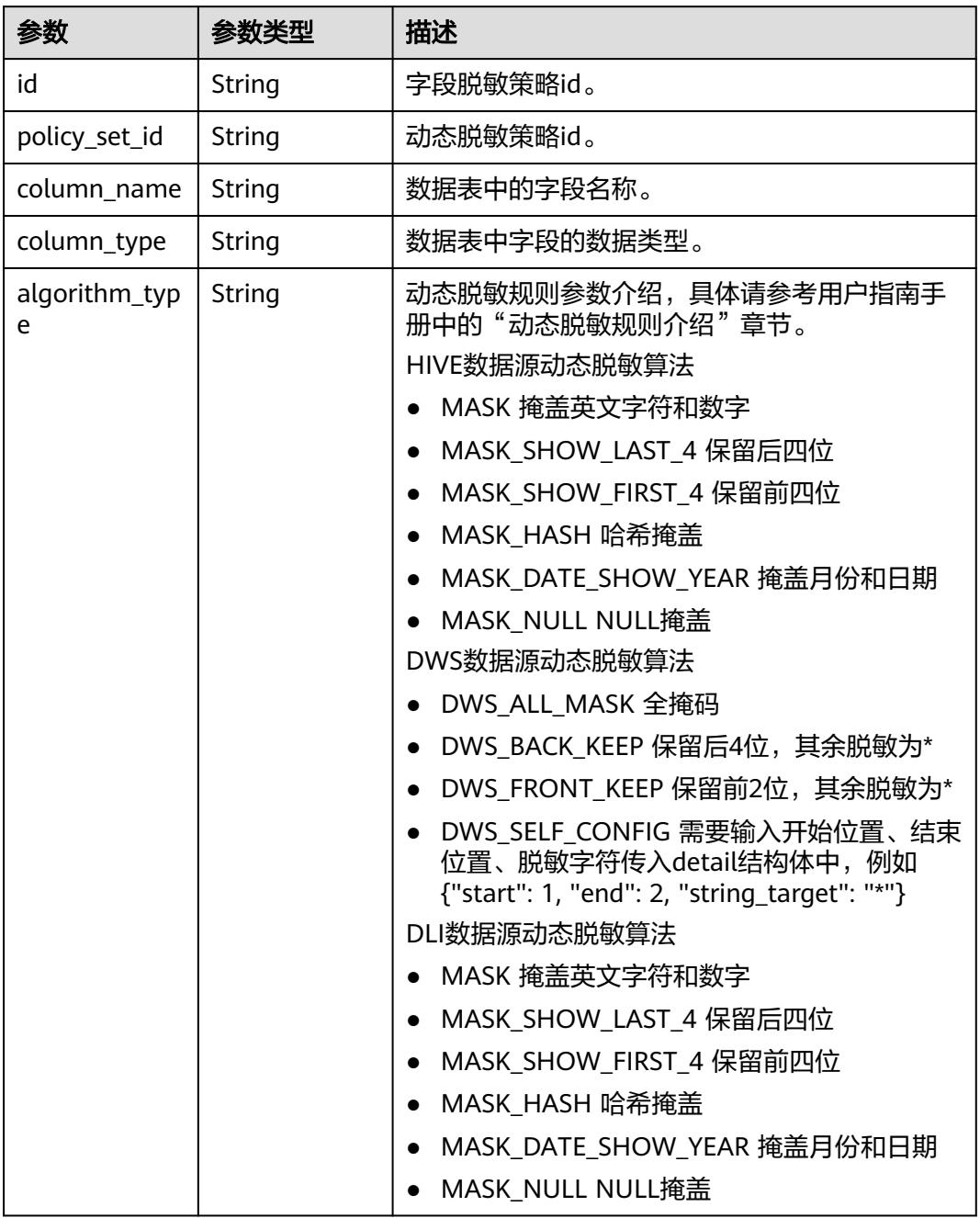

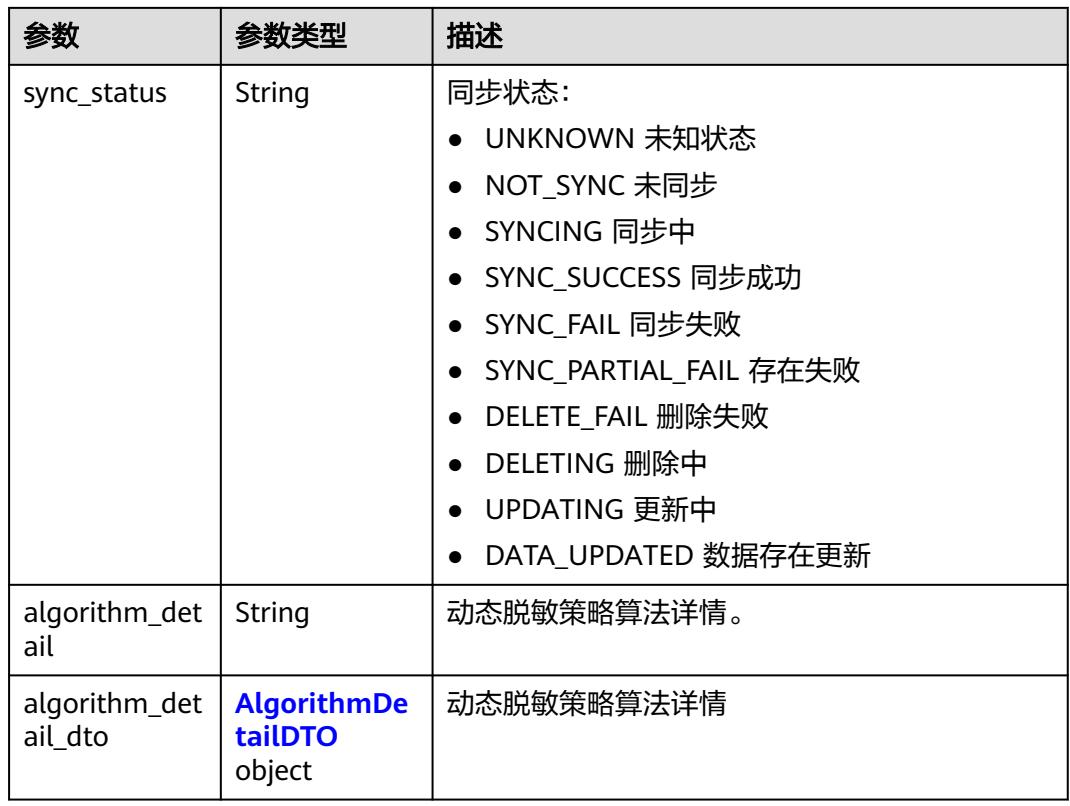

### 表 **12-352** AlgorithmDetailDTO

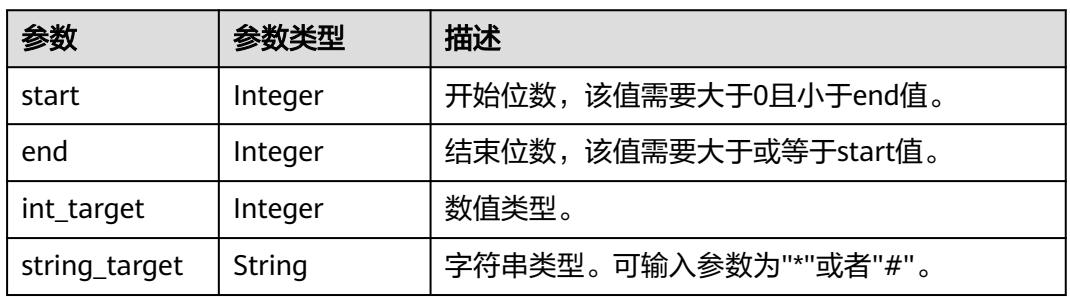

### 状态码: **400**

### 表 **12-353** 响应 Body 参数

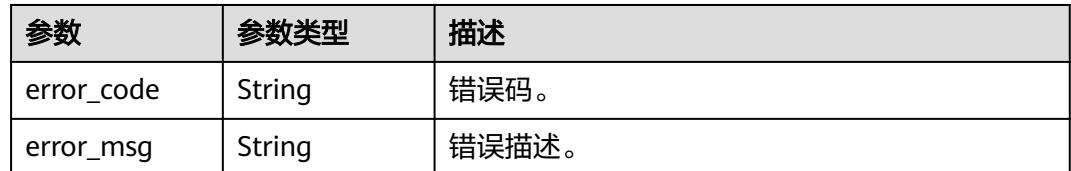

## 请求示例

● 创建HIVE数据源的动态脱敏策略

/v1/0833a5737480d53b2f25c010dc1a7b88/security/masking/dynamic/policies { "name" : "OpenAPI\_Hive\_test", "datasource\_type" : "HIVE", "cluster\_id" : "dc425074-26b3-479c-9e2f-b103c0cdd90f", "cluster\_name" : "mrs\_3x\_xxxx\_do\_not\_del", "database\_name" : "bigdatatest", "table\_name" : "aaaa", "table\_id" : "NativeTable-39dc19fb17034ab39e46ebe0420c6202-bigdatatest-aaaa", "user\_groups" : "DataArts User", "users" : "", "conn\_name" : "hive\_3x\_0330", "conn\_id" : "39dc19fb17034ab39e46ebe0420c6202", "policy\_list" : [ { "column\_name" : "aa", "column\_type" : "string",

```
 "algorithm_type" : "MASK_SHOW_LAST_4"
 } ]
```
● 创建DWS数据源的动态脱敏策略

}

/v1/0833a5737480d53b2f25c010dc1a7b88/security/masking/dynamic/policies

```
{
  "name" : "OpenAPI_DWS_test",
  "datasource_type" : "DWS",
  "cluster_id" : "c94a9133-ef65-47ad-9483-bfa8c5eaa101",
  "cluster_name" : "dws_ssl_4autotest_nomodify",
  "database_name" : "gaussdb",
  "table_name" : "all_column",
  "table_id" : "NativeTable-e2f6c44100654778aee017f8ad9e3ac9-gaussdb-public-all_column",
  "user_groups" : "DataArts_PDP5_NoPrivilleage",
 "users" : "autotest_tics"
  "conn_name" : "dws_0430",
  "conn_id" : "e2f6c44100654778aee017f8ad9e3ac9",
  "policy_list" : [ {
 "column_name" : "avarchar",
 "column_type" : "varchar",
   "algorithm_type" : "DWS_ALL_MASK",
   "algorithm_detail_dto" : null
 } ],
  "schema_name" : "public"
}
● 创建DLI数据源的动态脱敏策略
```
/v1/0833a5737480d53b2f25c010dc1a7b88/security/masking/dynamic/policies

```
{
  "name" : "OpenAPI_DLI_test",
 "datasource_type" : "DLI",
 "cluster_id" : "DLI",
  "cluster_name" : "DLI",
  "database_name" : "bigdatatest",
  "table_name" : "dli_string_auto_20231116",
  "table_id" : "NativeTable-619d52a0e6954aa68844f5f010e06ef8-bigdatatest-
dli_string_auto_20231116",
  "user_groups" : "",
  "users" : "",
  "conn_name" : "xu_dli_link",
  "conn_id" : "619d52a0e6954aa68844f5f010e06ef8",
  "policy_list" : [ {
   "column_name" : "varchar1",
   "column_type" : "string",
   "algorithm_type" : "MASK_NULL"
 } ]
}
```
## 响应示例

### 状态码: **200**

#### **OK**

```
{
  "cluster_id" : "dc425074-26b3-479c-9e2f-b103c0cdd90f",
  "cluster_name" : "mrs_3x_autotest_do_not_del",
  "conn_id" : "ae55cb5c44be4119b8958a3ba5d9a71f",
  "conn_name" : "hive_xxxx_0520",
 "create_time" : 1716195352790,
 "create_user" : "ei_dayu_xxxx_01",
  "database_name" : "bigdatatest",
  "datasource_type" : "HIVE",
  "id" : "e55577e76cb77f87cec2099b8074a88d",
  "name" : "xxxx_unique_test",
  "policy_list" : [ {
    "algorithm_detail" : null,
 "algorithm_detail_dto" : null,
 "algorithm_type" : "MASK_SHOW_LAST_4",
  "associated_id" : null,
   "associated_policy_name" : null,
   "column_name" : "name",
   "column_type" : "string",
   "id" : "607218bdfdf8452cd0abe9354639c472",
   "policy_set_id" : "e55577e76cb77f87cec2099b8074a88d",
   "sync_msg" : null,
   "sync_status" : "NOT_SYNC",
   "sync_time" : null
  }, {
   "algorithm_detail" : null,
   "algorithm_detail_dto" : null,
   "algorithm_type" : "MASK_SHOW_FIRST_4",
   "associated_id" : null,
 "associated_policy_name" : null,
 "column_name" : "a1",
 "column_type" : "string",
   "id" : "95cefff4b29e1db7fedb9b772739d7a0",
   "policy_set_id" : "e55577e76cb77f87cec2099b8074a88d",
 "sync_msg" : null,
 "sync_status" : "NOT_SYNC",
   "sync_time" : null
  } ],
  "schema_id" : null,
 "schema_name" : null,
 "sync_log" : null,
  "sync_msg" : null,
  "sync_status" : "NOT_SYNC",
  "table_id" : "NativeTable-ae55cb5c44be4119b8958a3ba5d9a71f-bigdatatest-dws_gglllsss",
 "table_name" : "dws_gglllsss",
 "update_time" : 1716195352790,
 "update_user" : "ei_dayu_xxxx_01",
 "user_groups" : "DataArts User",
  "users" : "user1,user2,user3,user4"
}
```
## **SDK** 代码示例

### SDK代码示例如下。

### **Java**

● 创建HIVE数据源的动态脱敏策略 package com.huaweicloud.sdk.test;

import com.huaweicloud.sdk.core.auth.ICredential;

```
import com.huaweicloud.sdk.core.auth.BasicCredentials;
import com.huaweicloud.sdk.core.exception.ConnectionException;
import com.huaweicloud.sdk.core.exception.RequestTimeoutException;
import com.huaweicloud.sdk.core.exception.ServiceResponseException;
import com.huaweicloud.sdk.dataartsstudio.v1.region.DataArtsStudioRegion;
import com.huaweicloud.sdk.dataartsstudio.v1.*;
import com.huaweicloud.sdk.dataartsstudio.v1.model.*;
import java.util.List;
import java.util.ArrayList;
public class CreateSecurityDynamicMaskingPolicySolution {
   public static void main(String[] args) {
      // The AK and SK used for authentication are hard-coded or stored in plaintext, which has great 
security risks. It is recommended that the AK and SK be stored in ciphertext in configuration files or 
environment variables and decrypted during use to ensure security.
      // In this example, AK and SK are stored in environment variables for authentication. Before 
running this example, set environment variables CLOUD_SDK_AK and CLOUD_SDK_SK in the local 
environment
      String ak = System.getenv("CLOUD_SDK_AK");
      String sk = System.getenv("CLOUD_SDK_SK");
      String projectId = "{project_id}";
      ICredential auth = new BasicCredentials()
           .withProjectId(projectId)
           .withAk(ak)
           .withSk(sk);
      DataArtsStudioClient client = DataArtsStudioClient.newBuilder()
           .withCredential(auth)
           .withRegion(DataArtsStudioRegion.valueOf("<YOUR REGION>"))
          buid();
      CreateSecurityDynamicMaskingPolicyRequest request = new 
CreateSecurityDynamicMaskingPolicyRequest();
      DynamicMaskingPolicyCreateDTO body = new DynamicMaskingPolicyCreateDTO();
     List<DynamicMaskingPolicyCreate> listbodyPolicyList = new ArrayList<>();
      listbodyPolicyList.add(
         new DynamicMaskingPolicyCreate()
           .withColumnName("aa")
           .withColumnType("string")
           .withAlgorithmType("MASK_SHOW_LAST_4")
\hspace{1.6cm});
      body.withPolicyList(listbodyPolicyList);
      body.withConnId("39dc19fb17034ab39e46ebe0420c6202");
      body.withConnName("hive_3x_0330");
      body.withUsers("");
      body.withUserGroups("DataArts User");
      body.withTableName("aaaa");
     body.withTableId("NativeTable-39dc19fb17034ab39e46ebe0420c6202-bigdatatest-aaaa");
      body.withDatabaseName("bigdatatest");
      body.withClusterName("mrs_3x_xxxx_do_not_del");
      body.withClusterId("dc425074-26b3-479c-9e2f-b103c0cdd90f");
body.withDatasourceType(DynamicMaskingPolicyCreateDTO.DatasourceTypeEnum.fromValue("HIVE"))
;
      body.withName("OpenAPI_Hive_test");
      request.withBody(body);
      try {
         CreateSecurityDynamicMaskingPolicyResponse response = 
client.createSecurityDynamicMaskingPolicy(request);
         System.out.println(response.toString());
      } catch (ConnectionException e) {
         e.printStackTrace();
      } catch (RequestTimeoutException e) {
         e.printStackTrace();
      } catch (ServiceResponseException e) {
         e.printStackTrace();
```

```
 System.out.println(e.getHttpStatusCode());
```

```
 System.out.println(e.getRequestId());
         System.out.println(e.getErrorCode());
         System.out.println(e.getErrorMsg());
      }
   }
}
● 创建DWS数据源的动态脱敏策略
package com.huaweicloud.sdk.test;
import com.huaweicloud.sdk.core.auth.ICredential;
import com.huaweicloud.sdk.core.auth.BasicCredentials;
import com.huaweicloud.sdk.core.exception.ConnectionException;
import com.huaweicloud.sdk.core.exception.RequestTimeoutException;
import com.huaweicloud.sdk.core.exception.ServiceResponseException;
import com.huaweicloud.sdk.dataartsstudio.v1.region.DataArtsStudioRegion;
import com.huaweicloud.sdk.dataartsstudio.v1.*;
import com.huaweicloud.sdk.dataartsstudio.v1.model.*;
import java.util.List;
import java.util.ArrayList;
public class CreateSecurityDynamicMaskingPolicySolution {
   public static void main(String[] args) {
      // The AK and SK used for authentication are hard-coded or stored in plaintext, which has great 
security risks. It is recommended that the AK and SK be stored in ciphertext in configuration files or 
environment variables and decrypted during use to ensure security.
      // In this example, AK and SK are stored in environment variables for authentication. Before 
running this example, set environment variables CLOUD_SDK_AK and CLOUD_SDK_SK in the local 
environment
      String ak = System.getenv("CLOUD_SDK_AK");
     String sk = System.getenv("CLOUD_SDK_SK");
      String projectId = "{project_id}";
      ICredential auth = new BasicCredentials()
           .withProjectId(projectId)
           .withAk(ak)
           .withSk(sk);
      DataArtsStudioClient client = DataArtsStudioClient.newBuilder()
           .withCredential(auth)
           .withRegion(DataArtsStudioRegion.valueOf("<YOUR REGION>"))
           .build();
      CreateSecurityDynamicMaskingPolicyRequest request = new 
CreateSecurityDynamicMaskingPolicyRequest();
      DynamicMaskingPolicyCreateDTO body = new DynamicMaskingPolicyCreateDTO();
      List<DynamicMaskingPolicyCreate> listbodyPolicyList = new ArrayList<>();
      listbodyPolicyList.add(
         new DynamicMaskingPolicyCreate()
           .withColumnName("avarchar")
           .withColumnType("varchar")
           .withAlgorithmType("DWS_ALL_MASK")
      );
      body.withPolicyList(listbodyPolicyList);
      body.withSchemaName("public");
      body.withConnId("e2f6c44100654778aee017f8ad9e3ac9");
      body.withConnName("dws_0430");
      body.withUsers("autotest_tics");
      body.withUserGroups("DataArts_PDP5_NoPrivilleage");
      body.withTableName("all_column");
      body.withTableId("NativeTable-e2f6c44100654778aee017f8ad9e3ac9-gaussdb-public-
all_column");
      body.withDatabaseName("gaussdb");
      body.withClusterName("dws_ssl_4autotest_nomodify");
      body.withClusterId("c94a9133-ef65-47ad-9483-bfa8c5eaa101");
body.withDatasourceType(DynamicMaskingPolicyCreateDTO.DatasourceTypeEnum.fromValue("DWS"))
;
      body.withName("OpenAPI_DWS_test");
```

```
 request.withBody(body);
      try {
         CreateSecurityDynamicMaskingPolicyResponse response = 
client.createSecurityDynamicMaskingPolicy(request);
         System.out.println(response.toString());
      } catch (ConnectionException e) {
         e.printStackTrace();
      } catch (RequestTimeoutException e) {
         e.printStackTrace();
      } catch (ServiceResponseException e) {
         e.printStackTrace();
         System.out.println(e.getHttpStatusCode());
         System.out.println(e.getRequestId());
         System.out.println(e.getErrorCode());
         System.out.println(e.getErrorMsg());
      }
   }
}
● 创建DLI数据源的动态脱敏策略
package com.huaweicloud.sdk.test;
import com.huaweicloud.sdk.core.auth.ICredential;
import com.huaweicloud.sdk.core.auth.BasicCredentials;
import com.huaweicloud.sdk.core.exception.ConnectionException;
import com.huaweicloud.sdk.core.exception.RequestTimeoutException;
import com.huaweicloud.sdk.core.exception.ServiceResponseException;
import com.huaweicloud.sdk.dataartsstudio.v1.region.DataArtsStudioRegion;
import com.huaweicloud.sdk.dataartsstudio.v1.*;
import com.huaweicloud.sdk.dataartsstudio.v1.model.*;
import java.util.List;
import java.util.ArrayList;
public class CreateSecurityDynamicMaskingPolicySolution {
   public static void main(String[] args) {
      // The AK and SK used for authentication are hard-coded or stored in plaintext, which has great 
security risks. It is recommended that the AK and SK be stored in ciphertext in configuration files or 
environment variables and decrypted during use to ensure security.
      // In this example, AK and SK are stored in environment variables for authentication. Before 
running this example, set environment variables CLOUD_SDK_AK and CLOUD_SDK_SK in the local 
environment
      String ak = System.getenv("CLOUD_SDK_AK");
 String sk = System.getenv("CLOUD_SDK_SK");
 String projectId = "{project_id}";
      ICredential auth = new BasicCredentials()
           .withProjectId(projectId)
           .withAk(ak)
           .withSk(sk);
      DataArtsStudioClient client = DataArtsStudioClient.newBuilder()
           .withCredential(auth)
           .withRegion(DataArtsStudioRegion.valueOf("<YOUR REGION>"))
          .buid();
      CreateSecurityDynamicMaskingPolicyRequest request = new 
CreateSecurityDynamicMaskingPolicyRequest();
      DynamicMaskingPolicyCreateDTO body = new DynamicMaskingPolicyCreateDTO();
      List<DynamicMaskingPolicyCreate> listbodyPolicyList = new ArrayList<>();
      listbodyPolicyList.add(
         new DynamicMaskingPolicyCreate()
           .withColumnName("varchar1")
           .withColumnType("string")
           .withAlgorithmType("MASK_NULL")
      );
      body.withPolicyList(listbodyPolicyList);
      body.withConnId("619d52a0e6954aa68844f5f010e06ef8");
      body.withConnName("xu_dli_link");
      body.withUsers("");
```

```
 body.withUserGroups("");
      body.withTableName("dli_string_auto_20231116");
      body.withTableId("NativeTable-619d52a0e6954aa68844f5f010e06ef8-bigdatatest-
dli_string_auto_20231116");
      body.withDatabaseName("bigdatatest");
      body.withClusterName("DLI");
      body.withClusterId("DLI");
body.withDatasourceType(DynamicMaskingPolicyCreateDTO.DatasourceTypeEnum.fromValue("DLI"));
      body.withName("OpenAPI_DLI_test");
      request.withBody(body);
      try {
         CreateSecurityDynamicMaskingPolicyResponse response = 
client.createSecurityDynamicMaskingPolicy(request);
         System.out.println(response.toString());
      } catch (ConnectionException e) {
         e.printStackTrace();
      } catch (RequestTimeoutException e) {
         e.printStackTrace();
      } catch (ServiceResponseException e) {
         e.printStackTrace();
         System.out.println(e.getHttpStatusCode());
         System.out.println(e.getRequestId());
         System.out.println(e.getErrorCode());
         System.out.println(e.getErrorMsg());
      }
   }
}
```
### **Python**

● 创建HIVE数据源的动态脱敏策略 # coding: utf-8

import os

from huaweicloudsdkcore.auth.credentials import BasicCredentials from huaweicloudsdkdataartsstudio.v1.region.dataartsstudio\_region import DataArtsStudioRegion from huaweicloudsdkcore.exceptions import exceptions from huaweicloudsdkdataartsstudio.v1 import \*

 $if __name__ == '__main__":$ 

 # The AK and SK used for authentication are hard-coded or stored in plaintext, which has great security risks. It is recommended that the AK and SK be stored in ciphertext in configuration files or environment variables and decrypted during use to ensure security.

 # In this example, AK and SK are stored in environment variables for authentication. Before running this example, set environment variables CLOUD\_SDK\_AK and CLOUD\_SDK\_SK in the local environment

```
 ak = os.environ["CLOUD_SDK_AK"]
 sk = os.environ["CLOUD_SDK_SK"]
 projectId = "{project_id}"
```
credentials = BasicCredentials(ak, sk, projectId)

```
 client = DataArtsStudioClient.new_builder() \
   .with_credentials(credentials) \
   .with_region(DataArtsStudioRegion.value_of("<YOUR REGION>")) \
    .build()
 try:
   request = CreateSecurityDynamicMaskingPolicyRequest()
   listPolicyListbody = [
      DynamicMaskingPolicyCreate(
         column_name="aa",
         column_type="string",
         algorithm_type="MASK_SHOW_LAST_4"
      )
   ]
   request.body = DynamicMaskingPolicyCreateDTO(
```

```
 conn_id="39dc19fb17034ab39e46ebe0420c6202",
        conn_name="hive_3x_0330",
        users="",
        user_groups="DataArts User",
        table_name="aaaa",
        table_id="NativeTable-39dc19fb17034ab39e46ebe0420c6202-bigdatatest-aaaa",
        database_name="bigdatatest",
        cluster_name="mrs_3x_xxxx_do_not_del",
        cluster_id="dc425074-26b3-479c-9e2f-b103c0cdd90f",
        datasource_type="HIVE",
       name="OpenAPI_Hive_test"
\qquad \qquadresponse = client.create_security_dynamic_masking_policy(request)
      print(response)
   except exceptions.ClientRequestException as e:
      print(e.status_code)
      print(e.request_id)
      print(e.error_code)
      print(e.error_msg)
● 创建DWS数据源的动态脱敏策略
# coding: utf-8
import os
from huaweicloudsdkcore.auth.credentials import BasicCredentials
from huaweicloudsdkdataartsstudio.v1.region.dataartsstudio_region import DataArtsStudioRegion
from huaweicloudsdkcore.exceptions import exceptions
from huaweicloudsdkdataartsstudio.v1 import *
if name == "main ":
  # The AK and SK used for authentication are hard-coded or stored in plaintext, which has great
security risks. It is recommended that the AK and SK be stored in ciphertext in configuration files or 
environment variables and decrypted during use to ensure security.
   # In this example, AK and SK are stored in environment variables for authentication. Before 
running this example, set environment variables CLOUD_SDK_AK and CLOUD_SDK_SK in the local 
environment
   ak = os.environ["CLOUD_SDK_AK"]
  sk = os.environ["CLOUD_SDK_SK"]
   projectId = "{project_id}"
   credentials = BasicCredentials(ak, sk, projectId)
  client = DataArtsStudioClient.new_builder() \
      .with_credentials(credentials) \
      .with_region(DataArtsStudioRegion.value_of("<YOUR REGION>")) \
      .build()
   try:
      request = CreateSecurityDynamicMaskingPolicyRequest()
      listPolicyListbody = [
        DynamicMaskingPolicyCreate(
           column_name="avarchar",
           column_type="varchar",
          algorithm_type="DWS_ALL_MASK"
        )
      ]
      request.body = DynamicMaskingPolicyCreateDTO(
        policy_list=listPolicyListbody,
       schema_name="public"
        conn_id="e2f6c44100654778aee017f8ad9e3ac9",
        conn_name="dws_0430",
        users="autotest_tics",
        user_groups="DataArts_PDP5_NoPrivilleage",
        table_name="all_column",
        table_id="NativeTable-e2f6c44100654778aee017f8ad9e3ac9-gaussdb-public-all_column",
        database_name="gaussdb",
       cluster_name="dws_ssl_4autotest_nomodify",
        cluster_id="c94a9133-ef65-47ad-9483-bfa8c5eaa101",
       datasource_type="DWS",
        name="OpenAPI_DWS_test"
```

```
 response = client.create_security_dynamic_masking_policy(request)
   print(response)
 except exceptions.ClientRequestException as e:
   print(e.status_code)
   print(e.request_id)
   print(e.error_code)
   print(e.error_msg)
```

```
● 创建DLI数据源的动态脱敏策略
# coding: utf-8
```
)

```
import os
from huaweicloudsdkcore.auth.credentials import BasicCredentials
from huaweicloudsdkdataartsstudio.v1.region.dataartsstudio_region import DataArtsStudioRegion
from huaweicloudsdkcore.exceptions import exceptions
from huaweicloudsdkdataartsstudio.v1 import *
```
 $if$   $name$   $==$   $"$   $main$   $"$ :

 # The AK and SK used for authentication are hard-coded or stored in plaintext, which has great security risks. It is recommended that the AK and SK be stored in ciphertext in configuration files or environment variables and decrypted during use to ensure security.

 # In this example, AK and SK are stored in environment variables for authentication. Before running this example, set environment variables CLOUD\_SDK\_AK and CLOUD\_SDK\_SK in the local environment

```
 ak = os.environ["CLOUD_SDK_AK"]
 sk = os.environ["CLOUD_SDK_SK"]
 projectId = "{project_id}"
```
credentials = BasicCredentials(ak, sk, projectId)

```
 client = DataArtsStudioClient.new_builder() \
   .with_credentials(credentials) \
  .with_region(DataArtsStudioRegion.value_of("<YOUR REGION>")) \
   .build()
```
try:

 print(e.error\_code) print(e.error\_msg)

```
 request = CreateSecurityDynamicMaskingPolicyRequest()
 listPolicyListbody = [
   DynamicMaskingPolicyCreate(
     column_name="varchar1",
      column_type="string",
      algorithm_type="MASK_NULL"
   )
 ]
 request.body = DynamicMaskingPolicyCreateDTO(
```

```
 policy_list=listPolicyListbody,
         conn_id="619d52a0e6954aa68844f5f010e06ef8",
         conn_name="xu_dli_link",
         users="",
        user_groups=""
         table_name="dli_string_auto_20231116",
         table_id="NativeTable-619d52a0e6954aa68844f5f010e06ef8-bigdatatest-
dli_string_auto_20231116",
         database_name="bigdatatest",
         cluster_name="DLI",
         cluster_id="DLI",
         datasource_type="DLI",
         name="OpenAPI_DLI_test"
     \lambda response = client.create_security_dynamic_masking_policy(request)
      print(response)
   except exceptions.ClientRequestException as e:
      print(e.status_code)
     print(e.request_id)
```
### **Go**

#### ● 创建HIVE数据源的动态脱敏策略

package main

```
import (
```

```
 "fmt"
 "github.com/huaweicloud/huaweicloud-sdk-go-v3/core/auth/basic"
```
- dataartsstudio "github.com/huaweicloud/huaweicloud-sdk-go-v3/services/dataartsstudio/v1" "github.com/huaweicloud/huaweicloud-sdk-go-v3/services/dataartsstudio/v1/model"
- region "github.com/huaweicloud/huaweicloud-sdk-go-v3/services/dataartsstudio/v1/region"

#### func main() {

)

 // The AK and SK used for authentication are hard-coded or stored in plaintext, which has great security risks. It is recommended that the AK and SK be stored in ciphertext in configuration files or environment variables and decrypted during use to ensure security.

 // In this example, AK and SK are stored in environment variables for authentication. Before running this example, set environment variables CLOUD\_SDK\_AK and CLOUD\_SDK\_SK in the local environment

```
 ak := os.Getenv("CLOUD_SDK_AK")
   sk := os.Getenv("CLOUD_SDK_SK")
   projectId := "{project_id}"
   auth := basic.NewCredentialsBuilder().
      WithAk(ak).
      WithSk(sk).
      WithProjectId(projectId).
      Build()
   client := dataartsstudio.NewDataArtsStudioClient(
      dataartsstudio.DataArtsStudioClientBuilder().
         WithRegion(region.ValueOf("<YOUR REGION>")).
         WithCredential(auth).
         Build())
   request := &model.CreateSecurityDynamicMaskingPolicyRequest{}
   algorithmTypePolicyList:= "MASK_SHOW_LAST_4"
   var listPolicyListbody = []model.DynamicMaskingPolicyCreate{
      {
         ColumnName: "aa",
         ColumnType: "string",
         AlgorithmType: &algorithmTypePolicyList,
      },
   }
   usersDynamicMaskingPolicyCreateDto:= ""
   userGroupsDynamicMaskingPolicyCreateDto:= "DataArts User"
   tableIdDynamicMaskingPolicyCreateDto:= "NativeTable-39dc19fb17034ab39e46ebe0420c6202-
bigdatatest-aaaa"
   request.Body = &model.DynamicMaskingPolicyCreateDto{
      PolicyList: listPolicyListbody,
      ConnId: "39dc19fb17034ab39e46ebe0420c6202",
      ConnName: "hive_3x_0330",
      Users: &usersDynamicMaskingPolicyCreateDto,
      UserGroups: &userGroupsDynamicMaskingPolicyCreateDto,
      TableName: "aaaa",
     TableId: &tableIdDynamicMaskingPolicyCreateDto,
      DatabaseName: "bigdatatest",
      ClusterName: "mrs_3x_xxxx_do_not_del",
      ClusterId: "dc425074-26b3-479c-9e2f-b103c0cdd90f",
      DatasourceType: model.GetDynamicMaskingPolicyCreateDtoDatasourceTypeEnum().HIVE,
      Name: "OpenAPI_Hive_test",
 }
   response, err := client.CreateSecurityDynamicMaskingPolicy(request)
  if err == nil fmt.Printf("%+v\n", response)
   } else {
```

```
 fmt.Println(err)
```
 } }

```
● 创建DWS数据源的动态脱敏策略
package main
import (
   "fmt"
   "github.com/huaweicloud/huaweicloud-sdk-go-v3/core/auth/basic"
   dataartsstudio "github.com/huaweicloud/huaweicloud-sdk-go-v3/services/dataartsstudio/v1"
   "github.com/huaweicloud/huaweicloud-sdk-go-v3/services/dataartsstudio/v1/model"
   region "github.com/huaweicloud/huaweicloud-sdk-go-v3/services/dataartsstudio/v1/region"
)
func main() {
   // The AK and SK used for authentication are hard-coded or stored in plaintext, which has great 
security risks. It is recommended that the AK and SK be stored in ciphertext in configuration files or 
environment variables and decrypted during use to ensure security.
   // In this example, AK and SK are stored in environment variables for authentication. Before 
running this example, set environment variables CLOUD_SDK_AK and CLOUD_SDK_SK in the local 
environment
   ak := os.Getenv("CLOUD_SDK_AK")
   sk := os.Getenv("CLOUD_SDK_SK")
   projectId := "{project_id}"
   auth := basic.NewCredentialsBuilder().
      WithAk(ak).
      WithSk(sk).
      WithProjectId(projectId).
      Build()
   client := dataartsstudio.NewDataArtsStudioClient(
      dataartsstudio.DataArtsStudioClientBuilder().
        WithRegion(region.ValueOf("<YOUR REGION>")).
        WithCredential(auth).
        Build())
   request := &model.CreateSecurityDynamicMaskingPolicyRequest{}
   algorithmTypePolicyList:= "DWS_ALL_MASK"
   var listPolicyListbody = []model.DynamicMaskingPolicyCreate{
      {
        ColumnName: "avarchar",
        ColumnType: "varchar",
        AlgorithmType: &algorithmTypePolicyList,
      },
   }
   schemaNameDynamicMaskingPolicyCreateDto:= "public"
   usersDynamicMaskingPolicyCreateDto:= "autotest_tics"
   userGroupsDynamicMaskingPolicyCreateDto:= "DataArts_PDP5_NoPrivilleage"
   tableIdDynamicMaskingPolicyCreateDto:= "NativeTable-e2f6c44100654778aee017f8ad9e3ac9-
gaussdb-public-all_column"
   request.Body = &model.DynamicMaskingPolicyCreateDto{
      PolicyList: listPolicyListbody,
      SchemaName: &schemaNameDynamicMaskingPolicyCreateDto,
      ConnId: "e2f6c44100654778aee017f8ad9e3ac9",
      ConnName: "dws_0430",
      Users: &usersDynamicMaskingPolicyCreateDto,
      UserGroups: &userGroupsDynamicMaskingPolicyCreateDto,
      TableName: "all_column",
     TableId: &tableIdDynamicMaskingPolicyCreateDto,
      DatabaseName: "gaussdb",
      ClusterName: "dws_ssl_4autotest_nomodify",
      ClusterId: "c94a9133-ef65-47ad-9483-bfa8c5eaa101",
      DatasourceType: model.GetDynamicMaskingPolicyCreateDtoDatasourceTypeEnum().DWS,
      Name: "OpenAPI_DWS_test",
 }
   response, err := client.CreateSecurityDynamicMaskingPolicy(request)
  if err == nil fmt.Printf("%+v\n", response)
```

```
 } else {
```

```
 fmt.Println(err)
   }
}
● 创建DLI数据源的动态脱敏策略
package main
import (
   "fmt"
   "github.com/huaweicloud/huaweicloud-sdk-go-v3/core/auth/basic"
   dataartsstudio "github.com/huaweicloud/huaweicloud-sdk-go-v3/services/dataartsstudio/v1"
   "github.com/huaweicloud/huaweicloud-sdk-go-v3/services/dataartsstudio/v1/model"
   region "github.com/huaweicloud/huaweicloud-sdk-go-v3/services/dataartsstudio/v1/region"
)
func main() {
   // The AK and SK used for authentication are hard-coded or stored in plaintext, which has great 
security risks. It is recommended that the AK and SK be stored in ciphertext in configuration files or 
environment variables and decrypted during use to ensure security.
   // In this example, AK and SK are stored in environment variables for authentication. Before 
running this example, set environment variables CLOUD_SDK_AK and CLOUD_SDK_SK in the local
environment
   ak := os.Getenv("CLOUD_SDK_AK")
   sk := os.Getenv("CLOUD_SDK_SK")
  projectId := "{project_id}'
   auth := basic.NewCredentialsBuilder().
      WithAk(ak).
      WithSk(sk).
      WithProjectId(projectId).
      Build()
   client := dataartsstudio.NewDataArtsStudioClient(
      dataartsstudio.DataArtsStudioClientBuilder().
         WithRegion(region.ValueOf("<YOUR REGION>")).
         WithCredential(auth).
         Build())
   request := &model.CreateSecurityDynamicMaskingPolicyRequest{}
   algorithmTypePolicyList:= "MASK_NULL"
   var listPolicyListbody = []model.DynamicMaskingPolicyCreate{
      {
         ColumnName: "varchar1",
         ColumnType: "string",
         AlgorithmType: &algorithmTypePolicyList,
      },
   }
   usersDynamicMaskingPolicyCreateDto:= ""
   userGroupsDynamicMaskingPolicyCreateDto:= ""
   tableIdDynamicMaskingPolicyCreateDto:= "NativeTable-619d52a0e6954aa68844f5f010e06ef8-
bigdatatest-dli_string_auto_20231116"
   request.Body = &model.DynamicMaskingPolicyCreateDto{
      PolicyList: listPolicyListbody,
      ConnId: "619d52a0e6954aa68844f5f010e06ef8",
      ConnName: "xu_dli_link",
      Users: &usersDynamicMaskingPolicyCreateDto,
      UserGroups: &userGroupsDynamicMaskingPolicyCreateDto,
      TableName: "dli_string_auto_20231116",
      TableId: &tableIdDynamicMaskingPolicyCreateDto,
      DatabaseName: "bigdatatest",
      ClusterName: "DLI",
      ClusterId: "DLI",
      DatasourceType: model.GetDynamicMaskingPolicyCreateDtoDatasourceTypeEnum().DLI,
      Name: "OpenAPI_DLI_test",
 }
   response, err := client.CreateSecurityDynamicMaskingPolicy(request)
  if err == nil fmt.Printf("%+v\n", response)
   } else {
```

```
 fmt.Println(err)
```
}

}

## 更多

更多编程语言的SDK代码示例,请参见**[API Explorer](https://console.huaweicloud.com/apiexplorer/#/openapi/DataArtsStudio/sdk?api=CreateSecurityDynamicMaskingPolicy)**的代码示例页签,可生成自动对应 的SDK代码示例。

## 状态码

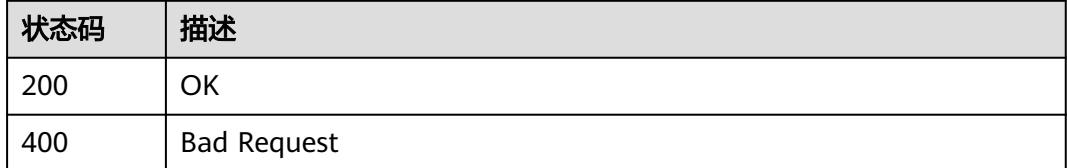

# **12.14.3** 查询某个脱敏策略的详细信息

## 功能介绍

查询某个脱敏策略的详细信息。

## 调用方法

请参[见如何调用](#page-69-0)**API**。

## **URI**

GET /v1/{project\_id}/security/masking/dynamic/policies/{id}

### 表 **12-354** 路径参数

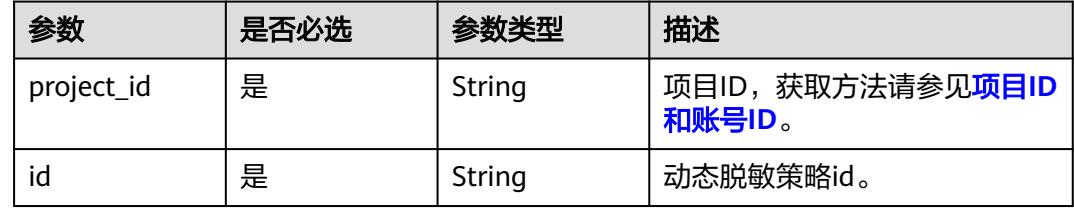

## 请求参数

### 表 **12-355** 请求 Header 参数

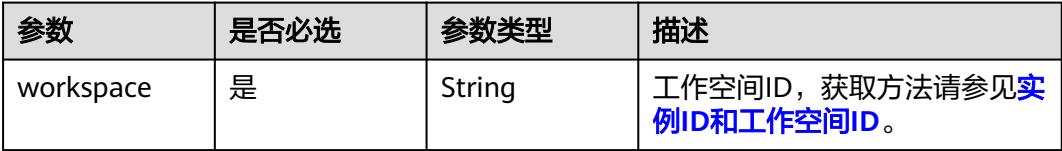

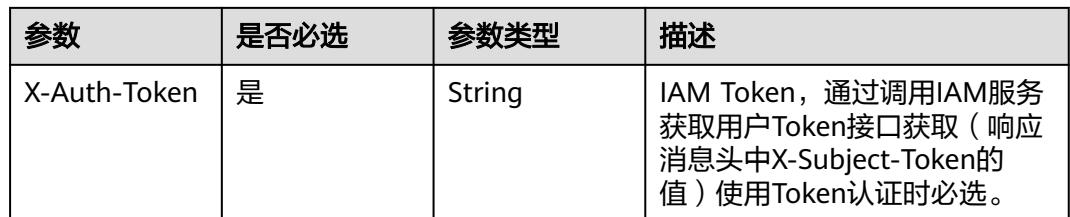

## 响应参数

状态码: **200**

表 **12-356** 响应 Body 参数

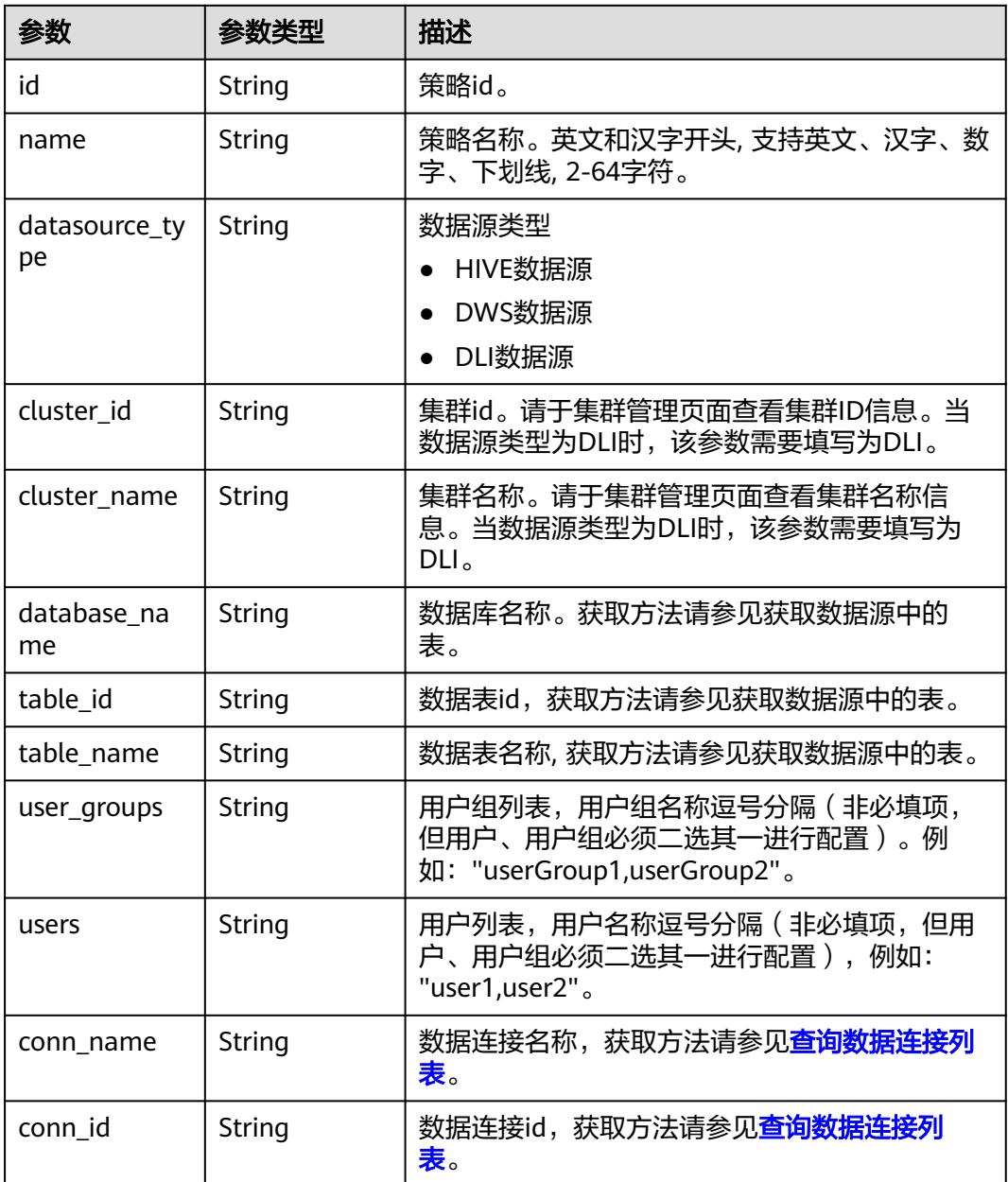
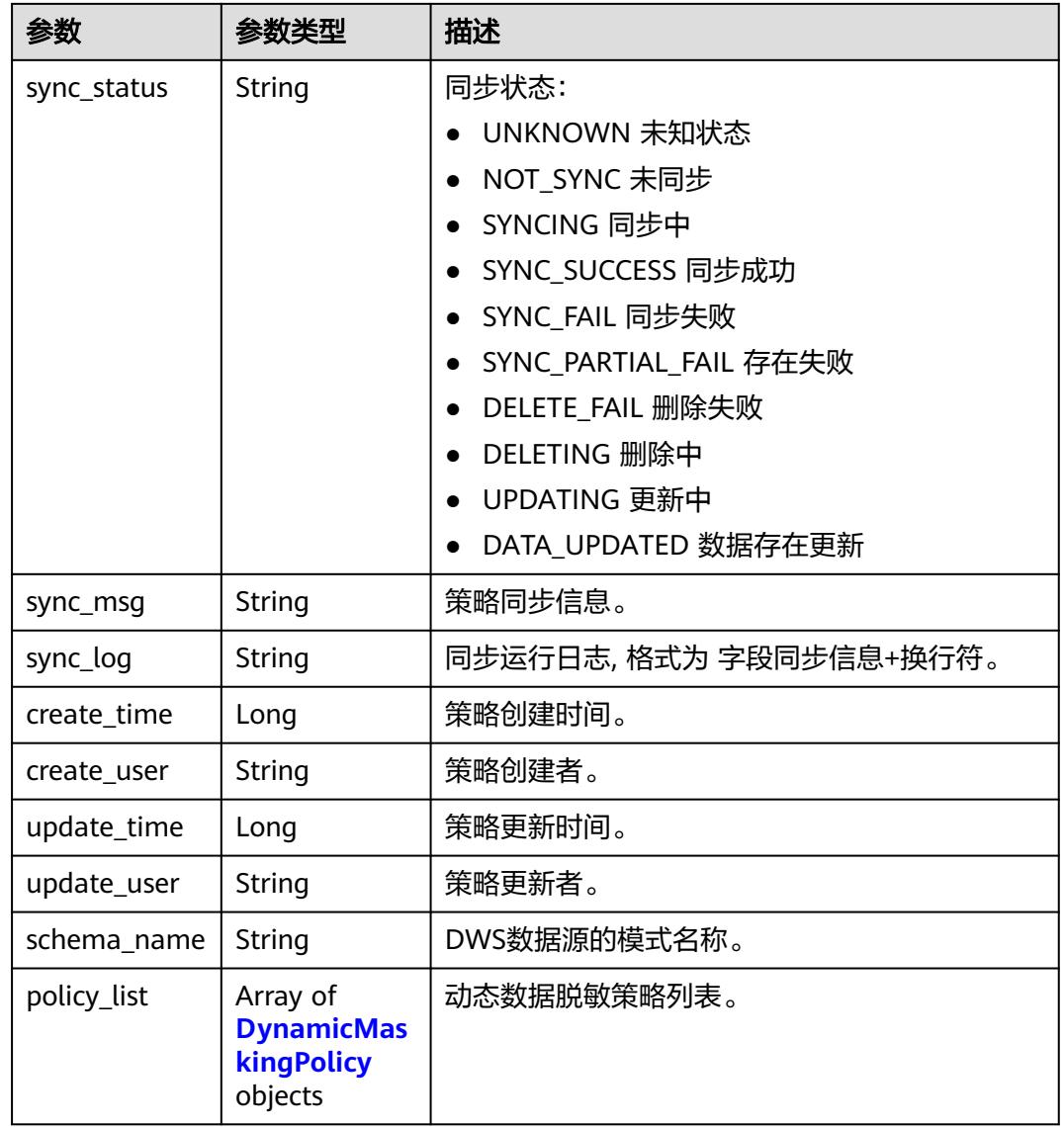

## 表 **12-357** DynamicMaskingPolicy

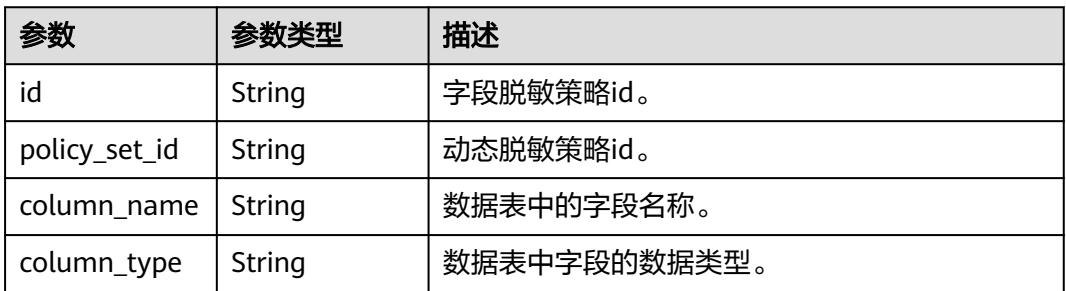

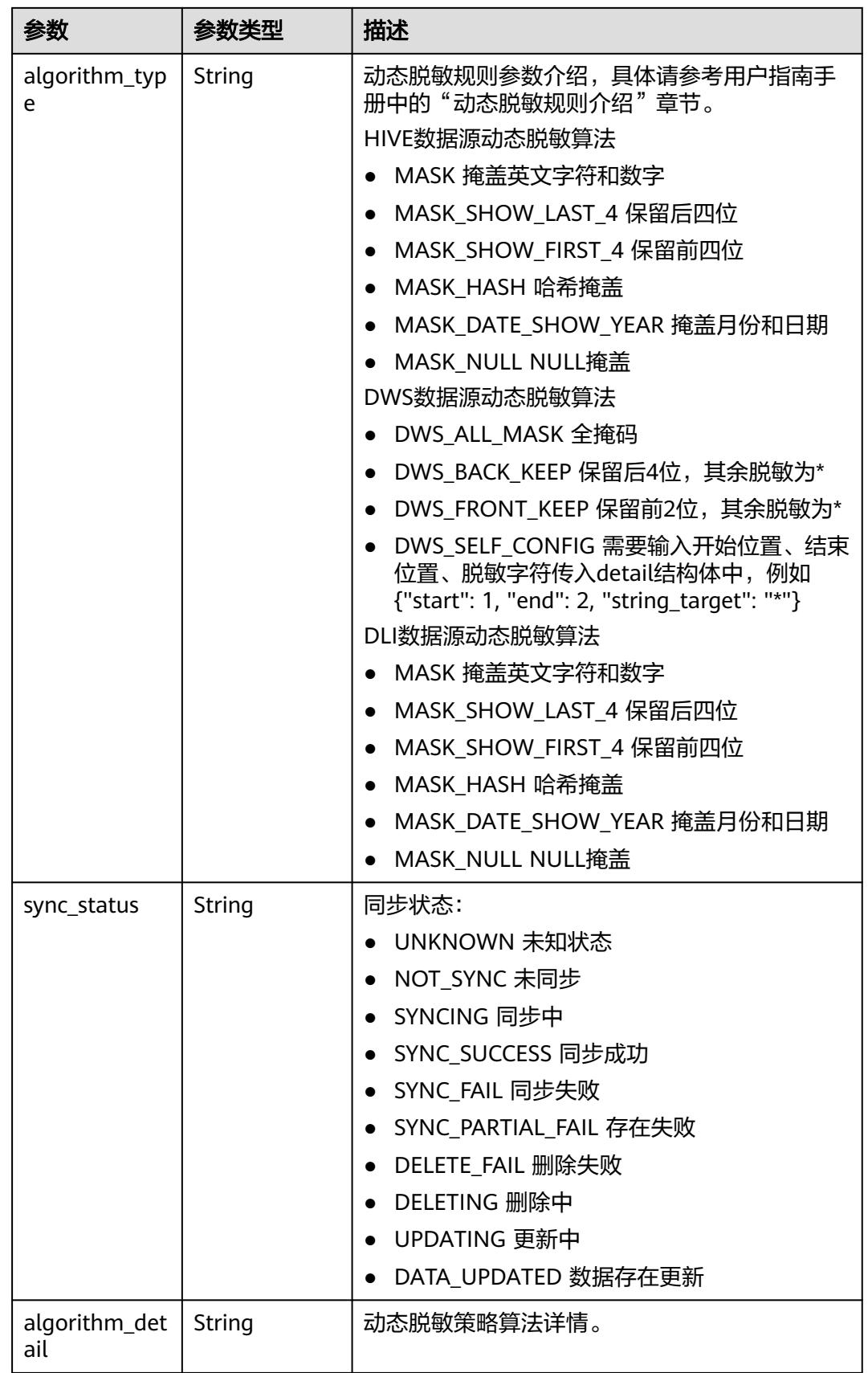

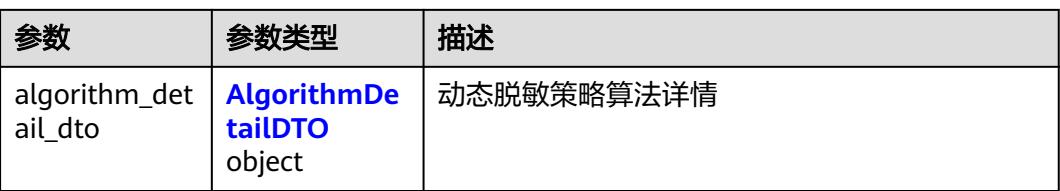

### 表 **12-358** AlgorithmDetailDTO

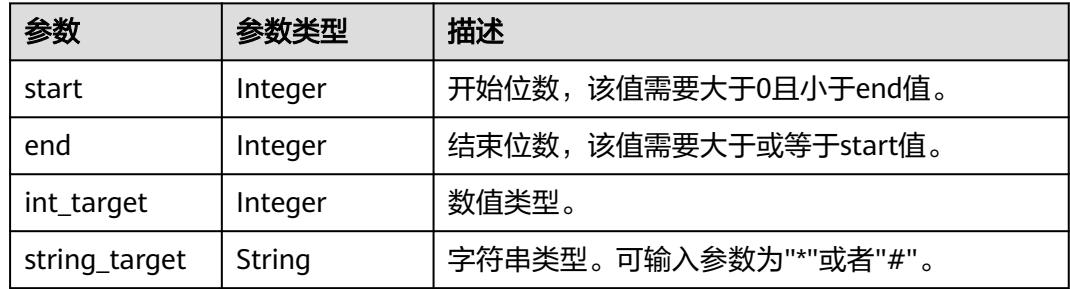

#### 状态码: **400**

#### 表 **12-359** 响应 Body 参数

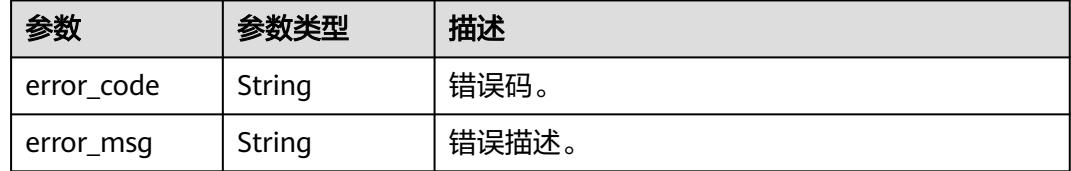

## 请求示例

无

## 响应示例

#### 状态码: **200**

#### 动态数据脱敏策略

```
{
  "cluster_id" : "dc425074-26b3-479c-9e2f-b103c0cdd90f",
  "cluster_name" : "mrs_3x_xxxx_do_not_del",
 "conn_id" : "ae55cb5c44be4119b8958a3ba5d9a71f",
 "conn_name" : "hive_xxxx_0520",
 "create_time" : 1716195990000,
  "create_user" : "ei_dayu_xxxx_01",
 "database_name" : "bigdatatest",
 "datasource_type" : "HIVE",
  "id" : "7ea6b287dfd34b81c5eb627de2fd3401",
 "name" : "xxxx",
 "policy_list" : [ {
   "algorithm_detail" : null,
   "algorithm_detail_dto" : null,
   "algorithm_type" : "MASK_HASH",
```

```
 "associated_id" : null,
   "associated_policy_name" : null,
   "column_name" : "rr",
   "column_type" : "string",
   "id" : "3ced68b49ce558507af65207d880e51f",
   "policy_set_id" : "7ea6b287dfd34b81c5eb627de2fd3401",
   "sync_msg" : null,
   "sync_status" : "NOT_SYNC",
   "sync_time" : null
  } ],
 . . .<br>"schema_id" : null.
  "schema_name" : null,
  "sync_log" : "",
  "sync_msg" : null,
  "sync_status" : "NOT_SYNC",
  "table_id" : "NativeTable-ae55cb5c44be4119b8958a3ba5d9a71f-bigdatatest-chuan",
  "table_name" : "xxxx",
 "update_time" : 1716195990000,
 "update_user" : "ei_dayu_xxxx_01",
  "user_groups" : "xxxx",
  "users" : ""
```
## **SDK** 代码示例

}

#### SDK代码示例如下。

#### **Java**

package com.huaweicloud.sdk.test;

```
import com.huaweicloud.sdk.core.auth.ICredential;
import com.huaweicloud.sdk.core.auth.BasicCredentials;
import com.huaweicloud.sdk.core.exception.ConnectionException;
import com.huaweicloud.sdk.core.exception.RequestTimeoutException;
import com.huaweicloud.sdk.core.exception.ServiceResponseException;
import com.huaweicloud.sdk.dataartsstudio.v1.region.DataArtsStudioRegion;
import com.huaweicloud.sdk.dataartsstudio.v1.*;
import com.huaweicloud.sdk.dataartsstudio.v1.model.*;
```
public class ShowSecurityDynamicMaskingPolicySolution {

public static void main(String[] args) {

 // The AK and SK used for authentication are hard-coded or stored in plaintext, which has great security risks. It is recommended that the AK and SK be stored in ciphertext in configuration files or environment variables and decrypted during use to ensure security.

 // In this example, AK and SK are stored in environment variables for authentication. Before running this example, set environment variables CLOUD\_SDK\_AK and CLOUD\_SDK\_SK in the local environment

```
 String ak = System.getenv("CLOUD_SDK_AK");
 String sk = System.getenv("CLOUD_SDK_SK");
 String projectId = "{project_id}";
```
 ICredential auth = new BasicCredentials() .withProjectId(projectId) .withAk(ak) .withSk(sk);

```
 DataArtsStudioClient client = DataArtsStudioClient.newBuilder()
           .withCredential(auth)
           .withRegion(DataArtsStudioRegion.valueOf("<YOUR REGION>"))
           .build();
      ShowSecurityDynamicMaskingPolicyRequest request = new 
ShowSecurityDynamicMaskingPolicyRequest();
      request.withId("{id}");
      try {
        ShowSecurityDynamicMaskingPolicyResponse response = 
client.showSecurityDynamicMaskingPolicy(request);
```

```
 System.out.println(response.toString());
 } catch (ConnectionException e) {
   e.printStackTrace();
 } catch (RequestTimeoutException e) {
    e.printStackTrace();
 } catch (ServiceResponseException e) {
   e.printStackTrace();
   System.out.println(e.getHttpStatusCode());
   System.out.println(e.getRequestId());
   System.out.println(e.getErrorCode());
   System.out.println(e.getErrorMsg());
 }
```
### **Python**

# coding: utf-8

#### import os

 } }

from huaweicloudsdkcore.auth.credentials import BasicCredentials from huaweicloudsdkdataartsstudio.v1.region.dataartsstudio\_region import DataArtsStudioRegion from huaweicloudsdkcore.exceptions import exceptions from huaweicloudsdkdataartsstudio.v1 import \*

```
if _name_ == "_main ":
```
 # The AK and SK used for authentication are hard-coded or stored in plaintext, which has great security risks. It is recommended that the AK and SK be stored in ciphertext in configuration files or environment variables and decrypted during use to ensure security.

 # In this example, AK and SK are stored in environment variables for authentication. Before running this example, set environment variables CLOUD\_SDK\_AK and CLOUD\_SDK\_SK in the local environment

 ak = os.environ["CLOUD\_SDK\_AK"] sk = os.environ["CLOUD\_SDK\_SK"] projectId = "{project\_id}"

credentials = BasicCredentials(ak, sk, projectId)

```
 client = DataArtsStudioClient.new_builder() \
    .with_credentials(credentials) \
   .with_region(DataArtsStudioRegion.value_of("<YOUR REGION>")) \
   .build()
```
#### try:

```
 request = ShowSecurityDynamicMaskingPolicyRequest()
  request.id = "{id}"
   response = client.show_security_dynamic_masking_policy(request)
   print(response)
 except exceptions.ClientRequestException as e:
   print(e.status_code)
  print(e.request_id)
   print(e.error_code)
   print(e.error_msg)
```
### **Go**

package main

#### import ( "fmt"

)

```
 "github.com/huaweicloud/huaweicloud-sdk-go-v3/core/auth/basic"
 dataartsstudio "github.com/huaweicloud/huaweicloud-sdk-go-v3/services/dataartsstudio/v1"
 "github.com/huaweicloud/huaweicloud-sdk-go-v3/services/dataartsstudio/v1/model"
 region "github.com/huaweicloud/huaweicloud-sdk-go-v3/services/dataartsstudio/v1/region"
```
func main() {

 // The AK and SK used for authentication are hard-coded or stored in plaintext, which has great security risks. It is recommended that the AK and SK be stored in ciphertext in configuration files or environment variables and decrypted during use to ensure security.

```
 // In this example, AK and SK are stored in environment variables for authentication. Before running this 
example, set environment variables CLOUD_SDK_AK and CLOUD_SDK_SK in the local environment
   ak := os.Getenv("CLOUD_SDK_AK")
   sk := os.Getenv("CLOUD_SDK_SK")
   projectId := "{project_id}"
   auth := basic.NewCredentialsBuilder().
      WithAk(ak).
      WithSk(sk).
      WithProjectId(projectId).
      Build()
   client := dataartsstudio.NewDataArtsStudioClient(
      dataartsstudio.DataArtsStudioClientBuilder().
        WithRegion(region.ValueOf("<YOUR REGION>")).
        WithCredential(auth).
        Build())
   request := &model.ShowSecurityDynamicMaskingPolicyRequest{}
  request.Id = "id" response, err := client.ShowSecurityDynamicMaskingPolicy(request)
  if err == nil fmt.Printf("%+v\n", response)
   } else {
      fmt.Println(err)
   }
}
```
### 更多

更多编程语言的SDK代码示例,请参见**[API Explorer](https://console.huaweicloud.com/apiexplorer/#/openapi/DataArtsStudio/sdk?api=ShowSecurityDynamicMaskingPolicy)**的代码示例页签,可生成自动对应 的SDK代码示例。

### 状态码

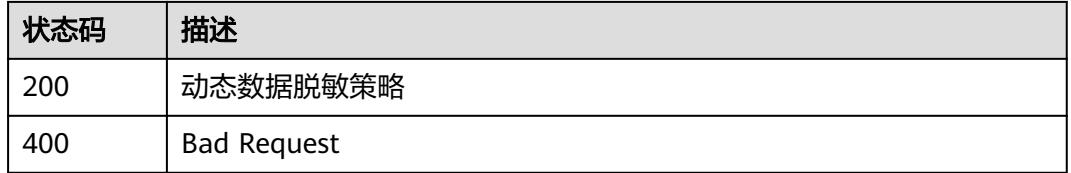

# **12.14.4** 更新动态数据脱敏策略

### 功能介绍

更新动态数据脱敏策略。

## 调用方法

请参[见如何调用](#page-69-0)**API**。

### **URI**

PUT /v1/{project\_id}/security/masking/dynamic/policies/{id}

### 表 **12-360** 路径参数

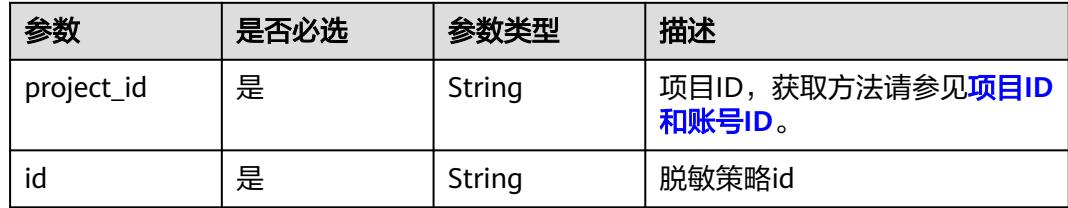

## 请求参数

#### 表 **12-361** 请求 Header 参数

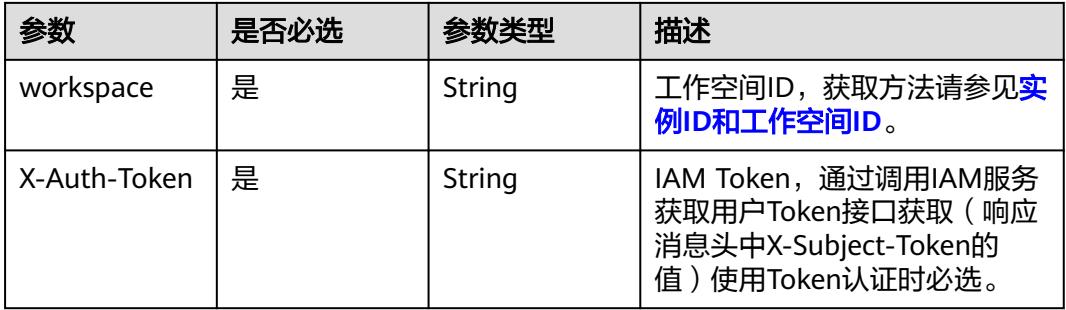

### 表 **12-362** 请求 Body 参数

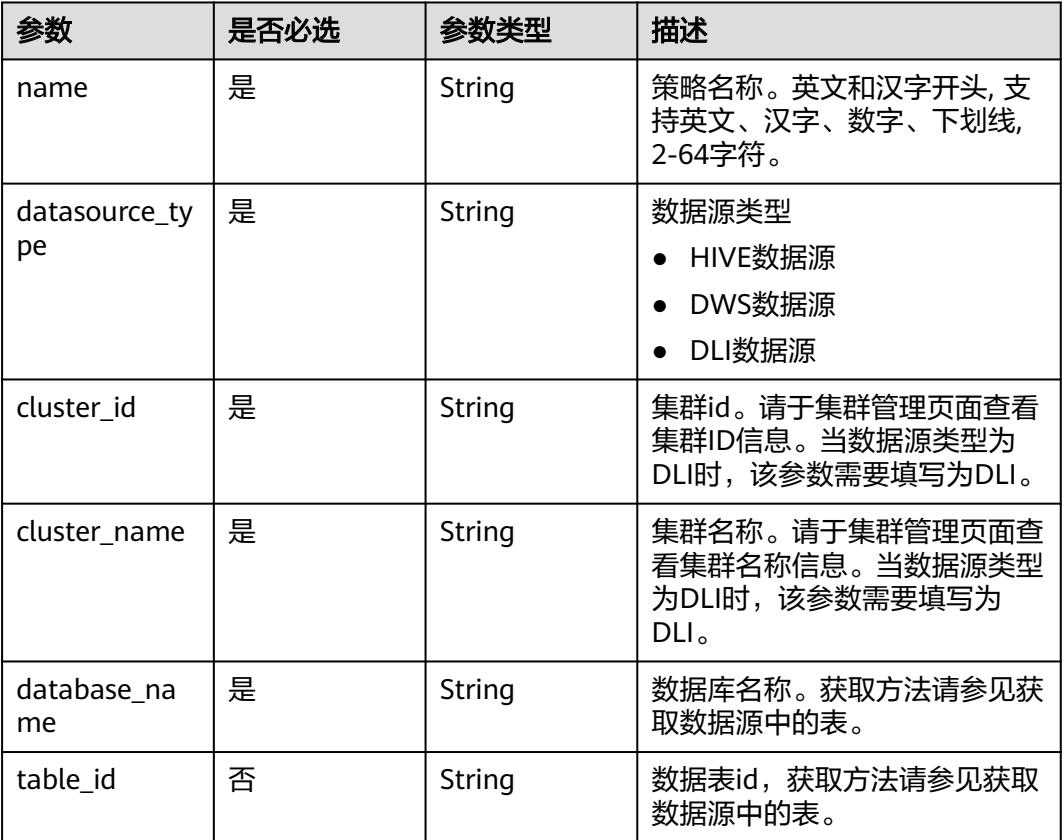

| 参数          | 是否必选 | 参数类型                                                          | 描述                                                                                  |
|-------------|------|---------------------------------------------------------------|-------------------------------------------------------------------------------------|
| table_name  | 是    | String                                                        | 数据表名称, 获取方法请参见获<br>取数据源中的表。                                                         |
| user_groups | 否    | String                                                        | 用户组列表,用户组名称逗号分<br>隔(非必填项,但用户、用户组<br>必须二选其一进行配置)。例<br>如:<br>"userGroup1,userGroup2"。 |
| users       | 否    | String                                                        | 用户列表,用户名称逗号分隔<br>(非必填项,但用户、用户组必<br>须二选其一进行配置),例如:<br>"user1,user2"。                 |
| conn name   | 是    | String                                                        | 数据连接名称,获取方法请参见<br>查询数据连接列表。                                                         |
| conn_id     | 是    | String                                                        | 数据连接id,获取方法请参见 <mark>查</mark><br>询数据连接列表。                                           |
| schema_name | 否    | String                                                        | DWS数据源的模式名称。                                                                        |
| policy_list | 是    | Array of<br><b>DynamicMas</b><br>kingPolicyUp<br>date objects | 动态数据脱敏策略列表。                                                                         |

表 **12-363** DynamicMaskingPolicyUpdate

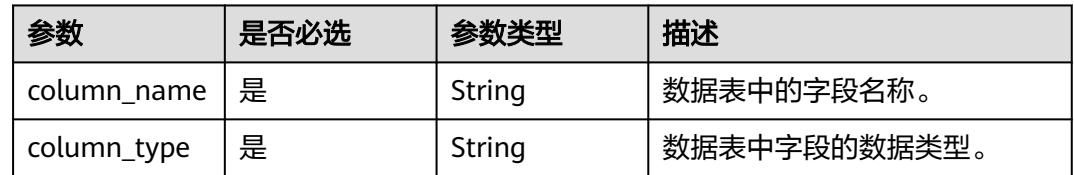

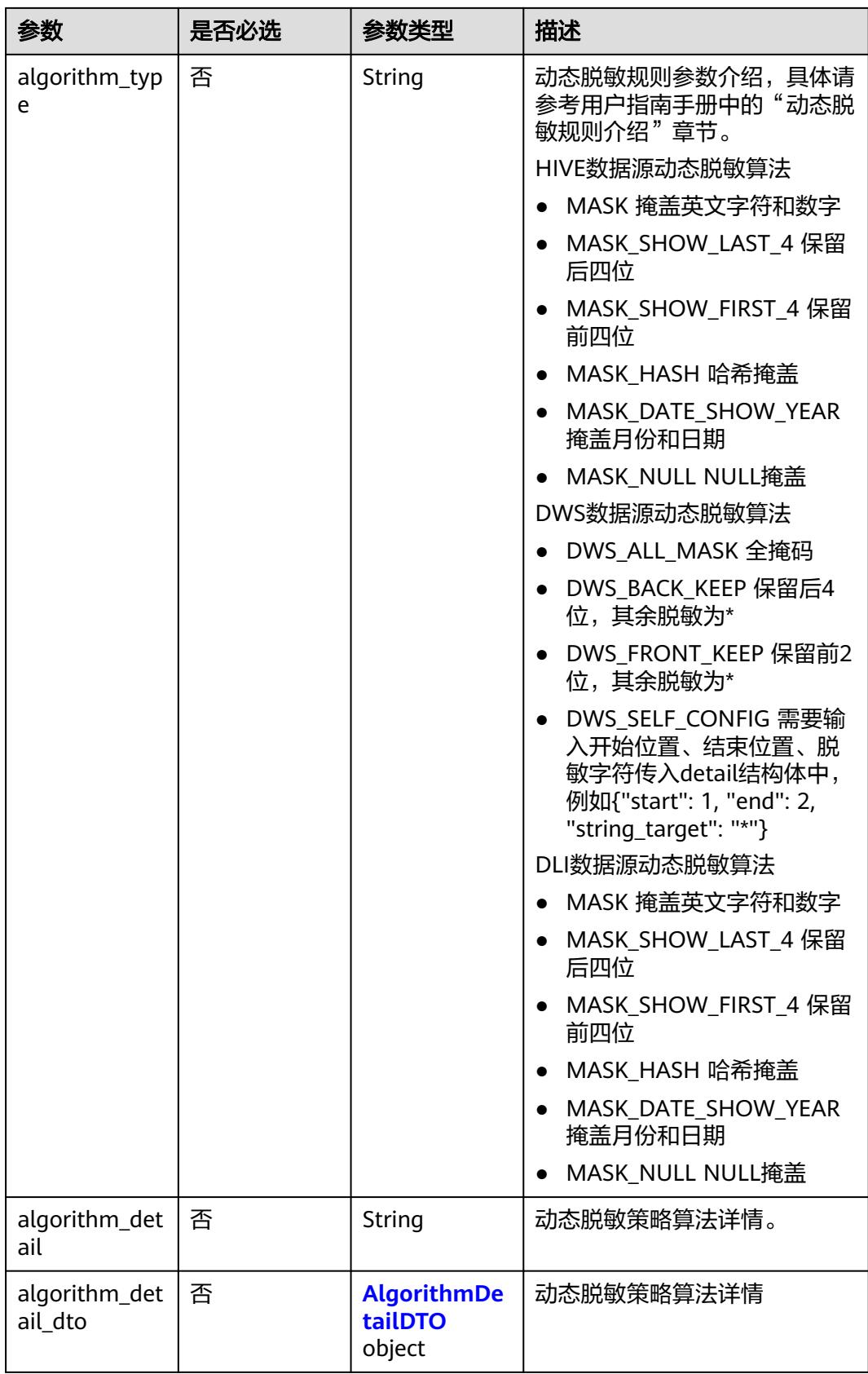

## <span id="page-3789-0"></span>表 **12-364** AlgorithmDetailDTO

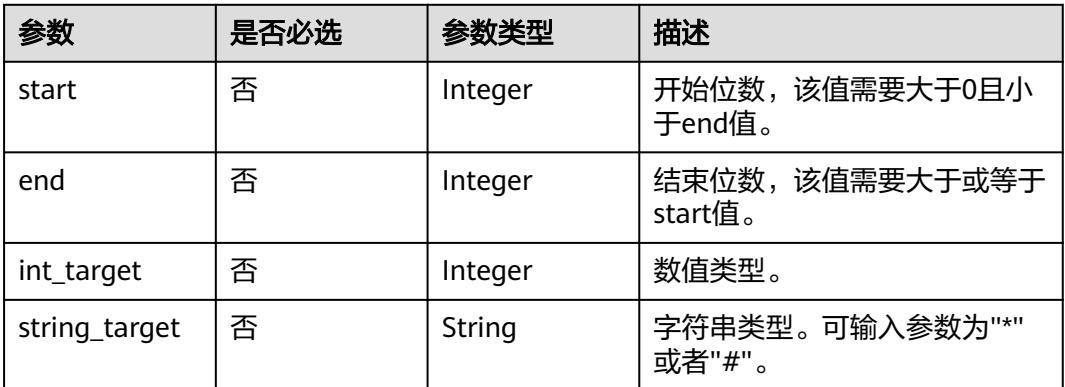

## 响应参数

### 状态码: **200**

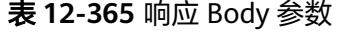

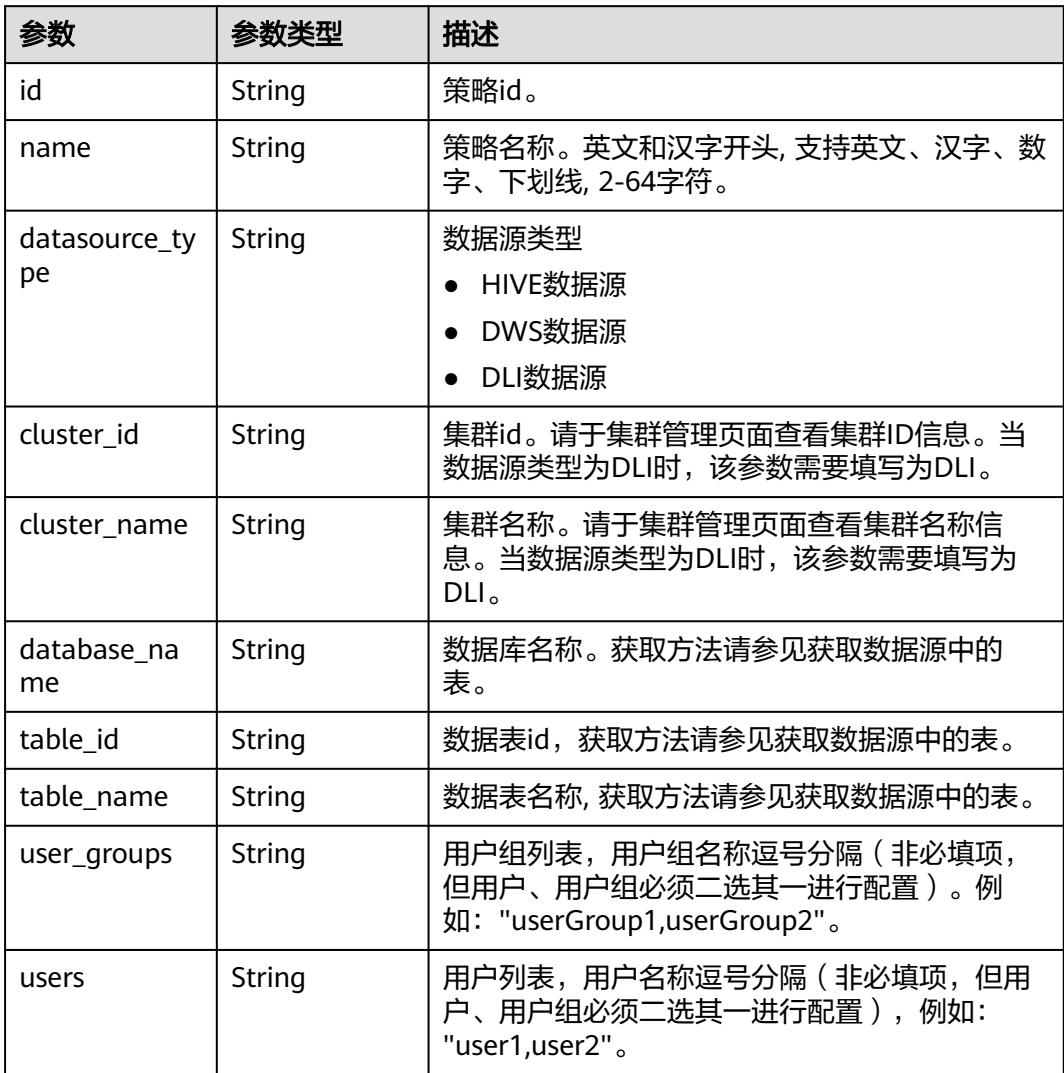

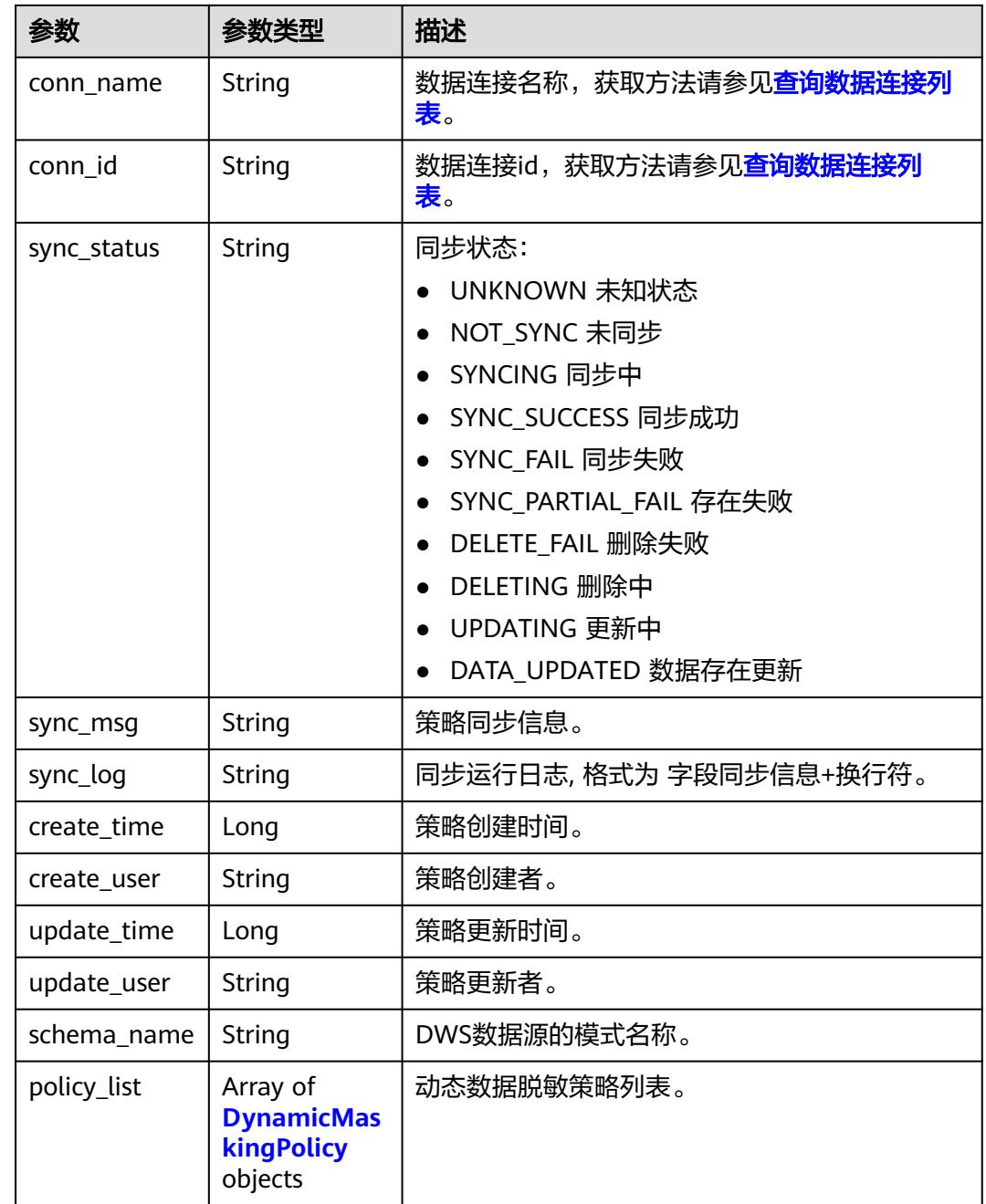

## 表 **12-366** DynamicMaskingPolicy

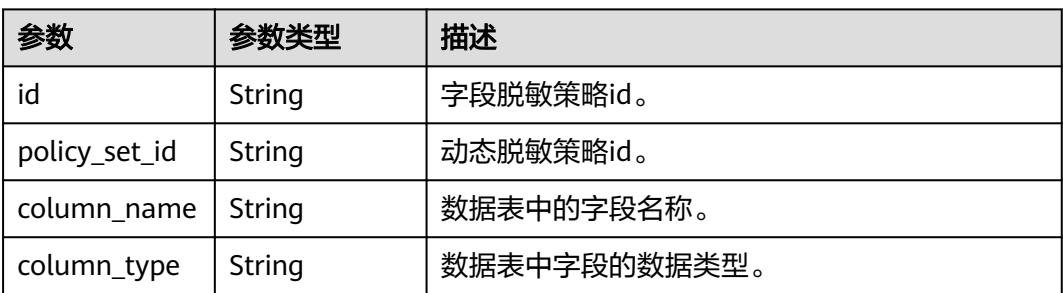

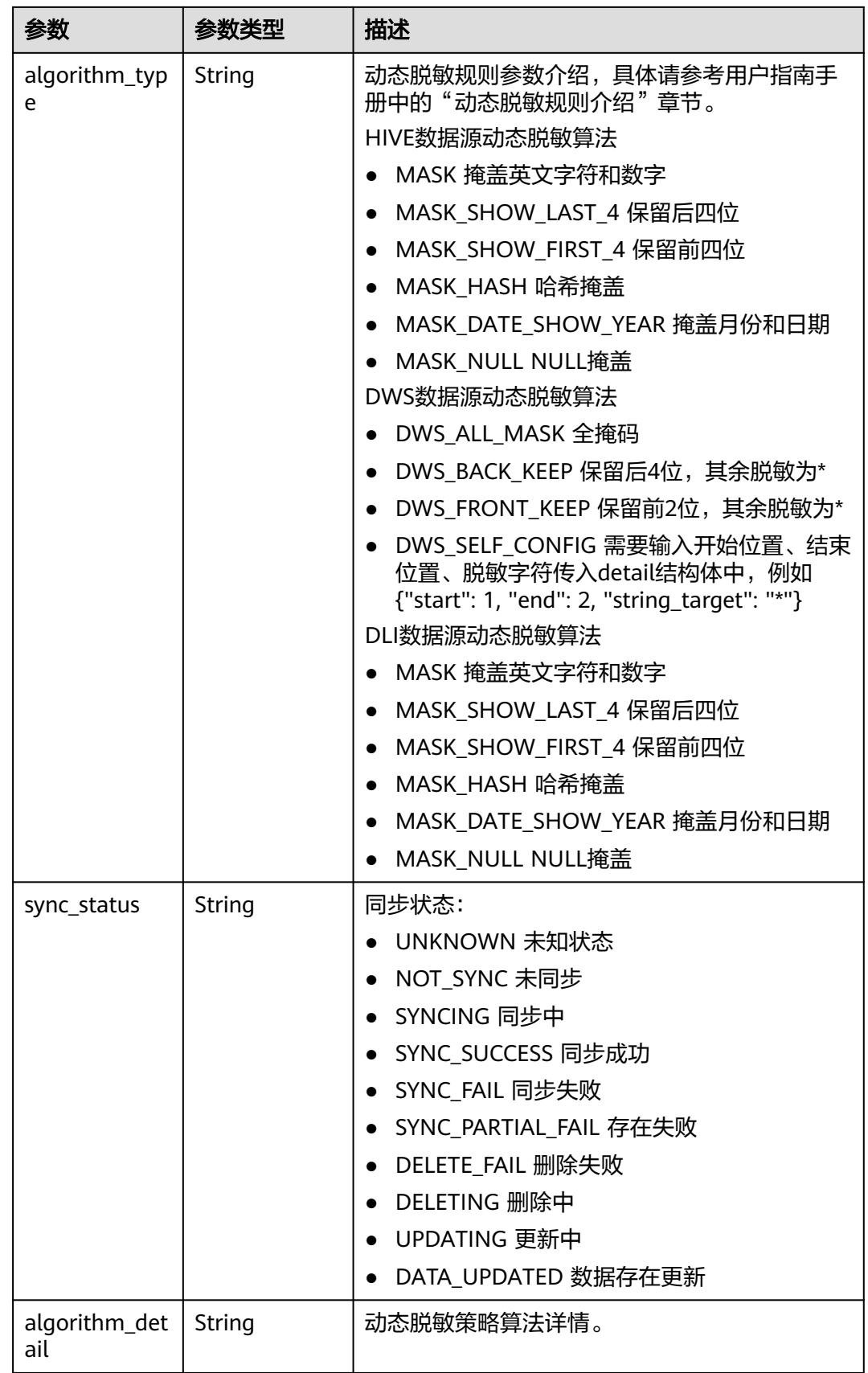

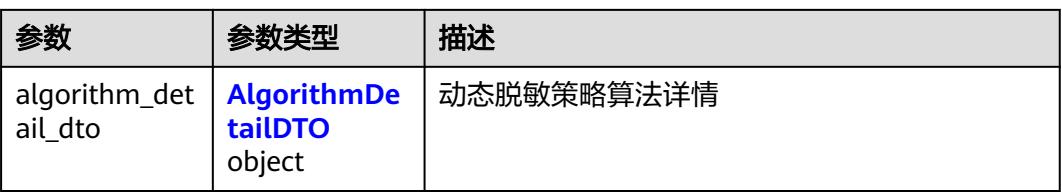

#### 表 **12-367** AlgorithmDetailDTO

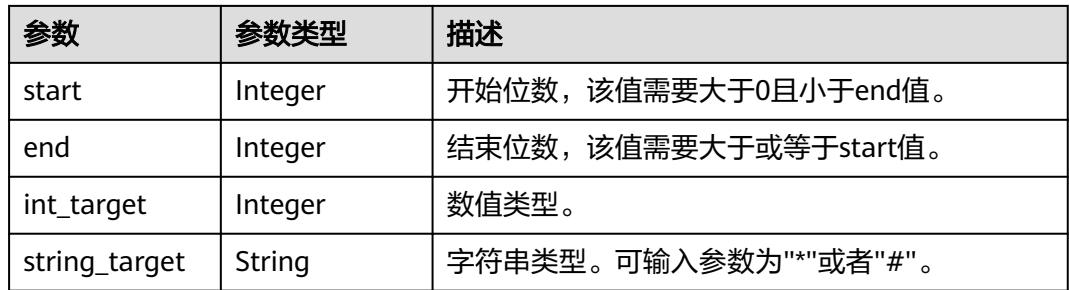

#### 状态码: **400**

表 **12-368** 响应 Body 参数

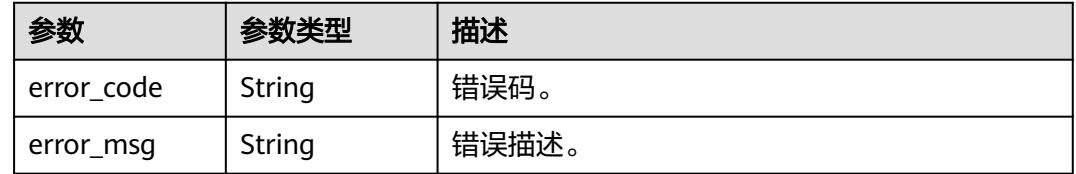

## 请求示例

● 更新HIVE数据源动态脱敏策略

/v1/0833a5737480d53b2f25c010dc1a7b88/security/masking/dynamic/policies/ f52f0f7fe2074421e473b88cdb7752ab

```
{
  "name" : "OpenAPI_HIVE_test",
  "datasource_type" : "HIVE",
  "cluster_id" : "dc425074-26b3-479c-9e2f-b103c0cdd90f",
 "cluster_name" : "mrs_3x_autotest_do_not_del",
 "database_name" : "bigdatatest",
 "table_name" : "chuan",
  "table_id" : "NativeTable-ae55cb5c44be4119b8958a3ba5d9a71f-bigdatatest-chuan",
  "user_groups" : "DataArts User",
 "users" : ""
  "conn_name" : "hive_xxxx_0520",
  "conn_id" : "ae55cb5c44be4119b8958a3ba5d9a71f",
  "policy_list" : [ {
   "column_name" : "rr",
   "column_type" : "string",
  "algorithm_type" : "MASK_SHOW_FIRST_4"
 } ]
}
更新DWS数据源动态脱敏策略
```
/v1/0833a5737480d53b2f25c010dc1a7b88/security/masking/dynamic/policies/ 6c21c00bbabf1941eebbc2d5a586b2fa

{ "name" : "OpenAPI\_DWS\_test", "datasource\_type" : "DWS", "cluster\_id" : "c94a9133-ef65-47ad-9483-bfa8c5eaa101", "cluster\_name" : "dws\_ssl\_xxxx\_nomodify", "database\_name" : "gaussdb", "table\_name" : "all\_column", "table\_id" : "NativeTable-e2f6c44100654778aee017f8ad9e3ac9-gaussdb-public-all\_column", "user\_groups" : "DataArts\_PDP5\_NoPrivilleage", "users" : "autotest\_tics" "conn\_name" : "dws\_0430", "conn\_id" : "e2f6c44100654778aee017f8ad9e3ac9", "policy\_list" : [ { "column\_name" : "avarchar", "column\_type" : "varchar", "algorithm\_type" : "DWS\_FRONT\_KEEP", "algorithm\_detail\_dto" : null } ], "schema\_name" : "public" }

#### ● 更新DLI数据源动态脱敏策略

/v1/0833a5737480d53b2f25c010dc1a7b88/security/masking/dynamic/policies/ 62355f975ff8a2943e6ac8992d0951e7

```
 "name" : "OpenAPI_DLI_xxxx",
  "datasource_type" : "DLI",
  "cluster_id" : "DLI",
  "cluster_name" : "DLI",
  "database_name" : "bi",
  "table_name" : "ab",
  "table_id" : "NativeTable-619d52a0e6954aa68844f5f010e06ef8-bi-ab",
  "user_groups" : "",
  "users" : "",
  "conn_name" : "xxxx_dli_link",
  "conn_id" : "619d52a0e6954aa68844f5f010e06ef8",
  "policy_list" : [ {
    "column_name" : "name1",
   "column_type" : "string",
   "algorithm_type" : "MASK_HASH"
  } ]
}
```
### 响应示例

#### 状态码: **200**

{

**OK** 

{

```
 "name" : "OpenAPI_HIVE_test",
 "datasource_type" : "HIVE",
  "cluster_id" : "dc425074-26b3-479c-9e2f-b103c0cdd90f",
  "cluster_name" : "mrs_3x_xxxx_do_not_del",
  "database_name" : "bigdatatest",
  "table_name" : "chuan",
  "table_id" : "NativeTable-ae55cb5c44be4119b8958a3ba5d9a71f-bigdatatest-chuan",
  "user_groups" : "DataArts User",
  "users" : "",
 "conn_name" : "hive_xxxx_0520",
  "conn_id" : "ae55cb5c44be4119b8958a3ba5d9a71f",
  "policy_list" : [ {
 "column_name" : "rr",
 "column_type" : "string",
   "algorithm_type" : "MASK_NULL"
 } ]
}
```
### **SDK** 代码示例

SDK代码示例如下。

#### **Java**

更新HIVE数据源动态脱敏策略

package com.huaweicloud.sdk.test;

```
import com.huaweicloud.sdk.core.auth.ICredential;
import com.huaweicloud.sdk.core.auth.BasicCredentials;
import com.huaweicloud.sdk.core.exception.ConnectionException;
import com.huaweicloud.sdk.core.exception.RequestTimeoutException;
import com.huaweicloud.sdk.core.exception.ServiceResponseException;
import com.huaweicloud.sdk.dataartsstudio.v1.region.DataArtsStudioRegion;
import com.huaweicloud.sdk.dataartsstudio.v1.*;
import com.huaweicloud.sdk.dataartsstudio.v1.model.*;
import java.util.List;
import java.util.ArrayList;
public class UpdateSecurityDynamicMaskingPolicySolution {
   public static void main(String[] args) {
      // The AK and SK used for authentication are hard-coded or stored in plaintext, which has great 
security risks. It is recommended that the AK and SK be stored in ciphertext in configuration files or 
environment variables and decrypted during use to ensure security.
      // In this example, AK and SK are stored in environment variables for authentication. Before 
running this example, set environment variables CLOUD_SDK_AK and CLOUD_SDK_SK in the local 
environment
      String ak = System.getenv("CLOUD_SDK_AK");
      String sk = System.getenv("CLOUD_SDK_SK");
     String projectId = \sqrt{2} (project_id}";
      ICredential auth = new BasicCredentials()
           .withProjectId(projectId)
           .withAk(ak)
           .withSk(sk);
      DataArtsStudioClient client = DataArtsStudioClient.newBuilder()
           .withCredential(auth)
           .withRegion(DataArtsStudioRegion.valueOf("<YOUR REGION>"))
           .build();
      UpdateSecurityDynamicMaskingPolicyRequest request = new 
UpdateSecurityDynamicMaskingPolicyRequest();
      request.withId("{id}");
      DynamicMaskingPolicyUpdateDTO body = new DynamicMaskingPolicyUpdateDTO();
      List<DynamicMaskingPolicyUpdate> listbodyPolicyList = new ArrayList<>();
      listbodyPolicyList.add(
         new DynamicMaskingPolicyUpdate()
           .withColumnName("rr")
           .withColumnType("string")
           .withAlgorithmType("MASK_SHOW_FIRST_4")
      );
      body.withPolicyList(listbodyPolicyList);
      body.withConnId("ae55cb5c44be4119b8958a3ba5d9a71f");
      body.withConnName("hive_xxxx_0520");
      body.withUsers("");
      body.withUserGroups("DataArts User");
      body.withTableName("chuan");
     body.withTableId("NativeTable-ae55cb5c44be4119b8958a3ba5d9a71f-bigdatatest-chuan");
      body.withDatabaseName("bigdatatest");
      body.withClusterName("mrs_3x_autotest_do_not_del");
      body.withClusterId("dc425074-26b3-479c-9e2f-b103c0cdd90f");
body.withDatasourceType(DynamicMaskingPolicyUpdateDTO.DatasourceTypeEnum.fromValue("HIVE")
);
```
body.withName("OpenAPI\_HIVE\_test");

```
 request.withBody(body);
      try {
         UpdateSecurityDynamicMaskingPolicyResponse response = 
client.updateSecurityDynamicMaskingPolicy(request);
         System.out.println(response.toString());
      } catch (ConnectionException e) {
         e.printStackTrace();
      } catch (RequestTimeoutException e) {
         e.printStackTrace();
      } catch (ServiceResponseException e) {
         e.printStackTrace();
         System.out.println(e.getHttpStatusCode());
         System.out.println(e.getRequestId());
         System.out.println(e.getErrorCode());
         System.out.println(e.getErrorMsg());
      }
   }
}
更新DWS数据源动态脱敏策略
package com.huaweicloud.sdk.test;
import com.huaweicloud.sdk.core.auth.ICredential;
import com.huaweicloud.sdk.core.auth.BasicCredentials;
import com.huaweicloud.sdk.core.exception.ConnectionException;
import com.huaweicloud.sdk.core.exception.RequestTimeoutException;
import com.huaweicloud.sdk.core.exception.ServiceResponseException;
import com.huaweicloud.sdk.dataartsstudio.v1.region.DataArtsStudioRegion;
import com.huaweicloud.sdk.dataartsstudio.v1.*;
import com.huaweicloud.sdk.dataartsstudio.v1.model.*;
import java.util.List;
import java.util.ArrayList;
public class UpdateSecurityDynamicMaskingPolicySolution {
   public static void main(String[] args) {
      // The AK and SK used for authentication are hard-coded or stored in plaintext, which has great 
security risks. It is recommended that the AK and SK be stored in ciphertext in configuration files or 
environment variables and decrypted during use to ensure security.
      // In this example, AK and SK are stored in environment variables for authentication. Before 
running this example, set environment variables CLOUD_SDK_AK and CLOUD_SDK_SK in the local 
environment
      String ak = System.getenv("CLOUD_SDK_AK");
 String sk = System.getenv("CLOUD_SDK_SK");
 String projectId = "{project_id}";
      ICredential auth = new BasicCredentials()
           .withProjectId(projectId)
           .withAk(ak)
           .withSk(sk);
      DataArtsStudioClient client = DataArtsStudioClient.newBuilder()
           .withCredential(auth)
           .withRegion(DataArtsStudioRegion.valueOf("<YOUR REGION>"))
          .buid();
      UpdateSecurityDynamicMaskingPolicyRequest request = new 
UpdateSecurityDynamicMaskingPolicyRequest();
      request.withId("{id}");
      DynamicMaskingPolicyUpdateDTO body = new DynamicMaskingPolicyUpdateDTO();
     List<DynamicMaskingPolicyUpdate> listbodyPolicyList = new ArrayList<>();
      listbodyPolicyList.add(
         new DynamicMaskingPolicyUpdate()
           .withColumnName("avarchar")
           .withColumnType("varchar")
           .withAlgorithmType("DWS_FRONT_KEEP")
      );
      body.withPolicyList(listbodyPolicyList);
      body.withSchemaName("public");
      body.withConnId("e2f6c44100654778aee017f8ad9e3ac9");
```

```
 body.withConnName("dws_0430");
      body.withUsers("autotest_tics");
      body.withUserGroups("DataArts_PDP5_NoPrivilleage");
      body.withTableName("all_column");
      body.withTableId("NativeTable-e2f6c44100654778aee017f8ad9e3ac9-gaussdb-public-
all_column");
      body.withDatabaseName("gaussdb");
      body.withClusterName("dws_ssl_xxxx_nomodify");
      body.withClusterId("c94a9133-ef65-47ad-9483-bfa8c5eaa101");
body.withDatasourceType(DynamicMaskingPolicyUpdateDTO.DatasourceTypeEnum.fromValue("DWS")
);
      body.withName("OpenAPI_DWS_test");
      request.withBody(body);
      try {
        UpdateSecurityDynamicMaskingPolicyResponse response = 
client.updateSecurityDynamicMaskingPolicy(request);
         System.out.println(response.toString());
      } catch (ConnectionException e) {
         e.printStackTrace();
      } catch (RequestTimeoutException e) {
         e.printStackTrace();
      } catch (ServiceResponseException e) {
         e.printStackTrace();
         System.out.println(e.getHttpStatusCode());
         System.out.println(e.getRequestId());
         System.out.println(e.getErrorCode());
         System.out.println(e.getErrorMsg());
      }
   }
}
```
#### ● 更新DLI数据源动态脱敏策略

package com.huaweicloud.sdk.test;

import com.huaweicloud.sdk.core.auth.ICredential; import com.huaweicloud.sdk.core.auth.BasicCredentials; import com.huaweicloud.sdk.core.exception.ConnectionException; import com.huaweicloud.sdk.core.exception.RequestTimeoutException; import com.huaweicloud.sdk.core.exception.ServiceResponseException; import com.huaweicloud.sdk.dataartsstudio.v1.region.DataArtsStudioRegion; import com.huaweicloud.sdk.dataartsstudio.v1.\*; import com.huaweicloud.sdk.dataartsstudio.v1.model.\*;

import java.util.List; import java.util.ArrayList;

public class UpdateSecurityDynamicMaskingPolicySolution {

public static void main(String[] args) {

 // The AK and SK used for authentication are hard-coded or stored in plaintext, which has great security risks. It is recommended that the AK and SK be stored in ciphertext in configuration files or environment variables and decrypted during use to ensure security.

 // In this example, AK and SK are stored in environment variables for authentication. Before running this example, set environment variables CLOUD\_SDK\_AK and CLOUD\_SDK\_SK in the local environment

```
 String ak = System.getenv("CLOUD_SDK_AK");
 String sk = System.getenv("CLOUD_SDK_SK");
 String projectId = "{project_id}";
```
 ICredential auth = new BasicCredentials() .withProjectId(projectId) .withAk(ak) .withSk(sk);

```
 DataArtsStudioClient client = DataArtsStudioClient.newBuilder()
      .withCredential(auth)
      .withRegion(DataArtsStudioRegion.valueOf("<YOUR REGION>"))
      .build();
 UpdateSecurityDynamicMaskingPolicyRequest request = new
```
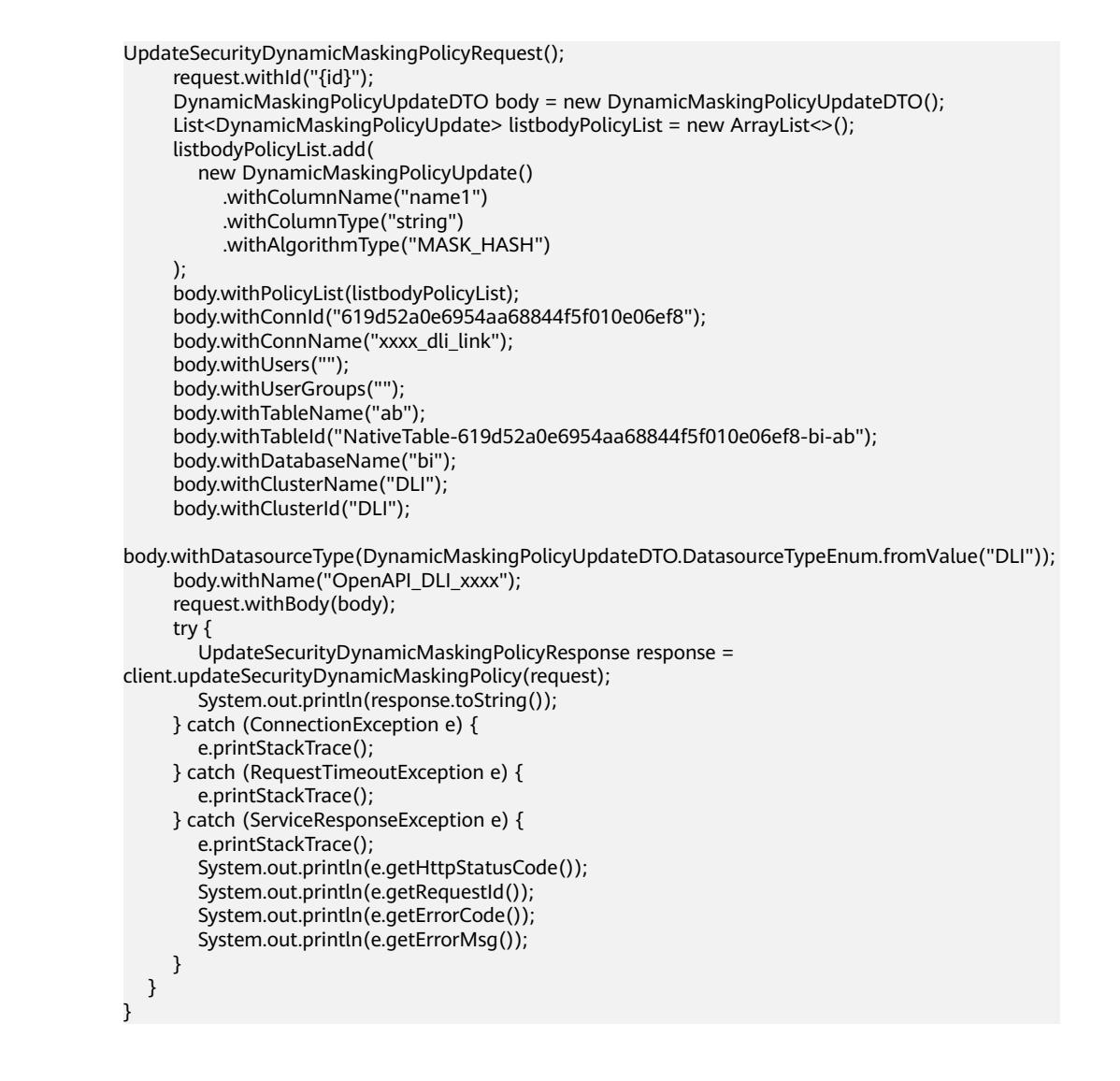

### **Python**

#### 更新HIVE数据源动态脱敏策略 # coding: utf-8

import os

from huaweicloudsdkcore.auth.credentials import BasicCredentials from huaweicloudsdkdataartsstudio.v1.region.dataartsstudio\_region import DataArtsStudioRegion from huaweicloudsdkcore.exceptions import exceptions from huaweicloudsdkdataartsstudio.v1 import \*

 $if$   $name$   $==$  " $main$  ":

 $#$  The AK and SK used for authentication are hard-coded or stored in plaintext, which has great security risks. It is recommended that the AK and SK be stored in ciphertext in configuration files or environment variables and decrypted during use to ensure security.

 # In this example, AK and SK are stored in environment variables for authentication. Before running this example, set environment variables CLOUD\_SDK\_AK and CLOUD\_SDK\_SK in the local environment

 ak = os.environ["CLOUD\_SDK\_AK"] sk = os.environ["CLOUD\_SDK\_SK"] projectId = "{project\_id}"

credentials = BasicCredentials(ak, sk, projectId)

```
client = DataArtsStudioClient.new_builder() \
   .with_credentials(credentials) \
   .with_region(DataArtsStudioRegion.value_of("<YOUR REGION>")) \
```
.build()

```
 try:
      request = UpdateSecurityDynamicMaskingPolicyRequest()
     request.id = "\{id\} listPolicyListbody = [
         DynamicMaskingPolicyUpdate(
           column_name="rr",
           column_type="string",
           algorithm_type="MASK_SHOW_FIRST_4"
       \lambda ]
      request.body = DynamicMaskingPolicyUpdateDTO(
 policy_list=listPolicyListbody,
 conn_id="ae55cb5c44be4119b8958a3ba5d9a71f",
        conn_name="hive_xxxx_0520",
         users="",
         user_groups="DataArts User",
         table_name="chuan",
         table_id="NativeTable-ae55cb5c44be4119b8958a3ba5d9a71f-bigdatatest-chuan",
         database_name="bigdatatest",
         cluster_name="mrs_3x_autotest_do_not_del",
        cluster_id="dc425074-26b3-479c-9e2f-b103c0cdd90f",
         datasource_type="HIVE",
         name="OpenAPI_HIVE_test"
      )
      response = client.update_security_dynamic_masking_policy(request)
      print(response)
   except exceptions.ClientRequestException as e:
      print(e.status_code)
      print(e.request_id)
      print(e.error_code)
      print(e.error_msg)
● 更新DWS数据源动态脱敏策略
# coding: utf-8
import os
from huaweicloudsdkcore.auth.credentials import BasicCredentials
from huaweicloudsdkdataartsstudio.v1.region.dataartsstudio_region import DataArtsStudioRegion
from huaweicloudsdkcore.exceptions import exceptions
from huaweicloudsdkdataartsstudio.v1 import *
if __name__ == '__main__": # The AK and SK used for authentication are hard-coded or stored in plaintext, which has great 
security risks. It is recommended that the AK and SK be stored in ciphertext in configuration files or 
environment variables and decrypted during use to ensure security.
   # In this example, AK and SK are stored in environment variables for authentication. Before 
running this example, set environment variables CLOUD_SDK_AK and CLOUD_SDK_SK in the local 
environment
  ak = os.environ["CLOUD_SDK_AK"]
   sk = os.environ["CLOUD_SDK_SK"]
   projectId = "{project_id}"
   credentials = BasicCredentials(ak, sk, projectId)
  client = DataArtsStudioClient.new_builder() \
      .with_credentials(credentials) \
     .with_region(DataArtsStudioRegion.value_of("<YOUR REGION>")) \
      .build()
   try:
      request = UpdateSecurityDynamicMaskingPolicyRequest()
     request.id = "{id}"
      listPolicyListbody = [
         DynamicMaskingPolicyUpdate(
           column_name="avarchar",
           column_type="varchar",
          algorithm_type="DWS_FRONT_KEEP"
         )
```

```
 request.body = DynamicMaskingPolicyUpdateDTO(
      policy_list=listPolicyListbody,
     schema_name="public"
      conn_id="e2f6c44100654778aee017f8ad9e3ac9",
      conn_name="dws_0430",
      users="autotest_tics",
      user_groups="DataArts_PDP5_NoPrivilleage",
      table_name="all_column",
      table_id="NativeTable-e2f6c44100654778aee017f8ad9e3ac9-gaussdb-public-all_column",
     database_name="gaussdb",
      cluster_name="dws_ssl_xxxx_nomodify",
      cluster_id="c94a9133-ef65-47ad-9483-bfa8c5eaa101",
      datasource_type="DWS",
      name="OpenAPI_DWS_test"
  \lambda response = client.update_security_dynamic_masking_policy(request)
   print(response)
 except exceptions.ClientRequestException as e:
   print(e.status_code)
   print(e.request_id)
  print(e.error_code)
   print(e.error_msg)
```
● 更新DLI数据源动态脱敏策略 # coding: utf-8

import os

]

```
from huaweicloudsdkcore.auth.credentials import BasicCredentials
from huaweicloudsdkdataartsstudio.v1.region.dataartsstudio_region import DataArtsStudioRegion
from huaweicloudsdkcore.exceptions import exceptions
from huaweicloudsdkdataartsstudio.v1 import *
```

```
if __name__ == "__main__":
```
 # The AK and SK used for authentication are hard-coded or stored in plaintext, which has great security risks. It is recommended that the AK and SK be stored in ciphertext in configuration files or environment variables and decrypted during use to ensure security.

 # In this example, AK and SK are stored in environment variables for authentication. Before running this example, set environment variables CLOUD\_SDK\_AK and CLOUD\_SDK\_SK in the local environment

```
 ak = os.environ["CLOUD_SDK_AK"]
 sk = os.environ["CLOUD_SDK_SK"]
 projectId = "{project_id}"
```
credentials = BasicCredentials(ak, sk, projectId)

```
 client = DataArtsStudioClient.new_builder() \
   .with_credentials(credentials) \
   .with_region(DataArtsStudioRegion.value_of("<YOUR REGION>")) \
   .build()
```
try:

```
 request = UpdateSecurityDynamicMaskingPolicyRequest()
request.id = "{id}"
 listPolicyListbody = [
   DynamicMaskingPolicyUpdate(
      column_name="name1",
      column_type="string",
      algorithm_type="MASK_HASH"
   )
 ]
 request.body = DynamicMaskingPolicyUpdateDTO(
   policy_list=listPolicyListbody,
   conn_id="619d52a0e6954aa68844f5f010e06ef8",
   conn_name="xxxx_dli_link",
   users="",
  user_groups=""
  table_name="ab",
  table_id="NativeTable-619d52a0e6954aa68844f5f010e06ef8-bi-ab",
   database_name="bi",
```

```
 cluster_name="DLI",
     cluster_id="DLI",
      datasource_type="DLI",
      name="OpenAPI_DLI_xxxx"
  \lambda response = client.update_security_dynamic_masking_policy(request)
   print(response)
 except exceptions.ClientRequestException as e:
   print(e.status_code)
   print(e.request_id)
  print(e.error_code)
   print(e.error_msg)
```
### **Go**

#### 更新HIVE数据源动态脱敏策略

package main

```
import (
```
)

```
 "fmt"
 "github.com/huaweicloud/huaweicloud-sdk-go-v3/core/auth/basic"
 dataartsstudio "github.com/huaweicloud/huaweicloud-sdk-go-v3/services/dataartsstudio/v1"
 "github.com/huaweicloud/huaweicloud-sdk-go-v3/services/dataartsstudio/v1/model"
 region "github.com/huaweicloud/huaweicloud-sdk-go-v3/services/dataartsstudio/v1/region"
```
#### func main() {

 // The AK and SK used for authentication are hard-coded or stored in plaintext, which has great security risks. It is recommended that the AK and SK be stored in ciphertext in configuration files or environment variables and decrypted during use to ensure security.

 // In this example, AK and SK are stored in environment variables for authentication. Before running this example, set environment variables CLOUD\_SDK\_AK and CLOUD\_SDK\_SK in the local environment

```
 ak := os.Getenv("CLOUD_SDK_AK")
   sk := os.Getenv("CLOUD_SDK_SK")
  projectId := "{project_id}"
   auth := basic.NewCredentialsBuilder().
      WithAk(ak).
      WithSk(sk).
      WithProjectId(projectId).
      Build()
   client := dataartsstudio.NewDataArtsStudioClient(
      dataartsstudio.DataArtsStudioClientBuilder().
         WithRegion(region.ValueOf("<YOUR REGION>")).
         WithCredential(auth).
         Build())
   request := &model.UpdateSecurityDynamicMaskingPolicyRequest{}
  request.Id = "\{id\}"
   algorithmTypePolicyList:= "MASK_SHOW_FIRST_4"
   var listPolicyListbody = []model.DynamicMaskingPolicyUpdate{
      {
         ColumnName: "rr",
         ColumnType: "string",
         AlgorithmType: &algorithmTypePolicyList,
      },
   }
   usersDynamicMaskingPolicyUpdateDto:= ""
   userGroupsDynamicMaskingPolicyUpdateDto:= "DataArts User"
   tableIdDynamicMaskingPolicyUpdateDto:= "NativeTable-ae55cb5c44be4119b8958a3ba5d9a71f-
bigdatatest-chuan"
   request.Body = &model.DynamicMaskingPolicyUpdateDto{
      PolicyList: listPolicyListbody,
      ConnId: "ae55cb5c44be4119b8958a3ba5d9a71f",
      ConnName: "hive_xxxx_0520",
      Users: &usersDynamicMaskingPolicyUpdateDto,
      UserGroups: &userGroupsDynamicMaskingPolicyUpdateDto,
```

```
 TableName: "chuan",
      TableId: &tableIdDynamicMaskingPolicyUpdateDto,
      DatabaseName: "bigdatatest",
      ClusterName: "mrs_3x_autotest_do_not_del",
      ClusterId: "dc425074-26b3-479c-9e2f-b103c0cdd90f",
      DatasourceType: model.GetDynamicMaskingPolicyUpdateDtoDatasourceTypeEnum().HIVE,
      Name: "OpenAPI_HIVE_test",
   }
   response, err := client.UpdateSecurityDynamicMaskingPolicy(request)
  if err == nil fmt.Printf("%+v\n", response)
   } else {
      fmt.Println(err)
   }
}
● 更新DWS数据源动态脱敏策略
package main
import (
   "fmt"
   "github.com/huaweicloud/huaweicloud-sdk-go-v3/core/auth/basic"
   dataartsstudio "github.com/huaweicloud/huaweicloud-sdk-go-v3/services/dataartsstudio/v1"
   "github.com/huaweicloud/huaweicloud-sdk-go-v3/services/dataartsstudio/v1/model"
   region "github.com/huaweicloud/huaweicloud-sdk-go-v3/services/dataartsstudio/v1/region"
)
func main() {
   // The AK and SK used for authentication are hard-coded or stored in plaintext, which has great 
security risks. It is recommended that the AK and SK be stored in ciphertext in configuration files or 
environment variables and decrypted during use to ensure security.
   // In this example, AK and SK are stored in environment variables for authentication. Before 
running this example, set environment variables CLOUD_SDK_AK and CLOUD_SDK_SK in the local
environment
  ak := os.Getenv("CLOUD_SDK_AK")
   sk := os.Getenv("CLOUD_SDK_SK")
   projectId := "{project_id}"
   auth := basic.NewCredentialsBuilder().
      WithAk(ak).
      WithSk(sk).
      WithProjectId(projectId).
      Build()
   client := dataartsstudio.NewDataArtsStudioClient(
      dataartsstudio.DataArtsStudioClientBuilder().
        WithRegion(region.ValueOf("<YOUR REGION>")).
        WithCredential(auth).
        Build())
   request := &model.UpdateSecurityDynamicMaskingPolicyRequest{}
  request.Id = "{}id algorithmTypePolicyList:= "DWS_FRONT_KEEP"
   var listPolicyListbody = []model.DynamicMaskingPolicyUpdate{
      {
        ColumnName: "avarchar",
        ColumnType: "varchar",
        AlgorithmType: &algorithmTypePolicyList,
      },
   }
   schemaNameDynamicMaskingPolicyUpdateDto:= "public"
  usersDynamicMaskingPolicyUpdateDto:= "autotest_tics"
   userGroupsDynamicMaskingPolicyUpdateDto:= "DataArts_PDP5_NoPrivilleage"
   tableIdDynamicMaskingPolicyUpdateDto:= "NativeTable-e2f6c44100654778aee017f8ad9e3ac9-
gaussdb-public-all_column"
   request.Body = &model.DynamicMaskingPolicyUpdateDto{
      PolicyList: listPolicyListbody,
      SchemaName: &schemaNameDynamicMaskingPolicyUpdateDto,
      ConnId: "e2f6c44100654778aee017f8ad9e3ac9",
```

```
 ConnName: "dws_0430",
```

```
 Users: &usersDynamicMaskingPolicyUpdateDto,
   UserGroups: &userGroupsDynamicMaskingPolicyUpdateDto,
   TableName: "all_column",
   TableId: &tableIdDynamicMaskingPolicyUpdateDto,
   DatabaseName: "gaussdb",
   ClusterName: "dws_ssl_xxxx_nomodify",
   ClusterId: "c94a9133-ef65-47ad-9483-bfa8c5eaa101",
   DatasourceType: model.GetDynamicMaskingPolicyUpdateDtoDatasourceTypeEnum().DWS,
   Name: "OpenAPI_DWS_test",
 }
 response, err := client.UpdateSecurityDynamicMaskingPolicy(request)
if err == nil fmt.Printf("%+v\n", response)
 } else {
   fmt.Println(err)
 }
```
#### ● 更新DLI数据源动态脱敏策略 package main

```
import (
    "fmt"
```
}

)

"github.com/huaweicloud/huaweicloud-sdk-go-v3/core/auth/basic"

 dataartsstudio "github.com/huaweicloud/huaweicloud-sdk-go-v3/services/dataartsstudio/v1" "github.com/huaweicloud/huaweicloud-sdk-go-v3/services/dataartsstudio/v1/model" region "github.com/huaweicloud/huaweicloud-sdk-go-v3/services/dataartsstudio/v1/region"

```
func main() {
```
 // The AK and SK used for authentication are hard-coded or stored in plaintext, which has great security risks. It is recommended that the AK and SK be stored in ciphertext in configuration files or environment variables and decrypted during use to ensure security.

 // In this example, AK and SK are stored in environment variables for authentication. Before running this example, set environment variables CLOUD\_SDK\_AK and CLOUD\_SDK\_SK in the local environment

```
 ak := os.Getenv("CLOUD_SDK_AK")
   sk := os.Getenv("CLOUD_SDK_SK")
   projectId := "{project_id}"
   auth := basic.NewCredentialsBuilder().
      WithAk(ak).
      WithSk(sk).
      WithProjectId(projectId).
      Build()
   client := dataartsstudio.NewDataArtsStudioClient(
      dataartsstudio.DataArtsStudioClientBuilder().
         WithRegion(region.ValueOf("<YOUR REGION>")).
         WithCredential(auth).
         Build())
   request := &model.UpdateSecurityDynamicMaskingPolicyRequest{}
  request.Id = "\{id\}"
   algorithmTypePolicyList:= "MASK_HASH"
   var listPolicyListbody = []model.DynamicMaskingPolicyUpdate{
      {
         ColumnName: "name1",
         ColumnType: "string",
         AlgorithmType: &algorithmTypePolicyList,
      },
   }
   usersDynamicMaskingPolicyUpdateDto:= ""
   userGroupsDynamicMaskingPolicyUpdateDto:= ""
   tableIdDynamicMaskingPolicyUpdateDto:= "NativeTable-619d52a0e6954aa68844f5f010e06ef8-bi-
ab"
   request.Body = &model.DynamicMaskingPolicyUpdateDto{
      PolicyList: listPolicyListbody,
      ConnId: "619d52a0e6954aa68844f5f010e06ef8",
```

```
 Users: &usersDynamicMaskingPolicyUpdateDto,
   UserGroups: &userGroupsDynamicMaskingPolicyUpdateDto,
   TableName: "ab",
  TableId: &tableIdDynamicMaskingPolicyUpdateDto,
   DatabaseName: "bi",
   ClusterName: "DLI",
   ClusterId: "DLI",
   DatasourceType: model.GetDynamicMaskingPolicyUpdateDtoDatasourceTypeEnum().DLI,
   Name: "OpenAPI_DLI_xxxx",
 }
 response, err := client.UpdateSecurityDynamicMaskingPolicy(request)
if err == nil fmt.Printf("%+v\n", response)
 } else {
   fmt.Println(err)
 }
```
### 更多

更多编程语言的SDK代码示例,请参见**[API Explorer](https://console.huaweicloud.com/apiexplorer/#/openapi/DataArtsStudio/sdk?api=UpdateSecurityDynamicMaskingPolicy)**的代码示例页签,可生成自动对应 的SDK代码示例。

## 状态码

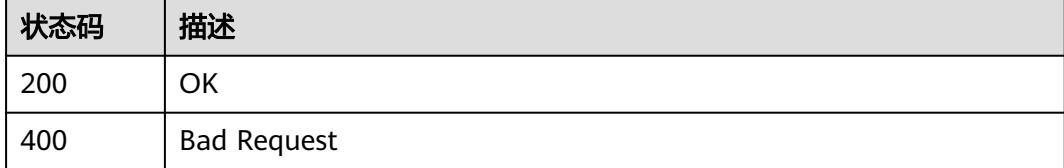

# **12.14.5** 批量删除动态脱敏策略

}

## 功能介绍

批量删除动态脱敏策略。

### 调用方法

请参[见如何调用](#page-69-0)**API**。

### **URI**

POST /v1/{project\_id}/security/masking/dynamic/policies/batch-delete

### 表 **12-369** 路径参数

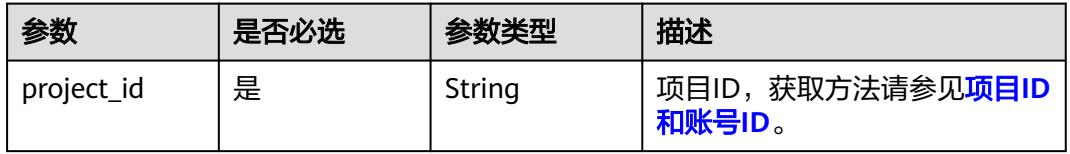

## 请求参数

#### 表 **12-370** 请求 Header 参数

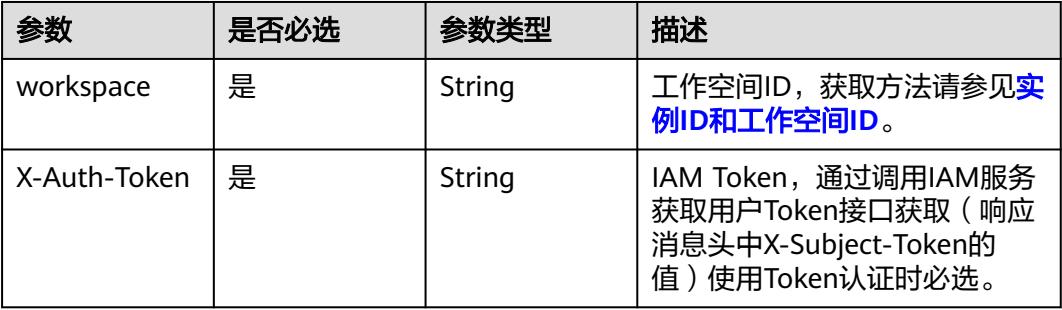

#### 表 **12-371** 请求 Body 参数

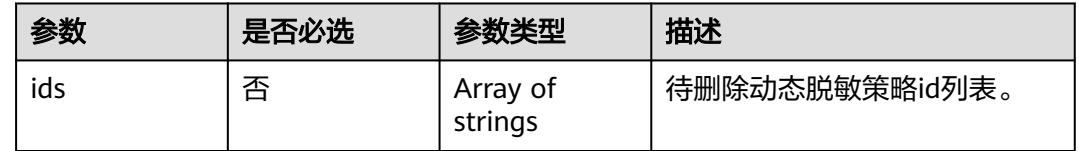

## 响应参数

### 状态码: **400**

### 表 **12-372** 响应 Body 参数

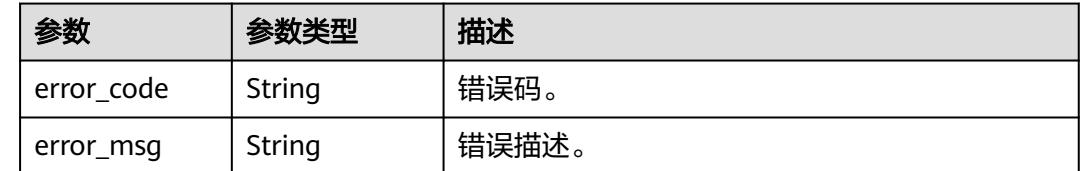

## 请求示例

/v1/0833a5737480d53b2f25c010dc1a7b88/security/masking/dynamic/policies/batch-delete

{ "ids" : [ "7ea6b287dfd34b81c5eb627de2fd3401" ] }

### 响应示例

无

## **SDK** 代码示例

SDK代码示例如下。

#### **Java**

```
package com.huaweicloud.sdk.test;
import com.huaweicloud.sdk.core.auth.ICredential;
import com.huaweicloud.sdk.core.auth.BasicCredentials;
import com.huaweicloud.sdk.core.exception.ConnectionException;
import com.huaweicloud.sdk.core.exception.RequestTimeoutException;
import com.huaweicloud.sdk.core.exception.ServiceResponseException;
import com.huaweicloud.sdk.dataartsstudio.v1.region.DataArtsStudioRegion;
import com.huaweicloud.sdk.dataartsstudio.v1.*;
import com.huaweicloud.sdk.dataartsstudio.v1.model.*;
import java.util.List;
import java.util.ArrayList;
public class BatchDeleteSecurityDynamicMaskingPoliciesSolution {
   public static void main(String[] args) {
      // The AK and SK used for authentication are hard-coded or stored in plaintext, which has great 
security risks. It is recommended that the AK and SK be stored in ciphertext in configuration files or 
environment variables and decrypted during use to ensure security.
      // In this example, AK and SK are stored in environment variables for authentication. Before running 
this example, set environment variables CLOUD_SDK_AK and CLOUD_SDK_SK in the local environment
      String ak = System.getenv("CLOUD_SDK_AK");
      String sk = System.getenv("CLOUD_SDK_SK");
      String projectId = "{project_id}";
      ICredential auth = new BasicCredentials()
           .withProjectId(projectId)
           .withAk(ak)
           .withSk(sk);
      DataArtsStudioClient client = DataArtsStudioClient.newBuilder()
            .withCredential(auth)
            .withRegion(DataArtsStudioRegion.valueOf("<YOUR REGION>"))
            .build();
      BatchDeleteSecurityDynamicMaskingPoliciesRequest request = new 
BatchDeleteSecurityDynamicMaskingPoliciesRequest();
      BatchDeletePolicySetsDTO body = new BatchDeletePolicySetsDTO();
      List<String> listbodyIds = new ArrayList<>();
      listbodyIds.add("7ea6b287dfd34b81c5eb627de2fd3401");
      body.withIds(listbodyIds);
      request.withBody(body);
      try {
         BatchDeleteSecurityDynamicMaskingPoliciesResponse response = 
client.batchDeleteSecurityDynamicMaskingPolicies(request);
         System.out.println(response.toString());
      } catch (ConnectionException e) {
         e.printStackTrace();
      } catch (RequestTimeoutException e) {
         e.printStackTrace();
      } catch (ServiceResponseException e) {
         e.printStackTrace();
         System.out.println(e.getHttpStatusCode());
         System.out.println(e.getRequestId());
         System.out.println(e.getErrorCode());
         System.out.println(e.getErrorMsg());
      }
   }
}
```
### **Python**

# coding: utf-8

import os from huaweicloudsdkcore.auth.credentials import BasicCredentials from huaweicloudsdkdataartsstudio.v1.region.dataartsstudio\_region import DataArtsStudioRegion

```
from huaweicloudsdkcore.exceptions import exceptions
from huaweicloudsdkdataartsstudio.v1 import *
if __name__ == '__main__":\frac{1}{4} The AK and SK used for authentication are hard-coded or stored in plaintext, which has great security
risks. It is recommended that the AK and SK be stored in ciphertext in configuration files or environment 
variables and decrypted during use to ensure security.
    # In this example, AK and SK are stored in environment variables for authentication. Before running this 
example, set environment variables CLOUD_SDK_AK and CLOUD_SDK_SK in the local environment
    ak = os.environ["CLOUD_SDK_AK"]
   sk = os.environ["CLOUD_SDK_SK"]
   projectId = "{project_id}"
   credentials = BasicCredentials(ak, sk, projectId)
   client = DataArtsStudioClient.new_builder() \
      .with_credentials(credentials) \
      .with_region(DataArtsStudioRegion.value_of("<YOUR REGION>")) \
       .build()
   try:
       request = BatchDeleteSecurityDynamicMaskingPoliciesRequest()
      listIdsbody = [
         "7ea6b287dfd34b81c5eb627de2fd3401"
\blacksquare request.body = BatchDeletePolicySetsDTO(
         ids=listIdsbody
\qquad \qquad response = client.batch_delete_security_dynamic_masking_policies(request)
      print(response)
    except exceptions.ClientRequestException as e:
      print(e.status_code)
      print(e.request_id)
      print(e.error_code)
      print(e.error_msg)
```
### **Go**

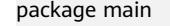

)

```
import (
   "fmt"
   "github.com/huaweicloud/huaweicloud-sdk-go-v3/core/auth/basic"
   dataartsstudio "github.com/huaweicloud/huaweicloud-sdk-go-v3/services/dataartsstudio/v1"
   "github.com/huaweicloud/huaweicloud-sdk-go-v3/services/dataartsstudio/v1/model"
   region "github.com/huaweicloud/huaweicloud-sdk-go-v3/services/dataartsstudio/v1/region"
func main() {
```
 // The AK and SK used for authentication are hard-coded or stored in plaintext, which has great security risks. It is recommended that the AK and SK be stored in ciphertext in configuration files or environment variables and decrypted during use to ensure security.

 // In this example, AK and SK are stored in environment variables for authentication. Before running this example, set environment variables CLOUD\_SDK\_AK and CLOUD\_SDK\_SK in the local environment

```
 ak := os.Getenv("CLOUD_SDK_AK")
 sk := os.Getenv("CLOUD_SDK_SK")
 projectId := "{project_id}"
```

```
 auth := basic.NewCredentialsBuilder().
    WithAk(ak).
    WithSk(sk).
    WithProjectId(projectId).
   Build()
 client := dataartsstudio.NewDataArtsStudioClient(
    dataartsstudio.DataArtsStudioClientBuilder().
```

```
 WithRegion(region.ValueOf("<YOUR REGION>")).
 WithCredential(auth).
 Build())
```

```
 request := &model.BatchDeleteSecurityDynamicMaskingPoliciesRequest{}
 var listIdsbody = []string{
    "7ea6b287dfd34b81c5eb627de2fd3401",
 }
 request.Body = &model.BatchDeletePolicySetsDto{
   Ids: &listIdsbody,
 }
 response, err := client.BatchDeleteSecurityDynamicMaskingPolicies(request)
if err == nil fmt.Printf("%+v\n", response)
 } else {
   fmt.Println(err)
 }
```
## 更多

更多编程语言的SDK代码示例,请参见**[API Explorer](https://console.huaweicloud.com/apiexplorer/#/openapi/DataArtsStudio/sdk?api=BatchDeleteSecurityDynamicMaskingPolicies)**的代码示例页签,可生成自动对应 的SDK代码示例。

### 状态码

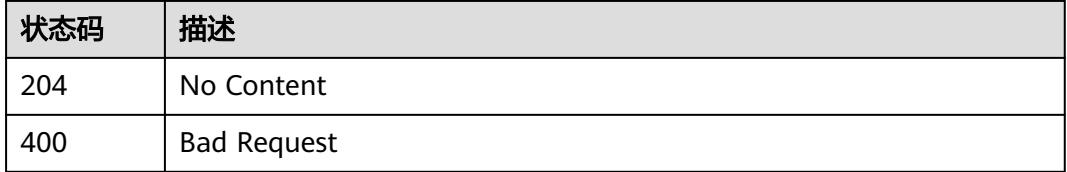

# **12.15** 权限审批接口

}

# **12.15.1** 获取表权限审批人列表

## 功能介绍

获取表权限审批人列表

### 调用方法

请参[见如何调用](#page-69-0)**API**。

### **URI**

POST /v1/{project\_id}/security/permission-application/table/approvers

### 表 **12-373** 路径参数

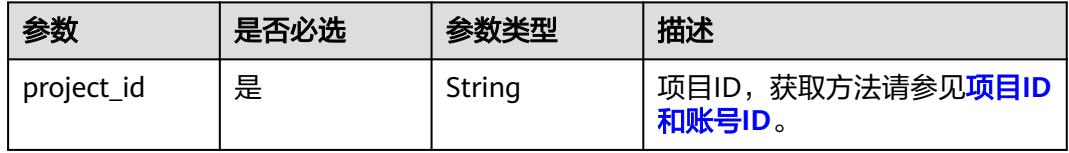

## 请求参数

表 **12-374** 请求 Header 参数

| 参数           | 是否必选 | 参数类型   | 描述                                                                                  |
|--------------|------|--------|-------------------------------------------------------------------------------------|
| X-Auth-Token | 是    | String | IAM Token,通过调用IAM服务<br>获取用户Token接口获取 (响应<br>消息头中X-Subject-Token的<br>值)使用Token认证时必选。 |

### 表 **12-375** 请求 Body 参数

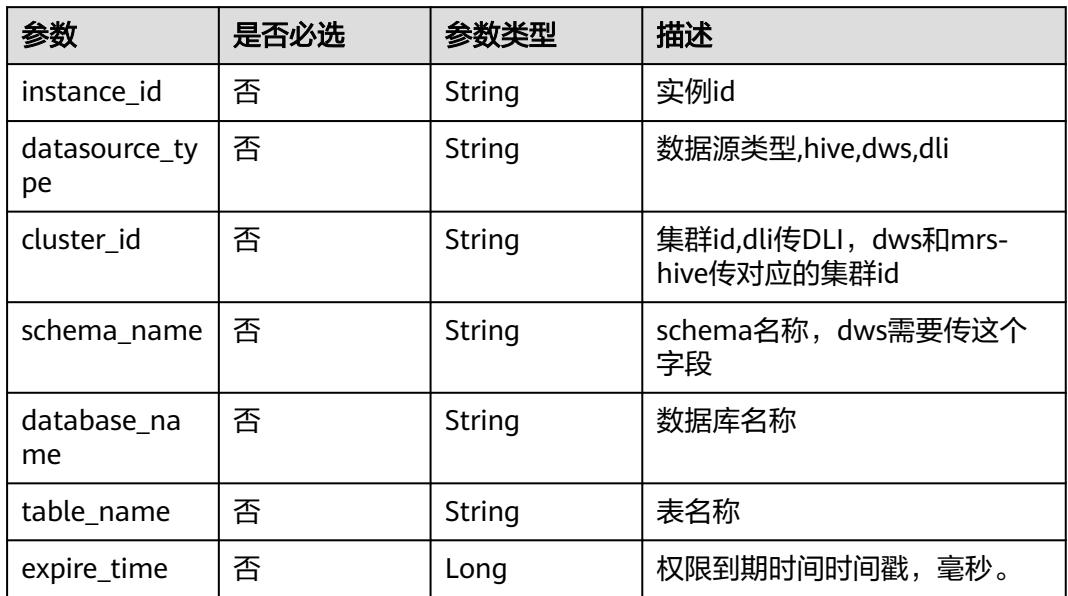

## 响应参数

## 状态码: **200**

### 表 **12-376** 响应 Body 参数

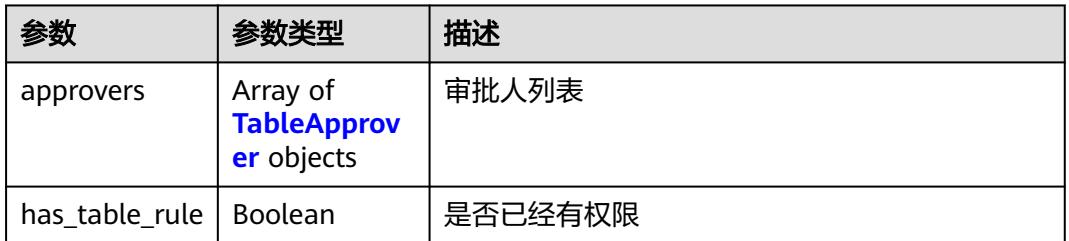

## <span id="page-3809-0"></span>表 **12-377** TableApprover

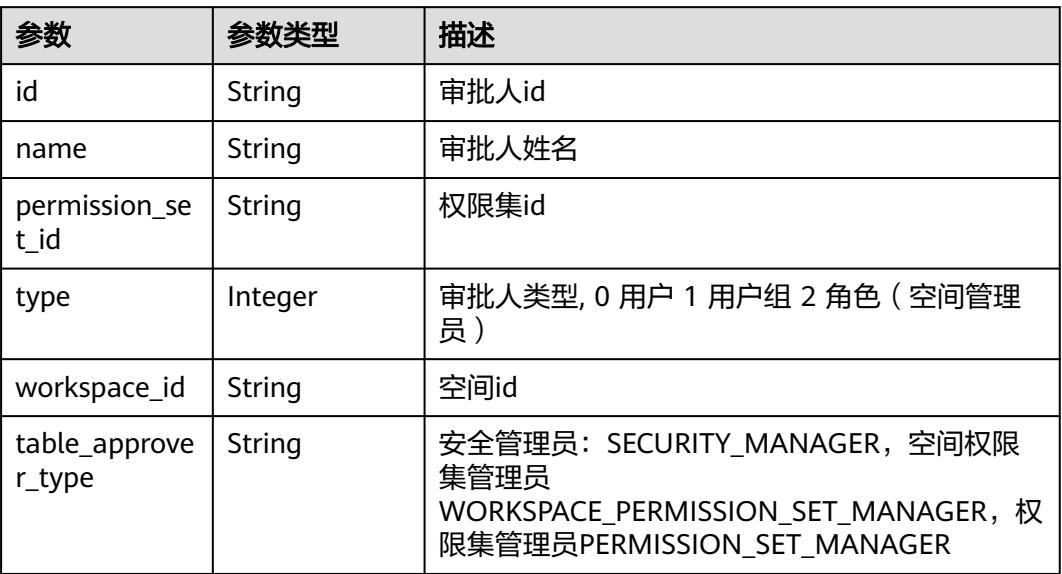

### 状态码: **400**

### 表 **12-378** 响应 Body 参数

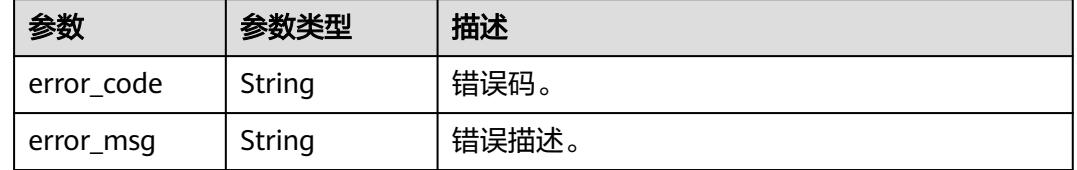

## 请求示例

无

## 响应示例

无

## 状态码

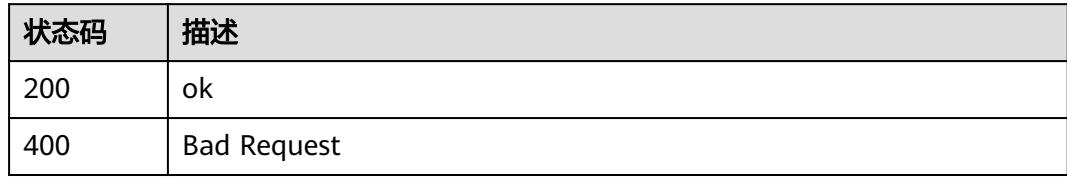

# **12.15.2** 提交表权限申请

## 功能介绍

提交表权限申请

## 调用方法

请参[见如何调用](#page-69-0)**API**。

**URI**

POST /v1/{project\_id}/security/permission-application/table

### 表 **12-379** 路径参数

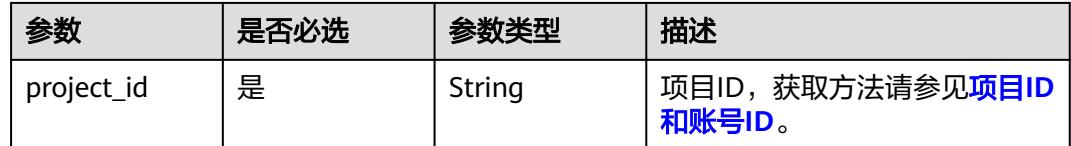

## 请求参数

### 表 **12-380** 请求 Header 参数

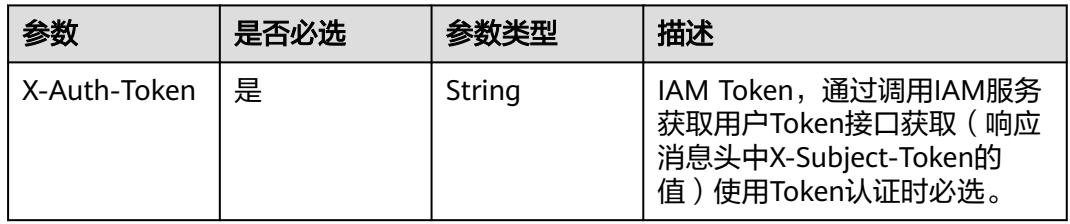

### 表 **12-381** 请求 Body 参数

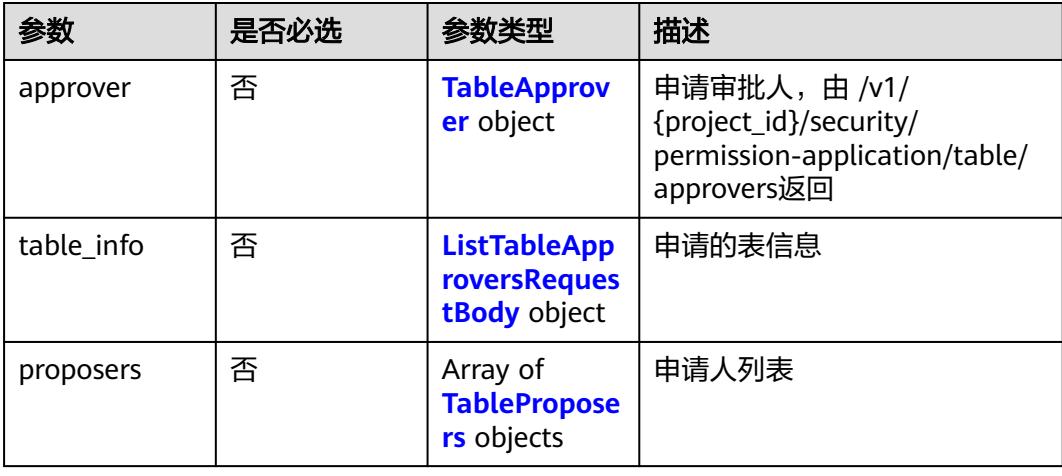

<span id="page-3811-0"></span>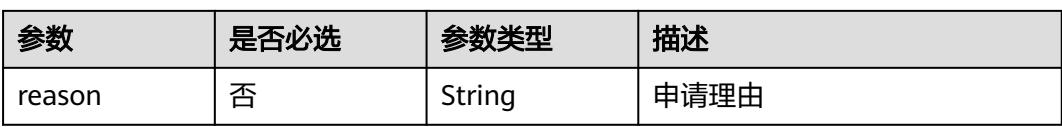

### 表 **12-382** TableApprover

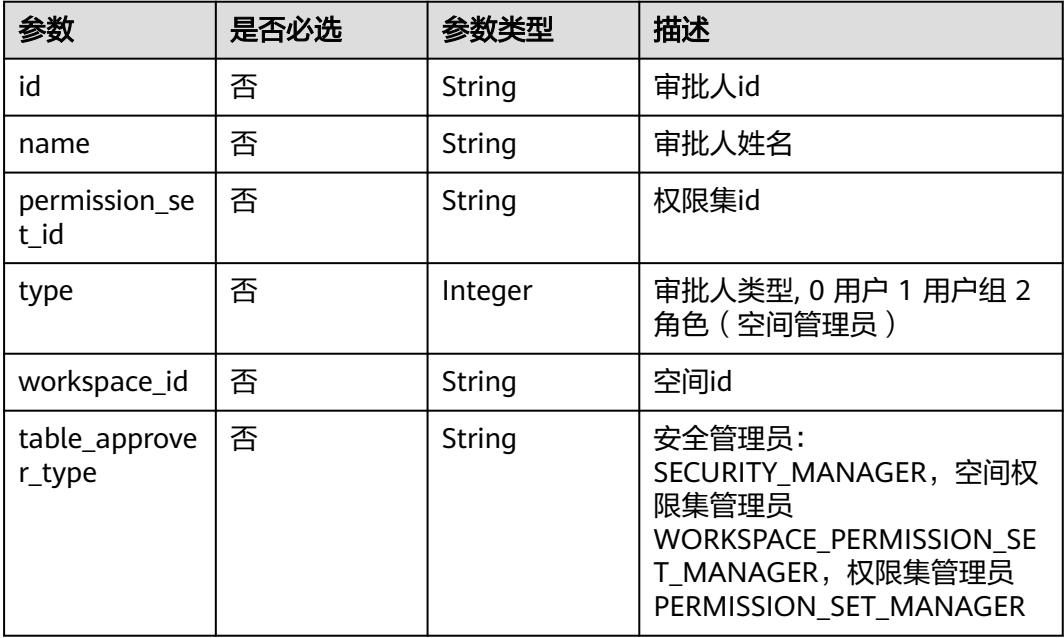

## 表 **12-383** ListTableApproversRequestBody

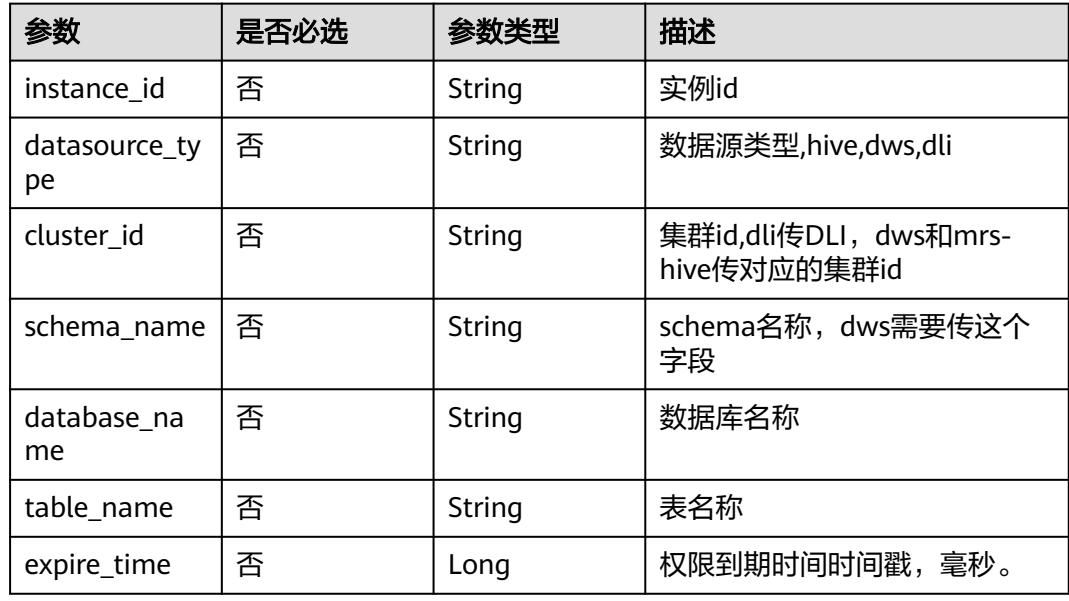

#### <span id="page-3812-0"></span>表 **12-384** TableProposers

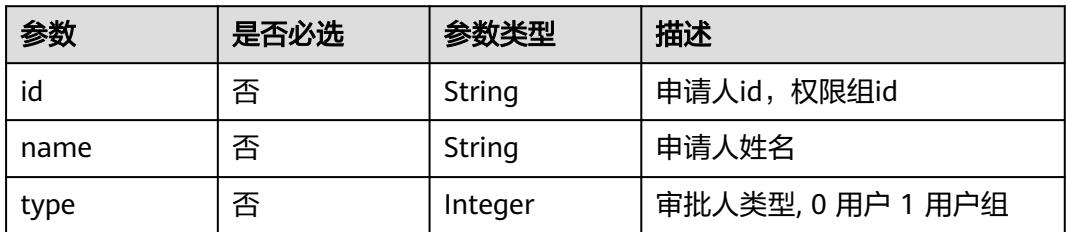

## 响应参数

### 状态码: **200**

### 表 **12-385** 响应 Body 参数

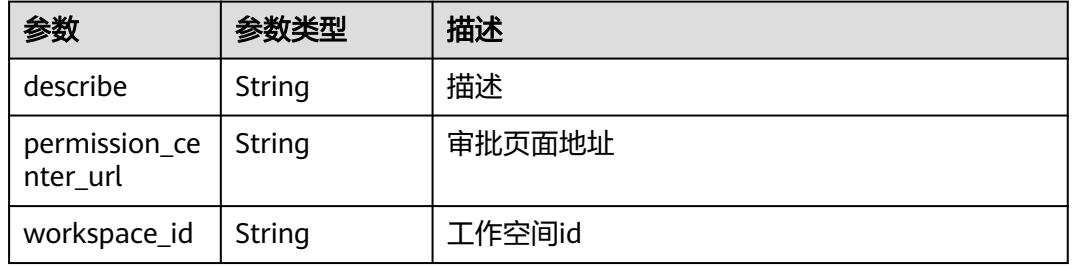

### 状态码: **400**

### 表 **12-386** 响应 Body 参数

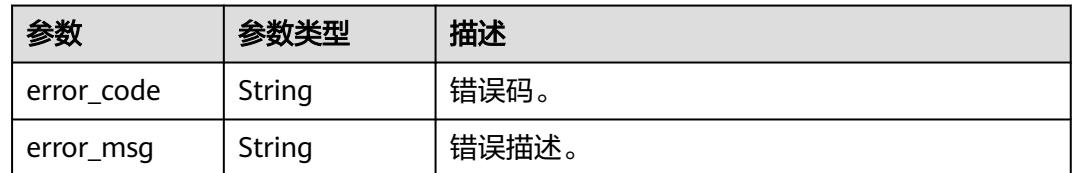

## 请求示例

无

## 响应示例

无

## 状态码

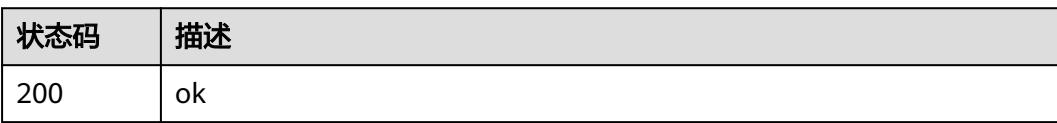

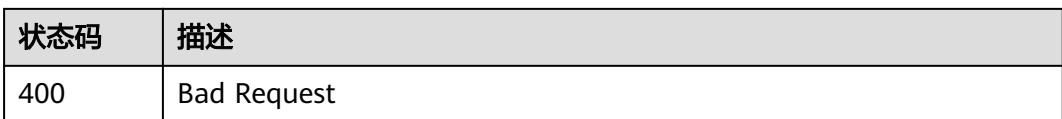

# **12.15.3** 审批通过工单

## 功能介绍

审批通过工单。

## 调用方法

请参[见如何调用](#page-69-0)**API**。

### **URI**

POST /v1/{project\_id}/security/permission-approve/approve/{id}

### 表 **12-387** 路径参数

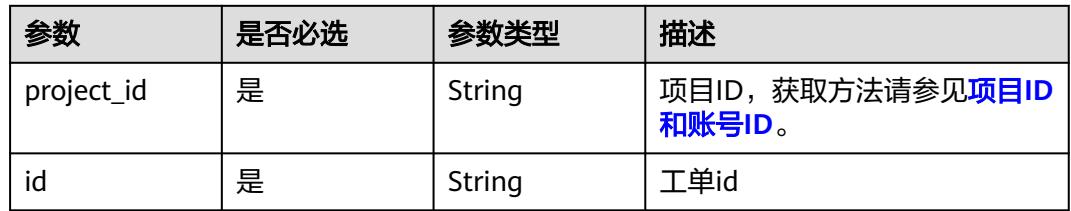

## 请求参数

表 **12-388** 请求 Header 参数

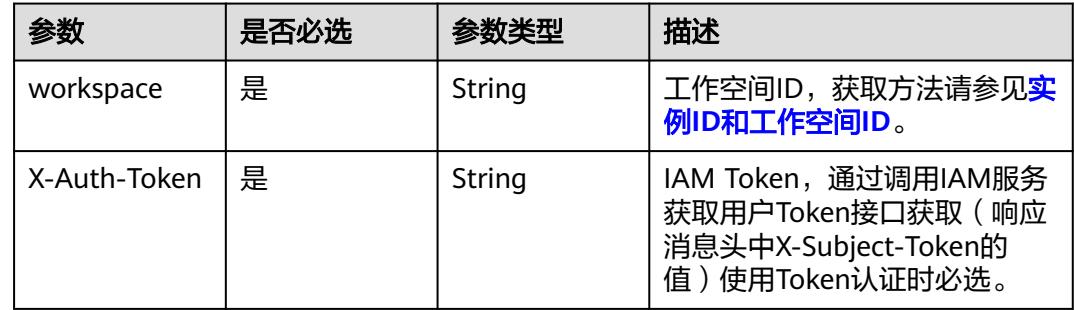

### 表 **12-389** 请求 Body 参数

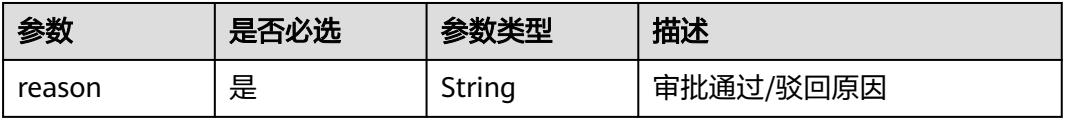

## 响应参数

### 状态码: **400**

### 表 **12-390** 响应 Body 参数

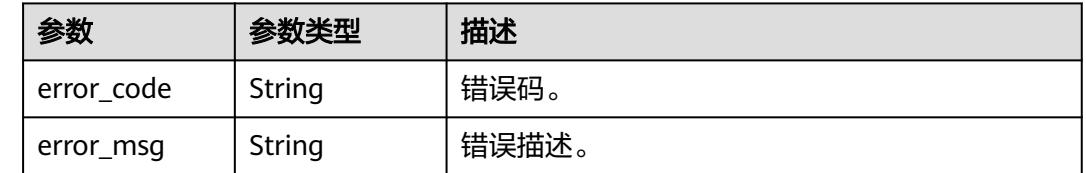

## 请求示例

### 审批通过工单id1

/v1/0833a5737480d53b2f25c010dc1a7b88/security/permission-approve/approve/id1

{ "reason" : "同意" }

## 响应示例

无

### 状态码

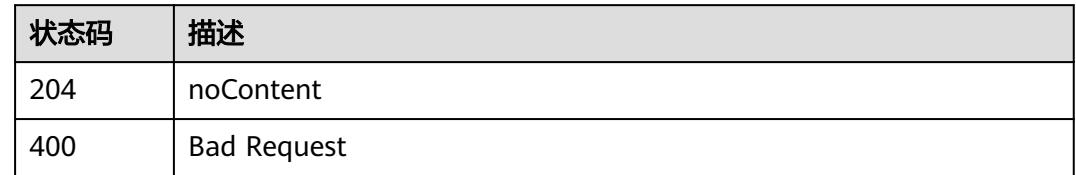

# **12.15.4** 驳回工单

## 功能介绍

驳回工单。

## 调用方法

请参[见如何调用](#page-69-0)**API**。

### **URI**

POST /v1/{project\_id}/security/permission-approve/reject/{id}

#### 表 **12-391** 路径参数

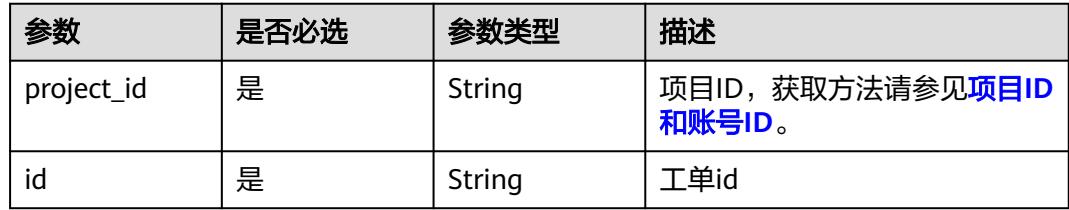

## 请求参数

表 **12-392** 请求 Header 参数

| 参数           | 是否必选 | 参数类型   | 描述                                                                                   |
|--------------|------|--------|--------------------------------------------------------------------------------------|
| workspace    | 是    | String | 工作空间ID,获取方法请参见实<br>例ID和工作空间ID。                                                       |
| X-Auth-Token | 是    | String | IAM Token, 通过调用IAM服务<br>获取用户Token接口获取 (响应<br>消息头中X-Subject-Token的<br>值)使用Token认证时必选。 |

### 表 **12-393** 请求 Body 参数

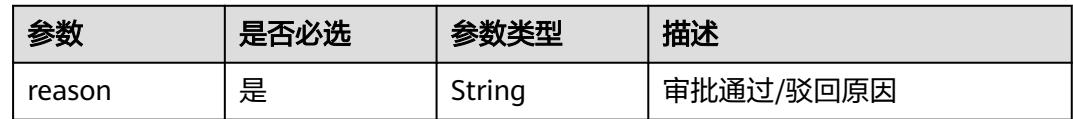

## 响应参数

状态码: **400**

表 **12-394** 响应 Body 参数

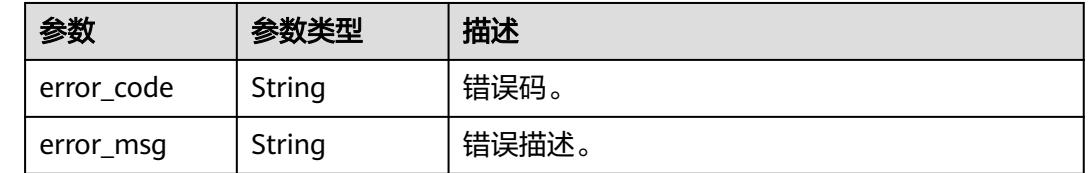

## 请求示例

### 驳回工单id1

/v1/0833a5737480d53b2f25c010dc1a7b88/security/permission-approve/reject/id1

{
"reason" : "驳回" }

## 响应示例

无

## 状态码

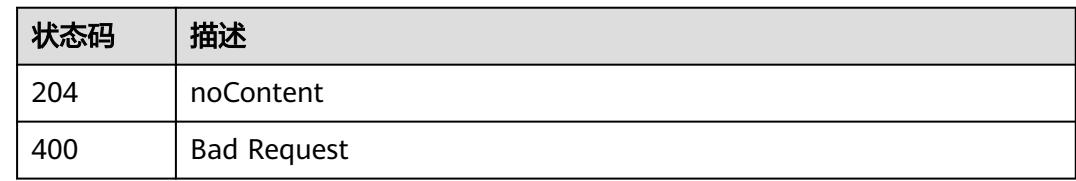

# **12.15.5** 获取审批工单列表

## 功能介绍

获取审批工单列表

## 调用方法

请参[见如何调用](#page-69-0)**API**。

## **URI**

GET /v1/{project\_id}/security/openapi/permission-approve/approvals

#### 表 **12-395** 路径参数

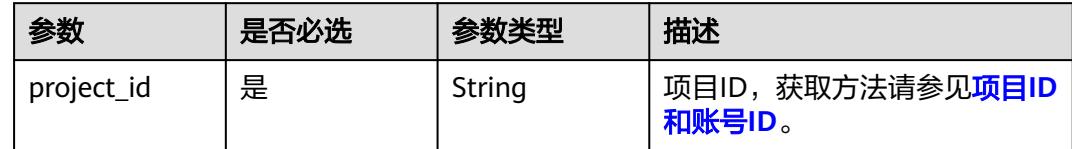

#### 表 **12-396** Query 参数

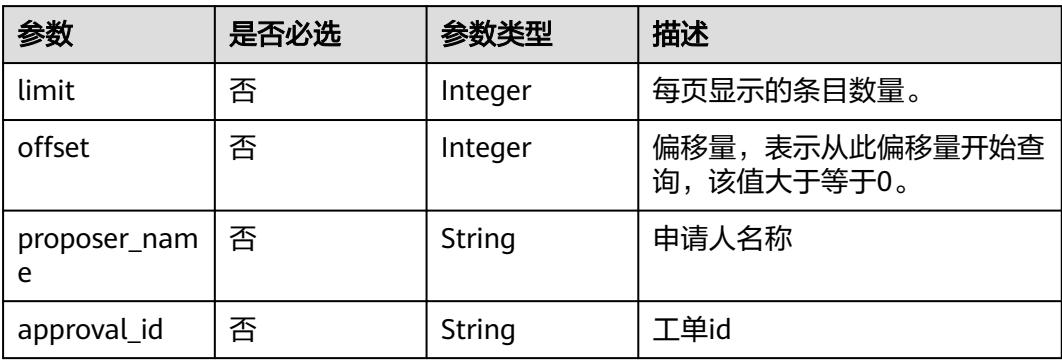

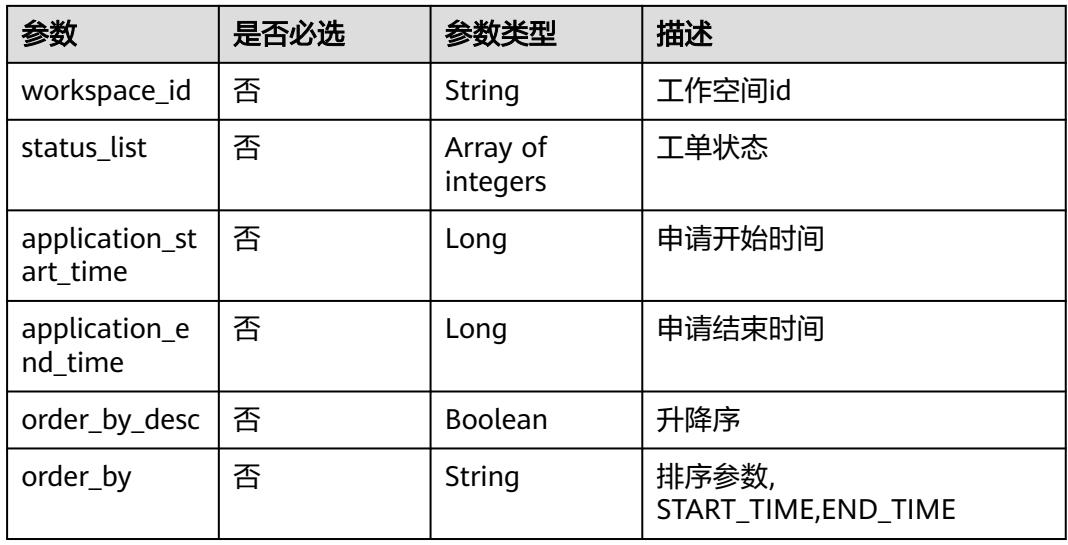

## 请求参数

## 表 **12-397** 请求 Header 参数

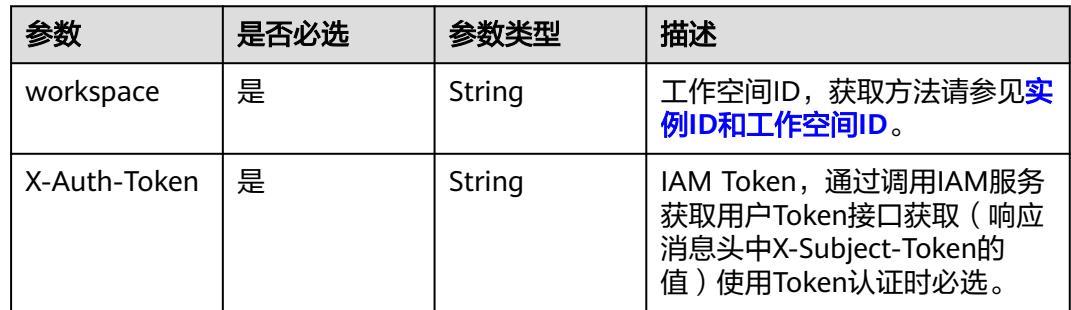

## 响应参数

## 状态码: **200**

## 表 **12-398** 响应 Body 参数

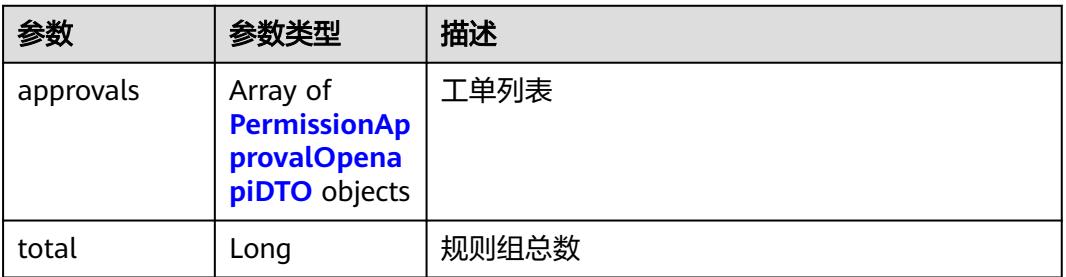

## <span id="page-3818-0"></span>表 **12-399** PermissionApprovalOpenapiDTO

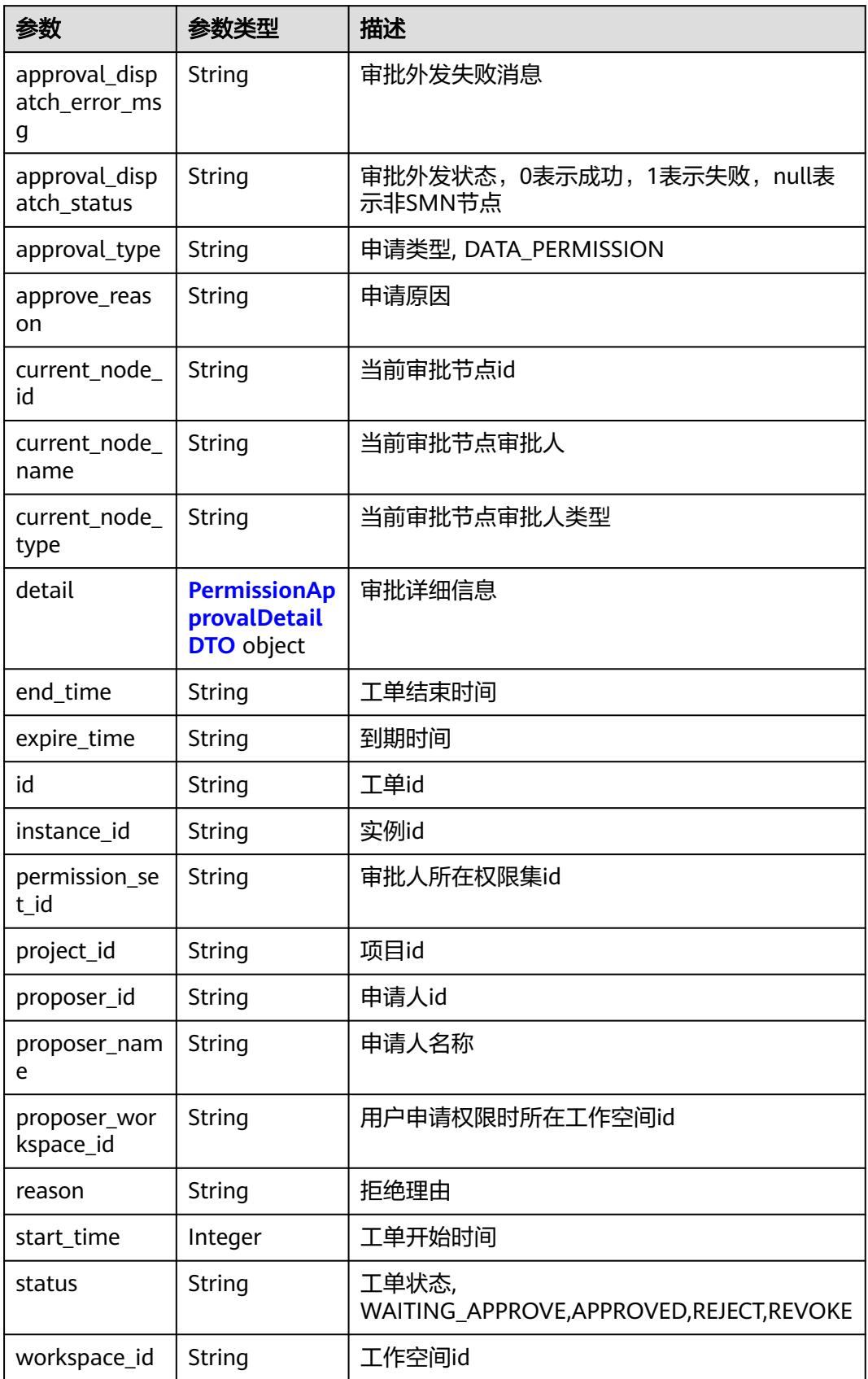

<span id="page-3819-0"></span>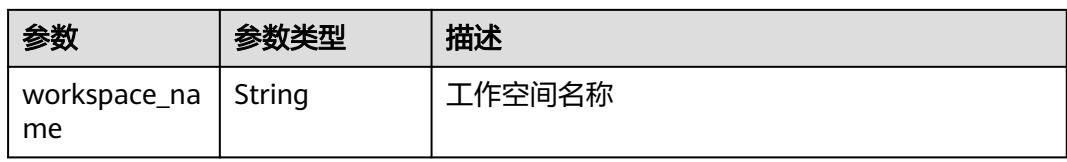

## 表 **12-400** PermissionApprovalDetailDTO

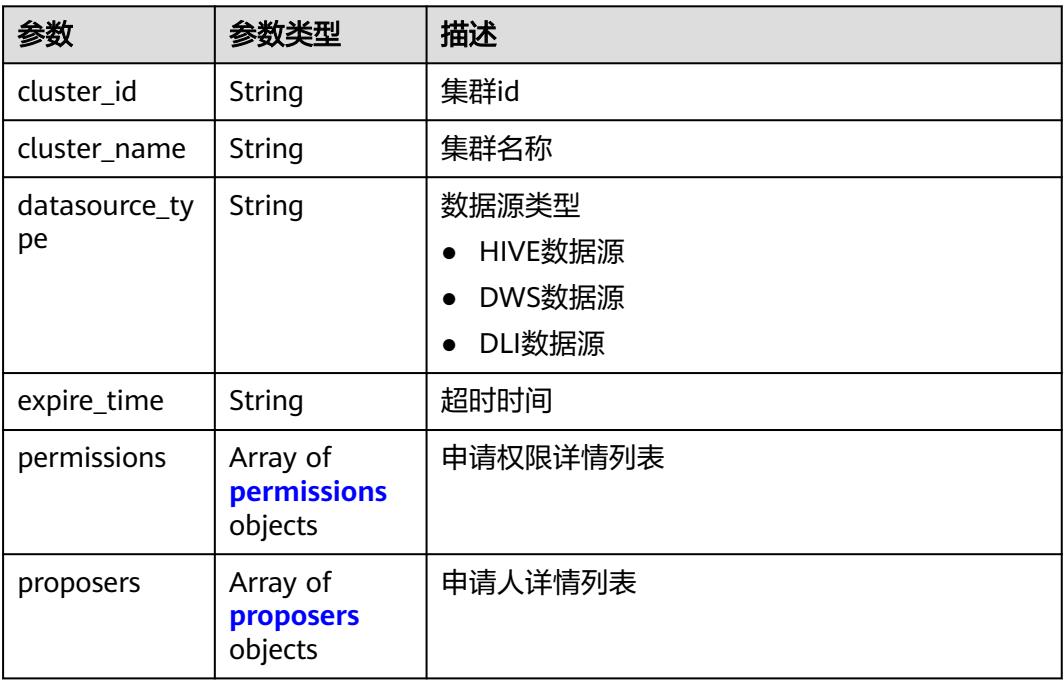

## 表 **12-401** permissions

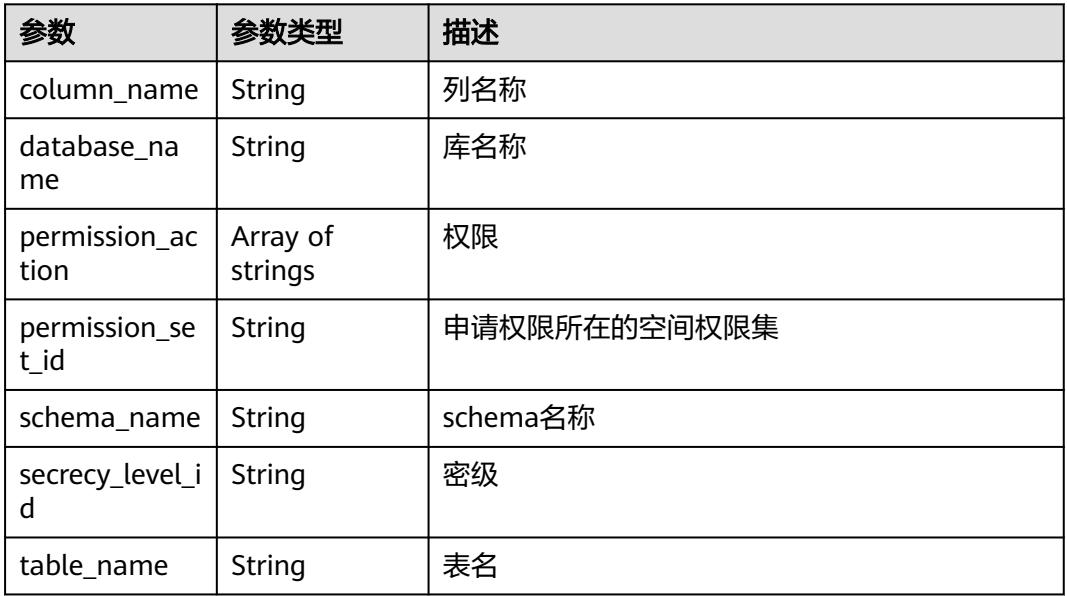

#### <span id="page-3820-0"></span>表 **12-402** proposers

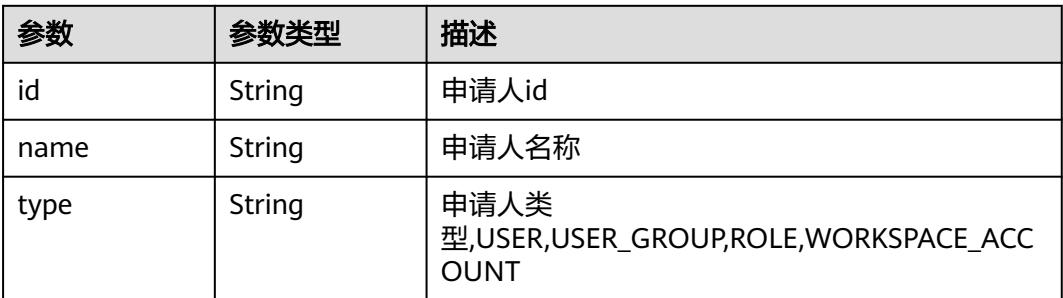

#### 状态码: **400**

#### 表 **12-403** 响应 Body 参数

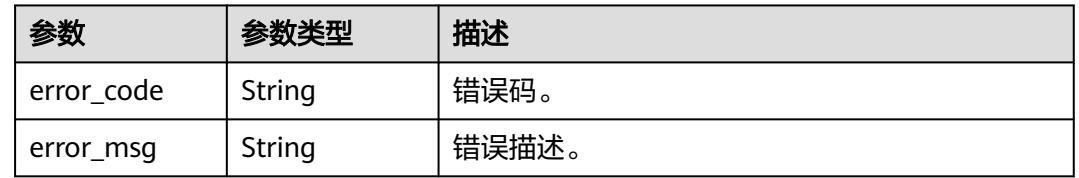

## 请求示例

/v1/{project\_id}/security/openapi/permission-approve/approvals

## 响应示例

无

## 状态码

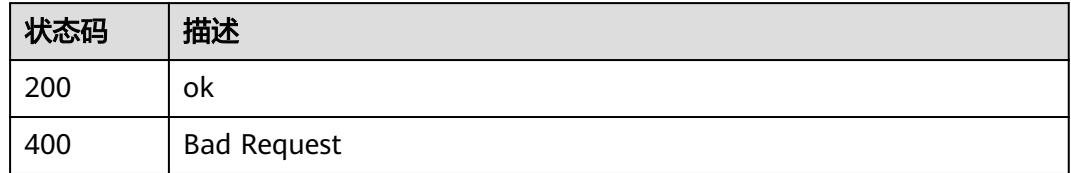

# **12.16** 权限申请接口

# **12.16.1** 撤回工单申请

## 功能介绍

撤回工单申请。

## 调用方法

请参[见如何调用](#page-69-0)**API**。

## **URI**

PUT /v1/{project\_id}/security/permission-application/applications/{id}

#### 表 **12-404** 路径参数

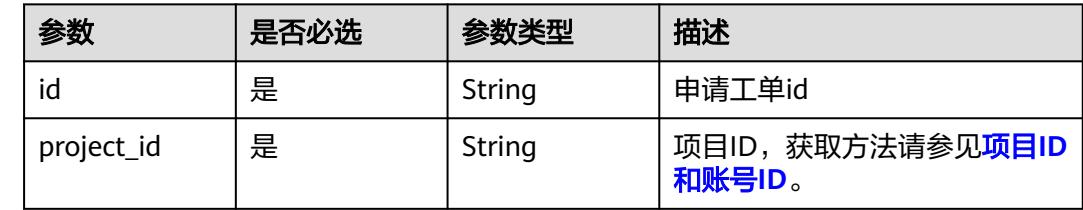

## 请求参数

#### 表 **12-405** 请求 Header 参数

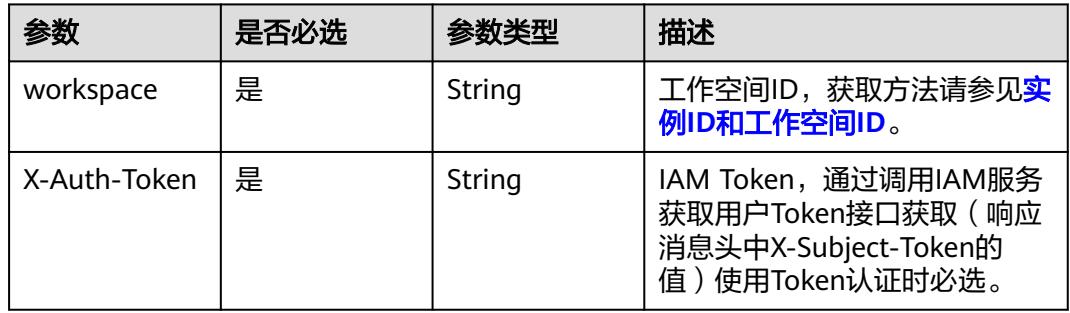

## 响应参数

状态码: **400**

表 **12-406** 响应 Body 参数

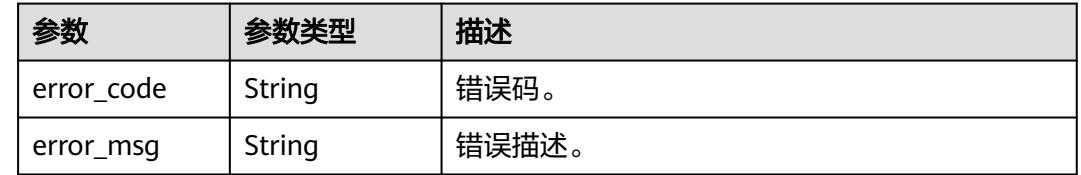

## 请求示例

无

## 响应示例

无

## 状态码

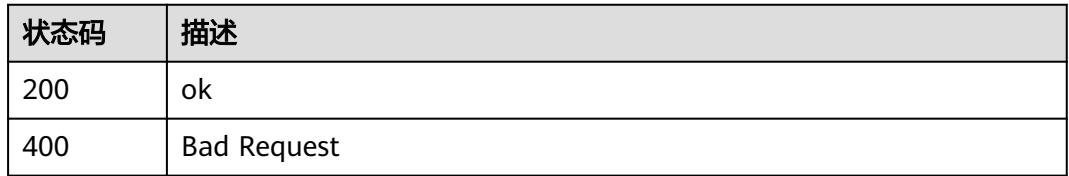

# 13 应用示例

# **13.1** 数据集成应用示例

本节通过cURL调用CDM API, 迁移本地MvSOL数据库中的数据到云上服务DWS为 例,介绍使用CDM API的基本流程。

1. 获取**[token](#page-3825-0)**

**获取用户的token,因为在后续的请求中需要将token放到请求消息头中作为认** 证。

- 2. 创建**[CDM](#page-3825-0)**集群
	- 如果您已经创建过CDM集群,可以跳过该步骤,直接使用已创建的集群ID。
	- 如果您需要使用新的集群执行迁移任务,调用<mark>创建集群</mark>API创建。
- 3. [创建连接](#page-3826-0)

调用创建接API创建MySQL连接和DWS连接。

- 4. [创建迁移作业](#page-3828-0) 调用[指定集群创建作业](#page-210-0)API创建MySQL到DWS的迁移作业。
- 5. [查看作业结果](#page-3830-0) 调用<mark>[启动作业](#page-228-0)</mark>API开始执行作业。

## 准备数据

在调用API之前,您需要准备如下数据。

#### 表 **13-1** 准备数据

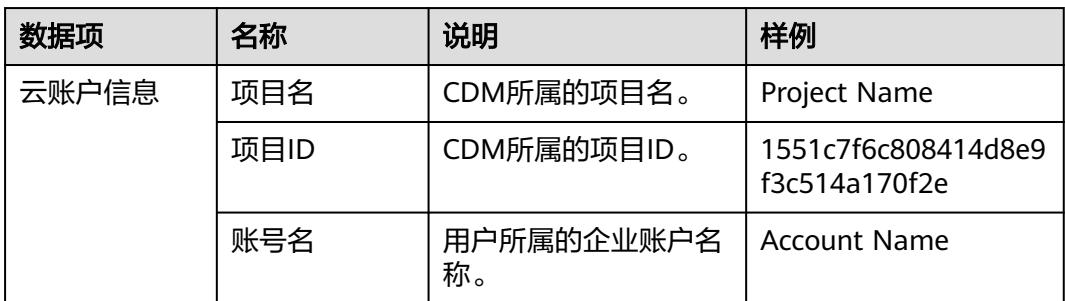

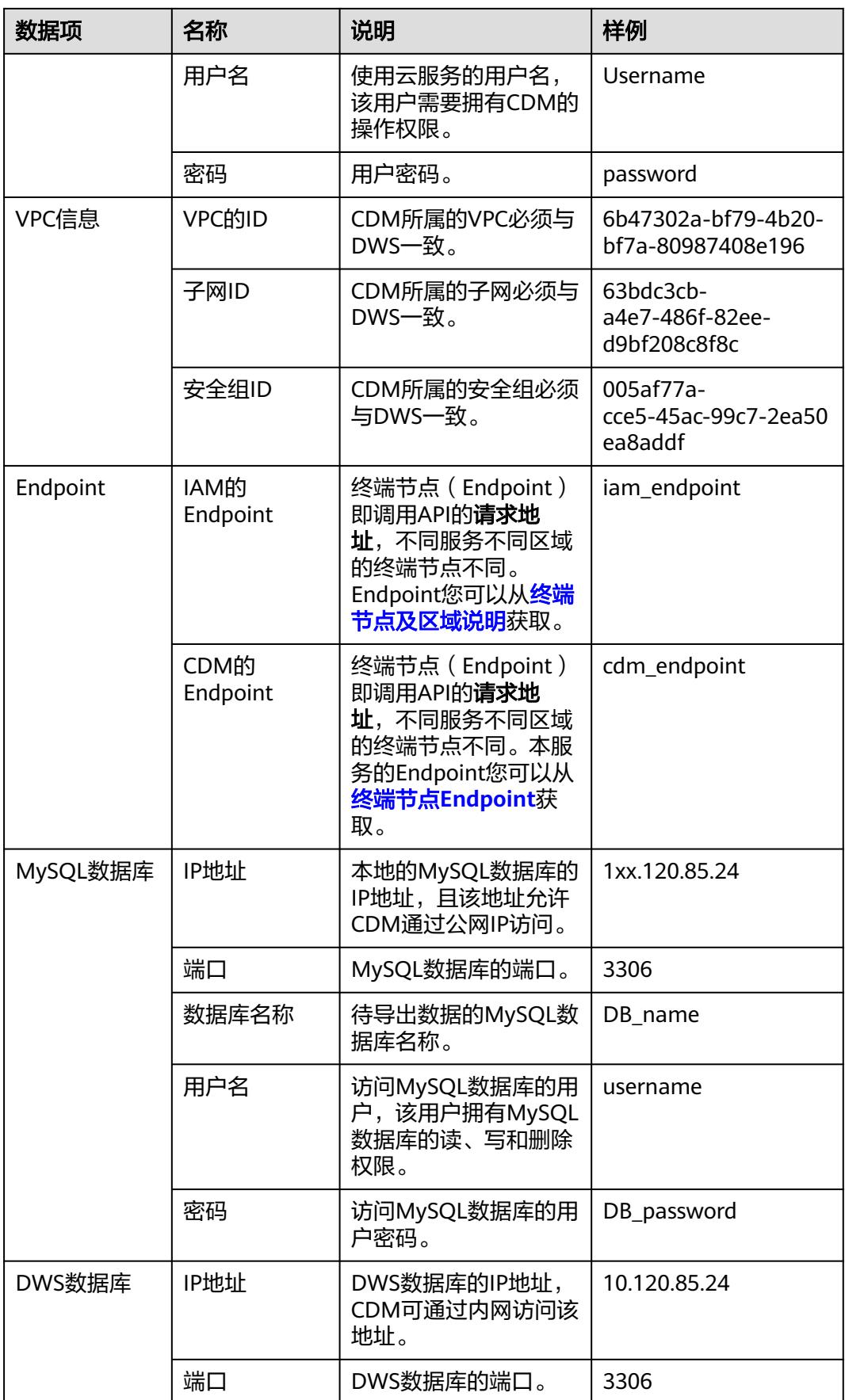

<span id="page-3825-0"></span>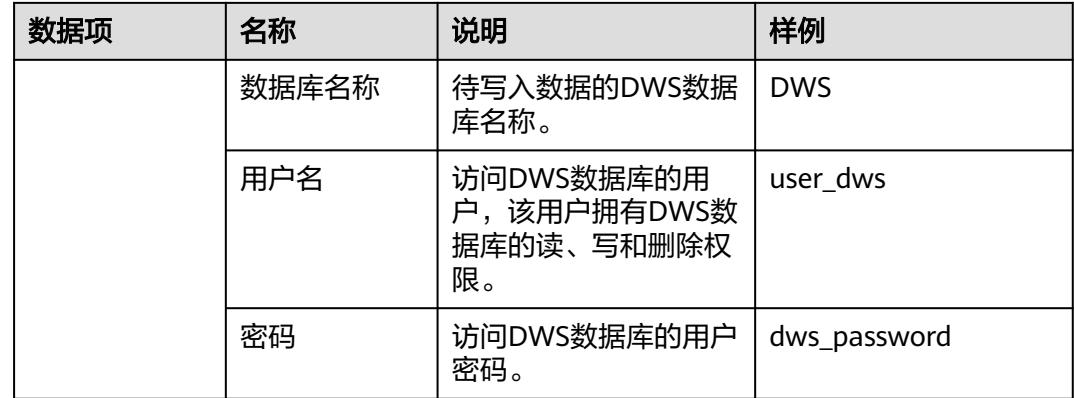

## 获取 **token**

#### 1. 调用其他API前,需要获取token,并设置成环境变量。

```
curl -H "Content-Type:application/json" https://{iam_endpoint}/v3/auth/tokens -X POST -d '
{
```

```
 "auth": {
      "identity": {
         "methods": [
            "password"
         ],
          "password": {
            "user": {
               "name": "Username",
               "password": "password",
               "domain": {
                  "name": "Account Name"
\qquad \qquad \} }
        }
      },
      "scope": {
         "project": {
            "id": "1551c7f6c808414d8e9f3c514a170f2e"
         }
      }
  }
```
} ' -v -k

响应Header中"X-Subject-Token"的值即为Token:

**X-Subject-Token**:MIIDkgYJKoZIhvcNAQcCoIIDgzCCA38CAQExDTALBglghkgBZQMEAgEwgXXXXX...

2. 使用如下命令将token设置为环境变量,方便后续事项。 export Token = MIIDkgYJKoZIhvcNAQcCoIIDgzCCA38CAQExDTALBglghkgBZQMEAgEwgXXXXX...

## 创建 **CDM** 集群

- 1. 调用[创建集群](#page-138-0)API创建集群,假设集群详情如下:
	- 集群名称为"cdm-ab82"。
	- 集群规格为"cdm.medium"。
	- VPC、子网、安全组与DWS一致,且自动绑定弹性IP。

如果返回状态码为200,则说明创建命令执行成功。

```
curl -X POST -H 'Content-Type:application/json;charset=utf-8' -H "X-Auth-Token:$Token" -d '
```

```
{
  "cluster": {
   "name": "cdm-ab82",
```

```
 "vpcId": "6b47302a-bf79-4b20-bf7a-80987408e196", 
         "instances": [{
              "flavorRef": "fb8fe666-6734-4b11-bc6c-43d11db3c745",
              "nics": [{
                 "net-id": "63bdc3cb-a4e7-486f-82ee-d9bf208c8f8c",
                 "securityGroupId": "005af77a-cce5-45ac-99c7-2ea50ea8addf"
              }],
              "availability_zone": "Project Name",
              "type": "cdm"
           }],
         "datastore": {
              "version": "1.8.5",
              "type": "cdm"
     \qquad \qquad \} "isScheduleBootOff": false,
         "scheduleBootTime": "null",
         "scheduleOffTime": "null",
         "isAutoOff": false,
         "sys_tags": [{
      "key": "_sys_enterprise_project_id",
      "value": "1ce45885-4033-40d2-bdde-d4dbaceb387d"
           }]
        },
       "autoRemind": false,
      "phoneNum": "null",
      "email": "null"
     }' 
     https://{cdm_endpoint}/v1.1/1551c7f6c808414d8e9f3c514a170f2e/clusters -v -k
2. 调用<mark>查询集群列表</mark>查询集群信息,获取集群的ID,并设置为全局变量。
     curl -X GET -H 'Content-Type:application/json;charset=utf-8' -H "X-Auth-Token:$Token" https://
     {cdm_endpoint}/v1.1/1551c7f6c808414d8e9f3c514a170f2e/clusters -k -v
```

```
获取响应如下所示。
```

```
{
  "clusters": [{
   "version": "x.x.x",
   "updated": "2018-09-05T08:38:25",
   "name": "cdm-ab82",
   "created": "2018-09-05T08:38:25",
   "id": "bae65496-643e-47ca-84af-948672de7eeb",
   "status": "200",
   "isFrozen": "0",
   "statusDetail": "Normal",
   "actionProgress": {},
   "config_status": "In-Sync"
 }]
}
 "status"的状态如果为200则表示集群创建成功,集群对应的ID为
bae65496-643e-47ca-84af-948672de7eeb。
```
3. 使用如下命令将集群对应的ID设置为全局变量,方便后续事项。 export ID = **bae65496-643e-47ca-84af-948672de7eeb**

## 创建连接

- 1. 调用创<mark>建连接</mark>API创建MySQL连接,连接名称为*mysql\_link*。这里假设本地 MySQL数据库信息如下:
	- IP地址为1xx.120.85.24。
	- 端口为3306。
	- 数据库名称为DB\_name。
	- 登录用户为username。
	- 密码为*DB\_password*。

如果返回状态码为200,则说明创建命令执行成功。

```
curl -X POST -H "Content-Type:application/json" -H "X-Auth-Token:$Token" -d '{
        "links": [{
         "enabled": true,
       "update-user": null,
       "name": "mysql_link",
         "link-config-values": {
           "configs": [
      \left\{ \begin{array}{ccc} 1 & 0 & 0 \\ 0 & 0 & 0 \\ 0 & 0 & 0 \\ 0 & 0 & 0 \\ 0 & 0 & 0 \\ 0 & 0 & 0 \\ 0 & 0 & 0 \\ 0 & 0 & 0 \\ 0 & 0 & 0 \\ 0 & 0 & 0 \\ 0 & 0 & 0 \\ 0 & 0 & 0 \\ 0 & 0 & 0 \\ 0 & 0 & 0 & 0 \\ 0 & 0 & 0 & 0 \\ 0 & 0 & 0 & 0 \\ 0 & 0 & 0 & 0 & 0 \\ 0 & 0 & 0 & 0 & 0 \\ 0 & 0 & 0 & 0 & 0 \\ 0 & 0 & 0 & 0 "name": "linkConfig",
                       "inputs": [
      \{ "name": "linkConfig.databaseType",
                            "value": "MYSQL"
      , and the contract of \},
      { } "name": "linkConfig.host",
                            "value": "1xx.120.85.24"
      , and the contract of \},
      \{ "name": "linkConfig.port",
       "value": "3306"
      , and the contract of \},
      { } "name": "linkConfig.database",
                            "value": "DB_name"
      , and the contract of \mathbb{R}, \mathbb{R}{ } "name": "linkConfig.username",
       "value": "username"
      , and the contract of \},
      \{ "name": "linkConfig.password",
                            "value": "DB_password"
      , and the contract of \mathbb{R}, \mathbb{R}{ } "name": "linkConfig.fetchSize",
                            "value": "100000"
      , and the contract of \},
      \{ "name": "linkConfig.usingNative",
       "value": "true"
      \{a_1, a_2, \ldots, a_n\} ]
                   }
                 ]
         },
         "connector-name": "generic-jdbc-connector",
         "creation-date": 1536654788622,
       "update-date": 1536654788622,
       "creation-user": null
       }]
      }' 
      https://{cdm_endpoint}/v1.1/1551c7f6c808414d8e9f3c514a170f2e/clusters/
      bae65496-643e-47ca-84af-948672de7eeb/cdm/link -k -v
创建连接API创建DWS连接,连接名称为dws_link。这里假设DWS数据库信
      息如下:
           数据库的IP地址为10.120.85.24。
           端口为3306。
           – 数据库的名称为DWS。
           登录用户为user_dws。
           密码为dws_password。
      curl -X POST -H "Content-Type:application/json" -H "X-Auth-Token:$Token" -d '{
        "links": [{
         "enabled": true,
         "update-user": null,
```

```
 "name": "dws_link",
    "link-config-values": {
     "configs": [
\left\{ \begin{array}{ccc} 0 & 0 & 0 \\ 0 & 0 & 0 \\ 0 & 0 & 0 \\ 0 & 0 & 0 \\ 0 & 0 & 0 \\ 0 & 0 & 0 \\ 0 & 0 & 0 \\ 0 & 0 & 0 \\ 0 & 0 & 0 \\ 0 & 0 & 0 \\ 0 & 0 & 0 \\ 0 & 0 & 0 \\ 0 & 0 & 0 \\ 0 & 0 & 0 & 0 \\ 0 & 0 & 0 & 0 \\ 0 & 0 & 0 & 0 \\ 0 & 0 & 0 & 0 & 0 \\ 0 & 0 & 0 & 0 & 0 \\ 0 & 0 & 0 & 0 & 0 \\ 0 & 0 & 0 & 0 "name": "linkConfig",
                    "inputs": [
{ } "name": "linkConfig.databaseType",
 "value": "DWS"
, and the contract of \},
\{ "name": "linkConfig.host",
                          "value": "10.120.85.24"
, and the contract of \},
{ } "name": "linkConfig.port",
                          "value": "3306"
, and the contract of \},
\{ "name": "linkConfig.database",
                           "value": "DWS"
, and the contract of \},
{ } "name": "linkConfig.username",
                          "value": "user_dws"
, and the contract of \mathbb{R}, \mathbb{R}{ } "name": "linkConfig.password",
                          "value": "dws_password"
, and the contract of \},
\{ "name": "linkConfig.fetchSize",
                          "value": "100000"
, and the contract of \mathbb{R}, \mathbb{R}{ } "name": "linkConfig.usingNative",
                          "value": "true"
\{a_1, a_2, \ldots, a_n\} ]
            \begin{bmatrix} 1 \end{bmatrix} ]
   },
    "connector-name": "generic-jdbc-connector",
    "creation-date": 1536654788622,
 "update-date": 1536654788622,
 "creation-user": null
 }]
}' 
https://{cdm_endpoint}/v1.1/1551c7f6c808414d8e9f3c514a170f2e/clusters/
bae65496-643e-47ca-84af-948672de7eeb/cdm/link -k -v
```
## 创建迁移作业

- 1. 连接创建成功后,调用<mark>[指定集群创建作业](#page-210-0)</mark>API创建迁移作业,作业样例如下:
	- 作业名称: mysql2dws。
	- 从MySQL导出数据的数据库名称为default,导出的表名称为mysql\_tbl,依 据id字段将作业分割为多个任务并发执行。
	- 导入DWS的数据库名称为public,表名为cdm\_all\_type,导入前不清空数 据。
	- 当DWS数据库里没有本地MySQL数据库中的表时,CDM自动在DWS端创建 该表。
	- DWS端加载的字段列表为id&gid&name。
	- 作业抽取数据时,并发执行的Extractor数量为3。

#### 如果返回状态码为200,则说明创建命令执行成功。

```
curl -X POST -H "Content-Type:application/json" -H "X-Cluster-ID:$ID" -H "X-Auth-Token:$Token" -d '{
              "jobs": [{
                "job_type": "NORMAL_JOB",
                "name": "mysql2dws",
                "from-link-name": "mysql_link",
                "from-connector-name": "generic-jdbc-connector",
                "to-link-name": "dws_link",
                "to-connector-name": "generic-jdbc-connector",
                "from-config-values": {
            "configs": [{
            "name": "fromJobConfig",
                     "inputs": [{
                       "name": "fromJobConfig.schemaName",
                       "value": "default"
                     },
                    \overline{f} "name": "fromJobConfig.tableName",
                       "value": "mysql_tbl"
                     },
                     {
                        "name": "fromJobConfig.partitionColumn",
                       "value": "id"
                    }]
                 }]
               },
          "to-config-values": {
                           "configs": [
                               {
                                    "inputs": [
           \left\{ \begin{array}{ccc} 0 & 0 & 0 \\ 0 & 0 & 0 \\ 0 & 0 & 0 \\ 0 & 0 & 0 \\ 0 & 0 & 0 \\ 0 & 0 & 0 \\ 0 & 0 & 0 \\ 0 & 0 & 0 \\ 0 & 0 & 0 \\ 0 & 0 & 0 \\ 0 & 0 & 0 \\ 0 & 0 & 0 \\ 0 & 0 & 0 \\ 0 & 0 & 0 & 0 \\ 0 & 0 & 0 & 0 \\ 0 & 0 & 0 & 0 \\ 0 & 0 & 0 & 0 & 0 \\ 0 & 0 & 0 & 0 & 0 \\ 0 & 0 & 0 & 0 & 0 \\ 0 & 0 & 0 & 0 "name": "toJobConfig.schemaName",
            "value": "public"
                                         },
           \left\{ \begin{array}{ccc} 0 & 0 & 0 \\ 0 & 0 & 0 \\ 0 & 0 & 0 \\ 0 & 0 & 0 \\ 0 & 0 & 0 \\ 0 & 0 & 0 \\ 0 & 0 & 0 \\ 0 & 0 & 0 \\ 0 & 0 & 0 \\ 0 & 0 & 0 \\ 0 & 0 & 0 \\ 0 & 0 & 0 \\ 0 & 0 & 0 \\ 0 & 0 & 0 & 0 \\ 0 & 0 & 0 & 0 \\ 0 & 0 & 0 & 0 \\ 0 & 0 & 0 & 0 & 0 \\ 0 & 0 & 0 & 0 & 0 \\ 0 & 0 & 0 & 0 & 0 \\ 0 & 0 & 0 & 0 "name": "toJobConfig.tablePreparation",
                                               "value": "CREATE_WHEN_NOT_EXIST"
                                         },
           \left\{ \begin{array}{ccc} 0 & 0 & 0 \\ 0 & 0 & 0 \\ 0 & 0 & 0 \\ 0 & 0 & 0 \\ 0 & 0 & 0 \\ 0 & 0 & 0 \\ 0 & 0 & 0 \\ 0 & 0 & 0 \\ 0 & 0 & 0 \\ 0 & 0 & 0 \\ 0 & 0 & 0 \\ 0 & 0 & 0 \\ 0 & 0 & 0 \\ 0 & 0 & 0 & 0 \\ 0 & 0 & 0 & 0 \\ 0 & 0 & 0 & 0 \\ 0 & 0 & 0 & 0 \\ 0 & 0 & 0 & 0 & 0 \\ 0 & 0 & 0 & 0 & 0 \\ 0 & 0 & 0 & 0 & 0 "name": "toJobConfig.tableName",
                                             "value": "cdm_all_type"
                                         },
           \{ "name": "toJobConfig.columnList",
                                             "value": "id&gid&name"
                                         },
           \left\{ \begin{array}{ccc} 0 & 0 & 0 \\ 0 & 0 & 0 \\ 0 & 0 & 0 \\ 0 & 0 & 0 \\ 0 & 0 & 0 \\ 0 & 0 & 0 \\ 0 & 0 & 0 \\ 0 & 0 & 0 \\ 0 & 0 & 0 \\ 0 & 0 & 0 \\ 0 & 0 & 0 \\ 0 & 0 & 0 \\ 0 & 0 & 0 \\ 0 & 0 & 0 & 0 \\ 0 & 0 & 0 & 0 \\ 0 & 0 & 0 & 0 \\ 0 & 0 & 0 & 0 \\ 0 & 0 & 0 & 0 & 0 \\ 0 & 0 & 0 & 0 & 0 \\ 0 & 0 & 0 & 0 & 0 "name": "toJobConfig.shouldClearTable",
                                              "value": "false"
           \{a_1, \ldots, a_n\} ],
                                    "name": "toJobConfig"
                               }
                          ]
                     },
                "driver-config-values": {
            "configs": [{
            "name": "throttlingConfig",
                     "inputs": [{
            "name": "throttlingConfig.numExtractors",
            "value": "3"
                    }]
                  }]
               }
             }]
          }' https://{cdm_endpoint}/v1.1/1551c7f6c808414d8e9f3c514a170f2e/clusters/
          bae65496-643e-47ca-84af-948672de7eeb/cdm/job -k -v
启动作业API开始执行作业。
```

```
curl -X GET -H 'Content-Type:application/json;charset=utf-8' -H "X-Cluster-ID:$ID" -H "X-Auth-
Token:$Token" https://{cdm_endpoint}/v1.1/1551c7f6c808414d8e9f3c514a170f2e/clusters/
bae65496-643e-47ca-84af-948672de7eeb/cdm/job/mysql2dws/start -k -v
```
#### 响应如下:

{

```
{
  "submissions": [{
    "progress": 1,
    "job-name": "mysql2dws",
   "status": "BOOTING",
   "creation-date": 1536654788622,
   "creation-user": "cdm"
  }]
}
```
## 查看作业结果

#### 1. 调用<mark>[查询作业状态](#page-230-0)</mark>API查询作业状态。

curl -X GET -H 'Content-Type:application/json;charset=utf-8' -H "X-Cluster-ID:\$ID" -H "X-Auth-Token:\$Token" https://**{cdm\_endpoint}**/v1.1/**1551c7f6c808414d8e9f3c514a170f2e**/clusters/ **6ec9a0a4-76be-4262-8697-e7af1fac7920**/cdm/job/mysql2dws/**status** -k -v

2. 查看作业执行结果,作业执行成功的响应如下:

```
 "submissions": [{
   "progress": 0,
   "job-name": "mysql2dws",
   "status": "SUCCEEDED",
   "creation-date": 1536654788622,
 "creation-user": "cdm",
 "isStopingIncrement": "",
   "last-update-date": 1536654888622,
   "is-execute-auto": false,
   "last-udpate-user": "cdm",
   "isDeleteJob": false,
   "isIncrementing": false,
   "external-id": "job_local1127970451_0009",
   "counters": {
     "org.apache.sqoop.submission.counter.SqoopCounters": {
      "BYTES_WRITTEN": -1,
      "TOTAL_FILES": -1,
      "BYTES_READ": -1,
      "FILES_WRITTEN": -1,
      "TOTAL_SIZE": -1,
      "FILES_READ": -1,
      "ROWS_WRITTEN": 80,
      "ROWS_READ": 80
    }
   }
 }]
}
```
说明

- BYTES\_WRITTEN:表示写入的字节数。
- BYTES\_READ:表示读取的字节数。
- TOTAL\_FILES:表示总文件数。
- FILES\_WRITTEN:表示写入的文件数。
- FILES\_READ:表示读取的文件数。
- ROWS\_WRITTEN:表示写入成功的行数。
- ROWS\_READ:表示读取成功的行数。

## **13.2** 数据开发应用示例

## 操作场景

数据治理中心DataArts Studio帮助企业快速构建从数据接入到数据分析的端到端智能 数据系统,消除数据孤岛,统一数据标准,加快数据变现,实现数字化转型。

下面介绍如何调用[创建脚本](#page-349-0)API创建脚本,API的调用方法请参见[如何调用](#page-69-0)**API**。

#### 前提条件

您需要规划数据开发服务所在的区域信息,并根据区域确定调用API的Endpoint。

终端节点(Endpoint)即调用API的**请求地址**,不同服务不同区域的终端节点不同。本 服务的Endpoint您可以从终端节点**[Endpoint](https://support.huaweicloud.com/api-dataartsstudio/dataartsstudio_02_0004.html)**获取。

#### 创建 **Shell** 脚本

如下示例是创建shell脚本的配置。

```
{
"name":"echoTimeShell",
"type":"Shell",
"content":"echo a",
"connectionName":"con"
}
```
- name:脚本的名称,由您自行定义,例如取名为echoTimeShell。
- type:脚本类型。
- content:脚本的内容。
- connectionName:脚本关联的连接名称。

## 创建 **DLI SQL** 脚本

您还可以创建DLI SQL脚本,示例如下。

```
{
"name":"dlisql1",
"type":"DLISQL",
"content":"show tables",
"connectionName":"dliCon1",
"database":"testDatabase1",
"queueName":"queue1"
}
```
- name:脚本的名称,由您自行定义,例如取名为dlisql1。
- type:脚本类型。
- content:脚本的内容。
- connectionName:脚本关联的连接名称。
- database:脚本执行的时候,关联的数据库名称。
- queueName: sql执行的时候,运行在dli的队列名称。

# 14 附录

# **14.1** 公共消息头

## 公共请求消息头

公共请求消息头如表**14-1**所示。

#### 表 **14-1** 公共请求消息头

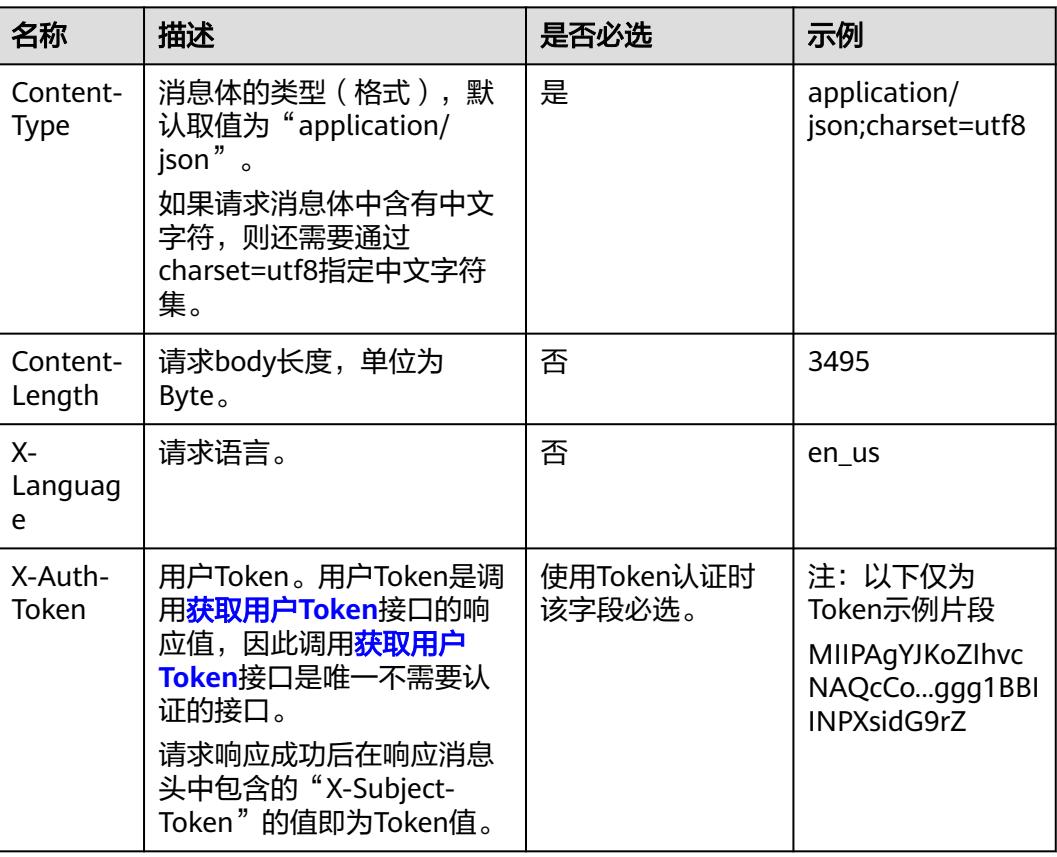

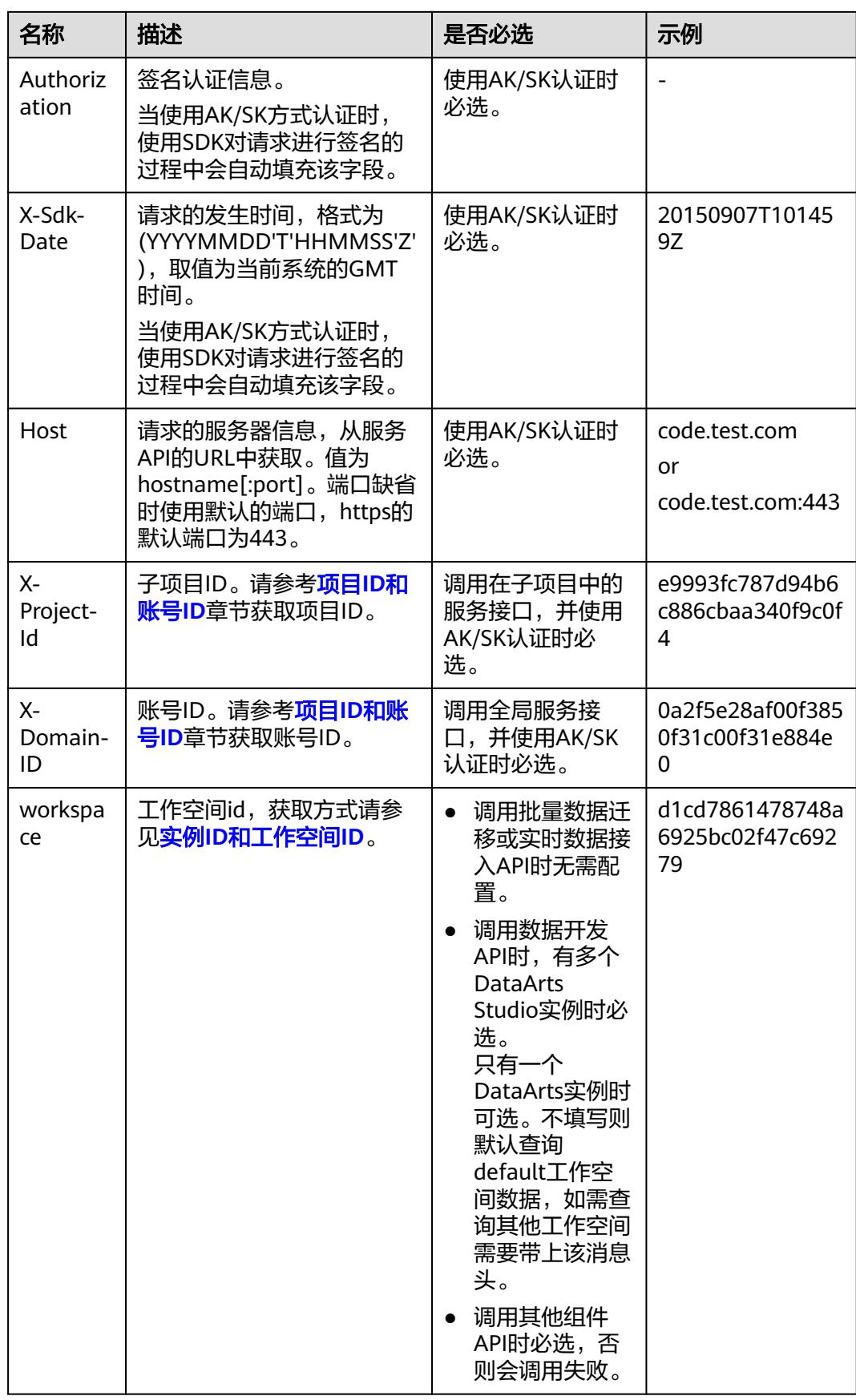

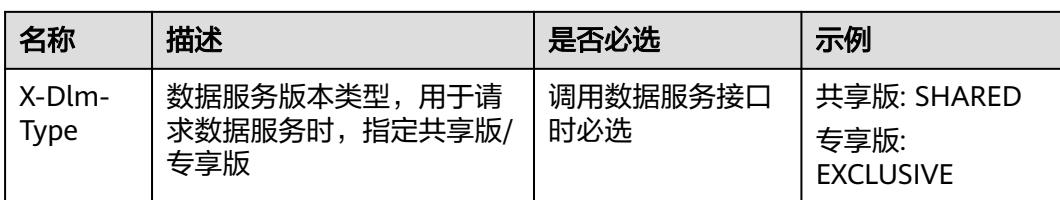

## 公共响应消息头

公共响应消息头如表**14-2**所示。

#### 表 **14-2** 公共响应消息头

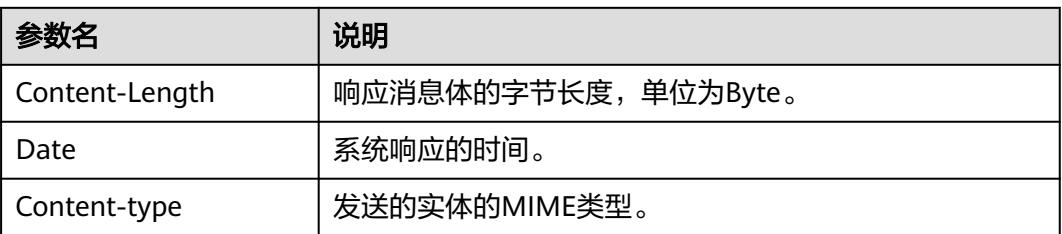

# **14.2** 解析响应消息体中的流

#### 导出作业和导出连接的接口响应消息是一个流,需要转化为一个文件。

#### 您可以参考下面的样例代码:

String EXPORT\_JOB\_URL = "https://{endpoint}/v1/{project\_id}/jobs/{job\_name}/export";

```
try (CloseableHttpClient httpClient = HttpClients.createDefault()) {
   HttpPost httpPost = new HttpPost(EXPORT_JOB_URL);
   httpPost.setHeader("Content-Type", "application/json; charset=UTF-8");
   httpPost.setHeader("Accept", "application/octet-stream");
   httpPost.setHeader("X-Auth-Token", token);
   HttpResponse response = httpClient.execute(httpPost);
   int statusCode = response.getStatusLine().getStatusCode();
  if (statusCode == 200) {
      String filePath = "d:";
 String fileName = "job.zip";
 FileOutputStream fileOutputStream = new FileOutputStream(filePath + fileName);
      response.getEntity().writeTo(fileOutputStream);
   } else {
      System.out.println(statusCode);
   }
}
```
# **14.3** 状态码

状态代码由三位数字组成,第一个数字定义了响应的类别,有五种可能取值:

- 1xx:指示信息,表示请求已接收,继续处理。
- 2xx:成功,表示请求已被成功接收、理解、接受。
- 3xx: 重定向, 要完成请求必须进行更进一步的操作。

● 4xx:客户端错误,请求有语法错误或请求无法实现。

● 5xx:服务器端错误,服务器未能实现合法的请求。

状态码如表**14-3**所示。

#### 表 **14-3** 状态码

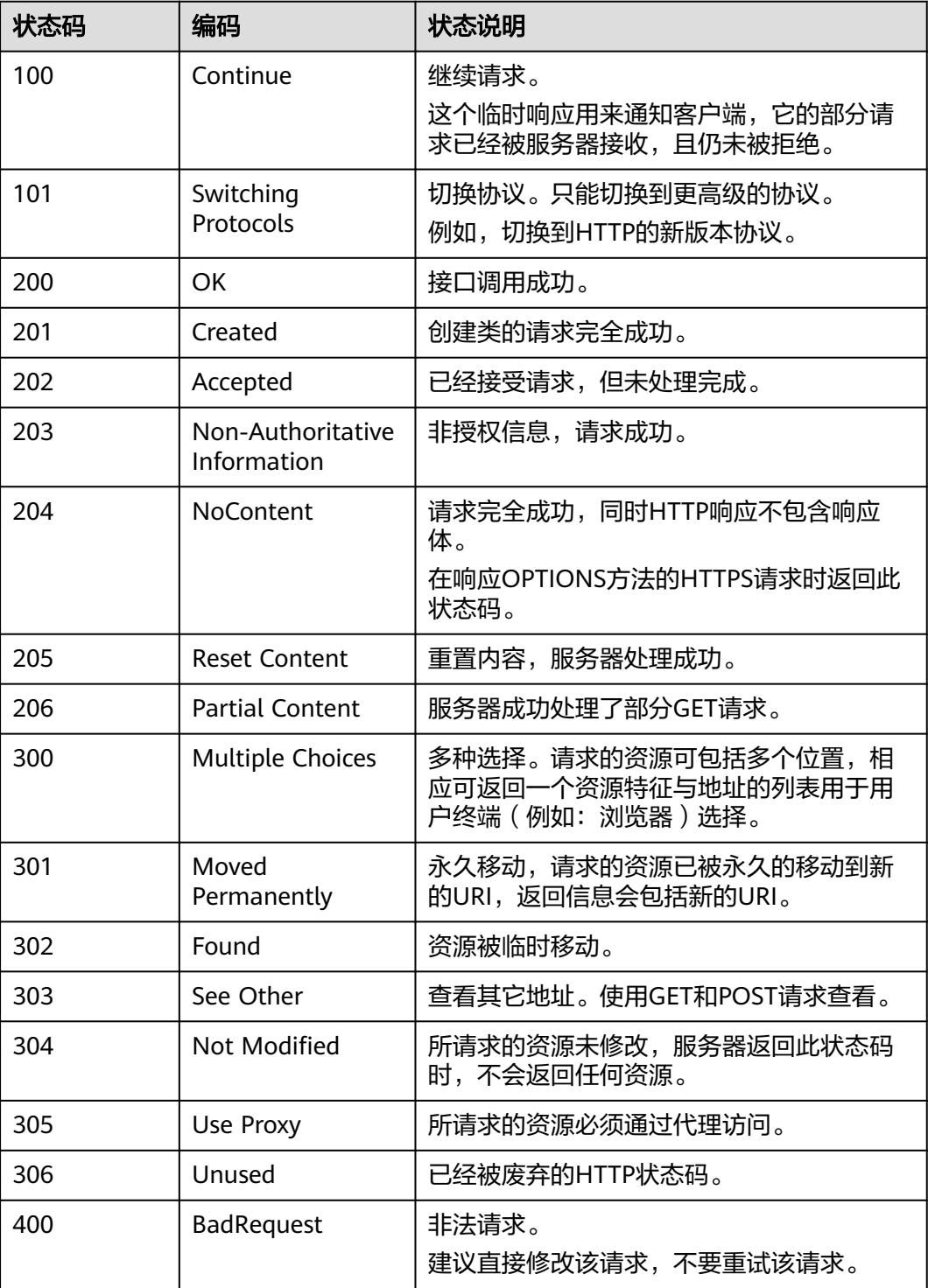

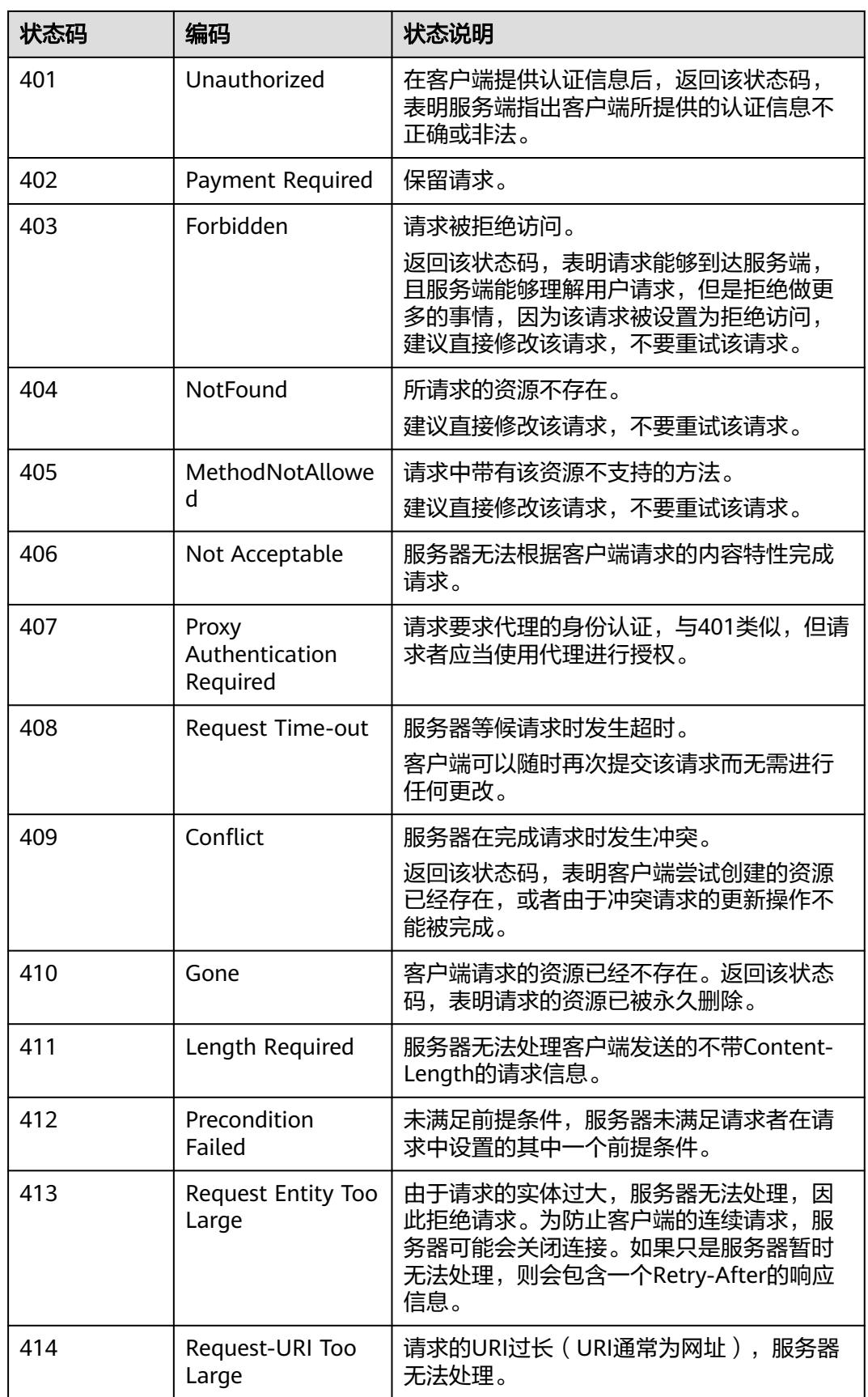

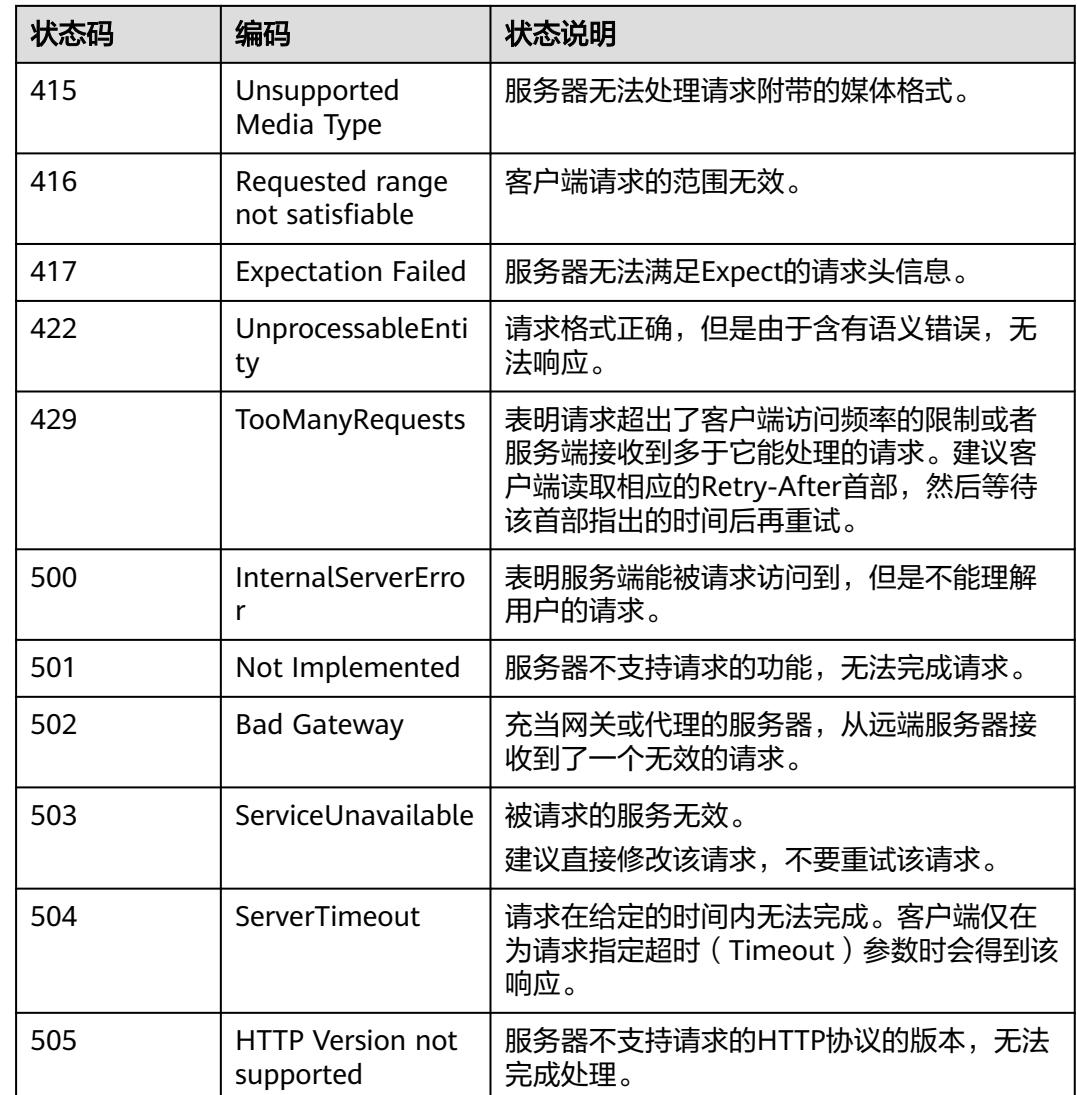

# **14.4** 错误码

## **14.4.1** 数据集成 **API** 错误码

调用API出错后,将不会返回结果数据。调用方可根据每个API对应的错误码来定位错 误原因。当调用出错时,HTTP请求返回一个4xx或5xx的HTTP状态码。返回的消息体 中是具体的错误代码及错误信息。在调用方找不到错误原因时,可以联系客服,并提 供错误码,以便尽快帮您解决问题。

异常响应样例

```
{
 "errCode": "Cdm.0100",
 "externalMessage": "Job[jdbc2hive] doesn't exist."
}
```
参数说明

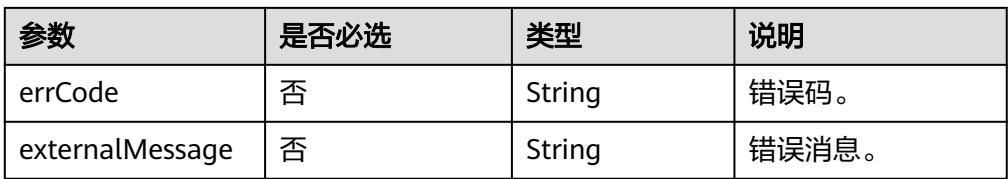

#### ● 错误码说明

以下错误信息中的%s为变量,实际返回信息时会替换为具体的参数名、表名、作 业名、连接名等。

当您调用API时,如果遇到"APIGW"开头的错误码,请参见<mark>API网关错误码</mark>进行 处理。

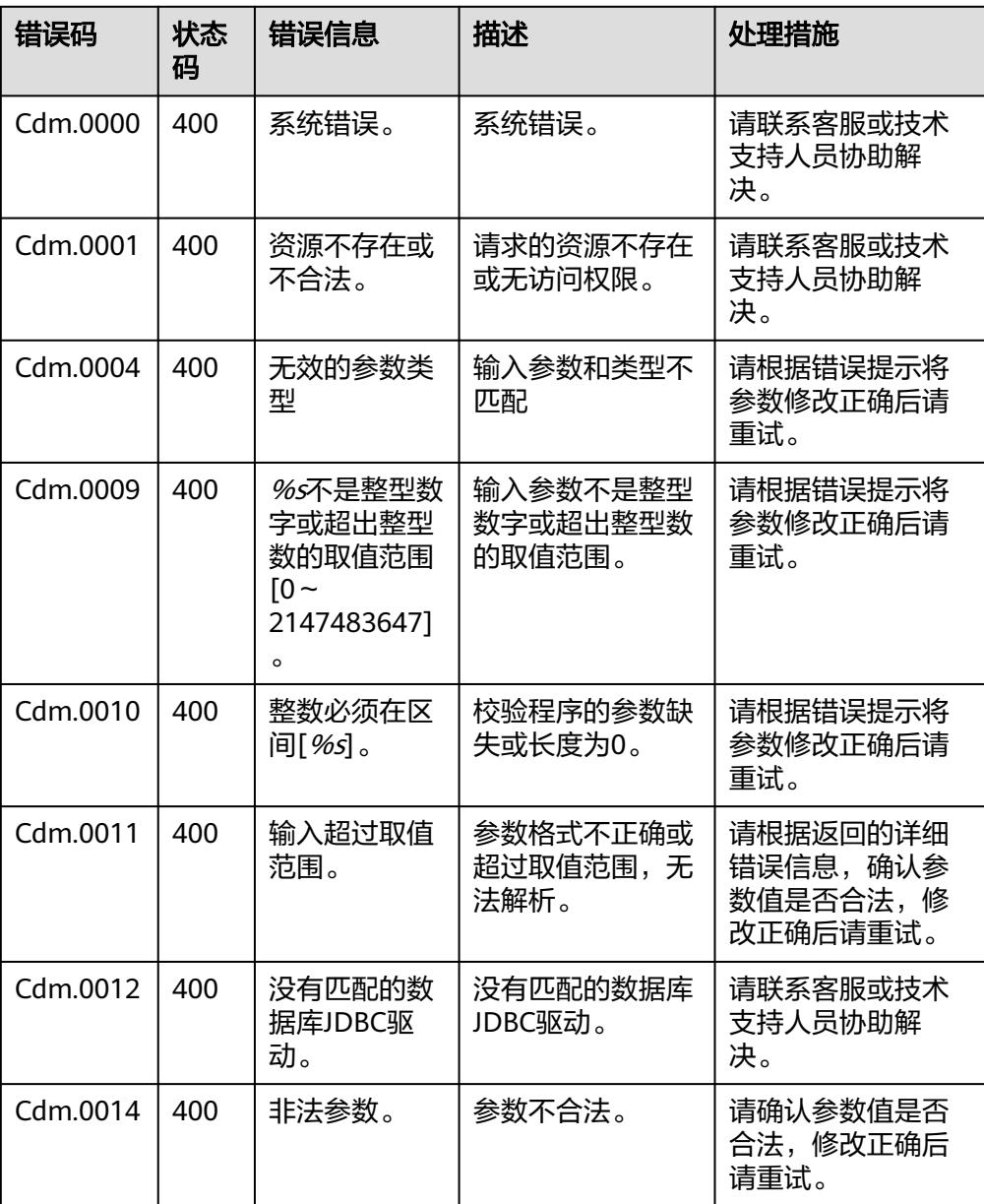

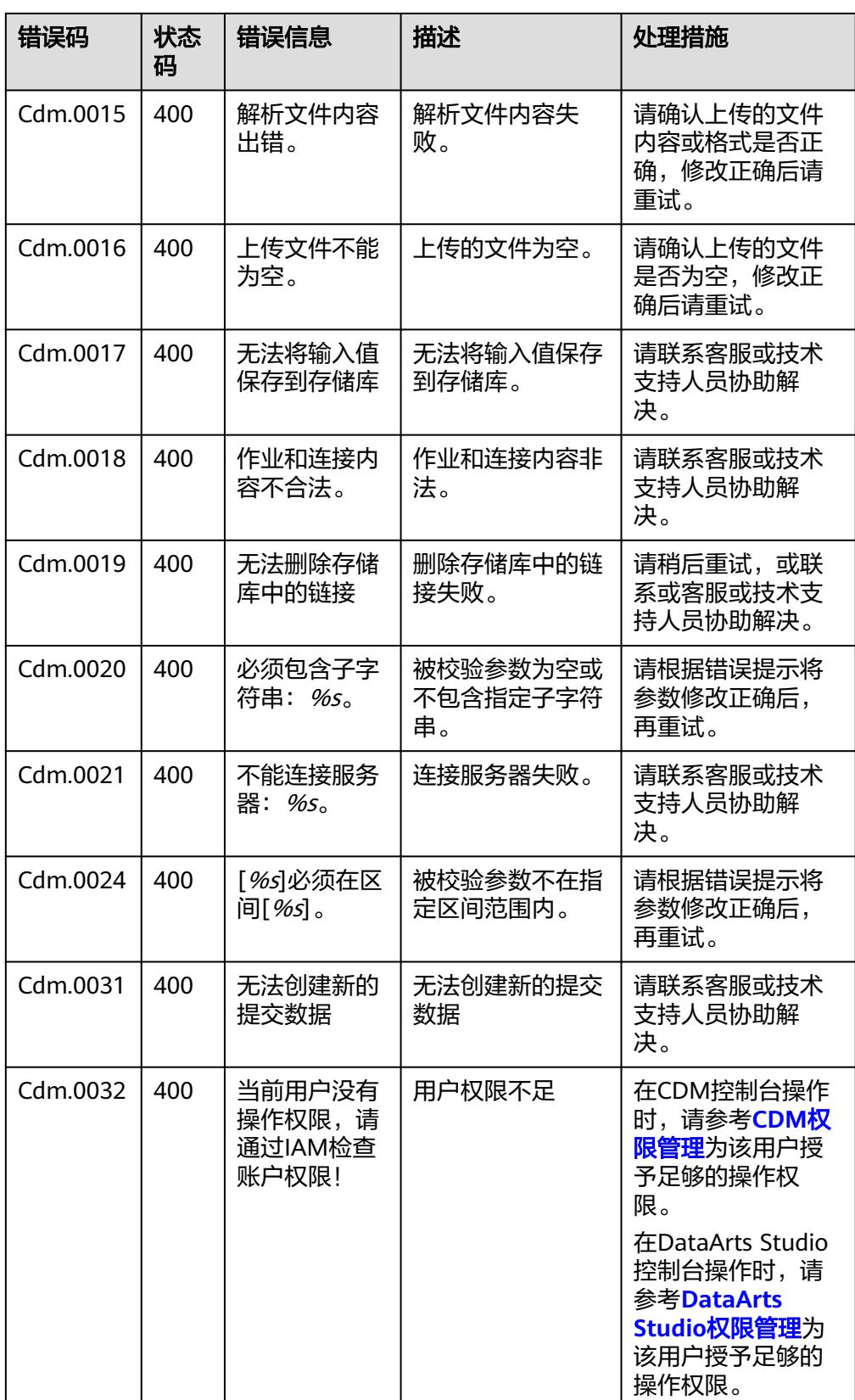

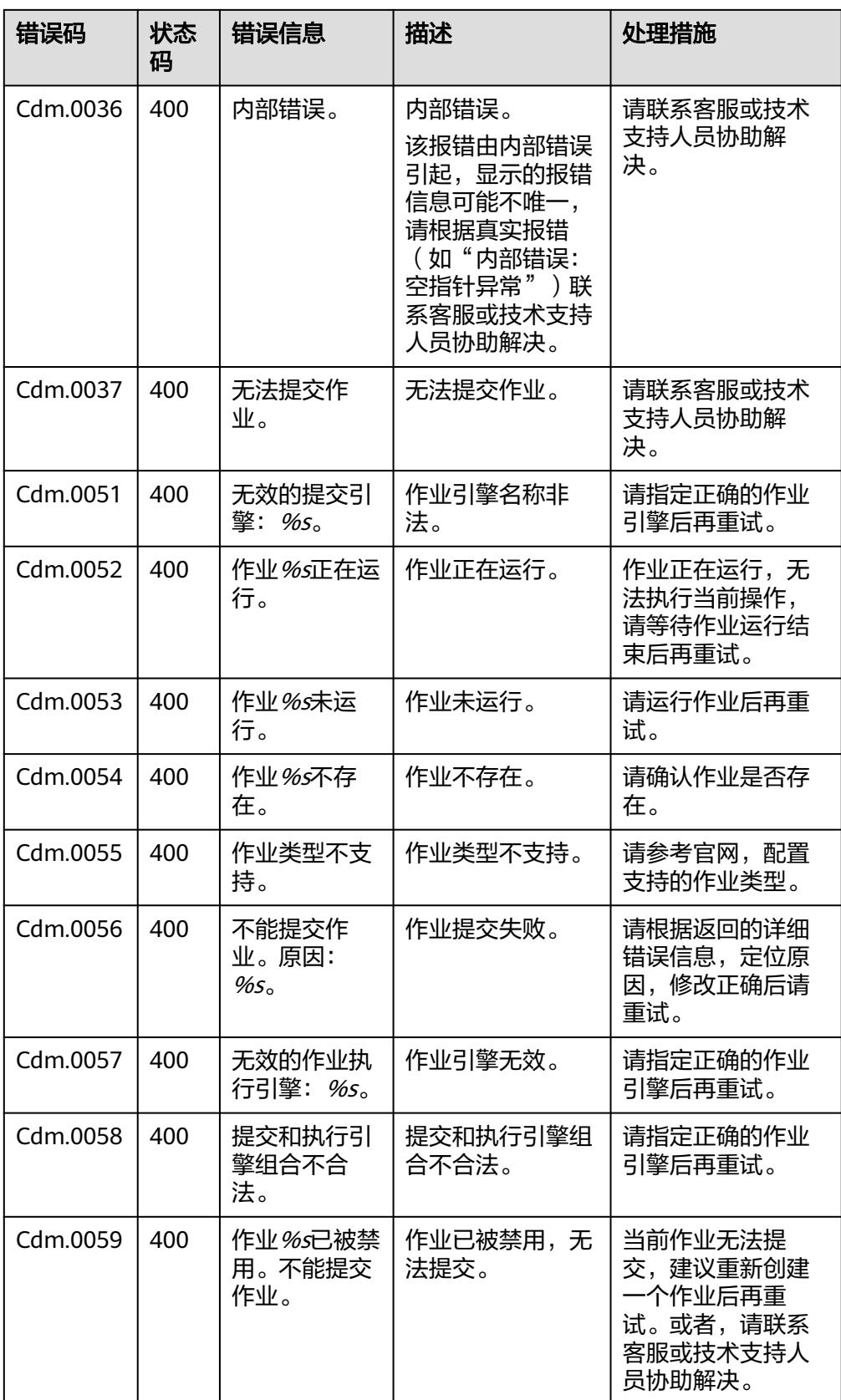

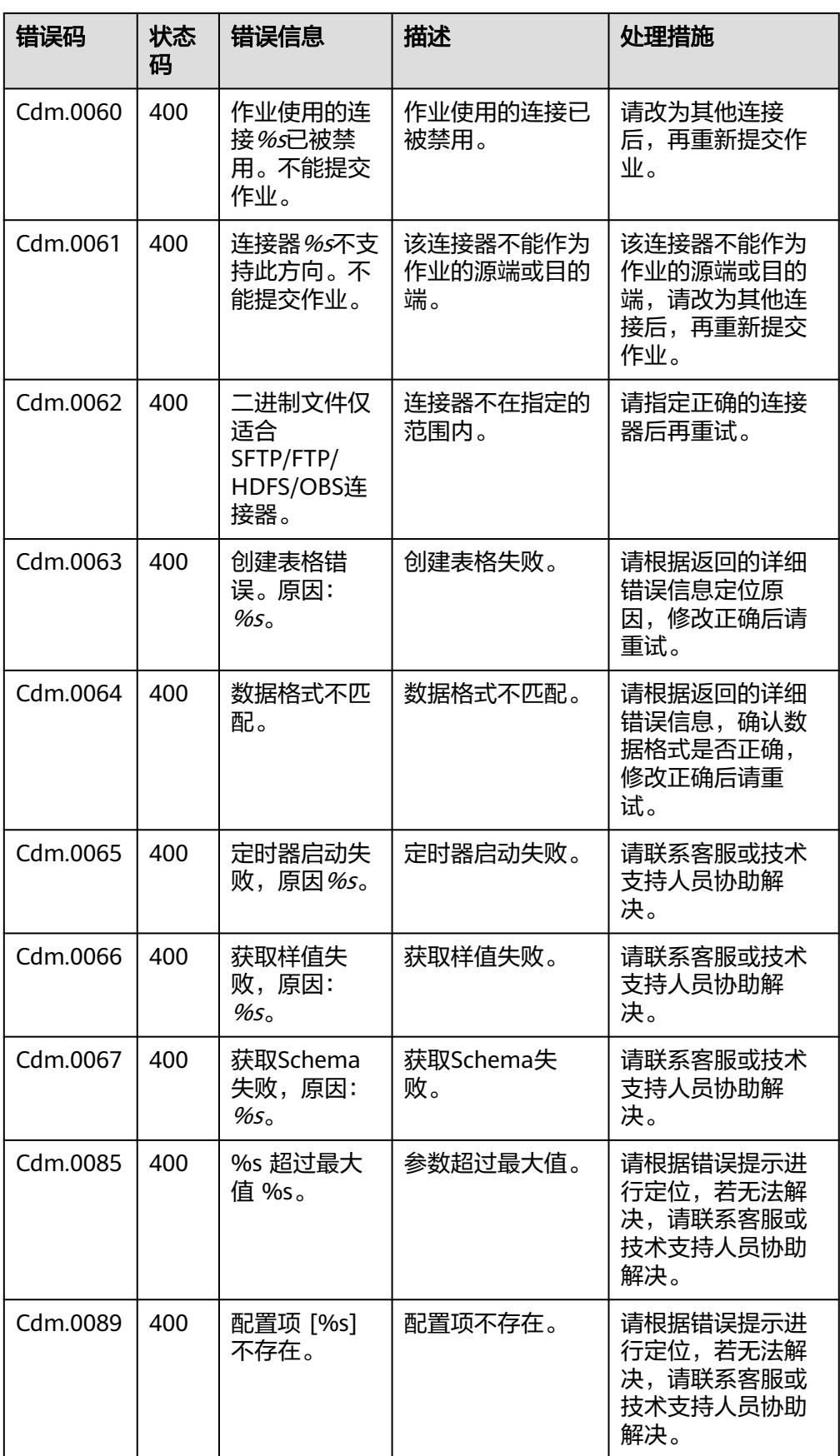

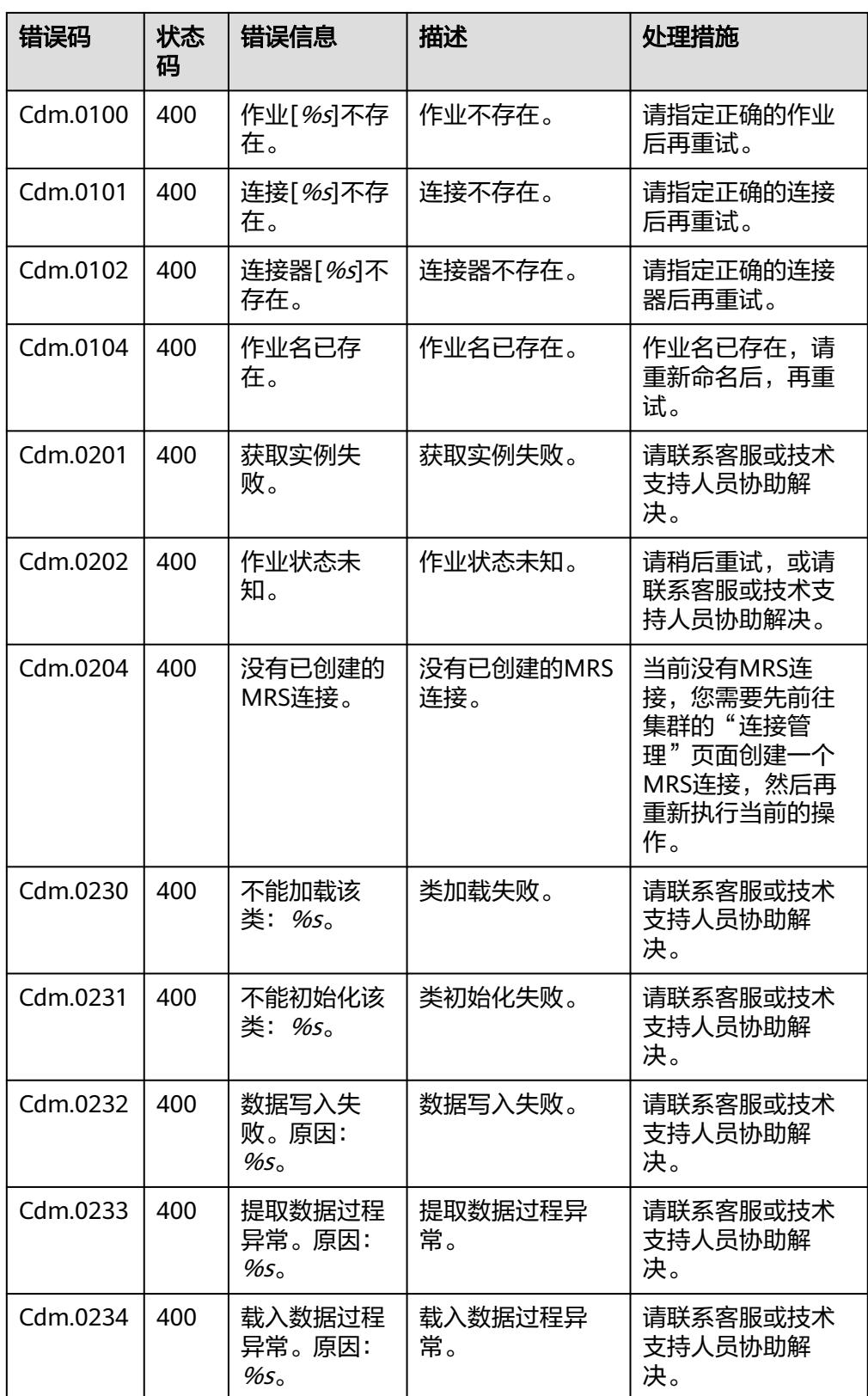

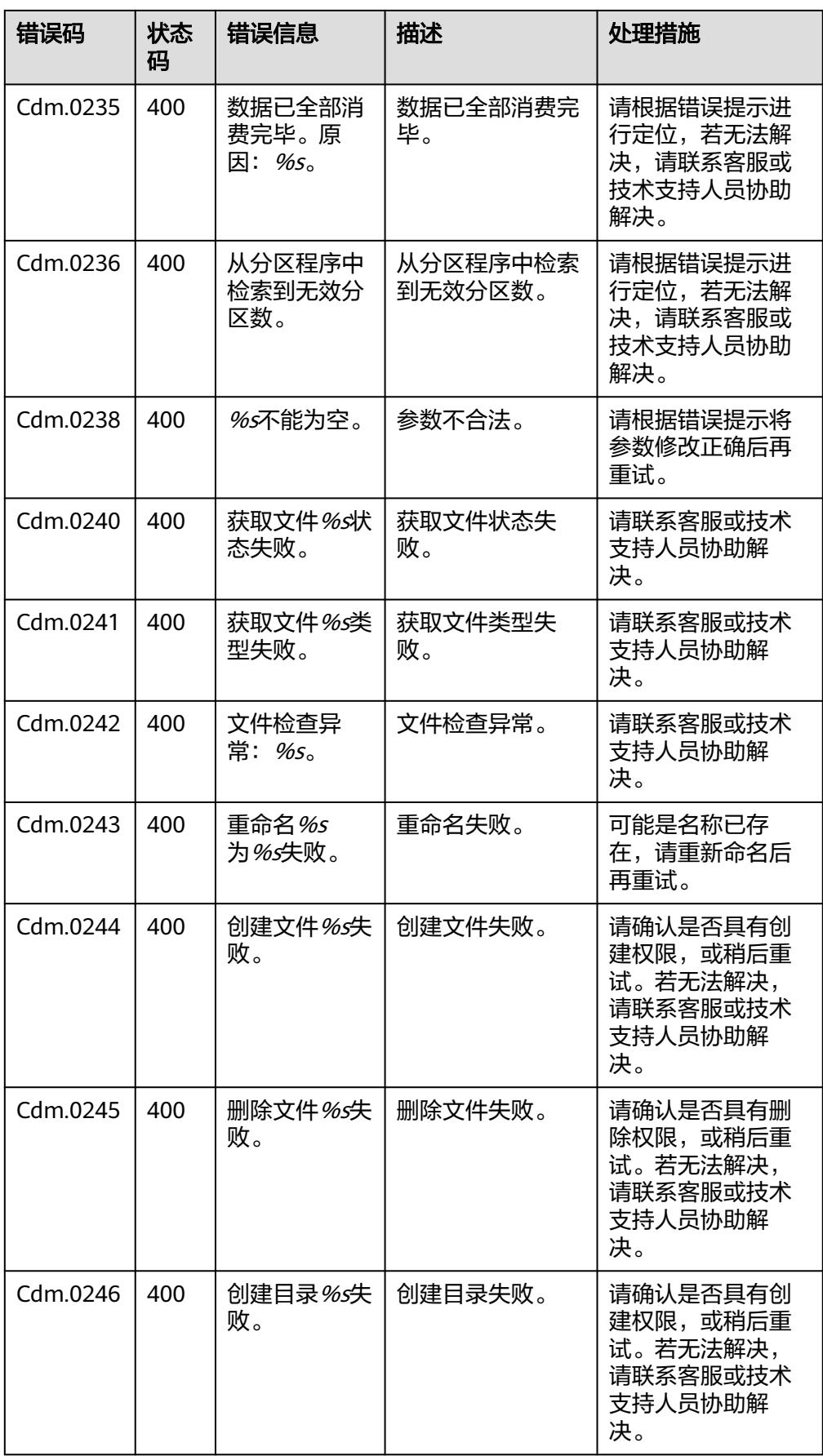

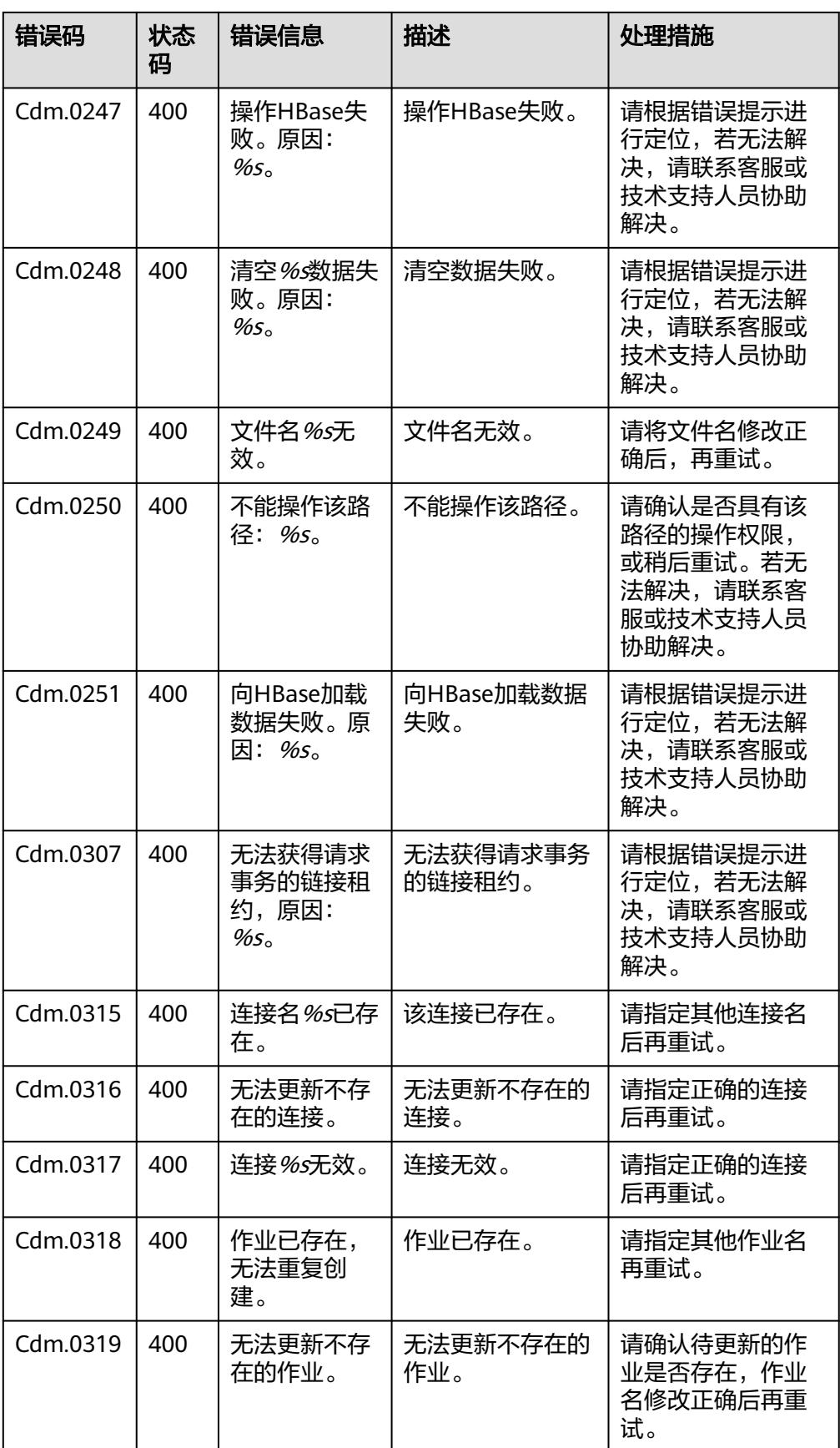

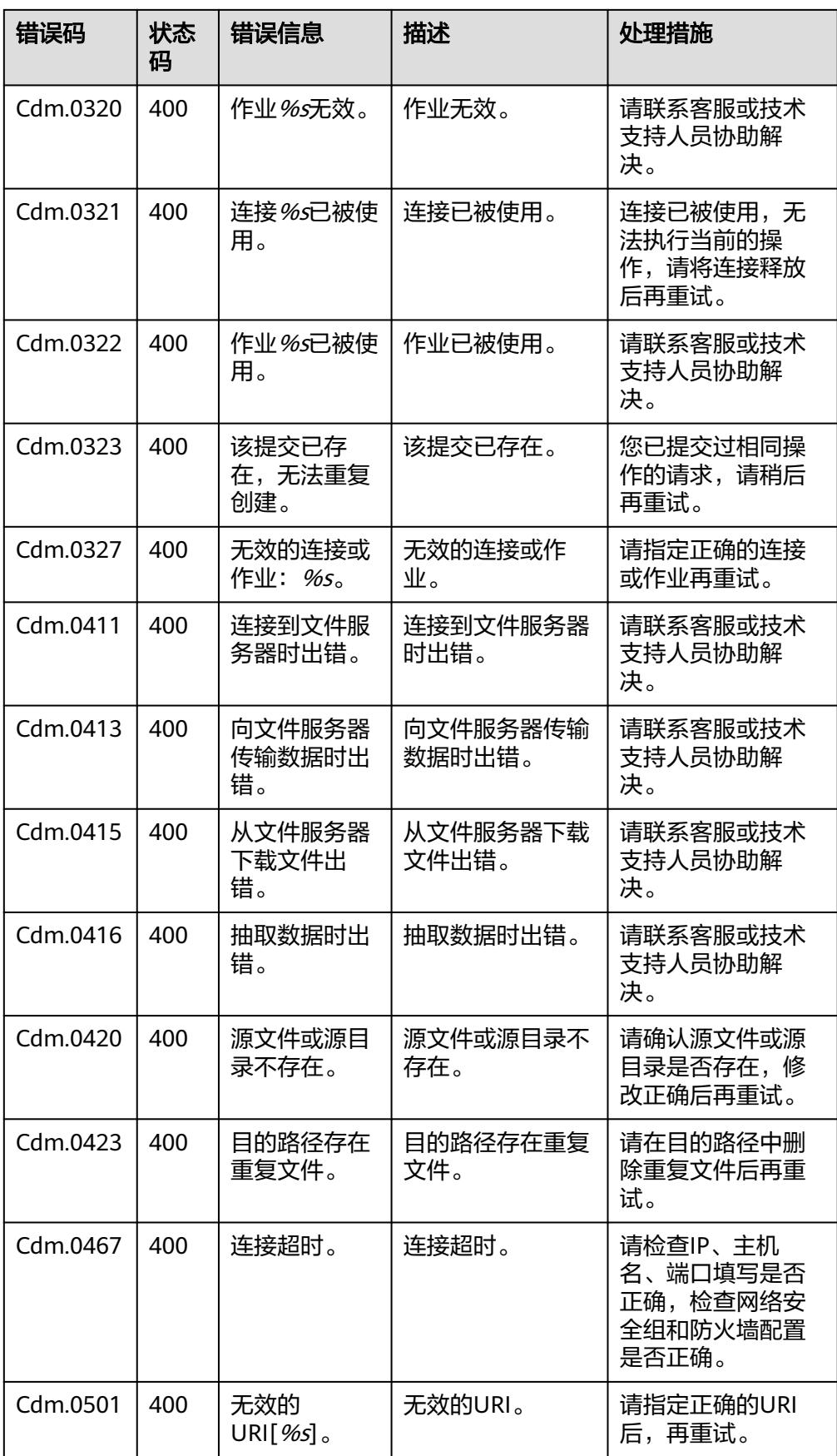

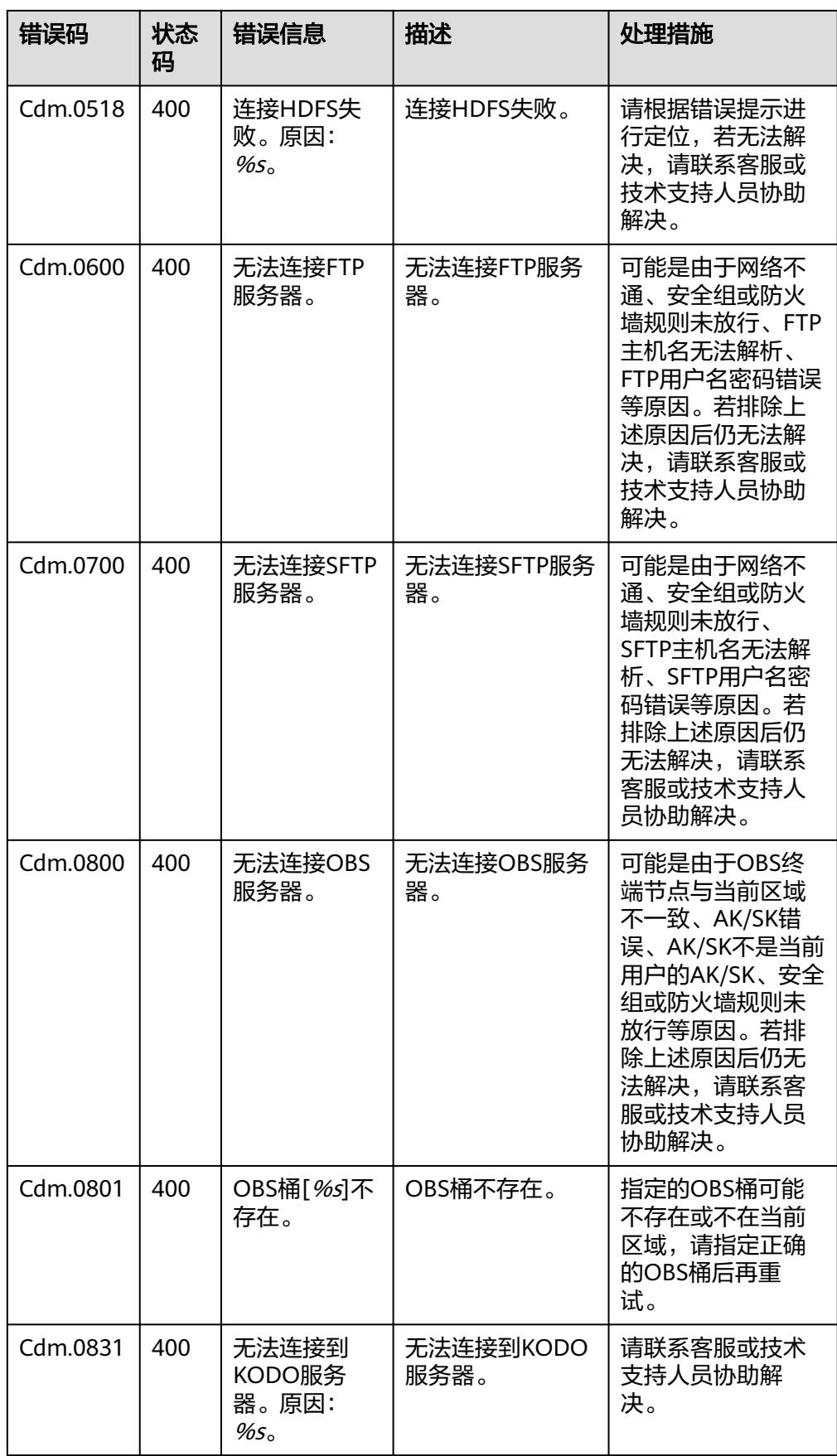

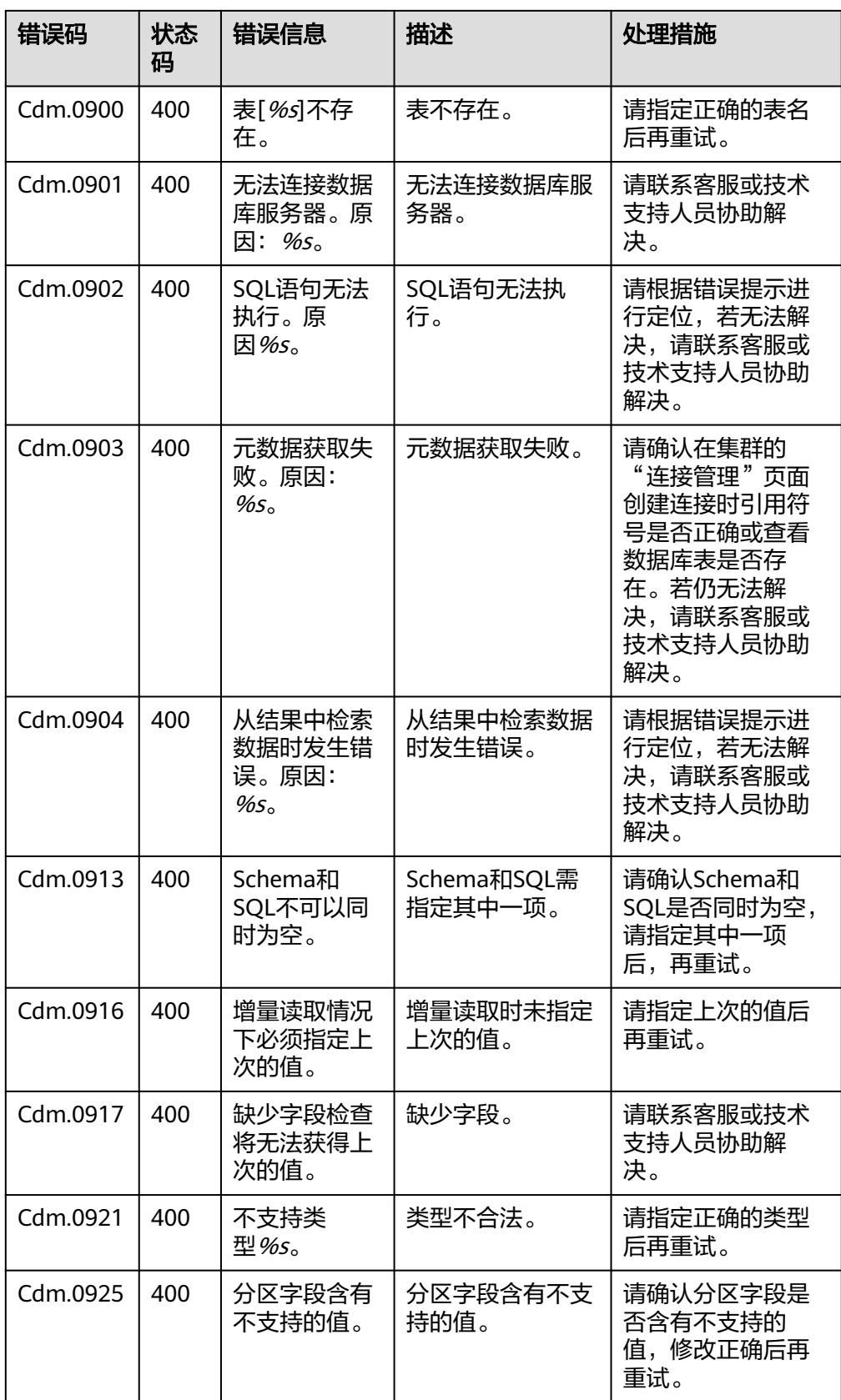

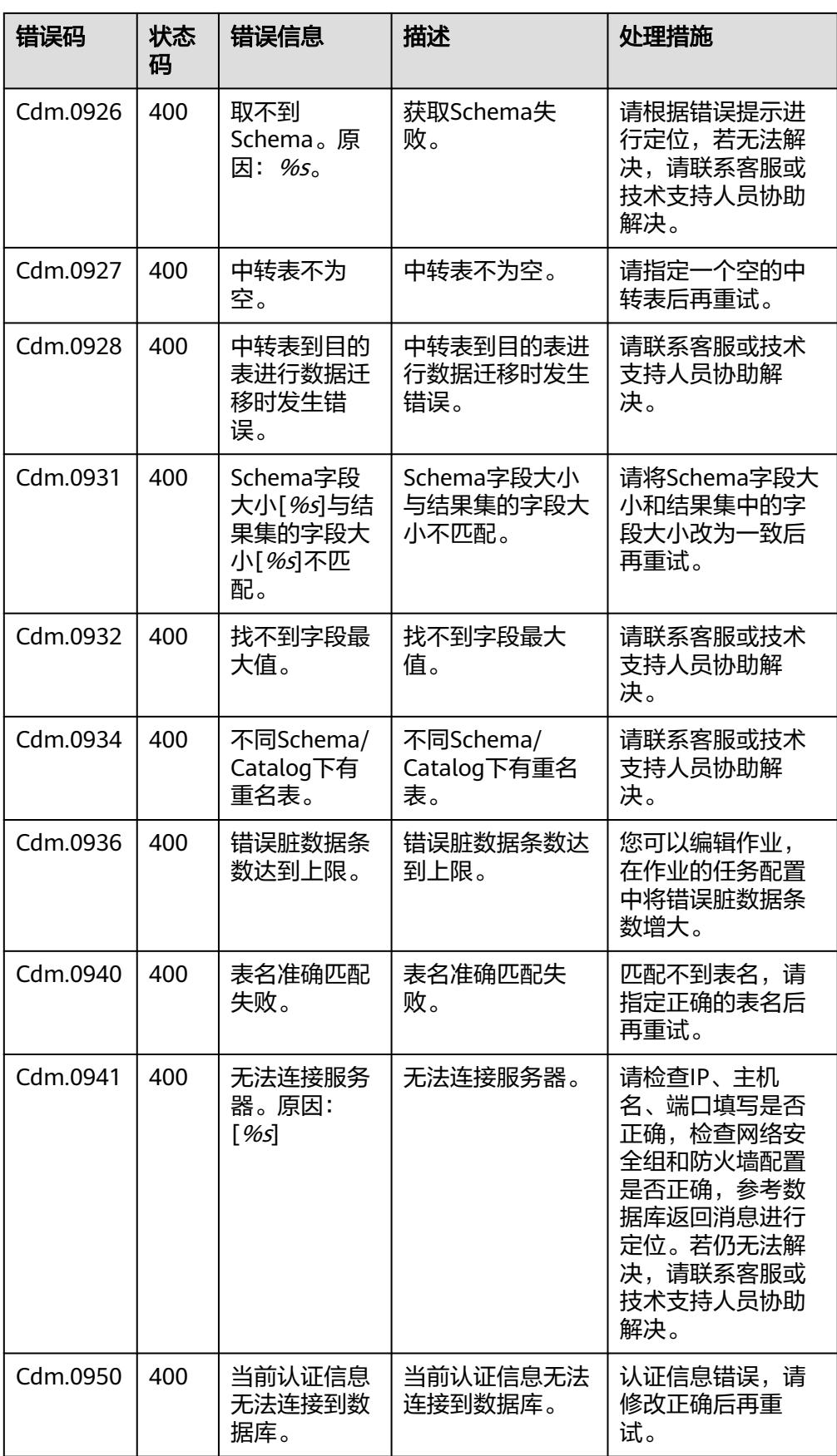

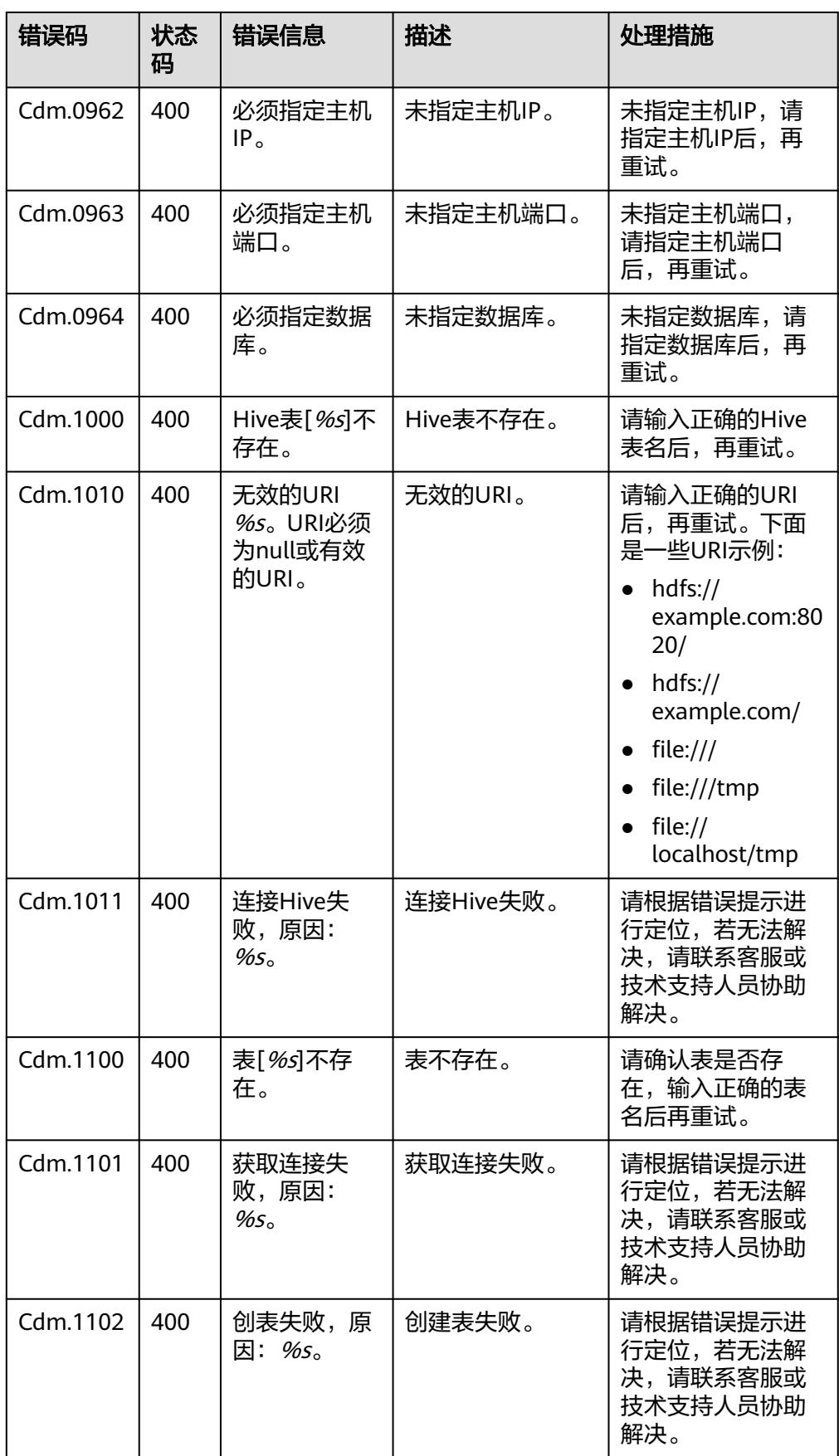

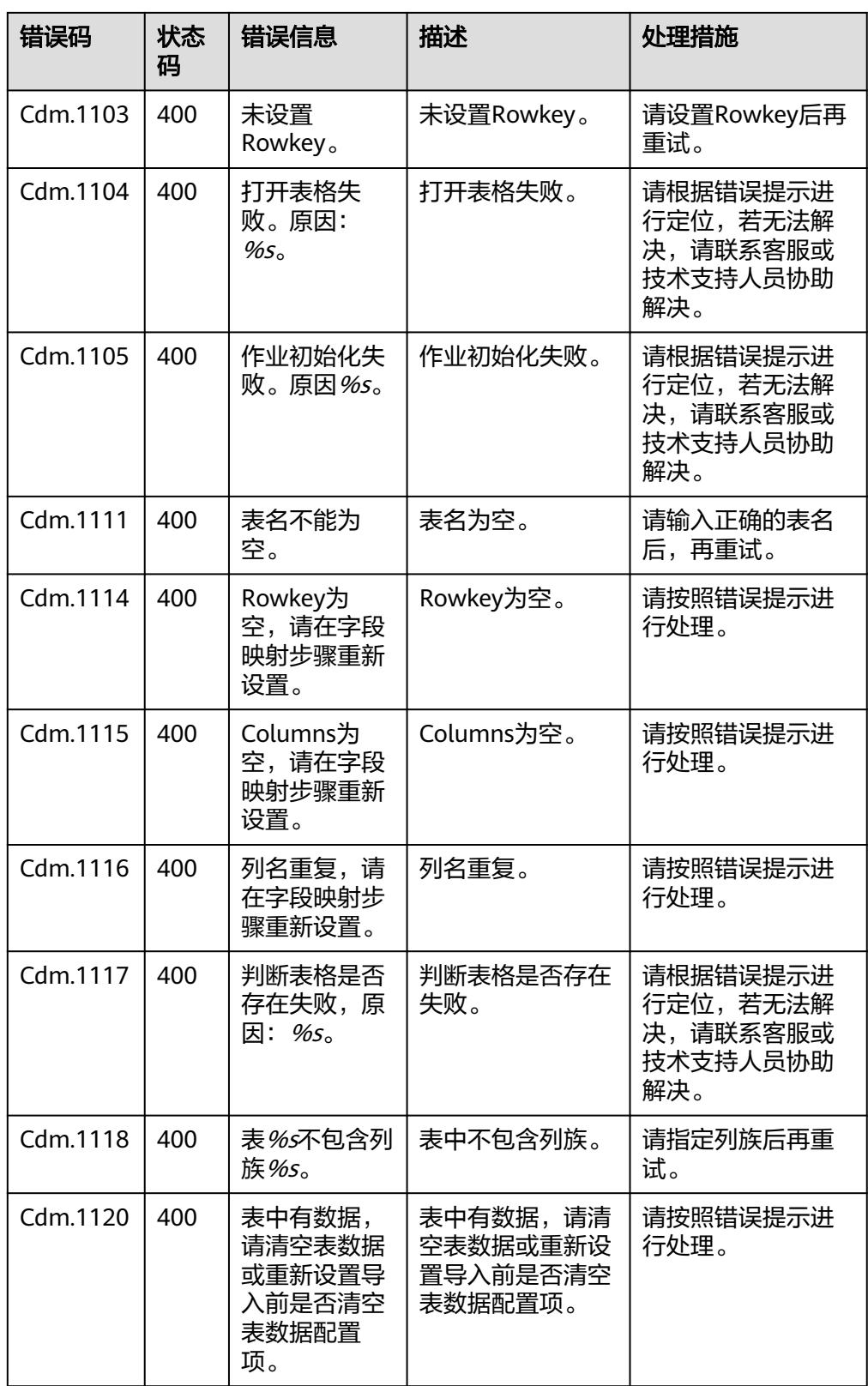

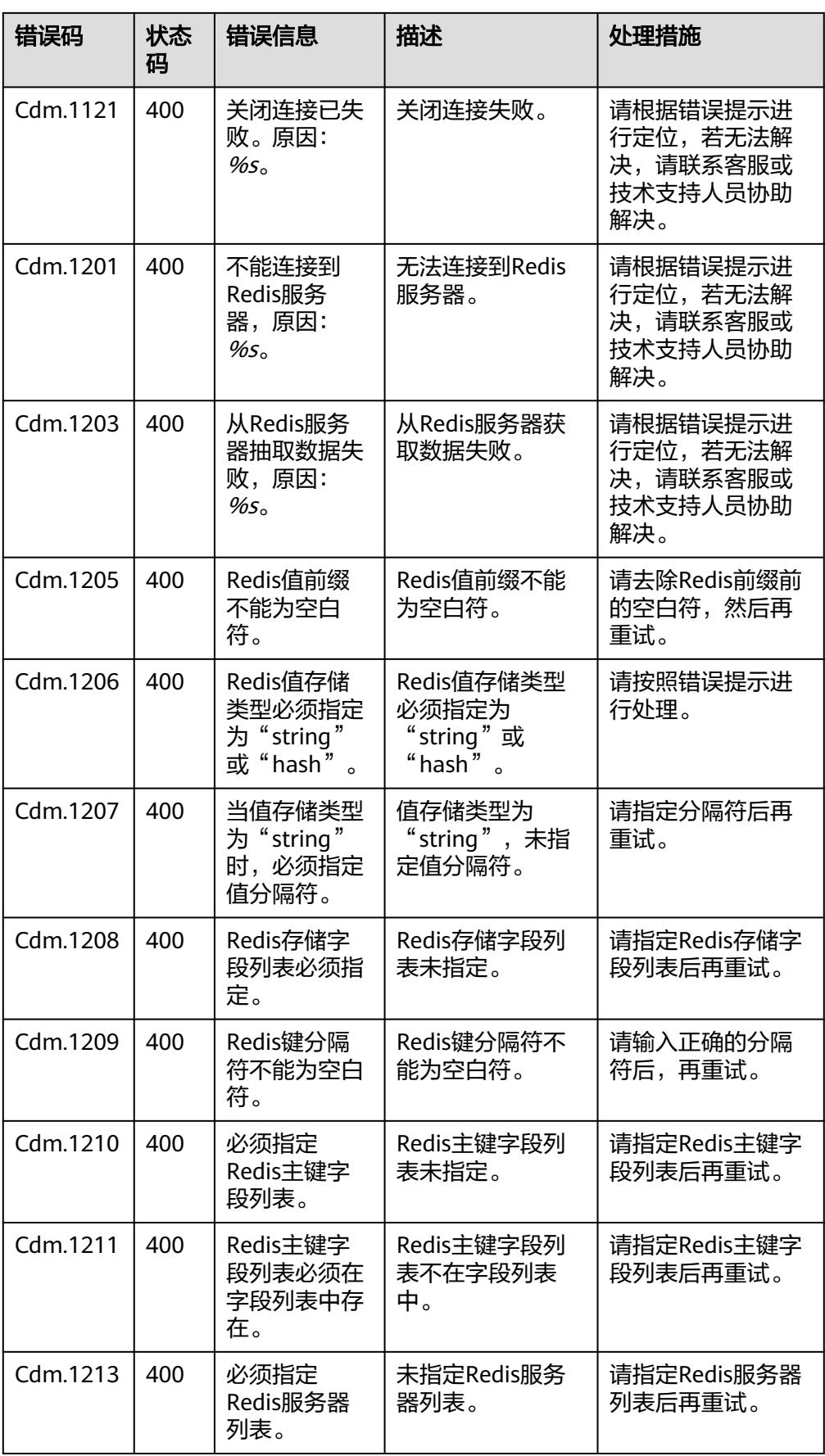
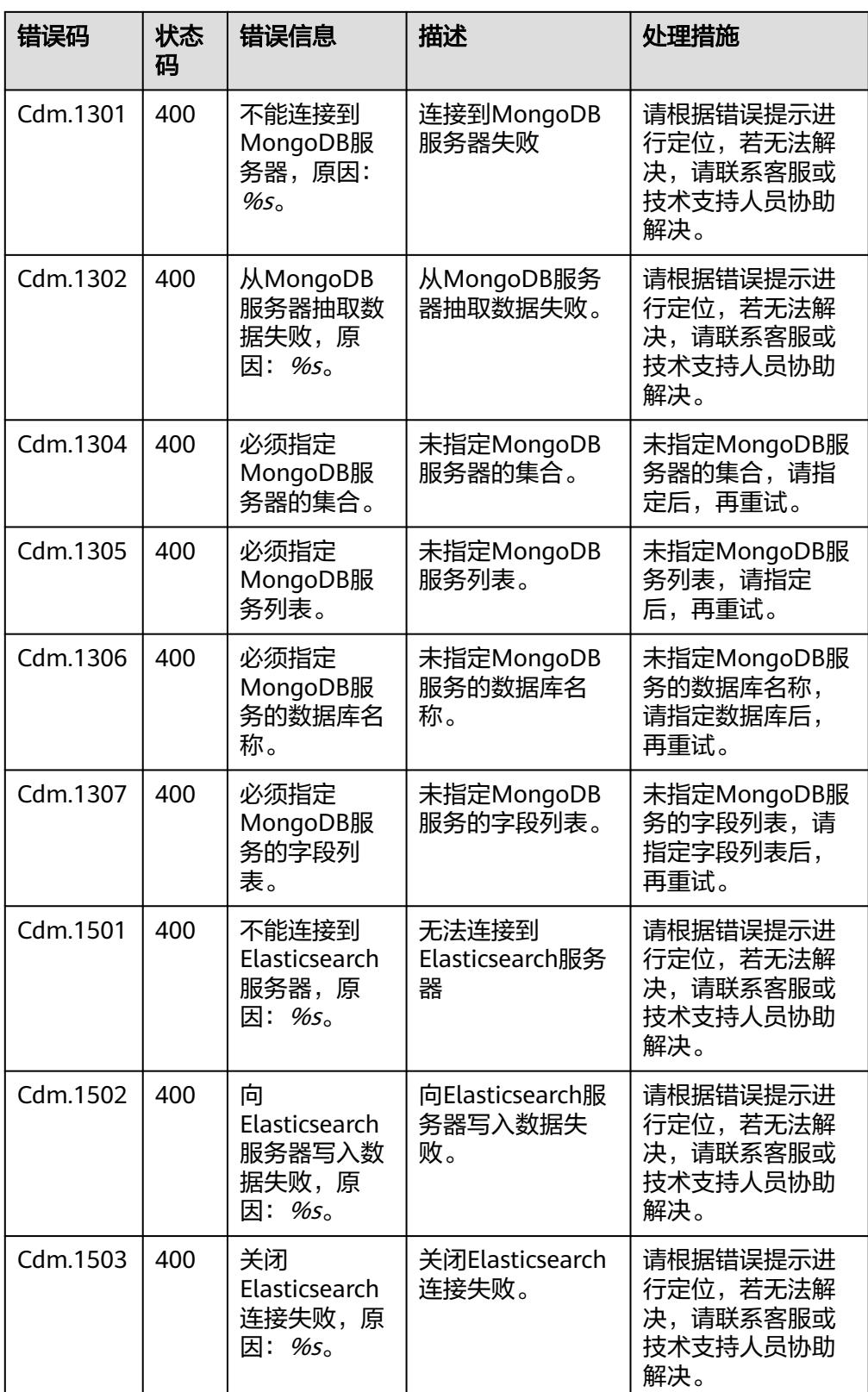

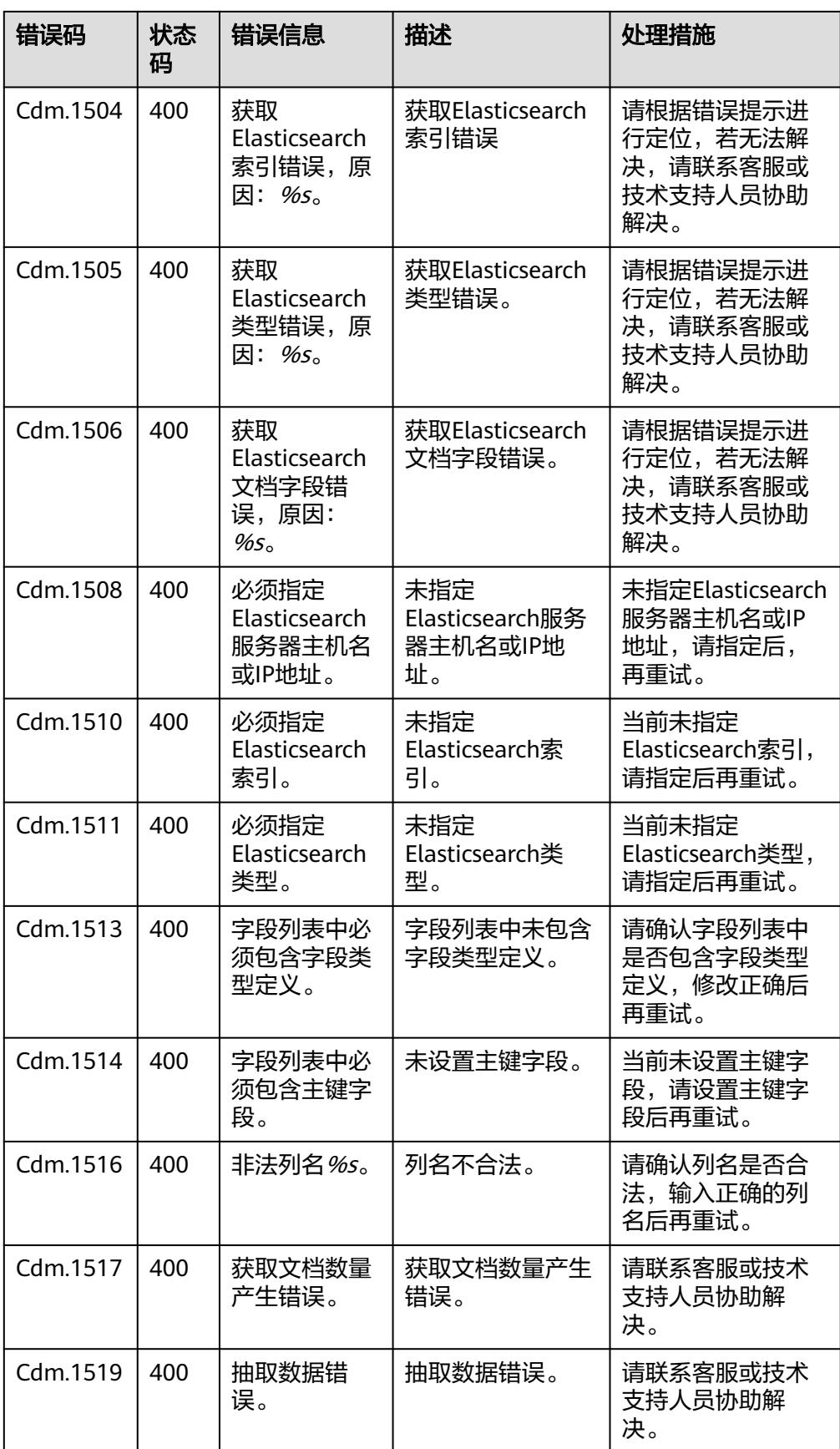

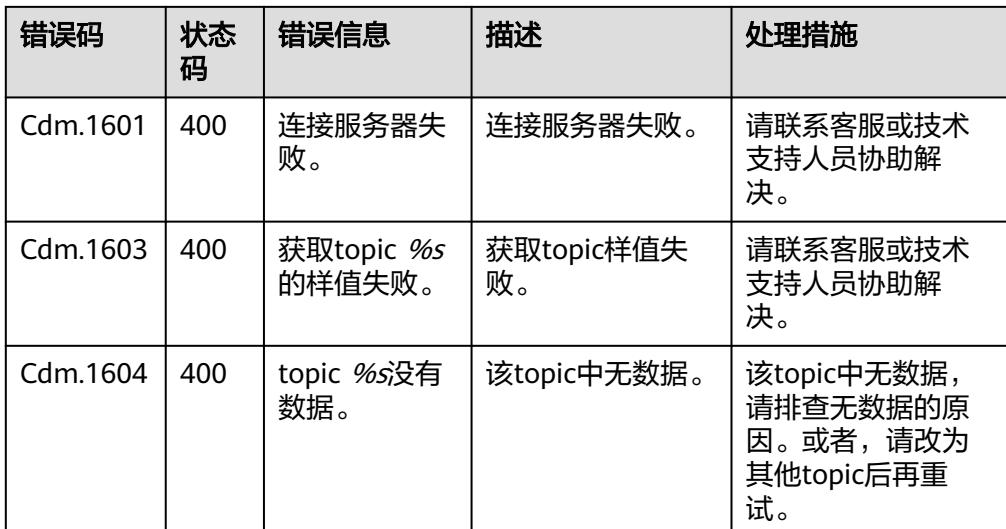

## **14.4.2** 数据开发错误码

错误响应消息格式如下:

{

"error\_code":"DLF.0100",

"error\_msg":"The job not found"

}

错误码如表**14-4**所示。

表 **14-4** 错误码

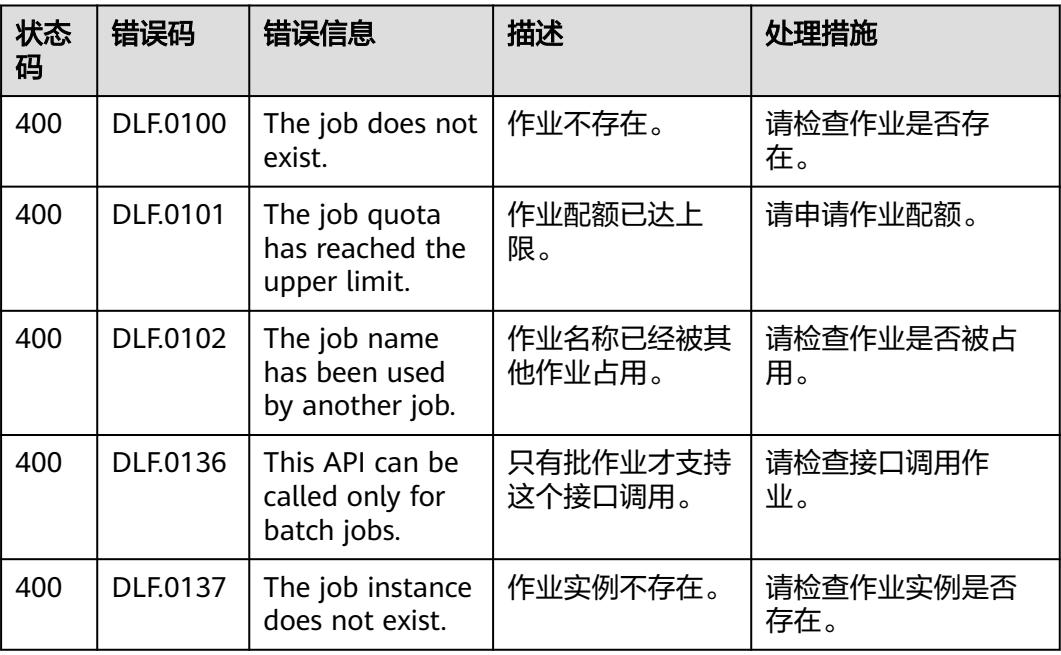

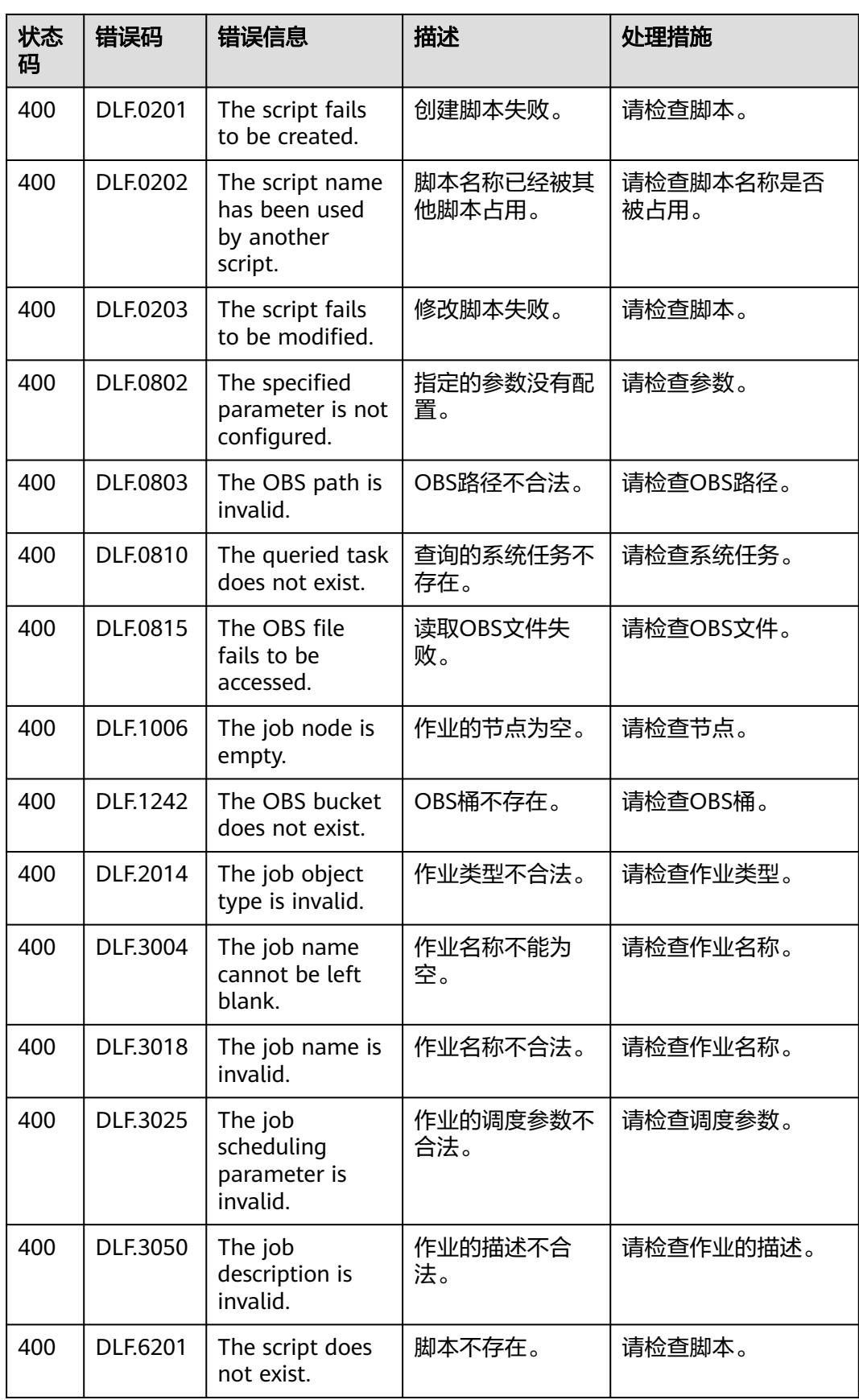

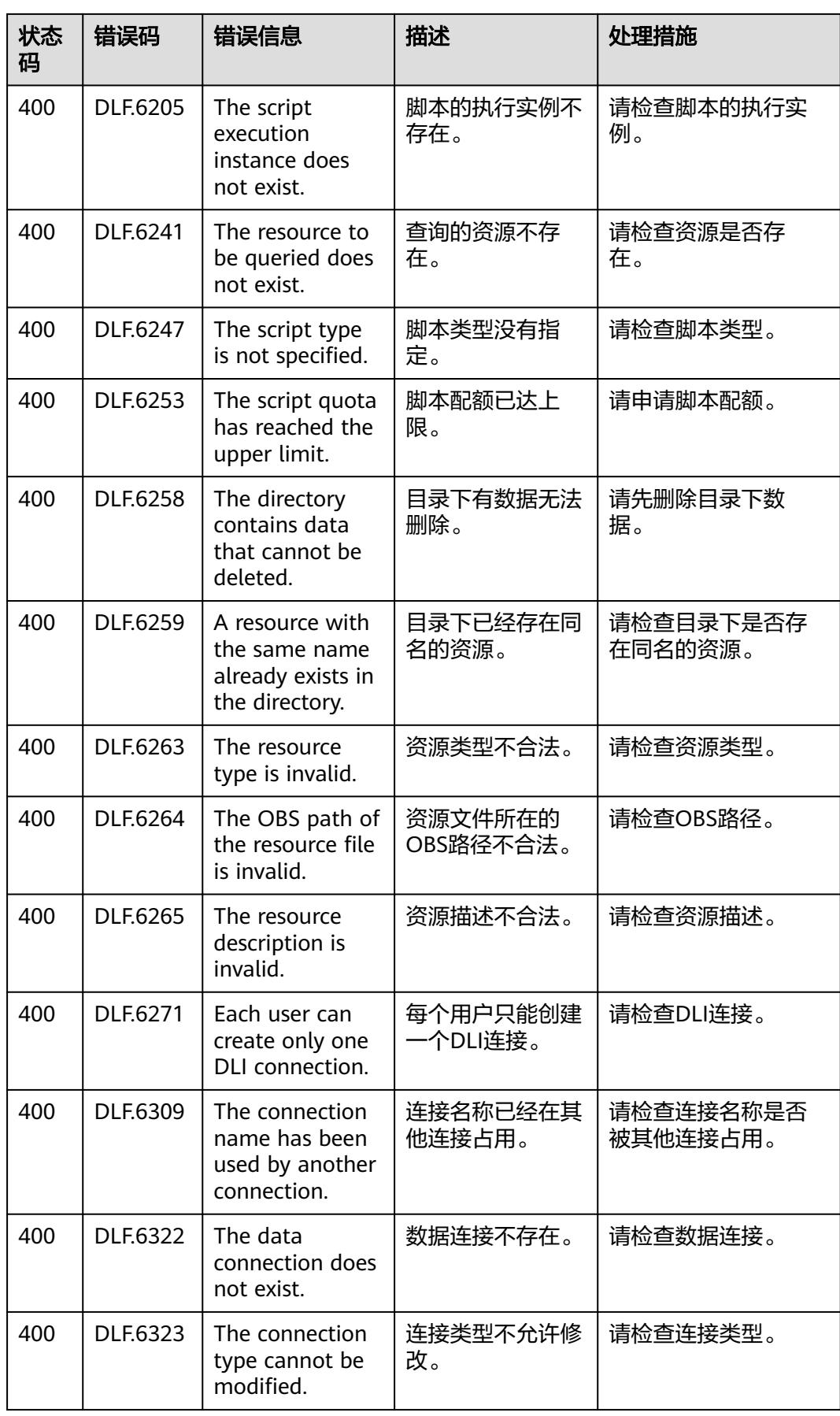

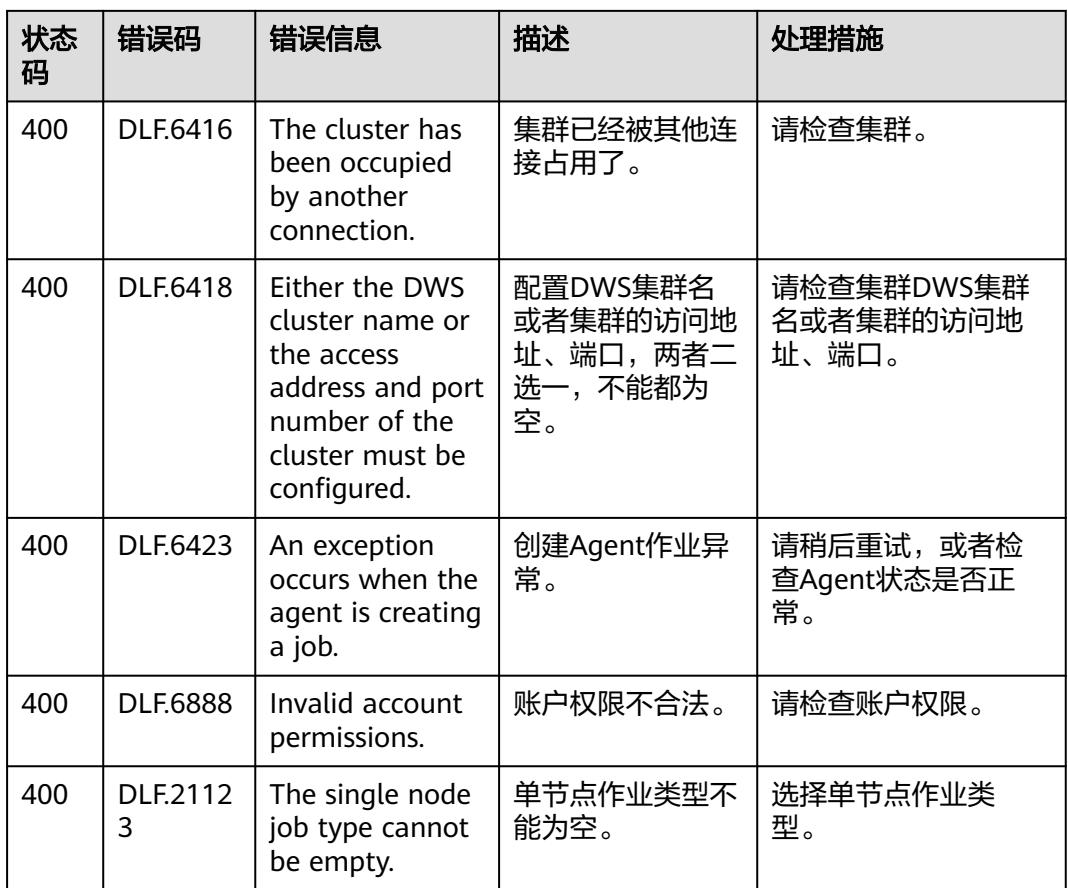